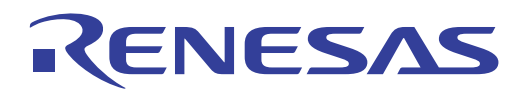

# Renesas Synergy<sup>TM</sup> Software Package (SSP) v1.1.0ユーザーズマニュアル(参考資料)

Renesas Synergy<sup>TM</sup> プラットフォーム

本資料は英語版を翻訳した参考資料です。内容に相違がある場合には英語版を優先します。資料によって は英語版のバージョンが更新され、内容が変わっている場合があります。日本語版は参考用としてご使用 のうえ、最新および正式な内容については英語版のドキュメントをご参照ください。

資料番号 R01US0171EU0094、リビジョン Rev.0.94、発行日 2016 年 4 月 13 日の翻訳版です。

www.renesas.com Rev.0.94 2016.10

#### ご注意書き

- 1. 本資料に記載された回路、ソフトウェアおよびこれらに関連する情報は、半導体製品の動作例、応用例を説 明するものです。お客様の機器・システムの設計において、回路、ソフトウェアおよびこれらに関連する情 報を使用する場合には、お客様の責任において行ってください。これらの使用に起因して、お客様または第 三者に生じた損害に関し、当社は、一切その責任を負いません。
- 2. 本資料に記載されている情報は、正確を期すため慎重に作成したものですが、誤りがないことを保証するもの ではありません。万一、本資料に記載されている情報の誤りに起因する損害がお客様に生じた場合において も、当社は、一切その責任を負いません。
- 3. 本資料に記載された製品デ-タ、図、表、プログラム、アルゴリズム、応用回路例等の情報の使用に起因して 発生した第三者の特許権、著作権その他の知的財産権に対する侵害に関し、当社は、何らの責任を負うもので はありません。当社は、本資料に基づき当社または第三者の特許権、著作権その他の知的財産権を何ら許諾す るものではありません。
- 4. 当社製品を改造、改変、複製等しないでください。かかる改造、改変、複製等により生じた損害に関し、当社 は、一切その責任を負いません。
- 5. 当社は、当社製品の品質水準を「標準水準」および「高品質水準」に分類しており、各品質水準は、以下に示 す用途に製品が使用されることを意図しております。 標準水準:コンピュータ、OA機器、通信機器、計測機器、AV機器、家電、工作機械、パーソナル機器、 産業用ロボット等 高品質水準:輸送機器(自動車、電車、船舶等)、交通用信号機器、防災・防犯装置、各種安全装置等

当社製品は、直接生命・身体に危害を及ぼす可能性のある機器・システム(生命維持装置、人体に埋め込み使 用するもの等)、もしくは多大な物的損害を発生させるおそれのある機器・システム(原子力制御システム、 軍事機器等)に使用されることを意図しておらず、使用することはできません。たとえ、意図しない用途に当 社製品を使用したことによりお客様または第三者に損害が生じても、当社は一切その責任を負いません。なお、 ご不明点がある場合は、当社営業にお問い合わせください。

- 6. 当社製品をご使用の際は、当社が指定する最大定格、動作電源電圧範囲、放熱特性、実装条件その他の保証範 囲内でご使用ください。当社保証範囲を超えて当社製品をご使用された場合の故障および事故につきまして は、当社は、一切その責任を負いません。
- 7. 当社は、当社製品の品質および信頼性の向上に努めていますが、半導体製品はある確率で故障が発生したり、 使用条件によっては誤動作したりする場合があります。また、当社製品は耐放射線設計については行っており ません。当社製品の故障または誤動作が生じた場合も、人身事故、火災事故、社会的損害等を生じさせないよ う、お客様の責任において、冗長設計、延焼対策設計、誤動作防止設計等の安全設計およびエージング処理 等、お客様の機器・システムとしての出荷保証を行ってください。特に、マイコンソフトウェアは、単独での 検証は困難なため、お客様の機器・システムとしての安全検証をお客様の責任で行ってください。
- 8. 当社製品の環境適合性等の詳細につきましては、製品個別に必ず当社営業窓口までお問合せください。ご使用 に際しては、特定の物質の含有・使用を規制するRoHS指令等、適用される環境関連法令を十分調査のうえ、 かかる法令に適合するようご使用ください。お客様がかかる法令を遵守しないことにより生じた損害に関し て、当社は、一切その責任を負いません。
- 9. 本資料に記載されている当社製品および技術を国内外の法令および規則により製造・使用・販売を禁止されて いる機器・システムに使用することはできません。また、当社製品および技術を大量破壊兵器の開発等の目 的、軍事利用の目的その他軍事用途に使用しないでください。当社製品または技術を輸出する場合は、「外国 為替及び外国貿易法」その他輸出関連法令を遵守し、かかる法令の定めるところにより必要な手続を行ってく ださい。
- 10. お客様の転売等により、本ご注意書き記載の諸条件に抵触して当社製品が使用され、その使用から損害が生 じた場合、当社は何らの責任も負わず、お客様にてご負担して頂きますのでご了承ください。
- 11. 本資料の全部または一部を当社の文書による事前の承諾を得ることなく転載または複製することを禁じま す。
- 注1. 本資料において使用されている「当社」とは、ルネサス エレクトロニクス株式会社およびルネサス エレク トロニクス株式会社がその総株主の議決権の過半数を直接または間接に保有する会社をいいます。

注2. 本資料において使用されている「当社製品」とは、注1において定義された当社の開発、製造製品をいいます。

# **Renesas Synergy Software Package (SSP release v1.1) User's Manual**

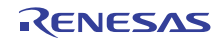

# 第 **1** 章 **Renesas Synergy™ Software Package**(**SSP**)**v1.1.0**

このマニュアルでは、Synergy マイクロコントローラシリーズ対応のアプリケーションを、SSP を使用して 作成する方法について説明します。下の図では、SSP ユーザーズマニュアルで説明する API リファレンス コンポーネントが青で示されています。このマニュアルではまた、SSP でのプログラミング手順を理解す るため、e2 studio ISDE の説明やチュートリアルと例など、その他のコンポーネントについても記載されて います。

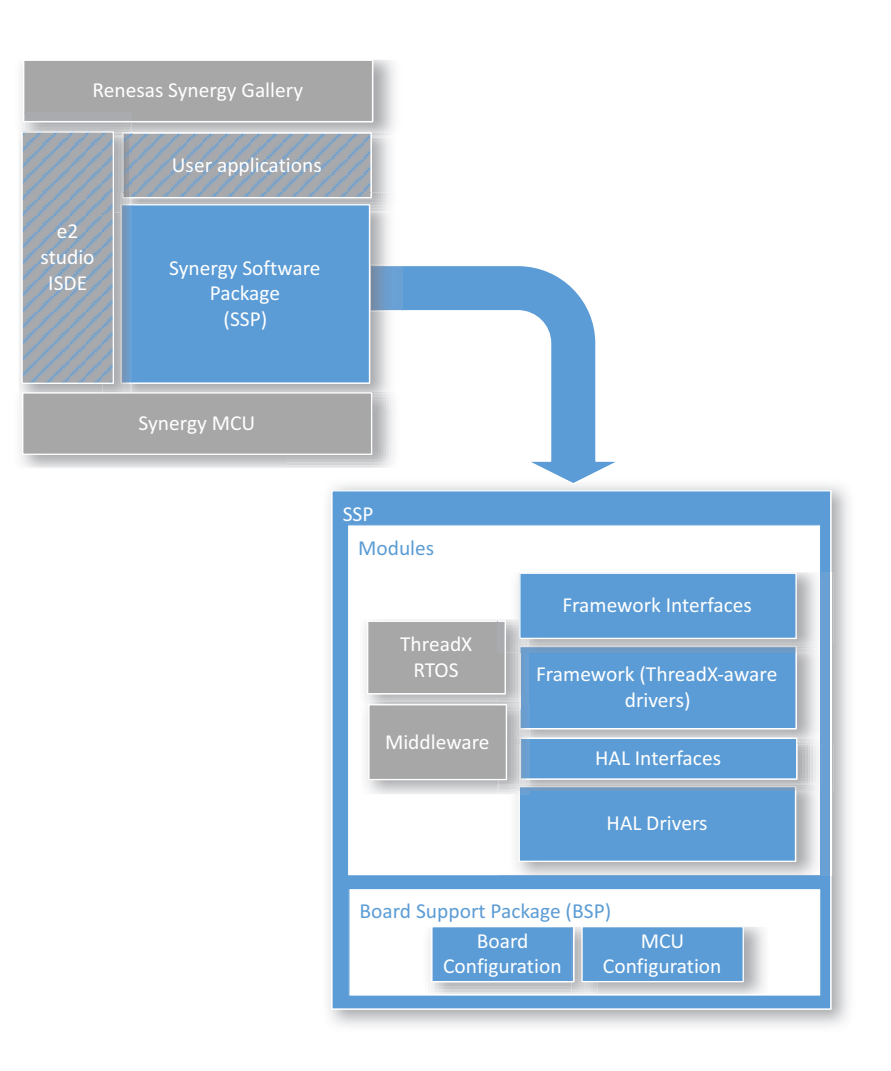

図 1: Synergy Software Package (SSP) のドキュメント

# **1.1** このマニュアルの使用方法

Note:これらのページの内容は、Renesas Synergy Software Package v1.1.0 User's Manual, Rev.0.94 に基 づいています。

このマニュアルの PDF バージョンについては、r01us0171eu0094\_synergy\_ssp.pdf を参照してください。

SSP アーキテクチャおよび SSP でのボードとチップレベルのサポートについては、以下を参照してくださ い。

- SSP Architecture
- BSP Architecture

SSP を使用したプログラミングおよび e<sup>2</sup> studio ISDE の概要説明については、以下を参照してください:

• チュートリアル: e<sup>2</sup> studio ISDE [ユーザーガイド](#page-56-0)

入門レベルのチュートリアルとアプリケーション例については、以下を参照してください。

- チュートリアル [: Your First Synergy Project Blinky](#page-97-0)
- チュートリアル [: Using HAL Drivers Programming the WDT](#page-106-0)

SSP モジュールについて説明したユーザーガイドについては、以下を参照してください。

- フレームワークレイヤー
- HAL レイヤー

このドキュメントには、以下の SSP コンポーネントの API リファレンスドキュメントが含まれています。

- API リファレンス フレームワークインタフェース : ThreadX 対応のフレームワークモジュールへのイ ンタフェース
- API リファレンス フレームワークレイヤー : ThreadX 対応のフレームワークドライバモジュール
- API リファレンス HAL インタフェース : ハードウェア抽象化レイヤー (HAL) モジュールへのインタ フェース
- API リファレンス HAL レイヤー : RTOS 独立の HAL ドライバモジュール
- Board Support Package:ボード固有、かつマイクロコントローラ固有の設定モジュールが含まれたボー ドサポートパッケージ (BSP)

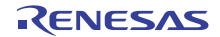

# **1.2** ユーザーガイドおよび **API** リファレンスの使用方法

『ユーザーガイド』は、以下の説明をします。

- 各インタフェースの機能を理解する。
- アプリケーションから API 関数を呼び出す方法を確認する。
- インタフェースを使用するためのサンプルコードを参照する。
- インタフェースが適用される対象のハードウェアコンポーネントを確認する。
- インタフェースの制限を確認する。

『API リファレンス』は、以下の説明をします。

- すべての API 関数の定義を検索する。
- 設定構造体と制御構造体を参照する。
- 列挙値と定義を参照する。

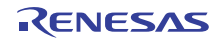

# **1.3** 関連したドキュメント

以下の Express Logic 社の ThreadX コンポーネントに関連するドキュメントは、Renesas Synergy ギャラ リーウェブサイトから入手できます。<http://renesassynergy.com:>

- $NetX^{TM}$
- FileX<sup>®</sup>
- USBX<sup>TM</sup>
- GUIXTM

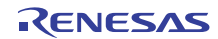

# **1.4** はじめに

# **1.4.1** 目的

Renesas Synergy™ プラットフォームの一部である SSP は、使いやすく拡張性に優れた高品質の組み込み システム設計ソフトウェアを提供するための完全な統合ソフトウェアパッケージです。Synergy ソフトウェ アプラットフォームを使用することで、完全に統合された認証済みの組み込みソフトウェアプラットフォー ムが提供する、完全に最適化され、強化された業界屈指のリアルタイムオペレーティングシステム (RTOS)、ミドルウェア、通信スタック、機能ライブラリ、アプリケーションフレームワーク、ハードウェ ア抽象化されたローレベルデバイスドライバを利用でき、迅速な商品化が可能になります。

# **1.4.2** 概要

SSP は、以下の 4 つの主要レイヤーで構成されています。

- API リファレンス フレームワークインタフェース:フレームワークライブラリは、ハードウェアを機 能のユースケースとして抽象化する共通インタフェースを介して Synergy ハードウェア周辺機能に接 続します。" インタフェースレイヤー " は、関数とパラメータの定義が入ったヘッダーファイルのグ ループであり、コード用のスペースは含まれていません。
- API リファレンス フレームワークレイヤー:" フレームワークレイヤー " は、RTOS 統合されたドラ イバおよび有益なアプリケーションコードで構成されています。
- API リファレンス HAL インタフェース:"HAL レイヤー " インタフェースは、RTOS 独立の HAL レベ ルのドライバに接続します。
- API リファレンス HAL レイヤー:HAL レイヤーのドライバとハードウェアレジスタによって、イン タフェースが実装されます。

### **1.4.3** 使いやすさ

SSP は、統一的で直観的な API とそれに関する充実したドキュメントを提供しています。各モジュールに は詳細なユーザードキュメントに加え、各関数のコードサイズや実行時間などを記載したソフトウェアデー タシートが用意されています。

# **1.4.4** スケーラビリティ

ユーザーは、フレームワークレイヤー、インタフェースレイヤー、HAL レイヤーの中から、アプリケー ションのニーズに最も適したレイヤーを使用してプラットフォーム機能と統合することができます。各モ ジュールをさらに拡張するには、パラメータチェッキングなどのビルド時オプションをコンパイルアウトす ることで、小さく効率的なコードを作成できます。

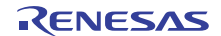

# **1.5** 改訂履歴

# **1.5.1 Synergy Software Package v1.0.0-beta.3 User's Manual Rev.0.91**

説明 : SSP v1.0.0-beta.3 の完全な文書化 日付 : 2015 年 12 月 ドキュメント ID: r01us0171eu0091 synergy ssp

# **1.5.2 Synergy Software Package v1.0.0 User's Manual Rev.0.92**

説明 : SSP v1.0.0 の完全な文書化 日付 : 2016 年 1 月 ドキュメント ID: r01us0171eu0092 synergy ssp

# **1.5.3 Synergy Software Package v1.1.0-alpha User's Manual Rev.0.93**

説明 : SSP v1.1.0-alpha の完全な文書化

日付 : 2016 年 2 月

変更点 :

- ユーザードキュメント : 新たに追加されたモジュールについては、SSP のリリースノートを参照して ください。
- ユーザードキュメント: e<sup>2</sup> studio ISDE プロジェクトコンフィギュレータで使用されている名称と一致 するようにすべてのユーザーモジュールガイドのタイトルを変更。
- ユーザードキュメント : [メッセージングフレームワーク](#page-222-0)
	- [「サブスクライバーリストの設定](#page-238-0)」セクションを追加。
	- [「メッセージペイロード](#page-233-0)」セクションを更新。
	- 編集更新。
	- e<sup>2</sup> studio ISDE の [Messaging] タブの説明を追加。
- ユーザードキュメント : e<sup>2</sup> studio ISDE のタッチ パネル [フレームワークに](#page-281-0)ある [Messaging] タブの説 明を追加。
- ユーザードキュメント : I2C [フレームワーク](#page-205-0)ブロック図内の誤字を訂正。
- ユーザードキュメント : [フラッシュ](#page-399-0) ドライバブロック図内の誤字を訂正。
- ユーザードキュメント : [ディスプレイ](#page-350-0) ドライバ
	- パラメータ出力水平バックポーチサイクル数 : 説明を更新。

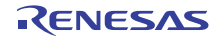

- パラメータ出力垂直バックポーチサイクル数 : 説明を更新。
- パラメータ出力データ有効性信号極性 : 設定を修正。
- パラメータ出力同期エッジ : 設定を修正。
- 「LCD [タイミング](#page-377-0)」セクションを追加。
- ユーザードキュメント :「ADC [ドライバ」](#page-291-0)セクションに ADC [での温度センサーの使用を](#page-298-0)追加。
- ユーザードキュメント :「CTSU [ドライバ](#page-336-0)」セクションの CTSU [パラメータの設定を](#page-337-0)更新。
- ユーザードキュメント: BSP Architecture を Synergy S124 のパーツと DK-S124 キットが含まれるよ うに更新。
- ユーザードキュメント :「SPI [ドライバ](#page-509-0)」セクションに DTC [\(データトランスファコントローラ\)を使](#page-516-0) 用した SPI [データ転送](#page-516-0)を追加。
- ユーザードキュメント:[「セグメント](#page-499-0) LCD ドライバ」セクションの SLCDC [ドライバのコード例](#page-505-0)を更 新。
- API リファレンス : 新たに追加されたモジュールについては、SSP のリリースノートを参照してくだ さい。
- API リファレンス : インタフェースの詳細説明を若干、編集更新。
- API リファレンス: 構造体のドキュメント [bsp\\_leds\\_t](#page-2108-0) と [bsp\\_lock\\_t](#page-2086-0) を追加。

ドキュメント ID: r01us0171eu0093\_synergy\_ssp

#### **1.5.4 Synergy Software Package v1.1.0 User's Manual Rev.0.94**

説明 : SSP v1.1.0 の完全な文書化

日付 : 2016 年 4 月

#### 変更点 :

- ユーザードキュメント : 新たに追加されたモジュールについては、SSP のリリースノートを参照して ください。
- ユーザードキュメント : 次の SSP モジュールのユーザードキュメントを更新 :
	- [静電容量タッチフレームワーク](#page-157-0)
	- [静電容量タッチボタンフレームワーク](#page-161-0)
	- [通信フレームワーク](#page-145-0)
	- FileX [適応フレームワーク](#page-181-0)
	- GUIXTM Synergy [ポートモジュール](#page-191-0)
	- JPEG デコード [フレームワーク](#page-215-0)
	- [メッセージングフレームワーク](#page-222-0)
- タッチ パネル [フレームワーク](#page-281-0)
- CTSU [ドライバ](#page-336-0)
- SD/MMC [ドライバおよび](#page-494-0) SDIO ドライバ
- タイマ [ドライバ](#page-517-0)
- JPEG [デコード](#page-437-0) ドライバ
- ローパワー [モードドライバ](#page-455-0)
- [低電圧検出ドライバ](#page-469-0)
- ADC [ドライバ](#page-291-0)
- SPI [ドライバ](#page-509-0)
- CAN [ドライバ](#page-307-0)
- [入力キャプチャ](#page-423-0) ドライバ
- I2C [ドライバ](#page-408-0)
- UART [ドライバ](#page-535-0)
- ユーザードキュメント: e<sup>2</sup> studio ISDE 5.0 の e<sup>2</sup> studio ISDE [ユーザーガイドを](#page-56-0)更新。
- ユーザードキュメント: BSP Architecture を更新。
- ユーザードキュメント : [静電容量タッチスライダフレームワークを](#page-167-0)追加。
- API リファレンス : 新たに追加されたモジュールについては、SSP のリリースノートを参照してくだ さい。
- ドキュメント ID: r01us0171eu0094\_synergy\_ssp

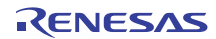

# 第 **2** 章 **SSP** の概要

モジュールベースのアーキテクチャと機能的ソフトウェアレイヤーを使用して SSP でアプリケーションを 開発する方法について確認します。複数のボードとボードサポートパッケージ (BSP) を使用した MCU で SSP アプリケーションを統合します。

以下のページでは、基礎的な SSP アーキテクチャについて説明します。

- SSP Architecture
- BSP Architecture

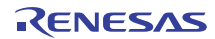

# **2.1 SSP Architecture**

このセクションでは、SSP アーキテクチャと SSP アプリケーションプログラミングインタフェース(API) の使用方法について説明します。

# **2.1.1 SSP** の概要

マイクロコントローラの複雑さが増すにつれ、幅広い知識がないと想定どおりに動作させることが難しく なっています。SSP は、ユーザーがより高いレベルで開発を開始できるようにする目的で提供されている ソフトウェアパッケージです。ユーザーはハードウェアレジスタを参照する代わりに、充実したドキュメン トが用意されている関数呼び出しを使用できます。

# **2.1.2** 前提情報

ここからは、SSP を使用する場合の前提条件について説明します。 SSP ツールについては e<sup>2</sup> studio ISDE ユーザーガイドを参照してください。

# **2.1.3 C99** の使用

SSP では、ISO/IEC 9899:1999 (C99) C プログラミング言語標準が使用されます。使用する C99 で導入さ れた特定の機能には、標準の整数型(stdint.h)、ブール型(stdbool.h)、指定初期化子、および宣言とコー ドを組み合わせる機能が含まれます。

# **2.1.4 API** パラメータ内での **const** の使用

*const* 修飾子は必要に応じて API パラメータと一緒に使用されます。実例を以下に示します。

[ssp\\_err\\_t](#page-2113-0) (\* open)([flash\\_ctrl\\_t](#page-1126-0) \* const p\_ctrl,

[flash\\_cfg\\_t](#page-1126-1) const \* const p\_cfg);

絶対確実というわけではありませんが、これは、SSP コード内で余分なチェックをいくらか実行すること によって、変更すべきではない引数がそのように扱われることを保証します。

# **2.1.5 Doxygen**

Doxygen は、SSP によって使用されるデフォルトのドキュメンテーションツールです。SSP ソースを探索 すると、Doxygen コメントをドキュメントのさまざまな場所で見つけることができます。

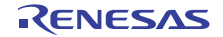

# **2.1.6 Weak** シンボル

Weak シンボルは SSP 内で使用されています。このシンボルは、ユーザーがオプション関数を定義しな かった場合でもプロジェクトができるように使用されています。

# **2.1.7 SSP** 用語

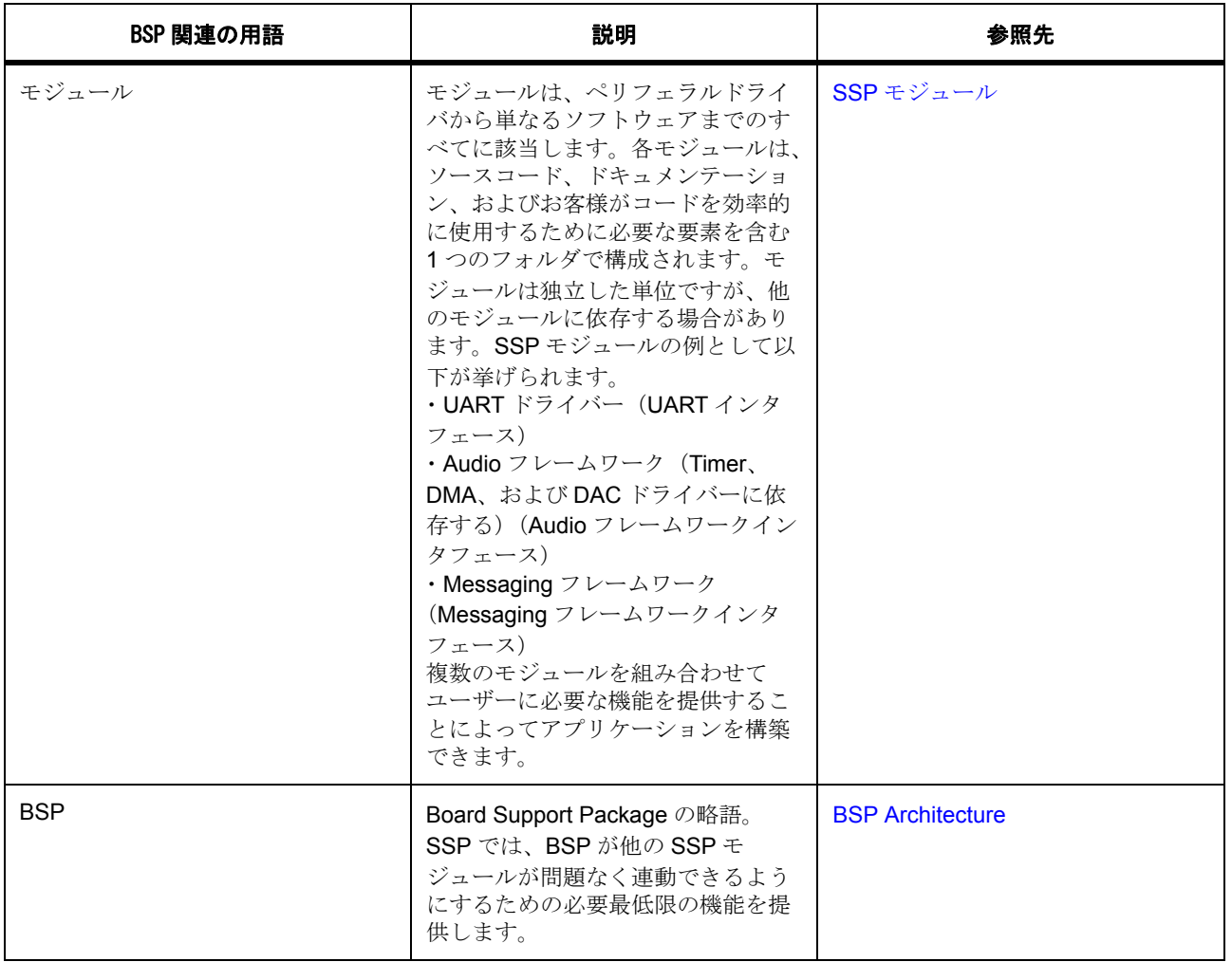

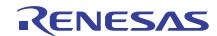

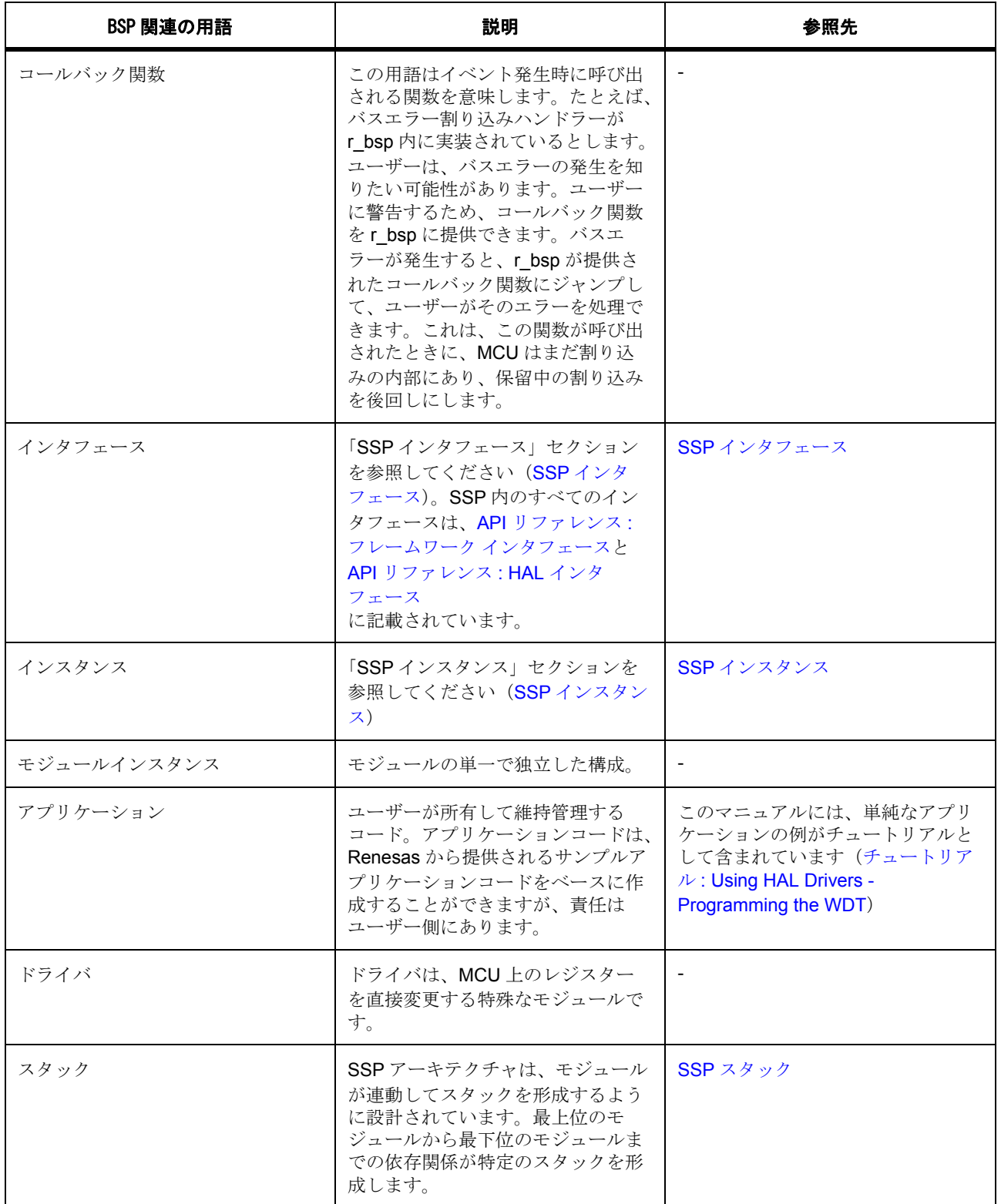

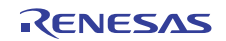

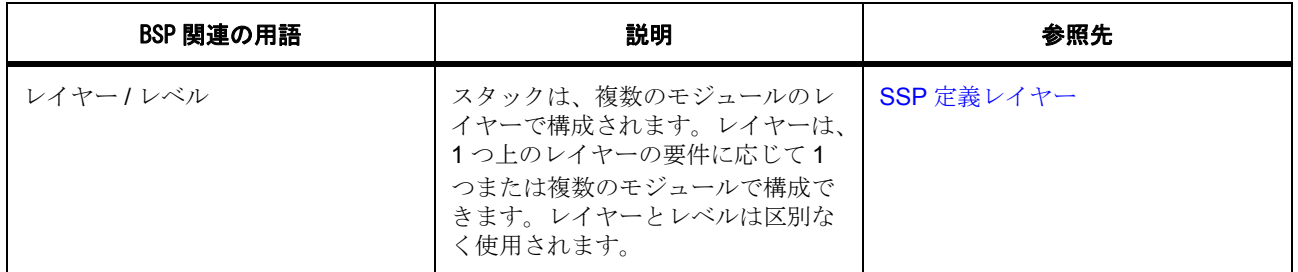

# <span id="page-15-0"></span>**2.1.8 SSP** モジュール

モジュールは SSP の中核的構成要素です。モジュールを使用すれば、さまざまなことを実行できますが、 すべてのモジュールが上位に機能を提供し、下位に機能を要求するという基本概念を共有しています。

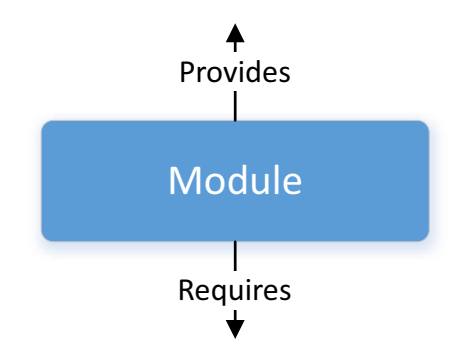

#### 図 **2:** モジュール

モジュールによって提供される機能の量に制限はありませんが、通常は意味をなさなくなる限界点が存在し ます。提供される機能が多すぎると、将来、そのモジュールの再利用が困難になります。提供される機能が 不十分な場合は、モジュールを想定どおりに機能させるための追加の処理が必要になります。

最も単純な SSP アプリケーションは、一番上にユーザーアプリケーションを含む 1 つのモジュールで構成 されます。

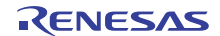

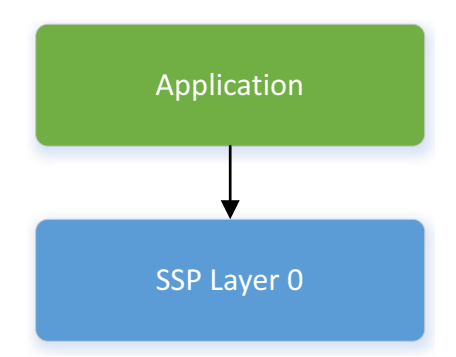

# 図 **3:** アプリケーションを含むモジュール

簡単にするために、この例ではボードサポートパッケージ (BSP) を無視しています。この図では、BSP は最下位レイヤー(SSP レイヤー0)の下に配置されています。

# <span id="page-16-0"></span>**2.1.9 SSP** スタック

モジュールが上下に重なって、SSP スタックが形成されます。このスタッキングプロセスは、あるモ ジュールが提供しているものと別のモジュールが必要としているものが一致したときに実行されます。たと えば、オーディオ再生フレームワークモジュールには転送インタフェースが必要ですが、それはデータトラ ンスファコントローラ(DTC)ドライバモジュールが使用できます。オーディオ再生モジュールに DTC コードが組み込まれるのではなく、それらが 2 つのモジュールに分割されています。これによりモジュール の再利用が可能になり、多くのメリットが得られます。

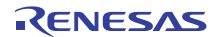

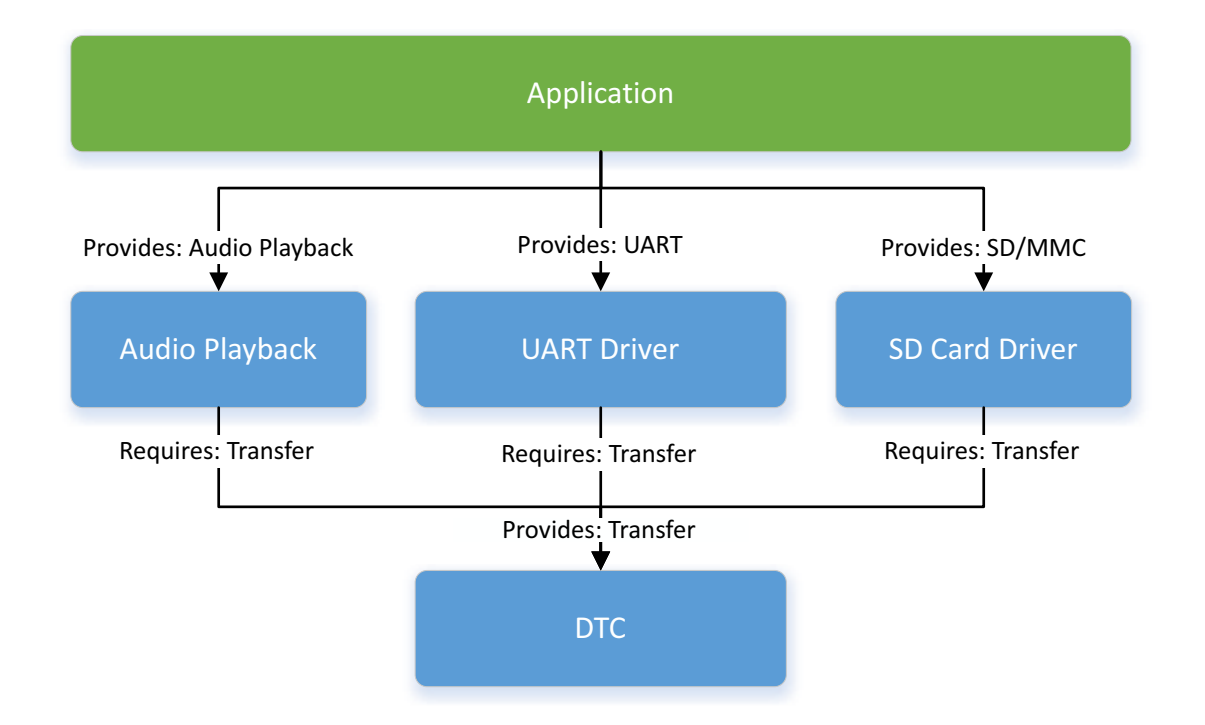

### 図 **4:** スタック **–** オーディオ再生

SSP モジュールを使ってレイヤーがスタックに加えられることにより、Synergy ハードウェアとハイレベル でインタフェースすることができます。

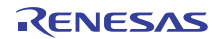

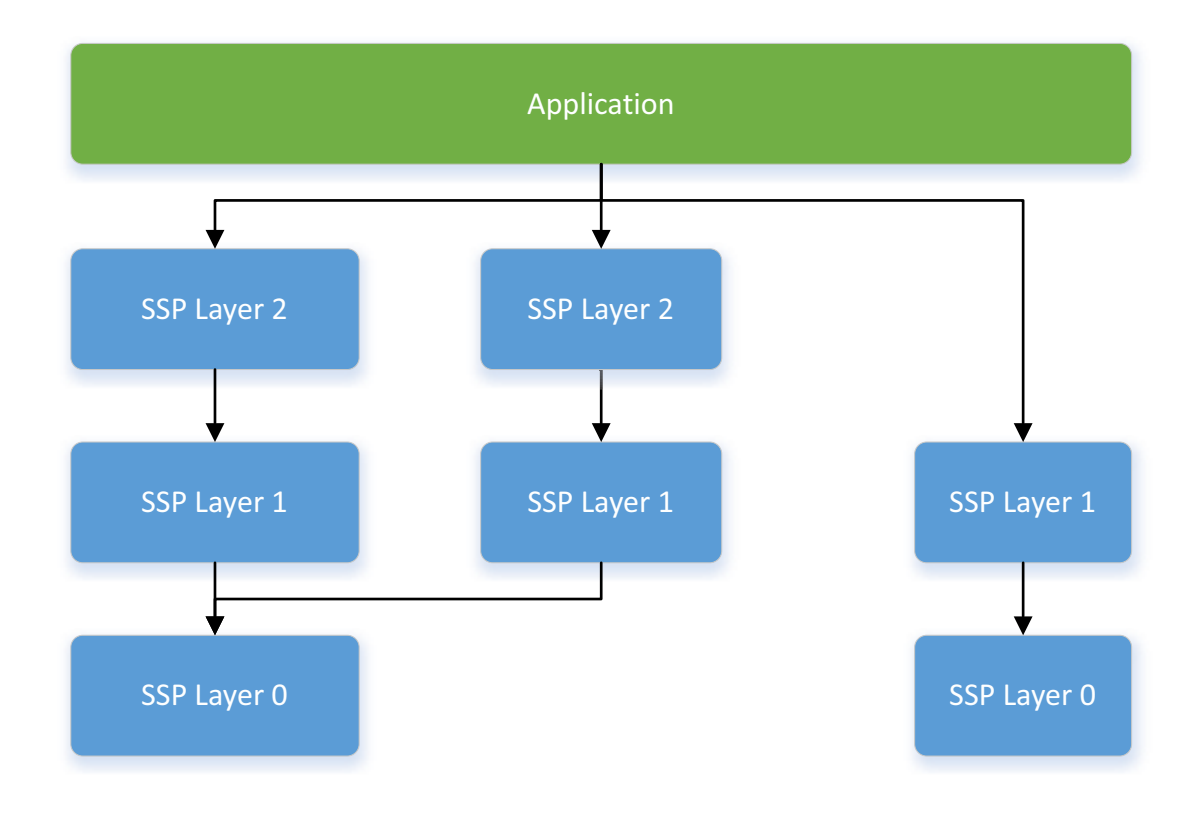

#### 図 **5:** スタック

モジュールをスタックできると、アーキテクチャ全体の柔軟性が保証されるため、大きなメリットが得られ ます。モジュールが他のモジュールに直接依存している場合は、アプリケーション機能がさまざまなユー ザー設計で機能できないときに問題が発生します。モジュールが再利用可能なことを保証するには、同じ機 能を提供する他のモジュールに対してモジュールをスワップアウトできる必要があります。SSP アーキテ クチャは、SSP インタフェースの使用を通してモジュールをスワップインまたはスワップアウトできる柔 軟性を提供しています。

# <span id="page-18-0"></span>**2.1.10 SSP** インタフェース

アーキテクチャレベルでは、インタフェースが、モジュールが共通機能を提供する手段です。この共通性に よって、同じインタフェースに接続されているモジュールを区別せずに使用できます。インタフェースは、 2 つのモジュール間の契約と見なすことができます。モジュールは、契約内で同意された情報を使用して連 動することに同意します。

Synergy ハードウェアでは、複数のペリフェラル間で機能が重複している場合があります。たとえば、I<sup>2</sup>C 通信は IIC ペリフェラルまたは簡易 I 2C モードの SCI ペリフェラルの使用を通して実現できます。両方のペ リフェラルから提供される機能のレベルに違いがあります。簡易 I2C では、フル機能を備えた IIC の機能の 一部しかサポートしません。

インタフェースは、ほとんどのユーザーが期待する共通機能のサポートを提供することを目的としていま す。これは、IIC などの周辺機器の一部の高度な機能がインタフェースで使用できない可能性があることを 意味します。このような機能のほとんどはインタフェース拡張機能経由で使用することができます。

設計上は、インタフェースがヘッダーファイルとして実装されます。すべてのインタフェースヘッダーファ イル名は "\*\_api.h" で終わります。ここからは、インタフェースの構成要素について説明します。

#### **2.1.10.1 SSP** インタフェース列挙

可能な場合、インタフェースは関数パラメータと構造体メンバーに対して型指定列挙を使用します。

#### typedef enum e\_i2c\_addr\_mode

{

[I2C\\_ADDR\\_MODE\\_7BIT](#page-1144-0) = 1, //Use 7-bit addressing mode

[I2C\\_ADDR\\_MODE\\_10BIT](#page-1144-1) //Use 10-bit addressing mode

} [i2c\\_addr\\_mode\\_t](#page-1144-2);

列挙を使用すると、パラメータで使用可能な値を決定する際の不確実性を取り除くことができます。また、 列挙オプションは型の名前が使用可能なオプションに基づいてプレフィックスされる厳密な命名規則に従っ ていることにも注意してください。命名規則と e<sup>2</sup> studio ISDE で使用可能なオートコンプリート機能を組み 合わせると、高度に読み取りやすいコードを維持しながら、コーディングが短時間で完成するメリットを得 ることができます。

#### **2.1.10.2 SSP** インタフェースデータ構造体

少なくとも、すべての SSP インタフェースには、制御構造体、構成構造体、およびインスタンス構造体と いう 3 つのデータ構造体が含まれています。

制御構造体はモジュールを使用する場合の一意の識別子として使用されます。SSP モジュールが唯一のペ リフェラルドライバの場合は、この制御構造体がチャネル番号に置き換えられます。その場合は、モジュー ルに対するすべての関数呼び出しでチャネル番号が使用されるため、コードで動作対象のペリフェラルチャ ネルを特定できます。SSP モジュールはデバイスドライバに制限されないため、制御構造体が使用されま す。ユーザーは、制御構造体用のストレージを割り当ててから、その構造体へのポインタをモジュールの open() 呼び出しに渡します。この時点で、モジュールが必要に応じて構造体を初期化します。その後は、 ユーザーがそれ以降のすべてのモジュール呼び出しに対して制御構造体へのポインタを送る必要がありま す。制御構造体の内容は、モジュールによって使用され、ユーザーによって変更されないようにする必要が あります。

制御構造体の内容はモジュールによって異なります。デバイスドライバを実装するモジュールは、使用する チャネルを識別するだけの非常に小さな制御構造体を使用します。多くの場合、これはモジュールがメモリ を内部で静的に割り当てることを意味します。この場合、モジュールは使用可能なチャネル数を正確に把握 しています。単なるソフトウェアモジュールはそのように動作できません。これは、インスタンスの数が使 用可能なメモリ容量によってのみ制限されることが多いためです。malloc() 関数と free() 関数を使用した動 的メモリ割り当ては SSP モジュールでは使用されません。

構成構造体は、open() 呼び出し中のモジュールの初期設定に使用されます。この構造体は、チャネル、ビッ トレート、動作モードなどのメンバーで構成されます。この構造体は、モジュールへの入力のみに使用され ます。この構造体は一意にする必要がなく、必要に応じてユーザーが初期化後に破棄することができます。

typedef struct st\_i2c\_cfg

{

/\* Generic configuration \*/

uint32 t channel; // Identifier recognizable by underlying instance

[i2c\\_rate\\_t](#page-1143-0) rate; // Device's maximum clock rate in Hz, i.e. 400000

uint16\_t slave; // The address the device will respond to

[i2c\\_addr\\_mode\\_t](#page-1144-2) addr\_mode; // Indicates how slave fields should be interpreted

/\* Parameters to control software behavior \*/

void (\*p\_callback)([i2c\\_callback\\_args\\_t](#page-1144-3) \*p\_args); // Pointer to callback function

void const \* p\_context; // Pointer to the user-provided context

/\* Instance-specific configuration \*/

void const \* p\_extend; // Any configuration data needed by underlying hardware

#### } [i2c\\_cfg\\_t](#page-1145-0);

上は I<sup>2</sup>C インタフェースの設定構造体の例です。最後の 3 つの構造体メンバー (p\_callback、p\_context、お よびp extend)は、ほぼすべてのモジュール設定に共通です。

*p\_callback* および *p\_context* メンバーについては、「SSP インタフェース : コールバック関数」のセクショ ンで説明します。

*p\_extend* メンバーは、特定のインスタンス用の現在のインタフェースを拡張するために使用されます。イ ンタフェースは最も一般的な機能をサポートするように設計されています。インタフェースのインスタンス がそれ自体を正しく設定するために特別な情報が必要な場合があります。特別な情報が必要ない場合もあり ますが、ユーザーが特定のアプリケーションに合わせてモジュールを調整するために必要とする場合もあり ます。その場合、ユーザーは、*p\_extend* メンバーを通じて渡すことにより、基礎となるインスタンスに追 加の構成情報を提供できます。このメンバーを介して渡される情報は基礎となるインスタンスによって定義 されるため、ユーザーはその構造体に忠実に従う必要があります。無効な情報が基礎となるドライバに渡さ れた場合は、インスタンスでそのデータを正しく処理できないため、正常な動作が保証されません。詳細に ついては、「インタフェース拡張機能」の項を参照してください。

構成構造体に現在のインタフェースに適用されるメンバーだけが入っていることも重要です。同じスタック 内の複数のレイヤーで同じ設定パラメータが定義されていると、オプションをどこで変更するかを知るのが 難しくなります。たとえば、UART のボーレートはドライバレイヤーでのみ定義されます。UART インタ フェースを使用するすべてのレイヤーは、ドライバレイヤーで指定されているボーレートに依存し、独自の 構成構造体でそれを提供することはありません。

#### **2.1.10.3 SSP** インタフェースコールバック関数

コールバック関数を使用すれば、モジュールは、イベント発生時に非同期的にユーザーアプリケーションに 警告することができます。イベントの例には、UART チャネル経由でのバイト受信があります。ユーザーア プリケーションコードで割り込みに対処するには、コールバックが必要です。SSP モジュールが MCU ペリ フェラルの割り込みを定義して処理します。ユーザーが SSP モジュールと同時に割り込みサービスルーチ ンを定義しようとしても、そのコードはビルドされません。そのため、SSP モジュールを使用すれば、割 り込み発生時に呼び出す関数を登録しておくことによって、ユーザーアプリケーションで割り込みに対処で きます。

コールバック関数はユーザーアプリケーション内で定義する必要があります。この関数は常に *void* を返し、 1 つのパラメータに対して 1 つの構造体を使用します。構造体 typedef はモジュールのインタフェースで指 定され、\*<interface>\_callback\_args\_t\* という名前です。構造体の内容はインタフェースによって異なる可 能性がありますが、*event* と *p\_context* の 2 つは共通です。

*event* メンバーは、アプリケーションが、コールバックが呼び出された理由を特定するために使用されま す。前の UART の例では、バイトが受信された、すべてのバイトが送信された、またはフレーミングエ ラーが発生した場合にコールバックがトリガされた可能性があります。*event* メンバーはインタフェースで 指定される列挙です。

*p\_context* メンバーは、ユーザーが指定したデータをコールバック関数に渡すために使用されます。多くの 場合、コールバック関数は、複数のチャネルまたはモジュールインスタンス間で共有されます。コールバッ クが発生すると、それを処理するコードがコールバック対象のモジュールインスタンスを特定するためにコ ンテキスト情報を必要とします。たとえば、コールバックで SSP API 呼び出しを発行する場合は、少なく ともコールバックで制御構造体を使用する必要があります。これを簡単にするために、ユーザーは制御構造 体へのポインタを *p\_context* として指定できます。コールバックが発生するときは、コールバック構造体で 渡される制御構造体を使用できます。

コールバック関数は割り込みサービスルーチン内から呼び出されます。そのため、ユーザーのシステムのリ アルタイム性能に影響を与えないようにコールバック関数はできるだけ短くする必要があります。フラッ シュインタフェースコールバックのスケルトン関数の例を以下に示します。

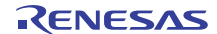

{

```
flash_callback_args_t * p_args)
    /* See what event caused this callback. */
    switch (p_args->event)
    {
       case FLASH_EVENT_ERASE_COMPLETE:
       /* Handle event. */
       break;
       case FLASH_EVENT_WRITE_COMPLETE:
       /* Handle event. */
       break;
       case FLASH_EVENT_BLANK:
       /* Handle event. */
       break;
       case FLASH_EVENT_NOT_BLANK:
       /* Handle event. */
       break;
       case FLASH_EVENT_ERR_DF_ACCESS:
```
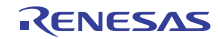

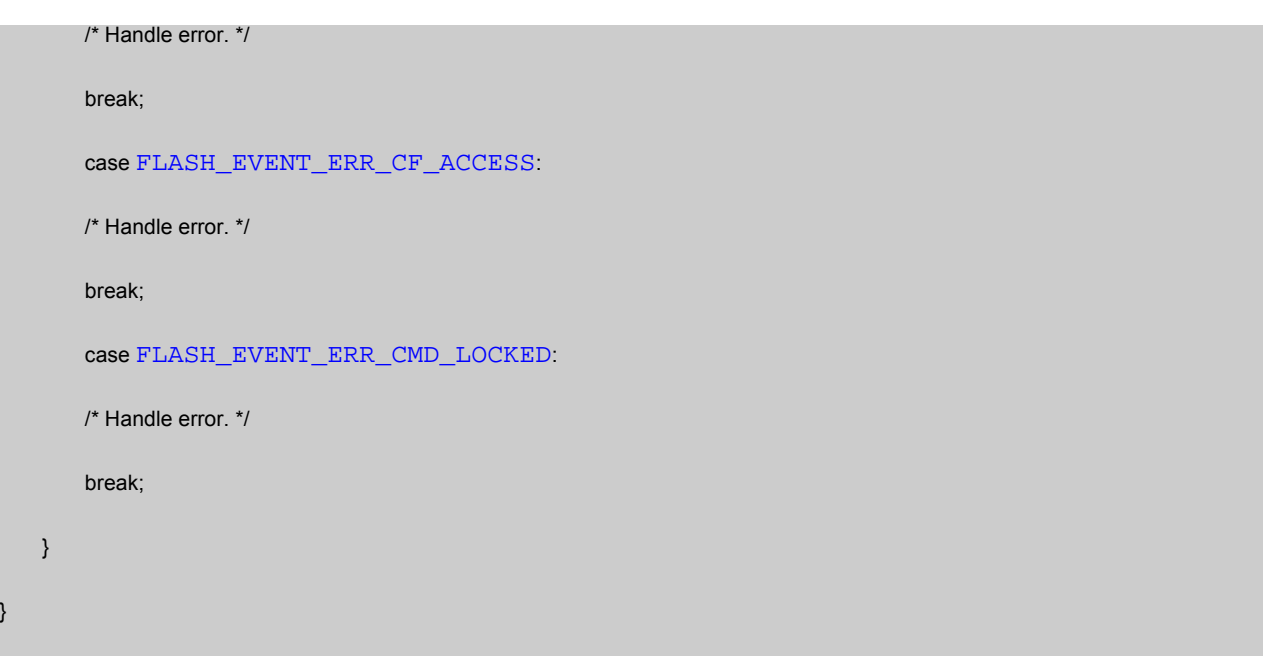

モジュールがユーザーアプリケーション内で直接使用されていない(それがスタックの最上位レイヤーでは ない)場合は、そのコールバック関数が上記モジュールによって処理されます。UART インタフェースモ ジュールが必要なコンソールインタフェースモジュールが存在する場合は、コンソールモジュールが UART のコールバック関数を制御および使用します。この場合、ユーザーはアプリケーションコード内で UART モジュール用のコールバック関数を作成する必要がありません。

### **2.1.10.4 SSP** インタフェース **API** 構造体

}

すべてのインタフェースには、サポートされているすべてのインタフェース関数の関数ポインタを含む API 構造体が含まれています。コメントが削除された、デジタル/アナログ変換(DAC)用の構造体の例を以下 に示します。

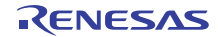

```
typedef struct st_dac_api
```
{

```
 ssp_err_t (*open)(dac_ctrl_t *p_ctrl, dac_cfg_t const *const p_cfg);
ssp_err_t dac_ctrl_t *p_ctrl);
 ssp_err_t (*write)(dac_ctrl_t *p_ctrl, dac_size_t *p_value);
 ssp_err_t (*start)(dac_ctrl_t *p_ctrl);
 ssp_err_t (*stop)(dac_ctrl_t *p_ctrl);
 ssp_err_t (*versionGet)(ssp_version_t *p_version);
```
} [dac\\_api\\_t](#page-1068-1);

API 構造体は、モジュールを同じインタフェースのインスタンスである他のモジュールに対して簡単にス ワップインまたはスワップアウトできるようにするために使用されます。上記 DAC インタフェースを使用 したアプリケーションの例を見てみましょう。

MCU は DAC を内蔵しています。DAC インタフェースで DAC API 構造体が使用されていない場合は、アプ リケーションから直接モジュールを呼び出すことができます。下の例では、アプリケーションはr\_dac モ ジュールで提供されている [R\\_DAC\\_Write](#page-1492-0) 関数を呼び出しています。

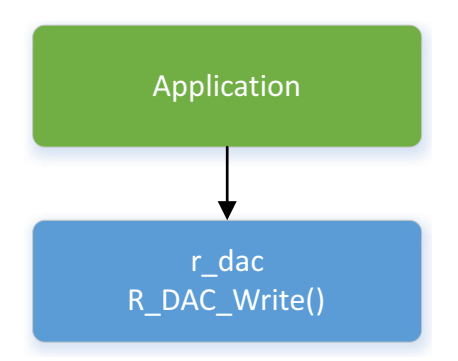

#### 図 **6: DAC** 書き込みの例

ここで、MCU上で使用可能な DAC チャネルだけでは足りず、ユーザーがr dac external という名前の新 しい外部 DAC モジュールを追加する場合を考えます。外部 DAC は通信に I<sup>2</sup>C を使用します。アプリケー ションは 2 つのモジュールを区別する必要があるため、複雑さが増してアプリケーションに対する依存度が 高まります。

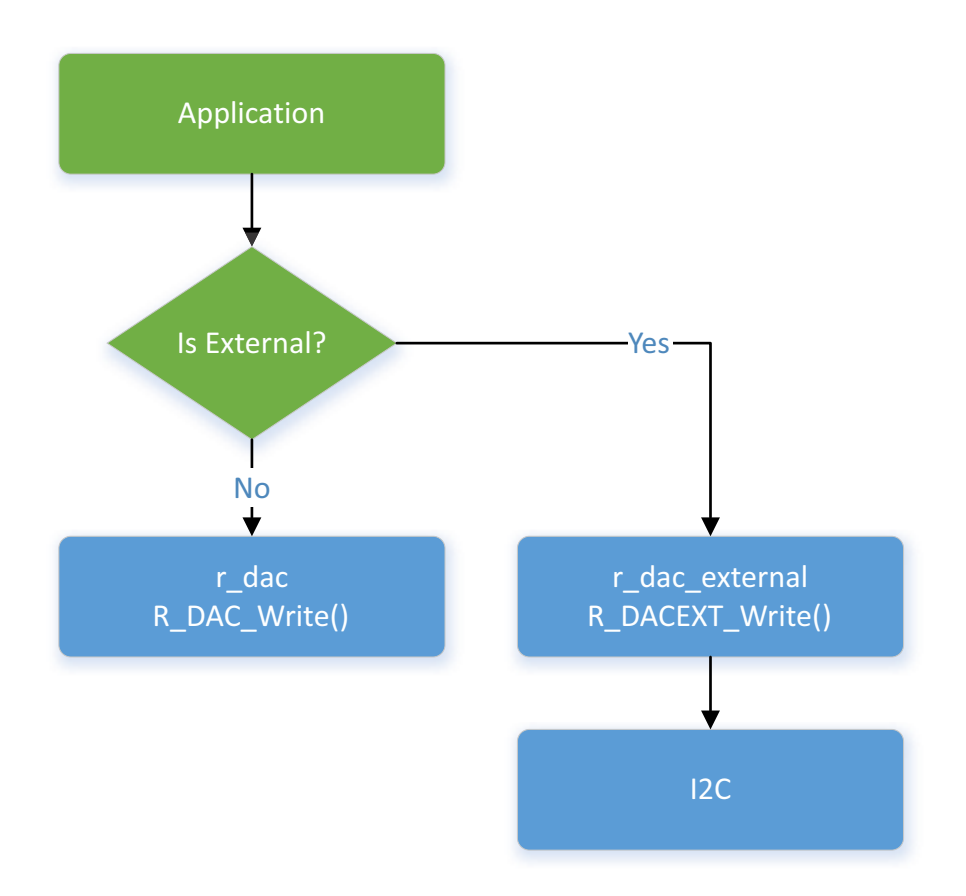

### 図 **7: 2** つの書き込みモジュールを使用した **DAC** 書き込み

インタフェースと API 構造体の使用が理論上の DAC の使用を可能にします。これは、外部ロジックが不要 で、アプリケーションが特定のハードコードされたモジュールに依存しないことを意味します。代わりに、 アプリケーションは、任意の数のモジュールで実装可能な DAC インタフェース API に依存することになり ます。

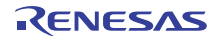

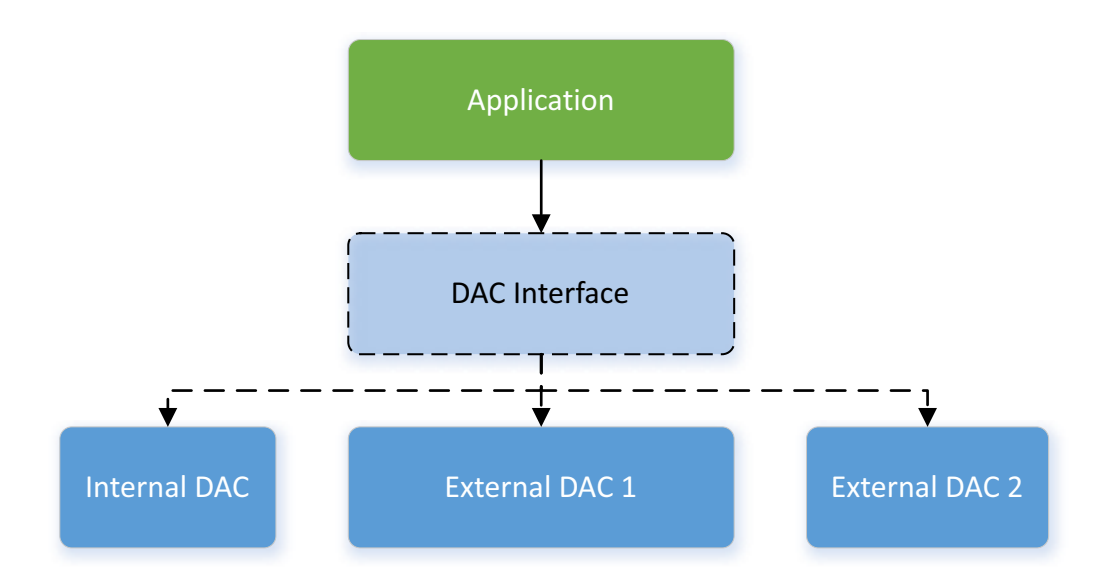

#### 図 **8: DAC** インタフェース

API 構造体の内部関数は共通の名前に従っています。ほとんどのモジュールが open() 関数と close() 関数の ペアを使用します。open() 関数は他の関数の前に呼び出す必要があります。唯一の例外は、ユーザーが指定 した情報に依存しない versionGet()関数です。

共通して使用される他の関数は、read()、write()、get()、および set() です。関数名は名詞の後に動詞が続く ように設計されています。名前の例を以下に示します。

- read(), write(), writeRead()
- statusGet()
- calendarAlarmSet()、calendarAlarmGet()
- accessWindowSet()、accessWindowClear()

#### **2.1.10.5 SSP** インタフェースバージョン情報

すべてのインタフェースが versionGet() 関数を提供します。この関数は *[ssp\\_version\\_t](#page-2121-0)* という型の構造体を返 します。この構造体は、インタフェース (API) 用と現在使用されている基礎となるインスタンス用の2つ のバージョンで構成されます。

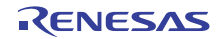

typedef union st\_ssp\_version

uint32\_t version\_id;

struct

{

{

uint8\_t code\_version\_major; // Code major version

uint8\_t code\_version\_minor; // Code minor version

uint8\_t api\_version\_major; // API major version

uint8\_t api\_version\_minor; // API minor version

};

} [ssp\\_version\\_t](#page-2121-0);

API バージョンは変更されないことが理想ですが、稀に変更される場合があります。API を変更するには、 遡ってコードを変更する必要があります。コードバージョン、つまり、現在のインスタンスのバージョンは 頻繁に更新される可能性があります。バグの修正、機能強化、および追加機能のすべては、コードバージョ ンの増加につながる可能性があります。ユーザーコードが1,1%。ファンスから提供される拡張機能を使用して いる場合、コードバージョンの変更ではユーザーコードだけを変更する必要があります。

#### <span id="page-27-0"></span>**2.1.10.6 SSP** インスタンス

インタフェースは指定された機能を指示するのに対して、インスタンスは実際にそれらの機能を実装しま す。インスタンスごとに特定のインタフェースに関連付けられます。インスタンスは、インタフェースから の列挙、データ構造体、および API プロトタイプを使用します。これにより、インスタンスを使用するアプ リケーションは必要に応じてインスタンスをスワップアウトすることができます。

MCU では、一部の周辺機器がインタフェースとインスタンスの 1 対 1 マッピングを使用しますが、それ以 外の周辺機器は 1 対多マッピングを使用します。下の例では、IIC 周辺機器と SPI 周辺機器がそれぞれ 1 つ のインタフェースにしかマッピングされていないのに対して、SCI 周辺機器は 3 つのインタフェースを実装 しています。

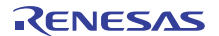

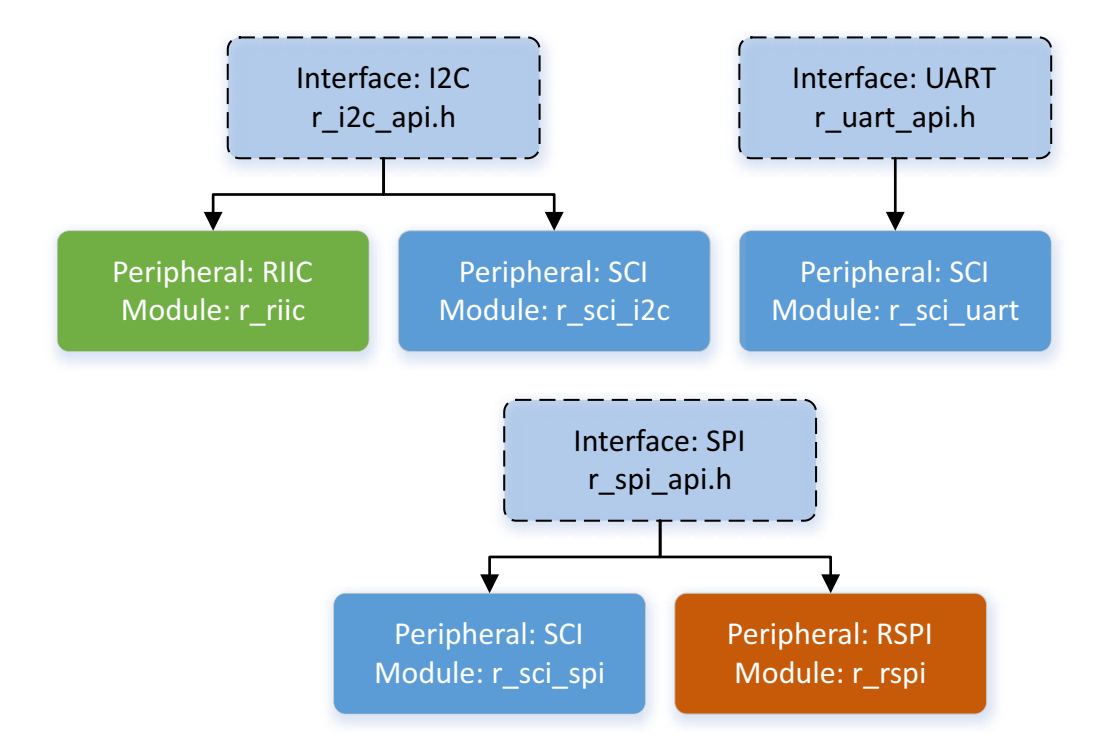

#### 図 **9:** インスタンス

#### **2.1.10.7 SSP** インスタンスの **API** 構造体

各インスタンスには、インタフェースの API を実装するその関数を含む固定のグローバル構造体が含まれて います。この構造体の名前は、*g\_<interface>\_on\_<instance>* として標準化されています。例として、 g\_spi\_on\_spi、g\_transfer\_on\_dtc、g\_adc\_on\_adc などが挙げられます。この構造体は、インスタンスヘッ ダーファイル(それぞれ、r\_spi.h、r\_dtc.h、および r\_adc.h)内の extern 経由で使用できます。

# **2.1.11** ビルド時間設定

すべてのモジュールに、ビルド時間設定ヘッダーファイルが割り当てられています。ほとんどの構成オプ ションは実行時に提供されます。稀にしか使用されない、または、モジュールのすべてのインスタンスに適 用される一部のオプションはビルド時に移動される場合があります。ビルド時構成オプションを使用するメ リットは、未使用の機能を削除することによってコードサイズを小さくできる可能性があることです。

すべてのモジュールに、それぞれのパラメータチェックを有効化または無効化するための 1 つ以上のビルド 時オプションが付属しています。SSP モジュールは、可能な限り、関数引数の妥当性をチェックします。 ユーザーは、テストの完了時にこの機能を無効化して、コードスペースを節約し、実行速度を上げることが できます。

# **2.1.12** インタフェース拡張機能

一部の場合では、インスタンスがインタフェースから提供される情報以上の情報を必要とします。この状況 は次の 2 つの場合に発生する可能性があります。

- あるインスタンスがインタフェースのほとんどのインスタンスに共通しない特別な機能を提供してい る。
- あるインタフェースを必要を超えて汎用的にしなければならない。インタフェースが汎用的になるほ ど、使用可能なインスタンスの数が増えます。この典型例がブロックメディアインタフェースです。

typedef struct st\_sf\_block\_media\_cfg

{

uint32\_t block\_size; // Block size in bytes

void \* p\_extend; // Instance dependent configuration

} [sf\\_block\\_media\\_cfg\\_t](#page-591-0);

ブロックメディアインタフェースの構成構造体は意図的に小さく作られています。これにより、ほぼ無限の インスタンスが可能になります。例として、SD カード、SPI フラッシュ、SDRAM、USB などが挙げられ ます。インスタンスごとに別々の設定情報が必要です。これは、*p\_extend* パラメータ経由で情報を提供す ることによって実現されます。この *p\_extend* 内で提供される構成データはインスタンス間で同じではあり ませんが、その後の API 呼び出しは同じです。これは、1 か所を変更するだけで済むことを意味します。

必ずしも、インタフェース拡張機能を使用する必要はありません。すべての機能がインタフェースで提供さ れるため、一部のインスタンスは拡張機能を提供しません。大抵の場合、*p\_extend* メンバーを NULL に設 定できます。NULL が指定され、インスタンスが拡張機能を提供する場合、インスタンスはこれを、デフォ ルトのオプションが使用されることを意味するものと見なします。各インスタンスのドキュメンテーション によって、インタフェース拡張機能が提供されているかどうかと、その使用が必須か任意かが指定されま す。

# <span id="page-29-0"></span>**2.1.13 SSP** 定義レイヤー

SSP には、2つの定義されたレイヤー(ドライバレイヤーとフレームワークレイヤー)があります。これら のレイヤーは、モジュールが別々のフォルダ内に存在し、プレフィックスが異なるため、簡単に識別できま す。ドライバレイヤーモジュールは synergy\ssp\src\driver フォルダに配置され、フレームワークレベルモ ジュールは synergy\ssp\src\framework に配置されます。ドライバレイヤー内のモジュールは *r\_* プレフィッ クスで始まりますが、フレームワークレベルモジュールは *sf\_* プレフィックスで始まります。

両レイヤー間の機能的な主な違いとして、ドライバレイヤーモジュールには RTOS に対応した周辺機器ド ライバでなければならないという制限がありますが、RTOS オブジェクトの使用や RTOS API 呼び出しを行 うことはありません。これは、RTOS のある(またはない)アプリケーションでドライバレイヤーモジュー ルを使用できることを意味します。

フレームワークレイヤーモジュールはセマフォ、ミューテックス、イベントフラグなどの RTOS オブジェ クトを自由に使用できます。フレームワークモジュールは、必要に応じて独自の RTOS オブジェクトを作 成することもできます。MCU にアクセスする必要があるフレームワークレイヤーモジュールは、通常、ド ライバレイヤーインタフェースを通じてそれを行います。複数の周辺機器を同時に使用しなければならず、 複数の個別インタフェースを使用することが実際的でない特殊な場合は、例外を認めることができます。

# **2.1.14 SSP** フォルダの構造

SSP のハイレベルのフォルダ構造を以下に示します。

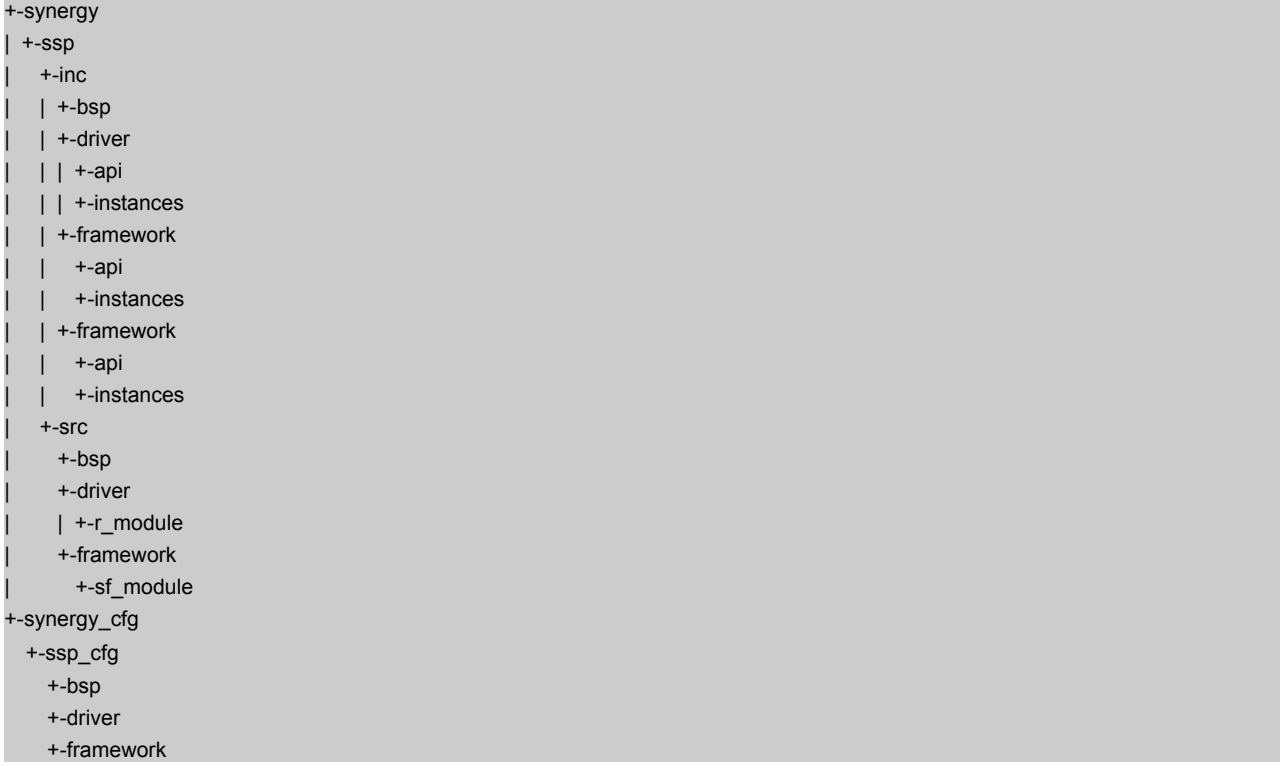

ベース *ssp* フォルダの直下で、フォルダは source フォルダと include フォルダに分岐しています。include フォルダは、include パスの参照とセットアップを容易にするために source から分離されています。*ssp/inc* フォルダと *ssp/src* フォルダの下に、同じフォルダのセット(*bsp*、*driver*、*framework*)があります。

BSP と違って、SSP の2つの事前定義レイヤー(ドライバとフレームワーク)が存在します。ドライバレ イヤーモジュールは *ssp/src/driver* フォルダに位置していますが、フレームワークレイヤーモジュールは *ssp/src/framework* フォルダに位置しています。include ツリーの下では、ドライバレイヤーフォルダとフ レームワークレイヤーフォルダにそれぞれ 2 つずつのフォルダ(*api* と *instances*)が含まれています。*api* フォルダには、そのレイヤー用のインタフェースヘッダーファイルが含まれています。*instances* フォルダ には、そのレイヤー用のインスタンスヘッダーファイルが含まれています。両方のレイヤーが内部的に平坦 であるため、プロジェクトに必要な include パスの数は制限されます。

*ssp\_cfg* フォルダには、モジュールごとの構成ヘッダーファイルが保存されます。そのレイアウトは、*ssp* フォルダと同じで、BSP、Driver、および Framework レイヤーが別々の平坦なディレクトリで構成されま す。これらのヘッダーファイルで提供される情報については、「ビルド時間設定」の項を参照してください。

# **2.1.15 SSP** 接続レイヤー

SSP モジュールは再利用可能かつスタック可能に設計されています。モジュールは他のモジュールには依 存しませんが、他のインタフェースには依存します。ユーザーは、ニーズに最適なインスタンスを使用した インタフェースを自由に構築できます。

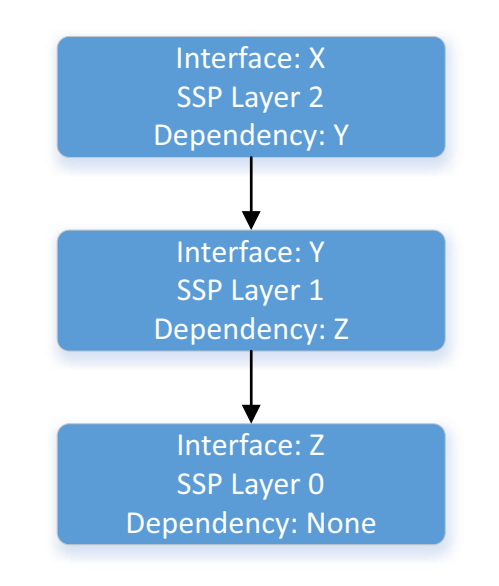

#### 図 **10:** 接続レイヤー

上の図では、インタフェース Y がインタフェース X から依存されていると同時に、インタフェース Z に依 存しています。インタフェース X はインタフェース Y にのみ依存しています。また、インタフェース X は インタフェース Z を認識していません。これがレイヤーを簡単にスワップアウトできることを保証するため の要件です。これを次の図に示します。

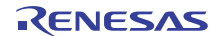

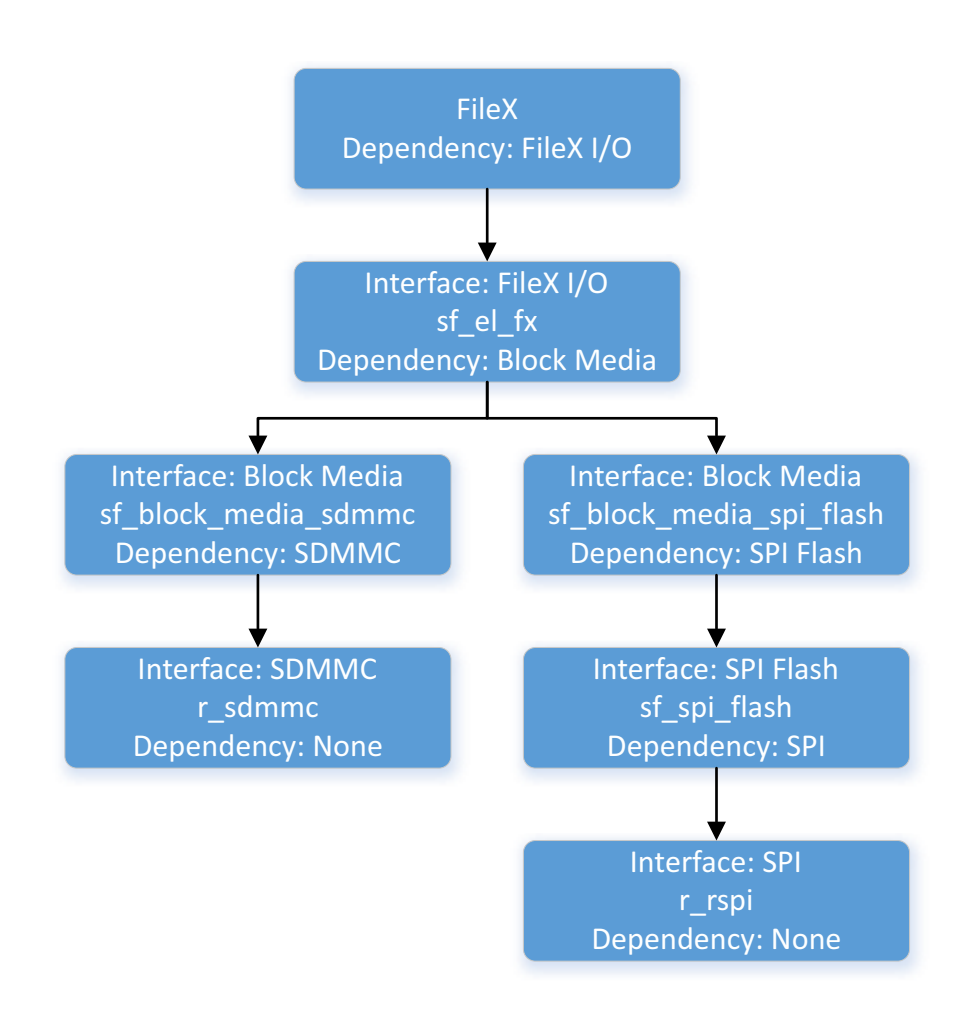

#### 図 **11: FileX** インタフェースを使用した接続レイヤー

この例では、2 つのストレージメディア(SDMMC と SPI フラッシュ)上の Express Logic, Inc. FileX ファ イルシステムを使用しています。SPI フラッシュインタフェースは SPI フラッシュプロトコルを処理します が、実際の SPI バス通信には SPI インタフェースが必要です。SDMMC インタフェースはプロトコルとバ ス通信を処理するため、何にも依存しません。

SDMMC と FileX インタフェースの詳細については、FileX [適応フレームワーク](#page-181-0)を参照してください。

# **2.1.16** 実際の **SSP** アーキテクチャ

SSP スタック内の各レイヤーには、その依存対象の API 関数を呼び出す責任があります。このことは、 ユーザーがインタフェースしているレイヤーで API 関数を呼び出す責任しかないことによっても説明するこ とができます。上の FileX の例では、ユーザーにはアプリケーションコード内で FileX 関数を呼び出す責任 しかありません。内部的に、この後 FileX は FileX I/O を呼び出し、次いで FileX I/O はブロックメディアイ ンタフェースモジュールを呼び出します。ブロックメディアインタフェースは複数のドライバを呼び出すこ

とができます。少なくとも、上位レイヤーモジュールが、それが依存しているインタフェースの *open()* 関 数を呼び出します。

モジュールを使用するアプリケーションを作成するには、次のことを決定する必要があります。

- 1) 呼び出す open() 関数を決定します。依存関係がインタフェースに基づくということは、モジュールが 何らかの方法で呼び出すインスタンスを識別できなければならないことを意味します。
- 2) 設定パラメータを決定します。モジュールは、伝達する構成情報を認識する必要もあります。モ ジュールが特定の設定パラメータを設定しなければならない場合もあります。その場合は、モジュー ルがそれらの設定構造体メンバー自体を設定してから、残りの構造体を伝達します。残りの構成構造 体メンバーはモジュール外部で指定する必要があります。
- 3) モジュールインスタンス固有であり、上位レイヤーモジュールで割り当て可能な制御構造体を提供し ます。

つまり、モジュールインスタンスとやり取りするには次のものが必要です。

- インスタンスの API 構造体へのポインタ
- モジュールインスタンスの構成構造体へのポインタ
- モジュールインスタンスの制御構造体へのポインタ

これは、任意のモジュールを使用するのに十分な情報です。API 構造体はインスタンスに固有である唯一の 構造体であり、モジュールインスタンス固有ではありません。これは、API 構造体が同じインスタンスの複 数の使用で変化しないためです。SPI が SCI チャネル 0 および 2 で使用されている場合、両方のモジュール インスタンスで同じ API 構造体が使用されますが、構成および制御構造体は異なります。

モジュールインスタンスをより使いやすくするため、これらのすべての部分は各インタフェースで見つかっ たインスタンス構造体内にカプセル化されます。これらの構造体は、\*<interface> instance t\* という標準化 された名前を持っています。WDT インタフェースからの例を下に示します。

typedef struct st\_wdt\_instance

{

wdt  $ctrl$   $t$  \*p ctrl; // Pointer to the control structure for this instance

wdt  $cfq$  t const \*p cfg; // Pointer to the configuration structure for this instance

[wdt\\_api\\_t](#page-1409-0) const \*p\_api; // Pointer to the API structure for this instance

} [wdt\\_instance\\_t](#page-1418-0);

インタフェースに対する依存関係を持つ上部レイヤーモジュールは、インスタンス構造体を使用して、その インタフェースのインスタンスとやり取りするのに必要なすべての情報を保持できます。上の WDT の例に 続いて、スレッド監視フレームワークインタフェース構成構造体を下に示します。このスレッド監視インタ フェースは WDT インタフェースに依存しています。

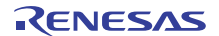

typedef struct st\_sf\_thread\_monitor\_watchdog\_type

[wdt\\_instance\\_t](#page-1418-0) \*p\_lower\_lvl\_wdt; // Pointer to lower level watchdog instance

bool profiling\_mode\_enabled; // Enables or disables profiling mode

UINT priority;  $\frac{1}{2}$  Priority of thread monitor thread

} [sf\\_thread\\_monitor\\_cfg\\_t](#page-696-0);

{

{

{

スレッド監視モジュールには、WDT インタフェースとやり取りするのに必要なすべての情報を *p\_lower\_lvl\_wdt* 構造体メンバー内に持っています。

ある場合、モジュール依存関係はインタフェースではなくインスタンスで定義されています。たとえば、ブ ロックメディアインタフェースは、SDMCC、SPI フラッシュ、または他の多くのインスタンスで実装でき ます(も参照してください)。実装方法は広範囲にわたるため、特定のインタフェースのインスタンス構造 体をブロックメディアインタフェースの構成構造体で直接使用することはできません。ブロックメディアイ ンタフェースの構成構造体を再び下に示します。

typedef struct st\_sf\_block\_media\_cfg

uint32\_t block\_size; // Block size in bytes

void \* p\_extend; // Instance dependent configuration

} [sf\\_block\\_media\\_cfg\\_t](#page-591-0);

インスタンス構造体ポインタが指定されていることに注意してください。この理由は、前述のようにブロッ クメディアインタフェースが汎用的すぎて特定のインタフェースに対する依存関係を強制できないためで す。

モジュールがブロックメディアなどの汎用インタフェースのインスタンスで、他のモジュールに依存してい る場合は、インタフェースの *p\_extend* 設定メンバー経由で参照される拡張機能構造体内に下位レイヤーポ インタを配置します。これは、インタフェースの拡張を強制せずにモジュールスタッキングを可能にして、 複数のオプション構成メンバーを使用できるようにするために必要です。

typedef struct st\_block\_media\_on\_sdmmc\_cfg

[sdmmc\\_instance\\_t](#page-1318-0) const \* const p\_lower\_lvl\_sdmmc; // Pointer to SDMMC instance structure

} sf\_block\_media\_on\_sdmmc\_cfg\_t;

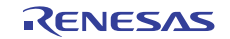

### **2.1.17 SSP** モジュールの使用

ここでは、SSP モジュールの使用方法に関する一般的な情報を提供します。

#### **2.1.17.1** インタフェースの選択

必要な機能用のインタフェースを選択することから始めます。たとえば、UART 通信には UART インタ フェースを使用します。

#### **2.1.17.2** インタフェースに適切なインスタンスの検索

インタフェースを選択したら、それに対応するインスタンスを選択します。インタフェースの既知のインス タンスのリストは、インタフェースのドキュメンテーションコメント内に記載されています。選択したイン スタンスのヘッダーファイルを、そのインスタンスを使用するアプリケーションのソースファイルにインク ルードします。

#### **2.1.17.3** 制御構造体と構成構造体の割り当て

e<sup>2</sup> studio ISDE には、インタフェースおよびインスタンス構成構造体のパラメータを設定するためのグラ フィカルユーザーインタフェースが備わっています。また、GUI で構成されたそれらの構造体は、アプリ ケーションコードにインクルード可能なアプリケーション固有のヘッダーファイルに自動的に含められま す。

e<sup>2</sup> studio ISDE で構成が処理される方法については、『e<sup>2</sup> studio ISDE ユーザーズガイド』の e<sup>2</sup> studio ISDE [ユーザーガイドを](#page-56-0)参照してください([プロジェクトの設定\)](#page-65-0)。

構成および制御構造体の型は、それぞれ <interface> ctrl\_t\* および \*<interface> cfg\_t\* という標準名に従い ます。e<sup>2</sup> studio ISDE では、e<sup>2</sup> studio ISDE が作成するアプリケーション固有のヘッダーファイル内に、こ れら両方の構造体用のストレージが割り当てられます。e<sup>2</sup> studio ISDE の [Properties] ビューを使用し、必 要に応じて構成構造体のメンバーの値を設定します。多くのメンバーが、使用可能なオプションで列挙を参 照可能な型指定列挙です。

インタフェースにコールバック関数オプションが付属している場合は、最初に、ソースコードでその関数を 宣言して定義する必要があります。戻り値は常に型 *void* で、関数へのパラメータは \*<interface> callback args t\* という名前の型指定構造体です。関数が定義されたら、その名前を構成構造 体の *p\_callback* メンバーに割り当てます。コールバックでコンテキスト情報が必要な場合、ユーザーは *p\_context* メンバーへのポインタを指定できます。e2 studio ISDE で選択したモジュールの [Properties] ビューを通じて、コールバック関数名を割り当てることができます。

インタフェース拡張機能が提供されているかどうかを確認するには、インスタンスドキュメンテーションを 参照してください。提供されている場合は、\*<interface> on <instance> cfg\_t\* という名前のインスタンス ヘッダーファイルに含められています。これは、インタフェースの設定構造体と同様に複数のメンバーで構 成される場合があります。特定のインスタンスでドライバを選択する場合は、e2 studio ISDE プロパティで そのインスタンスの構成構造体の任意のパラメータを選択できます。

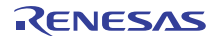
### **2.1.17.4** インタフェースのインスタンス構造体を使用したやりとり

インスタンス構造体が定義された後は、必要に応じてインスタンスとやり取りできます。下に示すのは、 SCI で実装されている UART インタフェースのインスタンス構造体を構築するコードです。Synergy で e2 studio ISDE を使用する場合は、次のコードがユーザー用に自動的に生成されることに注意してください。

```
/* Include the header file of the Instance. */
```
\#include "r\_sci\_uart.h" //This will in turn include the r\_uart\_api.h Interface

/\* Allocate control structure. \*/

[uart\\_ctrl\\_t](#page-1393-0) my\_uart\_ctrl;

/\* Setup extended UART configuration on SCI. \*/

[uart\\_on\\_sci\\_cfg\\_t](#page-1721-0) my\_uart\_extended\_cfg =

```
 /* Set extended configuration members... */
```

```
};
```
{

{

/\* Configure standard UART Interface. \*/

[uart\\_cfg\\_t](#page-1392-0) my\_uart\_cfg =

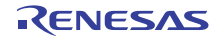

```
 .data_bits = UART_DATA_BITS_8,
   /* Continue configuring other members... */
     .p_extend = &my_uart_extended_cfg
};
/* Setup instance structure */
uart_instance_t my_uart = {
   p_{ctrl} = \text{km}y_{u} art_ctrl,
     .p_cfg = &my_uart_cfg, //Extended configuration is brought through in p_extend
     .p_api = &g_uart_on_sci //Defined in r_sci_uart.h
};
```
これでインスタンス構造体は準備完了です。UART インタフェースとやり取りできます。e<sup>2</sup> studio ISDE で は、インスタンス構造体の名前は、e2 studio ISDE の [Properties] ビューでモジュールインスタンスを構成 するときに指定した名前 \* です。

```
ssp_err_t err;
/* Initialize UART */
p_apiopenp_ctrlp_cfg);
/* Check return for errors. */
if (SSP_SUCCESS != err)
{
/* Handle error. */
}
/* Use other Interface functions. */
p_apiwritep_ctrl,...);
err = my\_uart.p\_api~{}~\negreadp_ctrl,...);
```
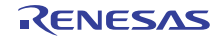

## <span id="page-38-0"></span>**2.2 BSP Architecture**

このセクションでは、BSP(ボードサポートパッケージ)について説明します。API リファレンスについて は、[Board Support Package](#page-1863-0) を参照してください。BSP はボード固有であり、結果的に MCU 固有です。

## **2.2.1 BSP** 関連用語

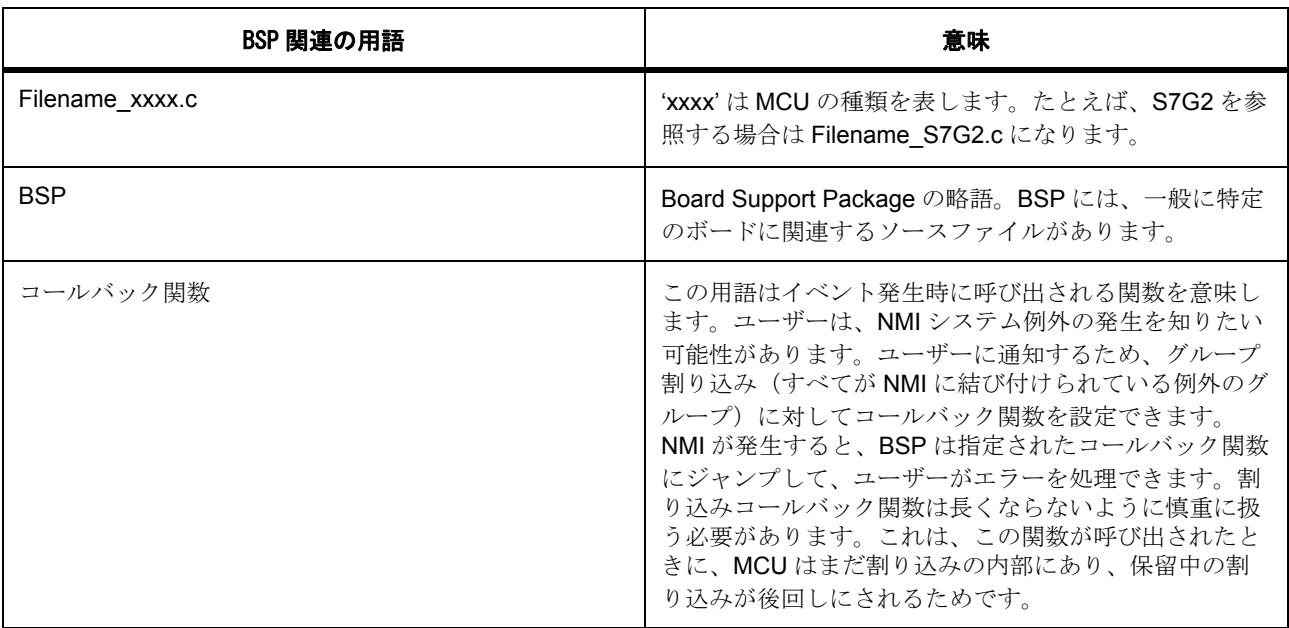

## **2.2.2 BSP** の機能

BSP には、リセット以降の MCU をユーザーアプリケーション (main() 関数など)に到達できるようにする 責任があります。ユーザーアプリケーションに到達する前に、BSP は、スタック、ヒープ、クロック、割 り込み、およびCランタイム環境をセットアップします。また、BSPは、ポートI/Oピンを設定および セットアップし、ボード固有の初期化も行います。

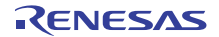

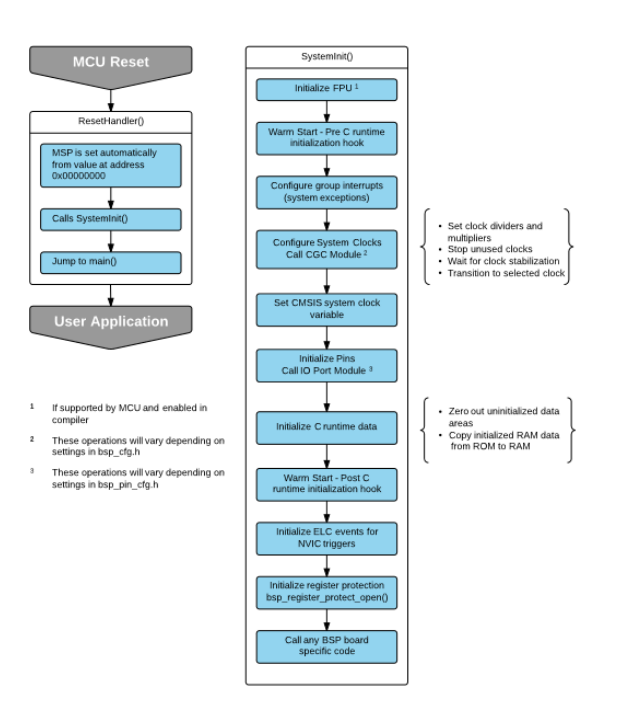

### 図 **12: BSP** のフロー

### **2.2.3 BSP** の前提条件

### **2.2.3.1** サポートされるデバイスとボード

BSP は、S7G2、S124、S3A7 でテストされ、現在、DK-S7G2 および PE-HMI1、DK-S3A7、SK-S7G2、 DK-S124 ボードをサポートしています。

## **2.2.4 BSP** のディレクトリ構造

BSP は、MCU 情報、ボード固有情報、CMSIS 情報が格納されるフォルダに編成されます。

Synergy は CMSIS に準拠しており、CMSIS-Core に基づいています。そのためには、CMSIS の要件と命名 規則に従う必要があります。

- プロセッサ周辺機器に対する標準化された定義
	- NVIC (ネスト型ベクター割り込みコントローラ)
	- Systick(システムティックタイマ)
	- MPU(メモリ保護ユニット)
- プロセッサ機能にアクセスするための標準化されたアクセス関数
	- NVIC\_SetPriority()

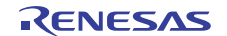

- NVIC\_EnableIRQ
- システム例外ハンドラーのための標準化された関数名
	- Reset\_Handler()
	- SysTick\_Handler()
- システム初期化のための標準化された関数。
	- SystemInit()–system\_S7G2.c で S7G2 用に定義
- クロック速度情報のための標準化されたソフトウェア変数
	- SystemCoreClock

BSP のディレクトリ構造を以下に示します。

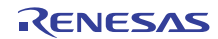

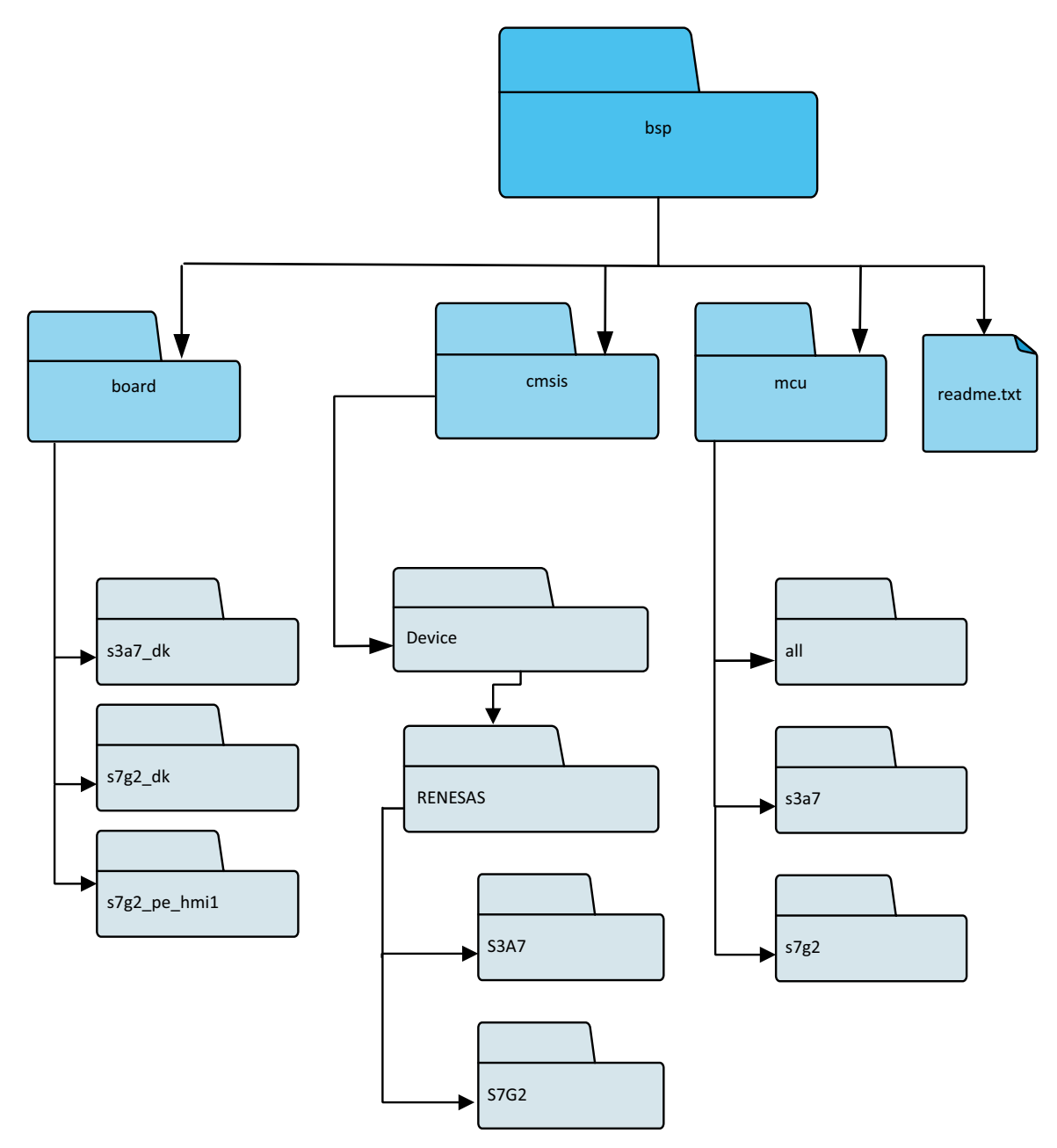

図 **13: BSP** のフォルダ構造

## **2.2.5 BSP** の設定

BSP はデータ駆動型であり、ほとんどの機能は、設定ファイルの内容に基づいて設定されます。設定ファ イルは、ユーザーによって指定された設定を表しており、[Generate Project Content] ボタンをクリックした ときに、e2 studio ISDE によって生成されます。

R01US0171JU0094 Rev.0.94 42 / 2479 2016.10.13

## **2.2.6 BSP** 設定の詳細

次の表では、BSP のそれぞれの変更可能な設定について説明します。これらの設定の多くは MCU 固有であ り、サポートされるそれぞれの MCU で使用可能な設定に違いがあります。

表 : BSP 設定オプション

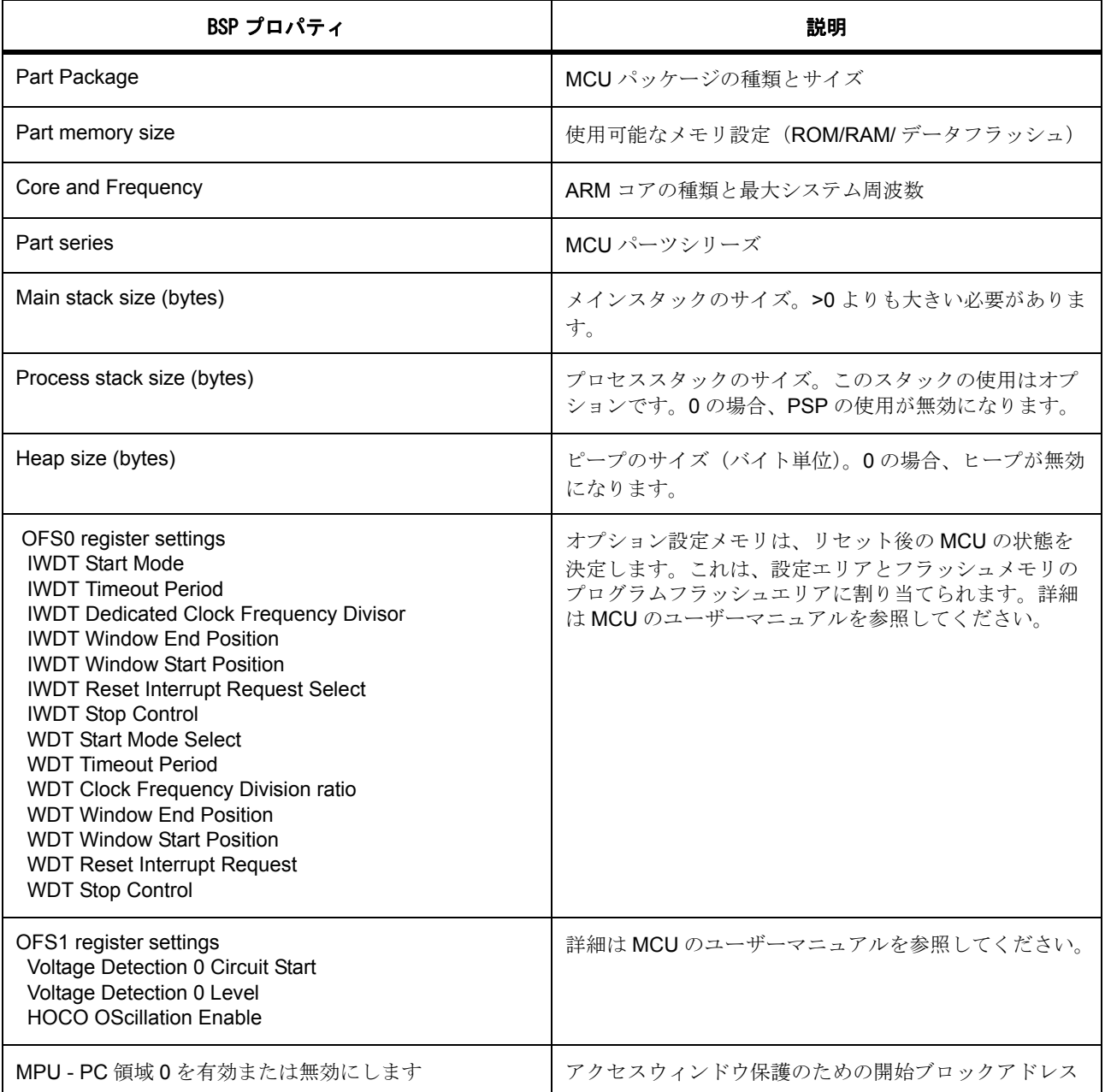

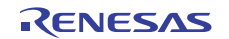

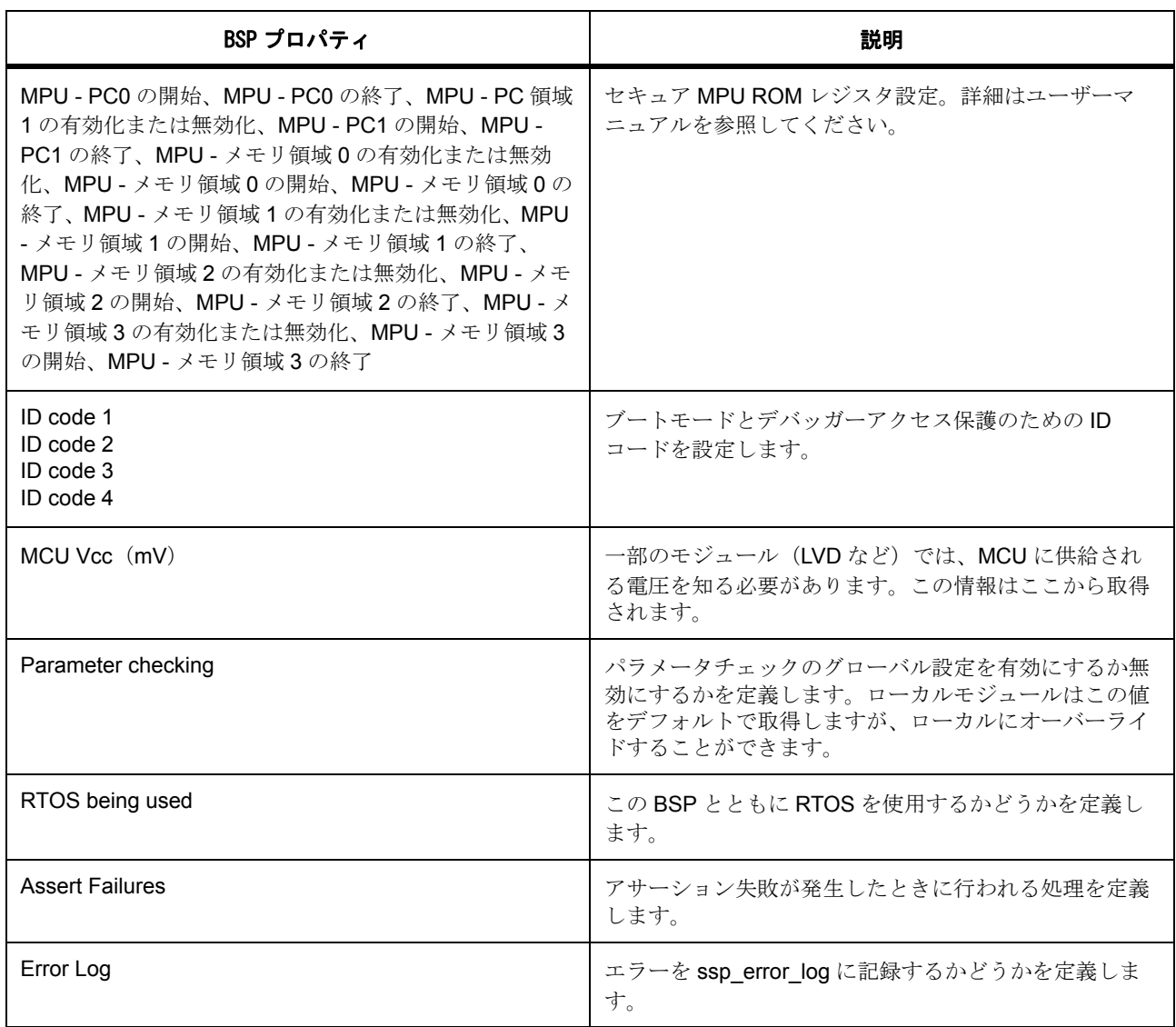

## **2.2.7 BSP** の設定ファイル

設定ファイルは、BSPにより、ROM レジスタ、クロック、割り込み、ELC イベント、および初期ピンを設 定するために使用されます。これらの設定ファイルは、ssp\_cfg\bsp にあります。

### **2.2.7.1 bsp\_cfg.h**

この設定ファイルは、BSP システム設定の値を表します。これは、e<sup>2</sup> studio ISDE の BSP プロパティタブ で変更可能な設定です。これには、ROM レジスタ設定、スタックサイズ、パラメータチェック、およびエ コンスコールバート、

[BSP] タブと [Properties] ビューを下に示します。

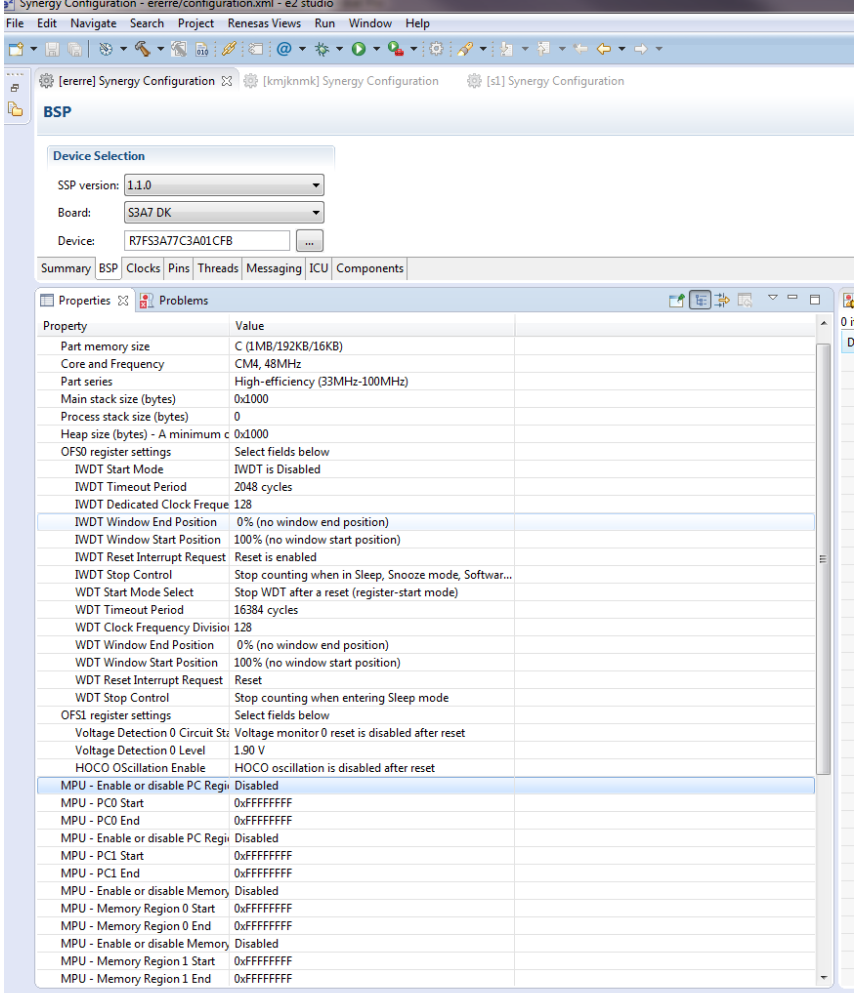

### 図 **14: BSP** プロパティビュー

一部のレジスタは ROM 内にあるため、コンパイル時に設定する必要があります。これには、いくつかのオ プション設定メモリ (OFS) レジスタと、特定のメモリ保護レジスタが含まれます。

オプション設定メモリは、リセット後の MCU の状態を決定します。たとえば、IWDT の設定と有効化、電 圧検出の有効化、HOCO 発振の有効化を行うことができます。これらのレジスタが設定されている場合、 操作は、MCU のリセットベクトルがフェッチされ、例外が開始される前に完了します。

一部の MCU にはメモリ保護ユニット (MPU) が搭載されています。MPU は、プログラム可能なデバイス であり、各種メモリ領域について、メモリアクセス権限(たとえば、特権アクセス専用またはフルアクセ ス)と、メモリ属性(バッファリング可能、キャッシュ可能など)を定義するために使用できます。MPU は、最大で 8 個のプログラム可能メモリ領域をサポートでき、それぞれが独自のプログラム可能開始アドレ ス、サイズ、設定を持ちます。

e<sup>2</sup> studio ISDE は、指定された MPU 設定の値を設定することで、これらのメモリ領域を設定します。これ らのレジスタは慎重に設定する必要があります。設定が正しくないと、必要なメモリ領域にアクセスできな くなったり、MCU 全体にアクセスできなくなる可能性があります。

MCU には、MCU のメモリが読み取られるのを保護するための、以下の 2 つのメカニズムが備わっていま す。

- 1) ID コードの使用。ID コードは 16 バイトの値であり、MCU をデバッガーに接続したり、シリアル ブートモードで接続するのを防ぐことができます。ID コードに設定できるさまざまな設定がありま す。使用可能なオプションについては、使用しているデバイスのユーザーズマニュアルを参照してく ださい。
- 2) ROM コード保護と呼ばれる 4 バイト値の使用。この値は、MCU に対して同時に複数のプログラマー が実行できる読み取りおよび書き込みアクセスの内容を決定します。

### **2.2.8 BSP** のピン設定

アプリケーションで使用するピンは、e<sup>2</sup> studio ISDE のピンコンフィギュレータで設定できます[。ピンの設](#page-68-0) [定を](#page-68-0)参照してください。

### **2.2.8.1 bsp\_pin\_cfg.h**

この設定ファイルには、ピン設定の配列が保存されます。起動時に main() が実行される前に、BSP はこの 配列を反復処理し、配列内の設定に基づいて MCU のポートピンを初期化します。ユーザーがピン設定を行 う前の初期状態では、e<sup>2</sup> studio ISDE の [Pins] タブに、選択したボードの種類に対して定義されている初期 基準設定が表示されています ([ピンの設定を](#page-68-0)参照)。ユーザーがピン設定を変更し、IGenerate Project Content] をクリックすると、新しい bsp\_pin\_cfg.h ファイルが生成され、新しいピン設定が格納されます。 BSP は、常に ssp\_cfg\bsp の bsp\_pin\_cfg.h ファイルをそのピン設定情報の元として使用しますが、 [Generate Project Content] をクリックして生成されたピン情報は、隠しフォルダ ssp\cfg\bsp\.out 内のファ イル bsp\_pin\_cfg.h に書き込まれます。

このようにして、ユーザーは、プロジェクト生成によってファイルが上書きされるのを心配することなく、 ssp\bsp 内の bsp\_pin\_cfg.h を手動で編集できます。同時に、e<sup>2</sup> studio ISDE によって生成されるピン設定情 報も、参照用として、またはユーザーの設定ファイルとのマージ用として、引き続き使用できます。

### **2.2.9 BSP** のクロック設定

すべてのシステムクロックは、BSP の初期化時に、bsp\_clock\_cfg.h の設定に基づいて設定されます。これ らの設定は、e<sup>2</sup> studio ISDE の [Clocks] タブ設定で指定したクロック設定情報が基になります。

- 比較的低速(たとえば32 kHz)のクロック上で開始される可能性があることから、クロック設定は、 起動処理を高速化するため、C ランタイム環境を初期化する前に実行されます。
- BSP は、選択したクロックが安定するために必要な遅延を実装します。

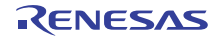

### **2.2.9.1 bsp\_clock\_cfg.h**

この設定ファイルは、システムクロック設定の値を表します。これは、e<sup>2</sup> studio ISDE の [Clocks] タブで変 更可能な設定です[。クロックの設定を](#page-68-1)参照してください。

## **2.2.10** システム割り込み

MCU は、Cortex-M ARM アーキテクチャに基づいているため、ネスト型ベクトル割り込みコントローラ (NVIC)が例外と割り込み設定、優先順位付け、割り込みマスクを処理します。ARM アーキテクチャでは、 NVIC が例外を処理します。一部の例外はシステム例外と呼ばれます。システム例外は、ベクタテーブルの 先頭に静的に配置され、ベクトル番号1から15を占めます。ベクトル0は、メインスタックポインタ (MSP) 用に予約されています。残りの 15 個のシステム例外を以下に示します。

- Reset
- NMI
- Cortex-M4 Hard Fault Handler
- Cortex-M4 MPU Fault Handler
- Cortex-M4 Bus Fault Handler
- Cortex-M4 Usage Fault Handler
- Reserved
- Reserved
- Reserved
- Reserved
- Cortex-M4 SVCall Handler
- Cortex-M4 Debug Monitor Handler
- Reserved
- Cortex-M4 PendSV Handler
- Cortex-M4 SysTick Handler

NMI とハード障害例外は、リセット以降に有効になっており、優先度は固定です。その他の例外の優先度は 設定可能であり、一部は無効にできます。

## **2.2.11** グループ割り込み

グループ割り込みは、マスク不可能な割り込み (NMI) をトリガできる 12 のソースを表すために使用され る用語です。NMI が発生した場合、NMI ハンドラーは NMISR (ステータスレジスタ)を調べ、割り込みの ソースを判定します。NMI 割り込みはすべての割り込みより優先され、CPU 割り込みとしてのみ使用でき、 データトランスファコントローラ (DTC) またはダイレクトメモリアクセスコントローラ (DMAC) のアク ティブ化を行うことはできません。

グループ割り込みのソースとしては、以下のものが考えられます。

- IWDT アンダーフロー / 更新エラー
- WDT アンダーフロー / 更新エラー
- 電圧監視 1 割り込み
- 電圧監視 2 割り込み
- VBATT 監視割り込み
- 発振停止検出
- NMI ピン
- RAM パリティエラー
- RAM ECC エラー
- MPU バススレーブエラー
- MPU バスマスターエラー
- MPU スタックエラー

ユーザーは、BSP API 関数を使用してコールバックを登録することで、1 つ以上のグループ割り込みの通知 を有効にすることができます ([R\\_BSP\\_GroupIrqWrite](#page-2082-0))。NMI 割り込みが発生すると、NMI ハンドラーは、割 り込み原因に対してコールバックが登録されているかどうかを確認し、登録されている場合はそのコール バック関数を呼び出します。

前述のように、ベクタテーブルの最初の 16 個のスロットはすでにシステム例外に割り当てられています。 スロット 16 以降はユーザーが設定可能な割り込みです。外部割り込みか、周辺機器で生成される割り込み を設定できます。

NVIC 割り込みテーブルのサイズは、MCU の種類によって異なります(以下を参照)。

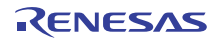

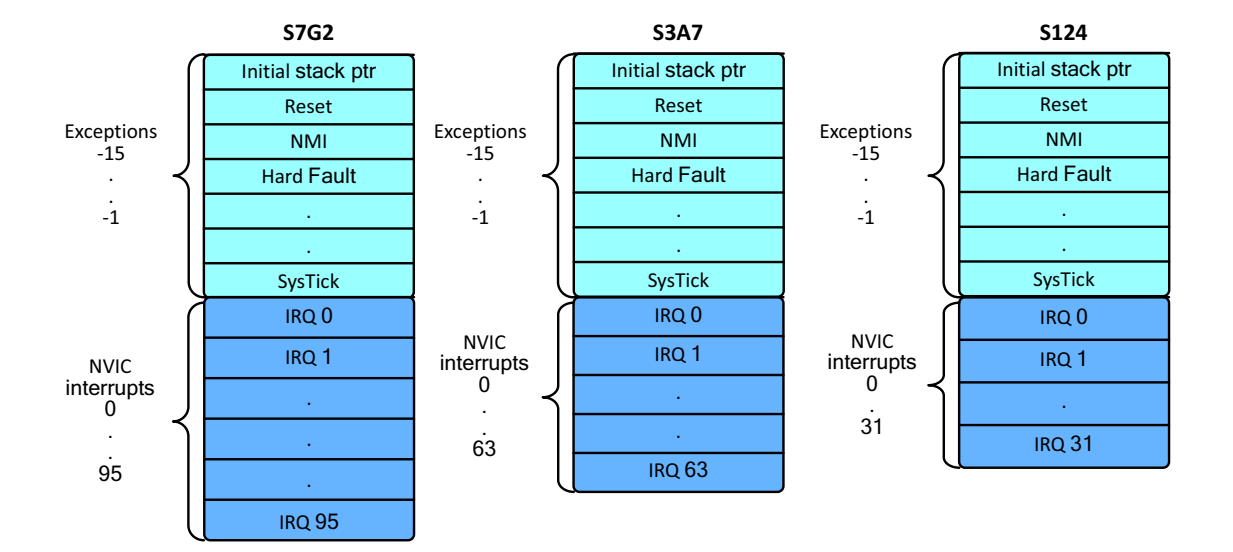

### 図 **15: NVIC** 割り込みベクタテーブル

NVIC 割り込みベクタテーブルの空きスロットの数は少なく見えるかもしれませんが、BSP では、割り込み を生成できるイベントが最大で 512 個定義されます。BSP は、イベントマッピングを使用することで、 ユーザーが有効にしたイベントを NVIC 割り込みにマッピングします。S7G2 では、これらのイベントのう ち 96 個だけを一度にアクティブにできますが、ユーザーは、アクティブなイベントを生成するイベントを 柔軟に選択できます。

下図は S7G2 の割り込みベクタテーブルを示しています。

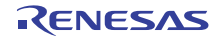

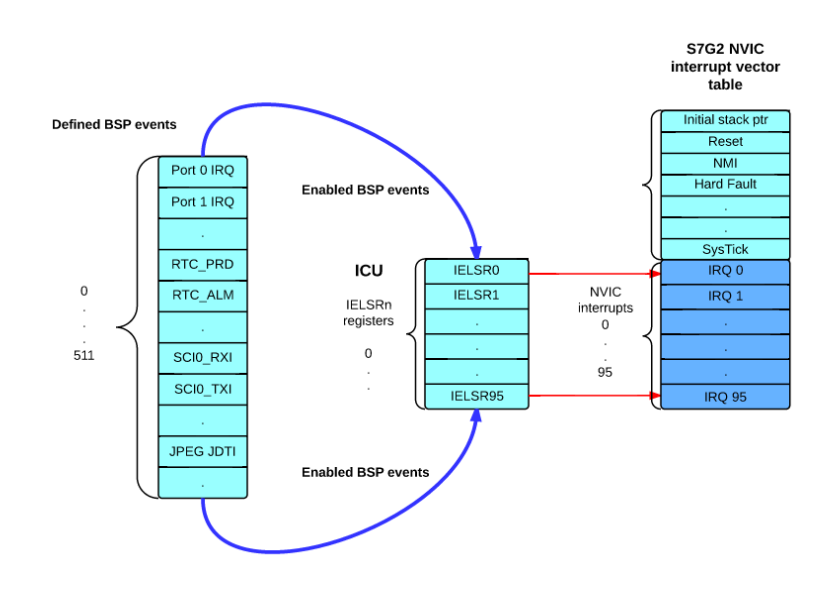

### 図 **16: NVIC** 割り込みベクタテーブル

割り込みソースとして関心があるイベントのみをユーザーが選択できるようにすることで、高速でイベント 固有の割り込みサービスルーチンを提供できます。

たとえば、他のマイクロコントローラにおいて、標準の NVIC 割り込みベクタテーブルには、SCIO (シリア ル通信インタフェース)周辺機器用の単一のベクトルエントリが格納される可能性があります。そのための 割り込みサービスルーチンは、割り込みの「本当の」ソースのステータスレジスタを確認する必要がありま す。Synergy の実装では、関心がある SCIO イベントごとに1つのベクトルエントリがあります。標準の NVIC テーブルと Synergy S7G2 NVIC テーブルの違いを下に示します。

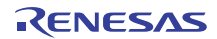

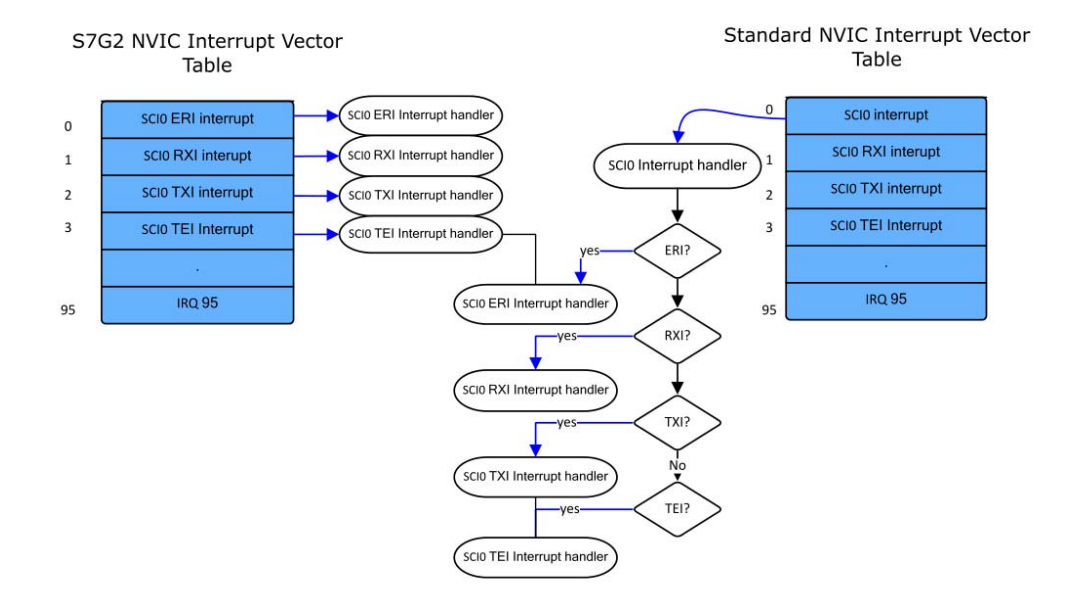

### 図 **17: NVIC** 割り込みベクタテーブルの例

割り込みの設定は、bsp\_irq\_cfg.h ファイルを通じて行います。e<sup>2</sup> studio ISDE の [ICU] タブで優先度「無効 化不可」が設定されているすべてのイベントについて、BSP は対応する NVIC ベクタテーブルエントリを生 成します。BSP は、可能性のあるイベントのリスト全体を反復処理し、NVIC スロットがその順序で割り当 てられ、対応するイベント選択レジスタが同様に更新されます。

割り込みが発生した場合の最初の操作の 1 つは、BSP によって割り当てられた NVIC 割り込みスロットに 対応する割り込み番号と共に [R\\_BSP\\_IrqStatusClear](#page-2083-0) を呼び出すことです。割り込み番号は、bsp\_irq\_cfg.h で 有効にされた割り込みイベントに基づき、ビルド時に BSP によって作成されます。

[R\\_BSP\\_IrqStatusClear](#page-2083-0) は、特定の割り込みの割り込みステータスフラグ (IR) をクリアします。: 特定の割り 込みの割り込みステータスフラグ(IR)をクリアします。割り込みがトリガされると、IR ビットがセット されます。

ここに示す例で、優先度が割り当てられたエントリ(たとえば BSP\_IRQ\_CFG\_ICU\_IRQ0)では、対応す る weak ハンドラーのアドレスが、次に使用可能なベクトルスロットに格納されます。可能性のあるすべて の割り込みソースがこのようにして反復処理されます。定義されている割り込みがベクタテーブルに設定さ れます。

### **2.2.11.1 bsp\_irq\_cfg.h**

この設定ファイルには、割り込みを生成できるすべての周辺機器イベントのエントリが格納されています。 e<sup>2</sup> studio ISDE の [ICU] タブで定義された周辺機器イベントを変更することで、周辺機器イベントに 「BSP\_IRQ\_DISABLED」以外の値が指定されると、bsp\_irg\_cfg.h 中の対応するエントリが更新されます。 BSPは、これらのエントリを繰り返し処理し、優先度が定義された(値が「BSPIRQ DISABLED」以外 の) 周辺機器イベントの割り込みサービスルーチンエントリが NVIC ベクタテーブルに追加されます。ま た、BSP は、その NVIC ベクトル番号について、各周辺機器イベントに対応するように、各 IELSRn レジス タを更新します。

### **2.2.11.2 Weak** シンボル

BSP は、ユーザーが明示的に指定していない ISR アドレスを NVIC テーブルにどのようにして格納できる のか不思議に思うかもしれません。BSP に必要なのは、割り込みイベントに優先度を設定することだけで す。

これは、「weak」属性を使用することで実現されます。weak 属性を使用すると、宣言がグローバルではな く weak シンボルとして定義されます。BSP は、実際には、512 個の可能性のある割り込みイベントそれぞ れについて、ISRを CMSIS の startup\_xxxx.c ファイル中で定義しています。weak シンボルは、同じ名前を 持つ、付随する strong 参照によってオーバーライドされることが可能なシンボルです。BSP が関数を weak として宣言すると、ユーザーコードは同じ関数を定義できます。ユーザー定義の関数は、BSP 関数の代わ りに使用されます。考えられるすべての割り込みソースを weak として定義することにより、ベクタテーブ ルをコンパイル時にビルドでき、ユーザー宣言(strong 参照)が実行時に使用されます。

weak シンボルは、ELF ターゲットでサポートされ、GNU アセンブラとリンカーを使用する場合は a.out ターゲットでもサポートされます。

CMSIS の system\_xxxx.c では、ウォームスタートコールバック関数 R\_BSP\_WarmStart() の weak 定義(と 関数本体)もあることに注意してください。この関数は、weak 宣言と同じファイルに定義されているため、 「デフォルトの」実装として呼び出されます。本体をユーザーアプリケーションにコピーし、必要に応じて 変更することにより、ユーザーが関数をオーバーライドできます。リンカーはこれを「strong」参照として 認識して使用します。

### **2.2.11.3** ウォームスタートコールバック

BSP がボードをリセット状態から起動している最中に、ユーザーがコールバックを要求できる場所が 2 つ あります。これらは、「Pre C」および「Post C」ウォームスタートコールバックとして定義されます。

前述のように、この関数は R BSP WarmStart() としてすでに weak 定義されているため、アプリケーショ ンコードで関数を再定義する(または、CMSIS の system\_xxxx.c から既存の本文をコピーする)だけで、 コールバックを作成できます。R\_BSP\_Warmstart() は、実行中のウォームスタートコールバックの種類を 示すイベントパラメータを受け取ります。

typedef enum e\_bsp\_warm\_start\_event

BSP\_WARM\_START\_PRE\_C = 0, // Called almost immediately after reset.

/\* No C runtime environment, clocks, or IRQs. \*/

BSP\_WARM\_START\_POST\_C // Called after clocks and C runtime environment have been set up.

} bsp\_warm\_start\_event\_t;

{

この関数は、有効 / 無効にされず、BSP のスタートアップの一部として、両方のイベントに対して必ず呼び 出されます。そのため、ユーザーがオーバーライドするときには呼び出されない関数本体が必要です。関数 の本体は system\_xxxx にあります。この関数を使用するには、この関数をユーザーのコードにコピーし、 要件を満たすように変更します。

### **2.2.11.4 Pre C** ウォームスタートコールバック

このコールバックはリセット後ほぼすぐに呼び出されます。この時点では、C ランタイム環境、クロック、 IRQ がセットアップされていません。

「Pre C」ウォームスタートコールバックにユーザーが関心を持つ理由

以下にいくつかの例を挙げます。

- スタートアップ処理の一部としてのセーフティコード(たとえば破壊的なメモリテスト)の実行。
- クラッシュダンプ調査の一環としてのグローバルメモリの検査。
- すでに実行している RTC の再初期化の防止。

### **2.2.11.5 Post C** ウォームスタートコールバック

このコールバックは、クロックと C ランタイム環境がセットアップされた後で呼び出されます。 「Post C」ウォームスタートコールバックにユーザーが関心を持つ理由 以下にいくつかの例を挙げます。

- クロックがセットアップされている必要のあるテストの実行。
- ADC の診断。
- ROM/ 外部メモリシステムのチェック。

## **2.2.12** ボードサポート(**BSP**)

次の Synergy ボードがサポートされています。

- DK-S7G2
- PE-HMI1
- DK-S3A7
- DK-S124
- SK-S7G2

### **2.2.13** カスタムボードサポート(カスタム **BSP**)

いずれかの MCU に基づいて独自のボードを開発している場合はどうしますか。

e<sup>2</sup> studio ISDE 内から使用可能な外部コマンドラインユーティリティで、カスタム BSP の作成に使用できる Custom BSP Creator ツールがあります。このプロセスの詳細は、アプリケーションノート、 R01AN3044EU0101 に説明されています。

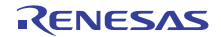

### **2.2.14 BSP API** 関数

BSP にはパブリック関数があり、BSP を使用するすべてのプロジェクトで使用できます。この関数を使用 すると、BSP でサポートされる MCU とボード全体で共通する機能にアクセスできます。

- [R\\_BSP\\_SoftwareLockInit](#page-2086-0): BSP は、アトミックロックを実装するための API 関数を提供しています。: BSP は、アトミックロックを実装するための API 関数を提供しています。これらのロックを使用する と、通常は RTOS のセマフォやミューテックスで行われるように、クリティカルなコード領域を保護 することができます。
- [R\\_BSP\\_SoftwareLock](#page-2084-0): 渡されたロックの取得を試みます。排他的ロード命令と排他的ストア命令は、 排他的読み取り / 変更 / 書き込みを、入力ロックに対して実行するために使用されます。: 渡された ロックの取得を試みます。
	- 排他的ロード命令と排他的ストア命令は、排他的読み取り / 変更 / 書き込みを、入力ロックに対し て実行するために使用されます。
	- この処理は以下のようになります。排他的ロード(LDREXB)を使用してロックの値を読み取りま す。
	- ロックを使用できる場合は、ロック値を変更して確保します。
	- 返されたステータスビットをテストし、書き込みが実行されたかどうかを判断します。
- [R\\_BSP\\_SoftwareUnlock](#page-2084-1): 既存のソフトウェアロックを解放します。
- [R\\_BSP\\_HardwareLock](#page-2084-2): ハードウェアロックはソフトウェアロックに似ています。: 既存のソフトウェア ロックを解放します。: ハードウェアロックはソフトウェアロックに似ています。実際に、BSP のソ フトウェアロック関数は、ハードウェアロック関数によって呼び出されます。ハードウェアロックは 特定の周辺機器に固有であり、使用可能なハードウェアロックのリストは bsp\_hw\_locks.h で定義さ れています。
- [R\\_BSP\\_HardwareUnlock](#page-2085-0): 既存のハードウェアロックを解放します。たとえば、フラッシュ API の open() 関数が呼び出された場合、フラッシュハードウェアのロックを取得して、フラッシュ API の close() が呼び出されるまでロックを保持します。
- [R\\_BSP\\_GroupIrqWrite](#page-2082-0): サポートされるいずれかのグループ割り込みに対し、コールバック関数を登録 します。: サポートされるいずれかのグループ割り込みに対し、コールバック関数を登録します。前 述のように、割り込みは 12 個あり、すべて NMI 例外にマッピングされています。NMI が発生した場 合、NMI\_Handler が NMISR(ステータスレジスタ)を参照し、割り込みのソースを決定します。 コールバック引数に NULL が渡された場合は、過去に登録されたコールバックが登録解除されます。
- [R\\_BSP\\_IrqStatusClear](#page-2083-0): 特定の割り込みの割り込みステータスフラグ(IR)をクリアします。: 特定の割 り込みの割り込みステータスフラグ(IR)をクリアします。割り込みがトリガされると、IR ビットが セットされます。
- [R\\_BSP\\_SoftwareDelay](#page-2109-0): ブロッキングソフトウェア遅延を実装します。: ブロッキングソフトウェア遅延 を実装します。遅延は、システムクロックレートに基づいて実装されます。
- [R\\_BSP\\_VersionGet](#page-2106-0): BSP のバージョンを返します。
- [R\\_BSP\\_RegisterProtectEnable](#page-2087-0): レジスタ保護を有効にします。保護されたレジスタに書き込むことはで きません。レジスタ保護は、保護レジスタ (PRCR) と MPC の書き込み保護レジスタ (PWPR) を

使用することで可能になります。保護が可能なレジスタは、3 つのグループのいずれかにグループ化 されます。

- BSP REG PROTECT CGC-クロック発生回路に関連するレジスタ。
- BSP REG PROTECT OM LPC BATT- 動作モード、低電力消費、バッテリーバックアップ機能 に関連するレジスタ。
- BSP\_REG\_PROTECT\_LVD–LVD(低電圧検出)に関連するレジスタ。

BSP レジスタ保護機能は、参照カウンタを利用して、特定のレジスタを指定した後で別の関数を呼び出す アプリケーションで、そのレジスタ保護設定が誤って変更されないようにします。

RegisterProtectDisable() が呼び出されるたびに、それぞれの参照カウンタがインクリメントされます。

RegisterProtectEnable() が呼び出されるたびに、それぞれの参照カウンタがデクリメントされます。

どちらの関数も、参照カウンタがゼロの場合は、保護状態のみを変更します。

以下の例に示すように、参照カウンタがないと、MODULE1 が保護解除したレジスターを MODULE2 が再 度保護し、MODULE1 が書き込めなくなります。

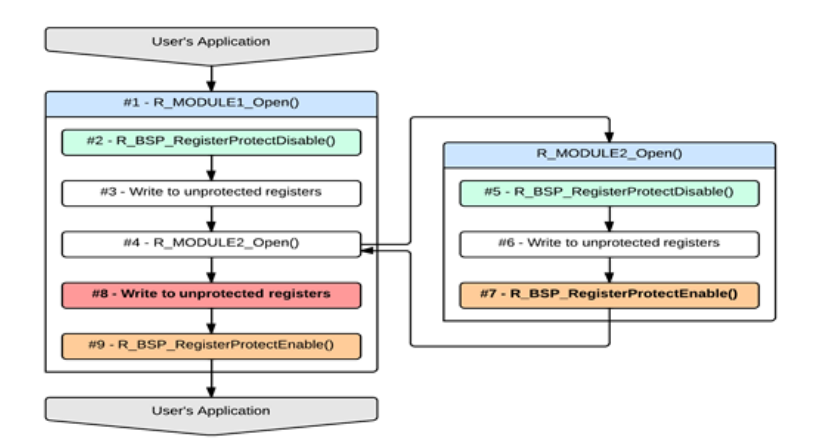

### 図 **18:** レジスタ保護

• [R\\_BSP\\_RegisterProtectDisable](#page-2088-0): レジスタ保護を無効にします。保護されていないレジスタに書き込むこ とができます。レジスタ保護は、保護レジスタ (PRCR) と MPC の書き込み保護レジスタ (PWPR) を使用して無効にします。ここでも上記のレジスタのグループ化が適用されます。

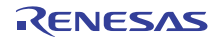

# 第 **3** 章開発の開始

SSP を使用して開発を開始するには、e<sup>2</sup> studio ISDE をダウンロードして、対象となる Synergy 開発環境と 評価ボードを入手し、この章にあるチュートリアルに従って実行します。e2 studio ISDE ユーザーガイドと チュートリアルには、簡単なアプリケーションから始められる詳細なインストラクションが含まれていま す。SSP を始めるには、これらのページを参照してください :

- e2 studio ISDE [ユーザーガイド](#page-56-0)
- チュートリアル [: Your First Synergy Project Blinky](#page-97-0)
- チュートリアル [: Using HAL Drivers Programming the WDT](#page-106-0)

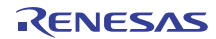

## <span id="page-56-0"></span>**3.1 e2 studio ISDE** ユーザーガイド

ここでは、e<sup>2</sup> studio ISDE (統合ソリューション開発環境)を使用して、SSP を使用したアプリケーション を作成する方法について説明します。SSP のアーキテクチャは、e2 studio ISDE をどのように使用して Synergy アプリケーションを開発するかを直接決定します。このマニュアルに含まれる SSP アーキテク チャの詳細については、次のドキュメントを参照してください。

- [SSP Architecture](#page-12-0)
- [BSP Architecture](#page-38-0)

e<sup>2</sup> studio ISDE で生成および構築された簡単なサンプルプロジェクトについては、次を参照してください:

- チュートリアル [: Using HAL Drivers Programming the WDT](#page-106-0)
- チュートリアル [: Your First Synergy Project Blinky](#page-97-0)

このマニュアルのすべてのユーザーガイドでは、e<sup>2</sup> studio ISDE を使用してドライバを構成し、アプリケー ションを開発する方法について説明しています。以下を参照してください。

- HAL [レイヤー](#page-290-0) : HAL レイヤーユーザーガイド
- [フレームワークレイヤー](#page-128-0) : フレームワークレイヤーユーザーガイド

## **3.1.1 e2 studio ISDE** の概要

e<sup>2</sup> studio ISDE (統合ソリューション開発環境)は、コードの開発、ビルド、デバッグを包含した、開発 ツールです。e<sup>2</sup> studio ISDE はオープンソース Eclipse IDE および関連する C/C++ Development Tooling (CDT)に基づいています。特に MCU では、Synergy プロジェクト用に、SSP 用にコードを設定および自 動生成するための、いくつかのグラフィカルユーザーインタフェース(GUI)ウィザードが e<sup>2</sup> studio ISDE に備わっています。e<sup>2</sup> studio ISDE にはスマートマニュアルも取り込まれており、ドライバとデバイスのド キュメントが、コード中でツールヒントの形で利用できます。

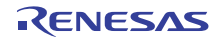

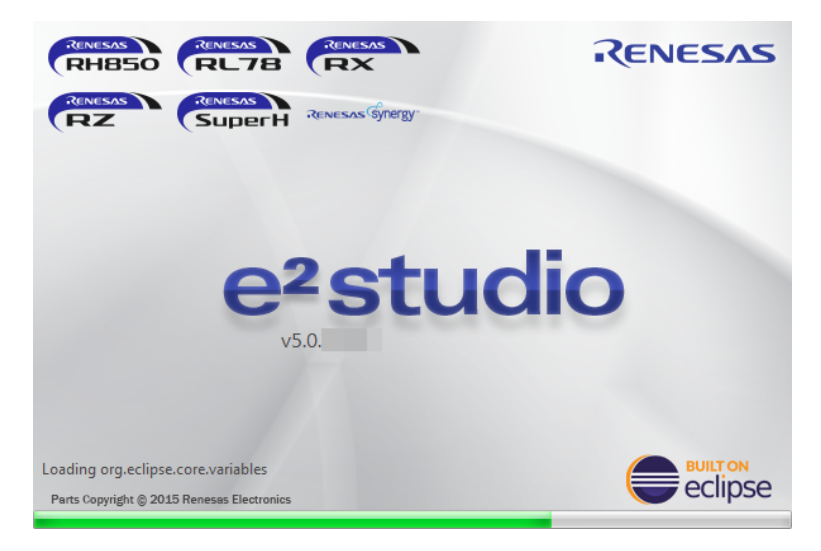

### 図 **19:** e2 studio ISDE の開始画面

e<sup>2</sup> studio ISDE と Synergy プロジェクトコンフィギュレータは、特定のアプリケーションに必要な SSP モ ジュールをできるだけ簡単かつ迅速に選択し、プロジェクトに追加して設定できるように開発されていま す。e2 studio ISDE は、MCU アプリケーション用に SSP のすべての要素を設定するグラフィカルユーザー インタフェースを提供しています。e2 studio ISDE は、HAL モジュールとフレームワークモジュールに加え て、RTOS スレッド、セマフォ、ミューテックス、イベントフラグ、キューを追加および設定できます。こ れにより、RTOS のサポートをアプリケーションに非常に簡単に追加できます。プロジェクトが生成された ら、必要に応じて任意のモジュールと設定値を再設定できます。e<sup>2</sup> studio ISDE は構成ビューの選択から完 全かつ正確な構成コードを生成するため、アプリケーションコードの記述に専念することができます。

SSP の要素は、e<sup>2</sup> studio ISDE の [Project Explorer] ビューに表示されます。SSP の構成構造とパラメータ はすべて XML ファイルにマッピングされます。e2 studio ISDE は、XML ファイルを使用することで、選択 肢の視覚的リストをユーザーに提示できます。モジュールを設定するためのコードを生成するのに加えて、 XML はモジュールの依存関係情報も提供します。

プロジェクトに SSP モジュールを追加すると、e<sup>2</sup> studio ISDE はそのモジュールの依存関係を確認し、すべ ての必要なドライバとフレームワークモジュールを追加して適切なスタックを作成します。ユーザーによる 選択が必要な依存関係がある場合は、[Stack] ウィンドウでそのモジュールがハイライトされ、選択可能な オプションが e<sup>2</sup> studio ISDE により表示されます。

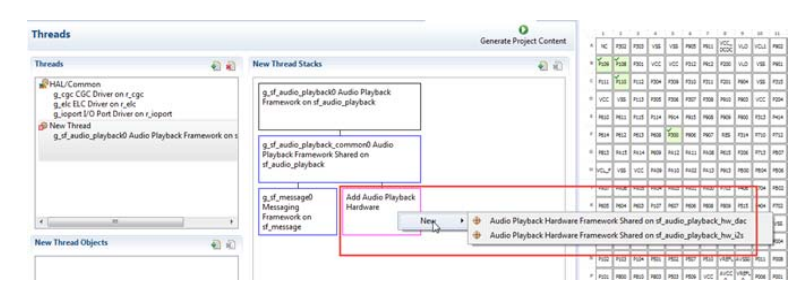

図 **20:** e2 studio ISDE の依存関係チェック

エラーは、[HAL/Common Modules] または新しいスレッドモジュールペインのドライバ名の横にフラグされ ます。また、[Problems] ウィンドウでエラーを確認できます。

## **3.1.2 e2 studio ISDE** の前提条件

### **3.1.2.1 Synergy** キットの準備

SSP でアプリケーションを開発するには、いずれかの Renesas Synergy キットの使用が便利です。 Renesas Synergy キットは e<sup>2</sup> studio ISDE 上で動作するように設計されています。いくつかの種類のキット が提供されています。

- 開発キット (DK)
- スターターキット (SK)
- 製品事例(PE)

すべての Synergy キットは弊社のウェブサイトから入手できます。

### **3.1.2.2 PC** 要件

e2 studio ISDE を使用するには、ご使用のパソコンが次の最小要件を満たしていることを確認してください。

- Windows 7、Intel i5 または i7、あるいは AMD A10-7850K または FX
- メモリ : 8 GB DDR3 または DDR4 DRAM(16 GB DDR4/2400 MHz RAM を推奨)
- 最低 250 GB のハードディスク(500 GB 以上を推奨) (快適に使用する要件です。Windows7(32 ビット), 4GB RAM, Intel i5 での動作実績があります)

**3.1.2.3 e<sup>2</sup> studio ISDE および SSP のインストール** 

e<sup>2</sup> studio ISDE および SSP の詳細なインストール手順とインストーラーは、Renesas Synergy Gallery ウェ ブサイト(<https://synergygallery.renesas.com>)にあります。e2 studio ISDE のリリースノートをレビューして、 e<sup>2</sup> studio ISDE のバージョンが選択された SSP バージョンをサポートしていることを確認します。

関連項目 :SSP [リリースの処理](#page-94-0)

### <span id="page-58-0"></span>**3.1.2.4** ライセンス設定

デフォルトで、SSP ダウンロードには SSP の評価ライセンスが含まれます。Synergy Project の構成中にラ イセンスファイルを指定するようプロンプトされた場合は、インストール手順のライセンスに関する説明を 参照してください。評価ライセンスファイルは以下のディレクトリにあります: <e2 studio base dir >/internal/projectgen/arm/Licenses/

評価ライセンスで、完全に機能する SSP を使用することができます。これは、SSP のすべてのモジュール をコンパイルして、アプリケーションにリンクできることを意味します。ただし、フレームワークレイヤー のモジュールのソースコードは暗号化されており、変更できません(Express Logic X-Ware コンポーネント を含む)。この場合でも、選択したモジュールのソースコードを表示させることができます (Express Logic X-Ware コ ンポーネントを除く)。このタイプの暗号化コードは保護コードと呼ばれます。詳細は、ライセ ンスファイルを参照してください。

HAL レイヤーのモジュールのソースコードは保護されておらず、

**Synergy\ssp\src\driver\<module>\<module>.c** ファイルをクリックして  $e^2$  studio ISDE から表示できます。

他のライセンスタイプでは、デバッグフェーズのセキュアデバッグビューから e2 studio ISDE で保護コード を表示できるか、選択したソースに対して完全な読み取り / 書き込みアクセスを提供します。

下の表では、利用可能なライセンスと機能を示しています。

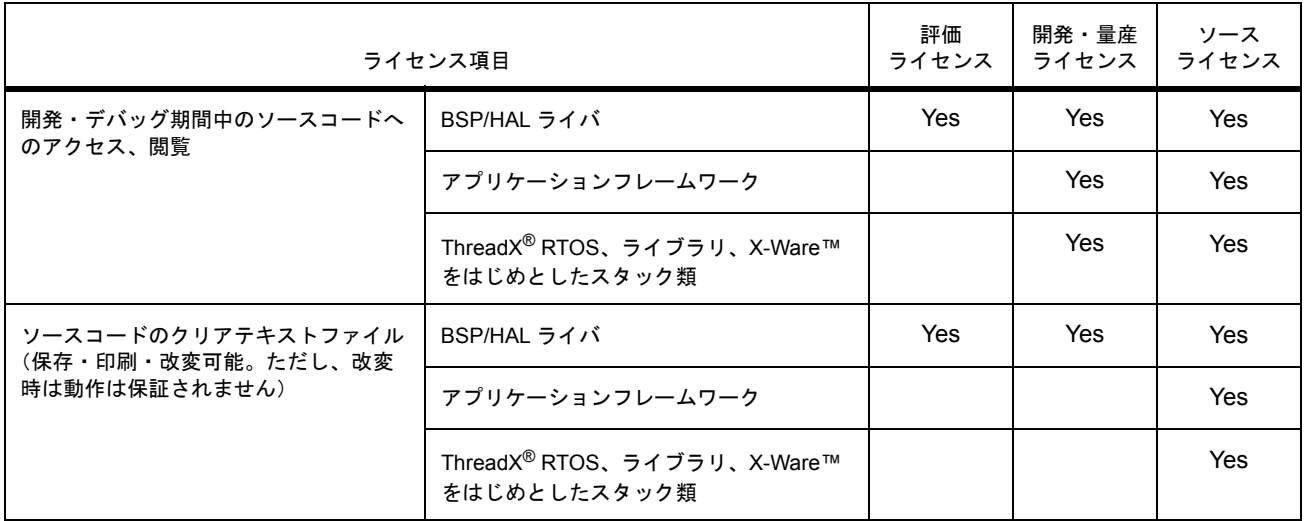

## **3.1.3** プロジェクトとは

e<sup>2</sup> studio ISDE では、すべての SSP アプリケーションは Synergy プロジェクトに編成されます。Synergy プロジェクトの設定には以下の部分があります:

- 1) プロジェクトの作成
- 2) プロジェクトの設定

e<sup>2</sup> studio ISDE には、Synergy プロジェクト専用の多数のプロジェクトウィザードおよび構成ウィンドウが あります。Synergy Project Generator を使って新しい Synergy プロジェクトを作成することも、Synergy Project Editor を使って既存のプロジェクトの構成を編集することもできます。

e<sup>2</sup> studio ISDE を起動してワークスペースを選択すると、選択したワークスペースで以前に保存したすべて のプロジェクトが読み込まれ、[Project Explorer] ビューに表示されます。各プロジェクトには、 configuration.xml という関連する構成ファイルがあり、プロジェクトのルートディレクトリに置かれていま す。

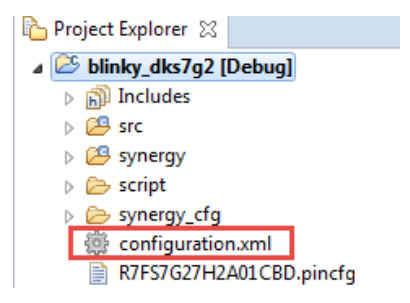

### 図 **21:** e2 studio ISDE のプロジェクト構成ファイル

configuration.xml ファイルをダブルクリックすると Synergy Project Editor が開くので、このプロジェクトに 関連するすべての構成設定を表示または変更できます。プロジェクト構成を編集するには、[Synergy **Configuration**] パースペクティブが e<sup>2</sup> studio ISDE ウィンドウの右上で選択されていることを確認してくだ さい。

■ C/C++ ( Synergy Configuration )

図 22: e<sup>2</sup> studio ISDE Synergy Configuration パースペクティブ

Synergy Project Editor にはいくつかのタブがあります。個別のタブの構成ステップとオプションについては、 続くセクションで取り上げます。

Note: Synergy Project Editor で使用可能なタブは、e2 studio ISDE のバージョンによって異なります。 e<sup>2</sup> studio ISDE バージョン 5.0 では、[Messaging] 設定用のタブが新たにサポートされています。

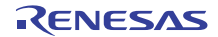

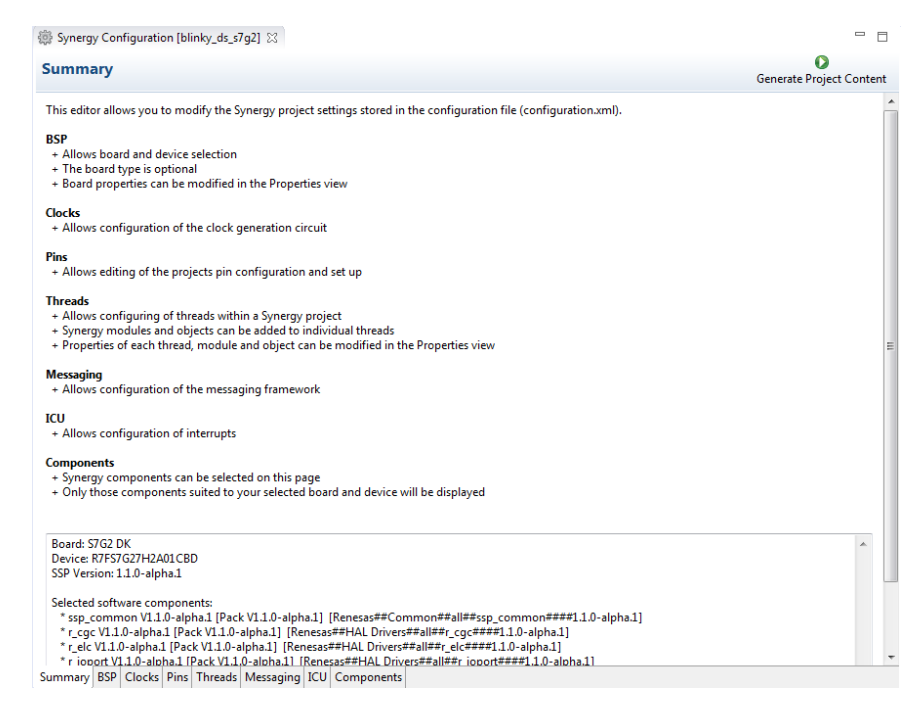

### 図 **23: e2 studio ISDE Project Editor**

## **3.1.4** プロジェクトの作成

このセクションでは、Synergy プロジェクトを作成する詳細な手順について説明します。プロジェクトを作 成すると、クロック、ピン、割り込みおよびアプリケーションの一部であるすべてのモジュールのパラメー タを簡単に構成できます。

Synergy Project Generator で新しい Synergy プロジェクトを作成するには、プロジェクト名を選択し、アプ リケーション用に MCU を選択し、ライセンスを確認または追加し、ツールチェーンを選択し、プロジェク トテンプレートを選択することによって事前設定されたクロック、ピン、および MCU 関連の設定を選べま す。

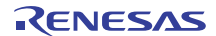

### **3.1.4.1** 新規プロジェクトの作成

Synergy アプリケーションでは、必ず次の方法で新しいプロジェクトを Synergy プロジェクトとして生成し ます。

1) [File] > [New] > [Synergy Project] の順にクリックします。

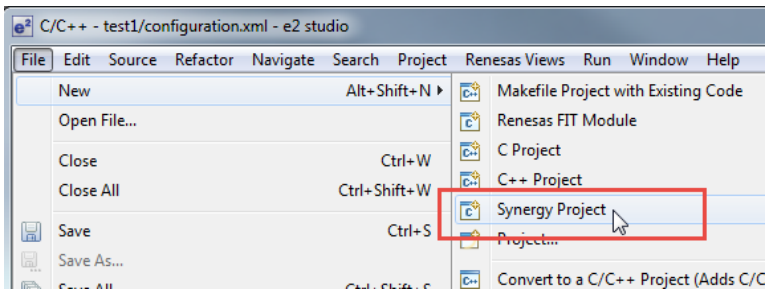

### 図 **24:** [New Synergy Project]

2) プロジェクト名と場所を選択します。

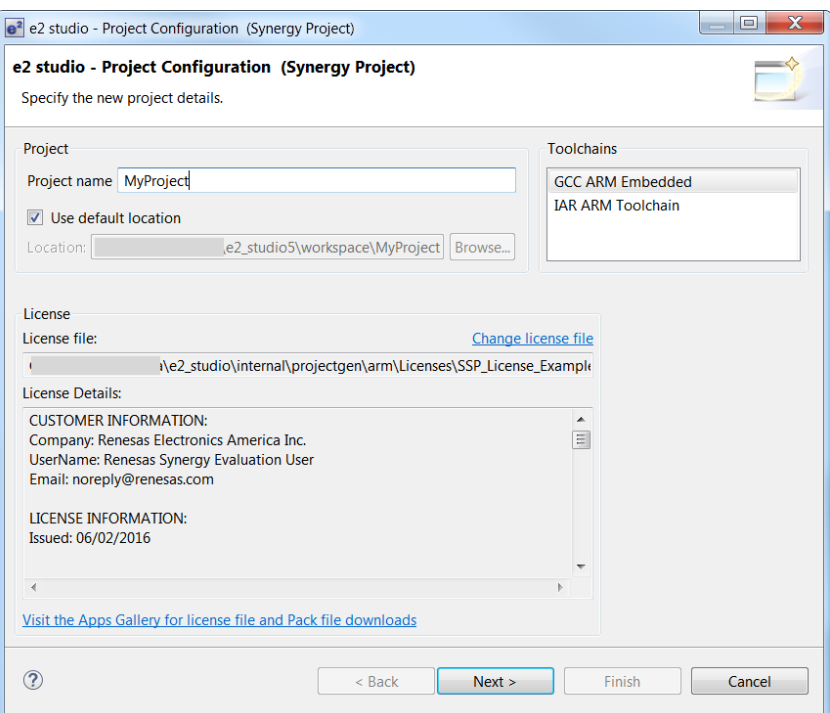

### 図 **25: Synergy Project Generator**(画面 **1**)

3) 最新の SSP ダウンロードのライセンスファイルがあることを確認します。SSP ダウンロードパック には評価ライセンスが含まれていますが、開発・量産ライセンスやソースライセンスなども利用可能 です。ライセンスファイルの読み込み方法については、Synergy ウェブサイトにある

『**Installation\_Guide**』を参照してください。e2 studio ISDE および SSP を初めてインストールした場 合、ライセンスペインは空です。それ以外の場合、ライセンスペインにはインストールした最新のラ イセンスが表示されます。複数のライセンスがある場合は、いずれかを選択できます。評価ライセン スファイルは以下のディレクトリにあります:<e2\_studio\_base\_dir>/internal/projectgen/arm/Licenses/ また[、ライセンス設定も](#page-58-0)参照してください。

4) [Next] をクリックします。

### **3.1.4.2** ボードとツールチェーンの選択

次の [Project Configuration] ウィンドウで、ハードウェアとソフトウェアの環境を選択します。

- 1) SSP のバージョンを選択します。
- 2) アプリケーションのボードを選択します。既存の Synergy キットを選択するか、独自の BSP 定義を 持つ任意の MCU のカスタムユーザーボードを選択することができます。

Note: 独自のアプリケーションを開発する場合、DK-S7G2 BSP などの基本テンプレートを選択しま す。プロジェクトのモジュールを構成する際にいつでも RTOS サポートを追加できます。

- 3) ツールチェーンのバージョンを選択します。
- 4) デバッガを選択します。J-Link ARM デバッガーがあらかじめ選択されています。
- 5) [Next] をクリックします。

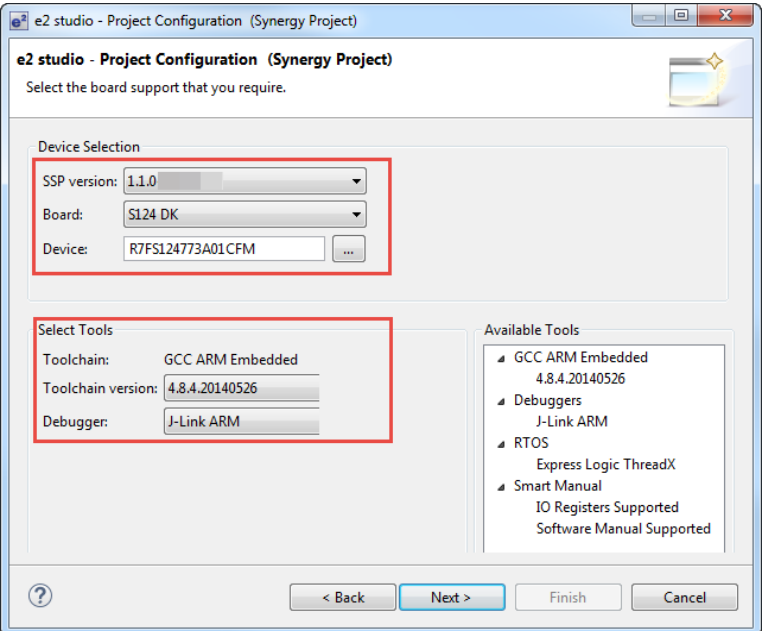

図 **26: Synergy Project Generator**(画面 **2**)

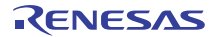

### **3.1.4.3** プロジェクトテンプレートの選択

続くウィンドウで、利用可能なテンプレートのリストからプロジェクトテンプレートを選択して、[Finish] をクリックします。

Note: 独自のアプリケーションを開発する場合、DK-S7G2 BSP などの基本テンプレートを選択します。プ ロジェクトのモジュールを構成する際にいつでも RTOS サポートを追加できます。

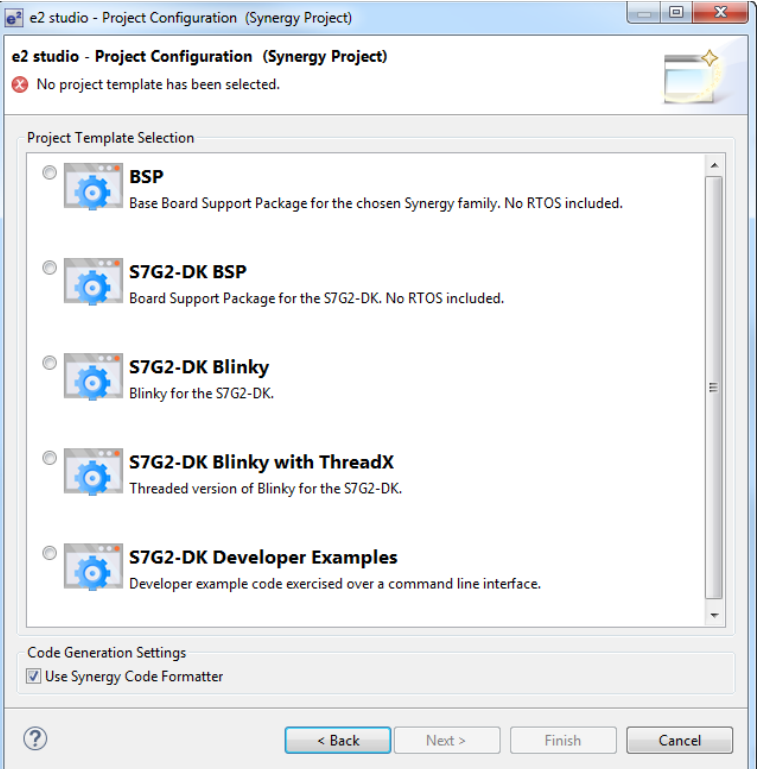

### 図 **27: Synergy Project Generator**(画面 **3**)

デフォルトでは、この画面には現在の SSP パックに含まれるテンプレートが表示されます。

プロジェクトが作成されると、e<sup>2</sup> studio ISDE は Synergy Project Editor で現在のプロジェクト構成の概要を 表示します。

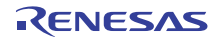

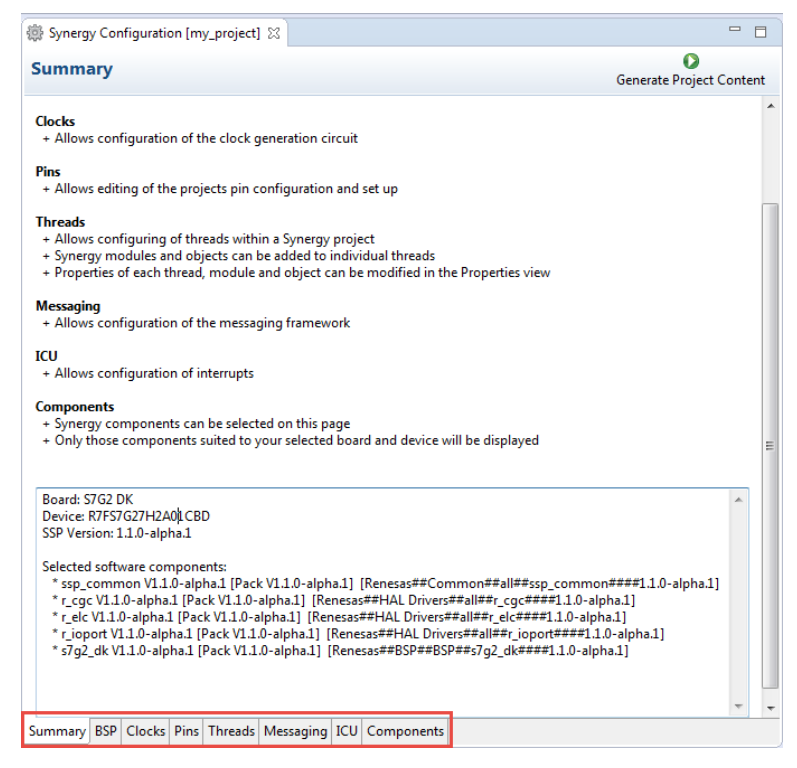

図 **28:** Synergy Project Editor とエディタータブ

Synergy Project Editor に、プロジェクトを構成できるタブがあります。

- [BSP] タブでは、初期プロジェクト選択からボード別のパラメータを変更できます。
- [Clocks] タブでは、プロジェクトの MCU クロック設定を構成できます。
- [Pins] タブでは、各ポートピンの電気特性と機能を構成できます。
- [Threads] タブでは、RTOS および RTOS 以外のアプリケーションの SSP モジュールおよびドライバ を追加して、ドライバを構成できます。このタブで選択したモジュールまたはドライバごとに、プロ パティウィンドウでは構成パラメータ、割り込み優先度、ピンの選択へのアクセスを提供します。
- [Messaging] タブでは、ThreadX ベースのプロジェクトのメッセージングフレームワークを設定でき .<br>ます。[**Messaging]** タブは、**e<sup>2</sup> studio ISDE** バージョン **5.0** 以降に含まれています。
- [ICU] タブでは、割り込みを有効化し、割り込みの優先度を割り当てられます。
- [Components] タブでは、選択したモジュールの概要を提供しています。ここでは、特定の SSP リ リースのドライバおよびアプリケーションサンプルコードを追加することもできます。

## **3.1.5** プロジェクトの設定

プロジェクトには 2 つのレベルの構成があります。

- [BSP]、[Clocks]、および [Pins] のタブは、リセット後にユーザーコードが実行される前の MCU の初 期構成を決定します。プロジェクトの作成時にプロジェクトテンプレートを選択することにより、 e<sup>2</sup> studio ISDE は選択したボードに適したデフォルト値を設定します。それらのデフォルト値は必要 に応じて変更できます。
- スレッドでは、プロジェクトに SSP モジュールを追加でき、アプリケーションの必要に応じてモ ジュールの構成パラメータを設定できます。メッセージングフレームワークは ThreadX ベースのアプ リケーションに不可欠な部分であるため、[Messaging] タブではメッセージングが必要な各スレッド のメッセージングフレームワークを設定できます(e<sup>2</sup> studio ISDE バージョン 5.0 以降の場合)。

### **3.1.5.1 e<sup>2</sup> studio ISDE での BSP の設定**

[BSP] タブには、現在選択されているボード(選択されている場合)とデバイスが表示されます。 [Properties] ビューは、下の [Project Configuration] ビューで左下に表示されています。

Note: [Properties] ビューが表示されていない場合、トップメニューバーで [Window] > [Show View] > [Properties] をクリックします。

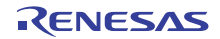

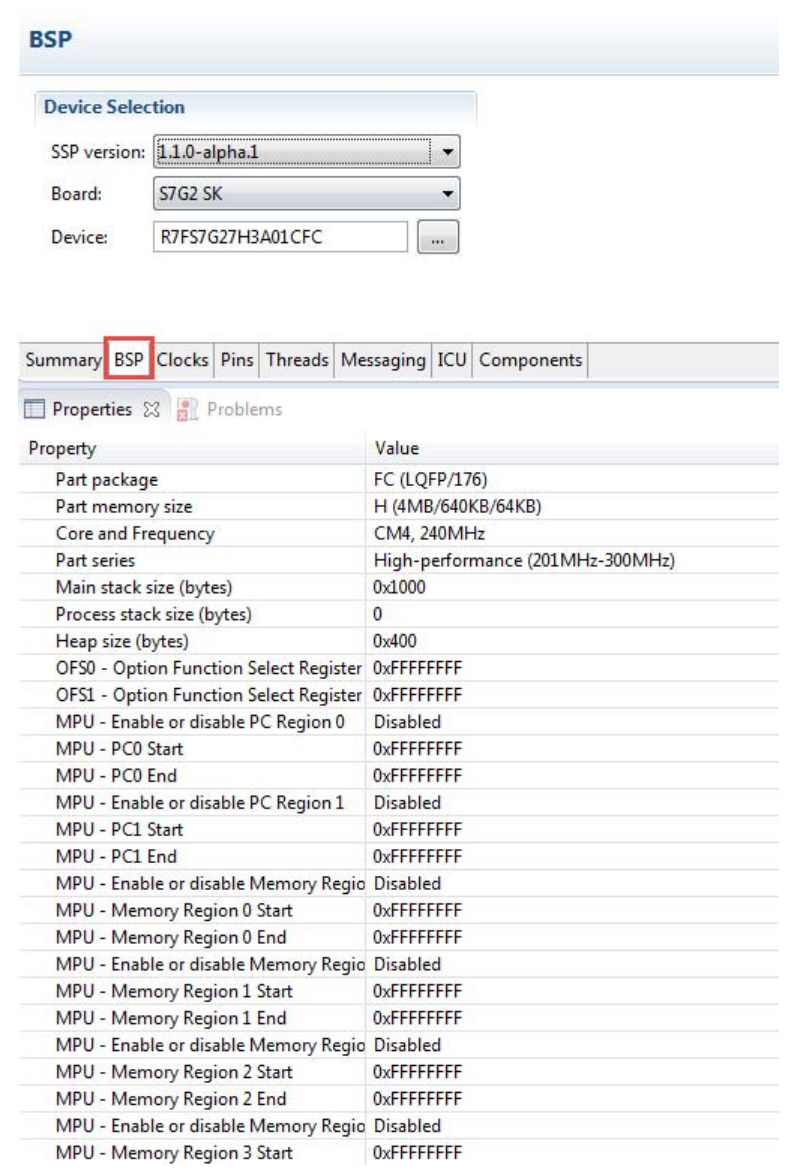

## 図 **29: e2 studio ISDE** の **[BSP]** タブ

[Properties] ビューには、BSP で使用できる設定可能なオプションが表示されます。これらのオプションは、 必要に応じて変更できます。BSP は、MCU 上の SSP レイヤーです。e<sup>2</sup> studio ISDE は、入力フィールドを チェックし、無効な入力を通知します。たとえば、スタックサイズには有効な数値のみを入力できます。

[Generate Project Content] ボタンを押すと、BSP の設定内容が次のファイルに書き込まれます。

### synergy\_cfg/ssp\_cfg/bsp/bsp\_cfg.h

このファイルが存在しない場合は作成されます。

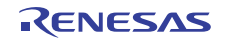

Attention: このファイルは、[Generate Project Content] ボタンを押すたびに上書きされるため、編集しない でください。

### <span id="page-68-1"></span>**3.1.5.2** クロックの設定

[Clocks] タブには、MCU のクロックツリーがグラフィカルに表示され、各種のクロック除算値とソースを 変更できます。クロック設定が無効な場合、問題のあるクロック値は赤く強調表示されます。この設定でも コードを生成できますが、正しい動作は保証されません。次の図で、USB クロック UCLK の除算値が変更 され、クロック周波数が必要な 48 MHz ではなく 60 MHz になっています。このパラメータは赤く表示され ます。

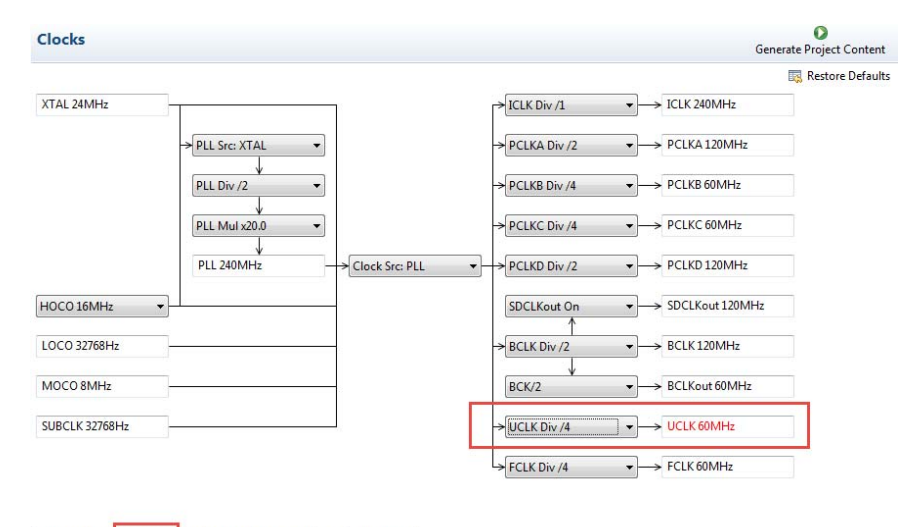

Summary BSP & Clocks Pins Threads Messaging ICU Components

図 **30:** e2 studio ISDE [Clocks] タブ

[Generate Project Content] ボタンを押すと、次のファイルにクロックの設定内容が書き込まれます :

### synergy\_cfg/ssp\_cfg/bsp/bsp\_clock\_cfg.h

このファイルが存在しない場合は作成されます。

Attention: このファイルは、[Generate Project Content] ボタンを押すたびに上書きされるため、編集しない でください。

### <span id="page-68-0"></span>**3.1.5.3** ピンの設定

[Pins] タブでは、MCU のピンを柔軟に設定できます。多数のピンが多数の機能を提供できるため、周辺機 器ごとに設定できます。たとえば、SCI 周辺機器でシリアルチャネルを選択すると、そのモジュールとチャ ネルの送受信ピンの配置に関する複数のオプションが提供されます。設定されたピンは、[Package] ビュー に緑色で表示されます。

Note: [Package] ビューウィンドウが e<sup>2</sup> studio ISDE で開いていない場合、トップメニューバーから [Window] > [Show View] > [ その他 ] で [ ビュー表示 ] ウィンドウを開き、[Pin Configurator] > [Package] を選 択して開きます。

[Pins] タブでは、ピンまたは周辺機器ごとにエラーをハイライトし、オプションを表示することで、ピンが 高度に多重化された大規模なパッケージを簡単に設定できます。DK-S7G2 などの特定のボードでプロジェ クトテンプレートを選択した場合、ボードに接続された一部の周辺機器は事前に選択されています。

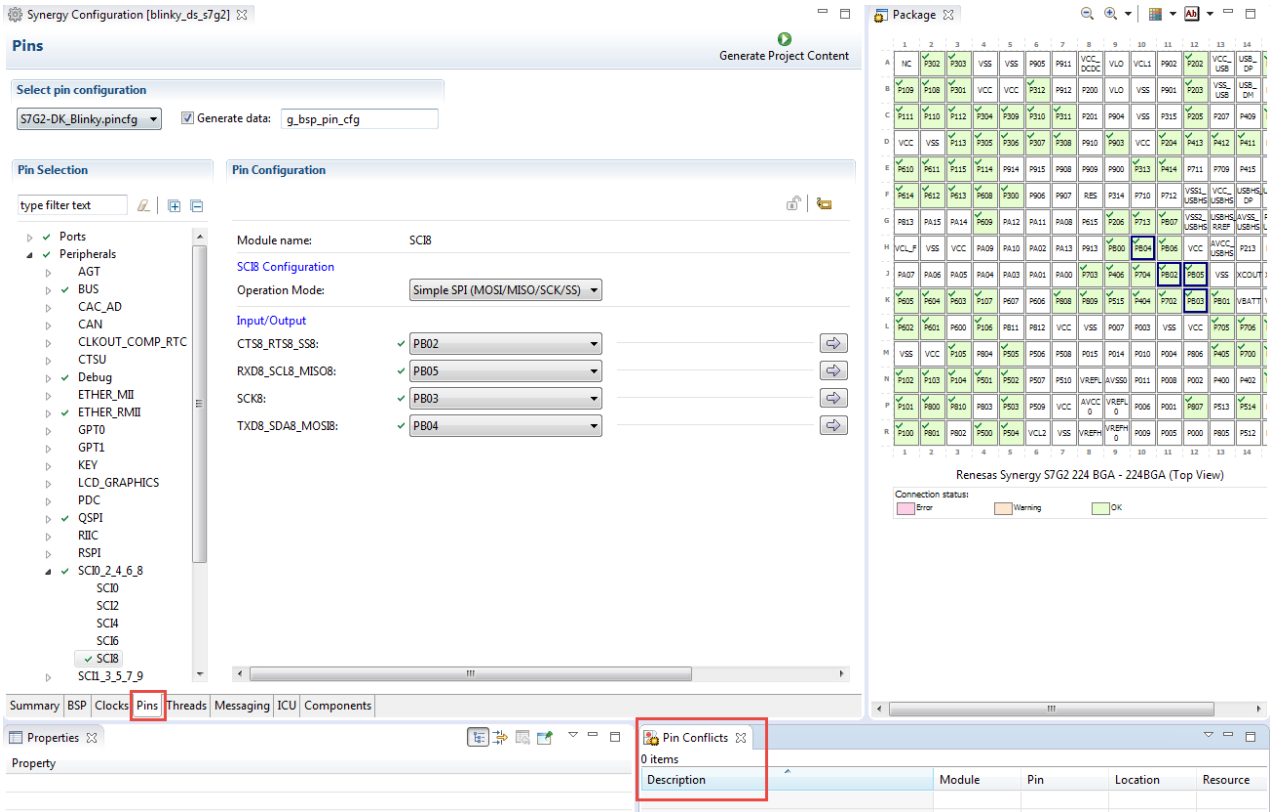

### 図 **31:** e2 studio ISDE [Pins] タブ

ピンコンフィギュレータには、衝突チェッカーが組み込まれているため、同じピンが別の周辺機器や I/O 機 能に割り当てられた場合、ピンが [Package] ビューで赤く表示され、メインの [Pins] タブの [Pin Selection] ペインと [Pin Configuration] ペインの赤い四角形の中に白い十字とともに表示されます。[Pin Conflicts] ビューにはすべての衝突が表示されるため、容易に識別および修正できます。

下の例では、ポート P103 は外部メモリ周辺機器によってすでに使用されており、このポートをシリアル通 信インタフェース (SCI)につなげようとすると、ダングリング接続エラーが発生します。このエラーを修 正するには、ピンのドロップダウンリストから別のポートを選択するか、タブの左側にある [Pin Selection] ペインで外部メモリ周辺機器を無効にします。

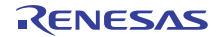

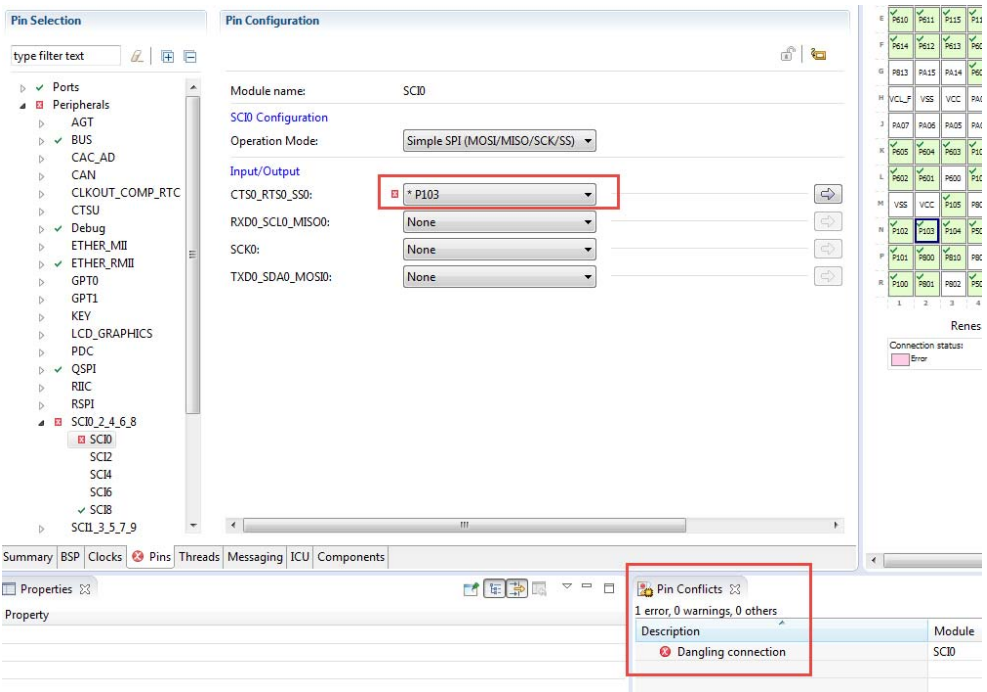

## 図 **32:** e2 studio ISDE ピンコンフィギュレータ

ピンコンフィギュレータはまた、[Package] ビュー、および各ピンの電気特性または機能特性も表示しま す。

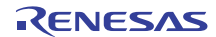

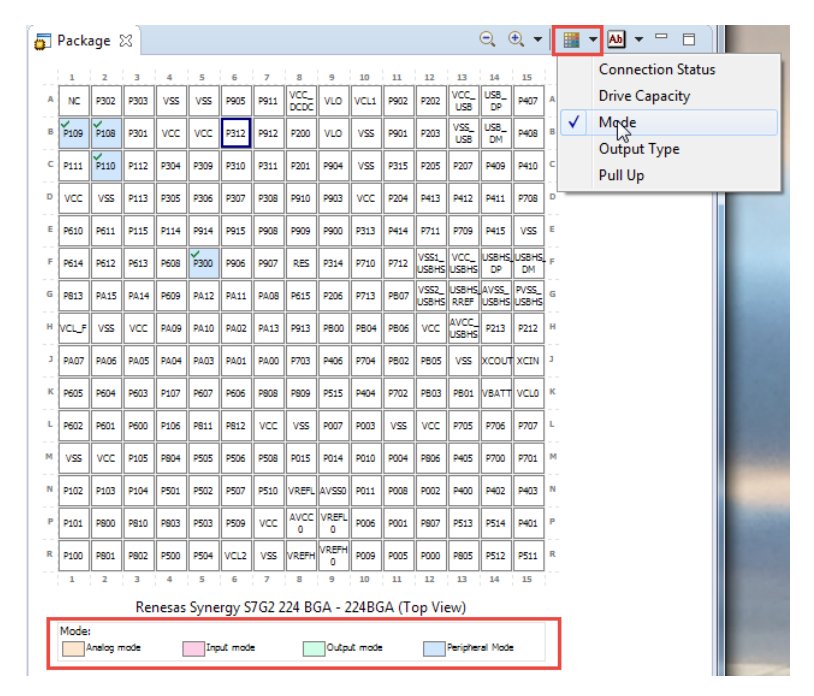

図 **33:** e2 studio ISDE ピンコンフィギュレータ

[Generate Project Content] ボタンを押すと、次のファイルにピン構成の内容が書き込まれます :

synergy cfg/ssp cfg/bsp/bsp\_pin\_cfg.h

このファイルが存在しない場合は作成されます。

Attention: このファイルは、[Generate Project Content] ボタンを押すたびに上書きされるため、編集しない でください。

ピンに関する情報を簡単に共有できるよう、e<sup>2</sup> studio ISDE はピン設定を csv 形式でエクスポートして csv ファイルを synergy\_cfg/ssp\_cfg/bsp/pincfg\_<MCU package>.csv にコピーします。

## **3.1.6** スレッドとドライバの追加

すべての ThreadX ベースの Synergy プロジェクトには、少なくとも 1 つの RTOS スレッドと、そのスレッ ドを実行する SSP モジュールのスタックが 1 つ含まれています。[Threads] タブは、スレッドに適切なモ ジュールを追加して、スレッドと、各スレッドに関連するモジュール双方のプロパティを設定できるグラ フィカルユーザーインタフェースです。スレッドを設定すると、その構成に応じて e<sup>2</sup> studio ISDE が自動的 にコードを生成します。

任意のドライバ、さらに一般的にはスレッドに追加する任意のモジュールに対し、e2 studio ISDE は他のモ ジュールとのすべての依存関係を自動的に解決し、適切なスタックを作成します。このスタックは、選択さ れたモジュールとモジュールオプションに応じ、e<sup>2</sup> studio ISDE によって自動的に [Threads] ペインに入力 表示されます。依存関係の要件を満たすモジュールが 2 つ以上ある場合、ドロップダウンメニューからモ ジュールを選択するよう表示されます。たとえば、スレッドにオーディオ再生フレームワークを追加する際 には、再生のフレームワークとして DAC または I2S を選択する必要があります。オーディオ再生フレーム ワークではまた、タイマドライバが必要で、AGT、GPT ドライバ実装のいずれかと転送ドライバを選択し
なければなりません。転送ドライバの実装に選択肢があるかどうかは、この例では、選択された再生ハード ウェアによって異なり、e<sup>2</sup> studio ISDE では次のように表示されます。

- DAC を選択した場合、DMAC と DTC の実装のいずれかを転送ドライバとして選択するオプションが あります。
- I2S を選択した場合は、DTC のみがサポートされます。2 つのインスタンス(チャネルごとに 1 つ) の DTC が必要ですが、これは e<sup>2</sup> studio ISDE によって追加されます。

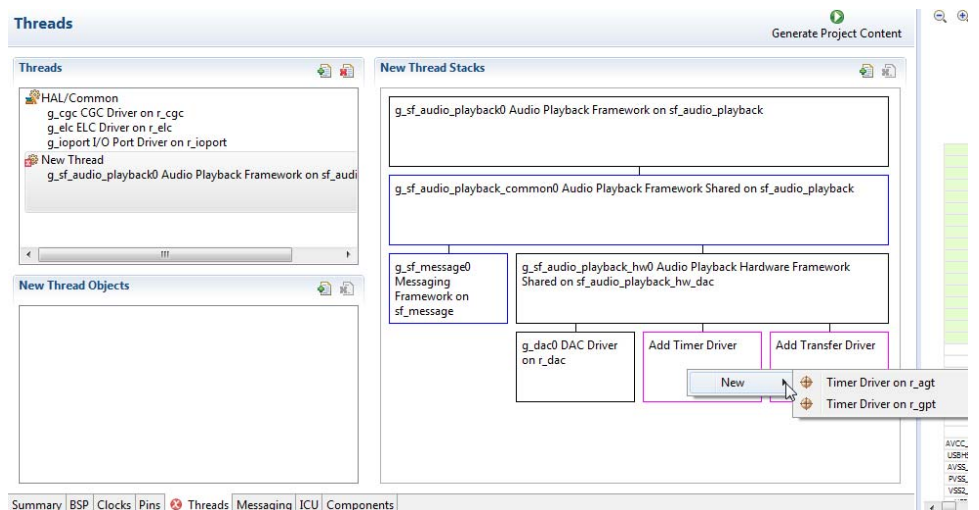

#### 図 **34:** e2 studio ISDE プロジェクトコンフィギュレータ - 概要

[Threads] タブのデフォルトビューには、[HAL/Common] という共通スレッドが含まれています。このス レッドには、I/O 制御(IOPORT)、クロック発生回路(CGC)、イベントリンクコントローラ(ELC)のド ライバが付属しています。デフォルトのスタックは [HAL/Common Stacks] ペインに表示されています。 [HAL/Common] スレッドに追加されるデフォルトのモジュールは、SSP がそれぞれに単一のインスタンス のみを必要とするという点で特殊で、これは e2 studio ISDE によってすべてのユーザー定義スレッドにデ フォルトで含まれます。

RTOS を使用しないアプリケーション、または RTOS 外で実行されるアプリケーションでは、 [HAL/Common] スレッドがアプリケーションにドライバを追加できるデフォルトの場所となります。

モジュールとスレッドの追加および設定方法についての詳細は、以下のセクションを参照してください。

- HAL [ドライバの追加と設定](#page-73-0)
- [ドライバのスレッドへの追加とドライバの設定](#page-75-0)

モジュールを [HAL/Common] または新しいスレッドに追加したら、[Properties] ビューでドライバ設定オプ ションにアクセスできます。スレッドオブジェクトを追加したら、同様に [Properties] ビューでオブジェク ト構成オプションにアクセスできます。

スレッドの設定方法については、こちらを参照してください : [スレッドの設定](#page-78-0)

Note: ドライバやモジュールの選択肢や構成オプションは SSP パックで定義され、そのため SSP バージョ ン変更時に変更することができます。

### <span id="page-73-0"></span>**3.1.6.1 HAL** ドライバの追加と設定

RTOS の外または RTOS なしで実行されるアプリケーションの場合、[HAL/Common] スレッドを使用して アプリケーションに他の HAL ドライバを追加できます。ドライバを追加するには、次の手順を実行します。

1) [Threads] ペインで [HAL/Common] の領域をクリックします。[Stacks] ペインが [HAL/Common Stacks] に変わります。

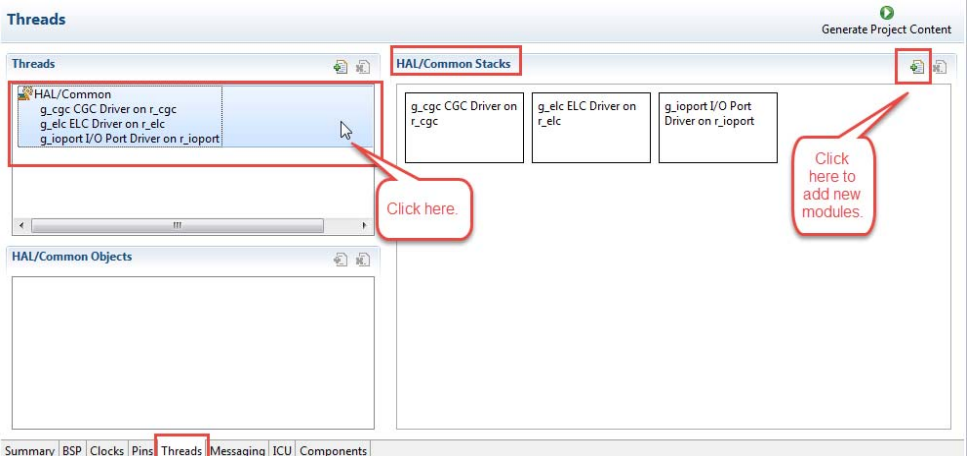

- 図 **35:** e2 studio ISDE プロジェクトコンフィギュレータ ドライバの追加
	- 2) [New Stack] をクリックすると、SSP で使用可能な HAL レベルドライバのドロップダウンリストが表 示されます。
	- 3) [New Stack] > [Driver] からドライバを選択します。また、[New Stack] > [Framework] > [Service] > [Power Profiles Framework on sf\_power\_profiles] から RTOS 独立アプリケーションのパワープロファ イルを選択することができます。他のすべてのモジュールは、ThreadX が存在する場合にのみ、ス レッドに追加できます。

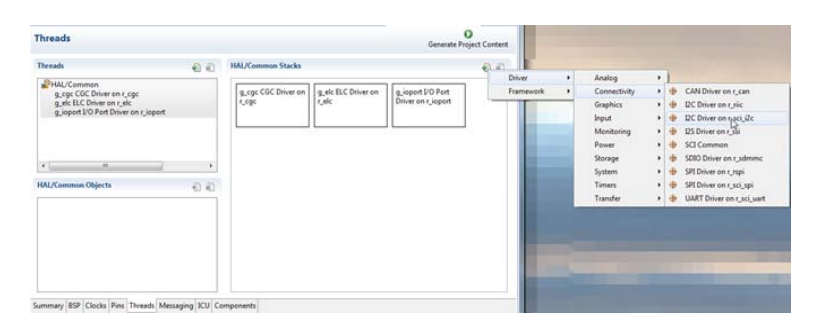

図 **36:** ドライバを選択します

e<sup>2</sup> studio ISDE は選択されたドライバのスタックを作成し、ドライバで有効化する必要のある追加の リソースがいつ必要かを知らせます。その場合、[Properties] ビューで割り込みを設定するか、[ICU] タブで後に不足している割り込みを追加できます。

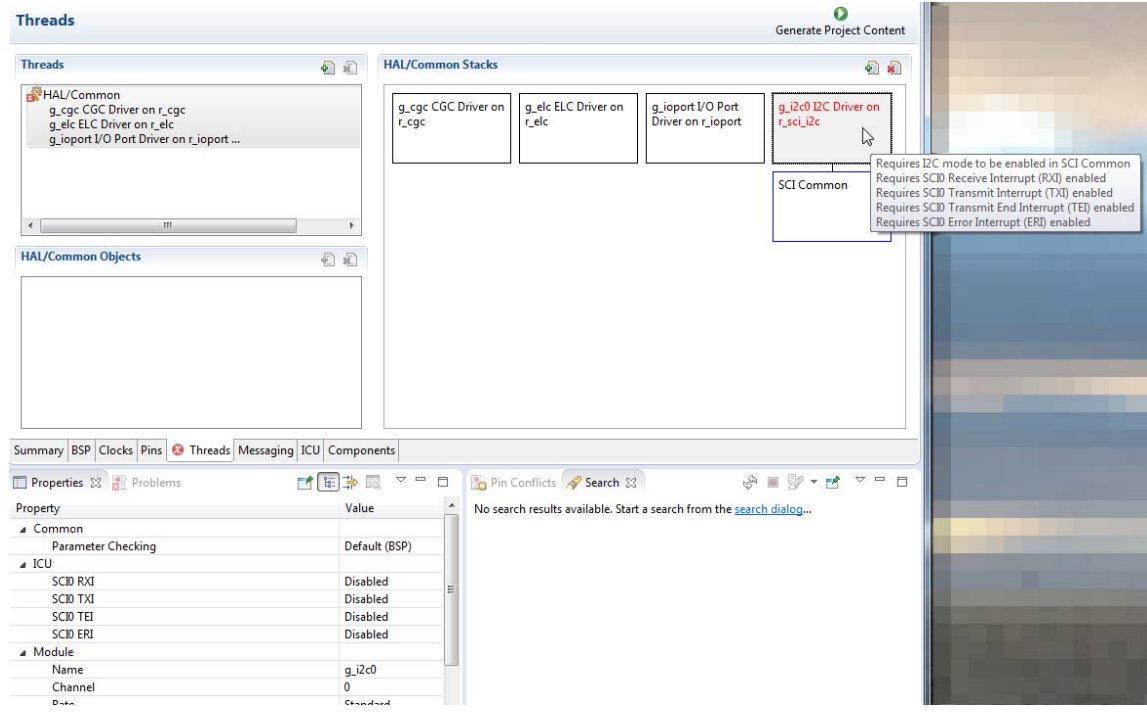

図 **37:** [Threads] タブでの依存関係の確認

4) ドライバモジュールを [HAL/Common Stacks] ペインで選択し、ドライバのプロパティを [Properties] ビューで構成します。

[Generate Project Content] ボタンをクリックすると、e<sup>2</sup> studio ISDE によって以下のファイルが追加されま す。

- synergy/ssp ディレクトリ向けに選択したドライバモジュールとそのファイル。
- main() 関数と構成構造体、およびアプリケーション用のヘッダーファイルが下記の表に表示されてい ます。

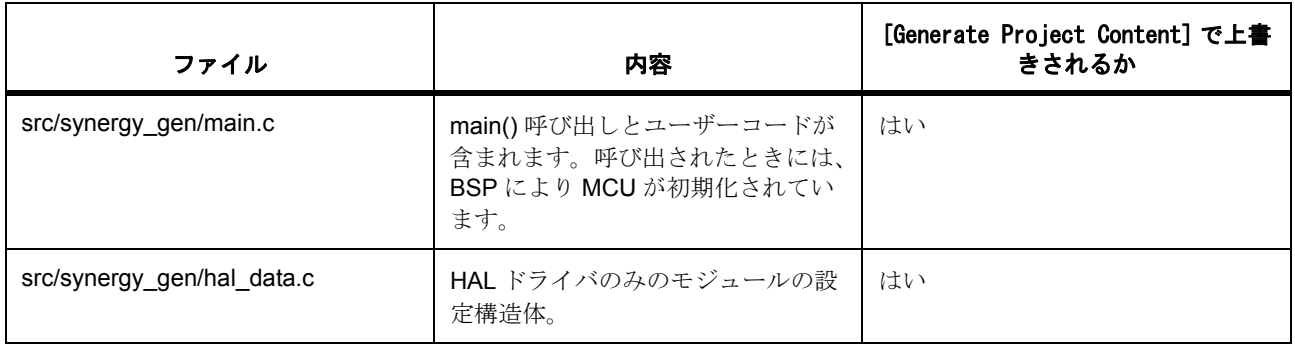

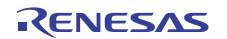

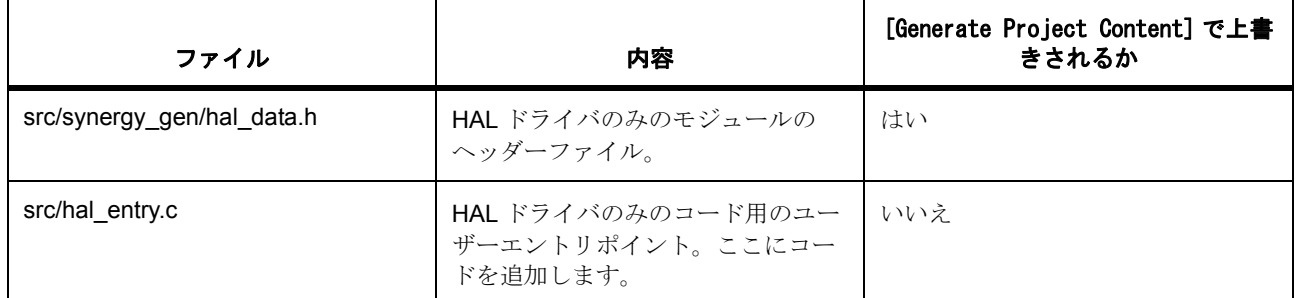

追加されているすべてのモジュール用の構成ヘッダーファイルは、このフォルダに作成または上書きされま す。

synergy\_cfg/ssp\_cfg/driver

## <span id="page-75-0"></span>**3.1.6.2** ドライバのスレッドへの追加とドライバの設定

ThreadX RTOS で使用されるアプリケーションの場合、1 つ以上のスレッドを追加し、スレッドごとにその スレッドで実行される少なくとも 1 つのモジュールを追加できます。ドライバまたはフレームワークのド ロップダウンメニューからモジュールを選択できます。スレッドにモジュールを追加するには、次の手順を 実行します。

1) [Threads] ペインで、[New Thread] アイコンをクリックし、スレッドを追加します。

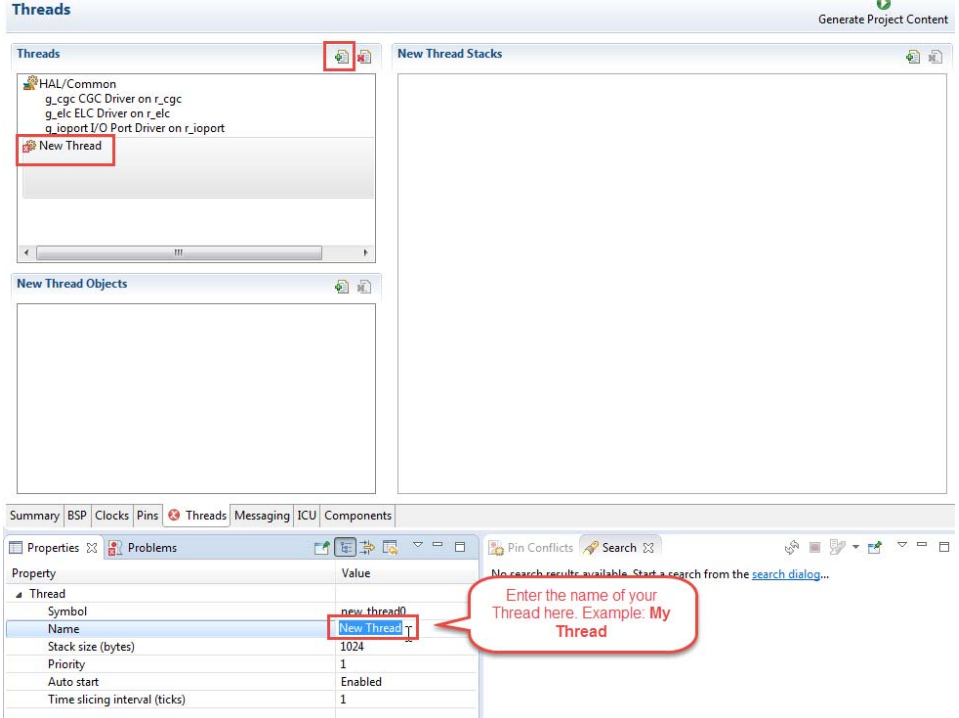

図 **38:** [Threads] タブでの新規 [RTOS スレッド ] の追加

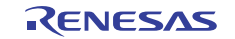

2) [Properties] ビューで、[Name] と [Symbol] のエントリーをクリックして、新しいスレッドに固有の名 前と記号を入力します。

Note: e2 studio ISDE によって、スレッドスタックペインの名前が [My Thread Stacks] に更新されま す。

3) [My Thread Stacks] ペインで、[New Stack] アイコンをクリックして、[Driver] と [Framework] のリス トを表示します。フレームワークレベルのモジュールと HAL レベルのドライバの両方をここで追加で きます。

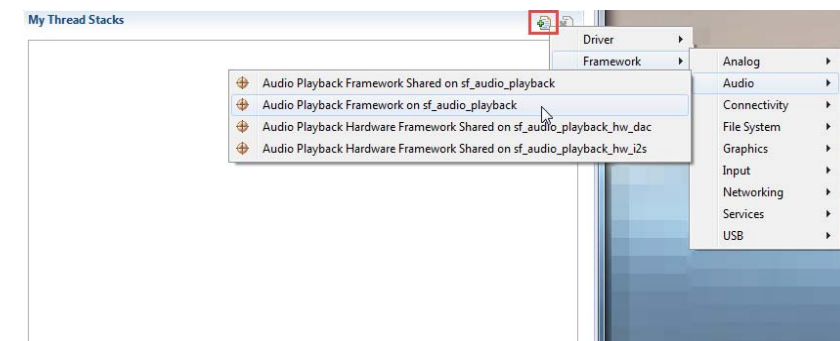

### 図 **39:** モジュールとドライバをスレッドに追加

- 4) リストからモジュールまたはドライバを選択します。
- 5) モジュールまたはドライバが依存関係を示している場合、不足しているリソースを選択します。

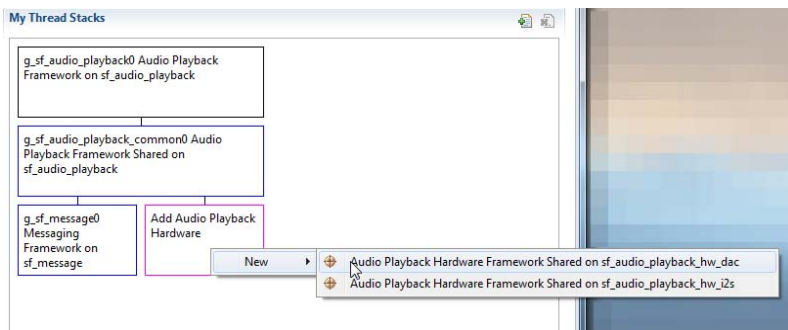

- 図 **40:** [Threads] タブでモジュールまたはドライバの依存関係の特定
	- 6) 追加したドライバをクリックして、[Properties] ビューの構成パラメータを更新することにより、アプ リケーションに必要なドライバを構成します。選択したモジュールまたはドライバを表示し、そのプ ロパティを編集するには、ドライバを含むスレッドが [Threads] ペインでハイライトされていること を確認します。

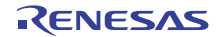

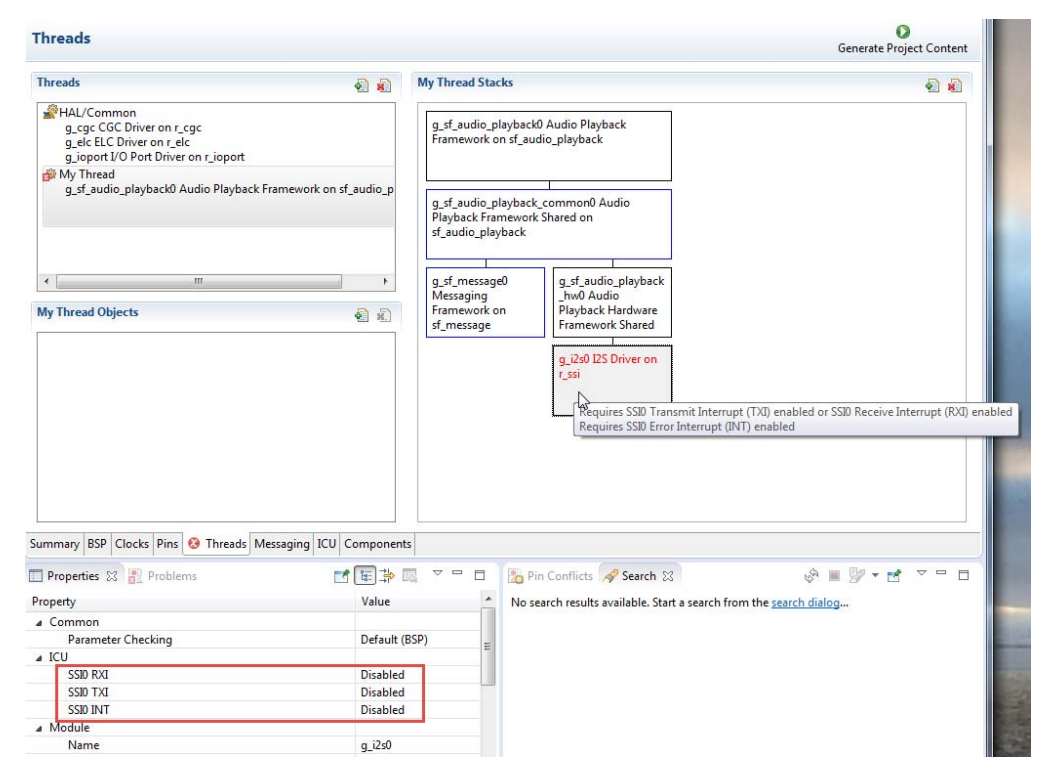

## 図 **41:** モジュールまたはドライバのプロパティの設定

7) 必要に応じて、[Threads] ペインの [New Thread] をクリックして、別のスレッドを追加します。

上記の例で [Generate Project Content] ボタンを押すと、e<sup>2</sup> studio ISDE によって以下の表に示されている ファイルが作成されます。

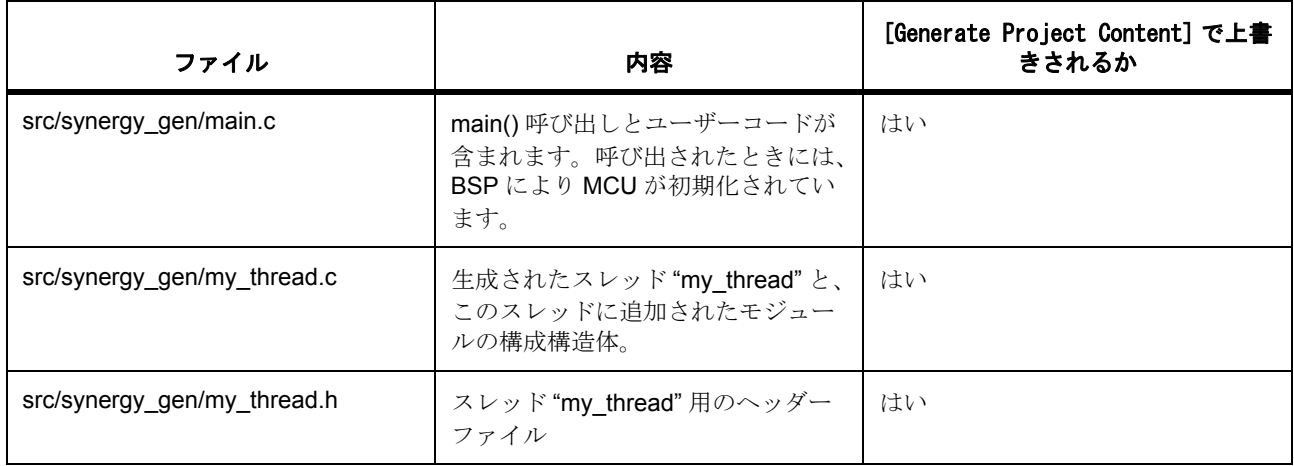

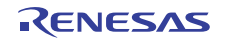

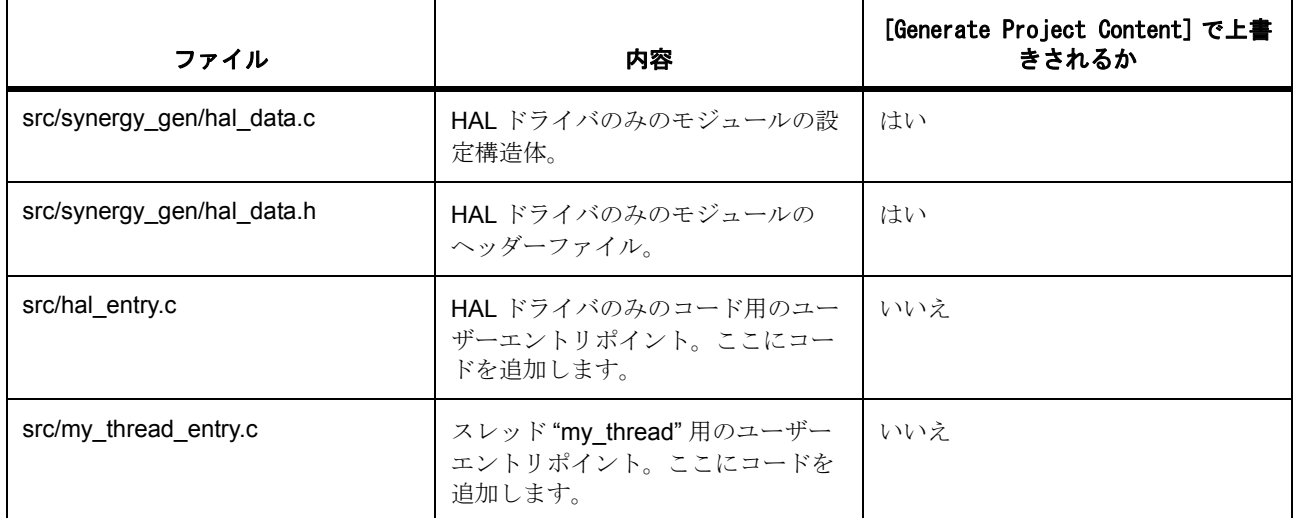

追加されているすべてのモジュールとドライバ用の構成ヘッダーファイルは、次のフォルダに作成または上 書きされます。

synergy\_cfg/ssp\_cfg/driver

synergy\_cfg/ssp\_cfg/framework

## <span id="page-78-0"></span>**3.1.6.3** スレッドの設定

アプリケーションで ThreadX RTOS が使用されている場合、[Threads] タブを使用して、ThreadX スレッ ド、セマフォ、ミューテックス、イベントフラグを簡単に作成できます。

各スレッドのコンポーネントは、[Properties] ビューで構成できます。

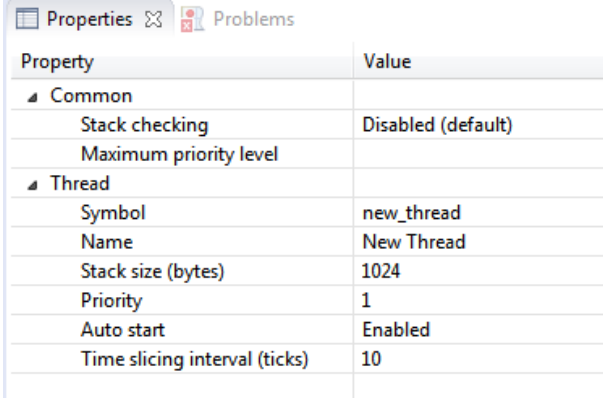

図 **42:** e2 studio ISDE スレッドのプロパティ

[Properties] ビューには、すべてのスレッドに共通の設定([Common])と、この特定のスレッドの設定 ([Threads]) が含まれています。

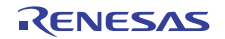

このスレッドインスタンスについて、スレッドの名前、プライオリティレベルやスタックサイズなどのプロ パティを簡単に設定できます。e2 studio ISDE は、プロパティフィールドのエントリーが有効であることを 確認します。たとえば e<sup>2</sup> studio ISDE は、整数値を必要とする [Priority] フィールドなどに 0 ~ 9 の数値の みが含まれていることを確認します。

ThreadX リソースをスレッドに追加するには、[Thread Objects] ペインでスレッドを選択して [New Object] をクリックします。ペインは選択したスレッドの名前、この場合は [My Thread Objects] となります。

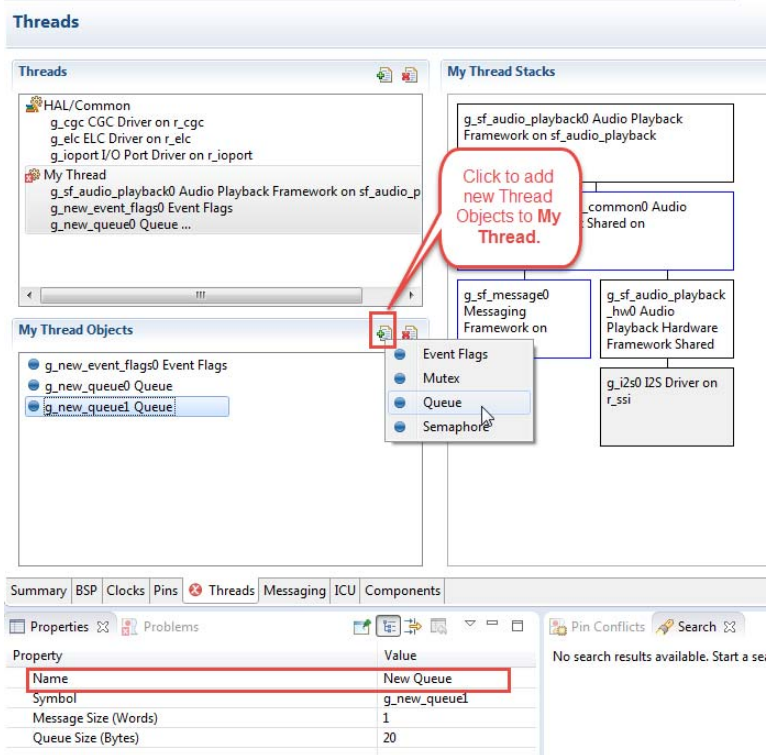

## 図 **43:** スレッドプロジェクトのプロパティの設定

それぞれのスレッドオブジェクトに固有の名前と記号が付されるよう、[Name] と [Symbol] のエントリーを [Properties] ビューで更新します。

#### **3.1.6.4** 割り込みの設定

これには、[Threads] タブまたは [ICU] (割り込み制御ユニット) タブにある [Properties] ビューを使用して 割り込みの優先度を設定し、割り込みを有効にします。[Threads] ペインで表示するスレッドを選択し、プ ロパティを編集します。

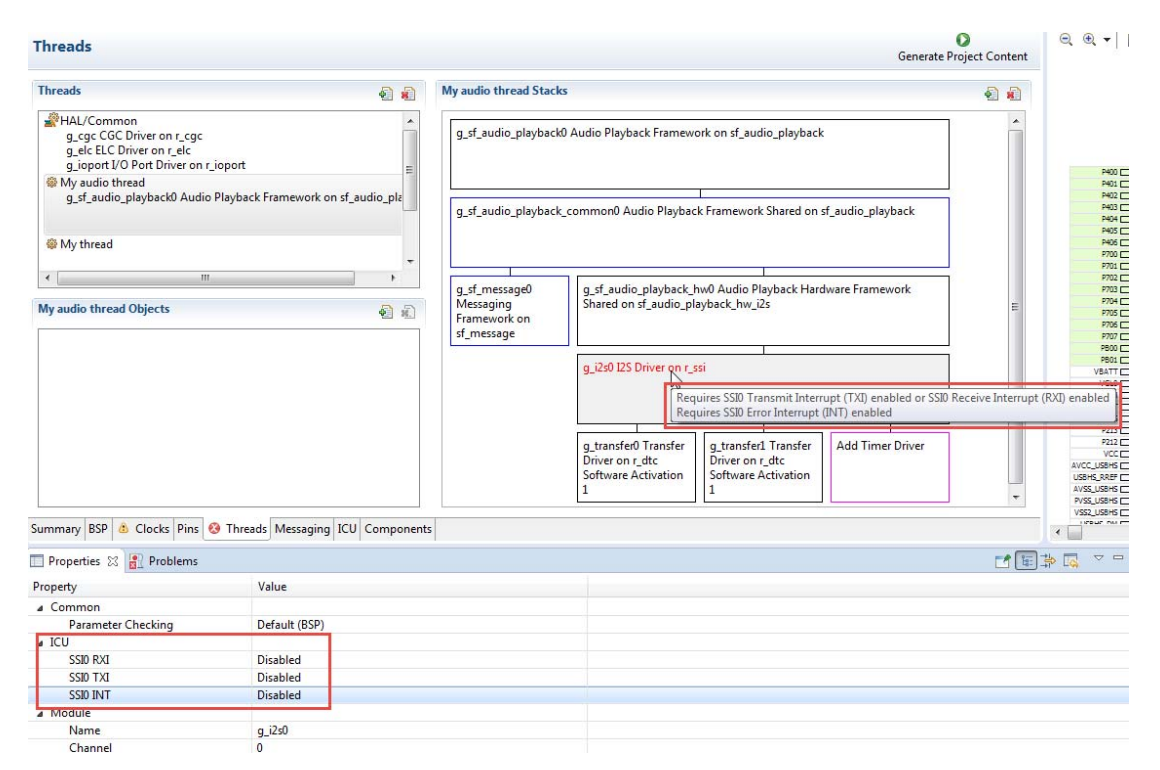

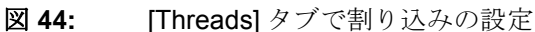

## **3.1.7 SSP** メッセージングフレームワークの設定

メッセージングフレームワークは ThreadX メッセージングキュー機能に拡張される、最も重要な SSP モ ジュールの 1 つです。これは、スレッドが相互にメッセージを交換して通信するメカニズムを提供します。 メッセージングフレームワークは、事前設定またはユーザー設定されたイベントが発生した際にスレッドが メッセージを送信(パブリッシュ)または受信待ち(リッスン)できるようにします。スレッドは、特定の イベントクラスをサブスクライブしているすべてのスレッドが受信待ちおよび対応できるイベントクラスを 付随させたメッセージをパブリッシュできます。特定のイベントクラスを受信待ちできるスレッドのリスト は、そのイベントクラスのサブスクライバーリストと呼ばれます。

メッセージングフレームワークを使用するには、まず [Threads] タブでメッセージングフレームワークイン スタンスを 1 つ追加する必要があります。メッセージングフレームワークは、HAL/Common スレッド以外 のすべてのスレッドに追加できます。プロジェクト内のすべてのスレッドがこのインスタンスを使用して相 互に通信できます。タッチパネルフレームワークやオーディオ再生フレームワークなどのモジュールでは メッセージングフレームワークが必要で、以下のオーディオ再生フレームワークの例に示されているとお り、自動的に追加されます。プロジェクトにモジュールなどのスレッドが含まれている場合は、アプリケー ションにスレッドを追加しても、メッセージングフレームワークの他のインスタンスを追加する必要はあり ません。すべてのスレッドが 1 つのメッセージングフレームワークインスタンスを共有できます。

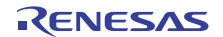

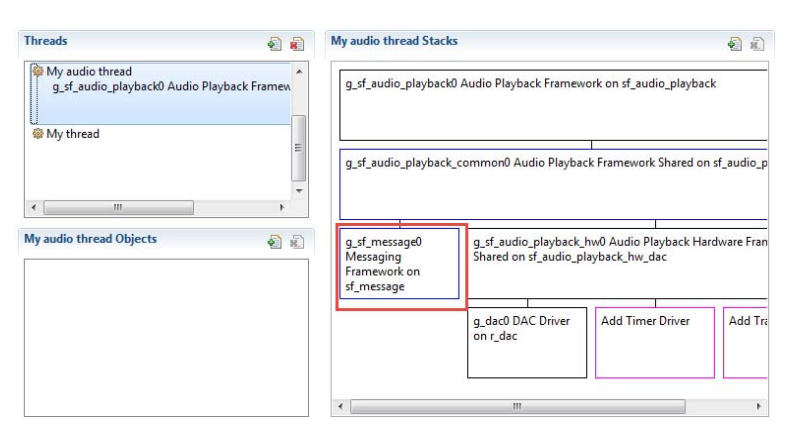

## 図 **45:** スレッドへのメッセージングモジュールの追加

[Threads] タブにメッセージングフレームワークインスタンスを追加したら、[Messaging] タブを使用して独 自のイベントクラスとイベントを定義し、どのスレッドがどのイベントクラスを受信待ちするかを決定でき ます。SSP には、タッチパネルおよびオーディオフレームワークモジュール用に事前定義されたイベント クラスとイベントが含まれています。これらのモジュールを追加した場合、事前定義されたイベントクラス とイベントが [Messaging] タブにも表示されます。オーディオ再生フレームワーク用に事前定義されたイベ ントクラスとイベントは、以下のとおりです。

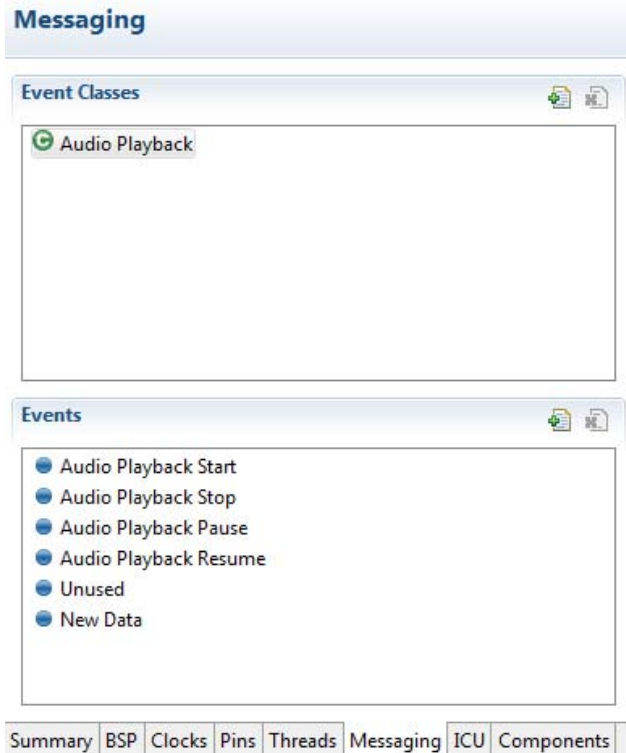

## 図 **46:** オーディオ再生フレームワーク用に事前定義されたイベントクラス

## **3.1.7.1** イベントクラスの追加

独自のユーザー定義イベントクラスをメッセージングシステムに追加するには、次の手順を実行します。

- 1) [Messaging] タブで、[Event Classes] ペインを選択し、ボタンを追加します。
- 2) イベントクラスに一意の名前を入力します。
- 3) [OK] をクリックします。

Note: ユーザー定義のイベントクラスは、イベントクラスアイコン右上の金色の四角形でマークされ ています。

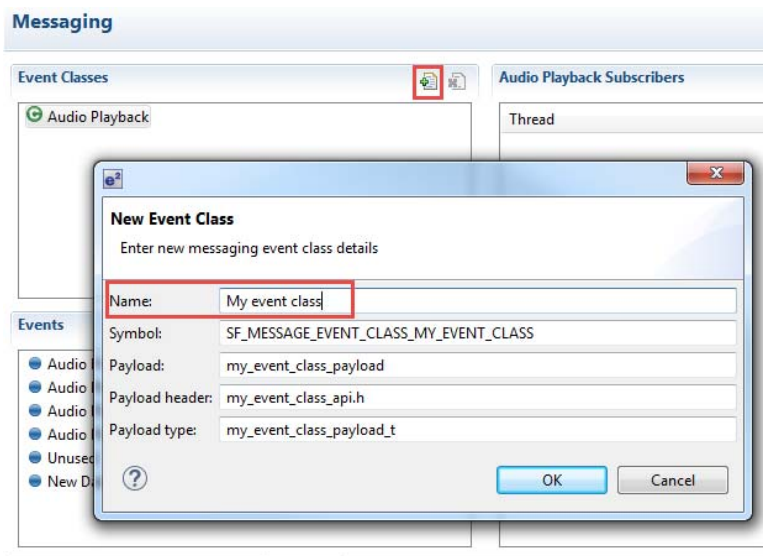

Summary BSP Clocks Pins Threads Messaging ICU Components

## 図 **47:** メッセージング **–** イベントクラスの追加

#### **3.1.7.2** イベントの追加

独自のユーザー定義イベントをメッセージングシステムに追加するには、次の手順を実行します。

- 1) [Messaging] タブで、[Event] ペインを選択し、ボタンを追加します。
- 2) イベントクラスに一意の名前を入力します。
- 3) [OK] をクリックします。

Note: ユーザー定義のイベントは、イベントアイコン右上の金色の四角形でマークされています。

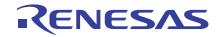

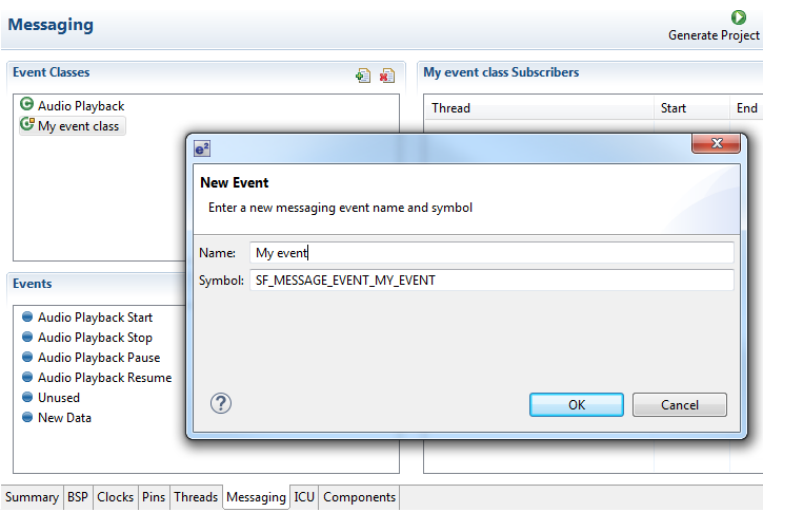

## 図 **48:** メッセージング **–** イベントの追加

## **3.1.7.3** メッセージングサブスクライバーリストの設定

サブスクライバーリストでは、メッセージパブリッシャーからのメッセージを受信待ちするスレッドを選択 します。パブリッシュスレッドと受信待ちスレッド間の接続は、イベントクラスを通じて確立されます。そ のため、プロジェクト内の各イベントクラスについてサブスクライバーリストを定義する必要があります。 サブスクライバーリスト内のすべてのスレッドが、選択されたイベントクラスに属するメッセージを受信待 ちして対応できます。

以下では、[Threads] タブで2つのスレッドが定義され、そのうちの1つがオーディオ再生フレームワーク を使用することが想定されています。

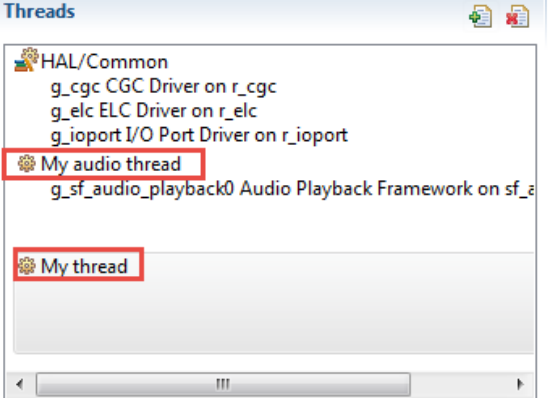

## 図 **49:** メッセージング **–** スレッドの例

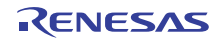

イベントクラスのサブスクライバーリストを設定するには、次の手順を実行します。

- 1) [Messaging] タブの [Event Class] ペインでイベントクラスを選択します。[Subscriber List] ペインは選 択したイベントクラスの名前になります。
- 2) 追加アイコンをクリックすると、[New Subscriber] ダイアログボックスが表示されます。
- 3) [Threads] ドロップダウンニューから、サブスクライバーリストの追加するスレッドを選択します。
- 4) 開始点と終了点を選択することによりインスタンス範囲を決定します。特定のイベントクラスのイン スタンスが1つだけの場合は、開始値と終了値値をデフォルト値(0)に維持します。イベントクラ スのインスタンスが 2 つ以上ある場合にインスタンス範囲を選択する方法については、メッセージン グフレームワークユーザーガイドを参照してください。複数のチャネルでのオーディオストリーミン グなど、同じイベントクラスを複数回使用するアプリケーションでは、イベントクラスのインスタン スが複数あると有用です。
- 5) 選択したイベントクラスのサブスクライバーリストに追加するそれぞれのスレッドについて、手順 3 と 4 を繰り返します。

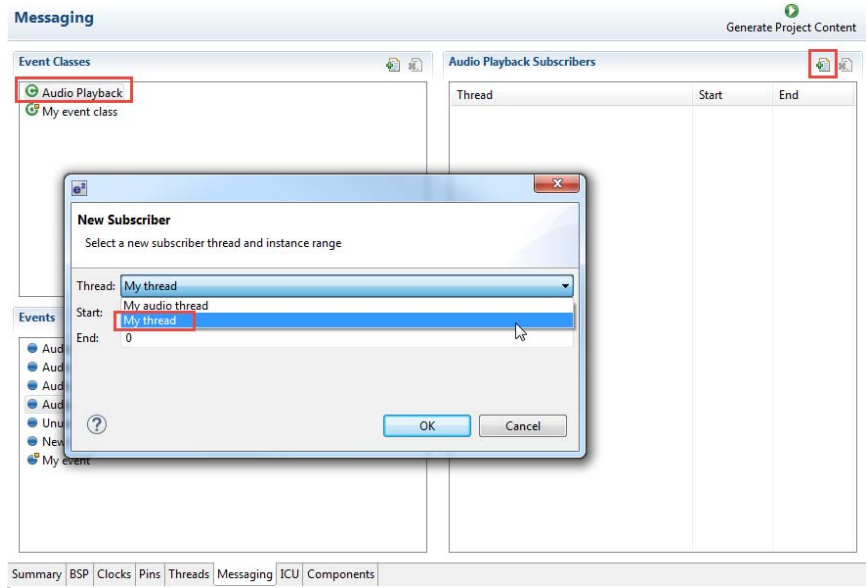

### 図 **50:** メッセージング **–** サブスクライバーリストの設定

### **3.1.7.4** メッセージングフレームワーク用ファイルの生成

[Generate Project Content] ボタンをクリックすると、e2 studio ISDE によって以下の構成済みメッセージン グフレームワーク用ファイルが生成されます。

R01US0171JU0094 Rev.0.94 85 / 2479 2016.10.13

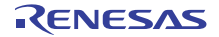

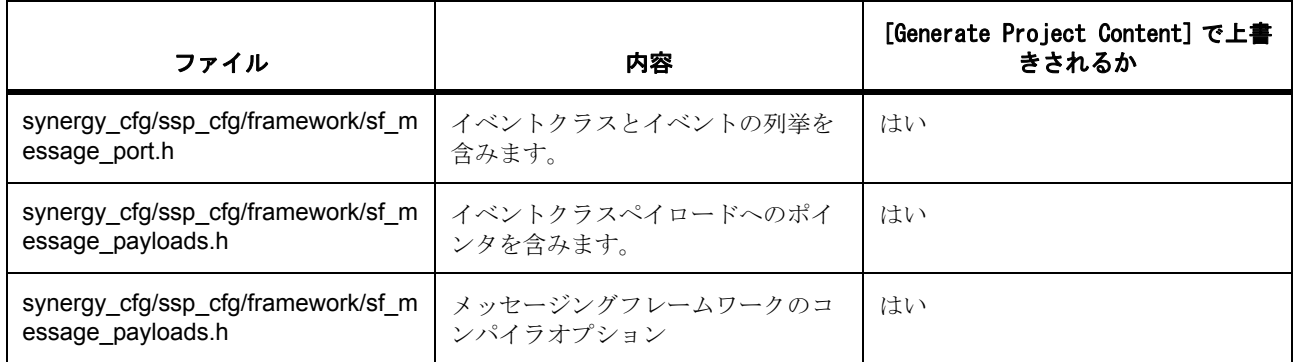

## **3.1.8** コンポーネントの確認と追加

[Components] タブでは、アプリケーションが必要とする個々のモジュールを追加または除外できます。す べての Synergy プロジェクトに共通するモジュールは、あらかじめ選択されています(たとえば、 BSP>BSP> ボード固有 BSP および HAL ドライバ > すべて >r\_cgc)。[Threads] タブで選択されたモジュー ルに必要なモジュールはすべて自動的に含まれます。モジュールを追加するには、必要なコンポーネントの 横にあるボックスをオンにし、除外するにはボックスをオフにします。

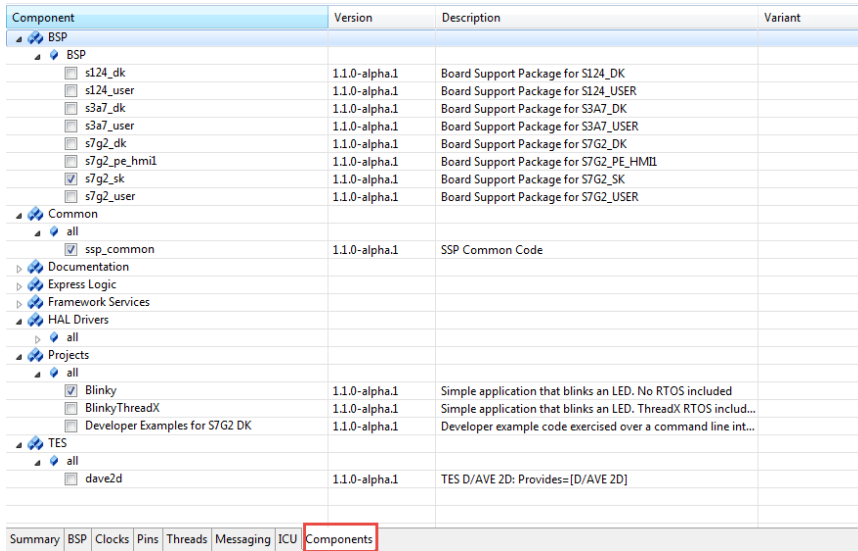

## 図 **51:** [Components] タブ

RTOS ThreadX、ファイルシステム FileX、TCP/IP ネットワーキング NetXTM など、HAL レイヤーおよびフ レームワークレイヤーのコンポーネントは、Express Logic 製のコンポーネントとして使用できます。加え て、プロジェクトに追加するドキュメントを選択するか、プロジェクト全体を含めることができます。

[Components] タブでは、プロジェクトのモジュールを選択しますが、他のタブでモジュールそのものを構 成する必要があります。[Generate Project Content] ボタンを押すと、パックファイル用の各コンポーネント の .c ファイルと .h ファイルが以下のフォルダにコピーされます。

synergy/ssp/inc/bsp

synergy/ssp/inc/driver

synergy/ssp/inc/framework

synergy/ssp/src/bsp

synergy/ssp/src/driver

synergy/ssp/src/framework

また e<sup>2</sup> studio ISDE は、残りの [Threads] タブと [ICU] タブからの構成オプションが含まれた構成ファイル を synergy\_cfg/ssp\_cfg フォルダに作成します。

## **3.1.9** アプリケーションの作成

モジュールとドライバを追加して、[Threads] タブで設定パラメータを設定した後、モジュールおよびドラ イバを呼び出すアプリケーションコードを追加できます。

Note: 構成を確認するには、プロジェクトをエラーなしで一度構築してから、独自のアプリケーションコー ドを追加します。

## **3.1.9.1 RTOS** を使用しないアプリケーション

アプリケーションを作成するには、以下の手順を実行します。

- 1) [Threads] タブですべてのドライバとモジュールを追加し、不足している割り込みやドライバのよう な、e<sup>2</sup> studio ISDE によってフラグされたすべての依存関係を解決します。
- 2) [Properties] ビューでドライバを構成します。
- 3) [Project Configuration] ビューで [Generate Project Content] ボタンを押します。
- 4) [Project Explorer] ビューで、src/hal\_entry.c ファイルをダブルクリックして、ソースファイルを編集 します。

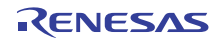

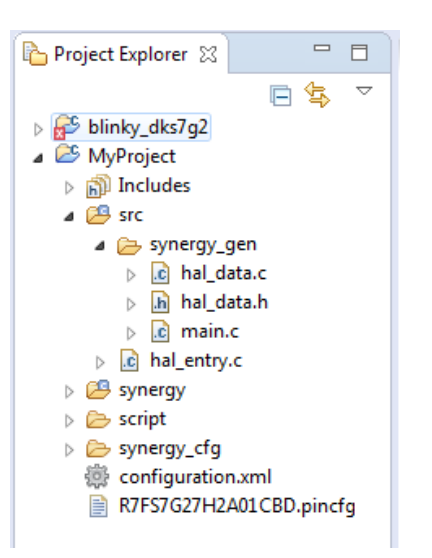

#### 図 **52: hal\_entry.c**

Note:アプリケーションで呼び出すドライバに必要なすべての構成構造体は、 src/synergy\_gen/hal\_data.c で初期化されます。

Note:ディレクトリ src/synergy\_gen のファイルは変更しないでください。これらのファイルは [Generate Project Content] ボタンを押すたびに上書きされます。

5) アプリケーションコードをここに追加します。

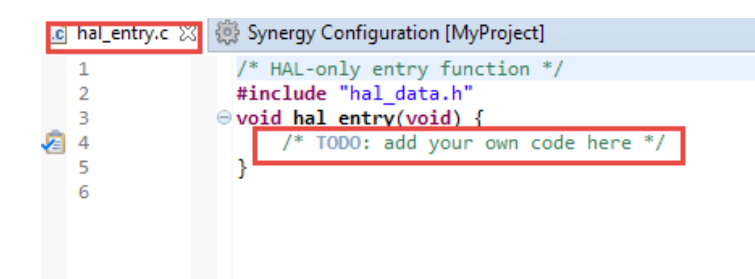

## 図 **53:** ユーザーコードを **hal\_entry.c** に追加します。

6) [Project] > [Build Project] をクリックして、エラーなくプロジェクトをビルドします。

次のチュートリアルでは、上記の手順を実行してアプリケーションコードを追加する方法について説明して います : チュートリアル [: Using HAL Drivers - Programming the WDT](#page-106-0)

WDT の例は HAL レベルアプリケーションで、RTOS を使用しません。各モジュールのユーザーガイドに は、hal\_entry.c に追加できる基本的なアプリケーションコードも含まれます。

## **3.1.9.2 ThreadX** アプリケーション

ThreadX を使用した RTOS 対応アプリケーションコードを記述するには、次の手順を実行します。

- 1) Add a thread using the[Threads] タブを使用してスレッドを追加します。
- 2) このスレッドの一意の名前を [Properties] ビューで指定します。
- 3) このスレッドのすべてのドライバとリソースを構成し、不足している割り込みやドライバのような、 e<sup>2</sup> studio ISDE によってフラグされたすべての依存関係を解決します。
- 4) スレッドオブジェクトを構成します。
- 5) 各スレッドオブジェクトの一意の名前を [Properties] ビューで指定します。
- 6) 必要に応じてさらにスレッドを追加し、手順 1 から 5 を繰り返します。
- 7) [Synergy Project Editor] で [Generate Project Content] ボタンを押します。
- 8) [Project Explorer] ビューで、src/my\_thread 1\_entry.c ファイルをダブルクリックして、ソースファイ ルを編集します。

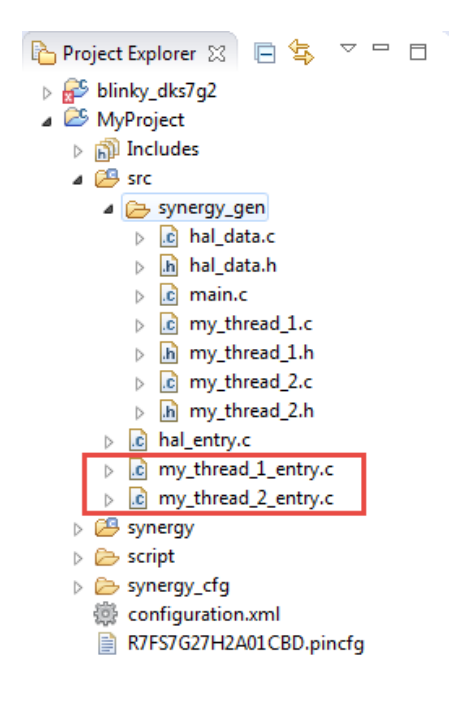

## 図 **54: RTOS** アプリケーション用 e2 studio ISDE 生成ファイル

Note:アプリケーションで呼び出すドライバに必要なすべての構成構造体は、 synergy\_gen/my\_thread\_1.c と my\_thread\_2.c で初期化されます。

Note:ディレクトリ src/synergy\_gen のファイルは変更しないでください。これらのファイルは [Generate Project Content] ボタンを押すたびに上書きされます。

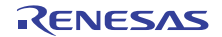

9) アプリケーションコードをここに追加します。

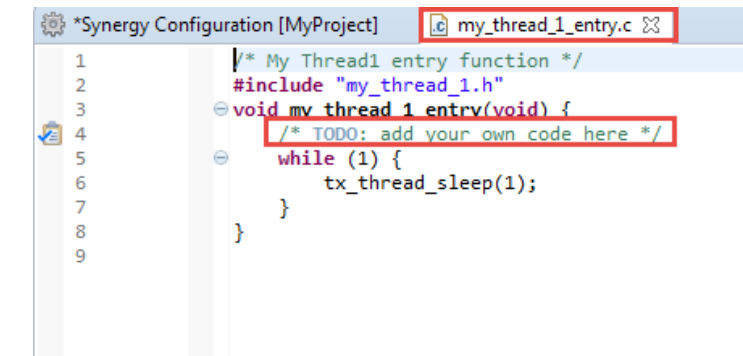

### 図 **55:** ユーザーコードを **my\_thread\_1.entry** に追加します。

- 10) 次のスレッドで手順 1 から 9 を繰り返します。
- 11) [Project] > [Build Project] をクリックして、エラーなくプロジェクトをビルドします。

## **3.1.10** プロジェクトのデバッグ

プロジェクトの構築がエラーなしで完了すると、デバッガーを使ってアプリケーションをボードにダウン ロードして、実行できます。

アプリケーションをデバッグするには、次の手順を実行します。

1) デバッグアイコンの横にあるドロップダウンメニューで [Debug Configurations] を選択します。

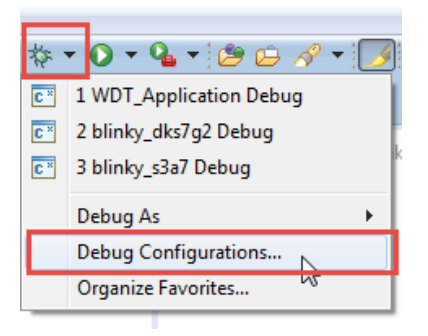

- 図 **56:** [Debug Configurations] ダイアログの呼び出し
	- 2) [Debug Configurations] ビューで [MyProject Debug] としてリストされているプロジェクトをクリック します。

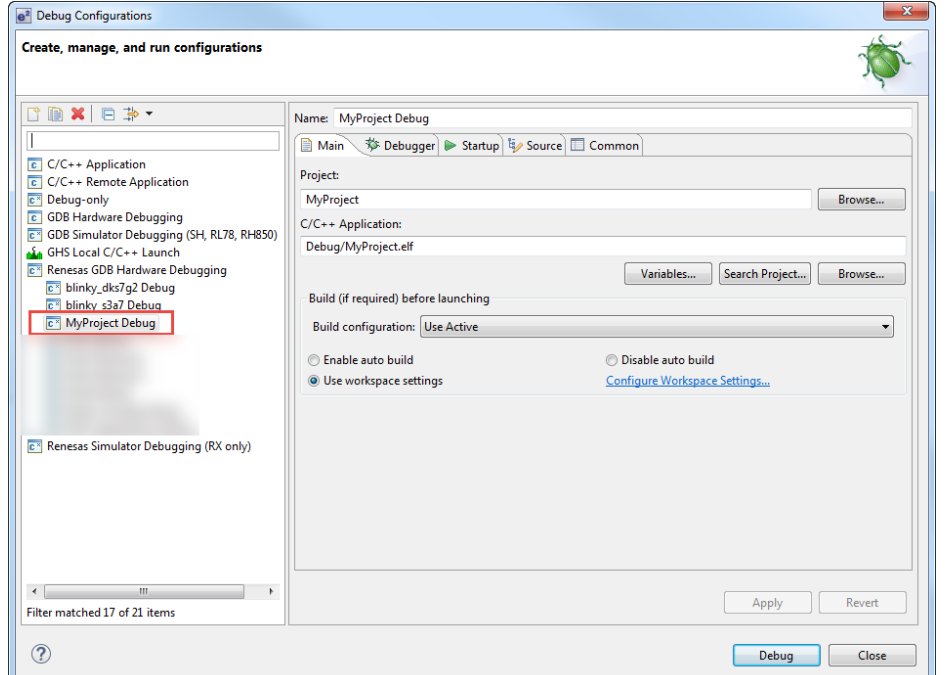

#### 図 **57:** [Debug Configuration]

3) スタンドアロンの Segger J-Link デバッガまたは Segger J-Link On-Board (すべての Synergy DK およ び SK に含まれる)を使ってボードをパソコンに接続し、[Debug] をクリックします。

Note: J-Link の使用方法とボードをパソコンに接続する方法については、Synergy キットに含まれるクイッ クスタートガイドを参照してください。

## **3.1.11 Synergy** プロジェクトを使用する **TraceX** の作成

Note: Synergy プロジェクトで TraceX を使用する前に、Synergy Gallery ウェブサイトから TraceX 実行 ファイルをダウンロードする必要があります。

TraceX はホストベースの分析ツールで、リアルタイムのシステムイベントをグラフィカルに表示できます。 TraceX はターゲットデバイスのデータを収集して、検査と分析のためにデータを表示します。MCU の TraceX バージョンが Synergy Gallery ウェブサイトからダウンロードでき、Synergy ライセンスと共に使用 できます。

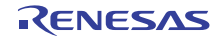

TraceX を使用するには、次の手順を実行します。

1) [Threads] タブを使用して、スレッドのプロパティウィンドウの TraceX を有効にします。TraceX -<br>バッファーのデフォルト名は g\_tx\_trace\_buffer のままにします。

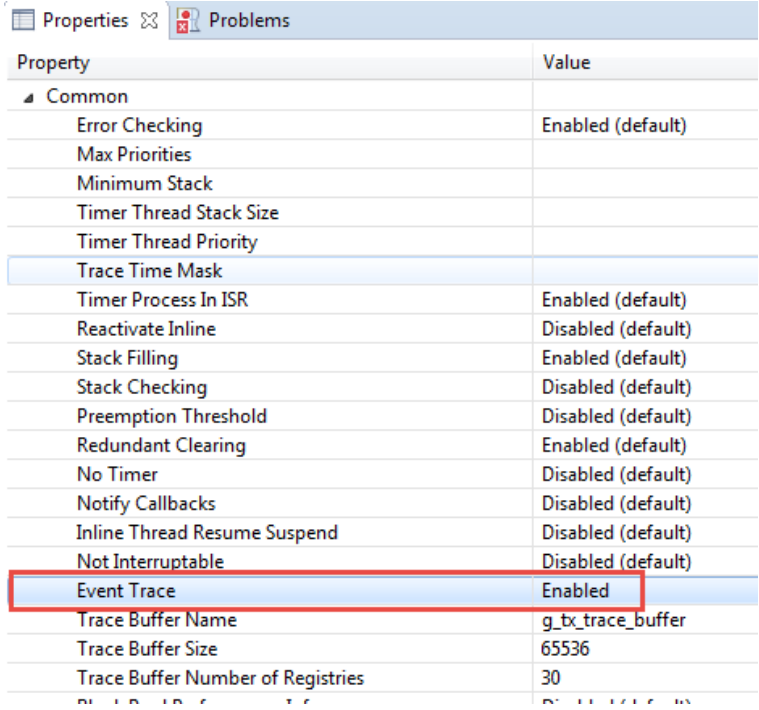

## 図 **58: TraceX** の設定

2) [Window] > [Preferences] から [C] > [Renesas] > [TraceX] で TraceX アプリケーションへのパスを設定 します。

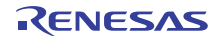

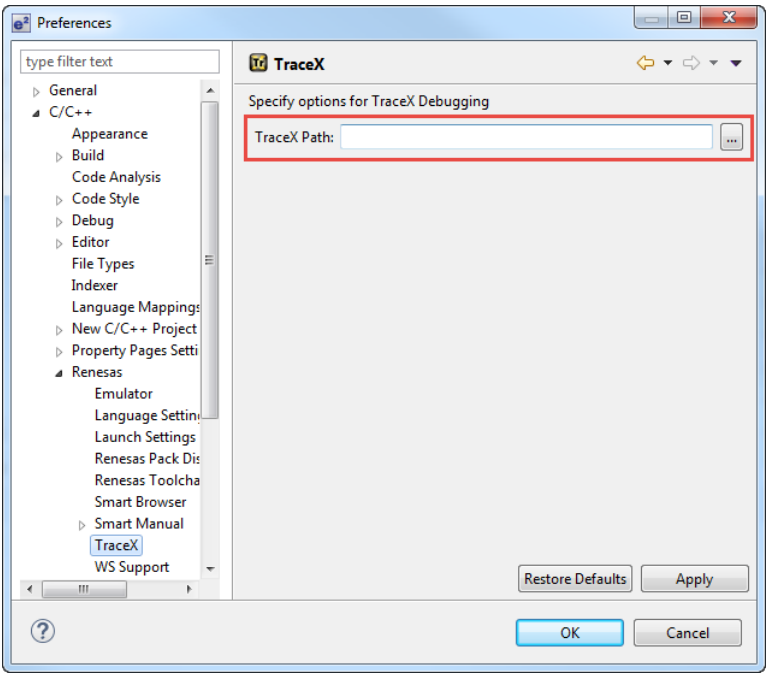

## **図 59:** e<sup>2</sup> studio ISDE TraceX パス

3) [Run] > [TraceX] で [Launch TraceX Debugging] を選択します。

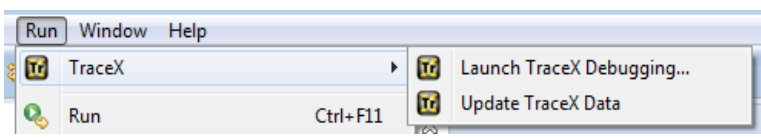

# 図 **60:** e2 studio ISDE TraceX 起動

- 4) [TraceX Debugging] ウィンドウで、[Buffer Start Address] を &g\_tx\_trace\_buffer に設定します。
- 5) [TraceX Debugging] ウィンドウで、[Buffer Size (bytes) ] を手順 1 のプロパティウィンドウで選択した バッファサイズに設定します。デフォルトは 65536 です。

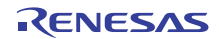

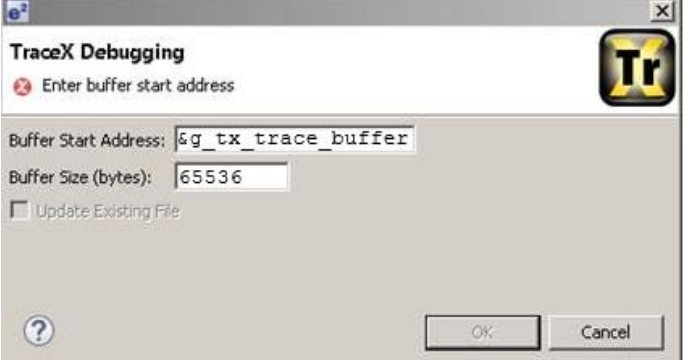

## 図 **61:** e2 studio ISDE TraceX デバッグ

6) [OK] をクリックします。

TraceX の使用方法については、TraceX のユーザーズマニュアルを参照してください。

## **3.1.12** ツールチェーン設定の変更

使用するツールチェーンを変更することが必要な場合があります。(たとえば、コンパイラの最適化レベル を変更したり、リンカーにライブラリを追加する場合などです。)そのような変更を行うには、e<sup>2</sup> studio ISDE で、プロジェクトが選択された状態でメニューから [Project] > [Renesas Tool Settings] を選択します。 次のスクリーンショットは、GNU ARM ツールチェーンの設定ダイアログを示しています。このダイアログ の外観は、使用するツールチェーンによって若干異なります。

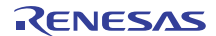

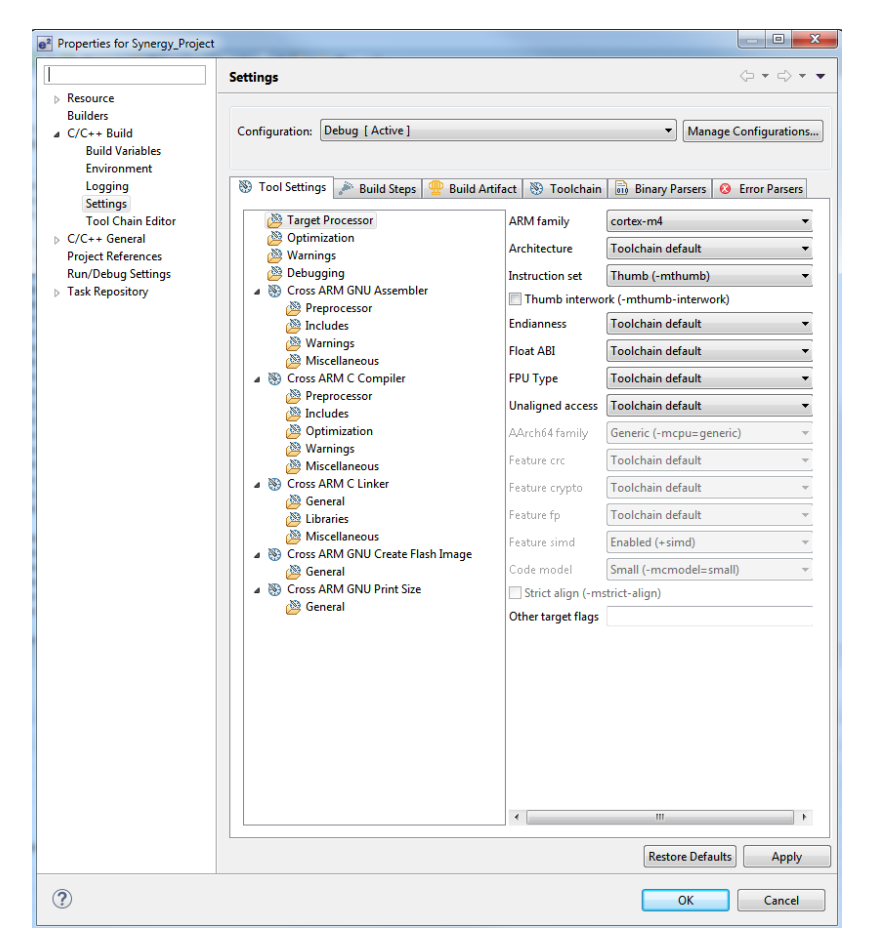

図 **62:** e2 studio ISDE プロジェクトツールチェーン設定

設定のスコープはプロジェクトのスコープで、変更対象のプロジェクトのみで有効です。

リンカーの、各種メモリセクションの場所を制御する設定は、使用するデバイスに固有のスクリプトファイ ルに格納されます。作成されたスクリプトファイルはプロジェクトに含まれ、スクリプトフォルダに格納さ れます(たとえば、/script/S7G2.ld)。

# **3.1.13 e2 studio ISDE** 使用上の注意

## **3.1.13.1 SSP** リリースの処理

SSP のいくつかのリリースパックが Synergy Gallery ウェブサイトで入手できます。

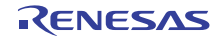

SSP パックには 2 種類あります。

- 1) X.Y.0 完全な SQA を含む生産リリース。X.Y.0 パックだけが含まれます。
- 2) X.Y.Z リリースされた X.Y.O バージョン (X= メジャー、Y= マイナー、Z= パッチ) に基づいたパッ チリリース。X.Y.Z パックで追加または更新されたモジュールだけが含まれます(完全な X.Y.0 パッ クは含まれません)。

X.Y.0 生産リリースに加えて、複数の X.Y.Z パッチリリースをインストールすることができます。

たとえば、次の SSP バージョンをインストールすることができます :- SSP v1.0.0: 生産リリース - SSP v1.0.1: 最初のパッチリリース - SSP v1.0.2: 2 回目のパッチリリース - SSP v1.0.3: 3 回目のパッチリリース

パッチリリースにはボードサポートパッケージ (BSP) が含まれる場合も、含まれない場合もあります。 Synergy Project Generator を使って新しい Synergy プロジェクトを作成する場合、[SSP Version] フィール ドで BSP が付属する最新バージョンのパッチリリースを選択します。SSP のリリースに BSP が付属して いるかどうかは、[Board] フィールドに選択できる BSP が表示されているかどうかで判断できます。選択し たパッチリリースに BSP が含まれない場合(パッチリリース v0.91.3 など)、次のメッセージで示されま す。

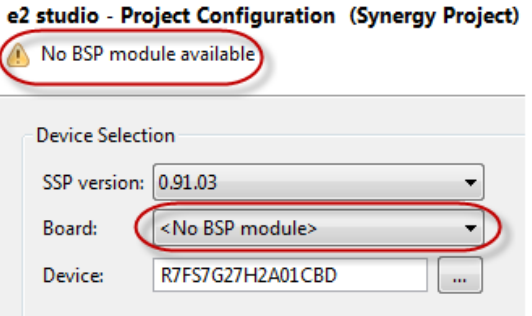

## 図 **63: e2 studio ISDE** での複数の **SSP** バージョンのインストール

この場合、BSP を含む次に低い SSP バージョンを選択します。有効な BSP のある SSP バージョンを選択 すると、e<sup>2</sup> studio ISDE はプロジェクトに含むことのできる最も高い SSP バージョンから SSP コンポーネ ントを自動で選択します。[Components] タブでモジュールをルックアップすることによって確認できます。

[Components] タブの SSP コンポーネントが選択した SSP バージョン(「パッチ」バージョンを含む)と正 確に一致しない場合、[BSP] タブの [SSP Versions] フィールドの横に警告アイコンが表示されます。

次の例では、SSP バージョン 0.91.02 と v0.91.03 によってドライバモジュールが選択されています。この 選択では、有効な BSP (0.91.02) が含まれますが、選択されたコンポーネントはより新しいパッチリリー ス(0.91.03)に属します。

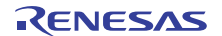

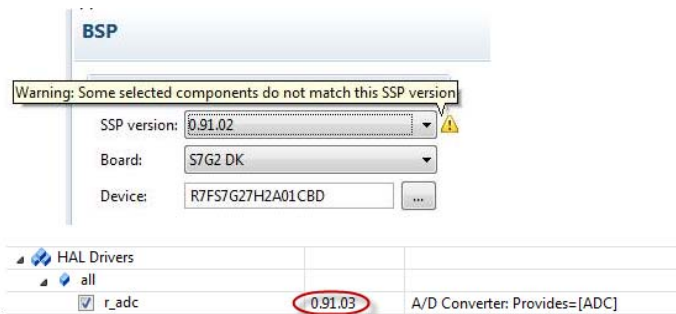

## 図 **64: e2 studio ISDE** コンポーントで複数の **SSP** バージョンをインストールすると不一致が発生する

Note: [Components] タブでは、同じコンポーネント (異なる SSP パックから)の複数のバージョンは選択 しないでください。

## **3.1.13.2 ThreadX** ソースを含む

以下のようにして、[Threads] タブを使用してプロジェクトに ThreadX ソースコードを含めることができま す。

- 1) [Threads] ペインで HAL/Common アイコンをクリックします。[Stacks] ペインが [HAL/Common Stacks] に変わります。
- 2) [New] > [Framework] > [RTOS] > [ThreadX Source] の順に選択します。
- 3) TheadX RTOS プロパティを設定するには、[Properties] ウィンドウを確認してください。
- 4) [Generate Project Content] をクリックします。

e<sup>2</sup> studio ISDE により、ThreadX ソースコードが次のディレクトリに抽出されます。

Note: 適切なライセンスがある場合のみ、ThreadX ソースコードの表示と確認を行うことができます[。ライ](#page-58-0) [センス設定を](#page-58-0)参照してください。

Note: ThreadX ソースを抽出すると、プロジェクトのコンパイル時間は増加します。

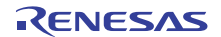

# **3.2** チュートリアル **: Your First Synergy Project - Blinky**

このチュートリアルの目的は、e<sup>2</sup> studio ISDE を使用した単純なアプリケーションの作成と、そのアプリ ケーションの Synergy ボード上での実行手順を通じて、Synergy プラットフォームを学習することです。

## **3.2.1 Blinky** の機能

このチュートリアルで使用するアプリケーションの Blinky は、新しい組み込み開発環境で伝統的に最初に実 行するプログラムです。

Blinky は、マイクロコントローラの「Hello World」に相当します。LED が点滅することで、以下のことが わかります。

- ツールチェーンが正しく設定され、使用するチップ用の正常に動作する実行可能イメージがビルドさ れること。
- デバッガーがインストールされ、ドライバが動作し、ボードに適切に接続されていること。
- ボードの電源がオンになり、そのジャンパーとスイッチの設定がおそらく正しいこと。
- マイクロコントローラが作動し、クロックが動作し、メモリが初期化されていること。

このチュートリアルで使用するサンプルアプリケーション Blinky は、Synergy マイクロコントローラが搭載 されている、Renesas 製のすべてのボードで同じように動作するよう設計されています。動作している特 定のボード用の BSP(ボードサポートパッケージ)を呼び出して処理を実行します。これは以下の理由で 正常に機能します。

- 1 つ以上の LED が GPIO ピンに接続されている。
- その 1 つの LED は、常にボード上で LED1 と明記されている。
- すべての BSP は、ボード上の LED、そのポート、ピン割り当てのリストを返す API をサポートして いる。

## **3.2.2** 前提条件

このチュートリアルを実行するには、以下のものが必要です。

- Windows ベースの PC
- $\cdot$  e<sup>2</sup> studio ISDF
- SSP
- Synergy ボードキット

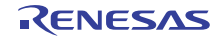

## **3.2.3 Blinky** 用の新規プロジェクトの作成

Synergy プロジェクトの作成と設定は、アプリケーションを作成するための最初のステップです。ベース SSP パックには、シンプルですべての Renesas Synergy ボードで動作する、作成済みの Blinky サンプルア プリケーションが含まれています。

Synergy プロジェクトを作成するには以下の手順に従います。

- 1) e<sup>2</sup> studio ISDE で、[File] > [New] > [Synergy Project] の順にクリックします。
- 2) この新しいプロジェクトに名前を付けます。このチュートリアルでは Blinky という名前を使用しま す。
- 3) ライセンスウィンドウが空白の場合はライセンスファイルを特定します。このバージョンのプラット フォームのライセンスファイルは、<e<sup>2</sup> studio ISDE ベースディレクトリ > 内の \internal\projectgen\arm\Licenses\SSP\_License\_Example\_EvalLicense\_<rev>.xml にあります。
- 4) [Next] をクリックします。[Project Configuration] ウィンドウに選択内容が表示されます。

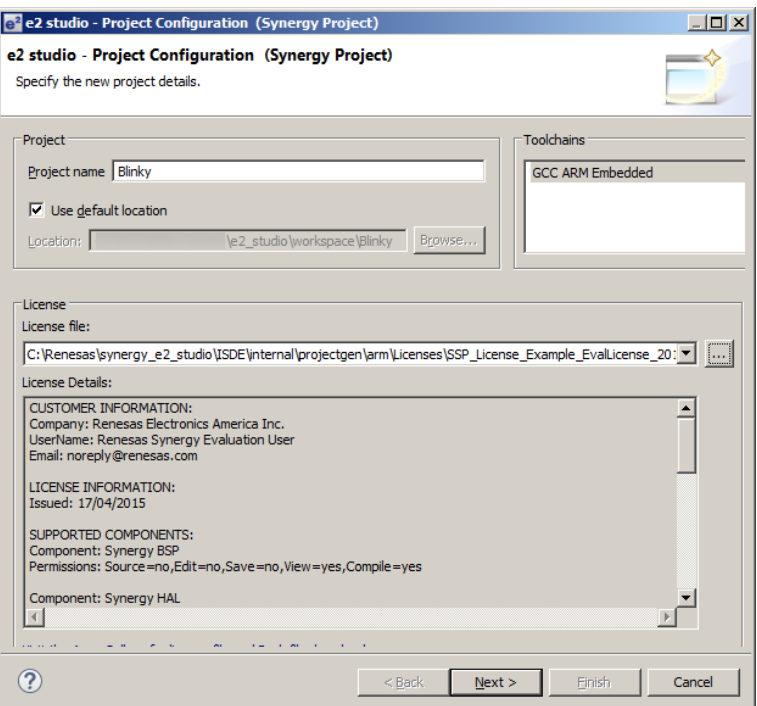

- 図 65: e<sup>2</sup> studio ISDE の [Project Configuration] ウィンドウ (パート 1)
	- 5) ボードサポートパッケージを選択するため、[Board] ドロップダウンリストから使用するボード名を選 択し、[Next] をクリックします。

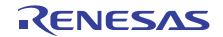

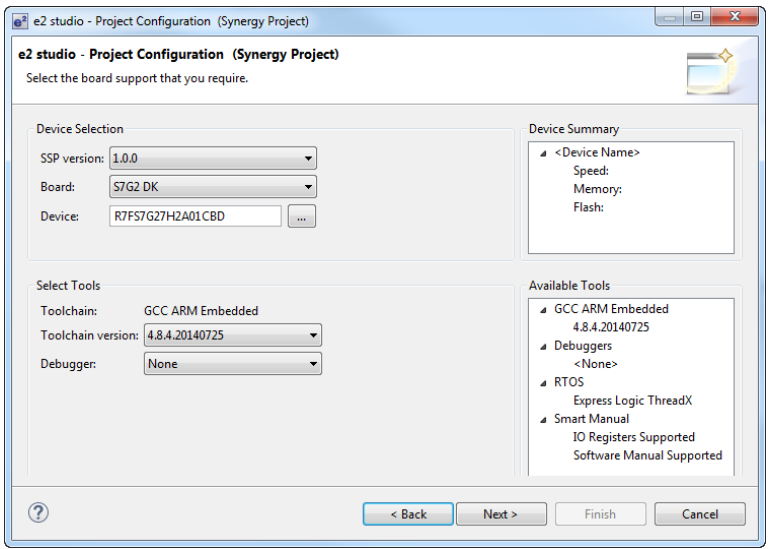

図 66: e<sup>2</sup> studio ISDE の [Project Configuration] ウィンドウ (パート 2)

6) 使用するボード用の Blinky テンプレートを選択し、[Finish] をクリックします。

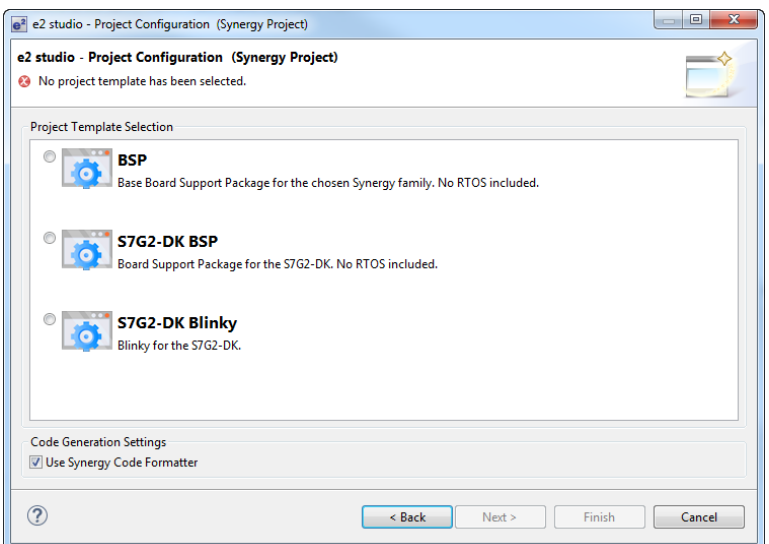

図 67: e<sup>2</sup> studio ISDE の [Project Configuration] ウィンドウ (パート 3)

プロジェクトが作成されると、プロジェクトの名前が e<sup>2</sup> studio ISDE の [Project Explorer] ウィンドウに表示 されます。[Project Configuration] ウィンドウの右上隅にある [Generate Project Content] ボタンを押し、 ボード固有のファイルを生成します。

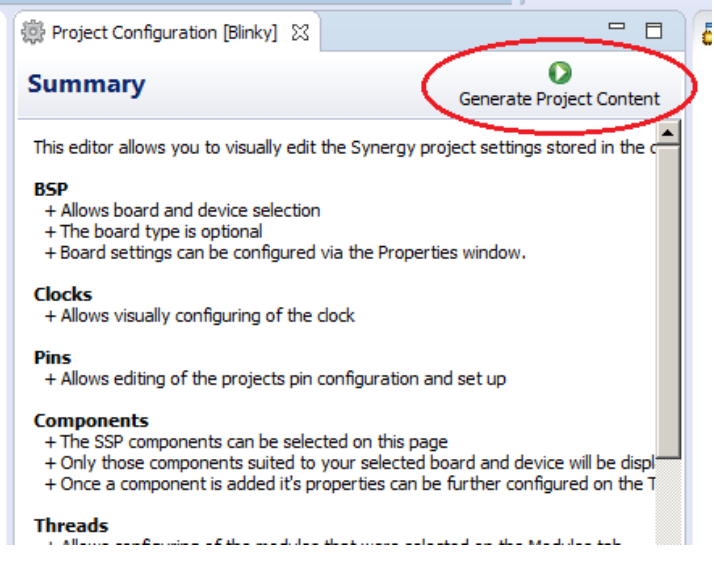

図 **68:** e2 studio ISDE の [Project Configuration] タブ

これで新しいプロジェクトが作成、設定され、ビルドの準備ができました。

## **3.2.3.1 Blinky** の設定に関する詳細

[Generate Project Content] ボタンは、構成ヘッダーファイルを作成し、テンプレートからソースファイルを コピーして、通常は [Project Configuration] 画面の状態に基づいてプロジェクトを構成します。

たとえば、[Components] タブのモジュールの横にあるチェックボックスをオンにし、[Generate Project Content] ボタンを押すと、そのモジュールをプロジェクトに追加するために必要なすべてのファイルがコ ピーまたは作成されます。その同じチェックボックスをオフにすると、それらのファイルが削除されます。

## **3.2.3.2 Blinky** のクロックの設定

Blinky テンプレートを選択することで、e<sup>2</sup> studio ISDE により Blinky アプリケーション用にクロックが設定 されます。Blinky のクロック構成は、e<sup>2</sup> studio ISDE の [Project Configuration] 画面の [Clocks] タブに表示さ れます([クロックの設定を](#page-68-0)参照)。Blinky のクロック構成は、BSP クロック構成ファイルに保存されます (BSP [のクロック設定](#page-45-0)を参照)。

## **3.2.3.3 Blinky** のピン設定

Blinky テンプレートを選択することで、LED1 を切り替えるために使用する GPIO ピンが、e<sup>2</sup> studio ISDE により Blinky アプリケーション用に設定されます。e2 studio ISDE の [Project Configuration] 画面の [Pins] タ ブには、Blinky アプリケーション用のピン構成が表示されます([ピンの設定を](#page-68-1)参照)。Blinky のピン構成は、 BSP 構成ファイルに保存されます (BSP [のピン設定を](#page-45-1)参照)。

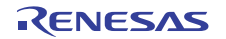

3.2.3.4 Blinky コンポーネント用のパラメータの設定

Blinky プロジェクトは、e<sup>2</sup> studio ISDE コンポーネント内の次の HAL コンポーネントを自動的に選択しま す。

- r\_cgc
- r\_elc
- r\_ioport

いずれかのコンポーネントの構成パラメータを表示するには、それぞれのドライバの [HAL] ウィンドウの [Properties] タブを確認します(HAL [ドライバの追加と設定を](#page-73-0)参照)。

#### **3.2.3.5 main()** の場所

main 関数は < プロジェクト >/src/synergy\_gen/main.c にあります。これは、プロジェクト作成段階で生成 されるファイルの 1 つであり、hal\_entry() の呼び出しのみを含んでいます。生成されるファイルの詳細につ いては、HAL [ドライバの追加と設定を](#page-73-0)参照してください。

#### **3.2.3.6 Blinky** のサンプルコード

Blinky アプリケーションは、hal\_entry.c ファイルに格納されます。このファイルは、Blinky プロジェクトテ ンプレートを選択したときに e<sup>2</sup> studio ISDE によって生成され、プロジェクトの src/ フォルダ内に配置され ます。

アプリケーションは次の手順を実行します。

- 1) BSP HAL 関数を呼び出すことにより、選択されたボードの LED 情報を取得します ([R\\_BSP\\_LedsGet](#page-2107-0))。
- 2) 選択されたボードの LED を制御する GPIO ピンの出力レベル HIGH を定義します。
- 3) 選択されたシステムクロック速度を取得し、LED のトグルを観察できるようにクロックをスケールダ ウンします。
- 4) 次のものを使用して GPIO ピンに書き込むことにより、LED をトグルします。

g\_ioport.[p\\_api](#page-2239-0)->[pinWrite](#page-1189-0)()

## **3.2.4 Blinky** プロジェクトのビルド

新しいプロジェクトを [Project Explorer] ウィンドウでハイライトし、ビルドします。

プロジェクトをビルドするには、以下の 3 つの方法があります。

a. メニューバーの [Project] をクリックし、[Build Project] を選択します。

- b. ハンマーアイコンをクリックします。
- c. プロジェクトを右クリックし、[Build Project] を選択します。

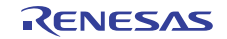

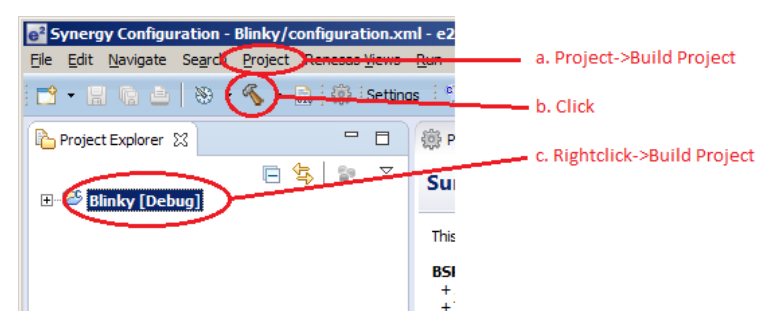

## 図 **69: e2 studio ISDE** の **[Project Explorer]** ウィンドウ

ビルドが完了すると、メッセージがビルドの [Console] ウィンドウに表示され、最終的なイメージファイル 名と、そのイメージ内のセクションサイズが表示されます。

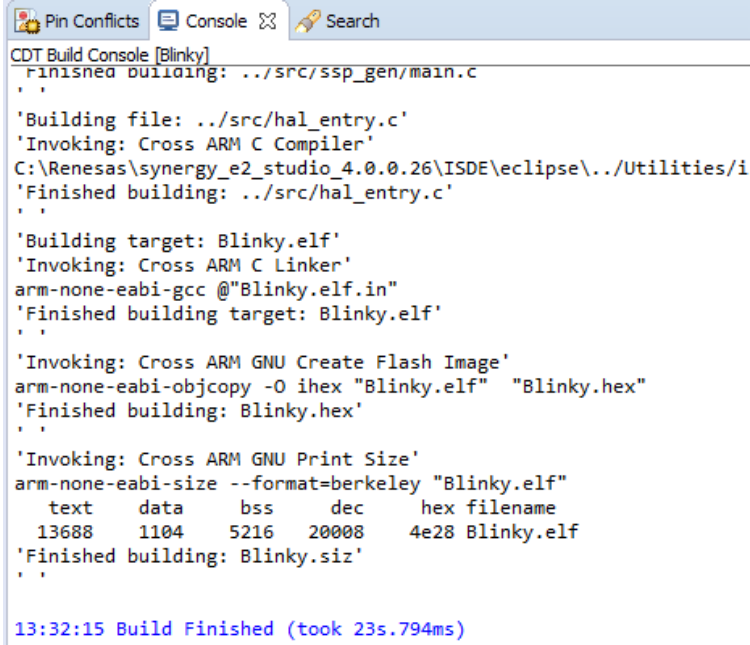

## 図 **70: e2 studio ISDE** のプロジェクトビルドコンソール

## **3.2.5 Blinky** プロジェクトのデバッグ

## **3.2.5.1** デバッグの前提条件

ボード上でプロジェクトをデバッグするには、以下のものが必要です。

- e2 studio ISDE に接続するボード
- ボードと通信するように設定されるデバッガー

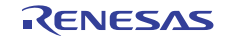

• マイクロコントローラにプログラムされるアプリケーション

アプリケーションは、マイクロコントローラの内蔵フラッシュから実行します。アプリケーションを実行ま たはデバッグするには、まずアプリケーションがマイクロコントローラのフラッシュにプログラムされてい る必要があります。そのための方法としては、以下の 2 つの方法があります。

- JTAG デバッガー
- UART または USB を通じた組み込みブートローダー

一部のボードにはオンボード JTAG デバッガーが搭載されていますが、他のボードでは、ボード上のヘッ ダーに接続された外部 JTAG デバッガーが必要です。

ボードのユーザーマニュアルで、JTAG デバッガーを e<sup>2</sup> studio ISDE に接続する方法を確認してください。

#### **3.2.5.2** デバッグ手順

Blinky アプリケーションをデバッグするには、以下の手順を実行します。

1) プロジェクト用にデバッガを設定するため、[Run] > [Debugger Configuration] をクリックします。

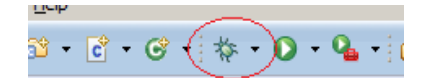

### 図 **71: e2 studio ISDE** のデバッグアイコン

または、バグアイコンの横にあるドロップダウンメニューで [Debugger Configuration] を選択します。

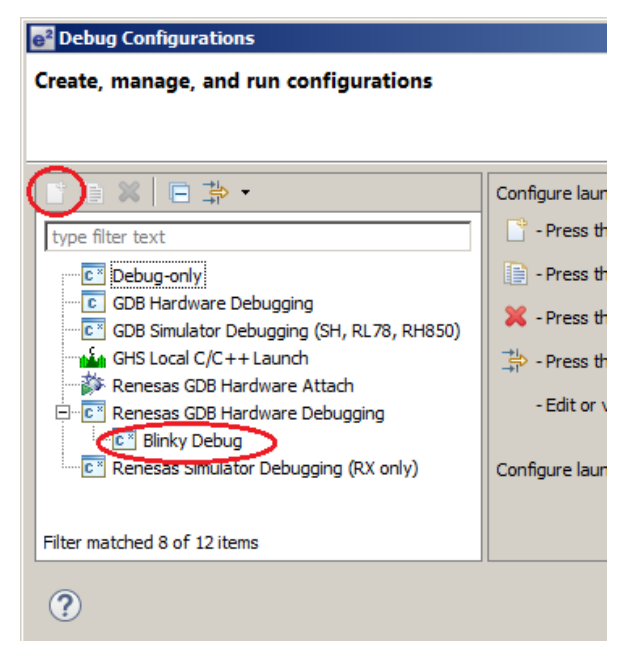

**図 72:** e<sup>2</sup> studio ISDE の [Debugger Configuration] ウィンドウ

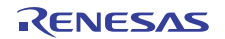

2) ウィンドウでデバッガー設定を選択します。デバッガー設定が表示されていない場合は、ウィンドウ の左上隅にある [New] アイコンをクリックして作成する必要があります。選択すると、[Debug Configuration] ウィンドウに、Blinky プロジェクトのデバッグ設定が表示されます。

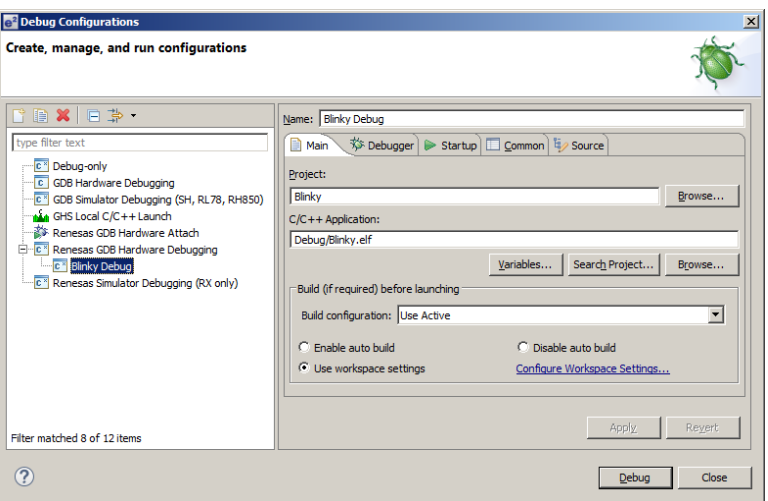

- **図 73:** e<sup>2</sup> studio ISDE の [Debugger Configuration] ウィンドウと Blinky プロジェクト
	- 3) [Debug] を押してアプリケーションのデバッグを開始します。

### **3.2.5.3** デバッグ手順の詳細

デバッグモードでは、e<sup>2</sup> studio ISDE は次のタスクを実行します。

- 1) アプリケーションイメージをマイクロコントローラにダウンロードし、イメージを内蔵フラッシュメ モリにプログラミングします。
- 2) main() にブレークポイントを設定します。
- 3) スタックにスタックポインタレジスタを設定します。
- 4) プログラムカウンタレジスタに、リセットベクトルのアドレスをロードします。
- 5) プログラムカウンタが指しているスタートアップコードを表示します。

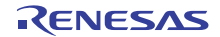

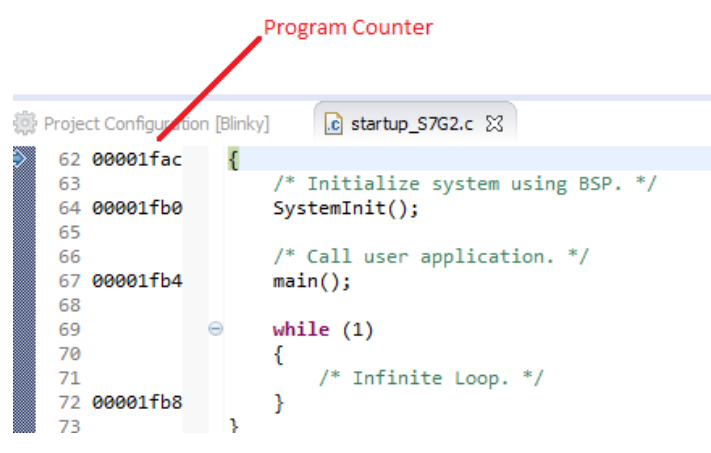

図 **74: e2 studio ISDE** のデバッガメモリウィンドウ

# **3.2.6 Blinky** プロジェクトの実行

デバッグモードで、[Run] > [Resume] をクリックするか、[Play] アイコンを 2 回クリックします。

R D⊳

図 **75:** e2 studio ISDE デバッガの [Play] アイコン

ボード上の LED1 とマークされた LED が点滅します。

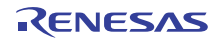

# <span id="page-106-0"></span>**3.3** チュートリアル **: Using HAL Drivers - Programming the WDT**

このアプリケーションは、WDT HAL ドライバの [WDT](#page-1749-0) によって実装されている WDT [インタフェースを](#page-1401-0)使 用します。このドキュメントでは、e<sup>2</sup> studio ISDE と SSP を使用して、MCU のウォッチドッグタイマ (WDT)周辺デバイス用のアプリケーションを作成する方法について説明します。このアプリケーション は、以下の SSP モジュールを利用します。

- [Board Support Package](#page-1863-0)(ボードサポートパッケージ)
- [CGC](#page-1460-0) (クロック発生回路)
- [WDT](#page-1749-0) (ウォッチドッグタイマ)
- **[IOPORT](#page-1598-0)** (GPIO)

## **3.3.1 SSP** と e2 studio ISDE を使用した **WDT** アプリケーションの作成

## **3.3.1.1 SSP** および **e2 studio ISDE** の使用方法

Renesas 製の SSP は、Synergy アプリケーションを開発するためのドライバライブラリ一式を提供します。 SSPは、ハードウェア抽象化レイヤー(HAL)ドライバ、ボードサポートパッケージ(BSP)ドライバ、 および開発者がアプリケーションを作成するために使用する上位のフレームワークアプリケーションを提供 します。SSP は、eclipse ベースの e<sup>2</sup> studio 統合ソリューション開発環境(e<sup>2</sup> studio ISDE)に統合されて おり、ビルド(エディター、コンパイラ、リンカー)およびデバッグフェーズと、拡張された GNU Debug (GDB)インタフェースを提供します。

## **3.3.1.2 WDT** アプリケーション

WDT アプリケーションのフローチャートを以下に示します。

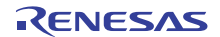

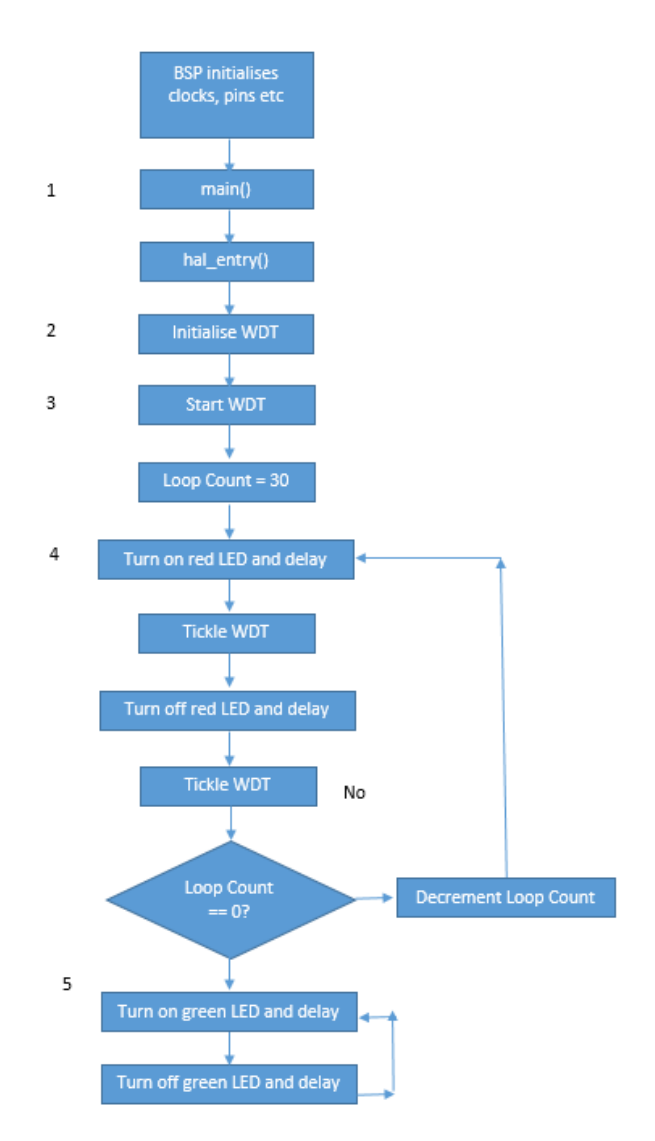

## 図 **76: WDT** アプリケーションのフロー図

## **3.3.1.3 WDT** アプリケーションのフロー

WDT アプリケーションの主な部分は以下のとおりです。

- 1) main() が hal\_entry() を呼び出します。関数 hal\_entry() は SSP によって作成され、ユーザーコードの プレースホルダが含まれます。WDT 用のコードをこの関数に追加します。
- 2) WDT を初期化します。ただし、まだ開始しません。
- 3) WDT をリフレッシュすることによって、WDT を開始します。
- 4) 赤い LED が 30 回点滅し、LED の状態が変化するたびにウォッチドッグがリフレッシュされます。
5) 緑色の LED が点滅しますが、ウォッチドッグはリフレッシュされません。ウォッチドッグのタイムア ウト期間の後、デバイスがリセットされます。その様子は、シーケンスが繰り返されるときに赤い LED が再度点滅することで確認できます。

# **3.3.2** e<sup>2</sup> studio ISDE でのプロジェクトの作成

e<sup>2</sup> studio ISDE を起動し、以下のようにして新しい Synergy プロジェクトを設定します。

1) [File] > [New] > [Synergy Project] の順に選択します。

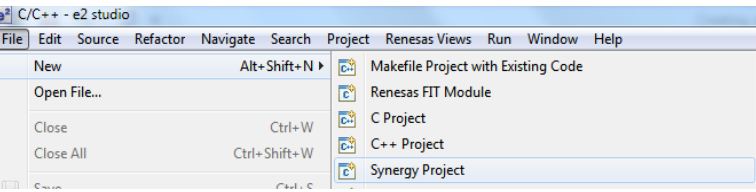

# 図 **77:** 新規プロジェクトの作成

2) e<sup>2</sup> studio ISDE プロジェクトの [Project Configuration] ウィンドウで、プロジェクト名(例 :WDT\_Application)を入力します。また、ツールチェーンとライセンスファイルを選択します。 [Next] をクリックします。

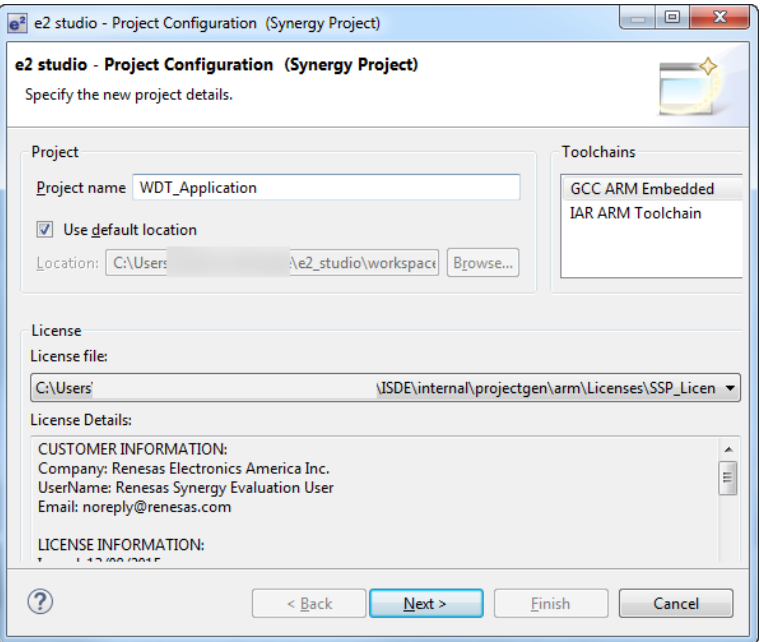

- 図 **78:** Project Configuration(パート **1**)
	- 3) このアプリケーションは、Synergy S7G2 ベースの DK-S7G2 ボードで動作します。そのため、 [Board] には [S7G2 DK] を選択します。これにより、[Device] ドロップダウンに、このボードで使用

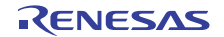

される正しいデイバイスが自動的に設定されます。ツールチェーンのバージョンを選択します。 J-Link ARM をデバッガとして選択します。このアプリケーションでは RTOS は使用されていません が、デフォルトの Express Logic ThreadX のままで構いません。[Next] をクリックしてプロジェクト を構成します。

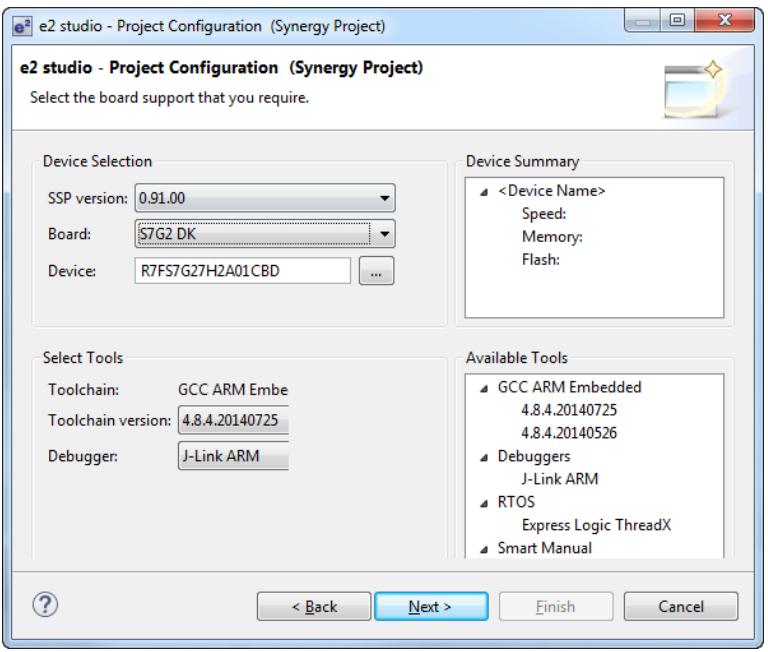

**図 79:** Project Configuration  $(\sqrt{+})$  2)

次にプロジェクトテンプレートを選択します。RTOS は必要ないため、[S7G2-DK BSP] を選択しま す。

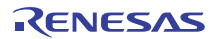

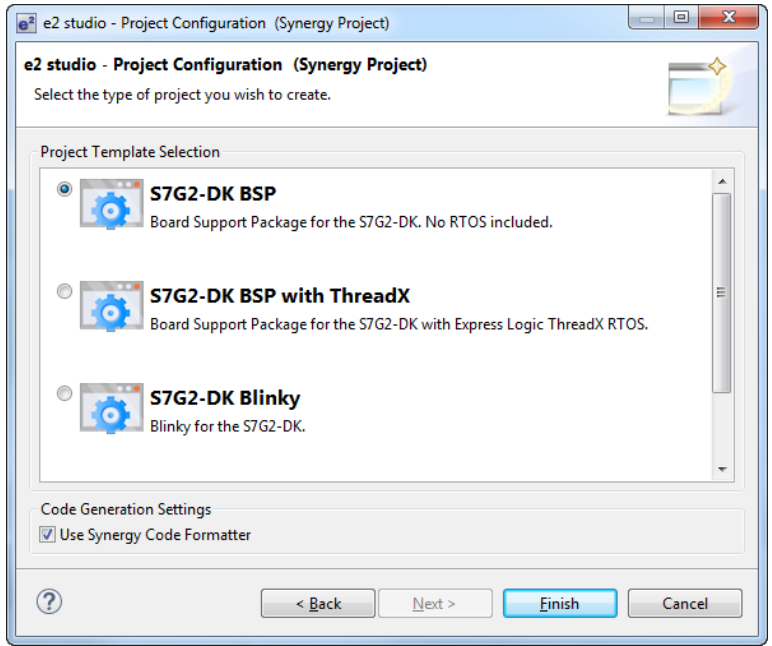

**図 80:** Project Configuration (パート 3)

4) [Finish] をクリックします。

プロジェクトが作成されて、プロジェクト構成の概要が示された [Project Explorer] ビューと [Summary] タ ブの表示が開きます。

# **3.3.3** e<sup>2</sup> studio ISDE でのプロジェクトの設定

e<sup>2</sup> studio ISDE は、プロジェクトを設定するためのオプションを選択する GUI インタフェースを備えている ため、プロジェクト構成手順が簡略化され、時間も短縮されます。

e<sup>2</sup> studio ISDE には、進行中の操作に応じて各種のウィンドウを表示する、いくつかのパースペクティブが 備わっています。デフォルトのパースペクティブは、[C/C++]、[Synergy Configuration]、[Debug] です。 ...<br>パースペクティブを変更するには、e<sup>2</sup> studio ISDE の右上にあるボタンから新しいパースペクティブを選択 します。

**To** C/C++ **® Synergy Configuration**  $*$  Debug

図 **81:** パースペクティブの選択

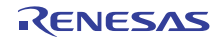

C/C++ パースペクティブは、コード編集用に選択されたレイアウトを提供します。[Synergy Configuration] パースペクティブには Synergy プロジェクトを設定するための要素があり、[Debug] パースペクティブはデ バッグに適したビューを備えています。

- 1) プロジェクトを設定するには、[Synergy Configuration] パースペクティブが選択されていることを確 認します。
- 2) プロジェクト構成 [WDT Application] が開かれていることを確認します。要約情報が表示されている場 合はすでに開かれています。ここで、または任意のタイミングで [Project Configuration] を開くには、 [Synergy Configuration] パースペクティブが選択されていることを確認し、e<sup>2</sup> studio ISDE の右側にあ る [Project Explorer] ペインで configuration.xml ファイルをダブルクリックします。

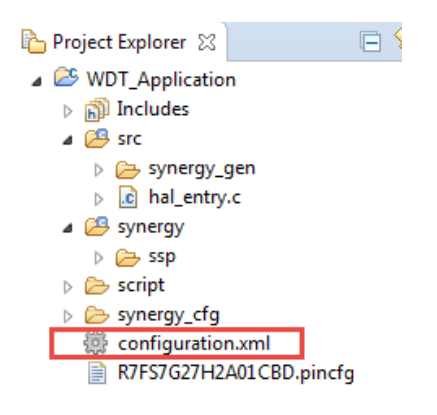

図 **82:** Synergy プロジェクト設定

[Project Configuration] ビューの下部には、プロジェクトを設定するためのタブがいくつかあります。 プロジェクトでは、これらのタブの一部または全部に対する変更が必要になる可能性があります。こ れらのタブについて以下に説明します。

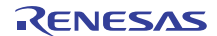

## **Summary** This editor allows you to modify the Synergy project settings stored in the configuration file (configuration.xml). **BSP** + Allows board and device selection + The board type is optional + Board properties can be modified in the Properties view Clocks + Allows configuration of the clock generation circuit Pins + Allows editing of the projects pin configuration and set up **Threads** + Allows configuring of threads within a Synergy project + Synergy modules and objects can be added to individual threads + Properties of each thread, module and object can be modified in the Properties view **ICU** + Allows configuration of interrupts **Components** + The SSP components can be selected on this page<br>+ Only those components suited to your selected board and device will be displayed Board: S7G2 DK Device: R7FS7G27H2A01CBD Selected software components: \* r\_cgc V0.91.00 [Renesas##HAL Drivers##all##r\_cgc####0.91.00] \* r\_elc V0.91.00 [Renesas##HAL Drivers##all##r\_elc####0.91.00]<br>\* r\_ioport V0.91.00 [Renesas##HAL Drivers##all##r\_ioport####0.91.00] Summary BSP Clocks Pins Threads ICU Components

## 図 **83:** プロジェクト設定タブ

#### **3.3.3.1 BSP** タブ

[BSP] タブでは、ボードサポートパッケージ (BSP) オプションをデフォルト値から変更できます。この特 定の WDT プロジェクトについては、変更は不要です。ただし、WDT をオートスタートモードで使用する 場合は、[BSP] タブで OFS0 (オプション機能選択レジスタ 0) レジスタを設定できます。WDT のオートス タートモードの詳細については、MCU ユーザーズマニュアルを参照してください。

#### **3.3.3.2 [Clocks]** タブ

[Clocks] タブには、デバイスのクロックツリーがグラフィカルに表示されます。GUI のドロップダウンボッ クスを使用して、各種クロックを設定できます。WDT は PCLCKB を使用します。このクロックのデフォル ト出力周波数は 60 MHz です。クロックがこの値を出力していることを確認してください。

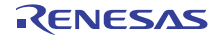

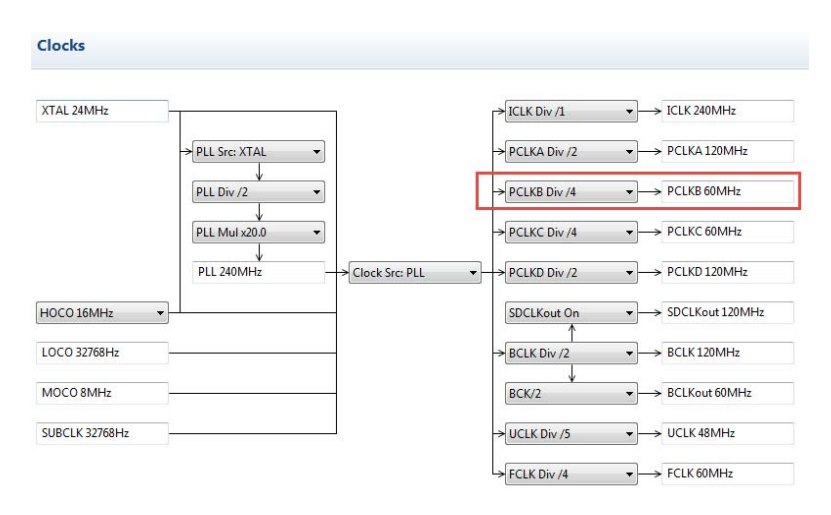

# 図 **84:** クロック設定

#### **3.3.3.3** [Pins] タブ

[Pins] タブでは、デバイスのピンの機能を設定するためのグラフィカルツールを利用できます。WDT プロ ジェクトでは、ピンの設定は不要です。プロジェクトではデバイス上のピンに接続された 2 個の LED を使 用しますが、これらのピンは出力 GPIO ピンとして BSP によりあらかじめ設定されています。

## **3.3.3.4** [Threads] タブ

[Threads] タブでは、任意のドライバをプロジェクトに追加できます。クロック発生回路、イベントリンク コントローラ、および IO ポートピン用の HAL ドライバは、プロジェクトの設定時に e<sup>2</sup> studio ISDE によっ て自動的に追加されます。WDT アプリケーションは ThreadX リソースを使用しないため、追加するのは HAL WDT ドライバだけにしてください。

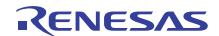

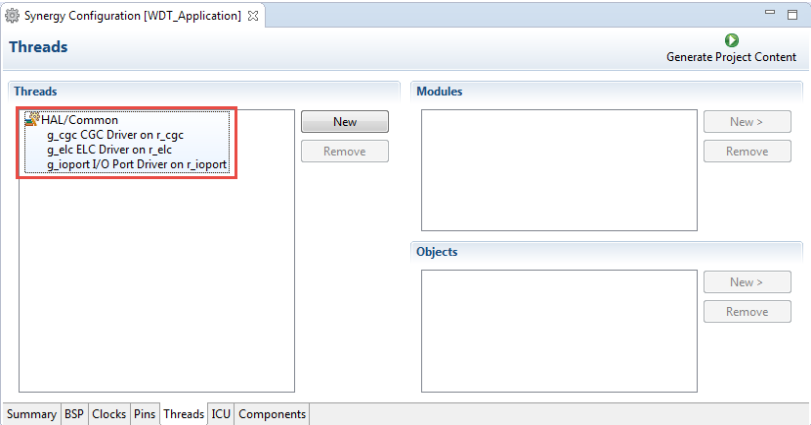

## 図 **85:** [Threads] タブ

- 1) 上の図に示すように、[Threads] ウィンドウで [HAL/Common] パネルをクリックします。[Stacks] パ ネルが [HAL/Common Stacks] パネルになり、e<sup>2</sup> studio ISDE によってあらかじめ選択されたモジュー ルがパネルに表示されます。
- 2) [New Stack]> をクリックして、使用可能な HAL レベルドライバを含むポップアップウィンドウを表 示します。
- 3) WDT の WATCGDOG ドライバを選択します。

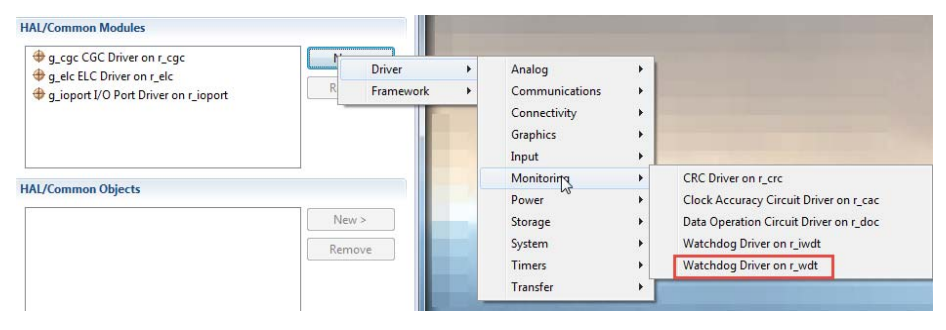

#### 図 **86:** モジュールの選択

選択した HAL WDT ドライバが [HAL/Common Stacks] パネルに追加され、選択されたモジュールのす べての構成オプションが [Properties] ウィンドウに表示されます。WDT の [Properties] タブが画面の 左下に表示されます。表示されない場合は、[Synergy Configuration] パースペクティブが選択されて いることを確認します。

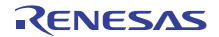

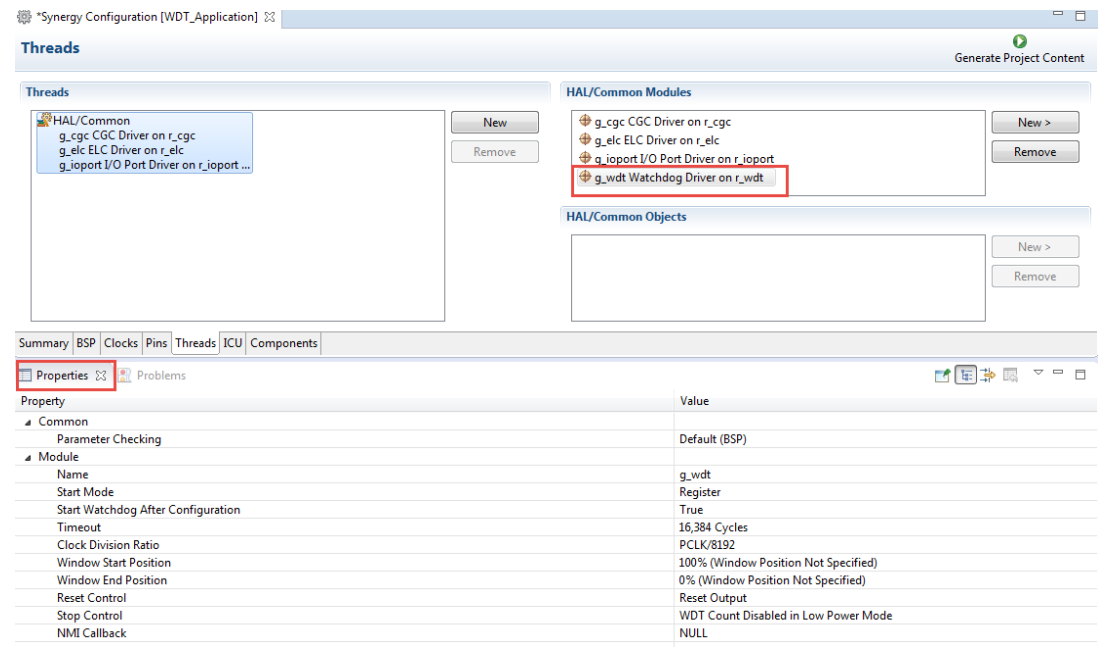

#### 図 **87:** モジュールのプロパティ

パラメータ [Start Watchdog After Configuration] を [True] から [False] に変更します。他のパラメータはデ フォルト値のままで構いません。[Start Watchdog After Configuration] を [False] に設定すると、WDT ドライ バに対し(その open API 呼び出しを通じて)、WDT を設定するものの、開始しないように指示します。後 で更新することで開始されます。

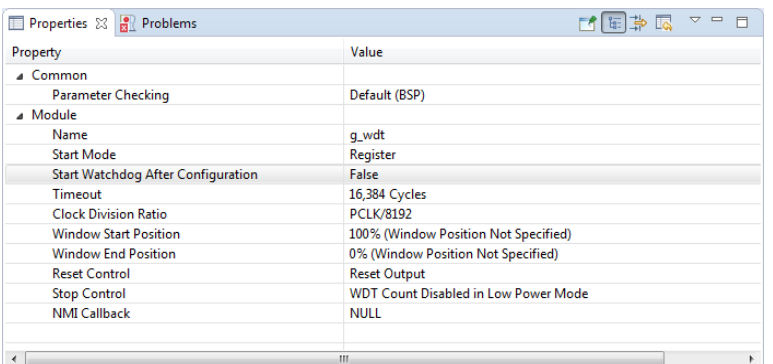

# 図 **88: WDT** プロパティ上の **g\_wdt** ウォッチドッグドライバ

PCLKB が 60 MHz で動作している状態で、WDT は最後の更新から 2.23 秒後にデバイスをリセットします。

WDT クロック = 60 MHz/8192 = 7.32 kHz

サイクル時間 = 1/7.324 kHz = 136.53 マイクロ秒

タイムアウト = 136.53 マイクロ秒 x 16384 = 2.23 秒

[Project Configuration] ファイルを保存して、[Project Configuration] ペインの右上隅にある [Generate Project Content] ボタンをクリックします。

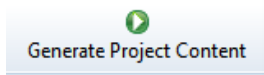

**図 89:** [Generate Project Content] ボタン

e<sup>2</sup> studio ISDE はプロジェクトファイルを生成します。

**3.3.3.5** [Components] タブ

[Components] タブは参照用に存在し、ここでプロジェクトに含まれているモジュールを確認できます。 [Threads] タブでモジュールを追加すると、それらのモジュールが [Components] ビューで自動的に選択さ れます。

WDT プロジェクトでは、以下のモジュールが選択されていることを確認してください。

- 1) HAL Drivers -> r\_cgc
- 2) HAL\_Drivers -> r\_elc
- 3) HAL\_Drivers -> r\_ioport
- 4) HAL\_Drivers -> r\_wdt

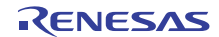

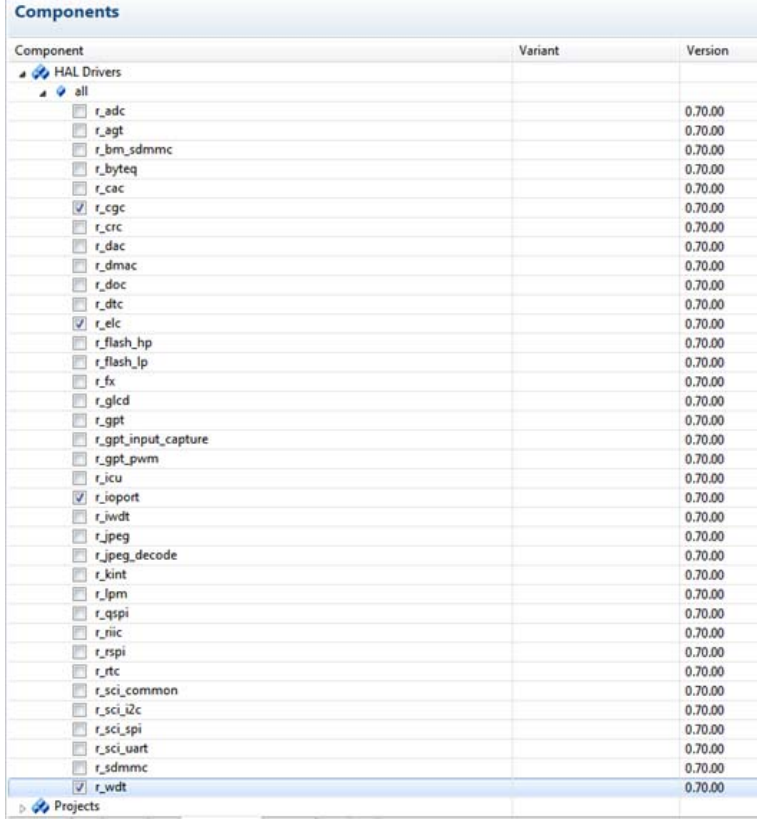

## 図 **90:** コンポーネント選択

Note: [Components] タブに表示されるモジュールの一覧は、インストールされている SSP のバージョンに よって異なります。

# **3.3.4 WDT** の生成されるプロジェクトファイル

[Generate Project Content] ボタンを押すと以下のタスクが実行されます。

- r wdt フォルダと WDT ドライバの内容が次の場所に作成されます。
	- synergy/ssp/src/driver/
- r\_wdt\_api.h が次の場所に作成されます。
	- synergy/ssp/inc/api
- r\_wdt.h が次の場所に作成されます。

#### – synergy/ssp/inc/driver/instances

上記のファイルは、WDT HAL モジュールの標準的なファイルです。これらのファイルには、プロジェクト 固有の内容は含まれていません。これは WDT のドライバファイルです。これらのファイルの内容の詳細に ついては、WDT HAL モジュールのドキュメントを参照してください。

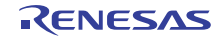

WDT プロジェクトでの WDT HAL モジュールの設定情報は次の場所にあります。

• synergy cfg/ssp cfg/driver/r wdt cfg.h

上記のファイルの内容は、[g\_wdt Watchdog Driver on WDT Properties] ペインの [Common] 設定に基づいてい ます。

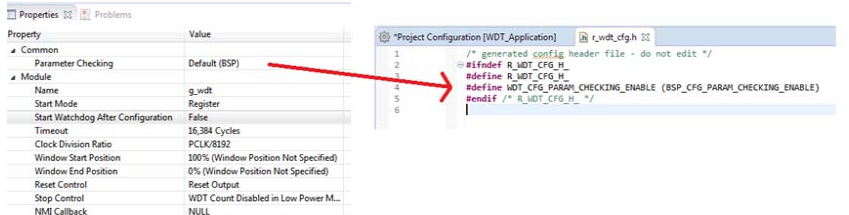

#### 図 **91: r\_wdt\_cfg.h** の内容

Attention: これらのファイルは、[Generate Project Content] ボタンを押すたびに再生成され、変更内容が上 書きされるため、編集しないでください。

r\_ioport フォルダは、synergy/ssp/src/driver には作成されません。このモジュールは BSP に必要なため、す でに存在するからです。これは、正しいヘッダーファイルを src/synergy\_gen/hal\_data.h でインクルードす るために、WDT プロジェクトに含まれています。詳細については、このドキュメントで後述します。同じ 理由により、他の IOPORT ヘッダーファイル (synergy/ssp/inc/driver/api/r\_ioport\_api.h と synergy/ssp/inc/instances/r\_ioport.h)も、すでに存在するため、作成されません。

e<sup>2</sup> studio ISDE は、WDT 用の HAL ドライバファイルと IOPORT ファイルを生成するのに加えて、WDT 用 の設定データが格納されたファイルと、ユーザーコードを安全に追加できるファイルも生成します。これら のファイルを以下に示します。

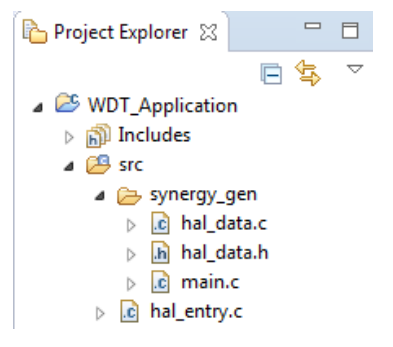

図 **92: WDT** プロジェクトファイル

**3.3.4.1** これは、正しいヘッダーファイルを **src/synergy\_gen/hal\_data.h** でインクルードするために、 **WDT** プロジェクトに含まれています。

hal data.h の内容は以下のとおりです。

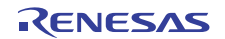

/\* generated HAL header file - do not edit \*/

#ifndef HAL\_DATA\_H\_

#define HAL\_DATA\_H\_

#include <stdint.h>

#include "bsp\_api.h"

#include "r\_wdt.h"

#include "r\_wdt\_api.h"

#include "r\_ioport.h"

#include "r\_ioport\_api.h"

#include "r\_elc.h"

#include "r\_elc\_api.h"

#include "r\_cgc.h"

#include "r\_cgc\_api.h"

extern const [wdt\\_instance\\_t](#page-1418-0) g\_wdt0.

#ifdef NULL #define WATCHDOG\_ON\_WDT\_CALLBACK\_USED (0)

#else

#define WATCHDOG\_ON\_WDT\_CALLBACK\_USED (1)

#endif

#if WATCHDOG\_ON\_WDT\_CALLBACK\_USED

void NULL(wdt\_user\_cb\_data\_t \* p\_args);

#endif

extern const [ioport\\_instance\\_t](#page-1193-0) g\_ioport;

extern const [elc\\_instance\\_t](#page-1111-0) g\_elc;

#endif /\* HAL\_DATA\_H\_ \*/

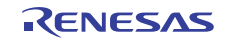

hal data.h には、e<sup>2</sup> studio ISDE で生成されたプロジェクトに必要なヘッダーファイルが格納されています。 また、WDT HAL ドライバに使用される構成、制御、API の各構造体へのポインタを含む g\_wdt インスタン ス構造体への外部参照も含まれます。

Attention: このファイルは、[Generate Project Content] ボタンを押すたびに再生成されるため、編集しない でください。

#### **3.3.4.2 WDT** プロジェクトファイル

```
hal_data.c の内容は以下のとおりです。
```

```
/* generated HAL source file - do not edit */
```

```
#include "hal_data.h"
```

```
#if WATCHDOG_ON_WDT_CALLBACK_USED
```

```
#if defined(__ICCARM__)
```

```
#define NULL_WEAK_ATTRIBUTE
```

```
#pragma weak NULL = NULL_internal
```
#elif defined(\_\_GNUC\_\_)

```
#define NULL_WEAK_ATTRIBUTE __attribute__ ((weak,
alias("NULL_internal")))
```
#endif

```
void NULL(wdt_user_cb_data_t * p_args) NULL_WEAK_ATTRIBUTE;
```
#endif

static [wdt\\_ctrl\\_t](#page-1407-0) g\_wdt0.ctrl;

static const [wdt\\_cfg\\_t](#page-1408-0) g\_wdt0.cfg =

{

```
 .start_mode = WDT_START_MODE_REGISTER,
```
.autostart = false,

```
 .timeout = WDT_TIMEOUT_16384,
```

```
 .clock_division = WDT_CLOCK_DIVISION_8192,
```
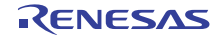

```
 .window_start = WDT_WINDOW_START_100,
     .window_end = WDT_WINDOW_END_0,
     .reset_control = WDT_RESET_CONTROL_RESET,
     .stop_control = WDT_STOP_CONTROL_DISABLE,
     .p_callback = NULL,
};
/* Instance structure to use this module. */
const wdt_instance_t g_wdt0 =
{
    p_{\text{at}} = 8g_{\text{at}} wdt0_ctrl,
    p_cfg = 8g_wdt0_cfg,
    .p_api = \&g_wdt0_on_wdt
};
#if WATCHDOG_ON_WDT_CALLBACK_USED
/* This is a weak example callback function. It should be */
/* overridden by defining a user callback function */
/* with the prototype below. */
/* - void NULL(wdt_user_cb_data_t * p_args) */
/* parameter p_args Callback arguments used to identify what caused the callback. */
void NULL_internal(wdt_user_cb_data_t * p_args)
{
}
#endif
const ioport_instance_t g_ioport =
{
```
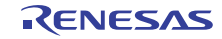

```
p_api = \&q_ioport_on_ioport,
     .p_cfg = NULL
};
constelc instance t g elc =
{
   p_api = \&g_elc_on_elc,
    p_{\text{cfg}} = \text{NULL}};
void g_hal_init(void) {
}
```
hal\_data.c には、WDT HAL ドライバのこのインスタンス用の制御構造体である g\_wdt\_ctrl が含まれていま す。この構造体は、ドライバがオープンされたときに初期化されるため、初期化しないでください。

g\_wdt\_cfg の内容は、[Synergy Configuration] の [Threads] タブの [g\_wdt0 Watchdog Driver on r\_wdt] ペイン こ<br>を使用してこのファイルに設定されます。この構造体の内容に、e<sup>2</sup> studio ISDE で行った設定が反映されて いない場合は、[Project Configuration] の設定が e<sup>2</sup> studio ISDE で保存されているのを確認してから、 [Generate Project Content] ボタンを押してください。

Attention: このファイルは、[Generate Project Content] ボタンを押すたびに再生成されるため、編集しない でください。

# **3.3.4.3** この構造体は、ドライバがオープンされたときに初期化されるため、初期化しないでください。

BSP のスタートアップコードで呼び出される main() が格納されています。main() は、ユーザーが開発した コードが含まれている hal\_entry() を呼び出します(次のファイルを参照)。main.c の内容は以下のとおりで す。

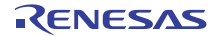

/\* generated main source file - do not edit \*/

extern void hal\_entry(void);

void main(void) {

hal\_entry();

}

Attention: このファイルは、[Generate Project Content] ボタンを押すたびに再生成されるため、編集しない でください。

#### **3.3.4.4 WDT main.c**

このファイルには、main() から呼び出される関数 hal\_entry() が格納されています。ユーザーが開発した コードは、このファイルと関数に格納します。

WDT プロジェクトでは、このファイルの内容を編集して、以下のコードを追加します。このコードは、こ のドキュメントの概要セクションにあるフローチャートを実装します。

/\* HAL-only entry function \*/

#include "hal\_data.h"

#define RED\_LED\_NO\_OF\_FLASHES 30

#define RED\_LED\_PIN IOPORT\_PORT\_08\_PIN\_08

#define GREEN\_LED\_PIN IOPORT\_PORT\_08\_PIN\_07

#define RED\_LED\_DELAY\_COUNT 1500000

#define GRN\_LED\_DELAY\_COUNT 1200000

volatile uint32\_t delay\_counter;

volatile uint16\_t loop\_counter;

void hal\_entry(void) {

/\* TODO: add your own code here \*/

/\* Open the WDT \*/

g\_wdt0.[p\\_api](#page-2435-1)->[open](#page-1411-0)(g\_wdt0.[p\\_ctrl](#page-2435-0), ([wdt\\_cfg\\_t](#page-1408-0) \*const)g\_wdt0.[p\\_cfg](#page-2435-2));

/\* Start the WDT by refreshing it \*/

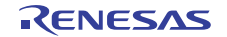

```
 g_wdt0.p_api->refresh(g_wdt0.p_ctrl);
```

```
 /* Flash the red LED and tickle the WDT for a few seconds */
```

```
 for(loop_counter=0; loop_counter<RED_LED_NO_OF_FLASHES; loop_counter++)
```
#### {

```
 /* Turn red LED on */
```
g\_ioport.[p\\_api](#page-2239-0)->[pinWrite](#page-1189-0)(RED\_LED\_PIN, [IOPORT\\_LEVEL\\_HIGH](#page-1184-0));

#### /\* Delay \*/

```
 for(delay_counter=0; delay_counter<RED_LED_DELAY_COUNT; delay_counter++);
```
/\* Refresh WDT \*/

```
 g_wdt0.p_api->refresh(g_wdt0.p_ctrl);
```
#### /\* Turn red off \*/

```
 g_ioport.p_api->pinWrite(RED_LED_PIN, IOPORT_LEVEL_LOW);
```
#### /\* Delay \*/

```
 for(delay_counter=0; delay_counter<RED_LED_DELAY_COUNT; delay_counter++);
```
/\* Refresh WDT \*/

g\_wdt0.[p\\_api](#page-2435-1)->[refresh](#page-1414-0)(g\_wdt0.[p\\_ctrl](#page-2435-0));

}

```
 /* Flash green LED but STOP tickling the WDT. WDT should reset the
 device */
```
while(1)

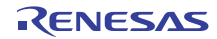

```
 { /* Turn green LED on */
    g_ioport.p_api->pinWrite(GREEN_LED_PIN, IOPORT_LEVEL_HIGH);
  /* Delay */
   for(delay_counter=0; delay_counter<GRN_LED_DELAY_COUNT; delay_counter++);
    /* Turn green off */
   p_apipinWriteIOPORT_LEVEL_LOW);
  /* Delay */
    for(delay_counter=0; delay_counter<GRN_LED_DELAY_COUNT; delay_counter++);
   }
}
```
WDT HAL ドライバは、r\_wdt.h で定義されているインタフェース g\_wdt\_on\_wdt を通じて呼び出されます。 WDT HAL ドライバは、r\_wdt\_api.h で定義されているインスタンスを使用して、open API 呼び出しを通じ てオープンされます。

g\_wdt0.[p\\_api](#page-2435-1)->[open](#page-1411-0)(g\_wdt0.[p\\_ctrl](#page-2435-0), ([wdt\\_cfg\\_t](#page-1408-0) \*const)g\_wdt0.[p\\_cfg](#page-2435-2));

最初に渡されるパラメータは、hal\_data.c でインスタンス化される制御構造体 g\_wdt\_ctrl へのポインタで す。2番目のパラメータは、同じ hal\_data.c ファイルでインスタンス化される構成データ g\_wdt\_cfg へのポ インタです。

WDT は、次の API 呼び出しによって開始および更新されます。

g\_wdt0.[p\\_api](#page-2435-1)->[refresh](#page-1414-0)(g\_wdt0.[p\\_ctrl](#page-2435-0));

ここでも、この API に渡される最初の(この場合は唯一の)パラメータは、ドライバのこのインスタンスの 制御構造体へのポインタです。

# **3.3.5** プロジェクトのビルドとテスト

プロジェクトは、[Build] > [Build Project] でビルドします。プロジェクトはエラーなくビルドされる必要があ ります。

プロジェクトをデバッグするには

- 1) ターゲットボードとホスト PC の間に JLink デバッガーを接続します。ボードの電源を投入します。
- 2) e<sup>2</sup> studio ISDE の左側にある [Project Explorer] ペインで、WDT プロジェクト WDT\_Application を右 クリックし、[Debug As] > [Debug Configuration] を選択します。

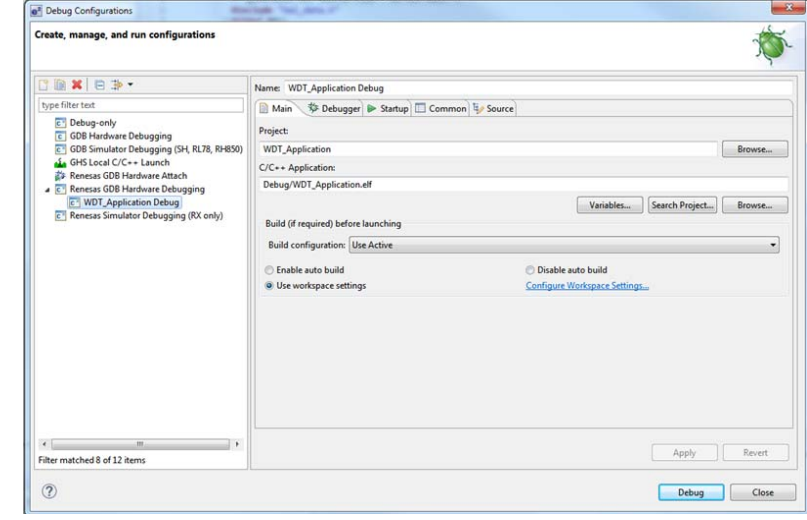

3) [Renesas GDB Hardware Debugging] で、以下に示すように [WDT\_Application Debug] を選択します。

図 **93:** デバッグ設定

- 4) [Debug] ボタンを押します。質問されたらデバッグパースペクティブに切り替えます([Yes] を選択)。
- 5) コードは Reset\_Handler() 関数まで実行されます。
- 6) [Run] > [Resume] で実行します。main() の hal\_entry() の呼び出しで実行が停止します。
- 7) 再度、[Run] > [Resume] で実行を再開します。

赤い LED が点滅を開始します。30 回点滅した後、緑の LED が点滅を開始し、赤い LED の点滅が止まりま す。

緑の LED が点滅している間、WDT がアンダーフローしてデバイスをリセットし、その結果シーケンスが繰 り返されて再び赤い LED が点滅します。ただし、デバッガに接続されているときには WDT は動作しない ため、このシーケンスはデバッガを使用しているときには発生しません。

- 1) e<sup>2</sup> studio ISDE で、[Run] > [Terminate] を選択してデバッガを停止します。
- 2) ターゲットボード上のリセットボタンを押します。LED が点滅を開始します。

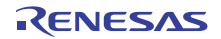

第 **4** 章ユーザーガイド

ユーザーガイドでは、各 SSP モジュールの機能や e<sup>2</sup> studio ISDE を使用してプロジェクトをモジュールに 含む方法や MCU のモジュールの設定方法、モジュールの API の使い方、モジュールがその他のモジュール とどのように機能するのかについて説明しています。ThreadX RTOS を必要とするモジュールや基礎となる HAL ドライバがないモジュールについてはフレームワークレイヤーに記載されています。RTOS に依存せ ず HAL ドライバを通してアクセスハードウェア周辺機器アクセスするモジュールについては HAL レイヤー に記載されています。

ユーザーガイドのリストは以下のページで見つけることができます。

- フレームワークレイヤー
- HAL レイヤー

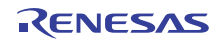

# **4.1** フレームワークレイヤー

ADC [周期フレームワーク](#page-128-0) [オーディオ再生フレームワーク](#page-138-0) [通信フレームワーク](#page-145-0) [コンソールフレームワーク](#page-150-0) [静電容量タッチフレームワーク](#page-157-0) [静電容量タッチボタンフレームワーク](#page-161-0) [静電容量タッチスライダフレームワーク](#page-167-0) 外部 IRQ [フレームワーク](#page-173-0) FileX [適応フレームワーク](#page-181-0) [GUIXTM Synergy](#page-191-0) ポートモジュール I2C [フレームワーク](#page-205-0) JPEG デコード [フレームワーク](#page-215-0) [メッセージングフレームワーク](#page-222-0) [パワープロファイルフレームワーク](#page-253-0) SPI [フレームワーク](#page-259-0) [スレッド監視フレームワーク](#page-272-0) タッチ パネル [フレームワーク](#page-281-0)

# <span id="page-128-0"></span>**4.1.1 ADC** 周期フレームワーク

ADC 周期フレームワークは、ThreadX 対応 ADC アプリケーション用の汎用 API で、SF\_ADC\_Periodic に 実装されます。このフレームワークを利用すれば、使用可能な任意のチャネルを指定したレートでサンプリ ングし、指定したサンプリング繰り返し回数分のデータをバッファに格納してからアプリケーションに通知 できます。ADC 周期フレームワークは、MCU 上の ADC、GPT、および DTC 周辺デバイスを使用します。 このセクションでは、e<sup>2</sup> studio ISDE を使用して ADC 周期フレームワークを設定する方法と、API 関数をア プリケーションにインクルードする方法について説明します。

e<sup>2</sup> studio ISDE のプロジェクトコンフィギュレータでは、[Threads] タブの [Modules] ペインで [New] > [Framework] > [Analog] > [SF\_ADC\_Periodic on SF\_ADC\_Periodic] を選択することで、ADC 周期フレーム ワークモジュールを追加および構成できます。詳細については、以下を参照してください。e<sup>2</sup>studio ISDE に よる ADC [周期フレームワークを使用するアプリケーションの作成](#page-129-0)

ADC 周期フレームワークの API リファレンスは、次の ADC 周期フレームワークインタフェースの説明内に 記載されています :ADC [周期フレームワークインタフェース。](#page-559-0)

SSP でインタフェースを利用してプログラムを作成する方法については [SSP Architecture](#page-12-0) を参照してくださ い。

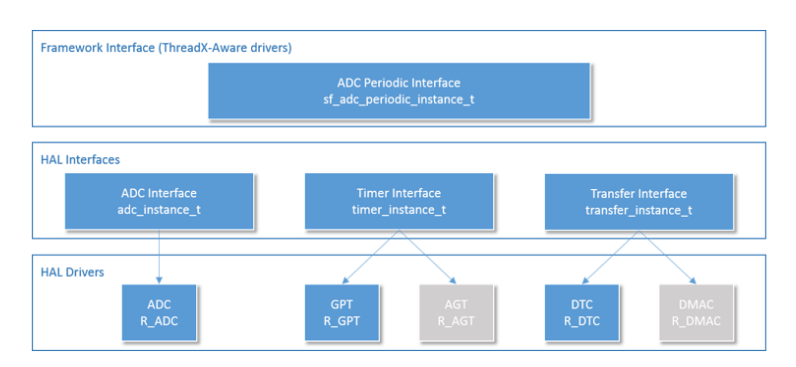

# 図 **94: ADC** 周期 **-** ブロック図

## **4.1.1.1 ADC** 周期フレームワークの機能

ADC 周期フレームワークは、ADC データをサンプリングしてバッファに格納します。設定されたサンプル 数のバッファリングが完了すると、アプリケーションに通知されます。

ADC 周期フレームワークは次のように機能します。初期設定の後、スキャンプロセスが開始されると、 ハードウェアタイマを使用して ADC スキャンがワンショットモードでトリガされます。各スキャンは 1 つ 以上のチャネルで構成できます。各スキャンが完了すると、DTC によって ADC 割り込みが捕捉され、ス キャン結果がユーザーバッファに移動します。各スキャンは「繰り返されるサンプリング手順の 1 回の実 行」と定義されており、各スキャンで生成されるサンプルの数は、チャネルが連続している場合(たとえ ば、チャネル 1、2、3、4、5 の場合)にはチャネルの数と一致します。チャネルが連続していない場合 (たとえば、チャネル 1、3、4、5 の場合)、各スキャンによって生成されるサンプルには、中間にある未使 用のチャネルからのデータも含まれます。したがって、2 つ目の例では、毎回 5 個のサンプルがユーザー バッファに格納されます。ユーザーは、その回数のサンプリングが完了した後に通知を受ける、サンプリン グ繰り返し回数の総数を指定します。指定されたサンプリング繰り返し回数が実行され、各回のデータが ユーザーバッファに格納されたら、バッファ内の有効なデータのインデックスを含むコールバックと、指定 された繰り返し回数のサンプリングが完了したことを示すイベントが発生して、ユーザーに通知されます。 ユーザーがスキャンプロセスを停止しない限り、引き続きタイマによってスキャンがトリガされ、データが ユーザーバッファに書き込まれます。ユーザーバッファはフレームワークによって循環バッファとして扱わ れます。バッファの名前と長さは ISDE コンフィギュレータによって指定します。詳細については、[ADC](#page-136-0) [周期フレームワークの使用上の注意を](#page-136-0)参照してください。

タイマインタフェースの [GPT](#page-1571-0) 実装と [AGT](#page-1436-0) 実装はどちらも、このフレームワークモジュールによって使用で きます。

同様に、転送インタフェースの [DTC](#page-1511-0) 実装と [DMAC](#page-1496-0) 実装も、このフレームワークモジュールによって使用で きます。

Note: このフレームワークモジュールで使用されるタイマおよび転送ドライバに関する制限事項については、 ADC [周期フレームワークの制限事項](#page-137-0)を参照してください。

## <span id="page-129-0"></span>**4.1.1.2 e2studio ISDE** による **ADC** 周期フレームワークを使用するアプリケーションの作成

ドライバは、e<sup>2</sup> studio ISDE の SSP に組み込まれています (e<sup>2</sup> studio ISDE [ユーザーガイド](#page-56-0)を参照)。

e<sup>2</sup> studio ISDE でプロジェクトの作成と設定を行い、ドライバを追加します。

1) プロジェクトを作成します([プロジェクトの作成を](#page-61-0)参照)。

2) プロジェクトを設定します([プロジェクトの設定を](#page-65-0)参照)。

3) ドライバを追加します([ドライバのスレッドへの追加とドライバの設定を](#page-75-0)参照)。

ADC 周期フレームワークを使用するアプリケーションでは、以下のリソースが必要です。

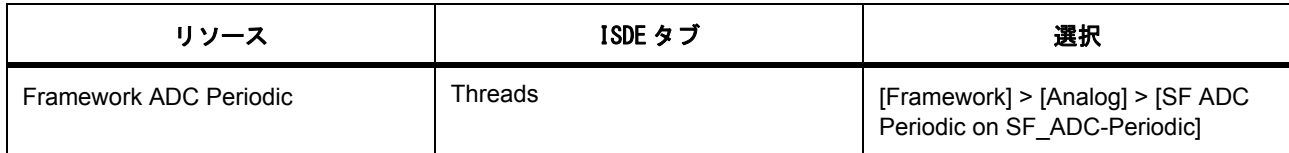

さらに、MCU で実行できる ADC 周期アプリケーションを作成するには、ADC、DTC、および GPT ドライ バが必要です。

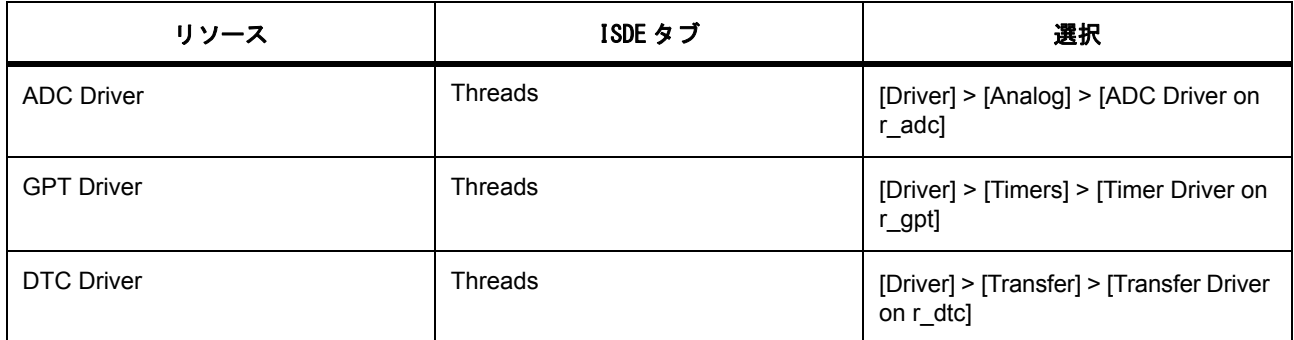

## **ADC** 周期フレームワークのクロックの設定

e<sup>2</sup> studio ISDE で、[Clocks] タブを使用して ADC クロックを設定します([クロックの設定](#page-68-0)を参照)。

ADC 周期フレームワークには、固有のクロック設定は不要です。ADC HAL ドライバのクロック構成は、 ADC HAL の使用上の注意 (ADC [クロックの設定](#page-293-0))に記載されています。

## **ADC** 周期フレームワークのピンの設定

e<sup>2</sup> studio ISDE を使用して、[Pins] タブから ADC ピンを設定します([ピンの設定を](#page-68-1)参照)。

ADC 周期フレームワークでは、アナログピンとしてサンプリングする ADC チャネル用のピンを設定しま す。

## **ADC** 周期フレームワークの割り込みの設定

ADC 周期フレームワークは割り込みを直接使用しませんが、内部で ADC、DTC、および GPT タイマイベ ントが使用されます。これらについては以下で説明します。

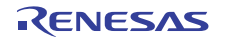

# **ADC** 周期フレームワークパラメータの設定

e<sup>2</sup> studio ISDE を使用して、SF\_ADC\_Periodic 上の SF ADC 周期[ドライ](#page-75-0)バパラメータを設定します(ドライ [バのスレッドへの追加とドライバの設定を](#page-75-0)参照)。

[SF ADC Periodic Framework on SF\_ADC\_Periodic] を追加すると、ssp\_cfg\_framework ディレクトリに sf\_adc\_periodic\_cfg.h ファイルが作成され、各構成パラメータに対して選択した設定がこのファイルに格納 されます。

表 : ADC 周期フレームワークのビルド時構成

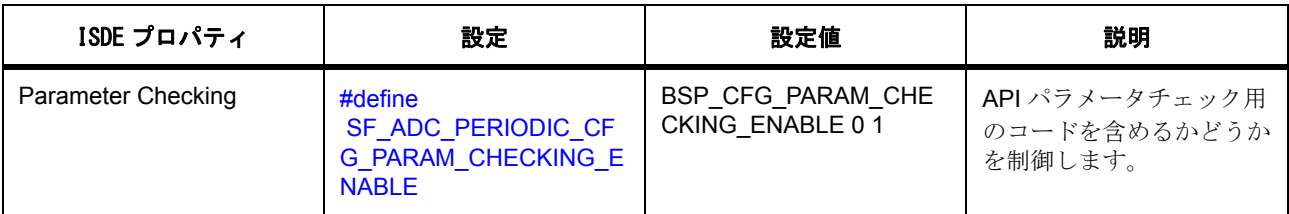

Note: どのような構成エラーも捕捉できるように、パラメータチェックを有効にした状態でアプリケーショ ンを開発することをお勧めします。実稼働コードではパラメータチェックを無効化して、コードスペースと 実行時間を節約できます。

表 : ADC 周期フレームワークの構成

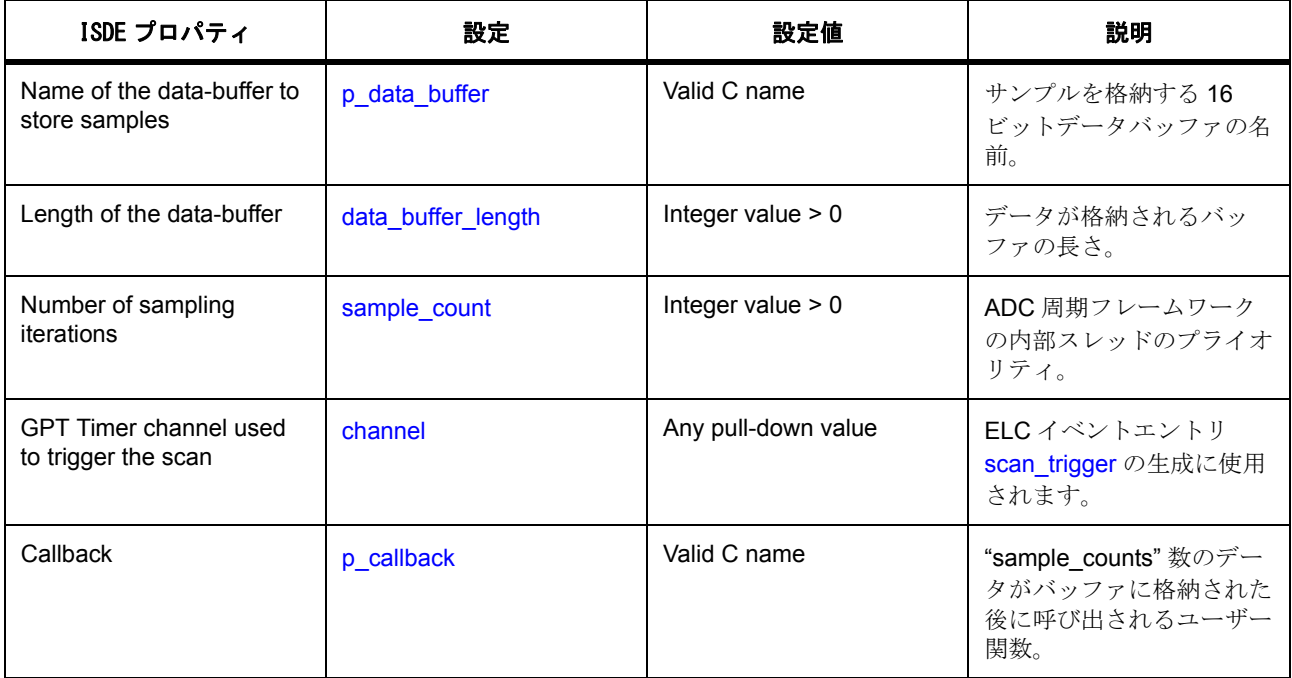

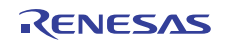

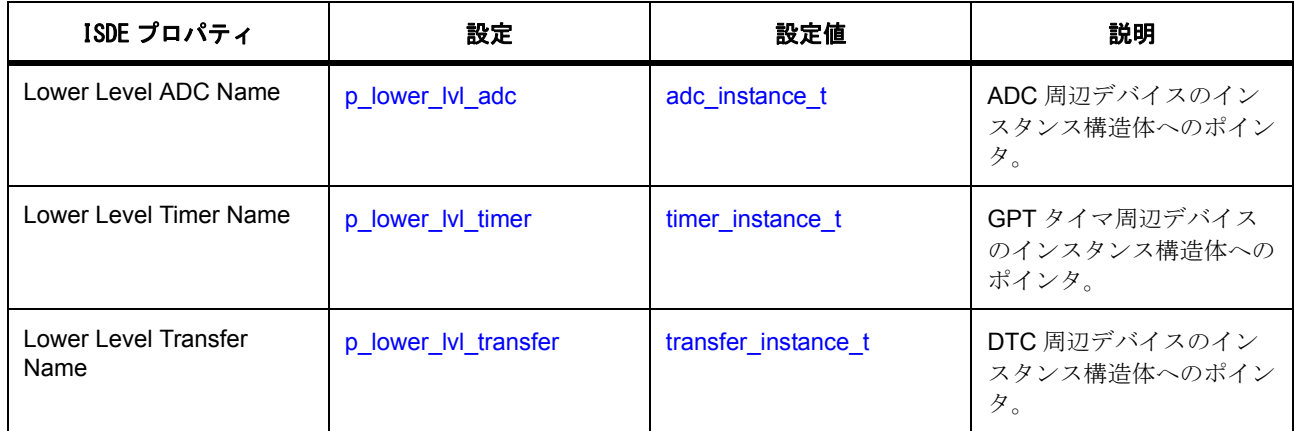

## **HAL ADC** ドライバパラメータの設定

e<sup>2</sup> studio ISDE を使用して、g\_adc ドライバパラメータを設定します([ドライバのスレッドへの追加とドラ](#page-75-0) [イバの設定を](#page-75-0)参照)

ADC 周期フレームワークと連携させるため、このフレームワークとともに使用する ADC ドライバの構成パ ラメータを適切に設定する必要があります。特定の値に設定しなければならない構成プロパティの中には、 ロックされていてユーザーが変更できないものがあります。そのような構成パラメータは、

sf adc periodic cfg t::p\_lower\_lvl\_adc::p\_cfg が指す構造体に含まれています。次の表に、ADC ドライバを 構成するために設定しなければならないオプションの一覧を示します。

Note: 次の表には、このフレームワークと連携させるために設定可能なオプションのみを示します。残りの オプションはこの表から除外されているか、設定不可になっています。

表 : ADC モジュールの設定

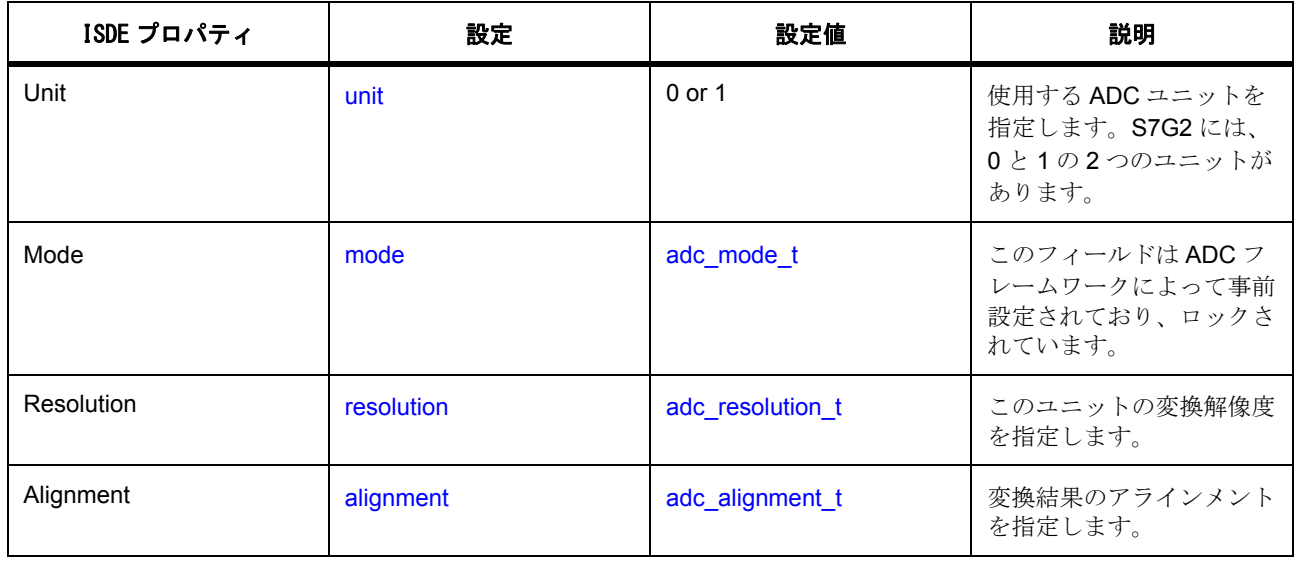

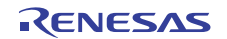

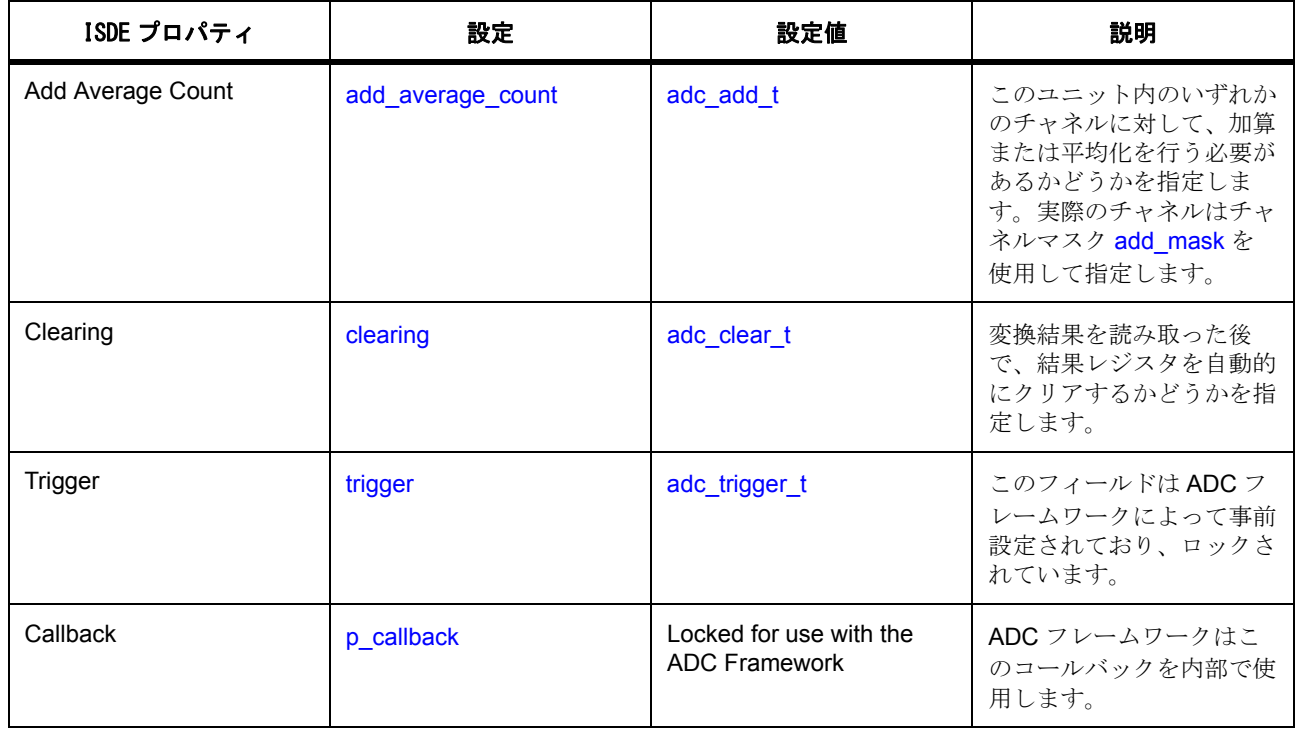

表 : ADC チャネルの設定

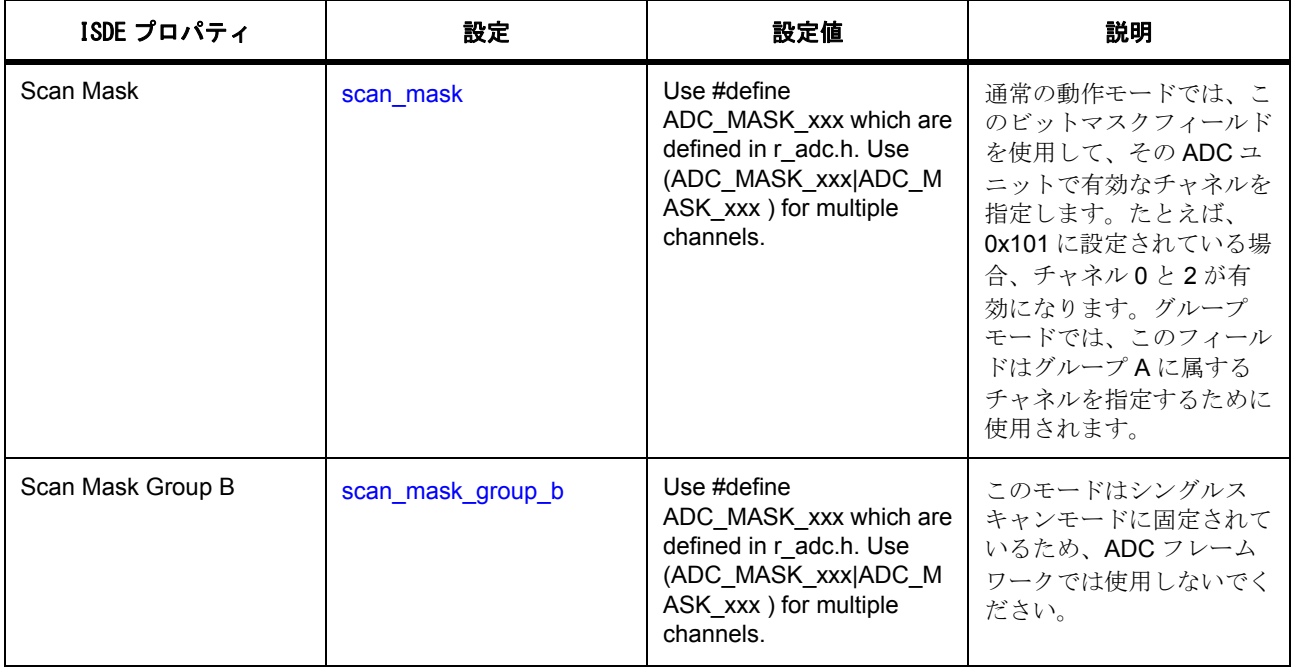

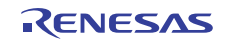

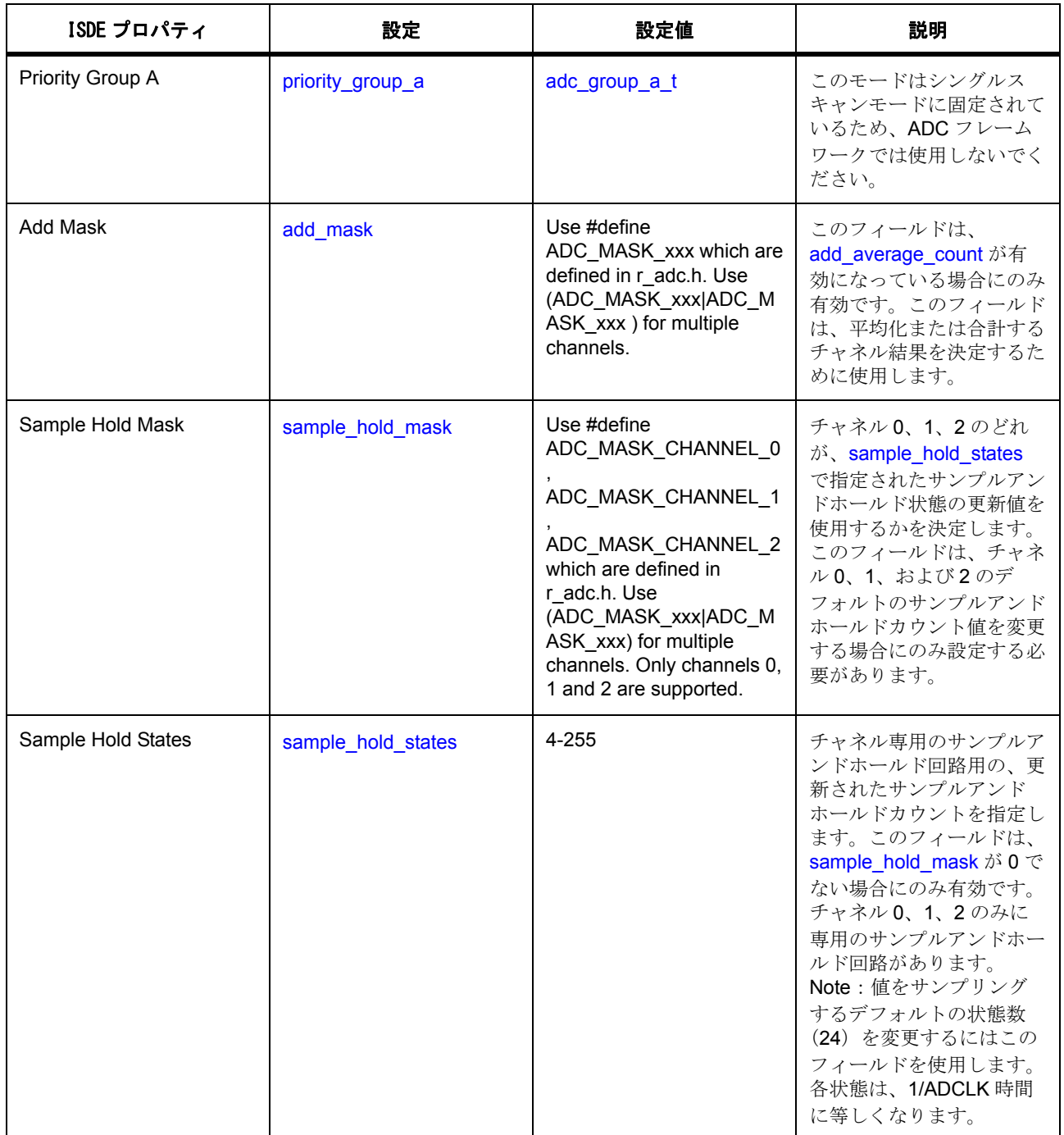

# **GPT** タイマパラメータの設定

e<sup>2</sup> studio ISDE を使用して、g\_timer ドライバパラメータを設定します([ドライバのスレッドへの追加とド](#page-75-0) [ライバの設定を](#page-75-0)参照)

ADC 周期フレームワークと連携させるため、このフレームワークとともに使用する GPT タイマドライバの 構成パラメータを適切に設定する必要があります。特定の値に設定しなければならない構成プロパティの中 には、ロックされていてユーザーが変更できないものがあります。そのような構成パラメータは、 sf\_adc\_periodic\_cfg\_t::p\_lower\_lvl\_timer::p\_cfg が指す構造体に含まれています。次の表に、GPT HAL ドラ イバを構成するために設定しなければならないオプションの一覧を示します。

Note: 次の表には、このフレームワークと連携させるために設定可能なオプションのみを示します。残りの オプションはこの表から除外されているか、設定不可になっています。

表 : ADC 周期フレームワークのタイマ設定

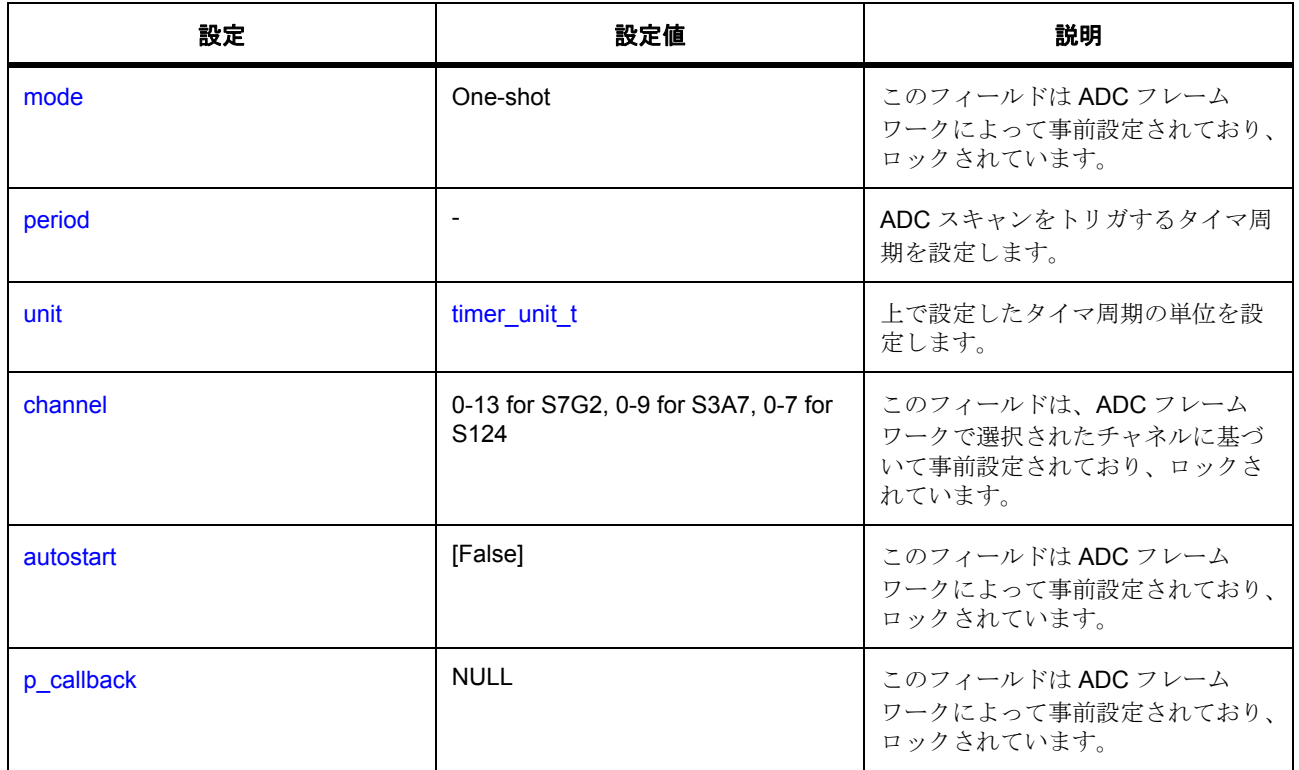

# 転送パラメータの設定

DTC 転送モジュールは、ADC 周期フレームワークによって内部で設定されます。このため、ユーザーはモ ジュール名の指定を除いて、設定を行う必要はありません。

## **4.1.1.3 ADC** 周期フレームワークアプリケーションの作成

ISDE によって生成されたソースファイルでプロジェクトを作成すると、次のインスタンス構造体が設定さ れます。

R01US0171JU0094 Rev.0.94 136 / 2479<br>2016.10.13 136 / 2479 2016.10.13

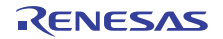

/\* Instance structure to use this module. \*/

const [sf\\_adc\\_periodic\\_instance\\_t](#page-567-0) g\_sf\_adc\_periodic =

 $p_{\text{ctrl}} = 8q_{\text{sf}}$  adc periodic ctrl,

.p\_cfg = &g\_sf\_adc\_periodic\_cfg,

.p\_api = &g\_sf\_adc\_periodic\_on\_sf\_adc

};

{

ISDE コンフィギュレータを使用して ADC フレームワークモジュールと必要な低位 HAL モジュール (GPT タイマ、ADC、DTC 転送モジュールなど)を追加し、それらを設定します。これらのモジュールを設定し てファイルが生成されたら、以下の手順に従って ADC 周期フレームワークをスレッドで使用します。以下 の手順は、ADC 周期フレームワークのユーザー定義名が g\_sf\_adc\_periodic であることを前提とします。

1) ADC 周期フレームワークフィールド [p\\_callback](#page-2287-3) に設定したコールバック関数の本体を定義します。 データが使用可能になると、このコールバックによってユーザーに通知されます。ユーザーは、サン プリングデータが使用可能になったことをアプリケーションの残りの部分に知らせるコードをここに 追加する必要があります。

2) アプリケーションスレッドで、open() 関数呼び出しを使用してフレームワークを初期化します。

g\_sf\_adc\_periodic.[p\\_api](#page-2291-1)->[open](#page-564-0)(g\_sf\_adc\_periodic.[p\\_ctrl](#page-2291-0), g\_sf\_adc\_periodic.[p\\_cfg](#page-2291-2));

3) start() 関数を呼び出してスキャンを開始します。

g\_sf\_adc\_periodic.[p\\_api](#page-2291-1)->[start](#page-565-0)(g\_sf\_adc\_periodic.[p\\_ctrl](#page-2291-0));

4) stop() 関数を呼び出してスキャンを停止します。

g\_sf\_adc\_periodic.[p\\_api](#page-2291-1)->[stop](#page-566-0)(g\_sf\_adc\_periodic.[p\\_ctrl](#page-2291-0));

5) start() 関数をもう一度呼び出してスキャンを再開します。

g\_sf\_adc\_periodic.[p\\_api](#page-2291-1)->[start](#page-565-0)(g\_sf\_adc\_periodic.[p\\_ctrl](#page-2291-0));

6) close() 関数を呼び出してフレームワークを閉じます。

g sf adc periodic.[p\\_api](#page-2291-1)->[close](#page-566-1)(g sf adc periodic.[p\\_ctrl](#page-2291-0));

#### <span id="page-136-0"></span>**4.1.1.4 ADC** 周期フレームワークの使用上の注意

このフレームワークで使用する ADC HAL ドライバを設定するとき、チャネルを 1 つ以上選択してくださ い。そうしなければ、API によってエラーが返されます。

ADC フレームワークのスキャンレート(GPT タイマ周期)を設定するとき、選択したすべてのチャネルを スキャンできる十分な長さの周期を設定してください (Synergy S7G2 デバイスでは、各チャネル変換に約 2 マイクロ秒かかります)。

周期 ADC フレームワークは、各スキャンで収集したすべてのチャネルのデータをユーザー指定のバッファ に格納します。指定されたサンプリング繰り返し回数が完了すると、ユーザーに通知されます。したがっ て、5 つのチャネルを選択していて(チャネル 1、2、3、4、5)、サンプルカウントを 3 に設定している場 合は、5 x 3 = 15 のサンプルが使用可能になるとユーザーに通知されます。サンプルの順序は次のようにな ります。

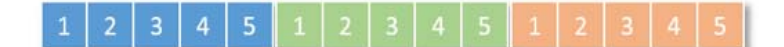

#### 図 **95: ADC** 周期 **–** サンプル順序

周期 ADC フレームワーク構成でデータバッファ長を選択するとき、バッファの長さが、生成されるサンプ ル数の長さの 2 倍以上になるようにしてください(この例では 15 x 2 = 30)。そのようにする理由は、ユー ザーがデータ使用可能の通知を受けた後も、引き続き新しいデータがサンプルレートでバッファリングされ るためです。このバッファは循環バッファとして扱われるため、データが意図せずに上書きされる可能性が あります。つまり、バッファサイズが生成されるサンプル数以下の場合、アプリケーションでデータが使用 可能になる前にデータが上書きされてしまいます。

アプリケーションコールバックによって、有効なデータが存在するバッファ内の適切な位置を指すインデッ クスが通知されます。

#### **4.1.1.5 ADC** 周期フレームワークでサポートされるハードウェア実装

このドライバは S7G2 MCU でテストされています。

#### **4.1.1.6 ADC** 周期フレームワークでサポートされるオペレーティングシステム

このフレームワークはミューテックスのような ThreadX に固有のオブジェクトを使用し、ThreadX RTOS を必要とします。

#### <span id="page-137-0"></span>**4.1.1.7 ADC** 周期フレームワークの制限事項

ADC 周期フレームワークでは現在、GPT 以外のタイマはサポートされていません。また、グループスキャ ンモードもサポートされていません。

ADC 周期フレームワークの現在のバージョンでは、DTC 実装のみがサポートされています。

このフレームワークで使用する ADC チャネルを設定するとき、他の使用可能なチャネルも合わせて選択す る場合は、温度センサーと電圧センサーを選択しないでください。温度センサーだけ、電圧センサーだけ、 または任意の数の通常 ADC チャネルを使用できます。

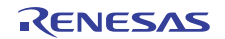

# <span id="page-138-0"></span>**4.1.2** オーディオ再生フレームワーク

オーディオ再生フレームワークは、同期を処理してモノラル 16 ビットパルス符号変調 (PCM) サンプルを 再生します。ハードウェアにアクセスするためにハードウェアポートの DAC [オーディオ再生フレームワー](#page-757-0) [クま](#page-757-0)たは I2S [オーディオ再生フレームワークを](#page-765-0)使用します。

e2 studio ISDE のプロジェクトコンフィギュレータでは、[Threads] タブの [Modules] ペインで [New] > [Framework] > [Audio] > [Audio Playback Framework on sf\_audio\_playback] を選択することで、オーディオ -<br>再生フレームワークモジュールを追加および構成できます。詳細については、e<sup>2</sup> studio ISDE [によるオーディ](#page-140-0) [オ再生フレームワークを使用するアプリケーションの作成を](#page-140-0)参照してください。

フレームワークオーディオ再生フレームワークの API リファレンスは[オーディオフレームワークインタ](#page-568-0) [フェースに](#page-568-0)あります。

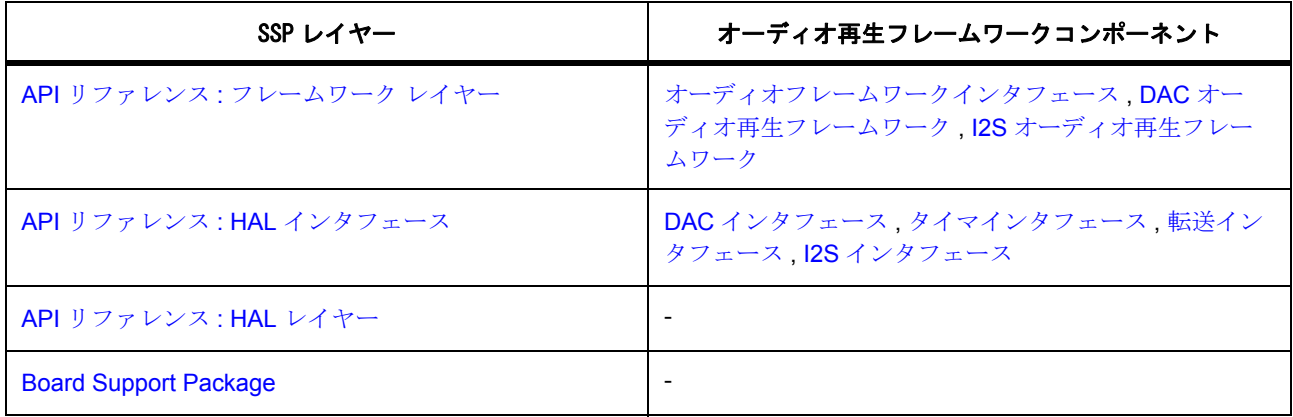

#### **4.1.2.1** オーディオ再生フレームワークの機能

オーディオ再生フレームワークは、以下の機能を実装します。

- データを扱いやすいチャンクに分割することによって長いバッファを再生します。
- ThreadX タイムアウトが発生するまで再生を繰り返します(正弦波音やループするバックグラウンド ミュージックのように音声が繰り返される場合)。
- 最後のバッファの再生が開始された後、コールバックを使用して次のデータを要求します。
- ソフトウェア音量制御。
- 一時停止と再開機能。
- 符号付き 16 ビット PCM データを符号なし 12 ビット DAC の範囲にシフトするためのスケーリング
- 複数のストリームについての基本的なミキシング。

オーディオ再生フレームワークは、単一のハードウェアポート上の複数のストリームをサポートします。2 つのストリームを使用する場合に必要なモジュールのブロック図を下図に示します。

SSP オーディオ再生スタック

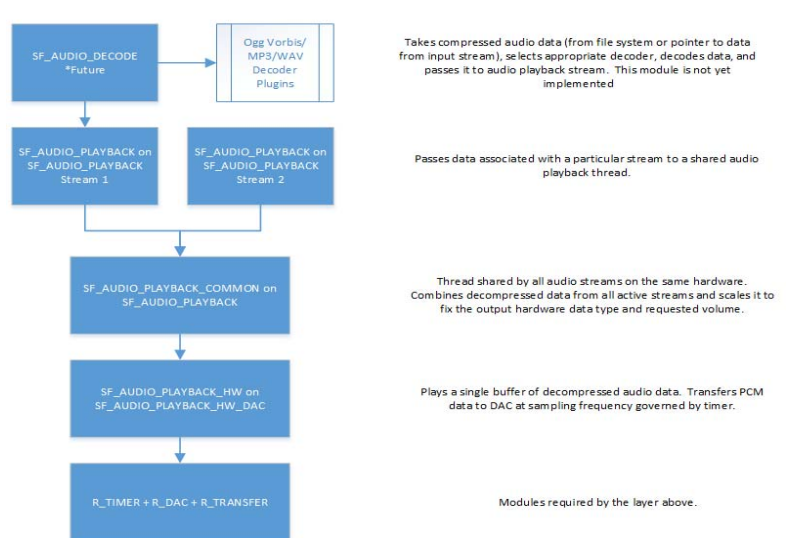

# SSP Audio Playback Stack Overview

#### 図 **96: SSP** オーディオ再生スタック

オーディオ再生フレームワークは、オーディオ再生をサポートするためのスレッドを内部で作成します。下 図に、オーディオ再生フレームワークのスレッドとパブリックオーディオ再生フレームワーク API とのやり 取りを表すフローチャートを示します。

オーディオ再生フレームワークフローチャート

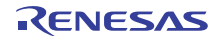

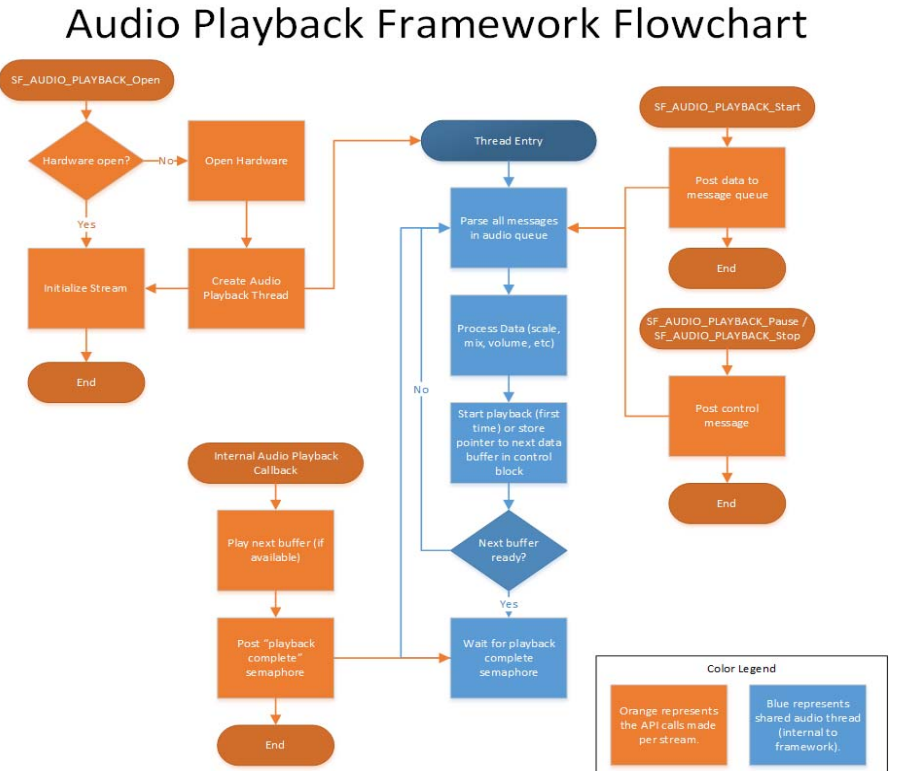

# 図 **97:** オーディオ再生フレームワークフローチャート

# <span id="page-140-0"></span>**4.1.2.2** e2 studio ISDE によるオーディオ再生フレームワークを使用するアプリケーションの作成

フレームワークは、e<sup>2</sup> studio ISDE の SSP に組み込まれています (e<sup>2</sup> studio ISDE ユーザーガイドを参照)。 e<sup>2</sup> studio ISDE でプロジェクトの作成と設定を行い、ドライバを追加します。

- 1) プロジェクトを作成します([プロジェクトの作成を](#page-61-0)参照)。
- 2) プロジェクトを設定します([プロジェクトの設定を](#page-65-0)参照)。
- 3) ドライバを追加します([ドライバのスレッドへの追加とドライバの設定を](#page-75-0)参照)。

オーディオ再生フレームワークを使用するアプリケーションでは、以下のリソースが必要です。

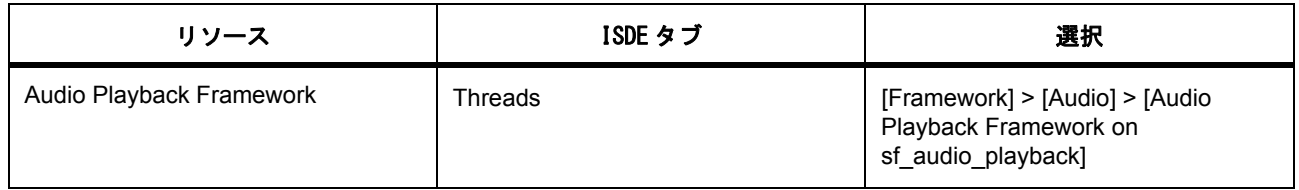

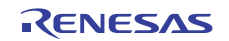

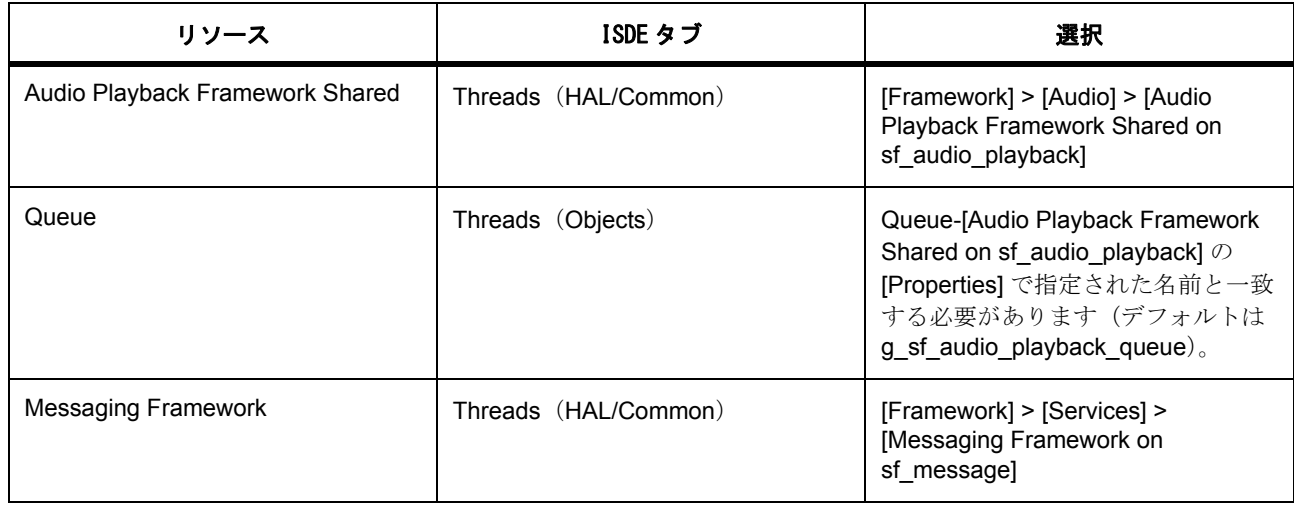

[Messaging] タブのメッセージングフレームワークコンフィギュレータを使用して、メッセージングフレー ムワークを設定します。

- 1) オーディオ再生イベントクラスをハイライトします。
- 2) 新しいサブスクライバーを追加します。以下の設定を選択して、sf\_audio\_playback モジュール上の オーディオ再生フレームワークの [Properties] タブでメッセージクラスインスタンスが開始インスタ ンスと終了インスタンスの間に適切に設定されていることを確認します。
	- スレッド: アプリケーション内の任意のスレッド。
	- 開始 : アプリケーションで使用されている最初のオーディオインスタンス。
	- 終了 : アプリケーションで使用されている最後のオーディオインスタンス。
- 3) オーディオ再生サブスクライバーで新しいサブスクライバーをハイライトします。シンボル名を記録 します。
- 4) [Threads] タブに戻ります。
- 5) HAL/Common のオーディオ再生フレームワーク共有モジュールをハイライトして、オーディオメッ セージキュー名をオーディオ再生サブスクライバーのシンボル名に設定します。

また、オーディオ再生フレームワークでは、単一のハードウェアポートが必要です。SSP では以下のハー ドウェアポートが提供されています。

- AUDIO\_PLAYBACK\_DAC\_CFG [オーディオフレームワークの](#page-141-0) DAC ハードウェアポートの使用
- I2S [オーディオフレームワークの](#page-142-0) I2S ハードウェアポートの使用

## <span id="page-141-0"></span>オーディオフレームワークの **DAC** ハードウェアポートの使用

オーディオフレームワークの DAC ハードウェアポートは、転送 API を使用して、内蔵タイマで定義された サンプリング周波数で再生バッファから DAC にオーディオデータを転送します。オーディオ再生 DAC ハードウェアポートを使用するアプリケーションでは、以下のリソースが必要です。

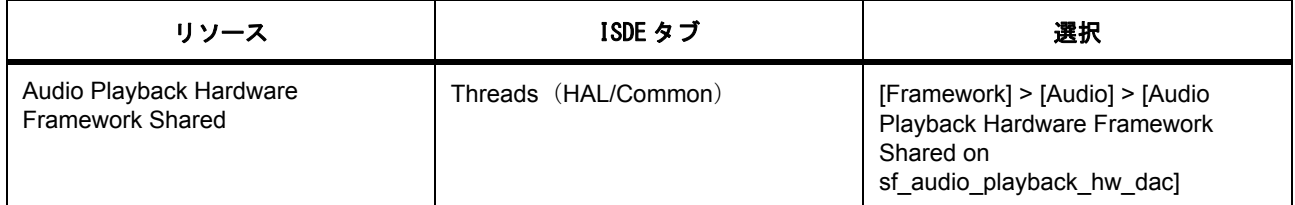

オーディオフレームワーク DAC ハードウェアポートには、タイマ、DAC、および転送 API モジュールに対 する依存関係があります。

- タイマモジュールを追加します。
	- 周波数 (Hz 単位) をオーディオデータのサンプリング周波数に設定します。
	- DTC を転送モジュールとして使用する場合は(推奨)、割り込みを有効にします。
- DAC モジュールを追加します。
- r\_dtc 上の転送モジュールを追加します。
	- DAC チャネル 0 を使用する場合は宛先ポインタを &R\_DAC->DADRn[0] に設定し、DAC チャネル 1 を使用する場合は &R\_DAC->DADRn[1] に設定します。
	- アクティベーションソースを上で選択したタイマ割り込みに設定します。

## <span id="page-142-0"></span>オーディオフレームワークの **I2S** ハードウェアポートの使用

オーディオフレームワーク I2S ハードウェアポートは、I2S 通信インタフェースを使用して、オーディオ データを外部バスに書き込みます。オーディオ再生 DAC ハードウェアポートを使用するアプリケーション では、以下のリソースが必要です。

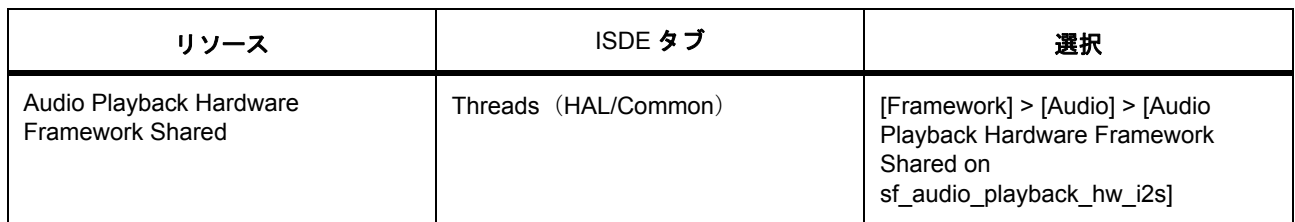

オーディオフレームワーク I2S ハードウェアポートには、I2S モジュールに対する依存関係があります。 I2S ドライバモジュールは DTC を使用して高速化できます(推奨)。

- I2S ドライバモジュールを追加します。
	- オーディオクロック周波数(ヘルツ単位)を、使用されている入力オーディオクロックの周波数に 設定します。
	- サンプリング周波数(ヘルツ単位)をオーディオデータのサンプリング周波数に設定します。

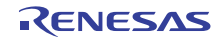

- データビットとワード長を 16 ビットに設定します(オーディオフレームワークでは 16 ビットの みが受け入れられます)。
- SSIn TXI および SSIn INT 割り込みを有効にします。
- (推奨) r dtc 上の転送モジュールを追加します。
- アクティベーションソースを SSIn TXI 割り込みに設定します。

#### **4.1.2.3** オーディオ再生フレームワークアプリケーションの作成

ISDE によって生成されたソースファイルでプロジェクトを作成すると、オーディオおよびメッセージフ レームワークモジュール用に以下のインスタンス構造体が設定されます。

/\* Instance structure to use this module. \*/

const [sf\\_audio\\_playback\\_instance\\_t](#page-581-0) g\_sf\_audio\_playback =

```
p_{\text{at}} = 8g_{\text{st}} audio playback ctrl,
```
.p\_cfg = &g\_sf\_audio\_playback\_cfg,

.p\_api = &g\_sf\_audio\_playback\_on\_audio\_playback

};

{

// Instance structure to use this module.

```
const sf_message_instance_t g_sf_message = {
```

```
 .p_ctrl = &g_sf_message_ctrl,
```

```
 .p_cfg = &g_sf_message_cfg,
```
.p\_api = &g\_sf\_message\_on\_sf\_message

```
};
```
#### **4.1.2.4** オーディオ再生フレームワーク制限

このモジュールを使用するうえで既知の制限事項はありません。最新のソフトウェアバージョンの詳細につ いては、SSP のリリースノートを参照してください。
オーディオ再生フレームワークの推奨される使用方法を以下に示します。

- 1) セマフォを作成します(たとえば、g\_sf\_audio\_playback\_semaphore)。これは [Threads] タブで行う ことができます。初期値を2に設定します(オーディオ再生フレームワークでは、ストリームあたり 最大 2 つのデータメッセージを保持できます)。
- 2) コールバック関数を作成します(たとえば、sf\_audio\_playback\_callback)。オーディオ再生フレーム ワークインスタンスにコールバック関数の名前を入力します。このコールバック関数は、オーディオ 再生フレームワークがデータの処理を終了したときに呼び出されます。コールバックで、上記の手順 1 で作成したセマフォを配置します。例 :

void sf audio playback callback(sf message callback args t \* p args)

tx\_semaphore\_put(&g\_sf\_audio\_playback\_semaphore);

3) メインループ内で、データを再生する前にセマフォを取得します。データを再生するには、まずメッ セージングフレームワークからバッファを取得し、次にオーディオ再生データ構造をバッファ内に作 成します。例 : 以下の例では、4096 のサンプルを含む符号付き 16 ビットモノラル PCM データの PCM バッファ (g\_audio\_buffer) を再生しています。

```
tx_semaphore_get(&g_sf_audio_playback_semaphore, TX_WAIT_FOREVER);
```
[ssp\\_err\\_t](#page-2113-0) em;

[sf\\_audio\\_playback\\_data\\_t](#page-571-0) \* p\_audio\_playback\_data;

[sf\\_message\\_acquire\\_cfg\\_t](#page-666-0) acquire\_cfg =

.[buffer\\_keep](#page-2332-0) = false

};

{

}

{

{

}

err = g\_sf\_message.[p\\_api](#page-2340-0)->[bufferAcquire](#page-668-0)(g\_sf\_message.[p\\_ctrl](#page-2339-0), ([sf\\_message\\_header\\_t](#page-661-0) \*\*) &p\_audio\_playbac k\_data, &acquire\_cfg, 10);

if (SSP\_SUCCESS != err)

while(1);

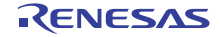

p\_audio\_playback\_data->[header](#page-2297-0).event\_b.class = SF\_MESSAGE\_EVENT\_CLASS\_AUDIO;

p\_audio\_playback\_data->[header](#page-2297-0).event\_b.class\_instance = 0;

p\_audio\_playback\_data->[header](#page-2297-0).event\_b.code = SF\_MESSAGE\_EVENT\_AUDIO\_START;

p audio playback data->[type](#page-2297-1) is signed = 1;

 $p$  audio playback data->[type](#page-2297-1).scale bits  $max$  = 16;

 $p$ \_audio\_playback\_data-> $size$ \_bytes = (uint32\_t) 4096 \*sizeof(int16\_t);

 $p$ \_audio\_playback\_data-> $p$ \_data = &g\_audio\_buffer[0];

p\_audio\_playback\_data->[loop\\_timeout](#page-2297-4) = TX\_NO\_WAIT; /\* Play buffer once \*/

p audio playback data->stream end = \*false\*; /\* Lock stream to this thread. \*/

index += p\_audio\_playback\_data->[size\\_bytes](#page-2297-2);

err = g\_sf\_audio\_playback->[p\\_api](#page-2304-0)->[start](#page-576-0)(g\_sf\_audio\_playback->[p\\_ctrl](#page-2304-1), p\_audio\_playback\_data, TX\_WAIT\_FOREVER);

#### **4.1.2.5** オーディオ再生フレームワークでサポートされるデバイス

このフレームワークは、以下のファミリでテストされています。

• S7G2

オーディオ再生フレームワークは、API への変更なしに、以下のファミリをサポートするように設計されて います。

- S3A7
- S124

# <span id="page-145-0"></span>**4.1.3** 通信フレームワーク

通信フレームワークは、ThreadX RTOS を使用する通信アプリケーション用の汎用 API です。このフレーム **JUART (sf\_uart\_comms)、USBX<sup>TM</sup> CDC ACM (sf\_el\_ux\_comms)**、および Telnet (sf el nx comms) に実装されています。このセクションでは、e<sup>2</sup> studio ISDE を使用して通信フレーム ワークを設定する方法と、API 関数をアプリケーションにインクルードする方法について説明します。

e<sup>2</sup> studio ISDE のプロジェクトコンフィギュレータでは、[Threads] タブの [Modules] ペインで以下のモ ジュールのいずれかを選択することで、通信フレームワークモジュールを追加および構成できます。

- [New] > [Framework] > [Connectivity] > [Communications Framework on sf\_uart\_comms]
- [New] > [Framework] > [Connectivity] > [Communications Framework on sf\_el\_ux\_comms]

• [New] > [Framework] > [Connectivity] > [Communications Framework on sf\_el\_nx\_comms]

詳細については、以下を参照してください。e<sup>2</sup> studio ISDE [による通信フレームワークを使用するアプリケー](#page-146-0) [ションの作成](#page-146-0)

通信フレームワークの API リファレンスは、次の通信フレームワークインタフェースの説明内に記載されて います : [通信フレームワークインタフェース。](#page-597-0)

SSP でインタフェースを利用してプログラムを作成する方法については [SSP Architecture](#page-12-0) を参照してくださ い。

# **4.1.3.1** 通信フレームワークの機能

このモジュールは、ThreadX 対応の通信フレームワークです。このモジュールは、ミューテックスなどの ThreadX オブジェクトを使用してブロックを行い、イベントフラグなどの同期手法を使用してトランザク ションを完了します。

# <span id="page-146-0"></span>**4.1.3.2 e2 studio ISDE** による通信フレームワークを使用するアプリケーションの作成

ドライバは、e<sup>2</sup> studio ISDE の SSP に組み込まれています (e<sup>2</sup> studio ISDE [ユーザーガイド](#page-56-0)を参照)。

e<sup>2</sup> studio ISDE でプロジェクトの作成と設定を行い、ドライバを追加します。

- 1) プロジェクトを作成します([プロジェクトの作成を](#page-61-0)参照)。
- 2) プロジェクトを設定します([プロジェクトの設定を](#page-65-0)参照)。
- 3) ドライバを追加します([ドライバのスレッドへの追加とドライバの設定を](#page-75-0)参照)。

どのタイプの通信インタフェースを使用するかに応じて(UART、NetX<sup>TM</sup> Telnet サーバー、USBX<sup>TM</sup> CDC ACM)、以下のいずれかのセクションを選択してください。

#### **UART** 通信フレームワークの追加

UART フレームワークインタフェースを使用するアプリケーションでは、以下のリソースが必要です。

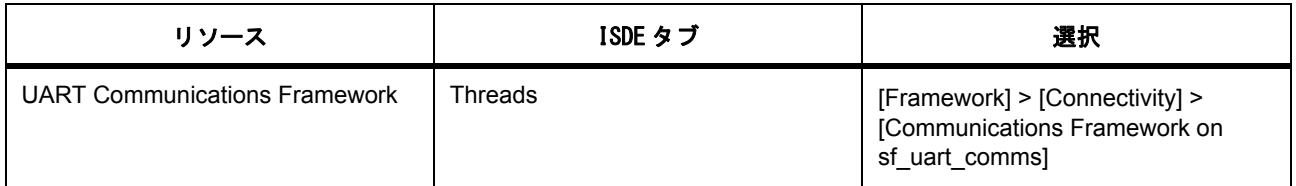

さらに、MCU で実行できる UART アプリケーションを作成するには、UART HAL ドライバが少なくとも 1 つ必要です。

UART フレームワークと SCI モジュールを使用する場合は、以下のリソースを追加します。

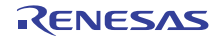

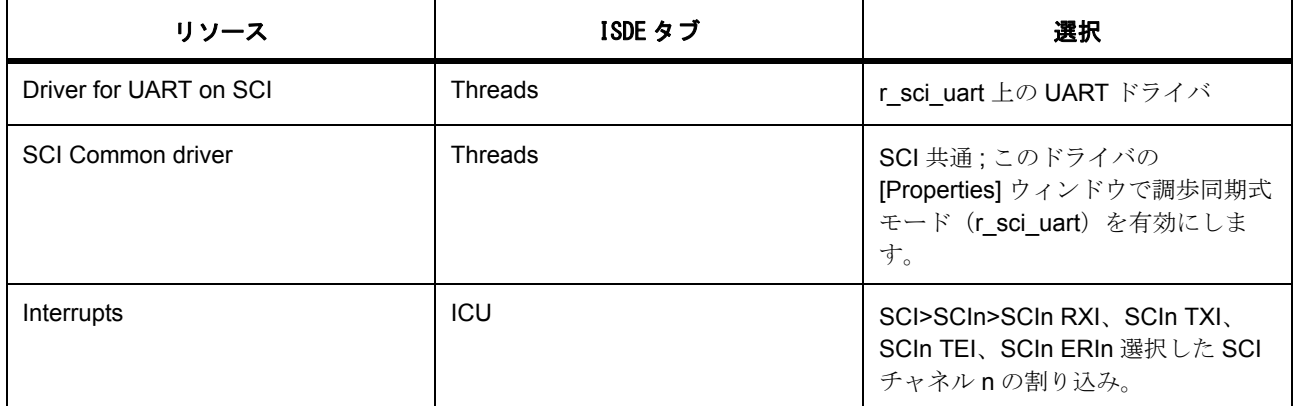

# **USBXTM** 通信フレームワークの追加

USBXTM フレームワークインタフェースを使用するアプリケーションでは、以下のリソースが必要です。

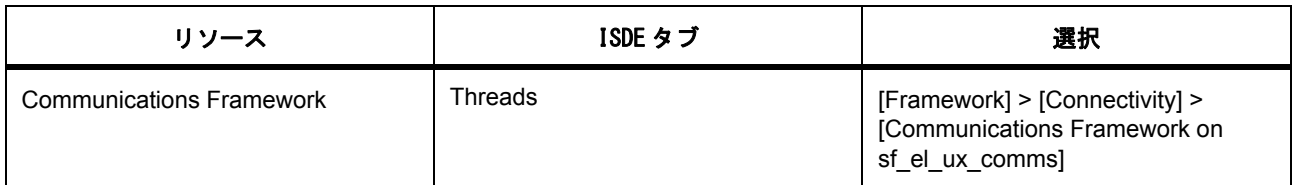

USBXTM CDC ACM 通信フレームワークを使用する場合は、以下の依存リソースを追加します。

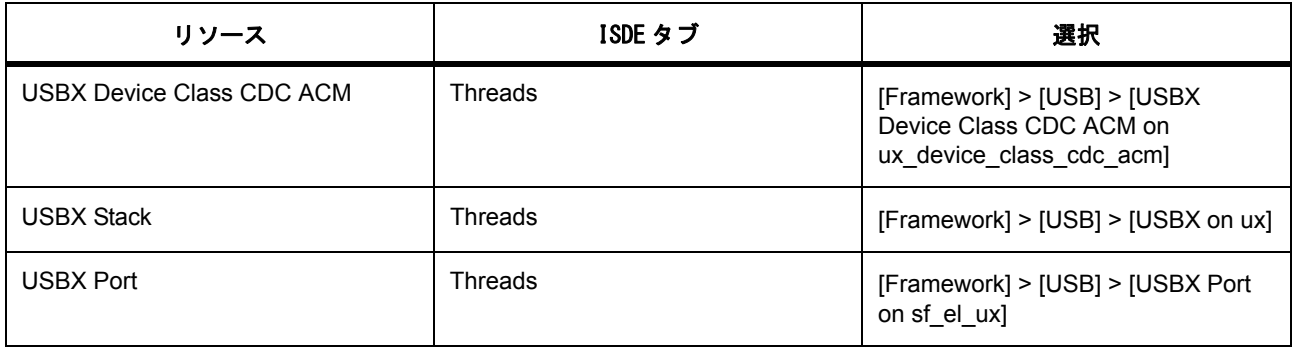

sf el ux comms 上の新しい通信フレームワークをハイライトします。このモジュールのプロパティは以下 の表に説明されています。この表において、「プロパティ」は ISDE 内での [Properties] タブ名を表します。

USBXTM 通信フレームワークの構成

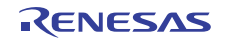

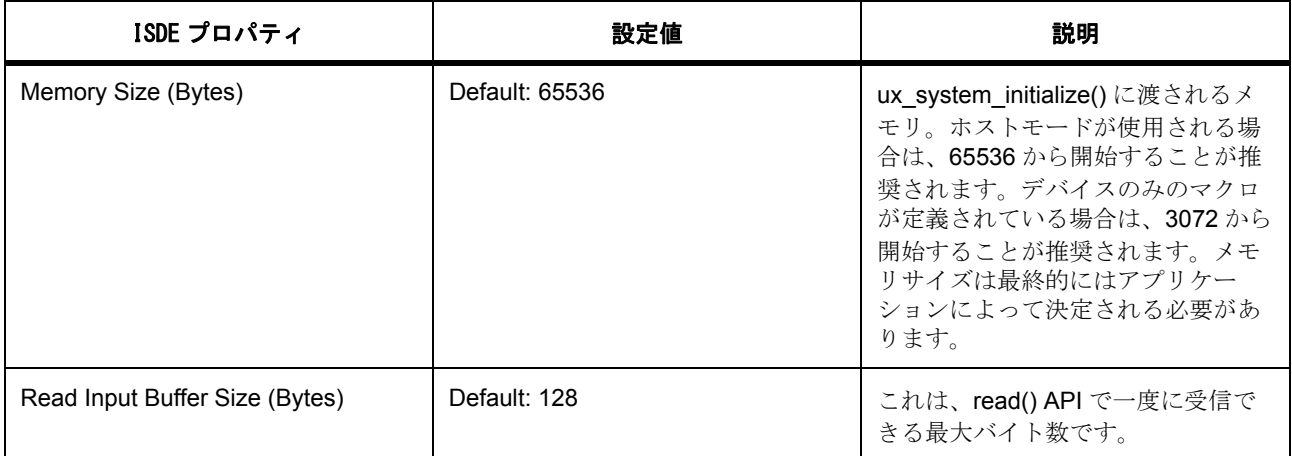

# **Telnet** 通信フレームワークの追加

USBXTM フレームワークインタフェースを使用するアプリケーションでは、以下のリソースが必要です。

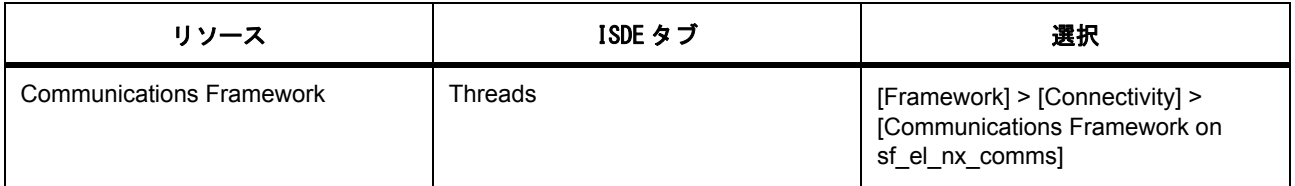

USBXTM CDC ACM 通信フレームワークを使用する場合は、以下の依存リソースを追加します。

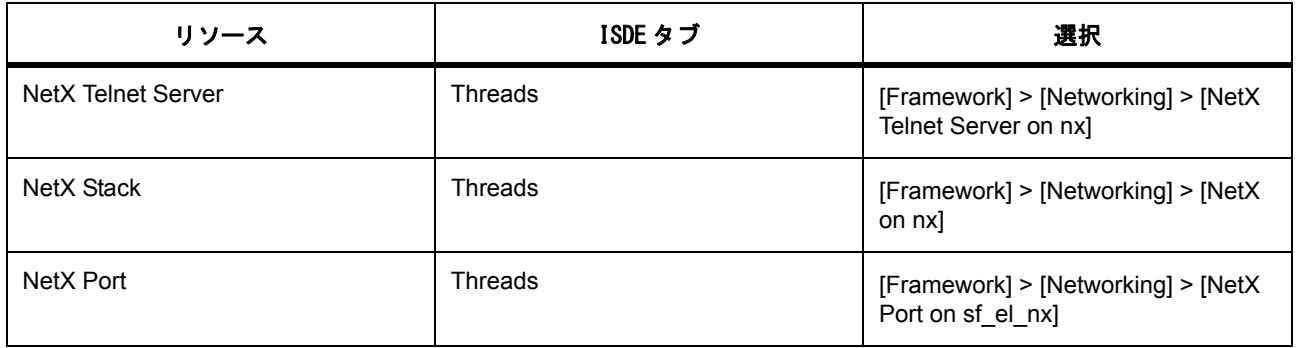

sf\_el\_nx\_comms 上の新しい通信フレームワークをハイライトします。このモジュールのプロパティは以下 の表に説明されています。この表において、「プロパティ」は ISDE 内での [Properties] タブ名を表します。

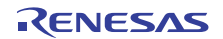

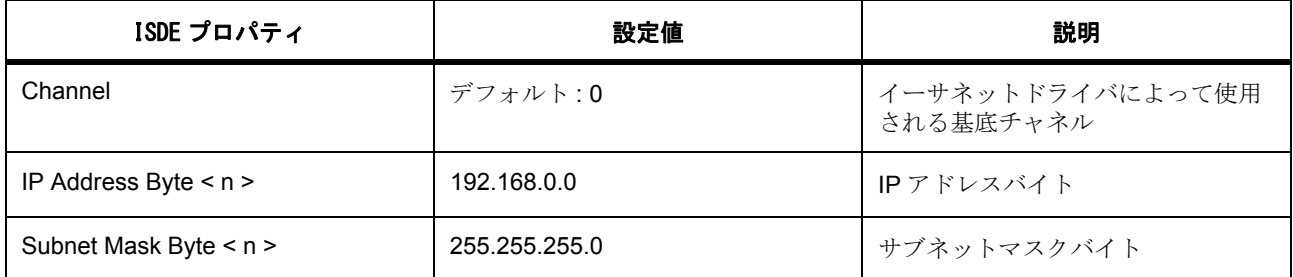

#### **4.1.3.3** 通信フレームワークアプリケーションの作成

open 呼び出しは、ISDE によって、モジュールが追加された src/synergy\_gen/< スレッド名 >.c ファイル内 に生成されます。必要なハードウェア接続が確立されていれば、実行が src/< スレッド名 >\_entry.c に達す るまでにモジュールが使用可能になります。通信フレームワークを呼び出すには、API を直接呼び出しま す。

ISDE によって生成されたソースファイルでプロジェクトを作成すると、次のインスタンス構造体が設定さ れます。

/\* Instance structure to use this module. \*/

const [sf\\_comms\\_instance\\_t](#page-604-0) g\_sf\_comms =

 $p_{\text{at}} = 8g_{\text{at}}$  comms

.p\_cfg = &g\_sf\_comms\_cfg,

.p\_api = &g\_sf\_comms\_on\_sf\_comms

};

{

以下は書き込みの呼び出し例です。

char  $p$  src[] = "Hello World!\\r\\n";

g\_sf\_comms.[p\\_api](#page-2308-1)->[write](#page-602-0)(g\_sf\_comms.[p\\_ctrl](#page-2308-0), p\_src, sizeof(p\_src) - 1, TX\_NO\_WAIT);

以下はブロッキング読み取りの呼び出し例です。

#### char p\_dest[10];

g\_sf\_comms.[p\\_api](#page-2308-1)->[read](#page-601-0)(g\_sf\_comms.[p\\_ctrl](#page-2308-0), p\_dest, 10, TX\_WAIT\_FOREVER);

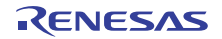

#### **4.1.3.4** 通信フレームワークの制限事項

このモジュールを使用するうえで既知の制限事項はありません。最新のソフトウェアバージョンの詳細につ いては、SSP のリリースノートを参照してください。

#### **4.1.3.5** 通信フレームワークでサポートされるデバイス

この通信フレームワークモジュールは、S7G2 でテストされています。

UART 通信フレームワークは、API への変更なしに、SCI UART および HAL ドライバを使用するすべての MCU をサポートするように設計されています。

USBXTM CDC 通信フレームワークは、USB コントローラを使用するすべての MCU をサポートするように 設計されています。

NetXTM Telnet 通信フレームワークは、イーサネットコントローラを使用するすべての MCU をサポートす るように設計されています。

# **4.1.4** コンソールフレームワーク

コンソールフレームワークは、ThreadX RTOS を使用するコンソールコマンドラインインタフェース (CLI) アプリケーション用の汎用 API で、sf\_console に実装されています。この実装は、SSP の UART (sf\_uart\_comms)、USBX<sup>TM</sup> CDC ACM (sf\_el\_ux\_comms)、および Telnet (sf\_el\_nx\_comms) に実装され ている通信インタフェースを使用します。このセクションでは、e2 studio ISDE を使用してフレームワーク コンソールインタフェースを設定する方法と、API 関数をアプリケーションにインクルードする方法につい て説明します。

e2 studio ISDE のプロジェクトコンフィギュレータでは、[Threads] タブの [Modules] ペインで [New] > [Framework] > [Services] > [Console Framework on sf\_console] を選択することで、コンソールフレームワー .<br>クモジュールを追加および構成できます。詳細については、e<sup>2</sup> studio ISDE [によるコンソールフレームワーク](#page-151-0) [を使用するアプリケーションの作成を](#page-151-0)参照してください。

コンソールフレームワークは、以下の機能をサポートしています。

- メニューに基づくコマンドラインインタフェースの作成
- サブメニューと、単一呼び出しによる複数メニュー内の移動
- 親メニューへの移動、またはメニューのルートに戻る
- メニューごとのヘルプメニュー
- NULL 終端文字列の書き込みと、改行文字までの読み取り
- 引数をコマンドラインに解析する API
- 大文字と小文字を区別しない入力

API リファレンスは、次のコンソールフレームワークインタフェースの説明内に記載されています : [コン](#page-606-0) [ソールフレームワークインタフェース。](#page-606-0)

SSP でインタフェースを利用してプログラムを作成する方法については [SSP Architecture](#page-12-0) を参照してくださ い。

#### **4.1.4.1** コンソールフレームワークの機能

このモジュールは、ThreadX 対応のコンソールコマンドラインインタフェース(CLI)フレームワークです。 このモジュールは、ミューテックスなどの ThreadX オブジェクトを使用してブロックを行い、イベントフ ラグなどの同期手法を使用してトランザクションを完了します。

# <span id="page-151-0"></span>**4.1.4.2 e2 studio ISDE** によるコンソールフレームワークを使用するアプリケーションの作成

ドライバは、e<sup>2</sup> studio ISDE の SSP に組み込まれています (e<sup>2</sup> studio ISDE [ユーザーガイド](#page-56-0)を参照)。

e<sup>2</sup> studio ISDE でプロジェクトの作成と設定を行い、ドライバを追加します。

- 1) プロジェクトを作成します([プロジェクトの作成を](#page-61-0)参照)。
- 2) プロジェクトを設定します([プロジェクトの設定を](#page-65-0)参照)。
- 3) ドライバを追加します([ドライバのスレッドへの追加とドライバの設定を](#page-75-0)参照)。

#### コンソールフレームワークの追加

コンソールフレームワークを使用するアプリケーションでは、以下のリソースが必要です。

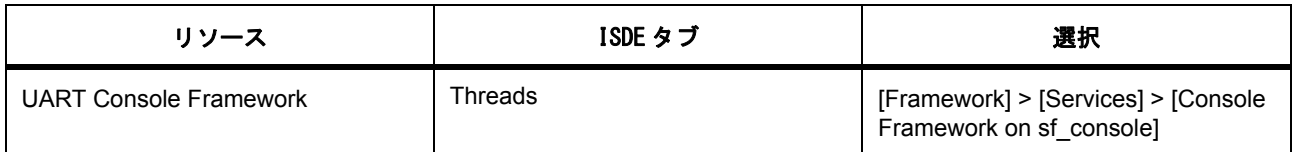

さらに、MCU で実行できるコンソールアプリケーションを作成するには、通信フレームワークが少なくと も 1 つ必要です。コンソールフレームワークの詳細については[、通信フレームワーク](#page-145-0)を参照してください。

#### **4.1.4.3** コンソールフレームワークアプリケーションの作成

open 呼び出しは、ISDE によって、モジュールが追加された src/synergy\_gen/< スレッド名 >.c ファイル内 に生成されます。この open 呼び出しを実行するには、コンフィギュレータで設定した名前(デフォルトは g\_sf\_console\_root\_menu) と一致する変数名を持つ sf\_console\_menu\_t 型のルートメニューをアプリケー ションで定義する必要があります。

必要なハードウェア接続が確立されていれば、実行が src/<スレッド名 >\_entry.c に達するまでにモジュー ルが使用可能になります。コンソールフレームワークを使用するには、まずメニュー、コマンド構造体、お よびコールバックを設定します。次に、スレッド内の while ループからプロンプトを実行します。プロンプ ト API は、現在のメニューをプロンプトとして出力してから、入力を読み取り、それをコンソールにエコー バックします(プロパティでエコーが無効にされている場合は除く)。

コンソールに入力するとき、BackSpace キーはカーソルの前の文字を消去し、Delete キーはカーソルの後 の文字を消去します。左右の矢印キーを押すとカーソルが移動します。上矢印キーを押すと、他に何も入力 していない場合にのみ、最後のコマンドが入力されます。最後のコマンドより前の履歴は保持されません。 つまり、上矢印キーを 2 回押しても、最後のコマンドの前に入力されたコマンドの情報は残っていないた め、最後のコマンドが引き続き表示されます。

読み取り入力時に改行文字 ('/n') が現れると、入力文字列が解析され、関連するコールバックが呼び出され るか、次のメニューに切り替わります(コマンドのコールバックの代わりに

SF CONSOLE CALLBACK NEXT FUNCTION が使用されている場合)。解析はコールバック関数が呼び出 されるまで続行されます。プロンプトが再び呼び出された場合は、コールバック関数を含むメニューを表示 して入力待ちになります。親メニューに移動するには、'^' を押します。サブメニューからルートメニューに 移動するには、'~' を押します。

以下に、comms thread というシンボル名のスレッドで単一メニューを持つコンソールを作成する例を示し ます。

ISDE によって生成されたソースファイルでプロジェクトを作成すると、次のインスタンス構造体が設定さ れます。

/\* Instance structure to use this module. \*/

const [sf\\_console\\_instance\\_t](#page-618-0) g\_sf\_console =

```
p_{\text{at}} = 8g_{\text{st}} console_ctrl,
```

```
 .p_cfg = &g_sf_ console_cfg,
```

```
 .p_api = &g_sf_ console_on_sf_console
```

```
};
```
{

この例では、BSP によって提供された LED リスト内の最初の LED をトグルする単一のコマンドを使用しま す。このコードを使用するには、コンソールを開いて次のコマンドを入力します。

#### Root>led toggle

また、次のコマンドを入力してヘルプメニューを見ることもできます。

#### Root>?

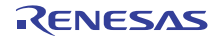

```
void led_toggle_callback(sf_console_callback_args_t * p_args);
const sf_console_command_t g_sf_console_commands[] =
{
    { .command = "LED TOGGLE", .help = "Toggle an LED", .callback = led_toggle_callback, .context = NULL},
};
const sf_console_menu_t g_sf_console_root_menu =
{
    .menu_prev = NULL,
    .menu_name = "Root",
    .num_commands = (sizeof(g_sf_console_commands)) / (sizeof(g_sf_console_commands[0])),
    .command_list = &g_sf_console_commands[0]
};
void led_toggle_callback(sf_console_callback_args_t * p_args)
{
  bsp_leds_t leds;
  ioport_level_t level;
  R_BSP_LedsGet(&leds); // Get LED list from BSP
```
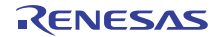

```
 g_ioport.p_api->pinRead(leds.p_leds[0], &level); // Read current level
 g_ioport.p_api->pinWrite(leds.p_leds[0], !level); // Write opposite level
}
void comms_thread_entry(void)
{
```
 while (1) {

}

}

g\_sf\_console.[p\\_api](#page-2313-1)->[prompt](#page-612-0)(g\_sf\_console.[p\\_ctrl](#page-2313-0), NULL, TX\_WAIT\_FOREVER);

以下に、"comms thread" というシンボル名のスレッドで "Root" メニューと "LED" サブメニューを持つコン ソールを作成する例を示します。これらのメニューを結び付けるため、コマンドコールバックを SF\_CONSOLE\_CALLBACK\_NEXT\_FUNCTION に設定し、コマンドコンテキストをメニューへのポインタ (この例では g\_sf\_console\_led\_menu)に設定します。このコードを使用するには、コンソールを開いて次 のコマンドを入力します。

Root>led<LED メニューに切り替えます。>toggle<led\_toggle\_callback コールバックを呼び出して LED をト グルします。

また、次のコマンドを入力してヘルプメニューを見ることもできます。

Root>?< ヘルプメニューを表示します。

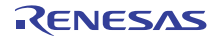

```
sf_console_command_t g_led_commands[] =
{
   \{command = "Toggle", .help = "Toggle LED1", .callback = led_toggle_callback, .context = NULL\},
};
extern const sf_console_menu_t g_sf_console_root_menu;
const sf_console_menu_t g_sf_console_led_menu =
{
    .menu_prev = &g_sf_console_root_menu,
    .menu_name = "LED",
    .num_commands = (sizeof(g_led_commands)) / (sizeof(g_led_commands[0])),
    .command_list = &g_led_commands[0]
};
const sf_console_command_t g_sf_console_commands[] =
{
   \{command = "LED", help = "Enter LED menu", .callback = \#\text{define} SF_CONSOLE_CALLBACK_NEXT_FUNCTION, .context = &g_sf_console_led_menu},
};
const sf_console_menu_t g_sf_console_root_menu =
{
    .menu_prev = NULL,
    .menu_name = "Root",
    .num_commands = (sizeof(g_sf_console_commands)) / (sizeof(g_sf_console_commands[0])),
    .command_list = &g_sf_console_commands[0]
};
void led_toggle_callback(sf_console_callback_args_t * p_args)
```

```
 bsp_leds_t leds;
```
{

}

[ioport\\_level\\_t](#page-1183-0) level;

```
 R_BSP_LedsGet(&leds);
```
g\_ioport.[p\\_api](#page-2239-0)->[pinRead](#page-1188-0)(leds.[p\\_leds](#page-2135-0)[0], &level);

```
p_apipinWritep_leds[0], !level);
```
void comms\_thread\_entry(void)

```
{
   while (1)
   {
     p_apipromptp_ctrl, NULL, TX_WAIT_FOREVER);
   }
}
```
コマンドラインから引数を解析するには、argumentFind API を使用します。以下の例では、argumentFind を使用して"LED"という引数を探し、その文字列の後の数字を"led num" という変数に格納しています。こ れを上記のどちらかの例の led\_toggle\_callback に追加し、コンソールに "led toggle led 2" と入力すると、こ の呼び出しの後、"led\_num" が 2 に設定されます。見つかった引数の後のスペースは無視されるため、以下 はどちらも機能します。

- led toggle led2
- led toggle led 2

int32 t led\_num;

g\_sf\_console\_on\_sf\_console.[argumentFind](#page-616-0)("LED", p\_args->[p\\_remaining\\_string](#page-2309-0), NULL, &led\_num);

#### **4.1.4.4** コンソールフレームワークの制限事項

このモジュールを使用するうえで既知の制限事項はありません。最新のソフトウェアバージョンの詳細につ いては、SSP のリリースノートを参照してください。

```
R01US0171JU0094 Rev.0.94 157 / 2479<br>2016.10.13 157 / 2479
2016.10.13
```
#### **4.1.4.5** コンソールフレームワークでサポートされるデバイス

このコンソールフレームワークモジュールは、 S7G2 でテストされています。このモジュールはソフトウェ アのみであり、基礎となる通信フレームワークドライバをサポートするすべての MCU で機能します。

# <span id="page-157-0"></span>**4.1.5** 静電容量タッチフレームワーク

静電容量タッチフレームワークは、ThreadX RTOS を使用する静電容量タッチアプリケーション用の汎用 API です。静電容量タッチフレームワークは、MCU で利用可能な CTSU 周辺機器をサポートし、 sf\_touch\_ctsu に実装されます。このフレームワークは、Workbench 6 ツールによって生成された構成デー タと組み合わせて使用するために設計されています。このセクションでは、e2 studio ISDE を使用してフ レームワーク CTSU インタフェースを設定する方法と、API 関数をアプリケーションにインクルードする方 法について説明します。

e2 studio ISDE のプロジェクトコンフィギュレータでは、[Threads] タブの [Modules] ペインで [New] > [Framework] > [Input] > [Cap Touch Framework on sf\_touch\_ctsu] を選択することで、静電容量タッチフレー -<br>ムワークモジュールを追加および構成できます。詳細については、以下を参照してください。e<sup>2</sup> [studio ISDE](#page-158-0) [による静電容量タッチフレームワークを使用するアプリケーションの作成](#page-158-0)

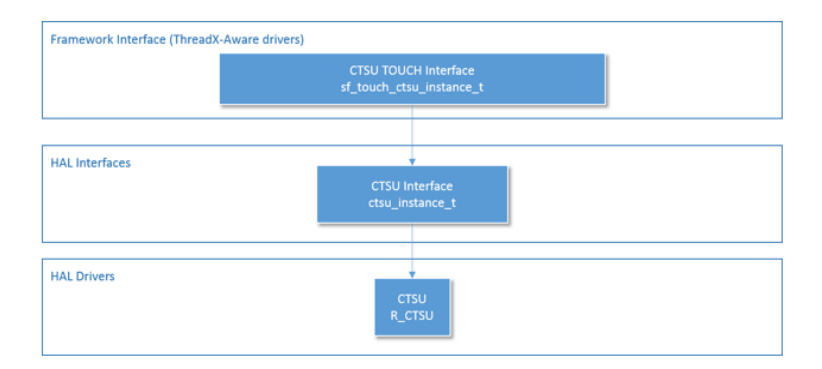

#### 図 **98:** 静電容量タッチフレームワーク **-** ブロック図

フレームワーク CTSU インタフェースの API リファレンスは次の場所にあります : CTSU [フレームワークイ](#page-704-0) [ンタフェース。](#page-704-0)

CTSU [ドライバも](#page-336-0)参照してください。

SSP でインタフェースを利用してプログラムを作成する方法については [SSP Architecture](#page-12-0) を参照してくださ い。

#### **4.1.5.1** 静電容量タッチフレームワークの機能

CTSU フレームワークインタフェースは、静電容量タッチパネルのハードウェアスキャンを実行してパネル を周期的に更新するプライベートスレッドを作成します。このフレームワークモジュールは、HAL レイ ヤー CTSU ドライバを使用してスキャン結果を読み取ります。

スキャンが完了すると、アプリケーションレイヤーによって登録されたコールバックが呼び出されます。複 数の上位レイヤーがこのフレームワークを使用している場合(ボタンやスライダ、ホイールなど)、このレ イヤーは初期化を行った順にこれら各レイヤーのコールバックを呼び出します (NULL でない場合)。内部

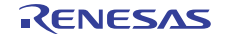

スレッドの周波数 ([update\\_hz](#page-2367-0)) は、このフレームワークに実行される後続の各 open() 呼び出しで設定 / 変 更されます。

# <span id="page-158-0"></span>**4.1.5.2 e2 studio ISDE** による静電容量タッチフレームワークを使用するアプリケーションの作成

ドライバは、e<sup>2</sup> studio ISDE の SSP に組み込まれています (e<sup>2</sup> studio ISDE [ユーザーガイド](#page-56-0)を参照)。 e<sup>2</sup> studio ISDE でプロジェクトの作成と設定を行い、ドライバを追加します。

- 1) プロジェクトを作成します([プロジェクトの作成を](#page-61-0)参照)。
- 2) プロジェクトを設定します([プロジェクトの設定を](#page-65-0)参照)。
- 3) ドライバを追加します([ドライバのスレッドへの追加とドライバの設定を](#page-75-0)参照)。

CTSU フレームワークインタフェースを使用するアプリケーションでは、以下のリソースが必要です。

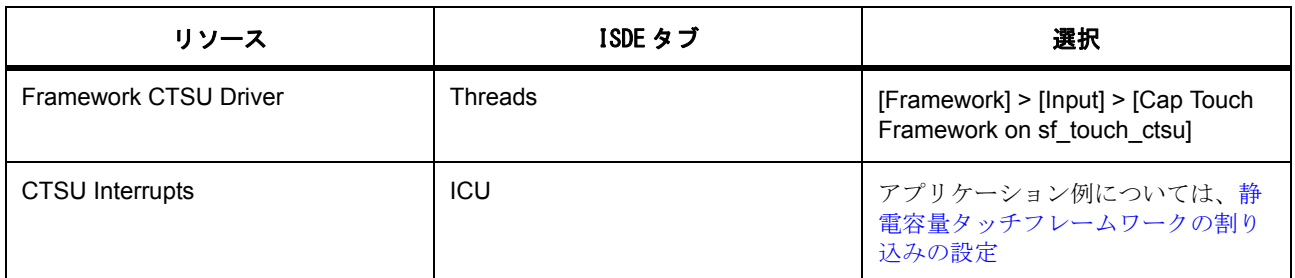

#### 静電容量タッチフレームワークのクロックの設定

CTSU フレームワークは CTSU HAL ドライバと同じ構成を使用します。CTSU クロック速度を、静電容量 タッチ調整ツール Workbench 6 で選択したクロック速度と同じ値に設定します。

CTSU [ドライバを](#page-336-0)参照してください。

#### 静電容量タッチフレームワークのピンの設定

CTSU フレームワークは CTSU HAL ドライバと同じ構成を使用します。ピンをタッチセンサーピン TSxx と して設定し、TSCAP 機能を有効にします。

CTSU [ドライバを](#page-336-0)参照してください。

#### <span id="page-158-1"></span>静電容量タッチフレームワークの割り込みの設定

CTSU フレームワークは CTSU HAL ドライバと同じ構成を使用します。[ICU] タブで 3 つの CTSU 割り込み をすべて同じプライオリティに設定して、これらの割り込みを有効にします。どのような値を設定しても構 いません。

CTSU [ドライバを](#page-336-0)参照してください。

# 静電容量タッチフレームワークのパラメータの設定

e<sup>2</sup> studio ISDE を使用して、静電容量タッチフレームワークのパラメータを設定します([ドライバのスレッ](#page-75-0) [ドへの追加とドライバの設定を](#page-75-0)参照)

静電容量タッチフレームワークは、SF\_CTSU\_Open() API で sf\_ctsu\_cfg\_t 型のポインタを渡すことによっ て設定されます。

静電容量タッチフレームワークの設定

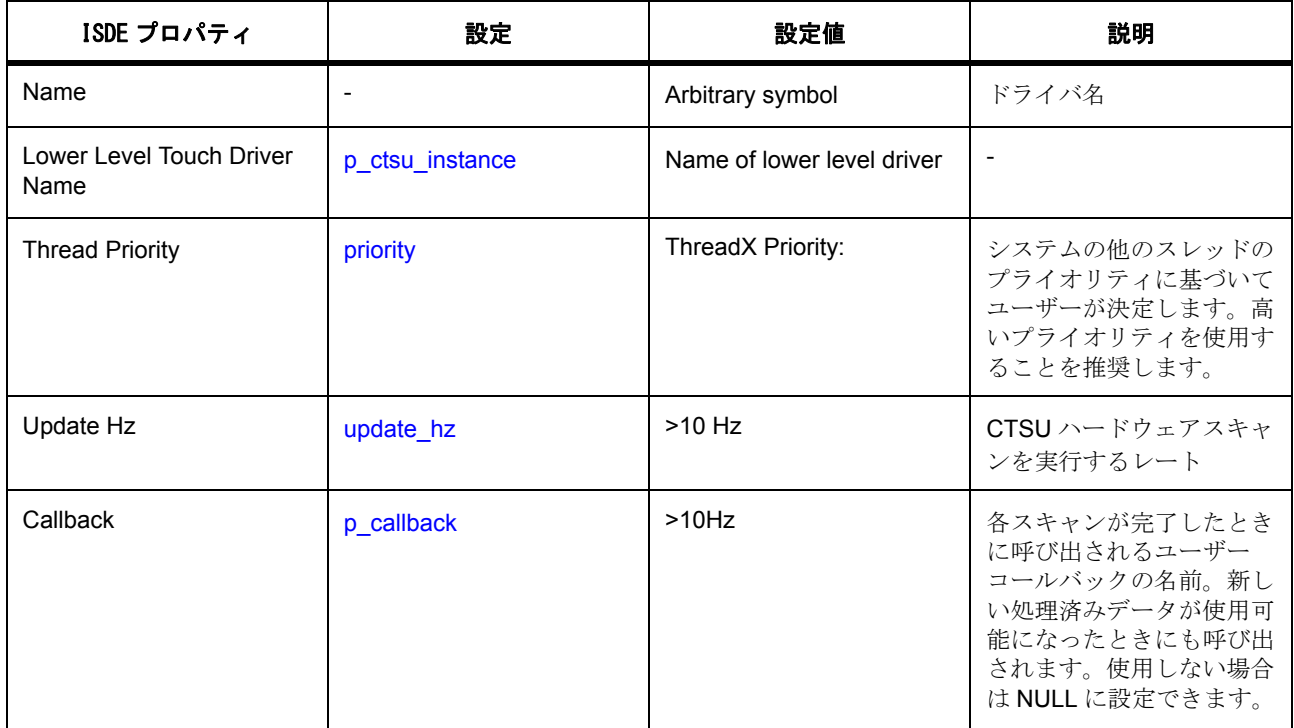

# **CTSU HAL** ドライバパラメータの設定

e<sup>2</sup> studio ISDE を使用して、HAL レイヤー CTSU ドライバパラメータを設定します([ドライバのスレッドへ](#page-75-0) [の追加とドライバの設定を](#page-75-0)参照)

# 静電容量タッチフレームワークアプリケーションの作成

- 1) Workbench 6 によって生成されたデータを含むフォルダが \${PROJECT\_ROOT}\src フォルダに存在 し、ビルドに含まれていることを確認します。
- 2) [Threads] タブで新しいスレッドを作成するか、既存のスレッドに [Cap Touch Framework on sf\_touch\_ctsu] を追加します。スレッドの [Name] を確認します。
- 3) 同じスレッドで、[Touch Driver on r\_ctsu] を追加します。
- 4) CTSU 上のタッチドライバの [Properties] タブを使用して、モジュールの名前 \*\* と [CTSU Configuration Used] を確認します。(CTSU HAL モジュールの設定の詳細については、CTSU HAL モジュールの 使用上の注意を参照してください)。
- 5) [Cap Touch Framework on sf\_touch\_ctsu] の [Properties] タブを使用して、このドライバの [Name] を 設定します。
- 6) 提供されたローレベルタッチドライバ名が CTSU モジュール上のタッチドライバのエントリと同じで あることを確認します。
- 7) [Thread Priority] フィールドを高いプライオリティ(5 など)に設定します。
- 8) [Update Hz] フィールドを 100 に設定します。
- 9) [Generate Project Content] をクリックして、必要な構造体を生成します。
- 10) ssp\_gen の下にある Thread\_name.h ファイルを開いて、生成された構造体を確認します。
- 11) プロジェクトをビルドします。
- 12) SF\_TOUCH\_CTSU Name.api->read を使用して、スキャンされたデータを読み取ります。
- 13) ハードウェアを接続し、実行可能ファイルをダウンロードして実行します。
- 14) Name.api->read から読み取ったデータをウォッチウィンドウに追加します。

これで、静電容量タッチセンサーにタッチすると、構成に従ってバイナリビットマスクが変更されます。

#### **4.1.5.3 CTSU** フレームワークの制限事項

このモジュールを使用するうえで既知の制限事項はありません。SSP のリリースノートも参照してくださ い。

#### **4.1.5.4 CTSU** フレームワークインタフェースファイル

プロジェクト設定中、e<sup>2</sup> studio ISDE により、次の表に記載されているファイルが /ssp ディレクトリに抽出 されます。

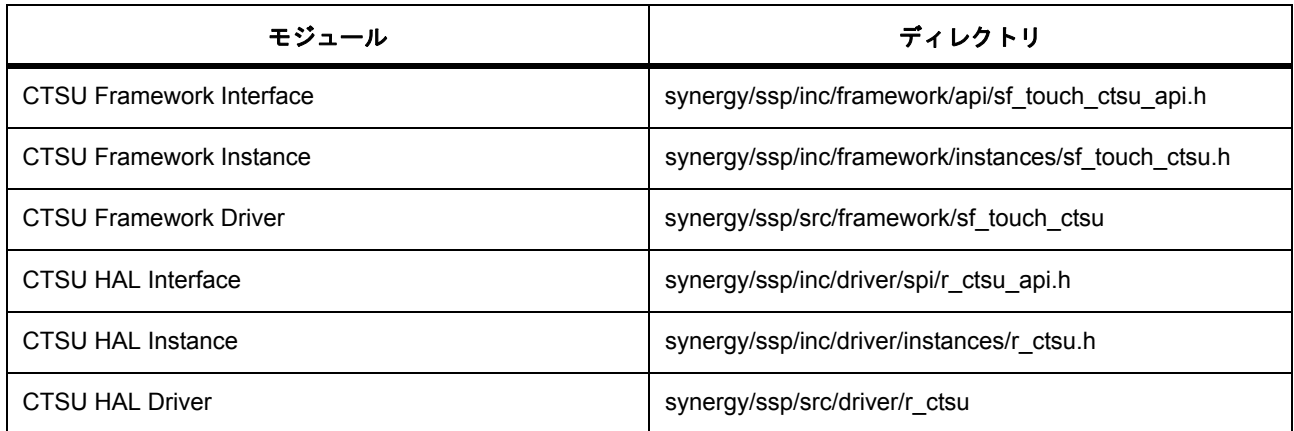

#### **4.1.5.5 CTSU** フレームワークでサポートされるデバイス

このドライバは、API への変更なしに、以下のファミリをサポートするように設計されています。

• S7G2

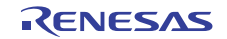

- S3A7
- S124

CTSU フレームワークは、API への変更なしに、CTSU 周辺機器と CTSU ドライバを使用するすべての MCU をサポートするように設計されています。

# **4.1.6** 静電容量タッチボタンフレームワーク

静電容量タッチボタンフレームワークは、ThreadX RTOS を使用する静電容量タッチボタンアプリケーショ ン用の汎用 API で、sf\_touch\_ctsu ボタンに実装されています。静電容量タッチボタンフレームワークでは、 MCU で静電容量タッチフレームワークと CTSU ドライバモジュールが必要です。

このフレームワークは、Workbench 6 ツールによって生成された構成データと組み合わせて使用するために 設計されています。ボタンやイベント、およびその他の項目は Workbench ツールで設定します。

このセクションでは、e<sup>2</sup> studio ISDE を使用して静雷容量タッチボタンフレームワークを設定する方法と、 API 関数をアプリケーションにインクルードする方法について説明します。

e2 studio ISDE のプロジェクトコンフィギュレータでは、[Threads] タブの [Modules] ペインで [New] > [Framework] > [Input] > [Cap Touch Button Framework on sf\_touch\_ctsu\_button] を選択することで、静電容 量タッチボタンフレームワークモジュールを追加および構成できます。詳細については、以下を参照してく ださい : e2 studio ISDE [による静電容量タッチボタンフレームワークを使用するアプリケーションの作成](#page-162-0)。

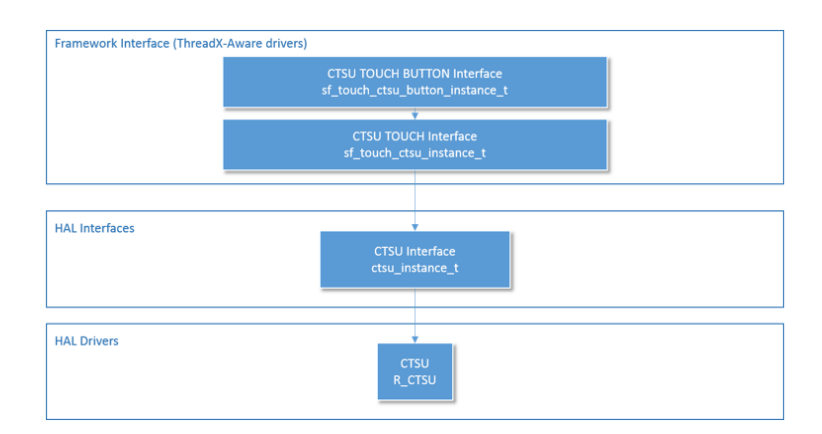

# 図 **99: CTSU** タッチボタンインタフェースブロック図

API リファレンスは、次の CTSU ボタンフレームワークインタフェースの説明内に記載されています :[CTSU](#page-711-0) [ボタンフレームワークインタフェース](#page-711-0)

[静電容量タッチフレームワーク、](#page-157-0)CTSU [ドライバも](#page-336-0)参照してください。

SSP でインタフェースを利用してプログラムを作成する方法については、[SSP Architecture](#page-12-0) を参照してくだ さい。

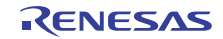

#### **4.1.6.1** 静電容量タッチボタンフレームワークの機能

静電容量タッチボタンフレームワークインタフェースは、システムに存在するすべてのボタンの CTSU データを解釈するために使用されます。また、CTSU フレームワークレイヤーの初期化も行います。静電容 量タッチボタンフレームワークには、処理されたデータが使用可能になるたびに CTSU フレームワークレ イヤーを伴って呼び出されるコールバックがあります。静電容量タッチボタンフレームワークはこの処理済 みのデータ(バイナリ)を使用してデバウンシングを実行して、設定されたイベント(Press、Release、 LongTouch など)のいずれが各ボタンに対して有効かを判断し、各ボタンのコールバックをボタン構成 テーブルに列挙された順に呼び出します。

# <span id="page-162-0"></span>**4.1.6.2 e2 studio ISDE** による静電容量タッチボタンフレームワークを使用するアプリケーションの作成

ドライバは、e<sup>2</sup> studio ISDE の SSP に組み込まれています (e<sup>2</sup> studio ISDE [ユーザーガイド](#page-56-0)を参照)。 e<sup>2</sup> studio ISDE でプロジェクトの作成と設定を行い、ドライバを追加します。

- 1) プロジェクトを作成します([プロジェクトの作成を](#page-61-0)参照)。
- 2) プロジェクトを設定します([プロジェクトの設定を](#page-65-0)参照)。
- 3) ドライバを追加します([ドライバのスレッドへの追加とドライバの設定を](#page-75-0)参照)。

静電容量タッチボタンフレームワークを使用するアプリケーションでは、以下のリソースが必要です。

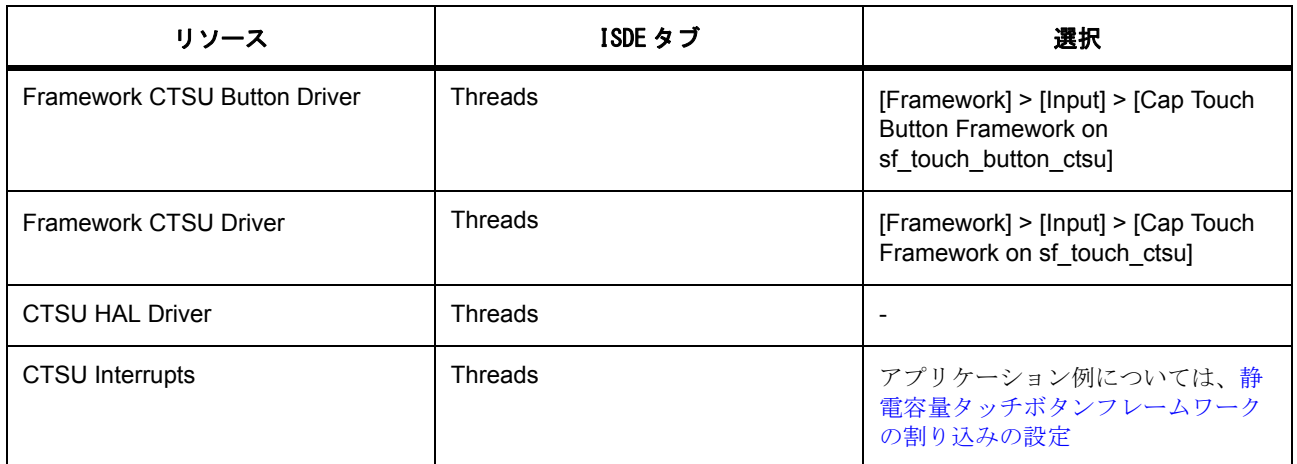

#### 静電容量タッチボタンフレームワークのクロックの設定

CTSU ボタンフレームワークは CTSU HAL ドライバと同じ構成を使用します。CTSU クロック速度を、静 電容量タッチ調整ツール Workbench 6 で選択したクロック速度と同じ値に設定します。

CTSU [ドライバを](#page-336-0)参照してください。

#### 静電容量タッチボタンフレームワークのピンの設定

CTSU フレームワークは CTSU HAL ドライバと同じ構成を使用します。ピンをタッチセンサーピン TSxx と して設定し、TSCAP 機能を有効にします。

CTSU [ドライバを](#page-336-0)参照してください。

#### <span id="page-163-0"></span>静電容量タッチボタンフレームワークの割り込みの設定

CTSU フレームワークは CTSU HAL ドライバと同じ構成を使用します。[ICU] タブで 3 つの CTSU 割り込み をすべて同じプライオリティに設定して、これらの割り込みを有効にします。どのような値を設定しても構 いません。

CTSU [ドライバを](#page-336-0)参照してください。

#### 静電容量タッチボタンフレームワークパラメータの設定

e<sup>2</sup> studio ISDE を使用して、SF タッチ CTSU ボタン上の SF タッチ CTSU ボタンドライバパラメータを設 定します([ドライバのスレッドへの追加とドライバの設定を](#page-75-0)参照)。

CTSU ボタンフレームワークを追加すると、ssp\_cfg\_framework ディレクトリに、各構成パラメータに対し て選択した設定を含む sf\_touch\_ctsu\_button\_cfg.h ファイルが作成されます。

表 : CTSU ボタンフレームワークのビルド時構成

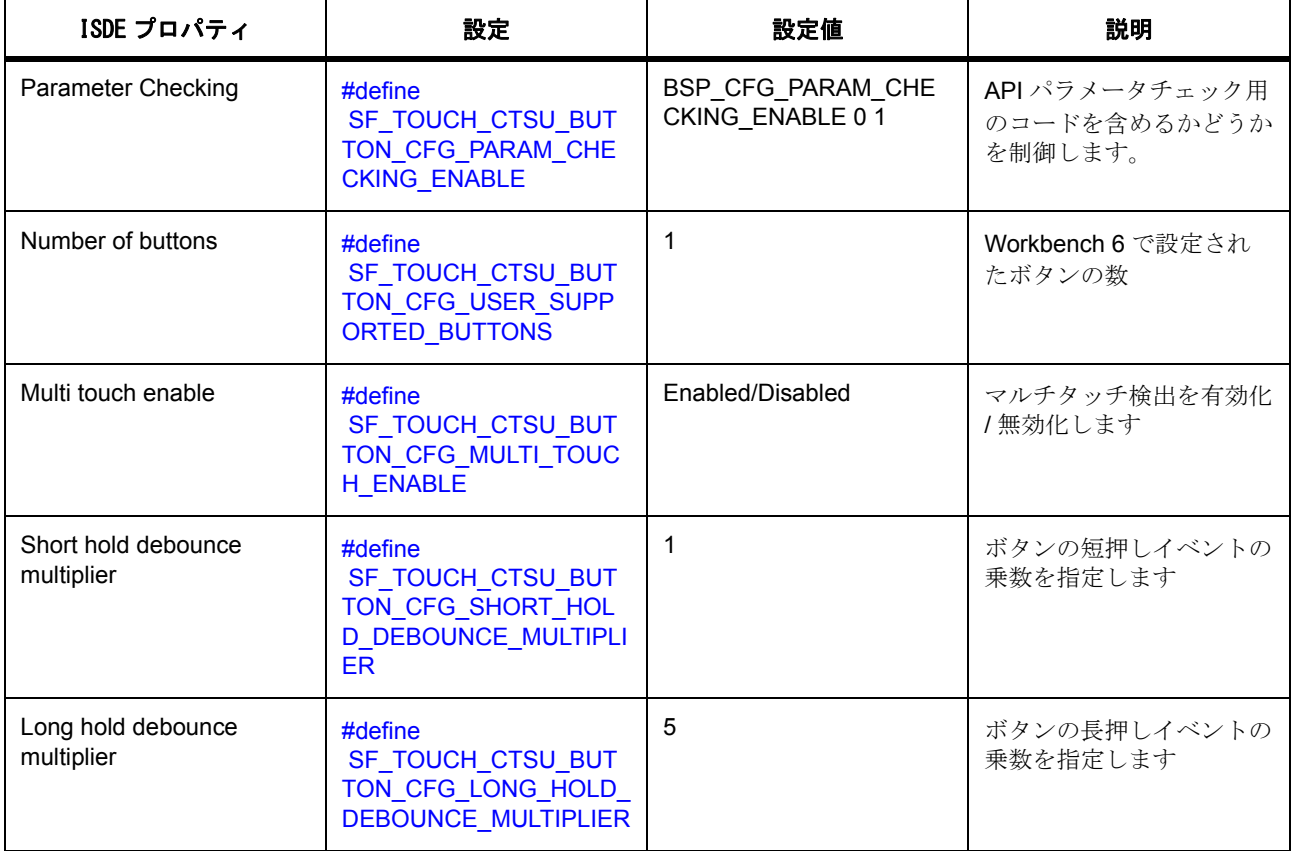

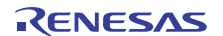

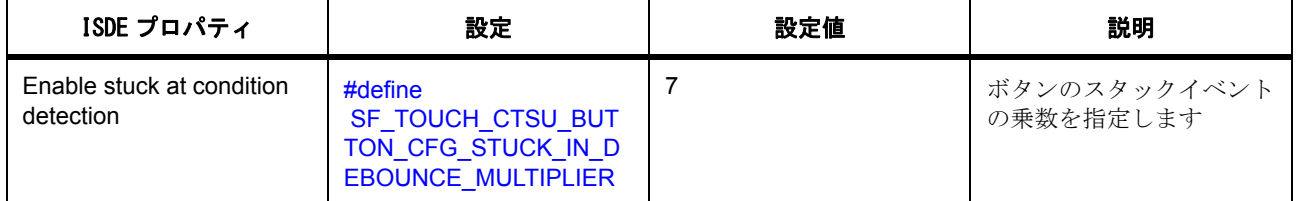

Note:どのような構成エラーも捕捉できるように、パラメータチェックを有効にした状態でアプリケーショ ンを開発することをお勧めします。実稼働コードではパラメータチェックを無効化して、コードスペースと 実行時間を節約できます。

SPI フレームワークは、[SF\\_TOUCH\\_CTSU\\_Button\\_OpenA](#page-875-0)PI で [sf\\_touch\\_ctsu\\_button\\_cfg\\_t](#page-714-0) 型のポインタを受 け渡しすることにより設定されます。

CTSU ボタンフレームワークの構成

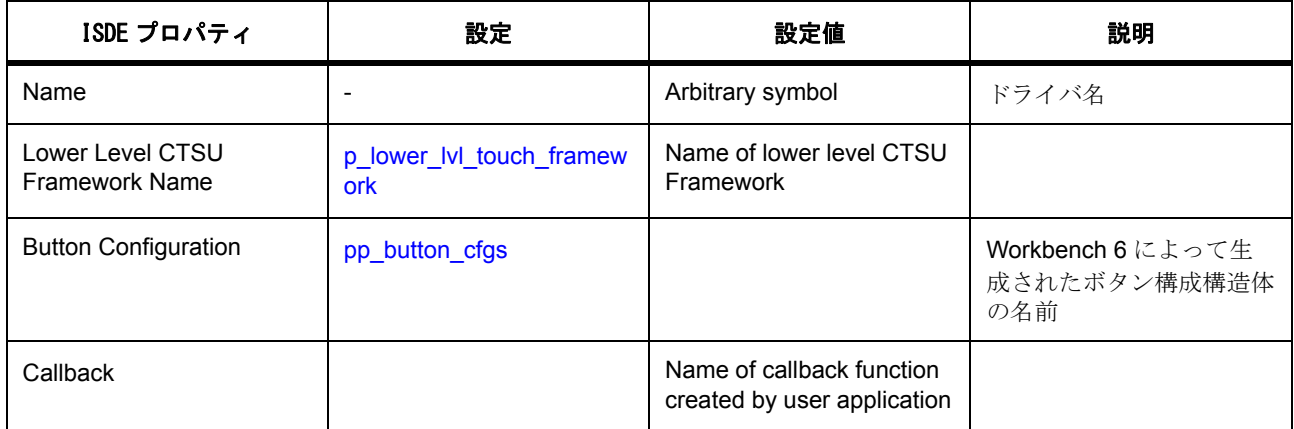

# 静電容量タッチボタンフレームワークアプリケーションの作成

- 1) Workbench 6 によって生成されたデータを含むフォルダが \${PROJECT\_ROOT}\src フォルダに存在 し、ビルドに含まれていることを確認します。
- 2) [Threads] タブで新しいスレッドを作成するか、既存のスレッドに [Cap Touch Button Framework on sf\_touch\_button\_ctsu] を追加します。スレッドの [Name] を確認します。
- 3) 同じスレッドで、[Cap Touch Framework on sf\_touch\_ctsu] を追加します。
- 4) SF タッチ CTSU モジュールの [Properties] タブを使用して、モジュールの名前 \*\* を確認します (CTSU フレームワークモジュールの設定の詳細については、CTSU フレームワークモジュールの使用 上の注意を参照してください)。
- 5) 同じスレッドで、[CTSU Driver on r\_ctsu] を追加します。
- 6) CTSU 上のタッチドライバの [Properties] タブを使用して、モジュールの名前 \*\* と [CTSU Configuration Used] を確認します。(CTSU HAL モジュールの設定の詳細については、CTSU HAL モジュールの 使用上の注意を参照してください)。
- 7) [Cap Touch Button Framework on sf\_ touch\_button\_ctsu] の [Properties] タブを使用して、このドライ バの [Name] を設定します。
- 8) 提供されたローレベルフレームワーク名が SF CTSU タッチモジュールのエントリと同じであること を確認します。
- 9) [Number of Buttons] フィールドを、Workbench 6 で設定したボタンの数に設定します。
- 10) 短押しデバウンスの乗数を設定します。これは、より高い耐ノイズ性が必要でない限り、1 に設定す る必要があります。
- 11) 長押しデバウンスの乗数を設定します。これは、短押しデバウンスの乗数より大きくする必要があり ます。長押しデバウンスの乗数により、アプリケーションにおける短押しと長押しの検出間の時間の 比率を変更できます。
- 12) マルチタッチ機能を有効化 / 無効化します。
- 13) スタック検出機能を有効化 / 無効化します。この機能では、タッチされた状態とタッチされていない 状態間の過度のジッターを検出できます。これは、環境内に過度の偶発的な接触またはノイズがある 場合に発生する可能性があります。
- 14) フレームワークによって使用されるボタン構成の配列の名前(ボタン構成構造体名)を指定します (Workbench 6 によって生成)。これは、[sf\\_touch\\_ctsu\\_button\\_individual\\_t](#page-713-0) オブジェクトへのポインタと して src/captouch\_configs/button\_configs/self\_button\_config.c にあります (sf touch ctsu button individual t\* touch buttons[])
- 15) スライダフレームワークによって使用されるコールバックを指定します。関数のシグネチャーは、以 下のとおりです。

void callback\_name([sf\\_touch\\_ctsu\\_slider\\_callback\\_args\\_t](#page-723-0) \* p\_args);

このコールバックは、ボタンフレームワークからの通知を処理します。通知のリストは、 sf\_touch\_button\_state\_t にあります。このコールバックは、通知が関連するボタンを判断するために、 ボタン ID を切り替えます。このコールバックは、sf\_touch\_button\_state\_t にリストされているイベン トの一部または全部を処理または無視できます。

- 16) [Generate Project Content] をクリックして、必要な構造体を生成します。
- 17) ssp\_gen の下にある Thread\_name.h ファイルを開いて、生成された構造体を確認します。
- 18) プロジェクトをビルドします。
- 19) ハードウェアを接続し、実行可能ファイルをダウンロードして実行します。
- 20) ボタンにタッチすると、そのボタンのコールバックが発生し、コールバックを発生させた正確なイベ ントを指定する引数が渡されます。
- 21) アプリケーションスレッドで SF\_TOUCH\_CTSU\_BUTTON の Name.api->disable を使用して、すべ てのボタンのコールバックを無効にします。

22) アプリケーションスレッドで SF\_TOUCH\_CTSU\_BUTTON の Name.api->enable を使用して、すべ てのボタンのコールバックを有効にします。

### **4.1.6.3** 静電容量タッチボタンフレームワークの制限事項

このモジュールを使用するうえで既知の制限事項はありません。SSP のリリースノートも参照してくださ い。

# **4.1.6.4** 静電容量タッチボタンフレームワークファイル

プロジェクト設定中、e2 studio ISDE により、次の表に記載されているファイルが /ssp ディレクトリに抽出 されます。

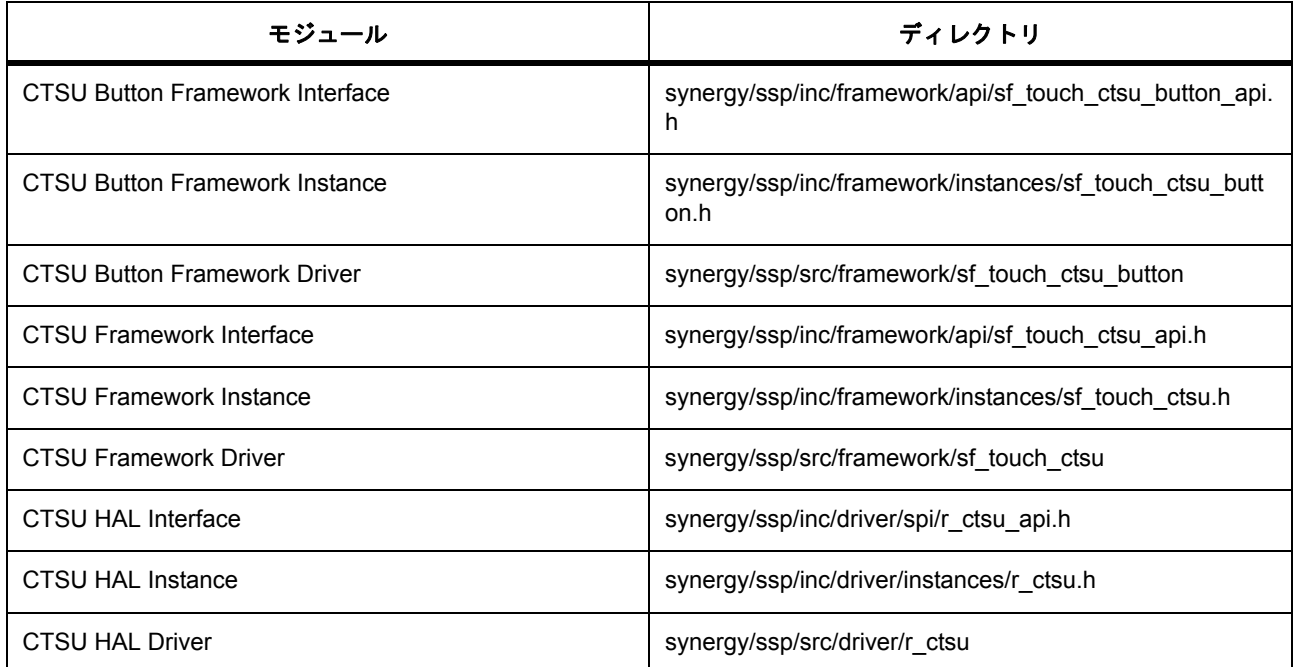

# **4.1.6.5** 静電容量タッチボタンフレームワークでサポートされるデバイス

このドライバは、API への変更なしに、以下のファミリをサポートするように設計されています。

- S7G2
- S3A7
- S124

CTSU ボタンフレームワークは、API への変更なしに、CTSU フレームワークを使用するすべての MCU を サポートするように設計されています。

# **4.1.7** 静電容量タッチスライダフレームワーク

静電容量タッチスライダフレームワークは、ThreadX RTOS を使用する静電容量タッチスライダおよびホ イールアプリケーション用の汎用 API で、sf\_touch\_ctsu\_slider ボタンに実装されています。静電容量タッ チスライダフレームワークでは、MCU で静電容量タッチフレームワークと CTSU ドライバモジュールが必 要です。

このフレームワークは、Workbench 6 ツールによって生成された構成データと組み合わせて使用するために 設計されています。スライダやホイール、チャネル、およびその他の項目は Workbench 6 ツールで設定し ます。

このセクションでは、e<sup>2</sup> studio ISDE を使用して静電容量タッチスライダフレームワークを設定する方法と、 API 関数をアプリケーションにインクルードする方法について説明します。

e2 studio ISDE のプロジェクトコンフィギュレータでは、[Threads] タブの [Modules] ペインで [New] > [Framework] > [Input] > [Cap Touch Slider Framework on sf\_touch\_ctsu\_slider] を選択することで、静電容量 タッチスライダフレームワークモジュールを追加および構成できます。詳細については、以下を参照してく ださい : e<sup>2</sup> studio ISDE [による静電容量タッチスライダフレームワークを使用するアプリケーションの作成。](#page-168-0)

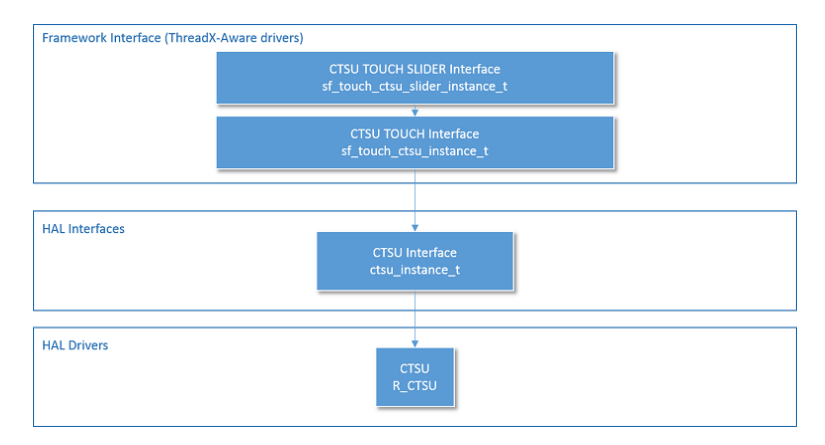

# 図 **100: CTSU** タッチスライダインタフェース **-** ブロック図

API リファレンスは、次の CTSU スライダフレームワークインタフェースの説明内に記載されています : CTSU [スライダフレームワークインタフェース](#page-721-0)

[静電容量タッチフレームワーク、](#page-157-0)CTSU [ドライバも](#page-336-0)参照してください。

SSP でインタフェースを利用してプログラムを作成する方法については、[SSP Architecture](#page-12-0) を参照してくだ さい。

# **4.1.7.1** 静電容量タッチスライダフレームワークの機能

静電容量タッチスライダフレームワークインタフェースは、システムによって初期化されるすべてのスライ ダ構成の CTSU データを解釈するために使用されます。また、CTSU フレームワークレイヤーの初期化も 行います。静電容量タッチスライダフレームワークには、処理されたデータが使用可能になるたびに CTSU フレームワークレイヤーを伴って呼び出されるコールバックがあります。スライダフレームワークは、この データ(未加工値)を使用して、タッチまたは解放が発生したかどうか、また発生した場合はどこで発生し たかを判断します。状態に変化があった場合、フレームワークはイベントと位置とともにスライダ構成テー

ブルに列挙された順に各スライダのコールバックを呼び出します。スライダフレームワークは、タッチイベ ントと解放イベント間の更新レート (sf\_touch\_ctsu configuration update\_hz) でコールバックを実行しま す。アプリケーションコードは、これらのコールバックを使用してスライダ上の位置を追跡する必要があり ます。

スライダはまた、マルチタッチ検出もサポートしており、ユーザーアプリケーションはスライダと同時にス ライダ以外のウィジェットがタッチされた場合にマルチタッチイベントのコールバックを取得します。この 機能は、ビルド時にオプションで無効にできます。

# <span id="page-168-0"></span>**4.1.7.2 e2 studio ISDE** による静電容量タッチスライダフレームワークを使用するアプリケーションの作成

ドライバは、e<sup>2</sup> studio ISDE の SSP に組み込まれています (e<sup>2</sup> studio ISDE [ユーザーガイド](#page-56-0)を参照)。

e<sup>2</sup> studio ISDE でプロジェクトの作成と設定を行い、ドライバを追加します。

- 1) プロジェクトを作成します([プロジェクトの作成を](#page-61-0)参照)。
- 2) プロジェクトを設定します([プロジェクトの設定を](#page-65-0)参照)。
- 3) ドライバを追加します([ドライバのスレッドへの追加とドライバの設定を](#page-75-0)参照)。

静電容量スライダボタンフレームワークを使用するアプリケーションでは、以下のリソースが必要です。

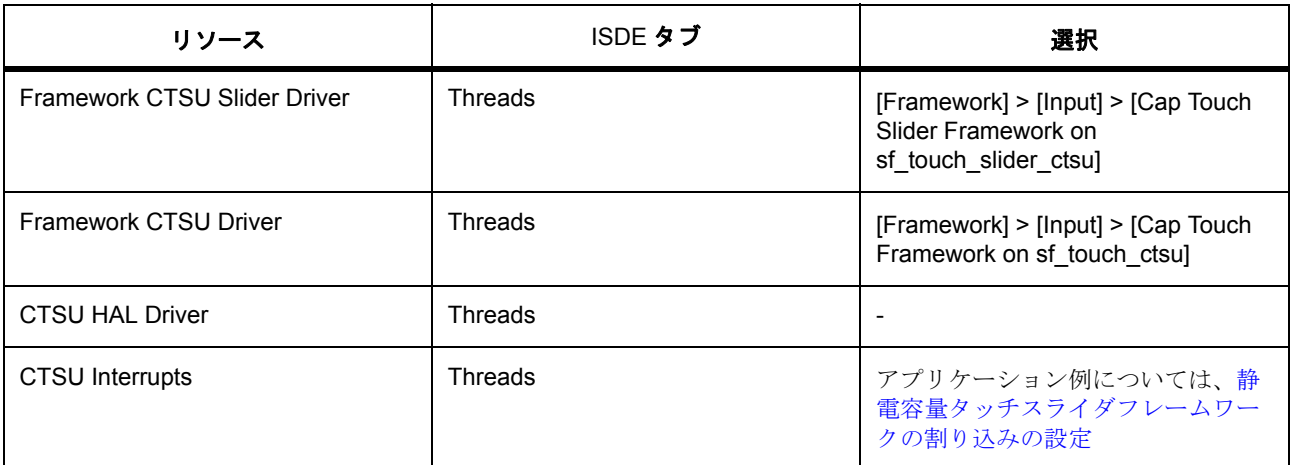

#### 静電容量タッチスライダフレームワークのクロックの設定

CTSU スライダフレームワークは CTSU HAL ドライバと同じ構成を使用します。CTSU クロック速度を、 静電容量タッチ調整ツール Workbench 6 で選択したクロック速度と同じ値に設定します。

CTSU [ドライバを](#page-336-0)参照してください。

#### 静電容量タッチスライダフレームワークのピンの設定

CTSU フレームワークは CTSU HAL ドライバと同じ構成を使用します。ピンをタッチセンサーピン TSxx と して設定し、TSCAP 機能を有効にします。

CTSU [ドライバを](#page-336-0)参照してください。

# <span id="page-169-0"></span>静電容量タッチスライダフレームワークの割り込みの設定

CTSU フレームワークは CTSU HAL ドライバと同じ構成を使用します。[ICU] タブで 3 つの CTSU 割り込み をすべて同じプライオリティに設定して、これらの割り込みを有効にします。どのような値を設定しても構 いません。

CTSU [ドライバを](#page-336-0)参照してください。

# 静電容量タッチスライダフレームワークパラメータの設定

e<sup>2</sup> studio ISDE を使用して、SF タッチ CTSU ボタン上の SF タッチ CTSU スライダドライバパラメータを 設定します([ドライバのスレッドへの追加とドライバの設定を](#page-75-0)参照)。

CTSU スライダフレームワークを追加すると、ssp\_cfg\_framework ディレクトリに、各構成パラメータに対 して選択した設定を含む sf\_touch\_ctsu\_slider\_cfg.h ファイルが作成されます。

表 : CTSU スライダフレームワークのビルド時構成

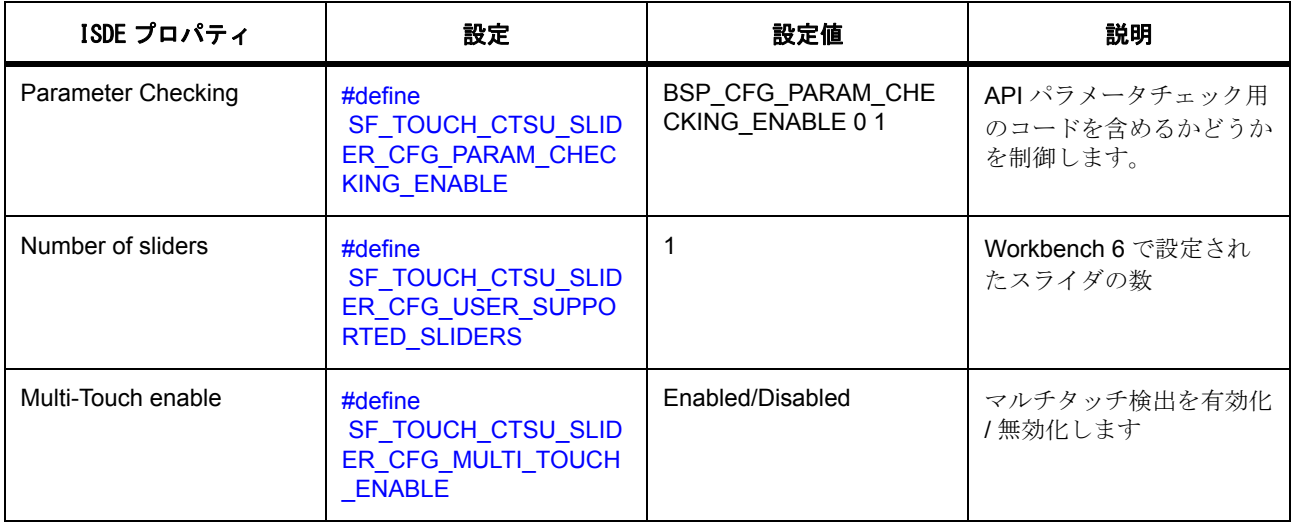

Note: どのような構成エラーも捕捉できるように、パラメータチェックを有効にした状態でアプリケーショ ンを開発することをお勧めします。実稼働コードではパラメータチェックを無効化して、コードスペースと 実行時間を節約できます。

フレームワークは、[SF\\_TOUCH\\_CTSU\\_Slider\\_Open](#page-882-0)API で [sf\\_touch\\_ctsu\\_slider\\_cfg\\_t](#page-724-0) 型のポインタを受け渡し することにより設定されます。

CTSU スライダフレームワークの設定

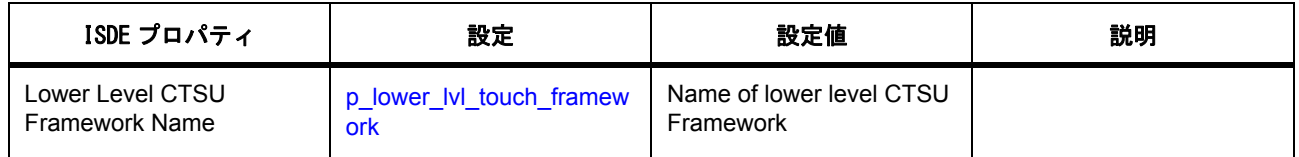

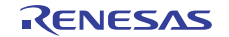

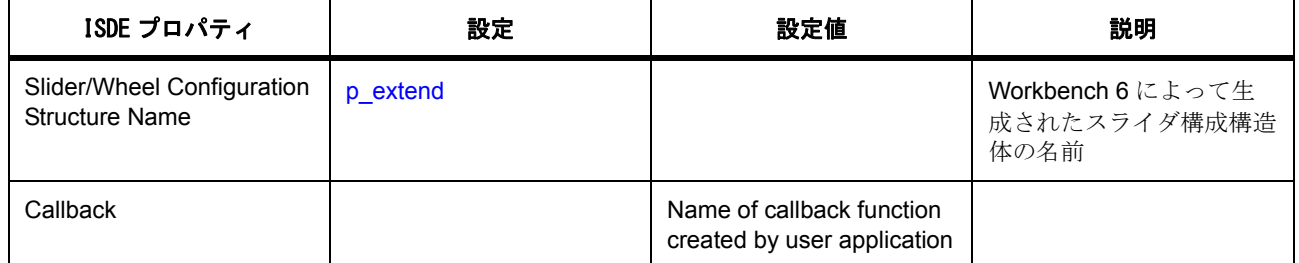

#### 静電容量スライダボタンフレームワークアプリケーションの作成

- 1) Workbench 6 によって生成されたデータを含むフォルダが \${PROJECT\_ROOT}\src フォルダに存在 し、ビルドに含まれていることを確認します。
- 2) [Threads] タブで新しいスレッドを作成するか、既存のスレッドに [Cap Touch Slider/Wheel Framework on sf\_touch\_slider\_ctsu] を追加します。スレッドの [Name] を確認します。
- 3) sf\_touch\_ctsu 上の静電容量タッチフレームワークと r\_ctsu 上の CTSU ドライバを含む、スライダフ レームワークに必須のすべてのローレベルモジュールは、この時点で自動的に追加されます。
- 4) モジュールがすでにプロジェクトに追加されている場合(ボタンフレームワークなど)は、これら追 加済みのモジュールはピンク色の境界線で囲まれた形で表示されます。これらのモジュールを再利用 するには、ピンク色のブロックを右クリックし、[Use Existing] オプションを選択します。
- 5) CTSU フレームワークモジュールと CTSU HAL モジュールの設定の詳細については、CTSU フレーム ワークモジュールの使用上の注意を参照してください。
- 6) [Cap Touch Slider Framework on sf\_touch\_slider\_ctsu] の [Properties] タブを使用して、このドライバ の [Name] を設定します。
- 7) 提供されたローレベルフレームワーク名が SF CTSU タッチモジュールのエントリと同じであること を確認します。
- 8) [Number of Sliders] フィールドを、Workbench 6 で設定したスライダの数に設定します。
- 9) マルチタッチ機能を有効化 / 無効化します。
- 10) フレームワークによって使用されるスライダ / ホイール構成の配列の名前(スライダ / ホイール構成 構造体名)を指定します(Workbench 6 によって生成)。これは、[sf\\_slider\\_on\\_ctsu\\_cfg\\_t](#page-885-0) オブジェクト へのポインタとして src/captouch\_configs/slider\_configs/self\_slider\_config.c にあります (sf slider on ctsu cfg  $t^*$  all sliders[])
- 11) スライダフレームワークによって使用されるコールバックを指定します。関数のシグネチャーは、以 下のとおりです。

void callback\_name([sf\\_touch\\_ctsu\\_slider\\_callback\\_args\\_t](#page-723-0) \*p\_args);

このコールバックは、スライダフレームワークからの通知を処理します。通知のリストは、 sf\_touch\_ctsu\_slider\_state\_t にあります。このコールバックは、通知が関連するスライダを判断する ために、スライダ ID を切り替えます。このコールバックは、sf\_touch\_ctsu\_slider\_state\_t にリストさ れているイベントの一部または全部を処理または無視できます。一部のイベントは同時に発生する場 合があります。特に、マルチタッチイベントの

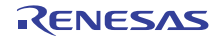

```
SF_TOUCH_CTSU_SLIDER_STATE_MULTI_TOUCH は
       SF_TOUCH_CTSU_SLIDER_STATE_TOUCHED または SF_TOUCH_CTSU_SLIDER_STATE_HELD
        と同時に発生する可能性があります。コールバックコードは、マルチタッチイベントを無視するか、
       イベント引数をビットフィールドとして処理することで組み合わせイベントをチェックすることがで
        きます。コード例 :
     switch(p_args->event)
     {
         SF_TOUCH_CTSU_SLIDER_STATE_TOUCHED:
         case SF_TOUCH_CTSU_SLIDER_STATE_TOUCHED | SF_TOUCH_CTSU_SLIDER_STATE_MULTI_TOUCH:
        if(0 != (p_args->event & (uint32_t)SF_TOUCH_CTSU_SLIDER_STATE_MULTI_TOUCH))
\left\{ \begin{array}{ccc} 1 & 0 & 0 \\ 0 & 0 & 0 \\ 0 & 0 & 0 \\ 0 & 0 & 0 \\ 0 & 0 & 0 \\ 0 & 0 & 0 \\ 0 & 0 & 0 \\ 0 & 0 & 0 \\ 0 & 0 & 0 \\ 0 & 0 & 0 \\ 0 & 0 & 0 \\ 0 & 0 & 0 \\ 0 & 0 & 0 \\ 0 & 0 & 0 & 0 \\ 0 & 0 & 0 & 0 \\ 0 & 0 & 0 & 0 \\ 0 & 0 & 0 & 0 & 0 \\ 0 & 0 & 0 & 0 & 0 \\ 0 & 0 & 0 & 0 & 0 \\ 0 & 0 & 0 & 0printf("\n Wheel initial multi-touch detected at %d \n", (int)p_args->current_position);
              }
              else
 {
                   printf("\n Wheel initial touch detected at %d \n", (int)p_args->current_position);
 }
              break;
          case SF_TOUCH_CTSU_SLIDER_STATE_HELD:
          case SF_TOUCH_CTSU_SLIDER_STATE_HELD | SF_TOUCH_CTSU_SLIDER_STATE_MULTI_TOUCH:
               if(0 != (p_args->event & (uint32_t)SF_TOUCH_CTSU_SLIDER_STATE_MULTI_TOUCH))
\left\{ \begin{array}{ccc} 1 & 0 & 0 \\ 0 & 0 & 0 \\ 0 & 0 & 0 \\ 0 & 0 & 0 \\ 0 & 0 & 0 \\ 0 & 0 & 0 \\ 0 & 0 & 0 \\ 0 & 0 & 0 \\ 0 & 0 & 0 \\ 0 & 0 & 0 \\ 0 & 0 & 0 \\ 0 & 0 & 0 \\ 0 & 0 & 0 \\ 0 & 0 & 0 & 0 \\ 0 & 0 & 0 & 0 \\ 0 & 0 & 0 & 0 \\ 0 & 0 & 0 & 0 & 0 \\ 0 & 0 & 0 & 0 & 0 \\ 0 & 0 & 0 & 0 & 0 \\ 0 & 0 & 0 & 0printf("\n Wheel multi-touch sustained at %d \n", (int)p_args->current_position);
 }
              else
 {
                   printf("\n Wheel touch sustained at %d \n", (int)p_args->current_position);
 }
              break;
         SF_TOUCH_CTSU_SLIDER_STATE_RELEASED:
              printf("\n Wheel released \n");
               break;
          default:
               break;
```
12) [Generate Project Content] をクリックして、必要な構造体を生成します。

- 13) ssp\_gen の下にある **Thread\_name.h** ファイルを開いて、生成された構造体を確認します。
- 14) プロジェクトをビルドします。
- 15) ハードウェアを接続し、実行可能ファイルをダウンロードして実行します。
- 16) スライダにタッチすると、そのスライダのコールバックが発生し、コールバックを発生させた正確な イベントを指定する引数が渡されます。
- 17) アプリケーションスレッドで SF\_TOUCH\_CTSU\_BUTTON の **Name.api->disable** を使用して、すべ てのスライダのコールバックを無効にします。

```
R01US0171JU0094 Rev.0.94 172 / 2479<br>2016.10.13 172 / 2479
2016.10.13
```
}

18) アプリケーションスレッドで SF\_TOUCH\_CTSU\_BUTTON の Name.api->enable を使用して、すべ てのスライダのコールバックを有効にします。

#### **4.1.7.3** 静電容量タッチスライダフレームワークの制限事項

このフレームワークは、セルフキャパシタンス動作モードで配置された静電容量タッチスライダのみをサ ポートします。それ以外には、このモジュールを使用するうえで既知の制限事項はありません。SSP のリ リースノートも参照してください。

# **4.1.7.4** 静電容量タッチスライダフレームワークファイル

プロジェクト設定中、e<sup>2</sup> studio ISDE により、次の表に記載されているファイルが /ssp ディレクトリに抽出 されます。

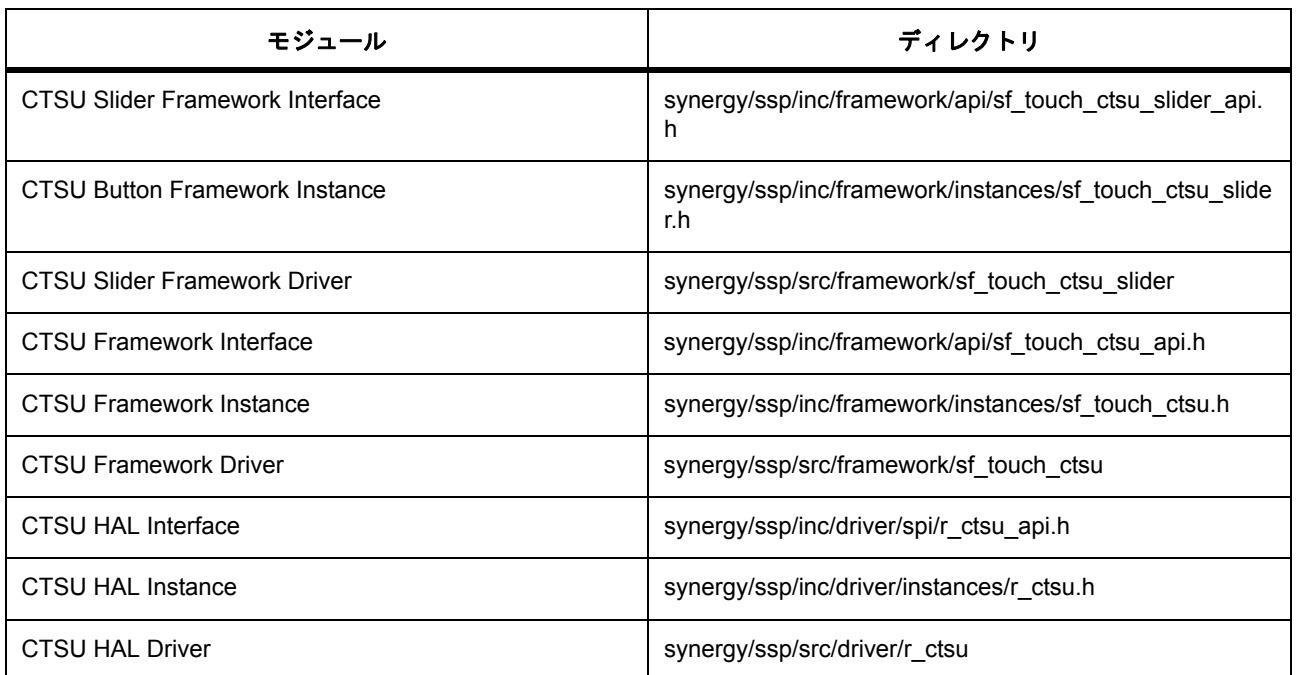

#### **4.1.7.5** 静電容量タッチスライダフレームワークでサポートされるデバイス

このドライバは、API への変更なしに、以下のファミリをサポートするように設計されています。

- S7G2
- S3A7
- S124

CTSU スライダフレームワークは、API への変更なしに、CTSU フレームワークを使用するすべての MCU をサポートするように設計されています。

# **4.1.8** 外部 **IRQ** フレームワーク

外部 IRQ フレームワークは、ThreadX RTOS による外部ピン割り込みを使用するアプリケーション用の汎 用 API です。このフレームワークは、MCU で利用可能な外部 IRQ ピンをサポートし、sf\_external\_irq に実 装されます。このセクションでは、e<sup>2</sup> studio ISDE を使用して外部 IRQ フレームワークを設定する方法と、 API 関数をアプリケーションにインクルードする方法について説明します。

e2 studio ISDE のプロジェクトコンフィギュレータでは、[Threads] タブの [Modules] ペインで [New] > [Framework] > [Input] > [External IRQ Framework on sf\_external\_irq] を選択することで、外部 IRQ フレーム -<br>ワークモジュールを追加および構成できます。詳細については、以下を参照してください。e<sup>2</sup> [studio ISDE](#page-174-0) に よる外部 IRQ [フレームワークを使用するアプリケーションの作成](#page-174-0)

API リファレンスは、次のフレームワーク外部 IRQ インタフェースの説明内に記載されています : [外部](#page-629-0) IRQ [フレームワークインタフェース。](#page-629-0)

SSP でインタフェースを利用してプログラムを作成する方法については [SSP Architecture](#page-12-0) を参照してくださ い。

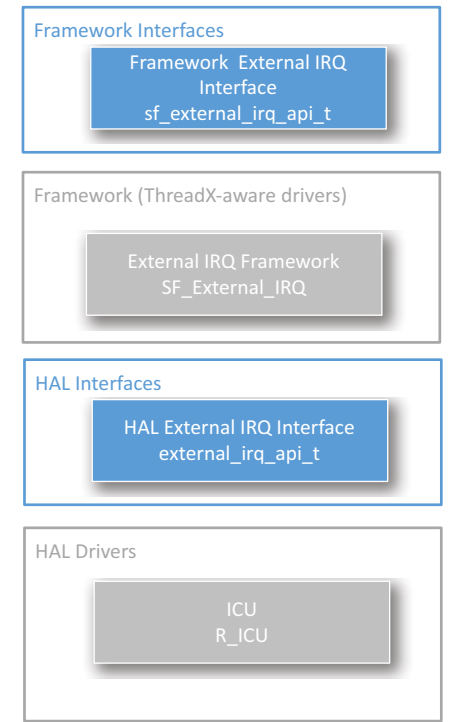

# 図 **101:** 外部 **IRQ** フレームワーク **-** ブロック図

関連項目 :

• 外部 IRQ [ドライバ](#page-393-0)

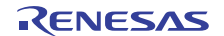

#### **4.1.8.1** 外部 **IRQ** フレームワークの機能

外部 IRQ フレームワークは、ThreadX 対応の一連のフレームワーク API です。外部 IRQ フレームワークを 使用すると、スイッチなどの外部入力は、内部セマフォを通じてスレッドに信号を送信したり、イベントリ ンクコントローラ(ELC)を通じて転送をトリガすることができます。

### <span id="page-174-0"></span>**4.1.8.2 e2 studio ISDE** による外部 **IRQ** フレームワークを使用するアプリケーションの作成

ドライバは、e<sup>2</sup> studio ISDE の SSP に組み込まれています (e<sup>2</sup> studio ISDE [ユーザーガイド](#page-56-0)を参照)。

e<sup>2</sup> studio ISDE でプロジェクトの作成と設定を行い、ドライバを追加します。

- 1) プロジェクトを作成します([プロジェクトの作成を](#page-61-0)参照)。
- 2) プロジェクトを設定します([プロジェクトの設定を](#page-65-0)参照)。
- 3) ドライバを追加します([ドライバのスレッドへの追加とドライバの設定を](#page-75-0)参照)。

外部 IRQ フレームワークを使用するアプリケーションでは、新しいスレッドを作成して、以下のリソース を追加します。

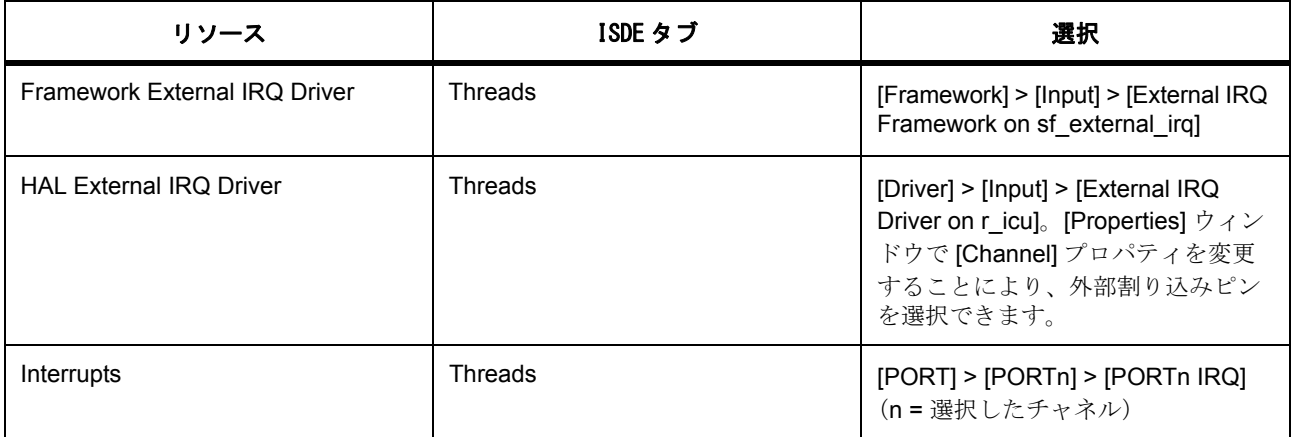

#### 外部 **IRQ** フレームワークのクロックの設定

外部 IRQ フレームワークには、固有のクロック構成は不要です。

#### 外部 **IRQ** フレームワークのピンの設定

e<sup>2</sup> studio ISDE で、[Pins] タブを使用して外部 IRQ ピンの IRQn を設定します([ピンの設定を](#page-68-0)参照)。

e<sup>2</sup> studio ISDE のピンコンフィギュレータで、外部割り込みとして使用するピンを IRQn ピンとして設定し ます。[Pin Selection] ウィンドウに [IRQ] というドロップダウンボックスがあり、そこに外部割り込み機能 をサポートするピンが一覧表示されます。このボックスで、このピンの外部割り込み機能を有効にできま す。構成データは ssp\_cfg/bsp/bsp\_pin\_cfg.h に書き込まれます。

Note: 外部割り込み機能をサポートするポートピンを調べるときや、特定のポートピンの外部 IRQ 番号が知 りたいときには、プログラムする MCU のデータシートを参照してください。

Note: 外部 IRQ 番号は、e2 studio ISDE で外部 IRQ ドライバの [Properties] ウィンドウに示されるチャネル の設定に対応します。

#### 外部 **IRQ** フレームワークの割り込みの設定

予想されるハードウェアイベントが発生したことをフレームワークドライバに通知するには、PORTn (nは IRQ 番号)の割り込みを BSP で有効にする必要があります。

Note: external\_irq ICU モジュールの割り込みを有効にするには、e<sup>2</sup> studio ISDE の [Project Configurator] の [ICU] タブで、[PORT]>[PORTn IRQ] 割り込み(n は IRQ 番号)の優先度を設定します。これにより、 ssp\_cfg/bsp/bsp\_irq\_cfg.h の対応する割り込みに、選択した優先度が設定されます。

#### 外部 **IRQ** フレームワークモジュール

外部 IRQ ICU 周辺機器用の外部 IRQ フレームワークを設定するには、以下のモジュールを設定する必要が あります。

- 1) 外部 IRQ ICU HAL モジュールを設定します。
- 2) 外部 IRQ フレームワークモジュールを設定します。

以降のセクションでは、これらの各モジュールの設定方法について説明します。

#### 外部 **IRQ ICU** ドライバパラメータの設定

e<sup>2</sup> studio ISDE を使用して、g\_external\_irq ドライバパラメータを設定します([ドライバのスレッドへの追](#page-75-0) [加とドライバの設定を](#page-75-0)参照)

ICU 上の External\_IRQ ドライバを追加すると、ファイル sf\_external\_irq\_cfg.h が ssp\_cfg\_framework ディ レクトリに作成され、各構成パラメータの選択した設定が格納されます。

外部 IRQ フレームワークの設定 – sf\_external\_irq\_cfg.h (共通パラメータ)

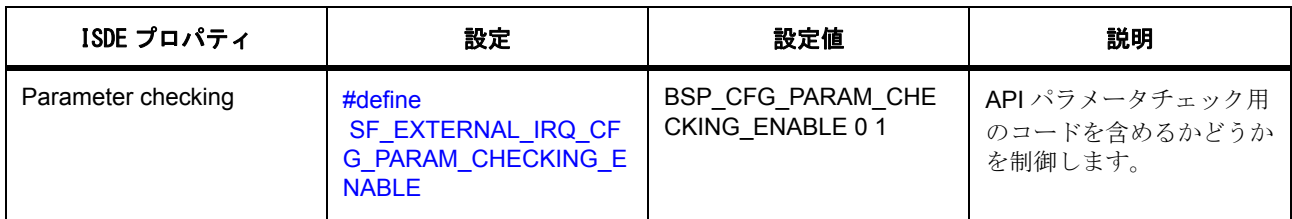

外部 IRQ ICU ドライバモジュールの設定

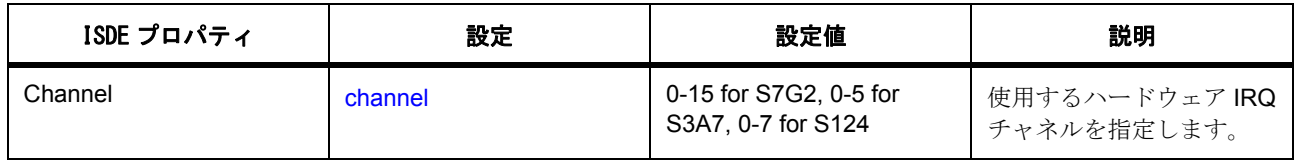

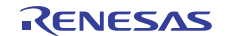

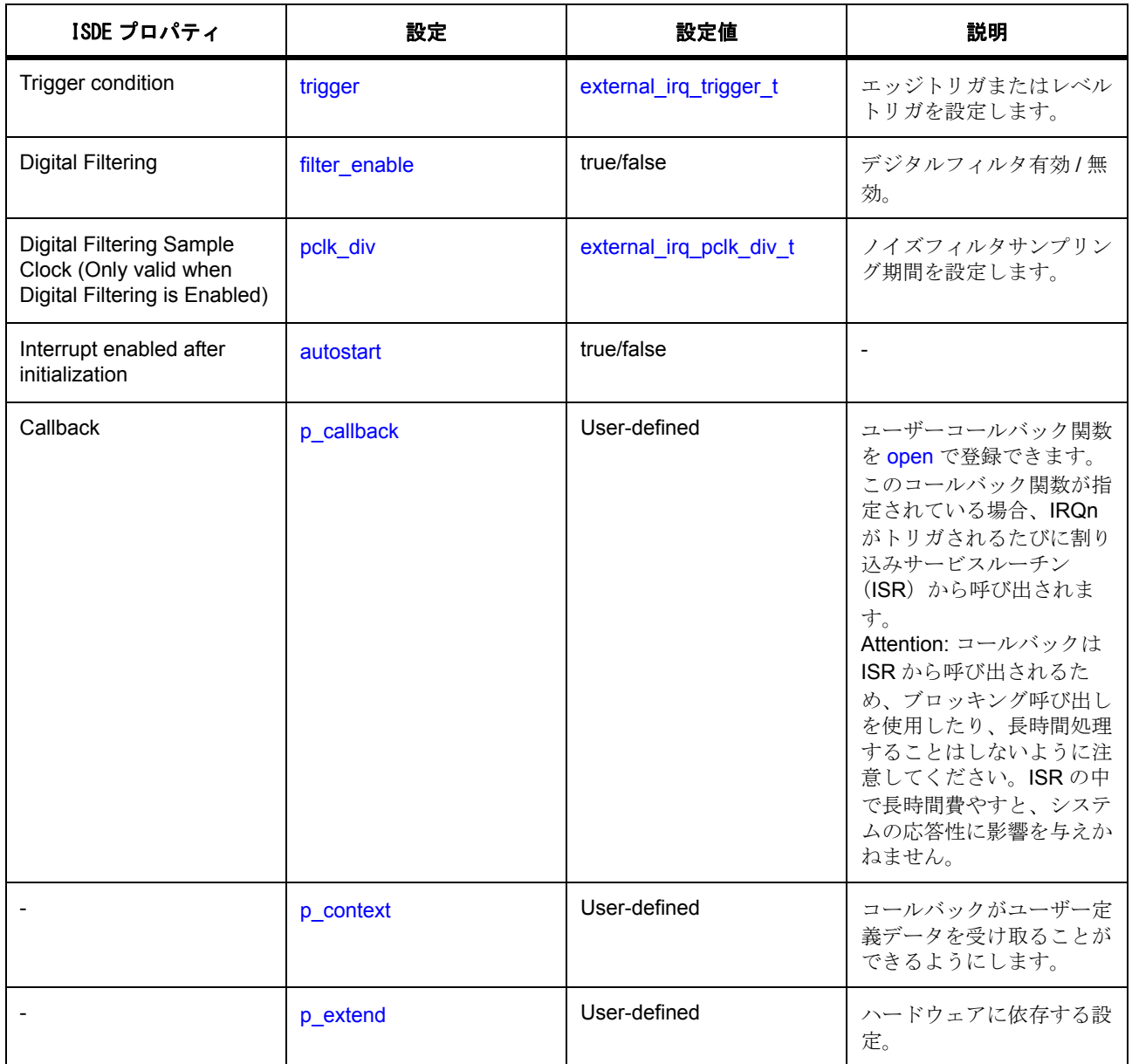

Note:外部 IRQ フレームワークモジュールは、コールバックとコンテキストを内部で設定します。そのた め、ユーザーが指定した値はすべて無視されます。

# **4.1.8.3** 外部 **IRQ** フレームワークパラメータの設定

e<sup>2</sup> studio ISDE を使用して、外部 IRQ ドライバパラメータを設定します([ドライバのスレッドへの追加とド](#page-75-0) [ライバの設定を](#page-75-0)参照)

外部 IRQ フレームワークモジュールの設定パラメータを設定する必要があります。モジュール「ICU 上の SF 外部 IRQ モジュール」を追加し、その中の各パラメータを設定します。

外部 IRQ フレームワークは、g\_sf\_external\_irq\_on\_sf\_external\_irq.open()API で [sf\\_external\\_irq\\_cfg\\_t](#page-631-0) 型のポ インタを渡すことによって設定されます。

外部 IRQ フレームワークモジュールの設定

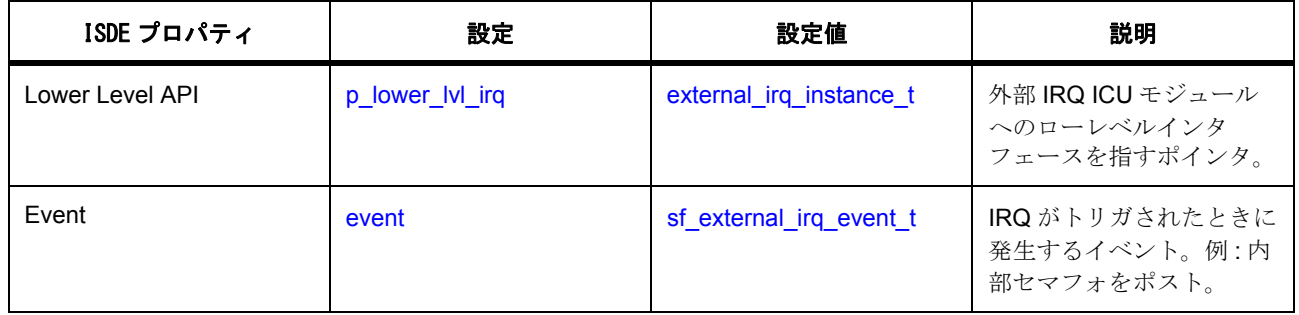

# **4.1.8.4** 外部 **IRQ** フレームワークアプリケーションの作成

以下で説明するアプリケーションは、ICU 周辺機器を使用するように外部 IRQ フレームワークのインスタ ンスを設定します。

ICU を使用する外部 IRQ フレームワークアプリケーションは、以下のようにして作成します。

- 1) RTOS を使用する Synergy プロジェクトを作成します。
- 2) [Threads] タブを選択し、前述のように以下の構造体を設定することで、モジュールを追加および設定 します。
	- [external\\_irq\\_cfg\\_t](#page-1115-0)
	- [sf\\_external\\_irq\\_cfg\\_t](#page-631-0)
- 3) 前述のように ICU を設定します。
- 4) e<sup>2</sup> studio ISDE でプロジェクトコンテンツを生成します。これにより、フレームワーク関連のヘッ ダーファイルと設定ファイルが自動的に作成されます。設定構造体の例を以下に示します。

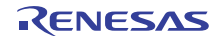

```
/* Configuration structure for low level external IRQ module */
external_irq_cfg_t g_external_irq_cfg =
{
    channel = 0,
     .trigger = EXTERNAL_IRQ_TRIG_FALLING,
     .filter_enable = false,
     .pclk_div = EXTERNAL_IRQ_PCLK_DIV_BY_64,
     .autostart = false,
     .p_callback = NULL,
     .p_context = &g_external_irq,
     .p_extend = NULL,
};
/* Control structure for low level external IRQ module */
external_irq_ctrl_t g_external_irq_ctrl;
/* Instance structure to use this module. */
const external_irq_instance_t g_external_irq =
{
    .p_ctrl = &g_external_irq_ctrl,
    .p_cfg = &g_external_irq_cfg,
     .p_api = &g_external_irq_on_icu
};
sf_external_irq_cfg_t g_sf_external_irq_cfg =
{
```
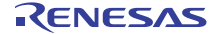

```
 .event = SF_EXTERNAL_IRQ_EVENT_SEMAPHORE_PUT,
```
.p\_lower\_lvl\_irq = &g\_external\_irq,

```
};
```
{

/\* Instance structure to use this module. \*/

```
const sf_external_irq_instance_t g_sf_external_irq =
```
.[p\\_ctrl](#page-2326-0) = &g\_sf\_external\_irq\_ctrl,

.p\_cfg = &g\_sf\_external\_irq\_cfg,

.p\_api = &g\_sf\_external\_irq\_on\_sf\_external\_irq

- };
	- 5) プロジェクトをエラーなくビルドします。
	- 6) ICU として実装された外部 IRQ を使用して、外部 IRQ フレームワークインスタンスをオープンしま す。外部 IRQ フレームワークは、次のインタフェースを使用してオープンします。

g\_sf\_external\_irq.[p\\_api](#page-2326-1)->[open](#page-632-0)(g\_sf\_external\_irq.[p\\_ctrl](#page-2326-0), g\_sf\_external\_irq.[p\\_cfg](#page-2326-2))

ここで、g\_sf\_external\_irq.p\_ctrl と g\_sf\_external\_irq.p\_cfg は、e<sup>2</sup> studio ISDE による外部 IRQ フレー ムワーク設定ステップの後に自動生成されます。外部 IRQ フレームワークをオープンすると、ICUデ バイスのハンドルが返されます。上の例では g\_sf\_external\_irq です。このハンドルを使用して、各種 の External\_IRQ 操作を実行します。以下に、open 操作を行った後に、このハンドルを使用して wait 操作を行うコード例を示します。

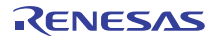
```
 ssp_err_t err;
  p_apiopenp_ctrlp_cfg);
  while (1)
   {
   /* Do something… */
   /* Wait (forever) for IRQ event to occur. */
   err =
   g_sf_external_irq.p_api->wait(g_sf_external_irq.p_ctrl, TX_WAIT_FOREVER);
}
```
### **4.1.8.5** 外部 **IRQ** フレームワークの制限事項

このモジュールには既知の制限事項はありません。最新のソフトウェアバージョンの詳細については、SSP のリリースノートを参照してください。

#### **4.1.8.6** 外部 **IRQ** フレームワークファイル

プロジェクト設定中、e<sup>2</sup> studio ISDE により、次の表に記載されているファイルが /ssp ディレクトリに抽出 されます。

SSP パックのディレクトリとファイル :

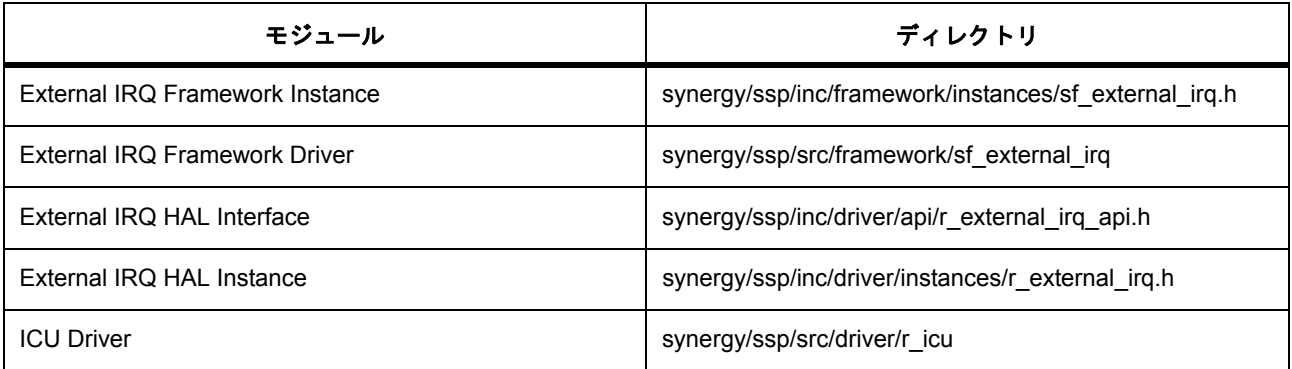

## **4.1.8.7** 外部 **IRQ** フレームワークでサポートされるデバイス

外部 IRQ フレームワークは、API への変更なしに、外部 IRQ 入力および HAL ドライバを使用して、すべて の MCU をサポートするように設計されています。

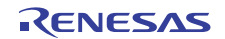

このドライバは、S7G2 でテストされています。

外部 IRQ フレームワークは、API への変更なしに、以下のファミリをサポートするように設計されていま す。

- S3A7
- S124

# **4.1.9 FileX** 適応フレームワーク

SSP ファイルシステムモジュールは以下の 4 つのコンポーネントで構成されています。

- 1) FileX
- 2) FileX ポートブロックメディアフレームワーク
- 3) ブロックメディアインタフェース / 適応ドライバ
- 4) メディアドライバ

このセクションでは、SSP FileX モジュールを使用してファイルシステムアプリケーションを作成する方法 について説明します。

e<sup>2</sup> studio ISDE のプロジェクトコンフィギュレータでは、[Threads] タブの [Modules] ペインで [Framework] > [File system] > [FileX Port Block Media Framework on sf\_el\_fx] を選択することで、ファイルシステムを追 加および構成できます。詳細については、以下を参照してください : e<sup>2</sup> [studio ISDE](#page-183-0) による FileX 適応フレー [ムワークを使用するアプリケーションの作成。](#page-183-0)

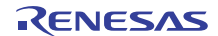

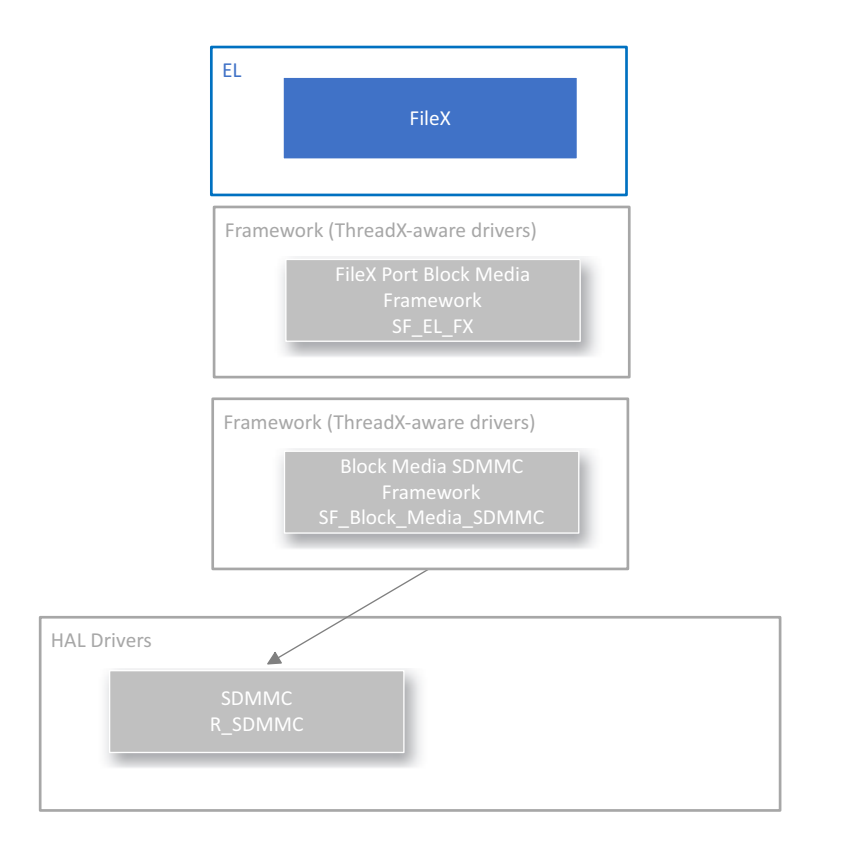

## 図 **102: FileX** 適応フレームワーク **–** ブロック図

#### **4.1.9.1 FileX**

FileX は、ディープエンベデッドアプリケーション用の完全なファイルアロケーションテーブル(FAT) フォーマットメディアであり、ファイル管理システムでもあります。

FileX は以下のメディアデバイスをサポートします。同時にサポートできるデバイスの数に制限はありませ  $h_{\circ}$ 

- RAM ディスク
- FLASH マネージャー
- その他複数の物理デバイス

FileX は、12 ビット、16 ビット、および 32 ビットの FAT フォーマットと連続的なファイル割り当てをサ ポートします。FileX はサイズと性能の両面で高度に最適化されています。

FileX モジュールの API リファレンスは次の場所にあります :Express Logic FileX API リファレンス

### **4.1.9.2 FileX** ポートブロックメディアフレームワーク(**FileX I/O** ドライバ)

FileX ポートブロックメディアモジュール (sf el fx) は、FileX がブロックメディアインタフェースと適応 レイヤーを介して Synergy メディアドライバにアクセスするための I/O 呼び出しを提供します。

FileX ポートブロックメディアフレームワークモジュールの API リファレンスは次の場所にあります :[FX\\_IO](#page-786-0) [フレームワーク](#page-786-0)

#### **4.1.9.3** ブロックメディアフレームワーク

ブロックメディアフレームワークインタフェースは単なる抽象インタフェースであり、直接関数呼び出しの 代わりに関数ポインタを使用します。関数は FileX と SSP ブロックメディアドライバ(SDMMC や SPI フ ラッシュなど)の間で呼び出されます。このインタフェースはどのメディアドライバに対しても変わらない ため、すべてのメディアドライバがファイル I/O レイヤーで機能的に同一に見え、コードを変更せずにメ ディアドライバを互いに交換できます。アプリケーションはブロックメディアフレームワークインタフェー スを介してデバイス適応ドライバ (sf block media sdmmc など)にアクセスし、これらのドライバがメ ディア I/O 操作の実行に必要なデバイス固有のコードを提供します。ブロックメディア関数呼び出しによっ て渡される構成構造体と制御構造体も、通常はデバイス固有です。

ブロックメディアインタフェースの API リファレンスは次の場所にあります : [ブロックメディアフレーム](#page-590-0) [ワークインタフェース](#page-590-0)

フレームワークブロックメディアドライバは、SD/MMC メディアドライバを介して SD カード、eMMC 組 み込みデバイス、SDHI (SD ホストインタフェース)周辺デバイスなどの読み取り、書き込み、および制御 を実行するために SD/MMC バスプロトコルを実装できます。このドライバは、ブロックメディアインタ フェースを介してファイルシステムとやり取りするために必要なすべての機能を備えています。

SD/MMC ドライバには以下の機能があります。

- S7G2 上の 2 チャネル SD/MMC ホストインタフェース SDHI をサポート
- SDSC(SD 標準容量)、SDHC(SD 大容量)、および eMMC(組み込み)をサポート
- 1ビット、4ビット、または8ビット (eMMCのみ)のデータバスをサポート

フレームワークブロックメディアドライバは、Synergy マイクロコントローラハードウェア上の SDMMC 周辺デバイスをサポートしています。

#### <span id="page-183-0"></span>**4.1.9.4 e2 studio ISDE** による **FileX** 適応フレームワークを使用するアプリケーションの作成

ドライバは、e<sup>2</sup> studio ISDE の SSP に組み込まれています (e<sup>2</sup> studio ISDE [ユーザーガイド](#page-56-0)を参照)。

e<sup>2</sup> studio ISDE でプロジェクトの作成と設定を行い、ドライバを追加します。

- 1) プロジェクトを作成します([プロジェクトの作成を](#page-61-0)参照)。
- 2) プロジェクトを設定します([プロジェクトの設定を](#page-65-0)参照)。
- 3) ドライバを追加します([ドライバのスレッドへの追加とドライバの設定を](#page-75-0)参照)。

FileX ドライバ (fx) は ThreadX RTOS に依存しています。FileX フレームワークモジュールを使用するアプ リケーションでは、新しいスレッドを作成して、以下のリソースを追加します。

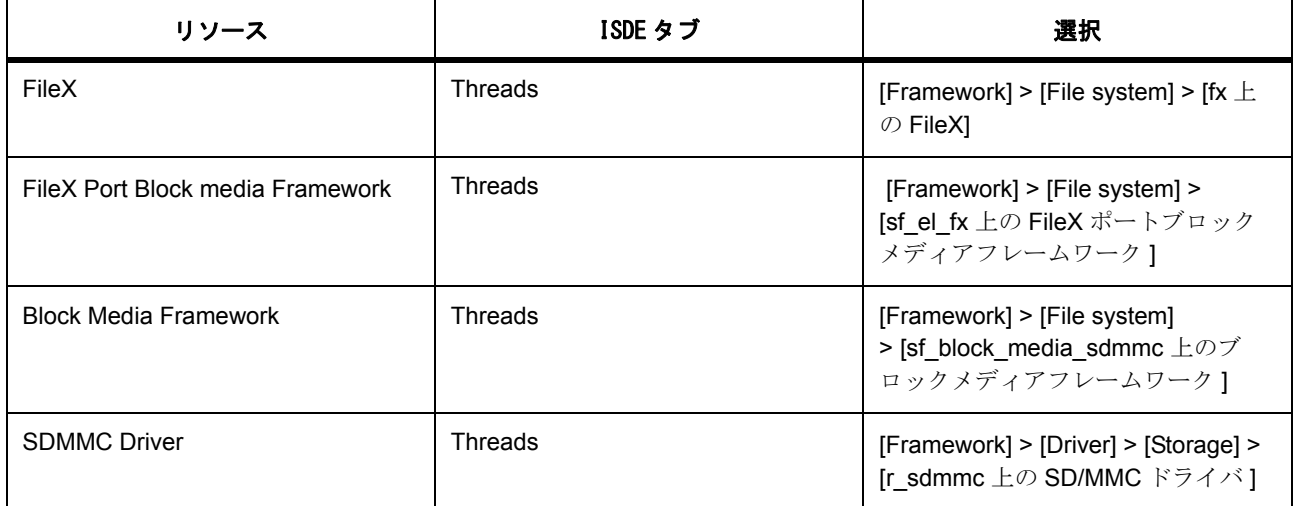

また、[Framework] > [File system] > [FileX Source] の順に選択して Express Logic FileX ソースファイルを追 加することも可能です。FileX ソースファイルの表示が許可されているかどうかはライセンスファイルを確 認してください。

#### **FileX** 適応フレームワークの **SD/MMC** モジュールの設定

FileX アプリケーションは、SDMMC HAL ドライバを使用して Synergy マイクロコントローラ上の SDMMC 周辺デバイスにアクセスします。SDMMC API 関数にアクセスするには、SDMMC インタフェース API を使 用します。SDMMC の API リファレンスは次の場所にあります : SDMMC [インタフェース。](#page-1298-0)

#### **FileX** 適応フレームワークの **SD/MMC** クロックの設定

SDHI は PCLKA をそのクロックソースとして使用します。データレートを最適化する必要がない限り、 SDMMC 周辺デバイスに対して固有のクロックを設定する必要はありません。SDMMC ドライバは、 PCLKA 周波数と、SD または eMMC デバイスで許可される最大クロックレート(これはメディアデバイス の初期化時に取得されます)に基づいて、適切な内蔵分周器を選択します。

#### **FileX** 適応フレームワークの **SD/MMC** ピンの設定

e<sup>2</sup> studio ISDE ピンコンフィギュレータを使用して、SDMMC 周辺デバイスの出力ピンを設定します。

#### **FileX** 適応フレームワークの **SD/MMC** パラメータの設定

e2 studio ISDE を使用して、**SDMMC** ドライバパラメータを設定します[\(ドライバのスレッドへの追加とド](#page-75-0) [ライバの設定を](#page-75-0)参照)。

e<sup>2</sup> studio ISDE によって /synergy\_cfg/ssp\_cfg/driver ディレクトリに r\_sdmmc\_cfg.h ファイルが作成され、 各共通構成パラメータに対して選択した設定がこのファイルに格納されます。

SDMMC には、以下のコンポーネントの構成が必要です。

- SDMMC 共通構成
- SDMMC\_on\_SDMMC:[sdmmc\\_hw\\_t](#page-1303-0)

SD/MMC の共通構成パラメータ

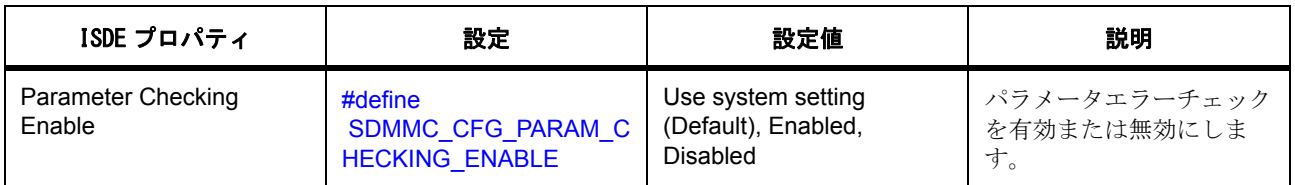

SD/MMC ICU 構成パラメータ

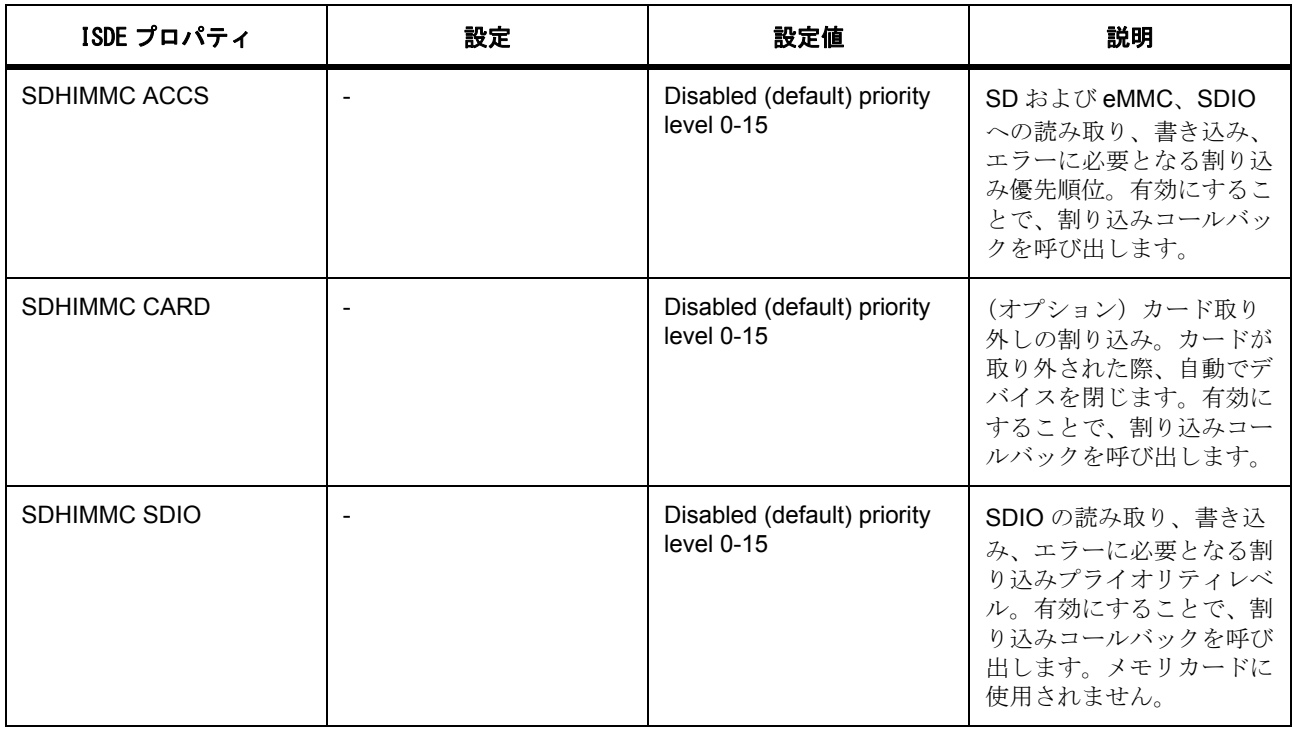

SD/MMC の設定 [sdmmc\\_hw\\_t](#page-1303-0)

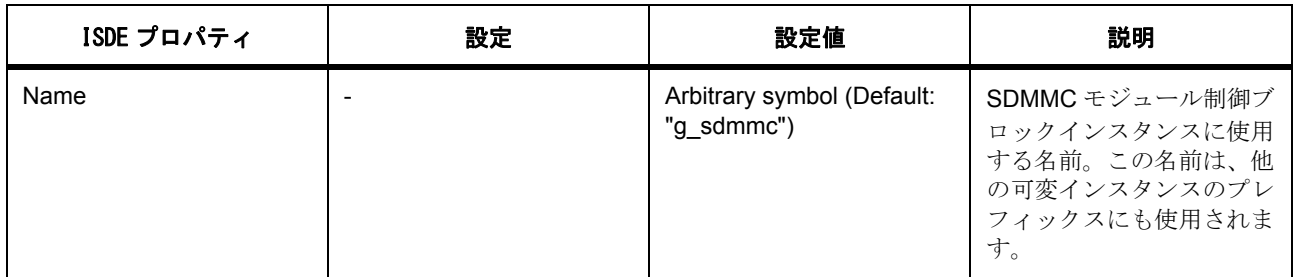

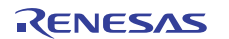

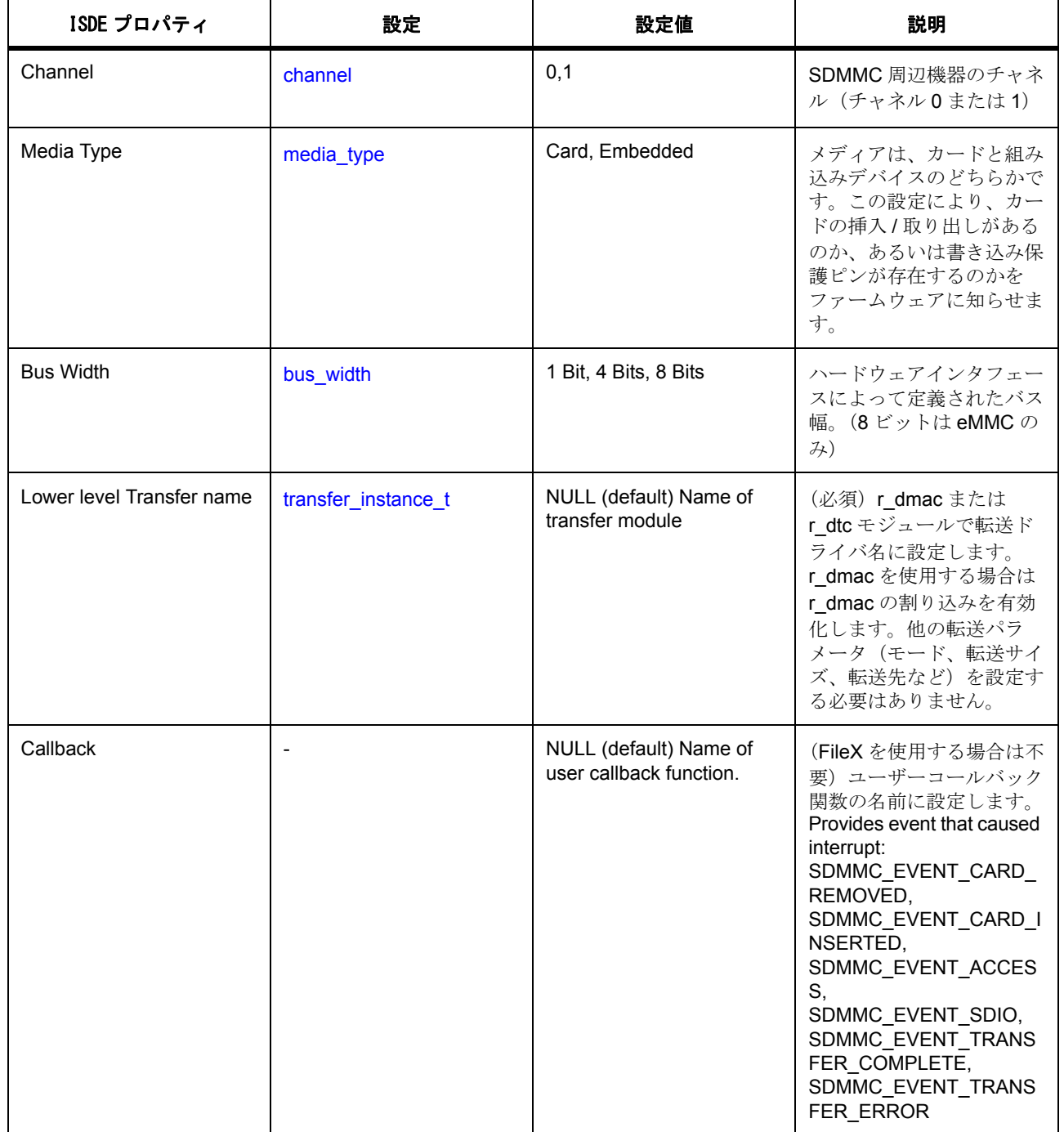

# 必要な割り込みは次のとおりです。

DTC で SD/MMC を使用 :

• SDHIMMCx ACCS

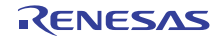

• SDHIMMCx DMA REQ

DMAC で SD/MMC を使用 :

- SDHIMMCx ACCS
- DMACx (DMAC 転送割り込み)
- DTC で SDIO を使用 :
	- SDHIMMCx ACCS
	- SDHIMMCx SDIO
	- SDHIMMCx DMA REQ

DMAC で SDIO を使用 :

- SDHIMMCx ACCS
- SDHIMMCx SDIO
- DMACx (DMAC 転送割り込み)

SDHIMMCx CARD はオプションです。

x= 使用するチャネル

# **FileX** 適応フレームワークのブロックメディアパラメータの設定

e<sup>2</sup> studio ISDE を使用して、sf\_block\_media\_sdmmc ドライバパラメータを設定します([ドライバのスレッ](#page-75-0) [ドへの追加とドライバの設定を](#page-75-0)参照)。

e<sup>2</sup> studio ISDE によって /synergy\_cfg/ssp\_cfg/framework ディレクトリに sf\_block\_media\_sdmmc\_cfg.h ファイルが作成され、各共通構成パラメータに対して選択した設定がこのファイルに格納されます。

sf\_block\_media\_sdmmc には、以下のコンポーネントの構成が必要です。

- sf\_block\_media\_sdmmc 共通構成
- [sf\\_block\\_media\\_cfg\\_t](#page-591-0)

ブロックメディアの共通構成パラメータ

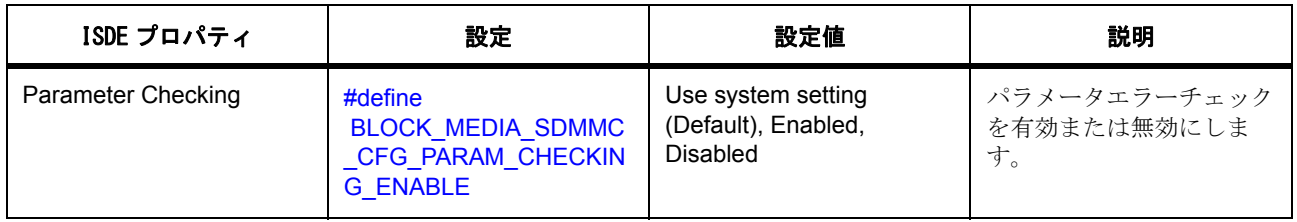

ブロックメディア設定 [sf\\_block\\_media\\_cfg\\_t](#page-591-0)

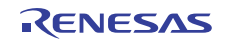

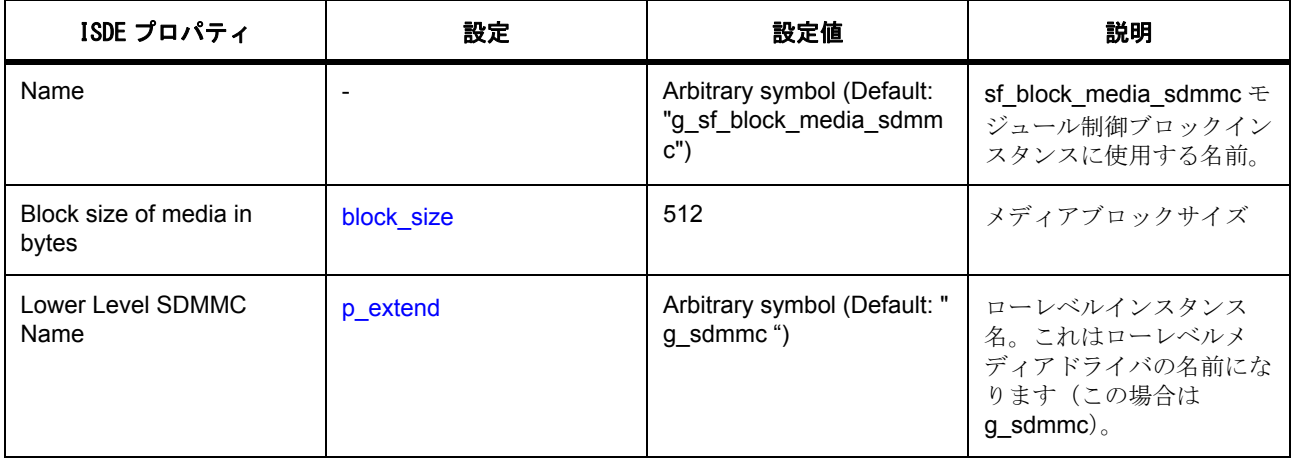

# **FileX** ポートブロックメディアフレームワークのパラメータの設定

e<sup>2</sup> studio ISDE を使用して、sf\_el\_fx 上の FileX I/O ドライバ FileX ポートブロックメディアフレームワーク パラメータを設定します([ドライバのスレッドへの追加とドライバの設定を](#page-75-0)参照)。

e<sup>2</sup> studio ISDE によって /synergy\_cfg/ssp\_cfg/framework ディレクトリに sf\_el\_fx\_cfg.h ファイルが作成さ れ、各共通構成パラメータに対して選択した設定がこのファイルに格納されます。

sf el fx には、以下のコンポーネントの構成が必要です。

sf\_el\_fx 共通構成

#### [sf\\_el\\_fx\\_t](#page-788-0) sf\_el\_fx

sf el fx の共通構成パラメータ

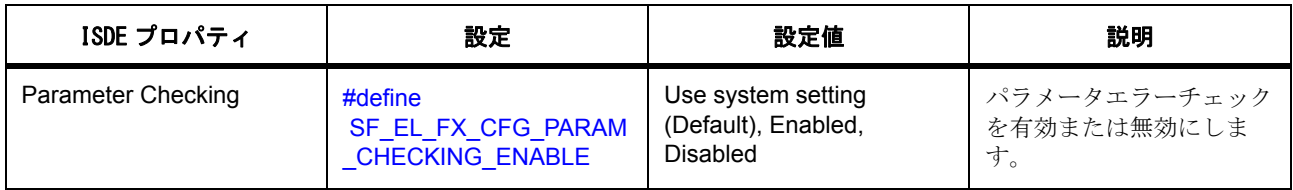

sf\_el\_fx 構成 [sf\\_el\\_fx\\_t](#page-788-0)

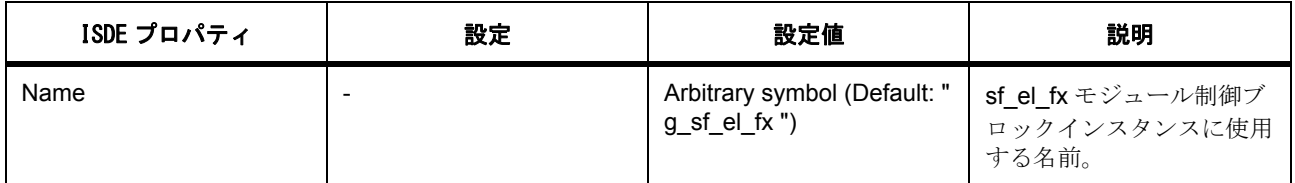

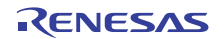

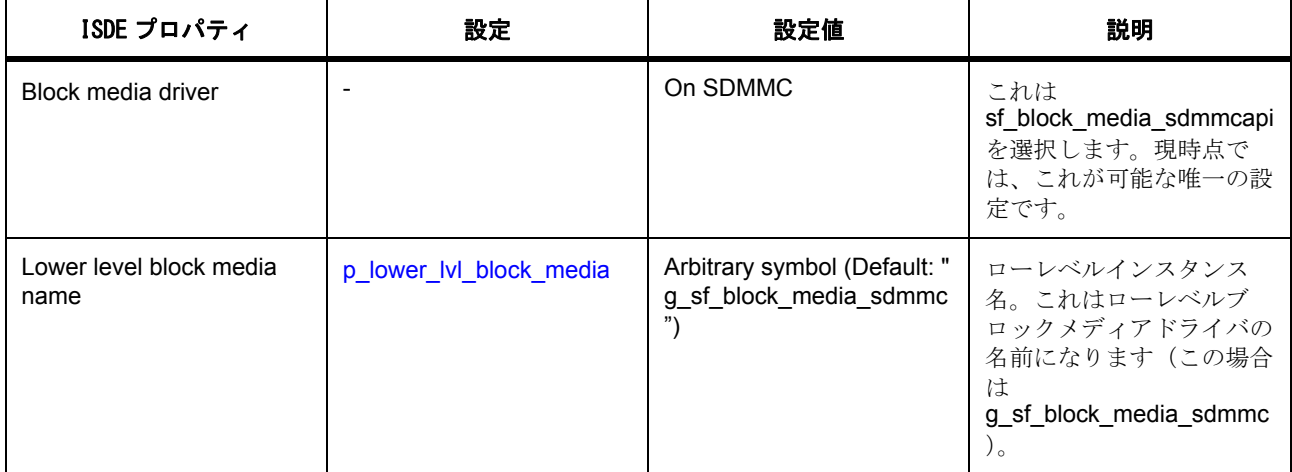

# **FileX** 適応フレームワークの **fx** パラメータの設定

e<sup>2</sup> studio ISDE を使用して、fx 上の FileX ドライバパラメータを設定します([ドライバのスレッドへの追加](#page-75-0) [とドライバの設定を](#page-75-0)参照)。

各設定のスレッド初期化ソースファイルのコードは e2 studio ISDE によって生成されます。

FileX の設定

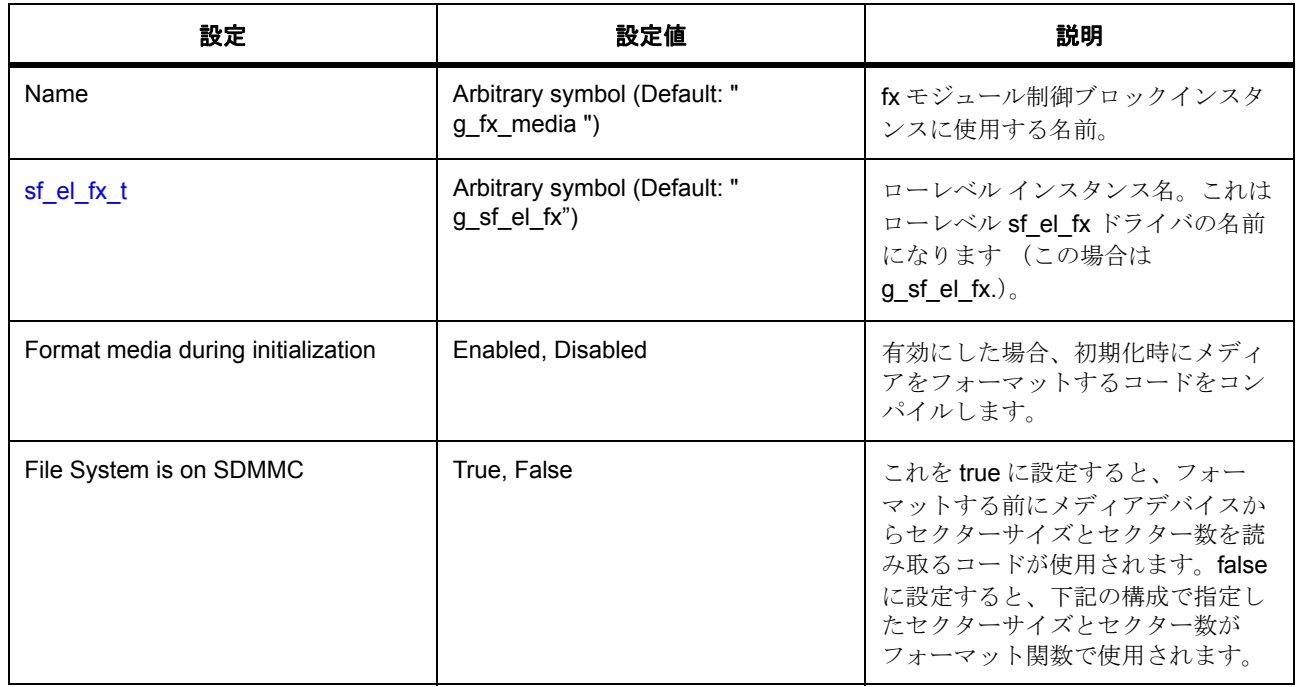

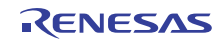

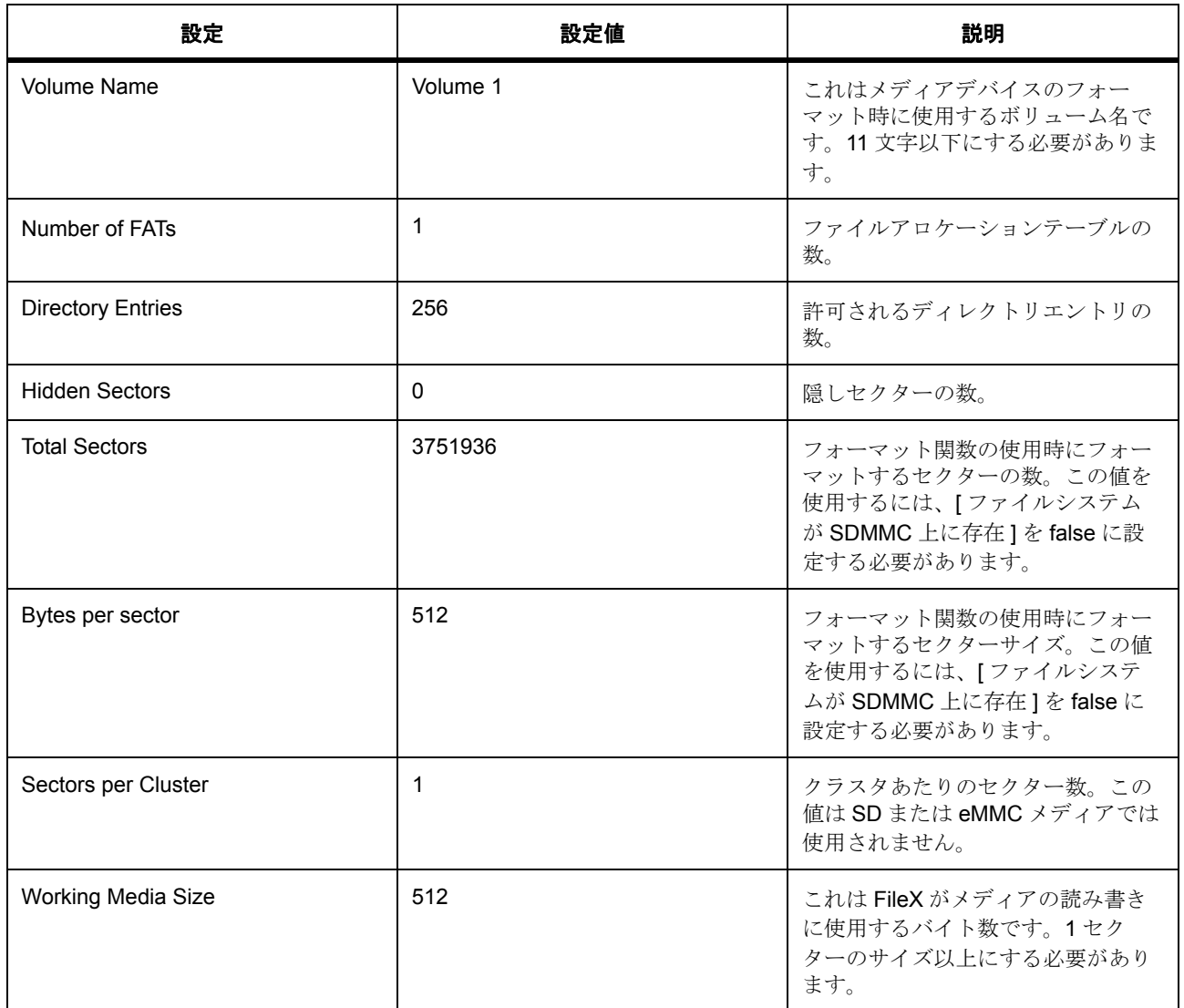

## **4.1.9.5 FileX** 適応フレームワークを使用した **SD/MMC** アプリケーションの作成

4 つのコンポーネントを設定してコードが生成されると、完全なファイルシステムが使用可能になります。

ファイルの作成、書き込み、および読み取りを行うためには、メディアを少なくとも 1 回フォーマットする 必要があります。

FileX は fx\_media\_open 関数を使用してメディアを開きます。ユーザーコードでこの関数を呼び出さなけれ ばならないのは、リセット後の一度だけです。メディアを閉じる必要はありません。このコードは、スレッ ド初期化ソースファイル内に生成されます。

FileX 関数の詳細については、FileX ユーザーガイドを参照してください。

# **4.1.9.6 FileX** 適応フレームワークでサポートされるデバイス

このドライバは、S7G2 と S3A7 でテストされています。

# **4.1.10 GUIXTM Synergy** ポートモジュール

SSP フレームワークレイヤー内の GUIX<sup>TM</sup> Synergy ポートモジュール (SF\_EL\_GX) は、GUIX<sup>TM</sup> ディスプ レイドライバインタフェースを介して SSP グラフィックスデバイスドライバを Express Logic GUIXTM に結 ·<br>び付けます (GUIX<sup>TM</sup> ユーザーガイドの第5章「GUIX<sup>TM</sup> ディスプレイドライバ」を参照)。このモジュー ルは、デバイスへのアクセスを相互排除するため、およびグラフィックス用画像データのレンダリング動作 と表示動作とのタイミングを同期させるために、ThreadX サービス呼び出しを使用します。

このモジュールは、2DG および JPEG モジュール用の RTOS 対応デバイスドライバと、ディスプレイ HAL デバイスドライバ (通常は GLCDC モジュール)を使用します。下図に、Synergy グラフィックスソリュー ションのコンポーネントと、このソリューションでのグラフィックスデータの流れを示します。

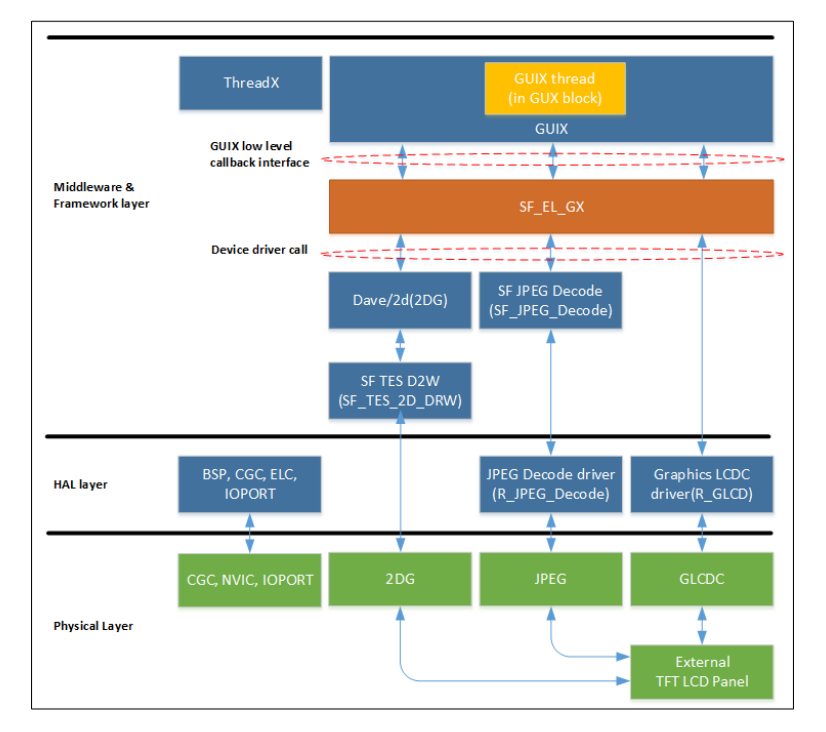

# 図 **103: GUIXTM Synergy SF\_EL\_GX** を使用した **SSP** グラフィックスソリューションのブロック図

e<sup>2</sup> studio ISDE のプロジェクトコンフィギュレータでは、[Threads] タブの [Modules] ペインで > [New] > [Framework] > [Graphics] > [GUIX Port on sf\_el\_gx] を選択することで、GUIX Synergy ポートモジュールを 追加および構成できます。詳細については、以下を参照してください :  $e^2$  studio ISDE による GUIXTM Synergy [ポートモジュールを使用するアプリケーションの作成。](#page-194-0)

API リファレンスは、次の GUIX<sup>™</sup> Svnergy ポートモジュールインタフェースの説明内に記載されています (GUIXTM [インタフェース](#page-619-0)を参照)。

関連インタフェースの API リファレンス :

- [ディスプレイインタフェース](#page-1073-0)
- JPEG [デコードフレームワークインタフェース](#page-647-0)

Note:このドキュメントでは、GUIXTM の GUIXTM Synergy ポートモジュールについて説明します。

# **4.1.10.1 GUIXTM Synergy** ポートモジュールの機能

フレームワークは以下の機能をサポートしています。

- GUIX<sup>TM</sup> を SSP の一番上に適応する
- SSP ディスプレイインタフェースドライバを GUIXTM ディスプレイドライバインタフェースに設置す る
- D2W (2DG) エンジンにより、GUIX<sup>TM</sup> が高速でウィジェットを描画できるようにする
- JPEG エンジンにより、GUIX<sup>TM</sup> が高速でウィジェットを描画できるようにする
- 切れ目が発生することなく画面の移行を可能とする、ダブルバッファ切り替え制御をサポートする
- ユーザーコールバック関数をサポートする

### **4.1.10.2 GUIXTM Synergy** ポートモジュールのアーキテクチャ

#### **SSP** に準拠した **API** 設計

GUIX<sup>TM</sup> Synergy ポートモジュールの SF\_EL\_GX モジュールは、SSP フレームワークレイヤーで SSP に準 拠した API セットを定義します。このモジュールは、GUIXTM 定義に一致した引数を持つ特別な API で構成 されています。SSP 準拠の API と GUIXTM 準拠の API を組み合わせることで、GUIXTM を SSP ベースのグ ラフィックスシステムに適応させることができます。他の SSP フレームワークモジュールと同様に、 SF EL GX モジュールも、モジュールインスタンスにアクセスするために下記のインタフェースを備えて います。このインタフェースには、制御ブロック、構成ブロック、および API 関数が含まれます。詳細につ いては、sf\_el\_gx\_api.h の sf\_el\_gx\_instance\_t\* 構造体を参照してください。[p\\_api](#page-2320-0) を介して SF\_EL\_GX モ ジュールのインスタンスにアクセスできます。詳細については、このドキュメントのコード例を参照してく ださい。

#### typedef struct sf\_st\_el\_gx\_driver\_instance

{

[sf\\_el\\_gx\\_ctrl\\_t](#page-622-0) \* p\_ctrl

[sf\\_el\\_gx\\_cfg\\_t](#page-623-0) const \* p\_cfg;

[sf\\_el\\_gx\\_api\\_t](#page-624-0) const \* p\_api;

} [sf\\_el\\_gx\\_instance\\_t](#page-628-0);

SF EL GXモジュールは、以下の SSP 準拠 API で構成されています。

• [open](#page-624-1) - SF\_EL\_GX モジュールを開きます。この API は、1 つのスレッドからのみ呼び出すことができ ます。この API は、sf\_el\_gx\_api\_t::p\_cfg を渡してローレベルグラフィックスデバイスドライバとフ

R01US0171JU0094 Rev.0.94 193 / 2479<br>2016.10.13 193 / 2479 2016.10.13

レームバッファを設定し、ユーザーコールバック関数を登録します。この関数は実際にはローレベル ドライバを初期化しません。ローレベルドライバの初期化は API [setup](#page-627-0) によって行われます。その理由 については、下記の [setup](#page-627-0) の説明を参照してください。

- [close](#page-626-0) SF\_EL\_GX モジュールを閉じます。この API はローレベルドライバを閉じます。通常、  $GUIX^{TM}$ は初期化後に閉じられないため、この API は呼び出されません。
- [versionGet](#page-626-1) モジュールのバージョンを返します。

SF\_EL\_GUIX には、GUIX<sup>TM</sup> ポートに以下の特別な API が含まれます。

- [setup](#page-627-0) これはローレベルグラフィックスデバイスドライバを初期化するためのインタフェースであ り、GUIX<sup>TM</sup> (Studio) サービス呼び出し gx\_studio\_display\_configure() を介してこれを関数ポインタ として GUIXTM に渡す必要があります。続いて GUIXTM はこの API をコールバックし、そのときに [open](#page-624-1) によって渡された構成に基づいて SSP デバイスドライバが設定されます。このような手順で <u>-</u><br>ローレベルドライバを初期化する理由は、この API は GUIX<sup>TM</sup> 準拠の引数 (GX\_DISPLAY\*)型を 持っており、この API では e<sup>2</sup> studio ISDE から生成された SSP グラフィックスデバイスドライバの 詳細な構成を適用できないためです。
- [canvasInit](#page-627-1) これは GUIX<sup>TM</sup> キャンバスのメモリアドレスを決定する GUIX<sup>TM</sup> ヘルパー API です。この API には(GX WINDOW ROOT\*)型の引数があり、キャンバスメモリの開始アドレスを GUIX<sup>TM</sup> に 提供します。このアドレスは、ローレベルグラフィックスデバイスドライバがイメージを描画/表示 するために必要となります。

# ピンポンフレームバッファ管理

GUIX<sup>TM</sup> Synergy ポートモジュールは、ピンポンフレームバッファを備えたグラフィックスシステムでバッ ファ切り替え動作を管理します。下図に、SF\_EL\_GX モジュールによって実装されたピンポンバッファグ ラフィックスシステムを示します。このモジュールは、GUIXTM とローレベル周辺デバイスドライバを使用 してイメージの描画 (DRW (2DG) または JPEG) とイメージの表示(ディスプレイモジュール、たとえ ば GLCDC など)を行います。SF EL GX 構成では、単一のフレームバッファを持つ設計も可能です。し かし、2 つのフレームバッファを使用すると、単一フレームバッファシステムで起こり得る切れ目の問題が なくなります。

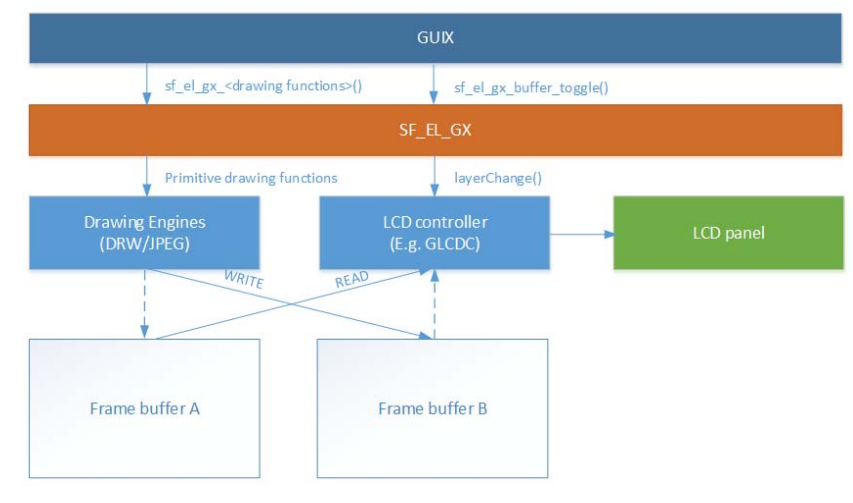

## 図 **104:** ピンポンバッファシステム

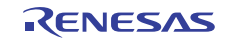

上図は、GUIX<sup>TM</sup> キャンバスバッファを使用しない場合を示しています。画面ローテーション機能が有効な 場合、GUIX はまず SF\_EL\_GX モジュールを介して GUIX キャンバスバッファに画面更新を描画します。 その後、この画面はフレームバッファの背面にコピーされます。詳細については[、画面のローテーションを](#page-199-0) 参照してください。

# <span id="page-194-0"></span>**4.1.10.3 e2 studio ISDE** による **GUIXTM Synergy** ポートモジュールを使用するアプリケーションの作成

フレームワークモジュールは、e<sup>2</sup> [studio ISDE](#page-56-0) 内の SSP に組み込まれています (e<sup>2</sup> studio ISDE ユーザーガ [イドを](#page-56-0)参照)。

e<sup>2</sup> studio ISDE でプロジェクトの作成と設定を行い、ドライバを追加します。

- 1) プロジェクトを作成します([プロジェクトの作成を](#page-61-0)参照)。
- 2) プロジェクトを設定します([プロジェクトの設定を](#page-65-0)参照)。
- 3) ドライバを追加します ([ドライバのスレッドへの追加とドライバの設定を](#page-75-0)参照)。

プロジェクトの設定の際に、e<sup>2</sup> studio ISDE で以下のモジュールを追加します ([ドライバのスレッドへの追](#page-75-0) [加とドライバの設定を](#page-75-0)参照)。

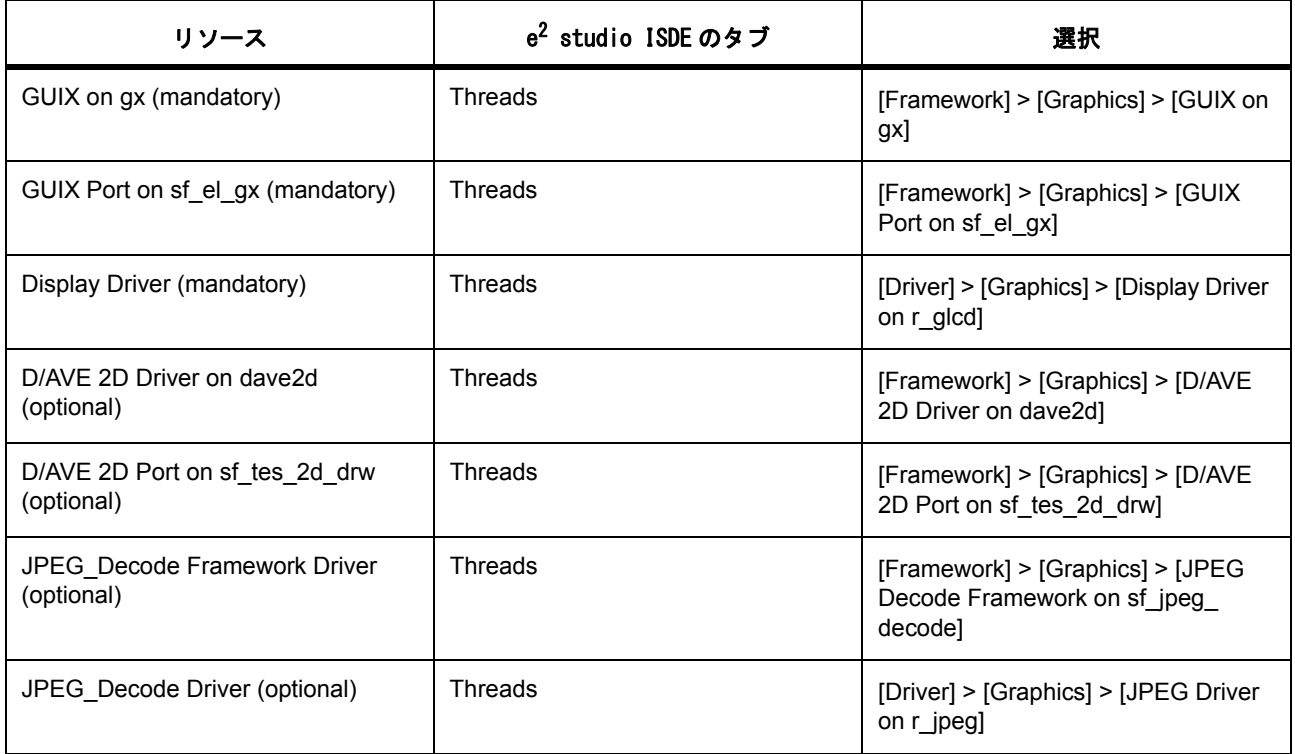

また、[Framework] > [Graphics] > [GUIX Source] の順に選択して GUIX<sup>TM</sup> ソース ファイルを追加することも 可能です。この手順はオプションです。

GUIX<sup>TM</sup> ライブラリのデフォルト オプションを変更したい倍は、GUIX ソースをプロジェクトに追加しま す。以下の GUIX<sup>TM</sup> ソース オプションは、GUIX<sup>TM</sup> ソース モジュールの [Properties] ウィンドウで設定でき ます。

- マルチスレッド サポートの無効化 (Disable Multithread Support): このオプションは、GUIX<sup>TM</sup> シス テム リソース保護のための GUIX™ システム ミューテックスを取得する GUIX™ 内部スレッドを無 効化します。システムが単一のスレッドからのみ GUIXTM にアクセスする場合は、このオプションを 有効にして、GUIXTM にリソース ロック手順を省略させることで、システム スループットを向上でき ます。このオプションは、システムのパフォーマンスを調整する必要がない限り、無効のままにして おくことが推奨されます。
- UTF8 サポートの無効化 (Disable UTF8 Support): このオプションは、GUIX<sup>TM</sup> で UTF8 形式の文字 列エンコードを無効化し、8 ビット ASCII 文字と Latin-1 コードのページ文字エンコードのみを許可し ます。
- システムタイマ(ミリ秒): このオプションは GUIX<sup>TM</sup> タイマレートを定義します。使用可能なレー トは10(ミリ秒)以上の整数です。

GUIXTM ソースファイルの表示が許可されているかどうかは SSP ライセンスを確認してください。特定の ライセンスについては、こちらを参照してください : <https://synergygallery.renesas.com/about>

# **GUIXTM Synergy** ポートモジュールのクロックの設定

GUIXTM Synergy ポートモジュールは、論理モジュールであるため、ARM Cortex-M コア SysTick タイマ設 定を除く、クロックなどのハードウェア設定は不要です。

# **GUIXTM Synergy** ポートモジュールのピンの設定

GUIXTM Synergy ポートモジュールは、論理モジュールであるため、ピンのハードウェア設定は不要です。

### **GUIXTM Synergy** ポートモジュールのパラメータの設定

e<sup>2</sup> studio ISDE を使用して、ドライバパラメータを設定します([ドライバのスレッドへの追加とドライバの](#page-75-0) [設定を](#page-75-0)参照)。

表: GUIX<sup>TM</sup>の設定

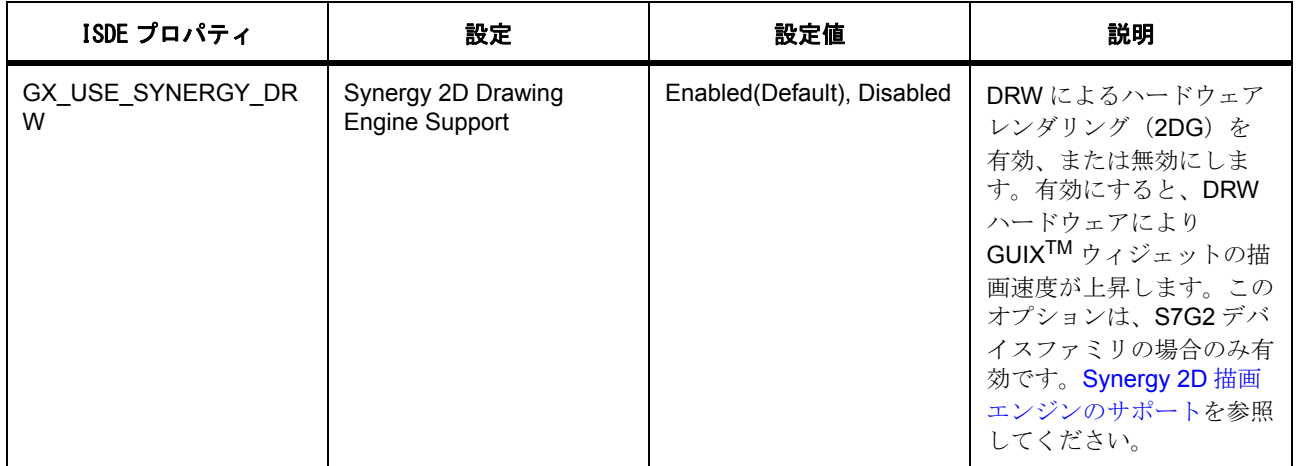

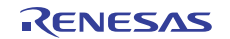

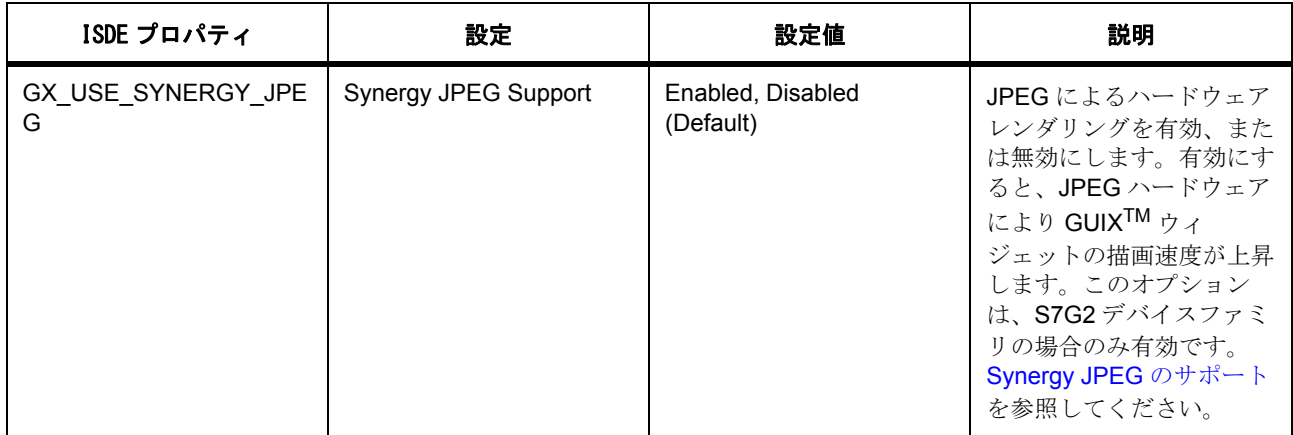

表 : SF\_EL\_GX の設定

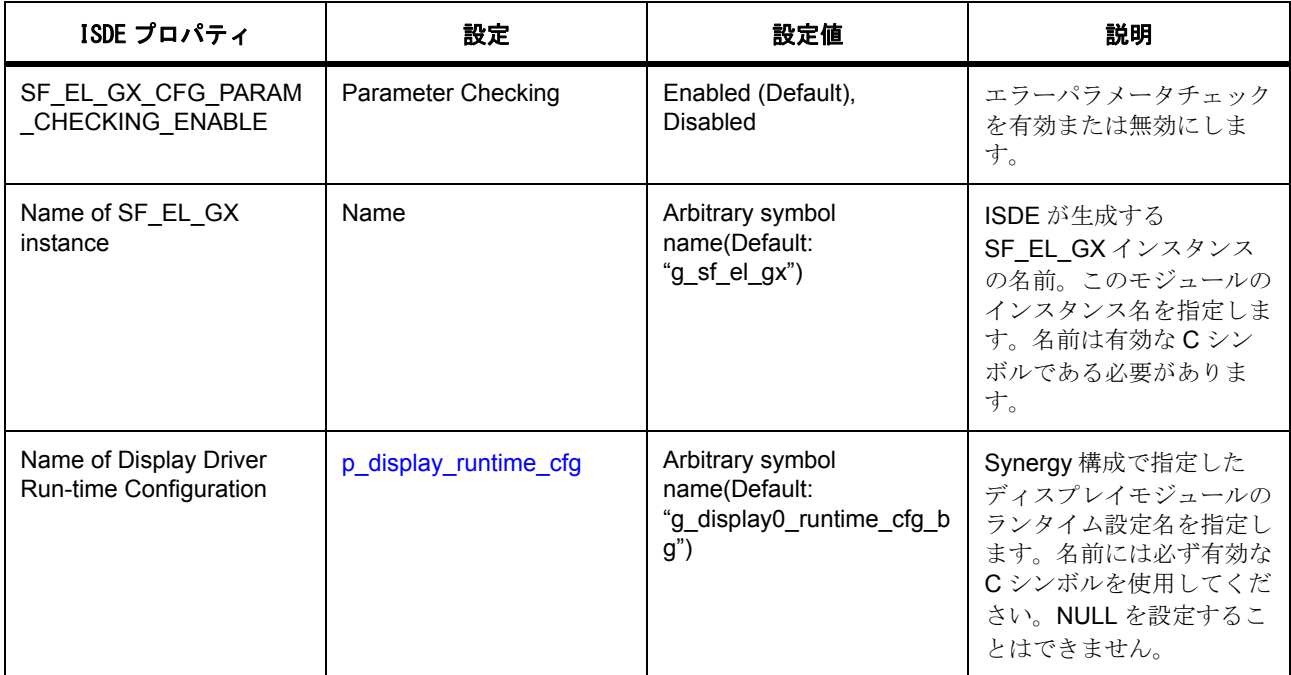

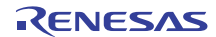

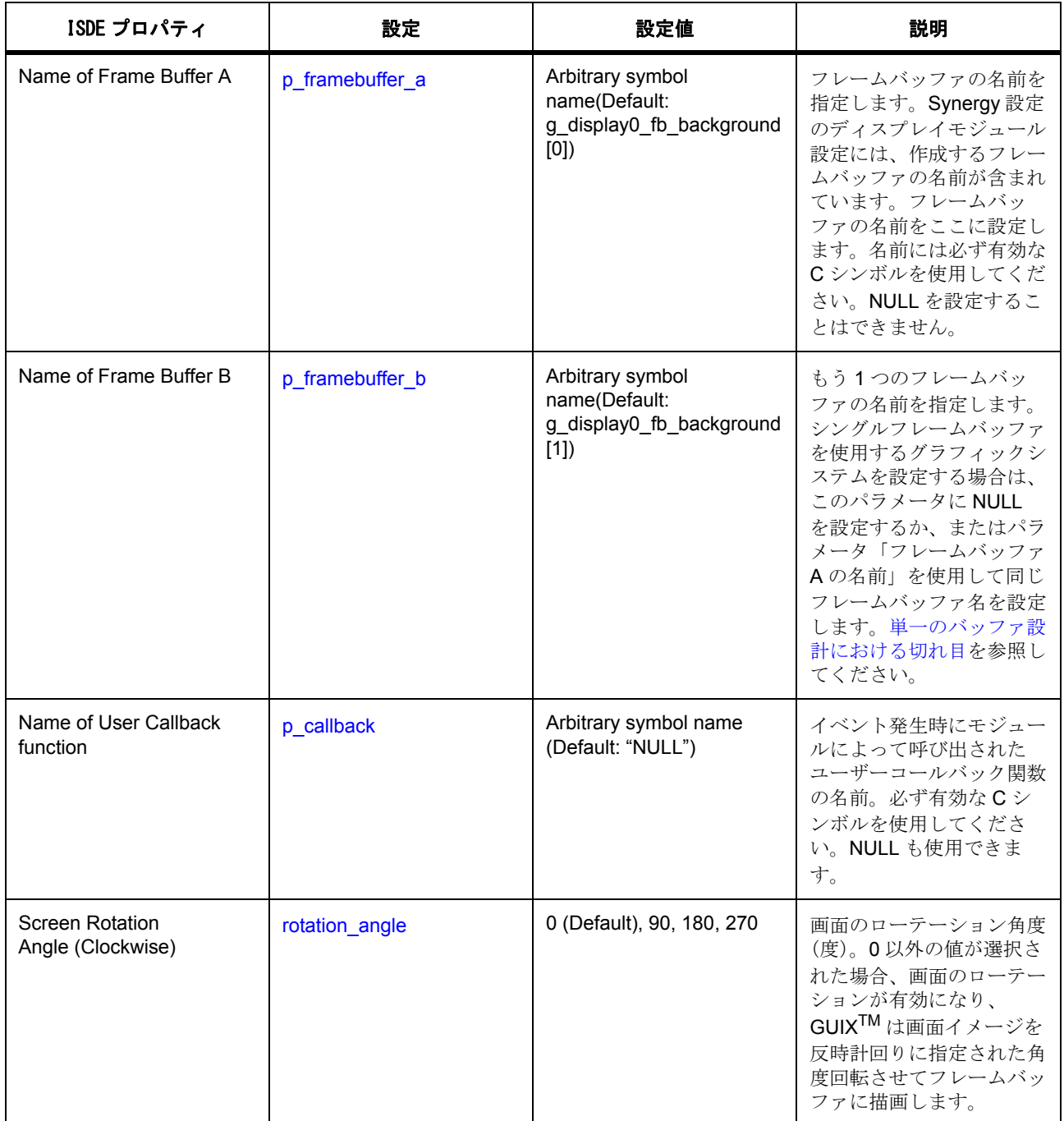

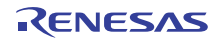

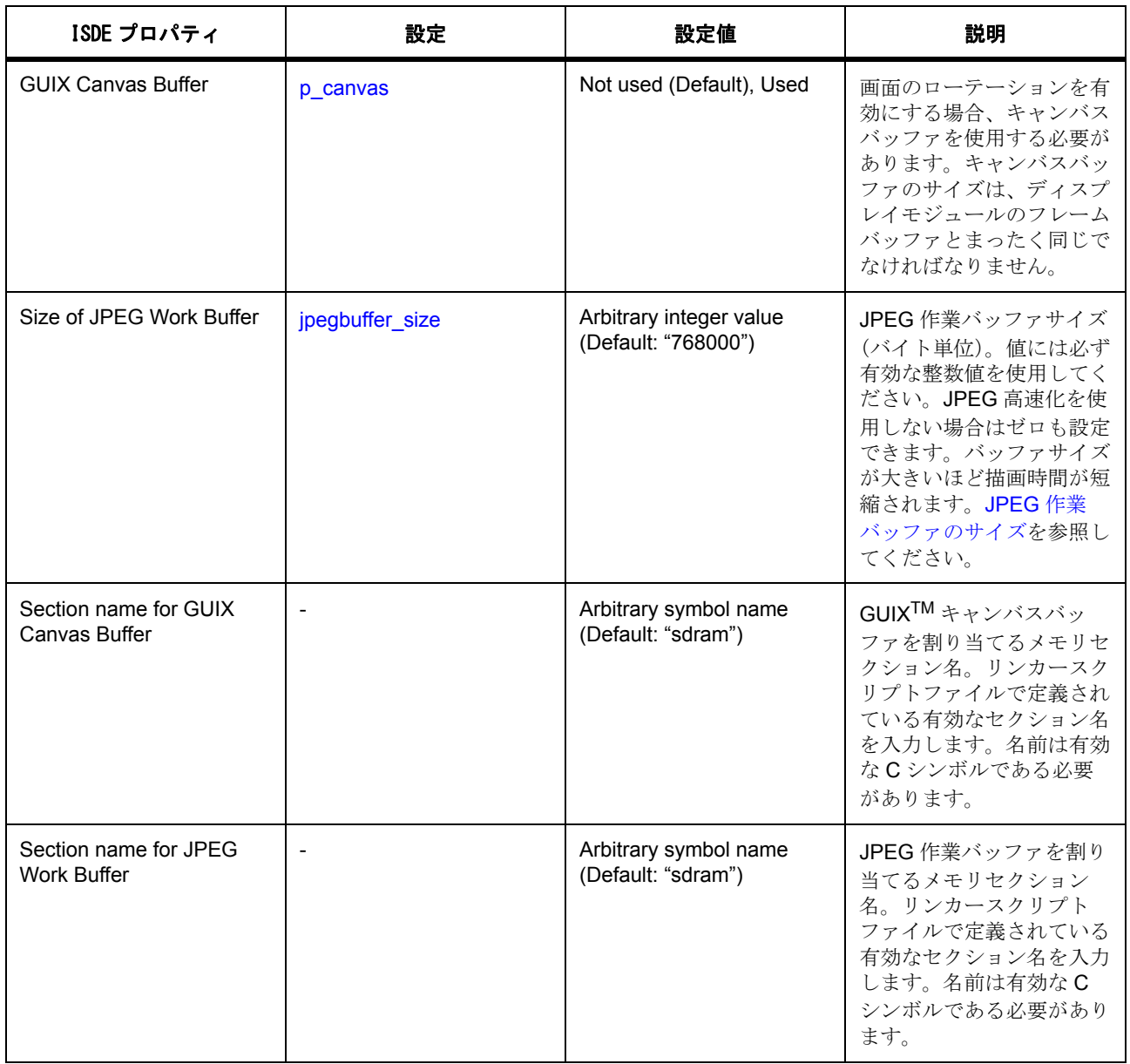

# **4.1.10.4 GUIXTM Synergy** ポートモジュールの設定上の注意

# <span id="page-198-0"></span>**Synergy 2D** 描画エンジンのサポート

Express Logic GUIX<sup>TM</sup> Studio (v5.2.8 以降)の [Configure Project] ウィンドウから、[Target CPU] 設定で [Renesas Synergy] が選択され、[Synergy Advanced Settings] ウィンドウの [Enable Graphics Accelerator] がチェックされていることを確認してください。

[Edit Pixel map] ウィンドウの Pixelmap 出力フォーマットについては、[Compress Output] を選択してくだ -<br>さい。[Raw Format] を選択しないでください。このように設定することで、GUIX™ Studio により Targa

RLE フォーマットでエンコードされた画像リソースデータが生成されます。D2W ハードウェアはこの フォーマットをリードできるうえに、フレームバッファに画像のデコードと描画を実行できます。

#### <span id="page-199-1"></span>**Synergy JPEG** のサポート

GUIX<sup>TM</sup> Studio (v5.2.8 以降)の [Configure Project] ウィンドウから、[Target CPU] 設定で [Renesas Synergy] が選択され、[Decoder Types JPEG:] ドロップダウンメニューの [Hardware JPEG Decoder] が チェックされていることを確認してください。

[Exit Pixel map] ウィンドウの Pixelmap 出力フォーマットについては、[Raw Format] を選択してください。 -<br>このように設定することで、GUIX<sup>TM</sup> Studio により、圧縮されていない JPEG エンコードされた画像リソー スデータが生成されます。JPEG ハードウェアはこのフォーマットをリードできるうえに、フレームバッ ファに画像のデコードと描画を実行できます。

# **GUIXTM** キャンバスバッファ

GUIXTM キャンバスバッファは、画面イメージのローテーションを実行するために使用されます。GUIXTM キャンバスバッファのサイズは、ディスプレイモジュールのフレームバッファとまったく同じでなければな りません。

#### <span id="page-199-0"></span>画面のローテーション

GUIX<sup>TM</sup> Synergy ポートモジュールでは、GUIX<sup>TM</sup> によって描画された画面イメージを回転させることがで きます。この機能は、GUI 画面の設計などで、横長の形状にする必要があるが、ディスプレイパネルのハー ドウェアが縦長の画面になっている場合に有用です。このような場合、GUIXTM Studio で横長の GUI を設計 し、このモジュールによって表示デバイスの画面を回転させて表示することができます。サポートされてい るローテーション角度は反時計回りに 90、180、270 度で、これは [open](#page-624-1) で設定できます。動的な画面ロー テーションはサポートされていません。画面のローテーション機能を有効にするには、GUIXTM キャンバス バッファを使用する必要があります。GUIXTM はまずキャンバスに画面更新を描画し、その後 GUIXTM ポー トがフレームバッファへの画面コピーを反時計回りにイメージを回転させて処理します。Synergy 2D 描画 エンジン(DRW)サポートが有効になっている場合、回転は Synergy DRW によってテクスチャマッピング で処理されます。有効になっていない場合、回転はソフトウェアコピーによって処理されます。

設定 : 画面のローテーション角度 = [0]。GUIX<sup>TM</sup> キャンバスバッファ = [Used] は許可されますが、画面イ メージのコピーに余分なバス帯域を消費します。そのため、この場合 GUIXTM キャンバスバッファは [Not usedl にしてください。その後、GUIX<sup>TM</sup> はメモリとバス帯域を保存できるよう、フレームバッファに直接、 画面更新を描画します。

#### <span id="page-199-2"></span>**JPEG** 作業バッファのサイズ

JPEG 作業バッファと JPEG のデコード速度は、バッファサイズに対してトレードオフの関係にあります。 画面のウェジェットが JPEG でフォーマットされている場合は、JPEG 作業バッファは一時ストレージメモ リとして使用され、デコードされた画像が作成されます。画像全体をデコードするにあたってバッファサイ ズの大きさが不足している場合は、JPEG デコーディングは出力バッファストリーミングモードで実行され ます。DRW の BitBLT では、バッファの JPEG ラスターイメージのピースがデコードされ、その後フレー ムバッファに転送されます。

一時作業バッファを使用するのは、メモリアラインメントとピクセル数に JPEG ハードウェアの制限があ り、またウィジェットにアルファ値が存在する場合にはアルファブレンディングが必要となるからです。

ウィジェット全体の描画は、上記の説明のように反復処理により行われるため、JPEG 作業バッファのサイ ズが小さい場合ではデータ転送オーバーヘッドによりデコード処理速度が低下します。バッファサイズが最 小要件を満たしていないと、JPEG デコーディングは実行されません。

最小バイト数は、水平ラインのピクセル数 x ディスプレイフォーマットの bpp (1 ピクセルあたりのバイト 数)x8(ライン)となる必要があります。たとえば、デコードした画像が水平ライン 800 ピクセルで RGB565 フォーマットの場合では、この数は 800 x 2 x 8= 12800 (バイト) となります。スループットを向 上させるには、[JPEG 作業バッファのサイズ ] のパラメータを最小値よりも大きい値にしてください。

## <span id="page-200-0"></span>単一のバッファ設計における切れ目

一般的に、シングルフレームバッファを使用するシステムは、汎用 RGB インタフェースを採用した LCD パ ネルにおける切れ目問題の原因となります。ご使用のシステムがシングルフレームバッファを扱うように設 計されている場合、このモジュールでは切れ目問題を回避できません。

# **4.1.10.5 e2 studio ISDE** で生成した **GUIXTM** インスタンスのコード例

SF EL GX モジュールのインスタンスは、e<sup>2</sup> studio Synergy コンフィギュレータによって生成されます。 コード例を以下に示します。

/\* Frame buffer (for GNU GCC build) \*/

uint8\_t g\_display\_fb\_background[2][768000] \_\_attribute\_\_((aligned(64), section(".sdram")));

/\* GUIX Canvas buffer (for GNU GCC build) \*/

uint8\_t g\_sf\_el\_gx\_canvas[sizeof(g\_display\_fb\_background[0])] \_\_attribute\_\_ ((aligned(4), section(".sdram")));

/\* JPEG Work buffer for decode processing (for GNU GCC build) \*/

uint8\_t g\_sf\_el\_gx\_jpegbuffer[192000] \_\_attribute\_\_((aligned(64), section(".sdram")));

/\* DISPLAY module control block \*/

static [display\\_ctrl\\_t](#page-1088-0) g\_display\_ctrl;

/\* DISPLAY module configuration \*/

static const [display\\_cfg\\_t](#page-1086-0) g\_display\_cfg = {

… (omit the code sample) …

}

}

/\* DISPLAY module run-time configuration \*/

[display\\_runtime\\_cfg\\_t](#page-1087-0) g\_display\_runtime\_cfg\_bg = {

… (omit the code sample) …

/\* DISPLAY module instance. \*/

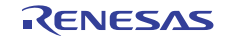

```
const display_instance_t g_display = {
   p_{\text{atr}} = 8g_{\text{d}} display_ctrl,
     .p_cfg = (display_cfg_t *) &g_display_cfg,
     .p_api = (display_api_t *) &g_display_on_glcd
};
/* SF_EL_GX module control block */
static sf_el_gx_ctrl_t g_sf_el_gx_ctrl;
/* SF_EL_GX module configuration */
static const sf-el\_gx_cfg_t g_sf_el_gx_cfg = {
     .p_display_instance = (display_instance_t *) &g_display,
   .p_display_runtime_cfg = &g_display_runtime_cfg_bg,
   .p_{\text{c}}canvas = g_sf_el_gx_canvas,
     .p_framebuffer_a = g_display_fb_background[0],
     .p_framebuffer_b = g_display_fb_background[1],
     .p_callback = user_callback_guix_driver,
     .p_jpegbuffer = g_sf_el_gx_jpegbuffer,
     .jpegbuffer_size = sizeof(g_jpeg_buffer)
     .screen_rotation = 90
};
/* SF_EL_GX module instance. */
sf_el_gx_instance_t g_sf_el_gx = {
    .p_api = &sf_el_gx_on_guix,
    .p_ctrl = &g_sf_el_gx_ctrl,
    .p_cfg = 8g_s f_eel_gx_cfg
};
```
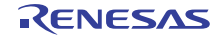

## ユーザー定義のコールバック関数例

GUIX<sup>TM</sup> Synergy ポートモジュールは、[open](#page-624-1) を介してユーザー定義のコールバック関数を呼び出すことがで きます。このコールバック関数を利用して、ディスプレイデバイスのブランキング期間の開始タイミングを 知って追加処理を実行したり、ローレベルデバイスドライバで発生したエラーを検出したりできます。コー ド例を以下に示します。

```
sf_el_gx_callback_args_t *p_arg)
```

```
 switch (p_arg->event)
```

```
 {
```
{

```
 case SF_EL_GX_EVENT_DISPLAY_VSYNC:
```
/\* Do processing \*/

break;

```
 case SF_EL_GX_EVENT_UNDERFLOW:
```
/\* Do processing \*/

break;

```
 case SF_EL_GX_EVENT_ERROR:
```
if ([SF\\_EL\\_GX\\_DEVICE\\_DISPLAY](#page-621-3) == p\_arg->[device](#page-2314-1))

{

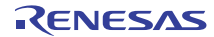

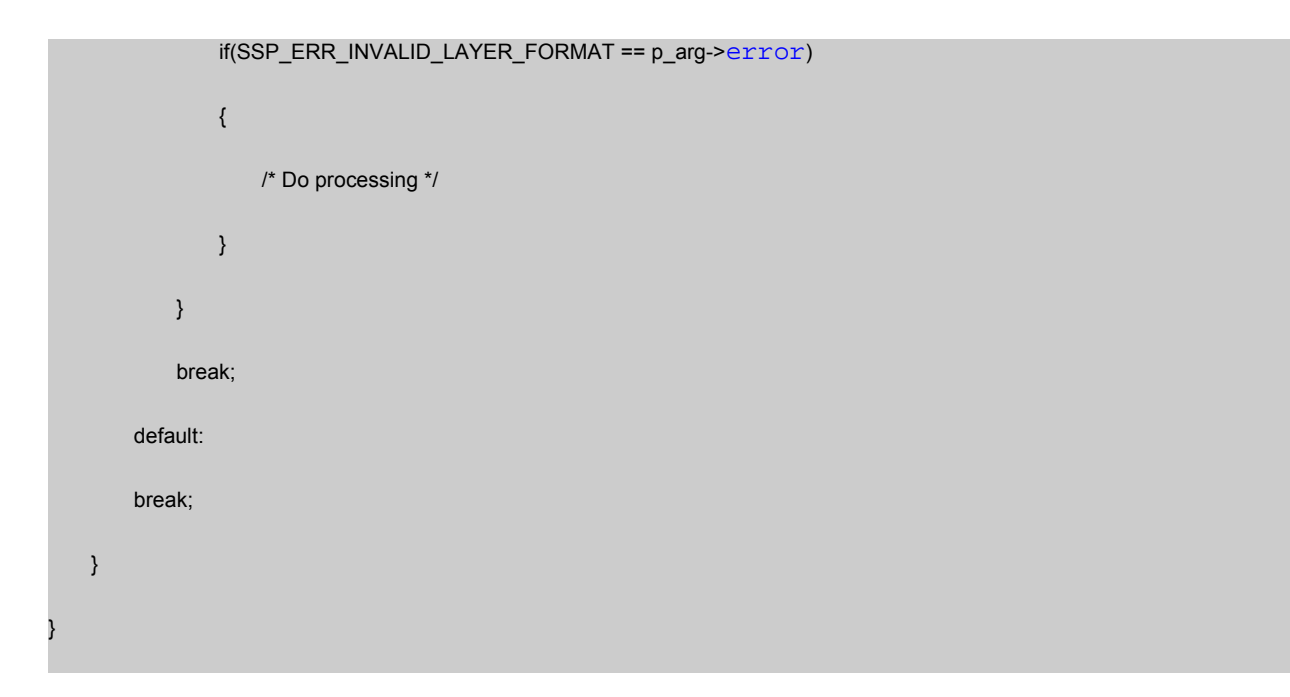

# 初期化コード例

{

GUIX<sup>TM</sup> Synergy ポートモジュールは、e<sup>2</sup> studio ISDE から生成されたインスタンスと構成を使用して初期 化できます。コード例を以下に示します。

```
void <your thread>_thread_entry(void)
     /* Initializes GUIX. */
     gx_system_initialize();
    /* Initializes GUIX drivers. Call this API before calling gx_studio_display_configure() */
     g_sf_el_gx.p_api->open (g_sf_el_gx.p_ctrl, g_sf_el_gx.p_cfg);
  /* Configures GUIX system. */
     gx_studio_display_configure (MAIN_DISPLAY,
                                  g_sf_el_gx.p_api->setup,
                   LANGUAGE_ENGLISH,
                                  MAIN_DISPLAY_THEME_1,
                                  &p_window_root);
```
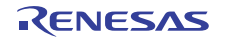

```
 /* Initializes memory address of the canvas. Call this API after
  calling gx_studio_display_configure() and before calling
  gx_studio_named_widget_create() */
 p_apicanvasInitp_ctrl, p_window_root);
 /* Creates the primary screen. */
 gx_studio_named_widget_create("splash_screen", (GX_WIDGET *)p_window_root, GX_NULL);
  /* Shows the root window to make it and patients screen visible. */
  gx_widget_show(p_window_root);
  /* Lets GUIX run. */
  gx_system_start();
   …
```
# **4.1.10.6 GUIXTM Synergy** ポートモジュールの制限事項

- SF EL GXは、3 つ以上のフレームバッファを持つシステムをサポートしていません。
- SF EL GXは、GUIX<sup>TM</sup> キャンバスシステムを 1 つだけサポートします。
- SF EL GX は、ディスプレイモジュールのレイヤーを 1 つだけ利用します。
- GUIX<sup>TM</sup> が TES D/AVE 2D モジュールおよび TES D/AVE 2D ポートモジュールを使用する場合、これ らのモジュールに直接アクセスしないでください。
- GUIXTM が JPEG デコードフレームモジュールおよび JPEG デコード HAL モジュールを使用する場 合、これらのモジュールに直接アクセスしないでください。

#### **4.1.10.7** サポートされているデバイス

このモジュールは、次のファミリをサポートするように設計されており、またこれらのファミリでテストも 実施されています。

#### • S7G2

}

モジュールインタフェースは、API への変更なしに、以下のファミリをサポートしています。

• なし

Note:S3A7 ファミリデバイスは、DRW(2DG)、JPEG、および GLCDC モジュールをサポートしていま せん。この場合では、SF\_EL\_GX モジュールの使用は大きく制限されるため、SSP ディスプレイインタ フェースをサポートするドライバモジュールを開発する必要があります。次にこのドライバにより、LCD

画面を更新して、SF\_EL\_GX モジュールハンドルにフレームバッファの切り替えを処理させるコールバッ ク関数を呼び出す必要があります。

# **4.1.11 I2C** フレームワーク

I<sup>2</sup>C フレームワークは、ThreadX RTOS を使用する I<sup>2</sup>C 通信アプリケーション用の汎用 API です。このフ レームワークは、MCU で利用可能な SCI および IIC 周辺機器をサポートし、sf\_i2c として実装されます。 このセクションでは、e<sup>2</sup> studio ISDE を使用して I<sup>2</sup>C フレームワークを設定する方法と、API 関数をアプリ ケーションにインクルードする方法について説明します。

e<sup>2</sup> studio ISDE のプロジェクトコンフィギュレータでは、[Threads] タブの [Modules] ペインで [New] > [Framework] > [Connectivity] > [I<sup>2</sup>C Framework Device on sf\_i2c] を選択することで、外部 I<sup>2</sup>C フレームワー クモジュールを追加および構成できます。詳細については、以下を参照してください。e[2 studio ISDE](#page-206-0) による I2C [フレームワークを使用するアプリケーションの作成](#page-206-0)

**API** リファレンスは、次の[フレーム](#page-636-0)ワーク I<sup>2</sup>C インタフェースの説明内に記載されています : I2C フレーム [ワーク。](#page-636-0)

SSP でインタフェースを利用してプログラムを作成する方法については [SSP Architecture](#page-12-0) を参照してくださ い。

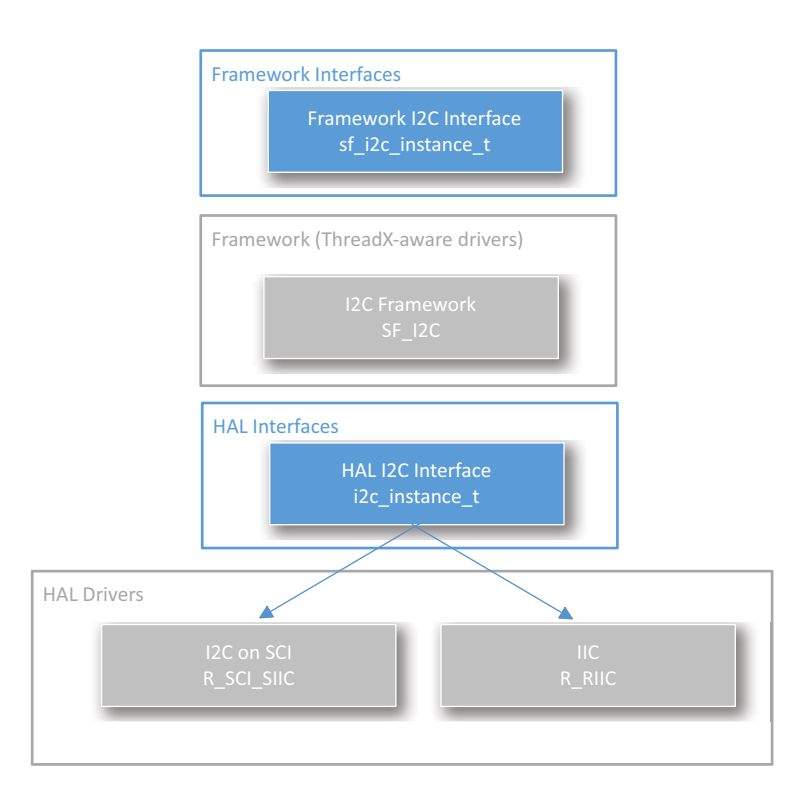

# 図 **105: I2C** フレームワーク **-** ブロック図

### **4.1.11.1 I2C** フレームワークの機能

I<sup>2</sup>C フレームワークは、ThreadX 対応の一連のフレームワーク API です。I<sup>2</sup>C フレームワークは、I<sup>2</sup>C バス 上の複数の I<sup>2</sup>C 周辺機器の統合と同期を処理します。I<sup>2</sup>C フレームワークを使用すると、1 つ以上の I<sup>2</sup>C バ スを作成し、複数の I<sup>2</sup>C 周辺機器をそれぞれの I<sup>2</sup>C バスに接続できます。I<sup>2</sup>C フレームワークは、単一のイ ンタフェースを使用して、SCI I2C ドライバと RIIC ドライバの両方にアクセスします。

I<sup>2</sup>C フレームワークを使用すると、1 つ以上の I<sup>2</sup>C バスを作成し、複数の I<sup>2</sup>C 周辺機器をそれぞれの I<sup>2</sup>C バ スに接続できます。I<sup>2</sup>C フレームワークは、単一のインタフェースを使用して、SCI I<sup>2</sup>C ドライバと RIIC ド ライバの両方にアクセスします。

フレームワークドライバアーキテクチャは、「バス」と「バス上のデバイス」によるアーキテクチャを使用 します。フレームワークドライバアーキテクチャは、「バス」と「バス上のデバイス」によるアーキテク チャを使用します。下位では一度に 1 つのデバイスのみが設定され、残りのデバイスは、読み取りまたは書 き込み操作の際に再設定されます。ユーザーは、バス、フレームワーク、バスに接続されている各デバイス のローレベルドライバレイヤーを設定する必要があります。共通の開始および停止手順が、すべての I<sup>2</sup>C データ転送操作に使用されます。ユーザーは、バス、フレームワーク、バスに接続されている各デバイスの ローレベルドライバレイヤーを設定する必要があります。

共通の開始および停止手順が、すべての 1<sup>2</sup>C データ転送操作に使用されます。ロックすると、一定期間 (ロックとロック解除の間)、デバイス用にバスを予約できるようになります。これにより、一部のニーズに 対応して、デバイスが複数の読み書き操作を中断することなく完了できるようになります。

## **4.1.11.2 I2C** フレームワークの **I 2C** モジュールの選択

このフレームワークモジュールは、SCI I<sup>2</sup>C モジュールと RIIC HAL モジュールの両方をサポートしていま す。どの[モジュー](#page-409-0)ルを選択するかを決定するには、HAL I<sup>2</sup>C インタフェースユーザーガイド(I2C モジュー [ルの選択\)](#page-409-0)を参照してください。

# <span id="page-206-0"></span>**4.1.11.3 e2 studio ISDE** による **I 2C** フレームワークを使用するアプリケーションの作成

ドライバは、e<sup>2</sup> studio ISDE の SSP に組み込まれています (e<sup>2</sup> studio ISDE [ユーザーガイド](#page-56-0)を参照)。

e<sup>2</sup> studio ISDE でプロジェクトの作成と設定を行い、ドライバを追加します。

- 1) プロジェクトを作成します([プロジェクトの作成を](#page-61-0)参照)。
- 2) プロジェクトを設定します([プロジェクトの設定を](#page-65-0)参照)。
- 3) ドライバを追加します([ドライバのスレッドへの追加とドライバの設定を](#page-75-0)参照)。

I 2C フレームワークを使用するアプリケーションの場合は、新しいスレッドを作成して、次のリソースを追 加します。

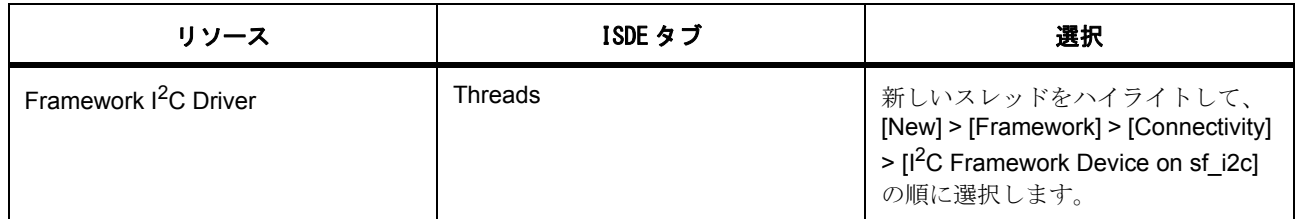

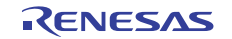

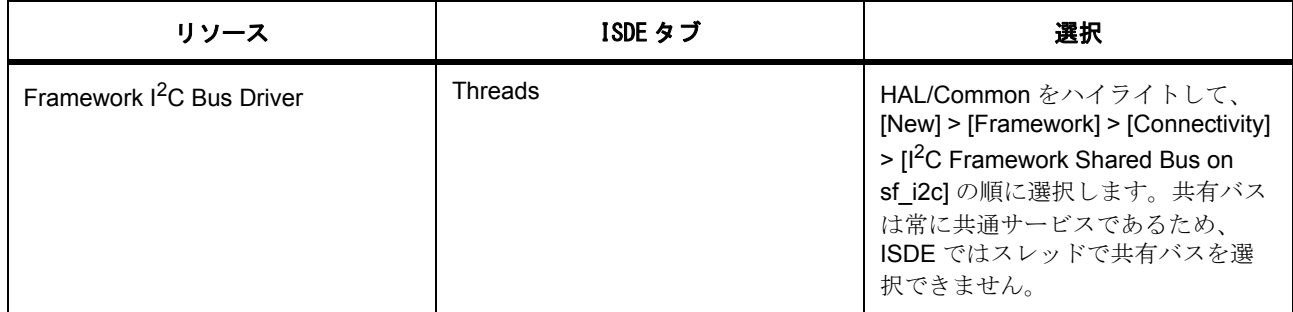

さらに、I<sup>2</sup>C HAL ドライバをスレッドに1つ以上追加して、MCU で実行できる I<sup>2</sup>C アプリケーションを作 成します。

I 2C フレームワークと SCI モジュールを併用する場合は、次のリソースを追加します。

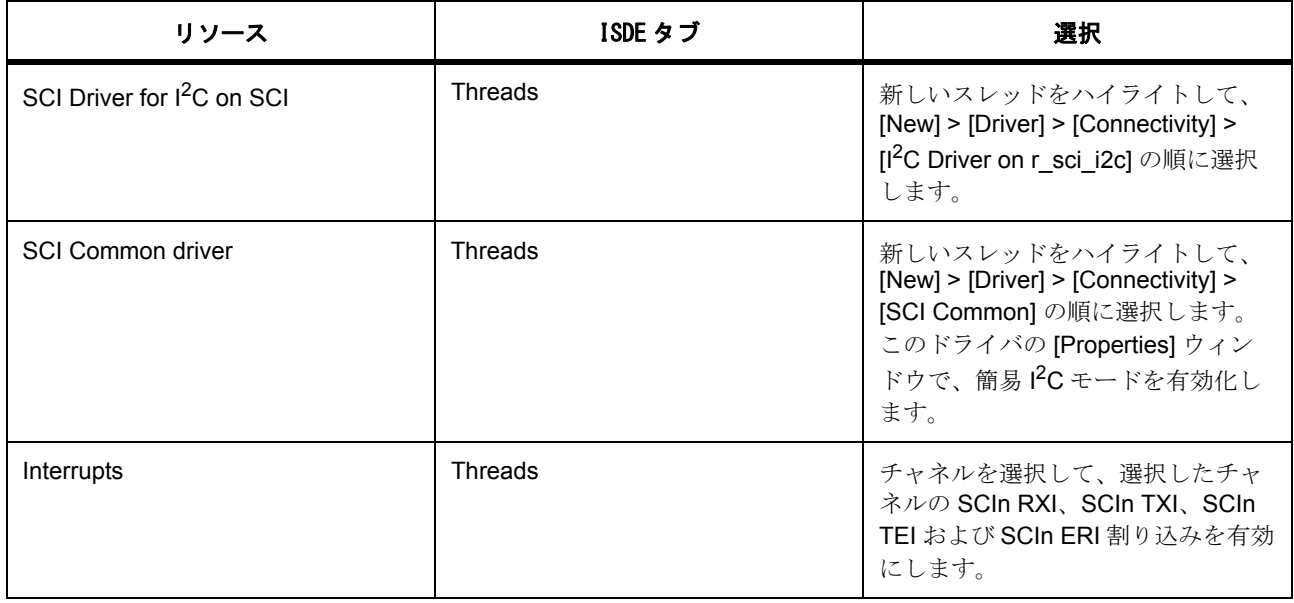

I 2C フレームワークと IIC モジュールを使用する場合は、以下のリソースを追加します。

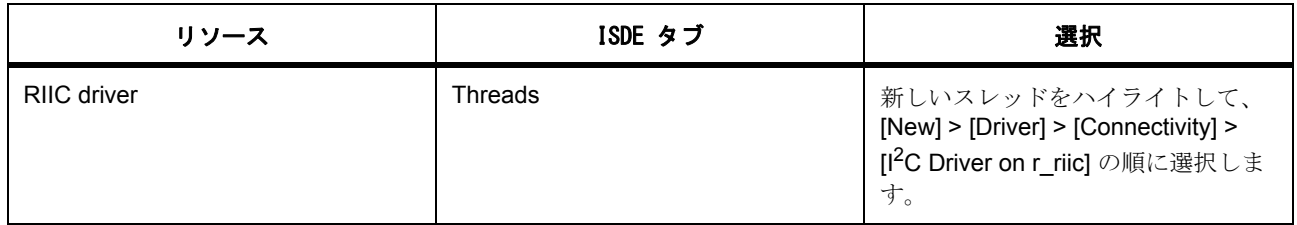

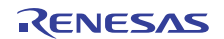

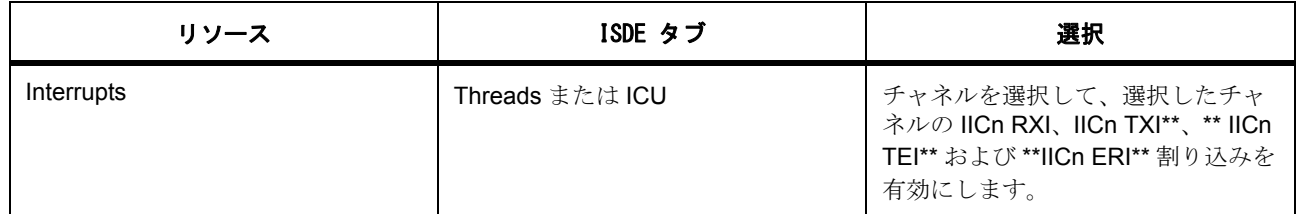

# **I 2C** フレームワークのクロックの設定

e<sup>2</sup> studio ISDE で、[Clocks] タブを使用して I<sup>2</sup>C クロックを設定します[\(クロックの設定](#page-68-0)を参照)。

I 2C フレームワーク自体は固有のクロック設定を必要としませんが、IIC または SCI モジュールを選択した 場合は、選択したモジュールの要件に従ってクロックを設定する必要があります。両方のモジュールの l<sup>2</sup>C クロックオプションは、I2C [ドライバ](#page-408-0)で説明されています。

# **I 2C** フレームワークのピンの設定

e<sup>2</sup> studio ISDE を使用して、[Pins] タブから UART ピンを設定します([ピンの設定を](#page-68-1)参照)。

I 2C フレームワーク自体は固有のピン設定を必要としませんが、IIC または SCI モジュールを選択した場合 は、選択したモジュールの要件に従ってピンを設定する必要があります。両方のモジュールの l<sup>2</sup>C ピン要件 は、I2C [ドライバ](#page-408-0)で説明されています。

# **I 2C** フレームワークの割り込みの設定

データ転送中に各種ハードウェアイベントを通知するために、I<sup>2</sup>C 転送割り込みを BSP で有効にする必要 があります。割り込みは、I<sup>2</sup>C バスを設定するために選択されたドライバとチャネルに基づいて設定する必 要があります。

# **I 2C** フレームワークの **SCI I2C** の設定

e<sup>2</sup> studio ISDE を使用して、[Threads] タブから SCI 割り込みを設定します[\(割り込みの設定](#page-79-0)を参照)。

SCI<sup>2</sup>C の割り込みを有効にするには、SCIn RXI、TXI、TEI および ERI 割り込み(n は SCI チャネル番号) のプライオリティを選択します。これにより、ssp\_cfg/bsp/bsp\_irq\_cfg.h の対応する割り込みに、選択した 優先度が設定されます。

## **I 2C** フレームワークの **RIIC** 割り込みの設定

e<sup>2</sup> studio ISDE を使用して、[Threads] タブから IIC 割り込みを設定します[\(割り込みの設定](#page-79-0)を参照)。

RIIC 割り込みを有効にするには、RIICn RXI、RIICn TXI、RIICn TEI および RIICn EEI 割り込み(nは RIIC チャネル番号)のプライオリティを設定します。これにより、ssp\_cfq/bsp/bsp\_irq\_cfq.h の対応する割り込 みに、選択した優先度が設定されます。

# **I 2C** フレームワークモジュールの設定

I<sup>2</sup>C 周辺機器用に I<sup>2</sup>C フレームワークを設定するには、以下のモジュールを設定する必要があります。

- 1) I<sup>2</sup>C バスモジュールの設定
- 2) I<sup>2</sup>C ドライバモジュールの設定
- 3) I<sup>2</sup>C フレームワークモジュールの設定

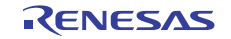

I<sup>2</sup>C バスモジュールを設定したら、各種の I<sup>2</sup>C 周辺機器(デバイス)をそのバスに関連付けることができま す。バスに接続している I<sup>2</sup>C デバイスごとに、1 つの I<sup>2</sup>C ドライバモジュールと 1 つの I<sup>2</sup>C フレームワーク モジュールを設定する必要があります。

以降のセクションでは、これらの各モジュールの設定方法について説明します。

# **I 2C** フレームワークドライバパラメータの設定

e<sup>2</sup> studio ISDE を使用して、g\_i2c ドライバパラメータを設定します[\(ドライバのスレッドへの追加とドラ](#page-75-0) [イバの設定を](#page-75-0)参照)

表: I<sup>2</sup>C フレームワークの設定(共通パラメータ)

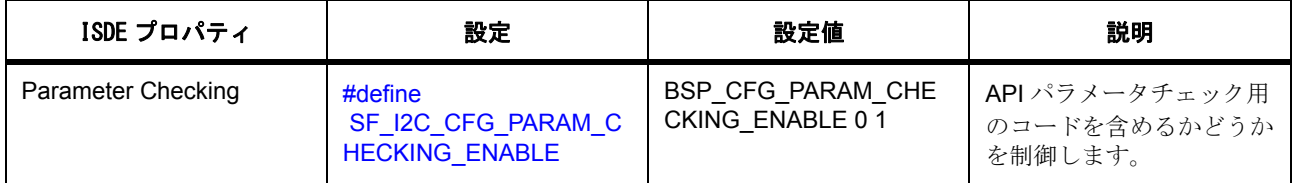

# **I 2C HAL** ドライバパラメータの設定

e<sup>2</sup> studio ISDE を使用して、SCI の IIC または I<sup>2</sup>C の g\_i2c ドライバパラメータを設定します[\(スレッドと](#page-71-0) [ドライバの追加を](#page-71-0)参照)。

表 : I2C ドライバモジュールの設定

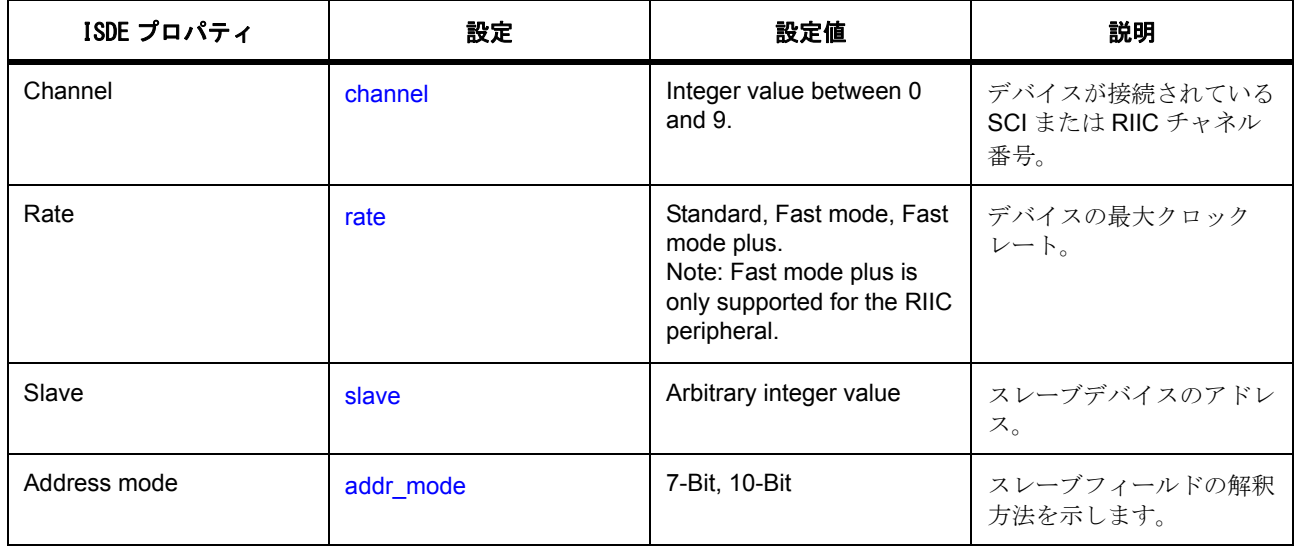

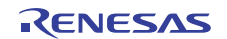

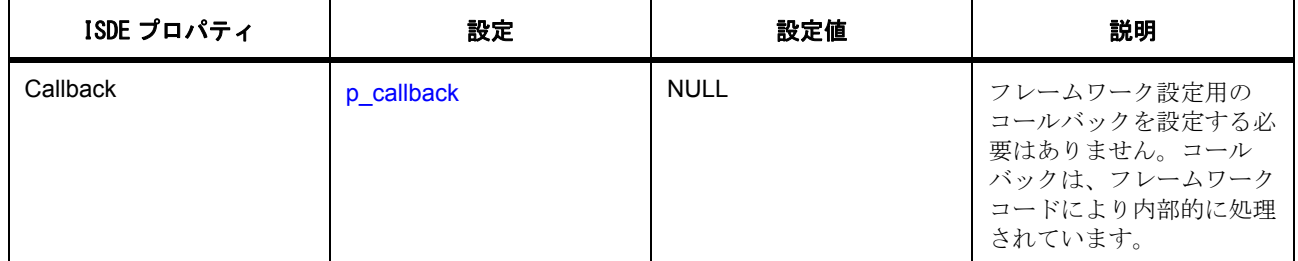

# **SF I2C** バスモジュールパラメータの設定

e<sup>2</sup> studio ISDE を使用して、g\_sf\_i2c\_bus ドライバパラメータを設定します[\(ドライバのスレッドへの追加](#page-75-0) [とドライバの設定を](#page-75-0)参照)

表 : I2C フレームワーク共有バス設定モジュールのパラメータ

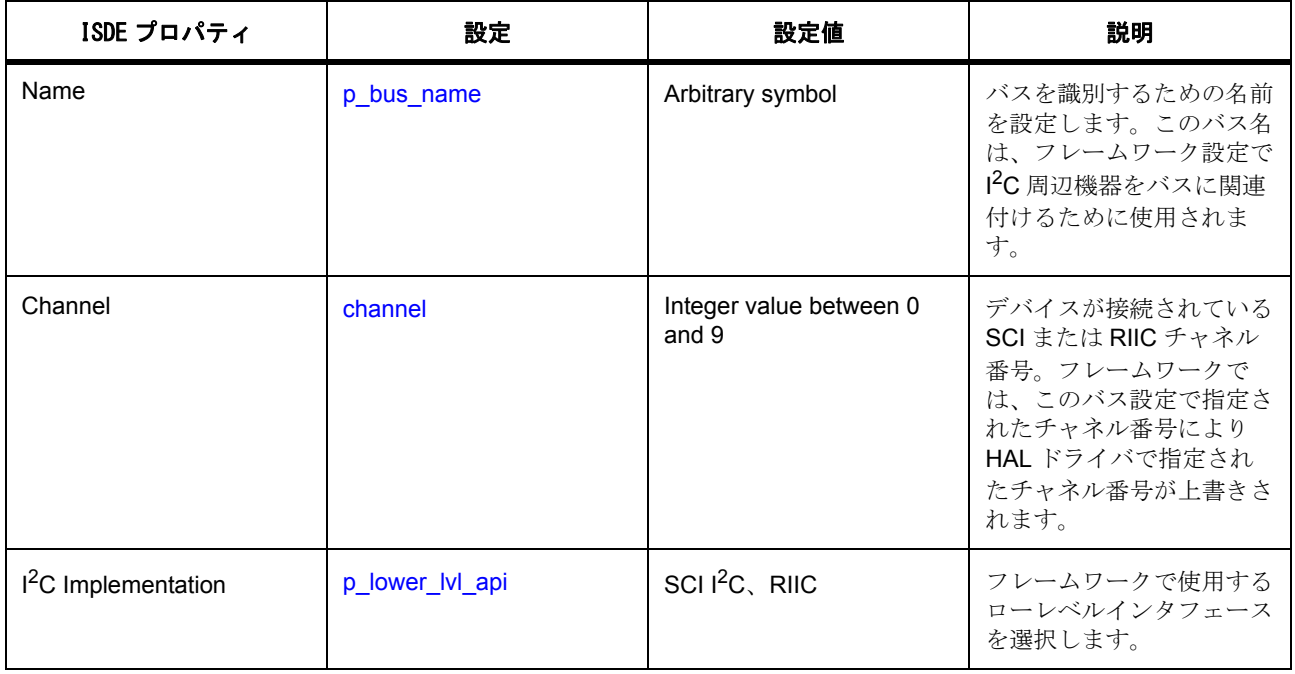

# **SF I2C** フレームワーク パラメータの設定

e<sup>2</sup> studio ISDE を使用して、g\_sf\_i2c\_device ドライバ パラメータを設定します [\(ドライバのスレッドへの](#page-75-0) [追加とドライバの設定を](#page-75-0)参照)

I<sup>2</sup>C フレームワークは、[SF\\_I2C\\_Open](#page-816-0) API で [sf\\_i2c\\_cfg\\_t](#page-639-0) 型のポインタを受け渡しすることにより設定されま す。

表: I<sup>2</sup>C フレームワーク モジュールの設定

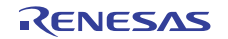

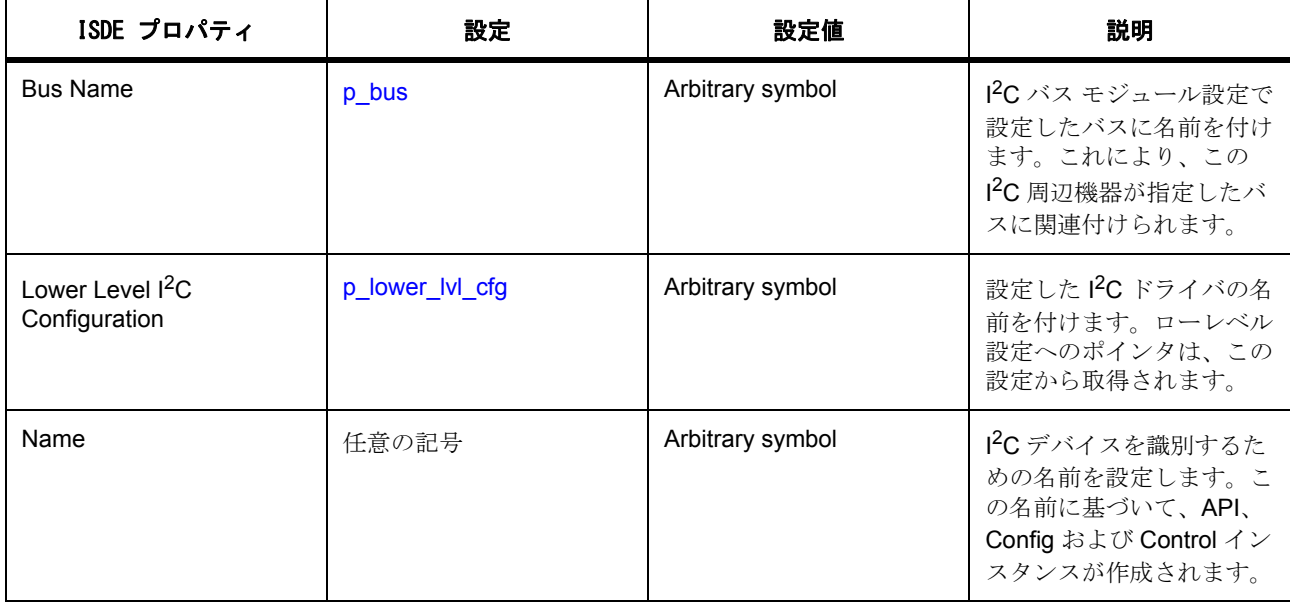

## **4.1.11.4 I2C** フレームワーク アプリケーションの作成

ISDE は、新しい I2C フレームワーク アプリケーションのサポートを目的として、次のファイルを自動的に 生成します。

- 選択した設定オプションが適用された I<sup>2</sup>C 構造体を含む、src/ssp\_gen ディレクトリの数種類のファ イル。
- ユーザー アプリケーション コードのプレースホルダーを含む src ディレクトリの new\_thread\_entry.c ファイル。

以下で説明するアプリケーションは、RIIC 周辺機器を使用するように I<sup>2</sup>C フレームワークのインスタンスを 設定します。

ISDE によって生成されたソース ファイルでプロジェクトを作成すると、次のインスタンス構造体が設定さ れます。

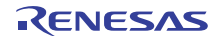

```
/* Instance structure to use this module. */
```
 $const$   $sf_i2c_$  instance  $t$  g\_sf\_i2c\_device =

```
p_{\text{ctrl}} = 8q_{\text{sf}} i2c ctrl,
```

```
.p_cfg = 8g_sf_2z_c_{cg},
```

```
.p api = 8g sf_ i2c _on_sf_ i2c
```
};

{

RIIC を使用する I<sup>2</sup>C フレームワーク アプリケーションは、以下のようにして作成します。

- 1) RTOS を使用する Synergy プロジェクトを作成します。
- 2) [Threads] タブで、モジュールの追加と設定を実行します。
- 3) 前述のように割り込みを設定します。
- 4) ISDE でプロジェクト コンテンツを生成します。これにより、フレームワーク関連のヘッダー ファイ ルと設定ファイルが自動的に作成されます。次の構造体は、src/ssp\_gen/new\_thread.c ファイルの設 定を利用して初期化されます。
	- [i2c\\_cfg\\_t](#page-1145-0)
	- sf i2c bus t
	- [sf\\_i2c\\_cfg\\_t](#page-639-0)
- 5) ユーザー独自のアプリケーション コードを new thread entry.c に追加する前に、エラーのないプロ ジェクトをビルドします。
- 6) ユーザーのアプリケーション コードで、I<sup>2</sup>C が RIIC として実装された I<sup>2</sup>C フレームワーク インスタン スを開きます。I 2C フレームワークは、次のインスタンスを通じて開かれます。

g\_sf\_i2c\_device.[p\\_api](#page-2329-3)->[open](#page-640-0)(g\_sf\_i2c\_device.[p\\_ctrl](#page-2329-2), g\_sf\_i2c\_device.[p\\_cfg](#page-2329-4));

ここで、g\_sf\_i2c\_device.p\_ctrl と g\_sf\_i2c\_device.p\_ctrl は、ISDE による I<sup>2</sup>C フレームワーク設定ス テップの後に自動生成されます。I<sup>2</sup>C フレームワークを開くと、I<sup>2</sup>C デバイスのハンドルがわかりま す。上記の例では、ハンドルは g\_sf\_i2c\_ctrl です。このハンドルを使用して、各種の I<sup>2</sup>C 転送操作を 実行します。以下に、このハンドルを使用して write 操作を行うコード例を示します。

reg = FT5X06\_REG\_TOUCH1\_XH;

err = g\_sf\_i2c\_device.[p\\_api](#page-2329-3)->[write](#page-642-0)(g\_sf\_i2c\_device.[p\\_ctrl](#page-2329-2),&reg,1,

false, TX\_WAIT\_FOREVER );

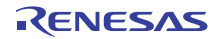

```
open、write、read、および reset の使用方法を示すコード例を以下にしまします。
void new_thread_entry(void) {
    /* TODO: add your own code here */
    /* Replace write and read source and destination addresses and buffer
    * as required by the application.
    * For example, use reg = FT5X06_REG_TOUCH1_XH and ft5x06_touch_t touch[1] for
    * an application using touch points. */
    ssp_err_t err;
   err = g_s fp_apiopenp_ctrlp_cfg);
   uint8_t reg = 0x0; //address of the source - replace by actual address for the application
    uint8_t buf[10]; // read buffer - replace by actual buffer for the application
    err = g_sf_i2c_device.p_api->write(g_sf_i2c_device.p_ctrl,
    &reg, 1, false, TX_WAIT_FOREVER );
    if (SSP_SUCCESS != err)
    {
        g_sf_i2c_device.p_api->reset(g_sf_i2c_device.p_ctrl,
    TX_WAIT_FOREVER);
        return;
    }
   p_apireadp_ctrl,
    (uint8_t*)&buf[0], 3, false, TX_WAIT_FOREVER );
```
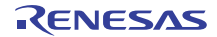

```
 if (SSP_SUCCESS != err)
```
{

}

```
 g_sf_i2c_device.p_api->reset(g_sf_i2c_device.p_ctrl,
```

```
TX_WAIT_FOREVER);
     return;
 }
 while (1) {
 tx_thread_sleep(1);
 }
```
## **4.1.11.5** 同じバス上での複数の **I2C** デバイスの接続

複数の PC デバイスを同じバス上で設定するには、バスに接続する各デバイスについて、以下のモジュール を追加して設定します。

- I<sup>2</sup>C Driver on r\_sci\_i2c または I2C Driver on r\_riic
- $\cdot$  I<sup>2</sup>C Framework Device on sf i2c

Note: 各 I<sup>2</sup>C デバイスは、ISDE コンフィギュレータで一意の名前を使用して設定する必要があります。

# **4.1.11.6 I2C** フレームワークでサポートされるデバイス

このドライバは、S7G2 でテストされています。I<sup>2</sup>C フレームワークは、API への変更なしに、SCI I<sup>2</sup>C また は RIIC 周辺機器および HAL ドライバを使用して、すべての MCU をサポートするように設計されています。 I 2C フレームワークは、API への変更なしに、以下のファミリをサポートするように設計されています。

- S3A7
- S124

# **4.1.11.7 I2C** フレームワークの制限事項

このモジュールには既知の制限事項はありません。最新のソフトウェア バージョンの詳細については、 SSP のリリース ノートを参照してください。

```
R01US0171JU0094 Rev.0.94 215 / 2479<br>2016.10.13 2016.10.13
2016.10.13
```
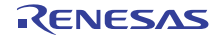

# **4.1.11.8 I2C** フレームワーク ファイル

プロジェクト設定中、ISDE により、次の表に記載されているファイルが /ssp ディレクトリに抽出されま す。どのドライバを選択したかに基づいて、SCI ドライバまたは RIIC HAL ドライバが抽出されます。 SSP パックのディレクトリとファイル :

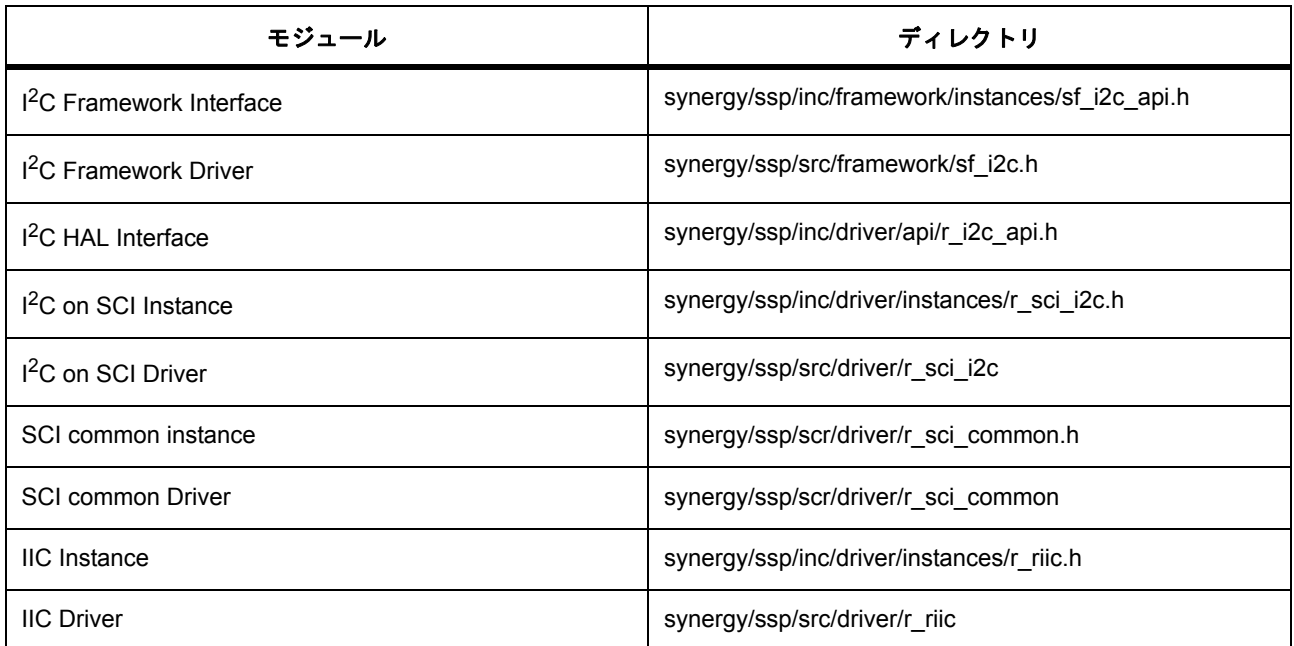

# **4.1.12 JPEG** デコード フレームワーク

JPEG デコード フレームワーク インタフェースは、JPEG デコード処理のための ThreadX 対応 API です。 このフレームワークは sf\_jpeg\_decode に実装され、Synergy JPEG ハードウェアへのスレッドセーフなアク セスを提供します。このセクションでは、e<sup>2</sup> studio ISDE を使用して JPEG デコードフレームワークを設定 する方法と、API 関数をアプリケーションにインクルードする方法について説明します。

e2 studio ISDE のプロジェクトコンフィギュレータでは、[Threads] タブの [Modules] ペインで [New] > [Framework] > [Graphics] > [JPEG Decode Framework on sf\_jpeg\_decode] を選択することで、JPEG デコー ドフレームワークモジュールを追加および構成できます。詳細については、以下を参照してください :  ${\rm e}^2$  ${\rm e}^2$  ${\rm e}^2$ studio ISDE による JPEG [デコードフレームワークを使用するアプリケーションの作成](#page-216-0)。

API リファレンスは、次の JPEG デコードフレームワークインタフェースの説明内に記載されています : JPEG [デコードフレームワークインタフェース](#page-647-0)。

SSP でインタフェースを利用してプログラムを作成する方法については、[SSP Architecture](#page-12-0) を参照してくだ さい。
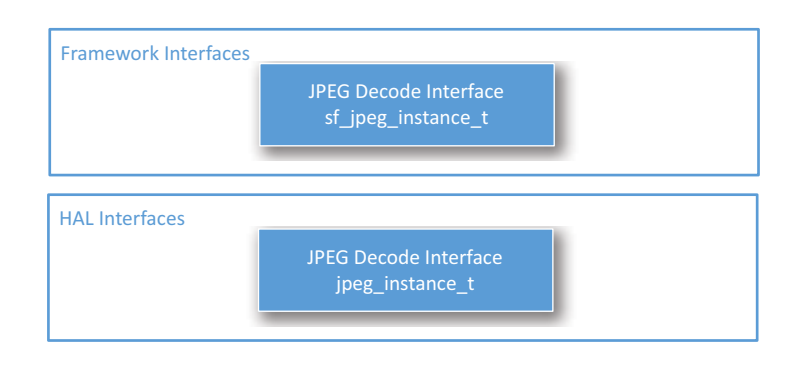

## 図 **106: JPEG** デコードフレームワーク **-** ブロック図

関連項目 : JPEG [デコード](#page-437-0) ドライバ

### **4.1.12.1 JPEG** デコードフレームワークの機能

- Synergy JPEG ハードウェアへのスレッドセーフなアクセスを提供します。
- JPEG デコード HAL ドライバを通じた JPEG 解凍をサポートします。
- JPEG ハードウェアサポートイベントと同期するためのスレッドをサスペンド / 再開するための wait API 関数をサポートします。

# **4.1.12.2 e2 studio ISDE** による **JPEG** デコードフレームワークを使用するアプリケーションの作成

ドライバは、e<sup>2</sup> studio ISDE の SSP に組み込まれています (e<sup>2</sup> studio ISDE [ユーザーガイド](#page-56-0)を参照)。 e<sup>2</sup> studio ISDE でプロジェクトの作成と設定を行い、ドライバを追加します。

- 1) プロジェクトを作成します([プロジェクトの作成を](#page-61-0)参照)。
- 2) プロジェクトを設定します([プロジェクトの設定を](#page-65-0)参照)。
- 3) ドライバを追加します([スレッドとドライバの追加を](#page-71-0)参照)。

JPEG デコードフレームワークを使用するアプリケーションでは、以下のリソースが必要です。

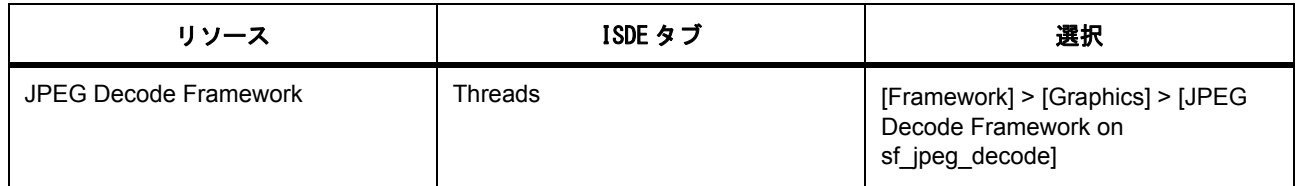

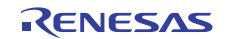

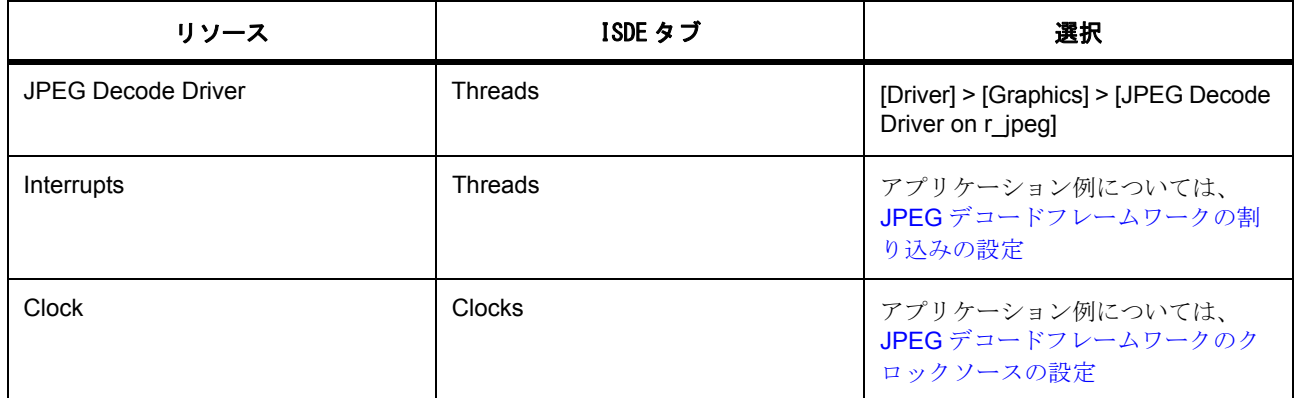

## <span id="page-217-1"></span>**JPEG** デコードフレームワークのクロックソースの設定

クロックソースの設定については、JPEG デコード [ドライバを](#page-437-0)参照してください。

## <span id="page-217-0"></span>**JPEG** デコードフレームワークの割り込みの設定

割り込みの設定については、JPEG デコード [ドライバを](#page-437-0)参照してください。

## **JPEG** デコードフレームワークステータス

JPEG ドライバステータスについては、JPEG [デコード](#page-437-0) ドライバを参照してください。

## **JPEG** デコードフレームワークパラメータの設定

e2 studio ISDE を使用して、JPEG デコードステータスパラメータを設定します。 RTOS を使用しないアプリケーションの場合 : HAL [ドライバの追加と設定](#page-73-0)。 ThreadX アプリケーションの場合 : [ドライバのスレッドへの追加とドライバの設定。](#page-75-0) JPEG デコードフレームワークでは、次のコンポーネントの構成が必要です。 JPEG デコードフレームワーク [sf\\_jpeg\\_decode\\_cfg\\_t](#page-649-0) JPEG デコードフレームワークのビルド時構成

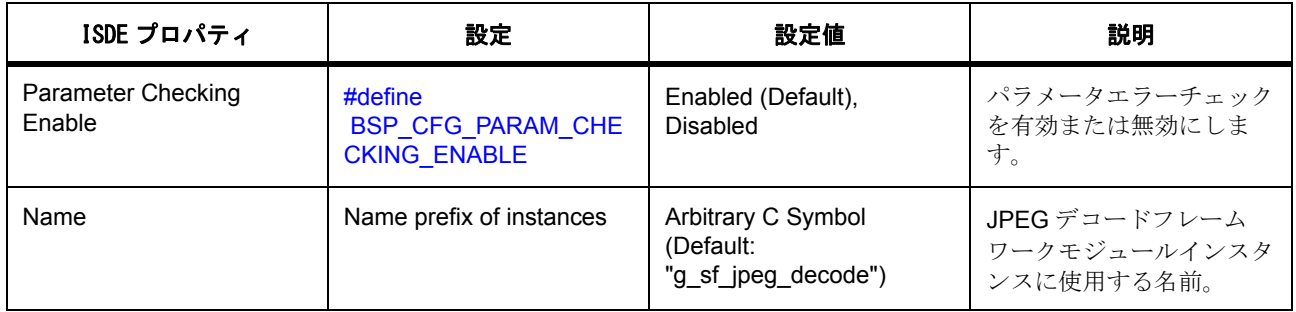

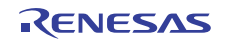

```
JPEG デコードフレームワークの初期化コード例
```

```
/* JPEG Decode Framework module configuration. Specify the pointer to
the API function pointer set and configuration in the JPEG Decode HAL module
instance. */
```
static const [sf\\_jpeg\\_decode\\_cfg\\_t](#page-649-0) g\_sf\_jpeg\_decode\_cfg = {

#### .[p\\_lower\\_lvl\\_jpeg\\_decode](#page-2330-0)

= ([jpeg\\_decode\\_instance\\_t](#page-1213-0) const \*) &g\_jpeg\_decode

```
 };
```
/\* JPEG Decode Framework module instance \*/

```
 const sf_jpeg_decode_instance_t g_sf_jpeg_decode = {
```
.[p\\_api](#page-2332-0) = &g\_sf\_jpeg\_decode\_on\_sf\_jpeg\_decode,

.p\_ctrl = &g\_sf\_jpeg\_decode\_ctrl,

.p\_cfg =  $(sf$  jpeg\_decode\_cfg\_t const \*) &g\_sf\_jpeg\_decode\_cfg

```
 };
```
## <span id="page-218-0"></span>**JPEG** デコードフレームワークのオープン

JPEGエンコードされたデータのデコードは、[open](#page-649-1) を呼び出すことで開始できます。モジュールを開くに は、JPEG デコードフレームワークモジュールインスタンスを使用します。このインスタンスには、API 関 …、… \_\_\_ *,*<br>数のポインタ、制御ブロックへのポインタ、および e<sup>2</sup> studio ISDE の Synergy プロジェクトコンフィギュ レータを通じて生成される静的構成が含まれています。

/\* JPEG Decode Framework driver open \*/

g\_sf\_jpeg\_decode.[p\\_api](#page-2332-0)->[open](#page-649-1)(g\_sf\_jpeg\_decode.[p\\_ctrl](#page-2332-1), g\_sf\_jpeg\_decode [p\\_cfg](#page-2332-2));

## **JPEG** デコードフレームワークのクローズ

JPEG デコードフレームワークモジュールを停止するには、[close](#page-656-0) を呼び出します。

#### /\* JPEG Decode Framework driver close \*/

g\_sf\_jpeg\_decode.[p\\_api](#page-2332-0)->[close](#page-656-0)(g\_sf\_jpeg\_decode.[p\\_ctrl](#page-2332-1));

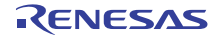

…

## **JPEG** デコードフレームワークを使用した入力バッファストリーミングモード

次の例は、JPEG エンコードされたデータを JPEG 入力バッファーストリーミングモードでデコードする方 法を示しています。JPEG デコードフレームワークモジュールは、JPEG [デコードフレームワークのオープ](#page-218-0) [ンに](#page-218-0)記載の構成を使用してあらかじめ開かれていなければなりません。

```
/* Set the image vertical and horizontal sample. */
p_apiimageSubsampleSetp_ctrl,
    JPEG_DECODE_OUTPUT_NO_SUBSAMPLE, JPEG_DECODE_OUTPUT_NO_SUBSAMPLE);
/* Set the decoding image horizontal stride. Here, assuming it is 800 in pixels */
p_apihorizontalStrideSetp_ctrl, 800);
/* Set the output buffer address. */
g_sf_jpeg_decode.p_api->outputBufferSet(g_sf_jpeg_decode.p_ctrl,
                data_buffer, output_buffer_size);
/* Get an input buffer address and the size */
input buffer = user get input buffer address();
input_buffer\_size = user\_get\_input_buffer\_size();/* Set the input buffer address. */
g_sf_jpeg_decode.p_api->inputBufferSet(g_sf_jpeg_decode.p_ctrl,
                input_buffer, input_buffer_size);
/* Wait JPEG_DECODE_STATUS_IMAGE_SIZE_READY */
g_sf_jpeg_decode0.p_api->wait(g_sf_jpeg_decode0.p_ctrl,
(jpeg_decode_status_t *)&status, 100);
/* Repeat jpeg decoding. */
while(1)
{
    g_sf_jpeg_decode0.p_api->wait(g_sf_jpeg_decode0.p_ctrl,
               (jpeg_decode_status_t *)&status, 100);
    if(*JPEG_DECODE_STATUS_DONE* & status)
    {
        break;
    }
    else if(*JPEG_DECODE_STATUS_INPUT_PAUSE* & status)
```
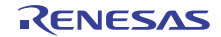

```
 {
         input_buffer = user_get_input_buffer_address();
        input_buffer\_size = user_set\_input_buffer\_size(); /* Set input buffer address. */
         g_sf_jpeg_decode.p_api->inputBufferSet(g_sf_jpeg_decode.p_ctrl,
                   input_buffer, input_buffer_size);
          if(*SSP_SUCCESS* != err)
         {
             while(1);
        }
    }
}
…
```
## **JPEG** デコードフレームワークを使用した出力バッファストリーミングモード

次の例は、JPEG エンコードされたデータを JPEG 出力バッファーストリーミングモードでデコードする方 法を示しています。JPEG デコードフレームワークモジュールは、JPEG [デコードフレームワークのオープ](#page-218-0) [ンに](#page-218-0)記載の構成を使用してあらかじめ開かれていなければなりません。

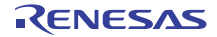

```
…
/* Set the image vertical and horizontal sample. */
g_sf_jpeg_decode.p_api->imageSubsampleSet(g_sf_jpeg_decode.p_ctrl,
     JPEG_DECODE_OUTPUT_NO_SUBSAMPLE, JPEG_DECODE_OUTPUT_NO_SUBSAMPLE);
\prime^* Set the decoding image horizontal stride. Here, assuming it is 800 in pixels \prime/
p_apihorizontalStrideSetp_ctrl, 800);
/* Set the output buffer address. */
g_sf_jpeg_decode.p_api->outputBufferSet(g_sf_jpeg_decode.p_ctrl,
                   data_buffer, output_buffer_size);
/* Set the input buffer address. */
g_sf_jpeg_decode.p_api->inputBufferSet(g_sf_jpeg_decode.p_ctrl,
            input_buffer, input_buffer_size);
/* Wait JPEG_DECODE_STATUS_IMAGE_SIZE_READY */
g_sf_jpeg_decode0.p_api->wait(g_sf_jpeg_decode0.p_ctrl,
               (jpeg_decode_status_t *)&status, 100);
/* Get image size */
uint16 t horizontal size;
uint16_t vertical_size;
g_sf_jpeg_decode0.p_api->imageSizeGet(g_sf_jpeg_decode0.p_ctrl,
                &horizontal_size, &vertical_size);
\prime^* Calculate the size of image in bytes. Here is the case of 2bpp(RGB565) ^*/uint32_t total_bytes = (uint32_t)(horizontal_size * vertical_size * 2);
while(1)
{
    uint32_t decoded_bytes = 0;
    g_sf_jpeg_decode0.p_api->wait(g_sf_jpeg_decode0.p_ctrl,
              (jpeg_decode_status_t *)&status, 100);
    if(*JPEG_DECODE_STATUS_DONE* & status)
    {
        break;
    }
    else if(*JPEG_DECODE_STATUS_OUTPUT_PAUSE* & status)
```
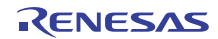

```
 {
         /* Set output buffer address. */
         output_buffer = output_buffer + output_size;
         g_sf_jpeg_decode0.p_api->outputBufferSet(g_sf_jpeg_decode0.p_ctrl,
                                               output_buffer, output_size);
         /* Check decoded bytes */
         decoded_bytes = decoded_bytes + output_size;
         if (total_bytes <= decoded_bytes)
         {
              break;
         }
    }
}
…
```
## **4.1.12.3 JPEG** デコードフレームワークの制限事項

JPEG デコードフレームワークドライバは、JPEG エンコード処理をサポートしていません。

## **4.1.12.4 JPEG** デコードフレームワークでサポートされるデバイス

このモジュールは S7G2 をサポートするように設計されており、S7G2 でテスト済みです。

## **4.1.13** メッセージングフレームワーク

メッセージングフレームワークは sf\_message 上で実装され、スレッド間のメッセージを送受信する、イベ ント駆動型の軽量なフレームワーク API です。メッセージングフレームワークにより、アプリケーションは 2 つ以上のスレッド間でメッセージを送受信できるようになります。

このフレームワークは、ThreadX のメッセージキュープリミティブを使用してメッセージを送受信し、 ThreadX RTOS メッセージキューサービス単独の場合よりも多くの利点が得られます。メッセージングフ レームワーク API は純粋なソフトウェア API であり、ハードウェア周辺機器にはアクセスしません。

e<sup>2</sup> studio ISDE のプロジェクトコンフィギュレータには、[Messaging Configurator] タブが含まれており、ス レッドがどのようにメッセージングフレームワークを使用するかを設定できます。[Messaging] タブを使用 して、メッセージングフレームワーク用の独自のカスタムイベントクラスやイベント、サブスクライバーを

作成したり、タッチパネルフレームワークによって使用されるタッチイベントなどの事前設定されたイベン トをカスタマイズしたりできます。

e2 studio ISDE のプロジェクトコンフィギュレータでは、[Threads] タブの [Thread Stacks] ウィンドウで [New Stack] > [Framework] > [Service] > [Messaging Framework on sf\_message] を選択することで、メッ セージングフレームワークモジュールを追加および構成できます。詳細については、以下を参照してくださ い : e2 studio ISDE [によるメッセージングフレームワークを使用するアプリケーションの作成。](#page-234-0)

API リファレンスは、次のメッセージングフレームワークインタフェースの説明内に記載されています : [メッセージングフレームワークインタフェース。](#page-658-0)

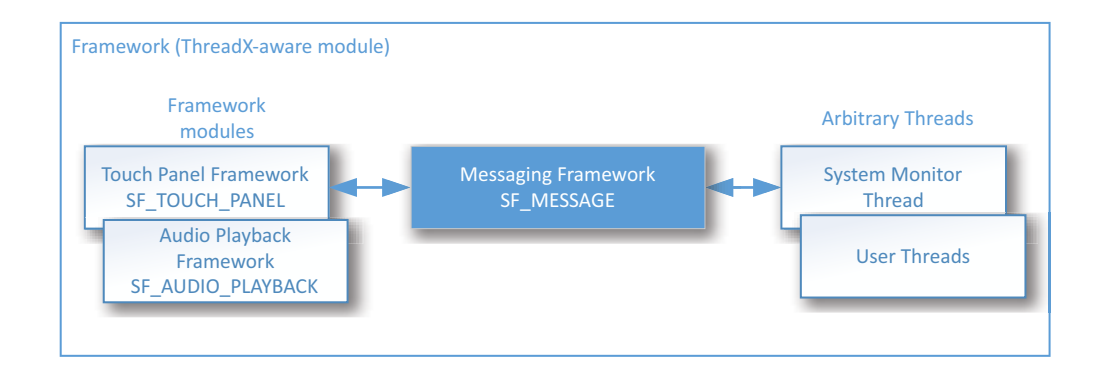

図 **107:** メッセージング **–** ブロック図

#### **4.1.13.1** メッセージングフレームワークの機能

フレームワークは以下の機能をサポートしています。

- スレッド間通信 異なるデバイスを制御したりサブシステムを管理したりするアプリケーションス レッドが互いに通信できます。
- パブリッシュ / サブスクライブ方式 フレームワークの設計は、疎結合型のメッセージング方式に基 づいています。複数のスレッドが 1 つのイベントクラスを受信待ちできる設計になっています。メッ セージ作成元スレッドは、イベントクラスのメッセージにサブスクライブしているスレッドを知る必 要がありません。サブスクライバーは、メッセージの作成元を知る必要がありません。
- メッセージ管理 フレームワークでは、バッファを制御するフラグやハンドシェイクのためのコール バック関数ポインタなど、各メッセージを管理するためのバッファ制御ブロックがサポートされてい ます。
- メッセージバッファリング フレームワークは、メッセージ用のバッファの割り当てと解放を管理し ます。アプリケーションは、割り当てられたバッファを利用してメッセージを書き込んだり、不要に なったメッセージを破棄することができます。
- 同期通信 フレームワークでは、ThreadX メッセージキューを使用した非同期メッセージングがサ ポートされていますが、メッセージ作成元とサブスクライバースレッドの間のハンドシェイクを確立 するためのオプションも提供されています。ハンドシェイクは、サブスクライバースレッドから生成 スレッドのユーザーコールバック関数を呼び出すことで実装されています。

- メッセージ構造の指定 フレームワークでは、定義済みの共通メッセージヘッダーが提供されていま す。また、いくつかの典型的なペイロード構造体テンプレートも例として提供されています。
- メッセージの優先度 高優先度のメッセージを送信して、サブスクライバースレッドが、メッセージ キュー内の他のメッセージの前にそのメッセージを受け取るようにすることができます。

## **4.1.13.2** メッセージングデータフロー

下図に、メッセージングフレームワークモジュールを利用するシステム内の、メッセージ作成元スレッドと サブスクライバースレッドの間のメッセージングデータフローの概要を示します。

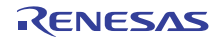

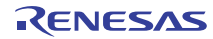

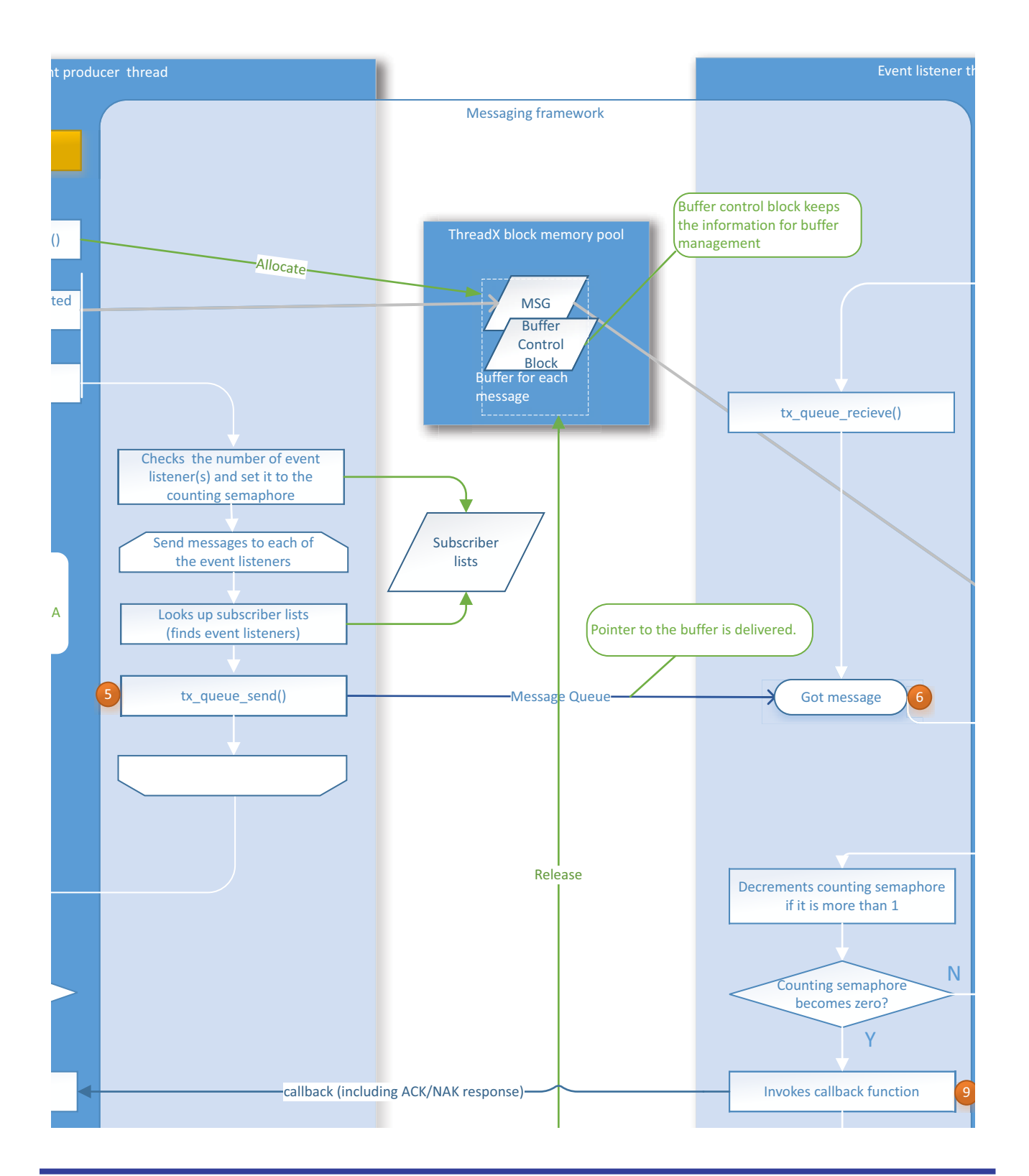

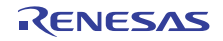

### 図 **108:** メッセージング **–** データフロー

以下で、メッセージ送受信手順の各ステージについて説明します。

Note:システムのスレッドがすでに [open](#page-666-0) から呼び出されており、さらにメッセージサブスクライバース レッドが [pend](#page-672-0) を呼び出して、イベントクラスのメッセージを待っています。

- 1) イベント (イベント A) がメッセージ作成元スレッドで発生します。
- 2) メッセージ作成元スレッドは、[bufferAcquire](#page-668-0) を呼び出して、メッセージングフレームワークモジュー ルが管理する ThreadX メモリプールからバッファを取得します。[bufferAcquire](#page-668-0) は割り当てられたバッ ファのアドレスを返します。
- 3) メッセージ作成元が、割り当てられたバッファにメッセージを書き込みます。
- 4) メッセージ作成元が、[post](#page-670-0) を呼び出してメッセージをポストします。
- 5) メッセージングフレームワークモジュールは、イベントサブスクライバーリストを検索し、ThreadX メッセージキュープリミティブを使用して、メッセージサブスクライバースレッドのメッセージ キューにメッセージを送信します。フレームワークは、バッファのポインタのみを送信し、メッセー ジ全体を送信せず、軽量なメッセージ送受信を行うことに注意してください。
- 6) メッセージがメッセージサブスクライバースレッドのメッセージキューに到達し、メッセージサブス クライバースレッドが [pend](#page-672-0) から戻ります。この API 関数は、メッセージが保存されているバッファ アドレスをメッセージサブスクライバースレッドに返します。
- 7) メッセージサブスクライバースレッドは、メッセージを受信し、イベントに応じたアクションを実行 します。
- 8) メッセージサブスクライバースレッドは、[bufferRelease](#page-669-0) を呼び出して、メッセージに割り当てられた バッファを解放しようとします。そのメッセージサブスクライバースレッドが、メッセージにサブス クライブしている最後のスレッドでない場合、フレームワークはバッファを解放しません。なぜな ら、すべてのサブスクライバーがメッセージを受信するまでメッセージをバッファ内に保持する必要 があるためです。
- 9) メッセージングフレームワークモジュールは、そのメッセージサブスクライバースレッドが、メッ セージサブスクライバーグループの最後のスレッドである場合、イベント作成元スレッドによって指 定されたユーザーコールバック関数を呼び出します。
- 10) メッセージングフレームワークモジュールは、そのメッセージサブスクライバースレッドが、メッ セージサブスクライバーグループの最後のスレッドである場合、バッファを解放します。バッファを 解放しないオプションがあります。このオプションの詳細については、[bufferAcquirebufferAcquire](#page-668-0)、 SF\_MESSAGE\_ACQUIRE\_OPTION KEEP オプションの説明を参照してください。

## メッセージ作成元とサブスクライバー

メッセージフレームワークモジュールは、パブリッシュ / サブスクライブモデルに基づくスレッド間メッ セージングシステムです。メッセージは、イベント作成元スレッドによって、イベントクラスコードととも にポストされます。メッセージサブスクライバースレッドは、イベントクラスにサブスクライブする保留中 のメッセージを確認できます。サブスクライバーは、フレームワークによって参照されるサブスクライバー リストに登録されます。サブスクライバーリストを使用すると、フレームワークは、複数のサブスクライ バーにメッセージを配信できます。以下の図「メッセージのサブスクライブ」を参照してください。

メッセージングフレームワークモジュールシステムネットワークに参加するすべてのスレッドと、ネット ワーク内のすべてのスレッドがメッセージを受信待ちできます。

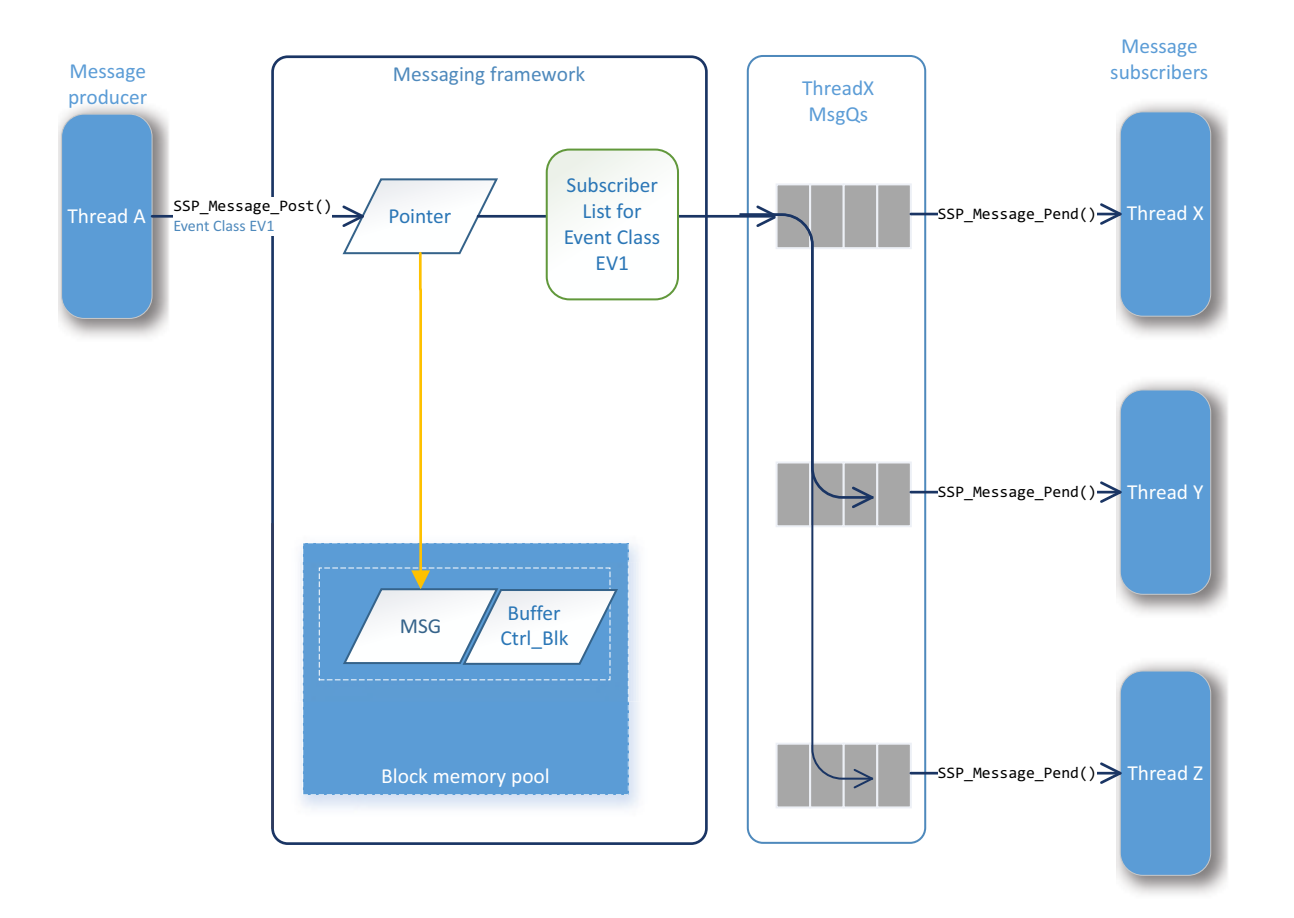

## 図 **109:** メッセージ **–** サブスクライブ

## <span id="page-228-0"></span>**4.1.13.3** イベントクラスとイベントコード

## <span id="page-228-1"></span>イベントクラスコード

イベントクラスコードは、メッセージングモジュールの最も重要な定義です。メッセージングモジュール は、イベントクラスコードを、メッセージ作成元をサブスクライバーに結び付けるためのメカニズムとして 使用します。イベントクラスコードは、アプリケーション内で発生するイベントのクラス定義です。イベン トクラスの分類はユーザー定義に依存しますが、サブシステム内で発生する可能性がある特定のイベントの グループ名であることが想定されています。たとえば、以下のイベントクラスを使用できます。

• タッチサブシステムの一部である「touch」イベントクラス。タッチイベントクラスは、Synergy プロ ジェクトにタッチパネルフレームワークを追加すると、プロジェクトコンフィギュレータの [Messaging] タブの [Event Class] ウィンドウに自動的にロードされます。

• 時間関連アプリケーションの機能を管理するサブシステムの一部である「time」イベントクラス。

イベントクラスコードは、sf\_message\_event\_class\_t 列挙で定義され、プレフィックス SF MESSAGE EVENT CLASS XXX を持ちます。イベントクラスコードの定義はシステムごとに異なり ますが、フレームワークでは具体的なイベントクラスコードが用意されておらず、代わりに一連のイベント クラスコードが例として提供されています[。イベントクラスコードとイベントコードの設定を](#page-241-0)参照してくだ さい。イベントクラスの最大数は 255 です。

アプリケーションは、イベントクラスコードを以下のように使用できます。

- メッセージ作成元スレッドは、イベントクラスコードを [sf\\_message\\_header\\_t](#page-661-0) 型の共通メッセージヘッ ダーの event b.class ビットフィールドに設定してからメッセージをポストます。
- メッセージサブスクライバースレッドは、メッセージを受信した後、メッセージヘッダーに設定され ているイベントクラスコードに従ってイベント処理を分岐します。
- イベントクラスコードのサブスクライバーは、メッセージフレームワークがメッセージをサブスクラ イバーに配信できるように、サブスクライバーリストにグループ化および登録されている必要があり ます。

イベントクラスは、e<sup>2</sup> studio ISDE で以下のとおり設定できます。

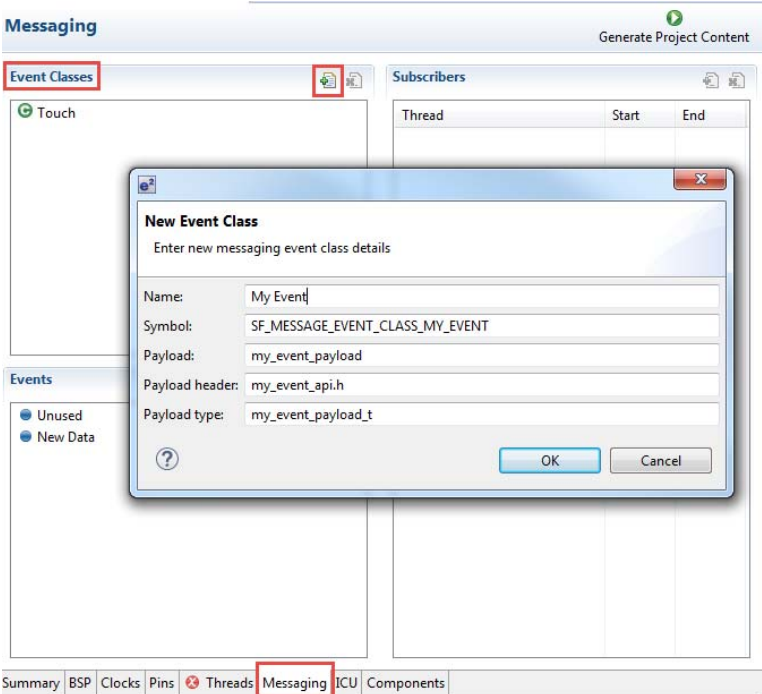

## 図 **110:** メッセージング **– e2 studio ISDE** イベントクラスの設定

## イベントクラスインスタンス番号

イベントクラスインスタンス番号は、アプリケーションが異なるイベントクラスインスタンスを必要とする ときに使用されます。たとえば、オーディオストリーミングイベントクラスでは、ストリーミングチャネル N を示すインスタンス N を使用できます。メッセージサブスクライバーは、メッセージの共通ヘッダーに

あるイベントクラスインスタンス番号が、所有する番号と一致する場合にのみメッセージを受信できます。 言い換えれば、イベントクラスインスタンス番号がサブスクライバーの範囲外であるメッセージはフィルタ 処理で除外され、イベントクラスサブスクライバーであっても、そのサブスクライバーには配信されませ ん。イベントクラスインスタンス番号の最大値は 255 です。

Note:タッチパネルフレームワークには通常、1つしかインスタンスがないため、イベントクラス番号は0 となり、サブスクライバーリストの開始値と終了値が 0 に設定されます。

アプリケーションは、イベントクラスインスタンス番号を以下のように使用できます。

- メッセージ作成元スレッドは、イベントクラスインスタンス番号を [sf\\_message\\_header\\_t](#page-661-0) 型の共通メッ セージヘッダーの event b.class\_instance ビットフィールドに設定してからメッセージをポストます。
- サブスクライバーリスト内の各サブスクライバーインスタンスは、メッセージを受信するために、イ ベントクラスインスタンス番号の範囲を指定する必要があります (sf\_message\_subscriber\_t::instance\_range.start および sf\_message\_subscriber\_t::instance\_range.end)。
- イベントクラスに複数のインスタンスが不要な場合は、サブスクライバーリストのサブスクライバー インスタンスで sf\_message\_header\_t::event\_b.class\_instance、 sf\_message\_subscriber\_t::instance\_range.start、sf\_message\_subscriber\_t::instance\_range.end にゼ ロを指定します。

### <span id="page-230-0"></span>イベントコード

イベントコードには、イベント定義の詳細が含まれています。たとえば、オーディオ再生イベントクラスの イベントコードは、再生開始と再生停止です。もう 1 つの例は、「time」イベントクラスの「set」または 「get」です。イベントコードは sf\_message\_event\_t で列挙され、プレフィックス

SF\_MESSAGE\_EVENT\_XXX を持ちます。イベントコードの定義は、ユーザーコードとイベントクラス コードに依存します。フレームワークには、いくつかのコードが例として用意されています。イベントコー ドの設定については[、イベントクラスコードとイベントコードの設定を](#page-241-0)参照してください。イベントクラス インスタンス番号の最大値は 65535 です。

タッチパネルフレームワークは、イベントコードとしてのみ新しいデータを使用します。

アプリケーションは、イベントコードを以下のように使用できます。

- メッセージ作成元スレッドは、イベントコードを [sf\\_message\\_header\\_t](#page-661-0) 型の共通メッセージヘッダーの event b.code bit ビットフィールドに設定してからメッセージをポストます。
- メッセージサブスクライバースレッドは、メッセージを受信した後、メッセージヘッダーに設定され ているイベントコードに従ってアクションを実行します。
- e2 studio ISDE では、次のとおり、[Event] ウィンドウでイベントを追加できます。

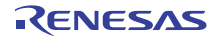

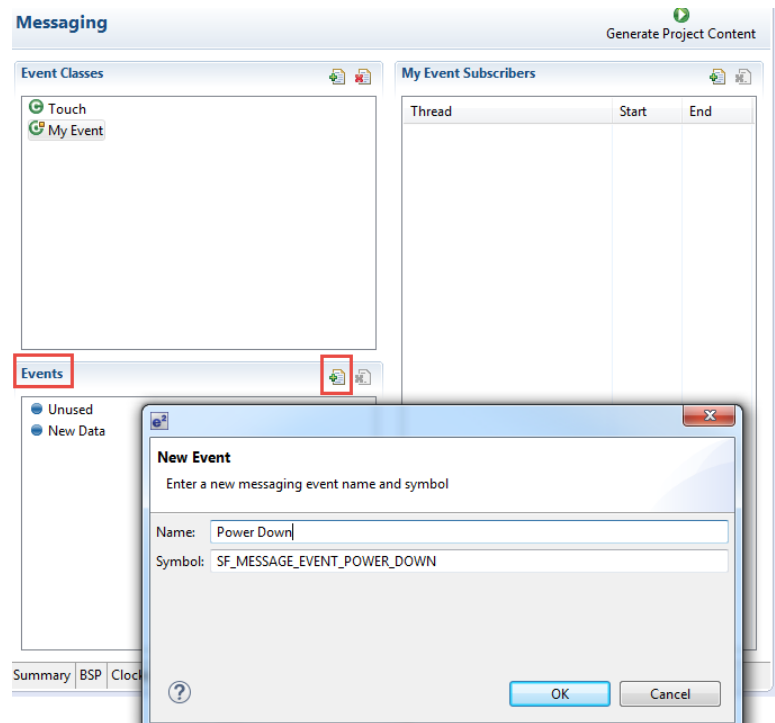

図 **111:** メッセージング **– e2 studio ISDE** イベントの設定

## <span id="page-231-0"></span>**4.1.13.4** サブスクライバーリスト

## サブスクライバーリストの作成

サブスクライバーリストは、すべてのメッセージサブスクライバーのルックアップテーブルです。サブスク ライバーリストはコンパイル時に設定されます。[post](#page-670-0)API 関数が呼び出されると、メモリに静的にマップさ れ、フレームワークにより検索されます。フレームワークは、サブスクライバーリストを使用することで、 メッセージの配信先のメッセージキューを決定できます。サブスクライバーリストは、下図に示す 2 つの構 造体 ([sf\\_message\\_subscriber\\_list\\_t](#page-663-0) と [sf\\_message\\_subscriber\\_t](#page-662-0)) からなります。

- サブスクライバースレッドのキューは、[sf\\_message\\_subscriber\\_t](#page-662-0) インスタンスに登録されます。
- 同じイベントクラスコードのための上記インスタンスは、グループ化され、ポインタ配列に格納され ます。
- 上記のサブスクライバーグループのポインタ配列は、[sf\\_message\\_subscriber\\_list\\_t](#page-663-0) インスタンスに登録 されます。
- サブスクライバーリストは、サブスクライバーグループ構造体へのポインタ配列です。サブスクライ バーは、イベントクラスコードによってグループ化されます。
- 上記ポインタ配列は、NULL で終端している必要があります。

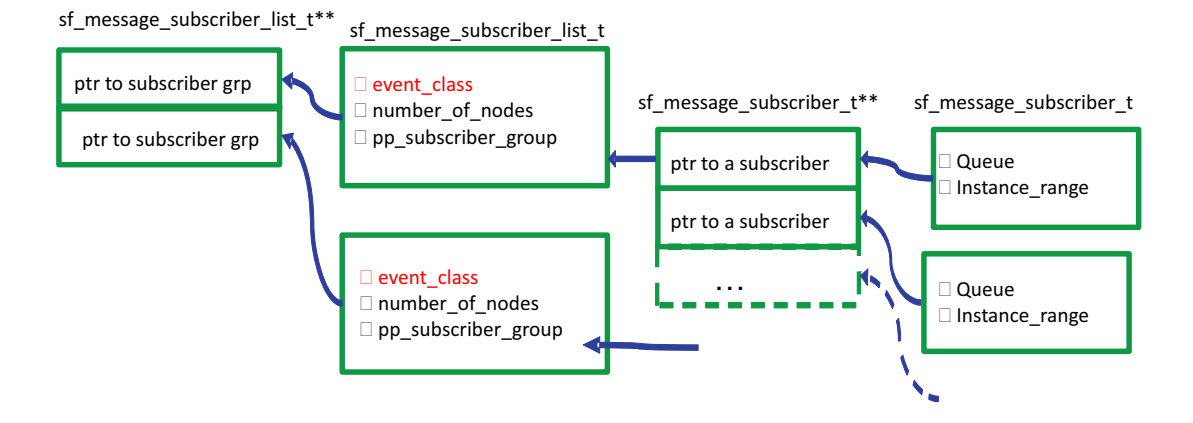

## 図 **112:** メッセージ **–** サブスクライバーリスト

e<sup>2</sup> studio ISDE では、以下のとおり、[Threads] タブで名付けたスレッドのイベントクラス別にグループ化さ れたサブスクライバーを設定できます。以下の例では、スレッドは [Threads] タブの [Threads] ウィンドウ で「マイスレッド」と名付けられています。開始値と終了値は、このスレッドが受け入れるイベントクラス のインスタンス数を反映しています。

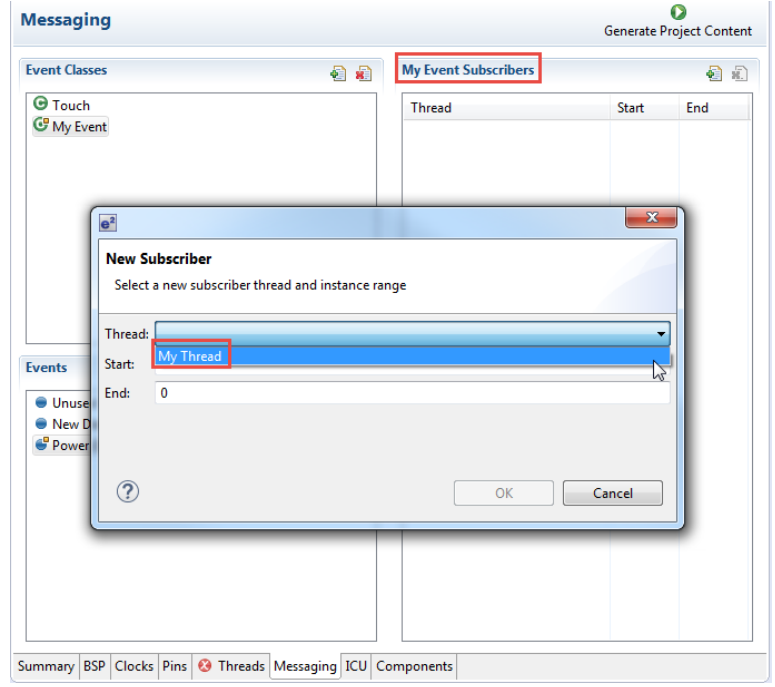

図 **113:** メッセージング **–e2 studio ISDE** サブスクライバーの設定

### サブスクライバーリストの仕組み

サブスクライバーリストは、フレームワークによるメッセージ配信と検索に使用されます。

フレームワークは、sf\_message\_subscriber\_list t インスタンスへのポインタ配列の先頭にリストされたサブス クライバーグループから、各サブスクライバースレッドのメッセージキューの検索を開始します。サブスク ライバーリストがイベントクラスコード ([event\\_class](#page-2341-0)) によりグループ化されるという点は重要です。

フレームワークが実行時に [post](#page-670-0)API 関数のサブスクライバーリストを検索する際は、メッセージペイロード データに含まれているメッセージヘッダー (sf\_message\_header\_t::event\_b.class) のイベントクラスコー ドを、サブスクライバーグループインスタンス ([event\\_class](#page-2341-0))のものと比較します。一致する場合、フレー ムワークは、次のレベルに移動し、繰り返し回数が [number\\_of\\_nodes](#page-2341-1) に達するまでメッセージキューインス タンス(sf\_message\_subscriber\_t::queue)を取得します。一致しない場合、フレームワークは次のサブス クライバーグループを検索し、sf\_message\_subscriber\_list  $t$ インスタンスへのポインタ配列に NULL が見つか るまで繰り返します。

上記の検索手順では、サブスクライバーリストの先頭にあるサブスクライバーグループのメッセージングス ループットが最大になりますが、下位のサブスクライバーグループは不利となり、メッセージングスルー プットが低下します。

#### **4.1.13.5** メッセージペイロード

メッセージペイロードは、メッセージ作成元とメッセージサブスクライバーが互いに通信するために使用す る構築されたデータです。メッセージペイロードには、メッセージ作成元がサブスクライバーに発生したイ ベントについて通知するメッセージをポストできるよう、イベントクラスとイベントコードが共通ヘッダー に含まれます ([sf\\_message\\_header\\_t](#page-661-0) 型のデータ[、イベントクラスとイベントコードを](#page-228-0)参照)。

タッチパネルフレームワークモジュールやオーディオ再生モジュールなど、事前に定義された構造体が SSP によって提供されるモジュール以外では、システム固有のメッセージペイロード構造体を定義する必 要があります。メッセージペイロードには、共通ヘッダーに加え、イベント処理に必要な追加データを含む ことができます。

#### **SSP** 事前定義ペイロード

SSP には、以下の事前定義されたメッセージペイロード構造体が含まれています。

- [sf\\_touch\\_panel\\_payload\\_t](#page-732-0) タッチパネルフレームワークモジュールの型
- sf audio playback data t オーディオ再生フレームワークモジュールの型

これらのフレームワークモジュールは、内部でメッセージフレームワークを使用して、最適なメッセージペ イロード構造体を定義します。タッチパネルフレームワークモジュールからのタッチイベントメッセージを サブスクライブするアプリケーションスレッドは、ヘッダーファイル sf\_touch\_panel\_api.h を含むことによ り、事前定義されたメッセージペイロードを使用できます。同様に、オーディオイベントメッセージをオー ディオ再生再生フレームワークモジュールにポストするアプリケーションスレッドは、 sf\_audio\_playback\_api.h を使用できます。

#### ユーザー定義ペイロード

各イベントクラスコードに対しメッセージペイロード構造体を定義する必要があります。ただし、上述の SSP 事前定義ペイロード、または共通ヘッダーのみを必要とするペイロードは例外です。新しいメッセー ジペイロード構造体を作成するには、共通のメッセージヘッダー ([sf\\_message\\_header\\_t](#page-661-0) 型の構造体)を、 ユーザー固有のメッセージペイロード構造体の先頭に追加します。ヘッダーのサイズは 4 バイトです。

Attention:ペイロードは、バッファサイズを超えてはなりません。

このバッファサイズによる制限はきわめて重要であり、バッファを超えて大量のデータを書き込むと、 ThreadX カーネルに必要なブロックメモリプール内のデータが破壊される可能性があります。サイズの制限 に違反すると、ハード故障例外が発生します。バッファサイズは [buffer\\_size](#page-2337-0) で設定できます。

以下の構造体定義は、温度メッセージペイロードの例です。

typedef struct st\_sf\_message\_payload\_temperature

[sf\\_message\\_header\\_t](#page-661-0) header;

float temperature;

{

} sf\_message\_payload\_temperature\_t;

## <span id="page-234-0"></span>**4.1.13.6 e2 studio ISDE** によるメッセージングフレームワークを使用するアプリケーションの作成

フレームワークモジュールは、e<sup>2</sup> [studio ISDE](#page-56-0) 内の SSP に組み込まれています (e<sup>2</sup> studio ISDE ユーザーガ [イドを](#page-56-0)参照)。

e<sup>2</sup> studio ISDE でプロジェクトの作成と設定を行い、ドライバを追加します。

- 1) プロジェクトを作成します([プロジェクトの作成を](#page-61-0)参照)。
- 2) プロジェクトを設定します([プロジェクトの設定を](#page-65-0)参照)。

3) ドライバを追加します([ドライバのスレッドへの追加とドライバの設定を](#page-75-0)参照)。

メッセージングフレームワークを使用するアプリケーションでは、以下のリソースが必要です。

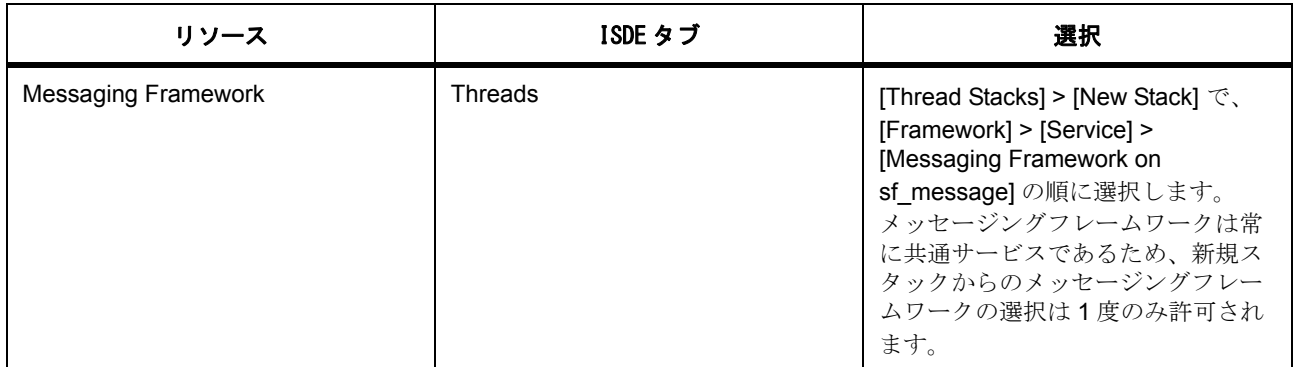

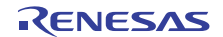

## メッセージングフレームワークの設定

e<sup>2</sup> studio ISDE を使用して、ドライバパラメータを設定します([ドライバのスレッドへの追加とドライバの](#page-75-0) [設定を](#page-75-0)参照)。

メッセージングフレームワークモジュールは論理モジュールです。ハードウェアに関連して必要な設定は、 Cortex-M コア SysTick タイマのみです。ピンや割り込みなど、他のハードウェアを設定する必要はありま せん。

フレームワーク API 関数は、メッセージキュー、ブロックメモリプール、ミューテックス、タイムアウトの カウントに必要な SysTick サイクルおよびセマフォを使用します。フレームワークは、ThreadX カーネルの 特殊な機能を使用しないため、特殊なカーネル設定なしで動作します。

表 : メッセージングフレームワークの構成

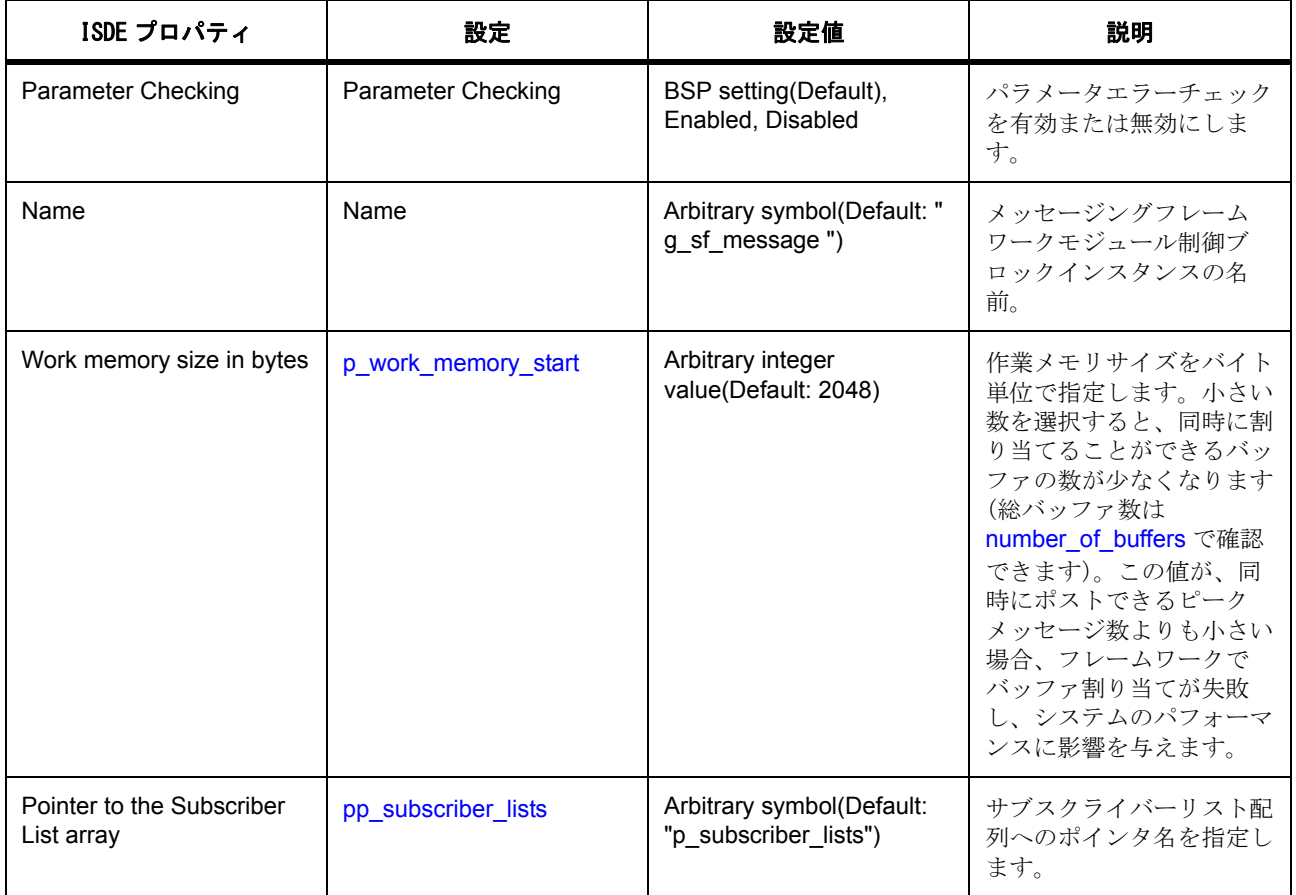

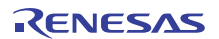

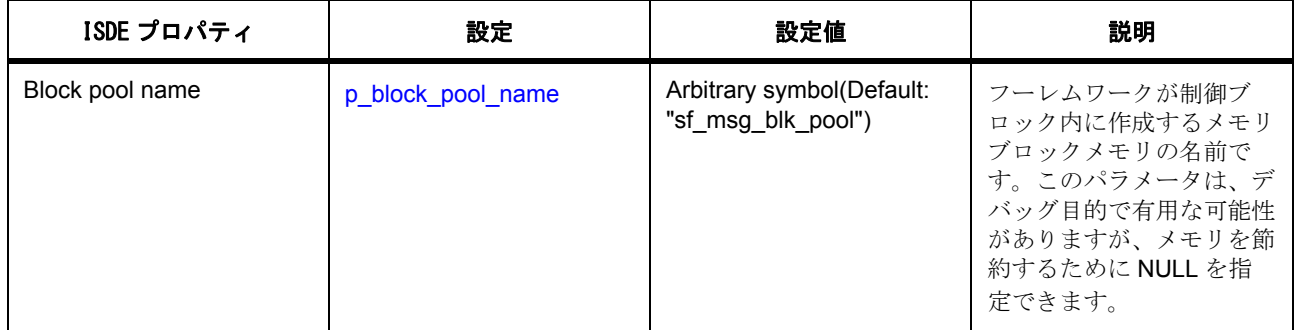

## **4.1.13.7** メッセージングフレームワークを使用したアプリケーションの作成

### メッセージキューの作成

メッセージングコンフィギュレータは、サブスクライバーのメッセージキューを自動的に作成します。

[Generate Project Content] ボタンを押すと、メッセージングキューのコードが message\_data.c ファイルの g\_message\_init 関数に生成されます。

void g\_message\_init(void)

...

{

}

 tx\_queue\_create (&sample\_thread\_message\_queue, (CHAR \*) "Sample Thread Message Queue", 1, &queue\_memory\_sample\_thread\_message\_queue, sizeof(queue\_memory\_sample\_thread\_message\_queue));

## イベントクラスとイベントの設定

独自のイベントクラスでメッセージングフレームワークを使用するには、e<sup>2</sup> studio ISDE のプロジェクトコ ンフィギュレータの [Threads] タブと [Messaging] タブを使用します。

[Threads] タブで、次の操作を実行します。

- 1) [Threads] ウィンドウの [Thread Stacks] パネルにメッセージングフレームワークコンポーネントを追 加します。
- 2) [Threads] ウィンドウに新しいスレッドを追加し、一意の名前を付けます。

[Messaging] タブで、次の操作を実行します[\(イベントクラスコード](#page-228-1)を参照)。

1) [Event Classes] ウィンドウにクラスを追加し、サブスクライブするスレッドのイベントクラスの名前 を [New Event Class] ダイアログボックスに入力します。

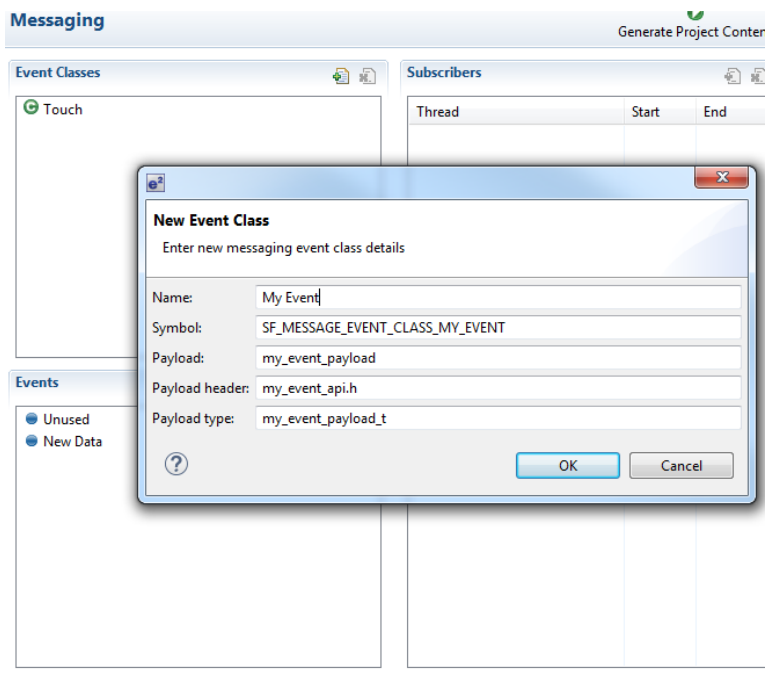

- 図 **114:** メッセージング  **e2 studio ISDE** 新しいイベントクラスの設定
	- 2) [Event] ウィンドウで、アプリケーションがサポートする可能性のあるイベントを追加します[\(イベン](#page-230-0) [トコードを](#page-230-0)参照)。

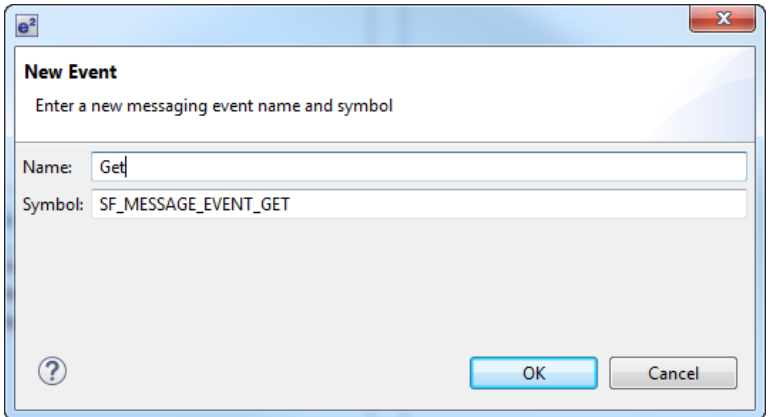

# 図 **115:** メッセージング **– e2 studio ISDE** 新しいイベントの設定

カスタムイベントクラスコードとイベントコードは sf message\_port.h というファイルに格納されます。

オーディオ再生クラスとタッチイベントクラスは、SSP で事前定義されている 2 つのイベントクラスです。 typedef enum e\_sf\_message\_event\_class

SF\_MESSAGE\_EVENT\_CLASS\_AUDIO, /\* Audio \*Playback\* \*/

SF\_MESSAGE\_EVENT\_CLASS\_TOUCH, /\* Touch \*/

} sf\_message\_event\_class\_t;

{

{

typedef enum e\_sf\_message\_event

SF\_MESSAGE\_EVENT\_UNUSED, /\* Unused \*/

SF\_MESSAGE\_EVENT\_NEW\_DATA, /\* New Data \*/

SF\_MESSAGE\_EVENT\_AUDIO\_START, /\* Audio \*Playback\* Start \*/

SF\_MESSAGE\_EVENT\_AUDIO\_STOP, /\* Audio \*Playback\* Stop \*/

SF\_MESSAGE\_EVENT\_AUDIO\_PAUSE, /\* Audio \*Playback\* Pause \*/

SF\_MESSAGE\_EVENT\_AUDIO\_RESUME, /\* Audio \*Playback\* Resume \*/

} sf\_message\_event\_t;

タッチイベントクラスは、新しいデータイベント SF\_MESSAGE\_EVENT\_NEW\_DATA のみを使用します。

## サブスクライバーリストの設定

[Messaging] タブで、次の操作を実行します[\(サブスクライバーリスト](#page-231-0)も参照)。

- 1) [Event Classes] ウィンドウで < イベントクラス名 > というイベントクラスを選択し、[<Event Class name> Subscribers] ウィンドウでサブスクライバーリストのスレッドを構成します。
- 2) [Threads] ダイアログボックスのドロップダウンリストからスレッドを選択します。
- 3) [Start] の横にイベントクラスインスタンスの開始番号を入力します。システムでこのイベントクラス に対し複数のイベントクラスインスタンスが使用されない場合、または指定する番号が不明な場合 は、デフォルトの番号(0)のままにしておきます。使用可能な値は 0~255 です。
- 4) [End] の横にイベントクラスインスタンスの終了番号を入力します。システムでこのイベントクラス に対し複数のイベントクラスインスタンスが使用されない場合、または指定する番号が不明な場合 は、デフォルトの番号(0)のままにしておきます。使用可能な値は 0~255 です。
- 5) [OK] をクリックします。指定したイベントのサブスクライバーがサブスクライバーリストに追加され ます。

6) イベントクラスインスタンスが複数ある場合は、すべてでこの手順を繰り返します。

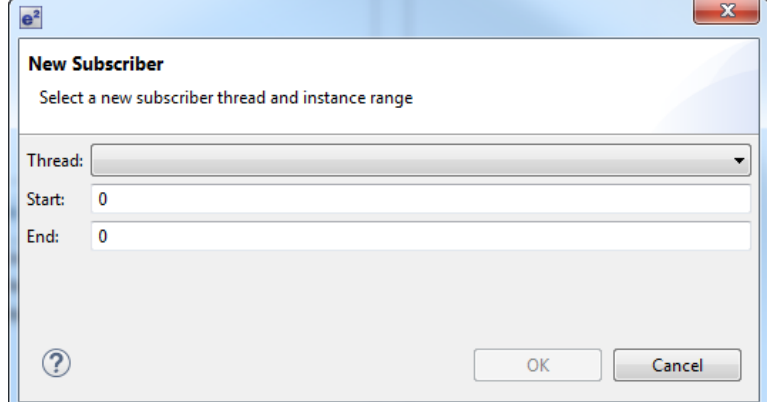

# 図 **116:** メッセージング **– e2 studio ISDE** 新しいサブスクライバーの設定

以下のコードは、サブスクライバーリストの構造体定義の例です。

```
/* Subscriber instance for the system thread */
static sf_message_subscriber_t g_message_system =
{
   .p_queue = &g_system_queue,
   .instance_range.start = 0,
  .instance range.end = 0};
/* Pointer array to the subscribers for the SF_MESSAGE_EVENT_CLASS_SYSTEM Event Class */
static sf_message_subscriber_t * gp_message_group_system[] =
{
   &g_message_system,
};
/* System Event Class subscriber group instance */
static sf_message_subscriber_list_t
```
g\_message\_subscriber\_list\_system =

```
 .event_class = SF_MESSAGE_EVENT_CLASS_SYSTEM,
```

```
 .number_of_nodes = 1,
```

```
 .pp_subscriber_group = & gp_message_group_system
```
};

{

```
/* Touch Event Class subscriber group instance */
```

```
static sf_message_subscriber_list_t
```
g\_message\_subscriber\_list\_touch =

```
{
```

```
 .event_class = (uint16_t) SF_MESSAGE_EVENT_CLASS_TOUCH,
```
.number\_of\_nodes = 1,

.p\_subscriber\_group = &g\_message\_group\_system

#### };

```
/* Display Event Class subscriber group instance */
```

```
static sf_message_subscriber_list_t
```
g\_message\_subscriber\_list\_display =

```
 .event_class = (uint16_t) SF_MESSAGE_EVENT_CLASS_DISPLAY,
```

```
 .number_of_nodes = 1,
```
.p\_subscriber\_group = &g\_message\_group\_system

```
};
```
{

/\* Time event class subscriber group instance \*/

```
static sf_message_subscriber_list_t
```
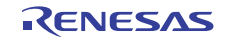

g\_message\_subscriber\_list\_time =

```
 .event_class = (uint16_t) SF_MESSAGE_EVENT_CLASS_TIME,
     .number_of_nodes = 1,
     .p_subscriber_group = &g_message_group_system
};
/* List of subscriber definitions */
sf_message_subscriber_list_t * gp_message_subscriber_list [] =
     &g_message_subscriber_list_system,
    &g_message_subscriber_list_touch,
     &g_message_subscriber_list_display,
     &g_message_subscriber_list_time,
```
NULL

};

{

{

## <span id="page-241-0"></span>イベントクラスコードとイベントコードの設定

## メッセージペイロードの定義

独自のメッセージペイロード構造体を定義できます。ユーザー定義のメッセージ構造体には必ず、メンバー の1つとして [sf\\_message\\_header\\_t](#page-661-0) 型の構造体を含む必要がありますが、他のメンバーは完全にユーザー定義 が可能です。メッセージフレームワークでは、メッセージペイロード構造体がどこで定義されているかは認 識しません。メッセージ作成元とサブスクライバーのスレッドのソースファイル内に独自のメッセージペイ ロード構造体を定義するファイルを含むことができます。

以下は、ユーザー定義のメッセージペイロードの例です。

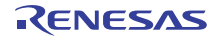

typedef struct st\_message\_payload\_user\_defined

[sf\\_message\\_header\\_t](#page-661-0) header;

int data;

{

} sf\_message\_payload\_user\_defined\_t;

#### メッセージングモジュールのオープン

[sf\\_message\\_cfg\\_t](#page-665-0) 型設定パラメータを、システムに合わせて設定します。構成構造体用のコードは、Synergy Configuration ツールを使用して生成できます。[Threads] タブで、スレッドスタックに [Messaging Framework] コンポーネントを追加し、[Properties] ウィンドウでメッセージングフレームワークモジュール のプロパティを変更します。[Generate Project Content] ボタンを押すと、メッセージングフレームワークモ ジュールのコードがスレッドコードに生成されます。

コード例 (common\_data.c) を以下に示します。

```
extern sf_message_subscriber_list_t * p_subscriber_lists[];
```
extern const [sf\\_message\\_instance\\_t](#page-673-0) g\_sf\_message\_on\_sf\_message;

static [sf\\_message\\_buffer\\_ctrl\\_t](#page-664-0) g\_sf\_message\_ctrl;

static uint8\_t g\_sf\_message\_work\_buffer[2048];

// Configures the messaging framework

```
sf_message_cfg_t g_sf_message_cfg = {
```
.[p\\_work\\_memory\\_start](#page-2335-0) = &g\_sf\_message\_work\_buffer,

.work\_memory\_size\_bytes = 2048,

.buffer\_size = sizeof (sf\_message\_payload\_t),

.pp\_subscriber\_lists = p\_subscriber\_lists,

.p\_block\_pool\_name = (uint8\_t \*)"sf\_msg\_blk\_pool"

```
};
```
// Instance structure to use this module.

```
const sf_message_instance_t g_sf_message = {
```
.[p\\_ctrl](#page-2339-0) = &g\_sf\_message\_ctrl,

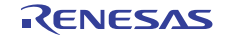

```
 .p_cfg = &g_sf_message_cfg,
```
.p\_api = &g\_sf\_message\_on\_sf\_message

};

…

{

```
void g_common_init(void)
```
g\_common\_init ();

[ssp\\_err\\_t](#page-2113-0) err g\_sf\_message;

/\* Initializes Messaging Framework Queues \*/

```
 g_message_init ();
```

```
 /* Opens the messaging framework */
```

```
 err_g_sf_message = g_sf_message.p_api->open
```
(g\_sf\_message.[p\\_ctrl](#page-2339-0), g\_sf\_message.[p\\_cfg](#page-2339-1));

```
 if (SSP_SUCCESS != err_g_sf_message)
```

```
 {
       /* Error returns, check the cause. */
      while (1)
       ;
```
}

}

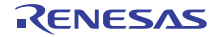

## バッファの取得

- 1) メッセージをポストする前に、イベント作成元スレッドは、メッセージングフレームワークモジュー ルからメッセージ用のバッファを取得する必要があります。イベント作成元スレッドは、 [SF\\_MESSAGE\\_BufferAcquire](#page-840-0) を呼び出すことでバッファを取得できます。
- 2) API 関数が SSP\_SUCCESS を返す場合、Synergy Configuration ツールで設定された [Message buffer size in bytes] のバッファは、メッセージングフレームワークによって管理されるメモリプールに割り 当てられます。割り当て可能な最大数は、Synergy Configuration ツールで指定された [Work memory size in bytes] の設定によって異なります。最大数の見積もりについては[、バッファ数の見積もり](#page-252-0)を参 照してください。

[SF\\_MESSAGE\\_BufferAcquire](#page-840-0) には、メッセージ送受信の動作を変えるためのいくつかのオプションがありま す。

- バッファキープ : このオプションを使用すると、API 関数 [bufferRelease](#page-669-0) により解放されないバッファ をアプリケーションスレッドが保持します(true に設定した場合)。一般に、バッファは、メッセージ が渡された後で [bufferRelease](#page-669-0) によって解放されます。ただし、スレッド間の定期的なメッセージや繰 り返されるメッセージがある場合は、バッファを何度も割り当てて解放することなく同じバッファを メッセージングに再利用できます。このオプションを有効にすると、バッファの割り当て / 解放操作 のオーバーヘッドを低減してシステムスループットを向上できます。
- 待機オプション : これは、待ち時間オプションであり、すべてのバッファが取得された場合に有効で す。任意の ThreadX ティック カウント、TX\_WAIT\_FOREVER、TX\_NO\_WAIT をこのオプションに 設定できます。このオプションの詳細については、ThreadX ユーザー ガイドの ThreadX サービス呼 び出し tx\_block\_allocate() の説明を参照してください。

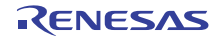

// Example code

```
// The scenario for this example code:
// - The control block g_sf_message.p_ctrl is initiated by sf_message_api_t::open().
// - Get the address of allocated buffer on 'p_buffer'.
// - Mark buffer keep option to reuse the buffer later without release the buffer.
// - Wait 300 OS tick cycle if all the buffer has been acquired.
ssp_err_t error;
sf_message_header_t * p_buffer;
sf message acquire cfg t acquireCfg =
     .buffer_keep = true
// Gets buffer in the block memory pool managed by the Messaging Framework module
p_apibufferAcquirep_ctrl, &p_buffer, &acquireCfg, 300);
```
## バッファの解放

{

};

メッセージ サブスクライバー スレッドは、イベント作成元によってポストされたメッセージを受信した後、 バッファをフレームワークに解放する必要があります。バッファの解放は [bufferRelease](#page-669-0) を呼び出すことで実 行します。システムに複数のイベント サブスクライバーがある場合、API 関数は複数回呼び出される可能性 があるため、実際のバッファ解放は、イベント サブスクライバーの中の最後のメッセージ サブスクライ バー スレッドによってのみ実行されます。たとえば、イベント クラスのサブスクライバー グループ中に 3 つのサブスクライバーがある場合、[bufferRelease](#page-669-0) を呼び出す 1 番目と 2 番目のスレッドはバッファを開放し ません。3番目のスレッドのみがバッファを解放します。[SF\\_MESSAGE\\_BufferAcquire](#page-840-0) により buffer keep オ プションが指定されている場合、オプション SF\_MESSAGE\_RELEASE\_OPTION\_FORCED\_RELEASE が API 関数の引数 option に渡される場合を除いて、バッファが解放されることはありません。API 関数の使用 法については、メッセージング [フレームワークのコールバック](#page-250-0)の [bufferRelease](#page-669-0) も参照してください。

この API は、ユーザー コールバック関数を呼び出して、イベント作成元スレッドとメッセージ サブスクラ イバー スレッドの間でハンドシェイクを確立するためにも使用されます。

#### // Example code

// The scenario for this example code:

// - The control block g\_sf\_message.p\_ctrl is initiated by sf\_message\_api\_t::open().

 $\frac{1}{2}$  - The address of buffer 'p\_buffer' has been obtained by sf\_message\_api\_t::pend().

// - This API is called by the event listener thread.

// - The event listener thread has been receiving a message and has done event

// processing corresponding to the event.

// - Provides no buffer release option

// Performs event close processing. Invokes a user callback function if it is

// registered by the message producer thread, then releases an allocated buffer

// if this thread is the last message receiver in multiple subscriber case.

g\_sf\_message.[p\\_api](#page-2340-0)->[bufferRelease](#page-669-0) (g\_sf\_message.[p\\_ctrl](#page-2339-0),

&p\_buffer,

[SF\\_MESSAGE\\_RELEASE\\_OPTION\\_NONE](#page-661-1));

#### メッセージのポスト

1) [bufferAcquire](#page-668-0) でバッファを取得した後、イベント作成元はメッセージ ペイロード データをバッファに 書き込むことができます。

Attention:データをバッファに書き込むのはユーザーの責任であり、バッファ サイズを超えてデータ を書き込むと、メッセージング フレームワーク モジュールで致命的なエラーとなります。

- 2) ペイロード構造体の sf\_message\_header\_t::event\_b.class にイベント クラス コードを書き込みます。
- 3) ペイロード構造体の sf\_message\_header\_t::event\_b.code にイベント コードを書き込みます。この指 定は必須ではありませんが、多くの場合に必要となります。
- 4) sf\_message\_header\_t::event\_b.class\_instance にイベント クラス インスタンス番号を書き込みます。 特定のイベント クラスのインスタンスが複数、システムにある場合は、0 ~ 255 の番号を指定しま す。イベント クラスのインスタンスがシステムに 1 つしかない場合は、0 を指定します。
- 5) [post](#page-670-0) によってメッセージをポストします。バッファへのポインタは API に渡す際 [sf\\_message\\_header\\_t](#page-661-0) \* 型でキャストする必要があります。メッセージは、メッセージ サブスクライバー リスト中でメッセー ジ サブスクライバーとして登録されているメッセージ サブスクライバーに配信されます。[post](#page-670-0) には、 メッセージ送受信の動作を変えるためのいくつかのオプションがあります。
- メッセージの優先度 : メッセージには、2 つのレベルのメッセージ優先度 SF\_MESSAGE\_PRIORITY\_NORMAL と SF\_MESSAGE\_PRIORITY\_HIGH があります。 SF\_MESSAGE\_PRIORITY\_HIGH が指定された場合、メッセージは、メッセージ サブスクライバー のメッセージ キューの先頭に格納されます。一般にこれは、緊急メッセージに使用され、メッセージ サブスクライバーは、メッセージ キューに格納済みのイベントよりも前にそのイベント処理するよう になります。
- ユーザー コールバック関数 : この関数は、メッセージング フレームワークモジュールのバッファ制御 ブロックに登録されます。コールバック関数は、[bufferRelease](#page-669-0) によって呼び出されます。この関数は、 イベント作成元スレッドとメッセージ サブスクライバー スレッドの間でのハンドシェイクに使用でき ます。
- 待機オプション : これは、待ち時間オプションであり、メッセージ サブスクライバー スレッドのメッ セージキューが一杯の場合に有効です。任意の ThreadX ティック カウント、TX\_WAIT\_FOREVER、 および TX\_NO\_WAIT をこのオプションに設定できます。このオプションの詳細については、 ThreadX ユーザー ガイドの ThreadX サービス呼び出し tx\_queue\_sennd() の説明を参照してください。

```
// Example code
```
// The scenario for this example code:

```
// - The control block g_sf_message.p_ctrl is initiated by sf_message_api_t::open().
```

```
// - The address of buffer 'p_buffer' has been obtained by
```

```
// sf_message_api_t::bufferAcquire().
```

```
// - Sends message to event listeners who are subscribing SF_MESSAGE_EVENT_CLASS_USER
```

```
// Event Class
```
{

};

```
// - Event class instance number is 0.
```

```
// - Sends SF_MESSAGE_EVENT_USER event.
```
- // Posts a message with normal priority.
- // Wait 300 OS tick cycle if blocked at message queue posting.

```
// - No user callback function registered.
```

```
sf_message_post_cfg_t post_cfg =
```

```
prioritySF_MESSAGE_PRIORITY_NORMAL;
```

```
 .p_callback = NULL;
```
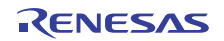

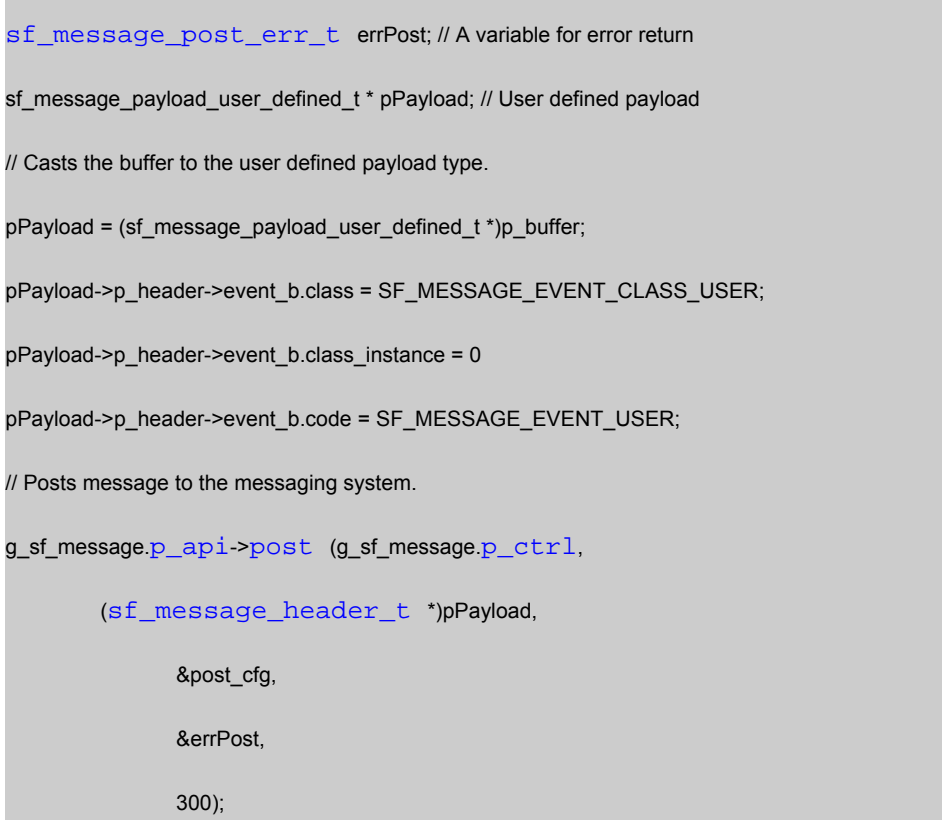

#### 保留メッセージの確認

- 1) メッセージング フレームワーク モジュールがオープンされた後、メッセージ サブスクライバー ス レッドは、[pend](#page-672-0) を呼び出すことで、メッセージを待つことができます。通常の使用では、[Thread Stacks] ペインでメッセージ サブスクライバー スレッドに対して設定した、API の第 2 引数はメッ セージ キューへのポインタを指定します ([Threads] タブ、ISDE メッセージング コンフィギュレー タ)が、必要に応じて他のメッセージ キューを指定することも可能です。
- 2) イベント作成元からメッセージが配信されると、スレッドは [pend](#page-672-0) から返されます。
- 3) API は、API の第 3 引数を介してスレッドへのメッセージを含むバッファへのポインタを返します。
- 4) メッセージ サブスクライバーは、ユーザー カスタム メッセージ ペイロード構造体に上記のポインタ 型のポインタをキャストし、イベント クラス コード sf\_message\_header\_t::event\_b.class とイベント コード sf\_message\_header\_t::event\_b.code、メッセージ内にあるユーザー定義の任意のデータに応 じてイベントを処理します。
- [pend](#page-672-0) には、API 関数の動作を変更する wait\_option オプションがあります。

[pend](#page-672-0) の第 4 引数は待ち時間オプションであり、メッセージ サブスクライバー スレッドのメッセージ キュー が空の場合に有効です。任意の ThreadX ティック カウント、TX\_WAIT\_FOREVER、および TX\_NO\_WAIT

```
をこのオプションに設定できます。このオプションの詳細については、ThreadX ユーザー ガイドの
ThreadX サービス呼び出し tx_queue_sennd() の説明を参照してください。
```
// Example code

// The scenario for this example code:

 $\mathcal U$  - The control block g\_sf\_message.p\_ctrl is initiated by sf\_message\_api\_t::open().

// - The message queue used for this event listener thread is 'myQueue'.

// - Wait forever until receiving message.

[sf\\_message\\_header\\_t](#page-661-0) \* pHeader; // Common message header

sf\_message\_payload\_user\_defined\_t \* pPayload; // User defined payload

// Event loop

while (1)

{

// Pends on a message.

```
 g_sf_message.p_api->pend (g_sf_message.p_ctrl,
```
&myQueue, // Specify the symbol of message queue you named for

// the message subscriber thread on the e2 studio Synergy Configurator

// Messaging tab.

&pHeader,

TX\_WAIT\_FOREVER);

switch (pHeader->event\_b.class)

{

case SF\_MESSAGE\_EVENT\_CLASS\_USER:

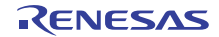

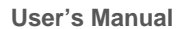

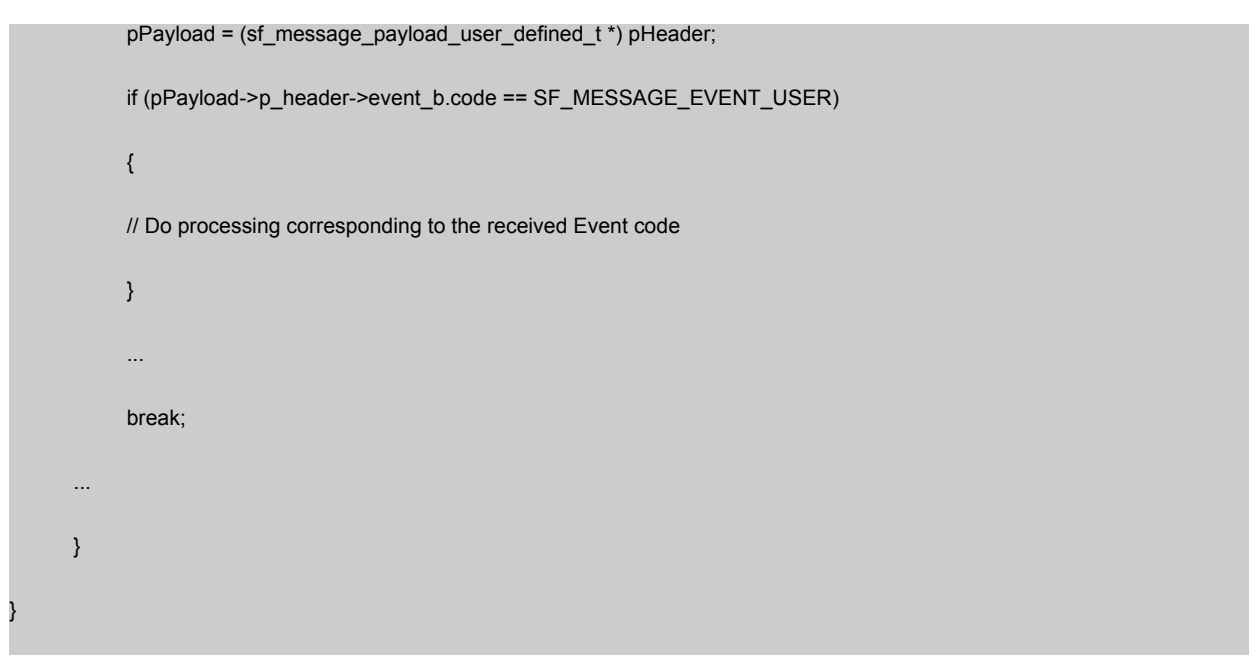

## メッセージング フレームワークのクローズ

必要に応じてメッセージング フレームワーク モジュールをクローズできます。

// Example code

// The scenario for this example code:

 $\mathcal U$  - The control block g\_sf\_message.p\_ctrl is initiated by sf\_message\_api\_t::open().

// Closes the messaging framework module

g\_sf\_message.[p\\_api](#page-2340-0)->[close](#page-667-0) (g\_sf\_message.[p\\_ctrl](#page-2339-0));

## **4.1.13.8** メッセージング フレームワークの割り込み

フレームワークは割り込みを使用しません。

#### <span id="page-250-0"></span>**4.1.13.9** メッセージング フレームワークのコールバック

メッセージング フレームワーク モジュールは、ユーザー コールバック関数の呼び出しをサポートしていま す。これにより、イベント作成元スレッドとメッセージ サブスクライバー スレッドは、メッセージの送受 信後にハンドシェイクを行うことができます。ユーザー コールバック関数は、[post](#page-670-0) を呼び出し、設定パラ メータでこの関数を指定することで、イベント作成元スレッドによる登録が可能です。コールバック関数 は、イベント クラスのサブスクライバー内の最後のメッセージ サブスクライバー スレッドにより、 [bufferRelease](#page-669-0) を呼び出すことで呼び出されます。コールバック関数 [event](#page-2335-1) の引数には、以下に示す列挙型の

コールバック イベントを使用できます。これにより、メッセージがメッセージ サブスクライバー スレッド によってどのように処理されたかをイベント作成元スレッドが識別できます。

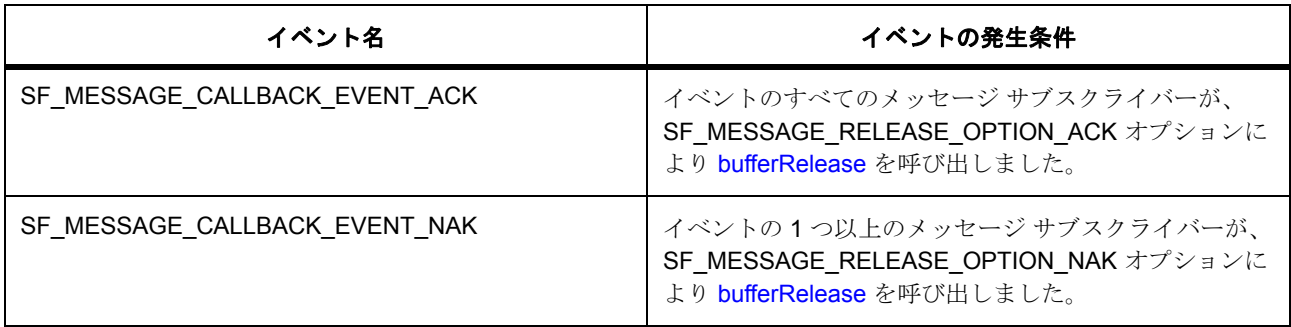

Note: [bufferRelease](#page-669-0) に指定された SF\_MESSAGE\_RELEASE\_OPTION\_NAK オプションは、複数のサブス クライバーがイベント クラスをリッスンする場合に備えてバッファ制御ブロックと ORed に保存されます。 SF\_MESSAGE\_RELEASE\_OPTION\_NAK が [bufferRelease](#page-669-0) オプションに設定されているメッセージ サブス クライバー スレッドがあれば、コールバック イベントは SF\_MESSAGE\_CALLBACK\_EVENT\_NAK になり ます。

### **4.1.13.10** メッセージング フレームワーク使用上の注意

#### メッセージング フレームワークと **OS** メッセージ キュー サービス

メッセージング フレームワーク モジュールは、ThreadX のプリミティブ メッセージ キューとカーネル サー ビスを使用し、ThreadX RTOS の機能に対するいくつかの拡張をサポートしています。このため、メッセー ジング フレームワーク モジュールは、ThreadX のメッセージ キュー サービスと全く同じように動作するわ けではありません。ただし、メッセージング フレームワーク モジュールを使用したメッセージング システ ムは、アプリケーション内で ThreadX メッセージ キュー サービスと同時に使用できます (2 つのメッセー ジング システムが分離されている場合)。

#### **API** 呼び出しのコンテキスト

API 呼び出しは以下のコンテキストで使用できます。

- [open](#page-666-0) は、1 つのスレッドからのみ呼び出すことができます。メッセージ フレームワーク制御ブロック インスタンスあたり 1 回だけ呼び出すことができます。この関数を 2 回呼び出したときの動作は不定 です。
- [close](#page-667-0) は、1 つのスレッドからのみ呼び出すことができます。
- [bufferAcquire](#page-668-0) は、1 つのスレッドおよび 1 つの ISR から呼び出すことができます。
- [bufferRelease](#page-669-0) は、1つのスレッドからのみ呼び出すことができます。
- [post](#page-670-0) は、1 つのスレッドおよび 1 つの ISR から呼び出すことができます。
- [pend](#page-672-0) は、1 つのスレッドおよび 1 つの ISR から呼び出すことができます。

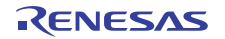
#### バッファ数の見積もり

メッセージング システムを設計する際には、作業メモリ内で割り当てることができるバッファの数を正し く見積もる必要があります。バッファ数は以下のように見積もります。

(作業メモリ サイズ) / (メッセージ バッファ サイズ + sizeof (バッファ制御ブロック) + (ThreadX 用に予 約されたバイト数)) = (作業メモリ サイズ) / (メッセージ バッファ サイズ + 12 バイト + 4 バイト)

同時に割り当てることができるバッファの最大数は、システム内のメッセージ キューの深さの総数に等し くなります。そのため、理想的には、堅牢なシステムのバッファ数は、システム内のメッセージ キューの 深さの合計にする必要があります。

#### メッセージ キューのサイズと深さの設定

メッセージング フレームワークは、メッセージ ペイロードが格納されたバッファのポインタを配信するた め、メッセージ キュー上に 4 バイトのメモリ ブロックのみを必要とします。このため、メッセージ キュー のサイズは 4 バイトに固定する必要があります。サイズが 4 バイトよりも大きいと、メッセージング フレー ムワーク API 関数によって内部的に実行される ThreadX メッセージ キュー サービスで余分なメモリがコ ピーされるため、パフォーマンスに悪影響を与えます。

メッセージ キューの深さは任意ですが、実行時にキューに格納されるメッセージ数を収容できるようにす る必要があります。ガイドラインとして、次のように値を見積もります。

キューの深さ : (作成元からの平均メッセージ配信速度) / (サブスクライバーでの平均イベント ループ完了 時間)

#### **4.1.13.11** メッセージング フレームワークでサポートされるオペレーティング システム

本質的に、メッセージング フレームワーク モジュールは、RTOD の操作を必要とします。このモジュール は、RTOS でサポートされているメッセージ キュー、メモリ ブロック プール、およびミューテックスを使 用します。メッセージング モジュールには ThreadX が必要です。

#### **4.1.13.12** メッセージング フレームワークの制限事項

メッセージ フレームワーク モジュールの最新情報については、SSP のリリースノートを参照してください。

#### **4.1.13.13** メッセージング フレームワークでサポートされるデバイス

このドライバは、S7G2 でテストされています。

メッセージング フレームワークは、API への変更なしに、以下のファミリをサポートするように設計されて います。

- S3A7
- S124

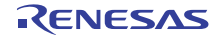

# **4.1.14** パワープロファイルフレームワーク

パワー プロファイル フレームワークは、より低電力のソフトウェア スタンバイ モードに MCU を配置でき るように設定が可能な汎用 API です。このモジュールは sf\_power\_profiles に実装され、3 種類の動作モード (実行、RTC および外部割り込み)のうちの1つで動作するように設定できます。これらのモードは、ソフ トウェア スタンバイ中に無効にするクロックと周辺機器を定義し、さらにソフトウェア スタンバイ モード の開始前と終了後の出力ピン状態も定義します。

パワー プロファイル フレームワークは、MCUの RTC、LPM、IOPORT および CGC 周辺機器を使用するも ので、ローパワー動作モードにアクセスする際に使いやすいソフトウェア インタフェースとなっています。

このセクションでは、e<sup>2</sup> studio ISDE を使用してパワー プロファイル フレームワークを設定する方法と、 API 関数をアプリケーションにインクルードする方法について説明します。

e2 studio ISDE のプロジェクト コンフィギュレータでは、[Threads] タブの [Modules] ペインで [New] > [Framework] > [Service] > [Power Profiles Framework of sf\_power\_profiles] を選択することで、パワープロ ファイル フレームワーク モジュールを追加および構成できます。詳細については、以下を参照してくださ い。e<sup>2</sup> studio ISDE によるパワー プロファイル [フレームワークを使用するアプリケーションの作成](#page-255-0)

API リファレンスは、次のフレームワークパワープロファイルインタフェースの説明内に記載されています : パワー [プロファイルフレームワークインタフェース。](#page-675-0)

SSP でインタフェースを利用してプログラムを作成する方法については [SSP Architecture](#page-12-0) を参照してくださ い。

下記のブロック図は、スリープ開始 (ソフトウェアスタンバイ)モードの処理フローを示したものです。

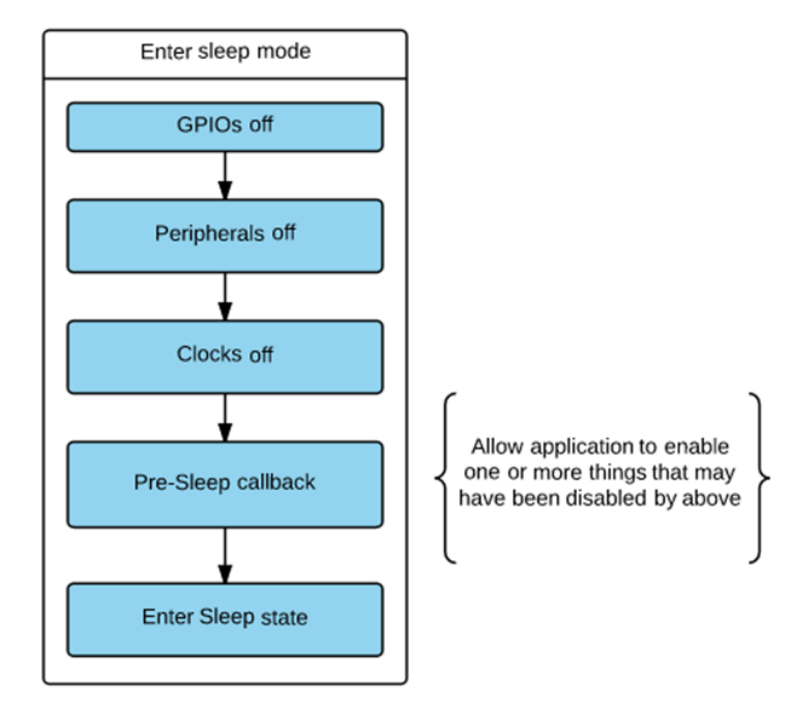

図 **117:** パワープロファイルフレームワーク **–** スリープ処理 ブロック図

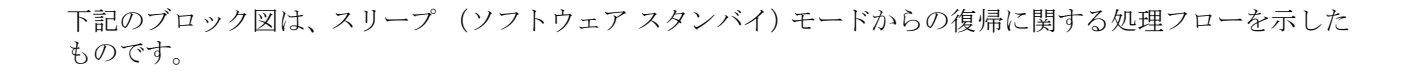

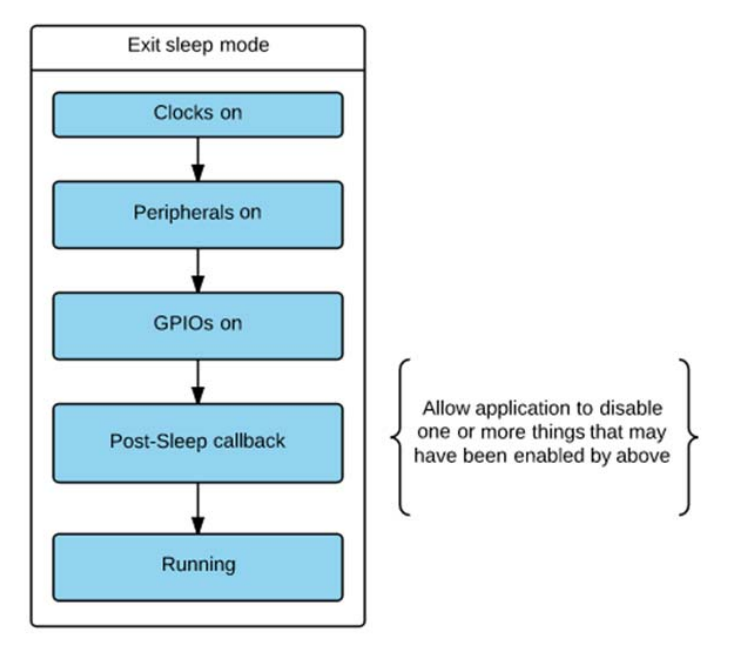

図 **118:** パワー プロファイル **-** 復帰処理 ブロック図

### <span id="page-254-0"></span>**4.1.14.1** パワー プロファイル フレームワークの機能

パワー プロファイル フレームワークにより、事前に定義された状態でソフトウェア スタンバイ モードの開 始と終了を実行できるように、システムが設定されます。

パワー プロファイル モジュールは、ユーザーが行う初期設定により動作モード (RTC または外部割り込 み)が決定されるという形で動作します。パワー プロファイルを使用して、ユーザーは、2 つのピン設定表 (ソフトウェア スタンバイおよび復帰)を定義できます。それらの表へのポインタは、復帰およびソフト ウェア スタンバイのピン設定に関するパワー プロファイルのプロパティに記載されています。これはピン 設定表の定義にあたって必須ではありません。これらのポインタの一方または両方に NULL を指定すること により、それぞれのスリープ / 復帰状態に関するピンの再設定が防止されます。

設定表により、ソフトウェア スタンバイ モード中とその後の復帰時での MCU ポート ピンの状態が定義さ れます。両方の表は、ともに bsp\_pin\_cfg.h ファイルをベースとして使用し、これに従って表の名前などを 含む全体を修正することにより生成できます。

パワー プロファイル フレームワークは、スレッド環境と非スレッド環境の両方で使用できます。

RTC ドライバの RTC 実装は、RTC モードを使用する際にこのフレームワークに必須です。

LPM ドライバの LPM 実装は、両方のモードでこのフレームワークに必須です。

次を参照してください :

• RTC [インタフェース](#page-1282-0) と RTC [ドライバ](#page-487-0)

• [低電力モードインタフェース](#page-1222-0) とローパワー [モードドライバ](#page-455-0)

## <span id="page-255-0"></span>**4.1.14.2 e2studio ISDE** によるパワー プロファイル フレームワークを使用するアプリケーションの作成

ドライバは、e<sup>2</sup> studio ISDE の SSP に組み込まれています (e<sup>2</sup> studio ISDE [ユーザーガイドを](#page-56-0)参照)。 e<sup>2</sup> studio ISDE でプロジェクトの作成と設定を行い、ドライバを追加します。

- 1) プロジェクトを作成します ([プロジェクトの作成を](#page-61-0)参照)。
- 2) プロジェクトを設定します ([プロジェクトの設定を](#page-65-0)参照)。
- 3) ドライバを追加します ([ドライバのスレッドへの追加とドライバの設定を](#page-75-0)参照)。

パワー プロファイル フレームワークを使用するアプリケーションでは、以下のリソースが必要です。

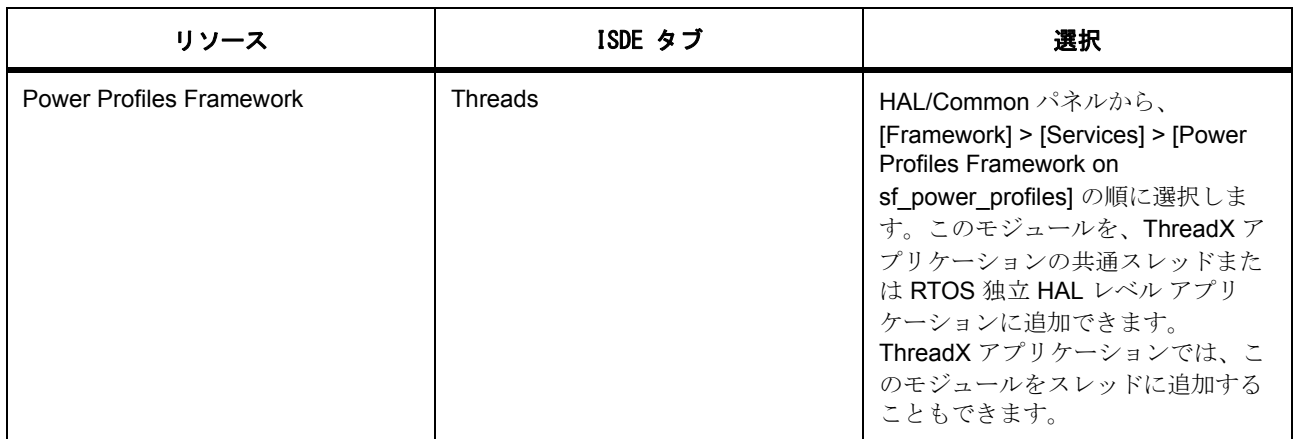

さらに、MCU で実行できるパワー プロファイル アプリケーションを作成するには、LPM と RTC ドライバ (オプション)が必要です。

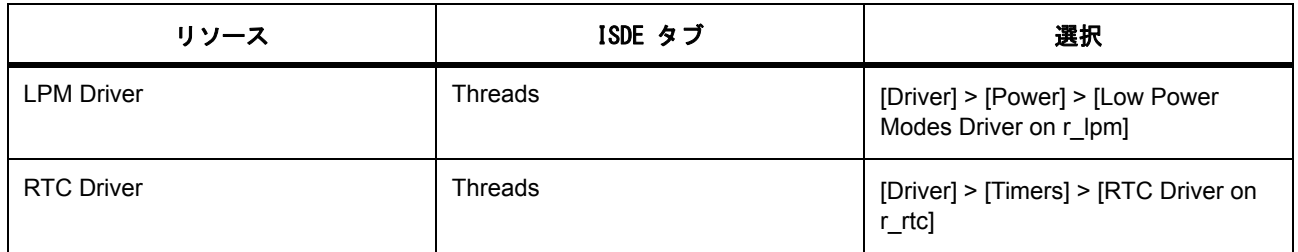

### パワー プロファイル フレームワークのクロックの設定

パワー プロファイル フレームワークは、固有のクロック設定を必要としません。RTC のソース クロックの 仕様は、RTC HAL 使用上の注意 (RTC [ドライバ用のクロックの設定](#page-489-0))に記載されています。

#### パワー プロファイル フレームワークのピンの設定

e<sup>2</sup> studio ISDE を使用して、[Pins] タブから パワー プロファイル ピンを設定します ([ピンの設定を](#page-68-0)参照)。

このアプリケーションでは、ソフトウェア スタンバイ開始前とソフトウェア スタンバイからの復帰後の ポート ピン状態の設定に使用する、ソフトウェア スタンバイと復帰時のピン設定表を任意に利用できます。 パワー プロファイル [フレームワークの機能を](#page-254-0)参照してください。

#### パワー プロファイル フレームワークの割り込みの設定

どの割り込みでもソフトウェア スタンバイ モード中に MCU を復帰できるものの、パワー プロファイルは 割り込みを直接には使用しません。

#### パワー プロファイル フレームワーク パラメータの設定

e<sup>2</sup> studio ISDE を使用して、SF パワー プロファイル ドライバ パラメータで SF パワー プロファイルを設定 します ([ドライバのスレッドへの追加とドライバの設定](#page-75-0) を参照)。

<SF Power Profiles Framework on SF Power Profiles> を追加することにより、各構成パラメータについて選 択した設定が記載された sf\_power\_profiles\_cfg.h ファイルが synergy\_cfg\framework ディレクトリに生成さ れます。

パワー プロファイル フレームワークのビルド時構成

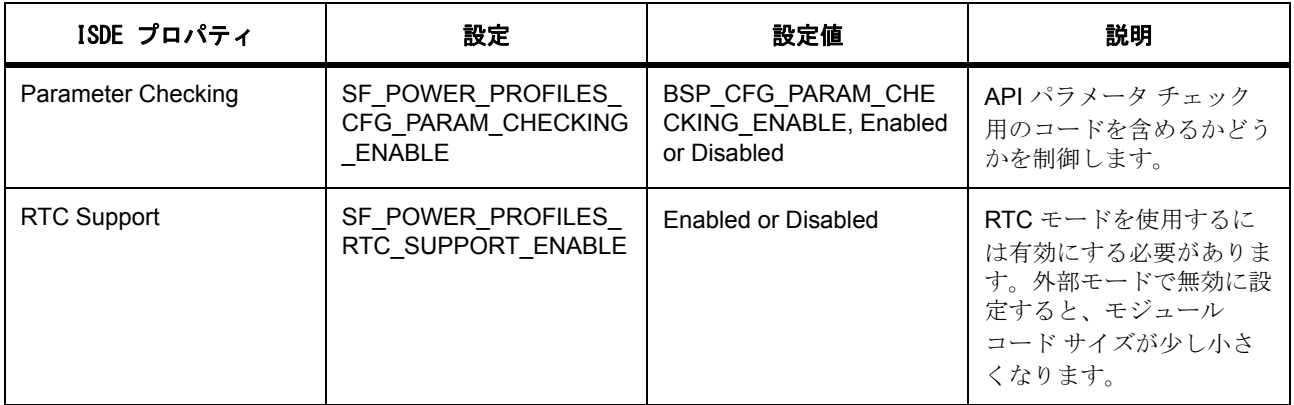

Note:どのような構成エラーも捕捉できるように、パラメータ チェックを有効にした状態でアプリケー ションを開発することを お勧めします。実稼働コードではパラメータ チェックを無効化して、コード ス ペースと実行時間を節約できます。

e<sup>2</sup> studio ISDE を使用して、g\_sf\_power\_profiles ドライバ パラメータを設定します([ドライバのスレッドへ](#page-75-0) [の追加とドライバの設定を](#page-75-0)参照)。

パワー プロファイル フレームワーク設定

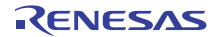

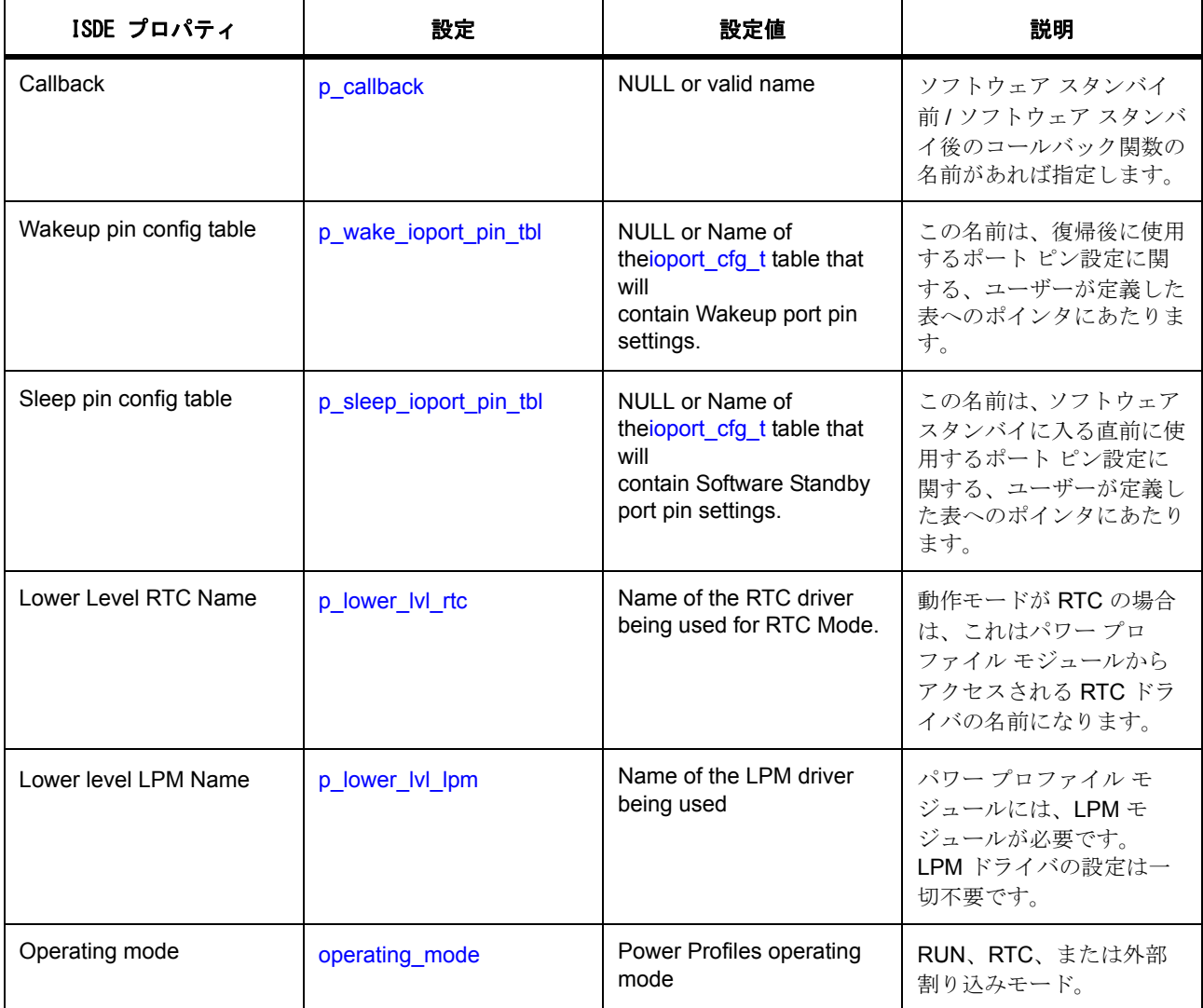

### **HAL RTC** パラメータの設定

RTC モジュールは、動作モードが RTC の場合にのみ必要です。この場合、必要に応じて RTC を設定し、 希望する定期的復帰間隔を生成する必要があります。パワー プロファイル モジュールは、RTC ソース ク ロックのクエリに RTC インスタンスを使用しますが、ユーザーが定義した設定に変更は加えません。パ ワープロファイル RTC モードの使用には RTC サポートが有効に設定されていることと動作モードが RTC に設定されていることの両方が必要ですのでご注意ください。

### ローパワー モジュール パラメータの設定

LPM 低電力モジュールは、パワー プロファイル フレームワークにより内部で設定されます。このため、 ユーザーはモジュール名の指定を除いて、設定を行う必要はありません。

#### **4.1.14.3** パワー プロファイル フレームワーク アプリケーションの作成

ISDE コンフィギュレータを使用して、Framework\Services から入手できるパワー プロファイル フレーム ワーク モジュールの追加と設定を行い、LPM と RTC を含む必要な低電力 HAL モジュールについても追加 と設定を行います。

モジュールの設定が完了し、ISDE ファイルが生成されたら、以下の手順に従ってパワー プロファイル フ レームワークをスレッドで使用します。パワー プロファイルは、任意にスタンドアロン (非スレッド環境) アプリケーションで使用できます。

以下の手順は、パワープロファイルフレームワーク インスタンスのユーザー定義名が g\_sf\_power\_profiles であることを前提とします。

ISDE により、このモジュールのインスタンス構造体が定義されます。

/\* Instance structure to use this module. \*/

const [sf\\_power\\_profiles\\_instance\\_t](#page-682-0) g\_sf\_power\_profiles =

 $p_{\text{at}} = 8g_{\text{at}}$  power\_profiles\_ctrl,

.p\_cfg = &g\_sf\_power\_profiles\_cfg,

.p\_api = &g\_sf\_power\_profiles\_on\_sf\_power\_profiles

};

{

- 1) パワー プロファイル フレームワーク フィールド [p\\_callback](#page-2344-0) に設定したコールバック関数の本体を定義 します。MCU がソフトウェア スタンバイ モードに移行する直前と、ソフトウェア スタンバイ モード から復帰した直後に、コールバック関数によってアプリケーションに通知が行われます。コールバッ クの使用は任意ですが、パワー プロファイルのプロパティにコールバックを 1 つ定義している場合 は、それに対する定義が必要であることに注意してください。
- 2) アプリケーション スレッドで、open() 関数呼び出しを使用してフレームワークを初期化します。

g\_sf\_power\_profiles.[p\\_api](#page-2347-0)->[open](#page-679-0)(g\_sf\_power\_profiles.[p\\_ctrl](#page-2346-0), g\_sf\_power\_profiles.[p\\_cfg](#page-2346-1));

3) sleep() 関数によりソフトウェア スタンバイ モードに入ります。

g\_sf\_power\_profiles.[p\\_api](#page-2347-0)->[sleep](#page-680-0)(g\_sf\_power\_profiles.[p\\_ctrl](#page-2346-0));

4) close() 関数を呼び出してフレームワークを閉じます。

g\_sf\_power\_profiles.[p\\_api](#page-2347-0)->[close](#page-681-0)(g\_sf\_power\_profiles.[p\\_ctrl](#page-2346-0));

#### **4.1.14.4** パワー プロファイル フレームワーク使用上の注意

パワー プロファイル フレームワークを使用して、すべての RAM を保持し、パラメータを操作しながら非常 に低電力を使用するソフトウェア スタンバイ モードに、ユーザーが MCU を配置することができます。外部 割り込みモードは、主に RTC に加えて LOCO および Sub-clock のクロック ソースがオフになっているた め、最小限の電力しか使用しないモードです。RTC モードでは、RTC は動作を許可されているため、結果 的により多くの電力を使用します。

通常 MCU がソフトウェア スタンバイ モード中に動作の継続を許可している周辺機器またはクロックは、ソ フトウェア スタンバイ モードに入る前にパワー プロファイル モジュールによりオフにされ、その後復帰時 にオンになります。

この動作対象から除外したい動作が他にある場合は (LOCO をソフトウェア スタンバイ中も動作させる場 合など)、[SF\\_POWER\\_PROFILES\\_EVENT\\_PRE\\_SLEEP](#page-677-0) または [SF\\_POWER\\_PROFILES\\_EVENT\\_POST\\_SLEEP](#page-677-1) コールバック イベントを使用し、特定の動作を含めることで可能となります。

#### **4.1.14.5** パワー プロファイル フレームワークでサポートされるハードウェア実装

このドライバは、S7G2 と S3A7 でテストされています。

#### **4.1.14.6** パワー プロファイル フレームワークでサポートされるオペレーティング システム

ThreadX と併用した場合、このフレームワークはミューテックスのような ThreadX に固有のオブジェクト を使用します。ThreadX を利用した動作はオプションです。

#### **4.1.14.7** パワー プロファイル フレームワークの制限事項

パワー プロファイル フレームワークは、現在ソフトウェア スタンバイ以外のどのスリープ モードもサポー トしていません。

## **4.1.15 SPI** フレームワーク

SPI フレームワークは、ThreadX 対応の一連のフレームワーク API で、sf\_spi に実装されます。SPI フレー ムワークは、チップ選択処理とそのレベルのアクティブ化を含め、SPI バス上の複数の SPI 周辺機器の統合 と同期を処理します。SPI フレームワークを使用すると、1 つ以上の SPI バスを作成し、複数の SPI 周辺機 器を 1 つの SPI バスに接続できます。SPI フレームワークは、単一のインタフェースを使用して、SCI SPI ドライバと RSPI ドライバの両方にアクセスします。

e2 studio ISDE のプロジェクト コンフィギュレータでは、[Threads] タブの [Modules] ペインで [New] > [Framework] > [Connectivity] > [SPI Framework Device on sf\_spi] を選択することで、外部 SPI フレームワー -<br>ク モジュールを追加および構成できます。詳細については、以下を参照してください : e<sup>2</sup> [studio ISDE](#page-260-0) による SPI フレームワーク [デバイスを使用するアプリケーションの作成](#page-260-0)

API リファレンスは、次のフレームワーク ドライバ インタフェースの説明内に記載されています : [SPI](#page-683-0) フ [レームワークインタフェース。](#page-683-0)

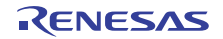

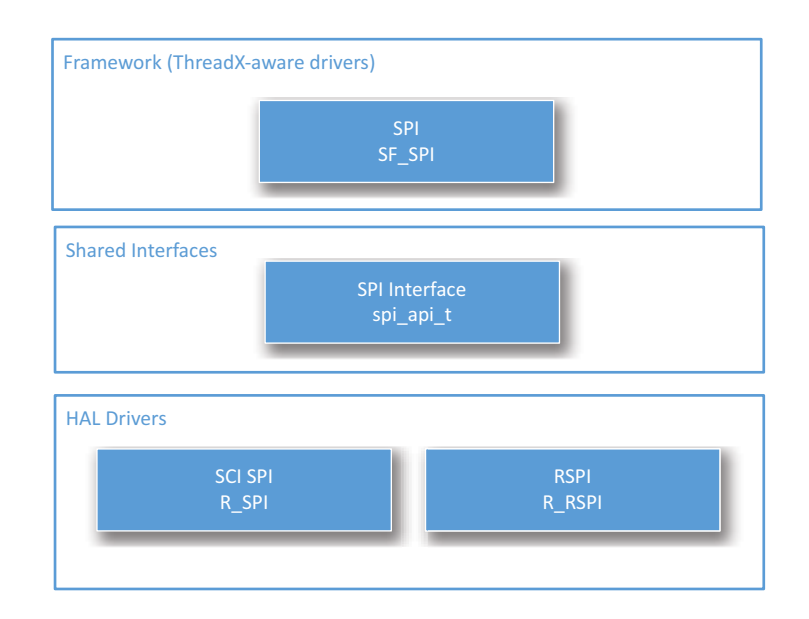

### 図 **119: SPI** フレームワーク **-** ブロック図

### **4.1.15.1 SPI** フレームワークの機能

SPI フレームワークは、単一のインタフェースを使用して、SCI SPI ドライバと RSPI ドライバの両方にア クセスします。SPI フレームワーク ドライバは、SSP の階層化されたドライバ アーキテクチャに準拠して います。

フレームワーク ドライバ アーキテクチャは、「バス」と「バス上のデバイス」によるアーキテクチャを使用 します。フレームワーク ドライバ アーキテクチャは、「バス」と「バス上のデバイス」によるアーキテク チャを使用します。下位では一度に 1 つのデバイスのみが設定され、残りのデバイスは、読み取りまたは書 き込み操作の際に再設定されます。ユーザーは、バス、フレームワーク、バスに接続されている各デバイス のローレベル ドライバ レイヤーを設定する必要があります。共通の開始および停止手順が、すべての SPI データ転送操作 (読み取り、書き込み、および読み書き)に使用されます。開始処理の中で、フレームワー ク ドライバは、再設定が必要かどうかと、デバイスにバスとの互換性があるかどうかを確認します。チッ プ選択は、転送開始処理の中でアサートされ、転送終了処理の中でアサート解除されます。共通の開始およ び停止手順が、すべての SPI データ転送操作 (読み取り、書き込み、および読み書き)に使用されます。

共通の開始および停止手順が、すべての SPI データ転送操作に使用されます。ロックすると、一定期間 (ロックとロック解除の間)、デバイス用にバスを予約できるようになります。これにより、一部のニーズに 対応して、デバイスが複数の読み書き操作を中断することなく完了できるようになります。これにより、一 部のニーズに対応して、デバイスが複数の読み書き操作を中断することなく完了できるようになります。 ロックとロック解除の間に書き込みと読み取りを行っても、チップ選択ラインは変更されません。

## <span id="page-260-0"></span>**4.1.15.2 e2 studio ISDE** による **SPI** フレームワーク デバイスを使用するアプリケーションの作成

ドライバは、e<sup>2</sup> studio ISDE の SSP に組み込まれています (e<sup>2</sup> studio ISDE [ユーザーガイドを](#page-56-0)参照)。

e<sup>2</sup> studio ISDE でプロジェクトの作成と設定を行い、ドライバを追加します。

- 1) プロジェクトを作成します ([プロジェクトの作成を](#page-61-0)参照)。
- 2) プロジェクトを設定します ([プロジェクトの設定](#page-65-0) を参照)。
- 3) ドライバを追加します ([ドライバのスレッドへの追加とドライバの設定](#page-75-0) を参照)。

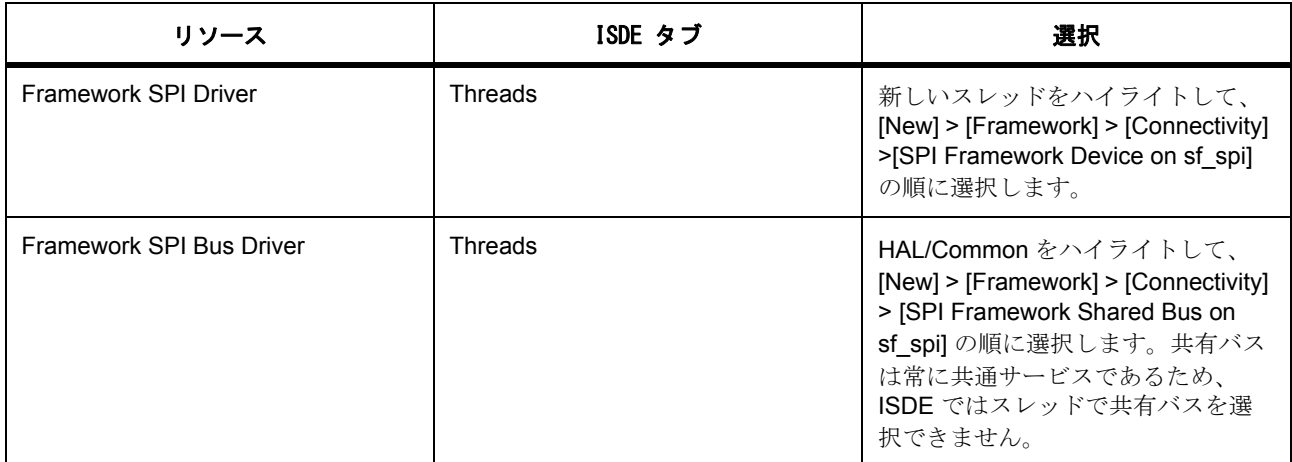

SPI フレームワークと SCI モジュールを併用する場合は、次のリソースを追加します。

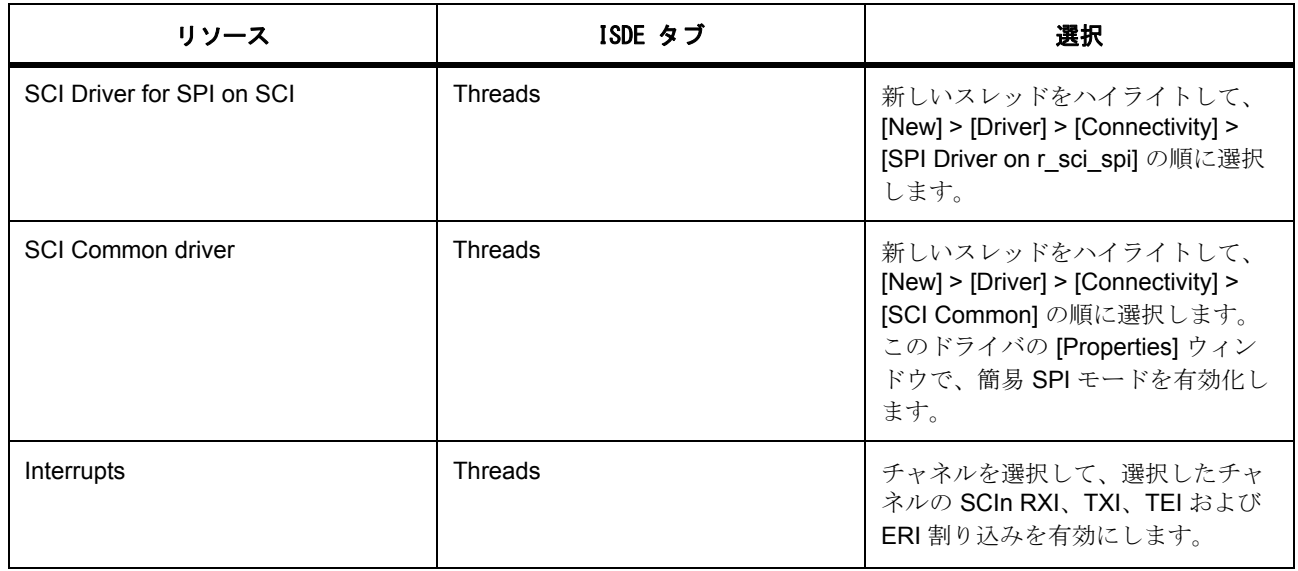

SPI フレームワークと RSPI モジュールを使用する場合は、以下のリソースを追加します。

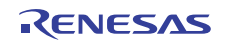

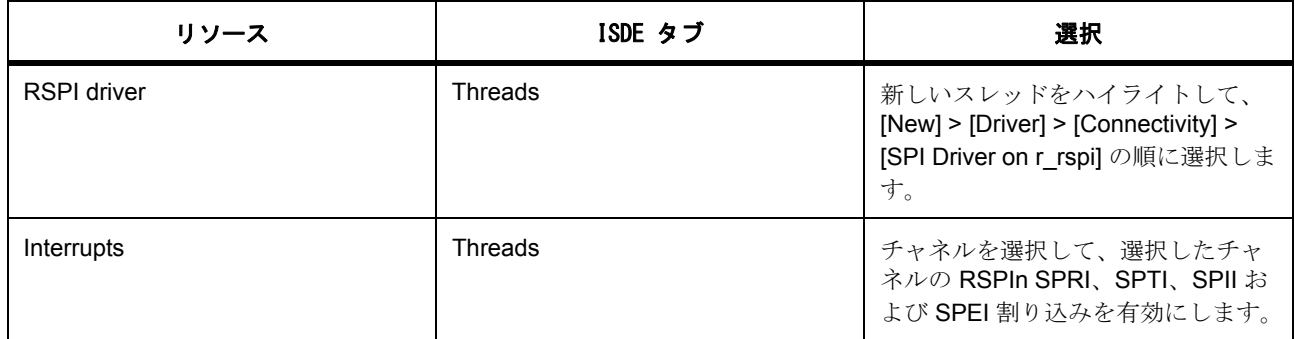

#### **SPI** フレームワーク モジュールの設定

次のパラメータは、SPI フレームワーク操作に該当し、ボードの初期化の際に設定されます。

- 1) [ピンの設定](#page-68-0) 周辺機器ピンとチップ選択 GPIO ピンの設定、出力有効化ピンとして使用するための チップ選択設定。
- 2) [割り込みの設定](#page-79-0) SCI SPI 用の SCI RXI、TXI、TEI、および ERI 割り込みと、RSPI モジュール用の SPRI、SPTI、SPII、および SPEI 割り込みの有効化。

以下のパラメータは、SPI フレームワークの操作と SPI ハードウェアに固有であり、SPI フレームワーク イ ンスタンスをオープンする前に設定されます。

- 1) SPI ドライバ パラメータ [spi\\_cfg\\_t](#page-1344-0) を設定します。
- 2) フレームワーク SPI バス パラメータ [sf\\_spi\\_bus\\_t](#page-685-0) を設定します。
- 3) フレームワーク SPI デバイス パラメータ [sf\\_spi\\_cfg\\_t](#page-686-0) を設定します。

#### **4.1.15.3 SPI** フレームワークのクロックの設定

SPI フレームワークには、個別のクロック設定は不要です。

#### **SPI** フレームワークのピンの設定

チップ選択信号を SPI デバイスとともに使用するには、チップ選択ピンとして割り当てられている I/O ポー ト ピンを GPIO ピン出力として設定し、ピンコンフィギュレータで有効にする必要があります : [ピンの設定](#page-68-0)

SPI 周辺機器に対応する他のピンは、周辺機器ピンとして設定する必要があります ([ピンの設定](#page-68-0) を参照)。

これにより、選択したチップ選択 GPIOピンが、関連ピンの [pin\\_cfg](#page-2240-0) フィールドで出力として設定され、そ の他のピンが SPI 周辺機器ピンとして設定されます。

#### **SPI** フレームワークの割り込みの設定

データ転送中に各種ハードウェア イベントを通知するために、SPI 転送割り込みを BSP で有効にする必要 があります。割り込みは、SPI バスを設定するために選択されたドライバとチャネルに基づいて設定する必 要があります。

#### **SCI SPI** 割り込み

Note: SCI SPI の割り込みを有効にするには、ドライバ モジュールをハイライトし、e<sup>2</sup> studio ISDE のプロ ジェクト コンフィギュレータの [Threads] タブで、SCIn RXI、TXI、TEI、および ERI 割り込み (n は SCI チャネル番号)の優先度を設定します [\(割り込みの設定](#page-79-0)を参照)。

これにより、ssp\_cfg/bsp/bsp\_irq\_cfg.h の対応する割り込みに、選択した優先度が設定されます。

#### **RSPI** 割り込み

Note:RSPI の割り込みを有効にするには、ドライバ モジュールをハイライトし、プロジェクト コンフィ ギュレータの [ICU] タブで、RSPIn SPRI、SPTI、SPII、および SPEI 割り込み (n は RSPI チャネル番号) のプライオリティを設定します ([割り込みの設定を](#page-79-0)参照)。

これにより、ssp\_cfg/bsp/bsp\_irq\_cfg.h の対応する割り込みに、選択した優先度が設定されます。

#### **SPI** フレームワーク モジュール

SPI 周辺機器用に SPI フレームワークを設定するには、以下のモジュールを設定する必要があります。

- 1) SPI ドライバ モジュール
- 2) フレームワーク SPI バス モジュール
- 3) フレームワーク SPI デバイス モジュール

フレームワーク SPI バス モジュールを設定したら、各種の SPI 周辺機器 (デバイス)をそのバスに関連付け ることができます。バスに接続している SPI デバイスごとに、1 つの SPI ドライバ モジュールと 1 つのフ レームワーク SPI デバイス モジュールを追加する必要があります。

以降のセクションでは、これらの各モジュールの設定方法について説明します。

#### **HAL** レベル **SPI** ドライバ パラメータの設定

e<sup>2</sup> studio ISDE を使用して、g\_spi ドライバ パラメータを設定します [\(ドライバのスレッドへの追加とドラ](#page-75-0) [イバの設定を](#page-75-0)参照)

[SPI Driver on SCI\_SPI] または [SPI Driver on RSPI] を追加すると、ssp\_cfg\_framework ディレクトリに、各 構成パラメータに対して選択した設定を含む sf\_spi\_cfg.h ファイルが作成されます。

SPI フレームワークの設定 – sf\_spi\_cfg.h  $(\# \nexists \nabla \cdot \vec{\partial})$ 

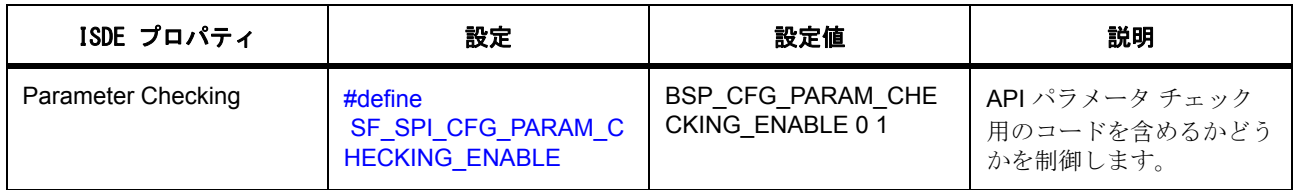

表 : SPI ドライバ モジュールの設定

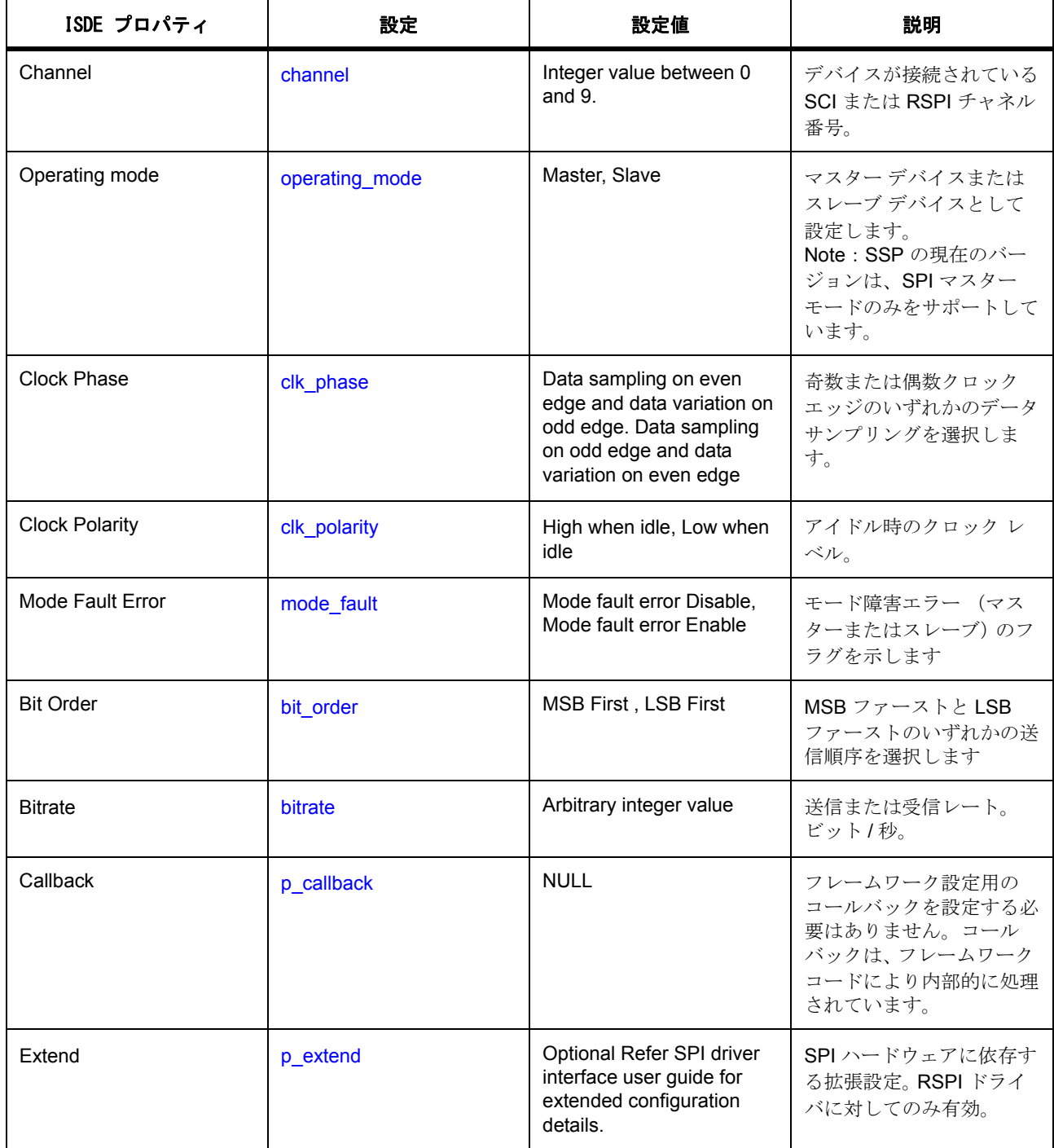

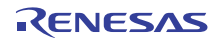

## **SPI** フレームワーク共有バス モジュールのパラメータの設定

e<sup>2</sup> studio ISDE を使用して、g\_sf\_spi ドライバ パラメータを設定します ([ドライバのスレッドへの追加とド](#page-75-0) [ライバの設定を](#page-75-0)参照)

モジュール [sf\_spi の SPI フレームワーク共有バス]を追加し、その中の各パラメータを設定します。

フレームワーク SPI バスのフレームワーク設定モジュールのパラメータ

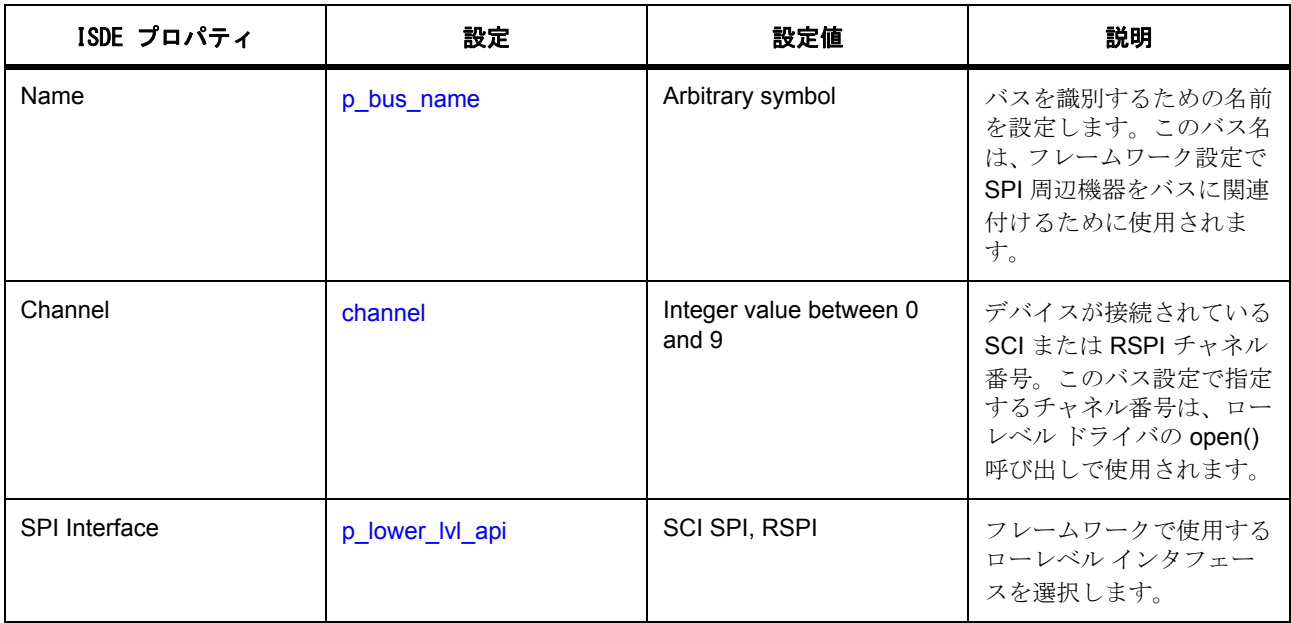

## **SPI** フレームワーク デバイス パラメータの設定

SPI フレームワークは、[SF\\_SPI\\_Open](#page-853-0) API で [sf\\_spi\\_cfg\\_t](#page-686-0) 型のポインタを受け渡しすることにより設定されま す。

SPI フレームワーク モジュールの設定

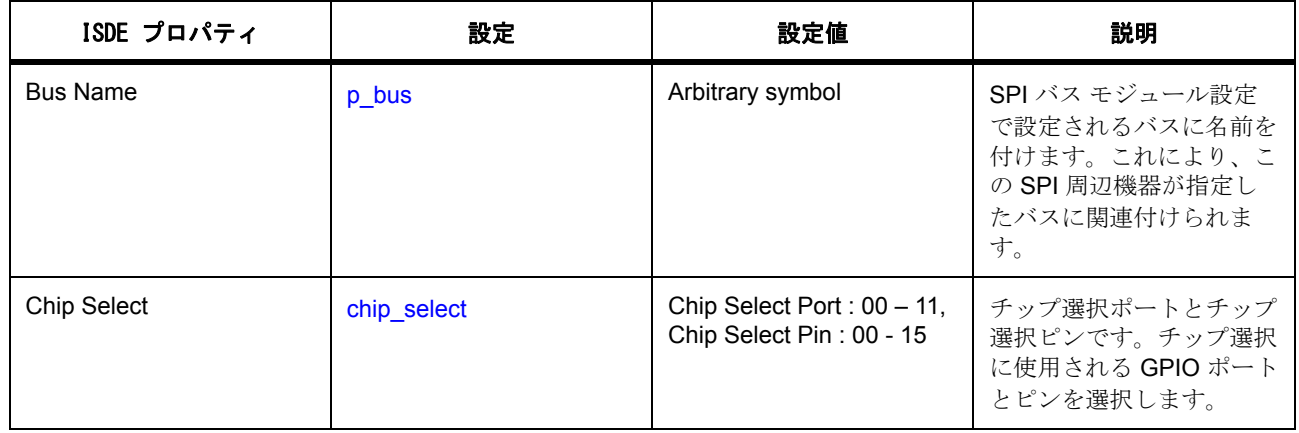

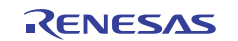

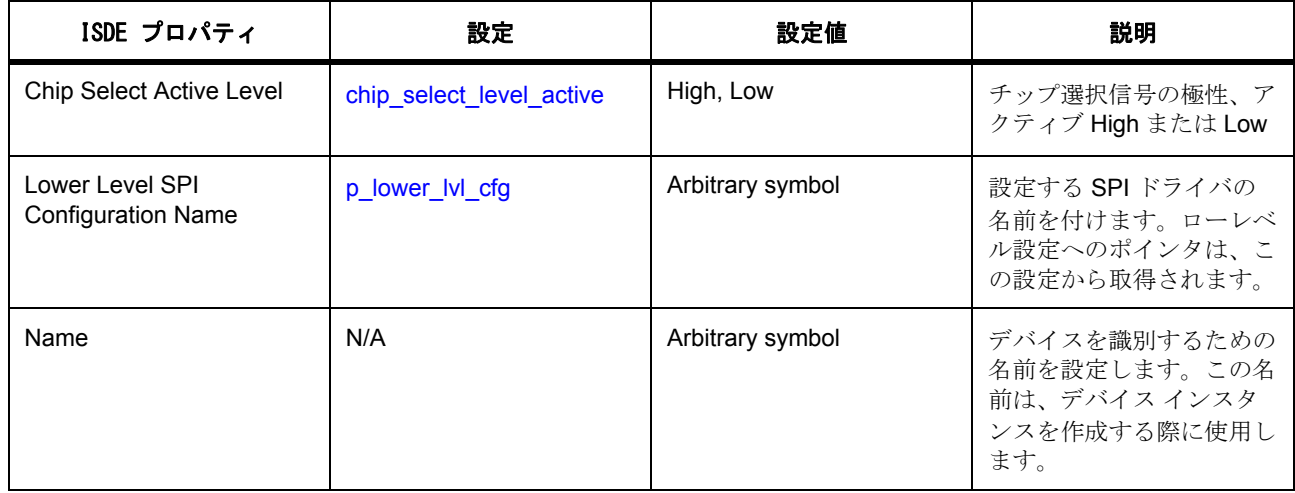

### **4.1.15.4 SPI** フレームワーク アプリケーションの作成

以下で説明するアプリケーションは、SCI SPI 周辺機器を使用するように SPI フレームワークのインスタン スを設定します。

ISDE によって生成されたソース ファイルでプロジェクトを作成すると、次のインスタンス構造体が設定さ れます。

```
/* Instance structure to use this module. */
```
const [sf\\_spi\\_instance\\_t](#page-693-0) g\_sf\_spi\_device =

 $p_{ctrl} = 8g_s f_s$ spi\_ctrl,

.p\_cfg = &g\_sf\_spi\_cfg,

```
 .p_api = &g_sf_spi_on_sf_spi
```
};

{

SCI SPI を使用する SPI フレームワーク アプリケーションは、以下のようにして作成します。

- 1) RTOS を使用する Synergy プロジェクトを作成します。
- 2) [Threads] タブで、前述のように以下の構造体を設定することで、モジュールを追加および設定しま す。
	- [spi\\_cfg\\_t](#page-1344-0) (SPI ドライバ モジュール)
	- sf spi\_bus\_t  $(7\nu 47 7)$  SPI バス モジュール)
	- [sf\\_spi\\_cfg\\_t](#page-686-0) (フレームワーク SPI デバイス モジュール)

```
3) [Threads] タブで、[SCI Common] モジュールを追加し、簡易 SPI モードを有効化します。
```
- 4) [Problems] ウィンドウでエラーがないことを確認します。
- 5) 前述のように割り込み設定を設定します。
- 6) 前述のようにピンを設定します。
- 7) ISDE でプロジェクト コンテンツを生成します。これにより、フレームワーク関連のヘッダー ファイ ルと設定ファイルが自動的に作成されます。設定構造体の例を以下に示します。

```
sf_spi_bus_t g_sf_spi_bus =
```

```
 .p_bus_name = (uint8_t *) "g_sf_spi_bus",
```
 $channel = 7$ .

{

```
 .freq_hz_max = SF_SPI_FREQ_HZ_MAX,
```
 $freq_hz_m$ in = 0,

.p\_lock\_mutex = &sf\_bus\_mutex\_g\_sf\_spi\_bus,

.p\_sync\_eventflag =&sf\_bus\_eventflag\_g\_sf\_spi\_bus,

```
.pp_curr_ctrl = (sf_spi_ctrl_t **)
 &p_sf_curr_ctrl_g_sf_spi_bus,
```
.p\_lower\_lvl\_api = ([spi\\_api\\_t](#page-1345-0) \*) &[g\\_spi\\_on\\_sci](#page-1712-0),

 $device_count = 0$ ,

```
};
```
{

 $const$   $spi_cfg_t$   $g_sci_spi_cfg$  =

```
channel = 7,
```
.operating\_mode = [SPI\\_MODE\\_MASTER](#page-1341-0),

.clk\_phase = [SPI\\_CLK\\_PHASE\\_EDGE\\_EVEN](#page-1341-1),

.clk\_polarity = [SPI\\_CLK\\_POLARITY\\_HIGH](#page-1342-0),

.mode\_fault = [SPI\\_MODE\\_FAULT\\_ERROR\\_DISABLE](#page-1342-1),

.bit\_order = [SPI\\_BIT\\_ORDER\\_MSB\\_FIRST](#page-1343-0),

```
 .bitrate = 100000,
```
.p\_callback = NULL,

.p\_context = &g\_sci\_spi,

};

{

const [sf\\_spi\\_cfg\\_t](#page-686-0) g\_sf\_spi\_device\_cfg =

 $p_bus = (sf_spi_bus_t * )$  $p_bus = (sf_spi_bus_t * )$  $p_bus = (sf_spi_bus_t * )$  $p_bus = (sf_spi_bus_t * )$  &g\_sf\_spi\_bus,

.chip\_select = IOPORT\_PORT\_04\_PIN\_08,

.chip\_select\_level\_active = [IOPORT\\_LEVEL\\_HIGH](#page-1184-1),

.p\_lower\_lvl\_cfg = &g\_sci\_spi\_cfg,

```
};
```
- 8) プロジェクトをエラーなくビルドします。
- 9) SCI SPI として実装された SPI を使用して、SPI フレームワーク インスタンスをオープンします。SPI フレームワークは、次のインタフェースを通じてオープンします。

g\_sf\_spi\_device.[p\\_api](#page-2353-1) ->[open](#page-687-0)(&g\_sf\_spi\_device.p\_cntl, & g\_sf\_spi\_device [p\\_cfg](#page-2353-2) )

> ここで、g\_sf\_spi\_device.p\_api.p\_cntl と g\_sf\_spi\_device.p\_cfg は、ISDE による SPI フレームワーク 設定手順の後に自動生成されます。SPI フレームワークをオープンすると、SPI デバイスのハンドル が返されます。上の例では g\_sf\_spi\_device.p\_cntl です。このハンドルを使用して、各種の SPI 転送 操作を実行します。以下に、このハンドルを使用して write 操作を行うコード例を示します。

length  $= 1$ ;

 $src8[0] = ADXL345$  DEVID;

error = g\_sf\_spi\_device.[p\\_api](#page-2353-1) ->[write](#page-689-0) (g\_sf\_spi\_device.p\_cntl, src8, length, [SPI\\_BIT\\_WIDTH\\_8\\_BITS](#page-1341-2), TX\_WAIT\_FOREVER);

チップ選択信号を無効にせずに SPI の連続転送操作を行うには、ロックとロック解除のフレームワーク API を使用できます。ロックすると、一定期間 (ロックとロック解除の間)、デバイス用にバスを予約できるよ うになります。これにより、デバイスが複数の読み書き操作を中断なく完了することができます。ロックと ロック解除の間は、フレームワーク API を呼び出してもチップ選択信号が切り替わりません。open、lock、 write、read、および unlock の使用方法を示すコード例を以下にしまします。

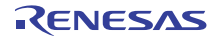

```
/*Open the SPI Framework instance using config and control structures
```
generated as described above\*/

error = g\_sf\_spi\_device.[p\\_api](#page-2353-1) ->[open](#page-687-0)(g\_sf\_spi\_device.p\_cntl, g\_sf\_spi\_device.[p\\_cfg](#page-2353-2));

if (SSP\_SUCCESS != error)

return;

/\*Lock the SPI bus for continuous data transfer (Required only for continuous data transfer)\*/

error = g\_sf\_spi\_device.[p\\_api](#page-2353-1) ->[lock](#page-692-0) (g\_sf\_spi\_device.p\_cntl);

if (SSP\_SUCCESS != error)

return;

/\*Transfer address to be read \*/

length  $= 1$ ;

src8[0] = ADXL345\_DEVID;

```
p_apiwrite SPI_BIT_WIDTH_8_BITS, TX_WAIT_FOREV
ER);
```
if (SSP\_SUCCESS != error)

return;

/\*Read value at the address transferred above\*/

length  $= 1$ ;

```
p_apiread (g_sf_spi_device.p_cntl, dst8, length, SPI_BIT_WIDTH_8_BITS, TX_WAIT_FOREVER);
```
if (SSP\_SUCCESS != error)

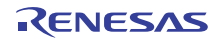

return; /\*Unlock the bus, so that other peripherals can use the bus\*/ error = g\_sf\_spi\_device.[p\\_api](#page-2353-1) ->[unlock](#page-692-1)(g\_sf\_spi\_device.p\_cntl); if (SSP\_SUCCESS != error) return; /\*Close SPI Framework instance\*/ error= g\_sf\_spi\_device.[p\\_api](#page-2353-1) ->close (g\_sf\_spi\_device.p\_cntl); if (SSP\_SUCCESS != error) return;

#### **4.1.15.5** 同じバス上での複数の **SPI** デバイスの接続

複数の SPI 周辺機器を同じバス上で設定するには、バスに接続する各デバイスについて、以下のモジュール を追加して設定します。

- r\_sci\_spi 上の SPI ドライバ
- sf spi の SPI フレームワーク デバイス

Note:各 SPI デバイスは、ISDE コンフィギュレータで一意の名前を使用して設定する必要があります

これにより、設定される周辺機器ごとに以下の構造体が作成されます。

- [spi\\_cfg\\_t](#page-1344-0)
- [sf\\_spi\\_cfg\\_t](#page-686-0)

以下に、バス (上記セクションで作成済みのバス)に接続される2番目のデバイス用に、ISDE によって作 成される一連の構造体の例を示します。

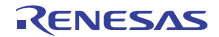

```
/*Structures with different name*/
```

```
const spi_cfg_t g_sci_spi_2_cfg =
```

```
channel = 8,
```
.operating\_mode = [SPI\\_MODE\\_MASTER](#page-1341-0),

.clk\_phase = [SPI\\_CLK\\_PHASE\\_EDGE\\_EVEN](#page-1341-1),

.clk\_polarity = [SPI\\_CLK\\_POLARITY\\_LOW](#page-1342-2),

.mode\_fault = [SPI\\_MODE\\_FAULT\\_ERROR\\_DISABLE](#page-1342-1),

```
 .bit_order = SPI_BIT_ORDER_MSB_FIRST,
```
.bitrate = 100000,

.p\_callback = NULL,

```
.p_{\text{const}} = 8g_{\text{sci}} spi_2,
```

```
};
```
{

{

/\*Second peripheral linked to same bus\*\*/\*

```
const sf\_spi_cfg_t g sf spi 2 cfg =
```

```
 .p_bus = (sf_spi_bus_t *) &g_sci_bus_bus,
```

```
 .chip_select = IOPORT_PORT_04_PIN_08,
```
.chip\_select\_level\_active = [IOPORT\\_LEVEL\\_LOW](#page-1184-2),

```
 .p_lower_lvl_cfg = &g_sci_spi_2_cfg,
```

```
};
```
2 番目のデバイス用の SPI フレームワーク インスタンスをオープンするには、新しい設定と制御構造体を使 用します。

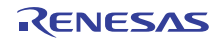

#### **4.1.15.6 SPI** フレームワークの制限事項

このモジュールには既知の制限事項はありません。最新のソフトウェア バージョンの詳細については、 SSP のリリース ノートを参照してください。

#### **4.1.15.7 SPI** フレームワーク ファイル

SSP パックのディレクトリとファイル :

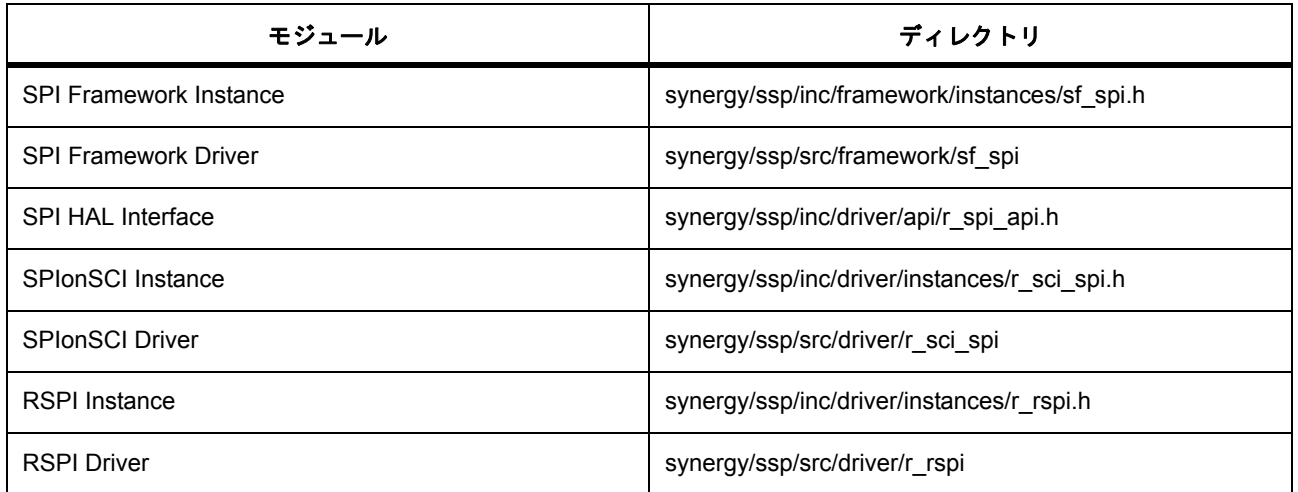

#### **SPI** フレームワークでサポートされるデバイス

このドライバは、S7G2 でテストされています。

SPI フレームワークは、API への変更なしに、以下のファミリをサポートするように設計されています。

- S3A7
- S124

SPI フレームワークは、API への変更なしに、SPI モードの SCI または SPI 周辺機器を使用して、MCU をサ ポートするように設計されています。High または Low チップ選択アクティブ レベルを使用した任意の SPI デバイスをサポートできます。出力として設定されている任意の GPIO ラインをチップ選択信号として使用 できます。

## **4.1.16** スレッド監視フレームワーク

スレッド監視フレームワークは、ThreadX RTOS のスレッド監視に適した汎用 API です。このフレームワー クは sf\_thread\_monitor に実装され、MCU の WDT および IWDT 周辺機器を使用します。このセクションで は、e<sup>2</sup> studio ISDE を使用してスレッド監視フレームワークを設定する方法と、API 関数をアプリケーショ ンに組み込む方法について説明します。

e2 studio ISDE のプロジェクト コンフィギュレータでは、[Threads] タブの [Modules] ペインで [New] > [Framework] > [Services] > [Thread Monitor Framework on sf\_thread\_monitor ] を選択することで、スレッド 監視フレームワーク モジュールを追加および構成できます。詳細については、以下を参照してください : [e](#page-275-0)<sup>2</sup> studio ISDE [によるスレッド監視フレームワークを使用するアプリケーションの作成](#page-275-0)

API リファレンスは、次のフレームワーク スレッド監視インタフェースの説明内に記載されています : [ス](#page-694-0) [レッド監視フレームワークインタフェース。](#page-694-0)

SSP でインタフェースを利用してプログラムを作成する方法については [SSP Architecture](#page-12-0) を参照してくださ い。

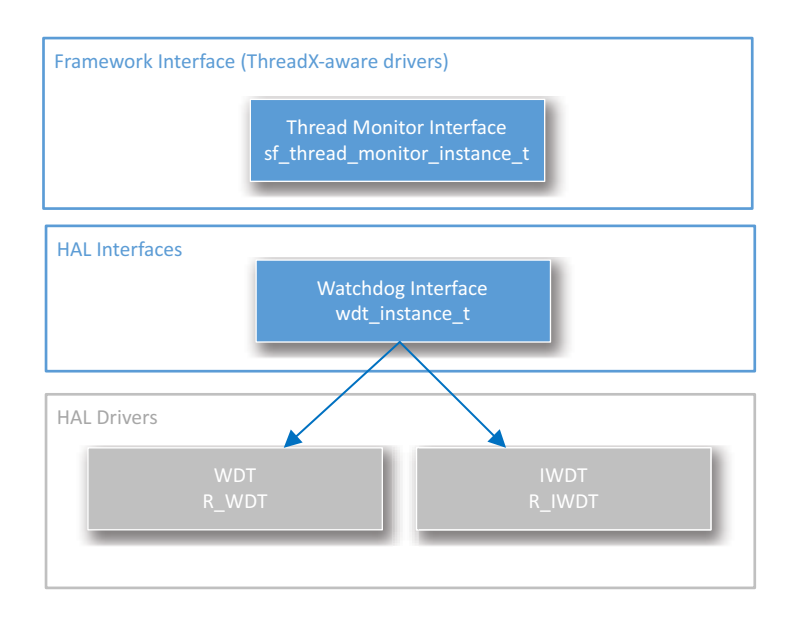

### 図 **120:** スレッド監視フレームワーク **–** ブロック図

#### **4.1.16.1** フレームワーク スレッド監視の機能

スレッド監視フレームワーク インタフェースは、ウォッチドッグ タイマを利用して RTOS スレッドを監視 します。スレッド監視は、監視対象のスレッドが想定外の動作を行った場合、強制的にウォッチドッグによ るマイクロコントローラのリセットを実行します。

スレッド監視は、スレッドがスレッド監視にカウンタ変数と、このカウンタ変数の予測される最小値と最大 値を登録する、という形で動作します。監視されているスレッドは、動作中にカウンタ変数をインクリメン トします。ウォッチドッグ タイムアウト期間の半分の期間で、スレッド監視は登録されたスレッドのカウ ンタ変数をチェックします。最小値から最大値の範囲外となった場合、ウォッチドッグ タイマはマイクロ コントローラをリセットできるようになります。すべてが予測範囲内の場合は、ウォッチドッグ タイマが リフレッシュされ、カウンタ変数はクリアされてゼロになります。

プロファイリング モードでは、登録されたスレッドのカウンタの最小値および最大値を決定できます。プ ロファイリング モード中は、ウォッチドッグ タイマが常にリフレッシュされるため、デバイスはリセット されません。

このフレームワーク モジュールは、[WDT](#page-1749-0) と [IWDT](#page-1609-0) HAL モジュールの両方をサポートしています。

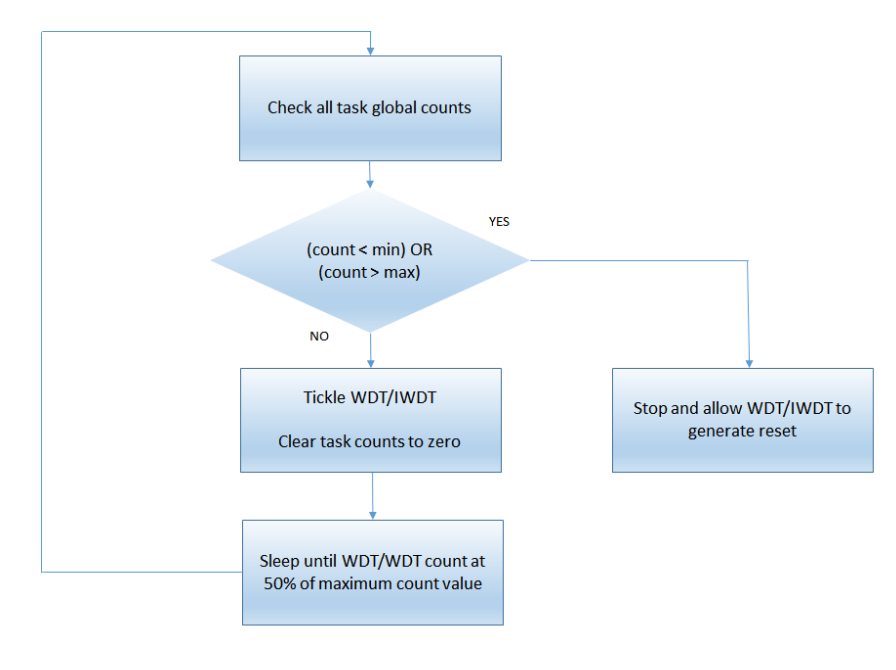

下の図は、スレッド監視の動作に関するフローチャートを示しています。

### 図 **121:** スレッド監視 **-** 操作

下の図は、WDT/IWDT がリセットされた場合を示しています。有効なリフレッシュ期間は、カウント期間 の中心にあたる 50%、すなわち 50% のカウント値の両側 25% にわたるものであることに注意してくださ  $V$   $\lambda_{\rm o}$ 

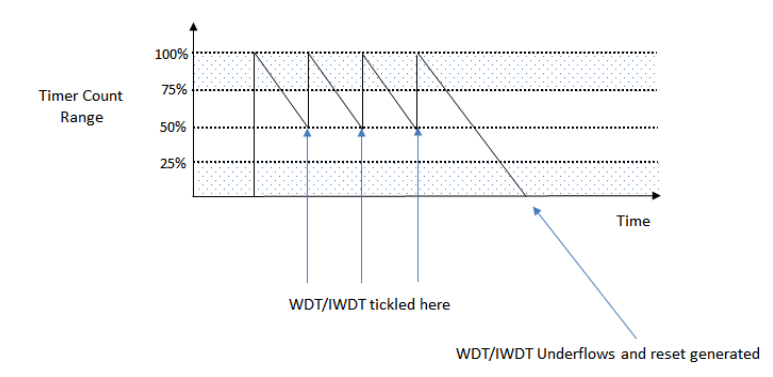

図 **122:** スレッド監視 **-** ウォッチドッグ ティクル

#### **4.1.16.2** スレッド監視フレームワークの **WDT** モジュールの選択

スレッド監視は、API への変更なしに、WDT または IWDT 周辺機器および HAL ドライバを使用して、すべ ての MCU をサポートするように設計されています。

どのウォッチドッグ タイマを実装するかを決定する際には、次の点を考慮してください。

- IWDT には、安全性を向上させる独自のクロック ソースがあります。
- WDT は、重要なアプリケーションから開始が可能です。

#### <span id="page-275-0"></span>**4.1.16.3 e2 studio ISDE** によるスレッド監視フレームワークを使用するアプリケーションの作成

フレームワークは、e<sup>2</sup> studio ISDE の SSP に組み込まれています (e<sup>2</sup> studio ISDE [ユーザーガイドを](#page-56-0)参照)。

e<sup>2</sup> studio ISDE でプロジェクトの作成と設定を行い、ドライバを追加します。

- 1) プロジェクトを作成します ([プロジェクトの作成を](#page-61-0)参照)。
- 2) プロジェクトを設定します ([プロジェクトの設定を](#page-65-0)参照)。
- 3) ドライバを追加します ([ドライバのスレッドへの追加とドライバの設定を](#page-75-0)参照)。

スレッド監視フレームワークを使用するアプリケーションでは、以下のリソースが必要です。

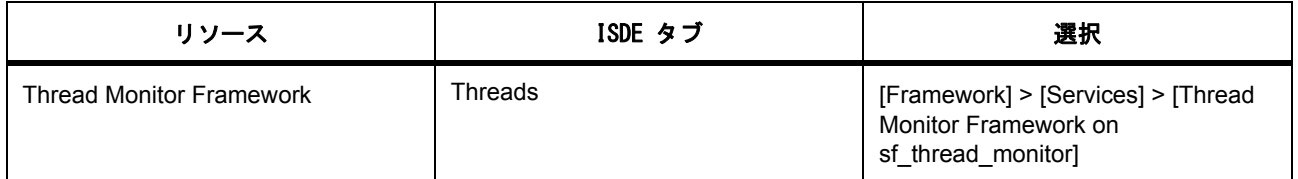

さらに、MCU で実行できるスレッド監視アプリケーションを作成するには、WDT または IWDT HAL ドライ バが必要です。

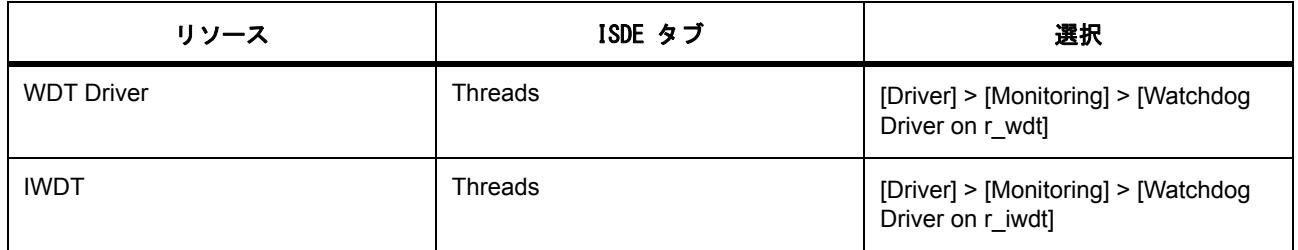

#### スレッド監視フレームワークの **WDT** クロックの設定

e<sup>2</sup> studio ISDE で、[Clocks] タブを使用して WDT クロックを設定します ([クロックの設定を](#page-68-1)参照)。

初期設定では、WDT は PCLKB 周波数に基づいて動作します。PCLKB 周波数を設定するには、実行時に e<sup>2</sup> studio ISDE [クロックの設定](#page-68-1) または CGC [インタフェース](#page-964-0) のクロック コンフィギュレータを使用します。

PCLKB が 60 MHz で動作している状態での WDT の最大タイムアウト期間は約 2.24 秒です。

IWDT クロックが 15 kHz で動作している場合の最大タイムアウト期間は、35 秒をわずかに下回ります。

#### スレッド監視フレームワークのピンの設定

スレッド監視は、動作にあたってピンを必要としません。

#### スレッド監視フレームワークの割り込みの設定

スレッド監視は割り込みを使用しません。WDT/IWDT は、リセットを生成できるように設定する必要があ ります。

#### スレッド監視フレームワーク パラメータの設定

<WDT のスレッド監視フレームワーク > を追加すると、ssp\_cfg\_framework ディレクトリに、各構成パラ メータに対して選択した設定を含む sf\_thread\_monitor\_cfg.h ファイルが作成されます。

スレッド監視設定

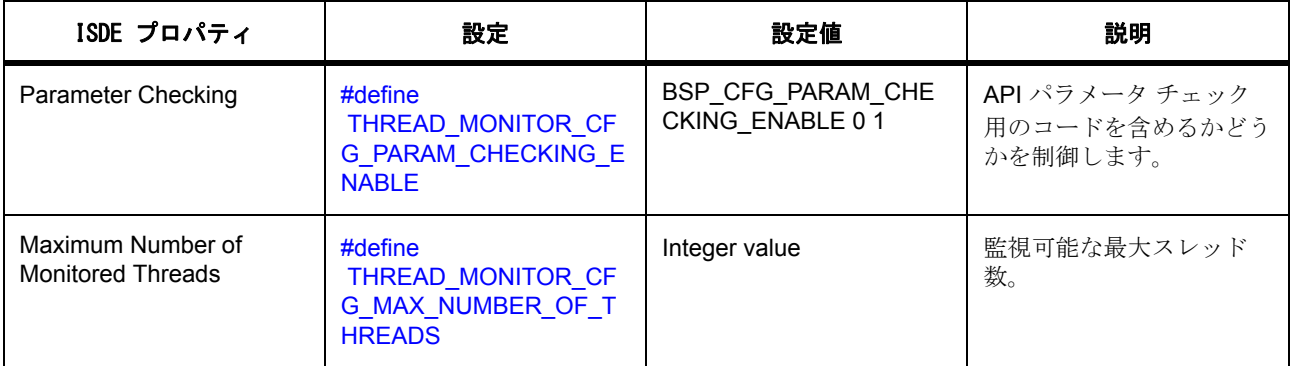

Attention:特定のデバイスで JLink を使用して動作させている場合は、このデバッグ ハードウェアを使用し ていると WDT/IWDT のカウントは実行されないため、デバッグ モード サポートが必要です。通常では、ス レッド監視スレッドは WDT/IWDT カウンタと同期されますが、JLink を使用して動作している場合はこのよ うな同期化が省略されます。

Note:スレッド監視スレッドに高いプライオリティ (ThreadX で低い数)を割り当てます。スレッド監視の 動作中に遅延が発生すると、有効なリフレッシュ ウィンドウの範囲外でウォッチドッグがリフレッシュさ れることがあり、これはマイクロコントローラがリセットされる原因となります。スレッド監視スレッドは 長時間にわたる動作はしないため、システムのパフォーマンスに影響を及ぼしません。

スレッド監視設定

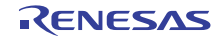

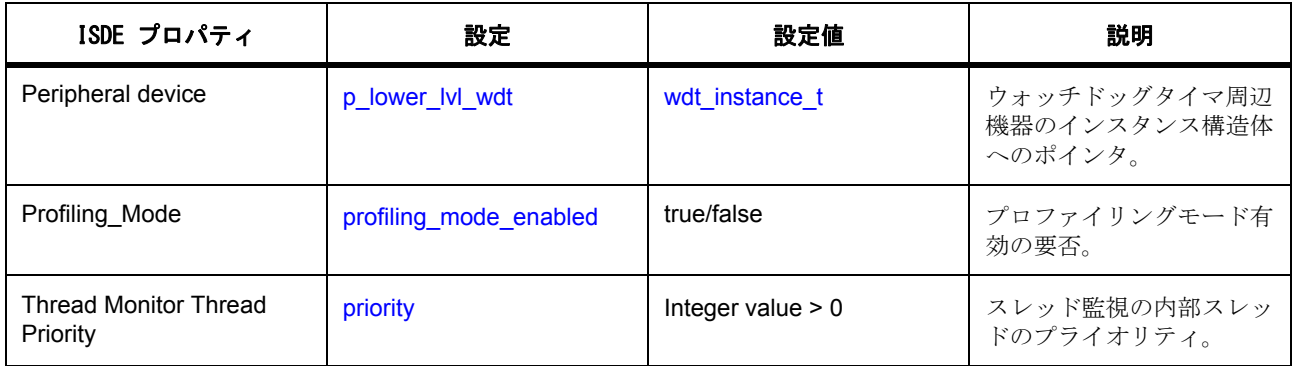

#### **WDT/IWDT** パラメータの設定

スレッド監視と併用している WDT または IWDT の設定パラメータを、スレッド監視と正しく連携できるよ うに適切に設定する必要があります。これらの設定パラメータは、

sf\_thread\_monitor\_cfg\_t::p\_lower\_level\_wdt::p\_cfg が指す構造体に含まれています。スレッド監視により、 ローレベル ウォッチドッグはカウントの約 50% でリフレッシュされるため、このウィンドウ内でリフレッ シュできるようにウォッチドッグを設定する必要があります。

スレッド監視 WDT/IWDT 設定

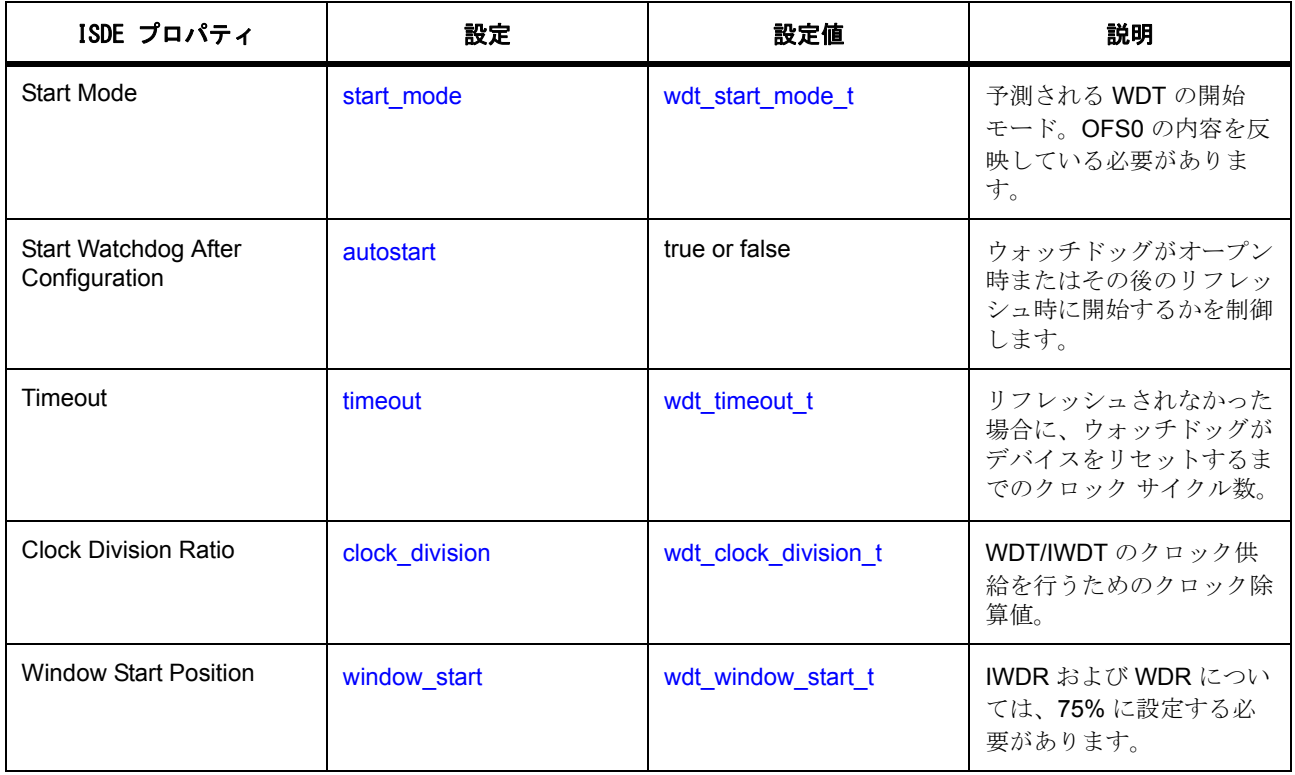

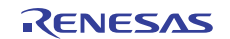

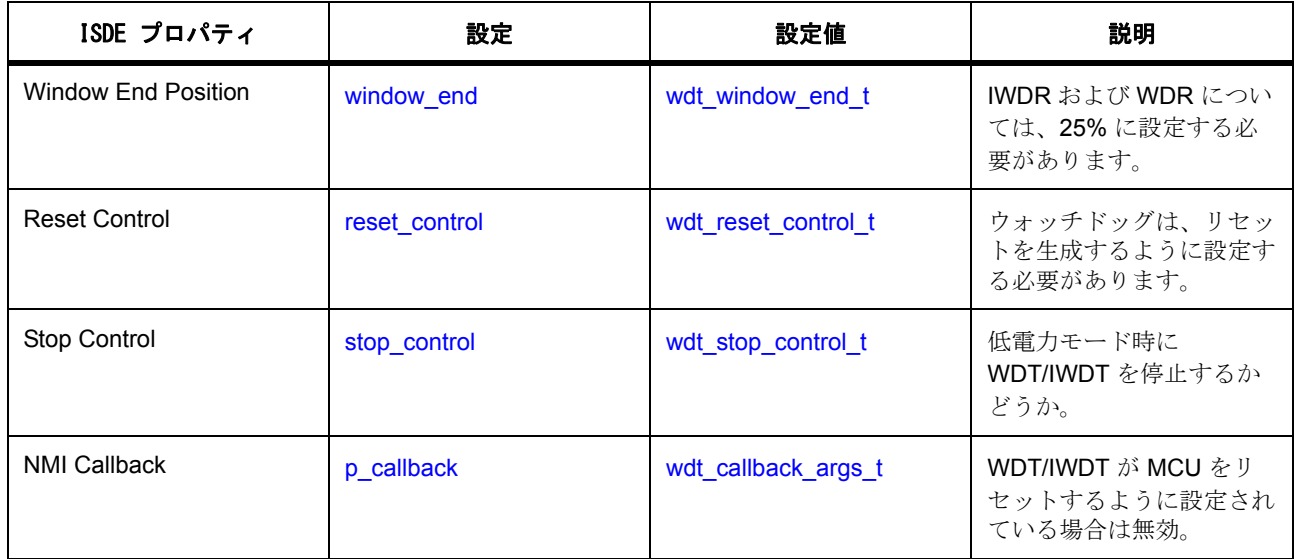

#### **4.1.16.4** スレッド監視フレームワーク使用上の注意

#### スレッド監視期間

内部的に、スレッド監視はウォッチドッグ タイマのリセット期間の半分の速度で動作します。これにより、 スレッド監視はウォッチドッグ カウント値の 50% で動作するため、有効なリフレッシュ ウィンドウの範囲 内に十分収まります。スレッド監視は、ローレベル ウォッチドッグ ドライバにクエリを実行することによ り、内部的にリセット期間を計算します。

#### **4.1.16.5** スレッド監視アプリケーションの作成

以下で説明するアプリケーションは、WDT 周辺機器を使用するようにスレッド監視のインスタンスを設定 します。WDT は、クロック除算値が 8192 に、タイムアウト期間が 16384 サイクルにそれぞれ設定されて います。PCLKB が 60 MHz で動作している状態では、タイムアウトは約 2.2 秒となります。このタイムアウ ト期間は、下記のように計算されます。

このタイムアウト期間は、下記のように計算されます。

クロック分割比 = PCLKB/8192

タイムアウト周期 = 16384 サイクル

WDT クロック周波数 = 60MHz / 8192 = 7.324 kHz

サイクル時間 = 1 / 7.324 kHz = 136.53 マイクロ秒

タイムアウト = 136.53 マイクロ秒 x 16384 サイクル = 2.23 秒

監視される各スレッドは自身をスレッド監視に登録し、その際予測されるカウントの最小値と最大値も登録 します。監視対象のスレッドがループを実行した場合は、毎回スレッド監視 API コールを実行してそのス レッドのカウントをインクリメントします。

プロファイリング モードでは、カウントの最小値と最大値は、このカウントに基づいて更新されます。非 プロファイリング (通常)モードでは、カウント値と最小値および最大値との比較が実行されます。カウン

ト値がこのような想定された値の範囲から外れている場合、WDT はデバイスをリセットできるようになり ます。

ISDE によって生成されたソース ファイルでプロジェクトを作成すると、ISDE により以下のスレッド監視 インタフェースにインスタンス構造体が設定されます。

/\* Instance structure to use this module. \*/

const [sf\\_thread\\_monitor\\_instance\\_t](#page-702-0) g\_sf\_thread\_monitor =

```
 .p_ctrl = &g_sf_thread_monitor,
```
 $p_c$ c $f$ g = &g\_sf\_thread\_monitor,

```
 .p_api = &g_sf_thread_monitor
```
};

{

WDT を使用するスレッド監視アプリケーションは、以下のようにして作成します。

- 1) 前述のように、[sf\\_thread\\_monitor\\_cfg\\_t](#page-696-0) と [wdt\\_cfg\\_t](#page-1408-0) の構造体を設定して、モジュールを構成します。 ISDE により、src/ssp\_gen/< thread\_name > .c ファイルに構成構造体が自動的に作成されます。
- 2) ウォッチドッグが WDT として実装されているスレッド監視インスタンスを開きます。スレッド監視 は、以下によってオープンされます。

g\_sf\_thread\_monitor.[p\\_api](#page-2357-1)->[open](#page-698-0)(g\_thread\_monitor.p\_ctrl, g\_thread\_monitor.p\_cfg)

g\_thread\_monitor.p\_ctrl がスレッド監視の一部で、かつ WDT 設定手順後に ISDE により g\_thread\_monitor.p\_cfg が自動生成された場合にオープンされます。スレッド監視がオープンすると、 自動開始モードでなければ WDT が開始されます。下記の例は、ISDE により生成されたものです。

[ssp\\_err\\_t](#page-2113-0) sf\_thread\_monitor\_err\_wdt;

#### sf thread monitor  $err$  wdt =

g\_sf\_thread\_monitor.[p\\_api](#page-2357-1)->[open](#page-698-0)(&g\_ctrl\_thread\_monitor\_wdt, &g\_sf\_thread\_monitor\_cfg\_wdt);

- 3) 下の説明のようにスレッドを監視対象とします。
- 4) スレッド監視を、前述の説明のようにプロファイリング モードで動作するように設定します。
- 5) 監視対象のスレッドの最小値を高い数に、最大値をゼロに設定します。
- 6) スレッド プロファイリングが正確な値となるのに必要であれば、デバッガを使用してアプリケーショ ンを実行します。
- 7) 実行を休止します。すべての監視対象スレッドの最小値と最大値をメモします。
- 8) スレッドの最小値と最大値を、プロファイリング中に取得した結果に基づいた値に設定します。
- 9) プロファイリングモードを無効にします。

10) アプリケーションを実行します。監視対象スレッドの監視が開始され、想定外の動作が発生するとデ バイスがリセットされます。

#### **4.1.16.6** スレッド監視 アプリケーションのスレッドの設定

スレッド監視により監視されるスレッドが監視モジュールと連携するには、実装されている必要がありま す。監視するスレッドがスレッド監視に登録されていると、予測された最小および最大カウント値が、これ らの値を含む [sf\\_thread\\_monitor\\_counter\\_min\\_max\\_t](#page-697-0) 型の構造体へのポインタを通じて渡されます。

下記の例は、これらの変数の作成および初期化の例です。

[ssp\\_err\\_t](#page-2113-0) sf\_thread\_monitor\_err\_wdt;

[sf\\_thread\\_monitor\\_counter\\_min\\_max\\_t](#page-697-0) min\_max\_values;

 $min\_max\_values.minimum\_count = 2;$ 

 $min$  max values. $maximum$  count = 10;

スレッドのカウンタと最小値および最大値は、下図のように g\_sf\_thread\_monitor.p\_api->threadRegister() の順に呼び出してスレッド監視に登録する必要があります。

[ssp\\_err\\_t](#page-2113-0) sf\_thread\_monitor\_err\_wdt;

sf\_thread\_monitor\_err\_wdt = g\_sf\_thread\_monitor.[p\\_api](#page-2357-1)->[threadRegister](#page-700-0)(&g\_ctrl\_thread\_monitor\_wdt, &min\_max\_values);

監視対象のスレッドのループが完了するたびに、カウンタの値は下記のように g\_sf\_thread\_monitor.p\_api->countIncrement() の順に呼び出しが行われて更新されます。

sf\_thread\_monitor\_err\_wdt = g\_sf\_thread\_monitor.[p\\_api](#page-2357-1)->[countIncrement](#page-701-0)(&g\_ctrl\_thread\_monitor\_wdt);

今後このスレッドは、スレッド監視モジュールにより監視されます。

#### **4.1.16.7** スレッド監視 フレームワークでサポートされるハードウェア実装

このドライバは、S7G2 でテストされています。

#### **4.1.16.8** スレッド監視 フレームワークでサポートされるオペレーティング システム

スレッド監視はその性質上、RTOS による監視対象スレッドの操作と作成が必要です。スレッド モニター には、Express Logic 製の ThreadX が必要です。

#### **4.1.16.9** スレッド監視 フレームワーク 制限

スレッド監視には、クローズ API コールがあります。ただし、WDT と IWDT を使用している場合は、これ らを停止することはできません。このため、スレッド監視がクローズされた場合は、ウォッチドッグをリフ レッシュするために他の対策を実行する必要があり、このような対策を実行しなければデバイスはリセット されます。

# **4.1.17** タッチ パネル フレームワーク

## **4.1.17.1** タッチ パネル フレームワーク

タッチ パネル フレームワークは、タッチ コントローラからデータを読み取り、メッセージング フレーム ワークのタッチ イベントにサブスクライブされたキューに対してタッチ メッセージを作成します。タッチ イベントには、位置データ (X および Y 座標)や、タッチ イベントの種類 (上、下、移動、保持、または 無効) が含まれます。タッチ パネル フレームワークは、外部割り込みを使用する I<sup>2</sup>C ベースのタッチパネル 実装をサポートしています。

e<sup>2</sup> studio ISDE のプロジェクト コンフィギュレータでは、[Threads] タブの [Stacks] ペインで [New] > [Framework] > [Input] > [Touch Panel Framework on sf\_touch\_panel\_i2c] を選択することで、タッチ パネル フレームワーク モジュールを追加および構成できます。詳細については、以下を参照してください: [e](#page-281-0)2 studio ISDE によるタッチ パネル [フレームワークを使用するアプリケーションの作成](#page-281-0)。

API リファレンスは、次のタッチ パネル フレームワーク インタフェースの説明内に記載されています : [タッ](#page-730-0) [チパネルフレームワークインタフェース](#page-730-0)

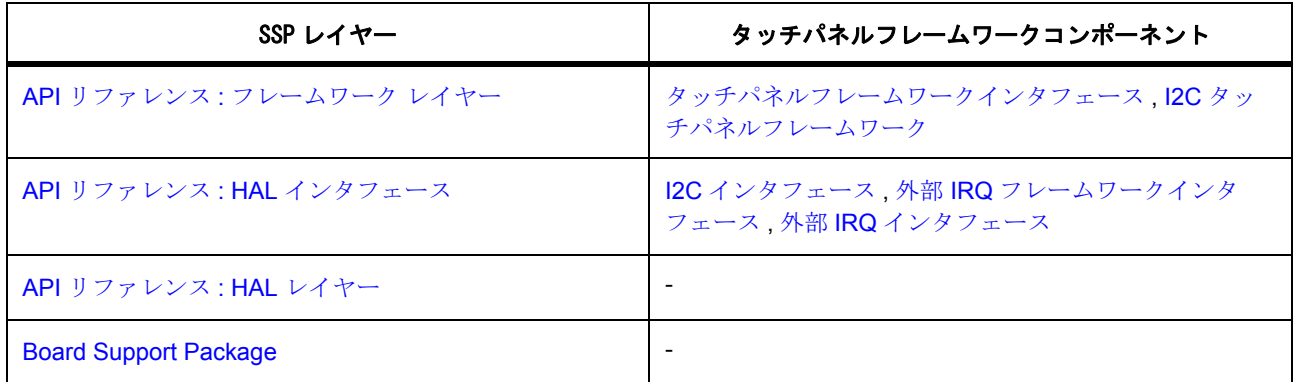

タッチ パネル フレームワークは、内部的にスレッドを作成し、タッチ コントローラをリードします。

## <span id="page-281-0"></span>**4.1.17.2 e2 studio ISDE** によるタッチ パネル フレームワークを使用するアプリケーションの作成

ドライバは、e<sup>2</sup> studio ISDE の SSP に組み込まれています (e<sup>2</sup> studio ISDE [ユーザーガイド](#page-56-0)を参照)。 e<sup>2</sup> studio ISDE でプロジェクトの作成と設定を行い、ドライバを追加します。

- 1) プロジェクトを作成します ([プロジェクトの作成を](#page-61-0)参照)。
- 2) プロジェクトを設定します ([プロジェクトの設定を](#page-65-0)参照)。
- 3) ドライバを追加します ([ドライバのスレッドへの追加とドライバの設定を](#page-75-0)参照)。

タッチ パネル フレームワークを使用するアプリケーションでは、以下のリソースが必要です。

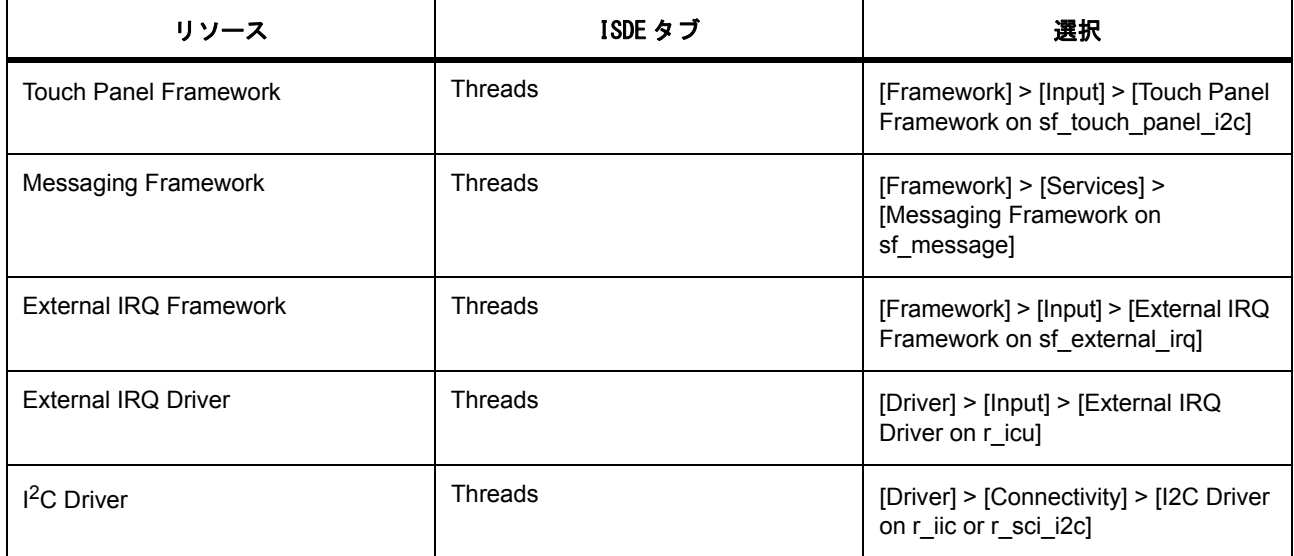

また、タッチ パネル フレームワークには、タッチ チップ ドライバに対する依存関係があります。

- 次に、フレームワークとドライバのリソースを設定します。
	- 1) 外部 IRQ フレームワーク モジュールを設定します。イベントを「Semaphore Put」に設定します。
	- 2) 外部 IRQ ドライバを設定します。ハードウェアとタッチ コントローラ チップの使用に従い、IRQ プ ライオリティ、チャネル、トリガ エッジとフィルタを設定します。DK-S7G2 (タッチ チップ SX8654)では、以下を選択します。
		- チャネル : 7
		- トリガ : Falling

SK-S7G2 (タッチ チップ SX8654)では、以下を選択します。

- チャネル:9
- トリガ : Falling

PE-HMI1-S7G2 (タッチ チップ FT5x06)では、以下を選択します。

- チャネル : 12
- トリガ : Falling

ボードの共通設定 :

- デジタル フィルタ設定 : Any
- 初期化後に割り込みを有効にする : True
- コールバック : NULL

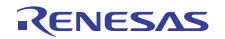

- 3) I<sup>2</sup>C ドライバを設定します。DK-S7G2 では、r\_sci\_i2c を設定します。
	- チャネル : 7
	- 速度 : Standard
	- スレーブ アドレス : 0x48
	- アドレス モード : 7-bit

SK-S7G2 では、r\_riic を選択します。

- チャネル : 2
- 速度 : Standard
- スレーブ アドレス : 0x48
- アドレス モード : 7-bit

PE-HMI1-S7G2 では、r\_riic を選択します。

- チャネル : 1
- 速度 : 高速モード
- スレーブ アドレス : 0x38
- アドレス モード : 7-bit

ボードの共通設定 :

- コールバック : NULL
- 4) タッチ パネル フレームワーク モジュールを設定します。DK-S7G2 の場合 :
	- タッチ チップ : g\_sf\_touch\_panel\_i2c\_chip\_sx8654
	- 幅のサイズ ピクセル:480
	- 高さのサイズ ピクセル : 272
	- リセット ピン : IOPORT\_PORT\_07\_PIN\_11

SK-S7G2 の場合 :

- タッチチップ: g\_sf\_touch\_panel\_i2c\_chip\_sx8654
- 幅のサイズ ピクセル : 240
- 高さのサイズ ピクセル : 320
- リセットピン: IOPORT PORT 06 PIN 09

PE-HMI1-S7G2 の場合 :

- タッチチップ: g\_sf\_touch\_panel\_i2c\_chip\_ft5x06
- 幅のサイズ ピクセル : 800
- 高さのサイズ ピクセル : 480
- リセットピン:IOPORT PORT 10 PIN 02
- ボードの共通設定 :
- スレッドのプライオリティ: Any

SX8654 および FT5x06 のタッチ チップ ドライバは SSP のビルトイン ドライバです。

- 5) タッチ イベント メッセージ サブスクライバーを設定します。タッチ パネル フレームワークをプロ ジェクトに追加すると、e<sup>2</sup> studio ISDE はタッチ イベント クラスと新しいデータ イベントをプロジェ クト コンフィギュレータの [Messaging] タブに自動的に生成します。プロジェクトでタッチ イベント メッセージ サブスクライバーを設定するには、次の手順に従ってください。
	- e<sup>2</sup> studio ISDE Synergy コンフィギュレータの [Messaging] タブの [Event Class] ペインで、タッチ イベント クラスを選択します。
	- [Messaging] タブの [Touch Subscribers] ペインでサブスクライバー スレッドのチェックボックスを 選択します (スレッドがペインに表示されていない場合は、[Touch Subscribers] ペインの右上 にある「新規」アイコンをクリックしてスレッドを追加します)。

### **4.1.17.3** カスタム タッチ パネル チップ ドライバ

カスタム タッチ チップ ドライバを作成するには、SSP の既存のドライバ コードと以下の指示、擬似コード を参照してタッチ パネル フレームワークに接続します。

- タッチ チップ ドライバ インスタンスを実装し、ドライバをアタッチするタッチ パネル フレームワー クを有効化します。
- payloadGet 関数を実行し、タッチ パネル コントローラ デバイスから I<sup>2</sup>C インタフェースを介して タッチ イベントとタッチ座標を取得します。
- reset 関数を実行し、関連付けられた GPIO ピント I2C インタフェースを使用してタッチ パネル コン トローラ デバイスをリセットします。

/\* Template for Touch Chip Driver Instance \*/

const [sf\\_touch\\_panel\\_i2c\\_chip\\_t](#page-896-0)

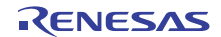

```
g_sf_touch_panel_i2c_chip_xxxxx =
```

```
 .payloadGet = xxxxx_payload_get,
```

```
 .reset = xxxxx_reset
```

```
};
```
{

{

```
/* Pseudo code for payloadGet function */
```

```
ssp_err_t xxxxx_payload_get(
```

```
 sf_touch_panel_ctrl_t * const p_ctrl,
```

```
 sf_touch_panel_payload_t * const p_payload)
```

```
 /* The following is an overview of the I2C touch function.
```

```
 * Refer to the existing touch chip driver code for details.
```

```
 */
```
/\* Get I2C interface and the control block from p\_ctrl.

```
 * p_i2c_api = p_ctrl->p_lower_lvl_ctrl->p_lower_lvl_i2c->p_api;
```

```
 * p_i2c_ctrl = p_ctrl->p_lower_lvl_ctrl->p_lower_lvl_i2c->p_ctrl;
```
\*/

/\* Get External IRQ interface and the control block from p\_ctrl.

```
 * p_irq_api = p_ctrl->p_lower_lvl_ctrl->p_lower_lvl_irq->p_api;
```

```
 * p_irq_ctrl = p_ctrl->p_lower_lvl_ctrl->p_lower_lvl_irq->p_ctrl;
```

```
 */
```
/\* Call the wait API of the external IRQ interface to get interrupt from touch chip.

\* p\_irq\_api->wait(pirq\_ctrl, wait\_option);

```
 */
```
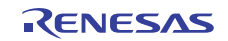

```
 /* Call the read API of the I2C Interface to read touch event and coordinate from touch chip.
     * p_i2c_api->read(pi2c_ctrl, ...);
      */
    \prime* Set the obtained touch event and coordinate to p_payload.
      * p_payload->event_type = SF_TOUCH_PANEL_EVENT_XXXXX;
     * p_payload->x = <coordinate x>;
      * p_payload->y = <coordinate y>;
      */
     /* Store the touch event and coordinate in p_ctrl->last_payload,
      * which can be referred in the next touch event processing.
      * p_ctrl->last_payload.event_type = p_payload->event_type;
      * p_ctrl->last_payload.x = p_payload->x;
      * p_ctrl->last_payload.y = p_payload->y;
      */
     /* Return the error code. */
}
/* Pseudo code for reset function */
ssp_err_t xxxxx_chip_reset (sf_touch_panel_ctrl_t * const
p_ctrl)
{
     /* The following is an overview of the I2C touch reset function.
      * Refer the existing touch chip driver code for details.
      */
     /* Get I2C interface and the control block from p_ctrl.
      * p_i2c_api = p_ctrl->p_lower_lvl_ctrl->p_lower_lvl_i2c->p_api;
```
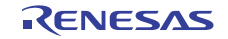

```
* p_i2c_ctrl = p_ctrl->p_lower_lvl_ctrl->p_lower_lvl_i2c->p_ctrl;
     */
    /* Reset touch chip by setting GPIO reset pin low. */
   pinWritep_lower_lvl_ctrlIOPORT_LEVEL_LOW);
  /* Delay a certain time. */
    /* Call reset API of I2C peripheral to issue reset to the touch chip.
     * p_i2c_api->reset(pi2c_ctrl);
     */
    /* Release touch chip from reset */
    g_ioport_on_ioport.pinWrite(p_ctrl->p_lower_lvl_ctrl->pin, IOPORT_LEVEL_HIGH);
/* Return the error code */
}
```
## **4.1.17.4** タッチ パネル フレームワーク アプリケーションの作成

タッチ パネル フレームワークの使用例 :

- 1) タッチ メッセージを保留にします。
- 2) タッチ メッセージを解析します。

次の例は、g\_sf\_touch\_panel\_queue という名前のキューにポストされたタッチ メッセージを受信する、 g\_sf\_message という名前のメッセージング フレームワーク インスタンスを使用するアプリケーションの使 用例です。

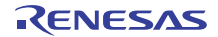
```
while(1)
{
sf_message_header_t * p_message = NULL;
p_apipendp_ctrlsf_message_header_t **) &p_messa
ge, TX_WAIT_FOREVER);
switch (p_message->event_b.class)
{
case SF_MESSAGE_EVENT_CLASS_TOUCH:
{
   switch (p_message->event_b.code)
   {
   case SF_MESSAGE_EVENT_NEW_DATA:
      {
         sf_touch_panel_payload_t * p_touch_payload = (sf_touch_panel_payload_t *) p_message;
    event_type)
         {
            case SF_TOUCH_PANEL_EVENT_DOWN:
               break;
            case SF_TOUCH_PANEL_EVENT_UP:
               break;
            case SF_TOUCH_PANEL_EVENT_HOLD:
            case SF_TOUCH_PANEL_EVENT_MOVE:
               break;
            case SF_TOUCH_PANEL_EVENT_INVALID:
               break;
```
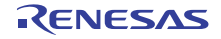

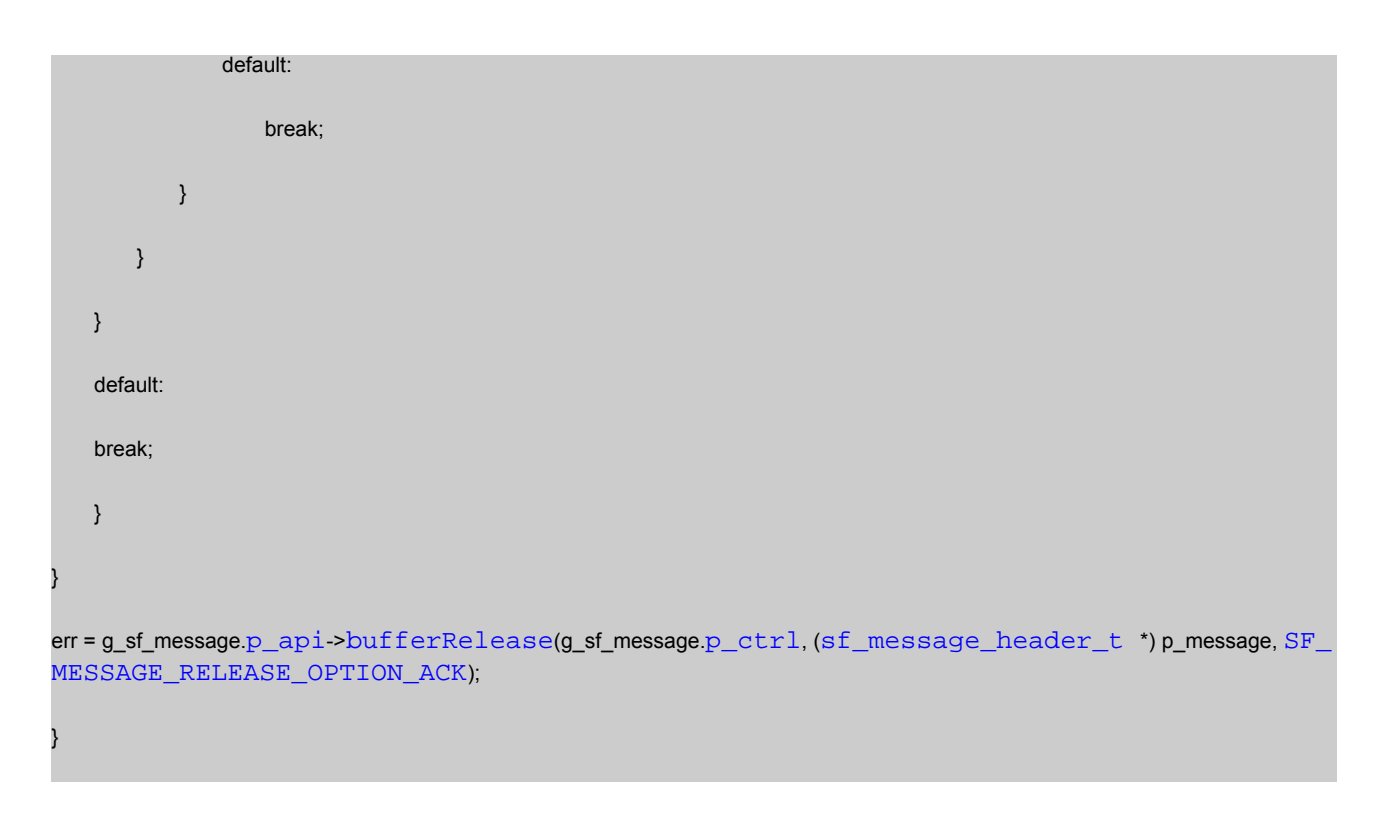

## **4.1.17.5** タッチ パネル フレームワークの制限事項

最新のソフトウェア バージョンの詳細については、SSP のリリース ノートを参照してください。このモ ジュールを使用するうえで、以下の制限事項が適用されます。

- ユーザー コールバックは、I<sup>2</sup>C バス通信手順では使用できません。
- reset API は、以下の条件が満たされた場合にのみ使用できます : (1) stop API が呼び出されている。 (2)タッチ イベントが発生し、タッチ パネル フレームワークがタッチ イベント メッセージをポスト している。

## **4.1.17.6** タッチ パネル フレームワークでサポートされるデバイス

このフレームワークは、以下のファミリでテストされています。

• S7G2

タッチ パネル フレームワークは、API への変更なしに、以下のファミリをサポートするように設計されて います。

• S3A7

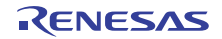

# **4.2 HAL** レイヤー

```
ADC ドライバ
クロック精度測定回路ドライバ
CAN ドライバ
CGC ドライバ
CRC ドライバ
暗号インタフェース
CTSU ドライバ
DAC ドライバ
ディスプレイ ドライバ
データ操作回路ドライバ
ELC ドライバ
外部 IRQ ドライバ
フラッシュ ドライバ
FMI ドライバ
I2C ドライバ
I2S ドライバ
入力キャプチャ ドライバ
I/O ポート ドライバ
JPEG デコード ドライバ
Key Matrix ドライバ
ローパワー モードドライバ
低電圧検出ドライバ
PDC ドライバ
QSPI ドライバ
RTC ドライバ
SD/MMC ドライバおよび SDIO ドライバ
セグメント LCD ドライバ
SPI ドライバ
タイマ ドライバ
転送ドライバ
UART ドライバ
```
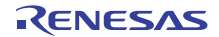

## [ウォッチドッグドライバ](#page-545-0)

## <span id="page-291-0"></span>**4.2.1 ADC** ドライバ

ADC ドライバはアナログ / デジタル変換用の汎用 API です。ADC ドライバは、r\_adc に実装され、MCU で 利用可能な ADC12 および ADC14 をサポートします。このセクションでは、e<sup>2</sup> studio ISDE を使用して ADC ドライバを構成する方法と、API 関数をアプリケーションに組み込む方法について説明します。

e<sup>2</sup> studio ISDE のプロジェクト コンフィギュレータでは、[Threads] タブの [Modules] ペインで [New] > [Driver] > [Analog] > [ADC Driver on r\_adc] を選択することで、ADC ドライバ モジュールを追加および構成 できます。詳細については、以下を参照してください : e2 studio ISDE による ADC [ドライバを使用するアプ](#page-292-0) [リケーションの作成。](#page-292-0)

API リファレンスは、次の HAL ADC インタフェースの説明内に記載されています : ADC [インタフェース](#page-910-0)。

SSP でインタフェースを利用してプログラムを作成する方法については、[SSP Architecture](#page-12-0) を参照してくだ さい。

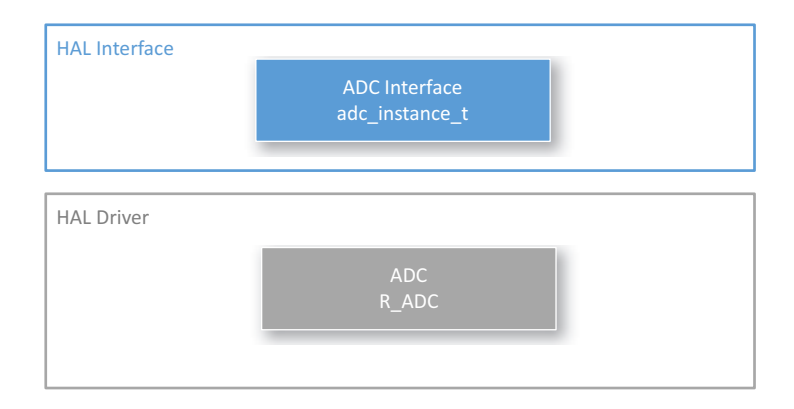

## 図 **123: ADC** ドライバ **-** ブロック図

#### **4.2.1.1 ADC** ドライバの機能

ADC ドライバは、ユーザーの設定に従って MCU 上の ADC を制御します。MCU 上の両方の ADC ユニット にアクセスでき、[adc\\_mode\\_t](#page-912-0) でのシングル スキャン、連続スキャン、連続 スキャン、グループスキャン モードをサポートしています。スキャンが完了し、コールバックを使用できる場合 (割り込みが有効)、 ADC ドライバはコールバックを呼び出します。その際、ユニットを示す [adc\\_callback\\_args\\_t](#page-919-0) と、イベント [adc\\_cb\\_event\\_t](#page-916-0) が引数として渡されます。

割り込みが有効になっていない場合、スキャンが完了したかどうかをポーリングするためのスキャン ス テータスの確認が API でサポートされ、変換後の ADC の結果を読み取るための関数が用意されています。

## グループモードの動作

ドライバはグループ モードの動作をサポートしています。このモードでは、グループ A とグループ B の 2 つのグループのいずれかにチャネルを割り当てることができます。スキャンを開始するためのトリガが各グ ループに割り当てられます。グループ モードではハードウェア トリガのみを使用できるのに対し、通常 モードでは、ソフトウェアトリガまたは外部トリガを使用できます。優先度構成パラメータ [adc\\_group\\_a\\_t](#page-916-1) を使用すると、以下のことを指定できます。

- あるグループのトリガが、他のグループの進行中のスキャンを中断できるかどうか。
- スキャンが中断されたときに、スキャンを再開または再起動するか、単に現在のスキャンを中止して 次のトリガを待つかどうか。

ADC ユニットは、通常割り込みとグループ B 割り込みの 2 つの割り込みをサポートしています。通常割り 込みは、シングル スキャン モードまたは連続スキャン モードでスキャンが完了するときにトリガされます。 グループ B 割り込みは、グループ B スキャンが完了するときにトリガされます。グループ モードでは、通 常割り込みは、同じベクトルであってもグループ A 割り込みと呼ばれ、グループ A スキャンが完了するとき に生成されます。

### <span id="page-292-0"></span>**4.2.1.2 e2 studio ISDE** による **ADC** ドライバを使用するアプリケーションの作成

ドライバは、e<sup>2</sup> studio ISDE の SSP に組み込まれています (e<sup>2</sup> studio ISDE [ユーザーガイドを](#page-56-0)参照)。 e<sup>2</sup> studio ISDE でプロジェクトの作成と設定を行い、ドライバを追加します。

- 1) プロジェクトを作成します ([プロジェクトの作成を](#page-61-0)参照)。
- 2) プロジェクトを設定します ([プロジェクトの設定を](#page-65-0)参照)。
- 3) ドライバを追加します ([スレッドとドライバの追加を](#page-71-0)参照)。

ADC インタフェースを使用するアプリケーションでは、以下のリソースが必要です。

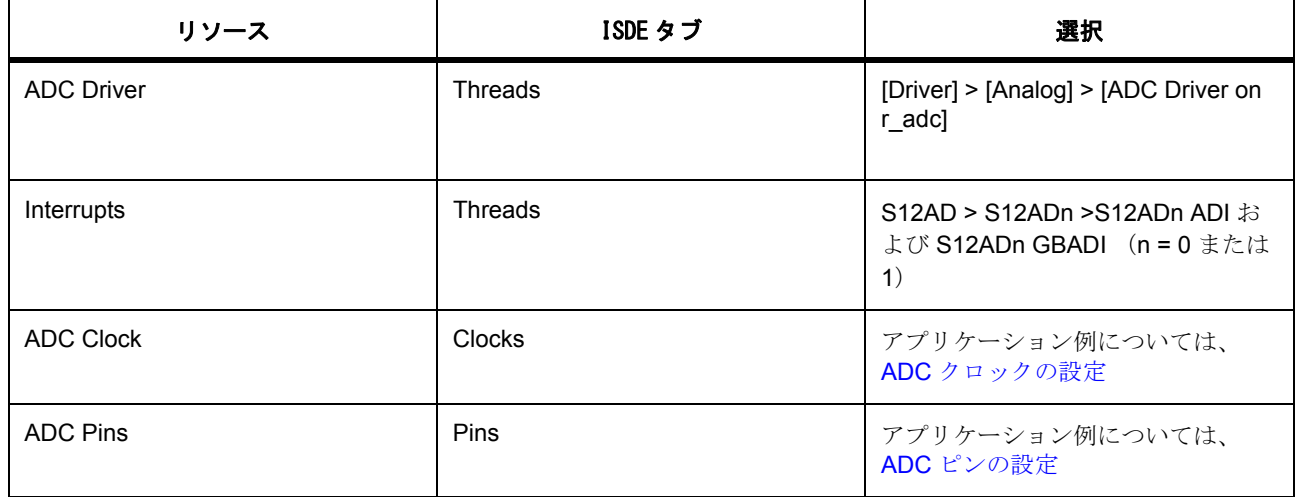

アプリケーションの DAC 割り込みでデータ転送またはイベント トリガが必要な場合に、次のリソースはオ プションです。

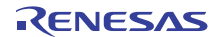

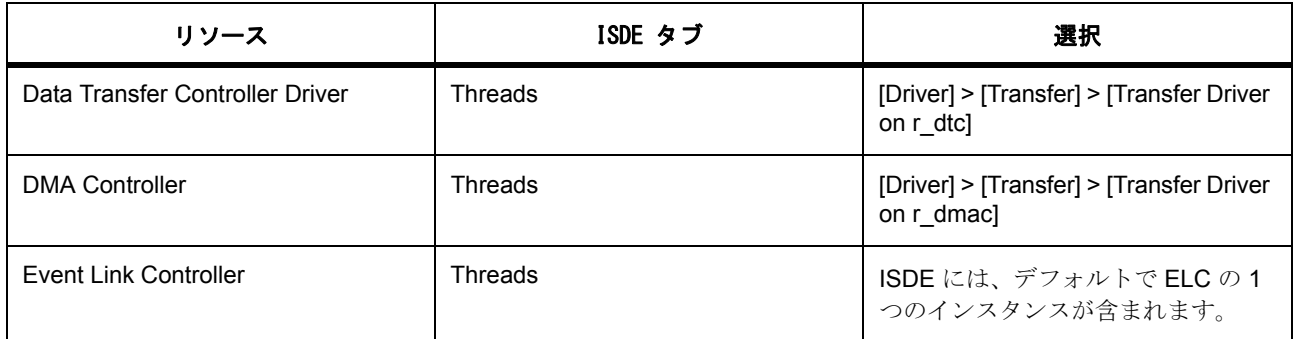

### <span id="page-293-0"></span>**ADC** クロックの設定

e<sup>2</sup> studio ISDE で、[Clocks] タブを使用して ADC クロックを設定します ([クロックの設定を](#page-68-0)参照)。

ADC は PCLKC をそのクロック ソースとして使用します (ADCLK)。このクロックを設定する際の唯一の 制限は、最大 ADC クロックよりも小さい値を設定することです。また、PCLKC クロックと PCLKB クロッ クの比率には、ユーザーズマニュアルで規定されている制限があります。

ADC の変換時間は、PCLKC の設定に依存します。

**PCLKB と PCLKC** の周波数を設定するには、e<sup>2</sup> studio ISDE のクロック コンフィギュレータを使用します ([クロックの設定を](#page-68-0)参照)。

実行時にクロック周波数を変更するには、CGC [インタフェースを](#page-964-0)使用します。

## <span id="page-293-1"></span>**ADC** ピンの設定

e<sup>2</sup> studio ISDE を使用して、[Pins] タブから ADC ピンを設定します [\(ピンの設定](#page-68-1)を参照)。

ADC を使用するには、アナログ入力を受信するチャネルのポート ピンを、ピン コンフィギュレータで入力 ピンとして設定する必要があります。ピン コンフィギュレータは、[pin\\_cfg](#page-2240-0) フィールドで関連するピンの ADC ピン設定を適切に構成します。

## **ADC** 割り込みの設定

e<sup>2</sup> studio ISDE を使用して、[ICU] タブから ADC 割り込みを設定します [\(割り込みの設定](#page-79-0)を参照)。

以下の状況では、BSP の選択したユニットに対して、ADC スキャン完了割り込みを有効にする必要があり ます。

- 通常のスキャンが完了したときに割り込みを取得する。
- グループ スキャンが完了したときに割り込みを取得する。

Note:割り込みを有効にするには、S12AD > S12ADn > S12AD0 ADI (通常 / グループ A 割り込み)、 S12AD > S12ADn > S12AD0 GBADI (グループ B 割り込み) (n は ADC ユニット番号)の優先度を、 e<sup>2</sup> studio ISDE のプロジェクト コンフィギュレータ の [ICU] タブで設定します ([割り込みの設定を](#page-79-0)参照)。

これにより、ssp\_cfg/bsp/bsp\_irq\_cfg.h の BSP\_IRQ\_CFG\_S12ADCn\_ADI と BSP\_IRQ\_CFG\_S12ADCn\_GBADI に、選択した優先度が設定されます。

これらの割り込みが BSP で有効になっている場合、対応する割り込みサービスルーチン (ISR)が ADC ド ライバで定義されます。ISR は、ユーザー コールバック関数が [open](#page-922-0) で登録されていれば、そのコールバッ ク関数を呼び出します。

## **ADC** パラメータの設定

Use the e<sup>2</sup> studio ISDE を使用して、ADC ドライバ パラメータを設定します。

RTOS を使用しないアプリケーションの場合 : HAL [ドライバの追加と設定。](#page-73-0)

ThreadX アプリケーションの場合 : [ドライバのスレッドへの追加とドライバの設定。](#page-75-0)

Note:ADC ドライバには、[open](#page-922-0) 呼び出しで使用するユニット レベルの設定 [adc\\_cfg\\_t](#page-920-0) と、[scanCfg](#page-924-0) で使用す るチャネル設定 [adc\\_channel\\_cfg\\_t](#page-920-1) の、2 つの設定が必要です。

ADC ユニットの設定

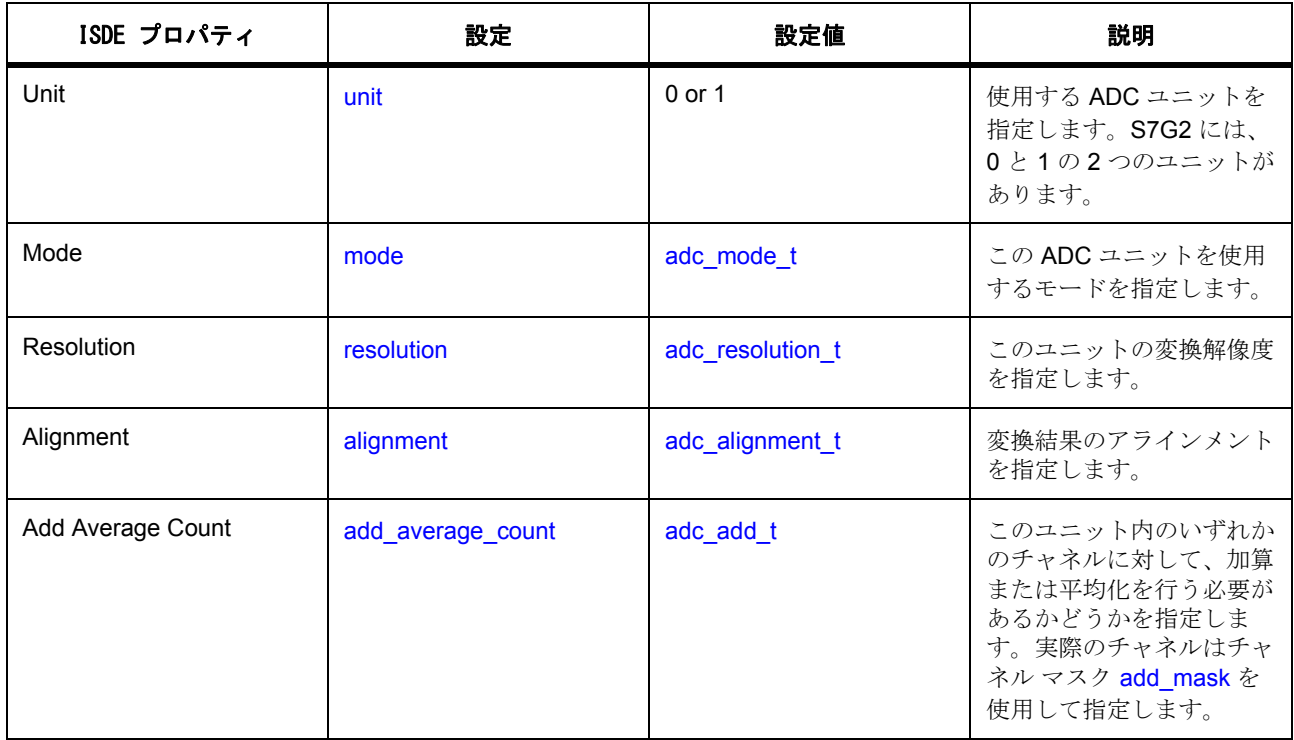

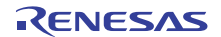

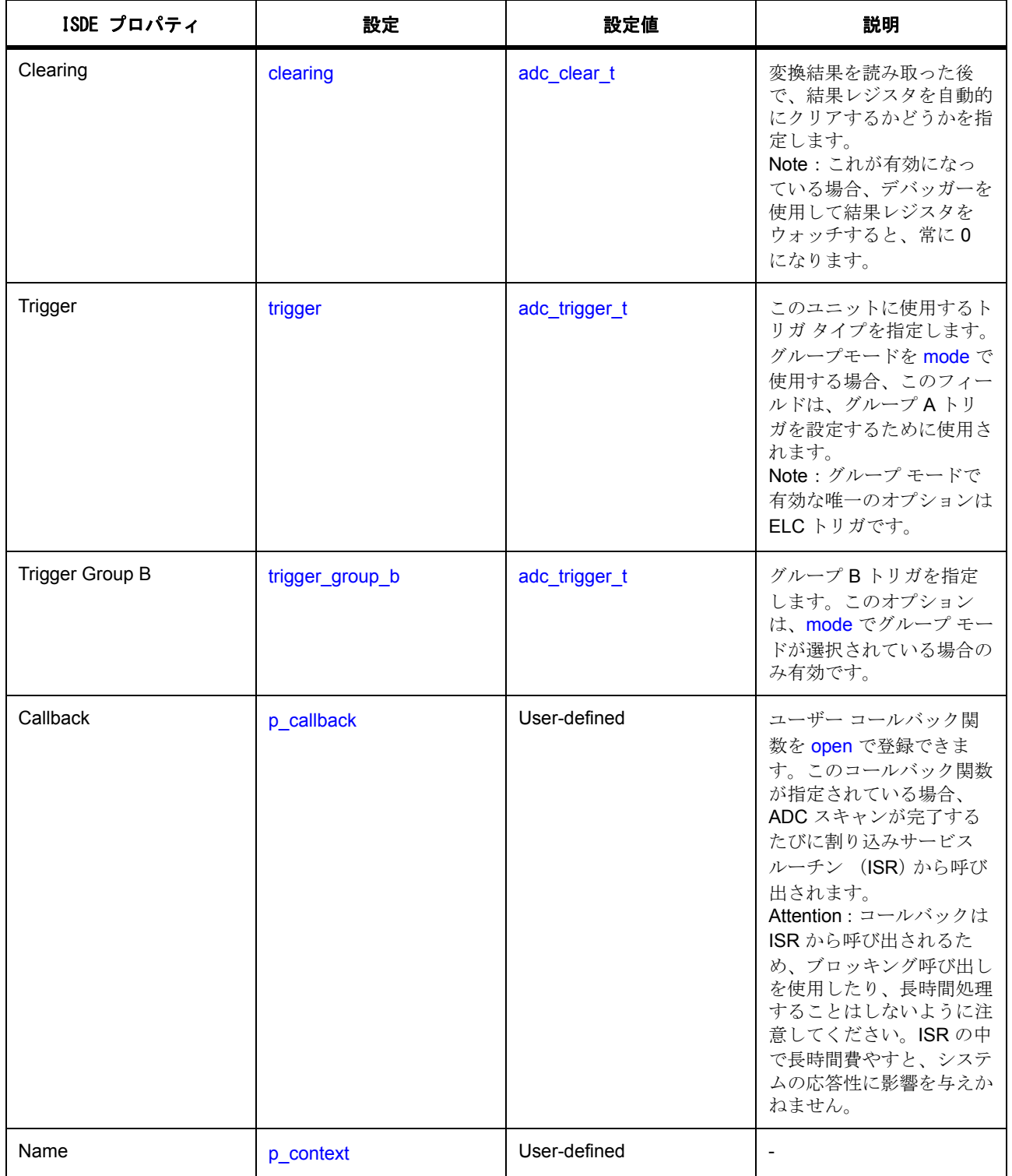

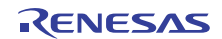

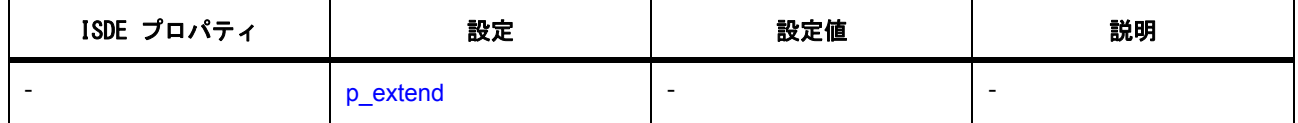

この表において、「プロパティ」は ISDE 内での [Properties] タブ名を表します。

ADC チャネルの設定

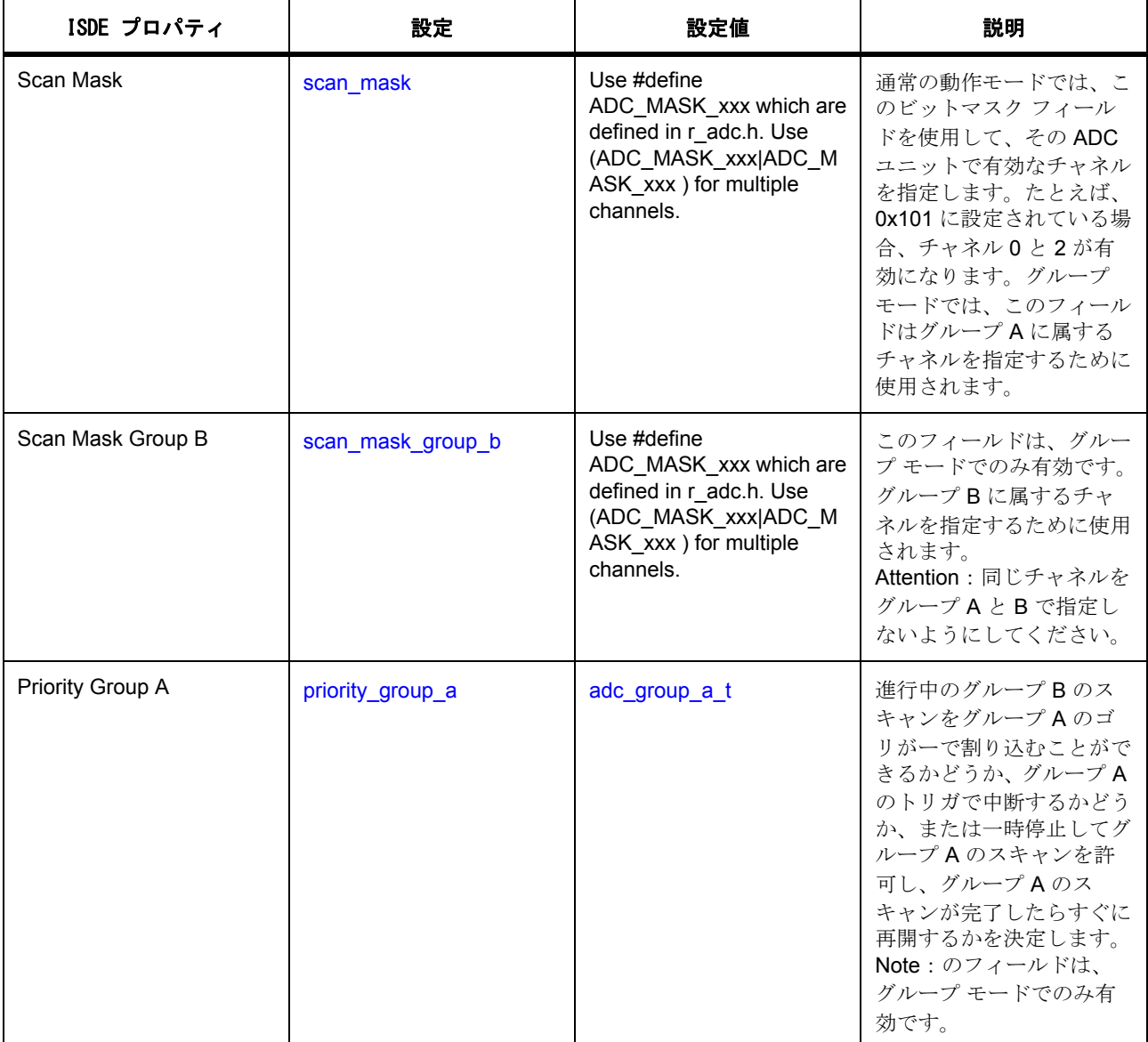

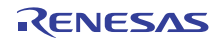

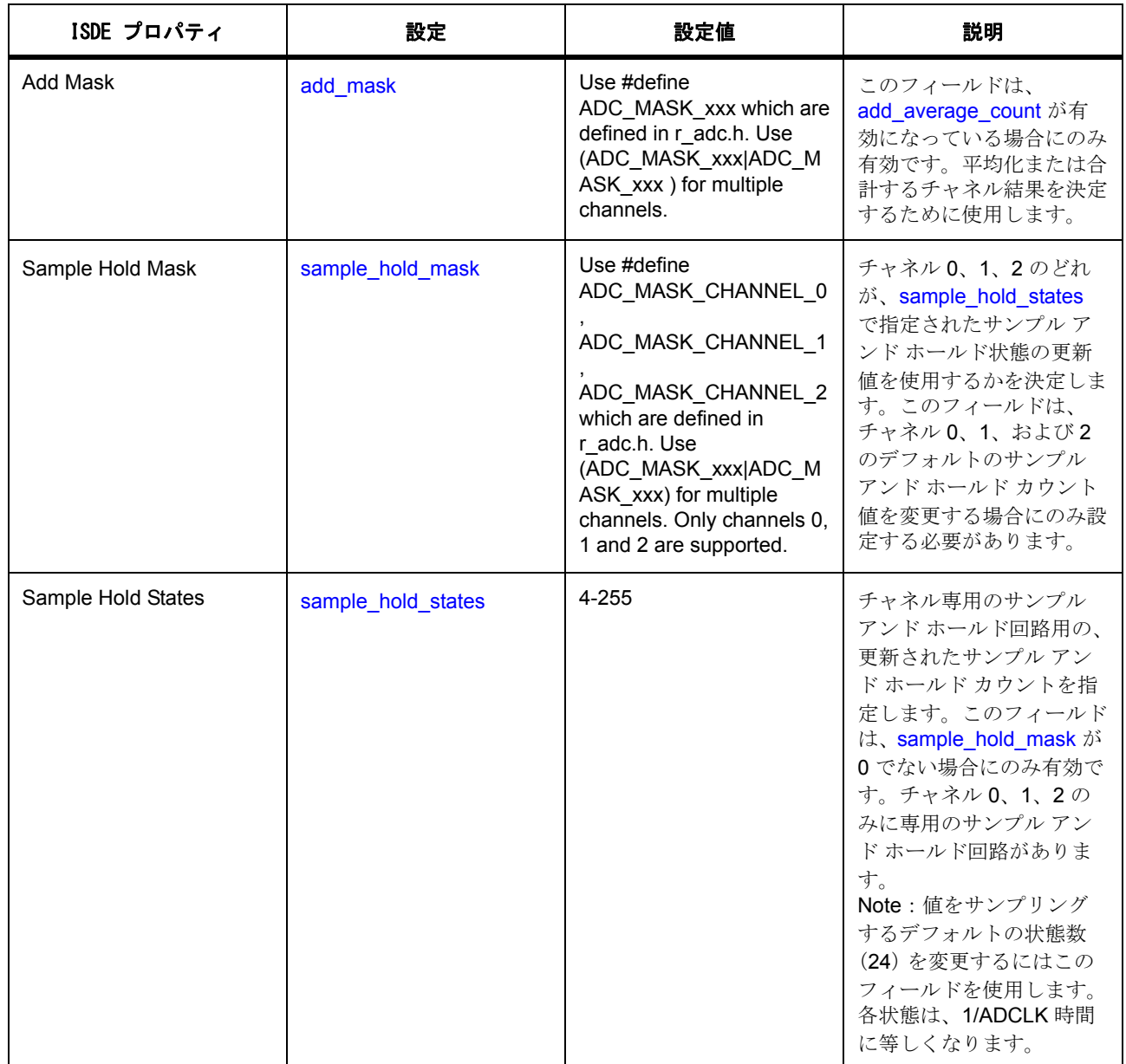

## **4.2.1.3 ADC** ドライバ使用上の注意

## サンプル状態カウントの設定

サンプル状態カウントの設定を変更するには、[sampleStateCountSet](#page-928-0) を呼び出します。

この呼び出しを使用すると、必要に応じて各アナログ チャネルのサンプル状態カウントを個別に設定でき、 すべてのチャネルに適用されます。

同様の設定は、[sample\\_hold\\_states](#page-2129-2) を通じて行うこともできますが、sample\_hold\_states はチャネル 0、1、お よび 2 の専用のサンプル アンド ホールド回路に適用される点が異なります。

サンプル状態カウント設定をデフォルト値から変更する必要があるのは、入力信号のインピーダンスが高す ぎて十分なサンプリング時間が確保できないか、ADCLK が低すぎる場合に、サンプリング時間を長くする 必要がある場合のみです。

指定したチャネルのサンプル状態カウントを変更するには、チャネル番号 [adc\\_sample\\_state\\_reg\\_t](#page-915-0) を設定し、 状態数 [num\\_states](#page-2132-0) を設定します。有効なサンプル状態カウントは5~255 です。

複数のチャネルのサンプル状態カウントを変更するには、チャネルごとに引数を変えて [sampleStateCountSet](#page-928-0) を繰り返し呼び出します。

#### **ADC** を使用したデータ転送のトリガ

ADC スキャンが完了したときにデータの転送をトリガするには、[activation\\_source](#page-2415-0) に ELC\_EVENT\_S12ADn\_ADI および ELC\_EVENT\_S12ADn\_GBADI (n は ADC チャネル番号) を設定して データ転送を設定します。転送 API とともに使用する ADC 1 ユニット固有の情報を取得するには、転送 API で [infoGet](#page-1385-0) 関数呼び出しを使用します。

詳細については[、転送インタフェース](#page-1370-0) を参照してください。

#### **ADC** を使用した **ELC** イベントのトリガ

ADC ユニットは、[elc\\_peripheral\\_t](#page-2097-0) にリストされている他の周辺機器の起動をトリガできます。詳細について は、ELC [インタフェース](#page-1106-0)を参照してください。

#### **ADC** での温度センサーの使用

ADC HAL ドライバは、オンチップ温度センサーからのデータの読み取りをサポートしています。センサー から返された値は、以下の式を使用してユーザー アプリケーションによってセ氏またはカ氏に変換される 必要があります。

T = (Vs - V1) / スロープ + T1、ここで

- T: 測定温度 (°C)
- Vs: 温度センサーによる温度測定時の電圧出力 (V)
- T1: 1 地点で実験的に測定された温度 (°C)
- V1: 温度センサーによる T1 測定時の電圧出力 (V)
- T2: 別の地点で実験的に測定された温度 (°C)
- V2: 温度センサーによる T2 測定時の電圧出力 (V)
- スロープ:温度センサーの温度勾配 (V/°C)、スロープ = (V2-V1) / (T2-T1)

スロープ値は、各デバイスのユーザーズマニュアルの電気特性、TSN 特性から取得できます。 スロープは、S7G2 では正、S3A7 では負です。

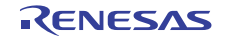

#### **4.2.1.4 ADC** アプリケーションの作成

ISDE で生成されたファイルを使ってアプリケーション コードを追加します。

RTOS [を使用しないアプリケーション](#page-86-0)の場合: RTOS を使用しないアプリケーション

ThreadX アプリケーションの場合 : ThreadX [アプリケーション](#page-88-0)

ISDE によって生成されたソース ファイルでプロジェクトを作成すると、次のインスタンス構造体が設定さ れます。

/\* Instance structure to use this module. \*/

```
const adc_instance_t g_adc =
{
    p_{\text{atr}} = 8g_{\text{adc}}ctrl,
    p_ccfg = \&q_2adc_ccfg,
     .p_api = &g_adc_on_adc
};
```
ADC HAL インタフェースを使用して ADC アプリケーションを作成するには、以下の手順を実行します。

- 1) 選択した ADC モジュールの ADCn 上の g\_adc ADC ドライバについて、ISDE の [Properties] タブを使 用してモジュールを設定します。モジュールを設定すると、ISDE により、モジュール関連のヘッ ダーと設定ファイルが制御構造体 [adc\\_ctrl\\_t](#page-921-0) に加えて、src/ssp\_gen フォルダ内に自動生成されます。
- 2) アプリケーション コードを hal entry.c に追加します。

l :ThreadX を使用している場合は、選択したスレッド my\_thread\_entry.c にこのコードを追加します。

3) ADC インスタンスを開きます。ADC インタフェースを通じて ADC ドライバが呼び出されます。 g\_adc.[p\\_api](#page-2131-1)->[open](#page-922-0)(g\_adc.[p\\_ctrl](#page-2131-0), g\_adc.[p\\_cfg](#page-2131-2))

g\_adc.p\_ctrl と g\_adc.p\_cfg は、ADC の設定ステップの後で自動生成されます。

4) 以下のインタフェースを呼び出してチャネルを設定します。

g\_adc.[p\\_api](#page-2131-1)->[scanCfg](#page-924-0)(g\_adc.[p\\_ctrl](#page-2131-0), g\_adc.[p\\_channel\\_cfg](#page-2131-3))

g\_adc\_channel\_cfg が自動生成されます。

5) 次のインタフェースを呼び出してスキャンを開始します。

g\_adc.[p\\_api](#page-2131-1)->[scanStart](#page-926-0)(g\_adc.[p\\_ctrl](#page-2131-0))

ハードウェア トリガを使用する場合、この呼び出しにより、ADC ユニットのハードウェア トリガに よる起動が可能となります。ソフトウェア トリガを使用する場合、この呼び出しにより ADC スキャ ンが開始されます。

6) 次のインタフェースを呼び出して、チャネル 0 の変換結果を読み取ります。

g\_adc.[p\\_api](#page-2131-1)->[read](#page-927-0)(g\_adc.[p\\_ctrl](#page-2131-0), [ADC\\_REG\\_CHANNEL\\_0](#page-917-0), &my\_result)

my\_result は、ユーザーが作成した変数であり、読み取られた ADC の変換結果がここに格納されま す。

7) 次のインタフェースを呼び出して、ADC スキャンを停止します。

g\_adc.[p\\_api](#page-2131-1)->[scanStop](#page-926-1)(g\_adc.[p\\_ctrl](#page-2131-0))

これにより、外部トリガまたはハードウェア トリガによる ADC のトリガが行われなくなります。ま た、進行中のソフトウェア トリガ スキャンがあれば強制的に停止されます。

8) 次のインタフェースを呼び出して、ADC インスタンスをクローズします。

g\_adc.[p\\_api](#page-2131-1)->[close](#page-929-0)(g\_adc.[p\\_ctrl](#page-2131-0)))

シンプルな ADC アプリケーションの場合、ThreadX アプリケーションを作成するときは、上記のコードを ファイル hal\_entry.c または my\_thread\_entry.c に追加します。これらのファイルは、プロジェクトの src/ ディレクトリ内にあり、アプリケーション コードを格納するために ISDE で生成されます。

#### **4.2.1.5 ADC** の制限事項

ADC ドライバとその実装の制限事項については、SSP のリリース ノートを参照してください。

#### **4.2.1.6 ADC** ドライバでサポートされるデバイス

ADC インタフェースは、ADC12 ペリフェラル ブロックを使用して、S7G2 でテストされています。 ADC ドライバは、ADC14 周辺機器ブロックを使用して、S3A7 および S124 でテストされています。

#### **4.2.1.7 ADC** ファイル

プロジェクト設定中、ISDE により、次の表に記載されているファイルが /ssp ディレクトリに抽出されま す。

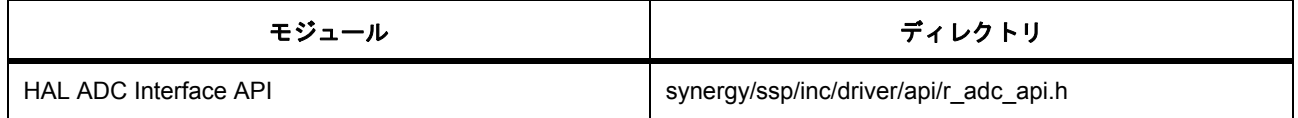

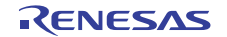

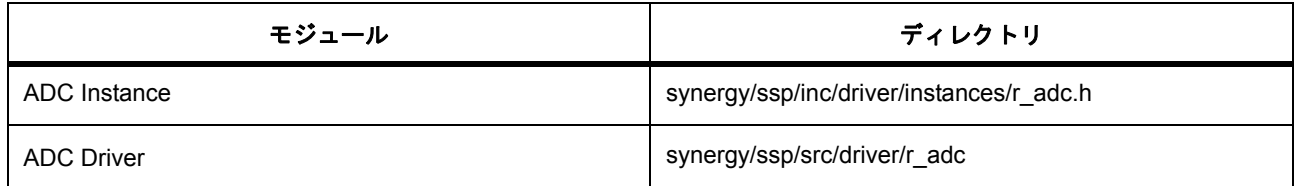

## <span id="page-301-0"></span>**4.2.2** クロック精度測定回路ドライバ

クロック精度測定回路ドライバ (CAC ドライバ)は r\_cac に実装されます。このドライバには、参照信号入 力に基づいてクロック周波数を監視できるクロック周波数測定回路に接続する API が含まれています。参照 信号は、外部から供給されるクロック ソース、またはいずれかの内部クロック ソースの可能性があります。 割り込みリクエストは、完了した測定、検出された周波数エラー、またはカウンタ オーバーフローによっ てオプションで生成されることがあります。外部から供給される参照クロックではデジタル フィルタが利 用でき、除算値は内部提供の測定と参照クロックの両方で利用できます。参照クロックのエッジ検出オプ ションは、上昇、下降、またはその両方で構成できます。

e<sup>2</sup> studio ISDE のプロジェクト コンフィギュレータでは、[Threads] タブの [Modules] ペインで [ 新規 ] > [Driver] > [ 監視 ] > [r\_cac 上のクロック精度測定回路ドライバ ] を選択することで、クロック精度測定回路ド -<br>ライバ モジュールを追加および構成できます。詳細については、以下を参照してください : e<sup>2</sup> [studio ISDE](#page-303-0) に よる CAC [ドライバを使用するアプリケーションの作成](#page-303-0)

API リファレンスは、次の CAC インタフェースの説明内に記載されています : CAC [インタフェース。](#page-932-0)

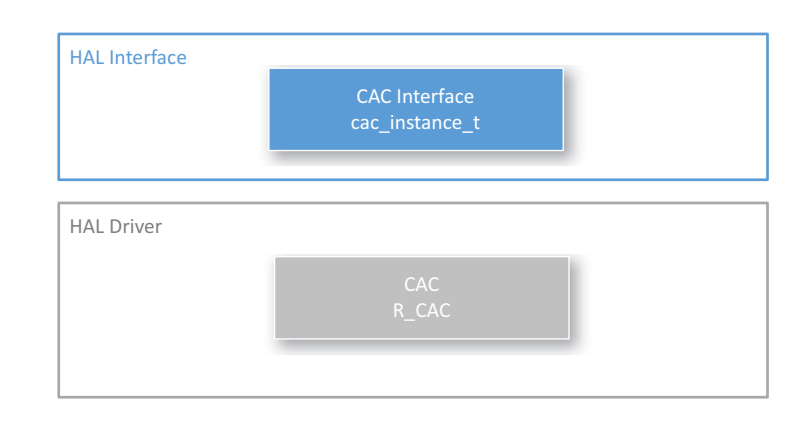

## 図 **124: CAC -** ブロック図

SSP でインタフェースを利用してプログラムを作成する方法については [SSP Architecture](#page-12-0) を参照してくださ い。

## **4.2.2.1 CAC** 関連の用語

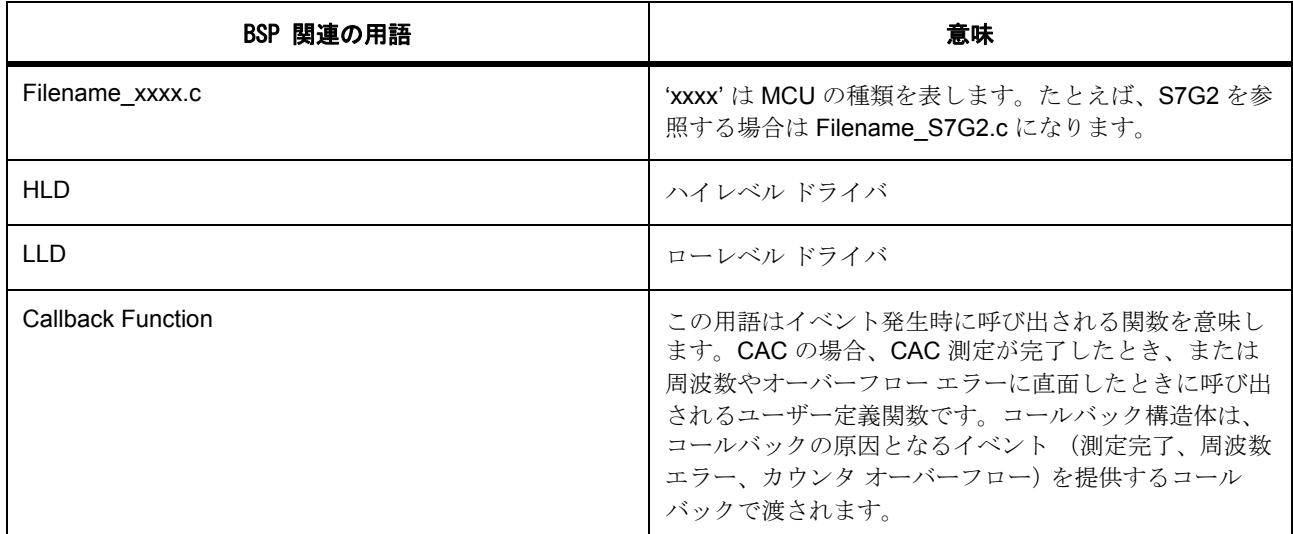

## **4.2.2.2 CAC** ドライバの機能

次のクロックの周波数を測定できます。

- メイン クロック発振器のクロック出力 (メイン クロック)
- サブクロック発振器のクロック出力 (サブクロック)
- 高速オンチップ発振器のクロック出力 (HOCO クロック)
- 低速オンチップ発振器のクロック出力 (LOCO クロック)
- 中速オンチップ発振器のクロック出力 (MOCO クロック)
- IWDT 専用オンチップ発振器のクロック出力 (IWDTCLK クロック)
- 周辺モジュール クロック (PCLKB)

測定クロックは参照クロックを使って監視されます。参照クロックは、CACREF 入力ピンで提供される外 部クロックか、次のいずれかの内部クロックにすることができます。

- メイン クロック発振器のクロック出力 (メイン クロック)
- サブクロック発振器のクロック出力 (サブクロック)
- 高速オンチップ発振器のクロック出力 (HOCO クロック)
- 中速オンチップ発振器のクロック出力 (MOCO クロック)
- 低速オンチップ発振器のクロック出力 (LOCO クロック)
- IWDT 専用オンチップ発振器のクロック出力 (IWDTCLK クロック)

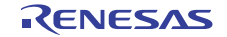

• 周辺モジュール クロック (PCLKB)

測定をリクエストすると、参照クロックで最初に検出された有効なエッジでカウントが始まり、次の有効な エッジで終わります。有効なエッジは、上昇、下降、またはその両方で設定できます。カウントは、クロッ クを 1、4、8、または 32 で分割可能な分周器回路を経由した後に、参照クロックの各サイクルでインクリ メントされます。内部で提供される参照クロックも、クロックを 32、128、1024、または 8192 に分割可能 な分周器回路を経由します。外部から提供される参照クロックは分周器回路を経由しませんが、設定されて いる場合はデジタル フィルタを経由することがあります。

たとえば、サブクロックが測定クロック (32 kHz)として指定されており、除算値が1に指定されている場 合、カウンタは 32 kHz のレートでインクリメントします。1 kHz の参照クロックが提供されている場合、参 照クロックの 1 サイクル後には、カウンタが 32 になることが予想されます。ここで CAC の上限および下限 の設定が確認されます。CAC 測定のセットアップの一部には、測定の上限と下限の仕様が含まれます。測 定が完了すると、CAC はカウンタの内容と測定の制限を比較します。カウンタ ≤ 上限およびカウンタ ≥ 下 限の場合、測定がエラーなしで完了し、測定された周波数は定義された制限内で運用されていたことになり ます。カウンタがこれらの条件を満たさなかった場合、周波数エラーが示されます。

測定の完了は、API 呼び出しを行ってドライバをポーリングするか、次のいずれかの条件でトリガされる コールバック関数を設定して識別することができます。

- クロック測定完了 (MENDF)
- クロック周波数エラー (FERRF)
- クロック カウンタ オーバーフロー (OVFF)

#### <span id="page-303-0"></span>**4.2.2.3 e2 studio ISDE** による **CAC** ドライバを使用するアプリケーションの作成

ドライバは、e<sup>2</sup> studio ISDE に組み込まれています (e<sup>2</sup> studio ISDE [ユーザーガイドを](#page-56-0)参照)。 e<sup>2</sup> studio ISDE でプロジェクトの作成と設定を行い、ドライバを追加します。

- 1) プロジェクトを作成します ([プロジェクトの作成を](#page-61-0)参照)。
- 2) プロジェクトを設定します ([プロジェクトの設定を](#page-65-0)参照)。
- 3) ドライバを追加します ([スレッドとドライバの追加を](#page-71-0)参照)。

CAC インタフェースを使用するアプリケーションでは、次のリソースが使用されます。

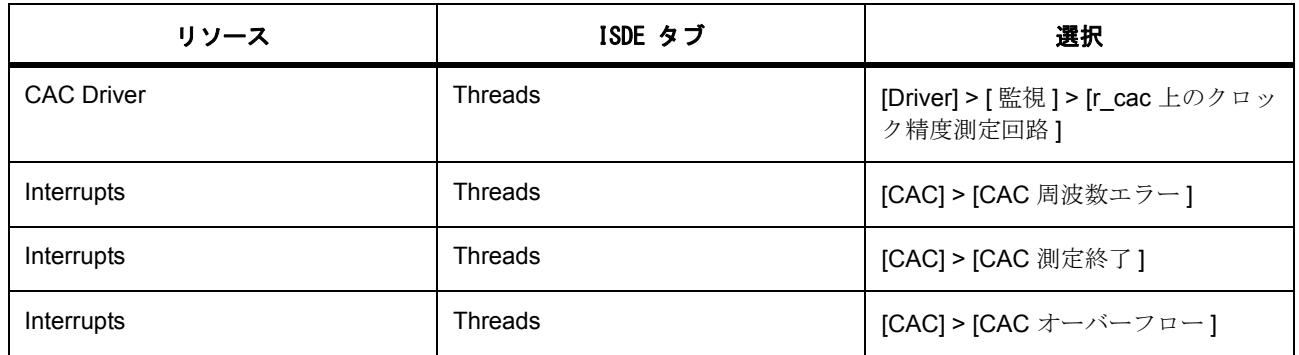

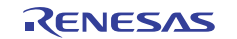

### **CAC** 割り込みの設定

e<sup>2</sup> studio ISDE を使用して、[ICU] タブから CAC 割り込みを設定します ([割り込みの設定を](#page-79-0)参照)。あるい は、[CAC プロパティ ] タブから割り込みを有効化できます。

いずれの割り込みも有効化しません。CAC ステータスを取得するために、読み取り関数を使って結果の完 了をポーリングできます。ユーザーがコールバック関数を定義する場合、コールバックは有効にされている 割り込みイベントのみで行われます。

コールバック関数には、コールバック イベント (CAC\_EVENT\_FREQUENCY\_ERROR, CAC\_EVENT\_MEASUREMENT\_COMPLETE or CAC\_EVENT\_COUNTER\_OVERFLOW)のソースを示すイ ベント情報を含む構造体が受け渡されます。

割り込みを有効にするには、e<sup>2</sup> studio ISDE のプロジェクト コンフィギュレータの [ICU] タブか、[CAC プロ パティ1タブから、それぞれの CAC 割り込みの優先度を設定します。これにより、

synergy cfg/ssp cfg/bsp/bsp\_irq\_cfg.h  $\oslash$  BSP\_IRQ\_CFG\_CAC\_FREQUENCY\_ERROR. BSP\_IRQ\_CFG\_CAC\_MEASUREMENT\_END、および BSP\_IRQ\_CFG\_CAC\_OVERFLOW に、選択した優先度 が設定されます。

CAC 割り込みが BSP で有効になっている場合、対応する ISR が CAC ドライバで定義されます。ISR は、 ユーザー コールバック関数が [open](#page-939-0) で登録されていれば、それを呼び出します。

#### **CAC** パラメータの設定

CAC API はビルドおよびランタイム構成設定の両方を使用します。ビルド時設定はパラメータのチェックで 利用できます。この機能を無効にすることにより、CAC API の全体的な ROM フットプリントを小さくでき ます。CAC ビルド時構成は、ユーザーの CAC 設定に基づいて ISDE によって生成される r\_cac\_cfg.h によっ て制御されます。

e2 studio ISDE を使用して、CAC ドライバ パラメータを設定します。

RTOS を使用しないアプリケーションの場合 : HAL [ドライバの追加と設定](#page-73-0)

ThreadX アプリケーションの場合 : [ドライバのスレッドへの追加とドライバの設定。](#page-75-0)

CAC の設定

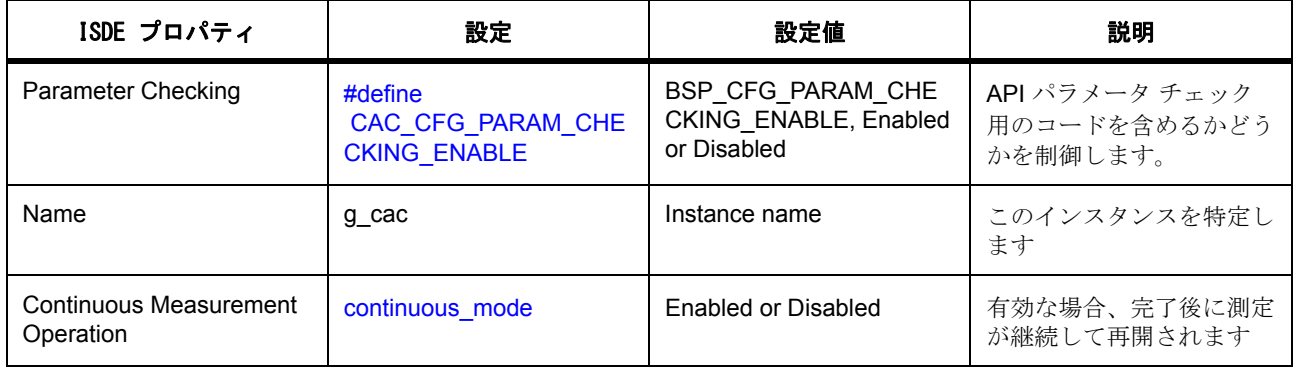

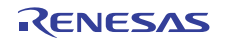

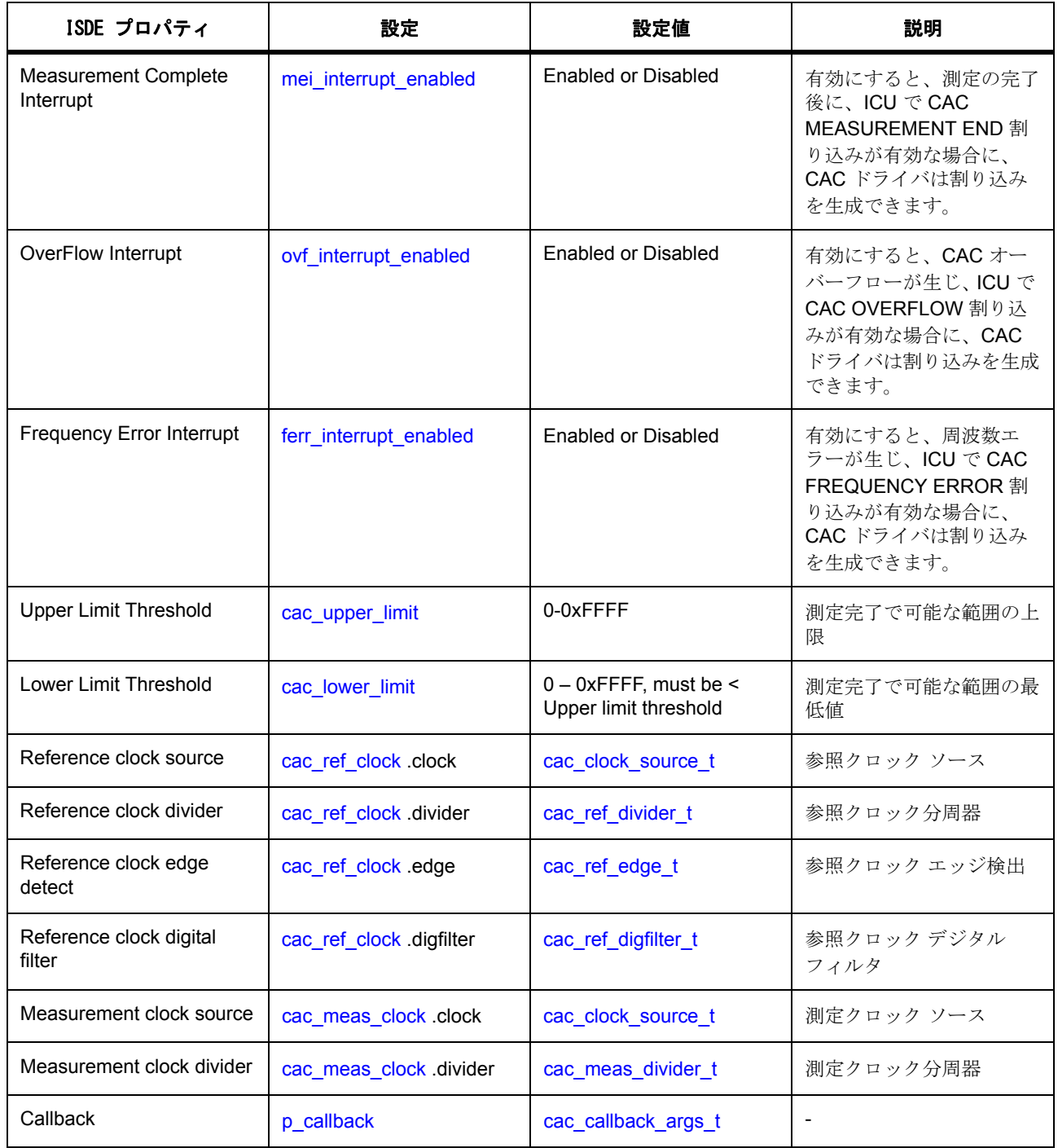

l : どのような構成エラーも捕捉できるように、パラメータ チェックを有効にした状態でアプリケーション を開発することをお勧めします。実稼働コードではパラメータ チェックを無効化して、コードスペースと 実行時間を節約できます。

### **4.2.2.4 CAC** アプリケーションの作成

ISDE によって生成されたソース ファイルでプロジェクトを作成すると、次のインスタンス構造体が設定さ れます。

/\* Instance structure to use this module. \*/

const [cac\\_instance\\_t](#page-943-0) g\_cac =

 ${[ p_c t r]} = 8g_c \text{ac_c} t r l$ ,  $p_c f g = 8g_c \text{ac_c} t g$ ,  $p_a p i = 8g_c \text{ac_c} t r l$ 

CAC を使用して CAC アプリケーションを作成するには、次の手順を実行します。

- 1) モジュールを上の説明のように設定します。モジュールを構成すると、モジュール関連のヘッダーと 構成ファイルが自動的に生成されます (以下の構造体が含まれます : [cac\\_cfg\\_t](#page-938-1) および [cac\\_ctrl\\_t](#page-937-0)、 [cac\\_instance\\_t](#page-943-0)).
- 2) 設定時に CAC に付けた名前を使用して、CAC インスタンスをオープンします。CAC インタフェース を通じて適切なドライバが呼び出されます。g\_cac という CAC インタフェースの場合、次のようにな ります。

g\_cac.[p\\_api](#page-2139-0)->[open](#page-939-0)(g\_cac.[p\\_ctrl](#page-2138-0), g\_cac.[p\\_cfg](#page-2139-1))

g\_cac.p\_ctrl と g\_cac.p\_cfg は、CAC の設定ステップの後で自動生成されます。

3) 次を使用して測定を開始します。

g\_cac.[p\\_api](#page-2139-0)->[startMeasurement](#page-942-0)(g\_cac.[p\\_ctrl](#page-2138-0))

4) 測定完了またはエラーを探すために読み取り機能を使ってポーリングを行います。

uint8\_t cac\_status;

uint16 t cac\_counter;

[ssp\\_err\\_t](#page-2113-0) em;

do

{

}

err = g\_cac.[p\\_api](#page-2139-0)->[read](#page-941-0)(g\_cac.[p\\_ctrl](#page-2138-0), &cac\_status, &cac\_counter)

while ((cac\_status == 0) && (CAC\_SUCCESS == err));

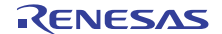

5) 測定操作を停止します。

g\_cac.[p\\_api](#page-2139-0)->[stopMeasurement](#page-942-1)(g\_cac.[p\\_ctrl](#page-2138-0))

6) オーバフロー、測定終了、および周波数エラーの中断フラグをリセットします。

g\_cac.[p\\_api](#page-2139-0)->[reset](#page-943-1)(g\_cac.[p\\_ctrl](#page-2138-0))

## **4.2.2.5 CAC** ドライバでサポートされるデバイス

CAC API は S3A7 および S7G2 の両方に基づいたボードで使用できます。

## <span id="page-307-0"></span>**4.2.3 CAN** ドライバ

コントロール エリア ネットワーク (CAN)ドライバは、CAN ネットワークのための汎用 API です。CAN ド ライバは、MCU で利用可能な CAN 周辺機能をサポートします。このセクションでは、e<sup>2</sup> studio ISDE を使 用して CAN ドライバを構成する方法と、API 関数をアプリケーションに組み込む方法について説明します。

e<sup>2</sup> studio ISDE のプロジェクト コンフィギュレータでは、[Threads] タブの [Modules] ペインで [ 新規 ] > [Driver] > [Connectivity] > [r\_can 上の CAN ドライバ ] を選択することで、CAN ドライバ モジュールを追加 .<br>および構成できます。詳細については、以下を参照してください : e<sup>2</sup> studio ISDE による CAN [ドライバを使](#page-308-0) [用するアプリケーションの作成。](#page-308-0)

API リファレンスは、次の HAL CAN インタフェースの説明内に記載されています : CAN [インタフェース](#page-945-0)。

SSP でインタフェースを利用してプログラムを作成する方法については、[SSP Architecture](#page-12-0) を参照してくだ さい。

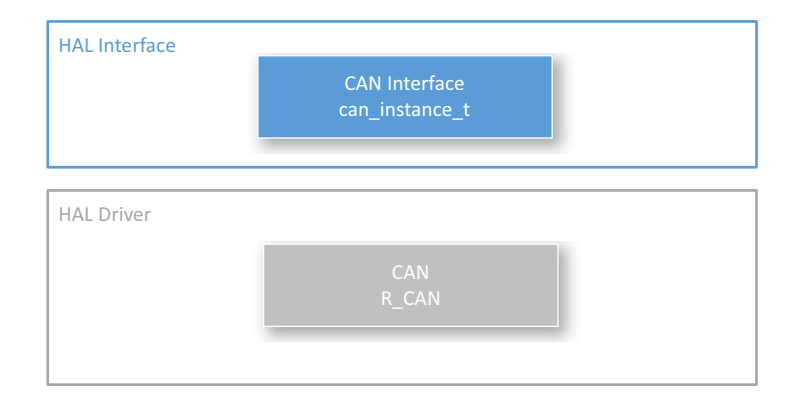

## 図 **125: CAN** ドライバ **-** ブロック図

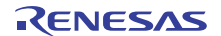

#### **4.2.3.1 CAN** ドライバの機能

この CAN ドライバは、ユーザーの設定に従って MCU 上の CAN 周辺機器を制御します。API は open、 close、read、write、control、information の各関数、[can\\_api\\_t](#page-956-0) を提供します。このドライバでは、CAN の仕 様で定義されているとおり、ビット タイミングの構成 [can\\_bit\\_timing\\_cfg\\_t](#page-954-0) が可能です。これは、標準また は拡張 ID フレーム can\_id\_mode t で最大 32 の送信または受信メールボックスで構成できます。受信メール ボックスは、データまたはリモート CAN フレーム can frame type t をキャプチャするように構成できます。 ユーザー コールバック関数は定義可能で、送信または受信、エラー割り込み受信の際にコールバックが呼 び出されるようにドライバを設定できます。このコールバックは、チャネル、メールボックス、イベント [can\\_event\\_t](#page-947-0) を示す引数 [can\\_callback\\_args\\_t](#page-954-1) を提供します。

## <span id="page-308-0"></span>**4.2.3.2 e2 studio ISDE** による **CAN** ドライバを使用するアプリケーションの作成

ドライバは、e<sup>2</sup> studio ISDE の SSP に組み込まれています (e<sup>2</sup> studio ISDE [ユーザーガイドを](#page-56-0)参照)。 e<sup>2</sup> studio ISDE でプロジェクトの作成と設定を行い、ドライバを追加します。

- 1) プロジェクトを作成します ([プロジェクトの作成を](#page-61-0)参照)。
- 2) プロジェクトを設定します ([プロジェクトの設定を](#page-65-0)参照)。
- 3) ドライバを追加します ([スレッドとドライバの追加を](#page-71-0)参照)。

CAN インタフェースを使用するアプリケーションでは、以下のリソースが必要です。

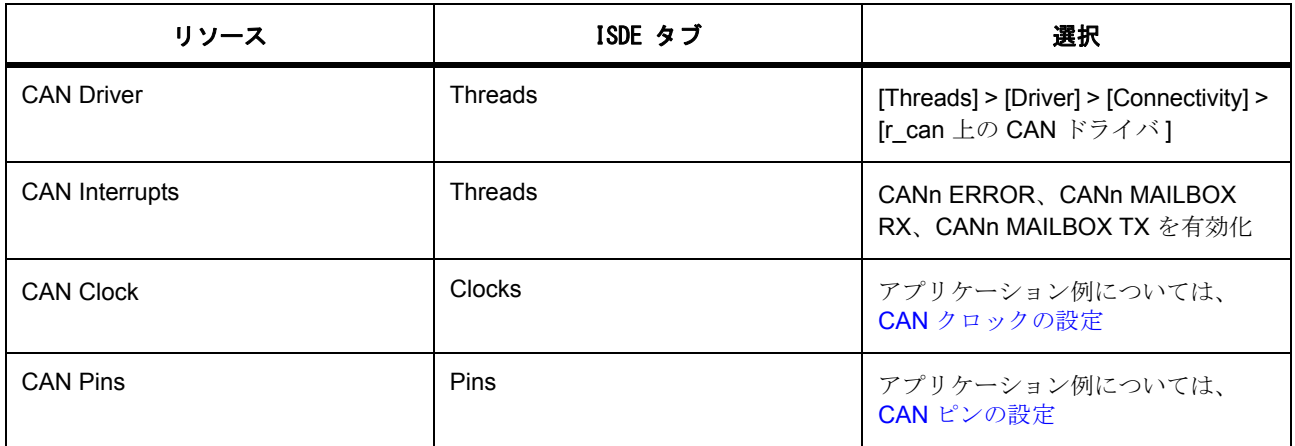

#### <span id="page-308-1"></span>**CAN** クロックの設定

e<sup>2</sup> studio ISDE で、[Clocks] タブを使用して CAN クロックを設定します ([クロックの設定を](#page-68-0)参照)。

CAN 周辺機器は、CANMCLK (メイン クロック発振器)または PCLKB (S7G2 または S3A7 のみ)をク ロック ソース (fCAN、CAN システム クロック)として使用します。PCLKB をデフォルトの 60 MHz で、 Synergy をデフォルト (S7G2 DK)の CAN 構成で使用すると、CAN ビットレートは 500 kbit となります。

PCLKB の周波数を設定するには、e<sup>2</sup> studio ISDE の[クロック](#page-68-0) コンフィギュレータを使用します (クロック [の設定を](#page-68-0)参照)。

実行時にクロック周波数を変更するには、CGC [インタフェース](#page-964-0) を使用します。

CAN ソース クロックは CAN [パラメータの設定](#page-309-1) で設定する必要があります。

### <span id="page-309-0"></span>**CAN** ピンの設定

e<sup>2</sup> studio ISDE を使用して、[Pins] タブから CAN ピンを設定します [\(ピンの設定](#page-68-1)を参照)。

[ 周辺機器 ] で [CAN] を選択し、続いて [CAN0] でチャネル 0、または [CAN1] (S7G2 と S3A7 のみ)でチャ ネル1を選択します。チャネルの動作モードを有効化され、PC ボードのレイアウトに一致する CRXn ピン と CTXn ピンが選択されている必要があります。ピン コンフィギュレータは、[pin\\_cfg](#page-2240-0) フィールドで関連す るピンの CAN ピン設定を適切に構成します。

#### <span id="page-309-1"></span>**CAN** パラメータの設定

e<sup>2</sup> studio ISDE を使用して、CAN ドライバ パラメータを設定します。 RTOS を使用しないアプリケーションの場合 : HAL [ドライバの追加と設定。](#page-73-0) ThreadX アプリケーションの場合 : [ドライバのスレッドへの追加とドライバの設定。](#page-75-0) この表において、「プロパティ」は ISDE 内での [Properties] タブ名を表します。 CAN チャネルの設定

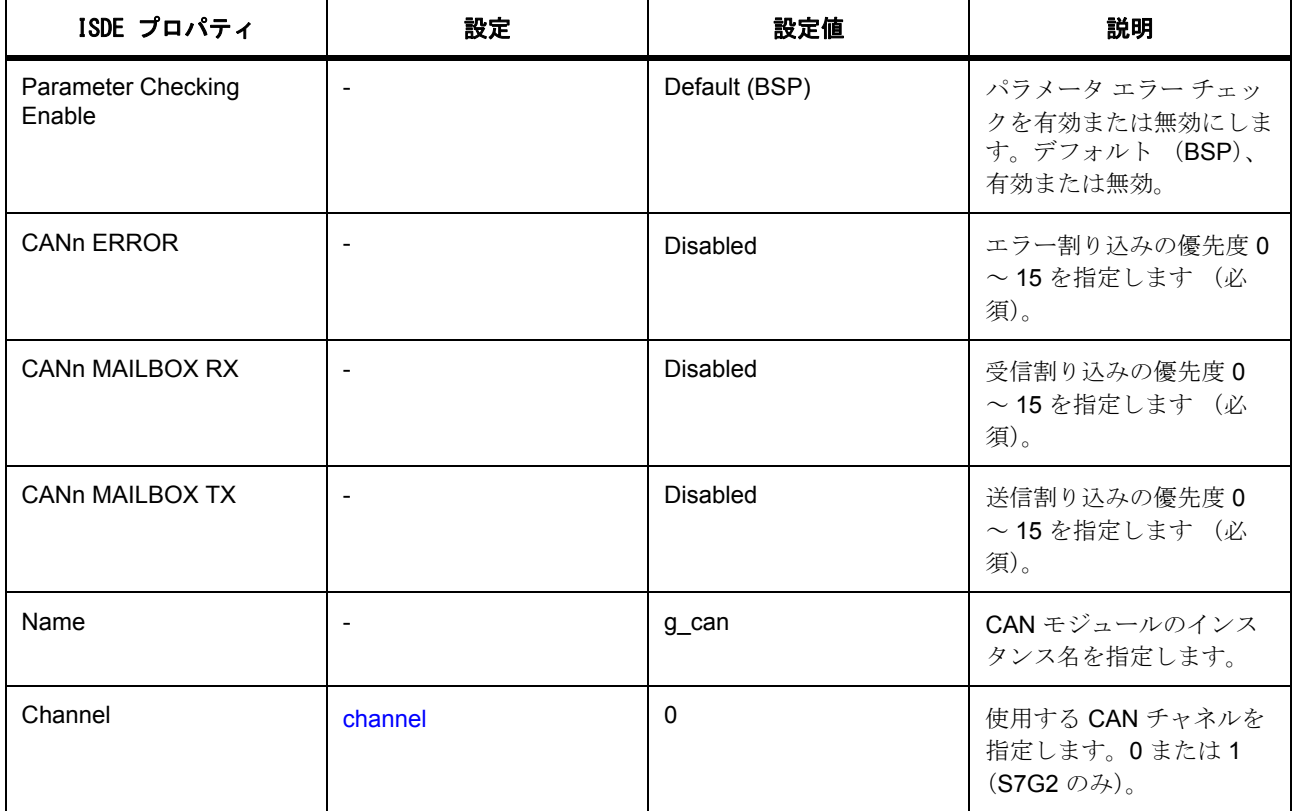

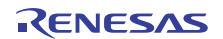

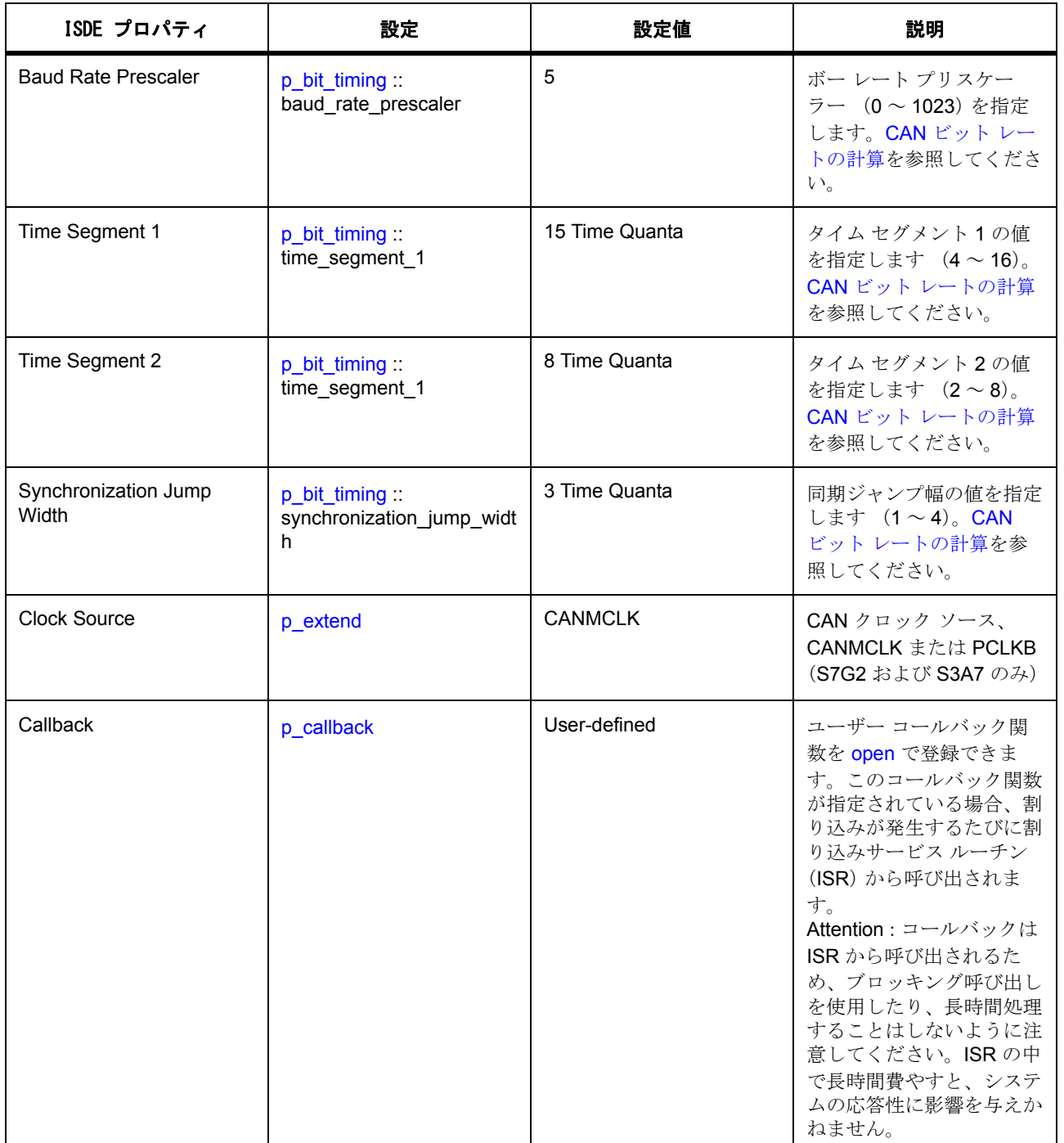

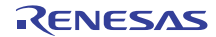

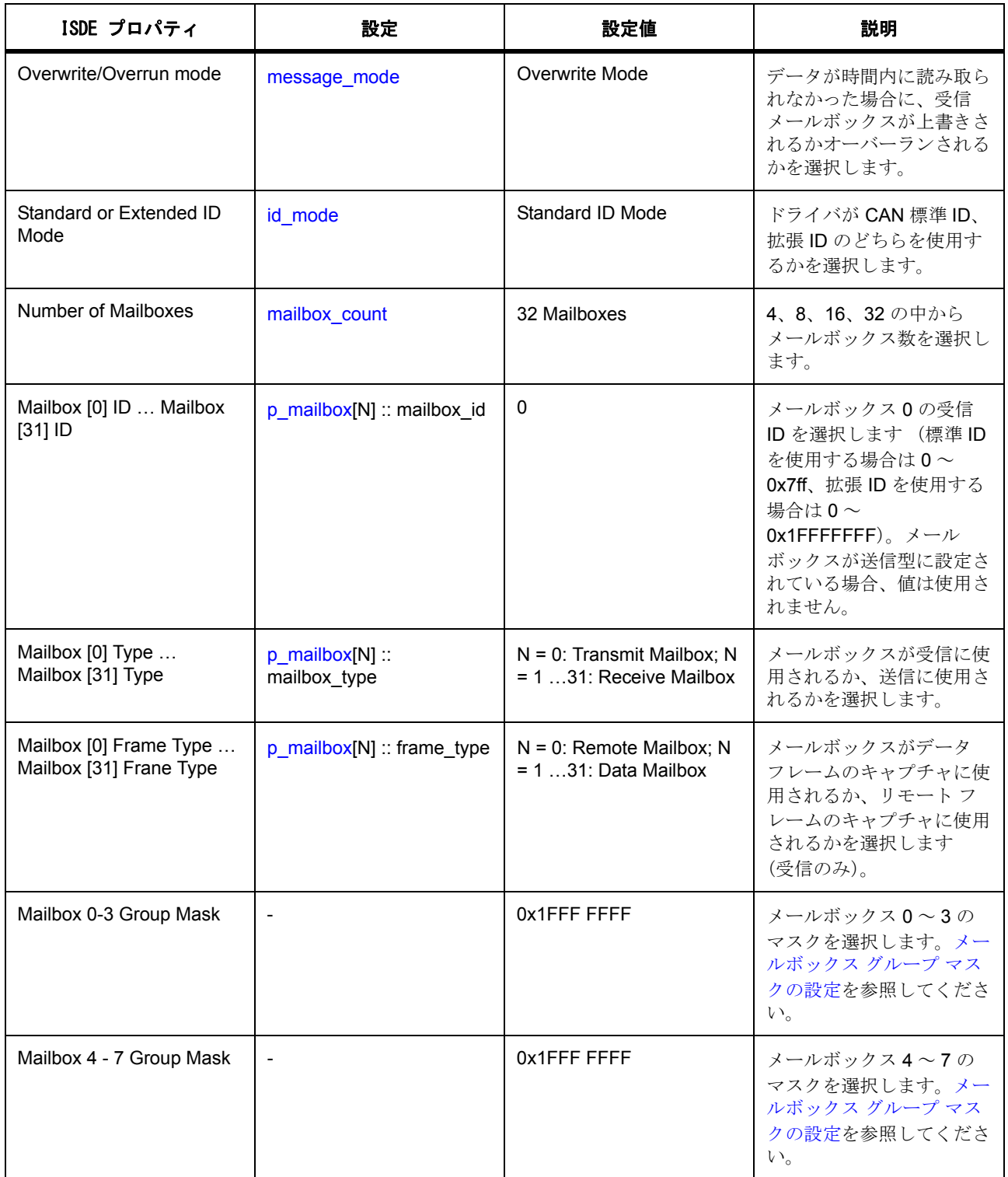

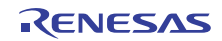

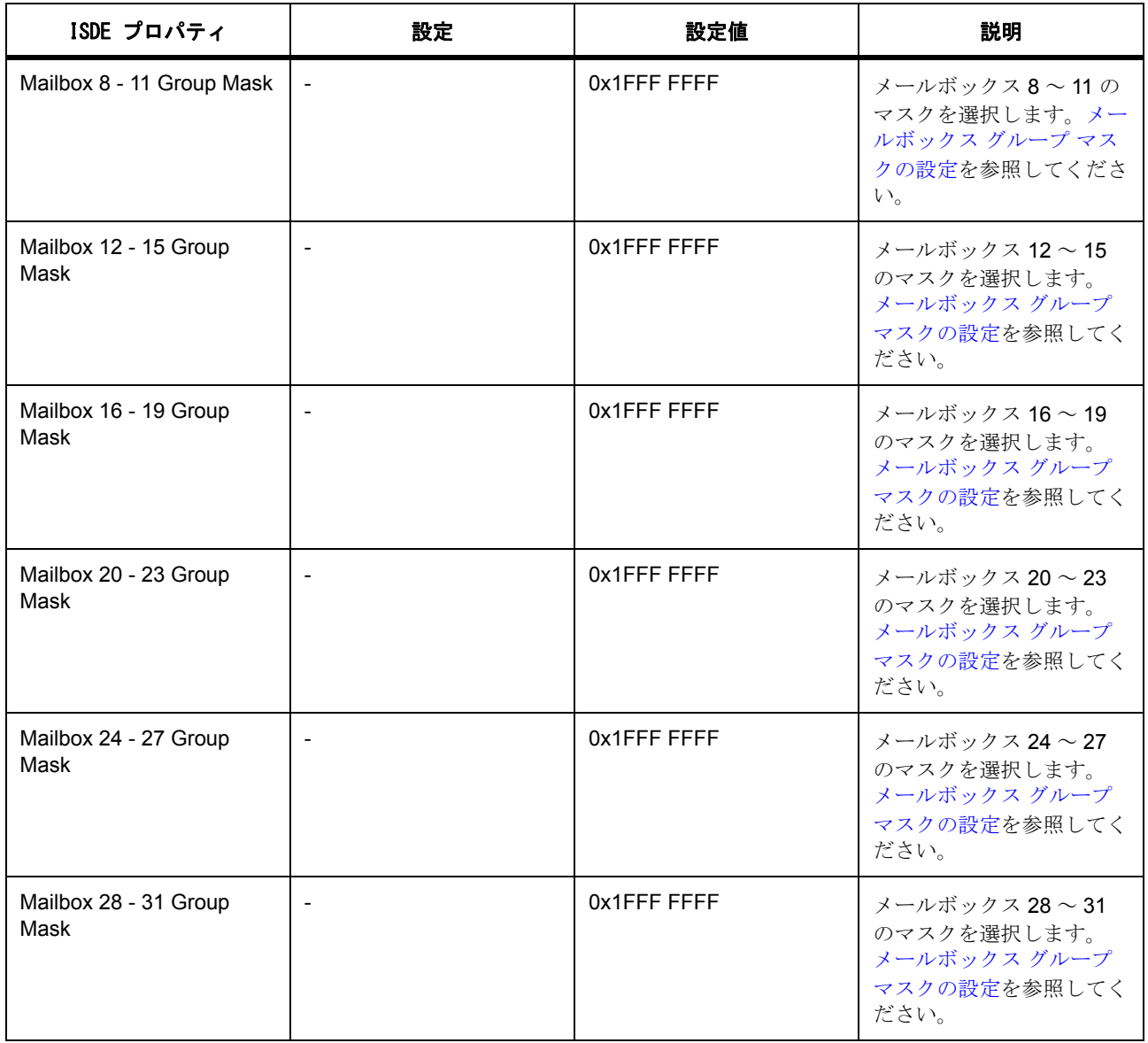

#### <span id="page-312-0"></span>**4.2.3.3 CAN** ビット レートの計算

タイム クォンタム (Tq) は CAN 通信クロック、fCANCLK の 1 ビットタイムです。これは CAN ビットタイ ムではなく、CAN 周辺機器の内部クロック周期です。周波数はボー レート プリスケーラーの値と CAN ソース クロック fCAN (CANMCLK または PCLKB) によって決定されます。

1 ビット タイムは複数のタイム クォンタム (Tqtot)に分割されます。1 タイム クォンタムは fCANCLK の 周期と同じです。各ビットレート レジスタには、1 CAN ビット周期を構成する合計 TQ のうち、一定の数の Tq が付与されます。

デフォルトの ISDE ビットレット設定 (S7G2 DK テンプレート)は、fCAN が 60 MHz の場合、500 Kbps で す (PCLKB を使用)。

ビットレート レジスタ設定の計算式 :

fCAN = (fPCLKB または fCANMCLK)

ボー レート プリスケーラーは CAN 周辺クロックをスケール ダウンします。

fCANCLK = fCAN/ ボー レート プリスケーラー = 60 MHz (デフォルト)/ 5 (デフォルト) = 12 MHz

1 タイム クォンタムは CAN クロックの 1 クロック周期です。

Tq =1/fCANCLK

Tqtot は 1 CAN ビット タイムあたりの CAN 周辺クロック サイクルの合計数で、「タイム セグメント」と 「SS」(常に 1)の合計です。

Tqtot = TSEG1 + TSEG2 + SS  $(TSEG1 > TSEG2) = 15 + 8 + 1 = 24$   $(\vec{r} \vec{v} \vec{v})$ 

この場合、ビットレートは次のようにして計算します。

ビットレート = fCANCLK/Tgtot = 12 MHz / 24 = 500 Kbps

重要な注意 :

- 1) 実行時にユーザー アプリケーションがメインのクロック発振器 (CANMCLK または XTAL)を起動す る必要があります。すでに起動されていない場合 (たとえば MCU クロックソースとして使用されて いない場合)は、CGC [インタフェースを](#page-964-0)使用します。
- 2) S7G2 および S3A7、S124 では、CAN モジュールに対し、クロック ソースがメインのクロック発振 器(CANMCLK)である場合、次の制限が満たされる必要があります : fPCLKB >= fCANCLK (fCAN / ボー レート プリスケーラー)。S7G2 および S3A7 では、クロック ソースが PCLKB の場合、周辺モ ジュール クロックのソースがすべての CAN モジュールにおいて PLL でなければなりません。
- 3) また、S3A7 では、CAN モジュールを使用する場合、PCLKA と PCLKB のクロック周波数比が 2:1 で ある必要があります。他の設定では操作は保証されません。
- 4) S124 では、CAN モジュールを使用する場合、ICLK と PCLKB のクロック周波数比が 2:1 である必要 があります。他の設定では操作は保証されません。
- 5) SJW (同期ジャンプ幅)は多くの場合、バス管理者から供給されます。1 <= SJW <= 4 を選択します。

#### <span id="page-313-0"></span>**4.2.3.4** メールボックス グループ マスクの設定

4 つのメールボックスのグループごとに、合計 8 つのメールボックス グループ マスクがあります。これらの マスクでは、複数の ID を受信できるようにメールボックスを設定できます。マスクがすべて 1 に設定され ている場合 (標準 ID では 0x7ff、拡張 ID では 0x1FFFFFFF)、そのグループ内のメールボックスは ID の ビットをマスクせず、メッセージがキャプチャされる前にメールボックス ID のすべてのビットがそのメー ルボックス ID に一致しなければなりません。マスクのビットの中に 0 に設定されているものがある場合、 これらのビットはメールボックス ID の同じビットと一致する必要はありません。たとえば、メールボック ス ID 1 が 0x7ff に設定され、メールボックス 0 ~ 3 のグループ マスクが 0x7ff に設定されている場合、メー ルボックス 1 は ID が 0x7ff であるメッセージのみをキャプチャします。メールボックス 0 ~ 3 のグループ マスクが 0x7fe に設定されている場合、メールボックス 1 は ID が 0x7f のメッセージに加え、ID が 0x7fe の メッセージもキャプチャします。

#### **4.2.3.5 CAN** ドライバ使用上の注意

#### **CAN** アプリケーションの作成

ISDE で生成されたファイルを使ってアプリケーション コードを追加します。

RTOS を使用しないアプリケーションの場合 : RTOS [を使用しないアプリケーション](#page-86-0)

ThreadX アプリケーションの場合 : ThreadX [アプリケーション](#page-88-0)

ISDE によって生成されたソース ファイルでプロジェクトを作成すると、次のインスタンス構造体が設定さ れます。

/\* Instance structure to use this module. \*/

const [can\\_instance\\_t](#page-962-0) g\_can =

```
p_{ctrl} = 8g_{can} ctrl,
```
 $.p_cfg = 8g_can_cfg$ ,

```
 .p_api = &g_can_on_can
```
};

{

CAN HAL インタフェースを使用して CAN アプリケーションを作成するには、以下の手順を実行します。

- 1) 選択した r\_can 上の CAN モジュール g\_can CAN ドライバについて、ISDE の [Properties] タブを使用 してモジュールを設定します。モジュールを設定すると、ISDE により、モジュール関連のヘッダー と設定ファイルが制御構造体 [can\\_ctrl\\_t](#page-956-1) に加えて、src/synergy\_gen フォルダ内に自動生成されます。
- 2) アプリケーション コードを hal\_entry.c に追加します。

l :ThreadX を使用している場合は、選択したスレッド my\_thread\_entry.c にこのコードを追加します。

3) CAN インスタンスをオープンします。他の関数を呼び出す前にチャネルを開く必要があります。CAN ドライバは CAN インタフェースを介して呼び出されます。

g\_can.[p\\_api](#page-2148-1)->[open](#page-957-0)(g\_can.[p\\_ctrl](#page-2148-0), g\_can.[p\\_cfg](#page-2148-2))

g\_can.p\_ctrl と g\_can.p\_cfg は、CAN の設定ステップの後で自動生成されます。open 関数が呼び出さ れると CAN バスが動作し、バスに不具合がない限り、CAN メッセージを送受信できるようになりま す。

4) write 関数は、以下のとおり、インタフェースを使用して CAN メッセージを送信するために使用され ます。

[ssp\\_err\\_t](#page-2113-0) err; // Return code value. [can\\_frame\\_t](#page-954-2) frame; // Create a transmit frame. frame. $id = id$  $id = id$ ; // Set destination ID. frame.[data\\_length\\_code](#page-2146-1) = 8; // Set data length. frame. $data[0] = 0x01$  $data[0] = 0x01$ ; // Fill the frame with up to 8 bytes. frame  $data[1] = 0x02$  $data[1] = 0x02$ ; frame. $data[2] = 0x03$  $data[2] = 0x03$ ; frame  $data[3] = 0x04;$  $data[3] = 0x04;$ frame. $data[4] = 0x05;$  $data[4] = 0x05;$ frame  $data[5] = 0x06$  $data[5] = 0x06$ ; frame  $data[6] = 0x07$  $data[6] = 0x07$ ; frame. $data[7] = 0x08;$  $data[7] = 0x08;$ frame.[type](#page-2146-3) = [CAN\\_FRAME\\_TYPE\\_DATA](#page-948-2); // Sending a data frame. err = g\_can.[p\\_api](#page-2148-1)->[write](#page-959-0)(g\_can.[p\\_ctrl](#page-2148-0), mailbox\_number, &frame) // Check the return code for success, might need to retry.

ユーザー コールバックは、フレーム送信後に *CAN\_EVENT\_TX\_COMPLETE* イベントで呼び出され ます。

```
\prime* Simple user created function, not included or generated by the ISDE.\prime\primevoid can_callback (can_callback_args_t * p_args)
{
 event)
  {
    case CAN_EVENT_RX_COMPLETE: // Receive complete event.
      rx_flag = true; // Could add code here to read data.
      break;
    case CAN_EVENT_TX_COMPLETE: // Transmit complete event.
      tx_flag = true; // Could add code here to transmit more data.
      break;
    case CAN_EVENT_ERR_BUS_OFF: // Bus error event.
      bus_error_flag = true; // Should check for bus error at some point.
      break;
    case CAN_EVENT_MAILBOX_OVERWRITE_OVERRUN:
      overrun_flag = true;
      break;
    default:
      break;
  }
}
  5) read 関数は、受信メールボックスからのデータを受信するために使用されます。
```
err = g\_can.[p\\_api](#page-2148-1)->[read](#page-958-0) (g\_can.[p\\_ctrl](#page-2148-0), mailbox, &frame);

この関数は、ユーザー コールバック関数内から呼び出すことができます。リターン コードを確認す る必要があります。

6) control 関数は、ループバック テストの実行など、診断の目的で使用されます。

can mode t mode;

mode = \*[CAN\\_MODE\\_LOOPBACK\\_EXTERNAL](#page-948-3)\*;

err = g\_can.[p\\_api](#page-2148-1)->[control](#page-960-0)(g\_can.[p\\_ctrl](#page-2148-0), \*[CAN\\_COMMAND\\_MODE\\_SWITCH](#page-952-0)\*, &mode);

7) 以下を呼び出して、CAN インスタンスを閉じます。

g can.[p\\_api](#page-2148-1)->[close](#page-960-1)(g\_can.[p\\_ctrl](#page-2148-0)));

シンプルな CAN アプリケーションの場合、ThreadX アプリケーションを作成するときは、上記のコードを ファイル hal\_entry.c または my\_thread\_entry.c に追加します。これらのファイルは、プロジェクトの src/ ディレクトリ内にあり、アプリケーション コードを格納するために ISDE で生成されます。

#### **4.2.3.6 CAN** の制限事項

CAN ドライバとその実装の制限事項については、SSP のリリース ノートを参照してください。

#### **4.2.3.7 CAN** ドライバでサポートされるデバイス

CAN インタフェースは S7G2 と S3A7 でテストされています。

#### **4.2.3.8 CAN** ファイル

プロジェクト設定中、ISDE により、次の表に記載されているファイルが /ssp ディレクトリに抽出されま す。

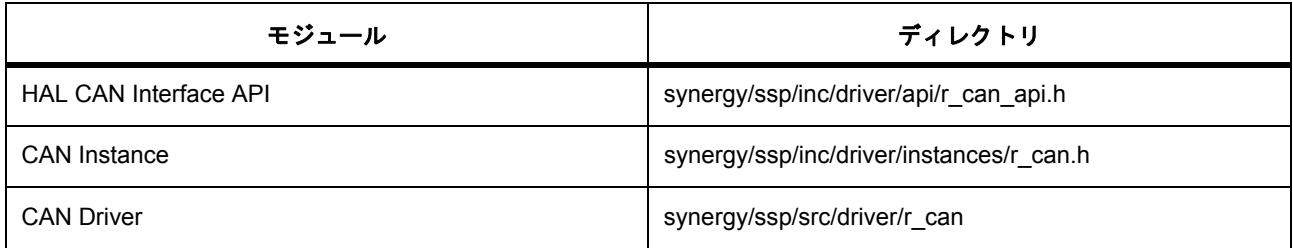

## <span id="page-317-0"></span>**4.2.4 CGC** ドライバ

CGC ドライバ (クロック発生回路ドライバ)は r\_cgc に実装され、MCU のクロック制御機能をプログラミ ングする他もの汎用 API が含まれています。このドライバは、MCU 上で使用可能なクロック発生回路周辺 機器をサポートしています。このセクションでは、e<sup>2</sup> studio ISDE を使用して CGC ドライバを構成する方 法と、API 関数をアプリケーションに組み込む方法について説明します。

e<sup>2</sup> studio ISDE のプロジェクト コンフィギュレータで、CGC ドライバ モジュールはデフォルトですべての プロジェクトに追加されています。CGC ドライバを構成するには、[Threads] タブの [Modules] ペインでこ れを選択します。詳細については、以下を参照してください : e2 studio ISDE による CGC [ドライバを使用す](#page-319-0) [るアプリケーションの作成](#page-319-0)

API リファレンスは、次の CGC インタフェースの説明内に記載されています : CGC [インタフェース。](#page-964-0)

SSP でインタフェースを利用してプログラムを作成する方法については、を参照してください。[SSP](#page-12-0)  [Architecture](#page-12-0)

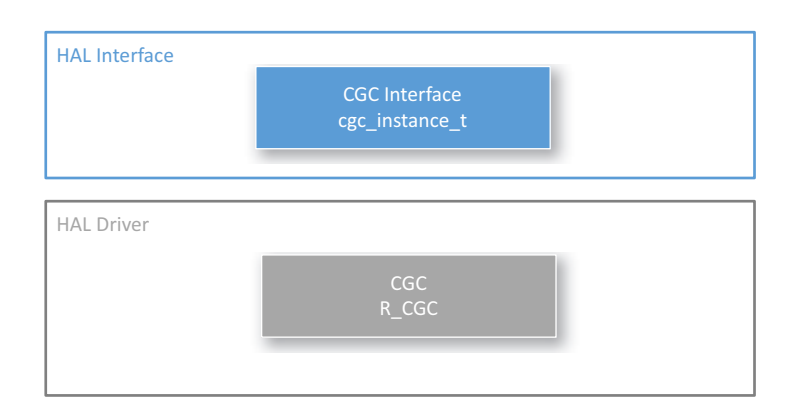

#### 図 **126: CGC** モジュール **-** ブロック図

### **4.2.4.1 CGC** モジュールの機能

CGC ドライバを使用して、MCU 上で以下のようにクロックを設定できます。

- 使用可能な任意のクロック (HOCO、MOCO、LOCO、メイン クロック、PLL、サブ オシレーター) をシステム クロック ソースとして設定します。
- 内部クロックを設定します (ICLK、PCLK など)。
- クロックのオンとオフを切り替えます。
- 出力クロックを設定します。
- 発振停止検出機能を設定します。

クロック発生回路周辺機器の特長は、次の発振器とクロック発振器です。

- メイン オシレーター入力 (最大 24 MHz)
- 32.768 kHz サブクロック オシレーター
- HOCO (高速オンチップ オシレーター)。最大 64 MHz で動作 (デバイスのバージョンに依存)
- MOCO (中速オンチップ オシレーター)。8 MHz で動作
- LOCO (低速オンチップ オシレーター)、32.768 kHz で動作

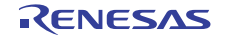

• PLL 回路出力。24 MHz ~ 240 MHz の間で動作 (デバイスに依存)

MCU には、6 つの内部クロック ドメインがあります。各ドメインには独立した除数がありますが、システ ム クロック制御レジスタで選択したクロック入力に依存します。以下の除数があります。

- ICLK コア クロック。CPU、DMAC、ROM、および RAM 用 (最大 32/48/240 MHz)
- PCLKA 周辺機器クロック。EtherC、EDMAC、USB2.0 HS、QSPI、および SCIF を含むモジュール 用 (最大 32/48/120MHz)
- PCLKB 周辺機器クロック (最大 32/60 MHz)
- PCLKC 周辺機器クロック。ADC 用 (最大 64/60 MHz)
- PCLKD 周辺機器クロック。ADC 用 (最大 64/120 MHz)
- FCLK フラッシュ メモリ用クロック ソース (最大 32/60 MHz)

また、一部の MCU では、制御可能な外部クロック出力がサポートされており、そのいくつかには独立した 除数があります。以下の除数があります。

- CLKOUT CLOCKOUT/BUZZER クロック (最大 32 MHz)(独立したクロック セレクターと除数)
- BCLK 外部バス コントローラへの外部バス クロック (最大 16/120 MHz)
- SDCLK SDRAM クロック (最大 120 MHz)
- UCLK USB クロック (最大 120 MHz) (Synergy バージョン 2 用の独立した除数 / セレクター)
- LCDSRCCLK LCD クロック (独立したクロック セレクター。ただし除数なし)

### <span id="page-319-0"></span>**4.2.4.2 e2 studio ISDE** による **CGC** ドライバを使用するアプリケーションの作成

ドライバは、e<sup>2</sup> studio ISDE の SSP に組み込まれています (e<sup>2</sup> studio ISDE [ユーザーガイドを](#page-56-0)参照)。 e<sup>2</sup> studio ISDE でプロジェクトの作成と設定を行い、ドライバを追加します。

- 1) プロジェクトを作成します ([プロジェクトの作成を](#page-61-0)参照)。
- 2) プロジェクトを設定します ([プロジェクトの設定を](#page-65-0)参照)。
- 3) ドライバを追加します ([スレッドとドライバの追加を](#page-71-0)参照)。

プロジェクト \*\* の構成中に、MCU のコア コンポーネントである CGC\*\* の r\_cgc CGC ドライバがすでに追 加されています。

#### **CGC** モジュールの設定

CGC パラメータは、CGC の操作に固有であり、アプリケーションを作成するときにデフォルト値に構成さ れます。

#### **CGC** クロックの設定

CGC クロック周波数は、e<sup>2</sup> studio ISDE で設定可能であり、コンフィギュレータの [Clocks] タブで選択しま す ([クロックの設定を](#page-68-0)参照)。

無効な選択肢を選択すると、赤く表示されます。

## **CGC** ピンの設定

e<sup>2</sup> studio ISDE ピン コンフィギュレータを使用して、BCLK などの各種クロック出力の出力ピンを設定しま す ([ピンの設定を](#page-68-1)参照)。

## **CGC** パラメータの設定

e<sup>2</sup> studio ISDE を使用して、CGC ドライバ パラメータを設定します。

RTOS を使用しないアプリケーションの場合 : HAL [ドライバの追加と設定](#page-73-0)

ThreadX アプリケーションの場合 : [ドライバのスレッドへの追加とドライバの設定。](#page-75-0)

ISDE は、次の値とともにファイル r\_cgc\_cfg.h を生成します。

l :[cgc\\_clock\\_cfg\\_t](#page-971-0) および [cgc\\_system\\_clock\\_cfg\\_t](#page-971-1) 構造体を使用する CGC 関数は、ISDE の [Clocks] タブで行っ た設定に基づき、BSP によって内部的に呼び出されます [\(クロックの設定](#page-68-0)を参照)。

CGC のビルド時構成 (共通パラメータ)

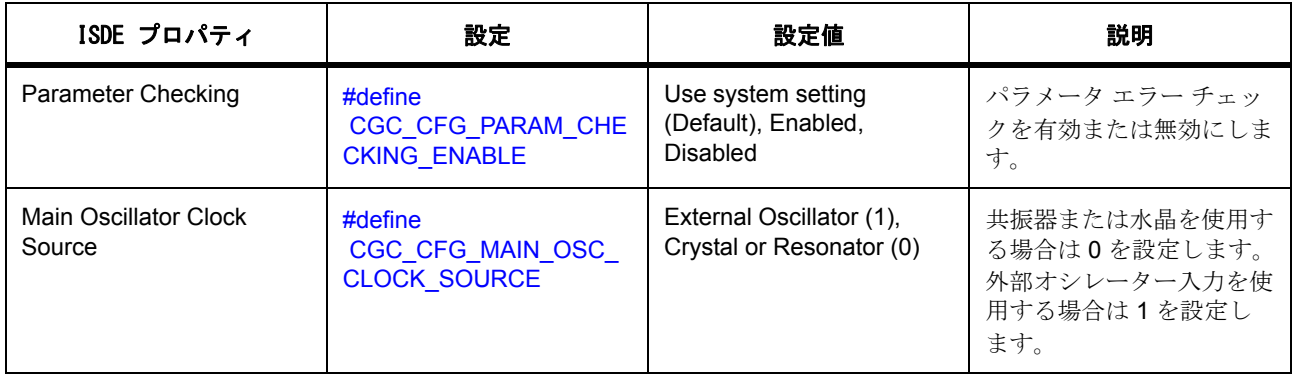

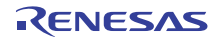

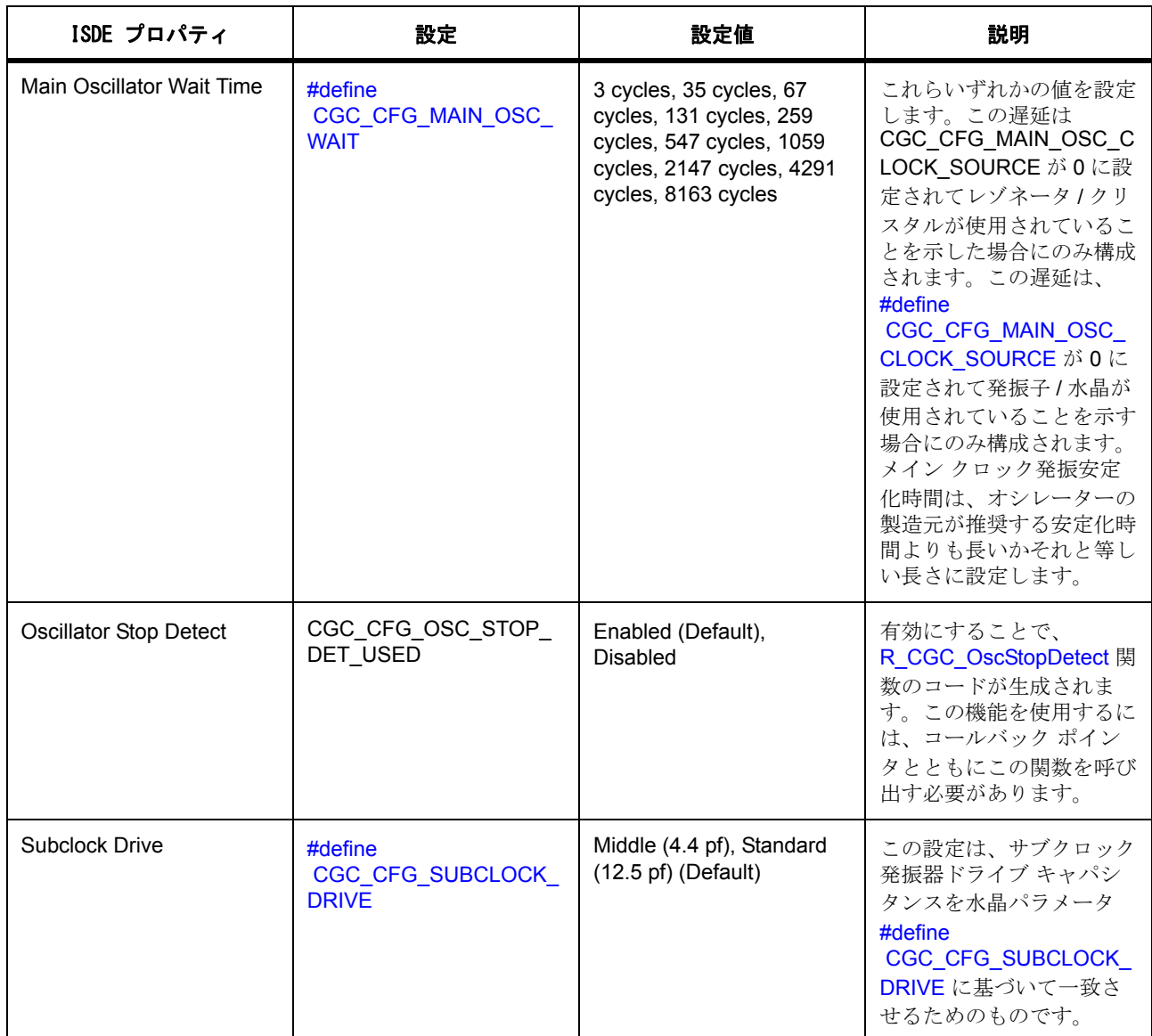

#### **4.2.4.3 CGC** スレッドの設定

このドライバは HAL ドライバであり、ThreadX RTOS に依存しません。

## **4.2.4.4 CGC** アプリケーションの作成

CGC ドライバは、MCU のコア機能の 1 つであり、一般にリセット後に設定され、その後は変更されませ ん。ただし、電力を節約したり、速度を高めるためなど、クロック設定を変更する関数を作成できます。

## **4.2.4.5 CGC** ドライバ ファイル

プロジェクトを作成すると、ISDE はデフォルトで CGC API ファイルを追加します。 SSP パックのディレクトリとファイル :

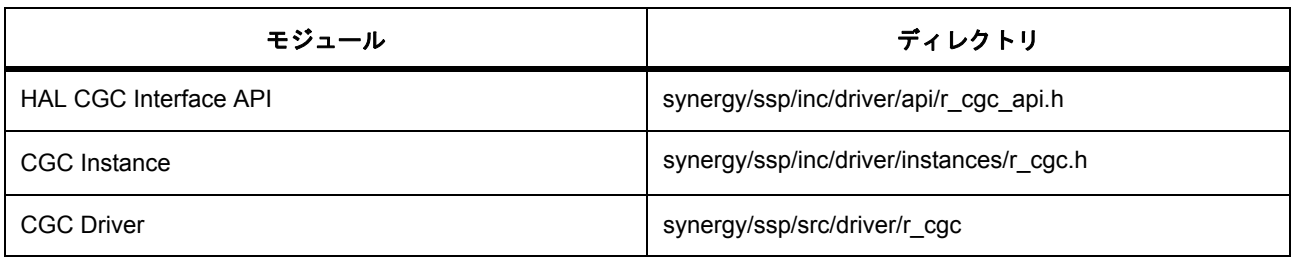

## **4.2.4.6 CGC** ドライバでサポートされるデバイス

このドライバは、S7G2 でテストされています。

## <span id="page-322-0"></span>**4.2.5 CRC** ドライバ

CRC ドライバは r\_crc に実装され、メモリ内のデータ ブロック上またはシリアル ポートを介したデータ ス トリーム上の 8、16、および 32 ビットの CRC 値を、さまざまな種類の業界標準の多項式を利用して計算す るための汎用 API です。

e<sup>2</sup> studio ISDE のプロジェクト コンフィギュレータでは、[Threads] タブの [Modules] ペインで [新規] > [Driver] > [ 監視 ] > [r\_crc 上の CRC ドライバ ] を選択することで、CRC ドライバ モジュールを追加および構 .<br>成できます。詳細については、以下を参照してください : e<sup>2</sup> studio ISDE による CRC [ドライバを使用するア](#page-323-0) [プリケーションの作成](#page-323-0)

API リファレンスは、次の HAL CRC インタフェースの説明内に記載されています: CRC [インタフェース。](#page-986-0)

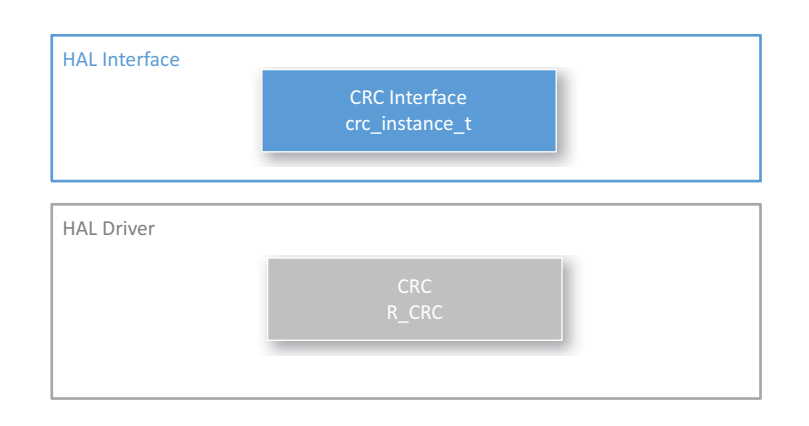

## 図 **127: CRC** ドライバ **-** ブロック図

SSP でインタフェースを利用してプログラムを作成する方法については、を参照してください。[SSP](#page-12-0)  [Architecture](#page-12-0)

## **4.2.5.1 CRC** ドライバの機能

CRC ドライバは、以下の機能をサポートしています。

- メモリ内のデータ ブロックに対して CRC 計算を実行します。
- シリアル ポートを介して送信または受信されたデータ ストリームに対して CRC 計算を実行します。
- 計算を実行するシリアル ポートの数およびデータの方向を指定します。

## <span id="page-323-0"></span>**4.2.5.2 e2 studio ISDE** による **CRC** ドライバを使用するアプリケーションの作成

ドライバは、e<sup>2</sup> studio ISDE の SSP に組み込まれています (e<sup>2</sup> studio ISDE [ユーザーガイドを](#page-56-0)参照)。 e<sup>2</sup> studio ISDE でプロジェクトの作成と設定を行い、ドライバを追加します。

- 1) プロジェクトを作成します ([プロジェクトの作成を](#page-61-0)参照)。
- 2) プロジェクトを設定します ([プロジェクトの設定を](#page-65-0)参照)。
- 3) ドライバを追加します ([スレッドとドライバの追加を](#page-71-0)参照)。

CRC ドライバを使用するアプリケーションでは、以下のリソースが必要です。

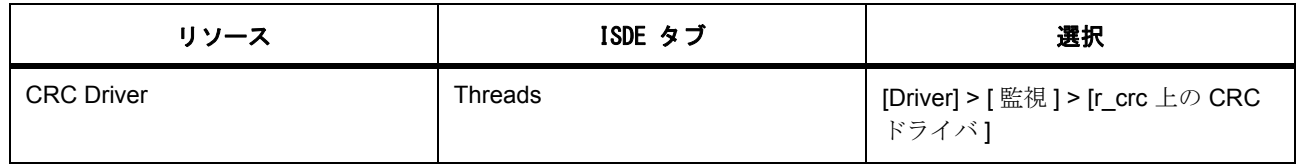

#### **CRC** ドライバ用のクロックの設定

CRC ブロックにはクロック設定はありません。

## **CRC** 割り込みの設定

CRC ブロックは割り込みを生成しません。

#### **CRC** のコールバック **ISR** 関数の定義

コールバックはありません。

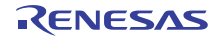
### **CRC** パラメータの設定

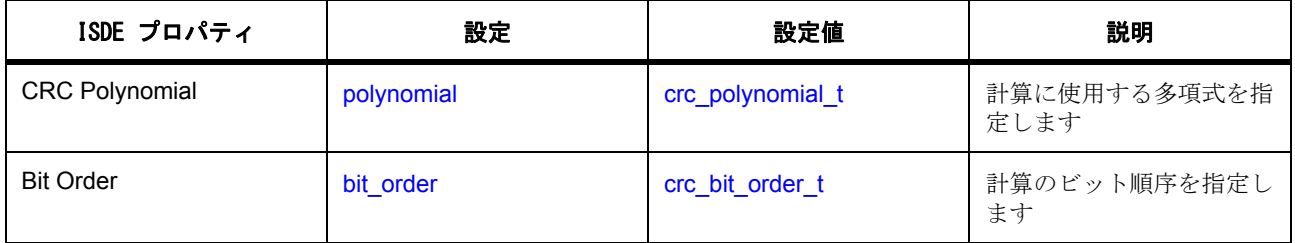

# **4.2.5.3 CRC** アプリケーションの作成

ISDE で生成されたファイルを使ってアプリケーション コードを追加します。 RTOS [を使用しないアプリケーション](#page-86-0)の場合: RTOS を使用しないアプリケーション ThreadX アプリケーションの場合 : ThreadX [アプリケーション](#page-88-0)

#### **CRC** の例

{

ISDE で生成されたファイルを使ってアプリケーション コードを追加します。

RTOS を使用しないアプリケーションの場合 : RTOS [を使用しないアプリケーション](#page-86-0)

ThreadX アプリケーションの場合 : ThreadX [アプリケーション](#page-88-0)

ISDE によって生成されたソース ファイルでプロジェクトを作成すると、次のインスタンス構造体が設定さ れます。

```
/* Instance structure to use this module. */
```

```
const crc_instance_t g_crc =
    p_{clr1} = 8g_{crc}p_ccfg = \&g_ccrc_cfg,
     .p_api = &g_crc_on_crc
};
```
CRC HAL インタフェースを使用して CRC アプリケーションを作成するには、以下の手順を実行します。

- 1) CRC の選択した CRC モジュール g\_crc CRC ドライバについて、ISDE の [Properties] タブを使用して モジュールを設定します。モジュールを設定すると、ISDE により、モジュール関連のヘッダーと設 定ファイルが制御構造体 [crc\\_ctrl\\_t](#page-989-0) に加えて、src/ssp\_gen フォルダ内に自動生成されます。
- 2) アプリケーション コードを hal entry.c に追加します。
- l :ThreadX を使用している場合は、選択したスレッド my\_thread\_entry.c にこのコードを追加します。
- 3) CRC インスタンスをオープンします。CRC ドライバは、次の CRC インタフェースを通じて呼び出さ れます。

g\_crc.[p\\_api](#page-2155-1)->[open](#page-990-0)(g\_crc.[p\\_ctrl](#page-2155-0), g\_crc.[p\\_cfg](#page-2155-2))

g\_crc.p\_ctrl と g\_crc.p\_cfg は、ADC の設定ステップの後で自動生成されます。

4) 以下を呼び出して、CRC 値を計算します。

g\_crc.[p\\_api](#page-2155-1)->[calculate](#page-994-0)(g\_crc.[p\\_ctrl](#page-2155-0), p\_input\_buffer, num\_bytes, crc\_seed, p\_crc\_result)

この呼び出しでは次のパラメータが使用されます。

- input buffer: データ値の配列へのポインタ。
- num\_bytes: 配列内のバイト数 (要素数ではありません)。
- crc seed: CRC 計算のシード値。
- crc\_result: CRC 計算の計算値。
- 5) CRC インスタンスをクローズするには、以下を呼び出します :

g\_crc.[p\\_api](#page-2155-1)->[close](#page-991-0)(g\_crc.[p\\_ctrl](#page-2155-0))

シンプルな CRC アプリケーションの場合、ThreadX アプリケーションを作成するときは、上記のコードを ファイル hal\_entry.c または my\_thread\_entry.c に追加します。これらのファイルは、プロジェクトの src/ ディレクトリ内にあり、アプリケーションコードを格納するために ISDE で生成されます。

#### **4.2.5.4 CRC** の制限事項

CRC インタフェースのその他の制限事項については、SSP のリリース ノートを参照してください。

#### **4.2.5.5 CRC** ドライバ ファイル

プロジェクト設定中、ISDE により、次の表に記載されているファイルが ssp/ ディレクトリに抽出されま す。

SSP パックのディレクトリとファイル :

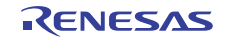

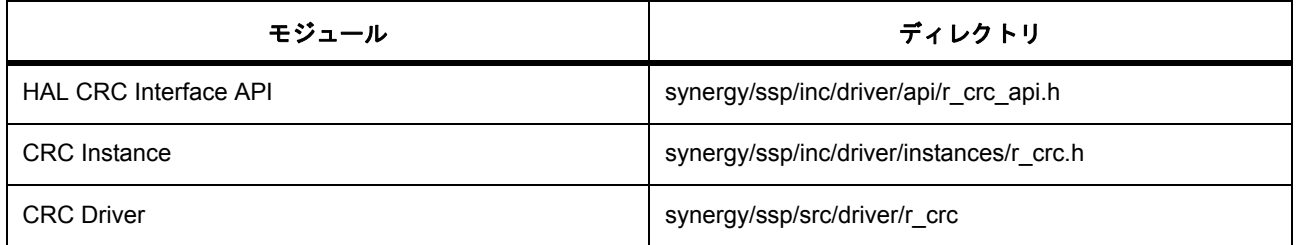

### **4.2.5.6 CRC** ドライバでサポートされるデバイス

このドライバは、CRC ペリフェラル ブロックを使用して、S7G2 および S3A7 でテストされています。

# **4.2.6** 暗号インタフェース

SCE ドライバは r sce に実装され、基本的な暗号操作を提供します。このセクションでは、e<sup>2</sup> studio ISDE を使用して SCE ドライバを構成する方法と、API 関数をアプリケーションに組み込む方法について説明し ます。

e<sup>2</sup> studio ISDE のプロジェクト コンフィギュレータでは、[Threads] タブの [Modules] ペインで [新規] > [Driver] > [ グラフィックス ] [ 暗号化 ]

を選択し、希望する暗号化サブモジュールを選択することで、SCE ドライバ モジュールを追加および構成 できます。

R SCE モジュールの暗号化 API 関数にアクセスするには、R SCE として実装されている暗号化インタ フェース API を使用します。暗号化モジュールのドライバ アーキテクチャを下図に示します。

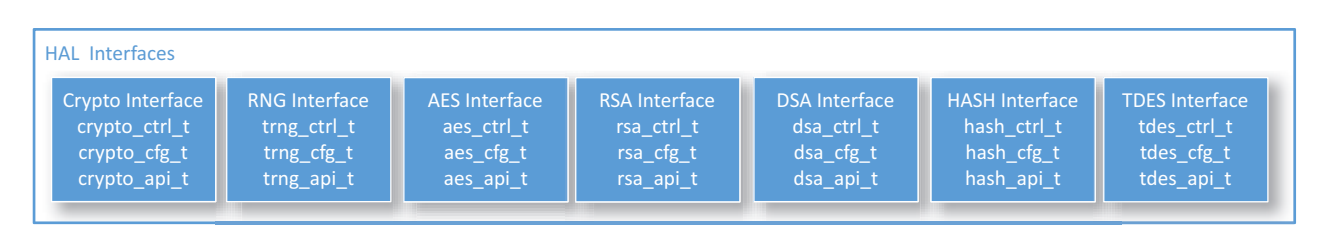

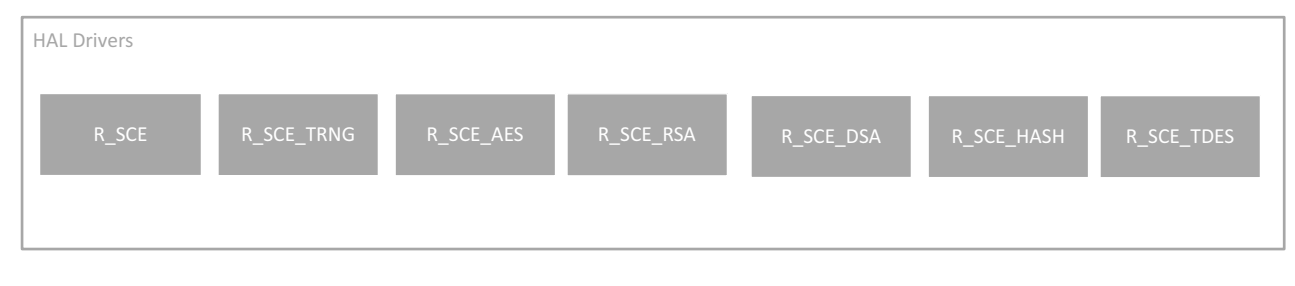

### 図 **128:** 暗号化 **–** ブロック図

## **4.2.6.1 HAL** レイヤー

このドライバは、以下の暗号化プリミティブ関数を提供します。

- 乱数生成
- AES または Triple DES アルゴリズムを使用したデータ暗号化および復号化
- RSA または DSA アルゴリズムを使用した署名の生成と検証
- SHA1 または SHA224、SHA256 アルゴリズムを使用したメッセージ ダイジェストの計算

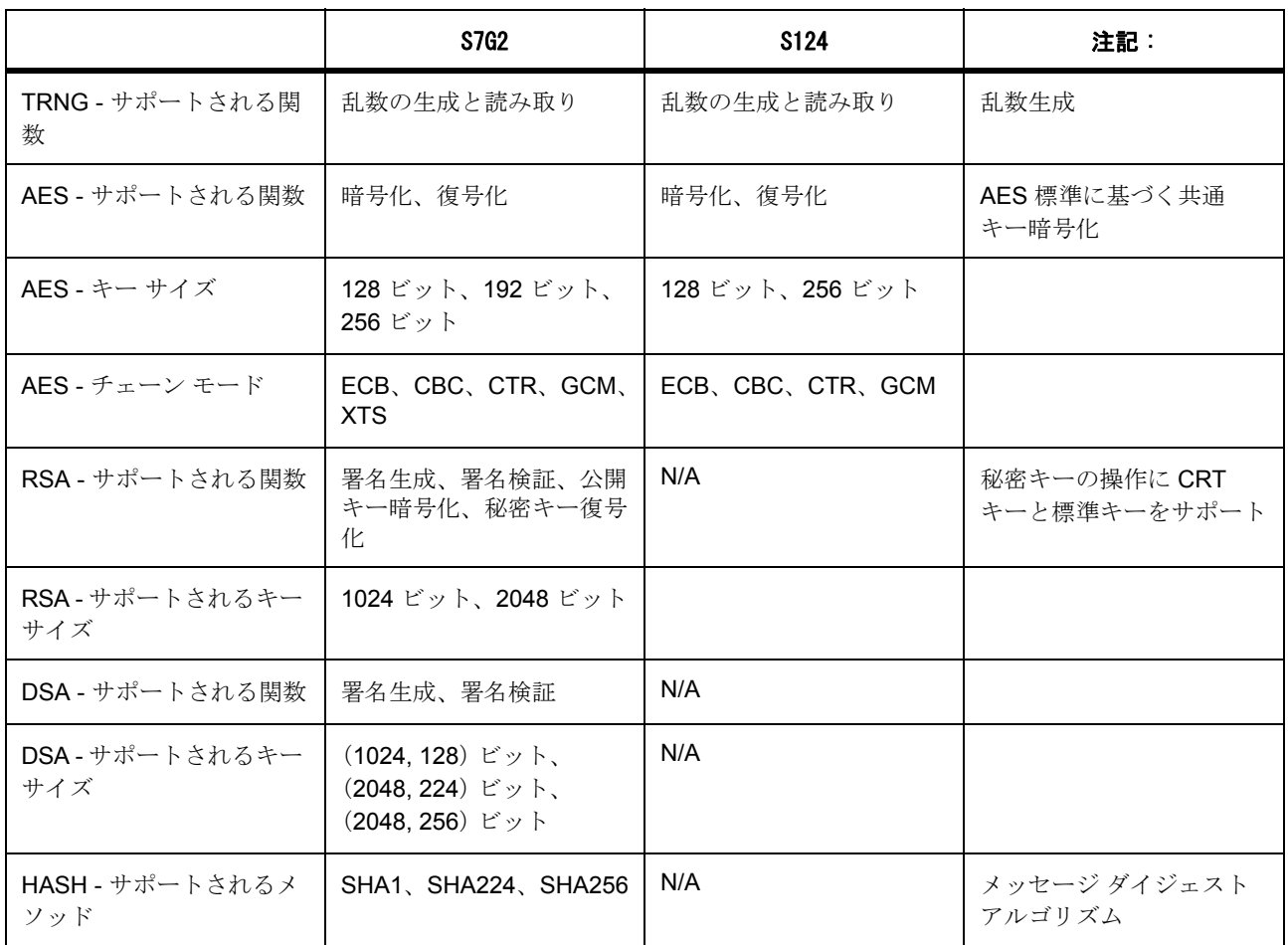

# **4.2.6.2** 暗号化でサポートされるデバイス

このドライバは、S7G2 と S3A7 でテストされています。

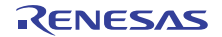

### **4.2.6.3** サポートされている暗号化ハードウェア実装

HAL SCE ドライバモジュールは、MCUの SCE 周辺機器にアクセスします。

### **4.2.6.4** 暗号化アプリケーションを作成するための準備

ドライバは、SSPに組み込まれています。e<sup>2</sup> studio ISDE では、ボードを選択し、アプリケーションのプロ ジェクトを作成できます。プロジェクトの設定の際に、コンポーネントr sce をアプリケーションに追加し ます。

### **4.2.6.5 e2 studio ISDE** を使用する暗号化アプリケーションの作成

暗号化ドライバは、e<sup>2</sup> studio ISDE に組み込まれています (e<sup>2</sup> studio ISDE [ユーザーガイドを](#page-56-0)参照)。このイ ンタフェースでは、次の暗号化アルゴリズムを設定できます。

- 乱数生成方式モジュール
- AES モジュール
- HASH モジュール
- RSA モジュール
- DSA モジュール

e<sup>2</sup> studio ISDE でプロジェクトの作成と設定を行い、ドライバを追加します。

- 1) プロジェクトを作成します ([プロジェクトの作成を](#page-61-0)参照)。
- 2) プロジェクトを設定します ([プロジェクトの設定を](#page-65-0)参照)。
- 3) ドライバを追加します ([スレッドとドライバの追加を](#page-71-0)参照)。

SCE で暗号化ドライバを使用するアプリケーションでは、次のリソースが必要です。

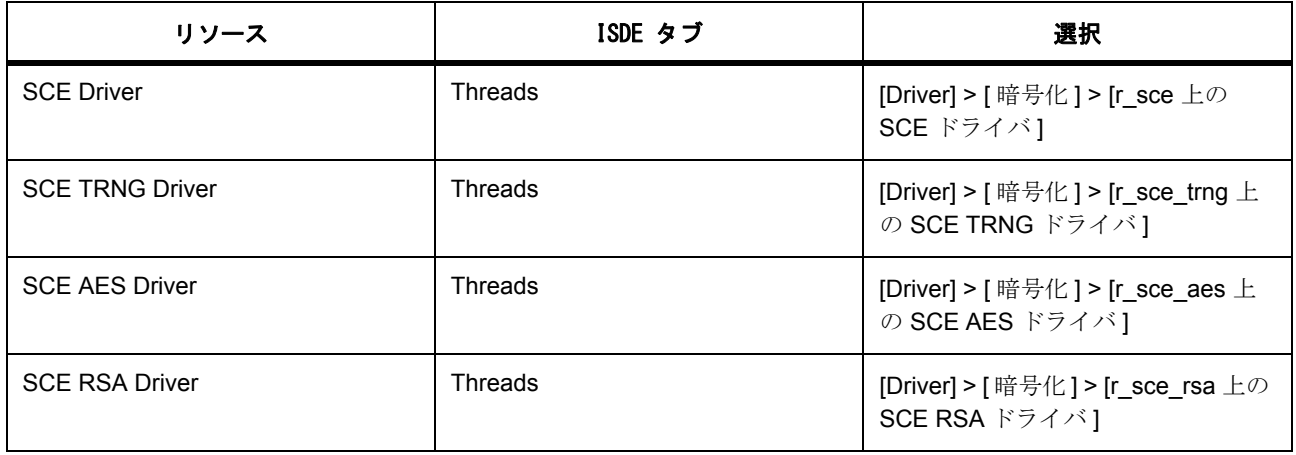

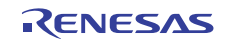

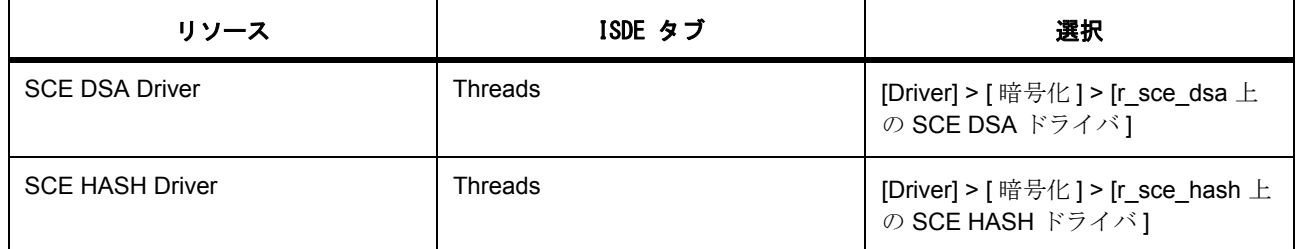

## 乱数生成 (**TRNG**)の設定

乱数生成では、基礎となるハードウェアが、前回生成した乱数とは異なる固有の 16 バイトの乱数を生成す る最大試行回数を設定できます。最大試行回数に達した場合、読み取り API は呼び出し側に対しエラーを返 します。それ以外の場合はサクセス コードが返され、呼び出し側が供給するデータ バッファに生成された 乱数が転送されます。

TRNG の設定

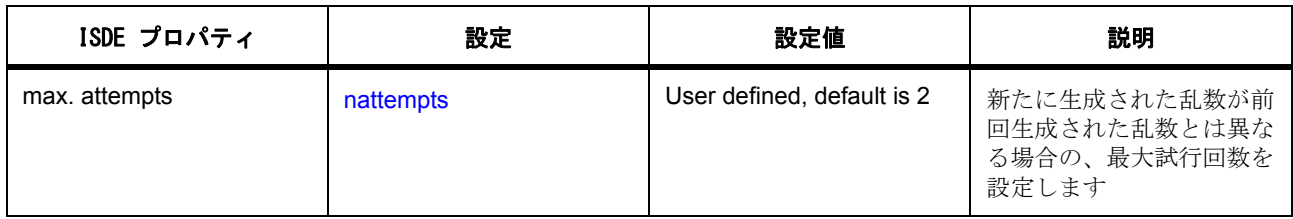

### **AES** モジュール インタフェース (**AES**)の設定

AES モジュールは、ユーザーが指定したキーの長さおよびチェーン モードを使用するよう設定できます。 AES の設定

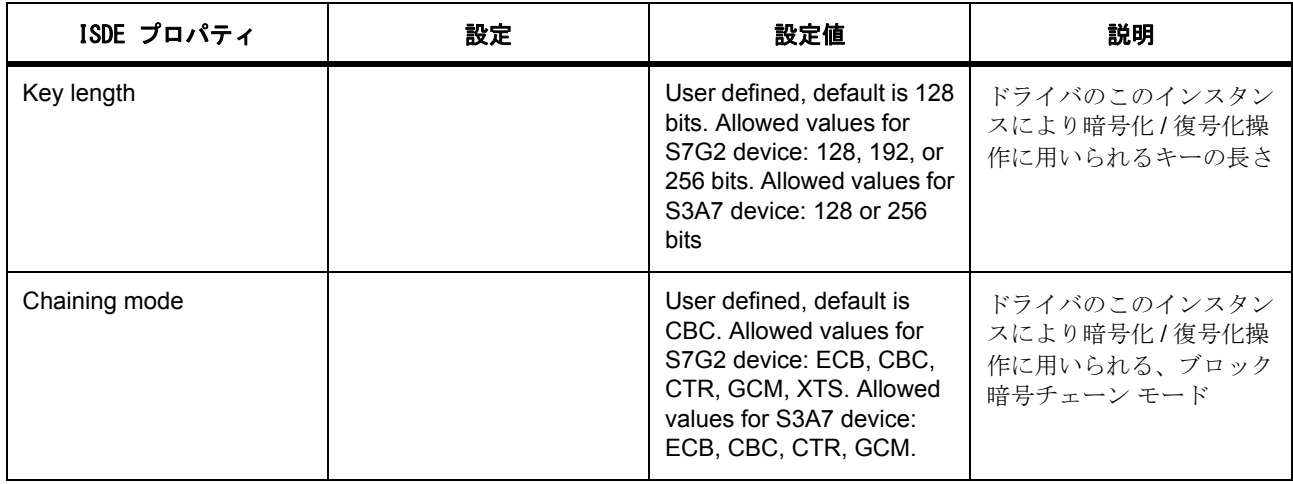

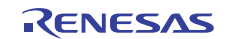

### **RSA** モジュール インスタンス (RSA)の設定

RSA モジュールは、ユーザーが指定したキーの長さを使用するよう設定できます。

RSA の設定

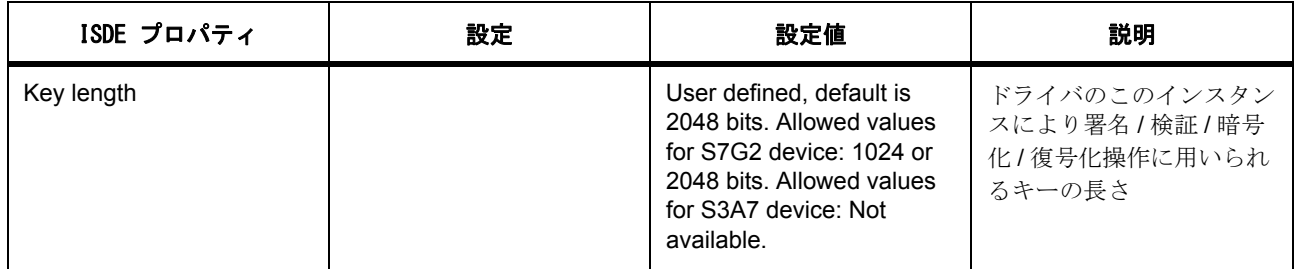

### **DSA** モジュール インスタンス (DSA) の設定

DSA モジュールは、ユーザーが指定したキーの長さを使用するよう設定できます。

DSA の設定

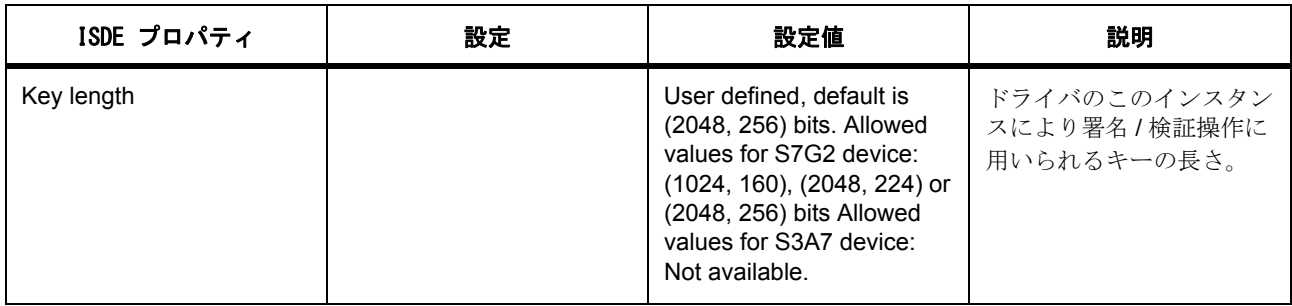

# **HASH** モジュール インスタンス (HASH)の設定

HASH の設定

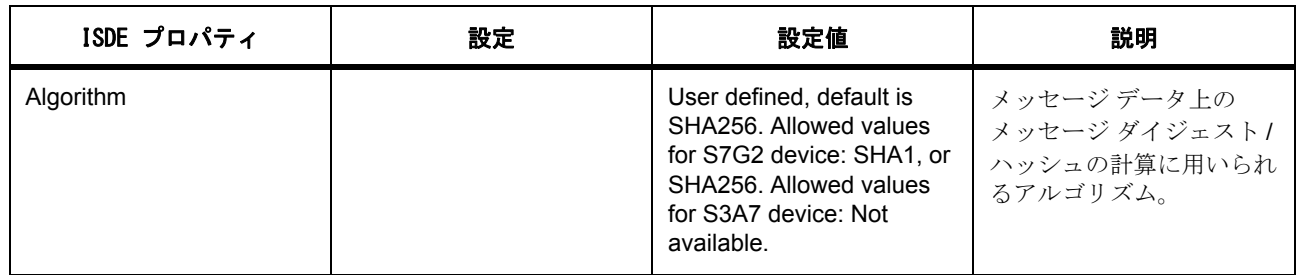

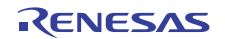

#### **4.2.6.6** 暗号化ドライバの例

### **r\_sce\_trng** 上の **TRNG** ドライバを使った乱数生成例

Synergy 構成の [Threads] タブにある [Modules] ペインで、r\_sce\_trng 上の TRNG ドライバを追加します。 ISDE で生成されたファイルを使ってアプリケーション コードを追加します。ISDE によって生成された ソース ファイルでプロジェクトを作成すると、インスタンス構造体が構成されます。

 $\prime^*$  Instance structure to use this module.  $\prime\prime$ 

const [crypto\\_instance\\_t](#page-1000-0) g\_sce =

 $\{$   $p_{ctrl} = 8g$  sce\_ctrl,  $p_{ctg} = 8g$  sce\_cfg,  $p_{ap} = 8g$  sce\_crypto\_api };

const [trng\\_instance\\_t](#page-1049-0) g\_sce\_trng =

 $\{ p_{ctrl} = 8g$  sce\_trng\_ctrl,  $p_{c}$ cfg = &g\_sce\_trng\_cfg, .p\_api = &[g\\_trng\\_on\\_sce](#page-1860-0) };

この例では、TRNG インタフェースで乱数バイトを設定する、および読み取る方法を示しています。

uint32 t rand\_data\[32\];

/\* Open the secure \*crypto\* engine driver \*/

g\_sce.[p\\_api](#page-2158-0)->[open](#page-998-0)(g\_sce.[p\\_ctrl](#page-2157-0), g\_sce.[p\\_cfg](#page-2158-1));

/\* Open the TRNG driver \*/

g\_sce\_trng.[p\\_api](#page-2423-1)->[open](#page-1047-0)(g\_sce\_trng.[p\\_ctrl](#page-2423-0), g\_sce\_trng.[p\\_cfg](#page-2423-2));

/\* read random data \*/

g\_sce\_trng.[p\\_api](#page-2423-1)->[read](#page-1048-0)(g\_sce\_trng.[p\\_ctrl](#page-2423-0), rand\_data, 16);

#### **r\_sce\_aes** 上の **AES** ドライバを使った **AES** 例

Synergy 構成の [Threads] タブにある [Modules] ペインで、r\_sce\_aes 上の AES ドライバを追加します。 ISDE で生成されたファイルを使ってアプリケーション コードを追加します。ISDE によって生成された ソース ファイルでプロジェクトを作成すると、インスタンス構造体が構成されます。

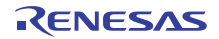

/\* Instance structure to use this module. \*/

const [crypto\\_instance\\_t](#page-1000-0) g\_sce =

 ${ p_c t r l = \text{kg} sec_c t r l, p_c t g = \text{kg} sec_c t g, p_a p i =$ &g\_sce\_crypto\_api };

const [aes\\_instance\\_t](#page-1012-0) g\_sce\_aes\_0 =

 ${ p_c tr1 = 8g_cec_aes_0_c trl, p_cfg = 8g_cce_aes_0_cfg, p_api =}$ &[g\\_aes128cbc\\_on\\_sce](#page-1013-0) };

この例では、128 ビット キー データおよび CBC モード用に構成された AES を使って、データを設定およ び暗号化する方法を示しています。

uint32\_t msg\_data[32]; /\* original message data \*/

uint32 t enc\_data[32]; /\* encrypted data \*/

uint32\_t dec\_data[32]; /\* decrypted data \*/

uint32 t key data[4];  $\frac{1}{2}$  key material to encrypt or decrypt  $\frac{1}{2}$ 

uint32\_t ive\_data[4]; /\* initialization vector data for encryption \*/

uint32\_t ivd\_data[4]; /\* initialization vector data for decryption \*/

/\* Open the secure crypto engine driver \*/

g\_sce.[p\\_api](#page-2158-0)->[open](#page-998-0)(g\_sce.[p\\_ctrl](#page-2157-0), g\_sce.[p\\_cfg](#page-2158-1));

/\* Open the AES driver \*/

g\_sce\_aes\_0.[p\\_api](#page-2134-1)->[open](#page-1003-0)(g\_sce\_aes\_0.[p\\_ctrl](#page-2134-0), g\_sce\_aes\_0.[p\\_cfg](#page-2134-2));

/\* encrypt data \*/

g\_sce\_aes\_0.[p\\_api](#page-2134-1)->[encrypt](#page-1005-0)(g\_sce\_aes\_0.[p\\_ctrl](#page-2134-0), key\_data, ive\_data, 32, msg\_data, enc\_data);

/\* decrypt data \*/

g\_sce\_aes\_0.[p\\_api](#page-2134-1)->[decrypt](#page-1007-0)(g\_sce\_aes\_0.[p\\_ctrl](#page-2134-0), key\_data, ivd\_data, 32, enc\_data, dec\_data);

l :encrypt() 関数と decrypt() 関数は、データのパディングをサポートしません。これらの関数は、16 バイト の倍数であるデータ長で動作します。データ パディングは、ユーザーのアプリケーションにより処理され

る必要があります。AES GCM モードでは、16 バイトの倍数ではない認証データへのサポートが必要となる 場合があります。これをサポートするため、AES GCM モードに対し zeroPaddingEncrypt() 関数と zeroPaddingDecrypt() 関数 API が提供されています。

#### **r\_sce\_hash** 上の **HASH** ドライバを使った **HASH** 例

Synergy 構成の [Threads] タブにある [Modules] ペインで、r\_sce\_hash 上の HASH ドライバを追加します。 ISDE で生成されたファイルを使ってアプリケーション コードを追加します。ISDE によって生成された ソース ファイルでプロジェクトを作成すると、インスタンス構造体が構成されます。

/\* Instance structure to use this module. \*/

```
const crypto_instance_t g_sce =
```
 $\{$  [p\\_ctrl](#page-2157-0) = &g\_sce\_ctrl, p\_cfg = &g\_sce\_cfg, p\_api = &g\_sce\_crypto\_api };

```
hash_instance_t g_sce_hash_0 =
```
 ${ p_c tr1 = 8g_c ce_hash_0_c trl, p_cfg = 8g_cce_hash_0_cfg, p_api =}$ &[g\\_sha256\\_hash\\_on\\_sce](#page-1028-1) };

この例では、SHA256 アルゴリズムを使ったデータのハッシュの設定および計算方法を示しています。

uint32  $t$  sha256InitialValue[8] =

0x6a09e667, 0xbb67ae85, 0x3c6ef372, 0xa54ff53a,

0x510e527f, 0x9b05688c, 0x1f83d9ab, 0x5be0cd19

};

{

/\* Open the secure crypto engine driver \*/

g\_sce.[p\\_api](#page-2158-0)->[open](#page-998-0)(g\_sce.[p\\_ctrl](#page-2157-0), g\_sce.[p\\_cfg](#page-2158-1));

/\* Open the HASH driver \*/

g\_sce\_hash\_0.[p\\_api](#page-2221-0)->[open](#page-1025-0)(g\_sce\_hash\_0.[p\\_ctrl](#page-2220-0), g\_sce\_hash\_0.[p\\_cfg](#page-2221-1));

/\* hash data \*/

memcpy(hashout\_data, sha256InitialValue, sizeof(hashout\_data));

g\_sce\_hash\_0.[p\\_api](#page-2221-0)->[hashUpdate](#page-1027-0)(g\_sce\_hash\_0.[p\\_ctrl](#page-2220-0), message\_data, 16, hashout\_data);

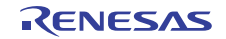

#### **r\_sce\_rsa** 上の **RSA** ドライバを使った **RSA** 例

Synergy 構成の [Threads] タブにある [Modules] ペインで、r\_sce\_rsa 上の RSA ドライバを追加します。 ISDE で生成されたファイルを使ってアプリケーション コードを追加します。ISDE によって生成された ソース ファイルでプロジェクトを作成すると、インスタンス構造体が構成されます。

/\* Instance structure to use this module. \*/

const [crypto\\_instance\\_t](#page-1000-0) g\_sce =

 $\{p\_ctrl = 8g\_sce\_ctrl, p_cfg = 8g\_sce\_cfg, p\_api = 8g\_sce\_crypto\_api\};$ 

const[rsa\\_instance\\_t](#page-1038-0) g\_sce\_rsa\_0 =

```
{ p_c t r l = \text{kg} \text{ sec} \text{ rsa} \text{ 0} \text{ cft}, { p_c t g = \text{kg} \text{ sec} \text{ rsa} \text{ 0} \text{ cfg} \text{, p} \text{ api} =&g_rsa2048_on_sce };
```
この例では、2048 ビット キー データ用に構成された RSA アルゴリズムを使って、ハッシュ済みのデータ を設定および署名する方法を示しています。

uint32\_t key\_data[128]; // 64-bytes of private key, and 64-bytes of modulus

uint32\_t hashed\_data[64];

uint32\_t signed\_data[64];

```
/* Open the secure crypto engine driver */
```
g\_sce.[p\\_api](#page-2158-0)->[open](#page-998-0)(g\_sce.[p\\_ctrl](#page-2157-0), g\_sce.[p\\_cfg](#page-2158-1));

/\* Open the RSA driver \*/

g\_sce\_rsa\_0.[p\\_api](#page-2267-1)->[open](#page-1031-0)(g\_sce\_rsa\_0.[p\\_ctrl](#page-2267-0), g\_sce\_rsa\_0.[p\\_cfg](#page-2267-2));

/\* sign data from hashed\_data using key\_data and output to signed data buffer \*/

g\_sce\_rsa\_0.[p\\_api](#page-2267-1)->[sign](#page-1035-0)(g\_sce\_rsa\_0.[p\\_ctrl](#page-2267-0), key\_data, NULL, 64, hashed data, signed\_data);

#### **r\_sce\_dsa** 上の **DSA** ドライバを使った **DSA** 例

Synergy 構成の [Threads] タブにある [Modules] ペインで、r\_sce\_dsa 上の DSA ドライバを追加します。 ISDE で生成されたファイルを使ってアプリケーション コードを追加します。ISDE によって生成された ソース ファイルでプロジェクトを作成すると、インスタンス構造体が構成されます。

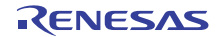

/\* Instance structure to use this module. \*/

const [crypto\\_instance\\_t](#page-1000-0) g\_sce =

 $\{$  [p\\_ctrl](#page-2157-0) = &g\_sce\_ctrl, p\_cfg = &g\_sce\_cfg, p\_api = &g\_sce\_crypto\_api };

const dsa instance  $t$  q sce dsa  $0 =$ 

 ${ p_c t r1 = \text{kg} sec \text{dsa} 0 \text{c}t}$ ,  $p_c f g = \text{kg} sec \text{dsa} 0 \text{c}fg, p_a p i =$ &[g\\_dsa2048\\_256\\_on\\_sce](#page-1023-0) };

この例では、2048 ビット キー データ用に構成された DSA アルゴリズムを使って、ハッシュ済みのデータ を設定および署名する方法を示しています。

uint32\_t dsa\_domain\_params[(256 + 2048 + 2048)/32];

uint32\_t dsa\_private\_key\_data[8];

uint32\_t dsa\_public\_key\_data[64];

uint32\_t padded\_hash[8];

uint32\_t signed\_data[16];

/\* Open the secure \*crypto\* engine driver \*/

g\_sce.[p\\_api](#page-2158-0)->[open](#page-998-0)(g\_sce.[p\\_ctrl](#page-2157-0), g\_sce.[p\\_cfg](#page-2158-1));

/\* Open the RSA driver \*/

g\_sce\_dsa\_0.[p\\_api](#page-2196-1)->[open](#page-1017-0)(g\_sce\_dsa\_0.[p\\_ctrl](#page-2196-0), g\_sce\_dsa\_0.[p\\_cfg](#page-2196-2));

/\* sign data from padded\_hash using dsa\_privatekey\_data

and output to signed data buffer \*/

g\_sce\_dsa\_0.[p\\_api](#page-2196-1)->[hashSign](#page-1021-0)(g\_sce\_dsa\_0.[p\\_ctrl](#page-2196-0), dsa\_private\_key\_data, dsa\_domain\_params, 8, padded\_hash, signed\_data);

/\* verify signed data using public key \*/

g\_sce\_dsa\_0.[p\\_api](#page-2196-1)->[hashVerify](#page-1019-0)(g\_sce\_dsa\_0.[p\\_ctrl](#page-2196-0), dsa\_public\_key\_data, dsa\_domain\_params, 8, signed\_data, padded\_hash);

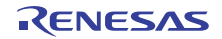

# **4.2.7 CTSU** ドライバ

このセクションでは、e<sup>2</sup> studio ISDE を使用して CTSU ドライバを設定およびプログラムする方法について 説明します。

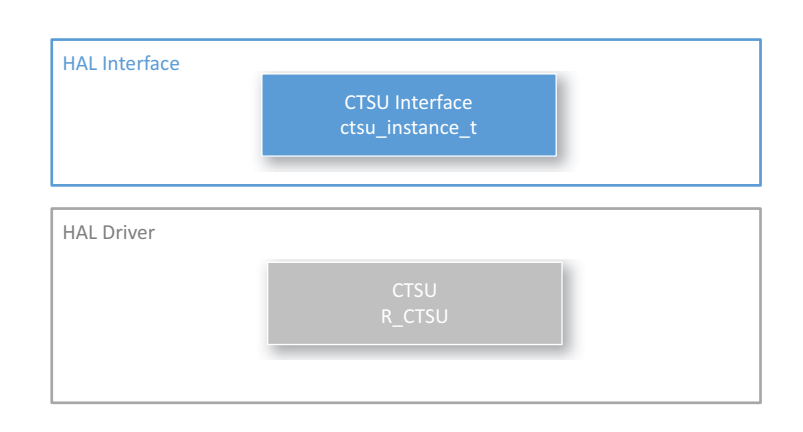

# 図 **129: CTSU** ドライバ **-** ブロック図

CTSU ドライバは、静雷容量タッチ センシング アプリケーション用に r\_ctsu に実装された汎用ドライバで あり、MCU 上の CTSU 周辺機器をサポートしています。このドライバは、このモジュールで初期化または 動作のために使用される必要な構造体を生成する、Workbench 6 ツールと組み合わせて使用するように設計 されています。

e<sup>2</sup> studio ISDE のプロジェクト コンフィギュレータでは、[Threads] タブの [Modules] ペインで [ 新規 ] > [Driver] > [ 入力 ] > [r\_ctsu 上の CTSU ドライバ ] を選択することで、CTSU ドライバ モジュールを追加およ び構成できます。詳細については、以下を参照してください : e2 studio ISDE による CTSU [ドライバを使用す](#page-337-0) [るアプリケーションの作成](#page-337-0)

静電容量タッチ センサーの調整には、Workbench 6 ツールを使用します。このツールは以下から別途ダウ ンロードできます。<http://renesassynergy.com>

API リファレンスは、次の CTSU インタフェースの説明内に記載されています : CTSU [インタフェース](#page-1050-0)

### **4.2.7.1 CTSU** ドライバの機能

CTSU ドライバは、CTSU 周辺デバイスを初期化して任意の構成済み (かつ有効化済み) チャネルのキャパ シタンスの変化を検出し、必要なフィルタリングを実行し、ボタンのホイールやスライダなど上位のウィ ジェット レイヤーで使用できるさまざまなデータを生成するために使用されます。こうしたレイヤーで要 求されるさまざまな種類のデータをサポートするため、この実装では上位レベルのレイヤーで多様な種類の 処理済みデータを必要性に基づいて読み取れるよう、Read() 関数が提供されています。またドライバには、 各スキャンが完了したときおよび新しい処理データが使用可能になったときに呼び出されるコールバックも 用意されています。このコールバックを使用して、上位レイヤーでデータを読み取ることができます。

CTSU ドライバを利用すると、[ 相互 ] や [ セルフ キャパシタンス ] を含む、サポートされているすべての動 作モードで CTSU チャネルを設定できます。ドライバは設定済みチャネルのスキャン、DTC を使用した データの移動、フィルタリングの実行、ドリフト補償、自動調整などを実行し、各繰り返し処理が完了する

たびにコールバック関数によってユーザーに通知を行います。またこのドライバにより、ユーザーは独自の フィルタリングや自動調整アルゴリズムを設定し、それをプロセスに統合することも可能になります。ドラ イバでは一度に 1 つの構成しかサポートされませんが、アプリケーションの必要に応じて複数のチャネル設 定でドライバを再開することができます。

### <span id="page-337-0"></span>**4.2.7.2 e2 studio ISDE** による **CTSU** ドライバを使用するアプリケーションの作成

ドライバは、e<sup>2</sup> studio ISDE の SSP に組み込まれています (e<sup>2</sup> studio ISDE [ユーザーガイドを](#page-56-0)参照)。 e<sup>2</sup> studio ISDE でプロジェクトの作成と設定を行い、ドライバを追加します。

- 1) プロジェクトを作成します ([プロジェクトの作成を](#page-61-0)参照)。
- 2) プロジェクトを設定します ([プロジェクトの設定を](#page-65-0)参照)。
- 3) ドライバを追加します ([スレッドとドライバの追加を](#page-71-0)参照)。

CTSU ドライバを使用するアプリケーションでは、以下のリソースが必要です。

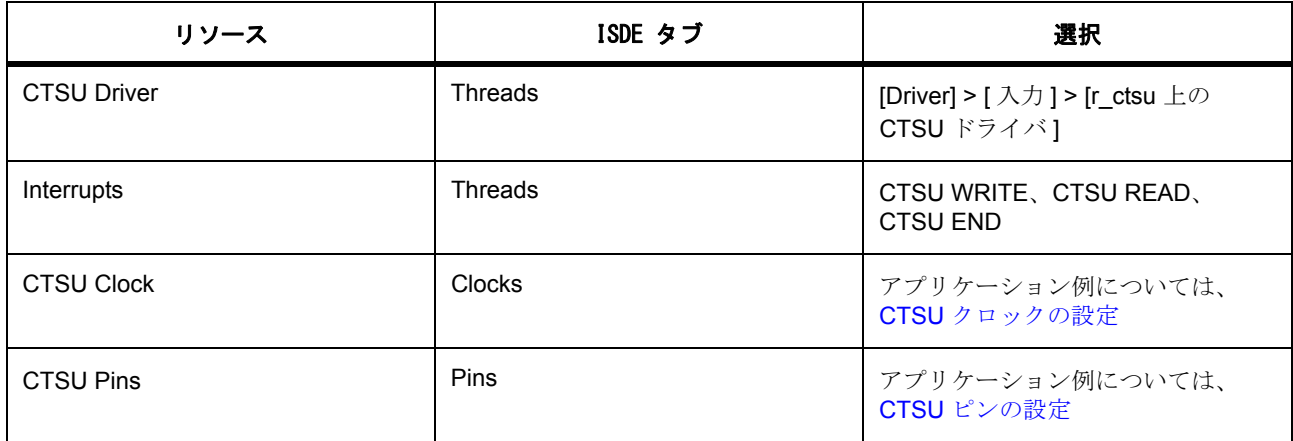

#### <span id="page-337-1"></span>**CTSU** クロックの設定

CTSU クロック速度を、静電容量タッチ調整ツール Workbench 6 で選択したクロック速度と同じ値に設定し ます。

### <span id="page-337-2"></span>**CTSU** ピンの設定

ピンをタッチ センサー ピン TSxx として設定し、TSCAP 機能ピンを有効にします。

#### **CTSU** 割り込みの設定

[ICU] タブで 3 つの CTSU 割り込みをすべて同じプライオリティに設定して、これらの割り込みを有効にし ます。どのような値を設定しても構いません。

#### **CTSU** パラメータの設定

e<sup>2</sup> studio ISDE を使用して、CTSU ドライバ パラメータを設定します。

RTOS を使用しないアプリケーションの場合 : HAL [ドライバの追加と設定](#page-73-0)

ThreadX アプリケーションの場合 : [ドライバのスレッドへの追加とドライバの設定。](#page-75-0)

Workbench によって生成された CTSU 構成を含むファイルまたはフォルダが \${PROJECT\_ROOT}\src フォ ルダに存在し、そのファイル / フォルダがビルドに含まれていることを確認します。

SSPを使用して CTSU パラメータを設定するには、以下の手順を実行します。

- 1) r\_ctsu\_api.h で、構造体型 [ctsu\\_cfg\\_t](#page-1058-0) の詳細を参照します。
- 2) [ctsu\\_cfg\\_t](#page-1058-0) 型のローカル変数を作成し、以下のように設定します。

CTSU の共通 / ビルド時構成パラメータ

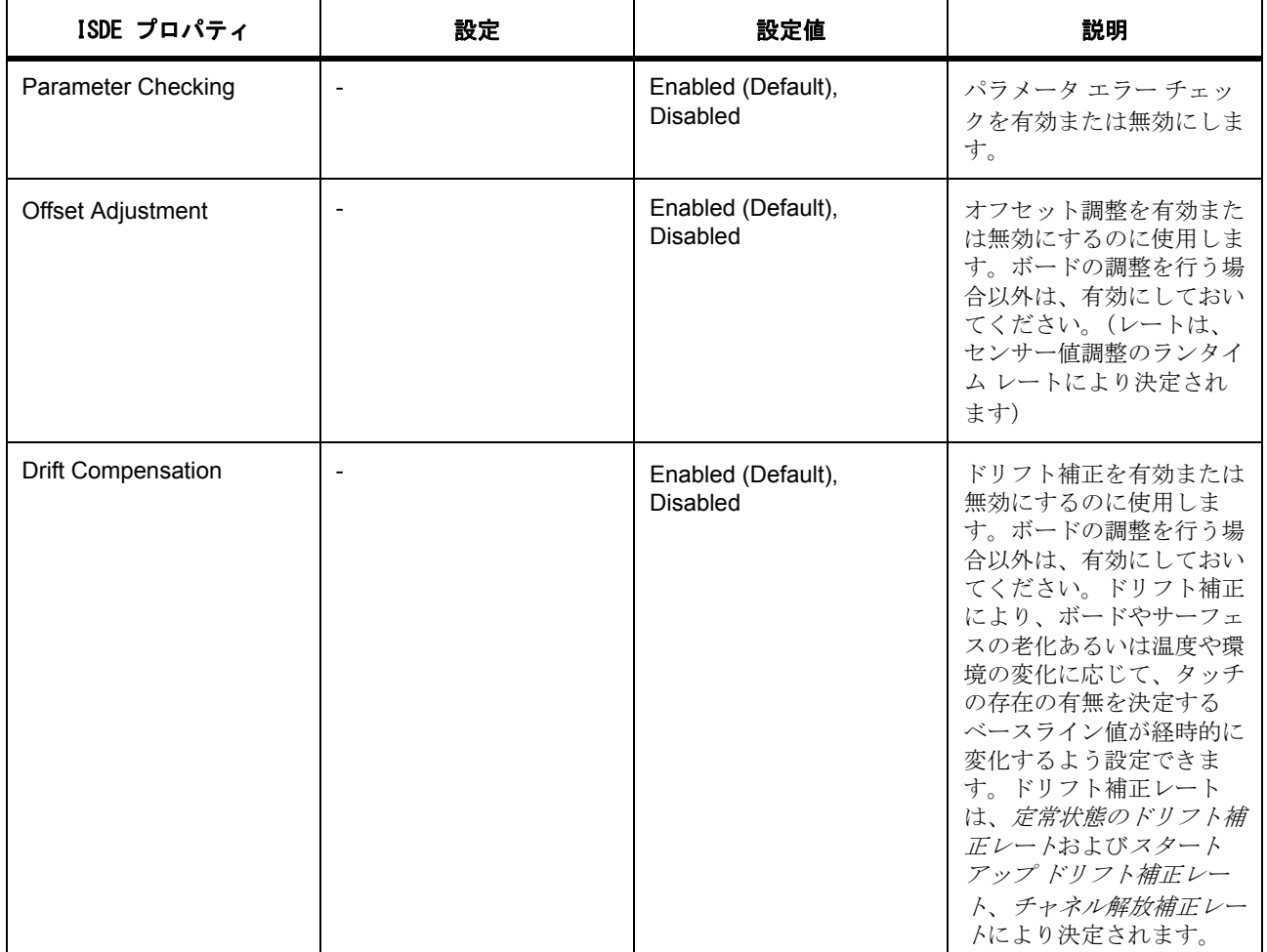

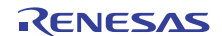

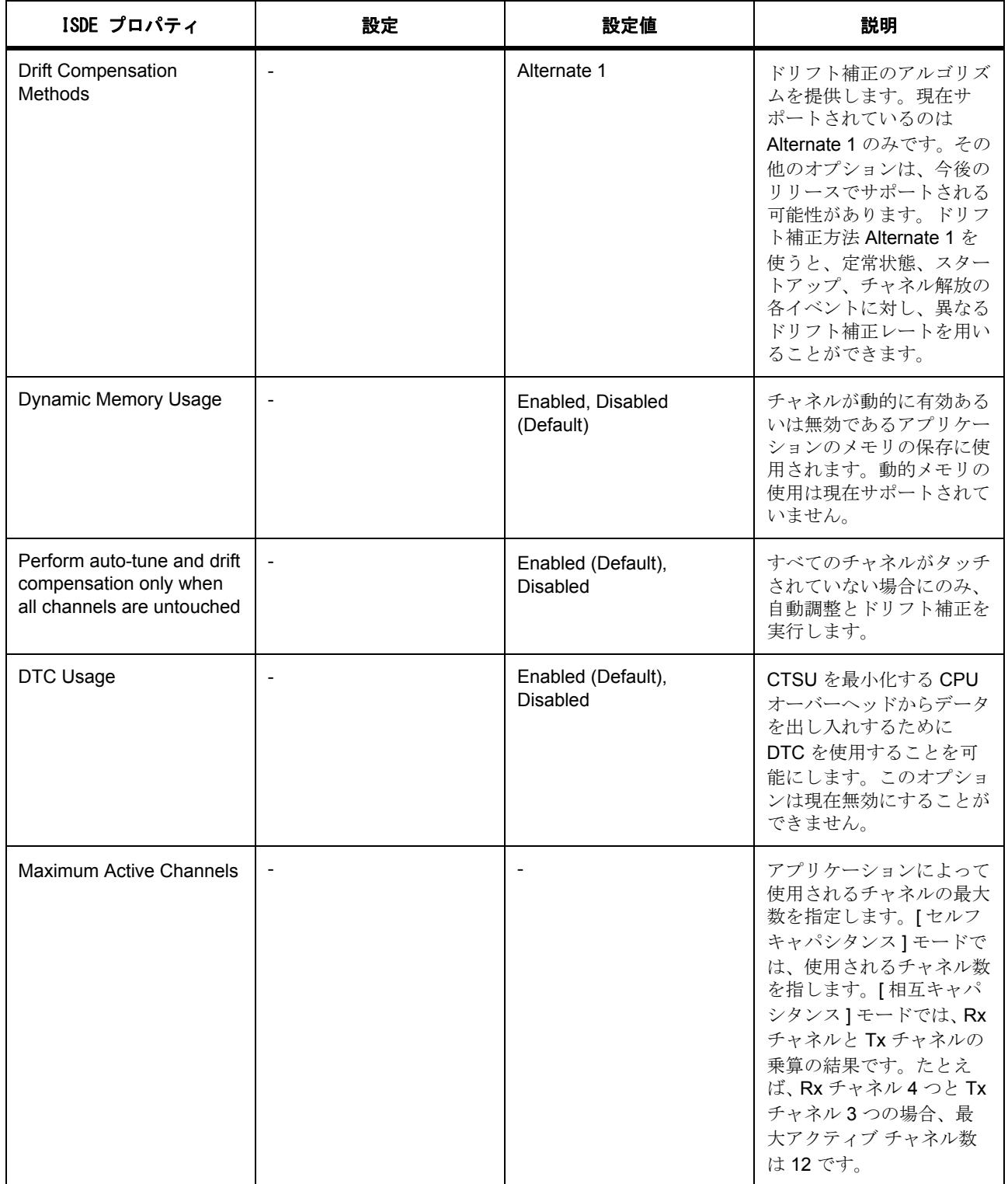

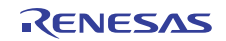

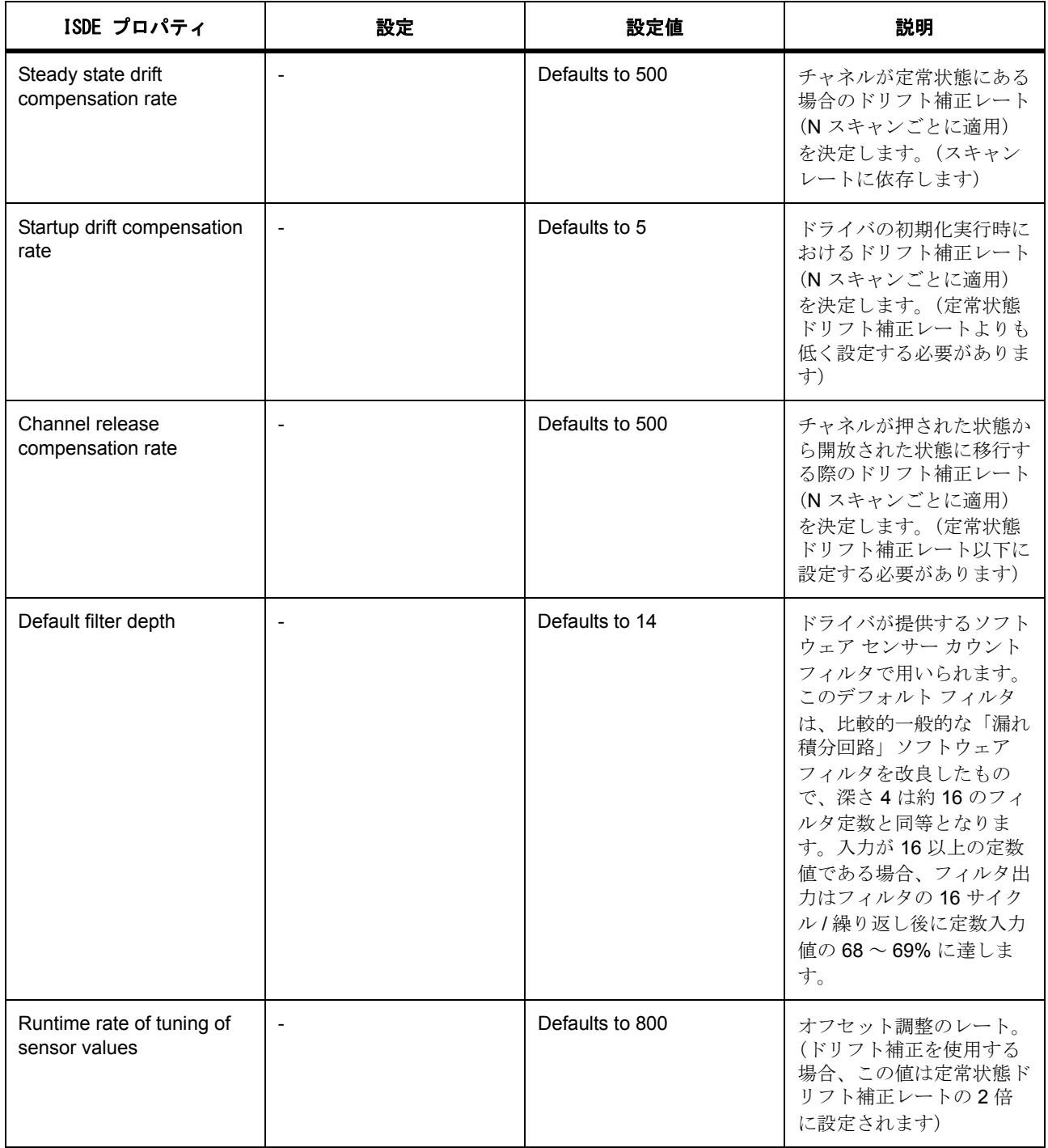

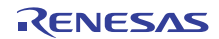

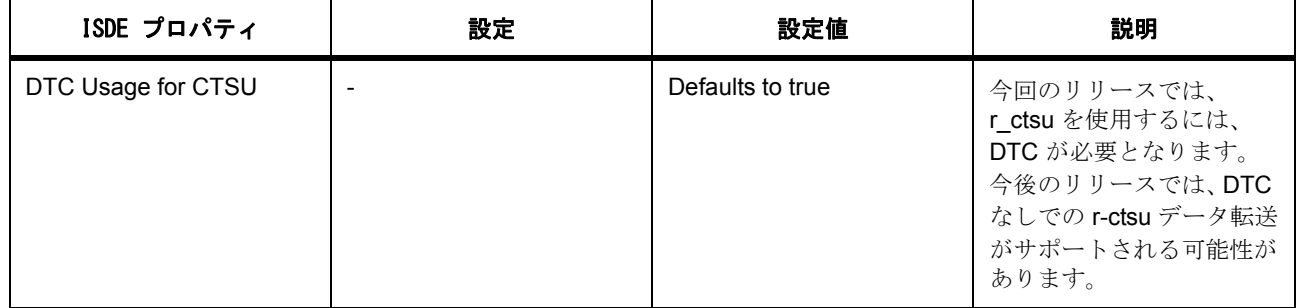

CTSU モジュール構成パラメータ

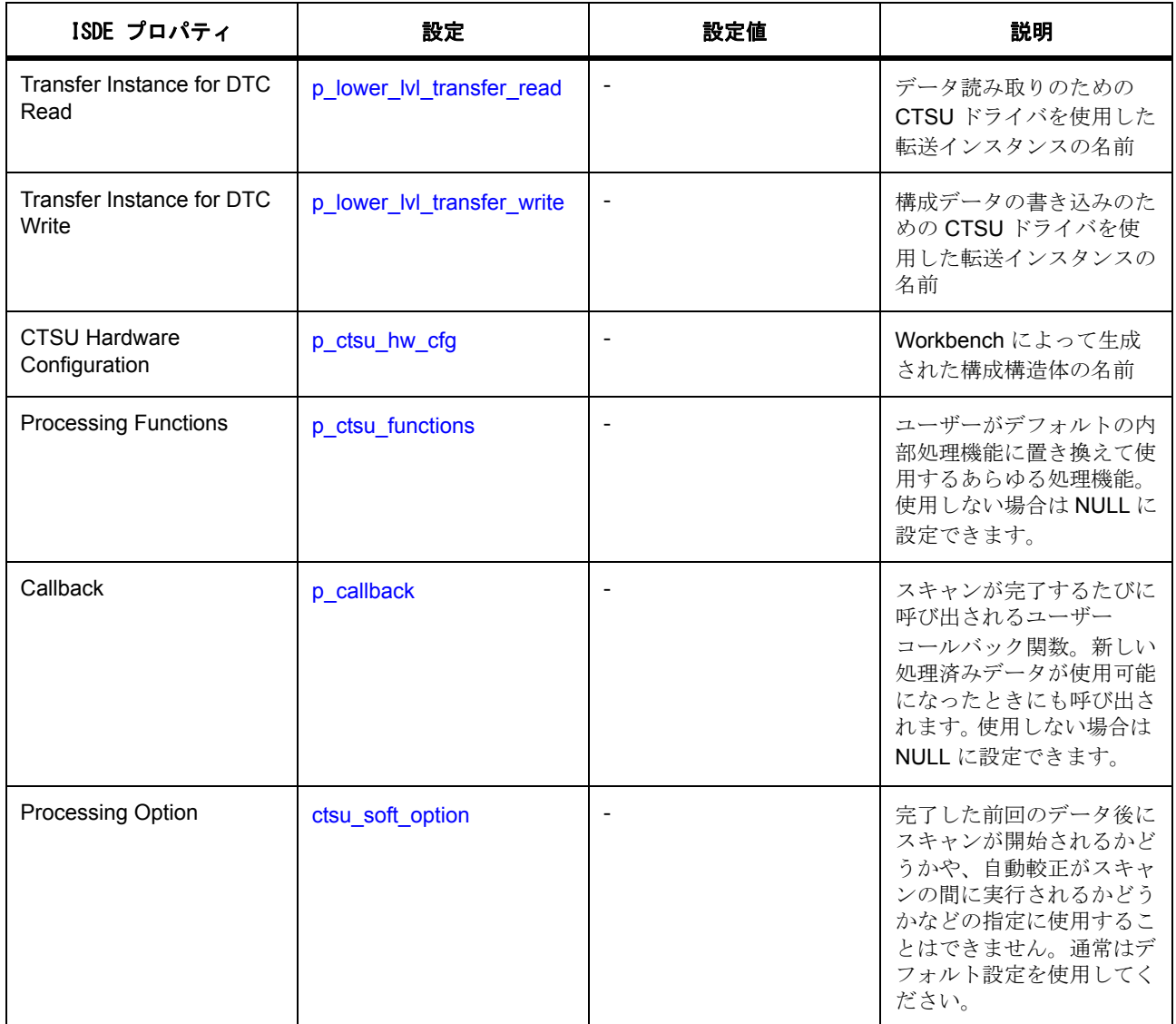

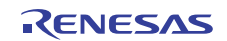

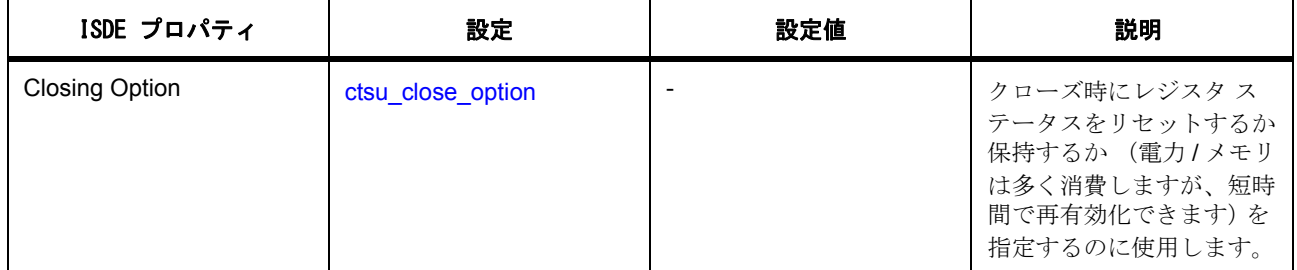

### **4.2.7.3 CTSU** アプリケーションの作成

- 1) Synergy プロジェクトを生成します。
- 2) Synergy 設定 を開きます。
- 3) [Pins] タブの [CTSU] セクションに移動し、タッチ センサー ピン TSxx として使用する GPIO ピンを 有効化します。
- 4) TSCAP ピンも有効化されていることを確認します。
- 5) MCU のクロック速度が、外部の CapTouch 調整ツール Workbench 6 で選択されているものと一致す ることを確認します。
- 6) [Driver] > [ 転送 ] > [r\_dtc 上の転送ドライバ ] から DTC 転送モジュールを追加します。構成は不要で す。
- 7) CTSU HAL ドライバを HAL モジュールへ、または [Driver] > [ 転送 ] > [ r\_ctsu 上の転送ドライバ ] から スレッドへ追加します。
- 8) Workbench によって生成された CTSU 構成を含むファイルまたはフォルダが \${PROJECT\_ROOT}\src フォルダに存在し、そのファイル / フォルダがビルドに含まれていることを 確認します。
- 9) [ICU] タブで 3 つの CTSU 割り込みをすべて同じプライオリティに設定して、これらの割り込みを有 効にします。どのような値を設定しても構いません。
- 10) r\_ctsu 上の CTSU ドライバの [Properties] タブを使用して、任意の設定で使用されるチャネルの最大 数 (相互モードの場合はチャネルの組み合わせ)を調整します。
- 11) ユーザー定義関数にコールバック フィールドを設定します。
- 12) DTC 転送名フィールドを DTC モジュールの名前に設定します。
- 13) [ 使用される CTSU 構成 ] フィールドを、Workbench によって生成された構成の名前に設定します。
- 14) [Generate Project Content] をクリックして、必要な構造体を生成します。
- 15) hal data.h (または thread name.c)を開いて、このドライバを使用するように生成された構造体を確 認します。SSP モジュールの使用方法の概要については、SSP ユーザー マニュアルを参照してくだ さい。
- 16) Name.api->open を呼び出します。この際、適切に初期化された引数が [ctsu\\_cfg\\_t](#page-1058-0) 構造体インスタンス を通して提供されていることを確認してください。これはメインの while ループに入る前に行う必要 があります。
- 17) メインの while ループから周期的に Name.api->scan を呼び出し続け、新しいスキャンを開始します。 このタスクはタイマを使用して定期的に実行すると便利です。それにより、スキャン レートが決定さ れます。
- 18) 各スキャンの終了時には、ユーザー コールバックが呼び出されます。コールバック内で、コールバッ クのイベントを確認して Name.api->update を呼び出し、データの処理を実行します。
- 19) 処理が完了すると、ユーザー コールバックが再度、データが処理されたことを示す異なる引数で呼び 出されます。

### **4.2.7.4 CTSU** ドライバの制限事項

ドライバは [ 相互容量 ] モードおよび [ セルフ キャパシタンス マルチスキャン ] モードのみをサポートしま す。ドライバは、いくつかの使用するチャネルが動的に変更されるアプリケーションでの効率的なメモリ使 用が可能な動的メモリ割り当てをサポートしません。SSP のリリースノートも参照してください。

### **4.2.7.5 CTSU** ドライバ ファイル

プロジェクト設定中、ISDE により、次の表に記載されているファイルが /ssp ディレクトリに抽出されま す。

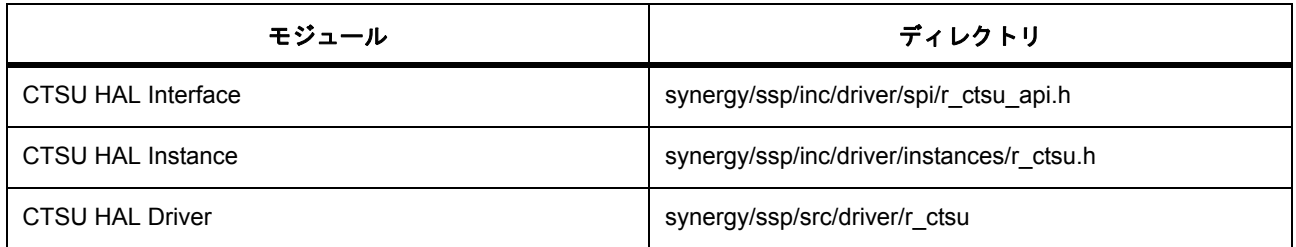

### **4.2.7.6 CTSU** ドライバでサポートされるデバイス

このドライバは、API への変更なしに、以下のファミリをサポートするように設計されています。

- S7G2
- S3A7
- S124

CTSU フレームワークは、API への変更なしに、CTSU 周辺デバイスを使用するすべての MCU をサポート するように設計されています。

# **4.2.8 DAC** ドライバ

DAC ドライバは、デジタルからアナログへの変換に使用する汎用 API で、r\_dac に実装されています。DAC ドライバは、MCU上で利用可能なデュアルチャネル 12 ビット D/A コンバータ (DAC12)をサポートして います。このセクションでは、e2 studio ISDE を使用して DAC ドライバを構成する方法と、API 関数をアプ リケーションに組み込む方法について説明します。

e<sup>2</sup> studio ISDE のプロジェクト コンフィギュレータでは、[Threads] タブの [Modules] ペインで [ 新規 ] > [Driver] > [ アナログ ] > [r\_dac 上の DAC ドライバ ] を選択することで、DAC ドライバ モジュールを追加お よび構成できます。詳細については、以下を参照してください : e<sup>2</sup> studio ISDE による DAC [ドライバを使用](#page-344-0) [するアプリケーションの作成](#page-344-0)

API リファレンスは、次の DAC インタフェースの説明内に記載されています : DAC [インタフェース](#page-1066-0)。

SSP でインタフェースを利用してプログラムを作成する方法については、を参照してください。[SSP](#page-12-0)  **[Architecture](#page-12-0)** 

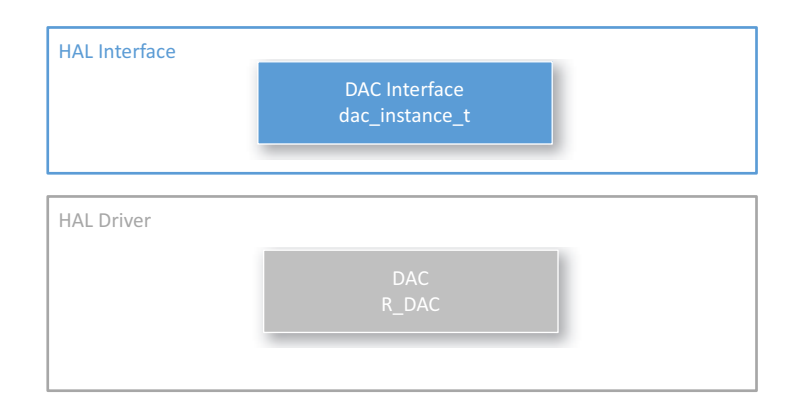

#### 図 **130: DAC** ドライバ **-** ブロック図

#### **4.2.8.1 DAC** ドライバの機能

このドライバは、デュアルチャネル 12 ビット D/A コンバータ (DAC12)を設定し、正および負の基準電圧 の間の 4096 段階の電圧レベルのいずれかを出力します。オプションは以下のとおりです。

- 16 ビット入力データ レジスタ用に、左詰めまたは右詰めの 12 ビット値形式を設定します。
- 出力の増幅器を有効または無効にします。
- 外部または内部基準電圧を選択します。
- アナログ / デジタルコンバータ (ADC)モジュールを使用して、同期干渉防止モードで動作します。

# <span id="page-344-0"></span>**4.2.8.2 e2 studio ISDE** による **DAC** ドライバを使用するアプリケーションの作成

ドライバは、e<sup>2</sup> studio ISDE の SSP に組み込まれています (e<sup>2</sup> studio ISDE [ユーザーガイドを](#page-56-0)参照)。

e<sup>2</sup> studio ISDE でプロジェクトの作成と設定を行い、ドライバを追加します。

1) プロジェクトを作成します ([プロジェクトの作成を](#page-61-0)参照)。

2) プロジェクトを設定します ([プロジェクトの設定を](#page-65-0)参照)。

3) ドライバを追加します ([スレッドとドライバの追加を](#page-71-0)参照)。

DAC ドライバを使用するアプリケーションでは、以下のリソースが必要です。

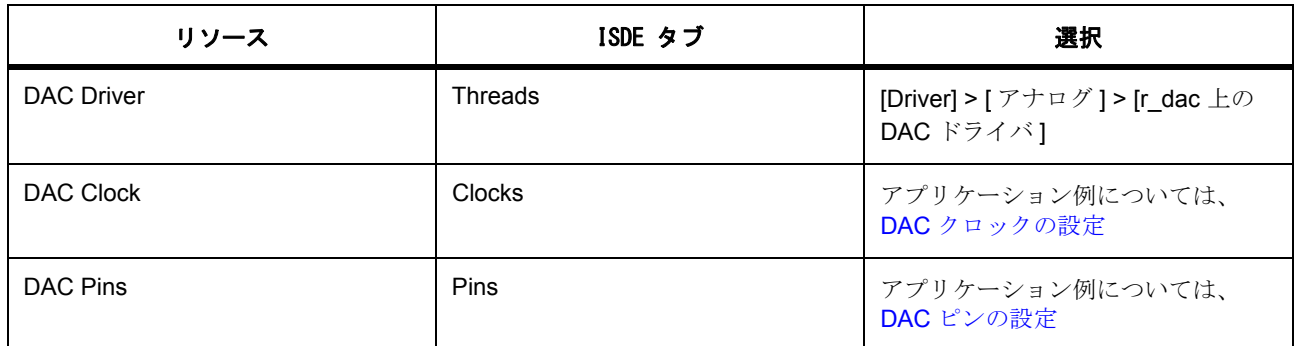

アプリケーションの DAC 割り込みでデータ転送またはイベント トリガが必要な場合に、次のリソースはオ プションです。

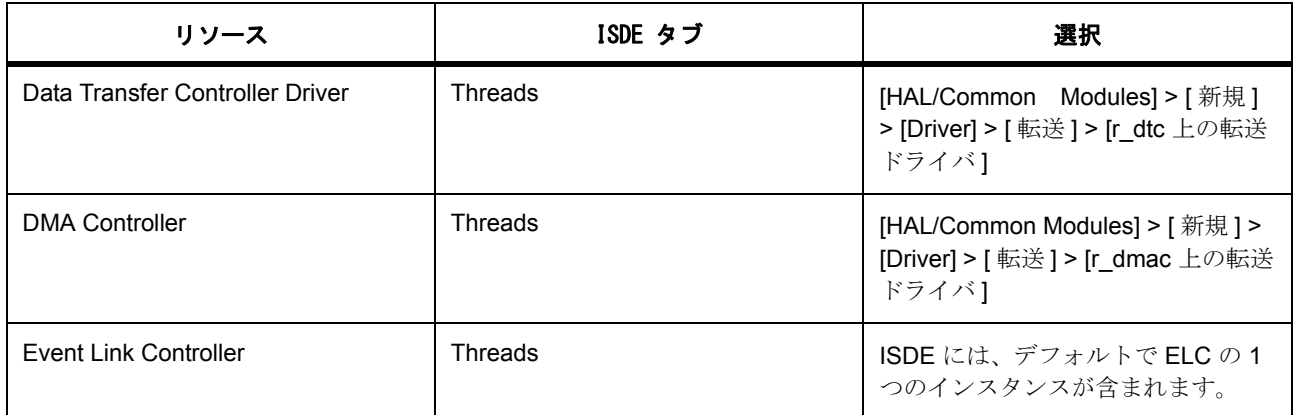

### <span id="page-345-0"></span>**DAC** クロックの設定

DAC には個別のクロック設定は不要です。

### <span id="page-345-1"></span>**DAC** ピンの設定

e<sup>2</sup> studio ISDE を使用して、[Pins] タブから DAC ピンを設定します [\(ピンの設定](#page-68-0)を参照)。

DAC を使用するには、アナログ入力を受信するチャネルのポート ピンを、ピン コンフィギュレータでアナ ログピンとして設定する必要があります。ピン コンフィギュレータは、[pin\\_cfg](#page-2240-0) フィールドで関連するピン の DAC ピン設定を適切に構成します。

### **DAC** 割り込みの設定

DAC には個別の割り込み設定は不要です。

## **DAC** ドライバ パラメータの設定

e<sup>2</sup> studio ISDE を使用して、DAC ドライバ パラメータを設定します。

RTOS を使用しないアプリケーションの場合 : HAL [ドライバの追加と設定](#page-73-0)

ThreadX アプリケーションの場合 : [ドライバのスレッドへの追加とドライバの設定。](#page-75-0)

DAC 固有の唯一の初期化手順は以下のとおりです。

- 1) DAC モジュール ストップ ビットをゼロにクリアします。
- 2) DAC チャネル出力有効化に 1 を設定します。

DAC モジュール ストップ ビットは、[open](#page-1068-0) を呼び出した際に、ドライバのインスタンス カウンタがゼロの場 合にゼロにクリアされます。ドライバのインスタンス カウンタはゼロに初期化され、チャネルの [open](#page-1068-0) が正 常に戻るときにインクリメントされて、チャネルの [close](#page-1069-0) が呼び出されるとデクリメントされます。DAC モ ジュール ストップ ビットに 1 が設定されるのは、ドライバのインスタンス カウンタが、[close](#page-1069-0) 呼び出しで 0 にデクリメントされたときです。

DAC チャネル出力有効に 1 が設定されるのは、チャネルの [write](#page-1070-0) が、[open](#page-1068-0) が正常に呼び出された後で初めて 呼び出されるときです。[open](#page-1068-0) 呼び出しでは、dac\_ctrl t 構造体要素に 0 が書き込まれます channel started。 channel started をゼロにクリアして [write](#page-1070-0) を呼び出すと、そのチャネルの DAC 出力有効ビットに 1 が設定さ れます。チャネルの DAC 出力有効は、[close](#page-1069-0) および [stop](#page-1071-0) を呼び出したときにゼロにクリアされます。

SSP を使用して DAC パラメータを設定するには、以下の手順を実行します。

- 1) r\_dac\_api.h で、構造体型 [dac\\_cfg\\_t](#page-1067-0) の詳細を参照します。
- 2) [dac\\_cfg\\_t](#page-1067-0) 型のローカル変数を作成し、以下のように設定します。

表 : DAC の共通 / ビルド時設定パラメータ

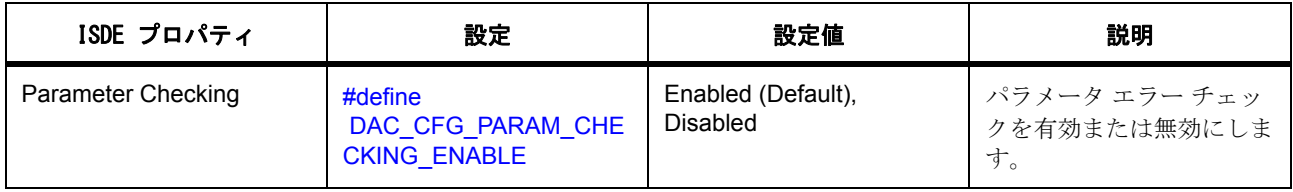

表 : DAC モジュール設定パラメータ

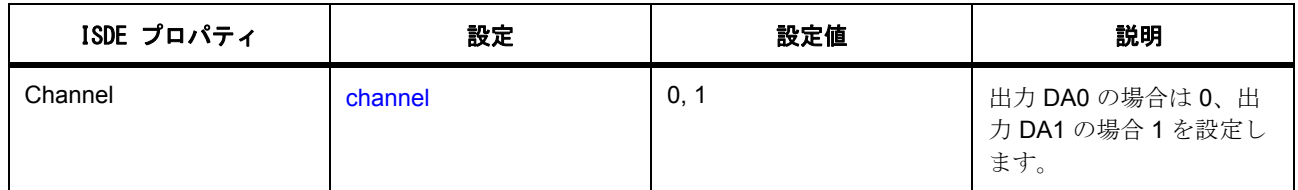

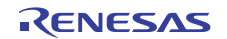

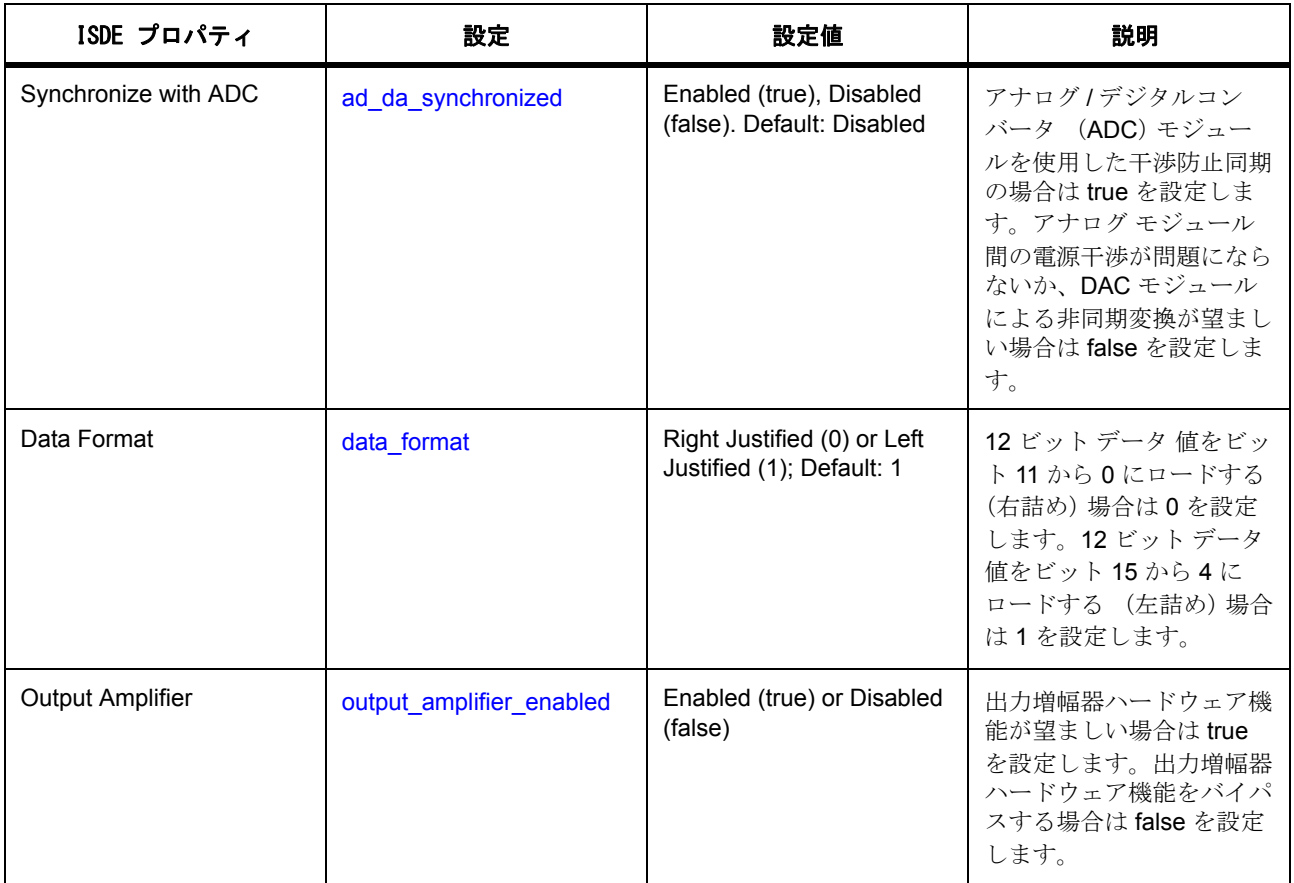

### <span id="page-347-1"></span>**DAC** 電圧基準の設定

DAC [の制限事項](#page-349-0)を参照してください。1 つまたは複数の内部または外部電圧基準を選択します。DAC VREF 制御レジスタのデフォルトのリセット値 (0)は、電圧基準が選択されていない有効な動作モードに対応し ます。

### <span id="page-347-0"></span>**DAC** 出力の設定

DAC [の制限事項](#page-349-0)を参照してください。ピン機能制御レジスタの ASEL ビットのデフォルトのリセット値 (0)は、DA0 と DA1 を出力として有効にします。

ピン機能制御レジスタの ASEL フィールドに 1 を設定すると、DA0 と DA1 で共有されるピンが、アナログ / デジタルコンバータ (ADC)モジュール用のアナログ入力に切り替えられ、DA0 と DA1 の出力が無効にな ります。この状態では DAC 出力の操作が無効となり、推奨されません。

## <span id="page-347-2"></span>**DAC** イベント トリガーと **DAC** 有効化の設定

DAC [の制限事項](#page-349-0)を参照してください。制御レジスタの DAE ビットのデフォルトのリセット値 (0) では、 各チャネルを個別にトリガーできます。

制御レジスタの DAE ビットがクリアされるかゼロにリセットされると、ビット DAOE0 および DAOE1 が、 それぞれのチャネルの変換を有効および無効にします。制御レジスタの DAE ビットに 1 が設定されると、 両方の DAC チャネル変換が同時に有効になります。

#### **4.2.8.3 DAC** スレッドの設定

このドライバは HAL ドライバであり、ThreadX RTOS に依存しません。

#### **4.2.8.4 DAC** アプリケーションの作成

ISDE によって生成されたソース ファイルでプロジェクトを作成すると、次のインスタンス構造体が設定さ れます。

```
/* Instance structure to use this module. */
const dac_instance_t g_dac =
{
    p_{\text{atr}} = 8g_{\text{atr}}p_ccfg = \&q_ddac_ccfg,
     .p_api = &g_dac_on_dac
};
```
DAC ドライバを使用してアプリケーションを作成するには、以下の手順を実行します。

- 1) 選択した DAC DACn 上の g\_dac DAC ドライバに対し、ISDE の [Properties] タブを使用して DAC モ ジュールを設定します。モジュールを設定すると、ISDE により、モジュール関連のヘッダーと構成 ファイルに加え、上記で説明した制御構造体 [dac\\_ctrl\\_t](#page-1068-1) が src/ssp\_gen フォルダに自動生成されます。
- 2) アプリケーション コードを hal entry.c に追加します。

l :ThreadX を使用している場合は、選択したスレッド my\_thread\_entry.c にこのコードを追加します。

3) [open](#page-1068-0) 関数を呼び出して、DAC チャネル インスタンスを作成します。

g\_dac.[p\\_api](#page-2172-1)->[open](#page-1068-0)(g\_dac.[p\\_ctrl](#page-2172-0), g\_dac.[p\\_cfg](#page-2172-2))

.g\_dac.p\_ctrl および g\_dac.p\_cfg の各構造体は、ADC の設定ステップの後で自動生成されます。

4) DAC チャネルの [write](#page-1070-0) 関数を、構造体 dac\_ctrl t と、アナログ電圧への変換のためのデータ値を指定し て呼び出します :

g\_dac.[p\\_api](#page-2172-1)->[write](#page-1070-0)(g\_dac\_p\_ctrl, val)

5) DAC チャネルの

g\_dac.[p\\_api](#page-2172-1)->[write](#page-1070-0)(g\_dac\_p\_ctrl, val)

関数を、アナログ電圧に変換する新しい値ごとに繰り返し呼び出します。

6) DAC チャネルを停止するため、関数

g\_dac.[p\\_api](#page-2172-1)->[close](#page-1069-0)(g\_dac\_p\_ctrl)

または

g\_dac.[p\\_api](#page-2172-1)->[stop](#page-1071-0)(g\_dac\_p\_ctrl)

関数への入力パラメータとして使用されます。

- g\_dac.p\_api->close(g\_dac\_p\_ctrl) を使用すると、チャネル インスタンスが終了されるため、 g\_dac.p\_api->open(g\_dac.p\_ctrl, g\_dac.p\_cfg) を呼び出して再開する必要があります。
- g\_dac.p\_api->stop(g\_dac\_p\_ctrl) を使用すると、チャネル インスタンスはアクティブのままにな るため、g\_dac.p\_api->start(g\_dac\_p\_ctrl) 関数を呼び出して再開することができます。

7) DAC チャネル インスタンスを終了し、他の用途のためにチャネルを解放するため、

g\_dac.[p\\_api](#page-2172-1)->[close](#page-1069-0)(g\_dac\_p\_ctrl)

関数を呼び出します。

#### <span id="page-349-0"></span>**4.2.8.5 DAC** の制限事項

DAC モジュールのピン設定は実装されていません。現在、DA0 と DA1 の出力は、ピン設定制御レジスタの ASEL フィールドのリセット値によって有効になります。DAC [出力の設定を](#page-347-0)参照してください。

DAC モジュールの電圧基準選択は実装されていません。現在、D/A VREF 制御レジスタ (DAVREFCR)の リセット値によって基準は選択されませんが、これは正しい状態です。DAC [電圧基準の設定](#page-347-1)を参照してく ださい。

変換をトリガーする DAC 入力イベントの設定は、現在実装されていません。制御レジスタの DAE ビットの デフォルトのリセット値 (0)では、各チャネルを個別にトリガーできます。

DAC モジュール変換の同期のためのイベント信号入力は、現在実装されていません。DAC [イベント](#page-347-2) トリ ガーと DAC [有効化の設定を](#page-347-2)参照してください。

#### **4.2.8.6 DAC** ドライバ ファイル

プロジェクト設定中、ISDE により、次の表に記載されているファイルが /ssp ディレクトリに抽出されま す。

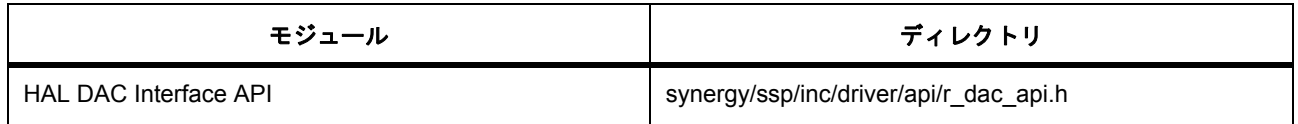

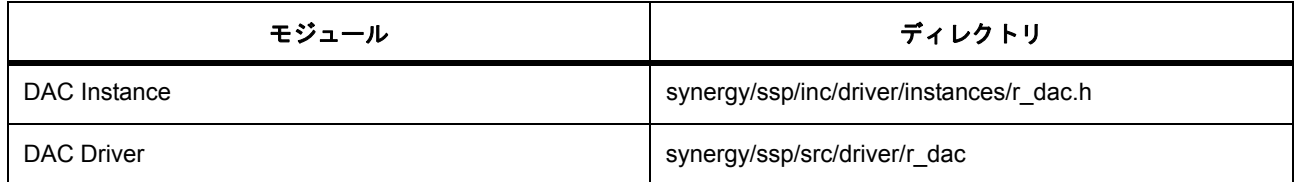

# **4.2.8.7 DAC** ドライバでサポートされるデバイス

HAL DAC ドライバモジュールは、MCUのDAC周辺機器にアクセスします。

このドライバは、S7G2 でテストされています。

DAC ドライバは、API への変更なしに、以下のファミリをサポートするように設計されています。

- S7G2
- S3A7

# **4.2.9** ディスプレイ ドライバ

ディスプレイドライバは、r\_glcd に実装された LCD ディスプレイの制御に使用される汎用 API です。この ドライバは、MCU上で利用可能なグラフィック LCD コントローラ (GLCDC) の周辺機器をサポートして います。このセクションでは、e2 studio ISDE を使用してディスプレイ ドライバを構成する方法と、API 関 数をアプリケーションに組み込む方法について説明します。

e<sup>2</sup> studio ISDE のプロジェクト コンフィギュレータでは、[Threads] タブの [Modules] ペインで [新規] > [Driver] > [ グラフィックス ] > [r\_glcd 上のディスプレイ ドライバ ] を選択することで、ディスプレイ ドライ -<br>バ モジュールを追加および構成できます。詳細については、以下を参照してください : e<sup>2</sup> [studio ISDE](#page-353-0) による ディスプレイ [ドライバを使用するアプリケーションの作成](#page-353-0)

API リファレンスは、次のディスプレイ インタフェースの説明内に記載されています : [ディスプレイインタ](#page-1073-0) [フェース。](#page-1073-0)

SSP でインタフェースを利用してプログラムを作成する方法については、[SSP Architecture](#page-12-0) を参照してくだ さい。

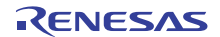

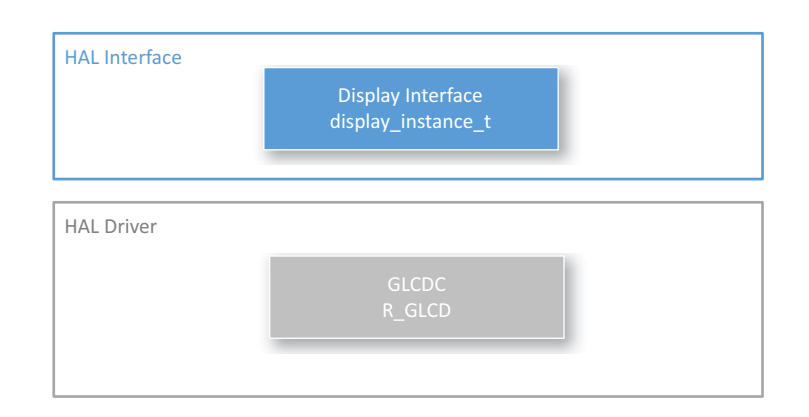

# 図 **131:** ディスプレイ ドライバ **-** ブロック図

### **4.2.9.1** ディスプレイ ドライバの機能

- RGB インタフェース (最大 24 ビット)と同期信号 (HSYNC、VSYNC、およびデータ有効 (オプ ション))を使用して LCD パネルをサポートしています。
- 入力グラフィックス プレーン用の各種の色形式をサポートしています (RGB888、ARGB888、 RGB565、ARGB1555、ARGB4444、CLUT8、CLUT4、CLUT1)。
- 512 ワード (32 ビット / ワード) の入力グラフィックス プレーンのための CLUT (カラー ルックアッ プ テーブル)の使用をサポートしています。
- 出力用の各種の色形式をサポートしています (RGB888、RGB666、RGB565、シリアル RGB)。
- 背景プレーン上に 2 つのグラフィックス プレーンを入力し、画面上でブレンドできます。
- パネルにドットクロックを生成します。クロック ソースは内部または外部 (LCD\_EXTCLK)から選 択できます。
- 明るさ調整、コントラスト調整、ガンマ補正をサポートしています。
- フレーム バッファの切り替えまたはアンダーフロー検出を処理するための、GLCDC 割り込みをサ ポートしています。

下図に、GLCDC ドライバ モジュールを使用したグラフィックス データの流れの概要を示します。このドラ イバは、グラフィックスフレーム画像データのメモリからの読み取り (最大2フレーム)と、これら画像の モノクロ背景画面上でのブレンドをサポートしています。このドライバは CLUT メモリをサポートしてお り、CLUT 用のグラフィック フレーム形式を指定します。

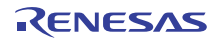

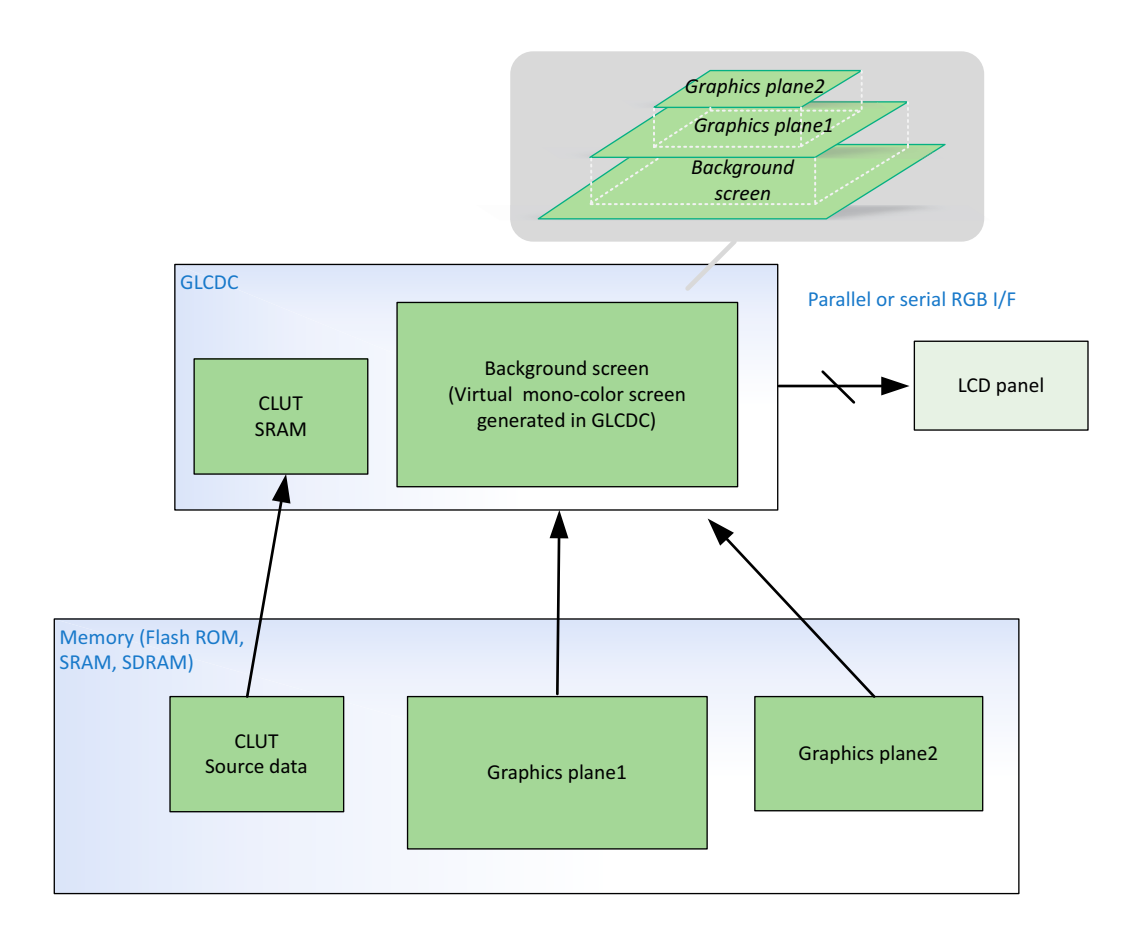

### 図 **132: GLCDC** データ フロー

下の図は、ピンポン フレーム バッファを備えた表示システムを示しています。表示システム内では 3 つ以 上のフレーム バッファを使用して、単一のフレーム バッファを持つ表示システムで発生する切れ目問題を 回避することをお勧めします。そのような設計では、GLCDC ハードウェアがグラフィックス フレーム画像 をいずれかのフレーム バッファから読み込んでいる間、画像描画エンジン (DRW や JPEG など)、CPU、 または DMAC/DTC が同時にグラフィックス フレーム画像を別のフレーム バッファに転送することができま す。このドライバは、[layerChange](#page-1091-0) による実行時のフレーム バッファ切り替えをサポートしています。

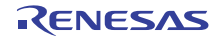

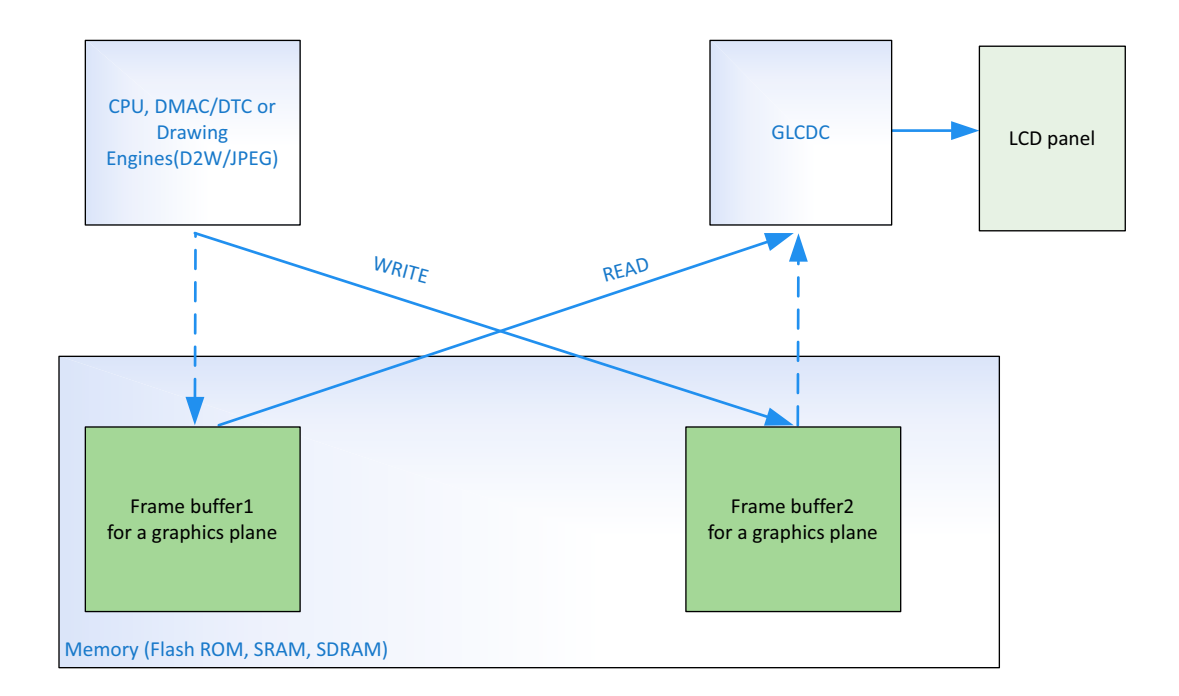

# 図 **133: GLCDC** ディスプレイ **- GLCDC** を使用した一般的なピンポン バッファ システム

# <span id="page-353-0"></span>**4.2.9.2 e2 studio ISDE** によるディスプレイ ドライバを使用するアプリケーションの作成

ドライバは、e<sup>2</sup> studio ISDE の SSP に組み込まれています (e<sup>2</sup> studio ISDE [ユーザーガイドを](#page-56-0)参照)。 e<sup>2</sup> studio ISDE でプロジェクトの作成と設定を行い、ドライバを追加します。

- 1) プロジェクトを作成します ([プロジェクトの作成を](#page-61-0)参照)。
- 2) プロジェクトを設定します ([プロジェクトの設定を](#page-65-0)参照)。
- 3) ドライバを追加します ([スレッドとドライバの追加を](#page-71-0)参照)。

次のリソースは、ディスプレイ ドライバを使用するアプリケーションで必要となります。

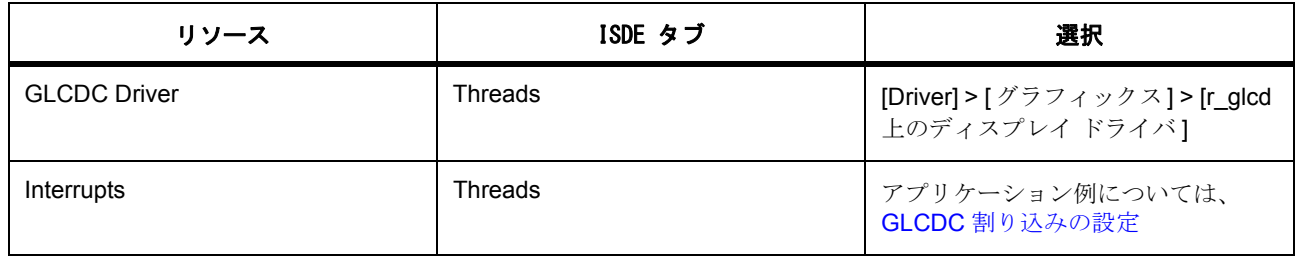

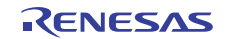

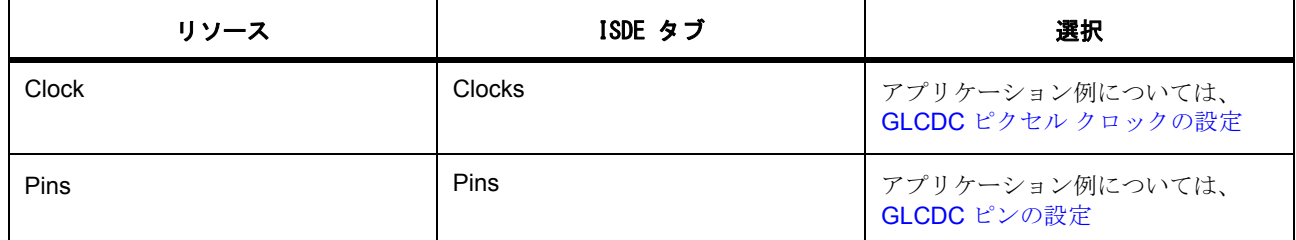

### <span id="page-354-1"></span>**GLCDC** ピクセル クロックの設定

GLCDC モジュールは、以下のいずれかのクロック ソースからピクセル クロックを生成できます。ソース クロックの選択は、e<sup>2</sup> studio ISDE の Synergy 構成で行うことができます[。クロックの設定](#page-68-1)

- 内部クロック ソース (PLLOUT; 240 MHz)
- LCD EXTCLK ピンからの外部クロック ソース

l :S7G2 WS1 (Working Sample1)チップと WS2 (Working Sample2)チップ以降では、内部クロックが異 なります。WS1 チップは PCLKB (最大 60 MHz)を使用していますが、WS2 チップ以降では PLLOUT (最 大 240 MHz) が使用されています。

#### <span id="page-354-2"></span>**GLCDC** ピンの設定

e<sup>2</sup> studio ISDE ピン コンフィギュレータを使用して、GLCDC ピンを設定します [\(ピンの設定](#page-68-0)を参照)。

Note:S7G2 PE-HMI1 ボード上で GLCDC モジュールを使用するには、PORT10 ピン 3 (PA03)とピン 5 (PA05)を、出力レベル HIGH の IOPORT ピンとして設定してください。ピン PA03 は DISP 信号 (ディス プレイ オン / オフ)を制御し、ピン PA05 は LCD パネルのバックライトを制御します。詳細については、 S7G2 PE-HMI1 ボードの回路図を参照してください。

#### <span id="page-354-0"></span>**GLCDC** 割り込みの設定

以降のセクションで説明するように、複数の GLCDC 割り込みを設定することもできます。

#### ライン検出割り込み

ライン検出割り込みは、GLCDC がすべてのラインの LCD パネルへの出力を完了し、ブランク期間になった ことを示すために使用されます。この割り込みは、2 つ以上のフレームを使用したフレーム バッファを使用 するグラフィック システムで、フレーム バッファの切り替えを処理するために使用します。

Note:割り込みを有効にするには、e<sup>2</sup> studio ISDE のプロジェクト コンフィギュレータの [ICU] タブで、 GLCDC > GLCDC LINE DETECT 割り込みの優先度を設定します。

#### **layer1** または **layer2** バッファ アンダーフローの割り込み

GLCDC layer1 または layer2 バッファ アンダーフローの割り込みを使用すると、システムのメモリ帯域幅不 足を検出できます。バッファ アンダーフローが発生するのは、メモリ (SDRAM や SRAM など)から

GLCDC 内部ライン バッファへのグラフィックス データ転送が、他のデータ転送によってブロックされ、 GLCDC ライン バッファから LCD パネル インタフェースへのデータ転送に対して十分でない場合です。こ の割り込みが発生しないようにグラフィックス システムを設計する必要があります。

l : 割り込みを有効にするには、e<sup>2</sup> studio ISDE のプロジェクト コンフィギュレータの [ICU] タブで、 GLCDC > GLCDC UNDERFLOW1 (グラフィックス プレーン 1 の場合)または GLCDC UNDERFLOW1 (グラフィックス プレーン 2 の場合)割り込みの優先度を設定します。

#### **GLCDC** コールバック

ユーザー コールバック関数を [open](#page-1089-0) で登録できます。ユーザー コールバック関数が指定されている場合、割 り込みが発生するたびに割り込みサービス ルーチン (ISR)からコールバック関数が呼び出されます。コー ルバック関数の引数 [event](#page-2174-0) は、グラフィックス システムで発生したイベントをユーザーが識別できるよう に、以下に示す列挙値を受け取ることができます。DISPLAY\_EVENT\_LINE\_DETECTION イベントは、画 面を更新するためにフレーム バッファを切り替えるために使用でき、

DISPLAY\_EVENT\_GRn\_UNDERFLOW イベントは、アンダーフローが発生した場合のエラー処理に使用で きます。

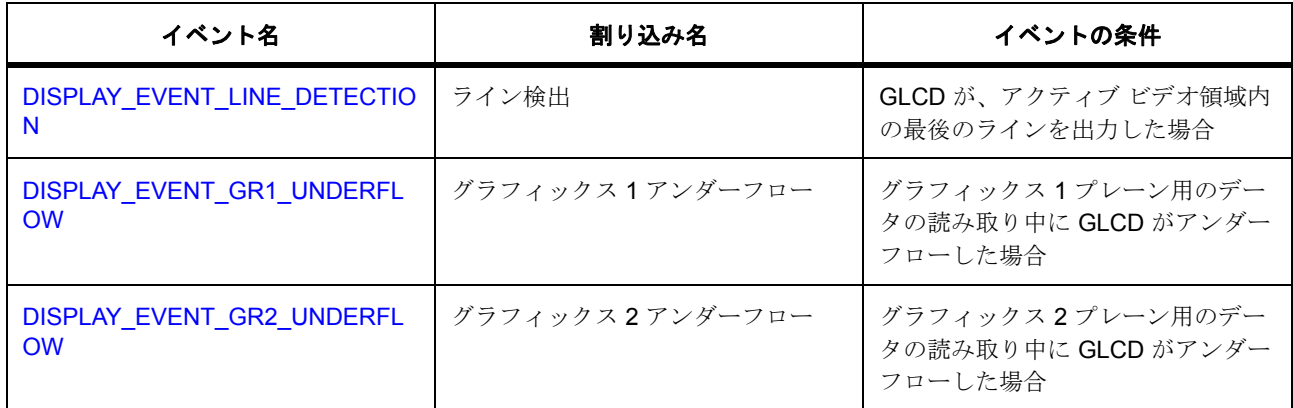

l a: コールバックは ISR から呼び出されるため、ブロッキング呼び出しを使用したり、長時間処理すること はしないように注意してください。ISR の中で長時間費やすと、システムの応答性に影響を与えかねませ  $h_{\circ}$ 

### **GLCDC** パラメータの設定

e<sup>2</sup> studio ISDE を使用して、GLCDC HAL ドライバ パラメータを設定します。 RTOS を使用しないアプリケーションの場合 : HAL [ドライバの追加と設定](#page-73-0) ThreadX アプリケーションの場合 : [ドライバのスレッドへの追加とドライバの設定。](#page-75-0) GLCDC には、以下のコンポーネントの設定が必要です。

- 表示 :[display\\_cfg\\_t](#page-1086-0)
- GLCDC:[glcd\\_cfg\\_t](#page-1568-0)

GLCDC ビルド時構成

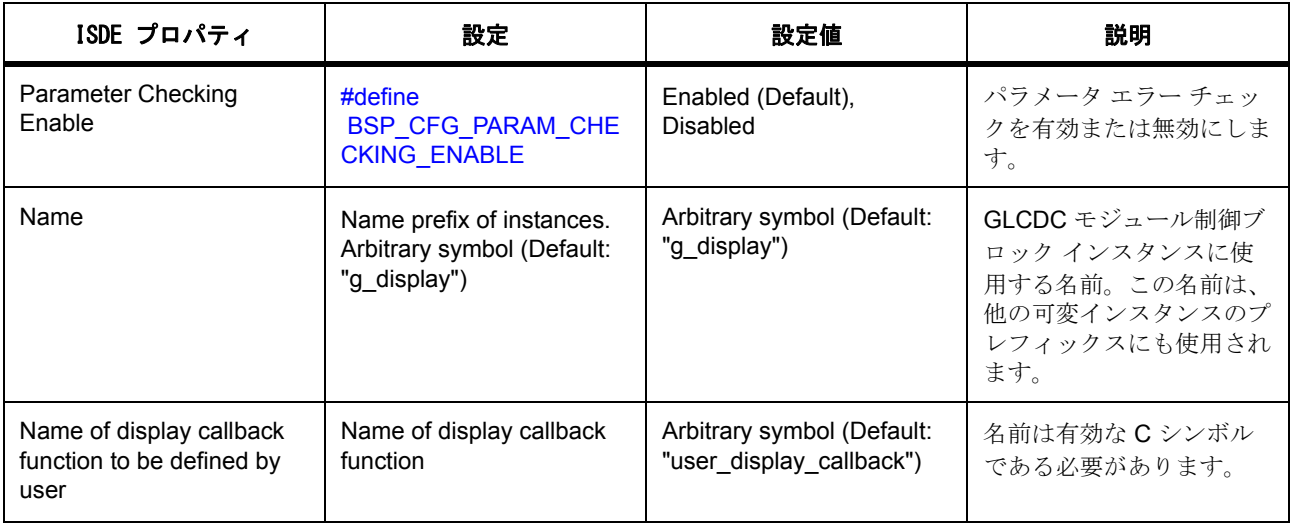

GLCDC 入力パラメータ

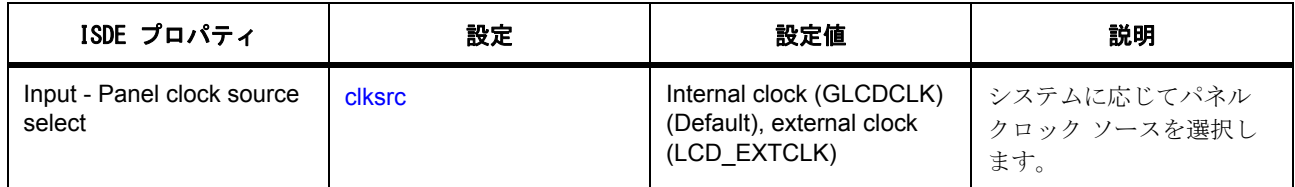

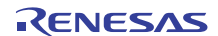

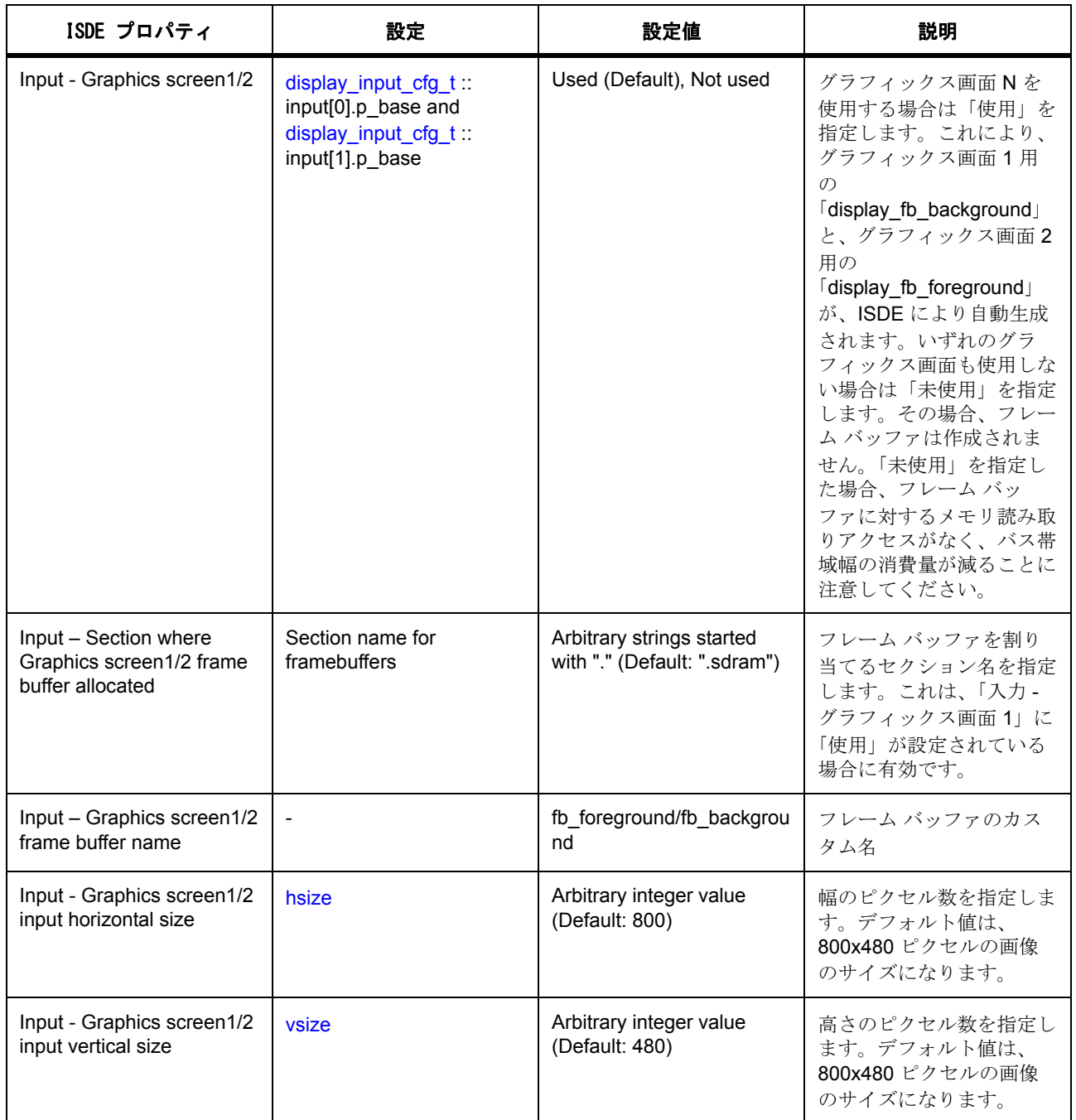

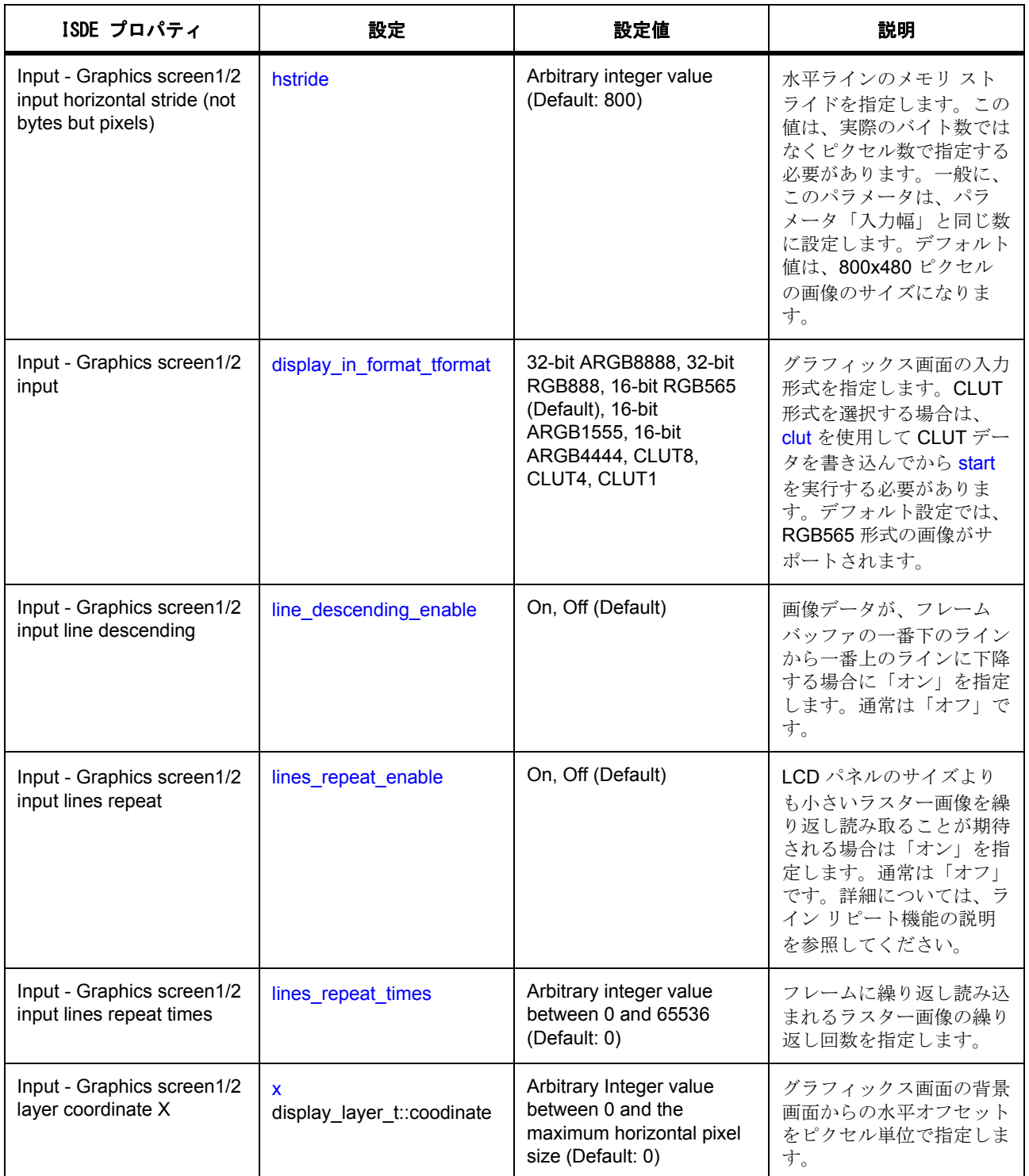

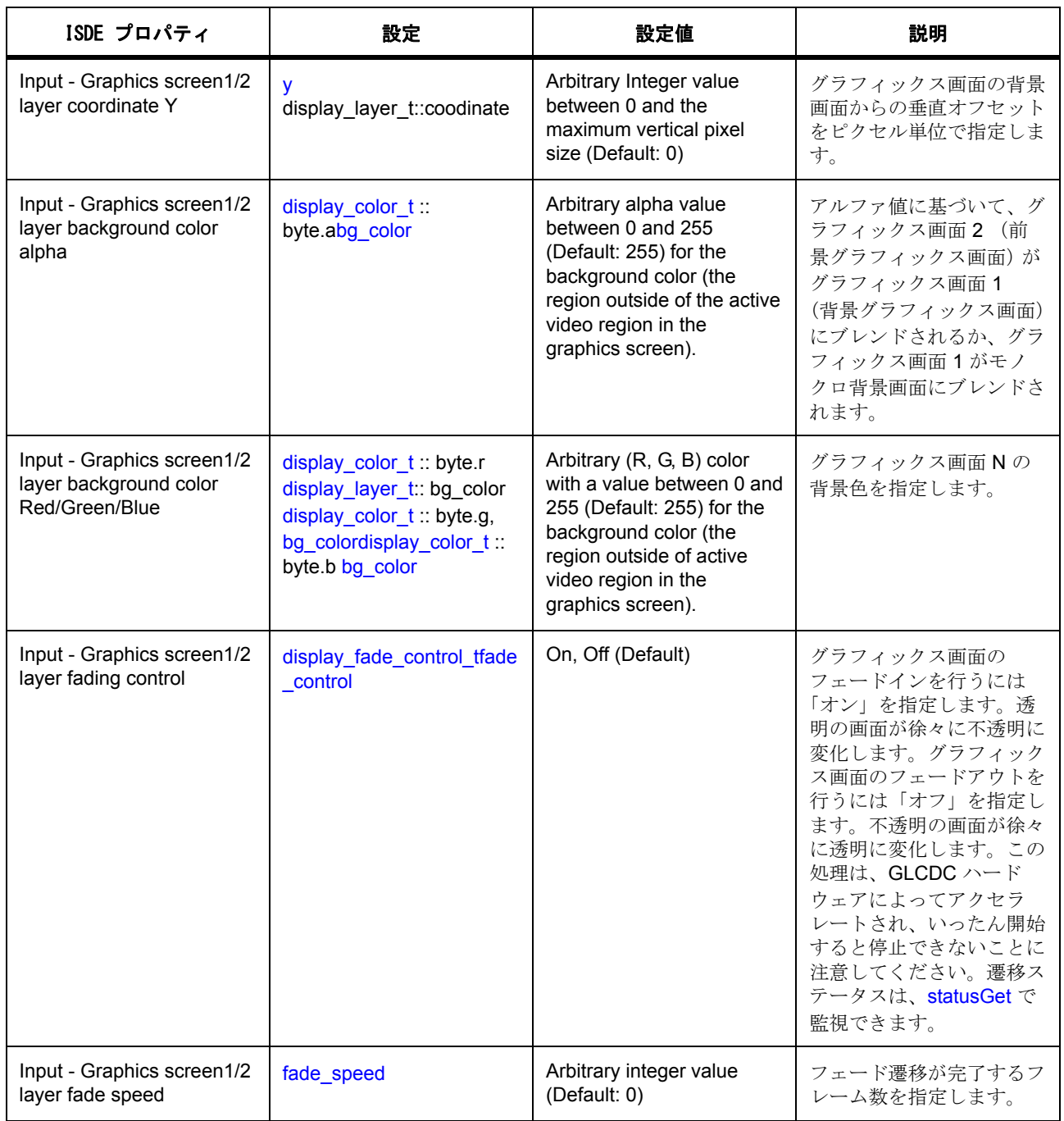

GLCDC 出力パラメータ

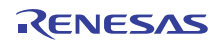
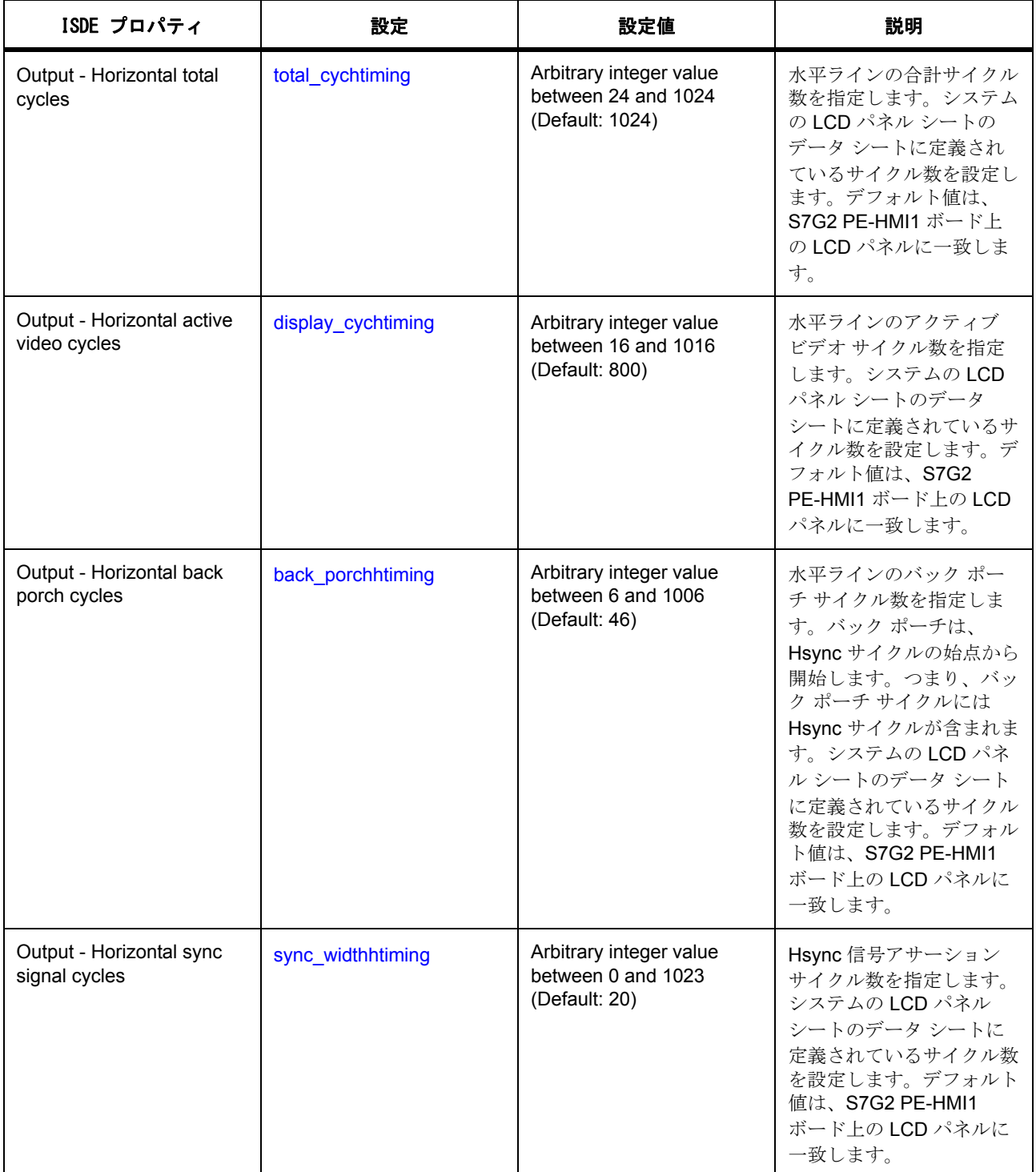

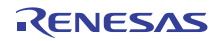

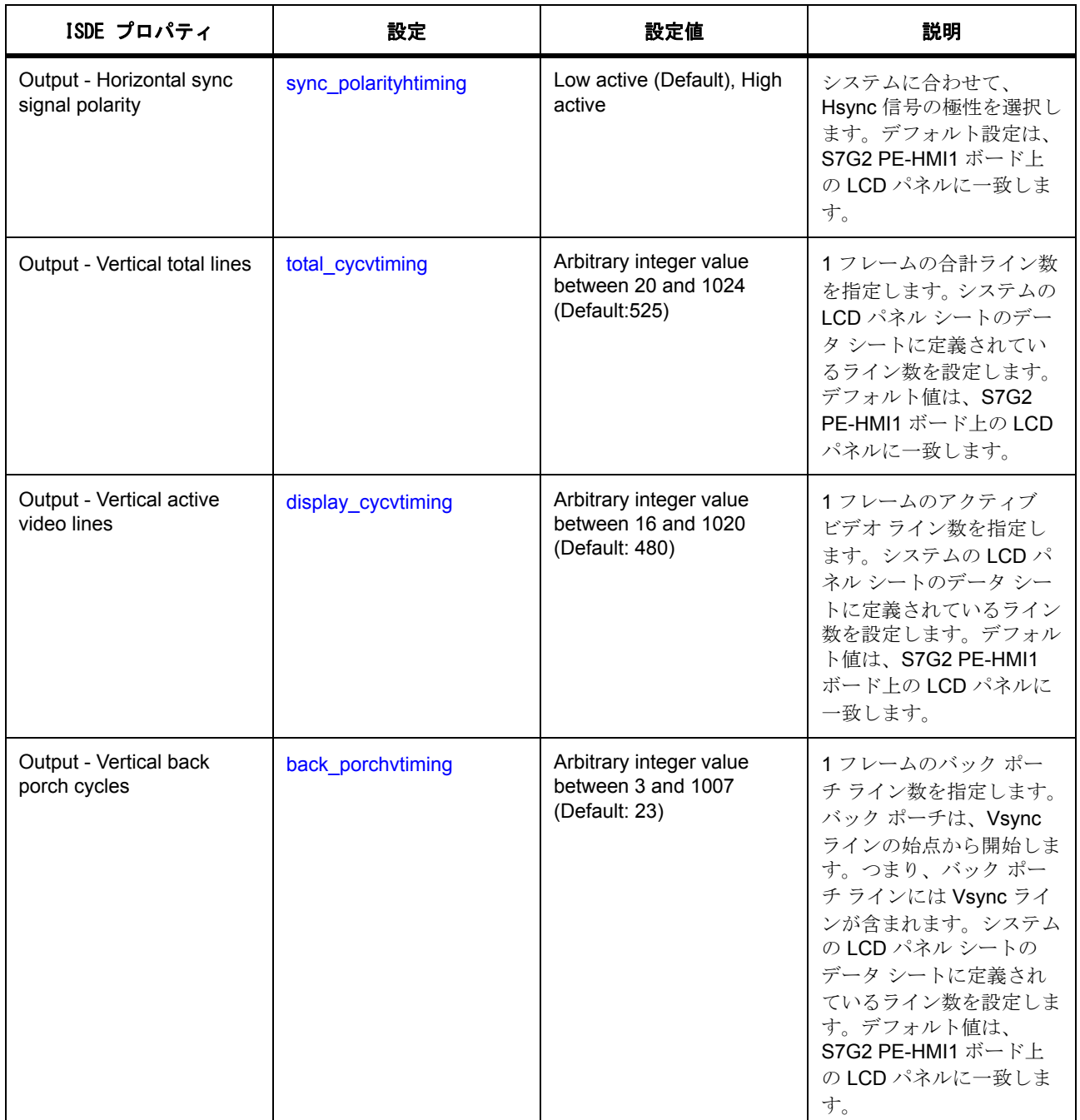

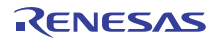

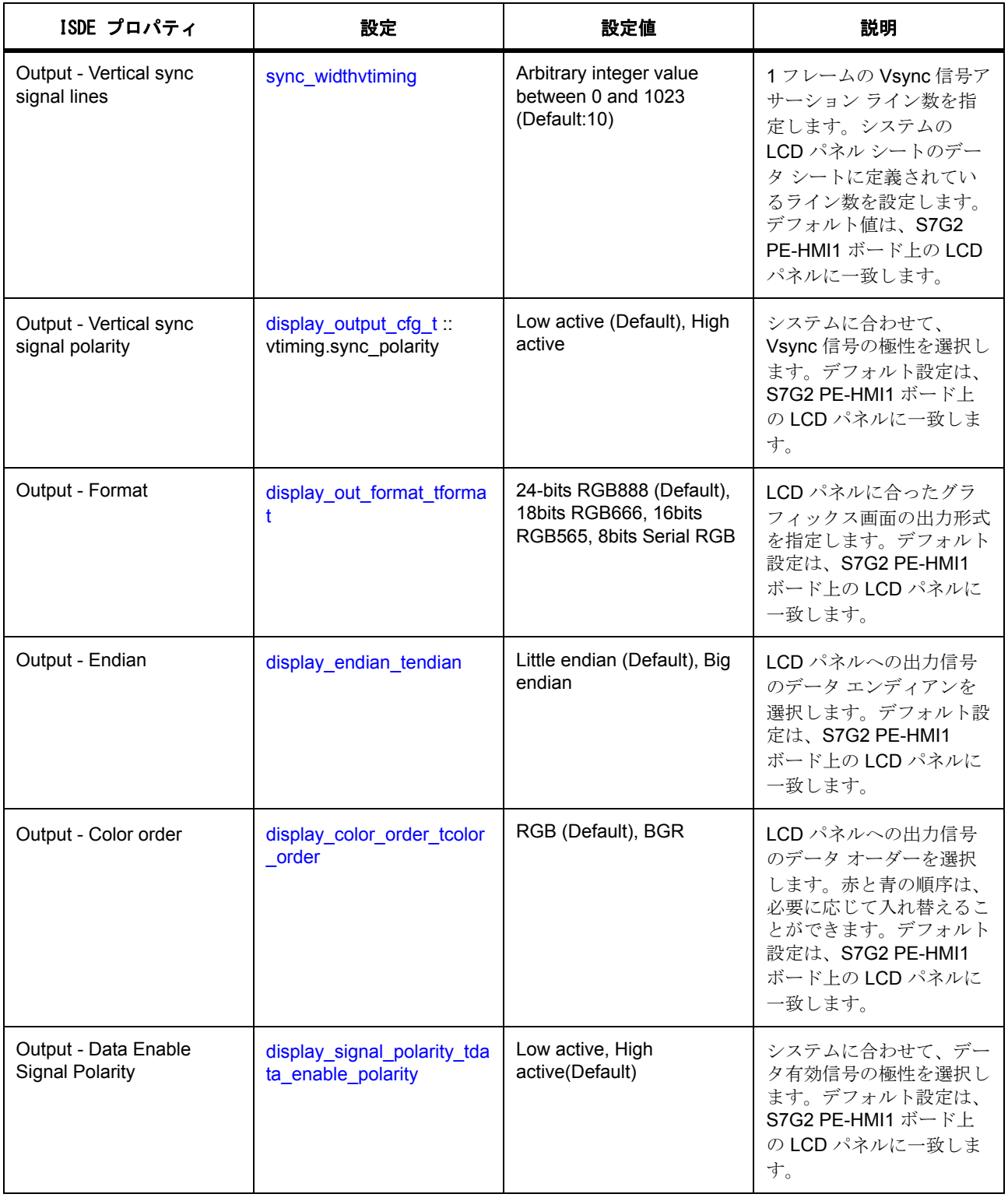

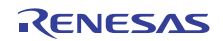

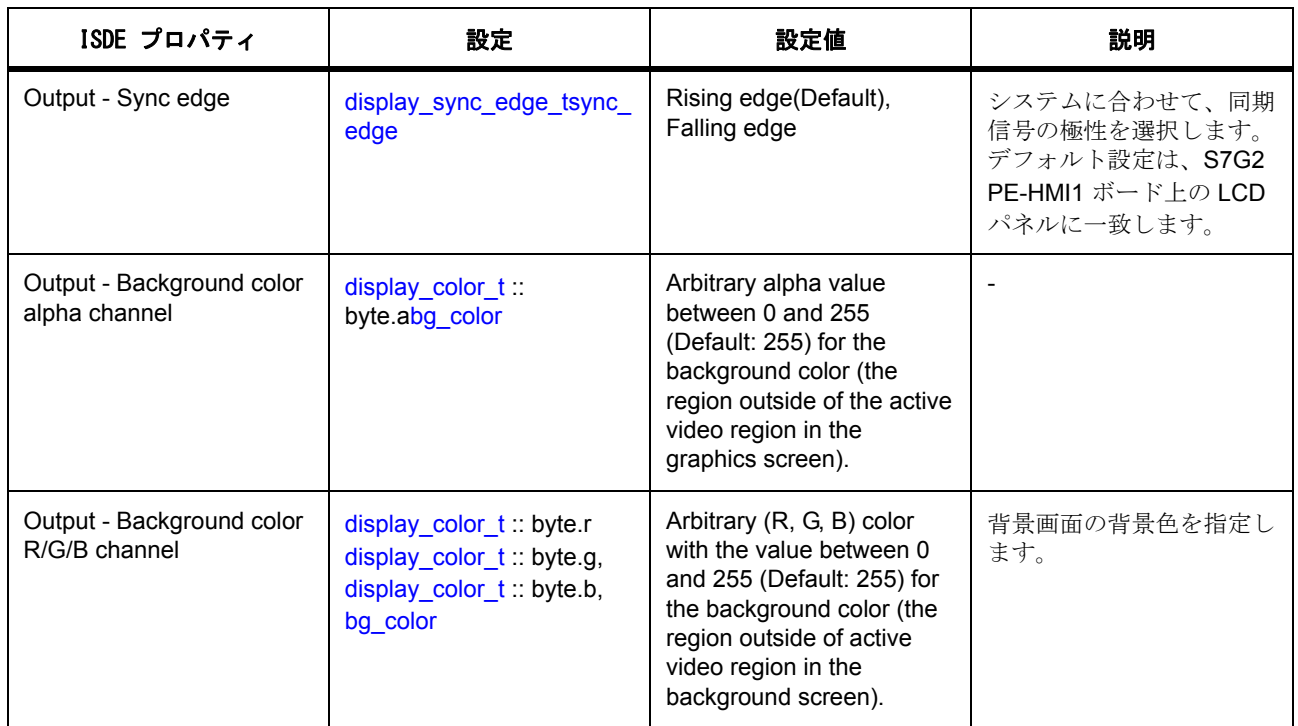

GLCDC カラー ルックアップ テーブル (CLUT) パラメータ

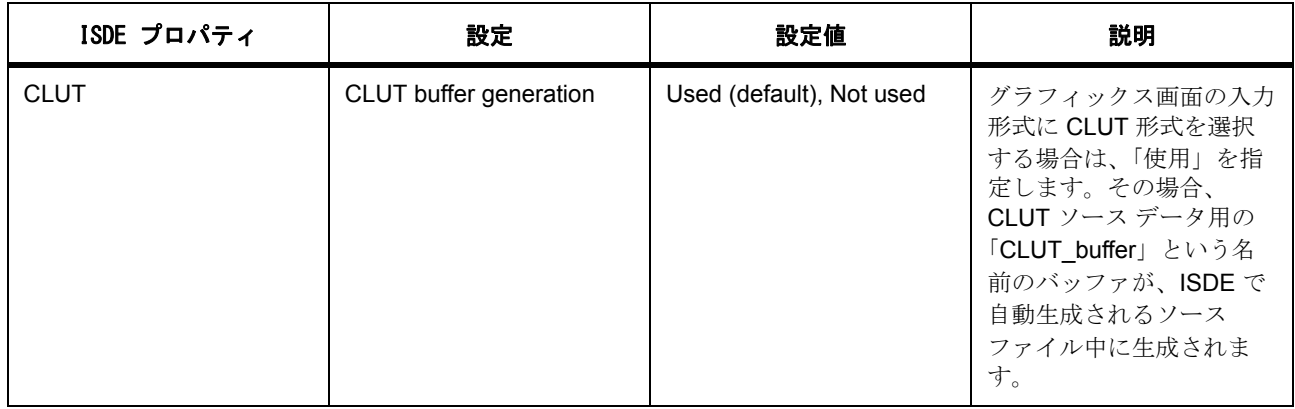

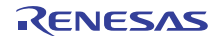

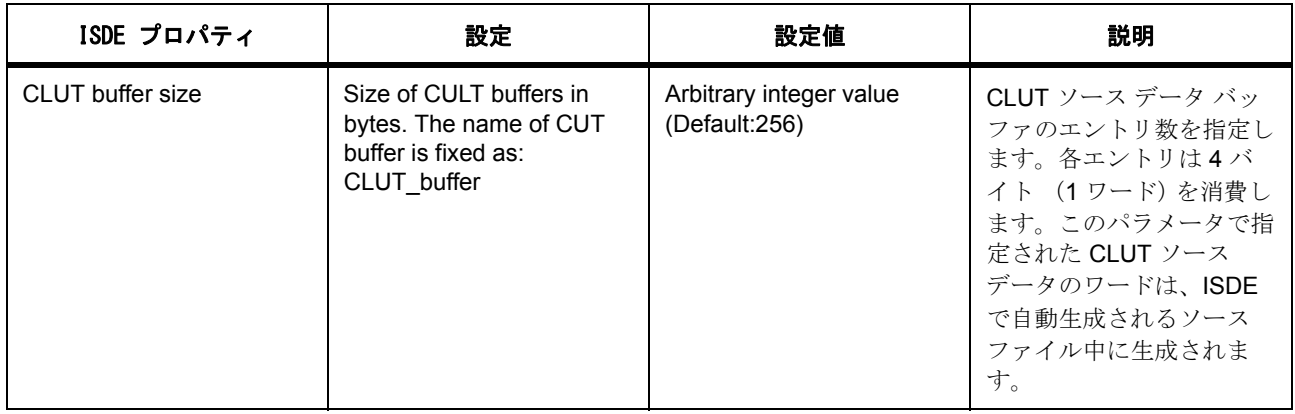

GLCDC TCON ピン構成パラメータ

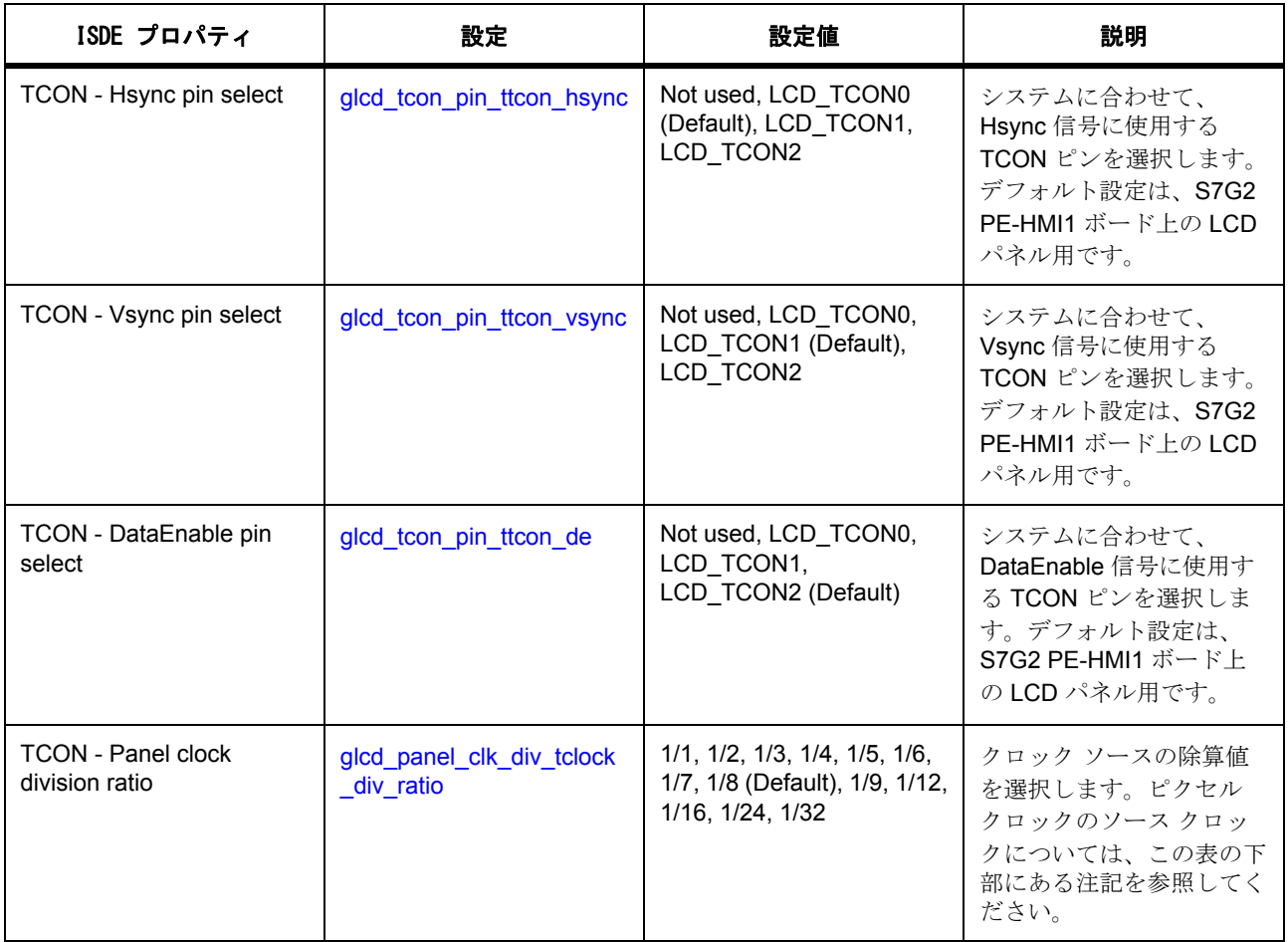

GLCDC 色補正パラメータ

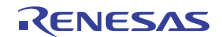

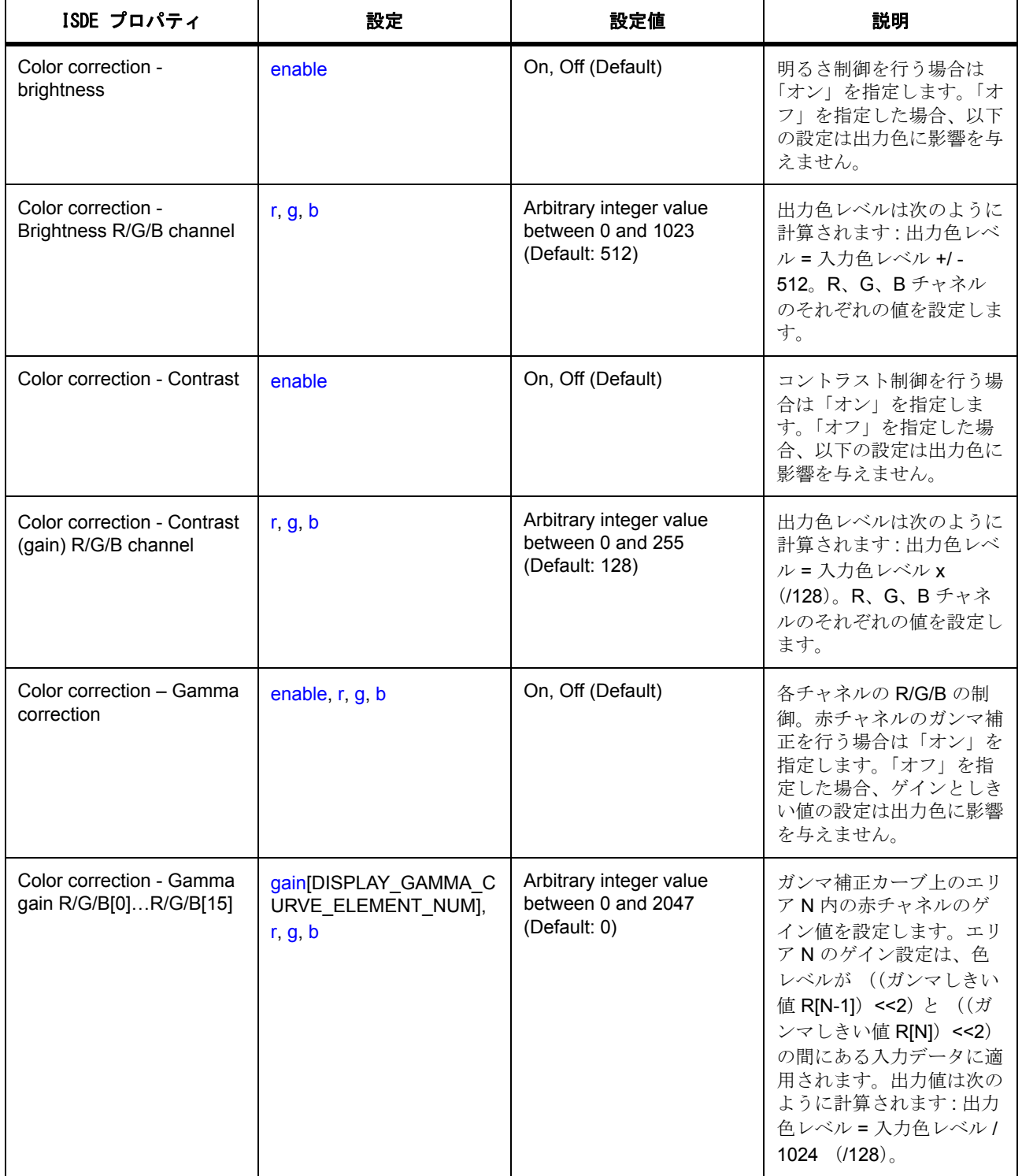

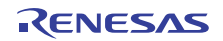

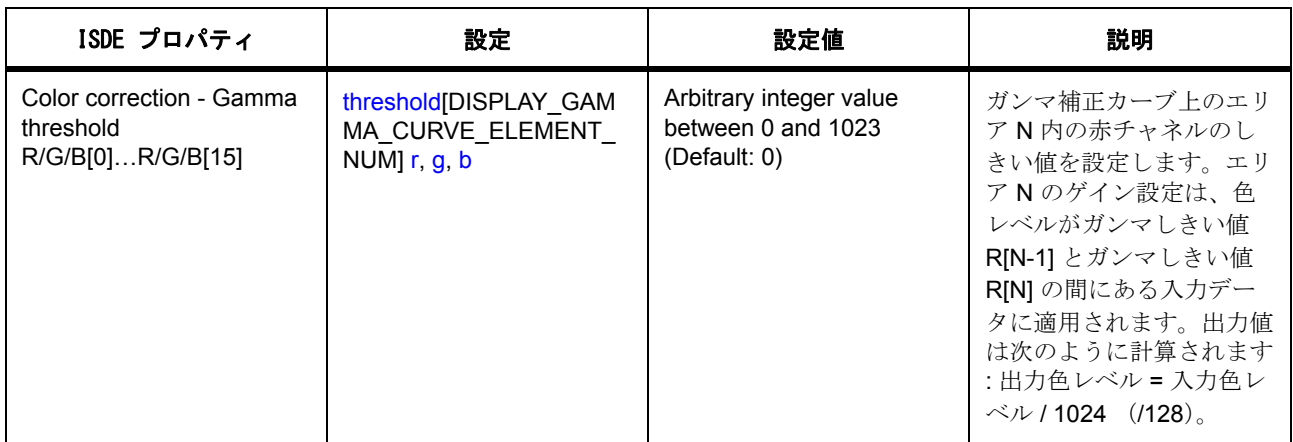

GLCDC ディザリング パラメータ

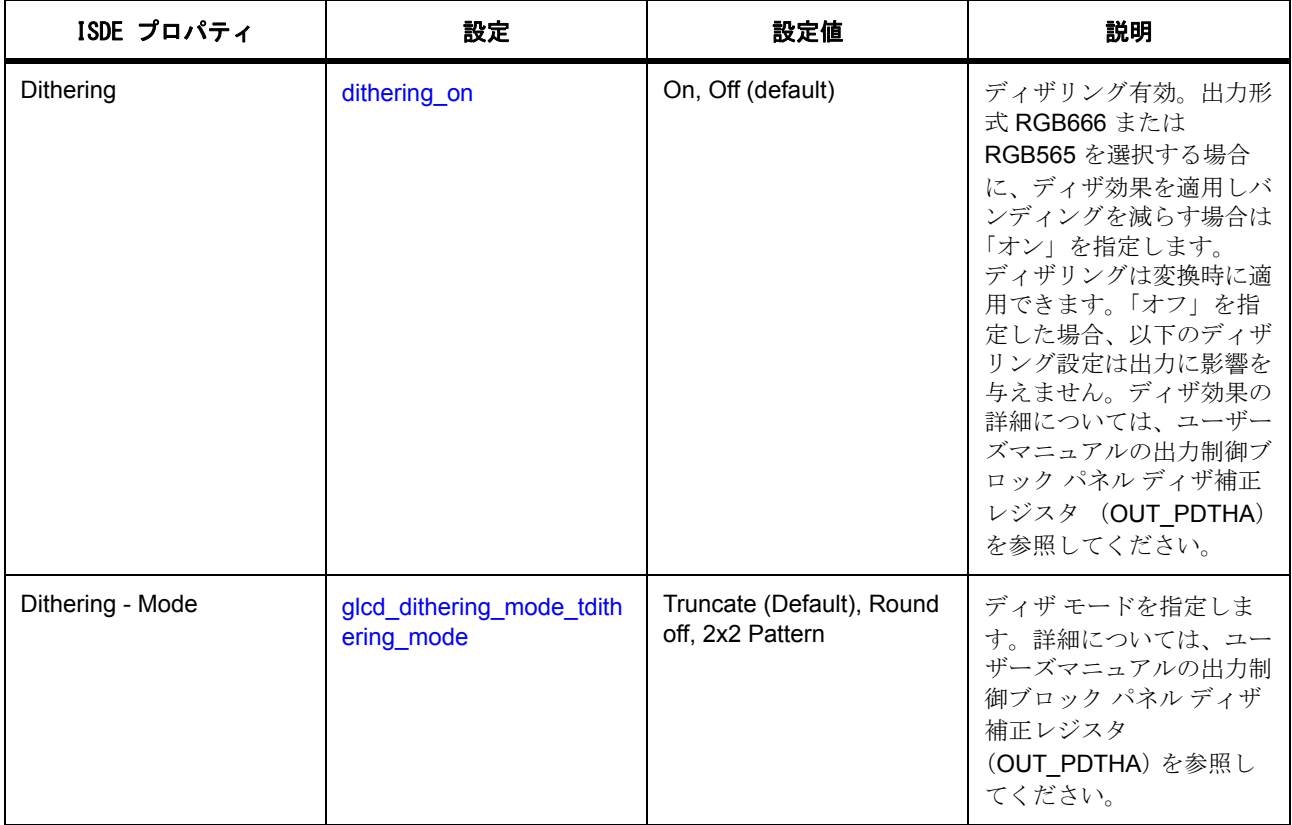

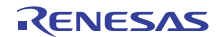

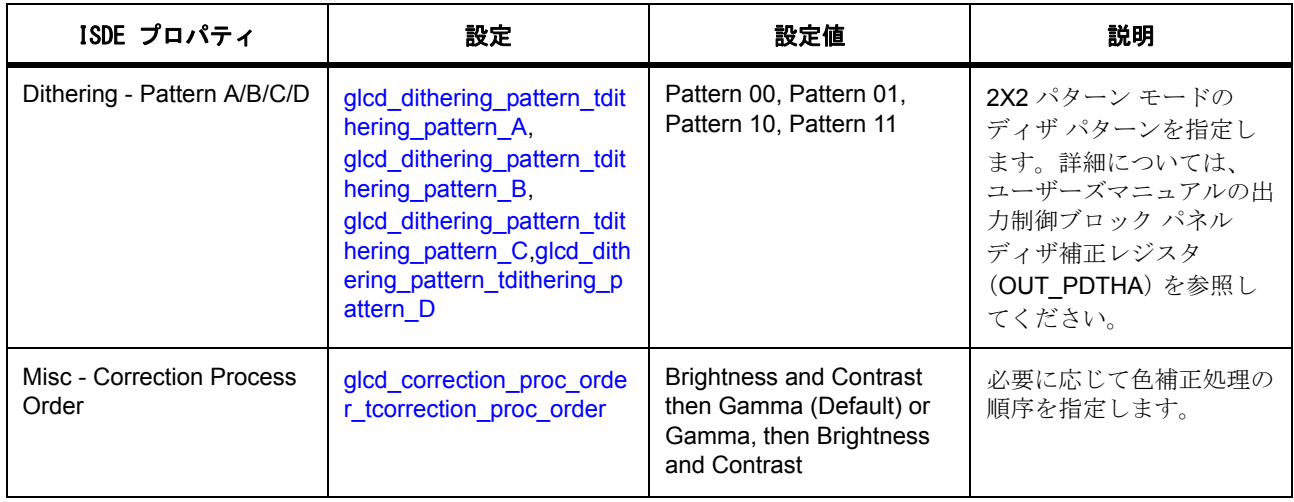

l :S7G2 WS2 チップ以降のピクセル クロックのソース クロックは PLLOUT (最大 240MHz)ですが、S7G2 WS1 チップの場合は PCLKB (最大 60MHz)になります。

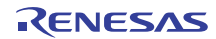

### ユーザー定義のコールバック関数例の表示

# 初期化コード例の表示

/\* Display frame buffer \*/

uint8\_t g\_display\_fb\_background[2][800\*480\*2] \_\_attribute\_\_((aligned(64), section(".sdram")));

/\* Display device extended configuration \*/

static const [glcd\\_cfg\\_t](#page-1568-0) g\_display\_extend\_cfg = {

.[tcon\\_hsync](#page-2214-0) = [GLCD\\_TCON\\_PIN\\_0](#page-1564-1),

.tcon\_vsync = [GLCD\\_TCON\\_PIN\\_1](#page-1564-2),

.tcon\_de = [GLCD\\_TCON\\_PIN\\_2](#page-1564-3),

.correction\_proc\_order = [GLCD\\_CORRECTION\\_PROC\\_ORDER\\_BRIGHTNESS\\_CONTRAST2GAMMA](#page-1565-1),

.clksrc = [GLCD\\_CLK\\_SRC\\_INTERNAL](#page-1563-1),

.clock\_div\_ratio = [GLCD\\_PANEL\\_CLK\\_DIVISOR\\_8](#page-1563-2),

.dithering\_mode = [GLCD\\_DITHERING\\_MODE\\_TRUNCATE](#page-1566-2),

.dithering\_pattern\_A = [GLCD\\_DITHERING\\_PATTERN\\_11](#page-1567-0),

.dithering\_pattern\_B = [GLCD\\_DITHERING\\_PATTERN\\_11](#page-1567-0),

.dithering\_pattern\_C = [GLCD\\_DITHERING\\_PATTERN\\_11](#page-1567-0),

.dithering\_pattern\_D = [GLCD\\_DITHERING\\_PATTERN\\_11](#page-1567-0)

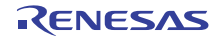

```
};
```
{

/\* Display control block instance \*/

```
display_ctrl_t g_display_ctrl;
```
/\* Display interface configuration \*/

```
constdisplay_cfg_t g_display_cfg =
```
/\* Input1 (Graphics1(background) screen) configuration \*/

```
input[0] = \{
```
 $p_b$ ase = (uint32\_t \*)&g\_display\_fb\_background[0],

 $hsize = 800$ ,

 $vsize = 480$ ,

 $h<sub>static</sub> = 800$ ,

.format = [DISPLAY\\_IN\\_FORMAT\\_16BITS\\_RGB565](#page-1077-2),

```
 .line_descending_enable = false,
```
.lines\_repeat\_enable = false,

```
 .lines_repeat_times = 0
```

```
},
```
/\* Input2 (Graphics2(foreground) screen) configuration (Not used) \*/

```
.input[1] = {
```
.p\_base = NULL,

.hsize = 800,

 $vsize = 480,$ 

 $h<sub>static</sub> = 800$ ,

.format = [DISPLAY\\_IN\\_FORMAT\\_16BITS\\_RGB565](#page-1077-2),

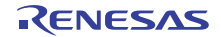

```
 .line_descending_enable = false,
   .lines_repeat_enable = false,
   .lines_repeat_times = 0
},
/* Input1 (Graphics1(background) screen) layer configuration */
layer[0] = \{.coordinate = \{x = 0, y = 0\},
  bg\_color = { .byte = {.a = 255, .r = 255, .g = 255, .b = 255}
   },
   .fade_control = DISPLAY_FADE_CONTROL_NONE,
  fade_speed = 0},
/* Input2 (Graphics1(background) screen) layer configuration (Not used) */
.layer[1] = {
    .coordinate = \{x = 0, y = 0\},
    bg\_color = { .byte = {.a = 255, .r = 255, .g = 255, .b = 255}
   },
   .fade_control = DISPLAY_FADE_CONTROL_NONE,
```
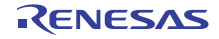

```
fade_speed = 0},
/* Output configuration */
.output = \{.htiming = {
     .total_cyc = 1024,
     .display_cyc = 800,
     .back_porch = 46,
     .sync_width = 20,
     .sync_polarity = DISPLAY_SIGNAL_POLARITY_LOACTIVE
   },
   .vtiming = {
     .total_cyc = 525,
     .display_cyc = 480,
     .back_porch = 23,
     .sync_width = 10,
```
.sync\_polarity = [DISPLAY\\_SIGNAL\\_POLARITY\\_LOACTIVE](#page-1078-3)

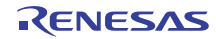

```
 },
 .format = DISPLAY_OUT_FORMAT_24BITS_RGB888,
 .endian = DISPLAY_ENDIAN_LITTLE,
 .color_order = DISPLAY_COLOR_ORDER_RGB,
 .data_enable_polarity = DISPLAY_SIGNAL_POLARITY_HIACTIVE,
 .sync_edge = DISPLAY_SIGNAL_SYNC_EDGE_RISING,
\log\_{color} = \{. byte = {.a = 255, .r = 0, .g = 0, .b = 0}
 },
 .brightness = {.enable = false, .r = 512, .g = 512, .b = 512},
 .contrast = {.enable = false, .r = 128, .g = 128, .b = 128},
 .p_gamma_correction =
 (display_gamma_correction_t *)(&g_display_gamma_cfg),
 .dithering_on = false
```
},

/\* Display device callback function pointer \*/

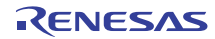

.p\_callback = NULL,

```
.p_{\text{const}} = (void * ) & g_{\text{display},}
```
.p\_extend = (void \*) (&g\_display\_extend\_cfg)

```
};
```
/\* Instance structure to use this module. \*/

```
const display_instance_t g_display = {
```

```
p_{\text{at}} = 8g_{\text{d}} display_ctrl,
 .p_cfg = (display_cfg_t *) &g_display_cfg,
 .p_api = (display_api_t *) &g_display_on_glcd
```
};

#### 表示の開始

フレーム バッファの画像の表示を開始するには、[open](#page-1089-0) を呼び出します。CLUT 形式を使用する場合は、[clut](#page-1092-0) を呼び出して CLUT SRAM を初期化します。e<sup>2</sup> studio ISDE の Synergy コンフィギュレータを通じて生成さ れた CLUT 構成構造体 (display clut cfg\_t 型)のインスタンスを変更して使用することができます。

```
/* Display driver open */
```
g\_display.[p\\_api](#page-2184-0)->[open](#page-1089-0) (g\_display.[p\\_ctrl](#page-2183-0), g\_display.[p\\_cfg](#page-2183-1));

/\* Display driver start \*/

g\_display.[p\\_api](#page-2184-0)->[start](#page-1090-0) (g\_display.[p\\_ctrl](#page-2183-0));

#### 表示の停止

フレーム バッファの画像の表示を停止するには、[close](#page-1090-1) を呼び出します。

/\* Display driver close \*/

g\_display.[p\\_api](#page-2184-0)->[close](#page-1090-1) (g\_display.[p\\_ctrl](#page-2183-0));

# ランタイム レイヤー設定の変更

ランタイム設定 ([display\\_runtime\\_cfg\\_t](#page-1087-1) 型) パラメータは ISDE の Synergy コンフィギュレータを通じて生成 し、GLCDC レイヤー画面の更新に利用することができます。実行時設定を指定して、[layerChange](#page-1091-0) を呼び出 します。GLCDC ハードウェアがグラフィックス画面を更新している間は、この関数がエラー コード SSP\_ERR\_INVALID\_UPDATE\_TIMING ですぐに返り、更新要求が破棄される場合があります。こうした場

合は、次の Vsync 信号がアサートされるまで待ってから、再度この関数を呼び出してください。画面のオン とオフを切り替える際に、[layerChange](#page-1091-0) を使用してフェードイン / フェードアウト効果で画面を遷移させる場 合は、遷移が完了するまで待ってから、次の実行時画面の更新を行ってください。フェード遷移のステータ スを確認するには、[statusGet](#page-1093-0) をポーリングし、[DISPLAY\\_FADE\\_STATUS\\_NOT\\_UNDERWAY](#page-1079-2) が返されるこ とを確認します。

```
display_runtime_cfg_t g_display_runtime_cfg_bg =
     {
     .input =
     {
        p_base = (uint32_t *) &g_display_fb_background[0],
        hsize = 800,
        visize = 480,
        h<sub>static</sub> = 800,
         .format = DISPLAY_IN_FORMAT_16BITS_RGB565,
         .line_descending_enable = false,
         .lines_repeat_enable = false,
         .lines_repeat_times = 0
    },
     .layer =
     {
        .coordinate = \{x = 0, y = 0\},
        bg\_{color} = \{.byte = {
```
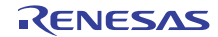

```
 .a = 255,
            .r = 255,.g = 255,.b = 255 }
    },
     .fade_control = DISPLAY_FADE_CONTROL_NONE,
    fade_speed = 0 }
 };
```
# ランタイム色補正設定の変更

LCD パネルの色補正を実行できます ([display\\_correction\\_t](#page-1082-0) 型)。明るさまたはコントラストは変更できます が、ガンマ補正の設定は変更できないことに注意してください。上記の設定で、[correction](#page-1092-1) を呼び出します。 GLCDC ハードウェアがグラフィックス画面を更新している間は、API がエラー コード SSP\_ERR\_INVALID\_UPDATE\_TIMING ですぐに返り、更新要求が破棄されることに注意してください。

display correction t display correction;

 $display_correction brightness enable = false;$  $display_correction brightness enable = false;$  $display_correction brightness enable = false;$  $display_correction brightness enable = false;$  $display_correction brightness enable = false;$ 

display\_correction.[contrast](#page-2180-1).[enable](#page-2178-0) = true;

 $display_correction.contracting = 128;$  $display_correction.contracting = 128;$  $display_correction.contracting = 128;$ 

while (SSP\_SUCCESS != g\_display.[p\\_api](#page-2184-0)->[correction](#page-1092-1)(g\_display.[p\\_ctrl](#page-2183-0), &display\_correction)) {

/\* Wait until the function returns SSP\_SUCCESS \*/

# ディスプレイ ユーザー コールバック関数例

GLCDC モジュールは、[open](#page-1089-0) の構成 [p\\_callback](#page-2175-0) に渡されたユーザー定義のコールバック関数を呼び出すこと ができます。ユーザーはこのコールバック関数を利用して、ディスプレイ デバイスのブランキング期間の 開始タイミングを知って追加処理を実行したり、各レイヤーで発生したバッファ アンダーフローを検出し たりできます。

}

```
display_callback_args_t *p_arg)
{
    switch (p_arg->event)
    {
    case DISPLAY_EVENT_LINE_DETECTION:
        /* Display device goes into blanking period.
        * Do operation.
        */
        break;
    case DISPLAY_EVENT_GR1_UNDERFLOW:
        /* Layer1 line buffer underflow happen.
        * Do operation.
        */
        break;
    case DISPLAY_EVENT_GR2_UNDERFLOW:
        /* Layer2 line buffer underflow happen.
        * Do operation.
        */
        break;
    default:
        break;
    }
}
```
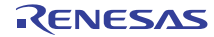

# **4.2.9.3 LCD** タイミング

### 画面のフォーマット

次の図は、GLCDC モジュールの LCD 画面フォーマットと LCD タイミング パラメータの関係を示したもの です。このモジュールは、LCD パネル設定用の汎用タイミング パラメータを備えているため、さまざまな LCD パネルをサポートします。

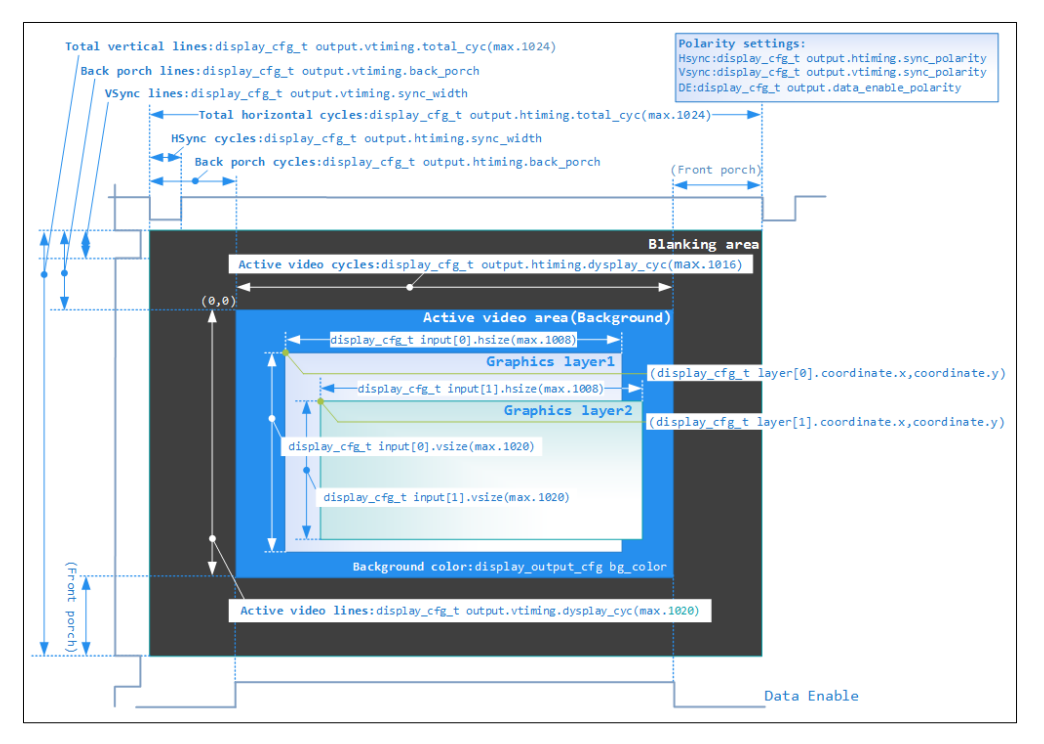

#### 図 **134: GLCDC** 画面のフォーマット

### フロント ポーチ期間

GLCDC モジュールは、垂直 / 水平フロント ポーチ サイクル / ラインに対する設定を備えていません。これ らのサイクル / ラインは、合計水平サイクル / 垂直ライン設定に含まれている必要があります。このモ ジュールでは、以下で示す GLCDC のハードウェア仕様に基づき、バック ポーチ サイクル/ラインを設定す る必要があります。一般的な LCD パネルが備えたバック ポーチ サイクル/ラインは以下で示す数よりも多 いため、これはモジュールの真の制限ではありません。

- 水平バック ポーチ サイクル数 >= 3
- 垂直バック ポーチ ライン数 >= 2

#### パラメータ設定例

PE-HMI1 v2.0 ボード (LXD Research & Display, LLC, M7504A):

以下の例では、60 Hz の LCD パネル リフレッシュ レートを生成するため、水平合計サイクル、垂直合計ラ イン、パネル クロック分周比を調整しています。LCD パネルの記号については、M7504A データ シートを 参照してください。

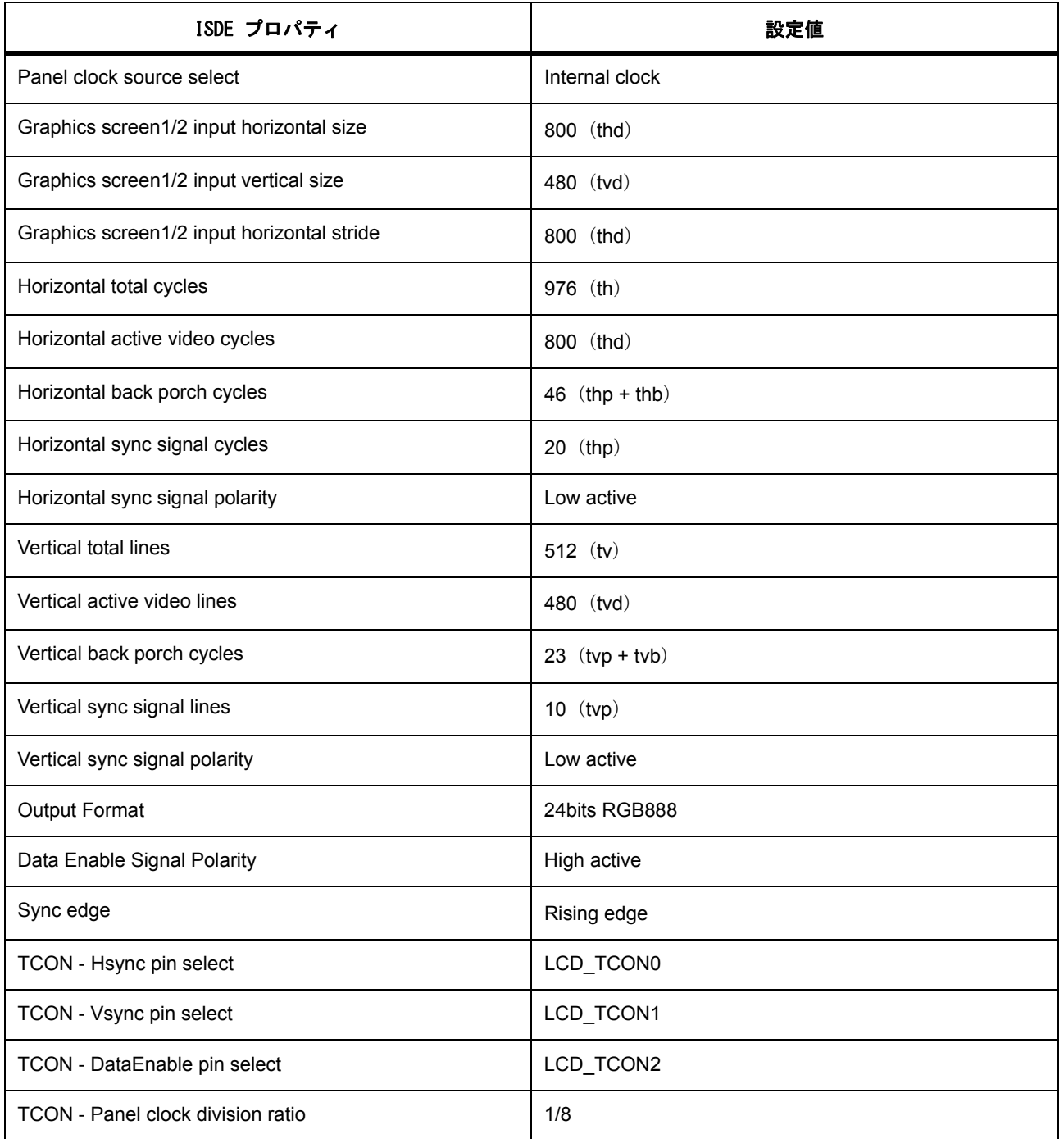

DK-S7G2 v3.0 ボード (LXD Research & Display, LLC, M7190A):

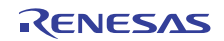

以下の例では、60 Hz の LCD パネル リフレッシュ レートを生成するため、水平合計サイクル、垂直合計ラ イン、パネル クロック分周比を調整しています。LCD パネルの記号については、M7190A データ シートを 参照してください。

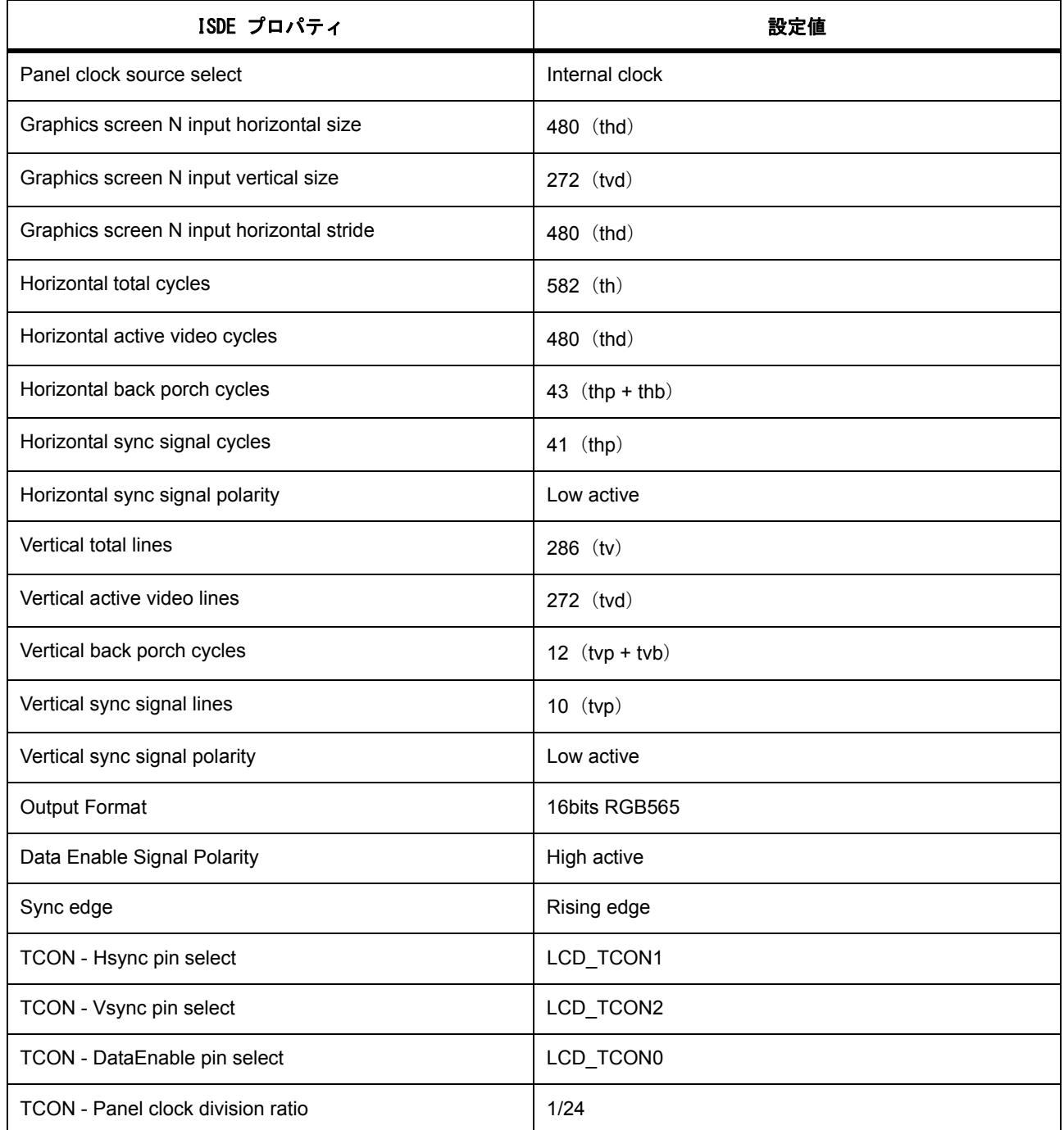

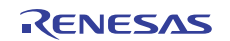

# SK-S7G2 v2.0 ボード (ILI Technology Corp., IL9341C):

以下の例では、水平合計サイクルと垂直合計ラインを、約 76.8 Hz の LCD パネル リフレッシュ レートのパ ネルに許容される最大値に設定しています。LCD パネルの記号については、LIL9314V データ シートを参照 してください。

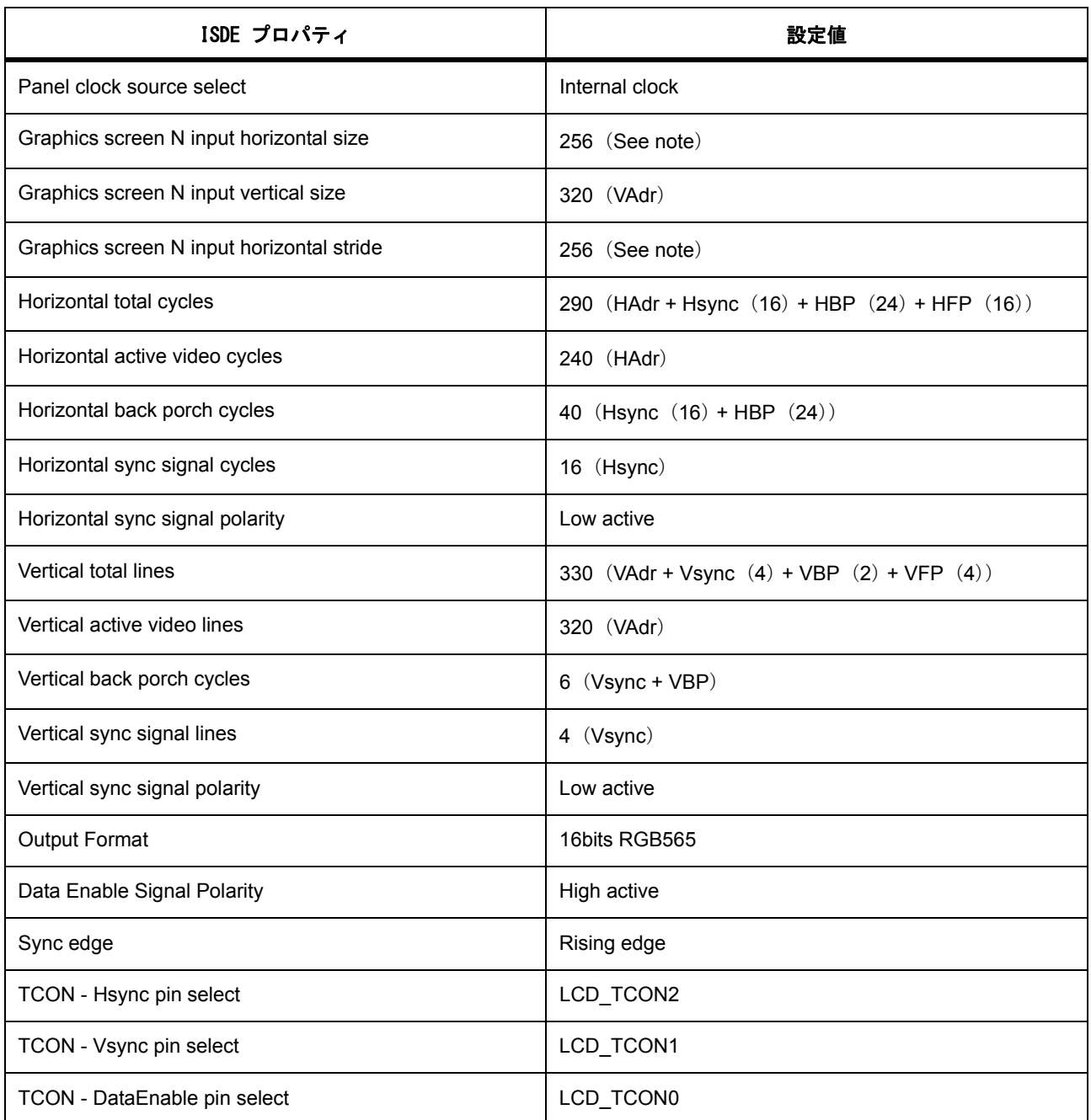

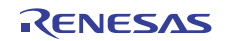

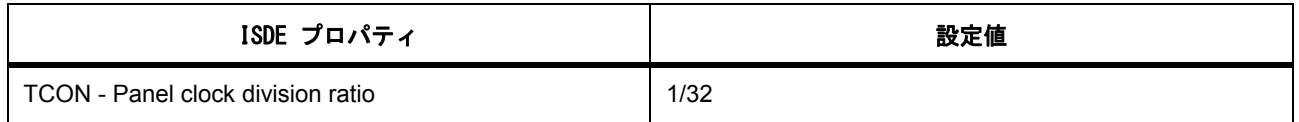

l : パネルのパラメータは 240 ピクセルに設定する必要がありますが、入力幅および水平ストライドは、意 図的に 256 ピクセルに設定されています。これは、GLCDC ハードウェアに合わせ、水平ラインを 64 バイ トにする必要があるためです。ライン開始点での 240 ピクセルが有効であれば、ラインの残りのピクセル (16 ピクセル)は考慮されません。

# **4.2.9.4 CLUT**

GLCD モジュールは、色形式が ARGB1555、CLUT8、CLUT4、または CLUT1 の場合に使用される CLUT を サポートしています。[clut](#page-1092-0) は、CLUT0/CLUT1 SRAM (GLCDC ハードウェア内部で実装)を、グラフィック スの前景画面または背景画面それぞれに対して更新できます。

l a:CLUT を使用するカラー フォーマットを選択する場合は、必ず [clut](#page-1092-0) を呼び出してから [start](#page-1090-0) を実行してく ださい。そうしないと、CLUT0 と CLUT1 が不明な状態となり、グラフィックスが正しく表示されません。

また、実行時に [clut](#page-1092-0) を呼び出して、CLUT SRAM を更新することもできます。API は CLUT データのソース を、現在使用されていない CLUT SRAM にコピーすることに注意してください (各 CLUT SRAM はピンポ ン バッファで構成されます)。CLUT データ更新の完了後、API は、画像が切れるのを避けるため、GLCDC ハードウェアが読み取る CLUT SRAM を次のフレームから自動的に切り替えます。

#### **4.2.9.5** ライン繰り返しモード

ライン繰り返しは、メモリが十分にないシステムで特に重要なモードです。このモードでは、GLCDC モ ジュールは LCD パネルの画面サイズよりも少ないピクセルのラスター画像を読み込み、ラスターを繰り返 し画面に表示します。下図は、背景グラフィックス プレーンに小さいラスター画像を繰り返し読み込むこ とで構築された画面の例です。

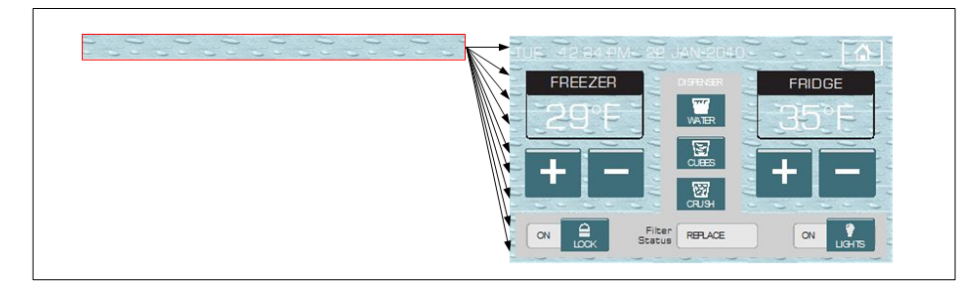

#### 図 **135: GLCDC** ライン繰り返しモード

l : このモードを有効にするには、GLCD モジュールのプロパティ「入力 - グラフィックス画面 N 入力ライン 繰り返し」(N = 1 または2)に Synergy 設定で「オン」を設定し、ラスター画像を読み込む繰り返し回数を 「入力 グラフィックス画面 1/2 入力ライン繰り返し回数」で指定します。ラスター画像の水平ピクセル サイ ズを「入力 グラフィックス画面 N 入力幅」と「入力 グラフィックス画面 N 入力水平 ストライド」に指定 し、ラスター画像の垂直ピクセル サイズを「入力 グラフィックス画面 N 入力高さ」に指定します。

### **4.2.9.6** ガンマ補正

ガンマ補正は、LCD パネルの色特性をフラットな特性に変更するために使用します。下図に、GLCDC モ ジュールで設定可能なガンマ補正カーブを示します。このモジュールは、(R, G, B)色のそれぞれについて、 入力色レベルに対して 16 個のしきい値をサポートしており、16 のエリアそれぞれに対してしきい値で割っ たゲイン レベルを定義します。

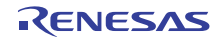

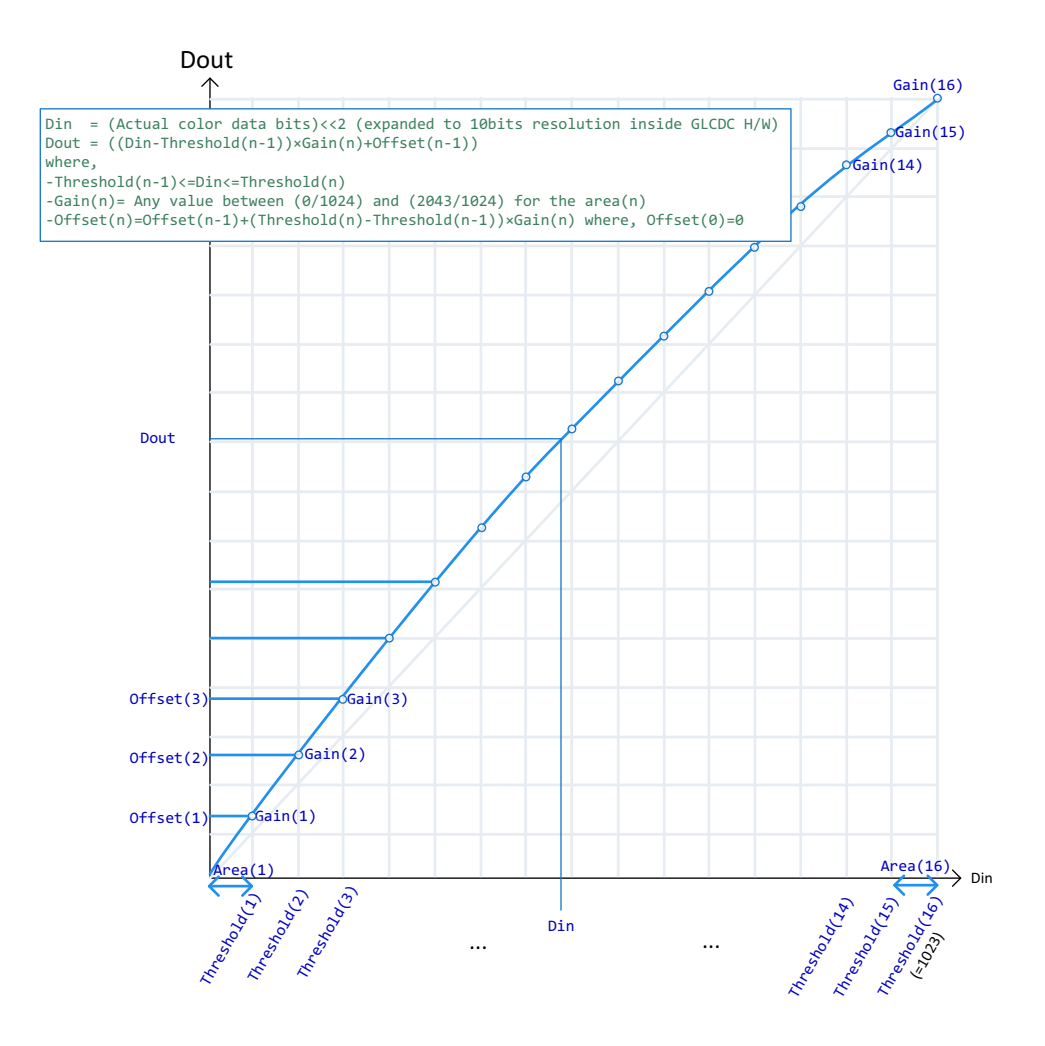

# 図 **136: GLCDC** ガンマ補正カーブ

l: (R, G, B) チャネルのそれぞれについてガンマ補正を有効にするには、GLCD モジュールのプロパティ 「色補正 - ガンマ補正 (R,G, B)」に ISDE で「オン」を設定します。しきい値 (合計 16個)は、「色 補正 -ガンマ補正しきい値 (R, G, B) [n]」(n=[0..15])に設定します。各エリアのゲイン値は、「色補正 - ガンマ 補 正ゲイン (R, G, B)[n]」(n=[0..15])に設定します。

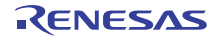

### **4.2.9.7** ディスプレイ ドライバの制限事項

- r\_glcd 上のディスプレイ ドライバは、RGB インデックス彩度キーをサポートしていません。
- r\_glcd 上のディスプレイ ドライバは、イベント リンク機能をサポートしていません。

### **4.2.9.8** ディスプレイ ドライバでサポートされるデバイス

このモジュールは、次のファミリをサポートするように設計されており、またこれらのファミリでテストも 実施されています。

• S7G2

# **4.2.10** データ操作回路ドライバ

データ操作回路ドライバ (DOC ドライバ)は r\_doc として実装され、MCU で入手可能なデータ操作回路 (DOC)用の API を含みます。このセクションでは、e2 studio ISDE を使用して DOC ドライバを構成する方 法と、API 関数をアプリケーションに組み込む方法について説明します。

e<sup>2</sup> studio ISDE のプロジェクト コンフィギュレータでは、[Threads] タブの [Modules] ペインで [ 新規 ] > [Driver] > [ 監視 ] > [r\_doc 上のデータ操作回路ドライバ ] を選択することで、データ操作回路ドライバ モ ジュールを追加および構成できます。詳細については、以下を参照してください:  $e^2$  studio ISDE による DOC [ドライバを使用するアプリケーションの作成](#page-385-0)

API リファレンスは、次の DOC インタフェースの説明内に記載されています : DOC [インタフェース](#page-1096-0)。

SSP でインタフェースを利用してプログラムを作成する方法については、を参照してください。[SSP](#page-12-0)  [Architecture](#page-12-0)

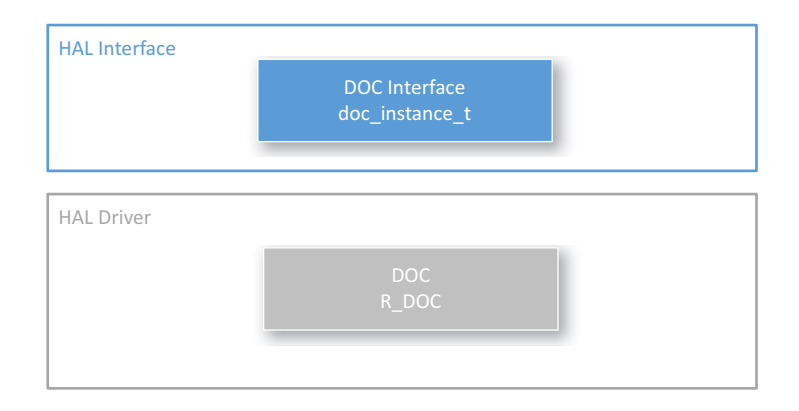

# 図 **137: DOC** ドライバ **-** ブロック図

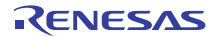

### **4.2.10.1** データ操作回路ドライバの機能

このドライバは、ユーザーの設定に従って MCU 上の DOC を制御します。DOC モジュールの周辺機器は 16 ビット データを比較するために使用され、[doc\\_event\\_t](#page-1097-0) で以下のイベントを検出できます。

- データ値の不一致または一致
- 加算演算のオーバフロー
- 減算演算のアンダーフロー

設定されたイベントが発生し、コールバックを使用できる場合 (割り込みが有効)、ドライバはコールバッ クを呼び出します。その際、イベント doc\_event t を示すイベント [doc\\_callback\\_args\\_t](#page-1098-0) が引数として渡されま す。

割り込みが有効になっていない場合は、比較、加算、または減算演算のステータスをポーリングするための DOS ステータスの確認が API でサポートされます。

#### <span id="page-385-0"></span>**4.2.10.2 e2 studio ISDE** による **DOC** ドライバを使用するアプリケーションの作成

ドライバは、e<sup>2</sup> studio ISDE の SSP に組み込まれています (e<sup>2</sup> studio ISDE [ユーザーガイドを](#page-56-0)参照)。

e<sup>2</sup> studio ISDE でプロジェクトの作成と設定を行い、ドライバを追加します。

- 1) プロジェクトを作成します ([プロジェクトの作成を](#page-61-0)参照)。
- 2) プロジェクトを設定します ([プロジェクトの設定を](#page-65-0)参照)。
- 3) ドライバを追加します ([スレッドとドライバの追加を](#page-71-0)参照)。

DOC ドライバを使用するアプリケーションでは、以下のリソースが必要です。

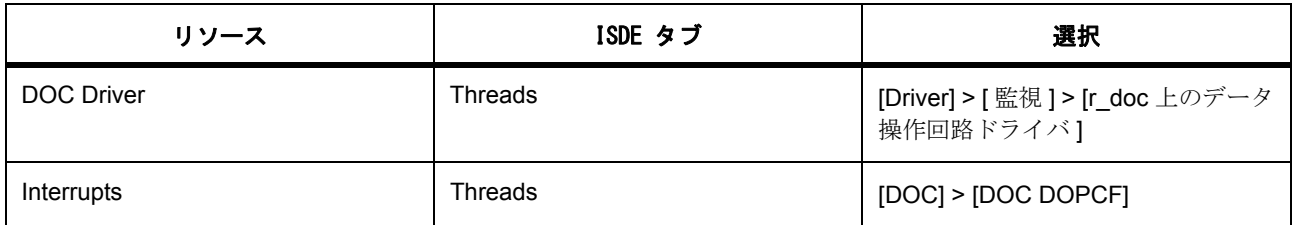

DOC モジュールがポーリングされるだけの場合、そのモジュールの割り込みは無効化したままで構いませ  $h_{\circ}$ 

#### **DOC** クロックの設定

DOC モジュールには、個別のクロック設定は不要です。

### **DOC** ピンの設定

DOC モジュールには、個別のピン設定は不要です。

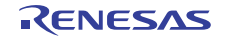

# **DOC** 割り込みの設定

e<sup>2</sup> studio ISDE を使用して、[ICU] タブから DOC 割り込みを設定します [\(割り込みの設定](#page-79-0)を参照)。

l:割り込みを有効にするには、e<sup>2</sup> studio ISDE のプロジェクト コンフィギュレータの [ICU] タブで、DOC >DOC DOPCF の優先度を設定します [\(割り込みの設定](#page-79-0)を参照)。

これにより、ssp\_cfg/bsp/bsp\_irq\_cfg.h の BSP\_IRQ\_CFG\_DOC\_INT に、選択した優先度が設定されます。 この割り込みが BSP で有効になっている場合、対応する割り込みサービスルーチン (ISR) が DOC ドライ バで定義されます。ISR は、ユーザー コールバック関数が [open](#page-1100-0) で登録されていれば、そのコールバック関 数を呼び出します。

# **DOC** パラメータの設定

e<sup>2</sup> studio ISDE を使用して、DOC ドライバ パラメータを設定します。 RTOS を使用しないアプリケーションの場合 : HAL [ドライバの追加と設定](#page-73-0) ThreadX アプリケーションの場合 : [ドライバのスレッドへの追加とドライバの設定。](#page-75-0)

l:DOC ドライバには、doc cfg\_t の設定が必要です。

DOC の設定

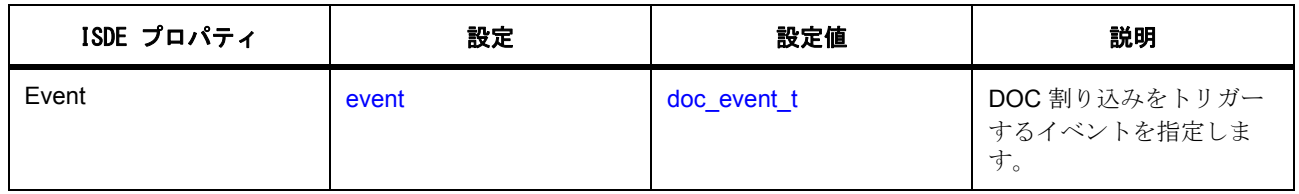

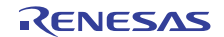

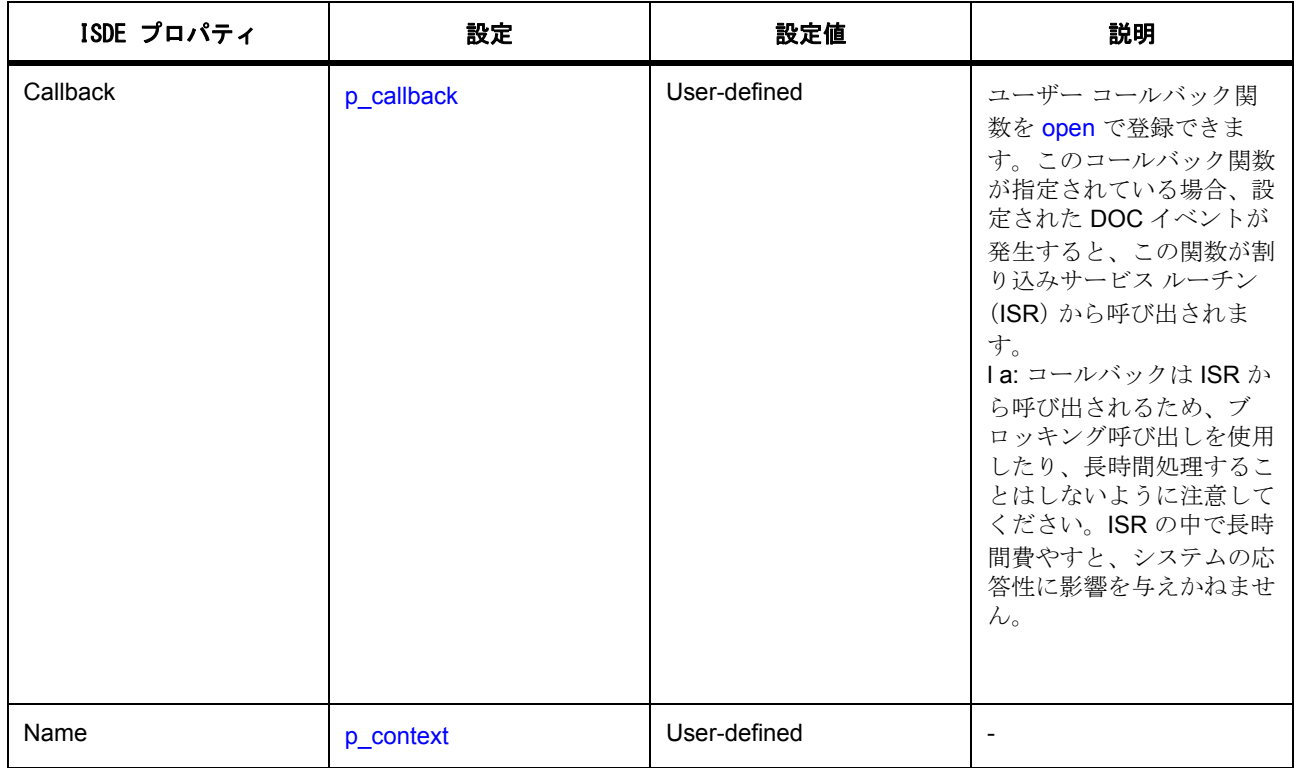

# **4.2.10.3 DOC** ドライバ使用上の注意

# 比較データ

比較データの初期設定は、[write](#page-1103-0) を呼び出すことで DOC に書き込まれます。API [write](#page-1103-0) は、DOC DODSR お よび DODIR レジスタに書き込みます。比較対象のデータが変化しない場合は、比較が必要になるたびにそ のデータを書き込み直す必要はありません。比較対象の値は、[inputRegisterWrite](#page-1104-0) を呼び出して DOC に書き 込むことができます。API [inputRegisterWrite](#page-1104-0) は DOC DODIR レジスタにのみ書き込みを行います。

# **4.2.10.4 DOC** アプリケーションの作成

ISDE で生成されたファイルを使ってアプリケーション コードを追加します。

RTOS を使用しないアプリケーションの場合 : RTOS [を使用しないアプリケーション](#page-86-0)

ThreadX アプリケーションの場合 : ThreadX [アプリケーション](#page-88-0)

ISDE によって生成されたソース ファイルでプロジェクトを作成すると、次のインスタンス構造体が設定さ れます。

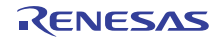

```
/* Instance structure to use this module. */
const doc_instance_t g_doc =
{
    p_{\text{ctrl}} = 8q_{\text{doc}} ctrl,
    .p_cfg = 8g_d doc_cfg,
    .p_api = \&g_doc_on_doc
};
```
DOC ドライバを使用して DOC アプリケーションを作成するには、次の手順を実行します。

- 1) r doc 上の DOC モジュール g\_doc データ操作回路ドライバに対し、ISDE の [Properties] タブを使用 してモジュールを設定します。モジュールを設定すると、ISDE により、モジュール関連のヘッダー と設定ファイルが制御構造体 [doc\\_ctrl\\_t](#page-1099-0) に加えて、src/ssp\_gen フォルダ内に自動生成されます。
- 2) アプリケーション コードを hal\_entry.c に追加します。

l :ThreadX を使用している場合は、選択したスレッド my\_thread\_entry.c にこのコードを追加します。

3) DOC インスタンスをオープンします。DOC ドライバは、次の DOC ドライバを通じて呼び出されま す

g\_doc.[p\\_api](#page-2192-1)->[open](#page-1100-0)(g\_doc.[p\\_ctrl](#page-2192-0), g\_doc.[p\\_cfg](#page-2192-2))

g\_doc.p\_ctrl と g\_doc.p\_cfg は、ADC の設定ステップの後で自動生成されます。

4) 型が [doc\\_data\\_t](#page-1099-1) の変数を作成し、そこに比較値を追加します。比較演算中、1 つの値を無変化のまま にする場合は、その値を [dodsr](#page-2192-3) に書き込みます。以下に例を示します。

[doc\\_data\\_t](#page-1099-1) g\_doc\_values;

 $g_d$  doc\_values.[dodir](#page-2192-4) = 0x1000;

 $g_d$  doc\_values  $d$ ods $r$  = 0x1000;

g\_doc.[p\\_api](#page-2192-1)->[write](#page-1103-0)(g\_doc.[p\\_ctrl](#page-2192-0), &g\_doc\_values)

5) その後、比較 / 加算 / 減算データを DOC DODIR レジスタに書き込むには、以下を呼び出します :

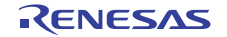

g\_doc.[p\\_api](#page-2192-1)->[inputRegisterWrite](#page-1104-0)(g\_doc.[p\\_ctrl](#page-2192-0), value)

value はユーザーが作成した変数または値です。

6) DOC 操作のステータスを読み取るには、以下を呼び出します :

g\_doc.[p\\_api](#page-2192-1)->[statusGet](#page-1102-0)(g\_doc.[p\\_ctrl](#page-2192-0), &my\_Status)

my\_status はユーザーが作成した変数であり、読み取られた DOC ステータスがここに格納されます。 7) DOC のステータス フラグをクリアするには、以下を呼び出します :

g\_doc.[p\\_api](#page-2192-1)->[statusClear](#page-1103-1)(g\_doc.[p\\_ctrl](#page-2192-0))

8) DOC インスタンスをクローズするには、以下を呼び出します :

g\_doc.[p\\_api](#page-2192-1)->[close](#page-1101-0)(g\_doc.[p\\_ctrl](#page-2192-0))

シンプルな DOC アプリケーションの場合、ThreadX アプリケーションを作成するときは、上記のコードを ファイル hal\_entry.c または my\_thread\_entry.c に追加します。これらのファイルは、プロジェクトの src ディレクトリ内にあり、アプリケーション コードを格納するために ISDE で生成されます。

#### **4.2.10.5 DOC** ドライバの制限事項

DOC インタフェースとその実装の制限事項については、SSP のリリース ノートを参照してください。

#### **4.2.10.6 DOC DOC** ドライバでサポートされるデバイス

DOC ドライバは、S7G2 と S3A7 でテストされています。

#### **4.2.10.7 DOC** ドライバ ファイル

プロジェクト設定中、ISDE により、次の表に記載されているファイルが /ssp ディレクトリに抽出されま す。

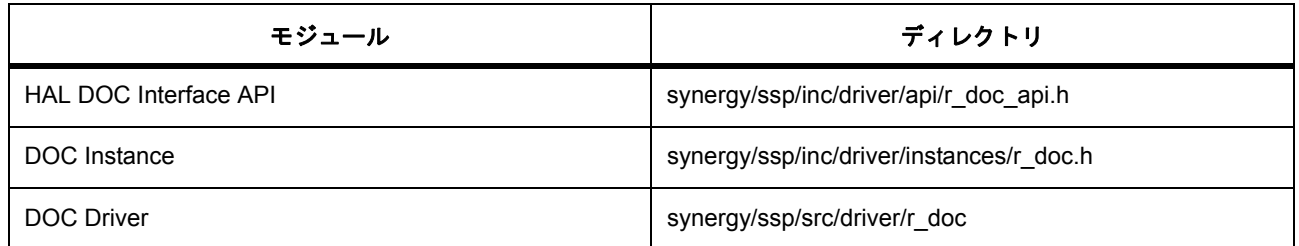

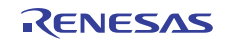

# **4.2.11 ELC** ドライバ

r\_elc に実装された ELC ドライバは、イベント要求を使用してさまざまな周辺機器を CPU の介入なしに連 結する汎用 API です。

e<sup>2</sup> studio ISDE のプロジェクト コンフィギュレータで、ELC ドライバ モジュールはデフォルトですべての プロジェクトに追加されています。ELC ドライバを構成するには、[Threads] タブの [Modules] ペインでこ れを選択します。詳細については、以下を参照してください: e<sup>2</sup> studio ISDE による ELC [ドライバを使用する](#page-390-0) [アプリケーションの作成](#page-390-0)

ELC ドライバの API リファレンスは、次の HAL ELC インタフェースの説明内に記載されています : [ELC](#page-1106-0) イ [ンタフェース。](#page-1106-0)

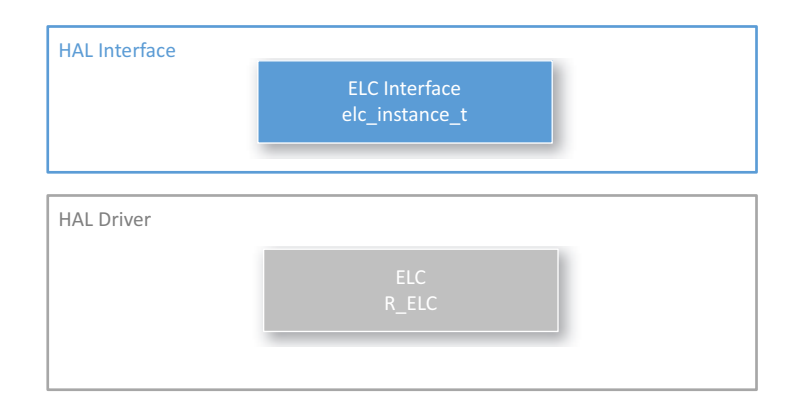

# 図 **138: ELC -** ブロック図

[SSP](#page-12-0) でインタフェースを利用してプログラムを作成する方法については、を参照してください。SSP [Architecture](#page-12-0)

# **4.2.11.1 ELC** ドライバの機能

ELC ドライバは、以下の機能をサポートしています。

- 2 つのブロック間にイベント リンクを作成します。
- その 2 つのブロック間のイベント リンクを切断します。
- CPU に割り込む 2 つのソフトウェア イベントのうち 1 つを生成します。

# <span id="page-390-0"></span>**4.2.11.2 e2 studio ISDE** による **ELC** ドライバを使用するアプリケーションの作成

ドライバは、e<sup>2</sup> studio ISDE の SSP に組み込まれています (e<sup>2</sup> studio ISDE [ユーザーガイドを](#page-56-0)参照)。

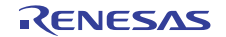

e<sup>2</sup> studio ISDE でプロジェクトの作成と設定を行い、ドライバを追加します。

1) プロジェクトを作成します ([プロジェクトの作成を](#page-61-0)参照)。

- 2) プロジェクトを設定します ([プロジェクトの設定を](#page-65-0)参照)。
- 3) ドライバを追加します ([スレッドとドライバの追加を](#page-71-0)参照)。

ISDE ではプロジェクト構成の際、すべてのプロジェクトに ELC ドライバが自動的に追加されます。

### **ELC** ドライバ用のクロックの設定

ELC ブロックにはクロック設定はありません。

### **ELC** 割り込みの設定

ELC ブロックは割り込みを生成しません。

### **ELC** のコールバック **ISR** 関数の定義

コールバックはありません。

### **ELC** パラメータの設定

設定する ELC パラメータはありません。

# **4.2.11.3 ELC** アプリケーションの作成

ISDE で生成されたファイルを使ってアプリケーション コードを追加します。 RTOS を使用しないアプリケーションの場合 : RTOS [を使用しないアプリケーション](#page-86-0) ThreadX アプリケーションの場合 : ThreadX [アプリケーション](#page-88-0)

## **ELC** の例

ISDE で生成されたファイルを使ってアプリケーション コードを追加します。 RTOS を使用しないアプリケーションの場合 : RTOS [を使用しないアプリケーション](#page-86-0) ThreadX アプリケーションの場合 : ThreadX [アプリケーション](#page-88-0)

ISDE によって生成されたソース ファイルでプロジェクトを作成すると、次のインスタンス構造体が設定さ れます。

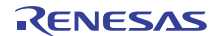

```
/* Instance structure to use this module. */
```

```
elc_instance_t g_elc =
```

```
.p_{crit} = 8g_{elec_{crit}}
```
{

};

```
p_ccfg = &g elc cfg,
```

```
.p<sub>api</sub> = 8g<sub>elc</sub> on elc
```
ELC ドライバを使用して ELC アプリケーションを作成するには、以下の手順を実行します。

- 1) ELC の選択した ELC モジュール g\_elc ELC ドライバについて、ISDE の [Properties] タブを使用して モジュールを設定します。モジュールを設定すると、ISDE により、モジュール関連のヘッダーと設 定ファイルが src/ssp\_gen フォルダ内に自動生成されます。
- 2) アプリケーション コードを hal\_entry.c に追加します。

l :ThreadX を使用している場合は、選択したスレッド my\_thread\_entry.c にこのコードを追加します。

- 3) ELC インスタンスをオープンします。
- 4) ELC ドライバは、次の ELC インタフェースを通じて呼び出されます。

g\_elc.[p\\_api](#page-2203-1)->[init](#page-1108-0)(g\_elc.[p\\_cfg](#page-2203-0))

g\_elc.p\_cfg は、ELC の設定ステップの後で自動生成されます。

5) 以下を呼び出すことで、1 つのイベント リンクを作成します。

g\_elc.[p\\_api](#page-2203-1)->[linkSet](#page-1109-0)(peripheral, signal)

この関数呼び出しでは次のパラメータが使用されます。

- peripheral: イベント信号を受信する周辺機器ブロック。
- signal: イベント信号。
- 6) 以下を呼び出して、ソフトウェア イベントを生成します。

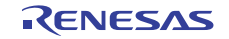

g\_elc.[p\\_api](#page-2203-1)->[softwareEventGenerate](#page-1109-1)(event\_num)

この関数呼び出しでは次のパラメータが使用されます。event\_num: 生成されるソフトウェア イベン ト番号。

シンプルな ELC アプリケーションの場合、ThreadX アプリケーションを作成するときは、上記のコードを ファイル hal\_entry.c または my\_thread\_entry.c に追加します。これらのファイルは、プロジェクトの src ディレクトリ内にあり、アプリケーション コードを格納するために ISDE で生成されます。

#### **4.2.11.4 ELC** の制限事項

ELC ドライバのその他の制限事項については、SSP のリリース ノートを参照してください。

#### **4.2.11.5 ELC HAL** ドライバ ファイル

プロジェクト設定中に、次の表に記載されているファイルが ssp/ ディレクトリに抽出されます。 SSP パックのディレクトリとファイル :

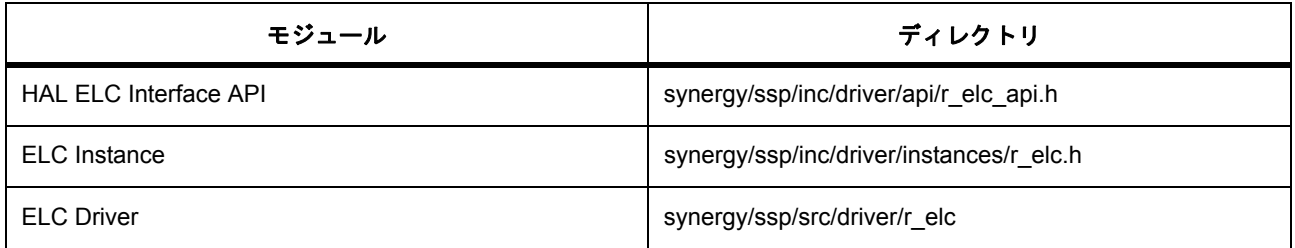

#### **4.2.11.6 ELC** ドライバでサポートされるデバイス

このドライバは、ELC ペリフェラル ブロックを使用して、S7G2 および S3A7 でテストされています。

# **4.2.12** 外部 **IRQ** ドライバ

外部 IRQ ドライバは、プッシュボタンその他の外部割り込みを使用するアプリケーション用に外部割り込 みをプログラミングするための汎用 API です。ricu 上に実装されたドライバは、MCU 上で利用可能な割り 込みコントローラ ユニット (ICU)周辺機能をサポートしています。このセクションでは、e<sup>2</sup> studio ISDE を使用して外部 IRQ ドライバを構成する方法と、API 関数をアプリケーションに組み込む方法について説明 します。

e<sup>2</sup> studio ISDE のプロジェクト コンフィギュレータでは、[Threads] タブの [Modules] ペインで [新規] > [Driver] > [ 入力 ] > [r\_icu 上の外部 IRQ ドライバ ] を選択することで、外部 IRQ ドライバ モジュールを追加 および構成できます。詳細については、以下を参照してください : e[2 studio ISDE](#page-394-0) による外部 IRQ ドライバを [使用するアプリケーションの作成](#page-394-0)

[外部](#page-1112-0) IRQ ドライバの API リファレンスは、次の外部 IRQ インタフェースの説明内に記載されています : 外部 IRQ [インタフェース。](#page-1112-0)

SSP でインタフェースを利用してプログラムを作成する方法については、を参照してください。[SSP](#page-12-0)  [Architecture](#page-12-0)

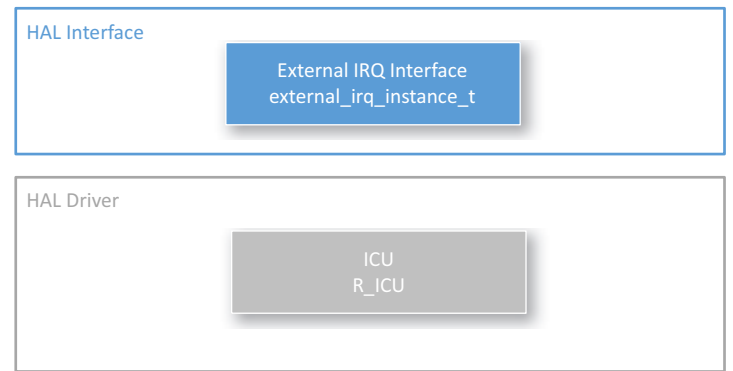

# 図 **139:** 外部 **IRQ** ドライバ **-** ブロック図

#### **4.2.12.1** 外部 **IRQ** ドライバの機能

このドライバは、ICU (割り込みコントローラ ユニット)の外部 IRQ 入力を設定します。このドライバは、 外部 IRQ 入力の以下の機能をサポートしています。

- 割り込みの生成の有効化と無効化。
- IRQ イベントが発生したときのコールバックの呼び出し
- IRQ ノイズ フィルタの有効化と無効化

# <span id="page-394-0"></span>**4.2.12.2 e2 studio ISDE** による外部 **IRQ** ドライバを使用するアプリケーションの作成

e<sup>2</sup> studio ISDE でプロジェクトの作成と設定を行い、ドライバを追加します。

- 1) プロジェクトを作成します ([プロジェクトの作成を](#page-61-0)参照)。
- 2) プロジェクトを設定します ([プロジェクトの設定を](#page-65-0)参照)。
- 3) ドライバを追加します ([スレッドとドライバの追加を](#page-71-0)参照)。

このドライバは、e<sup>2</sup> studio ISDE の SSP に組み込まれています (e<sup>2</sup> studio ISDE [ユーザーガイド](#page-56-0)を参照)。

外部 IRQ ドライバを使用するアプリケーションでは、以下のリソースが必要です。

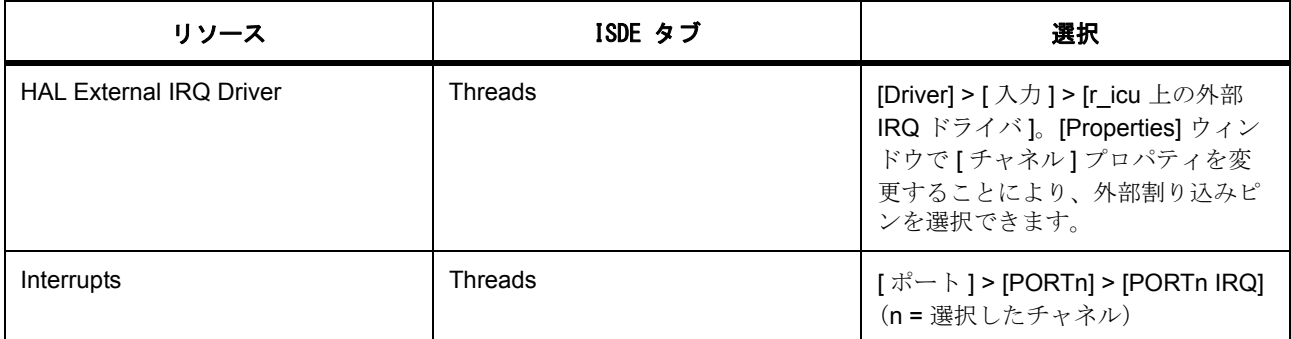

アプリケーションの外部割り込みでデータ転送またはイベント トリガーが必要な場合に、次のリソースは オプションです。

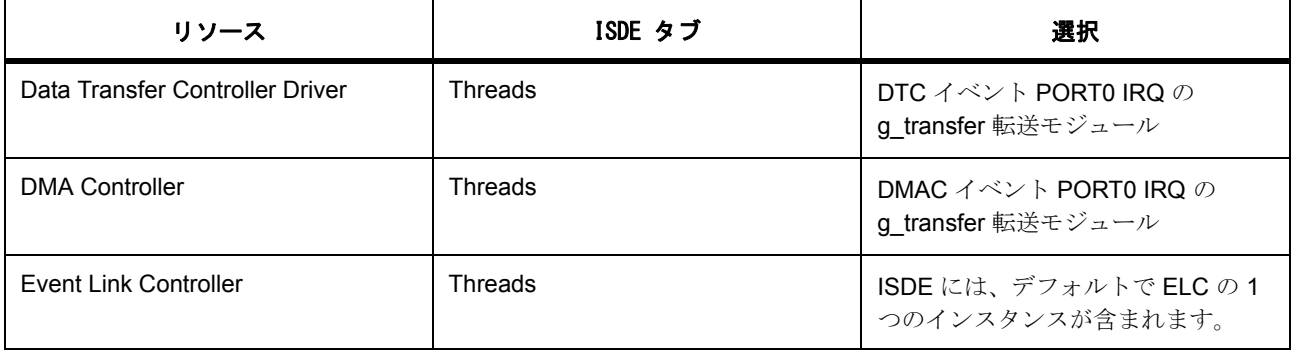

# 外部割り込みドライバ用のクロックの設定

e<sup>2</sup> studio ISDE で、[Clocks] タブを使用して外部割り込み用のクロックを設定します ([クロックの設定を](#page-68-0)参 照)。

ICU は、誤ったトリガーを最小化するために、外部 IRQ 入力上のノイズをフィルタで除去するためのデジタ ル フィルタを備えています。ノイズ フィルタは PCLKB を使用して動作します。

PCLKB 周波数を設定するには、実行時に e<sup>2</sup> studio ISDE [クロックの設定](#page-68-0)または CGC [インタフェース](#page-964-0)のク ロック コンフィギュレータを使用します。

ノイズ フィルタ用の ICU の除算器は、最大 PCLKB/64 です。IRQ ピンは、この速度でサンプリングされ、 設定されているイベント (ローレベルなど)が 3 つの連続するサンプルで有効な場合、信号が受け入れら れ、IRQ がトリガーされます。

# 外部割り込みピンの設定

e<sup>2</sup> studio ISDE で、[Pins] タブを使用して外部割り込みピンを設定します ([ピンの設定を](#page-68-1)参照)。

外部 IRQ ピンとして使用する I/O ポート ピンは、ピン コンフィギュレータで IRQ ピンとして設定されてい る必要があります。e<sup>2</sup> studio ISDE により、関連するピンが [pin\\_cfg](#page-2240-0) フィールドで適切に設定されます。
## **ICU** 割り込みの設定

e<sup>2</sup> studio ISDE を使用して、[ICU] タブから外部割り込みを設定します ([割り込みの設定を](#page-79-0)参照)。 以下の状況では、BSP で選択した使用チャネルに対する ICU IRQ 割り込みを有効にする必要があります。 設定されたイベントが IRQ で発生したときに割り込みを取得するため

l : 割り込みを有効にするには、e<sup>2</sup> studio ISDE のプロジェクト コンフィギュレータの [ICU] タブで、ICU PORTn 割り込み (n は IRQ チャネル番号)の優先度を設定します。これにより、ssp\_cfg/bsp/bsp\_irq\_cfg.h の BSP\_IRQ\_CFG\_PORTn\_IRQ に、選択した優先度が設定されます。

ICU IRQn 割り込みが BSP で有効になっている場合、対応する ISR が EXTERNAL IRQ ドライバで定義され ます。ISR は、ユーザー コールバック関数が [open](#page-1116-0) で登録されていれば、それを呼び出します。

l a:[irq](#page-2418-0) が [TRANSFER\\_IRQ\\_END](#page-1375-0) に設定された DTC 周辺機器と共に使用した場合、割り込みはスキップされ ることがあります。

# **External\_IRQ** パラメータの設定

e<sup>2</sup> studio ISDE を使用して、HAL 外部 IRQ ドライバのパラメータを設定します。 RTOS を使用しないアプリケーションの場合 : HAL [ドライバの追加と設定](#page-73-0) ThreadX アプリケーションの場合 : [ドライバのスレッドへの追加とドライバの設定。](#page-75-0) ICU の設定

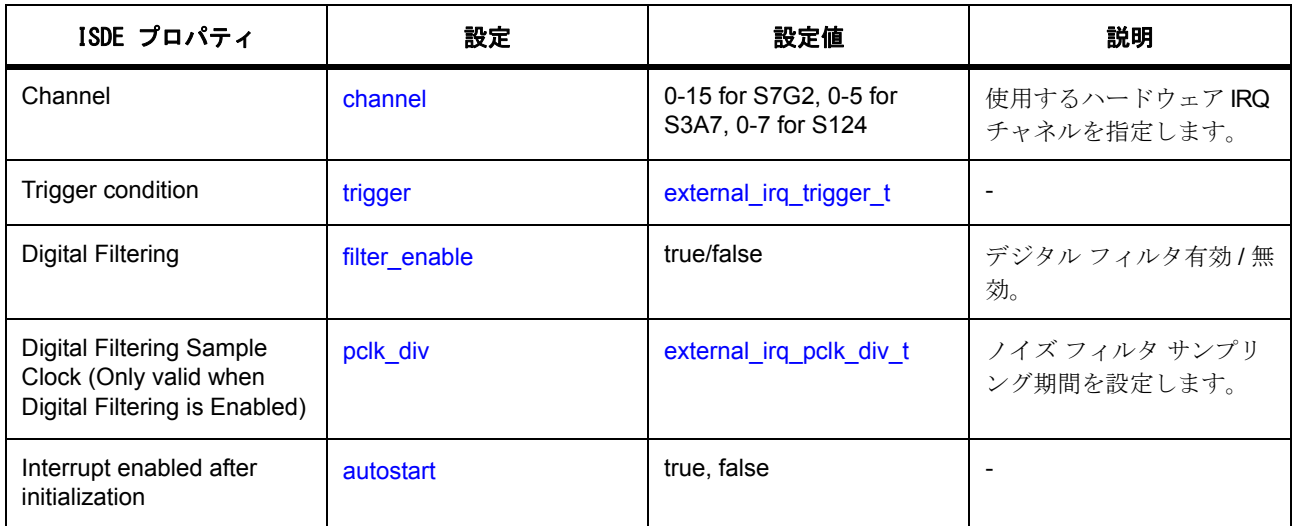

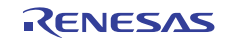

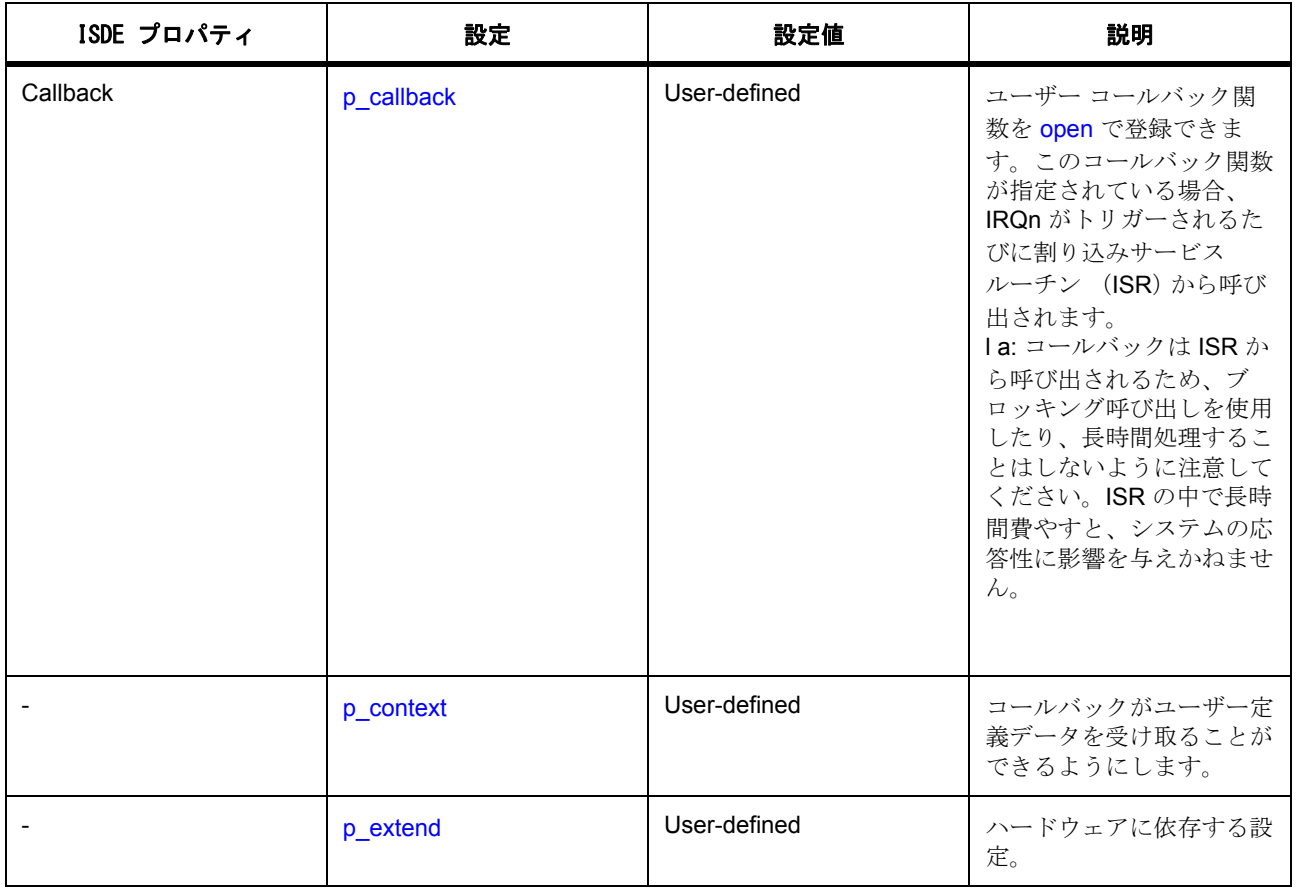

## **4.2.12.3** 外部 **IRQ** ドライバ使用上の注意

## **ICU** を使用した **DMAC/DTC** のトリガー

設定した external\_irq イベントが発生したときに、DMAC または DTC 周辺機器を使用してデータの転送を トリガするには、[activation\\_source](#page-2415-0) に ELC\_EVENT\_PORTn\_IRQ (n は IRQ チャネル番号)を設定して DMAC/DTC 転送を設定します。

# **ICU** を使用した **ELC** イベントのトリガー

ICU は、[elc\\_peripheral\\_t](#page-2097-0) にリストされている他の周辺機器の起動をトリガーできます。

# **4.2.12.4** 外部 **IRQ** ドライバ アプリケーションの作成

ISDE によって生成されたソース ファイルでプロジェクトを作成すると、次のインスタンス構造体が設定さ れます。

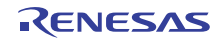

```
/* Instance structure to use this module. */
```
const [external\\_irq\\_instance\\_t](#page-1121-0) g\_external\_irq =

```
p_{\text{ctrl}} = 8q_{\text{external}} irq ctrl,
```

```
 .p_cfg = &g_external_irq_cfg,
```

```
 .p_api = &g_external_irq_on_external_irq
```
};

{

ICU を使用して External\_IRQ アプリケーションを作成するには、以下の手順を実行します。

- 1) 上記の説明に従い、構造体 [external\\_irq\\_cfg\\_t](#page-1115-0) を設定してモジュールを構成します。モジュールを構成 すると、ISDE により、関連するヘッダーと設定ファイルが src/ssp\_gen フォルダ内に自動生成されま す。
- 2) ICU として実装された external\_irq を使用して、external\_irq インスタンスをオープンします。ICU ド ライバは、external\_irq インタフェースを通じて呼び出されます。

g\_external\_irq.[p\\_api](#page-2208-0)->[open](#page-1116-0)(g\_external\_irq.[p\\_ctrl](#page-2207-0), g\_external\_irq.[p\\_cfg](#page-2207-1))

構造体 g\_external\_irq.p\_ctrl と g\_external\_irq.p\_cfg は、external\_irq 設定ステップの後に自動生成さ れます。

3) IRQ が open 呼び出しの中で有効化されていない場合は、下記コードを通じて有効化できます。

g\_external\_irq.[p\\_api](#page-2208-0)->[enable](#page-1117-0)(g\_external\_irq.[p\\_ctrl](#page-2207-0))

4) ノイズ フィルタリングは、必要に応じて有効化および無効化できます。リセット後に較正が必要な場 合は、この関数の後、アプリケーションから

g\_external\_irq.[p\\_api](#page-2208-0)->[filterEnable](#page-1119-0)(g\_external\_irq.[p\\_ctrl](#page-2207-0))

または

g\_external\_irq[p\\_api](#page-2208-0)->[filterDisable](#page-1119-1)(g\_external\_irq[p\\_ctrl](#page-2207-0))

5) トリガー条件は必要に応じて変更できますが、誤ったインベントを避けるために、ドライバのインス タンスをクローズしてから行うことをお勧めします。以下を使用してください。

g\_external\_irq.[p\\_api](#page-2208-0)->[triggerSet](#page-1118-0)(g\_external\_irq.[p\\_ctrl](#page-2207-0))

6) 次のインタフェースを呼び出して、external\_irq インスタンスをクローズします。以下を使用してくだ さい。

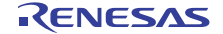

g\_external\_irq.[p\\_api](#page-2208-0)->[close](#page-1120-0)(g\_external\_irq.[p\\_ctrl](#page-2207-0))

### **4.2.12.5** 外部 **IRQ** の制限事項

外部 IRQ ドライバとその実装の制限事項については、SSP のリリース ノートを参照してください。

### **4.2.12.6** 外部 **IRQ** ドライバ ファイル

プロジェクト設定中に、ISDE により次の表に記載されているファイルが ssp ディレクトリに抽出されます。 SSP パックのディレクトリとファイル :

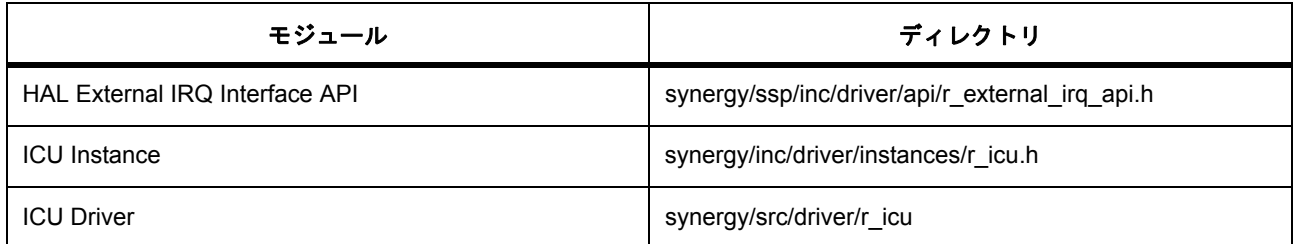

### **4.2.12.7** 外部割り込みドライバでサポートされるデバイス

このドライバは、S7G2 でテストされています。

外部 IRQ ドライバは、API への変更なしに、以下のファミリをサポートするように設計されています。

- S3A7
- S124

# **4.2.13** フラッシュ ドライバ

フラッシュドライバには、MCU内に存在するデータおよび ROM フラッシュ (ユーザー ROM)の両方を読 み取る、書き込む、および消去するための API が含まれます。これに加え、より高度な関数も使用可能で す。

S3A7 と S7G2 は異なるフラッシュ技術を使用します。この結果、フラッシュ ドライバが異なる 2 つのフ ラッシュ モジュール (r\_flash\_hp と r\_flash\_lp)に実装されます。高性能フラッシュ モジュール (Flash HP) は S7G2 部分をプログラミングするために使用される API です。ローパワー フラッシュ モ ジュール (FLASH LP)は S3A7 をプログラミングするために使用される API です。この2つを相互に交換 することはできません。

e<sup>2</sup> studio ISDE のプロジェクト コンフィギュレータでは、[Threads] タブの [Modules] ペインで [ 新規 ] > [Driver] > [ ストレージ ] > [r\_flash\_hp 上のフラッシュ ドライバ ]、または [ 新規 ] > [Driver] > [ ストレージ ] > [r\_flash\_lp 上のフラッシュ ドライバ ] を選択することで、フラッシュ ドライバ モジュールを追加および構成 できます。詳細については、以下を参照してください : e2 studio ISDE によるフラッシュ [ドライバを使用する](#page-401-0) [アプリケーションの作成](#page-401-0)

フラッシュ ドライバ API は、以下で入手可能なフラッシュ インタフェースの説明内に記載されています : [フ](#page-1122-0) [ラッシュインタフェース。](#page-1122-0)

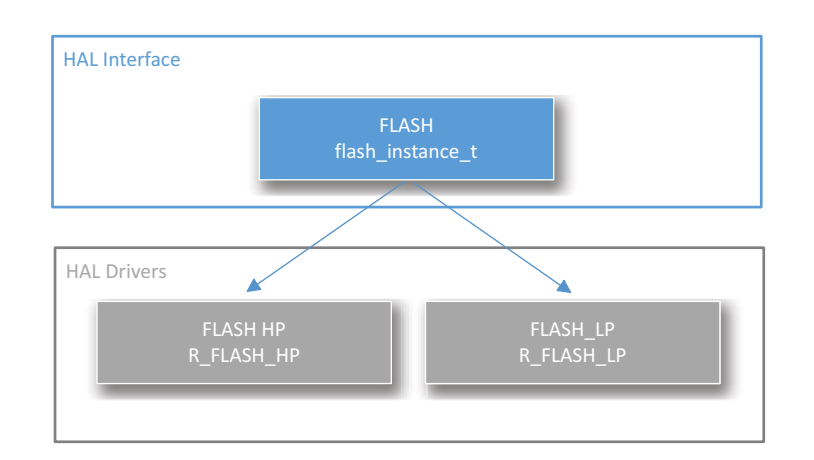

# 図 **140:** フラッシュ ドライバ **-** ブロック図

[SSP](#page-12-0) でインタフェースを利用してプログラムを作成する方法については、を参照してください。SSP [Architecture](#page-12-0)

## **4.2.13.1** フラッシュ ドライバ関連の用語

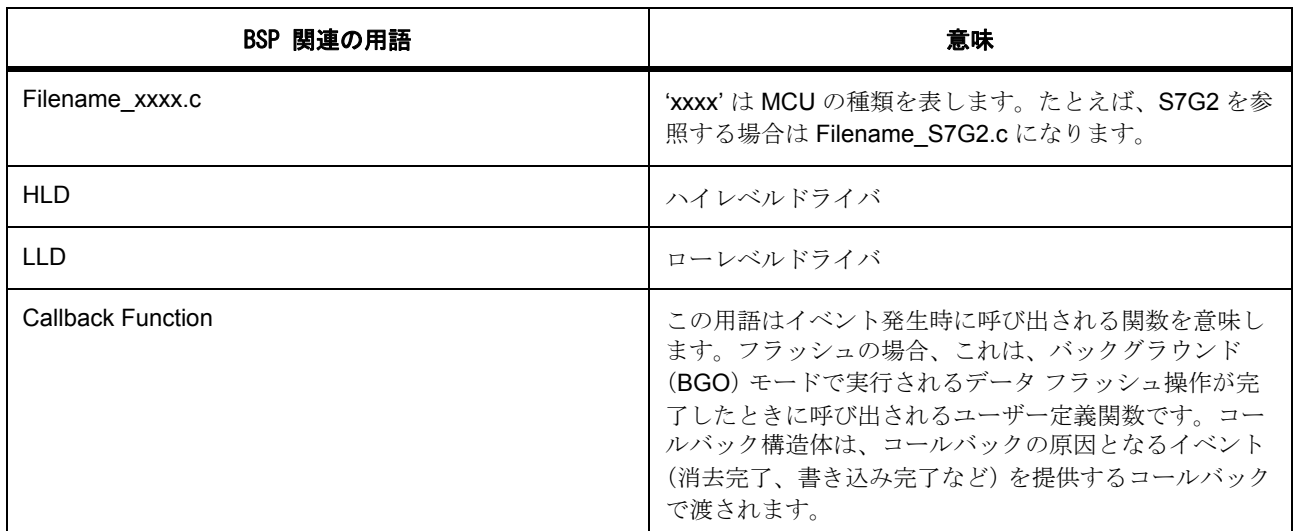

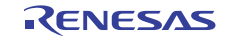

### **4.2.13.2** フラッシュ ドライバの機能

フラッシュ API は、アプリケーションが MCU 内に存在するデータおよび ROM フラッシュ エリアの両方を 読み取り、書き込み、および消去することを可能にします。使用可能なフラッシュ メモリの量は MCU パー ツごとに異なりますが、API を通じて使用可能な機能は下記のとおりです。

- ROM フラッシュのブロック化消去、読み取り、書き込みおよびブランク チェック。
- データおよびコード フラッシュのブロック化および非ブロック化消去、読み取り、書き込みおよびブ ランク チェック。
- 非ブロック化データ フラッシュ操作の完了時に使用されるコールバック関数。
- コード フラッシュの指定されたエリアだけを消去または書き込み可能にする、ROM フラッシュ用の アクセス ウィンドウ (書き込み保護)。
- スタートアップ プログラムを最初に消去することなく安全に再書き込みできるようにする、ブート ブ ロック スワッピング用のスワップ エリア。

### <span id="page-401-0"></span>**4.2.13.3 e2 studio ISDE** によるフラッシュ ドライバを使用するアプリケーションの作成

ドライバは、e<sup>2</sup> studio ISDE に組み込まれています (e<sup>2</sup> studio ISDE [ユーザーガイドを](#page-56-0)参照)。

e<sup>2</sup> studio ISDE でプロジェクトの作成と設定を行い、ドライバを追加します。

- 1) プロジェクトを作成します ([プロジェクトの作成を](#page-61-0)参照)。
- 2) プロジェクトを設定します ([プロジェクトの設定を](#page-65-0)参照)。
- 3) ドライバを追加します ([スレッドとドライバの追加を](#page-71-0)参照)。

Flash LP によってフラッシュ ドライバを使用するアプリケーションでは、次のリソースが使用です。

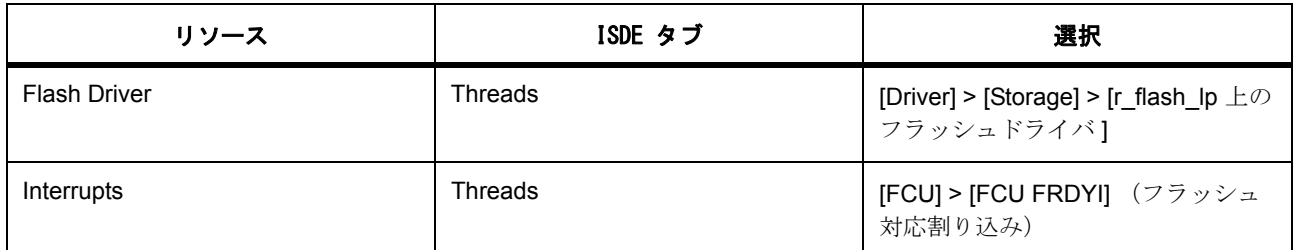

Flash HP によってフラッシュ ドライバを使用するアプリケーションでは、次のリソースが使用です。

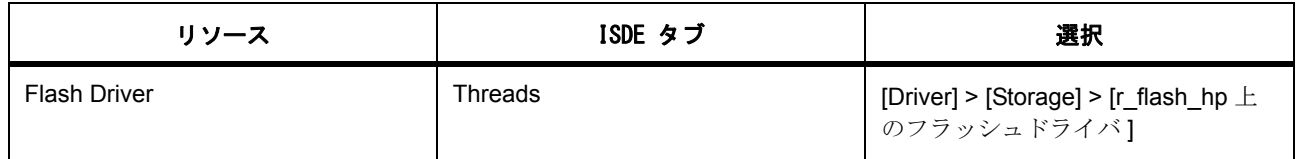

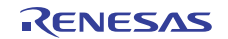

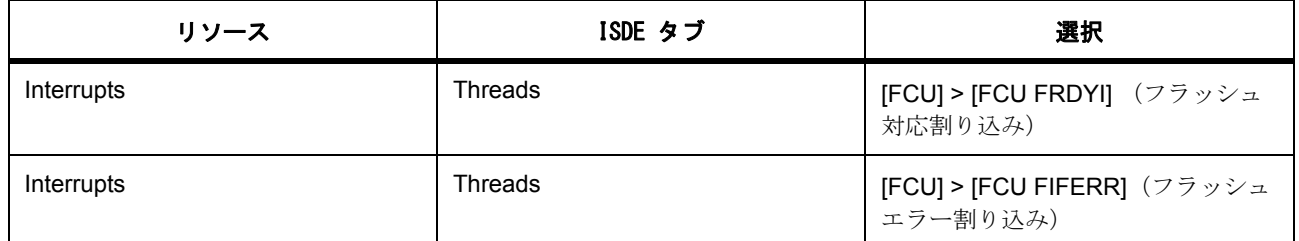

## フラッシュ対応割り込みの設定

e<sup>2</sup> studio ISDE を使用して、[ICU] タブからフラッシュ対応割り込みを構成します [\(割り込みの設定を](#page-79-0)参 照)。

フラッシュ対応割り込みを有効にする必要があるのは、ユーザーがデータ フラッシュ BGO (バックグラウ ンド モード)操作を使用する予定のある場合だけです。このモードでは、アプリケーションはデータ フラッ シュ操作を開始した後、ユーザー提供のコールバック関数を使用してその完了またはエラーの通知を非同期 的に受けることができます。コールバック関数には、コールバック イベント

(FLASH\_EVENT\_ERASE\_COMPLETE)のソースを示すイベント情報が含まれる構造体が渡されます。

割り込みを有効にするには、e<sup>2</sup> studio ISDE のプロジェクト コンフィギュレータの [ICU] タブで、FCU > FRDYI 割り込みの優先度を設定します。これにより、synergy\_cfg/ssp\_cfg/bsp/bsp\_irq\_cfg.h の BSP\_IRQ\_CFG\_FCU\_FRDYIに、選択した優先度が設定されます。

BSP で FLASH FRDYI 割り込みが有効になっている場合、対応する ISR がフラッシュ ドライバで定義され ます。ISR は、ユーザー コールバック関数が [open](#page-1127-0) で登録されていれば、それを呼び出します。

Note:フラッシュ HP は追加のフラッシュ エラー割り込みをサポートしており、FLASH HP で BGO モード が有効になっている場合は、FRDYI および FIFERR 割り込みの両方に優先度を与える必要があります。

## フラッシュ ドライバ パラメータの設定

フラッシュ API ではビルド時および実行時の構成設定の両方を使用します。ビルド時構成設定は、パラメー タ チェックとコード フラッシュ (ROM) プログラミングの有効化 / 無効化の両方で使用できます。これら の機能のいずれかまたは両方を無効化することにより、フラッシュ API の全体的な ROM フットプリントを 小さくできます。フラッシュのビルド時構成は、ユーザーのフラッシュ設定に基づいて ISDE によって生成 される r flash cfg.h によって制御されます。

e<sup>2</sup> studio ISDE を使用して、フラッシュ ドライバ パラメータを設定します。

RTOS を使用しないアプリケーションの場合 : HAL [ドライバの追加と設定](#page-73-0)

ThreadX アプリケーションの場合 : [ドライバのスレッドへの追加とドライバの設定。](#page-75-0)

フラッシュ ドライバの設定

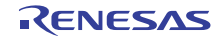

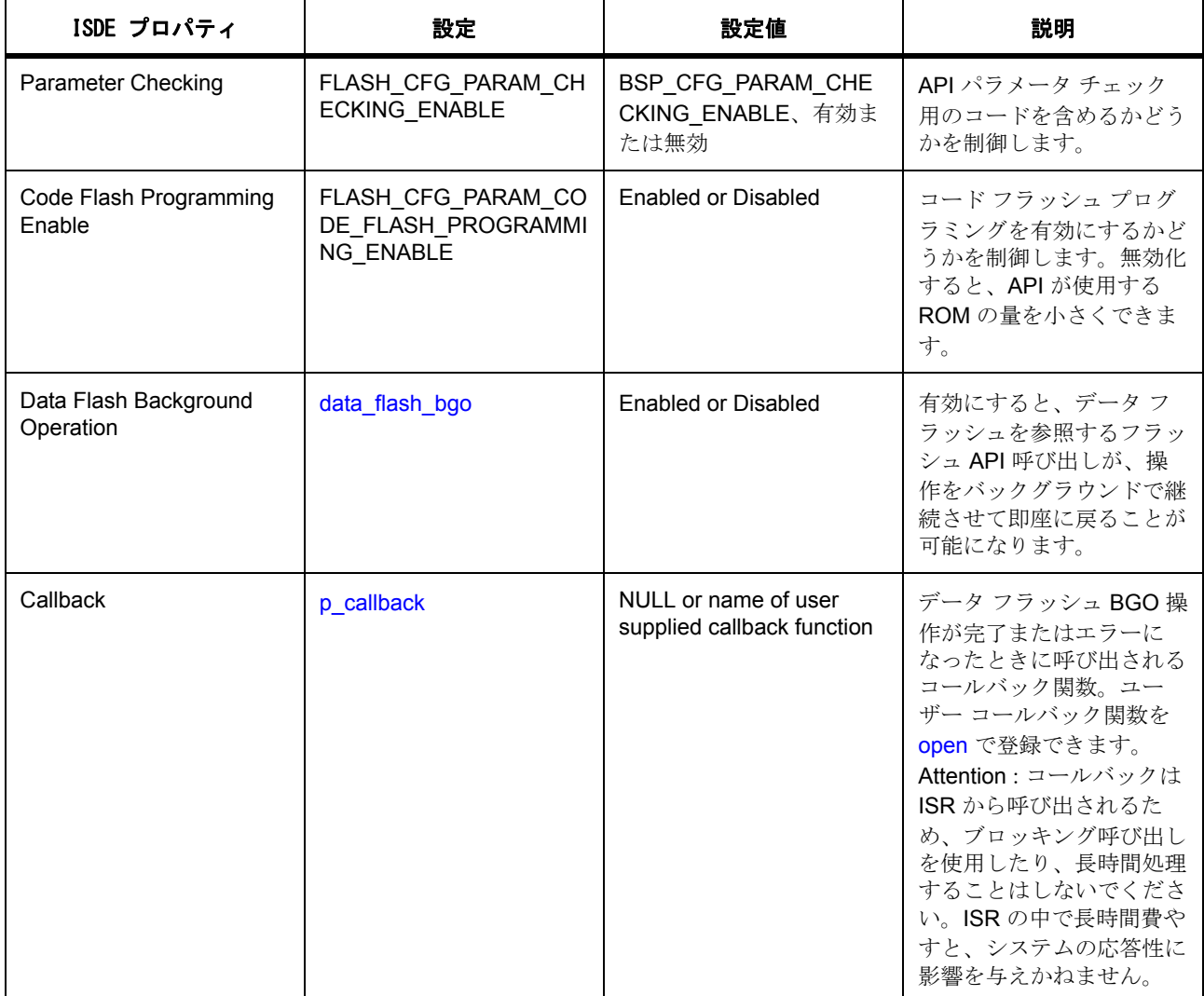

Note:どのような構成エラーも捕捉できるように、パラメータ チェックを有効にした状態でアプリケー ションを開発することをお勧めします。実稼働コードではパラメータ チェックを無効化して、コード ス ペースと実行時間を節約できます。

# **4.2.13.4** フラッシュ ドライバ使用上の注意

フラッシュ API により、オンチップ フラッシュ エリアのプログラミングと消去のプロセスをより容易に実 行できます。コード (ユーザー ROM) およびデータ フラッシュ エリアの両方がサポートされています。こ の API を最も単純な形式で使用して、ブロック化消去およびプログラム操作を実行できます。" ブロック化 " という用語は、プログラムまたは消去関数が呼び出されたときに、操作が完了するまで関数が戻らないこ とを意味します。この API はコードとデータ フラッシュの両方のブロック化をサポートしていますが、 BGO 操作はデータ フラッシュ操作でのみ使用できます。コード フラッシュ操作が実行中のとき、ユーザー

がコード フラッシュ エリアにアクセスすることはできません。コード フラッシュ操作が進行中のときに コード フラッシュ エリアにアクセスしようとすると、フラッシュ コントロール ユニットがエラー状態に遷 移します。

### データ フラッシュ **BGO** の使用上の注意

データ フラッシュ BGO を使用しているとき、ユーザー ROM、RAM、および外部メモリに引き続きアクセ スできます。これは、データ フラッシュ操作の間、データ フラッシュにアクセスしないことだけに気を付 ける必要があることを意味します。これには、データ フラッシュにアクセスする可能性のある割り込みが 含まれます。

### コード フラッシュの使用上の注意

BGO モードはコード フラッシュでサポートされていないため、コード フラッシュ操作が完了する前に戻る ことを心配する必要はありません。ただし、ベクトル テーブルはデフォルトでユーザー ROM (コードフ ラッシュ)内に存在します。ROM 操作中に割り込みが発生すると、割り込みの開始アドレスをフェッチす るために ROM へのアクセスが行われ、エラーが発生します。

最も単純な回避策は、コード フラッシュ操作中の割り込みを無効化することです。別のオプションは、ベ クトル テーブルを RAM にコピーし、それに応じて VTOR (ベクトル テーブル オフセット レジスタ)を更 新し、割り込みサービス ルーチンが RAM 外で実行されるようにすることです。

### フラッシュ クロック (**FCLK**)

フラッシュ回路は FCLK をそのクロックとして使用します。FCLK は <= 4 MHz である必要があり、このク ロックレートが Flash Open() 関数を呼び出した後で変化した場合、updateFlashClockFreq() を呼び出して フラッシュ API にその変化を伝える必要があります。

## ブランク チェック

コードまたはデータ フラッシュの内容がブランクかどうかをチェックするための API 関数が存在します。 フラッシュ (コードまたはデータ)には、最初に消去しない限り書き込みができないことに注意してくださ い。BlankCheck 関数は、指定されたエリアがブランクで書き込み可能かどうかを判定します。ほとんどす べての場合、フラッシュの内容を 0xFF と比較するだけではエリアがブランクかどうかを判定するのに十分 ではないことに注意してください。唯一の例外はフラッシュ HP コード フラッシュです。フラッシュ HP コード フラッシュ内の 0xFF は確実にブランクを示します。Renesas は、すべての場合に BlankCheck API 関数を使用することを強くお勧めします。

### フラッシュ ステータス

アプリケーションがフラッシュの " 準備完了 " ステータスをクエリできるようにする API 関数 (statusGet) が存在します。これは、ユーザーがコールバック関数を使用しないことを選択したためにデータ フラッ シュ操作の完了が非同期的に通知されないデータ フラッシュ BGO 操作で有用です。この場合、データ フ ラッシュは BGO モードで動作するように構成されているため、操作 (たとえば消去)が開始されると、呼 び出しは即座に戻り、操作はバックグラウンドで実行されます。statusGet() 関数を呼び出すことにより、 ユーザーは、操作が安全に完了したかエラーを生成し、別のフラッシュ操作に安全に移行できるようになっ たことを判定できます。

### ブロックのスワップ

スタートアップ エリア ブロックとして使用されるブロック (デフォルト (ブロック0)または代替 (ブ ロック 1))をユーザーが選択することを可能にする API 関数 (startupAreaSelect)。提供されているパラ

メータは、どのブロックがアクティブ スタートアップ ブロックになり、そのアクションが次のリセットの 後にすぐに (しかし一時的に)実行されるのか、恒常的に実行されるのかを決定します。

一時的な切り替えのメリットは限定的のようです。しかし、ブロック 0 が書き込み保護となるようなアクセ ス ウィンドウがある場合、アクセス ウィンドウに触らずに、一時的な切り替えを行い、ブロックを更新し て、元に切り替えることもできます。

### **4.2.13.5** フラッシュ ドライバ アプリケーションの作成

ISDE によって生成されたソース ファイルでプロジェクトを作成すると、次のインスタンス構造体が設定さ れます。

/\* Instance structure to use this module (Flash\_LP). \*/

const [flash\\_instance\\_t](#page-1137-0) g flash\_lp =

 $\{$  [p\\_ctrl](#page-2210-0) = &g\_flash\_lp\_ctrl, .p\_cfg = &g\_flash\_lp\_cfg, .p\_api = &g\_flash\_on\_flash\_lp };

Flash LP を使用するフラッシュ アプリケーションを作成するには、次の手順に従います (手順は Flash HP の場合と類似しています)。

- 1) モジュールを上の説明のように設定します。モジュールを構成すると、モジュール関連のヘッダーと 構成ファイルが自動的に生成されます (以下の構造体が含まれます : [flash\\_cfg\\_t](#page-1126-0) および [flash\\_ctrl\\_t](#page-1126-1)、 flash instance  $t)$ .
- 2) 設定時にフラッシュに付けた名前を使用して、フラッシュ インスタンスをオープンします。フラッ シュ インタフェースを通じて適切なドライバが呼び出されます。g flash lp というフラッシュ インタ フェースの場合は以下のようになります。

g\_flash\_lp.[p\\_api](#page-2210-1)->[open](#page-1127-0)(g\_flash\_lp.[p\\_ctrl](#page-2210-0), g\_flash\_lp.[p\\_cfg](#page-2210-2))

フラッシュの設定手順後に、g\_flash\_lp.p\_ctrl と g\_flash\_lp.p\_cfg が自動生成されます。

3) 次を使用してデータ フラッシュ ブロックを消去します: #define FLASH\_DF\_BLOCK\_0 0x40100000

g\_flash\_lp.[p\\_api](#page-2210-1)->[erase](#page-1130-0)(g\_flash\_lp.[p\\_ctrl](#page-2210-0), FLASH\_DF\_BLOCK\_0, 1)

4) 次のようにしてデータ フラッシュ ブロック 0 に 64 バイトを書き込みます。

g\_flash\_lp[p\\_api](#page-2210-1)->[write](#page-1128-0)(g\_flash\_lp.[p\\_ctrl](#page-2210-0), write\_buffer, FLASH\_DF\_BLOCK\_0, 64)

5) 次のようにしてブロックをブランク チェックします。

g\_flash\_lp.[p\\_api](#page-2210-1)->[blankCheck](#page-1131-0)(g\_flash\_lp.[p\\_ctrl](#page-2210-0), FLASH\_DF\_BLOCK\_0, FLASH\_DATA\_BLOCK\_SZ, &blank\_check\_result

6) データ フラッシュ ブロック 0 から 64 バイトを読み取ります。

g\_flash\_lp.[p\\_api](#page-2210-1)->[read](#page-1129-0)(g\_flash\_lp.[p\\_ctrl](#page-2210-0), read\_buffer, FLASH\_DF\_BLOCK\_0, 64)

)

7) コード フラッシュ ブロック 40 ~ 79 だけが書き込み可能であるアクセス ウィンドウを配置します。 g flash lp.[p\\_api](#page-2210-1)->[accessWindowSet](#page-1133-0)(g\_flash\_lp.[p\\_ctrl](#page-2210-0), FLASH\_CF\_BLOCK\_40, FLASH\_CF\_BLOCK\_80)

8) 構成された任意のアクセス ウィンドウを削除します。

g flash lp.[p\\_api](#page-2210-1)->[accessWindowClear](#page-1134-0)(g\_flash\_lp.[p\\_ctrl](#page-2210-0))

9) スタートアップ エリアを一時的にブロック 1 に切り替えます。

g\_flash\_lp.[p\\_api](#page-2210-1)->[startupAreaSelect](#page-1135-0)(g\_flash\_lp.[p\\_ctrl](#page-2210-0), [FLASH\\_STARTUP\\_AREA\\_BLOCK1](#page-1125-0), true)

### **4.2.13.6** フラッシュ ドライバでサポートされるデバイスとボード

- ローパワー フラッシュ API を任意の S3A7 ベースのボードで使用します。
- 高性能フラッシュ API を、任意の S7G2 ベースのボードで使用します。

# **4.2.14 FMI** ドライバ

### **4.2.14.1 FMI** ドライバ

FMI ドライバは r fmi 上に実装されており、Factory MCU Information Flash Table からレコードを読み取る ための汎用 API を含みます。このセクションでは、e<sup>2</sup> studio ISDE を使用して FMI ドライバを構成する方法 と、API 関数をアプリケーションに組み込む方法について説明します。

e2 studio ISDE のプロジェクト コンフィギュレータでは、[Threads] タブの [Modules] ペインで [New] > [Driver] > [System] > [FMI Driver on r\_fmi] を選択することで、FMI ドライバ モジュールを追加および構成で きます。詳細については、以下を参照してください : e2 studio ISDE による FMI [ドライバを使用するアプリ](#page-406-0) [ケーションの作成](#page-406-0)

API リファレンスは、次の FMI インタフェースの説明内に記載されています : FMI [インタフェース。](#page-1138-0)

[SSP](#page-12-0) でインタフェースを利用してプログラムを作成する方法については、を参照してください。SSP [Architecture](#page-12-0)

### **4.2.14.2 FMI** ドライバの機能

このドライバは、MCU の FMIFRT (Factory MCU Information Flash Root Table)を読み取って、フラッシュ 内のテーブルの先頭アドレスを取得します。このドライバにより、テーブルの製品情報レコードへの呼び出 し側のポインタが設定されます。

## <span id="page-406-0"></span>**4.2.14.3 e2 studio ISDE** による **FMI** ドライバを使用するアプリケーションの作成

ドライバは、e<sup>2</sup> studio ISDE の SSP に組み込まれています (e<sup>2</sup> studio ISDE [ユーザーガイド](#page-56-0)を参照)。

e<sup>2</sup> studio ISDE でプロジェクトの作成と設定を行い、ドライバを追加します。

1) プロジェクトを作成します ([プロジェクトの作成を](#page-61-0)参照)。

2) プロジェクトを設定します ([プロジェクトの設定を](#page-65-0)参照)。

3) ドライバを追加します ([スレッドとドライバの追加を](#page-71-0)参照)。

FMI ドライバを使用するアプリケーションでは、以下のリソースが必要です。

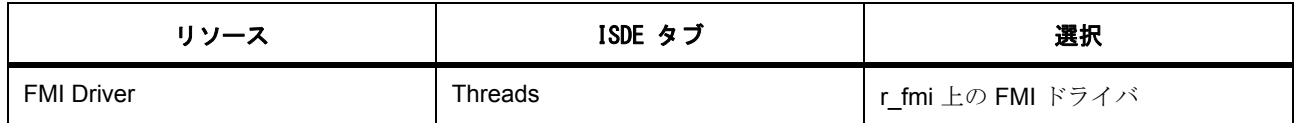

### **4.2.14.4 FMI** ドライバ アプリケーションの作成

ISDE で生成されたファイルを使ってアプリケーション コードを追加します。

RTOS を使用しないアプリケーションの場合 : RTOS [を使用しないアプリケーション](#page-86-0)

ThreadX アプリケーションの場合 : ThreadX [アプリケーション](#page-88-0)

ISDE によって生成されたソース ファイルでプロジェクトを作成すると、次のインスタンス構造体が設定さ れます。

```
/* Instance structure to use this module. */
const fmi_instance_t g_fmi =
{
    .p_api = &g_FMI_on_FMI
};
```
FMI ドライバを使用して FMI アプリケーションを作成するには、以下の手順を実行します。

- 1) 選択した FMI モジュール g\_fmi FMI ドライバについて、ISDE の [Properties] タブを使用してモジュー ルを設定します。モジュールを設定すると、ISDE により、モジュール関連のヘッダーと設定ファイ ルが src/ssp\_gen フォルダ内に自動生成されます。
- 2) アプリケーション コードを hal\_entry.c に追加します。

Note: ThreadX を使用している場合は、選択したスレッド my\_thread\_entry.c にこのコードを追加し ます。

3) FMI インスタンスをオープンします。この FMI ドライバは、次の FMI インタフェースを通じて呼び出 されます。

g\_fmi.[p\\_api](#page-2212-0)->[productInfoGet](#page-1140-1)(fmi\_product\_info\_t \*\*pp\_product\_info);

シンプルな FMI アプリケーションの場合、ThreadX アプリケーションを作成するときは、上記のコードを ファイル hal\_entry.c または my\_thread\_entry.c に追加します。これらのファイルは、プロジェクトの src/ ディレクトリ内にあり、アプリケーション コードを格納するために ISDE で生成されます。

## **4.2.14.5 FMI** ドライバの制限事項

FMI HAL インタフェースとその実装の制限事項については、SSP のリリース ノートを参照してください。

## **4.2.14.6 FMI** ドライバでサポートされるデバイス

FMI ドライバは、FMIFRT 周辺レジスタを使用して S7G2(WS2)でテストされています。これは、現在そ の Factory MCU Information Table 内のデータを使用してプログラムされている MCU は S7G2 (WS2)のみ であるためです。

### **4.2.14.7 FMI** ドライバ ファイル

プロジェクト設定中、ISDE により、次の表に記載されているファイルが /ssp ディレクトリに抽出されま す。

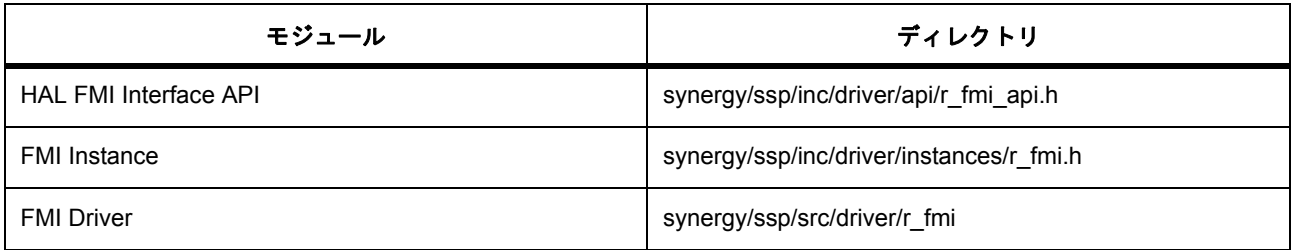

# **4.2.15 I2C** ドライバ

I<sup>2</sup>C ドライバは、I<sup>2</sup>C プロトコルを使用した通信用の汎用 API です。このドライバは、MCU で利用可能な IIC および SCI 周辺機器をサポートするため、r riic と r sci\_i2c に実装されています。このセクションでは、 e<sup>2</sup> studio ISDE を使用して I<sup>2</sup>C ドライバを構成する方法と、API 関数をアプリケーションに組み込む方法に ついて説明します。

e<sup>2</sup> studio ISDE のプロジェクト コンフィギュレータでは、[Threads] タブの [Modules] ペインで [New] > [Driver] > [Connectivity] > [r\_riic 上の I2C ドライバ ] または [New] > [Driver] > [Connectivity] > [r\_sci\_i2c 上の  $\overline{1^2}$ C ドライバ ] を選択することで、I<sup>2</sup>C ドライバ モジュールを追加および構成できます。詳細については、 以下を参照してください: e<sup>2</sup> studio ISDE による I2C [ドライバを使用するアプリケーションの作成](#page-409-0)。

API リファレンスは、次の PC [インタフェース](#page-1142-0)の説明内に記載されています: I2C インタフェース。

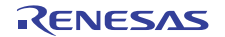

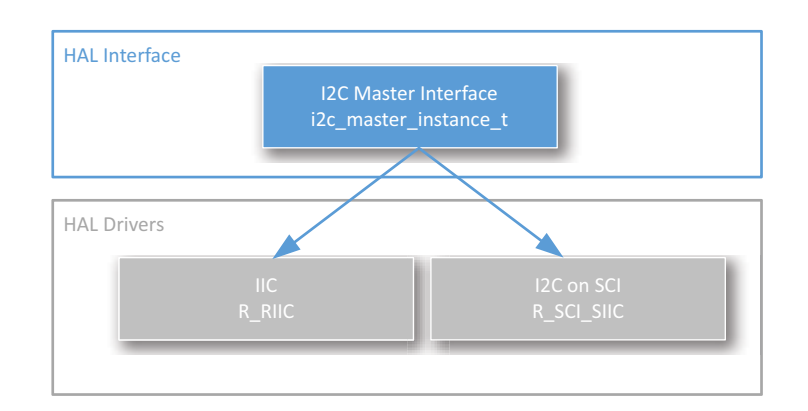

# 図 **141: I2C** ドライバ **-** ブロック図

# **4.2.15.1 I2C** ドライバの機能

I<sup>2</sup>C ドライバは、マスター モードの I<sup>2</sup>C 通信を設定します。このドライバでは、以下のことが可能です。

- ドライバの初期化。
- スレーブ デバイスからの読み取り。
- スレーブ デバイスへの書き込み。
- I2C 周辺機器のリセット。

ドライバは、コールバックへのサポートも提供します。コールバック関数は、次のイベント [i2c\\_event\\_t](#page-1144-0) で呼 び出されます。

- 転送中断
- 転送完了
- 受信完了

コールバック構造体 [i2c\\_callback\\_args\\_t](#page-1144-1) には、送信または受信したバイト数も設定されます。

## **4.2.15.2 I2C** モジュールの選択

両方の I<sup>2</sup>C モジュールが、最大ビット レート 400 kHz の I<sup>2</sup>C 高速モードをサポートしています。IIC 周辺機 器と RIIC HAL ドライバは、ビット レートが 1 MHz の後続モード プラスをサポートしています。このドラ イバは、両方の実装について、マスター モードのみをサポートしています。

# <span id="page-409-0"></span>**4.2.15.3 e2 studio ISDE** による **I2C** ドライバを使用するアプリケーションの作成

ドライバは、e<sup>2</sup> studio ISDE の SSP に組み込まれています (e<sup>2</sup> studio ISDE [ユーザーガイドを](#page-56-0)参照)。

e<sup>2</sup> studio ISDE でプロジェクトの作成と設定を行い、ドライバを追加します。

1) プロジェクトを作成します ([プロジェクトの作成を](#page-61-0)参照)。

- 2) プロジェクトを設定します ([プロジェクトの設定を](#page-65-0)参照)。
- 3) ドライバを追加します ([スレッドとドライバの追加を](#page-71-0)参照)。

I 2C と SCI モジュールを使用する場合は、次のリソースを追加します。

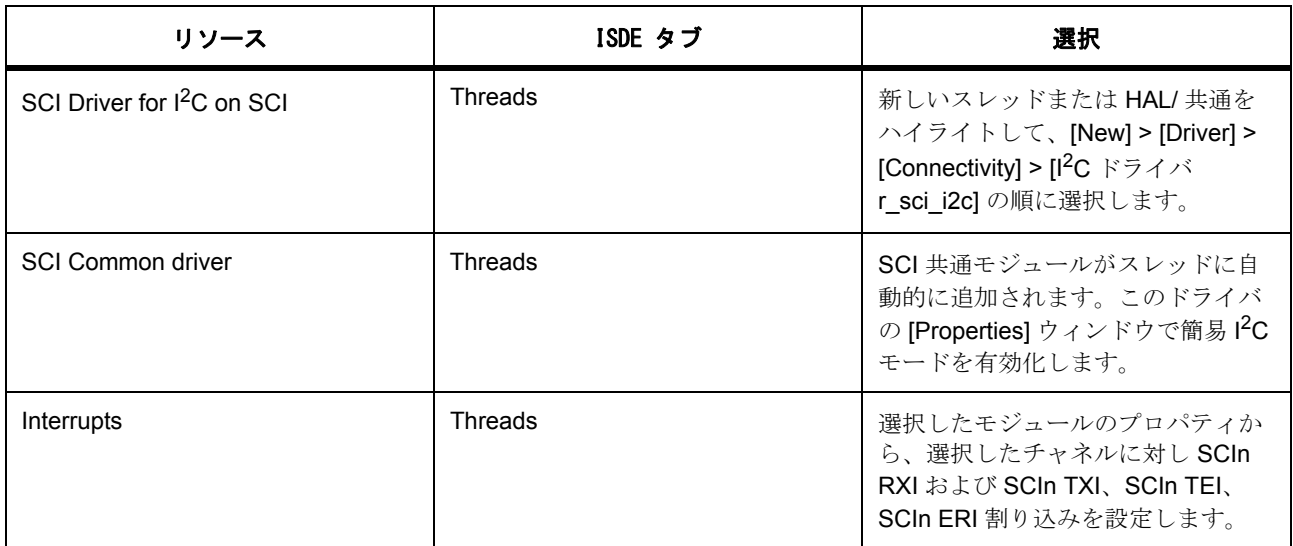

I 2C フレームワークと IIC モジュールを使用する場合は、以下のリソースを追加します。

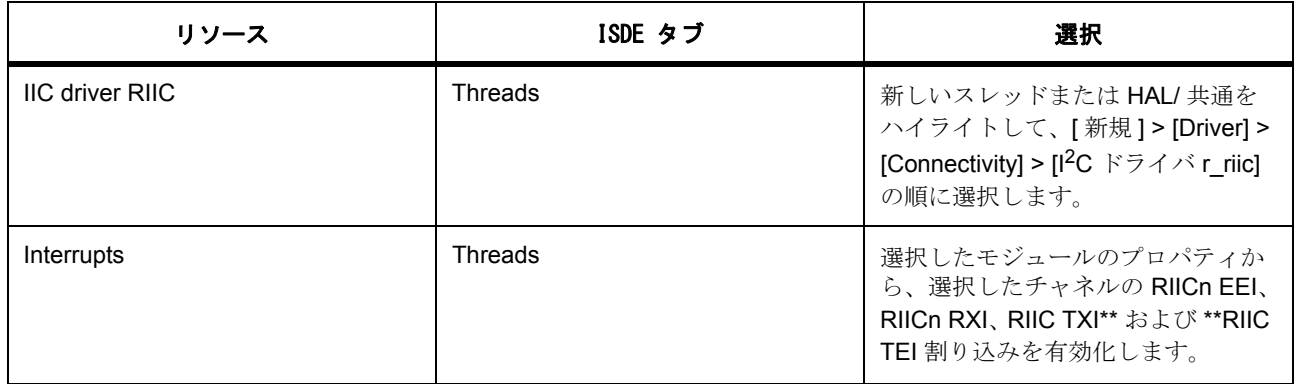

アプリケーションの I2C 割り込みでデータ転送またはイベント トリガーが必要な場合に、次のリソースはオ プションです。IIC モジュールについては、DMA/DTC 転送はサポートされていません。

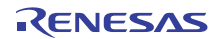

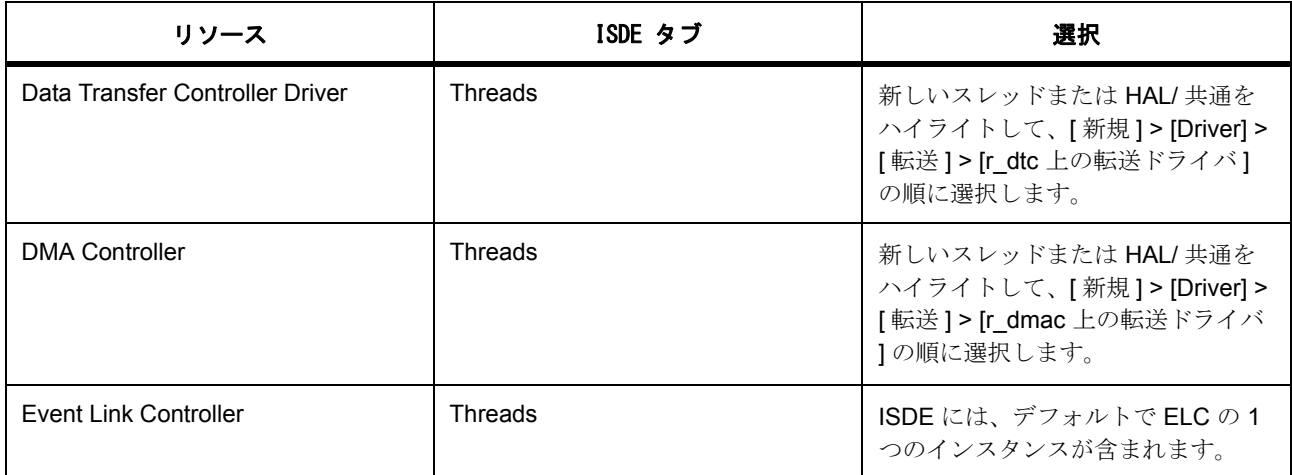

# **I 2C** ドライバ用の **IIC** クロックの設定

e<sup>2</sup> studio ISDE で、[Clocks] タブを使用して IIC クロックを設定します ([クロックの設定を](#page-68-0)参照)。

IIC は PCLKB をそのクロック ソースとして使用します。PCLKB 周波数を設定するには、実行時に e<sup>2</sup> studio ISDE または CGC [インタフェースの](#page-964-0)クロック コンフィギュレータを使用します。

実際の I<sup>2</sup>C 転送レート [i2c\\_rate\\_t](#page-1143-0) は、選択された転送レートに応じて、ドライバにより内部で計算および設 定されます。選択された内部レートを実現できないような設定が PCLKB で行われた場合は、ドライバを初 期化するときにエラーが返されます。

# **I 2C** ドライバ用の **IIC** ピンの設定

e<sup>2</sup> studio ISDE を使用して、[Pins] タブから IIC ピンを設定します [\(ピンの設定](#page-68-1)を参照)。

IIC との出力比較を使用するには、出力ピンとして使用する I/O ポート ピンが、ピン コンフィギュレータで IIC 周辺機器ピンとして設定されている必要があります。

これにより、[pin\\_cfg](#page-2240-0) フィールドで関連するピンのピン構成が適切に設定されます。

# **I 2C** ドライバの **IIC** 割り込みの設定

e<sup>2</sup> studio ISDE を使用して、[Threads] タブから IIC 割り込みを設定します [\(割り込みの設定](#page-79-0)を参照)。

選択した使用チャネルの RIIC エラー (EEI)、受信バッファ フル (RXI)、送信バッファ エンプティ (TXI)、および送信完了 (TEI)割り込みは、ユーザーがコールバックを使用するかどうかにかかわらず、 BSP で有効にする必要があります。

l :e<sup>2</sup> studio ISDE のプロジェクト コンフィギュレータの [ICU] タブで、そのチャネルのすべての割り込みの 優先度を同じレベルに設定します。これにより、ssp\_cfg/bsp/bsp\_irq\_cfg.h の BSP\_IRQ\_CFG\_RIICn\_RXI、 BSP\_IRQ\_CFG\_RIICn\_TEI、BSP\_IRQ\_CFG\_RIICn\_TXI、BSP\_IRQ\_CFG\_RIICn\_EEI に、選択した優先度 が設定されます。

割り込みが BSP で有効になっている場合、対応する ISR が RIIC ドライバで定義されます。ISR は、ユー ザー コールバック関数が [open](#page-1146-0) で登録されていれば、それを呼び出します。

l a: 割り込みを異なる優先度に設定すると、適切に動作しなくなる可能性があります。

# **IIC** 周辺機器の **I2C** ドライバの設定

e<sup>2</sup> studio ISDE を使用して、IIC 周辺機器の I<sup>2</sup>C ドライバのパラメータを設定します。 RTOS を使用しないアプリケーションの場合 : HAL [ドライバの追加と設定。](#page-73-0) ThreadX アプリケーションの場合 : [ドライバのスレッドへの追加とドライバの設定。](#page-75-0)

l :すべてのパラメータは、I<sup>2</sup>C ドライバ構成構造体 [i2c\\_cfg\\_t](#page-1145-0) に設定されます。

IIC 周辺機器の I2C ドライバ構成

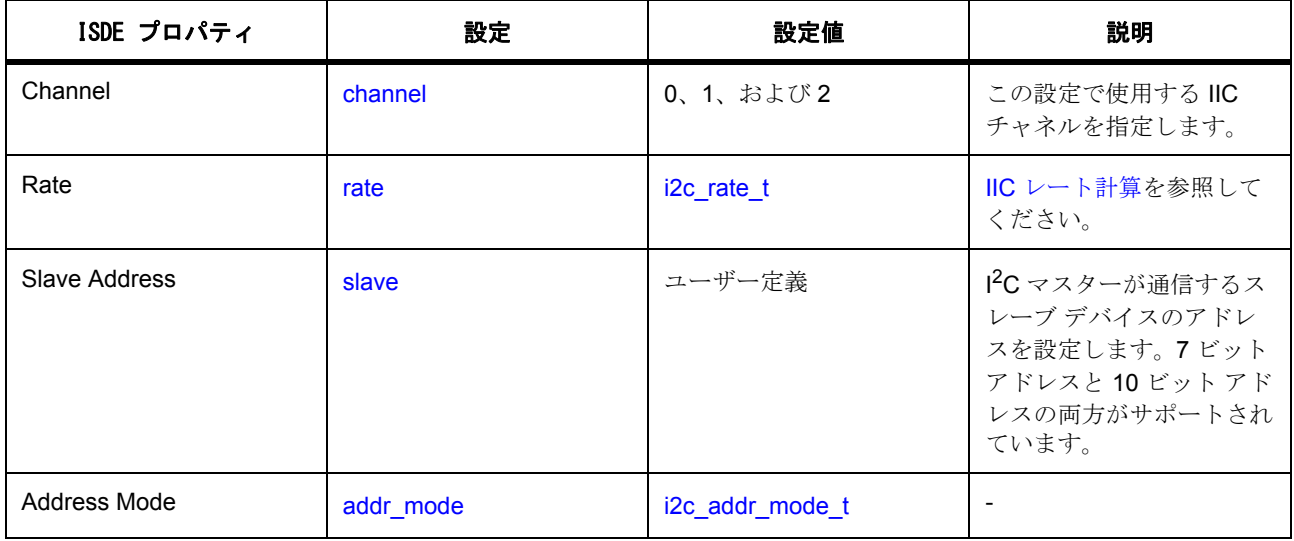

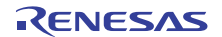

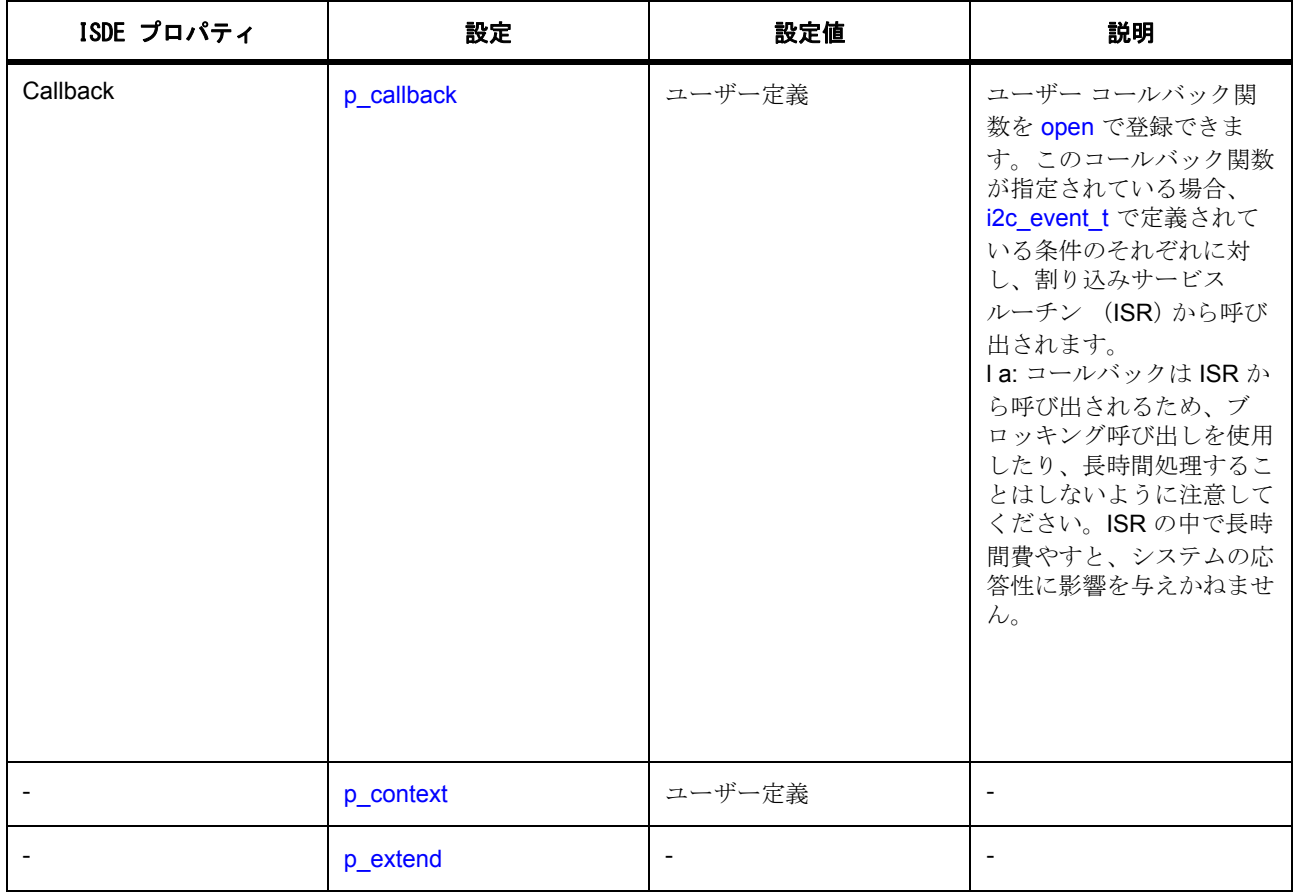

# **I 2C** ドライバ用の **I2C** モードの **SCI** クロックの設定

e<sup>2</sup> studio ISDE で、[Clocks] タブを使用して SCI クロックを設定します ([クロックの設定を](#page-68-0)参照)。

# **I 2C** ドライバ用の **I2C** モードの **SCI** ピンの設定

e<sup>2</sup> studio ISDE を使用して、[Pins] タブから IIC ピンを設定します [\(ピンの設定](#page-68-1)を参照)。

# **I 2C** ドライバ用の **I2C** モードの **SCI** 割り込みの設定

e<sup>2</sup> studio ISDE を使用して、[Threads] タブから IIC 割り込みを設定します [\(割り込みの設定](#page-79-0)を参照)。

SCI<sup>2</sup>C の割り込みを有効にするには、SCI > SCIn RXI、TXI、TEI および ERI 割り込み (n は SCI チャネル 番号を意味します)の優先度を選択します。これにより、ssp\_cfg/bsp/bsp\_irq\_cfg.h の対応する割り込みに、 選択した優先度が設定されます。

# **I<sup>2</sup>C** モード (**SIIC**)の **SCI** 周辺機器の I<sup>2</sup>C ドライバの設定

l : すべてのパラメータは、I<sup>2</sup>C ドライバ構成構造体 [i2c\\_cfg\\_t](#page-1145-0) に設定されます。

# SCI 上の I2C の設定

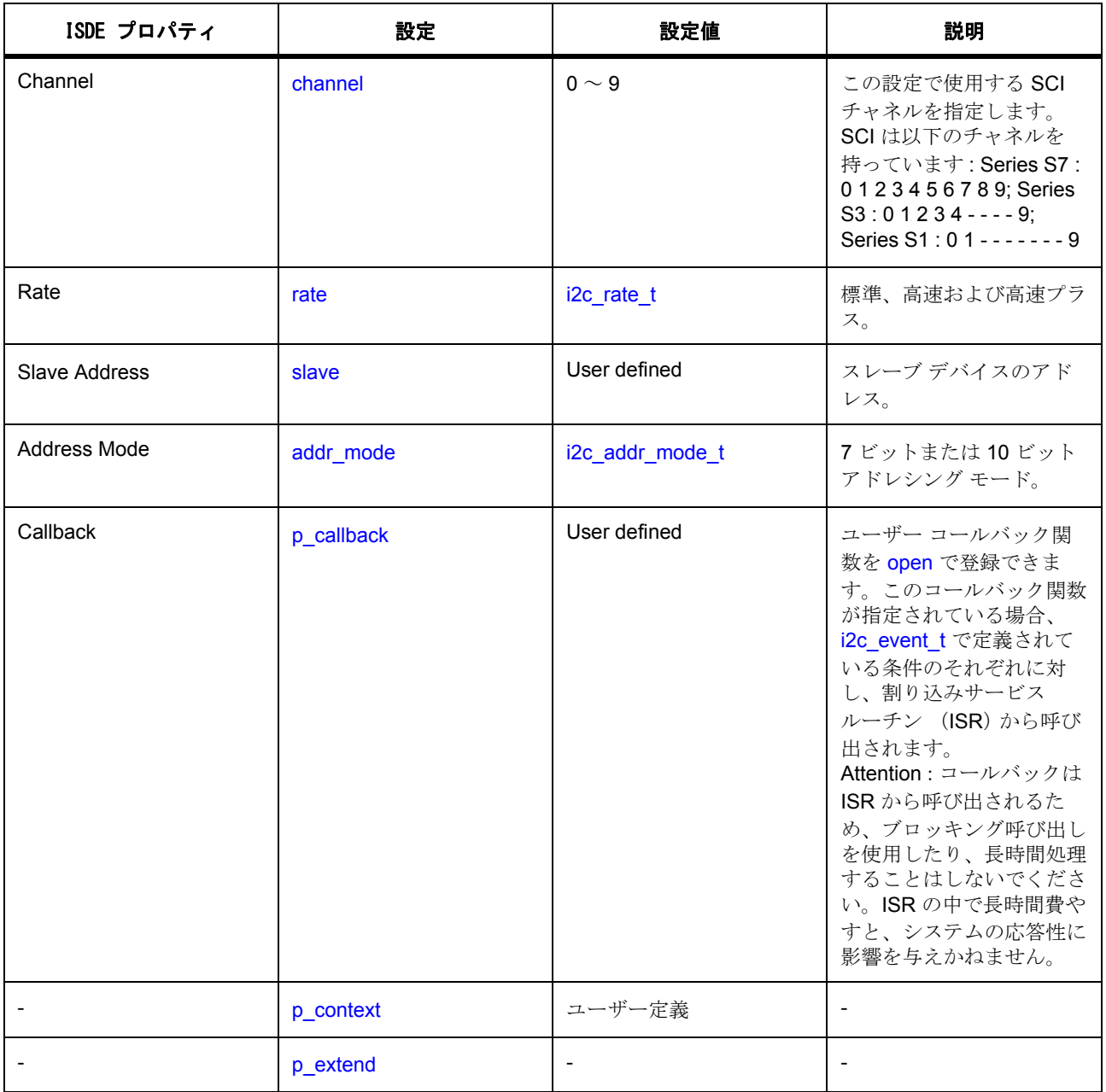

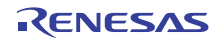

### **4.2.15.4 I2C** ドライバ使用上の注意

### <span id="page-415-0"></span>**IIC** レート計算

RIIC ドライバは、内部ボー レート設定を、要求された転送レート [i2c\\_rate\\_t](#page-1143-0) ([i2c\\_cfg\\_t](#page-1145-0) に設定され、[open](#page-1146-0) に 渡されます)に基づいて計算します。

現在の PCLKB 設定で達成可能な最も近いボー レート (要求されたレートより小さいか等しいもの)が計算 されて使用されます。

有効なクロック レートを計算できなかった場合は、エラーが返されます。

### **IIC** を使用した **DMAC/DTC** のトリガ

DMAC/DTC を IIC モジュールとともに使用しないでください。使用すると、内部の状態マシンが壊れる可能 性があります。

### **IIC** を使用した **ELC** イベントのトリガ

IIC は、[elc\\_peripheral\\_t](#page-2097-0) にリストされている他の周辺機器の起動をトリガできます。詳細については、[ELC](#page-1106-0) [インタフェースを](#page-1106-0)参照してください。

### **4.2.15.5 IIC** 周辺機器の **I2C** ドライバ アプリケーションの作成

ISDE によって生成されたヘッダー ファイルでプロジェクトを作成すると、次のインスタンス構造体が設定 されます。

/\* Instance structure to use this module. \*/

consti $2c$  master instance t q  $i2c =$ 

 $p_{c}tr1 = 8g_{i}2c_{i}$  master\_ctrl,

.p\_cfg = &g\_i2c\_master\_cfg,

.p\_api = &g\_i2c\_master\_on\_riic

};

{

IIC を使用して I2C アプリケーションを作成するには、以下の手順を実行します。この

g\_i2c.[p\\_api](#page-2225-0)->[open](#page-1146-0)()

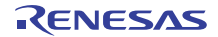

関数は最初に呼び出す必要があります。残りの呼び出しは、アプリケーションの要件に応じて任意の順序 で使用できます。

- 1) 構造体 [i2c\\_cfg\\_t](#page-1145-0) を設定してモジュールを構成します。モジュールを設定すると、モジュール関連の ヘッダーと設定ファイルが自動的に生成されます。
- 2) IIC によって実装された I<sup>2</sup>C を使用して、I<sup>2</sup>C インスタンスをオープンします。IIC ドライバは、I<sup>2</sup>C イ ンタフェースを通じて呼び出されます。

g\_i2c.[p\\_api](#page-2225-0)->[open](#page-1146-0) (g\_i2c.[p\\_ctrl](#page-2224-0), g\_i2c.[p\\_cfg](#page-2224-1))

p\_ctrl と p\_cfg は、I<sup>2</sup>C の設定手順の後に自動生成される制御および構成構造体のインスタンスです。

3) 以下を呼び出して、スレーブ デバイスへの書き込みを初期化します

g\_i2c.[p\\_api](#page-2225-0)->[write](#page-1149-0)(g\_i2c.[p\\_ctrl](#page-2224-0), &write\_buffer, num\_bytes\_to\_write, false)

> q i2c.p\_ctrl は、open 呼び出しで使用した同じ制御インスタンスです。最後の引数は、書き込み後に 再開状態とするか (true に設定)、停止状態とするか (false に設定)を指定します。再開状態が一般 に使用されるのは、マスターが、連続する読み取り / 書き込み呼び出しの間でバスを解放したくない 場合です。

4) 以下を呼び出して、スレーブ デバイスからの読み取りを初期化します

g\_i2c.[p\\_api](#page-2225-0)->[read](#page-1148-0)(g\_i2c.[p\\_ctrl](#page-2224-0),&write\_buffer, num\_bytes\_to\_write, false)

> g\_i2c.p\_ctrl は、open 呼び出しで使用した同じ制御インスタンスです。最後の引数は、読み取り後に 再開状態とするか (true を設定)、停止状態とするか (false を設定)を指定します。

5) IIC 周辺機器をリセットする必要がある場合は、次を呼び出してリセットします。

g\_i2c.[p\\_api](#page-2225-0)->[reset](#page-1150-0)(g\_i2c.[p\\_ctrl](#page-2224-0))

g\_i2c.p\_ctrl は、open 呼び出しで使用した同じ制御インスタンスです。

6) IIC チャネルをクローズするには、次を呼び出します。

g\_i2c.[p\\_api](#page-2225-0)->[close](#page-1148-1)(&g\_i2c, p\_ctrl)

g\_i2c.p\_ctrl は、open 呼び出しで使用した同じ制御構造体です。

l : すべてのデバイスに対しクロック レートが同じに保たれる限り、I<sup>2</sup>C(SCI および IIC)HAL ドライバは、 同一バス上の複数の I<sup>2</sup>C デバイスをサポートできます。つまり、クロック レートが同じであれば、同一バス 内で複数のデバイスを開くことができます。デバイス間でクロック レートが異なる場合は、一度に開くこ とのできるデバイスは 1 つのみです。

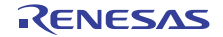

## **4.2.15.6 I2C** ドライバの制限事項

I<sup>2</sup>C インタフェースは、SCI 上の I<sup>2</sup>C と IIC 周辺機器の両方について、マスター モードのみを実装していま す。スレーブ モードはサポートされていません。

## **4.2.15.7 I2C** ドライバ ファイル

プロジェクト設定中、ISDE により、次の表に記載されているファイルが /ssp ディレクトリに抽出されま す。

SSP パックのディレクトリとファイル :

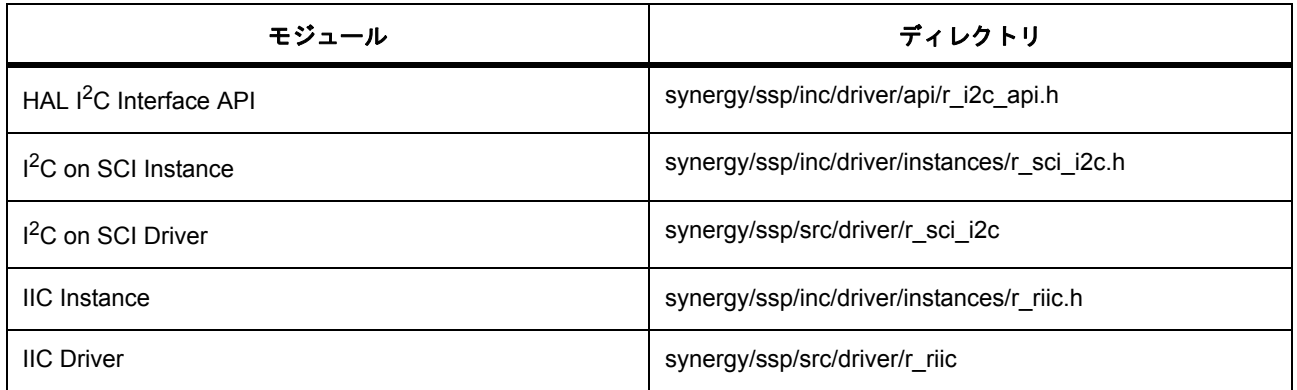

# **4.2.15.8 I2C** ドライバでサポートされるデバイス

このドライバは、S7G2 でテストされています。

I 2C ドライバは、API への変更なしに、以下のファミリをサポートするように設計されています。

- S3A7
- S124

# **4.2.16 I2S** ドライバ

I2S ドライバは r\_ssi に実装されており、I2S プロトコルを使用したシリアル オーディオ通信用の汎用 API を 含みます。このドライバは、MCU 上で I2S マスター モードにある SSI 周辺機器をサポートします。このセ クションでは、e<sup>2</sup> studio ISDE を使用して I2S ドライバを構成する方法と、API 関数をアプリケーションに 組み込む方法について説明します。

e<sup>2</sup> studio ISDE のプロジェクト コンフィギュレータでは、[Threads] タブの [Modules] ペインで [新規 ] > [Driver] > [Connectivity] > [r\_ssi 上の I2S ドライバ ] を選択することで、I2S ドライバ モジュールを追加およ び構成できます。詳細については、以下を参照してください : e2 studio ISDE による I2S [ドライバを使用する](#page-418-0) [アプリケーションの作成](#page-418-0)

API リファレンスは、次の I2S インタフェースの説明内に記載されています : UART [インタフェース](#page-1388-0)。

SSP でインタフェースを利用してプログラムを作成する方法については [SSP Architecture](#page-12-0) を参照してくださ い。

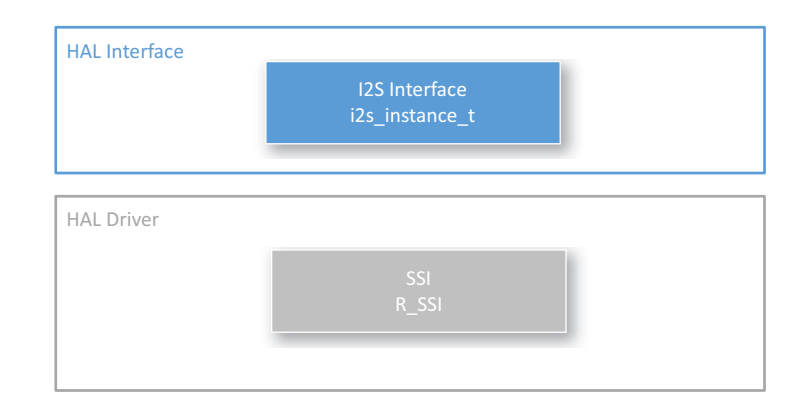

## 図 **142: I2S** ドライバ **-** ブロック図

### **4.2.16.1 I2S** ドライバの機能

I2S ドライバは、汎用 I2S オーディオ シリアル通信プロトコルをサポートします。これは、マスター モード での非圧縮オーディオ データの送信および受信に用いられます。

I2S マスター モードの SSI 周辺機器で使用される I2S ドライバは、標準的な I2S プロトコルに加えて、次の 機能をサポートしています。

- 全二重 I2S 通信 (SSI チャネル 0 のみ)
- 割り込み駆動型のデータ送信と受信
- DTC 転送モジュールとの統合

# <span id="page-418-0"></span>**4.2.16.2 e2 studio ISDE** による **I2S** ドライバを使用するアプリケーションの作成

ドライバは、e<sup>2</sup> studio ISDE の SSP に組み込まれています (e<sup>2</sup> studio ISDE [ユーザーガイドを](#page-56-0)参照)。 e<sup>2</sup> studio ISDE でプロジェクトの作成と設定を行い、ドライバを追加します。

- 1) プロジェクトを作成します ([プロジェクトの作成を](#page-61-0)参照)。
- 2) プロジェクトを設定します ([プロジェクトの設定を](#page-65-0)参照)。
- 3) ドライバを追加します ([スレッドとドライバの追加を](#page-71-0)参照)。

I2S と SCI モジュールを使用する場合は、次のリソースを追加します。

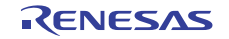

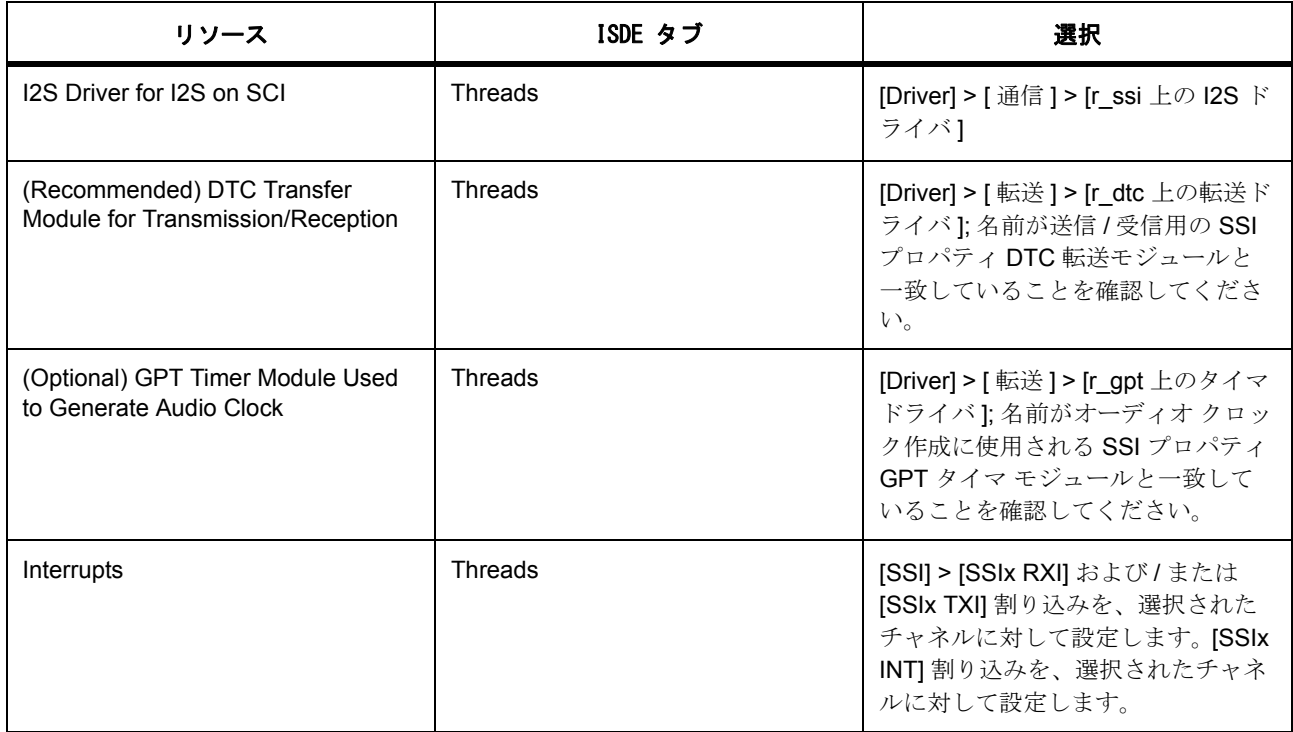

## **SSI** での **I2S** ドライバ用のクロックの設定

e<sup>2</sup> studio ISDE で、[Clocks] タブを使用して SSI クロック上の I2S を設定します [\(クロックの設定](#page-68-0)を参照)。 SCI モジュールは、次のクロックを使用します。

- PCLKB
- AUDIO CLK ピンに対する外部クロック入力 (SSI での I2S [ドライバ用のピンの設定を](#page-419-0)参照)

# <span id="page-419-0"></span>**SSI** での **I2S** ドライバ用のピンの設定

e<sup>2</sup> studio ISDE を使用して、[Pins] タブを使用して SSI ピン上の I2S を設定します ([ピンの設定を](#page-68-1)参照)。

選択したチャネルに対し、SSI RX および / または TX ピンを設定します ([Pins] タブ > [ 周辺機器 ] > [SSI] > [SSIn] > [SSITXD0/SSIRXD0])。チャネル 0 の場合は、これらのピンのうちいずれかまたは両方を有効化し ます。チャネル 1 の場合は、SSIDATA1 ピンを有効化します。

ワード選択およびクロック ピンを設定します ([Pins] タブ > [ 周辺機器 ] > [SSI] > [SSIn] > [SSITWSn およ び SSISCKn])。このピンは大抵、どちらとも必要となります。必要なピンについては、使用する I2S デバイ スのデータシートを確認してください。

オーディオ クロック ピンを SSI 用に設定します ([Pins] タブ > [ 周辺機器 ] > [SSI] > [SSI0\_SSI1\_AUDIO\_CLK])。外部オーディオ クロックをこのクロック入力ピンに接続します。オーディオ クロックの作成に GPT タイマを使用する場合は、GPT タイマ出力ピンを設定し ([Pins] タブ > [ 周辺機器 ] > [GPT1] > [GPTn] > [GTIOCx])、使用する GPT 出力ピンをオーディオ クロック入力ピンに接続します。

## **SSI** での **I2S** ドライバの割り込みの設定

e<sup>2</sup> studio ISDE を使って、[ICU] タブまたは [Threads] タブの [Properties] ウィンドウから SSI 割り込みを設 定します ([割り込みの設定を](#page-79-0)参照)。

チャネル 0 でのオーディオ データ受信を有効化するには、SSI > SSI0 RXI 割り込みを有効化します。チャネ ル 0 でのオーディオ データ送信を有効化するには、SSI > SSI0 TXI 割り込みを有効化します。チャネル 0 で のオーディオ データ送信および受信を両方有効化するには、SSI > SSI0 TXI と SSI > SSI0 RXI 割り込みを 両方とも有効化します。チャネル 1 での送信または受信を有効化するには、SSI > SSIn TXI RXI 割り込みを 有効化します。すべての場合に、SSI > SSIn INT 割り込みを有効化してください。

割り込みを有効化するには、e<sup>2</sup> studio ISDE のプロジェクトコンフィギュレータの [ICU] タブ、あるいは e<sup>2</sup> studio ISDE のプロジェクト コンフィギュレータの [Threads] タブにある [Properties] タブで割り込みの優 先度を設定します。これにより、ssp\_cfg/bsp/bsp\_irq\_cfg.h の対応するマクロに、選択した優先度が設定さ れます。

割り込みが BSP で有効になっている場合、対応する ISR が I2S ドライバで定義されます。ISR は、ユー ザー コールバック関数が [open](#page-1160-0) で登録されていれば、それを呼び出します。

### **SSI** での **I2S** ドライバ用のパラメータの設定

e<sup>2</sup> studio ISDE を使用して、I2S HAL ドライバ パラメータを設定します。

RTOS を使用しないアプリケーションの場合 : HAL [ドライバの追加と設定](#page-73-0)

ThreadX アプリケーションの場合 : [ドライバのスレッドへの追加とドライバの設定。](#page-75-0)

この表において、「プロパティ」は ISDE 内での [Properties] タブ名を表します。

SSI 構成上の I2S ドライバ

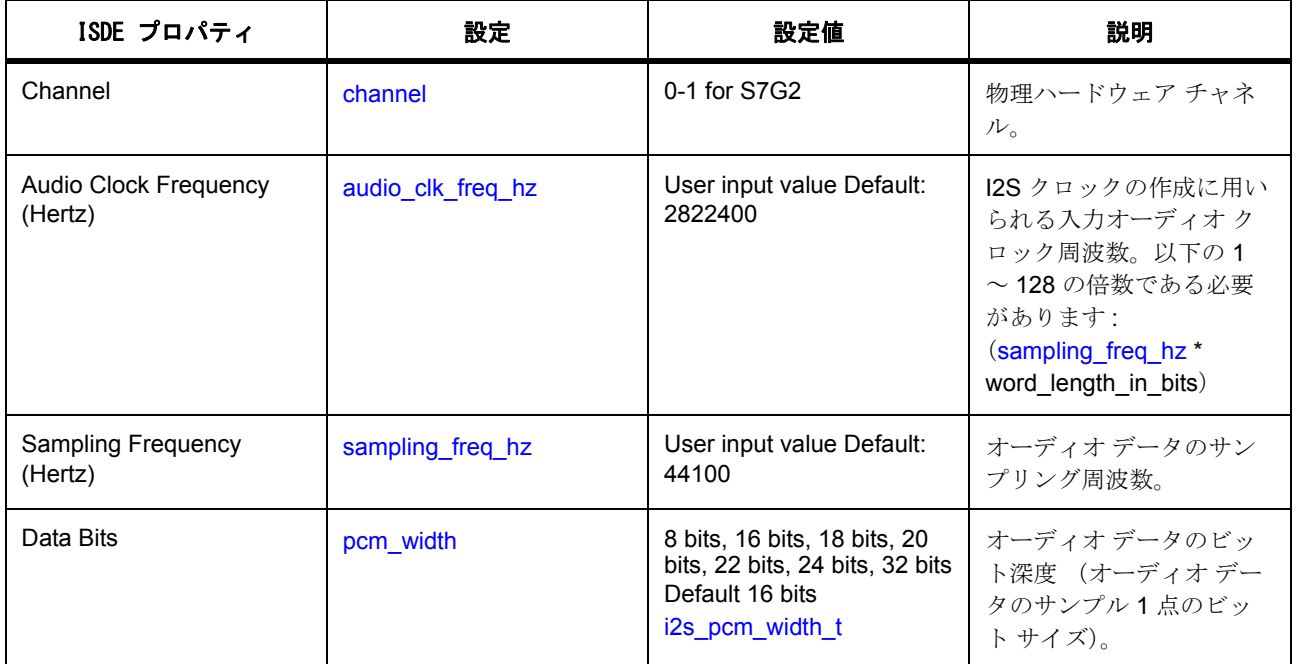

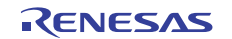

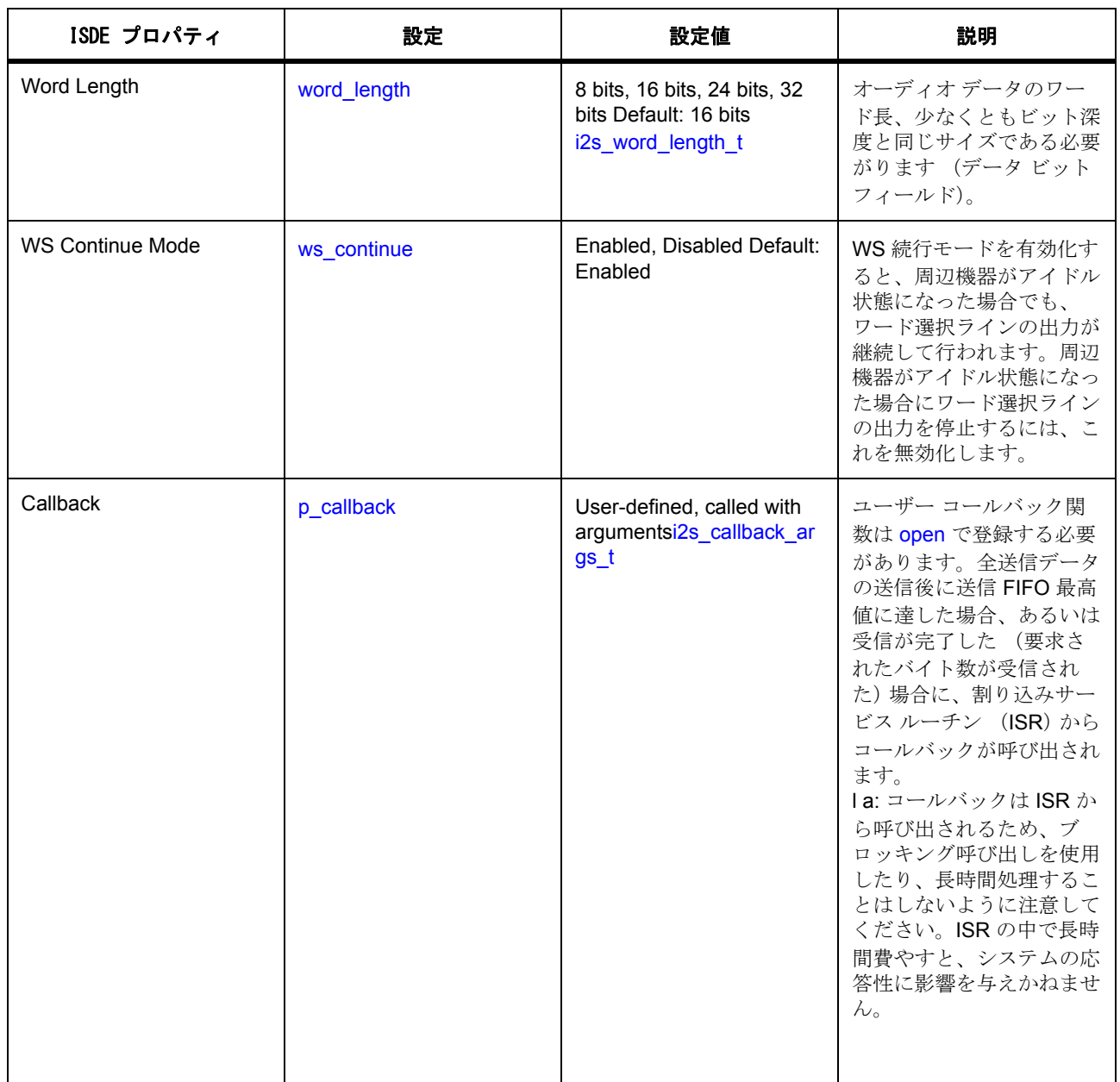

## **4.2.16.3 I2S** ドライバ使用上の注意

### **SSI** 上の **I2S** のハードウェア フロー制御

プレースホルダー

### **4.2.16.4 SSI** 上の **I2S** を使った **I2S** ドライバ アプリケーションの作成

ISDE によって生成されたソース ファイルでプロジェクトを作成すると、次のインスタンス構造体が設定さ れます。

/\* Instance structure to use this module. \*/

consti $2s$  instance t g  $i2s$  =

 $p_{ctr1} = 8g_{2s_c}$ ctrl,

.p $cfg = 8g$  i2s  $cfg$ ,

.p\_api = &g\_i2s\_on\_sci

};

{

I2S を使用して SSI アプリケーションを作成するには、以下の手順を実行します。

- 1) モジュールを上の説明のように設定します。モジュールを構成すると、モジュール関連のヘッダーと 構成ファイルが自動的に生成されます (以下の構造体が含まれます : [i2s\\_cfg\\_t](#page-1158-0))。
- 2) 設定時に I2S ドライバに付けた名前を使用して、I2S インスタンスをオープンします。I2S インタ フェースを通じて適切なドライバが呼び出されます。g\_i2s という I2S ドライバの場合は以下のよう になります。

g\_i2s.[p\\_api](#page-2232-0)->[open](#page-1160-0)(g\_i2s.[p\\_ctrl](#page-2231-0), g\_i2s.[p\\_cfg](#page-2232-1))

タイマの設定手順後に、g\_i2s.p\_ctrl と g\_i2s.p\_cfg が自動生成されます。

3) I2S バスにオーディオ データを書き込む場合は、[write](#page-1163-0) API を呼び出します。1024 バイトのバッファ (バッファ プロトタイプ: uint8\_t p\_src [1024])を書き込むための書き込み API の呼び出しは、次のよ うになります。

g\_i2s.[p\\_api](#page-2232-0)->[write](#page-1163-0)(g\_i2s.[p\\_ctrl](#page-2231-0), &p\_src[0], 1024)

イベント I2S\_EVENT\_TX\_EMPTY のコールバックを待ってから、p\_src バッファの解放または次の バッファの書き込みを行ってください。

4) I2S バスからオーディオ データを読み取るには、[read](#page-1164-0) API を呼び出します。1024 バイトのバッファ (バッファ プロトタイプ: uint8\_t p\_dest[1024])を読み取るための読み取り API の呼び出しは、次のよ うになります。

g\_i2s.[p\\_api](#page-2232-0)->[read](#page-1164-0)(g\_i2s.[p\\_ctrl](#page-2231-0), &p\_dest[0], 1024)

イベント I2S\_EVENT\_RX\_FULL のコールバックを待ってから、p\_dest buffer バッファ内のデータへ のアクセスまたは次のバッファの読み取りを行ってください。

5) 必要に応じて、[i2s\\_api\\_t](#page-1159-0) から他の API を使用します。

### **4.2.16.5 I2S** ドライバの制限事項

このドライバは、割り込みベースの操作をサポートしていますが、ポーリング I2S モードはサポートしてい ません。

SSI ハードウェアは、8 バイトの倍数のみでの読み取り / 書き込みをサポートします。[read](#page-1164-0) および [write](#page-1163-0) API は、8 の倍数の長さで呼び出すことが強く推奨されます。送信の長さが 8 バイトの倍数ではない場合、これ を 8 の倍数にするため送信の末尾にパディング 0 が追加されます。受信の長さが 8 バイトの倍数ではない場 合、要求された数値を上回る直近の 8 バイトの倍数が受信され、余ったバイトは破棄されます。

### **4.2.16.6 I2S** ドライバ ファイル

プロジェクト設定中、ISDE により、次の表に記載されているファイルが ssp/ ディレクトリに抽出されま す。

SSP パックのディレクトリとファイル :

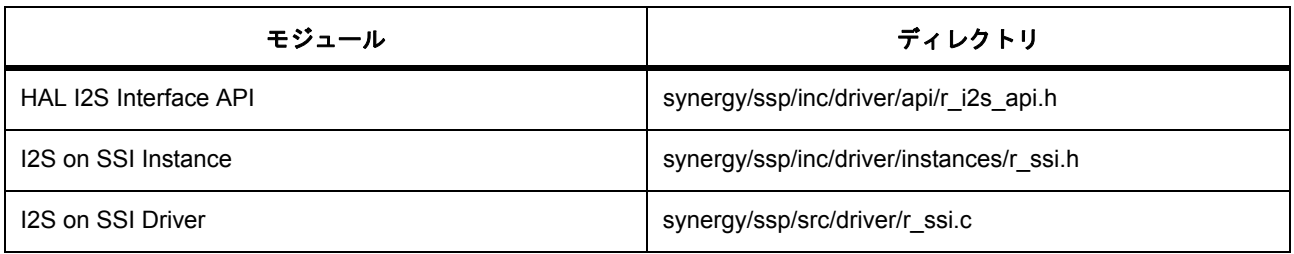

### **I2S** ドライバでサポートされるデバイス

このドライバは、S7G2 でテストされています。

I2S ドライバは、API への変更なしに、以下のファミリをサポートするように設計されています。

- S3A7
- S124

# **4.2.17** 入力キャプチャ ドライバ

入力キャプチャ ドライバは、入力キャプチャ アプリケーション用の汎用 API で、MCU 上の GPT をサポー トします。このため、入力キャプチャ ドライバは r\_gpt\_input\_capture 上に実装することができます。この セクションでは、e2 studio ISDE を使用して入力キャプチャ ドライバを構成する方法と、API 関数をアプリ ケーションに組み込む方法について説明します。

e<sup>2</sup> studio ISDE のプロジェクト コンフィギュレータでは、[Threads] タブの [Modules] ペインで [新規] > [Driver] > [ タイマ ] > [r\_gpt\_input\_capture 上の入力キャプチャ ドライバ ] を選択することで、入力キャプ チャ ドライバ モジュールを追加および構成できます。詳細については、以下を参照してください : e<sup>2</sup> studio ISDE による入力キャプチャ [ドライバを使用するアプリケーションの作成](#page-424-0)

API リファレンスは、次の 入力キャプチャ インタフェースの説明内に記載されています : [入力キャプチャイ](#page-1169-0) [ンタフェース。](#page-1169-0)

SSP でインタフェースを利用してプログラムを作成する方法については、を参照してください。[SSP](#page-12-0)  [Architecture](#page-12-0)

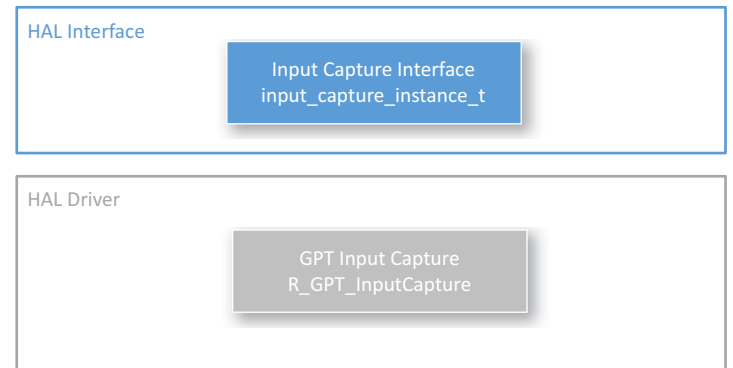

# 図 **143:** 入力キャプチャ ドライバ **-** ブロック図

## **4.2.17.1** 入力キャプチャ ドライバの機能

入力キャプチャ ドライバは、パルス幅を測定するためのタイマを設定します。測定がキャプチャされた、 またはカウンタ オーバーフローが発生した場合、測定データとともに CPU 割り込みからコールバックが呼 び出されます。

## <span id="page-424-0"></span>**4.2.17.2 e2 studio ISDE** による入力キャプチャ ドライバを使用するアプリケーションの作成

ドライバは、e<sup>2</sup> studio ISDE に組み込まれています (e<sup>2</sup> studio ISDE [ユーザーガイドを](#page-56-0)参照)。 e<sup>2</sup> studio ISDE でプロジェクトの作成と設定を行い、ドライバを追加します。

- 1) プロジェクトを作成します ([プロジェクトの作成を](#page-61-0)参照)。
- 2) プロジェクトを設定します ([プロジェクトの設定を](#page-65-0)参照)。
- 3) ドライバを追加します ([スレッドとドライバの追加を](#page-71-0)参照)。

GPT で入力キャプチャ ドライバを使用するアプリケーションでは、次のリソースが必要です。

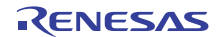

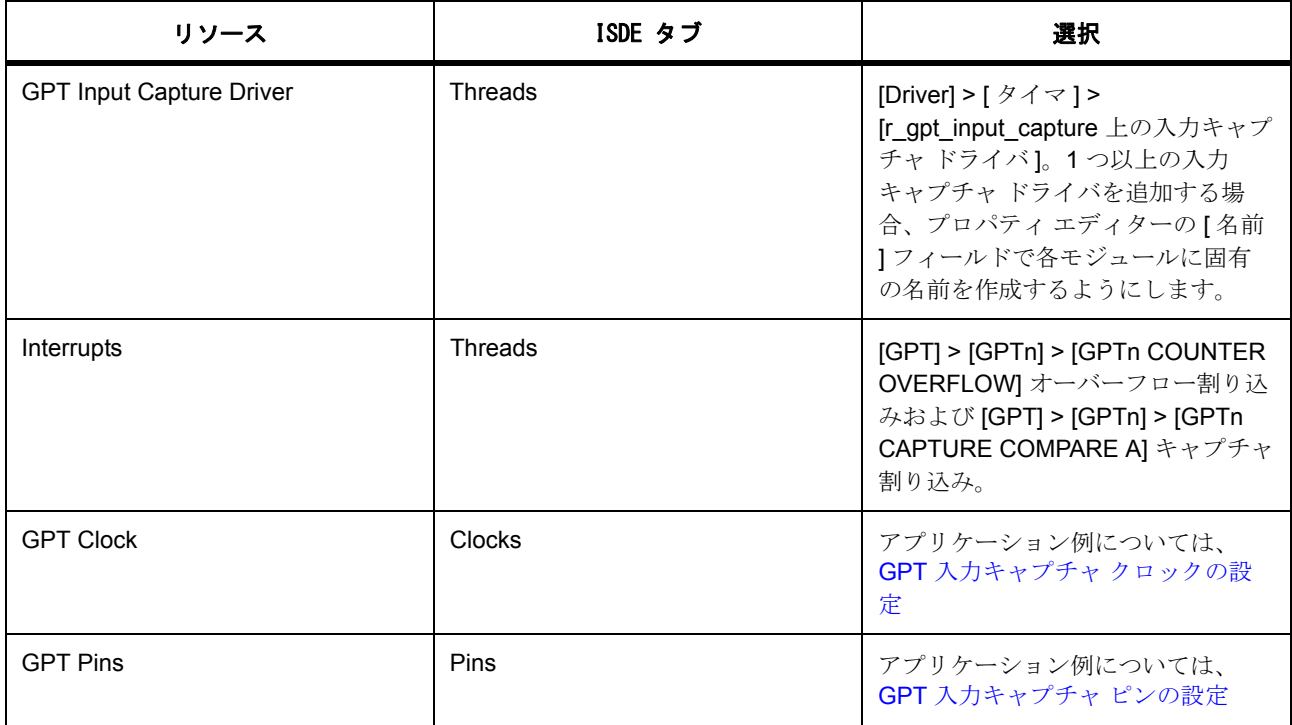

# <span id="page-425-0"></span>**GPT** 入力キャプチャ クロックの設定

e<sup>2</sup> studio ISDE で、[Clocks] タブを使用して GPT クロックを設定します [\(クロックの設定](#page-68-0)を参照)。

GPT タイマは、PCLKA 周波数に基づいてクロック供給されます。PCLKA 周波数を設定するには、実行時 に e<sup>2</sup> studio ISDE [クロックの設定](#page-68-0)または CGC [インタフェースの](#page-964-0)クロック コンフィギュレータを使用します。 最大期間は、タイマの種類 (32 ビットまたは 16 ビット)に依存します。

## <span id="page-425-1"></span>**GPT** 入力キャプチャ ピンの設定

e<sup>2</sup> studio ISDE を使用して、[Pins] タブから GPT ピンを設定します ([ピンの設定を](#page-68-1)参照)。

GPT で入力キャプチャを使用するには、入力ピンとして使用する I/O ポート ピンが、ピン コンフィギュ レータで GPT 周辺機器 (GTIOC)ピンとして設定されている必要があります ([ピンの設定を](#page-68-1)参照)。

ピン コンフィギュレータでは、関連するピンのために IOPORT CFG\_PERIPHERAL\_PIN と IOPORT PERIPHERAL GPT1 が [pin\\_cfg](#page-2240-0) フィールドで設定されます。

## **GPT** 入力キャプチャ割り込みの設定

e<sup>2</sup> studio ISDE を使用して、[ICU] タブから GPT 割り込みを設定します ([割り込みの設定を](#page-79-0)参照)。

選択したチャネルについて、GPT > GPTn COUNTER OVERFLOW 割り込み (n は GPT チャネル番号)お よび GPT > GPTn CAPTURE COMPARE A 割り込み (n は GPT チャネル番号) が BSP 内で有効化されて いる必要があります。

割り込みを有効化するには、e<sup>2</sup> studio ISDE のプロジェクト コンフィギュレータの [ICU] タブ、あるいは e<sup>2</sup> studio ISDE のプロジェクト コンフィギュレータの [Threads] タブにある [Properties] タブで割り込みの優 先度を設定します。これにより、ssp\_cfg/bsp/bsp\_irq\_cfg.h 内の対応するマクロ SP\_IRQ\_CFG\_GPTn\_COUNTER\_OVERFLOW および BSP\_IRQ\_CFG\_GPTn\_CAPTURE\_COMPARE\_A が選択した優先度に設定されます。

BSP で割り込みが有効化されており、入力キャプチャ ドライバでチャネルが使用されている場合は、対応 する ISR が入力キャプチャ ドライバ内で定義されます。ISR は、ユーザー コールバック関数が [open](#page-1175-0) で登録 されていれば、それを呼び出します。

# 入力キャプチャ ドライバ用の **GPT** 入力キャプチャ パラメータの設定

e<sup>2</sup> studio ISDE を使用して、r\_gpt\_input\_capture に実装された入力キャプチャ ドライバのパラメータを設定 します。

RTOS を使用しないアプリケーションの場合 : HAL [ドライバの追加と設定](#page-73-0)

ThreadX アプリケーションの場合 : [ドライバのスレッドへの追加とドライバの設定。](#page-75-0)

この表において、「プロパティ」は ISDE 内での [Properties] タブ名を表します。

GPT 入力キャプチャ構成

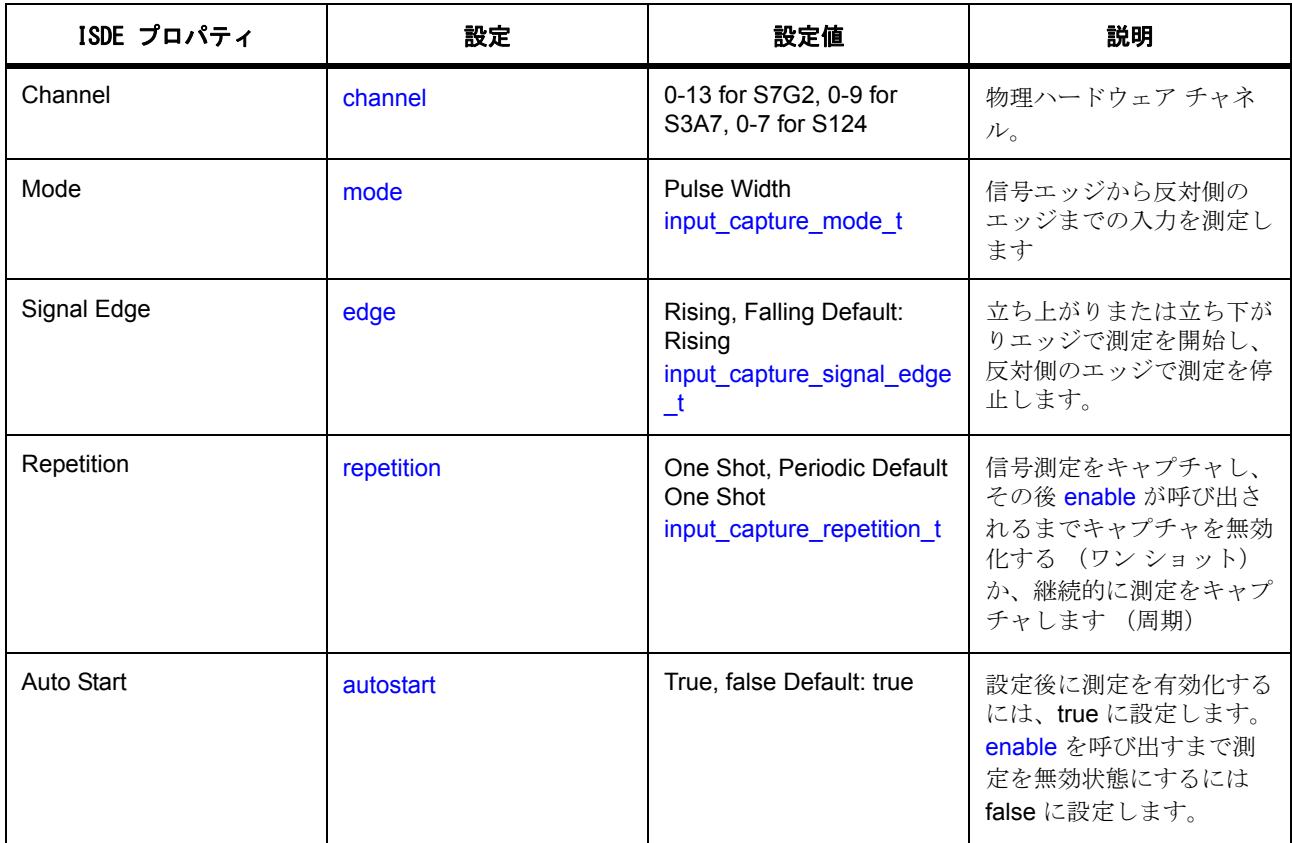

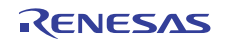

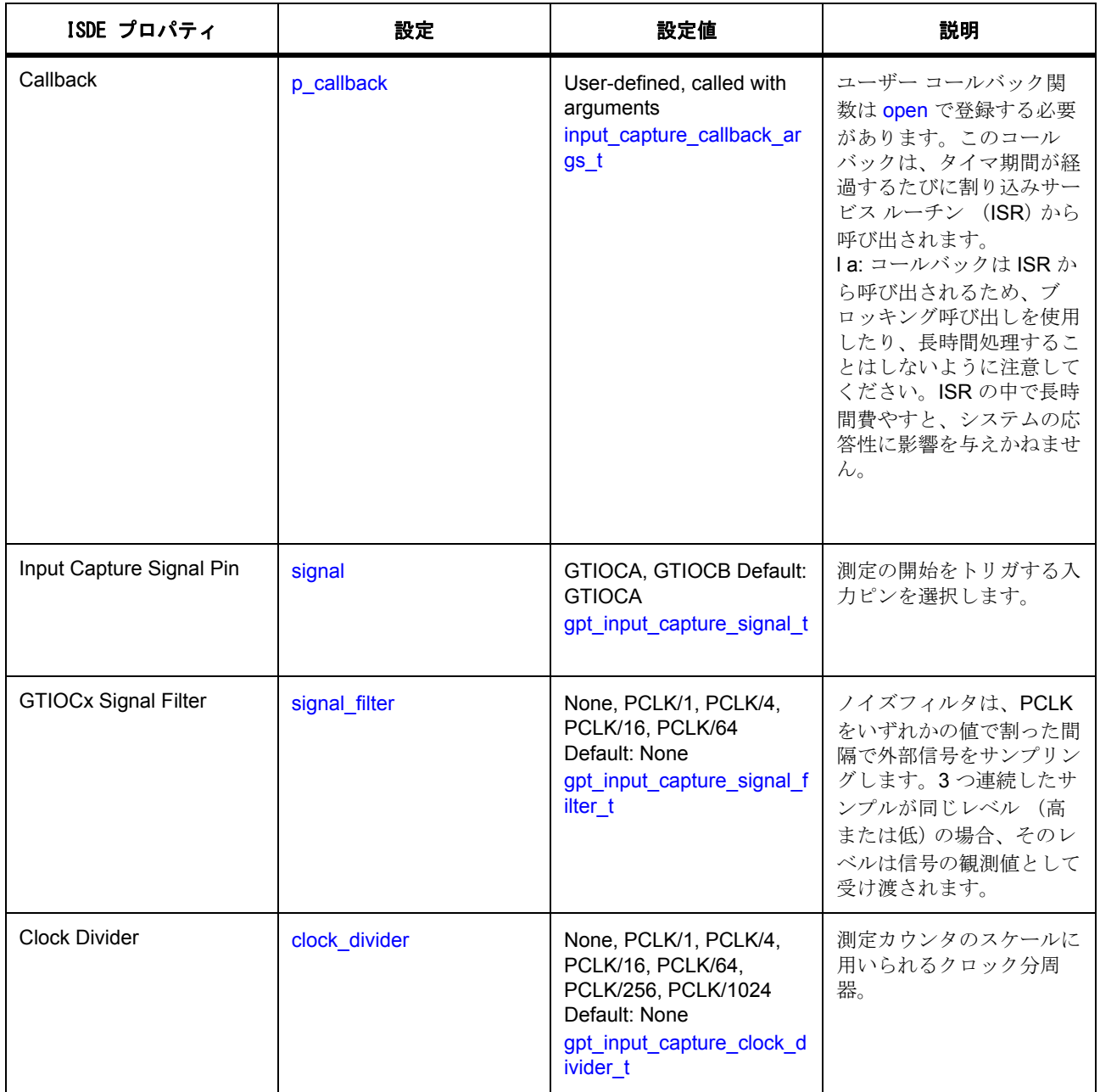

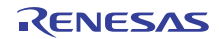

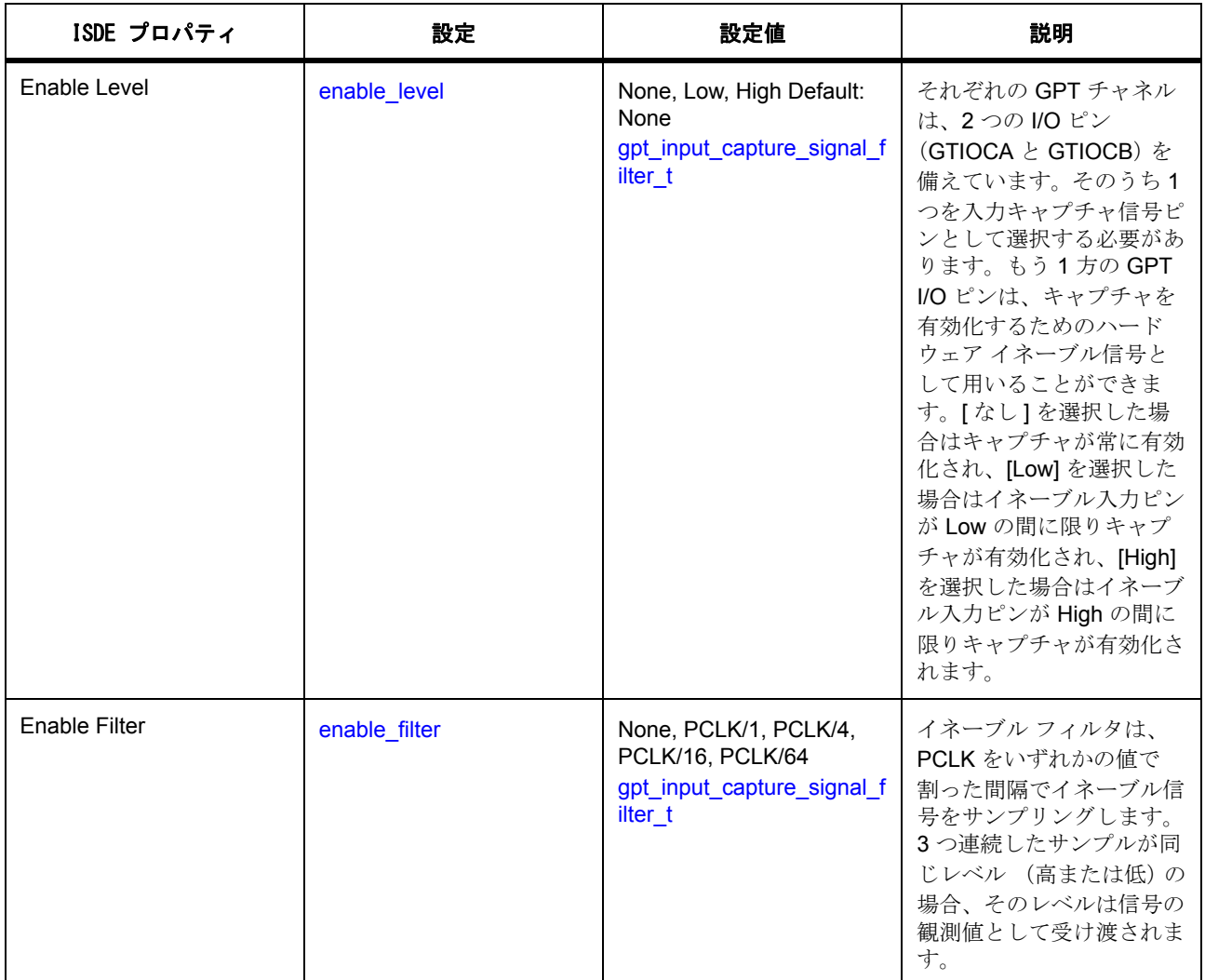

## **GPT** 入力キャプチャ信号

入力キャプチャ測定は、入力キャプチャ信号ピン (GTIOCA/GTIOCB)で入力キャプチャ信号エッジ (立ち 下がりまたは立ち下がり)が検出され、かつイネーブル条件を満たした場合に開始されます。イネーブル条 件はイネーブル レベルにより定義され、無効化する (なし)ことも、入力キャプチャ イネーブル ピン (GTIOCA/GTIOCB)のレベル (Low か High)を指定することもできます。入力キャプチャ イネーブル ピン は、入力キャプチャ信号ピンとして使用されないピンです。

### 測定カウントの時間への変換

測定が完了したら、未加工のカウント データとオーバーフロー数がコールバック関数としてユーザーに返 されます。

未加工の測定データは、必要に応じ、コールバックまたはユーザーのアプリケーション内で論理的な時間単 位に変換できます。未加工のデータを変換するには、現在の PCLKD クロック周波数、オーバーフロー数、

最大カウンタ値、測定カウントを考慮する必要があります。測定カウントとオーバーフロー数は、コール バック引数 [input\\_capture\\_callback\\_args\\_t](#page-1173-0) 内に記載されます。

現在の PCLKD 周波数を取得するには、[systemClockFreqGet](#page-978-0) API を使用する方法が推奨されます。この PCLKD 周波数は、次の表において、clk\_freq\_hz として示されます。

S7G2 (全チャネル)および S3A7 (全チャネル)、S124 (チャネル0)の最大カウンタ値は 0xFFFFFFFF です。S124 (チャネル 1-7)の最大カウンタ値は OxFFFF です。以下の表において、この最大カウンタ値は max\_counts として示されます。

入力キャプチャの時間計算

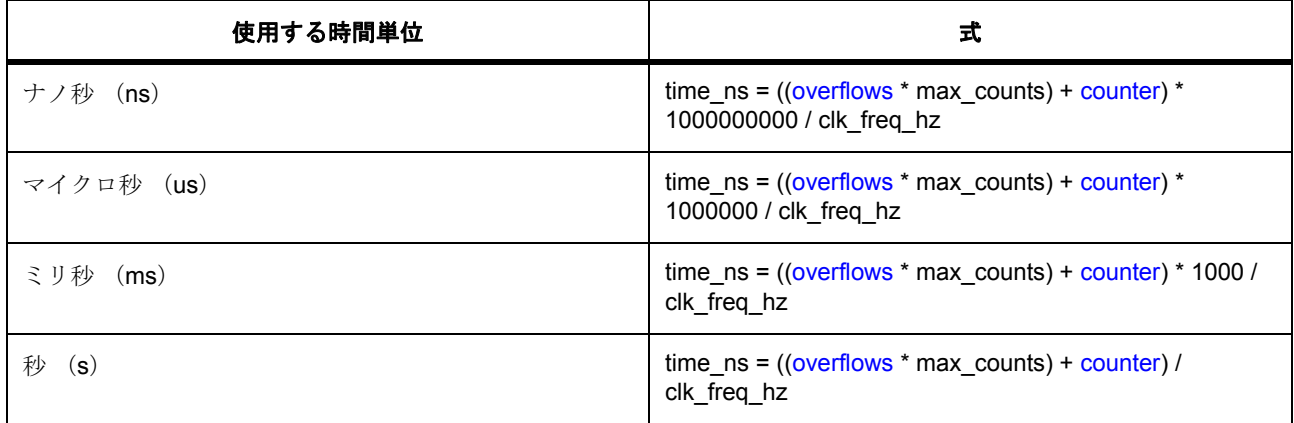

## **4.2.17.3** 入力キャプチャ ドライバ アプリケーションの作成

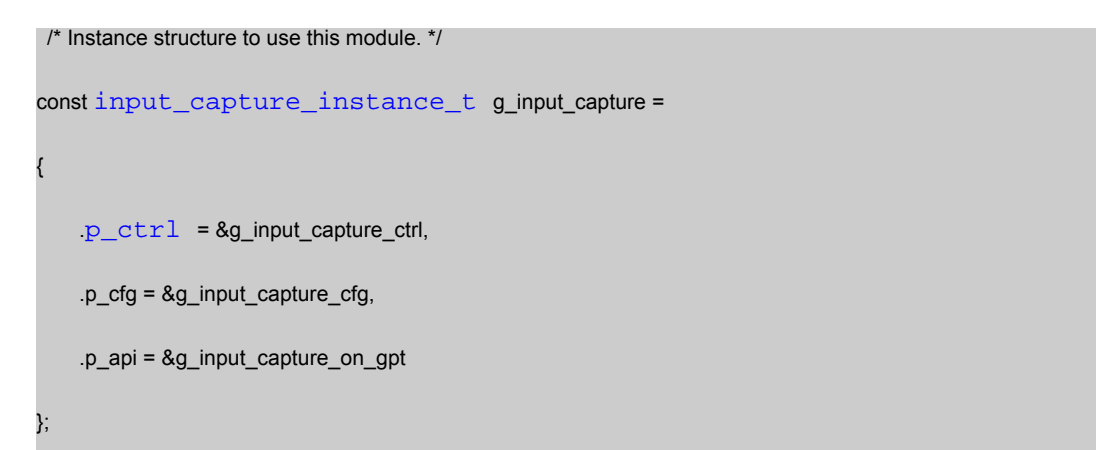

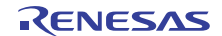

GPT を使用して入力キャプチャ ドライバ アプリケーションを作成するには、次の手順を実行します。

- 1) モジュールを上の説明のように設定します。モジュールを構成すると、モジュール関連のヘッダーと 構成ファイルが自動的に生成されます (以下の構造体が含まれます : [input\\_capture\\_cfg\\_t](#page-1174-0) および [gpt\\_input\\_capture\\_extend\\_t](#page-1590-0))。
- 2) 設定時に入力キャプチャ ドライバに付けた名前を使用して、入力キャプチャ インスタンスをオープン します。入力キャプチャ インタフェースを通じて適切なドライバが呼び出されます。g\_input\_capture というタイマの場合は以下のようになります。

g\_input\_capture.[p\\_api](#page-2238-0)->[open](#page-1175-0)(g\_input\_capture.[p\\_ctrl](#page-2237-0), g\_input\_capture.[p\\_cfg](#page-2238-1))

タイマの設定手順後に、g\_input\_capture.p\_ctrl と g\_input\_capture.p\_cfg が自動生成されます。

3) オートスタートが False に設定された場合は、次を呼び出して測定を有効化します。

g\_input\_capture.[p\\_api](#page-2238-0)->[enable](#page-1177-0)(g\_input\_capture.[p\\_ctrl](#page-2237-0))

4) 必要に応じて、[input\\_capture\\_api\\_t](#page-1175-1) から他の API を使用します。

### **4.2.17.4** 内部キャプチャ ドライバでサポートされるデバイス

このドライバは、S7G2 と S3A7 でテストされています。

タイマ インタフェースは、API への変更なしに、以下のファミリをサポートするように設計されています。

• S124

#### **4.2.17.5** 入力キャプチャ ドライバ ファイル

プロジェクト設定中、ISDE により、次の表に記載されているファイルが /ssp ディレクトリに抽出されま す。

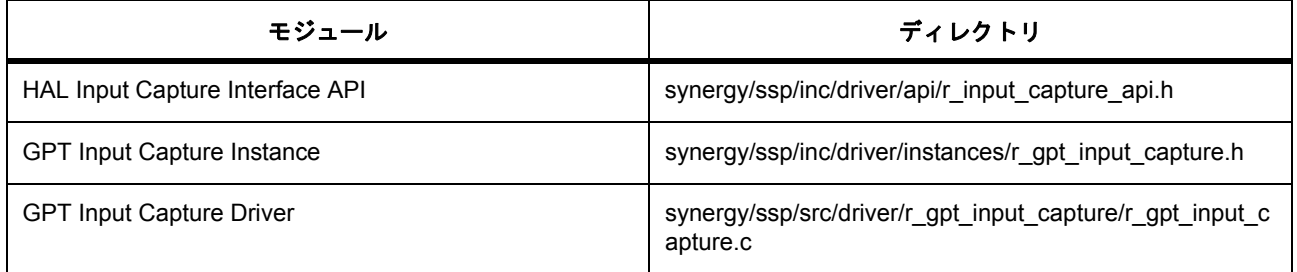

# **4.2.18 I/O** ポート ドライバ

I/O ポート ドライバは r\_ioport に実装されており、I/O ピン制御用の汎用 API を含みます。このドライバは、 MCU 上で利用可能な I/O ポート周辺機器をサポートしています。このセクションでは、e<sup>2</sup> studio ISDE を使

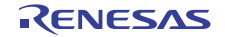

用して I/O ポート ドライバを構成する方法と、API 関数をアプリケーションに組み込む方法について説明し ます。

e<sup>2</sup> studio ISDE のプロジェクト コンフィギュレータで、I/O ポート ドライバ モジュールはデフォルトですべて のプロジェクトに追加されています。I/O ポート ドライバを構成するには、[Threads] タブの [Modules] ペイ ンでこれを選択します。詳細については、以下を参照してください : e[2 studio ISDE](#page-432-0) による I/O ポート ドライ [バを使用するアプリケーションの作成](#page-432-0)

API リファレンスは、次の I/O ポート インタフェースの説明内に記載されています : I/O [ポートインタフェー](#page-1182-0) [ス。](#page-1182-0)

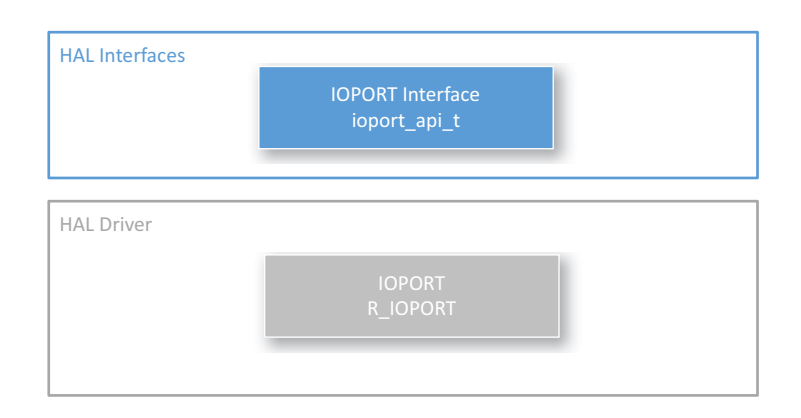

### 図 **144: I/O** ポート ドライバ **-** ブロック図

l :I/O ポート ドライバを使用して、実行時の I/O ピンを設定することができます。e<sup>2</sup> studio ISDE では、 [Pins] タブを通じてすべてのピン関連の設定を行うことができます [\(ピンの設定](#page-68-1)を参照)。

### **4.2.18.1 I/O** ポート ドライバの機能

このドライバは、1 つ以上の I/O ピンを設定します。ピンの方向は、以下に示すその他のいくつかのオプ ションと共に設定できます。

- プルアップ
- NMOS/PMOS
- ドライブ強度
- イベント エッジ トリガー (立ち下がり、立ち上がり、または両方)
- ピンを IRQ ピンとして使用するかどうか

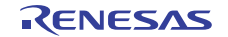
- ピンをアナログ ピンとして使用するかどうか
- ピンを周辺機器ピンとして使用するかどうかと、その周辺機器

ドライバは以下の機能も提供します。

- ポート上の 1 つ以上のピンの方向の変更
- ポート上の 1 つ以上のピンへの書き込み
- ポート上の 1 つ以上のピンからの読み取り
- イベント出力データの設定
- イベント入力データの読み取り

l : 使用可能なオプションは MCU ごとに異なり、ピンごとに異なる場合があります。

# **4.2.18.2 e2 studio ISDE** による **I/O** ポート ドライバを使用するアプリケーションの作成

ドライバは、e<sup>2</sup> studio ISDE の SSP に組み込まれています (e<sup>2</sup> studio ISDE [ユーザーガイドを](#page-56-0)参照)。 e<sup>2</sup> studio ISDE でプロジェクトの作成と設定を行い、ドライバを追加します。

- 1) プロジェクトを作成します ([プロジェクトの作成を](#page-61-0)参照)。
- 2) プロジェクトを設定します ([プロジェクトの設定を](#page-65-0)参照)。
- 3) ドライバを追加します ([スレッドとドライバの追加を](#page-71-0)参照)。

プロジェクトの設定の際に、ISDE は **r\_ioport** モジュールを、アプリケーションに自動的に追加します。

## **I/O** ポート ドライバの設定

ピンの構成は、e<sup>2</sup> studio ISDE の [Pins] タブを使って行います。[Pins] タブは、デバイス上のピンの構成用 のグラフィカル インタフェースを示します。個々のピンの構成は [ioport\\_pin\\_cfg\\_t](#page-1184-0) で、複数のピンの構成は ioport cfg\_t で設定されます。

### **I/O** ポート ドライバ用のピンの設定

I/O ポート ドライバで、実行時のすべてのピン設定を行うことができます。

### **I/O** ポート ドライバ用のクロックの設定

IOPORT ドライバには、固有のクロック構成は不要です。

## **I/O** ポート ドライバ用の割り込みの設定

IOPORT ドライバには、割り込み構成は不要です。

# **I/O** ポート パラメータの設定

e<sup>2</sup> studio ISDE を使用して、I/O ポート ドライバ パラメータを設定します。

RTOS を使用しないアプリケーションの場合 : HAL [ドライバの追加と設定](#page-73-0)

ThreadX アプリケーションの場合 : [ドライバのスレッドへの追加とドライバの設定。](#page-75-0)

I/O ポート ドライバでは、この g\_ioport ドライバに関して [Properties] ウィンドウで設定できる設定可能オ プションは 1 つのみです。

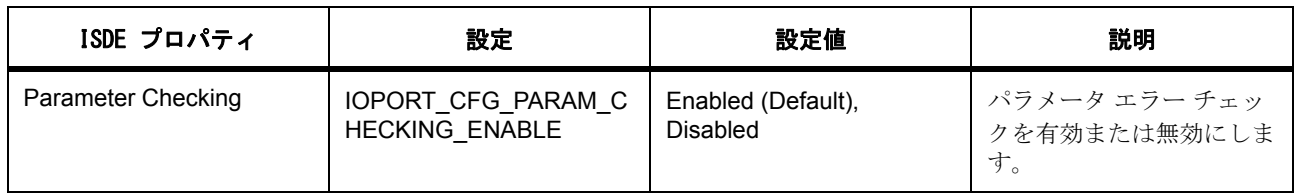

アプリケーション起動時の個々のピンの初期設定は、IOPORT の設定構造体 [ioport\\_pin\\_cfg\\_t](#page-1184-0) で設定します。 複数のピンの設定は、[ioport\\_cfg\\_t](#page-1184-1) で設定します。これらの構造は、プロジェクトのピン設定構造体により決 定されます。ピン構成の初期設定は ISDE のピン構成により [Pins] タブを使って決定されます。

I/O ポート設定

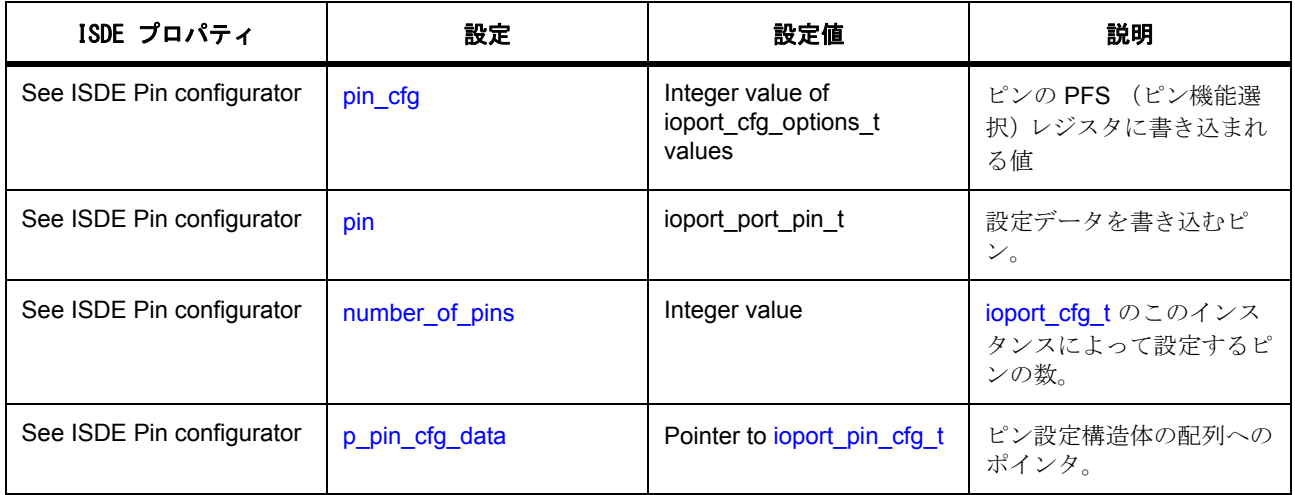

# **4.2.18.3 I/O** ポート アプリケーションの作成

ISDE によって生成されたソース ファイルでプロジェクトを作成すると、次のインスタンス構造体が設定さ れます。

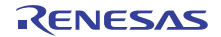

{

};

```
/* Instance structure
to use this module. */
const ioport_instance_t g_ioport =
    .p_api = &g_ioport_on_ioport,
    .p_cfg = NULL
```
I/O ポート アプリケーションを作成するには、以下の手順を実行します。

- 1) 上記のように、構造体 [ioport\\_pin\\_cfg\\_t](#page-1184-0) および [ioport\\_cfg\\_t](#page-1184-1) を設定してモジュールを構成します。ISDE を使用するとこの設定が自動化され、g\_bsp\_pin\_cfg が ssp\_cfg\bsp\bsp\_pin\_cfg.h に作成されます。 この設定は、起動時にピンを初期化するために使用されます。
- 2) 以下を呼びだすことでピンを初期化します。

g\_ioport.[p\\_api](#page-2239-2)->[init](#page-1185-0)(g\_ioport.p\_ctrl)

これにより手順 1 で作成した [ioport\\_cfg\\_t](#page-1184-1) の構造体へのポインタを渡します。これでピンが設定され ます。

3) GPIO ピンの方向を変更するには、以下を使用します。

g\_ioport[p\\_api](#page-2239-2)->[pinDirectionSet](#page-1186-0)()

4) 出力 GPIO ピンの出力レベルを設定するには、以下を使用します。

g\_ioport\_on\_ioport.[pinWrite](#page-1189-0)()

5) 入力ピンの入力レベルを読み取るには、以下を使用します。

g\_ioport\_on\_ioport[pinRead](#page-1188-0)()

### **I/O** ポートの例

次の3つのピンを設定します。

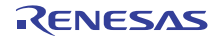

{

}

};

```
ioport_pin_cfg_t g_pin_cfg_data[] =
    {
        /* Port 1 */
        .pin = IOPORT_PORT_01_PIN_00,
        .pin_cfg = IOPORT_CFG_PORT_DIRECTION_OUTPUT, // GPIO output pin
    },
    {
        .pin = IOPORT_PORT_02_PIN_00,
        .pin_cfg = IOPORT_CFG_PULLUP_ENABLE, // GPIO input with pull-up enabled
    },
    {
        .pin = IOPORT_PORT_02_PIN_01,
        .pin_cfg = (IOPORT_CFG_PERIPHERAL_PIN | IOPORT_PERIPHERAL_GPT0),
    },
ioport_cfg_t g_pin_cfg =
    {
    .number_of_pins =
    (sizeof(g_pin_cfg_data))/(sizeof(ioport_pin_cfg_t)),
    .p_pin_cfg_data = &g_pin_cfg_data[0]
Set pins to specified levels:
ioport_level_t level;
/* Configure pins */
```
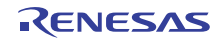

g\_ioport.[p\\_api](#page-2239-2)->[init](#page-1185-0)(g\_ioport.[p\\_cfg](#page-2239-3));

/\* Set pin 15 on port 3 as an output \*/

g\_ioport.[p\\_api](#page-2239-2)->[pinDirectionSet](#page-1186-0)(IOPORT\_PORT\_03\_PIN\_15, [IOPORT\\_DIRECTION\\_OUTPUT](#page-1184-2));

/\* Set pin 15 on port 3 high \*/

g\_ioport.[p\\_api](#page-2239-2)->[pinWrite](#page-1189-0)(IOPORT\_PORT\_03\_PIN\_15, [IOPORT\\_LEVEL\\_HIGH](#page-1184-3));

/\* Read level on port 2 pin 0 \*/

g\_ioport.[p\\_api](#page-2239-2)->[pinRead](#page-1188-0)(IOPORT\_PORT\_02\_PIN\_00, &level);

 $\prime$ \* Change pin 15 on port 3 to be an IRQ pin, falling edge triggered \*/

g\_ioport.[p\\_api](#page-2239-2)->[pinCfg](#page-1186-1)(IOPORT\_PORT\_03\_PIN\_15, (IOPORT\_CFG\_IRQ\_ENABLE | IOPORT\_CFG\_EVENT\_FALLING\_EDGE) );

# **4.2.18.4 I/O** ポート ドライバの制限事項

IOPORT HAL ドライバとその実装の制限事項については、SSP のリリース ノートを参照してください。

### **4.2.18.5 I/O** ポート ドライバ ファイル

ISDE では、すべてのプロジェクトについて、次のファイルが自動的に含まれます。 SSP パックのディレクトリとファイル :

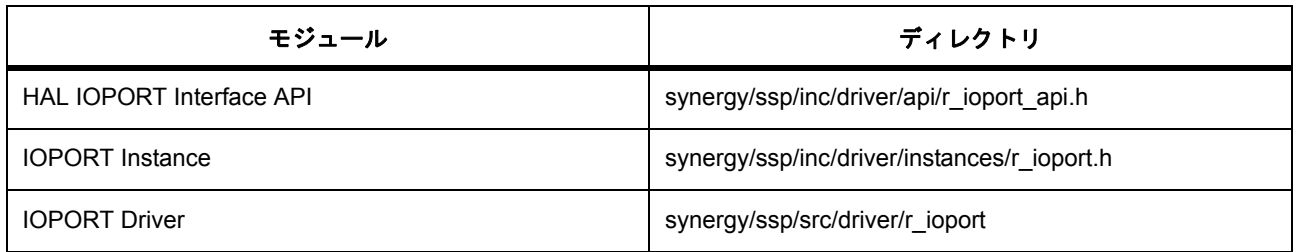

### **4.2.18.6 I/O** ドライバでサポートされるデバイス

このドライバは、S7G2 でテストされています。

I/O ポート ドライバは、API への変更なしに、すべての Synergy ファミリをサポートするように設計されて います。

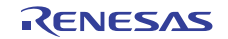

# **4.2.19 JPEG** デコード ドライバ

JPEG デコード ドライバは、JPEG デコード処理のための汎用 API で、r\_jpeg に実装されています。このド ライバは、Synergy JPEG コーデック周辺機器をサポートします。このセクションでは、e<sup>2</sup> studio ISDE を 使用して JPEG デコード ドライバを構成する方法と、API 関数をアプリケーションに組み込む方法について 説明します。

e<sup>2</sup> studio ISDE のプロジェクト コンフィギュレータでは、[Threads] タブの [Stacks] ペインで [ 新規スタック ] > [Driver] > [ グラフィックス ] > [r\_jpeg 上の JPEG デコード ドライバ ] を選択することで、JPEG デコード -<br>ドライバ モジュールを追加および構成できます。詳細については、以下を参照してください : e<sup>2</sup> [studio ISDE](#page-438-0) による外部 JPEG デコード [ドライバを使用するアプリケーションの作成](#page-438-0)。

API リファレンスは、次の JPEG デコード インタフェースの説明内に記載されています : JPEG [デコードイ](#page-1195-0) [ンタフェース。](#page-1195-0)

SSP でインタフェースを利用してプログラムを作成する方法については、[SSP Architecture](#page-12-0) を参照してくだ さい。

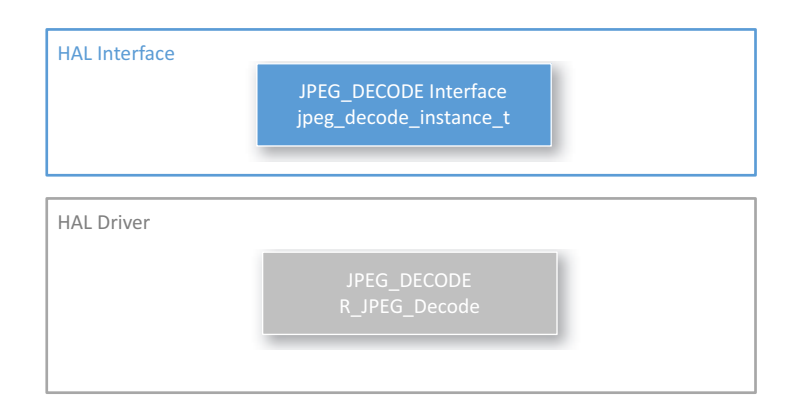

## 図 **145: JPEG** ドライバ **-** ブロック図

### **4.2.19.1 JPEG** デコード ドライバの機能

- JPEG 解凍をサポート。
- JPEG デコーダが完了するまでアプリケーションが待機できるようにするポーリング モードをサポー ト。
- ユーザーが指定したコールバック関数を使用した割り込みモードをサポート。
- 水平および垂直サブサンプル値、水平ストライド、デコードされたピクセル フォーマット、入力およ び出力データ フォーマット、色空間などのパラメータを設定。
- イメージをデコードする前にそのサイズを取得。
- デコードされたイメージ フレームの保管のため、コード化されたデータを入力バッファーおよび出力 バッファーに格納する操作をサポート。

- JPEG デコーダー モジュールへのコード化されたデータのストリーム転送をサポート。この機能によ り、アプリケーションは、ファイルやネットワークからのコード化された JPEG イメージの読み取り を、イメージ全体をバッファーリングすることなく実行できます。
- デコードするイメージ行数を設定。この機能により、アプリケーションは、デコードされたイメージ の処理を、フレーム全体をバッファーリングすることなくオンザフライで実行可能。
- 入力値のデコードされたフォーマットとして YCbCr444、YCbCr422、YCbCr420、YCbCr411 をサ ポート。
- 出力フォーマットとして ARGB8888、RGB565 をサポート。
- JPEG イメージのサイズ、高さ、および幅が要件を満たさない場合にエラーを返すことが可能。

## <span id="page-438-0"></span>**4.2.19.2 e2 studio ISDE** による外部 **JPEG** デコード ドライバを使用するアプリケーションの作成

ドライバは、e<sup>2</sup> studio ISDE の SSP に組み込まれています (e<sup>2</sup> studio ISDE [ユーザーガイドを](#page-56-0)参照)。 e<sup>2</sup> studio ISDE でプロジェクトの作成と設定を行い、ドライバを追加します。

- 1) プロジェクトを作成します ([プロジェクトの作成を](#page-61-0)参照)。
- 2) プロジェクトを設定します ([プロジェクトの設定を](#page-65-0)参照)。
- 3) ドライバを追加します ([スレッドとドライバの追加を](#page-71-0)参照)。
- JPEG デコード ドライバを使用するアプリケーションでは、次のリソースが必要です。

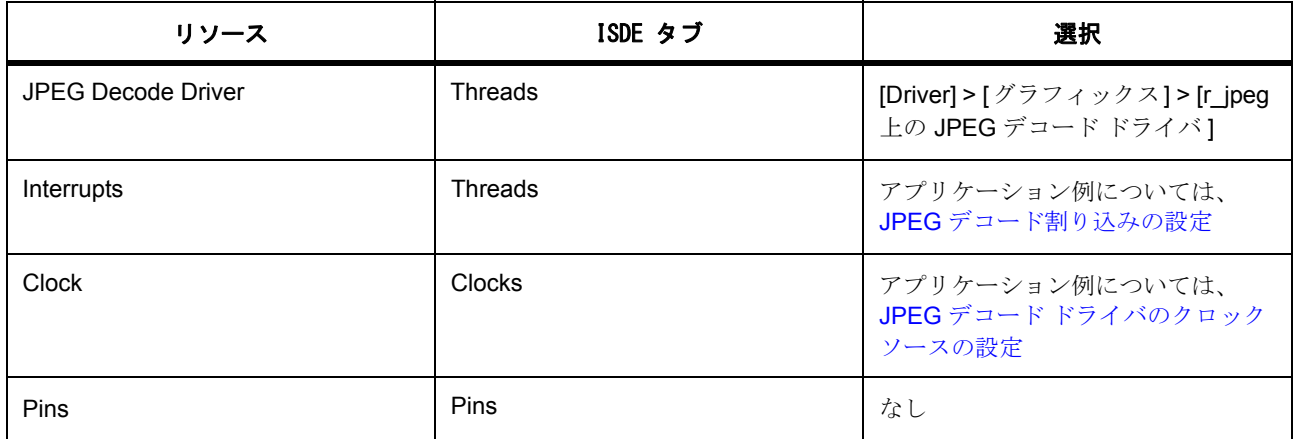

## <span id="page-438-1"></span>**JPEG** デコード ドライバのクロック ソースの設定

e<sup>2</sup> studio ISDE で、[Clocks] タブを使用して JPEG クロックを設定します ([クロックの設定を](#page-68-0)参照)。

JPEG デコード モジュールは、周辺機器モジュール クロック A (PCLKA)を使用して内部論理を実行しま す。ソースクロックの選択は、e<sup>2</sup> studio ISDE の Synergy 構成の [Clocks] タブで行うことができます。

## <span id="page-439-0"></span>**JPEG** デコード割り込みの設定

e<sup>2</sup> studio ISDE を使用して、[ICU] タブから JPEG 割り込みを設定します [\(割り込みの設定](#page-79-0)を参照)。 以降のセクションで説明するように、複数の JPEG デコード割り込みを設定することもできます。

# 解凍プロセス割り込み (**JEDI**)

JPEG 解凍プロセス割り込みは、次のイベントが検出されたときに発生します。

- 1) 現在の解凍プロセスが正常に完了した。
- 2) 解凍プロセス中にエラーが発生した。
- 3) イメージのサイズとピクセル フォーマットが正常に読み出された。

l : 割り込みを有効にするには、e<sup>2</sup> studio ISDE のプロジェクトコンフィギュレータの [ICU] または [Threads] タブで、JPEG > JPEG JEDI 割り込みの優先度を設定します。

# データ転送インタフェース (**JDTI**)

JPEG データ転送割り込みは、次のイベントが検出されたときに発生します。

- 1) JPEG コードされたデータがすべて正常に完了した。
- 2) [linesDecodedGet](#page-1208-0) で指定された出力イメージデータ行数が転送された。
- 3) [inputBufferSet](#page-1207-0) で指定された入力イメージ データ行数が転送された。

l:割り込みを有効にするには、e<sup>2</sup> studio ISDE のプロジェクト コンフィギュレータの [ICU] タブで、JPEG > JPEG JDTI の優先度を設定します。

## **JPEG** デコード ステータス

JPEG デコード モジュールの制御ブロックにはステータス フラグがあります。ユーザーは [statusGet](#page-1210-0) を通じ て現在のステータスを取得できます。ステータスの定義については以下の表をご覧ください。また、モ ジュールで特定のイベントが発生すると、ユーザー コールバック関数を通じてステータスがレポートされ ます。JPEG デコード [コールバックを](#page-440-0)参照してください。

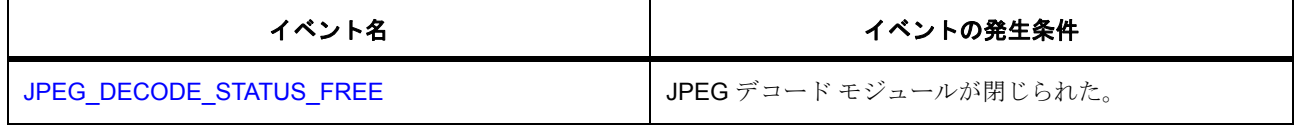

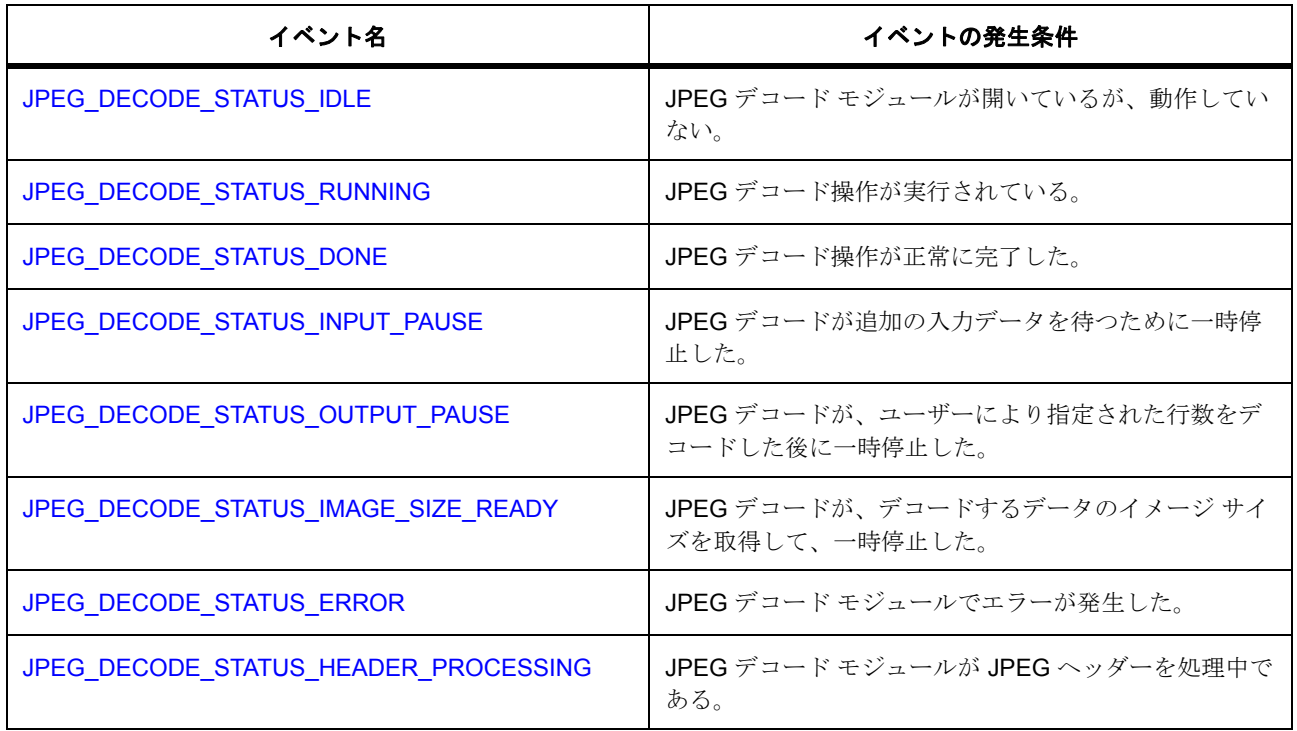

# <span id="page-440-0"></span>**JPEG** デコード コールバック

ユーザー コールバック関数を [open](#page-1202-0) で登録できます。ユーザー コールバック関数が指定されている場合、割 り込みが発生するたびに割り込みサービス ルーチン (ISR) からコールバック関数が呼び出されます。コー ルバック関数の引数 [status](#page-2240-2) は、デコーディング プロシージャにおいて発生したイベントをユーザーが識別で きるように、以下に示す列挙値を受け取ることができます。

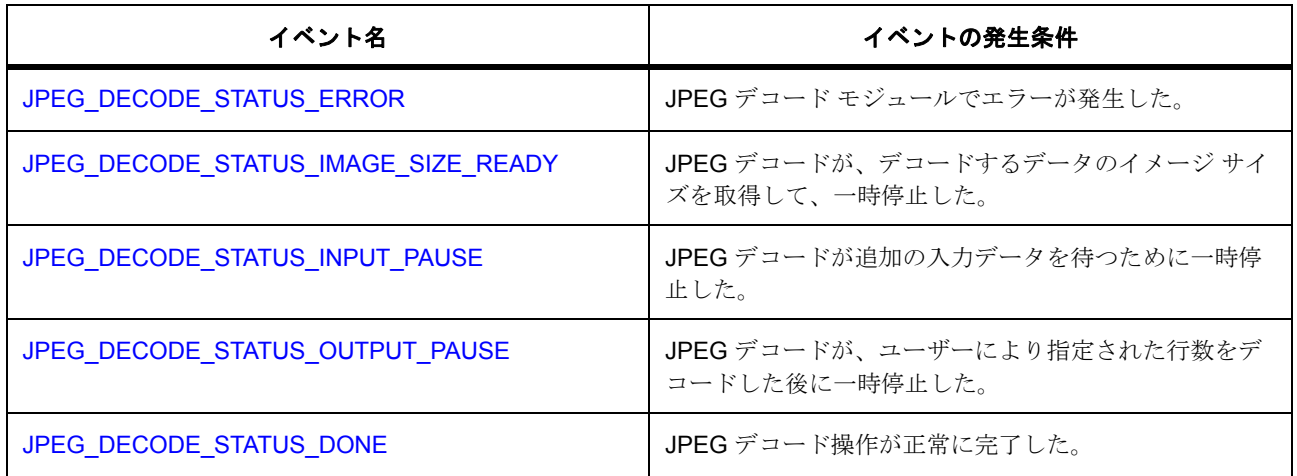

la: ユーザー コールバック関数は ISR から呼び出されるため、ブロッキング呼び出しを使用することや、長

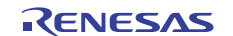

時間処理することはしないように注意してください。ISR の中で長時間費やすと、システムの応答性に影響 を与えかねません。

# **JPEG** デコード ドライバ パラメータの設定

e<sup>2</sup> studio ISDE を使用して、JPEG デコード ドライバ パラメータを設定します。 RTOS を使用しないアプリケーションの場合 : HAL [ドライバの追加と設定。](#page-73-0) ThreadX アプリケーションの場合 : [ドライバのスレッドへの追加とドライバの設定。](#page-75-0) JPEG デコードには、次のコンポーネントの設定が必要です。

• JPEG デコード :[jpeg\\_decode\\_cfg\\_t](#page-1201-0)

JPEG ドライバ デコードのビルド時構成

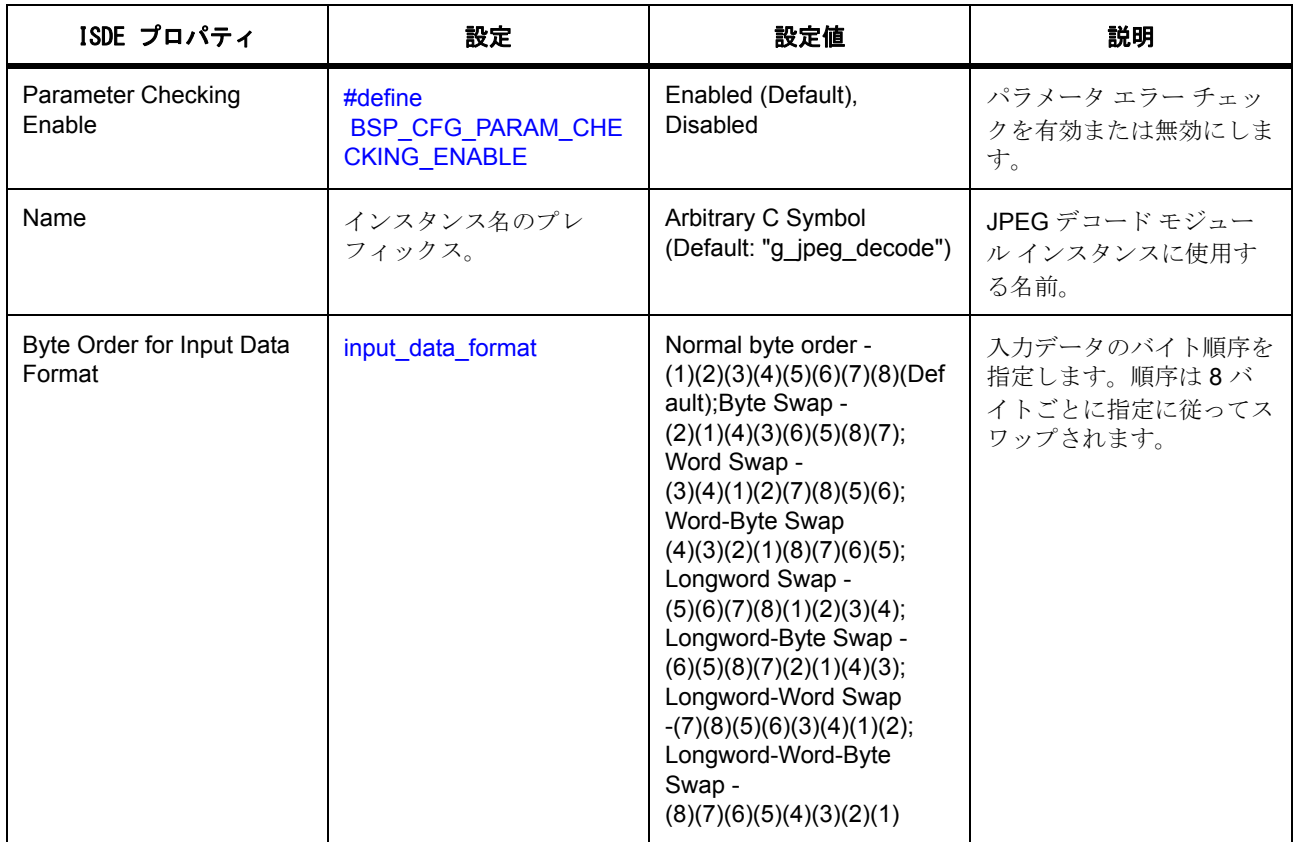

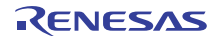

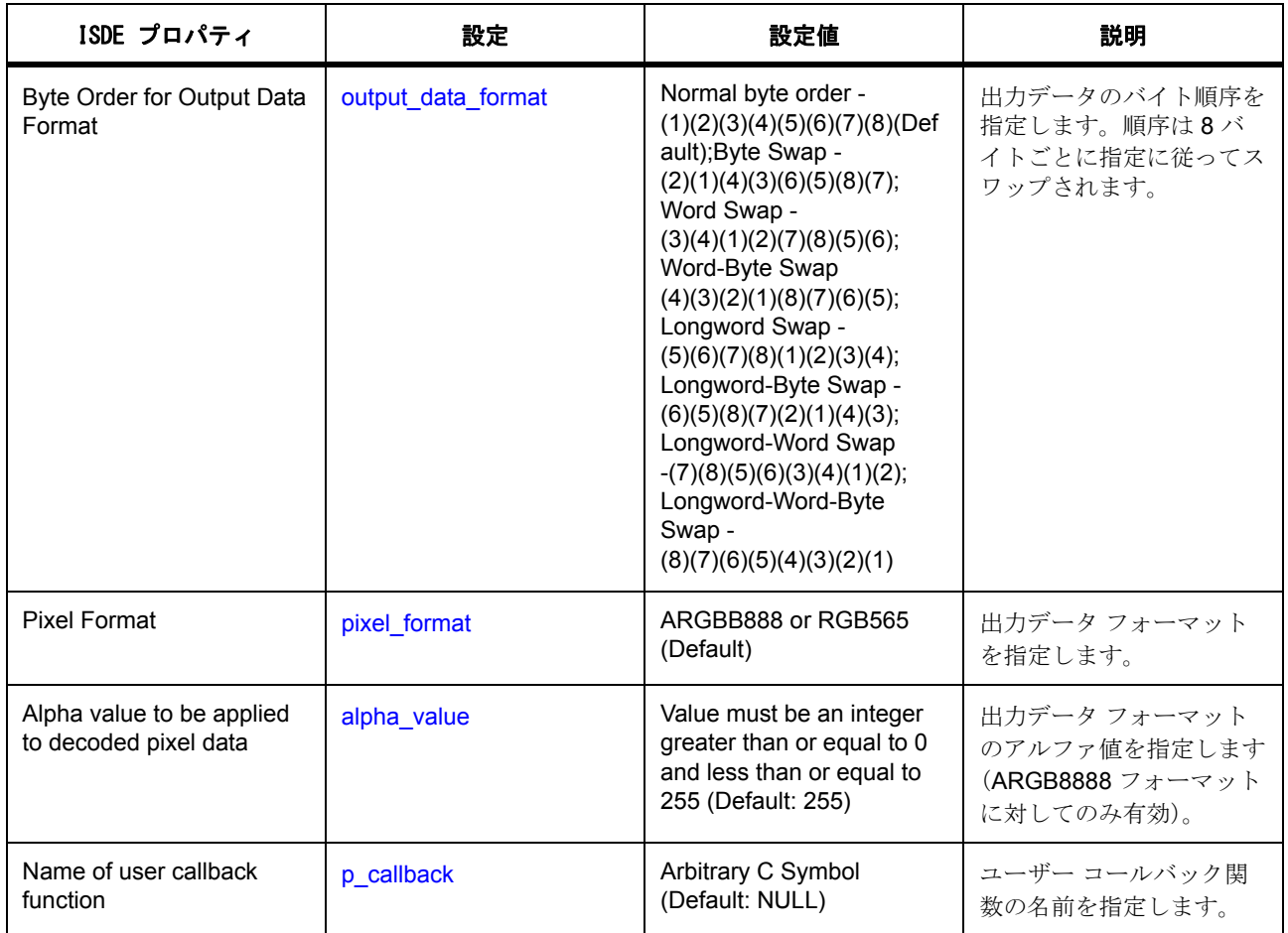

# **JPEG** のユーザー定義のコールバック関数

JPEG デコード モジュールは、[open](#page-1202-0) の構成 [p\\_callback](#page-2242-1) に渡されたユーザー定義のコールバック関数を呼び出 します。このコールバック関数を使用して、JPEG デコード モジュールのステータスを取得し、JPEG デ コーディングのシーケンスを開始することができます。

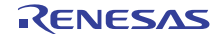

```
volatile _Bool g_input_buffer_pause_flag = false;
volatile _Bool g_output_buffer_pause_flag = false;
volatile _Bool g_decode_done_flag = false;
volatile _Bool g_image_size_is_ready_flag = false;
volatile _Bool g_decode_error_flag = false;
jpeg_decode_callback_args_t *p_args)
{
    if (p_args->status & JPEG_DECODE_STATUS_IMAGE_SIZE_READY)
  {
        g_image_size_is_ready_flag = true;
    }
    if (p_args->status & JPEG_DECODE_STATUS_INPUT_PAUSE)
  {
        g_input_buffer_pause_flag = true;
    }
    if (p_args->status & JPEG_DECODE_STATUS_OUTPUT_PAUSE)
  {
        g_output_buffer_pause_flag = true;
    }
    if (p_args->status & JPEG_DECODE_STATUS_DONE)
  {
        g_decode_done_flag = true;
    }
    if (p_args->status & JPEG_DECODE_STATUS_ERROR)
  {
        g_decode_error_flag = true;
    }
}
```
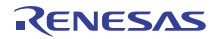

## **JPEG** モジュールを初期化する

```
/* JPEG Decode module control block */
static jpeg_decode_ctrl_t g_jpeg_decode_ctrl;
/* JPEG Decode module configuration */
static const jpeg_decode_cfg_t g_jpeg_decode_cfg = {
    .input_data_format = JPEG_DECODE_DATA_FORMAT_NORMAL,
 JPEG_DECODE_DATA_FORMAT_NORMAL,
    .pixel_format = JPEG_DECODE_PIXEL_FORMAT_RGB565,
    .alpha_value = 255,
    .p_callback = user_jpeg_callback
};
/* JPEG Decode module instance */
const jpeg_decode_instance_t g_jpeg_decode = {
    .p_api = (jpeg_decode_api_t const *)&g_jpeg_decode_on_jpeg_decode,
  .p_ctrl = &g_jpeg_decode_ctrl,
    .p_cfg = &g_jpeg_decode_cfg
};
```
# <span id="page-444-0"></span>**JPEG** モジュールを開く

JPEG エンコードされたデータのデコードは、[open](#page-1202-0) を呼び出すことで開始できます。モジュールを開くに は、JPEG モジュール インスタンスを使用します。このインスタンスには、API 関数のポインタ、制御ブ ロックへのポインタ、および e<sup>2</sup> studio ISDE のプロジェクト コンフィギュレータを通じて生成可能な静的構 成が含まれています。

/\* JPEG Decode driver open \*/ g\_jpeg\_decode.[p\\_api](#page-2244-0)->[open](#page-1202-0)(jpeg\_decode.p\_ctrl, jpeg\_decode.p\_cfg);

### **JPEG** モジュールを閉じる

JPEG デコード モジュールを停止するには、[close](#page-1211-0) を呼び出します。

/\* JPEG Decode driver close \*/ g\_jpeg\_decode.[p\\_api](#page-2244-0)->[close](#page-1211-0)(jpeg\_decode.p\_ctrl);

# **JPEG** 入力バッファ ストリーミング モード

次の例は、JPEG エンコードされたデータを JPEG 入力バッファー ストリーミング モードでデコードする 方法を示しています。JPEG デコード モジュールは、JPEG [モジュールを開くで](#page-444-0)記述した構成を使用してあ らかじめ開かれていなければなりません。

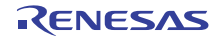

…

```
/* Set the vertical and horizontal sample. */
g_jpeg_decode0.p_api->imageSubsampleSet(g_jpeg_decode0.p_ctrl,
*JPEG_DECODE_OUTPUT_NO_SUBSAMPLE*,
*JPEG_DECODE_OUTPUT_NO_SUBSAMPLE*);
/* Set the decoding image horizontal stride. Here, assuming it is 800
in pixels */
g_jpeg_decode0.p_api->horizontalStrideSet(g_jpeg_decode0.p_ctrl,
800);
/* Set output buffer address. */
g_jpeg_decode0.p_api->outputBufferSet(g_jpeg_decode0.p_ctrl,
output_buffer, output_buffer_size);
/* Get an input buffer address and the size */
input_buffer = user_get_input_buffer_address();
input_buffer_size = user_get_input_buffer_size();
/* Set the input buffer address. */
g_jpeg_decode0.p_api->inputBufferSet(g_jpeg_decode0.p_ctrl,
input_buffer, input_buffer_size);
while(1)
{ /* Wait until the JPEG hardware being ready to get image size */
     if(true == g_image_size_is_ready_flag)
     {
         break;
     }
}
while(1)
{
     /* Wait until either of flags is set. Decode done or Input buffer pause. */
     if(true == g_decode_done_flag)
```
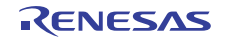

```
 {
          break;
     }
    if(true == g input_buffer_pause_flag) {
          input_buffer = user_get_input_buffer_address();
          input_buffer_size = user_get_input_buffer_size();
         /* Set input buffer address. */
          input_buffer = input_buffer + input_size;
          err = g_jpeg_decode0.p_api->inputBufferSet(g_jpeg_decode0.p_ctrl,
input_buffer, input_buffer_size);
     }
}
```
# **JPEG** 出力バッファ ストリーミング モード

 $\dots$ 

次の例は、JPEG エンコードされたデータを JPEG 出力バッファー ストリーミング モードでデコードする 方法を示しています。JPEG デコード モジュールは、JPEG [モジュールを開くで](#page-444-0)記述した構成を使用してあ らかじめ開かれていなければなりません。

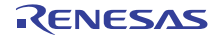

/\* Set the vertical and horizontal sample. \*/

```
g_jpeg_decode0.p_api->imageSubsampleSet(g_jpeg_decode0.p_ctrl,
*JPEG_DECODE_OUTPUT_NO_SUBSAMPLE*,
*JPEG_DECODE_OUTPUT_NO_SUBSAMPLE*);
```
/\* Set the decoding image horizontal stride. Here, assuming it is 800 in pixels \*/

g\_jpeg\_decode0.p\_api->horizontalStrideSet(g\_jpeg\_decode0.p\_ctrl, 800);

/\* Set output buffer address. \*/

g\_jpeg\_decode0.p\_api->outputBufferSet(g\_jpeg\_decode0.p\_ctrl, output\_buffer, output\_buffer\_size);

```
/* Set the input buffer address. */
```

```
g_jpeg_decode0.p_api->inputBufferSet(g_jpeg_decode0.p_ctrl,
                                              input_buffer, input_buffer_size);
```
while(1)

…

```
\left\{ \right. /* Wait until the JPEG hardware being ready to get image size */
```

```
 if(true == g_image_size_is_ready_flag)
```
{

break;

```
 }
```
}

uint16\_t horizontal\_size;

```
uint16_t vertical_size;
```
g\_jpeg\_decode0.p\_api->imageSizeGet(g\_jpeg\_decode0.p\_ctrl,

&horizontal\_size, &vertical\_size);

 $/$ \* Calculate the size of image in bytes. Here is the case of 2bpp(RGB565)  $*/$ 

uint32\_t total\_bytes = (uint32\_t)(horizontal\_size \* vertical\_size \* 2);

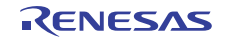

```
uint32_t decoded_bytes = 0;
```
{

```
while(1)
     /* Wait until either of flags is set. Decode done or Output buffer pause. */
     if(true == g_decode_done_flag)
     {
          break;
     }
     if(true == g_output_buffer_pause_flag)
     {
         /* Set input buffer address. */
          output_buffer = output_buffer + output_size;
          g_jpeg_decode0.p_api->outputBufferSet(g_jpeg_decode0.p_ctrl,
                       output_buffer, output_size);
          decoded_bytes = decoded_bytes + output_size;
          if (total_bytes <= decoded_bytes)
          {
              break;
         }
          g_output_buffer_pause_flag = false;
     }
…
```
}

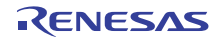

## **4.2.19.3 JPEG** デコード ドライバの制限事項

JPEG デコード ドライバは、JPEG エンコード処理をサポートしていません。

## **4.2.19.4 JPEG** デコード ドライバでサポートされるデバイス

モジュールは S7G2 ファミリでサポートされています。

# **4.2.20 Key Matrix** ドライバ

Key Matrix ドライバは r kint に実装されており、キー イベント検出用の汎用 API を含みます。このドライ バ、MCU 上で利用可能なキー割り込み関数周辺機能をサポートしています。このセクションでは、 e<sup>2</sup> studio ISDE を使用して Key Matrix ドライバを構成する方法と、API 関数をアプリケーションに組み込む 方法について説明します。

e<sup>2</sup> studio ISDE のプロジェクト コンフィギュレータでは、[Threads] タブの [Modules] ペインで [新規] > [Driver] > [ 入力 ] > [r\_kint 上の Key Matrix ドライバ ] を選択することで、Key Matrix ドライバ モジュールを .<br>追加および構成できます。詳細については、以下を参照してください : e<sup>2</sup> [studio ISDE](#page-450-0) による Key Matrix ドラ [イバを使用するアプリケーションの作成](#page-450-0)

API リファレンスは、次の Key Matrix インタフェースの説明内に記載されています : [Key Matrix](#page-1214-0) インタ [フェース。](#page-1214-0)

SSP でインタフェースを利用してプログラムを作成する方法については、を参照してください。[SSP](#page-12-0)  [Architecture](#page-12-0)

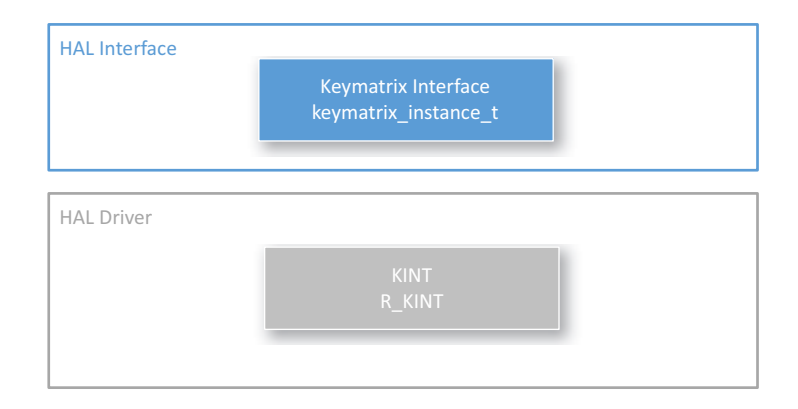

### 図 **146: Key Matrix** ドライバ **-** ブロック図

### **4.2.20.1 KINT** ドライバの機能

このドライバは、いずれかのキー 割り込み (KINT) チャネル [keymatrix\\_channels\\_t](#page-1216-0) で立ち上がりまたは立ち 下がりエッジを検出するよう、KINT 周辺機器を設定します。設定されたピンのいずれかで該当するイベン トが検出されると、モジュールで割り込みが生成されます。次に、この割り込みによって、ビットマスク

[keymatrix\\_channels\\_t](#page-1216-0) を通じてエッジが検出されたチャネルを指定するコールバック引数 [keymatrix\\_callback\\_args\\_t](#page-1216-1) でユーザー コールバックが呼び出されます。

いずれか 1 つのチャネルでエッジが検出されれば割り込みが生成されますが、他のいずれかのピンでもエッ ジが検出された場合には、その時点でトリガーされたすべてのピンのビットマスクがコールバックで返され ます。そのため、コールバックが呼び出される前に他のピンでもエッジが検出された場合、ピンごとのエッ ジ検出に対して必ずしも割り込みが生成されるとは限りません。コールバックが呼び出された後で新しい エッジが検出されると、割り込みが再度トリガーされ、新たにコールバックが呼び出されます。

このモジュールを使用すると、押された実際のキーを示す2つのチャネル上のエッジを使用した、マトリッ クス キーパッドを実装できます。また、このモジュールは 1 つの入力ピン上のエッジを検出する単一入力と しても使用できます。

# <span id="page-450-0"></span>**4.2.20.2 e2 studio ISDE** による **Key Matrix** ドライバを使用するアプリケーションの作成

ドライバは、e<sup>2</sup> studio ISDE の SSP に組み込まれています (e<sup>2</sup> studio ISDE [ユーザーガイドを](#page-56-0)参照)。

e<sup>2</sup> studio ISDE でプロジェクトの作成と設定を行い、ドライバを追加します。

- 1) プロジェクトを作成します ([プロジェクトの作成を](#page-61-0)参照)。
- 2) プロジェクトを設定します ([プロジェクトの設定を](#page-65-0)参照)。
- 3) ドライバを追加します ([スレッドとドライバの追加を](#page-71-0)参照)。

次のリソースは、Key Matrix ドライバを使用するアプリケーションで必要となります。

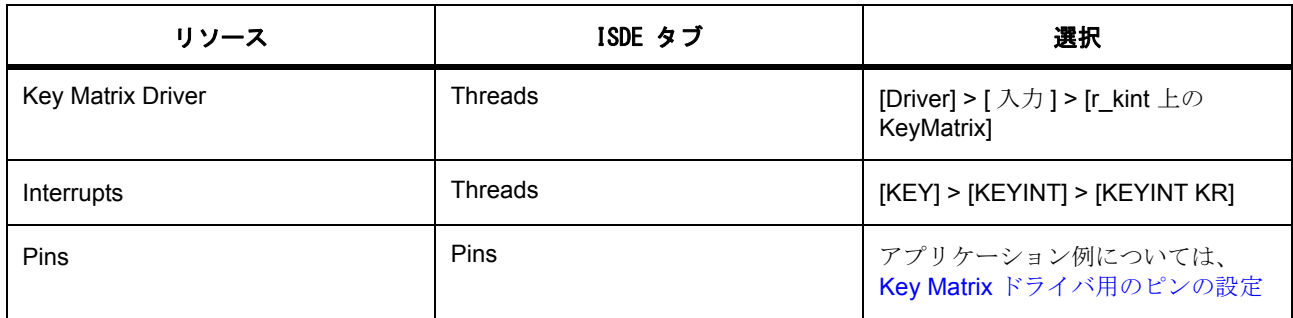

アプリケーションの Key Matrix 割り込みでデータ転送またはイベント トリガが必要な場合に、次のリソー スはオプションです。

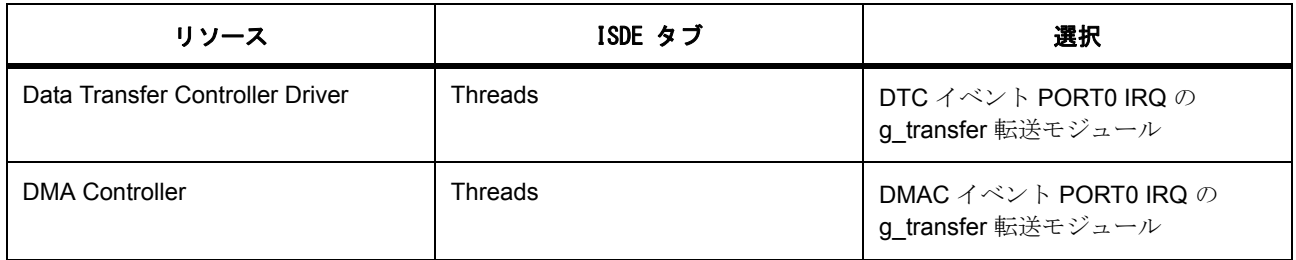

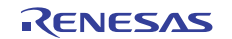

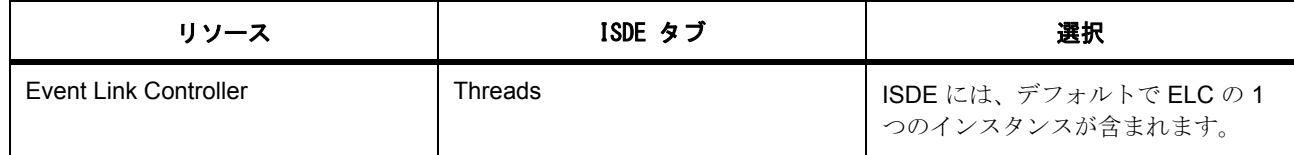

## **Key Matrix** ドライバ用のクロックの設定

Key Matrix ドライバには、固有のクロック構成は不要です。

## <span id="page-451-0"></span>**Key Matrix** ドライバ用のピンの設定

e<sup>2</sup> studio ISDE を使用して、[Pins] タブから KINT ピンを設定します [\(ピンの設定](#page-68-1)を参照)。

KINT 周辺機器を使用するには、入力ピンとして使用する I/O ポート ピンが、ピン コンフィギュレータで KINT 周辺機器ピンとして設定されている必要があります。

e<sup>2</sup> studio ISDE により、[pin\\_cfg](#page-2240-0) フィールドで関連するピンの適切なピン設定が構成されます。

## **Key Matrix** ドライバ用の割り込みの設定

e<sup>2</sup> studio ISDE を使用して、[ICU] タブから KEYINT 割り込みを設定します [\(割り込みの設定](#page-79-0)を参照)。

このモジュールが動作するためには、open 呼び出しでコールバックを使用するかどうかにかかわらず、 BSP で KINT (INTKR)割り込みを有効にする必要があります。

l : 割り込みを有効にするには、e<sup>2</sup> studio ISDE のプロジェクト コンフィギュレータの [ICU] タブで、KEY > KEY INTKR の優先度を設定します。これにより、ssp\_cfg/bsp/bsp\_irq\_cfg.h の BSP\_IRQ\_CFG\_KEY\_INT に、選択した優先度が設定されます。

BSP\_IRQ\_CFG\_KEY\_INT 割り込みが BSP で有効になっている場合、対応する ISR が KINT ドライバで定義 されています。ISR は、ユーザー コールバック関数が [open](#page-1217-0) で登録されていれば、それを呼び出します。

このモジュールが動作するためには、 l : 割り込みが有効になっている必要があります。

# **Key Matrix** ドライバ パラメータの設定

e<sup>2</sup> studio ISDE を使用して、Key Matrix ドライバ パラメータを設定します。 RTOS を使用しないアプリケーションの場合 : HAL [ドライバの追加と設定](#page-73-0) ThreadX アプリケーションの場合 : [ドライバのスレッドへの追加とドライバの設定。](#page-75-0) 表 : Key Matrix の設定

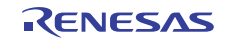

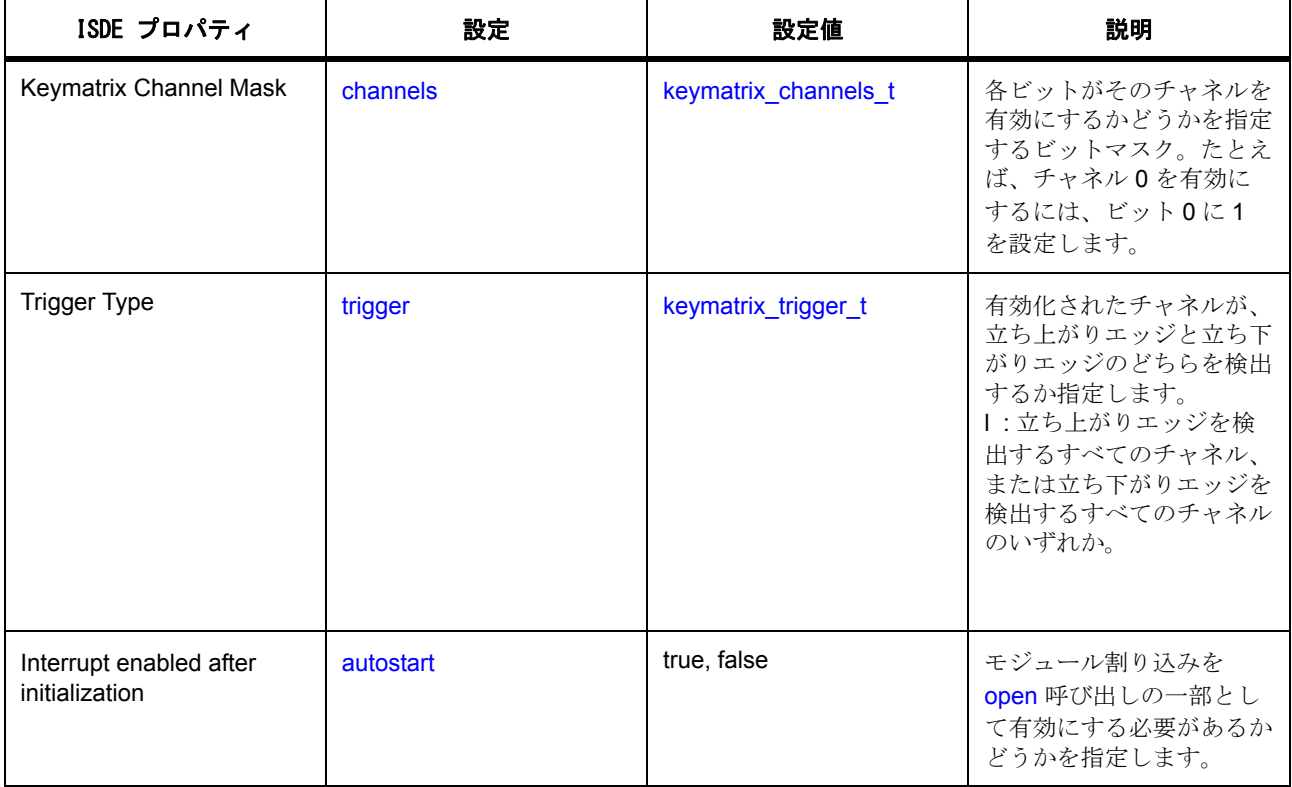

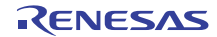

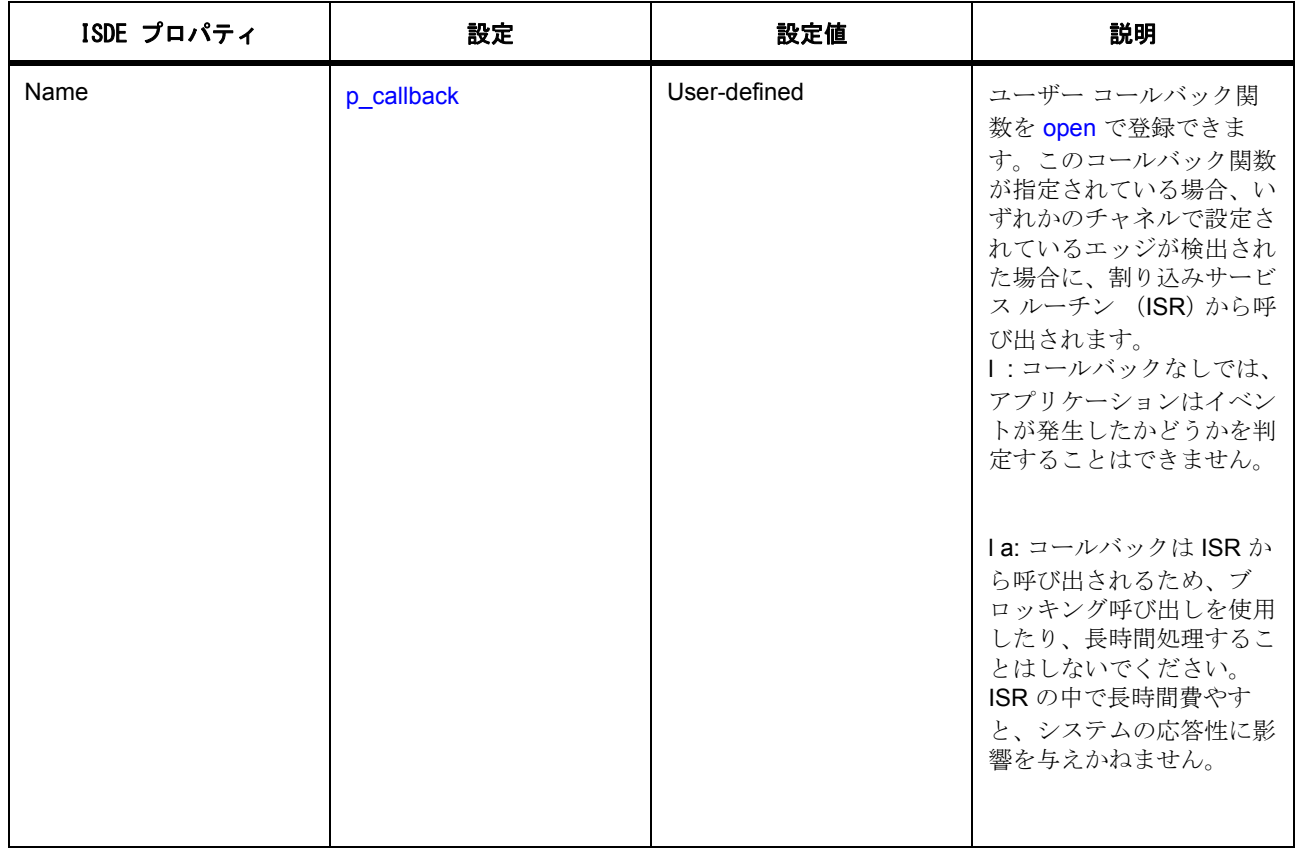

# **4.2.20.3 Key Matrix** ドライバ アプリケーションの作成

ISDE によって生成されたソース ファイルでプロジェクトを作成すると、次のインスタンス構造体が設定さ れます。

/\* Instance structure to use this module. \*/

const [keymatrix\\_instance\\_t](#page-1221-0) g\_kint =

 $p_{c}tr1 = 8g_{kin}t_{c}$ 

.p\_cfg = &g\_kint\_cfg,

```
 .p_api = &g_keymatrix_on_kint
```
};

{

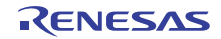

KINT を使用した Key Matrix ドライバ アプリケーションを作成するには、以下の手順を実行します。

- 1) 前述のように、[keymatrix\\_cfg\\_t](#page-1216-2) の構造体を設定してモジュールを構成します。モジュールを構成する と、モジュール関連のヘッダーと構成ファイルが自動的に生成されます。
- 2) KINT として実装された Key Matrix を使用して、Key Matrix インスタンスをオープンします。Key Matrix インタフェースを通じて KINT ドライバが呼び出されます。

g\_keymatrix\_on\_kint.p\_api->[open](#page-1217-0)(&g\_kint.[p\\_ctrl](#page-2247-0), g\_kint.p\_cfg\_cfg)

g\_kint.p\_ctrl と g\_kint\_cfg は、keymatrix の設定手順の後に自動生成される制御および構成構造体で す。

- 3) g keymatrix on kint.p api-> open 呼び出しを呼び出す前に [autostart](#page-2246-2) が true に設定されていると、モ ジュールの割り込みが有効になり、モジュールは設定されたエッジをチャネル上で検出できるように なります。
- 4) 初期化後にモジュールを有効にするには、以下を使用します。

g\_keymatrix\_on\_kint.p\_api->[enable](#page-1218-0)(&g\_kint.[p\\_ctrl](#page-2247-0))

g\_kint.p\_ctrl は、g\_keymatrix\_on\_kint.p\_api-> open 呼び出しで使用した制御構造体です。この呼び出 しにより、モジュールの割り込みが有効になります。

5) 初期化後にモジュールを無効にするには、以下を使用します。

g\_keymatrix\_on\_kint.p\_api->[disable](#page-1219-0)(g\_kint[p\\_ctrl](#page-2247-0))

 g\_kint.p\_ctrl は、g\_keymatrix\_on\_kint.p\_api-> open 呼び出しで使用した制御構造体です。この呼び出 しにより、モジュールの割り込みが無効になります。

6) 初期化後に、設定されたトリガー エッジを変更するには、次のインタフェースを使用します。

g keymatrix on kint.p api->[triggerSet](#page-1219-1)()

7) 次のインタフェースを呼び出して、keymatrix インスタンスをクローズします。

g\_keymatrix\_on\_kint.p\_api->[close](#page-1220-0)(&g\_ keymatrix)

#### **4.2.20.4 Key Matrix** ドライバ使用上の注意

#### **KINT** を使用した **DMAC/DTC** のトリガー

トリガ エッジが検出されたときに、DMAC または DTC 周辺機器を使用したデータの転送をトリガするに は、[activation\\_source](#page-2415-0) を ELC\_EVENT\_KEY\_INT に設定して DMAC/DTC 転送を構成します。詳細について は[、転送インタフェースを](#page-1370-0)参照してください。

### **KINT** を使用した **ELC** イベントのトリガー

KINT モジュールは、[elc\\_peripheral\\_t](#page-2097-0) にリストされている他の周辺機器の起動をトリガできます。詳細につい ては、ELC [インタフェース](#page-1106-0)を参照してください。

## **4.2.20.5 Key Matrix** ドライバの制限事項

このドライバは、ポーリング モードの動作をサポートしていません。Key Matrix ドライバとその実装のその 他の制限事項については、SSP のリリース ノートを参照してください。

## **4.2.20.6 Key Matrix** ドライバ ファイル

プロジェクト設定中、ISDE により、次の表に記載されているファイルが ssp/ ディレクトリに抽出されま す。

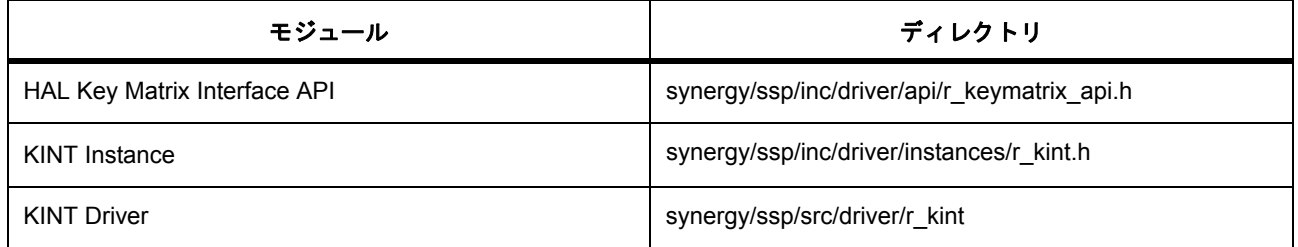

### **4.2.20.7 Key Matrix** ドライバでサポートされるデバイス

このドライバは、 S7G2 でテストされています。

Key Matrix ドライバは、API への変更なしに、次のファミリをサポートするように設計されています。

- S3A7
- S124

# **4.2.21** ローパワー モードドライバ

ローパワー モード ドライバ (LPM Driver)は r\_lpm 上に実装されており、ローパワー モード ハードウェア 周辺機器へのアクセスおよび構成を提供する API を含みます[。低電力モードインタフェースの](#page-1222-0) [LPM](#page-1634-0) 実装は、 SSP アーキテクチャの HAL ドライバ レイヤーに配置されています。

e<sup>2</sup> studio ISDE のプロジェクト コンフィギュレータでは、[Threads] タブの [Modules] ペインで [ 新規 ] > [Driver] > [ パワー] > [r\_lpm 上のローパワー モード ドライバ ] を選択することで、ローパワー モード ドライ -<br>バ モジュールを追加および構成できます。詳細については、以下を参照してください : e<sup>2</sup> [studio ISDE](#page-456-0) による LPM [ドライバを使用するアプリケーションの作成](#page-456-0)

API リファレンスは、次のローパワー モード インタフェースの説明内に記載されています : [低電力モードイ](#page-1222-0) [ンタフェース。](#page-1222-0)

[SSP](#page-12-0) でインタフェースを利用してプログラムを作成する方法については、を参照してください。SSP [Architecture](#page-12-0)

## **4.2.21.1** ローパワー モード ドライバの機能

LPM ドライバは、ローパワー モード ハードウェア周辺機器を使用する MCU 動作電力制御モードと MCU ローパワー モードの設定をサポートしています。

この LPM ドライバは、動作電力制御モードの以下の機能をサポートしています。

- 低電圧モード
- 低速モード
- 中速モード
- 高速モード
- サブ発振器速度モード

この LPM ドライバは、ローパワー モードの以下の機能をサポートしています。

- ディープ ソフトウェア スタンバイ モード
- ソフトウェア スタンバイ モード
- スリープ モード
- スヌーズ モード

LPM ドライバは、ディープ スタンバイ モード時に、内部の電力供給制御と IO ポートの状態の再設定を通じ て消費電力の低減をサポートします。LPM ドライバは、MCU の他のハードウェア周辺機器の無効化と有効 化をサポートしています。

l : すべての MCU で、すべての動作モードが利用可能とは限りません。すべての MCU で、すべてのローパ ワー モードが利用可能とは限りません。

### <span id="page-456-0"></span>**4.2.21.2 e2 studio ISDE** による **LPM** ドライバを使用するアプリケーションの作成

ドライバは、e<sup>2</sup> studio ISDE の SSP に組み込まれています (e<sup>2</sup> studio ISDE [ユーザーガイドを](#page-56-0)参照)。

e<sup>2</sup> studio ISDE でプロジェクトの作成と設定を行い、ドライバを追加します。

- 1) プロジェクトを作成します ([プロジェクトの作成を](#page-61-0)参照)。
- 2) プロジェクトを設定します ([プロジェクトの設定を](#page-65-0)参照)。
- 3) ドライバを追加します ([スレッドとドライバの追加を](#page-71-0)参照)。

アプリケーションで実行時のチップの動作電力制御モードを変更する必要がある場合は、次のリソースが必 要となります。CGC ドライバは、HAL/ 共通の一部として、デフォルトでプロジェクトに含まれています。

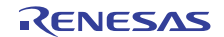

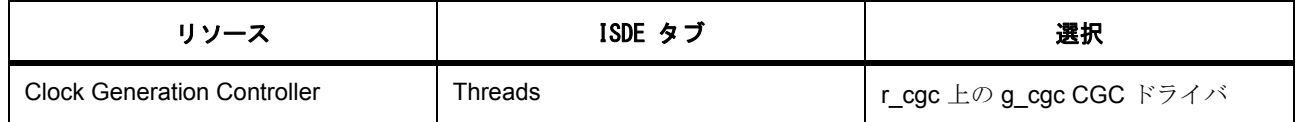

LPM ドライバは、HAL/Common の一部またはスレッドの一部として、あるいはそれら両方の一部として、 Synergy プロジェクトに追加できます。

LPM ドライバを HAL/Common に追加するには、次の手順を実行します。

- [Threads] タブを開きます。
- [Threads] ウィンドウの HAL/ 共通をハイライトします。
- [HAL/ 共通モジュール ] ウィンドウの [ 新規 ] を左クリックします。
- [Driver] > [ パワー ] の順にカーソルを合わせます。
- [Driver] > [パワー]から、[r\_lpm 上のローパワー モード] を選択します。

LPM ドライバを新しいスレッドに追加するには、次の手順を実行します。

- [Threads] タブを開きます。
- [Threads] ウィンドウのスレッドをハイライトします。
- [< スレッド名 > モジュール ] ウィンドウで [ 新規 ] を左クリックします。
- [Driver] > [ パワー ] の順にカーソルを合わせます。
- [Driver] > [パワー]から、[r\_lpm 上のローパワー モード] を選択します。

LPM ドライバ モジュールを、複数のスレッド、または 1 つのスレッドと HAL/ 共通に追加する場合は、LPM ドライバのインスタンスごとに固有の名前を付けてください。名前を変更するには、[Modules] ウィンドウ でドライバのインスタンスをハイライトして、[Properties] ビューで名前のエントリを変更します。LPM ド ライバの設定構造体のデフォルト設定も、このビューで変更できます。

### **4.2.21.3 MCU** の動作モードの設定

動作状態およびローパワー モードの MCU の予想消費電力の詳細については、『MCU Synergy ハードウェア ユーザーズ マニュアル : マイクロコントローラ』の「電気的特性」セクションの「動作電流とスタンバイ電 流」を参照してください。

デフォルトでは、MCU の動作モードは高速モードに設定されています。高速モードでは、すべてのクロッ ク ソースを利用できます。各動作モードで使用可能な発振器の種類の詳細については、『MCU Synergy ユー ザーズ マニュアル : マイクロコントローラ』内の「それぞれのモードで利用可能な発振器の表」を参照して ください。MCU の動作モードは、このドライバを CGC ドライバと共に使用することで実行時に変更できま す。動作電力制御モードを使用してシステム クロック ソースを使用できるように変更するために CGC ドラ イバを使用する必要があります。たとえば、LOCO (低速オンチップ発振器)は低速動作電力制御モードを 使用したシステム クロックとして使用される必要があります。API がシステム クロックを変更する関数を 提供する CGC ドライバです。

実行時の MCU の動作モードを変更するには、[Properties] ビューで LPM ドライバの構成構造体 : [lpm\\_cfg\\_t](#page-1236-0) のデフォルト設定を指定します。データ構造体は以下のフィールドを持っています。

```
typedef struct st_lpm_cfg
```
[lpm\\_operating\\_power\\_t](#page-1232-1) operating\_power;

[lpm\\_subosc\\_t](#page-1232-2) sub\_oscillator;

} [lpm\\_cfg\\_t](#page-1236-0);

{

デフォルトでは次のように設定されますが、ユーザーが変更可能です。

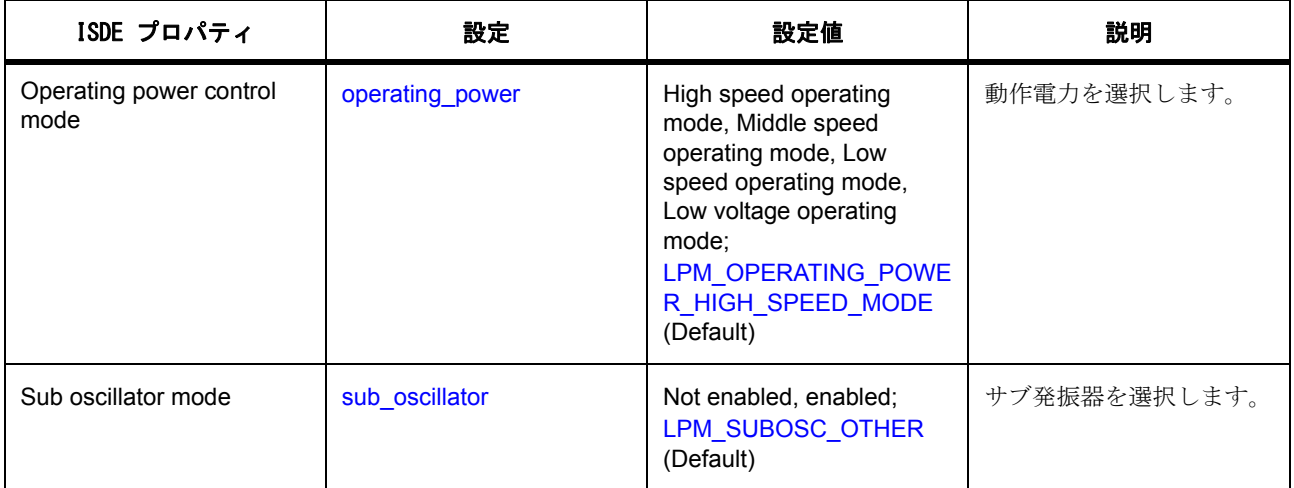

このビューで選択可能な設定は、動作電力制御モードに関するもののみです。ここで選択された設定は、 LPM API 関数 operatingPowerModeSet が呼び出されるまで適用されません。LPM API 関数の operatingPowerModeSet 関数は、LPM API 関数 init により呼び出されます。MCU の動作電力制御モードの 設定と変更は、このように行うことが推奨されます。

動作電力制御モード間の遷移を実行時に複数回行う必要がある場合は、LPM API 構成構造体のインスタンス を作成する必要があります。以下は、複数の動作モードと複数のインスタンスを使用する場合の例です。

多くのモジュールのインスタンスを宣言する代わりに、このアプリケーションはモード間で頻繁に簡単に切 り替え、すべての構成順列を使用することができる一つのインスタンスを使用します。構成間で切り替えが 必要な唯一の変更は、一つの関数に渡されるパラメータを変更することだけです。このため、より容易に単 一の LPM インスタンスを宣言して、それを [lpm\\_cfg\\_t](#page-1236-0) 構造体の複数の構成で使用することができるようにな ります。生成されるコードはより小さく効率的になります。

ISDE によって生成されたソース ファイルでプロジェクトを作成すると、次のインスタンス構造体が設定さ れます。

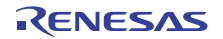

```
/* Instance structure to use this module. */
```

```
const lpm_instance_t g_lpm =
```

```
.p_{crit} = 8g_{1pm} ctrl,
```

```
p_cfg = 8g |pm_cfg,
```

```
 .p_api = &g_lpm_on_lpm
```
};

{

In src/ hal\_entry.c add,

```
/* HAL-only entry function */
```
#include "hal\_data.h"

void hal\_entry(void)

```
 const lpm_cfg_t g_lpm_high_speed =
```
{

{

```
 .operating_power = LPM_OPERATING_POWER_HIGH_SPEED_MODE,
```

```
 .sub_oscillator = LPM_SUBOSC_OTHER
```

```
 };
 const lpm_cfg_t g_lpm_low_speed =
 {
  .operating_power = LPM_OPERATING_POWER_LOW_SPEED_MODE,
```
.sub\_oscillator = [LPM\\_SUBOSC\\_OTHER](#page-1233-0)

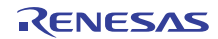

```
 };
const lpm_c cfg_t g_lpm_middle_speed =
 {
   .operating_power = LPM_OPERATING_POWER_MIDDLE_SPEED_MODE,
  .sub_oscillator = LPM_SUBOSC_OTHER
 };
 const lpm_cfg_t g_lpm_low_voltage =
 {
   .operating_power = LPM_OPERATING_POWER_LOW_VOLTAGE_MODE,
   .sub_oscillator = LPM_SUBOSC_OTHER
```
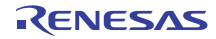

};

/\* Set operating mode to defaults set in Properties view of Synergy Configuration \*/

g\_lpm.[p\\_api](#page-2249-2)->[init](#page-1236-1)(g\_lpm.[p\\_cfg](#page-2249-1));

/\* Not shown: Set clocks for new operating mode before changing operating mode \*/

/\* Set operating mode to low speed \*/

g\_lpm.[p\\_api](#page-2249-2)->[init](#page-1236-1)(g\_lpm\_low\_speed.p\_cfg);

/\* Not shown: Set clocks for new operating mode before changing operating mode \*/

/\* Set operating mode to high speed \*/

g\_lpm.[p\\_api](#page-2249-2)->[init](#page-1236-1)(g\_lpm\_high\_speed.p\_cfg);

/\* Not shown: Set clocks for new operating mode before changing operating mode \*/

/\* Set operating mode to middle speed \*/

g\_lpm.[p\\_api](#page-2249-2)->[init](#page-1236-1)(g\_lpm\_middle\_speed.p\_cfg);

/\* Not shown: Set clocks for new operating mode before changing operating mode \*/

/\* Set operating mode to low voltage \*/

g\_lpm.[p\\_api](#page-2249-2)->[init](#page-1236-1)(g\_lpm\_low\_voltage.p\_cfg);

以下のコードは高速電力制御モードからサブ発信器動作電力制御モードへの移行プロセスの例を示します。 まずクロック、そして次に動作電力制御モードを変更する必要があります。システム クロックの変更の詳 細については、CGC の使用上の注意を参照してください。使用したい動作モードで使用可能な発振器の種 類の詳細については、『MCU Synergy ユーザーズ マニュアル: マイクロコントローラ』内の表「各モードで 使用可能な発振器」を参照してください。また、特定の動作モードに移行する前にオフにすべき、あるいは 変更すべきシステムクロックや周辺機器の詳細については、『MCU Synergy ユーザーズ マニュアル:マイク ロコントローラ』のレジスタアクセス セクション (2)「クロック関連のレジスタの有効な設定方法」を参 照してください。

}

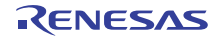

cgc\_clock\_t\_clock\_source = [CGC\\_CLOCK\\_SUBCLOCK](#page-967-0);

/\* p\_clock\_cfg is used for PLL only, by clockStart() \*/

[cgc\\_clock\\_cfg\\_t](#page-971-0) p\_clock\_cfg;

g\_cgc\_on\_cgc.[systemClockSet](#page-974-0)( clock\_source, &p\_clock\_cfg );

g\_cgc\_on\_cgc.[clockStop](#page-974-1)( [CGC\\_CLOCK\\_MAIN\\_OSC](#page-967-1) );

g\_cgc\_on\_cgc.[clockStop](#page-974-1)( [CGC\\_CLOCK\\_PLL](#page-967-2) );

g\_cgc\_on\_cgc.[clockStop](#page-974-1)( [CGC\\_CLOCK\\_HOCO](#page-967-3) );

g\_cgc\_on\_cgc.[clockStop](#page-974-1)( [CGC\\_CLOCK\\_MOCO](#page-967-4) );

g\_cgc\_on\_cgc.[clockStop](#page-974-1)( [CGC\\_CLOCK\\_LOCO](#page-967-5) );

g\_lpm.[p\\_api](#page-2249-2)->[operatingPowerModeSet](#page-1240-0)([LPM\\_OPERATING\\_POWER\\_LOW\\_SPEED\\_MODE](#page-1232-3), [LPM\\_SUBOSC\\_SE](#page-1233-1) [LECT](#page-1233-1));

#### **4.2.21.4 MCU** のローパワー モードの設定

動作状態および低電力モードの MCU の予想消費電力の詳細については、MCU ユーザーズマニュアルの 「電気的特性」セクションの「動作電流とスタンバイ電流」を参照してください。

### スリープ モード

デフォルトでは、低電力モードとしてスリープが有効になっています。MCU をスリープから復帰させ通常 のプログラム実行モードに戻す適切な割り込みまたはイベントを設定および有効化することを除き、特別な 設定はスリープ モードに不要であるため、このモードは使用できる最も便利な低電力モードです。さらに、 スリープ モード時には SRAM、プロセッサ レジスタ、およびハードウェア周辺機器の各状態がすべて維持 されるので、スリープへの移行とスリープからの復帰に必要な時間も最小限で済みます。MCU をスリープ モードから復帰させることができるイベントと割り込みの完全な一覧については、MCU ユーザーズマニュ アルの表「ノーマル モードに戻すための使用可能な割り込みソース」を参照してください。スリープを MCU のローパワー モードとして使用するように MCU を設定するには、LPM API 関数 lowPowerCfg を使用 する必要があります。スリープ モードに直接移行するには、LPM API 関数 lowPowerModeEnter を使用する 必要があります。

低電力モードとしてスリープを設定し、スリープ モードに切り替えるコード例を、以下に示します。

/\* HAL-only entry function \*/

#include "hal\_data.h"

void hal\_entry(void)

{

}

```
 /* Not shown: Enable any interrupt to wake from sleep mode */
```
/\* Configure LPM peripheral for sleep mode \*/

g\_lpm.[p\\_api](#page-2249-2)->[lowPowerCfg](#page-1242-0)([LPM\\_LOW\\_POWER\\_MODE\\_SLEEP](#page-1226-0),

[LPM\\_OUTPUT\\_PORT\\_ENABLE\\_RETAIN](#page-1227-0),

[LPM\\_POWER\\_SUPPLY\\_DEEPCUT0](#page-1228-0),

[LPM\\_IO\\_PORT\\_NO\\_CHANGE](#page-1228-1));

/\* Enter sleep mode \*/

g\_lpm.[p\\_api](#page-2249-2)->[lowPowerModeEnter](#page-1244-0)();

# 「ソフトウェア スタンバイ モード」

ソフトウェア スタンバイ モードでは、CPU、オンチップ周辺機能の大部分、およびすべての内部発振器が 停止します。ただし、CPU 内蔵レジスタと SRAM データの内容、およびオンチップ周辺機能と I/O ポート の状態は保持されます。ソフトウェア スタンバイ モードでは大半の発振器が停止するため、このモードを 使用すると、消費電力を大幅に削減できます。スリープ モードと同様、スタンバイ モードの場合にも、ス タンバイ モードからの復帰のために割り込みまたはイベントを設定して有効化する必要があります。MCU をスリープ モードから復帰させることができるイベントと割り込みの完全な一覧については、MCU ユー ザーズマニュアルの表「ノーマル モードに戻すための使用可能な割り込みソース」を参照してください。 ソフトウェア スタンバイ モードに入る前に、Wake Up 割り込み有効化レジスタ (WUPEN)を変更してお く必要があります。詳細は、「Wake Up 割り込み有効化レジスタ (WUPEN)」および MCU ユーザーズマ ニュアルのソフトウェア スタンバイ モードのセクションをご覧ください。

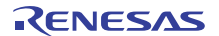

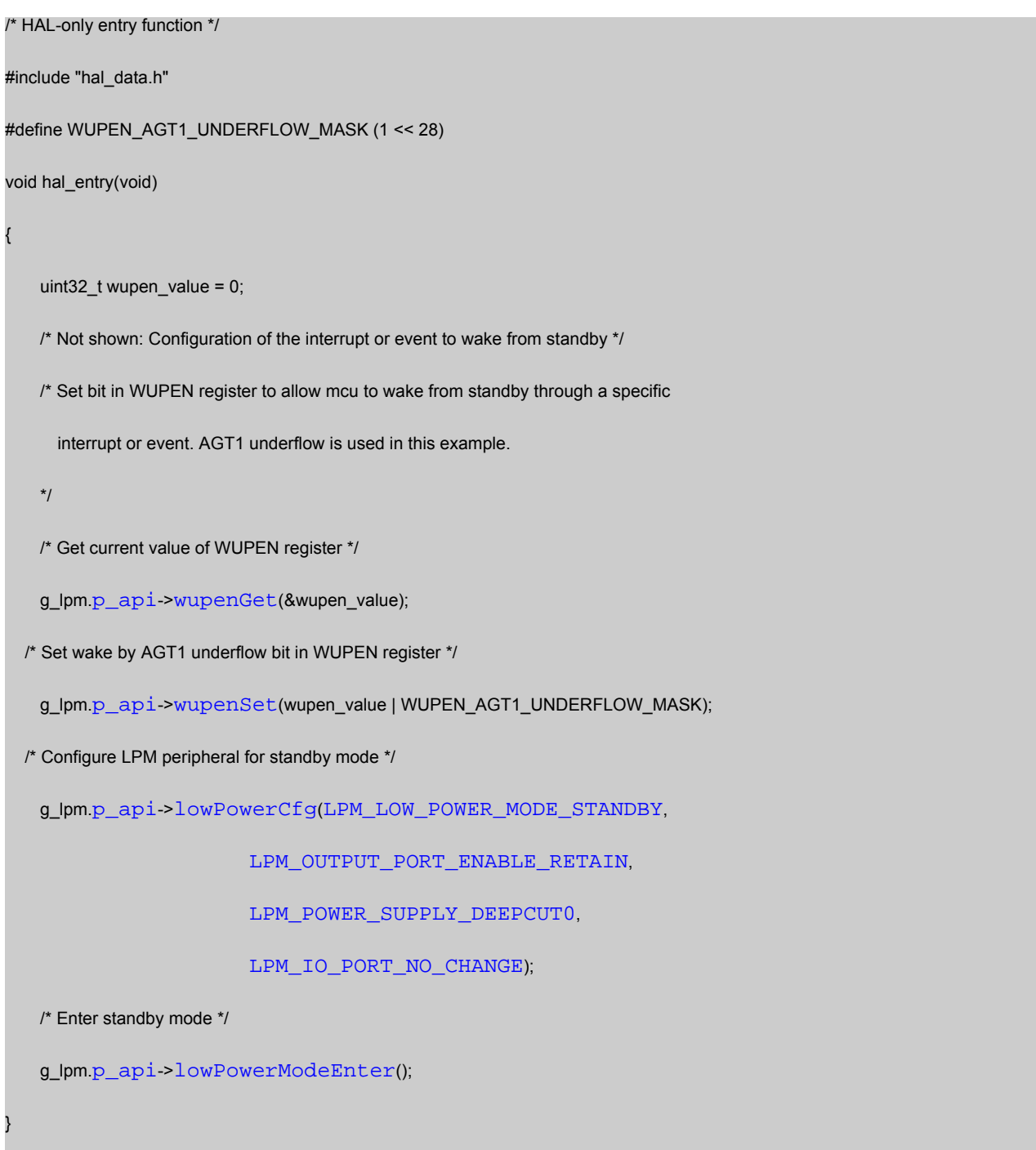

# ソフトウェア スタンバイ モードを使用したスヌーズ モード

スヌーズ モードでは、MCU 周辺機器を使用して、MCU をローパワー ステータスで維持しながら、基本タ スクを実行することができます。ADC や DTC、その他の周辺機器はスヌーズ モードで有効にできます。次 のコードはスヌーズ モードの有効化処理とスヌーズ中の DTC の実行処理を示します。タイマ AGT1 の設定 処理は記されていません。MCU をソフトウェア スタンバイ モードにすると、AGT1 の比較一致 A が検出さ れたときにスヌーズに移行します。DTC の転送が完了すると、MCU はスヌーズ モードではなくなります。 DTC の詳細については、DTC の使用上の注意を参照してください。

ISDE によって生成されたソース ファイルで transfer\_on\_dtc driver を格納しプロジェクトを作成すると、 オーディオおよびメッセージ フレームワーク モジュール用に以下のインスタンス構造体が設定されます。

```
\frac{1}{2} Instance structure to use this module. \frac{1}{2}
```

```
transfer_instance_t g_transfer =
```
 $p_{ctrl} = 8g_{transfer\_ctrl}$ ,

 $p_c$ cfg =  $\&q_t$  transfer cfg,

.p\_api =  $&q$  transfer on dtc

```
};
```
{

#define WUPEN\_AGT1\_UNDERFLOW\_MASK (1 << 28)

/\* DTC settings \*/

g\_transfer.[p\\_cfg](#page-2420-1)->[p\\_info](#page-2415-1)->[p\\_src](#page-2419-0) = &my\_tx\_data[0];

```
g_transfer.p_cfg->p_info->p_dest = &my_rx_data[0];
```

```
p_cfgp_infolength = TRANSFER_SIZE;
```

```
p_apiopenp_ctrlp_cfg));
```
/\* snooze settings \*/

[lpm\\_snooze\\_rxd0\\_t](#page-1231-0) rdx0\_mode = [LPM\\_SNOOZE\\_RXD0\\_FALLING\\_EDGE\\_IGNORE](#page-1231-1);

[lpm\\_snooze\\_dtc\\_t](#page-1232-6) dtc\_mode = [LPM\\_SNOOZE\\_DTC\\_ENABLE](#page-1232-7);

lpm\_snooze\_request\_t\_requests = [LPM\\_SNOOZE\\_REQUEST\\_AGT1\\_COMPARE\\_A](#page-1230-0);

[lpm\\_snooze\\_end\\_t](#page-1230-1) triggers = [LPM\\_SNOOZE\\_END\\_DTC\\_TRANS\\_COMPLETE](#page-1231-2);

g\_lpm.[p\\_api](#page-2249-2)->[snoozeEnable](#page-1240-1)(rdx0\_mode,

dtc\_mode,

requests,

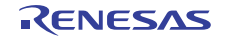

triggers);

/\* standby settings \*/

[lpm\\_low\\_power\\_mode\\_t](#page-1226-2) power\_mode = [LPM\\_LOW\\_POWER\\_MODE\\_STANDBY](#page-1226-1);

[lpm\\_output\\_port\\_enable\\_t](#page-1226-3) output\_port\_enable = [LPM\\_OUTPUT\\_PORT\\_ENABLE\\_RETAIN](#page-1227-0);

[lpm\\_power\\_supply\\_t](#page-1228-2) power\_supply = [LPM\\_POWER\\_SUPPLY\\_DEEPCUT0](#page-1228-0);

[lpm\\_io\\_port\\_t](#page-1227-1) io\_port\_state = [LPM\\_IO\\_PORT\\_RESET](#page-1228-3);

g\_lpm.[p\\_api](#page-2249-2)->[lowPowerCfg](#page-1242-0)(power\_mode,

output\_port\_enable,

power\_supply,

io\_port\_state);

/\* Clear WUPEN \*/

g\_lpm.[p\\_api](#page-2249-2)->[wupenSet](#page-1243-1)(0);

```
/* Wake from AGT1 interrupt underflow */
```
g\_lpm.[p\\_api](#page-2249-2)->[wupenSet](#page-1243-1)(WUPEN\_AGT1\_UNDERFLOW\_MASK);

# ディープ ソフトウェア スタンバイ モード

ディープ ソフトウェア スタンバイ モードは S7G2 でのみ利用可能であり、ソフトウェア スタンバイよりも ローパワー モードです。リセットピンのネゲート、または API typedef *lpm\_deep\_standby\_t* で記述される スリープ解除イベントのセットのいずれかによるリセットが発生した場合、MCU は毎回ディープ ソフト ウェア スタンバイ モードから復帰します。以下のコードは、AGT1 アンダーフローを使用して MCU を ディープ スタンバイ モードからスリープ解除し、ディープ ソフトウェア スタンバイ モードを有効にしてそ のモードに移行する方法を示します。AGT1 が期限切れになり MCU のリセットを引き起こすと、MCU はリ セットされます。

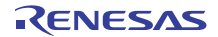

#define WUPEN\_AGT1\_UNDERFLOW\_MASK (1 << 28)

/\* Deep standby wake signal (wake will cause reset) \*/

g\_lpm.[p\\_api](#page-2249-2)->[deepStandbyCancelRequestEnable](#page-1243-2)([LPM\\_DEEP\\_STANDBY\\_AGT1](#page-1226-4),

[LPM\\_CANCEL\\_REQUEST\\_EDGE\\_RISING](#page-1224-0));

/\* Deep standby settings \*/

lpm\_low\_power\_mode\_t\_power\_mode = [LPM\\_LOW\\_POWER\\_MODE\\_DEEP](#page-1226-5);

[lpm\\_output\\_port\\_enable\\_t](#page-1226-3) output\_port\_enable = [LPM\\_OUTPUT\\_PORT\\_ENABLE\\_RETAIN](#page-1227-0);

[lpm\\_power\\_supply\\_t](#page-1228-2) power\_supply = [LPM\\_POWER\\_SUPPLY\\_DEEPCUT0](#page-1228-0);

[lpm\\_io\\_port\\_t](#page-1227-1) io\_port\_state = [LPM\\_IO\\_PORT\\_RESET](#page-1228-3);

g\_lpm.[p\\_api](#page-2249-2)->[lowPowerCfg](#page-1242-0)(power\_mode,

output\_port\_enable,

power\_supply,

io\_port\_state);

/\* Clear WUPEN \*/

g\_lpm.[p\\_api](#page-2249-2)->[wupenSet](#page-1243-1)(0);

/\* Wake from AGT1 interrupt underflow \*/

g\_lpm.[p\\_api](#page-2249-2)->[wupenSet](#page-1243-1)(WUPEN\_AGT1\_UNDERFLOW\_MASK);

g\_lpm.[p\\_api](#page-2249-2)->[lowPowerModeEnter](#page-1244-0)();

# **4.2.21.5 LPM** ドライバ使用上の注意

- このドライバを使用して動作モードを変更するには、CGC モジュールを使用する必要があります。 CGC ドライバに関する使用上の注意も確認してください。MCU の動作モードを適切に変更するため に必要なイベントのシーケンスの詳細については、MCU ユーザーズマニュアルの「Low Power Modes」セクションを参照してください。
- このドライバを使用して割り込みに基づいて LPM 周辺機器を設定するには、BSP を使用して割り込 みを設定および有効化する必要があります。
- LPM API 関数 g\_lpm.p\_api->init() の呼び出しによって設定されるのは、MCU の動作モードのみです。 **init** 関数は、ローパワー モードの設定は行いません。
- ローパワー モードを設定するには、LPM API 関数 g\_lpm.p\_api->lowPowerCfg() を使用します。これ を設定しておくと、LPM API 関数 g\_lpm.p\_api->lowPowerModeEnter() を使用して、いつでもローパ ワー モードに移行することができます。
- ディープ スタンバイまたはスヌーズを使用するには、LPM API 関数 g\_lpm.p\_api->deepStandbyCancelRequestEnable() および g\_lpm.p\_api->snoozeEnable を用いた LPM 周辺機器の追加設定が必要です。
- ソフトウェア スタンバイ モードに入る前に、Wake Up 割り込み有効化レジスタ (WUPEN)を変更し ておく必要があります。詳細は、「Wake Up 割り込み有効化レジスタ (WUPEN)」および MCU の ユーザーズマニュアルのソフトウェア スタンバイ モードのセクションをご覧ください。
- サブ発振器電力制御モードに移行するには、API 関数 g\_lpm.p\_api->operatingPowerModeSet を呼び 出す前に、CGC モジュールを使用して MOCO クロックおよび HOCO クロックを止める必要がありま す。
- メイン発振器またはメイン発振器ソースを備えた PLL をシステム クロックに使用している場合、スタ ンバイ モードからの復帰時間は MOSCWTCR レジスタでのメイン発振器待ち時間により影響を受け る可能性があります。このレジスタ設定は、CGC ドライバ プロパティの [ メイン発振器待ち時間設定 ] から変更可能です。詳細については、「電気的特性」の「ウェイクアップのタイミングおよび時間 (Wakeup Timing and Duration)」表を参照してください。

#### **4.2.21.6 LPM** ドライバの割り込み

LPM ドライバは割り込みを直接使用しません。

#### **4.2.21.7 LPM** コールバック

LPM ドライバはコールバックを直接使用しません。

#### **4.2.21.8 LPM** ドライバの制限事項

- フラッシュの停止 (コード フラッシュの無効化)はサポートされていません。『S3A7 Synergy ハード ウェア ユーザーズ マニュアル』の「フラッシュ操作制御レジスタ (FLSTOP)」セクションを参照し てください。
- ソフトウェア スタンバイ モードでの SRAM 保持領域の縮小は、現時点ではサポートされていません。 『S3A7 Synergy ハードウェア ユーザーズ マニュアル』の「省電力メモリ制御レジスタ (PSMCR)」 セクションを参照してください。
- MCU はデバッガが付属した状態のソフトウェア スタンバイ モードやディープ ソフトウェア スタンバ イ モードに移行したり、状態を維持したりすることはできません。MCU はデバッガにより、ソフト ウェア スタンバイ モードやディープ ソフトウェア スタンバイ モードから起動することができます。 ソフトウェア スタンバイ モードやディープ ソフトウェア スタンバイ モードを正確にテストし、確認 するためにデバッガを付属させる必要があります。
- メイン発振器またはメイン発振器ソースを備えた PLL をシステム クロックに使用している場合、スタ ンバイ モードからの復帰時間は MOSCWTCR レジスタでのメイン発振器待ち時間により影響を受け る可能性があります。このレジスタ設定は、CGC ドライバ プロパティの [ メイン発振器待ち時間設定

] から変更可能です。詳細については、「電気的特性」の「ウェイクアップのタイミングおよび時間 (Wakeup Timing and Duration)」表を参照してください。

## **4.2.21.9 LPM** ドライバでサポートされるデバイス

このドライバは、次のデバイスでテストされています。

- S7G2
- S3A7
- S124

### **4.2.21.10 LPM** ドライバ ファイル

プロジェクト設定中、ISDE により、次の表に記載されているファイルが /synergy/ssp/ ディレクトリに抽出 されます。

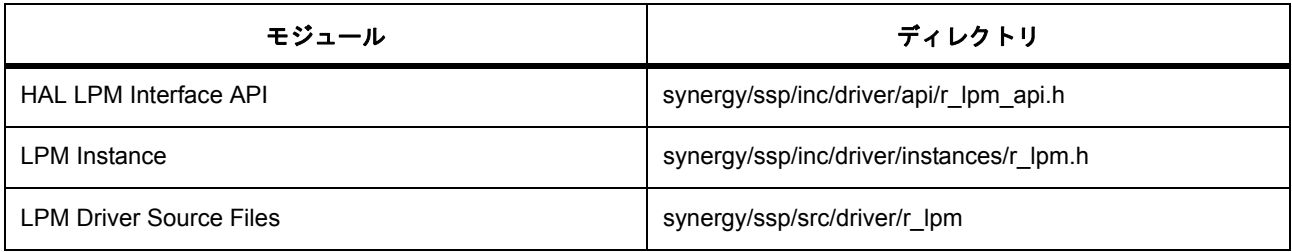

## **4.2.22** 低電圧検出ドライバ

低電圧検出ドライバ (LVD Driver)はr\_lvd 上に実装されており、ローパワー モード ハードウェア周辺機器 の構成へのアクセスを提供します。

このセクションでは、e<sup>2</sup> studio ISDE を使用して LVD ドライバを構成する方法と、API 関数をアプリケー ションに組み込む方法について説明します。

e<sup>2</sup> studio ISDE のプロジェクト コンフィギュレータでは、[Threads] タブの [Modules] ペインで [新規] > [Driver] > [ パワー] > [r\_lvd 上の低電圧検出 ] を選択することで、LVD ドライバ モジュールを追加および構成 できます。詳細については、以下を参照してください : e2 studio ISDE による LVD [ドライバを使用するアプ](#page-470-0) [リケーションの作成](#page-470-0)

API リファレンスは、次の HAL LVD インタフェースの説明内に記載されています : [低電圧検出ドライバイン](#page-1246-0) [タフェース。](#page-1246-0)

SSP でインタフェースを利用してプログラムを作成する方法については、を参照してください。[SSP](#page-12-0)  [Architecture](#page-12-0)

LVD API および LVD インスタンスのユース ケースの概要については、以下をクリックしてください。

• LVD ドライバおよび API [低電圧検出ドライバインタフェース](#page-1246-0)

- LVD API [低電圧検出ドライバインタフェース](#page-1246-0)
- LVD HAL ドライバ [LVD](#page-1643-0)

#### **4.2.22.1 LVD** ドライバの機能

LVD ドライバは、MCU の構成可能な LVD 監視の構成をサポートします。LVD ドライバは、単一の LVD 監 視の完全な構成に必要となるすべての情報を提供する、構成構造体を提供します。LVD 監視のインスタンス ごとに、LVD ドライバのインスタンス 1 点が必要です。ただし LVD0 監視は例外で、これは実行時の構成が 不可能であるため、OFS1 レジスタを介してコンパイル時に構成する必要があります。

LVD1 と LVD2 監視は、どちらも実行時に構成可能で、構成はこのドライバを用いて行います。open 関数を 使うと、単一の関数呼び出しにより LVD 監視を構成し、有効化することができます。close 関数は、LVD 監 視の無効化に使用します。statusGet 関数は、LVD 監視の現在のステータスを返します。ドライバがポーリ ング モードにある場合は、statusGet 関数を用いる必要があります (つまり、LVD 監視割り込みを有効化し ない)。監視のステータスは 2 つのフラグで構成されます。最初のフラグは crossing\_detected と呼ばれる ラッチ フラグで、このフラグは監視対象となる電圧が電圧のしきい値を超過したかどうかを示します。 ポーリング モードでは、このフラグは statusClear への呼び出しを通じてクリアする必要があります。LVD 割り込みが使用中である場合を除き、このフラグを明示的にクリアする必要はありません。LVD 割り込みで は、このフラグはユーザー コールバック関数の呼び出し後にドライバ コードによりクリアされます。もう 一方のフラグは current state で、これは監視対象となる電圧のしきい値に対する瞬間的なステータスです。 このフラグはラッチされておらず、監視対象となる電圧の変化に伴い変化します。

### <span id="page-470-0"></span>**4.2.22.2 e2 studio ISDE** による **LVD** ドライバを使用するアプリケーションの作成

ドライバは、e<sup>2</sup> studio ISDE の SSP に組み込まれています (e<sup>2</sup> studio ISDE [ユーザーガイドを](#page-56-0)参照)。

e<sup>2</sup> studio ISDE でプロジェクトの作成と設定を行い、ドライバを追加します。

- 1) プロジェクトを作成します ([プロジェクトの作成を](#page-61-0)参照)。
- 2) プロジェクトを設定します ([プロジェクトの設定を](#page-65-0)参照)。
- 3) ドライバを追加します ([スレッドとドライバの追加を](#page-71-0)参照)。

LVD ドライバは、HAL/Common の一部または ThreadX スレッドの一部として、あるいはそれら両方の一部 として、Synergy プロジェクトに追加できます。

LVD ドライバを HAL/Common に追加するには、次の手順を実行します。

- [Synergy 設定 ] タブを開きます
- [Threads] ウィンドウの HAL/ 共通をハイライトして、
- [HAL/ 共通モジュール ] ウィンドウの [ 新規 ] を左クリックします
- [Driver] > [ パワー ] の順にマウスカーソルを合わせます
- [Driver] > [ パワー ] から [r\_lvd 上の低電圧検出 ] を選択します
- LVD ドライバを ThreadX スレッドに追加するには、次の手順を実行します。
	- [Synergy 設定 ] タブを開きます

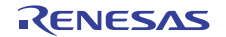

- [Threads] ウィンドウのスレッドをハイライトして、
- [< スレッド名 > モジュール ] ウィンドウで [ 新規 ] を左クリックします。
- [Driver] > [ パワー ] の順にマウスカーソルを合わせます
- [Driver] > [ パワー ] から [r\_lvd 上の低電圧検出 ] を選択します

LVD ドライバ モジュールを、複数のスレッド、または 1 つのスレッドと HAL/Common に追加する場合は、 LPM ドライバのインスタンスごとに固有の名前を付けてください。名前を変更するには、[Modules] ウィン ドウでドライバのインスタンスをハイライトして、[Properties] ビューで名前のエントリを変更します。 LVD ドライバの設定構造体のデフォルト設定も、このビューで変更できます。

### **4.2.22.3 LVD** ドライバの設定

次のオプションを実行することで、MCU で利用可能な構成可能 LVD 周辺機器を使用するよう、設定を構成 できます。利用可能なオプションとそのデフォルト設定については、以下をご覧ください。

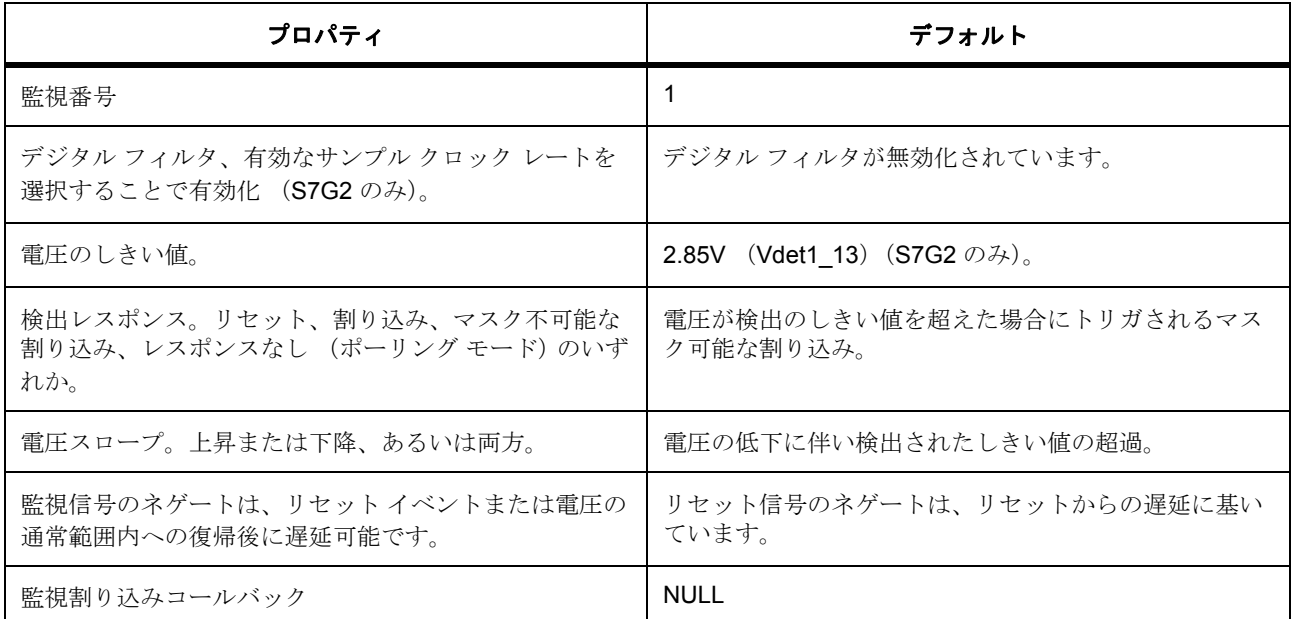

これらの設定に対し適切な値を選択した後、ユーザーはプロジェクトに対し、LVD ドライバの open API 関 数を呼び出すコードを追加する必要があります。この関数は、プログラムの寿命の初期に 1 回呼び出す必要 があります。また、1 つまたは複数の LVD 周辺機器を変更する必要がある場合はいつでも関数を呼び出すこ とができます。LVD API 関数 open を呼び出すことで、有効化されたすべての LVD 監視に対し LVD ハード ウェア周辺機器が有効になり、また無効化されたすべての LVD 監視に対し LVD ハードウェア周辺機器が無 効になります。ユーザーは、open 関数により単一の LVD 周辺機器の構成を更新でき、また close 関数によ り LVD 周辺機器を無効化し、ドライバを閉じることができます。

次の構造体は、LVD の 1 つのインスタンスを記述したものです。

const [lvd\\_instance\\_t](#page-1257-0) g\_Wd=

 $p_{ctrl} = 8g$  |vd\_ctrl,

 $.p_cfg = 8g_lvd_cfg$ ,

.p\_api = &g\_lvd\_on\_lvd

};

}

{

プロジェクトに低電圧検出ドライバが追加された場合、e<sup>2</sup> studio ISDE は次のコードを生成します。

void hal\_entry(void) {

g\_lvd.[p\\_api](#page-2253-1)->[open](#page-1253-0)(g\_lvd.[p\\_ctrl](#page-2253-0), g\_lvd.[p\\_cfg](#page-2253-2));

... (application code) ...

各 LVD 監視は、以下に示す API 関数 open を使用することで、いつでも個別に (再)構成および有効化する ことができます。

g\_lvd.[p\\_api](#page-2253-1)->[open](#page-1253-0)(g\_lvd.[p\\_ctrl](#page-2253-0), g\_lvd.[p\\_cfg](#page-2253-2);

各 LVD 監視は、以下に示す API 関数 close を使用することで、いつでも個別に無効化することができます。

g\_wd.[p\\_api](#page-2253-1)->[close](#page-1257-1)(g\_wd.[p\\_ctrl](#page-2253-0), g\_wd.[p\\_cfg](#page-2253-2));

API 関数 s\*\*tatusGet\*\* を使うと、VCC が open 関数により設定した電圧しきい値を超過したかどうかを判断 できます。このステータス フラグは電圧しきい値が超過した場合に設定およびラッチされ、API 関数 statusClear を使って明示的にクリアする必要があります。

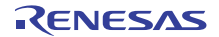

[lvd\\_status\\_t](#page-1251-0) monitor\_status;

{

}

{

}

. . .

g\_lvd.[p\\_api](#page-2253-1)->[statusGet](#page-1255-0)(g\_lvd.[p\\_ctrl](#page-2253-0), &monitor\_status);

if([LVD\\_THRESHOLD\\_CROSSING\\_DETECTED](#page-1250-0) == monitor\_status.[crossing\\_detected](#page-2253-3))

g\_lvd.[p\\_api](#page-2253-1)->[statusClear](#page-1256-0)(g\_lvd.[p\\_ctrl](#page-2253-0));

電圧しきい値に対する VCC のアンラッチ(瞬間的な)ステータスは、API 関数 statusGet を使って取得する 必要があります。このフラグは、の current state メンバーです。このステータス フラグは、明示的にクリア する必要はありません。

[lvd\\_status\\_t](#page-1251-0) monitor\_status;

g\_lvd.[p\\_api](#page-2253-1)->[statusGet](#page-1255-0)(g\_lvd.[p\\_ctrl](#page-2253-0), &monitor\_status);

if(LVD\_CURRENT\_VOLTAGE\_BELOW\_THRESHOLD == monitor\_status.[current\\_state](#page-2254-0))

**close** 関数を呼び出すことで、すべての LVD 周辺機器を無効化してドライバを閉じることができます。

g\_lvd.[p\\_api](#page-2253-1)->[close](#page-1257-1)(g\_lvd.[p\\_ctrl](#page-2253-0));

#### **4.2.22.4 LVD** ドライバ使用上の注意

- このドライバを使用して LVD 周辺機器を構成し、割り込みを作成するには、Synergy 構成の [ICU] タ ブで対応する割り込みを有効化する必要があります。
- LVD 割り込みを使用する際、コールバック関数は必須ではありませんが、使用が推奨されます。
- 各 LVD 割り込みに対する固有のコールバック関数は必須ではありませんが、使用が推奨されます。
- クロック システムのクロックの初期化、構成、実行時変更は、このモジュール外で処理されます。こ のドライバは、ユーザーが選択したサンプル クロックの除算に基づくデジタル フィルタ サンプル ク ロックのみを変更します。このデジタル フィルタ サンプル クロックは、LOCO システム クロックか ら得られたものです。

- すべての MCU ですべての電圧しきい値が利用可能とは限りません。
- すべての MCU で LVD 監視に対する VCC 入力のデジタル フィルタリングが利用可能とは限りません。

#### **LVD** ドライバの依存関係

• LVD ドライバには、BSP が提供する機能が必要です。このドライバは、BSP がロックのレジスタ、 ならびに割り込みの有効化およびクリアを目的として提供するハードウェア ロックを使用します。

#### **4.2.22.5 LVD** ドライバの割り込み

LVD ドライバは、1 つまたは複数の LVD 周辺機能割り込みを有効化するよう構成できます。割り込みを使 用する場合、ユーザーはその割り込みに対するコールバック関数を提供する必要があります。LVD 割り込み に対するレスポンスが LVD 監視間で異なる場合は、各 LVD 割り込みに対し個別のコールバック ルーチンを 提供する必要があります。つまり、監視 1 への割り込みに対するユーザーのレスポンスが周辺機器のシャッ トダウンで、監視 2 への割り込みに対するレスポンスが単に接続デバイスへのメッセージ送信である場合、 監視 1 と 2 に対し個別の割り込みコールバック ルーチンが必要となります。

#### **LVD** コールバック

いずれかまたは両方の LVD 割り込みが有効化されている場合、LVD ドライバはコールバック ルーチンを使 うことで、ユーザーがアクションを実行できるようにします。署名は以下のとおりで、rlvd api.h に定義さ れています。

void (\* p\_callback)([lvd\\_callback\\_args\\_t](#page-1251-1) \* p\_args);

コールバック パラメータ構造体には、監視のステータス (crossing detected、current state)、監視番号、 LVD ドライバ インスタンスに対するコンテキスト ポインタが含まれます。

#### **4.2.22.6 LVD** ドライバの制限事項

- 低電圧検出監視を構成 / 有効化するプロセスは、具体的な時間的制約とレジスタの書き込み順序に拘 束されます。このような制約があるため、電圧監視を設定 / 有効化するプロセスは、全体を単一の関 数で処理するのが最も効率的です。API 関数 open は、タイミングとレジスタの書き込み順序の制約を 正しく強制するように、構成を実行し、監視を有効にします。
- MCU は、実行時には構成不可能である LVD ハードウェアを含む場合があります。このドライバは、 これらの LVD 監視に対処しません。たとえば、S7G2 および S3A7 上の LVD 監視 0 は、OFS1 レジス タを介してのみ構成可能です。このレジスタは、実行時の変更はできませんが、[BSP プロパティ ] タ ブの OFS1 レジスタ設定を通じて変更可能です。OFS1 レジスタの詳細については、MCU のユーザー マニュアルのセクション 7.2.2 を参照してください。ビット フィールドおよび設定の概要については 以下をご覧ください。

#### **4.2.22.7 LVD** ドライバでサポートされるデバイス

このドライバは、次のデバイスでテストされています。

• S7G2

- S3A7
- S124

## **4.2.22.8 LVD** ドライバ ファイル

プロジェクト設定中、ISDE により、次の表に記載されているファイルが /synergy/ssp/ ディレクトリに抽出 されます。

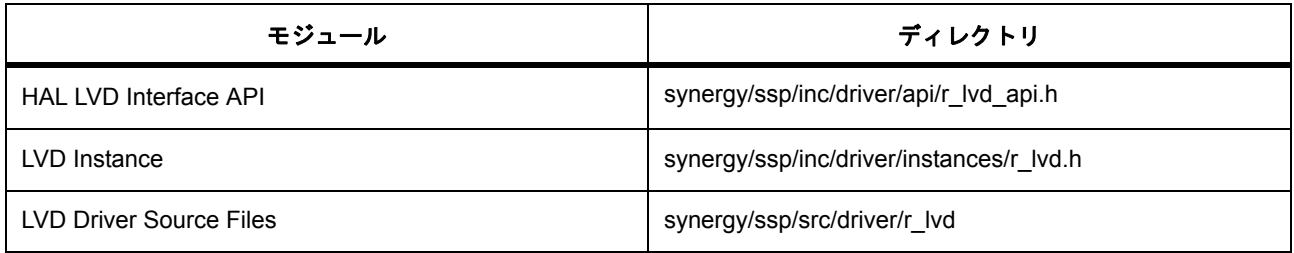

# **4.2.23 PDC** ドライバ

パラレルデータキャプチャユニット(PDC)ドライバは、カメラ モジュールの画像をキャプチャするための 汎用 API です。PDC ドライバは r pdc 上に実装されており、MCU で利用可能な PDC 周辺機器をサポート します。このセクションでは、e<sup>2</sup> studio ISDE を使用して PDC ドライバを構成する方法と、API 関数をアプ リケーションに組み込む方法について説明します。

e<sup>2</sup> studio ISDE のプロジェクト コンフィギュレータでは、[Threads] タブの [Modules] ペインで [ 新規 ] > [Driver] > [ グラフィックス ] > [r\_pdc 上の PDC ドライバ ] を選択することで、PDC ドライバ モジュールを .<br>追加および構成できます。詳細については、以下を参照してください : e<sup>2</sup> [studio ISDE](#page-476-0) による PDC ドライバを [使用するアプリケーションの作成](#page-476-0)

API リファレンスは、次の HAL PDC インタフェースの説明内に記載されています : PDC [インタフェース。](#page-1259-0)

SSP でインタフェースを利用してプログラムを作成する方法については、を参照してください。[SSP](#page-12-0)  [Architecture](#page-12-0)

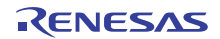

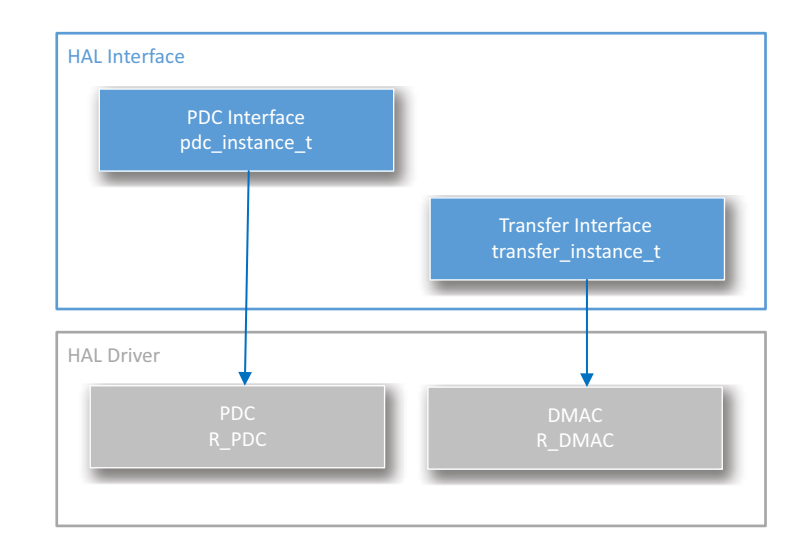

### 図 **147: PDC** ドライバ **-** ブロック図

#### **4.2.23.1 PDC** ドライバの機能

このドライバは、ユーザーの設定に従って MCU 上の PDC を制御します。接続された構成済みのカメラか らキャプチャを開始します。キャプチャが完了し、コールバックを使用できる場合 (割り込みが有効)、ド ライバはコールバックを呼び出します。その際、キャプチャ イメージが保存されたバッファへのポインタ を示す引数 [pdc\\_callback\\_args\\_t](#page-1264-0) が渡されます。また、コールバックを生じされるイベント [pdc\\_event\\_t](#page-1262-0) も提供 されます。

### キャプチャ動作

キャプチャ動作には、MCU に接続された構成済みの外部カメラが必要です。キャプチャを実行するには、 事前にカメラが構成されていること、かつマイクロコントローラに対し PIXCLK クロック入力が生成されて いることが重要です。一部のインスタンスでは、カメラの構成には実行中のクロック入力が必要となる場合 があります。このため、カメラを初期化する前には、PDC からカメラへの PCKO クロック出力を構成およ び開始する [open](#page-1266-0) を呼び出すようにしてください。カメラの構成が済んだら、[captureStart](#page-1269-0) を呼び出してイ メージをキャプチャします。カメラ モジュールの構成には、IIC または SPI インタフェースの使用が必要と なる場合があります。

ほとんどのインスタンスにおいて、カメラおよび PDF 周辺機器からのデータ レートは、ISR 内の CPU での サービスに対して速すぎます。このため、PDC 周辺機器およびメモリからの高速転送を実行するには、こ のモジュールでは [DMAC](#page-1496-0) への転送ドライバの実装が必要となります。

### <span id="page-476-0"></span>**4.2.23.2 e2 studio ISDE** による **PDC** ドライバを使用するアプリケーションの作成

ドライバは、e<sup>2</sup> studio ISDE の SSP に組み込まれています (e<sup>2</sup> studio ISDE [ユーザーガイドを](#page-56-0)参照)。

e<sup>2</sup> studio ISDE でプロジェクトの作成と設定を行い、ドライバを追加します。

1) プロジェクトを作成します ([プロジェクトの作成を](#page-61-0)参照)。

2) プロジェクトを設定します ([プロジェクトの設定を](#page-65-0)参照)。

3) ドライバを追加します ([スレッドとドライバの追加を](#page-71-0)参照)。

PDC インタフェースを使用するアプリケーションでは、以下のリソースが必要です。

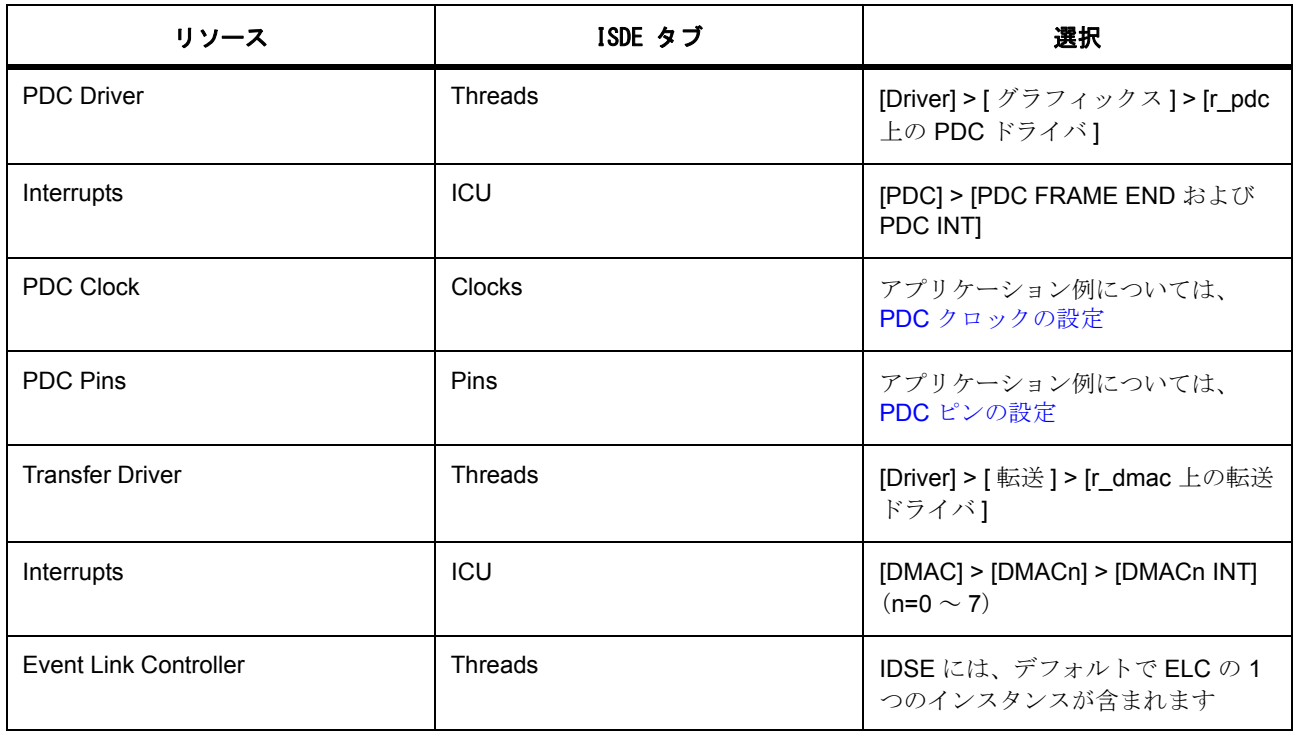

## <span id="page-477-0"></span>**PDC** クロックの設定

e<sup>2</sup> studio ISDE で、[Clocks] タブを使用して PDC クロックを設定します ([クロックの設定を](#page-68-1)参照)。

PDC は PCLKB をそのクロック ソースとして使用します。このクロックの構成に関する唯一の制限事項は、 PPCLKB 周波数がこれに応じて設定されるよう、PIXCLCK が 0.6 x PCLKB 未満でなければならない点です。

PCLKB の周波数を設定するには、e<sup>2</sup> studio ISDE の[クロック](#page-68-1) コンフィギュレータを使用します (クロック [の設定を](#page-68-1)参照)。

実行時にクロック周波数を変更するには、CGC [インタフェースを](#page-964-0)使用します。

### <span id="page-477-1"></span>**PDC** ピンの設定

e<sup>2</sup> studio ISDE を使用して、[Pins] タブから PDC ピンを設定します [\(ピンの設定](#page-68-0)を参照)。

PDC を使用するには、ピン コンフィギュレータで PDC のポート ピンを PDC 周辺機器モードに設定する必 要があります。ピン コンフィギュレータは、[pin\\_cfg](#page-2240-0) フィールドで関連するピンの PDC ピン設定を適切に構 成します。PDC ピンが他のモジュールと機能を共有している場合、衝突はすべて解決されます。

### **PDC** 割り込みの設定

e<sup>2</sup> studio ISDE を使用して、[ICU] タブから PDC 割り込みを設定します [\(割り込みの設定](#page-79-0)を参照)。

PDC フレーム終了割り込みと PDC エラー割り込みを有効化する必要があります。これにより、次の状況で 割り込みが生成されます。

- 1) イメージがキャプチャされた場合の割り込み (フレーム終了)
- 2) エラーが発生した場合の割り込み (int)

l : 割り込みを有効にするには、e<sup>2</sup> studio ISDE のプロジェクト コンフィギュレータの [ICU] タブで、PDC > PDC FRAME END および PDC > INT の優先度を設定します [\(割り込みの設定](#page-79-0)を参照)。

これにより、synergy cfg/ssp\_cfg/bsp/bsp\_irq\_cfg.h の BSP\_IRQ\_CFG\_PDC\_FRAME\_END と BSP\_IRQ\_CFG\_PDC\_INT に、選択した優先度が設定されます。

これらの割り込みが BSP で有効になっている場合、対応する割り込みサービス ルーチン (ISR)が PDC ド ライバで定義されます。ISR は、ユーザー コールバック関数が [open](#page-1266-0) で登録されていれば、そのコールバッ ク関数を呼び出します。

転送インタフェースもまた、完全なイメージがキャプチャされた時点で、割り込みが有効化されている必要 があります。

Note:割り込みを有効にするには、e<sup>2</sup> studio ISDE のプロジェクト コンフィギュレータの [ICU] タブで、 DMAC > DMACn > DMACn INT (n は使用される DMAC チャネル)の優先度を設定します ([割り込みの設](#page-79-0) [定を](#page-79-0)参照)。

これにより、synergy\_cfg/ssp\_cfg/bsp/bsp\_irq\_cfg.h の BSP\_IRQ\_CFG\_DMACn\_INT に、選択した優先度が設定 されます。

この割り込みが発生すると、ISR は [open](#page-1266-0) においてコールバック関数が登録された場合に PDC コールバック を呼び出します。

#### **PDC** パラメータの設定

e2 studio ISDE を使用して、PDC ドライバ パラメータを設定します。

RTOS を使用しないアプリケーションの場合 : HAL [ドライバの追加と設定](#page-73-0)

ThreadX アプリケーションの場合 : [ドライバのスレッドへの追加とドライバの設定。](#page-75-0)

Note: PDC ドライバでは、PDC の設定 ([pdc\\_cfg\\_t](#page-1264-1))と転送インタフェースの設定 ([transfer\\_cfg\\_t](#page-1379-0))の 2 つ を行う必要があります。

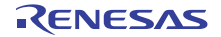

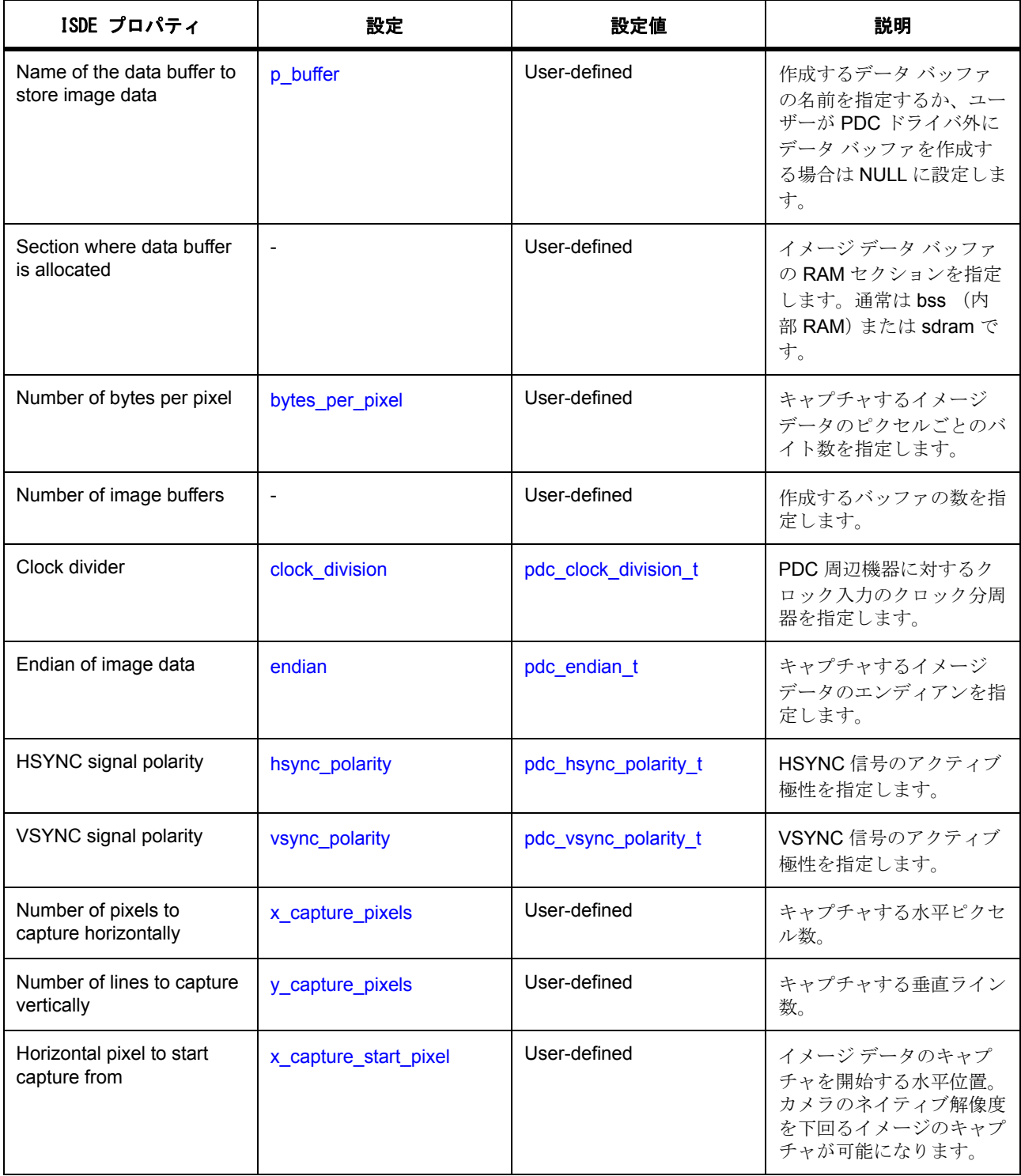

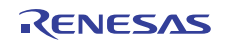

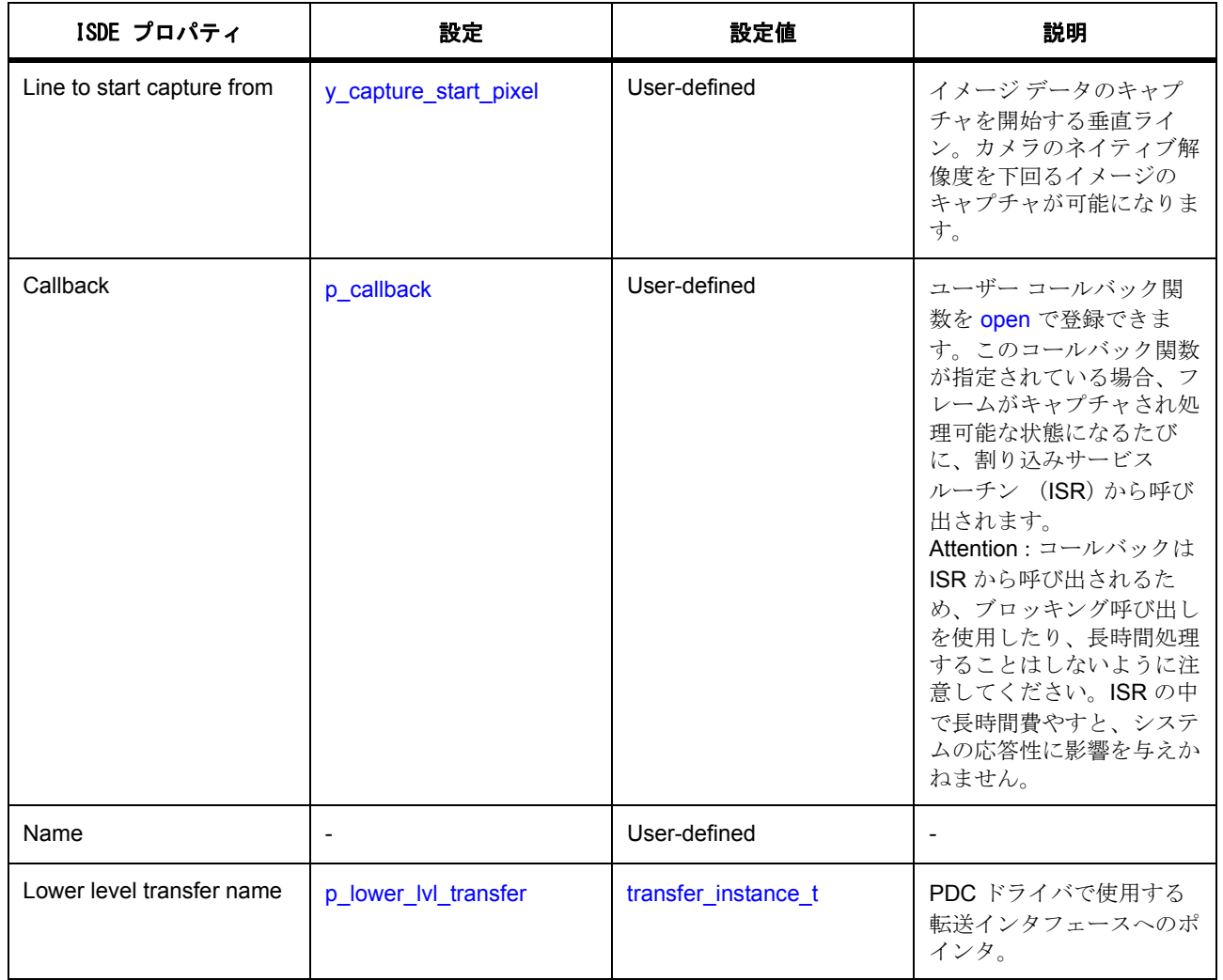

この表において、「プロパティ」は ISDE 内での [Properties] タブ名を表します。

転送インタフェース構成

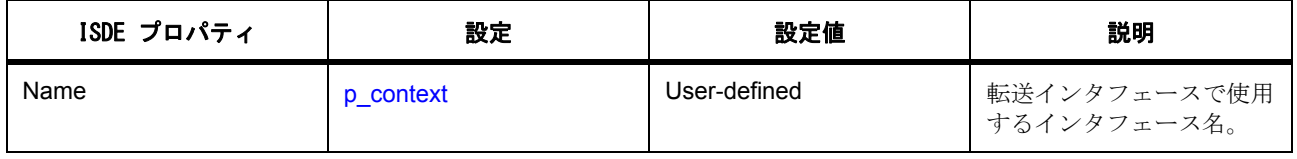

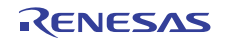

#### **4.2.23.3 PDC** ドライバ使用上の注意

#### データ バッファの設定

[p\\_buffer](#page-2257-0) が NULL 以外に設定されている場合、イメージ データの保存用に 1 つまたは複数のデータ バッファ が作成されます。各バッファのサイズは、以下の式を使って計算されます。

バッファ サイズ (バイト) = x\_capture\_pixels x y\_capture\_pixels x bytes\_per\_pixel

解像度の高いカメラの場合、キャプチャしたイメージのデータが膨大な量になることがあります。このた め、バッファを外部メモリ (SDRAM など)に作成することが必要となる場合があります。外部メモリを使 用する場合は、バス帯域を考慮してください。たとえば、PDC を介して高フレームレート カメラで SDRAM へのキャプチャリングを行い、高リフレッシュ レートを備えた LCD ディスプレイ用にディスプレ イ バッファを保持するのに SDRAM を使用すると、PDC からメモリへのデータ ボトルネックが発生し、こ れがオーバーラン エラー状態につながります。

[p\\_buffer](#page-2257-0) が NULL に設定されている場合、キャプチャするイメージデータの保存にはメモリが割り当てられ ません。このため、ユーザーが責任をもって、PDC に十分なサイズのメモリを確保する必要があります。 たとえば、PDC は接続した LCD パネルのディスプレイ バッファに直接キャプチャを行うことができます。

#### **4.2.23.4 PDC** アプリケーションの作成

ISDE で生成されたファイルを使ってアプリケーション コードを追加します。

RTOS を使用しないアプリケーションの場合 : RTOS [を使用しないアプリケーション](#page-86-0)

ThreadX アプリケーションの場合 : ThreadX [アプリケーション](#page-88-0)

ISDE によって生成されたソース ファイルでプロジェクトを作成すると、次のインスタンス構造体が設定さ れます。

```
/* Instance structure to use this module. */
```

```
const pdc_instance_t g_pdc =
```

```
p_{\text{ctrl}} = 8q_{\text{p}} pdc ctrl,
```

```
p_{\text{cf}} cfg = &g pdc cfg,
```
{

};

```
 .p_api = &g_pdc_on_pdc
```
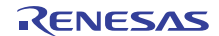

PDC HAL インタフェースを使用して PDC アプリケーションを作成するには、以下の手順を実行します。

- 1) r\_pdc 上の g\_pdc PDC ドライバについて、ISDE の [Properties] タブを使用してモジュールを設定しま す。モジュールを設定すると、ISDE により、モジュール関連のヘッダーと設定ファイルが制御構造 体 [pdc\\_ctrl\\_t](#page-1265-0) に加えて、src/synergy\_gen フォルダ内に自動生成されます。
- 2) アプリケーション コードを hal\_entry.c に追加します。

Note: ThreadX を使用している場合は、選択したスレッド my\_thread\_entry.c にこのコードを追加し ます。

3) PDC インスタンスを開きます。PDC インタフェースを通じて PDC ドライバが呼び出されます。

g\_pdc.[p\\_api](#page-2261-1)->[open](#page-1266-0)(g\_pdc.[p\\_ctrl](#page-2261-0), g\_pdc.[p\\_cfg](#page-2261-2))

g\_pdc.p\_ctrl と g\_pdc.p\_cfg は、PDC の設定ステップの後で自動生成されます。

- 4) 必要に応じ、接続されたカメラを設定します。次の手順に進むには、カメラが PDC 周辺機器に対し PIXCLK 入力を生成している必要があります。
- 5) 以下を呼び出すことで、PDC が作成したバッファへのイメージのキャプチャを開始できます。

g\_pdc.[p\\_api](#page-2261-1)->[captureStart](#page-1269-0)(g\_pdc.[p\\_ctrl](#page-2261-0), NULL)

 2 番目のパラメータへのポインタを渡すことで、PDC ドライバが [open](#page-1266-0) で指定したバッファを使用す るようになります。異なるバッファを使用する場合は、[captureStart](#page-1269-0)

を呼び出す場合にこれを 2 番目のパラメータとして指定してください。

6) イメージをキャプチャすると、[open](#page-1266-0) で指定したコールバックが呼び出されます。[pdc\\_callback\\_args\\_t](#page-1264-0) パラメータでイベントのタイプとバッファのアドレスを確認します。コールバックは ISR から呼び出 されるため、実行はできるだけ短くするようにしてください。

7) HSYNC と VSYNC ピンの状態が必要な場合は、次を呼び出すことで取得できます。

g\_pdc.[p\\_api](#page-2261-1)->[stateGet](#page-1270-0)(g\_pdc.[p\\_ctrl](#page-2261-0),

&state\_data)

変数 state\_data は [pdc\\_state\\_t](#page-1263-0) 型で、ユーザーにより提供されます。

8) PDC インスタンスをクローズするには、以下を呼び出します :

g\_pdc.[p\\_api](#page-2261-1)->[close](#page-1269-1)(g\_pdc.[p\\_ctrl](#page-2261-0)))

シンプルな PDC アプリケーションの場合、ThreadX アプリケーションを作成するときは、上記のコードを ファイル hal\_entry.c または my\_thread\_entry.c に追加します。これらのファイルは、プロジェクトの src/ ディレクトリ内にあり、アプリケーション コードを格納するために ISDE で生成されます。ThreadX アプリ ケーションの場合、PDC コールバックからセマフォをポストすることで、完了したイメージ キャプチャを 示すことができます。

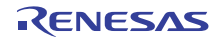

### **4.2.23.5 PDC** の制限事項

PDC ドライバとその実装の制限事項については、SSP のリリースノートを参照してください。

### **4.2.23.6 PDC** ドライバでサポートされるデバイス

PDC インタフェースは、PDC 周辺機器ブロックを使用して、S7G2 でテストされています。

### **4.2.23.7 PDC** ファイル

プロジェクト設定中に、次の表に記載されているファイルが ssp/ ディレクトリに抽出されます。

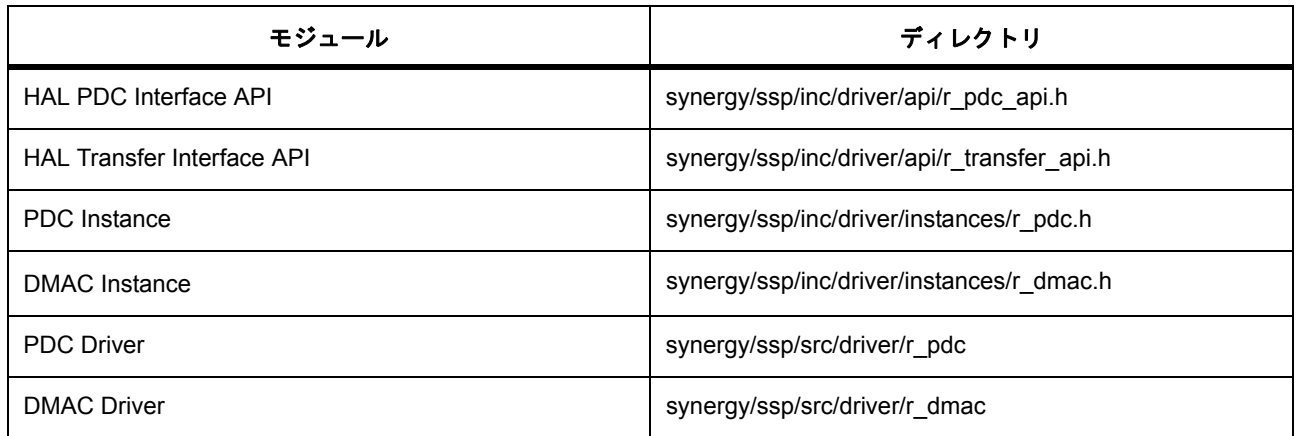

## **4.2.24 QSPI** ドライバ

QSPI ドライバは r\_qspi に実装されており、クワッド SPI インタフェースを通じてマイクロコントローラに 接続された QSPI フラッシュ デバイスの内容を消去およびプログラミングするための汎用 API を含みます。

e2 studio ISDE のプロジェクト コンフィギュレータでは、[Threads] タブの [Modules] ペインで [New] > [Driver] > [System\*\*] > [QSPI\*\*Driver on r\_qspi] を選択することで、QSPI ドライバ モジュールを追加および 構成できます。詳細については、以下を参照してください : e2 studio ISDE による QSPI [ドライバを使用する](#page-484-0) [アプリケーションの作成](#page-484-0)

API リファレンスは、次の HAL QSPI インタフェースの説明内に記載されています : [クワッド](#page-1273-0) SPI フラッ [シュインタフェース。](#page-1273-0)

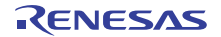

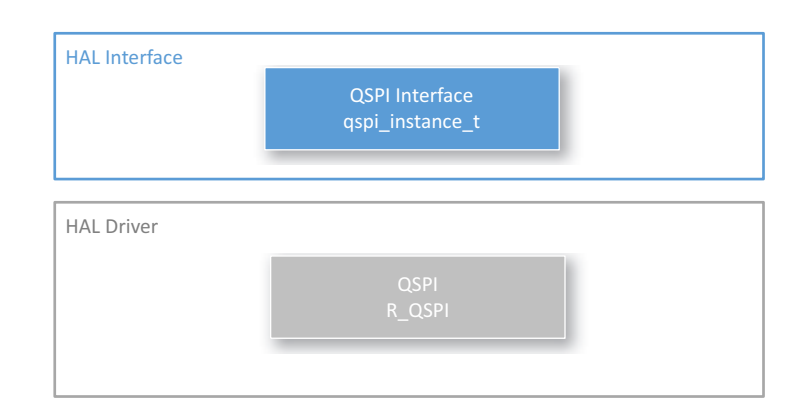

### 図 **148: QSPI -** ブロック図

SSP でインタフェースを利用してプログラムを作成する方法については [SSP Architecture](#page-12-0) を参照してくださ い。

#### **4.2.24.1 QSPI** ドライバの機能

QSPI ドライバは、以下の機能をサポートしています。

- 直接通信モードを使用したクワッド SPI フラッシュ デバイスへのアクセス。
- QSPI フラッシュ デバイスのデータの読み取り。
- QSPI フラッシュ デバイスのページのプログラミング。
- QSPI フラッシュ デバイスのセクターの消去。
- QSPI フラッシュ デバイスへのアクセスを制御するバンクの選択。

## <span id="page-484-0"></span>**4.2.24.2 e2 studio ISDE** による **QSPI** ドライバを使用するアプリケーションの作成

ドライバは、e<sup>2</sup> studio ISDE の SSP に組み込まれています (e<sup>2</sup> studio ISDE [ユーザーガイドを](#page-56-0)参照)。 e<sup>2</sup> studio ISDE でプロジェクトの作成と設定を行い、ドライバを追加します。

- 1) プロジェクトを作成します ([プロジェクトの作成を](#page-61-0)参照)。
- 2) プロジェクトを設定します ([プロジェクトの設定を](#page-65-0)参照)。
- 3) ドライバを追加します ([スレッドとドライバの追加を](#page-71-0)参照)。

QSPI ドライバを使用するアプリケーションでは、以下のリソースが必要です。

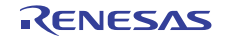

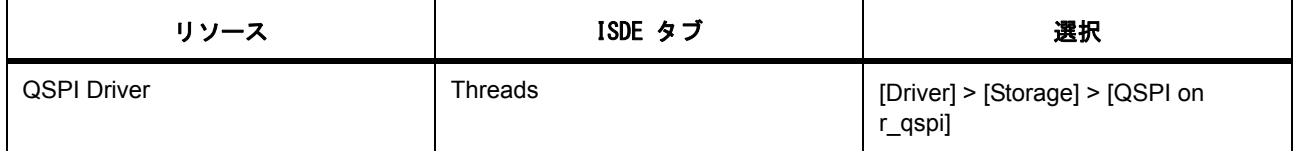

### **QSPI** ドライバ用のクロックの設定

すべての QSPI デバイス設定は、BSP で行います。

#### **QSPI** ドライバ割り込みの設定

QSPI 割り込みは使用されないため、有効化されることはありません。

#### **QSPI** のコールバック **ISR** 関数の定義

コールバックはありません

### **QSPI** ドライバ パラメータの設定

設定する QSPI パラメータはありません。

#### **4.2.24.3 QSPI** ドライバ アプリケーションの作成

一般的な QSPI アプリケーションは、QSPI フラッシュ デバイスでデータをプログラムまたは消去します。 このドライバが開いていない場合、QSPI フラッシュ デバイスのコンテンツは 0x60000000 にマップされ、 通常のメモリであるかのように読み取ることができます。

ISDE で生成されたファイルを使ってアプリケーション コードを追加します。

RTOS を使用しないアプリケーションの場合 : RTOS [を使用しないアプリケーション](#page-86-0)

ThreadX アプリケーションの場合 : ThreadX [アプリケーション](#page-88-0)

#### **QSPI** ドライバの例

ISDE で生成されたファイルを使ってアプリケーション コードを追加します。

RTOS を使用しないアプリケーションの場合 : RTOS [を使用しないアプリケーション](#page-86-0)

ThreadX アプリケーションの場合 : ThreadX [アプリケーション](#page-88-0)

ISDE によって生成されたソース ファイルでプロジェクトを作成すると、次のインスタンス構造体が設定さ れます。

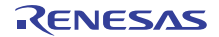

```
/* Instance structure to use this module. */
```

```
const qspi_instance_t g_qspi =
```

```
p_{ctrl} = 8q_{g} aspi_ctrl,
```
 $.p_cfg = 8g_qspicfg,$ 

```
 .p_api = &g_qspi_on_qspi
```
};

{

QSPI ドライバを使用して QSPI アプリケーションを作成するには、次の手順を実行します。

- 1) QSPI の選択した QSPI モジュール g\_qspi QSPI ドライバについて、ISDE の [Properties] タブを使用 してモジュールを設定します。モジュールを設定すると、ISDE により、モジュール関連のヘッダー と設定ファイルが制御構造体 [qspi\\_ctrl\\_t](#page-1274-0) に加えて、src/ssp\_gen フォルダ内に自動生成されます。
- 2) アプリケーション コードを hal\_entry.c に追加します。

Note:ThreadX を使用している場合は、選択したスレッド my\_thread\_entry.c にこのコードを追加し ます。

3) QSPI インスタンスをオープンします。QSPI ドライバは、次の QSPI インタフェースを通じて呼び出 されます。

g\_qspi.[p\\_api](#page-2265-0)->[open](#page-1275-0)(g\_qspi.[p\\_ctrl](#page-2264-0), g\_qspi.[p\\_cfg](#page-2265-1))

g\_qspi.p\_ctrl と g\_qspi.p\_cfg は、QSPI の設定ステップの後で自動生成されます。

4) 以下を呼び出すことで、QSPI フラッシュ デバイス上の 1 つのセクターを消去します。

g\_qspi.[p\\_api](#page-2265-0)->eraseSector(g\_qspi.[p\\_ctrl](#page-2264-0), p\_device\_address)

パラメータ p\_device\_address は、消去を開始するフラッシュデバイス空間アドレスの位置です。

5) 以下を呼び出して、QSPI フラッシュ デバイスにデータをプログラムします。

g\_qspi.[p\\_api](#page-2265-0)->[pageProgram](#page-1277-0) (g\_qspi.[p\\_ctrl](#page-2264-0), p\_device\_address, p\_memory\_address, byte\_count)

この関数呼び出しでは、次のパラメータが使用されます。

- p\_device\_address: フラッシュ デバイス内のデータを書き込むアドレス空間の位置
- p\_memory\_address: フラッシュ デバイスに書き込むデータのメモリ アドレス
- byte count: 書き込むバイト数
- 6) 以下を呼び出して、QSPI インスタンスをクローズします。

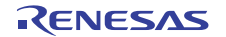

#### g\_qspi.[p\\_api](#page-2265-0)->[close](#page-1276-0)(g\_qspi.[p\\_ctrl](#page-2264-0)))

シンプルな QSPI アプリケーションの場合、ThreadX アプリケーションを作成するときは、上記のコードを ファイル hal\_entry.c または my\_thread\_entry.c に追加します。これらのファイルは、プロジェクトの src/ ディレクトリ内にあり、アプリケーション コードを格納するために ISDE で生成されます。

#### **4.2.24.4 QSPI** ドライバの制限事項

QSPI ドライバのその他の制限事項については、SSP のリリース ノートを参照してください。

#### **4.2.24.5 QSPI** ドライバ ファイル

プロジェクト設定中、ISDE により、次の表に記載されているファイルが synergy/ssp/ ディレクトリに抽出 されます。

SSP パックのディレクトリとファイル :

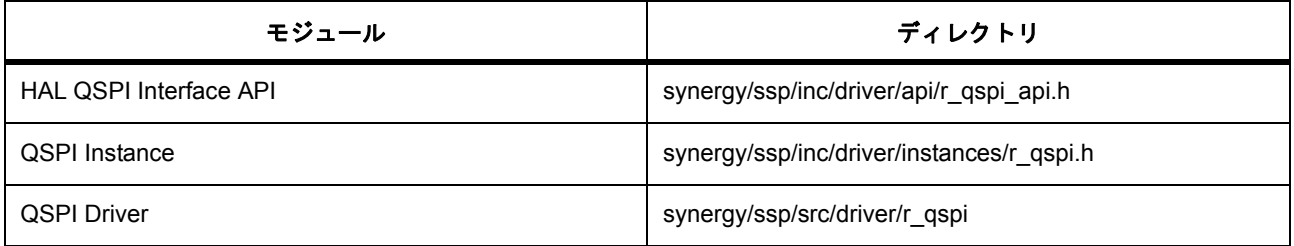

#### **4.2.24.6 QSPI** ドライバでサポートされるデバイス

このドライバは、QSPI 周辺機器ブロックおよび Micron 社製 N25Q256A QSPI フラッシュ デバイスを使用し て、S7G2 および S3A7 でテストされています。

## **4.2.25 RTC** ドライバ

RTC ドライバは、リアルタイム クロックのプログラミング用の汎用 API で、r\_rtc 上に実装されています。 このドライバは、MCU 上で利用可能な RTC 周辺機器をサポートしています。このセクションでは、 e<sup>2</sup> studio ISDE を使用して RTC ドライバを構成する方法と、API 関数をアプリケーションに組み込む方法に ついて説明します。

e<sup>2</sup> studio ISDE のプロジェクト コンフィギュレータでは、[Threads] タブの [Modules] ペインで [New] > [Driver] > [Timer] > [RTC Driver on r\_rtc] を選択することで、RTC ドライバ モジュールを追加および構成で きます。詳細については、以下を参照してください : e<sup>2</sup> studio ISDE による RTC [ドライバを使用するアプリ](#page-488-0) [ケーションの作成](#page-488-0)

API リファレンスは、次の HAL RTC インタフェースの説明内に記載されています : RTC [インタフェース](#page-1282-0)。

SSP でインタフェースを利用してプログラムを作成する方法については [SSP Architecture](#page-12-0) を参照してくださ い。

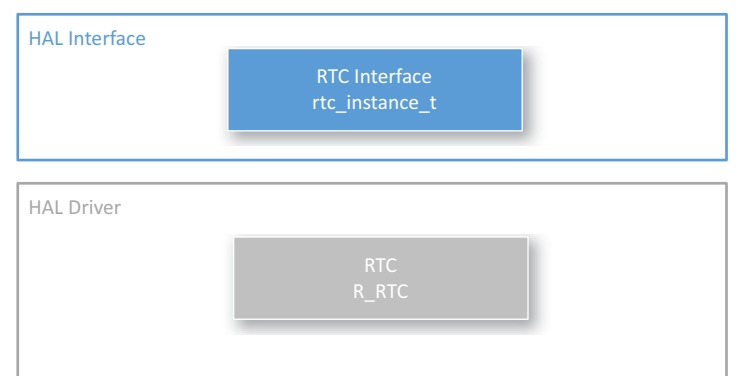

## 図 **149: RTC** ドライバ **-** ブロック図

### **4.2.25.1 RTC** ドライバの機能

RTC ドライバは、リアルタイム クロックの以下の機能をサポートしています。

- RTC 周辺機器の設定
- クロックおよびカレンダー機能
- アラーム、周期、キャリー割り込み
- 時間キャプチャ機能
- 他の周辺機器へのイベント リンケージ

## <span id="page-488-0"></span>**4.2.25.2 e2 studio ISDE** による **RTC** ドライバを使用するアプリケーションの作成

ドライバは、e<sup>2</sup> studio ISDE の SSP に組み込まれています (e<sup>2</sup> studio ISDE [ユーザーガイドを](#page-56-0)参照)。 e<sup>2</sup> studio ISDE でプロジェクトの作成と設定を行い、ドライバを追加します。

- 1) プロジェクトを作成します ([プロジェクトの作成を](#page-61-0)参照)。
- 2) プロジェクトを設定します ([プロジェクトの設定を](#page-65-0)参照)。
- 3) ドライバを追加します ([スレッドとドライバの追加を](#page-71-0)参照)。
- RTC ドライバを使用するアプリケーションでは、以下のリソースが必要です。

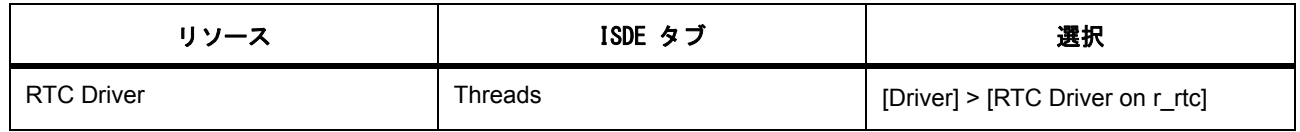

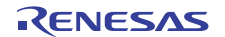

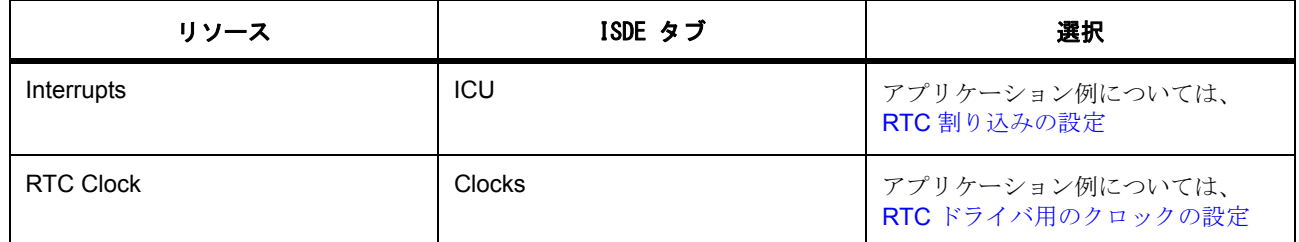

### <span id="page-489-1"></span>**RTC** ドライバ用のクロックの設定

e<sup>2</sup> studio ISDE で、[Clocks] タブを使用してリアルタイム クロックを設定します ([クロックの設定を](#page-68-1)参照)。 RTC モジュールは、次のクロック ソースを使用できます。

- LOCO (低速オンチップ オシレーター)
	- 低い電力消費
	- 低い精度
- サブクロック オシレーター
	- 高い電力消費
	- 高い精度
	- 高コスト (水晶が必要)

### <span id="page-489-0"></span>**RTC** 割り込みの設定

e<sup>2</sup> studio ISDE を使用して、[ICU] タブから RTC 割り込みを設定します ([割り込みの設定を](#page-79-0)参照)。 RTC ドライバは、以下の 3 種類の割り込みをサポートしています。

- アラーム割り込み
- アラーム割り込みは、年、月、日、曜日、時、分、秒の任意の組み合わせに一致した場合に生成され ます。
- 周期割り込み
- 周期割り込みは、2、1、½、¼、1/8、1/16、1/32、1/64、または 1/256 秒ごとに生成できます。
- キャリー割り込み
- キャリー割り込みが生成されるのは、第 2 のカウンタへのキャリーが発生した場合か、64-Hz カウン タへの読み取りアクセス中に R64CNT カウンタへのキャリーが発生した場合です。

#### **RTC** ドライバのコールバック **ISR** 関数の定義

ユーザー定義のコールバック関数を [open](#page-1288-0) で登録できます。このコールバック関数が指定されている場合、 サポートされている3つの割り込みタイプのいずれかに対して割り込みサービスルーチン (ISR)から呼び 出されます。コールバック関数が呼び出されると、それによって構造体 ([rtc\\_callback\\_args\\_t](#page-1286-0))へのポインタ が渡されます。この構造体には、ユーザー定義のコンテキスト ポインタと、発生した割り込みの種類を示 す情報が格納されています。

## **RTC** ドライバ パラメータの設定

e2 studio ISDE を使用して、RTC ドライバ パラメータを設定します。 RTOS を使用しないアプリケーションの場合 : HAL [ドライバの追加と設定](#page-73-0) ThreadX アプリケーションの場合 : [ドライバのスレッドへの追加とドライバの設定。](#page-75-0) RTC ドライバのビルド時構成

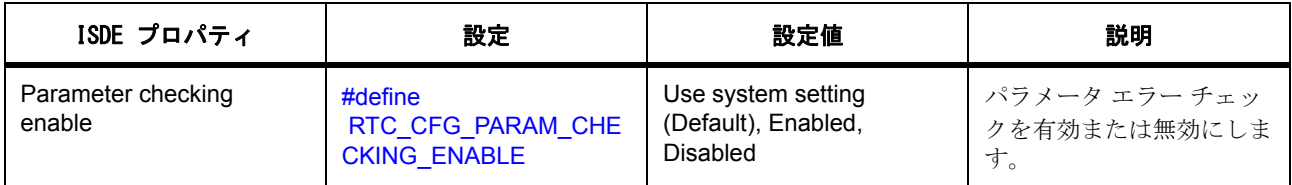

RTC の設定

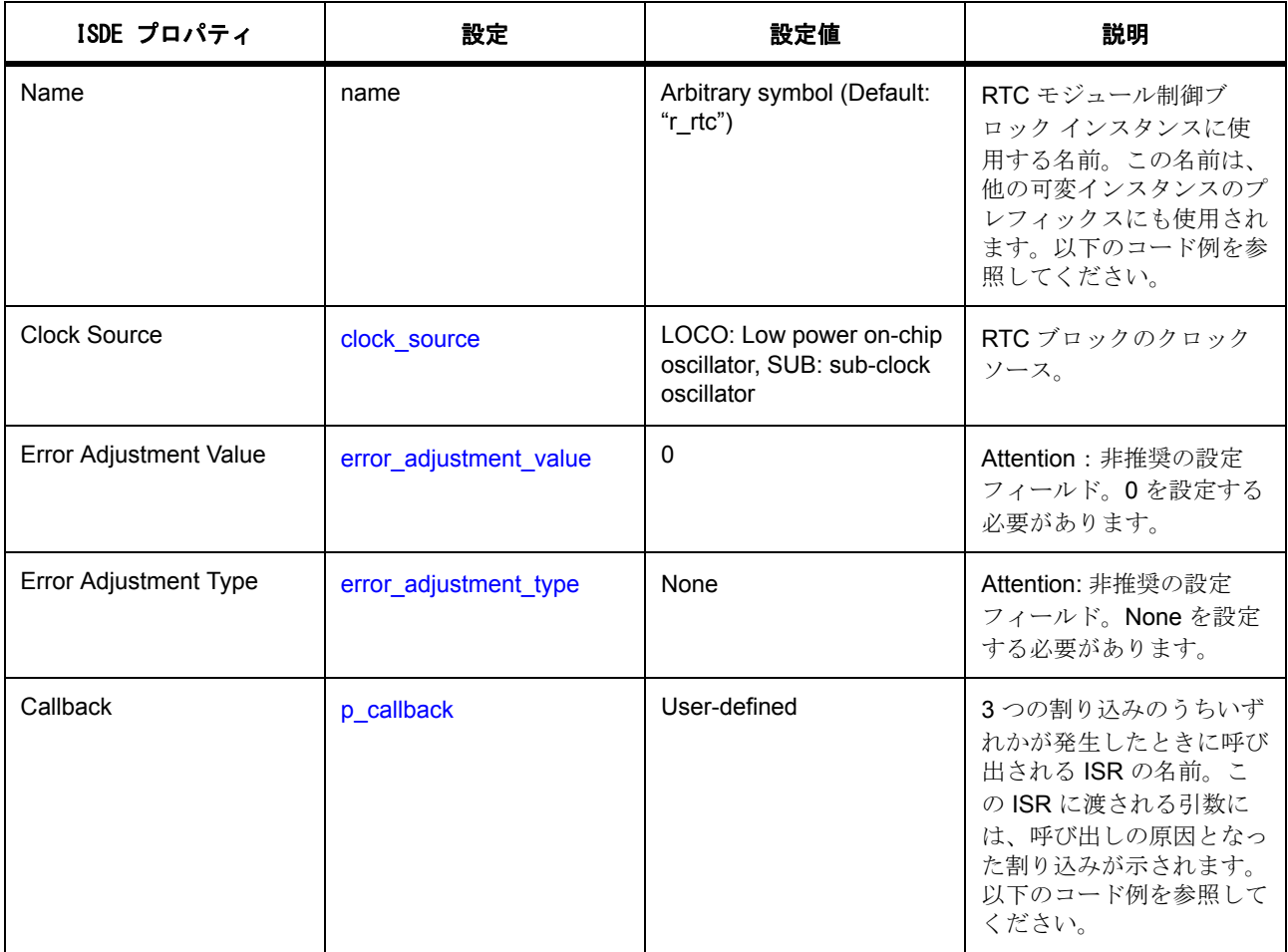

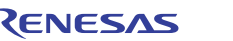

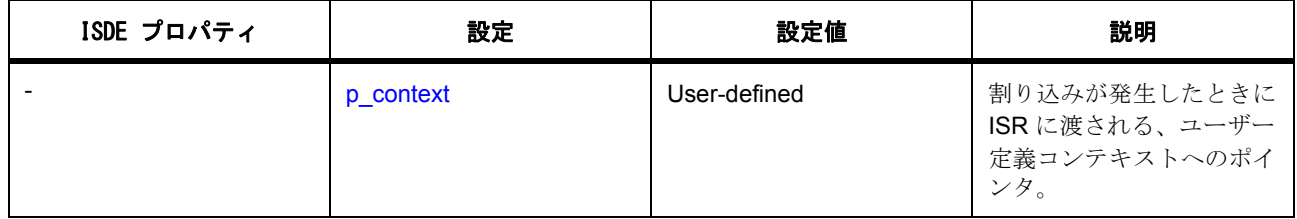

### **4.2.25.3 RTC** ドライバ アプリケーションの作成

一般的な RTC アプリケーションは、ユーザーによって指示されたシステム設定に基づき、リアルタイム ク ロック コントローラを定期的に設定します。たとえば、時刻の設定、アラームの設定、周期割り込みの設 定などです。

RTC アプリケーションは、RTC ドライバとオプションの ISR ハンドラーの呼び出しで構成されます。

他の API を呼び出す前にドライバをオープンする必要があります。open 呼び出しに渡す設定構造体では、 クロック ソース、ISR ハンドラーの名前、ハンドラーのユーザー固有のコンテキストを指定します。設定構 造体は、手動で定義するか、設定手順の中でのユーザー入力に基づいて ISDE によって生成します。

ドライバの関数にアクセスするには、HAL レイヤーを直接呼び出すか、RTC インタフェース構造体を使用 します。このインタフェース構造体の名前は、モジュールの設定で入力した名前設定に基づきます。たとえ ば、名前が g\_rtc の場合、インタフェース構造体の名前は g\_rtc\_api になります。

### **RTC** ドライバの例

ISDE で生成されたファイルを使ってアプリケーション コードを追加します。

RTOS を使用しないアプリケーションの場合 : RTOS [を使用しないアプリケーション](#page-86-0)

ThreadX アプリケーションの場合 : ThreadX [アプリケーション](#page-88-0)

ISDE によって生成されたソース ファイルでプロジェクトを作成すると、次のインスタンス構造体が設定さ れます。

/\* Instance structure to use this module. \*/

constrtc instance t g  $r$ tc =

 $p_{ctrl} = 8g_{rtc\_ctrl}$ 

 $.p_cfg = 8g_rtc_cfg$ ,

.p\_api = &g\_rtc\_on\_rtc

};

{

この例では、RTC ドライバを使用して GPIO を切り替えるための周期割り込みを使用して、設定および開始 する方法を示しています。

Note:このコード例で使用されている変数 g\_rtc と、関数名 periodic\_callback は、ISDE の [Properties] ウィ ンドウで次の設定を使用してこのモジュールを設定した場合に生成されます。

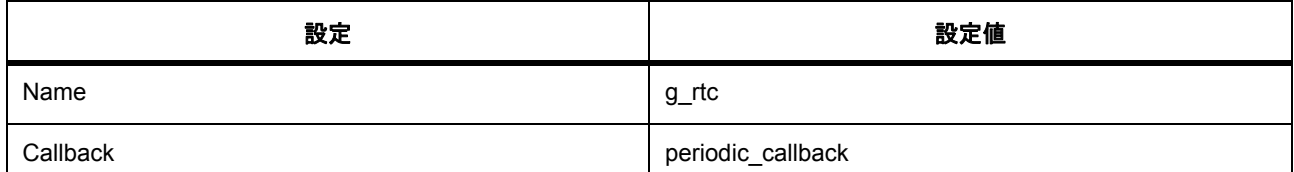

/\* Set up the RTC periodic interrupt to fire once every second \*/

```
void periodic_interrupt_setup(void)
```

```
{
```

```
 /* Open the real time clock driver */
```

```
 g_rtc.p_api->open(g_rtc.p_ctrl, g_rtc.p_cfg);
```

```
 /* Set the periodic interrupt rate */
```
 g\_rtc.[p\\_api-](#page-2274-1)>[periodicIrqRateSet\(](#page-1295-0)g\_rtc.[p\\_ctrl,](#page-2274-0) [RTC\\_PERIODIC\\_IRQ\\_SELECT\\_1\\_SECO](#page-1285-0) [ND\)](#page-1285-0);

/\* Start the counter \*/

g\_rtc.[p\\_api-](#page-2274-1)>[calendarCounterStart\(](#page-1294-0)g\_rtc.[p\\_ctrl\)](#page-2274-0);

/\* Enable periodic interrupts \*/

```
 g_rtc.p_api->irqEnable(g_rtc.p_ctrl, RTC_EVENT_PERIODIC_IRQ);
```
/\* Close the real time clock driver \*/

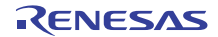

```
 g_rtc.p_api->close(g_rtc.p_ctrl);
}
/* periodic ISR that toggles a GPIO pin */
void periodic_callback(rtc_callback_args_t * p_args)
{
   if (p_args->event == RTC_EVENT_PERIODIC_IRQ)
   {
      /* place GPIO toggle code here */
   }
}
```
## **4.2.25.4 RTC** ドライバの制限事項

このモジュールは次のものをサポートしていません。

- バイナリ カウント モード
- バイナリ アラーム
- バイナリ キャプチャ
- カレンダー キャプチャ
- クロック エラー訂正
- 1-Hz/64-Hz クロック出力
- 周期イベント出力

RTC ドライバのその他の制限事項については、SSP のリリース ノートを参照してください。

### **4.2.25.5 RTC** ドライバ ファイル

プロジェクト設定中、ISDE により、次の表に記載されているファイルが ssp/ ディレクトリに抽出されま す。

SSP パックのディレクトリとファイル :

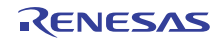

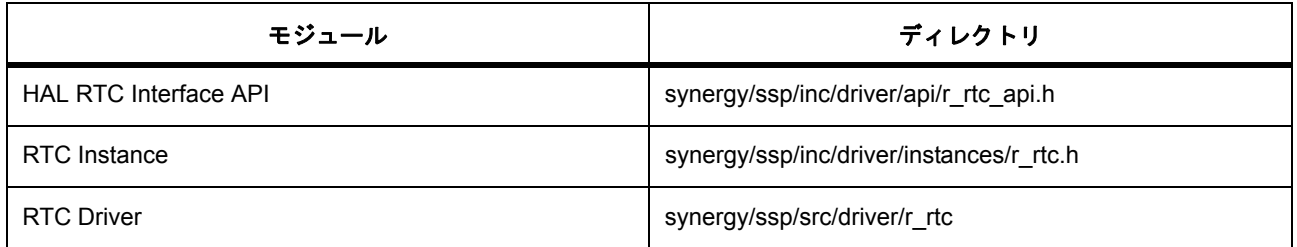

### **4.2.25.6 RTC** ドライバでサポートされるデバイス

このドライバは、S7G2 でテストされています。

## **4.2.26 SD/MMC** ドライバおよび **SDIO** ドライバ

SD/MMC ドライバと SDIO ドライバは r\_sdmmc 上に実装され、SD/MMC メディア デバイスならびに SDIO カードの読み取り / 書き込みと制御に使用されます。

SD/MMC モジュールはスタンドアロン SD カードとして使用できます。また、eMMC、メディア ドライバ や SD/MMC モジュールは、FileX やその他の互換性のあるファイル システムと共に使用することもできま す。

e<sup>2</sup> studio ISDE のプロジェクト コンフィギュレータでは、[Threads] タブの [Modules] ペインで [New (+)] > [Driver] > [Storage] > [SD/MMC Driver on r\_sdmmc] を選択することで、SD/MMC ドライバ モジュールを追 -<br>加および構成できます。詳細については、以下を参照してください : e<sup>2</sup>[studio ISDE](#page-495-0) による SD/MMC ドライバ [を使用するアプリケーションの作成。](#page-495-0)

SD/MMC モジュールは、スタンドアロン SDIO カード ドライバとして使用することもできます。

Note:SD の仕様に準拠したホスト デバイスを開発する場合は、SD ホスト機器および周辺機器の使用許諾 契約 (SD Host/Ancillary Product License Agreement) (SD HALA)に従う必要があります。

e2 studio ISDE のプロジェクト コンフィギュレータでは、[Threads] タブの [Modules] ペインで [New (+)] > [Driver] > [Connectivity] > [SDIO Driver on r\_sdmmc] を選択することで、SDIO ドライバ モジュールを追加お よび構成できます。詳細については、以下を参照してください : e<sup>2</sup>studio ISDE による SD/MMC ドライバを使 [用するアプリケーションの作成。](#page-495-0)

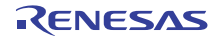

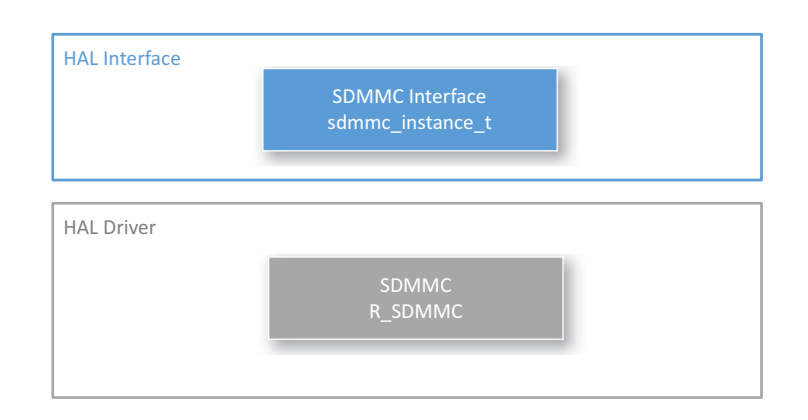

## 図 **150: SD/MMC** ドライバ **-** ブロック図

SD/MMC API 関数にアクセスするには、SDMMC インタフェース API を使用します。SD/MMC API リファレ ンスは、次の SDMMC インタフェースの説明内に記載されています : SDMMC [インタフェース。](#page-1298-0)

## <span id="page-495-0"></span>**4.2.26.1 e2studio ISDE** による **SD/MMC** ドライバを使用するアプリケーションの作成

ドライバは、e<sup>2</sup> studio ISDE の SSP に組み込まれています (e<sup>2</sup> studio ISDE [ユーザーガイドを](#page-56-0)参照)。

e<sup>2</sup> studio ISDE でプロジェクトの作成と設定を行い、ドライバを追加します。

- 1) プロジェクトを作成します ([プロジェクトの作成を](#page-61-0)参照)。
- 2) プロジェクトを設定します ([プロジェクトの設定を](#page-65-0)参照)。
- 3) ドライバを追加します ([スレッドとドライバの追加を](#page-71-0)参照)。

## **SD** カードと **MMC** メディアの **SD/MMC** モジュールの設定

SD/MMC メディア ドライバ モジュールは、e2 studio ISDE の [Threads] タブの [HAL/Common Stacks]> [New (+)] > [Driver] > [Storage] > [SD/MMC Driver on r\_sdmmc] で選択されています。

チャネル、メディア タイプ、バス幅パラメータを回路ボードに合うように選択する必要があります。転送 パラメータと一部の割り込みが必要です。R\_SDMMC\_Read および R\_SDMMC\_Write 関数を使用し、かつ FileX を搭載したドライバを使用しない場合、転送終了の信号を送信するには SDMMC コールバックが必要 です。

### **SDIO** カードの **SD/MMC** ドライバの設定

SDIO ドライバ モジュールは、e2 studio ISDE の [Threads] タブの [HAL/Common Modules]> [New (+)] > [Driver] > [Connectivity] > [SDIO Driver on r\_sdmmc] で選択されています。

チャネル、メディア タイプ、バス幅パラメータを回路ボードに合うように選択する必要があります。転送 パラメータと一部の割り込みが必要です。CMD53 関数 R\_SDMMC\_ReadIoExt と R\_SDMMC\_WriteIoExt を 使用する場合、転送終了の信号を送信するには SDMMC コールバックが必要です。

#### **SD/MMC** クロックの設定

SDHI は PCLKA をそのクロック ソースとして使用します。データ レートを最適化する必要がない限り、 SDMMC 周辺デバイスに対して固有のクロックを設定する必要はありません。SDMMC ドライバは、 PCLKA 周波数と、SD、SDIO または eMMC デバイスで許可される最大クロック レート (これはメディア デバイスの初期化時に取得されます)に基づいて、適切な内蔵分周器を選択します。

### **SD/MMC** ピンの設定

e<sup>2</sup> studio ISDE ピン コンフィギュレータを使用して、SDMMC 周辺機器の I/O ピンを設定します。ほとんど のボード、高速メモリ、SDIO デバイスにおいて、各品のドライブ能力は「中」または「高」に設定する必 要があります。

## **SD/MMC** ドライバ パラメータの設定

e<sup>2</sup> studio ISDE を使用して、SDMMC ドライバ パラメータを設定します ([ドライバのスレッドへの追加とド](#page-75-0) [ライバの設定を](#page-75-0)参照)。

ISDE によって /synergy\_cfg/ssp\_cfg/driver ディレクトリに r\_sdmmc\_cfg.h ファイルが作成され、各共通構 成パラメータに対して選択した設定がこのファイルに格納されます。

SD/MMC には、以下のコンポーネントの構成が必要です。

- SDMMC 共通構成
- SDMMC on SDMMC:[sdmmc\\_hw\\_t](#page-1303-0)

SD/MMC ドライバの共通構成パラメータ

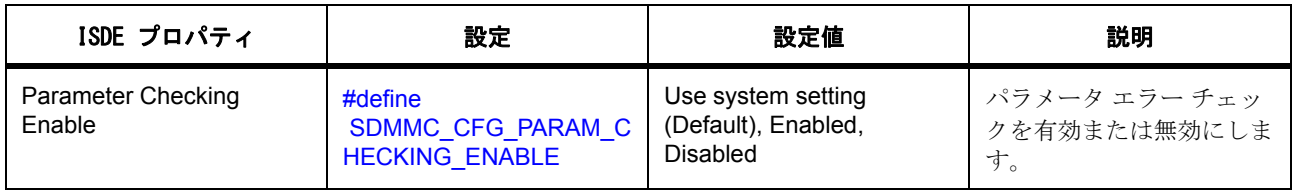

SD/MMC のドライバ構成パラメータ

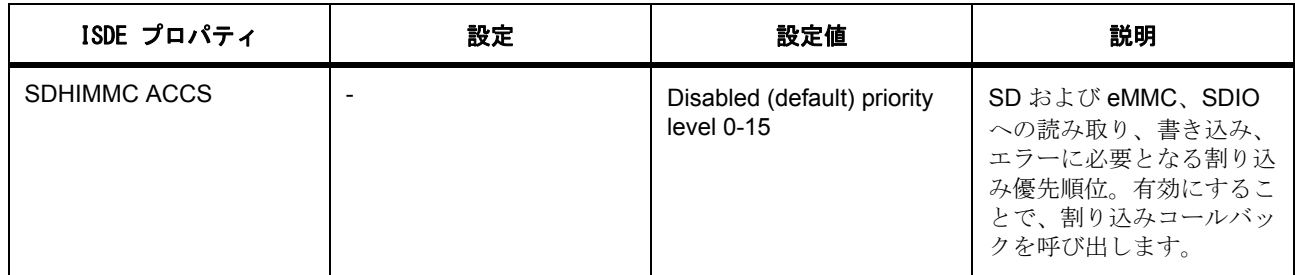

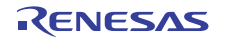

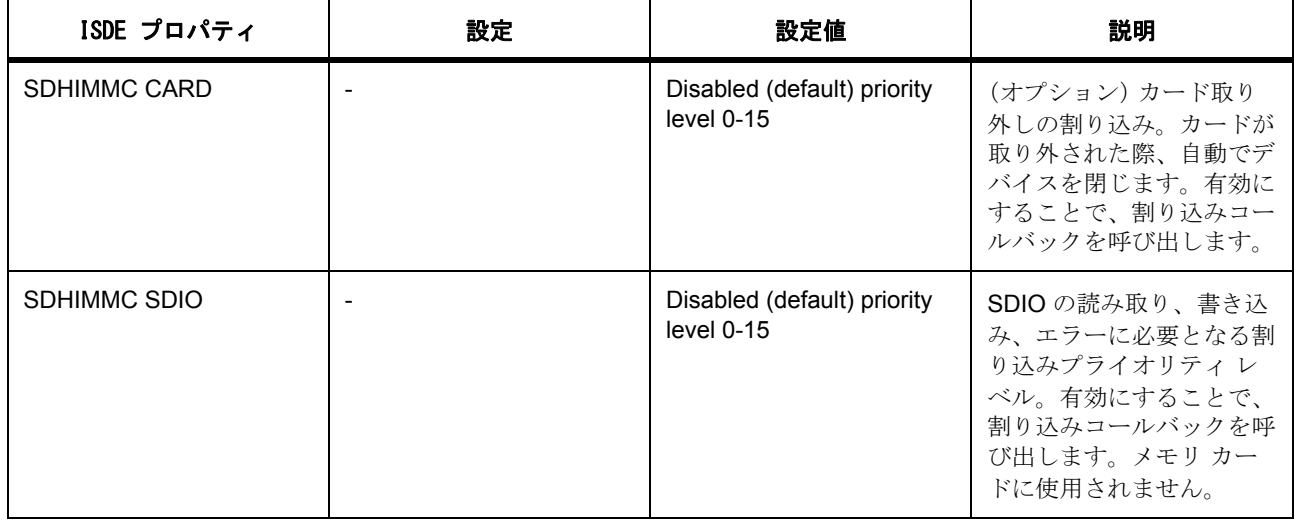

SD/MMC ドライバの設定 [sdmmc\\_hw\\_t](#page-1303-0)

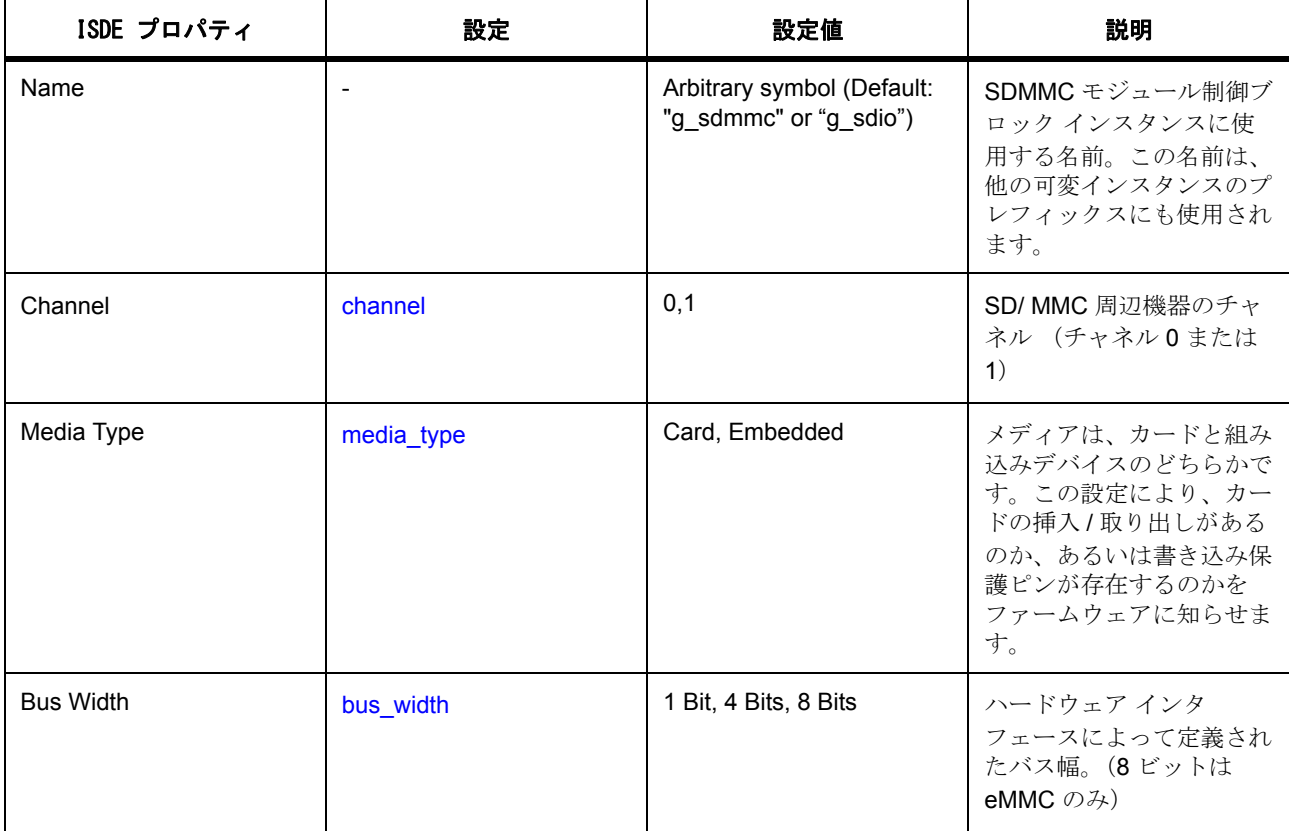

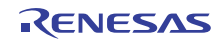

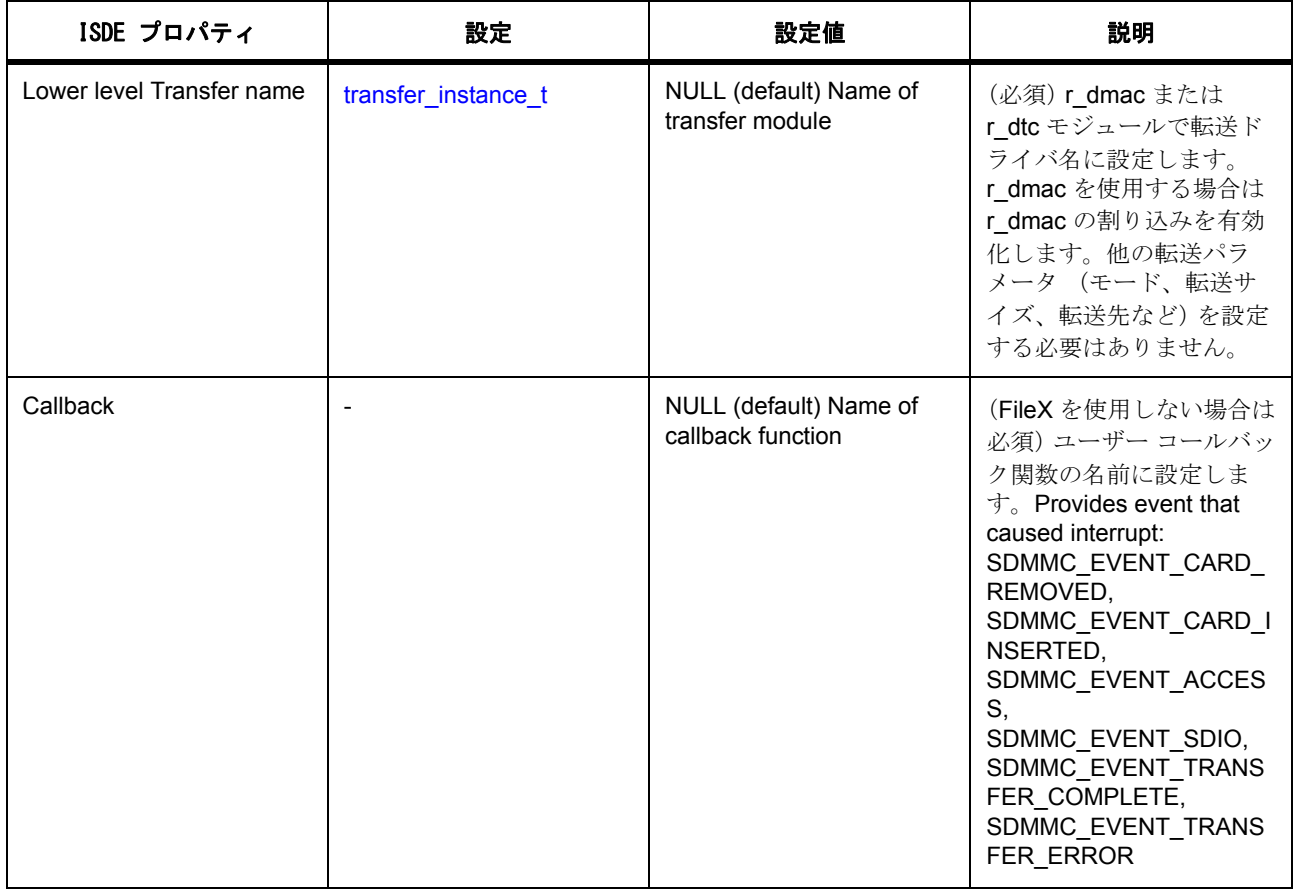

割り込みおよび DMA は、リリース 1.0.0 では SDMMC/SDIO のオプションでした。すべてのリードおよび ライト関数はブロッキング関数であったため、処理が完了するまで関数が戻りませんでした。

リリース 1.1.0 ではメディアのリード / ライト関数 (R\_SDMMC\_Read および R\_SDMMC\_Write) および SDIO の拡張リード / ライト関数 (R\_SDMMC\_ReadIoExt および R\_SDMMC\_WriteIoExt) が非ブロッキン グ関数になったため、DMAC または DTC で割り込みと転送関数が必要です。リード / ライト関数は、初期 動作が正常に開始したことを示す SSP\_SUCCESS を返します。ただし、ユーザー アプリケーションはユー ザー コールバックを待ち、読み取り / 書き込みの完了を示す SDMMC\_EVENT\_TRANSFER\_COMPLETE ま たは SDMMC\_EVENT\_TRANSFER\_ERROR イベントを確認する必要があります。

FileX、sf el fx、sf\_block\_media\_sdmmc を使用する場合、コールバックは sf\_block\_media\_sdmmc レイ ヤーで実装されます。SDMMC ドライバ レベルでの設定は不要です。ただし、割り込みおよび転送ドライ バについては設定が必要です。

必要な割り込みは次のとおりです。

#### **DTC** で **SD/MMC** を使用 **:**

- SDHIMMCx ACCS
- SDHIMMCx DMA REQ

### **DMAC** で **SD/MMC** を使用 **:**

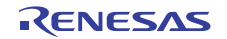

- SDHIMMCx ACCS
- DMACx (DMAC 転送割り込み)

### **DTC** で **SDIO** を使用 **:**

- SDHIMMCx ACCS
- SDHIMMCx SDIO
- SDHIMMCx DMA REQ

### **DMAC** で **SDIO** を使用 **:**

- SDHIMMCx ACCS
- SDHIMMCx SDIO
- DMACx (DMAC 転送割り込み)

SDHIMMCx CARD はオプションです。

x= 使用するチャネル

# **4.2.27** セグメント **LCD** ドライバ

セグメント LCD ドライバはr slcdc に実装され、セグメント LCD ディスプレイを制御するための汎用 API を含みます。このドライバは、MCU 上で利用可能な SLCD 周辺機器をサポートしています。このセクショ ンでは、e2 studio ISDE を使用して SLCD ドライバを構成する方法と、API 関数をアプリケーションに組み 込む方法について説明します。

e2 studio ISDE のプロジェクト コンフィギュレータでは、[Threads] タブの [Modules] ペインで [New] > [Driver] > [Graphics] > [SLCDC Driver on r\_slcdc] を選択することで、SLCDC ドライバ モジュールを追加お よび構成できます。詳細については、以下を参照してください: e<sup>2</sup> studio ISDE による SLCDC ドライバを使 [用するアプリケーションの作成](#page-500-0)

API リファレンスは、次の SLCDC インタフェースの説明内に記載されています : SLCDC [インタフェース。](#page-1320-0)

SSP でインタフェースを利用してプログラムを作成する方法については、を参照してください。[SSP](#page-12-0)  [Architecture](#page-12-0)

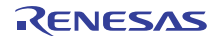

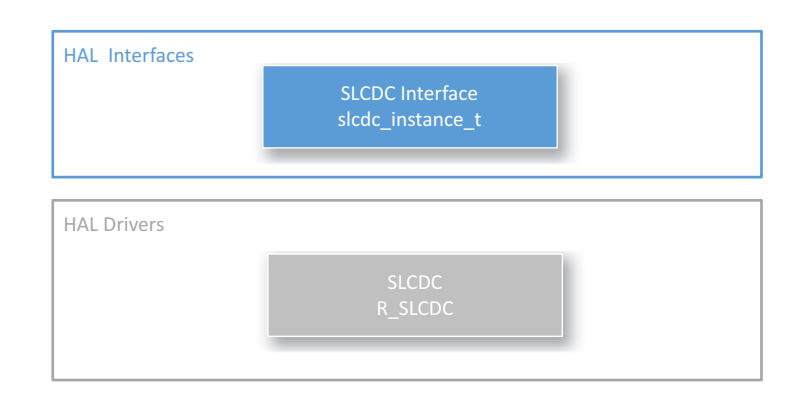

## 図 **151: SLCD** ドライバ **-** ブロック図

### **4.2.27.1 SLCDC** ドライバの機能

このドライバはセグメント LCD コントローラ (SLCDC)を使用してデータをセグメント LCD に表示しま す。ドライバは LCD を初期化してデータを表示し、ドライブ電圧ジェネレーター、ディスプレイ波形、タ イム スライス数、および LCD を稼働するバイアス メソッドを設定します。このモジュールでは、指定され たセグメントのセットにデータを表示するための関数、既存のセグメント データを更新するための関数、 ディスプレイを有効化および無効化するための関数、ディスプレイ エリアを設定するための関数、および コントラストを縫製するための関数を提供します。

このモジュールでは、次の機能の選択をサポートします。

- LCD ドライバ電圧ジェネレーターの内部電圧ブースト : 容量分割方式または外部抵抗分割方式を選択 します。
- 表示バイアス : 1/2 バイアス法、1/3 バイアス法、または 1/4 バイアス法を選択します。
- 表示のタイム スライス : 静的、2 時分割、3 時分割、4 時分割、または 8 時分割を選択します。
- 表示波形 : 波形 A または波形 B を選択します。
- 表示データ領域。A パターン、B パターン、または点滅を選択します。表示データ領域は切り替える ことができます。
- RTC 周期割り込み (PRD)を使用して、A パターンまたは B パターンの点滅表示を生成します。
- 電圧ブースト回路を稼働すると生成される参照電圧を 16 ステップ (コントラスト調整)で調整しま す。

### <span id="page-500-0"></span>**4.2.27.2 e2 studio ISDE** による **SLCDC** ドライバを使用するアプリケーションの作成

ドライバは、e<sup>2</sup> studio ISDE の SSP に組み込まれています (e<sup>2</sup> studio ISDE [ユーザーガイドを](#page-56-0)参照)。

e<sup>2</sup> studio ISDE でプロジェクトの作成と設定を行い、ドライバを追加します。

1) プロジェクトを作成します ([プロジェクトの作成を](#page-61-0)参照)。

2) プロジェクトを設定します ([プロジェクトの設定を](#page-65-0)参照)。

3) ドライバを追加します ([スレッドとドライバの追加を](#page-71-0)参照)。

次のリソースは、SLCDC ドライバを使用するアプリケーションで必要となります。

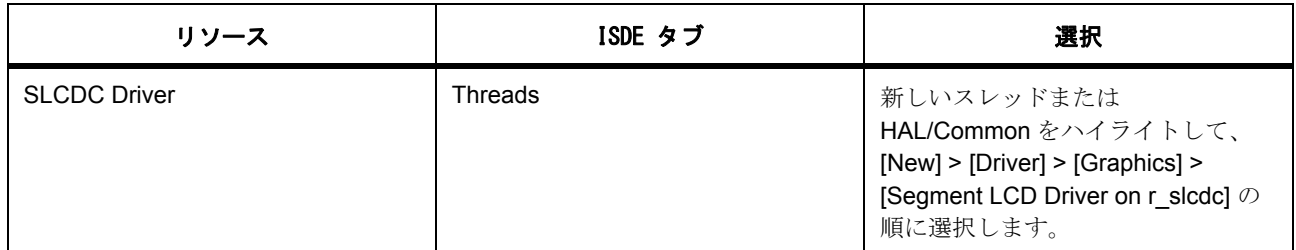

### **SLCDC** クロックの設定

SLCDC クロックは [Clocks] タブから設定できません。クロックは g\_slcdc ドライバの [Properties] ウィンド ウで設定します (SLCDC ドライバ [パラメータの設定を](#page-501-0)参照)

セグメント LCDC ソース クロック LCDSRCCLK はセグメント LCDC の動作クロックとして使用されます。 LCDSRCCLK は、Segment LCD Source Clock Control Register (SLCDSCKCR)の LCDSCKSEL[2:0] ビッ トで指定されます。

セグメント LCDC ソース クロックは、ISDE コンフィギュレータを使用してメイン、HOCO、LOCO、 MOCO として設定できます。

### **SLCDC** ピンの設定

e<sup>2</sup> studio ISDE を使用して、[Pins] タブから SLCDC ピンを設定します [\(ピンの設定](#page-68-0)を参照)。

セグメントを使用するには、ピンがピン コンフィギュレータで SLCDC 周辺機器ピンとして設定されている 必要があります。これにより、[pin\\_cfg](#page-2240-0) フィールドで関連するピンの IOPORT CFG\_PERIPHERAL\_PIN と IOPORT\_PERIPHERAL\_LCD が設定されます。

### **SLCDC** 割り込みの設定

中断構成は不要です。

### <span id="page-501-0"></span>**SLCDC** ドライバ パラメータの設定

e<sup>2</sup> studio ISDE を使用して、SLCDC ドライバ g\_slcdc パラメータを設定します。

RTOS を使用しないアプリケーションの場合 : HAL [ドライバの追加と設定](#page-73-0)

ThreadX アプリケーションの場合 : [ドライバのスレッドへの追加とドライバの設定。](#page-75-0)

<SLCDC 上の SLCDC ドライバ (SLCDC driver on SLCDC)> を追加すると、ファイル r\_slcdc\_cfg.h が ssp\_cfg\_driver ディレクトリに生成され、各構成パラメータの選択した設定が格納されます。

SLCDC の設定

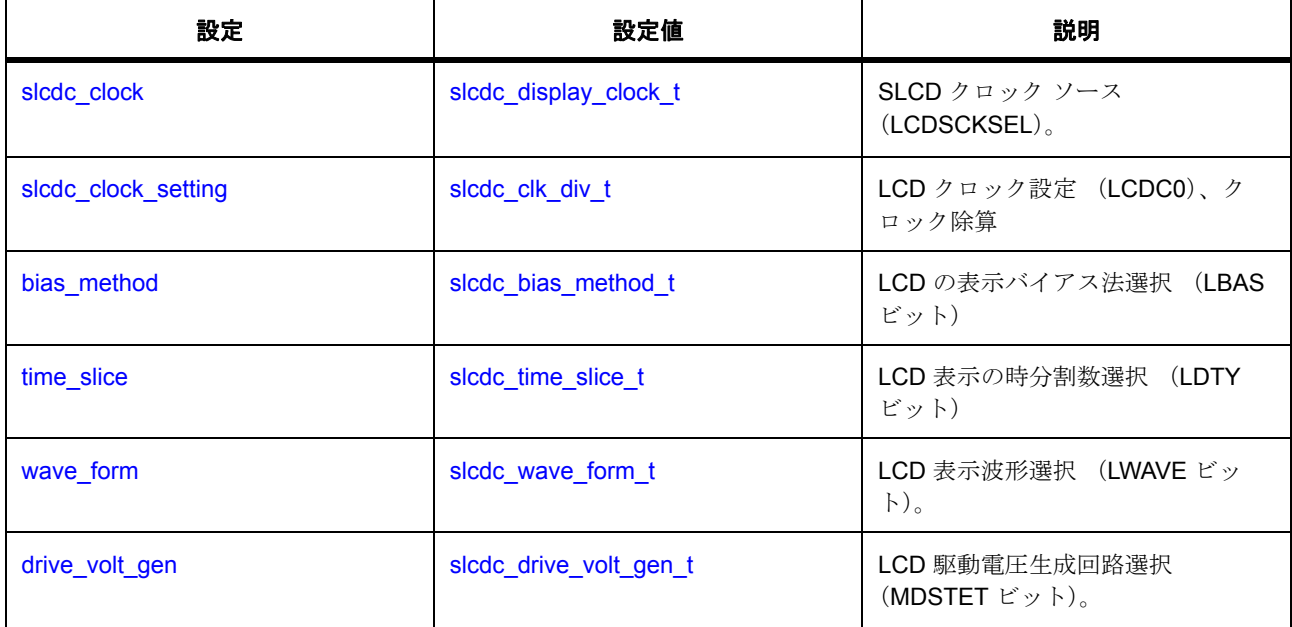

### **SLCDC** ドライバ スレッドの設定

このドライバは HAL ドライバであり、ThreadX RTOS に依存しません。しかし、HAL SLCDC ドライバを ThreadX RTOS のスレッドに追加することができます。

## **4.2.27.3 SLCDC** ドライバ アプリケーションの作成

ISDE によって生成されたヘッダー ファイルでプロジェクトを作成すると、次のインスタンス構造体が設定 されます。

/\* Instance structure to use this module. \*/

const [slcdc\\_instance\\_t](#page-1337-0) g\_slcdc =

 $p_{ctrl} = 8g_{slot}$ 

.p\_cfg = &g\_slcdc\_cfg,

{

};

.p\_api = &g\_slcdc\_on\_slcdc

R01US0171JU0094 Rev.0.94 503 / 2479<br>2016.10.13 503 / 2479 2016.10.13

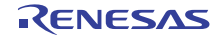

SLCDC を使用したセグメント LCD アプリケーションを作成するには、次の手順を実行します。

- 1) 前述のように、[slcdc\\_cfg\\_t](#page-1328-0) 構造体を設定して、モジュールを構成します。
- 2) ISDE でプロジェクト コンテンツを生成します。これにより、フレームワーク関連のヘッダー ファイ ルと設定ファイルが自動的に作成されます。設定構造体の例を以下に示します。

const [slcdc\\_cfg\\_t](#page-1328-0) g\_slcdc\_cfg =

{

};

{

}

.[slcdc\\_clock](#page-2386-0) = [SLCDC\\_CLOCK\\_LOCO](#page-1326-1),

.slcdc\_clock\_setting = [SLCDC\\_CLK\\_DIVISOR\\_LOCO\\_128](#page-1327-1),

.bias\_method = [SLCDC\\_BIAS\\_3](#page-1323-2),

.time\_slice = [SLCDC\\_SLICE\\_4](#page-1324-2),

.wave\_form = [SLCDC\\_WAVE\\_A](#page-1324-3),

.drive\_volt\_gen = [SLCDC\\_VOLT\\_INTERNAL](#page-1324-4),

3) SLCDC インスタンスを開きます。SLCDC ドライバは、g\_slcdc インスタンス構造体を通じて呼び出 されます。

g\_slcdc.[p\\_api](#page-2388-1)->[open](#page-1329-0)(g\_slcdc.[p\\_ctrl](#page-2388-0), g\_slcdc.[p\\_cfg](#page-2388-2))

p\_ctrl と p\_cfg は、SLCDC の設定ステップの後で自動生成されます。SLCDC をオープンすると、セ グメント LCD のハンドルが返されます。上の例では p\_ctrl です。このハンドルを使用して、各種の SLCDC 転送操作を実行します。以下に、このハンドルを使用して write 操作を行うコード例を示しま す。この例により、すべてのセグメントが有効化されます。

#define START\_SEGMENT 3

#define END\_SEGMENT 45

#define SEGMENT\_COUNT (END\_SEGMENT - START\_SEGMENT)

for(int s=0; s<SEGMENT\_COUNT; s++)

segment\_data[s] = 0x0F;

g\_slcdc.[p\\_api](#page-2388-1)->[write](#page-1332-0)(g\_slcdc.[p\\_ctrl](#page-2388-0), START\_SEGMENT, segment\_data, SEGMENT\_COUNT);

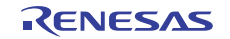
Note:セグメントのシーケンスを書き込むには、スタート セグメント番号と書き込み API に書き込む セグメントの数を渡します。

4) 次を呼び出して セグメント LCD を開始します。

g\_slcdc.[p\\_api](#page-2388-0)->[start](#page-1334-0)(g\_slcdc.[p\\_ctrl](#page-2388-1))

5) 次を呼び出して表示領域または点滅表示を変更します。

g\_slcdc.[p\\_api](#page-2388-0)->[setdisplayArea](#page-1336-0)(g\_slcdc.[p\\_ctrl](#page-2388-1), SLCDC\_DISP\_BLINK)

Note:表示点滅は、定期タイマ割り込みを設定した RTC モジュールによって可能です。定期タイマ 割り込みの設定方法については、RTC ユーザードキュメントを参照してください。

6) 次を呼び出して、SLCDC を停止します。

g\_slcdc.[p\\_api](#page-2388-0)->[stop](#page-1335-0)(g\_slcdc.[p\\_ctrl](#page-2388-1))

7) 以下を使用してコントラストを調整します。

g\_slcdc.[p\\_api](#page-2388-0)->[contrastIncrease](#page-1335-1)(g\_slcdc.[p\\_ctrl](#page-2388-1))

と

g\_slcdc.[p\\_api](#page-2388-0)->[contrastDecrease](#page-1335-2)(g\_slcdc.[p\\_ctrl](#page-2388-1))

1 単位ずつコントラスト値を変更する API。

8) 次を呼び出して、SLCDC インスタンスを閉じて、他の用途のために LCD リソースを解放します。

g\_slcdc.[p\\_api](#page-2388-0)->[close](#page-1337-0)(g\_slcdc.[p\\_ctrl](#page-2388-1))

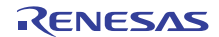

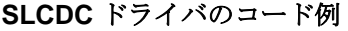

#define BLANK\_DIGIT (0xFF)

#define DIGIT\_ONES 0

#define DIGIT\_TENS 2

#define DIGIT\_HUNDREDS 3

#define START\_SEGMENT 3

#define END\_SEGMENT 45

#define MAIN\_DIGIT\_SEGMENT\_01 16

#define MAIN\_DIGIT\_SEGMENT\_00 17

#define MAIN\_DIGIT\_SEGMENT\_11 12

#define MAIN\_DIGIT\_SEGMENT\_10 15

#define MAIN\_DIGIT\_SEGMENT\_21 10

#define MAIN\_DIGIT\_SEGMENT\_20 11

#define SEGMENT\_COUNT (END\_SEGMENT - START\_SEGMENT)

[slcdc\\_size\\_t](#page-1328-0) segment\_data[SEGMENT\_COUNT];

typedef struct digitMap\_s

uint8\_t data;

{

{

uint8\_t seg01;

uint8\_t seg00;

} digitMap\_t;

const digitMap\_t mainDigitTable[] =

{ 0, 0x05, 0x0F },

{ 1, 0x00, 0x06 },

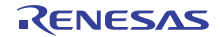

{ 2, 0x06, 0x0B },

{ 3, 0x02, 0x0F },

{ 4, 0x03, 0x06 },

{ 5, 0x03, 0x0D },

{ 6, 0x07, 0x0D },

{ 7, 0x00, 0x07 },

{ 8, 0x07, 0x0F },

{ 9, 0x03, 0x0F },

{ BLANK\_DIGIT, 0x00, 0x00 }

};

{

const digitMap\_t timeDigitTable[] =

{ 0, 0x0A, 0x0F },

{ 1, 0x00, 0x06 },

{ 2, 0x06, 0x0D },

{ 3, 0x04, 0x0F },

```
 { 4, 0x0C, 0x06 },
```
{ 5, 0x0C, 0x0B },

{ 6, 0x0E, 0x0B },

{ 7, 0x00, 0x0E },

{ 8, 0x0E, 0x0F },

{ 9, 0x0C, 0x0F },

{ BLANK\_DIGIT, 0x00, 0x00 }

};

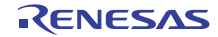

{

}

{

void slcd\_main\_single\_digit\_set(int val, uint8\_t digit)

```
 switch(digit)
  {
  case DIGIT_ONES:
    segment_data[MAIN_DIGIT_SEGMENT_00] = mainDigitTable[val].seg00;
    segment_data[MAIN_DIGIT_SEGMENT_01] = mainDigitTable[val].seg01;
    break;
  case DIGIT_TENS:
    segment_data[MAIN_DIGIT_SEGMENT_10] = mainDigitTable[val].seg00;
    segment_data[MAIN_DIGIT_SEGMENT_11] = mainDigitTable[val].seg01 | 0x08; // + renesas logo
    break;
  case DIGIT_HUNDREDS:
    segment_data[MAIN_DIGIT_SEGMENT_20] = mainDigitTable[val].seg00;
    segment_data[MAIN_DIGIT_SEGMENT_21] = mainDigitTable[val].seg01;
    break;
  }
  g_slcdc.p_api->write(g_slcdc.p_ctrl, START_SEGMENT, segment_data, SEGMENT_COUNT);
void slcd_display_all_off(void)
  for(int s=0; s<SEGMENT_COUNT; s++)
  {
    segment_data[s] = 0x00;
  }
```
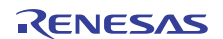

```
 g_slcdc.p_api->write(g_slcdc.p_ctrl, START_SEGMENT, segment_data, SEGMENT_COUNT);
```
void slcd\_main\_decimalpoint\_set(void)

}

{

}

{

}

{

segment\_data[MAIN\_DIGIT\_SEGMENT\_01] |= 0x08;

g\_slcdc.[p\\_api](#page-2388-0)->[write](#page-1332-0)(g\_slcdc.[p\\_ctrl](#page-2388-1), START\_SEGMENT, segment\_data, SEGMENT\_COUNT);

void slcd\_show\_version(uint8\_t major, uint8\_t minor)

```
 slcd_main_single_digit_set(minor, DIGIT_ONES);
```
slcd\_main\_decimalpoint\_set();

slcd\_main\_single\_digit\_set(major, DIGIT\_TENS);

void hal\_entry (void)

```
 ssp_err_t err = g_slcdc.p_api->open(g_slcdc.p_ctrl, g_slcdc.p_cfg);
```
err = g\_slcdc.[p\\_api](#page-2388-0)->[start](#page-1334-0)(g\_slcdc.[p\\_ctrl](#page-2388-1));

```
 err = g_slcdc.p_api->setdisplayArea(g_slcdc.p_ctrl, SLCDC_DISP_A);
```
slcd\_display\_all\_off();

slcd\_show\_version(1, 0); //Display version

while(1)

```
 { }
```
}

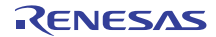

### **4.2.27.4 SLCDC** ドライバの制限事項

SLCDC モジュールには既知の制限事項はありません。

### **4.2.27.5 SLCDC** ドライバでサポートされるデバイス

SLCDC ドライバ モジュールは、MCU の SLCDC 周辺機器にアクセスします。このドライバは、S3A7 でテ ストされています。

SLCDC ドライバは、API への変更なしに、次のファミリをサポートするように設計されています。

• S3A7

# **4.2.28 SPI** ドライバ

SPI ドライバは、SPI プロトコルを使用した通信用の汎用 API です。このドライバは、MCU で利用可能な SPI および SCI 周辺機器をサポートするため、r\_rspi と r\_sci\_spi に実装されています。このセクションで は、e2 studio ISDE を使用して SPI ドライバを構成する方法と、API 関数をアプリケーションに組み込む方 法について説明します。

e<sup>2</sup> studio ISDE のプロジェクト コンフィギュレータでは、[Threads] タブの [Modules] ペインで [New] > [Driver] > [Connectivity] > [SPI Driver on r\_rspi] または [New] > [Driver] > [Connectivity] > [SPI Driver on r\_sci\_spi] を選択することで、SPI ドライバ モジュールを追加および構成できます。詳細については、以下 --<br>を参照してください : e<sup>2</sup> studio ISDE による SPI [ドライバを使用するアプリケーションの作成。](#page-510-0)

API リファレンスは、次の SPI インタフェースの説明内に記載されています : SPI [インタフェース](#page-1339-0)。

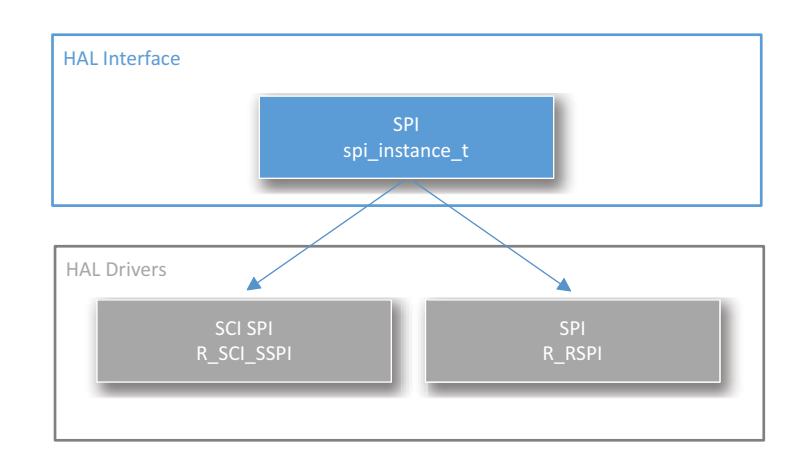

# 図 **152: SPI** ドライバ **-** ブロック図

### **4.2.28.1 SPI** ドライバの機能

SPI ドライバは、マスター モードの SPI 通信を設定します。このドライバでは、以下のことが可能です。

- ドライバの初期化。
- SPI オペレーションによるシリアル通信です。

ドライバは、コールバックへのサポートも提供します。コールバック関数は、次のイベント [spi\\_event\\_t](#page-1343-0) で呼 び出されます。

- 転送中断
- 転送完了
- モード障害
- エラー イベント

# **4.2.28.2 SPI** ドライバ用モジュールの選択

SPI モジュール (SPI および SCI)のいずれも 8 ビットのデータ移行をサポートしています。加えて、SPI モジュールは 8、16、および 32 ビットのデータ移行もサポートしています。どちらの SPI モジュールも、 チップ セレクトとして設定された GPIO ピンをサポートします。さらに、SPI 周辺機器は、専用チップ選択 信号 SSLn0 から SSLn3 までをサポートします。SPI 周辺機器では、すべてのチップ選択処理はハードウェ アによって行われます。

## <span id="page-510-0"></span>**4.2.28.3 e2 studio ISDE** による **SPI** ドライバを使用するアプリケーションの作成

ドライバは、e<sup>2</sup> studio ISDE の SSP に組み込まれています (e<sup>2</sup> studio ISDE [ユーザーガイドを](#page-56-0)参照)。 e<sup>2</sup> studio ISDE でプロジェクトの作成と設定を行い、ドライバを追加します。

- 1) プロジェクトを作成します ([プロジェクトの作成を](#page-61-0)参照)。
- 2) プロジェクトを設定します ([プロジェクトの設定を](#page-65-0)参照)。
- 3) ドライバを追加します ([スレッドとドライバの追加を](#page-71-0)参照)。

SPI と SCI モジュールを使用する場合は、次のリソースを追加します。

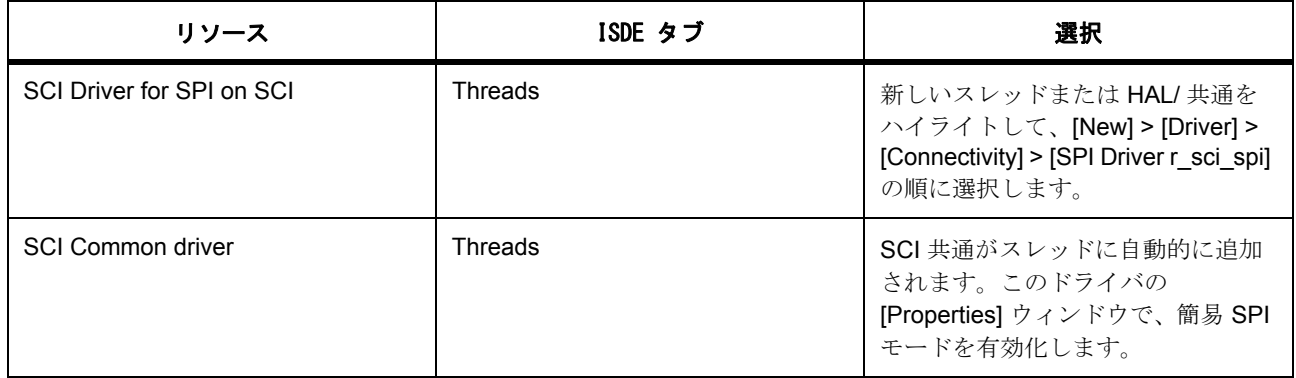

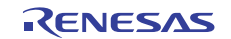

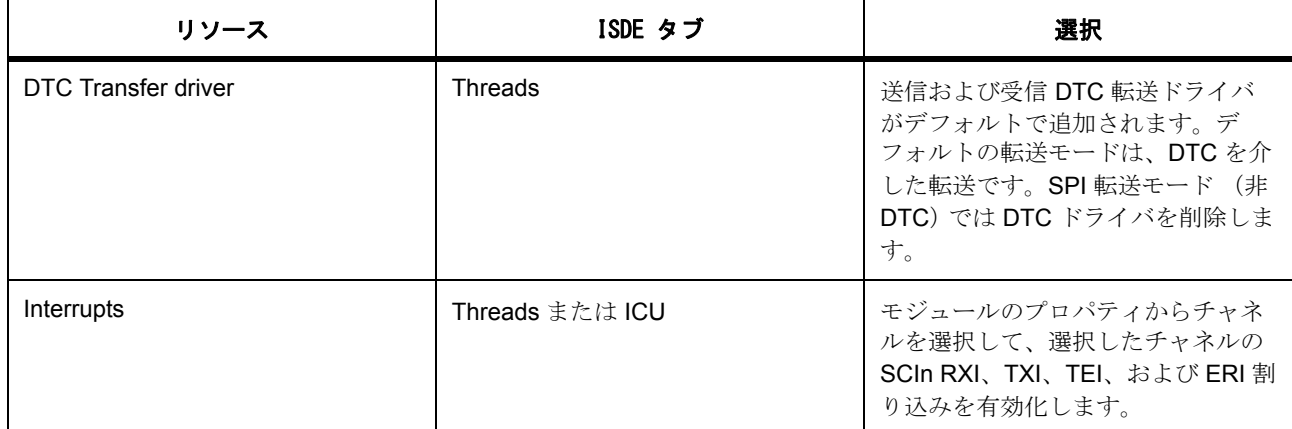

SPI と SPI モジュールを使用する場合は、次のリソースを追加します。

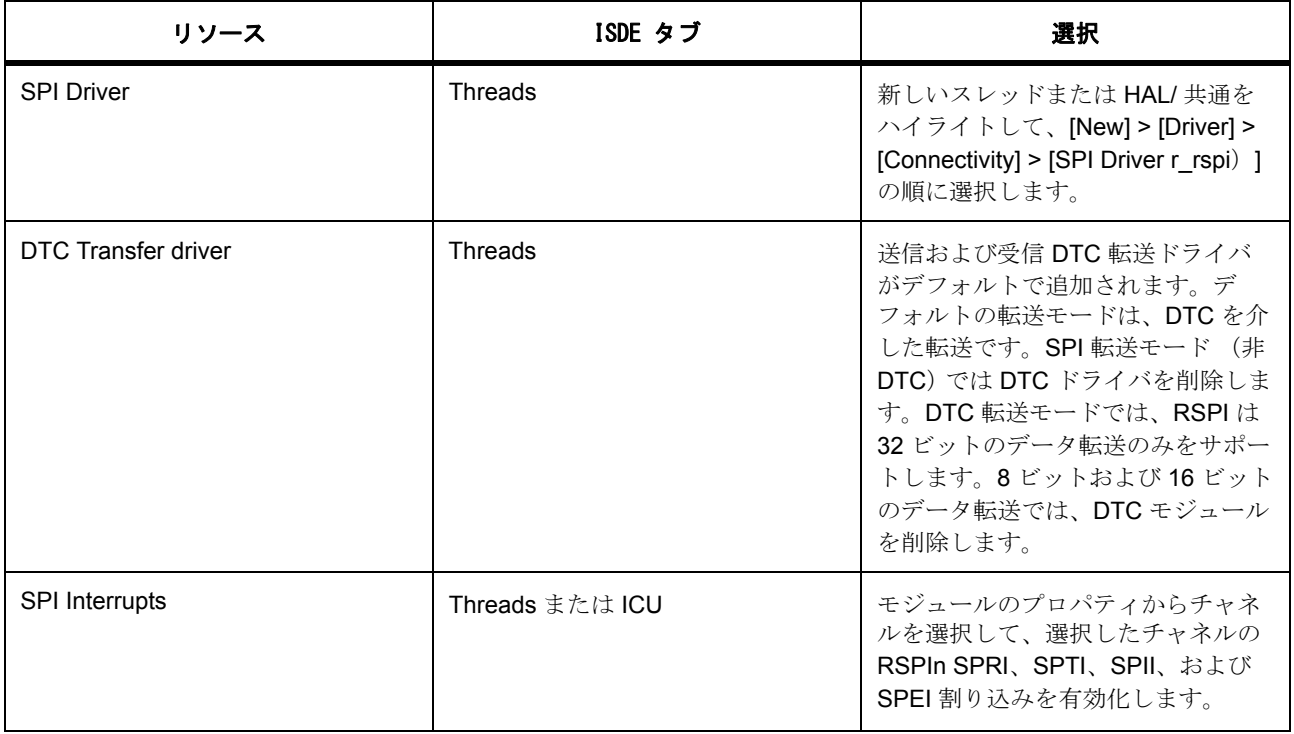

# **SPI** ドライバ用の **SPI** クロックの設定

e<sup>2</sup> studio ISDE で、[Clocks] タブを使用して SPI クロックを設定します ([クロックの設定を](#page-68-0)参照)。 SPI は PCLKB をそのクロック ソースとして使用します。PCLKB 周波数を設定するには、実行時に e<sup>2</sup> studio ISDE または CGC [インタフェースの](#page-964-0)クロック コンフィギュレータを使用します。

## **SPI** ドライバ用の **SPI** ピンの設定

e<sup>2</sup> studio ISDE を使用して、[Pins] タブから SPI ピンを設定します [\(ピンの設定](#page-68-1)を参照)。

SPI を使用するには、出力ピンとして使用する I/O ポート ピンが、ピン コンフィギュレータで SPI 周辺機器 ピンとして設定されている必要があります。外部チップ選択を使用するには、チップを構成して、ピンを GPIO 出力として選択します。

これにより、[pin\\_cfg](#page-2240-0) フィールドで関連するピンのピン構成が適切に設定されます。

### **SPI** ドライバの **SPI** 割り込みの設定

e<sup>2</sup> studio ISDE を使用して、[Threads] タブから SPI 割り込みを設定します ([割り込みの設定を](#page-79-0)参照)。

SCI SPI 割り込み

SCI SPI の割り込みを有効にするには、ドライバ モジュールをハイライトし、e<sup>2</sup> studio ISDE のプロジェク ト コンフィギュレータの [Threads] タブで、SCIn RXI、TXI、TEI、および ERI 割り込み (n は SCI チャネ ル番号)の優先度を設定します [\(割り込みの設定](#page-79-0)を参照)。

これにより、ssp\_cfg/bsp/bsp\_irq\_cfg.h の対応する割り込みに、選択した優先度が設定されます。

SPI割り込み

Note:SPI の割り込みを有効にするには、ドライバ モジュールをハイライトし、プロジェクト コンフィ ギュレータの [ICU] タブで、RSPIn SPRI、SPTI、SPII、および SPEI 割り込み (n は SPI チャネル番号) の 優先度を設定します ([割り込みの設定を](#page-79-0)参照)。

これにより、ssp\_cfg/bsp/bsp\_irq\_cfg.h の対応する割り込みに、選択した優先度が設定されます。 Attention:割り込みを異なる優先度に設定すると、適切に動作しなくなる可能性があります。

### **SPI** ドライバ用のパラメータの設定

e<sup>2</sup> studio ISDE を使用して、SPI ドライバパラメータを設定します。 RTOS を使用しないアプリケーションの場合 : HAL [ドライバの追加と設定。](#page-73-0) ThreadX アプリケーションの場合 : [ドライバのスレッドへの追加とドライバの設定。](#page-75-0)

Note:すべてのパラメータは、SPIドライバ構成構造体 [spi\\_cfg\\_t](#page-1344-0) に設定されます。

SPI ドライバ モジュールの設定

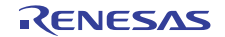

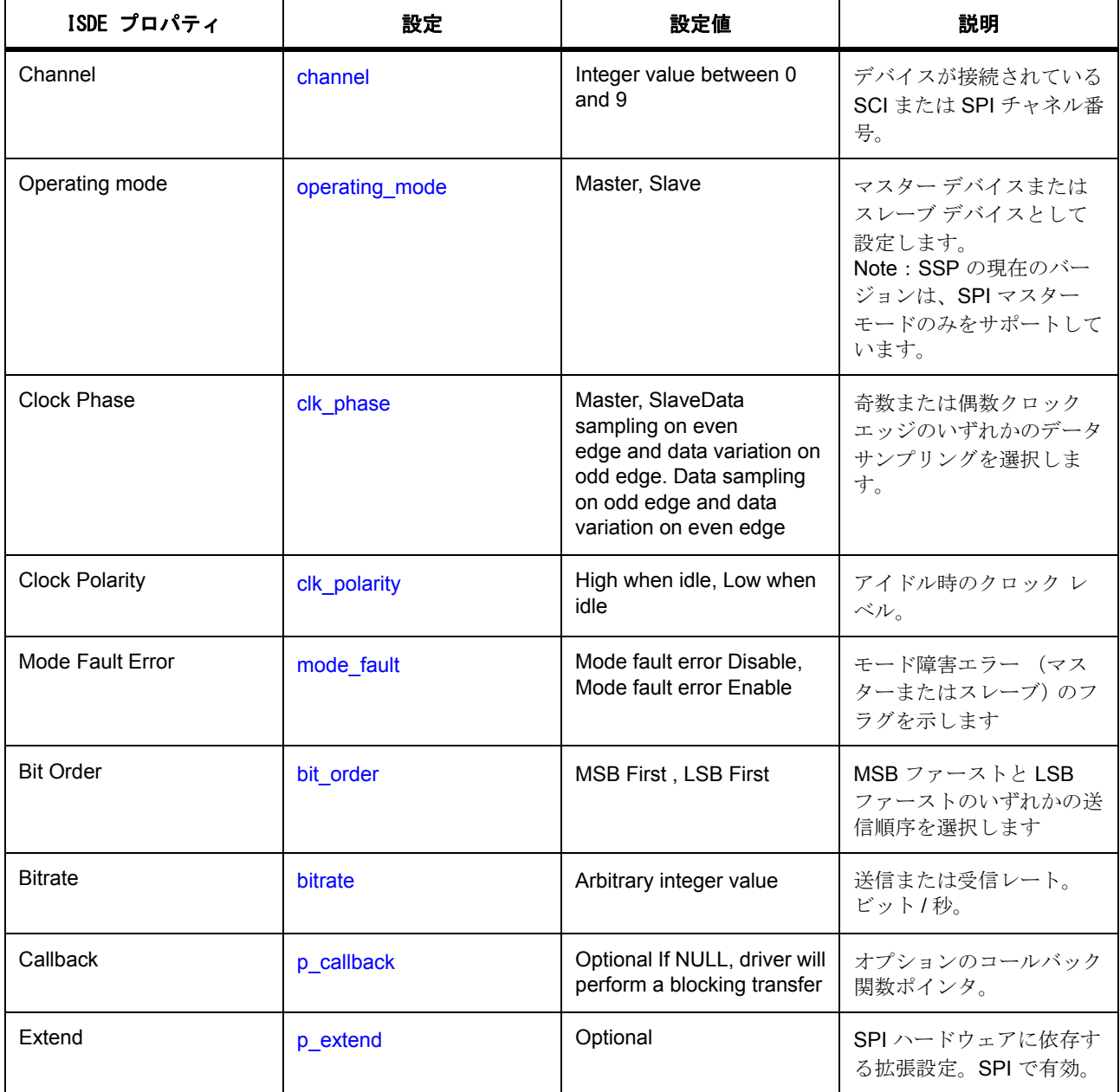

# **SPI** ドライバの拡張設定

SPI ドライバには、ハードウェアに固有の拡張設定が数多く存在します。

Note:すべてのパラメータは、SPI 拡張ドライバ構成構造体 [spi\\_on\\_rspi\\_cfg\\_t](#page-1684-0) に設定されます。

SPI の SPI ドライバ拡張設定

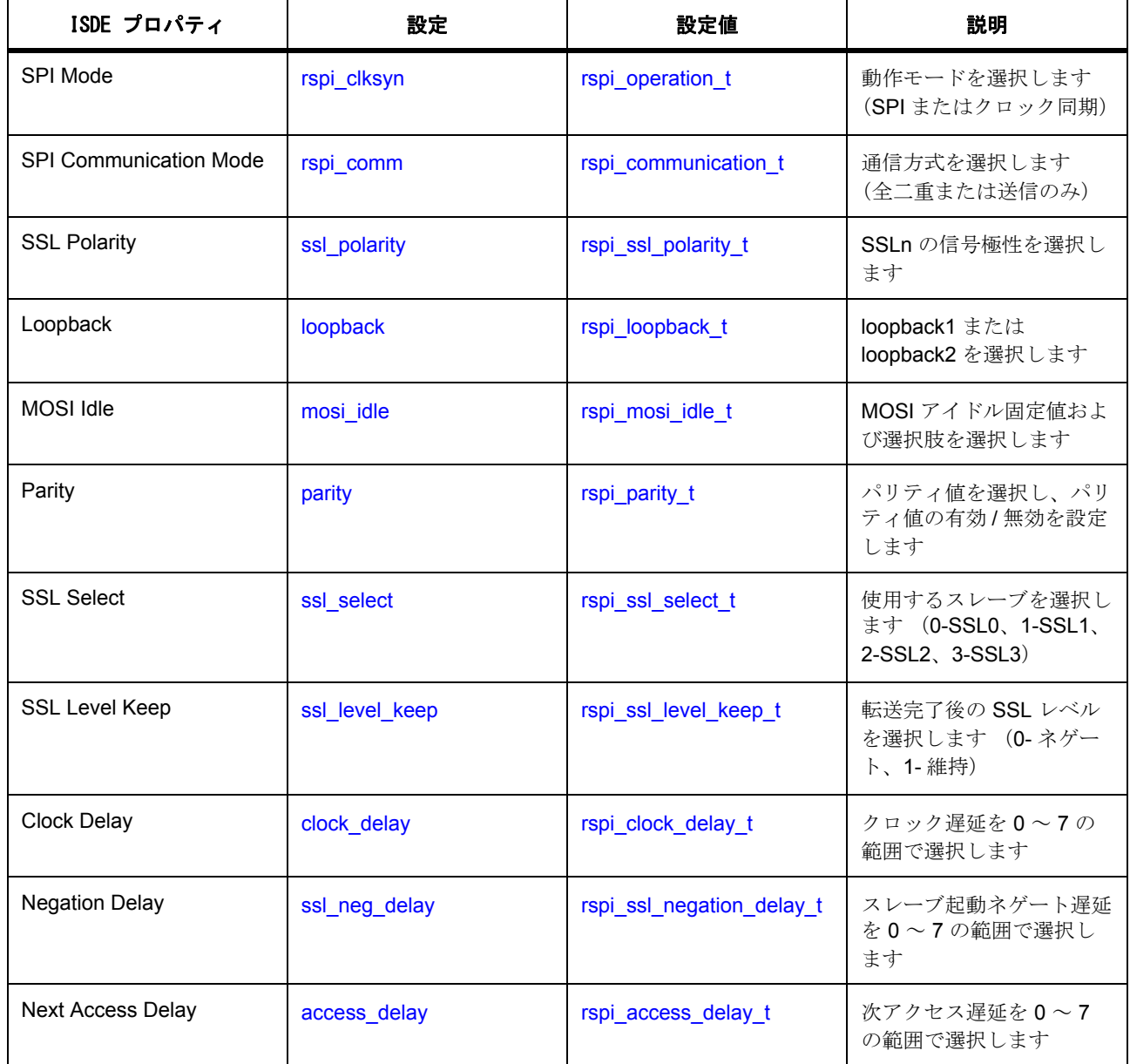

# **4.2.28.4 SPI** 周辺機器の **SPI** ドライバ アプリケーションの作成

ISDE によって生成されたヘッダーファイルでプロジェクトを作成すると、次のインスタンス構造体が設定 されます。

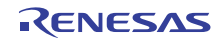

```
/* Instance structure to use this module. */
```
const [spi\\_instance\\_t](#page-1351-0) g\_spi =

 $p_{\text{ctrl}} = 8q_{\text{spi}}$  ctrl,

 $.p_cfg = 8g_spi_cfg$ ,

.p\_api = &g\_spi\_on\_rspi

};

{

SPI を使用して SPI アプリケーションを作成するには、次の手順を実行します。g\_spi.p\_api->open() 関数を まず呼び出す必要があります。残りの呼び出しは、アプリケーションの要件に応じて任意の順序で使用でき ます。

- 1) プロジェクトに SPI ドライバを追加してモジュールを設定し、e<sup>2</sup> studio ISDE の [Properties] ウィンド ウでプロパティを設定します。モジュールを設定すると、モジュール関連のヘッダーと設定ファイル が自動的に生成されます。
- 2) SPI によって実装された SPI を使用して、SPI インスタンスをオープンします。SPI インタフェースを 通じて SPI ドライバが呼び出されます。

g\_spi[p\\_api](#page-2394-2)->[open](#page-1346-0) (g\_spi[p\\_ctrl](#page-2393-0), g\_spi[p\\_cfg](#page-2394-3))

 p\_ctrl と p\_cfg は、SPI の設定手順の後に自動生成される制御および構成構造体のインスタンスです。 3) 以下を呼び出して、スレーブ デバイスへの書き込みを初期化します

g\_spi.[p\\_api](#page-2394-2)->[write](#page-1348-0) (g\_spi.[p\\_ctrl](#page-2393-0), source, length, [SPI\\_BIT\\_WIDTH\\_8\\_BITS](#page-1341-0));

g\_spi.p\_ctrl は、open 呼び出しで使用した同じ制御インスタンスです。

4) 以下を呼び出して、スレーブ デバイスからの読み取りを初期化します

g\_spi.[p\\_api](#page-2394-2)->[read](#page-1348-1)(g\_spi.[p\\_ctrl](#page-2393-0), dst16, length, [SPI\\_BIT\\_WIDTH\\_16\\_BITS](#page-1341-1));

g\_spi.p\_ctrl は、open 呼び出しで使用した同じ制御インスタンスです。

5) SPI チャネルをクローズするには、次を呼び出します。

g\_spi.[p\\_api](#page-2394-2)->[close](#page-1350-0)(g\_spi,p\_ctrl)

q spi.p\_ctrl は、open 呼び出しで使用した同じ制御構造体です。

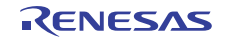

## **4.2.28.5 DTC** (データトランスファコントローラ)を使用した **SPI** データ転送

データ転送サポートでは、MCU のデータトランスファコントローラ モジュールを取り込むことで、SPI HAL ドライバ モジュールが有効化されます。これで、CPU への介入なしで DTC を通じて SPI 転送を実行で きます。DTC 転送には SCI と SPI モジュールの両方を使用できます。

構成に SPI ドライバを追加すると、デフォルトでスレッドに送信および受信 DTC 転送ドライバが追加され ます。デフォルトの転送モードは、DTC を介した転送です。

非 DTC 転送を実行するには、構成から送信および受信 DTC ドライバを削除します。

SCI SPI は、DTC と SPI のいずれの転送モードでも、8 ビットデータ転送のみを実行します。RSPI は、 DTC 転送モードにおいて 32 ビットのデータ転送のみをサポートし (S124 では DTC では 16 ビットのデータ 転送のみをサポートします)、SPI 転送モードでは 8 および 16、32 ビットのデータ転送をサポートします。

#### **4.2.28.6 SPI** ドライバの制限事項

SPI インタフェースは、SCI 上の SPI と SPI 周辺機器の両方について、マスター モードのみを実装していま す。スレーブ モードはサポートされていません。

#### **4.2.28.7 SPI** ドライバ ファイル

プロジェクト設定中、ISDE により、次の表に記載されているファイルが /ssp ディレクトリに抽出されま す。

SSP パックのディレクトリとファイル :

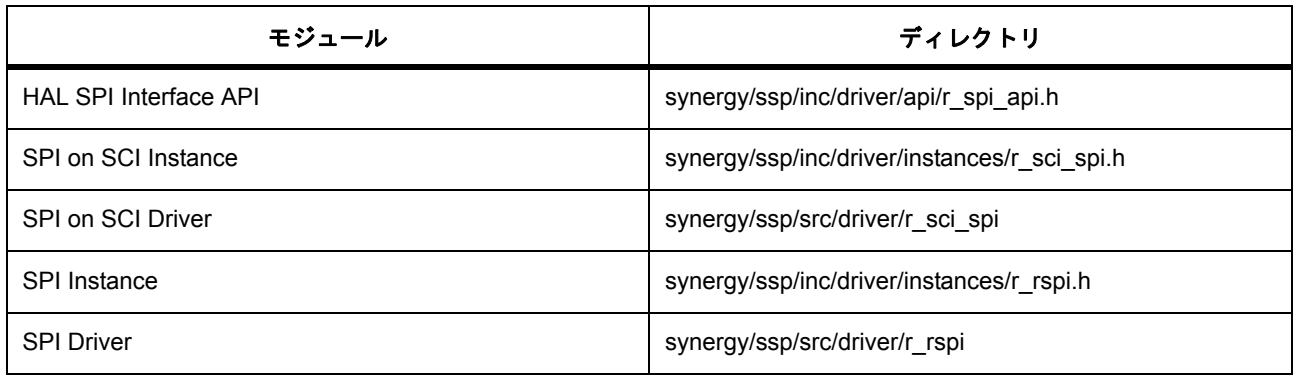

### **4.2.28.8 SPI** ドライバでサポートされるデバイス

このドライバは、S7G2 でテストされています。

SPI ドライバは、API への変更なしに、以下のファミリをサポートするように設計されています。

- S3A7
- S124

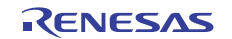

# **4.2.29** タイマ ドライバ

タイマ ドライバは、タイマ アプリケーション用の汎用 API で、MCU 上で使用できる 2 つのタイマ周辺機器 (AGT と GPT)をサポートしています。このため、タイマ ドライバは r\_agt または r\_gpt 上に実装すること ができます。このセクションでは、e2 studio ISDE を使用してタイマ ドライバを構成する方法と、API 関数 をアプリケーションに組み込む方法について説明します。

e2 studio ISDE のプロジェクト コンフィギュレータでは、[Threads] タブの [Modules] ペインで [New] > [Driver] > [Timer] > [Timer Driver on r\_agt] または [New] > [Driver] > [Timer] > [Timer Driver on r\_gpt] を選択 することで、タイマ ドライバ モジュールを追加および構成できます。詳細については、以下を参照してく ださい : e<sup>2</sup> studio ISDE によるタイマ [ドライバを使用するアプリケーションの作成](#page-519-0)

API リファレンスは、次のタイマ インタフェースの説明内に記載されています : [タイマインタフェース。](#page-1353-0)

SSP でインタフェースを利用してプログラムを作成する方法については、を参照してください。[SSP](#page-12-0)  **[Architecture](#page-12-0)** 

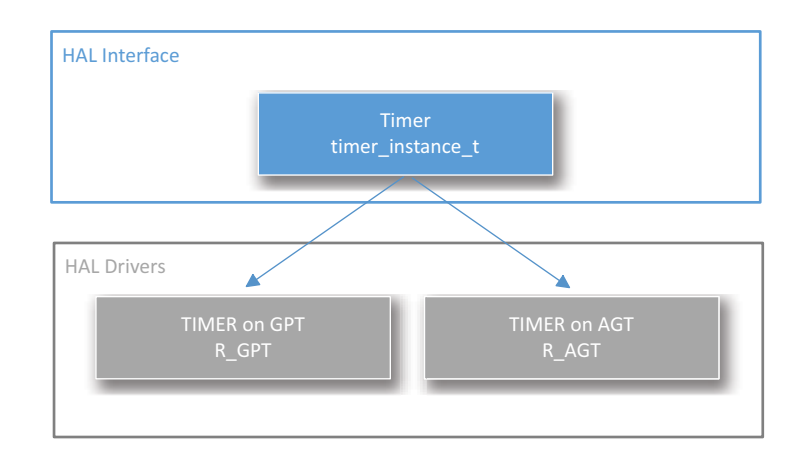

# 図 **153:** タイマ ドライバ **-** ブロック図

# **4.2.29.1** タイマ ドライバの機能

タイマ ドライバは、ユーザーが指定した期間にタイマを設定します。この期間が経過すると、以下のいず れかのイベントが発生します。

- CPU に割り込み、ユーザー コールバック関数が指定されていればそれを呼び出します。
- ポートピンをトグルします。
- DMAC/DTC を使用してデータを転送します [\(転送インタフェース](#page-1370-0)で設定されている場合)。
- 別の周辺機器を起動します (ELC [インタフェース](#page-1106-0)で設定されている場合)。

下図は、指定した期間後にポート ピンをトグルするか、CPU 割り込を生成するためのフローチャートを示 します。

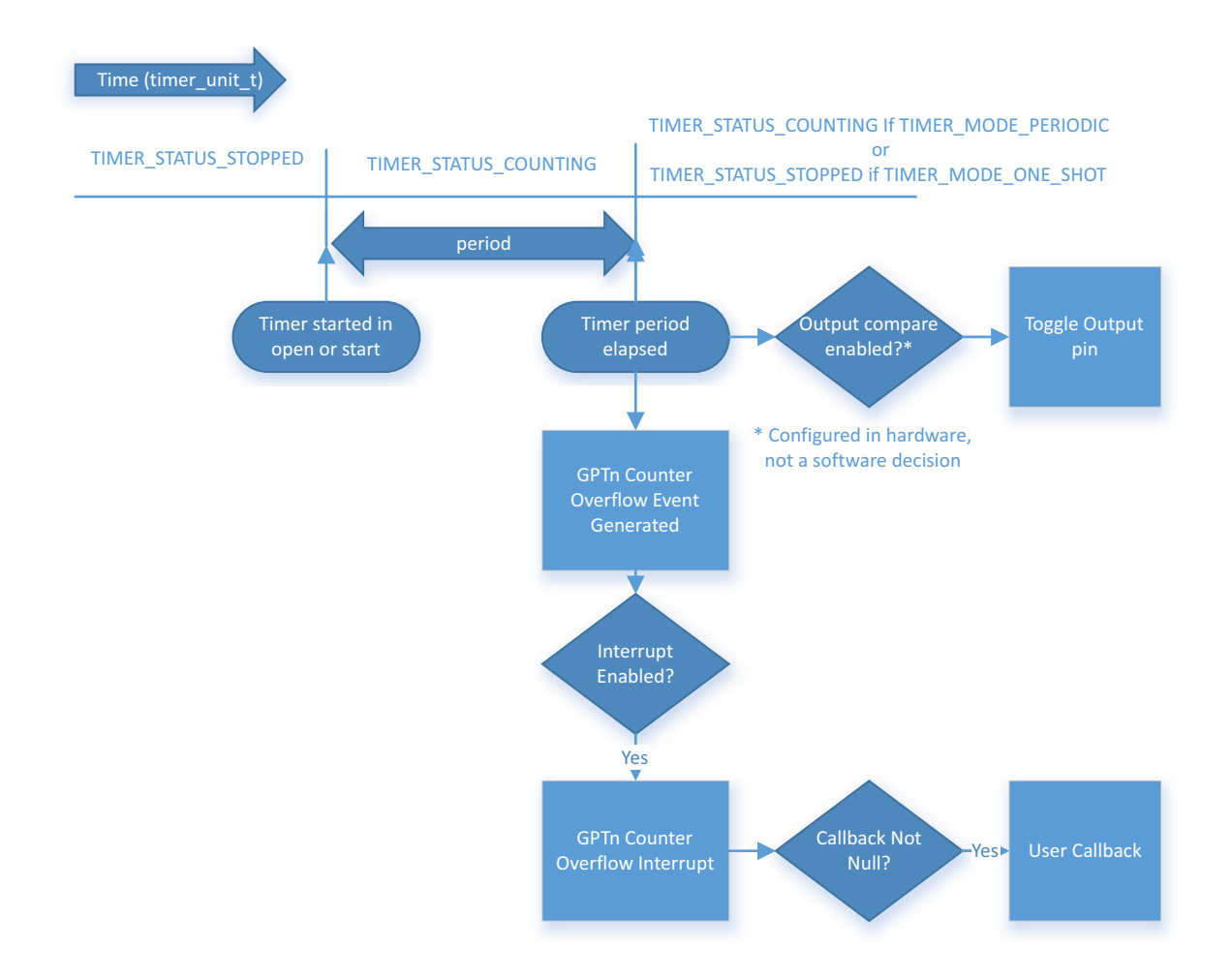

# 図 **154: GPT** タイマ **-** 周期またはワンショット モード

# **4.2.29.2** タイマ ドライバ用モジュールの選択

GPT モジュールは、ほとんどの汎用タイマ アプリケーションに推奨されますが、基本的なタイマ機能には どちらのモジュールでも使用できます。一方のタイマ モジュールが他方よりも推奨されるユース ケースを 以下で説明します。

# **GPT** タイマ モジュールの選択

GPT モジュールは、PCLKA のみでクロック供給可能な、高解像度の 32 ビット カウンタを使用します。 GPT には、MCU 上で SGT よりも多くのチャネルがあるため、GPT を使用することで、リソースが衝突す る可能性が低くなります。

## **AGT** タイマ モジュールの選択

AGT モジュールは、PCLKB、LOCO、または Fsub でクロック供給可能な 16 ビット カウンタを使用しま す。LOCO または Fsub でクロック供給された場合、AGT 割り込みを使用して MCU をスリープ モードから 起動できます。2 つのチャネルがあり、チャネル 1 はチャネル 0 のオーバーフローによってクロック供給で きるため、事実上 32 ビットのカスケードされたタイマが作成されます。

# <span id="page-519-0"></span>**4.2.29.3 e2 studio ISDE** によるタイマ ドライバを使用するアプリケーションの作成

ドライバは、e<sup>2</sup> studio ISDE に組み込まれています (e<sup>2</sup> studio ISDE [ユーザーガイドを](#page-56-0)参照)。 e<sup>2</sup> studio ISDE でプロジェクトの作成と設定を行い、ドライバを追加します。

- 1) プロジェクトを作成します ([プロジェクトの作成を](#page-61-0)参照)。
- 2) プロジェクトを設定します ([プロジェクトの設定を](#page-65-0)参照)。
- 3) ドライバを追加します ([スレッドとドライバの追加を](#page-71-0)参照)。

GPT でタイマ ドライバを使用するアプリケーションでは、次のリソースが必要です。

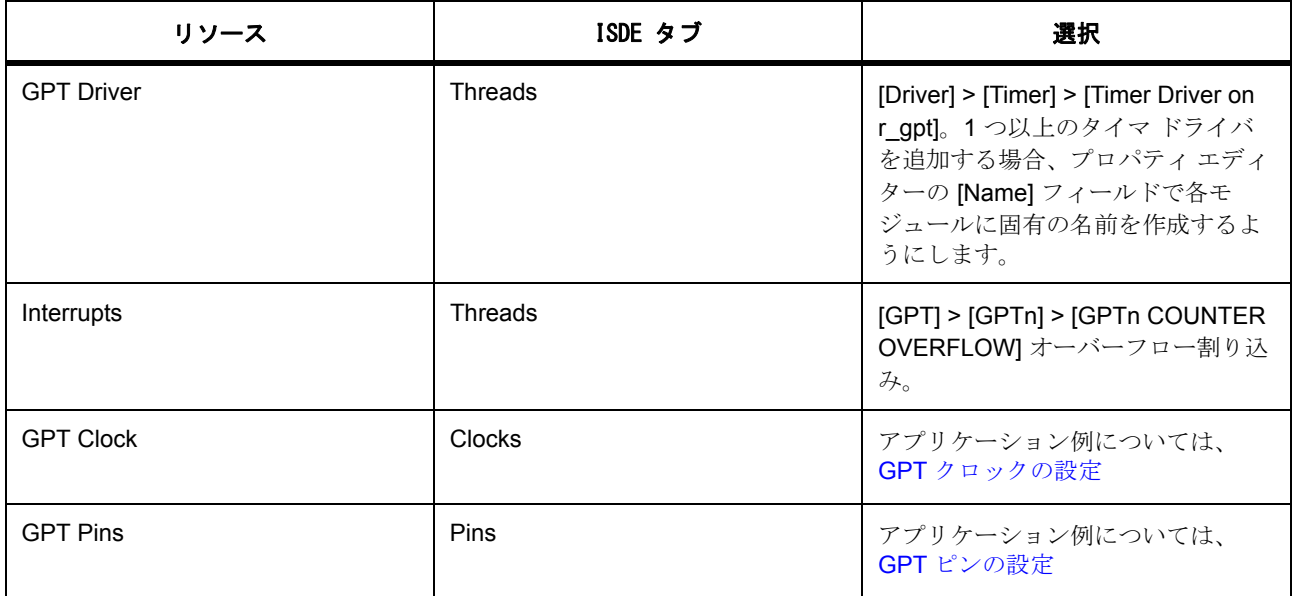

AGT でタイマ ドライバを使用するアプリケーションでは、次のリソースが必要です。

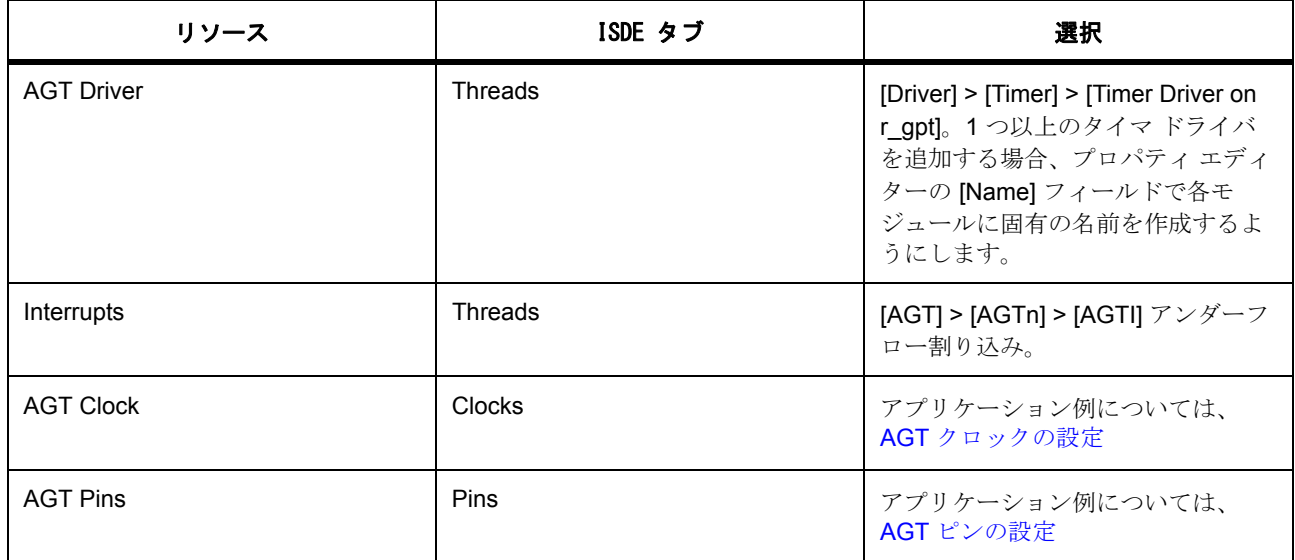

アプリケーションの DAC 割り込みでデータ転送またはイベント トリガが必要な場合に、次のリソースはオ プションです。

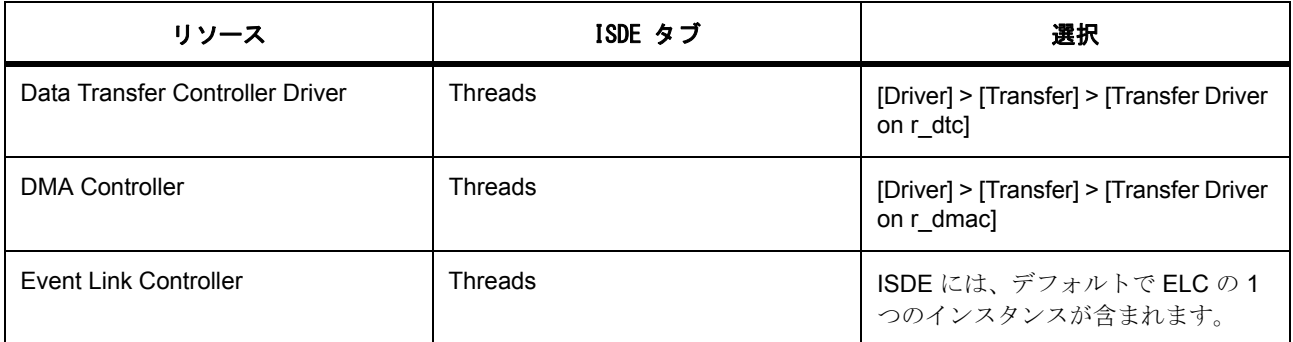

# <span id="page-520-0"></span>**GPT** クロックの設定

e<sup>2</sup> studio ISDE で、[Clocks] タブを使用して GPT クロックを設定します [\(クロックの設定](#page-68-0)を参照)。

GPT タイマは、PCLKA 周波数に基づいてクロック供給されます。PCLKA 周波数を設定するには、実行時 に e<sup>2</sup> studio ISDE [クロックの設定](#page-68-0)または CGC [インタフェース](#page-964-0)のクロック コンフィギュレータを使用します。

最大期間は、タイマの種類 (32 ビットまたは 16 ビット)に依存します。

120 MHz で動作する PCLKA を使用した 32 ビット解像度の GPT では、最大期間は約 36650 秒であり、10 時間を少し超えます。

32 MHz で動作する PCLKA を使用した 16 ビット解像度の GPT では、最大期間は約 2.09 秒です。

# <span id="page-521-0"></span>**GPT** ピンの設定

e<sup>2</sup> studio ISDE を使用して、[Pins] タブから GPT ピンを設定します ([ピンの設定を](#page-68-1)参照)。

GPT との出力比較を使用するには、出力ピンとして使用する I/O ポート ピンが、ピン コンフィギュレータ で GPT 周辺機器 (GTIOC)ピンとして設定されている必要があります ([ピンの設定を](#page-68-1)参照)。

ピン コンフィギュレータでは、関連するピンのために IOPORT CFG\_PERIPHERAL\_PIN と IOPORT PERIPHERAL GPT1 が [pin\\_cfg](#page-2240-0) フィールドで設定されます。

# **GPT** 割り込みの設定

e<sup>2</sup> studio ISDE を使用して、[ICU] タブから GPT 割り込みを設定します ([割り込みの設定を](#page-79-0)参照)。

以下の状況では、選択した使用チャネルに対する GPT カウンタ オーバーフロー割り込みを BSP で有効にす る必要があります。

- 1) タイマ期間が経過したらソフトウェア割り込みを取得する。
- 2) ワンショット モードを使用する。

割り込みを有効にするには、e<sup>2</sup> studio ISDE のプロジェクト コンフィギュレータの [ICU] タブで、GPT > GPTn COUNTER OVERFLOW 割り込み (n は GPT チャネル番号)の優先度を設定します。これにより、 ssp\_cfq/bsp/bsp\_irq\_cfg.h の BSP\_IRQ\_CFG\_GPTn\_COUNTER\_OVERFLOW に、選択した優先度が設定さ れます。

BSP で GPTn COUNTER OVERFLOW 割り込みが有効になっている場合、対応する ISR がタイマ ドライバ で定義されます。ISR は、ユーザー コールバック関数が [open](#page-1360-0) で登録されていれば、それを呼び出します。

Attention: [irq](#page-2418-0) が TRANSFER\_IRO\_END に設定された DTC 周辺機器と共に使用した場合、割り込みはスキッ プされることがあります。

# タイマ ドライバ用の **GPT** パラメータの設定

e<sup>2</sup> studio ISDE を使用して、r\_gpt に実装されたタイマ ドライバのパラメータを設定します。

RTOS を使用しないアプリケーションの場合 : HAL [ドライバの追加と設定](#page-73-0)

ThreadX アプリケーションの場合 : [ドライバのスレッドへの追加とドライバの設定。](#page-75-0)

Note:ほとんどのパラメータは、すべてのタイマに共通であり、タイマ インタフェースの構成構造体 timer cfg t に設定されます。アプリケーションで出力ピンを使用する場合は、タイマが一致する場合にピン 出力を HIGH と LOW のどちらにするかなど、GPT ピン固有のパラメータも [timer\\_on\\_gpt\\_cfg\\_t](#page-1582-0) で設定する 必要があります。これらの構造体は、どちらも設定入力に基づいて ISDE により生成されます。

この表において、「プロパティ」は ISDE 内での [Properties] タブ名を表します。

GPT の設定

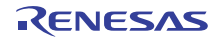

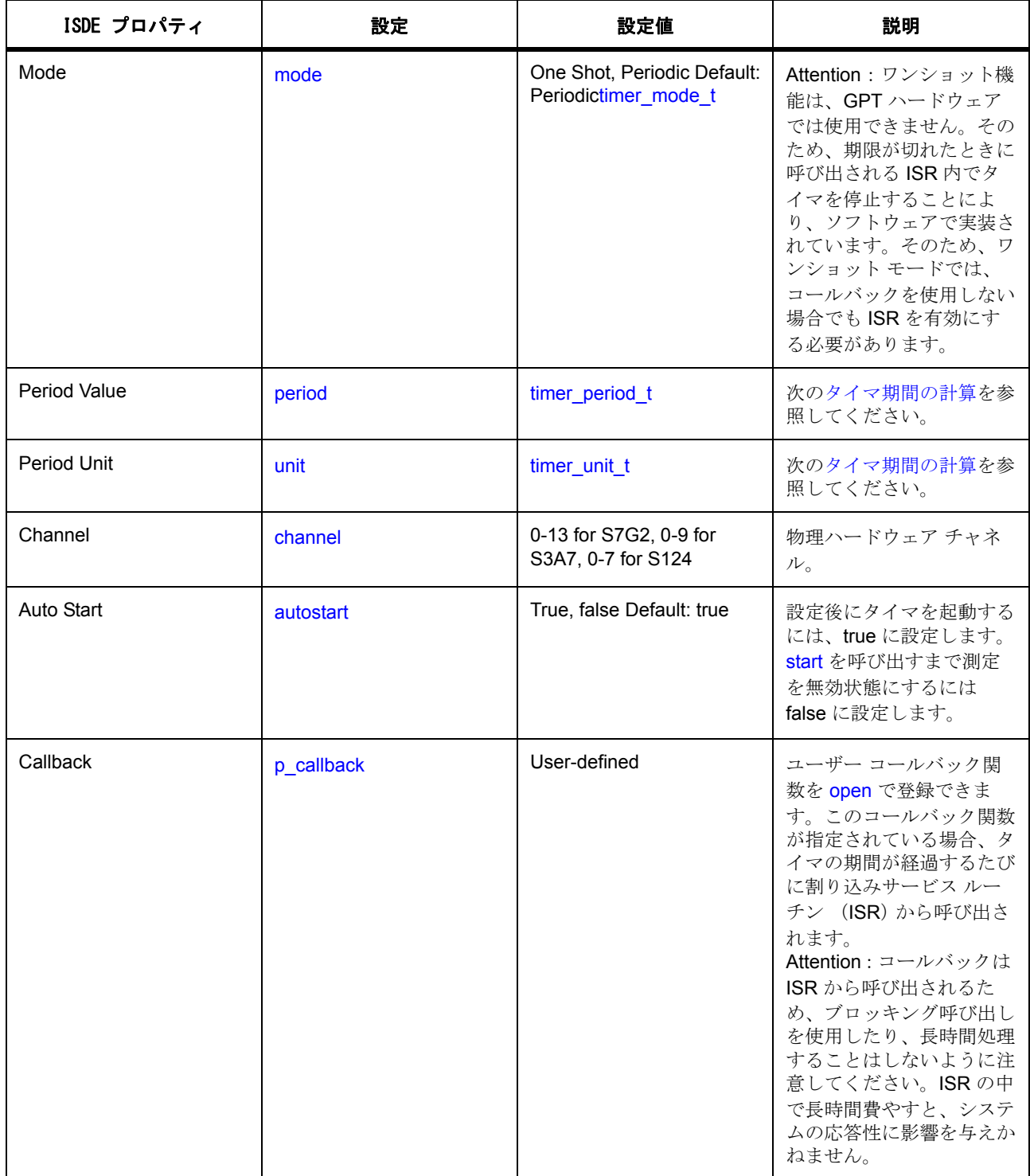

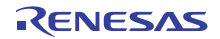

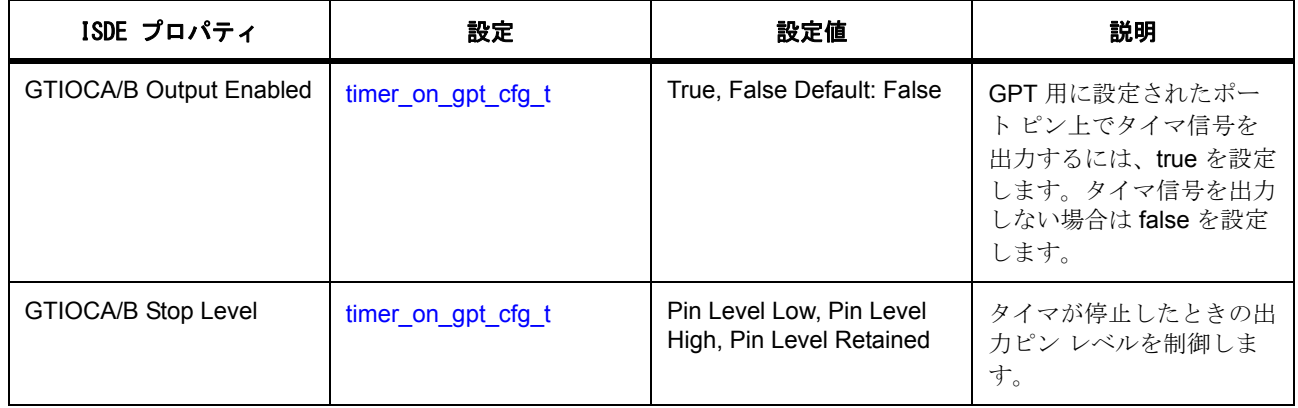

### <span id="page-523-0"></span>**AGT** クロックの設定

AGT タイマは、PCLKB、LOCO、または Fsub 周波数に基づいてクロック供給されます。AGT クロックは、 e<sup>2</sup> studio ISDE の [Properties] ウィンドウで選択できます (「configuring-the-agt-parameters」を参照)。ク ロック周波数を設定するには、実行時に e<sup>2</sup> studio ISDE [クロックの設定](#page-68-0)または CGC [インタフェース](#page-964-0)のク ロック コンフィギュレータを使用します。

最大周期は、入力クロック周波数に依存します。

60 MHz で動作する PCLKB を使用した 16 ビット解像度の AGT では、最大周期は約 8.7 ms です。

32 kHz で動作する Fsub を使用した 16 ビット解像度の AGT では、最大周期は約 2.0 秒です。

### <span id="page-523-1"></span>**AGT** ピンの設定

AGT との出力比較を使用するには、出力ピンとして使用する I/O ポート ピンが、ピン コンフィギュレータ で AGT 周辺機器 (AGTO または AGTIO)ピンとして設定されている必要があります ([ピンの設定を](#page-68-1)参照)。

ピン コンフィギュレータでは、関連するピンのために IOPORT CFG\_PERIPHERAL\_PIN と IOPORT PERIPHERAL AGT が [pin\\_cfg](#page-2240-0) フィールドで設定されます。

### **AGT** 割り込みの設定

以下の状況では、選択した使用チャネルに対する AGT カウンタ オーバーフロー割り込みを BSP で有効にす る必要があります。

- 1) タイマ期間が経過したらソフトウェア割り込みを取得する。
- 2) ワンショット モードを使用する。

割り込みを有効にするには、e<sup>2</sup> studio ISDE のプロジェクト コンフィギュレータの [ICU] タブで、AGT > AGTn > AGTn AGTI 割り込み (n は AGT チャネル番号)の優先度を設定します。これにより、 ssp\_cfg/bsp/bsp\_irq\_cfg.h の BSP\_IRQ\_CFG\_AGTn\_AGTI に、選択した優先度が設定されます。

BSP で AGTn AGTI 割り込みが有効になっている場合、対応する ISR がタイマ ドライバで定義されます。 ISR は、ユーザー コールバック関数が [open](#page-1360-0) で登録されていれば、それを呼び出します。

Attention: [irq](#page-2418-0) が [TRANSFER\\_IRQ\\_END](#page-1375-0) に設定された DTC 周辺機器と共に使用した場合、割り込みはスキッ プされることがあります。

# タイマ ドライバ用の **AGT** パラメータの設定

e2 studio ISDE を使用して、r\_agt に実装されたタイマ ドライバのパラメータを設定します。 RTOS を使用しないアプリケーションの場合 : HAL [ドライバの追加と設定](#page-73-0) ThreadX アプリケーションの場合 : [ドライバのスレッドへの追加とドライバの設定。](#page-75-0) Note:ほとんどのパラメータは、すべてのタイマに共通であり、タイマ インタフェースの構成構造体 [timer\\_cfg\\_t](#page-1359-0) に設定されます。アプリケーションが出力ピンを使用する場合は、未定。

AGT の設定

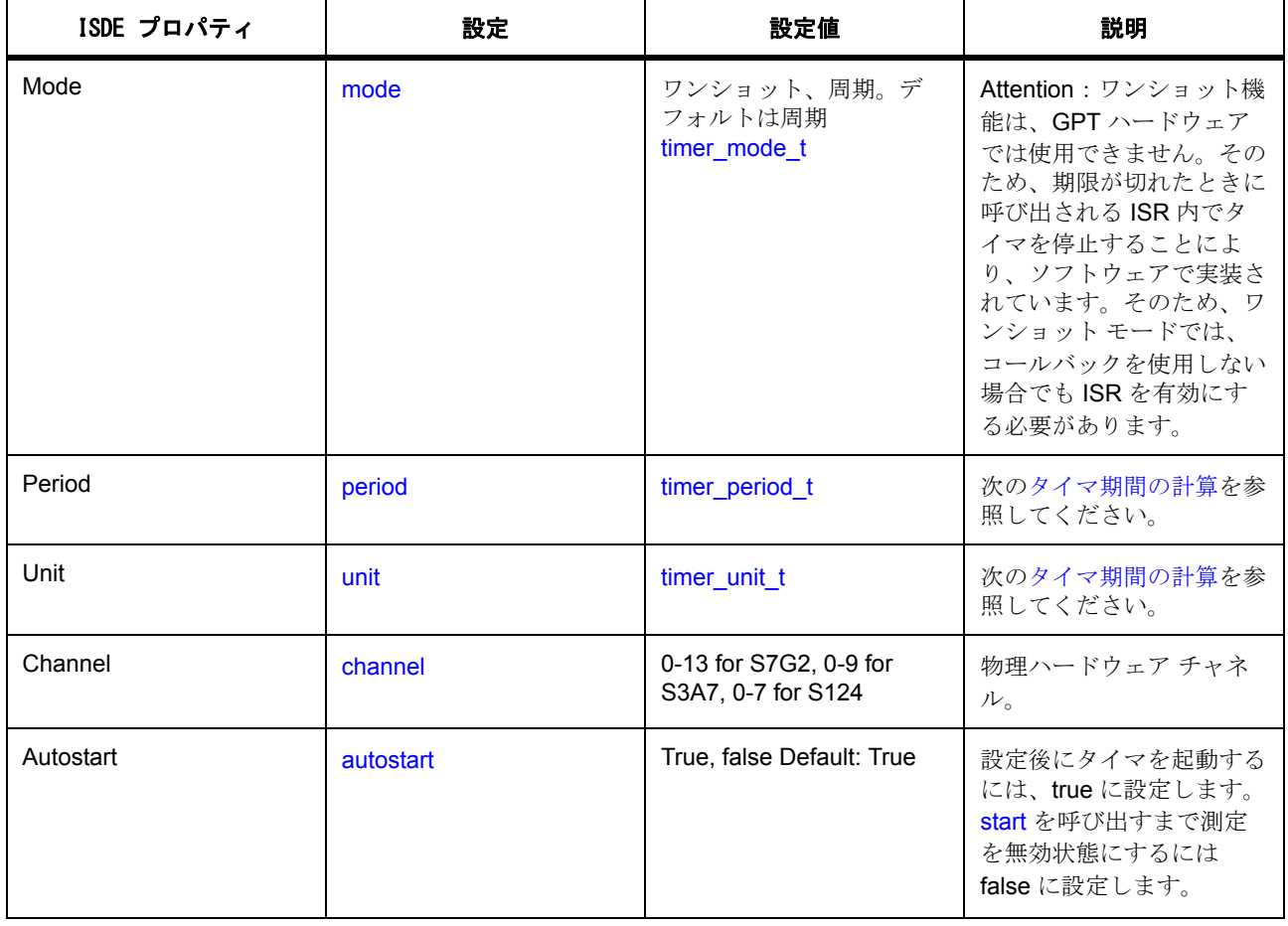

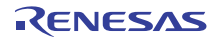

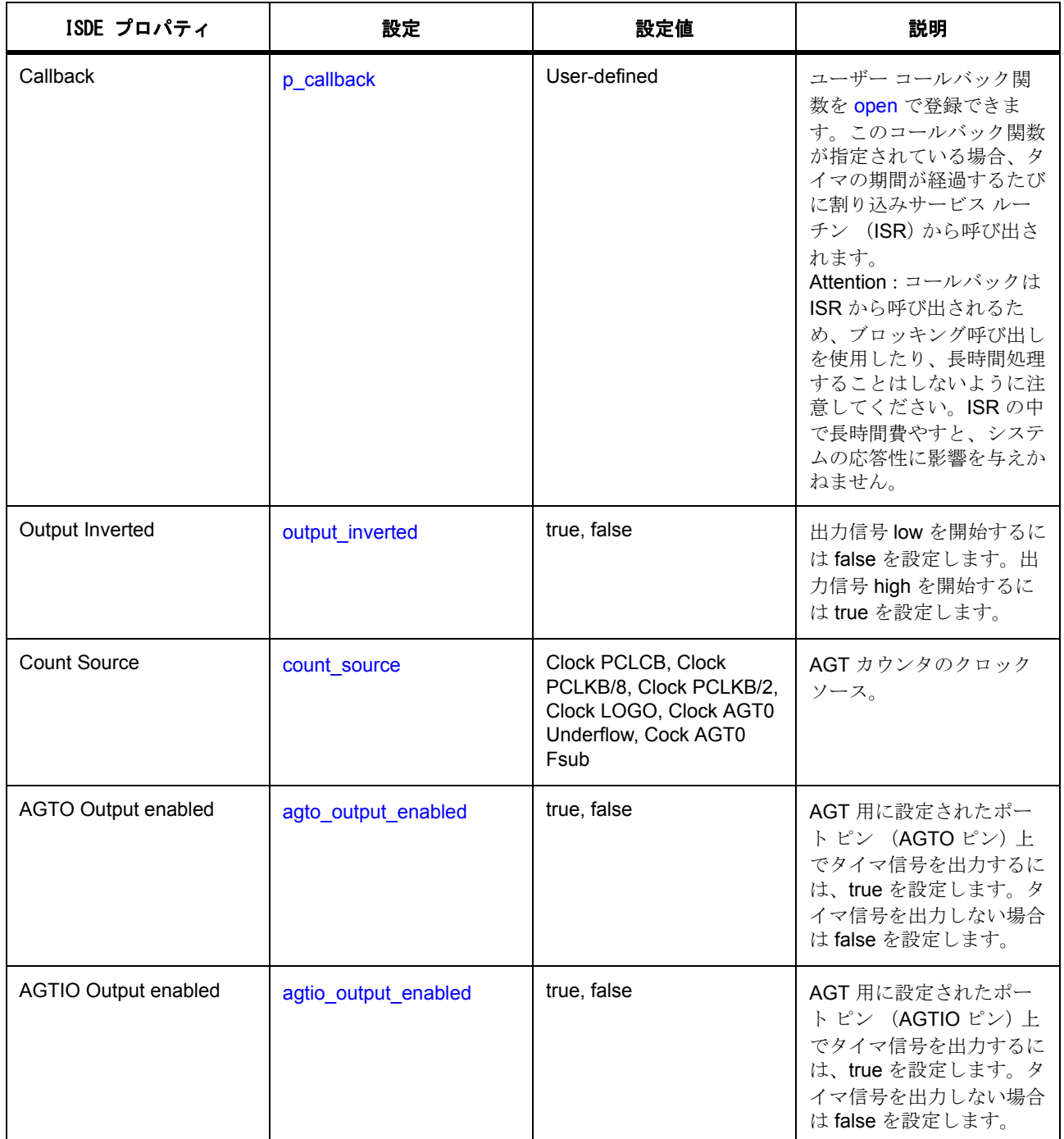

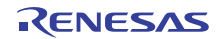

## **4.2.29.4** タイマ ドライバ使用上の注意

### **GPT** 出力タイマ信号

タイマ出力が設定されている場合 (GTIOCA/B 出力有効に True が設定されている場合)、出力ピンは GTIOCA/B 停止レベルで開始され、期間が経過するたびに切り替わります。最初の切り替えは、タイマ起動 後に初めて期間が経過したときに起こります。

ワンショット モードでは、タイマのカウントが開始されるときにも切り替わるように出力が設定されます。 これによりパルスが生成されます。タイマは、カウントが始まるときに停止レベルから切り替わり、カウン トが終了するときに停止レベルに戻ります。

# <span id="page-526-0"></span>タイマ期間の計算

タイマ期間は、タイマが期限切れになるまでの時間として定義されます。出力比較を使用する場合、出力ピ ンが期間あたり1回切り替わるため、従来の期間 (立ち上がりエッジから立ち上がりエッジ)は、ソフト ウェアで指定された期間の 2 倍になります。

現在のクロック設定に基づく実行時期間計算は、[open](#page-1360-0) および [periodSet](#page-1365-0) から使用できます。

タイマ期間が raw カウント以外に指定された場合、現在のタイマ クロック周波数を使用して期間が計算さ れます (GPT [クロックの設定](#page-520-0)または AGT [クロックの設定を](#page-523-0)参照してください)。現在のクロック周波数は、 クロック発生回路 (CGC)のレジスタに基づいて決定され、PLL がメイン クロックの場合は、BSP マクロ #define BSP CFG XTAL HZ で指定された水晶周波数も使用されます。この周波数は、次の表の適切な式 で、clk\_freq\_hz として使用されます。

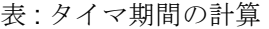

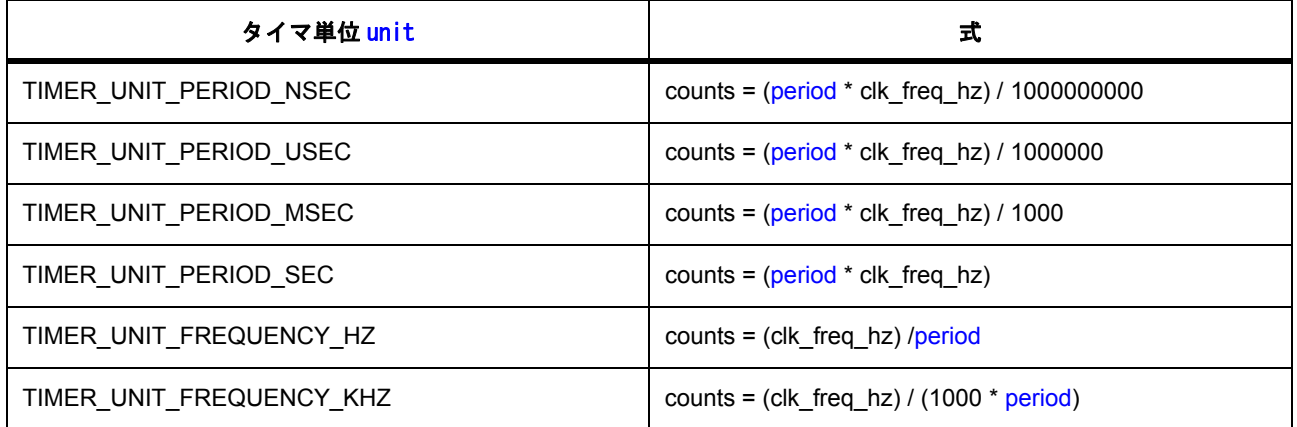

必要な期間がカウンタサイズ (32 ビットまたは1ビット)よりも長い場合、ドライバは、結果が現在のサ イズに収まる最も小さい除数を選択します。カウンタ値が、最大の除数 (1024)を持つカウンタ サイズよ りも大きい場合は、エラー コード (SSP\_ERR\_INVALID\_ARGUMENT) が返されます。

### **GPT** を使用した **DMAC/DTC** のトリガー

タイマ期間が経過したときに、DMAC または DTC 周辺機器を使用してデータの転送をトリガするには、 [activation\\_source](#page-2415-0) を ELC\_EVENT\_GPTn\_COUNTER\_OVERFLOW (n は GPT チャネル番号)に設定して DMAC/DTC 転送を設定します。詳細については[、転送インタフェース](#page-1370-0)を参照してください。

l a:DTC を使用したワンショット モードでタイマを使用する場合は、転送全体が完了してから割り込みによ りタイマが停止します ([irq](#page-2418-0) が [TRANSFER\\_IRQ\\_END](#page-1375-0) に設定されている場合)。タイマ期間が経過した後に 1 回の転送のみを生成するには、[irq](#page-2418-0) を TRANSFER IRQ EACH に設定するか、DMAC を使用して転送します。

# **GPT** を使用した **ELC** イベントのトリガー

GPT タイマは、[elc\\_peripheral\\_t](#page-2097-0) にリストされている他の周辺機器の起動をトリガできます。詳細について は、ELC [インタフェース](#page-1106-0)を参照してください。

## **AGT** を使用した **DMAC/DTC** のトリガー

タイマ期間が経過したときに、DMAC または DTC 周辺機器を使用してデータの転送をトリガするには、 [activation\\_source](#page-2415-0) を ELC\_EVENT\_AGTn\_AGTI (n は AGT チャネル番号)に設定して DMAC/DTC 転送を設 定します。詳細については[、転送インタフェースを](#page-1370-0)参照してください。

Attention:DTC を使用したワンショット モードでタイマを使用する場合は、転送全体が完了してから割り 込みによりタイマが停止します ([irq](#page-2418-0) が [TRANSFER\\_IRQ\\_END](#page-1375-0) に設定されている場合)。タイマ期間が経過 した後に1回の転送のみを生成するには、[irq](#page-2418-0) を [TRANSFER\\_IRQ\\_EACH](#page-1375-1) に設定するか、DMAC を使用して 転送します。

## **AGT** を使用した **ELC** イベントのトリガー

AGT タイマは、[elc\\_peripheral\\_t](#page-2097-0) にリストされている他の周辺機器の起動をトリガできます。詳細について は、ELC [インタフェース](#page-1106-0)を参照してください。

### **4.2.29.5** タイマ ドライバ アプリケーションの作成

```
/* Instance structure to use this module. */
timer_instance_t g_timer =
{
    p_{\text{at}} = 8g_{\text{t}} timer_ctrl,
    .p_cfg = 8g_timer_cfg, .p_api = &g_timer_on_gpt
};
```
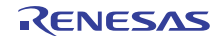

GPT を使用したタイマ アプリケーションを作成するには、以下の手順を実行します。

- 1) モジュールを上の説明のように設定します。モジュールを構成すると、モジュール関連のヘッダーと 構成ファイルが自動的に生成されます (以下の構造体が含まれます : [timer\\_cfg\\_t](#page-1359-0) および [timer\\_on\\_gpt\\_cfg\\_t](#page-1582-0))。
- 2) 設定時にタイマに付けた名前を使用して、タイマ インスタンスをオープンします。タイマ インタ フェースを通じて適切なドライバが呼び出されます。g\_timer というタイマの場合は以下のようにな ります。

g\_timer.[p\\_api](#page-2412-1)->[open](#page-1360-0)(g\_timer.[p\\_ctrl](#page-2412-0), g\_timer.[p\\_cfg](#page-2412-2))

タイマの設定手順後に、g\_timer.p\_ctrl と g\_timer.p\_cfg が自動生成されます。

3) 自動起動が False に設定された場合は、次のインタフェースを呼び出してタイマを起動します。

g\_timer[p\\_api](#page-2412-1)->[start](#page-1363-0)(g\_timer[p\\_ctrl](#page-2412-0))

4) 必要に応じて、[timer\\_api\\_t](#page-1360-1) から他の API を使用します。

タイマの制限事項

GPT の電源をオフにする

GPT モジュールは、close() API で GPT のモジュール ストップ ビットを設定しません。これは意図的なもの で、GPT モジュール ストップ ビットは複数の GPT チャネルを制御し、GPT モジュールには他の GPT モ ジュールがアプリケーションで使用されているかどうかを判断することはできないためです。GPT にモ ジュール ストップ ビットを設定し、使用中の GPT チャネルがない場合に電力消費量を削減するには、この 手順に従ってください。

- 1) MCU のユーザーズマニュアルを開きます (たとえば、r01um0001eu0085\_synergy\_s7g2.pdf は S7G2 マニュアルのバージョン 0.85 です)。
- 2) 「ローパワー モード (Low Power Modes)」の章で、「モジュール ストップ制御レジスタ D (Module Stop Control Register D)」の「レジスタの説明 (Register Descriptions)」の章を確認します。
- 3) MSTPD5 および MSTPD6 を確認し、アプリケーションで使用するチャネルがどちらのビットに含ま れているかを調べます。
- 4) Synergy 構成ツール (configuration.xml)の [Threads] タブで次の順に選択し、プロジェクトに LPM ドライバを追加します : [New] > [Driver] > [Power] > [Low Power Modes Driver on r\_lpm]。
- 5) アプリケーション コードで、手順 3 で特定した MSTP ビット内の他の GPT チャネルが、アプリケー ションにより現在使用されていないことを確認します。使用中のチャネルがなければ、LPM API を使 用して GPT チャネル セットの電源をオフにします。a. g\_lpm0 という名前の LPM モジュールを使用 した MSTPD5 により制御された GPT チャネルの電源をオフにするには、以下を呼び出します。

g\_lpm0->p\_api. moduleStop([LPM\\_MSTP\\_GPT\\_CH7\\_0](#page-1235-0)); // Ignore the channel numbers in the enum value – this is for MSTPD5

b. MSTPD6 により制御された GPT チャネルの電源をオフにするには、以下を呼び出します。

g Ipm0->p api. moduleStop([LPM\\_MSTP\\_GPT\\_CH13\\_8](#page-1235-1)); // Ignore the channel numbers in the enum value – this is for MSTPD6

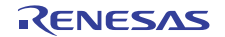

# **4.2.29.6** タイマ ドライバでサポートされるデバイス

このドライバは、次の MCU でテストされています。

- S7G2
- S3A7
- S124

# **4.2.29.7** タイマ ドライバ ファイル

プロジェクト設定中、ISDE により、次の表に記載されているファイルが /ssp ディレクトリに抽出されま す。

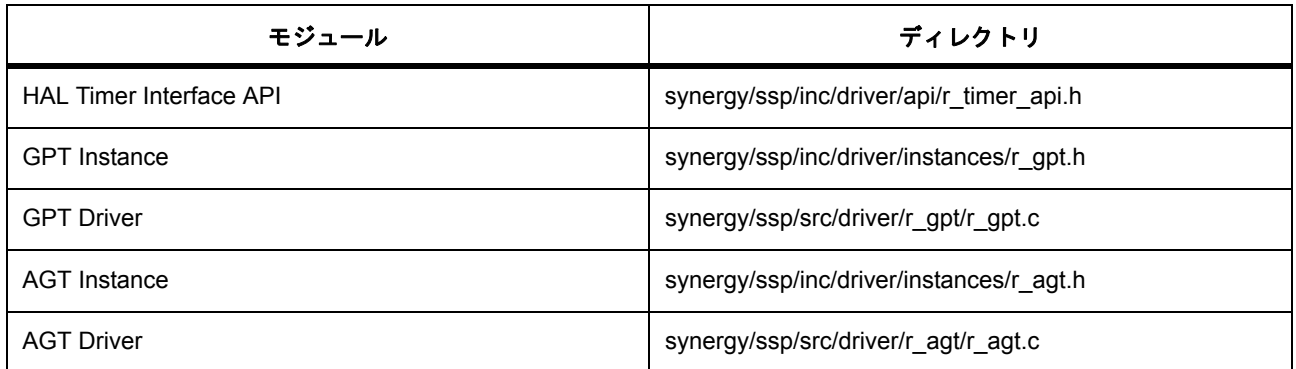

# **4.2.30** 転送ドライバ

転送ドライバは、転送アプリケーション用の汎用ドライバであり、MCU 上で使用できる 2 つの転送周辺機 器 (DMAC と DTC) をサポートしています。このため、ドライバはrdmac およびrdtc 上に実装すること ができます。このセクションでは、e2 studio ISDE を使用して転送ドライバを構成する方法と、API 関数を アプリケーションに組み込む方法について説明します。

e<sup>2</sup> studio ISDE のプロジェクト コンフィギュレータでは、[Threads] タブの [Modules] ペインで [New] > [Driver] > [Transfer] > [Transfer Driver on r\_dmac] または [New] > [Driver] > [Transfer] > [Transfer Driver on r\_dtcl を選択することで、転送ドライバ モジュールを追加および構成できます。詳細については、以下を参 -<br>照してください : e<sup>2</sup> studio ISDE [による転送ドライバを使用するアプリケーションの作成](#page-531-0)

API リファレンスは、次の転送インタフェースの説明内に記載されています : [転送インタフェース。](#page-1370-0)

SSP でインタフェースを利用してプログラムを作成する方法については、を参照してください。[SSP](#page-12-0)  **[Architecture](#page-12-0)** 

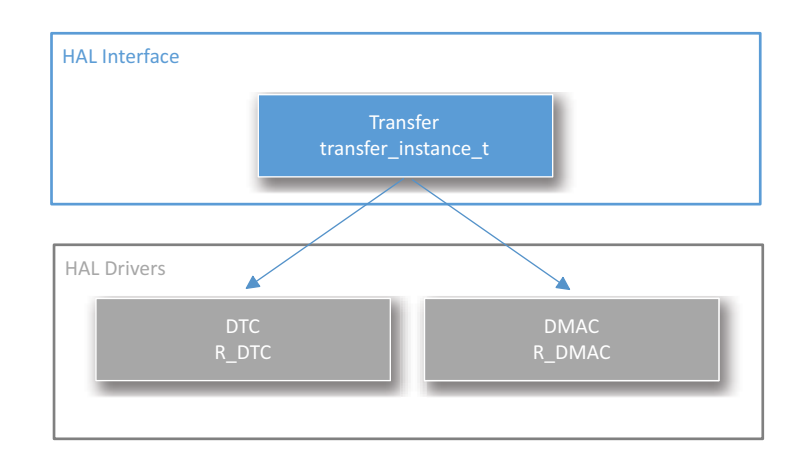

# 図 **155:** 転送ドライバ **-** ブロック図

## **4.2.30.1** 転送ドライバの機能

転送ドライバは、割り込みまたはイベントの発生時に、ユーザー指定のソースからユーザー指定の宛先に データを移動します。

### **4.2.30.2** 転送ドライバ用モジュールの選択

ほとんどの汎用転送アプリケーションでは DTC モジュールが推奨されますが、基本的な転送機能を実行す るにはどちらのモジュールでも使用できます。一方の転送モジュールが他方より推奨されるユース ケース を以下で説明します。

### **DTC** 転送モジュールの選択

DTC モジュールでは、システム内のすべての割り込み用のスロットを持つ、RAM ベースのベクトル テーブ ルが使用されます。DTC 転送が完了すると、アクティベーション ソース割り込みが呼び出されます。DTC を使用するには、アクティベーション ソース割り込みを有効にする必要があります。一般に、アクティ ベーション ソース割り込みは、TRANSFER\_IRQ\_EACH が構成で指定されていないかぎり、転送が完了す るまで DTC によってミュートされます。たとえば、長さが 16 である通常モード転送がタイマによってトリ ガーされた場合、転送が有効である間、最初の 15 回のタイマ割り込みは発生しません。タイマ割り込みは 16 番目の転送の後で発生します。DTC ではチェーンされた転送も許可されます。つまり、単一のアクティ ベーション ソース割り込みの後で複数の転送が発生できます。この機能はドライバによってサポートされ ていますが、e2 studio ISDE の外部で構成する必要があります。

### **DMAC** 転送モジュールの選択

DMAC モジュールは DMAC 周辺レジスタを使用するため、システム内の転送数はデバイス上の DMAC チャ ネル数に制限されます。DMAC を使用するためにアクティベーション ソースを有効にする必要はありませ ん。DMAC 転送が完了すると、DMAC 割り込みが呼び出されます。アクティベーション ソース割り込みが 有効になっている場合は、転送がトリガーされるのと同時に発生します。DMAC 割り込みが有効にされてい る場合は、すべての転送が完了した後で発生します。たとえば、長さが 16 であるノーマル モード転送がタ

イマによってトリガされた場合、タイマ割り込みは各割り込みが発生するのと同時に発生し、DMAC 割り込 みは 16 番目の割り込みが完了した後で発生します。DMAC ではチェーンされた転送はサポートされません。

# <span id="page-531-0"></span>**4.2.30.3 e2 studio ISDE** による転送ドライバを使用するアプリケーションの作成

ドライバは、e<sup>2</sup> studio ISDE に組み込まれています (e<sup>2</sup> studio ISDE [ユーザーガイドを](#page-56-0)参照)。

e<sup>2</sup> studio ISDE でプロジェクトの作成と設定を行い、ドライバを追加します。

- 1) プロジェクトを作成します ([プロジェクトの作成を](#page-61-0)参照)。
- 2) プロジェクトを設定します ([プロジェクトの設定を](#page-65-0)参照)。
- 3) ドライバを追加します ([スレッドとドライバの追加を](#page-71-0)参照)。

DTC で転送ドライバを使用するアプリケーションでは、次のリソースが必要です。

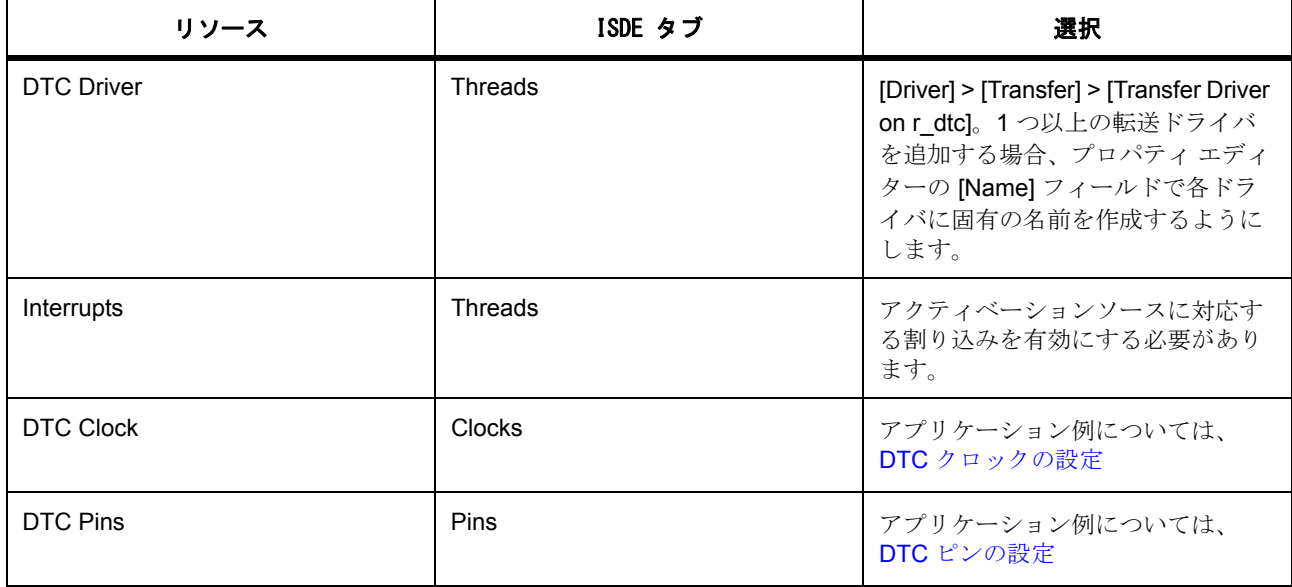

DMAC で転送ドライバを使用するアプリケーションでは、次のリソースが必要です。

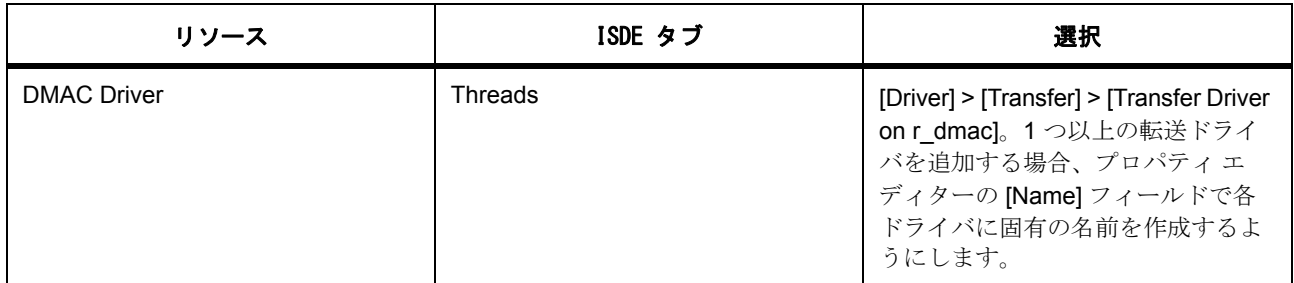

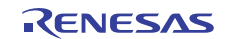

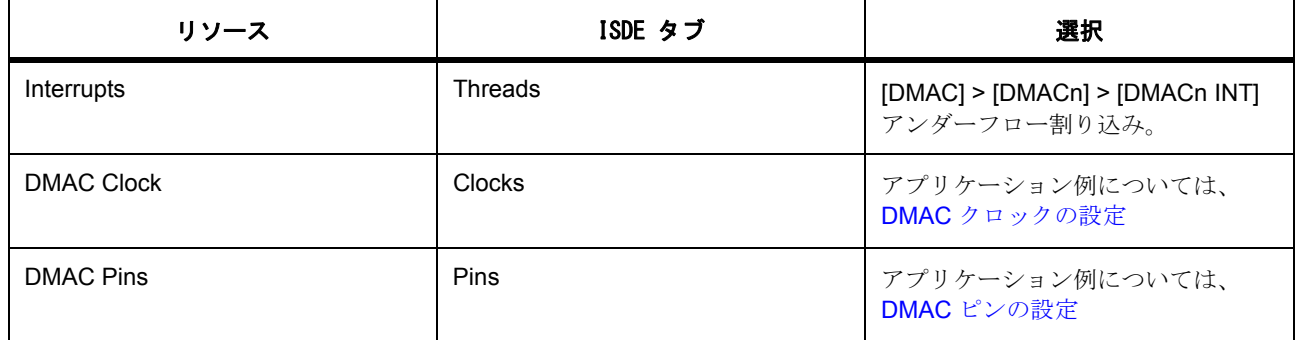

### <span id="page-532-0"></span>**DTC** クロックの設定

e<sup>2</sup> studio ISDE で、[Clocks] タブを使用して DTC クロックを設定します [\(クロックの設定](#page-68-0)を参照)。

DTC は、ICLK 周波数に基づいてクロック供給されます。ICLK 周波数を設定するには、実行時に e<sup>2</sup> studio ISDE [クロックの設定ま](#page-68-0)たは CGC [インタフェースの](#page-964-0)クロック コンフィギュレータを使用します。

## <span id="page-532-1"></span>**DTC** ピンの設定

DTC はいずれのピンとも関連付けられていません。

## **DTC** 割り込みの設定

e<sup>2</sup> studio ISDE を使用して、[ICU] タブから DTC 割り込みを設定します ([割り込みの設定を](#page-79-0)参照)。

DTC を使用するには、アクティベーション ソース割り込みを有効にする必要があります。

la:irg が TRANSFER\_IRO\_END に設定された DTC 周辺機器と共に使用した場合、割り込みはスキップされ ることがあります。

### <span id="page-532-2"></span>**DMAC** クロックの設定

e<sup>2</sup> studio ISDE で、[Clocks] タブを使用して DMAC クロックを設定します ([クロックの設定を](#page-68-0)参照)。

DMAC は、ICLK 周波数に基づいてクロック供給されます。ICLK 周波数を設定するには、実行時に e<sup>2</sup> studio ISDE [クロックの設定ま](#page-68-0)たは CGC [インタフェースの](#page-964-0)クロック コンフィギュレータを使用します。

### <span id="page-532-3"></span>**DMAC** ピンの設定

DMAC はいずれのピンとも関連付けられていません。

### **DMAC** 割り込みの設定

DMAC を使用するのに割り込みは必要ありません。転送の完了時に割り込みを受信するには、e<sup>2</sup> studio ISDE のプロジェクト コンフィギュレータの [ICU] タブで、DMAC > DMACn > DMACn INT 割り込み (n は DMAC チャネル番号)を有効にします。

DMACn INT 割り込みが BSP で有効になっている場合、対応する ISR が DMAC ドライバで定義されます。 ISR は、ユーザー コールバック関数が [open](#page-1379-0) で登録されていれば、それを呼び出します。

## **4.2.30.4** 転送ドライバ使用上の注意

### ノーマル モード

通常モードでは、アクティベーション ソース イベントが発生するたびに単一の転送がトリガーされます。 単一の転送は、[size](#page-2419-0) で選択された設定に応じて、1 バイト、2 バイト、または 4 バイトです。転送が発生す るたびに、[length](#page-2419-1) が 1 デクリメントされます。[length](#page-2419-1) が 0 に達すると、転送は完了です。

# リピート モード

リピート モードでは、アクティベーション ソース イベントが発生するたびに単一の転送がトリガーされま す。単一の転送は、[size](#page-2419-0) で選択された設定に応じて、1 バイト、2 バイト、または 4 バイトです。転送が発 生するたびに、[length](#page-2419-1) が 1 デクリメントされます。[length](#page-2419-1) が 0 に達すると、[length](#page-2419-1) に初期値がリロードされ、 転送が再開始されます。リピート エリアがソースに設定されている場合、転送の再開始時にソース レジス タにも初期値がリロードされます。また、リピート エリアが宛先に設定されている場合、転送の再開始時 に宛先レジスタに初期値がリロードされます。

### ブロック モード

ブロック モードでは、アクティベーション ソース イベントが発生するたびに転送長全体が転送されます。 たとえば、アクティベーション ソースがタイマ、バイト サイズが 2、バイト長が 12 である転送がブロック モードで構成されている場合、アクティベーション イベントが発生するたびに 24 バイトが転送されます。 転送が発生するたびに、[length](#page-2419-1) が 1 デクリメントされます。[length](#page-2419-1) が 0 に達すると、[length](#page-2419-1) に初期値がリロー ドされ、転送が再開始されます。リピート エリアがソースに設定されている場合、転送の再開始時にソー ス レジスタにも初期値がリロードされます。また、リピート エリアが宛先に設定されている場合、転送の 再開始時に宛先レジスタに初期値がリロードされます。

# アドレス モード

[size](#page-2419-0)(1 バイト、2 バイト、または 4 バイト)が転送されるたびに、ソース ポインタと宛先ポインタはそれぞ れ [src\\_addr\\_mode](#page-2418-1) と [dest\\_addr\\_mode](#page-2418-2) によって調整されます。たとえば、[src\\_addr\\_mode](#page-2418-1) が TRANSFER ADDR MODE INCREMENTED に設定され、[size](#page-2419-0) が TRANSFER SIZE 4 BYTES に設定され ている場合、[p\\_dest](#page-2419-2) ポインタは転送のたびに 4 (転送サイズ)インクリメントされます。 TRANSFER ADDR MODE FIXED に設定されている場合、ポインタは変化しません。

### チェーンされた転送

チェーンされた転送は DTC でのみサポートされています。チェーンされた転送を使用するには、 [transfer\\_info\\_t](#page-1377-0) 構造体の配列を作成します。最後の転送を除くすべての転送について、[chain\\_mode](#page-2418-3) を TRANSFER CHAIN MODE ENABLED に設定します。[p\\_info](#page-2415-1) を、[transfer\\_info\\_t](#page-1377-0) 構造体用の配列内にある最 初の構造体のベースに設定します。

# **4.2.30.5** 転送ドライバ アプリケーションの作成

ISDE によって生成されたソース ファイルでプロジェクトを作成すると、次のインスタンス構造体が設定さ れます。

```
/* Instance structure to use this module. */
```
const [transfer\\_instance\\_t](#page-1387-0) g\_transfer =

```
p_{\text{ctrl}} = 8q_{\text{transfer}} ctrl,
```

```
.p_cfg = 8g_transfer_cfg,
```

```
 .p_api = &g_transfer_on_dtc
```
};

{

DTC を使用する転送アプリケーションを作成するには、次の手順を実行します。

- 1) モジュールを上の説明のように設定します。モジュールを構成すると、モジュール関連のヘッダーと 構成ファイルが自動的に生成されます (以下の構造体が含まれます: [transfer\\_cfg\\_t](#page-1379-1)。)
- 2) 設定時に転送に付けた名前を使用して、転送インスタンスをオープンします。転送インタフェースを 通じて適切なドライバが呼び出されます。g\_transfer という転送の場合は、以下のようになります。

g\_transfer.[p\\_api](#page-2420-1)->[open](#page-1379-0)(g\_transfer.[p\\_ctrl](#page-2420-0), g\_transfer.[p\\_cfg](#page-2420-2))

転送の設定手順後に、g\_transfer.p\_ctrl と g\_transfer.p\_cfg が自動生成されます。

3) Auto Enable が False に構成された場合、呼び出しまたは次のものによって転送を有効にします。

g\_transfer.[p\\_api](#page-2420-1)->[enable](#page-1382-0)(g\_transfer.[p\\_ctrl](#page-2420-0))

```
または
```
g\_transfer.[p\\_api](#page-2420-1)->[reset](#page-1381-0)(g\_transfer.[p\\_ctrl](#page-2420-0), p\_src, p\_dest, length)

4) 必要に応じて、[transfer\\_api\\_t](#page-1379-2) から他の API を使用します。

### **4.2.30.6** 転送ドライバでサポートされるデバイス

このドライバは、S7G2 と S3A7 でテストされています。

転送ドライバは、API への変更なしに、次のファミリをサポートするように設計されています。

• S124

### **4.2.30.7** 転送ドライバ ファイル

プロジェクト設定中、ISDE により、次の表に記載されているファイルが /ssp ディレクトリに抽出されま す。

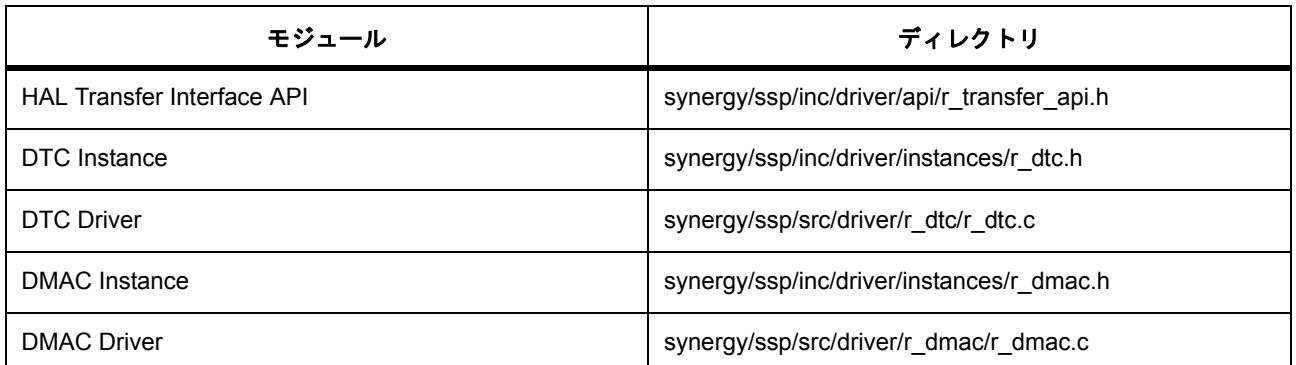

# **4.2.31 UART** ドライバ

UART ドライバは r sci\_uart に実装されており、UART プロトコルを使用したシリアル通信用の汎用 API を 含みます。このドライバは、MCU で利用可能な SCI 周辺機器および UART モードをサポートします。この セクションでは、e2 studio ISDE を使用して UART ドライバを構成する方法と、API 関数をアプリケーショ ンに組み込む方法について説明します。

e2 studio ISDE のプロジェクト コンフィギュレータでは、[Threads] タブの [Modules] ペインで [New] > [Driver] > [Connectivity] > [UART Driver on r\_sci\_uart] を選択することで、UART ドライバ モジュールを追加 および構成できます。詳細については、以下を参照してください : e[2 studio ISDE](#page-536-0) による UART ドライバを使 [用するアプリケーションの作成。](#page-536-0)

API リファレンスは、次の UART インタフェースの説明内に記載されています : UART [インタフェース](#page-1388-0)。

SSP でインタフェースを利用してプログラムを作成する方法については、[SSP Architecture](#page-12-0) を参照してくだ さい。

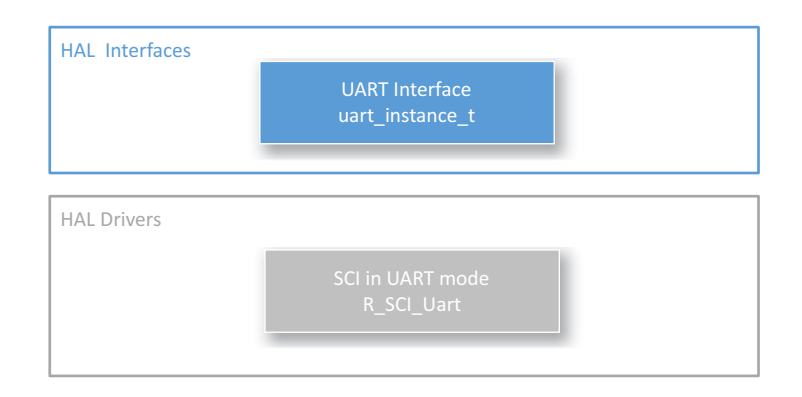

# 図 **156: UART** ドライバ **-** ブロック図

### **4.2.31.1 UART** ドライバの機能

UART ドライバは、汎用 UART プロトコルをサポートしています。

UART モード (UARTon SCI)の SCI 周辺機器で使用される UART ドライバは、標準的な UART プロトコル に加えて、次の機能をサポートしています。

- 全二重 UART 通信
- 複数のチャネルを使用した同時通信
- 割り込み駆動型のデータ送信と受信
- イベント コードを引数として渡す、ユーザー コールバック関数の呼び出し
- 実行時のボーレートの変更
- UART トランザクション中のハードウェア リソースのロック
- CTS/RTS ハードウェア フロー制御 (関連付けられた IOPORT ピンを使用し、ユーザー定義コール バック関数でサポート)
- DTC 転送モジュールとの統合

## <span id="page-536-0"></span>**4.2.31.2 e2 studio ISDE** による **UART** ドライバを使用するアプリケーションの作成

ドライバは、e<sup>2</sup> studio ISDE の SSP に組み込まれています (e<sup>2</sup> studio ISDE [ユーザーガイドを](#page-56-0)参照)。 e<sup>2</sup> studio ISDE でプロジェクトの作成と設定を行い、ドライバを追加します。

- 1) プロジェクトを作成します ([プロジェクトの作成を](#page-61-0)参照)。
- 2) プロジェクトを設定します ([プロジェクトの設定を](#page-65-0)参照)。
- 3) ドライバを追加します ([スレッドとドライバの追加を](#page-71-0)参照)。

UART と SCI モジュールを使用する場合は、次のリソースを追加します。

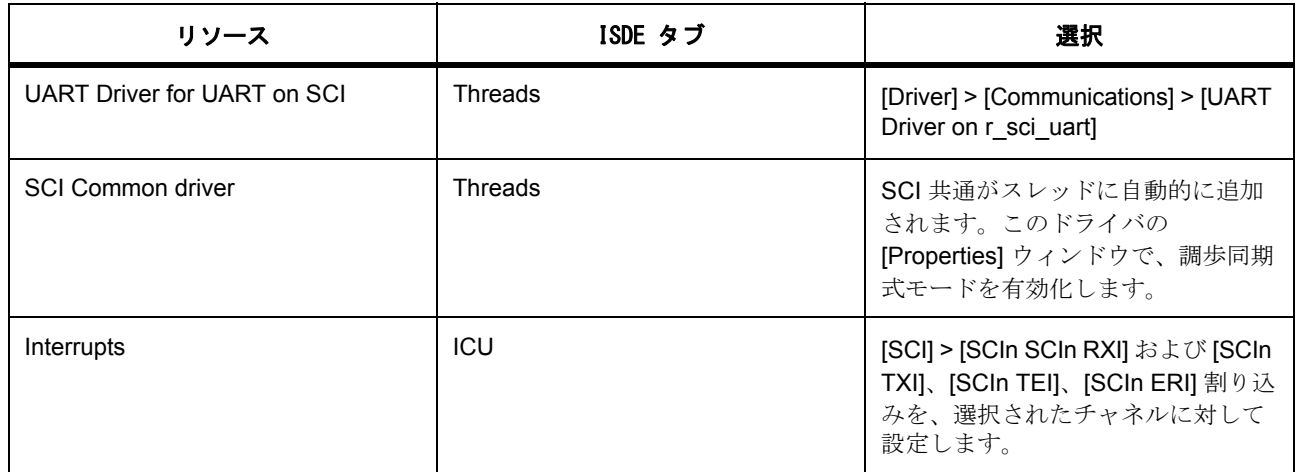

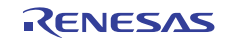

# **UARTonSCI** を使用した **UART** ドライバ用のクロックの設定

e<sup>2</sup> studio ISDE で、[Clocks] タブを使用して UARTonSCI クロックを設定します [\(クロックの設定](#page-68-0)を参照)。 SCI モジュールは、次のクロックを使用できます。

- PCLKA (S124 の場合は PCLKB)
- 選択したチャネル n に対する SCKn ピンからの外部クロック

## **UARTonSCI** を使用した **UART** ドライバ用のピンの設定

e<sup>2</sup> studio ISDE を使用して、[Pins] タブから UARTonSCI ピンを設定します ([ピンの設定を](#page-68-1)参照)。

選択した SCI チャネルの UARTonSCI RX および TX ピンを設定します。

l :S7G2 PE-HMI-WVGA1 ボード上の UARTonSCI モジュールは、PORT5 ピン 8 (ピン P508)および PORT11 ピン 6 (ピン PB06)を使用して、RS-232C/RS-485 トランシーバー上で RS232C ポートをアク ティブ化します。ピン P508 と PB06 を IOPORT ピンとして設定し、その出力レベルを HIGH に設定しま す。

## **4.2.31.3 UARTonSCI** を使用した **UART** ドライバ用の割り込みの設定

### **UARTonSCI RXI** 割り込み

RXI 割り込みは、UART ポートから受信するデータのフローを制御するために使用されます。受信データ数 が期待される読み取り長に達した場合、ISR はユーザー定義のコールバック関数を呼び出して、受信データ が完了したことを通知します。外部 RTS 操作オプションが有効になっている場合、ISR は RTS 外部ピン制 御のための UART コールバック関数を 2 回呼び出します (ISR の先頭と ISR の最後)。コールバック関数を 使用して、RTS 関数をエミュレートできます (「UARTonSCI [ハードウェア](#page-541-0) フロー制御」を参照)。この割り 込みは、[open](#page-1394-0) で、構成パラメータ SCI\_UART CFG\_RX\_ENABLE で受信が有効になっている限りアクティ ブ化されます。

Note:割り込みを有効にするには、e<sup>2</sup> studio ISDE のプロジェクト コンフィギュレータの [ICU] タブで、 SCI > SCIn RXI 割り込みの優先度を設定します。これにより、ssp\_cfg/bsp/bsp\_irq\_cfg.h の BSP\_IRQ\_CFG\_SCIn\_RXI に、選択した優先度が設定されます。

### **UARTonSCI TXI** 割り込み

TXI 割り込みは、[write](#page-1397-0) による要求に従い、UART ポートへの連続するデータ転送を処理します。送信循環 バッファにデータがなくなると、ISR は TXI 割り込みを非アクティブ化し、TEI 割り込みをアクティブにし て、データ送信の最後のシーケンスを処理します。この割り込みは、[write](#page-1397-0) で、構成パラメータ SCI UART CFG TX ENABLE によって送信が有効になっている限りアクティブ化されます。

Note:割り込みを有効にするには、e<sup>2</sup> studio ISDE のプロジェクト コンフィギュレータの [ICU] タブで、 SCI > SCIn TXI 割り込みの優先度を設定します。これにより、ssp\_cfg/bsp/bsp\_irq\_cfg.h の BSP\_IRQ\_CFG\_SCIn\_TXI に、選択した優先度が設定されます。

### **UARTonSCI TEI** 割り込み

TEI割り込みは、[write](#page-1397-0) によって要求された UART ポートへの最後のデータ転送を処理するために使用されま す。この割り込みは、TXI ISR によりアクティブ化され、自動的に非アクティブ化されます。

Note:割り込みを有効にするには、e<sup>2</sup> studio ISDE のプロジェクト コンフィギュレータの [ICU] タブで、 SCI > SCIn TEI 割り込みの優先度を設定します。これにより、ssp\_cfg/bsp/bsp\_irq\_cfg.h の BSP\_IRQ\_CFG\_SCIn\_TEI に、選択した優先度が設定されます。

## **UARTonSCI ERI** 割り込み

ERI 割り込みは、UART 受信で発生したエラーを処理するために使用されます。この割り込みは、[open](#page-1394-0) で、 構成パラメータ SCI\_UART\_CFG\_RX\_ENABLE によって受信が有効になっている限りアクティブ化されま す。

Note:割り込みを有効にするには、e<sup>2</sup> studio ISDE のプロジェクト コンフィギュレータの [ICU] タブで、 SCI > SCIn ERI 割り込みの優先度を設定します。これにより、ssp\_cfg/bsp/bsp\_irq\_cfg.h の BSP\_IRQ\_CFG\_SCIn\_ERI に、選択した優先度が設定されます。

# **4.2.31.4 UARTonSCI** 用の **UART** ドライバ パラメータの設定

e<sup>2</sup> studio ISDE を使用して、UART HAL ドライバ パラメータを設定します。 RTOS を使用しないアプリケーションの場合 : HAL [ドライバの追加と設定。](#page-73-0) ThreadX アプリケーションの場合 : [ドライバのスレッドへの追加とドライバの設定。](#page-75-0)

表 : SCI の共通設定

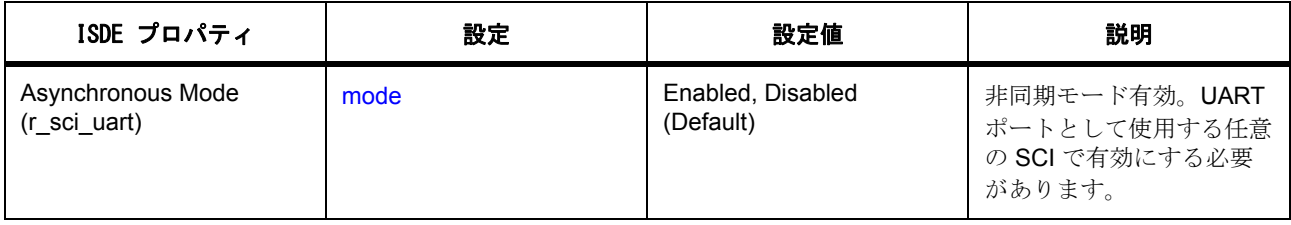

表 : SCI\_UART 上の UART ドライバの設定

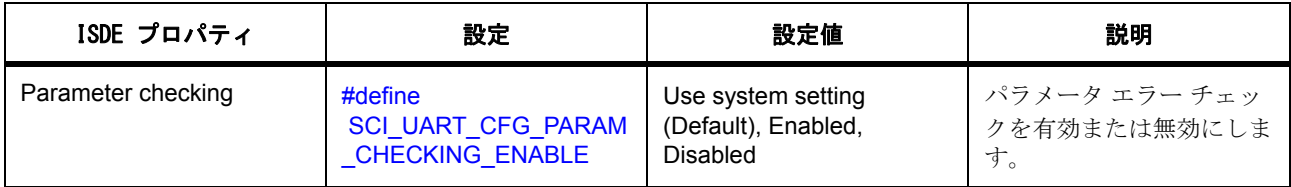

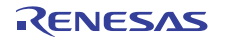

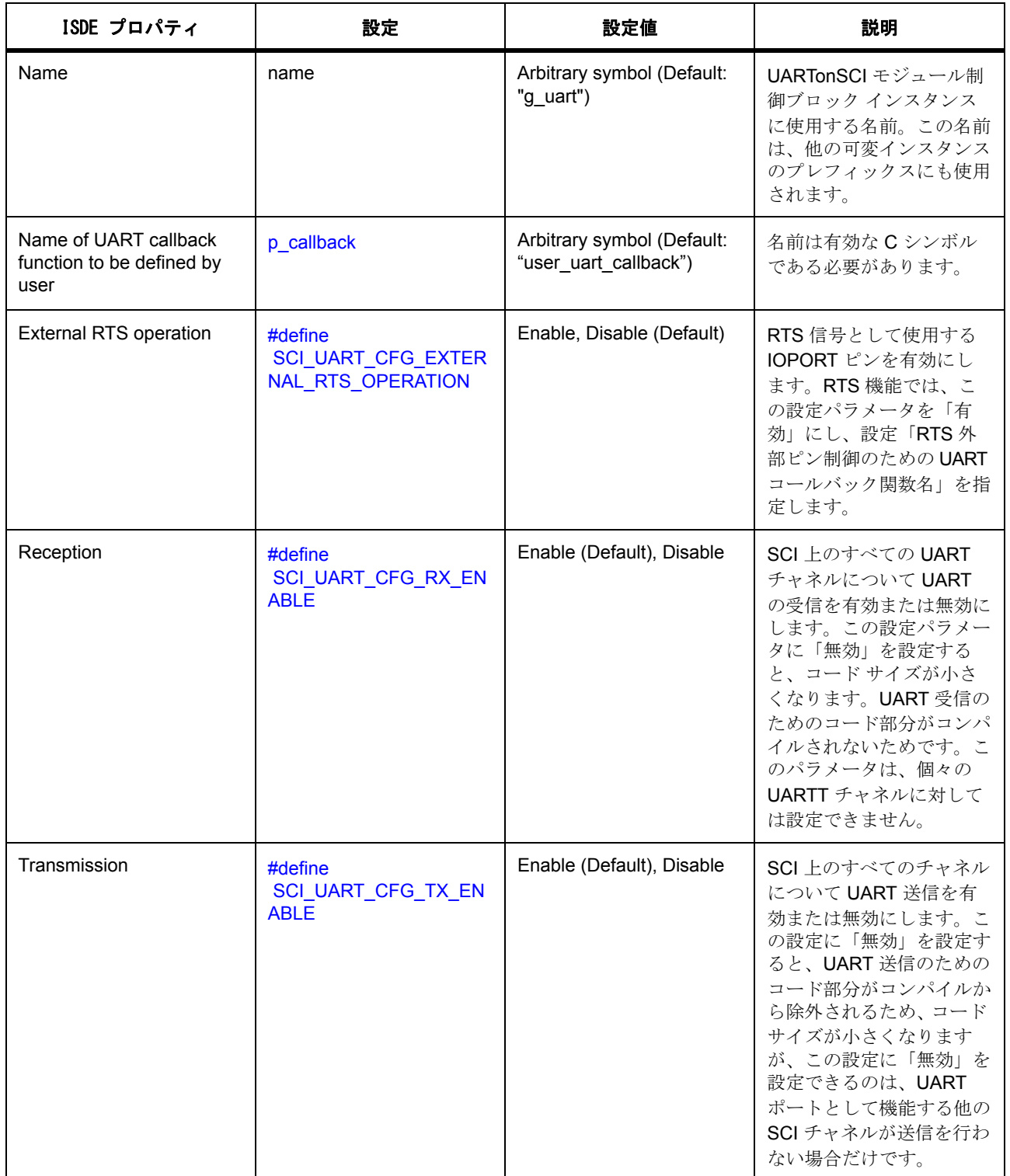

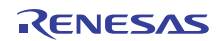
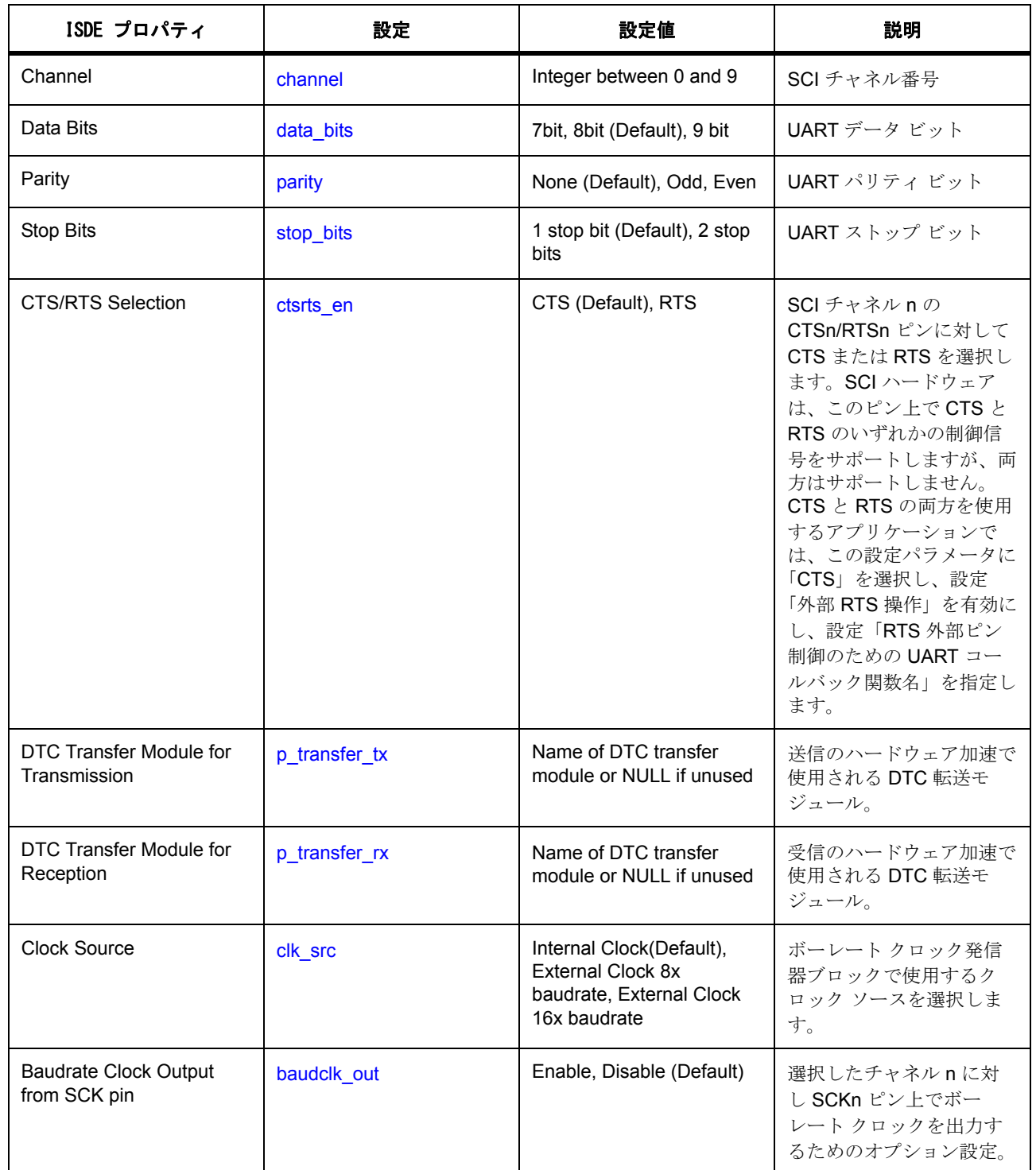

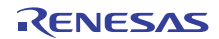

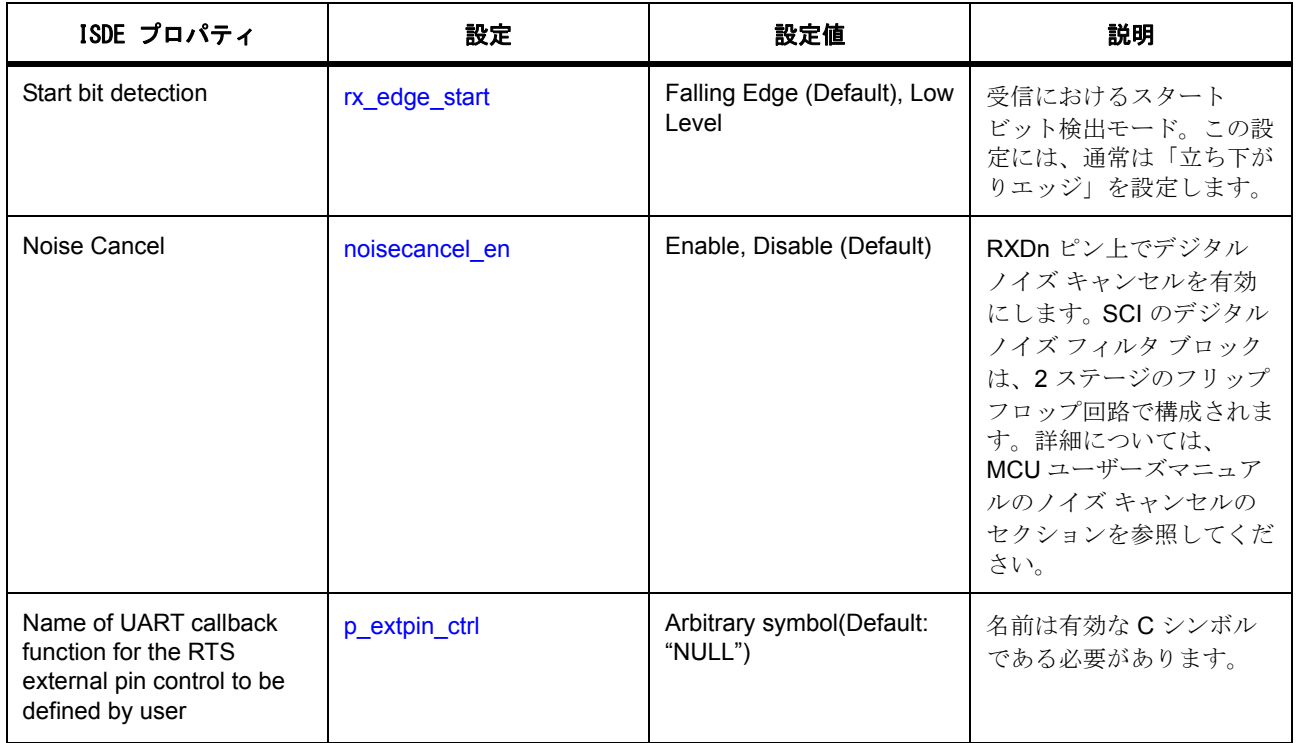

#### **4.2.31.5 UART** ドライバ使用上の注意

#### **UARTonSCI** ハードウェア フロー制御

SCI ハードウェア モジュールは、同時に RTS 信号または CTS 信号のいずれかについてハードウェア フロー 制御をサポートします。CTS と RTS は、CTSn/RTSn ピンで多重化され、ユーザーが、ユースケースに応 じて、いずれかのハードウェアフロー制御信号を排他的に使用できるようになっています。UARTonSCI ド ライバ モジュールは、この仕様を拡張し、RTS 信号用の追加のピンを有効にすることで、CTS 信号と RTS 信号の両方を制御できます。このモードを有効にするには、以下のように UARTonSCI を設定します。

- [#define SCI\\_UART\\_CFG\\_EXTERNAL\\_RTS\\_OPERATION](#page-1721-0) を有効に設定します。
- [ctsrts\\_en](#page-2426-2) を CTS に設定します。
- [p\\_extpin\\_ctrl](#page-2431-0) で、ユーザー コールバック関数の名前を、「RTS 外部ピン制御のための UART コール バック関数名」に指定します。

UARTonSCI ドライバ モジュールは、以下のように、RXI ISR の処理の先頭と終わりで、定義されたユー ザー コールバック関数を呼び出します。

[p\\_extpin\\_ctrl](#page-2431-0) コールバック関数の引数 "level" は、選択した SCI チャネルの RTS ピンの信号レベルを表しま す。

Note:ドライバ モジュールは、GPIO ピンを初期化したり、それを制御することはしません。ユーザーは、 UART 受信を開始する前に GPIO ピンを初期化する必要があります。

下図は、RTS/CTS ハードウェア フロー制御と、RTS 信号として使用される外部 GPIO ピンのタイミング図を 示しています。

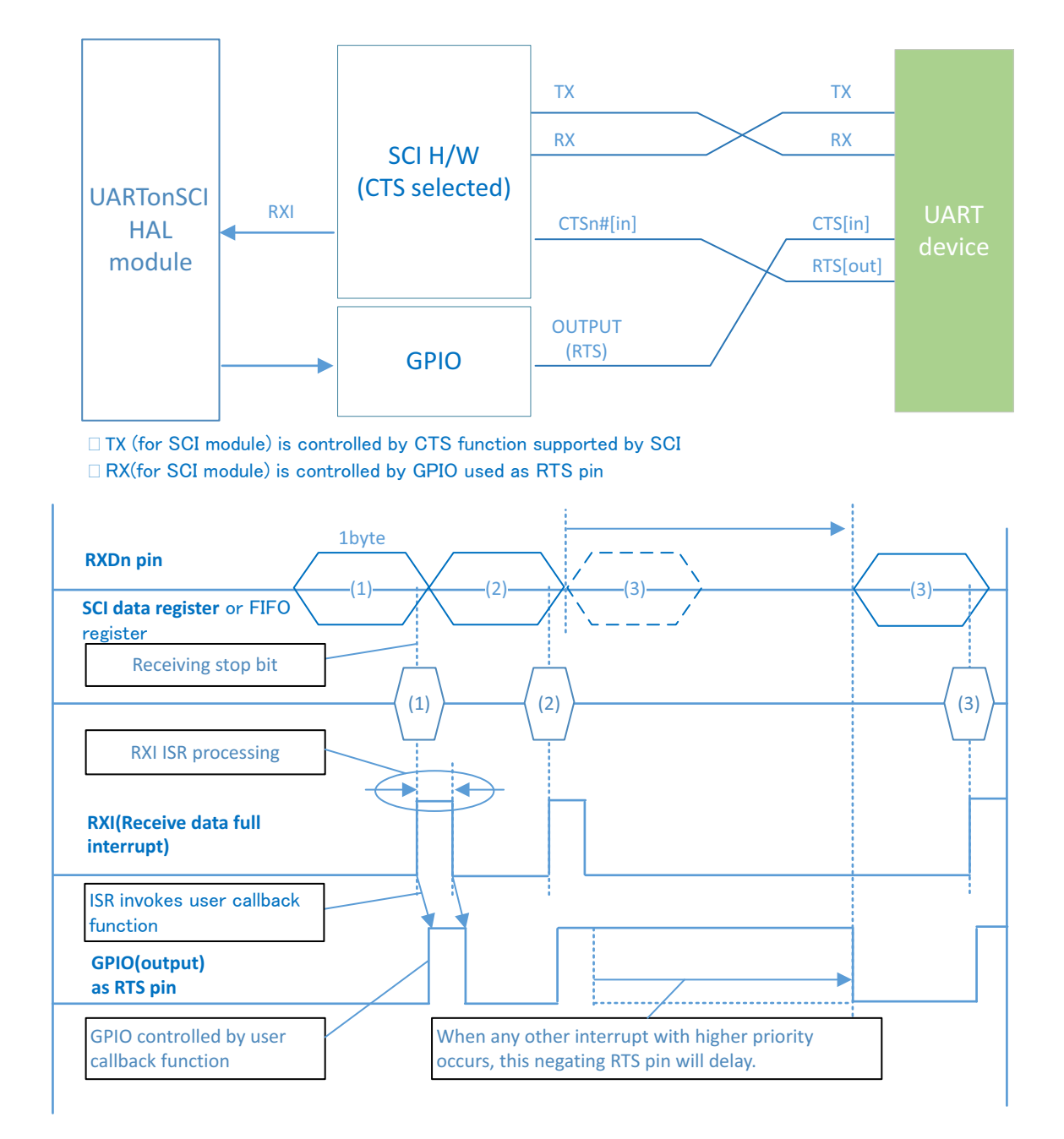

# 図 **157:** 外部 **GPIO** を使用した **CTS/RTS** ハードウェア制御

#### **4.2.31.6 UARTonSCI** を使った **UART** ドライバ アプリケーションの作成

ISDE によって生成されたソース ファイルでプロジェクトを作成すると、次のインスタンス構造体が設定さ れます。

```
/* Instance structure to use this module. */
```

```
const uart_instance_t g_uart =
```
 $p_{ctrl} = 8g_{u}$ uart\_ctrl,

 $.p_cfg = 8g_uart_cfg$ ,

.p\_api = &g\_uart\_on\_sci

};

{

// Example code

// Creates a variable for the error

[ssp\\_err\\_t](#page-2113-0) err;

// Creates a UART control block (You can use the project generator on ISDE to generate this configuration)

[uart\\_ctrl\\_t](#page-1393-0) g\_uart5;

// Creates an extented configuration for UART interface

// (You can use the project generator on ISDE to generate this configuration)

[uart\\_on\\_sci\\_cfg\\_t](#page-1721-1) uart\_sci5\_cfg\_t =

.[clk\\_src](#page-2430-0) = [SCI\\_CLK\\_SRC\\_INT](#page-1698-0),

.baudclk\_out = false,

{

.rx\_edge\_start = true,

.noisecancel\_en = false,

.noisecancel Ivl = NOISE CANCEL LVL1

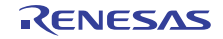

};

{

// Creates a configuration structure (You can use the project generator on ISDE to generate this configuration)

[uart\\_cfg\\_t](#page-1392-0) g\_uart5\_cfg =

 $channel = 5, // SCI channel5$  $channel = 5, // SCI channel5$ 

.baud\_rate = 115200, // 115200bps

.data\_bits = [UART\\_DATA\\_BITS\\_8](#page-1390-0), // Data bits 8bits

.parity = [UART\\_PARITY\\_OFF](#page-1391-0), // Parity none

.stop\_bits = [UART\\_STOP\\_BITS\\_1](#page-1391-1), // Stop bit 1bit

.ctsrts\_en = false,

.p\_callback = (void \*) user\_uart\_callback, // User callback function

.p\_transfer\_tx = NULL, // DTC for transmission

.p\_transfer\_rx = NULL, // DTC for reception

.p\_extend = (void \*) &uart\_sci5\_cfg\_t // Pointer to the UART extended configuration

};

// Initializes the SCI channel5 as an UART port

err = g\_uart\_on\_sci.[open](#page-1394-0) (&g\_uart5, &g\_uart5\_cfg);

#### **4.2.31.7 UART** ドライバの制限事項

このドライバは、割り込みベースの操作をサポートしていますが、ポーリング UART モードはサポートして いません。

このドライバは、非バッファリング UART モードをサポートしていません。

このドライバは、イベント リンク機能をサポートしていません。

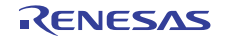

#### **4.2.31.8 UART** ドライバ ファイル

プロジェクト設定中、ISDE により、次の表に記載されているファイルが ssp/ ディレクトリに抽出されま す。

SSP パックのディレクトリとファイル :

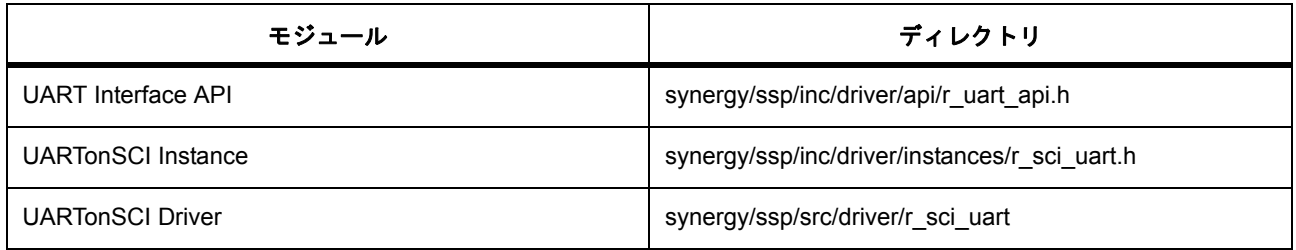

#### **UART** ドライバでサポートされるデバイス

このドライバは、S7G2 でテストされています。

UART ドライバは、API への変更なしに、以下のファミリをサポートするように設計されています。

- S3A7
- S124

# **4.2.32** ウォッチドッグドライバ

ウォッチドッグ ドライバ (WDT ドライバ)は、ウォッチドッグ タイマ アプリケーション用の汎用 API で す。このドライバは、MCU で利用可能な WDT および独立 WDT (IWDT) 周辺機器をサポートするため、 r\_wdt および r\_iwdt に実装されています。このセクションでは、e<sup>2</sup> studio ISDE を使用してウォッチドッグ ドライバを構成する方法と、API 関数をアプリケーションに組み込む方法について説明します。

e<sup>2</sup> studio ISDE のプロジェクト コンフィギュレータでは、[Threads] タブの [Modules] ペインで [New] > [Driver] > [Monitoring] > [Watchdog Driver on r\_wdt] または [New] > [Driver] > [Monitoring] > [Watchdog Driver .<br>on r\_iwdt] を選択することで、ウォッチドッグ ドライバ モジュールを追加および構成できます。詳細につい ては、以下を参照してください : e2 studio ISDE によるウォッチドッグ [ドライバを使用するアプリケーション](#page-547-0) [の作成](#page-547-0)

API リファレンスは、次の WDT インタフェースの説明内に記載されています : WDT [インタフェース](#page-1401-0)。

SSP でインタフェースを利用してプログラムを作成する方法については、を参照してください。[SSP](#page-12-0)  **[Architecture](#page-12-0)** 

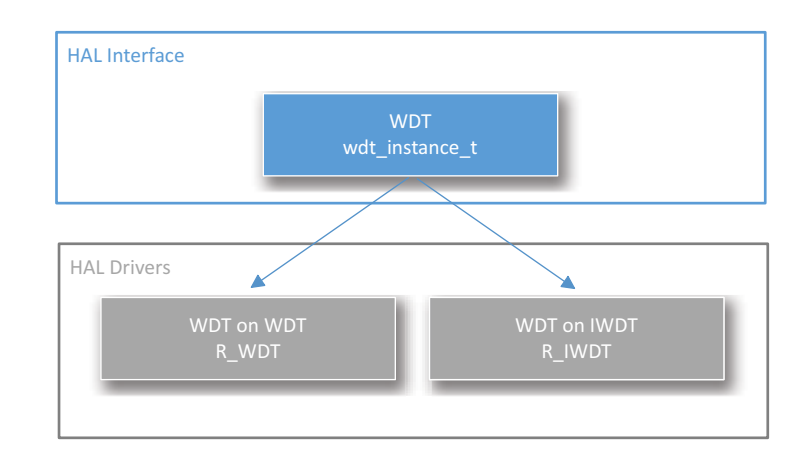

#### 図 **158: WDT** ドライバ **-** ブロック図

WDT アプリケーション例については、以下を参照してください : チュートリアル [: Using HAL Drivers -](#page-106-0)  [Programming the WDT](#page-106-0)

## **4.2.32.1** ウォッチドッグ ドライバの機能

このドライバはウォッチドッグ タイマ (WDT)インタフェースを設定します。WDT が許可されたリフレッ シュ ウィンドウの外でアンダーフローまたはリフレッシュされた場合、次のいずれかのイベントが生じる 可能性があります。

- デバイスのリセット
- NMI の生成

下の図は、WDT の動作の例を示しています。カウンタの有効なリフレッシュ周期でリフレッシュされた場 合、タイマ カウントの値はリセットされます。カウントがアンダーフローするか、有効なリフレッシュ周 期外にリフレッシュされた場合、WDT はデバイスをリセットするか、NMI を生成します。

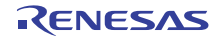

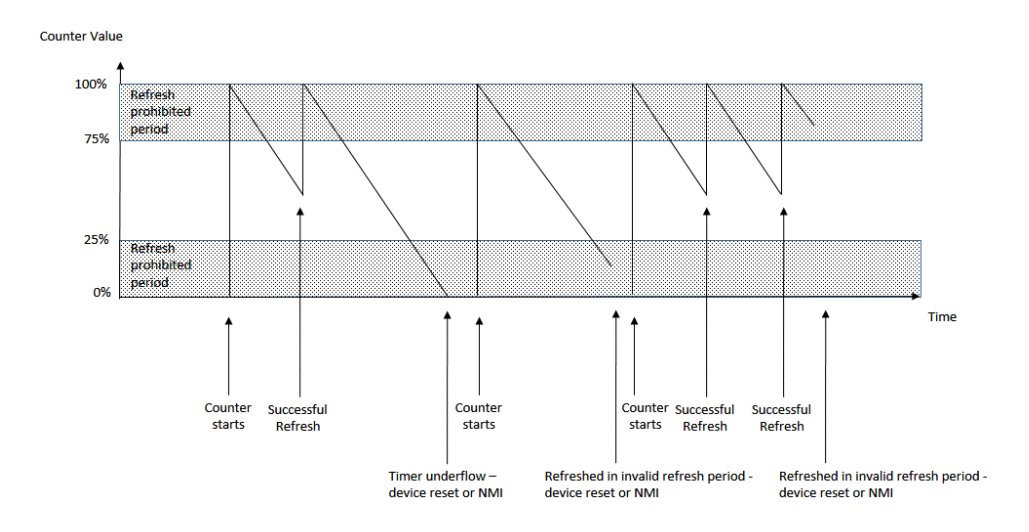

#### 図 **159: WDT -** 操作

#### ウォッチドッグ ドライバ用モジュールの選択

ウォッチドッグ ドライバは、WDT または IWDT 周辺機器およびその HAL モジュールをサポートします。各 周辺機器のユース ケースは、次のセクションで説明されています。

どのウォッチドッグ タイマを実装するかを決定する際には、次の点を考慮してください。

- WDT はアプリケーションから開始することができます。
- IWDT には、安全性を向上させる独自のクロック ソースがあります。

#### **WDT** の使用

WDT は、WDT レジスタからレジスタ スタート モードで設定できます。また WDT は、オプション関数選択 レジスタ 0 (OFS0)に格納されているパラメータを使用して、リセット後に自動的にハードウェアで設定 することもできます。

#### **IWDT** の使用

IWDTは、オプション関数選択レジスタ 0 (OFS0)に格納されているパラメータを使用して、リセット後に 自動的にハードウェアで設定することができます。

#### <span id="page-547-0"></span>**4.2.32.2 e2 studio ISDE** によるウォッチドッグ ドライバを使用するアプリケーションの作成

ドライバは、e<sup>2</sup> studio ISDE の SSP に組み込まれています (e<sup>2</sup> studio ISDE [ユーザーガイドを](#page-56-0)参照)。

e<sup>2</sup> studio ISDE でプロジェクトの作成と設定を行い、ドライバを追加します。

1) プロジェクトを作成します ([プロジェクトの作成を](#page-61-0)参照)。

2) プロジェクトを設定します ([プロジェクトの設定を](#page-65-0)参照)。

3) ドライバを追加します ([スレッドとドライバの追加を](#page-71-0)参照)。

WDT モジュールでウォッチドッグ ドライバを使用するアプリケーションでは、次のリソースが必要です。

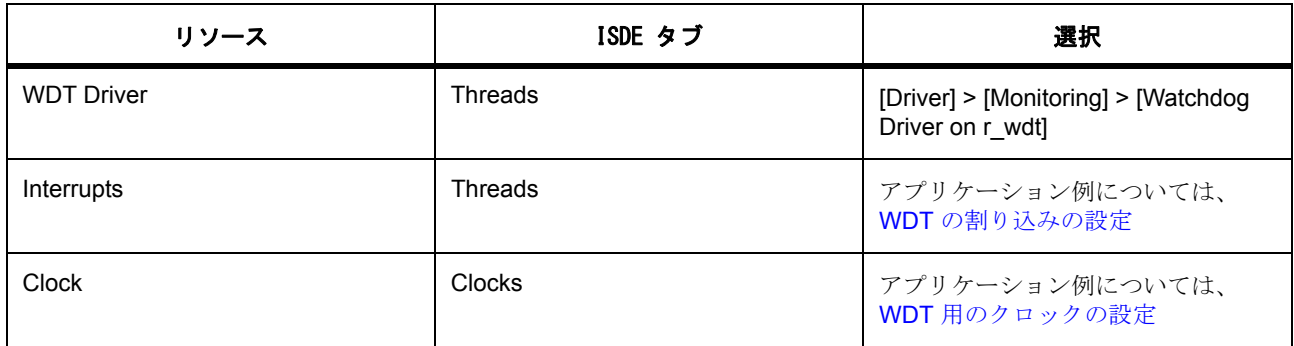

IWDT モジュールでウォッチドッグ ドライバを使用するアプリケーションでは、次のリソースが必要です。

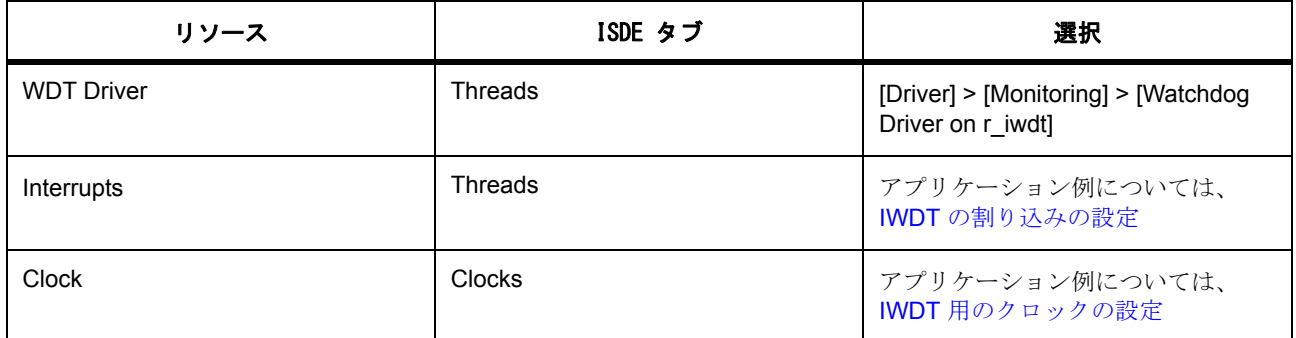

#### <span id="page-548-0"></span>**WDT** 用のクロックの設定

e<sup>2</sup> studio ISDE で、[Clocks] タブを使用して WDT クロックを設定します ([クロックの設定を](#page-68-0)参照)。

初期設定では、WDT クロックは PCLKB 周波数に基づいて動作します。PCLKB 周波数を設定するには、ラ ンタイムで e<sup>2</sup> studio ISDE のクロック コンフィギュレータまたは CGC [インタフェース](#page-964-0)を使用します。

PCLKB が 60 MHz で動作している状態での最大タイムアウト周期は約 2.2 秒です。

#### <span id="page-548-1"></span>**IWDT** 用のクロックの設定

IWDT の専用クロックは設定された周波数で動作しており、変更することはできません。

#### **WDT** および **IWDT** ピンの設定

WDT と IWDT のいずれも動作にピンは必要ありません。

#### <span id="page-549-0"></span>**WDT** の割り込みの設定

e<sup>2</sup> studio ISDE を使用して、[ICU] タブから WDT 割り込みを設定します ([割り込みの設定を](#page-79-0)参照)。

アンダーフローまたは無効なリフレッシュで NMI 割り込みを生成するよう WDT が構成されている場合、割 り込みは BSP で有効になっている必要があります。

l :割り込みを有効にするには、e<sup>2</sup> studio ISDE のプロジェクト コンフィギュレータの [ICU] タブで、CWDT > CWDT NMIUNDF N 割り込みの優先度を設定します。これにより、ssp\_cfg/bsp/bsp\_irq\_cfg.h の BSP\_IRQ\_CFG\_WDT\_UNDERFLOW に、選択した優先度が設定されます。

CWDT NMIUNDF N 割り込みが BSP で有効になっている場合、対応する ISR が定義されます。ISR は、 ユーザー コールバック関数が [open](#page-1411-0) で登録されていれば、それを呼び出します。

#### <span id="page-549-1"></span>**IWDT** の割り込みの設定

e<sup>2</sup> studio ISDE を使用して、[ICU] タブから WDT 割り込みを設定します ([割り込みの設定を](#page-79-0)参照)。

アンダーフローまたは無効なリフレッシュで NMI 割り込みを生成するよう IWDT が構成されている場合、 割り込みは BSP で有効になっている必要があります。

l : 割り込みを有効にするには、e<sup>2</sup> studio ISDE のプロジェクト コンフィギュレータの [ICU] タブで、IWDT > IWDT NMIUNDF N 割り込みの優先度を設定します。これにより、ssp\_cfg/bsp/bsp\_irq\_cfg.h の BSP\_IRQ\_CFG\_IWDT\_UNDERFLOW に、選択した優先度が設定されます。

IWDT NMIUNDF N 割り込みが BSP で有効になっている場合、対応する ISR が定義されます。ISR は、ユー ザー コールバック関数が [open](#page-1411-0) で登録されていれば、それを呼び出します。

#### ウォッチドッグ ドライバ パラメータの設定

e<sup>2</sup> studio ISDE を使用して、WDT モジュールのウォッチドッグ ドライバのパラメータを設定します。

RTOS を使用しないアプリケーションの場合 : HAL [ドライバの追加と設定](#page-73-0)

ThreadX アプリケーションの場合 : [ドライバのスレッドへの追加とドライバの設定。](#page-75-0)

表 : WDT の設定

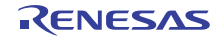

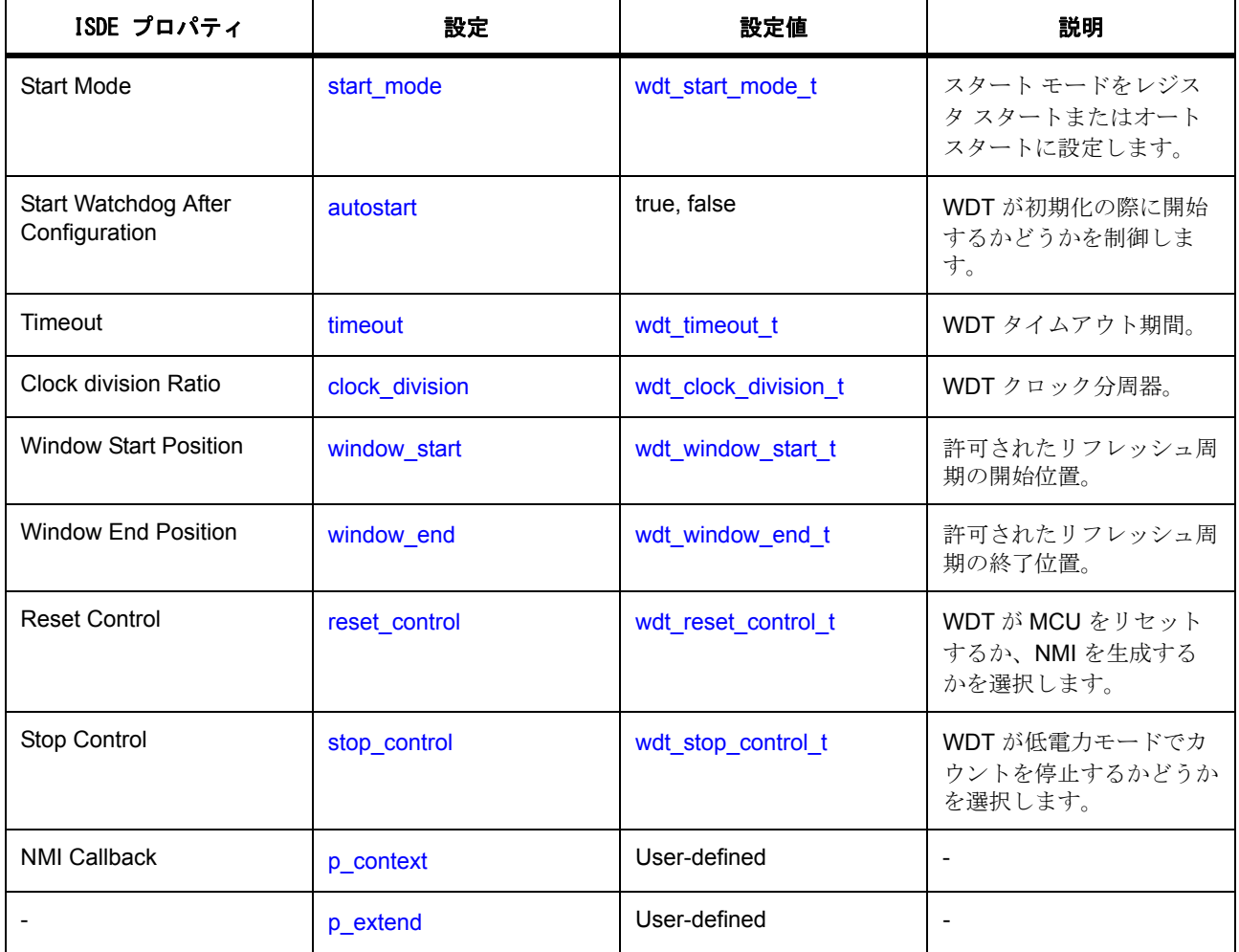

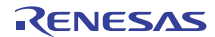

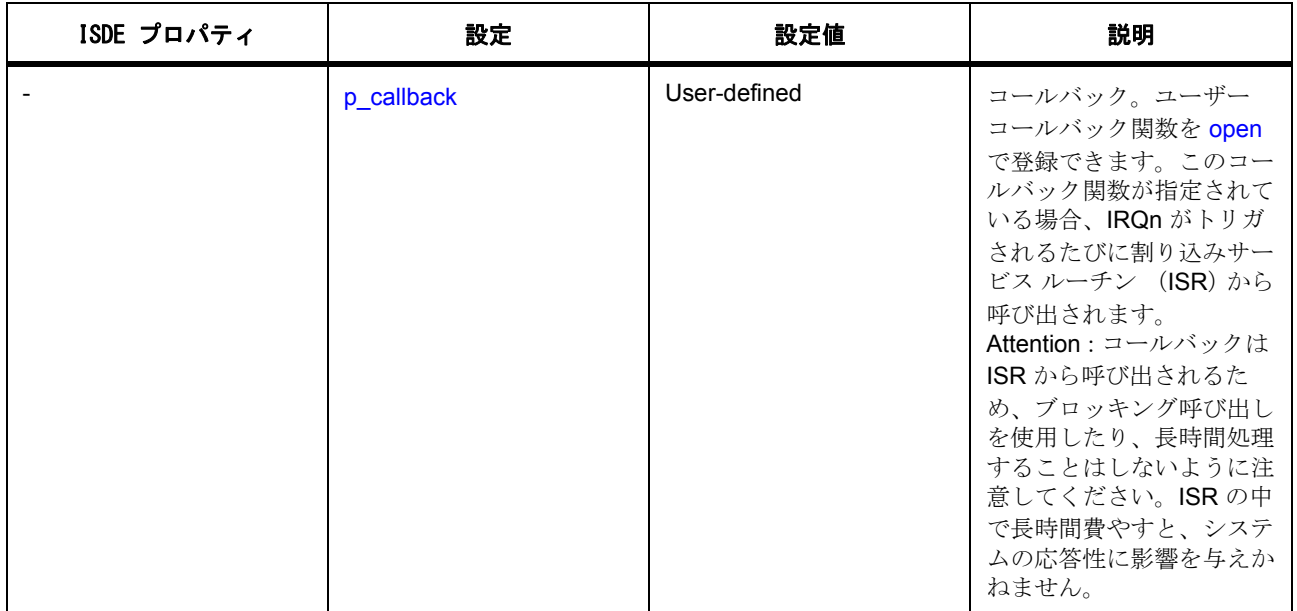

# **IWDT** 用のウォッチドッグ ドライバの設定

Note: オプション関数選択レジスタ 0 (OFS0)の設定で IWDT が構成および開始されると、IWDT は下記に 示した [wdt\\_cfg\\_t](#page-1408-0) オプションのサブセットをサポートするようになります。

表 : WDT の設定

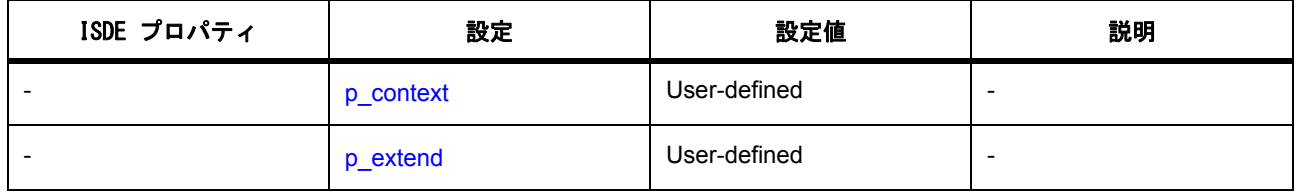

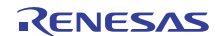

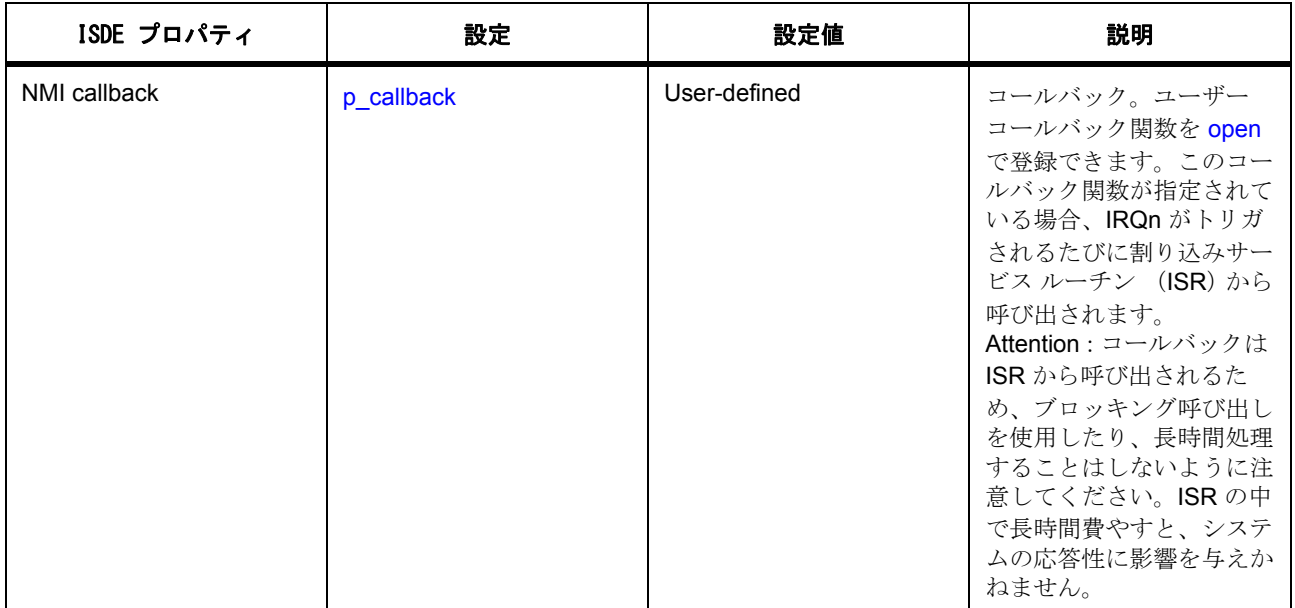

表: オプション関数選択レジスタ0 (OFS0)設定

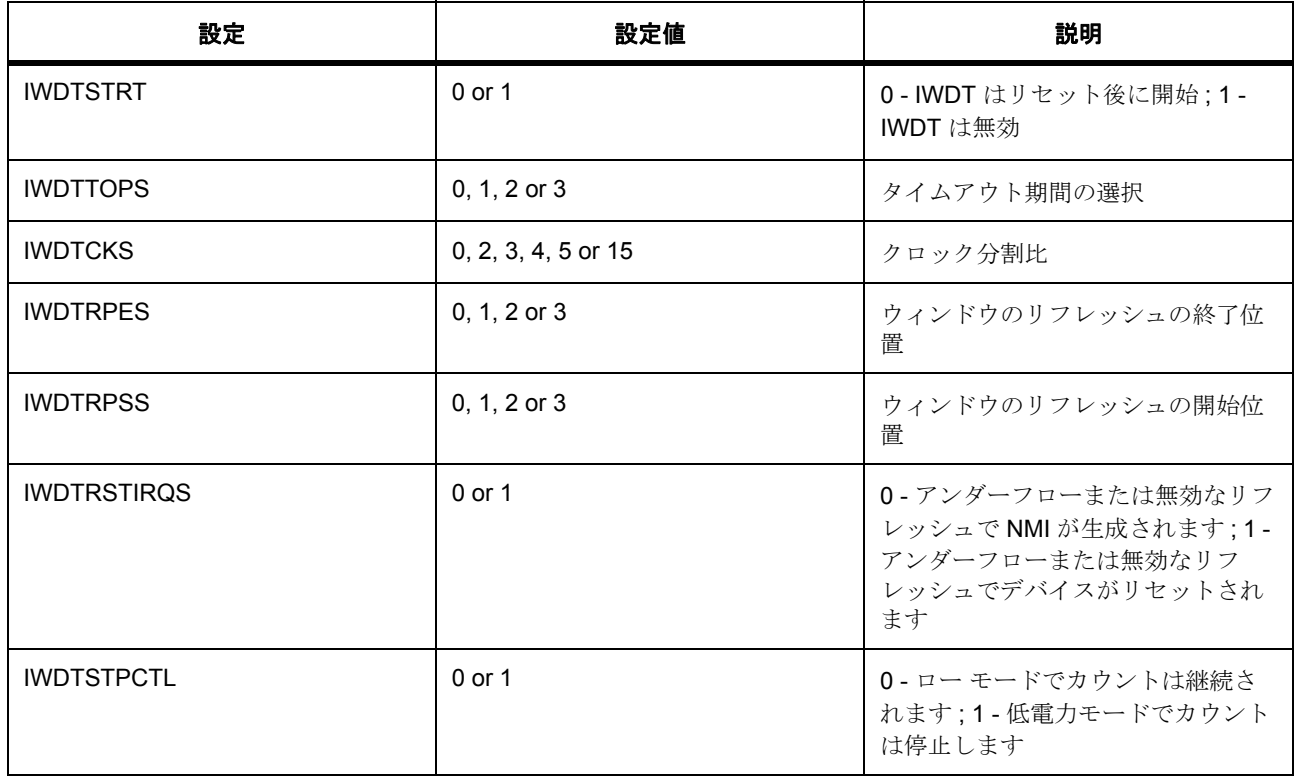

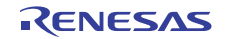

OFS0 レジスタの内容の詳細については、MCU ユーザーズマニュアルを参照してください。

#### **4.2.32.3** ウォッチドッグ ドライバ使用上の注意

#### **WDT** 期間の計算

WDT は PCLKB から動作します。WDT で最大のパラメータがあり、PCLKB が 60 MHz であると仮定した場 合、最後のリフレッシュからデバイスのリセットまたは NMI の生成までの時間は、下記のように 2.2 秒をわ ずかに上回ります。

#### PLCKB = 60 MHz

クロック分割比 = PCLKB/8192

タイムアウト周期 = 16384 サイクル

WDT クロック周波数 = 60 MHz / 8192 = 7.324 kHz

サイクル時間 = 1 / 7.324 kHz = 136.53 マイクロ秒

タイムアウト = 136.53 マイクロ秒 x 16384 サイクル = 2.23 秒

#### **IWDT** 期間の計算

IWDT は IWDTCLK から動作します。WDT で最大のパラメータがあり、IWDTCLK 周波数が 15 kHz である と仮定した場合、最後のリフレッシュからデバイスのリセットまたは NMI の生成までの時間は、下記のよ うに 35 秒をわずかに下回ります。

#### IWDTLCK = 15 kHz

クロック分割比 = IWTCLK/256

タイムアウト周期 = 2048 サイクル

IWDT クロック周波数 = 15 kHz / 256 = 58.59 Hz

サイクル時間 = 1 / 58.59 Hz = 17.07 マイクロ秒

タイムアウト = 17.07 マイクロ秒 x 2048 サイクル = 34.95 秒

#### **WDT** を使用した **DMAC/DTC** のトリガー

WDT カウンタがアンダーフローした場合、または有効なリフレッシュ周期外にリフレッシュが試みられた 場合、DMAC または DTC 周辺機器を使用してデータの転送をトリガするには、NMI を生成するように WDT を設定し、[activation\\_source](#page-2415-0) を ELC\_EVENT\_WDT\_UNDERFLOW に設定して DMAC/DTC 転送を構成しま す。詳細については[、転送インタフェースを](#page-1370-0)参照してください。

#### **IWDT** を使用した **DMAC/DTC** のトリガー

ウォッチドッグ カウンタがアンダーフローした場合、または有効なリフレッシュ周期外にリフレッシュが 試みられた場合、DMAC または DTC 周辺機器を使用してデータの転送をトリガするには、[activation\\_source](#page-2415-0) を ELC\_EVENT\_IWDT\_UNDERFLOW に設定して DMAC/DTC 転送を構成します。詳細については[、転送イ](#page-1370-0) [ンタフェースを](#page-1370-0)参照してください。

#### **WDT** を使用した **ELC** イベントのトリガー

WDTは、[elc\\_peripheral\\_t](#page-2097-0) にリストされている他の周辺機器の起動をトリガできます。詳細については、[ELC](#page-1106-0) [インタフェースを](#page-1106-0)参照してください。

#### **IWDT** を使用した **ELC** イベントのトリガー

IWDT は、[elc\\_peripheral\\_t](#page-2097-0) にリストされている他の周辺機器の起動をトリガできます。詳細については、 ELC [インタフェース](#page-1106-0)を参照してください。

#### **4.2.32.4** ウォッチドッグ ドライバによる **WDT** を使用するアプリケーションの作成

ISDE で生成されたファイルを使ってアプリケーション コードを追加します。

RTOS を使用しないアプリケーションの場合 : RTOS [を使用しないアプリケーション](#page-86-0)

ThreadX アプリケーションの場合 : ThreadX [アプリケーション](#page-88-0)

ISDE によって生成されたソース ファイルでプロジェクトを作成すると、次のインスタンス構造体が設定さ れます。

/\* Instance structure to use this module. \*/

```
const wdt_instance_t g_wdt =
```

```
p_{ctrl} = 8g wdt ctrl,
```
 $.p_cfg = 8g_wdt_cfg$ ,

```
.p_api = \&g_wdt_on_wdt
```
};

{

r\_wdt 上の g\_wdt ウォッチドッグ ドライバの [Properties] ウィンドウでの設定に応じ、ISDE は ISDE が生成 したデータファイル内に wdt cfg t 構造体を作成します。

例:

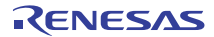

```
wdt_ccfg_t g_wdt cfg = {
     .start_mode = WDT_START_MODE_REGISTER,
   .start_wdt_after_cfg = true,
    timeout = WDT TIMEOUT 16384,
     .clock_division = WDT_CLOCK_DIVISION_8192,
     .window_start = WDT_WINDOW_START_100,
    .window_end = WDT_WINDOW_END_0,
     .reset_control = WDT_RESET_CONTROL_RESET,
     .stop_control = WDT_STOP_CONTROL_DISABLE,
     .p_callback = NULL,
    .p_extend = NULL,
    .p_context = NULL,
};
```
WDT を使用したウォッチドッグ アプリケーションを作成するには、次の手順を実行します。

- 1) ISDE で WDT を構成し、下記の WDT API 呼び出しを ISDE で生成されたファイル ssp/src/ssp\_gen/hal\_entry.c (RTOS 以外のアプリケーション用)に追加します。
- 2) WDT として実装されたウォッチドッグを使用して、ウォッチドッグ インスタンスをオープンします。 WDT ドライバは、ウォッチドッグ インタフェースを通じて呼び出されます。

g\_wdt\_on\_wdt.p\_api->[open](#page-1411-0)(g\_wdt[p\\_ctrl](#page-2435-0), g\_wdt[p\\_cfg](#page-2435-1))

ウォッチドッグの設定手順後に、g\_wdt.p\_ctrl と g\_wdt.p\_cfg が自動生成されます。

- 3) WDT がカウントしている間に実行するコードを追加します。
- 4) 次を呼び出して、WDT を開始 (初期化の際に開始されていない場合)およびリフレッシュします :

g\_wdt\_on\_wdt.p\_api->[refresh](#page-1414-0)(g\_wdt.[p\\_ctrl](#page-2435-0))

#### **4.2.32.5** ウォッチドッグ ドライバによる **IWDT** を使用するアプリケーションの作成

ISDE で生成されたファイルを使ってアプリケーション コードを追加します。 RTOS を使用しないアプリケーションの場合 : RTOS [を使用しないアプリケーション](#page-86-0)

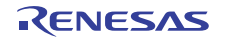

ThreadX アプリケーションの場合 : ThreadX [アプリケーション](#page-88-0)

ISDE によって生成されたソース ファイルでプロジェクトを作成すると、次のインスタンス構造体が設定さ れます。

```
/* Instance structure to use this module. */
```

```
const wdt instance t q iwdt =
{
```

```
p_{ctrl} = 8g wdt ctrl,
```
 $.p_cfg = 8g_wdt_cfg$ ,

```
 .p_api = &g_wdt_on_iwdt
```
};

IWDT 上の g\_wdt ウォッチドッグ ドライバの [Properties] ウィンドウでの設定に応じ、ISDE は ISDE が生成 したデータファイル内に wdt cfg t 構造体を作成します。

```
例:
```

```
wdt_cfg_t g iwdt cfg = {
    .p_context = NULL,
    .p_extend = NULL,
    .p_callback = NULL,
};
```
IWDT を使用したウォッチドッグ アプリケーションを作成するには、次の手順を実行します。

- 1) ISDE の [BSP] タブで、BSP の OFS0 レジスタを変更します。
- 2) 前述のように、[wdt\\_cfg\\_t](#page-1408-0) の構造体を設定してモジュールを構成します。モジュールを構成すると、モ ジュール関連のヘッダーと構成ファイルが自動的に生成されます。
- 3) IWDT として実装されたウォッチドッグを使用して、ウォッチドッグ インスタンスをオープンします。 IWDT ドライバは、ウォッチドッグ インタフェースを通じて呼び出されます。

g\_wdt\_on\_iwdt.p\_api->[open](#page-1411-0)(g\_iwdt.[p\\_ctrl](#page-2435-0), g\_iwdt.[p\\_cfg](#page-2435-1))

ウォッチドッグの設定手順後に、g\_iwdt.p\_ctrl と g\_iwdt.p\_cfg が自動生成されます。

- 4) IWDT がカウントしている間に実行するコードを追加します。
- 5) 次を呼び出して、IWDT をリフレッシュします。

g\_wdt\_on\_iwdtp\_api->[refresh](#page-1414-0)(g\_iwdt[p\\_ctrl](#page-2435-0))

#### **4.2.32.6** ウォッチドッグ ドライバ使用上の制限事項

JLink デバッガを使用する場合、WDT カウンタはカウントしないため、デバイスのリセットや NMI の生成 は行われません。

実行できるアクティブなタスクがない場合、ThreadX は MCU をスリープ モードにします。WDT または IWDT がローパワー モードでカウンタを停止するよう設定されている場合、ThreadX RTOS と使用する場合 にはアプリケーションはタイマを再度開始する必要があります。

#### **4.2.32.7** ウォッチドッグ ドライバでサポートされるデバイス

このドライバは、次のファミリでテストされています。

• S7G2

ウォッチドッグ タイマ ドライバは、API への変更なしに、次のファミリをサポートするように設計されて います。

- S3A7
- S124

#### **4.2.32.8** ウォッチドッグ ドライバ ファイル

プロジェクト設定中、ISDE により、次の表に記載されているファイルが synergy/ssp/ ディレクトリに抽出 されます。

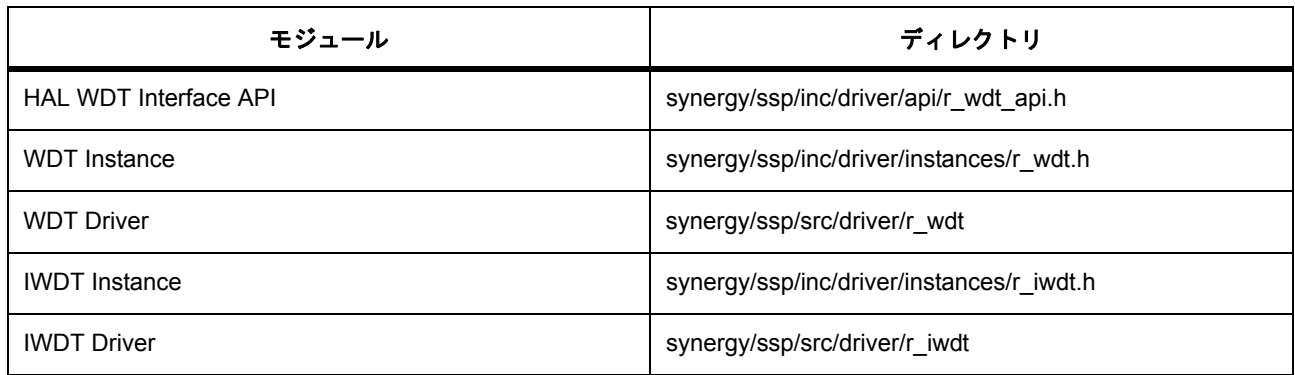

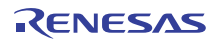

# 第 **5** 章 **API** リファレンス **:** フレームワーク インタフェース

フレームワーク インタフェースは、機能的フレームワーク レイヤー アプリケーションに対する共通 API を 提供します。フレームワーク インタフェースは、1 つまたは複数のフレームワーク レイヤー ドライバに よって実装できます。

- ADC [周期フレームワークインタフェース](#page-559-0)
- [オーディオフレームワークインタフェース](#page-568-0)
- [オーディオ再生フレームワークインタフェース](#page-582-0)
- [ブロックメディアフレームワークインタフェース](#page-590-0)
- [通信フレームワークインタフェース](#page-597-0)
- [コンソールフレームワークインタフェース](#page-606-0)
- GUIXTM [インタフェース](#page-619-0)
- 外部 IRQ [フレームワークインタフェース](#page-629-0)
- I2C [フレームワーク](#page-636-0)
- JPEG [デコードフレームワークインタフェース](#page-647-0)
- [メッセージングフレームワークインタフェース](#page-658-0)
- パワー [プロファイルフレームワークインタフェース](#page-675-0)
- SPI [フレームワークインタフェース](#page-683-0)
- [スレッド監視フレームワークインタフェース](#page-694-0)
- CTSU [フレームワークインタフェース](#page-704-0)
- CTSU [ボタンフレームワークインタフェース](#page-711-0)
- CTSU [スライダフレームワークインタフェース](#page-721-0)
- [タッチパネルフレームワークインタフェース](#page-730-0)

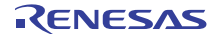

# <span id="page-559-0"></span>**5.1 ADC** 周期フレームワークインタフェース

RTOS 統合された ADC 周期フレームワーク インタフェース。

# **5.1.1** 概要

ThreadX 対応の汎用的な周期 ADC サンプリング フレームワークです。このフレームワークでは、一定イン ターバルで ADC をサンプリングし、指定された数のサンプルをバッファに書き込んだ後、アプリケーショ ンに通知します。ドライバによってハードウェア トリガが使用され、時間同期のサンプリングが行われま す。初期構成とスキャン プロセスの開始後、フレームワークはハードウェア タイマを使用してワンショッ ト モードで ADC スキャンをトリガします。各スキャンは 1 つ以上のチャネルで構成できます。スキャンが 完了するたびに DTC が ADC 割り込みに割り込んで、スキャン結果をユーザー バッファに移動します。各 スキャンはサンプリング反復として定義され、チャネルがシーケンスの場合 (例 : チャネル 1、2、3、4) は、各スキャンで生成されるサンプル数がチャネル数と等しくなります。チャネルがシーケンスでない場合 (例:チャネル 1、3、4、5)は、各スキャンで生成されるサンプルに、間の未使用チャネルのデータも含ま れます。したがって 2 番目の例では、使用チャネルとして構成されているのは 4 チャネルですが、スキャン ごとに 5 つのサンプルがユーザー バッファに格納されることになります。ユーザーは、その回数のサンプリ ングが完了した後に通知を受ける、サンプリング繰り返し回数の総数を指定します。指定された回数のサン プリング反復が完了し、各反復で生成されたデータがユーザー バッファに格納されると、コールバック関 数経由でユーザーに通知され、バッファ内の有効なデータのインデックスと、指定された回数のサンプリン グ反復が完了したことを示すイベントが提供されます。ユーザーが停止 API 呼び出しを使用してスキャン プロセスを停止しない限り、タイマによってスキャンが継続的にトリガされ、フレームワークが循環バッ ファとして扱うユーザー バッファにデータが書き込まれます。このため、バッファ長は、すべての反復が 完了した後に生成される合計サンプル数の少なくとも 2 倍の長さが必要です。2 番目の例では、1 回の反復 で 5 つのサンプルが生成されるため、たとえばサンプル カウントを 3 に設定すると、コールバックが呼び出 されるまでに 15 個のサンプルがバッファに格納されることになります。したがってこの例では、バッファ 長を 30 以上に設定する必要があります。バッファの名前と長さは、フレームワーク構成構造体を介して指 定します。

以下によって実装されます。ADC [インタフェース](#page-910-0)

関連する SSP アーキテクチャのトピック :

- SSP [インタフェース](#page-18-0)
- SSP [定義レイヤー](#page-29-0)
- SSP [モジュールの使用](#page-35-0)

ADC 周期フレームワーク インタフェースの説明 : ADC [周期フレームワーク](#page-128-0)

# **5.1.2** インタフェース **API**

[sf\\_adc\\_periodic\\_api\\_t](#page-563-0)

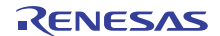

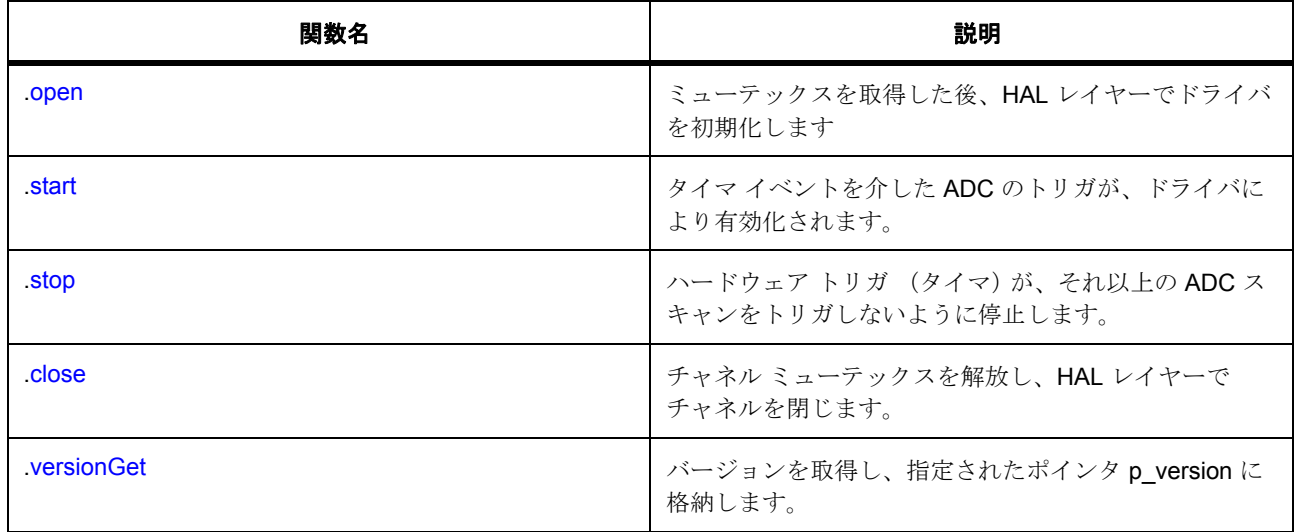

# **5.1.3** データ構造体

- [sf\\_adc\\_periodic\\_callback\\_args\\_t](#page-561-0)
- [sf\\_adc\\_periodic\\_ctrl\\_t](#page-561-1)
- [sf\\_adc\\_periodic\\_cfg\\_t](#page-563-1)
- [sf\\_adc\\_periodic\\_instance\\_t](#page-567-0)

# **5.1.4** 列挙

• [sf\\_adc\\_periodic\\_event\\_t](#page-561-2)

# **5.1.5** 定義

- #define SF\_ADC\_PERIODIC\_API\_VERSION\_MAJOR 初期値 : (1) このファイルで定義された API のバージョン
- #define SF\_ADC\_PERIODIC\_API\_VERSION\_MINOR 初期値 : (1)

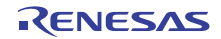

# **5.1.6 API** データ

## <span id="page-561-2"></span>**5.1.6.1 sf\_adc\_periodic\_event\_t**

sf\_adc\_periodic\_event\_t

## 詳細説明

コールバック イベントのオプション。

#### 列挙値

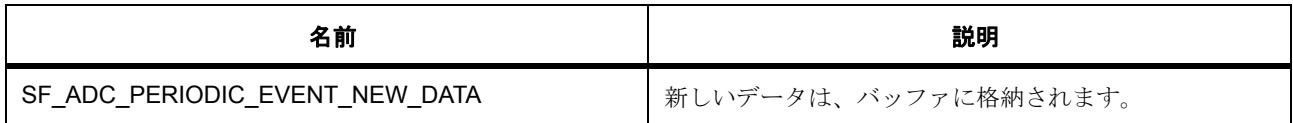

# **5.1.7 API** 構造

#### <span id="page-561-0"></span>**5.1.7.1 sf\_adc\_periodic\_callback\_args\_t**

[sf\\_adc\\_periodic\\_callback\\_args\\_t](#page-2285-0)

#### 詳細説明

ADC コールバック引数の定義

# 変数

- [sf\\_adc\\_periodic\\_event\\_t](#page-561-2) [event](#page-2285-1) 周期 ADC コールバック イベント。
- uint32\_t [buffer\\_index](#page-2285-2) 新しいデータが格納されているバッファへのインデックス。
- void const \* [p\\_context](#page-2285-3) ユーザー データのプレースホルダー。

#### <span id="page-561-1"></span>**5.1.7.2 sf\_adc\_periodic\_ctrl\_t**

#### [sf\\_adc\\_periodic\\_ctrl\\_t](#page-2288-0)

#### 詳細説明

チャネル制御ブロック。初期化しないでください。初期化は、[SF\\_ADC\\_PERIODIC\\_Open](#page-743-0) の呼び出し時に実 行されます

## 変数

# • uint32 t [open](#page-2288-1) ドライバによって使用され、制御ブロックへのポインタが有効かどうかを確認します。

- TX\_MUTEX [mutex](#page-2288-2) ローレベル ドライバ ハードウェア レジスタへのアクセスを保護するためのミューテックス。
- [adc\\_api\\_t](#page-922-0) const \* [p\\_api\\_adc](#page-2288-3) ローレベル ADC ドライバ関数ポインタへのポインタ。
- timer api t const  $*$  [p\\_api\\_timer](#page-2288-4) ローレベル タイマ ドライバ関数ポインタへのポインタ。
- [transfer\\_api\\_t](#page-1379-0) const \* [p\\_api\\_transfer](#page-2289-0) ローレベル転送ドライバ関数ポインタへのポインタ。
- [adc\\_ctrl\\_t](#page-921-0) [ctrl\\_adc](#page-2289-1) ローレベル ADC ドライバ制御ブロック。
- timer ctrl\_t [ctrl\\_timer](#page-2289-2) ローレベル タイマ ドライバ制御ブロック。
- [transfer\\_ctrl\\_t](#page-1376-0) [ctrl\\_transfer](#page-2289-3) ローレベル転送ドライバ制御ブロック。
- void const \*volatile [p\\_src\\_transfer](#page-2289-4) ローレベル転送メソッドのソース ポインタ。
- [adc\\_data\\_size\\_t](#page-918-0) \* [p\\_data\\_buffer](#page-2289-5) サンプルを格納するバッファへのポインタ。
- uint32 t data buffer length サンプルを格納するデータ バッファの長さ。
- uint32 t data buffer index データが次に書き込まれるデータ バッファのインデックス。
- uint32 t [sample\\_count](#page-2290-2) アプリケーションを通知する前にバッファされるチャネルごとのサンプル。
- uint32 t [dtc\\_transfer\\_length](#page-2290-3) 要求された数のサンプルに対する DTC 転送の合計長。
- void(\* [p\\_callback](#page-2290-4))([sf\\_adc\\_periodic\\_callback\\_args\\_t](#page-561-0) \*p\_args) コールバック関数。

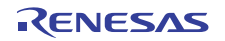

• void const \* [p\\_context](#page-2290-5) ユーザー データのプレースホルダー。

# <span id="page-563-1"></span>**5.1.7.3 sf\_adc\_periodic\_cfg\_t**

[sf\\_adc\\_periodic\\_cfg\\_t](#page-2286-0)

#### 詳細説明

RTOS 統合された ADC ドライバの設定

#### 変数

- [adc\\_instance\\_t](#page-930-0) const \*const [p\\_lower\\_lvl\\_adc](#page-2286-1) ADC インスタンスへのポインタ。
- [timer\\_instance\\_t](#page-1368-0) const \*const [p\\_lower\\_lvl\\_timer](#page-2286-2) タイマ インスタンスへのポインタ。
- [transfer\\_instance\\_t](#page-1387-0) const \*const [p\\_lower\\_lvl\\_transfer](#page-2286-3) 転送インスタンスへのポインタ。
- [adc\\_data\\_size\\_t](#page-918-0) \* [p\\_data\\_buffer](#page-2286-4) サンプルを格納するバッファへのポインタ。
- uint32\_t [data\\_buffer\\_length](#page-2287-0) サンプルを格納するデータ バッファの長さ。
- uint32\_t [sample\\_count](#page-2287-1) アプリケーションを通知する前にバッファされるチャネルごとのサンプル。
- [elc\\_event\\_t](#page-2081-0) [scan\\_trigger](#page-2287-2) ADC スキャンを開始するハードウェア トリガ。
- void(\* [p\\_callback](#page-2287-3))([sf\\_adc\\_periodic\\_callback\\_args\\_t](#page-561-0) \*p\_args) コールバック関数。
- void const \* [p\\_context](#page-2287-4) ユーザー データのプレースホルダー。
- void const \* [p\\_extend](#page-2287-5)

ハードウェア固有の設定値に対応するための拡張パラメータです。

#### <span id="page-563-0"></span>**5.1.7.4 sf\_adc\_periodic\_api\_t**

[sf\\_adc\\_periodic\\_api\\_t](#page-2285-4)

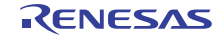

#### 詳細説明

フレームワーク周期 ADC API 構造体。実装には、以下の API が使用されます。

#### <span id="page-564-0"></span>**5.1.7.5 open**

ssp\_err\_t(\* [sf\\_adc\\_periodic\\_api\\_t](#page-563-0)::open)([sf\\_adc\\_periodic\\_ctrl\\_t](#page-561-1) \*const p\_ctrl, [sf\\_adc\\_periodic\\_cfg\\_t](#page-563-1) const \*const p\_cfg)

#### 詳細説明

ミューテックスを取得した後、HAL レイヤーでドライバを初期化します

#### 表 **1:** パラメータ

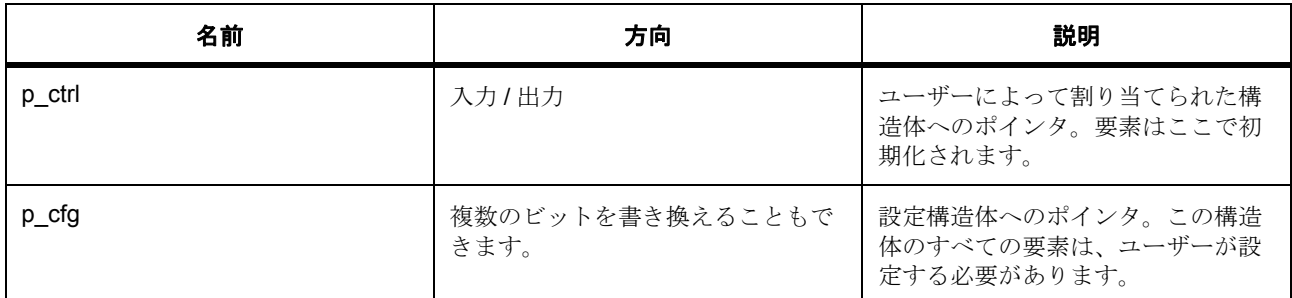

#### **bps**

定義: sf\_adc\_periodic\_ctrl\_t

チャネル制御ブロック。初期化しないでください。初期化は、[SF\\_ADC\\_PERIODIC\\_Open](#page-743-0) の呼び出し時に実 行されます

#### 定義 **:**

定義 : [sf\\_adc\\_periodic\\_cfg\\_t](#page-563-1) const \*const p\_cfg RTOS 統合された ADC ドライバの設定

- [sf\\_adc\\_periodic\\_cfg\\_t](#page-563-1)::[adc\\_instance\\_t](#page-930-0) ADC インスタンスへのポインタ。
- [sf\\_adc\\_periodic\\_cfg\\_t](#page-563-1)::[timer\\_instance\\_t](#page-1368-0) タイマ インスタンスへのポインタ。
- [sf\\_adc\\_periodic\\_cfg\\_t](#page-563-1)::[transfer\\_instance\\_t](#page-1387-0) 転送インスタンスへのポインタ。
- [sf\\_adc\\_periodic\\_cfg\\_t](#page-563-1)::[adc\\_data\\_size\\_t](#page-918-0) サンプルを格納するバッファへのポインタ。

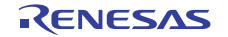

- [sf\\_adc\\_periodic\\_cfg\\_t](#page-563-1)::data\_buffer\_length サンプルを格納するデータ バッファの長さ。
- [sf\\_adc\\_periodic\\_cfg\\_t](#page-563-1)::sample\_count アプリケーションを通知する前にバッファされるチャネルごとのサンプル。
- [sf\\_adc\\_periodic\\_cfg\\_t](#page-563-1)::[elc\\_event\\_t](#page-2081-0) ADC スキャンを開始するハードウェア トリガ。
- [sf\\_adc\\_periodic\\_cfg\\_t](#page-563-1)::p\_callback コールバック関数。
- [sf\\_adc\\_periodic\\_cfg\\_t](#page-563-1)::p\_context ユーザー データのプレースホルダー。
- [sf\\_adc\\_periodic\\_cfg\\_t](#page-563-1)::p\_extend ハードウェア固有の設定値に対応するための拡張パラメータです。

#### <span id="page-565-0"></span>**5.1.7.6 start**

ssp\_err\_t(\* [sf\\_adc\\_periodic\\_api\\_t](#page-563-0)::start)([sf\\_adc\\_periodic\\_ctrl\\_t](#page-561-1) \*const p\_ctrl)

#### 詳細説明

タイマ イベントを介した ADC のトリガが、ドライバにより有効化されます。

l a: この関数が呼び出された時間から、ハードウェア タイマカウントが期限切れになり、スキャンが トリガされる時間までは遅延があります。

#### 表 **2:** パラメータ

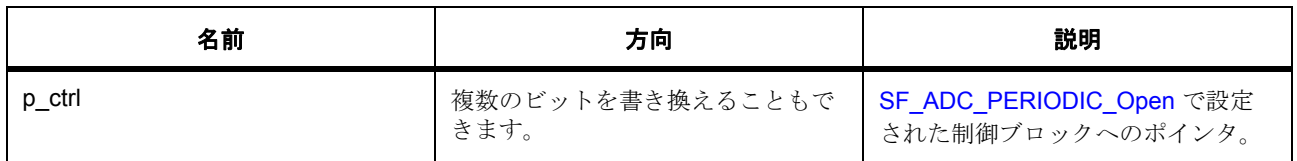

#### 定義 : [sf\\_adc\\_periodic\\_ctrl\\_t](#page-561-1)

チャネル制御ブロック。初期化しないでください。初期化は、[SF\\_ADC\\_PERIODIC\\_Open](#page-743-0) の呼び出し時に実 行されます

#### <span id="page-566-0"></span>**5.1.7.7 stop**

ssp\_err\_t(\* [sf\\_adc\\_periodic\\_api\\_t](#page-563-0)::stop)([sf\\_adc\\_periodic\\_ctrl\\_t](#page-561-1) \*const p\_ctrl)

#### 詳細説明

ハードウェアトリガ (タイマ)が、それ以上の ADC スキャンをトリガしないように停止します。

#### 表 **3:** パラメータ

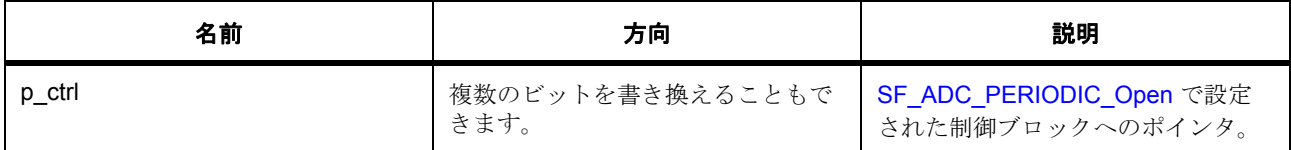

#### 定義 : sf\_adc\_periodic\_ctrl\_t

チャネル制御ブロック。初期化しないでください。初期化は、[SF\\_ADC\\_PERIODIC\\_Open](#page-743-0) の呼び出し時に実 行されます

#### <span id="page-566-1"></span>**5.1.7.8 close**

ssp\_err t(\* [sf\\_adc\\_periodic\\_api\\_t](#page-563-0)::close)([sf\\_adc\\_periodic\\_ctrl\\_t](#page-561-1) \*const p\_ctrl)

#### 詳細説明

チャネル ミューテックスを解放し、HAL レイヤーでチャネルを閉じます。

#### 表 **4:** パラメータ

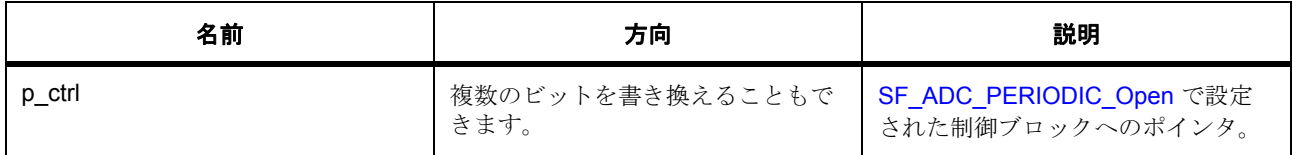

#### 定義 : [sf\\_adc\\_periodic\\_ctrl\\_t](#page-561-1)

チャネル制御ブロック。初期化しないでください。初期化は、[SF\\_ADC\\_PERIODIC\\_Open](#page-743-0) の呼び出し時に実 行されます

#### <span id="page-566-2"></span>**5.1.7.9 versionGet**

ssp\_err\_t(\* [sf\\_adc\\_periodic\\_api\\_t](#page-563-0)::versionGet)(ssp\_version t \*const p\_version)

#### 詳細説明

バージョンを取得し、指定されたポインタ p\_version に格納します。

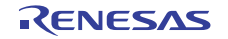

#### 表 **5:** パラメータ

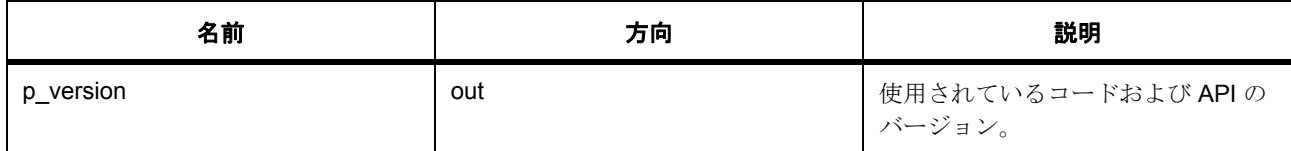

#### パラメータ **p\_version**

#### <span id="page-567-0"></span>**5.1.7.10 sf\_adc\_periodic\_instance\_t**

#### [sf\\_adc\\_periodic\\_instance\\_t](#page-2291-0)

#### 詳細説明

この構造体には、このインタフェースのインスタンスを使用するために必要なものがすべて含まれていま す。

# 変数

- [sf\\_adc\\_periodic\\_ctrl\\_t](#page-561-1) \* [p\\_ctrl](#page-2291-1) このインスタンスの制御構造体へのポインタ。
- [sf\\_adc\\_periodic\\_cfg\\_t](#page-563-1) const \* [p\\_cfg](#page-2291-2) イベント クラスのインスタンス範囲の始点。
- [sf\\_adc\\_periodic\\_api\\_t](#page-563-0) const \* [p\\_api](#page-2291-3) イベント クラスのインスタンス範囲の終点。

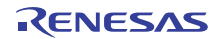

# <span id="page-568-0"></span>**5.2** オーディオフレームワークインタフェース

RTOS 統合されたオーディオ フレームワーク インタフェース。

# **5.2.1** 概要

このオーディオ インタフェースは、ThreadX 対応のオーディオ フレームワーク インタフェースです。この インタフェースは[、オーディオフレームワーク](#page-750-0) により、タイマ ドライバ、転送ドライバ、および再生用の ドライバ (DAC、PWM (未実装)、または I2S (未実装))を使用して実装されます。

使用されるインタフェース :

- [転送インタフェース](#page-1370-0)
- DAC [インタフェース](#page-1066-0)
- [タイマインタフェース](#page-1353-0)

関連する SSP アーキテクチャのトピック :

- SSP [インタフェース](#page-18-0)
- SSP [定義レイヤー](#page-29-0)
- SSP [モジュールの使用](#page-35-0)

オーディオ フレームワーク インタフェースの説明 : [オーディオ再生フレームワーク](#page-138-0)

# **5.2.2** インタフェース **API**

[sf\\_audio\\_playback\\_api\\_t](#page-575-1)

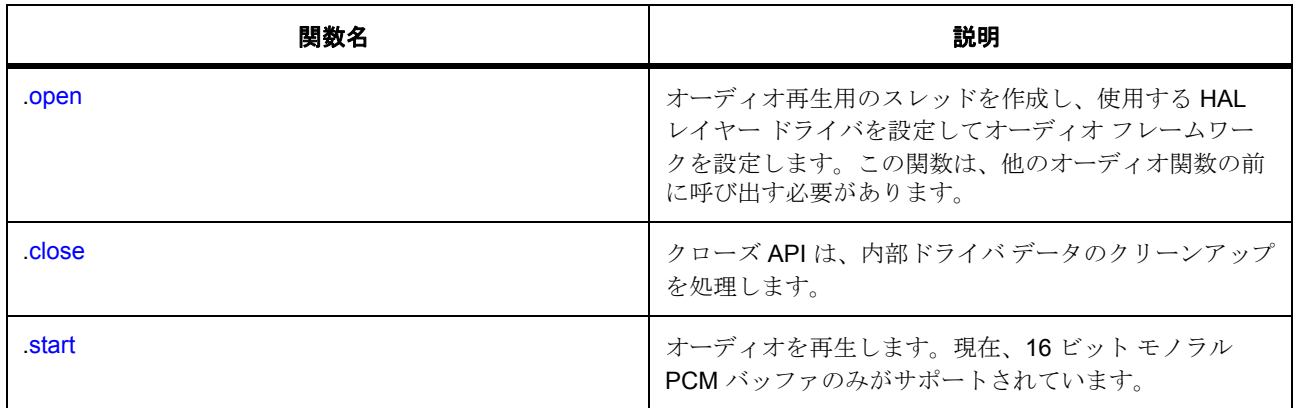

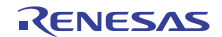

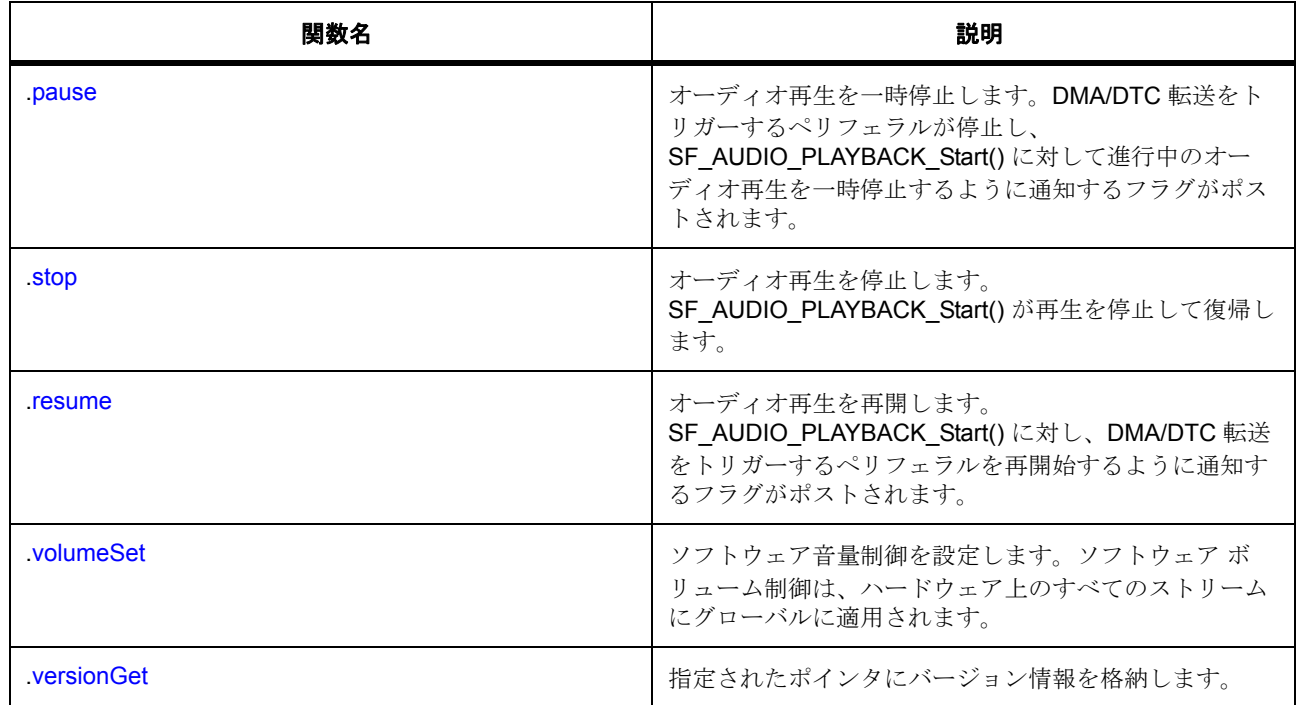

# **5.2.3** データ構造体

- [sf\\_audio\\_playback\\_data\\_t](#page-571-0)
- [sf\\_audio\\_playback\\_common\\_ctrl\\_t](#page-571-1)
- [st\\_sf\\_audio\\_playback\\_ctrl](#page-573-0)
- [sf\\_audio\\_playback\\_common\\_cfg\\_t](#page-574-0)
- [sf\\_audio\\_playback\\_cfg\\_t](#page-574-1)
- [sf\\_audio\\_playback\\_instance\\_t](#page-581-1)

# **5.2.4** 列挙

• [sf\\_audio\\_playback\\_status\\_t](#page-570-0)

# **5.2.5** 定義

• #define SF\_AUDIO\_PLAYBACK\_API\_VERSION\_MAJOR 初期値 : (1) このファイルで定義された API のバージョン

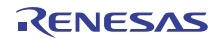

- #define SF\_AUDIO\_PLAYBACK\_API\_VERSION\_MINOR 初期値 : (1)
- #define SF\_AUDIO\_PLAYBACK\_STACK\_SIZE 初期値 : (2048) 実証分析から得られたオーディオ スレッドの最適スタック サイズ。
- #define SF\_AUDIO\_PLAYBACK\_MESSAGE\_WORDS 初期値 :((sizeof(sf\_message\_payload\_audio\_t) + 3) / 4) オーディオ再生のメッセージ サイズ (4 バイト ワード単位、端数は切り上げ )。
- #define SF\_AUDIO\_PLAYBACK\_MAX\_MESSAGES 初期値 : (4) オーディオ再生メッセージ キュー内のメッセージの最大数。
- #define SF\_AUDIO\_PLAYBACK\_PER\_WORD
- 初期値 : (4) ワードあたりのバイト数を定義するマクロ。
- #define SF\_AUDIO\_PLAYBACK\_MAX\_VOLUME 初期値 : (255) 最大音量を定義するマクロ。
- #define SF\_AUDIO\_PLAYBACK\_MESSAGE\_MEM\_BYTES

初期値 :([#define SF\\_TOUCH\\_PANEL\\_MESSAGE\\_WORDS](#page-731-0) \* [#define](#page-732-0)   [SF\\_TOUCH\\_BYTES\\_PER\\_WORD](#page-732-0) \ \* [#define SF\\_TOUCH\\_PANEL\\_MAX\\_MESSAGES](#page-731-1))

オーディオ再生キューのメモリ サイズ。

# **5.2.6 API** データ

#### <span id="page-570-0"></span>**5.2.6.1 sf\_audio\_playback\_status\_t**

sf\_audio\_playback\_status\_t

#### 詳細説明

オーディオ再生のステータス。

#### 列挙値

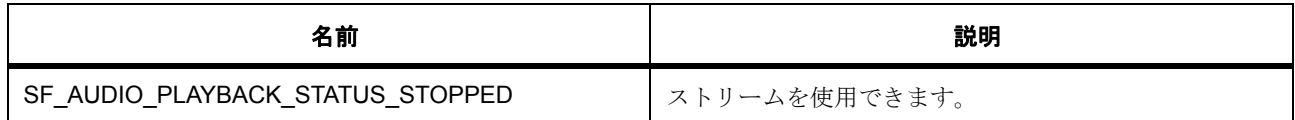

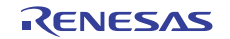

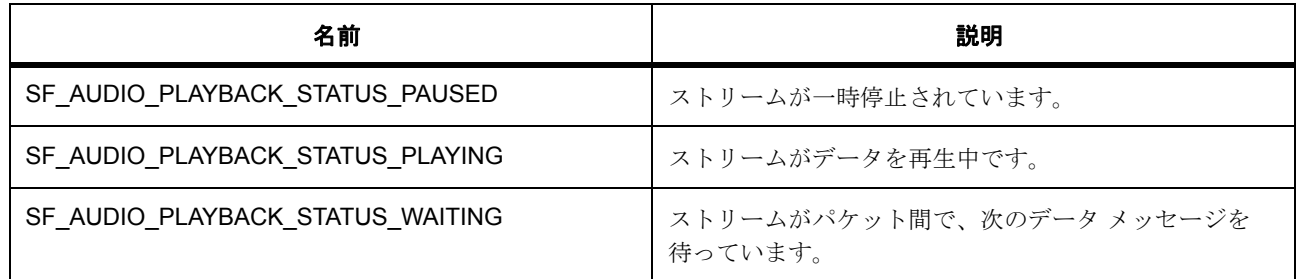

# **5.2.7 API** 構造

#### <span id="page-571-0"></span>**5.2.7.1 sf\_audio\_playback\_data\_t**

[sf\\_audio\\_playback\\_data\\_t](#page-2297-0)

#### 詳細説明

再生のためのオーディオ データ。

#### 変数

- [sf\\_message\\_header\\_t](#page-661-0) [header](#page-2297-1) メッセージング フレームワーク ペイロードの必須の共通メンバー。
- [sf\\_audio\\_playback\\_data\\_type\\_t](#page-583-0) [type](#page-2297-2) データ型。非圧縮である必要があります。
- uint32\_t [size\\_bytes](#page-2297-3) データ サイズ (バイト単位)。
- void const  $*$  [p\\_data](#page-2297-4)

データへのポインタ。データの開始アドレスは、4 バイトでアラインする必要があります。

• UINT [loop\\_timeout](#page-2297-5)

タイムアウト値を ThreadX ティック カウント (0x00000001~0xFFFFFFFE)で指定すると、ティッ ク カウントが期限切れになるまでループ再生されます。

• bool [stream\\_end](#page-2298-0)

これにより、他のスレッドがデータをポストできるようになります。この論理ビットストリームで送 信するデータが他に存在しない場合は、true に設定します。他のパケットが準備されている場合は、 false に設定します。

#### <span id="page-571-1"></span>**5.2.7.2 sf\_audio\_playback\_common\_ctrl\_t**

[sf\\_audio\\_playback\\_common\\_ctrl\\_t](#page-2294-0)

#### 詳細説明

オーディオ共通制御ブロック。初期化しないでください。初期化は、SF\_AUDIO\_PLAYBACK\_Open の最初 の呼び出し時に実行されます。すべてのストリームで共有されます。

# 変数

• uint32\_t [open](#page-2294-1)

ドライバが初期化済みかどうかの判定に使用されます。

- void const \* [p\\_next\\_buffer](#page-2294-2) 次のバッファ (現在のバッファが完了したときに再生されるバッファ)へのポインタ。
- uint32 t next length 次のバッファ (現在のバッファが完了したときに再生されるバッファ)の長さ。
- sf message instance t const \* [p\\_message](#page-2295-0) メッセージ制御ブロックへのポインタ。
- TX\_QUEUE \* [p\\_queue](#page-2295-1)

SF\_MESSAGE\_EVENT\_CLASS\_AUDIO イベントにサブスクライブされるキュー。

- [sf\\_audio\\_playback\\_hw\\_instance\\_t](#page-588-0) const \* [p\\_lower\\_lvl\\_hw](#page-2295-2) ハードウェア API が使用されています。
- sf\_audio\_playback\_ctrl\_t \* [p\\_stream](#page-2295-3)[SF\_AUDIO\_PLAYBACK\_CFG\_MAX\_STREAMS] 特定のデータをストリーミングします。
- TX\_THREAD [thread](#page-2295-4)

メインのオーディオ スレッド。

- TX\_EVENT\_FLAGS\_GROUP [flags](#page-2295-5) オーディオ スレッドでの待機を解除するためのイベント フラグ。
- [sf\\_audio\\_playback\\_data\\_type\\_t](#page-583-0) [data\\_type](#page-2296-0) ハードウェアで要求されるサンプル フォーマット。
- uint8 t [volume](#page-2296-1) 範囲は0(消音)~255 (最大、開いた時点でのデフォルト)です。
- uint8 t [buffer\\_index](#page-2296-2)

使用されるピンポン バッファ。

- uint8\_t [stack](#page-2296-3)[SF\_AUDIO\_PLAYBACK\_STACK\_SIZE] オーディオ スレッド用のスタック。
- int16\_t [samples](#page-2296-4)[2][SF\_AUDIO\_PLAYBACK\_CFG\_BUFFER\_SIZE\_BYTES/sizeof(int16\_t)] 転送時に変換されたデータの格納に使用するピンポン バッファ。

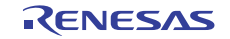

• bool [playing](#page-2296-5)

オーディオ インスタンスの状態 (true の場合は、現在再生中)

#### <span id="page-573-0"></span>**5.2.7.3 st\_sf\_audio\_playback\_ctrl**

#### [st\\_sf\\_audio\\_playback\\_ctrl](#page-2396-0)

#### 詳細説明

オーディオ ストリーム制御ブロック。初期化しないでください。初期化は、SF\_AUDIO\_PLAYBACK\_Open の呼び出し時に実行されます。

#### 変数

• uint32\_t [open](#page-2396-1)

ドライバが初期化済みかどうかの判定に使用されます。

• TX THREAD  $*$  [p\\_owner](#page-2397-0)

このインデックスでストリームを開始したスレッドへのポインタ。複数のスレッドが同じストリーム のデータをインターリーブすることを避けるために使用されます。

• void(\* [p\\_callback](#page-2397-1))(sf\_message\_callback\_args\_t \*p\_args)

sf audio playback api t::start に渡されたバッファ再生の完了時に呼び出されるコールバック。

• uint8 t class instance

メッセージング フレームワークへのストリーム指定に使用されるクラス インスタンス。

• uint32 t samples remaining

このストリームの残りのデータ サンプルの内部状態。

• uint32 t [index](#page-2397-4)

このストリームの現在のデータ インデックスの内部状態。

- uint32 t [end](#page-2397-5) ループ再生の完了を追跡するために使用されます。
- sf audio playback data t \* [p\\_data](#page-2398-0)[2] キューから読み取られたオーディオ データ。
- sf audio playback [status](#page-2398-1) t status 現在のストリームのステータス。
- [sf\\_audio\\_playback\\_common\\_ctrl\\_t](#page-571-1) \* [p\\_common\\_ctrl](#page-2398-2) このストリームが使用するハードウェア制御ブロックへのポインタ。

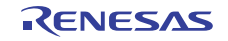

#### <span id="page-574-0"></span>**5.2.7.4 sf\_audio\_playback\_common\_cfg\_t**

[sf\\_audio\\_playback\\_common\\_cfg\\_t](#page-2293-0)

#### 詳細説明

RTOS 統合されたオーディオ フレームワークの共通の構成。すべてのストリームで共有されます。

# 変数

• UINT [priority](#page-2293-1)

オーディオ再生スレッドの優先順位。

- [sf\\_audio\\_playback\\_hw\\_instance\\_t](#page-588-0) const \* [p\\_lower\\_lvl\\_hw](#page-2293-2) ハードウェア インスタンス。
- [sf\\_message\\_instance\\_t](#page-673-0) const \* [p\\_message](#page-2293-3)

オーディオ メッセージをポストするために使用するメッセージング フレームワーク インスタンスへ のポインタ。

• TX QUEUE \* [p\\_queue](#page-2293-4)

このオーディオ ストリームに対して指定されたメッセージング フレームワーク キューへのポインタ。 SF\_MESSAGE\_EVENT\_CLASS\_AUDIO イベント クラスにサブスクライブする必要があります。

• void const \* [p\\_extend](#page-2293-5)

実装固有の拡張設定。

#### <span id="page-574-1"></span>**5.2.7.5 sf\_audio\_playback\_cfg\_t**

#### sf audio playback cfg t

#### 詳細説明

RTOS 統合されたオーディオ フレームワークのストリームごとの構成。

# 変数

- void(\* [p\\_callback](#page-2292-1))(sf\_message\_callback\_args\_t \*p\_args)
	- sf audio playback api t::start に渡されたバッファ再生の完了時に呼び出されるコールバック。コー ルバックを行わない場合は、NULL に設定します。
- [sf\\_audio\\_playback\\_common\\_ctrl\\_t](#page-571-1) \* [p\\_common\\_ctrl](#page-2292-2)

このストリームが使用するハードウェア制御ブロックへのポインタ。

• [sf\\_audio\\_playback\\_common\\_cfg\\_t](#page-574-0) const \* [p\\_common\\_cfg](#page-2292-3)

同じハードウェアを使用するすべてのストリームによって共有される共通の設定へのポインタ。

• uint8 t [class\\_instance](#page-2292-4)

メッセージング フレームワークへのストリーム指定に使用されるクラス インスタンス。

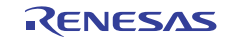

#### <span id="page-575-1"></span>**5.2.7.6 sf\_audio\_playback\_api\_t**

[sf\\_audio\\_playback\\_api\\_t](#page-2291-4)

#### 詳細説明

オーディオ再生 API 構造体。オーディオ再生の実装には、以下の API が使用されます。

#### <span id="page-575-0"></span>**5.2.7.7 open**

ssp\_err\_t(\* [sf\\_audio\\_playback\\_api\\_t](#page-575-1)::open)(sf\_audio\_playback\_ctrl\_t \*const p\_ctrl, [sf\\_audio\\_playback\\_cfg\\_t](#page-574-1) const \*const p\_cfg)

#### 概要説明

オーディオ再生用のスレッドを作成し、使用する HAL レイヤー ドライバを設定してオーディオ フレーム ワークを設定します。この関数は、他のオーディオ関数の前に呼び出す必要があります。

#### 詳細説明

また電力消費を低減できます。

• [SF\\_AUDIO\\_PLAYBACK\\_Open](#page-750-1)

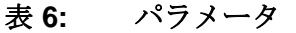

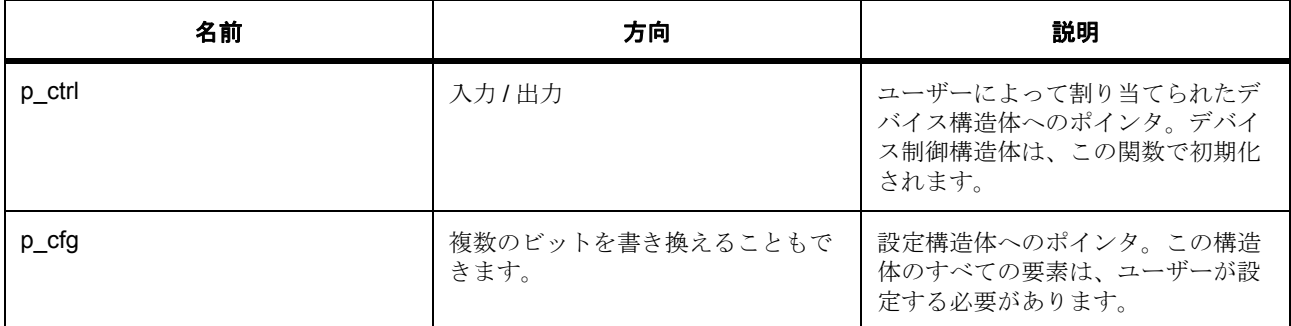

# 定義 **:**

定義 : [sf\\_audio\\_playback\\_cfg\\_t](#page-574-1) const \*const p\_cfg

RTOS 統合されたオーディオ フレームワークのストリームごとの構成。

• [sf\\_audio\\_playback\\_cfg\\_t](#page-574-1)::p\_callback

sf\_audio\_playback\_api\_t::start に渡されたバッファ再生の完了時に呼び出されるコールバック。コー ルバックを行わない場合は、NULL に設定します。

• [sf\\_audio\\_playback\\_cfg\\_t](#page-574-1)::[sf\\_audio\\_playback\\_common\\_ctrl\\_t](#page-571-1)

このストリームが使用するハードウェア制御ブロックへのポインタ。
- [sf\\_audio\\_playback\\_cfg\\_t](#page-574-0)::[sf\\_audio\\_playback\\_common\\_cfg\\_t](#page-574-1) 同じハードウェアを使用するすべてのストリームによって共有される共通の設定へのポインタ。
- [sf\\_audio\\_playback\\_cfg\\_t](#page-574-0)::class\_instance メッセージング フレームワークへのストリーム指定に使用されるクラス インスタンス。

#### **5.2.7.8 close**

ssp\_err\_t(\* [sf\\_audio\\_playback\\_api\\_t](#page-575-0)::close)(sf\_audio\_playback\_ctrl\_t \*const p\_ctrl)

#### 概要説明

クローズ APIは、内部ドライバデータのクリーンアップを処理します。

#### 詳細説明

また電力消費を低減できます。

• [SF\\_AUDIO\\_PLAYBACK\\_Close](#page-751-0)

## 表 **7:** パラメータ

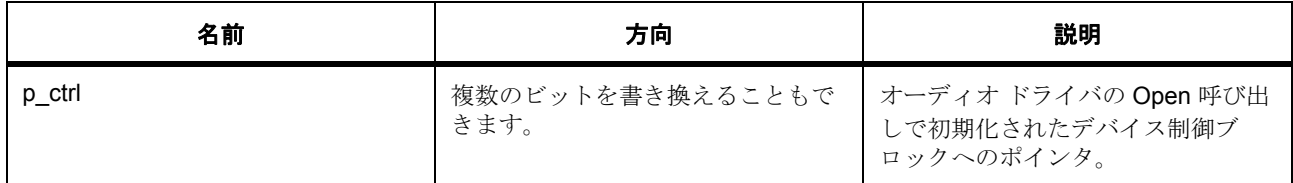

#### **5.2.7.9 start**

ssp\_err\_t(\* [sf\\_audio\\_playback\\_api\\_t](#page-575-0)::start)(sf\_audio\_playback\_ctrl\_t \*const p\_ctrl, [sf\\_audio\\_playback\\_data\\_t](#page-571-0) \*const p\_data, UINT const timeout)

#### 概要説明

オーディオを再生します。現在、16 ビット モノラル PCM バッファのみがサポートされています。

#### 詳細説明

また電力消費を低減できます。

• [SF\\_AUDIO\\_PLAYBACK\\_Start](#page-752-0)

l :sf audio playback cfg t::p message と sf audio playback cfg t::p queue に指定されたパラメー タを使用して [SF\\_MESSAGE\\_Open](#page-838-0) を呼び出し、メッセージング フレームワーク制御ブロックと キューを構成します。

## 表 **8:** パラメータ

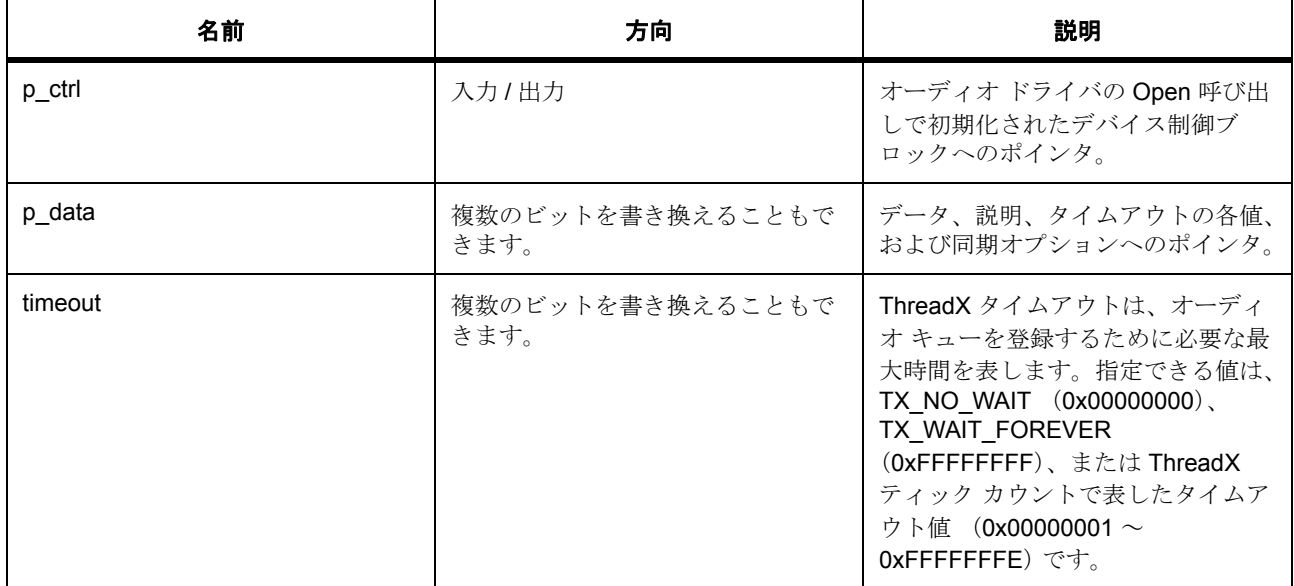

## パラメータ **p\_data**

# 定義 : [sf\\_audio\\_playback\\_data\\_t](#page-571-0)\*const p\_data 再生のためのオーディオ データ。

- [sf\\_audio\\_playback\\_data\\_t](#page-571-0)::header メッセージング フレームワーク ペイロードの必須の共通メンバー。
- [sf\\_audio\\_playback\\_data\\_t](#page-571-0)::type データ型。非圧縮である必要があります。
- [sf\\_audio\\_playback\\_data\\_t](#page-571-0)::loop\_timeout データ サイズ (バイト単位)。
- [sf\\_audio\\_playback\\_data\\_t](#page-571-0)::p\_data データへのポインタ。データの開始アドレスは、4 バイトでアラインする必要があります。
- [sf\\_audio\\_playback\\_data\\_t](#page-571-0)::stream\_end

タイムアウト値を ThreadX ティック カウント (0x00000001~0xFFFFFFFE)で指定すると、ティッ ク カウントが期限切れになるまでループ再生されます。

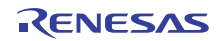

• [sf\\_audio\\_playback\\_data\\_t](#page-571-0) これにより、他のスレッドがデータをポストできるようになります。 これにより、他のスレッドがデータをポストできるようになります。この論理ビットストリームで送 信するデータが他に存在しない場合は、true に設定します。他のパケットが準備されている場合は、 false に設定します。

#### パラメータ **timeout**

const

#### **5.2.7.10 pause**

ssp\_err\_t(\* [sf\\_audio\\_playback\\_api\\_t](#page-575-0)::pause)(sf\_audio\_playback\_ctrl\_t \*const p\_ctrl)

#### 概要説明

オーディオ再生を一時停止します。DMA/DTC 転送をトリガする周辺機能が停止し、 [SF\\_AUDIO\\_PLAYBACK\\_Start](#page-752-0) に対して進行中のすべての再生を一時停止するように通知するフラグがポス トされます。

#### 詳細説明

また電力消費を低減できます。

• [SF\\_AUDIO\\_PLAYBACK\\_Pause](#page-753-0)

l : この関数を使用する前に、[SF\\_AUDIO\\_PLAYBACK\\_Start](#page-752-0) を呼び出してください。 [SF\\_AUDIO\\_PLAYBACK\\_Start](#page-752-0) の前に [SF\\_AUDIO\\_PLAYBACK\\_Pause](#page-753-0) を呼び出しても効果はなく、エ ラー コードも返されません。

#### 表 **9:** パラメータ

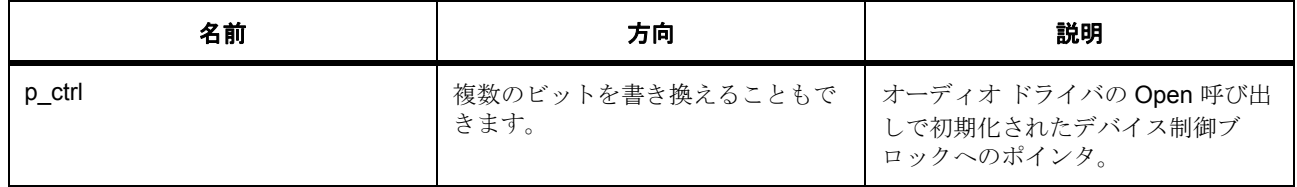

#### **5.2.7.11 stop**

ssp\_err\_t(\* [sf\\_audio\\_playback\\_api\\_t](#page-575-0)::stop)(sf\_audio\_playback\_ctrl\_t \*const p\_ctrl)

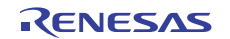

## 概要説明

オーディオ再生を停止します。[SF\\_AUDIO\\_PLAYBACK\\_Start](#page-752-0) によって再生が停止されて復帰します。

#### 詳細説明

また電力消費を低減できます。

• [SF\\_AUDIO\\_PLAYBACK\\_Stop](#page-753-1)

l : この関数を使用する前に、[SF\\_AUDIO\\_PLAYBACK\\_Start](#page-752-0) を呼び出してください。 [SF\\_AUDIO\\_PLAYBACK\\_Start](#page-752-0) の前に [SF\\_AUDIO\\_PLAYBACK\\_Stop](#page-753-1) を呼び出しても効果はなく、エ ラー コードも返されません。

#### 表 **10:** パラメータ

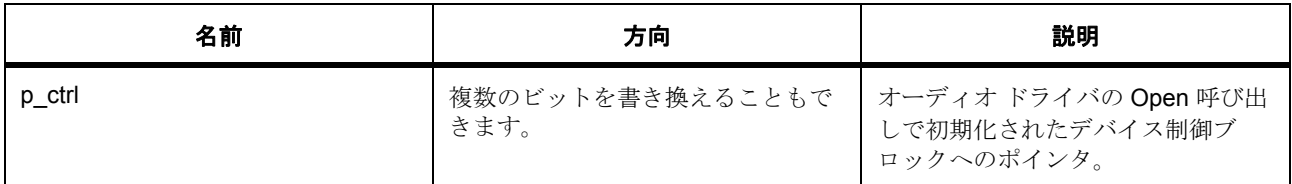

#### **5.2.7.12 resume**

ssp\_err\_t(\* [sf\\_audio\\_playback\\_api\\_t](#page-575-0)::resume)(sf\_audio\_playback\_ctrl\_t \*const p\_ctrl)

### 概要説明

オーディオ再生を再開します。[SF\\_AUDIO\\_PLAYBACK\\_Start](#page-752-0) に対し、DMA/DTC 転送をトリガする周辺機能 を再開始するように通知するフラグがポストされます。

## 詳細説明

また電力消費を低減できます。

• [SF\\_AUDIO\\_PLAYBACK\\_Resume](#page-754-0)

l : この関数を使用する前に、[SF\\_AUDIO\\_PLAYBACK\\_Pause](#page-753-0) を呼び出してください。 [SF\\_AUDIO\\_PLAYBACK\\_Pause](#page-753-0) の前に [SF\\_AUDIO\\_PLAYBACK\\_Resume](#page-754-0) を呼び出しても効果はなく、 エラー コードも返されません。

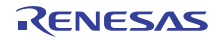

## 表 **11:** パラメータ

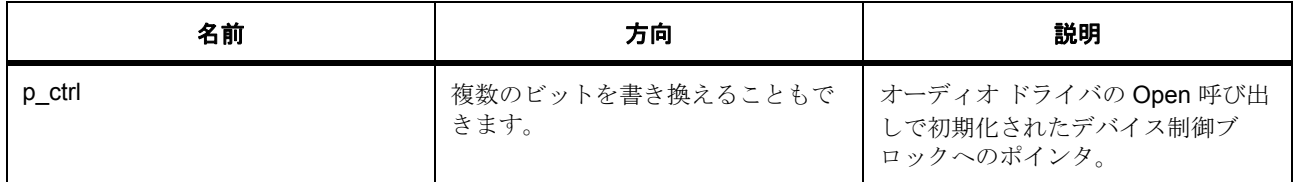

#### **5.2.7.13 volumeSet**

ssp\_err\_t(\* [sf\\_audio\\_playback\\_api\\_t](#page-575-0)::volumeSet)(sf\_audio\_playback\_ctrl\_t \*const p\_ctrl, uint8\_t const volume)

#### 概要説明

ソフトウェア音量制御を設定します。ソフトウェア ボリューム制御は、ハードウェア上のすべてのスト リームにグローバルに適用されます。

#### 詳細説明

また電力消費を低減できます。

• [SF\\_AUDIO\\_PLAYBACK\\_VolumeSet](#page-754-1)

l a: ソフトウェア音量制御を使用すると、解像度が低下します。また余分のメモリや処理帯域幅が必 要になる可能性があります。

## 表 **12:** パラメータ

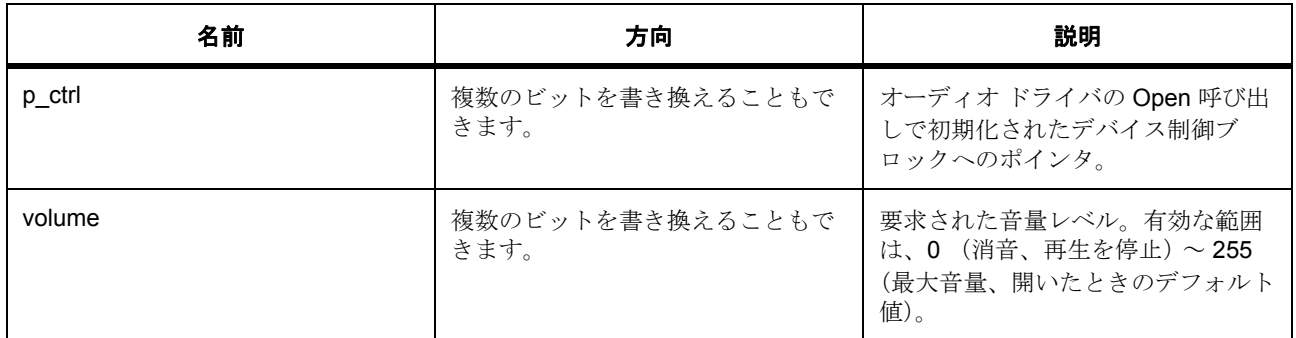

パラメータ **volume**

uint8\_t

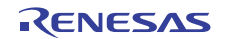

#### **5.2.7.14 versionGet**

ssp\_err\_t(\* [sf\\_audio\\_playback\\_api\\_t](#page-575-0)::versionGet)(ssp\_version\_t \*const p\_version)

## 概要説明

指定されたポインタにバージョン情報を格納します。

#### 詳細説明

また電力消費を低減できます。

• [SF\\_AUDIO\\_PLAYBACK\\_VersionGet](#page-755-0)

## 表 **13:** パラメータ

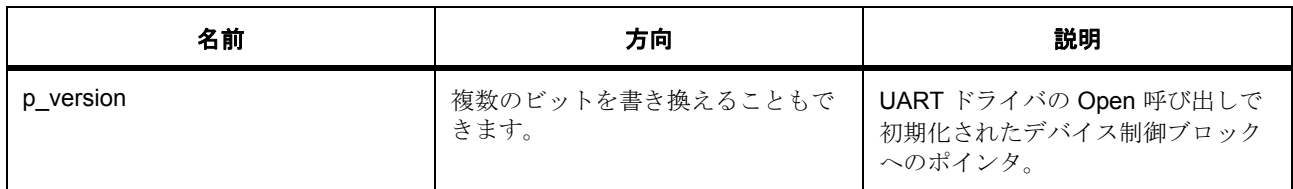

#### パラメータ **p\_version**

## **5.2.7.15 sf\_audio\_playback\_instance\_t**

#### sf\_audio\_playback\_instance\_t

#### 詳細説明

この構造体には、このインタフェースのインスタンスを使用するために必要なものがすべて含まれていま す。

## 変数

- sf\_audio\_playback\_ctrl\_t \* [p\\_ctrl](#page-2304-0) このインスタンスの制御構造体へのポインタ。
- [sf\\_audio\\_playback\\_cfg\\_t](#page-574-0) const \* [p\\_cfg](#page-2304-1) イベント クラスのインスタンス範囲の始点。
- [sf\\_audio\\_playback\\_api\\_t](#page-575-0) const \* [p\\_api](#page-2304-2) イベント クラスのインスタンス範囲の終点。

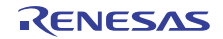

# **5.3** オーディオ再生フレームワークインタフェース

RTOS 統合されたオーディオ再生フレームワークインタフェース。

## **5.3.1** 概要

オーディオ データのバッファを再生するオーディオ再生ドライバ。 以下によって実装されます。DAC [オーディオ再生フレームワーク](#page-757-0) オーディオ フレームワーク インタフェースの説明 : [オーディオ再生フレームワーク](#page-138-0)

# **5.3.2** インタフェース **API**

[sf\\_audio\\_playback\\_hw\\_api\\_t](#page-584-1)

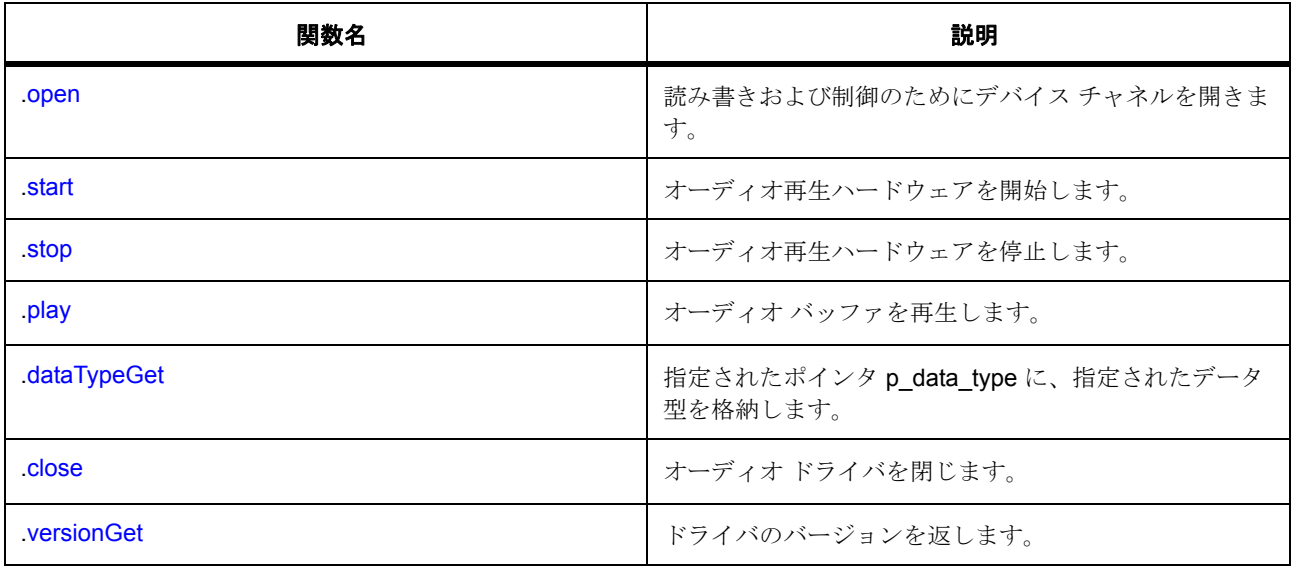

# **5.3.3** データ構造体

- [sf\\_audio\\_playback\\_data\\_type\\_t](#page-583-0)
- [sf\\_audio\\_playback\\_hw\\_callback\\_args\\_t](#page-583-1)
- [sf\\_audio\\_playback\\_hw\\_cfg\\_t](#page-583-2)
- [sf\\_audio\\_playback\\_hw\\_ctrl\\_t](#page-584-2)
- [sf\\_audio\\_playback\\_hw\\_instance\\_t](#page-588-2)

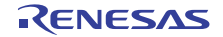

# **5.3.4** 定義

- #define SF\_AUDIO\_PLAYBACK\_HW\_API\_VERSION\_MAJOR 初期値 : (1)
- #define SF\_AUDIO\_PLAYBACK\_HW\_API\_VERSION\_MINOR 初期値 : (1)

# **5.3.5 API** 構造

## <span id="page-583-0"></span>**5.3.5.1 sf\_audio\_playback\_data\_type\_t**

[sf\\_audio\\_playback\\_data\\_type\\_t](#page-2298-0)

## 詳細説明

オーディオのデータ型。

#### 変数

- uint8\_t [scale\\_bits\\_max](#page-2298-1) ビット単位の最大分解能。
- bool is signed 符号付きサンプルの場合は 1、符号なしサンプルの場合は 0 に設定します。

## <span id="page-583-1"></span>**5.3.5.2 sf\_audio\_playback\_hw\_callback\_args\_t**

[sf\\_audio\\_playback\\_hw\\_callback\\_args\\_t](#page-2299-0)

## 詳細説明

コールバック関数のパラメータ データ

## 変数

• void \* [p\\_context](#page-2299-1)

ユーザー データのプレースホルダー。sf\_audio\_playback\_hw\_cfg\_t の sf\_audio\_playback\_hw\_api\_t::open に設定されます。

## <span id="page-583-2"></span>**5.3.5.3 sf\_audio\_playback\_hw\_cfg\_t**

[sf\\_audio\\_playback\\_hw\\_cfg\\_t](#page-2299-2)

## 詳細説明

オーディオ再生ドライバ構成。

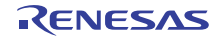

## 変数

- void(\* [p\\_callback](#page-2299-3))([sf\\_audio\\_playback\\_hw\\_callback\\_args\\_t](#page-583-1) \*p\_args) 再生完了時に呼び出されるコールバック。コールバックを行わない場合は、NULL に設定します。
- void \* [p\\_context](#page-2299-4)

ユーザー データのプレースホルダー。sf\_audio\_playback\_hw\_callback\_args\_t 内のユーザー コール バックに渡されます。

• void const \* [p\\_extend](#page-2300-0)

ハードウェアに依存する設定。

#### <span id="page-584-2"></span>**5.3.5.4 sf\_audio\_playback\_hw\_ctrl\_t**

#### [sf\\_audio\\_playback\\_hw\\_ctrl\\_t](#page-2300-1)

#### 詳細説明

インタフェース制御ブロック

## 変数

- void(\* [p\\_callback](#page-2300-2))([sf\\_audio\\_playback\\_hw\\_callback\\_args\\_t](#page-583-1) \*p\_args) 再生完了時に呼び出されるコールバック。
- void \* [p\\_context](#page-2300-3)

ユーザー データのプレースホルダー。sf\_audio\_playback\_hw\_callback\_args\_t 内のユーザー コール バックに渡されます。

• void \* [p\\_extend](#page-2300-4)

ハードウェアに依存する制御ブロック。

#### <span id="page-584-1"></span>**5.3.5.5 sf\_audio\_playback\_hw\_api\_t**

[sf\\_audio\\_playback\\_hw\\_api\\_t](#page-2299-5)

#### 詳細説明

オーディオ再生 API 定義。

#### <span id="page-584-0"></span>**5.3.5.6 open**

(\* [sf\\_audio\\_playback\\_hw\\_api\\_t](#page-584-1)::open)([sf\\_audio\\_playback\\_hw\\_ctrl\\_t](#page-584-2) \*const p\_ctrl, [sf\\_audio\\_playback\\_hw\\_cfg\\_t](#page-583-2) const \*const p\_cfg)

#### 詳細説明

読み書きおよび制御のためにデバイス チャネルを開きます。また電力消費を低減できます。

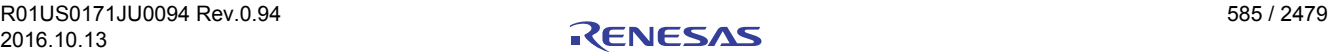

## • [SF\\_AUDIO\\_PLAYBACK\\_HW\\_DAC\\_Open](#page-757-1)

## 表 **14:** パラメータ

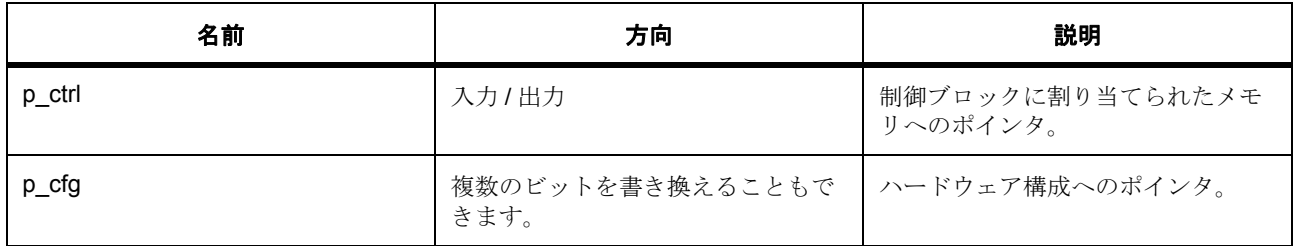

定義 : [sf\\_audio\\_playback\\_hw\\_ctrl\\_t](#page-584-2) 

インタフェース制御ブロック

## 定義 **:**

## 定義 : [sf\\_audio\\_playback\\_hw\\_cfg\\_t](#page-583-2) const \*const p\_cfg

オーディオ再生ドライバ構成。

- [sf\\_audio\\_playback\\_hw\\_cfg\\_t](#page-583-2)::p\_callback 再生完了時に呼び出されるコールバック。コールバックを行わない場合は、NULL に設定します。
- [sf\\_audio\\_playback\\_hw\\_cfg\\_t](#page-583-2)::p\_context ユーザー データのプレースホルダー。sf\_audio\_playback\_hw\_callback\_args\_t 内のユーザー コール バックに渡されます。
- [sf\\_audio\\_playback\\_hw\\_cfg\\_t](#page-583-2)::p\_extend ハードウェアに依存する設定。

## <span id="page-585-0"></span>**5.3.5.7 start**

(\* [sf\\_audio\\_playback\\_hw\\_api\\_t](#page-584-1)::start)([sf\\_audio\\_playback\\_hw\\_ctrl\\_t](#page-584-2) \*const p\_ctrl)

## 詳細説明

オーディオ再生ハードウェアを開始します。また電力消費を低減できます。

• [SF\\_AUDIO\\_PLAYBACK\\_HW\\_DAC\\_Start](#page-758-0)

## 表 **15:** パラメータ

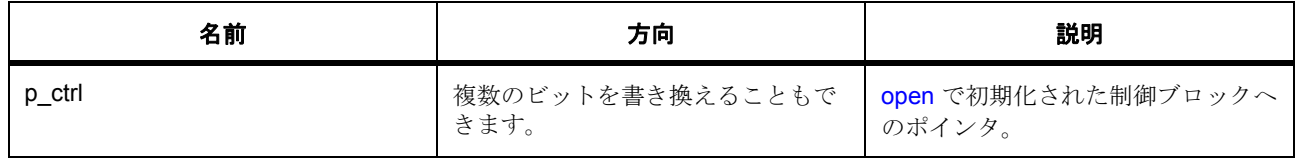

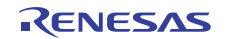

定義 : [sf\\_audio\\_playback\\_hw\\_ctrl\\_t](#page-584-2)  インタフェース制御ブロック

## <span id="page-586-0"></span>**5.3.5.8 stop**

(\* [sf\\_audio\\_playback\\_hw\\_api\\_t](#page-584-1)::stop)([sf\\_audio\\_playback\\_hw\\_ctrl\\_t](#page-584-2) \*const p\_ctrl)

## 詳細説明

オーディオ再生ハードウェアを停止します。また電力消費を低減できます。

• [SF\\_AUDIO\\_PLAYBACK\\_HW\\_DAC\\_Stop](#page-759-0)

## 表 **16:** パラメータ

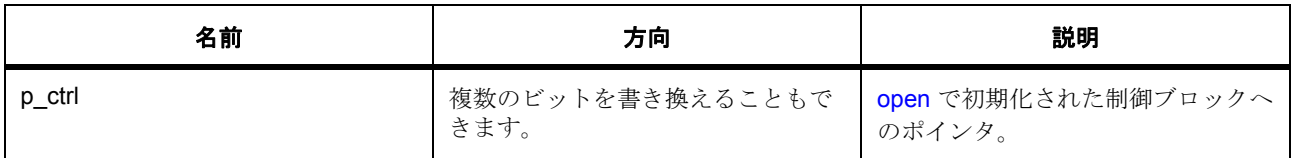

定義 : [sf\\_audio\\_playback\\_hw\\_ctrl\\_t](#page-584-2) 

インタフェース制御ブロック

## <span id="page-586-1"></span>**5.3.5.9 play**

(\* [sf\\_audio\\_playback\\_hw\\_api\\_t](#page-584-1)::play)([sf\\_audio\\_playback\\_hw\\_ctrl\\_t](#page-584-2) \*const p\_ctrl, int16\_t const \*const p\_buffer, uint32\_t length)

## 詳細説明

オーディオ バッファを再生します。また電力消費を低減できます。

• [SF\\_AUDIO\\_PLAYBACK\\_HW\\_DAC\\_Play](#page-760-0)

## 表 **17:** パラメータ

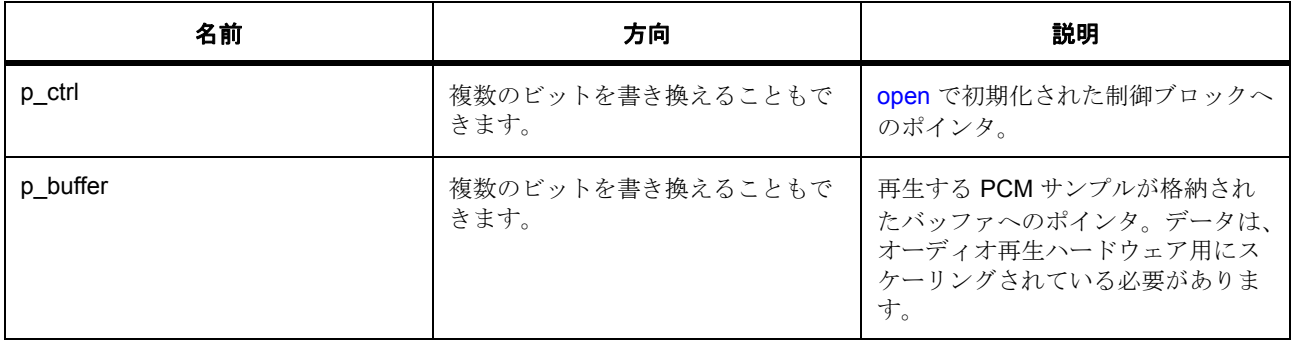

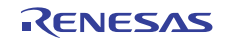

## 表 **17:** パラメータ **(** 続き **)**

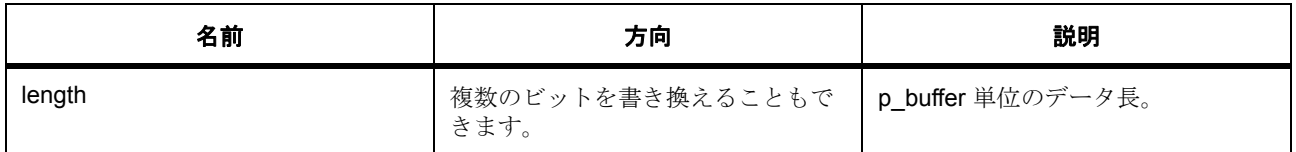

定義 : [sf\\_audio\\_playback\\_hw\\_ctrl\\_t](#page-584-2) 

インタフェース制御ブロック

## パラメータ **p\_buffer**

## パラメータ **length**

uint32\_t

## <span id="page-587-0"></span>**5.3.5.10 dataTypeGet**

(\* [sf\\_audio\\_playback\\_hw\\_api\\_t](#page-584-1)::dataTypeGet)([sf\\_audio\\_playback\\_hw\\_ctrl\\_t](#page-584-2) \*const p\_ctrl, [sf\\_audio\\_playback\\_data\\_type\\_t](#page-583-0) \*const p\_data\_type)

## 詳細説明

指定されたポインタ p\_data\_type に、指定されたデータ型を格納します。また電力消費を低減できます。

• [SF\\_AUDIO\\_PLAYBACK\\_HW\\_DAC\\_DataTypeGet](#page-760-1)

## 表 **18:** パラメータ

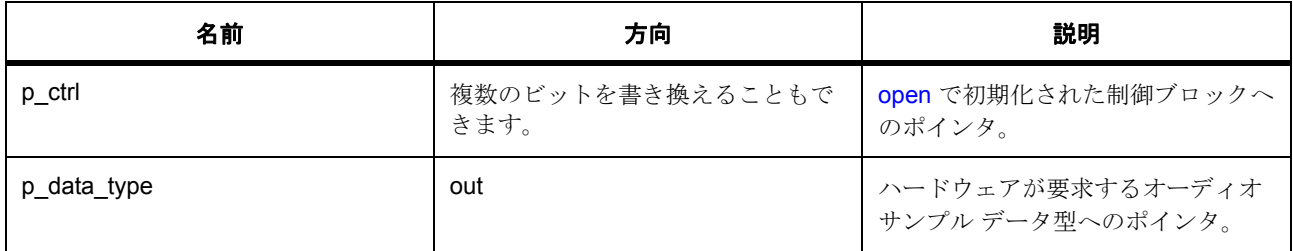

定義 : [sf\\_audio\\_playback\\_hw\\_ctrl\\_t](#page-584-2) 

インタフェース制御ブロック

## パラメータ **p\_data\_type**

定義: [sf\\_audio\\_playback\\_data\\_type\\_t](#page-583-0)\*const p\_data\_type オーディオのデータ型。

• [sf\\_audio\\_playback\\_data\\_type\\_t](#page-583-0)::scale\_bits\_max

ビット単位の最大分解能。

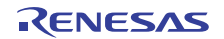

• [sf\\_audio\\_playback\\_data\\_type\\_t](#page-583-0)::is\_signed 符号付きサンプルの場合は 1、符号なしサンプルの場合は 0 に設定します。

## <span id="page-588-0"></span>**5.3.5.11 close**

(\* [sf\\_audio\\_playback\\_hw\\_api\\_t](#page-584-1)::close)([sf\\_audio\\_playback\\_hw\\_ctrl\\_t](#page-584-2) \*const p\_ctrl)

### 詳細説明

オーディオ ドライバを閉じます。また電力消費を低減できます。

• [SF\\_AUDIO\\_PLAYBACK\\_HW\\_DAC\\_Close](#page-761-0)

## 表 **19:** パラメータ

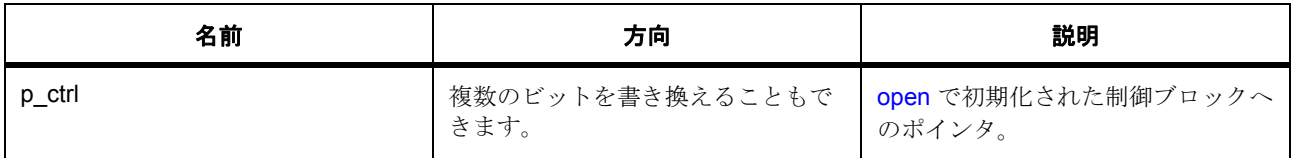

## 定義 : [sf\\_audio\\_playback\\_hw\\_ctrl\\_t](#page-584-2)

インタフェース制御ブロック

## <span id="page-588-1"></span>**5.3.5.12 versionGet**

(\* [sf\\_audio\\_playback\\_hw\\_api\\_t](#page-584-1)::versionGet)( \*const p\_version)

## 詳細説明

ドライバのバージョンを返します。また電力消費を低減できます。

• [SF\\_AUDIO\\_PLAYBACK\\_HW\\_DAC\\_VersionGet](#page-762-0)

## 表 **20:** パラメータ

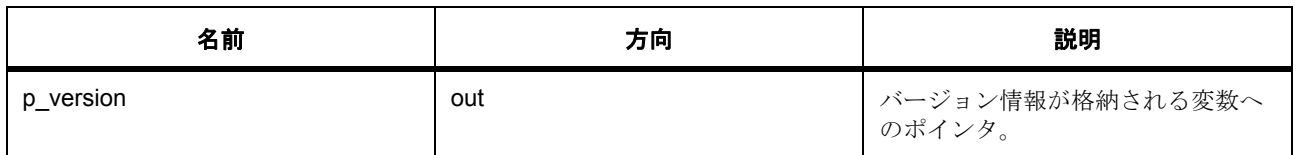

## パラメータ **p\_version**

#### <span id="page-588-2"></span>**5.3.5.13 sf\_audio\_playback\_hw\_instance\_t**

[sf\\_audio\\_playback\\_hw\\_instance\\_t](#page-2303-0)

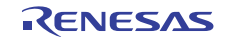

## 詳細説明

この構造体には、このインタフェースのインスタンスを使用するために必要なものがすべて含まれていま す。

# 変数

- [sf\\_audio\\_playback\\_hw\\_ctrl\\_t](#page-584-2) \* [p\\_ctrl](#page-2303-1) このインスタンスの制御構造体へのポインタ。
- [sf\\_audio\\_playback\\_hw\\_cfg\\_t](#page-583-2) const \* [p\\_cfg](#page-2303-2) イベント クラスのインスタンス範囲の始点。
- [sf\\_audio\\_playback\\_hw\\_api\\_t](#page-584-1) const \* [p\\_api](#page-2303-3) イベント クラスのインスタンス範囲の終点。

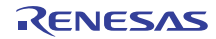

# **5.4** ブロックメディアフレームワークインタフェース

Synergy ブロック メディア デバイスにアクセスするための RTOS 統合されたファイル システム インタ フェース。

このインタフェースは FileX I/O からブロック メディア デバイスへの適応レイヤーを提供します。

## **5.4.1** 概要

関連する SSP アーキテクチャのトピック :

- SSP [インタフェース](#page-18-0)
- SSP [定義レイヤー](#page-29-0)
- SSP [モジュールの使用](#page-35-0)

FileX インタフェースの説明も参照してください。FileX [適応フレームワーク](#page-181-0)

## **5.4.2** インタフェース **API**

[sf\\_block\\_media\\_api\\_t](#page-591-0)

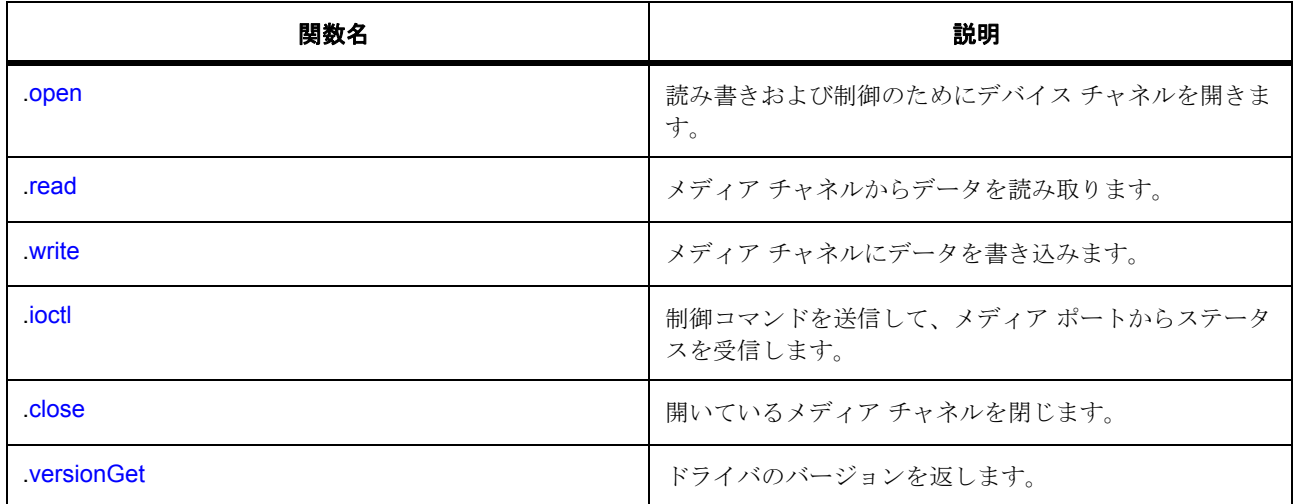

# **5.4.3** データ構造体

- [sf\\_block\\_media\\_cfg\\_t](#page-591-1)
- [sf\\_block\\_media\\_ctrl\\_t](#page-591-2)
- [sf\\_block\\_media\\_instance\\_t](#page-596-0)

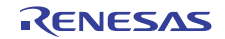

# **5.4.4** 定義

- #define BLOCK\_MEDIA\_API\_VERSION\_MAJOR 初期値 : (1)
- #define BLOCK\_MEDIA\_API\_VERSION\_MINOR 初期値 : (1)

# **5.4.5 API** 構造

## <span id="page-591-1"></span>**5.4.5.1 sf\_block\_media\_cfg\_t**

[sf\\_block\\_media\\_cfg\\_t](#page-2305-0)

## 詳細説明

インタフェース設定

## 変数

- uint32\_t [block\\_size](#page-2305-1) バイト単位のブロック サイズ。
- void const \* [p\\_extend](#page-2305-2) インスタンスに依存する設定。

## <span id="page-591-2"></span>**5.4.5.2 sf\_block\_media\_ctrl\_t**

[sf\\_block\\_media\\_ctrl\\_t](#page-2305-3)

## 詳細説明

インタフェース制御ブロック

## 変数

• uint32 t [block\\_size](#page-2305-4)

バイト単位のブロック サイズ。

• void const \* [p\\_extend](#page-2305-5)

インスタンスのチャネル情報。

## <span id="page-591-0"></span>**5.4.5.3 sf\_block\_media\_api\_t**

[sf\\_block\\_media\\_api\\_t](#page-2304-3)

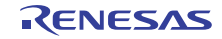

## 詳細説明

Block Media の共有インタフェース定義

## <span id="page-592-0"></span>**5.4.5.4 open**

(\* [sf\\_block\\_media\\_api\\_t](#page-591-0)::open)([sf\\_block\\_media\\_ctrl\\_t](#page-591-2) \*p\_ctrl, [sf\\_block\\_media\\_cfg\\_t](#page-591-1) const \*const p\_cfg)

#### 詳細説明

読み書きおよび制御のためにデバイス チャネルを開きます。また電力消費を低減できます。

• [SF\\_Block\\_Media\\_SDMMC\\_Open](#page-772-0)

## 表 **21:** パラメータ

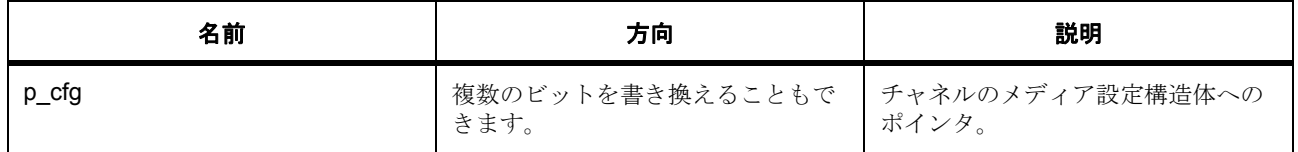

#### 定義 **:**

定義 : [sf\\_block\\_media\\_cfg\\_t](#page-591-1) const \*const p\_cfg

インタフェース設定

• [sf\\_block\\_media\\_cfg\\_t](#page-591-1)::block size

バイト単位のブロック サイズ。

• [sf\\_block\\_media\\_cfg\\_t](#page-591-1)::p\_extend インスタンスに依存する設定。

#### <span id="page-592-1"></span>**5.4.5.5 read**

(\* [sf\\_block\\_media\\_api\\_t](#page-591-0)::read)([sf\\_block\\_media\\_ctrl\\_t](#page-591-2) \*p\_ctrl, uint8\_t \*const p\_dest, uint32\_t const start\_sector, uint32\_t const sector\_count)

#### 詳細説明

メディア チャネルからデータを読み取ります。また電力消費を低減できます。

• [SF\\_Block\\_Media\\_SDMMC\\_Read](#page-773-0)

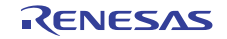

## 表 **22:** パラメータ

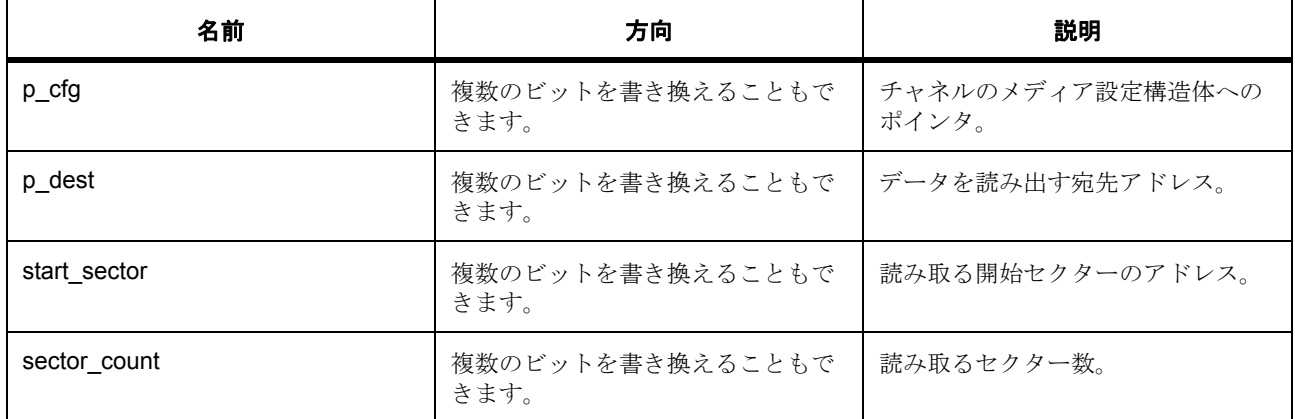

## 定義 **:**

パラメータ **p\_dest**

uint8\_t

パラメータ **start\_sector**

uint32\_t

パラメータ **sector\_count**

uint32\_t

## <span id="page-593-0"></span>**5.4.5.6 write**

(\* [sf\\_block\\_media\\_api\\_t](#page-591-0)::write)([sf\\_block\\_media\\_ctrl\\_t](#page-591-2) \*p\_ctrl, uint8\_t const \*const p\_src, uint32\_t const start\_sector, uint32\_t const sector\_count)

## 詳細説明

メディア チャネルにデータを書き込みます。また電力消費を低減できます。

• [SF\\_Block\\_Media\\_SDMMC\\_Write](#page-774-0)

# 表 **23:** パラメータ

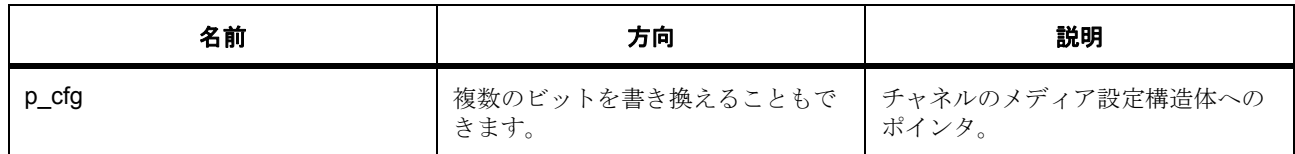

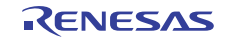

# 表 **23:** パラメータ **(** 続き **)**

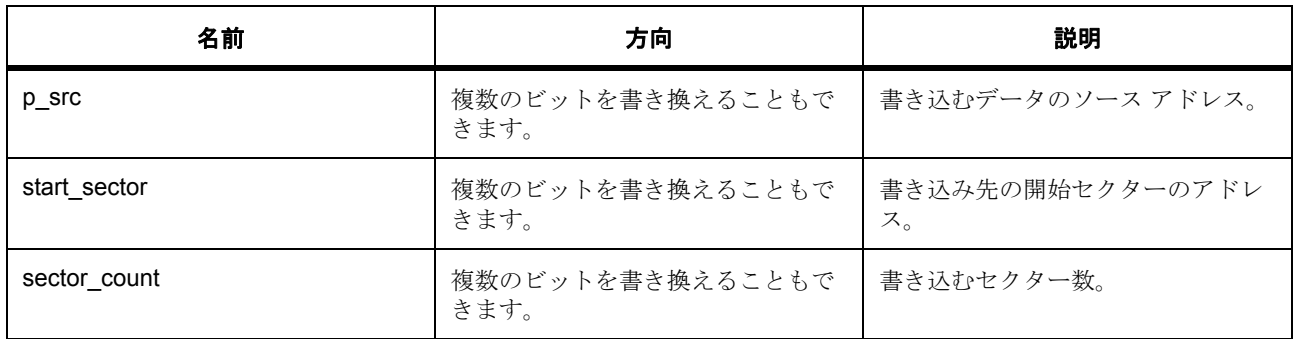

## 定義 **:**

パラメータ **p\_src**

uint8\_t

# パラメータ **start\_sector**

uint32\_t

パラメータ **sector\_count** uint32\_t

## <span id="page-594-0"></span>**5.4.5.7 ioctl**

(\* [sf\\_block\\_media\\_api\\_t](#page-591-0)::ioctl)([sf\\_block\\_media\\_ctrl\\_t](#page-591-2) \*p\_ctrl, const command, void \*p\_data)

## 詳細説明

制御コマンドを送信して、メディア ポートからステータスを受信します。また電力消費を低減できます。

• [SF\\_Block\\_Media\\_SDMMC\\_Control](#page-775-0)

## 表 **24:** パラメータ

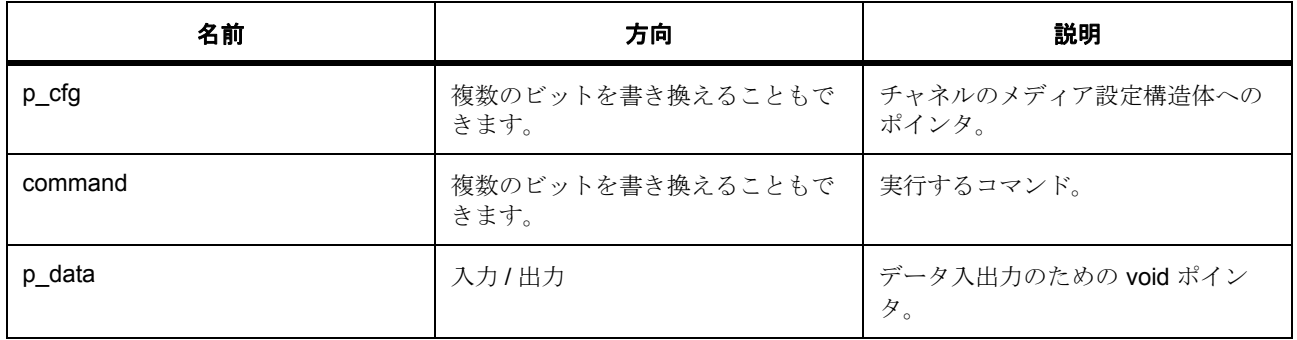

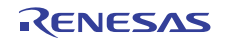

## 定義 **:**

パラメータ **command**

## パラメータ **p\_data**

const

## <span id="page-595-0"></span>**5.4.5.8 close**

(\* [sf\\_block\\_media\\_api\\_t](#page-591-0)::close)([sf\\_block\\_media\\_ctrl\\_t](#page-591-2) \*p\_ctrl)

#### 詳細説明

開いているメディア チャネルを閉じます。また電力消費を低減できます。

• [SF\\_Block\\_Media\\_SDMMC\\_Close](#page-776-0)

## 表 **25:** パラメータ

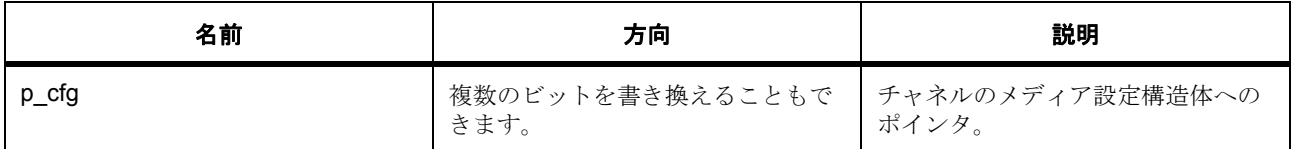

# 定義 **:**

## <span id="page-595-1"></span>**5.4.5.9 versionGet**

(\* [sf\\_block\\_media\\_api\\_t](#page-591-0)::versionGet)( \*const p\_version)

## 詳細説明

ドライバのバージョンを返します。また電力消費を低減できます。

• [SF\\_Block\\_Media\\_SDMMC\\_VersionGet](#page-776-1)

## 表 **26:** パラメータ

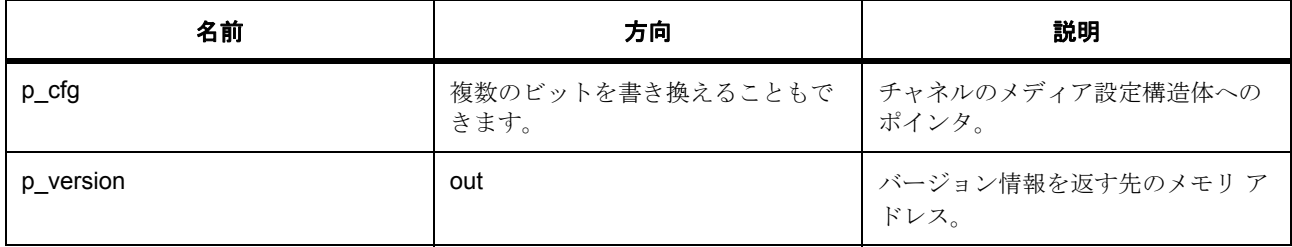

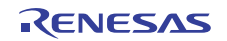

## 定義 **:**

パラメータ **p\_version**

## <span id="page-596-0"></span>**5.4.5.10 sf\_block\_media\_instance\_t**

[sf\\_block\\_media\\_instance\\_t](#page-2306-0)

## 詳細説明

インタフェース インスタンス

## 変数

- [sf\\_block\\_media\\_ctrl\\_t](#page-591-2) \* [p\\_ctrl](#page-2306-1) デバイス ドライバ制御構造体へのブロック メディア ポインタ。
- [sf\\_block\\_media\\_cfg\\_t](#page-591-1) const \* [p\\_cfg](#page-2306-2) デバイス ドライバ設定構造体への Block Media ポインタ。
- [sf\\_block\\_media\\_api\\_t](#page-591-0) const \* [p\\_api](#page-2306-3) デバイス ドライバ API 構造体へのブロック メディア ポインタ。

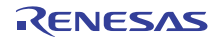

# **5.5** 通信フレームワークインタフェース

RTOS 統合された通信フレームワーク インタフェース。 以下によって実装されます。

- UART [フレームワークインスタンス](#page-899-0) UART の実装
- USB [通信フレームワーク](#page-804-0) USBX<sup>TM</sup> CDC ACM デバイス実装
- Telnet [通信フレームワーク](#page-796-0) NetX<sup>TM</sup> telnet サーバーの実装

関連する SSP アーキテクチャのトピック :

- SSP [インタフェース](#page-18-0)
- SSP [定義レイヤー](#page-29-0)
- SSP [モジュールの使用](#page-35-0)

フレームワーク通信インタフェースの説明も参照してください : [通信フレームワーク](#page-145-0)

## **5.5.1** インタフェース **API**

#### [sf\\_comms\\_api\\_t](#page-599-1)

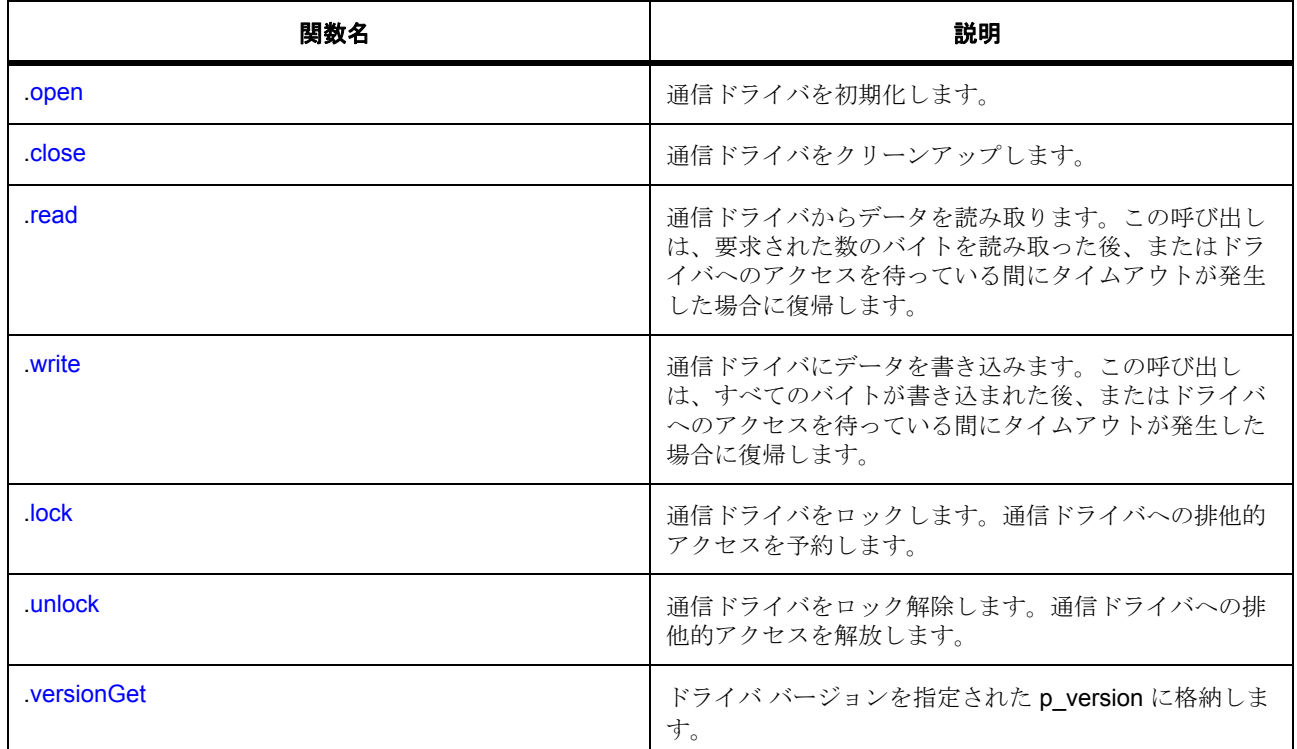

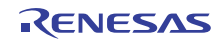

# **5.5.2** データ構造体

- [sf\\_comms\\_ctrl\\_t](#page-599-2)
- [sf\\_comms\\_cfg\\_t](#page-599-3)
- [sf\\_comms\\_instance\\_t](#page-604-1)

# **5.5.3** 列挙

• [sf\\_comms\\_lock\\_t](#page-598-0)

# **5.5.4** 定義

- #define SF\_COMMS\_API\_VERSION\_MAJOR 初期値 : (1) このファイルで定義された API のバージョン
- #define SF\_COMMS\_API\_VERSION\_MINOR 初期値 : (1)

# **5.5.5 API** データ

## <span id="page-598-0"></span>**5.5.5.1 sf\_comms\_lock\_t**

sf\_comms\_lock\_t

## 詳細説明

通信ロック

## 列挙値

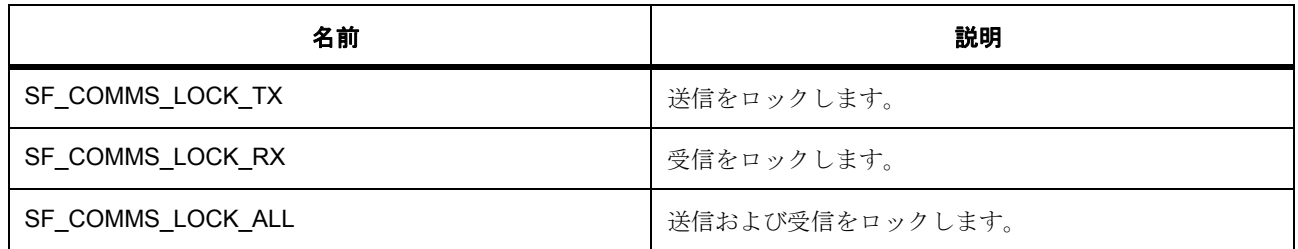

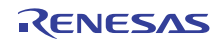

# **5.5.6 API** 構造

## <span id="page-599-2"></span>**5.5.6.1 sf\_comms\_ctrl\_t**

[sf\\_comms\\_ctrl\\_t](#page-2308-0)

## 詳細説明

通信制御構造体。初期化しないでください。初期化は、[open](#page-599-0) の呼び出し時に実行されます

## 変数

• void const \* [p\\_extend](#page-2308-1) ローレベル通信制御構造体へのポインタ。

## <span id="page-599-3"></span>**5.5.6.2 sf\_comms\_cfg\_t**

### [sf\\_comms\\_cfg\\_t](#page-2307-0)

#### 詳細説明

RTOS 統合された通信ドライバの構成

## 変数

• void const \* [p\\_extend](#page-2307-1) ローレベル通信制御構造体へのポインタ。

#### <span id="page-599-1"></span>**5.5.6.3 sf\_comms\_api\_t**

### [sf\\_comms\\_api\\_t](#page-2307-2)

### 詳細説明

フレームワーク通信 API 構造体。実装には、以下の API が使用されます。

#### <span id="page-599-0"></span>**5.5.6.4 open**

ssp\_err\_t(\* [sf\\_comms\\_api\\_t](#page-599-1)::open)([sf\\_comms\\_ctrl\\_t](#page-599-2) \*const p\_ctrl, [sf\\_comms\\_cfg\\_t](#page-599-3) const \*const p\_cfg)

#### 詳細説明

通信ドライバを初期化します。

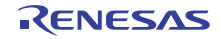

## 表 **27:** パラメータ

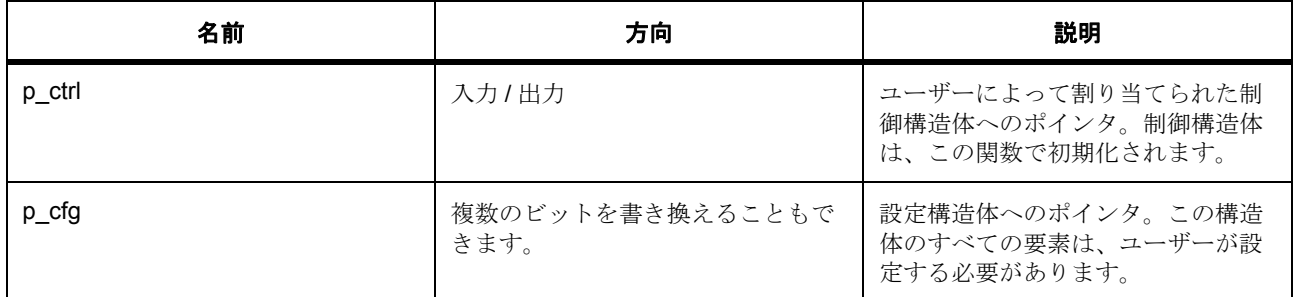

#### 定義 : [sf\\_comms\\_ctrl\\_t](#page-599-2)

通信制御構造体。初期化しないでください。初期化は、[open](#page-599-0) の呼び出し時に実行されます

## 定義 **:**

定義 : [sf\\_comms\\_cfg\\_t](#page-599-3) const \*const p\_cfg RTOS 統合された通信ドライバの構成

- [sf\\_comms\\_cfg\\_t](#page-599-3)::p\_extend
	- ローレベル通信制御構造体へのポインタ。

## <span id="page-600-0"></span>**5.5.6.5 close**

ssp\_err\_t(\* [sf\\_comms\\_api\\_t](#page-599-1)::close)([sf\\_comms\\_ctrl\\_t](#page-599-2) \*const p\_ctrl)

## 詳細説明

通信ドライバをクリーンアップします。

## 表 **28:** パラメータ

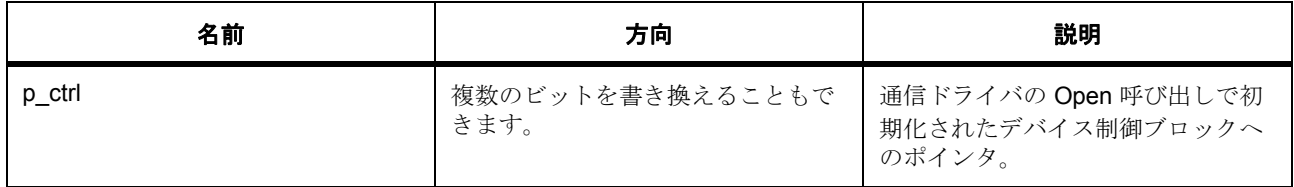

### 定義 : [sf\\_comms\\_ctrl\\_t](#page-599-2)

通信制御構造体。初期化しないでください。初期化は、[open](#page-599-0) の呼び出し時に実行されます。

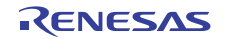

#### <span id="page-601-0"></span>**5.5.6.6 read**

ssp\_err\_t(\* [sf\\_comms\\_api\\_t](#page-599-1)::read)([sf\\_comms\\_ctrl\\_t](#page-599-2) \*const p\_ctrl, uint8\_t \*const p\_dest, uint32\_t const bytes, UINT const timeout)

## 詳細説明

通信ドライバからデータを読み取ります。この呼び出しは、要求された数のバイトを読み取った後、または ドライバへのアクセスを待っている間にタイムアウトが発生した場合に復帰します。

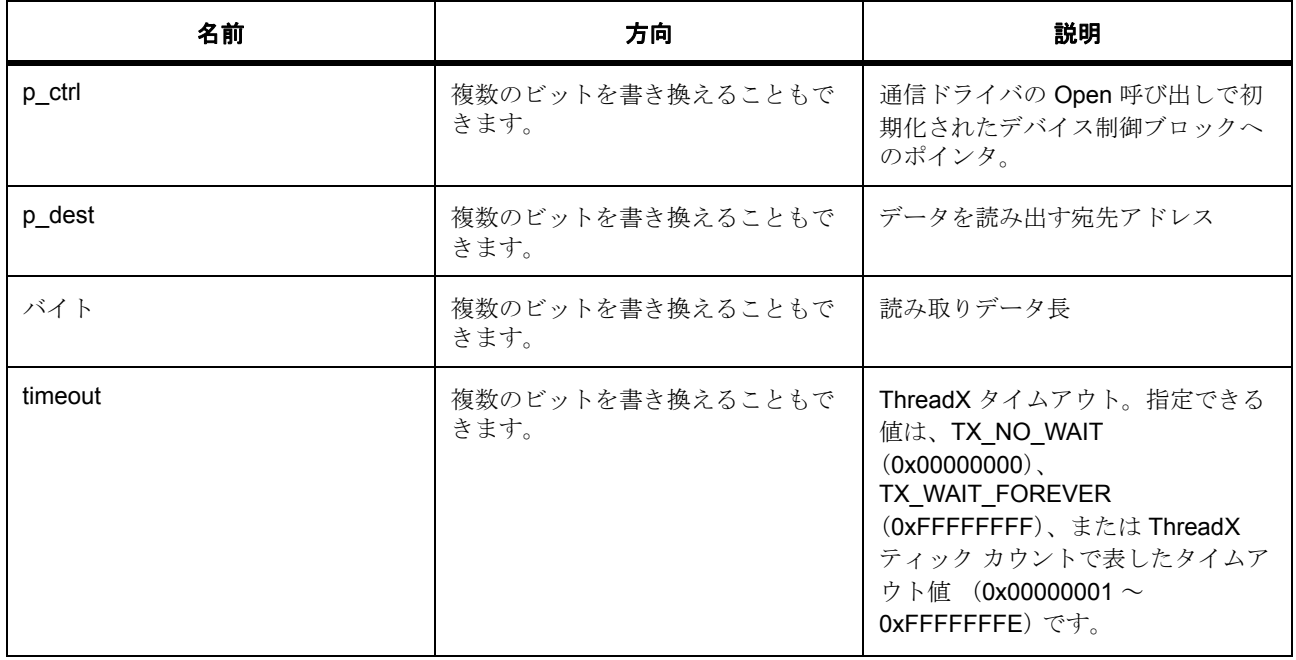

## 表 **29:** パラメータ

定義 : [sf\\_comms\\_ctrl\\_t](#page-599-2) 

通信制御構造体。初期化しないでください。初期化は、[open](#page-599-0) の呼び出し時に実行されます

## パラメータ **p\_dest**

uint8\_t

## パラメータ **bytes**

uint32\_t

## パラメータ **timeout**

const

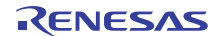

#### <span id="page-602-0"></span>**5.5.6.7 write**

ssp\_err\_t(\* [sf\\_comms\\_api\\_t](#page-599-1)::write)([sf\\_comms\\_ctrl\\_t](#page-599-2) \*const p\_ctrl, uint8\_t const \*const p\_src, uint32\_t const bytes, UINT const timeout)

#### 詳細説明

通信ドライバにデータを書き込みます。この呼び出しは、すべてのバイトが書き込まれた後、またはドライ バへのアクセスを待っている間にタイムアウトが発生した場合に復帰します。

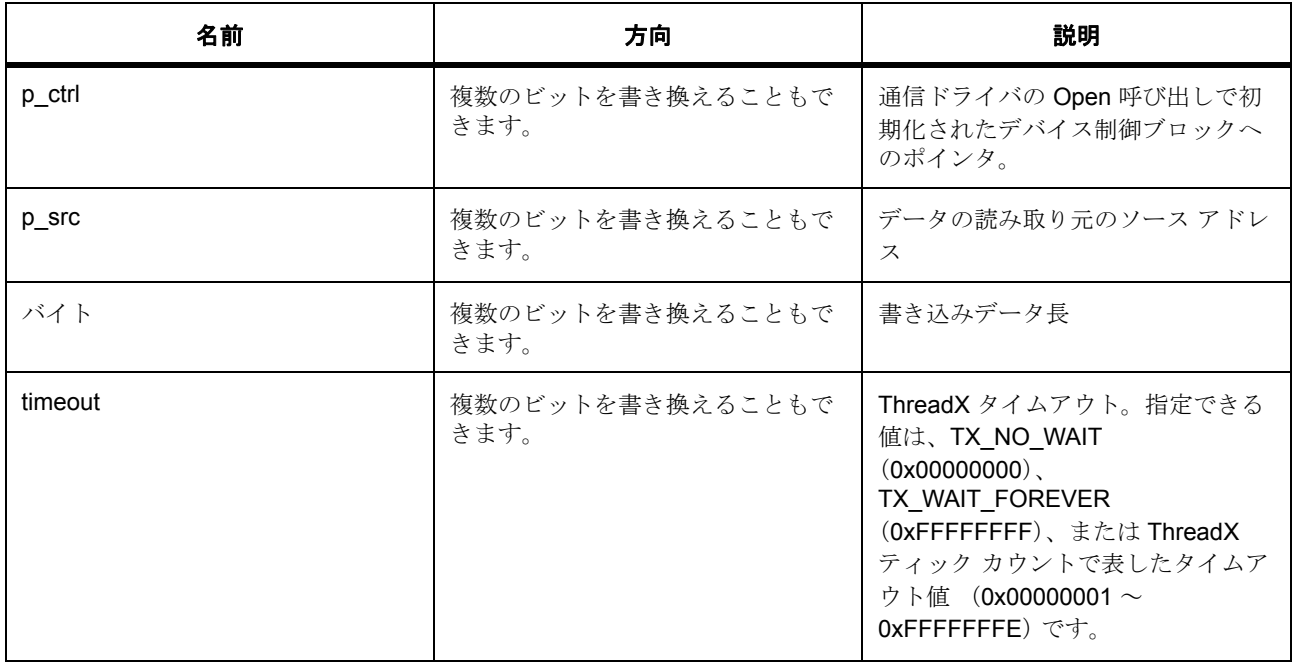

## 表 **30:** パラメータ

定義 : [sf\\_comms\\_ctrl\\_t](#page-599-2) 

通信制御構造体。初期化しないでください。初期化は、[open](#page-599-0) の呼び出し時に実行されます

パラメータ **p\_src**

uint8\_t

## パラメータ **bytes**

uint32\_t

## パラメータ **timeout**

const

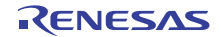

#### <span id="page-603-0"></span>**5.5.6.8 lock**

ssp\_err\_t(\* [sf\\_comms\\_api\\_t](#page-599-1)::lock)([sf\\_comms\\_ctrl\\_t](#page-599-2) \*const p\_ctrl, [sf\\_comms\\_lock\\_t](#page-598-0) lock\_type, UINT timeout)

## 詳細説明

通信ドライバをロックします。通信ドライバへの排他的アクセスを予約します。

## 表 **31:** パラメータ

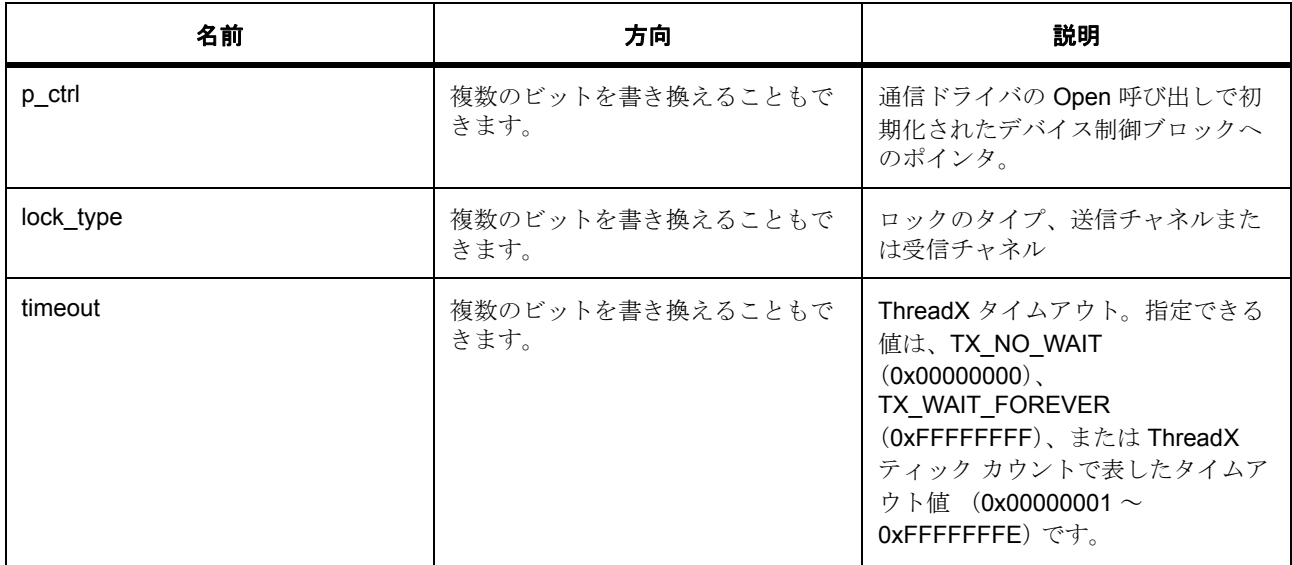

#### 定義 : [sf\\_comms\\_ctrl\\_t](#page-599-2)

通信制御構造体。初期化しないでください。初期化は、[open](#page-599-0) の呼び出し時に実行されます

## パラメータ **lock\_type**

定義 : [sf\\_comms\\_lock\\_t](#page-598-0)lock\_type 通信ロック

## パラメータ **timeout**

const

## <span id="page-603-1"></span>**5.5.6.9 unlock**

ssp\_err\_t(\* [sf\\_comms\\_api\\_t](#page-599-1)::unlock)([sf\\_comms\\_ctrl\\_t](#page-599-2) \*const p\_ctrl, [sf\\_comms\\_lock\\_t](#page-598-0) lock\_type)

## 詳細説明

通信ドライバをロック解除します。通信ドライバへの排他的アクセスを解放します。

## 表 **32:** パラメータ

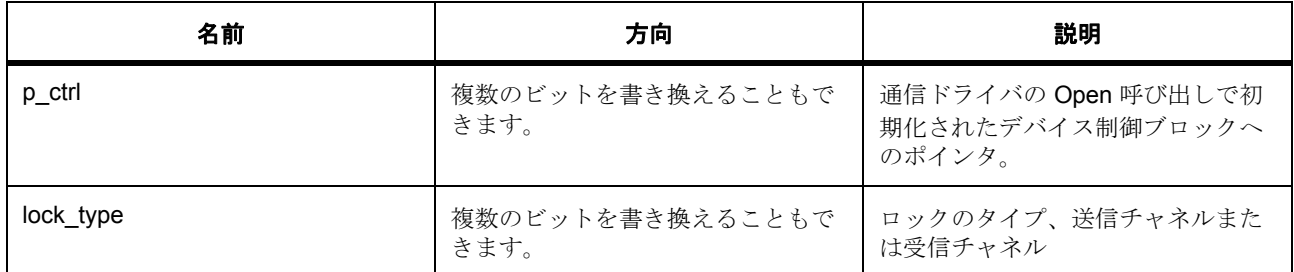

定義 : [sf\\_comms\\_ctrl\\_t](#page-599-2) 

通信制御構造体。初期化しないでください。初期化は、[open](#page-599-0) の呼び出し時に実行されます

## パラメータ **lock\_type**

定義 : [sf\\_comms\\_lock\\_t](#page-598-0)lock\_type

通信ロック

## <span id="page-604-0"></span>**5.5.6.10 versionGet**

ssp\_err\_t(\* [sf\\_comms\\_api\\_t](#page-599-1)::versionGet)(ssp\_version\_t \*const p\_version)

### 詳細説明

ドライバ バージョンを指定された p\_version に格納します。

## 表 **33:** パラメータ

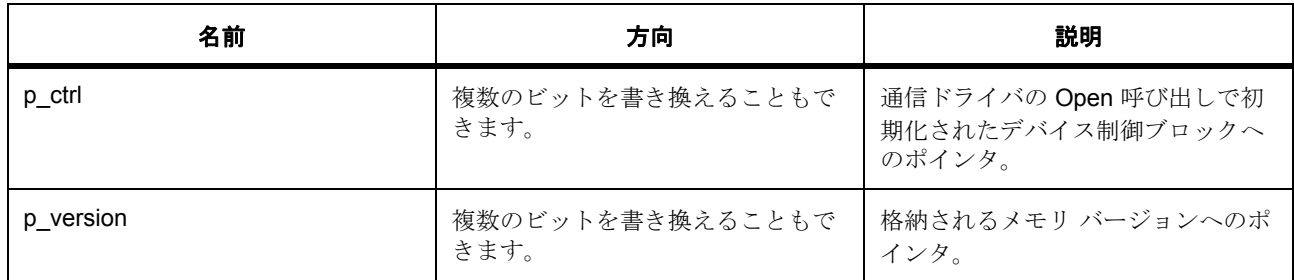

## パラメータ **p\_version**

## <span id="page-604-1"></span>**5.5.6.11 sf\_comms\_instance\_t**

[sf\\_comms\\_instance\\_t](#page-2308-2)

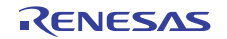

## 詳細説明

この構造体には、このインタフェースのインスタンスを使用するために必要なものがすべて含まれていま す。

# 変数

- [sf\\_comms\\_ctrl\\_t](#page-599-2) \* [p\\_ctrl](#page-2308-3) このインスタンスの制御構造体へのポインタ。
- [sf\\_comms\\_cfg\\_t](#page-599-3) const \* [p\\_cfg](#page-2308-4) イベント クラスのインスタンス範囲の始点。
- [sf\\_comms\\_api\\_t](#page-599-1) const \* [p\\_api](#page-2308-5) イベント クラスのインスタンス範囲の終点。

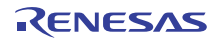

# **5.6** コンソールフレームワークインタフェース

RTOS に統合されたコンソール フレームワーク インタフェース。

## **5.6.1** 概要

このモジュールは、ThreadX 対応のコンソール フレームワークです。 関連する SSP アーキテクチャのトピック :

- SSP [インタフェース](#page-18-0)
- SSP [定義レイヤー](#page-29-0)
- SSP [モジュールの使用](#page-35-0)

コンソール インタフェースの説明も参照してください[コンソールフレームワーク](#page-150-0)

# **5.6.2** インタフェース **API**

[sf\\_console\\_api\\_t](#page-611-1)

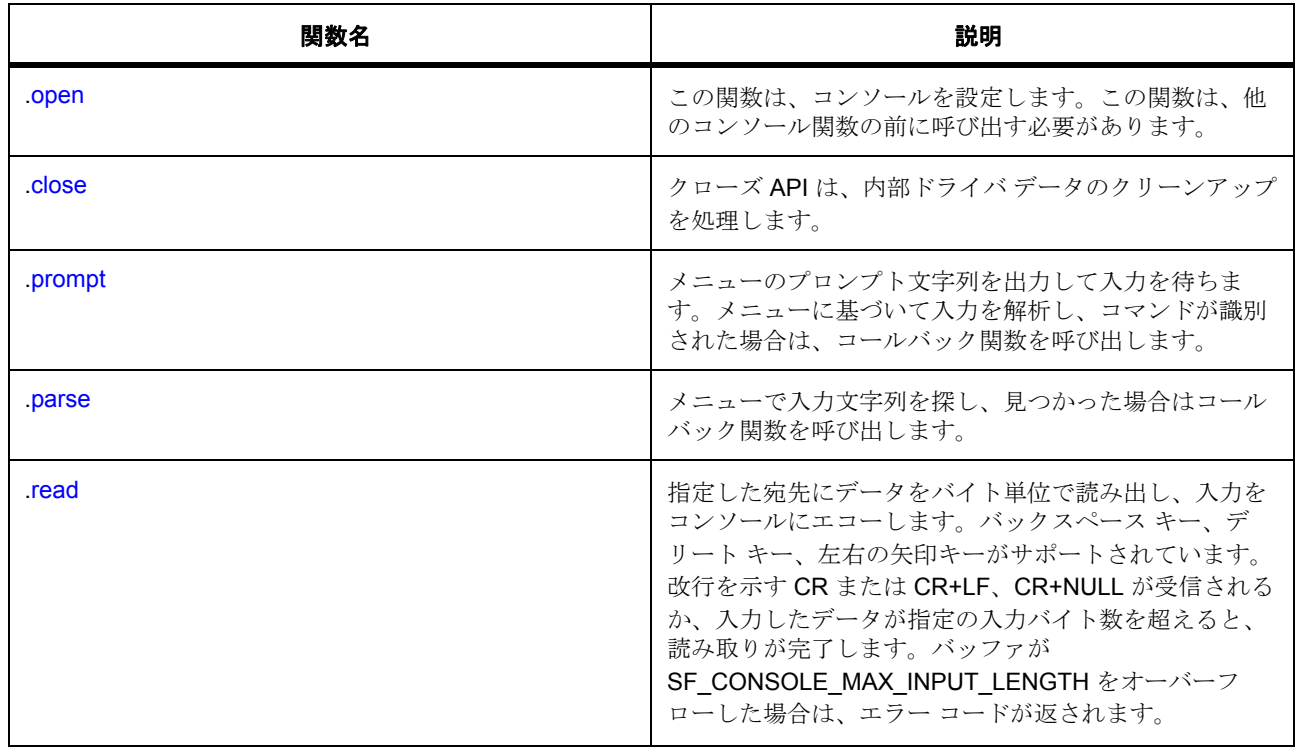

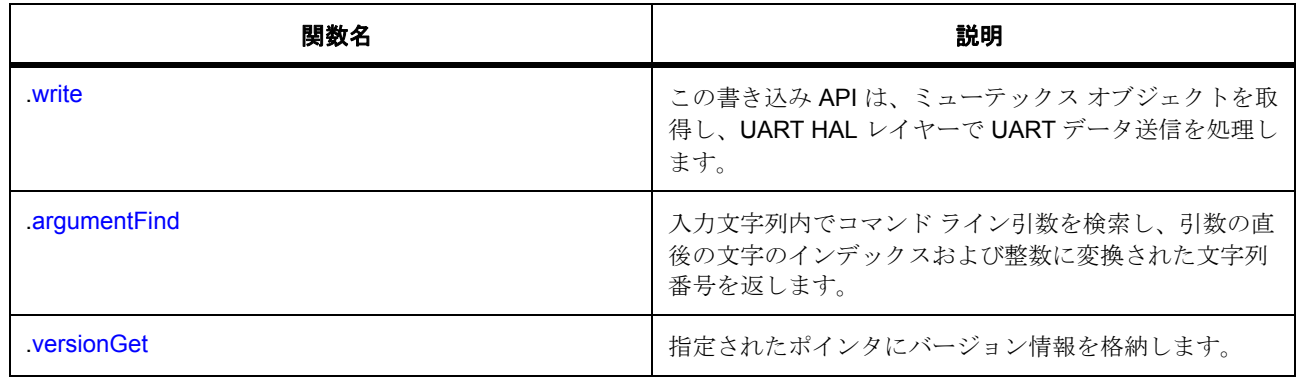

# **5.6.3** データ構造体

- [sf\\_console\\_ctrl\\_t](#page-608-0)
- [sf\\_console\\_callback\\_args\\_t](#page-609-0)
- [sf\\_console\\_command\\_t](#page-609-1)
- [st\\_sf\\_console\\_menu](#page-610-0)
- [sf\\_console\\_cfg\\_t](#page-610-1)
- [sf\\_console\\_instance\\_t](#page-618-0)

# **5.6.4** 型定義

• [sf\\_console\\_cb\\_args\\_t](#page-608-1)

# **5.6.5** 定義

- #define SF\_CONSOLE\_API\_VERSION\_MAJOR 初期値 : (1) このファイルで定義された API のバージョン
- #define SF\_CONSOLE\_API\_VERSION\_MINOR 初期値 : (2)
- #define SF\_CONSOLE\_HELP\_COMMAND 初期値 :((uint8\_t \*) "?") メニュー内の各コマンドとヘルプを出力するコマンド

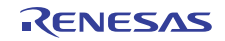

- #define SF\_CONSOLE\_MENU\_PREVIOUS\_COMMAND 初期値 :((uint8\_t \*) "^") 前のコマンド
- #define SF\_CONSOLE\_ROOT\_MENU\_COMMAND 初期値 :((uint8\_t \*) "~") ルート メニュー コマンド
- #define SF CONSOLE MAX INPUT LENGTH 初期値 :(128) 入力長
- #define SF\_CONSOLE\_CALLBACK\_NEXT\_FUNCTION 初期値 :(void(\*)([sf\\_console\\_callback\\_args\\_t](#page-609-0) \* p\_args)) 0x70000000 このコマンドから次のメニュー レイヤーにアクセスするためのマクロです。

# **5.6.6 API** データ

## <span id="page-608-1"></span>**5.6.6.1 sf\_console\_cb\_args\_t**

typedef sf\_console\_callback\_args\_t sf\_console\_cb\_args\_t

## 詳細説明

非推奨の定義、代わりに [sf\\_console\\_callback\\_args\\_t](#page-609-0) を使用してください。

## **5.6.7 API** 構造

## <span id="page-608-0"></span>**5.6.7.1 sf\_console\_ctrl\_t**

## [sf\\_console\\_ctrl\\_t](#page-2312-0)

## 詳細説明

コンソール ハンドル。初期化しないでください。初期化は、SF CONSOLE Open の呼び出し時に実行され ます

## 変数

- sf\_console\_menu\_t const \* [p\\_current\\_menu](#page-2312-1) 現在のメニューがここに格納されます。
- [sf\\_comms\\_instance\\_t](#page-604-1) const \* [p\\_comms](#page-2312-2) 通信ドライバ インスタンスへのポインタ。

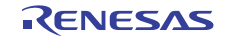

• uint8\_t [new\\_line](#page-2312-3)

入力コマンドをトランスミッターにエコーするかどうかの指定。

• bool [echo](#page-2312-4)

入力コマンドをトランスミッターにエコーするかどうかの指定。

• uint8\_t [input](#page-2312-5)[SF\_CONSOLE\_MAX\_INPUT\_LENGTH] ユーザー入力の格納に使用される入力バッファ。

## <span id="page-609-0"></span>**5.6.7.2 sf\_console\_callback\_args\_t**

[sf\\_console\\_callback\\_args\\_t](#page-2309-0)

## 詳細説明

コンソール コールバック構造体

## 変数

- [sf\\_console\\_ctrl\\_t](#page-608-0) \* [p\\_ctrl](#page-2309-1) このコールバックを発生させたコマンドを受け取ったコンソールへのポインタ。
- uint8 t const \* [p\\_remaining\\_string](#page-2309-2) 解析コマンドの後に残る文字列。
- uint8\_t const \* [context](#page-2309-3) ユーザー定義のデータへのポインタ。
- uint32\_t [bytes](#page-2310-0) 入力文字列の残りのバイト数。

## <span id="page-609-1"></span>**5.6.7.3 sf\_console\_command\_t**

#### [sf\\_console\\_command\\_t](#page-2311-0)

## 詳細説明

関連付けられたコールバックを使用してコンソールメニューを作成するためのコンソール コマンド構造体。

## 変数

• uint8 t \* [command](#page-2311-1)

コマンド文字列。

• uint8\_t \* [help](#page-2311-2)

コマンドの説明。

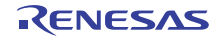

- void(\* [callback](#page-2311-3))([sf\\_console\\_callback\\_args\\_t](#page-609-0) \*p\_args) コマンドを選択したときに呼び出されるコールバック。
- void const \* [context](#page-2311-4) コールバックに渡されるユーザー定義のコンテキスト。

## <span id="page-610-0"></span>**5.6.7.4 st\_sf\_console\_menu**

[st\\_sf\\_console\\_menu](#page-2398-0)

## 詳細説明

コンソール メニュー構造体。

## 変数

- struct const \* [menu\\_prev](#page-2398-1) 前のメニュー。
- uint8\_t const \* [menu\\_name](#page-2398-2) プロンプトとして使用されるメニュー名。
- uint32 t [num\\_commands](#page-2399-0) このメニューに含まれるコマンドの数。
- [sf\\_console\\_command\\_t](#page-609-1) const \* [command\\_list](#page-2399-1) 長さが num\_commands のコマンド配列へのポインタ。

## <span id="page-610-1"></span>**5.6.7.5 sf\_console\_cfg\_t**

[sf\\_console\\_cfg\\_t](#page-2310-1)

## 詳細説明

RTOS 統合されたコンソール フレームワークの設定。

## 変数

- [sf\\_comms\\_instance\\_t](#page-604-1) const \* [p\\_comms](#page-2310-2) 通信ドライバ インスタンスへのポインタ。
- sf console menu t const  $*$  [p\\_initial\\_menu](#page-2310-3) Open を実行すると表示される最初のメニュー。
- bool [echo](#page-2310-4) 入力コマンドをトランスミッターにエコーするかどうかの指定。

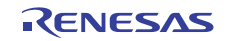

#### • bool [autostart](#page-2310-5)

true の場合は、初期化の後に p\_initial\_menu を使用したプロンプトが発生します。

#### <span id="page-611-1"></span>**5.6.7.6 sf\_console\_api\_t**

[sf\\_console\\_api\\_t](#page-2309-4)

## 詳細説明

コンソールフレームワーク API 構造体。コンソール実装には、以下の API が使用されます。

#### <span id="page-611-0"></span>**5.6.7.7 open**

(\* [sf\\_console\\_api\\_t](#page-611-1)::open)([sf\\_console\\_ctrl\\_t](#page-608-0) \*const p\_ctrl, [sf\\_console\\_cfg\\_t](#page-610-1) const \*const p\_cfg)

#### 概要説明

この関数は、コンソールを設定します。この関数は、他のコンソール関数の前に呼び出す必要があります。

#### 詳細説明

また電力消費を低減できます。

• [SF\\_CONSOLE\\_Open](#page-779-0)

#### 表 **34:** パラメータ

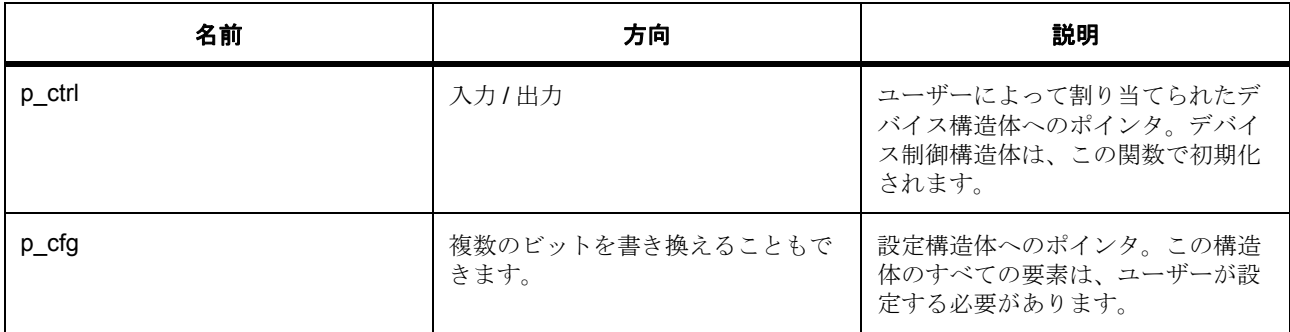

## 定義 : [sf\\_console\\_ctrl\\_t](#page-608-0)

コンソール ハンドル。初期化しないでください。初期化は、SF\_CONSOLE\_Open の呼び出し時に実行され ます

## 定義 **:**

定義 : [sf\\_console\\_cfg\\_t](#page-610-1) const \*const p\_cfg

RTOS 統合されたコンソール フレームワークの設定。
- [sf\\_console\\_cfg\\_t](#page-610-0)::[sf\\_comms\\_instance\\_t](#page-604-0) 通信ドライバ インスタンスへのポインタ。
- [sf\\_console\\_cfg\\_t](#page-610-0)::p\_initial\_menu Open を実行すると表示される最初のメニュー。
- [sf\\_console\\_cfg\\_t](#page-610-0)::echo 入力コマンドをトランスミッターにエコーするかどうかの指定。
- [sf\\_console\\_cfg\\_t](#page-610-0)::autostart true の場合は、初期化の後に p\_initial\_menu を使用したプロンプトが発生します。

#### **5.6.7.8 close**

(\* [sf\\_console\\_api\\_t](#page-611-0)::close)([sf\\_console\\_ctrl\\_t](#page-608-0) \*const p\_ctrl)

### 概要説明

クローズ API は、内部ドライバ データのクリーンアップを処理します。

#### 詳細説明

また電力消費を低減できます。

• [SF\\_CONSOLE\\_Close](#page-780-0)

表 **35:** パラメータ

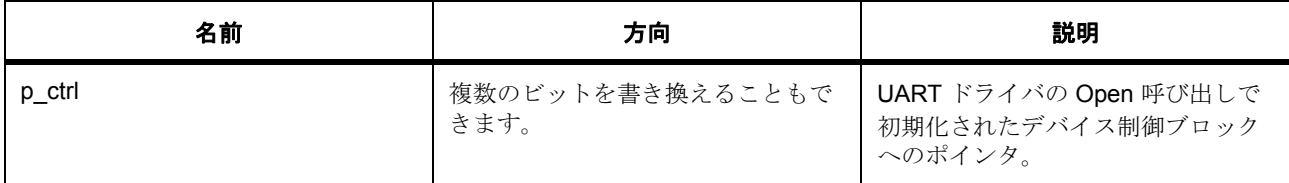

定義 : [sf\\_console\\_ctrl\\_t](#page-608-0) 

コンソール ハンドル。初期化しないでください。初期化は、SF CONSOLE Open の呼び出し時に実行され ます

#### **5.6.7.9 prompt**

(\* [sf\\_console\\_api\\_t](#page-611-0)::prompt)([sf\\_console\\_ctrl\\_t](#page-608-0) \*const p\_ctrl, const \*const p\_menu, UINT const timeout)

#### 概要説明

メニューのプロンプト文字列を出力して入力を待ちます。メニューに基づいて入力を解析し、コマンドが識 別された場合は、コールバック関数を呼び出します。

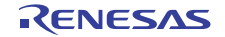

### 詳細説明

また電力消費を低減できます。

• [SF\\_CONSOLE\\_Prompt](#page-782-0)

## 表 **36:** パラメータ

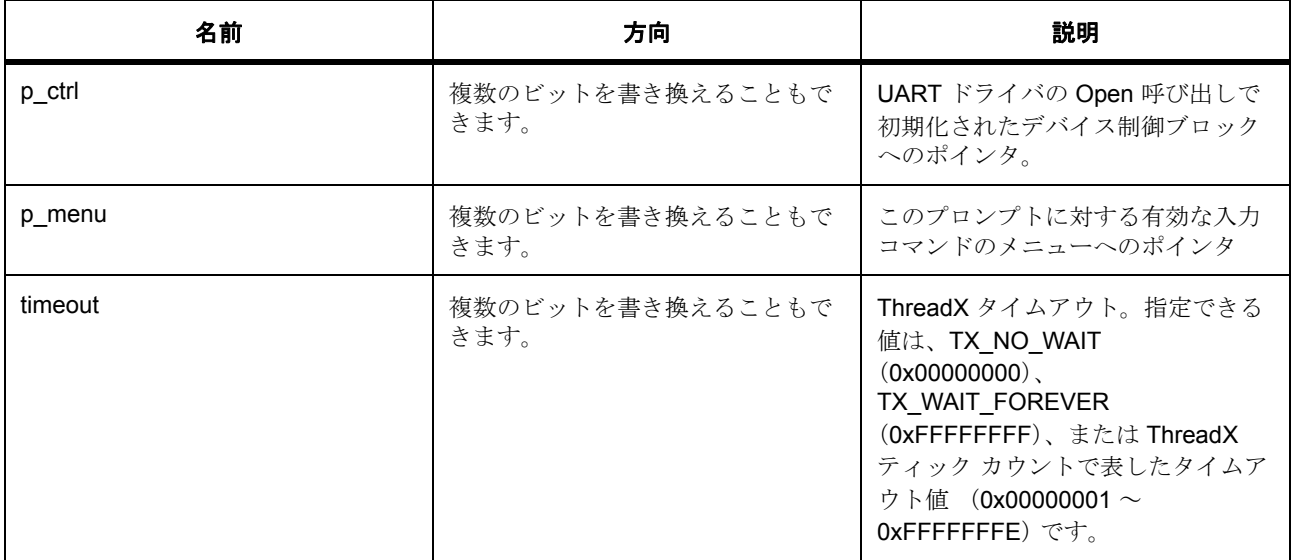

#### 定義 : [sf\\_console\\_ctrl\\_t](#page-608-0)

コンソール ハンドル。初期化しないでください。初期化は、SF\_CONSOLE\_Open の呼び出し時に実行され ます

# パラメータ **p\_menu**

### パラメータ **timeout**

const

### **5.6.7.10 parse**

(\* [sf\\_console\\_api\\_t](#page-611-0)::parse)([sf\\_console\\_ctrl\\_t](#page-608-0) \*const p\_ctrl, const \*const p\_cmd\_list, uint8\_t const \*const p\_input, uint32\_t const bytes)

### 概要説明

メニューで入力文字列を探し、見つかった場合はコールバック関数を呼び出します。

### 詳細説明

また電力消費を低減できます。

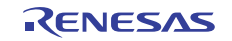

#### • [SF\\_CONSOLE\\_Parse](#page-781-0)

### 表 **37:** パラメータ

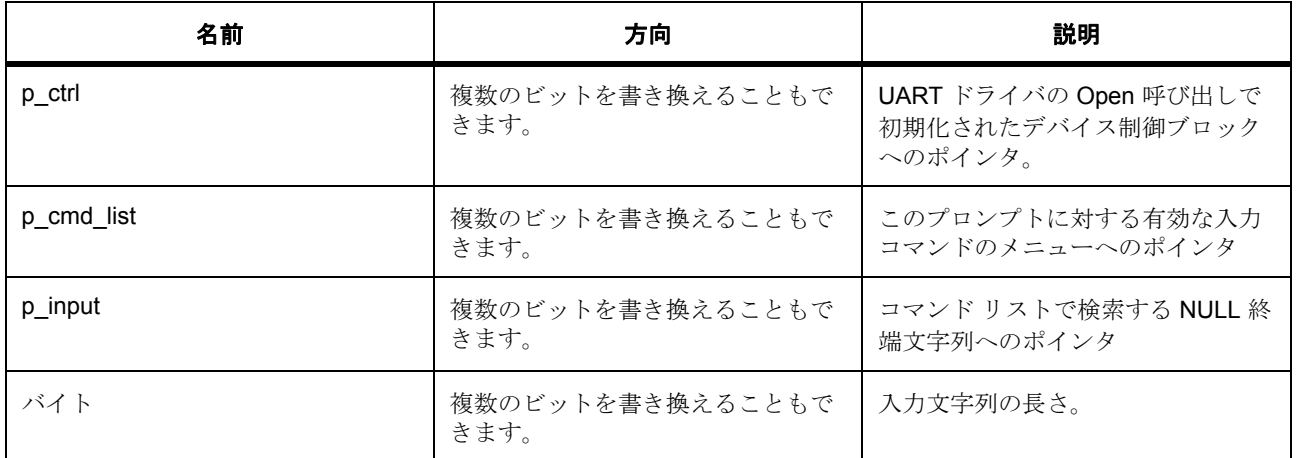

#### 定義 : [sf\\_console\\_ctrl\\_t](#page-608-0)

コンソールハンドル。初期化しないでください。初期化は、SF\_CONSOLE\_Open の呼び出し時に実行され ます

#### パラメータ **p\_cmd\_list**

#### パラメータ **p\_input**

uint8\_t

### パラメータ **bytes**

uint32\_t

#### **5.6.7.11 read**

(\* [sf\\_console\\_api\\_t](#page-611-0)::read)([sf\\_console\\_ctrl\\_t](#page-608-0) \*const p\_ctrl, uint8\_t \*const p\_dest, uint32\_t const bytes, uint32\_t const timeout)

#### 概要説明

指定した宛先にデータをバイト単位で読み出し、入力をコンソールにエコーします。バックスペース キー、 デリートキー、左右の矢印キーがサポートされています。改行を示す CR または CR+LF、CR+NULL が受 信されるか、入力したデータが指定の入力バイト数を超えると、読み取りが完了します。バッファが SF\_CONSOLE\_MAX\_INPUT\_LENGTH をオーバーフローした場合は、エラー コードが返されます。

#### 詳細説明

また電力消費を低減できます。

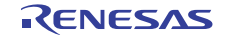

## • [SF\\_CONSOLE\\_Read](#page-782-1)

# 表 **38:** パラメータ

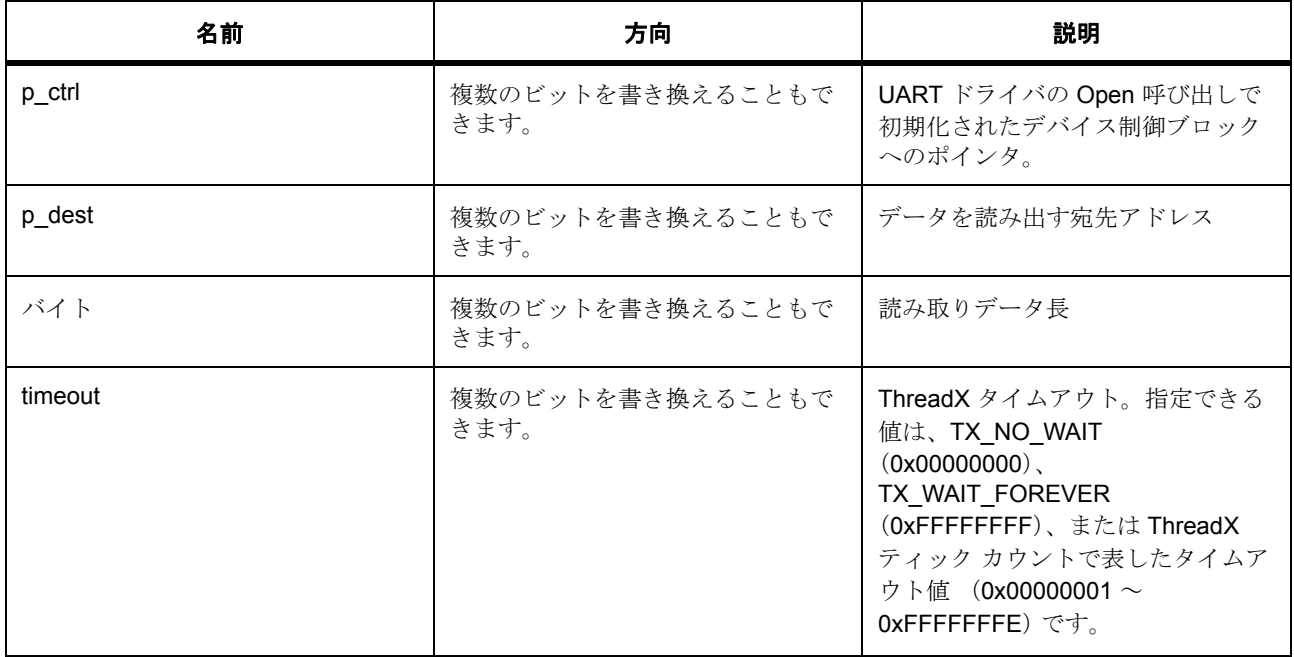

# 定義 : [sf\\_console\\_ctrl\\_t](#page-608-0)

コンソール ハンドル。初期化しないでください。初期化は、SF\_CONSOLE\_Open の呼び出し時に実行され ます

# パラメータ **p\_dest**

uint8\_t

# パラメータ **bytes**

uint32\_t

# パラメータ **timeout**

uint32\_t

### **5.6.7.12 write**

(\* [sf\\_console\\_api\\_t](#page-611-0)::write)([sf\\_console\\_ctrl\\_t](#page-608-0) \*const p\_ctrl, uint8\_t const \*const p\_src, uint32\_t const timeout)

### 概要説明

この書き込み API は、ミューテックス オブジェクトを取得し、UART HAL レイヤーで UART データ送信を 処理します。

#### 詳細説明

また電力消費を低減できます。

• [SF\\_CONSOLE\\_Write](#page-783-0)

#### 表 **39:** パラメータ

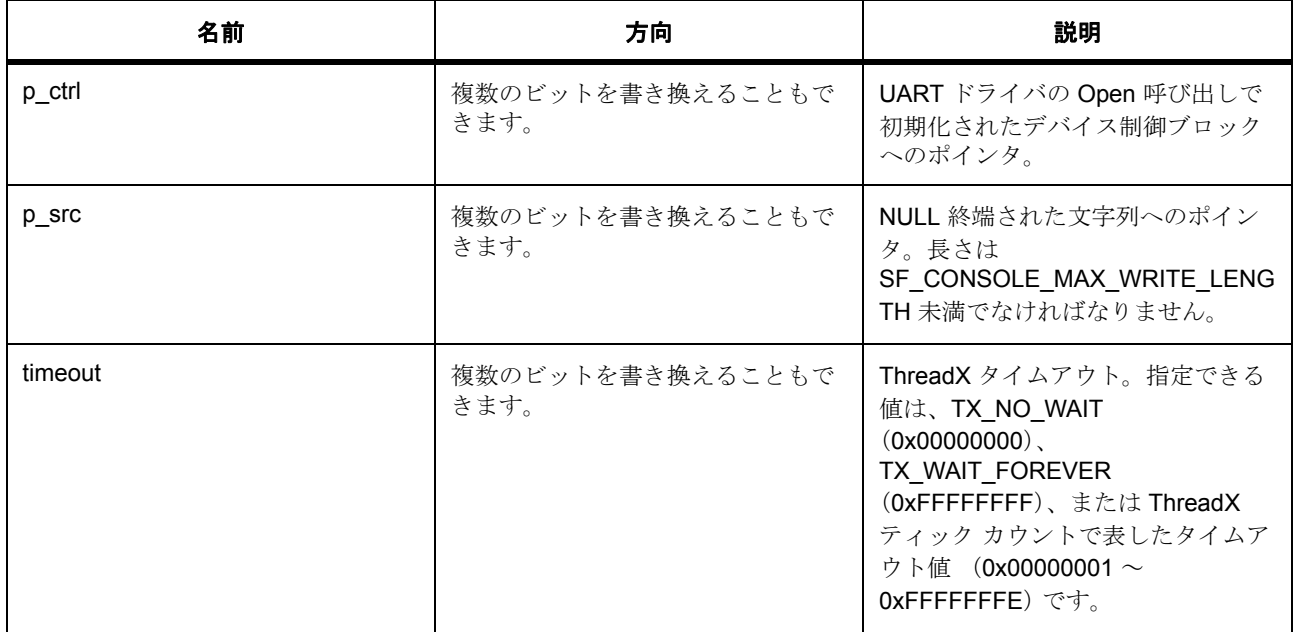

#### 定義 : [sf\\_console\\_ctrl\\_t](#page-608-0)

コンソール ハンドル。初期化しないでください。初期化は、SF\_CONSOLE\_Open の呼び出し時に実行され ます

# パラメータ **p\_src**

uint8\_t

# パラメータ **timeout**

uint32\_t

### **5.6.7.13 argumentFind**

(\* [sf\\_console\\_api\\_t](#page-611-0)::argumentFind)(uint8\_t const \*const p\_arg, uint8\_t const \*const p\_str, int32\_t \*const p\_index, int32\_t \*const p\_data)

### 概要説明

入力文字列内でコマンド ライン引数を検索し、引数の直後の文字のインデックスおよび整数に変換された 文字列番号を返します。

### 詳細説明

また電力消費を低減できます。

• [SF\\_CONSOLE\\_ArgumentFind](#page-784-0)

#### 表 **40:** パラメータ

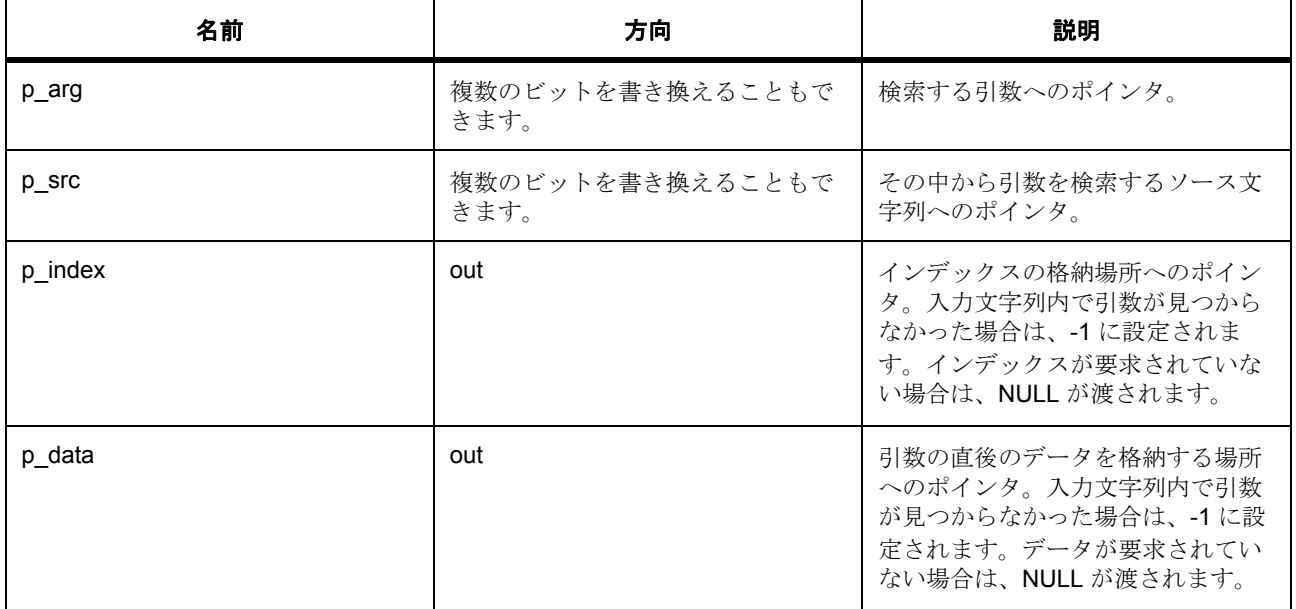

### パラメータ **p\_arg**

uint8\_t

パラメータ **p\_src**

パラメータ **p\_index**

パラメータ **p\_data**

#### **5.6.7.14 versionGet**

(\* [sf\\_console\\_api\\_t](#page-611-0)::versionGet)( \*const p\_version)

# 概要説明

指定されたポインタにバージョン情報を格納します。

## 詳細説明

また電力消費を低減できます。

• [SF\\_CONSOLE\\_VersionGet](#page-785-0)

# 表 **41:** パラメータ

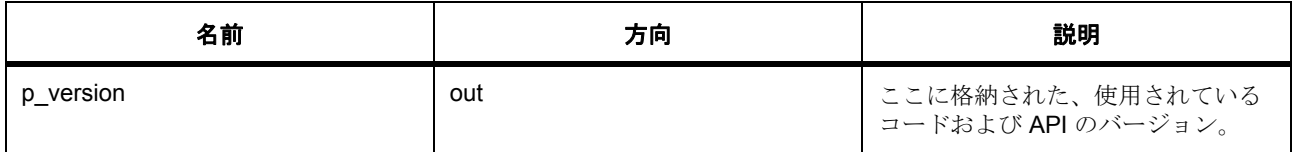

### パラメータ **p\_version**

#### **5.6.7.15 sf\_console\_instance\_t**

#### [sf\\_console\\_instance\\_t](#page-2313-0)

### 詳細説明

この構造体には、このインタフェースのインスタンスを使用するために必要なものがすべて含まれていま す。

# 変数

- [sf\\_console\\_ctrl\\_t](#page-608-0) \* [p\\_ctrl](#page-2313-1) このインスタンスの制御構造体へのポインタ。
- [sf\\_console\\_cfg\\_t](#page-610-0) const \* [p\\_cfg](#page-2313-2) イベント クラスのインスタンス範囲の始点。
- [sf\\_console\\_api\\_t](#page-611-0) const \* [p\\_api](#page-2313-3) イベント クラスのインスタンス範囲の終点。

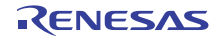

# **5.7 GUIXTM** インタフェース

Express Logic GUIX<sup>TM</sup> を Synergy グラフィックス ドライバに適応させるためのインタフェース定義。

# **5.7.1** 概要

Synergy グラフィックス デバイス ドライバと GUIX<sup>™</sup> を結合する SF\_EL\_GX フレームワーク モジュールの インタフェースです。このインタフェースは、GUIXTM を次のドライバに適応させることができます。

- LCD に画像を表示するための表示ドライバ (GLCDC など)
- 2DG エンジンによって画像をレンダリングするための Dave/2d ドライバ
- JPEG エンジンによって画像をレンダリングするための JPEG ドライバ
- ハードウェア アクセラレーションを使用しないソフトウェア画像レンダリング

以下によって実装されます。GUIXTM [フレームワーク](#page-790-0)

関連する SSP アーキテクチャのトピック :

- SSP [インタフェース](#page-18-0)
- SSP [定義レイヤー](#page-29-0)
- SSP [モジュールの使用](#page-35-0)

GUIX<sup>TM</sup> インタフェースの説明 : GUIXTM Synergy [ポートモジュール](#page-191-0)

# **5.7.2** インタフェース **API**

[sf\\_el\\_gx\\_api\\_t](#page-624-1)

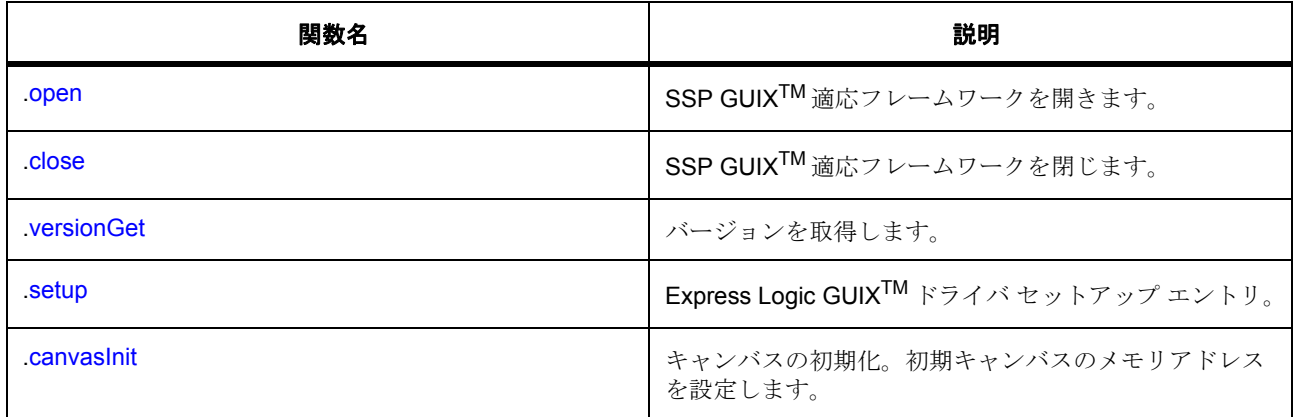

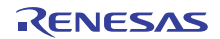

# **5.7.3** データ構造体

- [sf\\_el\\_gx\\_callback\\_args\\_t](#page-622-0)
- [sf\\_el\\_gx\\_ctrl\\_t](#page-622-1)
- [sf\\_el\\_gx\\_cfg\\_t](#page-623-0)
- [sf\\_el\\_gx\\_instance\\_t](#page-628-0)

# **5.7.4** 列挙

- [sf\\_el\\_gx\\_state\\_t](#page-620-0)
- [sf\\_el\\_gx\\_device\\_t](#page-621-0)
- [sf\\_el\\_gx\\_event\\_t](#page-621-1)

# **5.7.5** 定義

- #define SF\_EL\_GX\_API\_VERSION\_MAJOR 初期値 :(1) GUIXTM 統合ドライバ フレームワークの API バージョン
- #define SF\_EL\_GX\_API\_VERSION\_MINOR 初期値 :(1)

# **5.7.6 API** データ

### <span id="page-620-0"></span>**5.7.6.1 sf\_el\_gx\_state\_t**

sf\_el\_gx\_state\_t

# 詳細説明

SSP GUIX<sup>TM</sup> 適応フレームワークの状態コード

# 列挙値

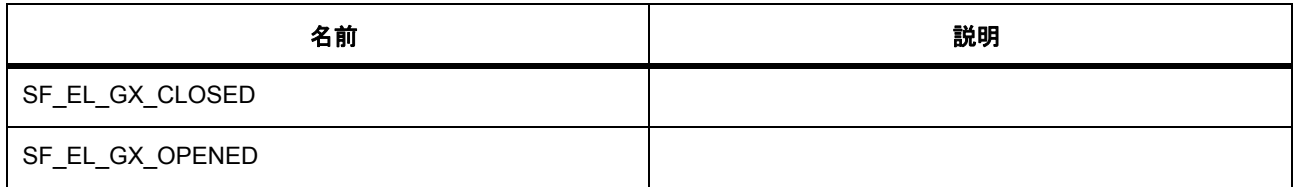

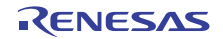

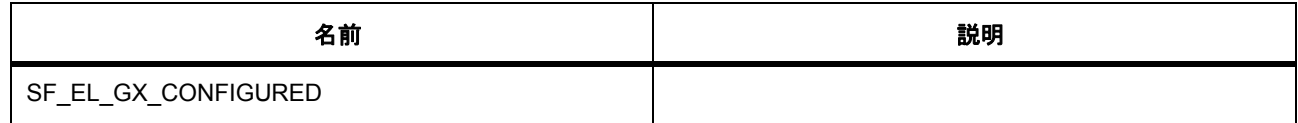

### <span id="page-621-0"></span>**5.7.6.2 sf\_el\_gx\_device\_t**

sf\_el\_gx\_device\_t

# 詳細説明

GUIX のローレベル デバイス コード

# 列挙値

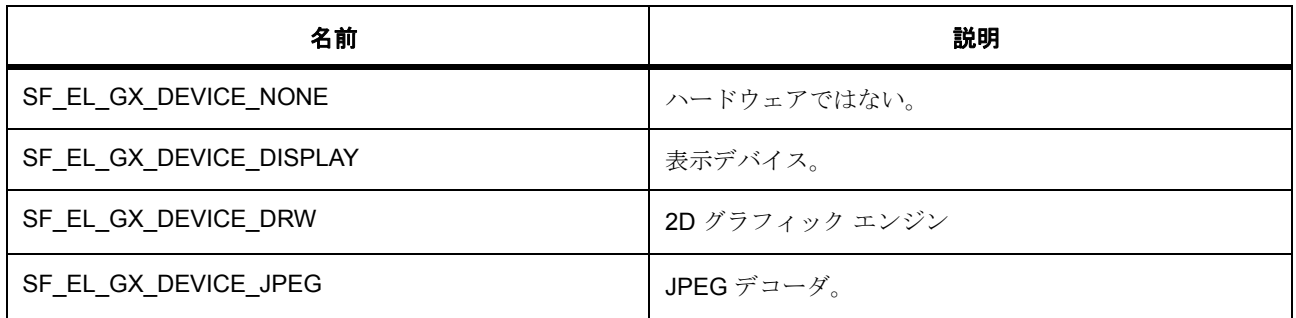

### <span id="page-621-1"></span>**5.7.6.3 sf\_el\_gx\_event\_t**

sf\_el\_gx\_event\_t

# 詳細説明

表示イベント コード

# 列挙値

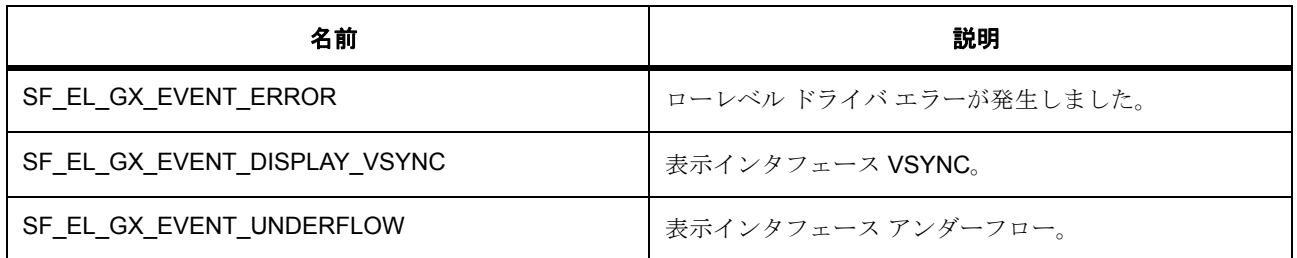

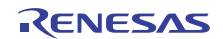

# **5.7.7 API** 構造

<span id="page-622-0"></span>**5.7.7.1 sf\_el\_gx\_callback\_args\_t**

[sf\\_el\\_gx\\_callback\\_args\\_t](#page-2314-0)

### 詳細説明

SSP GUIX 適応フレームワークのコールバック引数

# 変数

- [sf\\_el\\_gx\\_device\\_t](#page-621-0) [device](#page-2314-1) デバイス コード。
- sf el gx [event](#page-2314-2) t event ローレベル ハードウェアのイベント コード。
- uint32\_t [error](#page-2314-3)

SF\_EL\_GX\_EVENT\_ERROR の場合のエラー コード。

#### <span id="page-622-1"></span>**5.7.7.2 sf\_el\_gx\_ctrl\_t**

#### [sf\\_el\\_gx\\_ctrl\\_t](#page-2317-0)

### 詳細説明

SSP GUIX 適応フレームワークの制御ブロック

# 変数

- GX\_DISPLAY \* [p\\_display](#page-2317-1) GUIX 表示コンテキストへのポインタ。
- [display\\_instance\\_t](#page-1094-0) \* [p\\_display\\_instance](#page-2317-2) 表示インスタンスへのポインタ。
- [display\\_runtime\\_cfg\\_t](#page-1087-0) \* [p\\_display\\_runtime\\_cfg](#page-2317-3) 実行時表示構成へのポインタ。
- void \* [p\\_canvas](#page-2318-0) キャンバスへのポインタ (予約済み)
- void \* [p\\_framebuffer\\_read](#page-2318-1) フレーム バッファ (表示用)へのポインタ
- void \* [p\\_framebuffer\\_write](#page-2318-2) フレーム バッファ (レンダリング用)へのポインタ

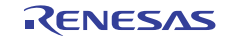

- void(\* [p\\_callback](#page-2318-3))([sf\\_el\\_gx\\_callback\\_args\\_t](#page-622-0) \*p\_args) コールバック関数へのポインタ。
- void \* [p\\_context](#page-2318-4) コンテキストへのポインタ。
- TX\_SEMAPHORE [semaphore](#page-2318-5) フレーム バッファのフリップ同期のセマフォ。
- bool [rendering\\_enable](#page-2319-0) レンダリングと表示の間の同期フラグ。
- bool [display\\_list\\_flushed](#page-2319-1) 表示リストがフラッシュされたことを示すフラグ。
- sf el gx [state](#page-2319-2) t state

このモジュールの状態。

- void \* [p\\_jpegbuffer](#page-2319-3) JPEG 作業バッファへのポインタ。
- uint32 t [jpegbuffer\\_size](#page-2319-4) JPEG 作業バッファのサイズ。
- uint16\_t [rotation\\_angle](#page-2319-5) 画面のローテーション角度 (0/90/270)

### <span id="page-623-0"></span>**5.7.7.3 sf\_el\_gx\_cfg\_t**

#### [sf\\_el\\_gx\\_cfg\\_t](#page-2315-0)

### 詳細説明

SSP GUIX 適応フレームワークの構成構造体

# 変数

- [display\\_instance\\_t](#page-1094-0) \* [p\\_display\\_instance](#page-2315-1) 表示インスタンスへのポインタ。
- [display\\_runtime\\_cfg\\_t](#page-1087-0) \* [p\\_display\\_runtime\\_cfg](#page-2315-2) 実行時表示構成へのポインタ。
- void \* [p\\_canvas](#page-2315-3) キャンバスへのポインタ (予約済み)

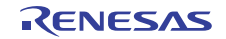

- void \* [p\\_framebuffer\\_a](#page-2315-4) フレーム バッファ (A)へのポインタ
- void \* [p\\_framebuffer\\_b](#page-2316-0) フレーム バッファ (B)へのポインタ
- void(\* [p\\_callback](#page-2316-1))([sf\\_el\\_gx\\_callback\\_args\\_t](#page-622-0) \*p\_args) コールバック関数へのポインタ。
- void \* [p\\_context](#page-2316-2) コンテキストへのポインタ。
- void \* [p\\_jpegbuffer](#page-2316-3) JPEG 作業バッファへのポインタ。
- uint32\_t [jpegbuffer\\_size](#page-2316-4) JPEG 作業バッファのサイズ。
- uint16\_t [rotation\\_angle](#page-2316-5) 画面のローテーション角度 (0/90/270)

#### <span id="page-624-1"></span>**5.7.7.4 sf\_el\_gx\_api\_t**

### [sf\\_el\\_gx\\_api\\_t](#page-2314-4)

#### 詳細説明

SSP GUIX 適応フレームワークの共有インタフェース定義

#### <span id="page-624-0"></span>**5.7.7.5 open**

ssp\_err\_t(\* [sf\\_el\\_gx\\_api\\_t](#page-624-1)::open)([sf\\_el\\_gx\\_ctrl\\_t](#page-622-1) \*const p\_ctrl, [sf\\_el\\_gx\\_cfg\\_t](#page-623-0) const \*const p\_cfg)

### 詳細説明

SSP GUIX 適応フレームワークを開きます。また電力消費を低減できます。

• [SF\\_EL\\_GX\\_Open](#page-790-1)

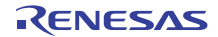

#### 表 **42:** パラメータ

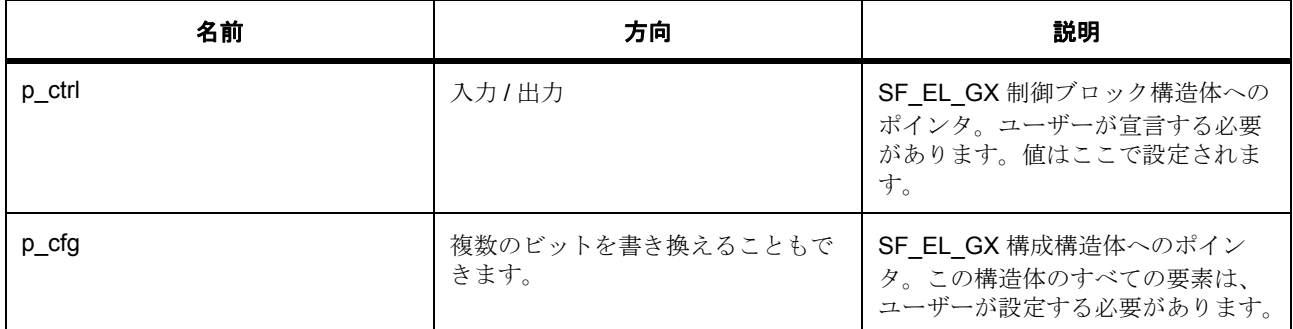

定義 : [sf\\_el\\_gx\\_ctrl\\_t](#page-622-1) 

SSP GUIX 適応フレームワークの制御ブロック

# 定義 **:**

定義 : [sf\\_el\\_gx\\_cfg\\_t](#page-623-0) const \*const p\_cfg SSP GUIX 適応フレームワークの構成構造体

- [sf\\_el\\_gx\\_cfg\\_t](#page-623-0)::[display\\_instance\\_t](#page-1094-0) 表示インスタンスへのポインタ。
- [sf\\_el\\_gx\\_cfg\\_t](#page-623-0)::[display\\_runtime\\_cfg\\_t](#page-1087-0) 実行時表示構成へのポインタ。
- [sf\\_el\\_gx\\_cfg\\_t](#page-623-0)::p\_canvas キャンバスへのポインタ (予約済み)
- [sf\\_el\\_gx\\_cfg\\_t](#page-623-0)::p\_framebuffer\_a フレーム バッファ (A)へのポインタ
- [sf\\_el\\_gx\\_cfg\\_t](#page-623-0)::p\_framebuffer\_b フレーム バッファ (B)へのポインタ
- [sf\\_el\\_gx\\_cfg\\_t](#page-623-0)::p\_callback コールバック関数へのポインタ。
- [sf\\_el\\_gx\\_cfg\\_t](#page-623-0)::p\_context コンテキストへのポインタ。
- [sf\\_el\\_gx\\_cfg\\_t](#page-623-0)::p\_jpegbuffer JPEG 作業バッファへのポインタ。

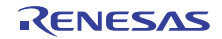

- [sf\\_el\\_gx\\_cfg\\_t](#page-623-0)::jpegbuffer\_size JPEG 作業バッファのサイズ。
- [sf\\_el\\_gx\\_cfg\\_t](#page-623-0)::rotation\_angle 画面のローテーション角度 (0/90/270)

# <span id="page-626-0"></span>**5.7.7.6 close**

ssp\_err\_t(\* [sf\\_el\\_gx\\_api\\_t](#page-624-1)::close)([sf\\_el\\_gx\\_ctrl\\_t](#page-622-1) \*const p\_ctrl)

### 詳細説明

SSP GUIX 適応フレームワークを閉じます。また電力消費を低減できます。

• [SF\\_EL\\_GX\\_Close](#page-791-0)

### 表 **43:** パラメータ

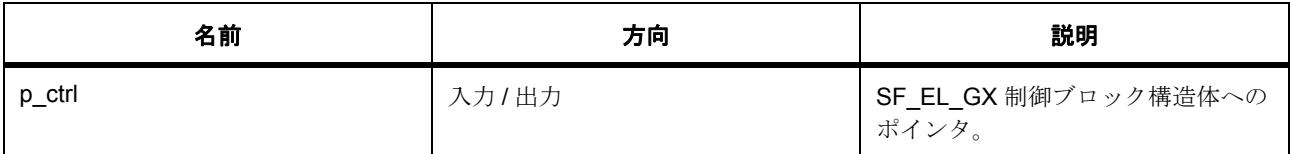

定義 : [sf\\_el\\_gx\\_ctrl\\_t](#page-622-1) 

SSP GUIX 適応フレームワークの制御ブロック

### <span id="page-626-1"></span>**5.7.7.7 versionGet**

ssp\_err\_t(\* [sf\\_el\\_gx\\_api\\_t](#page-624-1)::versionGet)(ssp\_version\_t \*p\_version)

### 詳細説明

バージョンを取得します。また電力消費を低減できます。

• [SF\\_EL\\_GX\\_VersionGet](#page-792-0)

### 表 **44:** パラメータ

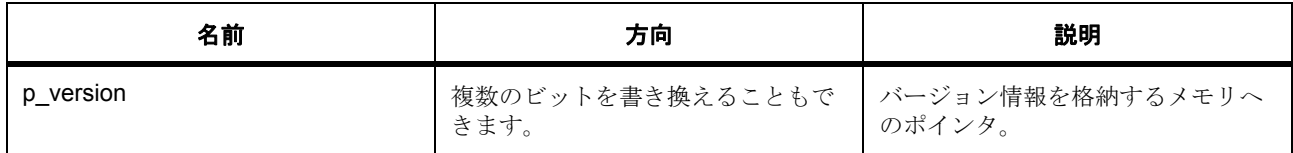

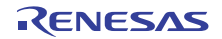

### パラメータ **p\_version**

#### <span id="page-627-0"></span>**5.7.7.8 setup**

UINT(\* [sf\\_el\\_gx\\_api\\_t](#page-624-1)::setup)(GX\_DISPLAY \*p\_display)

#### 詳細説明

Express Logic GUIX ドライバ セットアップ エントリ。また電力消費を低減できます。

• [SF\\_EL\\_GX\\_Setup](#page-793-0)

# 表 **45:** パラメータ

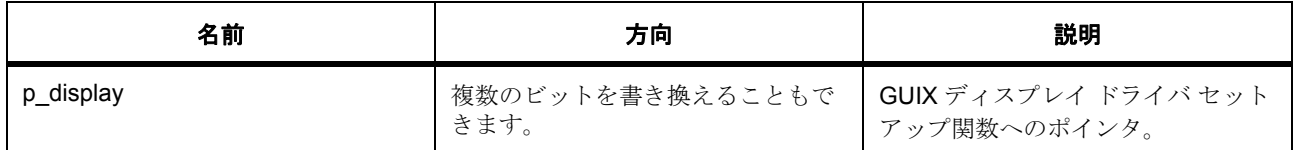

#### **Parameter p\_display**

const

#### <span id="page-627-1"></span>**5.7.7.9 canvasInit**

ssp\_err\_t(\* [sf\\_el\\_gx\\_api\\_t](#page-624-1)::canvasInit)([sf\\_el\\_gx\\_ctrl\\_t](#page-622-1) \*const p\_ctrl, GX\_WINDOW\_ROOT \*p\_window\_root)

### 詳細説明

キャンバスの初期化。初期キャンバスのメモリアドレスを設定します。また電力消費を低減できます。

• [SF\\_EL\\_GX\\_CanvasInit](#page-794-0)

#### 表 **46:** パラメータ

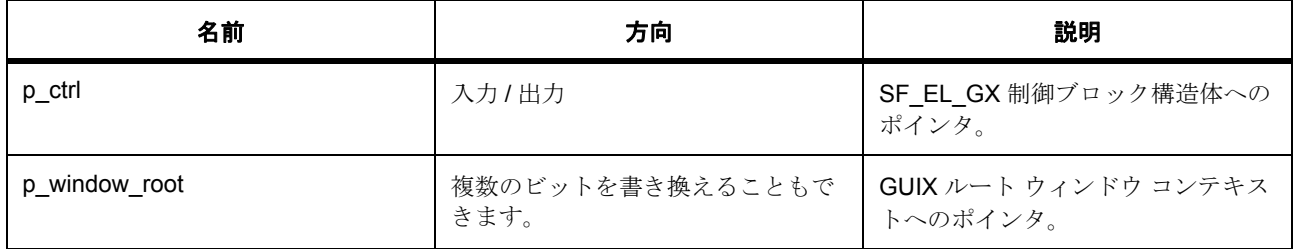

### 定義 : [sf\\_el\\_gx\\_ctrl\\_t](#page-622-1)

SSP GUIX 適応フレームワークの制御ブロック

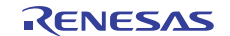

#### **Parameter p\_window\_root**

const

## <span id="page-628-0"></span>**5.7.7.10 sf\_el\_gx\_instance\_t**

[sf\\_el\\_gx\\_instance\\_t](#page-2320-0)

# 詳細説明

この構造体には、このインタフェースのインスタンスを使用するために必要なものがすべて含まれていま す。

# 変数

- [sf\\_el\\_gx\\_ctrl\\_t](#page-622-1) \* [p\\_ctrl](#page-2320-1) このインスタンスの制御構造体へのポインタ。
- [sf\\_el\\_gx\\_cfg\\_t](#page-623-0) const \* [p\\_cfg](#page-2320-2) イベント クラスのインスタンス範囲の始点。
- [sf\\_el\\_gx\\_api\\_t](#page-624-1) const \* [p\\_api](#page-2320-3) イベント クラスのインスタンス範囲の終点。

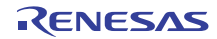

# **5.8** 外部 **IRQ** フレームワークインタフェース

RTOS 統合された外部 IRQ フレームワーク インタフェース。

# **5.8.1** 概要

このモジュールは、スイッチなどのバイナリ信号を含む外部入力のための、ThreadX 対応の外部 IRQ フ レームワーク インタフェースです。このインタフェースは、外部 IRQ [フレームワーク](#page-811-0) によって実装されま す。

関連する SSP アーキテクチャのトピック :

- SSP [インタフェース](#page-18-0)
- SSP [定義レイヤー](#page-29-0)
- SSP [モジュールの使用](#page-35-0)

外部 IRQ [フレームワーク](#page-173-0) インタフェースの説明 : 外部 IRQ フレームワーク

# **5.8.2** インタフェース **API**

[sf\\_external\\_irq\\_api\\_t](#page-631-0)

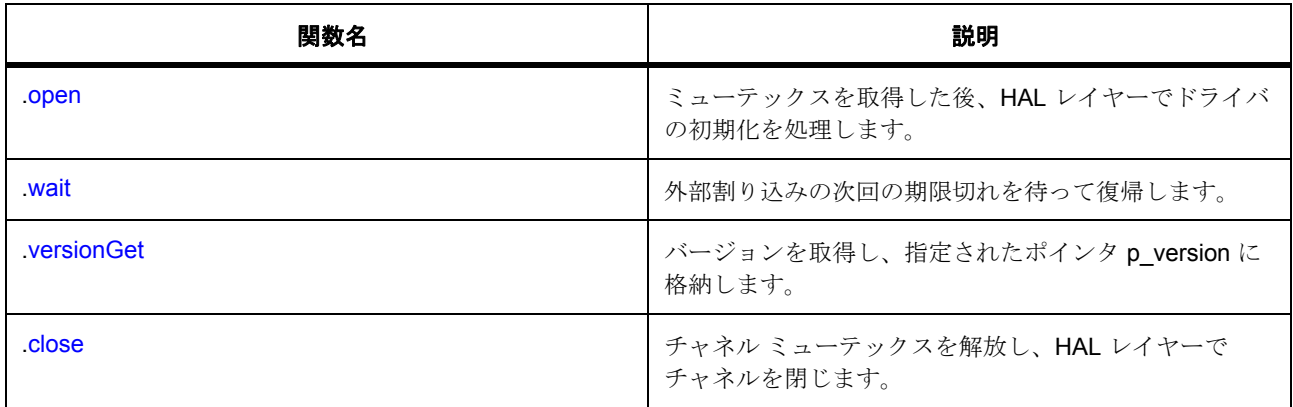

# **5.8.3** データ構造体

- [sf\\_external\\_irq\\_ctrl\\_t](#page-630-0)
- [sf\\_external\\_irq\\_cfg\\_t](#page-631-1)
- [sf\\_external\\_irq\\_instance\\_t](#page-634-1)

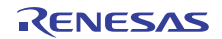

# **5.8.4** 列挙

• [sf\\_external\\_irq\\_event\\_t](#page-630-1)

# **5.8.5** 定義

- #define SF\_EXTERNAL\_IRQ\_API\_VERSION\_MAJOR 初期値 :(1)
- #define SF\_EXTERNAL\_IRQ\_API\_VERSION\_MINOR 初期値 :(1)

# **5.8.6 API** データ

### <span id="page-630-1"></span>**5.8.6.1 sf\_external\_irq\_event\_t**

sf\_external\_irq\_event\_t

# 詳細説明

外部割り込みの期限切れ時点での処理のオプション。

# 列挙値

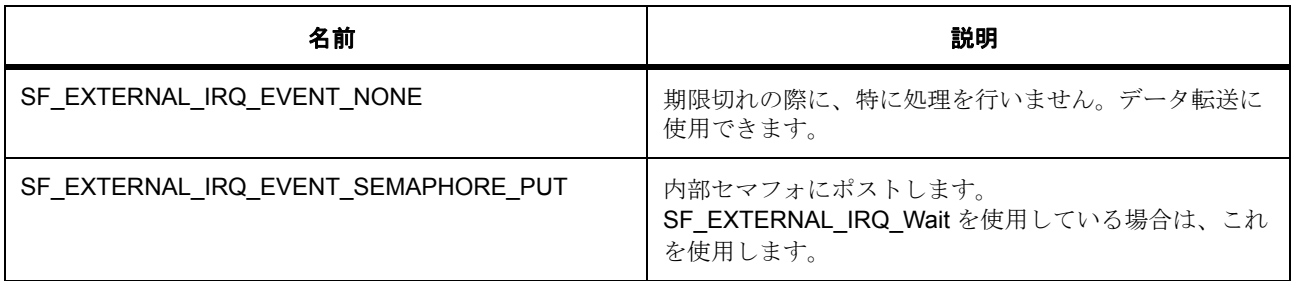

# <span id="page-630-2"></span>**5.8.7 API** 構造

### <span id="page-630-0"></span>**5.8.7.1 sf\_external\_irq\_ctrl\_t**

#### [sf\\_external\\_irq\\_ctrl\\_t](#page-2325-0)

### 詳細説明

チャネル制御ブロック。初期化しないでください。初期化は、SF\_EXTERNAL\_IRQ\_Open の呼び出し時に 実行されます

# 変数

- uint32 t [open](#page-2325-1) ドライバによって使用され、制御ブロックが有効かどうかを確認します。
- TX\_MUTEX [mutex](#page-2325-2) ローレベル ドライバ ハードウェア レジスタへのアクセスを保護するためのミューテックス。
- TX SEMAPHORE [semaphore](#page-2325-3) SF\_EXTERNAL\_IRQ\_Wait に対して使用されるセマフォ。
- [external\\_irq\\_api\\_t](#page-1116-0) const \* [p\\_api](#page-2325-4) ローレベル ドライバ関数ポインタへのポインタ。
- [external\\_irq\\_ctrl\\_t](#page-1115-0) [ctrl](#page-2326-0) ローレベル ドライバ制御ブロック。
- bool callback used

ドライバによって使用され、待機が使用可能かどうかを確認します。

#### <span id="page-631-1"></span>**5.8.7.2 sf\_external\_irq\_cfg\_t**

### [sf\\_external\\_irq\\_cfg\\_t](#page-2324-0)

### 詳細説明

RTOS 統合された外部ドライバの設定

### 変数

- [external\\_irq\\_instance\\_t](#page-1121-0) const \* [p\\_lower\\_lvl\\_irq](#page-2324-1) 下位レイヤーとの連携に必要なすべての情報
- [sf\\_external\\_irq\\_event\\_t](#page-630-1) [event](#page-2325-5) 外部 IRQ の発生時に行われる処理を選択します。

### <span id="page-631-0"></span>**5.8.7.3 sf\_external\_irq\_api\_t**

#### [sf\\_external\\_irq\\_api\\_t](#page-2324-2)

### 詳細説明

外部 IRQ フレームワーク API 構造体。外部 IRQ の実装には、以下の API が使用されます。

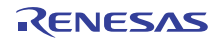

#### <span id="page-632-0"></span>**5.8.7.4 open**

ssp\_err\_t(\* [sf\\_external\\_irq\\_api\\_t](#page-631-0)::open)([sf\\_external\\_irq\\_ctrl\\_t](#page-630-0) \*const p\_ctrl, [sf\\_external\\_irq\\_cfg\\_t](#page-631-1) const \*const p\_cfg)

#### 詳細説明

ミューテックスを取得した後、HAL レイヤーでドライバの初期化を処理します。また電力消費を低減できま す。

• [SF\\_EXTERNAL\\_IRQ\\_Open](#page-811-1)

表 **47:** パラメータ

| 名前     | 方向                       | 説明                                                        |
|--------|--------------------------|-----------------------------------------------------------|
| p ctrl | 入力/出力                    | ユーザーによって割り当てられた構<br>造体へのポインタ。デバイス制御構<br>造体は、この関数で初期化されます。 |
| p cfg  | 複数のビットを書き換えることもで<br>きます。 | 設定構造体へのポインタ。この構造<br>体のすべての要素は、ユーザーが設<br>定する必要があります。       |

#### 定義 : [sf\\_external\\_irq\\_ctrl\\_t](#page-630-0)

チャネル制御ブロック。初期化しないでください。初期化は、SF\_EXTERNAL\_IRQ\_Open の呼び出し時に 実行されます

### 定義 **:**

定義 : [sf\\_external\\_irq\\_cfg\\_t](#page-631-1) const \*const p\_cfg RTOS 統合された外部ドライバの設定

- [sf\\_external\\_irq\\_cfg\\_t](#page-631-1)::[external\\_irq\\_instance\\_t](#page-1121-0) 下位レイヤーとの連携に必要なすべての情報
- [sf\\_external\\_irq\\_cfg\\_t](#page-631-1)::[sf\\_external\\_irq\\_event\\_t](#page-630-1) 外部 IRQ の発生時に行われる処理を選択します。 列挙値 :
	- SF\_EXTERNAL\_IRQ\_EVENT\_NONE
	- SF\_EXTERNAL\_IRQ\_EVENT\_SEMAPHORE\_PUT

# <span id="page-632-1"></span>**5.8.7.5 wait**

ssp\_err\_t(\* [sf\\_external\\_irq\\_api\\_t](#page-631-0)::wait)([sf\\_external\\_irq\\_ctrl\\_t](#page-630-0) \*const p\_ctrl, ULONG const timeout)

### 詳細説明

外部割り込みの次回の期限切れを待って復帰します。

l : この関数を使用する前に、[SF\\_EXTERNAL\\_IRQ\\_Open](#page-811-1) を呼び出して外部 IRQ を構成してください。 [SF\\_EXTERNAL\\_IRQ\\_Open](#page-811-1) で、sf\_external\_irq\_cfg\_t::sf\_external\_irq\_event\_t を [SF\\_EXTERNAL\\_IRQ\\_EVENT\\_SEMAPHORE\\_PUT](#page-630-2) に設定します。

また電力消費を低減できます。

• [SF\\_EXTERNAL\\_IRQ\\_Wait](#page-812-0)

### 表 **48:** パラメータ

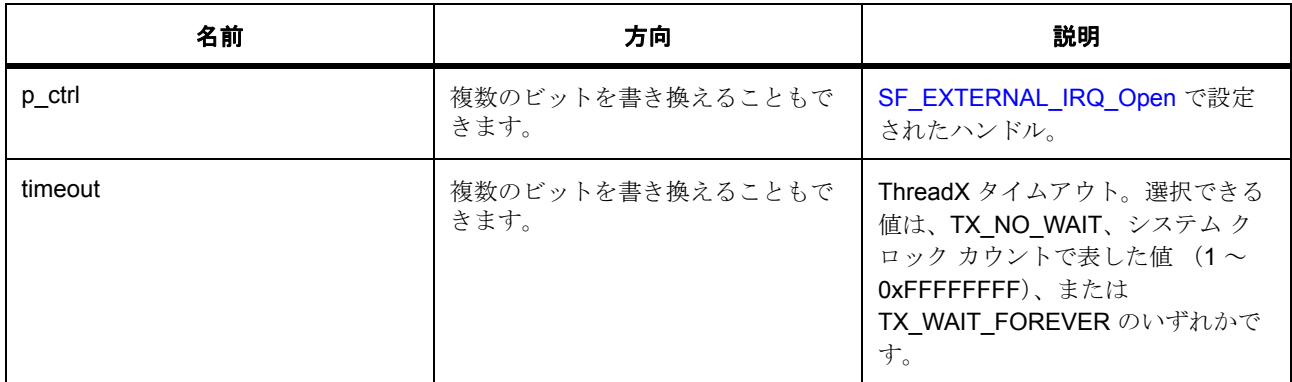

### 定義 : [sf\\_external\\_irq\\_ctrl\\_t](#page-630-0)

チャネル制御ブロック。初期化しないでください。初期化は、SF\_EXTERNAL\_IRQ\_Open の呼び出し時に 実行されます

### パラメータ **timeout**

const

### <span id="page-633-0"></span>**5.8.7.6 versionGet**

ssp\_err\_t(\* [sf\\_external\\_irq\\_api\\_t](#page-631-0)::versionGet)(ssp\_version\_t \*const p\_version)

# 詳細説明

バージョンを取得し、指定されたポインタ p\_version に格納します。また電力消費を低減できます。

• [SF\\_EXTERNAL\\_IRQ\\_VersionGet](#page-813-0)

#### 表 **49:** パラメータ

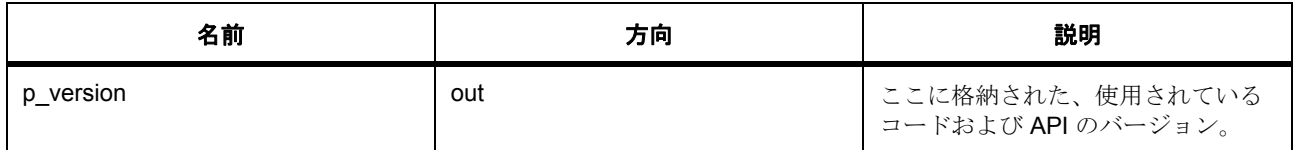

#### パラメータ **p\_version**

#### <span id="page-634-0"></span>**5.8.7.7 close**

ssp\_err\_t(\* [sf\\_external\\_irq\\_api\\_t](#page-631-0)::close)([sf\\_external\\_irq\\_ctrl\\_t](#page-630-0) \*const p\_ctrl)

#### 詳細説明

チャネル ミューテックスを解放し、HAL レイヤーでチャネルを閉じます。また電力消費を低減できます。

#### • [SF\\_EXTERNAL\\_IRQ\\_Close](#page-814-0)

#### 表 **50:** パラメータ

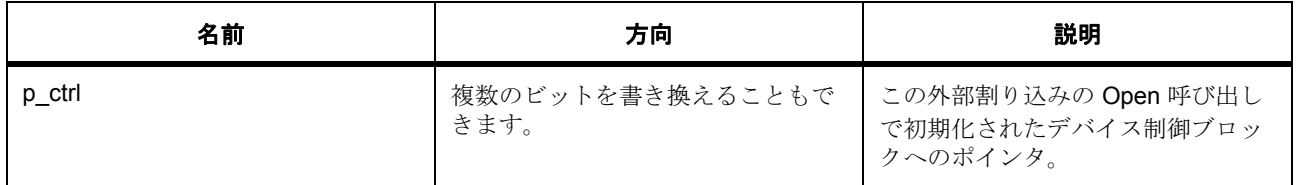

#### 定義 : [sf\\_external\\_irq\\_ctrl\\_t](#page-630-0)

チャネル制御ブロック。初期化しないでください。初期化は、SF\_EXTERNAL\_IRQ\_Open の呼び出し時に 実行されます

### <span id="page-634-1"></span>**5.8.7.8 sf\_external\_irq\_instance\_t**

#### [sf\\_external\\_irq\\_instance\\_t](#page-2326-2)

#### 詳細説明

この構造体には、このインタフェースのインスタンスを使用するために必要なものがすべて含まれていま す。

### 変数

# • [sf\\_external\\_irq\\_ctrl\\_t](#page-630-0) \* [p\\_ctrl](#page-2326-3)

このインスタンスの制御構造体へのポインタ。

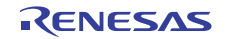

- [sf\\_external\\_irq\\_cfg\\_t](#page-631-1) const \* [p\\_cfg](#page-2326-4) イベント クラスのインスタンス範囲の始点。
- [sf\\_external\\_irq\\_api\\_t](#page-631-0) const \* [p\\_api](#page-2326-5) イベント クラスのインスタンス範囲の終点。

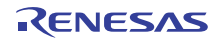

# **5.9 I2C** フレームワーク

RTOS 統合された I<sup>2</sup>C フレームワーク インタフェース。

# **5.9.1** 概要

ThreadX 対応の I<sup>2</sup>C [イン](#page-1142-0)タフェースです。複数のハードウェア周辺機器より、I<sup>2</sup>C インタフェース I2C イン [タフェースを](#page-1142-0)介した HAL レイヤーで実装できます。

HAL レイヤーへの接続は、[SF\\_I2C\\_Open](#page-816-0) でドライバ構造体を渡すことで確立されます。

関連する SSP アーキテクチャのトピック :

- SSP [インタフェース](#page-18-0)
- SSP [定義レイヤー](#page-29-0)
- SSP [モジュールの使用](#page-35-0)

SPI フレームワーク インタフェースの説明 : I2C [フレームワーク](#page-205-0)

# **5.9.2** インタフェース **API**

#### [sf\\_i2c\\_api\\_t](#page-639-0)

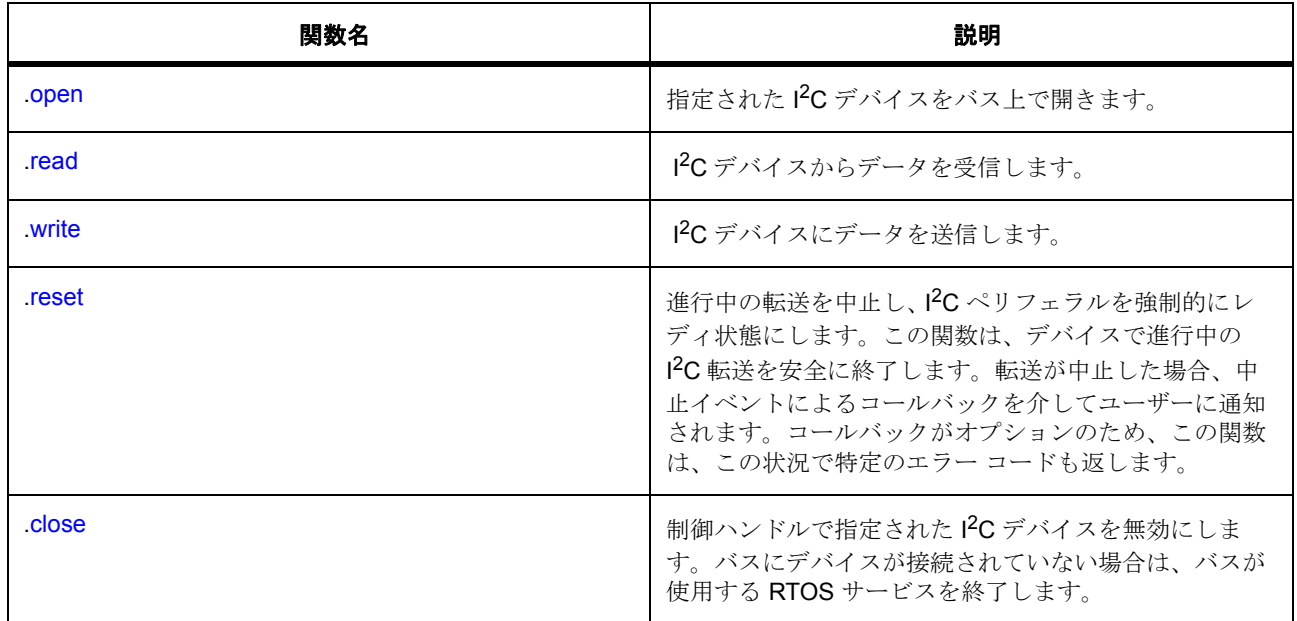

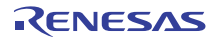

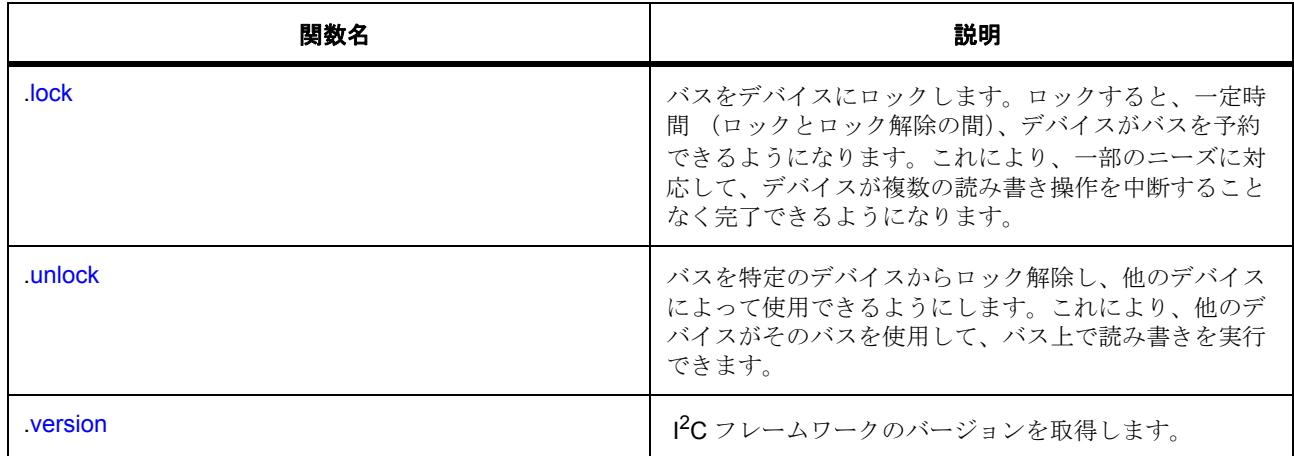

# **5.9.3** データ構造体

- [sf\\_i2c\\_bus\\_t](#page-638-0)
- [sf\\_i2c\\_cfg\\_t](#page-639-1)
- [st\\_sf\\_i2c\\_ctrl](#page-639-2)
- [sf\\_i2c\\_instance\\_t](#page-645-1)

# **5.9.4** 列挙

• [sf\\_i2c\\_dev\\_state\\_t](#page-637-0)

# **5.9.5** 定義

- #define SF\_I2C\_API\_VERSION\_MAJOR 初期値 :(1) ドライバ インタフェースを含めます。
- #define SF\_I2C\_API\_VERSION\_MINOR 初期値 :(1)

# **5.9.6 API** データ

# <span id="page-637-0"></span>**5.9.6.1 sf\_i2c\_dev\_state\_t**

sf\_i2c\_dev\_state\_t

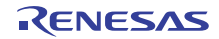

### 詳細説明

SF I 2C デバイスのステータス

# 列挙値

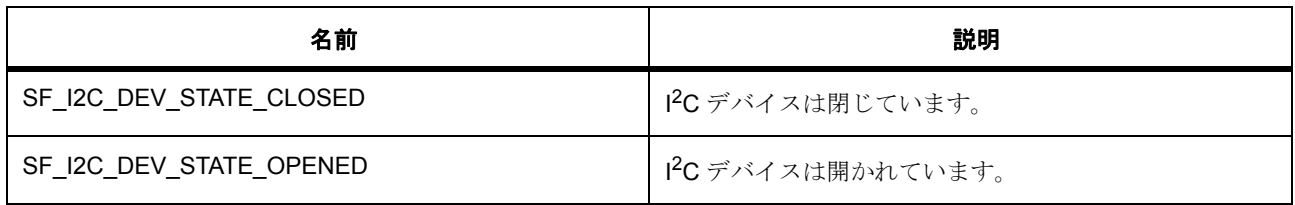

# **5.9.7 API** 構造

### <span id="page-638-0"></span>**5.9.7.1 sf\_i2c\_bus\_t**

#### [sf\\_i2c\\_bus\\_t](#page-2327-0)

# 詳細説明

I 2C バスを定義するデータ構造体。

# 変数

• uint8 t [channel](#page-2327-1)

```
チャネル。
```
- TX\_MUTEX \* [p\\_lock\\_mutex](#page-2327-2) このチャネルのロック ミューテックス ハンドル。
- TX\_EVENT\_FLAGS\_GROUP \* [p\\_sync\\_eventflag](#page-2328-0) I 2C データ転送用のイベント フラグ オブジェクトへのポインタ。
- sf\_i2c\_ctrl\_t \*\* [pp\\_curr\\_ctrl](#page-2328-1) バスを使用している現在のデバイス。
- uint8\_t \* [p\\_bus\\_name](#page-2328-2) バスを識別するためのユーザー定義の名前。デバッグに役立ちます。
- [i2c\\_api\\_master\\_t](#page-1146-0) \* [p\\_lower\\_lvl\\_api](#page-2328-3) フレームワークで使用される I<sup>2</sup>C HAL インタフェースへのポインタ。
- uint8 t [device\\_count](#page-2328-4) 初期値は 0 です。

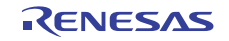

#### <span id="page-639-1"></span>**5.9.7.2 sf\_i2c\_cfg\_t**

#### [sf\\_i2c\\_cfg\\_t](#page-2328-5)

## 詳細説明

フレームワーク I2C ドライバの設定

# 変数

- sf i2c bus  $t * p$  bus デバイスが使用するバス。
- [i2c\\_cfg\\_t](#page-1145-0) const \* [p\\_lower\\_lvl\\_cfg](#page-2329-1) I<sup>2</sup>C HAL 設定へのポインタ。

### <span id="page-639-2"></span>**5.9.7.3 st\_sf\_i2c\_ctrl**

#### [st\\_sf\\_i2c\\_ctrl](#page-2399-0)

### 詳細説明

I 2C デバイス コンテキスト。初期化しないでください。初期化は、SF\_I2C\_Open の呼び出し時に実行され ます。

# 変数

- [sf\\_i2c\\_bus\\_t](#page-638-0) \* [p\\_bus](#page-2399-1) このデバイスを使用しているバス。設定構造体からのコピー。
- i2c cfg t lower lvl cfg I 2C ペリフェラルの設定。バス設定のために使用します。
- [i2c\\_ctrl\\_t](#page-1146-1) [lower\\_lvl\\_ctrl](#page-2400-0) I 2C ペリフェラル制御ブロック。
- [sf\\_i2c\\_dev\\_state\\_t](#page-637-0) [dev\\_state](#page-2400-1) デバイスのステータス。
- bool [locked](#page-2400-2)

バスをデバイスに対してロックおよびロック解除します。

• bool [restarted](#page-2400-3)

デバイスがリスタートを発行したかどうかを示します。

### <span id="page-639-0"></span>**5.9.7.4 sf\_i2c\_api\_t**

#### [sf\\_i2c\\_api\\_t](#page-2327-3)

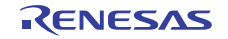

### 詳細説明

I 2C フレームワークの共有インタフェース定義

#### <span id="page-640-0"></span>**5.9.7.5 open**

ssp\_err\_t(\* [sf\\_i2c\\_api\\_t](#page-639-0)::open)(sf\_i2c\_ctrl\_t \*p\_ctrl, [sf\\_i2c\\_cfg\\_t](#page-639-1) const \*const p\_cfg)

# 概要説明

指定された I2C デバイスをバス上で開きます。

#### 詳細説明

また電力消費を低減できます。

• [SF\\_I2C\\_Open](#page-816-0)

#### 表 **51:** パラメータ

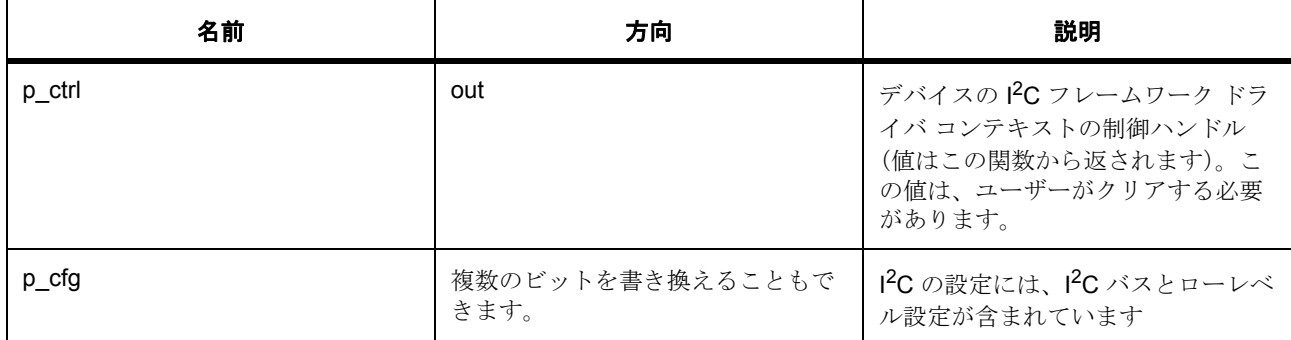

# 定義 **:**

定義 : [sf\\_i2c\\_cfg\\_t](#page-639-1) const \*const p\_cfg

フレームワーク I2C ドライバの設定

- [sf\\_i2c\\_cfg\\_t](#page-639-1)::[sf\\_i2c\\_bus\\_t](#page-638-0) デバイスが使用するバス。
- sf i2c cfg t:i2c cfg t

I<sup>2</sup>C HAL 設定へのポインタ。

### <span id="page-640-1"></span>**5.9.7.6 read**

ssp\_err\_t(\* [sf\\_i2c\\_api\\_t](#page-639-0)::read)(sf\_i2c\_ctrl\_t \*const p\_ctrl, uint8\_t \*const p\_dest, uint32\_t const bytes, bool const restart, uint32\_t const timeout)

R01US0171JU0094 Rev.0.94 641 / 2479 2016.10.13

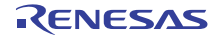

# 概要説明

I 2C デバイスからデータを受信します。

# 詳細説明

また電力消費を低減できます。

• [SF\\_I2C\\_Read](#page-818-0)

# 表 **52:** パラメータ

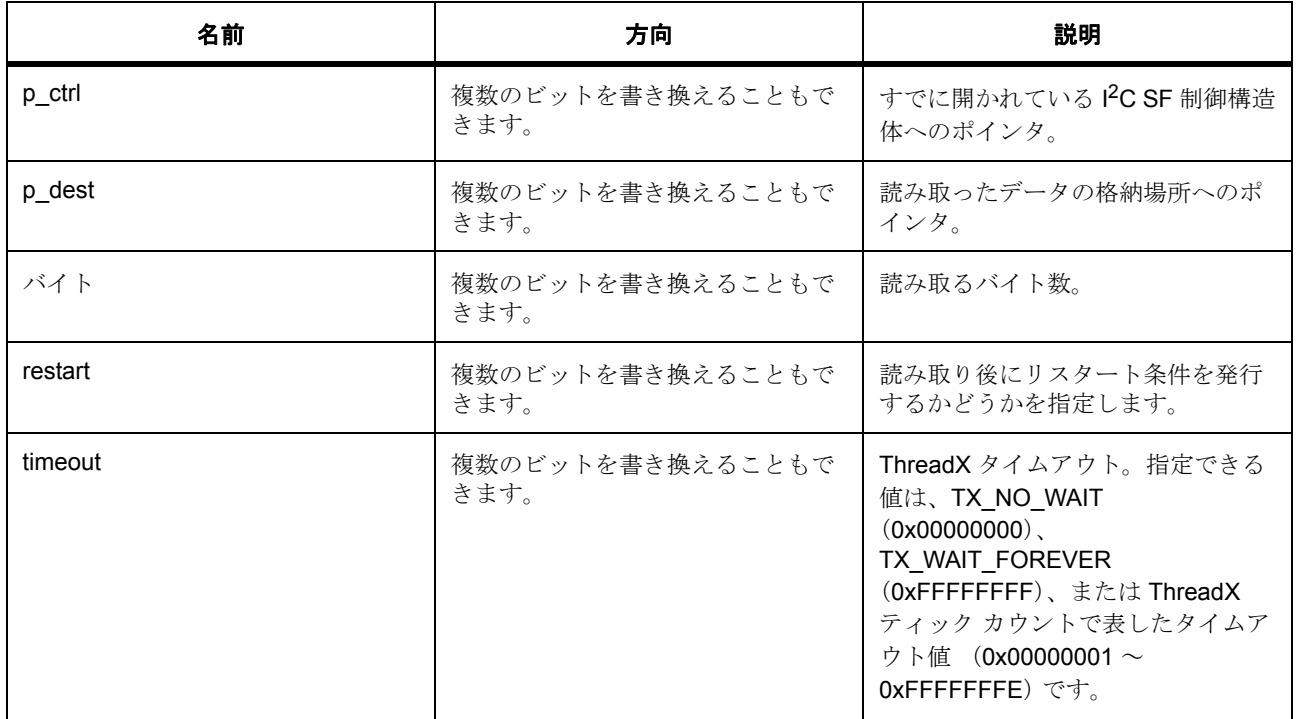

# パラメータ **p\_dest**

uint8\_t

# パラメータ **bytes**

uint32\_t

# パラメータ **restart**

const

### パラメータ **timeout**

uint32\_t

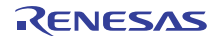

### <span id="page-642-0"></span>**5.9.7.7 write**

ssp\_err\_t(\* [sf\\_i2c\\_api\\_t](#page-639-0)::write)(sf\_i2c\_ctrl\_t \*const p\_ctrl, uint8\_t \*const p\_src, uint32\_t const bytes, bool const restart, uint32\_t const timeout)

## 概要説明

I 2C デバイスにデータを送信します。

### 詳細説明

また電力消費を低減できます。

• [SF\\_I2C\\_Write](#page-819-0)

# 表 **53:** パラメータ

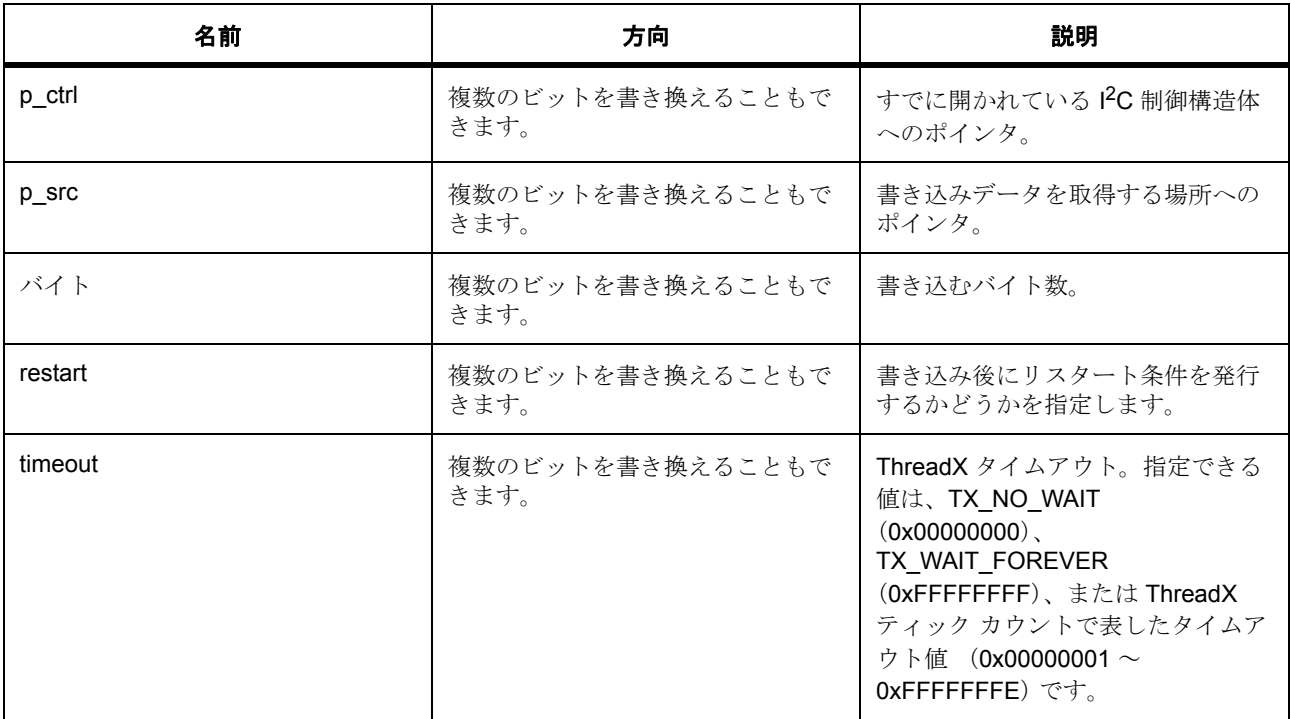

# パラメータ **p\_src**

uint8\_t

# パラメータ **bytes**

uint32\_t

### パラメータ **restart**

const

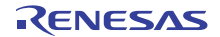

#### パラメータ **timeout**

uint32\_t

## <span id="page-643-0"></span>**5.9.7.8 reset**

ssp\_err\_t(\* [sf\\_i2c\\_api\\_t](#page-639-0)::reset)(sf\_i2c\_ctrl\_t \*const p\_ctrl, uint32\_t const timeout)

# 概要説明

進行中の転送を中止し、I<sup>2</sup>C ペリフェラルを強制的にレディ状態にします。

#### 詳細説明

また電力消費を低減できます。

#### • [SF\\_I2C\\_Reset](#page-820-0)

この関数は、デバイスで進行中の I<sup>2</sup>C 転送を安全に終了します。転送が中止した場合、中止イベントによる コールバックを介してユーザーに通知されます。コールバックがオプションのため、この関数は、この状況 で特定のエラー コードも返します。

表 **54:** パラメータ

| 名前      | 方向                       | 説明                                                                                                    |
|---------|--------------------------|----------------------------------------------------------------------------------------------------|
| p ctrl  | 複数のビットを書き換えることもで<br>きます。 | I <sup>2</sup> C ドライバの Open 呼び出しで初<br>期化されたデバイス制御ブロックへ<br>のポインタ。                                                                                                    |
| timeout | 複数のビットを書き換えることもで<br>きます。 | ThreadX タイムアウト。指定できる<br>値は、 TX NO WAIT<br>$(0x00000000)$ .<br>TX WAIT FOREVER<br>(OxFFFFFFFFF)、または ThreadX<br>ティック カウントで表したタイムア<br>ウト値 (0x00000001 $\sim$<br>OxFFFFFFFE)です。 |

### パラメータ **timeout**

uint32\_t

### <span id="page-643-1"></span>**5.9.7.9 close**

ssp\_err\_t(\* [sf\\_i2c\\_api\\_t](#page-639-0)::close)(sf\_i2c\_ctrl\_t \*const p\_ctrl)

R01US0171JU0094 Rev.0.94 644 / 2479 2016.10.13

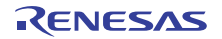

#### 概要説明

制御ハンドルで指定された I2C デバイスを無効にします。バスにデバイスが接続されていない場合は、バス が使用する RTOS サービスを終了します。

### 詳細説明

また電力消費を低減できます。

• [SF\\_I2C\\_Close](#page-820-1)

#### 表 **55:** パラメータ

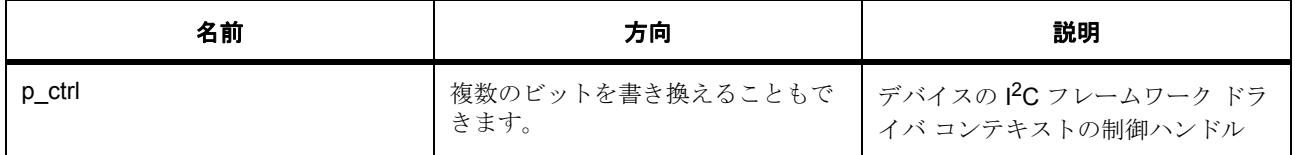

#### <span id="page-644-0"></span>**5.9.7.10 lock**

ssp\_err\_t(\* [sf\\_i2c\\_api\\_t](#page-639-0)::lock)(sf\_i2c\_ctrl\_t \*const p\_ctrl)

#### 概要説明

バスをデバイスにロックします。ロックすると、一定時間 (ロックとロック解除の間)、デバイスがバスを 予約できるようになります。これにより、一部のニーズに対応して、デバイスが複数の読み書き操作を中断 することなく完了できるようになります。

#### 詳細説明

また電力消費を低減できます。

• [SF\\_I2C\\_Lock](#page-821-0)

#### 表 **56:** パラメータ

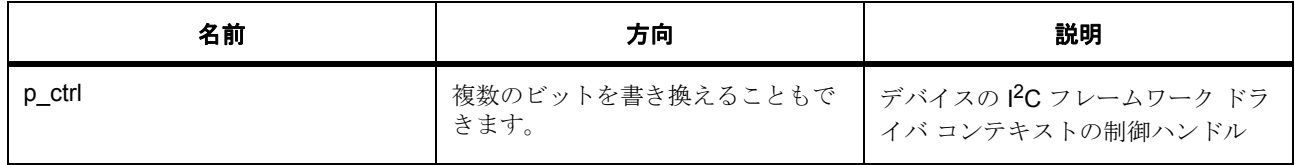

# <span id="page-644-1"></span>**5.9.7.11 unlock**

ssp\_err\_t(\* [sf\\_i2c\\_api\\_t](#page-639-0)::unlock)(sf\_i2c\_ctrl\_t \*const p\_ctrl)

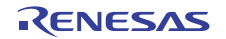

#### 概要説明

バスを特定のデバイスからロック解除し、他のデバイスによって使用できるようにします。これにより、他 のデバイスがそのバスを使用して、バス上で読み書きを実行できます。

### 詳細説明

また電力消費を低減できます。

• [SF\\_I2C\\_Unlock](#page-822-0)

#### 表 **57:** パラメータ

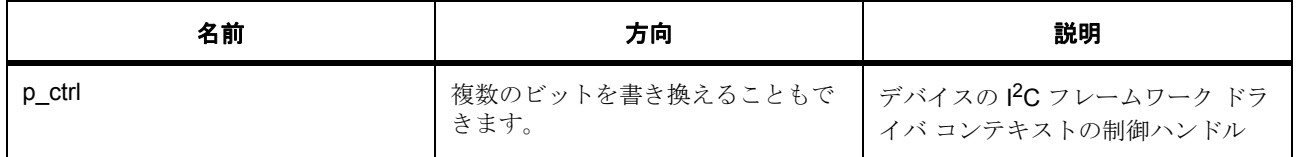

#### <span id="page-645-0"></span>**5.9.7.12 version**

ssp\_err\_t(\* [sf\\_i2c\\_api\\_t](#page-639-0)::version)(ssp\_version\_t \*const p\_version)

#### 概要説明

I 2C フレームワークのバージョンを取得します。

#### 詳細説明

また電力消費を低減できます。

• [SF\\_I2C\\_VersionGet](#page-823-0)

## 表 **58:** パラメータ

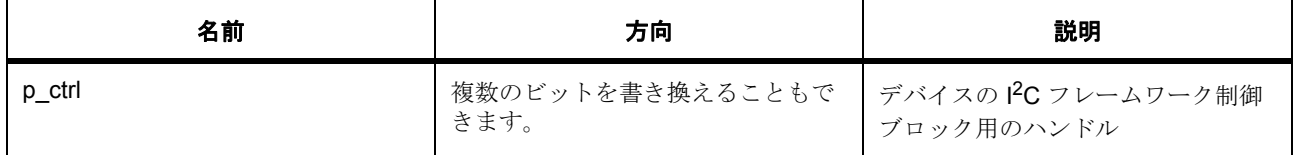

#### <span id="page-645-1"></span>**5.9.7.13 sf\_i2c\_instance\_t**

[sf\\_i2c\\_instance\\_t](#page-2329-2)

#### 詳細説明

この構造体には、このインタフェースのインスタンスを使用するために必要なものがすべて含まれていま す。

# 変数

- $sf_i2c_cctrl_t * p_ctrl$  $sf_i2c_cctrl_t * p_ctrl$ このインスタンスの制御構造体へのポインタ。
- [sf\\_i2c\\_cfg\\_t](#page-639-1) const \* [p\\_cfg](#page-2329-4) イベント クラスのインスタンス範囲の始点。
- [sf\\_i2c\\_api\\_t](#page-639-0) const \* [p\\_api](#page-2329-5) イベント クラスのインスタンス範囲の終点。

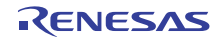

# **5.10 JPEG** デコードフレームワークインタフェース

RTOS 統合された JPEG デコード フレームワーク インタフェース。

# **5.10.1** 概要

ランタイムでの JPEG デコードに使用するための ThreadX 対応の汎用 JPEG デコード フレームワークです。 これは、ハードウェアまたはソフトウェアによって実装できます。Synergy に関して、このインタフェース はオンチップ JPEG デコード エンジンによって実装されます。HAL レイヤーへの接続は、 SF\_JPEG\_Decode\_Open 内でドライバ構造体を渡して確立されます。

関連する SSP アーキテクチャのトピック :

- SSP [インタフェース](#page-18-0)
- SSP [定義レイヤー](#page-29-0)
- SSP [モジュールの使用](#page-35-0)

フレームワーク JPEG デコード インタフェースの説明 : JPEG デコード [フレームワーク](#page-215-0)

# **5.10.2** インタフェース **API**

[sf\\_jpeg\\_decode\\_api\\_t](#page-649-1)

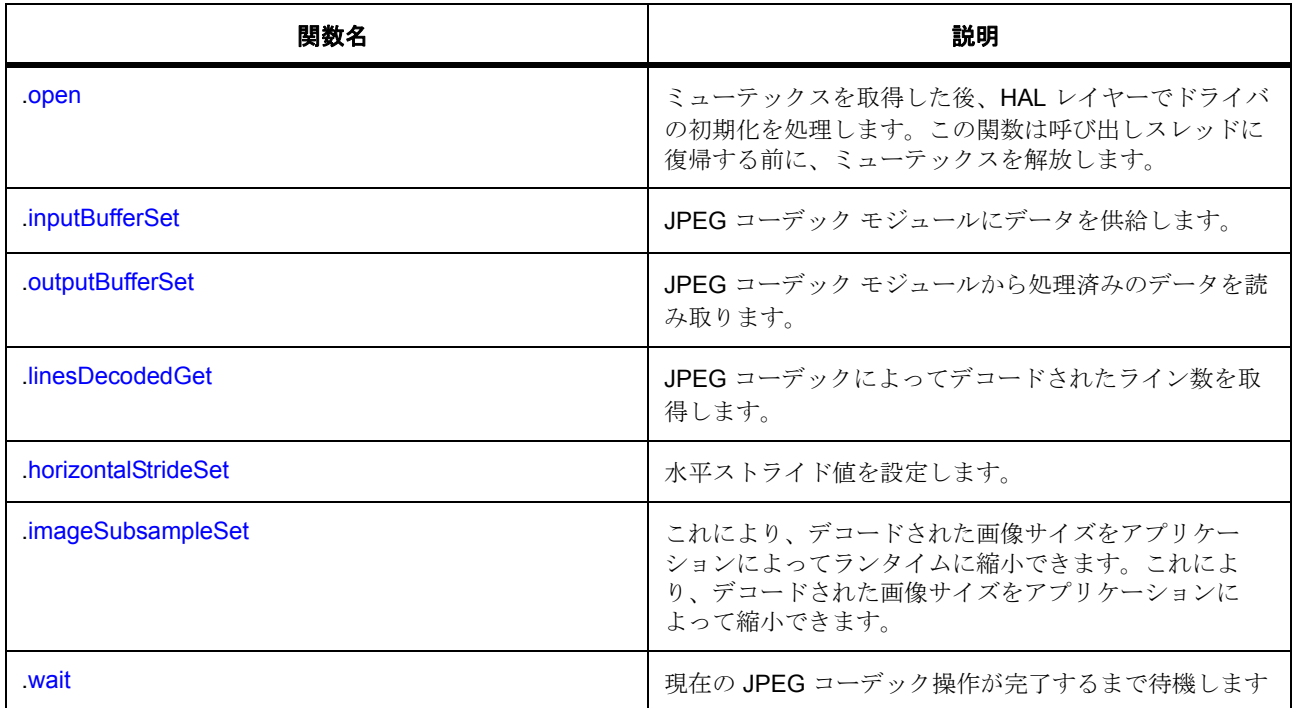

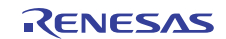
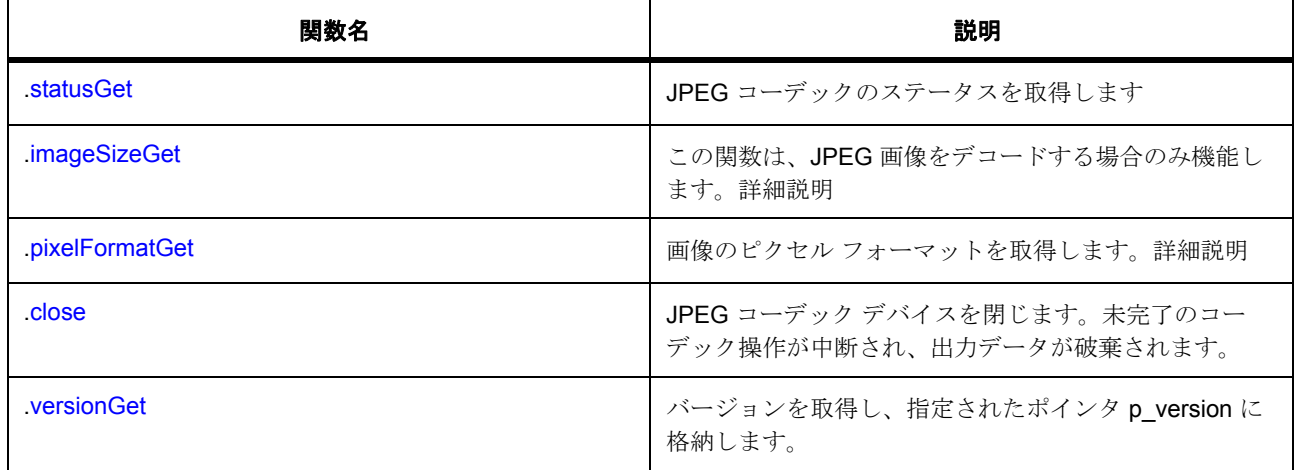

# **5.10.3** データ構造体

- [sf\\_jpeg\\_decode\\_ctrl\\_t](#page-648-0)
- [sf\\_jpeg\\_decode\\_cfg\\_t](#page-649-0)
- [sf\\_jpeg\\_decode\\_instance\\_t](#page-657-1)

# **5.10.4** 定義

- #define SF\_JPEG\_DECODE\_API\_VERSION\_MAJOR 初期値 :(1) このファイルで定義された API のバージョン
- #define SF\_JPEG\_DECODE\_API\_VERSION\_MINOR 初期値 :(1)

# **5.10.5 API** 構造

## <span id="page-648-0"></span>**5.10.5.1 sf\_jpeg\_decode\_ctrl\_t**

## [sf\\_jpeg\\_decode\\_ctrl\\_t](#page-2330-0)

## 詳細説明

JPEG フレームワーク制御ブロック。初期化しないでください。初期化は、[SF\\_JPEG\\_Decode\\_Open](#page-826-0) の呼び出 し時に実行されます。

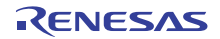

## 変数

• uint32 t [open](#page-2331-0)

ドライバが開いているかどうかを示します。

- uint32 t [state](#page-2331-1)
	- ドライバによって使用され、制御ブロックへのポインタが有効かどうかを確認します。
- TX MUTEX [mutex](#page-2331-2) ローレベル ドライバ ハードウェアへのアクセスを保護するためのミューテックス。
- TX\_EVENT\_FLAGS\_GROUP [events](#page-2331-3) HAL ドライバがフレームワーク ドライバへの通知に使用するイベント フラグ。
- [jpeg\\_decode\\_api\\_t](#page-1202-0) const \* [p\\_api](#page-2331-4) ローレベル ドライバ関数ポインタへのポインタ。
- [jpeg\\_decode\\_ctrl\\_t](#page-1201-0) [ctrl](#page-2331-5) ローレベル ドライバ制御ブロック。

#### <span id="page-649-0"></span>**5.10.5.2 sf\_jpeg\_decode\_cfg\_t**

#### [sf\\_jpeg\\_decode\\_cfg\\_t](#page-2330-1)

## 詳細説明

RTOS 統合された JPEG ドライバの設定

## 変数

• [jpeg\\_decode\\_instance\\_t](#page-1213-0) const \* [p\\_lower\\_lvl\\_jpeg\\_decode](#page-2330-2)

このインタフェースを実装するドライバ構造体へのポインタ。r\_jpeg\_decode.c に設定済みのドライ バ構造体が用意されており、r\_jpeg\_decode.h に extern されています。

## <span id="page-649-1"></span>**5.10.5.3 sf\_jpeg\_decode\_api\_t**

#### [sf\\_jpeg\\_decode\\_api\\_t](#page-2330-3)

## 詳細説明

JPEG デコード API 構造体。実装には、以下の API が使用されます。

## **5.10.5.4 open**

(\* [sf\\_jpeg\\_decode\\_api\\_t](#page-649-1)::open)([sf\\_jpeg\\_decode\\_ctrl\\_t](#page-648-0) \*const p\_ctrl, [sf\\_jpeg\\_decode\\_cfg\\_t](#page-649-0) const \*const p\_cfg)

#### 詳細説明

ミューテックスを取得した後、HAL レイヤーでドライバの初期化を処理します。この関数は呼び出しスレッ ドに復帰する前に、ミューテックスを解放します。

#### 表 **59:** パラメータ

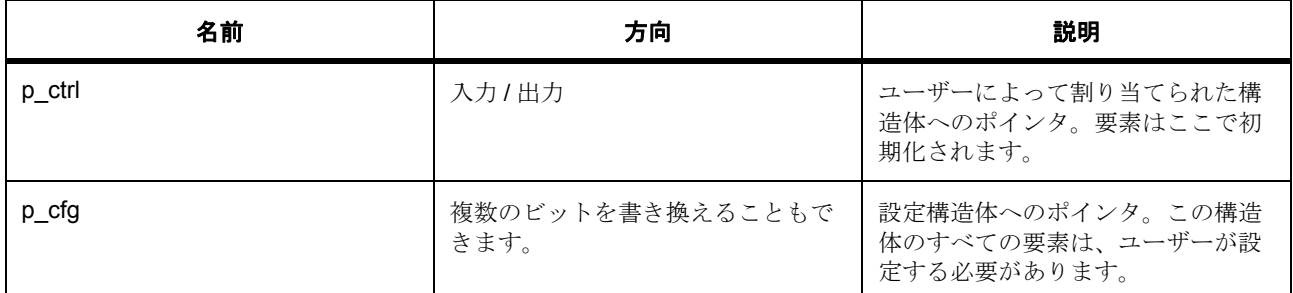

#### 定義 : [sf\\_jpeg\\_decode\\_ctrl\\_t](#page-648-0)

JPEG フレームワーク制御ブロック。初期化しないでください。初期化は、[SF\\_JPEG\\_Decode\\_Open](#page-826-0) の呼び出 し時に実行されます。

## 定義 **:**

定義 : [sf\\_jpeg\\_decode\\_cfg\\_t](#page-649-0) const \*const p\_cfg

RTOS 統合された JPEG ドライバの設定

• [sf\\_jpeg\\_decode\\_cfg\\_t](#page-649-0)::[jpeg\\_decode\\_instance\\_t](#page-1213-0)

このインタフェースを実装するドライバ構造体へのポインタ。r\_jpeg\_decode.c に設定済みのドライ バ構造体が用意されており、r\_jpeg\_decode.h に extern されています。

#### **5.10.5.5 inputBufferSet**

(\* [sf\\_jpeg\\_decode\\_api\\_t](#page-649-1)::inputBufferSet)([sf\\_jpeg\\_decode\\_ctrl\\_t](#page-648-0) \*const p\_ctrl, void \*const p\_buffer, uint32 t const buffer size)

#### 詳細説明

JPEG コーデック モジュールにデータを供給します。

#### 表 **60:** パラメータ

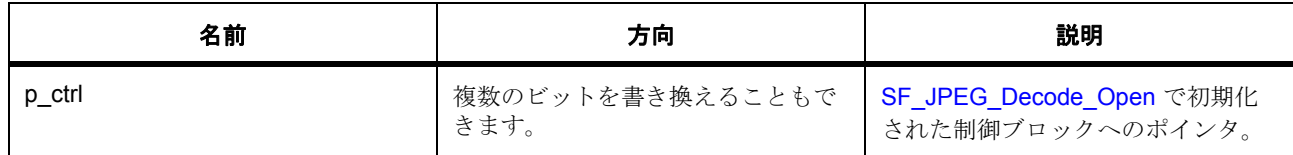

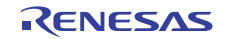

# 表 **60:** パラメータ **(** 続き **)**

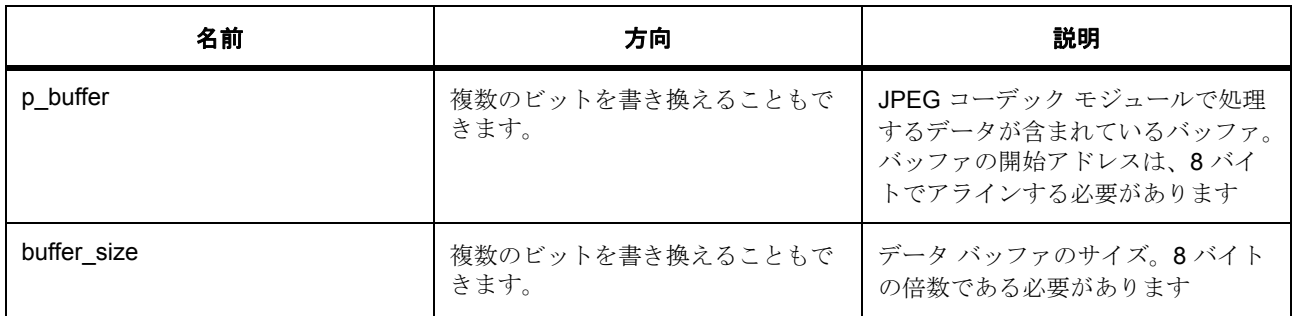

#### 定義 : [sf\\_jpeg\\_decode\\_ctrl\\_t](#page-648-0)

JPEG フレームワーク制御ブロック。初期化しないでください。初期化は、[SF\\_JPEG\\_Decode\\_Open](#page-826-0) の呼び出 し時に実行されます。

## パラメータ **p\_buffer**

const

## パラメータ **buffer\_size**

uint32\_t

## **5.10.5.6 outputBufferSet**

(\* [sf\\_jpeg\\_decode\\_api\\_t](#page-649-1)::outputBufferSet)([sf\\_jpeg\\_decode\\_ctrl\\_t](#page-648-0) \*const p\_ctrl, void \*p\_buffer, uint32\_t buffer\_size)

## 詳細説明

JPEG コーデック モジュールから処理済みのデータを読み取ります。

## 表 **61:** パラメータ

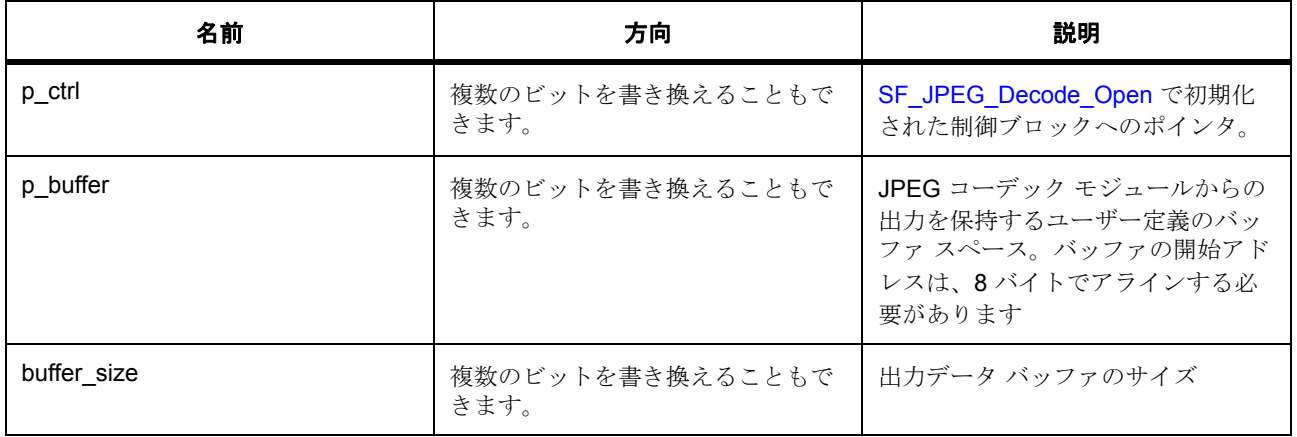

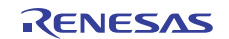

#### 定義 : [sf\\_jpeg\\_decode\\_ctrl\\_t](#page-648-0)

JPEG フレームワーク制御ブロック。初期化しないでください。初期化は、[SF\\_JPEG\\_Decode\\_Open](#page-826-0) の呼び出 し時に実行されます。

#### パラメータ **p\_buffer**

const

#### パラメータ **buffer\_size**

uint32\_t

## **5.10.5.7 linesDecodedGet**

(\* [sf\\_jpeg\\_decode\\_api\\_t](#page-649-1)::linesDecodedGet)([sf\\_jpeg\\_decode\\_ctrl\\_t](#page-648-0) \*const p\_ctrl, uint32\_t \*const p\_lines)

#### 詳細説明

JPEG コーデックによってデコードされたライン数を取得します。

## 表 **62:** パラメータ

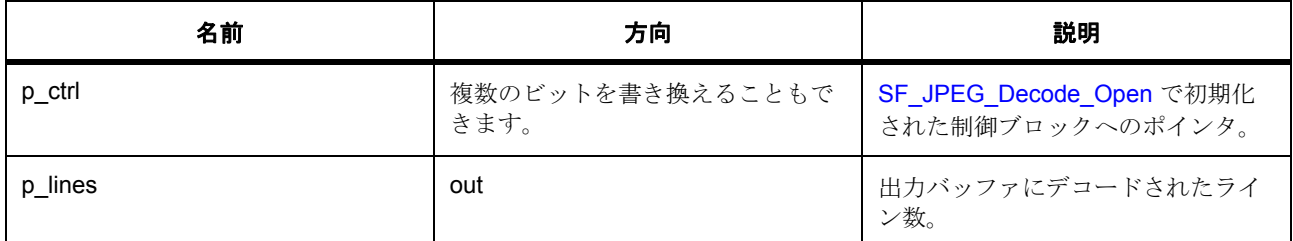

#### 定義 : [sf\\_jpeg\\_decode\\_ctrl\\_t](#page-648-0)

JPEG フレームワーク制御ブロック。初期化しないでください。初期化は、[SF\\_JPEG\\_Decode\\_Open](#page-826-0) の呼び出 し時に実行されます。

#### パラメータ **p\_lines**

uint32\_t

#### **5.10.5.8 horizontalStrideSet**

(\* [sf\\_jpeg\\_decode\\_api\\_t](#page-649-1)::horizontalStrideSet)([sf\\_jpeg\\_decode\\_ctrl\\_t](#page-648-0) \*const p\_ctrl, uint32\_t horizontal stride)

## 詳細説明

水平ストライド値を設定します。

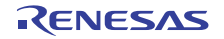

#### 表 **63:** パラメータ

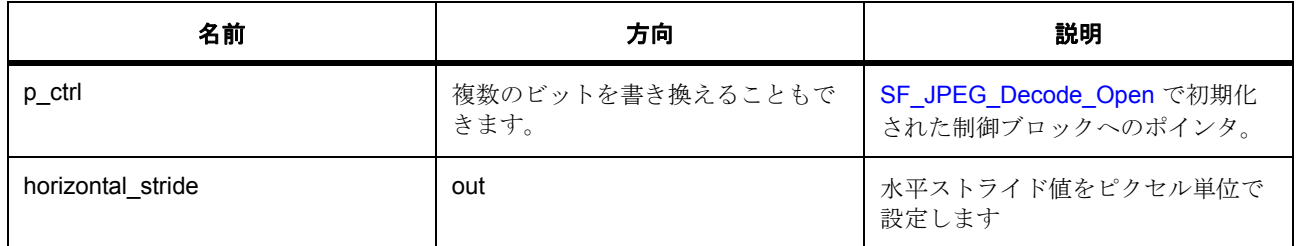

## 定義 : [sf\\_jpeg\\_decode\\_ctrl\\_t](#page-648-0)

JPEG フレームワーク制御ブロック。初期化しないでください。初期化は、SF JPEG Decode Open の呼び出 し時に実行されます。

#### パラメータ **horizontal\_stride**

uint32\_t

#### **5.10.5.9 imageSubsampleSet**

(\* [sf\\_jpeg\\_decode\\_api\\_t](#page-649-1)::imageSubsampleSet)([sf\\_jpeg\\_decode\\_ctrl\\_t](#page-648-0) \*const p\_ctrl, horizontal subsample, vertical subsample)

#### 詳細説明

これにより、デコードされた画像サイズをアプリケーションによってランタイムに縮小できます。これによ り、デコードされた画像サイズをアプリケーションによって縮小できます。

## 表 **64:** パラメータ

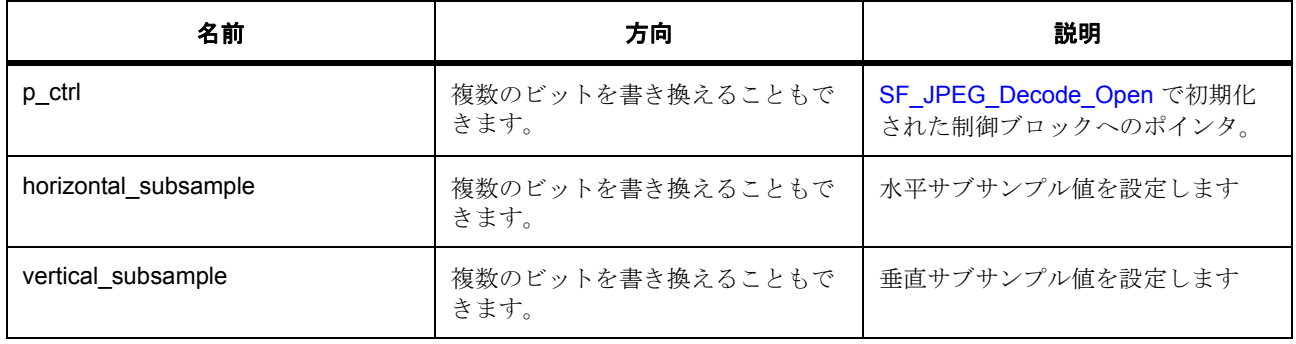

## 定義 : [sf\\_jpeg\\_decode\\_ctrl\\_t](#page-648-0)

JPEG フレームワーク制御ブロック。初期化しないでください。初期化は、[SF\\_JPEG\\_Decode\\_Open](#page-826-0) の呼び出 し時に実行されます。

#### パラメータ **horizontal\_subsample**

パラメータ **vertical\_subsample**

#### **5.10.5.10 wait**

(\* [sf\\_jpeg\\_decode\\_api\\_t](#page-649-1)::wait)([sf\\_jpeg\\_decode\\_ctrl\\_t](#page-648-0) \*const p\_ctrl, \*const p\_status, uint32\_t timeout)

#### 詳細説明

現在の JPEG コーデック操作が完了するまで待機します

#### 表 **65:** パラメータ

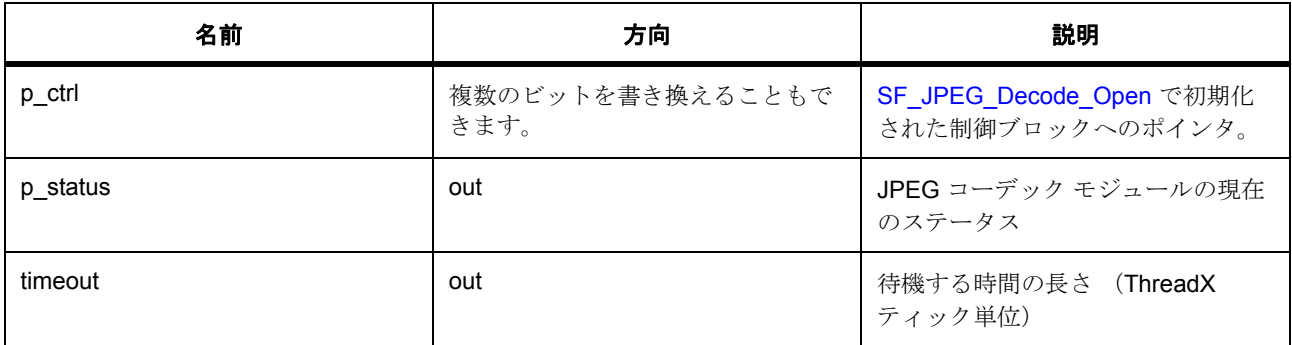

#### 定義 : [sf\\_jpeg\\_decode\\_ctrl\\_t](#page-648-0)

JPEG フレームワーク制御ブロック。初期化しないでください。初期化は、[SF\\_JPEG\\_Decode\\_Open](#page-826-0) の呼び出 し時に実行されます。

## パラメータ **p\_status**

## パラメータ **timeout**

uint32\_t

#### <span id="page-654-0"></span>**5.10.5.11 statusGet**

(\* [sf\\_jpeg\\_decode\\_api\\_t](#page-649-1)::statusGet)([sf\\_jpeg\\_decode\\_ctrl\\_t](#page-648-0) \*const p\_ctrl, \*const p\_status)

#### 詳細説明

JPEG コーデックのステータスを取得します

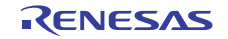

#### 表 **66:** パラメータ

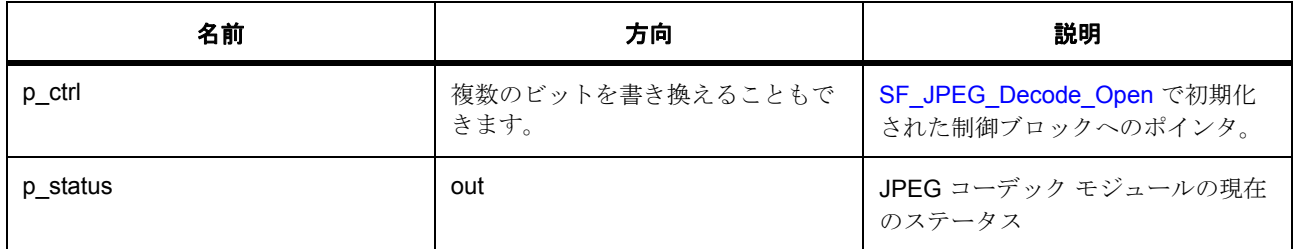

## 定義 : [sf\\_jpeg\\_decode\\_ctrl\\_t](#page-648-0)

JPEG フレームワーク制御ブロック。初期化しないでください。初期化は、[SF\\_JPEG\\_Decode\\_Open](#page-826-0) の呼び出 し時に実行されます。

## パラメータ **p\_status**

#### <span id="page-655-0"></span>**5.10.5.12 imageSizeGet**

(\* [sf\\_jpeg\\_decode\\_api\\_t](#page-649-1)::imageSizeGet)([sf\\_jpeg\\_decode\\_ctrl\\_t](#page-648-0) \*const p\_ctrl, uint16\_t \*p\_horizontal\_size, uint16\_t \*p\_vertical\_size)

#### 詳細説明

この関数は、JPEG 画像をデコードする場合のみ機能します。詳細説明

## 表 **67:** パラメータ

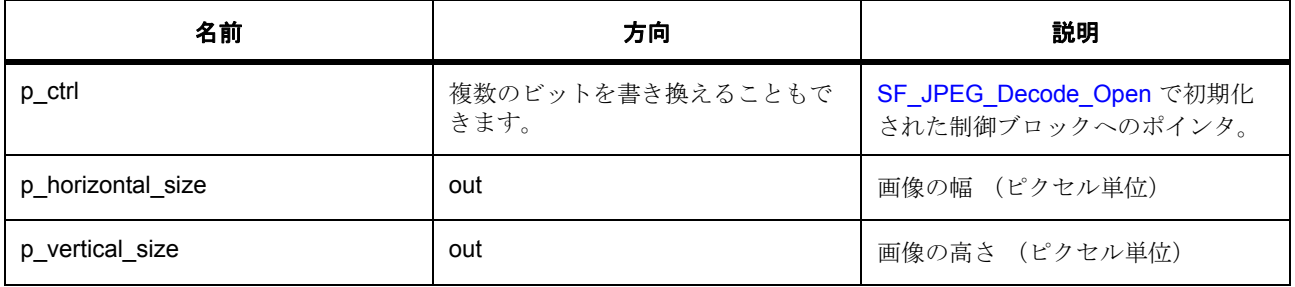

#### 定義 : [sf\\_jpeg\\_decode\\_ctrl\\_t](#page-648-0)

JPEG フレームワーク制御ブロック。初期化しないでください。初期化は、[SF\\_JPEG\\_Decode\\_Open](#page-826-0) の呼び出 し時に実行されます。

## パラメータ **p\_horizontal\_size**

uint16\_t

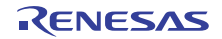

#### パラメータ **p\_vertical\_size**

uint16\_t

## <span id="page-656-0"></span>**5.10.5.13 pixelFormatGet**

(\* [sf\\_jpeg\\_decode\\_api\\_t](#page-649-1)::pixelFormatGet)([sf\\_jpeg\\_decode\\_ctrl\\_t](#page-648-0) \*const p\_ctrl, \*const p\_color\_space)

## 詳細説明

画像のピクセル フォーマットを取得します。詳細説明

## 表 **68:** パラメータ

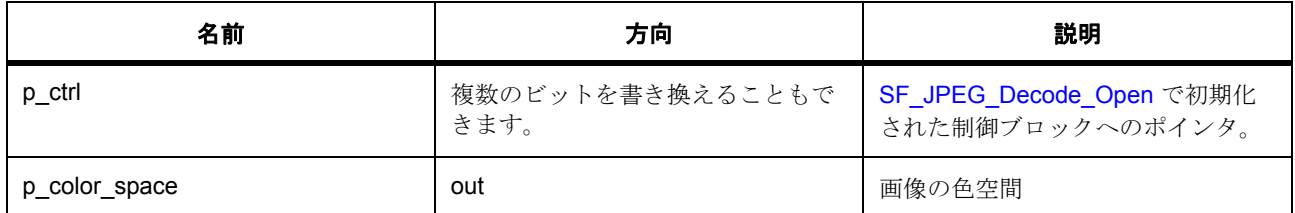

#### 定義 : [sf\\_jpeg\\_decode\\_ctrl\\_t](#page-648-0)

JPEG フレームワーク制御ブロック。初期化しないでください。初期化は、[SF\\_JPEG\\_Decode\\_Open](#page-826-0) の呼び出 し時に実行されます。

## パラメータ **p\_color\_space**

## <span id="page-656-1"></span>**5.10.5.14 close**

(\* [sf\\_jpeg\\_decode\\_api\\_t](#page-649-1)::close)([sf\\_jpeg\\_decode\\_ctrl\\_t](#page-648-0) \*const p\_ctrl)

## 詳細説明

JPEG コーデック デバイスを閉じます。未完了のコーデック操作が中断され、出力データが破棄されます。

## 表 **69:** パラメータ

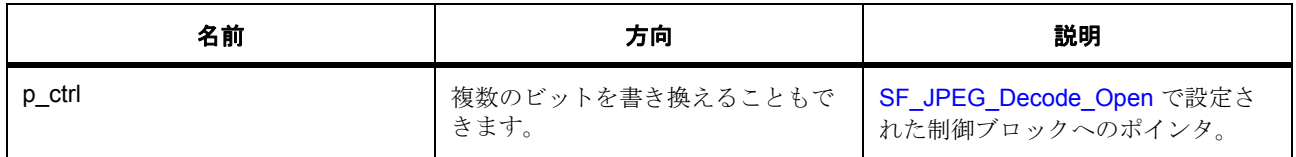

#### 定義 : [sf\\_jpeg\\_decode\\_ctrl\\_t](#page-648-0)

JPEG フレームワーク制御ブロック。初期化しないでください。初期化は、[SF\\_JPEG\\_Decode\\_Open](#page-826-0) の呼び出 し時に実行されます。

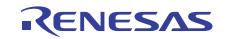

## <span id="page-657-0"></span>**5.10.5.15 versionGet**

(\* [sf\\_jpeg\\_decode\\_api\\_t](#page-649-1)::versionGet)( \*const p\_version)

## 詳細説明

バージョンを取得し、指定されたポインタ p\_version に格納します。

# 表 **70:** パラメータ

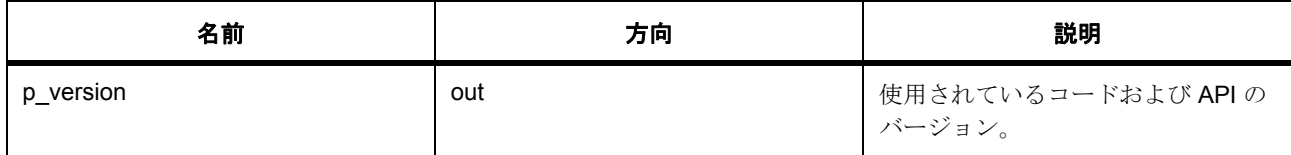

## パラメータ **p\_version**

## <span id="page-657-1"></span>**5.10.5.16 sf\_jpeg\_decode\_instance\_t**

## [sf\\_jpeg\\_decode\\_instance\\_t](#page-2332-0)

## 詳細説明

この構造体には、このインタフェースのインスタンスを使用するために必要なものがすべて含まれていま す。

## 変数

• [sf\\_jpeg\\_decode\\_ctrl\\_t](#page-648-0) \* [p\\_ctrl](#page-2332-1)

このインスタンスの制御構造体へのポインタ。

- [sf\\_jpeg\\_decode\\_cfg\\_t](#page-649-0) const \* [p\\_cfg](#page-2332-2) イベント クラスのインスタンス範囲の始点。
- [sf\\_jpeg\\_decode\\_api\\_t](#page-649-1) const \* [p\\_api](#page-2332-3) イベント クラスのインスタンス範囲の終点。

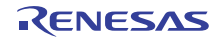

# **5.11** メッセージングフレームワークインタフェース

RTOS に統合されたメッセージング フレームワーク インタフェース。

## **5.11.1** 概要

このモジュールは、ThreadX 対応のメッセージング フレームワークです。このインタフェースは[、メッ](#page-838-0) [セージングフレームワーク](#page-838-0) によって実装されます。

関連する SSP アーキテクチャのトピック :

- SSP [インタフェース](#page-18-0)
- SSP [定義レイヤー](#page-29-0)
- SSP [モジュールの使用](#page-35-0)

メッセージング インタフェースの説明 : [メッセージングフレームワーク](#page-222-0)

# **5.11.2** インタフェース **API**

[sf\\_message\\_api\\_t](#page-666-1)

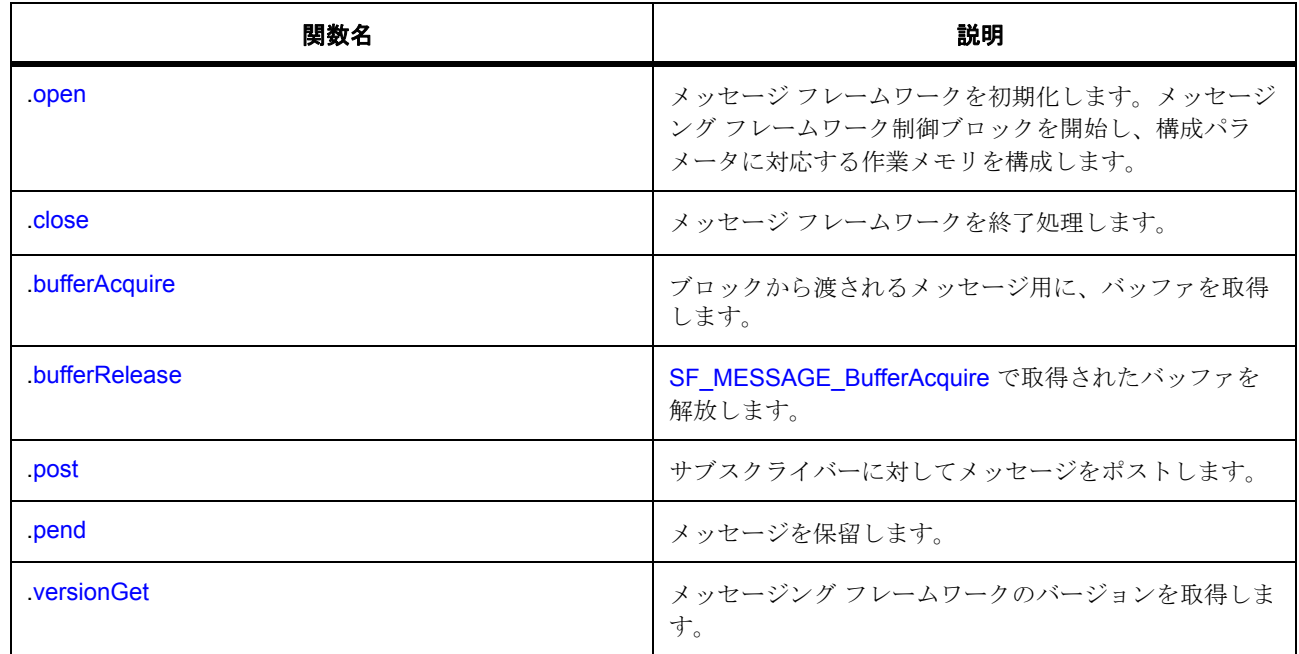

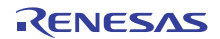

# **5.11.3** データ構造体

- [sf\\_message\\_header\\_t](#page-661-0)
- [sf\\_message\\_instance\\_range\\_t](#page-662-0)
- [sf\\_message\\_subscriber\\_t](#page-662-1)
- [sf\\_message\\_subscriber\\_list\\_t](#page-663-0)
- [sf\\_message\\_callback\\_args\\_t](#page-663-1)
- [sf\\_message\\_post\\_err\\_t](#page-663-2)
- [sf\\_message\\_buffer\\_ctrl\\_t](#page-664-0)
- [sf\\_message\\_buffer\\_ctrl\\_t](#page-664-1)
- [sf\\_message\\_cfg\\_t](#page-665-0)
- [sf\\_message\\_acquire\\_cfg\\_t](#page-666-2)
- [sf\\_message\\_post\\_cfg\\_t](#page-666-3)
- [sf\\_message\\_instance\\_t](#page-673-1)

# **5.11.4** 列挙

- [sf\\_message\\_state\\_t](#page-660-0)
- [sf\\_message\\_callback\\_event\\_t](#page-660-1)
- [sf\\_message\\_priority\\_t](#page-660-2)
- [sf\\_message\\_release\\_option\\_t](#page-661-1)

# **5.11.5** 定義

- #define SF\_MESSAGE\_API\_VERSION\_MAJOR 初期値 :(1) このファイルで定義された API のバージョン
- #define SF\_MESSAGE\_API\_VERSION\_MINOR 初期値 :(1)

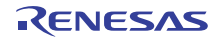

# **5.11.6 API** データ

## <span id="page-660-0"></span>**5.11.6.1 sf\_message\_state\_t**

sf\_message\_state\_t

## 詳細説明

メッセージング フレームワークの状態

#### 列挙値

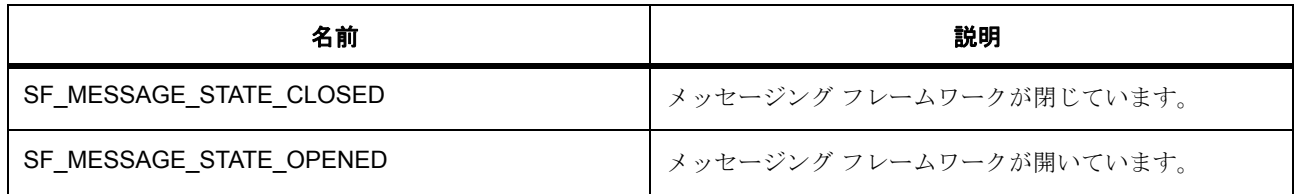

## <span id="page-660-1"></span>**5.11.6.2 sf\_message\_callback\_event\_t**

sf\_message\_callback\_event\_t

## 詳細説明

メッセージング コールバック レスポンス

## 列挙値

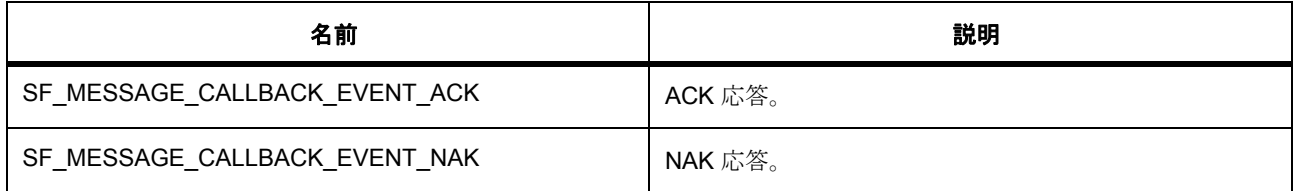

## <span id="page-660-2"></span>**5.11.6.3 sf\_message\_priority\_t**

sf\_message\_priority\_t

## 詳細説明

メッセージング フレームワークの状態

#### 列挙値

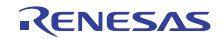

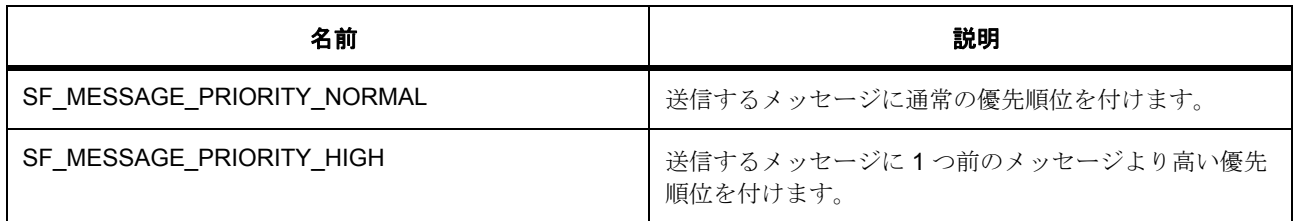

## <span id="page-661-1"></span>**5.11.6.4 sf\_message\_release\_option\_t**

sf\_message\_release\_option\_t

## 詳細説明

メッセージング オプション

#### 列挙値

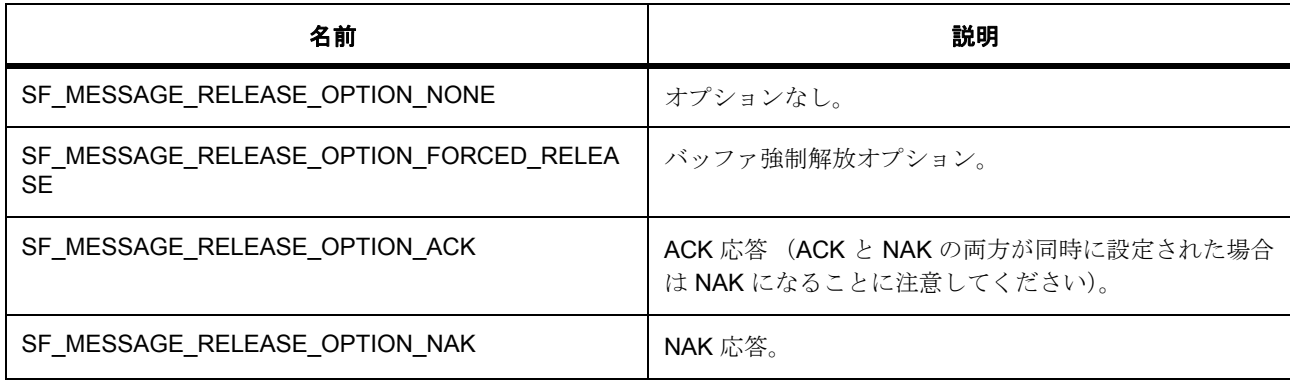

# **5.11.7 API** 構造

#### <span id="page-661-0"></span>**5.11.7.1 sf\_message\_header\_t**

[sf\\_message\\_header\\_t](#page-2338-0)

## 詳細説明

メッセージ ヘッダー定義

## 変数

• uint32 t [event](#page-2338-1)

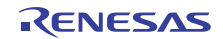

• uint32 t class instance < イベント クラス コード

イベント クラス インスタンス番号

- uint32\_t [code](#page-2338-3) イベント コード。
- struct{} event b このメンバーの定義については、ソース コードを参照してください。
- [union{}](#page-2338-5) union{} このメンバーの定義については、ソース コードを参照してください。

## <span id="page-662-0"></span>**5.11.7.2 sf\_message\_instance\_range\_t**

[sf\\_message\\_instance\\_range\\_t](#page-2339-0)

## 詳細説明

サブスクライバー リストの定義

#### 変数

• uint8 t [start](#page-2339-1)

イベント クラスのインスタンス範囲の始点。

• uint8\_t [end](#page-2339-2) イベント クラスのインスタンス範囲の終点。

## <span id="page-662-1"></span>**5.11.7.3 sf\_message\_subscriber\_t**

sf\_message\_subscriber\_t

## 詳細説明

メッセージ サブスクライバー

## 変数

- TX\_QUEUE \* [p\\_queue](#page-2342-0) サブスクライバー スレッド用のメッセージ キューへのポインタ。
- [sf\\_message\\_instance\\_range\\_t](#page-662-0) [instance\\_range](#page-2342-1) メッセージを受信するイベント クラス インスタンスの範囲。

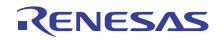

#### <span id="page-663-0"></span>**5.11.7.4 sf\_message\_subscriber\_list\_t**

[sf\\_message\\_subscriber\\_list\\_t](#page-2341-0)

## 詳細説明

メッセージ サブスクライバー リスト

## 変数

- sf\_message\_event\_class\_t [event\\_class](#page-2341-1) イベント クラス コード。
- uint16\_t [number\\_of\\_nodes](#page-2341-2) サブスクライバー グループ内のノード数。
- [sf\\_message\\_subscriber\\_t](#page-662-1) \*\* [pp\\_subscriber\\_group](#page-2341-3) イベント クラスのサブスクライバー グループ。

## <span id="page-663-1"></span>**5.11.7.5 sf\_message\_callback\_args\_t**

[sf\\_message\\_callback\\_args\\_t](#page-2335-0)

## 詳細説明

メッセージ フレームワークのコールバック パラメータ

# 変数

- [sf\\_message\\_callback\\_event\\_t](#page-660-1) [event](#page-2335-1) イベント コード。
- void const \* [p\\_context](#page-2335-2) コールバック時にユーザーに提供されるコンテキスト。

## <span id="page-663-2"></span>**5.11.7.6 sf\_message\_post\_err\_t**

#### [sf\\_message\\_post\\_err\\_t](#page-2340-0)

## 詳細説明

エラー情報構造体をポストします

## 変数

• TX\_QUEUE \* [p\\_queue](#page-2341-4)

キュー。

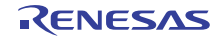

#### <span id="page-664-0"></span>**5.11.7.7 sf\_message\_buffer\_ctrl\_t**

[sf\\_message\\_buffer\\_ctrl\\_t](#page-2333-0)

## 詳細説明

バッファ制御ブロック構造体

## 変数

- void( $*$  [p\\_callback](#page-2333-1))([sf\\_message\\_callback\\_args\\_t](#page-663-1)  $*$ ) オプションのユーザー コールバック関数。
- void const \* [p\\_context](#page-2333-2) コールバック時にユーザーに提供されるコンテキスト。
- [sf\\_message\\_buffer\\_ctrl\\_t::st\\_buffer\\_ctrl\\_flag](#page-664-2)struct [flag\\_b](#page-2333-3)

#### <span id="page-664-2"></span>**5.11.7.8 sf\_message\_buffer\_ctrl\_t::st\_buffer\_ctrl\_flag**

[sf\\_message\\_buffer\\_ctrl\\_t::st\\_buffer\\_ctrl\\_flag](#page-2334-0)

#### 概要説明

< フラグ

#### 詳細説明

## 変数

- uint32 t [semaphore](#page-2334-1)
	- バッファの解放を防止するカウンティング セマフォ。
- uint32 t buffer keep
	- バッファ キープ要求。
- uint32\_t [nak\\_response](#page-2334-3)

NAK (サブスクライバーが複数存在する場合の論理和 (OR)ロジック)

• uint32 t [reserved](#page-2334-4)

予備ビット。

• uint32\_t [in\\_use](#page-2334-5) 使用中のバッファ。

## <span id="page-664-1"></span>**5.11.7.9 sf\_message\_buffer\_ctrl\_t**

#### sf message ctrl t

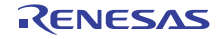

## 詳細説明

メッセージング フレームワーク制御ブロック構造体

## 変数

- TX\_BLOCK\_POOL [block\\_pool](#page-2336-1) メモリ ブロック プール制御へのポインタ。
- [sf\\_message\\_subscriber\\_list\\_t](#page-663-0) \*\* [pp\\_subscriber\\_lists](#page-2337-0) サブスクライバー リストへのポインタ配列。
- uint32 t buffer size メッセージ バッファのバイト数。
- uint32\_t [number\\_of\\_buffers](#page-2337-2) 割り当てられたバッファの数。
- uint16\_t [number\\_of\\_subscriber\\_groups](#page-2337-3) サブスクライバー グループの数。
- [sf\\_message\\_state\\_t](#page-660-0) [state](#page-2337-4) メッセージ フレームワークのステータス。

## <span id="page-665-0"></span>**5.11.7.10 sf\_message\_cfg\_t**

#### sf\_message\_cfg\_t

## 詳細説明

メッセージング フレームワーク設定構造体定義

## 変数

- void \* [p\\_work\\_memory\\_start](#page-2335-3) メモリ領域の開始アドレス。
- uint32\_t [work\\_memory\\_size\\_bytes](#page-2336-2) 作業メモリ領域のサイズ (バイト単位)。
- uint32 t buffer size メッセージ ブロックのバイト数。
- [sf\\_message\\_subscriber\\_list\\_t](#page-663-0) \*\* [pp\\_subscriber\\_lists](#page-2336-4) サブスクライバー リストへのポインタ配列。
- uint8\_t \* [p\\_block\\_pool\\_name](#page-2336-5) ブロック プール名へのポインタ。

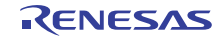

#### <span id="page-666-2"></span>**5.11.7.11 sf\_message\_acquire\_cfg\_t**

[sf\\_message\\_acquire\\_cfg\\_t](#page-2332-4)

#### 詳細説明

メッセージング フレームワーク ポスト API 関数設定構造体定義

## 変数

• bool buffer keep

バッファ キープ オプション。

#### <span id="page-666-3"></span>**5.11.7.12 sf\_message\_post\_cfg\_t**

#### [sf\\_message\\_post\\_cfg\\_t](#page-2340-1)

#### 詳細説明

メッセージング フレームワーク取得 API 関数設定構造体定義

#### 変数

- [sf\\_message\\_priority\\_t](#page-660-2) [priority](#page-2340-2) メッセージの優先度。
- void(\* [p\\_callback](#page-2340-3))([sf\\_message\\_callback\\_args\\_t](#page-663-1) \*) ユーザー コールバック関数。
- void const \* [p\\_context](#page-2340-4) コールバック時にユーザーに提供されるコンテキスト。

## <span id="page-666-1"></span>**5.11.7.13 sf\_message\_api\_t**

#### [sf\\_message\\_api\\_t](#page-2333-4)

#### 詳細説明

メッセージングフレームワーク API 構造体。実装には、以下の API が使用されます。

#### <span id="page-666-0"></span>**5.11.7.14 open**

ssp\_err\_t(\* [sf\\_message\\_api\\_t](#page-666-1)::open)([sf\\_message\\_buffer\\_ctrl\\_t](#page-664-1) \*const p\_ctrl, [sf\\_message\\_cfg\\_t](#page-665-0) const \*const p\_cfg)

#### 詳細説明

メッセージ フレームワークを初期化します。メッセージング フレームワーク制御ブロックを開始し、構成 パラメータに対応する作業メモリを構成します。また電力消費を低減できます。

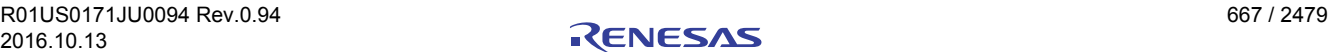

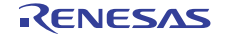

## • [SF\\_MESSAGE\\_Open](#page-838-1)

## 表 **71:** パラメータ

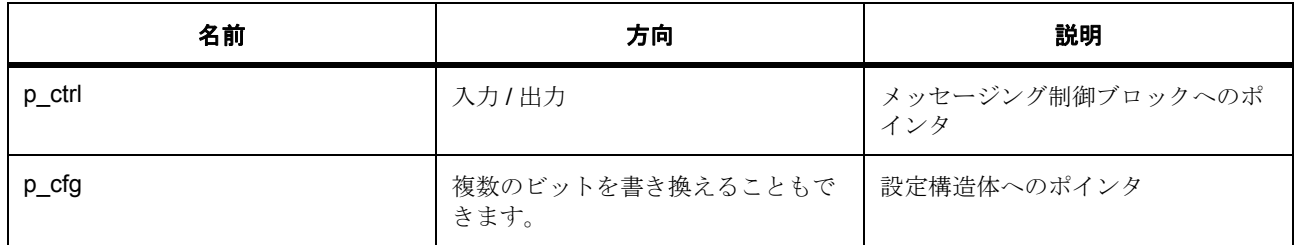

定義 : [sf\\_message\\_buffer\\_ctrl\\_t](#page-664-1) 

メッセージング フレームワーク制御ブロック構造体

## 定義 **:**

定義 : [sf\\_message\\_cfg\\_t](#page-665-0) const \*const p\_cfg

メッセージング フレームワーク設定構造体定義

- [sf\\_message\\_cfg\\_t](#page-665-0)::p\_work\_memory\_start メモリ領域の開始アドレス。
- [sf\\_message\\_cfg\\_t](#page-665-0)::work memory size bytes 作業メモリ領域のサイズ (バイト単位)。
- [sf\\_message\\_cfg\\_t](#page-665-0)::buffer\_size メッセージ ブロックのバイト数。
- [sf\\_message\\_cfg\\_t](#page-665-0)::[sf\\_message\\_subscriber\\_list\\_t](#page-663-0) サブスクライバー リストへのポインタ配列。
- [sf\\_message\\_cfg\\_t](#page-665-0)::p\_block\_pool\_name ブロック プール名へのポインタ。

## <span id="page-667-0"></span>**5.11.7.15 close**

ssp\_err\_t(\* [sf\\_message\\_api\\_t](#page-666-1)::close)([sf\\_message\\_buffer\\_ctrl\\_t](#page-664-1) \*const p\_ctrl)

## 詳細説明

メッセージ フレームワークを終了処理します。また電力消費を低減できます。

• [SF\\_MESSAGE\\_Close](#page-840-1)

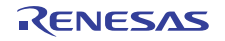

## 表 **72:** パラメータ

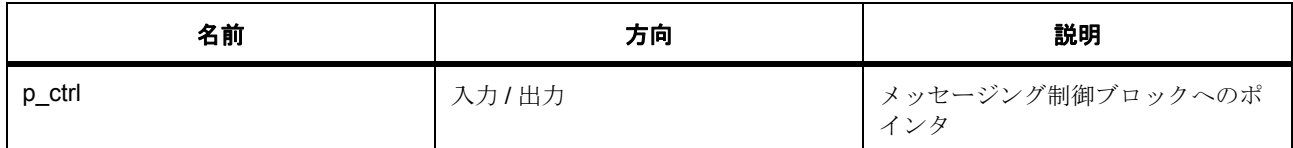

#### 定義 : [sf\\_message\\_buffer\\_ctrl\\_t](#page-664-1)

メッセージング フレームワーク制御ブロック構造体

## <span id="page-668-0"></span>**5.11.7.16 bufferAcquire**

ssp\_err\_t(\* [sf\\_message\\_api\\_t](#page-666-1)::bufferAcquire)([sf\\_message\\_buffer\\_ctrl\\_t](#page-664-1) const \*const p\_ctrl, [sf\\_message\\_header\\_t](#page-661-0) \*\*pp\_buffer, [sf\\_message\\_acquire\\_cfg\\_t](#page-666-2) const \*const p\_acquire\_cfg, uint32\_t const wait\_option)

#### 詳細説明

ブロックから渡されるメッセージ用に、バッファを取得します。また電力消費を低減できます。

• [SF\\_MESSAGE\\_BufferAcquire](#page-840-0)

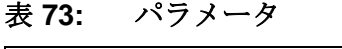

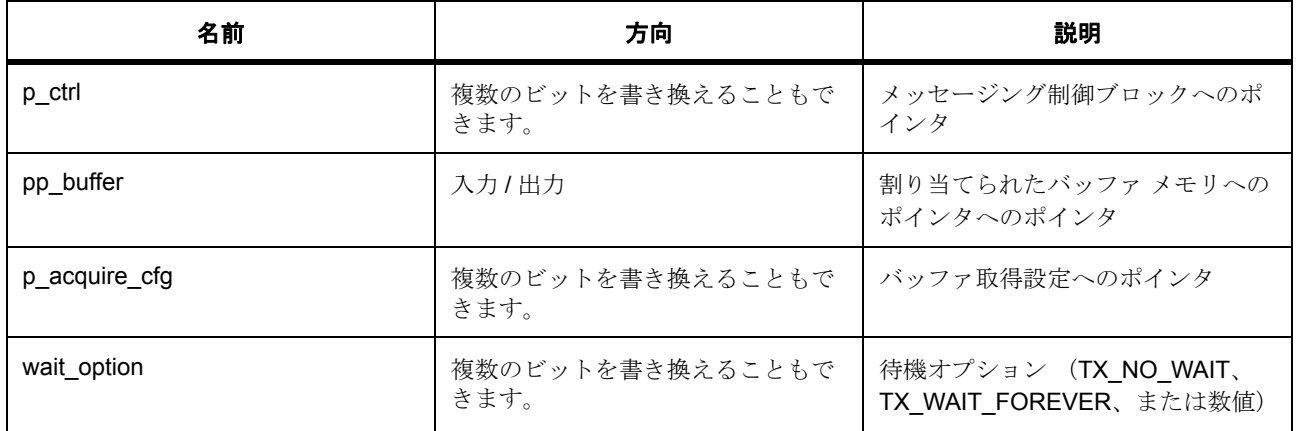

#### 定義 : [sf\\_message\\_buffer\\_ctrl\\_t](#page-664-1)

メッセージング フレームワーク制御ブロック構造体

## パラメータ **pp\_buffer**

定義 : [sf\\_message\\_header\\_t](#page-661-0)\*\*pp\_buffer メッセージ ヘッダー定義

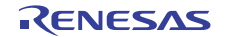

- sf message header t::event
- sf message header t:: class instance < イベント クラス コード
- [sf\\_message\\_header\\_t](#page-661-0)::code イベント コード。
- [sf\\_message\\_header\\_t](#page-661-0)::event\_b
- sf message header t: struct{}

## パラメータ **p\_acquire\_cfg**

定義 : [sf\\_message\\_acquire\\_cfg\\_t](#page-666-2) const \*const p\_acquire\_cfg メッセージング フレームワーク ポスト API 関数設定構造体定義

• [sf\\_message\\_acquire\\_cfg\\_t](#page-666-2)::buffer\_keep

バッファ キープ オプション。

## パラメータ **wait\_option**

uint32\_t

## <span id="page-669-0"></span>**5.11.7.17 bufferRelease**

ssp\_err t(\* [sf\\_message\\_api\\_t](#page-666-1)::bufferRelease)([sf\\_message\\_buffer\\_ctrl\\_t](#page-664-1) \*const p\_ctrl, [sf\\_message\\_header\\_t](#page-661-0) \*const p\_buffer, [sf\\_message\\_release\\_option\\_t](#page-661-1) const option)

## 詳細説明

[SF\\_MESSAGE\\_BufferAcquire](#page-840-0) で取得されたバッファを解放します。また電力消費を低減できます。

• [SF\\_MESSAGE\\_BufferRelease](#page-842-0)

## 表 **74:** パラメータ

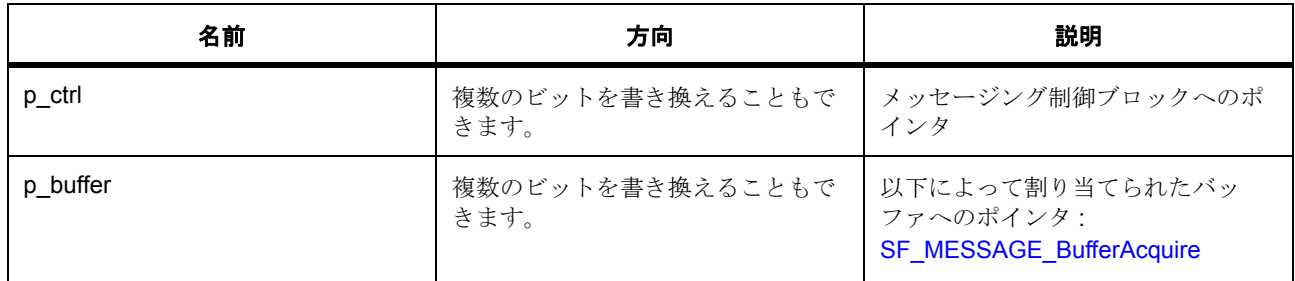

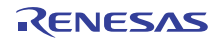

# 表 **74:** パラメータ **(** 続き **)**

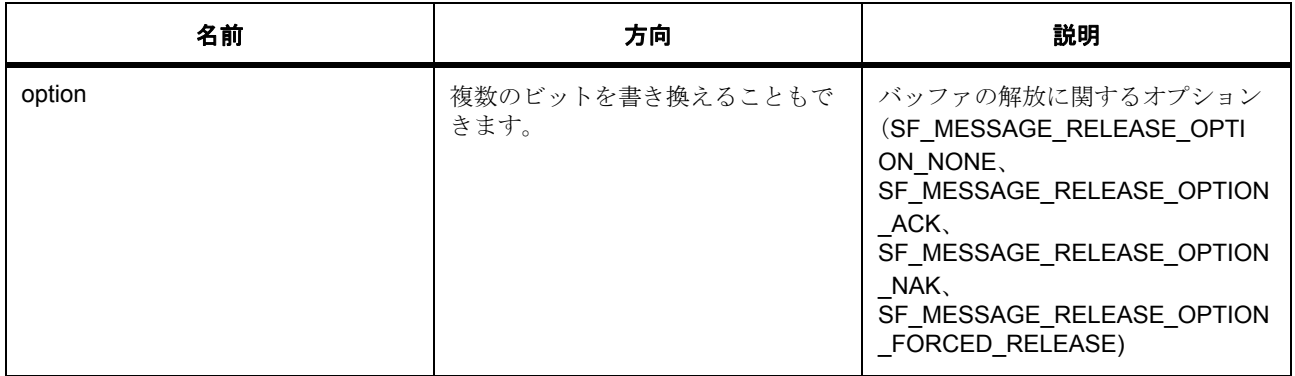

定義 : [sf\\_message\\_buffer\\_ctrl\\_t](#page-664-1) 

メッセージング フレームワーク制御ブロック構造体

## パラメータ **p\_buffer**

定義 : [sf\\_message\\_header\\_t](#page-661-0)\*const p\_buffer

メッセージ ヘッダー定義

- [sf\\_message\\_header\\_t](#page-661-0)::event
- [sf\\_message\\_header\\_t](#page-661-0)::class\_instance
	- < イベント クラス コード
- [sf\\_message\\_header\\_t](#page-661-0)::code イベント コード。
- sf message header t::event b
- [sf\\_message\\_header\\_t](#page-661-0)::struct{}

## パラメータ **option**

## <span id="page-670-0"></span>**5.11.7.18 post**

```
ssp_err_t(* sf_message_api_t::post)(sf_message_buffer_ctrl_t *const p_ctrl, 
sf_message_header_t const *const p_buffer, sf_message_post_cfg_t const *const p_post_cfg, 
sf_message_post_err_t *const p_post_err, uint32_t const wait_option)
```
## 詳細説明

サブスクライバーに対してメッセージをポストします。また電力消費を低減できます。

• [SF\\_MESSAGE\\_Post](#page-843-0)

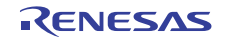

## 表 **75:** パラメータ

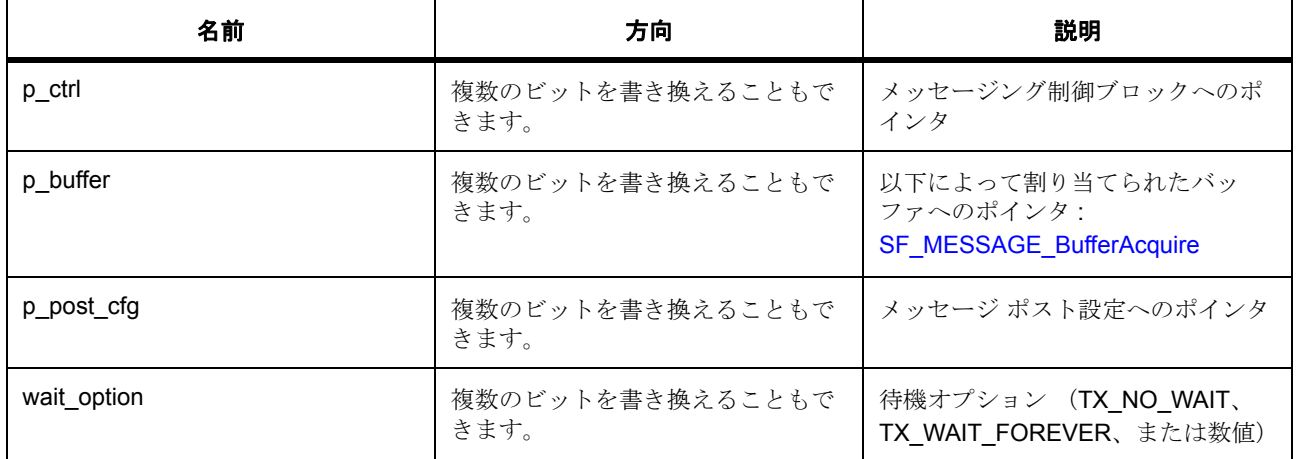

#### 定義 : [sf\\_message\\_buffer\\_ctrl\\_t](#page-664-1)

メッセージング フレームワーク制御ブロック構造体

## パラメータ **p\_buffer**

定義 : [sf\\_message\\_header\\_t](#page-661-0)const \*const p\_buffer メッセージ ヘッダー定義

- [sf\\_message\\_header\\_t](#page-661-0)::event
- [sf\\_message\\_header\\_t](#page-661-0)::class\_instance < イベント クラス コード
- [sf\\_message\\_header\\_t](#page-661-0)::code イベント コード。
- [sf\\_message\\_header\\_t](#page-661-0)::event\_b
- sf message header t: struct{}

## パラメータ **p\_post\_cfg**

定義 : [sf\\_message\\_post\\_cfg\\_t](#page-666-3) const \*const p\_post\_cfg メッセージング フレームワーク取得 API 関数設定構造体定義

• [sf\\_message\\_post\\_cfg\\_t](#page-666-3)::[sf\\_message\\_priority\\_t](#page-660-2) メッセージの優先度。

列挙値 :

– SF\_MESSAGE\_PRIORITY\_NORMAL

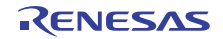

## – SF\_MESSAGE\_PRIORITY\_HIGH

- [sf\\_message\\_post\\_cfg\\_t](#page-666-3)::p\_callback ユーザー コールバック関数。
- [sf\\_message\\_post\\_cfg\\_t](#page-666-3)::p\_context

コールバック時にユーザーに提供されるコンテキスト。

#### パラメータ **wait\_option**

uint32\_t

## <span id="page-672-0"></span>**5.11.7.19 pend**

ssp\_err\_t(\* [sf\\_message\\_api\\_t](#page-666-1)::pend)([sf\\_message\\_buffer\\_ctrl\\_t](#page-664-1) const \*const p\_ctrl, TX\_QUEUE const \*const p\_queue, [sf\\_message\\_header\\_t](#page-661-0) \*\*pp\_buffer, uint32\_t const wait\_option)

## 詳細説明

メッセージを保留します。また電力消費を低減できます。

• [SF\\_MESSAGE\\_Pend](#page-844-0)

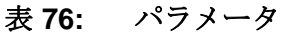

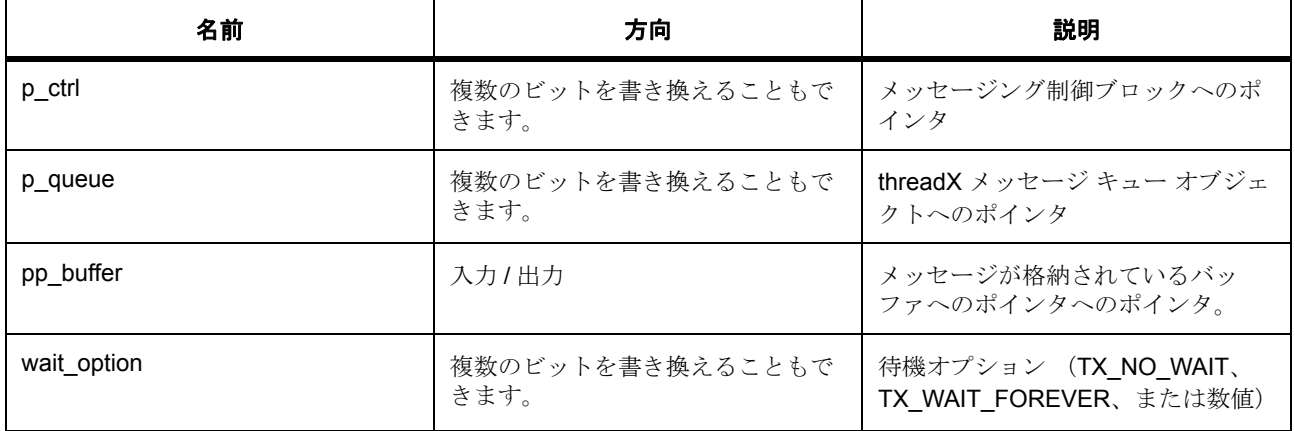

定義 : [sf\\_message\\_buffer\\_ctrl\\_t](#page-664-1) 

メッセージング フレームワーク制御ブロック構造体

## パラメータ **p\_queue**

const

## パラメータ **pp\_buffer**

定義 : [sf\\_message\\_header\\_t](#page-661-0)\*\*pp\_buffer

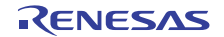

メッセージ ヘッダー定義

- [sf\\_message\\_header\\_t](#page-661-0)::event
- [sf\\_message\\_header\\_t](#page-661-0)::class\_instance
	- < イベント クラス コード
- [sf\\_message\\_header\\_t](#page-661-0)::code イベント コード。
- [sf\\_message\\_header\\_t](#page-661-0)::event\_b
- [sf\\_message\\_header\\_t](#page-661-0)::struct{}

## パラメータ **wait\_option**

uint32\_t

#### <span id="page-673-0"></span>**5.11.7.20 versionGet**

ssp\_err\_t(\* [sf\\_message\\_api\\_t](#page-666-1)::versionGet)(ssp\_version\_t \*const p\_version)

#### 詳細説明

メッセージング フレームワークのバージョンを取得します。また電力消費を低減できます。

• [SF\\_MESSAGE\\_VersionGet](#page-845-0)

## 表 **77:** パラメータ

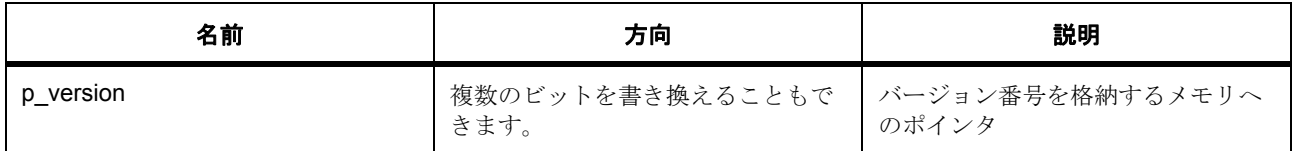

## パラメータ **p\_version**

#### <span id="page-673-1"></span>**5.11.7.21 sf\_message\_instance\_t**

#### sf\_message\_instance\_t

#### 詳細説明

この構造体には、このインタフェースのインスタンスを使用するために必要なものがすべて含まれていま す。

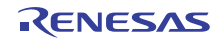

## 変数

- [sf\\_message\\_buffer\\_ctrl\\_t](#page-664-1) \* [p\\_ctrl](#page-2339-3) このインスタンスの制御構造体へのポインタ。
- [sf\\_message\\_cfg\\_t](#page-665-0) const \* [p\\_cfg](#page-2339-4) イベント クラスのインスタンス範囲の始点。
- [sf\\_message\\_api\\_t](#page-666-1) const \* [p\\_api](#page-2340-5) イベント クラスのインスタンス範囲の終点。

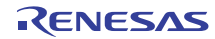

# **5.12** パワー プロファイルフレームワークインタフェース

パワー プロファイル フレームワーク インタフェース。

## **5.12.1** 概要

アプリケーションを所定のローパワー構成のいずれかの状態に移行するためのフレームワークです。アプリ ケーションは、API 呼び出しを行ってローパワー スリープモードに移行し、外部割り込みまたは周期 RTC 割り込みによってスリープを解除できます。

関連する SSP アーキテクチャのトピック :

- SSP [インタフェース](#page-18-0)
- SSP [定義レイヤー](#page-29-0)
- SSP [モジュールの使用](#page-35-0)

フレームワーク パワー プロファイル インタフェースの説明 : [パワープロファイルフレームワーク](#page-253-0)

## **5.12.2** インタフェース **API**

[sf\\_power\\_profiles\\_api\\_t](#page-679-1)

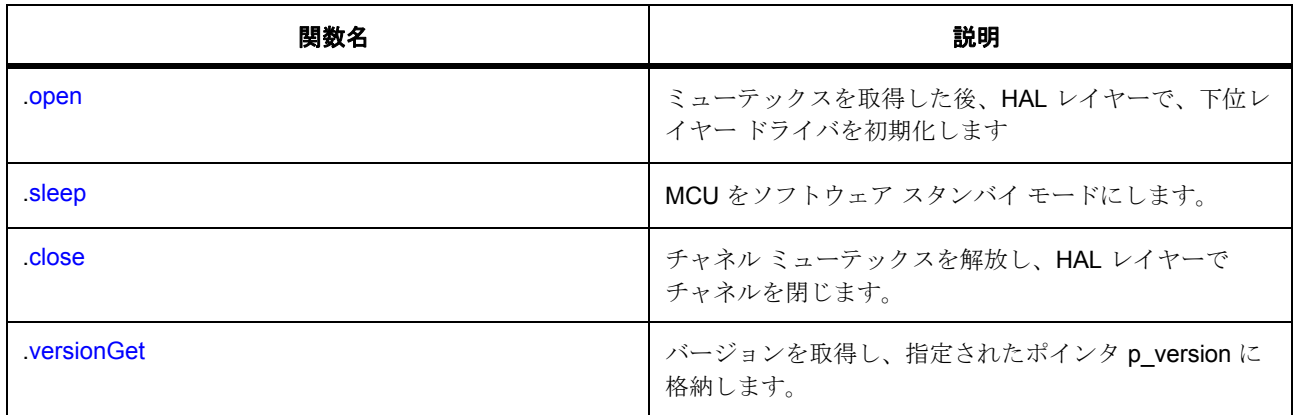

## **5.12.3** データ構造体

- [sf\\_power\\_profiles\\_callback\\_args\\_t](#page-677-0)
- [sf\\_power\\_profiles\\_ctrl\\_t](#page-677-1)
- [sf\\_power\\_profiles\\_cfg\\_t](#page-678-0)
- [sf\\_power\\_profiles\\_instance\\_t](#page-682-0)

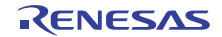

# **5.12.4** 列挙

- [sf\\_power\\_profiles\\_mode\\_t](#page-676-0)
- [sf\\_power\\_profiles\\_event\\_t](#page-676-1)

# **5.12.5** 定義

- #define SF\_POWER\_PROFILES\_API\_VERSION\_MAJOR 初期値 :(1) このファイルで定義された API のバージョン
- #define SF\_POWER\_PROFILES\_API\_VERSION\_MINOR 初期値 :(1)

# **5.12.6 API** データ

## <span id="page-676-0"></span>**5.12.6.1 sf\_power\_profiles\_mode\_t**

sf\_power\_profiles\_mode\_t

## 詳細説明

コールバック イベントのオプション。

## 列挙値

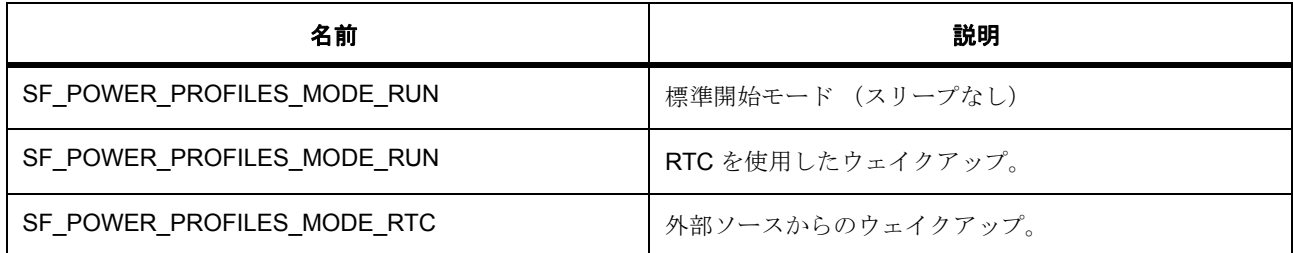

## <span id="page-676-1"></span>**5.12.6.2 sf\_power\_profiles\_event\_t**

sf\_power\_profiles\_event\_t

#### 詳細説明

コールバック イベントのオプション。

## 列挙値

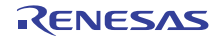

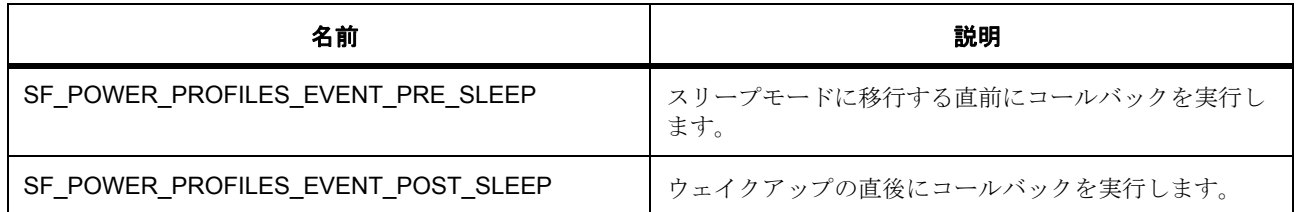

# **5.12.7 API** 構造

## <span id="page-677-0"></span>**5.12.7.1 sf\_power\_profiles\_callback\_args\_t**

[sf\\_power\\_profiles\\_callback\\_args\\_t](#page-2342-2)

#### 詳細説明

電力プロファイル コールバック引数定義

## 変数

- [sf\\_power\\_profiles\\_event\\_t](#page-676-1) [event](#page-2342-3) 電力プロファイル コールバック イベント。
- void \* [p\\_context](#page-2342-4) ユーザー データのプレースホルダー。

## <span id="page-677-1"></span>**5.12.7.2 sf\_power\_profiles\_ctrl\_t**

#### [sf\\_power\\_profiles\\_ctrl\\_t](#page-2344-0)

## 詳細説明

チャネル制御ブロック。初期化しないでください。初期化は、[SF\\_POWER\\_PROFILES\\_Open](#page-847-0) の呼び出し時に 実行されます

## 変数

• uint32\_t [open](#page-2345-0)

ドライバによって使用され、制御ブロックへのポインタが有効かどうかを確認します。

- [ioport\\_cfg\\_t](#page-1184-0) const \* [p\\_wake\\_ioport\\_pin\\_tbl](#page-2345-1) ウェイクアップの I/O ポート設定へのポインタ。
- [ioport\\_cfg\\_t](#page-1184-0) const \* [p\\_sleep\\_ioport\\_pin\\_tbl](#page-2345-2) スリープの I/O ポート設定へのポインタ。

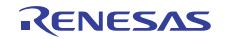

- [sf\\_power\\_profiles\\_mode\\_t](#page-676-0) [operating\\_mode](#page-2345-3) 使用する電力プロファイル モード。
- [lpm\\_api\\_t](#page-1236-0) const \* [p\\_api\\_lpm](#page-2345-4) ローレベル ローパワー ドライバ関数ポインタへのポインタ。
- [rtc\\_api\\_t](#page-1288-0) const \* [p\\_api\\_rtc](#page-2345-5) ローレベル RTC ドライバ関数ポインタへのポインタ。
- [rtc\\_ctrl\\_t](#page-1288-1) \* [p\\_ctrl\\_rtc](#page-2346-0) ローレベル RTC ドライバ制御ブロックへのポインタ。
- void(\* [p\\_callback](#page-2346-1))([sf\\_power\\_profiles\\_callback\\_args\\_t](#page-677-0) \*p\_args) コールバック関数。
- void \* [p\\_context](#page-2346-2) ユーザー データのプレースホルダー。

#### <span id="page-678-0"></span>**5.12.7.3 sf\_power\_profiles\_cfg\_t**

[sf\\_power\\_profiles\\_cfg\\_t](#page-2343-0)

## 詳細説明

RTOS 統合された電力プロファイル ドライバの構成

## 変数

- [ioport\\_cfg\\_t](#page-1184-0) const \*const [p\\_wake\\_ioport\\_pin\\_tbl](#page-2343-1) ウェイクアップの I/O ポート設定へのポインタ。
- [ioport\\_cfg\\_t](#page-1184-0) const \*const [p\\_sleep\\_ioport\\_pin\\_tbl](#page-2343-2) スリープの I/O ポート設定へのポインタ。
- sf power profiles mode t operating mode 使用する電力プロファイル モード。
- bool [retain\\_output\\_signals](#page-2343-4)

(実装予定 :) True(デフォルト) ==> アドレス バスとバス コントロール信号が、出力状態を保持しま す False ==> 信号が高インピーダンス状態に設定されます

• [lpm\\_instance\\_t](#page-1245-0) const \*const [p\\_lower\\_lvl\\_lpm](#page-2344-1)

LPM インスタンスへのポインタ。

• [rtc\\_instance\\_t](#page-1297-0) const \*const [p\\_lower\\_lvl\\_rtc](#page-2344-2) RTC インスタンスへのポインタ (存在する場合)。

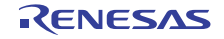

- void(\* [p\\_callback](#page-2344-3))([sf\\_power\\_profiles\\_callback\\_args\\_t](#page-677-0) \*p\_args) コールバック関数。
- void \* [p\\_context](#page-2344-4) ユーザー データのプレースホルダー。

## <span id="page-679-1"></span>**5.12.7.4 sf\_power\_profiles\_api\_t**

[sf\\_power\\_profiles\\_api\\_t](#page-2342-5)

## 詳細説明

フレームワーク電力プロファイル API 構造体。実装には、以下の API が使用されます。

## <span id="page-679-0"></span>**5.12.7.5 open**

ssp\_err\_t(\* [sf\\_power\\_profiles\\_api\\_t](#page-679-1)::open)([sf\\_power\\_profiles\\_ctrl\\_t](#page-677-1) \*const p\_ctrl, [sf\\_power\\_profiles\\_cfg\\_t](#page-678-0) const \*const p\_cfg)

## 詳細説明

ミューテックスを取得した後、HAL レイヤーで、下位レイヤー ドライバを初期化します。以下として実装 されます。

• [SF\\_POWER\\_PROFILES\\_Open](#page-847-0)

## 表 **78:** パラメータ

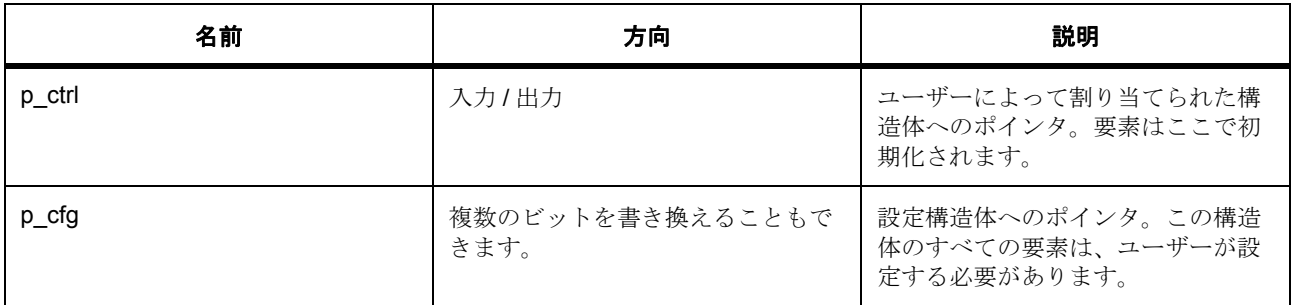

#### 定義 : [sf\\_power\\_profiles\\_ctrl\\_t](#page-677-1)

チャネル制御ブロック。初期化しないでください。初期化は、[SF\\_POWER\\_PROFILES\\_Open](#page-847-0) の呼び出し時に 実行されます

定義 **:**

#### 定義 : [sf\\_power\\_profiles\\_cfg\\_t](#page-678-0) const \*const p\_cfg

RTOS 統合された電力プロファイル ドライバの構成

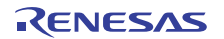

- [sf\\_power\\_profiles\\_cfg\\_t](#page-678-0)::[ioport\\_cfg\\_t](#page-1184-0) ウェイクアップの I/O ポート設定へのポインタ。
- [sf\\_power\\_profiles\\_cfg\\_t](#page-678-0)::[ioport\\_cfg\\_t](#page-1184-0) スリープの I/O ポート設定へのポインタ。
- [sf\\_power\\_profiles\\_cfg\\_t](#page-678-0)::[sf\\_power\\_profiles\\_mode\\_t](#page-676-0) 使用する電力プロファイル モード。 列挙値 :
	- SF\_POWER\_PROFILES\_MODE\_RUN
	- SF\_POWER\_PROFILES\_MODE\_RUN
	- SF\_POWER\_PROFILES\_MODE\_RTC
- [sf\\_power\\_profiles\\_cfg\\_t](#page-678-0)::retain\_output\_signals

(実装予定 :) True (デフォルト ) ==> アドレス バスとバス コントロール信号が、出力状態を保持しま す False ==> 信号が高インピーダンス状態に設定されます

- [sf\\_power\\_profiles\\_cfg\\_t](#page-678-0)::[lpm\\_instance\\_t](#page-1245-0) LPM インスタンスへのポインタ。
- [sf\\_power\\_profiles\\_cfg\\_t](#page-678-0)::[rtc\\_instance\\_t](#page-1297-0) RTC インスタンスへのポインタ (存在する場合)。
- [sf\\_power\\_profiles\\_cfg\\_t](#page-678-0)::p\_callback コールバック関数。
- [sf\\_power\\_profiles\\_cfg\\_t](#page-678-0)::p\_context ユーザー データのプレースホルダー。

## <span id="page-680-0"></span>**5.12.7.6 sleep**

ssp\_err\_t(\* [sf\\_power\\_profiles\\_api\\_t](#page-679-1)::sleep)([sf\\_power\\_profiles\\_ctrl\\_t](#page-677-1) \*const p\_ctrl)

## 詳細説明

MCU をソフトウェア スタンバイ モードにします。また電力消費を低減できます。

• [SF\\_POWER\\_PROFILES\\_Sleep](#page-848-0)

l : 電力プロファイル動作モードが SF\_POWER\_PROFILES\_MODE\_RTC に設定されている場合、 MCU は RTC とそれに関連するクロックも実行できるローパワー モードに移行するように構成されま す。RTC が指定されたインターバルで割り込むように RTC を構成するのは、アプリケーションの役 目です。

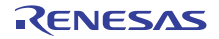

#### 表 **79:** パラメータ

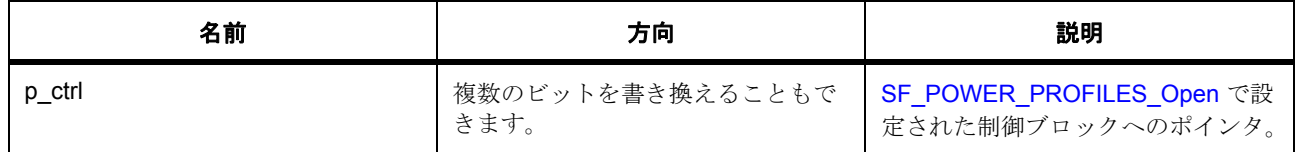

#### 定義 : [sf\\_power\\_profiles\\_ctrl\\_t](#page-677-1)

チャネル制御ブロック。初期化しないでください。初期化は、[SF\\_POWER\\_PROFILES\\_Open](#page-847-0) の呼び出し時に 実行されます

#### <span id="page-681-0"></span>**5.12.7.7 close**

ssp err t(\* [sf\\_power\\_profiles\\_api\\_t](#page-679-1)::close)([sf\\_power\\_profiles\\_ctrl\\_t](#page-677-1) \*const p\_ctrl)

#### 詳細説明

チャネル ミューテックスを解放し、HAL レイヤーでチャネルを閉じます。また電力消費を低減できます。

• [SF\\_POWER\\_PROFILES\\_Close](#page-851-0)

#### 表 **80:** パラメータ

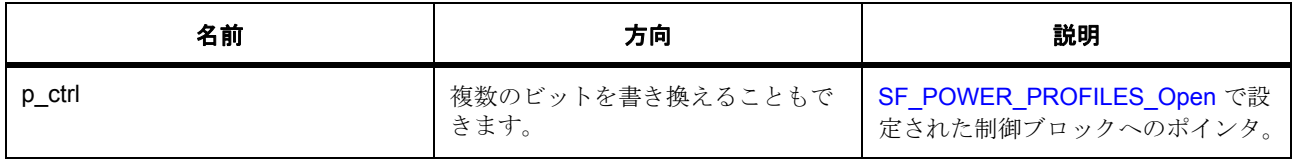

#### 定義 : [sf\\_power\\_profiles\\_ctrl\\_t](#page-677-1)

チャネル制御ブロック。初期化しないでください。初期化は、[SF\\_POWER\\_PROFILES\\_Open](#page-847-0) の呼び出し時に 実行されます

#### <span id="page-681-1"></span>**5.12.7.8 versionGet**

ssp\_err\_t(\* [sf\\_power\\_profiles\\_api\\_t](#page-679-1)::versionGet)(ssp\_version t \*const p\_version)

## 詳細説明

バージョンを取得し、指定されたポインタ p\_version に格納します。

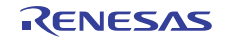

## 表 **81:** パラメータ

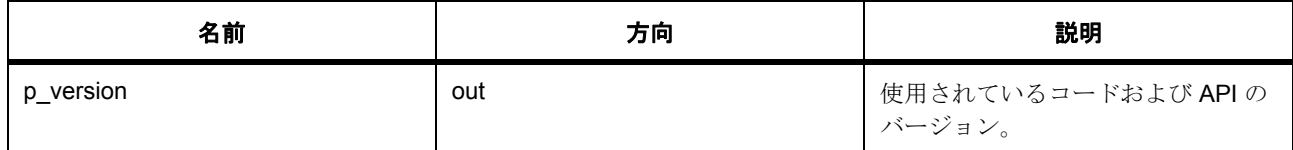

#### パラメータ **p\_version**

#### <span id="page-682-0"></span>**5.12.7.9 sf\_power\_profiles\_instance\_t**

#### [sf\\_power\\_profiles\\_instance\\_t](#page-2346-3)

#### 詳細説明

この構造体には、このインタフェースのインスタンスを使用するために必要なものがすべて含まれていま す。

## 変数

- [sf\\_power\\_profiles\\_ctrl\\_t](#page-677-1) \* [p\\_ctrl](#page-2346-4) このインスタンスの制御構造体へのポインタ。
- [sf\\_power\\_profiles\\_cfg\\_t](#page-678-0) const \* [p\\_cfg](#page-2346-5) イベント クラスのインスタンス範囲の始点。
- [sf\\_power\\_profiles\\_api\\_t](#page-679-1) const \* [p\\_api](#page-2347-0) イベント クラスのインスタンス範囲の終点。

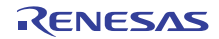

# **5.13 SPI** フレームワークインタフェース

RTOS 統合された SPI フレームワーク インタフェース。

## **5.13.1** 概要

この SSP インタフェースは、ThreadX 対応の SPI フレームワークへのアクセスを提供します。このインタ フェースは、SPI [フレームワーク](#page-853-0) によって実装されます。

関連する SSP アーキテクチャのトピック :

- SSP [インタフェース](#page-18-0)
- SSP [定義レイヤー](#page-29-0)
- SSP [モジュールの使用](#page-35-0)

SPI フレームワーク インタフェースの説明 : SPI [フレームワーク](#page-259-0)

# **5.13.2** インタフェース **API**

#### [sf\\_spi\\_api\\_t](#page-687-1)

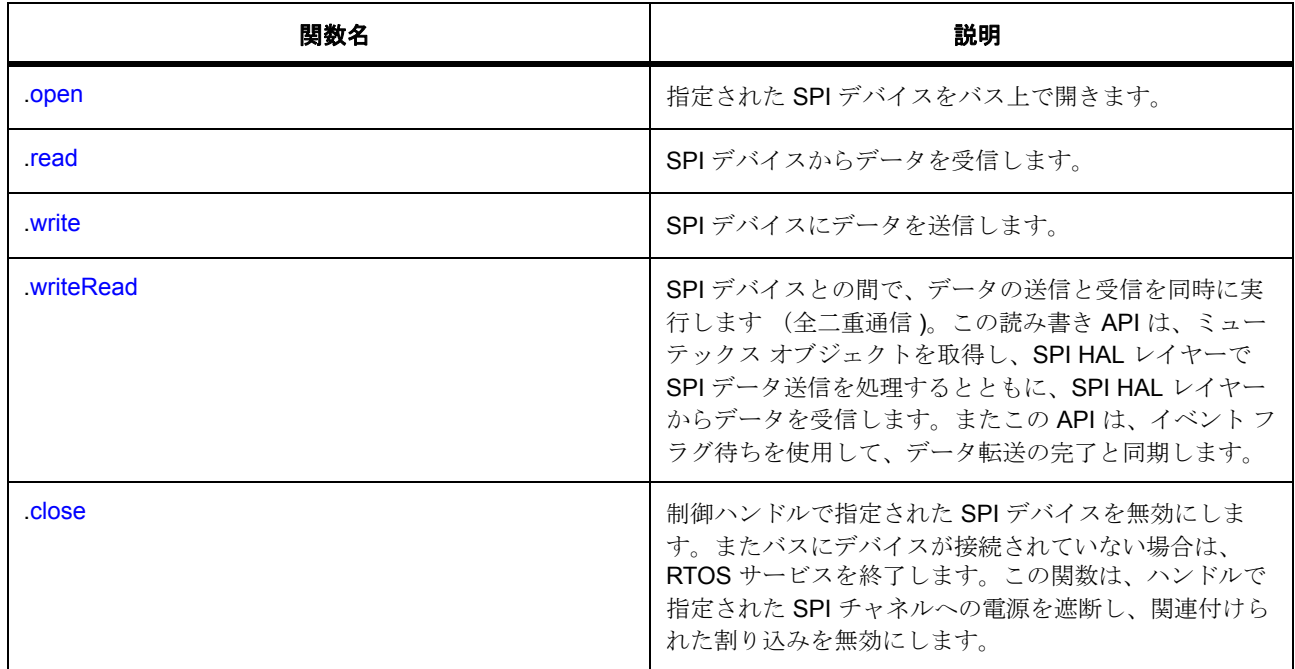

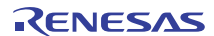
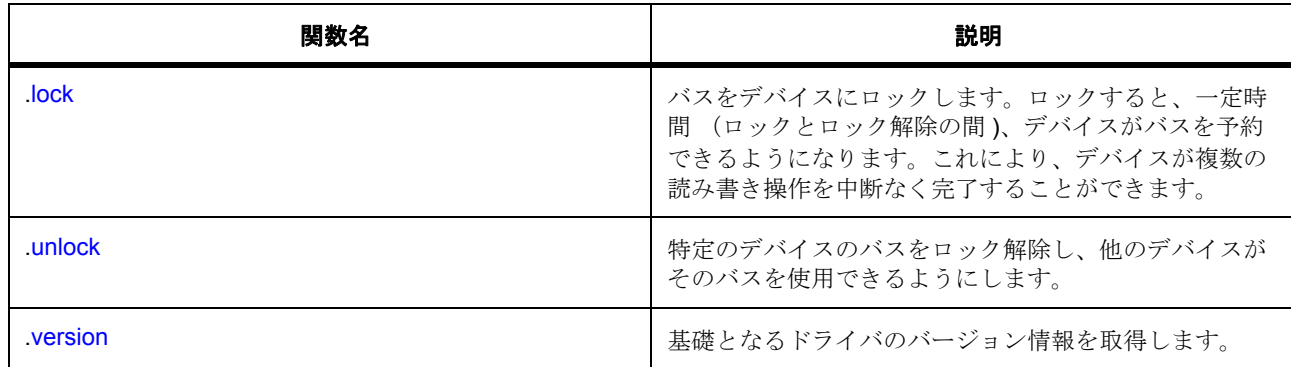

# **5.13.3** データ構造体

- [sf\\_spi\\_bus\\_t](#page-685-0)
- [sf\\_spi\\_cfg\\_t](#page-686-0)
- [st\\_sf\\_spi\\_ctrl](#page-686-1)
- [sf\\_spi\\_instance\\_t](#page-693-0)

# **5.13.4** 列挙

• [sf\\_spi\\_dev\\_state\\_t](#page-684-0)

# **5.13.5** 定義

- #define SF\_SPI\_API\_VERSION\_MAJOR 初期値 :(1)
- #define SF\_SPI\_API\_VERSION\_MINOR 初期値 :(1)

# **5.13.6 API** データ

# <span id="page-684-0"></span>**5.13.6.1 sf\_spi\_dev\_state\_t**

sf\_spi\_dev\_state\_t

# 詳細説明

SF SPI デバイスのステータス

## 列挙値

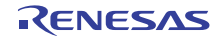

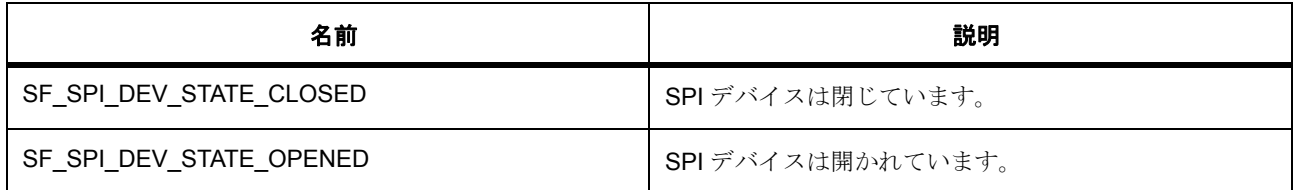

# **5.13.7 API** 構造

### <span id="page-685-0"></span>**5.13.7.1 sf\_spi\_bus\_t**

[sf\\_spi\\_bus\\_t](#page-2350-0)

## 詳細説明

SPI バスを定義するデータ構造体。

## 変数

• uint8\_t [channel](#page-2350-1)

チャネル。

- uint32 t [freq\\_hz\\_max](#page-2350-2) サポートされている最大バス周波数。
- uint32\_t [freq\\_hz\\_min](#page-2351-0) サポートされている最小バス周波数。
- TX\_MUTEX \* [p\\_lock\\_mutex](#page-2351-1) このチャネルのロック ミューテックス ハンドル。
- TX\_EVENT\_FLAGS\_GROUP \* [p\\_sync\\_eventflag](#page-2351-2) SPI データ転送用のイベント フラグ オブジェクトへのポインタ。
- sf\_spi\_ctrl\_t \*\* [pp\\_curr\\_ctrl](#page-2351-3) バスを使用している現在のデバイス。
- uint8\_t \* [p\\_bus\\_name](#page-2351-4) ペリフェラル名 SSPI/RSPI
- [spi\\_api\\_t](#page-1345-0) \* [p\\_lower\\_lvl\\_api](#page-2351-5) フレームワークで使用される SPI HAL インタフェースへのポインタ。
- uint8\_t [device\\_count](#page-2352-0) 初期値は 0 です。

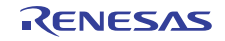

# <span id="page-686-0"></span>**5.13.7.2 sf\_spi\_cfg\_t**

### [sf\\_spi\\_cfg\\_t](#page-2352-1)

# 詳細説明

フレームワーク SPI ドライバの設定。

# 変数

- sf spi bus  $t * p$  bus デバイスが使用するバス。
- ioport\_port\_pin\_t [chip\\_select](#page-2352-3) このデバイスに対するチップの選択。
- [ioport\\_level\\_t](#page-1183-0) [chip\\_select\\_level\\_active](#page-2352-4) CS 極性、アクティブ High または Low。
- [spi\\_cfg\\_t](#page-1344-0) const \* [p\\_lower\\_lvl\\_cfg](#page-2352-5) SPI HAL 設定へのポインタ。

### <span id="page-686-1"></span>**5.13.7.3 st\_sf\_spi\_ctrl**

### [st\\_sf\\_spi\\_ctrl](#page-2400-0)

## 詳細説明

SPI デバイス コンテキスト。初期化しないでください。初期化は、SF\_SPI\_Open の呼び出し時に実行され ます。

# 変数

- [sf\\_spi\\_bus\\_t](#page-685-0) \* [p\\_bus](#page-2400-1) このデバイスを使用しているバス (cfg からコピー )
- ioport\_port\_pin\_t [chip\\_select](#page-2401-0) このデバイスに対するチップの選択 (cfg からコピー)
- [ioport\\_level\\_t](#page-1183-0) [chip\\_select\\_level\\_active](#page-2401-1) CS 極性、アクティブ High または Low (cfg からコピー )
- [spi\\_cfg\\_t](#page-1344-0) [lower\\_lvl\\_cfg](#page-2401-2) SPI ペリフェラルの設定、バス設定に使用されます。
- [spi\\_ctrl\\_t](#page-1345-1) [lower\\_lvl\\_ctrl](#page-2401-3) SPI ペリフェラル制御ブロック。

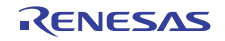

- [sf\\_spi\\_dev\\_state\\_t](#page-684-0) [dev\\_state](#page-2401-4) デバイスのステータス。
- bool [locked](#page-2401-5)

バスをデバイスに対してロックおよびロック解除します。

## <span id="page-687-0"></span>**5.13.7.4 sf\_spi\_api\_t**

[sf\\_spi\\_api\\_t](#page-2350-3)

# 詳細説明

SPI フレームワーク インタフェースの定義。

## <span id="page-687-1"></span>**5.13.7.5 open**

ssp\_err\_t(\* [sf\\_spi\\_api\\_t](#page-687-0)::open)(sf\_spi\_ctrl\_t \*p\_ctrl, [sf\\_spi\\_cfg\\_t](#page-686-0) const \*const p\_cfg)

# 概要説明

指定された SPI デバイスをバス上で開きます。

### 詳細説明

## 表 **82:** パラメータ

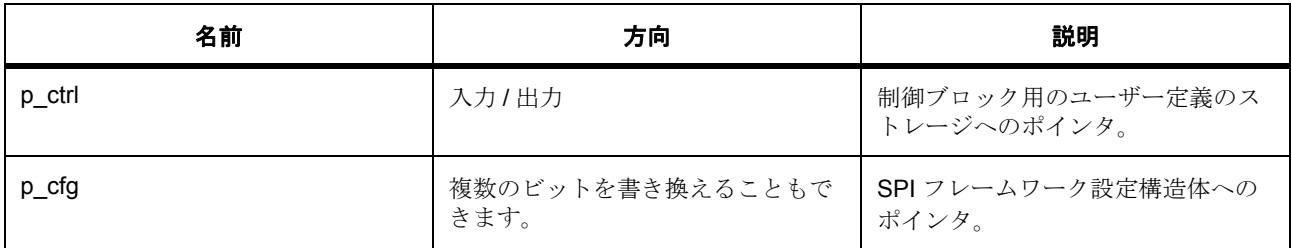

# 定義 **:**

定義 : [sf\\_spi\\_cfg\\_t](#page-686-0) const \*const p\_cfg

フレームワーク SPI ドライバの設定。

- [sf\\_spi\\_cfg\\_t](#page-686-0)::[sf\\_spi\\_bus\\_t](#page-685-0) デバイスが使用するバス。
- [sf\\_spi\\_cfg\\_t](#page-686-0)::chip\_select このデバイスに対するチップの選択。
- [sf\\_spi\\_cfg\\_t](#page-686-0)::[ioport\\_level\\_t](#page-1183-0) CS 極性、アクティブ High または Low。

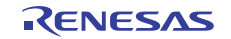

• [sf\\_spi\\_cfg\\_t](#page-686-0)::[spi\\_cfg\\_t](#page-1344-0)

SPI HAL 設定へのポインタ。

### **5.13.7.6 read**

ssp\_err\_t(\* [sf\\_spi\\_api\\_t](#page-687-0)::read)(sf\_spi\_ctrl\_t \*const p\_ctrl, void \*const p\_dest, uint32\_t const length, spi\_bit\_width\_t const bit\_width, uint32\_t const timeout)

## 概要説明

SPI デバイスからデータを受信します。

# 詳細説明

l : この関数を使用する前に、[open](#page-687-1) を呼び出して SPI デバイスを構成してください。

# 表 **83:** パラメータ

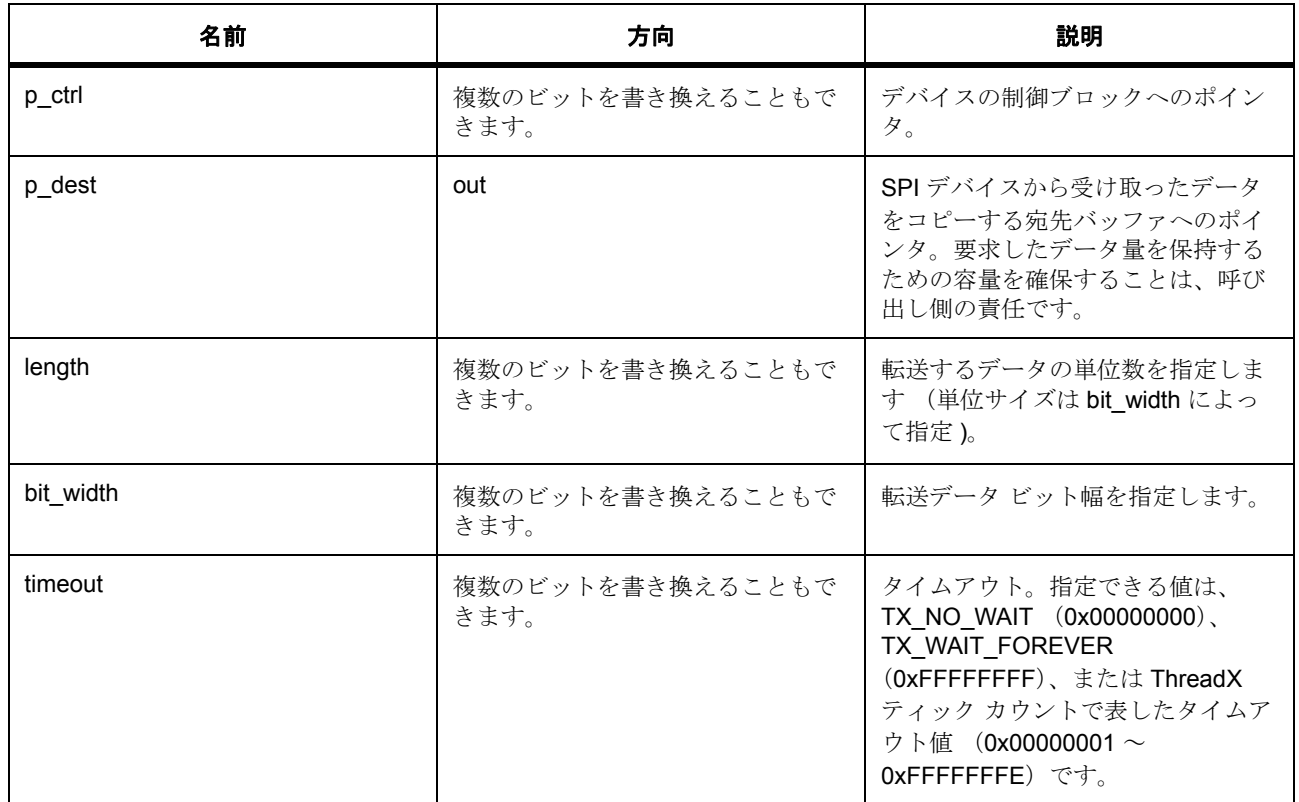

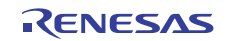

### パラメータ **p\_dest**

const

# パラメータ **length**

uint32\_t

パラメータ **bit\_width**

# パラメータ **timeout**

uint32\_t

# **5.13.7.7 write**

ssp\_err\_t(\* [sf\\_spi\\_api\\_t](#page-687-0)::write)(sf\_spi\_ctrl\_t \*const p\_ctrl, void \*const p\_src, uint32\_t const length, spi\_bit\_width\_t const bit\_width, uint32\_t const timeout)

### 概要説明

SPI デバイスにデータを送信します。

## 詳細説明

l : この関数を使用する前に、[open](#page-687-1) を呼び出して SPI デバイスを構成してください。

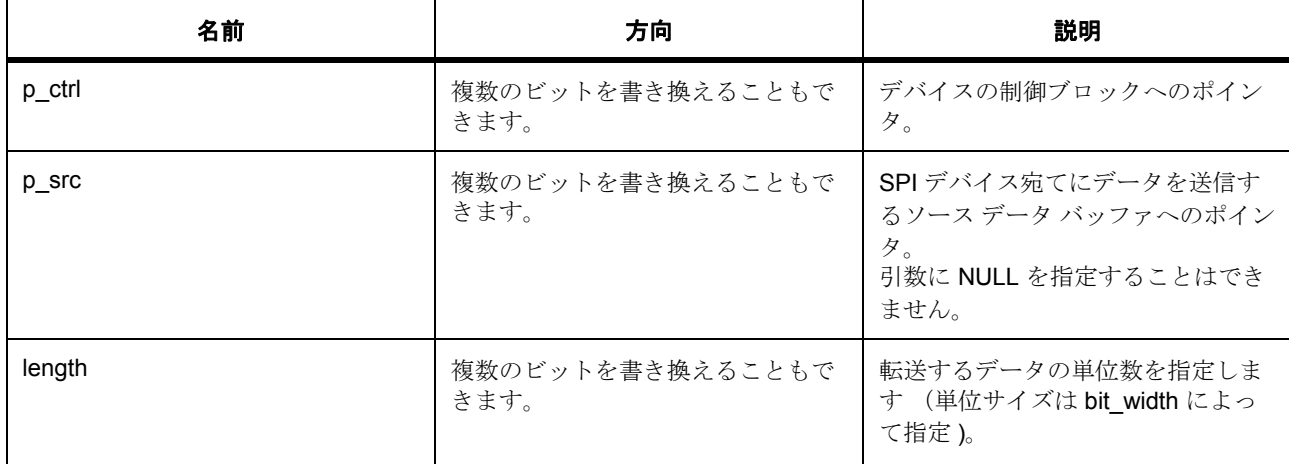

## 表 **84:** パラメータ

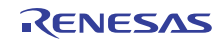

# 表 **84:** パラメータ **(** 続き **)**

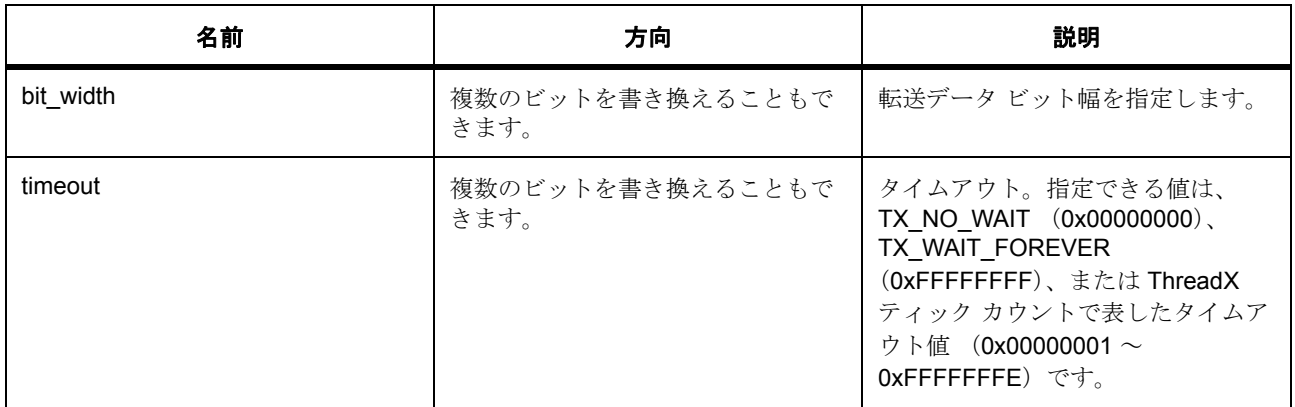

## パラメータ **p\_src**

const

## パラメータ **length**

uint32\_t

## パラメータ **bit\_width**

### パラメータ **timeout**

uint32\_t

## **5.13.7.8 writeRead**

ssp\_err\_t(\* [sf\\_spi\\_api\\_t](#page-687-0)::writeRead)(sf\_spi\_ctrl\_t \*const p\_ctrl, void \*const p\_src, void \*const p\_dest, uint32\_t const length, spi\_bit\_width\_t const bit\_width, uint32\_t const timeout)

## 概要説明

SPI デバイスとの間で、データの送信と受信を同時に実行します (全二重通信)。

### 詳細説明

この読み書き API は、ミューテックス オブジェクトを取得し、SPI HAL レイヤーで SPI データ送信を処理 するとともに、SPI HAL レイヤーからデータを受信します。またこの API は、イベント フラグ待ちを使用 して、データ転送の完了と同期します。

l : この関数を使用する前に、[open](#page-687-1) を呼び出して SPI を構成してください。

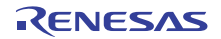

# 表 **85:** パラメータ

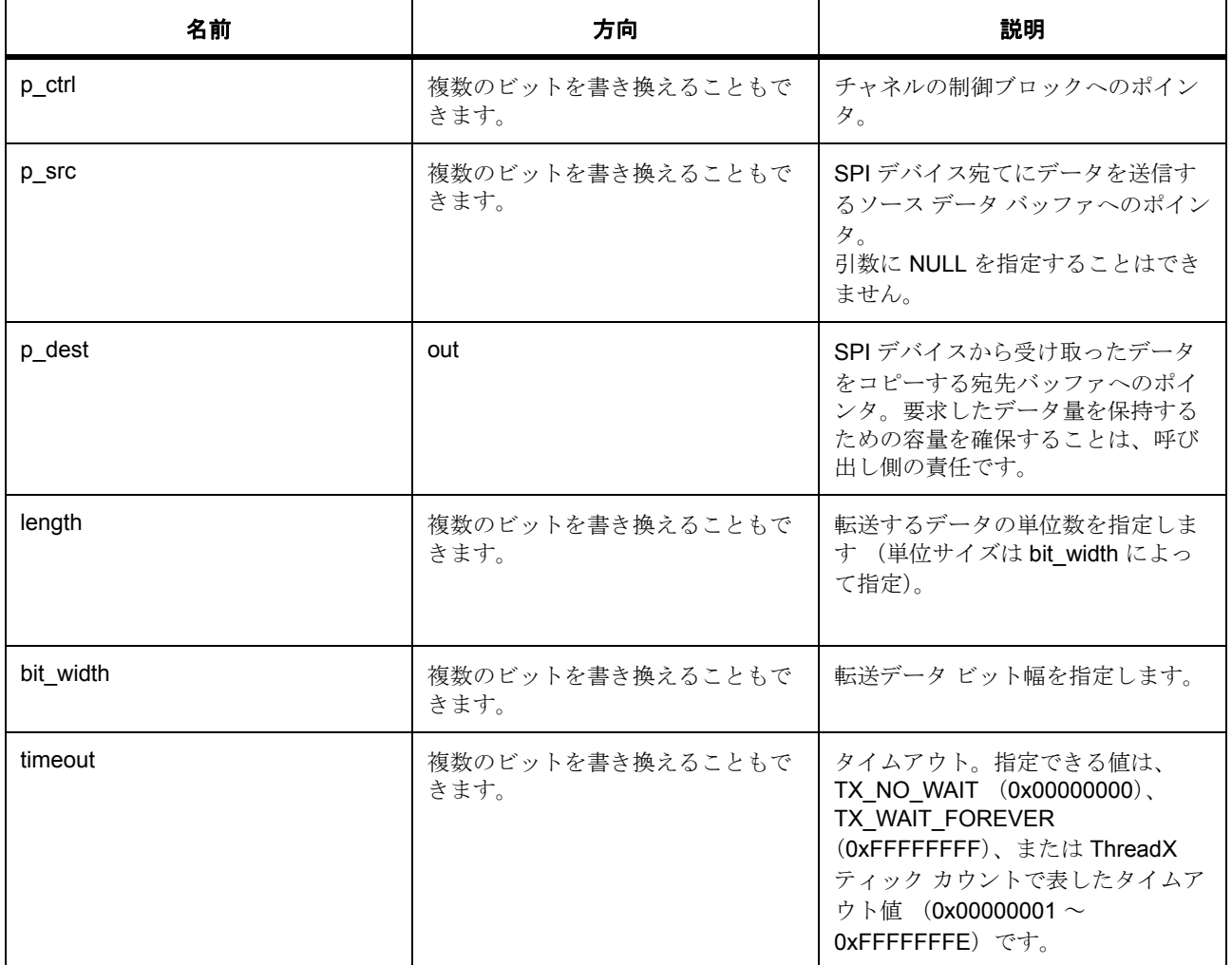

# パラメータ **p\_src**

const

# パラメータ **p\_dest**

const

# パラメータ **length**

uint32\_t

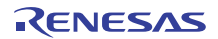

## パラメータ **bit\_width**

# パラメータ **timeout**

uint32\_t

## <span id="page-692-0"></span>**5.13.7.9 lock**

ssp\_err\_t(\* [sf\\_spi\\_api\\_t](#page-687-0)::lock)(sf\_spi\_ctrl\_t \*const p\_ctrl)

## 概要説明

バスをデバイスにロックします。ロックすると、一定時間 (ロックとロック解除の間)、デバイスがバスを 予約できるようになります。これにより、デバイスが複数の読み書き操作を中断なく完了することができま す。

### 詳細説明

# 表 **86:** パラメータ

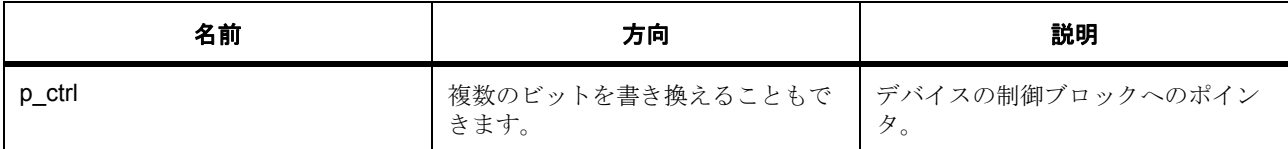

### <span id="page-692-1"></span>**5.13.7.10 unlock**

ssp\_err\_t(\* [sf\\_spi\\_api\\_t](#page-687-0)::unlock)(sf\_spi\_ctrl\_t \*const p\_ctrl)

## 概要説明

特定のデバイスのバスをロック解除し、他のデバイスがそのバスを使用できるようにします。

### 詳細説明

### 表 **87:** パラメータ

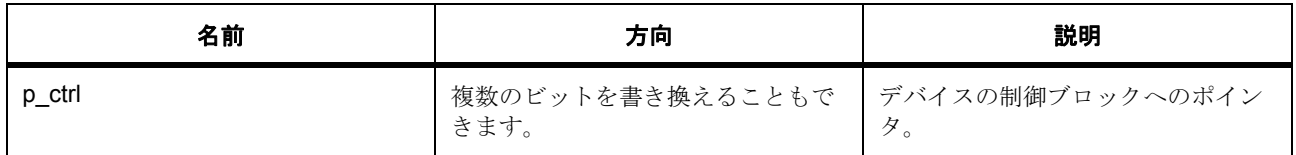

### <span id="page-692-2"></span>**5.13.7.11 version**

ssp\_err\_t(\* [sf\\_spi\\_api\\_t](#page-687-0)::version)(ssp\_version\_t \*const p\_version)

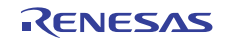

## 概要説明

基礎となるドライバのバージョン情報を取得します。

# 詳細説明

## 表 **88:** パラメータ

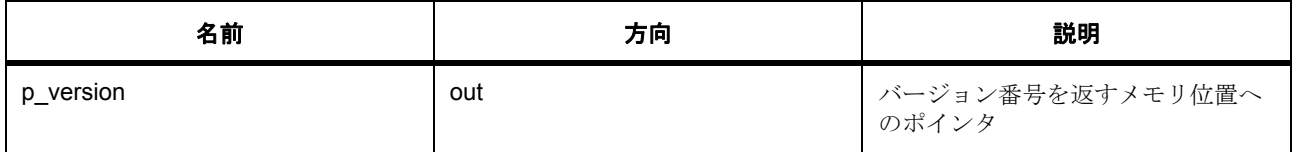

# パラメータ **p\_version**

# <span id="page-693-0"></span>**5.13.7.12 sf\_spi\_instance\_t**

### [sf\\_spi\\_instance\\_t](#page-2353-0)

# 詳細説明

この構造体には、このインタフェースのインスタンスを使用するために必要なものがすべて含まれていま す。

# 変数

- $sf_spi_ctrl_t * p_ctrl$  $sf_spi_ctrl_t * p_ctrl$ このインスタンスの制御構造体へのポインタ。
- [sf\\_spi\\_cfg\\_t](#page-686-0) const \* [p\\_cfg](#page-2353-2) イベント クラスのインスタンス範囲の始点。
- [sf\\_spi\\_api\\_t](#page-687-0) const \* [p\\_api](#page-2353-3) イベント クラスのインスタンス範囲の終点。

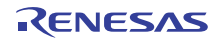

# **5.14** スレッド監視フレームワークインタフェース

RTOS 統合されたスレッド監視用フレームワーク インタフェース。

スレッドが不正な動作を行った場合に、デバイスをリセットします。このフレームワーク モジュールは、 WDT と IWDT HAL モジュールの両方をサポートしています。

## **5.14.1** 概要

指定した周期でスレッドを実行するアプリケーションでスレッドを監視するための、ThreadX 対応のウォッ チドッグ タイマ スレッド監視フレームワークです。監視対象のスレッドは、

[SF\\_THREAD\\_MONITOR\\_ThreadRegister](#page-865-0) によってそれ自体を登録し、実行のたびに

SF THREAD MONITOR CountIncrement を呼び出してカウントをインクリメントします。監視対象の各ス レッドはまた、通常の実行で想定される最大 / 最小カウント値を提供します。

スレッド監視は周期的に実行され、監視対象の各スレッドのカウント値をチェックします。カウント値が想 定された値の範囲から外れている場合、ウォッチドッグ タイマはデバイスのリセットを許可します。すべ てのスレッド カウントが想定の範囲内である場合は、ウォッチドッグ タイマがリフレッシュされます。

スレッド監視では、WDT モジュールと IWDT モジュールがサポートされています。

フレームワーク レイヤーを使用すると、ソフトウェア プロジェクト全体を保護することができます。これ には、選択したウォッチドッグ タイマ (IWDT は、独自のクロック ソースがあり、リセット後に自動的に 開始するので最も安全です)のリフレッシュが許可されるウィンドウ (時間枠)を指定し、その中でプライ オリティの高いスレッド (フレームワーク レイヤー)を周期的に実行します。このスレッドは、システム内 の他のすべてのスレッドの状態を監視します。監視対象のスレッドのいずれかが想定どおりに動作しない場 合、ウォッチドッグ タイマがリフレッシュされず、システムのリセットが許可されます。スレッドが想定 どおり動作する場合は、ウォッチドッグ タイマがリフレッシュされます。

それ以外のスレッドの監視は、監視対象の各スレッドが実行されるたびに、そのタスクのグローバル カウ ント変数をインクリメントして行われます。スレッド監視スレッドは、各スレッドのカウント変数を監視し て、その変数が想定される範囲内であることを確認します。変数のいずれかが範囲外の場合はデバイスのリ セットが許可され、範囲内であればすべての変数が 0 にクリアされて、ウォッチドッグがリフレッシュされ ます。想定範囲は、プロファイリング モードを使用して決定します。

このアプローチについては、以下の記事を参照してください。

Jack Ganssle, "Great Watchdog Timers for Embedded Systems,"<http://www.ganssle.com/watchdogs.htm>

この方法では、各スレッドでカウント変数をインクリメントする必要がありますが、このためのオーバー ヘッドは保護がもたらす大きなメリットに比べればごくわずかです。

使用されるインタフェース : WDT [インタフェース](#page-1401-0)

関連する SSP アーキテクチャのトピック :

- SSP [インタフェース](#page-18-0)
- SSP [定義レイヤー](#page-29-0)
- SSP [モジュールの使用](#page-35-0)

スレッド監視インタフェースの説明 : [スレッド監視フレームワーク](#page-272-0)

# **5.14.2** インタフェース **API**

[sf\\_thread\\_monitor\\_api\\_t](#page-698-1)

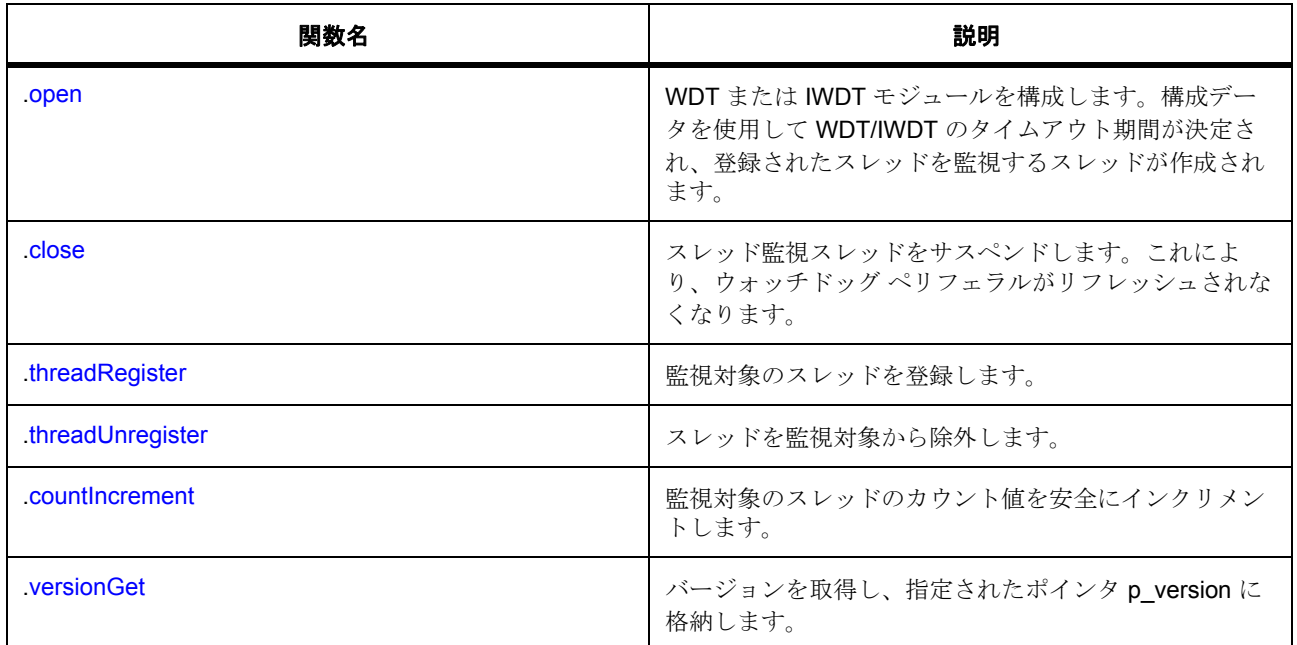

# **5.14.3** データ構造体

- [sf\\_thread\\_monitor\\_cfg\\_t](#page-696-0)
- [sf\\_thread\\_monitor\\_thread\\_counter\\_t](#page-696-1)
- [sf\\_thread\\_monitor\\_counter\\_min\\_max\\_t](#page-697-0)
- [sf\\_thread\\_monitor\\_ctrl\\_t](#page-697-1)
- [sf\\_thread\\_monitor\\_instance\\_t](#page-702-1)

# **5.14.4** 定義

- #define THREAD\_MONITOR\_THREAD\_STACK\_SIZE 初期値 :400u
- #define SF\_THREAD\_MONITOR\_API\_VERSION\_MAJOR 初期値 :(1) このファイルで定義された API のバージョン
- R01US0171JU0094 Rev.0.94 696 / 2479<br>2016.10.13 696 / 2479 2016.10.13

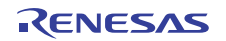

• #define SF\_THREAD\_MONITOR\_API\_VERSION\_MINOR 初期値 :(1)

# **5.14.5 API** 構造

# <span id="page-696-0"></span>**5.14.5.1 sf\_thread\_monitor\_cfg\_t**

[sf\\_thread\\_monitor\\_cfg\\_t](#page-2354-0)

# 詳細説明

RTOS スレッド監視ドライバの構成

# 変数

- [wdt\\_instance\\_t](#page-1418-0) const \* [p\\_lower\\_lvl\\_wdt](#page-2354-1) ローレベル ウォッチドッグ インスタンスへのポインタ。
- bool [profiling\\_mode\\_enabled](#page-2354-2) プロファイリング モードを有効化または無効化します。
- UINT [priority](#page-2354-3) スレッド監視スレッドのプライオリティ。

# <span id="page-696-1"></span>**5.14.5.2 sf\_thread\_monitor\_thread\_counter\_t**

### [sf\\_thread\\_monitor\\_thread\\_counter\\_t](#page-2358-0)

# 詳細説明

監視対象の各スレッド用のカウンタ ブロック。

# 変数

• uint32 t current count

スレッドの現在のカウント値。

• uint32\_t [minimum\\_count](#page-2358-2)

最小期待カウント値。現在のカウントがこの値よりも小さい場合、ウォッチドッグがリセットされま す。

• uint32 t [maximum\\_count](#page-2358-3)

最大期待カウント値。現在のカウントがこの値よりも大きい場合、ウォッチドッグがリセットされま す

• bool [active](#page-2358-4)

監視スレッドに対し、このカウント データが現在アクティブかどうかを示します。スレッドを登録し た時点では、カウントが途中からになり、監視対象とすべきでないため、この値が false に設定され ます。スレッド監視スレッドによってすべてのカウントがゼロにクリアされると、この値が true に変 わります。

• TX THREAD  $*$  [p\\_thread](#page-2358-5)

このカウンタ データのスレッドへのポインタ。

### <span id="page-697-0"></span>**5.14.5.3 sf\_thread\_monitor\_counter\_min\_max\_t**

[sf\\_thread\\_monitor\\_counter\\_min\\_max\\_t](#page-2354-4)

### 詳細説明

監視対象の各スレッド用のカウンタ ブロック。

# 変数

• uint32\_t [minimum\\_count](#page-2354-5)

最小期待カウント値。現在のカウントがこの値よりも小さい場合、ウォッチドッグがリセットされま す。

• uint32 t maximum count

最大期待カウント値。現在のカウントがこの値よりも大きい場合、ウォッチドッグがリセットされま す

### <span id="page-697-1"></span>**5.14.5.4 sf\_thread\_monitor\_ctrl\_t**

### sf thread monitor ctrl t

# 詳細説明

スレッド監視制御ブロック。初期化しないでください。初期化は、[SF\\_THREAD\\_MONITOR\\_Open](#page-862-0) の呼び出 し時に実行されます

# 変数

• uint32 t [open](#page-2355-2)

ドライバによって使用され、制御構造体が有効かどうかを確認します

• [wdt\\_instance\\_t](#page-1418-0) const \* [p\\_lower\\_lvl\\_wdt](#page-2355-3)

ウォッチドッグ周辺機能のインタフェース構造体へのポインタ

• uint32\_t [timeout\\_period\\_msec](#page-2355-4)

ウォッチドッグ タイムアウト期間の時間 (ミリ秒単位 )。スレッドを監視する期間を計算するために 使用します。

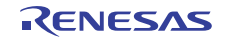

- uint32\_t [timeout\\_period\\_watchdog\\_clocks](#page-2356-0) ウォッチドッグの最大カウント値。カウントへの同期に使用されます。
- bool [profiling\\_mode\\_enabled](#page-2356-1) ドライバによって使用され、プロファイリング モードが有効かどうかを確認します。
- TX\_MUTEX [mutex](#page-2356-2)

スレッド カウンタへのアクセスを保護するためのミューテックス。

• uint32\_t [profiling\\_mode\\_check](#page-2356-3)

prfiling mode enabled == true の場合に、プロファイリング モードが有効であることを確認するため に使用される値。

• [sf\\_thread\\_monitor\\_thread\\_counter\\_t](#page-696-1) [thread\\_counters](#page-2356-4)[THREAD\_MONITOR\_CFG\_MAX\_NUMBER\_OF\_THREA D<sub>S</sub>

スレッド カウンタ情報用のデータ ストレージ。

- TX THREAD [thread](#page-2356-5) スレッド監視スレッド。
- void const \* [p\\_extend](#page-2357-0) 拡張構成データ。
- uint8\_t [stack](#page-2357-1)[THREAD\_MONITOR\_THREAD\_STACK\_SIZE]

スレッド監視スレッドのスタック。

## <span id="page-698-1"></span>**5.14.5.5 sf\_thread\_monitor\_api\_t**

[sf\\_thread\\_monitor\\_api\\_t](#page-2353-4)

### 詳細説明

スレッド監視 API 構造体。スレッド監視の実装には、以下の API が使用されます。

### <span id="page-698-0"></span>**5.14.5.6 open**

(\* [sf\\_thread\\_monitor\\_api\\_t](#page-698-1)::open)([sf\\_thread\\_monitor\\_ctrl\\_t](#page-697-1) \*const p\_ctrl, [sf\\_thread\\_monitor\\_cfg\\_t](#page-696-0) const \*const p\_cfg)

### 概要説明

WDT または IWDT モジュールを構成します。構成データを使用して WDT/IWDT のタイムアウト期間が決定 され、登録されたスレッドを監視するスレッドが作成されます。

### 詳細説明

また電力消費を低減できます。

### • [SF\\_THREAD\\_MONITOR\\_Open](#page-862-0)

### 表 **89:** パラメータ

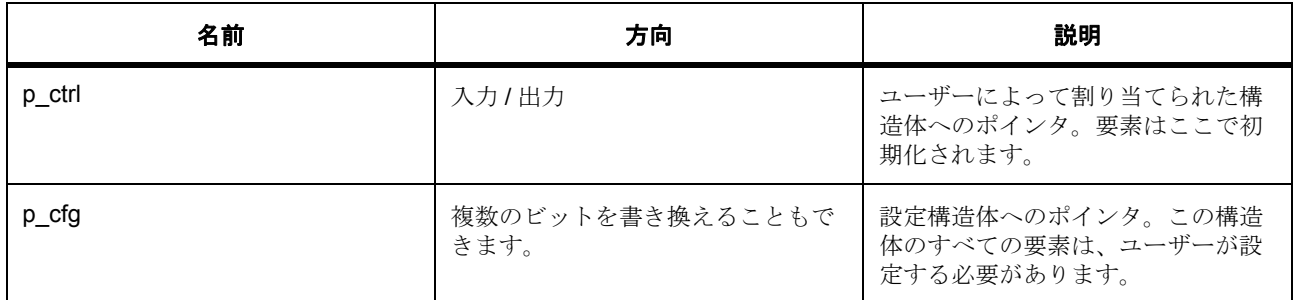

### 定義 : [sf\\_thread\\_monitor\\_ctrl\\_t](#page-697-1)

スレッド監視制御ブロック。初期化しないでください。初期化は、[SF\\_THREAD\\_MONITOR\\_Open](#page-862-0) の呼び出 し時に実行されます

# 定義 **:**

定義 : [sf\\_thread\\_monitor\\_cfg\\_t](#page-696-0) const \*const p\_cfg

RTOS スレッド監視ドライバの構成

- [sf\\_thread\\_monitor\\_cfg\\_t](#page-696-0)::[wdt\\_instance\\_t](#page-1418-0) ローレベル ウォッチドッグ インスタンスへのポインタ。
- [sf\\_thread\\_monitor\\_cfg\\_t](#page-696-0)::profiling\_mode\_enabled プロファイリング モードを有効化または無効化します。
- [sf\\_thread\\_monitor\\_cfg\\_t](#page-696-0)::priority スレッド監視スレッドのプライオリティ。

## <span id="page-699-0"></span>**5.14.5.7 close**

(\* [sf\\_thread\\_monitor\\_api\\_t](#page-698-1)::close)([sf\\_thread\\_monitor\\_ctrl\\_t](#page-697-1) \*const p\_ctrl)

### 概要説明

スレッド監視スレッドをサスペンドします。これにより、ウォッチドッグ ペリフェラルがリフレッシュさ れなくなります。

### 詳細説明

また電力消費を低減できます。

• [SF\\_THREAD\\_MONITOR\\_Close](#page-864-0)

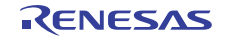

## 表 **90:** パラメータ

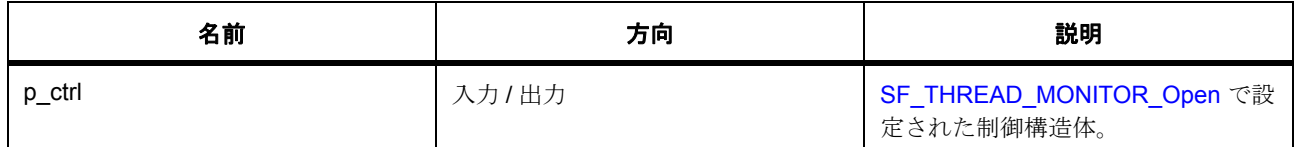

### 定義 : [sf\\_thread\\_monitor\\_ctrl\\_t](#page-697-1)

スレッド監視制御ブロック。初期化しないでください。初期化は、[SF\\_THREAD\\_MONITOR\\_Open](#page-862-0) の呼び出 し時に実行されます

### <span id="page-700-0"></span>**5.14.5.8 threadRegister**

(\* [sf\\_thread\\_monitor\\_api\\_t](#page-698-1)::threadRegister)([sf\\_thread\\_monitor\\_ctrl\\_t](#page-697-1) \*const p\_ctrl, [sf\\_thread\\_monitor\\_counter\\_min\\_max\\_t](#page-697-0) const \*p\_counter\_min\_max)

### 概要説明

監視対象のスレッドを登録します。

## 詳細説明

また電力消費を低減できます。

• [SF\\_THREAD\\_MONITOR\\_ThreadRegister](#page-865-0)

# 表 **91:** パラメータ

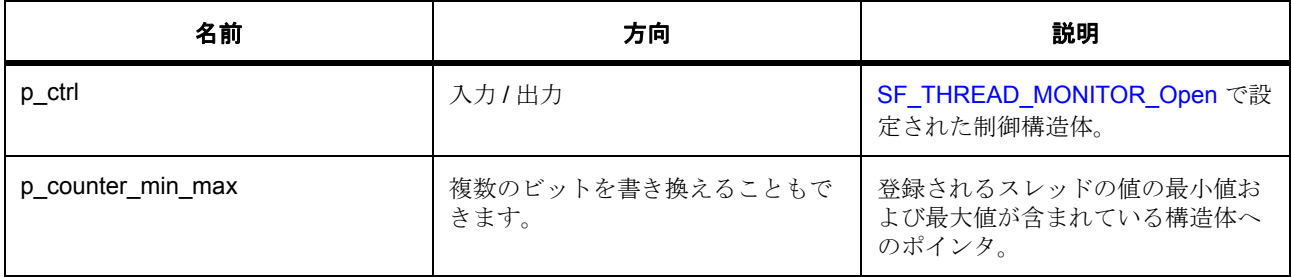

### 定義: sf\_thread\_monitor\_ctrl\_t

スレッド監視制御ブロック。初期化しないでください。初期化は、[SF\\_THREAD\\_MONITOR\\_Open](#page-862-0) の呼び出 し時に実行されます

### **Parameter p\_counter\_min\_max**

定義 : [sf\\_thread\\_monitor\\_counter\\_min\\_max\\_t](#page-697-0)const \*p\_counter\_min\_max

監視対象の各スレッド用のカウンタ ブロック。

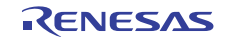

• [sf\\_thread\\_monitor\\_counter\\_min\\_max\\_t](#page-697-0)::minimum\_count

最小期待カウント値。現在のカウントがこの値よりも小さい場合、ウォッチドッグがリセットされま す。

• [sf\\_thread\\_monitor\\_counter\\_min\\_max\\_t](#page-697-0)::maximum count

最大期待カウント値。現在のカウントがこの値よりも大きい場合、ウォッチドッグがリセットされま す

### <span id="page-701-0"></span>**5.14.5.9 threadUnregister**

(\* [sf\\_thread\\_monitor\\_api\\_t](#page-698-1)::threadUnregister)([sf\\_thread\\_monitor\\_ctrl\\_t](#page-697-1) \*const p\_ctrl)

### 概要説明

スレッドを監視対象から除外します。

### 詳細説明

また電力消費を低減できます。

• [SF\\_THREAD\\_MONITOR\\_ThreadUnregister](#page-866-1)

### 表 **92:** パラメータ

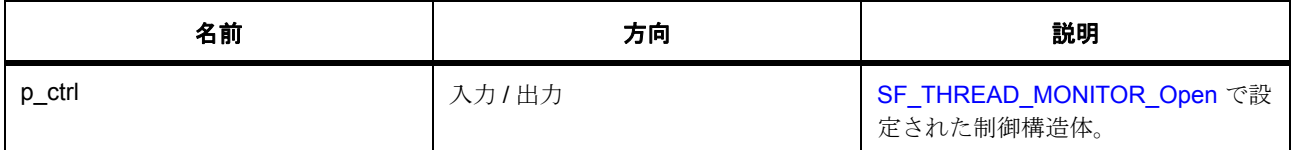

#### 定義 : [sf\\_thread\\_monitor\\_ctrl\\_t](#page-697-1)

スレッド監視制御ブロック。初期化しないでください。初期化は、[SF\\_THREAD\\_MONITOR\\_Open](#page-862-0) の呼び出 し時に実行されます

### <span id="page-701-1"></span>**5.14.5.10 countIncrement**

(\* [sf\\_thread\\_monitor\\_api\\_t](#page-698-1)::countIncrement)([sf\\_thread\\_monitor\\_ctrl\\_t](#page-697-1) \*const p\_ctrl)

### 概要説明

監視対象のスレッドのカウント値を安全にインクリメントします。

### 詳細説明

また電力消費を低減できます。

• [SF\\_THREAD\\_MONITOR\\_CountIncrement](#page-866-0)

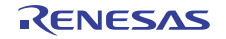

## 表 **93:** パラメータ

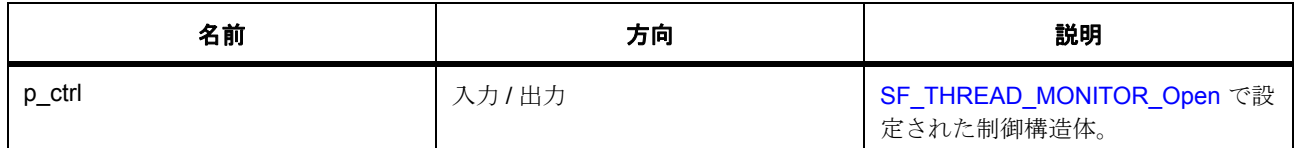

### 定義 : [sf\\_thread\\_monitor\\_ctrl\\_t](#page-697-1)

スレッド監視制御ブロック。初期化しないでください。初期化は、[SF\\_THREAD\\_MONITOR\\_Open](#page-862-0) の呼び出 し時に実行されます

### <span id="page-702-0"></span>**5.14.5.11 versionGet**

(\* [sf\\_thread\\_monitor\\_api\\_t](#page-698-1)::versionGet)( \*const p\_version)

## 概要説明

バージョンを取得し、指定されたポインタ p\_version に格納します。

### 詳細説明

また電力消費を低減できます。

• [SF\\_THREAD\\_MONITOR\\_VersionGet](#page-867-0)

### 表 **94:** パラメータ

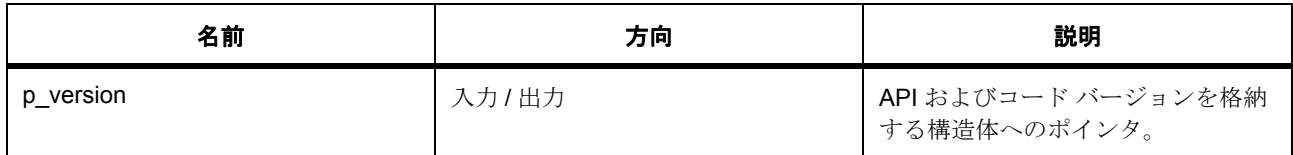

## パラメータ **p\_version**

### <span id="page-702-1"></span>**5.14.5.12 sf\_thread\_monitor\_instance\_t**

#### [sf\\_thread\\_monitor\\_instance\\_t](#page-2357-2)

## 詳細説明

この構造体には、このインタフェースのインスタンスを使用するために必要なものがすべて含まれていま す。

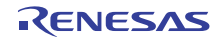

# 変数

- [sf\\_thread\\_monitor\\_ctrl\\_t](#page-697-1) \* [p\\_ctrl](#page-2357-3) このインスタンスの制御構造体へのポインタ。
- [sf\\_thread\\_monitor\\_cfg\\_t](#page-696-0) const \* [p\\_cfg](#page-2357-4) イベント クラスのインスタンス範囲の始点。
- [sf\\_thread\\_monitor\\_api\\_t](#page-698-1) const \* [p\\_api](#page-2357-5) イベント クラスのインスタンス範囲の終点。

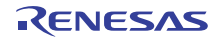

# **5.15 CTSU** フレームワークインタフェース

RTOS 統合された CTSU フレームワークインタフェース。

# **5.15.1** 概要

CTSU HAL ドライバを制御するための ThreadX 対応の CTSU インタフェースです。CTSU ハードウェアの 実行と、スキャン結果の読み戻しに使用することができます。

関連する SSP アーキテクチャのトピック :

- SSP [インタフェース](#page-18-0)
- SSP [定義レイヤー](#page-29-0)
- SSP [モジュールの使用](#page-35-0)

CTSU フレームワーク インタフェースの説明 : [静電容量タッチフレームワーク](#page-157-0)

# **5.15.2** インタフェース **API**

[sf\\_touch\\_ctsu\\_api\\_t](#page-706-1)

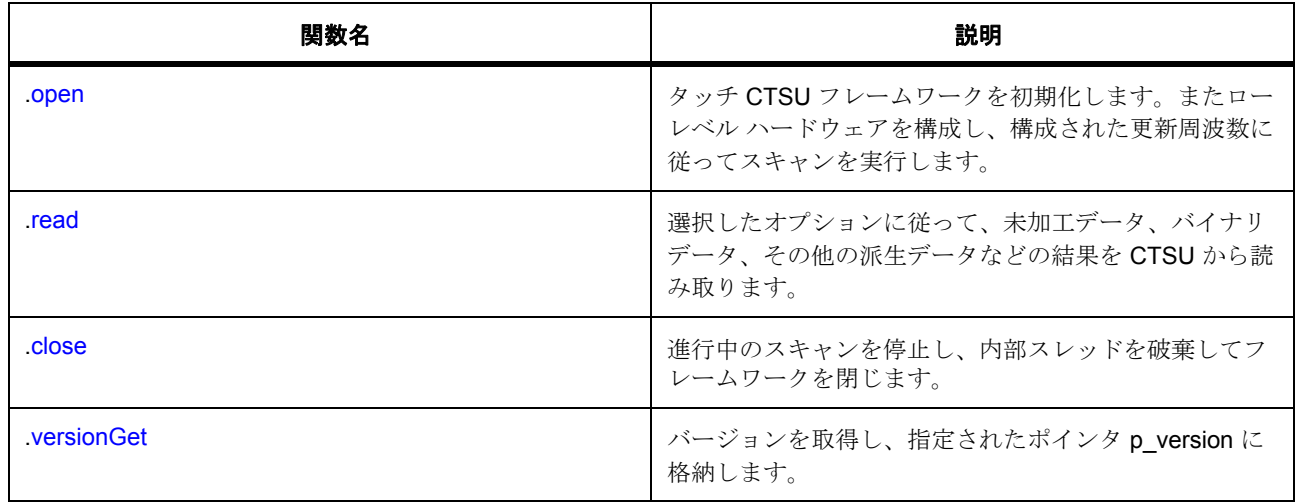

# **5.15.3** データ構造体

- [sf\\_touch\\_ctsu\\_callback\\_args\\_t](#page-705-0)
- [sf\\_touch\\_ctsu\\_ctrl\\_t](#page-705-1)
- [sf\\_touch\\_ctsu\\_cfg\\_t](#page-706-2)

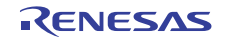

• [sf\\_touch\\_ctsu\\_button\\_instance\\_t](#page-709-1)

# **5.15.4** 定義

- #define SF\_TOUCH\_CTSU\_VERSION\_MAJOR 初期値 :(1)
- #define SF\_TOUCH\_CTSU\_VERSION\_MINOR 初期値 :(0)

# **5.15.5 API** 構造

# <span id="page-705-0"></span>**5.15.5.1 sf\_touch\_ctsu\_callback\_args\_t**

sf\_touch\_ctsu\_button\_callback\_args\_t

### 詳細説明

コールバック引数構造体

### 変数

• void \* [p\\_context](#page-2367-0)

### <span id="page-705-1"></span>**5.15.5.2 sf\_touch\_ctsu\_ctrl\_t**

### sf\_touch\_ctsu\_ctrl\_t

### 詳細説明

チャネル制御ブロック。初期化しないでください。初期化は、SF\_TOUCH\_CTSU\_Open の呼び出し時に実 行されます

# 変数

• uint32 t [open](#page-2368-0)

ドライバによって使用され、制御ブロックが有効かどうかを確認します。

- uint16\_t [update\\_hz](#page-2368-1) スキャンの実行周波数。
- [ctsu\\_instance\\_t](#page-1065-0) \* [p\\_lower\\_lvl\\_instance](#page-2368-2) CTSU インスタンスへのポインタ。
- uint32\_t [cb\\_index](#page-2369-0)

コールバック レジストリ テーブルのインデックスを示します。

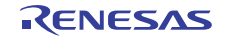

### <span id="page-706-2"></span>**5.15.5.3 sf\_touch\_ctsu\_cfg\_t**

#### sf\_touch\_ctsu\_cfg\_t

## 詳細説明

RTOS 統合された CTSU タッチ フレームワークの構成。

# 変数

- UINT [priority](#page-2367-1) タッチ パネル スレッドの優先順位。
- uint16\_t [update\\_hz](#page-2367-2) スキャンの実行周波数。これは最新の open() 呼び出しにより設定されます。
- void(\* [p\\_callback](#page-2367-3))([sf\\_touch\\_ctsu\\_callback\\_args\\_t](#page-705-0) \*p\_args) コールバック関数。
- void \* [p\\_context](#page-2368-3)
	- コールバックの引数。
- [ctsu\\_instance\\_t](#page-1065-0) \* [p\\_ctsu\\_instance](#page-2368-4) CTSU インスタンス。

## <span id="page-706-1"></span>**5.15.5.4 sf\_touch\_ctsu\_api\_t**

### [sf\\_touch\\_ctsu\\_api\\_t](#page-2359-0)

# 詳細説明

CTSU フレームワーク API 構造体。実装には、以下の API が使用されます。

### <span id="page-706-0"></span>**5.15.5.5 open**

(\* [sf\\_touch\\_ctsu\\_api\\_t](#page-706-1)::open)([sf\\_touch\\_ctsu\\_ctrl\\_t](#page-705-1) \*const p\_ctrl, [sf\\_touch\\_ctsu\\_cfg\\_t](#page-706-2) const \*const p\_cfg)

## 詳細説明

タッチ CTSU フレームワークを初期化します。またローレベル ハードウェアを構成し、構成された更新周 波数に従ってスキャンを実行します。また電力消費を低減できます。

### • SF TOUCH CTSU Open

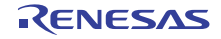

### 表 **95:** パラメータ

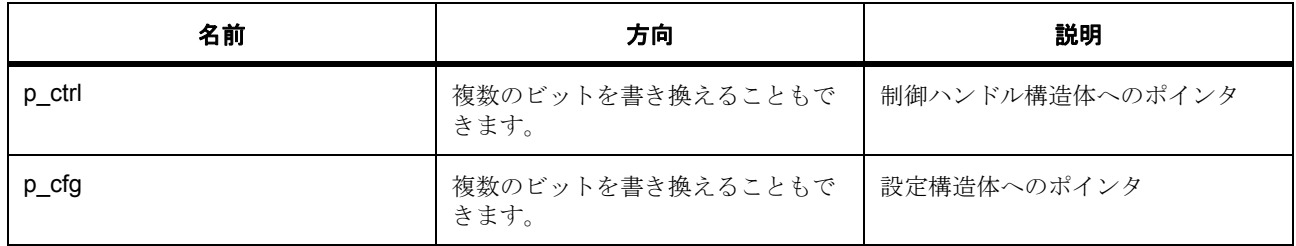

# 定義 : [sf\\_touch\\_ctsu\\_ctrl\\_t](#page-705-1)

チャネル制御ブロック。初期化しないでください。初期化は、SF\_TOUCH\_CTSU\_Open の呼び出し時に実 行されます

## 定義 **:**

定義 : [sf\\_touch\\_ctsu\\_cfg\\_t](#page-706-2) const \*const p\_cfg

RTOS 統合された CTSU タッチ フレームワークの構成。

- [sf\\_touch\\_ctsu\\_cfg\\_t](#page-706-2)::priority タッチ パネル スレッドの優先順位。
- sf touch ctsu cfg t:update hz スキャンの実行周波数。これは最新の open() 呼び出しにより設定されます。
- [sf\\_touch\\_ctsu\\_cfg\\_t](#page-706-2)::p\_callback コールバック関数。
- [sf\\_touch\\_ctsu\\_cfg\\_t](#page-706-2)::p\_context コールバックの引数。
- [sf\\_touch\\_ctsu\\_cfg\\_t](#page-706-2)::[ctsu\\_instance\\_t](#page-1065-0) CTSU インスタンス。

### <span id="page-707-0"></span>**5.15.5.6 read**

(\* [sf\\_touch\\_ctsu\\_api\\_t](#page-706-1)::read)([sf\\_touch\\_ctsu\\_ctrl\\_t](#page-705-1) \*const p\_ctrl, void \*p\_dest, opts, const \*channels, const uint16\_t count)

### 詳細説明

選択したオプションに従って、未加工データ、バイナリ データ、その他の派生データなどの結果を CTSU から読み取ります。また電力消費を低減できます。

• [SF\\_TOUCH\\_CTSU\\_Read](#page-871-0)

## 表 **96:** パラメータ

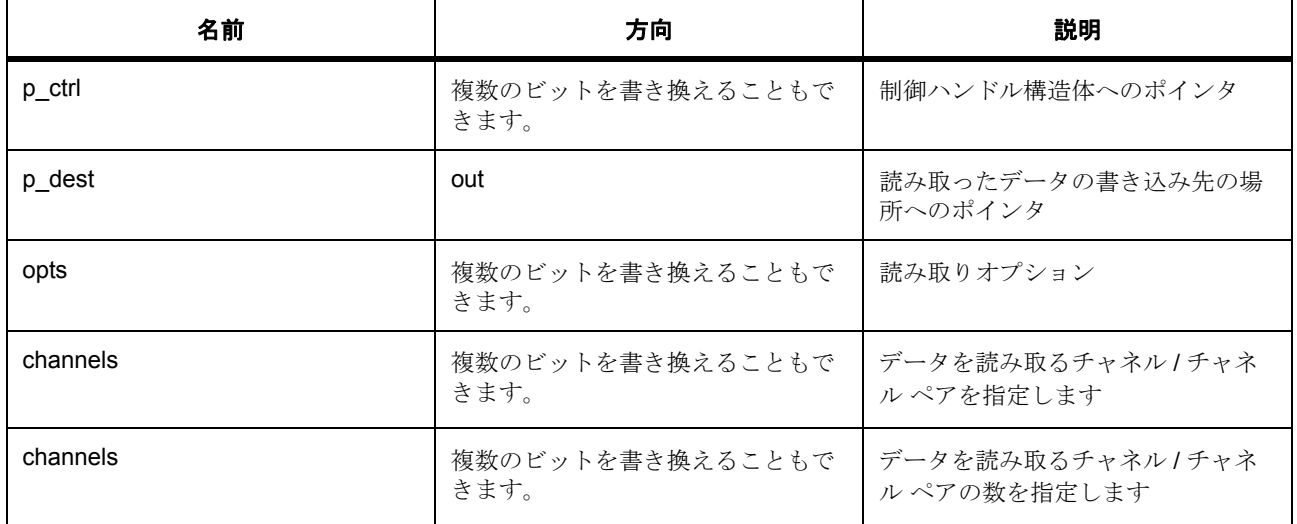

# 定義: sf\_touch\_ctsu\_ctrl\_t

チャネル制御ブロック。初期化しないでください。初期化は、SF\_TOUCH\_CTSU\_Open の呼び出し時に実 行されます

# パラメータ **p\_dest**

const

パラメータ **opts**

パラメータ **channels**

パラメータ **channels**

## <span id="page-708-0"></span>**5.15.5.7 close**

(\* [sf\\_touch\\_ctsu\\_api\\_t](#page-706-1)::close)([sf\\_touch\\_ctsu\\_ctrl\\_t](#page-705-1) \*const p\_ctrl)

## 詳細説明

進行中のスキャンを停止し、内部スレッドを破棄してフレームワークを閉じます。また電力消費を低減でき ます。

• [SF\\_TOUCH\\_CTSU\\_Close](#page-872-0)

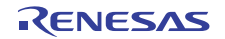

## 表 **97:** パラメータ

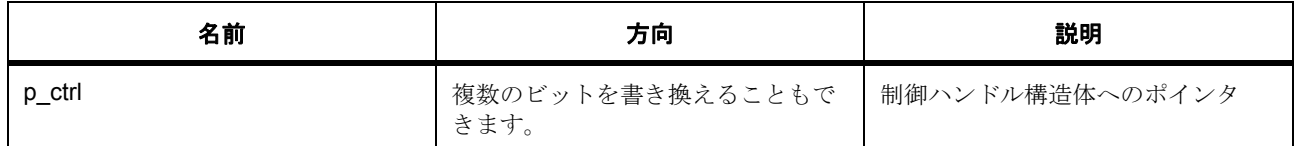

### 定義 : [sf\\_touch\\_ctsu\\_ctrl\\_t](#page-705-1)

チャネル制御ブロック。初期化しないでください。初期化は、SF\_TOUCH\_CTSU\_Open の呼び出し時に実 行されます

## <span id="page-709-0"></span>**5.15.5.8 versionGet**

(\* [sf\\_touch\\_ctsu\\_api\\_t](#page-706-1)::versionGet)( \*const p\_version)

## 詳細説明

バージョンを取得し、指定されたポインタp\_version に格納します。また電力消費を低減できます。

• [SF\\_TOUCH\\_CTSU\\_VersionGet](#page-874-0)

## 表 **98:** パラメータ

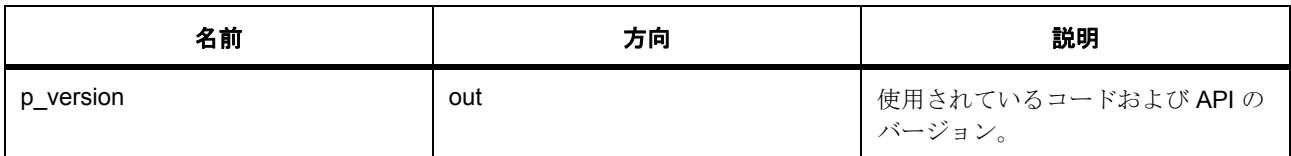

## パラメータ **p\_version**

### <span id="page-709-1"></span>**5.15.5.9 sf\_touch\_ctsu\_button\_instance\_t**

### [sf\\_touch\\_ctsu\\_instance\\_t](#page-2369-1)

## 詳細説明

この構造体には、このインタフェースのインスタンスを使用するために必要なものがすべて含まれていま す。

## 変数

• [sf\\_touch\\_ctsu\\_ctrl\\_t](#page-705-1) \* [p\\_ctrl](#page-2369-2)

このインスタンスの制御構造体へのポインタ。

• [sf\\_touch\\_ctsu\\_cfg\\_t](#page-706-2) const \* [p\\_cfg](#page-2369-3) イベント クラスのインスタンス範囲の始点。

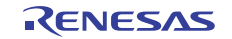

• [sf\\_touch\\_ctsu\\_api\\_t](#page-706-1) const \* [p\\_api](#page-2369-4) イベント クラスのインスタンス範囲の終点。

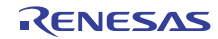

# **5.16 CTSU** ボタンフレームワークインタフェース

RTOS 統合された CTSU ボタン フレームワーク インタフェース。

このフレームワーク レイヤーは、CTSU フレームワーク レイヤーを使用して、ボタン インタフェースを実 装します。ユーザーはこのボタンフレームワークを使用することで、Workbench から生成された構成構造 体を使用する複数のボタンを構成して使用できます。各ボタンのアクション (押す、離すなど)によって、 ボタン ID とイベント タイプを示す引数を使用して、そのボタンのコールバックが実行されます。

関連する SSP アーキテクチャのトピック :

- SSP [インタフェース](#page-18-0)
- SSP [定義レイヤー](#page-29-0)
- SSP [モジュールの使用](#page-35-0)

CTSU ボタン フレームワーク インタフェースの説明 : [静電容量タッチボタンフレームワーク](#page-161-0)

# **5.16.1** インタフェース **API**

[sf\\_touch\\_ctsu\\_button\\_api\\_t](#page-716-1)

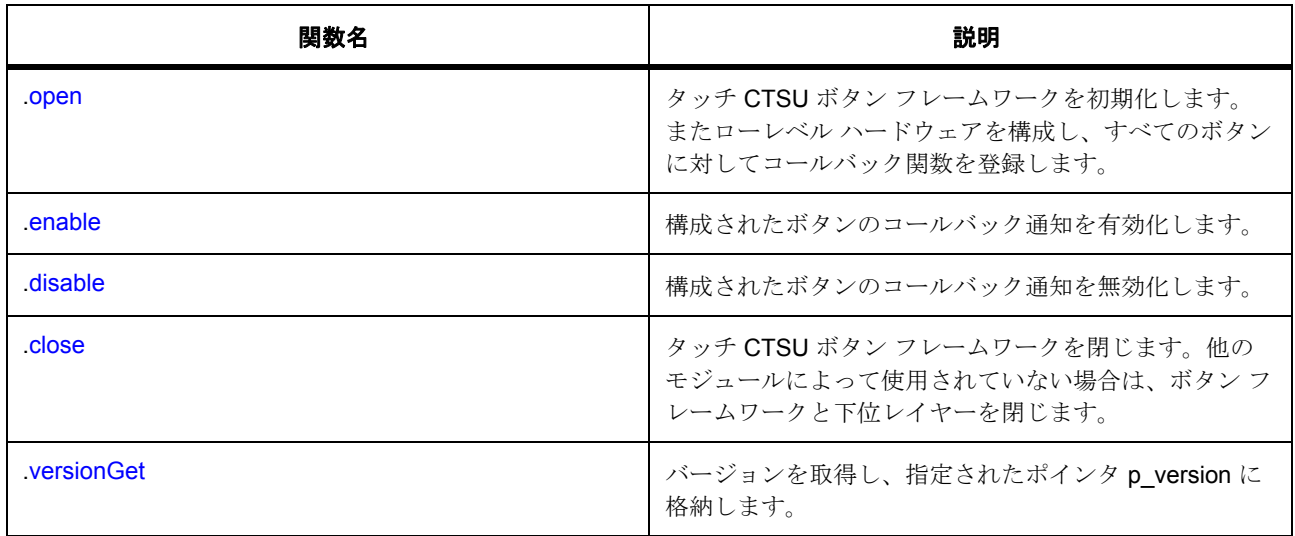

# **5.16.2** データ構造体

- [sf\\_touch\\_ctsu\\_button\\_callback\\_args\\_t](#page-713-0)
- sf touch ctsu button individual t
- [sf\\_touch\\_ctsu\\_button\\_cfg\\_t](#page-714-0)

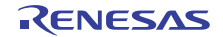

- [sf\\_touch\\_ctsu\\_button\\_hdl](#page-715-0)
- [sf\\_touch\\_ctsu\\_button\\_ctrl\\_t](#page-716-2)
- [sf\\_touch\\_ctsu\\_button\\_instance\\_t](#page-719-2)

# **5.16.3** 列挙

• [sf\\_touch\\_button\\_state\\_t](#page-712-0)

# **5.16.4** 型定義

• [sf\\_touch\\_ctsu\\_button\\_id](#page-713-2)

# **5.16.5** 定義

- #define SF\_TOUCH\_CTSU\_BUTTON\_VERSION\_MAJOR 初期値 :(01) API のバージョン番号。
- #define SF\_TOUCH\_CTSU\_BUTTON\_VERSION\_MINOR 初期値 :(00)

# **5.16.6 API** データ

# <span id="page-712-0"></span>**5.16.6.1 sf\_touch\_button\_state\_t**

sf\_touch\_button\_state\_t

# 詳細説明

ボタンの状態。

# 列挙値

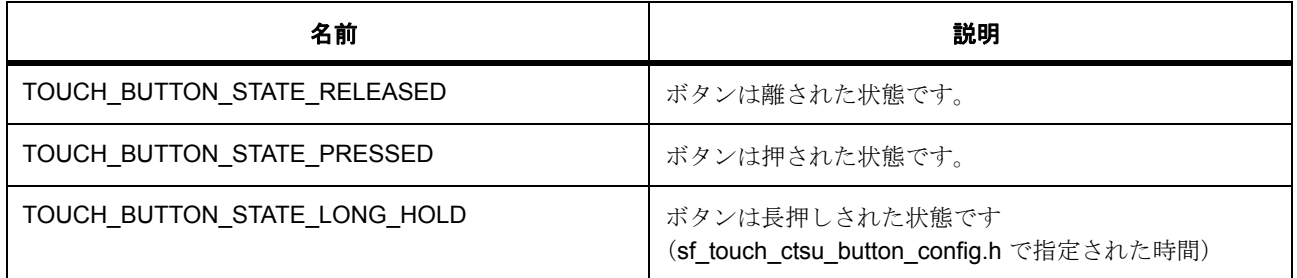

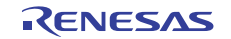

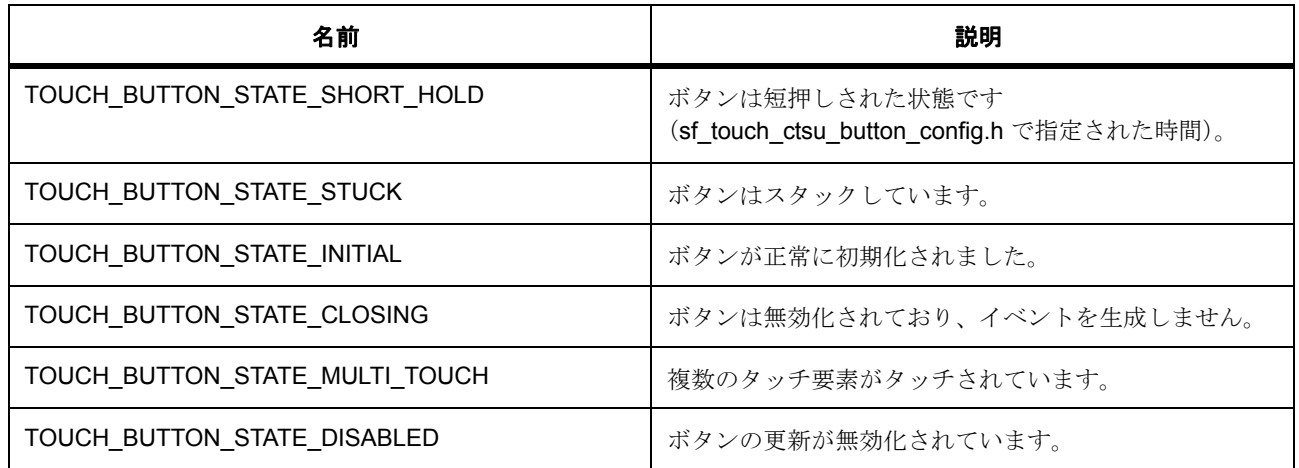

## <span id="page-713-2"></span>**5.16.6.2 sf\_touch\_ctsu\_button\_id**

typedef uint32\_t sf\_touch\_ctsu\_button\_id

## 詳細説明

各ボタンに対して使用される一意の識別子

# **5.16.7 API** 構造

### <span id="page-713-0"></span>**5.16.7.1 sf\_touch\_ctsu\_button\_callback\_args\_t**

[sf\\_touch\\_ctsu\\_button\\_callback\\_args\\_t](#page-2359-1)

### 詳細説明

ボタン コールバック引数の定義

## 変数

- [sf\\_touch\\_ctsu\\_button\\_id](#page-713-2) [id](#page-2359-2) ボタンの一意の識別子。
- [sf\\_touch\\_button\\_state\\_t](#page-712-0) [event](#page-2359-3) ボタン コールバック イベント。
- void const \* [p\\_context](#page-2360-0) ユーザー データのプレースホルダー。

## <span id="page-713-1"></span>**5.16.7.2 sf\_touch\_ctsu\_button\_individual\_t**

[sf\\_touch\\_ctsu\\_button\\_individual\\_t](#page-2364-0)

## 詳細説明

ソフトウェアにおけるボタンとその動作の定義。

# 変数

- [ctsu\\_channel\\_pair\\_t](#page-1055-0) [button\\_channel](#page-2364-1) ボタンを構成するチャネル/チャネルペアを定義します。
- uint8\_t [release\\_enable](#page-2365-0) ボタン離しイベントを有効化します
- uint8 t [press\\_enable](#page-2365-1) ボタン押しイベントを有効化します
- uint8\_t [repeat\\_enable](#page-2365-2) 繰り返しイベントを有効化します
- uint8\_t [shorthold\\_enable](#page-2365-3) 短押しイベントを有効化します
- uint8 t [longhold\\_enable](#page-2365-4) 長押しイベントを有効化します
- uint8 t [byte](#page-2365-5) イベントのバイト表現を有効化します。
- union{} [event\\_enable](#page-2366-0) このメンバーの定義については、ソース コードを参照してください。
- uint16 t [debounce\\_threshold](#page-2366-1) ボタンがタッチされたと判定されて状態が変化するまでの連続した時間の長さ。
- sf touch ctsu button [id](#page-2366-2) id ボタンの一意の識別子。

## <span id="page-714-0"></span>**5.16.7.3 sf\_touch\_ctsu\_button\_cfg\_t**

### [sf\\_touch\\_ctsu\\_button\\_cfg\\_t](#page-2360-1)

## 詳細説明

ボタン構成構造体

## 変数

- [sf\\_touch\\_ctsu\\_button\\_instance\\_t](#page-709-1) const \*const [p\\_lower\\_lvl\\_touch\\_framework](#page-2360-2)
	- タッチ フレームワーク インスタンスへのポインタ。

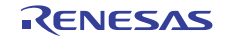

- uint32\_t [button\\_count](#page-2360-3) 構成内のボタンの数。
- [sf\\_touch\\_ctsu\\_button\\_individual\\_t](#page-713-1) \*\* [pp\\_button\\_cfgs](#page-2360-4) ボタン構成へのポインタ。
- void(\* [p\\_callback](#page-2360-5))([sf\\_touch\\_ctsu\\_button\\_callback\\_args\\_t](#page-713-0) \*p\_args) コールバック関数。
- void const \* [p\\_context](#page-2361-0) ユーザー データのプレースホルダー。
- void const \* [p\\_extend](#page-2361-1) インスタンス固有の設定値に対応するための拡張パラメータ。

# <span id="page-715-0"></span>**5.16.7.4 sf\_touch\_ctsu\_button\_hdl**

## [sf\\_touch\\_ctsu\\_button\\_hdl](#page-2363-0)

# 詳細説明

各ボタンのハンドル

# 変数

- [sf\\_touch\\_ctsu\\_button\\_individual\\_t](#page-713-1) [button\\_cfg](#page-2363-1) 個別のボタン構成。
- [sf\\_touch\\_button\\_state\\_t](#page-712-0) [state](#page-2363-2) ボタンの現在の状態を表します。
- int16 t [offset](#page-2363-3) 結果配列でのオフセットおよびバイナリでのビット オフセット。
- sf touch button state t [prev\\_state](#page-2363-4) ボタンの以前の状態を保持します。
- uint32\_t [debounce\\_counter](#page-2363-5) カウンタが復帰しないようにします。
- uint32 t [active\\_event\\_counter](#page-2364-2) ボタンが 2 つの状態の間にある時間の長さ。
- uint32 t [press\\_down\\_counter](#page-2364-3) ボタンが押されたままになる時間の長さ。

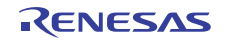

• uint32\_t [open](#page-2364-4)

ボタンが開いていることを示します。

# <span id="page-716-2"></span>**5.16.7.5 sf\_touch\_ctsu\_button\_ctrl\_t**

[sf\\_touch\\_ctsu\\_button\\_ctrl\\_t](#page-2361-2)

## 詳細説明

このインタフェースの制御構造体

# 変数

- uint32 t [opened](#page-2361-3) 初期化状態を保存します。
- [sf\\_touch\\_ctsu\\_button\\_hdl](#page-715-0) \* [p\\_button\\_hdl](#page-2361-4) ボタン ハンドルへのポインタ。
- uint32\_t [button\\_count](#page-2362-0) ボタン カウント。
- [sf\\_touch\\_ctsu\\_api\\_t](#page-706-1) const \* [p\\_lower\\_lvl\\_api](#page-2362-1) ローレベル インスタンスの API 構造体へのポインタ。
- [sf\\_touch\\_ctsu\\_ctrl\\_t](#page-705-1) [lower\\_lvl\\_ctrl](#page-2362-2) ローレベル インスタンスの制御構造体。
- void const \* [p\\_context](#page-2362-3) ユーザー データのプレースホルダー。
- void(\* [p\\_callback](#page-2362-4))([sf\\_touch\\_ctsu\\_button\\_callback\\_args\\_t](#page-713-0) \*p\_args) コールバック関数。

## <span id="page-716-1"></span>**5.16.7.6 sf\_touch\_ctsu\_button\_api\_t**

### [sf\\_touch\\_ctsu\\_button\\_api\\_t](#page-2359-4)

## 詳細説明

タッチ CTSU ボタン フレームワーク API 構造体。実装には、以下の API が使用されます。

## <span id="page-716-0"></span>**5.16.7.7 open**

ssp\_err\_t(\* [sf\\_touch\\_ctsu\\_button\\_api\\_t](#page-716-1)::open)([sf\\_touch\\_ctsu\\_button\\_ctrl\\_t](#page-716-2) \*const p\_ctrl, [sf\\_touch\\_ctsu\\_button\\_cfg\\_t](#page-714-0) const \*const p\_cfg)

## 詳細説明

タッチ CTSU ボタン フレームワークを初期化します。またローレベル ハードウェアを構成し、すべてのボ タンに対してコールバック関数を登録します。また電力消費を低減できます。

• [SF\\_TOUCH\\_CTSU\\_Button\\_Open](#page-875-0)

## 表 **99:** パラメータ

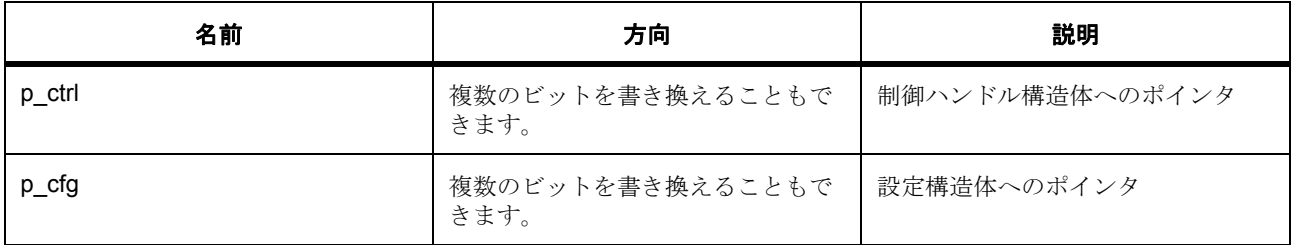

# 定義 : [sf\\_touch\\_ctsu\\_button\\_ctrl\\_t](#page-716-2)

このインタフェースの制御構造体

# 定義 **:**

定義 : [sf\\_touch\\_ctsu\\_button\\_cfg\\_t](#page-714-0) const \*const p\_cfg

ボタン構成構造体

- [sf\\_touch\\_ctsu\\_button\\_cfg\\_t](#page-714-0)::[sf\\_touch\\_ctsu\\_button\\_instance\\_t](#page-709-1) タッチ フレームワーク インスタンスへのポインタ。
- [sf\\_touch\\_ctsu\\_button\\_cfg\\_t](#page-714-0)::button\_count 構成内のボタンの数。
- [sf\\_touch\\_ctsu\\_button\\_cfg\\_t](#page-714-0)::[sf\\_touch\\_ctsu\\_button\\_individual\\_t](#page-713-1) ボタン構成へのポインタ。
- [sf\\_touch\\_ctsu\\_button\\_cfg\\_t](#page-714-0)::p\_callback コールバック関数。
- [sf\\_touch\\_ctsu\\_button\\_cfg\\_t](#page-714-0)::p\_context ユーザー データのプレースホルダー。
- [sf\\_touch\\_ctsu\\_button\\_cfg\\_t](#page-714-0)::p\_extend

インスタンス固有の設定値に対応するための拡張パラメータ。

### <span id="page-717-0"></span>**5.16.7.8 enable**

ssp err t(\* [sf\\_touch\\_ctsu\\_button\\_api\\_t](#page-716-1)::enable)([sf\\_touch\\_ctsu\\_button\\_ctrl\\_t](#page-716-2) \*const p\_ctrl, sf touch ctsu button id const button id)

## 詳細説明

構成されたボタンのコールバック通知を有効化します。また電力消費を低減できます。

• [SF\\_TOUCH\\_CTSU\\_Button\\_Enable](#page-877-0)

# 表 **100:** パラメータ

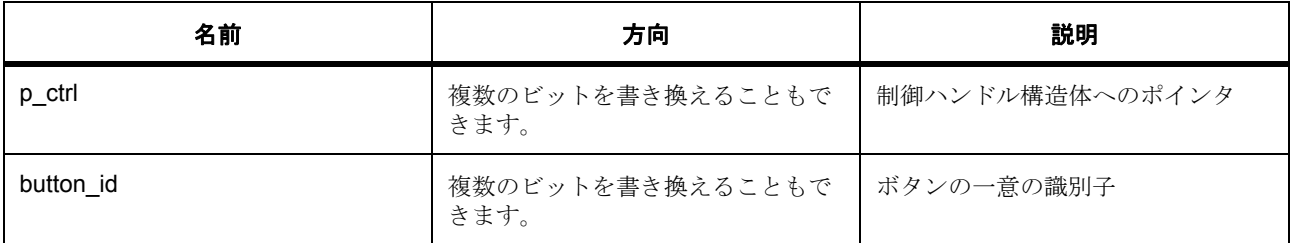

### 定義 : [sf\\_touch\\_ctsu\\_button\\_ctrl\\_t](#page-716-2)

このインタフェースの制御構造体

### パラメータ **button\_id**

const

## <span id="page-718-0"></span>**5.16.7.9 disable**

ssp\_err\_t(\* [sf\\_touch\\_ctsu\\_button\\_api\\_t](#page-716-1)::disable)([sf\\_touch\\_ctsu\\_button\\_ctrl\\_t](#page-716-2) \*const p\_ctrl, sf\_touch\_ctsu\_button\_id const button\_id)

## 詳細説明

構成されたボタンのコールバック通知を無効化します。また電力消費を低減できます。

• [SF\\_TOUCH\\_CTSU\\_Button\\_Disable](#page-878-0)

## 表 **101:** パラメータ

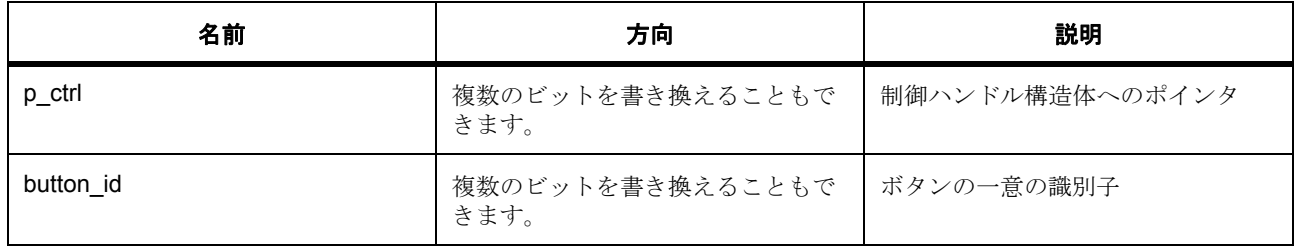

# 定義 : [sf\\_touch\\_ctsu\\_button\\_ctrl\\_t](#page-716-2)

このインタフェースの制御構造体

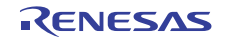

### パラメータ **button\_id**

const

## <span id="page-719-0"></span>**5.16.7.10 close**

ssp\_err\_t(\* [sf\\_touch\\_ctsu\\_button\\_api\\_t](#page-716-1)::close)([sf\\_touch\\_ctsu\\_button\\_ctrl\\_t](#page-716-2) \*const p\_ctrl)

# 詳細説明

タッチ CTSU ボタン フレームワークを閉じます。他のモジュールによって使用されていない場合は、ボタ ン フレームワークと下位レイヤーを閉じます。また電力消費を低減できます。

• [SF\\_TOUCH\\_CTSU\\_Button\\_Close](#page-876-0)

# 表 **102:** パラメータ

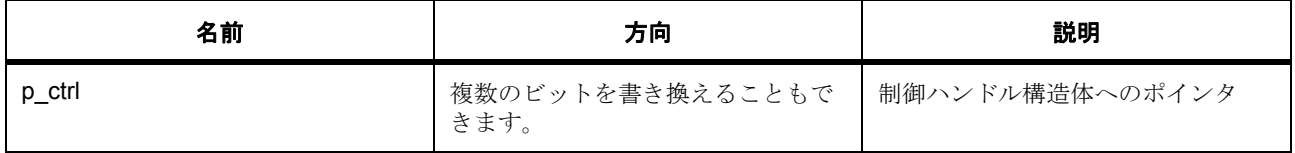

#### 定義 : [sf\\_touch\\_ctsu\\_button\\_ctrl\\_t](#page-716-2)

このインタフェースの制御構造体

## <span id="page-719-1"></span>**5.16.7.11 versionGet**

ssp\_err\_t(\* [sf\\_touch\\_ctsu\\_button\\_api\\_t](#page-716-1)::versionGet)(ssp\_version\_t \*const p\_version)

## 詳細説明

バージョンを取得し、指定されたポインタ p\_version に格納します。また電力消費を低減できます。

• [SF\\_TOUCH\\_CTSU\\_Button\\_VersionGet](#page-878-1)

## 表 **103:** パラメータ

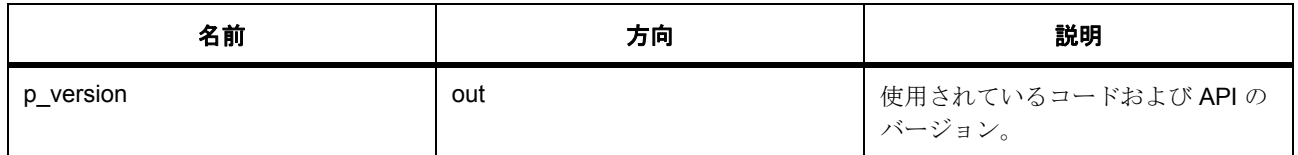

## パラメータ **p\_version**

## <span id="page-719-2"></span>**5.16.7.12 sf\_touch\_ctsu\_button\_instance\_t**

sf touch ctsu button instance t

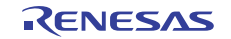
#### 詳細説明

この構造体には、このインタフェースのインスタンスを使用するために必要なものがすべて含まれていま す。

# 変数

- [sf\\_touch\\_ctsu\\_button\\_ctrl\\_t](#page-716-0) \* [p\\_ctrl](#page-2366-0) このインスタンスの制御構造体へのポインタ。
- [sf\\_touch\\_ctsu\\_button\\_cfg\\_t](#page-714-0) const \* [p\\_cfg](#page-2366-1) イベント クラスのインスタンス範囲の始点。
- [sf\\_touch\\_ctsu\\_button\\_api\\_t](#page-716-1) const \* [p\\_api](#page-2367-0) イベント クラスのインスタンス範囲の終点。

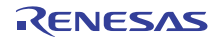

# **5.17 CTSU** スライダフレームワークインタフェース

RTOS 統合された CTSU スライダフレームワークインタフェース。

このフレームワーク レイヤーは、CTSU フレームワーク レイヤーを使用して、スライダまたはホイール イ ンタフェースを実装します。ユーザーはこのスライダ フレームワークを使用することで、Workbench から 生成された構成構造体を使用する複数のスライダ / ホイールを構成して使用できます。各スライダ / ホイー ルのアクション (押す、離すなど)によって、イベント タイプに応じた引数を使用して、そのスライダの コールバックが実行されます。

関連する SSP アーキテクチャのトピック :

- SSP インタフェースとは SSP [インタフェース](#page-18-0)
- SSP レイヤーとは SSP [定義レイヤー](#page-29-0)
- SSP インタフェースおよび[モジュールの使用](#page-35-0)方法 SSP モジュールの使用

CTSU スライダ フレームワーク インタフェースの説明 : [静電容量タッチスライダフレームワーク](#page-167-0)

# **5.17.1** インタフェース **API**

[sf\\_touch\\_ctsu\\_slider\\_api\\_t](#page-725-1)

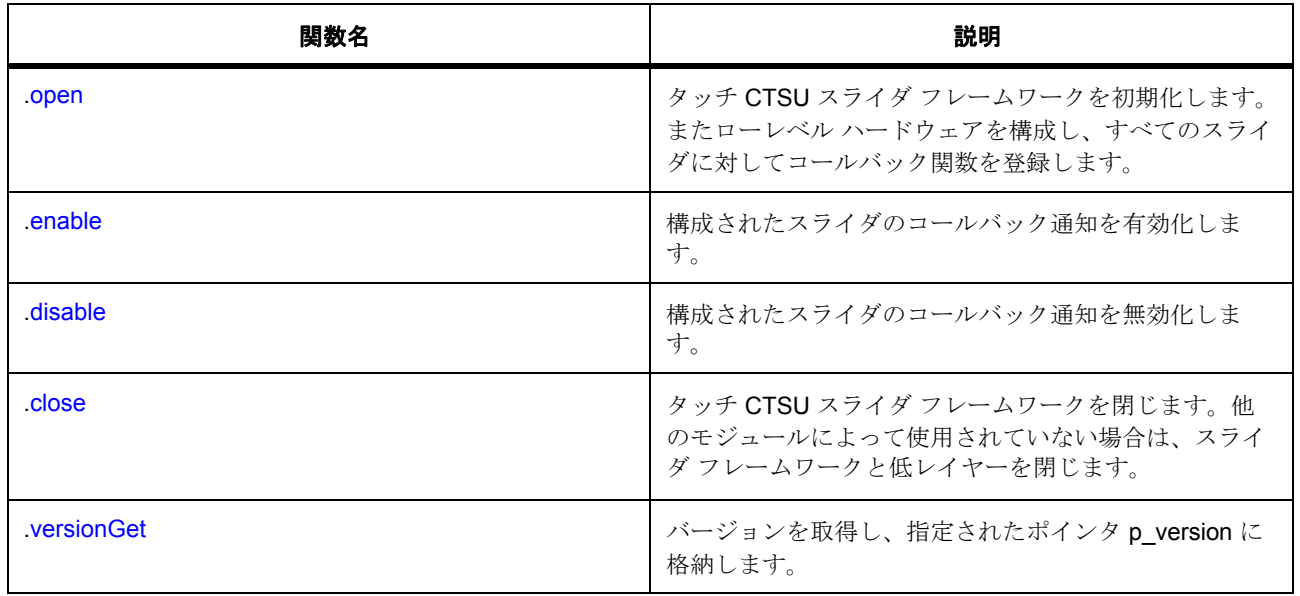

# **5.17.2** データ構造体

- [sf\\_touch\\_ctsu\\_slider\\_callback\\_args\\_t](#page-723-0)
- [sf\\_touch\\_ctsu\\_slider\\_cfg\\_t](#page-724-0)
- [sf\\_touch\\_ctsu\\_slider\\_ctrl\\_t](#page-724-1)
- [sf\\_touch\\_ctsu\\_slider\\_instance\\_t](#page-728-1)

# **5.17.3** 列挙

- [sf\\_touch\\_ctsu\\_slider\\_state\\_t](#page-722-0)
- [sf\\_slider\\_type\\_t](#page-723-1)

# **5.17.4** 型定義

• [sf\\_touch\\_ctsu\\_slider\\_id\\_t](#page-723-2)

# **5.17.5** 定義

- #define SF\_TOUCH\_CTSU\_SLIDER\_VERSION\_MAJOR 初期値 :(01) API のバージョン番号。
- #define SF\_TOUCH\_CTSU\_SLIDER\_VERSION\_MINOR 初期値 :(00)

# **5.17.6 API** データ

#### <span id="page-722-0"></span>**5.17.6.1 sf\_touch\_ctsu\_slider\_state\_t**

sf\_touch\_ctsu\_slider\_state\_t

# 詳細説明

スライダの状態

# 列挙値

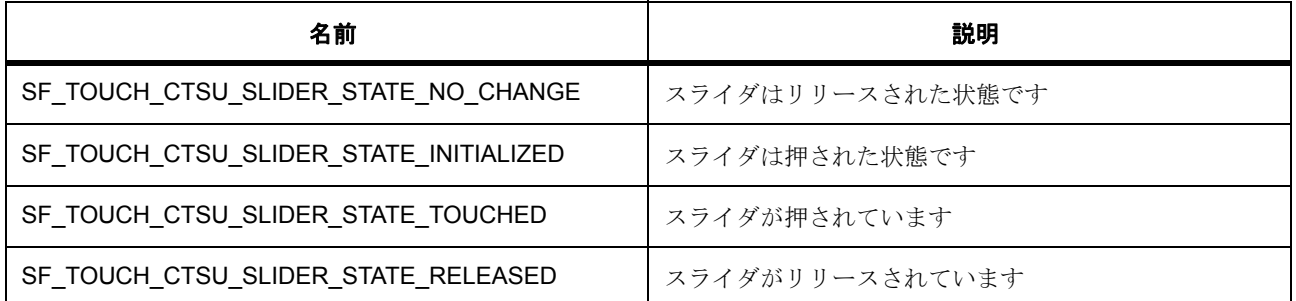

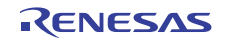

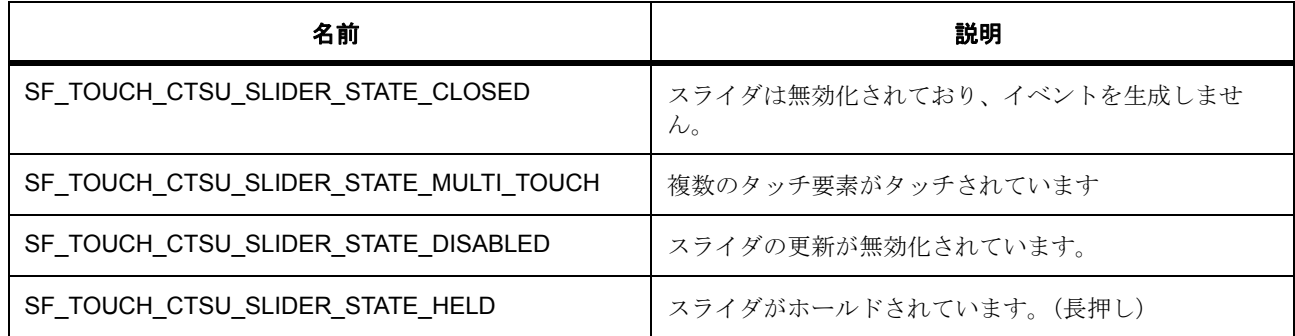

#### <span id="page-723-1"></span>**5.17.6.2 sf\_slider\_type\_t**

sf\_slider\_type\_t

#### 詳細説明

スライダのタイプの定義

## 列挙値

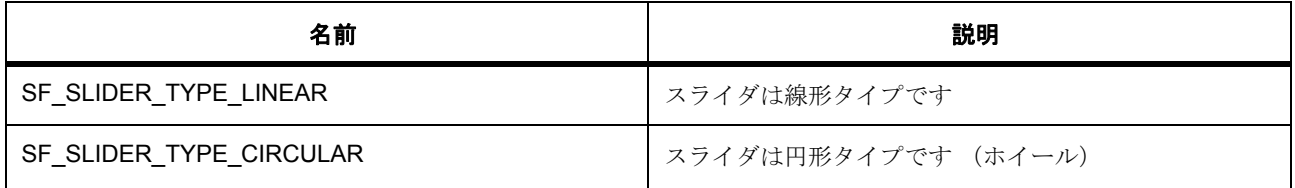

#### <span id="page-723-2"></span>**5.17.6.3 sf\_touch\_ctsu\_slider\_id\_t**

typedef uint32\_t sf\_touch\_ctsu\_slider\_id\_t

#### 詳細説明

各スライダに対して使用される一意の識別子

# **5.17.7 API** 構造

#### <span id="page-723-0"></span>**5.17.7.1 sf\_touch\_ctsu\_slider\_callback\_args\_t**

[sf\\_touch\\_ctsu\\_slider\\_callback\\_args\\_t](#page-2370-0)

### 詳細説明

スライダ コールバック引数の定義

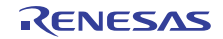

# 変数

- sf touch ctsu sl[id](#page-2370-1)er id t id スライダの一意の識別子。
- uint32\_t [event](#page-2370-2)

スライダ コールバック イベント。

- uint32 t [current\\_position](#page-2370-3) 現在のスライダ位置。
- void const \* [p\\_context](#page-2370-4) ユーザー データのプレースホルダー。

#### <span id="page-724-0"></span>**5.17.7.2 sf\_touch\_ctsu\_slider\_cfg\_t**

#### [sf\\_touch\\_ctsu\\_slider\\_cfg\\_t](#page-2371-0)

#### 詳細説明

スライダの構成構造体

#### 変数

- [sf\\_touch\\_ctsu\\_button\\_instance\\_t](#page-709-0) \* [p\\_lower\\_lvl\\_touch\\_framework](#page-2371-1) タッチ フレームワーク インスタンスへのポインタ
- uint32 t [slider\\_count](#page-2371-2) 構成内のスライダの数
- void(\* [p\\_callback](#page-2371-3))([sf\\_touch\\_ctsu\\_slider\\_callback\\_args\\_t](#page-723-0) \*p\_args) コールバック関数
- void const \* [p\\_context](#page-2371-4) ユーザー データのプレースホルダー
- void const \* [p\\_extend](#page-2372-0) インスタンス固有の設定値に対応するための拡張パラメータ。

#### <span id="page-724-1"></span>**5.17.7.3 sf\_touch\_ctsu\_slider\_ctrl\_t**

#### [sf\\_touch\\_ctsu\\_slider\\_ctrl\\_t](#page-2372-1)

#### 詳細説明

このインタフェースの制御構造体

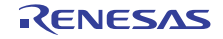

# 変数

- uint32 t [opened](#page-2372-2) フレームワークの初期化状態を保存します。
- uint32\_t [slider\\_count](#page-2372-3) スライダ カウント。
- [sf\\_touch\\_ctsu\\_api\\_t](#page-706-0) const \* [p\\_lower\\_lvl\\_api](#page-2372-4) ローレベル インスタンスの API 構造体へのポインタ。
- sf touch ctsu ctrl t lower lvl ctrl ローレベル インスタンスの制御構造体。
- void const \* [p\\_context](#page-2373-0) ユーザー データのプレースホルダー。
- void(\* [p\\_callback](#page-2373-1))([sf\\_touch\\_ctsu\\_slider\\_callback\\_args\\_t](#page-723-0) \*p\_args) イベントの発生時に呼び出す関数

#### <span id="page-725-1"></span>**5.17.7.4 sf\_touch\_ctsu\_slider\_api\_t**

#### [sf\\_touch\\_ctsu\\_slider\\_api\\_t](#page-2370-5)

#### 詳細説明

タッチ CTSU スライダ フレームワーク API 構造体。実装には、以下の API が使用されます。

#### <span id="page-725-0"></span>**5.17.7.5 open**

ssp\_err\_t(\* [sf\\_touch\\_ctsu\\_slider\\_api\\_t](#page-725-1)::open)([sf\\_touch\\_ctsu\\_slider\\_ctrl\\_t](#page-724-1) \*const p\_ctrl, [sf\\_touch\\_ctsu\\_slider\\_cfg\\_t](#page-724-0) const \*const p\_cfg)

#### 詳細説明

タッチ CTSU スライダ フレームワークを初期化します。またローレベル ハードウェアを構成し、すべての スライダに対してコールバック関数を登録します。また電力消費を低減できます。

• [SF\\_TOUCH\\_CTSU\\_Slider\\_Open](#page-882-0)

# 表 **104:** パラメータ

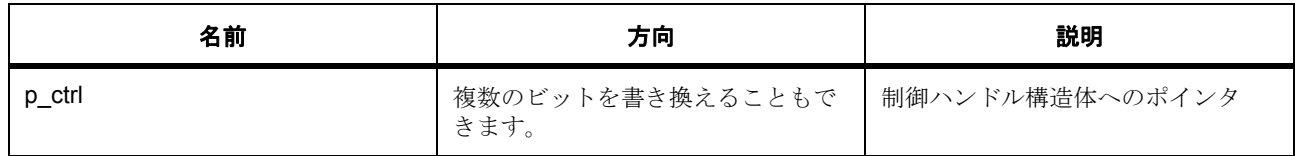

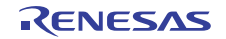

#### 表 **104:** パラメータ **(** 続き **)**

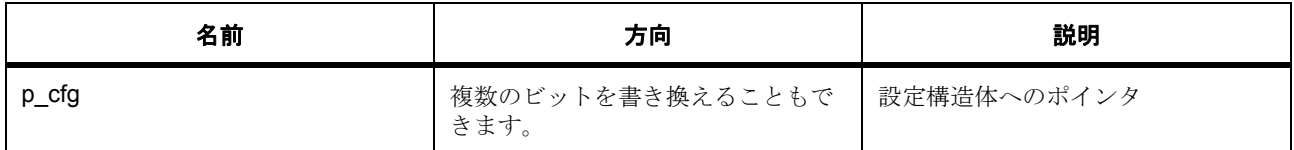

#### 定義 : [sf\\_touch\\_ctsu\\_slider\\_ctrl\\_t](#page-724-1)

このインタフェースの制御構造体

#### 定義 **:**

#### 定義 : [sf\\_touch\\_ctsu\\_slider\\_cfg\\_t](#page-724-0) const \*const p\_cfg

スライダの構成構造体

- [sf\\_touch\\_ctsu\\_slider\\_cfg\\_t](#page-724-0)::[sf\\_touch\\_ctsu\\_button\\_instance\\_t](#page-709-0) タッチ フレームワーク インスタンスへのポインタ
- [sf\\_touch\\_ctsu\\_slider\\_cfg\\_t](#page-724-0)::slider\_count 構成内のスライダの数
- sf touch ctsu slider cfg t:p callback コールバック関数
- [sf\\_touch\\_ctsu\\_slider\\_cfg\\_t](#page-724-0)::p\_context ユーザー データのプレースホルダー
- [sf\\_touch\\_ctsu\\_slider\\_cfg\\_t](#page-724-0)::p\_extend インスタンス固有の設定値に対応するための拡張パラメータ。

#### <span id="page-726-0"></span>**5.17.7.6 enable**

ssp\_err\_t(\* [sf\\_touch\\_ctsu\\_slider\\_api\\_t](#page-725-1)::enable)([sf\\_touch\\_ctsu\\_slider\\_ctrl\\_t](#page-724-1) \*const p\_ctrl, [sf\\_touch\\_ctsu\\_slider\\_id\\_t](#page-723-2) const slider\_id)

#### 詳細説明

構成されたスライダのコールバック通知を有効化します。また電力消費を低減できます。

• [SF\\_TOUCH\\_CTSU\\_Slider\\_Enable](#page-883-0)

# 表 **105:** パラメータ

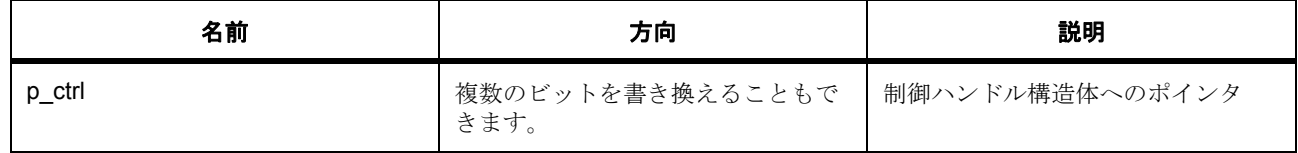

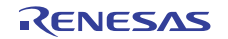

#### 表 **105:** パラメータ **(** 続き **)**

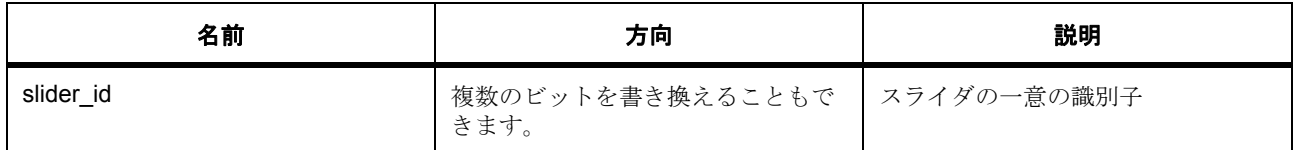

定義 : [sf\\_touch\\_ctsu\\_slider\\_ctrl\\_t](#page-724-1) 

このインタフェースの制御構造体

#### パラメータ **slider\_id**

#### <span id="page-727-0"></span>**5.17.7.7 disable**

ssp\_err\_t(\* [sf\\_touch\\_ctsu\\_slider\\_api\\_t](#page-725-1)::disable)([sf\\_touch\\_ctsu\\_slider\\_ctrl\\_t](#page-724-1) \*const p\_ctrl, [sf\\_touch\\_ctsu\\_slider\\_id\\_t](#page-723-2) const slider\_id)

#### 詳細説明

構成されたスライダのコールバック通知を無効化します。また電力消費を低減できます。

• [SF\\_TOUCH\\_CTSU\\_Slider\\_Disable](#page-884-0)

#### 表 **106:** パラメータ

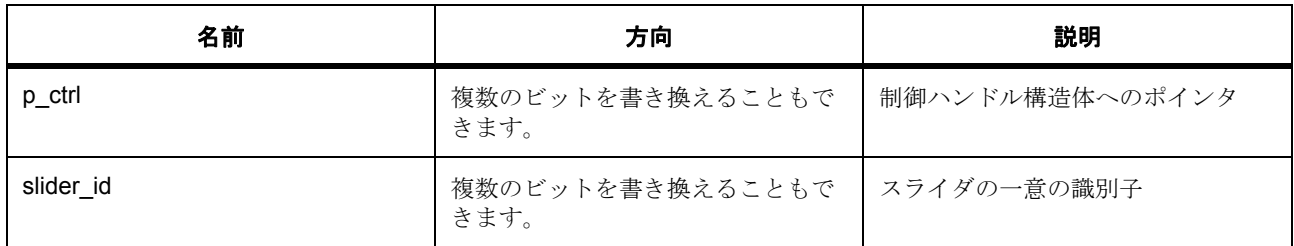

定義 : [sf\\_touch\\_ctsu\\_slider\\_ctrl\\_t](#page-724-1) 

このインタフェースの制御構造体

#### パラメータ **slider\_id**

#### <span id="page-727-1"></span>**5.17.7.8 close**

ssp\_err\_t(\* [sf\\_touch\\_ctsu\\_slider\\_api\\_t](#page-725-1)::close)([sf\\_touch\\_ctsu\\_slider\\_ctrl\\_t](#page-724-1) \*const p\_ctrl)

#### 詳細説明

タッチ CTSU スライダ フレームワークを閉じます。他のモジュールによって使用されていない場合は、ス ライダ フレームワークと低レイヤーを閉じます。また電力消費を低減できます。

#### • [SF\\_TOUCH\\_CTSU\\_Slider\\_Close](#page-883-1)

#### 表 **107:** パラメータ

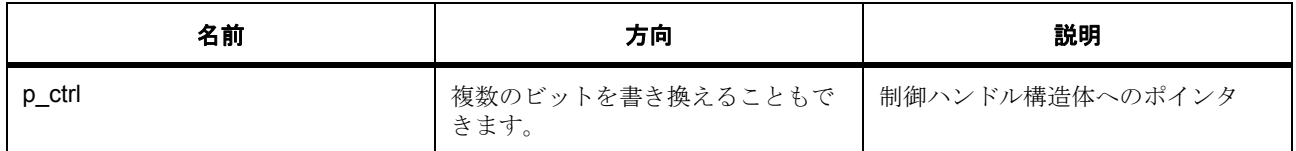

#### 定義 : [sf\\_touch\\_ctsu\\_slider\\_ctrl\\_t](#page-724-1)

このインタフェースの制御構造体

#### <span id="page-728-0"></span>**5.17.7.9 versionGet**

ssp\_err\_t(\* [sf\\_touch\\_ctsu\\_slider\\_api\\_t](#page-725-1)::versionGet)(ssp\_version\_t \*const p\_version)

#### 詳細説明

バージョンを取得し、指定されたポインタ p\_version に格納します。また電力消費を低減できます。

• [SF\\_TOUCH\\_CTSU\\_Slider\\_VersionGet](#page-881-0)

# 表 **108:** パラメータ

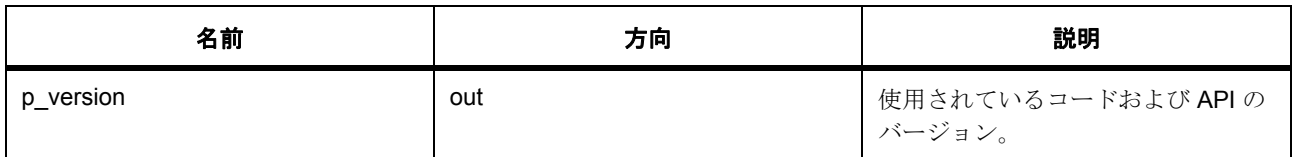

#### パラメータ **p\_version**

#### <span id="page-728-1"></span>**5.17.7.10 sf\_touch\_ctsu\_slider\_instance\_t**

[sf\\_touch\\_ctsu\\_slider\\_instance\\_t](#page-2373-2)

#### 詳細説明

この構造体には、このインタフェースのインスタンスを使用するために必要なものがすべて含まれていま す。

#### 変数

- [sf\\_touch\\_ctsu\\_slider\\_ctrl\\_t](#page-724-1) \* [p\\_ctrl](#page-2373-3)
	- このインスタンスの制御構造体へのポインタ。

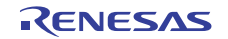

- [sf\\_touch\\_ctsu\\_slider\\_cfg\\_t](#page-724-0) const \* [p\\_cfg](#page-2373-4) イベント クラスのインスタンス範囲の始点。
- [sf\\_touch\\_ctsu\\_slider\\_api\\_t](#page-725-1) const \* [p\\_api](#page-2373-5) イベント クラスのインスタンス範囲の終点。

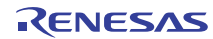

# **5.18** タッチパネルフレームワークインタフェース

RTOS 統合されたタッチ パネル フレームワーク インタフェース。

# **5.18.1** 概要

このモジュールは、タッチ イベントをスキャンし、それをタッチ イベント サブスクライバーに配布するた めにメッセージング フレームワークにポストする ThreadX 対応のコンソール フレームワークです。このイ ンタフェースは、I2C [タッチパネルフレームワーク](#page-889-0) によって実装されます。

使用されるインタフェース :

- 外部 IRQ [フレームワークインタフェース](#page-629-0)
- I2C [インタフェース](#page-1142-0)
- [メッセージングフレームワークインタフェース](#page-658-0)

関連する SSP アーキテクチャのトピック :

- SSP [インタフェース](#page-18-0)
- SSP [定義レイヤー](#page-29-0)
- SSP [モジュールの使用](#page-35-0)

タッチ パネル フレームワーク インタフェースの説明 : タッチ パネル [フレームワーク](#page-281-0)

#### **5.18.2** インタフェース **API**

[sf\\_touch\\_panel\\_api\\_t](#page-735-1)

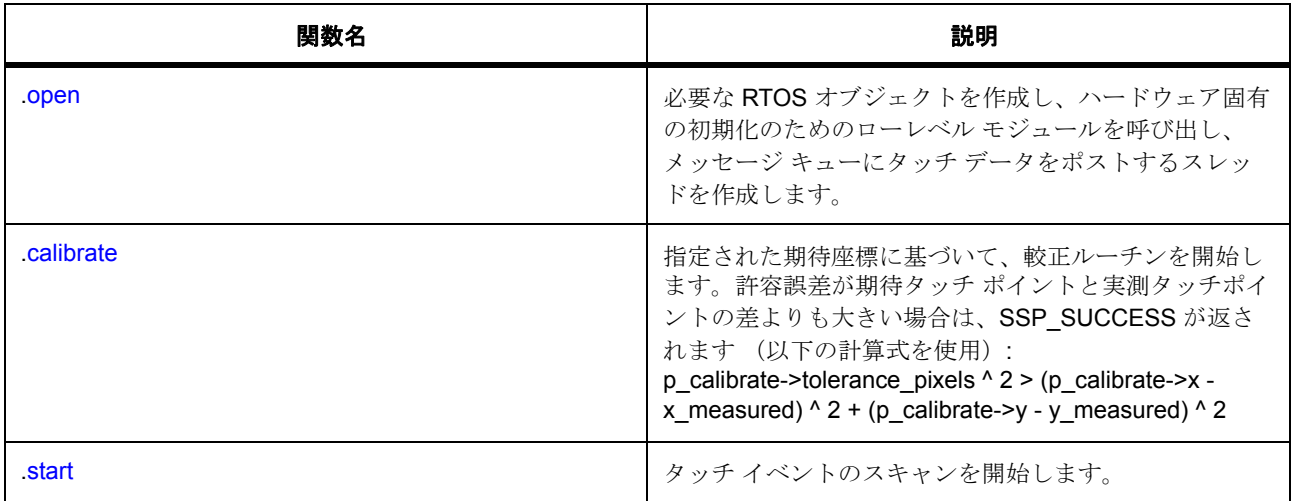

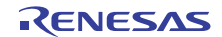

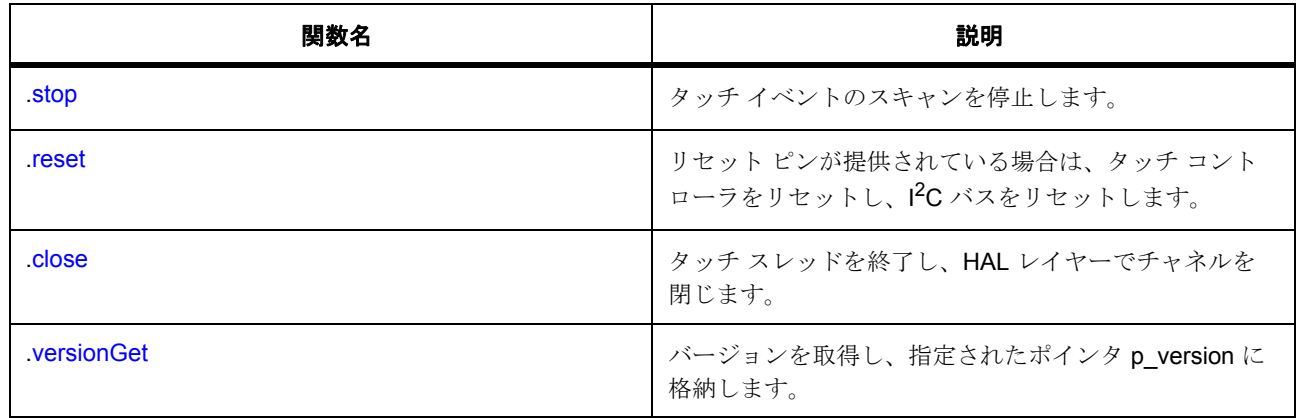

# **5.18.3** データ構造体

- [sf\\_touch\\_panel\\_payload\\_t](#page-732-0)
- [sf\\_touch\\_panel\\_ctrl\\_t](#page-733-0)
- [sf\\_touch\\_panel\\_cfg\\_t](#page-734-0)
- [sf\\_touch\\_panel\\_calibrate\\_t](#page-735-2)
- [sf\\_touch\\_panel\\_instance\\_t](#page-741-1)

# **5.18.4** 列挙

• [sf\\_touch\\_panel\\_event\\_t](#page-732-1)

# **5.18.5** 定義

- #define SF\_TOUCH\_PANEL\_API\_VERSION\_MAJOR 初期値 :(1)
- #define SF\_TOUCH\_PANEL\_API\_VERSION\_MINOR 初期値 :(1)
- <span id="page-731-0"></span>• #define SF\_TOUCH\_PANEL\_MESSAGE\_WORDS 初期値 :((sizeof([sf\\_touch\\_panel\\_payload\\_t](#page-732-0)) + 3) / 4) タッチ パネルのメッセージ サイズ (4 バイト ワード単位、端数は切り上げ)。
- <span id="page-731-1"></span>• #define SF\_TOUCH\_PANEL\_MAX\_MESSAGES 初期値 :(4)
	- タッチ パネル メッセージ キュー内のメッセージの最大数。

<span id="page-732-2"></span>• #define SF\_TOUCH\_BYTES\_PER\_WORD

初期値 :(4)

ワードあたりのバイト数を定義するマクロ。

• #define SF\_TOUCH\_PANEL\_MESSAGE\_MEM\_BYTES

初期値 :([#define SF\\_TOUCH\\_PANEL\\_MESSAGE\\_WORDS](#page-731-0) \* [#define](#page-732-2)   [SF\\_TOUCH\\_BYTES\\_PER\\_WORD](#page-732-2) \ \* [#define SF\\_TOUCH\\_PANEL\\_MAX\\_MESSAGES](#page-731-1))

タッチ メッセージ キューのメモリ サイズ。

# **5.18.6 API** データ

#### <span id="page-732-1"></span>**5.18.6.1 sf\_touch\_panel\_event\_t**

sf\_touch\_panel\_event\_t

#### 詳細説明

タッチ イベント リスト。

#### 列挙値

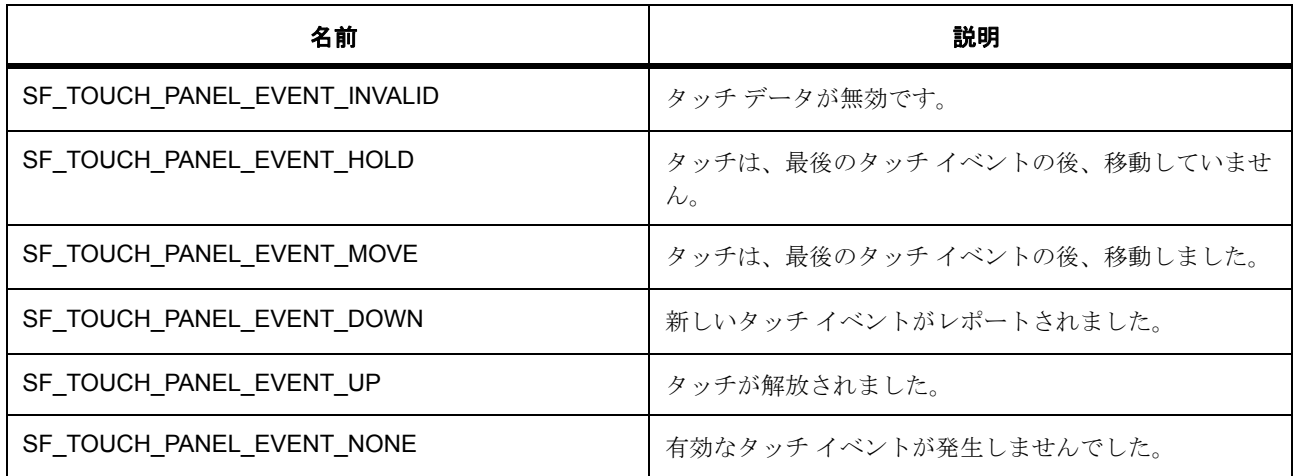

# **5.18.7 API** 構造

# <span id="page-732-0"></span>**5.18.7.1 sf\_touch\_panel\_payload\_t**

[sf\\_touch\\_panel\\_payload\\_t](#page-2383-0)

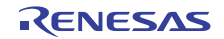

#### 詳細説明

メッセージ キューにポストされたタッチ データ ペイロード。

# 変数

- [sf\\_message\\_header\\_t](#page-661-0) [header](#page-2383-1) メッセージング フレームワークの必須のヘッダー。
- int16  $tx$  $tx$

x 座標。

• int16  $t v$ 

Y 座標。

• [sf\\_touch\\_panel\\_event\\_t](#page-732-1) [event\\_type](#page-2384-0) タッチ イベント タイプ。

#### <span id="page-733-0"></span>**5.18.7.2 sf\_touch\_panel\_ctrl\_t**

[sf\\_touch\\_panel\\_ctrl\\_t](#page-2377-0)

#### 詳細説明

```
チャネル制御ブロック。初期化しないでください。初期化は、SF_TOUCH_PANEL_Open の呼び出し時に
実行されます
```
# 変数

• uint32\_t [open](#page-2377-1)

ドライバによって使用され、制御ブロックが有効かどうかを確認します。

- uint16 t [hsize\\_pixels](#page-2377-2) 画面の幅 (ピクセル単位)
- uint16 t vsize pixels
	- 画面の高さ (ピクセル単位 )
- [sf\\_message\\_instance\\_t](#page-673-0) const \* [p\\_message](#page-2377-4) メッセージング フレームワーク制御ブロックへのポインタ。
- uint8 t [event\\_class\\_instance](#page-2378-0)

タッチ イベント クラス メッセージ ポスト用のイベント クラス インスタンス番号。

• [sf\\_touch\\_panel\\_payload\\_t](#page-732-0) \* [p\\_payload](#page-2378-1) ペイロードの格納に使用されたバッファへのポインタ。

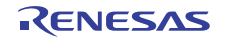

• [sf\\_touch\\_panel\\_payload\\_t](#page-732-0) [last\\_payload](#page-2378-2)

比較のために、キューに課された最後のペイロードを格納します。

• TX MUTEX [mutex](#page-2378-3)

共有リソースへのアクセスを保護するためのミューテックス。

- TX\_EVENT\_FLAGS\_GROUP [flags](#page-2378-4) 内部通信用のイベント フラグ。
- TX\_THREAD [thread](#page-2378-5) メインのタッチ パネル スレッド。
- void \* [p\\_lower\\_lvl\\_ctrl](#page-2379-0) ローレベル制御ブロックへのポインタ。
- uint16\_t [update\\_hz](#page-2379-1)

反復的な (SF\_TOUCH\_PANEL\_EVENT\_DOWN または SF\_TOUCH\_PANEL\_EVENT\_HOLD) タッ チ イベントをレポートする周期 (ヘルツ単位)。この値は、ドライバで RTOS ティックに変換され、 近似整数値の RTOS ティックに丸められます。

#### <span id="page-734-0"></span>**5.18.7.3 sf\_touch\_panel\_cfg\_t**

[sf\\_touch\\_panel\\_cfg\\_t](#page-2375-0)

#### 詳細説明

RTOS 統合されたタッチ パネル フレームワークの設定。

#### 変数

• uint16\_t [hsize\\_pixels](#page-2375-1)

画面の幅 (ピクセル単位)

- uint16 t [vsize\\_pixels](#page-2375-2) 画面の高さ (ピクセル単位)
- UINT [priority](#page-2375-3) タッチ パネル スレッドの優先順位。
- sf message instance t const \* [p\\_message](#page-2376-0) メッセージング フレームワーク制御ブロックへのポインタ。
- uint8 t [event\\_class\\_instance](#page-2376-1)

タッチ イベント クラス メッセージ ポスト用のイベント クラス インスタンス番号。

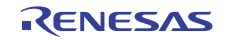

• uint16\_t [update\\_hz](#page-2376-2)

反復的な (SF\_TOUCH\_PANEL\_EVENT\_DOWN または SF\_TOUCH\_PANEL\_EVENT\_HOLD) タッ チ イベントをレポートする周期 (ヘルツ単位)。この値は、ドライバで RTOS ティックに変換され、 近似整数値の RTOS ティックに丸められます。

• void const \* [p\\_extend](#page-2376-3)

ハードウェアに固有の拡張機能へのポインタ。sf\_touch\_panel\_<instance>.h を参照してください

#### <span id="page-735-2"></span>**5.18.7.4 sf\_touch\_panel\_calibrate\_t**

[sf\\_touch\\_panel\\_calibrate\\_t](#page-2374-0)

#### 詳細説明

SF\_TOUCH\_PANEL\_Calibrate に渡された較正データ。

# 変数

• uint16  $t x$  $t x$ 

期待 x 座標。

• uint16\_t [y](#page-2374-2)

期待 y 座標。

• uint16 t [tolerance\\_pixels](#page-2374-3)

期待座標からの許容される直線偏差 (ピクセル単位)。

• void const \* [p\\_extend](#page-2375-4)

```
ハードウェアに固有の拡張機能へのポインタ。sf_touch_panel_<instance>.h の
sf_touch_panel_<instance>_cfg_t を参照してください
```
#### <span id="page-735-1"></span>**5.18.7.5 sf\_touch\_panel\_api\_t**

#### [sf\\_touch\\_panel\\_api\\_t](#page-2374-4)

#### 詳細説明

タッチ パネル API 構造体。タッチ パネルの実装には、以下の API が使用されます。

#### <span id="page-735-0"></span>**5.18.7.6 open**

ssp\_err\_t(\* [sf\\_touch\\_panel\\_api\\_t](#page-735-1)::open)([sf\\_touch\\_panel\\_ctrl\\_t](#page-733-0) \*const p\_ctrl, [sf\\_touch\\_panel\\_cfg\\_t](#page-734-0) const \*const p\_cfg)

#### 詳細説明

必要な RTOS オブジェクトを作成し、ハードウェア固有の初期化のためのローレベル モジュールを呼び出 し、メッセージ キューにタッチ データをポストするスレッドを作成します。また電力消費を低減できます。

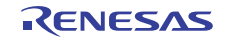

#### • [SF\\_TOUCH\\_PANEL\\_I2C\\_Open](#page-889-1)

#### 表 **109:** パラメータ

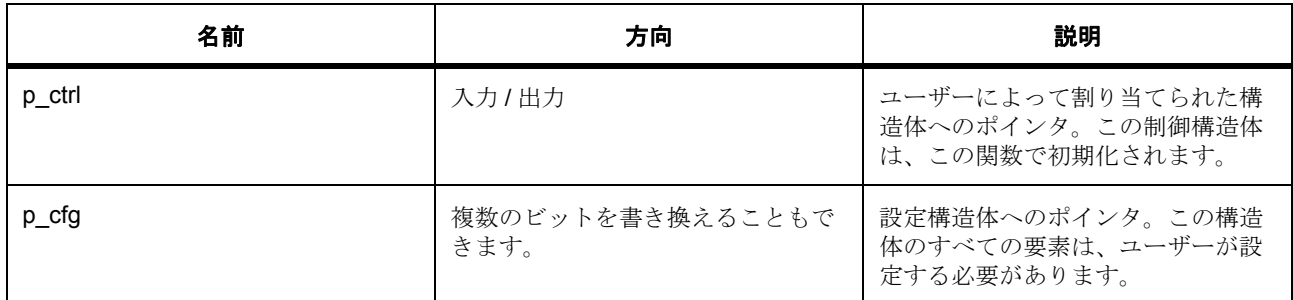

#### 定義 : [sf\\_touch\\_panel\\_ctrl\\_t](#page-733-0)

チャネル制御ブロック。初期化しないでください。初期化は、SF\_TOUCH\_PANEL\_Open の呼び出し時に 実行されます

# 定義 **:**

定義 : [sf\\_touch\\_panel\\_cfg\\_t](#page-734-0) const \*const p\_cfg

RTOS 統合されたタッチ パネル フレームワークの設定。

- [sf\\_touch\\_panel\\_cfg\\_t](#page-734-0)::hsize\_pixels 画面の幅 (ピクセル単位)
- [sf\\_touch\\_panel\\_cfg\\_t](#page-734-0)::vsize\_pixels 画面の高さ (ピクセル単位)
- [sf\\_touch\\_panel\\_cfg\\_t](#page-734-0)::priority タッチ パネル スレッドの優先順位。
- [sf\\_touch\\_panel\\_cfg\\_t](#page-734-0)::[sf\\_message\\_instance\\_t](#page-673-0) メッセージング フレームワーク制御ブロックへのポインタ。
- [sf\\_touch\\_panel\\_cfg\\_t](#page-734-0)::event\_class\_instance

タッチ イベント クラス メッセージ ポスト用のイベント クラス インスタンス番号。

• [sf\\_touch\\_panel\\_cfg\\_t](#page-734-0)::update\_hz

反復的な (SF\_TOUCH\_PANEL\_EVENT\_DOWN または SF\_TOUCH\_PANEL\_EVENT\_HOLD) タッ チ イベントをレポートする周期 (ヘルツ単位)。この値は、ドライバで RTOS ティックに変換され、 近似整数値の RTOS ティックに丸められます。

• [sf\\_touch\\_panel\\_cfg\\_t](#page-734-0)::p\_extend

ハードウェアに固有の拡張機能へのポインタ。sf\_touch\_panel\_<instance>.h を参照してください

#### <span id="page-737-0"></span>**5.18.7.7 calibrate**

ssp\_err\_t(\* [sf\\_touch\\_panel\\_api\\_t](#page-735-1)::calibrate)([sf\\_touch\\_panel\\_ctrl\\_t](#page-733-0) \*const p\_ctrl, [sf\\_touch\\_panel\\_calibrate\\_t](#page-735-2) const \*const p\_expected, [sf\\_touch\\_panel\\_payload\\_t](#page-732-0) const \*const p\_actual, ULONG timeout)

#### 詳細説明

指定された期待座標に基づいて、較正ルーチンを開始します。許容誤差が期待タッチ ポイントと実測タッ チポイントの差よりも大きい場合は、SSP\_SUCCESS が返されます (以下の計算式を使用): p\_calibrate->tolerance\_pixels ^ 2 > (p\_calibrate->x - x\_measured) ^ 2 + (p\_calibrate->y - y\_measured) ^ 2 以 下として実装されます。

• [SF\\_TOUCH\\_PANEL\\_I2C\\_Calibrate](#page-891-0)

# 表 **110:** パラメータ

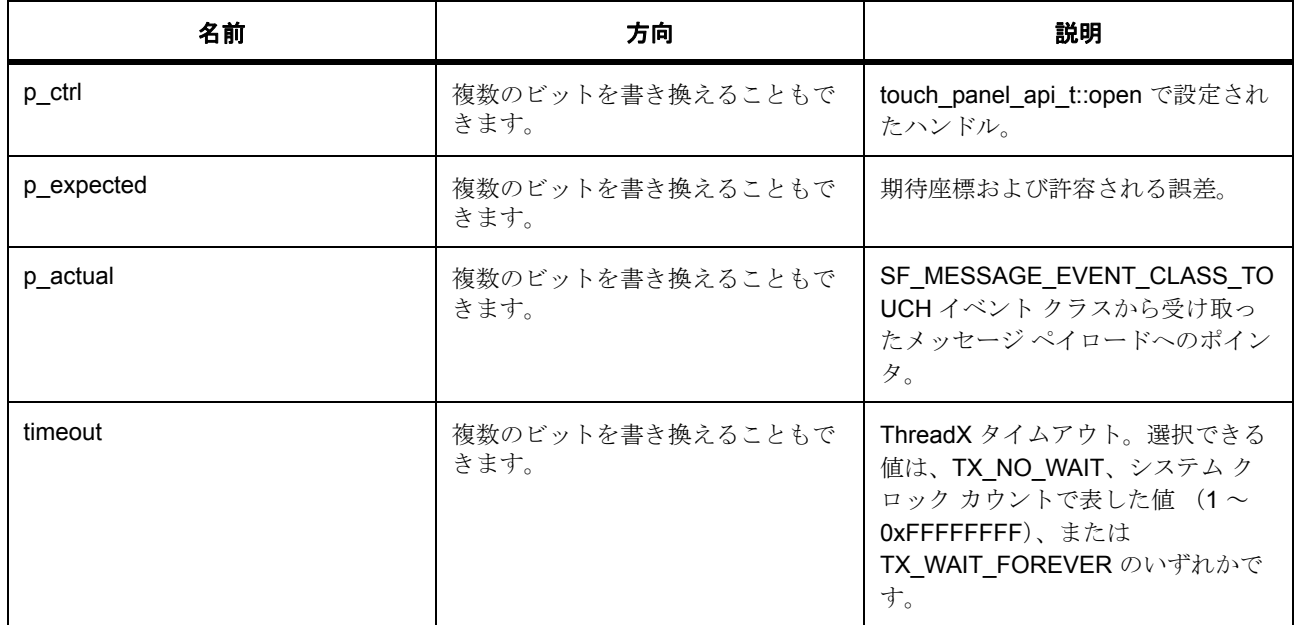

#### 定義 : [sf\\_touch\\_panel\\_ctrl\\_t](#page-733-0)

チャネル制御ブロック。初期化しないでください。初期化は、SF\_TOUCH\_PANEL\_Open の呼び出し時に 実行されます

#### パラメータ **p\_expected**

定義 : [sf\\_touch\\_panel\\_calibrate\\_t](#page-735-2)const \*const p\_expected

SF TOUCH PANEL Calibrate に渡された較正データ。

• [sf\\_touch\\_panel\\_calibrate\\_t](#page-735-2)::x 期待 x 座標。

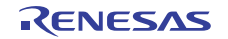

- [sf\\_touch\\_panel\\_calibrate\\_t](#page-735-2)::y 期待 y 座標。
- [sf\\_touch\\_panel\\_calibrate\\_t](#page-735-2)::tolerance\_pixels 期待座標からの許容される直線偏差 (ピクセル単位)。
- [sf\\_touch\\_panel\\_calibrate\\_t](#page-735-2)::p\_extend

```
ハードウェアに固有の拡張機能へのポインタ。sf_touch_panel_<instance>.h の
sf touch panel <instance> cfg t を参照してください
```
#### パラメータ **p\_actual**

定義 : [sf\\_touch\\_panel\\_payload\\_t](#page-732-0)const \*const p\_actual

メッセージ キューにポストされたタッチ データ ペイロード。

- [sf\\_touch\\_panel\\_payload\\_t](#page-732-0)::header メッセージング フレームワークの必須のヘッダー。
- [sf\\_touch\\_panel\\_payload\\_t](#page-732-0)::x x 座標。
- [sf\\_touch\\_panel\\_payload\\_t](#page-732-0)::y Y 座標。
- [sf\\_touch\\_panel\\_payload\\_t](#page-732-0)::event\_type タッチ イベント タイプ。

#### パラメータ **timeout**

const

#### <span id="page-738-0"></span>**5.18.7.8 start**

ssp\_err\_t(\* [sf\\_touch\\_panel\\_api\\_t](#page-735-1)::start)([sf\\_touch\\_panel\\_ctrl\\_t](#page-733-0) \*const p\_ctrl)

#### 概要説明

タッチ イベントのスキャンを開始します。

#### 詳細説明

また電力消費を低減できます。

• [SF\\_TOUCH\\_PANEL\\_I2C\\_Start](#page-892-0)

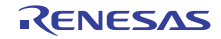

#### 表 **111:** パラメータ

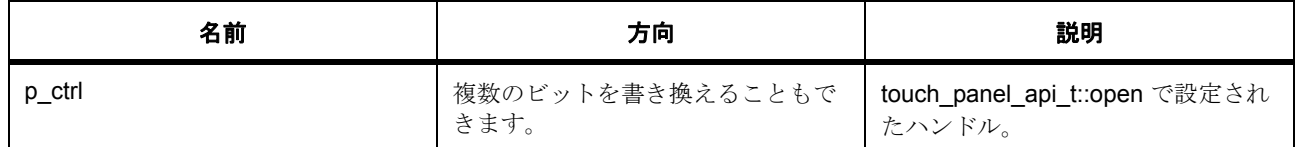

#### 定義 : [sf\\_touch\\_panel\\_ctrl\\_t](#page-733-0)

チャネル制御ブロック。初期化しないでください。初期化は、SF\_TOUCH\_PANEL\_Open の呼び出し時に 実行されます

#### <span id="page-739-0"></span>**5.18.7.9 stop**

ssp\_err\_t(\* [sf\\_touch\\_panel\\_api\\_t](#page-735-1)::stop)([sf\\_touch\\_panel\\_ctrl\\_t](#page-733-0) \*const p\_ctrl)

#### 概要説明

タッチ イベントのスキャンを停止します。

#### 詳細説明

また電力消費を低減できます。

• [SF\\_TOUCH\\_PANEL\\_I2C\\_Stop](#page-892-1)

#### 表 **112:** パラメータ

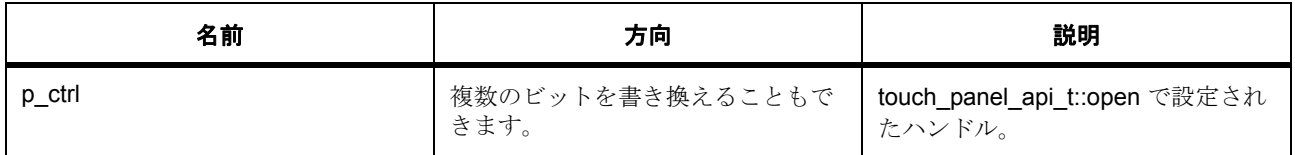

#### 定義 : [sf\\_touch\\_panel\\_ctrl\\_t](#page-733-0)

チャネル制御ブロック。初期化しないでください。初期化は、SF\_TOUCH\_PANEL\_Open の呼び出し時に 実行されます

#### <span id="page-739-1"></span>**5.18.7.10 reset**

ssp\_err\_t(\* [sf\\_touch\\_panel\\_api\\_t](#page-735-1)::reset)([sf\\_touch\\_panel\\_ctrl\\_t](#page-733-0) \*const p\_ctrl)

#### 概要説明

リセット ピンが提供されている場合は、タッチ コントローラをリセットし、I2C バスをリセットします。

#### 詳細説明

また電力消費を低減できます。

• [SF\\_TOUCH\\_PANEL\\_I2C\\_Reset](#page-893-0)

l : 較正は含まれていません。リセット後に較正が必要な場合は、この関数の後、アプリケーションか ら [calibrate](#page-737-0) を使用してください。

#### 表 **113:** パラメータ

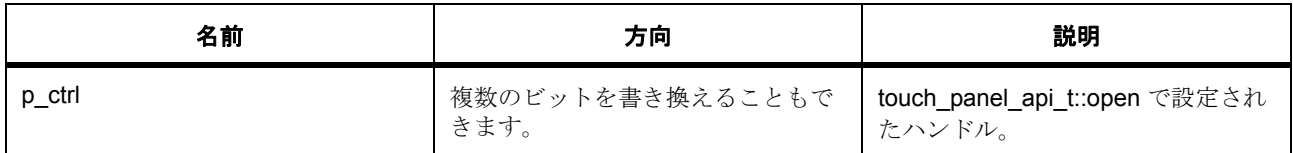

#### 定義 : [sf\\_touch\\_panel\\_ctrl\\_t](#page-733-0)

チャネル制御ブロック。初期化しないでください。初期化は、SF\_TOUCH\_PANEL\_Open の呼び出し時に 実行されます

#### <span id="page-740-0"></span>**5.18.7.11 close**

ssp\_err\_t(\* [sf\\_touch\\_panel\\_api\\_t](#page-735-1)::close)([sf\\_touch\\_panel\\_ctrl\\_t](#page-733-0) \*const p\_ctrl)

#### 概要説明

タッチ スレッドを終了し、HAL レイヤーでチャネルを閉じます。

#### 詳細説明

また電力消費を低減できます。

• [SF\\_TOUCH\\_PANEL\\_I2C\\_Close](#page-894-0)

#### 表 **114:** パラメータ

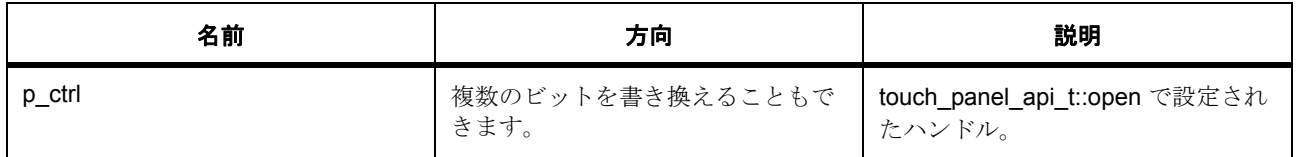

#### 定義 : [sf\\_touch\\_panel\\_ctrl\\_t](#page-733-0)

チャネル制御ブロック。初期化しないでください。初期化は、SF\_TOUCH\_PANEL\_Open の呼び出し時に 実行されます

#### <span id="page-741-0"></span>**5.18.7.12 versionGet**

ssp\_err\_t(\* [sf\\_touch\\_panel\\_api\\_t](#page-735-1)::versionGet)(ssp\_version\_t \*const p\_version)

#### 概要説明

バージョンを取得し、指定されたポインタp\_version に格納します。

#### 詳細説明

また電力消費を低減できます。

• [SF\\_TOUCH\\_PANEL\\_I2C\\_VersionGet](#page-895-0)

#### 表 **115:** パラメータ

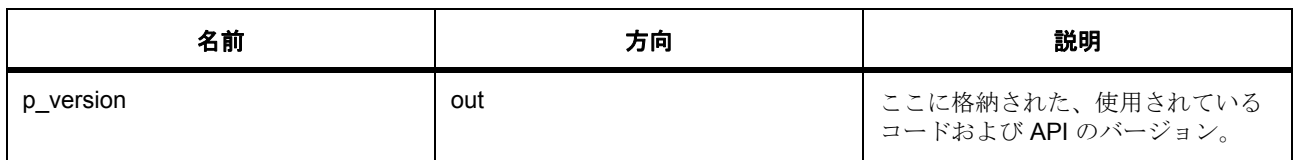

#### パラメータ **p\_version**

#### <span id="page-741-1"></span>**5.18.7.13 sf\_touch\_panel\_instance\_t**

#### [sf\\_touch\\_panel\\_instance\\_t](#page-2382-0)

#### 詳細説明

この構造体には、このインタフェースのインスタンスを使用するために必要なものがすべて含まれていま す。

#### 変数

- [sf\\_touch\\_panel\\_ctrl\\_t](#page-733-0) \* [p\\_ctrl](#page-2382-1) このインスタンスの制御構造体へのポインタ。
- [sf\\_touch\\_panel\\_cfg\\_t](#page-734-0) const \* [p\\_cfg](#page-2383-4) イベント クラスのインスタンス範囲の始点。
- [sf\\_touch\\_panel\\_api\\_t](#page-735-1) const \* [p\\_api](#page-2383-5) イベント クラスのインスタンス範囲の終点。

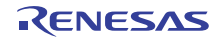

# 第 **6** 章 **API** リファレンス **:** フレームワーク レイヤー

フレームワーク レイヤーは、機能のユースケースのための RTOS 対応ドライバを提供します。

- ADC [周期フレームワーク](#page-743-0)
- [オーディオフレームワーク](#page-750-0)
- DAC [オーディオ再生フレームワーク](#page-757-0)
- I2S [オーディオ再生フレームワーク](#page-765-0)
- [BLOCK\\_MEDIA\\_SDMMC](#page-772-0)
- [コンソールフレームワーク](#page-779-0)
- FX IO [フレームワーク](#page-786-0)
- GUIXTM [フレームワーク](#page-790-0)
- Telnet [通信フレームワーク](#page-796-0)
- USB [通信フレームワーク](#page-804-0)
- 外部 IRQ [フレームワーク](#page-811-0)
- I2C [フレームワーク](#page-816-0)
- JPEG [フレームワーク](#page-826-0)
- [メッセージングフレームワーク](#page-838-0)
- [パワープロファイルフレームワーク](#page-847-0)
- SPI [フレームワーク](#page-853-0)
- [スレッド監視フレームワーク](#page-861-0)
- CTSU [フレームワーク](#page-869-0)
- CTSU [ボタンフレームワーク](#page-875-0)
- CTSU [スライダフレームワーク](#page-881-1)
- I2C [タッチパネルフレームワーク](#page-889-0)
- UART [フレームワークインスタンス](#page-899-0)

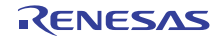

# <span id="page-743-0"></span>**6.1 ADC** 周期フレームワーク

RTOS 統合された ADC フレームワーク。

# **6.1.1 Functions**

- [SF\\_ADC\\_PERIODIC\\_Open](#page-743-1)
- [SF\\_ADC\\_PERIODIC\\_Start](#page-745-0)
- [SF\\_ADC\\_PERIODIC\\_Stop](#page-746-0)
- [SF\\_ADC\\_PERIODIC\\_Close](#page-747-0)
- [SF\\_ADC\\_PERIODIC\\_VersionGet](#page-748-0)

# **6.1.2** 定義

- #define SF\_ADC\_PERIODIC\_CODE\_VERSION\_MAJOR 初期値 :(1) このファイルで定義されている API を実装するコードのバージョン
- #define SF\_ADC\_PERIODIC\_CODE\_VERSION\_MINOR 初期値 :(1)

# <span id="page-743-1"></span>**6.1.3 SF\_ADC\_PERIODIC\_Open**

[ssp\\_err\\_t](#page-2113-0) SF\_ADC\_PERIODIC\_Open ( [sf\\_adc\\_periodic\\_ctrl\\_t](#page-561-0) \*const p\_ctrl , [sf\\_adc\\_periodic\\_cfg\\_t](#page-563-0) const \*const p\_cfg )

#### **6.1.3.1** 概要説明

周期 ADC フレームワークを構成し、オプションとしてタイマを開始します。

#### **6.1.3.2** 詳細説明

SF\_ADC\_PERIODIC\_Open 関数は、使用する ADC ユニット用のミューテックスを取得した後、p\_api パラ メータ内でドライバの .open 関数を呼び出します。ミューテックスは、ドライバ レイヤーのオープン関数の 後に解放されます。

#### 表 **116:** 戻り値

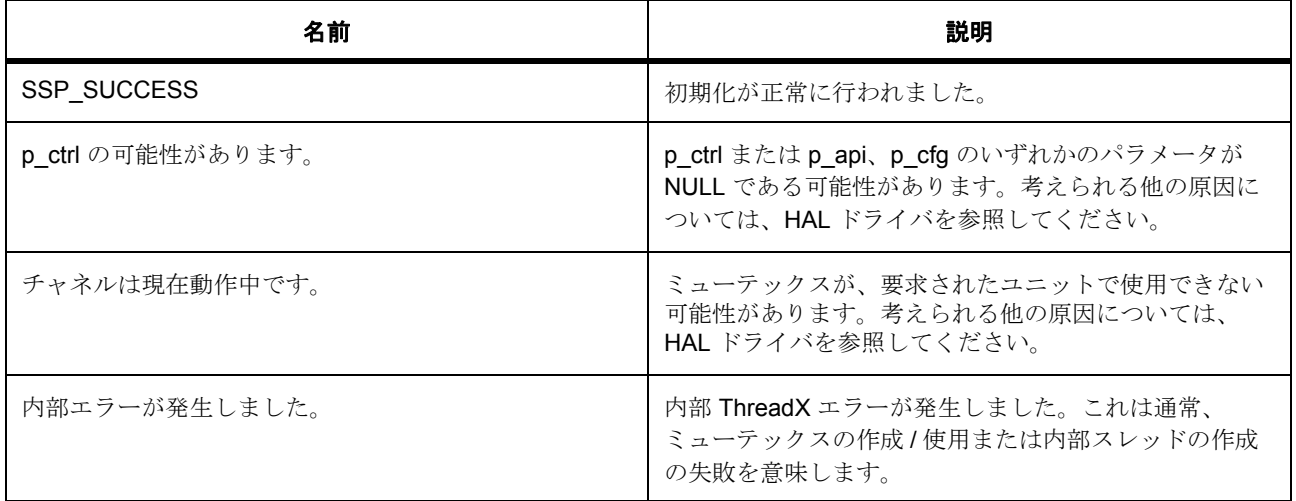

その他のリターン コードや原因については[、一般的なエラーコードま](#page-2113-1)たは HAL ドライバを参照してくださ い。

l : この関数はあらゆるユニットで再入可能です。

#### **6.1.3.3** 関数のステップ

- 他のフレームワーク レイヤー関数で使用するためのドライバ構造体ポインタを保存します
- ミューテックスを作成します
- それを変更するために、タイマ構成構造体のローカル コピーを作成します
- コールバックを NULL に設定します
- ADC HAL 構成構造体のローカル インスタンスを宣言します。
- それを変更するために、ADC 構成構造体のローカル コピーを作成します
- HAL コールバック関数に割り込みます
- ISR で使用するフレームワーク モジュールのハンドルに対し、HAL ADC ドライブ コンテキストを設 定します
- HW レジスタにアクセスする下位レイヤーを呼び出す前に、ミューテックスを取得します。
- ADC HAL ドライバを初期化します
- ADC HAL チャネル構成を初期化します
- タイマ HAL ドライバを初期化します
- スキャンするすべてのチャネルに ADC スキャン データを転送するように DTC を構成します
- DTC が正常に構成されなかった場合、タイマと ADC インスタンスを閉じます。DTC open() のエラー がユーザーに返されるため、戻り値はチェックされません
- timer open() に失敗した場合、オープンを求める後続の呼び出しが失敗しないよう、ADC HAL ドライ バを閉じます。timer open() のエラーがユーザーに返されるため、戻り値はチェックされません
- scanCfg() に失敗した場合、オープンを求める後続の呼び出しが失敗しないよう、ADC HAL ドライバ を閉じます。scanCfg() のエラーがユーザーに返されるため、戻り値はチェックされません
- 低レイヤーの初期化のいずれかに失敗した場合は、ミューテックスを返し、これを削除してエラー コードとともに関数を終了します
- ミューテックスをポストします
- ミューテックスを削除します
- エラーを返します
- ミューテックス エラーがある場合はこれを返します
- 制御ブロックをオープンとしてマークし、それが有効であることを他のタスクに示します

# <span id="page-745-0"></span>**6.1.4 SF\_ADC\_PERIODIC\_Start**

[ssp\\_err\\_t](#page-2113-0) SF\_ADC\_PERIODIC\_Start ( [sf\\_adc\\_periodic\\_ctrl\\_t](#page-561-0) \*const p\_ctrl)

#### **6.1.4.1** 概要説明

ミューテックスを取得し、周期 ADC スキャンを開始した後、ミューテックスを解放します。

#### **6.1.4.2** 詳細説明

l a: この関数が呼び出された時間から、ハードウェア タイマカウントが期限切れになり、スキャンが トリガされる時間までは遅延があります。

#### 表 **117:** 戻り値

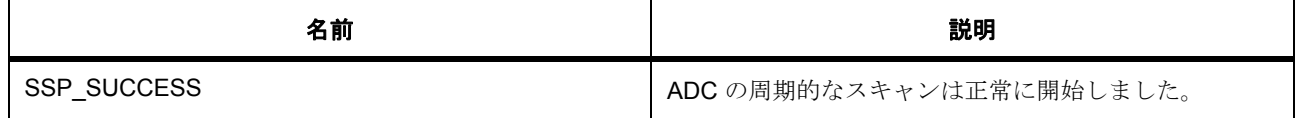

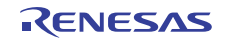

# 表 **117:** 戻り値 **(** 続き **)**

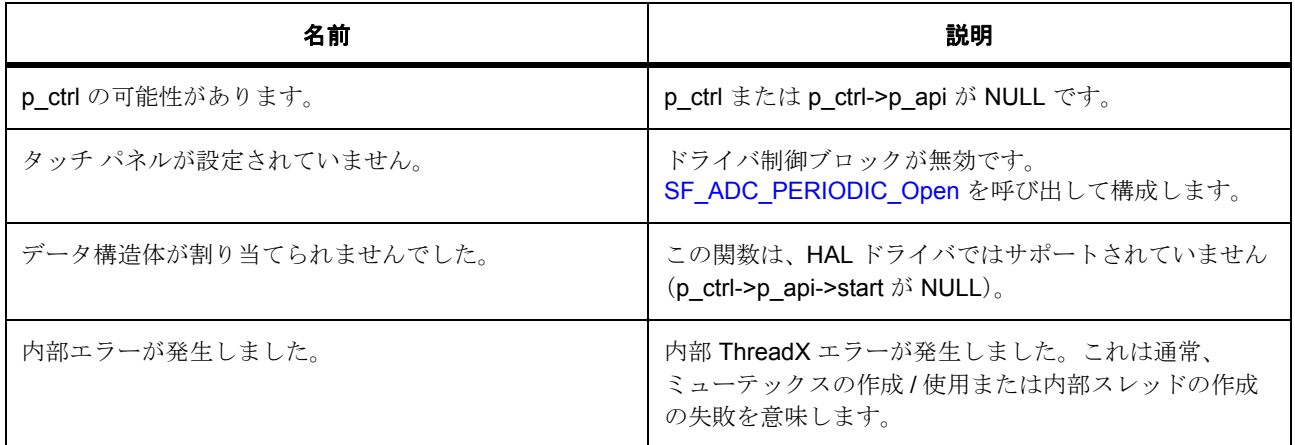

その他のリターン コードや原因については[、一般的なエラーコードま](#page-2113-1)たは HAL ドライバを参照してくださ い。

#### **6.1.4.3** 関数のステップ

- ミューテックスを取得し、カウンタを開始した後、ミューテックスを解放します
- ADC によるハードウェア トリガの受信を有効化します
- ADC HAL でスキャンが正常に有効化されている場合は、
- タイマを開始して、ADC トリガ イベントを生成します
- ミューテックスを返します。
- ミューテックス エラーがある場合はこれを返します

# <span id="page-746-0"></span>**6.1.5 SF\_ADC\_PERIODIC\_Stop**

[ssp\\_err\\_t](#page-2113-0) SF\_ADC\_PERIODIC\_Stop ( [sf\\_adc\\_periodic\\_ctrl\\_t](#page-561-0) \*const p\_ctrl )

#### **6.1.5.1** 概要説明

ミューテックスを取得し、周期 ADC スキャンを停止した後、ミューテックスを解放します。

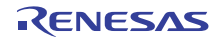

#### **6.1.5.2** 詳細説明

#### 表 **118:** 戻り値

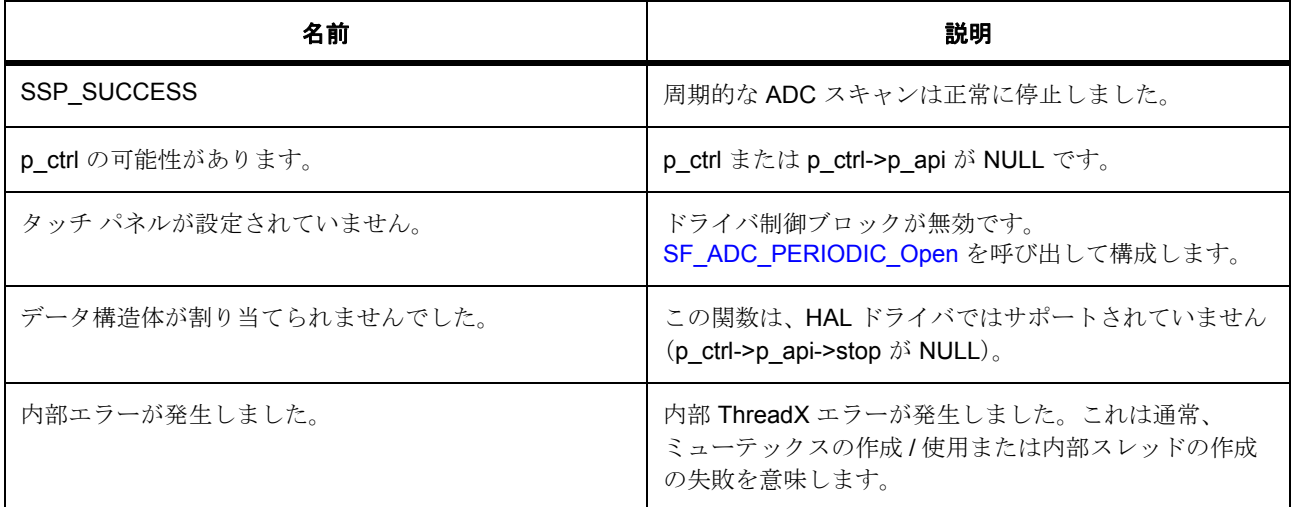

その他のリターン コードや原因については[、一般的なエラーコードま](#page-2113-1)たは HAL ドライバを参照してくださ い。

#### **6.1.5.3** 関数のステップ

- ミューテックスを取得し、カウンタを停止した後、ミューテックスを解放します
- ミューテックス エラーがある場合はこれを返します

# <span id="page-747-0"></span>**6.1.6 SF\_ADC\_PERIODIC\_Close**

[ssp\\_err\\_t](#page-2113-0) SF\_ADC\_PERIODIC\_Close ( [sf\\_adc\\_periodic\\_ctrl\\_t](#page-561-0) \*const p\_ctrl )

#### **6.1.6.1** 概要説明

このクローズ関数は、ユニットのミューテックスを取得し、ドライバのクローズ関数を呼び出した後、 ミューテックスを解放します。

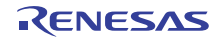

#### **6.1.6.2** 詳細説明

#### 表 **119:** 戻り値

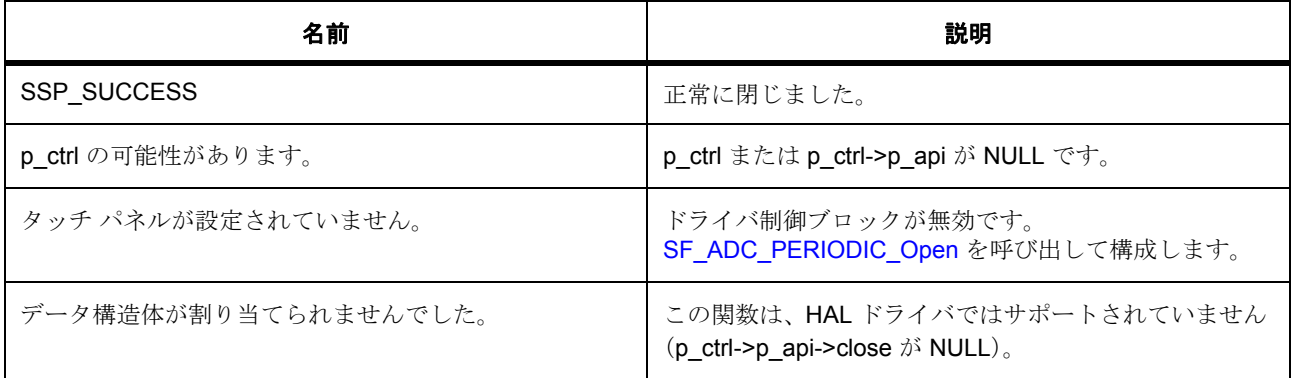

その他のリターン コードや原因については[、一般的なエラーコードま](#page-2113-1)たは HAL ドライバを参照してくださ い。

#### **6.1.6.3** 関数のステップ

- これは後にハードウェア レジスタにアクセスするので、ミューテックスを取得します
- HAL レイヤー ドライバを閉じます
- 制御ブロックの情報を閉じることによって、このブロックが閉じていることを他の関数に示します
- 使用された RTOS サービスを削除します
- ミューテックス エラーがある場合はこれを返します

# <span id="page-748-0"></span>**6.1.7 SF\_ADC\_PERIODIC\_VersionGet**

[ssp\\_err\\_t](#page-2113-0) SF\_ADC\_PERIODIC\_VersionGet ( [ssp\\_version\\_t](#page-2121-0) \*const p\_version )

#### **6.1.7.1** 概要説明

バージョンを取得し、指定されたポインタ p\_version に格納します。

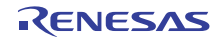

#### **6.1.7.2** 詳細説明

#### 表 **120:** 戻り値

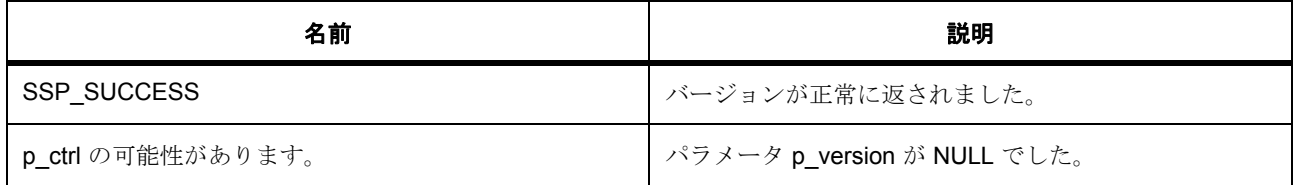

# **6.1.8** モジュール

• [ビルドタイム構成](#page-749-0)

#### <span id="page-749-0"></span>**6.1.8.1** ビルドタイム構成

#### 定義

# • #define SF\_ADC\_PERIODIC\_CFG\_PARAM\_CHECKING\_ENABLE

初期値 :(1)

API パラメータチェックにコードを含めるかどうかを指定します。有効な設定には次が含まれます :BSP\_CFG\_PARAM\_CHECKING\_ENABLE : bsp\_cfg.h1 からのシステムデフォルト設定を使用します : パラメータのチェック 0 が含まれます : パラメータチェックをコンパイルアウトします

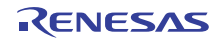

# <span id="page-750-0"></span>**6.2** オーディオフレームワーク

RTOS 統合されたオーディオ フレームワーク。

# **6.2.1** 概要

このモジュールは、以下を実装します : このモジュールは[、オーディオフレームワークインタフェース](#page-568-0) を実 装します。

#### **6.2.2 Functions**

- [SF\\_AUDIO\\_PLAYBACK\\_Open](#page-750-1)
- [SF\\_AUDIO\\_PLAYBACK\\_Close](#page-751-0)
- [SF\\_AUDIO\\_PLAYBACK\\_Start](#page-752-0)
- [SF\\_AUDIO\\_PLAYBACK\\_Pause](#page-753-0)
- [SF\\_AUDIO\\_PLAYBACK\\_Stop](#page-753-1)
- [SF\\_AUDIO\\_PLAYBACK\\_Resume](#page-754-0)
- [SF\\_AUDIO\\_PLAYBACK\\_VolumeSet](#page-754-1)
- [SF\\_AUDIO\\_PLAYBACK\\_VersionGet](#page-755-0)

# **6.2.3** 定義

- #define SF\_AUDIO\_PLAYBACK\_CODE\_VERSION\_MAJOR 初期値 :(1) このファイルで定義されている API を実装するコードのバージョン
- #define SF\_AUDIO\_PLAYBACK\_CODE\_VERSION\_MINOR 初期値 :(1)

# <span id="page-750-1"></span>**6.2.4 SF\_AUDIO\_PLAYBACK\_Open**

[ssp\\_err\\_t](#page-2113-0) SF\_AUDIO\_PLAYBACK\_Open ( sf\_audio\_playback\_ctrl\_t \*const p\_ctrl , [sf\\_audio\\_playback\\_cfg\\_t](#page-574-0) const \*const p\_cfg )

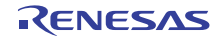

#### **6.2.4.1** 詳細説明

#### 表 **121:** 戻り値

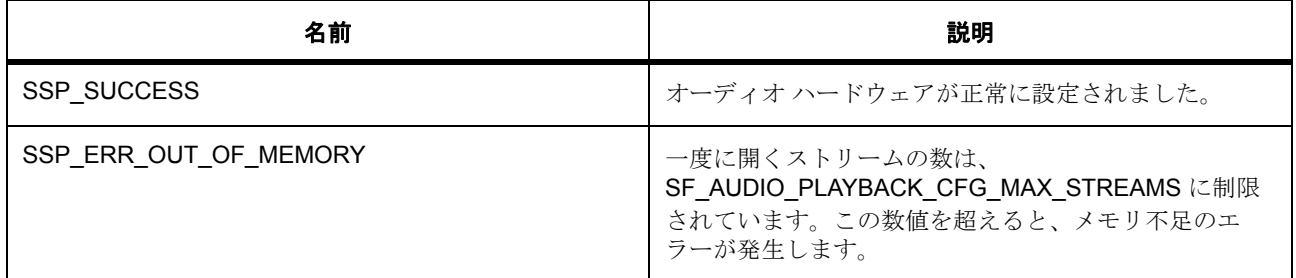

その他のリターン コードについては[、一般的なエラーコードま](#page-2113-1)たはローレベルのドライバを参照してくだ さい。

l : この関数は再入可能ではありません。DTC ディスクリプタ ブロックが内部で格納されるようにな るまで、オーディオ フレームワークの 1 つのインスタンスのみが許可されます。

#### **6.2.4.2** 関数のステップ

- ハードウェアをまだ開いていない場合は開きます。
- バッファ再生の完了時に、再生スレッドを通知するイベント フラグを作成します。
- ストリーム ポインタを共通制御ブロックに格納します。
- オーディオ データのキュー ポインタを格納し、ストリーム オーナー ポインタをクリアします。
- 開いたストリームを他の API が使用できるようにマークします。

# <span id="page-751-0"></span>**6.2.5 SF\_AUDIO\_PLAYBACK\_Close**

[ssp\\_err\\_t](#page-2113-0) SF\_AUDIO\_PLAYBACK\_Close ( sf\_audio\_playback\_ctrl\_t \*const p\_ctrl )

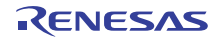

#### **6.2.5.1** 詳細説明

#### 表 **122:** 戻り値

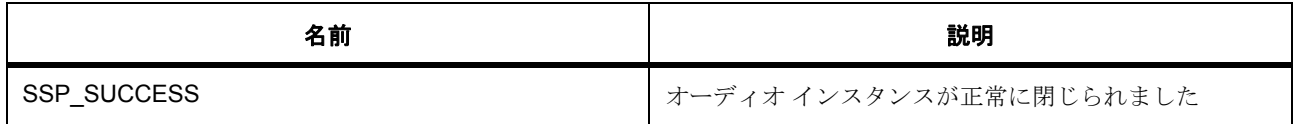

その他のリターン コードについては[、一般的なエラーコードま](#page-2113-1)たはローレベルのドライバを参照してくだ さい。

l : この関数は再入可能です。

#### **6.2.5.2** 関数のステップ

- ハードウェア制御ブロックでストリームを不使用としてマークし、すべてのストリームが閉じられて いるかどうかを判断します。
- ハードウェア制御ブロックを再構成できるように、不使用としてマークします。
- ローレベル ドライバを閉じます
- 使用された RTOS サービスを削除します
- 制御ブロックを再構成できるように、不使用としてマークします。

# <span id="page-752-0"></span>**6.2.6 SF\_AUDIO\_PLAYBACK\_Start**

[ssp\\_err\\_t](#page-2113-0) SF\_AUDIO\_PLAYBACK\_Start ( sf\_audio\_playback\_ctrl\_t \*const p\_ctrl , sf audio playback data t \*const p data, UINT const timeout )

#### **6.2.6.1** 詳細説明

# 表 **123:** 戻り値

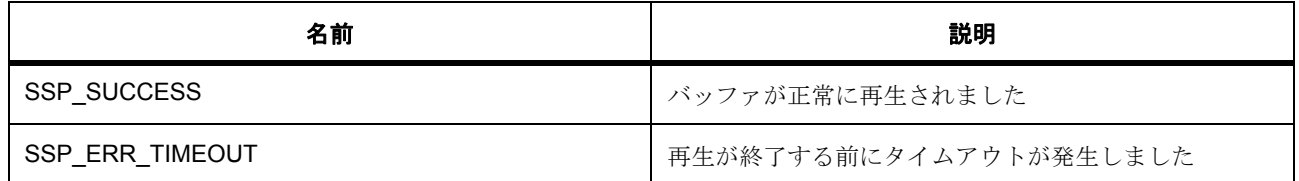

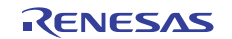

その他のリターン コードについては[、一般的なエラーコードま](#page-2113-1)たはローレベルのドライバを参照してくだ さい。

l : この関数はあらゆるチャネルで再入可能です。

#### **6.2.6.2** 関数のステップ

- 現在のストリーム オーナーからのみオーディオ データがポストされることを確認します。
- ストリームに対してオーナーが指定されていない場合は、新しいストリーム オーナーを格納します。
- メッセージ ヘッダーをオーディオ開始イベントに設定します。インスタンスをストリーム インスタン スに設定します。
- オーディオ データ付きのメッセージをオーディオ スレッドに送信します。

#### <span id="page-753-0"></span>**6.2.7 SF\_AUDIO\_PLAYBACK\_Pause**

[ssp\\_err\\_t](#page-2113-0) SF\_AUDIO\_PLAYBACK\_Pause ( sf\_audio\_playback\_ctrl\_t \*const p\_ctrl )

#### **6.2.7.1** 詳細説明

#### 表 **124:** 戻り値

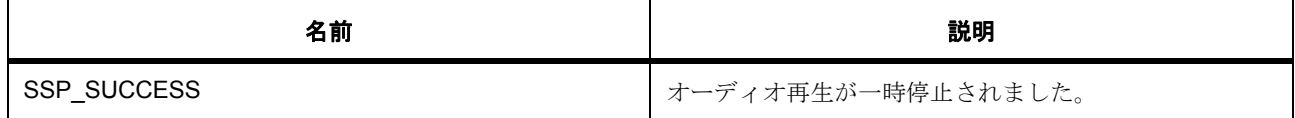

その他のリターン コードについては[、一般的なエラーコードま](#page-2113-1)たはローレベルのドライバを参照してくだ さい。

l : この関数は再入可能です。

# <span id="page-753-1"></span>**6.2.8 SF\_AUDIO\_PLAYBACK\_Stop**

[ssp\\_err\\_t](#page-2113-0) SF\_AUDIO\_PLAYBACK\_Stop ( sf\_audio\_playback\_ctrl\_t \*const p\_ctrl )

#### **6.2.8.1** 詳細説明

#### 表 **125:** 戻り値

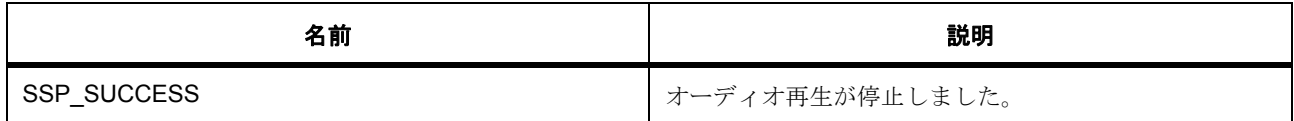

その他のリターン コードについては[、一般的なエラーコードま](#page-2113-1)たはローレベルのドライバを参照してくだ さい。

l : この関数は再入可能です。

# <span id="page-754-0"></span>**6.2.9 SF\_AUDIO\_PLAYBACK\_Resume**

[ssp\\_err\\_t](#page-2113-0) SF\_AUDIO\_PLAYBACK\_Resume ( sf\_audio\_playback\_ctrl\_t \*const p\_ctrl )

#### **6.2.9.1** 詳細説明

#### 表 **126:** 戻り値

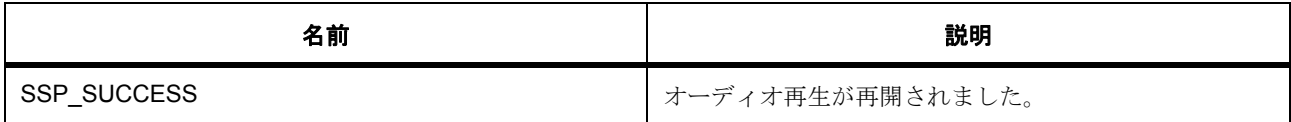

その他のリターン コードについては[、一般的なエラーコードま](#page-2113-1)たはローレベルのドライバを参照してくだ さい。

l : この関数は再入可能です。

# <span id="page-754-1"></span>**6.2.10 SF\_AUDIO\_PLAYBACK\_VolumeSet**

[ssp\\_err\\_t](#page-2113-0) SF\_AUDIO\_PLAYBACK\_VolumeSet ( sf\_audio\_playback\_ctrl\_t \*const p\_ctrl , uint8\_t volume )

#### **6.2.10.1** 概要説明

ソフトウェア音量制御を設定します。

#### **6.2.10.2** 詳細説明

l a: ソフトウェア音量制御を使用すると、解像度が低下します。また余分のメモリや処理帯域幅が必 要になる可能性があります。

#### 表 **127:** パラメータ

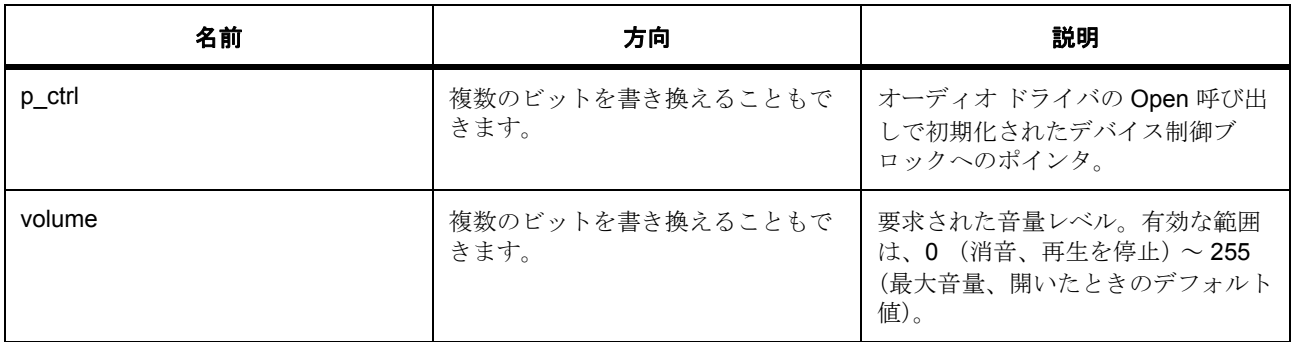

#### **6.2.10.3** 関数のステップ

• 制御ブロックで音量を更新します。

# <span id="page-755-0"></span>**6.2.11 SF\_AUDIO\_PLAYBACK\_VersionGet**

[ssp\\_err\\_t](#page-2113-0) SF\_AUDIO\_PLAYBACK\_VersionGet ( [ssp\\_version\\_t](#page-2121-0) \*const p\_version )

#### **6.2.11.1** 概要説明

バージョンを取得し、指定されたポインタp\_version に格納します。

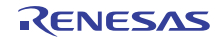
#### **6.2.11.2** 詳細説明

#### 表 **128:** 戻り値

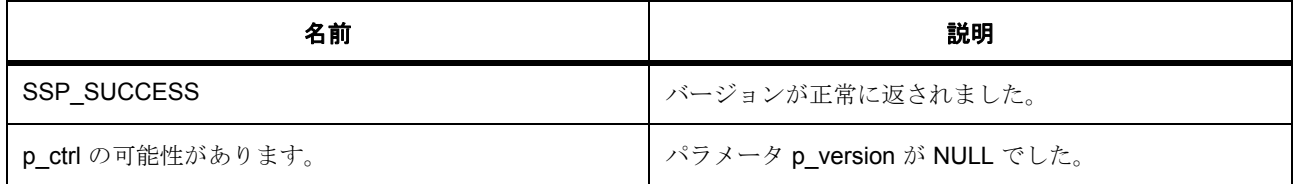

# **6.2.12** モジュール

• [ビルドタイム構成](#page-756-0)

### <span id="page-756-0"></span>**6.2.12.1** ビルドタイム構成

#### 定義

#### • #define SF\_AUDIO\_PLAYBACK\_CFG\_PARAM\_CHECKING\_ENABLE

初期値 :(1)

API パラメータチェックにコードを含めるかどうかを指定します。有効な設定には次が含まれます :BSP\_CFG\_PARAM\_CHECKING\_ENABLE : bsp\_cfg.h1 からのシステムデフォルト設定を使用します : パラメータのチェック 0 が含まれます : パラメータチェックをコンパイルアウトします

#### • #define SF\_AUDIO\_PLAYBACK\_CFG\_BUFFER\_SIZE\_BYTES

初期値 :(256)

処理済みのデータのみが供給される場合は、この値を 1 に設定して制御ブロックの容量を節減します。 各制御ブロックには 2 バッファが割り当てられるので、ここで 256 と設定した場合、合計 512 バイト が制御ブロックあたりのバッファとして予約されることになります。

#### • #define SF\_AUDIO\_PLAYBACK\_CFG\_MAX\_STREAMS

初期値 :(2)

システ内で一度にミキシングできる最大ストリーム数を指定します。ミキシングを無効にする場合 は、1 に設定します。

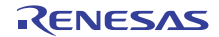

# **6.3 DAC** オーディオ再生フレームワーク

オーディオ再生インタフェースの RTOS 統合された DAC 実装。

オーディオ再生フレームワークの DAC 実装では、タイマを使用してサンプリング周波数でイベントを生成 し、これらのイベントを使用して PCM サンプルを DAC に転送します。

# **6.3.1 Functions**

- [SF\\_AUDIO\\_PLAYBACK\\_HW\\_DAC\\_Open](#page-757-0)
- [SF\\_AUDIO\\_PLAYBACK\\_HW\\_DAC\\_Start](#page-758-0)
- [SF\\_AUDIO\\_PLAYBACK\\_HW\\_DAC\\_Stop](#page-759-0)
- [SF\\_AUDIO\\_PLAYBACK\\_HW\\_DAC\\_Play](#page-760-0)
- [SF\\_AUDIO\\_PLAYBACK\\_HW\\_DAC\\_DataTypeGet](#page-760-1)
- [SF\\_AUDIO\\_PLAYBACK\\_HW\\_DAC\\_Close](#page-761-0)
- [SF\\_AUDIO\\_PLAYBACK\\_HW\\_DAC\\_VersionGet](#page-762-0)

# **6.3.2** 変数

• [g\\_sf\\_audio\\_playback\\_hw\\_on\\_sf\\_audio\\_playback\\_hw\\_dac](#page-762-1)

# **6.3.3** 定義

- #define SF\_AUDIO\_PLAYBACK\_HW\_DAC\_CODE\_VERSION\_MAJOR 初期値 :(1)
- #define SF\_AUDIO\_PLAYBACK\_HW\_DAC\_CODE\_VERSION\_MINOR 初期値 :(1)

# <span id="page-757-0"></span>**6.3.4 SF\_AUDIO\_PLAYBACK\_HW\_DAC\_Open**

[ssp\\_err\\_t](#page-2113-0) SF\_AUDIO\_PLAYBACK\_HW\_DAC\_Open ( sf\_audio\_playback\_hw\_ctrl t\_\*const p\_ctrl, [sf\\_audio\\_playback\\_hw\\_cfg\\_t](#page-583-0) const \*const p\_cfg )

### **6.3.4.1** 詳細説明

DAC HAL ドライバやヘルパー タイマなどの DAC オーディオ ドライバを開き、HAL ドライバを転送します。

### 表 **129:** 戻り値

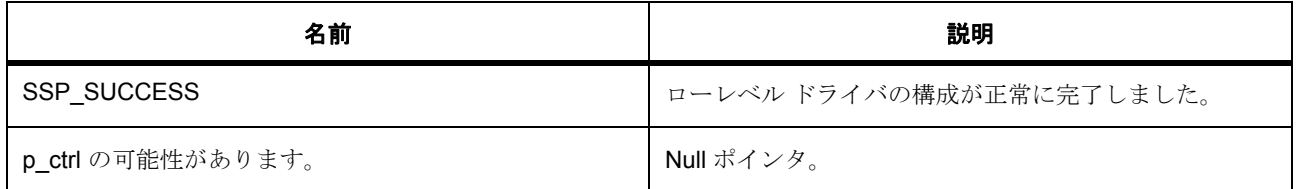

l : ローレベル ドライバ関数が再入可能な場合、この関数は再入可能です。

### **6.3.4.2** 関数のステップ

- 選択された周波数でタイマ ドライバを開きます
- DTC が選択されている場合、オーディオ コールバックをタイマ ISR とともに登録します。転送が完 了すると、DTC がアクティベーション ソース ISR を呼び出します。
- DAC モジュールを開きます
- 転送モジュールを開いて、バッファから DAC 出力レジスタに転送します
- 転送ドライバを開きます
- ドライバ データを格納します。
- 線形ランプ データを再生して、最大出力の半分までの DAC を取得します。

# <span id="page-758-0"></span>**6.3.5 SF\_AUDIO\_PLAYBACK\_HW\_DAC\_Start**

[ssp\\_err\\_t](#page-2113-0) SF\_AUDIO\_PLAYBACK\_HW\_DAC\_Start ( [sf\\_audio\\_playback\\_hw\\_ctrl\\_t](#page-584-0) \*const p\_ctrl )

#### **6.3.5.1** 詳細説明

DAC とタイマ HAL ドライバを開始します。

### 表 **130:** 戻り値

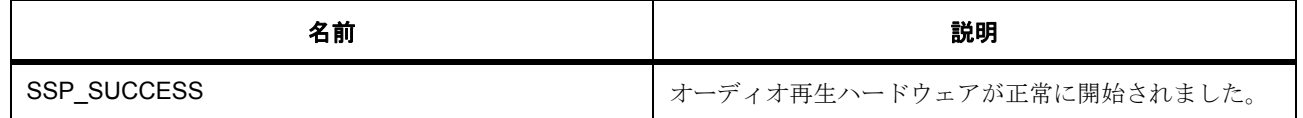

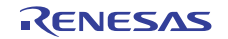

# 表 **130:** 戻り値 **(** 続き **)**

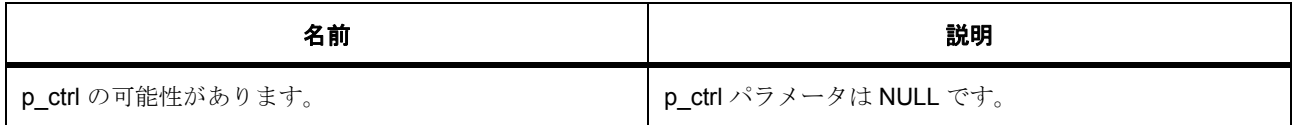

l : ローレベル ドライバ関数が再入可能な場合、この関数は再入可能です。

### **6.3.5.2** 関数のステップ

- DAC を開始します。
- タイマを開始します。

# <span id="page-759-0"></span>**6.3.6 SF\_AUDIO\_PLAYBACK\_HW\_DAC\_Stop**

[ssp\\_err\\_t](#page-2113-0) SF\_AUDIO\_PLAYBACK\_HW\_DAC\_Stop ( [sf\\_audio\\_playback\\_hw\\_ctrl\\_t](#page-584-0) \*const p\_ctrl )

### **6.3.6.1** 詳細説明

DAC とタイマ HAL ドライバを停止します。

### 表 **131:** 戻り値

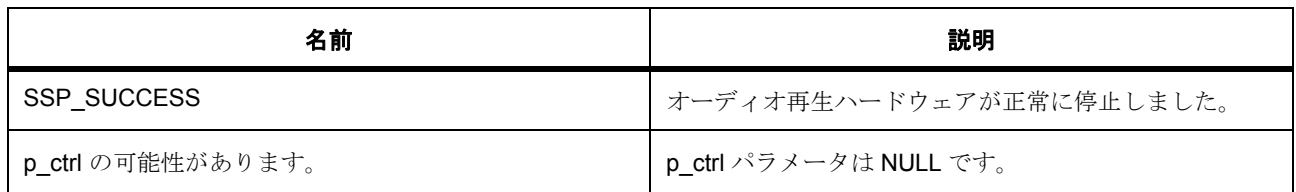

l : ローレベル ドライバ関数が再入可能な場合、この関数は再入可能です。

### **6.3.6.2** 関数のステップ

• タイマを停止します。

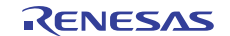

• DAC を停止します。

# <span id="page-760-0"></span>**6.3.7 SF\_AUDIO\_PLAYBACK\_HW\_DAC\_Play**

[ssp\\_err\\_t](#page-2113-0) SF\_AUDIO\_PLAYBACK\_HW\_DAC\_Play ( [sf\\_audio\\_playback\\_hw\\_ctrl\\_t](#page-584-0) \*const p\_ctrl , int16\_t const \*const p\_buffer , uint32\_t length )

#### **6.3.7.1** 詳細説明

タイマによって構成されたサンプリング周波数で、入力サンプルによって単一のオーディオ バッファを DAC に再生します。

### 表 **132:** 戻り値

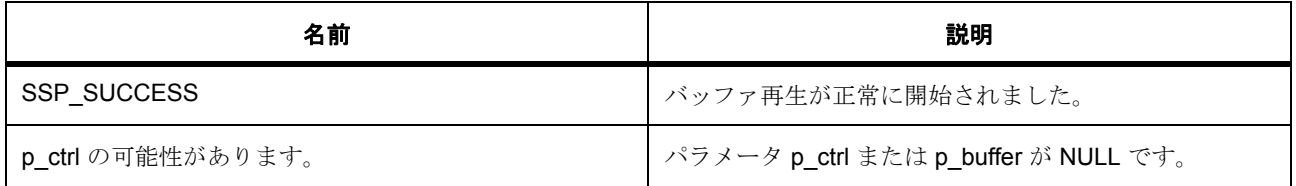

l : ローレベル ドライバ関数が再入可能な場合、この関数は再入可能です。

# **6.3.7.2** 関数のステップ

• 転送をリセットします。

# <span id="page-760-1"></span>**6.3.8 SF\_AUDIO\_PLAYBACK\_HW\_DAC\_DataTypeGet**

[ssp\\_err\\_t](#page-2113-0) SF\_AUDIO\_PLAYBACK\_HW\_DAC\_DataTypeGet ( [sf\\_audio\\_playback\\_hw\\_ctrl\\_t](#page-584-0)  \*const p\_ctrl , [sf\\_audio\\_playback\\_data\\_type\\_t](#page-583-1) \*const p\_data\_type )

#### **6.3.8.1** 詳細説明

ポインタ p\_data\_type に、指定されたデータ型を提供します。

### 表 **133:** 戻り値

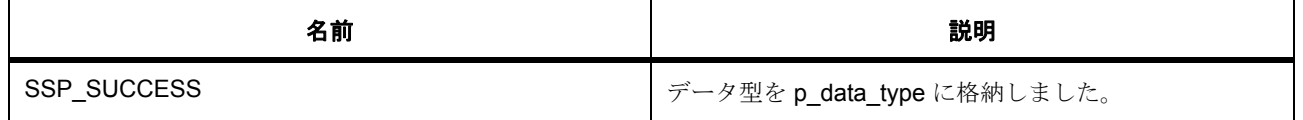

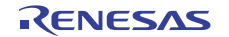

# 表 **133:** 戻り値 **(** 続き **)**

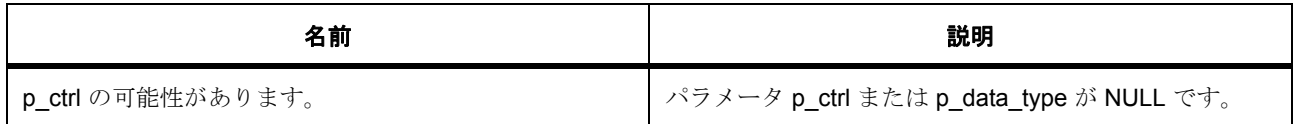

l : ローレベル ドライバ関数が再入可能な場合、この関数は再入可能です。

### **6.3.8.2** 関数のステップ

• データ型を格納します。Synergy DAC は、12 ビット符号なしデータのみをサポートします。

# <span id="page-761-0"></span>**6.3.9 SF\_AUDIO\_PLAYBACK\_HW\_DAC\_Close**

[ssp\\_err\\_t](#page-2113-0) SF\_AUDIO\_PLAYBACK\_HW\_DAC\_Close ( [sf\\_audio\\_playback\\_hw\\_ctrl\\_t](#page-584-0) \*const p\_ctrl )

#### **6.3.9.1** 詳細説明

開かれているオーディオ ドライバを閉じます。

#### 表 **134:** 戻り値

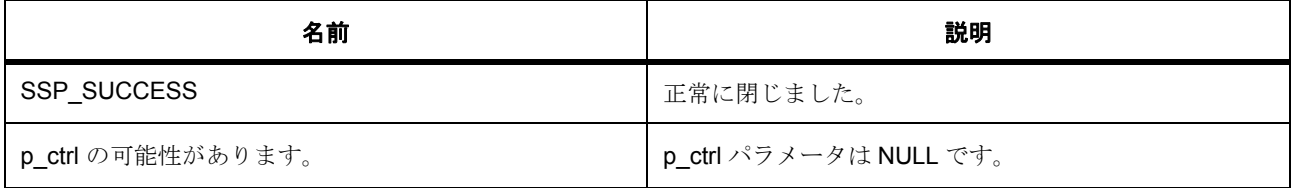

l : この関数は別のチャネルに対して再入可能です。同じチャネルに対しては再入可能ではありませ  $h_{\alpha}$ 

#### **6.3.9.2** 関数のステップ

• タイマ ドライバを閉じます。

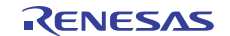

- DAC ドライバを閉じます。
- 転送ドライバを閉じます。

# <span id="page-762-0"></span>**6.3.10 SF\_AUDIO\_PLAYBACK\_HW\_DAC\_VersionGet**

[ssp\\_err\\_t](#page-2113-0) SF\_AUDIO\_PLAYBACK\_HW\_DAC\_VersionGet ( [ssp\\_version\\_t](#page-2121-0) \*const p\_version )

### **6.3.10.1** 詳細説明

ファームウェアと API のバージョンを指定されたポインタ p\_version に格納します。

### 表 **135:** 戻り値

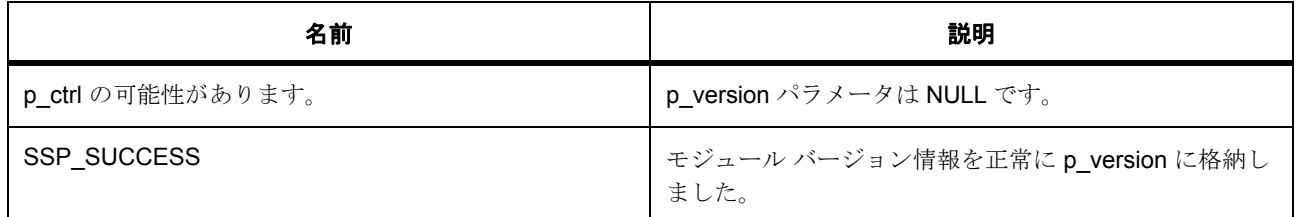

l : この関数は再入可能です。

# <span id="page-762-1"></span>**6.3.11 g\_sf\_audio\_playback\_hw\_on\_sf\_audio\_playback\_hw\_dac**

[sf\\_audio\\_playback\\_hw\\_api\\_t](#page-584-1)::g\_sf\_audio\_playback\_hw\_on\_sf\_audio\_playback\_hw\_dac

### **6.3.11.1** 詳細説明

オーディオ再生 API の DAC 実装のための関数ポインタ。

# **6.3.12** 拡張

#### <span id="page-762-2"></span>**6.3.12.1 sf\_audio\_playback\_hw\_dac\_ctrl\_t**

[sf\\_audio\\_playback\\_hw\\_dac\\_ctrl\\_t](#page-2301-0)

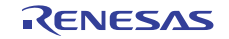

### 詳細説明

DAC オーディオ ドライバの、ハードウェアに依存する制御ブロック。

# 変数

- [dac\\_instance\\_t](#page-1072-0) const \* [p\\_lower\\_lvl\\_dac](#page-2302-0) DAC ハードウェアへのアクセスに使用されるDAC API。
- [timer\\_instance\\_t](#page-1368-0) const \* [p\\_lower\\_lvl\\_timer](#page-2302-1) サンプリング周波数の生成に使用されるタイマ API。
- [transfer\\_instance\\_t](#page-1387-0) const \* [p\\_lower\\_lvl\\_transfer](#page-2302-2) 各サンプリング周波数でデータを転送するために使用される転送 API。

### **6.3.12.2 sf\_audio\_playback\_hw\_dac\_cfg\_t**

#### [sf\\_audio\\_playback\\_hw\\_dac\\_cfg\\_t](#page-2301-1)

### 詳細説明

DAC オーディオ ドライバの、ハードウェアに依存する構成。

### 変数

- [dac\\_instance\\_t](#page-1072-0) const \* [p\\_lower\\_lvl\\_dac](#page-2301-2) DAC ハードウェアへのアクセスに使用される DAC API。
- [timer\\_instance\\_t](#page-1368-0) const \* [p\\_lower\\_lvl\\_timer](#page-2301-3) サンプリング周波数の生成に使用されるタイマ API。
- transfer instance t const \* [p\\_lower\\_lvl\\_transfer](#page-2301-4) 各サンプリング周波数でデータを転送するために使用される転送 API。
- [sf\\_audio\\_playback\\_hw\\_dac\\_ctrl\\_t](#page-762-2) \* [p\\_ctrl](#page-2301-5) ハードウェア制御ブロックに割り当てられたメモリへのポインタ。初期化は必要ありません。

# **6.3.13** モジュール

• [ビルドタイム構成](#page-764-0)

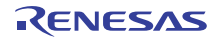

### <span id="page-764-0"></span>**6.3.13.1** ビルドタイム構成

### 定義

• #define SF\_AUDIO\_PLAYBACK\_HW\_DAC\_CFG\_PARAM\_CHECKING\_ENABLE

初期値 :([#define BSP\\_CFG\\_PARAM\\_CHECKING\\_ENABLE](#page-1932-0))

API パラメータチェックにコードを含めるかどうかを指定します。有効な設定には次が含まれます :BSP\_CFG\_PARAM\_CHECKING\_ENABLE : bsp\_cfg.h1 からのシステムデフォルト設定を使用します : パラメータのチェック 0 が含まれます : パラメータチェックをコンパイルアウトします

• #define SF\_AUDIO\_PLAYBACK\_HW\_DAC\_CFG\_DMAC\_SUPPORT\_ENABLE

初期値 :(0)

転送インタフェースの DMAC 実装をサポートするかどうか指定します。有効な設定には次が含まれま す。1 : DMAC 実装をサポート、0 : DMAC サポートをコンパイル アウト

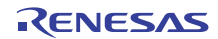

# **6.4 I2S** オーディオ再生フレームワーク

オーディオ再生インタフェースの RTOS 統合された I2S 実装。

オーディオ再生フレームワーク I2S 実装は、オーディオ再生用の I2S インタフェースを使用します。

### **6.4.1 Functions**

- [SF\\_AUDIO\\_PLAYBACK\\_HW\\_I2S\\_Open](#page-765-0)
- [SF\\_AUDIO\\_PLAYBACK\\_HW\\_I2S\\_Start](#page-766-0)
- [SF\\_AUDIO\\_PLAYBACK\\_HW\\_I2S\\_Stop](#page-767-0)
- [SF\\_AUDIO\\_PLAYBACK\\_HW\\_I2S\\_Play](#page-767-1)
- [SF\\_AUDIO\\_PLAYBACK\\_HW\\_I2S\\_DataTypeGet](#page-768-0)
- [SF\\_AUDIO\\_PLAYBACK\\_HW\\_I2S\\_Close](#page-769-0)
- [SF\\_AUDIO\\_PLAYBACK\\_HW\\_I2S\\_VersionGet](#page-769-1)

# **6.4.2** 定義

- #define SF\_AUDIO\_PLAYBACK\_HW\_I2S\_CODE\_VERSION\_MAJOR 初期値 :(1)
- #define SF\_AUDIO\_PLAYBACK\_HW\_I2S\_CODE\_VERSION\_MINOR 初期値 :(1)

# <span id="page-765-0"></span>**6.4.3 SF\_AUDIO\_PLAYBACK\_HW\_I2S\_Open**

[ssp\\_err\\_t](#page-2113-0) SF\_AUDIO\_PLAYBACK\_HW\_I2S\_Open ( [sf\\_audio\\_playback\\_hw\\_ctrl\\_t](#page-584-0) \*const p\_ctrl , [sf\\_audio\\_playback\\_hw\\_cfg\\_t](#page-583-0) const \*const p\_cfg )

### **6.4.3.1** 詳細説明

I2S HAL ドライバやヘルパー タイマなどの I2S オーディオ ドライバを開き、HAL ドライバを転送します。

### 表 **136:** 戻り値

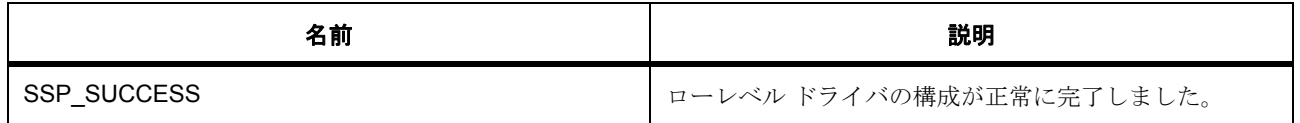

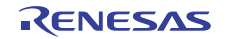

# 表 **136:** 戻り値 **(** 続き **)**

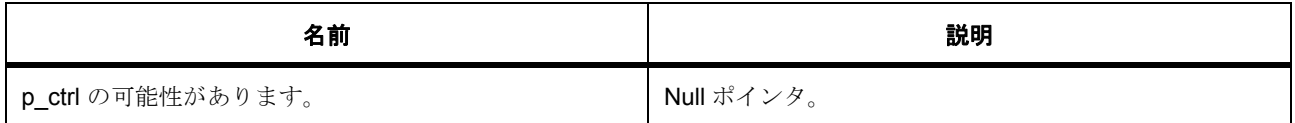

l : ローレベル ドライバ関数が再入可能な場合、この関数は再入可能です。

### **6.4.3.2** 関数のステップ

- I2S モジュールを開きます
- ドライバ データを格納します。

# <span id="page-766-0"></span>**6.4.4 SF\_AUDIO\_PLAYBACK\_HW\_I2S\_Start**

[ssp\\_err\\_t](#page-2113-0) SF\_AUDIO\_PLAYBACK\_HW\_I2S\_Start ( [sf\\_audio\\_playback\\_hw\\_ctrl\\_t](#page-584-0) \*const p\_ctrl )

#### **6.4.4.1** 詳細説明

I2S とタイマ HAL ドライバを開始します。

### 表 **137:** 戻り値

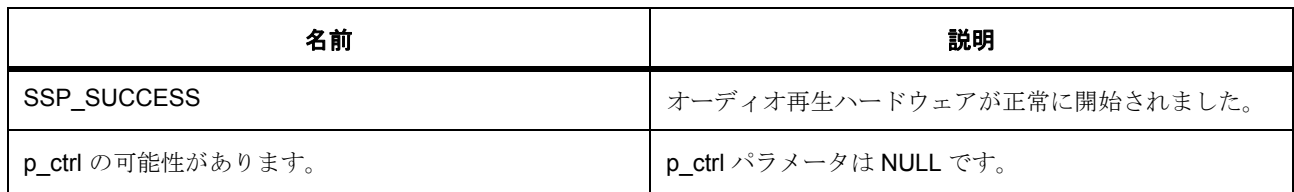

l : ローレベル ドライバ関数が再入可能な場合、この関数は再入可能です。

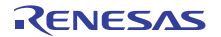

#### **6.4.4.2** 関数のステップ

• この API は使用されません。I2S は、SF\_AUDIO\_PLAYBACK\_HW\_I2S\_Play から書き込みが呼び出 された場合に開始します。

### <span id="page-767-0"></span>**6.4.5 SF\_AUDIO\_PLAYBACK\_HW\_I2S\_Stop**

[ssp\\_err\\_t](#page-2113-0) SF\_AUDIO\_PLAYBACK\_HW\_I2S\_Stop ( [sf\\_audio\\_playback\\_hw\\_ctrl\\_t](#page-584-0) \*const p\_ctrl )

#### **6.4.5.1** 詳細説明

I2S とタイマ HAL ドライバを停止します。

#### 表 **138:** 戻り値

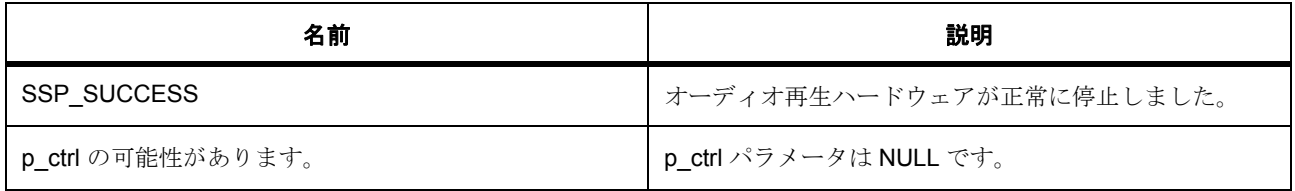

l : ローレベル ドライバ関数が再入可能な場合、この関数は再入可能です。

#### **6.4.5.2** 関数のステップ

• I2S を停止します。

# <span id="page-767-1"></span>**6.4.6 SF\_AUDIO\_PLAYBACK\_HW\_I2S\_Play**

[ssp\\_err\\_t](#page-2113-0) SF\_AUDIO\_PLAYBACK\_HW\_I2S\_Play ( [sf\\_audio\\_playback\\_hw\\_ctrl\\_t](#page-584-0) \*const p\_ctrl , int16\_t const \*const p\_buffer , uint32\_t length )

### **6.4.6.1** 詳細説明

タイマによって構成されたサンプリング周波数で、入力サンプルによって単一のオーディオ バッファを I2S に再生します。

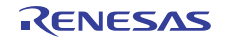

### 表 **139:** 戻り値

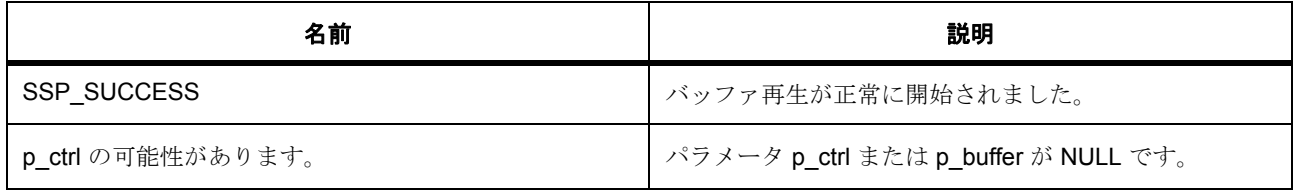

l : ローレベル ドライバ関数が再入可能な場合、この関数は再入可能です。

### **6.4.6.2** 関数のステップ

• 転送をリセットします。

# <span id="page-768-0"></span>**6.4.7 SF\_AUDIO\_PLAYBACK\_HW\_I2S\_DataTypeGet**

[ssp\\_err\\_t](#page-2113-0) SF\_AUDIO\_PLAYBACK\_HW\_I2S\_DataTypeGet ( [sf\\_audio\\_playback\\_hw\\_ctrl\\_t](#page-584-0)  \*const p\_ctrl,  $sf_autio_playback_data_type_t$  \*const p\_data\_type )

### **6.4.7.1** 詳細説明

ポインタ p\_data\_type に、指定されたデータ型を提供します。

# 表 **140:** 戻り値

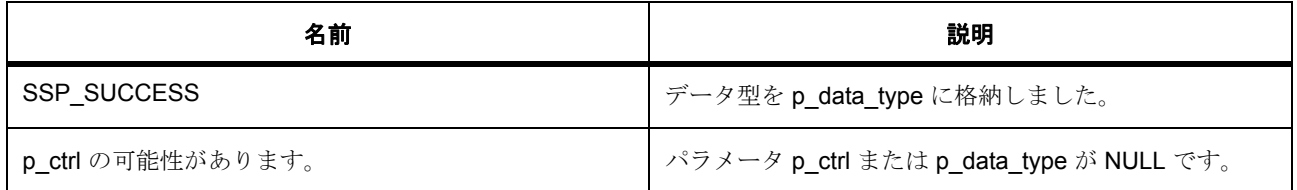

l : ローレベル ドライバ関数が再入可能な場合、この関数は再入可能です。

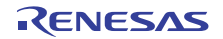

### **6.4.7.2** 関数のステップ

• データ型を格納します。オーディオ フレームワークは 16 ビット符号付きデータのみをサポートしま す。

# <span id="page-769-0"></span>**6.4.8 SF\_AUDIO\_PLAYBACK\_HW\_I2S\_Close**

[ssp\\_err\\_t](#page-2113-0) SF\_AUDIO\_PLAYBACK\_HW\_I2S\_Close ( [sf\\_audio\\_playback\\_hw\\_ctrl\\_t](#page-584-0) \*const p\_ctrl )

#### **6.4.8.1** 詳細説明

開かれているオーディオ ドライバを閉じます。

### 表 **141:** 戻り値

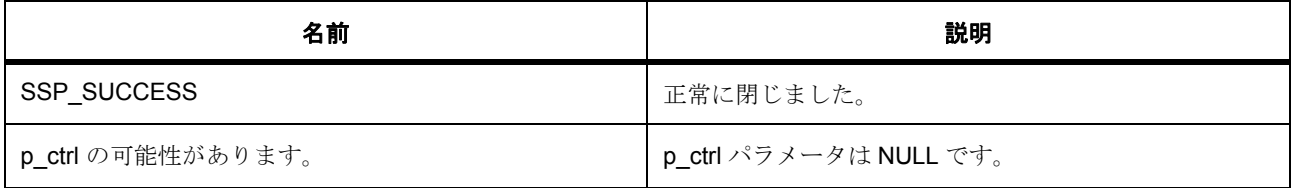

l : この関数は別のチャネルに対して再入可能です。同じチャネルに対しては再入可能ではありませ  $h_{\circ}$ 

#### **6.4.8.2** 関数のステップ

• I2S ドライバを閉じます。

# <span id="page-769-1"></span>**6.4.9 SF\_AUDIO\_PLAYBACK\_HW\_I2S\_VersionGet**

[ssp\\_err\\_t](#page-2113-0) SF\_AUDIO\_PLAYBACK\_HW\_I2S\_VersionGet ( [ssp\\_version\\_t](#page-2121-0) \*const p\_version )

#### **6.4.9.1** 詳細説明

ファームウェアと API のバージョンを指定されたポインタ p\_version に格納します。

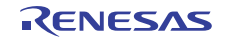

### 表 **142:** 戻り値

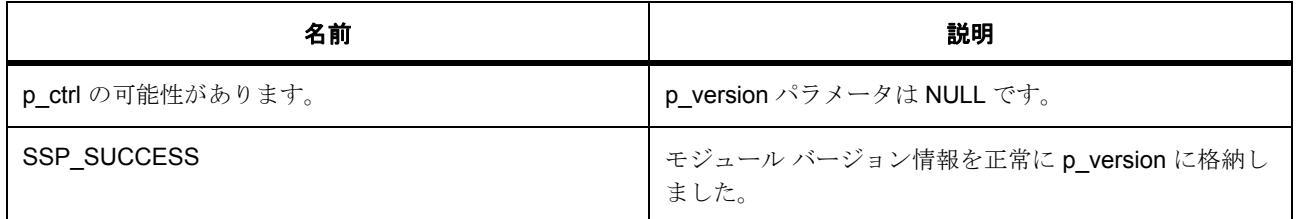

l : この関数は再入可能です。

# **6.4.10** 拡張

#### <span id="page-770-0"></span>**6.4.10.1 sf\_audio\_playback\_hw\_i2s\_ctrl\_t**

[sf\\_audio\\_playback\\_hw\\_i2s\\_ctrl\\_t](#page-2303-0)

### 詳細説明

I2S オーディオ ドライバの、ハードウェアに依存する制御ブロック。

# 変数

• [i2s\\_instance\\_t](#page-1168-0) const \* [p\\_lower\\_lvl\\_i2s](#page-2303-1) I2S ハードウェアへのアクセスに使用される I2S API。

### **6.4.10.2 sf\_audio\_playback\_hw\_i2s\_cfg\_t**

[sf\\_audio\\_playback\\_hw\\_i2s\\_cfg\\_t](#page-2302-3)

### 詳細説明

I2S オーディオ ドライバの、ハードウェアに依存する構成。

### 変数

- [i2s\\_instance\\_t](#page-1168-0) const \* [p\\_lower\\_lvl\\_i2s](#page-2302-4) I2S ハードウェアへのアクセスに使用される I2S API。
- [sf\\_audio\\_playback\\_hw\\_i2s\\_ctrl\\_t](#page-770-0) \* [p\\_ctrl](#page-2302-5) ハードウェア制御ブロックに割り当てられたメモリへのポインタ。初期化は必要ありません。

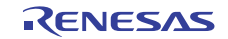

# **6.4.11** モジュール

• [ビルドタイム構成](#page-771-0)

### <span id="page-771-0"></span>**6.4.11.1** ビルドタイム構成

### 定義

• #define SF\_AUDIO\_PLAYBACK\_HW\_I2S\_CFG\_PARAM\_CHECKING\_ENABLE

初期値 :([#define BSP\\_CFG\\_PARAM\\_CHECKING\\_ENABLE](#page-1932-0))

API パラメータチェックにコードを含めるかどうかを指定します。有効な設定には次が含まれます :BSP\_CFG\_PARAM\_CHECKING\_ENABLE : bsp\_cfg.h1 からのシステムデフォルト設定を使用します : パラメータのチェック 0 が含まれます : パラメータチェックをコンパイルアウトします

#### • #define SF\_AUDIO\_PLAYBACK\_HW\_I2S\_CFG\_DMAC\_SUPPORT\_ENABLE

初期値 :(0)

転送インタフェースの DMAC 実装をサポートするかどうか指定します。有効な設定には次が含まれま す。1 : DMAC 実装をサポート、0 : DMAC サポートをコンパイル アウト

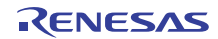

# **6.5 BLOCK\_MEDIA\_SDMMC**

SDMMC ドライバ用の RTOS 統合されたブロック メディア フレームワーク。

# **6.5.1 Functions**

- [SF\\_Block\\_Media\\_SDMMC\\_Open](#page-772-0)
- [SF\\_Block\\_Media\\_SDMMC\\_Read](#page-773-0)
- [SF\\_Block\\_Media\\_SDMMC\\_Write](#page-774-0)
- [SF\\_Block\\_Media\\_SDMMC\\_Control](#page-775-0)
- [SF\\_Block\\_Media\\_SDMMC\\_Close](#page-776-0)
- [SF\\_Block\\_Media\\_SDMMC\\_VersionGet](#page-776-1)

# **6.5.2** 定義

- #define BLOCK\_MEDIA\_SDMMC\_CODE\_VERSION\_MAJOR 初期値 :(1)
- #define BLOCK\_MEDIA\_SDMMC\_CODE\_VERSION\_MINOR 初期値 :(1)

# <span id="page-772-0"></span>**6.5.3 SF\_Block\_Media\_SDMMC\_Open**

[ssp\\_err\\_t](#page-2113-0) SF\_Block\_Media\_SDMMC\_Open ( [sf\\_block\\_media\\_ctrl\\_t](#page-591-0) \*const p\_ctrl , [sf\\_block\\_media\\_cfg\\_t](#page-591-1) const \*const p\_cfg )

# **6.5.3.1** 概要説明

読み書きおよび制御のためにデバイスを開きます。

### **6.5.3.2** 詳細説明

読み書きおよび制御のために SD または MMC デバイス ポートを開きます。この関数は、リセット以降に初 めて呼び出されたときに SDMMC ドライバとハードウェアを初期化します。

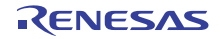

### 表 **143:** 戻り値

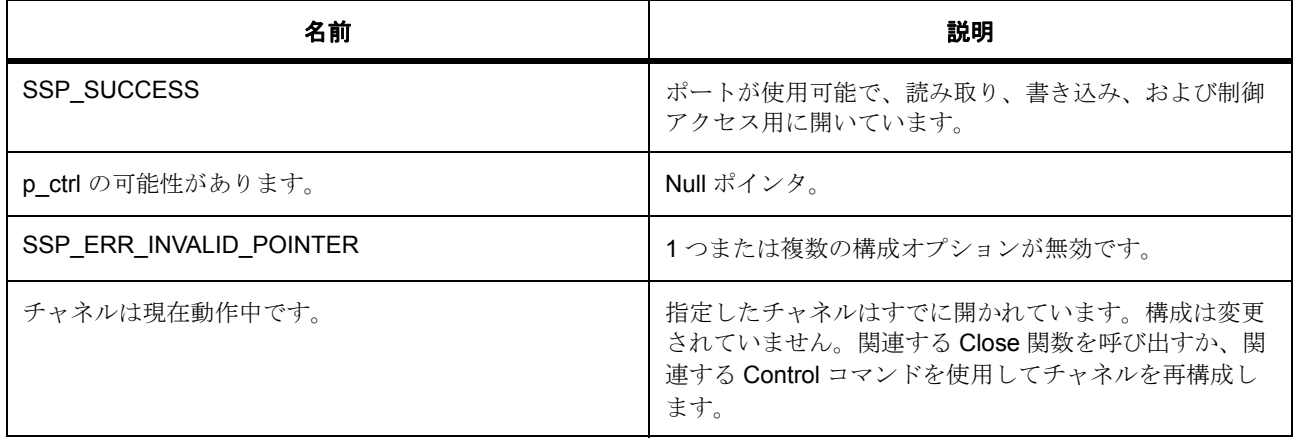

l : この関数は別のチャネルに対して再入可能です。同じチャネルに対しては再入可能ではありませ  $\lambda$ 。

### **6.5.3.3** 関数のステップ

• SDMMC イベント フラグを作成し、コンテキストに挿入します

# <span id="page-773-0"></span>**6.5.4 SF\_Block\_Media\_SDMMC\_Read**

[ssp\\_err\\_t](#page-2113-0) SF\_Block\_Media\_SDMMC\_Read ( [sf\\_block\\_media\\_ctrl\\_t](#page-591-0) \*const p\_ctrl , uint8\_t \*const p\_dest , uint32\_t const start\_block , uint32\_t const block\_count )

### **6.5.4.1** 概要説明

SD/MMC からデータを読み取ります。

### **6.5.4.2** 詳細説明

SD または MMC デバイス ポートからデータを読み取ります。

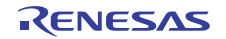

### 表 **144:** 戻り値

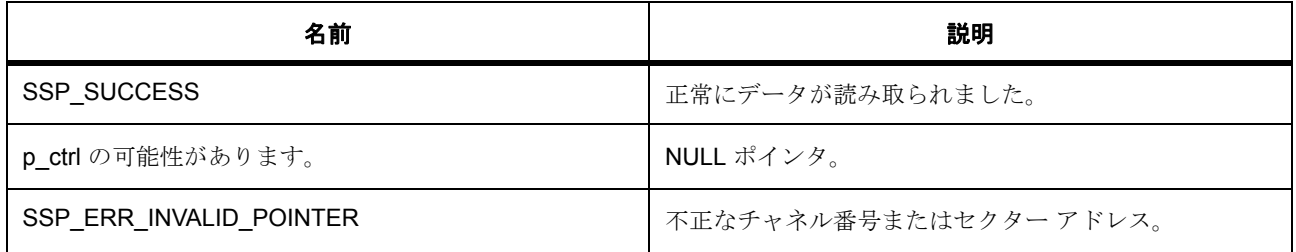

l : この関数は別のチャネルに対して再入可能です。同じチャネルに対しては再入可能ではありませ  $h_{\rm o}$ 

#### **6.5.4.3** 関数のステップ

• リード動作が完了するまで待機します。イベントは、イベント フラグ オブジェクトによって通知され ます。

# <span id="page-774-0"></span>**6.5.5 SF\_Block\_Media\_SDMMC\_Write**

[ssp\\_err\\_t](#page-2113-0) SF\_Block\_Media\_SDMMC\_Write ( [sf\\_block\\_media\\_ctrl\\_t](#page-591-0) \*const p\_ctrl , uint8\_t const \*const p\_src , uint32\_t const start\_block , uint32\_t const block\_count )

### **6.5.5.1** 概要説明

SDMMC チャネルにデータを書き込みます。

#### **6.5.5.2** 詳細説明

#### 表 **145:** 戻り値

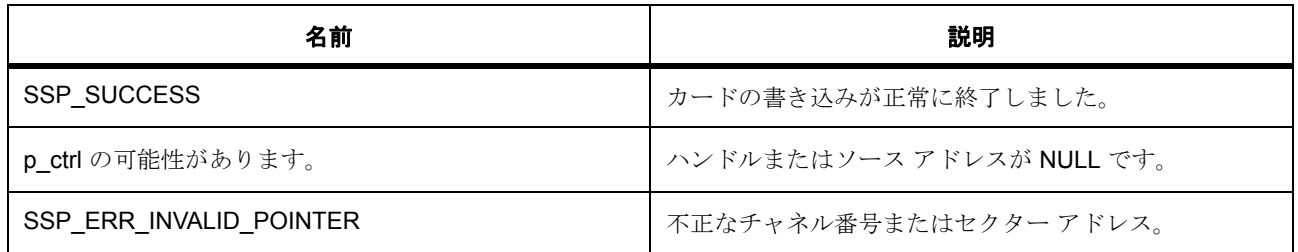

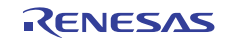

# 表 **145:** 戻り値 **(** 続き **)**

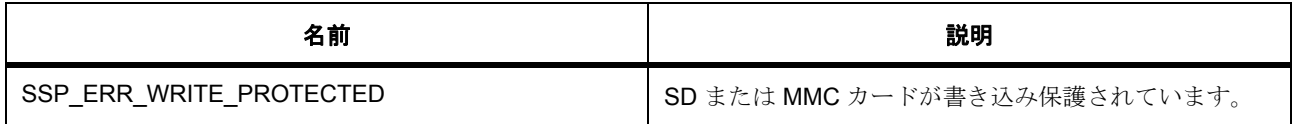

l : この関数は別のチャネルに対して再入可能です。

### **6.5.5.3** 関数のステップ

• 書き込み操作が完了するまで待機します。イベントは、イベント フラグ オブジェクトによって通知さ れます。

# <span id="page-775-0"></span>**6.5.6 SF\_Block\_Media\_SDMMC\_Control**

[ssp\\_err\\_t](#page-2113-0) SF\_Block\_Media\_SDMMC\_Control ( [sf\\_block\\_media\\_ctrl\\_t](#page-591-0) \*const p\_ctrl , [ssp\\_command\\_t](#page-2119-0) const command , void \* p\_extend )

### **6.5.6.1** 概要説明

制御コマンドを送信して、SD/MMC ポートのステータスを受信します。

#### **6.5.6.2** 詳細説明

SD/MMC ポートに制御コマンドを送信して、SD/MMC ポートのステータスを受信します。

### 表 **146:** 戻り値

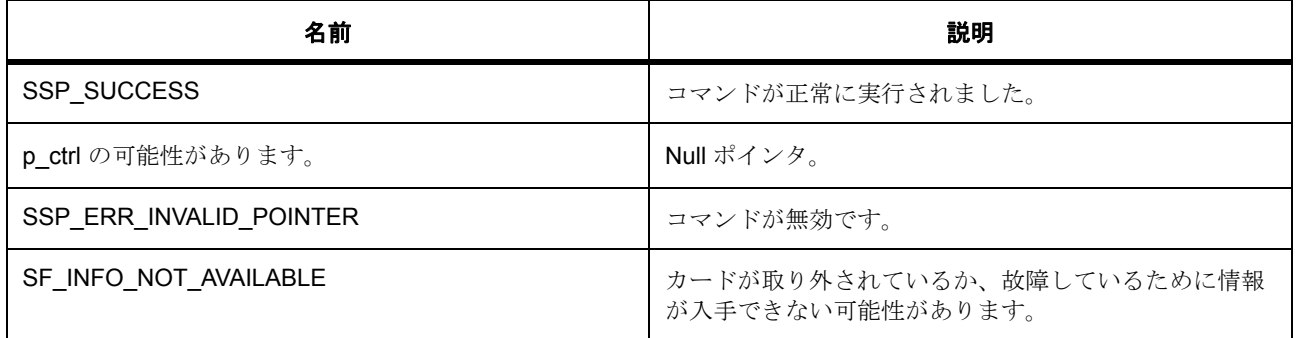

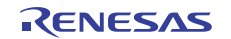

l : この関数は別のチャネルに対して再入可能です。同じチャネルに対しては再入可能ではありませ  $h_{\alpha}$ 

# <span id="page-776-0"></span>**6.5.7 SF\_Block\_Media\_SDMMC\_Close**

[ssp\\_err\\_t](#page-2113-0) SF\_Block\_Media\_SDMMC\_Close ( [sf\\_block\\_media\\_ctrl\\_t](#page-591-0) \*const p\_ctrl )

### **6.5.7.1** 概要説明

開いているデバイス ポートを閉じます。

### **6.5.7.2** 詳細説明

開いている SD/MMC デバイス ポートを閉じます。

### 表 **147:** 戻り値

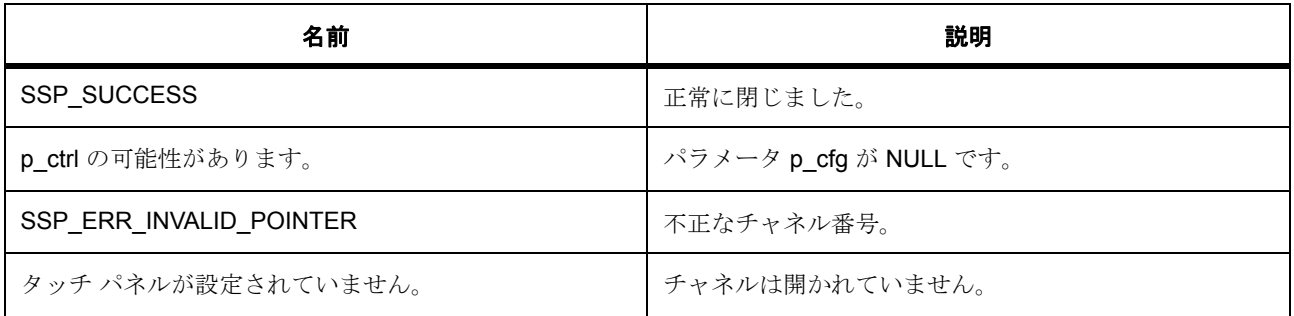

l : この関数は別のチャネルに対して再入可能です。同じチャネルに対しては再入可能ではありませ  $h_{\circ}$ 

# <span id="page-776-1"></span>**6.5.8 SF\_Block\_Media\_SDMMC\_VersionGet**

[ssp\\_err\\_t](#page-2113-0) SF\_Block\_Media\_SDMMC\_VersionGet ( [ssp\\_version\\_t](#page-2121-0) \*const p\_version )

### **6.5.8.1** 概要説明

ブロック メディア SD/MMC ドライバのバージョンを取得します。

#### **6.5.8.2** 詳細説明

フォームウェアと API のバージョンを返します。

### 表 **148:** 戻り値

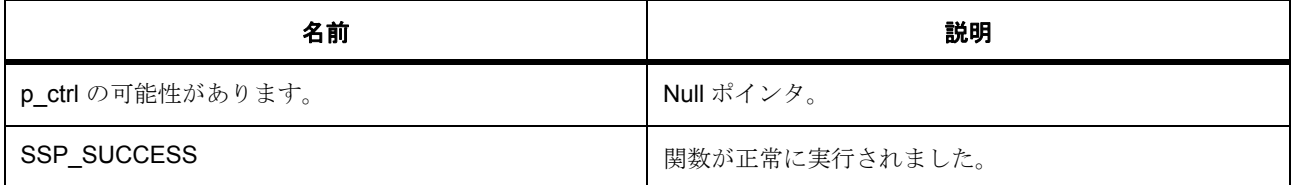

l : この関数は再入可能です。

# **6.5.9** 拡張

### **6.5.9.1 sf\_block\_media\_on\_sdmmc\_cfg\_t**

[sf\\_block\\_media\\_on\\_sdmmc\\_cfg\\_t](#page-2306-0)

#### 詳細説明

### 変数

• [sdmmc\\_instance\\_t](#page-1318-0) const \*const [p\\_lower\\_lvl\\_sdmmc](#page-2306-1) SDMMC インスタンス構造体へのポインタ。

#### **6.5.9.2 sf\_block\_media\_on\_sdmmc\_ctrl\_t**

[sf\\_block\\_media\\_on\\_sdmmc\\_ctrl\\_t](#page-2307-0)

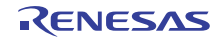

### 詳細説明

### 変数

- [sdmmc\\_instance\\_t](#page-1318-0) \* [p\\_lower\\_lvl\\_sdmmc](#page-2307-1) SDMMC インスタンス構造体へのポインタ。
- TX\_EVENT\_FLAGS\_GROUP [eventflag](#page-2307-2) SDMMC データ転送用のイベント フラグ オブジェクトへのポインタ。

# **6.5.10** モジュール

• [ビルドタイム構成](#page-778-0)

### <span id="page-778-0"></span>**6.5.10.1** ビルドタイム構成

### 定義

• #define BLOCK\_MEDIA\_SDMMC\_CFG\_PARAM\_CHECKING\_ENABLE

初期値 :([#define BSP\\_CFG\\_PARAM\\_CHECKING\\_ENABLE](#page-1932-0))

API パラメータチェックにコードを含めるかどうかを指定します。有効な設定には次が含まれます :BSP\_CFG\_PARAM\_CHECKING\_ENABLE : bsp\_cfg.h1 からのシステムデフォルト設定を使用します : パラメータのチェック 0 が含まれます : パラメータチェックをコンパイルアウトします

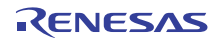

# **6.6** コンソールフレームワーク

RTOS 統合されたコンソール フレームワーク。

これは、SSP 通信フレームワークを使って実装された ThreadX 認識コンソール フレームワークです。

# **6.6.1 Functions**

- [SF\\_CONSOLE\\_Open](#page-779-0)
- [SF\\_CONSOLE\\_Close](#page-780-0)
- [SF\\_CONSOLE\\_Parse](#page-781-0)
- [SF\\_CONSOLE\\_Prompt](#page-782-0)
- [SF\\_CONSOLE\\_Read](#page-782-1)
- [SF\\_CONSOLE\\_Write](#page-783-0)
- [SF\\_CONSOLE\\_ArgumentFind](#page-784-0)
- [SF\\_CONSOLE\\_CallbackNextMenu](#page-784-1)
- [SF\\_CONSOLE\\_VersionGet](#page-785-0)

# **6.6.2** 定義

- #define SF\_CONSOLE\_CODE\_VERSION\_MAJOR 初期値 :(1) このファイルで定義されている API を実装するコードのバージョン
- #define SF\_CONSOLE\_CODE\_VERSION\_MINOR 初期値 :(1)

# <span id="page-779-0"></span>**6.6.3 SF\_CONSOLE\_Open**

[ssp\\_err\\_t](#page-2113-0) SF\_CONSOLE\_Open ( [sf\\_console\\_ctrl\\_t](#page-608-0) \*const p\_ctrl , [sf\\_console\\_cfg\\_t](#page-610-0) const \*const p\_cfg )

#### **6.6.3.1** 詳細説明

#### 表 **149:** 戻り値

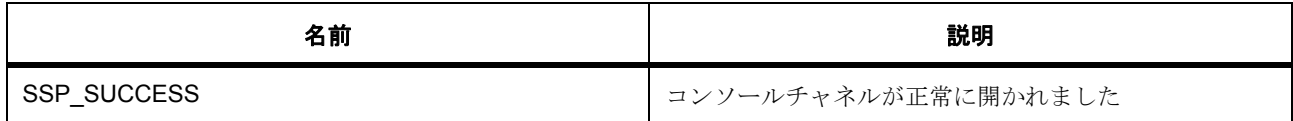

その他のリターン コードについては[、一般的なエラーコードま](#page-2113-1)たはローレベルのドライバを参照してくだ さい。

l : この関数はあらゆるチャネルで再入可能です。

#### **6.6.3.2** 関数のステップ

- UART ドライバを開きます
- コントロールブロックにエコー構成および初期メニューを格納します
- 入力自動スタートのプロンプトが true です

### <span id="page-780-0"></span>**6.6.4 SF\_CONSOLE\_Close**

[ssp\\_err\\_t](#page-2113-0) SF\_CONSOLE\_Close ( [sf\\_console\\_ctrl\\_t](#page-608-0) \*const p\_ctrl )

#### **6.6.4.1** 詳細説明

### 表 **150:** 戻り値

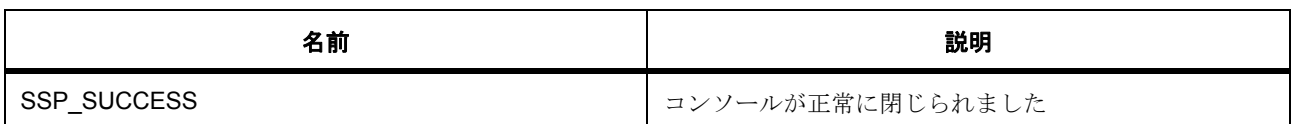

その他のリターン コードについては[、一般的なエラーコードま](#page-2113-1)たはローレベルのドライバを参照してくだ さい。

l : この関数はあらゆるチャネルで再入可能です。

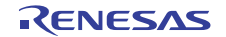

### **6.6.4.2** 関数のステップ

• UART ドライバを閉じます

# <span id="page-781-0"></span>**6.6.5 SF\_CONSOLE\_Parse**

[ssp\\_err\\_t](#page-2113-0) SF\_CONSOLE\_Parse ( [sf\\_console\\_ctrl\\_t](#page-608-0) \*const p\_ctrl , sf\_console\_menu\_t const \*const p\_menu , uint8\_t const \*const p\_input , uint32\_t const bytes )

#### **6.6.5.1** 詳細説明

#### 表 **151:** 戻り値

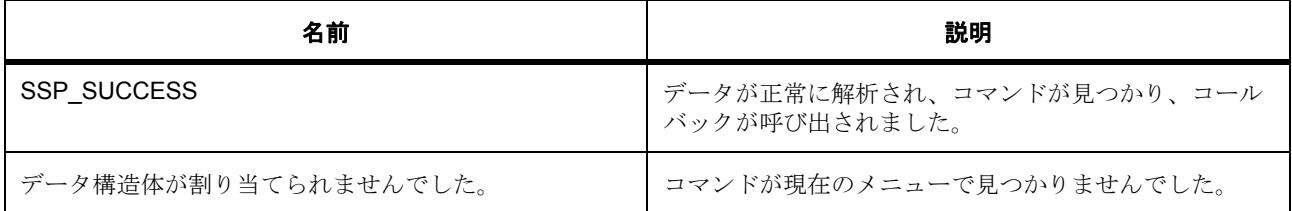

その他のリターン コードについては[、一般的なエラーコードま](#page-2113-1)たはローレベルのドライバを参照してくだ さい。

l : この関数はあらゆるチャネルで再入可能です。

#### **6.6.5.2** 関数のステップ

- ヘルプコマンドを入力した場合はヘルプメニューが印刷されます
- 前のメニューコマンドを入力した場合は 1 つ前のメニューに戻ります。
- ルートメニューコマンドを入力した場合はルートメニューに戻ります。
- 一致するコマンドを探し、見つかった場合はコールバックを呼び出します。

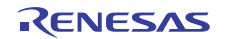

# <span id="page-782-0"></span>**6.6.6 SF\_CONSOLE\_Prompt**

[ssp\\_err\\_t](#page-2113-0) SF\_CONSOLE\_Prompt ( [sf\\_console\\_ctrl\\_t](#page-608-0) \*const p\_ctrl , sf\_console\_menu\_t const \*const p\_menu , UINT const timeout )

#### **6.6.6.1** 詳細説明

#### 表 **152:** 戻り値

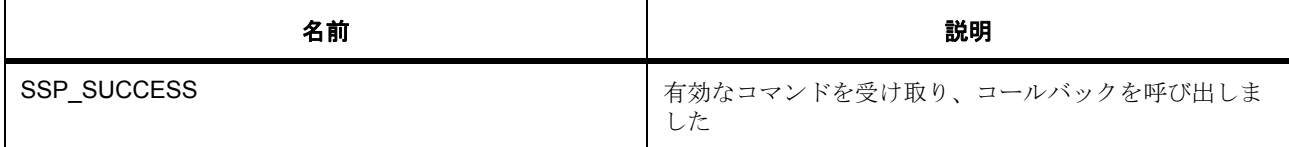

その他のリターン コードについては[、一般的なエラーコードま](#page-2113-1)たはローレベルのドライバを参照してくだ さい。

l : この関数はあらゆるチャネルで再入可能です。

### **6.6.6.2** 関数のステップ

- 新しいポインタを指定した場合、保存されている現在のメニューポインタを更新します。
- プリント メニュー名の後に「>」を表示して、ユーザー入力をプロンプトします。
- コマンドが完了するまで専用アクセスを確保するために、コンソール UART フレームワークをロック します。 l : 他のスレッドでデバッグメッセージをプリントできるように、伝送はロックされません。

入力を待ちます

- 入力およびコール関連ユーザコールバックを解析します。
- コマンドが完了したので、通信の受信をアンロックします。

# <span id="page-782-1"></span>**6.6.7 SF\_CONSOLE\_Read**

[ssp\\_err\\_t](#page-2113-0) SF\_CONSOLE\_Read ( [sf\\_console\\_ctrl\\_t](#page-608-0) \*const p\_ctrl , uint8\_t \*const p\_dest , uint32\_t const bytes , uint32\_t const timeout )

#### **6.6.7.1** 詳細説明

#### 表 **153:** 戻り値

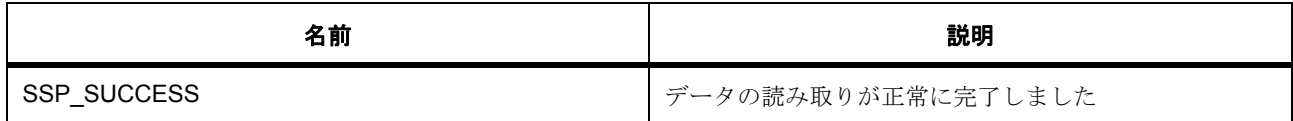

その他のリターン コードについては[、一般的なエラーコードま](#page-2113-1)たはローレベルのドライバを参照してくだ さい。

l : この関数はあらゆるチャネルで再入可能です。

#### **6.6.7.2** 関数のステップ

- キャリッジリターンを受け取るまで、コンソール UART フレームワークをロックします。
- 1 バイトごとに読み取り、キャリッジリターン、バックスペース、削除、エスケープコードがないか どうか確認します。

### <span id="page-783-0"></span>**6.6.8 SF\_CONSOLE\_Write**

[ssp\\_err\\_t](#page-2113-0) SF\_CONSOLE\_Write ( [sf\\_console\\_ctrl\\_t](#page-608-0) \*const p\_ctrl , uint8\_t const \*const p\_src , uint32\_t const timeout )

### **6.6.8.1** 詳細説明

#### 表 **154:** 戻り値

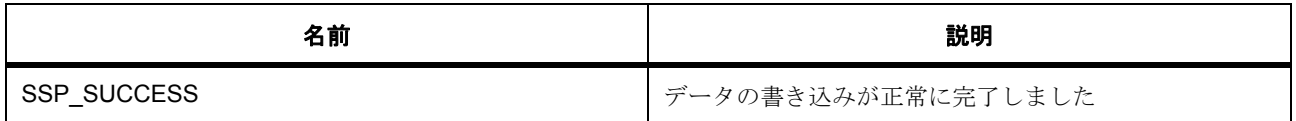

その他のリターン コードについては[、一般的なエラーコードま](#page-2113-1)たはローレベルのドライバを参照してくだ さい。

l : この関数はあらゆるチャネルで再入可能です。

#### **6.6.8.2** 関数のステップ

• NULL 停止文字列を書き込みます。長さを計算します。上限を超えていない場合、文字列全体をコン ソールに書き込みます。

# <span id="page-784-0"></span>**6.6.9 SF\_CONSOLE\_ArgumentFind**

[ssp\\_err\\_t](#page-2113-0) SF\_CONSOLE\_ArgumentFind ( uint8 t const \*const p\_arg , uint8 t const \*const p\_str , int32\_t \*const p\_index , int32\_t \*const p\_data )

#### **6.6.9.1** 詳細説明

#### 表 **155:** 戻り値

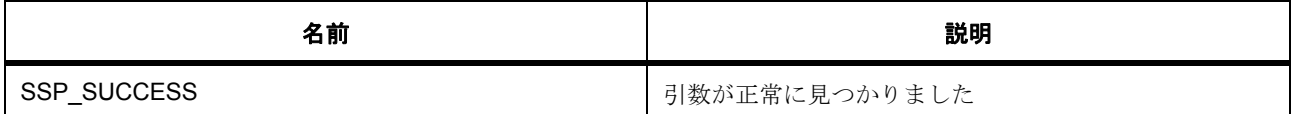

その他のリターン コードについては[、一般的なエラーコードま](#page-2113-1)たはローレベルのドライバを参照してくだ さい。

l : この関数はあらゆるチャネルで再入可能です。

#### **6.6.9.2** 関数のステップ

- 単語の冒頭で最初の文字の一致を検索します。
- 入力文字列と入力引数が一致する場合、引数の直後にある文字のインデックスを p\_index に保存し、 インデックスのデータをp data に保存します。その後、リターンします。

# <span id="page-784-1"></span>**6.6.10 SF\_CONSOLE\_CallbackNextMenu**

SF\_CONSOLE\_CallbackNextMenu ( [sf\\_console\\_callback\\_args\\_t](#page-609-0) \* p\_args )

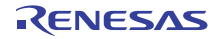

#### **6.6.10.1** 概要説明

次のメニューを下に解析するためにコールバックが提供されています。

#### **6.6.10.2** 関数のステップ

- 次のレベルのメニューがユーザコンテキストパラメータとして受け渡されます
- 現在のメニューを更新します。
- 残りの文字列で次のメニューコマンドが入力であったかどうか確認します。

# <span id="page-785-0"></span>**6.6.11 SF\_CONSOLE\_VersionGet**

[ssp\\_err\\_t](#page-2113-0) SF\_CONSOLE\_VersionGet ( [ssp\\_version\\_t](#page-2121-0) \*const p\_version )

### **6.6.11.1** 概要説明

コンソールバージョの取得関数。

### **6.6.11.2** 詳細説明

### 表 **156:** 戻り値

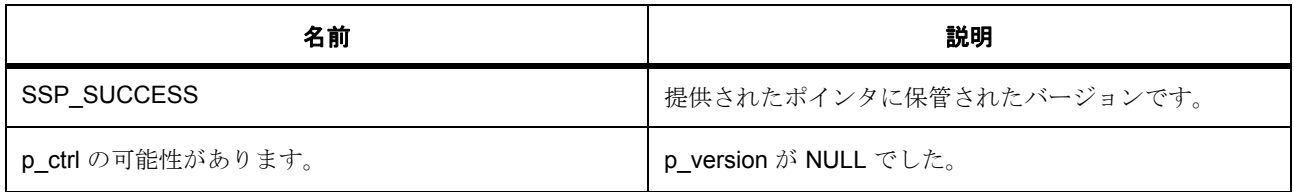

#### **6.6.11.3** 関数のステップ

• バージョンポインタをセットします

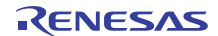

# **6.7 FX\_IO** フレームワーク

ブロック メディア デバイス ドライバの FileX 適応レイヤー。

SF\_EL\_FX FileX I/O は、FileX を Renesas Synergy Block Media デバイス ドライバに適応させる単一エント リ関数です。

# **6.7.1** 概要

SF\_EL\_FX には API ファイルは含まれていません。

# **6.7.2 Functions**

• [SF\\_EL\\_FX\\_BlockDriver](#page-786-0)

# **6.7.3** 定義

• #define SF\_EL\_FX\_API\_VERSION\_MAJOR 初期値 :(1)

このファイルで定義された API のバージョン

- #define SF\_EL\_FX\_API\_VERSION\_MINOR 初期値 :(0)
- #define SF\_EL\_FX\_CODE\_VERSION\_MAJOR 初期値 :(1) このファイルで定義されている API を実装するコードのバージョン

• #define SF\_EL\_FX\_CODE\_VERSION\_MINOR

初期値 :(1)

# <span id="page-786-0"></span>**6.7.4 SF\_EL\_FX\_BlockDriver**

SF\_EL\_FX\_BlockDriver ( FX\_MEDIA \* media\_ptr )

# **6.7.4.1** 概要説明

Block Media デバイスをオープン、クローズ、読み取り、書き込み、および制御するための各関数にアクセ スします。

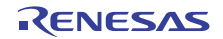

#### **6.7.4.2** 詳細説明

SSP FileX をサポートします。このファイル システムを使用するには、ディレクトリやファイルを作成する 前にメディアをフォーマットする必要があります。セクター サイズおよびセクター数は、メディア タイプ とメディア数によって異なります。

メディア内では、予約セクターの後にファイル アロケーション テーブル (FAT)が続きます。FAT 領域は、 基本的には 12 ビット、16 ビット、または 32 ビットのエントリの配列であり、そのクラスタが割り当てら れているか、またサブディレクトリやファイルを構成するクラスタ チェーンの一部であるかどうかが記録 されています。各 FAT エントリのサイズは、記録するクラスタの数によって決まります。クラスタの数 (合計セクター数を、クラスタあたりのセクター数で割った値)が 4,086 未満の場合は、12 ビット FAT エン トリが使用されます。合計クラスタ数が 4,086 より大きく、65,525 以下の場合は、16 ビット FAT エントリ が使用されます。それ以外の、合計クラスタ数が 65,525 より大きい場合は、32 ビット FAT エントリが使用 されます。R\_FX\_BlockDriver 関数は、FileX ファイル システム ドライバから呼び出され、Synergy Block Media インタフェースを介して Block Media デバイスに要求を発行します。

### 表 **157:** パラメータ

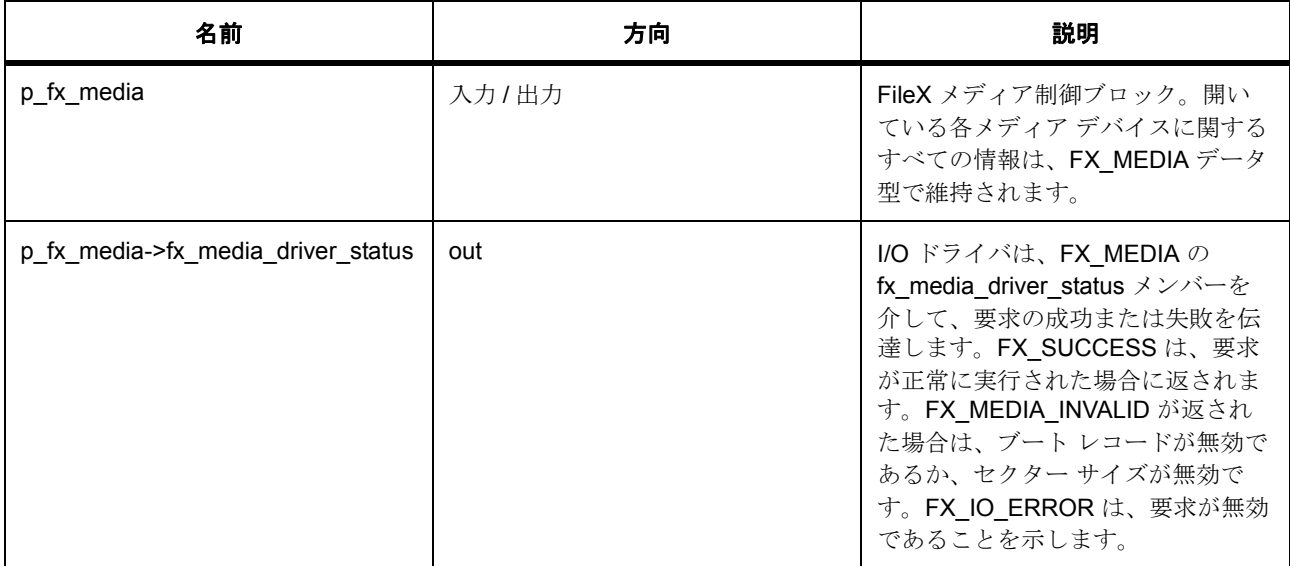

#### 表 **158:** 戻り値

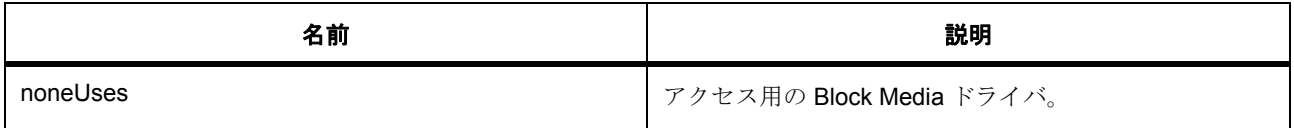

#### **6.7.4.3** 関数のステップ

• エラーに対し、FileX I/O の状態を初期化します。操作に失敗した場合を除き、FX\_SUCCESS に変更 されます。

- メディア制御ブロックで指定されたドライバ要求を処理します。
- FileX は、I/O ドライバに読み取り要求を発行して、1 つ以上のセクターをメモリに読み込みます。
- FileX は、I/O ドライバに書き込み要求を発行して、物理メディアに 1 つ以上のセクターを書き込みま す。
- FileX は、I/O ドライバにフラッシュ要求を発行して、現在ドライバのセクター キャッシュにあるすべ てのセクターを物理メディアにフラッシュします。Synergy ドライバは、現時点では、セクターを キャッシュしません。
- FileX は、I/O ドライバに中止要求を発行して、物理メディアとのそれ以降の物理的な I/O アクティビ ティを中止するようにドライバに通知します。ドライバは、再度初期化されるまで、I/O を再実行し てはなりません。
- ドライバの実際の初期化処理はアプリケーションによって異なりますが、通常はデータ構造の初期化 に加え、場合によっては、一部の予備的なハードウェアの初期化が行われます。この要求はまず FileX によって行われ、fx\_media\_open サービスの中から実行されます。メディアの書き込み保護が検出さ れた場合、FX\_MEDIA のドライバ fx\_media\_driver\_write\_protect メンバーを FX\_TRUE に設定する必 要があります。
- FileX では、uninit コマンドを使用してメディアを閉じます。
- FileX でメディアのブート セクターを読み取るには、標準の読み取りコマンドを使用するのではなく、 特定の要求を実行します。
- FileX でメディアのブート セクターに書き込むには、標準の書き込みコマンドを使用するのではなく、 特定の要求を実行します。

# **6.7.5** 拡張

#### **6.7.5.1 sf\_el\_fx\_t**

#### sf el fx t

#### 詳細説明

Block Media 制御ブロック タイプ

#### 変数

- [sf\\_block\\_media\\_instance\\_t](#page-596-0) \* [p\\_lower\\_lvl\\_block\\_media](#page-2313-1)
	- ローレベル ブロック メディア ポインタ。
- void \* [p\\_extend](#page-2314-0)

# **6.7.6** モジュール

• [ビルドタイム構成](#page-789-0)

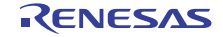

### <span id="page-789-0"></span>**6.7.6.1** ビルドタイム構成

# 定義

• #define SF\_EL\_FX\_CFG\_PARAM\_CHECKING\_ENABLE

初期値 :([#define BSP\\_CFG\\_PARAM\\_CHECKING\\_ENABLE](#page-1932-0))

API パラメータチェックにコードを含めるかどうかを指定します。有効な設定には次が含まれます :BSP\_CFG\_PARAM\_CHECKING\_ENABLE : bsp\_cfg.h1 からのシステムデフォルト設定を使用します : パラメータのチェック 0 が含まれます : パラメータチェックをコンパイルアウトします

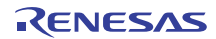

# **6.8 GUIXTM** フレームワーク

GUIXTM 適応レイヤー。

# **6.8.1 Functions**

- [SF\\_EL\\_GX\\_Open](#page-790-0)
- [SF\\_EL\\_GX\\_Close](#page-791-0)
- [SF\\_EL\\_GX\\_VersionGet](#page-792-0)
- [SF\\_EL\\_GX\\_Setup](#page-793-0)
- [SF\\_EL\\_GX\\_CanvasInit](#page-794-0)

# <span id="page-790-0"></span>**6.8.2 SF\_EL\_GX\_Open**

[ssp\\_err\\_t](#page-2113-0) SF\_EL\_GX\_Open ( [sf\\_el\\_gx\\_ctrl\\_t](#page-622-0) \*const p\_ctrl , [sf\\_el\\_gx\\_cfg\\_t](#page-623-0) const \*const p\_cfg )

#### **6.8.2.1** 概要説明

Synergy 対応の GUIX<sup>TM</sup> 適用フレームワークであるドライバ構成。この関数は、以下を呼び出します。

#### **6.8.2.2** 詳細説明

- tx\_mutex\_create コンテキスト更新中にドライバをロックするためのミューテックスを作成します。
- tx mutex delete カーネル サービスの呼び出し処理中に失敗した場合、ミューテックスを削除します。
- tx semaphore create レンダリング同期と表示同期のためのセマフォを作成します。

### 表 **159:** 戻り値

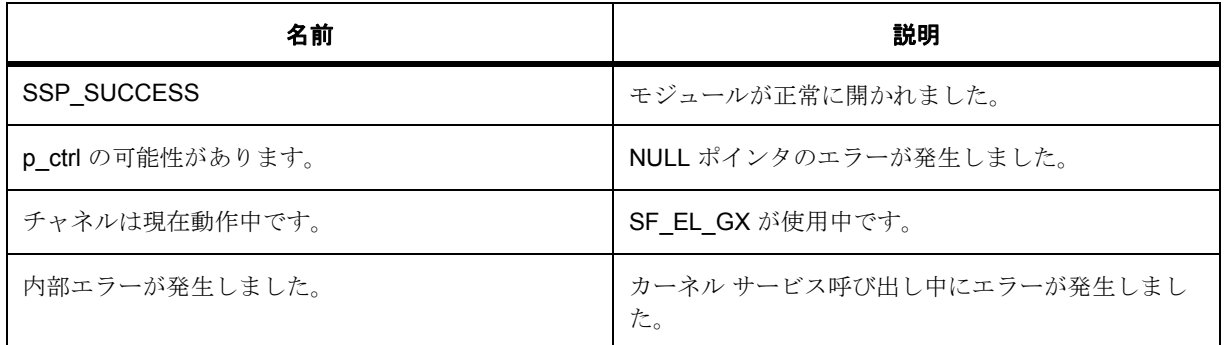

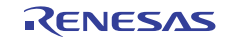

#### **6.8.2.3** 関数のステップ

- SF EL GX のグローバル ミューテックスを作成します
- [SF\\_EL\\_GX\\_Setup](#page-793-0) によってドライバのセットアップが完了するまで、SF\_EL\_GX インスタンスをロッ クします。
- フレーム バッファのフリップに対してセマフォを作成します
- SF EL GX 制御ブロックを初期化します
- モジュール内のグローバル ポインタに、制御ブロックを一時的に保存します。格納したデータは、 GUIXTM によって呼び出される sf\_el\_gx\_driver\_setup() で使用されます。このポインタは最後には有 効になりますが、SF EL GX Setup が完了するまで保護されます。
- ドライバの状態を変更します

### <span id="page-791-0"></span>**6.8.3 SF\_EL\_GX\_Close**

[ssp\\_err\\_t](#page-2113-0) SF\_EL\_GX\_Close ( [sf\\_el\\_gx\\_ctrl\\_t](#page-622-0) \*const p\_ctrl )

#### **6.8.3.1** 概要説明

Synergy 対応 GUIX<sup>TM</sup> 適用フレームワークであるクローズ関数。この関数は、以下を呼び出します。

#### **6.8.3.2** 詳細説明

- tx\_mutex\_get デバイス アクセス中にミューテックスにドライバをロックさせます。
- tx mutex put デバイス アクセス中にミューテックスにドライバをロック解除させます。
- tx mutex delete カーネル サービスの呼び出し処理中に失敗した場合、ミューテックスを削除します。
- tx\_semaphore\_delete レンダリング同期と表示同期のためのセマフォを削除します。
- sf el gx d2 close が 2D 描画エンジン ハードウェアを終了処理します。
- sf el gx display close 表示ハードウェアをを終了処理します。

#### 表 **160:** 戻り値

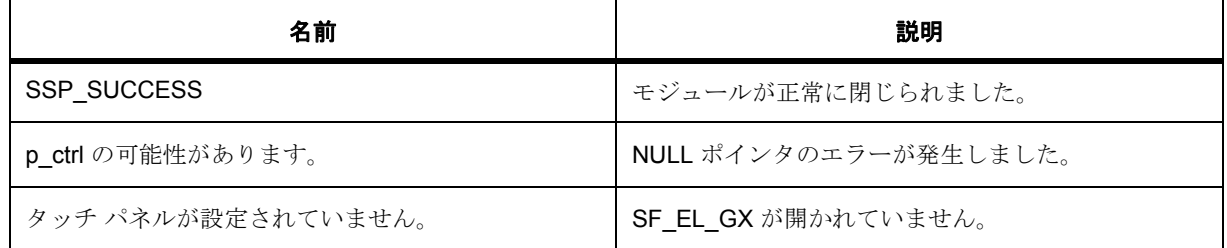

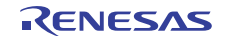
## 表 **160:** 戻り値 **(** 続き **)**

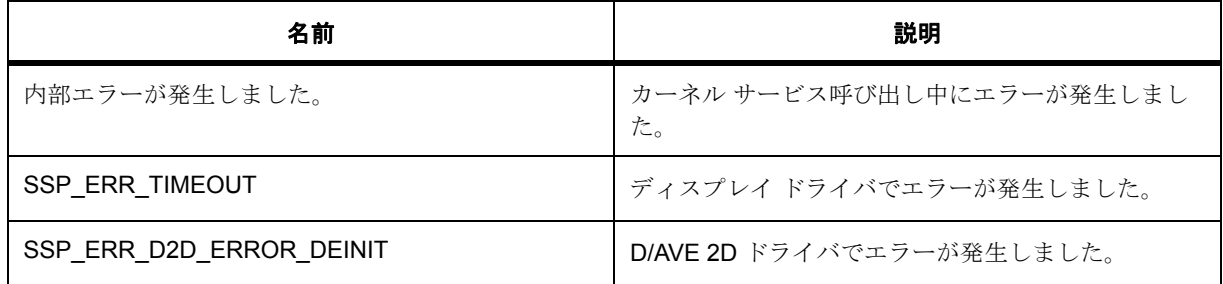

l : この関数は再入可能です。

## **6.8.3.3** 関数のステップ

- コンテキストを更新するために、ドライバをロックします。
- 表示ハードウェアを終了処理します
- ドライバの状態を変更します
- フレーム バッファのフリップに対してセマフォを作成します
- ドライバのセットアップ完了後、SF EL GX インスタンスをロック解除します
- ドライバのグローバル ミューテックスを削除します
- 制御ブロックへのポインタ用の一時ストレージをクリアします。これは、[SF\\_EL\\_GX\\_Setup](#page-793-0) で予期さ れる関数呼び出しシーケンスに応じて行なわれますが、ここでは予期しないシーケンスが発生した場 合もクリアされます。つまり、[SF\\_EL\\_GX\\_Setup](#page-793-0) は呼び出されません。

# **6.8.4 SF\_EL\_GX\_VersionGet**

[ssp\\_err\\_t](#page-2113-0) SF\_EL\_GX\_VersionGet ( [ssp\\_version\\_t](#page-2121-0) \* p\_version )

#### **6.8.4.1** 概要説明

Synergy 対応の GUIX<sup>™</sup> 適用フレームワークであるバージョン取得関数。

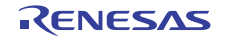

## **6.8.4.2** 詳細説明

#### 表 **161:** パラメータ

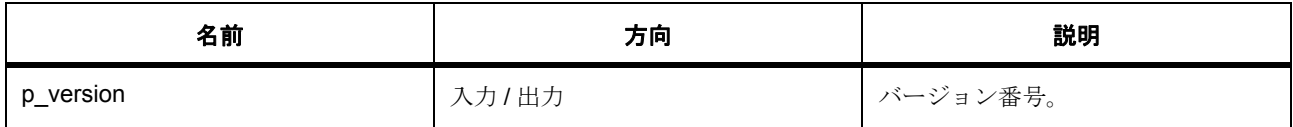

## 表 **162:** 戻り値

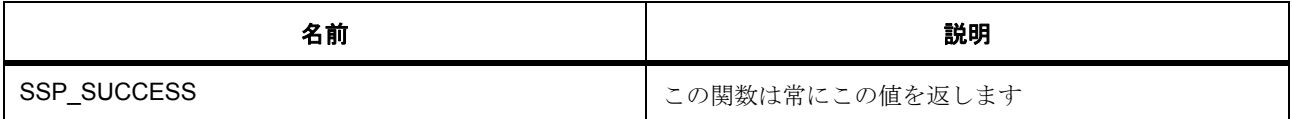

l : この関数は再入可能です。

# <span id="page-793-0"></span>**6.8.5 SF\_EL\_GX\_Setup**

SF\_EL\_GX\_Setup ( GX\_DISPLAY \* p\_display )

#### **6.8.5.1** 概要説明

Synergy 対応の GUIXTM 適応フレームワークであり、表示および D/AVE 2D インタフェース用に GUIX ロー レベル デバイス ドライバをセットアップします。この関数は、GUIX Studio 表示ドライバ セットアップ関 数 gx\_studio\_display\_configure() に渡す必要があります。これにより、GUIXTM が GUIX<sup>TM</sup> ローレベルデバ イスドライバを構成できるようになります。この関数は、以下を呼び出します。

#### **6.8.5.2** 詳細説明

- tx\_mutex\_put ローレベル ドライバ設定が行われたとき、ドライバのグローバル ミューテックスを置 きます
- tx\_mutex\_delete カーネル サービスの呼び出し処理中に失敗した場合、ミューテックスを削除します
- \_gx\_synergy\_display\_driver\_565rgb\_setup ディスプレイ フォーマットが RGB565 フォーマットであ <del>→</del><br>る場合、RGB565 のデフォルト GUIX<sup>TM</sup> コールバック関数を設定します
- \_gx\_synergy\_display\_driver\_24xrgb\_setup ディスプレイ フォーマットが RGB888 フォーマット、ア <u>ー・・。。。</u><br>ンパック フォーマットである場合、RGB565 のデフォルト GUIX<sup>TM</sup> コールバック関数を設定します
- \_gx\_display\_driver\_32argb\_setup ディスプレイ フォーマットが ARGB8888 フォーマット、アンパッ −<br>-ク フォーマットである場合、RGB565 のデフォルト GUIX<sup>TM</sup> コールバック関数を設定します
- sf\_el\_gx\_driver\_setup ローレベル デバイス ドライバをセットアップし、GUIXTM のデフォルトのコー ルバック関数をハードウェアによって加速した関数で上書きします。

## 表 **163:** 戻り値

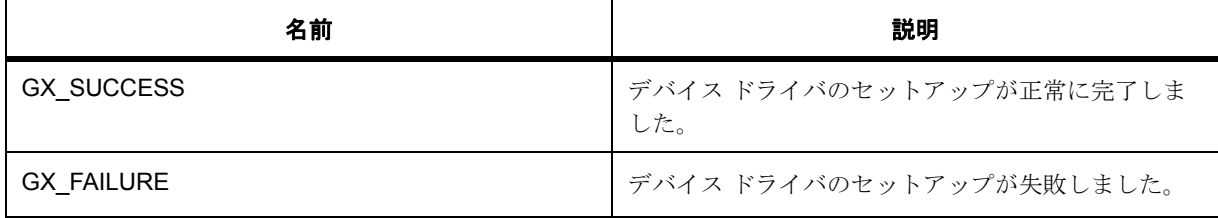

**Ⅰ :GUIX<sup>TM</sup> によってこの関数をコールバックするときには、それより前に SF EL GX Open が呼び出** されていることを確認してください。この関数が GUIXTM で呼び出されていない場合の動作は不定で す。

#### **6.8.5.3** 関数のステップ

- < RGB565、16 ビット カラー フォーマットの汎用コールバック関数をセットアップします。
- < RGB888、24 ビット、アンパック フォーマットの汎用コールバック関数をセットアップします。
- < RGB888、24 ビット、アンパック フォーマットの汎用コールバック関数をセットアップします。
- < ARGB4444、16 ビット カラー フォーマットの汎用コールバック関数をセットアップします。
- 後で使用できるように、GX DISPLAY コンテキストをコピーします。
- GUIXTM ローレベルデバイスドライバをセットアップします
- ドライバの状態を変更します
- 制御ブロックへのポインタ用の一時ストレージをクリアします。
- ドライバのセットアップ完了後、SF\_EL\_GX インスタンスをロック解除します

## **6.8.6 SF\_EL\_GX\_CanvasInit**

[ssp\\_err\\_t](#page-2113-0) SF\_EL\_GX\_CanvasInit (  $sf_e1_gx_ctrl_t$  \*const p\_ctrl , GX\_WINDOW\_ROOT \* p\_window\_root )

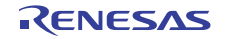

#### **6.8.6.1** 概要説明

Synergy 対応の GUIXTM 適応フレームワークであるキャンバスの初期化。レンダリングする最初のキャンバ スのメモリアドレスをセットアップします。

#### **6.8.6.2** 詳細説明

#### 表 **164:** 戻り値

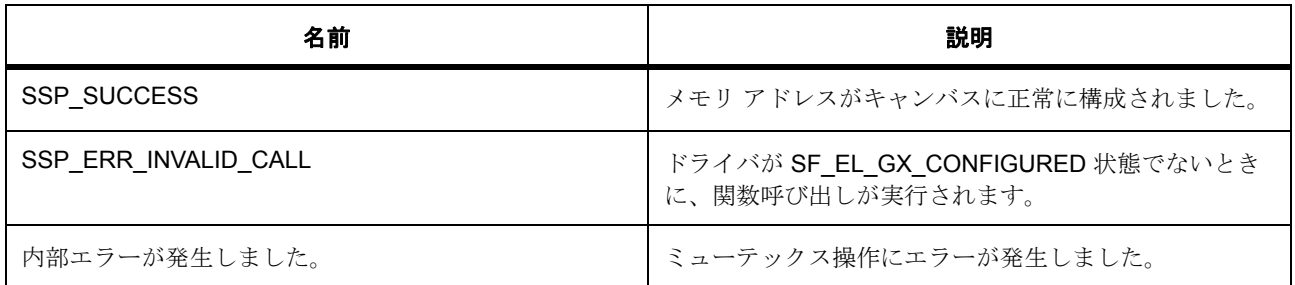

#### **6.8.6.3** 関数のステップ

- コンテキストを更新するために、ドライバをロックします。
- GUIX<sup>TM</sup> に対して最初のキャンバスを指定します
- ドライバをロック解除します。

# **6.8.7** モジュール

• [ビルドタイム構成](#page-795-0)

## <span id="page-795-0"></span>**6.8.7.1** ビルドタイム構成

## 定義

• #define SF\_EL\_GX\_CFG\_PARAM\_CHECKING\_ENABLE

初期値 :([#define BSP\\_CFG\\_PARAM\\_CHECKING\\_ENABLE](#page-1932-0))

API パラメータチェックにコードを含めるかどうかを指定します。有効な設定には次が含まれます :BSP\_CFG\_PARAM\_CHECKING\_ENABLE : bsp\_cfg.h1 からのシステムデフォルト設定を使用します : パラメータのチェック 0 が含まれます : パラメータチェックをコンパイルアウトします

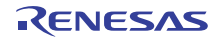

# **6.9 Telnet** 通信フレームワーク

RTOS 統合された通信フレームワーク NetXTM telnet サーバーの実装。

# **6.9.1 Functions**

- [SF\\_EL\\_NX\\_COMMS\\_Open](#page-797-0)
- [SF\\_EL\\_NX\\_COMMS\\_Close](#page-798-0)
- [SF\\_EL\\_NX\\_COMMS\\_Read](#page-798-1)
- [SF\\_EL\\_NX\\_COMMS\\_Write](#page-799-0)
- [SF\\_EL\\_NX\\_COMMS\\_Lock](#page-800-0)
- [SF\\_EL\\_NX\\_COMMS\\_Unlock](#page-800-1)
- [SF\\_EL\\_NX\\_COMMS\\_VersionGet](#page-801-0)

# **6.9.2** 定義

- #define SF\_EL\_NX\_COMMS\_CODE\_VERSION\_MAJOR 初期値 :(1)
- #define SF\_EL\_NX\_COMMS\_CODE\_VERSION\_MINOR 初期値 :(1)
- #define SF\_EL\_NX\_COMMS\_PACKET\_POOL\_MEMORY\_SIZE\_BYTES 初期値 :((1536 + 32 + sizeof(NX\_PACKET)) \* 50)
- #define SF\_EL\_NX\_COMMS\_IP\_MEMORY\_SIZE\_BYTES 初期値 :(2048)
- #define SF\_EL\_NX\_COMMS\_ARP\_MEMORY\_SIZE\_BYTES 初期値 :(1024)
- #define SF\_EL\_NX\_COMMS\_TELNET\_SERVER\_MEMORY\_SIZE\_BYTES 初期値 :(2048)
- #define SF\_EL\_NX\_COMMS\_QUEUE\_MEMORY\_SIZE\_BYTES 初期値 :(20)

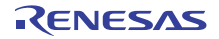

# <span id="page-797-0"></span>**6.9.3 SF\_EL\_NX\_COMMS\_Open**

[ssp\\_err\\_t](#page-2113-0) SF\_EL\_NX\_COMMS\_Open ( [sf\\_comms\\_ctrl\\_t](#page-599-0) \*const p\_ctrl , [sf\\_comms\\_cfg\\_t](#page-599-1) const \*const p\_cfg )

#### **6.9.3.1** 詳細説明

Telnet サーバーを初期化します。

## 表 **165:** 戻り値

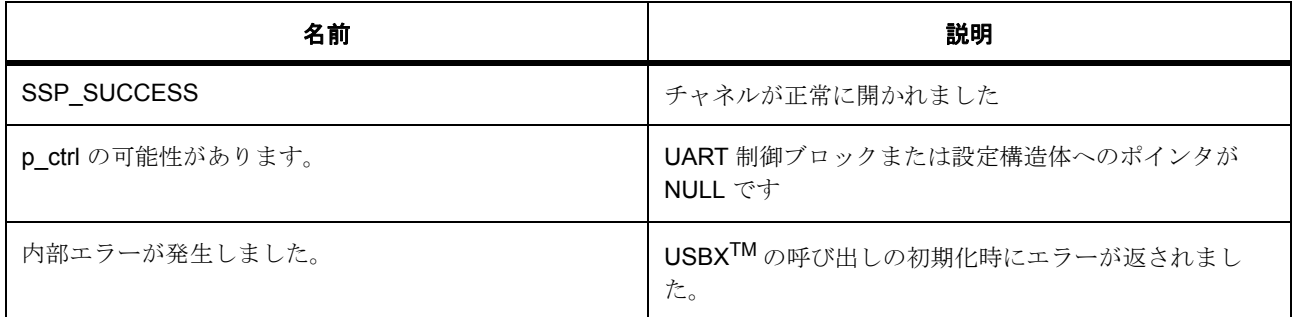

l : この関数は再入可能です。

#### **6.9.3.2** 関数のステップ

- NetX<sup>TM</sup> システムを初期化します。
- パケット プールを作成します。
- IP インスタンスを作成します。
- ARP を有効化し、IP インスタンスに ARP キャッシュ メモリを提供します。
- TCP トラフィックを有効にします。
- ICMP を有効にします。
- NetX<sup>TM</sup> Telnet サーバーを作成します。
- Telnet サーバーを開始します。
- ミューテックスを作成します。
- 制御ブロックをオープンとしてマークします。

# <span id="page-798-0"></span>**6.9.4 SF\_EL\_NX\_COMMS\_Close**

[ssp\\_err\\_t](#page-2113-0) SF\_EL\_NX\_COMMS\_Close ( [sf\\_comms\\_ctrl\\_t](#page-599-0) \*const p\_ctrl )

#### **6.9.4.1** 詳細説明

Telnet サーバーを切断し、変数をクリーンアップします。

# 表 **166:** 戻り値

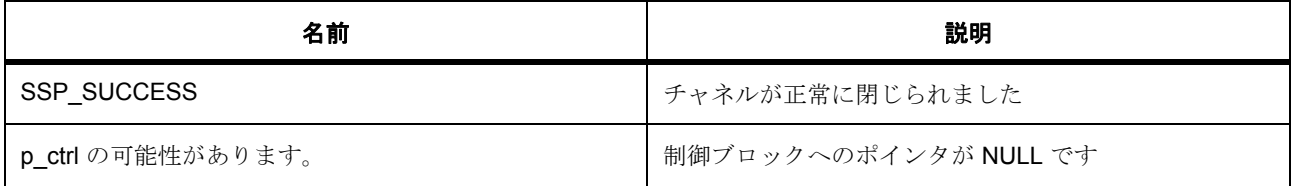

l : この関数は再入可能です。

## **6.9.4.2** 関数のステップ

- サーバーの切断を開始します。
- RTOS オブジェクトを削除します。
- 制御ブロックをクローズとしてマークします。

# <span id="page-798-1"></span>**6.9.5 SF\_EL\_NX\_COMMS\_Read**

[ssp\\_err\\_t](#page-2113-0) SF\_EL\_NX\_COMMS\_Read ( [sf\\_comms\\_ctrl\\_t](#page-599-0) \*const p\_ctrl , uint8\_t \*const p\_dest , uint32 t const bytes , UINT const timeout )

#### **6.9.5.1** 詳細説明

Telnet サーバーからデータを読み取ります。

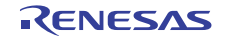

# 表 **167:** 戻り値

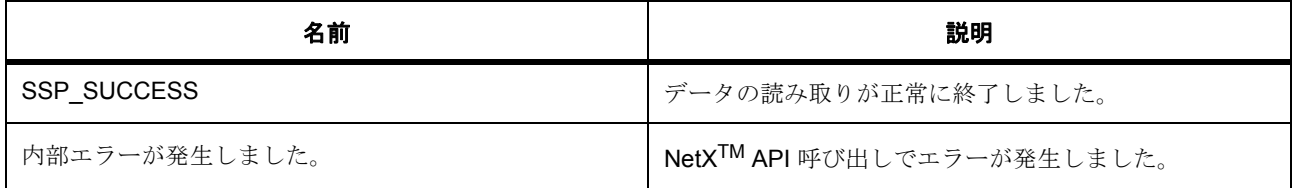

l : この API は再入可能です。

## **6.9.5.2** 関数のステップ

- クライアントが接続されるまで待機します。
- ミューテックスを取得します。
- データを受信します。
- ミューテックスを解放します。

# <span id="page-799-0"></span>**6.9.6 SF\_EL\_NX\_COMMS\_Write**

[ssp\\_err\\_t](#page-2113-0) SF\_EL\_NX\_COMMS\_Write ( [sf\\_comms\\_ctrl\\_t](#page-599-0) \*const p\_ctrl , uint8\_t const \*const p\_src , uint32\_t const bytes , UINT const timeout )

## **6.9.6.1** 詳細説明

USB CDC ACM ドライバにデータを書き込みます。

# 表 **168:** 戻り値

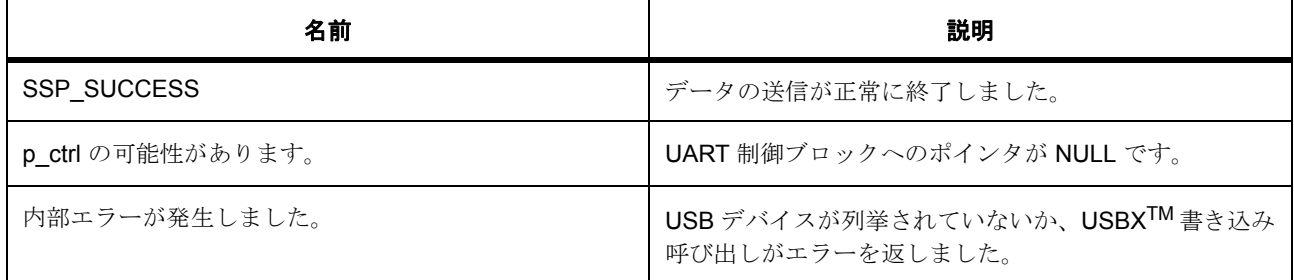

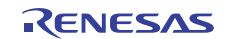

l : この関数は再入可能です。

#### **6.9.6.2** 関数のステップ

- データにパケットを割り当てます。
- メッセージをビルドします。
- パケットをクライアントに送信します。

# <span id="page-800-0"></span>**6.9.7 SF\_EL\_NX\_COMMS\_Lock**

[ssp\\_err\\_t](#page-2113-0) SF\_EL\_NX\_COMMS\_Lock ( [sf\\_comms\\_ctrl\\_t](#page-599-0) \*const p\_ctrl , [sf\\_comms\\_lock\\_t](#page-598-0) lock\_type , UINT timeout )

#### **6.9.7.1** 詳細説明

#### 表 **169:** 戻り値

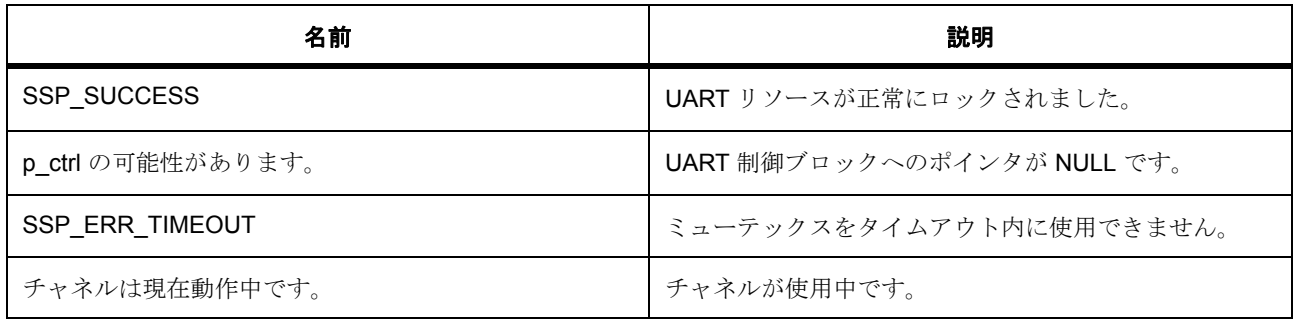

#### **6.9.7.2** 関数のステップ

- Telnet クライアントが接続されるまで待機します。
- 要求されたミューテックスを取得します。

# <span id="page-800-1"></span>**6.9.8 SF\_EL\_NX\_COMMS\_Unlock**

[ssp\\_err\\_t](#page-2113-0) SF\_EL\_NX\_COMMS\_Unlock ( [sf\\_comms\\_ctrl\\_t](#page-599-0) \*const p\_ctrl , [sf\\_comms\\_lock\\_t](#page-598-0) lock\_type )

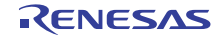

## **6.9.8.1** 詳細説明

## 表 **170:** 戻り値

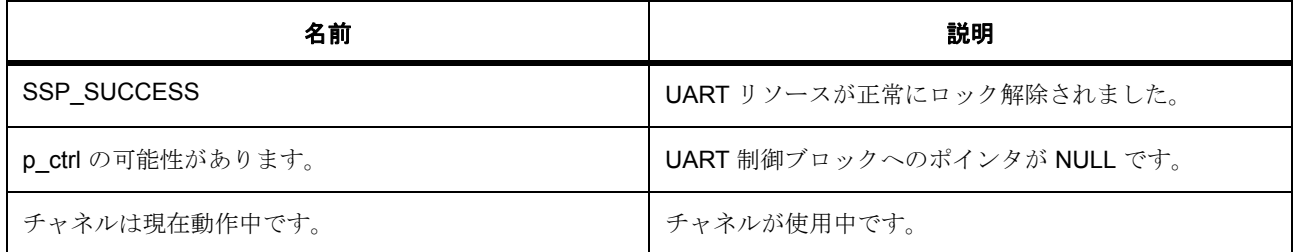

#### **6.9.8.2** 関数のステップ

• ミューテックスを返します。

# <span id="page-801-0"></span>**6.9.9 SF\_EL\_NX\_COMMS\_VersionGet**

[ssp\\_err\\_t](#page-2113-0) SF\_EL\_NX\_COMMS\_VersionGet ( [ssp\\_version\\_t](#page-2121-0) \*const p\_version )

#### **6.9.9.1** 詳細説明

ドライバのバージョンを取得します

## 表 **171:** パラメータ

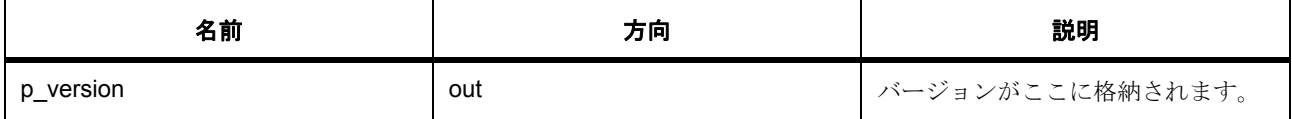

l : この関数は再入可能です。

# **6.9.10** 拡張

#### <span id="page-801-1"></span>**6.9.10.1 sf\_el\_nx\_comms\_on\_comms\_ctrl\_t**

[sf\\_el\\_nx\\_comms\\_on\\_comms\\_ctrl\\_t](#page-2321-0)

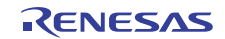

## 詳細説明

NetX<sup>™</sup> Telnet サーバー通信ドライバ構成

# 変数

- uint32\_t [open](#page-2321-1)
- NX\_PACKET \* [p\\_current\\_packet](#page-2321-2)
- uint32\_t [packet\\_index](#page-2321-3)
- TX MUTEX [mutex](#page-2322-0)[2]
- NX\_PACKET\_POOL [pool](#page-2322-1)
- uint8\_t [pool\\_memory](#page-2322-2)[SF\_EL\_NX\_COMMS\_PACKET\_POOL\_MEMORY\_SIZE\_BYTES]
- NX IP [ip](#page-2322-3)
- uint8\_t [ip\\_memory](#page-2322-4)[SF\_EL\_NX\_COMMS\_IP\_MEMORY\_SIZE\_BYTES]
- uint8\_t [arp\\_memory](#page-2322-5)[SF\_EL\_NX\_COMMS\_ARP\_MEMORY\_SIZE\_BYTES]
- NX\_TELNET\_SERVER [telnet\\_server](#page-2322-6)
- uint8\_t [telnet\\_server\\_memory](#page-2322-7)[SF\_EL\_NX\_COMMS\_TELNET\_SERVER\_MEMORY\_SIZE\_BYTES]
- UINT [logical\\_connection](#page-2322-8)
- TX\_EVENT\_FLAGS\_GROUP [available](#page-2322-9) この接続が使用可能かどうかを示すフラグ。
- TX\_QUEUE [queue](#page-2323-0)

受信バイトのキュー。

• uint8\_t [queue\\_memory](#page-2323-1)[SF\_EL\_NX\_COMMS\_QUEUE\_MEMORY\_SIZE\_BYTES]

## **6.9.10.2 sf\_el\_nx\_comms\_on\_comms\_cfg\_t**

[sf\\_el\\_nx\\_comms\\_on\\_comms\\_cfg\\_t](#page-2320-0)

## 詳細説明

NetXTM Telnet サーバー デバイス通信ドライバ構成

## 変数

- [sf\\_el\\_nx\\_comms\\_on\\_comms\\_ctrl\\_t](#page-801-1) \* [p\\_ctrl](#page-2320-1) NetXTM Telnet サーバー デバイス制御ブロックに割り当てられたメモリ。
- uint32 t [ip\\_address](#page-2321-4)
- uint32 t subnet mask

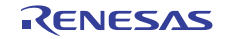

• VOID(\* [driver](#page-2321-6))(NX\_IP\_DRIVER \*driver\_req\_ptr)

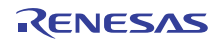

# **6.10 USB** 通信フレームワーク

RTOS 統合された USBX™ CDC ACM デバイス実装。

# **6.10.1 Functions**

- [SF\\_EL\\_UX\\_COMMS\\_Open](#page-804-0)
- [SF\\_EL\\_UX\\_COMMS\\_Close](#page-805-0)
- [SF\\_EL\\_UX\\_COMMS\\_Read](#page-806-0)
- [SF\\_EL\\_UX\\_COMMS\\_Write](#page-806-1)
- [SF\\_EL\\_UX\\_COMMS\\_Lock](#page-807-0)
- [SF\\_EL\\_UX\\_COMMS\\_Unlock](#page-808-0)
- [SF\\_EL\\_UX\\_COMMS\\_VersionGet](#page-808-1)

# **6.10.2** 定義

- #define SF\_EL\_UX\_COMMS\_CODE\_VERSION\_MAJOR 初期値 :(1)
- #define SF\_EL\_UX\_COMMS\_CODE\_VERSION\_MINOR 初期値 :(1)

# <span id="page-804-0"></span>**6.10.3 SF\_EL\_UX\_COMMS\_Open**

[ssp\\_err\\_t](#page-2113-0) SF\_EL\_UX\_COMMS\_Open ( [sf\\_comms\\_ctrl\\_t](#page-599-0) \*const p\_ctrl , [sf\\_comms\\_cfg\\_t](#page-599-1) const \*const p\_cfg )

## **6.10.3.1** 詳細説明

USB チャネルを CDC ACM モードに初期化します。

## 表 **172:** 戻り値

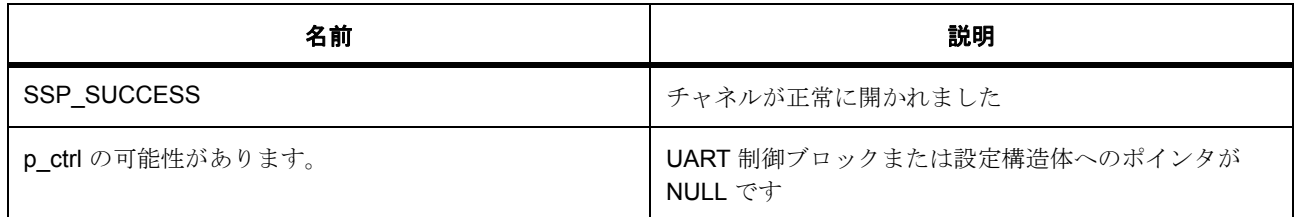

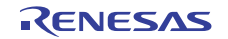

# 表 **172:** 戻り値 **(** 続き **)**

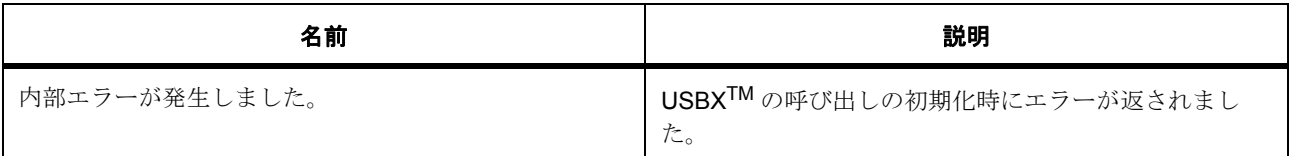

l : この関数は再入可能です。

## **6.10.3.2** 関数のステップ

- ミューテックスを作成します。
- 制御ブロックをオープンとしてマークします。

# <span id="page-805-0"></span>**6.10.4 SF\_EL\_UX\_COMMS\_Close**

[ssp\\_err\\_t](#page-2113-0) SF\_EL\_UX\_COMMS\_Close ( [sf\\_comms\\_ctrl\\_t](#page-599-0) \*const p\_ctrl )

#### **6.10.4.1** 詳細説明

USB チャネルの CDC ACM 操作を最終処理し、SCI デバイス制御ブロックのメンバーをクリアします。

## 表 **173:** 戻り値

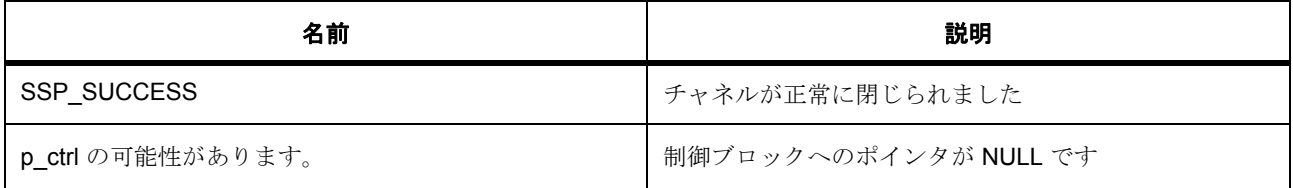

l : この関数は再入可能です。

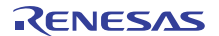

# <span id="page-806-0"></span>**6.10.5 SF\_EL\_UX\_COMMS\_Read**

[ssp\\_err\\_t](#page-2113-0) SF\_EL\_UX\_COMMS\_Read ( [sf\\_comms\\_ctrl\\_t](#page-599-0) \*const p\_ctrl , uint8\_t \*const p\_dest , uint32\_t const bytes , UINT const timeout )

#### **6.10.5.1** 詳細説明

USB CDC ACM ドライバからデータを読み取ります。

#### 表 **174:** 戻り値

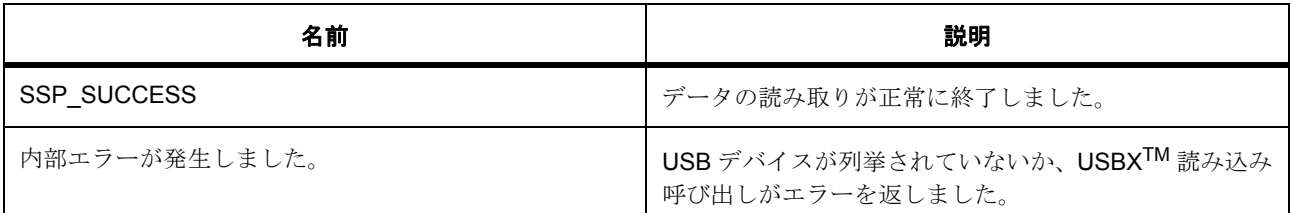

l : この API は再入可能です。

#### **6.10.5.2** 関数のステップ

- USB が挿入されるまで待機します。
- 前回のパケットのデータが残っている場合は、使用してください。
- CDC クラスから読み取ります。
- バッファ オーバーフローが発生しました。

# <span id="page-806-1"></span>**6.10.6 SF\_EL\_UX\_COMMS\_Write**

[ssp\\_err\\_t](#page-2113-0) SF\_EL\_UX\_COMMS\_Write ( [sf\\_comms\\_ctrl\\_t](#page-599-0) \*const p\_ctrl , uint8 t const \*const p\_src , uint32 t const bytes , UINT const timeout )

#### **6.10.6.1** 詳細説明

USB CDC ACM ドライバにデータを書き込みます。

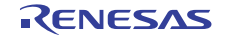

# 表 **175:** 戻り値

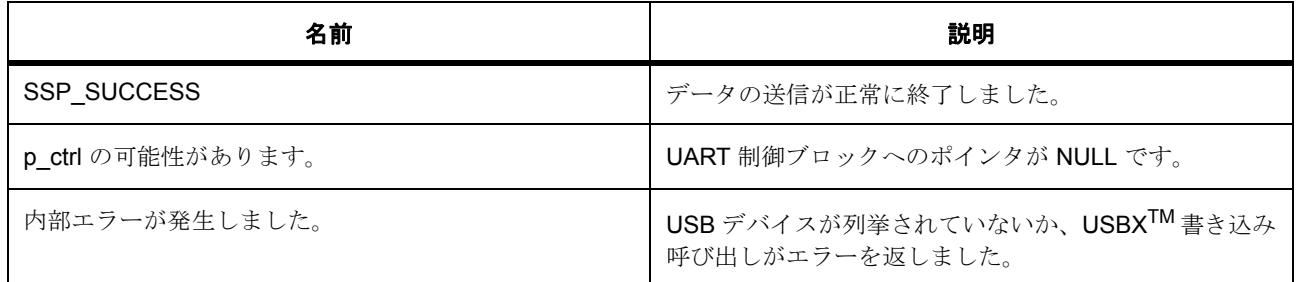

l : この関数は再入可能です。

## **6.10.6.2** 関数のステップ

• USB が挿入されるまで待機します。

# <span id="page-807-0"></span>**6.10.7 SF\_EL\_UX\_COMMS\_Lock**

[ssp\\_err\\_t](#page-2113-0) SF\_EL\_UX\_COMMS\_Lock ( [sf\\_comms\\_ctrl\\_t](#page-599-0) \*const p\_ctrl , [sf\\_comms\\_lock\\_t](#page-598-0) lock\_type , UINT timeout )

## **6.10.7.1** 詳細説明

## 表 **176:** 戻り値

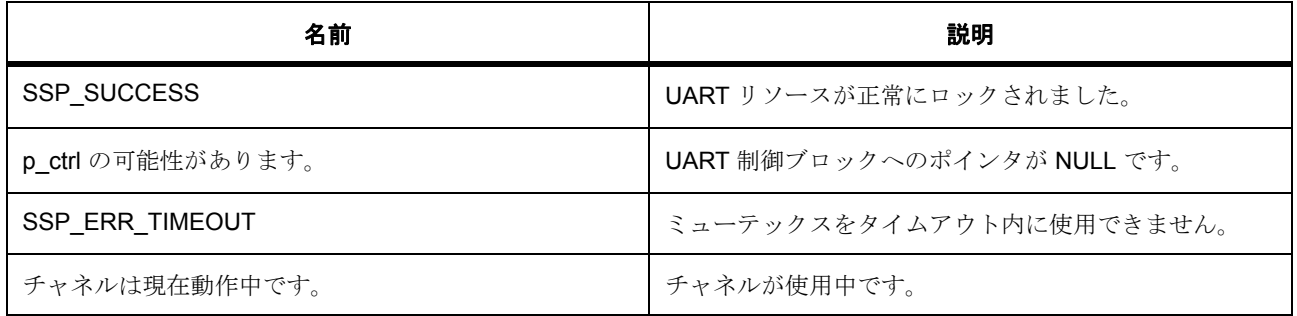

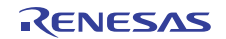

# <span id="page-808-0"></span>**6.10.8 SF\_EL\_UX\_COMMS\_Unlock**

[ssp\\_err\\_t](#page-2113-0) SF\_EL\_UX\_COMMS\_Unlock ( [sf\\_comms\\_ctrl\\_t](#page-599-0) \*const p\_ctrl , [sf\\_comms\\_lock\\_t](#page-598-0) lock\_type )

#### **6.10.8.1** 詳細説明

## 表 **177:** 戻り値

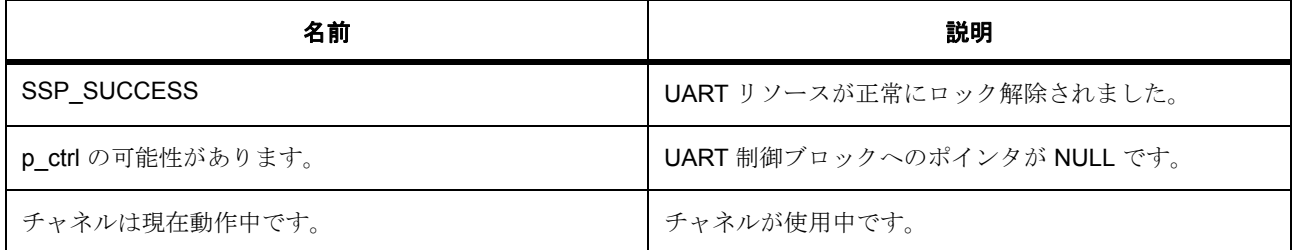

# <span id="page-808-1"></span>**6.10.9 SF\_EL\_UX\_COMMS\_VersionGet**

[ssp\\_err\\_t](#page-2113-0) SF\_EL\_UX\_COMMS\_VersionGet ( [ssp\\_version\\_t](#page-2121-0) \*const p\_version )

## **6.10.9.1** 詳細説明

ドライバのバージョンを取得します

# 表 **178:** パラメータ

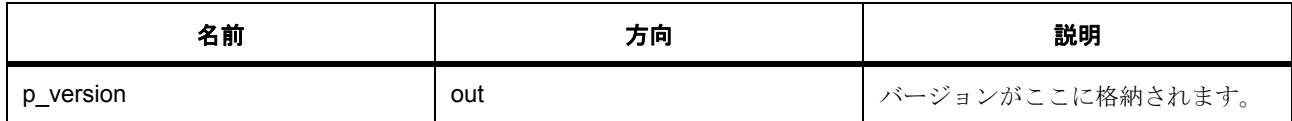

l : この関数は再入可能です。

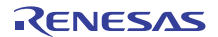

# **6.10.10** 拡張

## <span id="page-809-0"></span>**6.10.10.1 sf\_el\_ux\_comms\_on\_comms\_ctrl\_t**

[sf\\_el\\_ux\\_comms\\_on\\_comms\\_ctrl\\_t](#page-2323-2)

## 詳細説明

USBXTM CDC ACM デバイスの通信ドライバ設定

# 変数

- uint32\_t [open](#page-2323-3)
- TX\_MUTEX [mutex](#page-2323-4)[2]
- UX\_SLAVE\_CLASS\_CDC\_ACM \* [p\\_cdc](#page-2324-0)
- uint32 t [leftover\\_length](#page-2324-1)
- uint32\_t [index](#page-2324-2)
- uint8\_t [memory](#page-2324-3)[SF\_EL\_UX\_COMMS\_CFG\_USB\_MEMORY\_SIZE\_BYTES]
- uint8\_t [rx\\_memory](#page-2324-4)[SF\_EL\_UX\_COMMS\_CFG\_BUFFER\_MAX\_LENGTH]

## **6.10.10.2 sf\_el\_ux\_comms\_on\_comms\_cfg\_t**

#### [sf\\_el\\_ux\\_comms\\_on\\_comms\\_cfg\\_t](#page-2323-5)

## 詳細説明

USBXTM CDC ACM デバイスの通信ドライバ設定

## 変数

• [sf\\_el\\_ux\\_comms\\_on\\_comms\\_ctrl\\_t](#page-809-0) \* [p\\_ctrl](#page-2323-6) USBXTM CDC ACM デバイス制御ブロックに割り当てられたメモリ。

# **6.10.11** モジュール

• [ビルドタイム構成](#page-810-0)

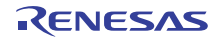

#### <span id="page-810-0"></span>**6.10.11.1** ビルドタイム構成

## 定義

• #define SF\_EL\_UX\_COMMS\_CFG\_PARAM\_CHECKING\_ENABLE

初期値 :([#define BSP\\_CFG\\_PARAM\\_CHECKING\\_ENABLE](#page-1932-0))

API パラメータチェックにコードを含めるかどうかを指定します。有効な設定には次が含まれます :BSP\_CFG\_PARAM\_CHECKING\_ENABLE : bsp\_cfg.h1 からのシステムデフォルト設定を使用します : パラメータのチェック 0 が含まれます : パラメータチェックをコンパイルアウトします

• #define SF\_EL\_UX\_COMMS\_CFG\_USB\_MEMORY\_SIZE\_BYTES

初期値 :(65536)

USBXTM に割り当てるメモリ サイズを指定します。デバイスのアプリケーションでは、65536 が推奨 サイズです。

• #define SF\_EL\_UX\_COMMS\_CFG\_BUFFER\_MAX\_LENGTH

初期値 :(128)

リード入力バッファに割り当てるメモリ サイズを指定します。

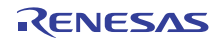

# **6.11** 外部 **IRQ** フレームワーク

RTOS に統合された外部 IRQ フレームワーク。

## **6.11.1** 概要

このモジュールは、スイッチなどのバイナリ信号を含む外部入力のための、ThreadX 対応の外部 IRQ フ レームワークです。

## **6.11.2 Functions**

- [SF\\_EXTERNAL\\_IRQ\\_Open](#page-811-0)
- [SF\\_EXTERNAL\\_IRQ\\_Wait](#page-812-0)
- [SF\\_EXTERNAL\\_IRQ\\_VersionGet](#page-813-0)
- [SF\\_EXTERNAL\\_IRQ\\_Close](#page-814-0)

# **6.11.3** 定義

- #define SF\_EXTERNAL\_IRQ\_CODE\_VERSION\_MAJOR 初期値 :(1)
- #define SF\_EXTERNAL\_IRQ\_CODE\_VERSION\_MINOR 初期値 :(1)

## <span id="page-811-0"></span>**6.11.4 SF\_EXTERNAL\_IRQ\_Open**

[ssp\\_err\\_t](#page-2113-0) SF\_EXTERNAL\_IRQ\_Open ( [sf\\_external\\_irq\\_ctrl\\_t](#page-630-0) \*const p\_ctrl , [sf\\_external\\_irq\\_cfg\\_t](#page-631-0) const \*const p\_cfg )

## **6.11.4.1** 概要説明

外部 IRQ を設定し、オプションとして外部 IRQ コールバックを有効にします。[open](#page-632-0) を実装します。

#### **6.11.4.2** 詳細説明

[SF\\_EXTERNAL\\_IRQ\\_Open](#page-811-0) 関数は、使用する外部 IRQ チャネル用のミューテックスを取得した後、HAL ド ライバの open 関数を呼び出します。初期化に成功すると、外部 IRQ が使用できるようになります。

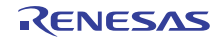

## 表 **179:** 戻り値

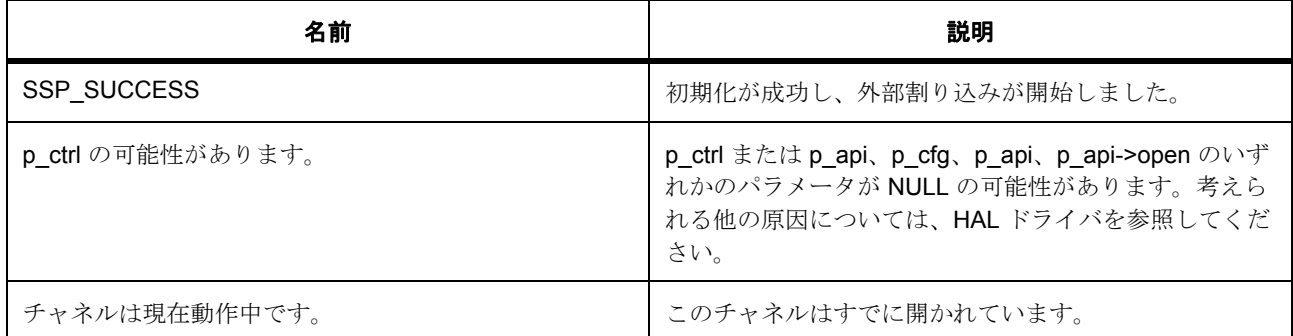

その他のリターン コードや原因については[、一般的なエラーコードま](#page-2113-1)たは HAL ドライバを参照してくださ い。

l : この関数はあらゆるチャネルで再入可能です。

## **6.11.4.3** 関数のステップ

- 関数のステップ
- 他のフレームワーク レイヤー関数で使用するためのドライバ構造体を保存します
- HW レジスタにアクセスする下位レイヤーを呼び出す前に、ミューテックスを取得します。
- HW レジスタにアクセスする下位レイヤーを呼び出す前に、ミューテックスを取得します。
- 下位レイヤーのための設定を準備します
- 制御ブロックをオープンとしてマークし、それが有効であることを他のタスクに示します

# <span id="page-812-0"></span>**6.11.5 SF\_EXTERNAL\_IRQ\_Wait**

[ssp\\_err\\_t](#page-2113-0) SF\_EXTERNAL\_IRQ\_Wait ( [sf\\_external\\_irq\\_ctrl\\_t](#page-630-0) \*const p\_ctrl , ULONG const timeout )

#### **6.11.5.1** 概要説明

ミューテックスを取得し、外部割り込みの期限切れを待ってミューテックスを解放します。[wait](#page-632-1) を実装しま す。

## **6.11.5.2** 詳細説明

#### 表 **180:** 戻り値

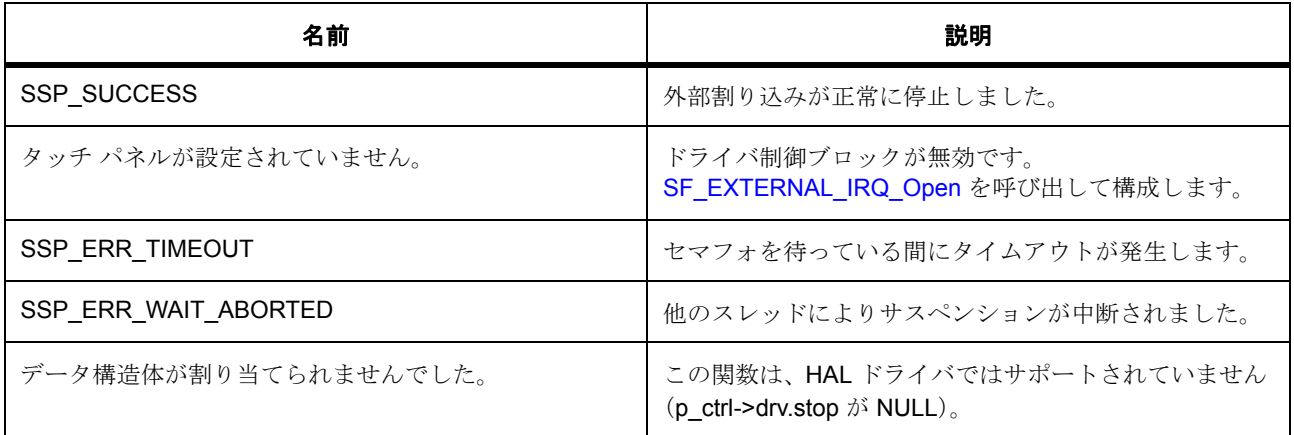

その他のリターン コードや原因については[、一般的なエラーコードま](#page-2113-1)たは HAL ドライバを参照してくださ い。

## **6.11.5.3** 関数のステップ

• ISR からセマフォがポストされるまで待機します

# <span id="page-813-0"></span>**6.11.6 SF\_EXTERNAL\_IRQ\_VersionGet**

[ssp\\_err\\_t](#page-2113-0) SF\_EXTERNAL\_IRQ\_VersionGet ( [ssp\\_version\\_t](#page-2121-0) \*const p\_version )

## **6.11.6.1** 概要説明

バージョンを取得し、指定されたポインタ p\_version に格納します。[versionGet](#page-633-0) を実装します。

## **6.11.6.2** 詳細説明

## 表 **181:** 戻り値

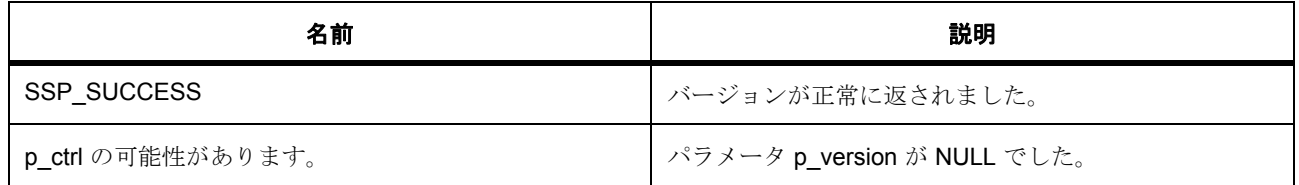

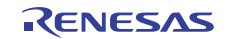

# <span id="page-814-0"></span>**6.11.7 SF\_EXTERNAL\_IRQ\_Close**

[ssp\\_err\\_t](#page-2113-0) SF\_EXTERNAL\_IRQ\_Close ( [sf\\_external\\_irq\\_ctrl\\_t](#page-630-0) \*const p\_ctrl )

#### **6.11.7.1** 概要説明

チャネル ミューテックスを解放し、HAL レイヤーでチャネルを閉じます。[close](#page-634-0) を実装します。

#### **6.11.7.2** 詳細説明

#### 表 **182:** 戻り値

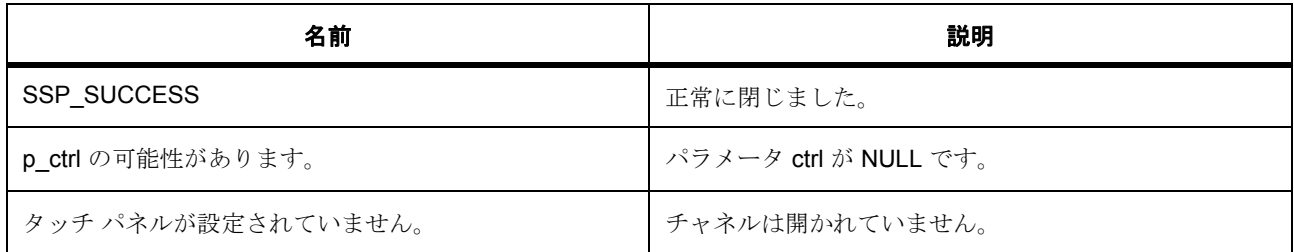

その他のリターン コードや原因については[、一般的なエラーコードま](#page-2113-1)たは HAL ドライバを参照してくださ い。

#### **6.11.7.3** 関数のステップ

- これは後にハードウェア レジスタにアクセスするので、ミューテックスを取得します
- HAL レイヤーのチャネルを閉じます
- 制御ブロックの情報を閉じることによって、このブロックが閉じていることを他の関数に示します
- 使用された RTOS サービスを削除します

# **6.11.8** モジュール

• [ビルドタイム構成](#page-815-0)

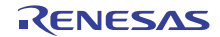

## <span id="page-815-0"></span>**6.11.8.1** ビルドタイム構成

# 定義

• #define SF\_EXTERNAL\_IRQ\_CFG\_PARAM\_CHECKING\_ENABLE

初期値 :([#define BSP\\_CFG\\_PARAM\\_CHECKING\\_ENABLE](#page-1932-0))

API パラメータ チェック用のコードを含めるかどうかを指定します。 BSP\_CFG\_PARAM\_CHECKING\_ENABLE に設定した場合は、システムのデフォルト設定が使用され ます。1 に設定した場合はパラメータ チェックが含まれます。0 はパラメータ チェックをコンパイル アウトします

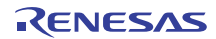

# **6.12 I2C** フレームワーク

RTOS 統合された I<sup>2</sup>C フレームワーク。 SSP I2C フレームワーク ドライバ API。

# **6.12.1** 概要

ThreadX 対応の I<sup>2</sup>C ドライバ API です。この API は、I2C [フレームワーク](#page-636-0) インタフェースを実装し、HAL レ イヤーで複数のハードウェア周辺機能にアクセスできます。HAL レイヤーへの接続は、SF\_I2C\_Open 内で ドライバ構造体を渡して確立されます。

# **6.12.2** 使用されるインタフェース

## I2C [フレームワーク](#page-636-0)

# **6.12.3 Functions**

- [SF\\_I2C\\_Open](#page-816-0)
- [SF\\_I2C\\_Read](#page-818-0)
- [SF\\_I2C\\_Write](#page-819-0)
- [SF\\_I2C\\_Reset](#page-820-0)
- [SF\\_I2C\\_Close](#page-820-1)
- [SF\\_I2C\\_Lock](#page-821-0)
- [SF\\_I2C\\_Unlock](#page-822-0)
- [SF\\_I2C\\_VersionGet](#page-823-0)

# **6.12.4** 定義

- #define SF\_I2C\_CODE\_VERSION\_MAJOR 初期値 :(1)
- #define SF\_I2C\_CODE\_VERSION\_MINOR 初期値 :(1)

# <span id="page-816-0"></span>**6.12.5 SF\_I2C\_Open**

[ssp\\_err\\_t](#page-2113-0) SF\_I2C\_Open ( sf\_i2c\_ctrl\_t \*const p\_ctrl , [sf\\_i2c\\_cfg\\_t](#page-639-0) const \*const p\_cfg )

## **6.12.5.1** 詳細説明

## 表 **183:** 戻り値

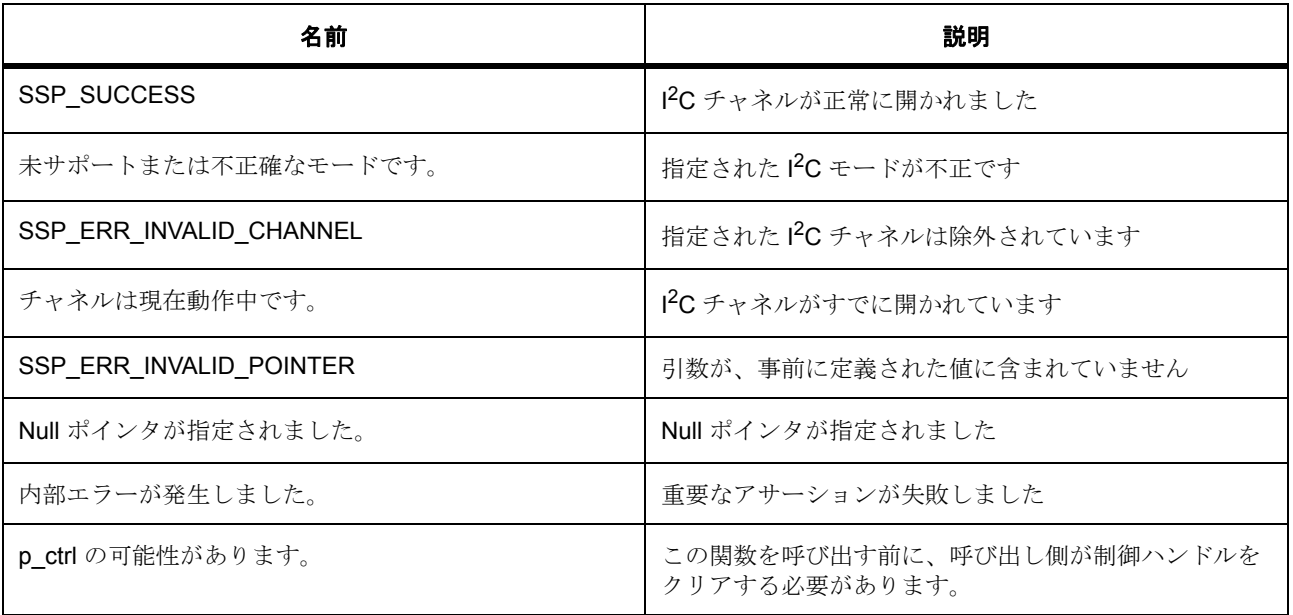

l : この関数はあらゆるチャネルで再入可能です。

l : この関数を呼び出す前に、呼び出し側が制御ハンドルをクリアする必要があります。

## **6.12.5.2** 関数のステップ

- 制御対象の chip\_select をコピーします
- フレームワーク レベルのコールバック関数を設定します
- コンテキストを ISR で使用できるように保存します。
- デバイスのオープンで、バス チャネルを使用します
- バスの上の最初のデバイスに対してのみ開きます。
- バスの上の最初のデバイスに対してのみ開きます。デバイスでバスの再設定が必要な場合、後で読み 取り/書き込みが発生したときに再設定が行われます。
- このバスに対するミューテックスを作成します。
- イベント フラグを作成します。
- ローレベルを開きます。
- このバスで最後に使用されたデバイス レートを割り当てます。
- 再設定に備えて、デバイス設定を保存します。
- デバイス状態を Opened に設定します。
- 再開始フラグを false に初期化します。
- デバイス カウントをインクリメントします。

## <span id="page-818-0"></span>**6.12.6 SF\_I2C\_Read**

[ssp\\_err\\_t](#page-2113-0) SF\_I2C\_Read ( sf\_i2c\_ctrl\_t \*const p\_ctrl , uint8\_t \*const p\_dest , uint32\_t const bytes , bool const restart , uint32\_t const timeout )

## **6.12.6.1** 詳細説明

#### 表 **184:** 戻り値

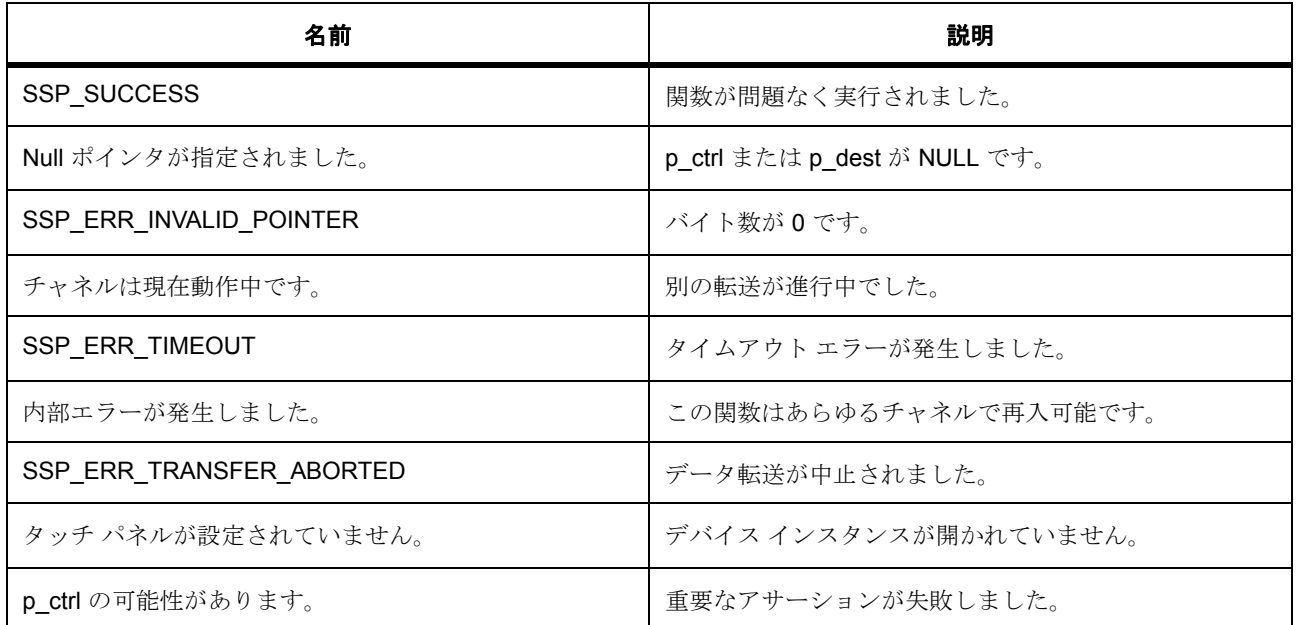

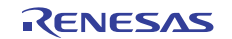

#### **6.12.6.2** 関数のステップ

- close() によってデバイスを閉じる必要があるかどうかを確認します。
- 転送プロセスを開始します (ロックの確認、再設定の確認、ミューテックスの取得)。
- 読み取りを実行します。
- コールバックがイベント フラグを設定するまで待機します。
- 転送を完了します。

# <span id="page-819-0"></span>**6.12.7 SF\_I2C\_Write**

[ssp\\_err\\_t](#page-2113-0) SF\_I2C\_Write ( sf\_i2c\_ctrl\_t \*const p\_ctrl , uint8\_t \*const p\_src , uint32\_t const bytes , bool const restart , uint32\_t const timeout )

#### **6.12.7.1** 詳細説明

#### 表 **185:** 戻り値

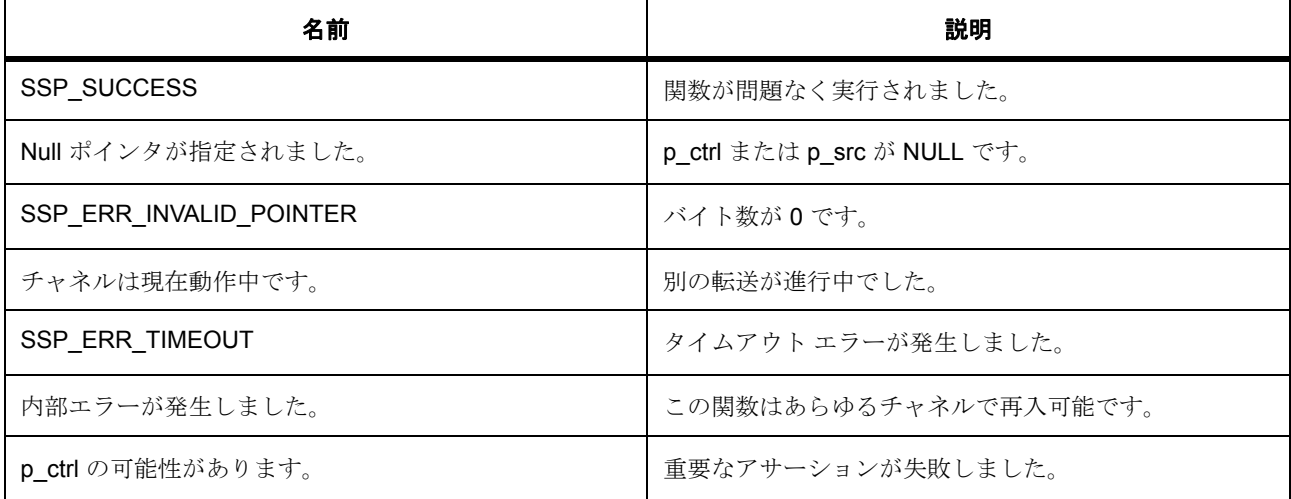

## **6.12.7.2** 関数のステップ

- close() によってデバイスを閉じる必要があるかどうかを確認します。
- 転送プロセスを開始します (ロックの確認、再設定の確認、ミューテックスの取得)。
- 転送を完了します。

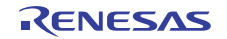

# <span id="page-820-0"></span>**6.12.8 SF\_I2C\_Reset**

[ssp\\_err\\_t](#page-2113-0) SF\_I2C\_Reset ( sf\_i2c\_ctrl\_t \*const p\_ctrl , uint32\_t const timeout )

#### **6.12.8.1** 詳細説明

## 表 **186:** 戻り値

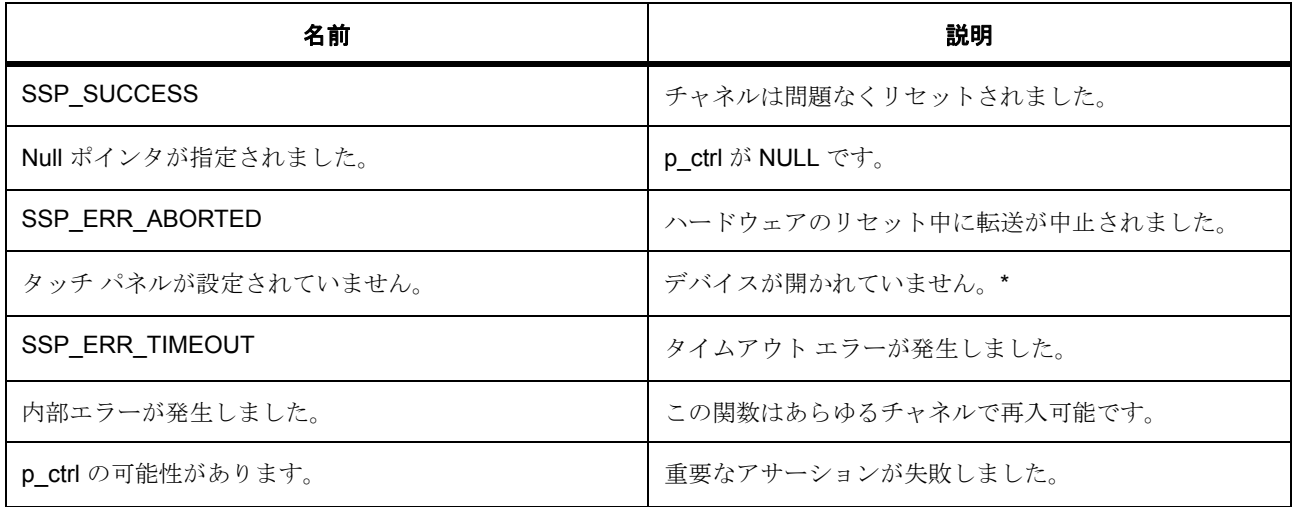

## **6.12.8.2** 関数のステップ

- close() によってデバイスを閉じる必要があるかどうかを確認します。
- 完了し、転送に使用されたミューテックスを解放します。

# <span id="page-820-1"></span>**6.12.9 SF\_I2C\_Close**

[ssp\\_err\\_t](#page-2113-0) SF\_I2C\_Close ( sf\_i2c\_ctrl\_t \*const p\_ctrl )

## **6.12.9.1** 詳細説明

#### 表 **187:** 戻り値

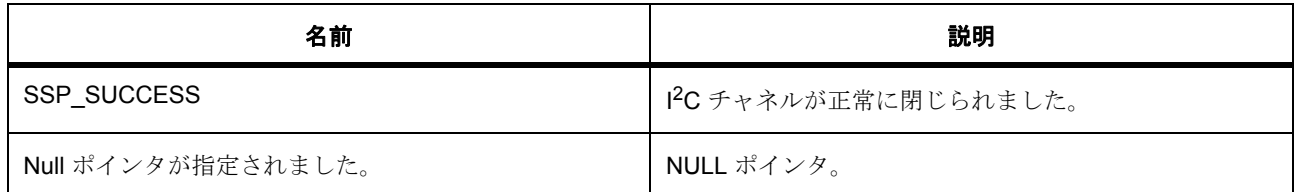

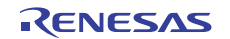

## 表 **187:** 戻り値 **(** 続き **)**

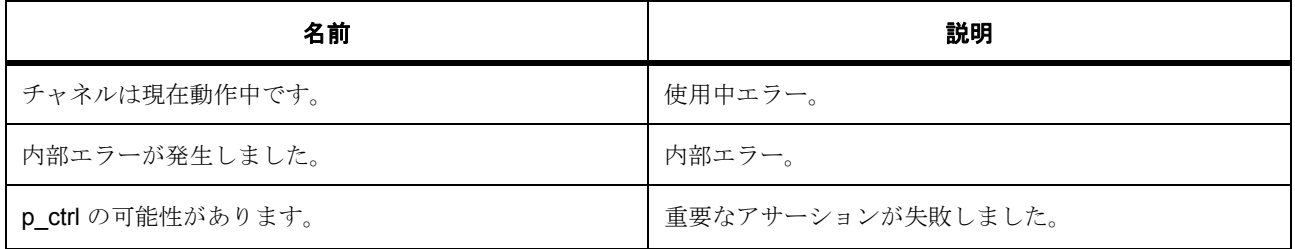

l : この関数はあらゆるデバイスで再入可能です。

## **6.12.9.2** 関数のステップ

- close() によってデバイスを閉じる必要があるかどうかを確認します。
- close() によってデバイスを閉じる必要があるかどうかを確認します。これが現在のデバイスである場 合のみデバイスを閉じます。それ以外の場合、デバイスは再設定時に閉じられているか、open() に よって開かれていません。
- これは後にハードウェア レジスタにアクセスするので、ミューテックスを取得します。
- ローレベル ドライバを閉じます。
- ミューテックスを解放します。
- デバイス カウントをデクリメントします。
- バスを使用しているデバイスがあるかどうかを確認します。
- バスによって使用された RTOS サービスを削除します。
- デバイスを閉じた状態に設定します。

# <span id="page-821-0"></span>**6.12.10 SF\_I2C\_Lock**

[ssp\\_err\\_t](#page-2113-0) SF\_I2C\_Lock ( sf\_i2c\_ctrl\_t \*const p\_ctrl )

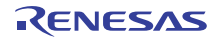

## **6.12.10.1** 詳細説明

#### 表 **188:** 戻り値

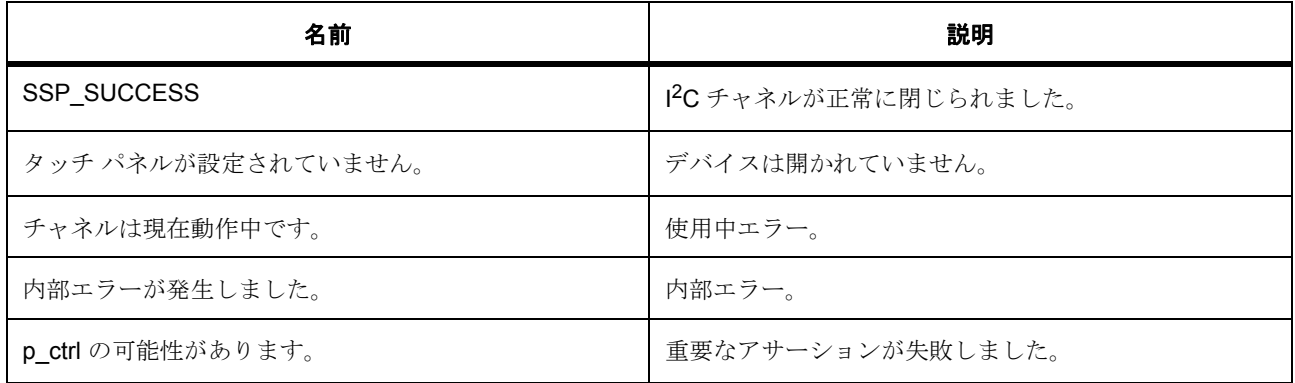

l : この関数はあらゆるデバイスで再入可能です。

## **6.12.10.2** 関数のステップ

- close() によってデバイスを閉じる必要があるかどうかを確認します。
- ロックがすでに使用されているかどうかを確認します。
- このデバイスに対してミューテックスを取得します。
- ロック フラグを設定します。

# <span id="page-822-0"></span>**6.12.11 SF\_I2C\_Unlock**

[ssp\\_err\\_t](#page-2113-0) SF\_I2C\_Unlock ( sf\_i2c\_ctrl\_t \*const p\_ctrl )

## **6.12.11.1** 詳細説明

# 表 **189:** 戻り値

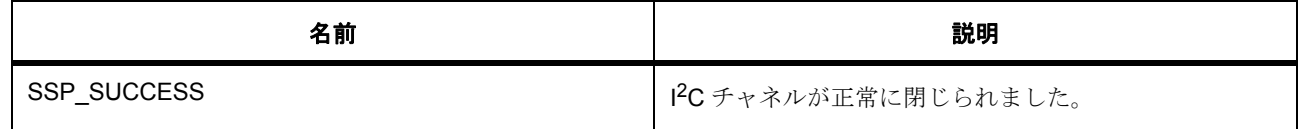

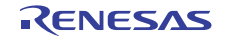

# 表 **189:** 戻り値 **(** 続き **)**

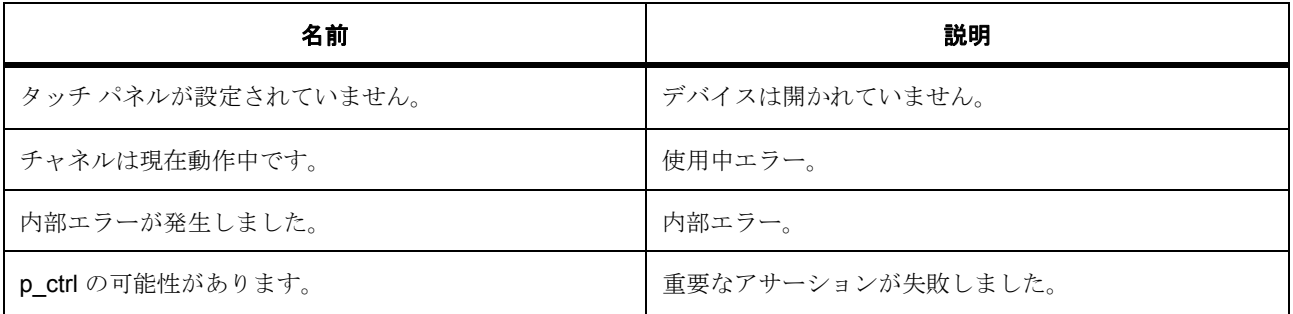

l : この関数はあらゆるデバイスで再入可能です。

## **6.12.11.2** 関数のステップ

- close() によってデバイスを閉じる必要があるかどうかを確認します。
- ロック フラグをクリアします。
- ミューテックスを解放して、他のスレッドがバスを使用できるようにします。

# <span id="page-823-0"></span>**6.12.12 SF\_I2C\_VersionGet**

[ssp\\_err\\_t](#page-2113-0) SF\_I2C\_VersionGet ( [ssp\\_version\\_t](#page-2121-0) \*const p\_version )

## **6.12.12.1** 詳細説明

## 表 **190:** 戻り値

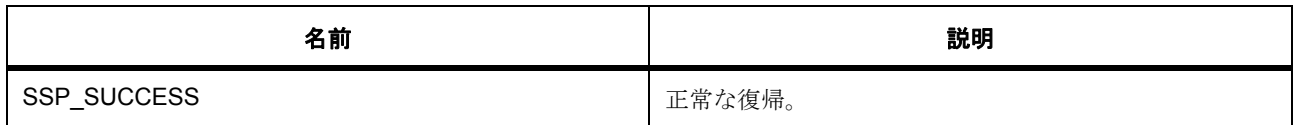

## **6.12.12.2** 関数のステップ

• エラーを確認します。それ以上のパラメータ チェックは、ドライバ レイヤーで行うことができます。

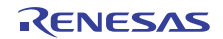

# **6.12.13** モジュール

• [ビルドタイム構成](#page-824-0)

## <span id="page-824-0"></span>**6.12.13.1** ビルドタイム構成

## 定義

• #define I2C\_CH\_MAX

初期値 :(4)

• #define SF\_I2C\_CFG\_PARAM\_CHECKING\_ENABLE

初期値 :([#define BSP\\_CFG\\_PARAM\\_CHECKING\\_ENABLE](#page-1932-0))

API パラメータ チェック用のコードを含めるかどうかを指定します。 BSP\_CFG\_PARAM\_CHECKING\_ENABLE に設定した場合は、システムのデフォルト設定が使用され ます。1 に設定した場合はパラメータ チェックが含まれます。0 はパラメータ チェックをコンパイル アウトします。

• #define SF\_HAL\_SCI0

初期値 :(0)

• #define SF\_HAL\_SCI1

初期値 :(1)

• #define SF\_HAL\_SCI2

初期値 :(2)

- #define SF\_HAL\_SCI3 初期値 :(3)
- #define SF\_HAL\_SCI4 初期値 :(4)
- #define SF\_HAL\_SCI5 初期値 :(5)
- #define SF\_HAL\_SCI6 初期値 :(6)
- #define SF\_HAL\_SCI7 初期値 :(7)
- #define SF\_HAL\_SCI8 初期値 :(8)

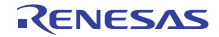

- #define SF\_HAL\_SCI9 初期値 :(9)
- #define SF\_UART\_CH0 初期値 :(SF\_HAL\_SCI9)
- #define SF\_UART\_CH1 初期値 :(SF\_HAL\_SCI1)

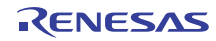

# **6.13 JPEG** フレームワーク

RTOS 統合された JPEG フレームワーク。

# **6.13.1 Functions**

- [SF\\_JPEG\\_Decode\\_Open](#page-826-0)
- [SF\\_JPEG\\_Decode\\_InputBufferSet](#page-827-0)
- [SF\\_JPEG\\_Decode\\_LinesDecodedGet](#page-828-0)
- [SF\\_JPEG\\_Decode\\_HorizontalStrideSet](#page-829-0)
- [SF\\_JPEG\\_Decode\\_ImageSubsampleSet](#page-830-0)
- [SF\\_JPEG\\_Decode\\_OutputBufferSet](#page-831-0)
- [SF\\_JPEG\\_Decode\\_Wait](#page-832-0)
- [SF\\_JPEG\\_Decode\\_StatusGet](#page-833-0)
- [SF\\_JPEG\\_Decode\\_PixelFormatGet](#page-834-0)
- SF JPEG Decode ImageSizeGet
- [SF\\_JPEG\\_Decode\\_Close](#page-836-0)
- [SF\\_JPEG\\_Decode\\_VersionGet](#page-837-0)

# **6.13.2** 定義

- #define SF\_JPEG\_DECODE\_CODE\_VERSION\_MAJOR 初期値 :(1)
	- このファイルで定義されている API を実装するコードのバージョン
- #define SF\_JPEG\_DECODE\_CODE\_VERSION\_MINOR 初期値 :(1)

# <span id="page-826-0"></span>**6.13.3 SF\_JPEG\_Decode\_Open**

[ssp\\_err\\_t](#page-2113-0) SF\_JPEG\_Decode\_Open ( [sf\\_jpeg\\_decode\\_ctrl\\_t](#page-648-0) \*const p\_ctrl , [sf\\_jpeg\\_decode\\_cfg\\_t](#page-649-0) const \*const p\_cfg )

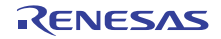

#### **6.13.3.1** 概要説明

ミューテックスを取得した後、HAL レイヤーでドライバの初期化を処理します。この関数は呼び出しスレッ ドに復帰する前に、ミューテックスを解放します。

#### **6.13.3.2** 詳細説明

#### 表 **191:** 戻り値

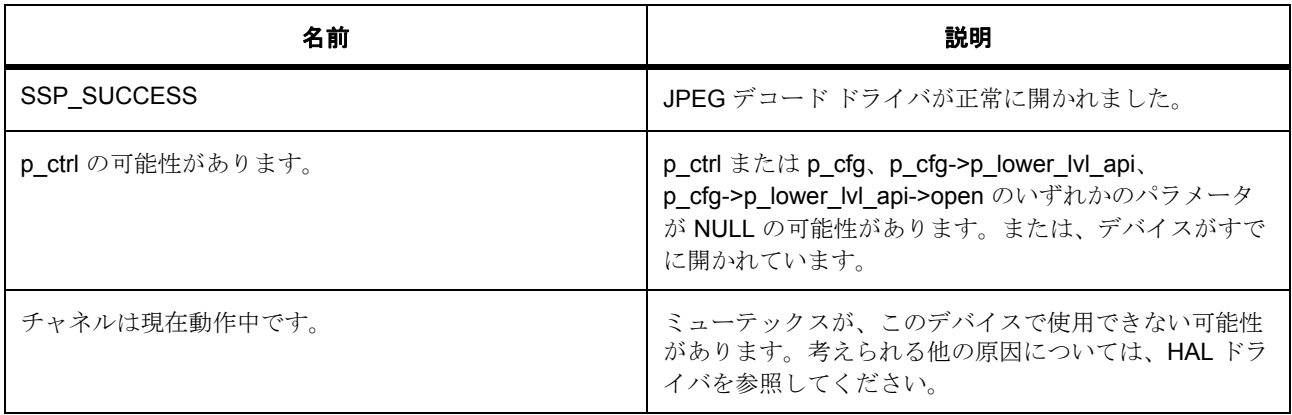

その他のリターン コードや原因については[、一般的なエラーコードま](#page-2113-1)たは HAL ドライバを参照してくださ い。

## **6.13.3.3** 関数のステップ

- 他のフレームワーク レイヤー関数で使用するためのドライバ構造体ポインタを保存します
- 待機関数で使用するためのイベント フラグを作成します
- フレームワーク コールバック関数をインストールします。
- HW レジスタにアクセスする下位レイヤーを呼び出す前に、HAL JPEG ドライバにミューテックスを 取得します。
- JPEG デバイスを設定するローレベル ドライバを呼び出します。
- HAL JEPG ドライバにミューテックスを解放します。
- open 呼び出しからの戻り値を確認します。
- 制御ブロックをオープンとしてマークし、それがオープンであることを後続の呼び出しに示します。

# <span id="page-827-0"></span>**6.13.4 SF\_JPEG\_Decode\_InputBufferSet**

[ssp\\_err\\_t](#page-2113-0) SF\_JPEG\_Decode\_InputBufferSet ( [sf\\_jpeg\\_decode\\_ctrl\\_t](#page-648-0) \*const p\_ctrl , void \*const p\_buffer , uint32\_t const buffer\_size )
#### **6.13.4.1** 概要説明

JPEG コードされた入力データを設定します。

#### **6.13.4.2** 詳細説明

この API は、デコード入力バッファのアドレス レジスタを設定します。入力バッファのアドレスが設定さ れた後、ドライバは、出力バッファのアドレスが設定されているかどうかを確認するとともに、出力バッ ファ サイズが 8 ライン以上の出力データを保持できるかどうかを検証します。入力バッファと出力バッファ の両方が適切に設定されている場合は、ドライバによってデコード プロセスが自動的に開始されます。

l : この関数を使用する前に、[SF\\_JPEG\\_Decode\\_Open](#page-826-0) を呼び出して JPEG コーデック ブロックを構成 してください。

### 表 **192:** 戻り値

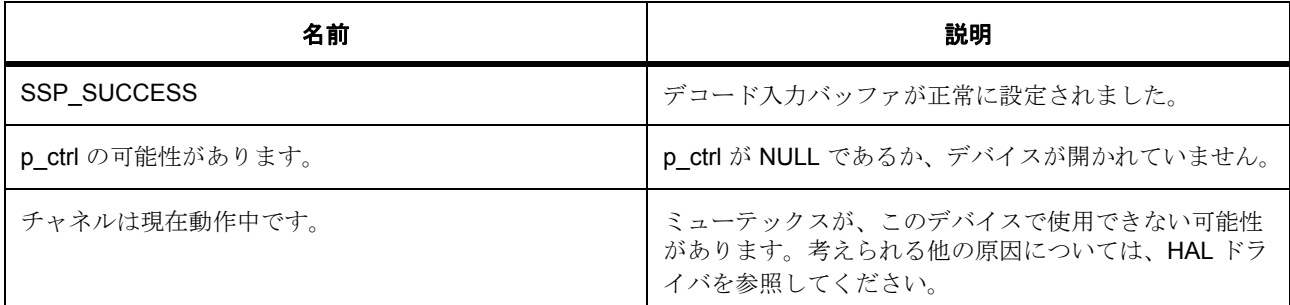

その他のリターン コードや原因については[、一般的なエラーコードま](#page-2113-0)たは HAL ドライバを参照してくださ い。

## **6.13.4.3** 関数のステップ

- HAL レベル ドライバ呼び出しを行う前に、ミューテックスを取得します。
- HAL ドライバ レイヤーの inputBufferSet ルーチンを呼び出します。
- ミューテックスを解放します

# **6.13.5 SF\_JPEG\_Decode\_LinesDecodedGet**

[ssp\\_err\\_t](#page-2113-1) SF\_JPEG\_Decode\_LinesDecodedGet ( [sf\\_jpeg\\_decode\\_ctrl\\_t](#page-648-0) \*const p\_ctrl , uint32\_t \*const p\_lines )

### **6.13.5.1** 概要説明

コーデックによってデコードされたライン数を取得します。

### **6.13.5.2** 詳細説明

l : この関数を使用する前に、[SF\\_JPEG\\_Decode\\_Open](#page-826-0) を呼び出して JPEG コーデック ブロックを構成 してください。

### 表 **193:** 戻り値

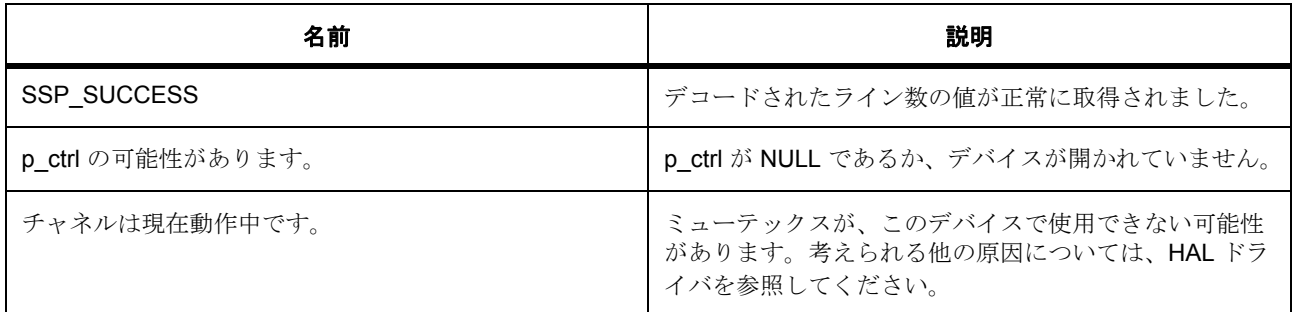

その他のリターン コードや原因については[、一般的なエラーコードま](#page-2113-0)たは HAL ドライバを参照してくださ い。

## **6.13.5.3** 関数のステップ

- HAL レベル ドライバ呼び出しを行う前に、ミューテックスを取得します。
- ミューテックスを解放します

# **6.13.6 SF\_JPEG\_Decode\_HorizontalStrideSet**

[ssp\\_err\\_t](#page-2113-1) SF\_JPEG\_Decode\_HorizontalStrideSet ( [sf\\_jpeg\\_decode\\_ctrl\\_t](#page-648-0) \*const p\_ctrl , uint32\_t horizontal\_stride )

#### **6.13.6.1** 概要説明

水平ストライド値を設定します。

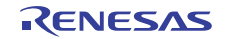

### **6.13.6.2** 詳細説明

l : この関数を使用する前に、[SF\\_JPEG\\_Decode\\_Open](#page-826-0) を呼び出して JPEG コーデック ブロックを構成 してください。

### 表 **194:** 戻り値

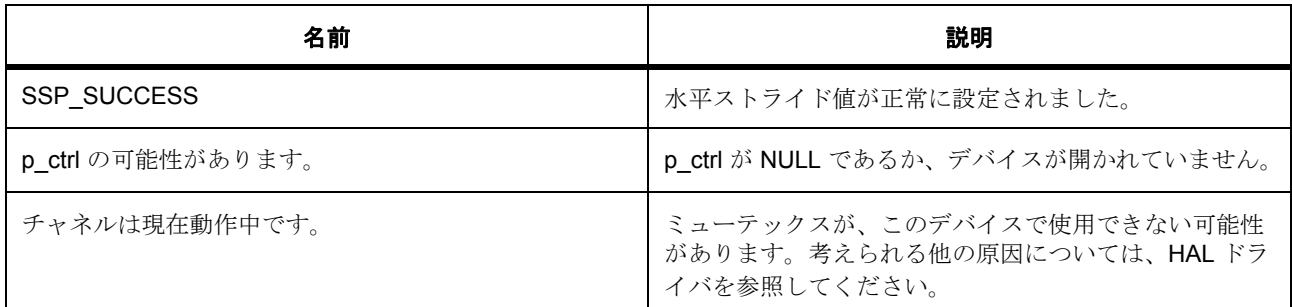

その他のリターン コードや原因については[、一般的なエラーコードま](#page-2113-0)たは HAL ドライバを参照してくださ い。

#### **6.13.6.3** 関数のステップ

- HAL レベル ドライバ呼び出しを行う前に、ミューテックスを取得します。
- ミューテックスを解放します

# **6.13.7 SF\_JPEG\_Decode\_ImageSubsampleSet**

[ssp\\_err\\_t](#page-2113-1) SF\_JPEG\_Decode\_ImageSubsampleSet ( [sf\\_jpeg\\_decode\\_ctrl\\_t](#page-648-0) \*const p\_ctrl , [jpeg\\_decode\\_subsample\\_t](#page-1199-0) horizontal\_subsample , [jpeg\\_decode\\_subsample\\_t](#page-1199-0) vertical\_subsample )

### **6.13.7.1** 概要説明

これにより、デコードされた画像サイズをアプリケーションによってランタイムに縮小できます。これによ り、デコードされた画像サイズをアプリケーションによってランタイムに縮小できます。

#### **6.13.7.2** 詳細説明

l : この関数を使用する前に、[SF\\_JPEG\\_Decode\\_Open](#page-826-0) を呼び出して JPEG コーデック ブロックを構成

してください。

# 表 **195:** 戻り値

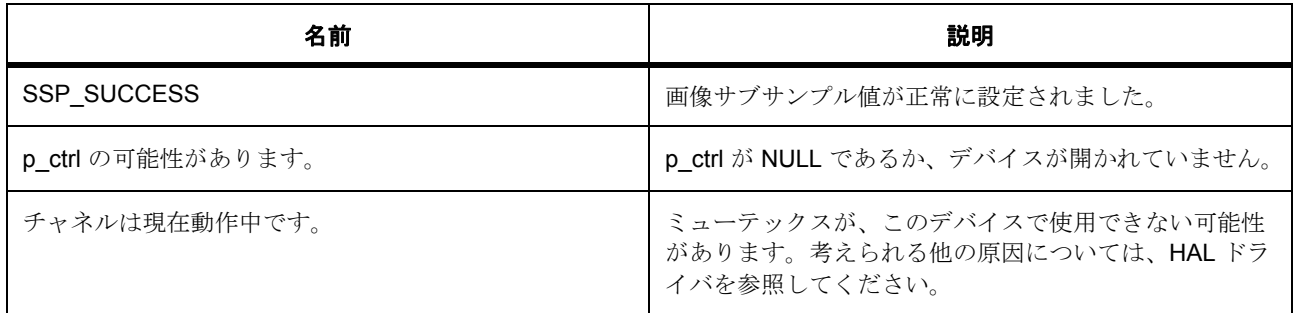

その他のリターン コードや原因については[、一般的なエラーコードま](#page-2113-0)たは HAL ドライバを参照してくださ い。

# **6.13.7.3** 関数のステップ

- HAL レベル ドライバ呼び出しを行う前に、ミューテックスを取得します。
- ミューテックスを解放します

# **6.13.8 SF\_JPEG\_Decode\_OutputBufferSet**

[ssp\\_err\\_t](#page-2113-1) SF\_JPEG\_Decode\_OutputBufferSet ( [sf\\_jpeg\\_decode\\_ctrl\\_t](#page-648-0) \*const p\_ctrl , void  $*$  p\_buffer, uint32 t buffer size )

## **6.13.8.1** 概要説明

詳細説明

### **6.13.8.2** 詳細説明

出力バッファのアドレスが設定された後、ドライバは、バッファが保持できる出力ライン数を計算します。 ハードウェアで処理するためには、一度にデコードする出力ライン数が、8 の倍数であることが必要です。 入力バッファと出力バッファの両方が適切に設定されている場合は、ドライバによってデコード プロセス が自動的に開始されます。入力バッファと出力バッファの両方が適切に設定されている場合は、ドライバに よってデコード プロセスが自動的に開始されます。

l : この関数を使用する前に、[SF\\_JPEG\\_Decode\\_Open](#page-826-0) を呼び出して JPEG コーデック ブロックを構成

してください。

## 表 **196:** 戻り値

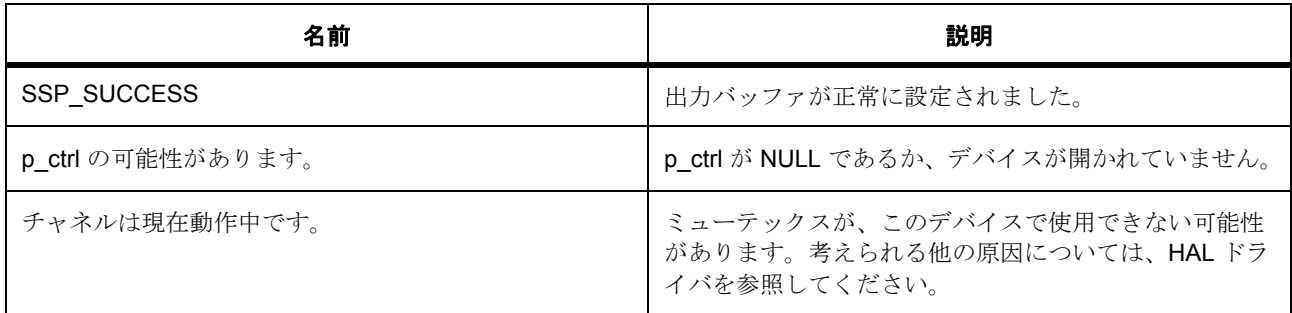

その他のリターン コードや原因については[、一般的なエラーコードま](#page-2113-0)たは HAL ドライバを参照してくださ い。

## **6.13.8.3** 関数のステップ

- HAL レベル ドライバ呼び出しを行う前に、ミューテックスを取得します。
- ミューテックスを解放します

# <span id="page-832-0"></span>**6.13.9 SF\_JPEG\_Decode\_Wait**

[ssp\\_err\\_t](#page-2113-1) SF\_JPEG\_Decode\_Wait ( [sf\\_jpeg\\_decode\\_ctrl\\_t](#page-648-0) \*const p\_ctrl , [jpeg\\_decode\\_status\\_t](#page-1198-0) \*const p\_status , uint32\_t timeout )

#### **6.13.9.1** 概要説明

現在の JPEG コーデック操作が完了するまで待機します。

### **6.13.9.2** 詳細説明

l : この関数を使用する前に、[SF\\_JPEG\\_Decode\\_Open](#page-826-0) を呼び出して JPEG コーデック ブロックを構成 してください。

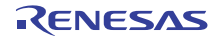

# 表 **197:** 戻り値

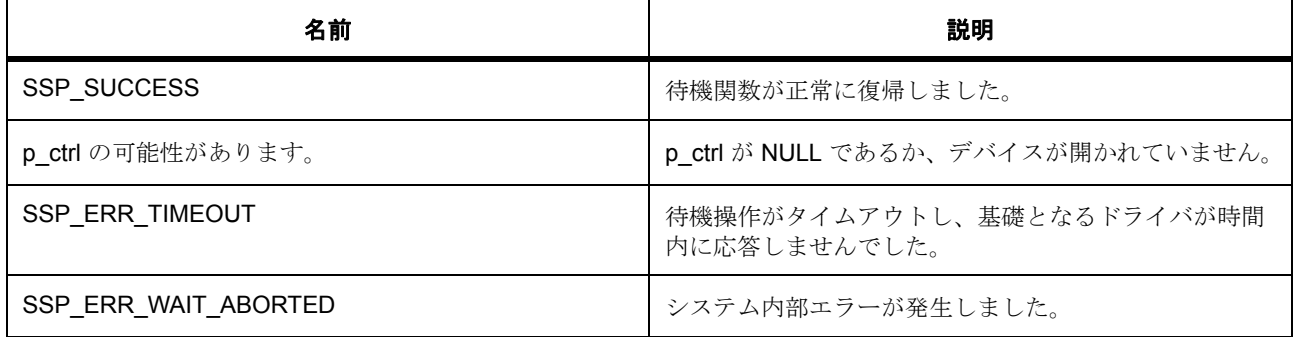

#### **6.13.9.3** 関数のステップ

• HAL レベル ドライバ呼び出しを行う前に、ミューテックスを取得します。

# **6.13.10 SF\_JPEG\_Decode\_StatusGet**

[ssp\\_err\\_t](#page-2113-1) SF JPEG Decode StatusGet (  $sf_j$  ipeg\_decode\_ctrl\_t \*const p\_ctrl, [jpeg\\_decode\\_status\\_t](#page-1198-0) \*const p\_status )

#### **6.13.10.1** 概要説明

この関数は、デバイスのポーリングに使用できます。この関数を使用すると、JPEG 操作で SF JPEG Decode Wait を使用してブロックする代わりに、デバイスをポーリングすることができます。

#### **6.13.10.2** 詳細説明

l : この関数を使用する前に、[SF\\_JPEG\\_Decode\\_Open](#page-826-0) を呼び出して JPEG コーデック ブロックを構成 してください。

### 表 **198:** 戻り値

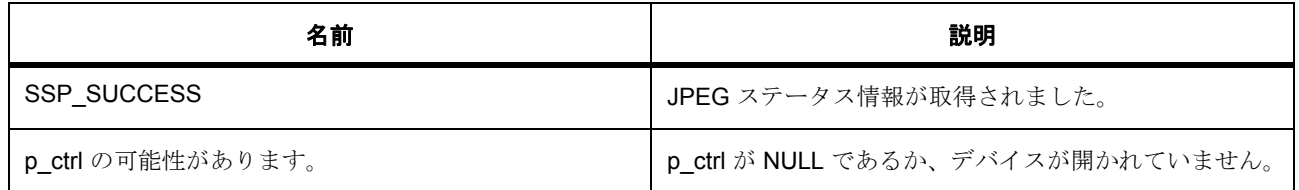

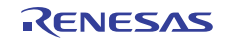

# 表 **198:** 戻り値 **(** 続き **)**

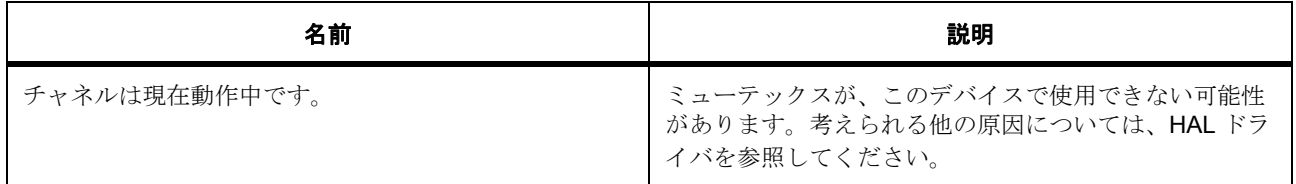

その他のリターン コードや原因については[、一般的なエラーコードま](#page-2113-0)たは HAL ドライバを参照してくださ い。

### **6.13.10.3** 関数のステップ

- HAL レベル ドライバ呼び出しを行う前に、ミューテックスを取得します。
- ミューテックスを解放します

# **6.13.11 SF\_JPEG\_Decode\_PixelFormatGet**

[ssp\\_err\\_t](#page-2113-1) SF\_JPEG\_Decode\_PixelFormatGet ( [sf\\_jpeg\\_decode\\_ctrl\\_t](#page-648-0) \*const p\_ctrl , [jpeg\\_decode\\_color\\_space\\_t](#page-1197-0) \*const p\_color\_space )

#### **6.13.11.1** 概要説明

この関数は、JPEG 画像をデコードする場合のみ機能します。詳細説明

### **6.13.11.2** 詳細説明

l : この関数を使用する前に、[SF\\_JPEG\\_Decode\\_Open](#page-826-0) を呼び出して JPEG コーデック ブロックを構成 してください。

#### 表 **199:** 戻り値

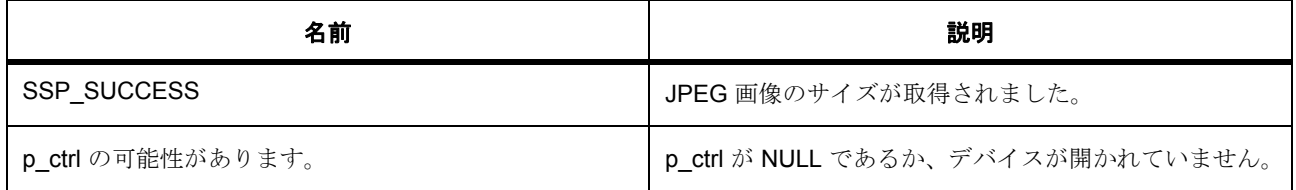

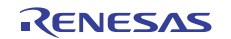

# 表 **199:** 戻り値 **(** 続き **)**

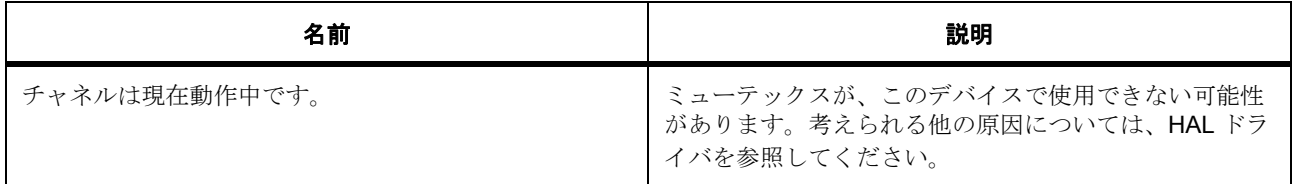

その他のリターン コードや原因については[、一般的なエラーコードま](#page-2113-0)たは HAL ドライバを参照してくださ い。

### **6.13.11.3** 関数のステップ

- HAL レベル ドライバ呼び出しを行う前に、ミューテックスを取得します。
- ミューテックスを解放します

# **6.13.12 SF\_JPEG\_Decode\_ImageSizeGet**

[ssp\\_err\\_t](#page-2113-1) SF\_JPEG\_Decode\_ImageSizeGet ( [sf\\_jpeg\\_decode\\_ctrl\\_t](#page-648-0) \*const p\_ctrl , uint16\_t \* p\_horizontal\_size , uint16\_t \* p\_vertical\_size )

#### **6.13.12.1** 概要説明

この関数は、JPEG 画像をデコードする場合のみ機能します。詳細説明

#### **6.13.12.2** 詳細説明

l : この関数を使用する前に、[SF\\_JPEG\\_Decode\\_Open](#page-826-0) を呼び出して JPEG コーデック ブロックを構成 してください。

#### 表 **200:** 戻り値

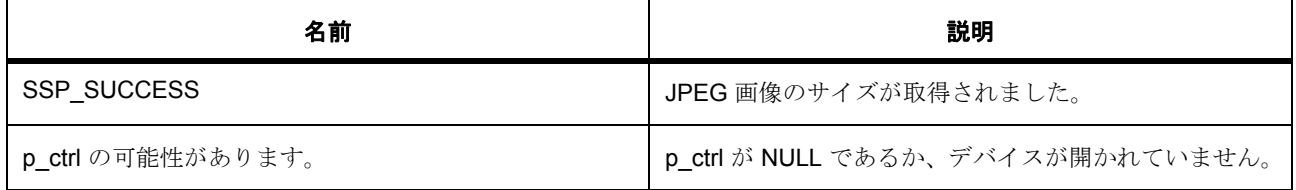

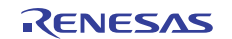

# 表 **200:** 戻り値 **(** 続き **)**

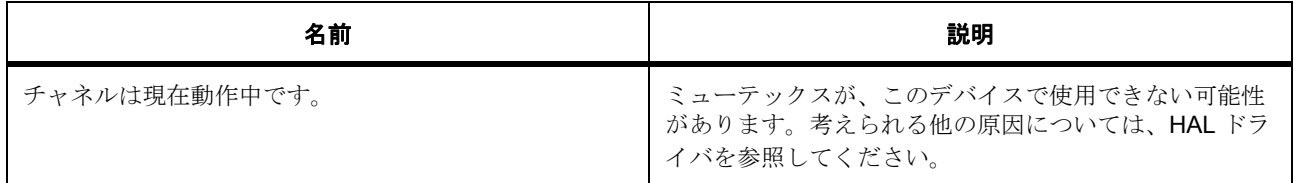

その他のリターン コードや原因については[、一般的なエラーコードま](#page-2113-0)たは HAL ドライバを参照してくださ い。

### **6.13.12.3** 関数のステップ

- HAL レベル ドライバ呼び出しを行う前に、ミューテックスを取得します。
- ミューテックスを解放します

# **6.13.13 SF\_JPEG\_Decode\_Close**

[ssp\\_err\\_t](#page-2113-1) SF\_JPEG\_Decode\_Close ( [sf\\_jpeg\\_decode\\_ctrl\\_t](#page-648-0) \*const p\_ctrl )

#### **6.13.13.1** 概要説明

JPEG コーデック デバイスを閉じます。未完了のコーデック操作が中断され、出力データが破棄されます。

### **6.13.13.2** 詳細説明

l : この関数を使用する前に、[SF\\_JPEG\\_Decode\\_Open](#page-826-0) を呼び出してタイマを構成してください。

# 表 **201:** 戻り値

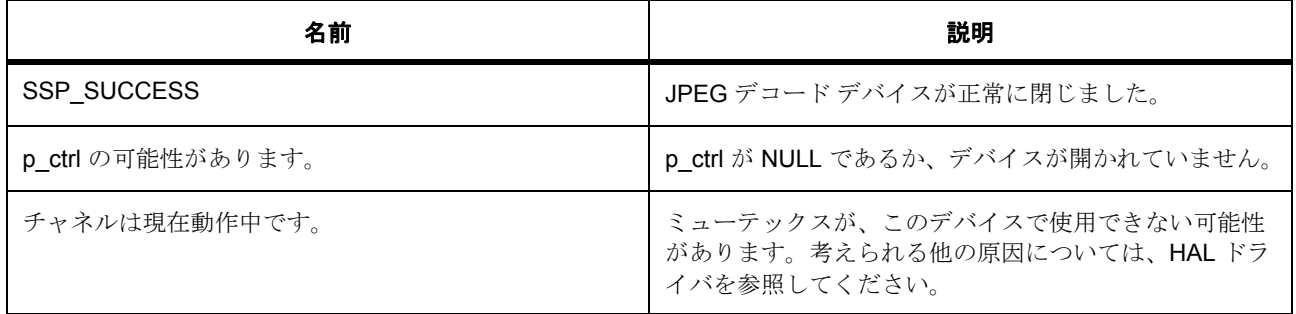

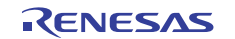

その他のリターン コードや原因については[、一般的なエラーコードま](#page-2113-0)たは HAL ドライバを参照してくださ い。

# **6.13.13.3** 関数のステップ

- HAL レベル ドライバ呼び出しを行う前に、ミューテックスを取得します。
- ミューテックスを解放します
- 制御ブロックの情報を閉じることによって、このブロックが閉じていることを他の関数に示します
- open 呼び出しで割り当てられた RTOS サービスを削除します。

# **6.13.14 SF\_JPEG\_Decode\_VersionGet**

[ssp\\_err\\_t](#page-2113-1) SF\_JPEG\_Decode\_VersionGet ( [ssp\\_version\\_t](#page-2121-0) \*const p\_version )

### **6.13.14.1** 概要説明

バージョンを取得し、指定されたポインタp\_version に格納します。

### **6.13.14.2** 詳細説明

## 表 **202:** 戻り値

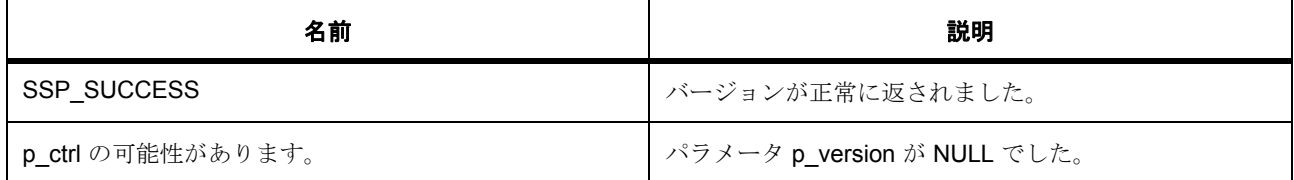

# **6.13.15** モジュール

• [ビルドタイム構成](#page-837-0)

## <span id="page-837-0"></span>**6.13.15.1** ビルドタイム構成

#### 定義

• #define SF\_JPEG\_DECODE\_CFG\_PARAM\_CHECKING\_ENABLE

初期値 :([#define BSP\\_CFG\\_PARAM\\_CHECKING\\_ENABLE](#page-1932-0))

API パラメータチェックにコードを含めるかどうかを指定します。有効な設定には次が含まれます :BSP\_CFG\_PARAM\_CHECKING\_ENABLE : bsp\_cfg.h1 からのシステムデフォルト設定を使用します : パラメータのチェック 0 が含まれます : パラメータチェックをコンパイルアウトします

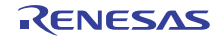

# **6.14** メッセージングフレームワーク

RTOS 統合されたメッセージング フレームワーク実装。

# **6.14.1 Functions**

- [SF\\_MESSAGE\\_Open](#page-838-0)
- [SF\\_MESSAGE\\_Close](#page-840-0)
- [SF\\_MESSAGE\\_BufferAcquire](#page-840-1)
- [SF\\_MESSAGE\\_BufferRelease](#page-842-0)
- [SF\\_MESSAGE\\_Post](#page-843-0)
- [SF\\_MESSAGE\\_Pend](#page-844-0)
- [SF\\_MESSAGE\\_VersionGet](#page-845-0)

# **6.14.2** 定義

- #define SF\_MESSAGE\_CODE\_VERSION\_MAJOR 初期値 :(1) このファイルで定義されている API を実装するコードのバージョン
- #define SF\_MESSAGE\_CODE\_VERSION\_MINOR
	- 初期値 :(1)
- #define SF\_MESSAGE\_QUEUE\_MESSAGE\_WORDS

初期値 :(1)

ワード単位のメッセージ サイズ

# <span id="page-838-0"></span>**6.14.3 SF\_MESSAGE\_Open**

[ssp\\_err\\_t](#page-2113-1) SF\_MESSAGE\_Open ( [sf\\_message\\_buffer\\_ctrl\\_t](#page-664-0) \*const p\_ctrl , [sf\\_message\\_cfg\\_t](#page-665-0)  const \*const p\_cfg )

## **6.14.3.1** 概要説明

メッセージ フレームワークを初期化します。この関数は、メッセージング フレームワーク制御ブロックを 開始し、設定パラメータに対応する作業メモリを設定します。

```
R01US0171JU0094 Rev.0.94 839 / 2479<br>2016.10.13 839 / 2479
2016.10.13
```
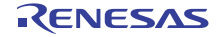

# **6.14.3.2** 詳細説明

### 表 **203:** 戻り値

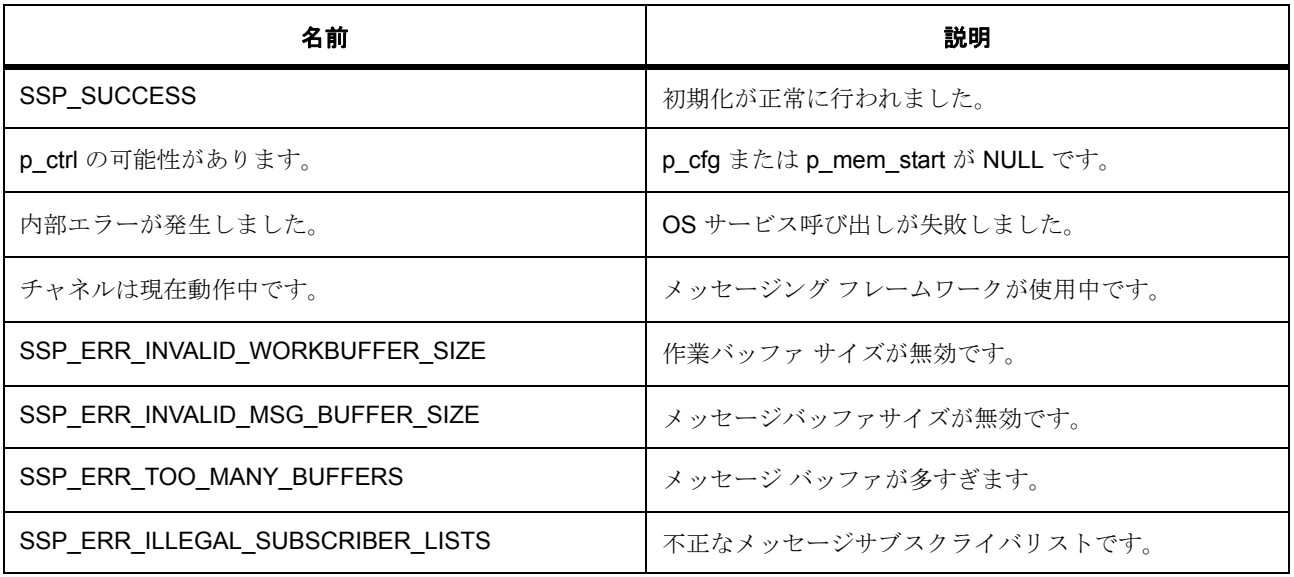

l : この API 関数は、1 つのインスタンスあたり 1 回呼び出すことができます。2 回呼び出したときの 動作は不定です。

l : この API 関数は、スレッド コンテキストからのみ呼び出すことができます。

## **6.14.3.3** 関数のステップ

- メッセージング フレームワークが開かれているかどうかを返します
- 作業メモリ領域に、メモリ プールを作成します
- サブスクライバー リストを登録します
- フレームワークのステータスを CLOSED から OPENED に変更します

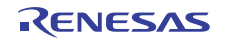

# <span id="page-840-0"></span>**6.14.4 SF\_MESSAGE\_Close**

[ssp\\_err\\_t](#page-2113-1) SF\_MESSAGE\_Close ( [sf\\_message\\_buffer\\_ctrl\\_t](#page-664-0) \*const p\_ctrl )

### **6.14.4.1** 概要説明

メッセージ フレームワークを終了処理します。

#### **6.14.4.2** 詳細説明

### 表 **204:** 戻り値

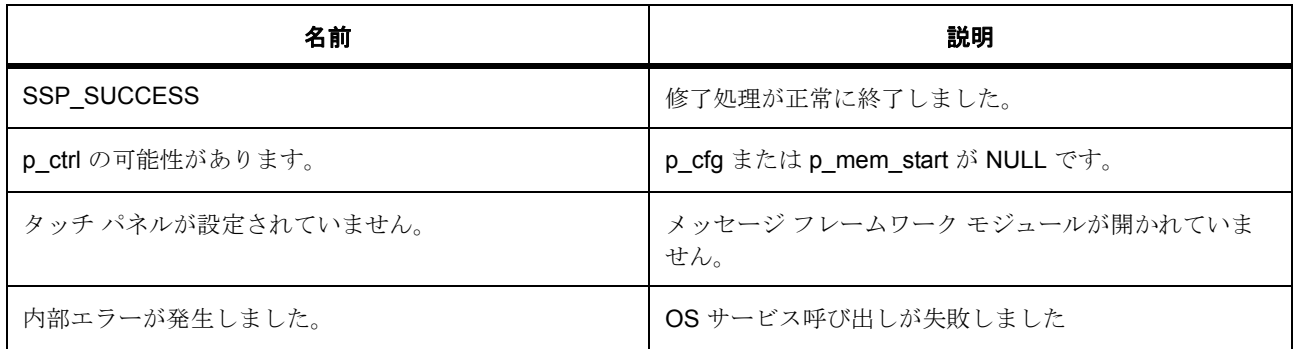

l : この API 関数は、スレッド コンテキストからのみ呼び出すことができます。

#### **6.14.4.3** 関数のステップ

- サブスクライバーを見つけ、サブスクライバーのキューをフラッシュします
- 作業メモリ領域に割り当てられたメモリ プールを削除します

# <span id="page-840-1"></span>**6.14.5 SF\_MESSAGE\_BufferAcquire**

[ssp\\_err\\_t](#page-2113-1) SF\_MESSAGE\_BufferAcquire ( [sf\\_message\\_buffer\\_ctrl\\_t](#page-664-0) const \*const p\_ctrl , [sf\\_message\\_header\\_t](#page-661-0) \*\* pp\_buffer , [sf\\_message\\_acquire\\_cfg\\_t](#page-666-0) const \*const p\_acquire\_cfg , uint32 t const wait option )

### **6.14.5.1** 概要説明

ブロックから渡されるメッセージ用に、バッファを取得します。

#### **6.14.5.2** 詳細説明

### 表 **205:** 戻り値

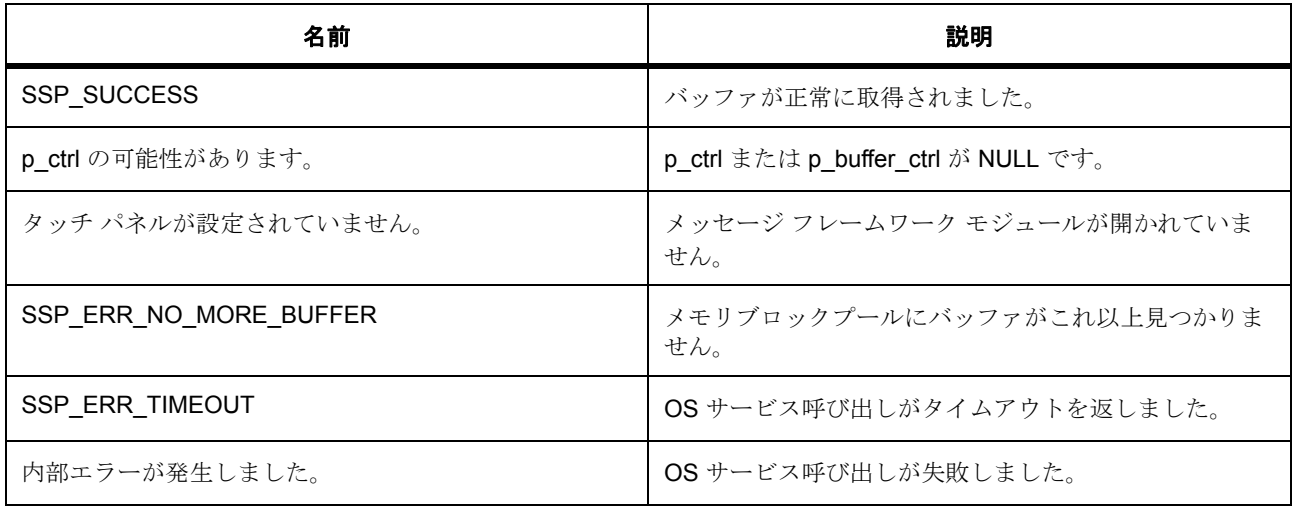

l : この API 関数は、スレッドからだけではなく、ISR からも呼び出すことができます。

## **6.14.5.3** 関数のステップ

- ブロック メモリ プールにバッファを割り当てます。
- バッファ制御ブロックをクリアします
- 使用中バッファのフラグを設定します
- 割り当てられたバッファのアドレスを "pp\_buffer" に設定します
- バッファ内のイベント クラスとイベント コードをクリアします。これは、バッファ制御ブロック内の 最初の値が不明であり、安全でないためです。
- "option" 引数に SF\_MESSAGE\_ACQUIRE\_OPTION\_KEEP が設定されている場合、バッファ制御ブ ロック内で "buffer\_keep" フラグを設定します

# <span id="page-842-0"></span>**6.14.6 SF\_MESSAGE\_BufferRelease**

[ssp\\_err\\_t](#page-2113-1) SF\_MESSAGE\_BufferRelease ( [sf\\_message\\_buffer\\_ctrl\\_t](#page-664-0) \*const p\_ctrl, sf message header t \*const p buffer, sf message release option t const option )

#### **6.14.6.1** 概要説明

[SF\\_MESSAGE\\_BufferAcquire](#page-840-1) で取得されたバッファを解放します。

#### **6.14.6.2** 詳細説明

#### 表 **206:** 戻り値

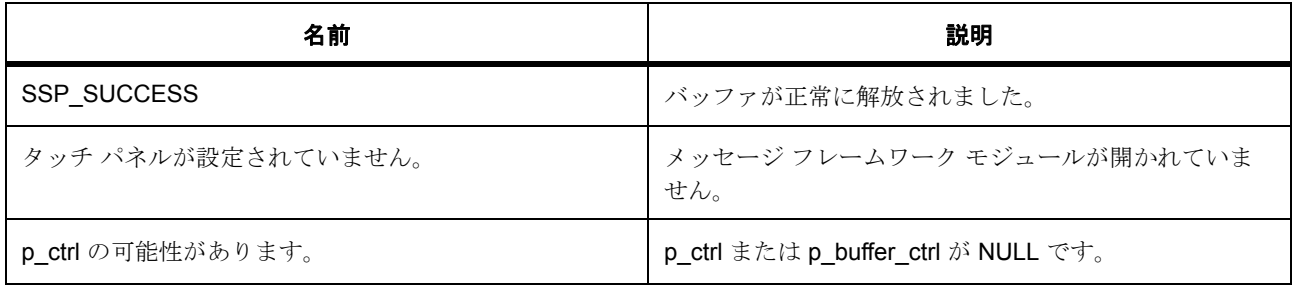

l : この API 関数は、スレッドから呼び出すことはできますが、ISR からは呼び出せません。

#### **6.14.6.3** 関数のステップ

- バッファ制御ブロックのアドレスを計算します
- SF MESSAGE RELEASE OPTION NAK オプションが設定されている場合、バッファ制御ブロック 内で NAK フラグを設定します。NAK フラグは、サブスクライバーが複数存在する場合の論理和 (OR) ロジックです。SF\_MESSAGE\_RELEASE\_OPTION\_ACK と SF\_MESSAGE\_RELEASE\_OPTION\_NAK の両方が設定されている場合は、 SF\_MESSAGE\_RELEASE\_OPTION\_NAK が採用されます。
- カウンティング セマフォが 0 より小さい場合は、セマフォを低減します。
- 以下の場合は、バッファを解放します。(1)カウンティング セマフォが 0 で、バッファ キープ オプ ションが指定されていない。(2) "option" が SF MESSAGE RELEASE OPTION FORCED RELEASE に設定されている。
- バッファ制御ブロックのフラグをクリアします。
- バックアップされた割り込みマスク レベルに戻します。
- 以下の場合、ユーザー コールバック関数 (登録されている場合)を呼び出します。(1)カウンティン グ セマフォが 0。(2) "option" が SF\_MESSAGE\_RELEASE\_OPTION\_FORCED\_RELEASE に設定さ れている。
- メッセージのいずれかのサブスクライバーから NAK 応答が返された場合は、 **SF\_MESSAGE\_CALLBACK\_EVENT\_NAK を設定します**
- メッセージのすべてのサブスクライバーから ACK 応答が返された場合は、 SF\_MESSAGE\_CALLBACK\_EVENT\_ACK を設定します
- バッファ制御ブロックに維持されるコンテキストへのポインタを設定します
- 登録されているユーザー定義コールバック関数を呼び出します。

# <span id="page-843-0"></span>**6.14.7 SF\_MESSAGE\_Post**

[ssp\\_err\\_t](#page-2113-1) SF\_MESSAGE\_Post ( [sf\\_message\\_buffer\\_ctrl\\_t](#page-664-0) \*const p\_ctrl ,

[sf\\_message\\_header\\_t](#page-661-0) const \*const p\_buffer, [sf\\_message\\_post\\_cfg\\_t](#page-666-1) const \*const p\_post\_cfg , [sf\\_message\\_post\\_err\\_t](#page-663-0) \*const p\_post\_err , uint32\_t const wait\_option )

## **6.14.7.1** 概要説明

サブスクライバーに対してメッセージをポストします。

#### **6.14.7.2** 詳細説明

# 表 **207:** 戻り値

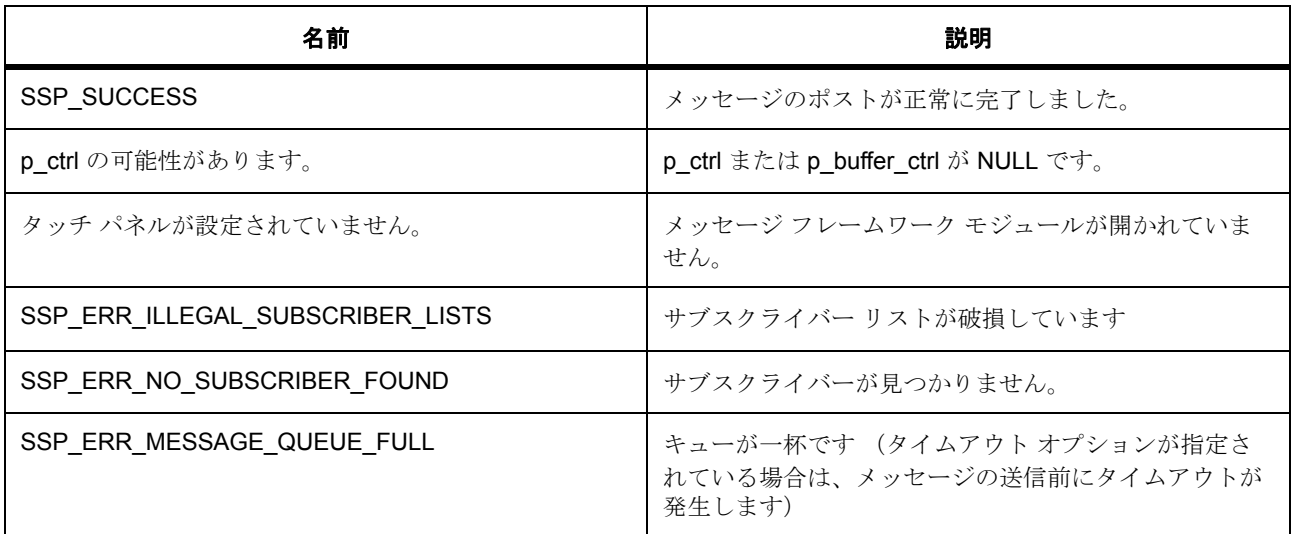

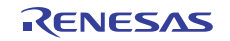

# 表 **207:** 戻り値 **(** 続き **)**

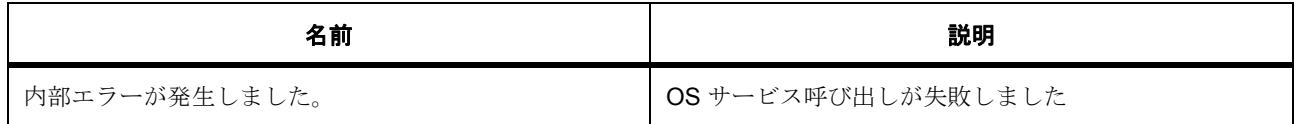

l : この API 関数は、スレッドからだけではなく、ISR からも呼び出すことができます (wait\_option が TX\_NO\_WAIT の場合)。

l : メッセージ コンシューマーによるメッセージ読み取りの前に、バッファへの別のバッファ書き込み が行われるとデータが上書きされます。

## **6.14.7.3** 関数のステップ

- 指定されたイベント クラスのサブスクライバー数を確認します
- バッファ制御ブロックのアドレスを計算します
- バッファ制御ブロック内でカウンティング セマフォをカウント アップします
- ユーザーから渡されたユーザー コールバック関数とコンテキストを登録します
- イベント クラスを受け取り、メッセージ キューにメッセージを送信するサブスクライバーを見つけま す
- 共通メッセージ ヘッダー内のイベント クラス コードと、サブスクライバー リストのイベント クラス を比較します。比較した結果、一致しない場合は、そのサブスクライバー グループをスキップしま す。
- 共通メッセージ ヘッダー内のクラス インスタンス値が、サブスクライバー リスト内のイベント クラ ス インスタンスの範囲であることを確認します。
- メッセージが失敗したため、カウンティング セマフォをカウント ダウンします
- エラー サブスクライバー情報を設定します

# <span id="page-844-0"></span>**6.14.8 SF\_MESSAGE\_Pend**

[ssp\\_err\\_t](#page-2113-1) SF\_MESSAGE\_Pend ( [sf\\_message\\_buffer\\_ctrl\\_t](#page-664-0) const \*const p\_ctrl , TX\_QUEUE const \*const p\_queue ,  $sf_m$ essage\_header\_t \*\* pp\_buffer , uint32 t const wait\_option )

# **6.14.8.1** 概要説明

メッセージを保留にします。

### **6.14.8.2** 詳細説明

### 表 **208:** 戻り値

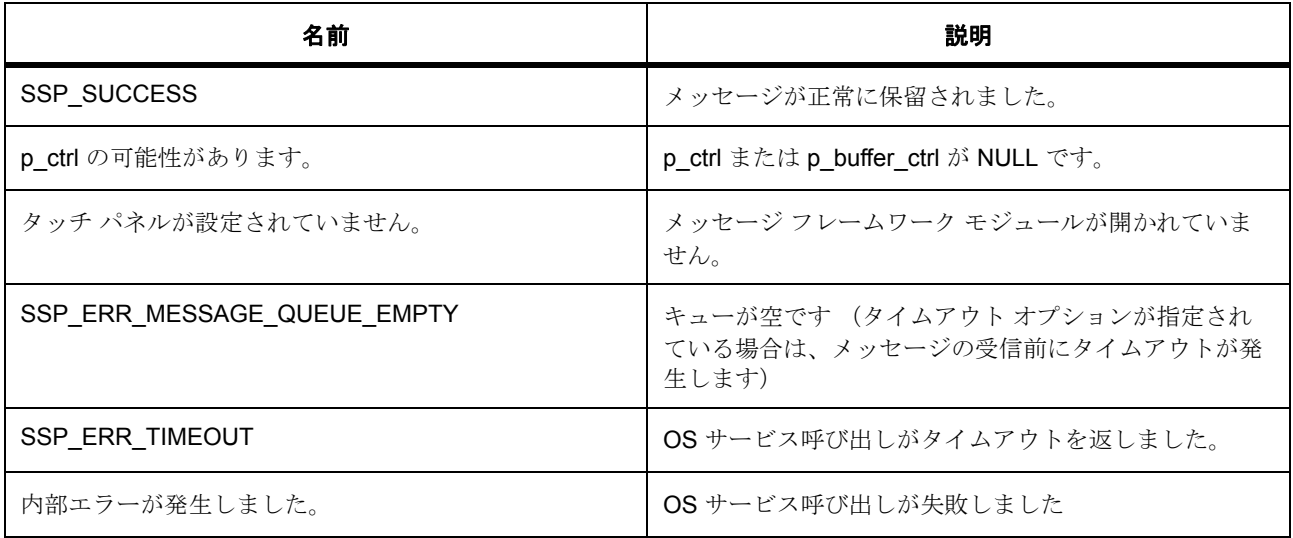

l : この API 関数は、スレッドからだけではなく、ISR からも呼び出すことができます (wait\_option が TX\_NO\_WAIT の場合)。

## **6.14.8.3** 関数のステップ

- ここでメッセージを受け取ります。受け取るデータはメッセージそれ自体ではなく、バッファへのポ インタです
- メッセージキューにデータが存在せず、TX\_NO\_WAIT が wait\_option に指定されている場合、 SSP\_ERR\_MESSAGE\_QUEUE\_EMPTY エラーコードが即座に返されます

# <span id="page-845-0"></span>**6.14.9 SF\_MESSAGE\_VersionGet**

[ssp\\_err\\_t](#page-2113-1) SF\_MESSAGE\_VersionGet ( [ssp\\_version\\_t](#page-2121-0) \*const p\_version )

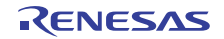

### **6.14.9.1** 概要説明

メッセージング フレームワークのバージョンを取得します。指定されたポインタにバージョン情報を格納 します。

#### **6.14.9.2** 詳細説明

#### 表 **209:** 戻り値

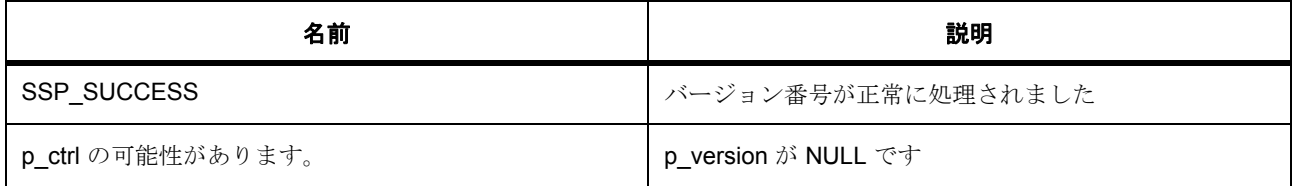

# **6.14.10** モジュール

• [ビルドタイム構成](#page-846-0)

### <span id="page-846-0"></span>**6.14.10.1** ビルドタイム構成

## 定義

• #define SF\_MESSAGE\_CFG\_PARAM\_CHECKING\_ENABLE

初期値 :([#define BSP\\_CFG\\_PARAM\\_CHECKING\\_ENABLE](#page-1932-0))

API パラメータ チェック用のコードを含めるかどうかを指定します。 BSP\_CFG\_PARAM\_CHECKING\_ENABLE に設定した場合は、システムのデフォルト設定が使用され ます。1 に設定した場合はパラメータ チェックが含まれます。0 はパラメータ チェックをコンパイル アウトします

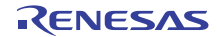

# **6.15** パワープロファイルフレームワーク

パワー プロファイル フレームワーク。

# **6.15.1 Functions**

- [SF\\_POWER\\_PROFILES\\_Open](#page-847-0)
- [SF\\_POWER\\_PROFILES\\_Sleep](#page-848-0)
- [SF\\_POWER\\_PROFILES\\_Close](#page-851-0)
- [SF\\_POWER\\_PROFILES\\_VersionGet](#page-852-0)

# **6.15.2** 定義

- #define SF\_POWER\_PROFILES\_CODE\_VERSION\_MAJOR 初期値 :(1) このファイルで定義されている API を実装するコードのバージョン
- #define SF\_POWER\_PROFILES\_CODE\_VERSION\_MINOR 初期値 :(1)

# <span id="page-847-0"></span>**6.15.3 SF\_POWER\_PROFILES\_Open**

[ssp\\_err\\_t](#page-2113-1) SF\_POWER\_PROFILES\_Open ( [sf\\_power\\_profiles\\_ctrl\\_t](#page-677-0) \*const p\_ctrl , [sf\\_power\\_profiles\\_cfg\\_t](#page-678-0) const \*const p\_cfg )

## **6.15.3.1** 概要説明

電力プロファイル フレームワークを構成し、使用される必要な HAL レイヤー ドライバを開きます。

#### **6.15.3.2** 詳細説明

SF\_POWER\_PROFILES\_Open 関数は、電力プロファイル モジュール用のミューテックスを取得した後、 必要なローレベル ドライバ (RTC、LPM)の open/init 関数を呼び出し、最後に電力プロファイル モジュー ル用のドライバの .open 関数を呼び出します。ミューテックスは、ドライバ レイヤーの open 関数の後に解 放されます。

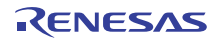

# 表 **210:** 戻り値

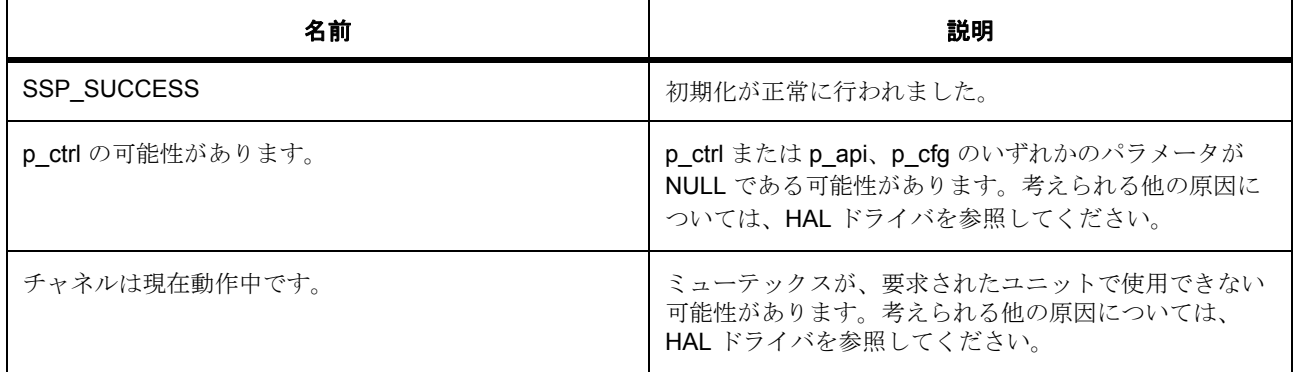

その他のリターン コードや原因については[、一般的なエラーコードま](#page-2113-0)たは HAL ドライバを参照してくださ い。

## **6.15.3.3** 関数のステップ

- 他のフレームワーク レイヤー関数で使用するためのドライバ構造体ポインタを保存します
- すでに開かれている RTC モジュールと関連する制御ポインタを維持します
- コールバック関数へのポインタを維持します
- スリープおよびスリープ解除の I/O ポート テーブルへのポインタを維持します
- それを変更するために、LPM 構成構造体のローカル コピーを作成します
- LPM HAL ドライバを初期化します
- 制御ブロックをオープンとしてマークし、それが有効であることを他のタスクに示します

# <span id="page-848-0"></span>**6.15.4 SF\_POWER\_PROFILES\_Sleep**

[ssp\\_err\\_t](#page-2113-1) SF\_POWER\_PROFILES\_Sleep ( [sf\\_power\\_profiles\\_ctrl\\_t](#page-677-0) \*const p\_ctrl )

#### **6.15.4.1** 概要説明

MCU をソフトウェア スタンバイ モードにします。

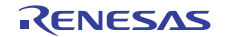

### **6.15.4.2** 詳細説明

### 表 **211:** 戻り値

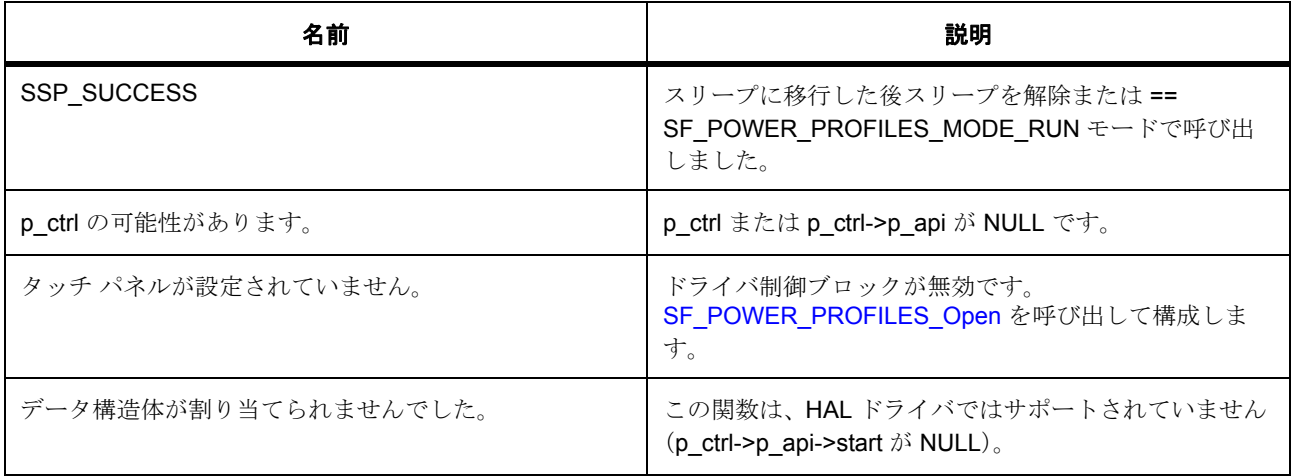

その他のリターン コードや原因については[、一般的なエラーコードま](#page-2113-0)たは HAL ドライバを参照してくださ い。

#### **6.15.4.3** 関数のステップ

- スリープモードの準備
- 指定されたスリープ構成ごとに、I/O ポート端子を設定します
- LOCO や Subclk が現在起動しているかどうかを確認します。
- 後で復元するために現在の WUPEN を取得します
- RTC に関する情報を取得します
- RTC 周期やアラームが、それらが MCU の割り込みやスリープ解除を可能にするように WUPEN ビッ トを設定します
- LOCO を停止します
- サブクロックを停止します
- RTC 周期やアラームが、それらが MCU の割り込みやスリープ解除を可能にするように WUPEN ビッ トを設定します
- これらのクロックは、ソフトウェア スタンバイ モードの間オンにすることができます。ユーザーが RTC モードを使用していない場合、これらのクロックは自動的にオフになります。
- LOCO を停止します
- サブクロックを停止します

#### • S7G2

- 一部の周辺機能は、ソフトウェア スタンバイ モードでも動作するように設定できます。それらの機能 がオンで、ウェイクアップ時に復元される場合は、低消費電力を実現するため、スリープ状態に移行 する前にそれらの機能がオフになります。このような機能には、SCI0 (MSTPCRB b31) IIC0 (MSTPCRB b09) が含まれます
- それらの機能がオンで、ウェイクアップ時に復元される場合は、低消費電力を実現するため、スリー プ状態に移行する前にそれらの機能がオフになります。
- 上記は MSTPCRB に適したビット設定です。このため、当社の MSTBCRB マスクは 0x7FFFFDFF と なっています
- D/A コンバータ 0 (MSTPCRD b20)、AGT1 (MSTPCRD b1) AGT0 (MSTPCRD b3) コンパレータ - OC5 (MSTPCRD b23) コンパレータ - OC4 (MSTPCRD b24) コンパレータ - OC3 (MSTPCRD b25)コンパレータ - OC2 (MSTPCRD b26)コンパレータ - OC1 (MSTPCRD b27)コンパレータ - OC0 (MSTPCRD b28)
- MSTPCRD 31 30 29 28 27 26 25 24 23 22 21 20 19 18 17 16 15 14 13 12 11 10 09 08 07 06 05 04 03 02 01 00 1 1 1 0 0 0 0 0 0 1 1 0 1 1 1 1 1 1 1 1 1 1 1 1 1 1 1 1 0 0 1 1
- 上記は MSTPCRD に最適なビット設定です。このため、当社の MSTBCRD マスクは 0xE06FFFF3 と なっています
- S124
- 一部の周辺機能は、ソフトウェア スタンバイ モードでも動作するように設定できます。それらの機能 がオンで、ウェイクアップ時に復元される場合は、低消費電力を実現するため、スリープ状態に移行 する前にそれらの機能がオフになります。このような機能には、SCIO (MSTPCRB b31) IICO (MSTPCRB b09) が含まれます
- それらの機能がオンで、ウェイクアップ時に復元される場合は、低消費電力を実現するため、スリー プ状態に移行する前にそれらの機能がオフになります。
- 上記は MSTPCRB に適したビット設定です。このため、当社の MSTBCRB マスクは 0x7FFFFDFF と なっています
- D/A コンバータ 0 (MSTPCRD b20)、AGT1 (MSTPCRD b2) AGT0 (MSTPCRD b3) コンパレータ - OC0 (MSTPCRD b28) ローパワー コンパレータ (MSTPCRD b29)
- MSTPCRD 31 30 29 28 27 26 25 24 23 22 21 20 19 18 17 16 15 14 13 12 11 10 09 08 07 06 05 04 03 02 01 00 1 1 0 0 1 1 1 1 1 1 1 0 1 1 1 1 1 1 1 1 1 1 1 1 1 1 1 1 0 0 1 1
- 上記は MSTPCRD に最適なビット設定です。このため、当社の MSTBCRD マスクは 0xCFEFFFF3 と なっています
- < LCD を無効化します
- スリープ前コールバックを発行します
- コールバック引数フィールドを入力します
- ユーザー コールバックを呼び出します
- ローパワー モードに移行するようにセットアップします

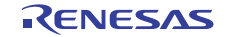

- スリープモードへの移行
- スリープモードの解除
- 停止されたクロックを復元します
- 元の mstp モードを復元します
- < LCD を再度有効にします
- 指定されたスリープ解除構成ごとに、I/O ポート端子を設定します
- スリープ後コールバックを発行します
- コールバック引数フィールドを入力します
- ユーザー コールバックを呼び出します
- ソフトウェア スタンバイ モードに移行する前に WUPEN コンテンツがあった場所に復元します

# <span id="page-851-0"></span>**6.15.5 SF\_POWER\_PROFILES\_Close**

[ssp\\_err\\_t](#page-2113-1) SF\_POWER\_PROFILES\_Close ( [sf\\_power\\_profiles\\_ctrl\\_t](#page-677-0) \*const p\_ctrl )

#### **6.15.5.1** 概要説明

このクローズ関数は、ユニットのミューテックスを取得し、ドライバのクローズ関数を呼び出した後、 ミューテックスを解放します。

### **6.15.5.2** 詳細説明

## 表 **212:** 戻り値

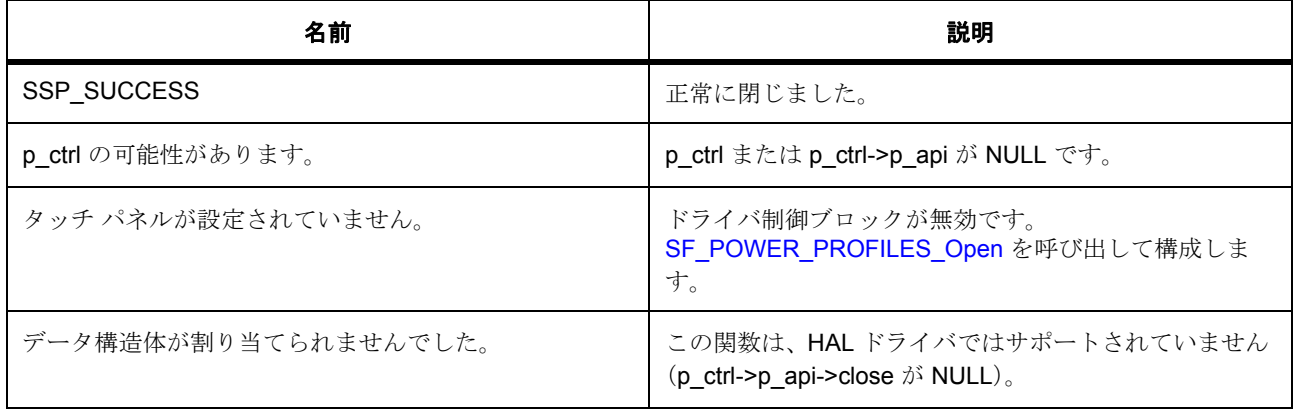

その他のリターン コードや原因については[、一般的なエラーコードま](#page-2113-0)たは HAL ドライバを参照してくださ い。

#### **6.15.5.3** 関数のステップ

• 制御ブロックの情報を閉じることによって、このブロックが閉じていることを他の関数に示します

# <span id="page-852-0"></span>**6.15.6 SF\_POWER\_PROFILES\_VersionGet**

[ssp\\_err\\_t](#page-2113-1) SF\_POWER\_PROFILES\_VersionGet ( [ssp\\_version\\_t](#page-2121-0) \*const p\_version )

### **6.15.6.1** 概要説明

バージョンを取得し、指定されたポインタ p\_version に格納します。

### **6.15.6.2** 詳細説明

#### 表 **213:** 戻り値

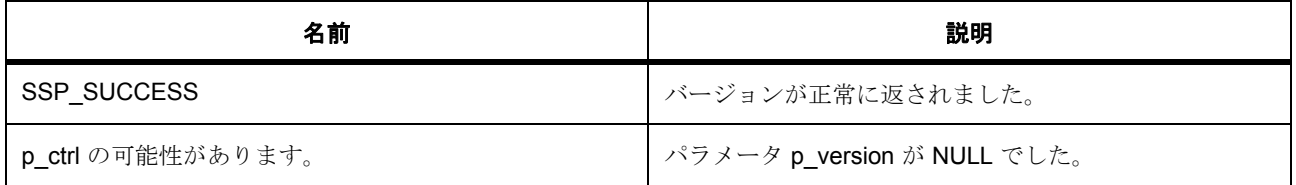

# **6.15.7** モジュール

• [ビルドタイム構成](#page-852-1)

# <span id="page-852-1"></span>**6.15.7.1** ビルドタイム構成

#### 定義

• #define SF\_POWER\_PROFILES\_CFG\_PARAM\_CHECKING\_ENABLE

初期値 :([#define BSP\\_CFG\\_PARAM\\_CHECKING\\_ENABLE](#page-1932-0))

API パラメータチェックにコードを含めるかどうかを指定します。有効な設定には次が含まれます :BSP\_CFG\_PARAM\_CHECKING\_ENABLE : bsp\_cfg.h1 からのシステムデフォルト設定を使用します : パラメータのチェック 0 が含まれます : パラメータチェックをコンパイルアウトします

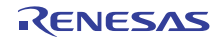

# **6.16 SPI** フレームワーク

RTOS 統合された SPI フレームワーク。

# **6.16.1 Functions**

- [SF\\_SPI\\_Open](#page-853-0)
- [SF\\_SPI\\_Read](#page-855-0)
- [SF\\_SPI\\_Write](#page-856-0)
- [SF\\_SPI\\_WriteRead](#page-856-1)
- [SF\\_SPI\\_Close](#page-857-0)
- [SF\\_SPI\\_Lock](#page-858-0)
- [SF\\_SPI\\_Unlock](#page-859-0)
- [SF\\_SPI\\_VersionGet](#page-860-0)

# **6.16.2** 定義

- #define SF\_SPI\_CODE\_VERSION\_MAJOR 初期値 :(1)
- #define SF\_SPI\_CODE\_VERSION\_MINOR 初期値 :(1)

# <span id="page-853-0"></span>**6.16.3 SF\_SPI\_Open**

[ssp\\_err\\_t](#page-2113-1) SF\_SPI\_Open ( sf\_spi\_ctrl\_t \*const p\_ctrl , [sf\\_spi\\_cfg\\_t](#page-686-0) const \*const p\_cfg )

## **6.16.3.1** 詳細説明

## 表 **214:** 戻り値

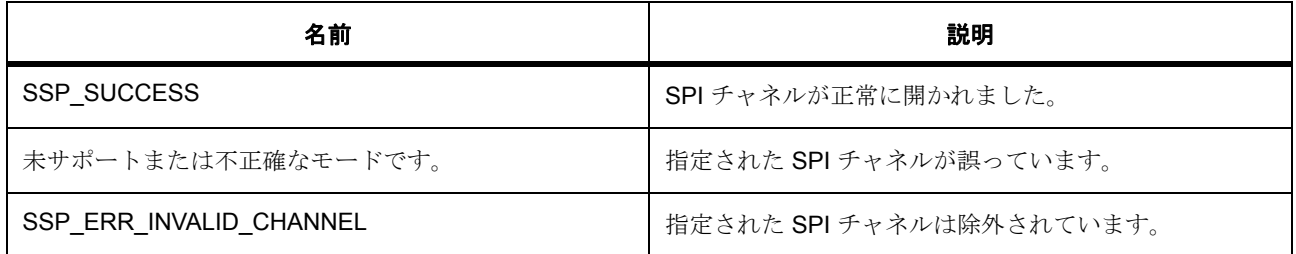

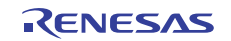

# 表 **214:** 戻り値 **(** 続き **)**

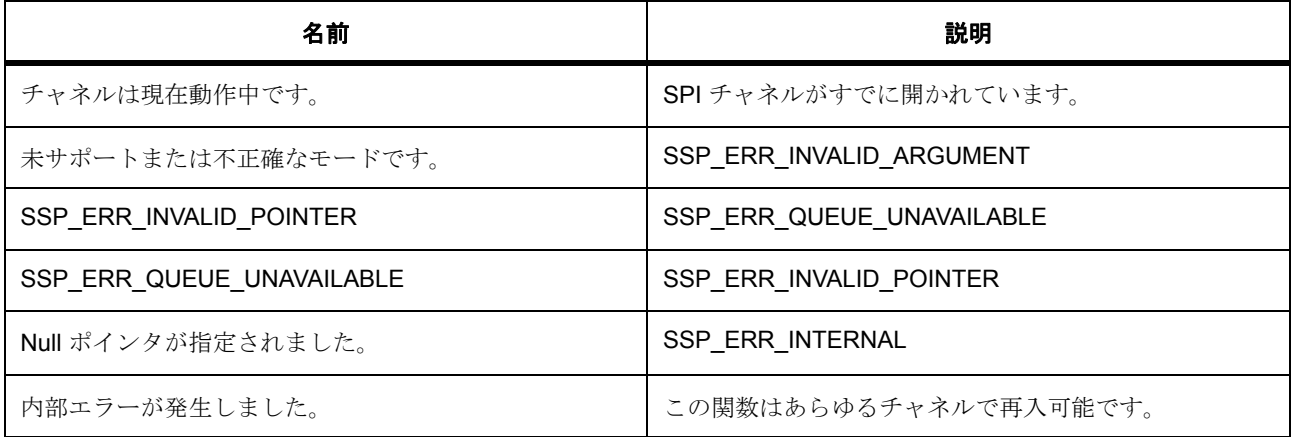

l : この関数はあらゆるチャネルで再入可能です。

l : この関数を呼び出す前に、呼び出し側が制御ブロックをクリアする必要があります。

## **6.16.3.2** 関数のステップ

- 制御対象の chip\_select をコピーします
- 制御対象の chip\_select レベルをコピーします
- バス ロックを false に初期化します
- フレームワーク レベルのコールバック関数を設定します
- コンテキストを ISR で使用できるように保存します
- デバイスのオープンで、バス チャネルを使用します
- バスの上の最初のデバイスに対してのみ開きます。
- バスの上の最初のデバイスに対してのみ開きます。デバイスでバスの再設定が必要な場合、後で読み 取り / 書き込みが発生したときに再設定が行われます。
- このバスに対するミューテックスを作成します。
- イベント フラグを作成します。
- このバスで最後に使用されたデバイス ctrl を割り当てます。
- 再設定に備えて、デバイス設定を保存します
- デバイス状態を Opened に設定します
- デバイス カウントをインクリメントします
- チップ選択を初期化します。

# <span id="page-855-0"></span>**6.16.4 SF\_SPI\_Read**

[ssp\\_err\\_t](#page-2113-1) SF\_SPI\_Read ( sf\_spi\_ctrl\_t \*const p\_ctrl , void \*const p\_dest , uint32\_t const length , [spi\\_bit\\_width\\_t](#page-1340-0) const bit\_width , uint32\_t const timeout )

# **6.16.4.1** 詳細説明

# 表 **215:** 戻り値

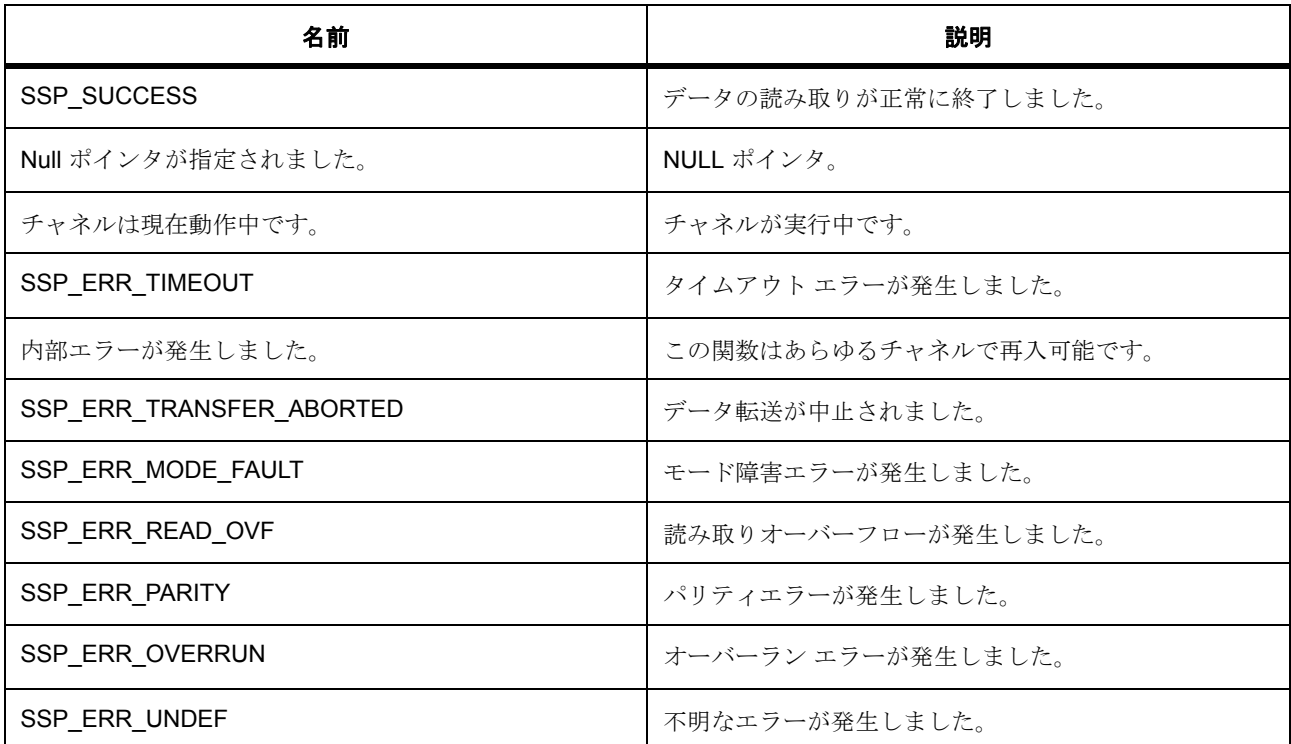

#### **6.16.4.2** 関数のステップ

- デバイスが開いているかどうかを確認します
- 転送プロセスを開始します(ロックの確認、再設定の確認、バスの互換性の確認、チップ選択の有効 化)
- 読み取りを実行します。
- コールバックがイベント フラグを設定するまで待機します。
- 転送を完了します

# <span id="page-856-0"></span>**6.16.5 SF\_SPI\_Write**

[ssp\\_err\\_t](#page-2113-1) SF\_SPI\_Write ( sf\_spi\_ctrl\_t \*const p\_ctrl , void \*const p\_src , uint32\_t const length , [spi\\_bit\\_width\\_t](#page-1340-0) const bit\_width , uint32\_t const timeout )

# **6.16.5.1** 詳細説明

## 表 **216:** 戻り値

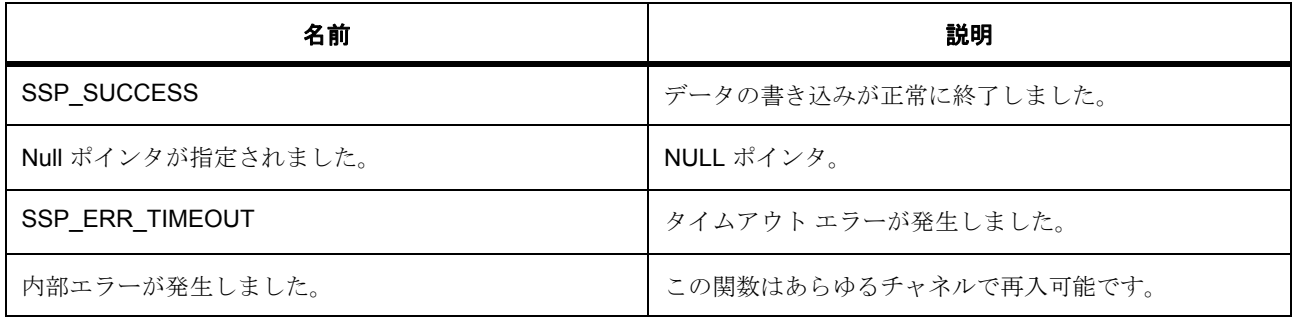

### **6.16.5.2** 関数のステップ

- デバイスが開いていることを確認します
- 転送プロセスを開始します (ロックの確認、再設定の確認、バスの互換性の確認、チップ選択の有効 化)
- 書き込みを実行します
- 転送を完了します

# <span id="page-856-1"></span>**6.16.6 SF\_SPI\_WriteRead**

[ssp\\_err\\_t](#page-2113-1) SF\_SPI\_WriteRead ( sf\_spi\_ctrl\_t \*const p\_ctrl , void \*const p\_src , void \*const p\_dest , uint32 t const length , spi\_bit\_width  $_t$  const bit width , uint32 t const timeout )

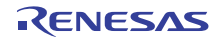

# **6.16.6.1** 詳細説明

## 表 **217:** 戻り値

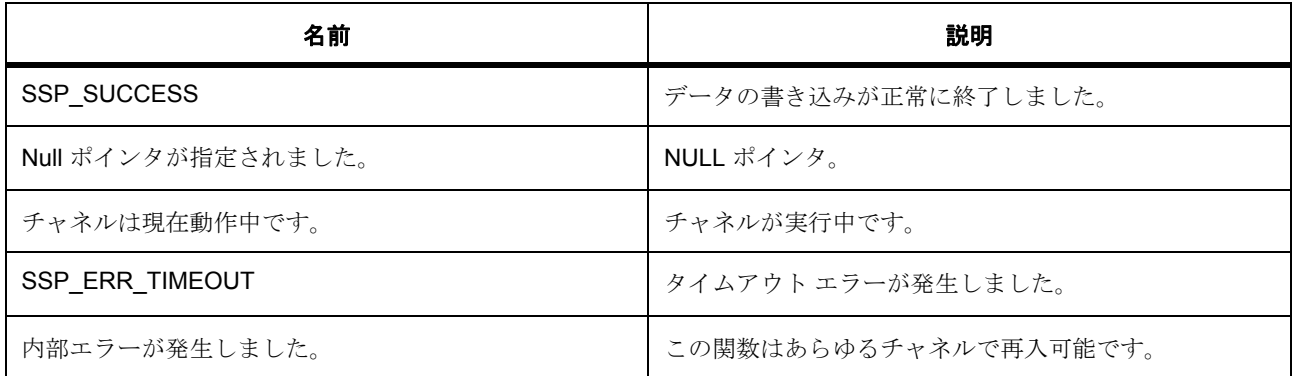

## **6.16.6.2** 関数のステップ

- デバイスが開いているかどうかを確認します
- 転送プロセスを開始します (ロックの確認、再設定の確認、バスの互換性の確認、チップ選択の有効 化)
- 転送を完了します

# <span id="page-857-0"></span>**6.16.7 SF\_SPI\_Close**

[ssp\\_err\\_t](#page-2113-1) SF\_SPI\_Close ( sf\_spi\_ctrl\_t \*const p\_ctrl )

## **6.16.7.1** 詳細説明

# 表 **218:** 戻り値

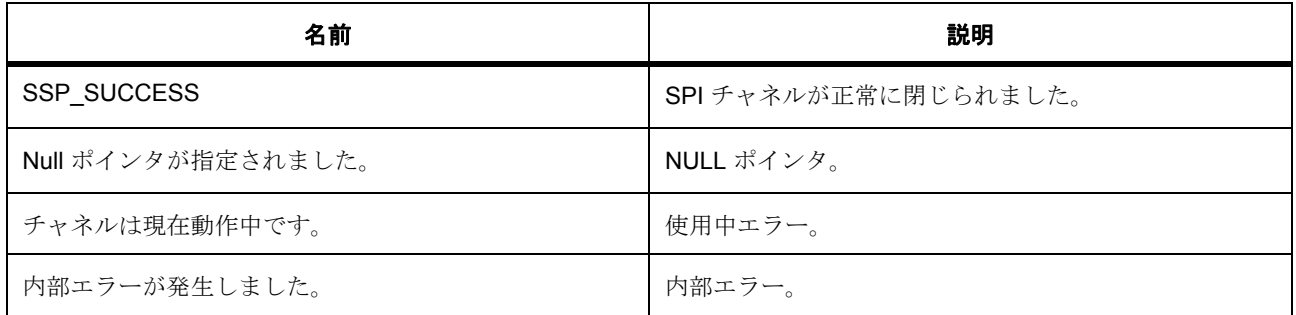

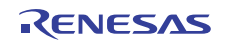

l : この関数はあらゆるデバイスで再入可能です。

## **6.16.7.2** 関数のステップ

- デバイスが開いているかどうかを確認します
- close() によってデバイスを閉じる必要があるかどうかを確認します。これが現在のデバイスである場 合のみデバイスを閉じます。それ以外の場合、デバイスは再設定時に閉じられているか、open() に よって開かれていません。
- これは後にハードウェア レジスタにアクセスするので、ミューテックスを取得します
- ローレベル ドライバを閉じます
- ミューテックスを解放します
- デバイス カウントをデクリメントします
- バスを使用しているデバイスがあるかどうかを確認します
- バスによって使用された RTOS サービスを削除します
- デバイスを閉じた状態に設定します

## <span id="page-858-0"></span>**6.16.8 SF\_SPI\_Lock**

[ssp\\_err\\_t](#page-2113-1) SF\_SPI\_Lock ( sf\_spi\_ctrl\_t \*const p\_ctrl )

### **6.16.8.1** 詳細説明

#### 表 **219:** 戻り値

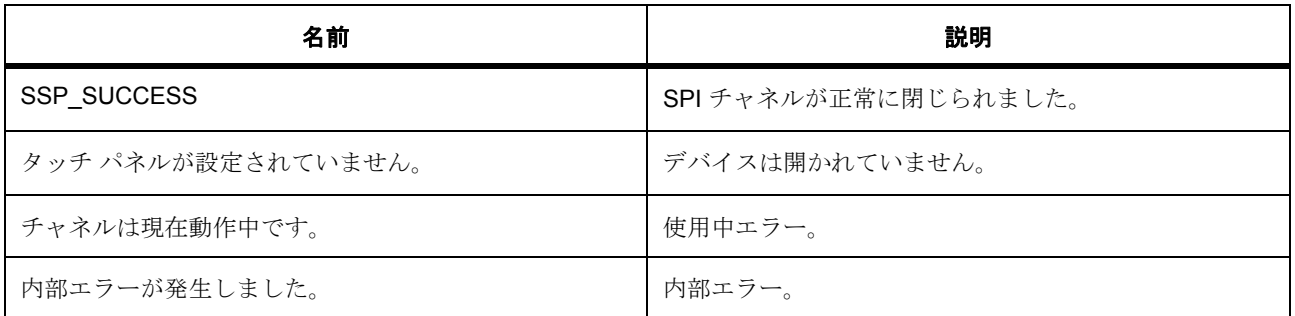

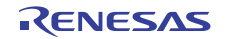

l : この関数はあらゆるデバイスで再入可能です。

## **6.16.8.2** 関数のステップ

- デバイスが開いているかどうかを確認します
- デバイスがすでにロックされているかどうかを確認します
- このデバイスに対してミューテックスを取得します
- ロック フラグを設定します
- スレーブを有効にします。

# <span id="page-859-0"></span>**6.16.9 SF\_SPI\_Unlock**

[ssp\\_err\\_t](#page-2113-1) SF\_SPI\_Unlock ( sf\_spi\_ctrl\_t \*const p\_ctrl )

### **6.16.9.1** 詳細説明

# 表 **220:** 戻り値

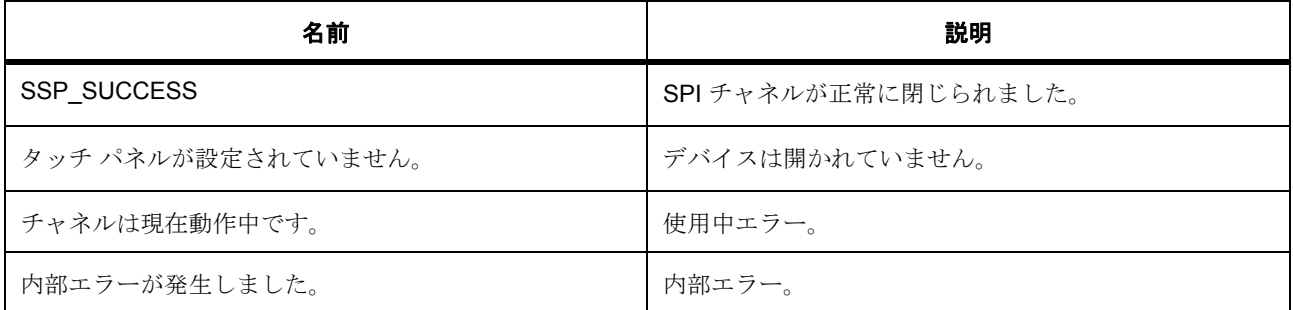

l : この関数はあらゆるデバイスで再入可能です。

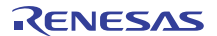

### **6.16.9.2** 関数のステップ

- デバイスが開いているかどうかを確認します
- ロック フラグをクリアします
- ミューテックスを解放して、他のスレッドがバスを使用できるようにします
- スレーブを無効にします

# <span id="page-860-0"></span>**6.16.10 SF\_SPI\_VersionGet**

[ssp\\_err\\_t](#page-2113-1) SF\_SPI\_VersionGet ( [ssp\\_version\\_t](#page-2121-0) \*const p\_version )

#### **6.16.10.1** 詳細説明

### 表 **221:** 戻り値

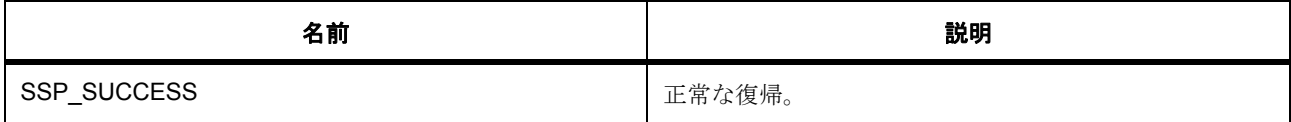

#### **6.16.10.2** 関数のステップ

• エラーを確認します。それ以上のパラメータ チェックは、ドライバ レイヤーで行うことができます。

# **6.16.11** モジュール

• [ビルドタイム構成](#page-860-1)

## <span id="page-860-1"></span>**6.16.11.1** ビルドタイム構成

### 定義

• #define SF\_SPI\_CFG\_PARAM\_CHECKING\_ENABLE

初期値 :([#define BSP\\_CFG\\_PARAM\\_CHECKING\\_ENABLE](#page-1932-0))

API パラメータ チェック用のコードを含めるかどうかを指定します。 BSP\_CFG\_PARAM\_CHECKING\_ENABLE に設定した場合は、システムのデフォルト設定が使用され ます。1 に設定した場合はパラメータ チェックが含まれます。0 はパラメータ チェックをコンパイル アウトします

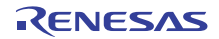

# **6.17** スレッド監視フレームワーク

スレッドの監視機能を提供するフレームワーク モジュール。

スレッドが不正な動作を行った場合に、デバイスをリセットします。このフレームワーク モジュールは、 WDT と IWDT HAL モジュールの両方をサポートしています。

# **6.17.1** 使用されるインタフェース

WDT [インタフェース](#page-1401-0)

# **6.17.2 Functions**

- [SF\\_THREAD\\_MONITOR\\_Thread](#page-861-0)
- [SF\\_THREAD\\_MONITOR\\_Open](#page-862-0)
- [SF\\_THREAD\\_MONITOR\\_Close](#page-864-0)
- [SF\\_THREAD\\_MONITOR\\_ThreadRegister](#page-865-0)
- [SF\\_THREAD\\_MONITOR\\_ThreadUnregister](#page-866-0)
- [SF\\_THREAD\\_MONITOR\\_CountIncrement](#page-866-1)
- [SF\\_THREAD\\_MONITOR\\_VersionGet](#page-867-0)

# **6.17.3** 定義

- #define SF\_THREAD\_MONITOR\_CODE\_VERSION\_MAJOR 初期値 :(1) このファイルで定義されている API を実装するコードのバージョン
- #define SF\_THREAD\_MONITOR\_CODE\_VERSION\_MINOR 初期値 :(1)

# <span id="page-861-0"></span>**6.17.4 SF\_THREAD\_MONITOR\_Thread**

SF\_THREAD\_MONITOR\_Thread ( ULONG thread\_input )

## **6.17.4.1** 概要説明

SF\_THREAD\_MONITOR\_thread() は、周期的に実行されるメインのスレッド監視スレッドです。

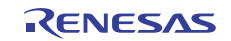

#### **6.17.4.2** 詳細説明

期間は、ウォッチドッグ ハードウェアのタイムアウト期間から決定されます。このスレッドの期間は、 ウォッチドッグ ハードウェアの期間の半分に設定する必要があります。これにより、ウォッチドッグがカ ウント値の 50% でリフレッシュされます。

## 表 **222:** パラメータ

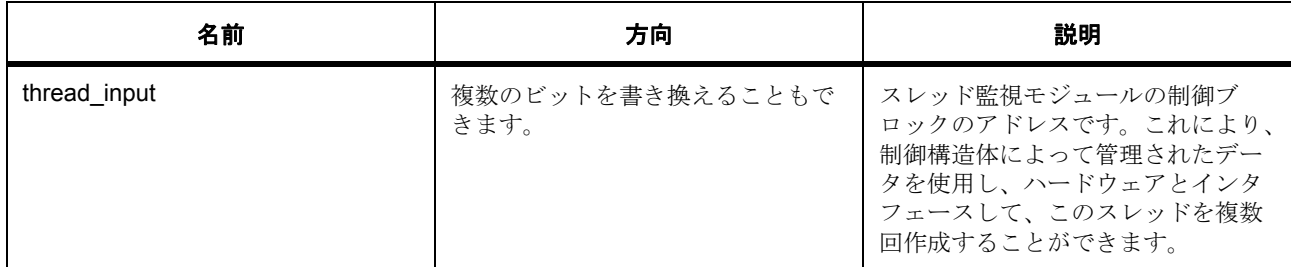

これは ThreadX スレッドであるため、この関数は復帰しません。

l : この関数は再入可能ではありません。

l : 監視対象スレッドが登録されていない場合、監視スレッドがウォッチドッグをリフレッシュ / ティクル / キックすることで、ウォッチドッグによるデバイスのリセットが回避されます。

# <span id="page-862-0"></span>**6.17.5 SF\_THREAD\_MONITOR\_Open**

[ssp\\_err\\_t](#page-2113-1) SF\_THREAD\_MONITOR\_Open ( [sf\\_thread\\_monitor\\_ctrl\\_t](#page-697-0) \*const p\_ctrl , [sf\\_thread\\_monitor\\_cfg\\_t](#page-696-0) const \*const p\_cfg )

## **6.17.5.1** 概要説明

p\_lower\_lvl\_wdt パラメータ内でドライバの .open 関数を呼び出します。

## **6.17.5.2** 詳細説明

HAL ドライバを開いて構成した後、[SF\\_THREAD\\_MONITOR\\_Open](#page-862-0) 関数によってスレッド監視スレッドが開 始します。このスレッドは、スレッド カウント変数によってスレッド実行をチェックし、実装された ウォッチドッグ タイマ周辺機能をリフレッシュします。

# 表 **223:** 戻り値

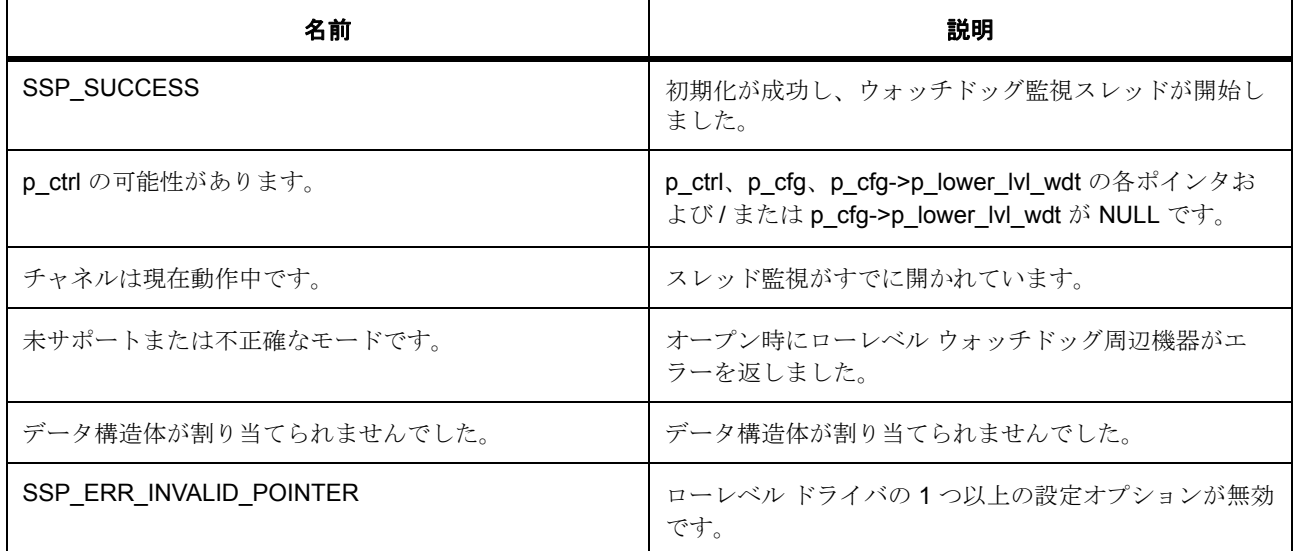

その他のリターン コードや原因については[、一般的なエラーコードま](#page-2113-0)たは HAL ドライバを参照してくださ い。

l : この関数は再入可能ではありません。

l : 監視対象スレッドが登録されていない場合、監視スレッドがウォッチドッグをリフレッシュするこ とで、ウォッチドッグによるデバイスのリセットが回避されます。

l : スレッド監視は、SF\_THREAD\_MONITOR\_Close で閉じた後、SF\_THREAD\_MONITOR\_Open を 使用して再度呼び出すことができます。. ただし、WDT/IWDT など、基礎となるウォッチドッグ タイ マ ハードウェアが終了または停止できない場合、好ましくない結果が生じる可能性があります。

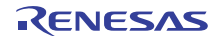
## <span id="page-864-0"></span>**6.17.6 SF\_THREAD\_MONITOR\_Close**

[ssp\\_err\\_t](#page-2113-0) SF\_THREAD\_MONITOR\_Close ( [sf\\_thread\\_monitor\\_ctrl\\_t](#page-697-0) \*const p\_ctrl )

#### **6.17.6.1** 概要説明

スレッド監視スレッドを停止します。すべてのスレッドの登録が解除され、監視が行われなくなります。

## **6.17.6.2** 詳細説明

## 表 **224:** 戻り値

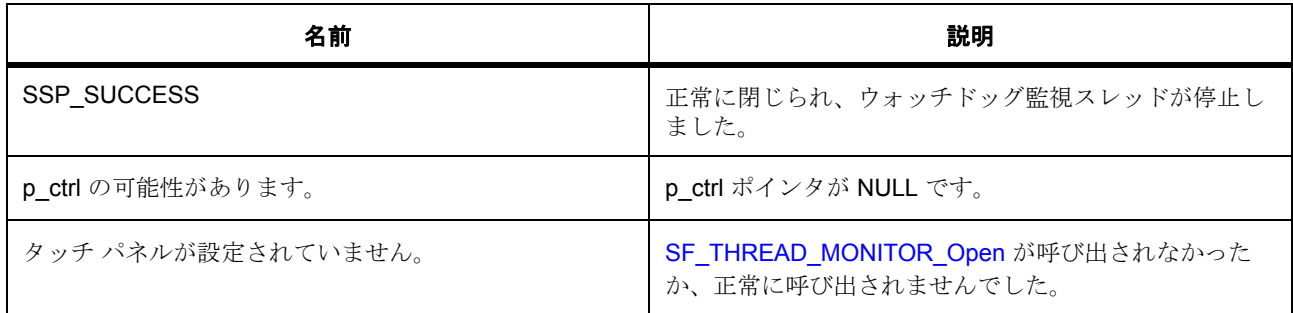

その他のリターン コードや原因については[、一般的なエラーコードま](#page-2113-1)たは HAL ドライバを参照してくださ い。

l : この関数は再入可能ではありません。

l : この関数は、ウォッチドッグ タイマ (WDT や IWDT など)を停止しません。ただし、これらのタ イマをリフレッシュするスレッドは停止します。ハードウェア ウォッチドッグがデバイスをリセット しないようにするには、ウォッチドッグを別の場所でリフレッシュする必要があります。

l : スレッド監視は [SF\\_THREAD\\_MONITOR\\_Close](#page-864-0) で閉じることができます。. ただし、WDT/IWDT な ど、基礎となるウォッチドッグ タイマ ハードウェアが終了または停止できない場合、好ましくない結 果が生じる可能性があります。

# **6.17.7 SF\_THREAD\_MONITOR\_ThreadRegister**

[ssp\\_err\\_t](#page-2113-0) SF\_THREAD\_MONITOR\_ThreadRegister ([sf\\_thread\\_monitor\\_ctrl\\_t](#page-697-0) \*constp\_ctrl, [sf\\_thread\\_monitor\\_counter\\_min\\_max\\_t](#page-697-1) const \* p\_counter\_min\_max )

## **6.17.7.1** 概要説明

ウォッチドッグ監視スレッドによって監視されるスレッドを登録します。

## **6.17.7.2** 詳細説明

このスレッドは、スレッドで想定される最小値と最大値を提供する必要があります。最小値と最大値は、監 視モードを使用して判定できます。

## 表 **225:** 戻り値

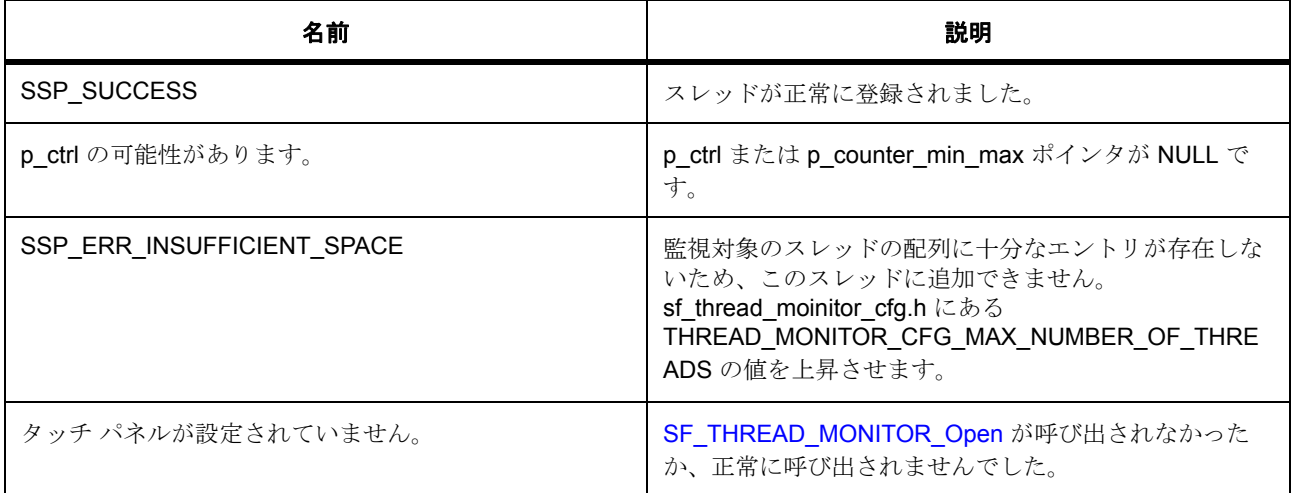

その他のリターン コードや原因については[、一般的なエラーコードま](#page-2113-1)たは HAL ドライバを参照してくださ い。

l : この関数は再入可能です。

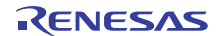

## **6.17.8 SF\_THREAD\_MONITOR\_ThreadUnregister**

[ssp\\_err\\_t](#page-2113-0) SF\_THREAD\_MONITOR\_ThreadUnregister ( [sf\\_thread\\_monitor\\_ctrl\\_t](#page-697-0) \*const p\_ctrl )

#### **6.17.8.1** 概要説明

ウォッチドッグ監視スレッドによる監視からスレッドを除外します。

## **6.17.8.2** 詳細説明

## 表 **226:** 戻り値

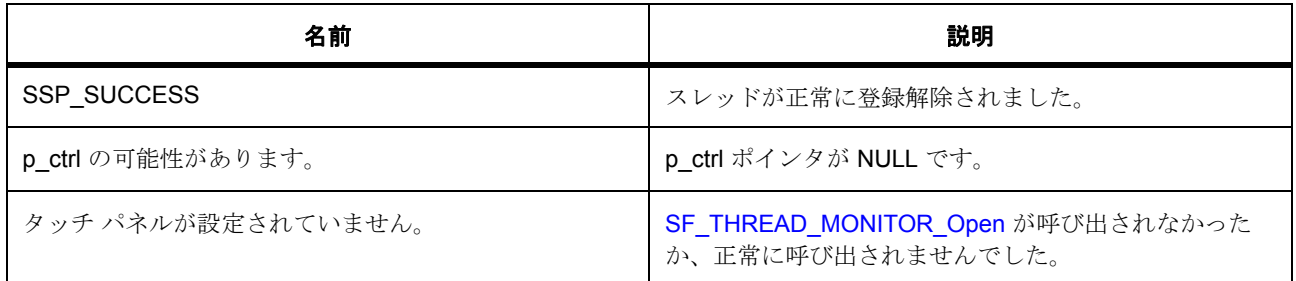

その他のリターン コードや原因については[、一般的なエラーコードま](#page-2113-1)たは HAL ドライバを参照してくださ い。

l : この関数は再入可能です。

# **6.17.9 SF\_THREAD\_MONITOR\_CountIncrement**

[ssp\\_err\\_t](#page-2113-0) SF\_THREAD\_MONITOR\_CountIncrement ( [sf\\_thread\\_monitor\\_ctrl\\_t](#page-697-0) \*const p\_ctrl )

#### **6.17.9.1** 概要説明

スレッドのカウンタを安全にインクリメントします。破損なしに、確実にこのインクリメントを行うため に、ミューテックスが使用されます。

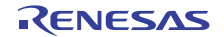

## **6.17.9.2** 詳細説明

## 表 **227:** 戻り値

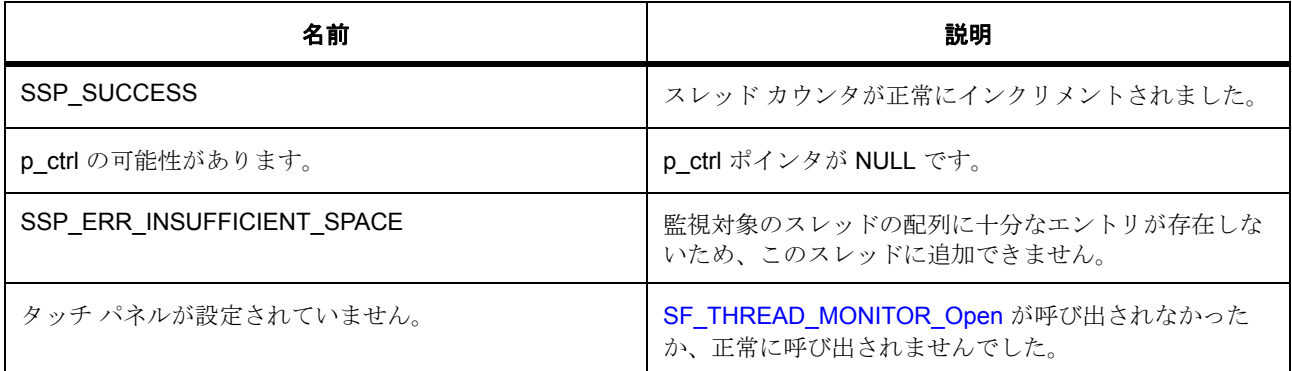

その他のリターン コードや原因については[、一般的なエラーコードま](#page-2113-1)たは HAL ドライバを参照してくださ い。

l : この関数は再入可能です。

## **6.17.10 SF\_THREAD\_MONITOR\_VersionGet**

[ssp\\_err\\_t](#page-2113-0) SF\_THREAD\_MONITOR\_VersionGet ( [ssp\\_version\\_t](#page-2121-0) \*const p\_version )

## **6.17.10.1** 概要説明

バージョンを取得し、指定されたポインタ p\_version に格納します。[versionGet](#page-702-0) を実装します。

#### **6.17.10.2** 詳細説明

## 表 **228:** 戻り値

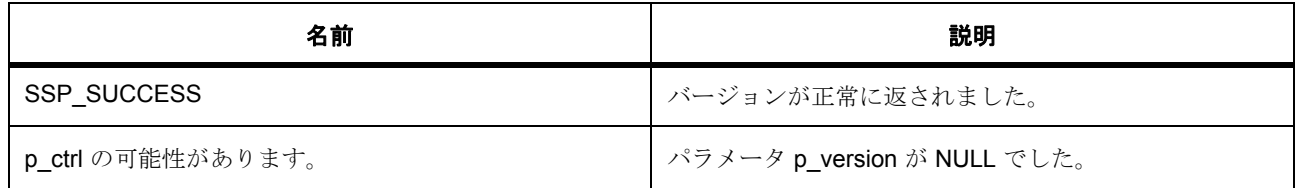

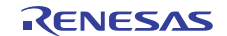

# **6.17.11** モジュール

• [ビルドタイム構成](#page-868-0)

## <span id="page-868-0"></span>**6.17.11.1** ビルドタイム構成

## 定義

• #define THREAD\_MONITOR\_CFG\_PARAM\_CHECKING\_ENABLE

初期値 :([#define BSP\\_CFG\\_PARAM\\_CHECKING\\_ENABLE](#page-1932-0))

API パラメータチェックにコードを含めるかどうかを指定します。有効な設定には次が含まれます :BSP\_CFG\_PARAM\_CHECKING\_ENABLE : bsp\_cfg.h1 からのシステムデフォルト設定を使用します : パラメータのチェック 0 が含まれます : パラメータチェックをコンパイルアウトします

## • #define THREAD\_MONITOR\_CFG\_MAX\_NUMBER\_OF\_THREADS

初期値 :(5)

スレッド監視によって同時に監視される最大スレッド数を指定します。各スレッドの監視には RAM が必要なので、この値を小さく設定すれば RAM の使用量を抑えることができます。

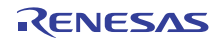

# **6.18 CTSU** フレームワーク

RTOS 統合された CTSU フレームワーク。

# **6.18.1 Functions**

- [SF\\_TOUCH\\_CTSU\\_Open](#page-869-0)
- [SF\\_TOUCH\\_CTSU\\_Read](#page-871-0)
- [SF\\_TOUCH\\_CTSU\\_Close](#page-872-0)
- [SF\\_TOUCH\\_CTSU\\_VersionGet](#page-874-0)

# **6.18.2** 定義

- #define SF\_TOUCH\_CTSU\_CODE\_VERSION\_MAJOR 初期値 :(1)
- #define SF\_TOUCH\_CTSU\_CODE\_VERSION\_MINOR 初期値 :(1)

# <span id="page-869-0"></span>**6.18.3 SF\_TOUCH\_CTSU\_Open**

[ssp\\_err\\_t](#page-2113-0) SF\_TOUCH\_CTSU\_Open ( [sf\\_touch\\_ctsu\\_ctrl\\_t](#page-705-0) \*const p\_ctrl , [sf\\_touch\\_ctsu\\_cfg\\_t](#page-706-0) const \*const p\_cfg )

## **6.18.3.1** 概要説明

タッチ CTSU フレームワーク構成します。

## **6.18.3.2** 詳細説明

SF TOUCH CTSU Open 関数はすでに初期化が行われているかどうかを確認し、初期化されていない場合 は CTSU HAL レイヤーを初期化し、呼び出しレイヤーのコールバックを保存し内部スレッドを作成します。 フレームワークが同じウィジェット レイヤーによってすでに初期化されている場合、エラーを返します。 呼び出しウィジェットが初めての呼び出し側である場合、コールバックとコンテキストは内部に格納されま す。

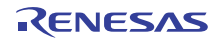

## 表 **229:** 戻り値

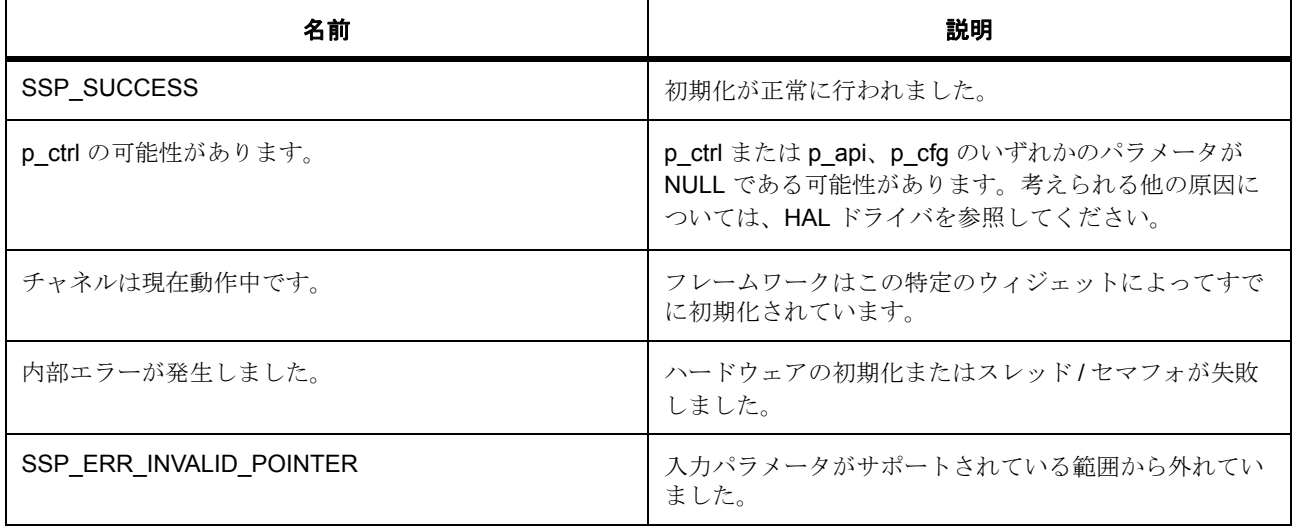

l : 戻り値の説明についてはローレベル ドライバを参照してください。

その他のリターン コードや原因については[、一般的なエラーコードま](#page-2113-1)たは HAL ドライバを参照してくださ い。

## **6.18.3.3** 関数のステップ

- フレームワークが一つ以上のウィジェット レイヤーによってすでに開かれている場合、これはウィ ジェット レイヤーからのコールバックがすでに格納されているものと同じかどうかを確認することに よって検証されます。
- 呼び出しレイヤーがすでにこのレイヤーを初期化済みかどうかを確認します。true の場合は、同じ ウィジェット レイヤーがエラーでもう一度初期化関数を呼び出します。渡されたコールバックが NULL の場合、これはウィジェット レイヤーがコールバックを必要としていないことを意味します。
- これがフレームワークを初めてオープンにしたときである場合、要素を NULL に初期化します
- ウィジェット コールバックとコンテキストをフレームワーク コールバック配列に保存します
- コールバックおよび / またはコンテキストを保存するスペースがあるか確認します
- フレームワークが一つ以上のウィジェット レイヤーによって開かれていない場合、低レイヤーを初期 化し内部スレッドを作成します
- セマフォを作成し、ローレベル ドライバへのアクセスを制限します
- semaphore\_ctsu\_scan\_complete セマフォを削除します
- エラーを返します
- 制御構造体のローレベルに対しインスタンスを割り当てます
- CTSU HAL ドライバのローカル版を作成し、このファイルで定義されたコールバックを使用するため に HAL コールバックを修正できるようにします。
- このファイルの秘密機能へのコールバック関数を変更します。
- 動作用の CTSU を開きます
- 構成とローレベル API 情報を保存します
- ローレベル ドライバを閉じてハードウェア ロックおよびメモリをクリーンアップします
- コールバックをクリアします
- コールバックをクリアします
- セマフォを削除します
- エラーを返します
- 内部 CTSU スレッドをドライブ スキャンに作成します。
- セマフォを削除します
- このフレームワークが前のコールによりすでに初期化済みである場合は、現在の呼び出しレイヤーの p\_ctrl を更新します
- 現在のフレームワークでローレベルを閉じることができるよう、ローカルに保存されたローレベル制 御へのポインタを、現在の呼び出しフレームワークローレベル制御に保存します
- コールバック インデックスを保存します
- 制御ブロックをオープンとしてマークし、それが有効であることを他のタスクに示します
- ローカル フラグを初期化済みとしてマークします

# <span id="page-871-0"></span>**6.18.4 SF\_TOUCH\_CTSU\_Read**

[ssp\\_err\\_t](#page-2113-0) SF\_TOUCH\_CTSU\_Read ( [sf\\_touch\\_ctsu\\_ctrl\\_t](#page-705-0) \*const p\_ctrl , void \* p\_dest, ctsu read t read options, ctsu channel pair t const \* channels, const uint16 t count )

#### **6.18.4.1** 概要説明

タッチ CTSU フレームワークからデータを読み取ります。

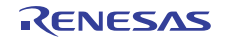

#### **6.18.4.2** 詳細説明

The SF\_TOUCH\_CTSU\_Read 関数により、ローレベル レイヤーから読み戻すことができます。ローレベル データへのアクセスは、スキャンや処理の進行中にデータのリードを防ぐためにセマフォを介して制御され ます。

## 表 **230:** 戻り値

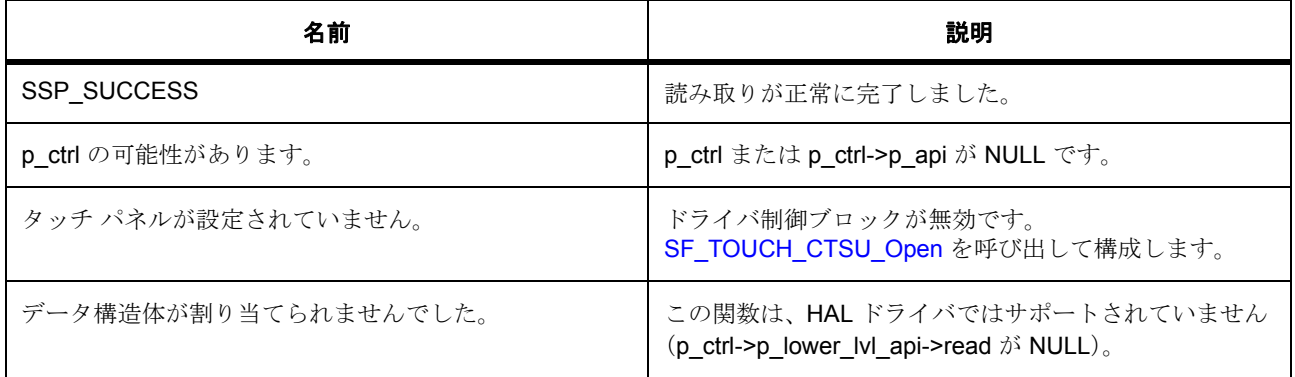

その他のリターン コードや原因については[、一般的なエラーコードま](#page-2113-1)たは HAL ドライバを参照してくださ い。

#### **6.18.4.3** 関数のステップ

- TX ステータスを保持します
- CTSU がスキャン中の場合、スキャンの完了を待ってください。
- 低レイヤー ドライバからデータを読み取ります
- セマフォを返します
- 低レイヤー ドライバから変換されたデータを読み取ります。このデータは進行中のスキャンによって 更新されないため、データのリードにはセマフォは必要はありません。
- ThreadX エラーがある場合はこれを返すか、またはローレベル ドライバのリターン コードを返します

## <span id="page-872-0"></span>**6.18.5 SF\_TOUCH\_CTSU\_Close**

[ssp\\_err\\_t](#page-2113-0) SF\_TOUCH\_CTSU\_Close ( [sf\\_touch\\_ctsu\\_ctrl\\_t](#page-705-0) \*const p\_ctrl )

#### **6.18.5.1** 概要説明

この close 関数は、他のウィジェットの登録されたコールバックが他にあるかどうかを確認します。ある場 合は、この関数はこのウィジェットのコールバックを単純に NULL に設定し、返します。他に登録された関 数がない場合は、この関数は内部スキャン スレッドを終了し、ローレベル close 関数を呼び出します。

## **6.18.5.2** 詳細説明

## 表 **231:** 戻り値

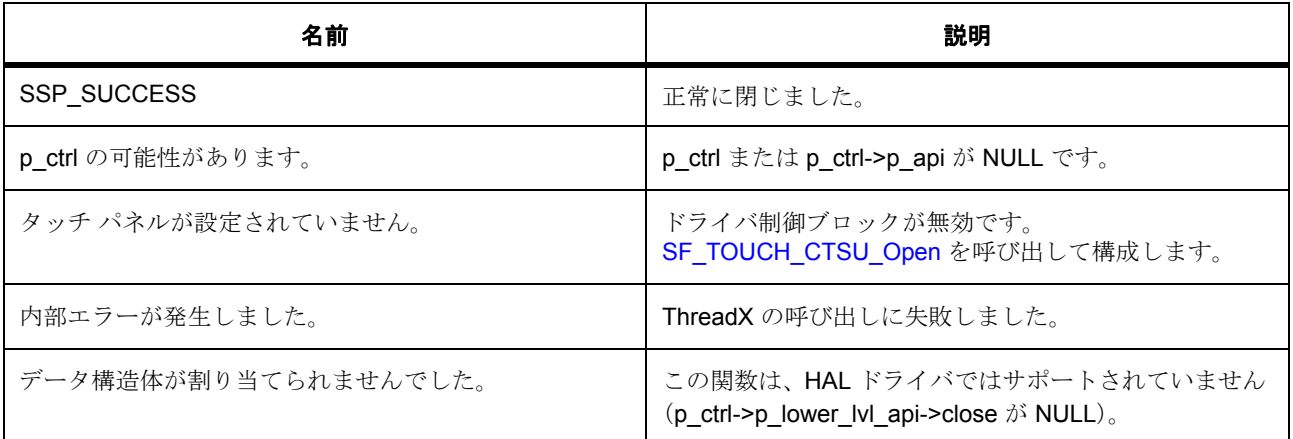

その他のリターン コードや原因については[、一般的なエラーコードま](#page-2113-1)たは HAL ドライバを参照してくださ い。

#### **6.18.5.3** 関数のステップ

- ステータスを保持します
- このウィジェットのコールバックを NULL に設定します
- 制御ブロックの情報を閉じることによって、このブロックが閉じていることを他の関数に示します
- テーブルが、他のウィジェット レイヤーもこのフレームワークを使用していることを示す NULL でな いコールバックを格納しているかどうかを確認します。NULL でないコールバックがテーブルにない 場合、内部のスレッドは終了し、HAL は閉じます。
- 正常終了を返します
- Thread の削除前にまずセマフォを取得します。TX の実装によっては不要となる場合があります
- 内部スキャン スレッドをまず終了します
- 終了したら、内部スキャン スレッドを削除します
- 低レイヤー ドライバを閉じます
- セマフォを削除します
- 制御ブロックの情報を閉じることによって、このブロックが閉じていることを他の関数に示します
- フレームワーク モジュールが閉じていることを示すローカル フラグをクリアします
- ThreadX エラーがある場合はこれを返すか、またはローレベル ドライバのリターン コードを返します

## <span id="page-874-0"></span>**6.18.6 SF\_TOUCH\_CTSU\_VersionGet**

[ssp\\_err\\_t](#page-2113-0) SF\_TOUCH\_CTSU\_VersionGet ( [ssp\\_version\\_t](#page-2121-0) \*const p\_version )

## **6.18.6.1** 概要説明

バージョンを取得し、指定されたポインタ p\_version に格納します。

#### **6.18.6.2** 詳細説明

## 表 **232:** 戻り値

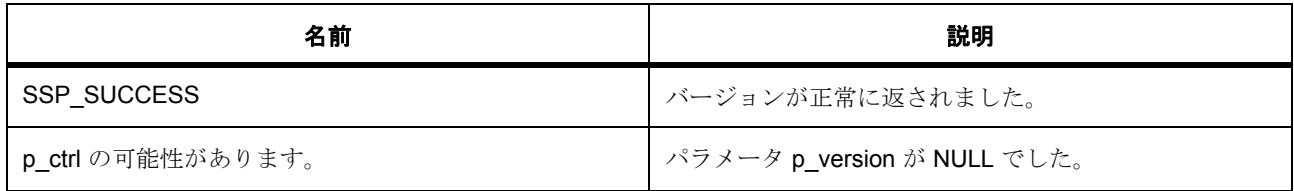

## **6.18.7** モジュール

• [ビルドタイム構成](#page-874-1)

#### <span id="page-874-1"></span>**6.18.7.1** ビルドタイム構成

## 定義

• #define SF\_TOUCH\_CTSU\_CFG\_PARAM\_CHECKING\_ENABLE

初期値 :([#define BSP\\_CFG\\_PARAM\\_CHECKING\\_ENABLE](#page-1932-0))

API パラメータチェックにコードを含めるかどうかを指定します。有効な設定には次が含まれます :BSP\_CFG\_PARAM\_CHECKING\_ENABLE : bsp\_cfg.h1 からのシステムデフォルト設定を使用します : パラメータのチェック 0 が含まれます : パラメータチェックをコンパイルアウトします

#### • #define SF\_TOUCH\_CTSU\_CFG\_MAX\_WIDGET\_TYPES

初期値 :(3)

このフレームワークを使用する上位レベルのウィジェットのレイヤーの最大数を指定します。デフォ ルトでは、スライダが 2 つとボタンレイヤーが 1 つで、3 つに設定されています。

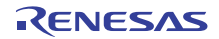

# **6.19 CTSU** ボタンフレームワーク

RTOS 統合された CTSU ボタン フレームワーク。

# **6.19.1 Functions**

- [SF\\_TOUCH\\_CTSU\\_Button\\_Open](#page-875-0)
- [SF\\_TOUCH\\_CTSU\\_Button\\_Close](#page-876-0)
- [SF\\_TOUCH\\_CTSU\\_Button\\_Enable](#page-877-0)
- [SF\\_TOUCH\\_CTSU\\_Button\\_Disable](#page-878-0)
- [SF\\_TOUCH\\_CTSU\\_Button\\_VersionGet](#page-878-1)

# **6.19.2** 定義

- #define SF\_TOUCH\_CTSU\_BUTTON\_CODE\_VERSION\_MAJOR 初期値 :(1) このファイルで定義されている API を実装するコードのバージョン
- #define SF\_TOUCH\_CTSU\_BUTTON\_CODE\_VERSION\_MINOR 初期値 :(1)
- #define SF\_TOUCH\_CTSU\_BUTTON\_MAX\_CHANNELS 初期値 :CTSU\_MAX\_CHANNELS サポートされている最大ボタン チャネル
- #define SF\_TOUCH\_CTSU\_BUTTON\_BIT\_MASK\_ARRAY\_SIZE 初期値 :6

# <span id="page-875-0"></span>**6.19.3 SF\_TOUCH\_CTSU\_Button\_Open**

[ssp\\_err\\_t](#page-2113-0) SF\_TOUCH\_CTSU\_Button\_Open ( [sf\\_touch\\_ctsu\\_button\\_ctrl\\_t](#page-716-0) \*const p\_ctrl , [sf\\_touch\\_ctsu\\_button\\_cfg\\_t](#page-714-0) const \*const p\_cfg )

## **6.19.3.1** 概要説明

タッチ CTSU ボタン フレームワークを構成します。

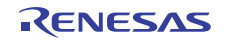

## **6.19.3.2** 詳細説明

SF TOUCH CTSU Button Open が構成構造体内にあるすべてのボタンを初期化し、ローレベル フレーム ワーク モジュールも初期化します。

## 表 **233:** 戻り値

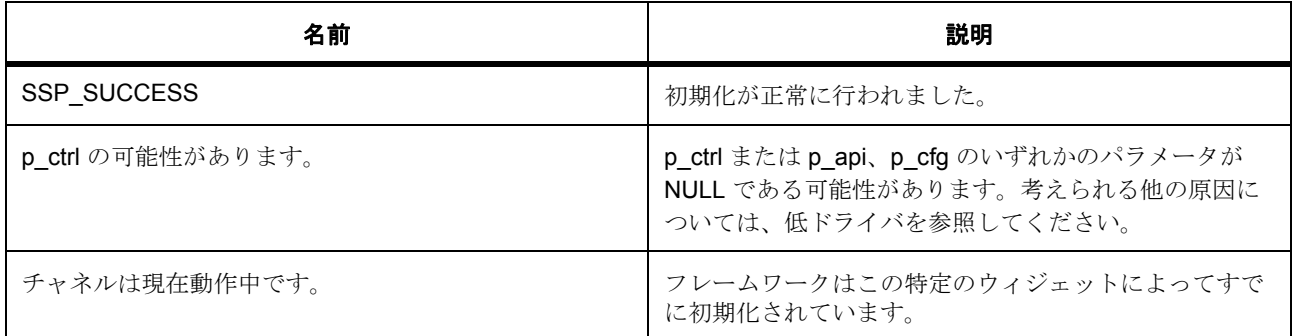

その他のリターン コードや原因については、HAL ドライバを参照してください。

# <span id="page-876-0"></span>**6.19.4 SF\_TOUCH\_CTSU\_Button\_Close**

[ssp\\_err\\_t](#page-2113-0) SF\_TOUCH\_CTSU\_Button\_Close ( [sf\\_touch\\_ctsu\\_button\\_ctrl\\_t](#page-716-0) \* p\_ctrl )

#### **6.19.4.1** 概要説明

タッチ CTSU ボタン フレームワークを閉じます。

## **6.19.4.2** 詳細説明

SF\_TOUCH\_CTSU\_Button\_Close はボタン フレームワークを閉じます。

## 表 **234:** 戻り値

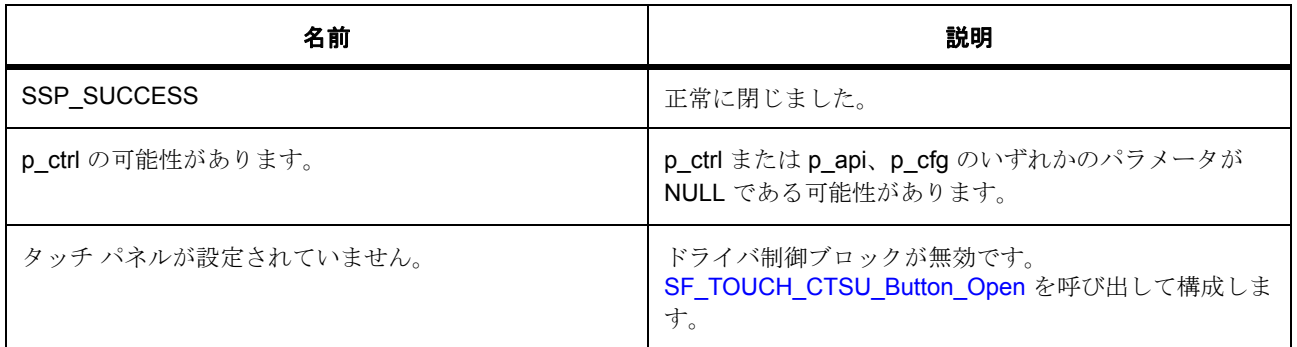

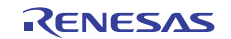

## 表 **234:** 戻り値 **(** 続き **)**

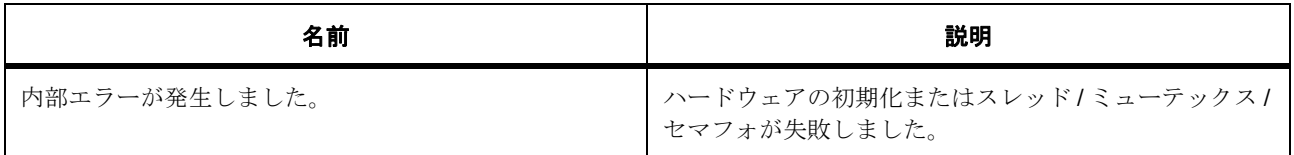

その他のリターン コードや原因については、HAL ドライバを参照してください。

## **6.19.4.3** 関数のステップ

- ローレベル モジュールを閉じます。
- モジュールを未初期化としてマークします

## <span id="page-877-0"></span>**6.19.5 SF\_TOUCH\_CTSU\_Button\_Enable**

[ssp\\_err\\_t](#page-2113-0) SF\_TOUCH\_CTSU\_Button\_Enable ( [sf\\_touch\\_ctsu\\_button\\_ctrl\\_t](#page-716-0) \* p\_ctrl , [sf\\_touch\\_ctsu\\_button\\_id](#page-713-0) id )

## **6.19.5.1** 概要説明

特定のボタンのイベントを有効にします。

#### **6.19.5.2** 詳細説明

SF TOUCH CTSU Button Enable 関数はボタン ステータスをリセットし、そのボタンのアクションから イベントを生成できるようにします。

## 表 **235:** 戻り値

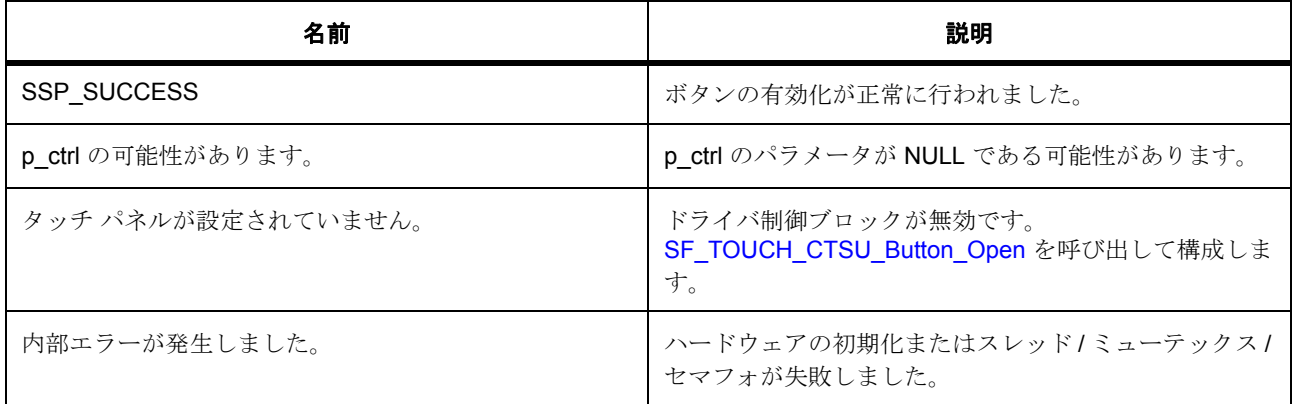

その他のリターン コードや原因については、HAL ドライバを参照してください。

## **6.19.5.3** 関数のステップ

• ボタン識別子のリストを反復処理してボタンを見つけ、有効にします

## <span id="page-878-0"></span>**6.19.6 SF\_TOUCH\_CTSU\_Button\_Disable**

[ssp\\_err\\_t](#page-2113-0) SF\_TOUCH\_CTSU\_Button\_Disable ( [sf\\_touch\\_ctsu\\_button\\_ctrl\\_t](#page-716-0) \* p\_ctrl , sf touch ctsu button id id)

#### **6.19.6.1** 概要説明

特定のボタンを無効にします。

## **6.19.6.2** 詳細説明

The SF\_TOUCH\_CTSU\_Button\_Disable 関数は特定のボタンのイベントを無効にします。

#### 表 **236:** 戻り値

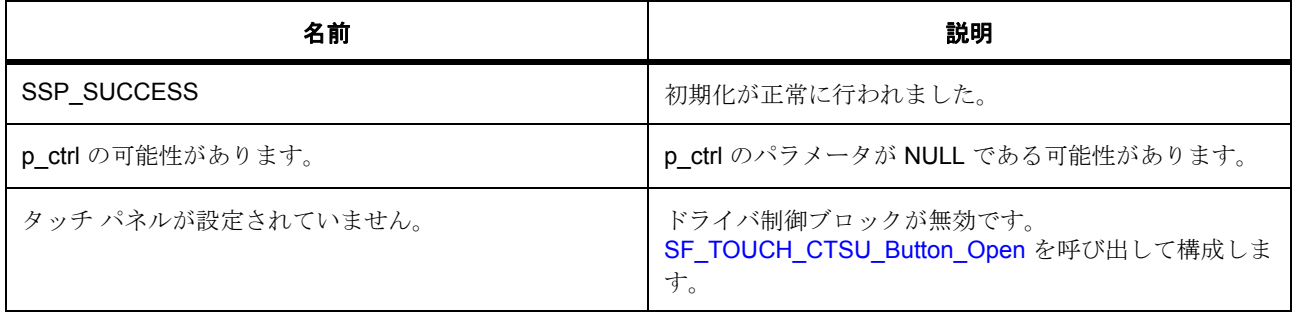

その他のリターン コードや原因については、HAL ドライバを参照してください。

#### **6.19.6.3** 関数のステップ

• ボタン識別子のリストを反復処理してボタンを見つけ、無効にします。

## <span id="page-878-1"></span>**6.19.7 SF\_TOUCH\_CTSU\_Button\_VersionGet**

[ssp\\_err\\_t](#page-2113-0) SF\_TOUCH\_CTSU\_Button\_VersionGet ( [ssp\\_version\\_t](#page-2121-0) \*const p\_version )

#### **6.19.7.1** 概要説明

バージョンを取得し、指定されたポインタ p\_version に格納します。

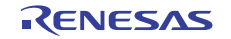

## **6.19.7.2** 詳細説明

## 表 **237:** 戻り値

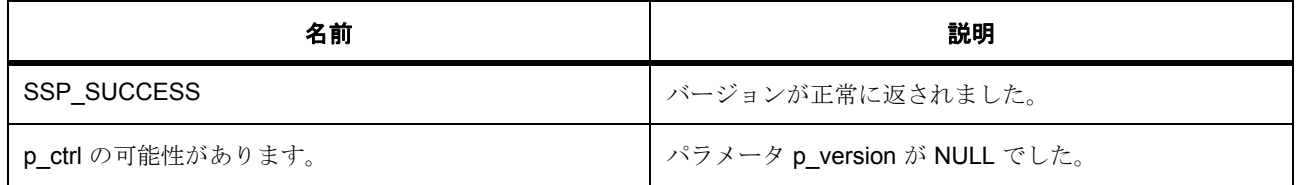

## **6.19.8** モジュール

• [ビルドタイム構成](#page-879-0)

## <span id="page-879-0"></span>**6.19.8.1** ビルドタイム構成

## 定義

• #define SF\_TOUCH\_CTSU\_BUTTON\_CFG\_PARAM\_CHECKING\_ENABLE

初期値 :([#define BSP\\_CFG\\_PARAM\\_CHECKING\\_ENABLE](#page-1932-0))

API パラメータチェックにコードを含めるかどうかを指定します。有効な設定には次が含まれます :BSP\_CFG\_PARAM\_CHECKING\_ENABLE : bsp\_cfg.h1 からのシステムデフォルト設定を使用します : パラメータのチェック 0 が含まれます : パラメータチェックをコンパイルアウトします

• #define SF\_TOUCH\_CTSU\_BUTTON\_CFG\_USER\_SUPPORTED\_BUTTONS

初期値 :(3)

使用するボタンの最大数を指定します

## • #define SF\_TOUCH\_CTSU\_BUTTON\_CFG\_SHORT\_HOLD\_DEBOUNCE\_MULTIPLIER

初期値 :(1)

このコードは、ボタンが押された状態にあると決定された最初の時点から、 SHORT\_HOLD\_DEBOUNCE\_MULTIPLIER\*debounce\_threshold のインターバル後の通知を生成しま す。

• #define SF\_TOUCH\_CTSU\_BUTTON\_CFG\_LONG\_HOLD\_DEBOUNCE\_MULTIPLIER

初期値 :(5)

```
このコードは、ボタンが押された状態にあると決定された最初の時点から、
LONG HOLD DEBOUNCE MULTIPLIER*debounce threshold のインターバル後の通知を生成しま
す。注記: SF_TOUCH_CTSU_BUTTON_CFG_LONG_HOLD_DEBOUNCE_MULTIPLIER >
SF TOUCH CTSU BUTTON CFG SHORT HOLD DEBOUNCE MULTIPLIER を保持してください
```
• #define SF\_TOUCH\_CTSU\_BUTTON\_CFG\_STUCK\_IN\_DEBOUNCE\_MULTIPLIER

初期値 :(10)

CapTouch ボタンには、ノイズやその他の障害が原因でタッチの有無に変動が生じる、ジッターが発 生する場合があります。このコードはボタンがこの状態にある時間数を監視します。ボタンが SF\_TOUCH\_CTSU\_BUTTON\_CFG\_STUCK\_IN\_DEBOUNCE\_MULTIPLIER\*debounce\_threshold を 超過した場合、そのボタンの通知イベントが生成されます。すべてのボタンの乗算は同じですが、デ バウンス期間は異なる可能性があります。注記 : 監視の対象は、押された状態と放された状態の間の 移行のみとなります。

• #define SF\_TOUCH\_CTSU\_BUTTON\_CFG\_MULTI\_TOUCH\_ENABLE

初期値 :(0)

マルチタッチを有効化 / 無効化します

## • #define SF\_TOUCH\_CTSU\_BUTTON\_DETECT\_STUCK\_AT

初期値 :(0)

スタックの状態を検出します。

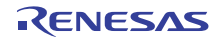

# **6.20 CTSU** スライダフレームワーク

RTOS 統合された CTSU スライダ フレームワーク。

# **6.20.1 Functions**

- [SF\\_TOUCH\\_CTSU\\_Slider\\_VersionGet](#page-881-0)
- [SF\\_TOUCH\\_CTSU\\_Slider\\_Open](#page-882-0)
- [SF\\_TOUCH\\_CTSU\\_Slider\\_Close](#page-883-0)
- [SF\\_TOUCH\\_CTSU\\_Slider\\_Enable](#page-883-1)
- [SF\\_TOUCH\\_CTSU\\_Slider\\_Disable](#page-884-0)

# **6.20.2** 定義

- #define SF\_TOUCH\_CTSU\_SLIDER\_CODE\_VERSION\_MAJOR 初期値 :(1) このファイルで定義されている API を実装するコードのバージョン
- #define SF\_TOUCH\_CTSU\_SLIDER\_CODE\_VERSION\_MINOR 初期値 :(1)
- #define SF\_TOUCH\_CTSU\_SLIDER\_MAX\_CHANNELS 初期値 :CTSU\_MAX\_CHANNELS サポートされている最大 CTSU チャネル
- #define SF\_TOUCH\_CTSU\_SLIDER\_MAX\_CHANNELS\_PER\_SLIDER 初期値 :10 2016 年 2 月時点での、Workbench6 に基づきスライダごとにサポートされている最大チャネル
- #define SF\_TOUCH\_CTSU\_SLIDER\_BIT\_MASK\_ARRAY\_SIZE 初期値 :6

# <span id="page-881-0"></span>**6.20.3 SF\_TOUCH\_CTSU\_Slider\_VersionGet**

[ssp\\_err\\_t](#page-2113-0) SF\_TOUCH\_CTSU\_Slider\_VersionGet ( [ssp\\_version\\_t](#page-2121-0) \*const p\_version )

## **6.20.3.1** 概要説明

バージョンを取得し、指定されたポインタp\_version に格納します。

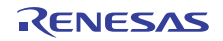

## **6.20.3.2** 詳細説明

## 表 **238:** 戻り値

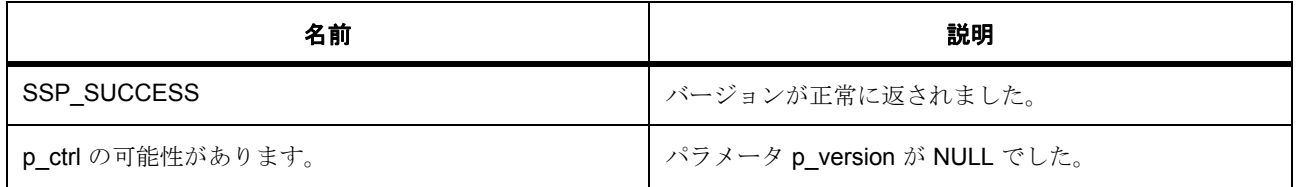

## <span id="page-882-0"></span>**6.20.4 SF\_TOUCH\_CTSU\_Slider\_Open**

[ssp\\_err\\_t](#page-2113-0) SF\_TOUCH\_CTSU\_Slider\_Open ( [sf\\_touch\\_ctsu\\_slider\\_ctrl\\_t](#page-724-0) \*const p\_ctrl , [sf\\_touch\\_ctsu\\_slider\\_cfg\\_t](#page-724-1) const \*const p\_cfg )

#### **6.20.4.1** 概要説明

タッチ CTSU スライダ フレームワークを構成します。

#### **6.20.4.2** 詳細説明

SF\_TOUCH\_CTSU\_Slider\_Open が構成構造体内にあるすべてのスライダ / ホイールを初期化し、ローレベ ル フレームワーク モジュールも初期化します。

## 表 **239:** 戻り値

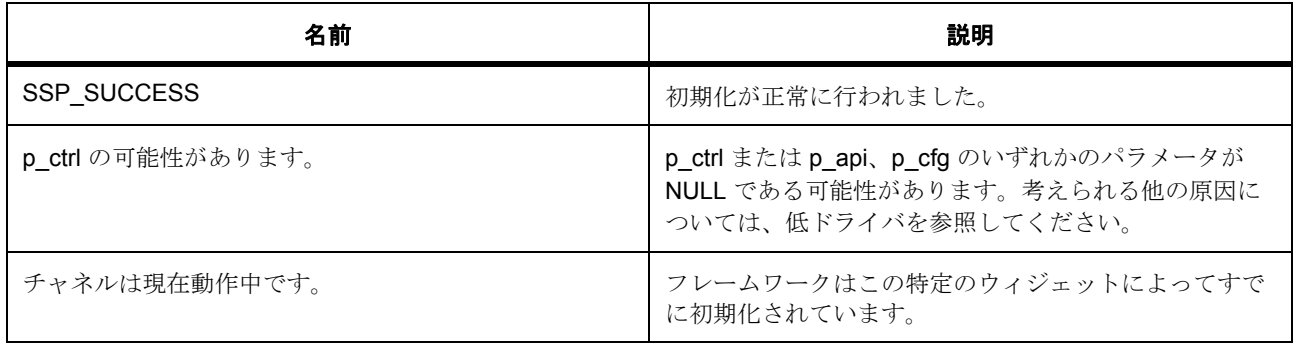

その他のリターン コードや原因については[、一般的なエラーコードま](#page-2113-1)たは HAL ドライバを参照してくださ い。

#### **6.20.4.3** 関数のステップ

• アクティブなチャネルを検出します

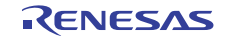

## <span id="page-883-0"></span>**6.20.5 SF\_TOUCH\_CTSU\_Slider\_Close**

[ssp\\_err\\_t](#page-2113-0) SF\_TOUCH\_CTSU\_Slider\_Close ( [sf\\_touch\\_ctsu\\_slider\\_ctrl\\_t](#page-724-0) \*const p\_ctrl )

## **6.20.5.1** 概要説明

タッチ CTSU スライダ フレームワークを閉じます。

## **6.20.5.2** 詳細説明

SF\_TOUCH\_CTSU\_Slider\_Close

## 表 **240:** 戻り値

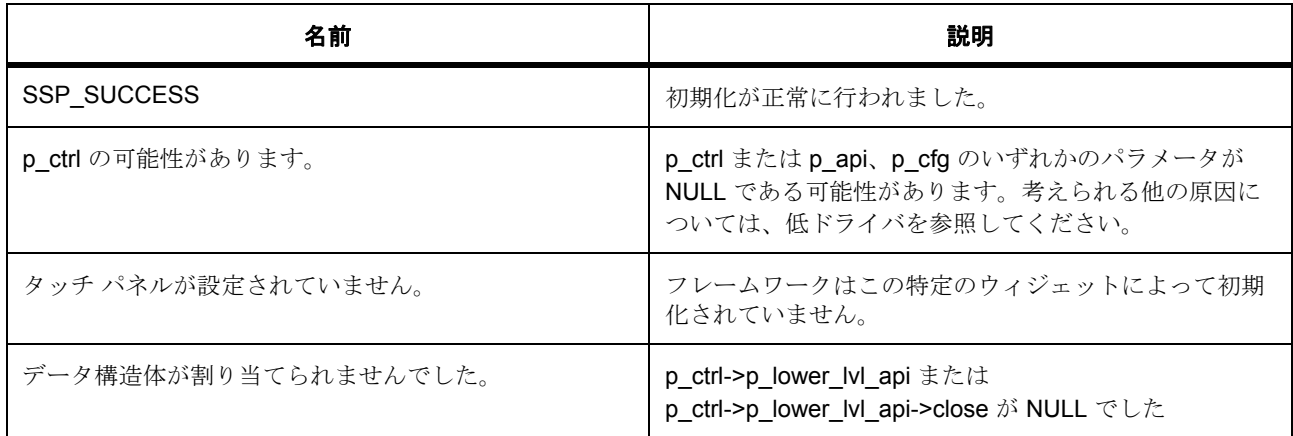

その他のリターン コードや原因については[、一般的なエラーコードま](#page-2113-1)たは HAL ドライバを参照してくださ い。

## **6.20.5.3** 関数のステップ

- ローレベル モジュールを閉じます。
- モジュールを未初期化としてマークします

## <span id="page-883-1"></span>**6.20.6 SF\_TOUCH\_CTSU\_Slider\_Enable**

[ssp\\_err\\_t](#page-2113-0) SF\_TOUCH\_CTSU\_Slider\_Enable ( [sf\\_touch\\_ctsu\\_slider\\_ctrl\\_t](#page-724-0) \*const p\_ctrl , [sf\\_touch\\_ctsu\\_slider\\_id\\_t](#page-723-0) id )

#### **6.20.6.1** 概要説明

SF\_TOUCH\_CTSU\_Slider\_Enable。

## **6.20.6.2** 詳細説明

## 表 **241:** 戻り値

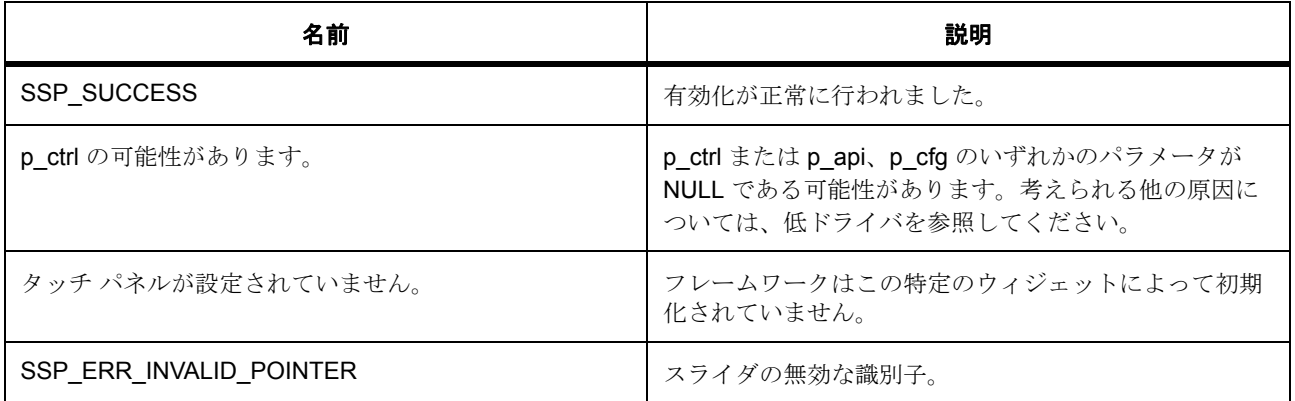

その他のリターン コードや原因については[、一般的なエラーコードま](#page-2113-1)たは HAL ドライバを参照してくださ い。

#### **6.20.6.3** 関数のステップ

• スライダ識別子のリストを反復処理してスライダを見つけ、有効にします

## <span id="page-884-0"></span>**6.20.7 SF\_TOUCH\_CTSU\_Slider\_Disable**

[ssp\\_err\\_t](#page-2113-0) SF\_TOUCH\_CTSU\_Slider\_Disable ( [sf\\_touch\\_ctsu\\_slider\\_ctrl\\_t](#page-724-0) \*const p\_ctrl , [sf\\_touch\\_ctsu\\_slider\\_id\\_t](#page-723-0) id )

## **6.20.7.1** 概要説明

SF\_TOUCH\_CTSU\_Slider\_Disable。

#### **6.20.7.2** 詳細説明

## 表 **242:** 戻り値

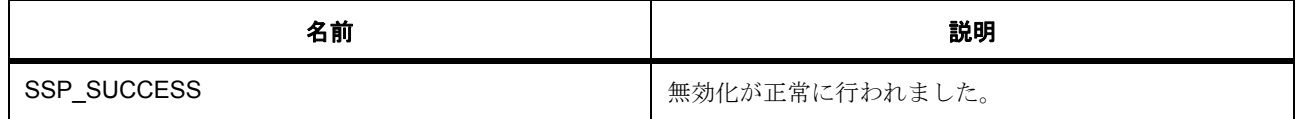

## 表 **242:** 戻り値 **(** 続き **)**

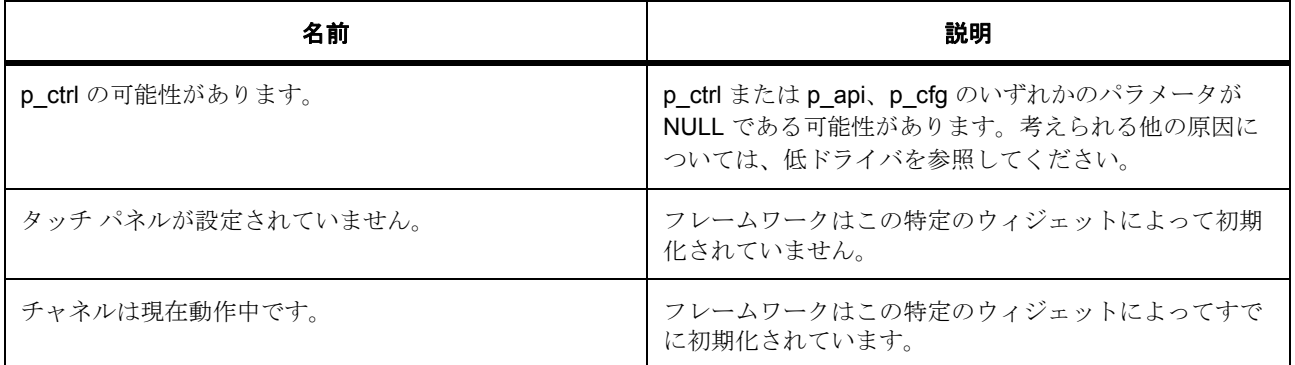

その他のリターン コードや原因については[、一般的なエラーコードま](#page-2113-1)たは HAL ドライバを参照してくださ い。

## **6.20.7.3** 関数のステップ

• スライダ識別子のリストを反復処理してスライダを見つけ、無効にします

## **6.20.8** 拡張

## **6.20.8.1 sf\_slider\_on\_ctsu\_cfg\_t**

#### [sf\\_slider\\_on\\_ctsu\\_cfg\\_t](#page-2347-0)

#### 詳細説明

Workbench により生成される個々のスライダ構造

## 変数

- [sf\\_slider\\_type\\_t](#page-723-1)const [type](#page-2347-1) 線形または円形 (ホイール)
- uint32\_t [num\\_slider\\_channels](#page-2347-2)
- [ctsu\\_channel\\_pair\\_t](#page-1055-0) const \* [p\\_slider\\_channels](#page-2347-3) スライダを構成するチャネル/チャネルペアを定義します。
- int32\_t const \* [p\\_normalization](#page-2348-0)
- int32 t \* [p\\_channel\\_average](#page-2348-1)
- uint32\_t \* [p\\_offset](#page-2348-2)
- uint16\_t \*const [p\\_slider\\_scount](#page-2348-3)

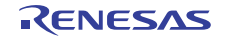

- uint16\_t \*const [p\\_slider\\_baseline](#page-2348-4)
- int32 t \*const [p\\_slider\\_delta](#page-2348-5)
- [sf\\_touch\\_ctsu\\_slider\\_id\\_t](#page-723-0) [id](#page-2348-6) スライダの一意の識別子
- int32\_t [max\\_slider\\_value](#page-2348-7) スライダの最大値、0 より大きい値でなければならず、最小値は常に 0
- const uint16 t [slider\\_norm\\_max](#page-2348-8) ユーザーにより変更可能な個々のスライダ設定。 st\_sf\_touch\_ctsu\_slider\_hdlTOUCH\_SLIDER\_CFG\_NORM\_MAX と同一でなければなりません
- const int32 t [slider\\_threshold](#page-2349-0) タッチのしきい値。値が 0 より大きいことを確認してください
- const int32\_t [channel\\_average\\_weight](#page-2349-1) 各チャネルに対するカウントの加重移動平均
- const int32\_t [prev\\_sum\\_weight](#page-2349-2) 位置計算における前回の合計の加重移動平均 (0 より大きい値でなければなりません)
- const int32 t [cutoff](#page-2349-3)

prev\_sum 移動平均をどの程度下回った場合に「SF\_TOUCH\_SLIDER\_STATE\_RELEASED」を検出 するか定義します

## **6.20.8.2 st\_sf\_touch\_ctsu\_slider\_hdl**

#### [st\\_sf\\_touch\\_ctsu\\_slider\\_hdl](#page-2402-0)

## 詳細説明

各スライダのハンドル

sf\_touch\_ctsu\_slider\_hdl\_t への前方参照に必要となります

## 変数

- uint32 t [open](#page-2402-1) スライダが開かれていることを示します
- [sf\\_touch\\_ctsu\\_slider\\_id\\_t](#page-723-0) [id](#page-2402-2)

スライダの一意の識別子。

• [sf\\_touch\\_ctsu\\_slider\\_state\\_t](#page-722-0) [state](#page-2403-0) スライダの現在の状態を表します。

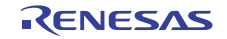

- [sf\\_slider\\_type\\_t](#page-723-1) [type](#page-2403-1) 線形または円形 (ホイール)
- uint32 t [num\\_slider\\_channels](#page-2403-2)
- [ctsu\\_channel\\_pair\\_t](#page-1055-0) const \* [p\\_slider\\_channels](#page-2403-3) スライダを構成するチャネル/チャネルペアを定義します。
- int32\_t const \* [p\\_normalization](#page-2403-4)
- int32\_t \* [p\\_channel\\_average](#page-2403-5)
- uint32\_t \* [p\\_offset](#page-2403-6)
- uint16\_t \* [p\\_slider\\_scount](#page-2403-7)
- uint16 t \* [p\\_slider\\_baseline](#page-2404-0)
- int32\_t \* [p\\_slider\\_delta](#page-2404-1)
- uint32 t [position](#page-2404-2) 計算済みの位置。
- int32 t [prev\\_sum](#page-2404-3) 位置計算における前回の合計の移動平均の保存に使用します
- int32\_t [max\\_slider\\_value](#page-2404-4)

スライダの最大値、0 より大きい値でなければならず、最小値は常に 0

- [ssp\\_err\\_t](#page-2113-0)(\* [p\\_update](#page-2404-5))( \*const hdl, const \*const p\_lower\_lvl\_touch\_framework, uint32\_t \*p\_pos, \*const p\_state)
	- タッチの位置を計算する関数。
- uint64\_t [bit\\_mask](#page-2404-6)[SF\_TOUCH\_CTSU\_SLIDER\_BIT\_MASK\_ARRAY\_SIZE] 関数の更新に使用するビット マスク
- uint16 t slider norm max

ユーザーにより変更可能な個々のスライダ設定。 sf\_slider\_on\_ctsu\_cfg\_tTOUCH\_SLIDER\_CFG\_NORM\_MAX と同一でなければなりません

- int32 t slider threshold タッチのしきい値。値が 0 より大きいことを確認してください
- int32\_t [channel\\_average\\_weight](#page-2405-2) 各チャネルに対するカウントの加重移動平均
- int32\_t [prev\\_sum\\_weight](#page-2405-3) 位置計算における前回の合計の加重移動平均 (0 より大きい値でなければなりません)

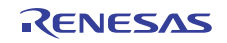

• int32 t [cutoff](#page-2405-4)

prev\_sum 移動平均をどの程度下回った場合に「SF\_TOUCH\_SLIDER\_STATE\_RELEASED」を検出 するか定義します

## **6.20.9** モジュール

• [ビルドタイム構成](#page-888-0)

## <span id="page-888-0"></span>**6.20.9.1** ビルドタイム構成

## 定義

• #define SF\_TOUCH\_CTSU\_SLIDER\_CFG\_PARAM\_CHECKING\_ENABLE

初期値 :([#define BSP\\_CFG\\_PARAM\\_CHECKING\\_ENABLE](#page-1932-0))

API パラメータチェックにコードを含めるかどうかを指定します。有効な設定には次が含まれます :BSP\_CFG\_PARAM\_CHECKING\_ENABLE : bsp\_cfg.h1 からのシステムデフォルト設定を使用します : パラメータのチェック 0 が含まれます : パラメータチェックをコンパイルアウトします

- #define SF\_TOUCH\_CTSU\_SLIDER\_CFG\_USER\_SUPPORTED\_SLIDERS 初期値 :(2) スライダおよびホイールの合計カウントを指定します
- #define SF\_TOUCH\_CTSU\_SLIDER\_CFG\_MULTI\_TOUCH\_ENABLE
	- 初期値 :(1)

マルチタッチを有効化1無効化します

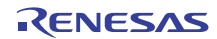

# **6.21 I2C** タッチパネルフレームワーク

外部 I2C タッチ チップのための RTOS 統合されたタッチ パネル フレームワーク実装。

## **6.21.1** 概要

これは、IRQ ピンを持つ外部 I<sup>2</sup>C タッチ コントローラを使用して、新しいデータが使用可能になったときに アプリケーションに通知するための ThreadX タッチ パネル フレームワーク実装です。

## **6.21.2 Functions**

- [SF\\_TOUCH\\_PANEL\\_I2C\\_Open](#page-889-0)
- [SF\\_TOUCH\\_PANEL\\_I2C\\_Calibrate](#page-891-0)
- [SF\\_TOUCH\\_PANEL\\_I2C\\_Start](#page-892-0)
- [SF\\_TOUCH\\_PANEL\\_I2C\\_Stop](#page-892-1)
- [SF\\_TOUCH\\_PANEL\\_I2C\\_Reset](#page-893-0)
- [SF\\_TOUCH\\_PANEL\\_I2C\\_Close](#page-894-0)
- [SF\\_TOUCH\\_PANEL\\_I2C\\_VersionGet](#page-895-0)

## **6.21.3** 定義

- #define SF\_TOUCH\_PANEL\_I2C\_CODE\_VERSION\_MAJOR 初期値 :(1)
- #define SF\_TOUCH\_PANEL\_I2C\_CODE\_VERSION\_MINOR 初期値 :(1)
- #define SF\_TOUCH\_PANEL\_I2C\_RESET\_PIN\_UNUSED 初期値 :(0xFFFF)
- #define SF\_TOUCH\_PANEL\_I2C\_STACK\_SIZE 初期値 :(1024) I 2C タッチ パネル スレッドのスタック サイズ。

# <span id="page-889-0"></span>**6.21.4 SF\_TOUCH\_PANEL\_I2C\_Open**

[ssp\\_err\\_t](#page-2113-0) SF\_TOUCH\_PANEL\_I2C\_Open ( [sf\\_touch\\_panel\\_ctrl\\_t](#page-733-0) \*const p\_ctrl , [sf\\_touch\\_panel\\_cfg\\_t](#page-734-0) const \*const p\_cfg )

## **6.21.4.1** 概要説明

[open](#page-735-0) を実装します。

## **6.21.4.2** 詳細説明

## 表 **243:** 戻り値

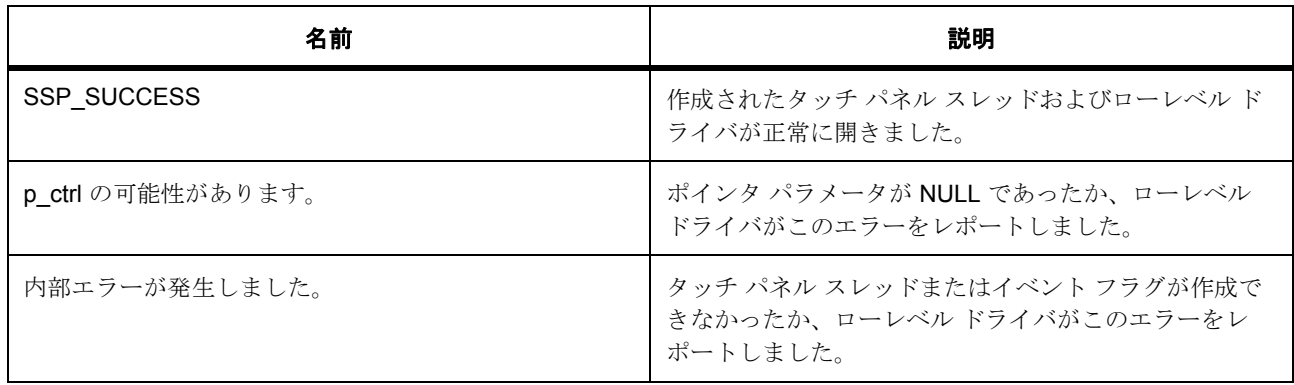

その他のリターン コードについては[、一般的なエラーコードま](#page-2113-1)たはローレベルのドライバを参照してくだ さい。

l : この関数はあらゆるパネルで再入可能です。

#### **6.21.4.3** 関数のステップ

- API を格納します。
- ユーザー設定を制御ブロックに格納します。
- 前のイベントを初期化します。
- HW レジスタにアクセスする下位レイヤーを呼び出す前に、ミューテックスを取得します。
- ローレベル I<sup>2</sup>C ドライバを開きます。
- タッチ チップをリセットします。
- ローレベル外部 IRQ ドライバを開きます。
- ミューテックスを返します
- 内部通信用のイベント フラグを作成します。

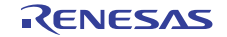

- メインのタッチ パネル スレッドを作成します。
- 制御ブロックをオープンとしてマークし、それが有効であることを他のタスクに示します

## <span id="page-891-0"></span>**6.21.5 SF\_TOUCH\_PANEL\_I2C\_Calibrate**

[ssp\\_err\\_t](#page-2113-0) SF\_TOUCH\_PANEL\_I2C\_Calibrate ( [sf\\_touch\\_panel\\_ctrl\\_t](#page-733-0) \*const p\_ctrl , [sf\\_touch\\_panel\\_calibrate\\_t](#page-735-1) const \*const p\_expected , [sf\\_touch\\_panel\\_payload\\_t](#page-732-0) const \*const p\_actual , ULONG timeout )

## **6.21.5.1** 概要説明

[calibrate](#page-737-0) を実装します。

## **6.21.5.2** 詳細説明

## 表 **244:** 戻り値

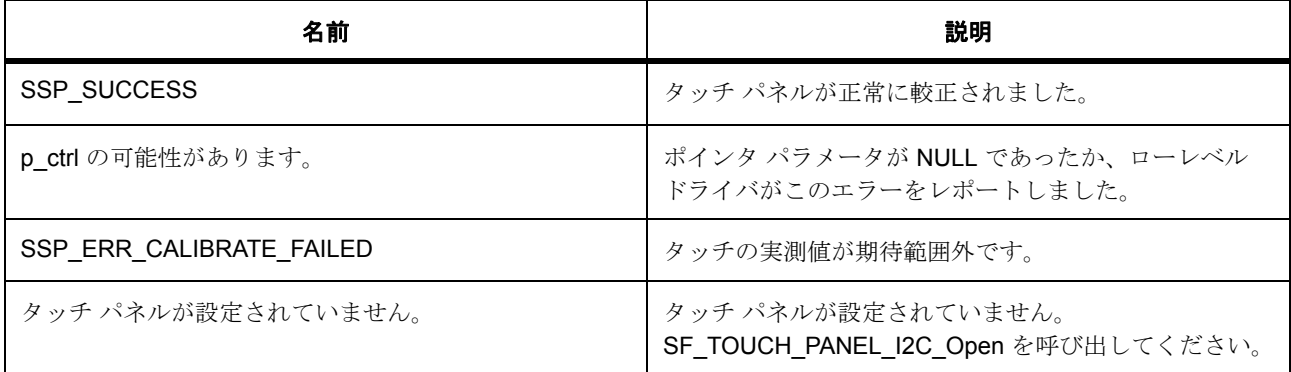

その他のリターン コードについては[、一般的なエラーコードま](#page-2113-1)たはローレベルのドライバを参照してくだ さい。

l : この関数はあらゆるパネルで再入可能です。

## **6.21.5.3** 関数のステップ

- タイムアウトはこの実装では使用されません。
- タッチ メッセージ データが期待された値と一致しているかどうかを判定します。

## <span id="page-892-0"></span>**6.21.6 SF\_TOUCH\_PANEL\_I2C\_Start**

[ssp\\_err\\_t](#page-2113-0) SF\_TOUCH\_PANEL\_I2C\_Start ( [sf\\_touch\\_panel\\_ctrl\\_t](#page-733-0) \*const p\_ctrl )

## **6.21.6.1** 概要説明

[start](#page-738-0) を実装します。

## **6.21.6.2** 詳細説明

## 表 **245:** 戻り値

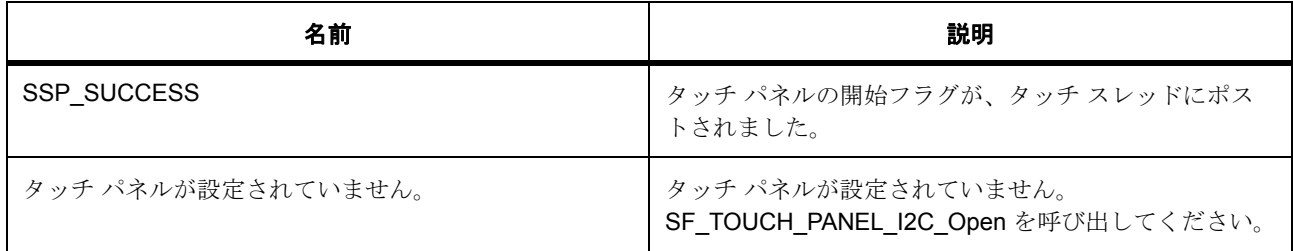

その他のリターン コードについては[、一般的なエラーコードま](#page-2113-1)たはローレベルのドライバを参照してくだ さい。

l : この関数はあらゆるパネルで再入可能です。

## **6.21.6.3** 関数のステップ

• 開始フラグを設定します。

# <span id="page-892-1"></span>**6.21.7 SF\_TOUCH\_PANEL\_I2C\_Stop**

[ssp\\_err\\_t](#page-2113-0) SF\_TOUCH\_PANEL\_I2C\_Stop ( [sf\\_touch\\_panel\\_ctrl\\_t](#page-733-0) \*const p\_ctrl )

## **6.21.7.1** 概要説明

[stop](#page-739-0) を実装します。

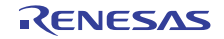

## **6.21.7.2** 詳細説明

## 表 **246:** 戻り値

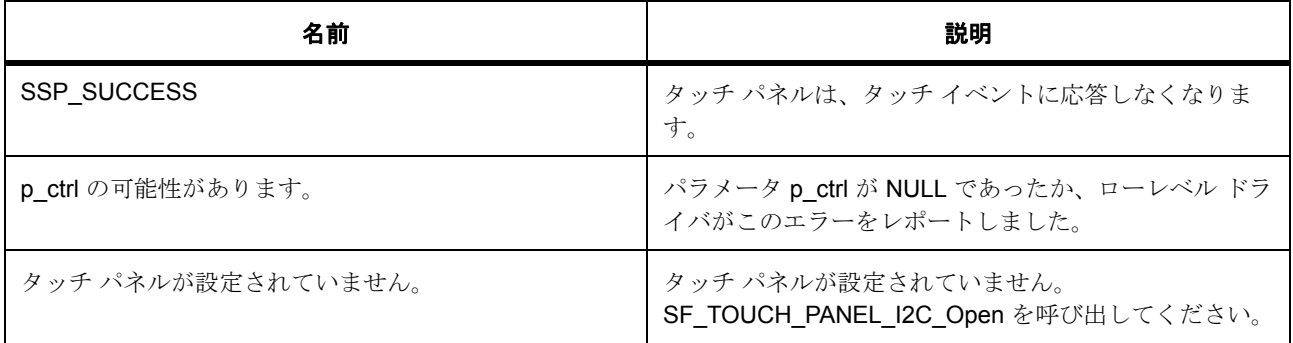

その他のリターン コードについては[、一般的なエラーコードま](#page-2113-1)たはローレベルのドライバを参照してくだ さい。

l : この関数はあらゆるパネルで再入可能です。

#### **6.21.7.3** 関数のステップ

• 停止フラグを設定します。

# <span id="page-893-0"></span>**6.21.8 SF\_TOUCH\_PANEL\_I2C\_Reset**

[ssp\\_err\\_t](#page-2113-0) SF\_TOUCH\_PANEL\_I2C\_Reset ( [sf\\_touch\\_panel\\_ctrl\\_t](#page-733-0) \*const p\_ctrl )

## **6.21.8.1** 概要説明

[reset](#page-739-1) を実装します。

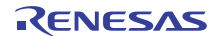

## **6.21.8.2** 詳細説明

## 表 **247:** 戻り値

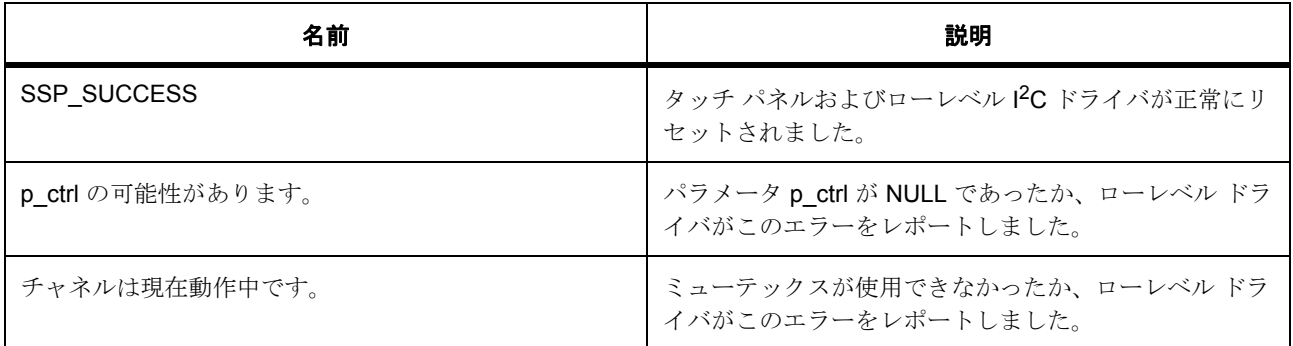

その他のリターン コードについては[、一般的なエラーコードま](#page-2113-1)たはローレベルのドライバを参照してくだ さい。

l : この関数はあらゆるパネルで再入可能です。

#### **6.21.8.3** 関数のステップ

- これは共有リソースへのアクセスなので、ミューテックスを取得します。
- ハードウェアに固有のリセット関数を呼び出します。
- ミューテックスを解放します。

# <span id="page-894-0"></span>**6.21.9 SF\_TOUCH\_PANEL\_I2C\_Close**

[ssp\\_err\\_t](#page-2113-0) SF\_TOUCH\_PANEL\_I2C\_Close ( [sf\\_touch\\_panel\\_ctrl\\_t](#page-733-0) \*const p\_ctrl )

## **6.21.9.1** 概要説明

[close](#page-740-0) を実装します。

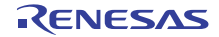

## **6.21.9.2** 詳細説明

## 表 **248:** 戻り値

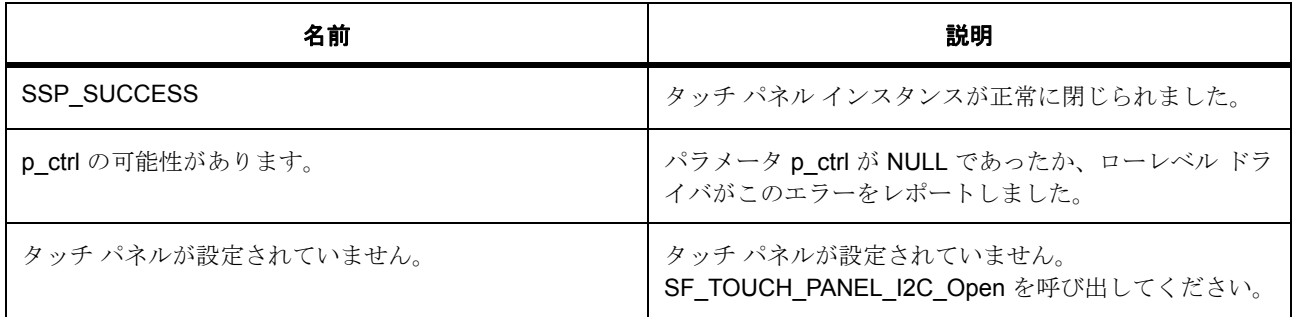

その他のリターン コードについては[、一般的なエラーコードま](#page-2113-1)たはローレベルのドライバを参照してくだ さい。

l : この関数は再入可能です。

## **6.21.9.3** 関数のステップ

- ローレベル外部 IRQ ドライバを閉じます。
- ローレベル I2C ドライバを閉じます。
- メッセージング フレームワーク バッファが使用中の場合は、それを解放します。
- 使用された RTOS サービスを削除します
- 制御ブロックをクローズとしてマークします

## <span id="page-895-0"></span>**6.21.10 SF\_TOUCH\_PANEL\_I2C\_VersionGet**

[ssp\\_err\\_t](#page-2113-0) SF\_TOUCH\_PANEL\_I2C\_VersionGet ( [ssp\\_version\\_t](#page-2121-0) \*const p\_version )

#### **6.21.10.1** 概要説明

[versionGet](#page-741-0) を実装します。

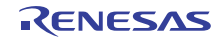

## **6.21.10.2** 詳細説明

## 表 **249:** 戻り値

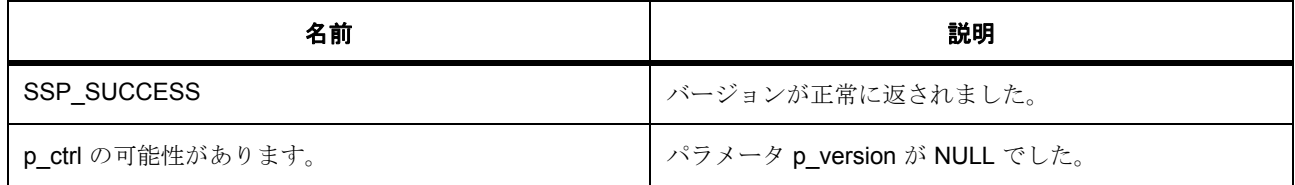

## **6.21.11** 拡張

#### <span id="page-896-0"></span>**6.21.11.1 sf\_touch\_panel\_i2c\_chip\_t**

## [sf\\_touch\\_panel\\_i2c\\_chip\\_t](#page-2380-0)

#### 詳細説明

チップの定義。

#### 変数

• [ssp\\_err\\_t](#page-2113-0)(\* [payloadGet](#page-2380-1))( \*const p\_ctrl, \*const p\_payload)

タッチ チップを読み取り、タッチ ペイロード データを書き込みます。この制御構造体は、この関数 で初期化されます。p\_payload データ構造体へのペイロードへのポインタ。提供されたタッチ データ は、論理ピクセル値に変換する必要があります。

•  $ssp\_err_t(* \text{reset})(* \text{const } p \text{ctrl})$  $ssp\_err_t(* \text{reset})(* \text{const } p \text{ctrl})$  $ssp\_err_t(* \text{reset})(* \text{const } p \text{ctrl})$ 

タッチ チップをリセットします。この制御構造体は、この関数で初期化されます。

#### <span id="page-896-1"></span>**6.21.11.2 sf\_touch\_panel\_i2c\_ctrl\_t**

#### [sf\\_touch\\_panel\\_i2c\\_ctrl\\_t](#page-2381-1)

#### 詳細説明

チャネル制御ブロック。初期化しないでください。初期化は、SF\_TOUCH\_PANEL\_I2C\_Open の呼び出し 時に実行されます

## 変数

• ioport\_port\_[pin](#page-2381-2)\_t pin

タッチ コントローラ チップ上のラインをリセットするために接続されたポート ピン。

• [i2c\\_master\\_instance\\_t](#page-1151-0) const \* [p\\_lower\\_lvl\\_i2c](#page-2382-0)

 $\mu - \nu \times \nu$   $\Gamma^2C$ 

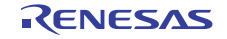

- [sf\\_external\\_irq\\_instance\\_t](#page-634-0) const \* [p\\_lower\\_lvl\\_irq](#page-2382-1) ローレベル外部 IRQ。
- uint8\_t [stack](#page-2382-2)[SF\_TOUCH\_PANEL\_I2C\_STACK\_SIZE] タッチ パネル スレッド用のスタック。
- [sf\\_touch\\_panel\\_i2c\\_chip\\_t](#page-896-0) const \* [p\\_chip](#page-2382-3) チップ固有の関数および定義。

## **6.21.11.3 sf\_touch\_panel\_i2c\_cfg\_t**

[sf\\_touch\\_panel\\_i2c\\_cfg\\_t](#page-2379-0)

## 詳細説明

RTOS タッチ パネル ドライバの設定。

## 変数

- [i2c\\_master\\_instance\\_t](#page-1151-0) const \* [p\\_lower\\_lvl\\_i2c](#page-2379-1) ローレベル I2C へのポインタ。
- [sf\\_external\\_irq\\_instance\\_t](#page-634-0) const \* [p\\_lower\\_lvl\\_irq](#page-2379-2) ローレベル外部 IRQ へのポインタ。
- [sf\\_touch\\_panel\\_i2c\\_ctrl\\_t](#page-896-1) \*const [p\\_lower\\_lvl\\_ctrl](#page-2380-2)

ローレベル制御ブロックに対して割り当てられたメモリへのポインタ。初期化しないでください。初 期化は、SF TOUCH PANEL I2C Open の呼び出し時に実行されます。

• ioport\_port\_[pin](#page-2380-3)\_t pin

タッチ コントローラ チップ上のラインをリセットするために接続されたポート ピン。使用しない場 合は、SF\_TOUCH\_PANEL\_I2C\_RESET\_PIN\_UNUSED に設定されます。

• [sf\\_touch\\_panel\\_i2c\\_chip\\_t](#page-896-0) const \*const [p\\_chip](#page-2380-4) 選択されたタッチ コントローラ チップ。

# **6.21.12** モジュール

• [ビルドタイム構成](#page-898-0)

## <span id="page-898-0"></span>**6.21.12.1** ビルドタイム構成

## 定義

• #define SF\_TOUCH\_PANEL\_I2C\_CFG\_PARAM\_CHECKING\_ENABLE

初期値 :([#define BSP\\_CFG\\_PARAM\\_CHECKING\\_ENABLE](#page-1932-0))

API パラメータチェックにコードを含めるかどうかを指定します。有効な設定には次が含まれます :BSP\_CFG\_PARAM\_CHECKING\_ENABLE : bsp\_cfg.h1 からのシステムデフォルト設定を使用します : パラメータのチェック 0 が含まれます : パラメータチェックをコンパイルアウトします

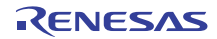

# **6.22 UART** フレームワークインスタンス

RTOS 統合された通信フレームワーク UART 実装。

# **6.22.1 Functions**

- [SF\\_UART\\_COMMS\\_Open](#page-899-0)
- [SF\\_UART\\_COMMS\\_Close](#page-900-0)
- [SF\\_UART\\_COMMS\\_Read](#page-901-0)
- [SF\\_UART\\_COMMS\\_Write](#page-902-0)
- [SF\\_UART\\_COMMS\\_Lock](#page-903-0)
- [SF\\_UART\\_COMMS\\_Unlock](#page-904-0)
- [SF\\_UART\\_COMMS\\_VersionGet](#page-904-1)

# **6.22.2** 定義

- #define SF\_UART\_COMMS\_CODE\_VERSION\_MAJOR 初期値 :(1) このファイルで定義されている API を実装するコードのバージョン
- #define SF\_UART\_COMMS\_CODE\_VERSION\_MINOR 初期値 :(1)

# <span id="page-899-0"></span>**6.22.3 SF\_UART\_COMMS\_Open**

[ssp\\_err\\_t](#page-2113-0) SF\_UART\_COMMS\_Open ( [sf\\_comms\\_ctrl\\_t](#page-599-0) \*const p\_ctrl , [sf\\_comms\\_cfg\\_t](#page-599-1) const \*const p\_cfg )

## **6.22.3.1** 詳細説明

## 表 **250:** 戻り値

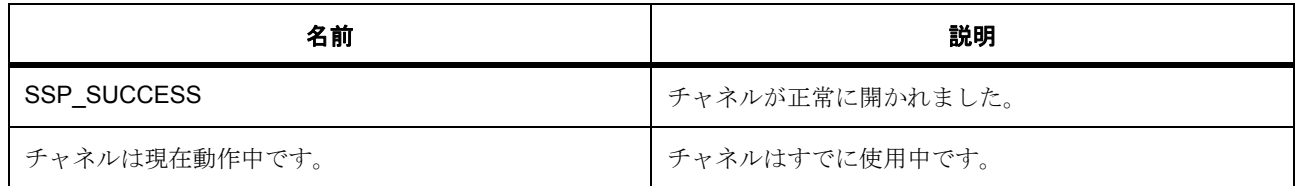

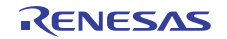
# 表 **250:** 戻り値 **(** 続き **)**

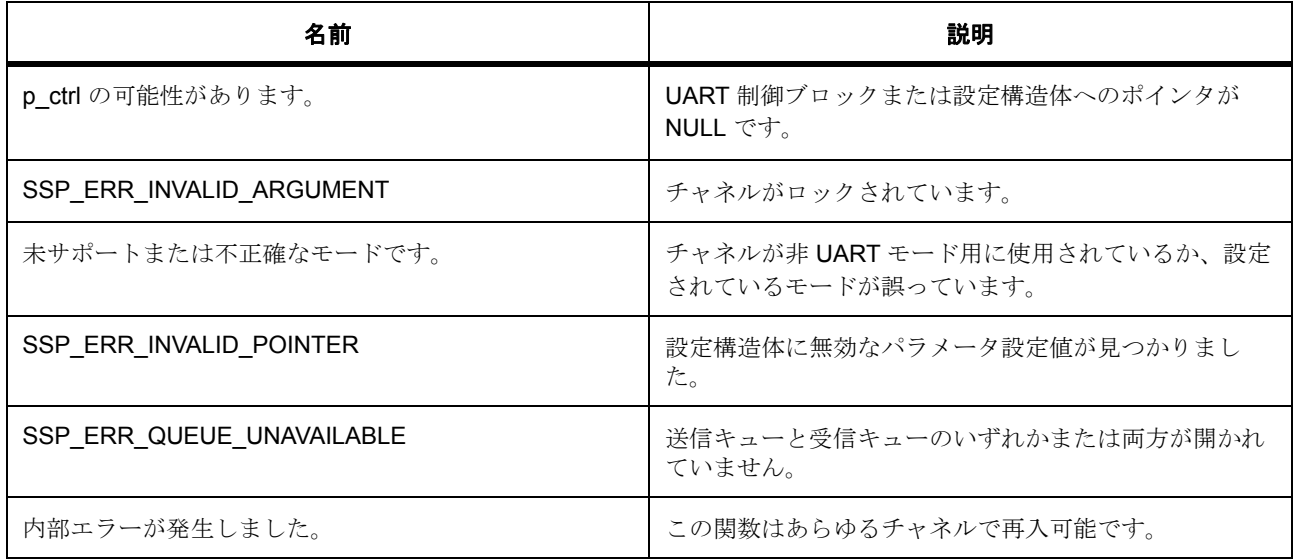

l : この関数はあらゆるチャネルで再入可能です。この関数を呼び出す前に、呼び出し側がハンドルを クリアする必要があります。

#### **6.22.3.2** 関数のステップ

- エラーを確認します。それ以上のパラメータ チェックは、ドライバ レイヤーで行うことができます。
- UART ミューテックスを作成し、UART コンテキストに挿入します
- UART イベント フラグを作成し、UART コンテキストに挿入します
- リード データをバッファするためのキューを作成します。
- UART HAL ドライバのオープン関数を呼び出します

#### **6.22.4 SF\_UART\_COMMS\_Close**

[ssp\\_err\\_t](#page-2113-0) SF\_UART\_COMMS\_Close ( [sf\\_comms\\_ctrl\\_t](#page-599-0) \*const p\_ctrl )

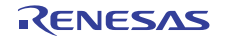

#### **6.22.4.1** 詳細説明

#### 表 **251:** 戻り値

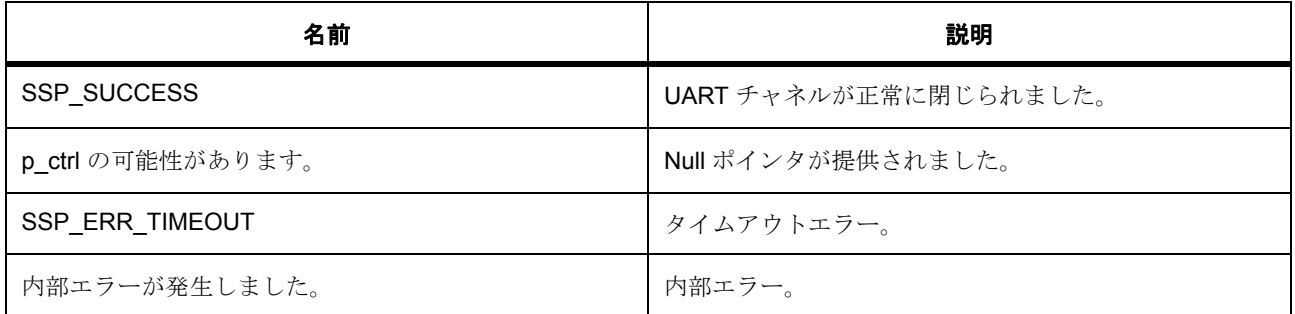

l : この関数はあらゆるチャネルで再入可能です。

#### **6.22.4.2** 関数のステップ

- エラーを確認します。それ以上のパラメータ チェックは、ドライバ レイヤーで行うことができます。
- UART HAL ドライバのクローズ関数を呼び出します
- RTOS オブジェクトを削除します。

#### **6.22.5 SF\_UART\_COMMS\_Read**

[ssp\\_err\\_t](#page-2113-0) SF\_UART\_COMMS\_Read ( [sf\\_comms\\_ctrl\\_t](#page-599-0) \*const p\_ctrl , uint8\_t \*const p\_dest , uint32\_t const bytes , UINT const timeout )

#### **6.22.5.1** 詳細説明

#### 表 **252:** 戻り値

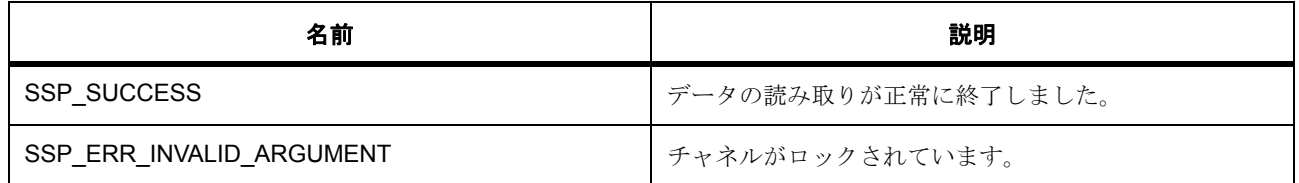

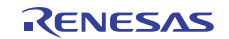

# 表 **252:** 戻り値 **(** 続き **)**

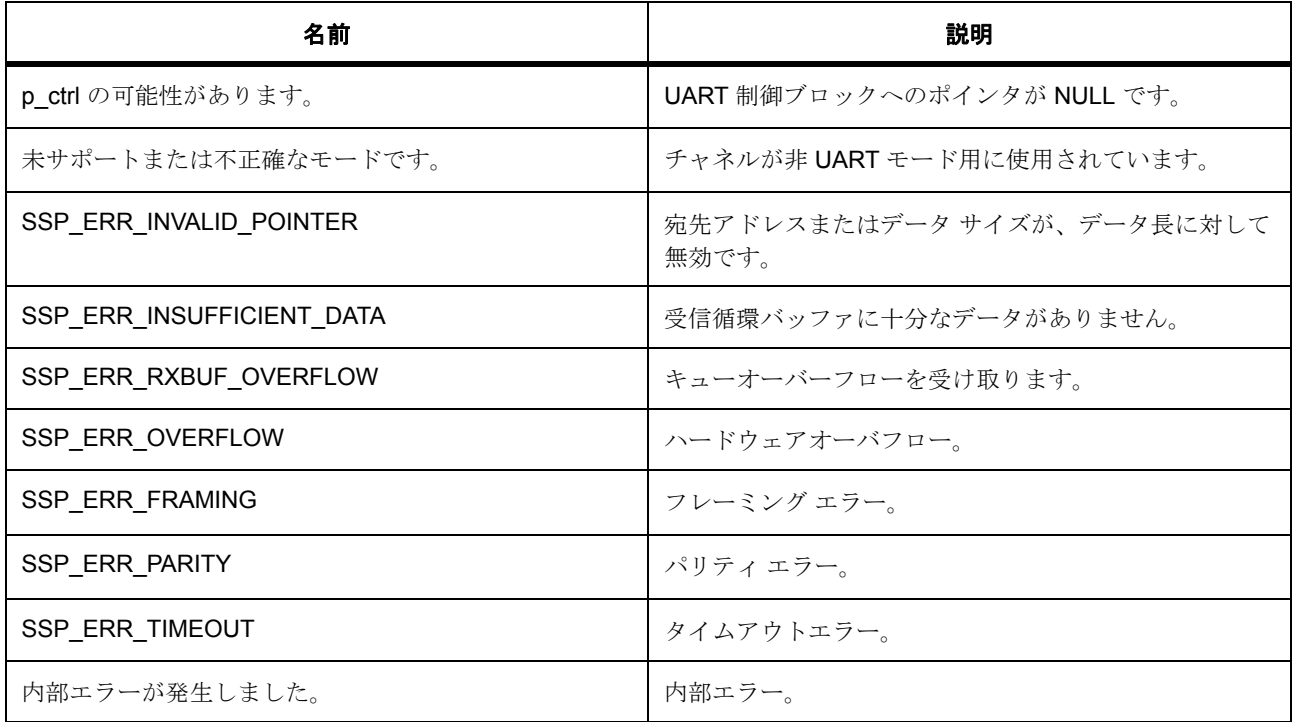

#### **6.22.5.2** 関数のステップ

- エラーを確認します。それ以上のパラメータ チェックは、ドライバ レイヤーで行うことができます。
- UART ハードウェア リソースをロックします
- UART HAL ドライバの読み取り関数を呼び出します
- リード動作が完了するまで待機します。イベントは、イベント フラグ オブジェクトによって通知され ます。
- UART ハードウェア リソースをロック解除します

# **6.22.6 SF\_UART\_COMMS\_Write**

[ssp\\_err\\_t](#page-2113-0) SF\_UART\_COMMS\_Write ( [sf\\_comms\\_ctrl\\_t](#page-599-0) \*const p\_ctrl , uint8\_t const \*const p\_src , uint32\_t const bytes , UINT const timeout )

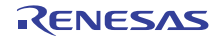

#### **6.22.6.1** 詳細説明

#### 表 **253:** 戻り値

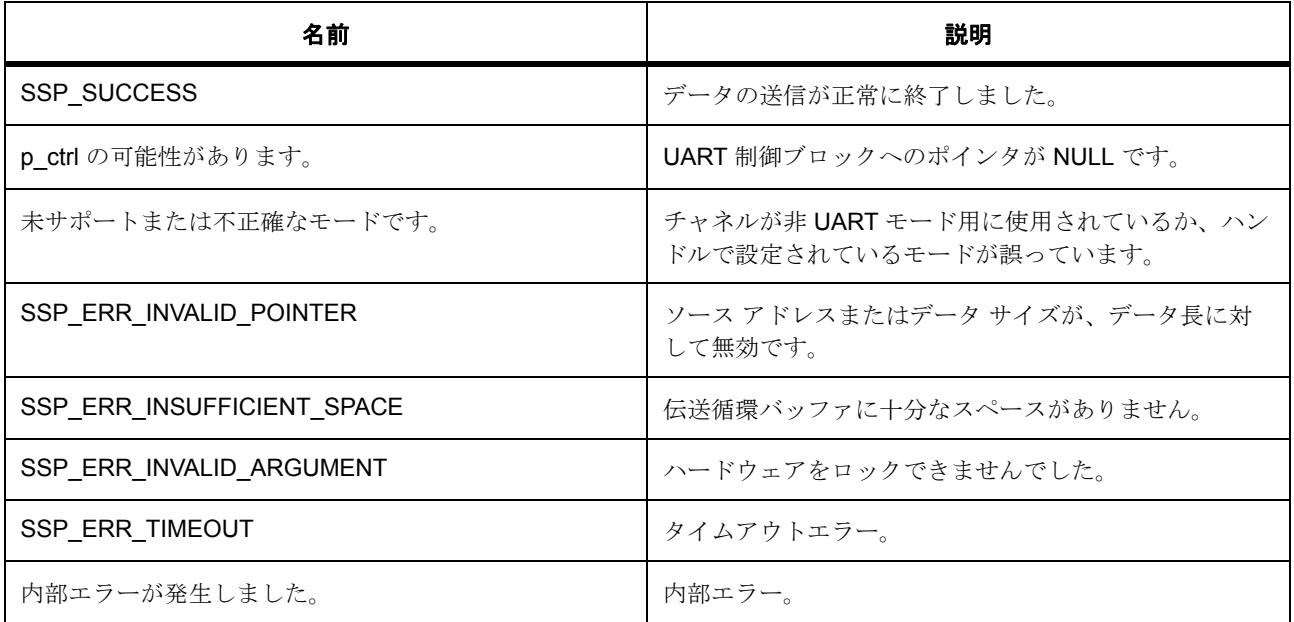

#### **6.22.6.2** 関数のステップ

- エラーを確認します。それ以上のパラメータ チェックは、ドライバ レイヤーで行うことができます。
- UART ハードウェア リソースをロックします
- イベント フラグをクリアします。
- UART HAL ドライバの書き込み関数を呼び出します
- 書き込み操作が完了するまで待機します。イベントは、イベント フラグ オブジェクトによって通知さ れます
- UART ハードウェア リソースをロック解除します

# **6.22.7 SF\_UART\_COMMS\_Lock**

[ssp\\_err\\_t](#page-2113-0) SF\_UART\_COMMS\_Lock ( [sf\\_comms\\_ctrl\\_t](#page-599-0) \*const p\_ctrl , [sf\\_comms\\_lock\\_t](#page-598-0) lock\_type , UINT timeout )

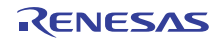

#### **6.22.7.1** 詳細説明

#### 表 **254:** 戻り値

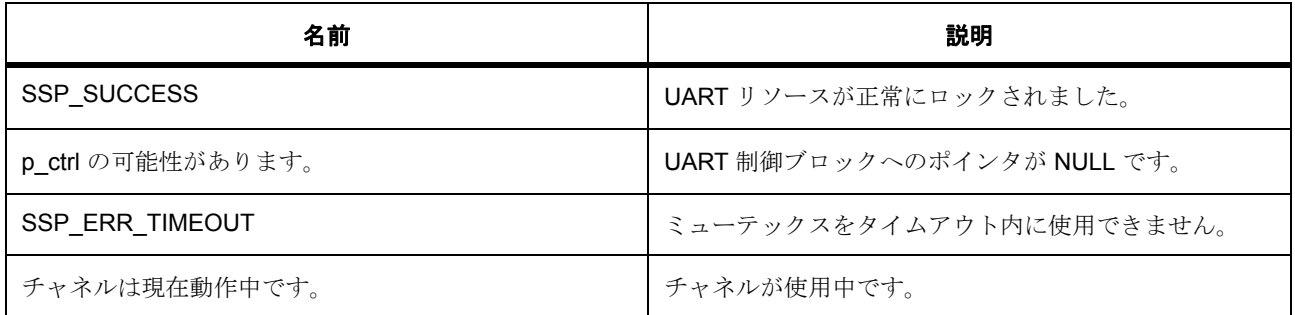

# **6.22.8 SF\_UART\_COMMS\_Unlock**

[ssp\\_err\\_t](#page-2113-0) SF\_UART\_COMMS\_Unlock ( [sf\\_comms\\_ctrl\\_t](#page-599-0) \*const p\_ctrl , [sf\\_comms\\_lock\\_t](#page-598-0) lock\_type )

#### **6.22.8.1** 詳細説明

### 表 **255:** 戻り値

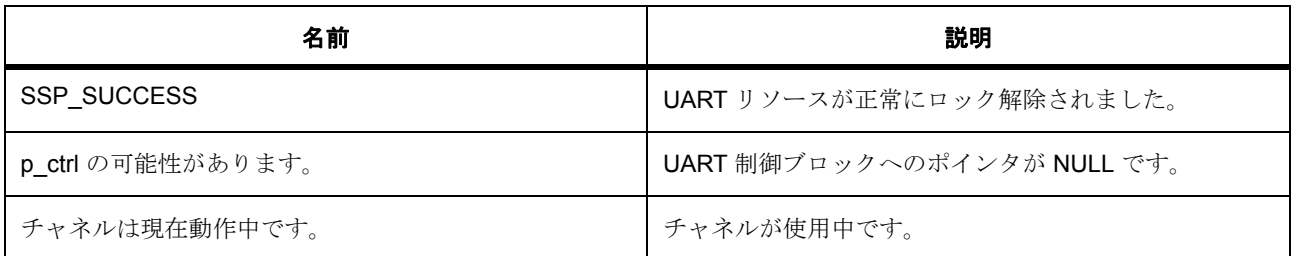

### **6.22.9 SF\_UART\_COMMS\_VersionGet**

[ssp\\_err\\_t](#page-2113-0) SF\_UART\_COMMS\_VersionGet ( [ssp\\_version\\_t](#page-2121-0) \*const p\_version )

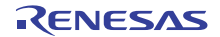

#### **6.22.9.1** 詳細説明

#### 表 **256:** 戻り値

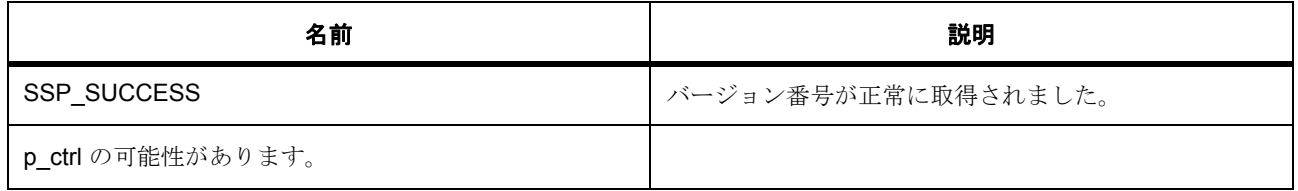

# **6.22.10 API** データ

#### **6.22.10.1 sf\_uart\_comms\_state\_t**

sf\_uart\_comms\_state\_t

#### 詳細説明

フレームワーク UART の状態

#### 列挙値

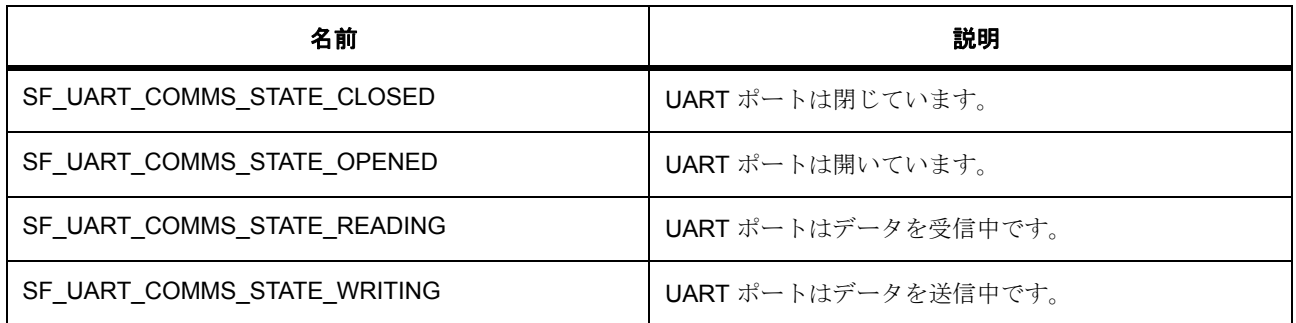

# **6.22.11** 拡張

#### <span id="page-905-0"></span>**6.22.11.1 sf\_uart\_comms\_ctrl\_t**

#### [sf\\_uart\\_comms\\_ctrl\\_t](#page-2384-0)

#### 詳細説明

UART デバイス コンテキスト。初期化しないでください。初期化は、SF\_UART\_COMMS\_Open の呼び出 し時に実行されます

# 変数

- uint32 t [state](#page-2385-0) UART のステータス。
- [uart\\_api\\_t](#page-1394-0) \* [p\\_lower\\_lvl\\_api](#page-2385-1) UART インタフェースへのポインタ (cfg からコピー)。
- [uart\\_ctrl\\_t](#page-1393-0) [uart\\_ctrl](#page-2385-2) UART ペリフェラル制御ブロック。
- TX MUTEX [mutex](#page-2385-3)[2] UART リソース相互排除のためのミューテックス オブジェクトへのポインタ。
- TX\_EVENT\_FLAGS\_GROUP [eventflag](#page-2385-4)[2] UART データ転送用のイベント フラグ オブジェクトへのポインタ。
- TX QUEUE [queue](#page-2385-5)
	- リード用のキュー。
- uint32\_t [queue\\_mem](#page-2386-0)[SF\_UART\_COMMS\_CFG\_QUEUE\_SIZE\_WORDS] キューのメモリ。

#### **6.22.11.2 sf\_uart\_comms\_cfg\_t**

#### [sf\\_uart\\_comms\\_cfg\\_t](#page-2384-1)

#### 詳細説明

RTOS 統合された UART ドライバの設定

#### 変数

- [uart\\_instance\\_t](#page-1400-0) const \* [p\\_lower\\_lvl\\_uart](#page-2384-2) UART ドライバ インスタンスへのポインタ
- [sf\\_uart\\_comms\\_ctrl\\_t](#page-905-0) \* [p\\_ctrl](#page-2384-3) 制御ブロックに割り当てられたメモリへのポインタ。制御構造体は初期化しないでください。

# **6.22.12** モジュール

• [ビルドタイム構成](#page-907-0)

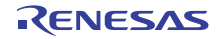

### <span id="page-907-0"></span>**6.22.12.1** ビルドタイム構成

### 定義

- #define SF\_UART\_COMMS\_CFG\_PARAM\_CHECKING\_ENABLE 初期値 :([#define BSP\\_CFG\\_PARAM\\_CHECKING\\_ENABLE](#page-1932-0))
- #define SF\_UART\_COMMS\_CFG\_QUEUE\_SIZE\_WORDS 初期値 :(5)

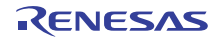

# 第 **7** 章 **API** リファレンス **: HAL** インタ フェース

HAL インタフェースは、関数ユースケース用に共通の API を提供します。1 つまたは複数の HAL レイヤー ドライバによって実装できます。フレームワーク レイヤー ドライバは、インタフェース レイヤーを通じて HAL ドライバに接続します。

- ADC [インタフェース](#page-910-0)
- CAC [インタフェース](#page-932-0)
- CAN [インタフェース](#page-945-0)
- CGC [インタフェース](#page-964-0)
- CRC [インタフェース](#page-986-0)
- [暗号インタフェース](#page-996-0)
- CTSU [インタフェース](#page-1050-0)
- DAC [インタフェース](#page-1066-0)
- [ディスプレイインタフェース](#page-1073-0)
- DOC [インタフェース](#page-1096-0)
- ELC [インタフェース](#page-1106-0)
- 外部 IRQ [インタフェース](#page-1112-0)
- [フラッシュインタフェース](#page-1122-0)
- FMI [インタフェース](#page-1138-0)
- I2C [インタフェース](#page-1142-0)
- I2S [インタフェース](#page-1152-0)
- [入力キャプチャインタフェース](#page-1169-0)
- I/O [ポートインタフェース](#page-1182-0)
- JPEG [デコードインタフェース](#page-1195-0)
- Key Matrix [インタフェース](#page-1214-0)
- [低電力モードインタフェース](#page-1222-0)
- [低電圧検出ドライバインタフェース](#page-1246-0)
- PDC [インタフェース](#page-1259-0)

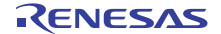

- クワッド SPI [フラッシュインタフェース](#page-1273-0)
- RTC [インタフェース](#page-1282-0)
- SDMMC [インタフェース](#page-1298-0)
- SLCDC [インタフェース](#page-1320-0)
- SPI [インタフェース](#page-1339-0)
- [タイマインタフェース](#page-1353-0)
- [転送インタフェース](#page-1370-0)
- UART [インタフェース](#page-1388-0)
- WDT [インタフェース](#page-1401-0)

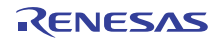

# <span id="page-910-0"></span>**7.1 ADC** インタフェース

A/D コンバータのインタフェース。

### **7.1.1** 概要

ADC インタフェースは、ワンショット モード (シングル スキャン)、連続スキャン、およびグループ ス キャンを含む標準の ADC 機能を提供します。このインタフェースを使用すれば、ハードウェアとソフト ウェアの設定でスキャンの開始をトリガーすることもできます。変換が完了するたびに割り込みをトリガー することができ、コールバック関数が提供されていれば、適切なイベント情報とともにコールバックが呼び 出されます。

以下によって実装されます。[ADC](#page-1422-0)

関連する SSP アーキテクチャのトピック :

- SSP [インタフェース](#page-18-0)
- SSP [定義レイヤー](#page-29-0)
- SSP [モジュールの使用](#page-35-0)

ADC インタフェースの説明 : ADC [ドライバ](#page-291-0)

# **7.1.2** インタフェース **API**

[adc\\_api\\_t](#page-922-1)

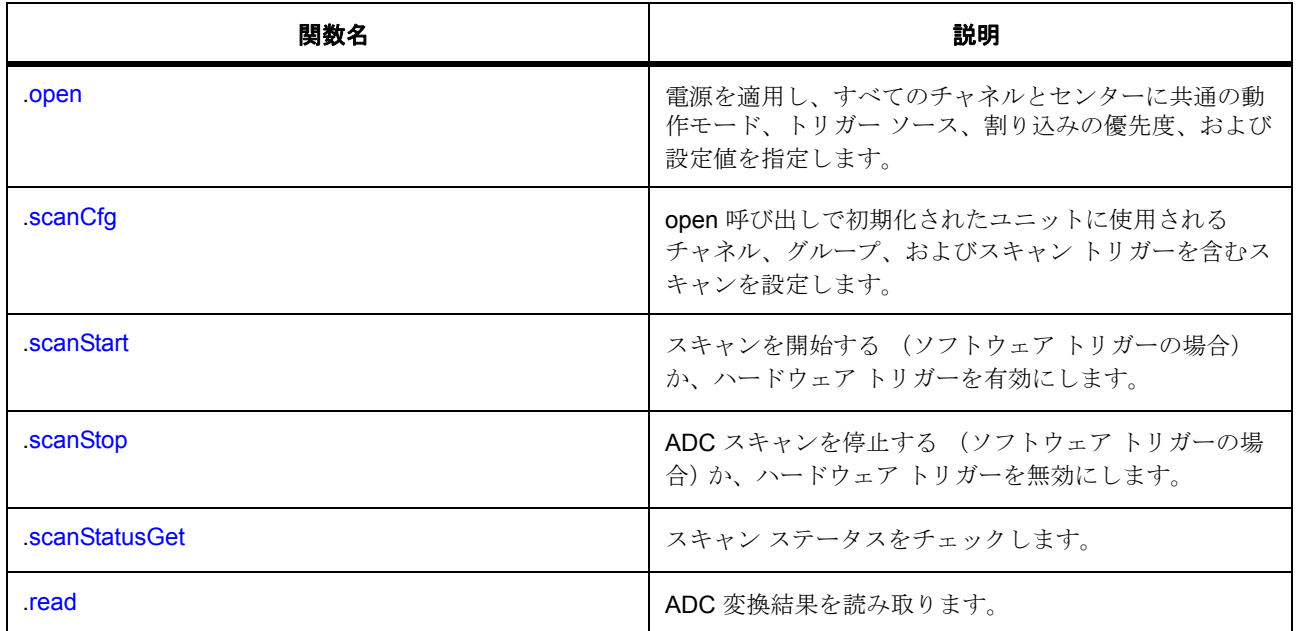

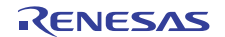

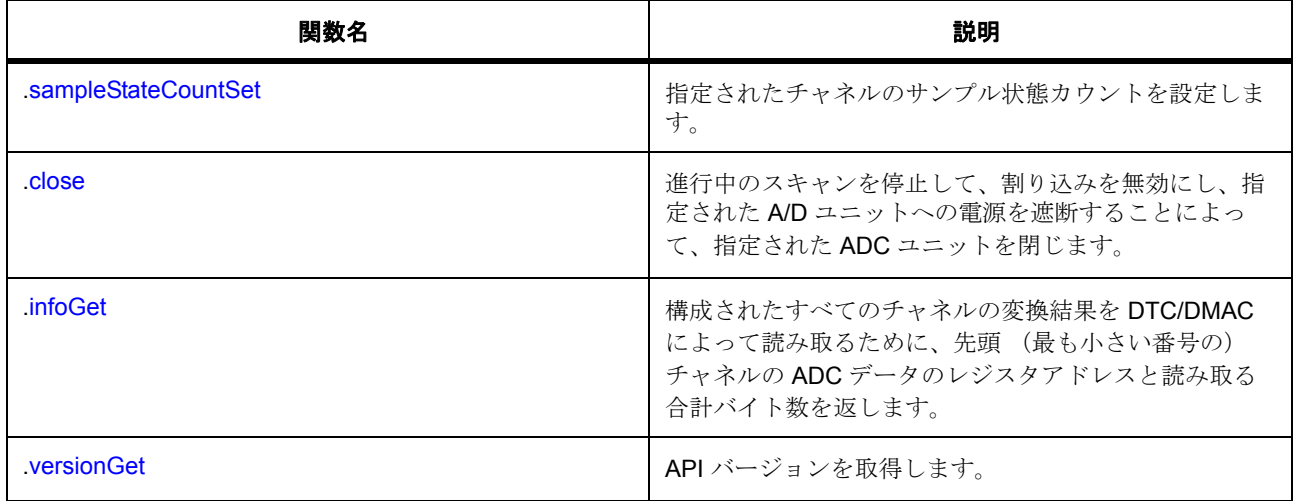

# **7.1.3** データ構造体

- [adc\\_sample\\_state\\_t](#page-919-0)
- [adc\\_callback\\_args\\_t](#page-919-1)
- [adc\\_info\\_t](#page-919-2)
- [adc\\_channel\\_cfg\\_t](#page-920-0)
- [adc\\_cfg\\_t](#page-920-1)
- [adc\\_ctrl\\_t](#page-921-0)
- [adc\\_instance\\_t](#page-930-1)

# **7.1.4** 列挙

- [adc\\_mode\\_t](#page-912-0)
- [adc\\_resolution\\_t](#page-912-1)
- [adc\\_alignment\\_t](#page-913-0)
- [adc\\_add\\_t](#page-913-1)
- [adc\\_clear\\_t](#page-914-0)
- [adc\\_trigger\\_t](#page-914-1)
- [adc\\_sample\\_state\\_reg\\_t](#page-915-0)
- [adc\\_cb\\_event\\_t](#page-916-0)
- [adc\\_group\\_a\\_t](#page-916-1)

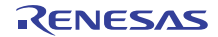

• [adc\\_register\\_t](#page-917-0)

# **7.1.5** 型定義

• [adc\\_data\\_size\\_t](#page-918-0)

# **7.1.6** 定義

- #define ADC\_API\_VERSION\_MAJOR 初期値 :(1) ボードと MCU 関連のヘッダー ファイルを追加します。API のバージョン番号。
- #define ADC\_API\_VERSION\_MINOR 初期値 :(1)

# **7.1.7 API** データ

#### <span id="page-912-0"></span>**7.1.7.1 adc\_mode\_t**

adc\_mode\_t

#### 詳細説明

ADC 動作モードの定義

#### 列挙値

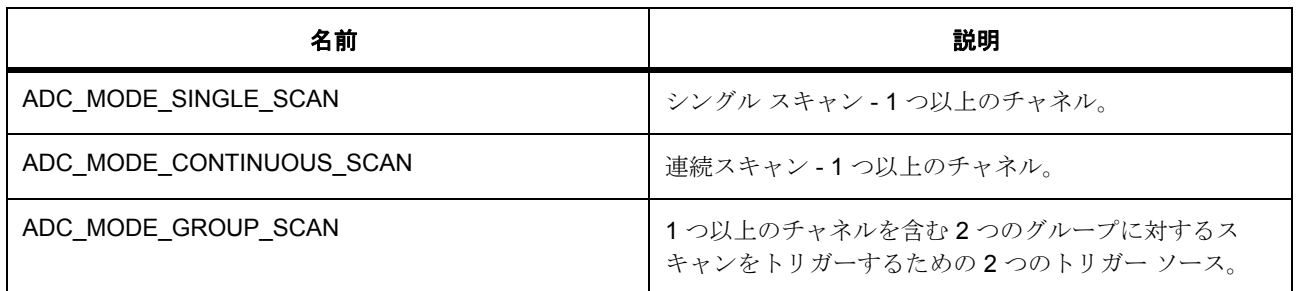

#### <span id="page-912-1"></span>**7.1.7.2 adc\_resolution\_t**

adc\_resolution\_t

#### 詳細説明

ADC データ分解能の定義

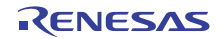

## 列挙値

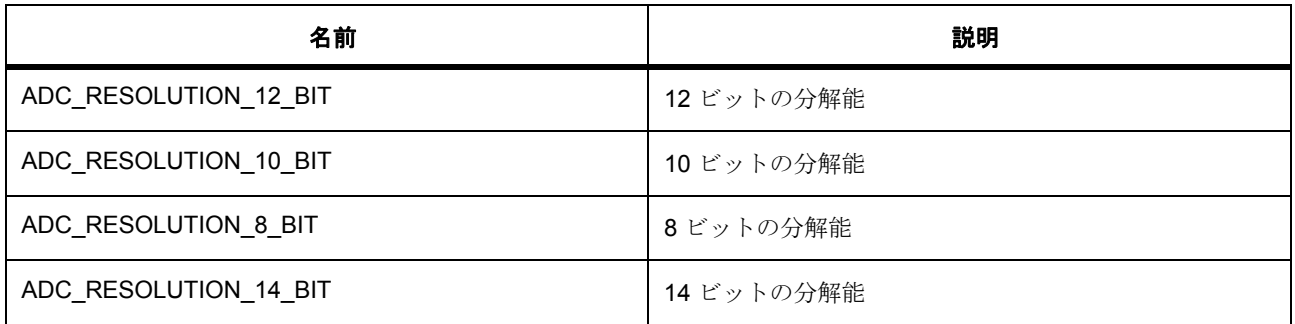

### <span id="page-913-0"></span>**7.1.7.3 adc\_alignment\_t**

adc\_alignment\_t

#### 詳細説明

ADC データ配置の定義

## 列挙値

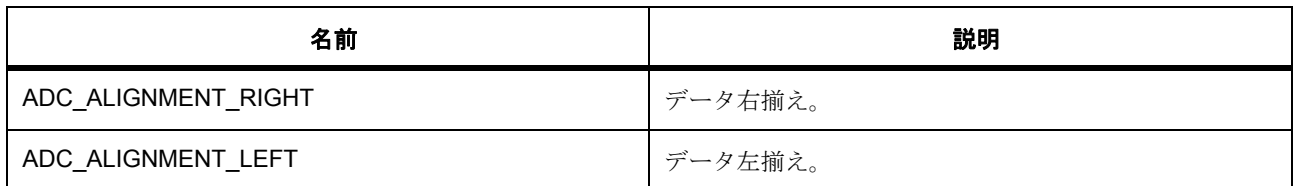

#### <span id="page-913-1"></span>**7.1.7.4 adc\_add\_t**

adc\_add\_t

## 詳細説明

ADC データ サンプルの追加オプションと平均化オプション

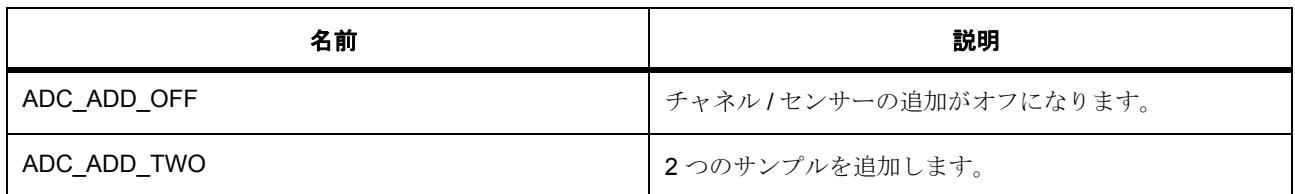

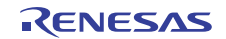

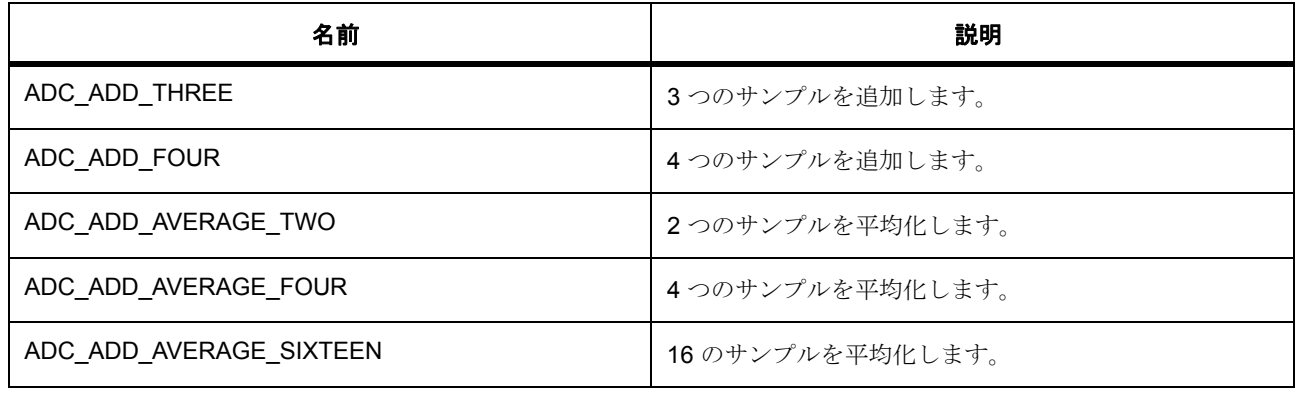

#### <span id="page-914-0"></span>**7.1.7.5 adc\_clear\_t**

adc\_clear\_t

#### 詳細説明

ADC 読み取り後クリアの定義

# 列挙値

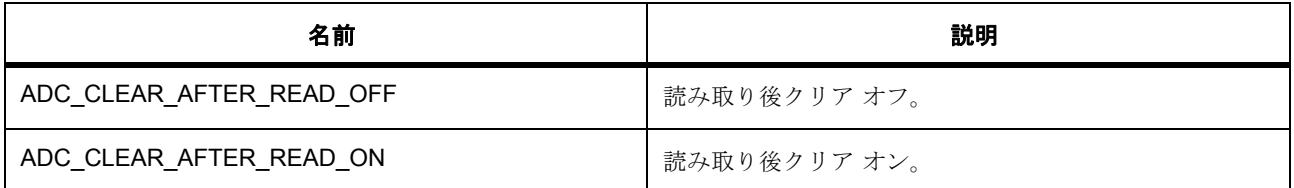

#### <span id="page-914-1"></span>**7.1.7.6 adc\_trigger\_t**

adc\_trigger\_t

### 詳細説明

ADC トリガー モードの定義

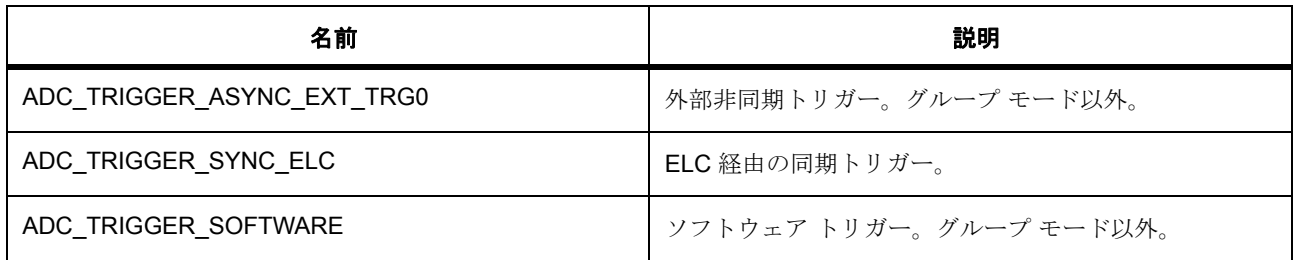

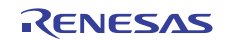

# <span id="page-915-0"></span>**7.1.7.7 adc\_sample\_state\_reg\_t**

adc\_sample\_state\_reg\_t

# 詳細説明

ADC サンプル状態レジスタ

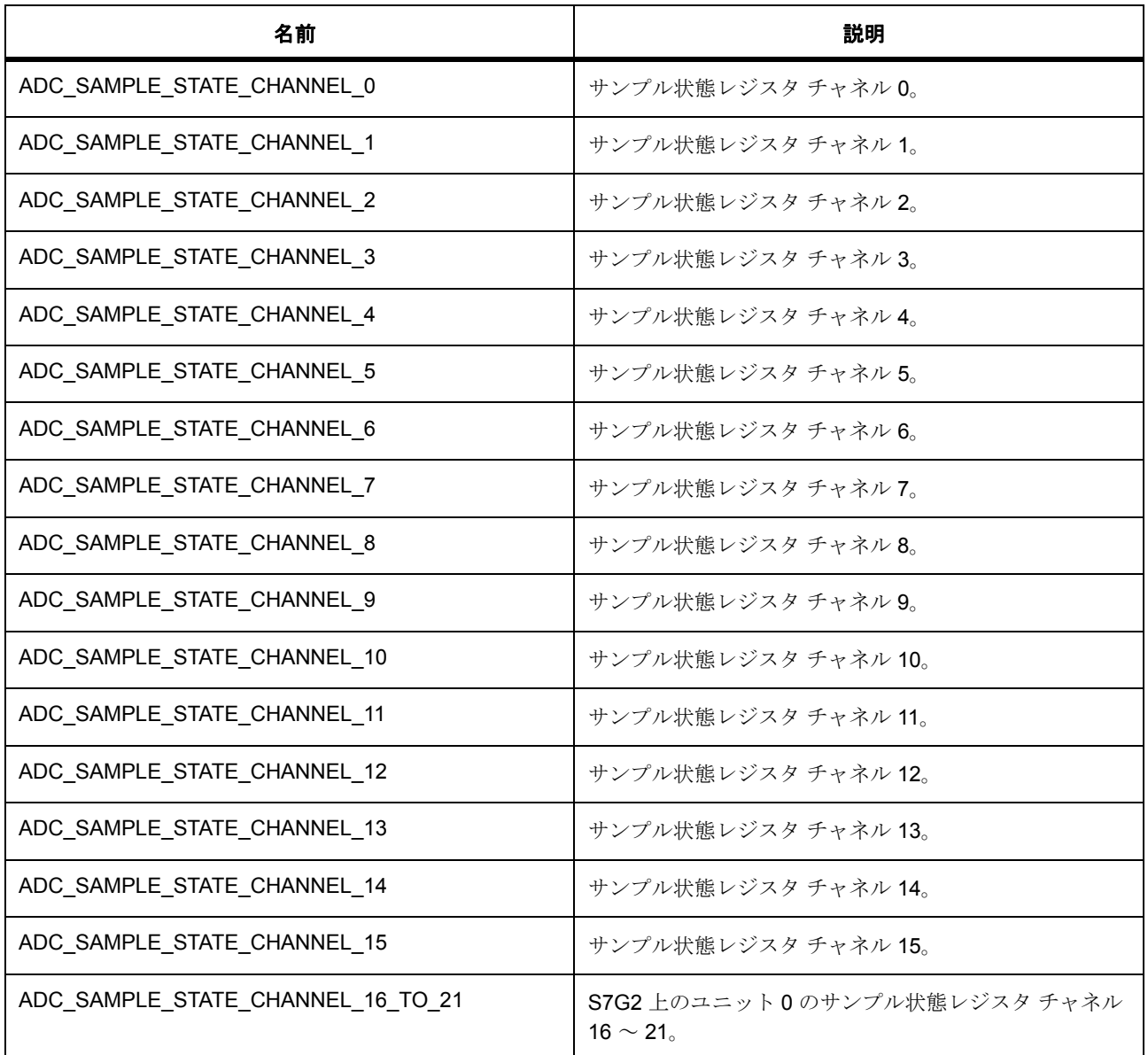

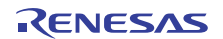

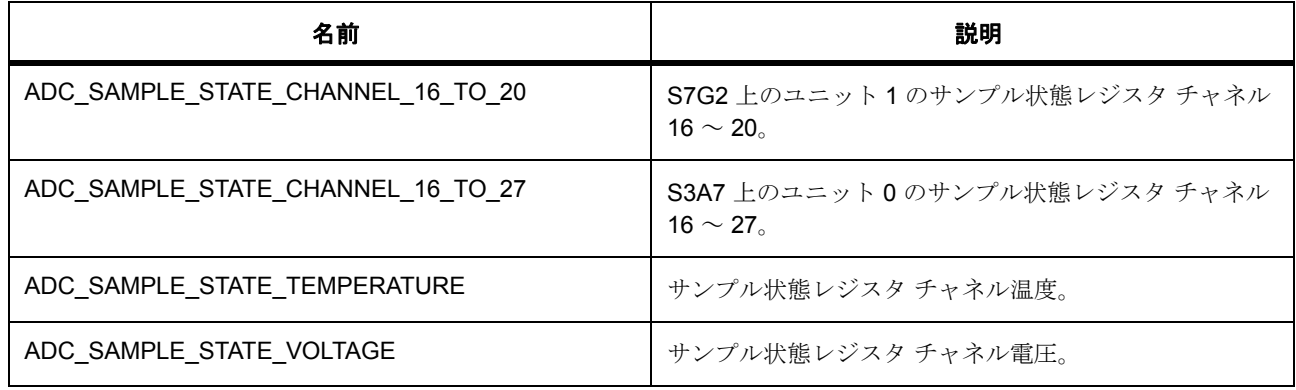

#### <span id="page-916-0"></span>**7.1.7.8 adc\_cb\_event\_t**

adc\_cb\_event\_t

#### 詳細説明

ADC コールバック イベントの定義

# 列挙値

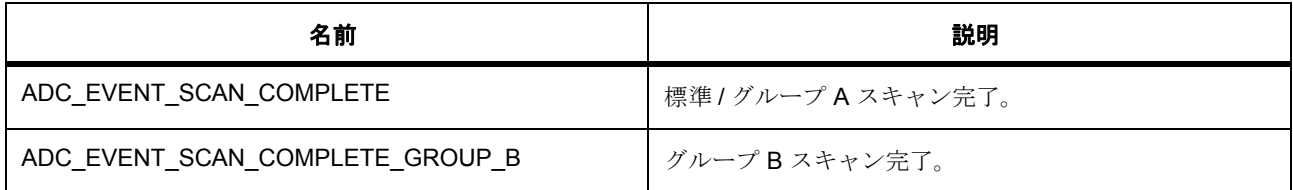

#### <span id="page-916-1"></span>**7.1.7.9 adc\_group\_a\_t**

adc\_group\_a\_t

#### 詳細説明

グループ A の ADC アクションがグループ B スキャンを中断します。この列挙は、グループ モードでのグ ループ A と B の優先順位を指定するために使用されます。

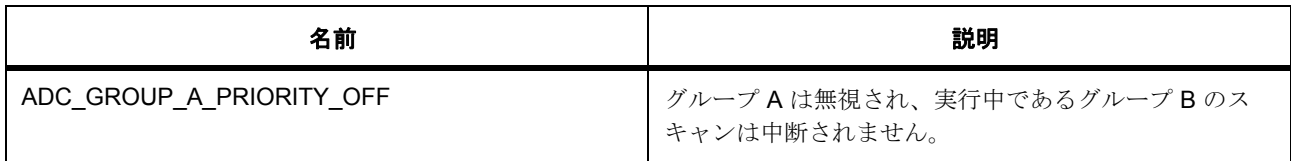

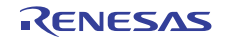

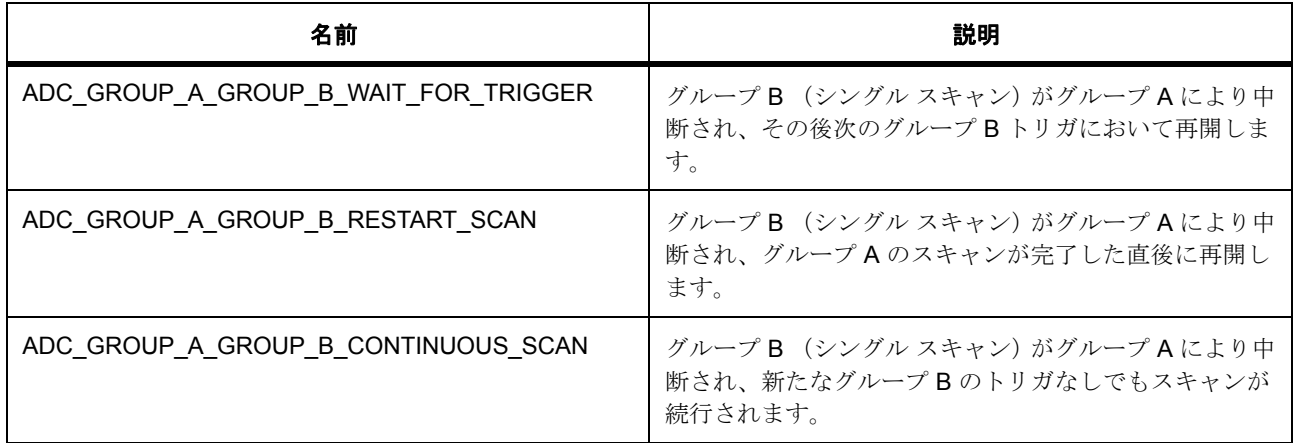

# <span id="page-917-0"></span>**7.1.7.10 adc\_register\_t**

adc\_register\_t

# 詳細説明

パラメータ p\_data

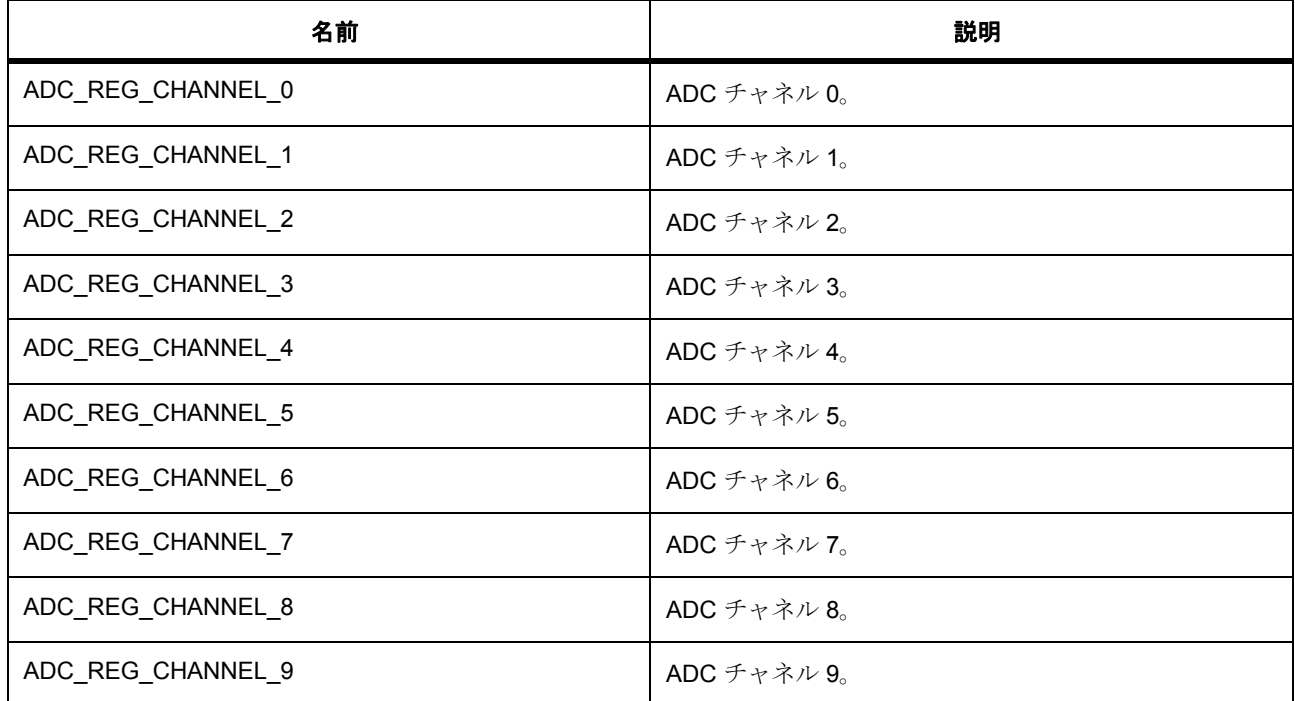

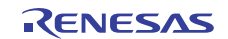

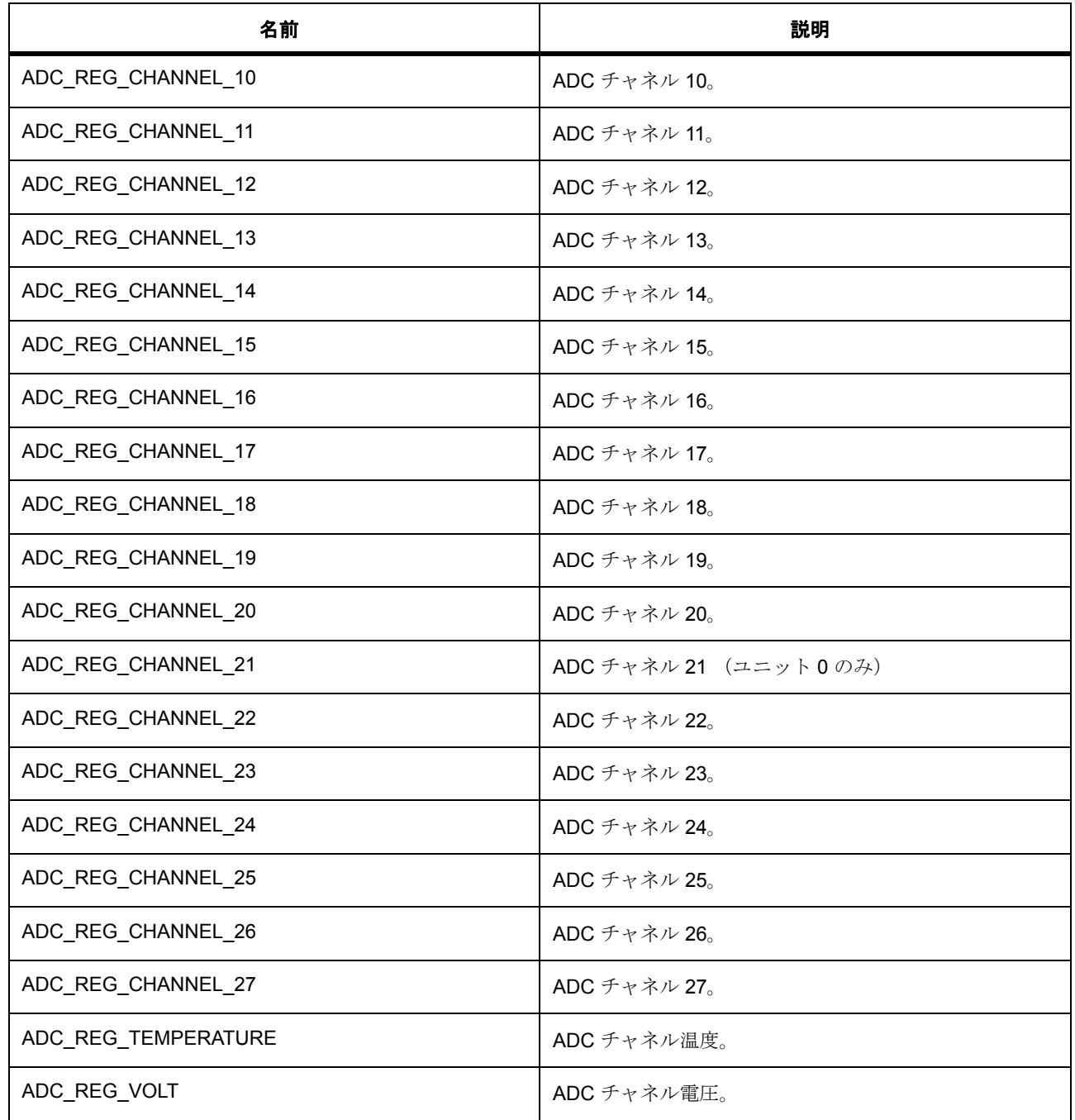

# <span id="page-918-0"></span>**7.1.7.11 adc\_data\_size\_t**

typedef uint16\_t adc\_data\_size\_t

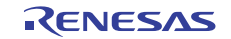

#### 詳細説明

最大サポート ADC 分解能サイズ。

# **7.1.8 API** 構造

#### <span id="page-919-0"></span>**7.1.8.1 adc\_sample\_state\_t**

[adc\\_sample\\_state\\_t](#page-2131-0)

#### 詳細説明

ADC サンプル状態設定

#### 変数

- [adc\\_sample\\_state\\_reg\\_t](#page-915-0) [reg\\_id](#page-2132-0) サンプル状態レジスタ ID。
- uint8\_t [num\\_states](#page-2132-1) 変換のサンプリング状態数。Ch16-20/21 は、同じ値を使用します。

#### <span id="page-919-1"></span>**7.1.8.2 adc\_callback\_args\_t**

[adc\\_callback\\_args\\_t](#page-2125-0)

#### 詳細説明

ADC コールバック引数の定義

#### 変数

- uint16\_t [unit](#page-2125-1) 使用中の ADC デバイス。
- [adc\\_cb\\_event\\_t](#page-916-0) [event](#page-2125-2) ADC コールバック イベント。
- void const \* [p\\_context](#page-2125-3) ユーザー データのプレースホルダー。

#### <span id="page-919-2"></span>**7.1.8.3 adc\_info\_t**

#### [adc\\_info\\_t](#page-2130-0)

#### 詳細説明

転送インタフェースの ADC 情報構造体へのポインタ

# 変数

- uint16  $t * p$  address データの読み取りを開始するアドレス。
- uint32\_t [length](#page-2130-2) 読み取る合計バイト数。
- [elc\\_peripheral\\_t](#page-2081-0) [elc\\_peripheral](#page-2130-3) ELC リストの周辺機能名。
- elc event t elc event 周辺機能の ELC イベント名。

#### <span id="page-920-0"></span>**7.1.8.4 adc\_channel\_cfg\_t**

#### [adc\\_channel\\_cfg\\_t](#page-2128-0)

#### 詳細説明

変数

#### 変数

• uint32\_t [scan\\_mask](#page-2128-1)

ビット 0 は ch0、ビット 15 は ch15 です。r\_adc.h の #define ADC\_MASK\_xxx を使用します。

- uint32 t [scan\\_mask\\_group\\_b](#page-2128-2) グループ モードで有効です。r\_adc.h の #define ADC\_MASK\_xxx を使用します。
- [adc\\_group\\_a\\_t](#page-916-1) [priority\\_group\\_a](#page-2128-3) グループ モードで有効です。
- uint32\_t [add\\_mask](#page-2129-0) Open() で追加が有効な場合に有効です。r\_adc.h の #define ADC\_MASK\_xxx を使用します。
- uint8 t [sample\\_hold\\_mask](#page-2129-1) チャネル / ビット 0-2。r\_adc.h の #define ADC\_MASK\_xxx を使用します。
- uint8\_t [sample\\_hold\\_states](#page-2129-2) サンプル アンド ホールドに使用される状態数。チャネル 0-2 に影響を与えます。

<span id="page-920-1"></span>**7.1.8.5 adc\_cfg\_t**

[adc\\_cfg\\_t](#page-2126-0)

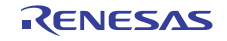

#### 詳細説明

ADC の一般的な設定

# 変数

- uint16\_t [unit](#page-2126-1) 使用される ADC ユニット。
- [adc\\_mode\\_t](#page-912-0) [mode](#page-2126-2)
	- 8、10、12 ビットの ADC 分解能。
- [adc\\_resolution\\_t](#page-912-1) [resolution](#page-2126-3) 追加が使用される場合は無視されます。
- [adc\\_alignment\\_t](#page-913-0) [alignment](#page-2126-4) 追加が使用される場合は無視されます。
- [adc\\_add\\_t](#page-913-1) [add\\_average\\_count](#page-2127-0) サンプルを追加または平均化します。
- [adc\\_clear\\_t](#page-914-0) [clearing](#page-2127-1) 読み取り後クリアします。
- [adc\\_trigger\\_t](#page-914-1) [trigger](#page-2127-2) デフォルトおよびグループ A のトリガー ソース。
- [adc\\_trigger\\_t](#page-914-1) [trigger\\_group\\_b](#page-2127-3) グループ モードでのみ有効です。
- void( $*_{p\_callback}(adc\_callback_args_t * p \text{ args})$ 使用しない場合は NULL に設定します。
- void const \* [p\\_context](#page-2127-5) ユーザー データのプレースホルダー。adc\_api\_t::adc\_callback\_args\_t 内のユーザー コールバックに 渡されます。
- void const \* [p\\_extend](#page-2128-4)

ハードウェア固有の設定値に対応するための拡張パラメータです。

#### <span id="page-921-0"></span>**7.1.8.6 adc\_ctrl\_t**

#### [adc\\_ctrl\\_t](#page-2129-3)

#### 詳細説明

ADC制御ブロック。初期化しないでください。初期化は [open](#page-922-0) で実行されます。

# 変数

• uint16 t [unit](#page-2129-4)

使用中の ADC 単位。

• void const \* [p\\_context](#page-2129-5) ユーザー データのプレースホルダー。

#### <span id="page-922-1"></span>**7.1.8.7 adc\_api\_t**

[adc\\_api\\_t](#page-2125-4)

#### 詳細説明

HAL レイヤーに実装された ADC 関数は、この API に従います。

#### <span id="page-922-0"></span>**7.1.8.8 open**

ssp\_err\_t(\* [adc\\_api\\_t](#page-922-1)::open)([adc\\_ctrl\\_t](#page-921-0) \*const p\_ctrl, [adc\\_cfg\\_t](#page-920-1) const \*const p\_cfg)

#### 詳細説明

電源を適用し、すべてのチャネルとセンターに共通の動作モード、トリガー ソース、割り込みの優先度、 および設定値を指定します。また電力消費を低減できます。

• [R\\_ADC\\_Open](#page-1426-0)

l : この関数を呼び出す前に、ペリフェラルのクロック、ADC ピン、および IRQ を設定します。

# 表 **257:** パラメータ

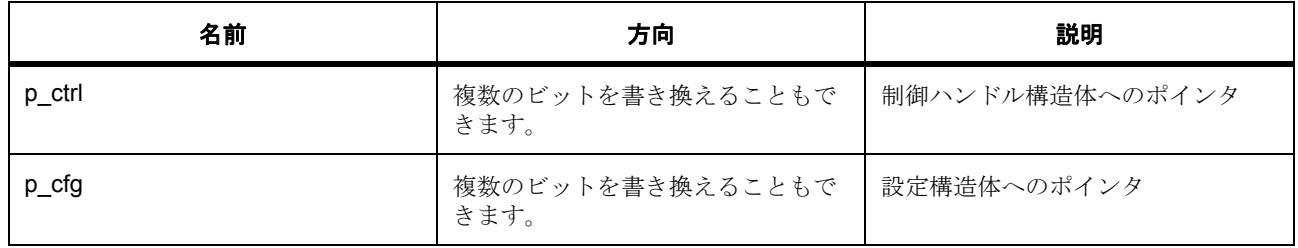

#### 定義 : [adc\\_ctrl\\_t](#page-921-0)

ADC 制御ブロック。初期化しないでください。初期化は [open](#page-922-0) で実行されます。

R01US0171JU0094 Rev.0.94 923 / 2479<br>2016.10.13 923 / 2479 2016.10.13

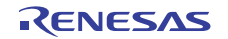

# 定義 **:**

定義 : [adc\\_cfg\\_t](#page-920-1) const \*const p\_cfg ADC の一般的な設定

- [adc\\_cfg\\_t](#page-920-1)::unit 使用される ADC ユニット。
- [adc\\_cfg\\_t](#page-920-1)::[adc\\_mode\\_t](#page-912-0)
	- 8、10、12 ビットの ADC 分解能。 列挙値 :
	- ADC\_MODE\_SINGLE\_SCAN
	- ADC\_MODE\_CONTINUOUS\_SCAN
	- ADC\_MODE\_GROUP\_SCAN
- [adc\\_cfg\\_t](#page-920-1)::[adc\\_resolution\\_t](#page-912-1) 追加が使用される場合は無視されます。 列挙値 :
	- ADC\_RESOLUTION\_12\_BIT
	- ADC\_RESOLUTION\_10\_BIT
	- ADC\_RESOLUTION\_8\_BIT
	- ADC\_RESOLUTION\_14\_BIT
- [adc\\_cfg\\_t](#page-920-1)::[adc\\_alignment\\_t](#page-913-0) 追加が使用される場合は無視されます。 列挙値 :
	- ADC\_ALIGNMENT\_RIGHT
	- ADC\_ALIGNMENT\_LEFT
- [adc\\_cfg\\_t](#page-920-1):[adc\\_add\\_t](#page-913-1) サンプルを追加または平均化します。 列挙値 :
	- ADC\_ADD\_OFF
	- ADC\_ADD\_TWO
	- ADC\_ADD\_THREE
	- ADC\_ADD\_FOUR
	- ADC\_ADD\_AVERAGE\_TWO

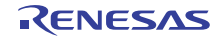

- ADC\_ADD\_AVERAGE\_FOUR
- ADC\_ADD\_AVERAGE\_SIXTEEN
- [adc\\_cfg\\_t](#page-920-1)::[adc\\_clear\\_t](#page-914-0) 読み取り後クリアします。

列挙値 :

- ADC\_CLEAR\_AFTER\_READ\_OFF
- ADC\_CLEAR\_AFTER\_READ\_ON
- [adc\\_cfg\\_t](#page-920-1)::[adc\\_trigger\\_t](#page-914-1) デフォルトおよびグループ A のトリガー ソース。 列挙値 :
	- ADC\_TRIGGER\_ASYNC\_EXT\_TRG0
	- ADC\_TRIGGER\_SYNC\_ELC
	- ADC\_TRIGGER\_SOFTWARE
- [adc\\_cfg\\_t](#page-920-1)::[adc\\_trigger\\_t](#page-914-1) グループ モードでのみ有効です。 列挙値 :
	- ADC\_TRIGGER\_ASYNC\_EXT\_TRG0
	- ADC\_TRIGGER\_SYNC\_ELC
	- ADC\_TRIGGER\_SOFTWARE
- [adc\\_cfg\\_t](#page-920-1)::p\_callback 使用しない場合は NULL に設定します。
- [adc\\_cfg\\_t](#page-920-1)::p\_context

ユーザー データのプレースホルダー。adc\_api\_t::adc\_callback\_args\_t 内のユーザー コールバックに 渡されます。

• [adc\\_cfg\\_t](#page-920-1)::p\_extend

ハードウェア固有の設定値に対応するための拡張パラメータです。

#### <span id="page-924-0"></span>**7.1.8.9 scanCfg**

ssp\_err\_t(\* [adc\\_api\\_t](#page-922-1)::scanCfg)([adc\\_ctrl\\_t](#page-921-0) \*const p\_ctrl, [adc\\_channel\\_cfg\\_t](#page-920-0) const \*const p\_channel\_cfg)

```
R01US0171JU0094 Rev.0.94 925 / 2479
2016.10.13
```
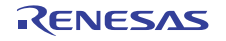

#### 詳細説明

open 呼び出しで初期化されたユニットに使用されるチャネル、グループ、およびスキャン トリガーを含む スキャンを設定します。また電力消費を低減できます。

• [R\\_ADC\\_ScanConfigure](#page-1428-0)

#### 表 **258:** パラメータ

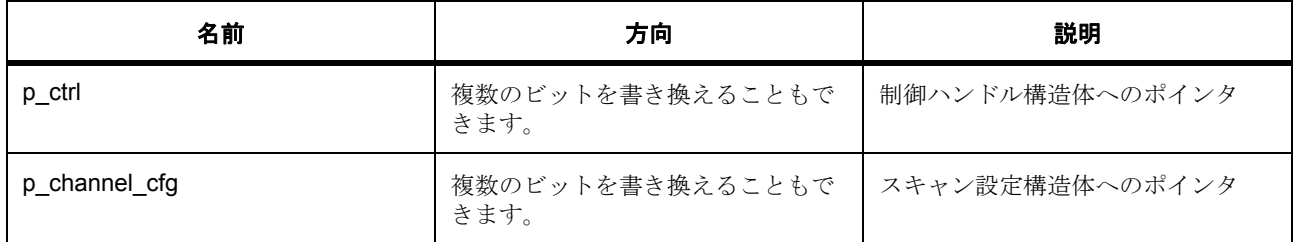

#### 定義 : adc\_ctrl\_t

ADC 制御ブロック。初期化しないでください。初期化は [open](#page-922-0) で実行されます。

#### パラメータ **p\_channel\_cfg**

定義 : [adc\\_channel\\_cfg\\_t](#page-920-0) const \*const p\_channel\_cfg

変数

• [adc\\_channel\\_cfg\\_t](#page-920-0)::scan\_mask

ビット 0 は ch0、ビット 15 は ch15 です。r adc.h の #define ADC MASK xxx を使用します。

• [adc\\_channel\\_cfg\\_t](#page-920-0)::scan\_mask\_group b

グループ モードで有効です。r\_adc.h の #define ADC\_MASK\_xxx を使用します。

• [adc\\_channel\\_cfg\\_t](#page-920-0)::[adc\\_group\\_a\\_t](#page-916-1)

グループ モードで有効です。

列挙値 :

- ADC\_GROUP\_A\_PRIORITY\_OFF
- ADC\_GROUP\_A\_GROUP\_B\_WAIT\_FOR\_TRIGGER
- ADC\_GROUP\_A\_GROUP\_B\_RESTART\_SCAN
- ADC\_GROUP\_A\_GROUP\_B\_CONTINUOUS\_SCAN
- [adc\\_channel\\_cfg\\_t](#page-920-0)::add\_mask

Open() で追加が有効な場合に有効です。r\_adc.h の #define ADC\_MASK\_xxx を使用します。

• [adc\\_channel\\_cfg\\_t](#page-920-0)::sample hold mask チャネル / ビット 0-2。r\_adc.h の #define ADC\_MASK\_xxx を使用します。

#### • [adc\\_channel\\_cfg\\_t](#page-920-0)::sample\_hold\_states

サンプル アンド ホールドに使用される状態数。チャネル 0-2 に影響を与えます。

#### <span id="page-926-0"></span>**7.1.8.10 scanStart**

ssp\_err\_t(\* [adc\\_api\\_t](#page-922-1)::scanStart)([adc\\_ctrl\\_t](#page-921-0) \*const p\_ctrl)

#### 詳細説明

スキャンを開始する (ソフトウェア トリガーの場合)か、ハードウェア トリガーを有効にします。また電 力消費を低減できます。

• [R\\_ADC\\_ScanStart](#page-1430-0)

#### 表 **259:** パラメータ

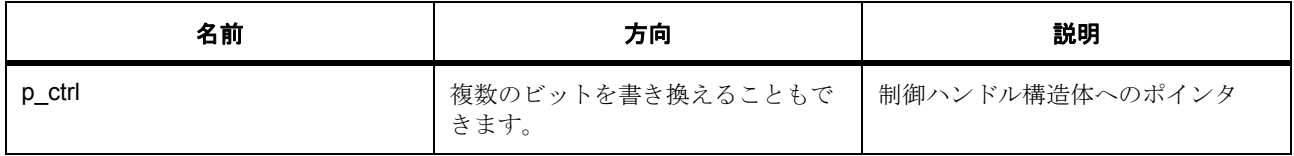

定義: adc\_ctrl\_t

ADC 制御ブロック。初期化しないでください。初期化は [open](#page-922-0) で実行されます。

#### <span id="page-926-1"></span>**7.1.8.11 scanStop**

ssp\_err\_t(\* [adc\\_api\\_t](#page-922-1)::scanStop)([adc\\_ctrl\\_t](#page-921-0) \*const p\_ctrl)

#### 詳細説明

ADC スキャンを停止する (ソフトウェア トリガーの場合)か、ハードウェア トリガーを無効にします。ま た電力消費を低減できます。

• R ADC ScanStop

#### 表 **260:** パラメータ

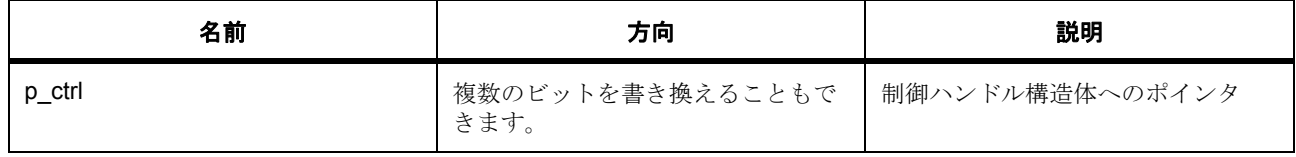

#### 定義 : [adc\\_ctrl\\_t](#page-921-0)

ADC制御ブロック。初期化しないでください。初期化は [open](#page-922-0) で実行されます。

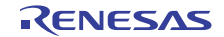

#### <span id="page-927-0"></span>**7.1.8.12 scanStatusGet**

ssp\_err\_t(\* [adc\\_api\\_t](#page-922-1)::scanStatusGet)([adc\\_ctrl\\_t](#page-921-0) \*const p\_ctrl)

#### 詳細説明

スキャン ステータスをチェックします。また電力消費を低減できます。

• [R\\_ADC\\_CheckScanDone](#page-1432-0)

# 表 **261:** パラメータ

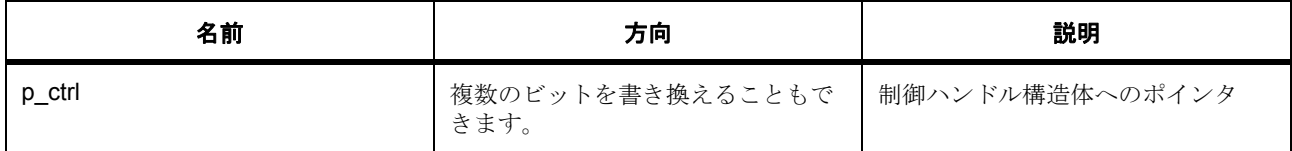

定義 : [adc\\_ctrl\\_t](#page-921-0) 

ADC 制御ブロック。初期化しないでください。初期化は [open](#page-922-0) で実行されます。

#### <span id="page-927-1"></span>**7.1.8.13 read**

ssp\_err\_t(\* [adc\\_api\\_t](#page-922-1)::read)([adc\\_ctrl\\_t](#page-921-0) \*const p\_ctrl, [adc\\_register\\_t](#page-917-0) const reg\_id, [adc\\_data\\_size\\_t](#page-918-0) \*const p\_data)

#### 詳細説明

ADC 変換結果を読み取ります。また電力消費を低減できます。

• [R\\_ADC\\_Read](#page-1433-0)

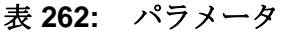

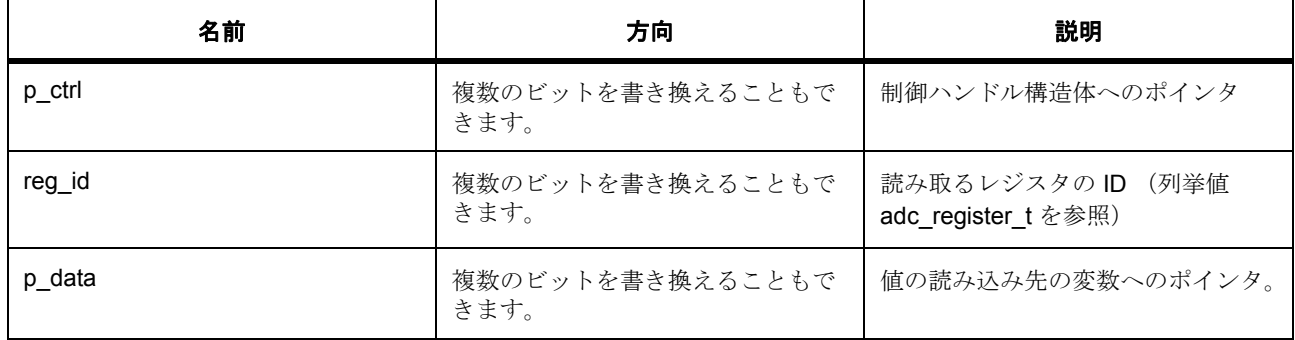

### 定義 : [adc\\_ctrl\\_t](#page-921-0)

ADC 制御ブロック。初期化しないでください。初期化は [open](#page-922-0) で実行されます。

#### パラメータ **reg\_id**

定義 : [adc\\_register\\_t](#page-917-0)const reg\_id パラメータ p\_data

#### パラメータ **p\_data**

定義 : [adc\\_data\\_size\\_t](#page-918-0)\*const p\_data 最大サポート ADC 分解能サイズ。

#### <span id="page-928-0"></span>**7.1.8.14 sampleStateCountSet**

ssp\_err\_t(\* [adc\\_api\\_t](#page-922-1)::sampleStateCountSet)([adc\\_ctrl\\_t](#page-921-0) \*const p\_ctrl, [adc\\_sample\\_state\\_t](#page-919-0) \*p\_sample)

#### 詳細説明

指定されたチャネルのサンプル状態カウントを設定します。また電力消費を低減できます。

• [R\\_ADC\\_SetSampleStateCount](#page-1427-0)

#### 表 **263:** パラメータ

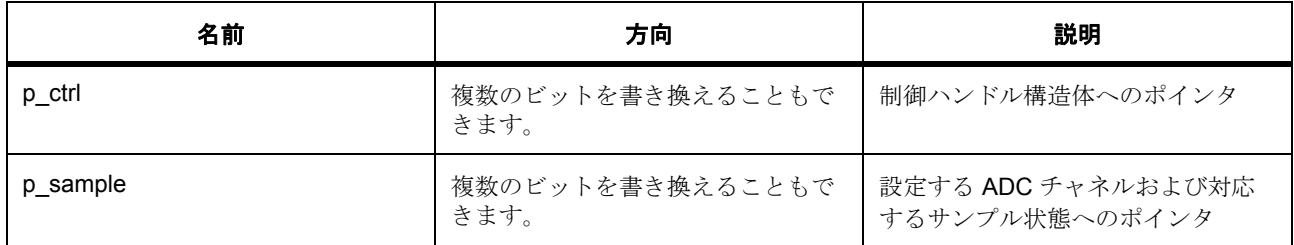

定義 : [adc\\_ctrl\\_t](#page-921-0) 

ADC 制御ブロック。初期化しないでください。初期化は [open](#page-922-0) で実行されます。

# 定義 **:**

定義 : [adc\\_sample\\_state\\_t](#page-919-0)\*p\_sample

ADC サンプル状態設定

- [adc\\_sample\\_state\\_t](#page-919-0)::reg\_id サンプル状態レジスタ ID。
- [adc\\_sample\\_state\\_t](#page-919-0)::num\_states 変換のサンプリング状態数。Ch16-20/21 は、同じ値を使用します。

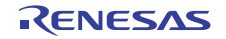

#### <span id="page-929-0"></span>**7.1.8.15 close**

ssp\_err\_t(\* [adc\\_api\\_t](#page-922-1)::close)([adc\\_ctrl\\_t](#page-921-0) \*const p\_ctrl)

#### 詳細説明

進行中のスキャンを停止して、割り込みを無効にし、指定された A/D ユニットへの電源を遮断することに よって、指定された ADC ユニットを閉じます。また電力消費を低減できます。

• [R\\_ADC\\_Close](#page-1433-1)

#### 表 **264:** パラメータ

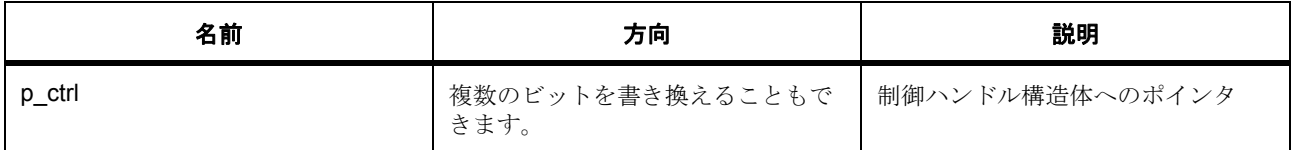

#### 定義 : [adc\\_ctrl\\_t](#page-921-0)

ADC 制御ブロック。初期化しないでください。初期化は [open](#page-922-0) で実行されます。

#### <span id="page-929-1"></span>**7.1.8.16 infoGet**

ssp\_err\_t(\* [adc\\_api\\_t](#page-922-1)::infoGet)([adc\\_ctrl\\_t](#page-921-0) \*const p\_ctrl, [adc\\_info\\_t](#page-919-2) \*const p\_adc\_info)

#### 詳細説明

構成されたすべてのチャネルの変換結果を DTC/DMAC によって読み取るために、先頭 (最も小さい番号の ) チャネルの ADC データのレジスタアドレスと読み取る合計バイト数を返します。また電力消費を低減でき ます。

• [R\\_ADC\\_InfoGet](#page-1429-0)

#### 表 **265:** パラメータ

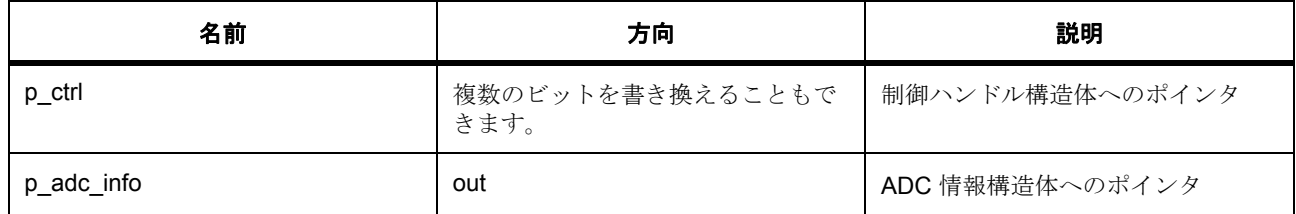

#### 定義 : adc\_ctrl\_t

ADC 制御ブロック。初期化しないでください。初期化は [open](#page-922-0) で実行されます。

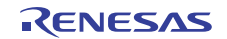

#### パラメータ **p\_adc\_info**

定義 : [adc\\_info\\_t](#page-919-2)\*const p\_adc\_info 転送インタフェースの ADC 情報構造体へのポインタ

- [adc\\_info\\_t](#page-919-2)::p\_address データの読み取りを開始するアドレス。
- [adc\\_info\\_t](#page-919-2)::length 読み取る合計バイト数。
- [adc\\_info\\_t](#page-919-2)::elc peripheral ELC リストの周辺機能名。
- [adc\\_info\\_t](#page-919-2)::elc\_event 周辺機能の ELC イベント名。

#### <span id="page-930-0"></span>**7.1.8.17 versionGet**

ssp\_err\_t(\* [adc\\_api\\_t](#page-922-1)::versionGet)(ssp\_version\_t \*const p\_version)

#### 詳細説明

API バージョンを取得します。また電力消費を低減できます。

- [R\\_ADC\\_VersionGet](#page-1434-0)
	- l : この関数は、API バージョンを取得します。

#### 表 **266:** パラメータ

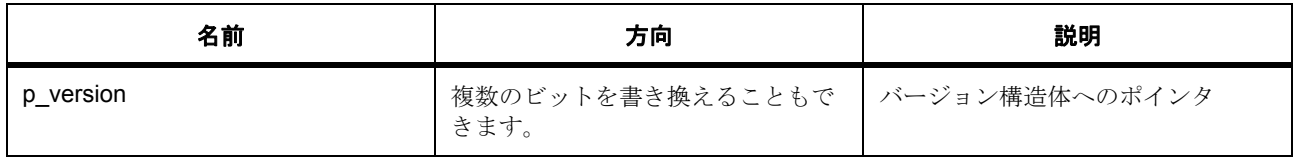

#### パラメータ **p\_version**

#### <span id="page-930-1"></span>**7.1.8.18 adc\_instance\_t**

[adc\\_instance\\_t](#page-2131-1)

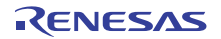

#### 詳細説明

この構造体には、このインタフェースのインスタンスを使用するために必要なものがすべて含まれていま す。

# 変数

- [adc\\_ctrl\\_t](#page-921-0) \* [p\\_ctrl](#page-2131-2) このインスタンスの制御構造体へのポインタ。
- [adc\\_cfg\\_t](#page-920-1) const \* [p\\_cfg](#page-2131-3) イベント クラスのインスタンス範囲の始点。
- [adc\\_channel\\_cfg\\_t](#page-920-0) const \* [p\\_channel\\_cfg](#page-2131-4) このインスタンスのチャネル設定構造体へのポインタ。
- [adc\\_api\\_t](#page-922-1) const \* [p\\_api](#page-2131-5) イベント クラスのインスタンス範囲の終点。

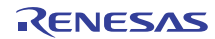

# <span id="page-932-0"></span>**7.2 CAC** インタフェース

クロック周波数精度測定用インタフェース。 定義、共通サービス、およびエラー コードを登録します。

# **7.2.1** 概要

クロック周波数精度測定回路 (CAC)ペリフェラル用のインタフェースは、測定するクロック (システム クロック)のパルス数をカウントすることによって、参照クロック信号を使用してシステム クロック周波数 をチェックするために使用されます。

関連する SSP アーキテクチャのトピック :

- SSP [インタフェース](#page-18-0)
- SSP [定義レイヤー](#page-29-0)
- SSP [モジュールの使用](#page-35-0)

CAC インタフェースの説明 : [クロック精度測定回路ドライバ](#page-301-0)

# **7.2.2** インタフェース **API**

[cac\\_api\\_t](#page-939-1)

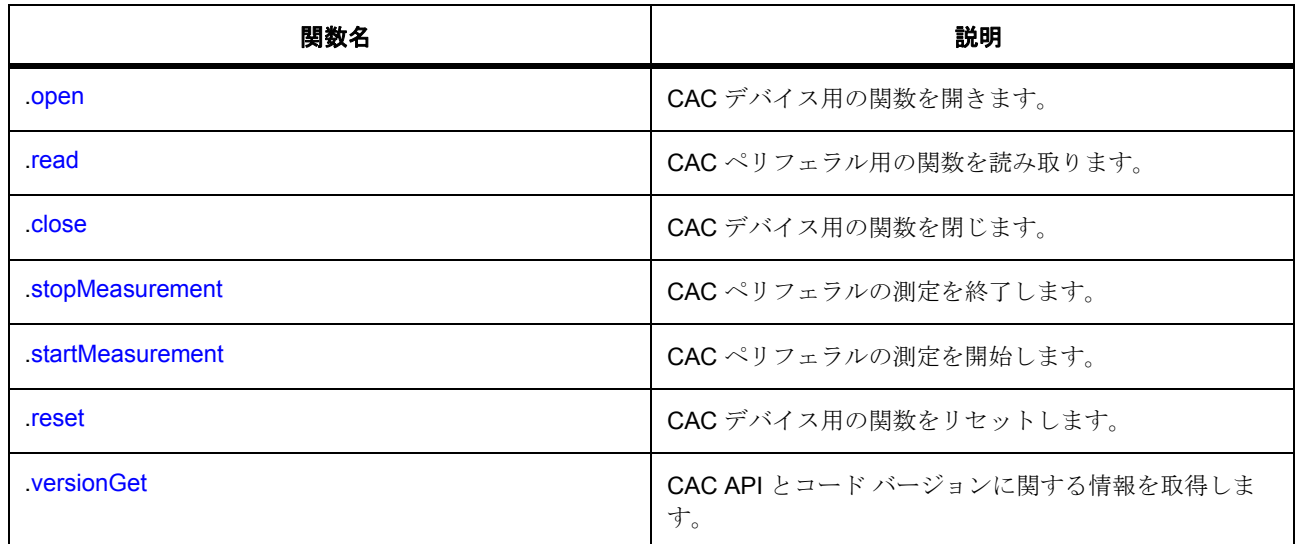

# **7.2.3** データ構造体

• [cac\\_ctrl\\_t](#page-937-0)

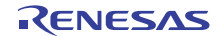

- [cac\\_ref\\_clock\\_config\\_t](#page-937-1)
- [cac\\_meas\\_clock\\_config\\_t](#page-938-0)
- [cac\\_callback\\_args\\_t](#page-938-1)
- [cac\\_cfg\\_t](#page-938-2)
- [cac\\_instance\\_t](#page-943-2)

# **7.2.4** 列挙

- [cac\\_event\\_t](#page-933-0)
- [cac\\_clock\\_type\\_t](#page-934-0)
- [cac\\_clock\\_source\\_t](#page-934-1)
- [cac\\_ref\\_divider\\_t](#page-935-0)
- [cac\\_ref\\_digfilter\\_t](#page-935-1)
- [cac\\_ref\\_edge\\_t](#page-936-0)
- [cac\\_meas\\_divider\\_t](#page-936-1)

# **7.2.5** 型定義

• [cb\\_context\\_t](#page-937-2)

# **7.2.6** 定義

- #define CAC\_API\_VERSION\_MAJOR 初期値 :(1)
- #define CAC\_API\_VERSION\_MINOR 初期値 :(1)

# **7.2.7 API** データ

#### <span id="page-933-0"></span>**7.2.7.1 cac\_event\_t**

cac\_event\_t

#### 詳細説明

CAC 割り込みモードで使用された ISR コールバックが返すイベントタイプ

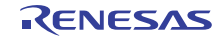

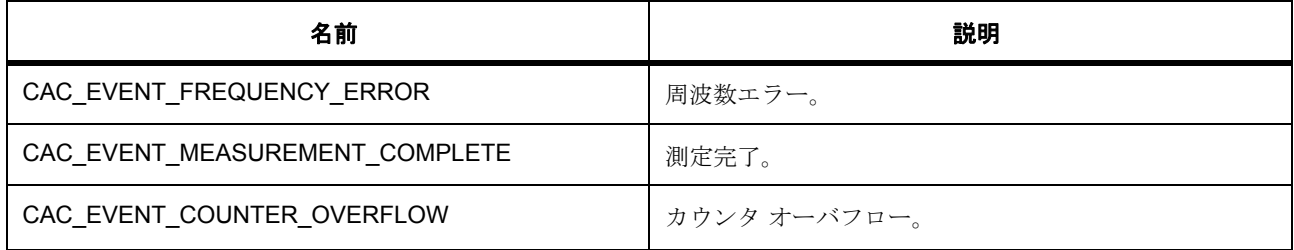

#### <span id="page-934-0"></span>**7.2.7.2 cac\_clock\_type\_t**

cac\_clock\_type\_t

#### 詳細説明

2 つの使用可能なクロックの列挙。

# 列挙値

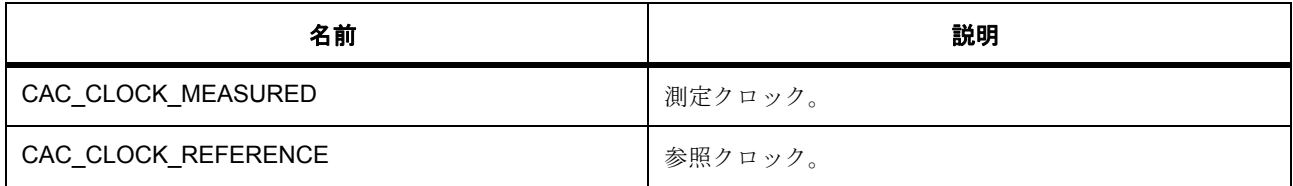

#### <span id="page-934-1"></span>**7.2.7.3 cac\_clock\_source\_t**

cac\_clock\_source\_t

### 詳細説明

参照クロックおよび測定クロックの両方で使用可能なクロック ソースの列挙。

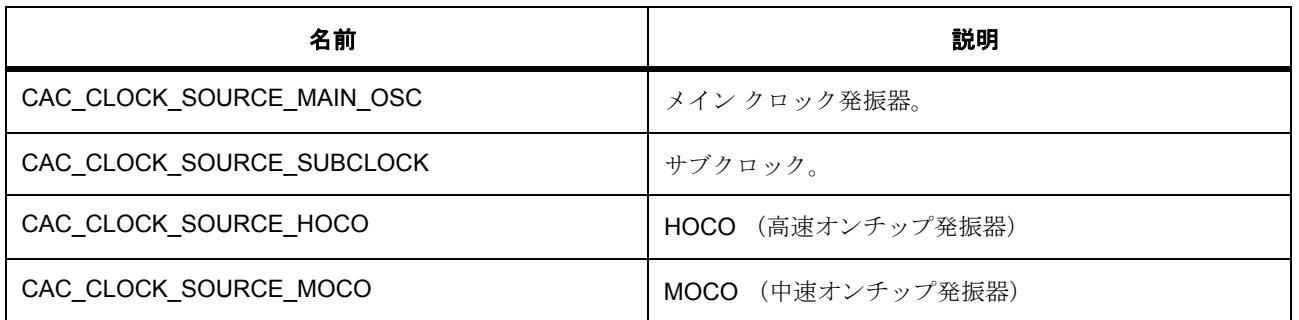

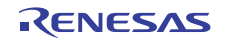

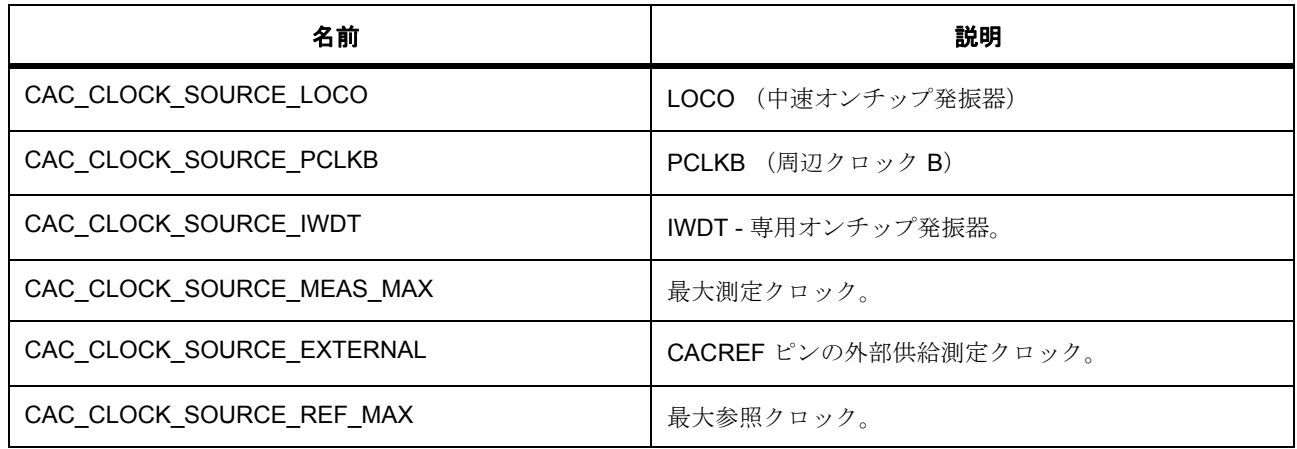

#### <span id="page-935-0"></span>**7.2.7.4 cac\_ref\_divider\_t**

cac\_ref\_divider\_t

#### 詳細説明

参照クロックで使用可能なディバイダーの列挙。

## 列挙値

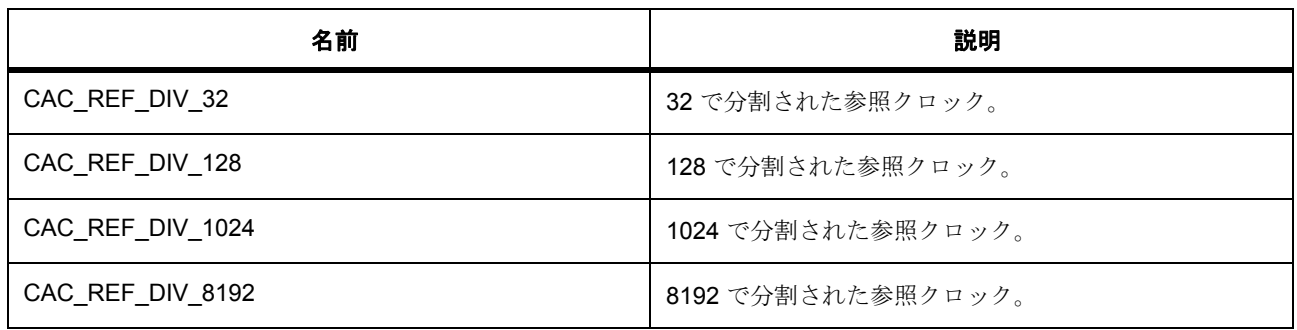

#### <span id="page-935-1"></span>**7.2.7.5 cac\_ref\_digfilter\_t**

cac\_ref\_digfilter\_t

#### 詳細説明

外部参照クロックで使用可能なデジタル フィルタ設定の列挙。

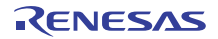
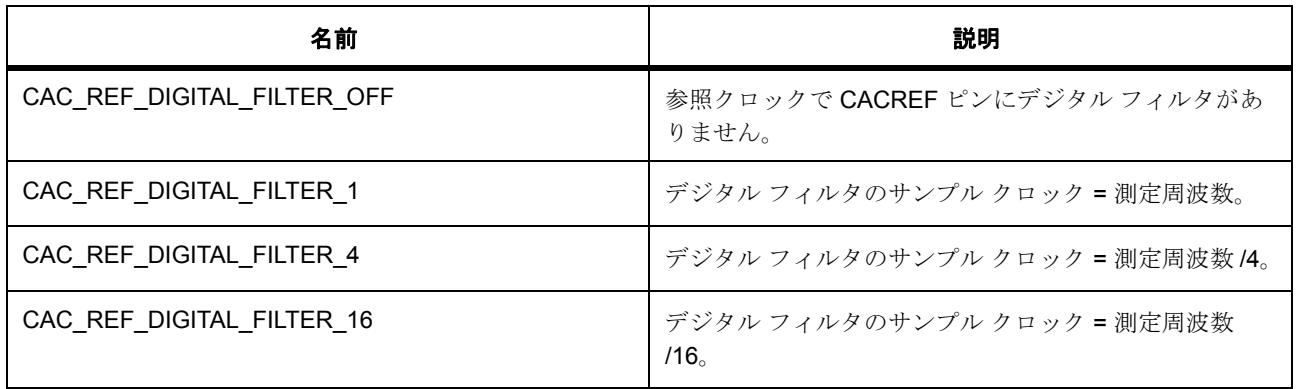

### <span id="page-936-0"></span>**7.2.7.6 cac\_ref\_edge\_t**

cac\_ref\_edge\_t

### 詳細説明

参照クロックで使用可能なエッジ検出設定の列挙。

# 列挙値

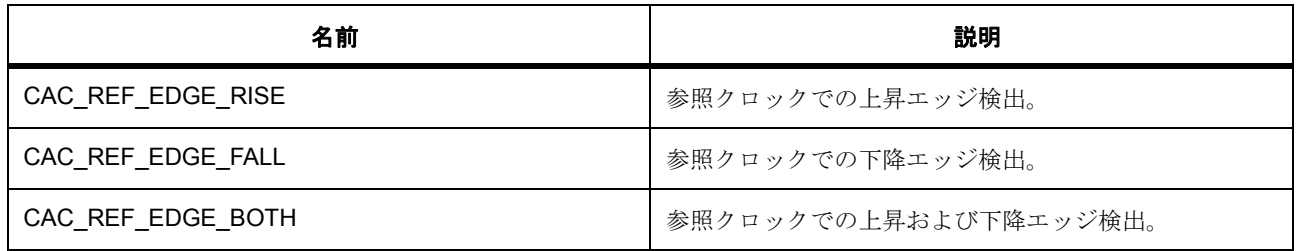

### <span id="page-936-1"></span>**7.2.7.7 cac\_meas\_divider\_t**

cac\_meas\_divider\_t

# 詳細説明

測定クロックで使用可能なディバイダーの列挙。

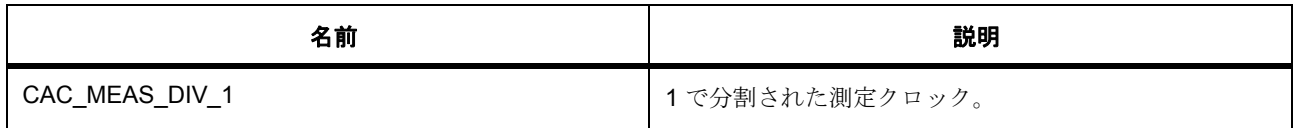

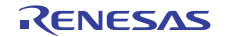

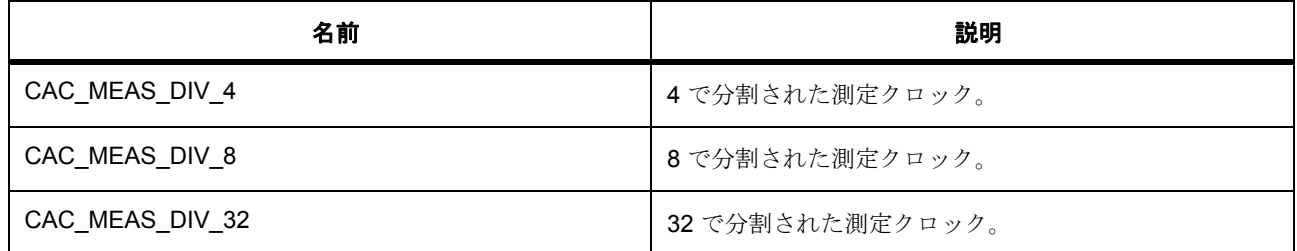

### **7.2.7.8 cb\_context\_t**

typedef void const\* cb\_context\_t

### 詳細説明

ユーザーが選択してコールバックに受け渡されたコールバック コンテキスト

# **7.2.8 API** 構造

### <span id="page-937-1"></span>**7.2.8.1 cac\_ctrl\_t**

[cac\\_ctrl\\_t](#page-2138-0)

### 詳細説明

パラメータ cac\_cfg\_t

### 変数

• void const \* [p\\_extend](#page-2138-1)

#### <span id="page-937-0"></span>**7.2.8.2 cac\_ref\_clock\_config\_t**

[cac\\_ref\\_clock\\_config\\_t](#page-2139-0)

### 詳細説明

参照クロック設定に適用する設定値を定義する構造体。

### 変数

- [cac\\_ref\\_divider\\_t](#page-935-0) [divider](#page-2140-0) 参照クロック用の除算値の指定。
- [cac\\_clock\\_source\\_t](#page-934-0) [clock](#page-2140-1) 参照クロック用のクロック ソース。

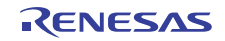

- [cac\\_ref\\_digfilter\\_t](#page-935-1) [digfilter](#page-2140-2) CACREF 拡張クロック用のデジタル フィルタ選択。
- [cac\\_ref\\_edge\\_t](#page-936-0) [edge](#page-2140-3) 参照クロック用のエッジ検出。

## <span id="page-938-0"></span>**7.2.8.3 cac\_meas\_clock\_config\_t**

[cac\\_meas\\_clock\\_config\\_t](#page-2139-1)

## 詳細説明

測定クロック設定に適用する設定値を定義する構造体。

## 変数

- [cac\\_meas\\_divider\\_t](#page-936-1) [divider](#page-2139-2) 測定クロック用の除算値の指定。
- [cac\\_clock\\_source\\_t](#page-934-0) [clock](#page-2139-3) 測定クロック用のクロック ソース。

### <span id="page-938-1"></span>**7.2.8.4 cac\_callback\_args\_t**

#### [cac\\_callback\\_args\\_t](#page-2135-0)

### 詳細説明

コールバック関数のパラメータ データ

# 変数

- [cac\\_event\\_t](#page-933-0) [event](#page-2135-1) このイベントを使用して、コールバックの原因 (cac レディまたはエラー)を特定できます。
- void const \* [p\\_context](#page-2136-0) ユーザー データのプレースホルダー。cac\_cfg\_t 内の cac\_api\_t::open 関数で設定されます。

### <span id="page-938-2"></span>**7.2.8.5 cac\_cfg\_t**

### [cac\\_cfg\\_t](#page-2136-1)

### 詳細説明

CAC の設定

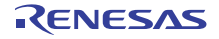

# 変数

- [cac\\_ref\\_clock\\_config\\_t](#page-937-0) [cac\\_ref\\_clock](#page-2136-2) 参照クロック固有の設定
- [cac\\_meas\\_clock\\_config\\_t](#page-938-0) [cac\\_meas\\_clock](#page-2136-3) 測定クロック固有の設定
- uint16\_t [cac\\_upper\\_limit](#page-2136-4) 上限カウンタしきい値
- uint16 t [cac\\_lower\\_limit](#page-2137-0) 下限カウンタしきい値
- bool [mei\\_interrupt\\_enabled](#page-2137-1) Measurement Complete 割り込みが有効な場合は True。
- bool [ovf\\_interrupt\\_enabled](#page-2137-2) Overflow 割り込みが有効な場合は True。
- bool ferr interrupt enabled Frequency Error 割り込みが有効な場合は True。
- bool continuous mode 測定が完了した後、連続的に再開始する場合は True。
- void( $*_{p\_callback}(cac\_callback_args_t *p\_args)$ CAC 割り込み ISR の発生時に提供されるコールバック。
- void const \* [p\\_extend](#page-2138-2) CAC ハードウェアに依存する設定 \*/。
- void const \* [p\\_context](#page-2138-3) ユーザー データのプレースホルダー。cac\_callback\_args\_t 内のユーザー コールバックに渡されます。

### <span id="page-939-0"></span>**7.2.8.6 cac\_api\_t**

#### [cac\\_api\\_t](#page-2135-2)

### 詳細説明

HAL レイヤー API に実装された CAC 関数

### **7.2.8.7 open**

ssp\_err\_t(\* [cac\\_api\\_t](#page-939-0)::open)([cac\\_ctrl\\_t](#page-937-1) \*const p\_ctrl, [cac\\_cfg\\_t](#page-938-2) const \*const p\_cfg)

### 詳細説明

CAC デバイス用の関数を開きます。

### 表 **267:** パラメータ

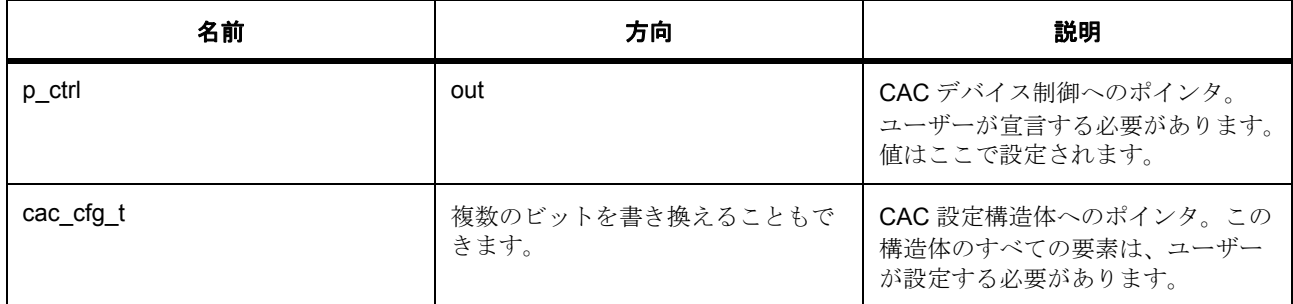

### 定義 : [cac\\_ctrl\\_t](#page-937-1)

パラメータ cac\_cfg\_t

## 定義 **:**

定義 : [cac\\_cfg\\_t](#page-938-2) const \*const p\_cfg

CAC の設定

- [cac\\_cfg\\_t](#page-938-2)::[cac\\_ref\\_clock\\_config\\_t](#page-937-0) 参照クロック固有の設定
- [cac\\_cfg\\_t](#page-938-2)::[cac\\_meas\\_clock\\_config\\_t](#page-938-0) 測定クロック固有の設定
- [cac\\_cfg\\_t](#page-938-2)::cac\_upper\_limit 上限カウンタしきい値
- [cac\\_cfg\\_t](#page-938-2)::cac\_lower\_limit 下限カウンタしきい値
- [cac\\_cfg\\_t](#page-938-2)::mei interrupt enabled Measurement Complete 割り込みが有効な場合は True。
- [cac\\_cfg\\_t](#page-938-2)::ovf\_interrupt\_enabled Overflow 割り込みが有効な場合は True。
- [cac\\_cfg\\_t](#page-938-2)::ferr\_interrupt\_enabled Frequency Error 割り込みが有効な場合は True。
- [cac\\_cfg\\_t](#page-938-2)::continuous mode 測定が完了した後、連続的に再開始する場合は True。

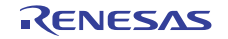

- [cac\\_cfg\\_t](#page-938-2)::p\_callback CAC 割り込み ISR の発生時に提供されるコールバック。
- [cac\\_cfg\\_t](#page-938-2)::p\_extend CAC ハードウェアに依存する設定 \*/。
- [cac\\_cfg\\_t](#page-938-2)::p\_context ユーザー データのプレースホルダー。cac\_callback\_args\_t 内のユーザー コールバックに渡されます。

### **7.2.8.8 read**

ssp\_err\_t(\* [cac\\_api\\_t](#page-939-0)::read)([cac\\_ctrl\\_t](#page-937-1) \*const p\_ctrl, uint8\_t \*const p\_status, uint16\_t \*const p\_counter)

### 詳細説明

CAC ペリフェラル用の関数を読み取ります。

# 表 **268:** パラメータ

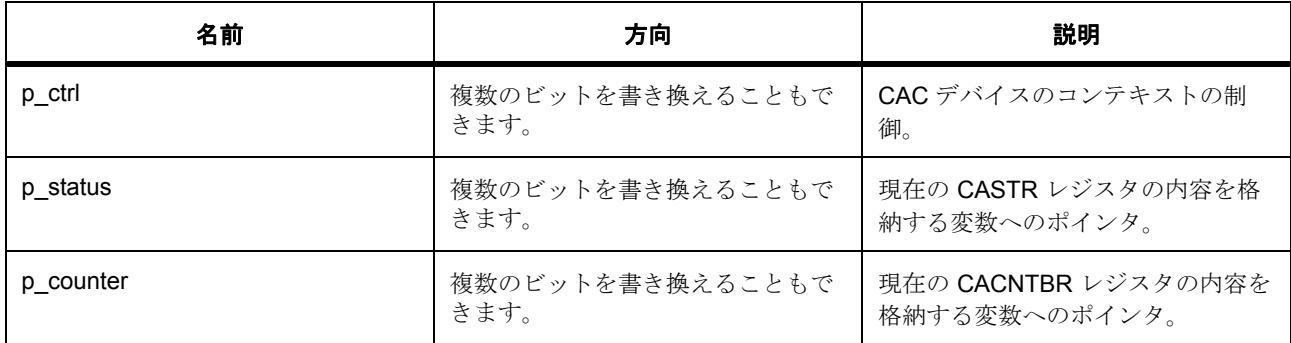

#### 定義 : [cac\\_ctrl\\_t](#page-937-1)

パラメータ cac\_cfg\_t

### パラメータ **p\_status**

uint8\_t

### パラメータ **p\_counter**

uint16\_t

### **7.2.8.9 close**

ssp\_err\_t(\* [cac\\_api\\_t](#page-939-0)::close)([cac\\_ctrl\\_t](#page-937-1) \*const p\_ctrl)

### 詳細説明

CAC デバイス用の関数を閉じます。

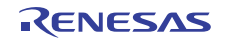

## 表 **269:** パラメータ

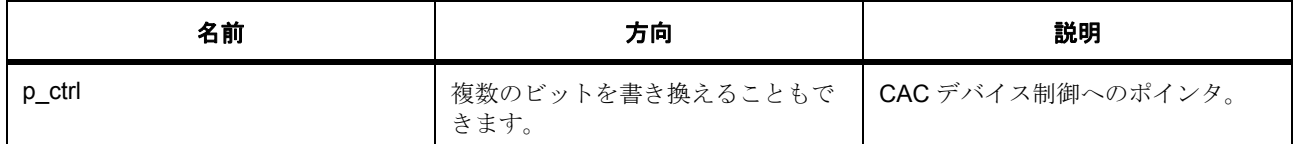

定義 : [cac\\_ctrl\\_t](#page-937-1) 

パラメータ cac\_cfg\_t

#### **7.2.8.10 stopMeasurement**

ssp\_err\_t(\* [cac\\_api\\_t](#page-939-0)::stopMeasurement)([cac\\_ctrl\\_t](#page-937-1) \*const p\_ctrl)

### 詳細説明

CAC ペリフェラルの測定を終了します。

# 表 **270:** パラメータ

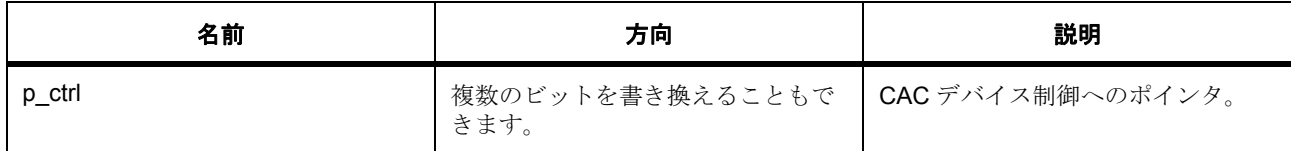

定義 : [cac\\_ctrl\\_t](#page-937-1) 

パラメータ cac\_cfg\_t

#### **7.2.8.11 startMeasurement**

ssp\_err\_t(\* [cac\\_api\\_t](#page-939-0)::startMeasurement)([cac\\_ctrl\\_t](#page-937-1) \*const p\_ctrl)

### 詳細説明

CAC ペリフェラルの測定を開始します。

# 表 **271:** パラメータ

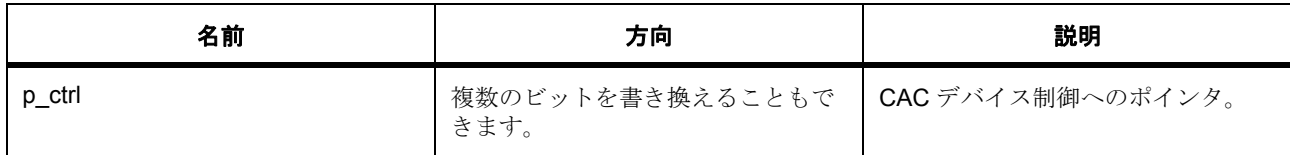

定義 : [cac\\_ctrl\\_t](#page-937-1) 

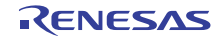

パラメータ cac\_cfg\_t

### **7.2.8.12 reset**

ssp\_err\_t(\* [cac\\_api\\_t](#page-939-0)::reset)([cac\\_ctrl\\_t](#page-937-1) \*const p\_ctrl)

### 詳細説明

CAC デバイス用の関数をリセットします。

### 表 **272:** パラメータ

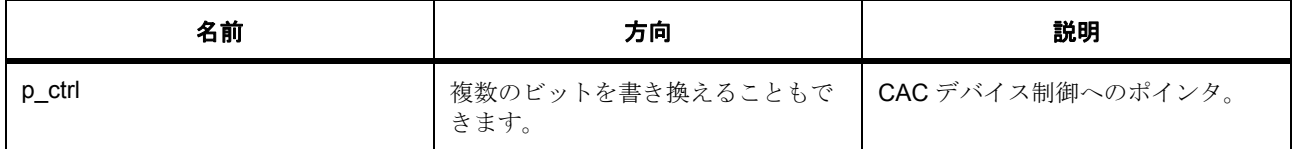

### 定義 : [cac\\_ctrl\\_t](#page-937-1)

 $\sqrt{37}$   $\sqrt{7}$  cac\_cfg\_t

#### **7.2.8.13 versionGet**

ssp\_err\_t(\* [cac\\_api\\_t](#page-939-0)::versionGet)(ssp\_version\_t \*p\_version)

#### 詳細説明

CAC API とコード バージョンに関する情報を取得します。

# 表 **273:** パラメータ

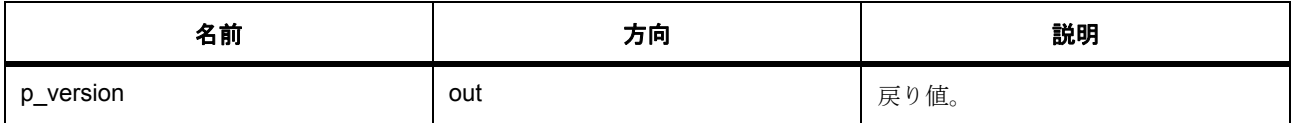

### パラメータ **p\_version**

### **7.2.8.14 cac\_instance\_t**

#### [cac\\_instance\\_t](#page-2138-4)

#### 詳細説明

この構造体には、このインタフェースのインスタンスを使用するために必要なものがすべて含まれていま す。

# 変数

- [cac\\_ctrl\\_t](#page-937-1) \* [p\\_ctrl](#page-2138-5) このインスタンスの制御構造体へのポインタ。
- [cac\\_cfg\\_t](#page-938-2) const \* [p\\_cfg](#page-2139-4) イベント クラスのインスタンス範囲の始点。
- [cac\\_api\\_t](#page-939-0) const \* [p\\_api](#page-2139-5) イベント クラスのインスタンス範囲の終点。

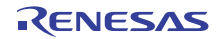

# **7.3 CAN** インタフェース

CAN 周辺機器用のインタフェース。

# **7.3.1** 概要

CAN インタフェースは、CAN HAL ドライバ用の共通 API を提供します。CAN インタフェースは、以下の機 能をサポートします。

- 全二重 CAN 通信
- 汎用 CAN パラメータ設定値
- 割り込み駆動型の送信 / 受信処理
- イベント コードを返すコールバック関数サポート
- トランザクション中のハードウェア リソース ロック

# **7.3.2** インタフェース **API**

#### [can\\_api\\_t](#page-956-0)

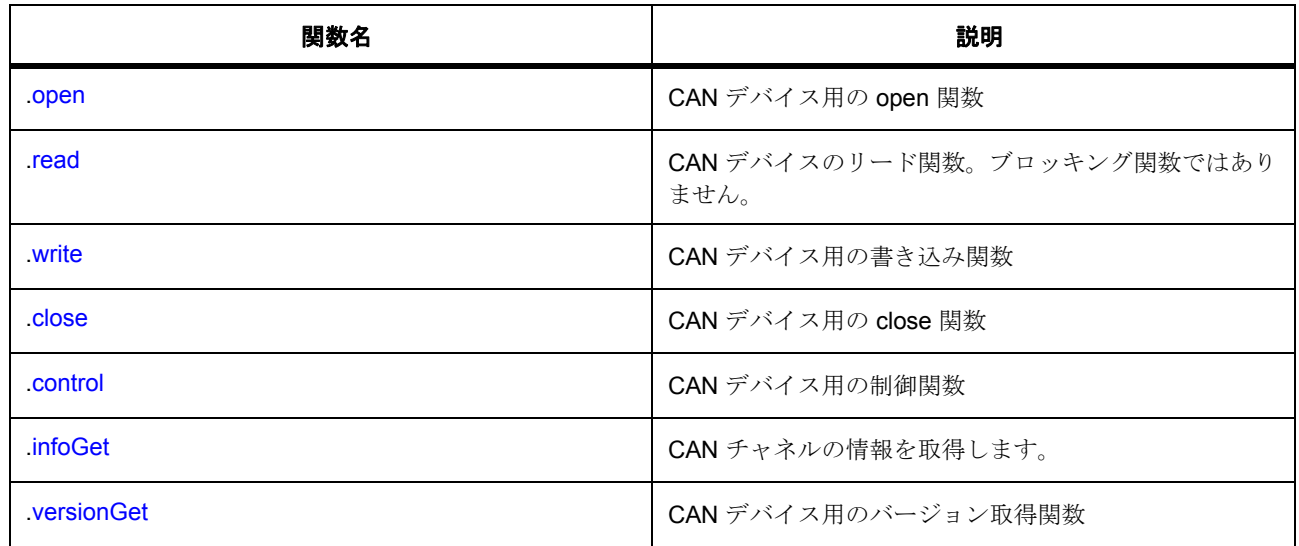

# **7.3.3** データ構造体

- [can\\_status\\_t](#page-952-0)
- [can\\_error\\_t](#page-953-0)

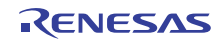

- [can\\_info\\_t](#page-953-1)
- [can\\_callback\\_args\\_t](#page-954-0)
- [can\\_bit\\_timing\\_cfg\\_t](#page-954-1)
- [can\\_frame\\_t](#page-954-2)
- [can\\_mailbox\\_t](#page-955-0)
- [can\\_cfg\\_t](#page-955-1)
- [can\\_ctrl\\_t](#page-956-1)
- [can\\_instance\\_t](#page-962-1)

# **7.3.4** 列挙

- [can\\_event\\_t](#page-947-0)
- [can\\_mode\\_t](#page-947-1)
- [can\\_id\\_mode\\_t](#page-948-0)
- [can\\_frame\\_type\\_t](#page-948-1)
- [can\\_message\\_mode\\_t](#page-949-0)
- [can\\_clock\\_source\\_t](#page-949-1)
- [can\\_time\\_segment1\\_t](#page-949-2)
- [can\\_time\\_segment2\\_t](#page-950-0)
- [can\\_sync\\_jump\\_width\\_t](#page-951-0)
- [can\\_mailbox\\_send\\_receive\\_t](#page-951-1)
- [can\\_command\\_t](#page-952-1)

# **7.3.5** 型定義

• can id t

# **7.3.6** 定義

- #define CAN\_API\_VERSION\_MAJOR 初期値 :(01UL)
- #define CAN\_API\_VERSION\_MINOR 初期値 :(00UL)

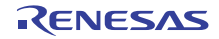

# **7.3.7 API** データ

### <span id="page-947-0"></span>**7.3.7.1 can\_event\_t**

can\_event\_t

# 詳細説明

CAN イベント コード

### 列挙値

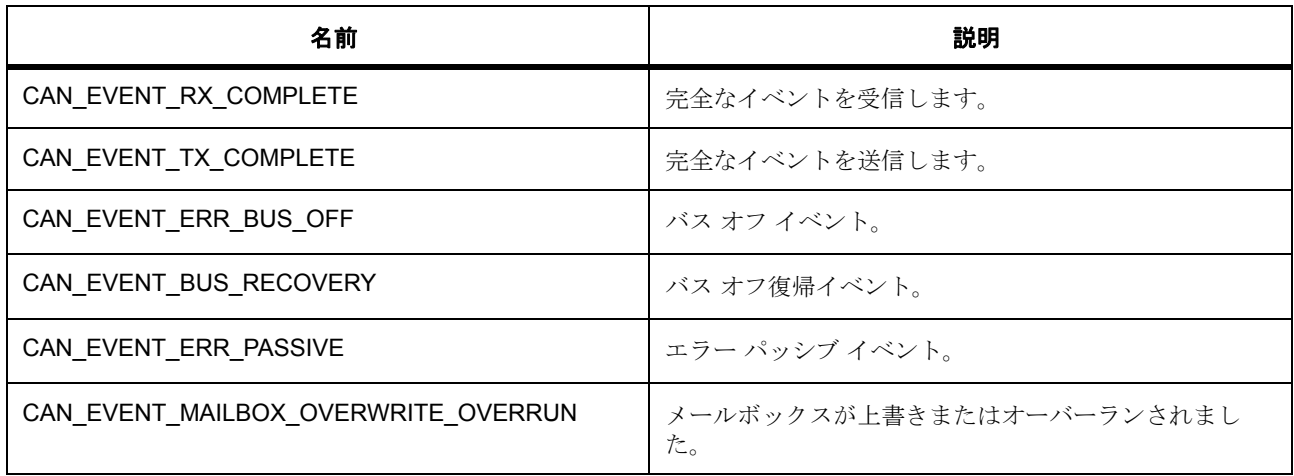

### <span id="page-947-1"></span>**7.3.7.2 can\_mode\_t**

can\_mode\_t

# 詳細説明

CAN 動動作モード

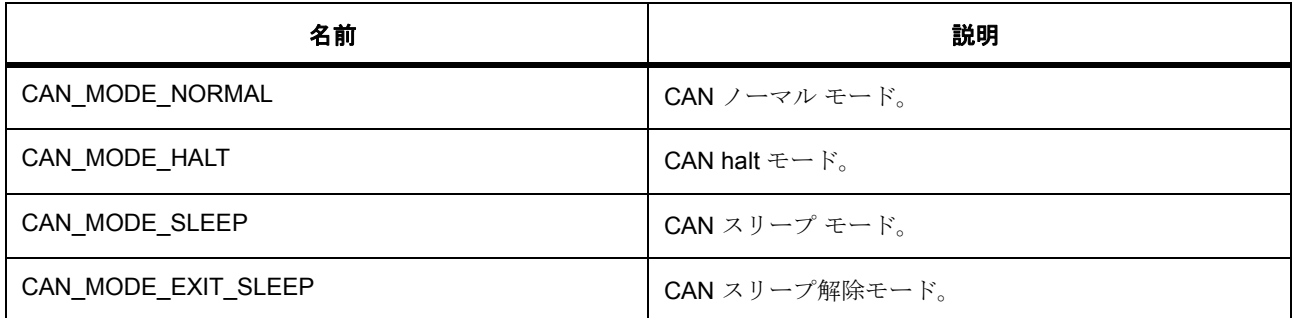

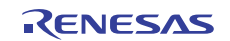

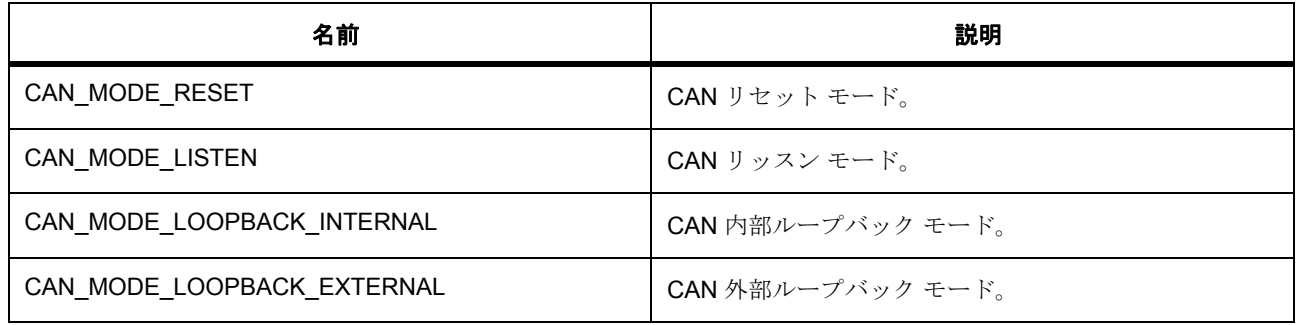

### <span id="page-948-0"></span>**7.3.7.3 can\_id\_mode\_t**

can\_id\_mode\_t

### 詳細説明

CAN ID モード

# 列挙値

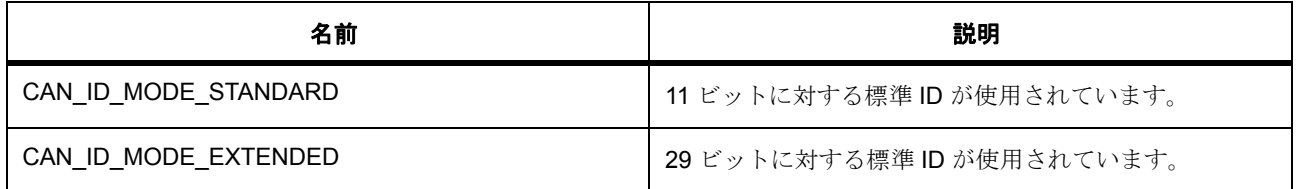

### <span id="page-948-1"></span>**7.3.7.4 can\_frame\_type\_t**

can\_frame\_type\_t

### 詳細説明

CAN フレーム タイプ

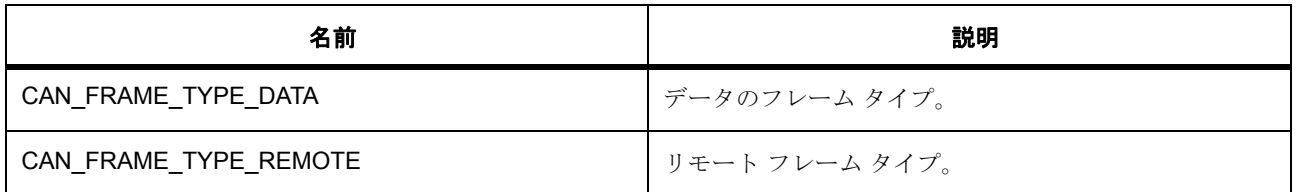

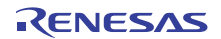

### <span id="page-949-0"></span>**7.3.7.5 can\_message\_mode\_t**

can\_message\_mode\_t

# 詳細説明

CAN メッセージ モード

### 列挙値

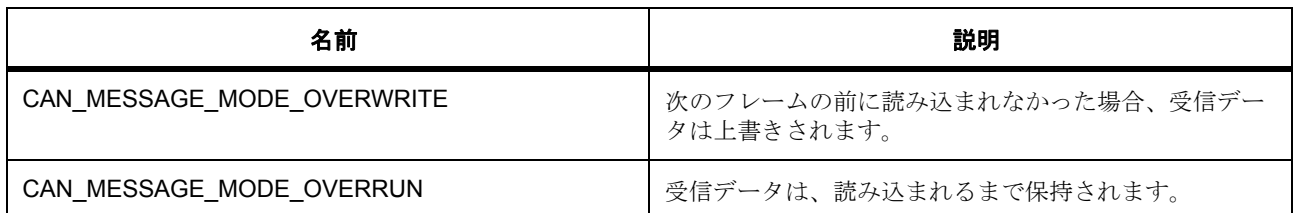

### <span id="page-949-1"></span>**7.3.7.6 can\_clock\_source\_t**

can\_clock\_source\_t

### 詳細説明

CAN ソース クロック

# 列挙値

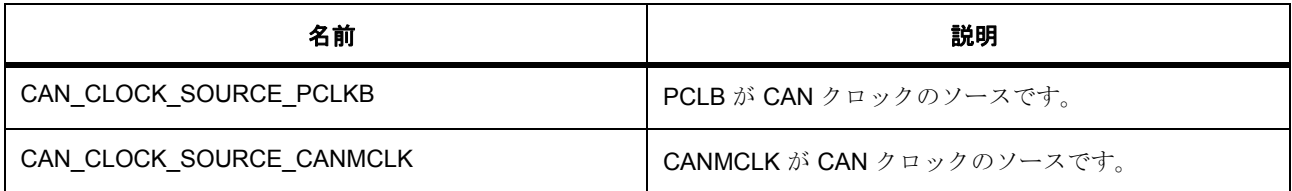

### <span id="page-949-2"></span>**7.3.7.7 can\_time\_segment1\_t**

can\_time\_segment1\_t

# 詳細説明

CAN タイム セグメント 1 タイム クォンタム

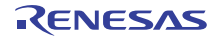

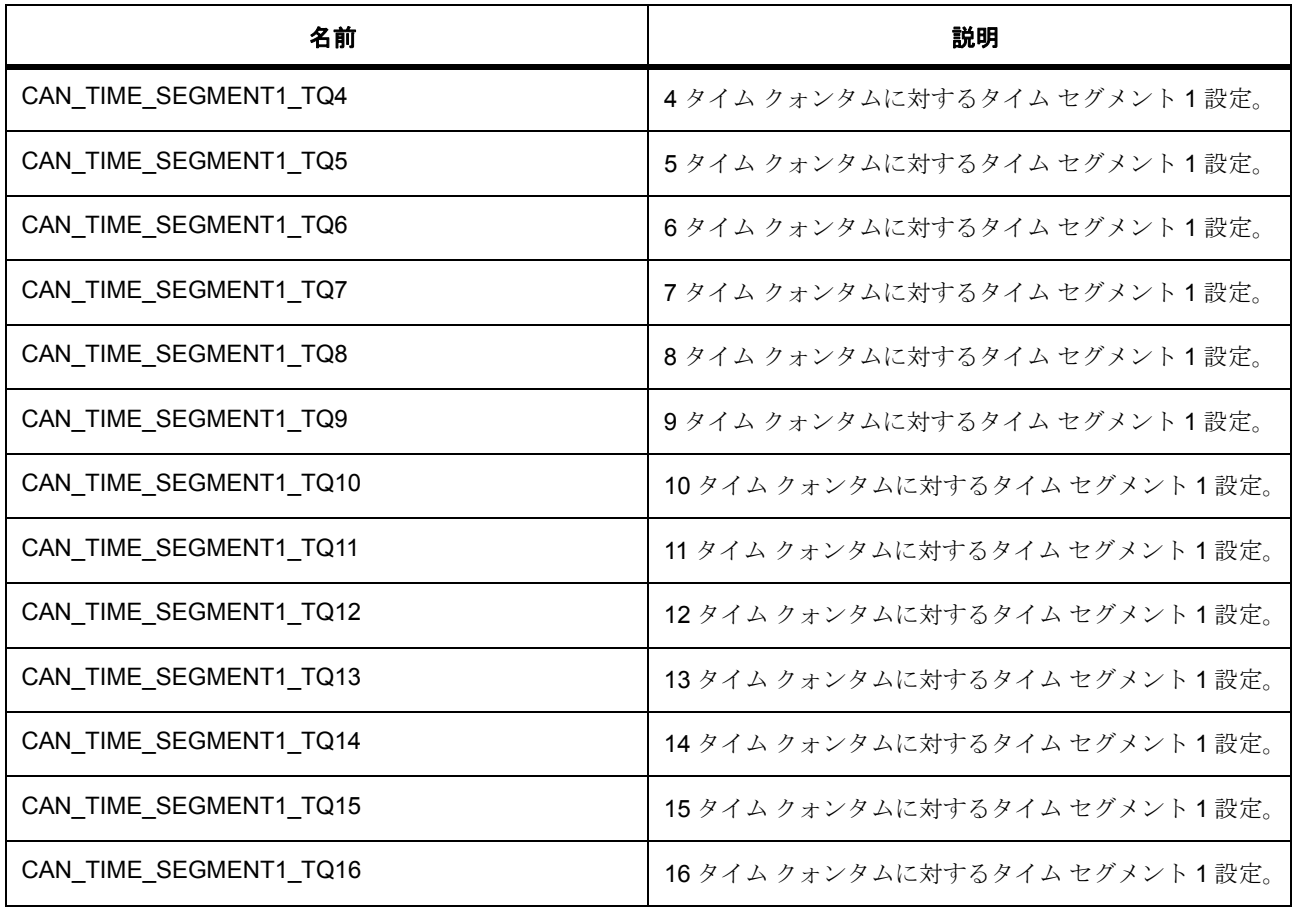

# <span id="page-950-0"></span>**7.3.7.8 can\_time\_segment2\_t**

can\_time\_segment2\_t

### 詳細説明

CAN タイム セグメント 2 タイム クォンタム

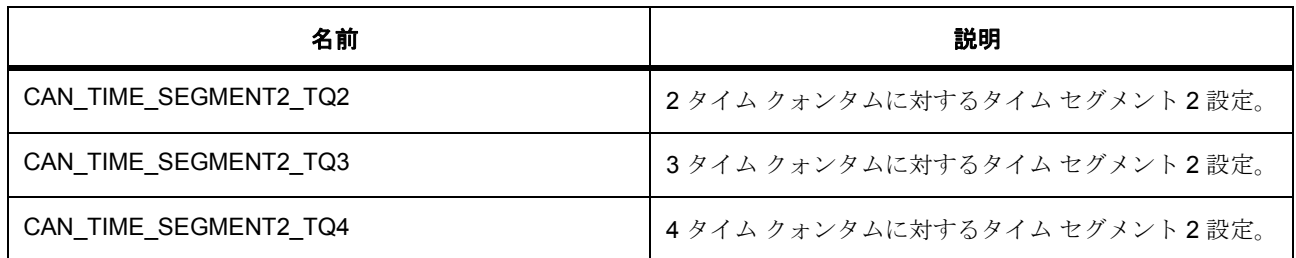

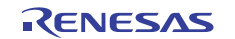

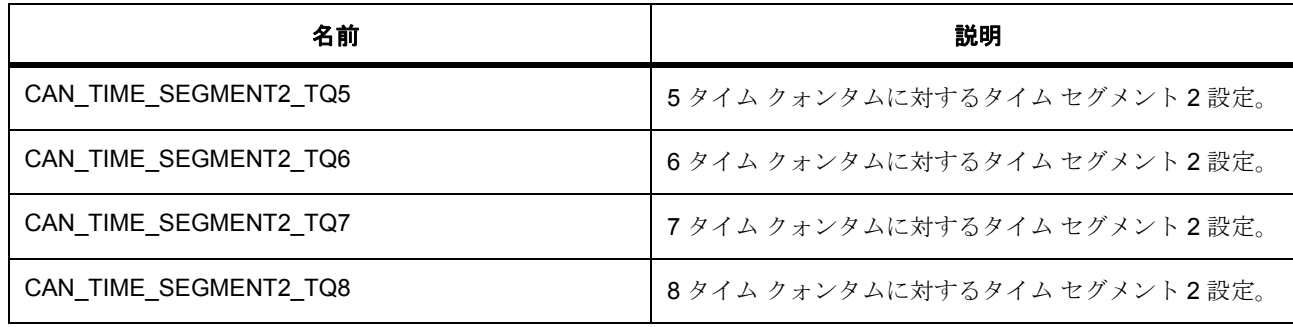

# <span id="page-951-0"></span>**7.3.7.9 can\_sync\_jump\_width\_t**

can\_sync\_jump\_width\_t

### 詳細説明

CAN 同期ジャンプ幅タイム クォンタム

# 列挙値

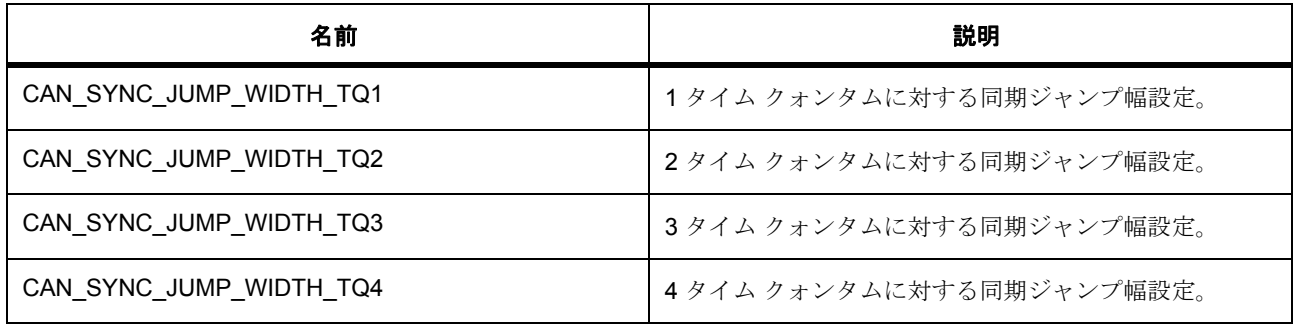

### <span id="page-951-1"></span>**7.3.7.10 can\_mailbox\_send\_receive\_t**

can\_mailbox\_send\_receive\_t

# 詳細説明

CAN メールボックス タイプ

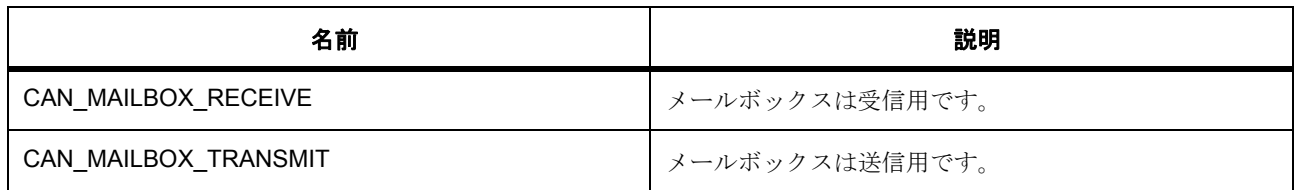

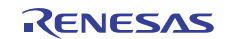

## <span id="page-952-1"></span>**7.3.7.11 can\_command\_t**

can\_command\_t

# 詳細説明

CAN 制御コマンド

## 列挙値

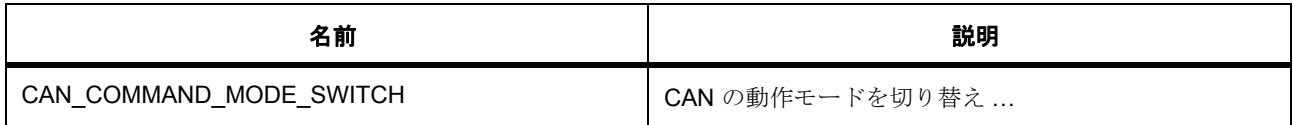

# <span id="page-952-2"></span>**7.3.7.12 can\_id\_t**

typedef uint32\_t can\_id\_t

### 詳細説明

CAN ID

# **7.3.8 API** 構造

<span id="page-952-0"></span>**7.3.8.1 can\_status\_t**

### 詳細説明

CAN のステータス

### 変数

[status](#page-952-3)

status **b** 

# <span id="page-952-3"></span>**7.3.8.2 status**

uint32\_t can\_status\_t::status

### <span id="page-952-4"></span>**7.3.8.3 status\_b**

struct can\_status\_t::st\_status\_b can\_status\_t::status\_b

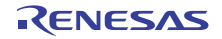

### <span id="page-953-0"></span>**7.3.8.4 can\_error\_t**

### 詳細説明

CAN エラー コード

# 変数

[error](#page-953-2)

[error\\_b](#page-953-3)

# <span id="page-953-2"></span>**7.3.8.5 error**

uint32\_t can\_error\_t::error

### <span id="page-953-3"></span>**7.3.8.6 error\_b**

struct can\_error\_t::st\_error\_b can\_error\_t::error\_b

### <span id="page-953-1"></span>**7.3.8.7 can\_info\_t**

[can\\_info\\_t](#page-2147-0)

### 詳細説明

### 変数

- [can\\_mode\\_t](#page-947-1) [operation\\_mode](#page-2147-1) CAN 動作モード。
- [can\\_status\\_t](#page-952-0) [status](#page-2147-2) CAN のステータス。
- uint32\_t [bit\\_rate](#page-2147-3) CAN ビット レート。
- uint8\_t [error\\_count\\_transmit](#page-2147-4) 送信エラー カウント。
- uint8\_t [error\\_count\\_receive](#page-2147-5) 受信エラー カウント。
- [can\\_error\\_t](#page-953-0) [error\\_code](#page-2148-0) エラー コード、リード後削除されます。

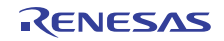

### <span id="page-954-0"></span>**7.3.8.8 can\_callback\_args\_t**

[can\\_callback\\_args\\_t](#page-2142-0)

### 詳細説明

CAN コールバック パラメータ定義

# 変数

- uint32 t [channel](#page-2142-1) デバイス チャネル番号。
- [can\\_event\\_t](#page-947-0) [event](#page-2142-2) イベント コード。
- uint32 t [mailbox](#page-2142-3) 割り込みソースのメールボックス番号。
- void const \* [p\\_context](#page-2142-4)

コールバック時にユーザーに提供されるコンテキスト。

### <span id="page-954-1"></span>**7.3.8.9 can\_bit\_timing\_cfg\_t**

#### [can\\_bit\\_timing\\_cfg\\_t](#page-2141-0)

### 詳細説明

CAN ビット レート構成。

# 変数

- uint32 t [baud\\_rate\\_prescaler](#page-2141-1) CAN チャネルのビット レート。
- [can\\_time\\_segment1\\_t](#page-949-2) [time\\_segment\\_1](#page-2141-2) タイム セグメント 1 コントローラ。
- [can\\_time\\_segment2\\_t](#page-950-0) [time\\_segment\\_2](#page-2141-3) タイム セグメント 2 コントローラ。
- [can\\_sync\\_jump\\_width\\_t](#page-951-0) [synchronization\\_jump\\_width](#page-2141-4) 同期ジャンプ幅。

### <span id="page-954-2"></span>**7.3.8.10 can\_frame\_t**

#### [can\\_frame\\_t](#page-2146-0)

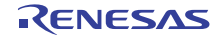

### 詳細説明

CAN データ フレーム

# 変数

• [can\\_id\\_t](#page-952-2) [id](#page-2146-1)

CAN ID。

- uint8\_t [data\\_length\\_code](#page-2146-2) CAN データ長コード、メッセージ内のバイト数。
- uint8 t [data](#page-2146-3)[8] CAN データ、最大 8 バイト。
- [can\\_frame\\_type\\_t](#page-948-1) [type](#page-2146-4) フレーム タイプ、データまたはリモート フレーム。

### <span id="page-955-0"></span>**7.3.8.11 can\_mailbox\_t**

[can\\_mailbox\\_t](#page-2149-0)

### 詳細説明

CAN メールボックス

# 変数

- [can\\_id\\_t](#page-952-2) [mailbox\\_id](#page-2149-1) メールボックス ID。
- [can\\_mailbox\\_send\\_receive\\_t](#page-951-1) [mailbox\\_type](#page-2149-2) 受信または送信メールボックスのタイプ。
- [can\\_frame\\_type\\_t](#page-948-1) [frame\\_type](#page-2149-3) 受信メールボックスのフレーム タイプ。

## <span id="page-955-1"></span>**7.3.8.12 can\_cfg\_t**

[can\\_cfg\\_t](#page-2143-0)

# 詳細説明

CAN の設定

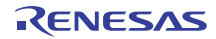

# 変数

- uint32 t [channel](#page-2143-1) CAN チャネル。
- [can\\_bit\\_timing\\_cfg\\_t](#page-954-1) \* [p\\_bit\\_timing](#page-2143-2) CAN ビット タイミング。
- [can\\_id\\_mode\\_t](#page-948-0) [id\\_mode](#page-2143-3) 標準または拡張 ID モード。
- uint32 t mailbox count メールボックスの数。
- [can\\_mailbox\\_t](#page-955-0) \* [p\\_mailbox](#page-2144-0) メールボックスへのポインタ。
- [can\\_message\\_mode\\_t](#page-949-0) [message\\_mode](#page-2144-1) 上書きメッセージまたはオーバーラン。
- void(\* [p\\_callback](#page-2144-2))([can\\_callback\\_args\\_t](#page-954-0) \*p\_args) コールバック関数へのポインタ。
- void const \* [p\\_context](#page-2144-3) ユーザー定義のコールバック コンテキスト。
- void const \* [p\\_extend](#page-2144-4) CAN ハードウェアに依存する設定。

# <span id="page-956-1"></span>**7.3.8.13 can\_ctrl\_t**

### [can\\_ctrl\\_t](#page-2144-5)

### 詳細説明

CAN 制御ブロック

# 変数

• void \* [p\\_instance\\_ctrl](#page-2145-0) インスタンス制御情報へのポインタ。

### <span id="page-956-0"></span>**7.3.8.14 can\_api\_t**

### [can\\_api\\_t](#page-2140-4)

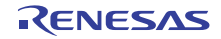

### 詳細説明

CAN の共有インタフェース定義

### <span id="page-957-0"></span>**7.3.8.15 open**

ssp\_err\_t(\* [can\\_api\\_t](#page-956-0)::open)([can\\_ctrl\\_t](#page-956-1) \*const p\_ctrl, [can\\_cfg\\_t](#page-955-1) const \*const p\_cfg)

### 詳細説明

CAN デバイス用の open 関数。以下として実装されます。

• [R\\_CAN\\_Open](#page-1452-0)

# 表 **274:** パラメータ

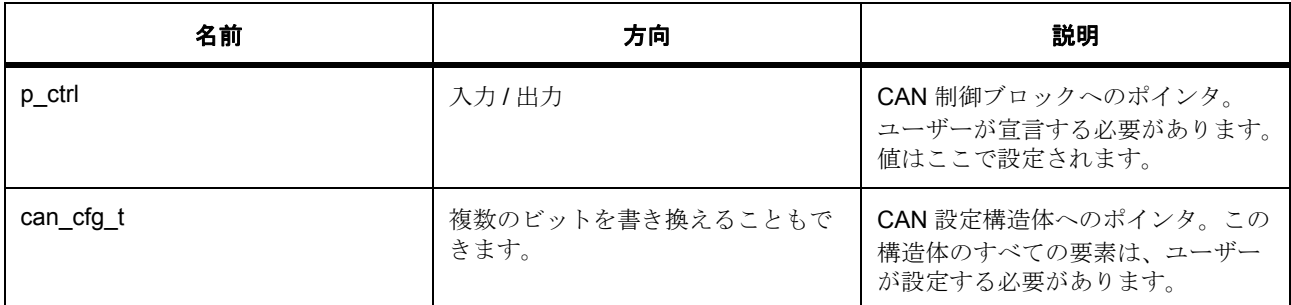

定義 : [can\\_ctrl\\_t](#page-956-1) 

CAN 制御ブロック

# パラメータ **can\_cfg\_t**

定義 : [can\\_cfg\\_t](#page-955-1) const \*const p\_cfg

CAN の設定

• [can\\_cfg\\_t](#page-955-1)::channel

CAN チャネル。

- [can\\_cfg\\_t](#page-955-1)::[can\\_bit\\_timing\\_cfg\\_t](#page-954-1) CAN ビット タイミング。
- [can\\_cfg\\_t](#page-955-1)::[can\\_id\\_mode\\_t](#page-948-0) 標準または拡張 ID モード。 列挙値 :
	- CAN\_ID\_MODE\_STANDARD
	- CAN\_ID\_MODE\_EXTENDED

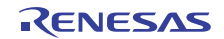

- [can\\_cfg\\_t](#page-955-1)::mailbox\_count メールボックスの数。
- [can\\_cfg\\_t](#page-955-1)::[can\\_mailbox\\_t](#page-955-0) メールボックスへのポインタ。
- [can\\_cfg\\_t](#page-955-1)::[can\\_message\\_mode\\_t](#page-949-0) 上書きメッセージまたはオーバーラン。 列挙値 :
	- CAN\_MESSAGE\_MODE\_OVERWRITE
	- CAN\_MESSAGE\_MODE\_OVERRUN
- [can\\_cfg\\_t](#page-955-1)::p\_callback コールバック関数へのポインタ。
- [can\\_cfg\\_t](#page-955-1)::p\_context ユーザー定義のコールバック コンテキスト。
- [can\\_cfg\\_t](#page-955-1)::p\_extend CAN ハードウェアに依存する設定。

### <span id="page-958-0"></span>**7.3.8.16 read**

ssp\_err\_t(\* [can\\_api\\_t](#page-956-0)::read)([can\\_ctrl\\_t](#page-956-1) \*const p\_ctrl, uint32\_t mailbox, [can\\_frame\\_t](#page-954-2) \*const p\_frame)

### 詳細説明

CAN デバイスのリード関数。ブロッキング関数ではありません。また電力消費を低減できます。

• [R\\_CAN\\_Read](#page-1455-0)

# 表 **275:** パラメータ

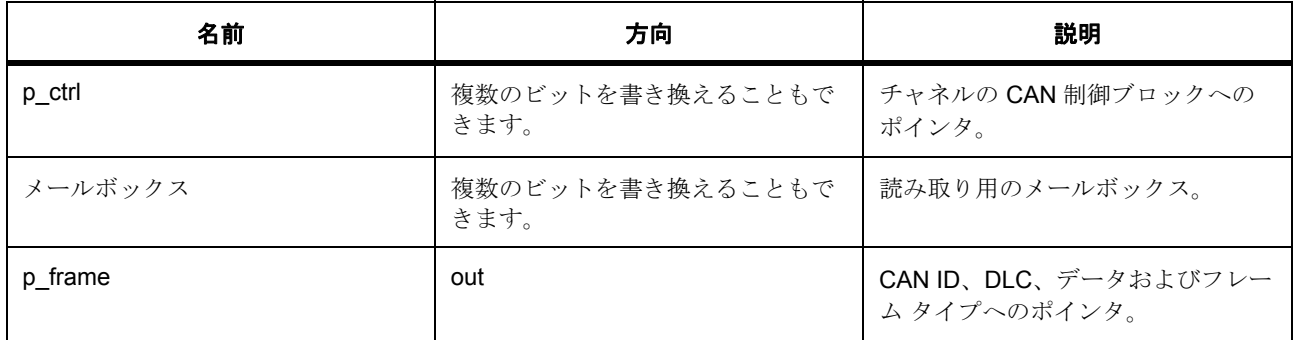

定義 : [can\\_ctrl\\_t](#page-956-1) 

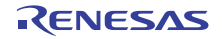

CAN 制御ブロック

パラメータ メールボックス

uint32\_t

### **Parameter p\_frame**

定義 : [can\\_frame\\_t](#page-954-2)\*const p\_frame

CAN データ フレーム

• [can\\_frame\\_t](#page-954-2)::id

CAN ID。

- [can\\_frame\\_t](#page-954-2)::data\_length\_code CAN データ長コード、メッセージ内のバイト数。
- [can\\_frame\\_t](#page-954-2)::data CAN データ、最大 8 バイト。
- [can\\_frame\\_t](#page-954-2)::type フレーム タイプ、データまたはリモート フレーム。

### <span id="page-959-0"></span>**7.3.8.17 write**

ssp\_err\_t(\* [can\\_api\\_t](#page-956-0)::write)([can\\_ctrl\\_t](#page-956-1) \*const p\_ctrl, uint32\_t mailbox, [can\\_frame\\_t](#page-954-2) \*const p\_frame)

### 詳細説明

CAN デバイス用の書き込み関数。以下として実装されます。

• [R\\_CAN\\_Write](#page-1455-1)

# 表 **276:** パラメータ

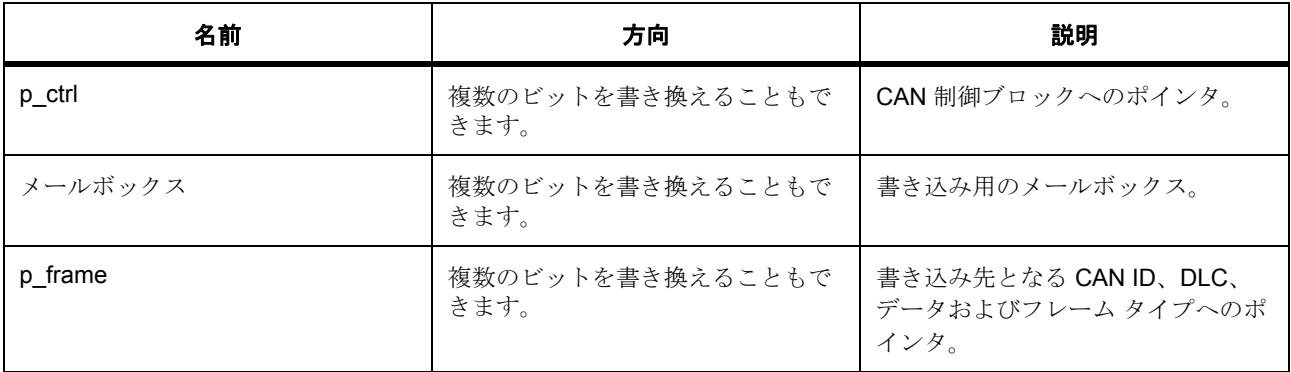

定義 : [can\\_ctrl\\_t](#page-956-1) 

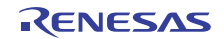

CAN 制御ブロック

パラメータ メールボックス

uint32\_t

### **Parameter p\_frame**

定義 : [can\\_frame\\_t](#page-954-2)\*const p\_frame

CAN データ フレーム

• [can\\_frame\\_t](#page-954-2)::id

CAN ID。

- [can\\_frame\\_t](#page-954-2)::data\_length\_code CAN データ長コード、メッセージ内のバイト数。
- [can\\_frame\\_t](#page-954-2)::data CAN データ、最大 8 バイト。
- [can\\_frame\\_t](#page-954-2)::type フレーム タイプ、データまたはリモート フレーム。

### <span id="page-960-0"></span>**7.3.8.18 close**

ssp\_err\_t(\* [can\\_api\\_t](#page-956-0)::close)([can\\_ctrl\\_t](#page-956-1) \*const p\_ctrl)

### 詳細説明

CAN デバイス用の close 関数。以下として実装されます。

• [R\\_CAN\\_Close](#page-1454-0)

# 表 **277:** パラメータ

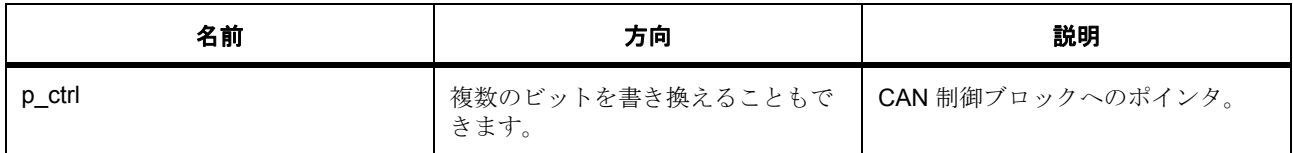

定義 : can\_ctrl\_t

CAN 制御ブロック

### <span id="page-960-1"></span>**7.3.8.19 control**

ssp\_err\_t(\* [can\\_api\\_t](#page-956-0)::control)([can\\_ctrl\\_t](#page-956-1) \*const p\_ctrl, [can\\_command\\_t](#page-952-1) const command, void \*p\_data)

### 詳細説明

CAN デバイス用の制御関数。以下として実装されます。

• [R\\_CAN\\_Control](#page-1456-0)

# 表 **278:** パラメータ

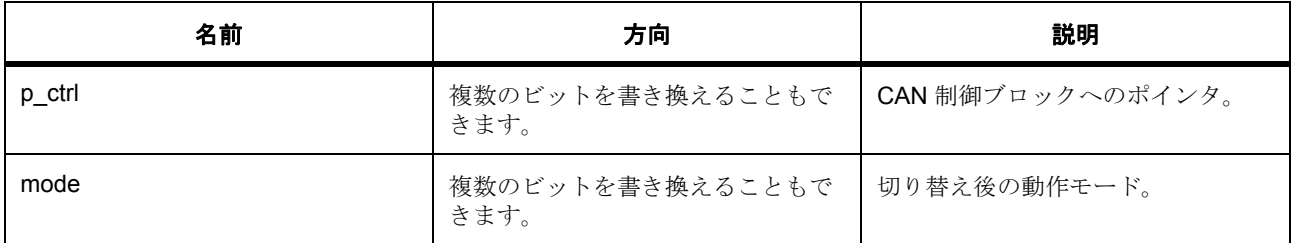

### 定義 : [can\\_ctrl\\_t](#page-956-1)

CAN 制御ブロック

### パラメータ **mode**

### <span id="page-961-0"></span>**7.3.8.20 infoGet**

ssp\_err\_t(\* [can\\_api\\_t](#page-956-0)::infoGet)([can\\_ctrl\\_t](#page-956-1) \*const p\_ctrl, [can\\_info\\_t](#page-953-1) \*const p\_info)

### 詳細説明

CAN チャネルの情報を取得します。また電力消費を低減できます。

• [R\\_CAN\\_InfoGet](#page-1457-0)

# 表 **279:** パラメータ

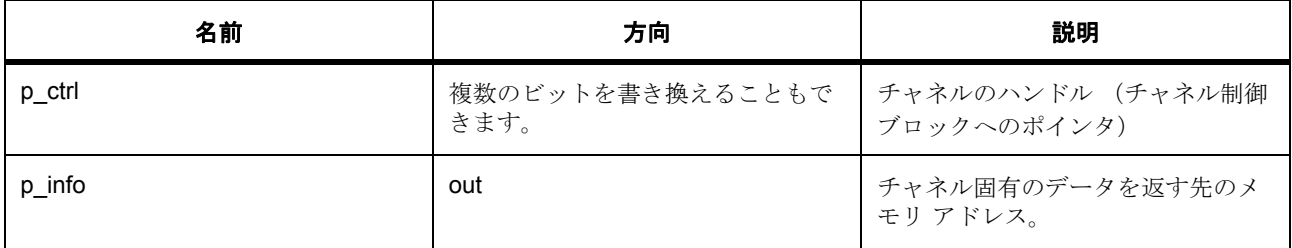

#### 定義 : [can\\_ctrl\\_t](#page-956-1)

CAN 制御ブロック

### パラメータ **p\_info**

定義 : [can\\_info\\_t](#page-953-1)\*const p\_info

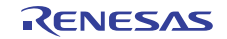

- [can\\_info\\_t](#page-953-1)::operation\_mode CAN 動作モード。
- [can\\_info\\_t](#page-953-1)::status CAN のステータス。
- [can\\_info\\_t](#page-953-1)::bit\_rate CAN ビット レート。
- [can\\_info\\_t](#page-953-1)::error\_count\_transmit 送信エラー カウント。
- [can\\_info\\_t](#page-953-1)::error\_count\_receive 受信エラー カウント。
- [can\\_info\\_t](#page-953-1)::error\_code エラー コード、リード後削除されます。

## <span id="page-962-0"></span>**7.3.8.21 versionGet**

ssp\_err\_t(\* [can\\_api\\_t](#page-956-0)::versionGet)(ssp\_version\_t \*const p\_version)

## 詳細説明

CAN デバイス用のバージョン取得関数。以下として実装されます。

• [R\\_CAN\\_VersionGet](#page-1458-0)

## 表 **280:** パラメータ

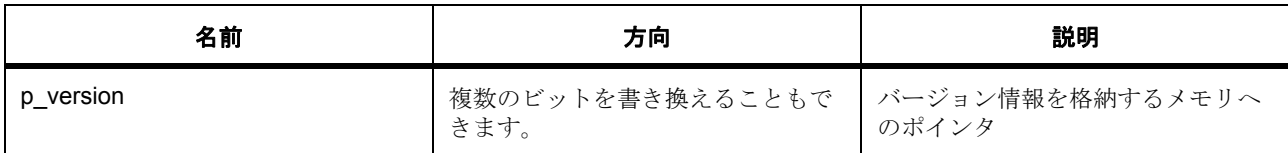

### パラメータ **p\_version**

### <span id="page-962-1"></span>**7.3.8.22 can\_instance\_t**

[can\\_instance\\_t](#page-2148-1)

### 詳細説明

この構造体には、このインタフェースのインスタンスを使用するために必要なものがすべて含まれていま す。

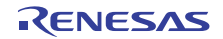

# 変数

- [can\\_ctrl\\_t](#page-956-1) \* [p\\_ctrl](#page-2148-2) このインスタンスの制御構造体へのポインタ。
- [can\\_cfg\\_t](#page-955-1) const \* [p\\_cfg](#page-2148-3) イベント クラスのインスタンス範囲の始点。
- [can\\_api\\_t](#page-956-0) const \* [p\\_api](#page-2148-4) イベント クラスのインスタンス範囲の終点。

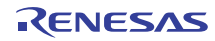

# **7.4 CGC** インタフェース

クロック生成のインタフェース。

# **7.4.1** 概要

CGC インタフェースでは、CGC モジュールのすべての機能を構成し、使用することができます。たとえ ば、複数のクロック ソースをシステム クロック ソースとして選択できます。また、システム クロックを分 周することで、システムや周辺機能のニーズに適した多様な周波数を提供できます。

クロックの安定性を確認し、クロックが不要なときは停止して電力を節減することができます。API には、 実行時にシステムおよびシステム周辺クロックの周波数を返す関数があります。メイン発振器の停止を検出 する機能があり、それにはユーザー定義のコールバック関数を呼び出すオプションも用意されています。

関連する SSP アーキテクチャのトピック :

- SSP [インタフェース](#page-18-0)
- SSP [定義レイヤー](#page-29-0)
- SSP [モジュールの使用](#page-35-0)

CGC インタフェースの説明 : CGC [ドライバ](#page-317-0)

# **7.4.2** インタフェース **API**

[cgc\\_api\\_t](#page-972-2)

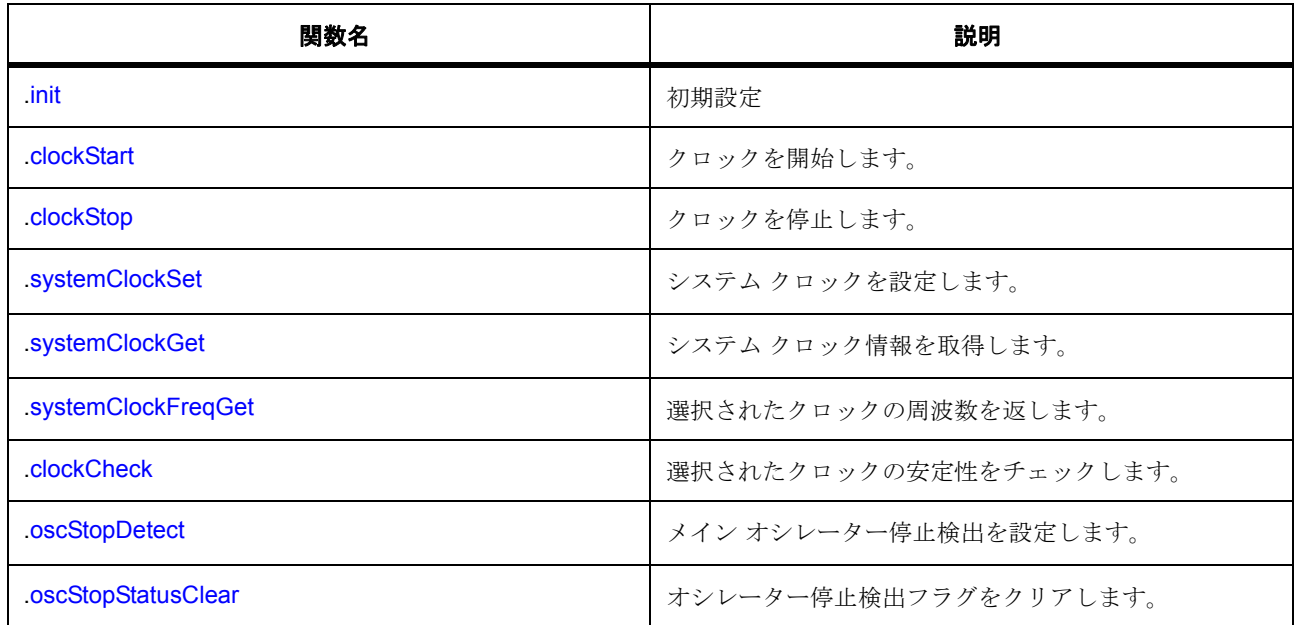

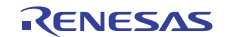

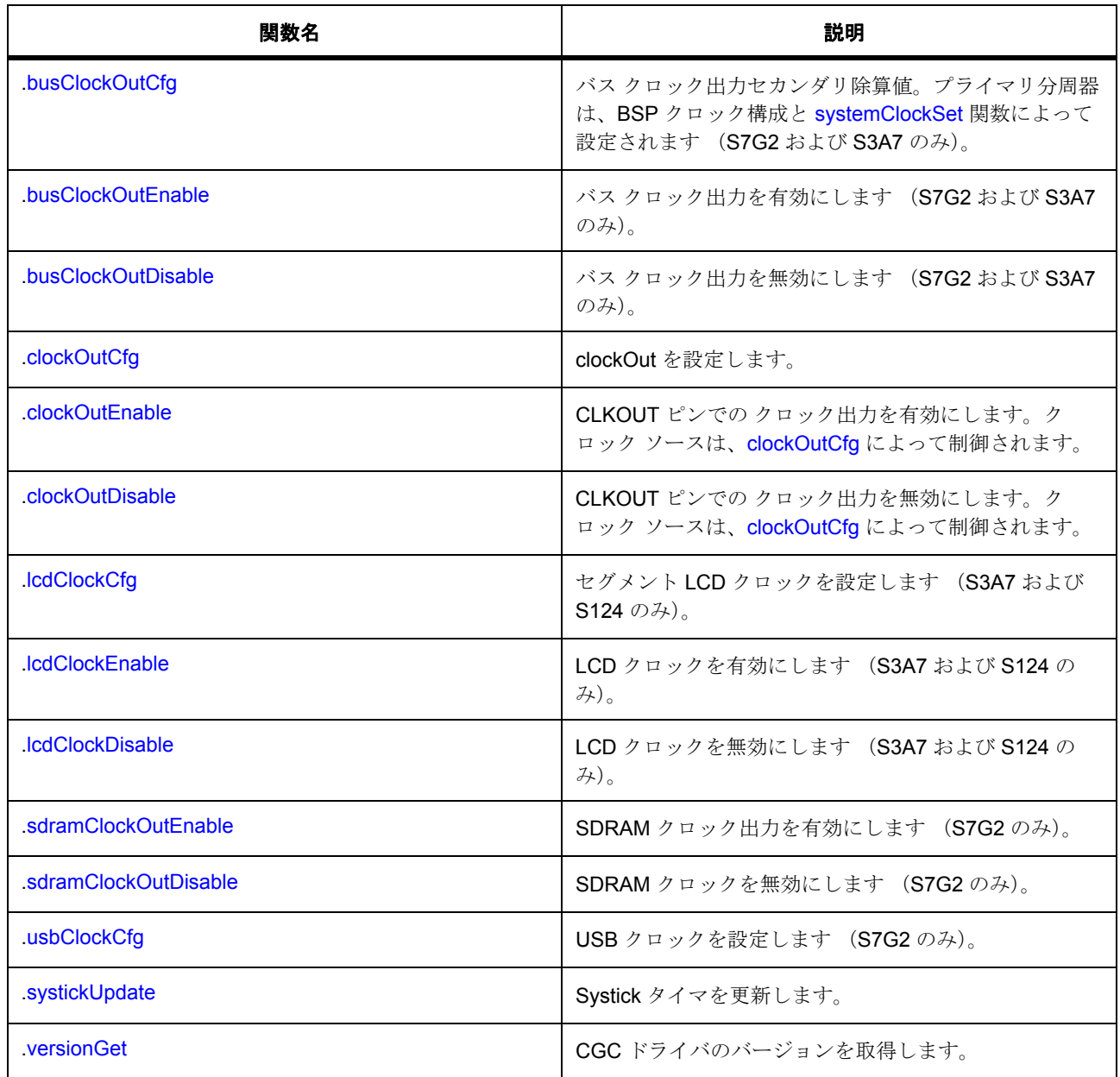

# **7.4.3** データ構造体

- [cgc\\_callback\\_args\\_t](#page-970-0)
- [cgc\\_clock\\_cfg\\_t](#page-971-0)
- [cgc\\_system\\_clock\\_cfg\\_t](#page-971-1)
- [cgc\\_instance\\_t](#page-985-0)

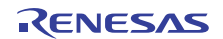

# **7.4.4** 列挙

- [cgc\\_event\\_t](#page-966-0)
- [cgc\\_clock\\_t](#page-966-1)
- [cgc\\_pll\\_div\\_t](#page-967-0)
- [cgc\\_sys\\_clock\\_div\\_t](#page-967-1)
- [cgc\\_system\\_clocks\\_t](#page-968-0)
- [cgc\\_clockout\\_dividers\\_t](#page-969-0)
- [cgc\\_bclockout\\_dividers\\_t](#page-969-1)
- [cgc\\_usb\\_clock\\_div\\_t](#page-970-1)
- [cgc\\_systick\\_period\\_units\\_t](#page-970-2)

# **7.4.5** 定義

- #define CGC\_API\_VERSION\_MAJOR 初期値 :(1)
- #define CGC\_API\_VERSION\_MINOR 初期値 :(1)

# **7.4.6 API** データ

### <span id="page-966-0"></span>**7.4.6.1 cgc\_event\_t**

cgc\_event\_t

### 詳細説明

コールバック関数をトリガー可能なイベント

### 列挙値

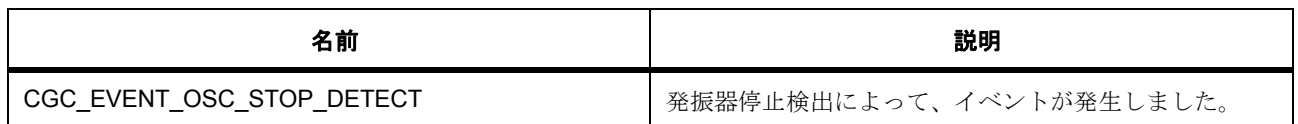

### <span id="page-966-1"></span>**7.4.6.2 cgc\_clock\_t**

# cgc\_clock\_t

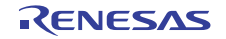

### 詳細説明

システムクロックソース識別子 - システムクロックの除算値の前に記載されている ICLK、BCLK、FCLK、 PCLKS A-D、UCLK のソース

## 列挙値

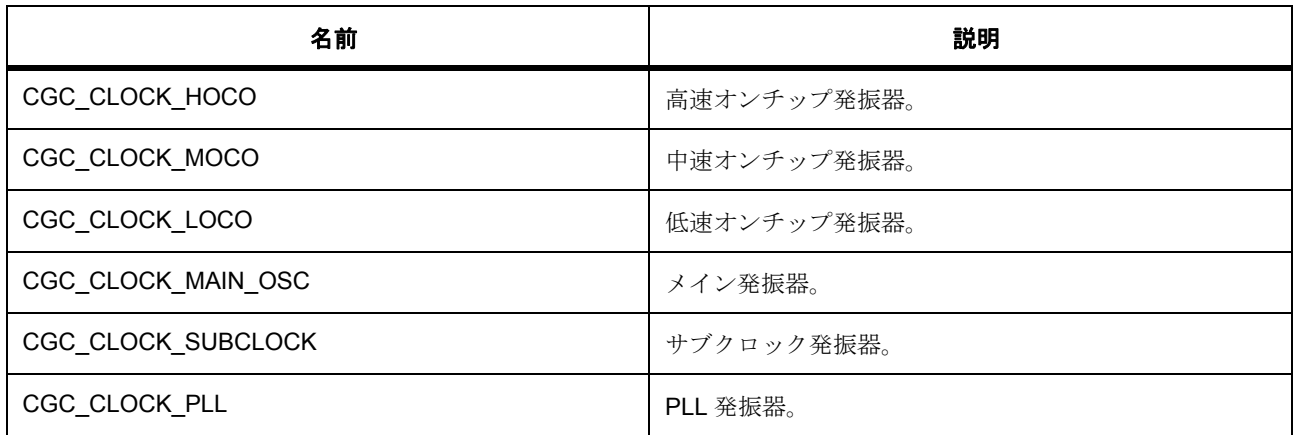

### <span id="page-967-0"></span>**7.4.6.3 cgc\_pll\_div\_t**

cgc\_pll\_div\_t

### 詳細説明

PLL 分周器の値

#### 列挙値

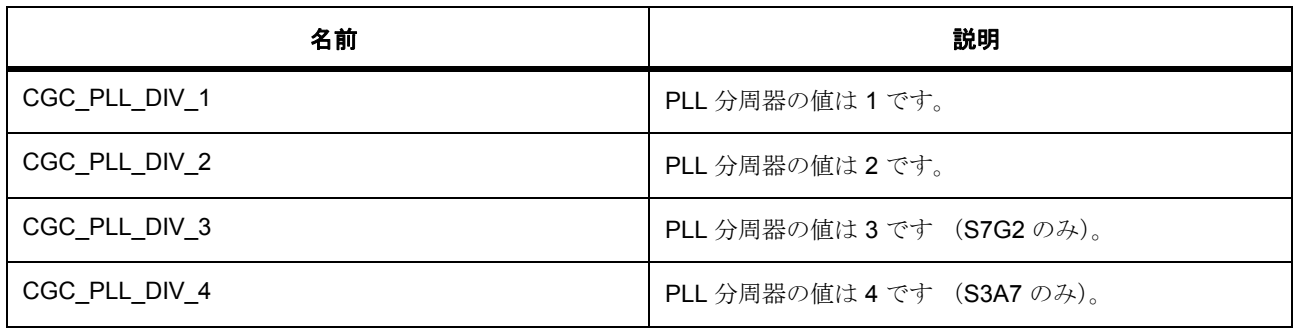

# <span id="page-967-1"></span>**7.4.6.4 cgc\_sys\_clock\_div\_t**

cgc\_sys\_clock\_div\_t

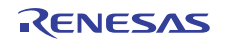

### 詳細説明

システム クロックの分周器の値 - ICLK、BCLK、FCLK、および PCLKS A ~ D の各システム クロックに対 して個別に選択可能な分周器の値

### 列挙値

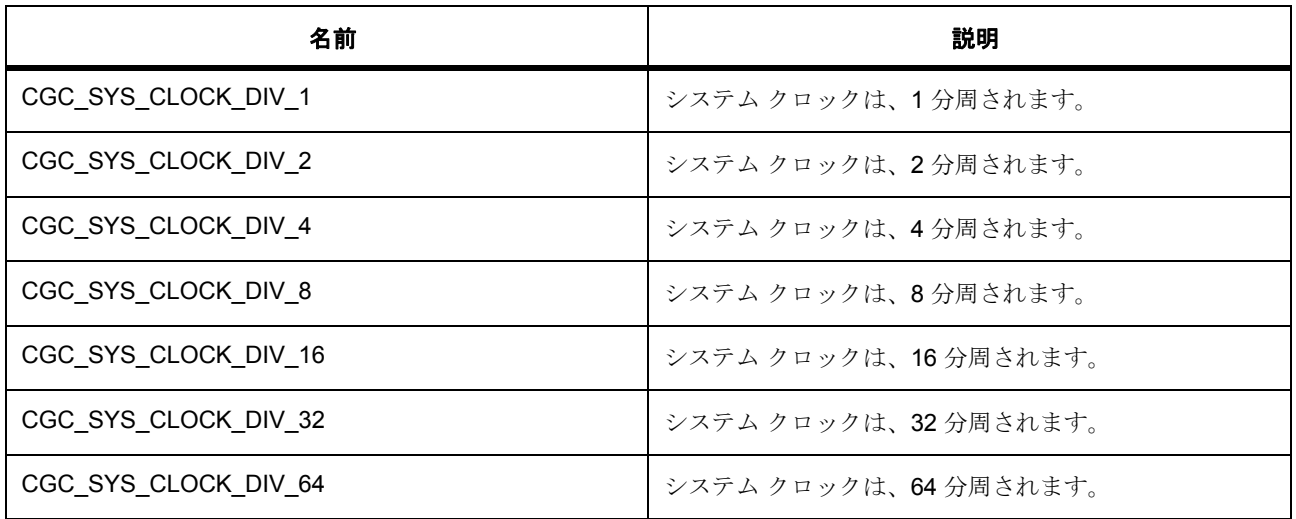

### <span id="page-968-0"></span>**7.4.6.5 cgc\_system\_clocks\_t**

cgc\_system\_clocks\_t

### 詳細説明

システム クロック識別子 - [systemClockFreqGet](#page-978-1) 関数への入力パラメータとして使用されます。

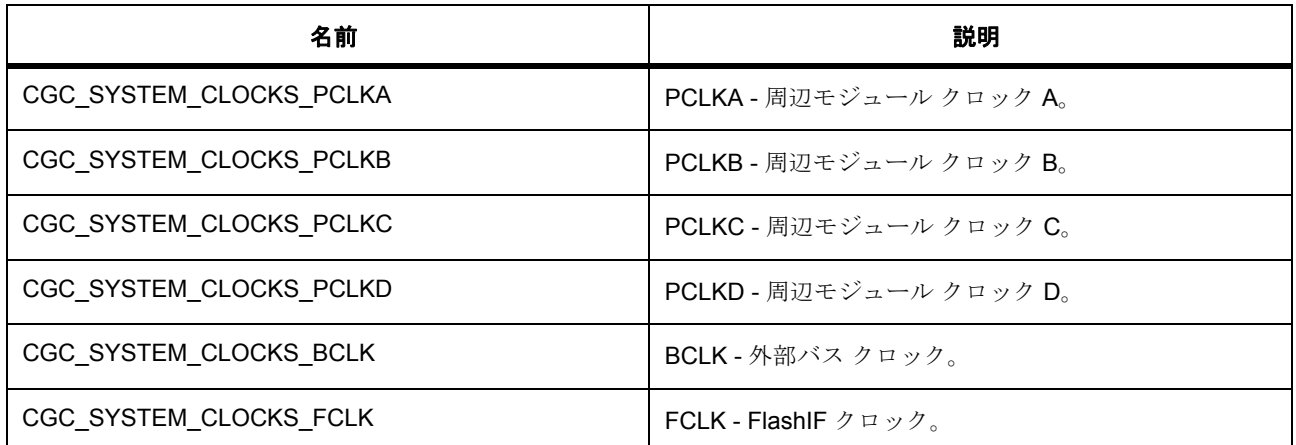

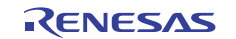

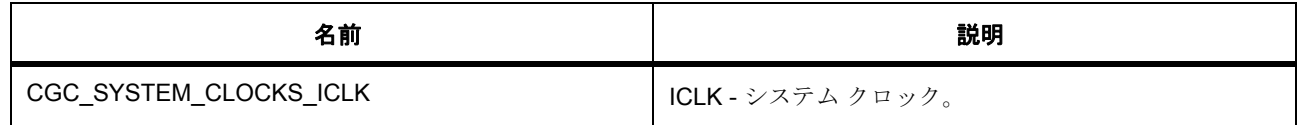

### <span id="page-969-0"></span>**7.4.6.6 cgc\_clockout\_dividers\_t**

cgc\_clockout\_dividers\_t

## 詳細説明

CLKOUT 出力の除算値。

### 列挙値

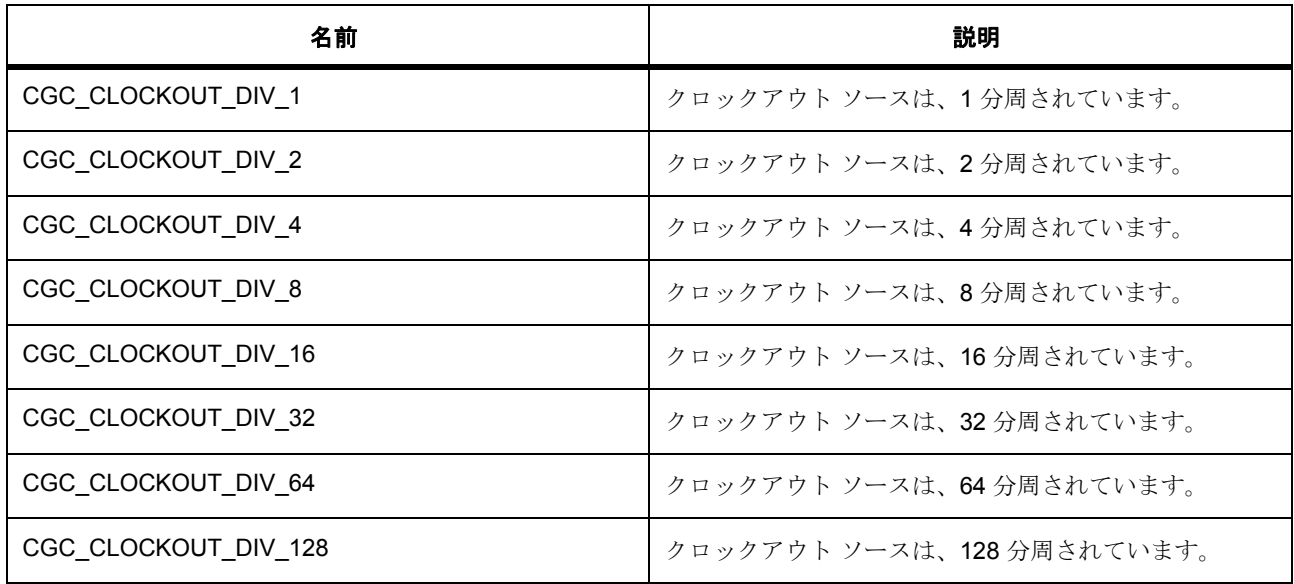

# <span id="page-969-1"></span>**7.4.6.7 cgc\_bclockout\_dividers\_t**

cgc\_bclockout\_dividers\_t

### 詳細説明

外部バス クロック出力の除算値

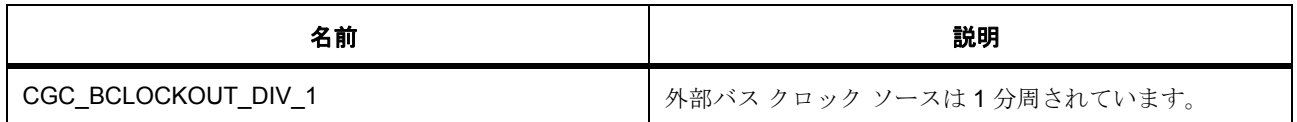

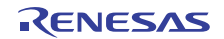

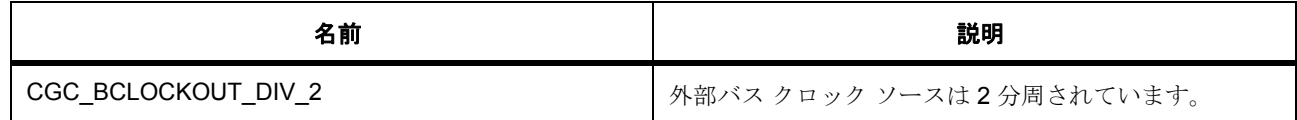

### <span id="page-970-1"></span>**7.4.6.8 cgc\_usb\_clock\_div\_t**

cgc\_usb\_clock\_div\_t

## 詳細説明

USB クロックの除算値

### 列挙値

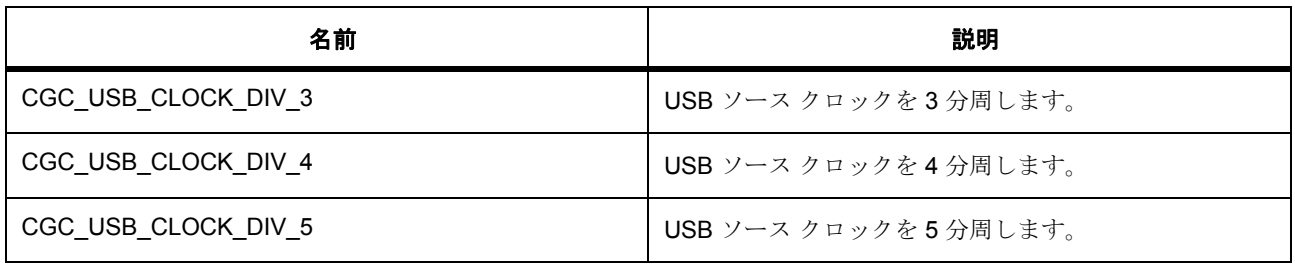

# <span id="page-970-2"></span>**7.4.6.9 cgc\_systick\_period\_units\_t**

cgc\_systick\_period\_units\_t

#### 詳細説明

に対して利用できる期間の単位 [R\\_CGC\\_SystickUpdate](#page-1472-0)

# 列挙値

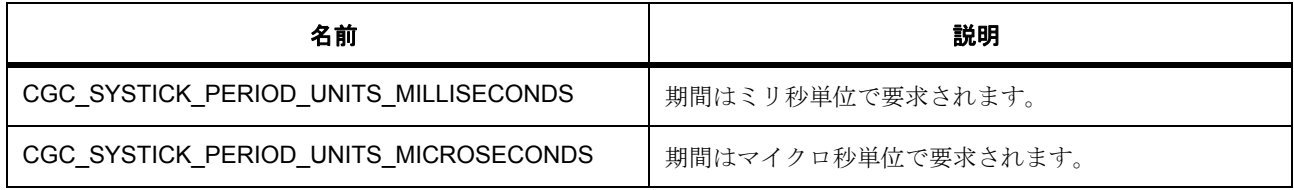

# **7.4.7 API** 構造

### <span id="page-970-0"></span>**7.4.7.1 cgc\_callback\_args\_t**

[cgc\\_callback\\_args\\_t](#page-2150-0)

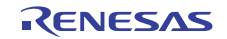

### 詳細説明

```
コールバック関数のパラメータ データ
```
# 変数

- [cgc\\_event\\_t](#page-966-0) [event](#page-2150-1)
	- このイベントは、コールバックの原因を特定するために使用できます。
- void const \* [p\\_context](#page-2150-2)

ユーザー データのプレースホルダー。

# <span id="page-971-0"></span>**7.4.7.2 cgc\_clock\_cfg\_t**

### [cgc\\_clock\\_cfg\\_t](#page-2151-0)

### 詳細説明

クロック構成構造体 - PLL クロックの [clockStart](#page-972-1) 関数への入力パラメータとして使用されます。

# 変数

- [cgc\\_clock\\_t](#page-966-1) [source\\_clock](#page-2151-1) PLL ソース クロック (S7G2 のみ)。
- [cgc\\_pll\\_div\\_t](#page-967-0) [divider](#page-2151-2) PLL 除算値。
- float [multiplier](#page-2151-3)

PLL 乗算値。

# <span id="page-971-1"></span>**7.4.7.3 cgc\_system\_clock\_cfg\_t**

[cgc\\_system\\_clock\\_cfg\\_t](#page-2152-0)

### 詳細説明

```
systemClockSetsystemClockGet 関数への入力パラメータとして使用されま
す。
```
# 変数

- [cgc\\_sys\\_clock\\_div\\_t](#page-967-1) [pclka\\_div](#page-2152-1) PCLKA の除算値。
- [cgc\\_sys\\_clock\\_div\\_t](#page-967-1) [pclkb\\_div](#page-2152-2) PCLKB の除算値。

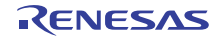
- [cgc\\_sys\\_clock\\_div\\_t](#page-967-0) [pclkc\\_div](#page-2152-0) PCLKC の除算値。
- [cgc\\_sys\\_clock\\_div\\_t](#page-967-0) [pclkd\\_div](#page-2153-0) PCLKD の除算値。
- [cgc\\_sys\\_clock\\_div\\_t](#page-967-0) [bclk\\_div](#page-2153-1) BCLK の除算値。
- [cgc\\_sys\\_clock\\_div\\_t](#page-967-0) [fclk\\_div](#page-2153-2) FCLK の除算値。
- [cgc\\_sys\\_clock\\_div\\_t](#page-967-0) [iclk\\_div](#page-2153-3) ICLK の除算値。

## <span id="page-972-0"></span>**7.4.7.4 cgc\_api\_t**

#### [cgc\\_api\\_t](#page-2150-0)

### 詳細説明

HAL レイヤーに実装された CGC 関数は、この API に従います。

#### **7.4.7.5 init**

ssp\_err\_t(\* [cgc\\_api\\_t](#page-972-0)::init)(void)

#### 詳細説明

初期設定。以下として実装されます。

• [R\\_CGC\\_Init](#page-1461-0)

l :BSP モジュールは、開始時にこの関数を呼び出します。それ以上の初期化は不要です。

#### <span id="page-972-1"></span>**7.4.7.6 clockStart**

ssp\_err\_t(\* [cgc\\_api\\_t](#page-972-0)::clockStart)([cgc\\_clock\\_t](#page-966-0) clock\_source, [cgc\\_clock\\_cfg\\_t](#page-971-0) \*p\_clock\_cfg)

#### 詳細説明

クロックを開始します。また電力消費を低減できます。

• [R\\_CGC\\_ClockStart](#page-1461-1)

l : 開始されるクロックは、この関数を呼び出す前に動作していてはなりません。すでに動作している 場合はエラーが返されます。

## 表 **281:** パラメータ

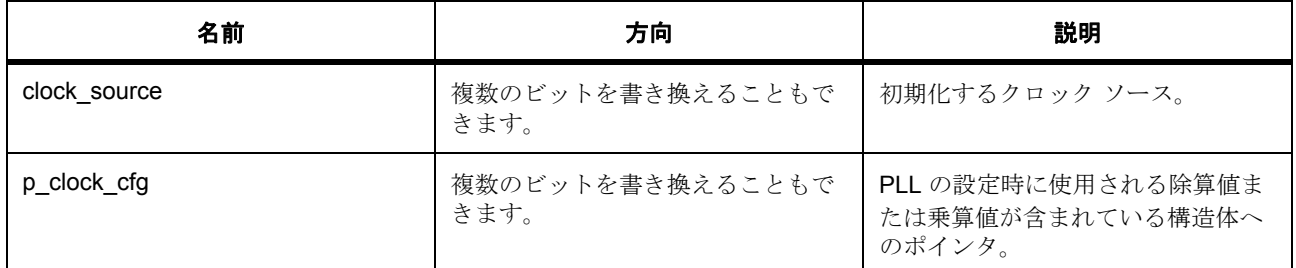

#### パラメータ **clock\_source**

#### 定義 : [cgc\\_clock\\_t](#page-966-0)clock\_source

システム クロック ソース識別子 - システム クロックの除算値の前に記載されている ICLK、BCLK、FCLK、 PCLKS A-D、UCLK のソース

#### パラメータ **p\_clock\_cfg**

定義 : [cgc\\_clock\\_cfg\\_t](#page-971-0) \*p\_clock\_cfg

クロック構成構造体 - PLL クロックの [clockStart](#page-972-1) 関数への入力パラメータとして使用されます。

• [cgc\\_clock\\_cfg\\_t](#page-971-0)::[cgc\\_clock\\_t](#page-966-0)

PLL ソース クロック (S7G2 のみ)。

- CGC\_CLOCK\_HOCO
- CGC\_CLOCK\_MOCO
- CGC\_CLOCK\_LOCO
- CGC\_CLOCK\_MAIN\_OSC
- CGC\_CLOCK\_SUBCLOCK
- CGC\_CLOCK\_PLL
- [cgc\\_clock\\_cfg\\_t](#page-971-0)::[cgc\\_pll\\_div\\_t](#page-967-1) PLL 除算値。 列挙値 :

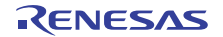

- CGC\_PLL\_DIV\_1
- CGC\_PLL\_DIV\_2
- CGC\_PLL\_DIV\_3
- CGC\_PLL\_DIV\_4
- [cgc\\_clock\\_cfg\\_t](#page-971-0)::multiplier PLL 乗算値。

#### **7.4.7.7 clockStop**

ssp\_err\_t(\* [cgc\\_api\\_t](#page-972-0)::clockStop)([cgc\\_clock\\_t](#page-966-0) clock\_source)

#### 詳細説明

クロックを停止します。また電力消費を低減できます。

• [R\\_CGC\\_ClockStop](#page-1462-0)

l : 停止されるクロックは、この関数の呼び出しよりも前に停止していてはなりません。すでに停止し ている場合はエラーが返されます。

#### 表 **282:** パラメータ

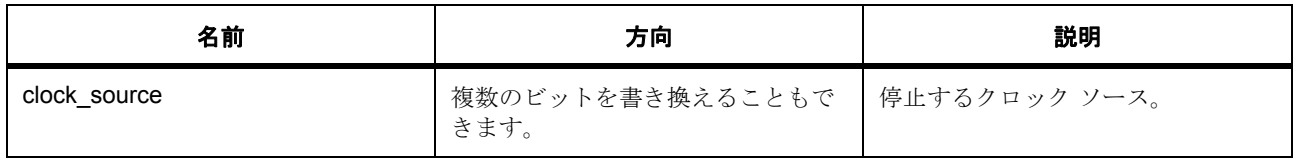

#### パラメータ **clock\_source**

#### 定義 : [cgc\\_clock\\_t](#page-966-0)clock\_source

システムクロックソース識別子 - システムクロックの除算値の前に記載されている ICLK、BCLK、FCLK、 PCLKS A-D、UCLK のソース

#### <span id="page-974-0"></span>**7.4.7.8 systemClockSet**

ssp\_err\_t(\* [cgc\\_api\\_t](#page-972-0)::systemClockSet)([cgc\\_clock\\_t](#page-966-0) clock\_source, [cgc\\_system\\_clock\\_cfg\\_t](#page-971-1) \*p\_clock\_cfg)

#### 詳細説明

システム クロックを設定します。また電力消費を低減できます。

• [R\\_CGC\\_SystemClockSet](#page-1463-0)

l : システム クロックとして設定されるクロックは、この関数の呼び出し前に動作している必要があり ます。

## 表 **283:** パラメータ

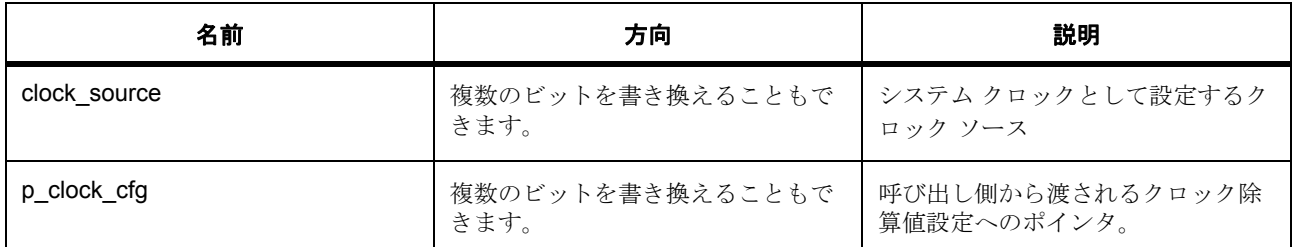

#### パラメータ **clock\_source**

#### 定義 : [cgc\\_clock\\_t](#page-966-0)clock\_source

システムクロックソース識別子 - システムクロックの除算値の前に記載されている ICLK、BCLK、FCLK、 PCLKS A-D、UCLK のソース

#### パラメータ **p\_clock\_cfg**

```
定義 : cgc_system_clock_cfg_t *p_clock_cfg
```
クロック構成構造体 - [systemClockSet](#page-974-0) 関数および [systemClockGet](#page-978-0) 関数への入力パラメータとして使用されま す。

• [cgc\\_system\\_clock\\_cfg\\_t](#page-971-1)::[cgc\\_sys\\_clock\\_div\\_t](#page-967-0)

PCLKA の除算値。

- CGC\_SYS\_CLOCK\_DIV\_1
- CGC\_SYS\_CLOCK\_DIV\_2
- CGC\_SYS\_CLOCK\_DIV\_4
- CGC\_SYS\_CLOCK\_DIV\_8
- CGC\_SYS\_CLOCK\_DIV\_16
- CGC\_SYS\_CLOCK\_DIV\_32
- CGC\_SYS\_CLOCK\_DIV\_64

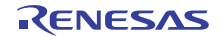

• [cgc\\_system\\_clock\\_cfg\\_t](#page-971-1)::[cgc\\_sys\\_clock\\_div\\_t](#page-967-0)

PCLKB の除算値。

列挙値 :

- CGC\_SYS\_CLOCK\_DIV\_1
- CGC\_SYS\_CLOCK\_DIV\_2
- CGC\_SYS\_CLOCK\_DIV\_4
- CGC\_SYS\_CLOCK\_DIV\_8
- CGC\_SYS\_CLOCK\_DIV\_16
- CGC\_SYS\_CLOCK\_DIV\_32
- CGC\_SYS\_CLOCK\_DIV\_64
- [cgc\\_system\\_clock\\_cfg\\_t](#page-971-1)::[cgc\\_sys\\_clock\\_div\\_t](#page-967-0)

PCLKC の除算値。

列挙値 :

- CGC\_SYS\_CLOCK\_DIV\_1
- CGC\_SYS\_CLOCK\_DIV\_2
- CGC\_SYS\_CLOCK\_DIV\_4
- CGC\_SYS\_CLOCK\_DIV\_8
- CGC\_SYS\_CLOCK\_DIV\_16
- CGC\_SYS\_CLOCK\_DIV\_32
- CGC\_SYS\_CLOCK\_DIV\_64
- [cgc\\_system\\_clock\\_cfg\\_t](#page-971-1)::[cgc\\_sys\\_clock\\_div\\_t](#page-967-0)

PCLKD の除算値。

- CGC\_SYS\_CLOCK\_DIV\_1
- CGC\_SYS\_CLOCK\_DIV\_2
- CGC\_SYS\_CLOCK\_DIV\_4
- CGC\_SYS\_CLOCK\_DIV\_8
- CGC\_SYS\_CLOCK\_DIV\_16
- CGC\_SYS\_CLOCK\_DIV\_32
- CGC\_SYS\_CLOCK\_DIV\_64

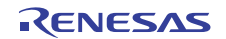

• [cgc\\_system\\_clock\\_cfg\\_t](#page-971-1)::[cgc\\_sys\\_clock\\_div\\_t](#page-967-0)

BCLK の除算値。

列挙値 :

- CGC\_SYS\_CLOCK\_DIV\_1
- CGC\_SYS\_CLOCK\_DIV\_2
- CGC\_SYS\_CLOCK\_DIV\_4
- CGC\_SYS\_CLOCK\_DIV\_8
- CGC\_SYS\_CLOCK\_DIV\_16
- CGC\_SYS\_CLOCK\_DIV\_32
- CGC\_SYS\_CLOCK\_DIV\_64
- [cgc\\_system\\_clock\\_cfg\\_t](#page-971-1)::[cgc\\_sys\\_clock\\_div\\_t](#page-967-0)

FCLK の除算値。

列挙値 :

- CGC\_SYS\_CLOCK\_DIV\_1
- CGC\_SYS\_CLOCK\_DIV\_2
- CGC\_SYS\_CLOCK\_DIV\_4
- CGC\_SYS\_CLOCK\_DIV\_8
- CGC\_SYS\_CLOCK\_DIV\_16
- CGC\_SYS\_CLOCK\_DIV\_32
- CGC\_SYS\_CLOCK\_DIV\_64
- [cgc\\_system\\_clock\\_cfg\\_t](#page-971-1)::[cgc\\_sys\\_clock\\_div\\_t](#page-967-0)

ICLK の除算値。

- CGC\_SYS\_CLOCK\_DIV\_1
- CGC\_SYS\_CLOCK\_DIV\_2
- CGC\_SYS\_CLOCK\_DIV\_4
- CGC\_SYS\_CLOCK\_DIV\_8
- CGC\_SYS\_CLOCK\_DIV\_16
- CGC\_SYS\_CLOCK\_DIV\_32
- CGC\_SYS\_CLOCK\_DIV\_64

#### <span id="page-978-0"></span>**7.4.7.9 systemClockGet**

ssp\_err\_t(\* [cgc\\_api\\_t](#page-972-0)::systemClockGet)([cgc\\_clock\\_t](#page-966-0) \*p\_clock\_source, [cgc\\_system\\_clock\\_cfg\\_t](#page-971-1) \*p\_set\_clock\_cfg)

#### 詳細説明

システム クロック情報を取得します。また電力消費を低減できます。

• [R\\_CGC\\_SystemClockGet](#page-1464-0)

## 表 **284:** パラメータ

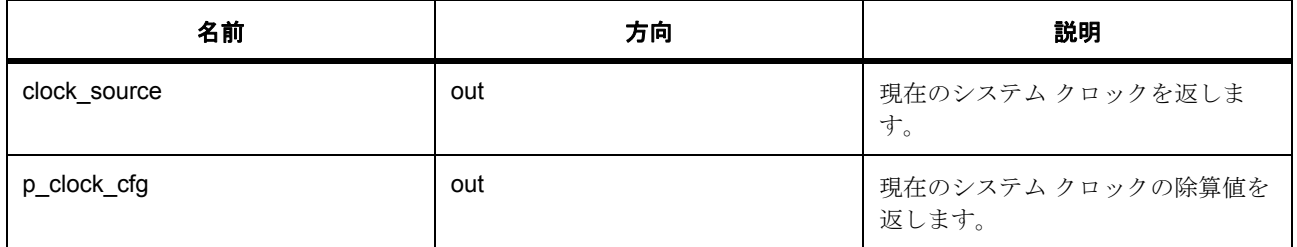

#### パラメータ **clock\_source**

#### パラメータ **p\_clock\_cfg**

#### **7.4.7.10 systemClockFreqGet**

ssp\_err\_t(\* [cgc\\_api\\_t](#page-972-0)::systemClockFreqGet)([cgc\\_system\\_clocks\\_t](#page-968-0) clock, uint32\_t \*p\_freq\_hz)

#### 詳細説明

選択されたクロックの周波数を返します。また電力消費を低減できます。

#### • [R\\_CGC\\_SystemClockFreqGet](#page-1465-0)

## 表 **285:** パラメータ

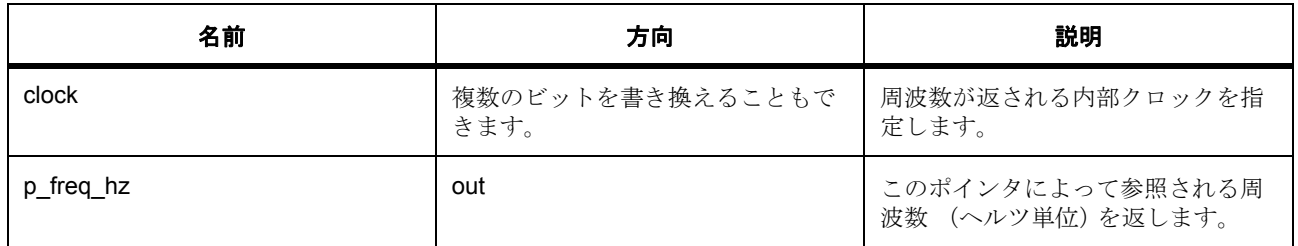

## パラメータ **clock**

定義 : [cgc\\_system\\_clocks\\_t](#page-968-0)clock

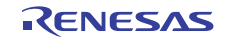

システム クロック識別子 - cgc\_api\_t::systemClockFreqGet 関数への入力パラメータとして使用されます。

## パラメータ **p\_freq\_hz**

uint32\_t

#### **7.4.7.11 clockCheck**

ssp\_err\_t(\* [cgc\\_api\\_t](#page-972-0)::clockCheck)([cgc\\_clock\\_t](#page-966-0) clock\_source)

#### 詳細説明

選択されたクロックの安定性をチェックします。また電力消費を低減できます。

• [R\\_CGC\\_ClockCheck](#page-1465-1)

#### 表 **286:** パラメータ

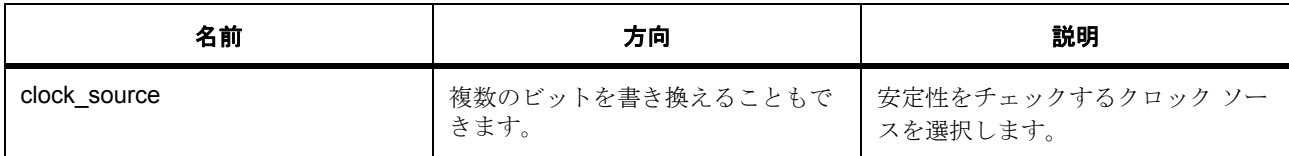

#### パラメータ **clock\_source**

定義 : [cgc\\_clock\\_t](#page-966-0)clock\_source

システムクロックソース識別子 - システムクロックの除算値の前に記載されている ICLK、BCLK、FCLK、 PCLKS A-D、UCLK のソース

#### **7.4.7.12 oscStopDetect**

ssp\_err\_t(\* [cgc\\_api\\_t](#page-972-0)::oscStopDetect)(void(\*p\_callback)([cgc\\_callback\\_args\\_t](#page-970-0) \*p\_args), bool enable)

#### 詳細説明

メイン オシレーター停止検出を設定します。また電力消費を低減できます。

• [R\\_CGC\\_OscStopDetect](#page-1466-0)

#### 表 **287:** パラメータ

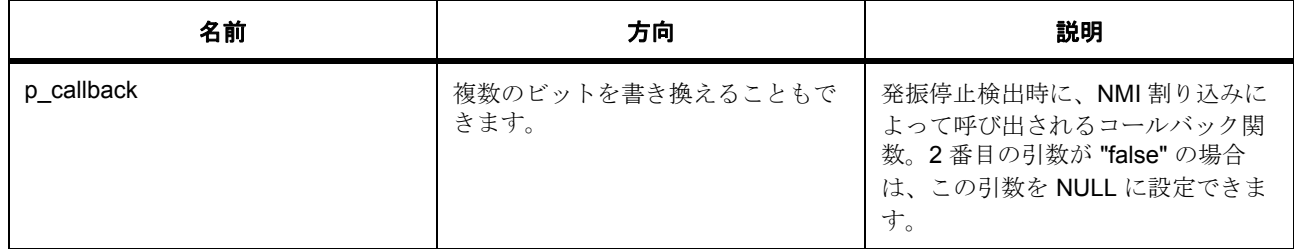

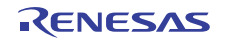

## 表 **287:** パラメータ **(** 続き **)**

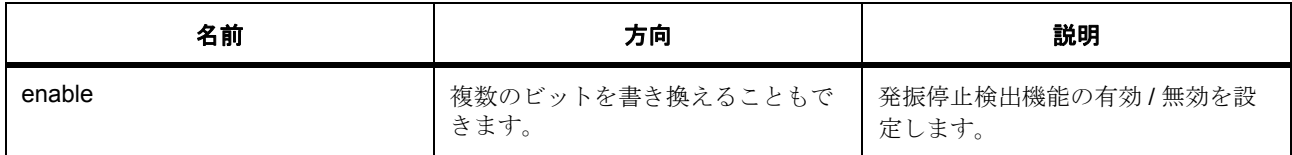

#### パラメータ **p\_callback**

#### パラメータ **enable**

const

#### **7.4.7.13 oscStopStatusClear**

ssp\_err\_t(\* [cgc\\_api\\_t](#page-972-0)::oscStopStatusClear)(void)

#### 詳細説明

オシレーター停止検出フラグをクリアします。また電力消費を低減できます。

• [R\\_CGC\\_OscStopStatusClear](#page-1467-0)

#### **7.4.7.14 busClockOutCfg**

ssp\_err\_t(\* [cgc\\_api\\_t](#page-972-0)::busClockOutCfg)([cgc\\_bclockout\\_dividers\\_t](#page-969-0) divider)

#### 詳細説明

バスクロック出力セカンダリ除算値。プライマリ分周器は、BSP クロック構成と [systemClockSet](#page-974-0) 関数に よって設定されます (S7G2 および S3A7 のみ)。

また電力消費を低減できます。

• [R\\_CGC\\_BusClockOutCfg](#page-1467-1)

#### 表 **288:** パラメータ

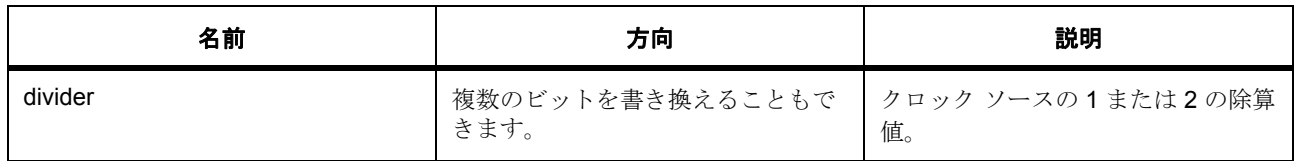

## パラメータ **divider**

定義 : [cgc\\_bclockout\\_dividers\\_t](#page-969-0)divider

外部バス クロック出力の除算値。

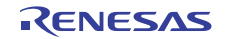

#### **7.4.7.15 busClockOutEnable**

ssp\_err\_t(\* [cgc\\_api\\_t](#page-972-0)::busClockOutEnable)(void)

#### 詳細説明

バス クロック出力を有効にします (S7G2 および S3A7 のみ)。また電力消費を低減できます。

• [R\\_CGC\\_BusClockOutEnable](#page-1468-0)

#### **7.4.7.16 busClockOutDisable**

ssp\_err\_t(\* [cgc\\_api\\_t](#page-972-0)::busClockOutDisable)(void)

#### 詳細説明

バスクロック出力を無効にします (S7G2 および S3A7 のみ)。また電力消費を低減できます。

• [R\\_CGC\\_BusClockOutDisable](#page-1468-1)

#### <span id="page-981-0"></span>**7.4.7.17 clockOutCfg**

ssp\_err\_t(\* [cgc\\_api\\_t](#page-972-0)::clockOutCfg)([cgc\\_clock\\_t](#page-966-0) clock, [cgc\\_clockout\\_dividers\\_t](#page-969-1) divider)

#### 詳細説明

clockOut を設定します。また電力消費を低減できます。

• [R\\_CGC\\_ClockOutCfg](#page-1468-2)

## 表 **289:** パラメータ

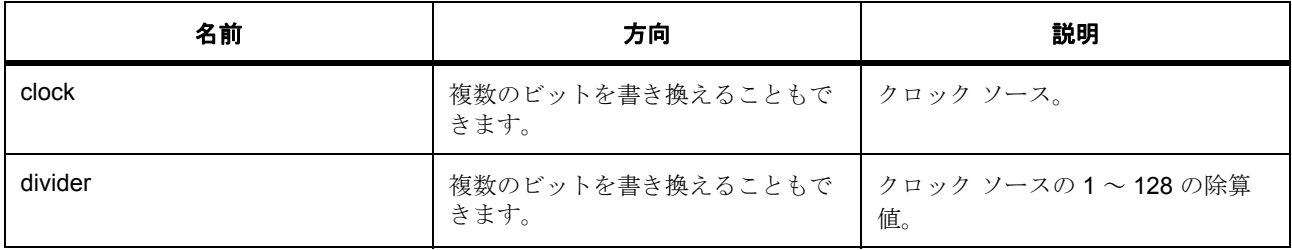

## パラメータ **clock**

#### パラメータ **divider**

定義 : [cgc\\_clockout\\_dividers\\_t](#page-969-1)divider CLKOUT 出力の除算値。

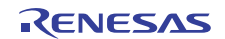

#### **7.4.7.18 clockOutEnable**

ssp\_err\_t(\* [cgc\\_api\\_t](#page-972-0)::clockOutEnable)(void)

#### 詳細説明

CLKOUT ピンでの クロック出力を有効にします。クロック ソースは、[clockOutCfg](#page-981-0) によって制御されます。 また電力消費を低減できます。

• [R\\_CGC\\_ClockOutEnable](#page-1469-0)

#### **7.4.7.19 clockOutDisable**

ssp\_err\_t(\* [cgc\\_api\\_t](#page-972-0)::clockOutDisable)(void)

#### 詳細説明

CLKOUT ピンでの クロック出力を無効にします。クロック ソースは、[clockOutCfg](#page-981-0) によって制御されます。 また電力消費を低減できます。

• [R\\_CGC\\_ClockOutDisable](#page-1469-1)

#### **7.4.7.20 lcdClockCfg**

ssp\_err\_t(\* [cgc\\_api\\_t](#page-972-0)::lcdClockCfg)([cgc\\_clock\\_t](#page-966-0) clock)

#### 詳細説明

セグメント LCD クロックを設定します (S3A7 および S124 のみ)。また電力消費を低減できます。

• [R\\_CGC\\_LCDClockCfg](#page-1470-0)

#### 表 **290:** パラメータ

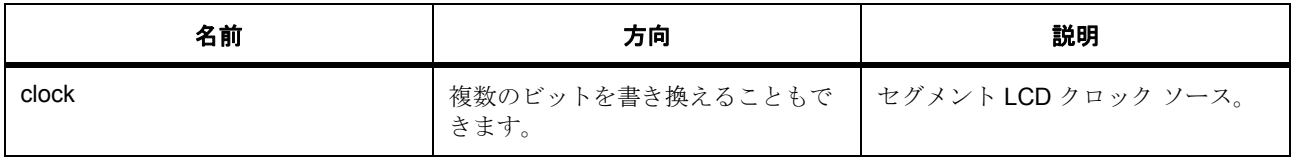

#### パラメータ **clock**

#### **7.4.7.21 lcdClockEnable**

ssp\_err\_t(\* [cgc\\_api\\_t](#page-972-0)::lcdClockEnable)(void)

#### 詳細説明

LCD クロックを有効にします (S3A7 および S124 のみ)。また電力消費を低減できます。

• [R\\_CGC\\_LCDClockEnable](#page-1470-1)

#### **7.4.7.22 lcdClockDisable**

ssp\_err\_t(\* [cgc\\_api\\_t](#page-972-0)::lcdClockDisable)(void)

#### 詳細説明

LCD クロックを無効にします (S3A7 および S124 のみ)。また電力消費を低減できます。

• [R\\_CGC\\_LCDClockDisable](#page-1470-2)

#### **7.4.7.23 sdramClockOutEnable**

ssp\_err\_t(\* [cgc\\_api\\_t](#page-972-0)::sdramClockOutEnable)(void)

#### 詳細説明

SDRAM クロック出力を有効にします (S7G2 のみ)。また電力消費を低減できます。

• [R\\_CGC\\_SDRAMClockOutEnable](#page-1471-0)

#### **7.4.7.24 sdramClockOutDisable**

ssp\_err\_t(\* [cgc\\_api\\_t](#page-972-0)::sdramClockOutDisable)(void)

#### 詳細説明

SDRAM クロックを無効にします (S7G2 のみ)。また電力消費を低減できます。

• [R\\_CGC\\_SDRAMClockOutDisable](#page-1471-1)

#### **7.4.7.25 usbClockCfg**

ssp\_err\_t(\* [cgc\\_api\\_t](#page-972-0)::usbClockCfg)([cgc\\_usb\\_clock\\_div\\_t](#page-970-1) divider)

#### 詳細説明

USB クロックを設定します (S7G2 のみ)。また電力消費を低減できます。

• [R\\_CGC\\_USBClockCfg](#page-1472-0)

### 表 **291:** パラメータ

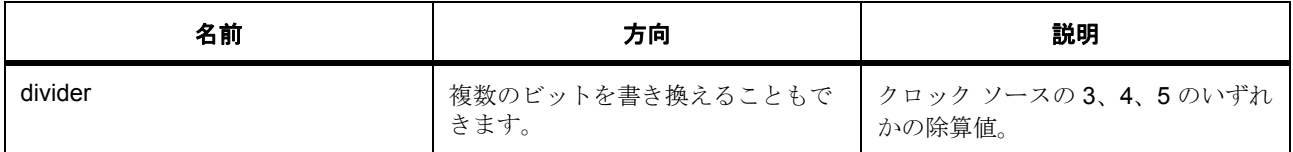

#### パラメータ **divider**

定義 : [cgc\\_usb\\_clock\\_div\\_t](#page-970-1)divider

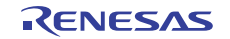

USB クロックの除算値

#### **7.4.7.26 systickUpdate**

ssp\_err\_t(\* [cgc\\_api\\_t](#page-972-0)::systickUpdate)(uint32\_t period\_count, [cgc\\_systick\\_period\\_units\\_t](#page-970-2) units)

#### 詳細説明

Systick タイマを更新します。また電力消費を低減できます。

• [R\\_CGC\\_SystickUpdate](#page-1472-1)

## 表 **292:** パラメータ

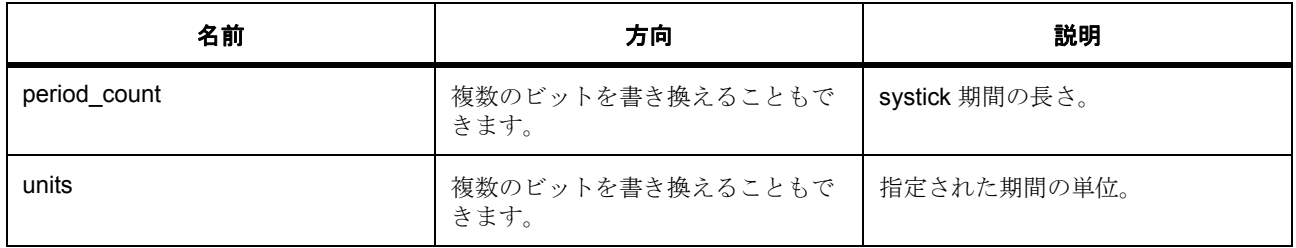

#### **Parameter period\_count**

uint32\_t

#### **Parameter units**

#### **7.4.7.27 versionGet**

ssp\_err\_t(\* [cgc\\_api\\_t](#page-972-0)::versionGet)(ssp\_version\_t \*p\_version)

#### 詳細説明

CGC ドライバのバージョンを取得します。また電力消費を低減できます。

• [R\\_CGC\\_VersionGet](#page-1473-0)

## 表 **293:** パラメータ

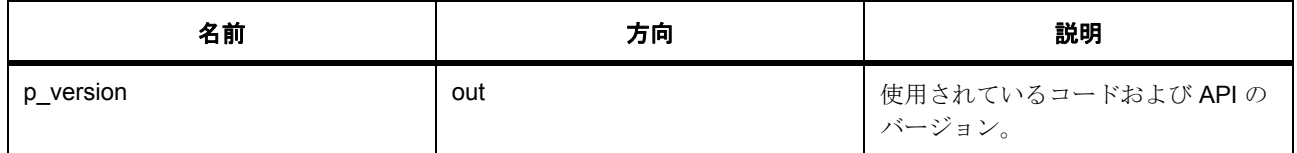

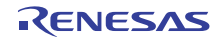

## パラメータ **p\_version**

## **7.4.7.28 cgc\_instance\_t**

[cgc\\_instance\\_t](#page-2151-0)

#### 詳細説明

この構造体には、このインタフェースのインスタンスを使用するために必要なものがすべて含まれていま す。

## 変数

- [cgc\\_clock\\_cfg\\_t](#page-971-0) const \* [p\\_cfg](#page-2151-1) イベント クラスのインスタンス範囲の始点。
- [cgc\\_api\\_t](#page-972-0) const \* [p\\_api](#page-2152-1) イベント クラスのインスタンス範囲の終点。

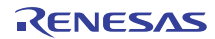

# **7.5 CRC** インタフェース

巡回冗長検査用インタフェース。

## **7.5.1** 概要

CRC (巡回冗長検査)カルキュレータは、8 ビット、16 ビット、および 32 ビットのバリエーションを含む 5つの異なる多項式を使用して、CRC コードを生成します。計算は、CPU を使用してブロックにデータを 送信するか、10 個ある SCI チャネルのいずれか 1 つで読み取りまたは書き込みアクティビティをスヌーピ ングすることで実行します。

関連する SSP アーキテクチャのトピック :

- SSP [インタフェース](#page-18-0)
- SSP [定義レイヤー](#page-29-0)
- SSP [モジュールの使用](#page-35-0)

CRC インタフェースの説明 : CRC [ドライバ](#page-322-0)

## **7.5.2** インタフェース **API**

#### [crc\\_api\\_t](#page-990-1)

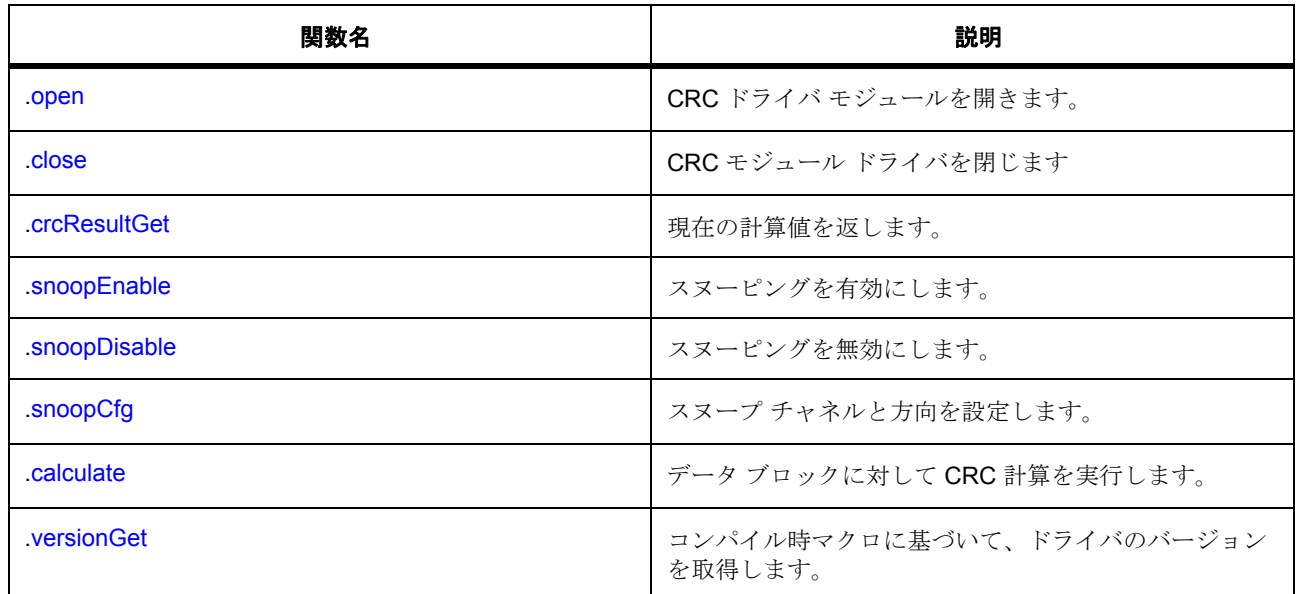

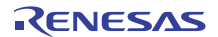

## **7.5.3** データ構造体

- [crc\\_ctrl\\_t](#page-989-0)
- [crc\\_cfg\\_t](#page-989-1)
- [crc\\_snoop\\_cfg\\_t](#page-989-2)
- [crc\\_instance\\_t](#page-995-1)

## **7.5.4** 列挙

- [crc\\_polynomial\\_t](#page-987-0)
- [crc\\_bit\\_order\\_t](#page-988-0)
- [crc\\_snoop\\_direction\\_t](#page-988-1)

## **7.5.5** 定義

- #define CRC\_API\_VERSION\_MAJOR 初期値 :(1)
- #define CRC\_API\_VERSION\_MINOR 初期値 :(1)

## **7.5.6 API** データ

## <span id="page-987-0"></span>**7.5.6.1 crc\_polynomial\_t**

crc\_polynomial\_t

## 詳細説明

CRC 生成多項式切り替え (GPS)

## 列挙値

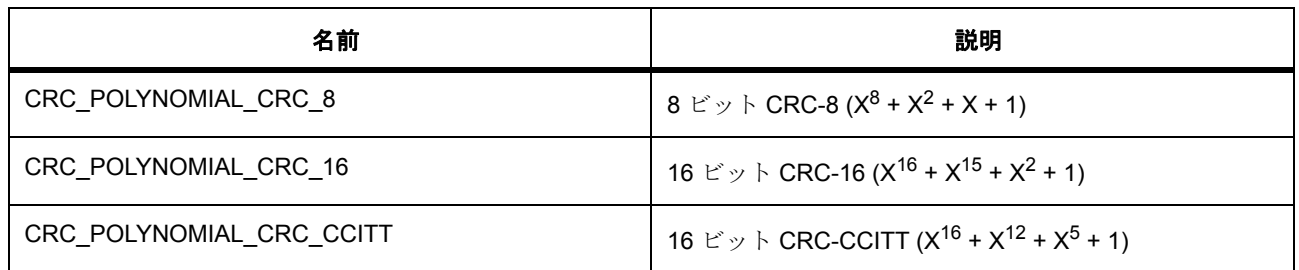

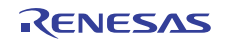

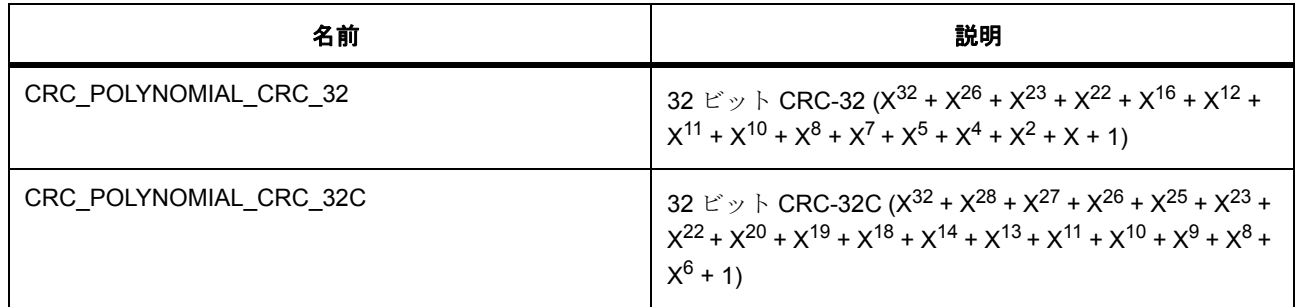

#### <span id="page-988-0"></span>**7.5.6.2 crc\_bit\_order\_t**

## crc\_bit\_order\_t

## 詳細説明

CRC 演算切り替え (LMS)

## 列挙値

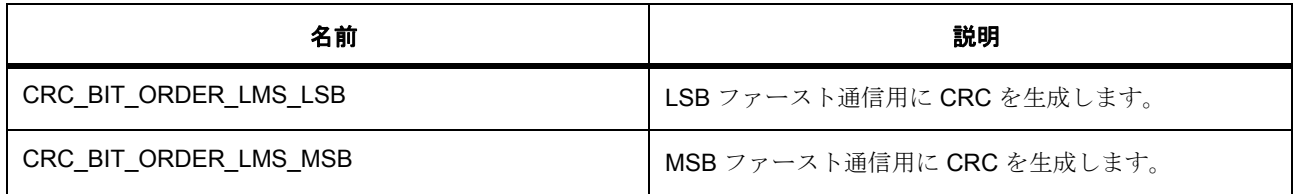

## <span id="page-988-1"></span>**7.5.6.3 crc\_snoop\_direction\_t**

crc\_snoop\_direction\_t

#### 詳細説明

スヌープオンライト / リード切り替え (CRCSWR)

## 列挙値

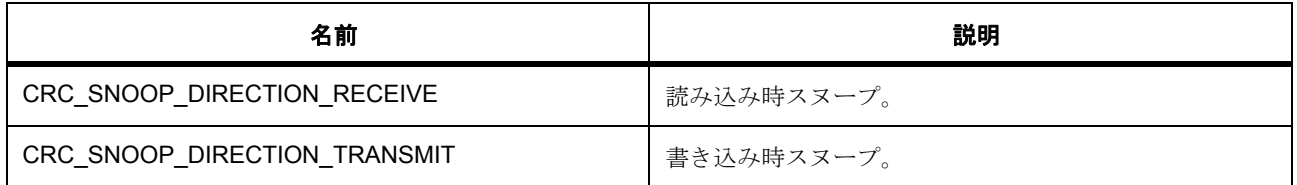

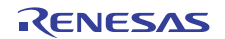

## **7.5.7 API** 構造

<span id="page-989-0"></span>**7.5.7.1 crc\_ctrl\_t**

crc\_ctrl\_t

## 詳細説明

ドライバ ハンドル構造体。

## 変数

- [crc\\_polynomial\\_t](#page-987-0) [polynomial](#page-2154-0) CRC 生成多項式切り替え (GPS)
- crc bit order t bit order CRC 演算切り替え (LMS)

## <span id="page-989-1"></span>**7.5.7.2 crc\_cfg\_t**

#### [crc\\_cfg\\_t](#page-2154-1)

## 詳細説明

オープン関数で使用されるユーザー設定構造体

## 変数

- [crc\\_polynomial\\_t](#page-987-0) [polynomial](#page-2154-2) CRC 生成多項式切り替え(GPS)
- [crc\\_bit\\_order\\_t](#page-988-0) [bit\\_order](#page-2154-3) CRC 演算切り替え (LMS)
- void const \* [p\\_extend](#page-2154-4) CRC のハードウェアに依存する設定。

#### <span id="page-989-2"></span>**7.5.7.3 crc\_snoop\_cfg\_t**

### [crc\\_snoop\\_cfg\\_t](#page-2155-1)

#### 詳細説明

スヌープ設定

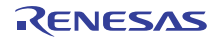

## 変数

- uint32 t snoop channel レジスタスヌープアドレス(CRCSA)
- [crc\\_snoop\\_direction\\_t](#page-988-1) [snoop\\_direction](#page-2156-1) スヌープオンライト / リード切り替え (CRCSWR)

#### <span id="page-990-1"></span>**7.5.7.4 crc\_api\_t**

[crc\\_api\\_t](#page-2153-4)

#### 詳細説明

CRC ドライバ構造体。HAL レイヤーに実装された汎用 CRC 関数は、この API に従います。

#### <span id="page-990-0"></span>**7.5.7.5 open**

ssp\_err\_t(\* [crc\\_api\\_t](#page-990-1)::open)([crc\\_ctrl\\_t](#page-989-0) \*const p\_ctrl, [crc\\_cfg\\_t](#page-989-1) const \*const p\_cfg)

#### 詳細説明

CRC ドライバ モジュールを開きます。また電力消費を低減できます。

• [R\\_CRC\\_Open](#page-1475-0)

#### 表 **294:** パラメータ

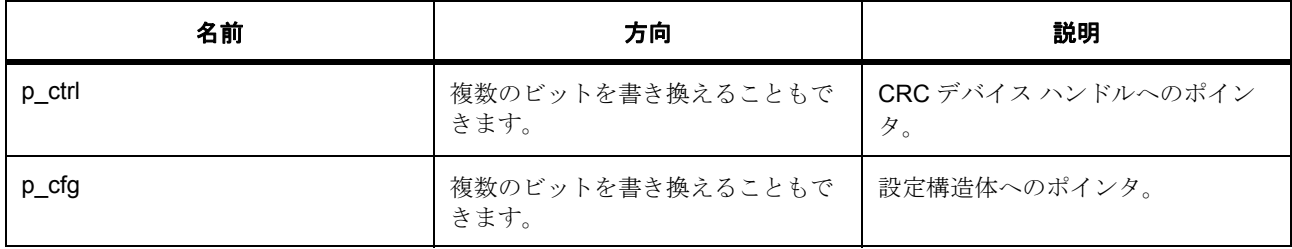

### 定義 : [crc\\_ctrl\\_t](#page-989-0)

ドライバ ハンドル構造体。

## 定義 **:**

定義 : [crc\\_cfg\\_t](#page-989-1) const \*const p\_cfg オープン関数で使用されるユーザー設定構造体

• [crc\\_cfg\\_t](#page-989-1)::[crc\\_polynomial\\_t](#page-987-0) CRC 生成多項式切り替え(GPS) 列挙値 :

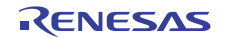

- CRC\_POLYNOMIAL\_CRC\_8
- CRC\_POLYNOMIAL\_CRC\_16
- CRC\_POLYNOMIAL\_CRC\_CCITT
- CRC\_POLYNOMIAL\_CRC\_32
- CRC\_POLYNOMIAL\_CRC\_32C
- [crc\\_cfg\\_t](#page-989-1)::[crc\\_bit\\_order\\_t](#page-988-0) CRC 演算切り替え(LMS)

列挙値 :

- CRC\_BIT\_ORDER\_LMS\_LSB
- CRC\_BIT\_ORDER\_LMS\_MSB
- [crc\\_cfg\\_t](#page-989-1)::p\_extend

CRC のハードウェアに依存する設定。

## <span id="page-991-0"></span>**7.5.7.6 close**

ssp\_err\_t(\* [crc\\_api\\_t](#page-990-1)::close)([crc\\_ctrl\\_t](#page-989-0) \*const p\_ctrl)

#### 詳細説明

CRC モジュール ドライバを閉じます。以下として実装されます。

• [R\\_CRC\\_Close](#page-1476-0)

## 表 **295:** パラメータ

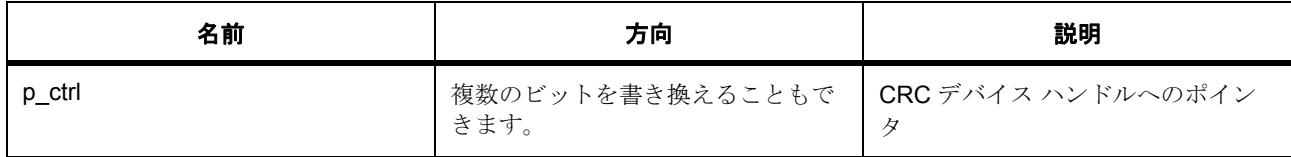

### 表 **296:** 戻り値

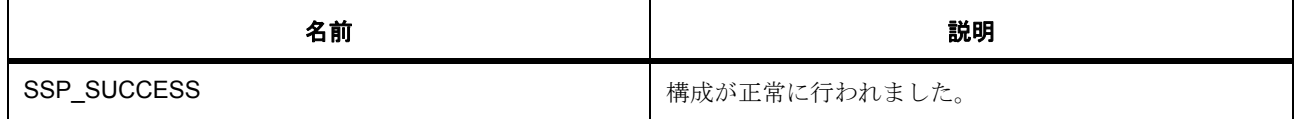

#### 定義 : [crc\\_ctrl\\_t](#page-989-0)

ドライバ ハンドル構造体。

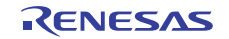

## パラメータ **SSP\_SUCCESS**

#### <span id="page-992-0"></span>**7.5.7.7 crcResultGet**

ssp\_err\_t(\* [crc\\_api\\_t](#page-990-1)::crcResultGet)([crc\\_ctrl\\_t](#page-989-0) \*const p\_ctrl, uint32\_t \*crc\_result)

#### 詳細説明

現在の計算値を返します。また電力消費を低減できます。

• [R\\_CRC\\_CalculatedValueGet](#page-1476-1)

## 表 **297:** パラメータ

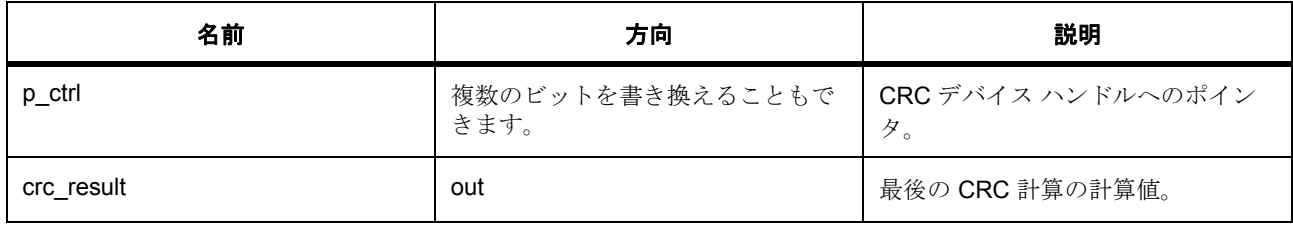

## 定義 : [crc\\_ctrl\\_t](#page-989-0)

ドライバ ハンドル構造体。

#### パラメータ **crc\_result**

uint32\_t

#### <span id="page-992-1"></span>**7.5.7.8 snoopEnable**

ssp\_err\_t(\* [crc\\_api\\_t](#page-990-1)::snoopEnable)([crc\\_ctrl\\_t](#page-989-0) \*const p\_ctrl, uint32\_t crc\_seed)

#### 詳細説明

スヌーピングを有効にします。また電力消費を低減できます。

• [R\\_CRC\\_SnoopEnable](#page-1477-0)

## 表 **298:** パラメータ

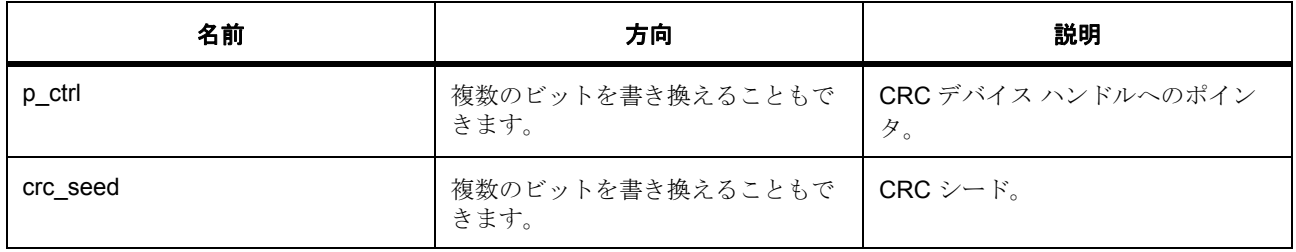

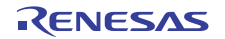

## 定義 : [crc\\_ctrl\\_t](#page-989-0)

ドライバ ハンドル構造体。

## パラメータ **crc\_seed**

uint32\_t

#### <span id="page-993-0"></span>**7.5.7.9 snoopDisable**

ssp\_err\_t(\* [crc\\_api\\_t](#page-990-1)::snoopDisable)([crc\\_ctrl\\_t](#page-989-0) \*const p\_ctrl)

#### 詳細説明

スヌーピングを無効にします。また電力消費を低減できます。

• [R\\_CRC\\_SnoopDisable](#page-1477-1)

## 表 **299:** パラメータ

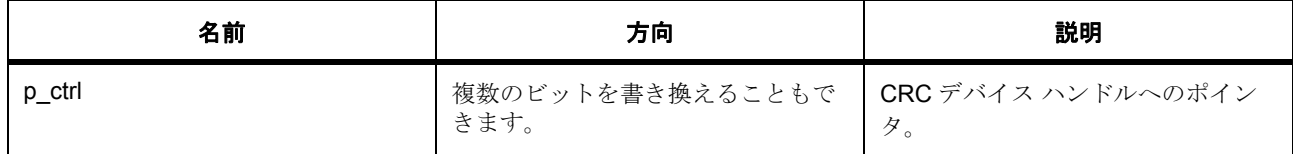

#### 定義 : [crc\\_ctrl\\_t](#page-989-0)

ドライバ ハンドル構造体。

## <span id="page-993-1"></span>**7.5.7.10 snoopCfg**

ssp\_err\_t(\* [crc\\_api\\_t](#page-990-1)::snoopCfg)([crc\\_ctrl\\_t](#page-989-0) \*const p\_ctrl, [crc\\_snoop\\_cfg\\_t](#page-989-2) \*const p\_snoop\_cfg)

#### 詳細説明

スヌープ チャネルと方向を設定します。また電力消費を低減できます。

• [R\\_CRC\\_SnoopCfg](#page-1478-0)

## 表 **300:** パラメータ

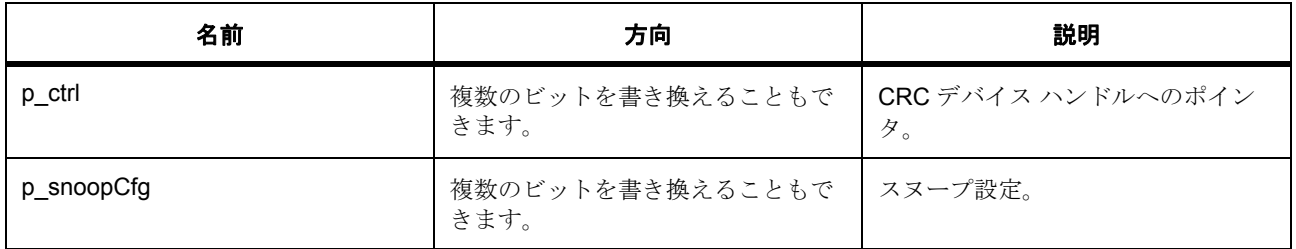

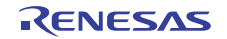

定義 : [crc\\_ctrl\\_t](#page-989-0) 

ドライバ ハンドル構造体。

## パラメータ **p\_snoopCfg**

#### <span id="page-994-0"></span>**7.5.7.11 calculate**

ssp\_err\_t(\* [crc\\_api\\_t](#page-990-1)::calculate)([crc\\_ctrl\\_t](#page-989-0) \*const p\_ctrl, void \*p\_input\_buffer, uint32\_t num\_bytes, uint32\_t crc\_seed, uint32\_t \*p\_crc\_result)

#### 詳細説明

データ ブロックに対して CRC 計算を実行します。また電力消費を低減できます。

#### • [R\\_CRC\\_Calculate](#page-1479-0)

#### 表 **301:** パラメータ

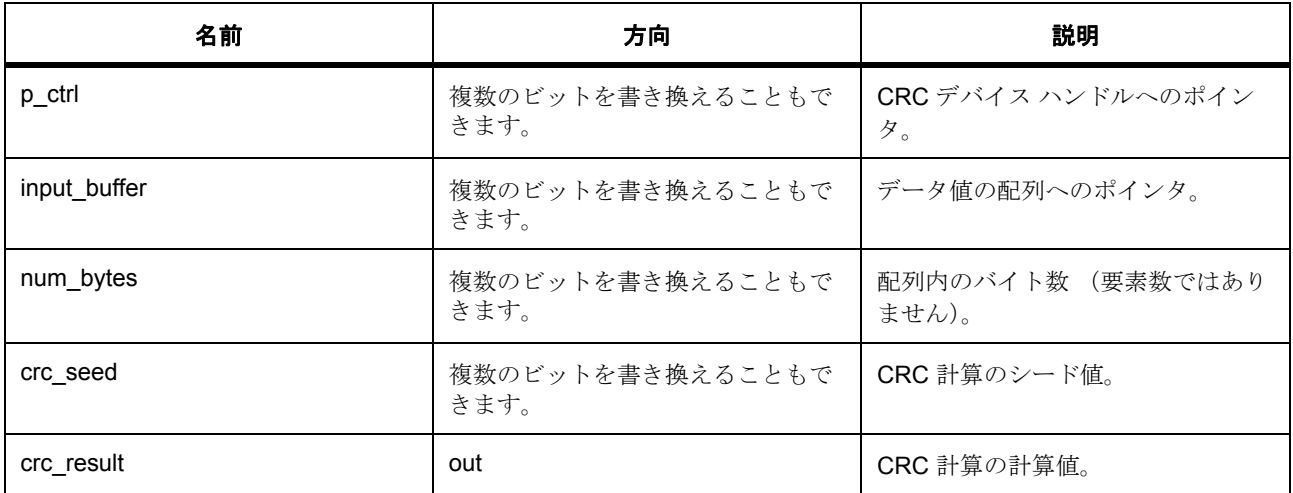

定義 : [crc\\_ctrl\\_t](#page-989-0) 

ドライバ ハンドル構造体。

パラメータ **input\_buffer**

パラメータ **num\_bytes** uint32\_t

## パラメータ **crc\_seed**

uint32\_t

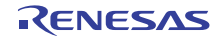

## パラメータ **crc\_result**

#### <span id="page-995-0"></span>**7.5.7.12 versionGet**

ssp\_err\_t(\* [crc\\_api\\_t](#page-990-1)::versionGet)(ssp\_version\_t \*version)

#### 詳細説明

コンパイル時マクロに基づいて、ドライバのバージョンを取得します。また電力消費を低減できます。

• [R\\_CRC\\_VersionGet](#page-1479-1)

#### <span id="page-995-1"></span>**7.5.7.13 crc\_instance\_t**

#### crc\_instance\_t

#### 詳細説明

この構造体には、このインタフェースのインスタンスを使用するために必要なものがすべて含まれていま す。

#### 変数

- [crc\\_ctrl\\_t](#page-989-0) \* [p\\_ctrl](#page-2155-2) このインスタンスの制御構造体へのポインタ。
- [crc\\_cfg\\_t](#page-989-1) const \* [p\\_cfg](#page-2155-3) イベント クラスのインスタンス範囲の始点。
- [crc\\_api\\_t](#page-990-1) const \* [p\\_api](#page-2155-4) イベント クラスのインスタンス範囲の終点。

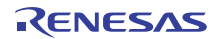

# **7.6** 暗号インタフェース

暗号化/暗号解除、サイン/認証、およびハッシングの暗号アルゴリズム API です。

## **7.6.1** インタフェース **API**

[crypto\\_api\\_t](#page-998-2)

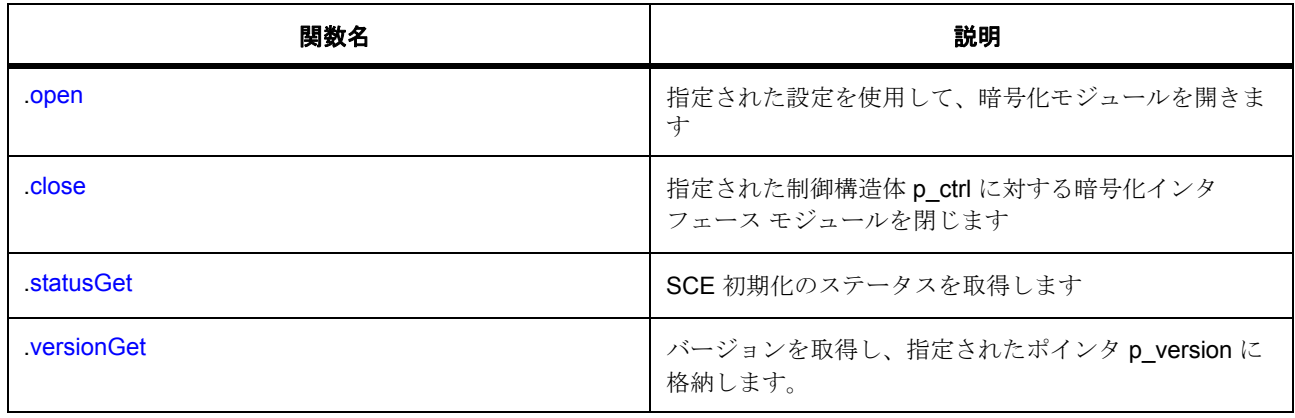

## **7.6.2** データ構造体

- [crypto\\_ctrl\\_t](#page-997-0)
- [crypto\\_cfg\\_t](#page-997-1)
- [crypto\\_instance\\_t](#page-1000-0)

## **7.6.3** モジュール

- AES [インタフェース](#page-1000-1)
- DSA [インタフェース](#page-1015-0)
- HASH [アルゴリズムインタフェース](#page-1023-0)
- RSA [インタフェース](#page-1029-0)
- TDES [インタフェース](#page-1039-0)
- [乱数生成](#page-1045-0)

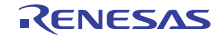

## **7.6.4** 定義

- #define CRYPTO\_API\_VERSION\_MAJOR 初期値 :(01) 定義、共通サービス、およびエラー コードを登録します。
- #define CRYPTO\_API\_VERSION\_MINOR 初期値 :(00)

## **7.6.5 API** 構造

#### <span id="page-997-0"></span>**7.6.5.1 crypto\_ctrl\_t**

#### [crypto\\_ctrl\\_t](#page-2157-0)

#### 詳細説明

ここでユーザーが必要とする Crypto\_Interface Add API 定義。

## 変数

- uint32\_t [state](#page-2157-1) SCE/SCE-Lite ドライバの状態 (初期化済みかどうか)を示します
- uint32\_t [cb\\_data](#page-2157-2)
- void(\* [p\\_sce\\_long\\_plg\\_start\\_callback](#page-2157-3))(void)
- void(\* [p\\_sce\\_long\\_plg\\_end\\_callback](#page-2157-4))(void)

#### <span id="page-997-1"></span>**7.6.5.2 crypto\_cfg\_t**

#### [crypto\\_cfg\\_t](#page-2156-2)

#### 詳細説明

暗号化エンジンの設定パラメータ

## 変数

- void(\* [p\\_sce\\_long\\_plg\\_start\\_callback](#page-2156-3))(void)
- void( $*$  [p\\_sce\\_long\\_plg\\_end\\_callback](#page-2156-4))(void) ISR の発生時に提供されるコールバック。CPU 割り込みを行わない場合は、NULL に設定します。

R01US0171JU0094 Rev.0.94 998 / 2479<br>2016.10.13 998 / 2479 2016.10.13

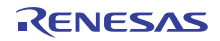

#### <span id="page-998-2"></span>**7.6.5.3 crypto\_api\_t**

#### [crypto\\_api\\_t](#page-2156-5)

#### 詳細説明

HAL レイヤーに実装された Crypto Interface SCE 関数は、この API に従います。

### <span id="page-998-0"></span>**7.6.5.4 open**

uint32\_t(\* [crypto\\_api\\_t](#page-998-2)::open)([crypto\\_ctrl\\_t](#page-997-0) \*const p\_ctrl, [crypto\\_cfg\\_t](#page-997-1) const \*const p\_cfg)

#### 詳細説明

指定された設定を使用して、暗号化モジュールを開きます

## 表 **302:** パラメータ

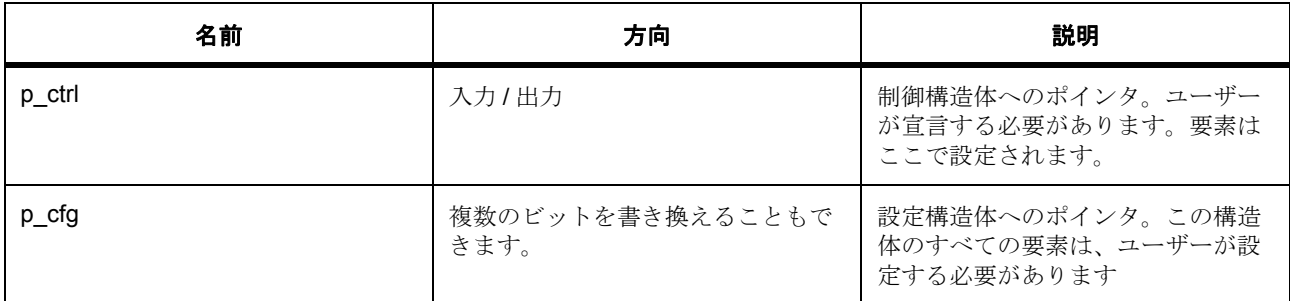

#### 定義 : [crypto\\_ctrl\\_t](#page-997-0)

ここでユーザーが必要とする Crypto Interface Add API 定義。

### 定義 **:**

定義 : [crypto\\_cfg\\_t](#page-997-1) const \*const p\_cfg

暗号化エンジンの設定パラメータ

- [crypto\\_cfg\\_t](#page-997-1)::p\_sce\_long\_plg\_start\_callback
- [crypto\\_cfg\\_t](#page-997-1)::p\_sce\_long\_plg\_end\_callback ISR の発生時に提供されるコールバック。CPU 割り込みを行わない場合は、NULL に設定します。

## <span id="page-998-1"></span>**7.6.5.5 close**

uint32 t(\* [crypto\\_api\\_t](#page-998-2)::close)([crypto\\_ctrl\\_t](#page-997-0) \*const p\_ctrl)

## 詳細説明

指定された制御構造体 p\_ctrl に対する暗号化インタフェース モジュールを閉じます

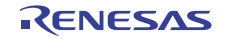

## 表 **303:** パラメータ

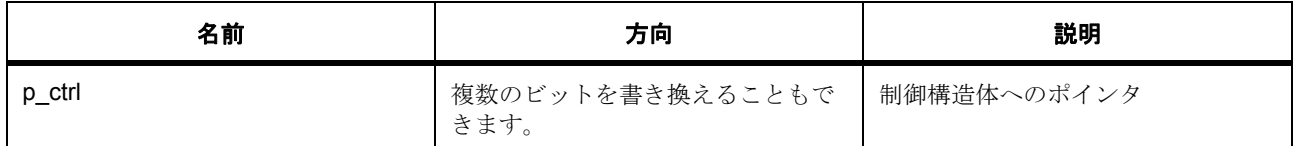

#### 定義 : [crypto\\_ctrl\\_t](#page-997-0)

ここでユーザーが必要とする Crypto\_Interface Add API 定義。

#### <span id="page-999-0"></span>**7.6.5.6 statusGet**

uint32\_t(\* [crypto\\_api\\_t](#page-998-2)::statusGet)(uint32\_t \*p\_status)

#### 詳細説明

SCE 初期化のステータスを取得します

## 表 **304:** パラメータ

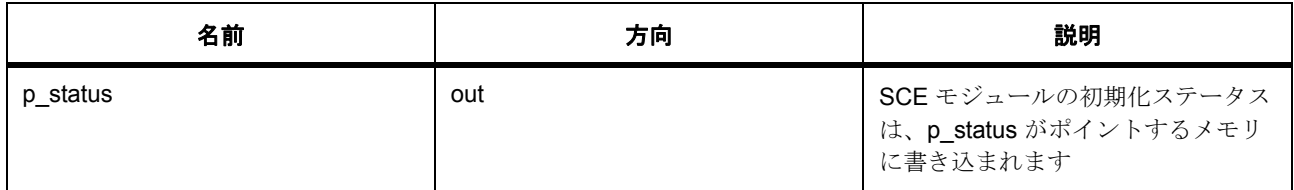

#### パラメータ **p\_status**

uint32\_t

#### <span id="page-999-1"></span>**7.6.5.7 versionGet**

uint32\_t(\* [crypto\\_api\\_t](#page-998-2)::versionGet)( \*const p\_version)

#### 詳細説明

バージョンを取得し、指定されたポインタ p\_version に格納します。

## 表 **305:** パラメータ

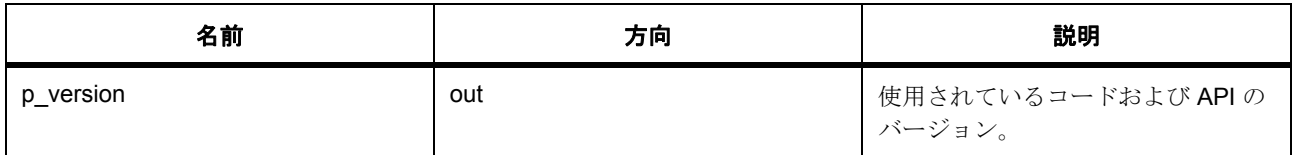

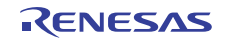

#### パラメータ **p\_version**

#### <span id="page-1000-0"></span>**7.6.5.8 crypto\_instance\_t**

[crypto\\_instance\\_t](#page-2157-5)

### 詳細説明

この構造体には、このインタフェースのインスタンスを使用するために必要なものがすべて含まれていま す。

#### 変数

- [crypto\\_ctrl\\_t](#page-997-0) \* [p\\_ctrl](#page-2157-6) このインスタンスの制御構造体へのポインタ。
- [crypto\\_cfg\\_t](#page-997-1) const \* [p\\_cfg](#page-2158-0) イベント クラスのインスタンス範囲の始点。
- [crypto\\_api\\_t](#page-998-2) const \* [p\\_api](#page-2158-1) イベント クラスのインスタンス範囲の終点。

## **7.6.6** モジュール

- AES [インタフェース](#page-1000-1)
- DSA [インタフェース](#page-1015-0)
- HASH [アルゴリズムインタフェース](#page-1023-0)
- RSA [インタフェース](#page-1029-0)
- TDES [インタフェース](#page-1039-0)
- [乱数生成](#page-1045-0)

## <span id="page-1000-1"></span>**7.6.6.1 AES** インタフェース

AES 暗号化 API および復号化 API。

#### インタフェース **API**

[aes\\_api\\_t](#page-1003-0)

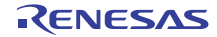

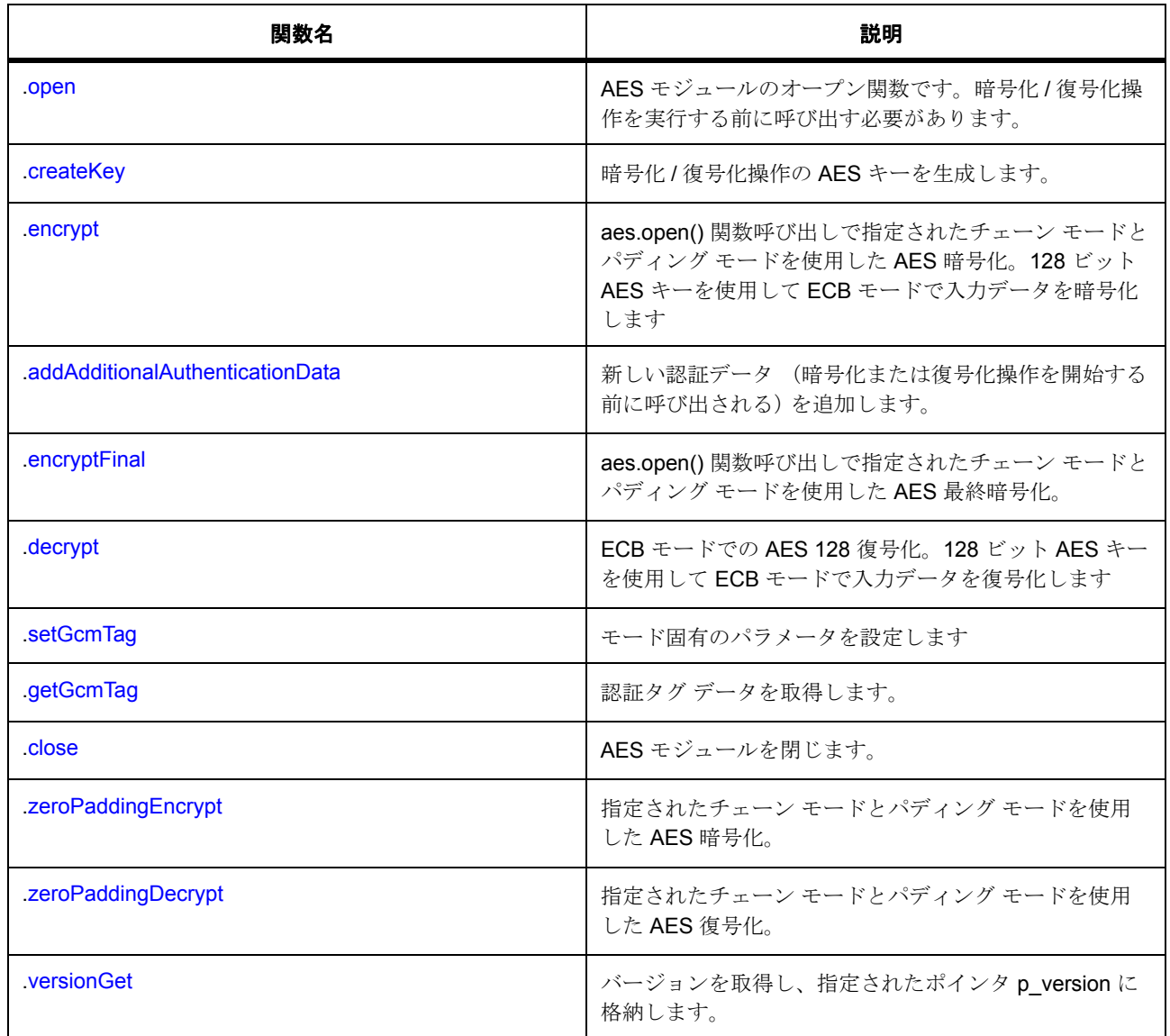

## データ構造体

- [aes\\_ctrl\\_t](#page-1002-0)
- [aes\\_cfg\\_t](#page-1003-2)
- [aes\\_instance\\_t](#page-1012-1)

## 変数

• [g\\_sce\\_crypto\\_api](#page-1012-2)

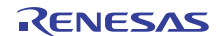

- [g\\_aes128ecb\\_on\\_sce](#page-1013-0)
- [g\\_aes128cbc\\_on\\_sce](#page-1013-1)
- [g\\_aes128ctr\\_on\\_sce](#page-1013-2)
- [g\\_aes128gcm\\_on\\_sce](#page-1013-3)
- [g\\_aes128xts\\_on\\_sce](#page-1013-4)
- [g\\_aes192ecb\\_on\\_sce](#page-1013-5)
- [g\\_aes192cbc\\_on\\_sce](#page-1013-6)
- [g\\_aes192ctr\\_on\\_sce](#page-1014-0)
- [g\\_aes192gcm\\_on\\_sce](#page-1014-1)
- [g\\_aes256ecb\\_on\\_sce](#page-1014-2)
- [g\\_aes256cbc\\_on\\_sce](#page-1014-3)
- [g\\_aes256ctr\\_on\\_sce](#page-1014-4)
- [g\\_aes256gcm\\_on\\_sce](#page-1014-5)
- [g\\_aes256xts\\_on\\_sce](#page-1014-6)
- [g\\_aes128gcm\\_on\\_sceHrk](#page-1015-1)
- [g\\_aes192gcm\\_on\\_sceHrk](#page-1015-2)
- [g\\_aes256gcm\\_on\\_sceHrk](#page-1015-3)

## 定義

- #define AES\_API\_VERSION\_MAJOR 初期値 :(01) 定義、共通サービス、およびエラー コードを登録します。
- #define AES\_API\_VERSION\_MINOR 初期値 :(00)
- #define DRV\_AES\_CONTEXT\_BUFFER\_SIZE 初期値 :(64)

## <span id="page-1002-0"></span>**aes\_ctrl\_t**

### [aes\\_ctrl\\_t](#page-2133-0)

詳細説明

AES インタフェース制御構造体

変数

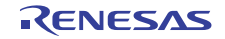

- [crypto\\_ctrl\\_t](#page-997-0) \* [p\\_crypto\\_ctrl](#page-2133-1) 暗号化エンジン制御構造体へのポインタ
- [crypto\\_api\\_t](#page-998-2) const \* [p\\_crypto\\_api](#page-2133-2) 暗号化エンジン API へのポインタ
- uint32\_t [work\\_buffer](#page-2133-3)[DRV\_AES\_CONTEXT\_BUFFER\_SIZE] 例 : AES-GCM モードは、認証タグなどの格納にこれを使用します。 暗号化のコンテキスト/状態の格納に使用します

<span id="page-1003-2"></span>**aes\_cfg\_t**

[aes\\_cfg\\_t](#page-2132-0)

詳細説明

AES インタフェース設定構造体。ユーザーは、open() 関数を呼び出す前に、これらの値を指定する必要が あります

## 変数

• [crypto\\_api\\_t](#page-998-2) const \* [p\\_crypto\\_api](#page-2133-4) 暗号化エンジン API へのポインタ

## <span id="page-1003-0"></span>**aes\_api\_t**

[aes\\_api\\_t](#page-2132-1)

詳細説明

HAL レイヤーに実装された AES Interface SCE 関数は、この API に従います。

<span id="page-1003-1"></span>**open**

uint32\_t(\* [aes\\_api\\_t](#page-1003-0)::open)([aes\\_ctrl\\_t](#page-1002-0) \*const p\_ctrl, [aes\\_cfg\\_t](#page-1003-2) const \*const p\_cfg)

詳細説明

AES モジュールのオープン関数です。暗号化 / 復号化操作を実行する前に呼び出す必要があります。

## 表 **306:** パラメータ

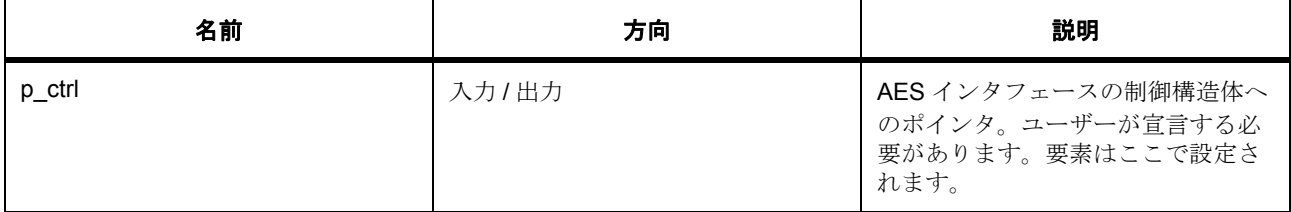

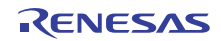

## 表 **306:** パラメータ **(** 続き **)**

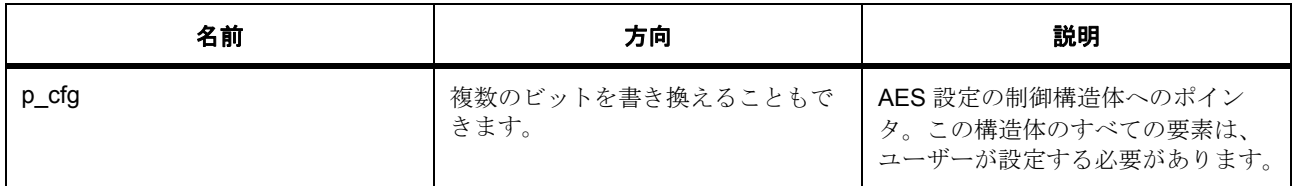

定義: aes\_ctrl\_t

```
AES インタフェース制御構造体
```
定義 :

#### 定義 : [aes\\_cfg\\_t](#page-1003-2) const \*const p\_cfg

AES インタフェース設定構造体。ユーザーは、open() 関数を呼び出す前に、これらの値を指定する必要が あります

• [aes\\_cfg\\_t](#page-1003-2)::[crypto\\_api\\_t](#page-998-2)

暗号化エンジン API へのポインタ

#### <span id="page-1004-0"></span>**createKey**

uint32\_t(\* [aes\\_api\\_t](#page-1003-0)::createKey)([aes\\_ctrl\\_t](#page-1002-0) \*const p\_ctrl, uint32\_t num\_words, uint32\_t \*p\_key)

概要説明

暗号化 / 復号化操作の AES キーを生成します。 詳細説明

## 表 **307:** パラメータ

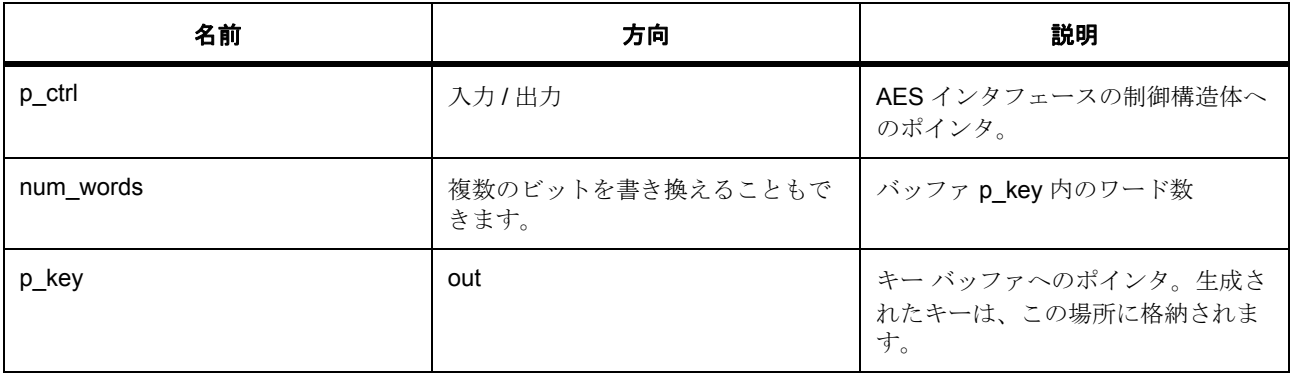

#### 定義 : [aes\\_ctrl\\_t](#page-1002-0)

AES インタフェース制御構造体

パラメータ num\_words

uint32\_t

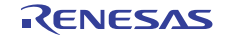

# $\sqrt{3}$ メータp\_key

uint32\_t

#### <span id="page-1005-0"></span>**encrypt**

uint32\_t(\* [aes\\_api\\_t](#page-1003-0)::encrypt)([aes\\_ctrl\\_t](#page-1002-0) \*const p\_ctrl, const uint32\_t \*p\_key, uint32\_t \*p\_iv, uint32\_t num\_words, uint32\_t \*p\_source, uint32\_t \*p\_dest)

概要説明

aes.open() 関数呼び出しで指定されたチェーン モードとパディング モードを使用した AES 暗号化。 詳細説明

128 ビット AES キーを使用して ECB モードで入力データを暗号化します

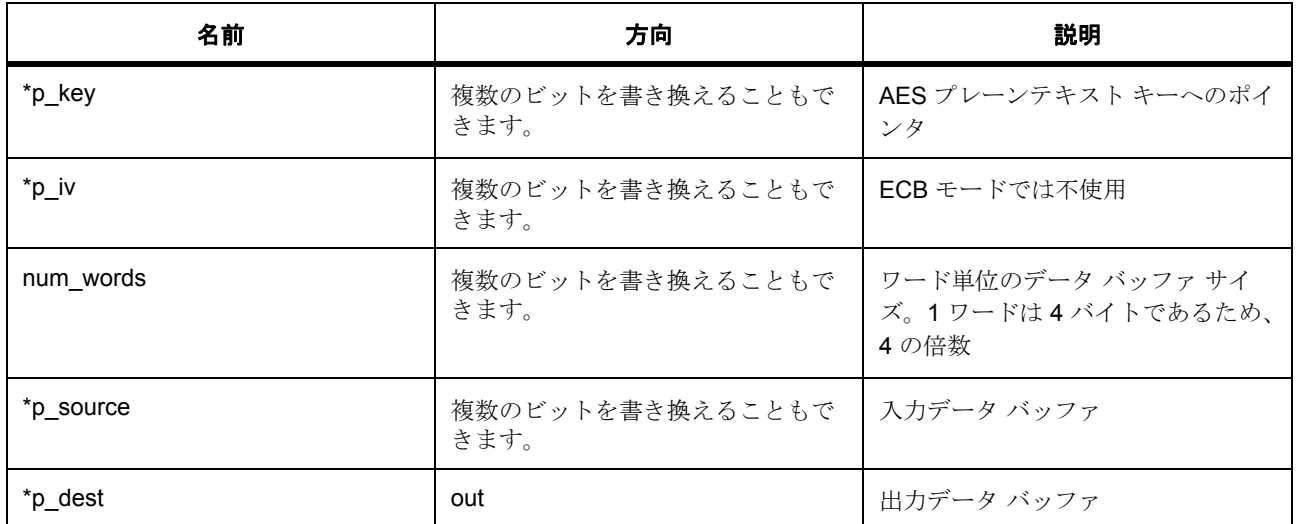

## 表 **308:** パラメータ

 $\sqrt{3}$ メータ \*p\_key uint32\_t パラメータ \*p\_iv uint32\_t  $\sqrt{3}$   $\times$   $\sqrt{7}$   $\times$   $\sqrt{7}$   $\times$   $\sqrt{7}$   $\times$   $\sqrt{7}$   $\times$   $\sqrt{2}$   $\times$   $\sqrt{2}$   $\times$   $\sqrt{2}$   $\times$   $\sqrt{2}$   $\times$   $\sqrt{2}$   $\times$   $\sqrt{2}$   $\times$   $\sqrt{2}$   $\times$   $\sqrt{2}$   $\times$   $\sqrt{2}$   $\times$   $\sqrt{2}$   $\times$   $\sqrt{2}$   $\times$   $\sqrt{2}$   $\times$ uint32\_t  $\sqrt{37}$ メータ \*p\_source uint32\_t パラメータ \*p\_dest

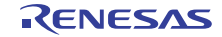

uint32\_t

### <span id="page-1006-0"></span>**addAdditionalAuthenticationData**

uint32\_t(\* [aes\\_api\\_t](#page-1003-0)::addAdditionalAuthenticationData)([aes\\_ctrl\\_t](#page-1002-0) \*const p\_ctrl, const uint32\_t \*p\_key, uint32\_t \*p\_iv, uint32\_t num\_words, uint32\_t \*p\_source)

概要説明

新しい認証データ (暗号化または復号化操作を開始する前に呼び出される)を追加します。

詳細説明

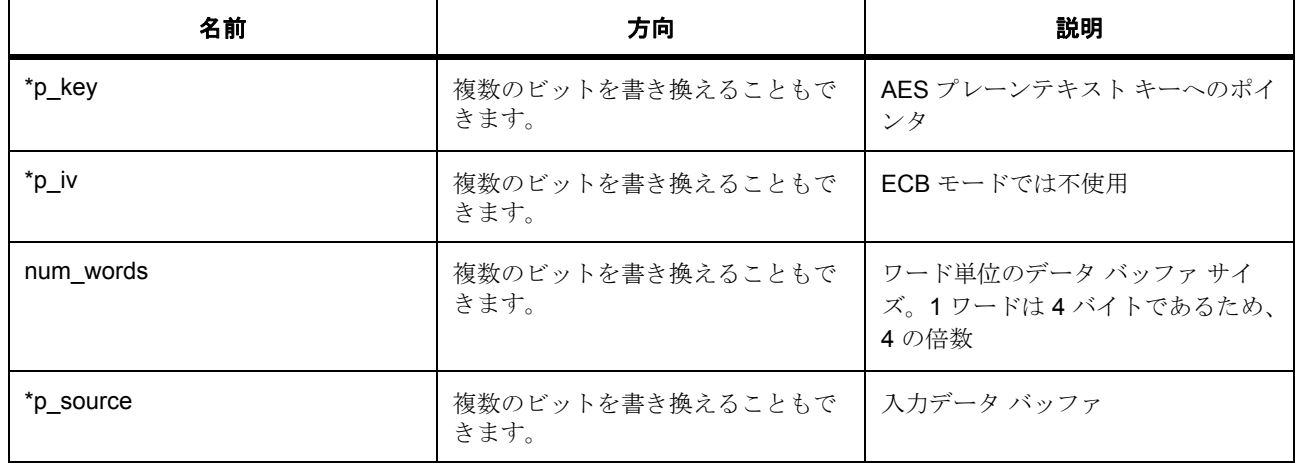

#### 表 **309:** パラメータ

パラメータ \*p\_key

uint32\_t

パラメータ \*p\_iv

uint32\_t

パラメータ num\_words

uint32\_t

 $\sqrt{3}$ メータ \*p\_source

uint32\_t

#### <span id="page-1006-1"></span>**encryptFinal**

uint32\_t(\* [aes\\_api\\_t](#page-1003-0)::encryptFinal)([aes\\_ctrl\\_t](#page-1002-0) \*const p\_ctrl, const uint32\_t \*p\_key, uint32\_t \*p\_iv, uint32\_t input\_num\_words, uint32\_t \*p\_source, uint32\_t output\_num\_words, uint32\_t \*p\_dest)

概要説明

aes.open() 関数呼び出しで指定されたチェーン モードとパディング モードを使用した AES 最終暗号化。

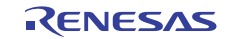

#### <span id="page-1007-0"></span>**decrypt**

uint32\_t(\* [aes\\_api\\_t](#page-1003-0)::decrypt)([aes\\_ctrl\\_t](#page-1002-0) \*const p\_ctrl, const uint32\_t \*p\_key, uint32\_t \*p\_iv, uint32\_t imaxcnt, uint32\_t \*p\_source, uint32\_t \*p\_dest)

概要説明

ECB モードでの AES 128 復号化。

詳細説明

128 ビット AES キーを使用して ECB モードで入力データを復号化します

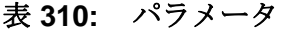

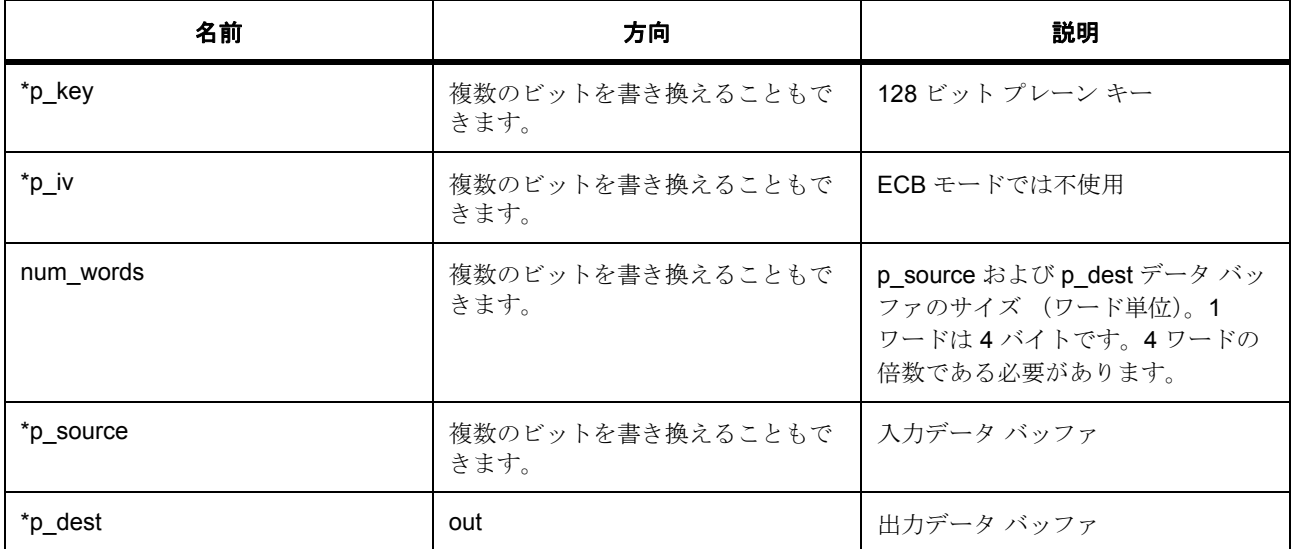

 $\sqrt{37}$ メータ \*p\_key uint32\_t

パラメータ \*p\_iv

uint32\_t

パラメータ num\_words パラメータ \*p\_source

uint32\_t

 $\sqrt{3}$ メータ \*p\_dest

uint32\_t

## <span id="page-1007-1"></span>**setGcmTag**

uint32\_t(\* [aes\\_api\\_t](#page-1003-0)::setGcmTag)([aes\\_ctrl\\_t](#page-1002-0) \*const p\_ctrl, uint32\_t num\_words, uint32\_t \*p\_source)
概要説明

モード固有のパラメータを設定します 詳細説明

## 表 **311:** パラメータ

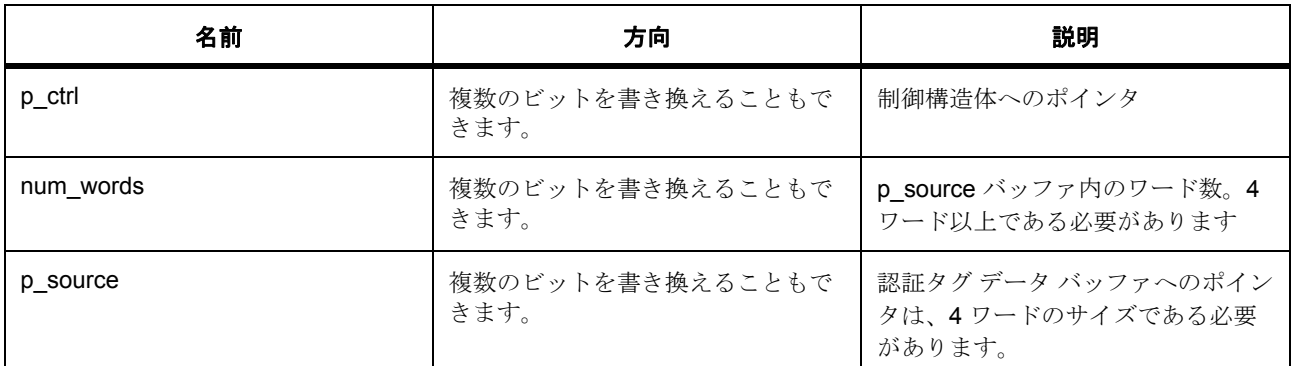

## 定義 : [aes\\_ctrl\\_t](#page-1002-0)

AES インタフェース制御構造体

 $\sqrt{3}$   $\times$   $\sqrt{7}$   $\times$   $\sqrt{7}$   $\times$   $\sqrt{7}$   $\times$   $\sqrt{7}$   $\times$   $\sqrt{2}$   $\times$   $\sqrt{2}$   $\times$   $\sqrt{2}$   $\times$   $\sqrt{2}$   $\times$   $\sqrt{2}$   $\times$   $\sqrt{2}$   $\times$   $\sqrt{2}$   $\times$   $\sqrt{2}$   $\times$   $\sqrt{2}$   $\times$   $\sqrt{2}$   $\times$   $\sqrt{2}$   $\times$   $\sqrt{2}$   $\times$ 

uint32\_t

パラメータ p\_source

uint32\_t

# **getGcmTag**

uint32\_t(\* [aes\\_api\\_t](#page-1003-0)::getGcmTag)([aes\\_ctrl\\_t](#page-1002-0) \*const p\_ctrl, uint32\_t num\_words, uint32\_t \*p\_dest)

概要説明

認証タグ データを取得します。 詳細説明

# 表 **312:** パラメータ

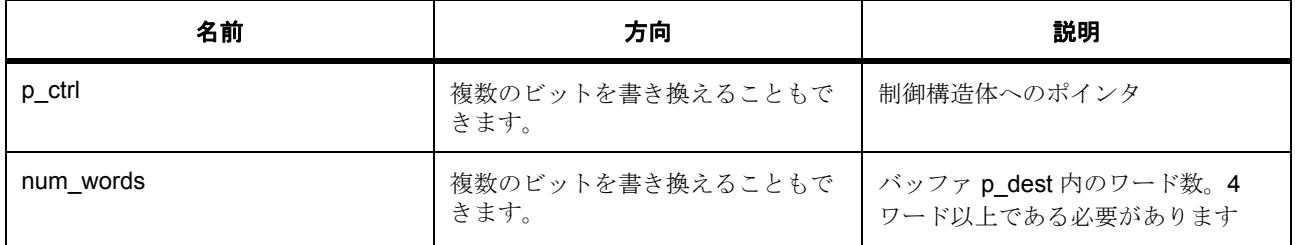

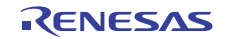

# 表 **312:** パラメータ **(** 続き **)**

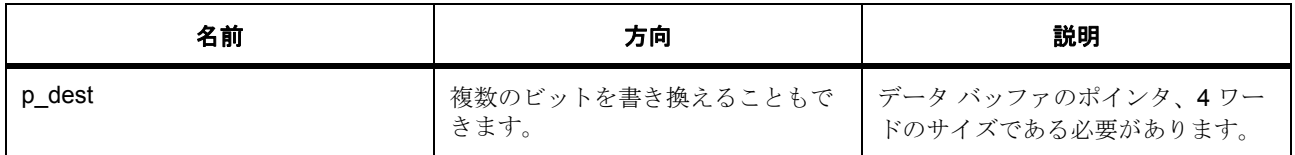

定義 : [aes\\_ctrl\\_t](#page-1002-0) 

AES インタフェース制御構造体

パラメータ num\_words uint32\_t

 $\sqrt{3}$ メータ p\_dest

uint32\_t

## **close**

uint32\_t(\* [aes\\_api\\_t](#page-1003-0)::close)([aes\\_ctrl\\_t](#page-1002-0) \*const p\_ctrl)

詳細説明

AES モジュールを閉じます。

# 表 **313:** パラメータ

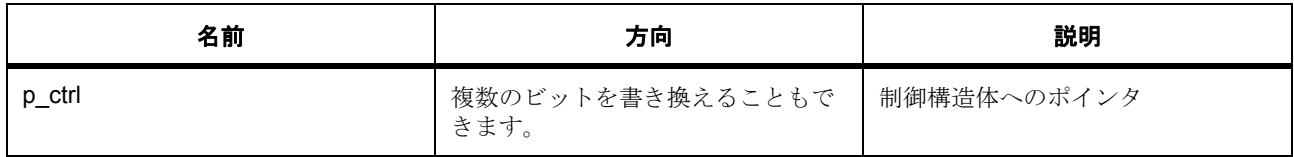

定義 : [aes\\_ctrl\\_t](#page-1002-0) 

AES インタフェース制御構造体

## **zeroPaddingEncrypt**

uint32\_t(\* [aes\\_api\\_t](#page-1003-0)::zeroPaddingEncrypt)([aes\\_ctrl\\_t](#page-1002-0) \*const p\_ctrl, const uint32\_t \*p\_key, uint32\_t \*p\_iv, uint32\_t num\_bytes, uint32\_t \*p\_source, uint32\_t \*p\_dest)

概要説明

指定されたチェーン モードとパディング モードを使用した AES 暗号化。

詳細説明

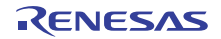

# 表 **314:** パラメータ

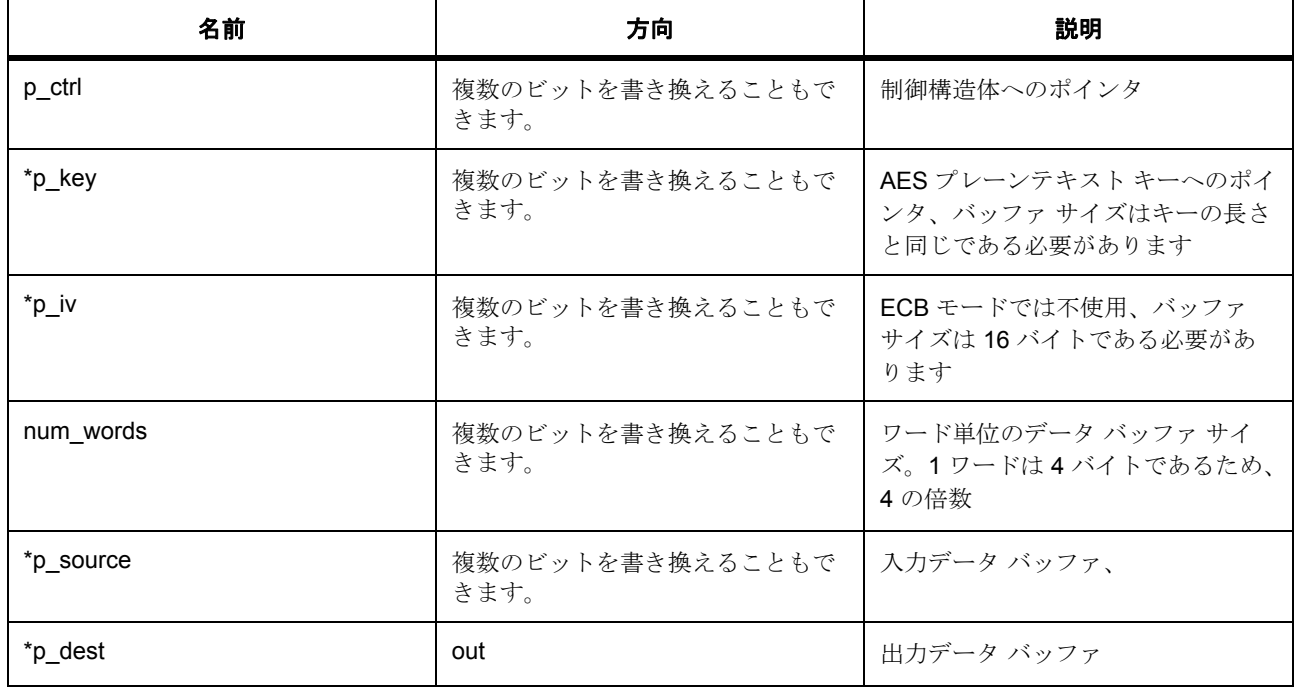

l : この関数はスレッド セーフではありません。

```
定義 : aes_ctrl_t 
AES インタフェース制御構造体
\mathcal{N}ラメータ *p_key
uint32_t
パラメータ *p_iv
uint32_t
パラメータ num_words
パラメータ *p_source
uint32_t
パラメータ *p_dest
uint32_t
```
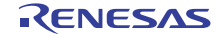

## **zeroPaddingDecrypt**

uint32\_t(\* [aes\\_api\\_t](#page-1003-0)::zeroPaddingDecrypt)([aes\\_ctrl\\_t](#page-1002-0) \*const p\_ctrl, const uint32\_t \*p\_key, uint32\_t \*p\_iv, uint32\_t num\_bytes, uint32\_t \*p\_source, uint32\_t \*p\_dest)

概要説明

指定されたチェーン モードとパディング モードを使用した AES 復号化。

詳細説明

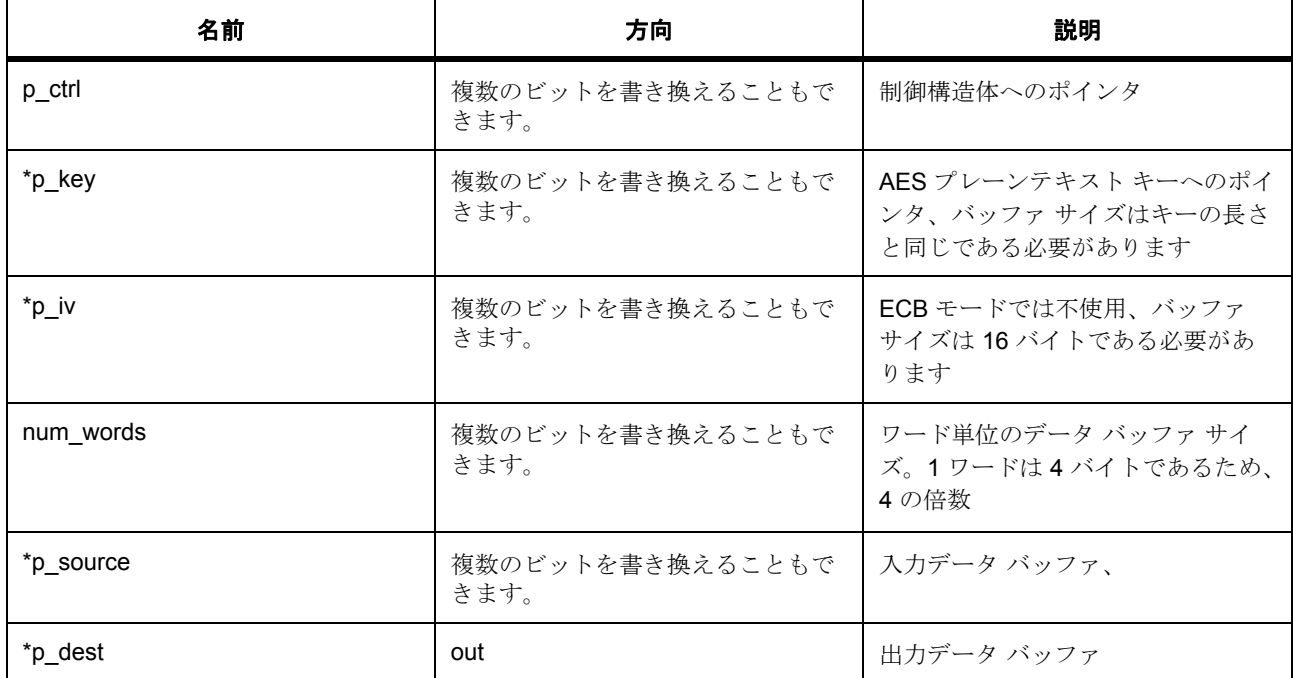

## 表 **315:** パラメータ

l : この関数はスレッド セーフではありません。

定義 : [aes\\_ctrl\\_t](#page-1002-0) 

AES インタフェース制御構造体

 $\sqrt{37}$ メータ \*p\_key

uint32\_t

パラメータ \*p\_iv

uint32\_t

パラメータ num\_words パラメータ \*p\_source uint32\_t  $\sqrt{37}$   $\times$   $\frac{4}{7}$   $\times$   $\frac{4}{7}$   $\times$   $\frac{4}{7}$ uint32\_t

## **versionGet**

uint32\_t(\* [aes\\_api\\_t](#page-1003-0)::versionGet)( \*const p\_version)

詳細説明

バージョンを取得し、指定されたポインタ p\_version に格納します。

## 表 **316:** パラメータ

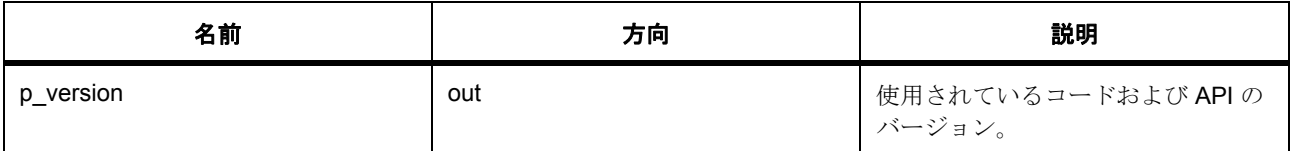

# パラメータ p\_version

### **aes\_instance\_t**

### [aes\\_instance\\_t](#page-2134-0)

詳細説明

この構造体には、このインタフェースのインスタンスを使用するために必要なものがすべて含まれていま す。

変数

• [aes\\_ctrl\\_t](#page-1002-0) \* [p\\_ctrl](#page-2134-1)

このインスタンスの制御構造体へのポインタ。

- [aes\\_cfg\\_t](#page-1003-1) const \* [p\\_cfg](#page-2134-2) イベント クラスのインスタンス範囲の始点。
- [aes\\_api\\_t](#page-1003-0) const \* [p\\_api](#page-2134-3)

イベント クラスのインスタンス範囲の終点。

### **g\_sce\_crypto\_api**

[crypto\\_api\\_t](#page-998-0)::g\_sce\_crypto\_api

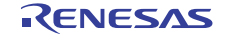

### **g\_aes128ecb\_on\_sce**

[aes\\_api\\_t](#page-1003-0)::g\_aes128ecb\_on\_sce

詳細説明

AES 128 ビット ECB モード実装

## **g\_aes128cbc\_on\_sce**

[aes\\_api\\_t](#page-1003-0)::g\_aes128cbc\_on\_sce 詳細説明 AES 128 ビット CBC モード実装

### **g\_aes128ctr\_on\_sce**

[aes\\_api\\_t](#page-1003-0)::g\_aes128ctr\_on\_sce 詳細説明 AES 128 ビット CTR モード実装

## **g\_aes128gcm\_on\_sce**

[aes\\_api\\_t](#page-1003-0)::g\_aes128gcm\_on\_sce 詳細説明 AES 128 ビット GCM モード実装

### **g\_aes128xts\_on\_sce**

[aes\\_api\\_t](#page-1003-0)::g\_aes128xts\_on\_sce 詳細説明

AES 128 ビット CCM モード実装

## **g\_aes192ecb\_on\_sce**

[aes\\_api\\_t](#page-1003-0)::g\_aes192ecb\_on\_sce 詳細説明 AES 192 ビット ECB モード実装

## **g\_aes192cbc\_on\_sce**

[aes\\_api\\_t](#page-1003-0)::g\_aes192cbc\_on\_sce 詳細説明 AES 192 ビット CBC モード実装

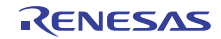

**g\_aes192ctr\_on\_sce**

[aes\\_api\\_t](#page-1003-0)::g\_aes192ctr\_on\_sce

詳細説明

AES 192 ビット CTR モード実装

**g\_aes192gcm\_on\_sce**

[aes\\_api\\_t](#page-1003-0)::g\_aes192gcm\_on\_sce 詳細説明 AES 192 ビット GCM モード実装

### **g\_aes256ecb\_on\_sce**

[aes\\_api\\_t](#page-1003-0)::g\_aes256ecb\_on\_sce 詳細説明

AES 256 ビット ECB モード実装

## **g\_aes256cbc\_on\_sce**

[aes\\_api\\_t](#page-1003-0)::g\_aes256cbc\_on\_sce 詳細説明 AES 256 ビット CBC モード実装

### **g\_aes256ctr\_on\_sce**

[aes\\_api\\_t](#page-1003-0)::g\_aes256ctr\_on\_sce

詳細説明

AES 256 ビット CTR モード実装

## **g\_aes256gcm\_on\_sce**

[aes\\_api\\_t](#page-1003-0)::g\_aes256gcm\_on\_sce 詳細説明 AES 256 ビット GCM モード実装

### **g\_aes256xts\_on\_sce**

[aes\\_api\\_t](#page-1003-0)::g\_aes256xts\_on\_sce 詳細説明 AES 256 ビット XTS モード実装

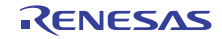

### **g\_aes128gcm\_on\_sceHrk**

[aes\\_api\\_t](#page-1003-0)::g\_aes128gcm\_on\_sceHrk

## **g\_aes192gcm\_on\_sceHrk**

[aes\\_api\\_t](#page-1003-0)::g\_aes192gcm\_on\_sceHrk

# **g\_aes256gcm\_on\_sceHrk**

[aes\\_api\\_t](#page-1003-0)::g\_aes256gcm\_on\_sceHrk

# **7.6.6.2 DSA** インタフェース

DSA (デジタル署名アルゴリズム)による署名の生成と検証 API。

## インタフェース **API**

[dsa\\_api\\_t](#page-1017-2)

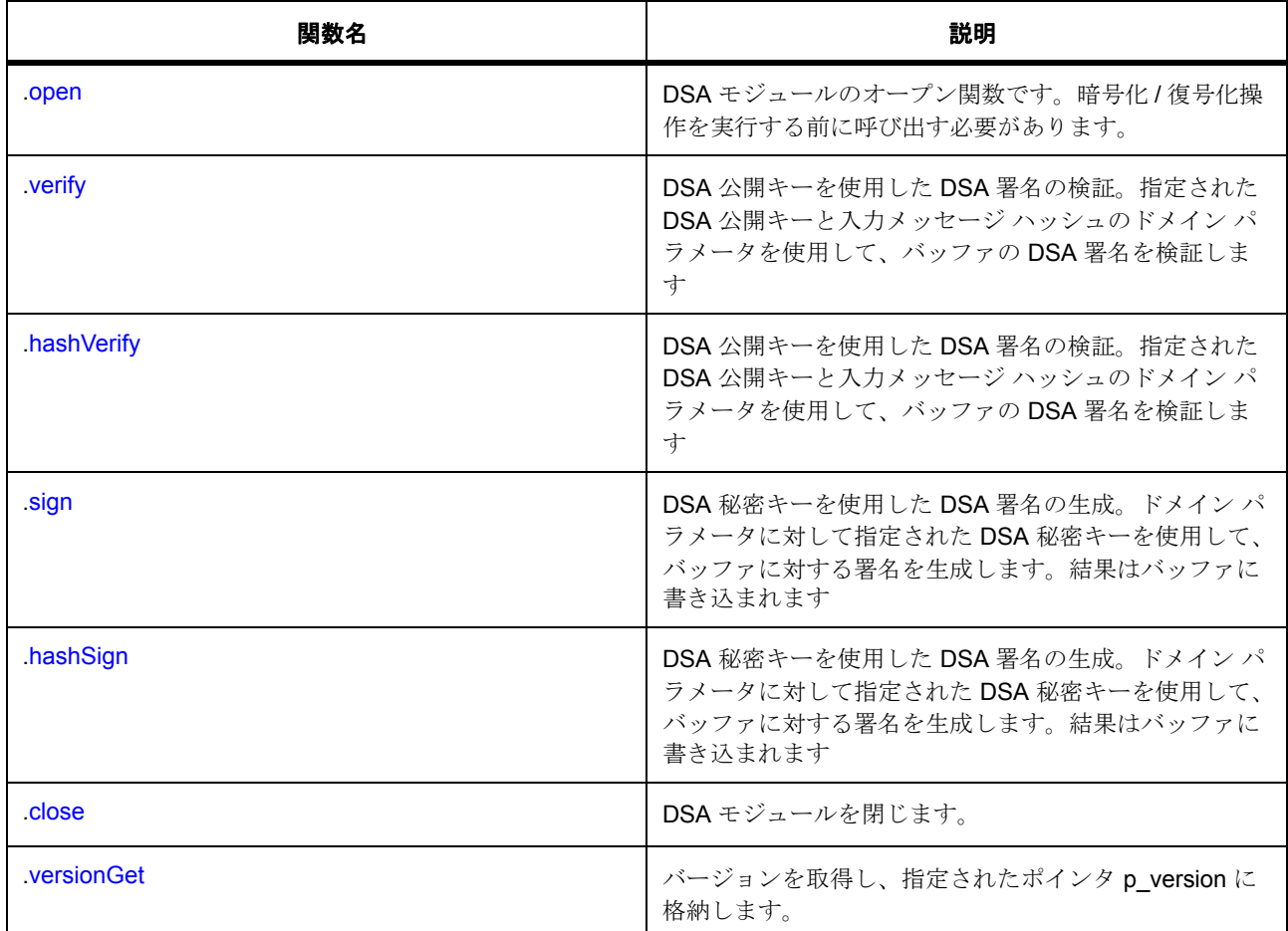

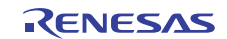

# データ構造体

- [dsa\\_ctrl\\_t](#page-1016-0)
- [dsa\\_cfg\\_t](#page-1016-1)
- [dsa\\_instance\\_t](#page-1022-2)

# 変数

- [g\\_sce\\_crypto\\_api](#page-1023-0)
- [g\\_dsa1024\\_160\\_on\\_sce](#page-1023-1)
- [g\\_dsa2048\\_224\\_on\\_sce](#page-1023-2)
- [g\\_dsa2048\\_256\\_on\\_sce](#page-1023-3)

# 定義

- #define DSA\_API\_VERSION\_MAJOR 初期値 :(01) 定義、共通サービス、およびエラー コードを登録します。
- #define DSA\_API\_VERSION\_MINOR 初期値 :(00)

## <span id="page-1016-0"></span>**dsa\_ctrl\_t**

## [dsa\\_ctrl\\_t](#page-2193-0)

詳細説明

DSA インタフェース制御構造体

# 変数

- [crypto\\_ctrl\\_t](#page-997-0) \* [p\\_crypto\\_ctrl](#page-2193-1) 暗号化エンジン制御構造体へのポインタ
- [crypto\\_api\\_t](#page-998-0) const \* [p\\_crypto\\_api](#page-2194-0) 暗号化エンジン API へのポインタ

# <span id="page-1016-1"></span>**dsa\_cfg\_t**

[dsa\\_cfg\\_t](#page-2193-2)

詳細説明

```
DSA インタフェース設定構造体。ユーザーは、open() 関数を呼び出す前に、これらの値を指定する必要が
あります
```
# 変数

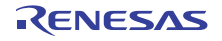

• [crypto\\_api\\_t](#page-998-0) const \* [p\\_crypto\\_api](#page-2193-3) 暗号化エンジン API へのポインタ

# <span id="page-1017-2"></span>**dsa\_api\_t**

[dsa\\_api\\_t](#page-2193-4)

詳細説明

HAL レイヤーに実装された DSA\_Interface SCE 関数は、この API に従います。

### <span id="page-1017-0"></span>**open**

uint32\_t(\* [dsa\\_api\\_t](#page-1017-2)::open)([dsa\\_ctrl\\_t](#page-1016-0) \*const p\_ctrl, [dsa\\_cfg\\_t](#page-1016-1) const \*const p\_cfg)

詳細説明

DSA モジュールのオープン関数です。暗号化 / 復号化操作を実行する前に呼び出す必要があります。

## 表 **317:** パラメータ

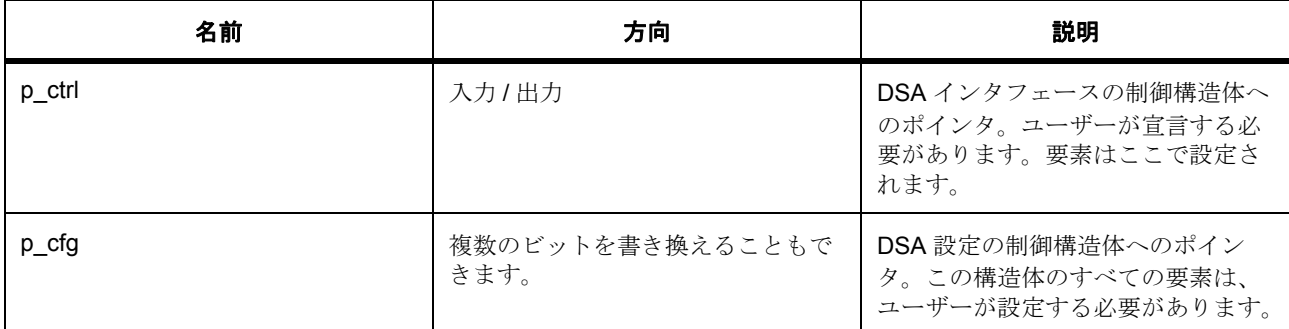

定義 : dsa\_ctrl\_t

DSA インタフェース制御構造体

定義 :

### 定義 : [dsa\\_cfg\\_t](#page-1016-1) const \*const p\_cfg

DSA インタフェース設定構造体。ユーザーは、open() 関数を呼び出す前に、これらの値を指定する必要が あります

• [dsa\\_cfg\\_t](#page-1016-1)::[crypto\\_api\\_t](#page-998-0)

暗号化エンジン API へのポインタ

## <span id="page-1017-1"></span>**verify**

uint32\_t(\* [dsa\\_api\\_t](#page-1017-2)::verify)(const uint32\_t \*p\_key, const uint32\_t \*p\_domain, uint32\_t num\_words, uint32\_t \*p\_signature, uint32\_t \*p\_paddedHash)

## 概要説明

DSA 公開キーを使用した DSA 署名の検証。

詳細説明

指定された DSA 公開キー p\_key と、入力メッセージ ハッシュ p\_paddedHash 用の p\_domain からのドメイ ン パラメータを使用して、バッファ p\_signature からの DSA 署名を検証します

## 表 **318:** パラメータ

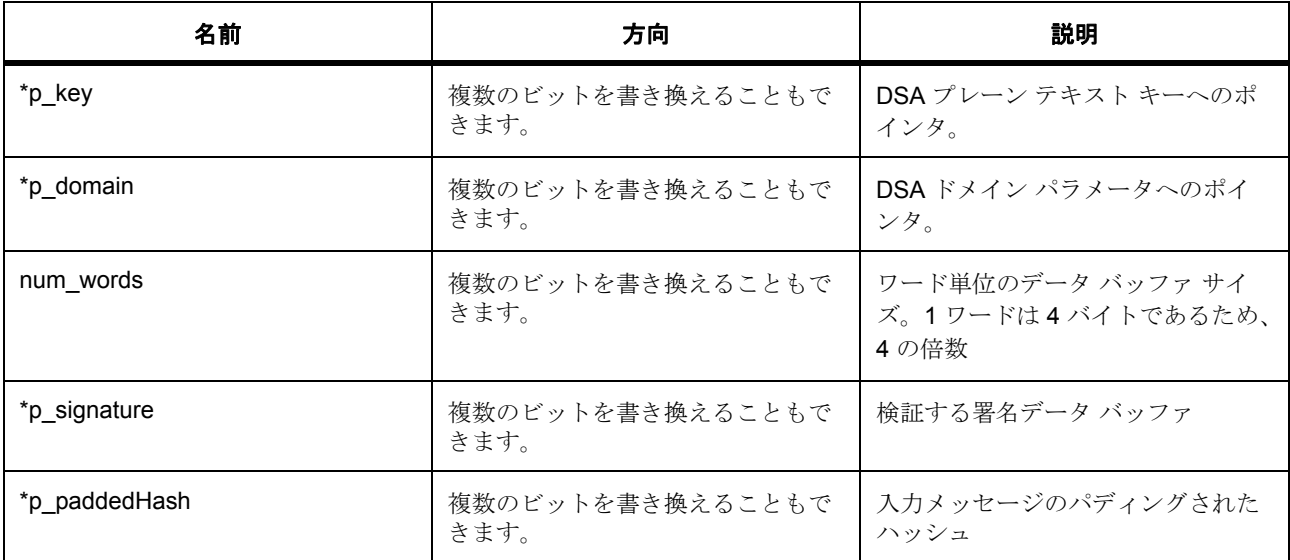

## 非推奨の

この関数は非推奨です。代わりに関数 hashVerify を使用する必要があります。

```
\sqrt{3}メータ *p_key
uint32_t
パラメータ *p_domain
uint32_t
パラメータ num_words
uint32_t
パラメータ *p_signature
uint32_t
パラメータ *p_paddedHash
```
uint32\_t

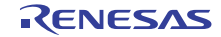

### <span id="page-1019-0"></span>**hashVerify**

uint32\_t(\* [dsa\\_api\\_t](#page-1017-2)::hashVerify)([dsa\\_ctrl\\_t](#page-1016-0) \*const p\_ctrl, const uint32\_t \*p\_key, const uint32\_t \*p\_domain, uint32\_t num\_words, uint32\_t \*p\_signature, uint32\_t \*p\_paddedHash)

概要説明

DSA 公開キーを使用した DSA 署名の検証。

詳細説明

指定された DSA 公開キー p\_key と、入力メッセージ ハッシュ p\_paddedHash 用の p\_domain からのドメイ コルこい…ニュ・ニッ<br>ン パラメータを使用して、バッファ p\_signature からの DSA 署名を検証します

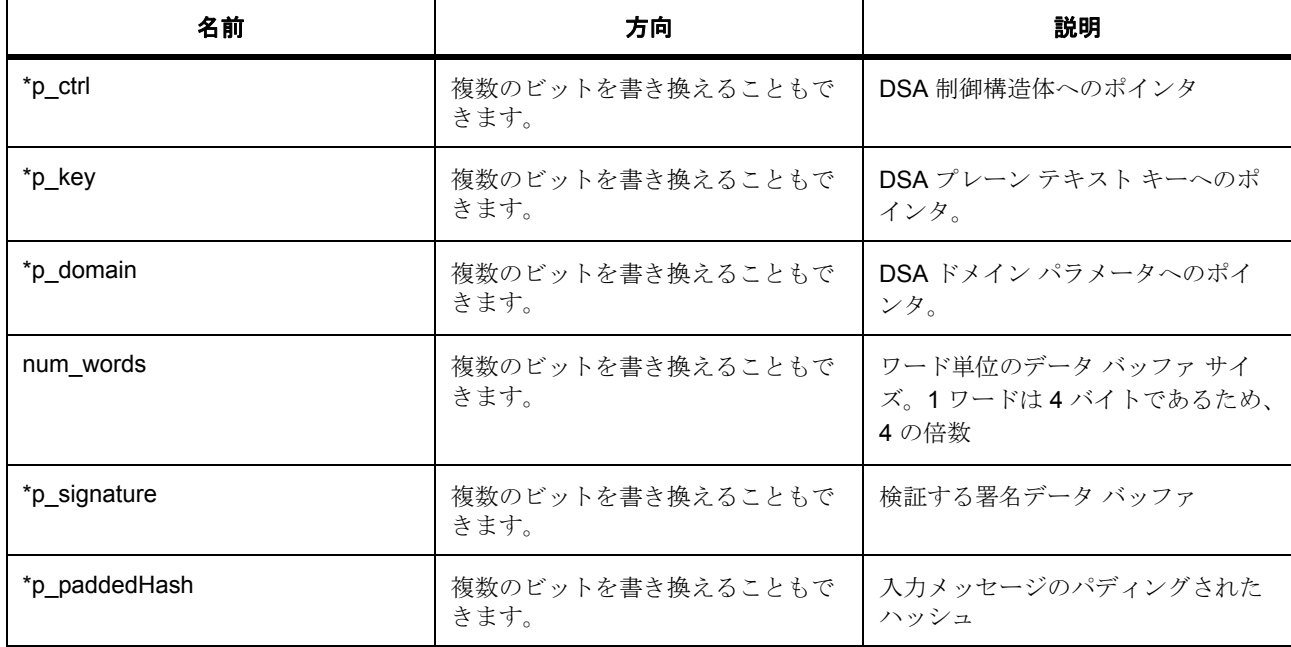

## 表 **319:** パラメータ

 $\sqrt{37}$ メータ \*p\_ctrl パラメータ \*p\_key uint32\_t パラメータ \*p\_domain uint32\_t パラメータ num\_words uint32\_t パラメータ \*p\_signature uint32\_t

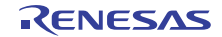

# パラメータ \*p\_paddedHash

uint32\_t

<span id="page-1020-0"></span>**sign**

uint32\_t(\* [dsa\\_api\\_t](#page-1017-2)::sign)(const uint32\_t \*p\_key, const uint32\_t \*p\_domain, uint32\_t num\_words, uint32\_t \*p\_paddedHash, uint32\_t \*p\_dest)

概要説明

DSA 秘密キーを使用した DSA 署名の生成。

詳細説明

ドメイン パラメータ p\_domain に対して指定された DSA 秘密キー p\_key を使用して、バッファ p\_paddedHash に対する署名を生成します。結果はバッファ p\_dest に書き込まれます

## 表 **320:** パラメータ

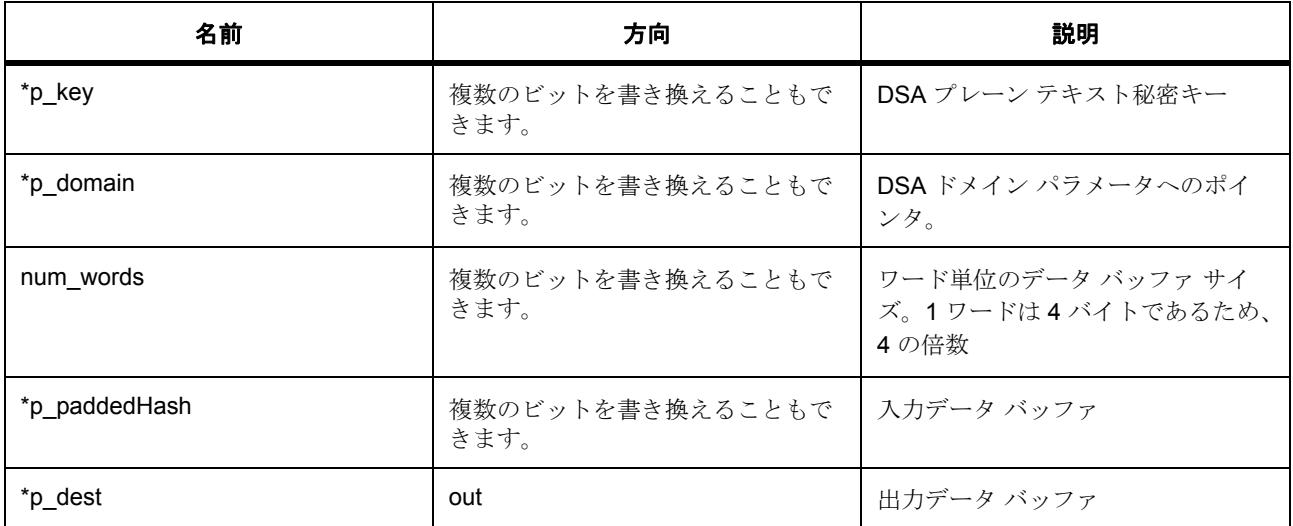

## 非推奨の

この関数は非推奨です。代わりに関数 hashSign を使用する必要があります。

 $\sqrt{3}$ メータ \*p\_key uint32\_t

パラメータ \*p\_domain

uint32\_t

パラメータ num\_words

uint32\_t

パラメータ \*p\_paddedHash

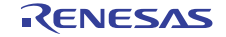

uint32\_t

 $\sqrt{37}$   $\times$   $\times$  \*p\_dest

uint32\_t

### <span id="page-1021-0"></span>**hashSign**

uint32\_t(\* [dsa\\_api\\_t](#page-1017-2)::hashSign)([dsa\\_ctrl\\_t](#page-1016-0) \*const p\_ctrl, const uint32\_t \*p\_key, const uint32\_t \*p\_domain, uint32\_t num\_words, uint32\_t \*p\_paddedHash, uint32\_t \*p\_dest)

概要説明

DSA 秘密キーを使用した DSA 署名の生成。

詳細説明

ドメイン パラメータ p\_domain に対して指定された DSA 秘密キー p\_key を使用して、バッファ p\_paddedHash に対する署名を生成します。結果はバッファ p\_dest に書き込まれます

## 表 **321:** パラメータ

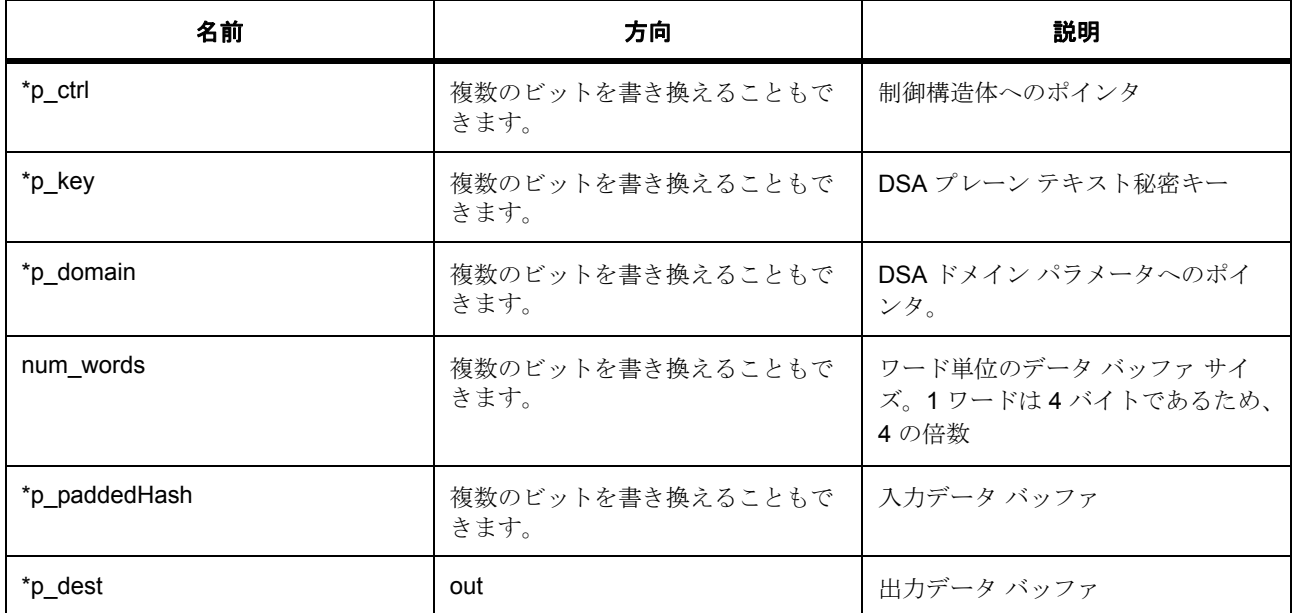

 $\sqrt{37}$ メータ \*p\_ctrl

 $\sqrt{37}$ メータ \*p\_key

uint32\_t

 $\sqrt{3}$ メータ \*p\_domain

uint32\_t

パラメータ num\_words

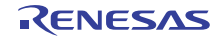

uint32\_t

パラメータ \*p\_paddedHash uint32\_t  $\sqrt{37}$   $\times$   $\times$  \*p\_dest uint32\_t

### <span id="page-1022-0"></span>**close**

uint32\_t(\* [dsa\\_api\\_t](#page-1017-2)::close)([dsa\\_ctrl\\_t](#page-1016-0) \*const p\_ctrl) 詳細説明 DSA モジュールを閉じます。

## 表 **322:** パラメータ

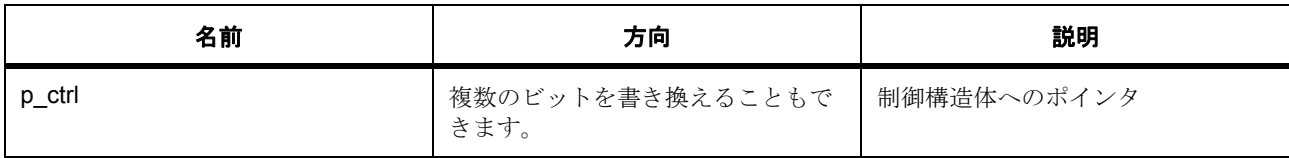

定義 : [dsa\\_ctrl\\_t](#page-1016-0) 

DSA インタフェース制御構造体

### <span id="page-1022-1"></span>**versionGet**

uint32\_t(\* [dsa\\_api\\_t](#page-1017-2)::versionGet)( \*const p\_version)

詳細説明

バージョンを取得し、指定されたポインタ p\_version に格納します。

# 表 **323:** パラメータ

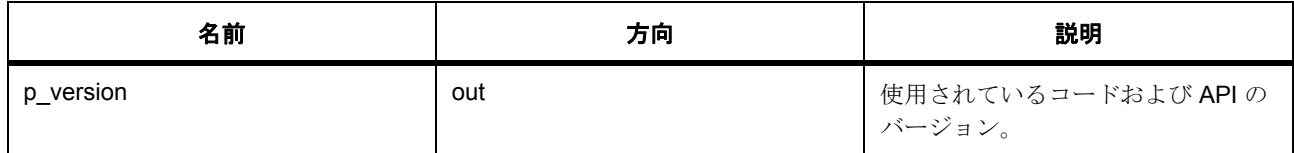

```
\sqrt{37} \times - \times p_version
```
### <span id="page-1022-2"></span>**dsa\_instance\_t**

### [dsa\\_instance\\_t](#page-2196-0)

詳細説明

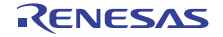

この構造体には、このインタフェースのインスタンスを使用するために必要なものがすべて含まれていま す。

# 変数

• [dsa\\_ctrl\\_t](#page-1016-0) \* [p\\_ctrl](#page-2196-1)

このインスタンスの制御構造体へのポインタ。

- [dsa\\_cfg\\_t](#page-1016-1) const \* [p\\_cfg](#page-2196-2) イベント クラスのインスタンス範囲の始点。
- [dsa\\_api\\_t](#page-1017-2) const \* [p\\_api](#page-2196-3) イベント クラスのインスタンス範囲の終点。

### <span id="page-1023-0"></span>**g\_sce\_crypto\_api**

[crypto\\_api\\_t](#page-998-0)::g\_sce\_crypto\_api

### <span id="page-1023-1"></span>**g\_dsa1024\_160\_on\_sce**

[dsa\\_api\\_t](#page-1017-2)::g\_dsa1024\_160\_on\_sce 詳細説明

DSA API の SCE/DSA 実装。

### <span id="page-1023-2"></span>**g\_dsa2048\_224\_on\_sce**

[dsa\\_api\\_t](#page-1017-2)::g\_dsa2048\_224\_on\_sce

詳細説明

DSA API の SCE/DSA 実装。

### <span id="page-1023-3"></span>**g\_dsa2048\_256\_on\_sce**

[dsa\\_api\\_t](#page-1017-2)::g\_dsa2048\_256\_on\_sce

詳細説明

DSA API の SCE/DSA 実装。

## **7.6.6.3 HASH** アルゴリズムインタフェース

HASH\_Interface ハッシュアルゴリズム API。

インタフェース **API** [hash\\_api\\_t](#page-1025-0)

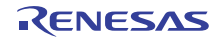

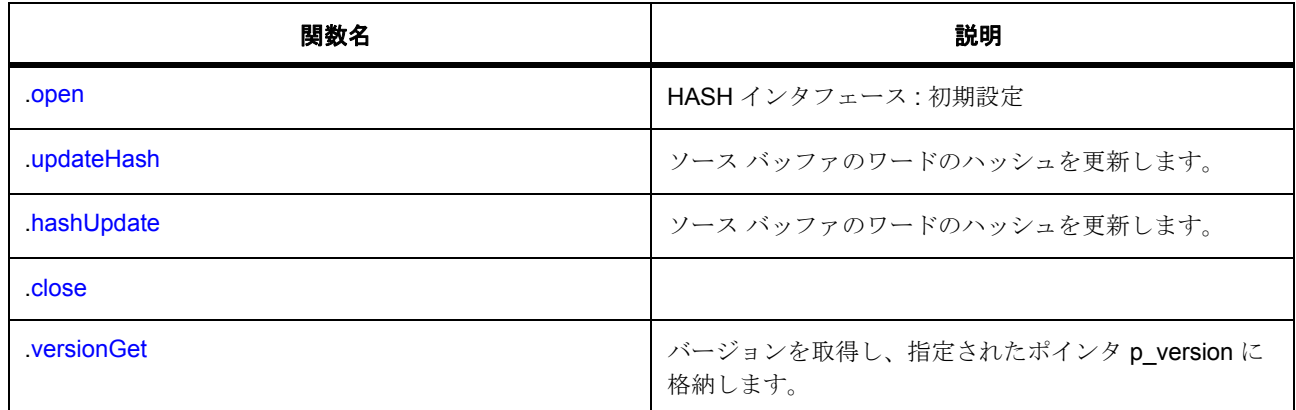

# データ構造体

- [hash\\_cfg\\_t](#page-1025-2)
- [hash\\_ctrl\\_t](#page-1025-3)
- [hash\\_instance\\_t](#page-1028-1)

### 変数

- [g\\_sha1\\_hash\\_on\\_sce](#page-1028-2)
- [g\\_sha256\\_hash\\_on\\_sce](#page-1028-3)

## 定義

- #define HASH\_API\_VERSION\_MAJOR 初期値 :(01) 定義、共通サービス、およびエラー コードを登録します。
- #define HASH\_API\_VERSION\_MINOR 初期値 :(00)
- #define HASH\_MESSAGE\_BLOCK\_SIZE\_WORDS 初期値 :(16)
- #define HASH\_MESSAGE\_BLOCK\_SIZE\_BYTES 初期値:((HASH\_MESSAGE\_BLOCK\_SIZE\_WORDS) \* 4)
- #define HASH\_MAX\_DIGEST\_SIZE\_WORDS 初期値 :(8)
- #define HASH\_MAX\_DIGEST\_SIZE\_BYTES 初期値 :((HASH\_DIGEST\_SIZE\_WORDS) \* 4)

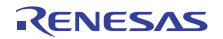

### <span id="page-1025-2"></span>**hash\_cfg\_t**

[hash\\_cfg\\_t](#page-2219-0)

詳細説明

HASH\_Interface 設定構造体

# 変数

- [crypto\\_ctrl\\_t](#page-997-0) \* [p\\_crypto\\_ctrl](#page-2219-1) 暗号化エンジン制御構造体へのポインタ
- [crypto\\_api\\_t](#page-998-0) const \* [p\\_crypto\\_api](#page-2219-2) 暗号化エンジン API 構造体へのポインタ

## <span id="page-1025-3"></span>**hash\_ctrl\_t**

### [hash\\_ctrl\\_t](#page-2220-0)

### 詳細説明

### HASH\_Interface 制御構造体

## 変数

- uint32\_t [msgbuf](#page-2220-1)[HASH\_MESSAGE\_BLOCK\_SIZE\_WORDS] ハッシュされるメッセージ バッファ
- uint32\_t [hash](#page-2220-2)[HASH\_MAX\_DIGEST\_SIZE\_WORDS] 現在のハッシュ値
- uint64 t [length](#page-2220-3) 64 ビット メッセージ長 (ビット数)

### <span id="page-1025-0"></span>**hash\_api\_t**

## [hash\\_api\\_t](#page-2219-3)

## 詳細説明

HAL レイヤーに実装された HASH\_Interface SCE 関数は、この API に従います。

### <span id="page-1025-1"></span>**open**

uint32\_t(\* [hash\\_api\\_t](#page-1025-0)::open)([hash\\_ctrl\\_t](#page-1025-3) \*const p\_ctrl, [hash\\_cfg\\_t](#page-1025-2) const \*const p\_cfg)

詳細説明

HASH インタフェース : 初期設定

l:HASH\_Interface: この関数を呼び出す前に、周辺クロックおよび必要なすべての出力ピンを構成す る必要があります。

# 表 **324:** パラメータ

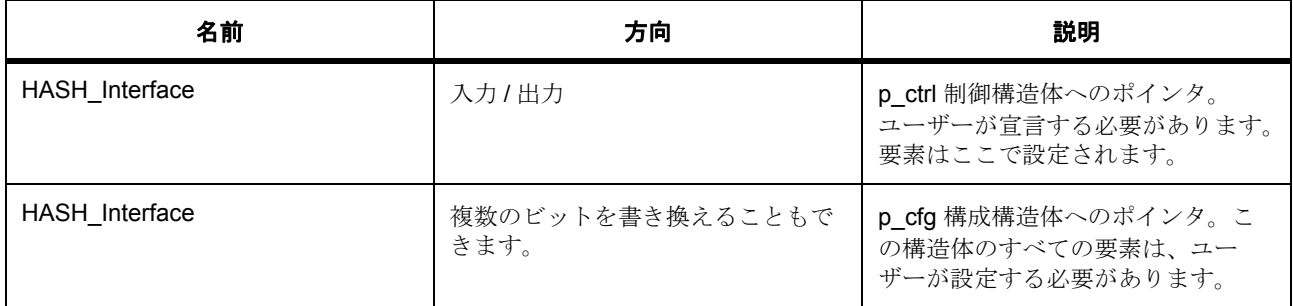

パラメータ HASH\_Interface パラメータ HASH\_Interface

## <span id="page-1026-0"></span>**updateHash**

uint32\_t(\* [hash\\_api\\_t](#page-1025-0)::updateHash)(const uint32\_t \*p\_source, uint32\_t num\_words, uint32\_t \*p\_dest) 詳細説明

ソース バッファ p\_source の num\_words ワードのハッシュを更新します。

# 表 **325:** パラメータ

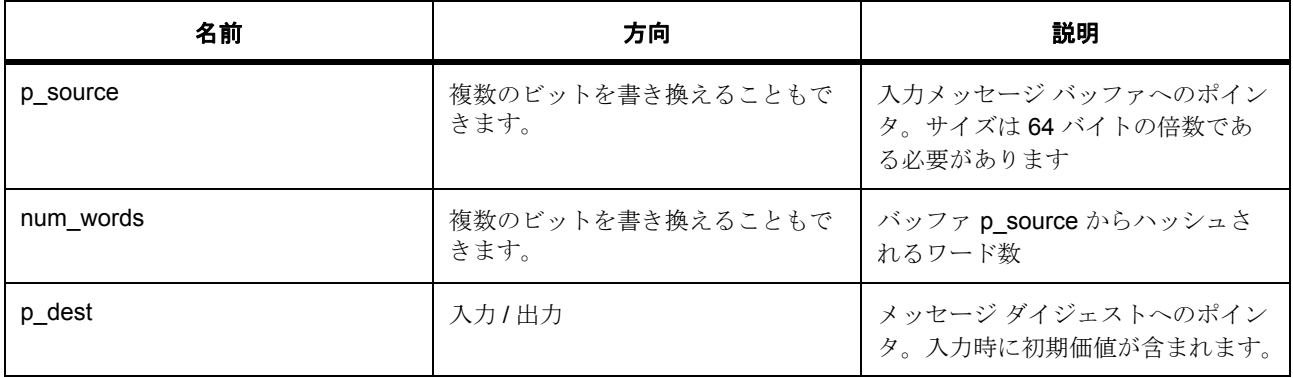

## 非推奨の

:この関数は非推奨です。代わりに関数 [hashUpdate](#page-1027-0) を使用する必要があります。

 $\sqrt{37}$ メータ p\_source

uint32\_t

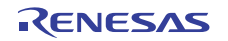

# パラメータ num\_words

uint32\_t

パラメータ p\_dest

uint32\_t

## <span id="page-1027-0"></span>**hashUpdate**

uint32\_t(\* [hash\\_api\\_t](#page-1025-0)::hashUpdate)([hash\\_ctrl\\_t](#page-1025-3) \*const p\_ctrl, const uint32\_t \*p\_source, uint32\_t num\_words, uint32\_t \*p\_dest)

詳細説明

ソース バッファ p\_source の num\_words ワードのハッシュを更新します。

# 表 **326:** パラメータ

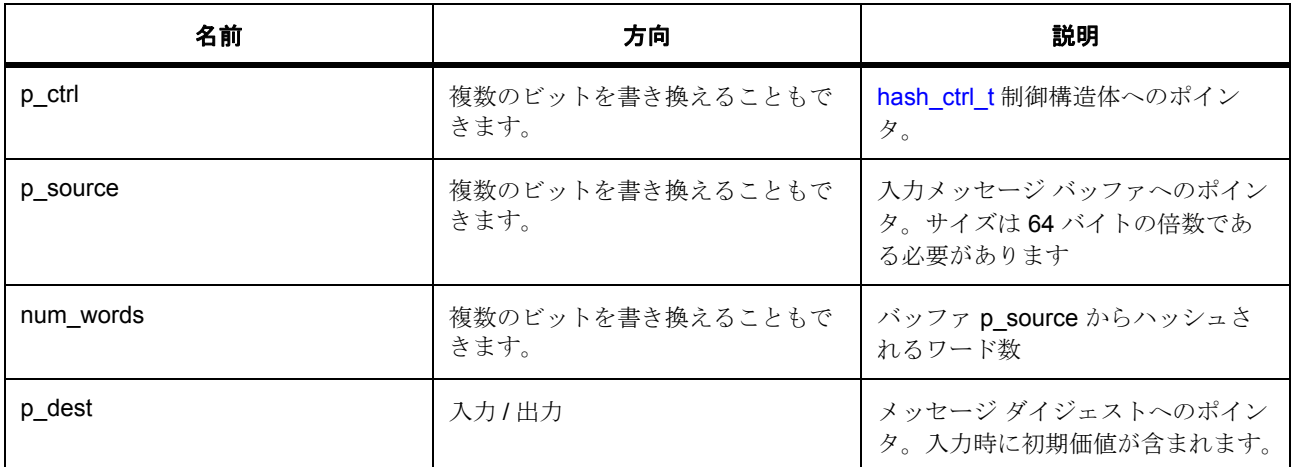

### 定義 : [hash\\_ctrl\\_t](#page-1025-3)

HASH\_Interface 制御構造体

パラメータ p\_source

uint32\_t

パラメータ num\_words

uint32\_t

 $\sqrt{37}$   $\times$   $\frac{4}{7}$  p\_dest

uint32\_t

## <span id="page-1027-1"></span>**close**

```
uint32_t(* hash_api_t::close)(hash_ctrl_t *const p_ctrl)
```
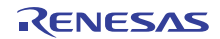

### <span id="page-1028-0"></span>**versionGet**

uint32\_t(\* [hash\\_api\\_t](#page-1025-0)::versionGet)( \*const p\_version)

### 詳細説明

バージョンを取得し、指定されたポインタ p\_version に格納します。

# 表 **327:** パラメータ

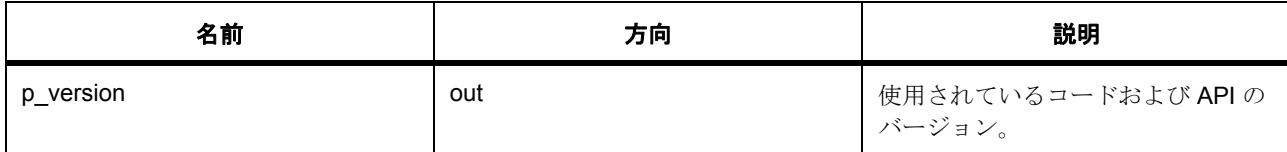

## パラメータ p\_version

### <span id="page-1028-1"></span>**hash\_instance\_t**

### [hash\\_instance\\_t](#page-2220-4)

## 詳細説明

この構造体には、このインタフェースのインスタンスを使用するために必要なものがすべて含まれていま す。

# 変数

• [hash\\_ctrl\\_t](#page-1025-3) \* [p\\_ctrl](#page-2220-5)

このインスタンスの制御構造体へのポインタ。

- [hash\\_cfg\\_t](#page-1025-2) const \* [p\\_cfg](#page-2221-0) イベント クラスのインスタンス範囲の始点。
- [hash\\_api\\_t](#page-1025-0) const \* [p\\_api](#page-2221-1)
	- イベント クラスのインスタンス範囲の終点。

## <span id="page-1028-2"></span>**g\_sha1\_hash\_on\_sce**

[hash\\_api\\_t](#page-1025-0)::g\_sha1\_hash\_on\_sce

詳細説明

HASH API の SHA1 実装。

### <span id="page-1028-3"></span>**g\_sha256\_hash\_on\_sce**

[hash\\_api\\_t](#page-1025-0)::g\_sha256\_hash\_on\_sce

詳細説明

HASH API の SHA256 実装。

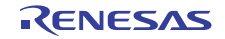

## **7.6.6.4 RSA** インタフェース

署名の生成、確認、暗号化、および復号化用の RSA 暗号関数。

# インタフェース **API**

[rsa\\_api\\_t](#page-1031-2)

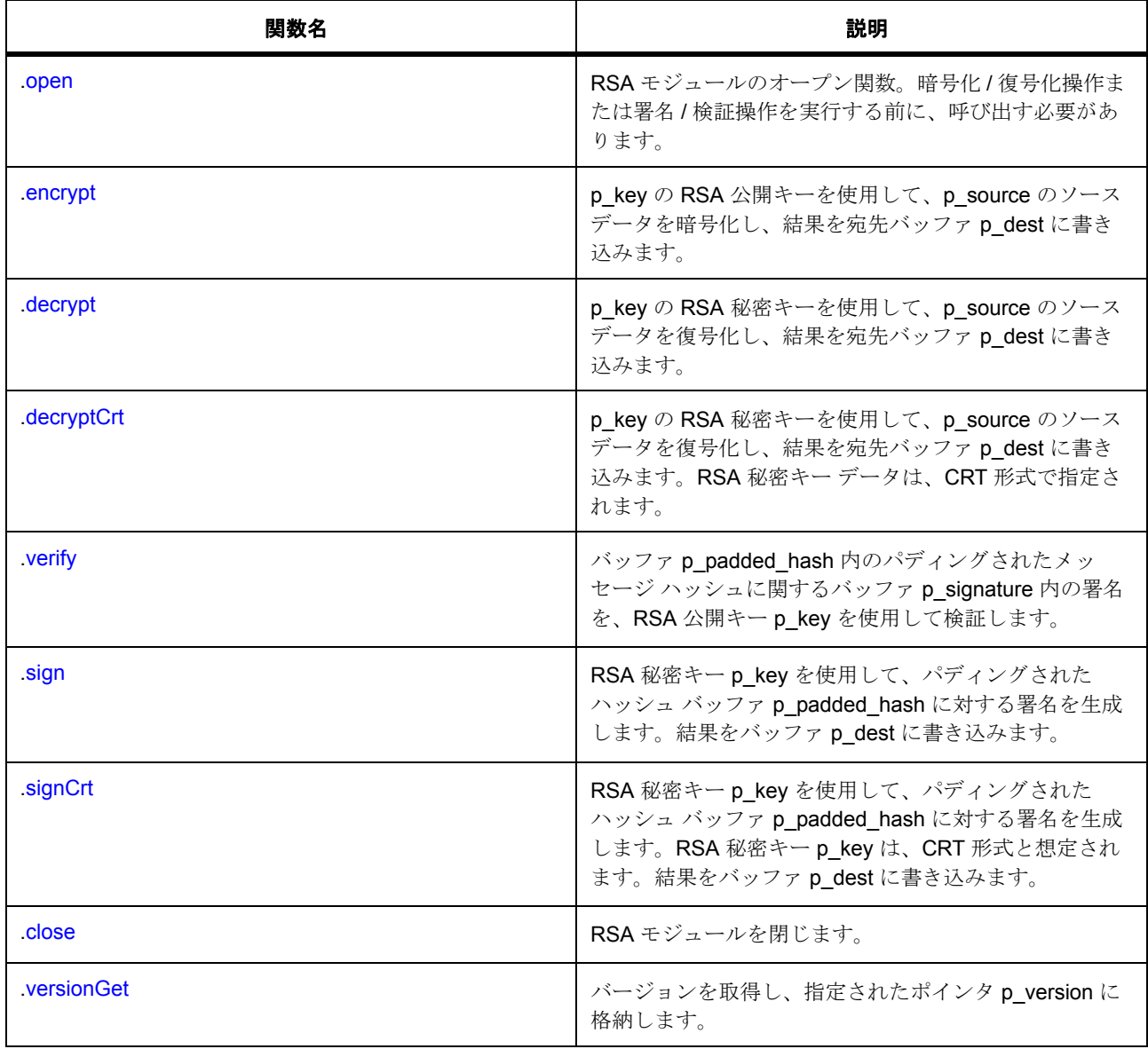

# データ構造体

• [rsa\\_ctrl\\_t](#page-1030-0)

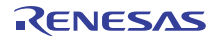

- [rsa\\_cfg\\_t](#page-1030-1)
- [rsa\\_instance\\_t](#page-1038-2)

# 変数

- [g\\_sce\\_crypto\\_api](#page-1039-0)
- [g\\_rsa1024\\_on\\_sce](#page-1039-1)
- [g\\_rsa2048\\_on\\_sce](#page-1039-2)

## 定義

- #define RSA\_API\_VERSION\_MAJOR 初期値 :(01) 定義、共通サービス、およびエラー コードを登録します。
- #define RSA\_API\_VERSION\_MINOR 初期値 :(00)

# <span id="page-1030-0"></span>**rsa\_ctrl\_t**

[rsa\\_ctrl\\_t](#page-2266-0)

詳細説明

RSA インタフェース制御構造体

変数

- [crypto\\_ctrl\\_t](#page-997-0) \* [p\\_crypto\\_ctrl](#page-2266-1) 暗号化エンジン制御構造体へのポインタ
- [crypto\\_api\\_t](#page-998-0) const \* [p\\_crypto\\_api](#page-2266-2) 暗号化エンジン API へのポインタ
- uint32\_t [stage\\_num](#page-2266-3)

処理段階

### <span id="page-1030-1"></span>**rsa\_cfg\_t**

[rsa\\_cfg\\_t](#page-2265-0)

詳細説明

RSA インタフェース設定構造体。ユーザーは、open() 関数を呼び出す前に、これらの値を指定する必要が あります

# 変数

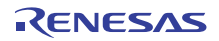

• [crypto\\_api\\_t](#page-998-0) const \* [p\\_crypto\\_api](#page-2266-4) 暗号化エンジン API へのポインタ

## <span id="page-1031-2"></span>**rsa\_api\_t**

[rsa\\_api\\_t](#page-2265-1)

詳細説明

HAL レイヤーに実装された RSA\_Interface SCE 関数は、この API に従います。

### <span id="page-1031-0"></span>**open**

uint32\_t(\* [rsa\\_api\\_t](#page-1031-2)::open)([rsa\\_ctrl\\_t](#page-1030-0) \*const p\_ctrl, [rsa\\_cfg\\_t](#page-1030-1) const \*const p\_cfg)

### 詳細説明

RSA モジュールのオープン関数です。暗号化 / 復号化操作または署名 / 検証操作を実行する前に、呼び出す 必要があります。

## 表 **328:** パラメータ

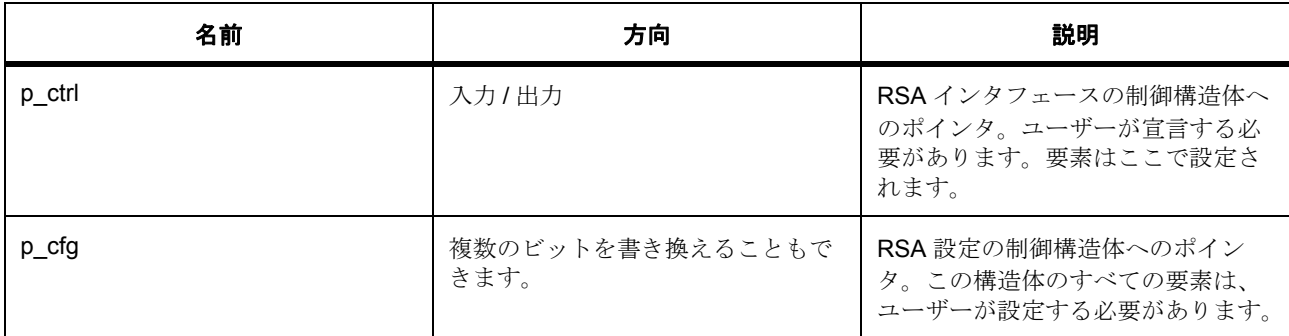

### 定義 : [rsa\\_ctrl\\_t](#page-1030-0)

RSA インタフェース制御構造体

定義 :

## 定義 : [rsa\\_cfg\\_t](#page-1030-1) const \*const p\_cfg

RSA インタフェース設定構造体。ユーザーは、open() 関数を呼び出す前に、これらの値を指定する必要が あります

• [rsa\\_cfg\\_t](#page-1030-1)::[crypto\\_api\\_t](#page-998-0)

暗号化エンジン API へのポインタ

### <span id="page-1031-1"></span>**encrypt**

uint32\_t(\* [rsa\\_api\\_t](#page-1031-2)::encrypt)([rsa\\_ctrl\\_t](#page-1030-0) \*const p\_ctrl, const uint32\_t \*p\_key, const uint32\_t \*p\_domain, uint32\_t num\_words, uint32\_t \*p\_source, uint32\_t \*p\_dest)

概要説明

p\_key の RSA 公開キーを使用して、p\_source のソース データを暗号化し、結果を宛先バッファ p\_dest に 書き込みます。

詳細説明

### 表 **329:** パラメータ

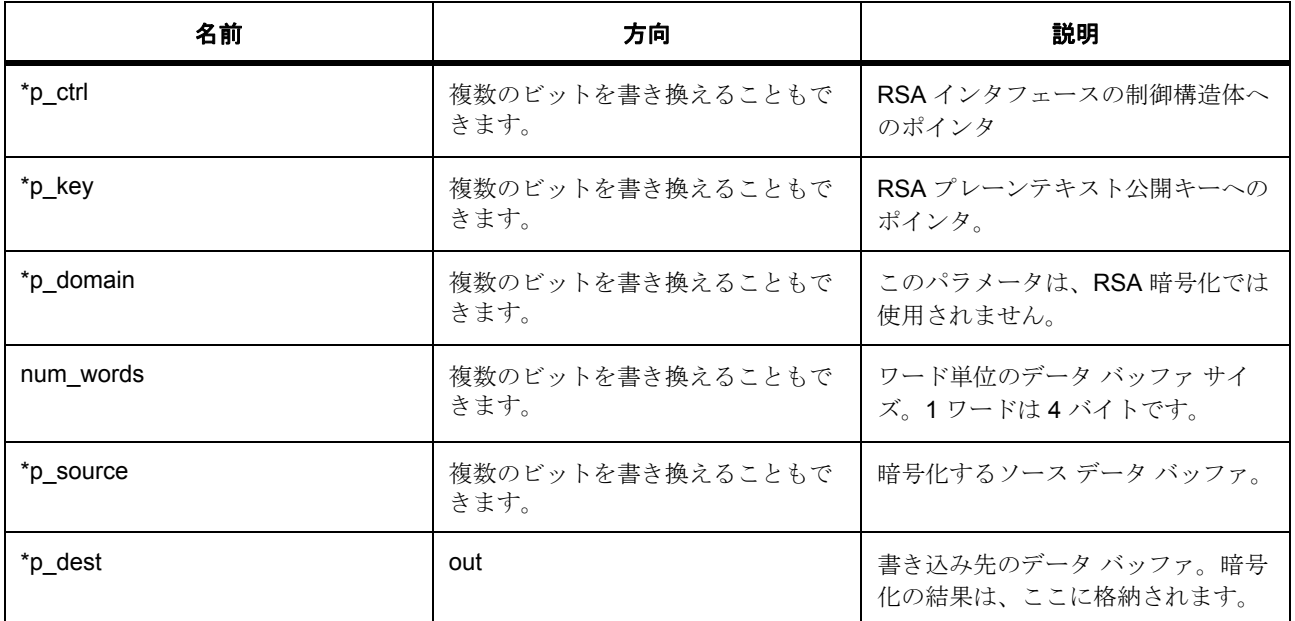

パラメータ \*p\_ctrl  $\sqrt{37}$ メータ \*p\_key uint32\_t パラメータ \*p\_domain uint32\_t パラメータ num\_words uint32\_t パラメータ \*p\_source uint32\_t パラメータ \*p\_dest uint32\_t

### <span id="page-1032-0"></span>**decrypt**

uint32\_t(\* [rsa\\_api\\_t](#page-1031-2)::decrypt)([rsa\\_ctrl\\_t](#page-1030-0) \*const p\_ctrl, const uint32\_t \*p\_key, const uint32\_t \*p\_domain, uint32\_t num\_words, uint32\_t \*p\_source, uint32\_t \*p\_dest)

概要説明

p\_key の RSA 秘密キーを使用して、p\_source のソース データを復号化し、結果を宛先バッファ p\_dest に 書き込みます。

詳細説明

## 表 **330:** パラメータ

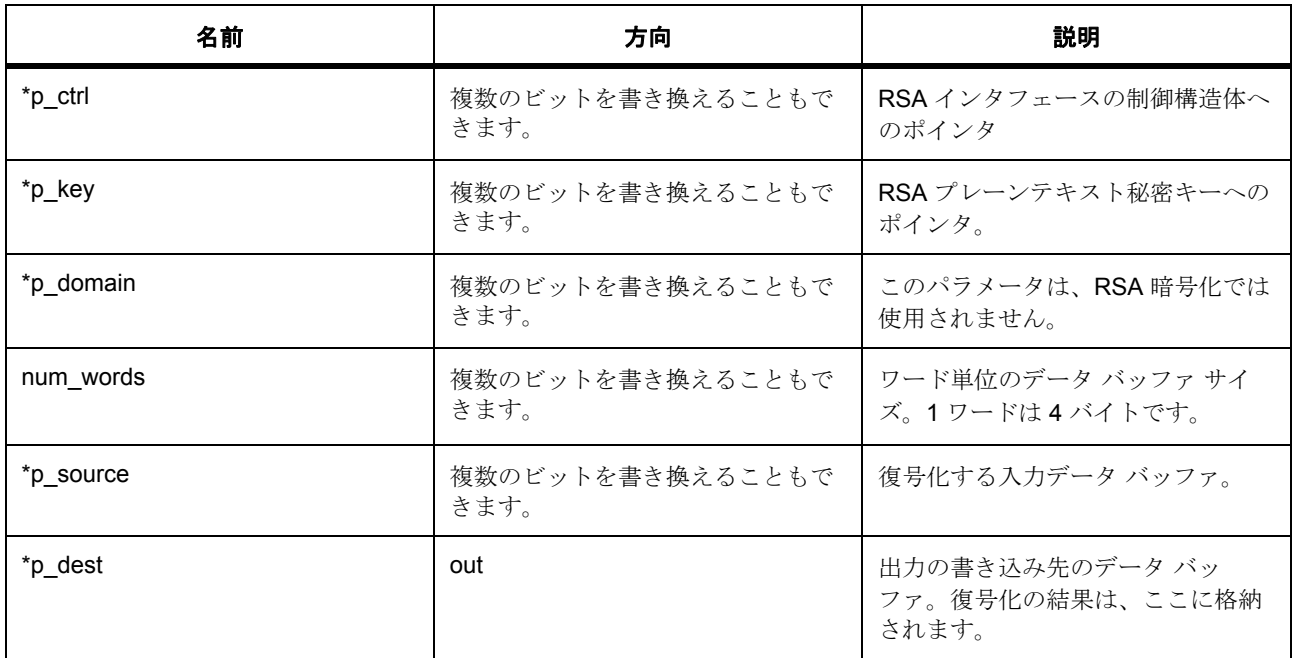

パラメータ \*p\_ctrl  $\sqrt{37}$ メータ \*p\_key uint32\_t パラメータ \*p\_domain uint32\_t パラメータ num\_words uint32\_t パラメータ \*p\_source uint32\_t パラメータ \*p\_dest uint32\_t

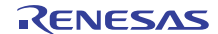

## <span id="page-1034-0"></span>**decryptCrt**

uint32\_t(\* [rsa\\_api\\_t](#page-1031-2)::decryptCrt)([rsa\\_ctrl\\_t](#page-1030-0) \*const p\_ctrl, const uint32\_t \*p\_key, const uint32\_t \*p\_domain, uint32\_t num\_words, uint32\_t \*p\_source, uint32\_t \*p\_dest)

概要説明

p\_key の RSA 秘密キーを使用して、p\_source のソース データを復号化し、結果を宛先バッファ p\_dest に 書き込みます。RSA 秘密キー データは、CRT 形式で指定されます。

詳細説明

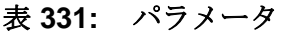

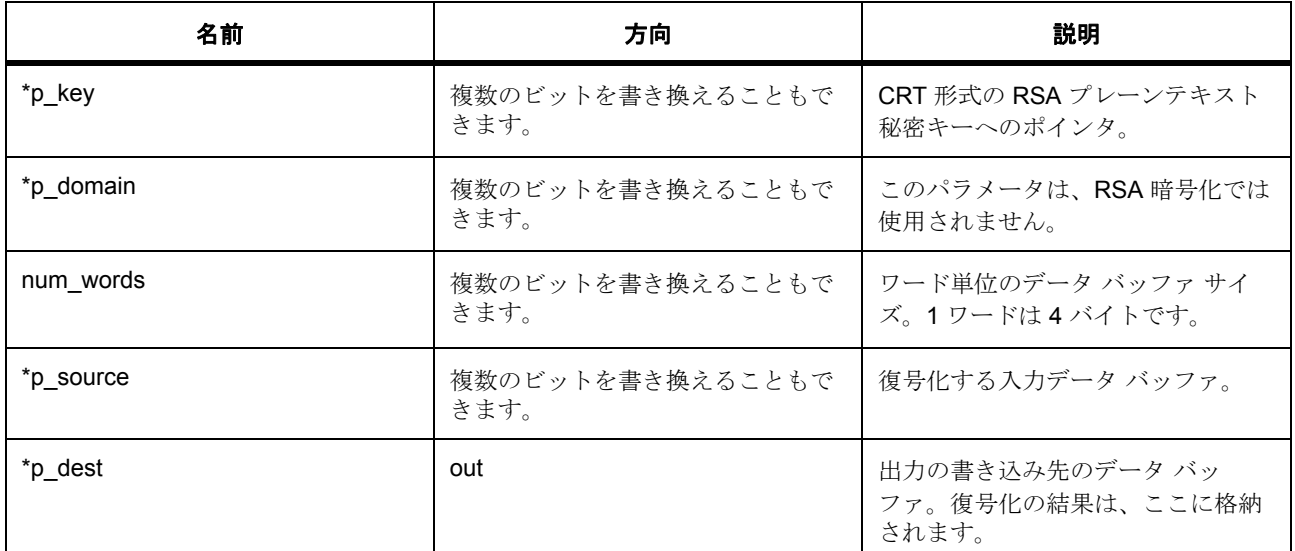

 $\sqrt{3}$ メータ \*p\_key

uint32\_t

パラメータ \*p\_domain uint32\_t  $\sqrt{37}$   $\times$   $\times$  num\_words uint32\_t  $\sqrt{37}$ メータ \*p\_source uint32\_t  $\sqrt{37}$ メータ \*p\_dest

uint32\_t

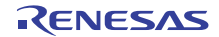

### <span id="page-1035-0"></span>**verify**

uint32\_t(\* [rsa\\_api\\_t](#page-1031-2)::verify)([rsa\\_ctrl\\_t](#page-1030-0) \*const p\_ctrl, const uint32\_t \*p\_key, const uint32\_t \*p\_domain, uint32\_t num\_words, uint32\_t \*p\_signature, uint32\_t \*p\_padded\_hash)

## 概要説明

バッファ p\_padded\_hash 内のパディングされたメッセージ ハッシュに関するバッファ p\_signature 内の署 名を、RSA 公開キーp key を使用して検証します。

詳細説明

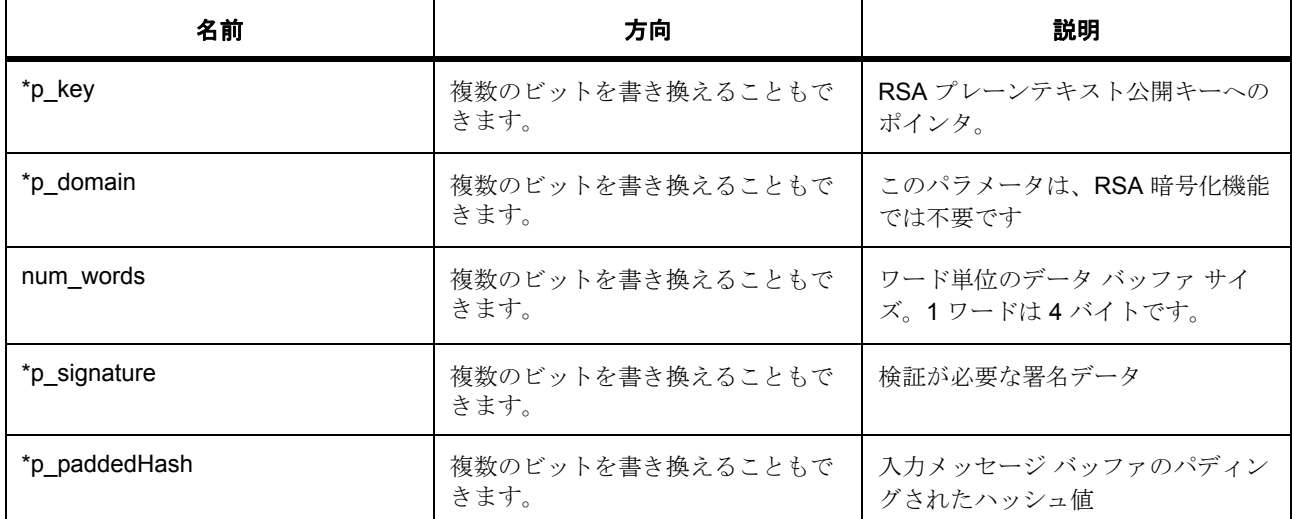

# 表 **332:** パラメータ

 $\sqrt{37}$ メータ \*p\_key

uint32\_t

 $\sqrt{3}$ メータ \*p\_domain

uint32\_t

パラメータ num\_words

uint32\_t

パラメータ \*p\_signature

uint32\_t

パラメータ \*p\_paddedHash

# <span id="page-1035-1"></span>**sign**

uint32\_t(\* [rsa\\_api\\_t](#page-1031-2)::sign)([rsa\\_ctrl\\_t](#page-1030-0) \*const p\_ctrl, const uint32\_t \*p\_key, const uint32\_t \*p\_domain, uint32\_t num\_words, uint32\_t \*p\_padded\_hash, uint32\_t \*p\_dest)

## 概要説明

RSA 秘密キー p\_key を使用して、パディングされたハッシュ バッファ p\_padded\_hash に対する署名を生成 します。結果をバッファ p\_dest に書き込みます。

詳細説明

## 表 **333:** パラメータ

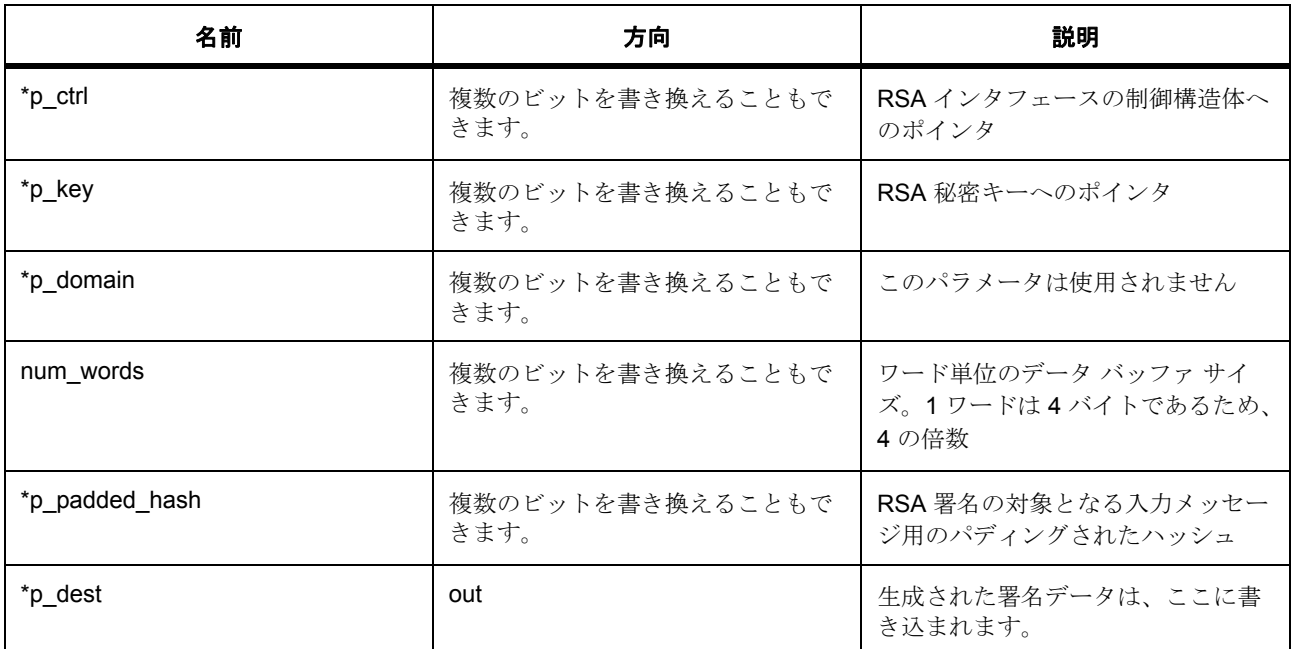

 $\sqrt{37}$ メータ \*p\_ctrl  $\sqrt{37}$ メータ \*p\_key uint32\_t パラメータ \*p\_domain uint32\_t パラメータ num\_words uint32\_t パラメータ \*p\_padded\_hash uint32\_t パラメータ \*p\_dest

uint32\_t

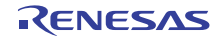

### <span id="page-1037-0"></span>**signCrt**

uint32\_t(\* [rsa\\_api\\_t](#page-1031-2)::signCrt)([rsa\\_ctrl\\_t](#page-1030-0) \*const p\_ctrl, const uint32\_t \*p\_key, const uint32\_t \*p\_domain, uint32\_t num\_words, uint32\_t \*p\_padded\_hash, uint32\_t \*p\_dest)

### 概要説明

RSA 秘密キー p\_key を使用して、パディングされたハッシュ バッファ p\_padded\_hash に対する署名を生成 します。RSA 秘密キー p\_key は、CRT 形式と想定されます。結果をバッファ p\_dest に書き込みます。 詳細説明

# 表 **334:** パラメータ

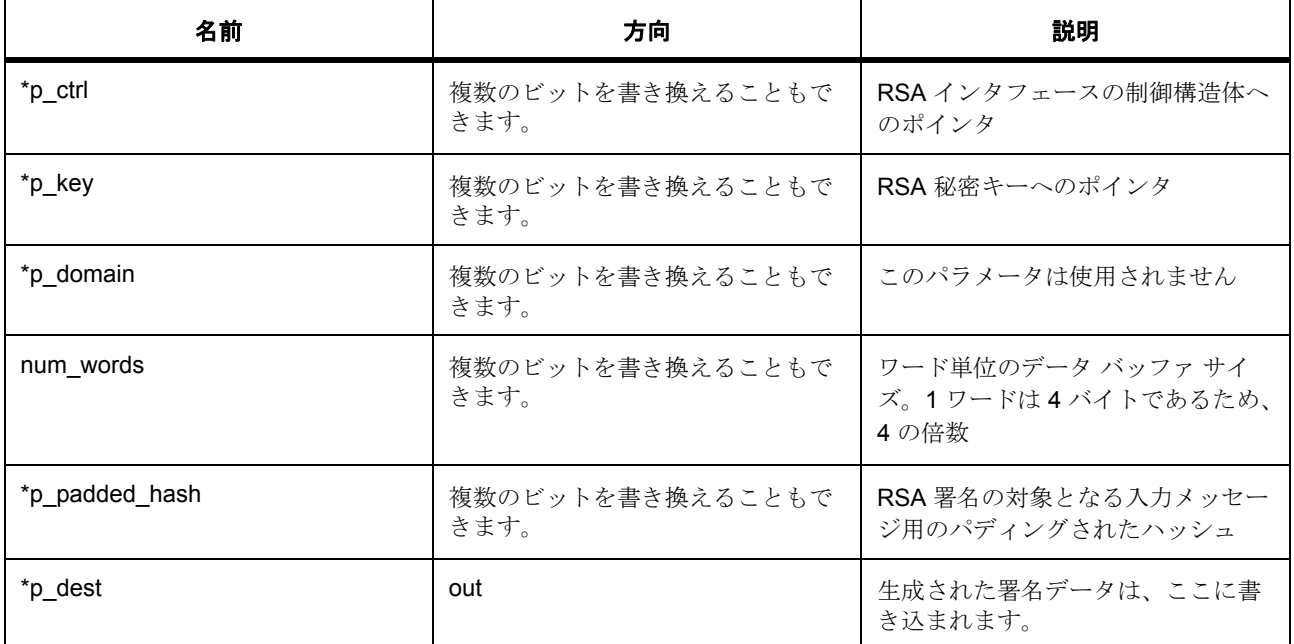

パラメータ \*p\_ctrl  $\sqrt{37}$ メータ \*p\_key uint32\_t パラメータ \*p\_domain uint32\_t パラメータ num\_words uint32\_t パラメータ \*p\_padded\_hash uint32\_t  $\sqrt{3}$ メータ \*p\_dest

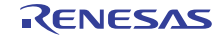

uint32\_t

## <span id="page-1038-0"></span>**close**

uint32\_t(\* [rsa\\_api\\_t](#page-1031-2)::close)([rsa\\_ctrl\\_t](#page-1030-0) \*const p\_ctrl)

詳細説明

RSA モジュールを閉じます。

# 表 **335:** パラメータ

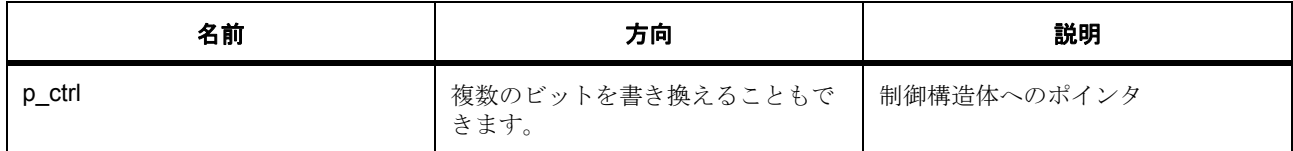

# 定義 : [rsa\\_ctrl\\_t](#page-1030-0)

RSA インタフェース制御構造体

### <span id="page-1038-1"></span>**versionGet**

uint32\_t(\* [rsa\\_api\\_t](#page-1031-2)::versionGet)( \*const p\_version)

詳細説明

バージョンを取得し、指定されたポインタ p\_version に格納します。

# 表 **336:** パラメータ

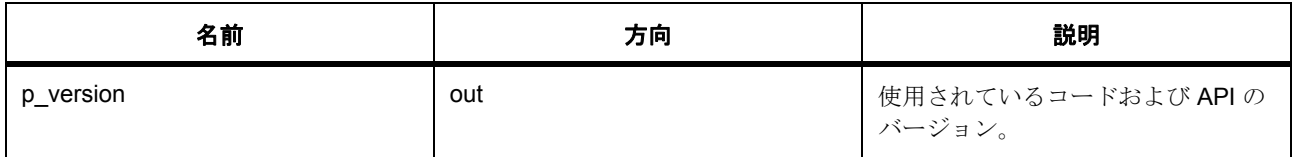

# パラメータ p\_version

### <span id="page-1038-2"></span>**rsa\_instance\_t**

[rsa\\_instance\\_t](#page-2266-5)

詳細説明

この構造体には、このインタフェースのインスタンスを使用するために必要なものがすべて含まれていま す。

変数

## • [rsa\\_ctrl\\_t](#page-1030-0) \* [p\\_ctrl](#page-2267-0)

このインスタンスの制御構造体へのポインタ。

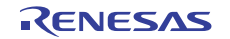

- [rsa\\_cfg\\_t](#page-1030-1) const \* [p\\_cfg](#page-2267-1) イベント クラスのインスタンス範囲の始点。
- [rsa\\_api\\_t](#page-1031-2) const \* [p\\_api](#page-2267-2) イベント クラスのインスタンス範囲の終点。

## <span id="page-1039-0"></span>**g\_sce\_crypto\_api**

[crypto\\_api\\_t](#page-998-0)::g\_sce\_crypto\_api

# <span id="page-1039-1"></span>**g\_rsa1024\_on\_sce**

[rsa\\_api\\_t](#page-1031-2)::g\_rsa1024\_on\_sce

詳細説明

RSA API の SCE/RSA 実装。

## <span id="page-1039-2"></span>**g\_rsa2048\_on\_sce**

[rsa\\_api\\_t](#page-1031-2)::g\_rsa2048\_on\_sce

### **7.6.6.5 TDES** インタフェース

TDES 暗号化 / 復号化 API。

## インタフェース **API**

[tdes\\_api\\_t](#page-1041-2)

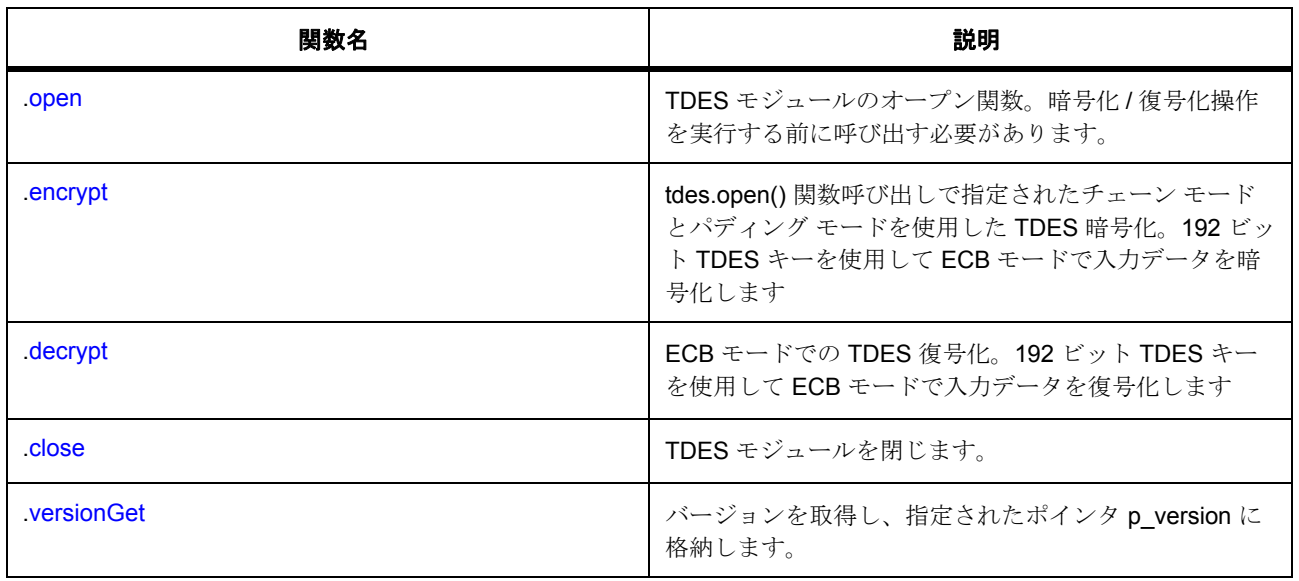

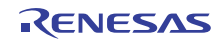

# データ構造体

- tdes ctrl\_t
- [tdes\\_cfg\\_t](#page-1040-1)
- tdes instance t

# 変数

- [g\\_sce\\_crypto\\_api](#page-1045-0)
- [g\\_tdes192ecb\\_on\\_sce](#page-1045-1)
- [g\\_tdes192cbc\\_on\\_sce](#page-1045-2)
- [g\\_tdes192ctr\\_on\\_sce](#page-1045-3)

# 定義

- #define TDES\_API\_VERSION\_MAJOR 初期値 :(01) 定義、共通サービス、およびエラー コードを登録します。
- #define TDES\_API\_VERSION\_MINOR 初期値 :(00)

## <span id="page-1040-0"></span>**tdes\_ctrl\_t**

## [tdes\\_ctrl\\_t](#page-2406-0)

詳細説明

TDES インタフェース制御構造体

# 変数

- [crypto\\_ctrl\\_t](#page-997-0) [crypto\\_ctrl](#page-2406-1) 暗号化制御構造体へのポインタ
- [crypto\\_api\\_t](#page-998-0) const \* [p\\_crypto\\_api](#page-2406-2) 暗号化エンジン API へのポインタ

# <span id="page-1040-1"></span>**tdes\_cfg\_t**

[tdes\\_cfg\\_t](#page-2406-3)

詳細説明

TDES インタフェース設定構造体。ユーザーは、open() 関数を呼び出す前に、これらの値を指定する必要が あります

変数

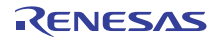

• [crypto\\_api\\_t](#page-998-0) const \* [p\\_crypto\\_api](#page-2406-4) 暗号化エンジン API へのポインタ

# <span id="page-1041-2"></span>**tdes\_api\_t**

[tdes\\_api\\_t](#page-2406-5)

詳細説明

HAL レイヤーに実装された TDES Interface SCE 関数は、この API に従います。

### <span id="page-1041-0"></span>**open**

uint32\_t(\* [tdes\\_api\\_t](#page-1041-2)::open)([tdes\\_ctrl\\_t](#page-1040-0) \*const p\_ctrl, [tdes\\_cfg\\_t](#page-1040-1) const \*const p\_cfg)

詳細説明

TDES モジュールのオープン関数です。暗号化 / 復号化操作を実行する前に呼び出す必要があります。

## 表 **337:** パラメータ

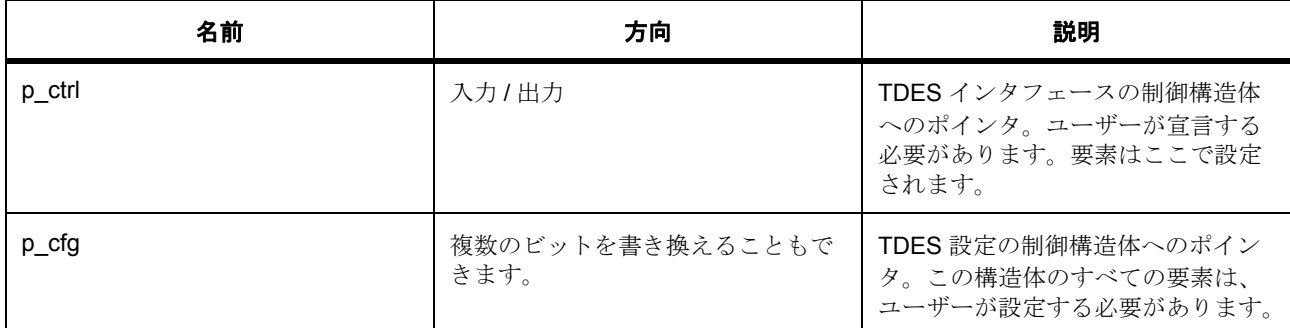

定義 : [tdes\\_ctrl\\_t](#page-1040-0) 

TDES インタフェース制御構造体

定義 :

定義 : [tdes\\_cfg\\_t](#page-1040-1) const \*const p\_cfg

TDES インタフェース設定構造体。ユーザーは、open() 関数を呼び出す前に、これらの値を指定する必要が あります

• [tdes\\_cfg\\_t](#page-1040-1)::[crypto\\_api\\_t](#page-998-0)

暗号化エンジン API へのポインタ

## <span id="page-1041-1"></span>**encrypt**

uint32\_t(\* [tdes\\_api\\_t](#page-1041-2)::encrypt)([tdes\\_ctrl\\_t](#page-1040-0) \*const p\_ctrl, const uint32\_t \*p\_key, uint32\_t \*p\_iv, uint32\_t num\_words, uint32\_t \*p\_source, uint32\_t \*p\_dest)

概要説明

tdes.open() 関数呼び出しで指定されたチェーン モードとパディング モードを使用した TDES 暗号化。 詳細説明

192 ビット TDES キーを使用して ECB モードで入力データを暗号化します

### 表 **338:** パラメータ

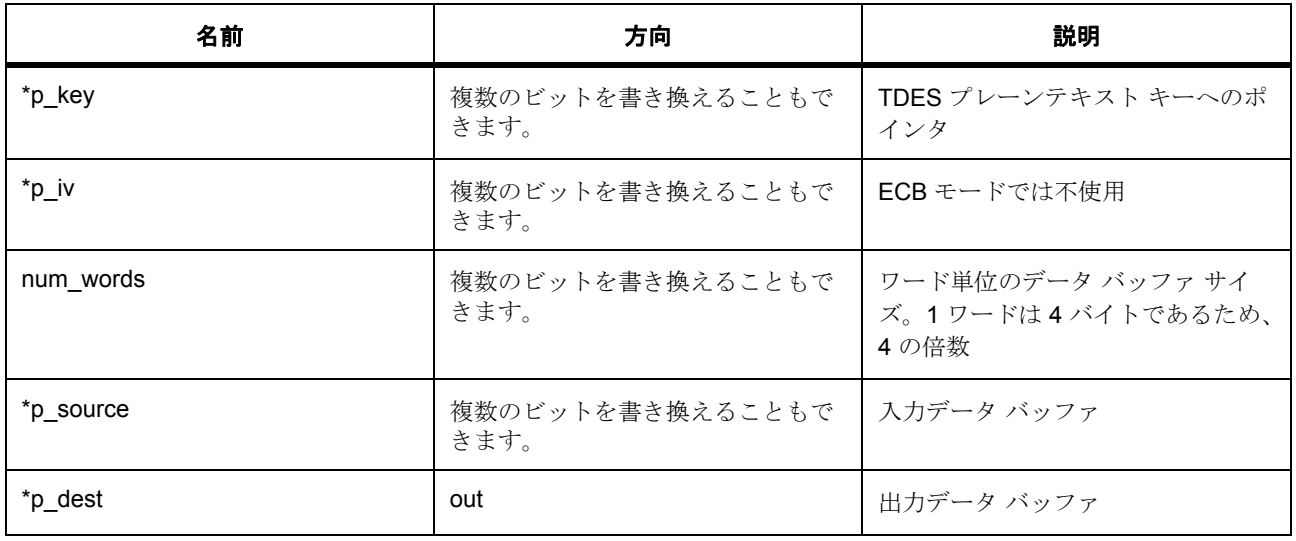

パラメータ \*p\_key

uint32\_t

パラメータ \*p\_iv

uint32\_t

パラメータ num\_words

uint32\_t

パラメータ \*p\_source

uint32\_t

パラメータ \*p\_dest

uint32\_t

# <span id="page-1042-0"></span>**decrypt**

uint32\_t(\* [tdes\\_api\\_t](#page-1041-2)::decrypt)([tdes\\_ctrl\\_t](#page-1040-0) \*const p\_ctrl, const uint32\_t \*p\_key, uint32\_t \*p\_iv, uint32\_t num\_words, uint32\_t \*p\_source, uint32\_t \*p\_dest)

概要説明

ECB モードでの TDES 復号化。

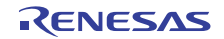

## 詳細説明

192 ビット TDES キーを使用して ECB モードで入力データを復号化します

# 表 **339:** パラメータ

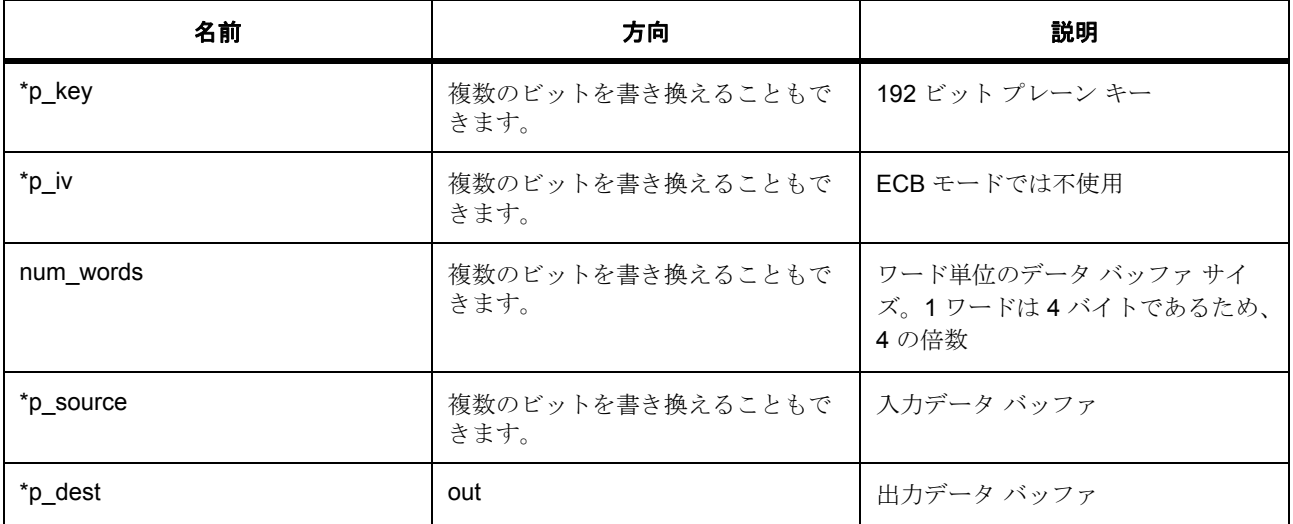

パラメータ \*p\_key

uint32\_t

パラメータ \*p\_iv

uint32\_t

パラメータ num\_words

uint32\_t

パラメータ \*p\_source

uint32\_t

 $\sqrt{37}$ メータ \*p\_dest

uint32\_t

# <span id="page-1043-0"></span>**close**

uint32\_t(\* [tdes\\_api\\_t](#page-1041-2)::close)([tdes\\_ctrl\\_t](#page-1040-0) \*const p\_ctrl)

詳細説明

TDES モジュールを閉じます。

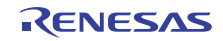
### 表 **340:** パラメータ

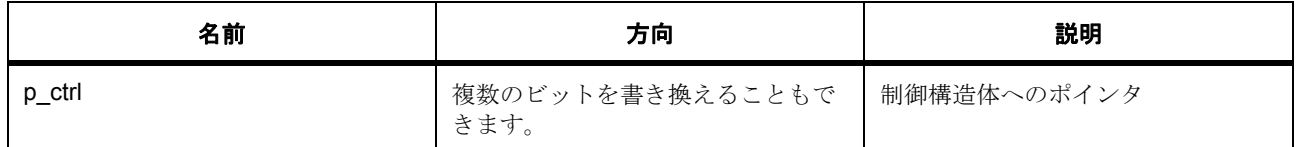

定義 : [tdes\\_ctrl\\_t](#page-1040-0) 

TDES インタフェース制御構造体

### **versionGet**

uint32\_t(\* [tdes\\_api\\_t](#page-1041-0)::versionGet)( \*const p\_version)

#### 詳細説明

バージョンを取得し、指定されたポインタ p\_version に格納します。

### 表 **341:** パラメータ

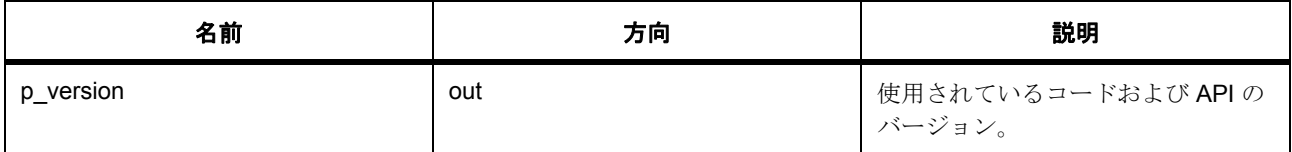

### パラメータ p\_version

#### **tdes\_instance\_t**

#### [tdes\\_instance\\_t](#page-2407-0)

### 詳細説明

この構造体には、このインタフェースのインスタンスを使用するために必要なものがすべて含まれていま す。

変数

- [tdes\\_ctrl\\_t](#page-1040-0) \* [p\\_ctrl](#page-2407-1)
	- このインスタンスの制御構造体へのポインタ。
- [tdes\\_cfg\\_t](#page-1040-1) const \* [p\\_cfg](#page-2407-2)

イベント クラスのインスタンス範囲の始点。

• [tdes\\_api\\_t](#page-1041-0) const \* [p\\_api](#page-2407-3)

イベント クラスのインスタンス範囲の終点。

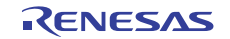

#### **g\_sce\_crypto\_api**

[crypto\\_api\\_t](#page-998-0)::g\_sce\_crypto\_api

### **g\_tdes192ecb\_on\_sce**

[tdes\\_api\\_t](#page-1041-0)::g\_tdes192ecb\_on\_sce

詳細説明

TDES API の SCE/TDES 実装。

#### **g\_tdes192cbc\_on\_sce**

[tdes\\_api\\_t](#page-1041-0)::g\_tdes192cbc\_on\_sce

#### **g\_tdes192ctr\_on\_sce**

[tdes\\_api\\_t](#page-1041-0)::g\_tdes192ctr\_on\_sce

### **7.6.6.6** 乱数生成

RNG\_Interface 乱数発生。

#### インタフェース **API**

#### [trng\\_api\\_t](#page-1047-1)

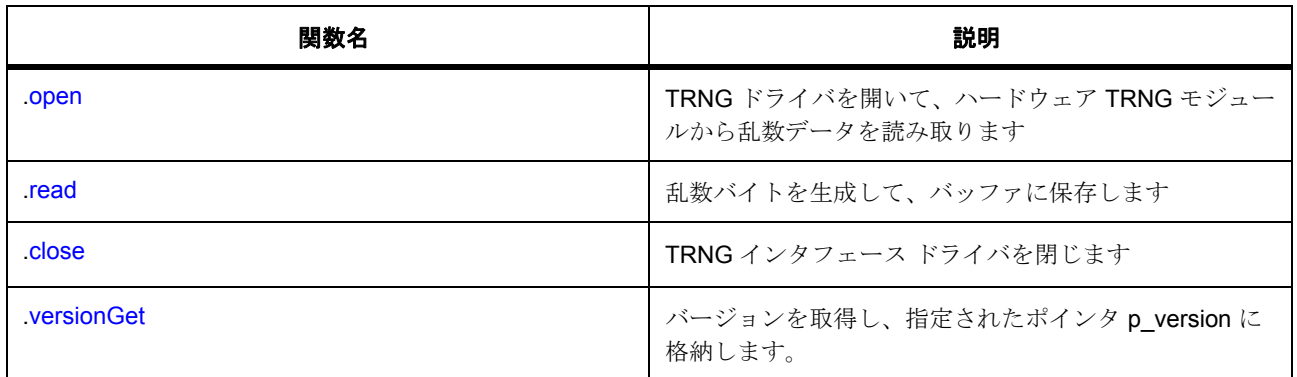

### データ構造体

- [trng\\_ctrl\\_t](#page-1046-0)
- [trng\\_cfg\\_t](#page-1046-1)
- [trng\\_instance\\_t](#page-1049-1)

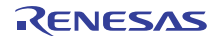

### 定義

- #define TRNG API VERSION MAJOR 初期値 :(01) 定義、共通サービス、およびエラー コードを登録します。
- #define TRNG\_API\_VERSION\_MINOR 初期値 :(00)
- #define TRNG\_REGISTER\_SIZE\_WORDS 初期値 :(4)
- #define TRNG\_REGISTER\_SIZE\_BYTES 初期値 :((TRNG\_REGISTER\_SIZE\_WORDS) \* 4)

### <span id="page-1046-0"></span>**trng\_ctrl\_t**

#### [trng\\_ctrl\\_t](#page-2422-0)

### 詳細説明

TRNG\_Interface 制御構造体。

### 変数

• uint32\_t [nattempts](#page-2422-1)

```
リトライ回数
```
- [crypto\\_ctrl\\_t](#page-997-0) \* [p\\_crypto\\_ctrl](#page-2422-2) 暗号化制御構造体へのポインタ
- [crypto\\_api\\_t](#page-998-0) const \* [p\\_crypto\\_api](#page-2422-3) 暗号化エンジン API へのポインタ
- uint32 t [prevbuf](#page-2422-4)[TRNG\_REGISTER\_SIZE\_WORDS] 前の乱数データ
- uint32\_t [currbuf](#page-2423-0)[TRNG\_REGISTER\_SIZE\_WORDS] 現在の乱数データ

### <span id="page-1046-1"></span>**trng\_cfg\_t**

[trng\\_cfg\\_t](#page-2421-0)

詳細説明

```
TRNG インタフェース設定パラメータ
```
変数

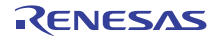

- [crypto\\_api\\_t](#page-998-0) const \* [p\\_crypto\\_api](#page-2421-1) 暗号化 API へのポインタ
- uint32\_t [nattempts](#page-2422-5) 連続してテストに失敗した場合のリトライ回数

### <span id="page-1047-1"></span>**trng\_api\_t**

[trng\\_api\\_t](#page-2421-2)

詳細説明

HAL レイヤーに実装された TRNG\_Interface SCE 関数は、この API に従います。

#### <span id="page-1047-0"></span>**open**

uint32\_t(\* [trng\\_api\\_t](#page-1047-1)::open)([trng\\_ctrl\\_t](#page-1046-0) \*const p\_ctrl, [trng\\_cfg\\_t](#page-1046-1) const \*const p\_cfg)

#### 詳細説明

TRNG ドライバを開いて、ハードウェア TRNG モジュールから乱数データを読み取ります

### 表 **342:** パラメータ

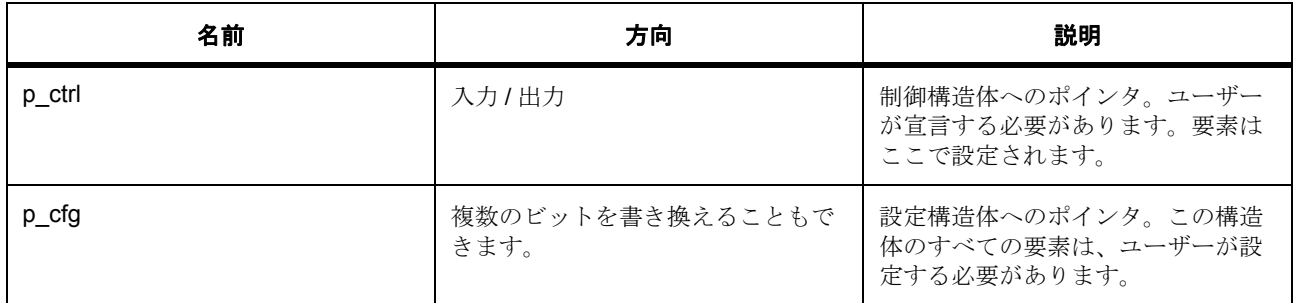

定義 : [trng\\_ctrl\\_t](#page-1046-0) 

TRNG\_Interface 制御構造体。

定義 :

定義 : [trng\\_cfg\\_t](#page-1046-1) const \*const p\_cfg

TRNG インタフェース設定パラメータ

- [trng\\_cfg\\_t](#page-1046-1)::[crypto\\_api\\_t](#page-998-0) 暗号化 API へのポインタ
- [trng\\_cfg\\_t](#page-1046-1)::nattempts 連続してテストに失敗した場合のリトライ回数

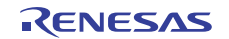

### <span id="page-1048-0"></span>**read**

uint32\_t(\* [trng\\_api\\_t](#page-1047-1)::read)([trng\\_ctrl\\_t](#page-1046-0) \*const p\_ctrl, uint32\_t \*const p\_rngbuf, uint32\_t nwords) 詳細説明

nbytes の乱数バイトを生成し、p\_rngbuf バッファに格納します

# 表 **343:** パラメータ

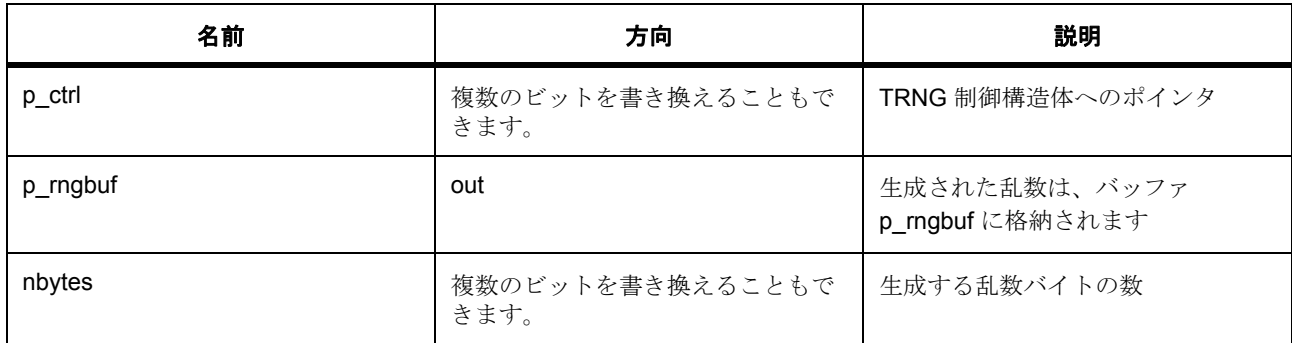

### 定義 : [trng\\_ctrl\\_t](#page-1046-0)

TRNG\_Interface 制御構造体。

パラメータ p\_rngbuf

### uint32\_t

パラメータ nbytes

### <span id="page-1048-1"></span>**close**

uint32\_t(\* [trng\\_api\\_t](#page-1047-1)::close)([trng\\_ctrl\\_t](#page-1046-0) \*const p\_ctrl)

詳細説明

TRNG インタフェース ドライバを閉じます

### 表 **344:** パラメータ

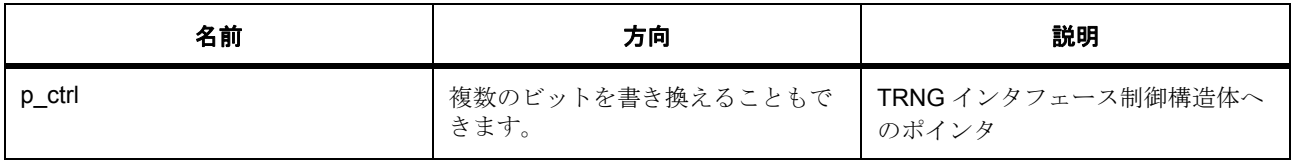

### 定義 : [trng\\_ctrl\\_t](#page-1046-0)

TRNG\_Interface 制御構造体。

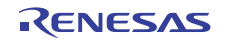

#### <span id="page-1049-0"></span>**versionGet**

uint32\_t(\* [trng\\_api\\_t](#page-1047-1)::versionGet)( \*const p\_version)

#### 詳細説明

バージョンを取得し、指定されたポインタ p\_version に格納します。

### 表 **345:** パラメータ

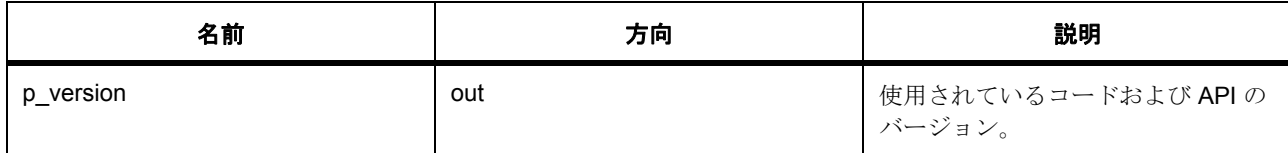

# $\sqrt{37}$   $\times$   $\times$  p\_version

#### <span id="page-1049-1"></span>**trng\_instance\_t**

#### [trng\\_instance\\_t](#page-2423-1)

### 詳細説明

この構造体には、このインタフェースのインスタンスを使用するために必要なものがすべて含まれていま す。

### 変数

• [trng\\_ctrl\\_t](#page-1046-0) \* [p\\_ctrl](#page-2423-2)

このインスタンスの制御構造体へのポインタ。

• [trng\\_cfg\\_t](#page-1046-1) const \* [p\\_cfg](#page-2423-3)

イベント クラスのインスタンス範囲の始点。

• [trng\\_api\\_t](#page-1047-1) const \* [p\\_api](#page-2423-4)

イベント クラスのインスタンス範囲の終点。

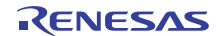

# **7.7 CTSU** インタフェース

静電容量方式タッチ コントローラのインタフェース。

### **7.7.1** 概要

CTSU インタフェースには、引数として渡される構成に応じて CTSU をオープン、クローズ、実行、および 制御するための機能が用意されています。

以下によって実装されます。[CTSU](#page-1480-0)

関連する SSP アーキテクチャのトピック :

- SSP [インタフェース](#page-18-0)
- SSP [定義レイヤー](#page-29-0)
- SSP [モジュールの使用](#page-35-0)

CTSU インタフェースの説明 : CTSU [ドライバ](#page-336-0)

# **7.7.2** インタフェース **API**

#### [ctsu\\_api\\_t](#page-1060-1)

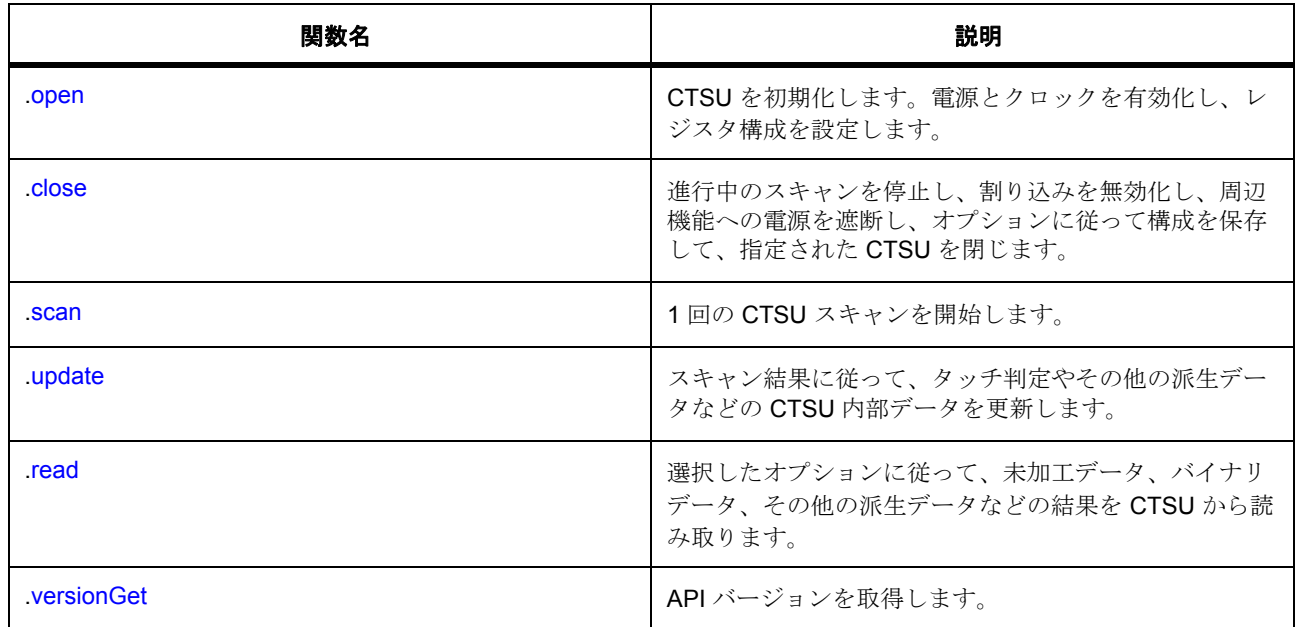

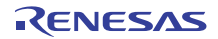

# **7.7.3** データ構造体

- [ctsu\\_callback\\_args\\_t](#page-1055-0)
- [ctsu\\_channel\\_pair\\_t](#page-1055-1)
- [ctsu\\_channel\\_setting\\_t](#page-1056-0)
- [ctsu\\_channel\\_data\\_self\\_t](#page-1056-1)
- [ctsu\\_channel\\_data\\_mutual\\_t](#page-1056-2)
- [ctsu\\_hw\\_cfg\\_t](#page-1057-0)
- [ctsu\\_functions\\_t](#page-1058-0)
- [ctsu\\_cfg\\_t](#page-1058-1)
- [ctsu\\_ctrl\\_t](#page-1059-0)
- [ctsu\\_instance\\_t](#page-1065-1)

## **7.7.4** 列挙

- [ctsu\\_event\\_t](#page-1051-0)
- [ctsu\\_read\\_t](#page-1052-0)
- [ctsu\\_process\\_option\\_t](#page-1053-0)
- [ctsu\\_close\\_option\\_t](#page-1054-0)
- [ctsu\\_action\\_t](#page-1054-1)

# **7.7.5** 定義

• #define CTSU\_API\_VERSION\_MAJOR

初期値 :(01)

ボードと MCU 関連のヘッダー ファイルを追加します。このファイルで定義された API のバージョン

• #define CTSU\_API\_VERSION\_MINOR 初期値 :(1)

# **7.7.6 API** データ

### <span id="page-1051-0"></span>**7.7.6.1 ctsu\_event\_t**

ctsu\_event\_t

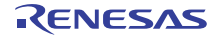

### 詳細説明

CTSU コールバック イベントの定義

### 列挙値

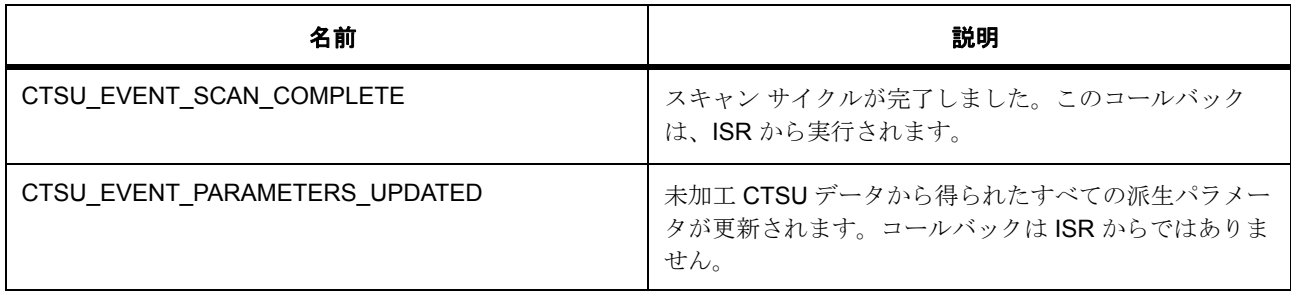

### <span id="page-1052-0"></span>**7.7.6.2 ctsu\_read\_t**

ctsu\_read\_t

### 詳細説明

ユーザーが CTSU スキャン結果の照会に使用できる複数のオプション。これらのオプションは、論理和 (OR)を使用して組み合わせることはできません。

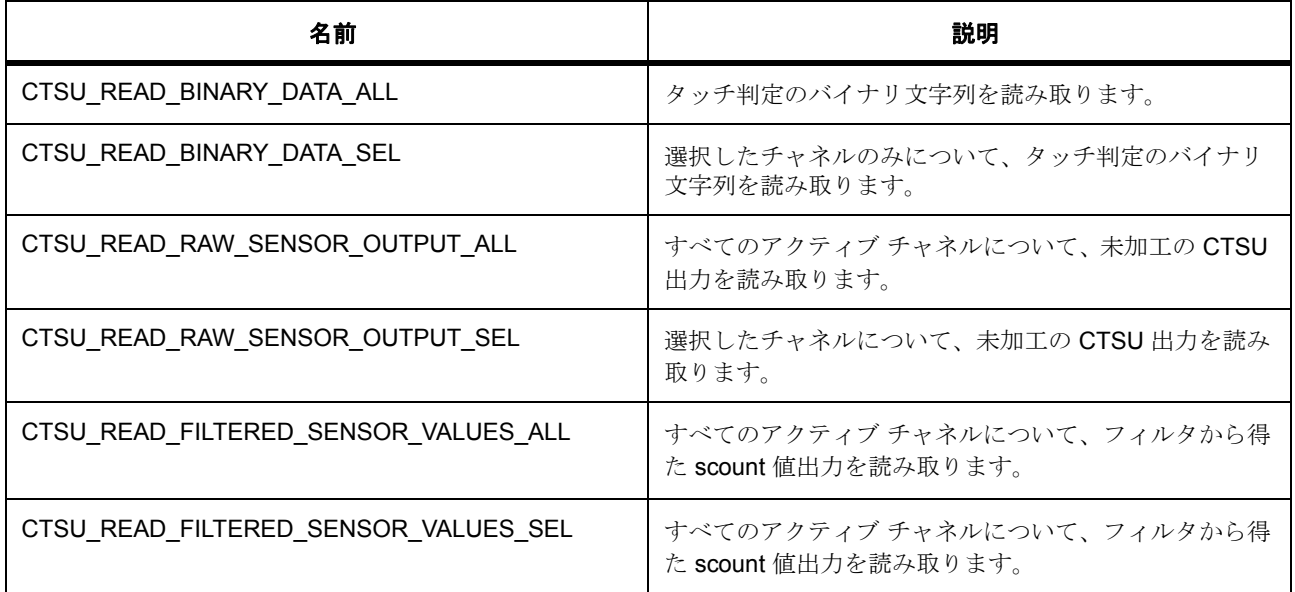

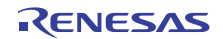

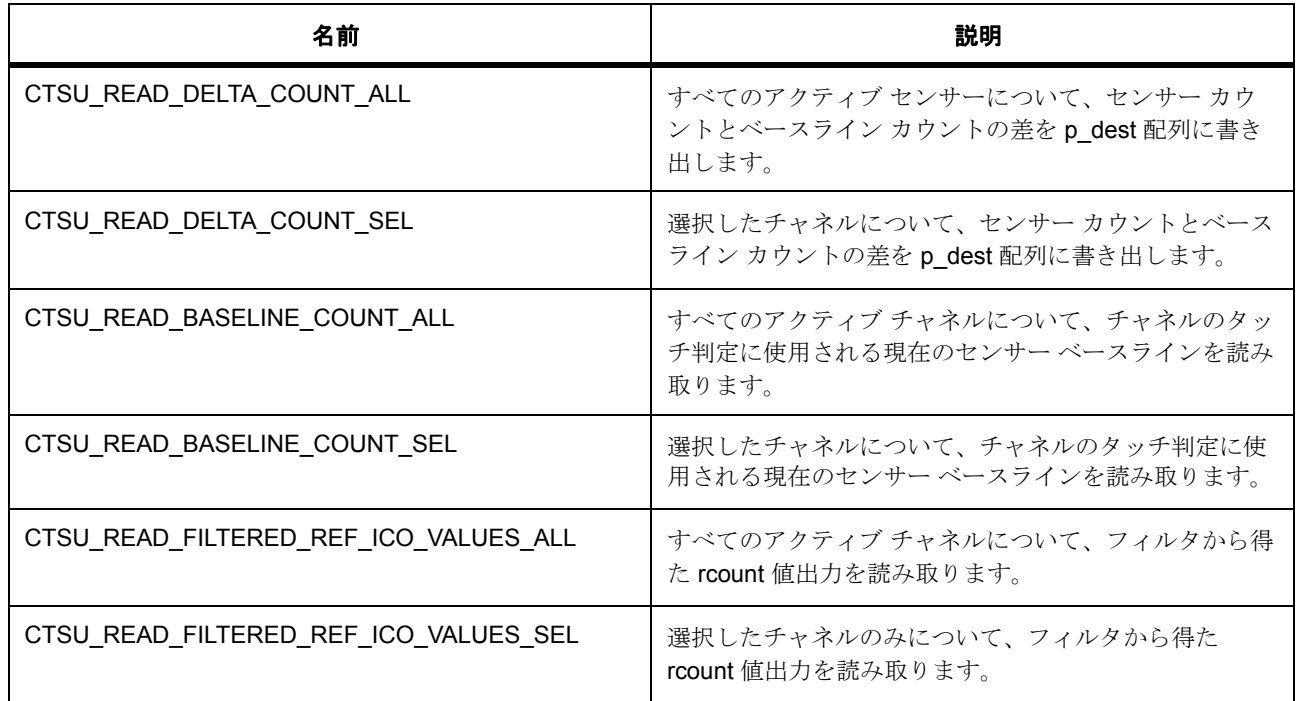

#### <span id="page-1053-0"></span>**7.7.6.3 ctsu\_process\_option\_t**

ctsu\_process\_option\_t

### 詳細説明

プロセス関数で指定可能な複数のオプション。

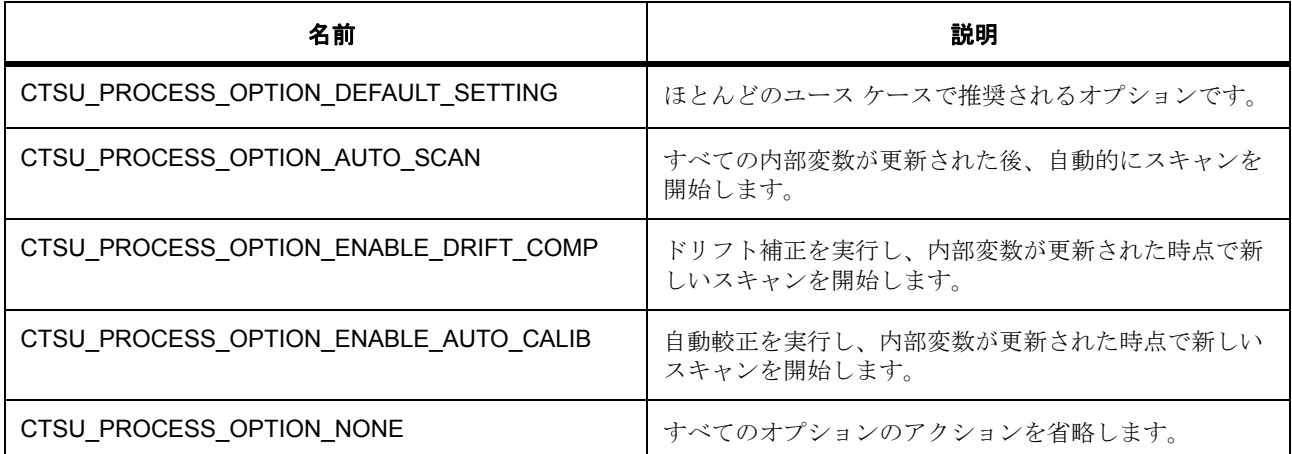

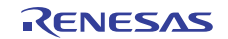

### <span id="page-1054-0"></span>**7.7.6.4 ctsu\_close\_option\_t**

ctsu\_close\_option\_t

### 詳細説明

クローズ関数に渡すことができるオプション。これらのオプションは、論理和 (OR)を使用して組み合わ せることができます。

#### 列挙値

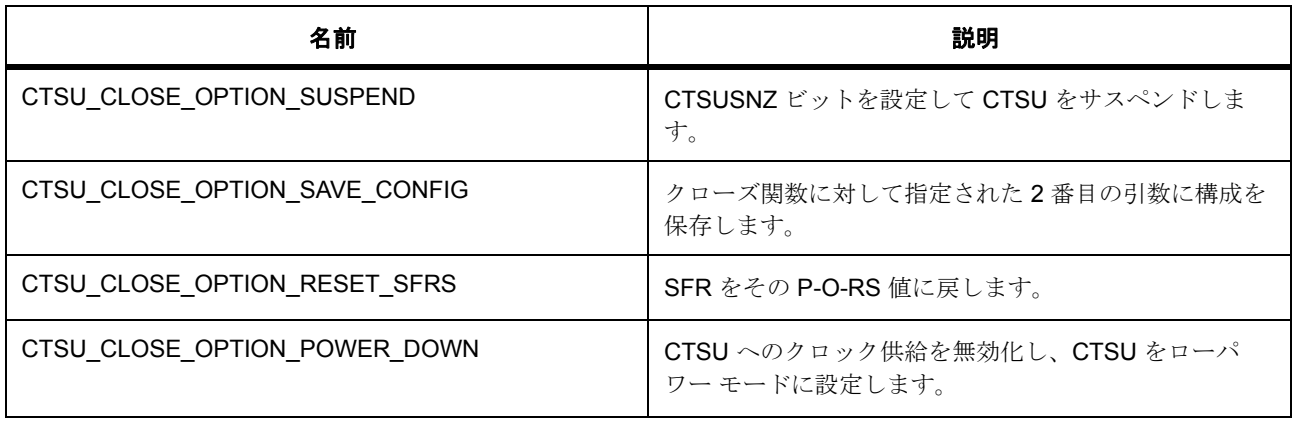

### <span id="page-1054-1"></span>**7.7.6.5 ctsu\_action\_t**

ctsu\_action\_t

### 詳細説明

CTSU センサー データ処理 / 更新関数の状態

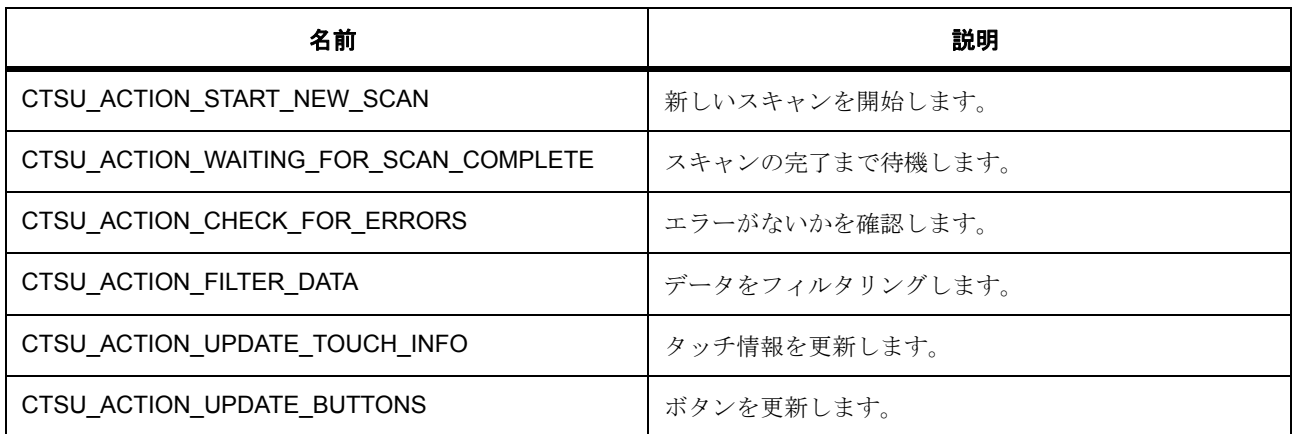

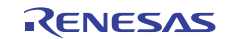

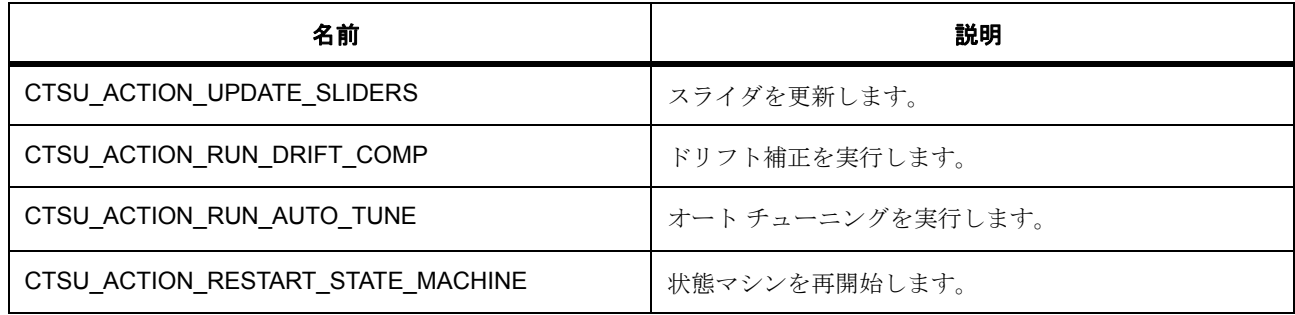

### **7.7.7 API** 構造

#### <span id="page-1055-0"></span>**7.7.7.1 ctsu\_callback\_args\_t**

[ctsu\\_callback\\_args\\_t](#page-2158-0)

#### 詳細説明

CTSU コールバック引数の定義

### 変数

- [ctsu\\_event\\_t](#page-1051-0) [event](#page-2158-1) CTSU コールバック イベント。
- void const \* [p\\_context](#page-2158-2) ユーザー データのプレースホルダー。

### <span id="page-1055-1"></span>**7.7.7.2 ctsu\_channel\_pair\_t**

[ctsu\\_channel\\_pair\\_t](#page-2162-0)

### 詳細説明

タッチ センサー要素に関する情報を格納する構造体

### 変数

- int8\_t [rx](#page-2162-1) プライマリ チャネルを示します。
- $int8_t tx$  $int8_t tx$ セカンダリ チャネルを示します (相互容量モードでのみ使用されます)

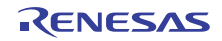

#### <span id="page-1056-0"></span>**7.7.7.3 ctsu\_channel\_setting\_t**

[ctsu\\_channel\\_setting\\_t](#page-2162-3)

### 詳細説明

WR ISR で SFR に書き込まれる値を保持している構造体

### 変数

- uint16\_t [ctsussc](#page-2162-4) CTSUSSC レジスタ用の値を保持します。
- uint16\_t [ctsuso0](#page-2162-5) CTSUSO0 レジスタ用の値を保持します。
- uint16\_t [ctsuso1](#page-2163-0) CTSUSO1 レジスタ用の値を保持します。

### <span id="page-1056-1"></span>**7.7.7.4 ctsu\_channel\_data\_self\_t**

[ctsu\\_channel\\_data\\_self\\_t](#page-2161-0)

### 詳細説明

自己容量モードで、CTSU レジスタ CTSUSC (センサー カウント)および CTSURC (参照カウント)から 即座に未加工データを読み取ります。

### 変数

• uint16\_t [sensor\\_count](#page-2161-1)

未加工センサー カウント。

• uint16 t [reference\\_count](#page-2161-2)

未加工参照カウント。

### <span id="page-1056-2"></span>**7.7.7.5 ctsu\_channel\_data\_mutual\_t**

[ctsu\\_channel\\_data\\_mutual\\_t](#page-2160-0)

### 詳細説明

相互容量モードで、CTSU レジスタ CTSUSC (センサー カウント)および CTSURC (参照カウント)から 即座に未加工データを読み取ります。

### 変数

• uint16\_t [sen\\_cnt\\_1](#page-2160-1)

未加工センサー カウントのプライマリ リード。

- uint16\_t [ref\\_cnt\\_1](#page-2161-3) 未加工参照 ICO カウントのプライマリ リード。
- uint16\_t [sen\\_cnt\\_2](#page-2161-4) 未加工センサー ICO カウントのセカンダリ リード。
- uint16\_t [ref\\_cnt\\_2](#page-2161-5) 未加工参照 ICO カウントのセカンダリ リード。

### <span id="page-1057-0"></span>**7.7.7.6 ctsu\_hw\_cfg\_t**

#### [ctsu\\_hw\\_cfg\\_t](#page-2167-0)

### 詳細説明

Open 関数に渡されるハードウェア構成を定義する構造体

### 変数

• R\_CTSU\_Type [ctsu\\_settings](#page-2167-1)

CR0、CR1、SDPRS、SST、CHACn、CHTRCn、DCLKC に対するユーザー定義の SFR 設定。

• ctsu channel setting t \* write settings

各アクティブ チャネルのしきい値に対するユーザー定義の初期設定。しきい値は、センサー カウント の実行時ベースラインとフィルタリングされた出力の差です。

各アクティブ チャネルの SSC、SO0、SO1 に対するユーザー定義の設定。

- uint16 t \* [threshold](#page-2167-3)
- uint16 t \* [hysteresis](#page-2167-4)

カウント値の許容誤差に対するユーザー定義の設定。

• uint16 t \* [baseline](#page-2168-0)

タッチしていない場合に、各アクティブ チャネルに対して想定されるカウントのベースライン。

• void \* [raw\\_result](#page-2168-1)

CTSU 測定の未加工の結果を保持するバッファへのポインタ。

• void \* [filter\\_output](#page-2168-2)

未加工の結果をフィルタリングした後の出力を保持するバッファへのポインタ。

• void \* binary result

バイナリ データを保存できる場所へのポインタ。

• [ctsu\\_channel\\_pair\\_t](#page-1055-1) \* [excluded](#page-2168-4)

無視する必要があるチャネル ペアを rx、tx の順に昇順に並べたリストが含まれている配列へのポイン タ。

• int8 t [num\\_excluded](#page-2168-5)

除外された配列内の要素数。

• const uint16 t \* [series\\_resistance](#page-2169-0) チャネルの抵抗 (調整時に RC 定数の判定に使用されます)

### <span id="page-1058-0"></span>**7.7.7.7 ctsu\_functions\_t**

#### ctsu functions t

### 詳細説明

内部でドライバによって使用されるデフォルトの処理関数をオーバーライドするために使用できるユーザー 定義の関数。高度な使用のみ。

### 変数

- int32\_t( $*$  [preFilter](#page-2165-1))(void  $*p$ \_args) データのフィルタリング前に、未加工データ SNR を計算するために使用されます。
- int32\_t(\* [filter](#page-2165-2))(volatile uint16\_t \*output, volatile uint16\_t \*input) CTSU\_CFG\_FILTER\_DEPTH を使用した加重平均。
- int32 t(\* [postFilter](#page-2166-0))(void \*p\_args) フィルタリング結果の処理。
- int32 t(\* [ctsuDecode](#page-2166-1))(void \*p\_args) チャネルがタッチされたかどうかを判定するアルゴリズム。
- int32\_t(\* [otDriftComp](#page-2166-2))(void \*p\_args) 初期化時にベースライン、エンベロープ、およびしきい値への操作を行うアルゴリズム。
- int32  $t$ (\* [rtDriftComp](#page-2166-3))(void \*p\_args) 実行時にベースライン、エンベロープ、およびしきい値への操作を行うアルゴリズム。
- int32\_t(\* [otAutoTune](#page-2166-4))(void \*p\_args) システム初期化時に一度呼び出される関数。
- int32\_t(\* [rtAutoTune](#page-2166-5))(void \*p\_args)

システムの実行中にセンサーの自動調整のために呼び出される関数。

### <span id="page-1058-1"></span>**7.7.7.8 ctsu\_cfg\_t**

#### [ctsu\\_cfg\\_t](#page-2159-0)

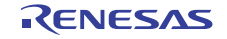

### 詳細説明

CTSU ドライバの構成構造体を定義する構造体

### 変数

- [transfer\\_instance\\_t](#page-1387-0) const \*const [p\\_lower\\_lvl\\_transfer\\_read](#page-2159-1) リード結果への転送インスタンスへのポインタ。
- [transfer\\_instance\\_t](#page-1387-0) const \*const [p\\_lower\\_lvl\\_transfer\\_write](#page-2159-2) write cfg への転送インスタンスへのポインタ。
- [ctsu\\_hw\\_cfg\\_t](#page-1057-0) \* [p\\_ctsu\\_hw\\_cfg](#page-2159-3) CTSU 構成へのポインタ。
- [ctsu\\_functions\\_t](#page-1058-0) \* [p\\_ctsu\\_functions](#page-2159-4) カスタム データ関数のプレース ホルダーへのポインタ。
- void(\* [p\\_callback](#page-2160-2))([ctsu\\_callback\\_args\\_t](#page-1055-0) \*p\_args) スキャン完了時に使用する関数へのコールバック。
- void \* [p\\_context](#page-2160-3) update\_complete 通知に渡すデータへのポインタ。
- ctsu process option t ctsu soft option Open および Process の実行時に使用するソフトウェア オプション。
- [ctsu\\_close\\_option\\_t](#page-1054-0) [ctsu\\_close\\_option](#page-2160-5)

タッチ動作終了時に使用するソフトウェア オプション。

### <span id="page-1059-0"></span>**7.7.7.9 ctsu\_ctrl\_t**

### [ctsu\\_ctrl\\_t](#page-2163-1)

### 詳細説明

制御構造体

### 変数

- [transfer\\_api\\_t](#page-1379-0) const \* [p\\_api\\_transfer](#page-2163-2) ローレベル転送ドライバ関数ポインタへのポインタ。
- [transfer\\_ctrl\\_t](#page-1376-0) \* [p\\_lowerl\\_lvl\\_transfer\\_read\\_ctrl](#page-2163-3) 転送リード制御へのポインタ。
- [transfer\\_ctrl\\_t](#page-1376-0) \* [p\\_lowerl\\_lvl\\_transfer\\_write\\_ctrl](#page-2163-4) 転送書き込み制御へのポインタ。

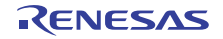

- bool ctsu opened 初期化状態を格納します。
- uint8 t [ctsu\\_unit](#page-2164-1) 使用中の CTSU 単位。
- [ctsu\\_hw\\_cfg\\_t](#page-1057-0) \* [p\\_ctsu\\_hw\\_cfg](#page-2164-2) CTSU 構成へのポインタ。
- [ctsu\\_process\\_option\\_t](#page-1053-0) [ctsu\\_open\\_option](#page-2164-3) Open および Process の実行時に使用するソフトウェア オプション。
- [ctsu\\_process\\_option\\_t](#page-1053-0) [ctsu\\_update\\_option](#page-2164-4) パラメータ更新プロセスの実行時に使用するソフトウェア オプション。
- [ctsu\\_close\\_option\\_t](#page-1054-0) [ctsu\\_close\\_option](#page-2164-5) タッチ動作終了時に使用するソフトウェア オプション。
- [ctsu\\_action\\_t](#page-1054-1) [ctsu\\_process\\_state](#page-2165-3) CTSU 処理状態のマシン動作を観察するための変数。
- void( $*_{p\_callback}(ctsu\_callback\_args_t *p\_args)$ 従属パラメータの更新完了時に使用する関数へのコールバック。
- void \* [p\\_context](#page-2165-5) update\_complete 通知に渡すデータへのポインタ。

### <span id="page-1060-1"></span>**7.7.7.10 ctsu\_api\_t**

#### ctsu api t

### 詳細説明

CTSU HAL ドライバ API 構造体。HAL レイヤーに実装された関数は、この API に従います。

### <span id="page-1060-0"></span>**7.7.7.11 open**

ssp\_err\_t(\* [ctsu\\_api\\_t](#page-1060-1)::open)([ctsu\\_ctrl\\_t](#page-1059-0) \*p\_ctrl, [ctsu\\_cfg\\_t](#page-1058-1) \*p\_cfg)

### 詳細説明

CTSU を初期化します。電源とクロックを有効化し、レジスタ構成を設定します。また電力消費を低減でき ます。

• [R\\_CTSU\\_Open](#page-1480-1)

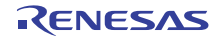

### 表 **346:** パラメータ

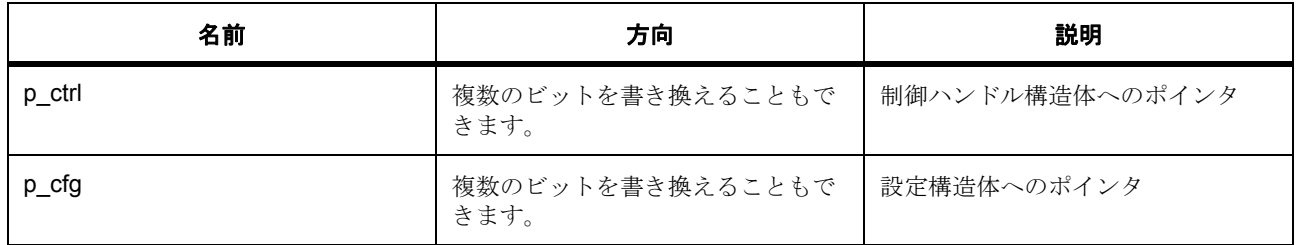

定義 : [ctsu\\_ctrl\\_t](#page-1059-0) 

制御構造体

### 定義 **:**

定義 : [ctsu\\_cfg\\_t](#page-1058-1) \*p\_cfg

CTSU ドライバの構成構造体を定義する構造体

- [ctsu\\_cfg\\_t](#page-1058-1)::[transfer\\_instance\\_t](#page-1387-0) リード結果への転送インスタンスへのポインタ。
- [ctsu\\_cfg\\_t](#page-1058-1)::[transfer\\_instance\\_t](#page-1387-0) write cfq への転送インスタンスへのポインタ。
- [ctsu\\_cfg\\_t](#page-1058-1)::[ctsu\\_hw\\_cfg\\_t](#page-1057-0) CTSU 構成へのポインタ。
- [ctsu\\_cfg\\_t](#page-1058-1)::[ctsu\\_functions\\_t](#page-1058-0) カスタム データ関数のプレース ホルダーへのポインタ。
- [ctsu\\_cfg\\_t](#page-1058-1)::p\_callback スキャン完了時に使用する関数へのコールバック。
- [ctsu\\_cfg\\_t](#page-1058-1)::p\_context update\_complete 通知に渡すデータへのポインタ。
- [ctsu\\_cfg\\_t](#page-1058-1)::[ctsu\\_process\\_option\\_t](#page-1053-0)

Open および Process の実行時に使用するソフトウェア オプション。 列挙値 :

- CTSU\_PROCESS\_OPTION\_DEFAULT\_SETTING
- CTSU\_PROCESS\_OPTION\_AUTO\_SCAN
- CTSU\_PROCESS\_OPTION\_ENABLE\_DRIFT\_COMP
- CTSU\_PROCESS\_OPTION\_ENABLE\_AUTO\_CALIB

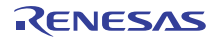

- CTSU\_PROCESS\_OPTION\_NONE
- [ctsu\\_cfg\\_t](#page-1058-1)::[ctsu\\_close\\_option\\_t](#page-1054-0) タッチ動作終了時に使用するソフトウェア オプション。 列挙値 :
	- CTSU\_CLOSE\_OPTION\_SUSPEND
	- CTSU\_CLOSE\_OPTION\_SAVE\_CONFIG
	- CTSU\_CLOSE\_OPTION\_RESET\_SFRS
	- CTSU\_CLOSE\_OPTION\_POWER\_DOWN

### <span id="page-1062-0"></span>**7.7.7.12 close**

ssp\_err\_t(\* [ctsu\\_api\\_t](#page-1060-1)::close)([ctsu\\_ctrl\\_t](#page-1059-0) \*p\_ctrl, [ctsu\\_close\\_option\\_t](#page-1054-0) opts)

#### 詳細説明

進行中のスキャンを停止し、割り込みを無効化し、周辺機能への電源を遮断し、オプションに従って構成を 保存して、指定された CTSU を閉じます。また電力消費を低減できます。

• [R\\_CTSU\\_Close](#page-1487-0)

### 表 **347:** パラメータ

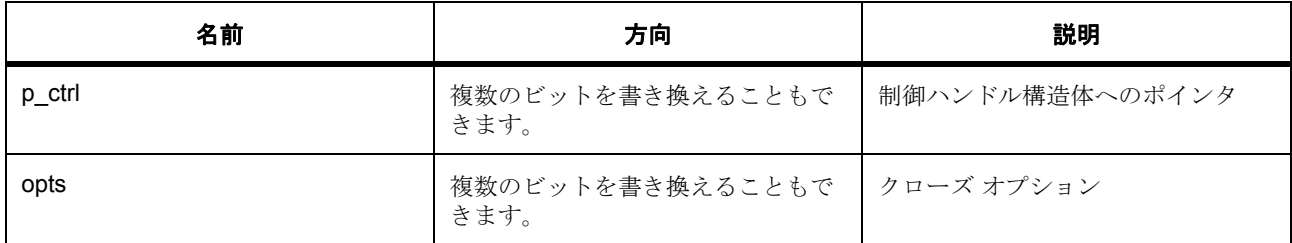

定義 : [ctsu\\_ctrl\\_t](#page-1059-0) 

制御構造体

### パラメータ **opts**

定義 : [ctsu\\_close\\_option\\_t](#page-1054-0)opts

クローズ関数に渡すことができるオプション。これらのオプションは、論理和 (OR)を使用して組み合わ せることができます。

### <span id="page-1062-1"></span>**7.7.7.13 scan**

ssp\_err\_t(\* [ctsu\\_api\\_t](#page-1060-1)::scan)([ctsu\\_ctrl\\_t](#page-1059-0) \*p\_ctrl)

### 詳細説明

1回の CTSU スキャンを開始します。また電力消費を低減できます。

• [R\\_CTSU\\_Start\\_Scan](#page-1482-0)

### 表 **348:** パラメータ

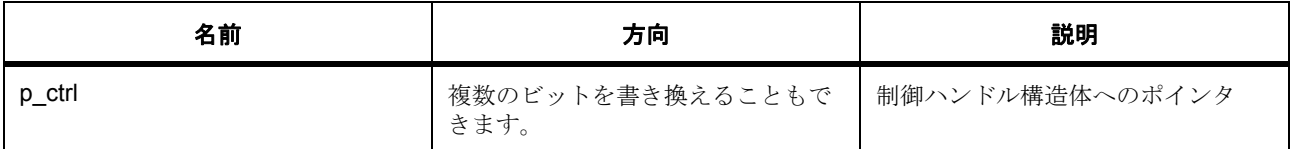

#### 定義 : [ctsu\\_ctrl\\_t](#page-1059-0)

制御構造体

### <span id="page-1063-0"></span>**7.7.7.14 update**

ssp\_err\_t(\* [ctsu\\_api\\_t](#page-1060-1)::update)([ctsu\\_ctrl\\_t](#page-1059-0) \*p\_ctrl)

### 詳細説明

スキャン結果に従って、タッチ判定やその他の派生データなどの CTSU 内部データを更新します。また電力 消費を低減できます。

• [R\\_CTSU\\_Update\\_Parameters](#page-1483-0)

### 表 **349:** パラメータ

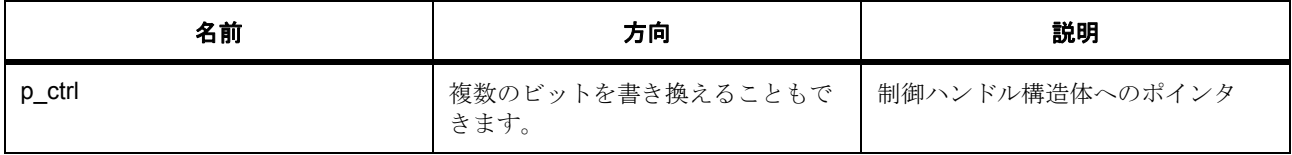

### 定義 : [ctsu\\_ctrl\\_t](#page-1059-0)

制御構造体

### <span id="page-1063-1"></span>**7.7.7.15 read**

ssp\_err\_t(\* [ctsu\\_api\\_t](#page-1060-1)::read)([ctsu\\_ctrl\\_t](#page-1059-0) \*p\_ctrl, void \*p\_dest, [ctsu\\_read\\_t](#page-1052-0) opts, const [ctsu\\_channel\\_pair\\_t](#page-1055-1) \*channels, const uint16\_t count)

#### 詳細説明

選択したオプションに従って、未加工データ、バイナリ データ、その他の派生データなどの結果を CTSU から読み取ります。また電力消費を低減できます。

### • [R\\_CTSU\\_Read\\_Results](#page-1486-0)

### 表 **350:** パラメータ

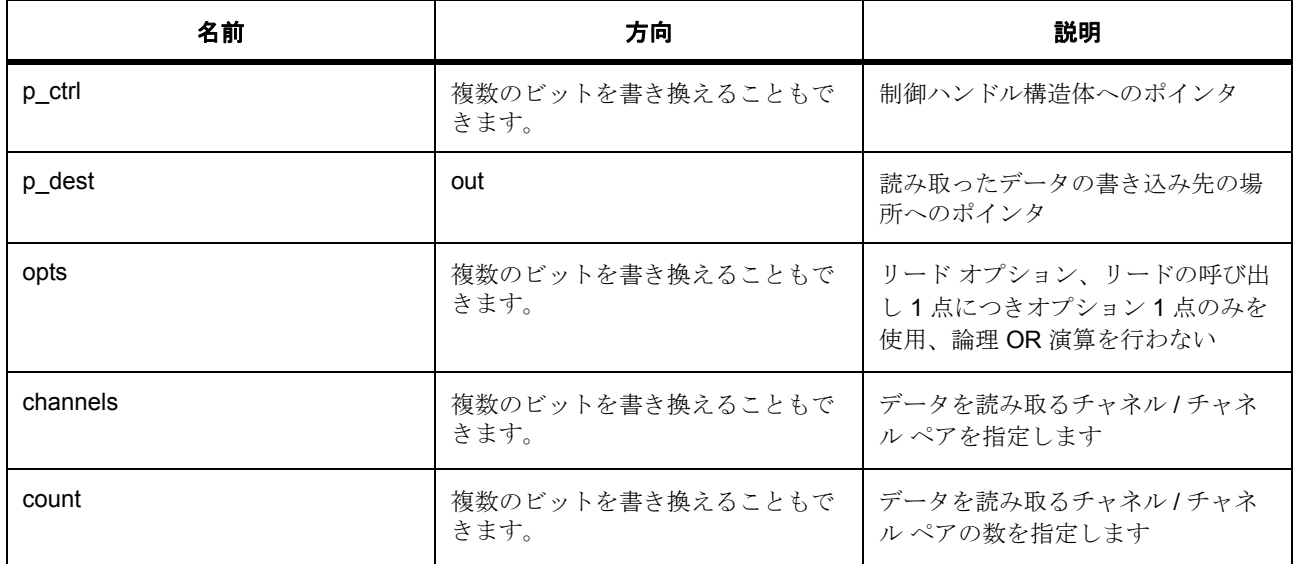

### 定義 : [ctsu\\_ctrl\\_t](#page-1059-0)

制御構造体

### パラメータ **p\_dest**

const

### パラメータ **opts**

定義 : [ctsu\\_read\\_t](#page-1052-0)opts

ユーザーが CTSU スキャン結果の照会に使用できる複数のオプション。これらのオプションは、論理和 (OR)を使用して組み合わせることはできません。

### パラメータ **channels**

定義 : [ctsu\\_channel\\_pair\\_t](#page-1055-1)ctsu\_channel\_pair\_t \*channels

タッチ センサー要素に関する情報を格納する構造体

• ctsu channel pair t:: rx

プライマリ チャネルを示します。

• [ctsu\\_channel\\_pair\\_t](#page-1055-1)::tx セカンダリ チャネルを示します (相互容量モードでのみ使用されます)

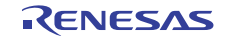

### パラメータ カウント

uint16\_t

### <span id="page-1065-0"></span>**7.7.7.16 versionGet**

ssp\_err\_t(\* [ctsu\\_api\\_t](#page-1060-1)::versionGet)(ssp\_version\_t \*const p\_version)

### 詳細説明

API バージョンを取得します。また電力消費を低減できます。

• R\_CTSU\_VersionGet()

l : この関数は、API バージョンを取得します。

### 表 **351:** パラメータ

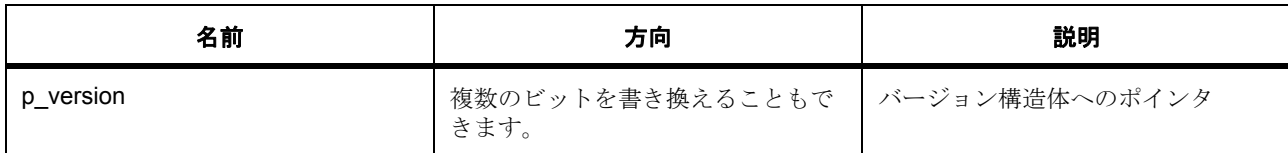

### パラメータ **p\_version**

### <span id="page-1065-1"></span>**7.7.7.17 ctsu\_instance\_t**

#### [ctsu\\_instance\\_t](#page-2169-1)

#### 詳細説明

この構造体には、このインタフェースのインスタンスを使用するために必要なものがすべて含まれていま す。

### 変数

• [ctsu\\_ctrl\\_t](#page-1059-0) \* [p\\_ctrl](#page-2169-2)

このインスタンスの制御構造体へのポインタ。

• [ctsu\\_cfg\\_t](#page-1058-1) \* [p\\_cfg](#page-2169-3)

イベント クラスのインスタンス範囲の始点。

• [ctsu\\_api\\_t](#page-1060-1) const \* [p\\_api](#page-2169-4)

イベント クラスのインスタンス範囲の終点。

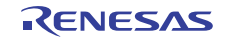

# **7.8 DAC** インタフェース

D/A コンバータのインタフェース。

### **7.8.1** 概要

DAC インタフェースは、標準のデジタル / アナログ変換機能を提供します。DAC アプリケーションは、デ ジタル サンプル データをデバイスに書き込み、DAC 出力ピン上でアナログ出力を生成します。

関連する SSP アーキテクチャのトピック :

- SSP [インタフェース](#page-18-0)
- SSP [定義レイヤー](#page-29-0)
- SSP [モジュールの使用](#page-35-0)

DAC インタフェースの説明 : DAC [ドライバ](#page-344-0)

## **7.8.2** インタフェース **API**

[dac\\_api\\_t](#page-1068-1)

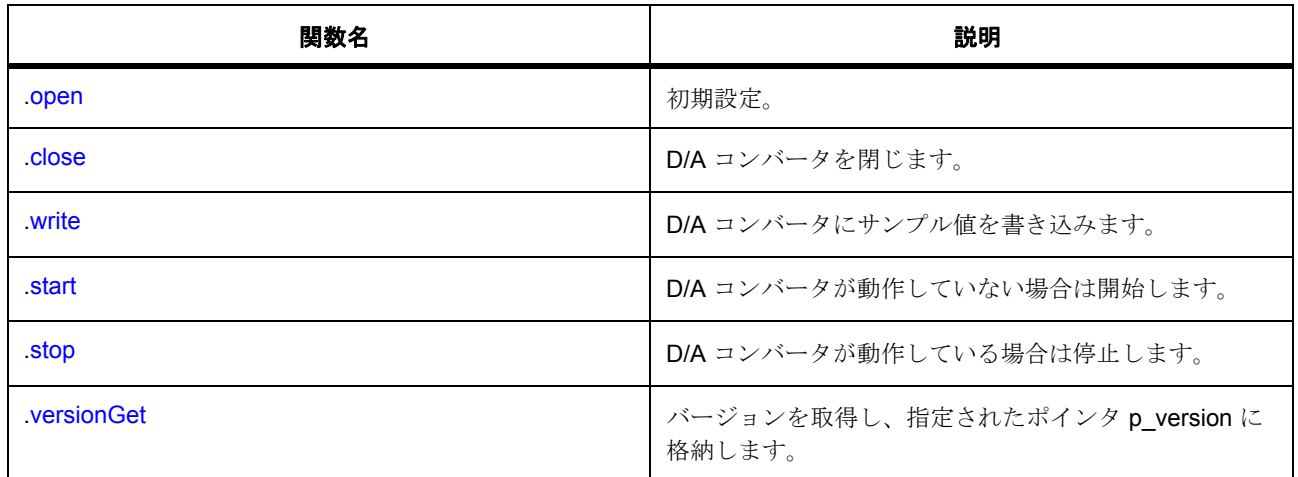

# **7.8.3** データ構造体

- [dac\\_cfg\\_t](#page-1067-0)
- [dac\\_ctrl\\_t](#page-1068-2)
- [dac\\_instance\\_t](#page-1072-0)

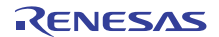

## **7.8.4** 列挙

• [dac\\_data\\_format\\_t](#page-1067-1)

# **7.8.5** 型定義

• [dac\\_size\\_t](#page-1067-2)

## **7.8.6 API** データ

#### <span id="page-1067-1"></span>**7.8.6.1 dac\_data\_format\_t**

dac\_data\_format\_t

### 詳細説明

DAC オープン API の AD/DA データ フォーマット設定。

### 列挙値

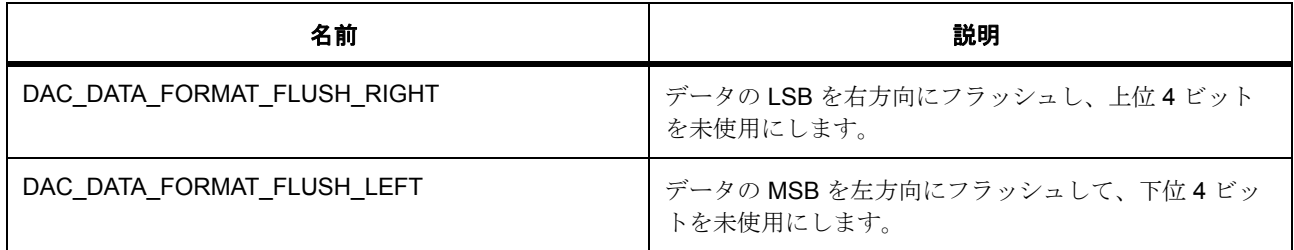

### <span id="page-1067-2"></span>**7.8.6.2 dac\_size\_t**

typedef uint16\_t dac\_size\_t

### 詳細説明

DAC 出力値を格納するデータ型。

### **7.8.7 API** 構造

<span id="page-1067-0"></span>**7.8.7.1 dac\_cfg\_t**

### [dac\\_cfg\\_t](#page-2170-0)

### 詳細説明

DAC Open API 設定パラメータ

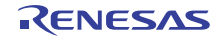

### 変数

- uint8 t [channel](#page-2170-1)
	- この DAC チャネルに関連付けられた ID。
- bool [ad\\_da\\_synchronized](#page-2170-2) AD/DA 同期。
- [dac\\_data\\_format\\_t](#page-1067-1) [data\\_format](#page-2170-3) データ形式。
- bool [output\\_amplifier\\_enabled](#page-2171-0) 出力増幅器有効化。
- void const \* [p\\_extend](#page-2171-1)

### <span id="page-1068-2"></span>**7.8.7.2 dac\_ctrl\_t**

### [dac\\_ctrl\\_t](#page-2171-2)

### 詳細説明

DAC チャネル制御ブロック

### 変数

• uint8\_t [channel](#page-2171-3)

この DAC チャネルに関連付けられた ID。

- uint8\_t [channel\\_started](#page-2171-4) 開始されたチャネル上の DAC 動作。
- uint8 t [channel\\_opened](#page-2171-5) 開いている DAC チャネル。
- uint8\_t [reserved1](#page-2172-0)

### <span id="page-1068-1"></span>**7.8.7.3 dac\_api\_t**

#### [dac\\_api\\_t](#page-2170-4)

### 詳細説明

DAC ドライバ構造体。HAL レイヤーに実装された汎用 DAC 関数は、この API に従います。

### <span id="page-1068-0"></span>**7.8.7.4 open**

ssp\_err\_t(\* [dac\\_api\\_t](#page-1068-1)::open)([dac\\_ctrl\\_t](#page-1068-2) \*p\_ctrl, [dac\\_cfg\\_t](#page-1067-0) const \*const p\_cfg)

### 詳細説明

初期設定。また電力消費を低減できます。

• [R\\_DAC\\_Open](#page-1490-0)

### 表 **352:** パラメータ

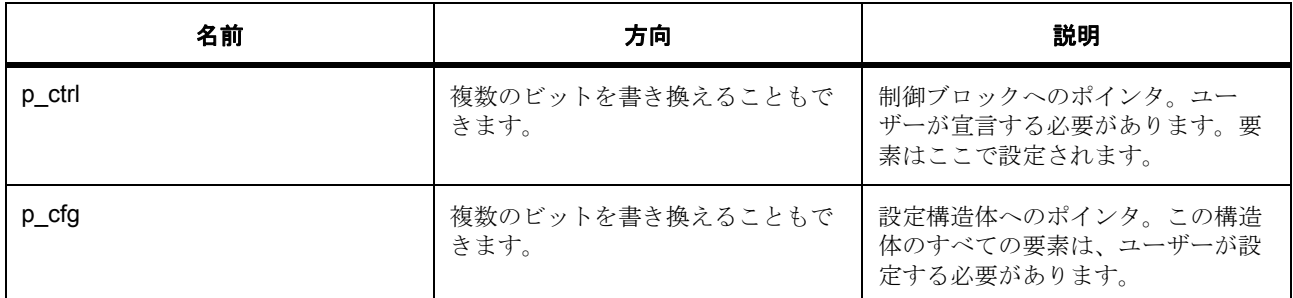

### 定義 : [dac\\_ctrl\\_t](#page-1068-2)

DAC チャネル制御ブロック

### 定義 **:**

定義 : [dac\\_cfg\\_t](#page-1067-0) const \*const p\_cfg

DAC Open API 設定パラメータ

• [dac\\_cfg\\_t](#page-1067-0)::channel

この DAC チャネルに関連付けられた ID。

- [dac\\_cfg\\_t](#page-1067-0)::ad da synchronized AD/DA 同期。
- [dac\\_cfg\\_t](#page-1067-0)::[dac\\_data\\_format\\_t](#page-1067-1) データ形式。

列挙値 :

- DAC\_DATA\_FORMAT\_FLUSH\_RIGHT
- DAC\_DATA\_FORMAT\_FLUSH\_LEFT
- [dac\\_cfg\\_t](#page-1067-0)::output\_amplifier\_enabled 出力増幅器有効化。
- [dac\\_cfg\\_t](#page-1067-0)::p\_extend

### <span id="page-1069-0"></span>**7.8.7.5 close**

ssp\_err\_t(\* [dac\\_api\\_t](#page-1068-1)::close)([dac\\_ctrl\\_t](#page-1068-2) \*p\_ctrl)

#### 詳細説明

D/A コンバータを閉じます。また電力消費を低減できます。

• [R\\_DAC\\_Close](#page-1492-0)

### 表 **353:** パラメータ

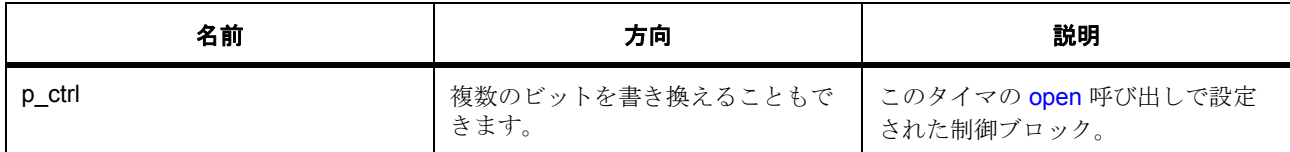

#### 定義: dac\_ctrl\_t

DAC チャネル制御ブロック

#### <span id="page-1070-0"></span>**7.8.7.6 write**

ssp\_err\_t(\* [dac\\_api\\_t](#page-1068-1)::write)([dac\\_ctrl\\_t](#page-1068-2) \*p\_ctrl, [dac\\_size\\_t](#page-1067-2) value)

#### 詳細説明

D/A コンバータにサンプル値を書き込みます。また電力消費を低減できます。

• [R\\_DAC\\_Write](#page-1492-1)

### 表 **354:** パラメータ

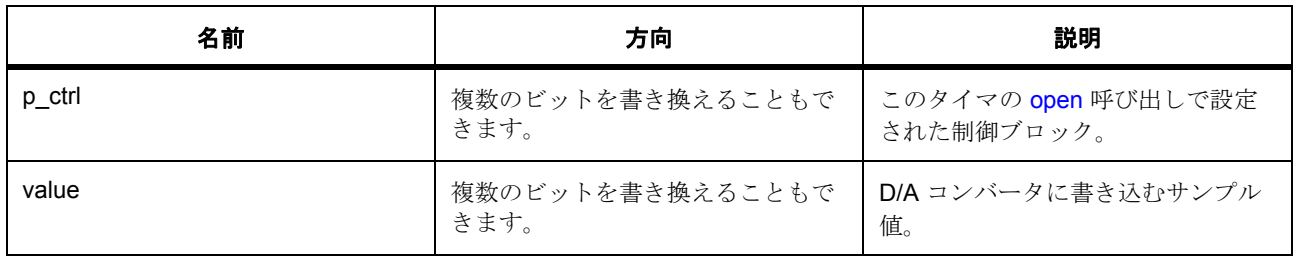

定義 : [dac\\_ctrl\\_t](#page-1068-2) 

DAC チャネル制御ブロック

### パラメータ **value**

定義 : [dac\\_size\\_t](#page-1067-2)value

DAC 出力値を格納するデータ型。

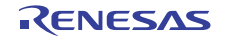

#### <span id="page-1071-0"></span>**7.8.7.7 start**

ssp\_err\_t(\* [dac\\_api\\_t](#page-1068-1)::start)([dac\\_ctrl\\_t](#page-1068-2) \*p\_ctrl)

### 詳細説明

D/A コンバータが動作していない場合は開始します。また電力消費を低減できます。

• [R\\_DAC\\_Start](#page-1493-0)

### 表 **355:** パラメータ

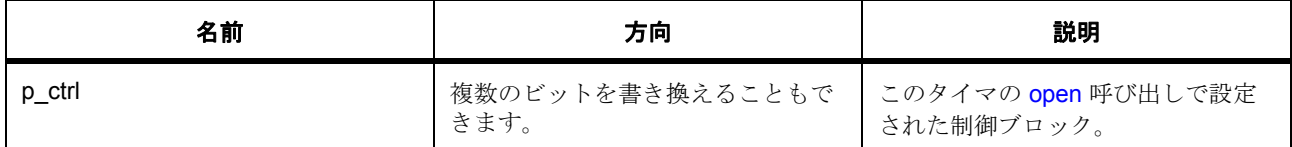

#### 定義 : [dac\\_ctrl\\_t](#page-1068-2)

DAC チャネル制御ブロック

### <span id="page-1071-1"></span>**7.8.7.8 stop**

ssp\_err\_t(\* [dac\\_api\\_t](#page-1068-1)::stop)([dac\\_ctrl\\_t](#page-1068-2) \*p\_ctrl)

#### 詳細説明

D/A コンバータが動作している場合は停止します。また電力消費を低減できます。

• [R\\_DAC\\_Stop](#page-1494-0)

### 表 **356:** パラメータ

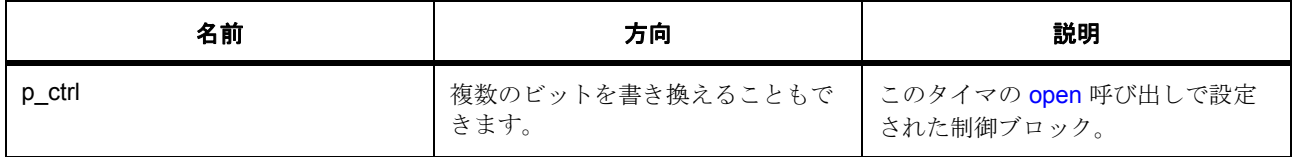

定義 : dac\_ctrl\_t

DAC チャネル制御ブロック

### <span id="page-1071-2"></span>**7.8.7.9 versionGet**

ssp\_err\_t(\* [dac\\_api\\_t](#page-1068-1)::versionGet)(ssp\_version\_t \*p\_version)

#### 詳細説明

バージョンを取得し、指定されたポインタ p\_version に格納します。また電力消費を低減できます。

### • [R\\_DAC\\_VersionGet](#page-1495-0)

### 表 **357:** パラメータ

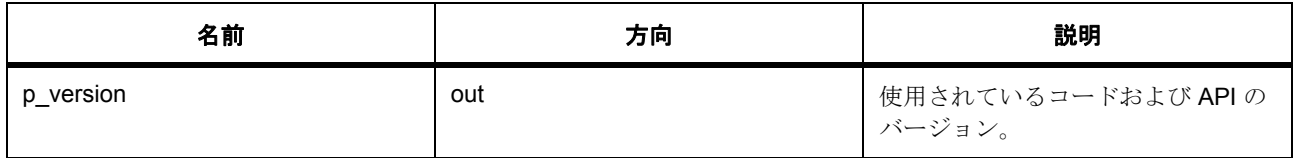

### パラメータ **p\_version**

#### <span id="page-1072-0"></span>**7.8.7.10 dac\_instance\_t**

#### [dac\\_instance\\_t](#page-2172-1)

#### 詳細説明

この構造体には、このインタフェースのインスタンスを使用するために必要なものがすべて含まれていま す。

### 変数

- [dac\\_ctrl\\_t](#page-1068-2) \* [p\\_ctrl](#page-2172-2) このインスタンスの制御構造体へのポインタ。
- [dac\\_cfg\\_t](#page-1067-0) const \* [p\\_cfg](#page-2172-3) イベント クラスのインスタンス範囲の始点。
- [dac\\_api\\_t](#page-1068-1) const \* [p\\_api](#page-2172-4)

イベント クラスのインスタンス範囲の終点。

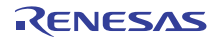

# **7.9** ディスプレイインタフェース

LCD パネル ディスプレイのインタフェース。

### **7.9.1** 概要

表示インタフェースは、標準的な表示機能を提供します。

- RGB インタフェースを備えた LCD パネル用の信号タイミング構成。
- ドット クロック ソース選択 (内部または外部)および周波数分周器。
- 背景画面における複数のグラフィックス レイヤーのブレンド。
- 色補正 (明るさ / 構成 / ガンマ補正)。
- 割り込みおよびコールバック関数。

以下によって実装されます。[GLCDC](#page-1555-0) 関連する SSP アーキテクチャのトピック :

- SSP [インタフェース](#page-18-0)
- SSP [定義レイヤー](#page-29-0)
- SSP [モジュールの使用](#page-35-0)

表示インタフェースの説明 : [ディスプレイ](#page-350-0) ドライバ

### **7.9.2** インタフェース **API**

[display\\_api\\_t](#page-1088-0)

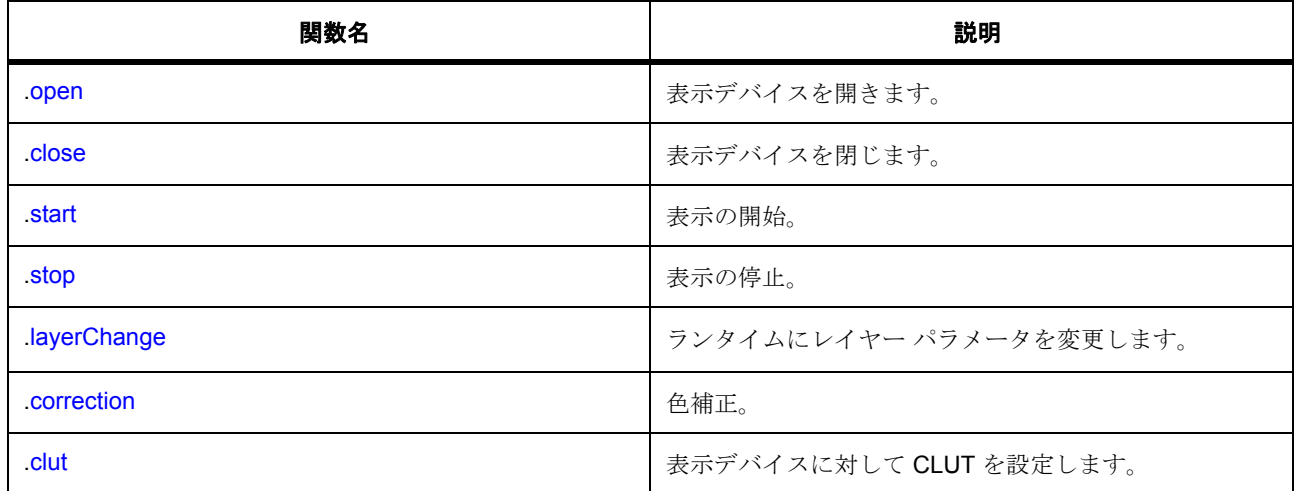

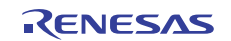

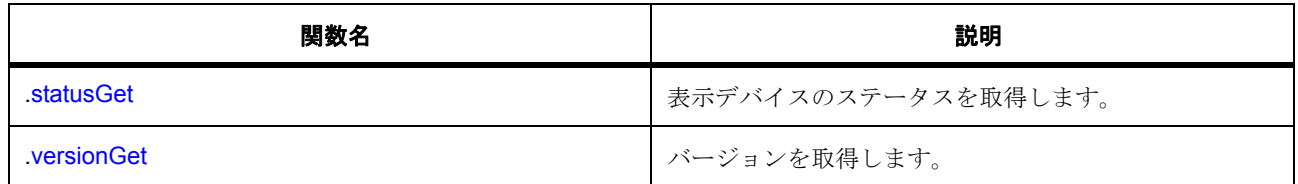

# **7.9.3** データ構造体

- [display\\_timing\\_t](#page-1080-0)
- [display\\_color\\_t](#page-1080-1)
- [display\\_coordinate\\_t](#page-1081-0)
- [display\\_brightness\\_t](#page-1081-1)
- [display\\_contrast\\_t](#page-1082-0)
- [display\\_correction\\_t](#page-1082-1)
- [gamma\\_correction\\_t](#page-1082-2)
- [display\\_gamma\\_correction\\_t](#page-1083-0)
- [display\\_clut\\_cfg\\_t](#page-1083-1)
- [display\\_input\\_cfg\\_t](#page-1084-0)
- [display\\_output\\_cfg\\_t](#page-1084-1)
- [display\\_layer\\_t](#page-1085-0)
- [display\\_callback\\_args\\_t](#page-1086-0)
- [display\\_cfg\\_t](#page-1086-1)
- [display\\_runtime\\_cfg\\_t](#page-1087-0)
- [display\\_clut\\_cfg\\_t](#page-1087-1)
- [display\\_ctrl\\_t](#page-1088-1)
- [display\\_status\\_t](#page-1088-2)
- [display\\_instance\\_t](#page-1094-1)

# **7.9.4** 列挙

- [display\\_frame\\_layer\\_t](#page-1075-0)
- [display\\_state\\_t](#page-1076-0)
- [display\\_event\\_t](#page-1076-1)

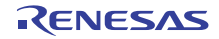

- [display\\_in\\_format\\_t](#page-1076-2)
- [display\\_out\\_format\\_t](#page-1077-0)
- [display\\_endian\\_t](#page-1077-1)
- [display\\_color\\_order\\_t](#page-1078-0)
- [display\\_signal\\_polarity\\_t](#page-1078-1)
- [display\\_sync\\_edge\\_t](#page-1078-2)
- [display\\_fade\\_control\\_t](#page-1079-0)
- [display\\_fade\\_status\\_t](#page-1079-1)

# **7.9.5** 定義

- #define DISPLAY\_API\_VERSION\_MAJOR 初期値 :(1)
- #define DISPLAY\_API\_VERSION\_MINOR 初期値 :(1)
- #define DISPLAY\_GAMMA\_CURVE\_ELEMENT\_NUM 初期値 :(16)

# **7.9.6 API** データ

### <span id="page-1075-0"></span>**7.9.6.1 display\_frame\_layer\_t**

display\_frame\_layer\_t

### 詳細説明

表示フレーム番号

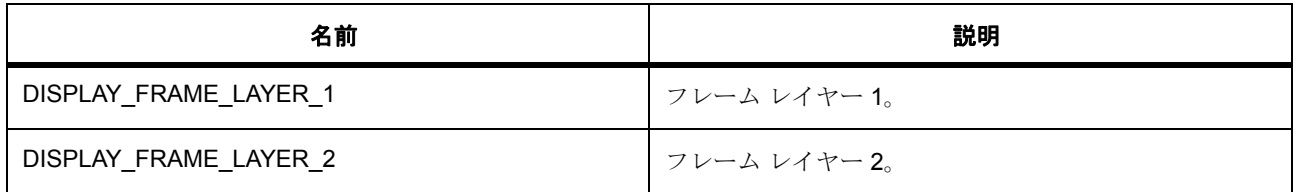

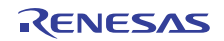

### <span id="page-1076-0"></span>**7.9.6.2 display\_state\_t**

display\_state\_t

### 詳細説明

表示インタフェース操作の状態

### 列挙値

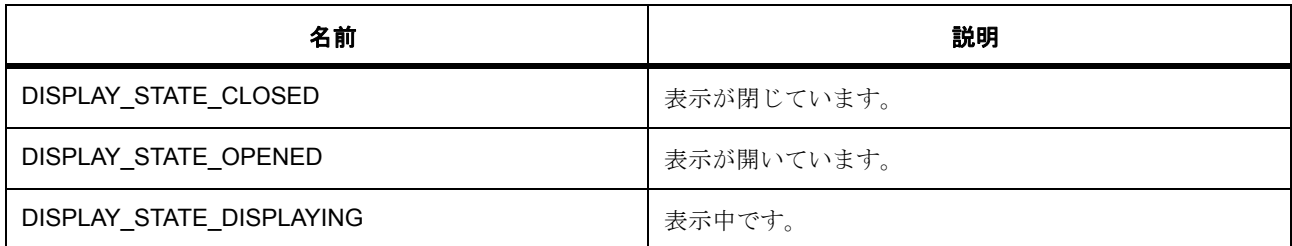

### <span id="page-1076-1"></span>**7.9.6.3 display\_event\_t**

display\_event\_t

### 詳細説明

表示イベント コード

### 列挙値

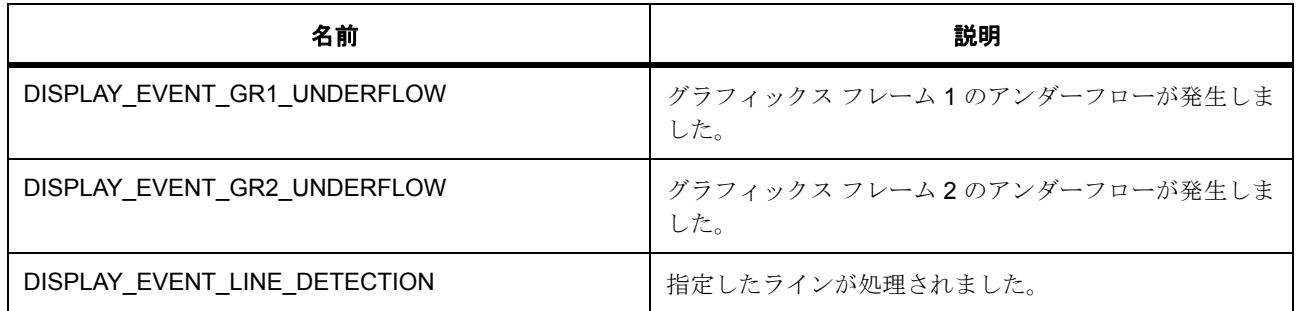

### <span id="page-1076-2"></span>**7.9.6.4 display\_in\_format\_t**

display\_in\_format\_t

### 詳細説明

入力フォーマット設定

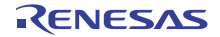

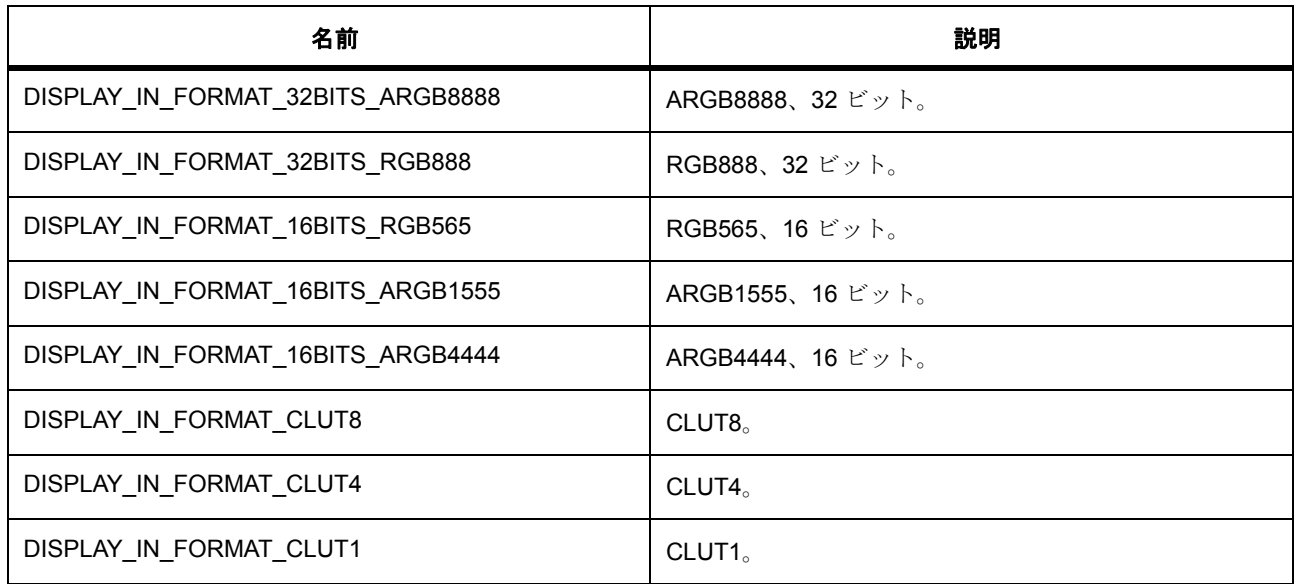

### <span id="page-1077-0"></span>**7.9.6.5 display\_out\_format\_t**

display\_out\_format\_t

### 詳細説明

出力フォーマット設定

### 列挙値

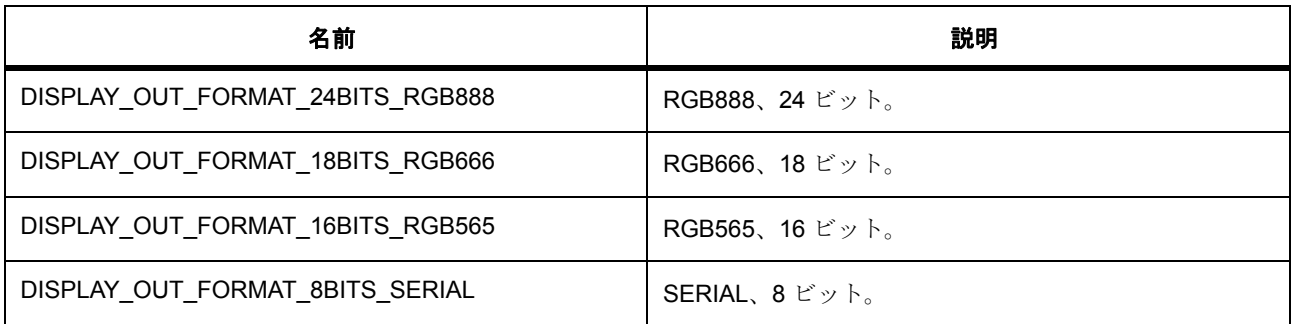

### <span id="page-1077-1"></span>**7.9.6.6 display\_endian\_t**

display\_endian\_t

### 詳細説明

データ エンディアン選択

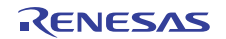

### 列挙値

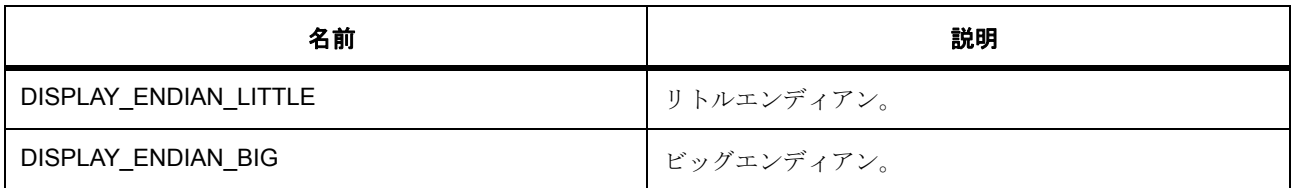

### <span id="page-1078-0"></span>**7.9.6.7 display\_color\_order\_t**

display\_color\_order\_t

### 詳細説明

RGB の色順序選択

### 列挙値

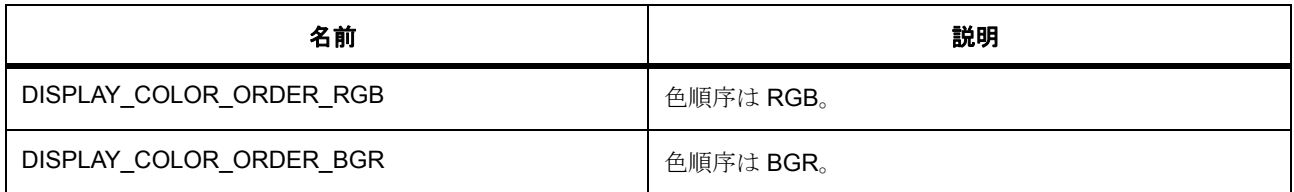

### <span id="page-1078-1"></span>**7.9.6.8 display\_signal\_polarity\_t**

display\_signal\_polarity\_t

### 詳細説明

信号極性の選択

### 列挙値

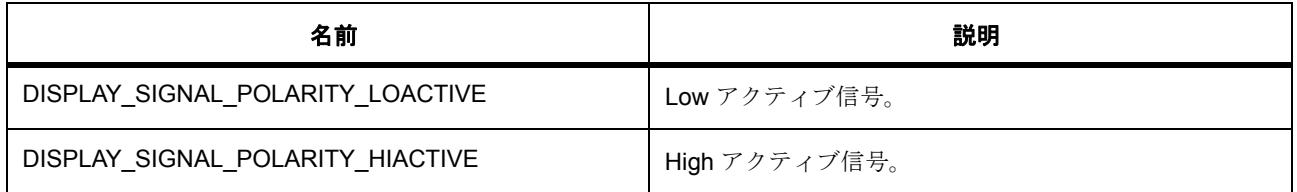

### <span id="page-1078-2"></span>**7.9.6.9 display\_sync\_edge\_t**

display\_sync\_edge\_t

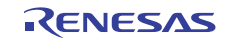

### 詳細説明

信号同期エッジ選択

列挙値

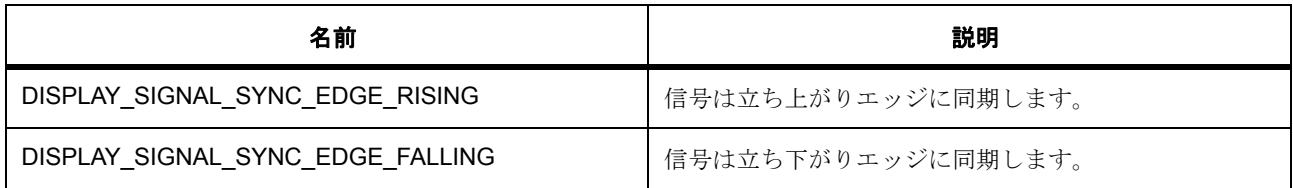

### <span id="page-1079-0"></span>**7.9.6.10 display\_fade\_control\_t**

display\_fade\_control\_t

### 詳細説明

フェード制御

### 列挙値

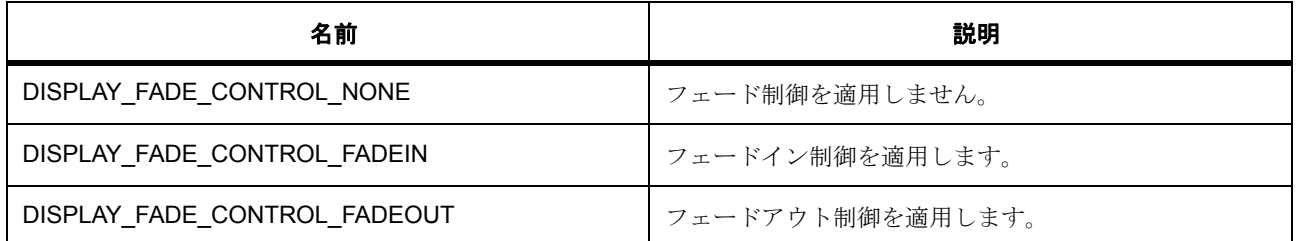

### <span id="page-1079-1"></span>**7.9.6.11 display\_fade\_status\_t**

display\_fade\_status\_t

#### 詳細説明

フェードステータス

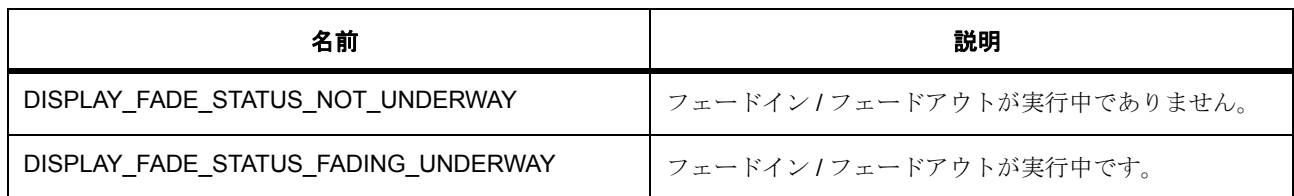

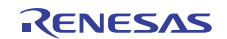
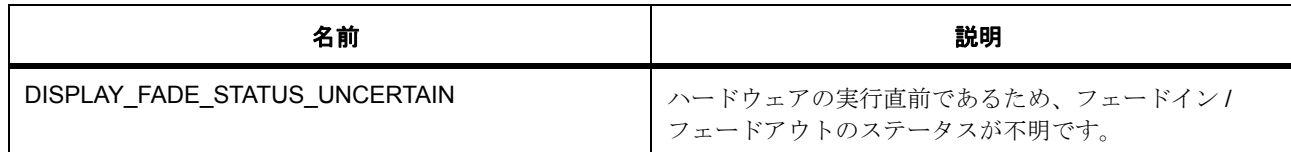

# **7.9.7 API** 構造

# <span id="page-1080-0"></span>**7.9.7.1 display\_timing\_t**

[display\\_timing\\_t](#page-2188-0)

#### 詳細説明

表示シグナル時間設定

# 変数

• uint16\_t [total\\_cyc](#page-2188-1)

1 ラインの合計サイクルまたは 1 フレームの合計ライン。

• uint16\_t [display\\_cyc](#page-2188-2)

アクティブ ビデオ サイクルまたはライン。

- uint16 t [back\\_porch](#page-2189-0) バック ポーチ サイクルまたはライン。
- uint16\_t [sync\\_width](#page-2189-1) 同期信号アサーション幅。
- [display\\_signal\\_polarity\\_t](#page-1078-0) [sync\\_polarity](#page-2189-2) 同期信号極性。

# <span id="page-1080-1"></span>**7.9.7.2 display\_color\_t**

# [display\\_color\\_t](#page-2177-0)

# 詳細説明

RGB 色設定値

# 変数

- uint32 t [argb](#page-2177-1)
- uint8\_t [b](#page-2177-2)

青

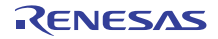

• uint8\_t [g](#page-2177-3)

緑

• uint8\_t [r](#page-2178-0)

赤

• uint8\_t [a](#page-2178-1)

a

• struct{} [byte](#page-2178-2)

このメンバーの定義については、ソース コードを参照してください。

• [union{}](#page-2178-3) union{}

このメンバーの定義については、ソース コードを参照してください。

#### <span id="page-1081-1"></span>**7.9.7.3 display\_coordinate\_t**

#### [display\\_coordinate\\_t](#page-2179-0)

# 詳細説明

コントラスト (ゲイン)補正設定値

# 変数

• int16 $t x$  $t x$ 

X 座標、単一の値を設定できます。

•  $int16_t y$  $int16_t y$ 

Y 座標、単一の値を設定できます。

#### <span id="page-1081-0"></span>**7.9.7.4 display\_brightness\_t**

[display\\_brightness\\_t](#page-2173-0)

# 詳細説明

明るさ (DC)補正設定値

# 変数

• bool [enable](#page-2173-1)

明るさ補正オン / オフ。

• uint16 $t$ [r](#page-2173-2) R チャネルの明るさ (DC)調整。

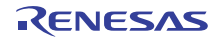

- uint16\_t  $g$ G チャネルの明るさ (DC)調整。
- uint16\_t [b](#page-2174-0) B チャネルの明るさ (DC)調整。

# <span id="page-1082-0"></span>**7.9.7.5 display\_contrast\_t**

[display\\_contrast\\_t](#page-2178-4)

# 詳細説明

コントラスト (ゲイン)補正設定値

# 変数

- bool [enable](#page-2178-5)
	- コントラスト補正オン / オフ。
- uint8\_t [r](#page-2178-6) R チャネルのコントラスト (ゲイン)調整。
- uint8  $t g$  $t g$ G チャネルのコントラスト (ゲイン)調整。
- uint8\_t [b](#page-2179-4) B チャネルのコントラスト (ゲイン)調整。

# <span id="page-1082-2"></span>**7.9.7.6 display\_correction\_t**

[display\\_correction\\_t](#page-2180-0)

#### 詳細説明

色補正設定値

# 変数

- [display\\_brightness\\_t](#page-1081-0) [brightness](#page-2180-1) 明るさ。
- [display\\_contrast\\_t](#page-1082-0) [contrast](#page-2180-2) コントラスト。

# <span id="page-1082-1"></span>**7.9.7.7 gamma\_correction\_t**

[gamma\\_correction\\_t](#page-2213-0)

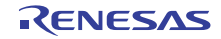

#### 詳細説明

各色のガンマ補正設定値

# 変数

- bool [enable](#page-2214-0)
	- ガンマ補正オン / オフ。
- uint16\_t [gain](#page-2214-1)[DISPLAY\_GAMMA\_CURVE\_ELEMENT\_NUM] ゲイン調整。
- uint16 t [threshold](#page-2214-2)[DISPLAY\_GAMMA\_CURVE\_ELEMENT\_NUM] 開始しきい値。

#### <span id="page-1083-0"></span>**7.9.7.8 display\_gamma\_correction\_t**

[display\\_gamma\\_correction\\_t](#page-2181-0)

#### 詳細説明

ガンマ補正設定値

# 変数

- [gamma\\_correction\\_t](#page-1082-1) [r](#page-2181-1) R チャネルのガンマ補正。
- [gamma\\_correction\\_t](#page-1082-1) [g](#page-2181-2) G チャネルのガンマ補正。
- gamma correction t [b](#page-2181-3)

B チャネルのガンマ補正。

# **7.9.7.9 display\_clut\_cfg\_t**

[display\\_clut\\_t](#page-2176-0)

#### 詳細説明

CLUT 設定値

# 変数

• uint32\_t [color\\_num](#page-2177-4) CLUT 内の色数。

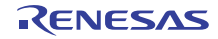

• const uint32\_t \* [p\\_clut](#page-2177-5) CLUT データを格納する領域のアドレス (ARGB8888 形式)

# <span id="page-1084-0"></span>**7.9.7.10 display\_input\_cfg\_t**

[display\\_input\\_cfg\\_t](#page-2182-0)

#### 詳細説明

グラフィクス プレーン入力設定構造体

# 変数

- uint32  $t * p\_base$ フレーム バッファへのベース アドレス。
- uint16\_t [hsize](#page-2182-2) 1 ラインの水平ピクセル サイズ。
- uint16\_t [vsize](#page-2182-3) 1 フレームの垂直ピクセル サイズ。
- uint32 t [hstride](#page-2182-4) 1 ラインのメモリ ストライド (バイト単位)。
- [display\\_in\\_format\\_t](#page-1076-0) [format](#page-2182-5) 入力形式設定。
- bool [line\\_descending\\_enable](#page-2183-0)

ライン降順有効化。

- bool [lines\\_repeat\\_enable](#page-2183-1) ライン繰り返し有効化。
- uint16\_t [lines\\_repeat\\_times](#page-2183-2) 期待されるライン繰り返し回数。

# <span id="page-1084-1"></span>**7.9.7.11 display\_output\_cfg\_t**

[display\\_output\\_cfg\\_t](#page-2185-0)

#### 詳細説明

表示出力設定構造体

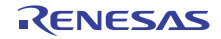

# 変数

- [display\\_timing\\_t](#page-1080-0) [htiming](#page-2185-1) 水平表示のサイクル設定値。
- [display\\_timing\\_t](#page-1080-0) [vtiming](#page-2185-2) 垂直表示のサイクル設定値。
- [display\\_out\\_format\\_t](#page-1077-0) [format](#page-2185-3) 出力形式設定。
- display [endian](#page-2185-4) t endian 出力データのビット順序。
- [display\\_color\\_order\\_t](#page-1078-1) [color\\_order](#page-2186-0) カラー オーダー (ピクセル単位)。
- [display\\_signal\\_polarity\\_t](#page-1078-0) [data\\_enable\\_polarity](#page-2186-1) データ有効信号極性。
- [display\\_sync\\_edge\\_t](#page-1078-2) [sync\\_edge](#page-2186-2) 信号同期エッジ選択。
- display color t [bg\\_color](#page-2186-3) バックグラウンド カラー。
- [display\\_brightness\\_t](#page-1081-0) [brightness](#page-2186-4) 明るさの設定値。
- [display\\_contrast\\_t](#page-1082-0) [contrast](#page-2186-5) コントラスト設定値。
- [display\\_gamma\\_correction\\_t](#page-1083-0) \* [p\\_gamma\\_correction](#page-2187-0) ガンマ補正設定値へのポインタ。
- bool dithering on ディザリングのオン1オフ。

# <span id="page-1085-0"></span>**7.9.7.12 display\_layer\_t**

#### [display\\_layer\\_t](#page-2184-0)

#### 詳細説明

グラフィクス レイヤーのブレンド設定パラメータ構造体

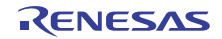

# 変数

- display [coordinate](#page-2184-1) t coordinate ブレンド位置 (画像の開始ポイント)
- [display\\_color\\_t](#page-1080-1) [bg\\_color](#page-2184-2) 領域外の色。
- [display\\_fade\\_control\\_t](#page-1079-0) [fade\\_control](#page-2184-3) レイヤー フェードイン1アウト制御オン1オフ。
- uint8 t fade speed レイヤー フェードイン/アウト フレーム レート。

#### <span id="page-1086-0"></span>**7.9.7.13 display\_callback\_args\_t**

[display\\_callback\\_args\\_t](#page-2174-1)

#### 詳細説明

表示コールバック パラメータ定義

#### 変数

• [display\\_event\\_t](#page-1076-1) [event](#page-2174-2)

イベント コード。

• void const \* [p\\_context](#page-2174-3) コールバック時にユーザーに提供されるコンテキスト。

#### <span id="page-1086-1"></span>**7.9.7.14 display\_cfg\_t**

#### [display\\_cfg\\_t](#page-2174-4)

#### 詳細説明

表示メイン設定構造体

# 変数

- [display\\_input\\_cfg\\_t](#page-1084-0) [input](#page-2174-5)[DISPLAY\_FRAME\_LAYER\_2+1] グラフィックス入力フレーム設定値。 表示デバイス用の汎用設定
- [display\\_output\\_cfg\\_t](#page-1084-1) [output](#page-2175-0) グラフィックス出力フレーム設定値。

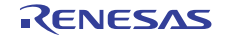

- [display\\_layer\\_t](#page-1085-0) [layer](#page-2175-1)[DISPLAY\_FRAME\_LAYER\_2+1] グラフィクス レイヤーのブレンド設定値。
- void(\* [p\\_callback](#page-2175-2))([display\\_callback\\_args\\_t](#page-1086-0) \*p\_args) コールバック関数へのポインタ。 表示イベント処理用の設定
- void const \* [p\\_context](#page-2175-3) コールバック関数に渡されるユーザー定義のコンテキスト。
- void const \* [p\\_extend](#page-2175-4) 表示ハードウェアに依存する設定。 表示ペリフェラルに固有の設定へのポインタ

# <span id="page-1087-0"></span>**7.9.7.15 display\_runtime\_cfg\_t**

#### [display\\_runtime\\_cfg\\_t](#page-2187-2)

# 詳細説明

表示メイン設定構造体

# 変数

- [display\\_input\\_cfg\\_t](#page-1084-0) [input](#page-2187-3) グラフィックス入力フレーム設定値。 表示デバイス用の汎用設定
- [display\\_layer\\_t](#page-1085-0) [layer](#page-2187-4) グラフィクス レイヤーのアルファ ブレンド設定値。

# <span id="page-1087-1"></span>**7.9.7.16 display\_clut\_cfg\_t**

[display\\_clut\\_cfg\\_t](#page-2176-1)

#### 詳細説明

表示 CLUT 設定構造体

### 変数

- uint32\_t \* [p\\_base](#page-2176-2) CLUT ソース データへのポインタ。
- uint16 t [start](#page-2176-3) 更新される CLUT エントリの開始。

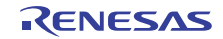

• uint16\_t [size](#page-2176-4)

更新される CLUT エントリのサイズ。

# <span id="page-1088-1"></span>**7.9.7.17 display\_ctrl\_t**

#### [display\\_ctrl\\_t](#page-2180-3)

#### 詳細説明

表示制御ブロック

# 変数

- [display\\_state\\_t](#page-1076-2) [state](#page-2180-4) GLCD モジュールのステータス。
- void(\* [p\\_callback](#page-2180-5))([display\\_callback\\_args\\_t](#page-1086-0) \*p\_args) コールバック関数へのポインタ。
- void const \* [p\\_context](#page-2181-4)

ハイレベルのデバイス コンテキストへのポインタ。

#### <span id="page-1088-2"></span>**7.9.7.18 display\_status\_t**

#### [display\\_status\\_t](#page-2188-3)

#### 詳細説明

表示ステータス

# 変数

- [display\\_state\\_t](#page-1076-2) [state](#page-2188-4) GLCD モジュールのステータス。
- [display\\_fade\\_status\\_t](#page-1079-1) [fade\\_status](#page-2188-5)[DISPLAY\_FRAME\_LAYER\_2+1] フェードイン / フェードアウトのステータス。

#### <span id="page-1088-0"></span>**7.9.7.19 display\_api\_t**

[display\\_api\\_t](#page-2173-4)

#### 詳細説明

表示ペリフェラルの共有インタフェース定義

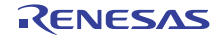

#### **7.9.7.20 open**

ssp\_err\_t(\* [display\\_api\\_t](#page-1088-0)::open)([display\\_ctrl\\_t](#page-1088-1) \*const p\_ctrl, [display\\_cfg\\_t](#page-1086-1) const \*const p\_cfg)

#### 詳細説明

表示デバイスを開きます。また電力消費を低減できます。

• [R\\_GLCD\\_Open](#page-1555-0)

# 表 **358:** パラメータ

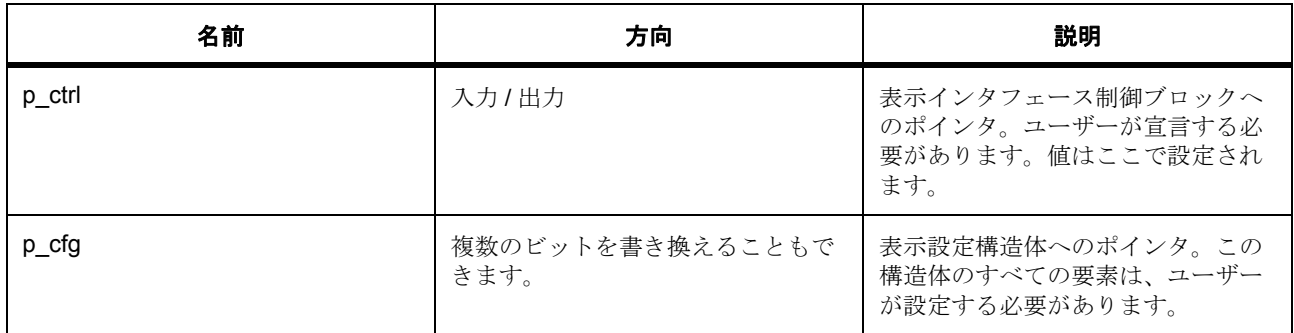

#### 定義 : [display\\_ctrl\\_t](#page-1088-1)

表示制御ブロック

# 定義 **:**

# 定義 : [display\\_cfg\\_t](#page-1086-1) const \*const p\_cfg 表示メイン設定構造体

- [display\\_cfg\\_t](#page-1086-1)::[display\\_input\\_cfg\\_t](#page-1084-0) グラフィックス入力フレーム設定値。 表示デバイス用の汎用設定
- [display\\_cfg\\_t](#page-1086-1)::[display\\_output\\_cfg\\_t](#page-1084-1) グラフィックス出力フレーム設定値。
- [display\\_cfg\\_t](#page-1086-1)::[display\\_layer\\_t](#page-1085-0) グラフィクス レイヤーのブレンド設定値。
- [display\\_cfg\\_t](#page-1086-1)::p\_callback コールバック関数へのポインタ。 表示イベント処理用の設定
- [display\\_cfg\\_t](#page-1086-1)::p\_context コールバック関数に渡されるユーザー定義のコンテキスト。

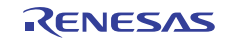

• [display\\_cfg\\_t](#page-1086-1)::p\_extend 表示ハードウェアに依存する設定。 表示ペリフェラルに固有の設定へのポインタ

#### **7.9.7.21 close**

ssp\_err\_t(\* [display\\_api\\_t](#page-1088-0)::close)([display\\_ctrl\\_t](#page-1088-1) \*const p\_ctrl)

#### 詳細説明

表示デバイスを閉じます。また電力消費を低減できます。

• [R\\_GLCD\\_Close](#page-1557-0)

#### 表 **359:** パラメータ

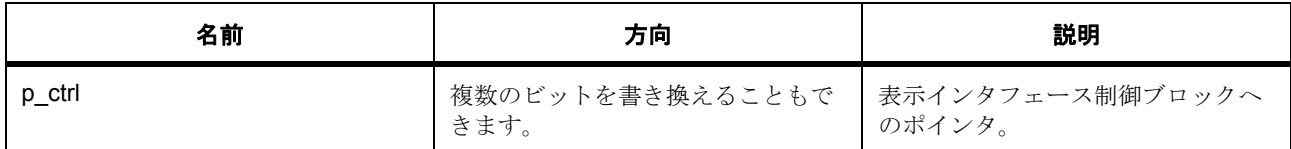

#### 定義 : [display\\_ctrl\\_t](#page-1088-1)

表示制御ブロック

#### **7.9.7.22 start**

ssp\_err\_t(\* [display\\_api\\_t](#page-1088-0)::start)([display\\_ctrl\\_t](#page-1088-1) \*const p\_ctrl)

#### 詳細説明

表示の開始。また電力消費を低減できます。

• [R\\_GLCD\\_Start](#page-1558-0)

#### 表 **360:** パラメータ

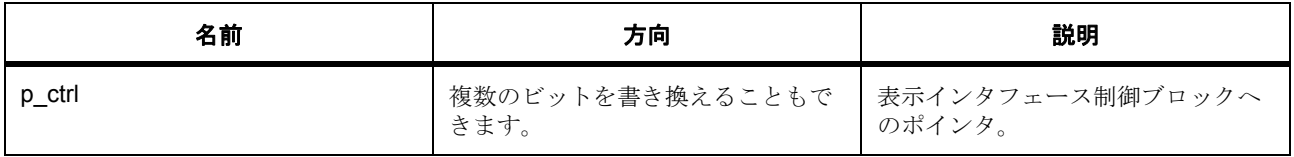

# 定義 : [display\\_ctrl\\_t](#page-1088-1)

表示制御ブロック

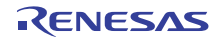

#### **7.9.7.23 stop**

ssp\_err\_t(\* [display\\_api\\_t](#page-1088-0)::stop)([display\\_ctrl\\_t](#page-1088-1) \*const p\_ctrl)

#### 詳細説明

表示の停止。また電力消費を低減できます。

• [R\\_GLCD\\_Stop](#page-1558-1)

# 表 **361:** パラメータ

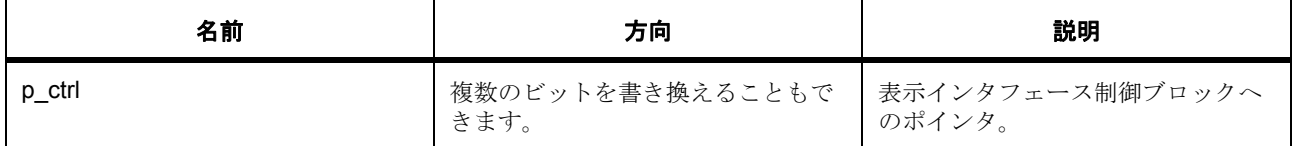

#### 定義 : [display\\_ctrl\\_t](#page-1088-1)

表示制御ブロック

#### **7.9.7.24 layerChange**

ssp\_err\_t(\* [display\\_api\\_t](#page-1088-0)::layerChange)([display\\_ctrl\\_t](#page-1088-1) const \*const p\_ctrl, [display\\_runtime\\_cfg\\_t](#page-1087-0) const \*const p\_cfg, [display\\_frame\\_layer\\_t](#page-1075-0) frame)

#### 詳細説明

ランタイムにレイヤー パラメータを変更します。また電力消費を低減できます。

• [R\\_GLCD\\_LayerChange](#page-1559-0)

#### 表 **362:** パラメータ

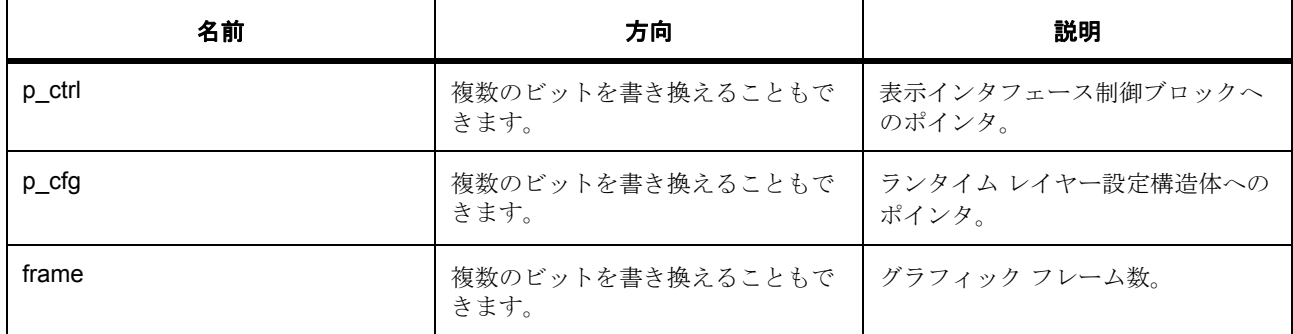

# 定義 : [display\\_ctrl\\_t](#page-1088-1)

表示制御ブロック

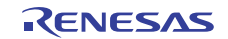

# 定義 **:**

定義 : [display\\_runtime\\_cfg\\_t](#page-1087-0) const \*const p\_cfg 表示メイン設定構造体

- [display\\_runtime\\_cfg\\_t](#page-1087-0)::[display\\_input\\_cfg\\_t](#page-1084-0) グラフィックス入力フレーム設定値。 表示デバイス用の汎用設定
- [display\\_runtime\\_cfg\\_t](#page-1087-0)::[display\\_layer\\_t](#page-1085-0) グラフィクス レイヤーのアルファ ブレンド設定値。

# パラメータ **frame**

#### **7.9.7.25 correction**

ssp\_err\_t(\* [display\\_api\\_t](#page-1088-0)::correction)([display\\_ctrl\\_t](#page-1088-1) const \*const p\_ctrl, [display\\_correction\\_t](#page-1082-2) const \*const p\_param)

#### 詳細説明

色補正。また電力消費を低減できます。

• [R\\_GLCD\\_ColorCorrection](#page-1560-0)

# 表 **363:** パラメータ

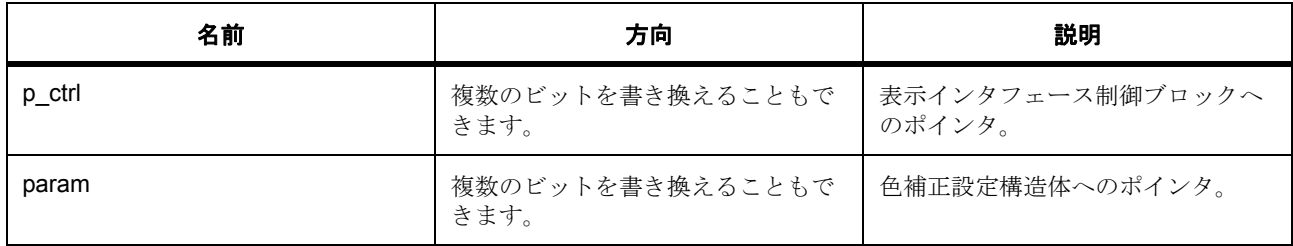

#### 定義 : [display\\_ctrl\\_t](#page-1088-1)

表示制御ブロック

# パラメータ **param**

#### **7.9.7.26 clut**

ssp\_err\_t(\* [display\\_api\\_t](#page-1088-0)::clut)([display\\_ctrl\\_t](#page-1088-1) const \*const p\_ctrl, [display\\_clut\\_cfg\\_t](#page-1087-1) const \*const p\_clut\_cfg, [display\\_frame\\_layer\\_t](#page-1075-0) frame)

R01US0171JU0094 Rev.0.94 1093 / 2479<br>2016.10.13 1093 / 2479 2016.10.13

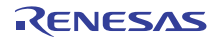

#### 詳細説明

表示デバイスに対して CLUT を設定します。また電力消費を低減できます。

• [R\\_GLCD\\_ClutUpdate](#page-1561-0)

#### 表 **364:** パラメータ

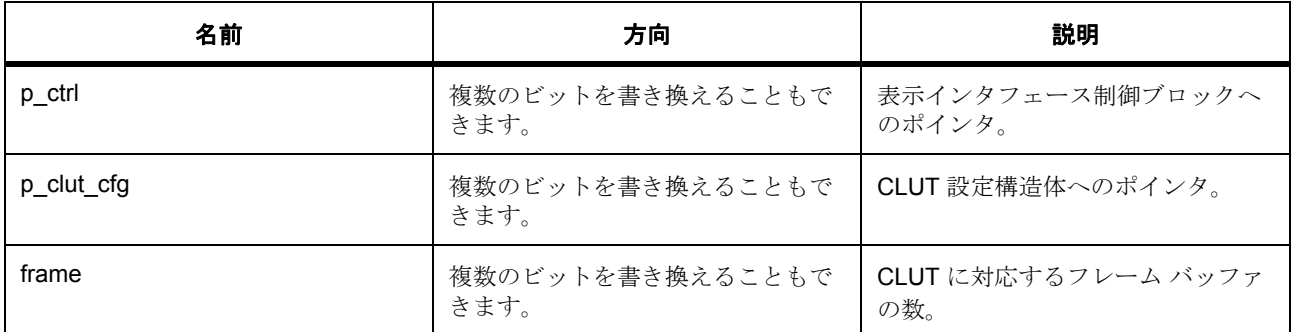

# 定義 : display\_ctrl\_t

表示制御ブロック

#### パラメータ **p\_clut\_cfg**

定義 : [display\\_clut\\_cfg\\_t](#page-1087-1) const \*const p\_clut\_cfg 表示 CLUT 設定構造体

- [display\\_clut\\_cfg\\_t](#page-1087-1)::p\_base CLUT ソース データへのポインタ。
- [display\\_clut\\_cfg\\_t](#page-1087-1)::start 更新される CLUT エントリの開始。
- [display\\_clut\\_cfg\\_t](#page-1087-1)::size 更新される CLUT エントリのサイズ。

#### パラメータ **frame**

#### **7.9.7.27 statusGet**

ssp\_err\_t(\* [display\\_api\\_t](#page-1088-0)::statusGet)([display\\_ctrl\\_t](#page-1088-1) const \*const p\_ctrl, [display\\_status\\_t](#page-1088-2) \*const p\_status)

#### 詳細説明

表示デバイスのステータスを取得します。また電力消費を低減できます。

• [R\\_GLCD\\_StatusGet](#page-1561-1)

# 表 **365:** パラメータ

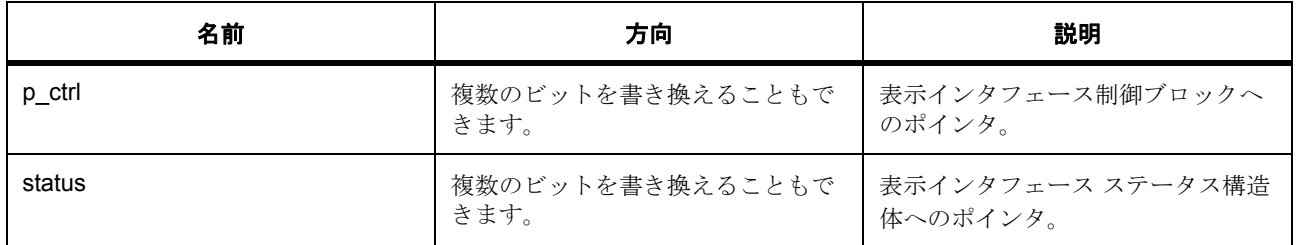

#### 定義 : [display\\_ctrl\\_t](#page-1088-1)

表示制御ブロック

#### パラメータ **status**

#### **7.9.7.28 versionGet**

ssp\_err\_t(\* [display\\_api\\_t](#page-1088-0)::versionGet)(ssp\_version\_t \*p\_version)

#### 詳細説明

バージョンを取得します。また電力消費を低減できます。

• [R\\_GLCD\\_VersionGet](#page-1562-0)

#### 表 **366:** パラメータ

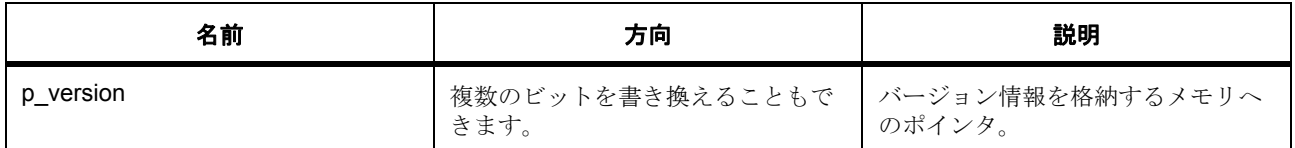

#### パラメータ **p\_version**

#### **7.9.7.29 display\_instance\_t**

#### [display\\_instance\\_t](#page-2183-3)

#### 詳細説明

この構造体には、このインタフェースのインスタンスを使用するために必要なものがすべて含まれていま す。

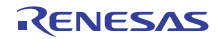

# 変数

- [display\\_ctrl\\_t](#page-1088-1) \* [p\\_ctrl](#page-2183-4) このインスタンスの制御構造体へのポインタ。
- [display\\_cfg\\_t](#page-1086-1) const \* [p\\_cfg](#page-2183-5) イベント クラスのインスタンス範囲の始点。
- [display\\_api\\_t](#page-1088-0) const \* [p\\_api](#page-2184-5) イベント クラスのインスタンス範囲の終点。

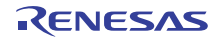

# **7.10 DOC** インタフェース

データ演算回路のインタフェース。 データ演算回路 (DOC)インタフェースの DOC 実装に対し、API とデータ構造体を定義します。

# **7.10.1** 概要

このモジュールは、データ演算回路 (DOC)を使用して DOC\_API を実装します。 以下によって実装されます。[DOC](#page-1504-0) 関連する SSP アーキテクチャのトピック :

- SSP [インタフェース](#page-18-0)
- SSP [定義レイヤー](#page-29-0)
- SSP [モジュールの使用](#page-35-0)

DOC インタフェースの説明 : [データ操作回路ドライバ](#page-384-0)

# **7.10.2** インタフェース **API**

#### [doc\\_api\\_t](#page-1100-1)

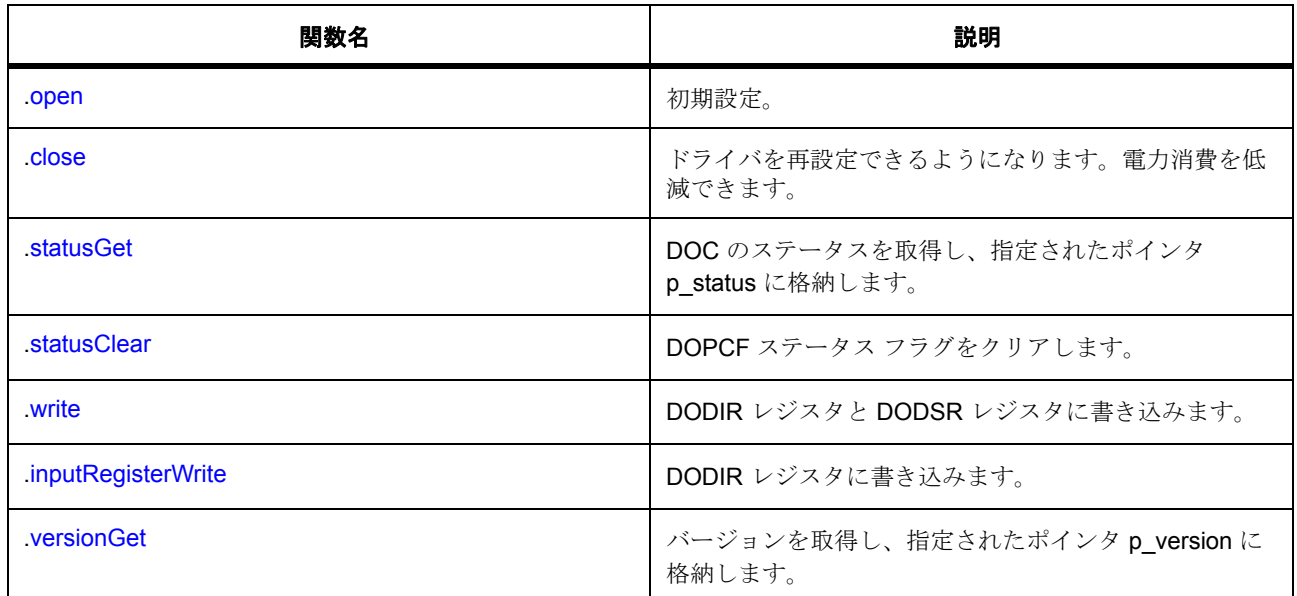

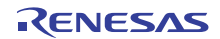

# **7.10.3** データ構造体

- [doc\\_callback\\_args\\_t](#page-1098-0)
- [doc\\_ctrl\\_t](#page-1099-0)
- [doc\\_data\\_t](#page-1099-1)
- [doc\\_cfg\\_t](#page-1100-2)
- [doc\\_instance\\_t](#page-1105-1)

# **7.10.4** 列挙

- [doc\\_event\\_t](#page-1097-0)
- [doc\\_status\\_t](#page-1098-1)

# **7.10.5** 型定義

• [doc\\_size\\_t](#page-1098-2)

# **7.10.6** 定義

- #define DOC\_API\_VERSION\_MAJOR 初期値 :(1) 定義、共通サービス、およびエラー コードを登録します。
- #define DOC\_API\_VERSION\_MINOR 初期値 :(1)

# **7.10.7 API** データ

#### <span id="page-1097-0"></span>**7.10.7.1 doc\_event\_t**

doc\_event\_t

#### 詳細説明

コールバック関数をトリガできるイベント。

列挙値

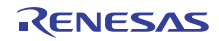

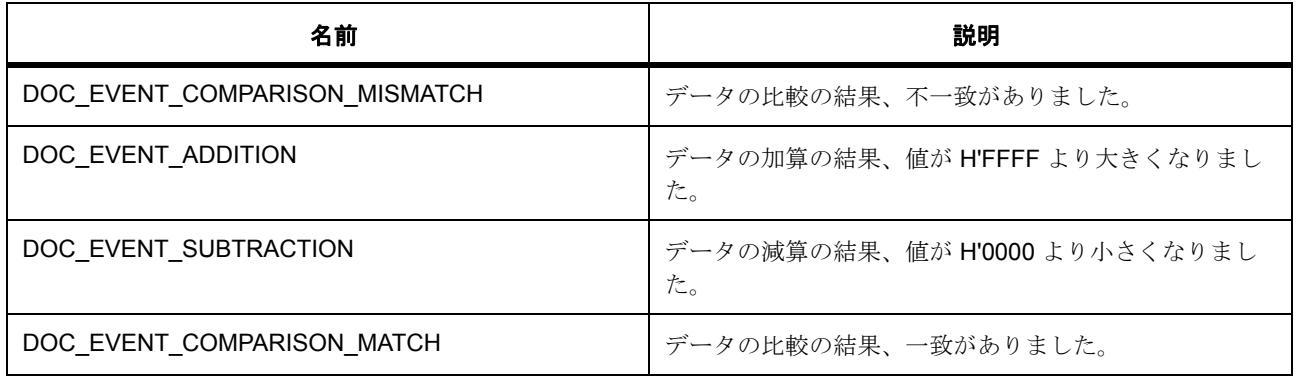

#### <span id="page-1098-1"></span>**7.10.7.2 doc\_status\_t**

doc\_status\_t

# 詳細説明

データ比較演算のステータス。

#### 列挙値

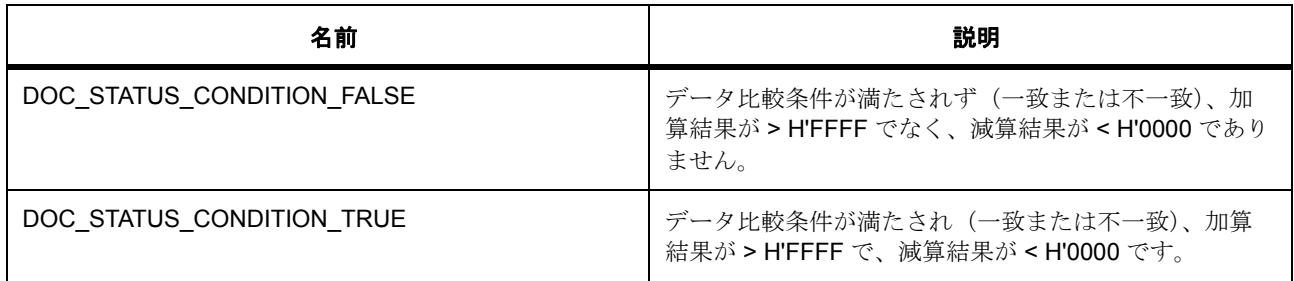

# <span id="page-1098-2"></span>**7.10.7.3 doc\_size\_t**

typedef uint16\_t doc\_size\_t

#### 詳細説明

データ オペレーション回路 (DOC)によってサポートされる比較データのサイズ

# **7.10.8 API** 構造

# <span id="page-1098-0"></span>**7.10.8.1 doc\_callback\_args\_t**

[doc\\_callback\\_args\\_t](#page-2189-3)

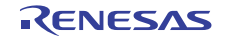

#### 詳細説明

コールバック関数のパラメータ データ。

#### 変数

• [doc\\_event\\_t](#page-1097-0) [event](#page-2189-4)

このイベントは、コールバックの原因を特定するために使用されます。

• void const \* [p\\_context](#page-2190-0)

ユーザー データのプレースホルダー。doc\_cfg\_t 内の doc\_api\_t::open 関数で設定されます。

#### <span id="page-1099-0"></span>**7.10.8.2 doc\_ctrl\_t**

#### [doc\\_ctrl\\_t](#page-2191-0)

#### 詳細説明

DOC 制御ブロック。初期化しないでください。初期化は、[open](#page-1100-0) 関数の呼び出し時に実行されます。

#### 変数

- uint32 t [open](#page-2191-1) ドライバによって使用され、制御構造体が有効かどうかを確認します。
- void(\* [p\\_callback](#page-2191-2))([doc\\_callback\\_args\\_t](#page-1098-0) \*p\_args) DOC ISR の発生時に提供されるコールバック。CPU 割り込みを行わない場合は、NULL を使用しま す。
- [doc\\_event\\_t](#page-1097-0) [event](#page-2191-3)

イベント DOC の設定対象です。ISR コールバックに渡されます。

• void const \* [p\\_context](#page-2191-4)

ユーザー データのプレースホルダー。doc\_callback\_args\_t 内のユーザー コールバックに渡されます。

#### <span id="page-1099-1"></span>**7.10.8.3 doc\_data\_t**

#### [doc\\_data\\_t](#page-2191-5)

#### 詳細説明

比較 / 加算 / 減産のために DOC レジスタに書き込まれるデータ。

# 変数

• [doc\\_size\\_t](#page-1098-2) [dodir](#page-2192-0)

DOC DODIR に書き込まれる値。

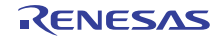

• [doc\\_size\\_t](#page-1098-2) [dodsr](#page-2192-1)

DOC DODSR に書き込まれる値。

# <span id="page-1100-2"></span>**7.10.8.4 doc\_cfg\_t**

#### [doc\\_cfg\\_t](#page-2190-1)

# 詳細説明

オープン関数によって使用されるユーザー設定構造体。

# 変数

- [doc\\_event\\_t](#page-1097-0) [event](#page-2190-2) doc\_event\_t から列挙値を選択します。
- void(\* [p\\_callback](#page-2190-3))([doc\\_callback\\_args\\_t](#page-1098-0) \*p\_args) DOC ISR の発生時に提供されるコールバック。
- void const \* [p\\_context](#page-2190-4)

ユーザー データのプレースホルダー。doc\_callback\_args\_t 内のユーザー コールバックに渡されます。

#### <span id="page-1100-1"></span>**7.10.8.5 doc\_api\_t**

#### [doc\\_api\\_t](#page-2189-5)

#### 詳細説明

データオペレーション回路 (DOC) API 構造体。HAL レイヤーに実装された DOC 関数は、この API に従い ます。

#### <span id="page-1100-0"></span>**7.10.8.6 open**

ssp\_err\_t(\* [doc\\_api\\_t](#page-1100-1)::open)([doc\\_ctrl\\_t](#page-1099-0) \*const p\_ctrl, [doc\\_cfg\\_t](#page-1100-2) const \*const p\_cfg)

#### 詳細説明

初期設定。また電力消費を低減できます。

- [R\\_DOC\\_Open](#page-1504-1)
	- l : この関数を呼び出す前に、ペリフェラルのクロックを設定する必要があります。

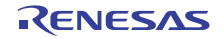

#### 表 **367:** パラメータ

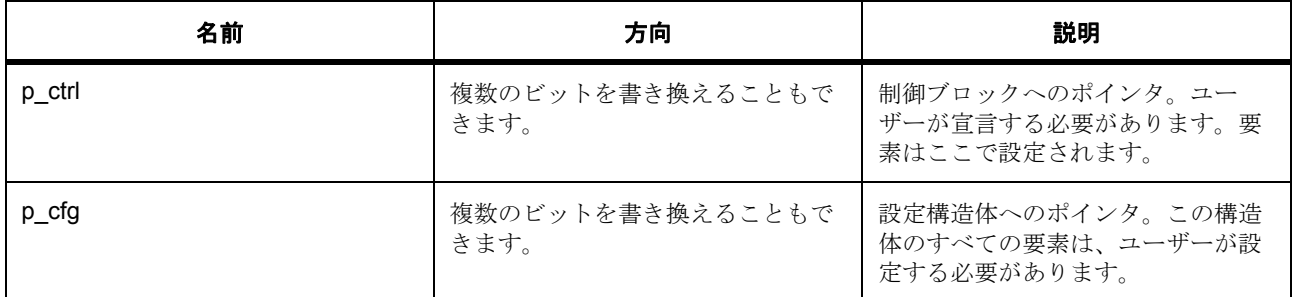

#### 定義 : [doc\\_ctrl\\_t](#page-1099-0)

DOC 制御ブロック。初期化しないでください。初期化は、[open](#page-1100-0) 関数の呼び出し時に実行されます。

# 定義 **:**

#### 定義 : [doc\\_cfg\\_t](#page-1100-2) const \*const p\_cfg

オープン関数によって使用されるユーザー設定構造体。

- [doc\\_cfg\\_t](#page-1100-2)::[doc\\_event\\_t](#page-1097-0) doc\_event\_tから列挙値を選択します。 列挙値 :
	- DOC\_EVENT\_COMPARISON\_MISMATCH
	- DOC\_EVENT\_ADDITION
	- DOC\_EVENT\_SUBTRACTION
	- DOC\_EVENT\_COMPARISON\_MATCH
- [doc\\_cfg\\_t](#page-1100-2)::p\_callback DOC ISR の発生時に提供されるコールバック。
- [doc\\_cfg\\_t](#page-1100-2)::p\_context ユーザー データのプレースホルダー。doc\_callback\_args\_t 内のユーザー コールバックに渡されます。

# <span id="page-1101-0"></span>**7.10.8.7 close**

ssp\_err\_t(\* [doc\\_api\\_t](#page-1100-1)::close)([doc\\_ctrl\\_t](#page-1099-0) \*const p\_ctrl)

#### 詳細説明

ドライバを再設定できるようになります。電力消費を低減できます。また電力消費を低減できます。

• [R\\_DOC\\_Close](#page-1505-0)

#### 表 **368:** パラメータ

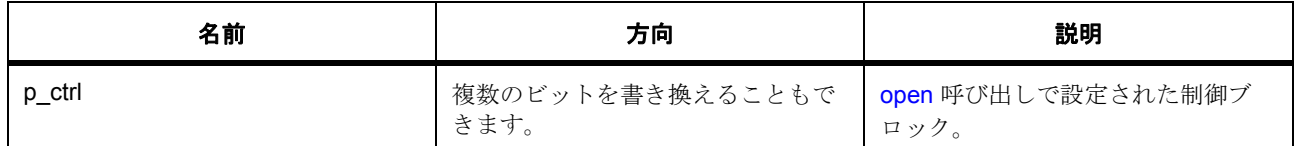

定義 : [doc\\_ctrl\\_t](#page-1099-0) 

DOC 制御ブロック。初期化しないでください。初期化は、[open](#page-1100-0) 関数の呼び出し時に実行されます。

#### <span id="page-1102-0"></span>**7.10.8.8 statusGet**

ssp\_err\_t(\* [doc\\_api\\_t](#page-1100-1)::statusGet)([doc\\_ctrl\\_t](#page-1099-0) \*const p\_ctrl, [doc\\_status\\_t](#page-1098-1) \*p\_status)

#### 詳細説明

DOC のステータスを取得し、指定されたポインタ p\_status に格納します。また電力消費を低減できます。

• [R\\_DOC\\_StatusGet](#page-1506-0)

l : この関数を使用する前に、[open](#page-1100-0) を呼び出して DOC を構成してください。

#### 表 **369:** パラメータ

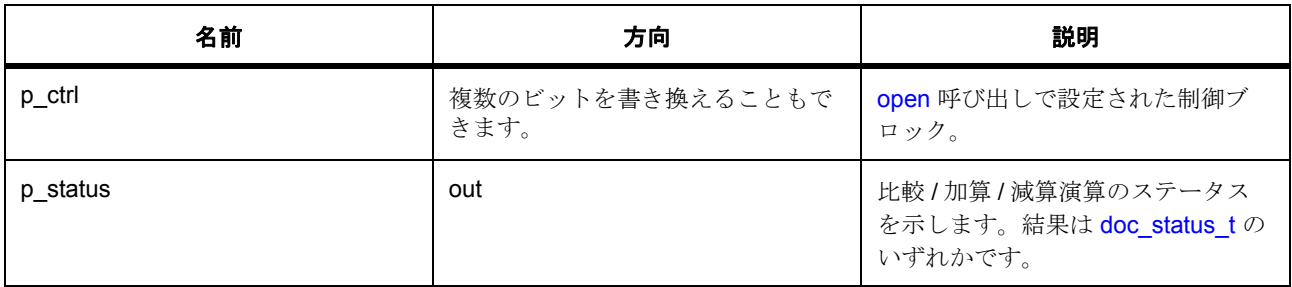

定義 : [doc\\_ctrl\\_t](#page-1099-0) 

DOC 制御ブロック。初期化しないでください。初期化は、[open](#page-1100-0) 関数の呼び出し時に実行されます。

#### パラメータ **p\_status**

定義 : [doc\\_status\\_t](#page-1098-1)\*p\_status

データ比較演算のステータス。

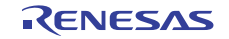

#### <span id="page-1103-0"></span>**7.10.8.9 statusClear**

ssp\_err\_t(\* [doc\\_api\\_t](#page-1100-1)::statusClear)([doc\\_ctrl\\_t](#page-1099-0) \*const p\_ctrl)

#### 詳細説明

DOPCF ステータス フラグをクリアします。また電力消費を低減できます。

- [R\\_DOC\\_StatusClear](#page-1507-0)
	- l : この関数を使用する前に、[open](#page-1100-0) を呼び出してDOC を構成してください。

#### 表 **370:** パラメータ

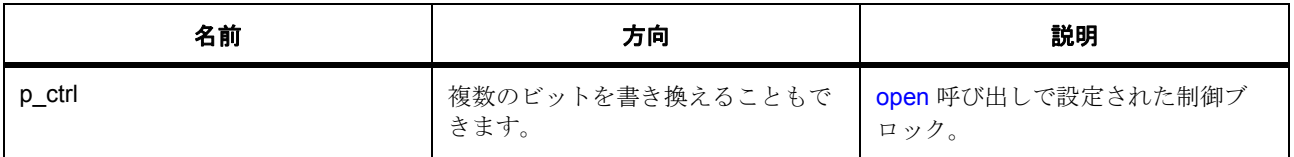

定義 : [doc\\_ctrl\\_t](#page-1099-0) 

DOC 制御ブロック。初期化しないでください。初期化は、[open](#page-1100-0) 関数の呼び出し時に実行されます。

#### <span id="page-1103-1"></span>**7.10.8.10 write**

ssp\_err\_t(\* [doc\\_api\\_t](#page-1100-1)::write)([doc\\_ctrl\\_t](#page-1099-0) \*const p\_ctrl, [doc\\_data\\_t](#page-1099-1) \*const p\_data)

#### 詳細説明

DODIR レジスタと DODSR レジスタに書き込みます。また電力消費を低減できます。

• [R\\_DOC\\_Write](#page-1508-0)

l : この関数を使用する前に、[open](#page-1100-0) を呼び出して DOC を構成してください。

#### 表 **371:** パラメータ

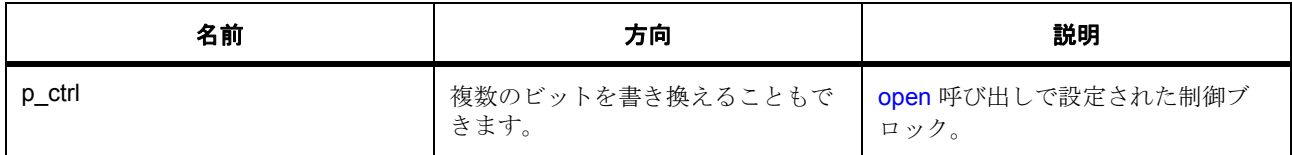

# 表 **371:** パラメータ **(** 続き **)**

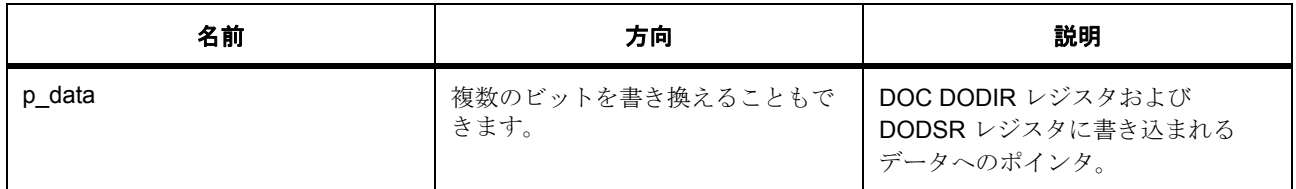

定義 : [doc\\_ctrl\\_t](#page-1099-0) 

DOC 制御ブロック。初期化しないでください。初期化は、[open](#page-1100-0) 関数の呼び出し時に実行されます。

#### パラメータ **p\_data**

定義 : [doc\\_data\\_t](#page-1099-1)\*const p\_data

比較 / 加算 / 減産のために DOC レジスタに書き込まれるデータ。

- [doc\\_data\\_t](#page-1099-1)::dodir DOC DODIR に書き込まれる値。
- [doc\\_data\\_t](#page-1099-1)::dodsr DOC DODSR に書き込まれる値。

#### <span id="page-1104-0"></span>**7.10.8.11 inputRegisterWrite**

ssp\_err\_t(\* [doc\\_api\\_t](#page-1100-1)::inputRegisterWrite)([doc\\_ctrl\\_t](#page-1099-0) \*const p\_ctrl, [doc\\_size\\_t](#page-1098-2) data)

#### 詳細説明

DODIR レジスタに書き込みます。また電力消費を低減できます。

- [R\\_DOC\\_InputRegisterWrite](#page-1509-0)
	- l : この関数を使用する前に、[open](#page-1100-0) を呼び出して DOC を構成してください。

#### 表 **372:** パラメータ

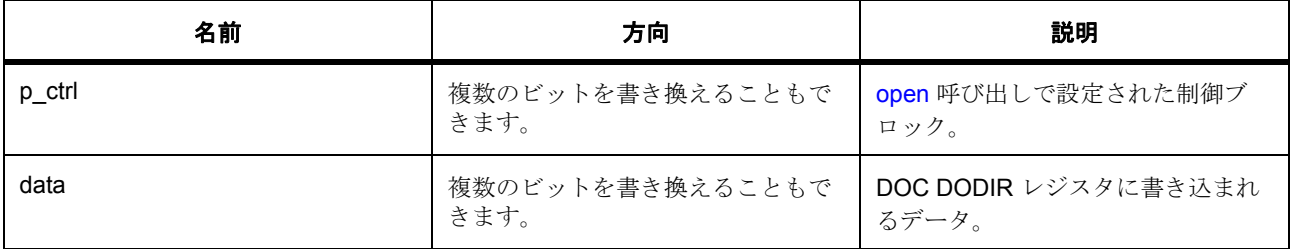

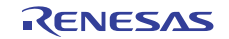

#### 定義 : [doc\\_ctrl\\_t](#page-1099-0)

DOC 制御ブロック。初期化しないでください。初期化は、[open](#page-1100-0) 関数の呼び出し時に実行されます。

#### パラメータ **data**

#### 定義 : [doc\\_size\\_t](#page-1098-2)data

データ オペレーション回路 (DOC)によってサポートされる比較データのサイズ

#### <span id="page-1105-0"></span>**7.10.8.12 versionGet**

ssp\_err\_t(\* [doc\\_api\\_t](#page-1100-1)::versionGet)(ssp\_version\_t \*const p\_version)

#### 詳細説明

バージョンを取得し、指定されたポインタ p\_version に格納します。また電力消費を低減できます。

• [R\\_DOC\\_VersionGet](#page-1509-1)

# 表 **373:** パラメータ

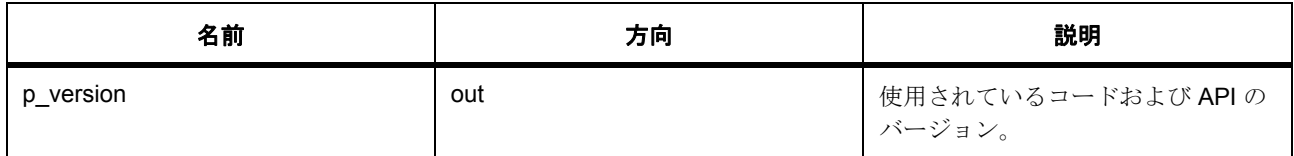

#### パラメータ **p\_version**

#### <span id="page-1105-1"></span>**7.10.8.13 doc\_instance\_t**

#### doc instance t

#### 詳細説明

この構造体には、このインタフェースのインスタンスを使用するために必要なものがすべて含まれていま す。

#### 変数

- [doc\\_ctrl\\_t](#page-1099-0) \* [p\\_ctrl](#page-2192-3)
	- このインスタンスの制御構造体へのポインタ。
- [doc\\_cfg\\_t](#page-1100-2) const \* [p\\_cfg](#page-2192-4) イベント クラスのインスタンス範囲の始点。
- [doc\\_api\\_t](#page-1100-1) const \* [p\\_api](#page-2192-5) イベント クラスのインスタンス範囲の終点。

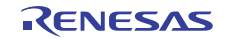

# **7.11 ELC** インタフェース

イベント リンク コントローラのインタフェース。

関連する SSP アーキテクチャのトピック :

- SSP [インタフェース](#page-18-0)
- SSP [定義レイヤー](#page-29-0)
- SSP [モジュールの使用](#page-35-0)

イベント リンク コントローラ インタフェースの説明 : ELC [ドライバ](#page-390-0)

# **7.11.1** インタフェース **API**

[elc\\_api\\_t](#page-1108-1)

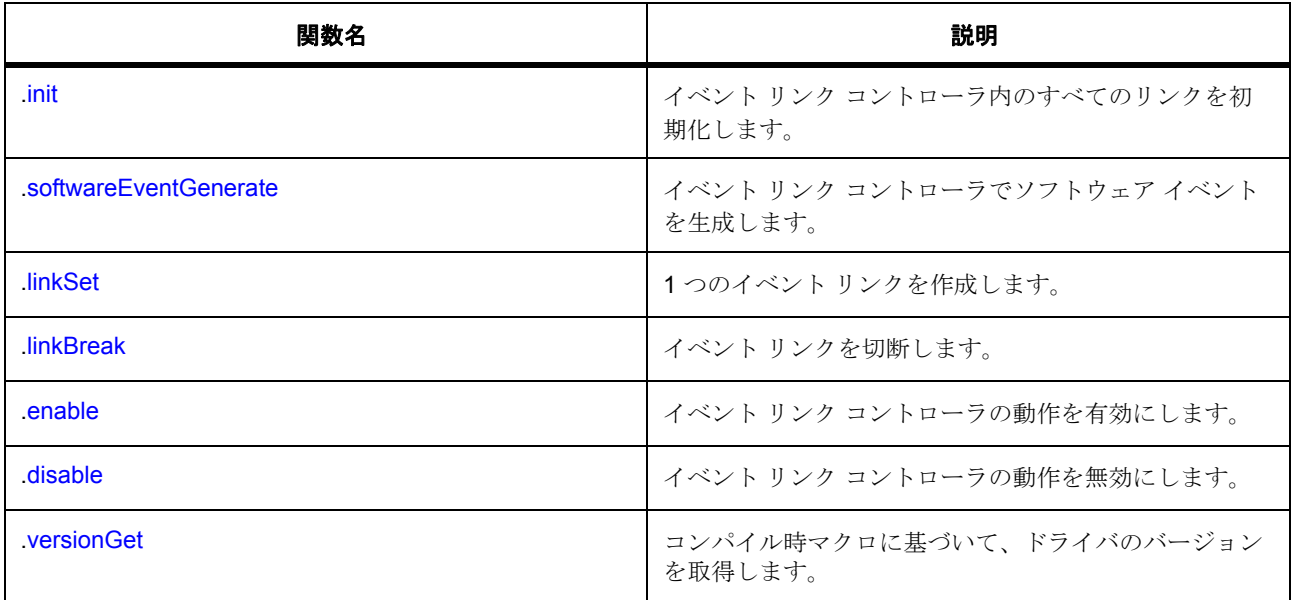

# **7.11.2** データ構造体

- [elc\\_link\\_t](#page-1107-0)
- [elc\\_cfg\\_t](#page-1108-2)
- [elc\\_instance\\_t](#page-1111-2)

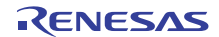

# **7.11.3** 列挙

• [elc\\_software\\_event\\_t](#page-1107-1)

# **7.11.4** 定義

- #define ELC\_API\_VERSION\_MAJOR 初期値 :(1)
- #define ELC\_API\_VERSION\_MINOR 初期値 :(1)

# **7.11.5 API** データ

#### <span id="page-1107-1"></span>**7.11.5.1 elc\_software\_event\_t**

elc\_software\_event\_t

# 詳細説明

ソフトウェア イベント番号

# 列挙値

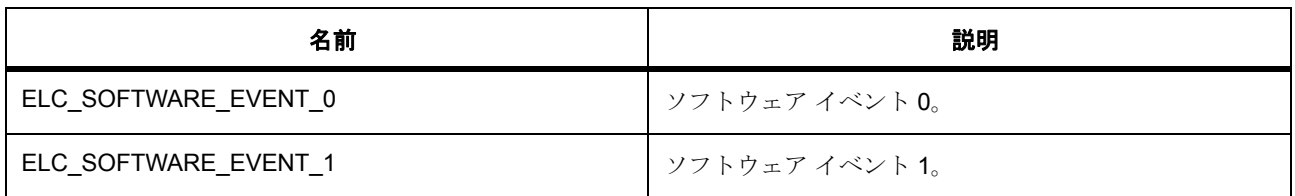

# **7.11.6 API** 構造

#### <span id="page-1107-0"></span>**7.11.6.1 elc\_link\_t**

[elc\\_link\\_t](#page-2204-0)

#### 詳細説明

個々のイベント リンク。実際の周辺機器の定義は、MCU 固有の (つまり /mcu/S124/bsp\_elc.h) bsp\_elc.h ファイルに記載されています。

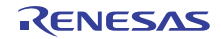

# 変数

- [elc\\_peripheral\\_t](#page-2081-0) [peripheral](#page-2204-1) 信号を受信するペリフェラル。
- [elc\\_event\\_t](#page-2081-1) [event](#page-2204-2)
	- ペリフェラルに送信される信号。

# <span id="page-1108-2"></span>**7.11.6.2 elc\_cfg\_t**

#### [elc\\_cfg\\_t](#page-2202-0)

# 詳細説明

イベント リンク コントローラのメイン設定構造体

# 変数

- bool [autostart](#page-2203-0) open() の実行中に操作を開始し、割り込みを有効にします。
- uint32\_t [link\\_count](#page-2203-1)

イベント リンク数。

• [elc\\_link\\_t](#page-1107-0) const \* [link\\_list](#page-2203-2)

イベント リンク。

#### <span id="page-1108-1"></span>**7.11.6.3 elc\_api\_t**

#### [elc\\_api\\_t](#page-2202-1)

#### 詳細説明

ELC ドライバ構造体。HAL レイヤーに実装された汎用 ELC 関数は、この API に従います。

#### <span id="page-1108-0"></span>**7.11.6.4 init**

ssp\_err\_t(\* [elc\\_api\\_t](#page-1108-1)::init)([elc\\_cfg\\_t](#page-1108-2) const \*const p\_cfg)

#### 詳細説明

イベント リンク コントローラ内のすべてのリンクを初期化します。また電力消費を低減できます。

• [R\\_ELC\\_Init](#page-1522-0)

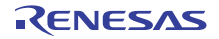

# 表 **374:** パラメータ

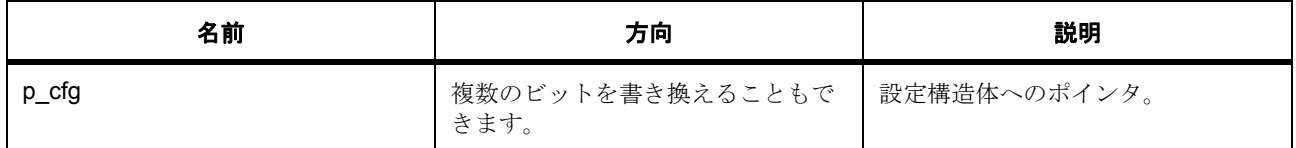

# 定義 **:**

#### 定義 : [elc\\_cfg\\_t](#page-1108-2) const \*const p\_cfg

イベント リンク コントローラのメイン設定構造体

• [elc\\_cfg\\_t](#page-1108-2)::autostart

open() の実行中に操作を開始し、割り込みを有効にします。

• [elc\\_cfg\\_t](#page-1108-2)::link count

イベント リンク数。

• [elc\\_cfg\\_t](#page-1108-2)::[elc\\_link\\_t](#page-1107-0) イベント リンク。

#### <span id="page-1109-0"></span>**7.11.6.5 softwareEventGenerate**

ssp\_err\_t(\* [elc\\_api\\_t](#page-1108-1)::softwareEventGenerate)([elc\\_software\\_event\\_t](#page-1107-1) event\_num)

#### 詳細説明

イベント リンク コントローラでソフトウェア イベントを生成します。また電力消費を低減できます。

• [R\\_ELC\\_SoftwareEventGenerate](#page-1523-0)

# 表 **375:** パラメータ

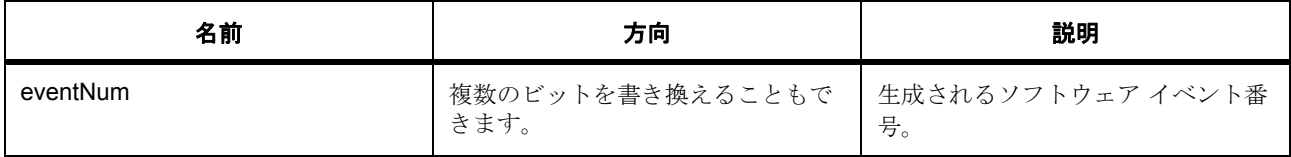

#### パラメータ **eventNum**

#### <span id="page-1109-1"></span>**7.11.6.6 linkSet**

ssp\_err\_t(\* [elc\\_api\\_t](#page-1108-1)::linkSet)(elc\_peripheral\_t peripheral, elc\_event\_t signal)

#### 詳細説明

1 つのイベント リンクを作成します。また電力消費を低減できます。

• [R\\_ELC\\_LinkSet](#page-1523-1)

# 表 **376:** パラメータ

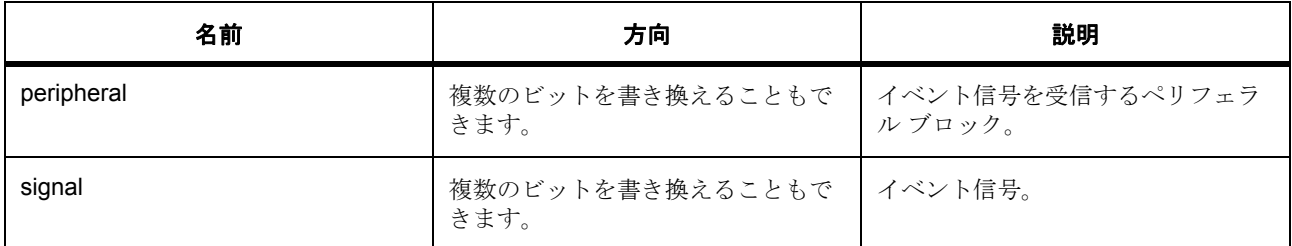

#### パラメータ **peripheral**

# パラメータ **signal**

#### <span id="page-1110-0"></span>**7.11.6.7 linkBreak**

ssp\_err\_t(\* [elc\\_api\\_t](#page-1108-1)::linkBreak)(elc\_peripheral\_t peripheral)

#### 詳細説明

イベント リンクを切断します。また電力消費を低減できます。

• [R\\_ELC\\_LinkBreak](#page-1524-0)

# 表 **377:** パラメータ

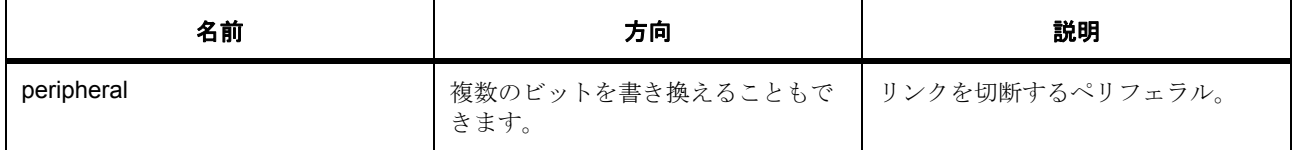

#### パラメータ **peripheral**

#### <span id="page-1110-1"></span>**7.11.6.8 enable**

ssp\_err\_t(\* [elc\\_api\\_t](#page-1108-1)::enable)(void)

#### 詳細説明

イベント リンク コントローラの動作を有効にします。また電力消費を低減できます。

• [R\\_ELC\\_Enable](#page-1524-1)

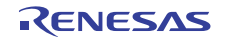

#### <span id="page-1111-0"></span>**7.11.6.9 disable**

ssp\_err\_t(\* [elc\\_api\\_t](#page-1108-1)::disable)(void)

#### 詳細説明

イベント リンク コントローラの動作を無効にします。また電力消費を低減できます。

• [R\\_ELC\\_Disable](#page-1525-0)

#### <span id="page-1111-1"></span>**7.11.6.10 versionGet**

ssp\_err\_t(\* [elc\\_api\\_t](#page-1108-1)::versionGet)(ssp\_version\_t \*const p\_version)

#### 詳細説明

コンパイル時マクロに基づいて、ドライバのバージョンを取得します。また電力消費を低減できます。

• [R\\_ELC\\_VersionGet](#page-1525-1)

# 表 **378:** パラメータ

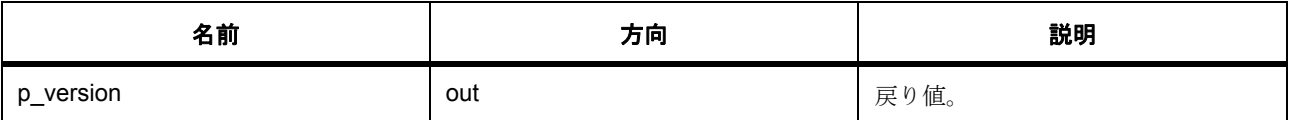

#### パラメータ **p\_version**

#### <span id="page-1111-2"></span>**7.11.6.11 elc\_instance\_t**

#### [elc\\_instance\\_t](#page-2203-3)

#### 詳細説明

この構造体には、このインタフェースのインスタンスを使用するために必要なものがすべて含まれていま す。

#### 変数

- [elc\\_cfg\\_t](#page-1108-2) const \* [p\\_cfg](#page-2203-4) イベント クラスのインスタンス範囲の始点。
- [elc\\_api\\_t](#page-1108-1) const \* [p\\_api](#page-2203-5)

イベント クラスのインスタンス範囲の終点。

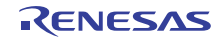

# **7.12** 外部 **IRQ** インタフェース

外部割り込み検出のインタフェース。

# **7.12.1** 概要

外部 IRQ インタフェースは、ピン入力や静電容量方式タッチ ボタンからの入力などの外部入力をサポート します。入力トリガが検出されると、ユーザーが指定したコールバック関数が呼び出されます。

以下によって実装されます。[ICU](#page-1592-0)

関連する[インタフェース](#page-1214-0) :Key Matrix インタフェース

関連する SSP アーキテクチャのトピック :

- SSP [インタフェース](#page-18-0)
- SSP [定義レイヤー](#page-29-0)
- SSP [モジュールの使用](#page-35-0)

外部 IRQ インタフェースの説明 : 外部 IRQ [ドライバ](#page-393-0)

# **7.12.2** インタフェース **API**

[external\\_irq\\_api\\_t](#page-1116-1)

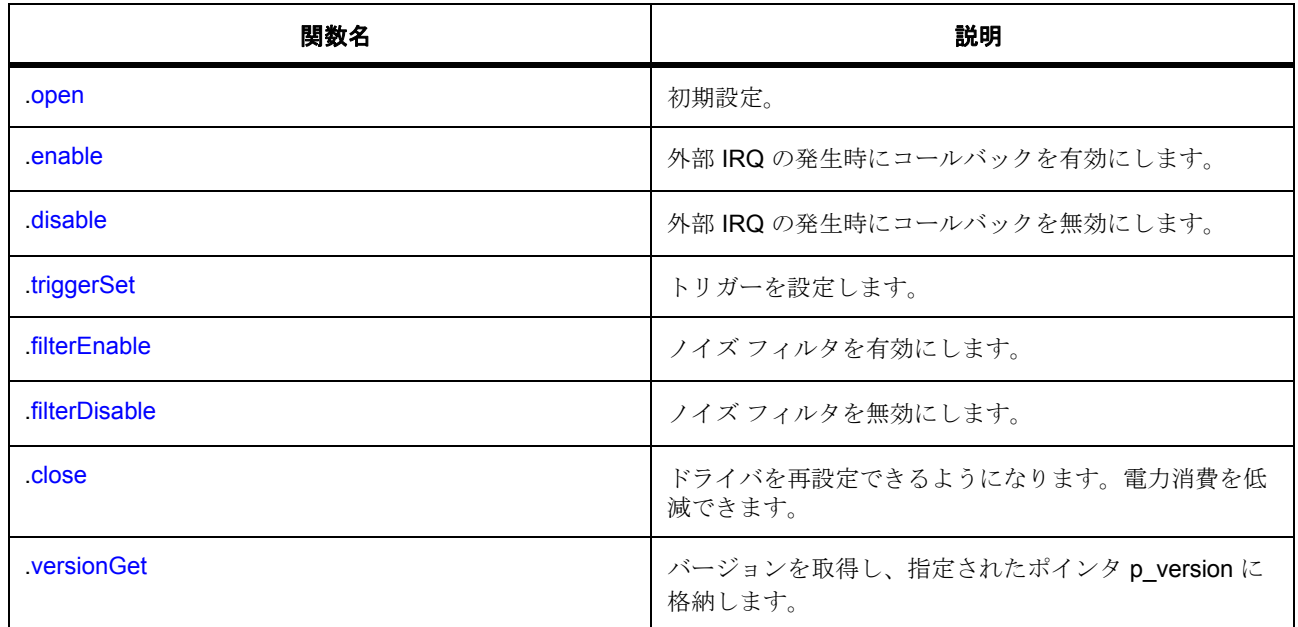

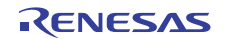

# **7.12.3** データ構造体

- [external\\_irq\\_callback\\_args\\_t](#page-1114-0)
- [external\\_irq\\_ctrl\\_t](#page-1115-0)
- [external\\_irq\\_cfg\\_t](#page-1115-1)
- [external\\_irq\\_instance\\_t](#page-1121-0)

# **7.12.4** 列挙

- [external\\_irq\\_trigger\\_t](#page-1113-0)
- [external\\_irq\\_pclk\\_div\\_t](#page-1114-1)

# **7.12.5** 定義

- #define EXTERNAL\_IRQ\_API\_VERSION\_MAJOR 初期値 :(1) 外部 IRQ API バージョン番号 (メジャー)
- #define EXTERNAL\_IRQ\_API\_VERSION\_MINOR 初期値 :(1) 外部 IRQ API バージョン番号 (マイナー)

# **7.12.6 API** データ

# <span id="page-1113-0"></span>**7.12.6.1 external\_irq\_trigger\_t**

external\_irq\_trigger\_t

# 詳細説明

立ち上がりエッジ、立ち下がりエッジ、両エッジ、ローレベル。

# 列挙値

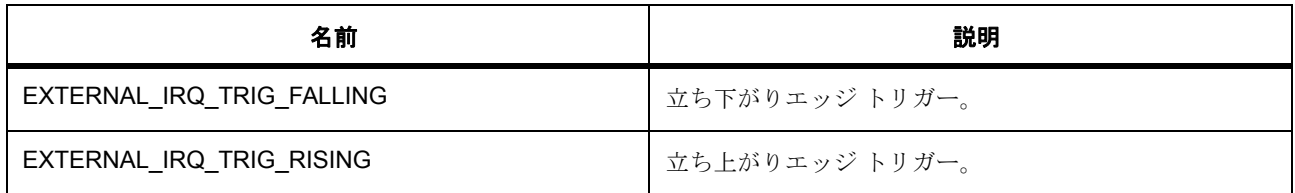

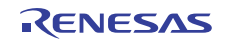

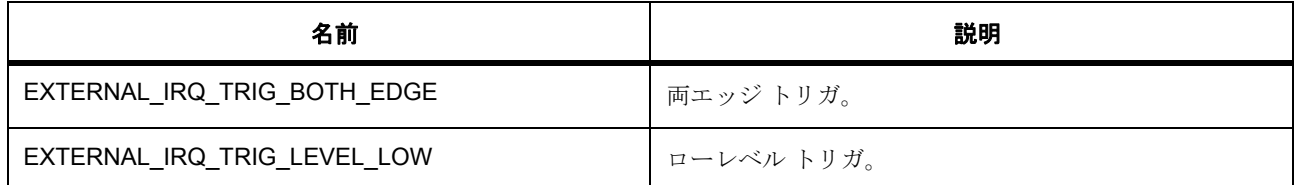

#### <span id="page-1114-1"></span>**7.12.6.2 external\_irq\_pclk\_div\_t**

external\_irq\_pclk\_div\_t

#### 詳細説明

外部 IRQ 入力ピンにおけるデジタル フィルタリングのサンプル クロック分周器の設定。

#### 列挙値

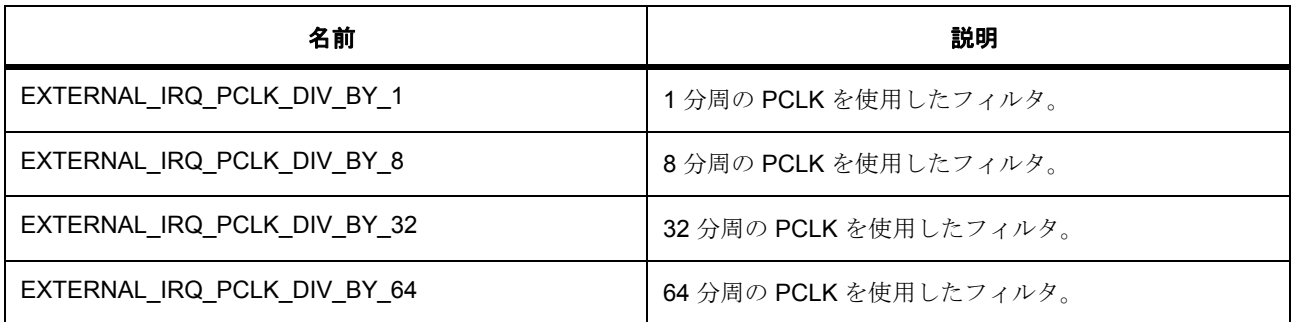

# **7.12.7 API** 構造

#### <span id="page-1114-0"></span>**7.12.7.1 external\_irq\_callback\_args\_t**

[external\\_irq\\_callback\\_args\\_t](#page-2204-3)

#### 詳細説明

コールバック関数のパラメータ データ

# 変数

• void const \* [p\\_context](#page-2204-4)

ユーザー データのプレースホルダー。external\_irq\_cfg\_t 内の external\_irq\_api\_t::open 関数で設定さ れます。

• uint32\_t [channel](#page-2205-0)

割り込みを発生させた物理ハードウェア チャネル。

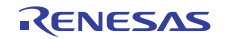

## <span id="page-1115-0"></span>**7.12.7.2 external\_irq\_ctrl\_t**

#### [external\\_irq\\_ctrl\\_t](#page-2206-0)

#### 詳細説明

チャネル制御ブロック。初期化しないでください。初期化は、[open](#page-1116-0) の呼び出し時に実行されます。

# 変数

• uint32 t [channel](#page-2207-0)

チャネル。

- void(\* [p\\_callback](#page-2207-1))([external\\_irq\\_callback\\_args\\_t](#page-1114-0) \*p\_args) 外部 IRQ ISR の発生時に提供されるコールバック。CPU 割り込みを行わない場合は、NULL に設定し ます。
- void const \* [p\\_context](#page-2207-2)

```
ユーザー データのプレースホルダー。external_irq_callback_args_t のユーザー コールバックに渡され
ます。
```
#### <span id="page-1115-1"></span>**7.12.7.3 external\_irq\_cfg\_t**

#### [external\\_irq\\_cfg\\_t](#page-2205-1)

#### 詳細説明

オープン関数で使用されるユーザー設定構造体

# 変数

- uint32 t [channel](#page-2205-2) 使用されるハードウェア チャネル。
- [external\\_irq\\_trigger\\_t](#page-1113-0) [trigger](#page-2205-3)
	- トリガー設定値。
- bool filter enable デジタル フィルタ有効 / 無効設定。
- [external\\_irq\\_pclk\\_div\\_t](#page-1114-1) [pclk\\_div](#page-2206-1) デジタル フィルタ クロック除算値設定。
- bool [autostart](#page-2206-2) open() の実行中に操作を開始し、割り込みを有効にします。
- void(\* [p\\_callback](#page-2206-3))([external\\_irq\\_callback\\_args\\_t](#page-1114-0) \*p\_args) 外部入力トリガーの発生時に提供されるコールバック。

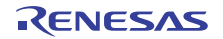
• void const \* [p\\_context](#page-2206-0)

ユーザー データのプレースホルダー。external\_irq\_callback\_args\_t のユーザー コールバックに渡され ます。

• void const \* [p\\_extend](#page-2206-1) 外部 IRQ ハードウェアに依存する設定。

#### <span id="page-1116-0"></span>**7.12.7.4 external\_irq\_api\_t**

[external\\_irq\\_api\\_t](#page-2204-0)

#### 詳細説明

外部割り込みドライバ構造体。HAL レイヤーに実装された外部割り込み関数は、この API に従います。

#### <span id="page-1116-1"></span>**7.12.7.5 open**

ssp\_err\_t(\* [external\\_irq\\_api\\_t](#page-1116-0)::open)([external\\_irq\\_ctrl\\_t](#page-1115-0) \*const p\_ctrl, [external\\_irq\\_cfg\\_t](#page-1115-1) const \*const p\_cfg)

#### 詳細説明

初期設定。また電力消費を低減できます。

• [R\\_ICU\\_ExternalIrqOpen](#page-1592-0)

# 表 **379:** パラメータ

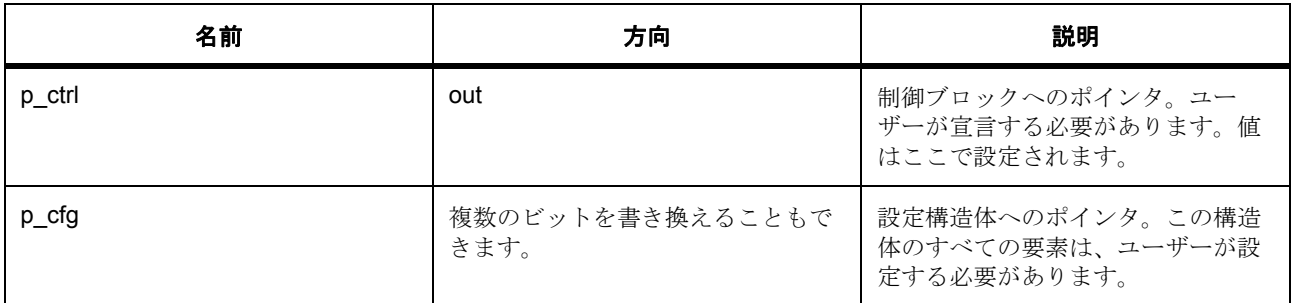

定義 : [external\\_irq\\_ctrl\\_t](#page-1115-0) 

チャネル制御ブロック。初期化しないでください。初期化は、[open](#page-1116-1) の呼び出し時に実行されます。

# 定義 **:**

定義 : [external\\_irq\\_cfg\\_t](#page-1115-1) const \*const p\_cfg オープン関数で使用されるユーザー設定構造体

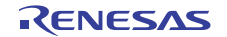

- external irq cfq t::channel 使用されるハードウェア チャネル。
- [external\\_irq\\_cfg\\_t](#page-1115-1)::[external\\_irq\\_trigger\\_t](#page-1113-0) トリガー設定値。 列挙値 :
	- EXTERNAL\_IRQ\_TRIG\_FALLING
	- EXTERNAL\_IRQ\_TRIG\_RISING
	- EXTERNAL\_IRQ\_TRIG\_BOTH\_EDGE
	- EXTERNAL\_IRQ\_TRIG\_LEVEL\_LOW
- [external\\_irq\\_cfg\\_t](#page-1115-1)::filter\_enable デジタル フィルタ有効 / 無効設定。
- [external\\_irq\\_cfg\\_t](#page-1115-1):[external\\_irq\\_pclk\\_div\\_t](#page-1114-0) デジタル フィルタ クロック除算値設定。 列挙値 :
	- EXTERNAL\_IRQ\_PCLK\_DIV\_BY\_1
	- EXTERNAL\_IRQ\_PCLK\_DIV\_BY\_8
	- EXTERNAL\_IRQ\_PCLK\_DIV\_BY\_32
	- EXTERNAL\_IRQ\_PCLK\_DIV\_BY\_64
- external irq cfq t::autostart open() の実行中に操作を開始し、割り込みを有効にします。
- [external\\_irq\\_cfg\\_t](#page-1115-1)::p\_callback 外部入力トリガーの発生時に提供されるコールバック。
- [external\\_irq\\_cfg\\_t](#page-1115-1)::p\_context ユーザー データのプレースホルダー。external\_irq\_callback\_args\_t のユーザー コールバックに渡され ます。
- [external\\_irq\\_cfg\\_t](#page-1115-1)::p\_extend 外部 IRQ ハードウェアに依存する設定。

# **7.12.7.6 enable**

ssp err  $t$ (\* external irq api\_t::enable)(external irq\_ctrl\_t \*const p\_ctrl)

# 詳細説明

外部 IRQ の発生時にコールバックを有効にします。また電力消費を低減できます。

• [R\\_ICU\\_ExternalIrqEnable](#page-1594-0)

# 表 **380:** パラメータ

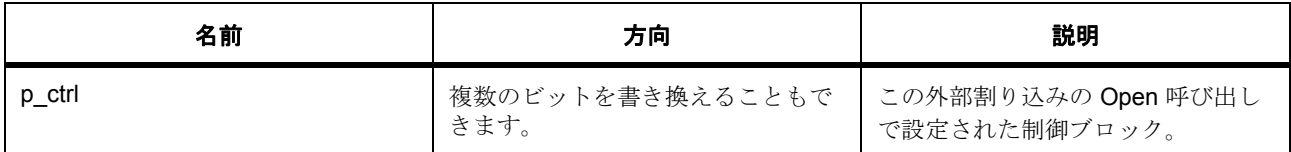

定義 : external irq ctrl t

チャネル制御ブロック。初期化しないでください。初期化は、[open](#page-1116-1) の呼び出し時に実行されます。

# **7.12.7.7 disable**

ssp\_err\_t(\* [external\\_irq\\_api\\_t](#page-1116-0)::disable)([external\\_irq\\_ctrl\\_t](#page-1115-0) \*const p\_ctrl)

# 詳細説明

外部 IRQ の発生時にコールバックを無効にします。また電力消費を低減できます。

• [R\\_ICU\\_ExternalIrqDisable](#page-1594-1)

# 表 **381:** パラメータ

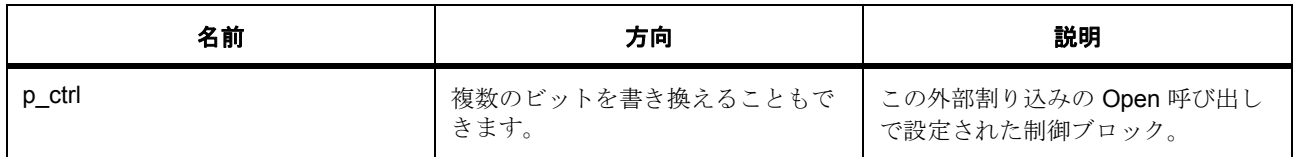

定義 : [external\\_irq\\_ctrl\\_t](#page-1115-0) 

チャネル制御ブロック。初期化しないでください。初期化は、[open](#page-1116-1) の呼び出し時に実行されます。

# **7.12.7.8 triggerSet**

ssp\_err\_t(\* [external\\_irq\\_api\\_t](#page-1116-0)::triggerSet)([external\\_irq\\_ctrl\\_t](#page-1115-0) \*const p\_ctrl, [external\\_irq\\_trigger\\_t](#page-1113-0) const trigger)

# 詳細説明

トリガーを設定します。また電力消費を低減できます。

• [R\\_ICU\\_ExternalIrqTriggerSet](#page-1595-0)

# 表 **382:** パラメータ

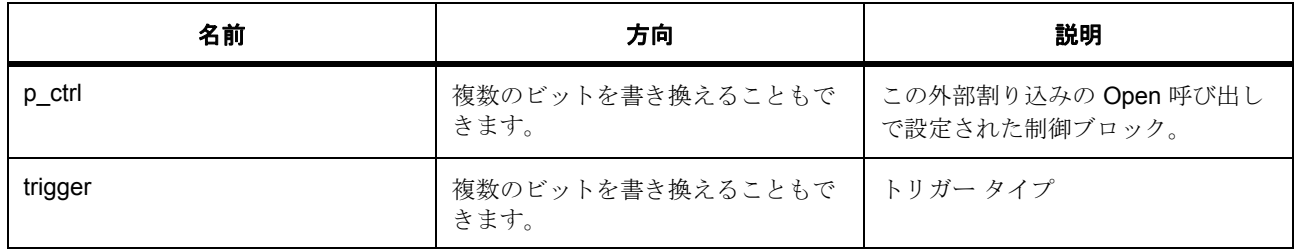

定義 : [external\\_irq\\_ctrl\\_t](#page-1115-0) 

チャネル制御ブロック。初期化しないでください。初期化は、[open](#page-1116-1) の呼び出し時に実行されます。

# パラメータ **trigger**

#### **7.12.7.9 filterEnable**

ssp\_err\_t(\* [external\\_irq\\_api\\_t](#page-1116-0)::filterEnable)([external\\_irq\\_ctrl\\_t](#page-1115-0) \*const p\_ctrl)

#### 詳細説明

ノイズ フィルタを有効にします。また電力消費を低減できます。

• [R\\_ICU\\_ExternalIrqFilterEnable](#page-1595-1)

#### 表 **383:** パラメータ

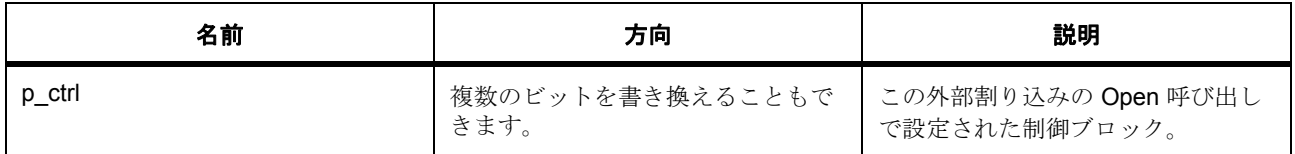

定義 : [external\\_irq\\_ctrl\\_t](#page-1115-0) 

チャネル制御ブロック。初期化しないでください。初期化は、[open](#page-1116-1) の呼び出し時に実行されます。

#### **7.12.7.10 filterDisable**

ssp\_err\_t(\* [external\\_irq\\_api\\_t](#page-1116-0)::filterDisable)([external\\_irq\\_ctrl\\_t](#page-1115-0) \*const p\_ctrl)

# 詳細説明

ノイズ フィルタを無効にします。また電力消費を低減できます。

• [R\\_ICU\\_ExternalIrqFilterDisable](#page-1596-0)

### 表 **384:** パラメータ

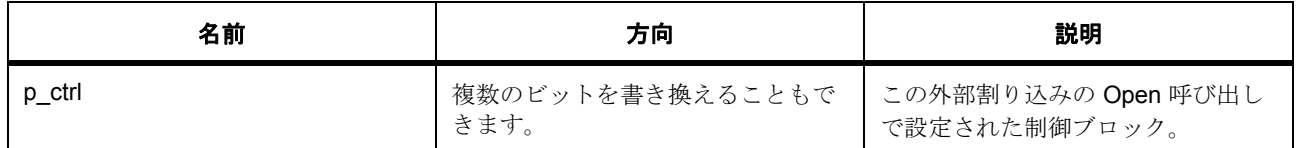

定義 : external irq ctrl t

チャネル制御ブロック。初期化しないでください。初期化は、[open](#page-1116-1) の呼び出し時に実行されます。

#### **7.12.7.11 close**

ssp\_err\_t(\* [external\\_irq\\_api\\_t](#page-1116-0)::close)([external\\_irq\\_ctrl\\_t](#page-1115-0) \*const p\_ctrl)

#### 詳細説明

ドライバを再設定できるようになります。電力消費を低減できます。また電力消費を低減できます。

• [R\\_ICU\\_ExternalIrqClose](#page-1596-1)

# 表 **385:** パラメータ

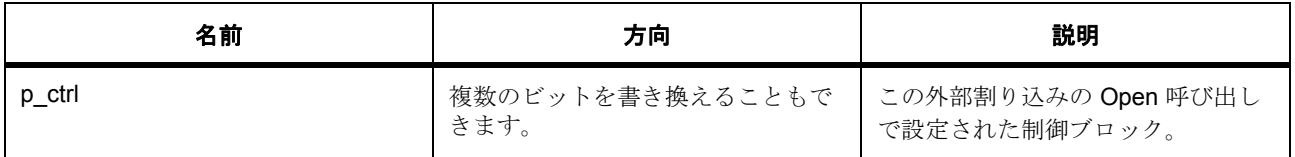

#### 定義 : external irq ctrl t

チャネル制御ブロック。初期化しないでください。初期化は、[open](#page-1116-1) の呼び出し時に実行されます。

#### **7.12.7.12 versionGet**

ssp\_err\_t(\* [external\\_irq\\_api\\_t](#page-1116-0)::versionGet)(ssp\_version\_t \*const p\_version)

#### 詳細説明

バージョンを取得し、指定されたポインタ p\_version に格納します。また電力消費を低減できます。

• [R\\_ICU\\_ExternalIrqVersionGet](#page-1596-2)

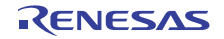

# 表 **386:** パラメータ

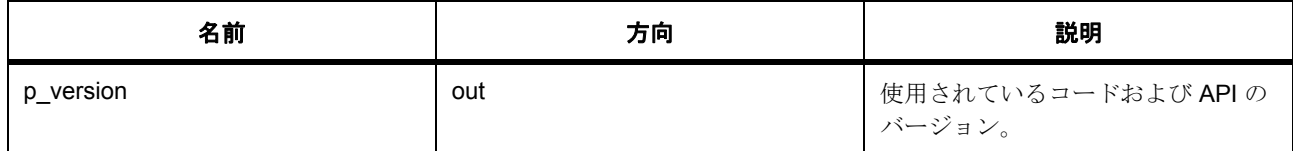

# パラメータ **p\_version**

#### **7.12.7.13 external\_irq\_instance\_t**

#### [external\\_irq\\_instance\\_t](#page-2207-0)

#### 詳細説明

この構造体には、このインタフェースのインスタンスを使用するために必要なものがすべて含まれていま す。

# 変数

- [external\\_irq\\_ctrl\\_t](#page-1115-0) \* [p\\_ctrl](#page-2207-1) このインスタンスの制御構造体へのポインタ。
- [external\\_irq\\_cfg\\_t](#page-1115-1) const \* [p\\_cfg](#page-2207-2) イベント クラスのインスタンス範囲の始点。
- [external\\_irq\\_api\\_t](#page-1116-0) const \* [p\\_api](#page-2208-0) イベント クラスのインスタンス範囲の終点。

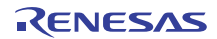

# **7.13** フラッシュインタフェース

フラッシュ コントローラのインタフェース。

# **7.13.1** 概要

フラッシュ インタフェースは、フラッシュ メモリの読み取り、書き込み、消去、およびブランク チェック に必要な機能を備えています。加えて、フラッシュ メモリのアクセス ウィンドウおよびスワップ領域を構 成するための機能もあります。

以下によって実装されます。

- [高性能フラッシュ](#page-1527-0)
- [ローパワー](#page-1539-0) フラッシュ

関連する SSP アーキテクチャのトピック :

- SSP [インタフェース](#page-18-0)
- SSP [定義レイヤー](#page-29-0)
- SSP [モジュールの使用](#page-35-0)

フラッシュ インタフェースの説明 : [フラッシュ](#page-399-0) ドライバ

# **7.13.2** インタフェース **API**

[flash\\_api\\_t](#page-1127-1)

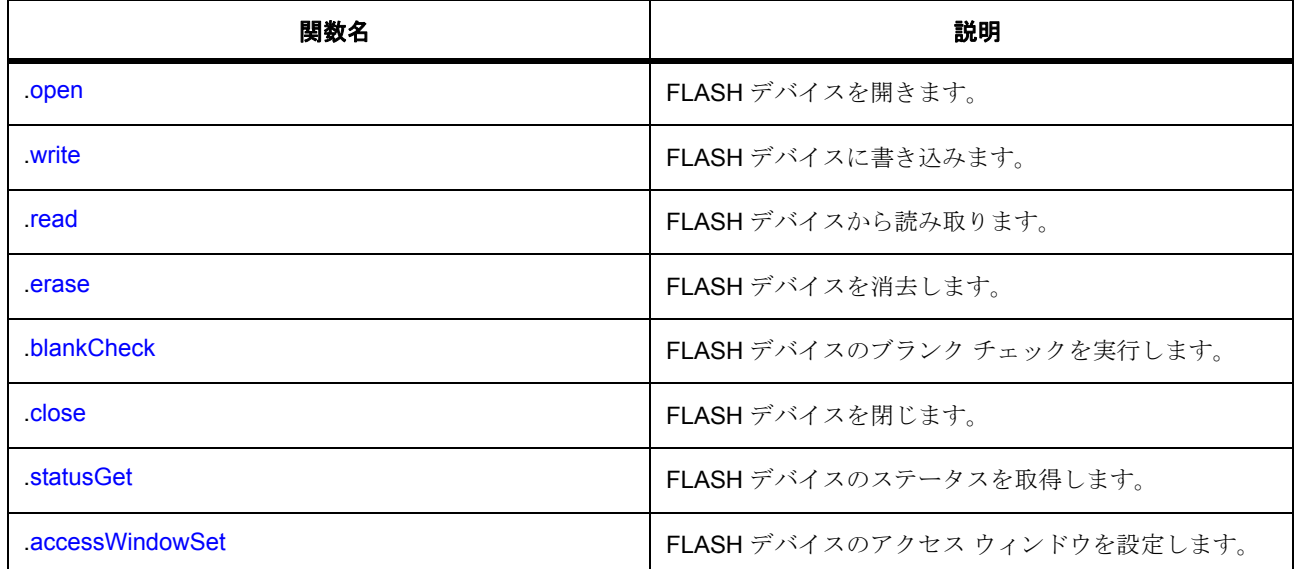

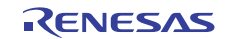

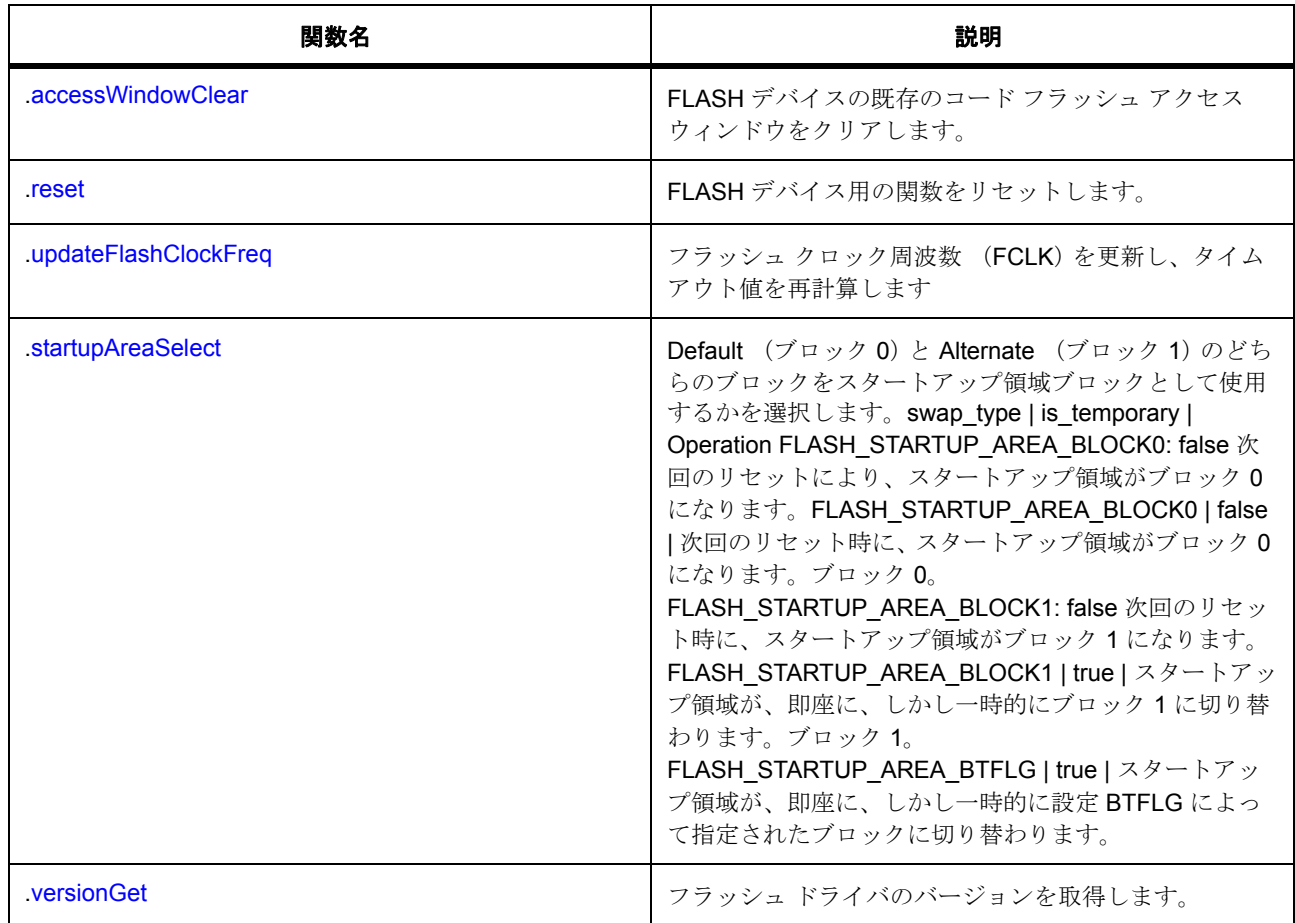

# **7.13.3** データ構造体

- [flash\\_ctrl\\_t](#page-1126-0)
- [flash\\_callback\\_args\\_t](#page-1126-1)
- [flash\\_cfg\\_t](#page-1126-2)
- [flash\\_instance\\_t](#page-1137-0)

# **7.13.4** 列挙

- [flash\\_result\\_t](#page-1124-0)
- [flash\\_startup\\_area\\_swap\\_t](#page-1124-1)
- [flash\\_event\\_t](#page-1125-0)

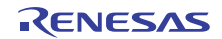

# **7.13.5** 定義

- #define FLASH\_API\_VERSION\_MAJOR 初期値 :(1) フラッシュ HAL API のバージョン番号 (メジャー バージョン)
- #define FLASH\_API\_VERSION\_MINOR 初期値 :(1) フラッシュ HAL API のバージョン番号 (マイナー バージョン)

# **7.13.6 API** データ

# <span id="page-1124-0"></span>**7.13.6.1 flash\_result\_t**

flash\_result\_t

# 詳細説明

特定の操作に対する結果タイプ

# 列挙値

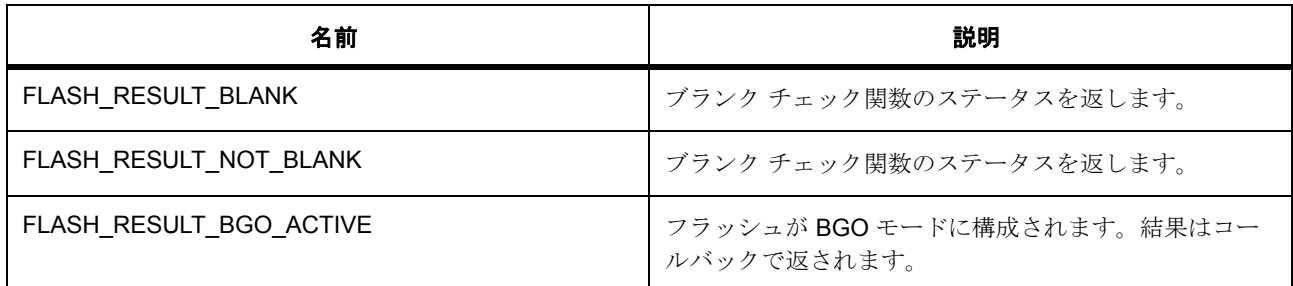

# <span id="page-1124-1"></span>**7.13.6.2 flash\_startup\_area\_swap\_t**

flash\_startup\_area\_swap\_t

# 詳細説明

startupAreaSelect()によって要求されているスタートアップ領域スワップを指定するためのパラメータ

列挙値

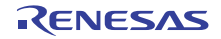

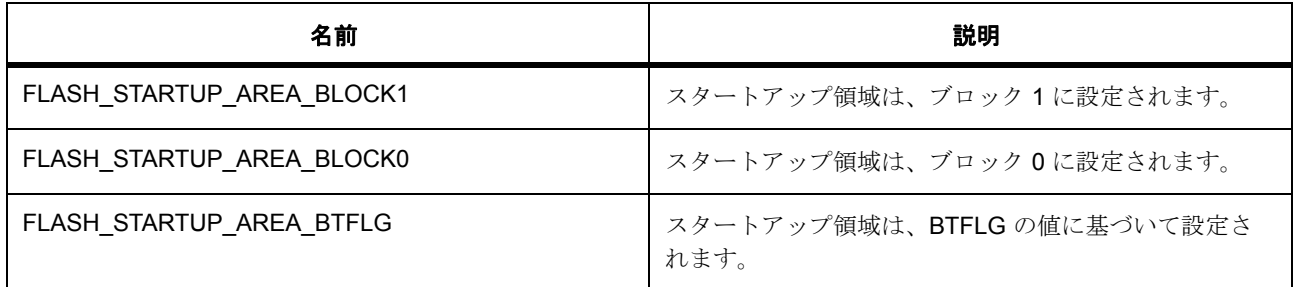

### <span id="page-1125-0"></span>**7.13.6.3 flash\_event\_t**

flash\_event\_t

# 詳細説明

データ フラッシュ BGO モードで使用された ISR コールバックが返すイベント タイプ

# 列挙値

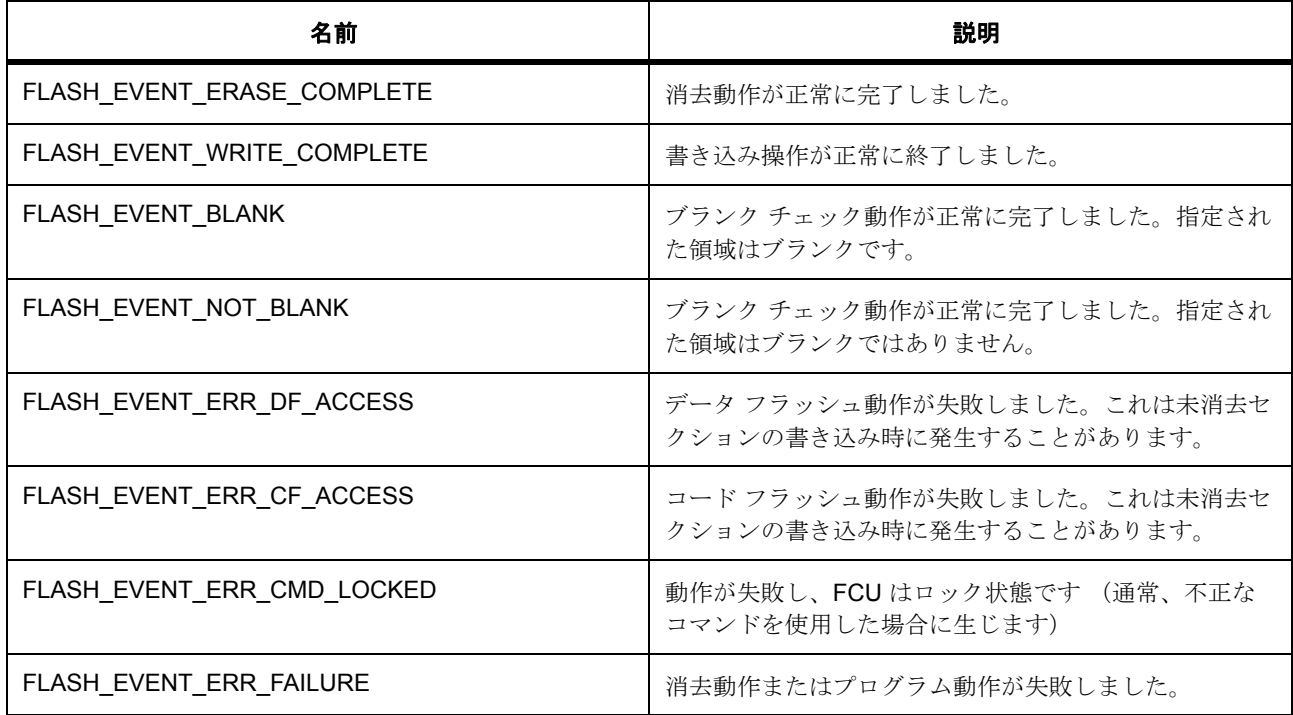

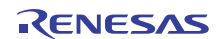

# **7.13.7 API** 構造

<span id="page-1126-0"></span>**7.13.7.1 flash\_ctrl\_t**

[flash\\_ctrl\\_t](#page-2210-0)

# 詳細説明

パラメータ flash\_cfg\_t

# 変数

• bool [opened](#page-2210-1)

# <span id="page-1126-1"></span>**7.13.7.2 flash\_callback\_args\_t**

#### [flash\\_callback\\_args\\_t](#page-2208-1)

# 詳細説明

コールバック関数のパラメータ データ

# 変数

- [flash\\_event\\_t](#page-1125-0) [event](#page-2208-2) イベントを使用して、コールバックの原因 (フラッシュ レディまたはエラー)を特定できます。
- void const \* [p\\_context](#page-2208-3) ユーザー データのプレースホルダー。::flash\_cfg\_t の flash\_api\_t::open 関数で設定されます。

# <span id="page-1126-2"></span>**7.13.7.3 flash\_cfg\_t**

#### [flash\\_cfg\\_t](#page-2209-0)

# 詳細説明

FLASH 設定

# 変数

- bool data flash bgo データ フラッシュで BGO (バックグラウンド操作)で有効な場合は true。
- void(\* [p\\_callback](#page-2209-2))([flash\\_callback\\_args\\_t](#page-1126-1) \*p\_args) フラッシュ割り込み ISR の発生時に提供されるコールバック。
- void const \* [p\\_extend](#page-2209-3)

FLASH ハードウェアに依存する設定。

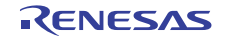

• void const \* [p\\_context](#page-2209-4)

ユーザー データのプレースホルダー。flash\_callback\_args\_t 内のユーザー コールバックに渡されま す。

#### <span id="page-1127-1"></span>**7.13.7.4 flash\_api\_t**

[flash\\_api\\_t](#page-2208-4)

#### 詳細説明

FLASH の共有インタフェース定義

# <span id="page-1127-0"></span>**7.13.7.5 open**

ssp\_err\_t(\* [flash\\_api\\_t](#page-1127-1)::open)([flash\\_ctrl\\_t](#page-1126-0) \*const p\_ctrl, [flash\\_cfg\\_t](#page-1126-2) const \*const p\_cfg)

#### 詳細説明

FLASH デバイスを開きます。また電力消費を低減できます。

- [R\\_FLASH\\_LP\\_Open](#page-1540-0)
- [R\\_FLASH\\_HP\\_Open](#page-1527-1)

# 表 **387:** パラメータ

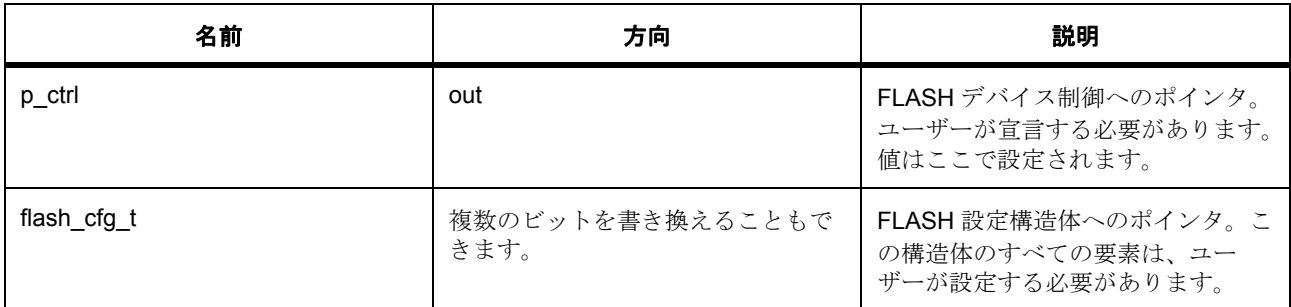

定義 : [flash\\_ctrl\\_t](#page-1126-0) 

パラメータ flash\_cfg\_t

# 定義 **:**

定義 : [flash\\_cfg\\_t](#page-1126-2) const \*const p\_cfg

FLASH 設定

- [flash\\_cfg\\_t](#page-1126-2)::data\_flash\_bgo
	- データ フラッシュで BGO (バックグラウンド操作)で有効な場合は true。

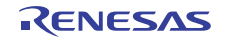

• [flash\\_cfg\\_t](#page-1126-2)::p\_callback

フラッシュ割り込み ISR の発生時に提供されるコールバック。

- [flash\\_cfg\\_t](#page-1126-2)::p\_extend FLASH ハードウェアに依存する設定。
- [flash\\_cfg\\_t](#page-1126-2)::p\_context ユーザー データのプレースホルダー。flash\_callback\_args\_t 内のユーザー コールバックに渡されま す。

#### <span id="page-1128-0"></span>**7.13.7.6 write**

ssp\_err\_t(\* [flash\\_api\\_t](#page-1127-1)::write)([flash\\_ctrl\\_t](#page-1126-0) \*const p\_ctrl, uint32\_t const src\_address, uint32\_t const flash\_address, uint32\_t const num\_bytes)

#### 詳細説明

FLASH デバイスに書き込みます。また電力消費を低減できます。

- [R\\_FLASH\\_LP\\_Write](#page-1541-0)
- [R\\_FLASH\\_HP\\_Write](#page-1529-0)

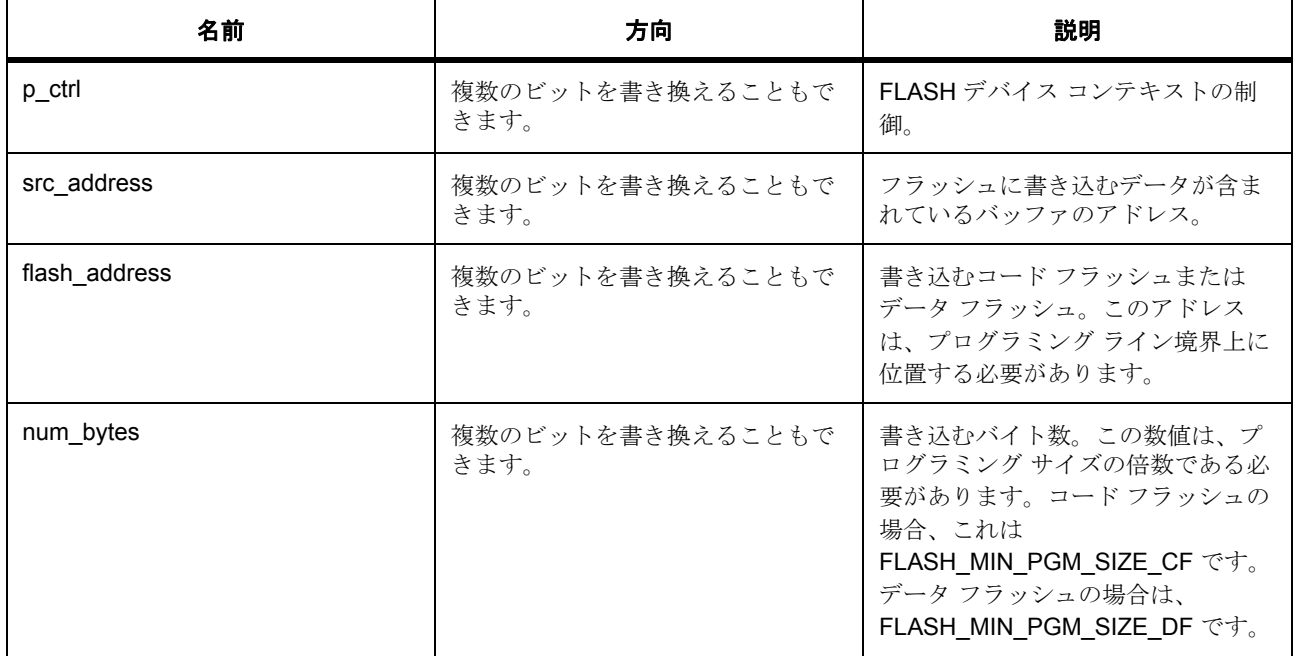

# 表 **388:** パラメータ

la: プログラミングサイズの倍数でない数値を指定した場合、SF\_FLASH\_ERR\_BYTES が返され、

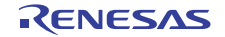

データは書き込まれません。

定義 : [flash\\_ctrl\\_t](#page-1126-0) 

パラメータ flash\_cfg\_t

# パラメータ **src\_address**

uint32\_t

# パラメータ **flash\_address**

uint32\_t

# パラメータ **num\_bytes**

uint32\_t

# <span id="page-1129-0"></span>**7.13.7.7 read**

ssp\_err\_t(\* [flash\\_api\\_t](#page-1127-1)::read)([flash\\_ctrl\\_t](#page-1126-0) \*const p\_ctrl, uint8\_t \*const p\_dest\_address, uint32\_t const flash\_address, uint32\_t const num\_bytes)

# 詳細説明

FLASH デバイスから読み取ります。また電力消費を低減できます。

- [R\\_FLASH\\_LP\\_Read](#page-1542-0)
- [R\\_FLASH\\_HP\\_Read](#page-1530-0)

# 表 **389:** パラメータ

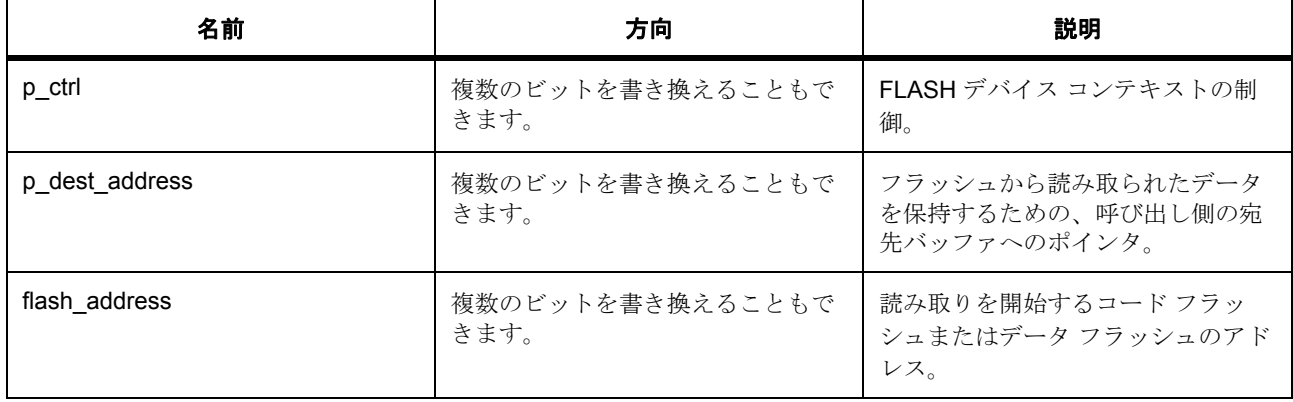

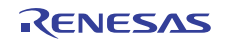

# 表 **389:** パラメータ **(** 続き **)**

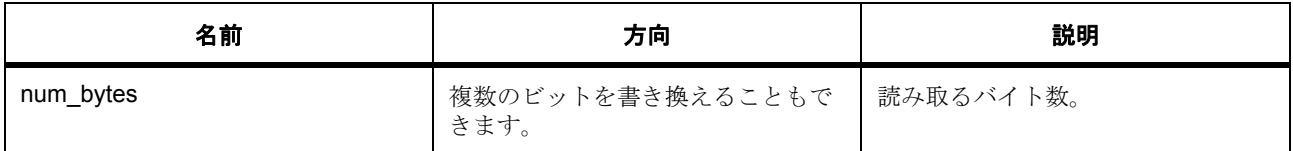

定義 : [flash\\_ctrl\\_t](#page-1126-0) 

パラメータ flash\_cfg\_t

# パラメータ **p\_dest\_address**

uint8\_t

パラメータ **flash\_address**

uint32\_t

# パラメータ **num\_bytes**

uint32\_t

# <span id="page-1130-0"></span>**7.13.7.8 erase**

ssp\_err\_t(\* [flash\\_api\\_t](#page-1127-1)::erase)([flash\\_ctrl\\_t](#page-1126-0) \*const p\_ctrl, uint32\_t const address, uint32\_t const num\_blocks)

# 詳細説明

FLASH デバイスを消去します。また電力消費を低減できます。[R\\_FLASH\\_LP\\_Erase](#page-1543-0)[R\\_FLASH\\_HP\\_Erase](#page-1531-0)

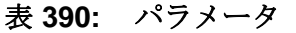

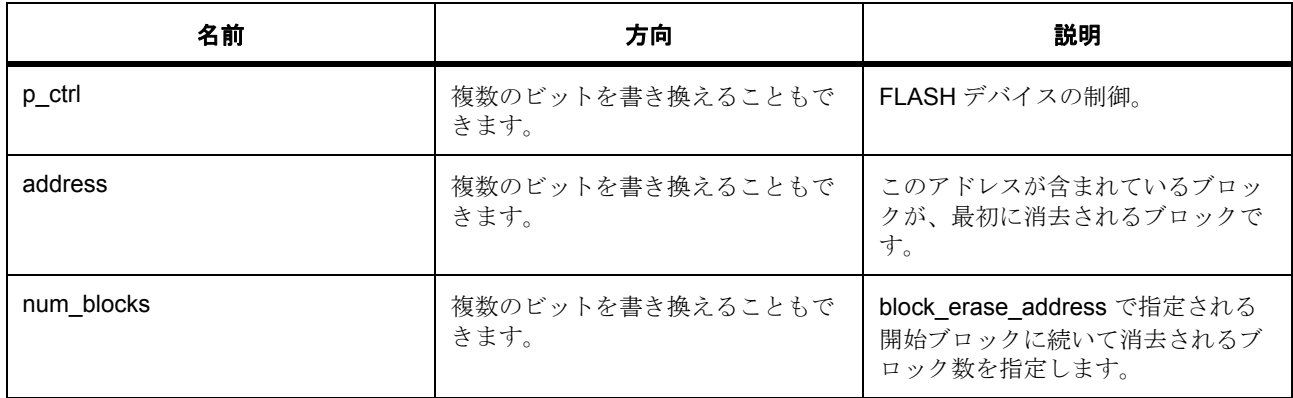

# 定義 : [flash\\_ctrl\\_t](#page-1126-0)

パラメータ flash\_cfg\_t

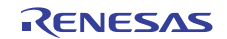

# パラメータ **address**

uint32\_t

# パラメータ **num\_blocks**

uint32\_t

# <span id="page-1131-0"></span>**7.13.7.9 blankCheck**

ssp\_err\_t(\* [flash\\_api\\_t](#page-1127-1)::blankCheck)([flash\\_ctrl\\_t](#page-1126-0) \*const p\_ctrl, uint32\_t const address, uint32\_t const num\_bytes, [flash\\_result\\_t](#page-1124-0) \*const p\_blank\_check\_result)

# 詳細説明

FLASH デバイスのブランク チェックを実行します。また電力消費を低減できます。

- [R\\_FLASH\\_LP\\_BlankCheck](#page-1544-0)
- [R\\_FLASH\\_HP\\_BlankCheck](#page-1531-1)

# 表 **391:** パラメータ

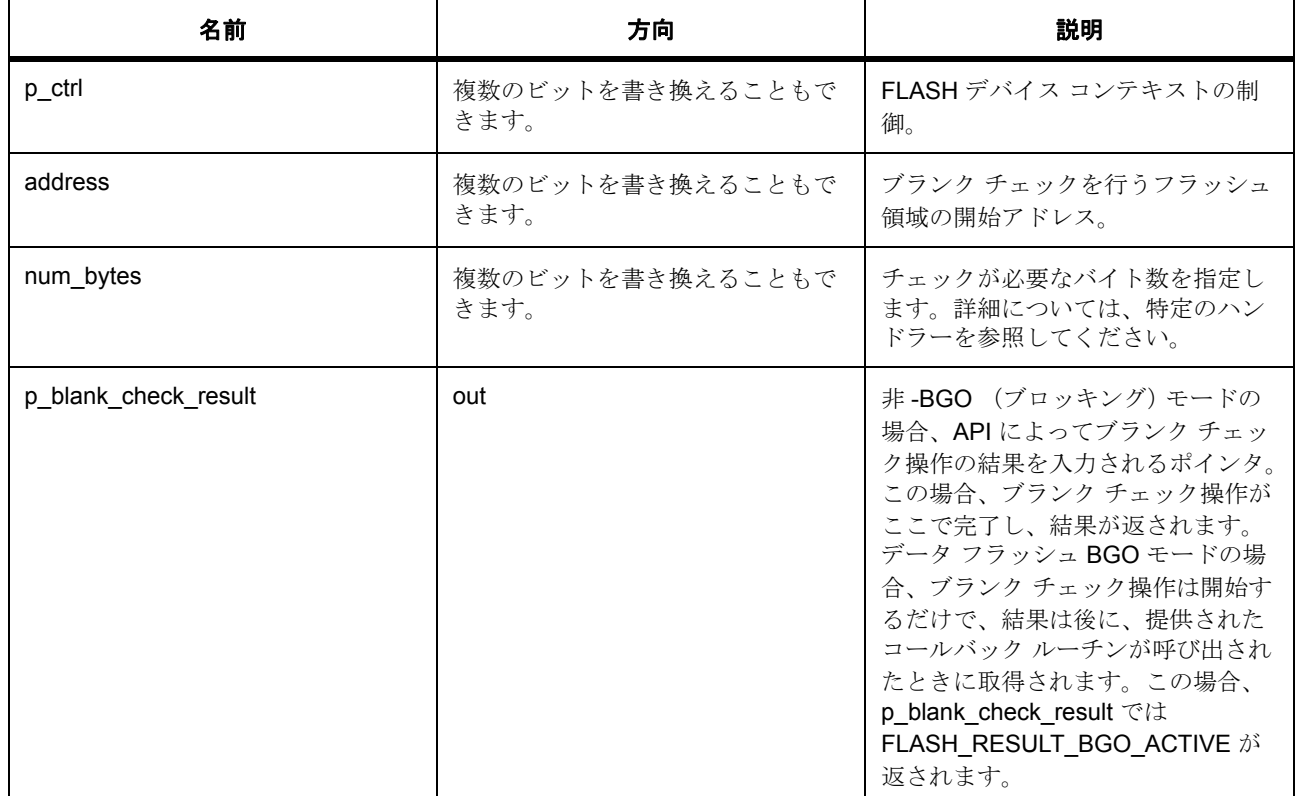

# 定義 : flash\_ctrl\_t

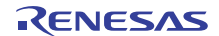

パラメータ flash\_cfg\_t

# パラメータ **address**

uint32\_t

# パラメータ **num\_bytes** uint32\_t

# パラメータ **p\_blank\_check\_result**

定義 : [flash\\_result\\_t](#page-1124-0)\*const p\_blank\_check\_result 特定の操作に対する結果タイプ

# <span id="page-1132-0"></span>**7.13.7.10 close**

ssp\_err\_t(\* [flash\\_api\\_t](#page-1127-1)::close)([flash\\_ctrl\\_t](#page-1126-0) \*const p\_ctrl)

# 詳細説明

FLASH デバイスを閉じます。また電力消費を低減できます。

- [R\\_FLASH\\_LP\\_Close](#page-1551-0)
- [R\\_FLASH\\_HP\\_Close](#page-1537-0)

# 表 **392:** パラメータ

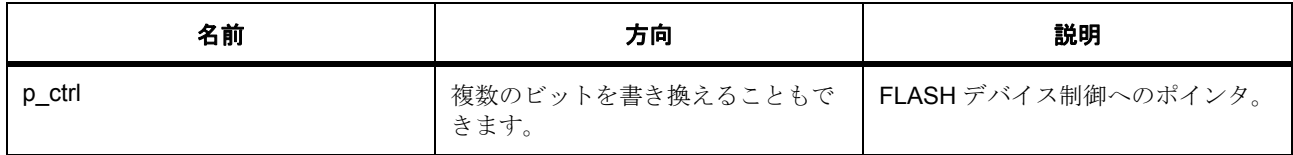

定義 : [flash\\_ctrl\\_t](#page-1126-0) 

 $\sqrt{3}$   $\times$   $\sqrt{4}$  flash cfg t

#### <span id="page-1132-1"></span>**7.13.7.11 statusGet**

ssp\_err\_t(\* [flash\\_api\\_t](#page-1127-1)::statusGet)([flash\\_ctrl\\_t](#page-1126-0) \*const p\_ctrl)

# 詳細説明

FLASH デバイスのステータスを取得します。また電力消費を低減できます。

- [R\\_FLASH\\_LP\\_StatusGet](#page-1545-0)
- [R\\_FLASH\\_HP\\_StatusGet](#page-1532-0)

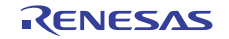

# 表 **393:** パラメータ

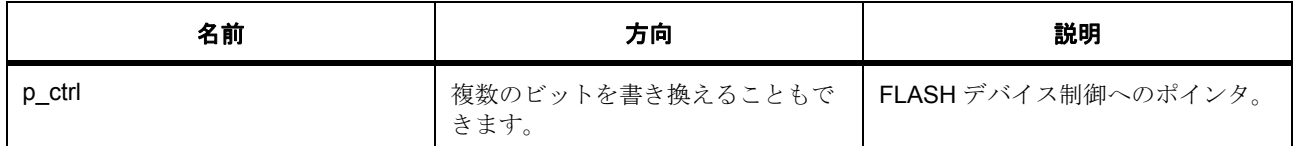

#### 定義 : [flash\\_ctrl\\_t](#page-1126-0)

 $\sqrt{3}$   $\times$   $\sqrt{4}$  flash cfg t

#### <span id="page-1133-0"></span>**7.13.7.12 accessWindowSet**

ssp\_err\_t(\* [flash\\_api\\_t](#page-1127-1)::accessWindowSet)([flash\\_ctrl\\_t](#page-1126-0) \*const p\_ctrl, uint32\_t const start\_addr, uint32\_t const end\_addr)

#### 詳細説明

FLASH デバイスのアクセス ウィンドウを設定します。また電力消費を低減できます。

- [R\\_FLASH\\_LP\\_AccessWindowSet](#page-1546-0)
- [R\\_FLASH\\_HP\\_AccessWindowSet](#page-1533-0)

# 表 **394:** パラメータ

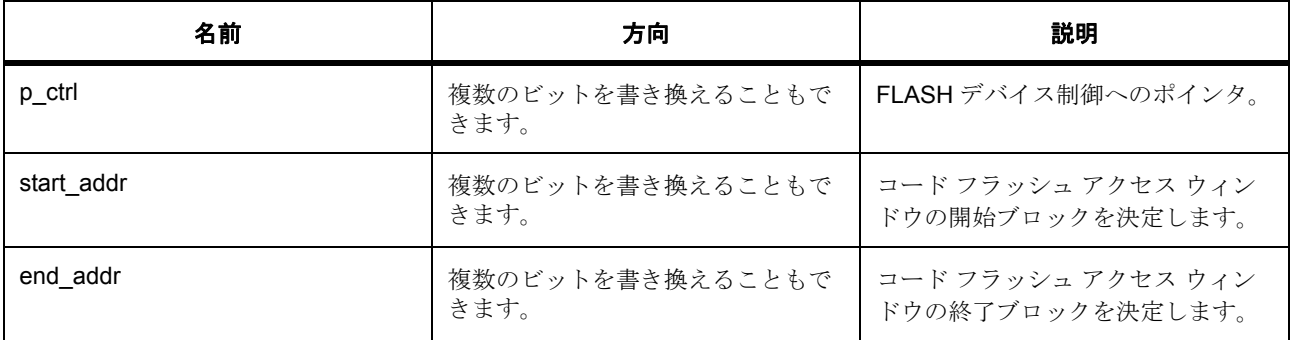

定義 : [flash\\_ctrl\\_t](#page-1126-0) 

 $\sqrt{3}$   $\times$   $\sqrt{4}$  flash cfg t

# パラメータ **start\_addr**

uint32\_t

パラメータ **end\_addr**

uint32\_t

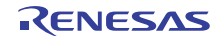

#### <span id="page-1134-0"></span>**7.13.7.13 accessWindowClear**

ssp\_err\_t(\* [flash\\_api\\_t](#page-1127-1)::accessWindowClear)([flash\\_ctrl\\_t](#page-1126-0) \*const p\_ctrl)

# 詳細説明

FLASH デバイスの既存のコード フラッシュ アクセス ウィンドウをクリアします。また電力消費を低減でき ます。

- [R\\_FLASH\\_LP\\_AccessWindowClear](#page-1547-0)
- [R\\_FLASH\\_HP\\_AccessWindowClear](#page-1534-0)

# 表 **395:** パラメータ

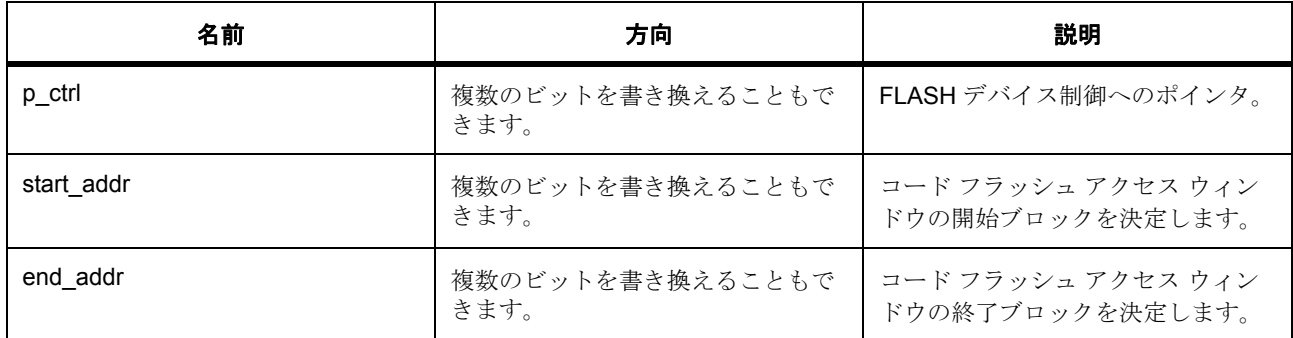

定義 : [flash\\_ctrl\\_t](#page-1126-0) 

 $\sqrt{3}$   $\times$   $\sqrt{4}$  flash cfg t

# パラメータ **start\_addr**

パラメータ **end\_addr**

#### <span id="page-1134-1"></span>**7.13.7.14 reset**

ssp\_err\_t(\* [flash\\_api\\_t](#page-1127-1)::reset)([flash\\_ctrl\\_t](#page-1126-0) \*const p\_ctrl)

# 詳細説明

FLASH デバイス用の関数をリセットします。また電力消費を低減できます。

- [R\\_FLASH\\_LP\\_Reset](#page-1548-0)
- [R\\_FLASH\\_HP\\_Reset](#page-1535-0)

R01US0171JU0094 Rev.0.94 1135 / 2479<br>2016.10.13 1135 / 2479 2016.10.13

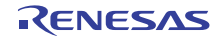

# 表 **396:** パラメータ

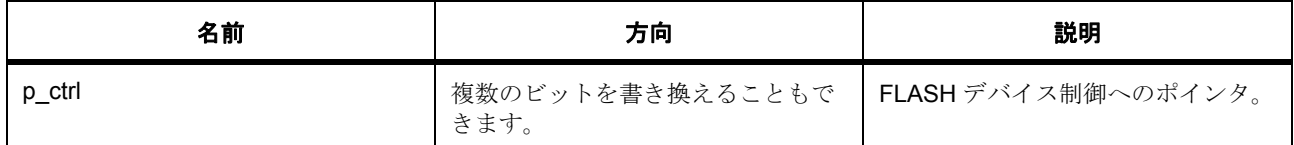

定義 : [flash\\_ctrl\\_t](#page-1126-0) 

 $\sqrt{3}$   $\times$   $\sqrt{4}$  flash cfg t

#### <span id="page-1135-0"></span>**7.13.7.15 updateFlashClockFreq**

ssp\_err\_t(\* [flash\\_api\\_t](#page-1127-1)::updateFlashClockFreq)([flash\\_ctrl\\_t](#page-1126-0) \*const p\_ctrl)

#### 詳細説明

フラッシュ クロック周波数 (FCLK)を更新し、タイムアウト値を再計算します。以下として実装されます。

- [R\\_FLASH\\_LP\\_UpdateFlashClockFreq](#page-1550-0)
- [R\\_FLASH\\_HP\\_UpdateFlashClockFreq](#page-1536-0)

# 表 **397:** パラメータ

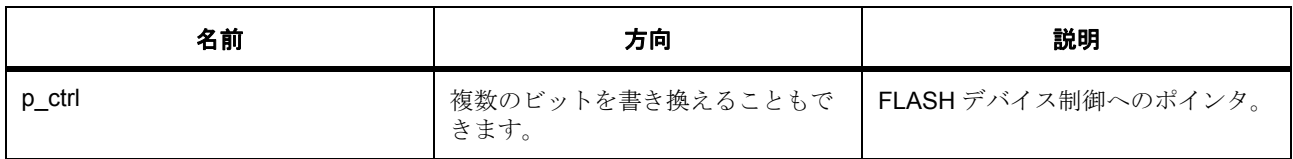

#### 定義 : [flash\\_ctrl\\_t](#page-1126-0)

パラメータ flash\_cfg\_t

#### <span id="page-1135-1"></span>**7.13.7.16 startupAreaSelect**

ssp\_err\_t(\* [flash\\_api\\_t](#page-1127-1)::startupAreaSelect)([flash\\_ctrl\\_t](#page-1126-0) \*const p\_ctrl, [flash\\_startup\\_area\\_swap\\_t](#page-1124-1) swap\_type, bool is\_temporary)

#### 詳細説明

Default (ブロック0)と Alternate (ブロック1)のどちらのブロックをスタートアップ領域ブロックとして 使用するかを選択します。また電力消費を低減できます。

- [R\\_FLASH\\_LP\\_StartUpAreaSelect](#page-1549-0)
- [R\\_FLASH\\_HP\\_StartUpAreaSelect](#page-1535-1)

#### 表 **398:** パラメータ

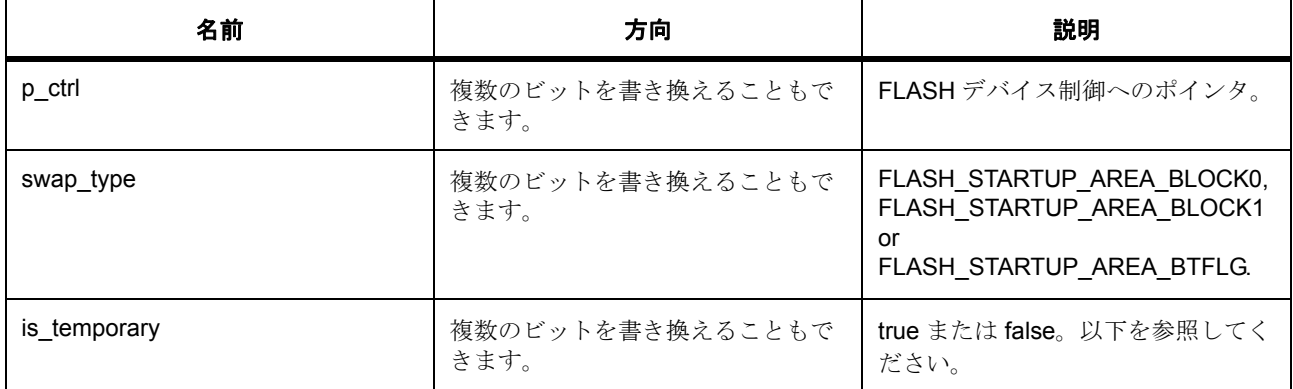

swap\_type | is\_temporary | Operation FLASH\_STARTUP\_AREA\_BLOCK0: false 次回のリセットにより、ス タートアップ領域がブロック 0 になります。

FLASH\_STARTUP\_AREA\_BLOCK0 | false | 次回のリセット時に、スタートアップ領域がブロック 0 になり ます。ブロック 0。

FLASH\_STARTUP\_AREA\_BLOCK1: false 次回のリセット時に、スタートアップ領域がブロック 1 になりま す。

FLASH\_STARTUP\_AREA\_BLOCK1 | true | スタートアップ領域が、即座に、しかし一時的にブロック 1 に 切り替わります。ブロック 1。

FLASH\_STARTUP\_AREA\_BTFLG | true | スタートアップ領域が、即座に、しかし一時的に

設定 BTFLG によって指定されたブロックに切り替わります。

定義 : [flash\\_ctrl\\_t](#page-1126-0) 

 $\sqrt{3}$   $\times$   $\sqrt{7}$   $\times$   $\sqrt{7}$  flash cfg t

#### パラメータ **swap\_type**

定義 : [flash\\_startup\\_area\\_swap\\_t](#page-1124-1)swap\_type

startupAreaSelect() によって要求されているスタートアップ領域スワップを指定するためのパラメータ

#### パラメータ **is\_temporary**

const

# <span id="page-1136-0"></span>**7.13.7.17 versionGet**

ssp\_err\_t(\* [flash\\_api\\_t](#page-1127-1)::versionGet)(ssp\_version\_t \*p\_version)

# 詳細説明

フラッシュ ドライバのバージョンを取得します。また電力消費を低減できます。

- [R\\_FLASH\\_LP\\_VersionGet](#page-1552-0)
- [R\\_FLASH\\_HP\\_VersionGet](#page-1538-0)

# 表 **399:** パラメータ

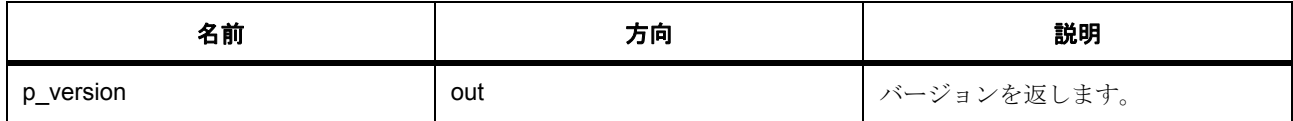

#### パラメータ **p\_version**

#### <span id="page-1137-0"></span>**7.13.7.18 flash\_instance\_t**

#### [flash\\_instance\\_t](#page-2210-2)

#### 詳細説明

この構造体には、このインタフェースのインスタンスを使用するために必要なものがすべて含まれていま す。

# 変数

- [flash\\_ctrl\\_t](#page-1126-0) \* [p\\_ctrl](#page-2210-3) このインスタンスの制御構造体へのポインタ。
- [flash\\_cfg\\_t](#page-1126-2) const \* [p\\_cfg](#page-2210-4) イベント クラスのインスタンス範囲の始点。
- [flash\\_api\\_t](#page-1127-1) const \* [p\\_api](#page-2210-5) イベント クラスのインスタンス範囲の終点。

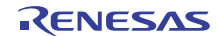

# **7.14 FMI** インタフェース

オンチップ ファクトリ情報のリード用インタフェース。

# **7.14.1** 概要

FMI (ファクトリ MCU 情報)モジュールは、製品情報レコードを読み取るための関数を提供します。 関連する SSP アーキテクチャのトピック :

- SSP [インタフェース](#page-18-0)
- SSP [定義レイヤー](#page-29-0)
- SSP [モジュールの使用](#page-35-0)

FMI インタフェースの説明 : FMI [ドライバ](#page-406-0)

# **7.14.2** インタフェース **API**

[fmi\\_api\\_t](#page-1140-2)

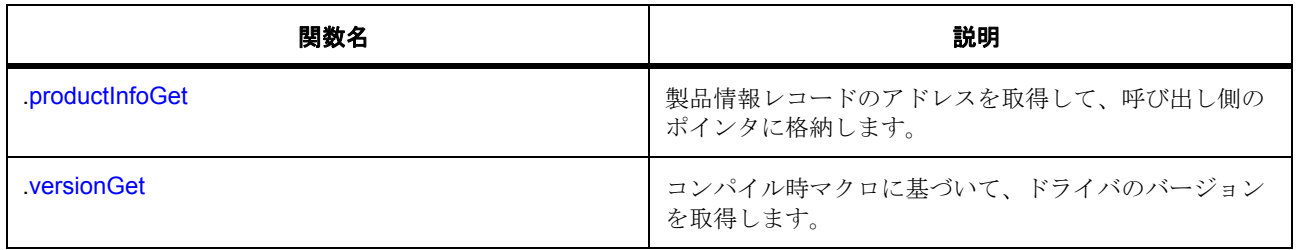

# **7.14.3** データ構造体

- [fmi\\_header\\_t](#page-1139-0)
- [fmi\\_product\\_info\\_t](#page-1139-1)
- [fmi\\_instance\\_t](#page-1140-3)

# **7.14.4** 定義

• #define FMI\_API\_VERSION\_MAJOR 初期値 :(1) 定義、共通サービス、およびエラー コードを登録します。

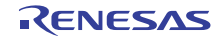

• #define FMI\_API\_VERSION\_MINOR 初期値 :(1)

# **7.14.5 API** 構造

# <span id="page-1139-0"></span>**7.14.5.1 fmi\_header\_t**

# [fmi\\_header\\_t](#page-2211-0)

# 詳細説明

# 変数

- uint32\_t [contents](#page-2211-1)
- uint32\_t [variant](#page-2211-2)
- uint32\_t [count](#page-2211-3)
- uint32\_t [minor](#page-2211-4)
- uint32\_t [major](#page-2211-5)

# <span id="page-1139-1"></span>**7.14.5.2 fmi\_product\_info\_t**

# [fmi\\_product\\_info\\_t](#page-2212-0)

# 詳細説明

# 変数

- fmi\_header\_t [header](#page-2212-1)
- uint8\_t [unique\\_id](#page-2212-2)[16]
- uint8\_t [product\\_name](#page-2212-3)[16]
- uint8\_t [product\\_marking](#page-2212-4)[16]
- uint32\_t [mask\\_revision](#page-2212-5)
- uint32\_t [pin\\_count](#page-2213-0)
- uint32\_t [pkg\\_type](#page-2213-1)
- uint32\_t [temp\\_range](#page-2213-2)
- uint32\_t [quality\\_code](#page-2213-3)
- uint32\_t [reserved](#page-2213-4)

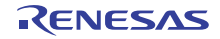

• [struct{}](#page-2213-5) struct{}

このメンバーの定義については、ソース コードを参照してください。

- uint32\_t [max\\_freq](#page-2213-6)
- uint32\_t [reserved1](#page-2213-7)
- [struct{}](#page-2213-8) struct{}

このメンバーの定義については、ソース コードを参照してください。

# <span id="page-1140-2"></span>**7.14.5.3 fmi\_api\_t**

#### [fmi\\_api\\_t](#page-2211-6)

# 詳細説明

fmi ドライバ構造体。HAL レイヤーに実装された汎用 fmi 関数は、この API に従います。

# <span id="page-1140-0"></span>**7.14.5.4 productInfoGet**

(\* [fmi\\_api\\_t](#page-1140-2)::productInfoGet)([fmi\\_product\\_info\\_t](#page-1139-1) \*\*pp\_product\_info)

#### 詳細説明

製品情報レコードのアドレスを取得して、呼び出し側のポインタに格納します。また電力消費を低減できま す。

• [R\\_FMI\\_ProductInfoGet](#page-1553-0)

#### <span id="page-1140-1"></span>**7.14.5.5 versionGet**

(\* [fmi\\_api\\_t](#page-1140-2)::versionGet)( \*const p\_version)

# 詳細説明

コンパイル時マクロに基づいて、ドライバのバージョンを取得します。また電力消費を低減できます。

• [R\\_FMI\\_VersionGet](#page-1554-0)

#### <span id="page-1140-3"></span>**7.14.5.6 fmi\_instance\_t**

#### [fmi\\_instance\\_t](#page-2211-7)

#### 詳細説明

この構造体には、このインタフェースのインスタンスを使用するために必要なものがすべて含まれていま す。

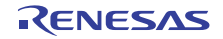

# 変数

• [fmi\\_api\\_t](#page-1140-2) const \* [p\\_api](#page-2212-6)

イベント クラスのインスタンス範囲の終点。

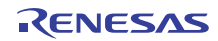

# **7.15 I2C** インタフェース

I<sup>2</sup>C 通信用のインタフェース。

# **7.15.1** 概要

I<sup>2</sup>C マスター インタフェースは、I<sup>2</sup>C HAL ドライバ用に共通の API を提供します。I<sup>2</sup>C マスター インタ フェースは次をサポートします :

- 割り込み駆動型の送信 / 受信処理
- イベントコードを返すことのできるコールバック関数サポート

以下によって実装されます。

- SCI [上の簡易](#page-1700-0) I2C
- [IIC](#page-1662-0)

関連する SSP アーキテクチャのトピック :

- SSP [インタフェース](#page-18-0)
- SSP [定義レイヤー](#page-29-0)
- SSP [モジュールの使用](#page-35-0)

I 2C インタフェースの説明 : I2C [ドライバ](#page-408-0)

# **7.15.2** インタフェース **API**

[i2c\\_api\\_master\\_t](#page-1146-1)

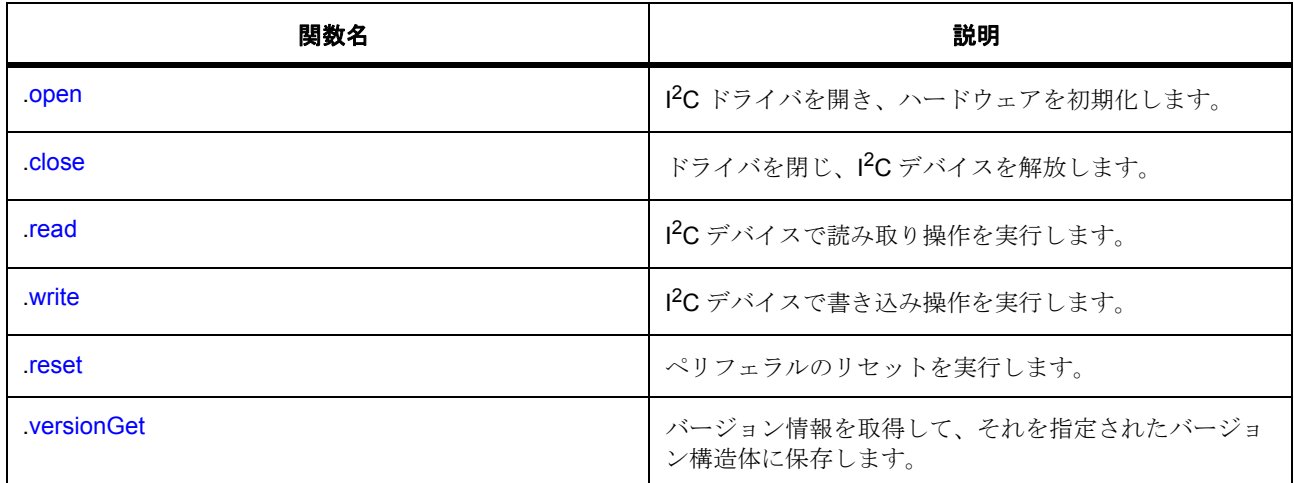

# **7.15.3** データ構造体

- [i2c\\_callback\\_args\\_t](#page-1144-0)
- [i2c\\_cfg\\_t](#page-1145-0)
- [i2c\\_ctrl\\_t](#page-1146-2)
- [i2c\\_api\\_master\\_t](#page-1146-1)
- [i2c\\_master\\_instance\\_t](#page-1151-1)

# **7.15.4** 列挙

- [i2c\\_rate\\_t](#page-1143-0)
- [i2c\\_addr\\_mode\\_t](#page-1144-1)
- [i2c\\_event\\_t](#page-1144-2)

# **7.15.5** 定義

- #define I2C\_MASTER\_API\_VERSION\_MAJOR 初期値 :(1)
- #define I2C\_MASTER\_API\_VERSION\_MINOR 初期値 :(1)

# **7.15.6 API** データ

# <span id="page-1143-0"></span>**7.15.6.1 i2c\_rate\_t**

i2c\_rate\_t

# 詳細説明

通信速度オプション

# 列挙値

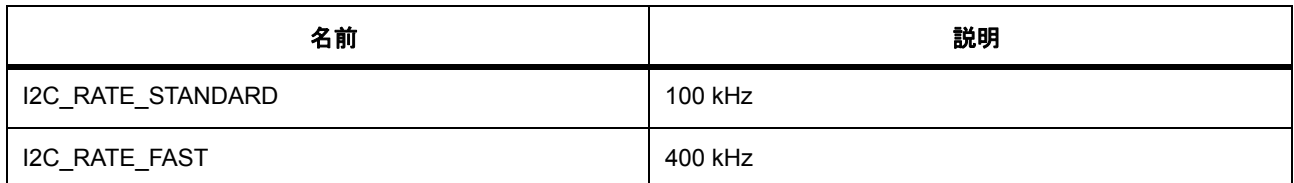

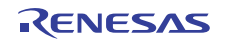

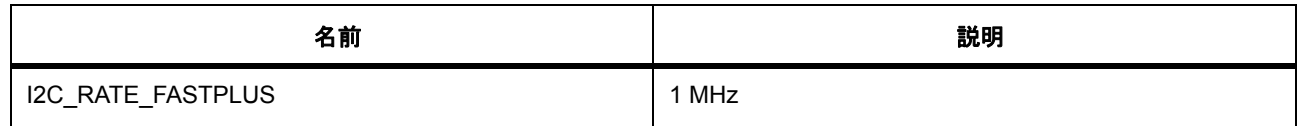

#### <span id="page-1144-1"></span>**7.15.6.2 i2c\_addr\_mode\_t**

i2c\_addr\_mode\_t

# 詳細説明

アドレシング モード オプション

#### 列挙値

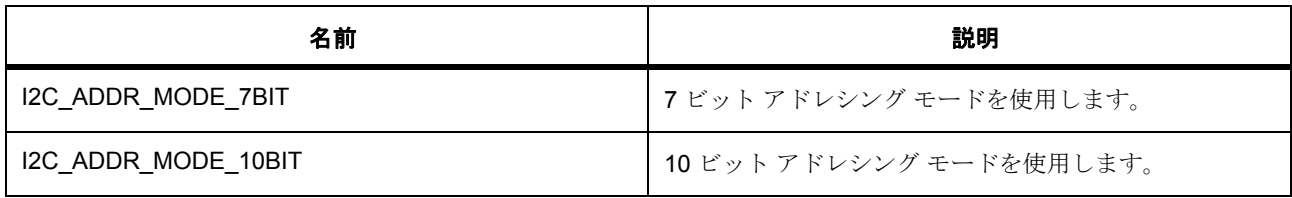

# <span id="page-1144-2"></span>**7.15.6.3 i2c\_event\_t**

i2c\_event\_t

#### 詳細説明

コールバック イベント

# 列挙値

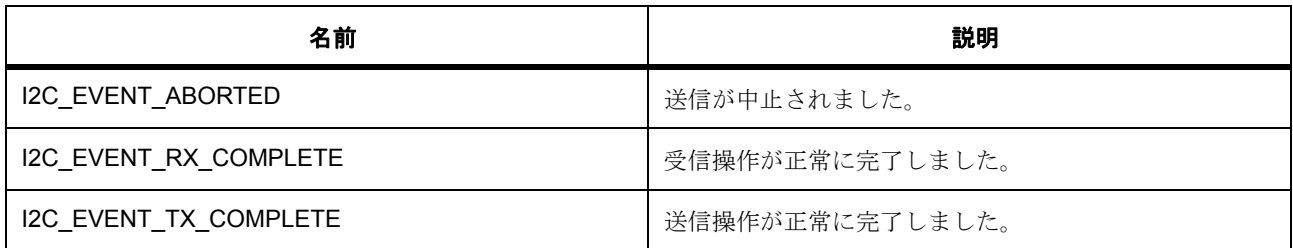

# **7.15.7 API** 構造

#### <span id="page-1144-0"></span>**7.15.7.1 i2c\_callback\_args\_t**

[i2c\\_callback\\_args\\_t](#page-2221-0)

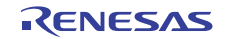

# 詳細説明

I 2C コールバック パラメータ定義

# 変数

- void const \*const [p\\_context](#page-2221-1) ユーザー定義のコンテキストへのポインタ。
- uint32\_t const [bytes](#page-2221-2)

バッファ内の受信 / 送信バイト数。

• [i2c\\_event\\_t](#page-1144-2) const [event](#page-2222-0)

イベント コード。

# <span id="page-1145-0"></span>**7.15.7.2 i2c\_cfg\_t**

# [i2c\\_cfg\\_t](#page-2222-1)

# 詳細説明

I<sup>2</sup>C 設定ブロック

# 変数

• uint32\_t [channel](#page-2222-2) uint32\_t

実装によって設定可能な識別子。

- [i2c\\_rate\\_t](#page-1143-0) [rate](#page-2222-3) enum i2c\_rate\_t のデバイスの最大クロック レート。
- uint16\_t [slave](#page-2222-4) スレーブ デバイスのアドレス。
- [i2c\\_addr\\_mode\\_t](#page-1144-1) [addr\\_mode](#page-2223-0) スレーブ フィールドの解釈方法を示します。
- void(\* [p\\_callback](#page-2223-1))([i2c\\_callback\\_args\\_t](#page-1144-0) \*p\_args) コールバック関数へのポインタ。 ソフトウェアの動作を制御するパラメータ
- void const \* [p\\_context](#page-2223-2) ユーザー定義のコンテキストへのポインタ。

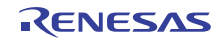

• void const \* [p\\_extend](#page-2223-3) ハードウェアで必要な任意の設定データ。 実装固有の拡張設定

# <span id="page-1146-2"></span>**7.15.7.3 i2c\_ctrl\_t**

#### [i2c\\_ctrl\\_t](#page-2224-0)

# 詳細説明

初期化しないでください I<sup>2</sup>C 制御構造体。

# 変数

- [i2c\\_cfg\\_t](#page-1145-0) [info](#page-2224-1) I 2C デバイスに関する情報。
- uint32\_t [open](#page-2224-2) デバイスが開いているかどうかを示すフラグ。

# <span id="page-1146-1"></span>**7.15.7.4 i2c\_api\_master\_t**

#### [i2c\\_api\\_master\\_t](#page-2221-3)

# 詳細説明

マスターとしての I 2C アクセスのインタフェース定義

# <span id="page-1146-0"></span>**7.15.7.5 open**

ssp\_err\_t(\* [i2c\\_api\\_master\\_t](#page-1146-1)::open)([i2c\\_ctrl\\_t](#page-1146-2) \*const p\_ctrl, [i2c\\_cfg\\_t](#page-1145-0) const \*const p\_cfg)

# 詳細説明

I 2C ドライバを開き、ハードウェアを初期化します。また電力消費を低減できます。

- [R\\_RIIC\\_MasterOpen](#page-1663-0)
- [R\\_SCI\\_SIIC\\_MasterOpen](#page-1701-0)

# 表 **400:** パラメータ

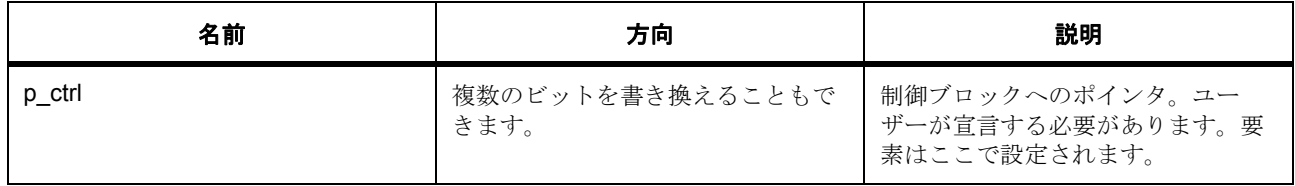

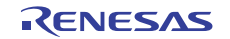

# 表 **400:** パラメータ **(** 続き **)**

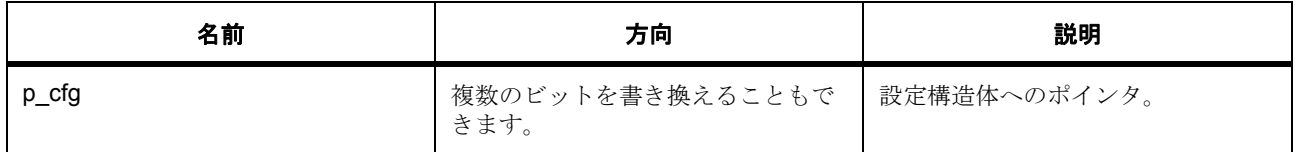

定義 : [i2c\\_ctrl\\_t](#page-1146-2) 

初期化しないでください I<sup>2</sup>C 制御構造体。

# 定義 **:**

定義 : [i2c\\_cfg\\_t](#page-1145-0) const \*const p\_cfg I<sup>2</sup>C 設定ブロック

• [i2c\\_cfg\\_t](#page-1145-0)::channel uint32\_t

実装によって設定可能な識別子。

- [i2c\\_cfg\\_t](#page-1145-0)::[i2c\\_rate\\_t](#page-1143-0) enum i2c\_rate\_t のデバイスの最大クロック レート。 列挙値 :
	- I2C\_RATE\_STANDARD
	- I2C\_RATE\_FAST
	- I2C\_RATE\_FASTPLUS
- [i2c\\_cfg\\_t](#page-1145-0)::slave

スレーブ デバイスのアドレス。

- [i2c\\_cfg\\_t](#page-1145-0)::[i2c\\_addr\\_mode\\_t](#page-1144-1) スレーブ フィールドの解釈方法を示します。 列挙値 :
	- I2C\_ADDR\_MODE\_7BIT
	- I2C\_ADDR\_MODE\_10BIT

• [i2c\\_cfg\\_t](#page-1145-0)::p\_callback コールバック関数へのポインタ。 ソフトウェアの動作を制御するパラメータ

• [i2c\\_cfg\\_t](#page-1145-0)::p\_context ユーザー定義のコンテキストへのポインタ。

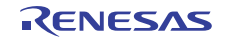

• [i2c\\_cfg\\_t](#page-1145-0)::p\_extend ハードウェアで必要な任意の設定データ。 実装固有の拡張設定

# <span id="page-1148-0"></span>**7.15.7.6 close**

ssp\_err\_t(\* [i2c\\_api\\_master\\_t](#page-1146-1)::close)([i2c\\_ctrl\\_t](#page-1146-2) \*const p\_ctrl)

#### 詳細説明

ドライバを閉じ、I2C デバイスを解放します。また電力消費を低減できます。

- [R\\_RIIC\\_MasterClose](#page-1663-1)
- [R\\_SCI\\_SIIC\\_MasterClose](#page-1702-0)

# 表 **401:** パラメータ

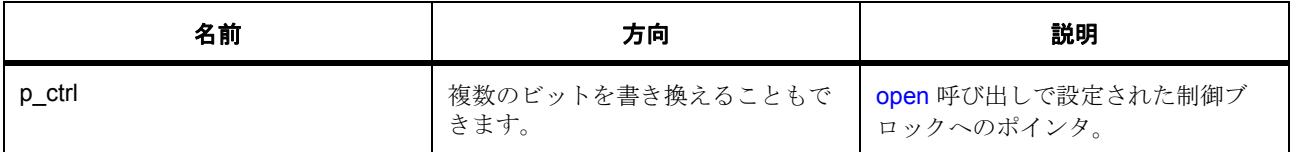

定義 : [i2c\\_ctrl\\_t](#page-1146-2) 

初期化しないでください I<sup>2</sup>C 制御構造体。

# <span id="page-1148-1"></span>**7.15.7.7 read**

ssp\_err\_t(\* [i2c\\_api\\_master\\_t](#page-1146-1)::read)([i2c\\_ctrl\\_t](#page-1146-2) \*const p\_ctrl, uint8\_t \*const p\_dest, uint32\_t const bytes, bool const restart)

# 詳細説明

I 2C デバイスで読み取り操作を実行します。また電力消費を低減できます。

- [R\\_RIIC\\_MasterRead](#page-1664-0)
- [R\\_SCI\\_SIIC\\_MasterRead](#page-1703-0)

# 表 **402:** パラメータ

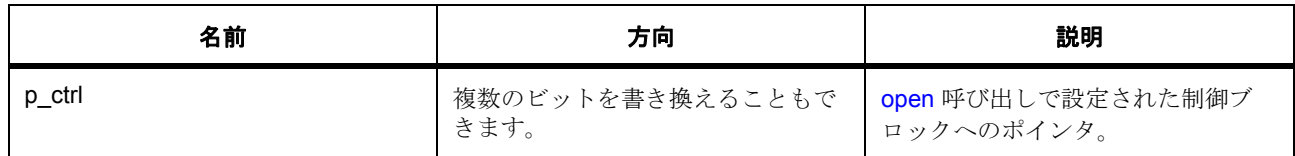

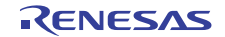

# 表 **402:** パラメータ **(** 続き **)**

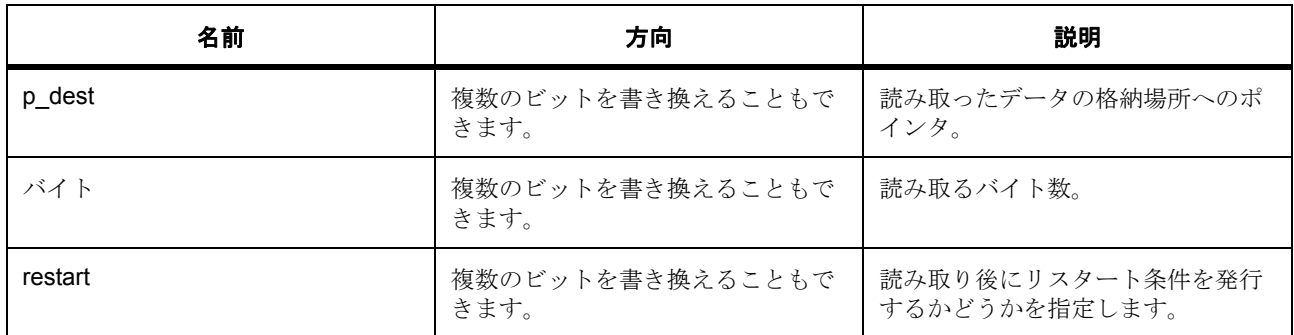

定義 : [i2c\\_ctrl\\_t](#page-1146-2) 

初期化しないでください I<sup>2</sup>C 制御構造体。

# パラメータ **p\_dest**

uint8\_t

# パラメータ **bytes**

uint32\_t

# パラメータ **restart**

const

# <span id="page-1149-0"></span>**7.15.7.8 write**

ssp\_err\_t(\* [i2c\\_api\\_master\\_t](#page-1146-1)::write)([i2c\\_ctrl\\_t](#page-1146-2) \*const p\_ctrl, uint8\_t \*const p\_src, uint32\_t const bytes, bool const restart)

# 詳細説明

I 2C デバイスで書き込み操作を実行します。また電力消費を低減できます。

- [R\\_RIIC\\_MasterWrite](#page-1665-0)
- [R\\_SCI\\_SIIC\\_MasterWrite](#page-1703-1)

# 表 **403:** パラメータ

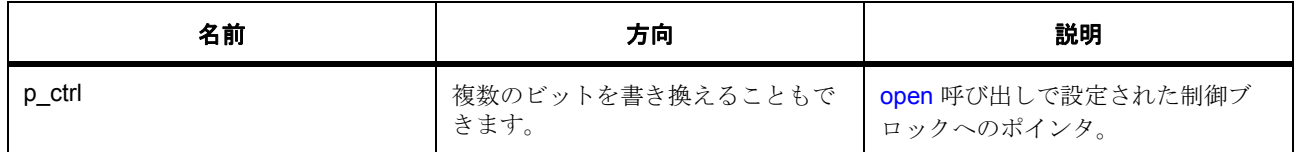

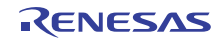

# 表 **403:** パラメータ **(** 続き **)**

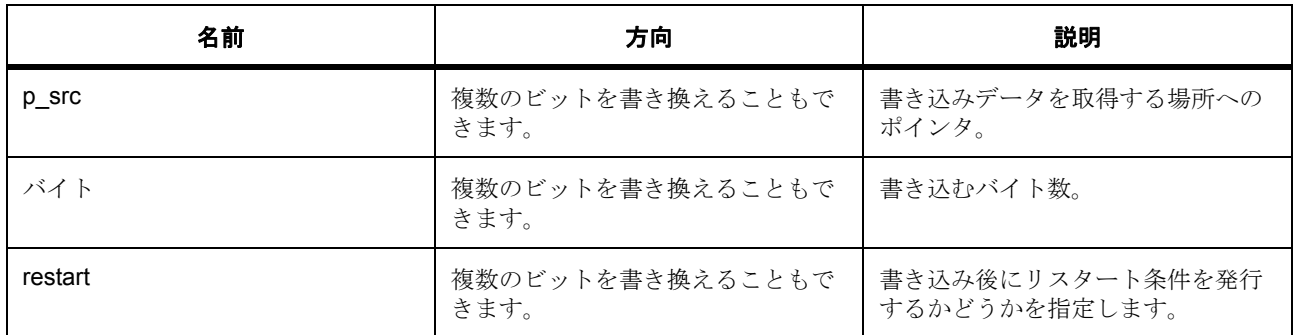

定義 : [i2c\\_ctrl\\_t](#page-1146-2) 

初期化しないでください I<sup>2</sup>C 制御構造体。

# パラメータ **p\_src**

uint8\_t

# パラメータ **bytes**

uint32\_t

# パラメータ **restart**

const

# <span id="page-1150-0"></span>**7.15.7.9 reset**

ssp\_err\_t(\* [i2c\\_api\\_master\\_t](#page-1146-1)::reset)([i2c\\_ctrl\\_t](#page-1146-2) \*const p\_ctrl)

# 詳細説明

ペリフェラルのリセットを実行します。また電力消費を低減できます。

- [R\\_RIIC\\_MasterReset](#page-1665-1)
- [R\\_SCI\\_SIIC\\_MasterReset](#page-1704-0)

# 表 **404:** パラメータ

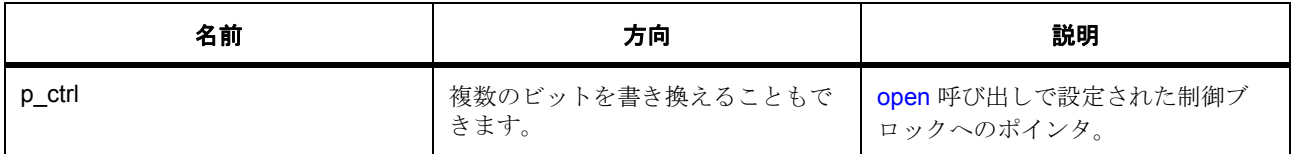

定義 : [i2c\\_ctrl\\_t](#page-1146-2) 

初期化しないでください I<sup>2</sup>C 制御構造体。

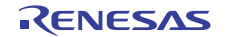

#### <span id="page-1151-0"></span>**7.15.7.10 versionGet**

ssp\_err\_t(\* [i2c\\_api\\_master\\_t](#page-1146-1)::versionGet)(ssp\_version\_t \*const p\_version)

# 詳細説明

バージョン情報を取得して、それを指定されたバージョン構造体に保存します。また電力消費を低減できま す。

- [R\\_RIIC\\_MasterVersionGet](#page-1662-1)
- [R\\_SCI\\_SIIC\\_MasterVersionGet](#page-1700-1)

# 表 **405:** パラメータ

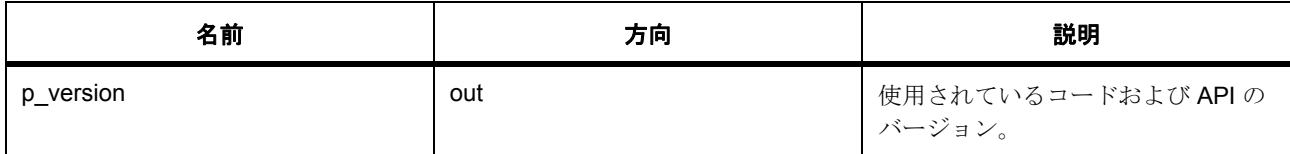

# パラメータ **p\_version**

#### <span id="page-1151-1"></span>**7.15.7.11 i2c\_master\_instance\_t**

[i2c\\_master\\_instance\\_t](#page-2224-3)

# 詳細説明

この構造体には、このインタフェースのインスタンスを使用するために必要なものがすべて含まれていま す。

# 変数

- [i2c\\_ctrl\\_t](#page-1146-2) \* [p\\_ctrl](#page-2224-4) このインスタンスの制御構造体へのポインタ。
- [i2c\\_cfg\\_t](#page-1145-0) const \* [p\\_cfg](#page-2224-5) イベント クラスのインスタンス範囲の始点。
- [i2c\\_api\\_master\\_t](#page-1146-1) const \* [p\\_api](#page-2225-0) イベント クラスのインスタンス範囲の終点。

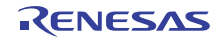
# **7.16 I2S** インタフェース

I2S (IC 間サウンド)インタフェースは、I2S オーディオ通信に API および定義を提供します。

# **7.16.1** 概要

I2S (IC 間サウンド)インタフェースは、I2S オーディオ通信に API および定義を提供します。

# **7.16.2** 既知の実装

**[SSI](#page-1741-0)** 

# **7.16.3** 関連するモジュール

関連項目 :I2S [オーディオ再生フレームワーク](#page-765-0)

# **7.16.4** インタフェース **API**

#### [i2s\\_api\\_t](#page-1159-0)

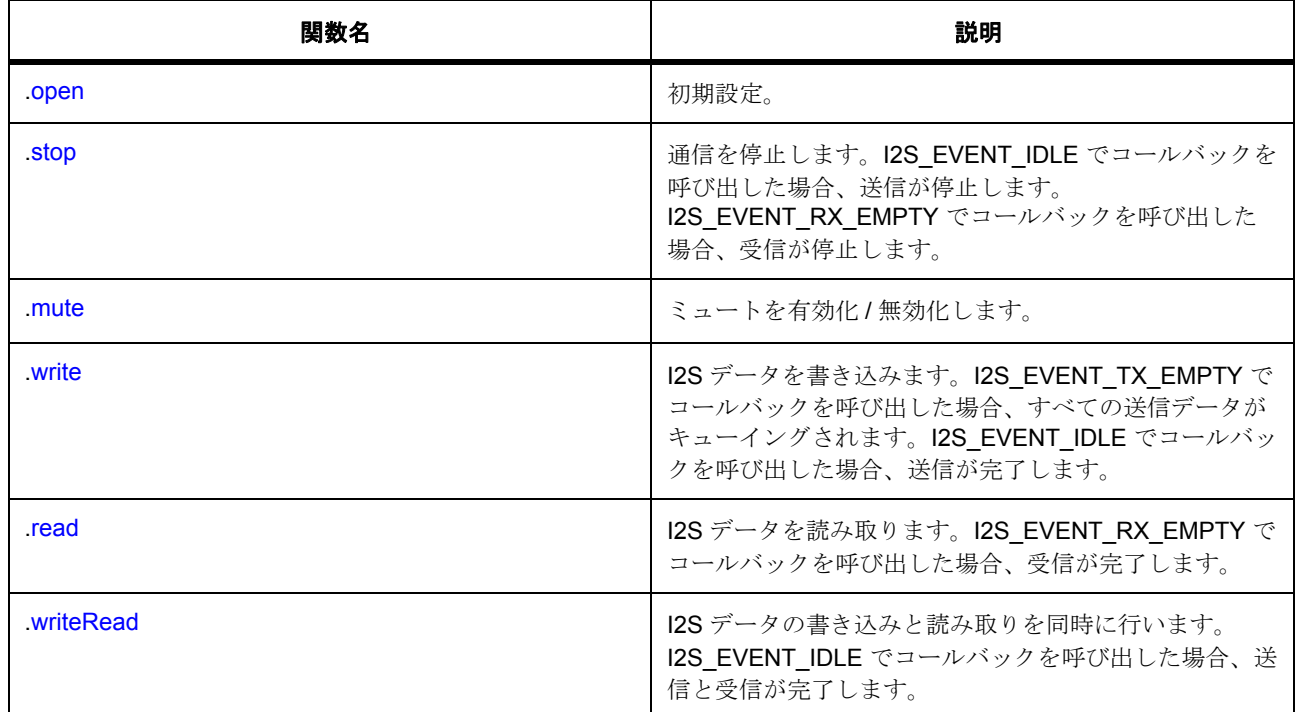

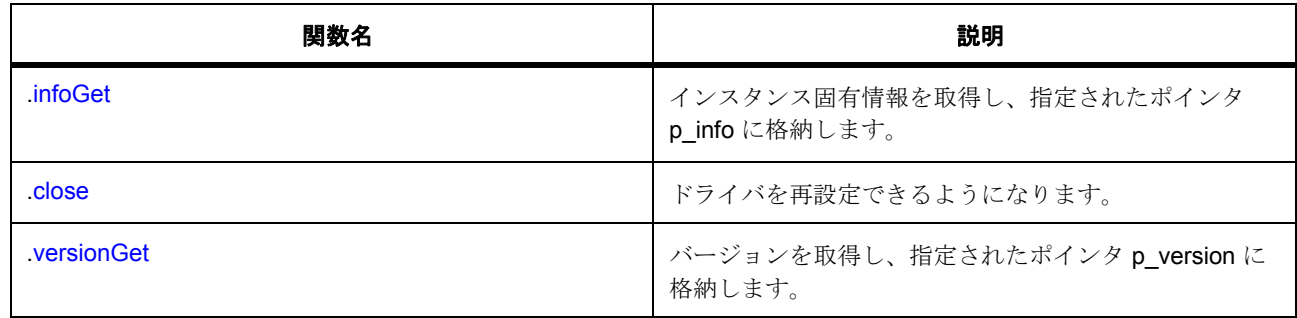

# **7.16.5** データ構造体

- [i2s\\_callback\\_args\\_t](#page-1157-0)
- [i2s\\_ctrl\\_t](#page-1157-1)
- [i2s\\_info\\_t](#page-1158-0)
- $i2s_c$ cfg\_t
- [i2s\\_instance\\_t](#page-1168-0)

# **7.16.6** 列挙

- [i2s\\_pcm\\_width\\_t](#page-1154-0)
- [i2s\\_word\\_length\\_t](#page-1154-1)
- [i2s\\_event\\_t](#page-1155-0)
- $i2s_d$  dir  $t$
- [i2s\\_mute\\_t](#page-1155-2)
- [i2s\\_ws\\_continue\\_t](#page-1156-0)
- [i2s\\_status\\_t](#page-1156-1)

# **7.16.7** 定義

- #define I2S\_API\_VERSION\_MAJOR 初期値 :(01) 定義、共通サービス、およびエラー コードを登録します。
- #define I2S\_API\_VERSION\_MINOR 初期値 :(1)

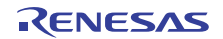

# **7.16.8 API** データ

# <span id="page-1154-0"></span>**7.16.8.1 i2s\_pcm\_width\_t**

i2s\_pcm\_width\_t

# 詳細説明

オーディオ PCM 幅

### 列挙値

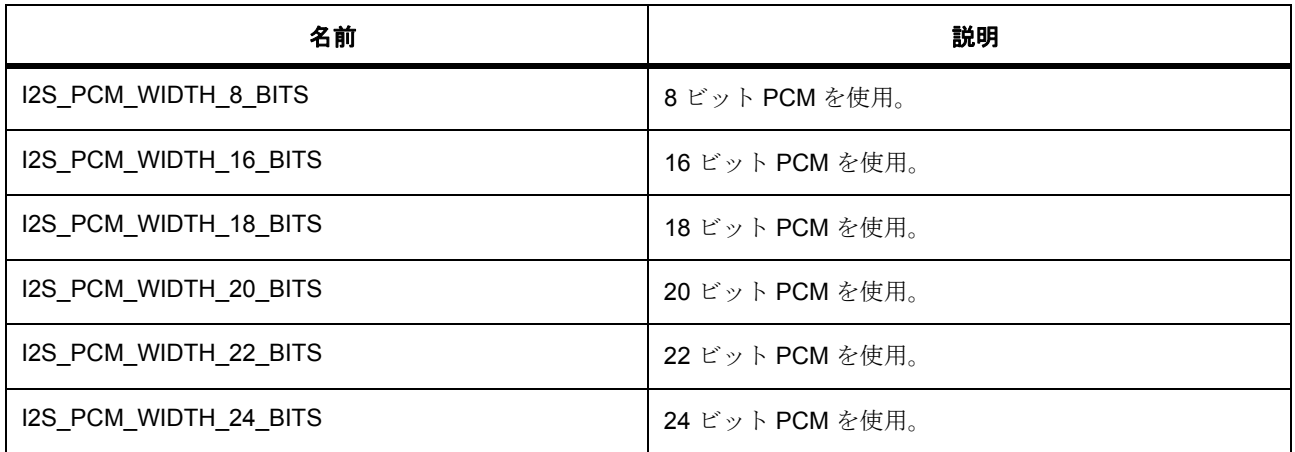

# <span id="page-1154-1"></span>**7.16.8.2 i2s\_word\_length\_t**

i2s\_word\_length\_t

#### 詳細説明

オーディオ システムのワード長

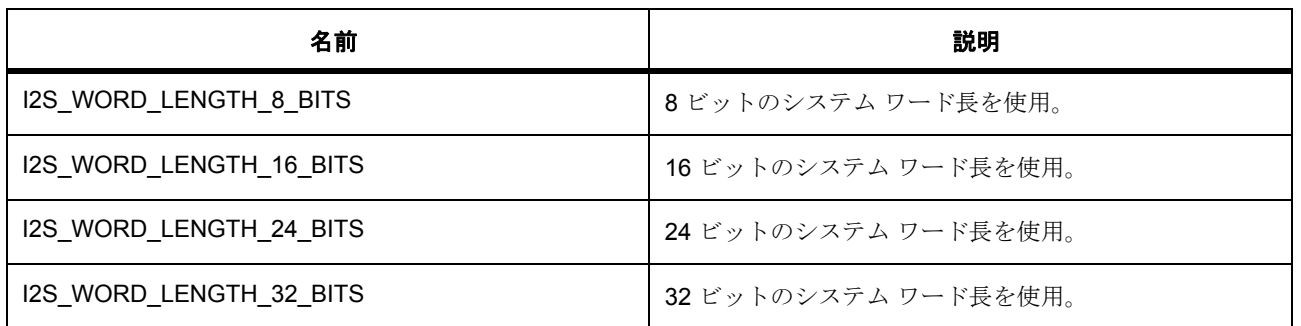

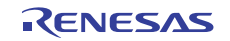

### <span id="page-1155-0"></span>**7.16.8.3 i2s\_event\_t**

i2s\_event\_t

# 詳細説明

コールバック関数をトリガー可能なイベント

#### 列挙値

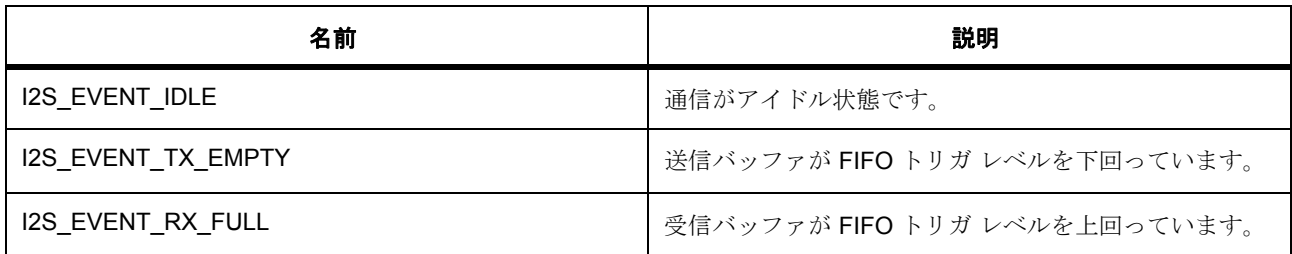

# <span id="page-1155-1"></span>**7.16.8.4 i2s\_dir\_t**

i2s\_dir\_t

### 詳細説明

I2S 通信方向

#### 列挙値

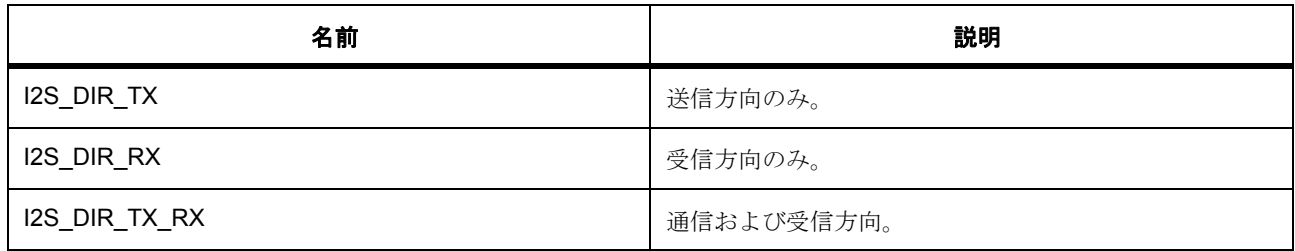

# <span id="page-1155-2"></span>**7.16.8.5 i2s\_mute\_t**

i2s\_mute\_t

# 詳細説明

オーディオ サンプルをミュートします。

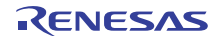

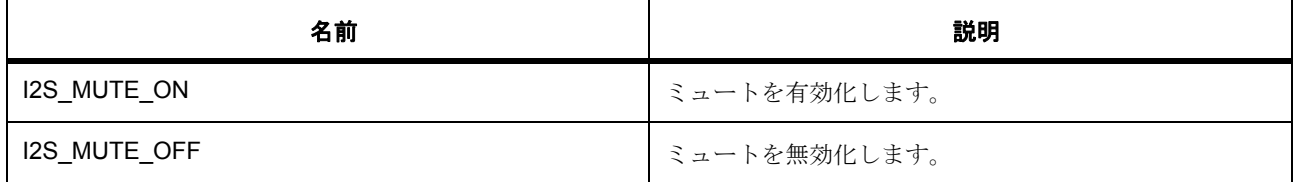

#### <span id="page-1156-0"></span>**7.16.8.6 i2s\_ws\_continue\_t**

i2s\_ws\_continue\_t

#### 詳細説明

アイドル状態において、WS (ワード選択ライン)の送信を続行するかどうかを示します。

# 列挙値

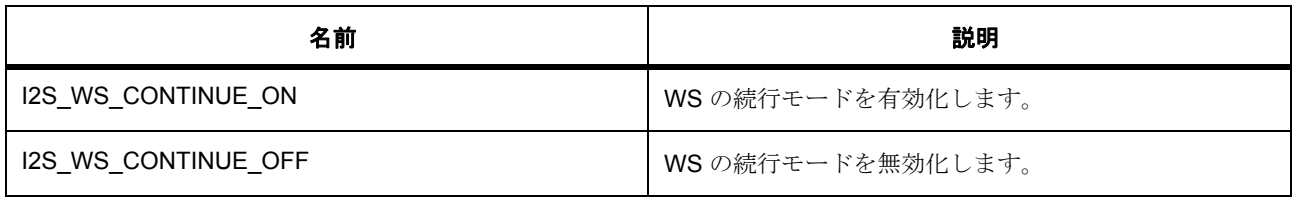

#### <span id="page-1156-1"></span>**7.16.8.7 i2s\_status\_t**

i2s\_status\_t

# 詳細説明

[infoGet](#page-1166-0) から返される可能性のあるステータス値。

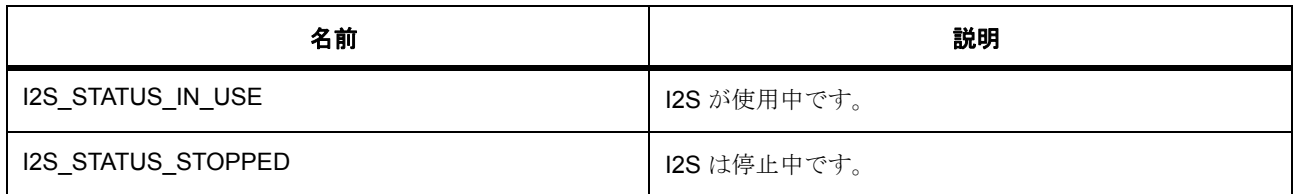

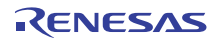

# **7.16.9 API** 構造

#### <span id="page-1157-0"></span>**7.16.9.1 i2s\_callback\_args\_t**

[i2s\\_callback\\_args\\_t](#page-2225-0)

#### 詳細説明

コールバック関数のパラメータ データ

### 変数

- void const \* [p\\_context](#page-2225-1) ユーザー データのプレースホルダー。i2s\_cfg\_t 内の i2s\_api\_t::open 関数で設定されます。
- i2s [event](#page-2225-2) t event このイベントを使用して、コールバックの原因 (オーバーフローまたはエラー)を特定できます。

# <span id="page-1157-1"></span>**7.16.9.2 i2s\_ctrl\_t**

#### [i2s\\_ctrl\\_t](#page-2228-0)

#### 詳細説明

チャネル制御ブロック。初期化しないでください。初期化は、[open](#page-1160-0) の呼び出し時に実行されます。

#### 変数

- void(\* [p\\_callback](#page-2228-1))([i2s\\_callback\\_args\\_t](#page-1157-0) \*p\_args) I2S ISR の発生時に提供されるコールバック。CPU 割り込みを行わない場合は、NULL を使用します。
- void const \* [p\\_context](#page-2229-0) ユーザー データのプレースホルダー。i2s\_callback\_args\_t 内のユーザー コールバックに渡されます。
- timer instance  $t$  const  $*$  [p\\_timer](#page-2229-1) オーディオ クロックの作成に使用されるタイマ。
- [transfer\\_instance\\_t](#page-1387-0) const \* [p\\_transfer\\_tx](#page-2229-2) 書き込み時のハードウェア加速に使用される転送。
- [transfer\\_instance\\_t](#page-1387-0) const \* [p\\_transfer\\_rx](#page-2229-3) 読み取り時のハードウェア加速に使用される転送。
- uint32 t const  $*$  [p\\_tx\\_src](#page-2229-4) 送信 ISR からハードウェア FIFO を指定するために使用されるソース バッファ ポインタ。
- uint32\_t [tx\\_src\\_bytes](#page-2229-5) 送信 ISR からハードウェア FIFO を指定するために使用されるソース バッファのサイズ。
- uint $32_t * p_r x_d$ 受信 ISR からハードウェア FIFO を指定するために使用される宛先バッファ ポインタ。
- uint32\_t [rx\\_dest\\_bytes](#page-2230-1) 受信 ISR からハードウェア FIFO を指定するために使用される宛先バッファのサイズ。
- uint32\_t [sampling\\_freq\\_hz](#page-2230-2) サンプリング周波数 (ヘルツ単位)。
- uint8\_t [channel](#page-2230-3) チャネル番号。
- bool [stop\\_requested\\_tx](#page-2230-4) 送信の完了時に I2S を停止します。
- bool [stop\\_requested\\_rx](#page-2230-5) 受信の完了時に I2S を停止します。
- bool [tx\\_in\\_progress](#page-2231-0) 送信転送が実行中の場合は true。
- bool zeros written 送信転送が実行中の場合は true。

#### <span id="page-1158-0"></span>**7.16.9.3 i2s\_info\_t**

#### [i2s\\_info\\_t](#page-2231-2)

#### 詳細説明

I2S インスタンスに関するさまざまな情報を格納するタイマ情報構造体。

# 変数

- i2s [status](#page-2231-3) t status
- uint32 t [sampling\\_freq\\_hz](#page-2231-4)

```
サンプリング周波数 (ヘルツ単位)。
```
#### <span id="page-1158-1"></span>**7.16.9.4 i2s\_cfg\_t**

#### [i2s\\_cfg\\_t](#page-2226-0)

# 詳細説明

オープン関数で使用されるユーザー設定構造体

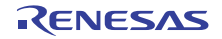

# 変数

### • uint8 t [channel](#page-2226-1)

ハードウェアのチャネル番号に対応するチャネルを選択します。

• [i2s\\_pcm\\_width\\_t](#page-1154-0) [pcm\\_width](#page-2226-2)

オーディオ PCM のデータ幅。

• [i2s\\_word\\_length\\_t](#page-1154-1) [word\\_length](#page-2226-3)

オーディオのワード長、>= i2s\_cfg\_t::pcm\_width ビットである必要があります。

• i2s ws continue t ws continue

アイドル状態において、WS の送信を続行するかどうかを示します。

• uint32\_t [sampling\\_freq\\_hz](#page-2227-0)

サンプリング周波数 (ヘルツ単位)。

• uint32 t audio clk freq hz

オーディオのクロック周波数 (ヘルツ単位)。(16 \* i2s\_cfg\_t::sampling\_freq\_hz \* (i2s\_cfg\_t::word\_length <enum\_value> + 1)の 1 ~ 128 の倍数である必要があります。

• [timer\\_instance\\_t](#page-1368-0) const \* [p\\_timer](#page-2227-2)

GPT でオーディオ クロックを作成する場合、ここにタイマ インスタンスをリンクします。使用しな い場合は、NULL に設定します。

• transfer instance t const \* [p\\_transfer\\_tx](#page-2227-3)

書き込み時に DTC を使用する場合、ここに DTC インスタンスをリンクします。使用しない場合は、 NULL に設定します。

• [transfer\\_instance\\_t](#page-1387-0) const \* [p\\_transfer\\_rx](#page-2227-4)

読み取り時に DTC を使用する場合、ここに DTC インスタンスをリンクします。使用しない場合は、 NULL に設定します。

- void(\* [p\\_callback](#page-2227-5))([i2s\\_callback\\_args\\_t](#page-1157-0) \*p\_args) I2S ISR の発生時に提供されるコールバック。CPU 割り込みを行わない場合は、NULL に設定します。
- void const \* [p\\_context](#page-2228-2)

ユーザー データのプレースホルダー。i2s\_callback\_args\_t 内のユーザー コールバックに渡されます。

• void const \* [p\\_extend](#page-2228-3)

ハードウェア固有の設定値に対応するための拡張パラメータです。

#### <span id="page-1159-0"></span>**7.16.9.5 i2s\_api\_t**

[i2s\\_api\\_t](#page-2225-3)

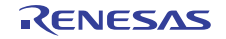

#### 詳細説明

HAL レイヤーに実装された I2S 関数は、この API に従います。

#### <span id="page-1160-0"></span>**7.16.9.6 open**

ssp\_err\_t(\* [i2s\\_api\\_t](#page-1159-0)::open)([i2s\\_ctrl\\_t](#page-1157-1) \*const p\_ctrl, [i2s\\_cfg\\_t](#page-1158-1) const \*const p\_cfg)

#### 詳細説明

初期設定。また電力消費を低減できます。

• [R\\_SSI\\_Open](#page-1741-1)

l : この関数を呼び出す前に、ペリフェラルのクロックおよび必要なすべての出力ピンを設定する必要 があります。

l : この関数を呼び出した後に再構成を行うには、まず [close](#page-1167-0) を呼び出します。

#### 表 **406:** パラメータ

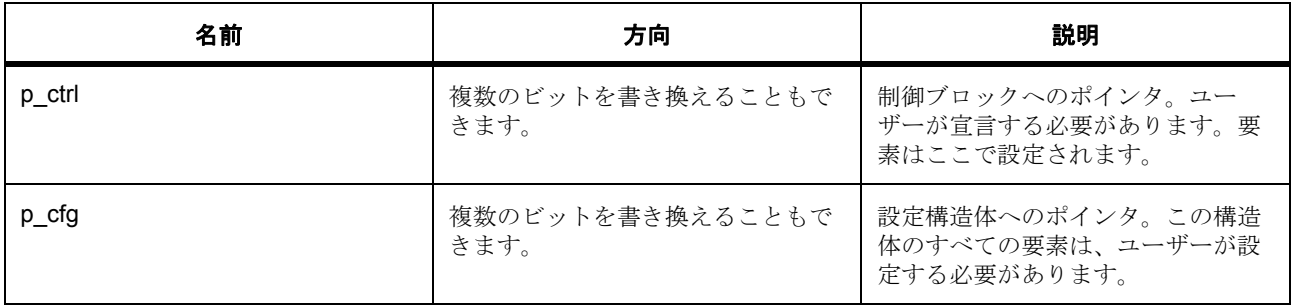

定義 : [i2s\\_ctrl\\_t](#page-1157-1) 

チャネル制御ブロック。初期化しないでください。初期化は、[open](#page-1160-0) の呼び出し時に実行されます。

定義 **:**

定義 : [i2s\\_cfg\\_t](#page-1158-1) const \*const p\_cfg

オープン関数で使用されるユーザー設定構造体

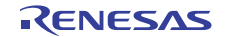

- i2s cfg t::channel ハードウェアのチャネル番号に対応するチャネルを選択します。
- [i2s\\_cfg\\_t](#page-1158-1)::[i2s\\_pcm\\_width\\_t](#page-1154-0) オーディオ PCM のデータ幅。 列挙値 :
	- I2S\_PCM\_WIDTH\_8\_BITS
	- I2S\_PCM\_WIDTH\_16\_BITS
	- I2S\_PCM\_WIDTH\_18\_BITS
	- I2S\_PCM\_WIDTH\_20\_BITS
	- I2S\_PCM\_WIDTH\_22\_BITS
	- I2S\_PCM\_WIDTH\_24\_BITS
- i2s cfg tmi2s word length t オーディオのワード長、>= i2s\_cfq\_t::pcm\_width ビットである必要があります。 列挙値 :
	- I2S\_WORD\_LENGTH\_8\_BITS
	- I2S\_WORD\_LENGTH\_16\_BITS
	- I2S\_WORD\_LENGTH\_24\_BITS
	- I2S\_WORD\_LENGTH\_32\_BITS
- [i2s\\_cfg\\_t](#page-1158-1)::[i2s\\_ws\\_continue\\_t](#page-1156-0)

アイドル状態において、WS の送信を続行するかどうかを示します。 列挙値 :

- I2S\_WS\_CONTINUE\_ON
- I2S\_WS\_CONTINUE\_OFF
- [i2s\\_cfg\\_t](#page-1158-1)::sampling freq hz サンプリング周波数 (ヘルツ単位)。
- [i2s\\_cfg\\_t](#page-1158-1)::audio\_clk\_freq\_hz

オーディオのクロック周波数 (ヘルツ単位)。(16 \* i2s\_cfg\_t::sampling\_freq\_hz \* (i2s cfg t::word length <enum\_value> + 1)の 1 ~ 128 の倍数である必要があります。

• [i2s\\_cfg\\_t](#page-1158-1):[timer\\_instance\\_t](#page-1368-0)

GPT でオーディオ クロックを作成する場合、ここにタイマ インスタンスをリンクします。使用しな い場合は、NULL に設定します。

• [i2s\\_cfg\\_t](#page-1158-1)::[transfer\\_instance\\_t](#page-1387-0)

書き込み時に DTC を使用する場合、ここに DTC インスタンスをリンクします。使用しない場合は、 NULL に設定します。

• [i2s\\_cfg\\_t](#page-1158-1)::[transfer\\_instance\\_t](#page-1387-0)

読み取り時に DTC を使用する場合、ここに DTC インスタンスをリンクします。使用しない場合は、 NULL に設定します。

• i2s cfg t::p callback

I2S ISR の発生時に提供されるコールバック。CPU 割り込みを行わない場合は、NULL に設定します。

• [i2s\\_cfg\\_t](#page-1158-1)::p\_context

ユーザー データのプレースホルダー。i2s\_callback\_args\_t 内のユーザー コールバックに渡されます。

• [i2s\\_cfg\\_t](#page-1158-1)::p\_extend

ハードウェア固有の設定値に対応するための拡張パラメータです。

#### <span id="page-1162-0"></span>**7.16.9.7 stop**

ssp\_err\_t(\* [i2s\\_api\\_t](#page-1159-0)::stop)([i2s\\_ctrl\\_t](#page-1157-1) \*const p\_ctrl, [i2s\\_dir\\_t](#page-1155-1) const dir)

#### 詳細説明

通信を停止します。I2S\_EVENT\_IDLE でコールバックを呼び出した場合、送信が停止します。 I2S EVENT RX EMPTY でコールバックを呼び出した場合、受信が停止します。また電力消費を低減でき ます。

• [R\\_SSI\\_Stop](#page-1742-0)

### 表 **407:** パラメータ

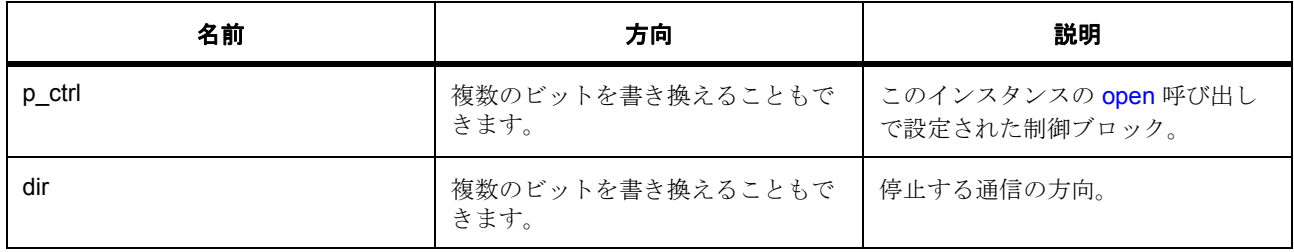

定義 i2s ctrl t

チャネル制御ブロック。初期化しないでください。初期化は、[open](#page-1160-0) の呼び出し時に実行されます。

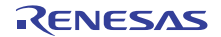

### パラメータ **dir**

#### <span id="page-1163-0"></span>**7.16.9.8 mute**

ssp\_err\_t(\* [i2s\\_api\\_t](#page-1159-0)::mute)([i2s\\_ctrl\\_t](#page-1157-1) \*const p\_ctrl, [i2s\\_mute\\_t](#page-1155-2) const mute\_enable)

#### 詳細説明

ミュートを有効化 / 無効化します。また電力消費を低減できます。

• [R\\_SSI\\_Mute](#page-1746-0)

## 表 **408:** パラメータ

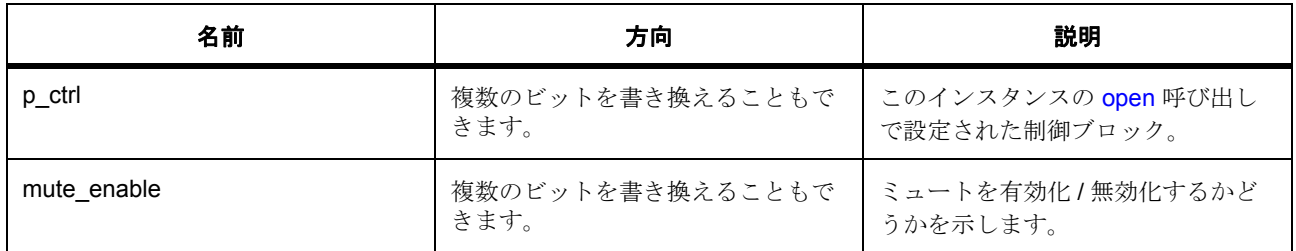

#### 定義: i2s\_ctrl\_t

チャネル制御ブロック。初期化しないでください。初期化は、[open](#page-1160-0) の呼び出し時に実行されます。

#### パラメータ **mute\_enable**

定義 : [i2s\\_mute\\_t](#page-1155-2)const mute\_enable

オーディオ サンプルをミュートします。

#### <span id="page-1163-1"></span>**7.16.9.9 write**

ssp\_err\_t(\* [i2s\\_api\\_t](#page-1159-0)::write)([i2s\\_ctrl\\_t](#page-1157-1) \*const p\_ctrl, uint8\_t const \*const p\_src, uint16\_t const bytes)

#### 詳細説明

I2Sデータを書き込みます。I2S\_EVENT\_TX\_EMPTY でコールバックを呼び出した場合、すべての送信デー タがキューイングされます。I2S EVENT IDLE でコールバックを呼び出した場合、送信が完了します。ま た電力消費を低減できます。

• [R\\_SSI\\_Write](#page-1744-0)

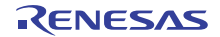

### 表 **409:** パラメータ

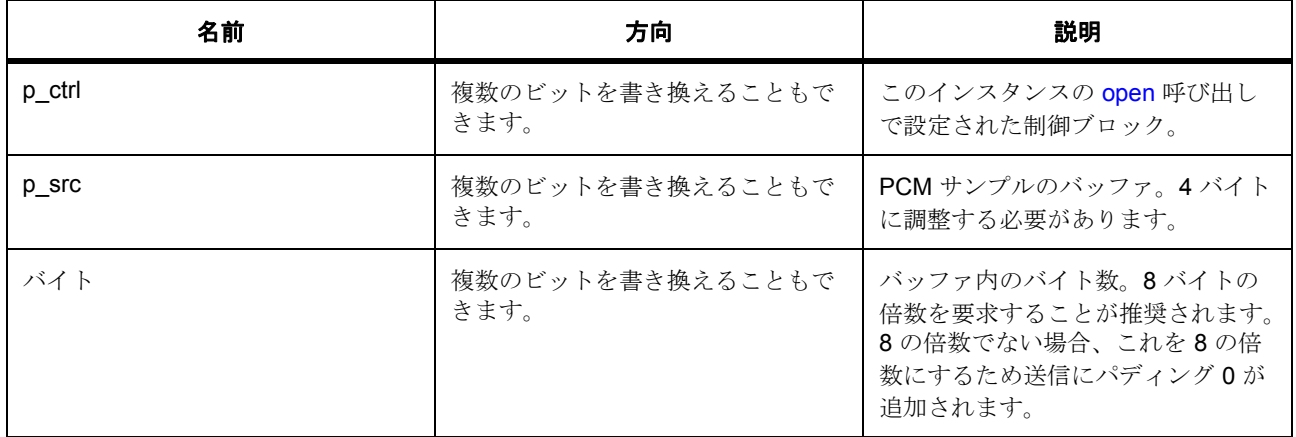

#### 定義 : [i2s\\_ctrl\\_t](#page-1157-1)

チャネル制御ブロック。初期化しないでください。初期化は、[open](#page-1160-0) の呼び出し時に実行されます。

#### パラメータ **p\_src**

uint8\_t

#### パラメータ **bytes**

uint16\_t

#### <span id="page-1164-0"></span>**7.16.9.10 read**

ssp\_err\_t(\* [i2s\\_api\\_t](#page-1159-0)::read)([i2s\\_ctrl\\_t](#page-1157-1) \*const p\_ctrl, uint8\_t \*const p\_dest, uint16\_t const bytes)

#### 詳細説明

I2Sデータを読み取ります。I2S\_EVENT\_RX\_EMPTY でコールバックを呼び出した場合、受信が完了しま す。また電力消費を低減できます。

• [R\\_SSI\\_Read](#page-1745-0)

# 表 **410:** パラメータ

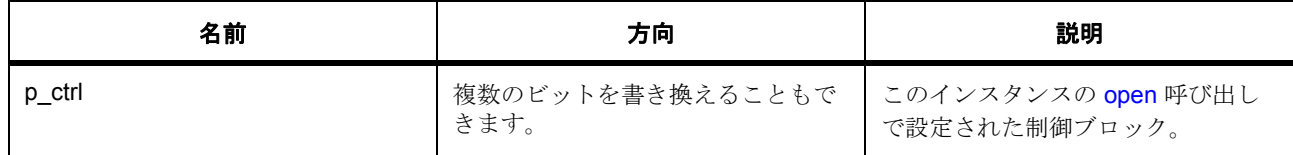

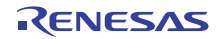

# 表 **410:** パラメータ **(** 続き **)**

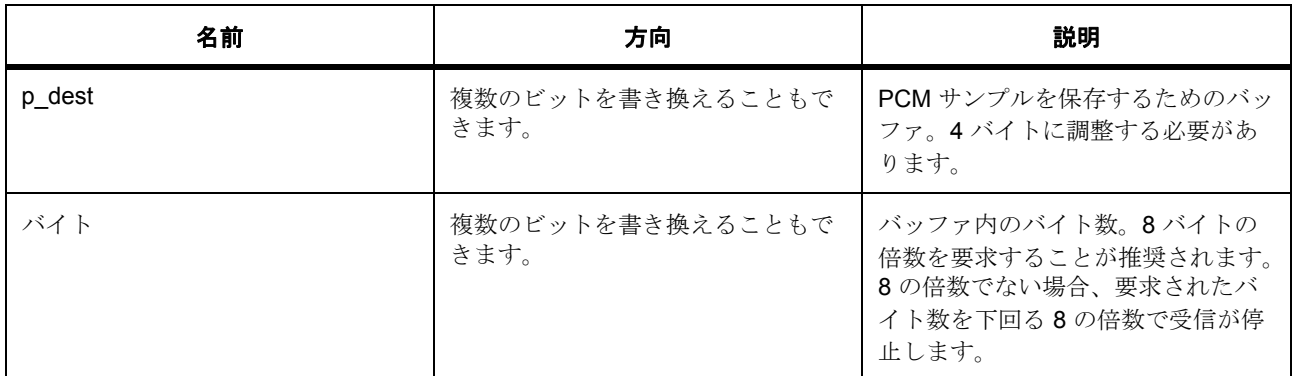

#### 定義 : [i2s\\_ctrl\\_t](#page-1157-1)

チャネル制御ブロック。初期化しないでください。初期化は、[open](#page-1160-0) の呼び出し時に実行されます。

#### パラメータ **p\_dest**

uint8\_t

# パラメータ **bytes**

uint16\_t

#### <span id="page-1165-0"></span>**7.16.9.11 writeRead**

ssp\_err\_t(\* [i2s\\_api\\_t](#page-1159-0)::writeRead)([i2s\\_ctrl\\_t](#page-1157-1) \*const p\_ctrl, uint8\_t const \*const p\_src, uint8\_t \*const p\_dest, uint16\_t const bytes)

#### 詳細説明

I2S データの書き込みと読み取りを同時に行います。I2S\_EVENT\_IDLE でコールバックを呼び出した場合、 送信と受信が完了します。また電力消費を低減できます。

• [R\\_SSI\\_WriteRead](#page-1746-1)

#### 表 **411:** パラメータ

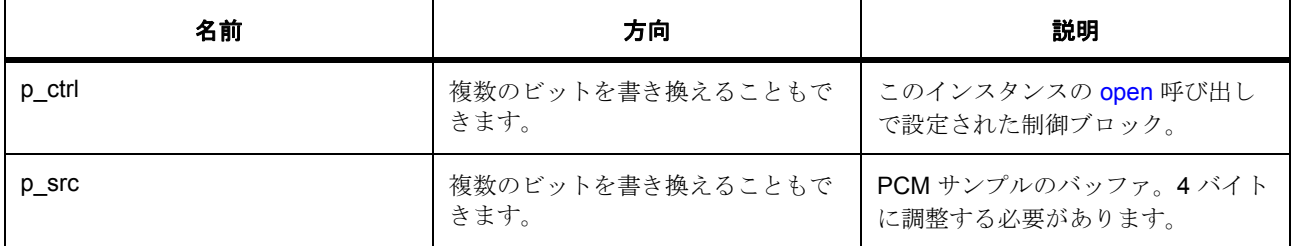

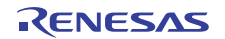

# 表 **411:** パラメータ **(** 続き **)**

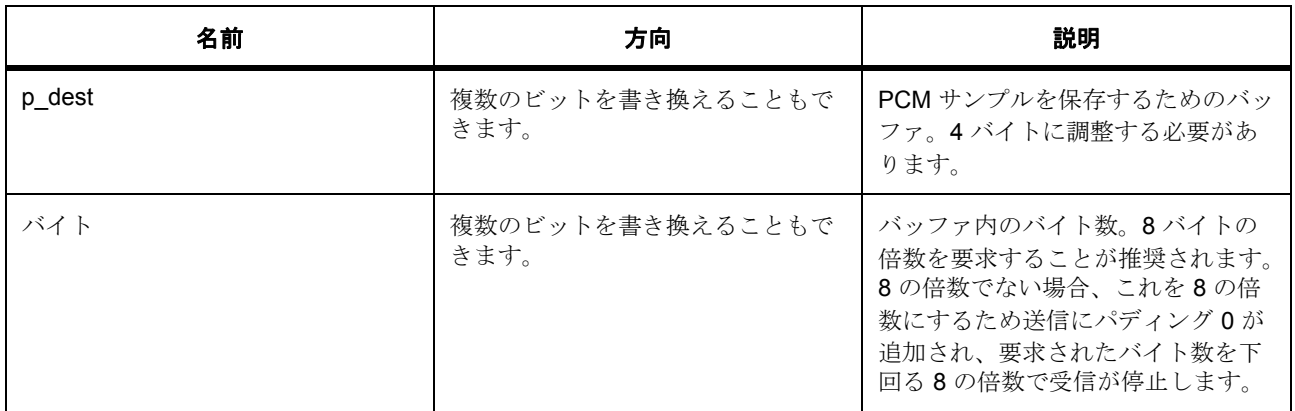

#### 定義 : [i2s\\_ctrl\\_t](#page-1157-1)

チャネル制御ブロック。初期化しないでください。初期化は、[open](#page-1160-0) の呼び出し時に実行されます。

#### パラメータ **p\_src**

uint8\_t

# パラメータ **p\_dest**

uint8\_t

#### パラメータ **bytes**

uint16\_t

#### <span id="page-1166-0"></span>**7.16.9.12 infoGet**

ssp\_err\_t(\* [i2s\\_api\\_t](#page-1159-0)::infoGet)([i2s\\_ctrl\\_t](#page-1157-1) \*const p\_ctrl, [i2s\\_info\\_t](#page-1158-0) \*const p\_info)

#### 詳細説明

インスタンス固有情報を取得し、指定されたポインタ p\_info に格納します。また電力消費を低減できます。

• [R\\_SSI\\_InfoGet](#page-1747-0)

### 表 **412:** パラメータ

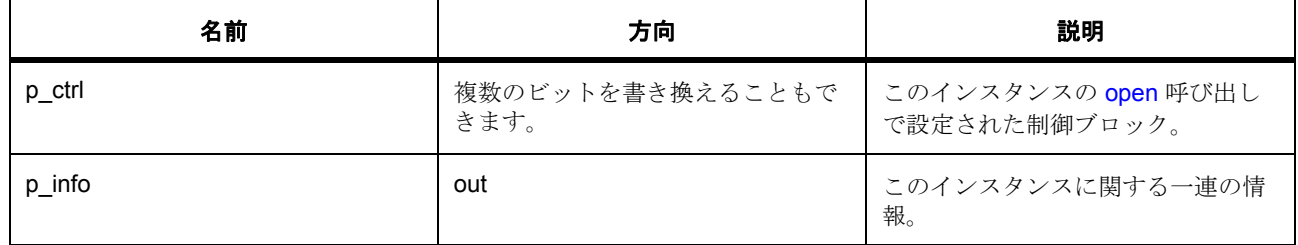

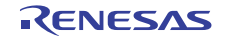

#### 定義 : [i2s\\_ctrl\\_t](#page-1157-1)

チャネル制御ブロック。初期化しないでください。初期化は、[open](#page-1160-0) の呼び出し時に実行されます。

#### パラメータ **p\_info**

#### 定義 : [i2s\\_info\\_t](#page-1158-0)\*const p\_info

I2S インスタンスに関するさまざまな情報を格納するタイマ情報構造体。

- i2s info t:: status
- [i2s\\_info\\_t](#page-1158-0)::sampling\_freq\_hz サンプリング周波数 (ヘルツ単位)。

#### <span id="page-1167-0"></span>**7.16.9.13 close**

ssp\_err\_t(\* [i2s\\_api\\_t](#page-1159-0)::close)([i2s\\_ctrl\\_t](#page-1157-1) \*const p\_ctrl)

#### 詳細説明

ドライバを再設定できるようになります。また電力消費を低減できます。

• [R\\_SSI\\_Close](#page-1743-0)

### 表 **413:** パラメータ

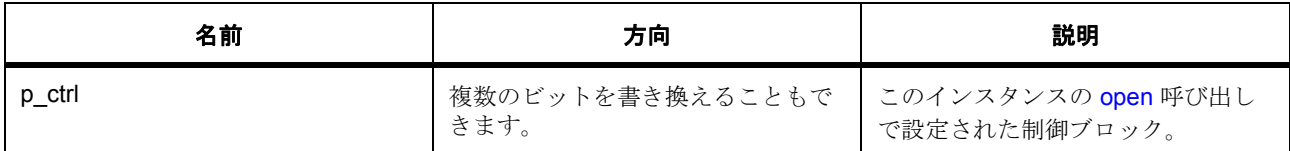

#### 定義: i2s\_ctrl\_t

チャネル制御ブロック。初期化しないでください。初期化は、[open](#page-1160-0) の呼び出し時に実行されます。

#### <span id="page-1167-1"></span>**7.16.9.14 versionGet**

ssp\_err\_t(\* [i2s\\_api\\_t](#page-1159-0)::versionGet)(ssp\_version\_t \*const p\_version)

#### 詳細説明

バージョンを取得し、指定されたポインタ p\_version に格納します。また電力消費を低減できます。

• [R\\_SSI\\_VersionGet](#page-1747-1)

R01US0171JU0094 Rev.0.94<br>2016.10.13 1168 / 2479 2016.10.13

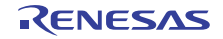

### 表 **414:** パラメータ

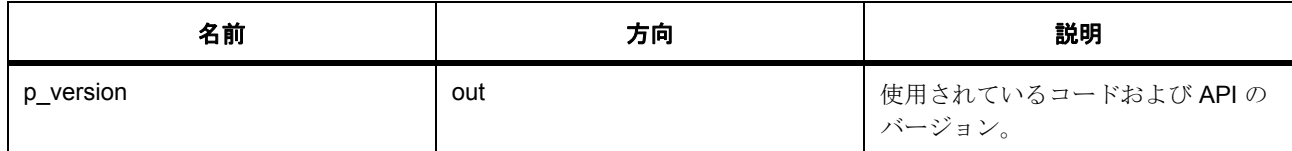

#### パラメータ **p\_version**

#### <span id="page-1168-0"></span>**7.16.9.15 i2s\_instance\_t**

#### [i2s\\_instance\\_t](#page-2231-5)

#### 詳細説明

この構造体には、このインタフェースのインスタンスを使用するために必要なものがすべて含まれていま す。

# 変数

- [i2s\\_ctrl\\_t](#page-1157-1) \* [p\\_ctrl](#page-2231-6) このインスタンスの制御構造体へのポインタ。
- [i2s\\_cfg\\_t](#page-1158-1) const \* [p\\_cfg](#page-2232-0) イベント クラスのインスタンス範囲の始点。
- [i2s\\_api\\_t](#page-1159-0) const \* [p\\_api](#page-2232-1) イベント クラスのインスタンス範囲の終点。

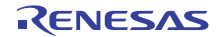

# **7.17** 入力キャプチャインタフェース

パルス幅の入力信号をサンプリングするためのインタフェース。

# **7.17.1** 概要

入力キャプチャ インタフェースは、パルス幅 (エッジから反対側のエッジまで)を特定するための入力信号 のサンプリングを提供します。各測定結果がキャプチャされると割り込みがトリガされます。

以下によって実装されます。GPT [入力キャプチャ](#page-1583-0)

関連項目:[タイマインタフェース](#page-1353-0)

関連する SSP アーキテクチャのトピック :

- SSP [インタフェース](#page-18-0)
- SSP [定義レイヤー](#page-29-0)
- SSP [モジュールの使用](#page-35-0)

# **7.17.2** インタフェース **API**

[input\\_capture\\_api\\_t](#page-1175-1)

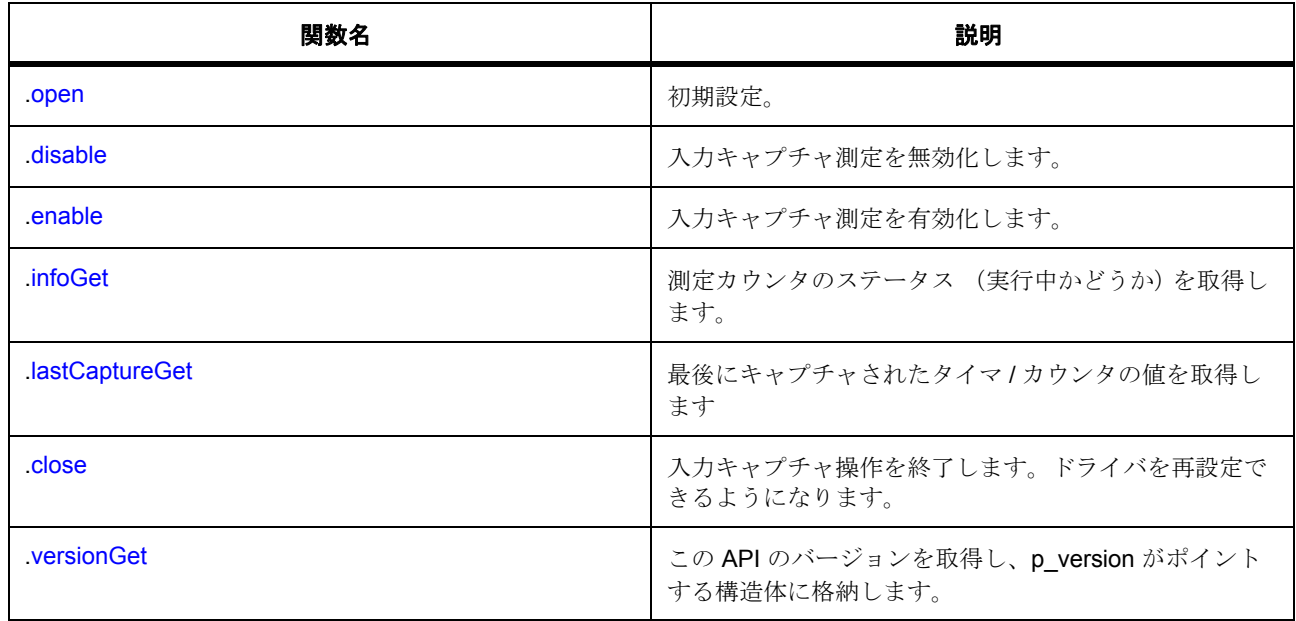

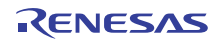

# **7.17.3** データ構造体

- [input\\_capture\\_callback\\_args\\_t](#page-1173-0)
- [input\\_capture\\_capture\\_t](#page-1173-1)
- [input\\_capture\\_info\\_t](#page-1173-2)
- [input\\_capture\\_ctrl\\_t](#page-1174-0)
- [input\\_capture\\_cfg\\_t](#page-1174-1)
- [input\\_capture\\_instance\\_t](#page-1180-1)

# **7.17.4** 列挙

- [input\\_capture\\_mode\\_t](#page-1170-0)
- [input\\_capture\\_signal\\_edge\\_t](#page-1171-0)
- [input\\_capture\\_signal\\_level\\_t](#page-1171-1)
- [input\\_capture\\_repetition\\_t](#page-1171-2)
- [input\\_capture\\_event\\_t](#page-1172-0)
- [info\\_capture\\_status\\_t](#page-1172-1)

# **7.17.5** 定義

- #define INPUT\_CAPTURE\_API\_VERSION\_MAJOR 初期値 :(1)
- #define INPUT\_CAPTURE\_API\_VERSION\_MINOR 初期値 :(1)

# **7.17.6 API** データ

# <span id="page-1170-0"></span>**7.17.6.1 input\_capture\_mode\_t**

input\_capture\_mode\_t

# 詳細説明

入力キャプチャ動作モード

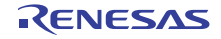

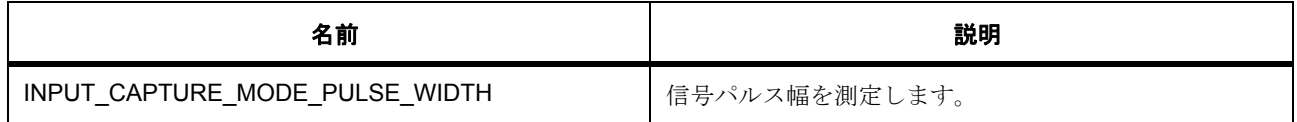

#### <span id="page-1171-0"></span>**7.17.6.2 input\_capture\_signal\_edge\_t**

input\_capture\_signal\_edge\_t

### 詳細説明

入力キャプチャ信号エッジトリガ

#### 列挙値

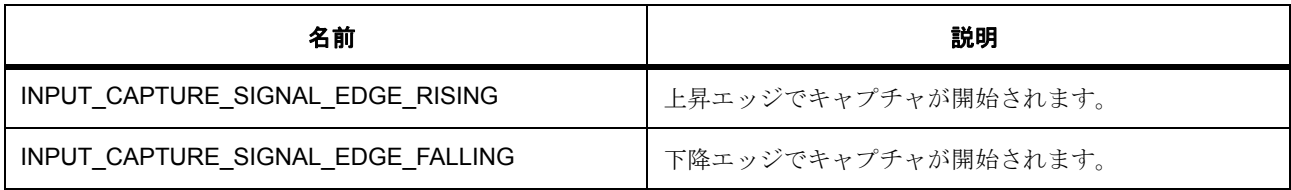

# <span id="page-1171-1"></span>**7.17.6.3 input\_capture\_signal\_level\_t**

input\_capture\_signal\_level\_t

#### 詳細説明

入力キャプチャ信号レベル、信号の有効化に主に使用されます。

# 列挙値

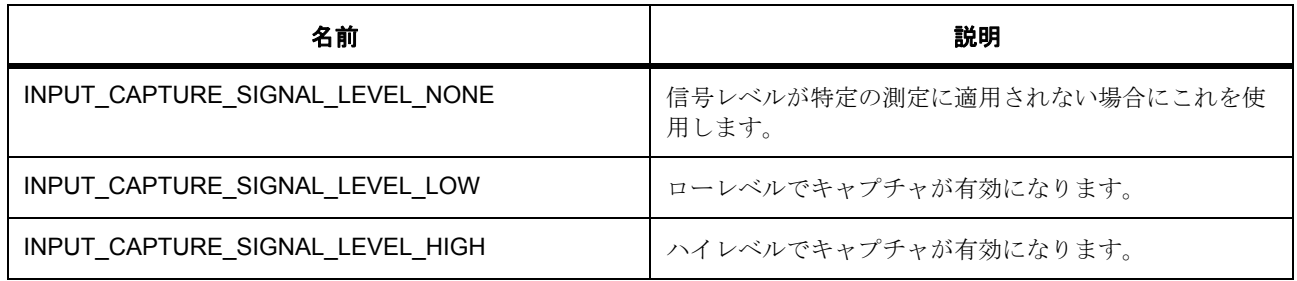

#### <span id="page-1171-2"></span>**7.17.6.4 input\_capture\_repetition\_t**

input\_capture\_repetition\_t

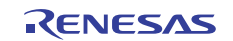

#### 詳細説明

ワンタイムまたは継続測定を指定します。

列挙値

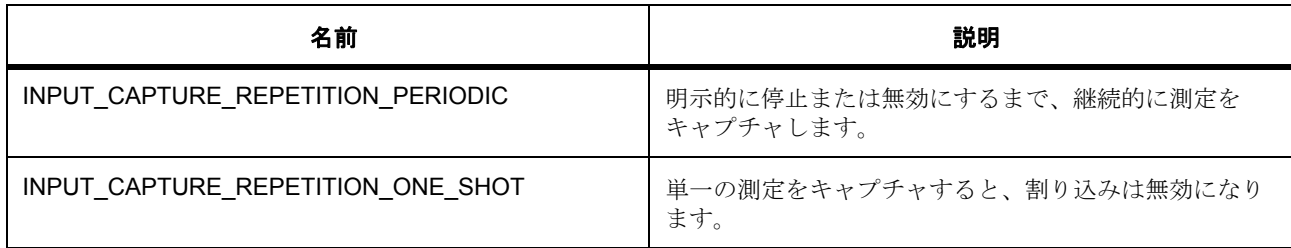

### <span id="page-1172-0"></span>**7.17.6.5 input\_capture\_event\_t**

input\_capture\_event\_t

### 詳細説明

コールバック関数をトリガー可能なイベント

#### 列挙値

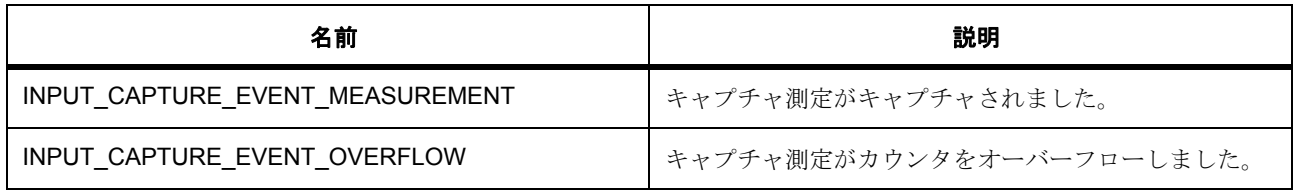

### <span id="page-1172-1"></span>**7.17.6.6 info\_capture\_status\_t**

info\_capture\_status\_t

#### 詳細説明

入力キャプチャの状態。

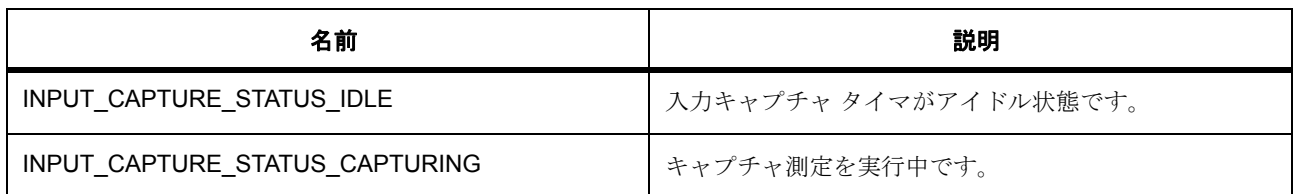

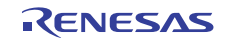

# **7.17.7 API** 構造

### <span id="page-1173-0"></span>**7.17.7.1 input\_capture\_callback\_args\_t**

[input\\_capture\\_callback\\_args\\_t](#page-2232-2)

### 詳細説明

コールバック関数のパラメータ データ

# 変数

- uint8\_t [channel](#page-2232-3) 使用中のチャネル。
- input capture [event](#page-2233-0) t event 割り込みとコールバックを発生させたイベント。
- uint32\_t [counter](#page-2233-1) 割り込み時にキャプチャされたタイマの値。
- uint32\_t [overflows](#page-2233-2) この測定中に発生したカウンタ オーバーフローの回数。
- void const \* [p\\_context](#page-2233-3) input\_capture\_cfg\_t::p\_context で設定されたユーザー データのプレースホルダー。

# <span id="page-1173-1"></span>**7.17.7.2 input\_capture\_capture\_t**

[input\\_capture\\_capture\\_t](#page-2233-4)

#### 詳細説明

データをキャプチャします

# 変数

• uint32\_t [counter](#page-2233-5)

割り込み時にキャプチャされたタイマの値。

• uint32 t [overflows](#page-2234-0)

この測定中に発生したカウンタ オーバーフローの回数。

#### <span id="page-1173-2"></span>**7.17.7.3 input\_capture\_info\_t**

[input\\_capture\\_info\\_t](#page-2237-0)

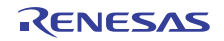

#### 詳細説明

ドライバ情報

# 変数

- [info\\_capture\\_status\\_t](#page-1172-1) [status](#page-2237-1)
	- このキャプチャが実行中かどうかを示します。

#### <span id="page-1174-0"></span>**7.17.7.4 input\_capture\_ctrl\_t**

[input\\_capture\\_ctrl\\_t](#page-2236-0)

#### 詳細説明

チャネル制御ブロック。初期化しないでください。初期化は、[open](#page-1175-0) の呼び出し時に実行されます。

# 変数

- uint8\_t [channel](#page-2236-1) 使用中のチャネル。
- [input\\_capture\\_mode\\_t](#page-1170-0) [mode](#page-2236-2) 実行されている測定モード。
- [input\\_capture\\_repetition\\_t](#page-1171-2) [repetition](#page-2236-3) ユーザーのコールバック関数へのポインタ。
- uint32\_t [overflows\\_last](#page-2236-4) 最後の測定時に発生したオーバーフロー カウント。
- uint32\_t [overflows\\_current](#page-2236-5) 現在の測定中に発生しているオーバーフローの累積カウント。
- void(\* [p\\_callback](#page-2237-2))([input\\_capture\\_callback\\_args\\_t](#page-1173-0) \*p\_args) ユーザー コールバックへのポインタ。
- void const \* [p\\_context](#page-2237-3) コールバック関数に渡される、ユーザーのコンテキスト データへのポインタ。

#### <span id="page-1174-1"></span>**7.17.7.5 input\_capture\_cfg\_t**

#### [input\\_capture\\_cfg\\_t](#page-2234-1)

# 詳細説明

[open](#page-1175-0) 関数に渡されるユーザー構成構造体

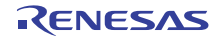

# 変数

- uint8 t [channel](#page-2234-2) 使用中のチャネル。
- [input\\_capture\\_mode\\_t](#page-1170-0) [mode](#page-2234-3)
	- 実行される測定モード。
- [input\\_capture\\_signal\\_edge\\_t](#page-1171-0) [edge](#page-2234-4) 測定を開始するトリガー エッジ (立ち上がりエッジ、立ち下がりエッジ、両エッジ)。
- input capture [repetition](#page-2235-0) t repetition ユーザーのコールバック関数へのポインタ。
- bool [autostart](#page-2235-1)

開いた後に、割り込みを有効にするかどうかの指定。

• void const \* [p\\_extend](#page-2235-2)

必須です。ペリフェラルに固有の拡張パラメータへのポインタ。GPT については gpt\_input\_capture\_extend\_t を参照してください。

- void(\* [p\\_callback](#page-2235-3))([input\\_capture\\_callback\\_args\\_t](#page-1173-0) \*p\_args) 割り込みを行わない場合は、NULL です。
- void const \* [p\\_context](#page-2235-4)

コールバックに渡される、ユーザーのコンテキスト データへのポインタ。

#### <span id="page-1175-1"></span>**7.17.7.6 input\_capture\_api\_t**

[input\\_capture\\_api\\_t](#page-2232-4)

#### 詳細説明

入力キャプチャの API 構造体。この API は、HAL レイヤーに実装された関数によって実装されます。

#### <span id="page-1175-0"></span>**7.17.7.7 open**

ssp\_err\_t(\* [input\\_capture\\_api\\_t](#page-1175-1)::open)([input\\_capture\\_ctrl\\_t](#page-1174-0) \*const p\_ctrl, [input\\_capture\\_cfg\\_t](#page-1174-1) const \*const p\_cfg)

#### 詳細説明

初期設定。また電力消費を低減できます。

- [R\\_GPT\\_InputCaptureOpen](#page-1583-1)
	- l : この関数を呼び出した後に再構成を行うには、まず [close](#page-1179-1) を呼び出します。

### 表 **415:** パラメータ

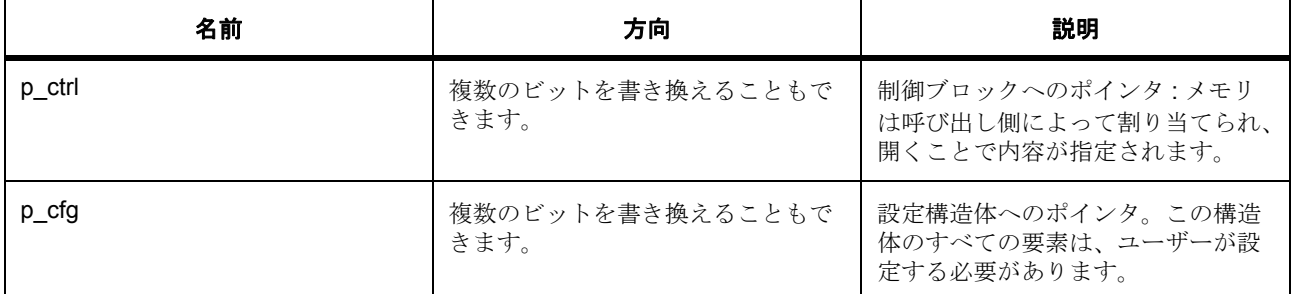

#### 定義 : [input\\_capture\\_ctrl\\_t](#page-1174-0)

チャネル制御ブロック。初期化しないでください。初期化は、[open](#page-1175-0) の呼び出し時に実行されます。

# 定義 **:**

定義 : [input\\_capture\\_cfg\\_t](#page-1174-1) const \*const p\_cfg [open](#page-1175-0) 関数に渡されるユーザー構成構造体

- [input\\_capture\\_cfg\\_t](#page-1174-1)::channel 使用中のチャネル。
- [input\\_capture\\_cfg\\_t](#page-1174-1)::[input\\_capture\\_mode\\_t](#page-1170-0) 実行される測定モード。 列挙値 :
	- INPUT\_CAPTURE\_MODE\_PULSE\_WIDTH
- [input\\_capture\\_cfg\\_t](#page-1174-1)::[input\\_capture\\_signal\\_edge\\_t](#page-1171-0) 測定を開始するトリガー エッジ (立ち上がりエッジ、立ち下がりエッジ、両エッジ)。 列挙値 :
	- INPUT\_CAPTURE\_SIGNAL\_EDGE\_RISING
	- INPUT\_CAPTURE\_SIGNAL\_EDGE\_FALLING
- [input\\_capture\\_cfg\\_t](#page-1174-1)::[input\\_capture\\_repetition\\_t](#page-1171-2) ユーザーのコールバック関数へのポインタ。 列挙値 :
	- INPUT\_CAPTURE\_REPETITION\_PERIODIC

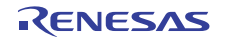

#### – INPUT\_CAPTURE\_REPETITION\_ONE\_SHOT

- input capture cfg t::autostart 開いた後に、割り込みを有効にするかどうかの指定。
- [input\\_capture\\_cfg\\_t](#page-1174-1)::p\_extend

必須です。ペリフェラルに固有の拡張パラメータへのポインタ。GPT については gpt\_input\_capture\_extend\_t を参照してください。

- [input\\_capture\\_cfg\\_t](#page-1174-1)::p\_callback 割り込みを行わない場合は、NULL です。
- [input\\_capture\\_cfg\\_t](#page-1174-1)::p\_context コールバックに渡される、ユーザーのコンテキスト データへのポインタ。

#### <span id="page-1177-0"></span>**7.17.7.8 disable**

ssp\_err t(\* [input\\_capture\\_api\\_t](#page-1175-1)::disable)([input\\_capture\\_ctrl\\_t](#page-1174-0) const \*const p\_ctrl)

#### 詳細説明

入力キャプチャ測定を無効化します。また電力消費を低減できます。

• [R\\_GPT\\_InputCaptureDisable](#page-1586-0)

### 表 **416:** パラメータ

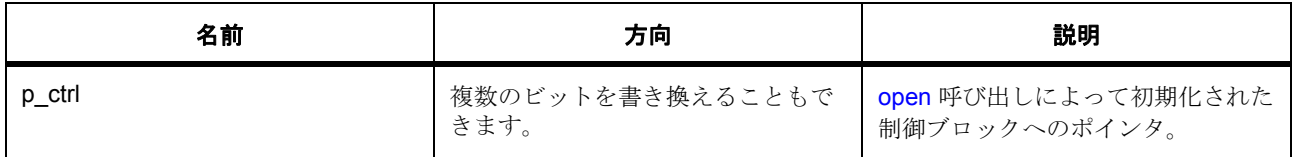

#### 定義 : [input\\_capture\\_ctrl\\_t](#page-1174-0)

チャネル制御ブロック。初期化しないでください。初期化は、[open](#page-1175-0) の呼び出し時に実行されます。

#### <span id="page-1177-1"></span>**7.17.7.9 enable**

ssp\_err\_t(\* [input\\_capture\\_api\\_t](#page-1175-1)::enable)([input\\_capture\\_ctrl\\_t](#page-1174-0) const \*const p\_ctrl)

#### 詳細説明

入力キャプチャ測定を有効化します。また電力消費を低減できます。

• [R\\_GPT\\_InputCaptureEnable](#page-1587-0)

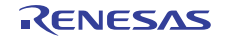

#### 表 **417:** パラメータ

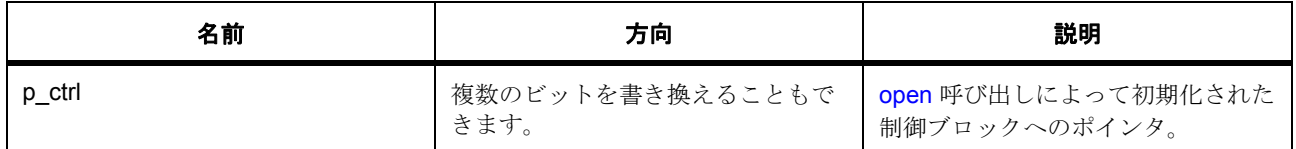

l:割り込みは、input\_capture\_cfg\_t::irq\_enable で指定されている場合、すでに有効である可能性があ ります。

#### 定義 : [input\\_capture\\_ctrl\\_t](#page-1174-0)

チャネル制御ブロック。初期化しないでください。初期化は、[open](#page-1175-0) の呼び出し時に実行されます。

# <span id="page-1178-0"></span>**7.17.7.10 infoGet**

ssp\_err\_t(\* [input\\_capture\\_api\\_t](#page-1175-1)::infoGet)([input\\_capture\\_ctrl\\_t](#page-1174-0) const \*const p\_ctrl, [input\\_capture\\_info\\_t](#page-1173-2) \*const p\_info)

#### 詳細説明

測定カウンタのステータス (実行中かどうか)を取得します。また電力消費を低減できます。

• [R\\_GPT\\_InputCaptureInfoGet](#page-1587-1)

#### 表 **418:** パラメータ

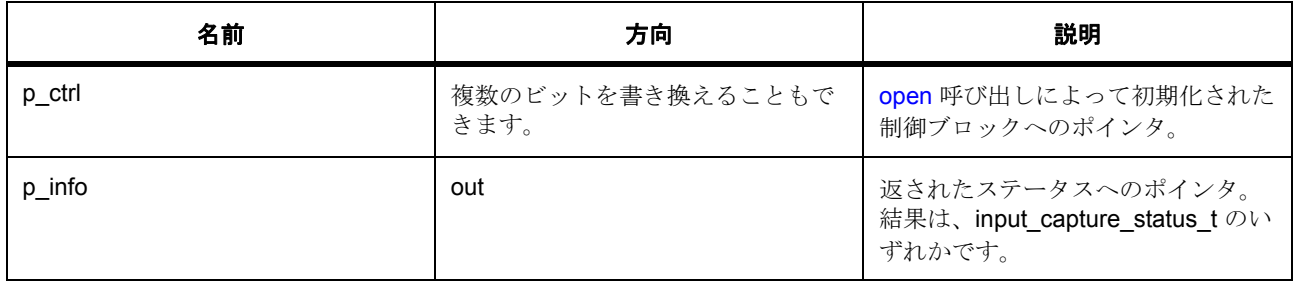

#### 定義 : [input\\_capture\\_ctrl\\_t](#page-1174-0)

チャネル制御ブロック。初期化しないでください。初期化は、[open](#page-1175-0) の呼び出し時に実行されます。

#### パラメータ **p\_info**

定義 : [input\\_capture\\_info\\_t](#page-1173-2)\*const p\_info

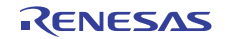

#### ドライバ情報

- input capture info t:: status
	- このキャプチャが実行中かどうかを示します。

### <span id="page-1179-0"></span>**7.17.7.11 lastCaptureGet**

ssp\_err\_t(\* [input\\_capture\\_api\\_t](#page-1175-1)::lastCaptureGet)([input\\_capture\\_ctrl\\_t](#page-1174-0) const \*const p\_ctrl, [input\\_capture\\_capture\\_t](#page-1173-1) \*const p\_counter)

#### 詳細説明

最後にキャプチャされたタイマ / カウンタの値を取得します。以下として実装されます。

• [R\\_GPT\\_InputCaptureLastCaptureGet](#page-1588-0)

#### 表 **419:** パラメータ

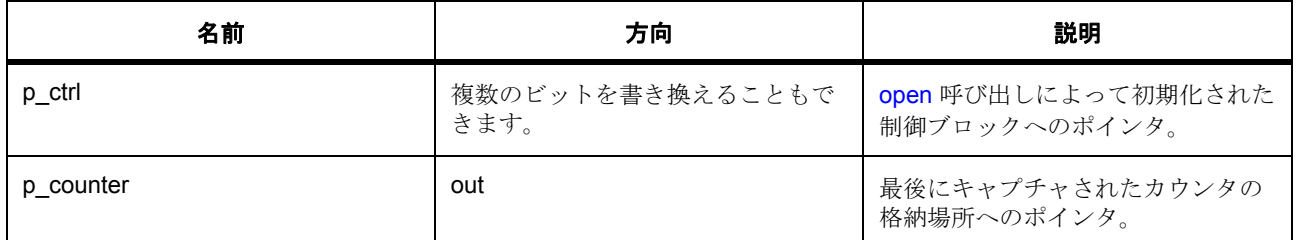

#### 定義 : [input\\_capture\\_ctrl\\_t](#page-1174-0)

チャネル制御ブロック。初期化しないでください。初期化は、[open](#page-1175-0) の呼び出し時に実行されます。

#### パラメータ **p\_counter**

定義 : [input\\_capture\\_capture\\_t](#page-1173-1)\*const p\_counter データをキャプチャします

- [input\\_capture\\_capture\\_t](#page-1173-1)::counter 割り込み時にキャプチャされたタイマの値。
- [input\\_capture\\_capture\\_t](#page-1173-1)::overflows この測定中に発生したカウンタ オーバーフローの回数。

# <span id="page-1179-1"></span>**7.17.7.12 close**

ssp\_err\_t(\* [input\\_capture\\_api\\_t](#page-1175-1)::close)([input\\_capture\\_ctrl\\_t](#page-1174-0) \*const p\_ctrl)

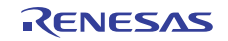

#### 詳細説明

入力キャプチャ操作を終了します。ドライバを再設定できるようになります。また電力消費を低減できま す。

• [R\\_GPT\\_InputCaptureClose](#page-1585-0)

#### 表 **420:** パラメータ

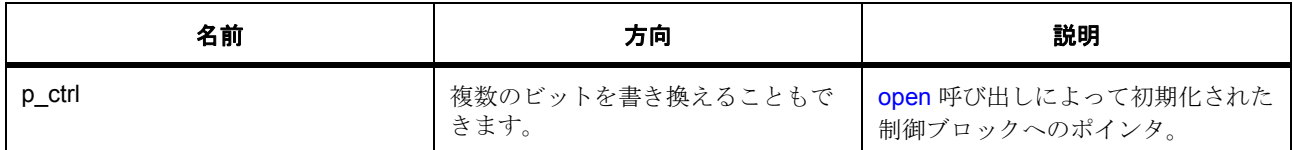

定義 : [input\\_capture\\_ctrl\\_t](#page-1174-0) 

チャネル制御ブロック。初期化しないでください。初期化は、[open](#page-1175-0) の呼び出し時に実行されます。

#### <span id="page-1180-0"></span>**7.17.7.13 versionGet**

ssp\_err\_t(\* [input\\_capture\\_api\\_t](#page-1175-1)::versionGet)(ssp\_version\_t \*const p\_version)

#### 詳細説明

この API のバージョンを取得し、p\_version がポイントする構造体に格納します。また電力消費を低減でき ます。

• [R\\_GPT\\_InputCaptureVersionGet](#page-1585-1)

#### 表 **421:** パラメータ

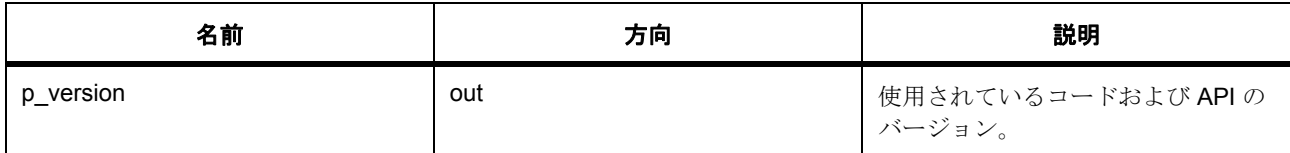

#### パラメータ **p\_version**

# <span id="page-1180-1"></span>**7.17.7.14 input\_capture\_instance\_t**

[input\\_capture\\_instance\\_t](#page-2237-4)

# 詳細説明

この構造体には、このインタフェースのインスタンスを使用するために必要なものがすべて含まれていま す。

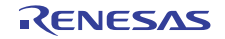

# 変数

- [input\\_capture\\_ctrl\\_t](#page-1174-0) \* [p\\_ctrl](#page-2237-5) このインスタンスの制御構造体へのポインタ。
- [input\\_capture\\_cfg\\_t](#page-1174-1) const \* [p\\_cfg](#page-2238-0) イベント クラスのインスタンス範囲の始点。
- [input\\_capture\\_api\\_t](#page-1175-1) const \* [p\\_api](#page-2238-1) イベント クラスのインスタンス範囲の終点。

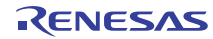

# **7.18 I/O** ポートインタフェース

I/O ポートにアクセスして I/O 関数を構成するためのインタフェース。

IOPort 共有インタフェースは、ビットおよびポートの両方のレベルでデバイスの I/O ポートにアクセスする ための機能を提供します。ポートとピンの方向は変更できます。

関連する SSP アーキテクチャのトピック :

- SSP [インタフェース](#page-18-0)
- SSP [定義レイヤー](#page-29-0)
- SSP [モジュールの使用](#page-35-0)

IOPort インタフェースの説明 : I/O ポート [ドライバ](#page-430-0)

# **7.18.1** インタフェース **API**

[ioport\\_api\\_t](#page-1185-1)

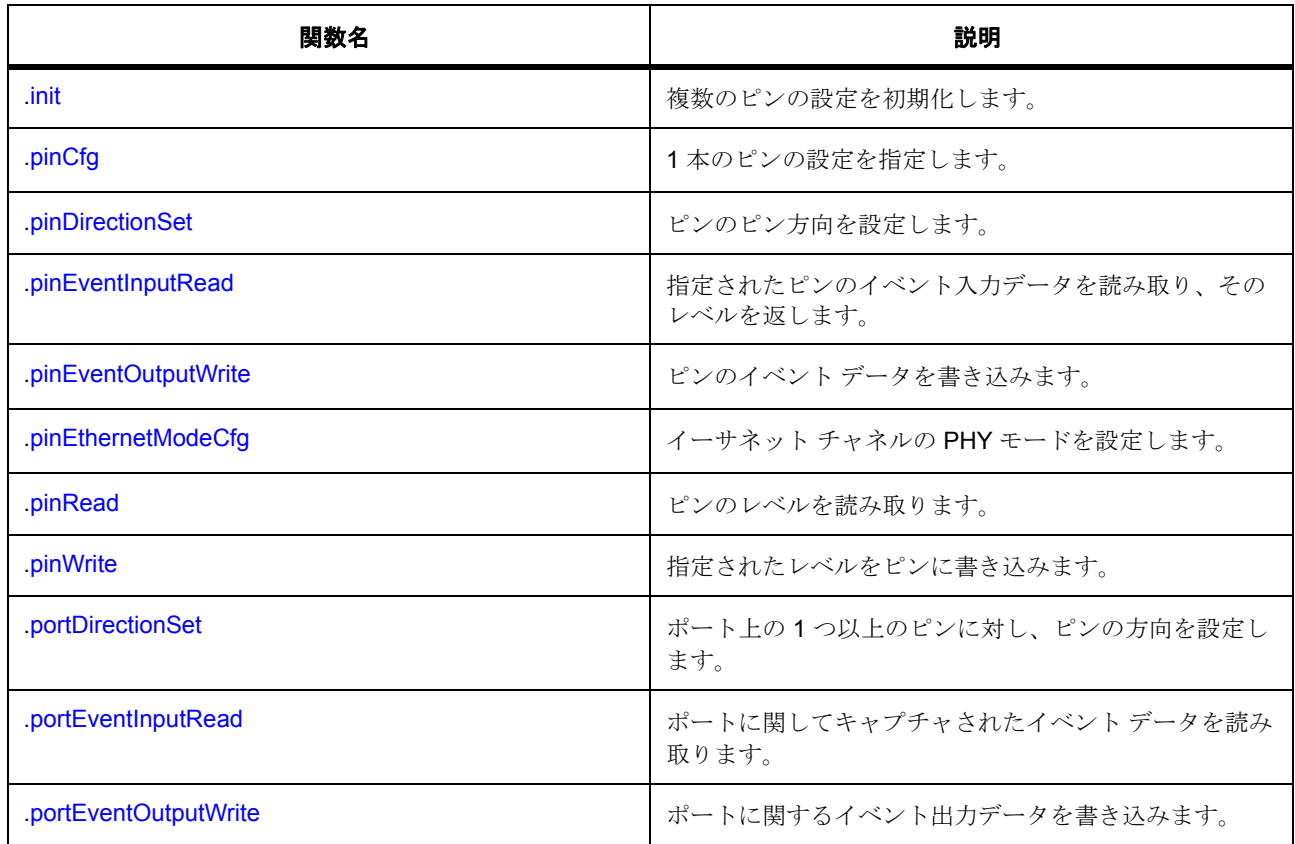

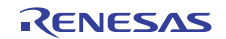

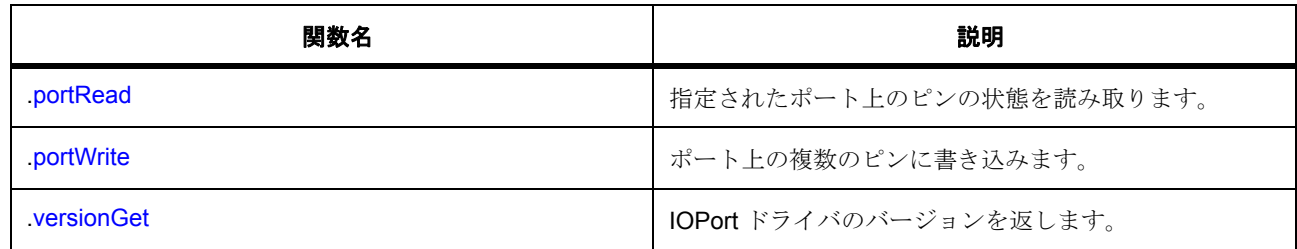

# **7.18.2** データ構造体

- [ioport\\_pin\\_cfg\\_t](#page-1184-0)
- [ioport\\_cfg\\_t](#page-1184-1)
- [ioport\\_instance\\_t](#page-1193-0)

# **7.18.3** 列挙

- [ioport\\_level\\_t](#page-1183-0)
- [ioport\\_direction\\_t](#page-1184-2)

# **7.18.4** 定義

- #define IOPORT\_API\_VERSION\_MAJOR 初期値 :(1)
- #define IOPORT\_API\_VERSION\_MINOR 初期値 :(1)

# **7.18.5 API** データ

#### <span id="page-1183-0"></span>**7.18.5.1 ioport\_level\_t**

ioport\_level\_t

# 詳細説明

個別のピンに対して設定および読み取りが可能なレベル

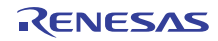

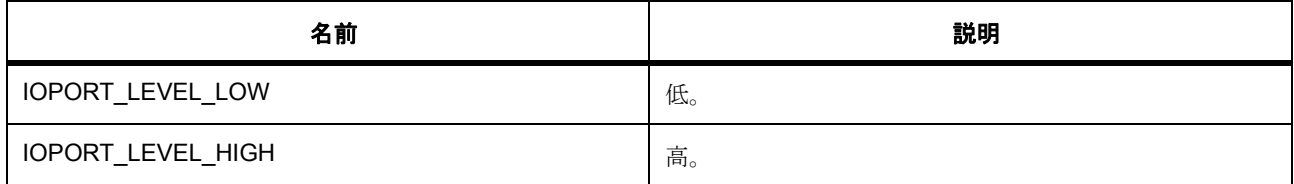

#### <span id="page-1184-2"></span>**7.18.5.2 ioport\_direction\_t**

ioport\_direction\_t

#### 詳細説明

個々のピンの方向

### 列挙値

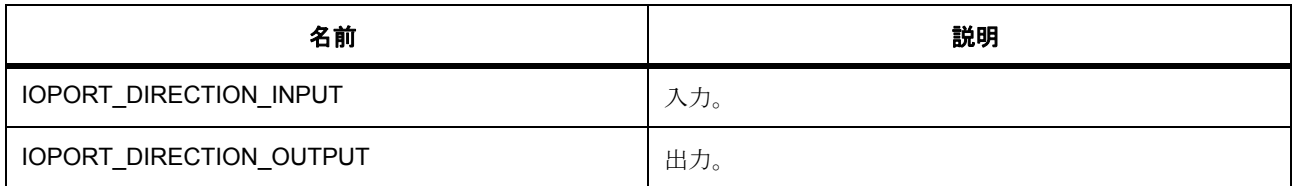

# **7.18.6 API** 構造

# <span id="page-1184-0"></span>**7.18.6.1 ioport\_pin\_cfg\_t**

#### [ioport\\_pin\\_cfg\\_t](#page-2239-0)

#### 詳細説明

ピンの識別子とピン PFS ピン設定値

# 変数

- uint32\_t [pin\\_cfg](#page-2240-0) ioport\_cfg\_options\_t パラメータを使用して設定します。
- ioport\_port\_pin\_t [pin](#page-2240-1)

ピンの識別子。

# <span id="page-1184-1"></span>**7.18.6.2 ioport\_cfg\_t**

# [ioport\\_cfg\\_t](#page-2238-2)

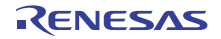

### 詳細説明

以下によって PFS レジスタに読み込まれる、複数ピンの設定データ :[R\\_IOPORT\\_Init](#page-1598-0)

# 変数

- uint16\_t [number\\_of\\_pins](#page-2239-1) 設定データが存在するピンの数。
- [ioport\\_pin\\_cfg\\_t](#page-1184-0) const \* [p\\_pin\\_cfg\\_data](#page-2239-2) ピンの設定データ。

#### <span id="page-1185-1"></span>**7.18.6.3 ioport\_api\_t**

#### [ioport\\_api\\_t](#page-2238-3)

#### 詳細説明

IOPort ドライバ構造体。HAL レイヤーに実装された IOPort 関数は、この API に従います。

#### <span id="page-1185-0"></span>**7.18.6.4 init**

ssp\_err\_t(\* [ioport\\_api\\_t](#page-1185-1)::init)(const [ioport\\_cfg\\_t](#page-1184-1) \*p\_cfg)

#### 詳細説明

複数のピンの設定を初期化します。また電力消費を低減できます。

• [R\\_IOPORT\\_Init](#page-1598-0)

# 表 **422:** パラメータ

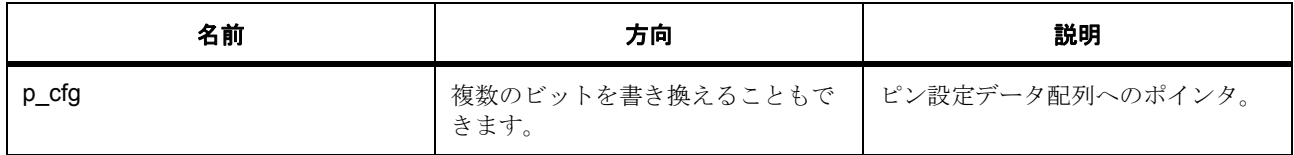

### 定義 **:**

定義 : [ioport\\_cfg\\_t](#page-1184-1) ioport\_cfg\_t \*p\_cfg

以下によって PFS レジスタに読み込まれる、複数ピンの設定データ:[R\\_IOPORT\\_Init](#page-1598-0)

- [ioport\\_cfg\\_t](#page-1184-1)::number\_of\_pins 設定データが存在するピンの数。
- [ioport\\_cfg\\_t](#page-1184-1)::[ioport\\_pin\\_cfg\\_t](#page-1184-0) ピンの設定データ。

# <span id="page-1186-0"></span>**7.18.6.5 pinCfg**

ssp\_err\_t(\* [ioport\\_api\\_t](#page-1185-1)::pinCfg)(ioport\_port\_pin\_t pin, uint32\_t cfg)

### 詳細説明

1 本のピンの設定を指定します。また電力消費を低減できます。

• [R\\_IOPORT\\_PinCfg](#page-1599-0)

# 表 **423:** パラメータ

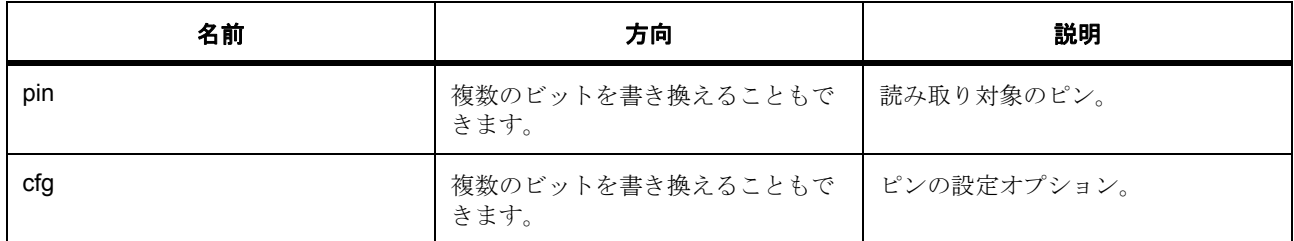

パラメータ **pin**

パラメータ **cfg**

uint32\_t

#### <span id="page-1186-1"></span>**7.18.6.6 pinDirectionSet**

ssp\_err\_t(\* [ioport\\_api\\_t](#page-1185-1)::pinDirectionSet)(ioport\_port\_pin\_t pin, [ioport\\_direction\\_t](#page-1184-2) direction)

#### 詳細説明

ピンのピン方向を設定します。また電力消費を低減できます。

• [R\\_IOPORT\\_PinDirectionSet](#page-1603-0)

# 表 **424:** パラメータ

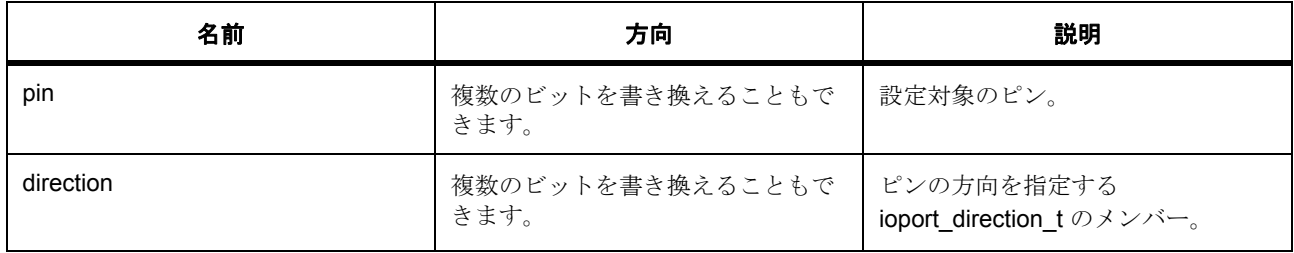

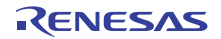

パラメータ **pin**

パラメータ **direction**

#### <span id="page-1187-0"></span>**7.18.6.7 pinEventInputRead**

ssp\_err\_t(\* [ioport\\_api\\_t](#page-1185-1)::pinEventInputRead)(ioport\_port\_pin\_t pin, [ioport\\_level\\_t](#page-1183-0) \*p\_pin\_event)

#### 詳細説明

指定されたピンのイベント入力データを読み取り、そのレベルを返します。また電力消費を低減できます。

• [R\\_IOPORT\\_PinEventInputRead](#page-1605-0)

### 表 **425:** パラメータ

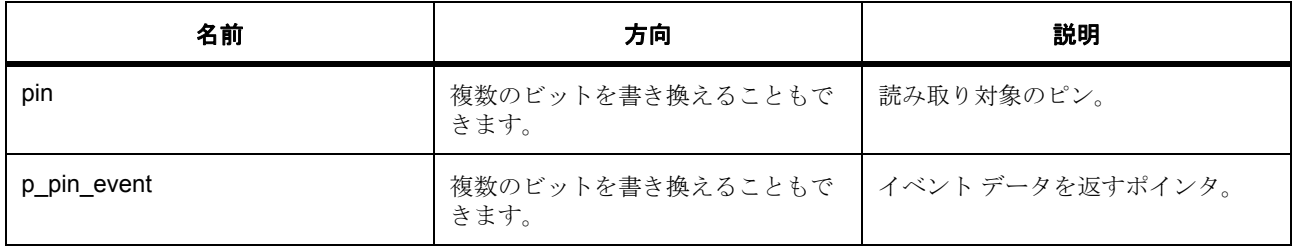

# パラメータ **pin**

#### パラメータ **p\_pin\_event**

定義 : [ioport\\_level\\_t](#page-1183-0)\*p\_pin\_event 個別のピンに対して設定および読み取りが可能なレベル

#### <span id="page-1187-1"></span>**7.18.6.8 pinEventOutputWrite**

ssp\_err\_t(\* [ioport\\_api\\_t](#page-1185-1)::pinEventOutputWrite)(ioport\_port\_pin\_t pin, [ioport\\_level\\_t](#page-1183-0) pin\_value)

#### 詳細説明

ピンのイベント データを書き込みます。また電力消費を低減できます。

• [R\\_IOPORT\\_PinEventOutputWrite](#page-1606-0)

# 表 **426:** パラメータ

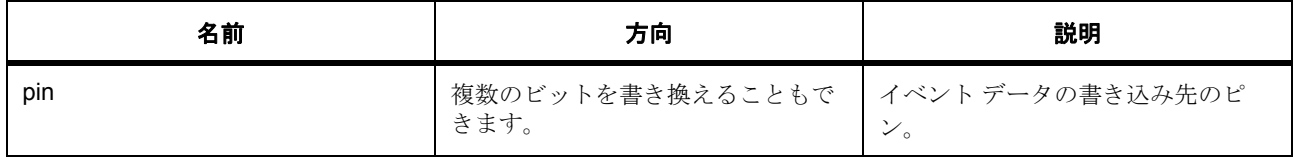

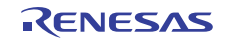
## 表 **426:** パラメータ **(** 続き **)**

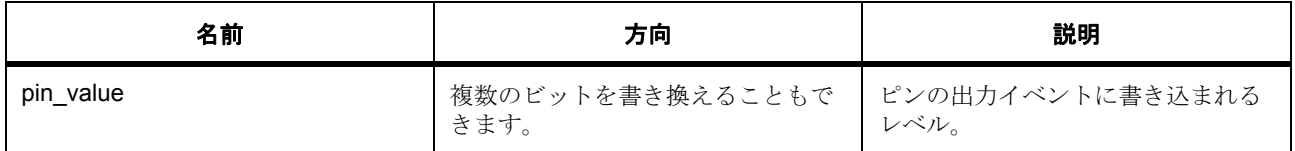

## パラメータ **pin**

## パラメータ **pin\_value**

定義 : [ioport\\_level\\_t](#page-1183-0)pin\_value

個別のピンに対して設定および読み取りが可能なレベル

#### **7.18.6.9 pinEthernetModeCfg**

ssp\_err\_t(\* [ioport\\_api\\_t](#page-1185-0)::pinEthernetModeCfg)(ioport\_ethernet\_channel\_t channel, ioport\_ethernet\_mode\_t mode)

#### 詳細説明

イーサネット チャネルの PHY モードを設定します。また電力消費を低減できます。

• [R\\_IOPORT\\_EthernetModeCfg](#page-1607-0)

## 表 **427:** パラメータ

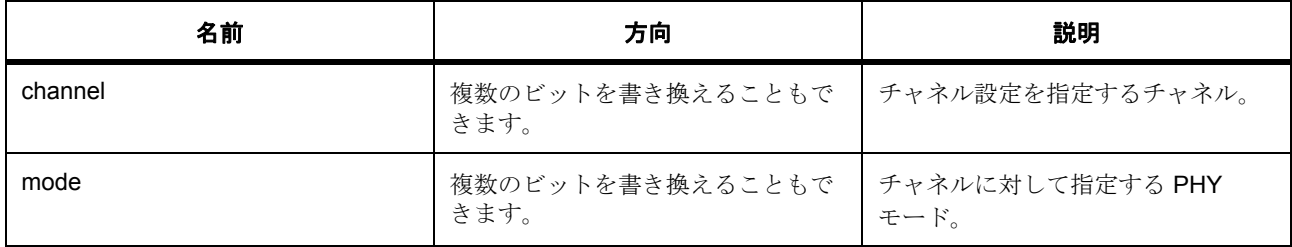

## パラメータ **channel**

パラメータ **mode**

## **7.18.6.10 pinRead**

ssp\_err\_t(\* [ioport\\_api\\_t](#page-1185-0)::pinRead)(ioport\_port\_pin\_t pin, [ioport\\_level\\_t](#page-1183-0) \*p\_pin\_value)

#### 詳細説明

ピンのレベルを読み取ります。また電力消費を低減できます。

• [R\\_IOPORT\\_PinRead](#page-1600-0)

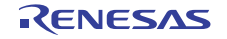

## 表 **428:** パラメータ

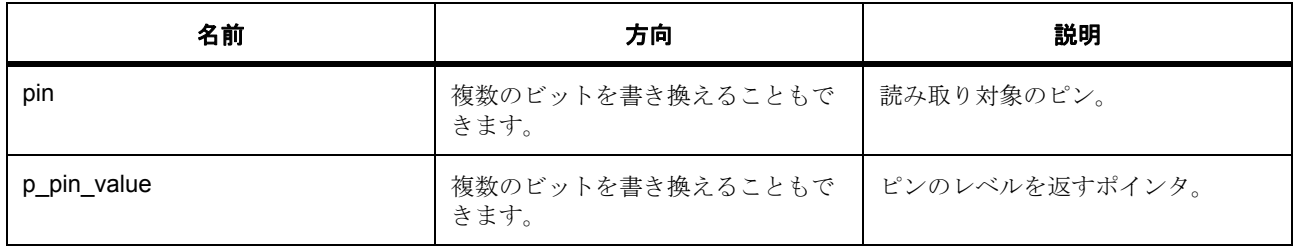

#### パラメータ **pin**

## パラメータ **p\_pin\_value**

#### 定義 : [ioport\\_level\\_t](#page-1183-0)\*p\_pin\_value

個別のピンに対して設定および読み取りが可能なレベル

#### **7.18.6.11 pinWrite**

ssp\_err\_t(\* [ioport\\_api\\_t](#page-1185-0)::pinWrite)(ioport\_port\_pin\_t pin, [ioport\\_level\\_t](#page-1183-0) level)

#### 詳細説明

指定されたレベルをピンに書き込みます。また電力消費を低減できます。

• [R\\_IOPORT\\_PinWrite](#page-1602-0)

#### 表 **429:** パラメータ

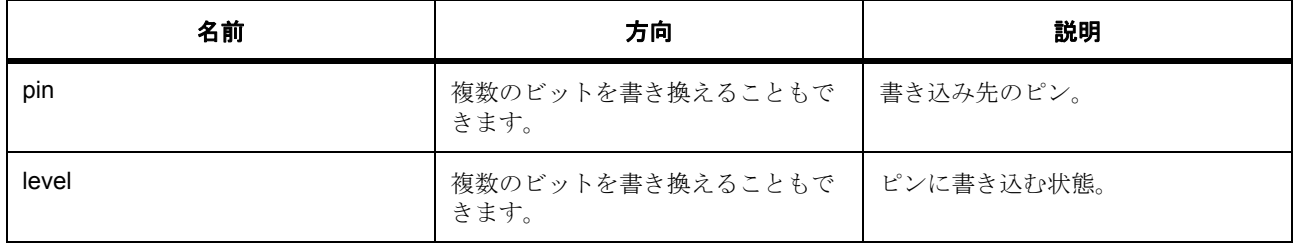

#### パラメータ **pin**

## パラメータ **level**

#### **7.18.6.12 portDirectionSet**

ssp\_err\_t(\* [ioport\\_api\\_t](#page-1185-0)::portDirectionSet)(ioport\_port\_t port, ioport\_size\_t direction\_values, ioport\_size\_t mask)

#### 詳細説明

ポート上の 1 つ以上のピンに対し、ピンの方向を設定します。また電力消費を低減できます。

• [R\\_IOPORT\\_PortDirectionSet](#page-1602-1)

## 表 **430:** パラメータ

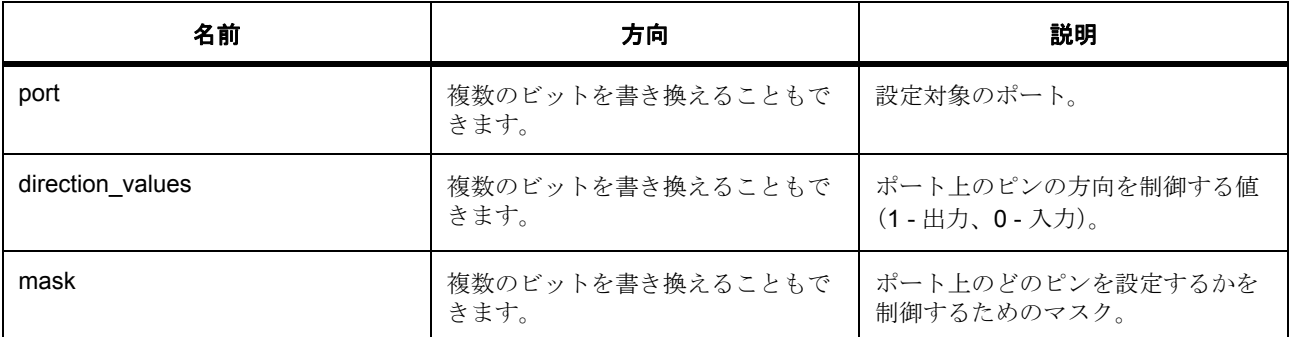

#### パラメータ **port**

#### パラメータ **direction\_values**

パラメータ **mask**

## **7.18.6.13 portEventInputRead**

ssp\_err\_t(\* [ioport\\_api\\_t](#page-1185-0)::portEventInputRead)(ioport\_port\_t port, ioport\_size\_t \*p\_event\_data)

## 詳細説明

ポートに関してキャプチャされたイベント データを読み取ります。また電力消費を低減できます。

• [R\\_IOPORT\\_PortEventInputRead](#page-1604-0)

## 表 **431:** パラメータ

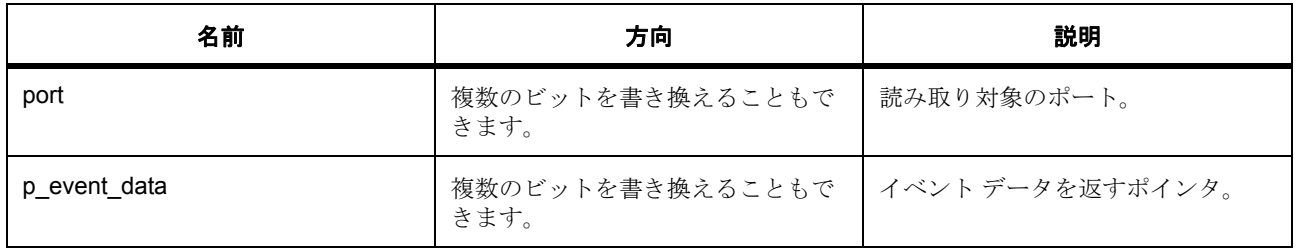

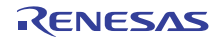

#### パラメータ **port**

パラメータ **p\_event\_data**

#### **7.18.6.14 portEventOutputWrite**

ssp\_err\_t(\* [ioport\\_api\\_t](#page-1185-0)::portEventOutputWrite)(ioport\_port\_t port, ioport\_size\_t event\_data, ioport\_size\_t mask\_value)

#### 詳細説明

ポートに関するイベント出力データを書き込みます。また電力消費を低減できます。

• [R\\_IOPORT\\_PortEventOutputWrite](#page-1605-0)

## 表 **432:** パラメータ

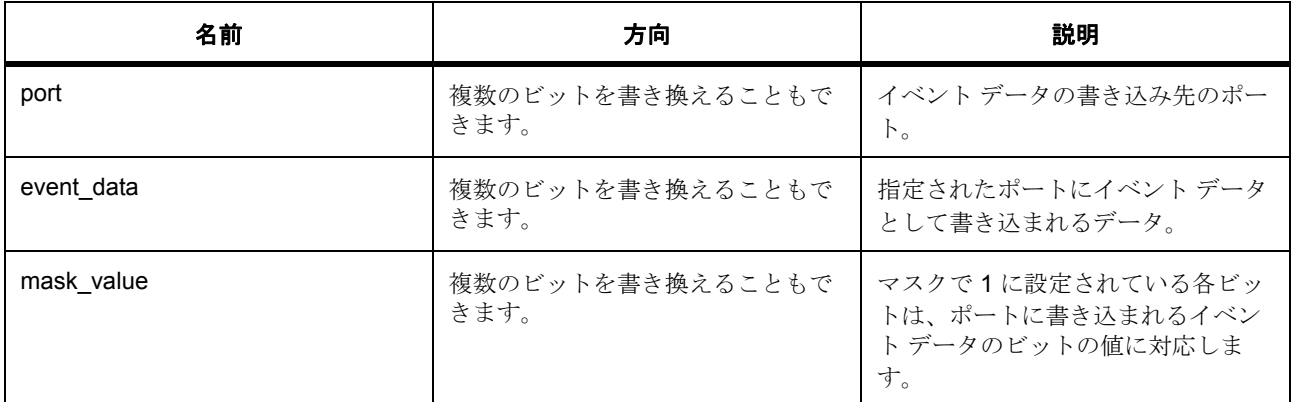

#### パラメータ **port**

#### パラメータ **event\_data**

パラメータ **mask\_value**

## **7.18.6.15 portRead**

ssp\_err\_t(\* [ioport\\_api\\_t](#page-1185-0)::portRead)(ioport\_port\_t port, ioport\_size\_t \*p\_port\_value)

## 詳細説明

指定されたポート上のピンの状態を読み取ります。また電力消費を低減できます。

• [R\\_IOPORT\\_PortRead](#page-1600-1)

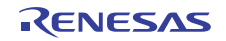

## 表 **433:** パラメータ

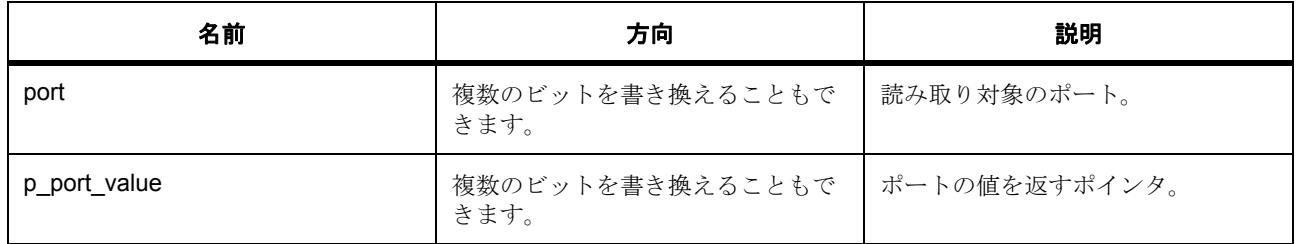

#### パラメータ **port**

## パラメータ **p\_port\_value**

#### **7.18.6.16 portWrite**

ssp\_err\_t(\* [ioport\\_api\\_t](#page-1185-0)::portWrite)(ioport\_port\_t port, ioport\_size\_t value, ioport\_size\_t mask)

#### 詳細説明

ポート上の複数のピンに書き込みます。また電力消費を低減できます。

• [R\\_IOPORT\\_PortWrite](#page-1601-0)

## 表 **434:** パラメータ

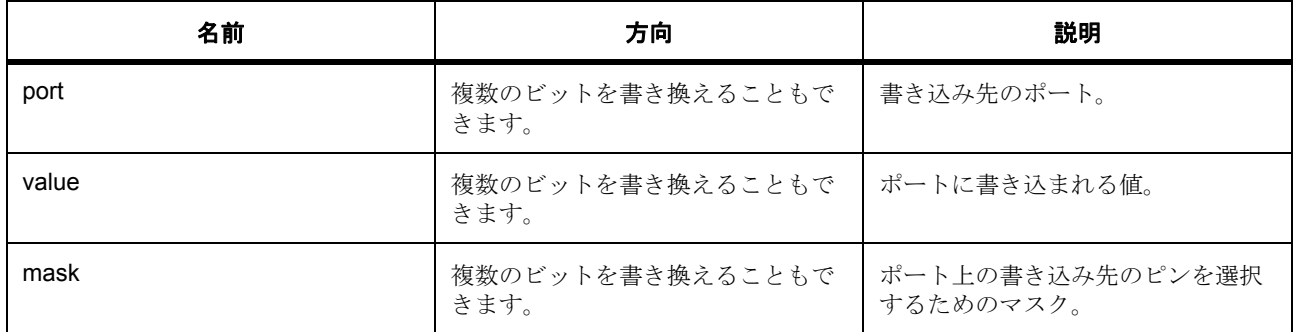

## パラメータ **port**

## パラメータ **value**

# パラメータ **mask**

## **7.18.6.17 versionGet**

ssp\_err\_t(\* [ioport\\_api\\_t](#page-1185-0)::versionGet)(ssp\_version\_t \*p\_data)

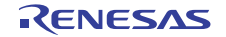

## 詳細説明

IOPort ドライバのバージョンを返します。また電力消費を低減できます。

• [R\\_IOPORT\\_VersionGet](#page-1607-1)

## 表 **435:** パラメータ

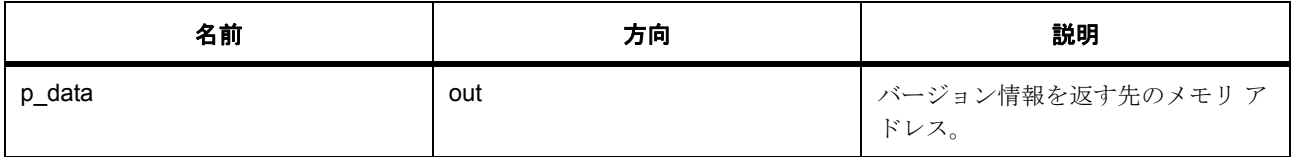

## パラメータ **p\_data**

定義 : [ssp\\_version\\_t](#page-2121-0) \*p\_data

- [ssp\\_version\\_t](#page-2121-0)::version\_id バージョン ID
- [ssp\\_version\\_t](#page-2121-0)::code version minor コードのマイナー バージョン。
- [ssp\\_version\\_t](#page-2121-0)::code\_version\_major コードのメジャー バージョン。
- [ssp\\_version\\_t](#page-2121-0)::api\_version\_minor API のマイナー バージョン。
- [ssp\\_version\\_t](#page-2121-0)::api version major API のメジャー バージョン。
- [ssp\\_version\\_t](#page-2121-0)struct{} コード バージョンのパラメータ

## **7.18.6.18 ioport\_instance\_t**

#### [ioport\\_instance\\_t](#page-2239-0)

#### 詳細説明

この構造体には、このインタフェースのインスタンスを使用するために必要なものがすべて含まれていま す。

## 変数

• [ioport\\_cfg\\_t](#page-1184-0) const \* [p\\_cfg](#page-2239-1)

イベント クラスのインスタンス範囲の始点。

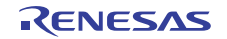

• [ioport\\_api\\_t](#page-1185-0) const \* [p\\_api](#page-2239-2) イベント クラスのインスタンス範囲の終点。

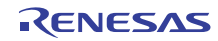

# **7.19 JPEG** デコードインタフェース

JPEG デコード機能用インタフェース。

## **7.19.1** 概要

JPEG DECODE インタフェースは JPEG デコーダ機能を提供します。アプリケーションで、JPEG イメージ をディスプレイ フレーム バッファ用ビットマップ データに変換できるようになります。

関連する SSP アーキテクチャのトピック :

- SSP [インタフェース](#page-18-0)
- SSP [定義レイヤー](#page-29-0)
- SSP [モジュールの使用](#page-35-0)

JPEG DECODE インタフェースの説明 : JPEG [デコード](#page-437-0) ドライバ

# **7.19.2** インタフェース **API**

[jpeg\\_decode\\_api\\_t](#page-1202-1)

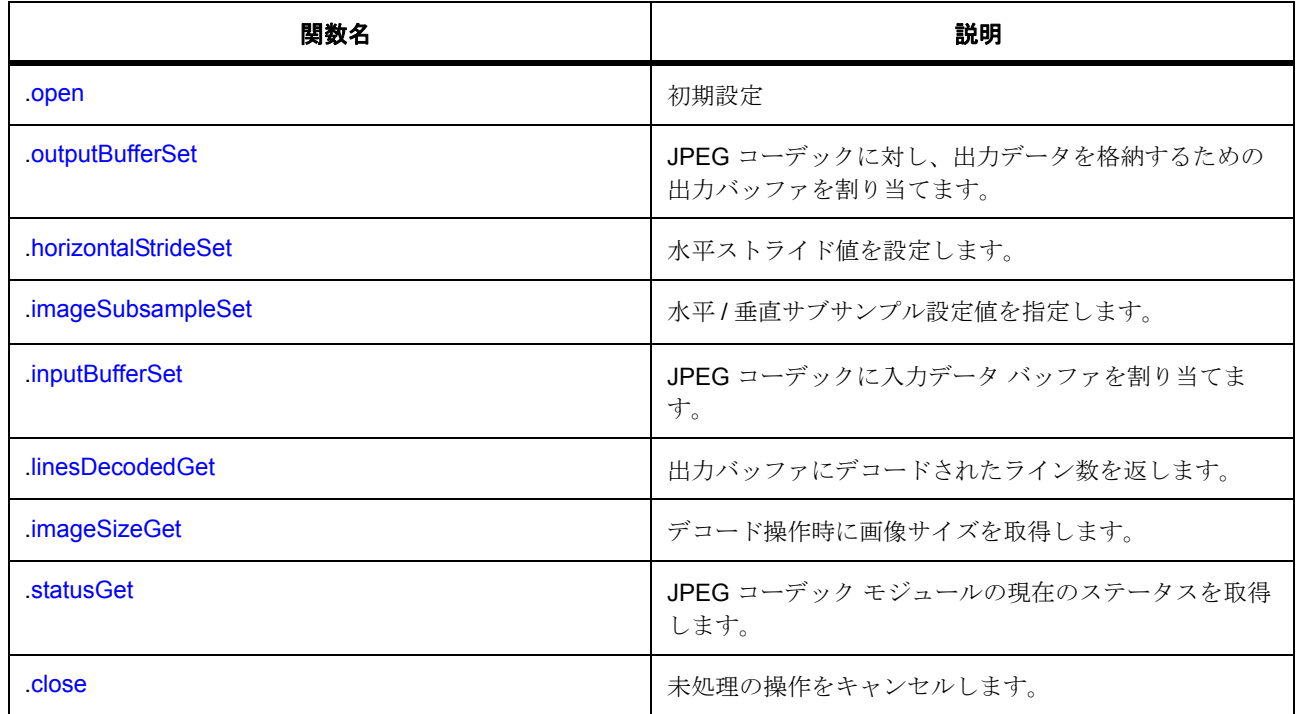

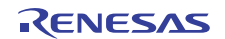

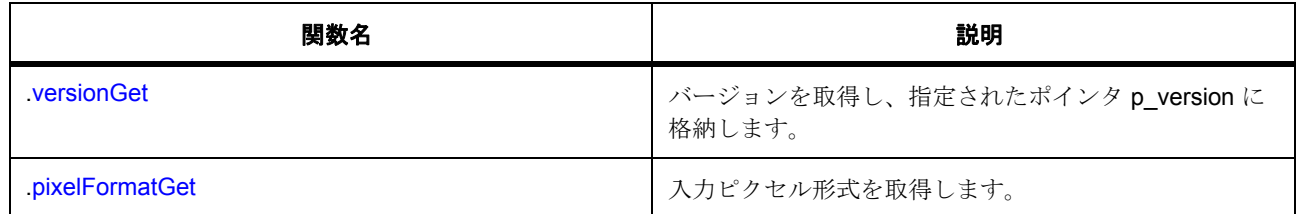

# **7.19.3** データ構造体

- [jpeg\\_decode\\_callback\\_args\\_t](#page-1200-0)
- [jpeg\\_decode\\_cfg\\_t](#page-1201-0)
- [jpeg\\_decode\\_ctrl\\_t](#page-1201-1)
- [jpeg\\_decode\\_instance\\_t](#page-1213-0)

## **7.19.4** 列挙

- [jpeg\\_decode\\_color\\_space\\_t](#page-1197-0)
- [jpeg\\_decode\\_data\\_format\\_t](#page-1197-1)
- [jpeg\\_decode\\_pixel\\_format\\_t](#page-1198-0)
- [jpeg\\_decode\\_status\\_t](#page-1198-1)
- [jpeg\\_decode\\_subsample\\_t](#page-1199-0)
- [jpeg\\_decode\\_count\\_enable\\_t](#page-1199-1)
- [jpeg\\_decode\\_resume\\_mode\\_t](#page-1200-1)

# **7.19.5** 定義

• #define JPEG\_DECODE\_API\_VERSION\_MAJOR

初期値 :(1)

定義、共通サービス、およびエラー コードを登録します。このモジュールの構成

• #define JPEG\_DECODE\_API\_VERSION\_MINOR 初期値 :(1)

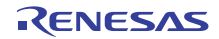

# **7.19.6 API** データ

## <span id="page-1197-0"></span>**7.19.6.1 jpeg\_decode\_color\_space\_t**

jpeg\_decode\_color\_space\_t

## 詳細説明

画像の色空間の定義

## 列挙値

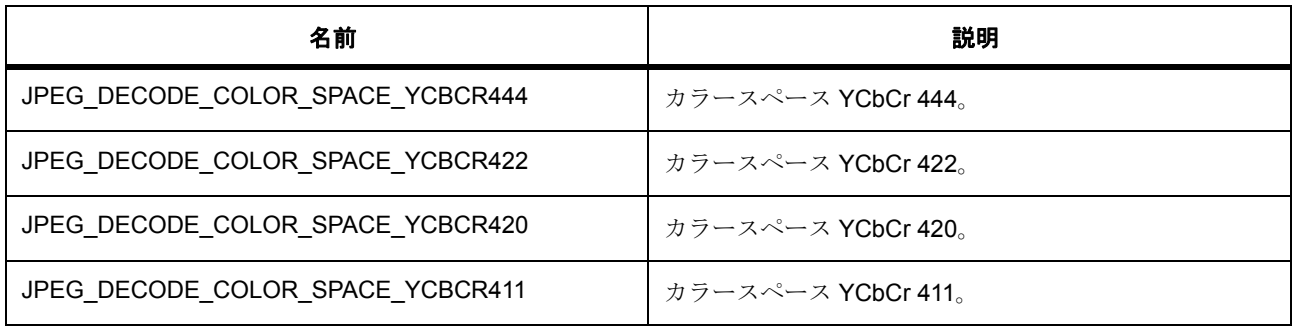

## <span id="page-1197-1"></span>**7.19.6.2 jpeg\_decode\_data\_format\_t**

jpeg\_decode\_data\_format\_t

## 詳細説明

マルチバイト データ フォーマット

## 列挙値

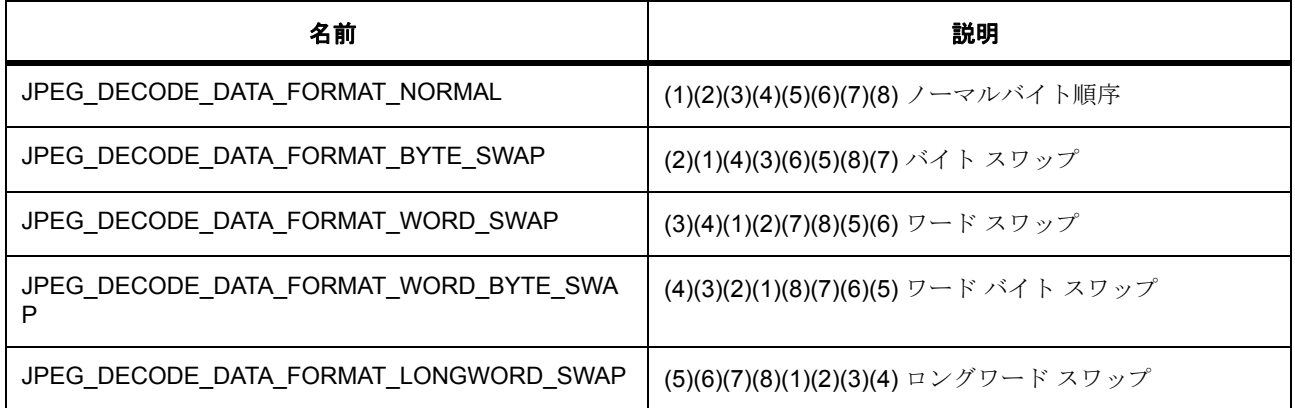

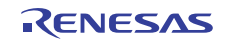

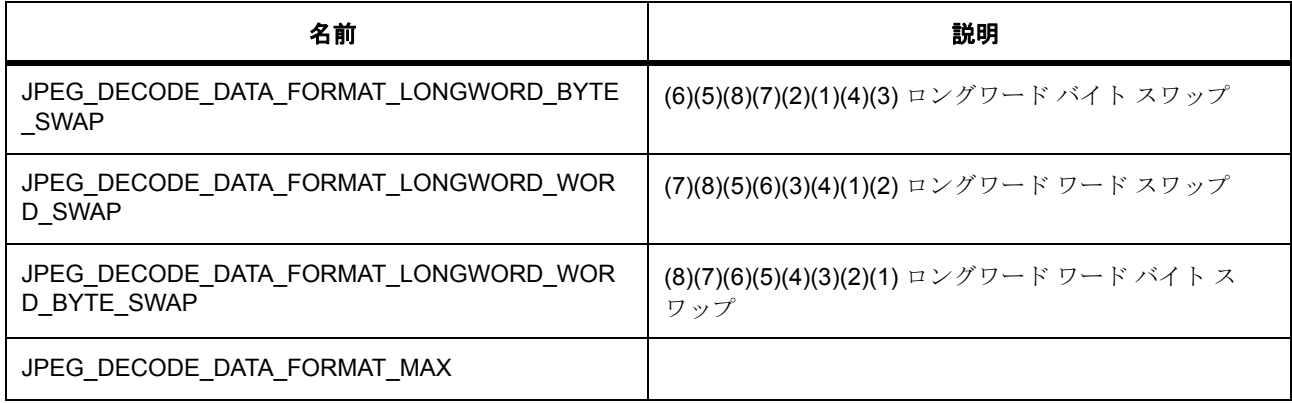

## <span id="page-1198-0"></span>**7.19.6.3 jpeg\_decode\_pixel\_format\_t**

jpeg\_decode\_pixel\_format\_t

## 詳細説明

ピクセル データ フォーマット

## 列挙値

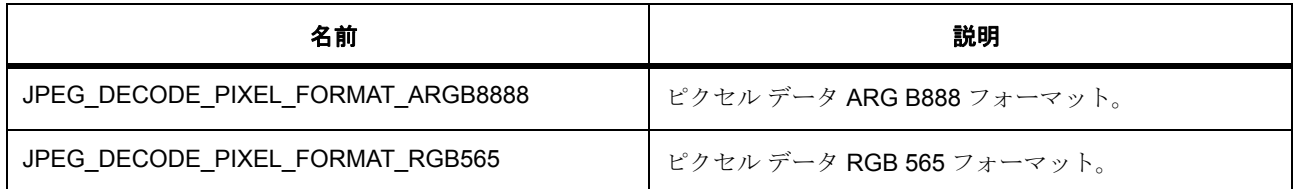

#### <span id="page-1198-1"></span>**7.19.6.4 jpeg\_decode\_status\_t**

jpeg\_decode\_status\_t

## 詳細説明

JPEG HLD ドライバの内部ステータス情報

## 列挙値

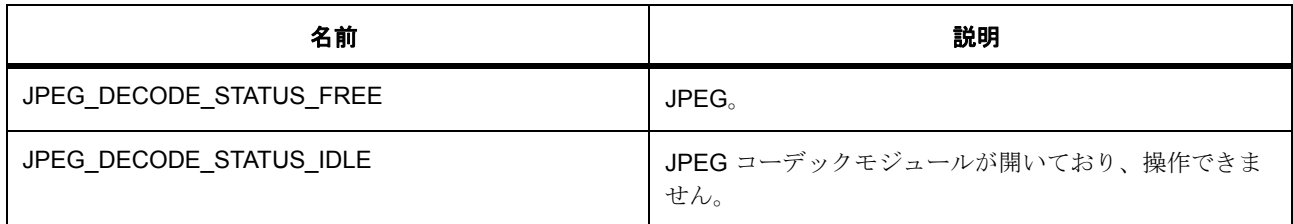

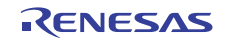

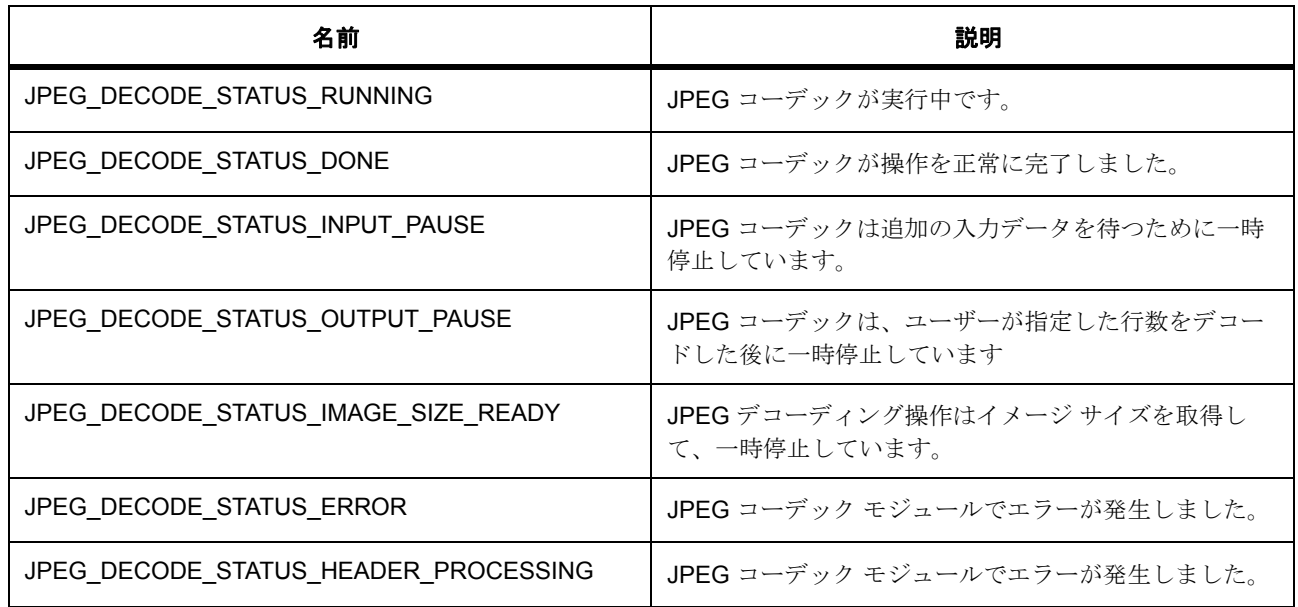

# <span id="page-1199-0"></span>**7.19.6.5 jpeg\_decode\_subsample\_t**

jpeg\_decode\_subsample\_t

## 詳細説明

水平 / 垂直サブサンプル設定のデータ型。この設定は、デコード操作にのみ適用されます。

## 列挙値

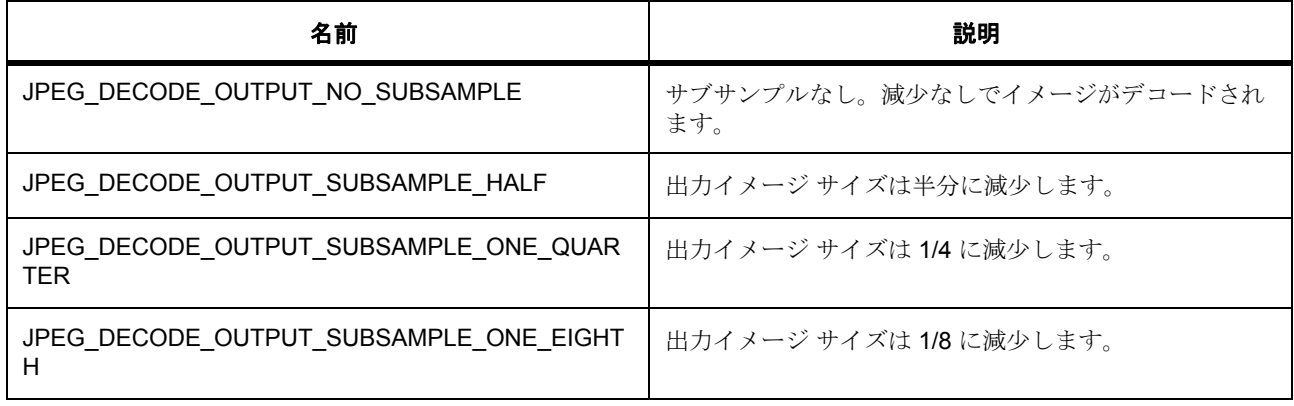

## <span id="page-1199-1"></span>**7.19.6.6 jpeg\_decode\_count\_enable\_t**

jpeg\_decode\_count\_enable\_t

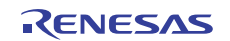

## 詳細説明

カウント モード有効をデコードするためのデータ タイプです。

## 列挙値

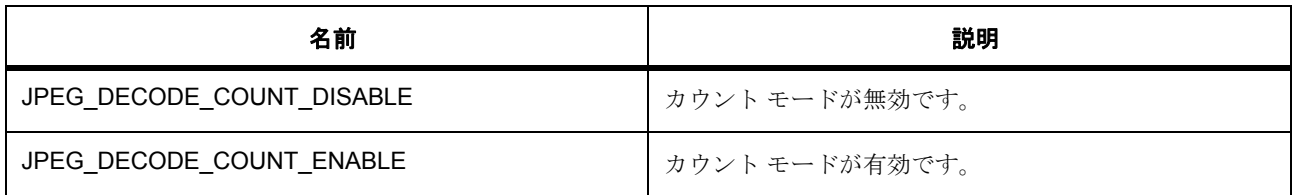

## <span id="page-1200-1"></span>**7.19.6.7 jpeg\_decode\_resume\_mode\_t**

jpeg\_decode\_resume\_mode\_t

## 詳細説明

カウント モード有効をデコードするためのデータ タイプです。

## 列挙値

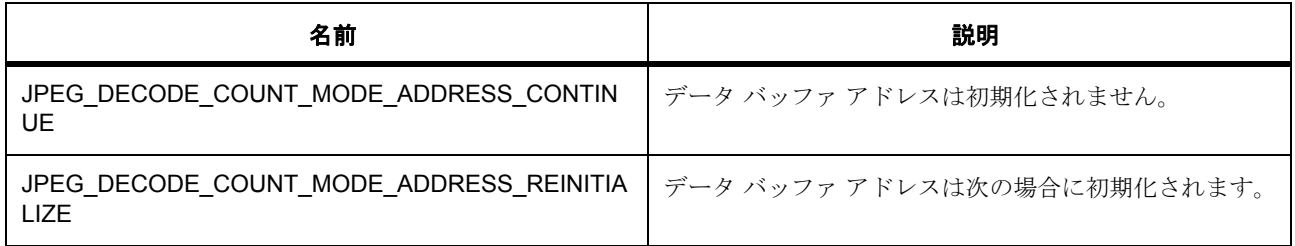

# **7.19.7 API** 構造

## <span id="page-1200-0"></span>**7.19.7.1 jpeg\_decode\_callback\_args\_t**

[jpeg\\_decode\\_callback\\_args\\_t](#page-2240-0)

## 詳細説明

コールバック ステータス構造体

## 変数

• [jpeg\\_decode\\_status\\_t](#page-1198-1) [status](#page-2240-1) JPEG のステータス。

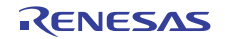

• void const \* [p\\_context](#page-2241-0)

ユーザー定義のコンテキストへのポインタ。

## <span id="page-1201-0"></span>**7.19.7.2 jpeg\_decode\_cfg\_t**

#### [jpeg\\_decode\\_cfg\\_t](#page-2241-1)

## 詳細説明

オープン関数で使用されるユーザー設定構造体。

## 変数

- [jpeg\\_decode\\_color\\_space\\_t](#page-1197-0) [color\\_space](#page-2241-2) 色空間。
- [jpeg\\_decode\\_data\\_format\\_t](#page-1197-1) [input\\_data\\_format](#page-2241-3) 入力データ ストリームのバイト順序。
- [jpeg\\_decode\\_data\\_format\\_t](#page-1197-1) [output\\_data\\_format](#page-2241-4) 出力データ ストリームのバイト順序。
- [jpeg\\_decode\\_pixel\\_format\\_t](#page-1198-0) [pixel\\_format](#page-2241-5) ピクセル フォーマット。
- uint8\_t [alpha\\_value](#page-2242-0) デコードされたピクセル データに適用されるアルファ値。これのみです。
- void(\* [p\\_callback](#page-2242-1))([jpeg\\_decode\\_callback\\_args\\_t](#page-1200-0) \*p\_args) ユーザー定義のコールバック関数。
- void const \* [p\\_context](#page-2242-2)

ユーザー データのプレースホルダー。jpeg\_decode\_callback\_args\_t 内のユーザー コールバックに渡 されます。

## <span id="page-1201-1"></span>**7.19.7.3 jpeg\_decode\_ctrl\_t**

#### [jpeg\\_decode\\_ctrl\\_t](#page-2242-3)

#### 詳細説明

JPEG コーデック モジュール制御ブロック。初期化しないでください。初期化は、jpep\_api t::open の呼び 出し時に実行されます。

## 変数

• [jpeg\\_decode\\_status\\_t](#page-1198-1) [status](#page-2242-4)

JPEG コーデック モジュールのステータス。

- [ssp\\_err\\_t](#page-2113-0) [error\\_code](#page-2243-0) JPEG コーデックのエラー コード (ある場合)。
- void(\* [p\\_callback](#page-2243-1))([jpeg\\_decode\\_callback\\_args\\_t](#page-1200-0) \*p\_args) ユーザー定義のコールバック関数。
- void const \* [p\\_extend](#page-2243-2) JPEG コーデックのハードウェアに依存する設定 \*/。
- void const \* [p\\_context](#page-2243-3) ユーザー データのプレースホルダー。jpeg\_decode\_callback\_args\_t 内のユーザー コールバックに渡 されます。
- [jpeg\\_decode\\_pixel\\_format\\_t](#page-1198-0) [pixel\\_format](#page-2243-4) ピクセル フォーマット。
- uint32 t horizontal stride 水平ストライドの設定値。
- uint32\_t [outbuffer\\_size](#page-2244-0) 出力バッファのサイズ
- uint32 t [total\\_lines\\_decoded](#page-2244-1) それまでにデコードされたライン数を追跡します。

## <span id="page-1202-1"></span>**7.19.7.4 jpeg\_decode\_api\_t**

#### [jpeg\\_decode\\_api\\_t](#page-2240-2)

## 詳細説明

HAL レイヤーに実装された JPEG 関数は、この API に従います。

## <span id="page-1202-0"></span>**7.19.7.5 open**

ssp\_err\_t(\* [jpeg\\_decode\\_api\\_t](#page-1202-1)::open)([jpeg\\_decode\\_ctrl\\_t](#page-1201-1) \*const p\_ctrl, [jpeg\\_decode\\_cfg\\_t](#page-1201-0) const \*const p\_cfg)

## 詳細説明

初期設定。以下として実装されます。

• [R\\_JPEG\\_Decode\\_Open](#page-1616-0)

l : なし

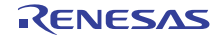

## 表 **436:** パラメータ

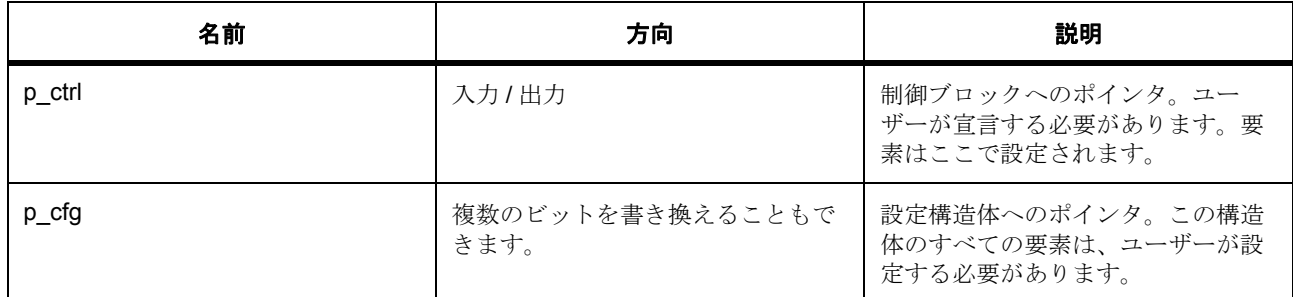

#### 定義 : [jpeg\\_decode\\_ctrl\\_t](#page-1201-1)

JPEG コーデック モジュール制御ブロック。初期化しないでください。初期化は、jpep\_api t::open の呼び 出し時に実行されます。

## 定義 **:**

定義 : [jpeg\\_decode\\_cfg\\_t](#page-1201-0) const \*const p\_cfg

オープン関数で使用されるユーザー設定構造体。

- [jpeg\\_decode\\_cfg\\_t](#page-1201-0)::[jpeg\\_decode\\_color\\_space\\_t](#page-1197-0)
	- 色空間。

列挙値 :

- JPEG\_DECODE\_COLOR\_SPACE\_YCBCR444
- JPEG\_DECODE\_COLOR\_SPACE\_YCBCR422
- JPEG\_DECODE\_COLOR\_SPACE\_YCBCR420
- JPEG\_DECODE\_COLOR\_SPACE\_YCBCR411
- [jpeg\\_decode\\_cfg\\_t](#page-1201-0)::[jpeg\\_decode\\_data\\_format\\_t](#page-1197-1)

入力データ ストリームのバイト順序。 列挙値 :

- JPEG\_DECODE\_DATA\_FORMAT\_NORMAL
- JPEG\_DECODE\_DATA\_FORMAT\_BYTE\_SWAP
- JPEG\_DECODE\_DATA\_FORMAT\_WORD\_SWAP
- JPEG\_DECODE\_DATA\_FORMAT\_WORD\_BYTE\_SWAP
- JPEG\_DECODE\_DATA\_FORMAT\_LONGWORD\_SWAP

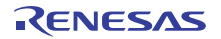

- JPEG\_DECODE\_DATA\_FORMAT\_LONGWORD\_BYTE\_SWAP
- JPEG\_DECODE\_DATA\_FORMAT\_LONGWORD\_WORD\_SWAP
- JPEG\_DECODE\_DATA\_FORMAT\_LONGWORD\_WORD\_BYTE\_SWAP
- JPEG\_DECODE\_DATA\_FORMAT\_MAX
- [jpeg\\_decode\\_cfg\\_t](#page-1201-0)::[jpeg\\_decode\\_data\\_format\\_t](#page-1197-1) 出力データ ストリームのバイト順序。 列挙値 :
	- JPEG\_DECODE\_DATA\_FORMAT\_NORMAL
	- JPEG\_DECODE\_DATA\_FORMAT\_BYTE\_SWAP
	- JPEG\_DECODE\_DATA\_FORMAT\_WORD\_SWAP
	- JPEG\_DECODE\_DATA\_FORMAT\_WORD\_BYTE\_SWAP
	- JPEG\_DECODE\_DATA\_FORMAT\_LONGWORD\_SWAP
	- JPEG\_DECODE\_DATA\_FORMAT\_LONGWORD\_BYTE\_SWAP
	- JPEG\_DECODE\_DATA\_FORMAT\_LONGWORD\_WORD\_SWAP
	- JPEG\_DECODE\_DATA\_FORMAT\_LONGWORD\_WORD\_BYTE\_SWAP
	- JPEG\_DECODE\_DATA\_FORMAT\_MAX
- [jpeg\\_decode\\_cfg\\_t](#page-1201-0)::[jpeg\\_decode\\_pixel\\_format\\_t](#page-1198-0)

ピクセル フォーマット。

列挙値 :

- JPEG\_DECODE\_PIXEL\_FORMAT\_ARGB8888
- JPEG\_DECODE\_PIXEL\_FORMAT\_RGB565
- [jpeg\\_decode\\_cfg\\_t](#page-1201-0)::alpha\_value デコードされたピクセル データに適用されるアルファ値。これのみです。
- [jpeg\\_decode\\_cfg\\_t](#page-1201-0)::p\_callback ユーザー定義のコールバック関数。
- [jpeg\\_decode\\_cfg\\_t](#page-1201-0)::p\_context ユーザー データのプレースホルダー。jpeg\_decode\_callback\_args\_t 内のユーザー コールバックに渡 されます。

#### <span id="page-1205-0"></span>**7.19.7.6 outputBufferSet**

ssp\_err\_t(\* [jpeg\\_decode\\_api\\_t](#page-1202-1)::outputBufferSet)([jpeg\\_decode\\_ctrl\\_t](#page-1201-1) \*const p\_ctrl, void \*p\_buffer, uint32\_t buffer\_size)

#### 詳細説明

JPEG コーデックに対し、出力データを格納するための出力バッファを割り当てます。また電力消費を低減 できます。

- R JPEG Decode OutputBufferSet
	- l :JPEG コーデック モジュールが、適切に開かれている必要があります。

l : バッファの開始アドレスは、8 バイトでアラインする必要があります。デコード プロセスの場合、 HLD ドライバが目的のスペースに合わせて出力データを調整し、それに従ってデコード後の画像のラ イン数を自動的に計算します。用意された出力バッファにフレームが入りきらない場合、アプリケー ションは Output Full Callback 関数を呼び出して、追加のバッファ空間が必要になった場合に通知を受 け取るようにする必要があります。

### 表 **437:** パラメータ

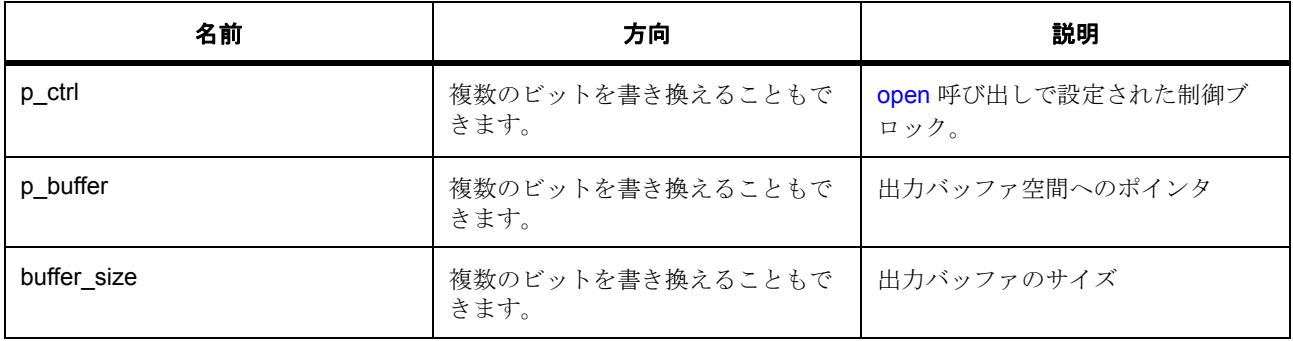

## 定義 : [jpeg\\_decode\\_ctrl\\_t](#page-1201-1)

JPEG コーデック モジュール制御ブロック。初期化しないでください。初期化は、jpep\_api\_t::open の呼び 出し時に実行されます。

#### パラメータ **p\_buffer**

const

#### パラメータ **buffer\_size**

uint32\_t

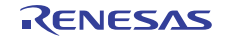

#### <span id="page-1206-0"></span>**7.19.7.7 horizontalStrideSet**

ssp\_err\_t(\* [jpeg\\_decode\\_api\\_t](#page-1202-1)::horizontalStrideSet)([jpeg\\_decode\\_ctrl\\_t](#page-1201-1) \*const p\_ctrl, uint32\_t horizontal\_stride)

#### 詳細説明

水平ストライド値を設定します。また電力消費を低減できます。

- [R\\_JPEG\\_Decode\\_HorizontalStrideSet](#page-1622-0)
	- l :JPEG コーデック モジュールが、適切に開かれている必要があります。

#### 表 **438:** パラメータ

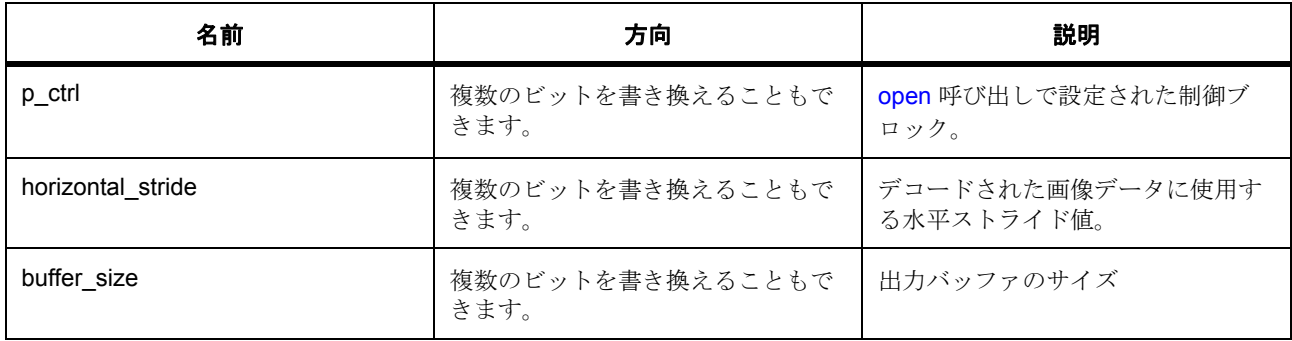

#### 定義 : [jpeg\\_decode\\_ctrl\\_t](#page-1201-1)

JPEG コーデック モジュール制御ブロック。初期化しないでください。初期化は、jpep\_api\_t::open の呼び 出し時に実行されます。

## パラメータ **horizontal\_stride**

uint32\_t

## パラメータ **buffer\_size**

#### <span id="page-1206-1"></span>**7.19.7.8 imageSubsampleSet**

ssp\_err\_t(\* [jpeg\\_decode\\_api\\_t](#page-1202-1)::imageSubsampleSet)([jpeg\\_decode\\_ctrl\\_t](#page-1201-1) \*const p\_ctrl, [jpeg\\_decode\\_subsample\\_t](#page-1199-0) horizontal\_subsample, [jpeg\\_decode\\_subsample\\_t](#page-1199-0) vertical\_subsample)

#### 詳細説明

水平 / 垂直サブサンプル設定値を指定します。また電力消費を低減できます。

• [R\\_JPEG\\_Decode\\_ImageSubsampleSet](#page-1621-0)

l :JPEG コーデック モジュールが、適切に開かれている必要があります。

## 表 **439:** パラメータ

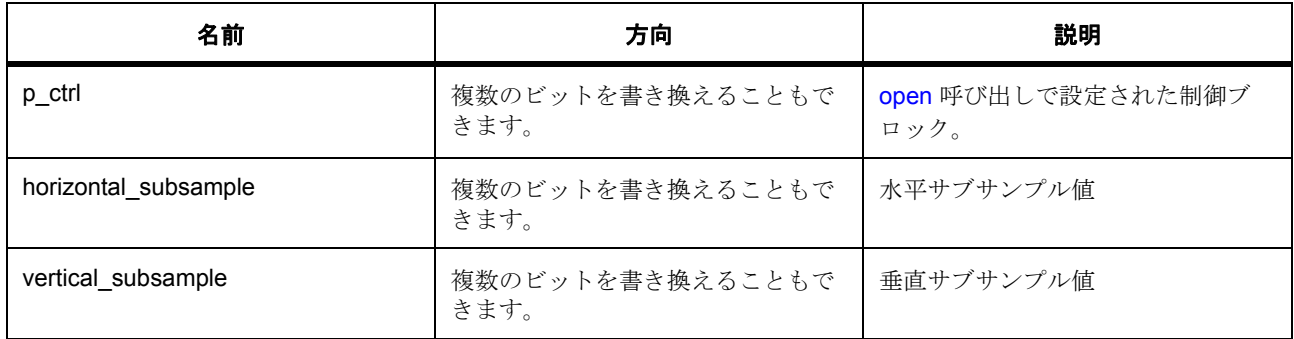

## 定義 : [jpeg\\_decode\\_ctrl\\_t](#page-1201-1)

JPEG コーデック モジュール制御ブロック。初期化しないでください。初期化は、jpep\_api\_t::open の呼び 出し時に実行されます。

## パラメータ **horizontal\_subsample**

定義: [jpeg\\_decode\\_subsample\\_t](#page-1199-0)horizontal subsample

水平 / 垂直サブサンプル設定のデータ型。この設定は、デコード操作にのみ適用されます。

## パラメータ **vertical\_subsample**

#### 定義 : [jpeg\\_decode\\_subsample\\_t](#page-1199-0)vertical\_subsample

水平 / 垂直サブサンプル設定のデータ型。この設定は、デコード操作にのみ適用されます。

## <span id="page-1207-0"></span>**7.19.7.9 inputBufferSet**

ssp\_err\_t(\* [jpeg\\_decode\\_api\\_t](#page-1202-1)::inputBufferSet)([jpeg\\_decode\\_ctrl\\_t](#page-1201-1) \*const p\_ctrl, void \*p\_buffer, uint32\_t buffer\_size)

#### 詳細説明

JPEG コーデックに入力データ バッファを割り当てます。また電力消費を低減できます。

• [R\\_JPEG\\_Decode\\_InputBufferSet](#page-1620-0)

l :JPEG コーデック モジュールが、適切に開かれている必要があります。

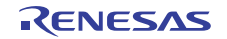

l : バッファの開始アドレスは、8 バイトでアラインする必要があります。

## 表 **440:** パラメータ

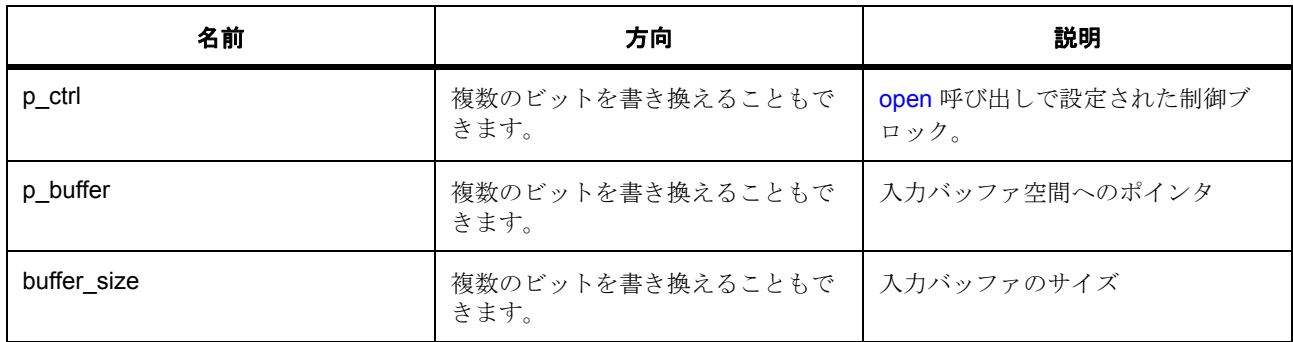

#### 定義 : [jpeg\\_decode\\_ctrl\\_t](#page-1201-1)

JPEG コーデック モジュール制御ブロック。初期化しないでください。初期化は、jpep\_api\_t::open の呼び 出し時に実行されます。

#### パラメータ **p\_buffer**

const

## パラメータ **buffer\_size**

uint32\_t

#### <span id="page-1208-0"></span>**7.19.7.10 linesDecodedGet**

ssp\_err\_t(\* [jpeg\\_decode\\_api\\_t](#page-1202-1)::linesDecodedGet)([jpeg\\_decode\\_ctrl\\_t](#page-1201-1) \*const p\_ctrl, uint32\_t \*const p\_lines)

## 詳細説明

出力バッファにデコードされたライン数を返します。また電力消費を低減できます。

- [R\\_JPEG\\_Decode\\_LinesDecodedGet](#page-1619-0)
	- l :JPEG コーデック モジュールが、適切に開かれている必要があります。

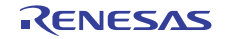

## 表 **441:** パラメータ

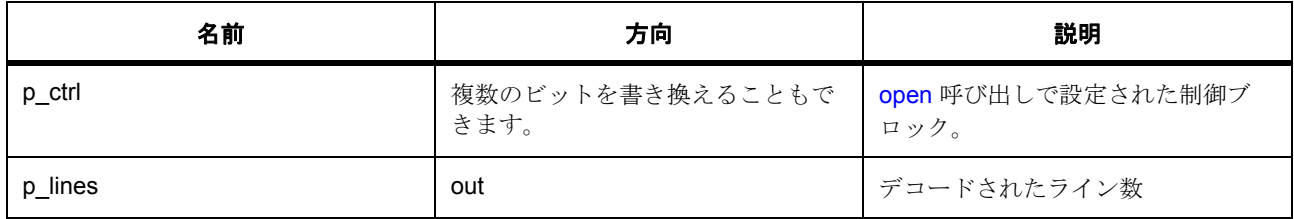

#### 定義 : [jpeg\\_decode\\_ctrl\\_t](#page-1201-1)

JPEG コーデック モジュール制御ブロック。初期化しないでください。初期化は、jpep\_api\_t::open の呼び 出し時に実行されます。

## パラメータ **p\_lines**

uint32\_t

#### <span id="page-1209-0"></span>**7.19.7.11 imageSizeGet**

ssp\_err\_t(\* [jpeg\\_decode\\_api\\_t](#page-1202-1)::imageSizeGet)([jpeg\\_decode\\_ctrl\\_t](#page-1201-1) \*const p\_ctrl, uint16\_t \*p\_horizontal\_size, uint16\_t \*p\_vertical\_size)

#### 詳細説明

デコード操作時に画像サイズを取得します。また電力消費を低減できます。

• [R\\_JPEG\\_Decode\\_ImageSizeGet](#page-1624-0)

l :JPEG コーデック モジュールが、適切に開かれている必要があります。

l : エンコード操作またはデコード操作がエラーなしで終了した場合、デバイスは HLD ドライバに よって自動的に閉じられます。この場合、アプリケーションが、明示的に JPEG デバイスを閉じる必 要はありません。

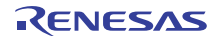

## 表 **442:** パラメータ

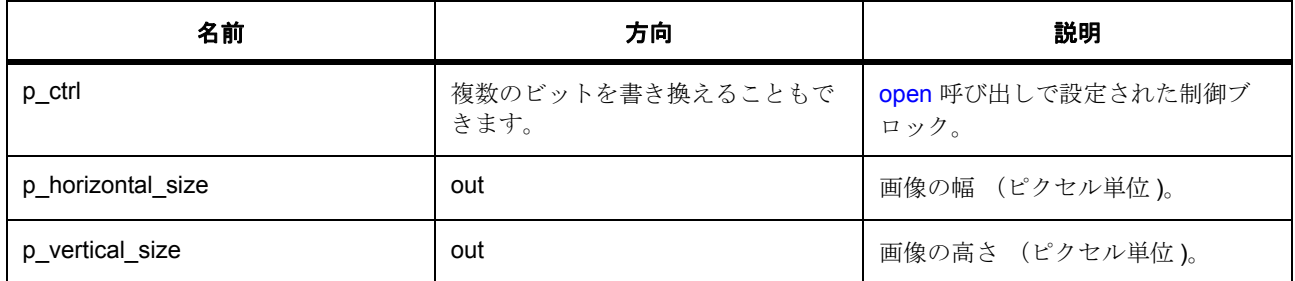

## 定義 : [jpeg\\_decode\\_ctrl\\_t](#page-1201-1)

JPEG コーデック モジュール制御ブロック。初期化しないでください。初期化は、jpep\_api\_t::open の呼び 出し時に実行されます。

## パラメータ **p\_horizontal\_size**

uint16\_t

## パラメータ **p\_vertical\_size**

uint16\_t

## <span id="page-1210-0"></span>**7.19.7.12 statusGet**

ssp\_err\_t(\* [jpeg\\_decode\\_api\\_t](#page-1202-1)::statusGet)([jpeg\\_decode\\_ctrl\\_t](#page-1201-1) \*const p\_ctrl, [jpeg\\_decode\\_status\\_t](#page-1198-1) \*const p\_status)

## 詳細説明

JPEG コーデック モジュールの現在のステータスを取得します。また電力消費を低減できます。

• [R\\_JPEG\\_Decode\\_StatusGet](#page-1624-1)

```
l :JPEG コーデック モジュールが、適切に開かれている必要があります。
```
## 表 **443:** パラメータ

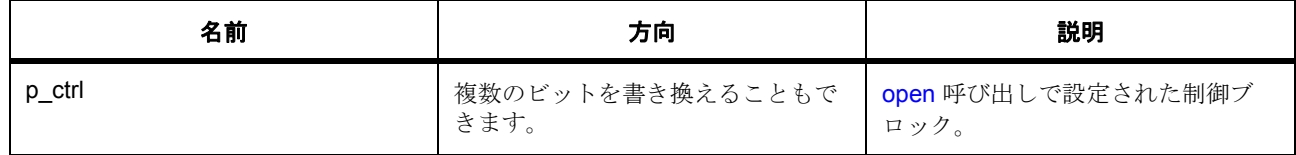

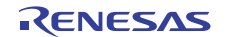

## 表 **443:** パラメータ **(** 続き **)**

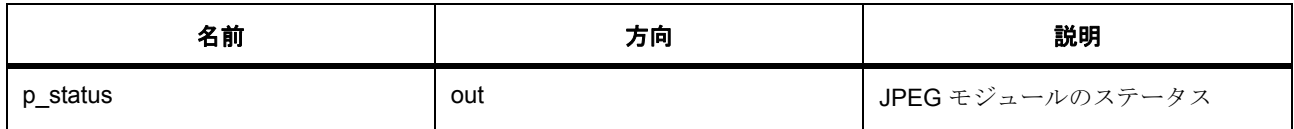

#### 定義 : [jpeg\\_decode\\_ctrl\\_t](#page-1201-1)

JPEG コーデック モジュール制御ブロック。初期化しないでください。初期化は、jpep\_api\_t::open の呼び 出し時に実行されます。

## パラメータ **p\_status**

定義 : [jpeg\\_decode\\_status\\_t](#page-1198-1)\*const p\_status JPEG HLD ドライバの内部ステータス情報

#### <span id="page-1211-0"></span>**7.19.7.13 close**

ssp\_err\_t(\* [jpeg\\_decode\\_api\\_t](#page-1202-1)::close)([jpeg\\_decode\\_ctrl\\_t](#page-1201-1) \*const p\_ctrl)

#### 詳細説明

未処理の操作をキャンセルします。また電力消費を低減できます。

- [R\\_JPEG\\_Decode\\_Close](#page-1623-0)
	- l :JPEG コーデック モジュールが、適切に開かれている必要があります。

l : エンコード操作またはデコード操作がエラーなしで終了した場合、デバイスは HLD ドライバに よって自動的に閉じられます。この場合、アプリケーションが、明示的に JPEG デバイスを閉じる必 要はありません。

## 表 **444:** パラメータ

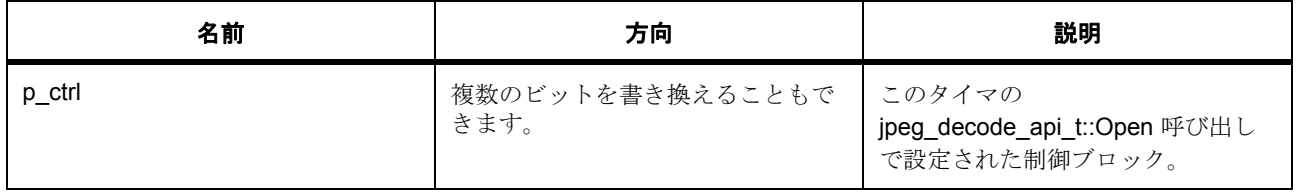

#### 定義 : [jpeg\\_decode\\_ctrl\\_t](#page-1201-1)

JPEG コーデック モジュール制御ブロック。初期化しないでください。初期化は、jpep\_api\_t::open の呼び 出し時に実行されます。

#### <span id="page-1212-0"></span>**7.19.7.14 versionGet**

ssp\_err\_t(\* [jpeg\\_decode\\_api\\_t](#page-1202-1)::versionGet)(ssp\_version\_t \*p\_version)

#### 詳細説明

バージョンを取得し、指定されたポインタ p\_version に格納します。また電力消費を低減できます。

• [R\\_JPEG\\_Decode\\_VersionGet](#page-1626-0)

## 表 **445:** パラメータ

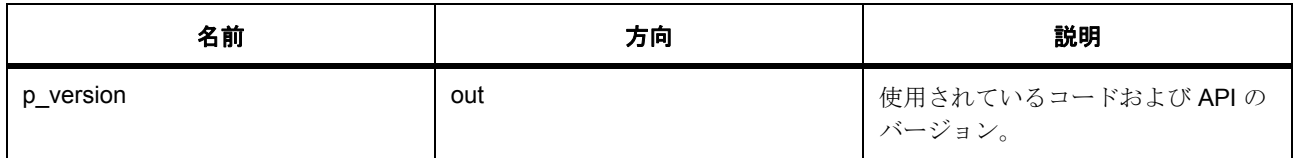

## パラメータ **p\_version**

#### <span id="page-1212-1"></span>**7.19.7.15 pixelFormatGet**

ssp\_err\_t(\* [jpeg\\_decode\\_api\\_t](#page-1202-1)::pixelFormatGet)([jpeg\\_decode\\_ctrl\\_t](#page-1201-1) \*const p\_ctrl, [jpeg\\_decode\\_color\\_space\\_t](#page-1197-0) \*const p\_color\_space)

#### 詳細説明

入力ピクセル形式を取得します。また電力消費を低減できます。

• [R\\_JPEG\\_Decode\\_PixelFormatGet](#page-1625-0)

#### 表 **446:** パラメータ

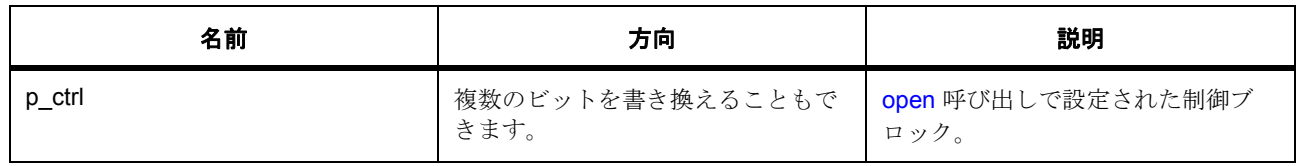

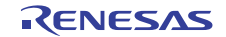

l :JPEG コーデック モジュールが、適切に開かれている必要があります。

## 表 **446:** パラメータ **(** 続き **)**

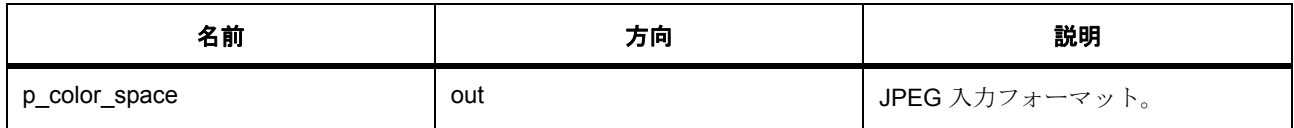

#### 定義 : [jpeg\\_decode\\_ctrl\\_t](#page-1201-1)

JPEG コーデック モジュール制御ブロック。初期化しないでください。初期化は、jpep\_api\_t::open の呼び 出し時に実行されます。

## パラメータ **p\_color\_space**

定義 : [jpeg\\_decode\\_color\\_space\\_t](#page-1197-0)\*const p\_color\_space

画像の色空間の定義

#### <span id="page-1213-0"></span>**7.19.7.16 jpeg\_decode\_instance\_t**

#### [jpeg\\_decode\\_instance\\_t](#page-2244-2)

## 詳細説明

この構造体には、このインタフェースのインスタンスを使用するために必要なものがすべて含まれていま す。

## 変数

- [jpeg\\_decode\\_ctrl\\_t](#page-1201-1) \* [p\\_ctrl](#page-2244-3) このインスタンスの制御構造体へのポインタ。
- [jpeg\\_decode\\_cfg\\_t](#page-1201-0) const \* [p\\_cfg](#page-2244-4) イベント クラスのインスタンス範囲の始点。
- [jpeg\\_decode\\_api\\_t](#page-1202-1) const \* [p\\_api](#page-2244-5) イベント クラスのインスタンス範囲の終点。

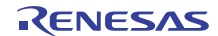

# **7.20 Key Matrix** インタフェース

Key matrix 関数用のインタフェース。

## **7.20.1** 概要

KEYMATRIX インタフェースは、同時に 1 つ以上のチャネルの立ち上がりエッジまたは立ち下がりエッジで のイベント生成を含む標準の KeyMatrix 機能を提供します。生成されたイベントは、ビット マスク経由でそ のインスタンス内でアクティブになっているすべてのチャネルを示します。これにより、立ち上がりエッジ と立ち下がりエッジのどちらかでトリガーされたマトリックス設定または 1 対 1 ハードウェア実装でインタ フェースを使用できます。

関連する SSP アーキテクチャのトピック :

- SSP [インタフェース](#page-18-0)
- SSP [定義レイヤー](#page-29-0)
- SSP [モジュールの使用](#page-35-0)

[Key Matrix](#page-449-0) インタフェースの説明: Key Matrix ドライバ

# **7.20.2** インタフェース **API**

#### [keymatrix\\_api\\_t](#page-1217-1)

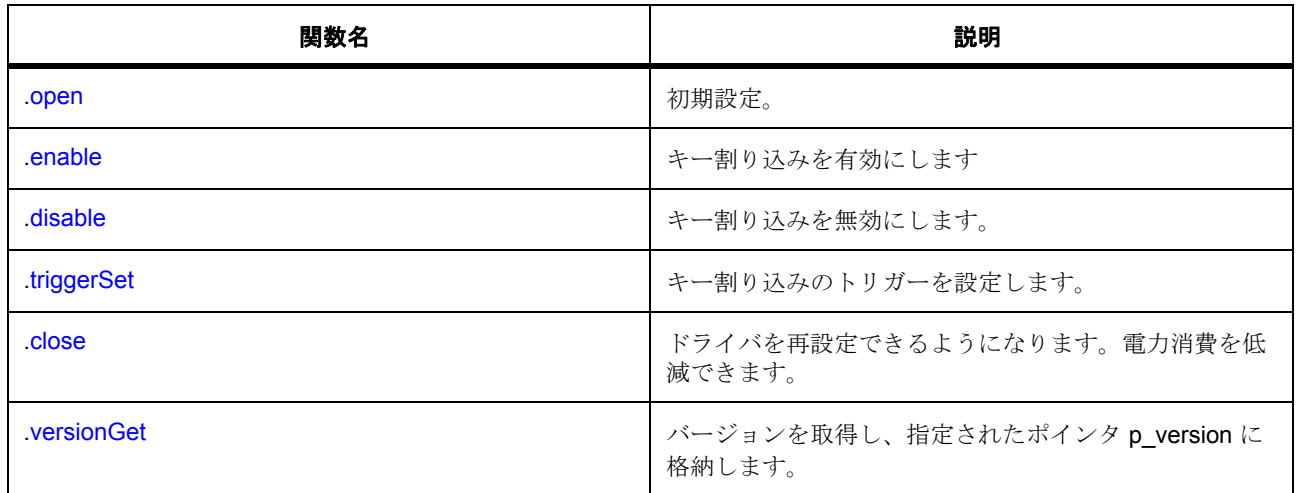

# **7.20.3** データ構造体

• [keymatrix\\_ctrl\\_t](#page-1216-0)

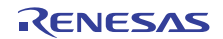

- [keymatrix\\_callback\\_args\\_t](#page-1216-1)
- [keymatrix\\_cfg\\_t](#page-1216-2)
- [keymatrix\\_instance\\_t](#page-1221-0)

# **7.20.4** 列挙

• [keymatrix\\_trigger\\_t](#page-1215-0)

# **7.20.5** 型定義

• [keymatrix\\_channels\\_t](#page-1216-3)

# **7.20.6** 定義

- #define KEYMATRIX\_API\_VERSION\_MAJOR 初期値 :(1U) KEY MATRIX API バージョン番号 (メジャー)
- #define KEYMATRIX\_API\_VERSION\_MINOR 初期値 :(0U) KEY MATRIX API バージョン番号 (マイナー)

# **7.20.7 API** データ

## <span id="page-1215-0"></span>**7.20.7.1 keymatrix\_trigger\_t**

keymatrix\_trigger\_t

## 詳細説明

トリガー タイプ:立ち上がり、立ち下がり

## 列挙値

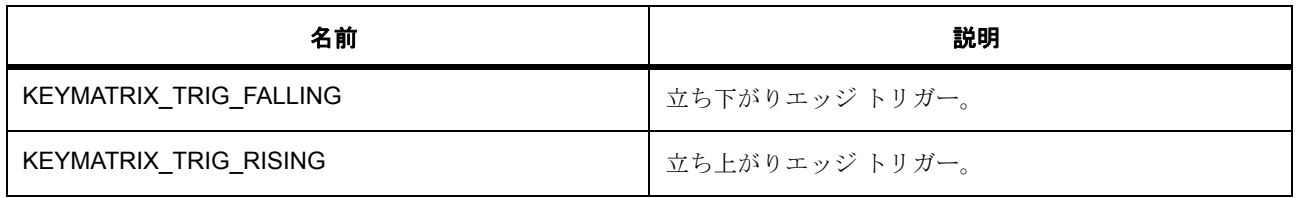

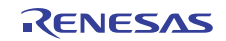

#### <span id="page-1216-3"></span>**7.20.7.2 keymatrix\_channels\_t**

typedef uint32\_t keymatrix\_channels\_t

## 詳細説明

チャネル定義。これは、それぞれがチャネル 0 ~ 7 を表す 0 ~ 7 の各ビットで構成されたビット マスクで す。

## **7.20.8 API** 構造

#### <span id="page-1216-0"></span>**7.20.8.1 keymatrix\_ctrl\_t**

#### [keymatrix\\_ctrl\\_t](#page-2247-0)

#### 詳細説明

チャネル制御ブロック。初期化しないでください。初期化は、[open](#page-1217-0) の呼び出し時に実行されます。

#### 変数

• [keymatrix\\_channels\\_t](#page-1216-3) [channels](#page-2247-1)

#### <span id="page-1216-1"></span>**7.20.8.2 keymatrix\_callback\_args\_t**

#### [keymatrix\\_callback\\_args\\_t](#page-2245-0)

#### 詳細説明

コールバック関数のパラメータ データ

## 変数

• void const \* [p\\_context](#page-2245-1)

ユーザーデータのホルダー。keymatrix\_cfg\_t 内の keymatrix\_api\_t::open 関数で設定されます。

• [keymatrix\\_channels\\_t](#page-1216-3) [channels](#page-2245-2)

割り込みを発生させた物理ハードウェア チャネルを表すビット ベクター。このビット ベクターは、 同時に複数の入力がアクティブになるマトリクス設計との互換性のために使用されます。HAL ドライ バがすべてマトリクスモードに対応しているわけではありません。r kint.h を参照してください。

#### <span id="page-1216-2"></span>**7.20.8.3 keymatrix\_cfg\_t**

#### [keymatrix\\_cfg\\_t](#page-2246-0)

#### 詳細説明

オープン関数で使用されるユーザー設定構造体

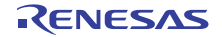

## 変数

- keymatrix [channels](#page-2246-1) t channels キー入力チャネル。開くチャネルを指定するためのビット マスクです。
- [keymatrix\\_trigger\\_t](#page-1215-0) [trigger](#page-2246-2) キー入力のトリガー設定値。
- bool [autostart](#page-2246-3) open() の実行中に操作を開始し、割り込みを有効にします。
- void(\* [p\\_callback](#page-2246-4))([keymatrix\\_callback\\_args\\_t](#page-1216-1) \*p\_args) キー割り込み ISR のコールバック。
- void const \* [p\\_context](#page-2246-5) ユーザー データのホルダー。keymatrix\_user\_cb\_data\_t 内のコールバックに渡されます。
- void const \* [p\\_extend](#page-2247-2)

ハードウェア固有の設定値に対応するための拡張パラメータです。

#### <span id="page-1217-1"></span>**7.20.8.4 keymatrix\_api\_t**

#### [keymatrix\\_api\\_t](#page-2245-3)

## 詳細説明

Key Matrix ドライバ構造体。HAL レイヤーに実装された Key Matrix 関数は、この API を使用します。

## <span id="page-1217-0"></span>**7.20.8.5 open**

ssp\_err\_t(\* [keymatrix\\_api\\_t](#page-1217-1)::open)([keymatrix\\_ctrl\\_t](#page-1216-0) \*const p\_ctrl, [keymatrix\\_cfg\\_t](#page-1216-2) const \*const p\_cfg)

## 詳細説明

初期設定。また電力消費を低減できます。

• [R\\_KINT\\_KEYMATRIX\\_Open](#page-1627-0)

## 表 **447:** パラメータ

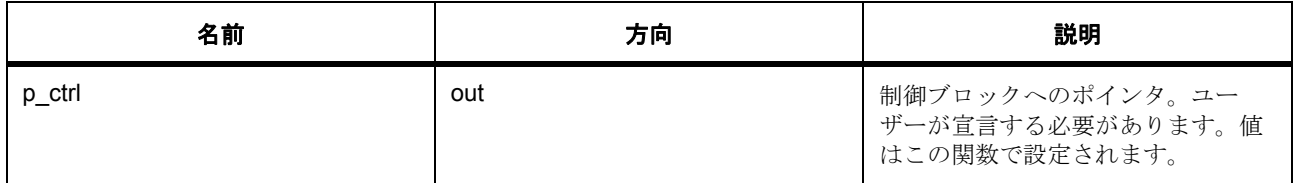

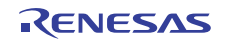

## 表 **447:** パラメータ **(** 続き **)**

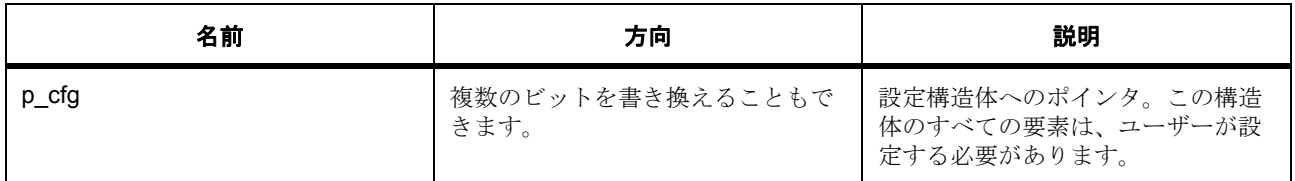

定義 : [keymatrix\\_ctrl\\_t](#page-1216-0) 

チャネル制御ブロック。初期化しないでください。初期化は、[open](#page-1217-0) の呼び出し時に実行されます。

## 定義 **:**

定義 : [keymatrix\\_cfg\\_t](#page-1216-2) const \*const p\_cfg

オープン関数で使用されるユーザー設定構造体

- [keymatrix\\_cfg\\_t](#page-1216-2)::[keymatrix\\_channels\\_t](#page-1216-3) キー入力チャネル。開くチャネルを指定するためのビット マスクです。
- [keymatrix\\_cfg\\_t](#page-1216-2)::[keymatrix\\_trigger\\_t](#page-1215-0) キー入力のトリガー設定値。 列挙値 :
	- KEYMATRIX\_TRIG\_FALLING
	- KEYMATRIX\_TRIG\_RISING
- [keymatrix\\_cfg\\_t](#page-1216-2)::autostart open() の実行中に操作を開始し、割り込みを有効にします。
- [keymatrix\\_cfg\\_t](#page-1216-2)::p\_callback キー割り込み ISR のコールバック。
- [keymatrix\\_cfg\\_t](#page-1216-2)::p\_context ユーザー データのホルダー。keymatrix\_user\_cb\_data\_t 内のコールバックに渡されます。
- [keymatrix\\_cfg\\_t](#page-1216-2)::p\_extend ハードウェア固有の設定値に対応するための拡張パラメータです。

## <span id="page-1218-0"></span>**7.20.8.6 enable**

ssp\_err\_t(\* [keymatrix\\_api\\_t](#page-1217-1)::enable)([keymatrix\\_ctrl\\_t](#page-1216-0) \*const p\_ctrl)

## 詳細説明

Key 割り込みを有効にします。以下として実装されます。

• [R\\_KINT\\_KEYMATRIX\\_Enable](#page-1630-0)

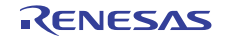

## 表 **448:** パラメータ

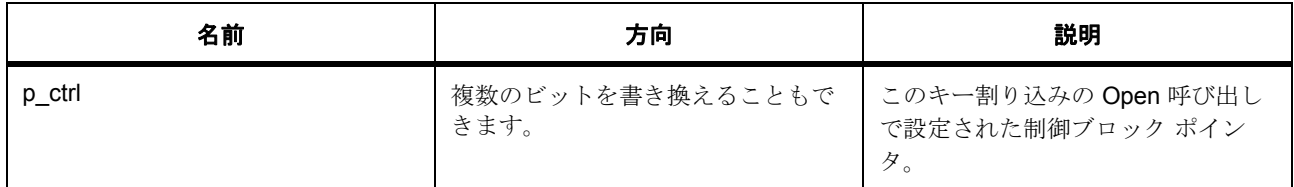

## 定義 : [keymatrix\\_ctrl\\_t](#page-1216-0)

チャネル制御ブロック。初期化しないでください。初期化は、[open](#page-1217-0) の呼び出し時に実行されます。

## <span id="page-1219-0"></span>**7.20.8.7 disable**

ssp\_err\_t(\* [keymatrix\\_api\\_t](#page-1217-1)::disable)([keymatrix\\_ctrl\\_t](#page-1216-0) \*const p\_ctrl)

#### 詳細説明

キー割り込みを無効にします。また電力消費を低減できます。

• [R\\_KINT\\_KEYMATRIX\\_Disable](#page-1630-1)

## 表 **449:** パラメータ

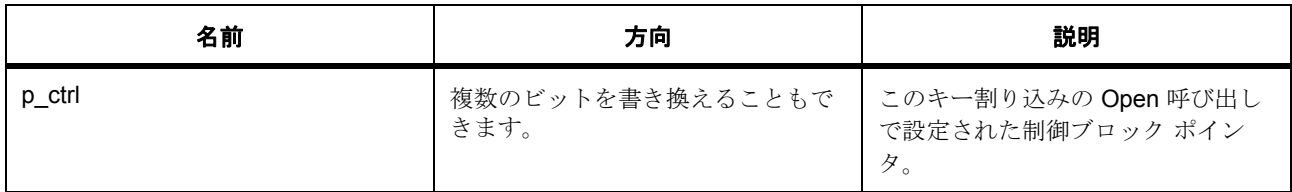

#### 定義 : [keymatrix\\_ctrl\\_t](#page-1216-0)

チャネル制御ブロック。初期化しないでください。初期化は、[open](#page-1217-0) の呼び出し時に実行されます。

#### <span id="page-1219-1"></span>**7.20.8.8 triggerSet**

ssp\_err\_t(\* [keymatrix\\_api\\_t](#page-1217-1)::triggerSet)([keymatrix\\_ctrl\\_t](#page-1216-0) \*const p\_ctrl, [keymatrix\\_trigger\\_t](#page-1215-0) const trigger)

## 詳細説明

キー割り込みのトリガーを設定します。また電力消費を低減できます。

• [R\\_KINT\\_KEYMATRIX\\_TriggerSet](#page-1631-0)

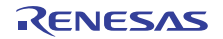

## 表 **450:** パラメータ

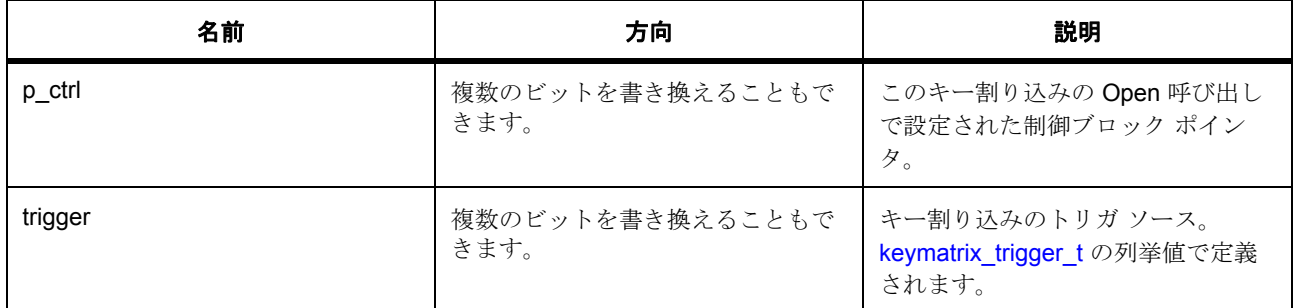

#### 定義 : [keymatrix\\_ctrl\\_t](#page-1216-0)

チャネル制御ブロック。初期化しないでください。初期化は、[open](#page-1217-0) の呼び出し時に実行されます。

## パラメータ **trigger**

#### <span id="page-1220-0"></span>**7.20.8.9 close**

ssp\_err\_t(\* [keymatrix\\_api\\_t](#page-1217-1)::close)([keymatrix\\_ctrl\\_t](#page-1216-0) \*const p\_ctrl)

#### 詳細説明

ドライバを再設定できるようになります。電力消費を低減できます。また電力消費を低減できます。

• [R\\_KINT\\_KEYMATRIX\\_Close](#page-1629-0)

## 表 **451:** パラメータ

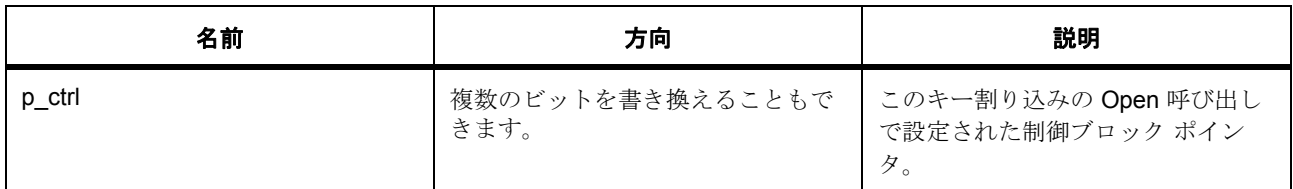

#### 定義 : [keymatrix\\_ctrl\\_t](#page-1216-0)

チャネル制御ブロック。初期化しないでください。初期化は、[open](#page-1217-0) の呼び出し時に実行されます。

#### <span id="page-1220-1"></span>**7.20.8.10 versionGet**

ssp\_err\_t(\* [keymatrix\\_api\\_t](#page-1217-1)::versionGet)(ssp\_version\_t \*const p\_version)

#### 詳細説明

バージョンを取得し、指定されたポインタ p\_version に格納します。また電力消費を低減できます。

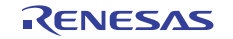

## • [R\\_KINT\\_VersionGet](#page-1632-0)

## 表 **452:** パラメータ

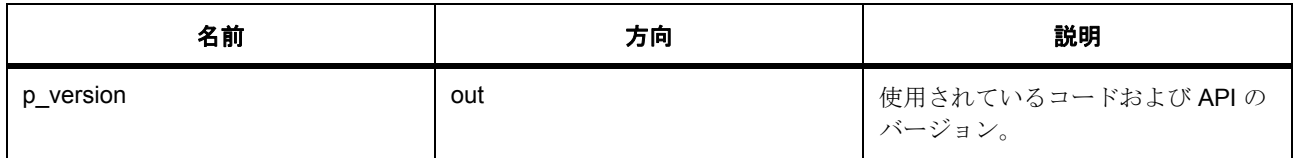

## パラメータ **p\_version**

#### <span id="page-1221-0"></span>**7.20.8.11 keymatrix\_instance\_t**

#### [keymatrix\\_instance\\_t](#page-2247-3)

#### 詳細説明

この構造体には、このインタフェースのインスタンスを使用するために必要なものがすべて含まれていま す。

## 変数

- [keymatrix\\_ctrl\\_t](#page-1216-0) \* [p\\_ctrl](#page-2247-4) このインスタンスの制御構造体へのポインタ。
- [keymatrix\\_cfg\\_t](#page-1216-2) const \* [p\\_cfg](#page-2247-5) イベント クラスのインスタンス範囲の始点。
- [keymatrix\\_api\\_t](#page-1217-1) const \* [p\\_api](#page-2248-0) イベント クラスのインスタンス範囲の終点。

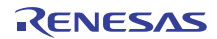

# **7.21** 低電力モードインタフェース

ローパワー モードにアクセスするためのインタフェースです。

## **7.21.1** 概要

ここでは、LPM (ローパワー モード)ドライバ用 API を定義します。この LPM ドライバには、モジュール の停止、動作モードの選択、ローパワー モードの構成、ローパワー モードへの移行など、電力消費を制御 する機能がいくつかあります。LPM ドライバは、LPM ハードウェア周辺機器を使用する MCU 動作モード と MCU ローパワーモードの構成をサポートしています。LPM ドライバは、動作モードの定電圧、低速、中 速、高速、および副発振器モードをサポートしています。また、LPM ドライバは、ディープ スタンバイ、 スタンバイ、スリープ、およびスヌーズの低電力モードをサポートしています。LPM ドライバは、ディー プ スタンバイ モード時、内部の電力供給制御と IO ポートのステータス再設定を通して電力消費の低減をサ ポートします。さらに、LPM ドライバは、MCU のその他のハードウェア周辺機器の無効化と有効化をサ ポートしています。

l : すべての MCU で、すべての動作モードが利用可能とは限りません。すべての MCU で、すべてのローパ ワー モードが利用可能とは限りません。

関連する SSP アーキテクチャのトピック :

- SSP [インタフェース](#page-18-0)
- SSP [定義レイヤー](#page-29-0)
- SSP [モジュールの使用](#page-35-0)

LPM インタフェースの説明 : ローパワー [モードドライバ](#page-455-0)

# **7.21.2** インタフェース **API**

[lpm\\_api\\_t](#page-1236-1)

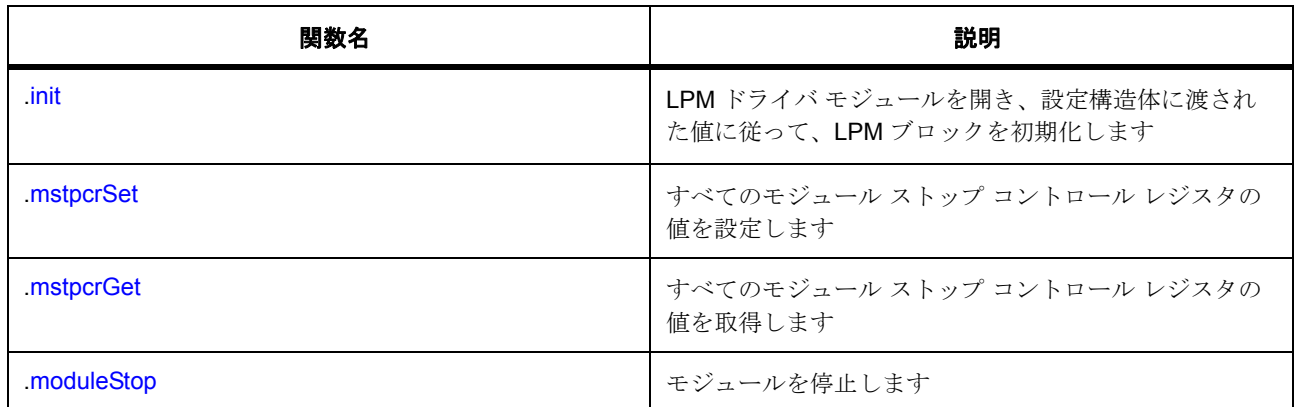

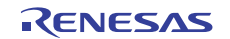

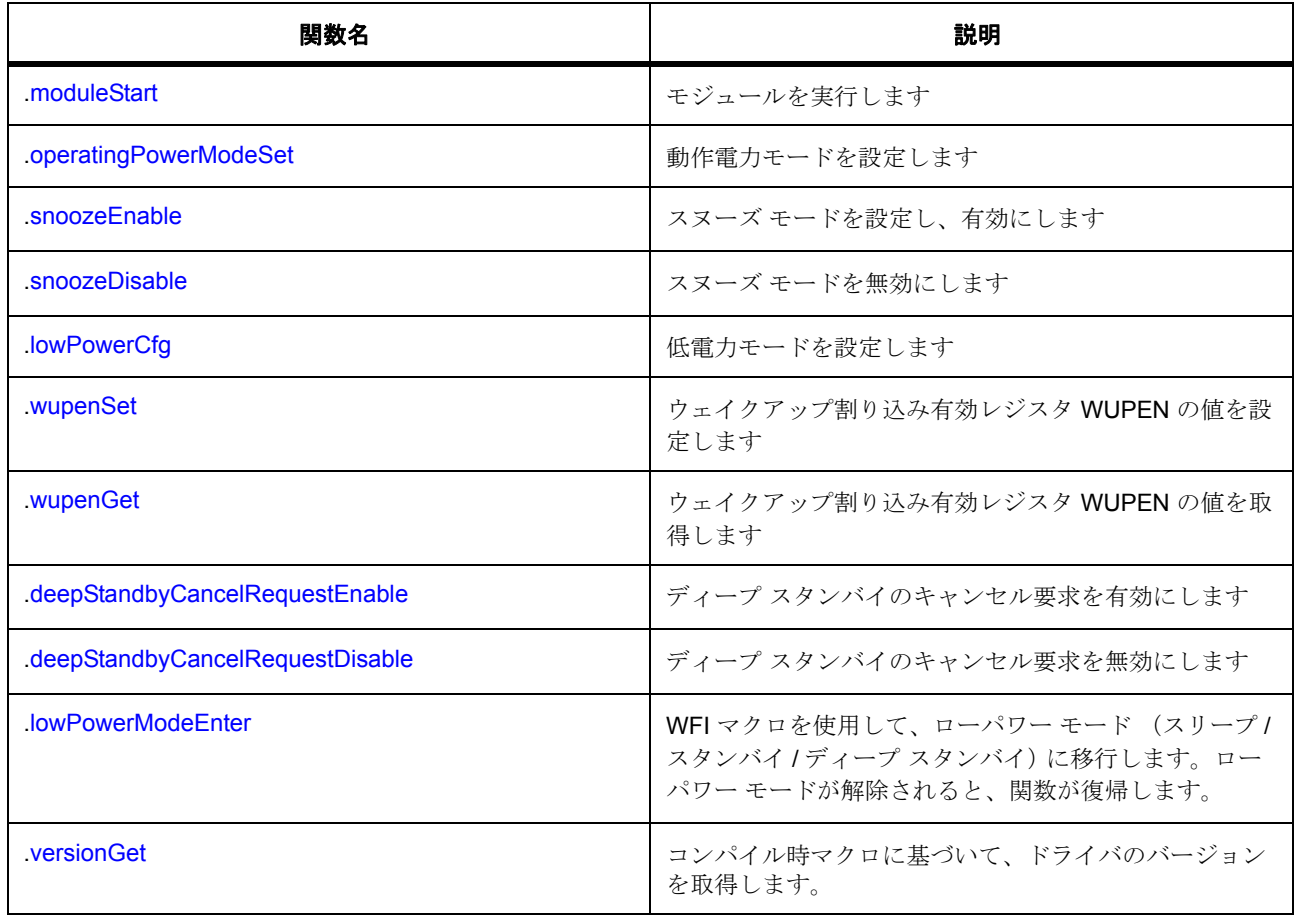

# **7.21.3** データ構造体

- [lpm\\_cfg\\_t](#page-1236-2)
- [lpm\\_instance\\_t](#page-1245-1)

# **7.21.4** 列挙

- [lpm\\_cancel\\_request\\_edge\\_t](#page-1224-0)
- [lpm\\_deep\\_standby\\_t](#page-1225-0)
- [lpm\\_low\\_power\\_mode\\_t](#page-1226-0)
- [lpm\\_output\\_port\\_enable\\_t](#page-1226-1)
- [lpm\\_dpsby\\_t](#page-1227-0)
- [lpm\\_io\\_port\\_t](#page-1227-1)

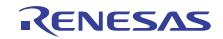
- [lpm\\_power\\_supply\\_t](#page-1228-0)
- [lpm\\_power\\_save\\_memory\\_t](#page-1228-1)
- [lpm\\_code\\_flash\\_t](#page-1229-0)
- [lpm\\_snooze\\_request\\_t](#page-1229-1)
- [lpm\\_snooze\\_end\\_t](#page-1230-0)
- [lpm\\_snooze\\_rxd0\\_t](#page-1231-0)
- [lpm\\_snooze\\_dtc\\_t](#page-1232-0)
- [lpm\\_operating\\_power\\_t](#page-1232-1)
- [lpm\\_subosc\\_t](#page-1232-2)
- [lpm\\_mstp\\_t](#page-1233-0)

# **7.21.5** 定義

- #define LPM\_API\_VERSION\_MAJOR 初期値 :(2) 定義、共通サービス、およびエラー コードを登録します。
- #define LPM\_API\_VERSION\_MINOR 初期値 :(1)

# **7.21.6 API** データ

## <span id="page-1224-0"></span>**7.21.6.1 lpm\_cancel\_request\_edge\_t**

lpm\_cancel\_request\_edge\_t

#### 詳細説明

ディープ スタンバイの割り込みエッジ

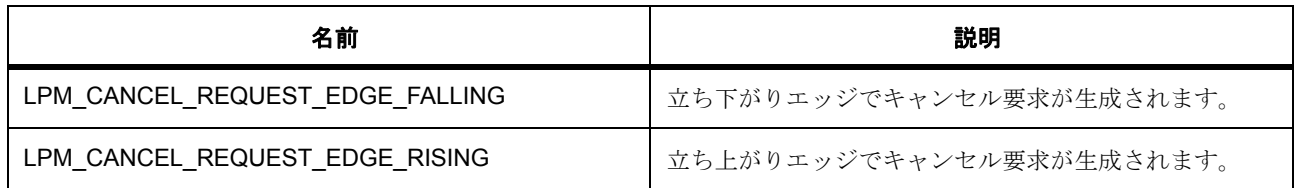

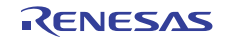

# <span id="page-1225-0"></span>**7.21.6.2 lpm\_deep\_standby\_t**

lpm\_deep\_standby\_t

# 詳細説明

ディープ スタンバイのピンおよび信号

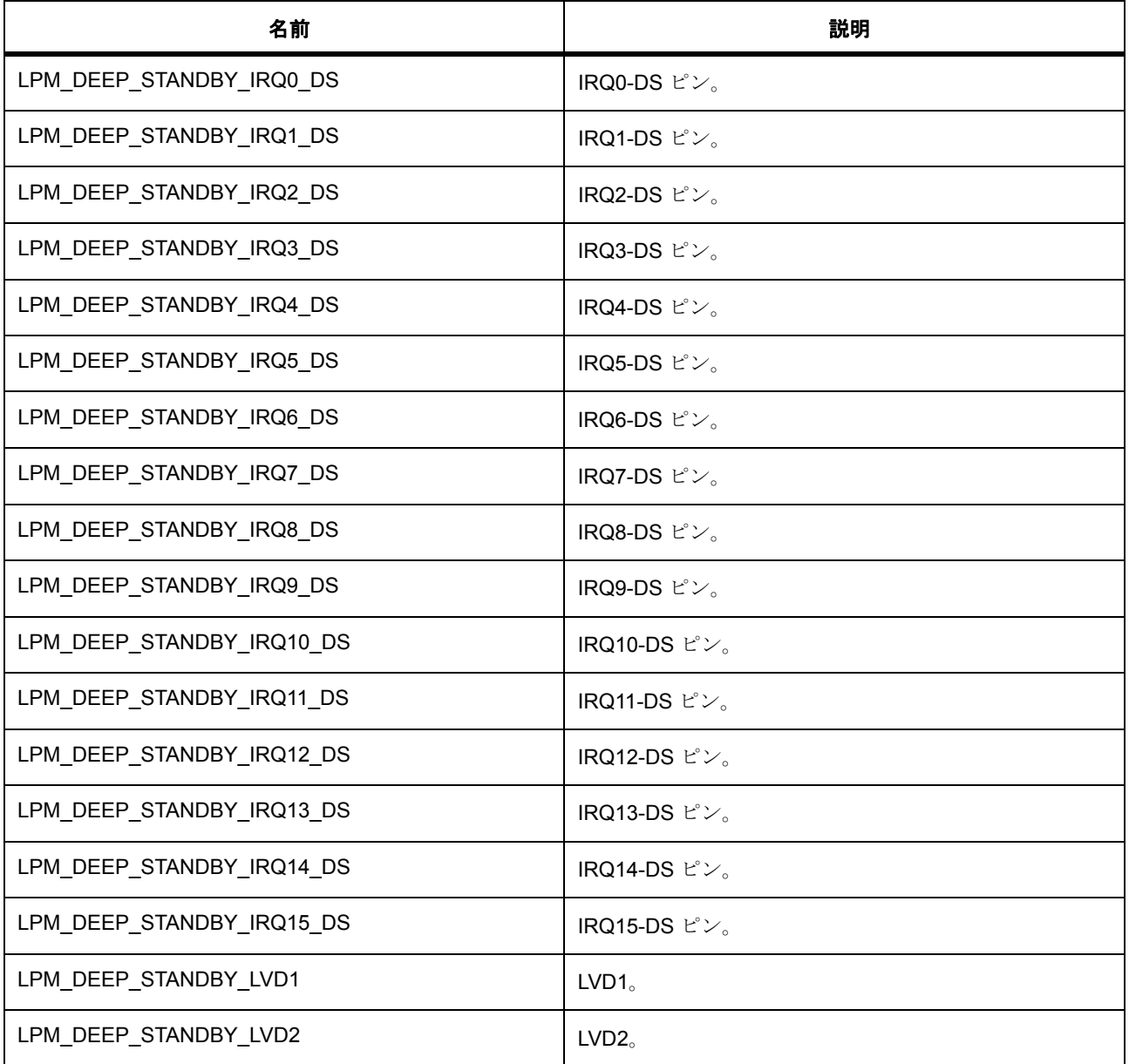

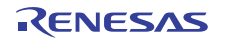

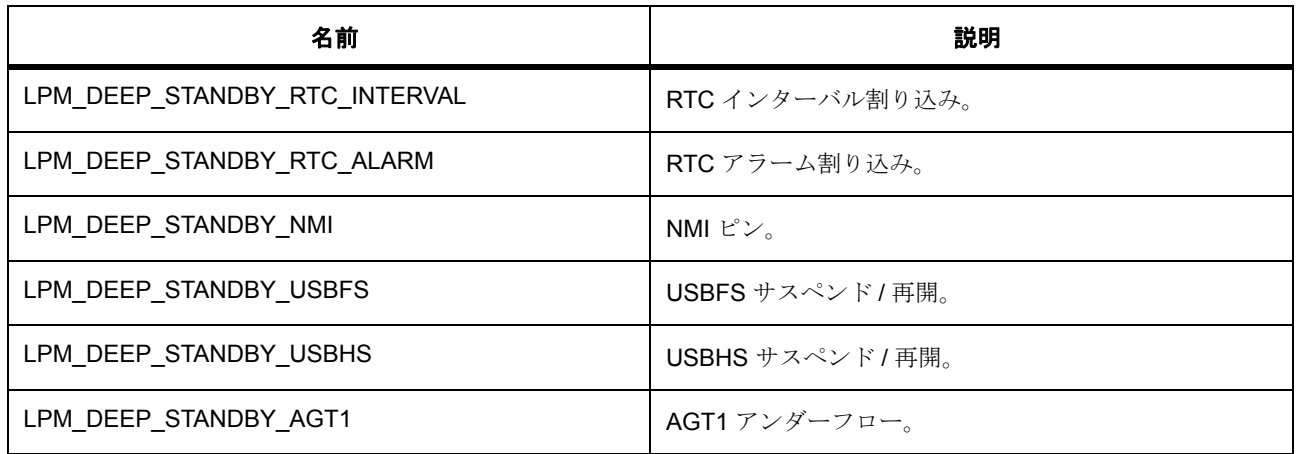

# <span id="page-1226-0"></span>**7.21.6.3 lpm\_low\_power\_mode\_t**

lpm\_low\_power\_mode\_t

# 詳細説明

低電力モード

# 列挙値

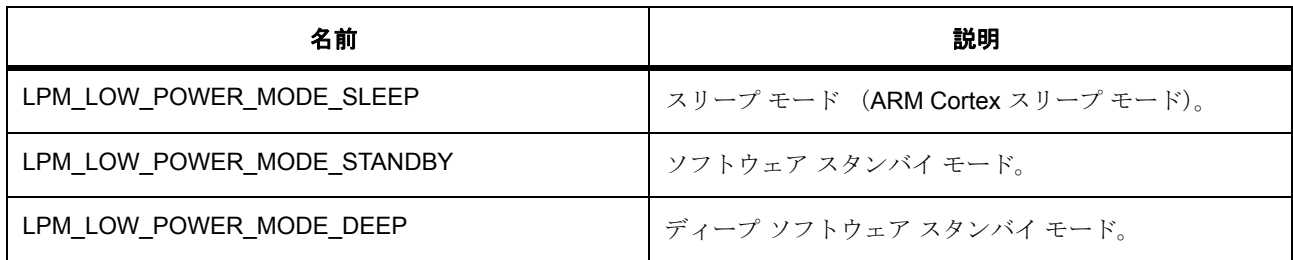

# <span id="page-1226-1"></span>**7.21.6.4 lpm\_output\_port\_enable\_t**

lpm\_output\_port\_enable\_t

# 詳細説明

出力ポート イネーブル

# 列挙値

R01US0171JU0094 Rev.0.94 1227 / 2479<br>2016.10.13 1227 / 2479 2016.10.13

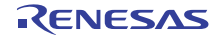

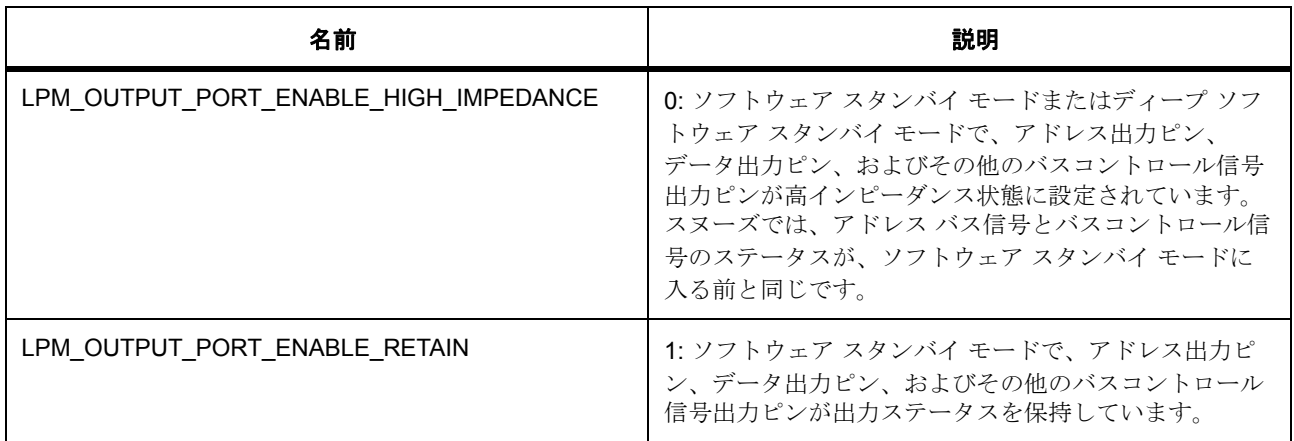

#### **7.21.6.5 lpm\_dpsby\_t**

lpm\_dpsby\_t

# 詳細説明

ソフトウェア スタンバイとディープ ソフトウェア スタンバイを切り替えます。

### 列挙値

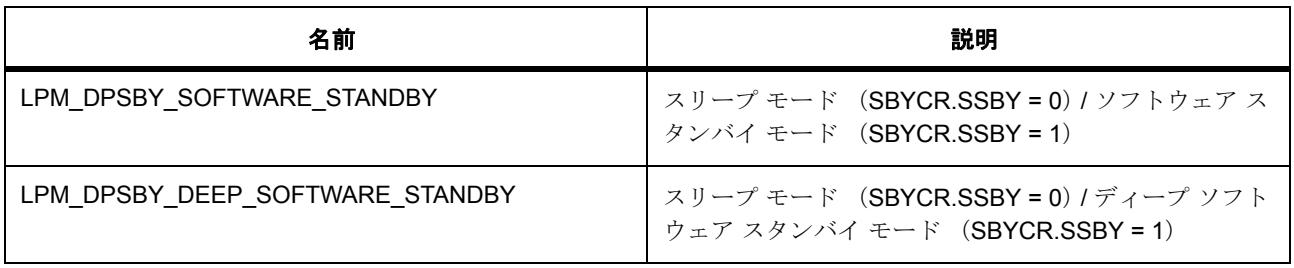

## <span id="page-1227-0"></span>**7.21.6.6 lpm\_io\_port\_t**

lpm\_io\_port\_t

### 詳細説明

ディープ ソフトウェア スタンバイ モード移行後の I/O ポートの状態

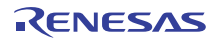

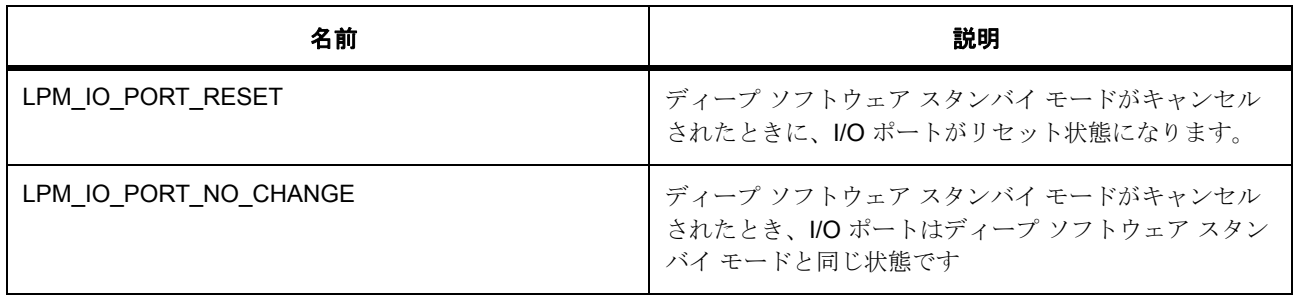

# <span id="page-1228-0"></span>**7.21.6.7 lpm\_power\_supply\_t**

lpm\_power\_supply\_t

#### 詳細説明

電力供給制御

# 列挙値

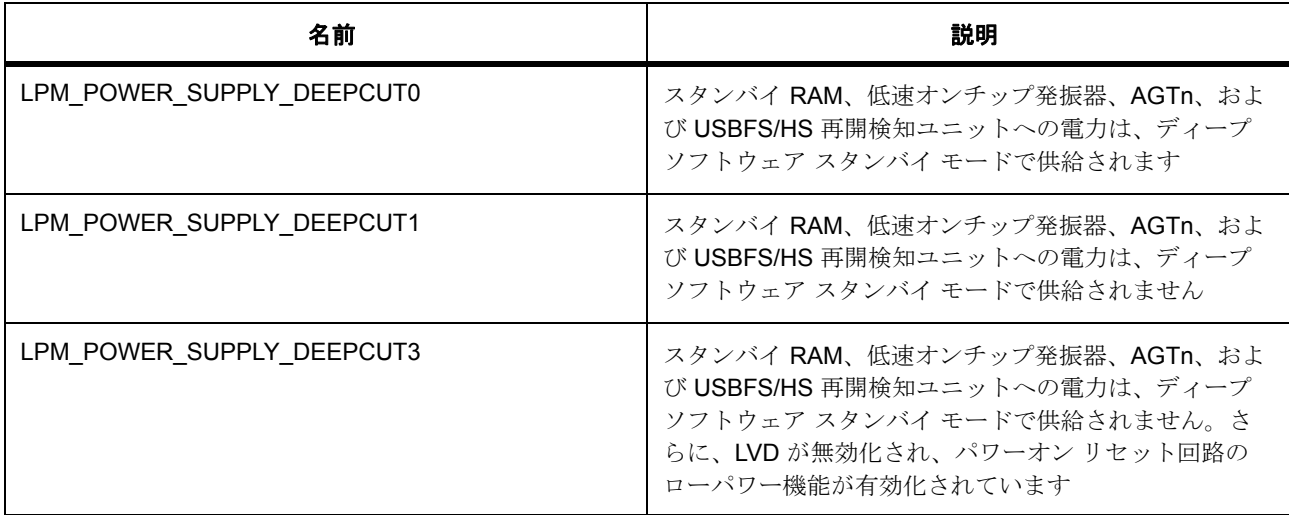

#### <span id="page-1228-1"></span>**7.21.6.8 lpm\_power\_save\_memory\_t**

lpm\_power\_save\_memory\_t

## 詳細説明

省電力メモリ制御

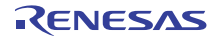

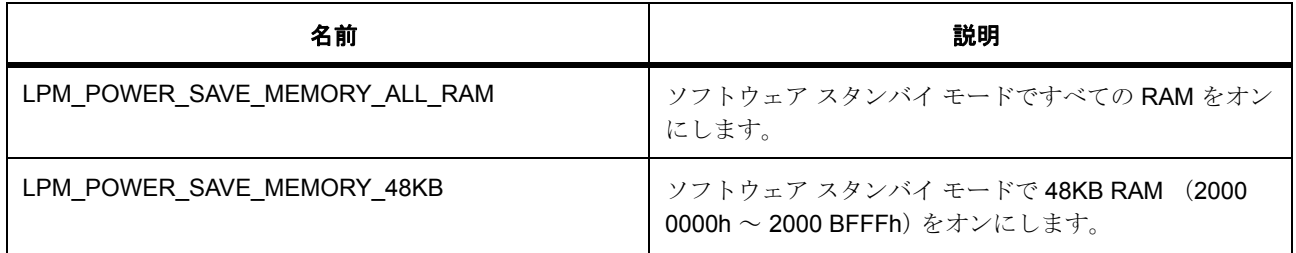

#### <span id="page-1229-0"></span>**7.21.6.9 lpm\_code\_flash\_t**

lpm\_code\_flash\_t

#### 詳細説明

コード フラッシュ操作モード

#### 列挙値

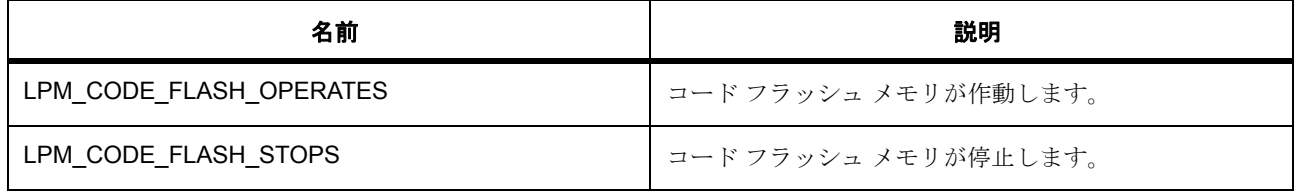

# <span id="page-1229-1"></span>**7.21.6.10 lpm\_snooze\_request\_t**

lpm\_snooze\_request\_t

#### 詳細説明

スヌーズ終了コントロール

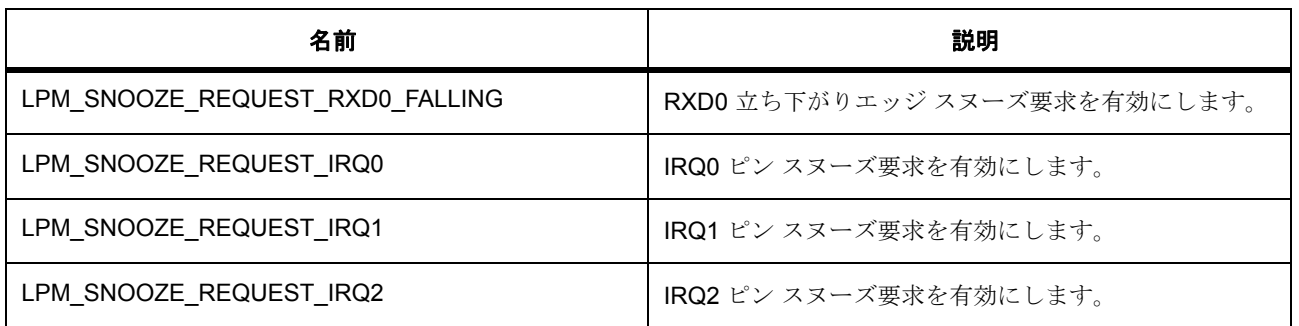

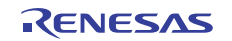

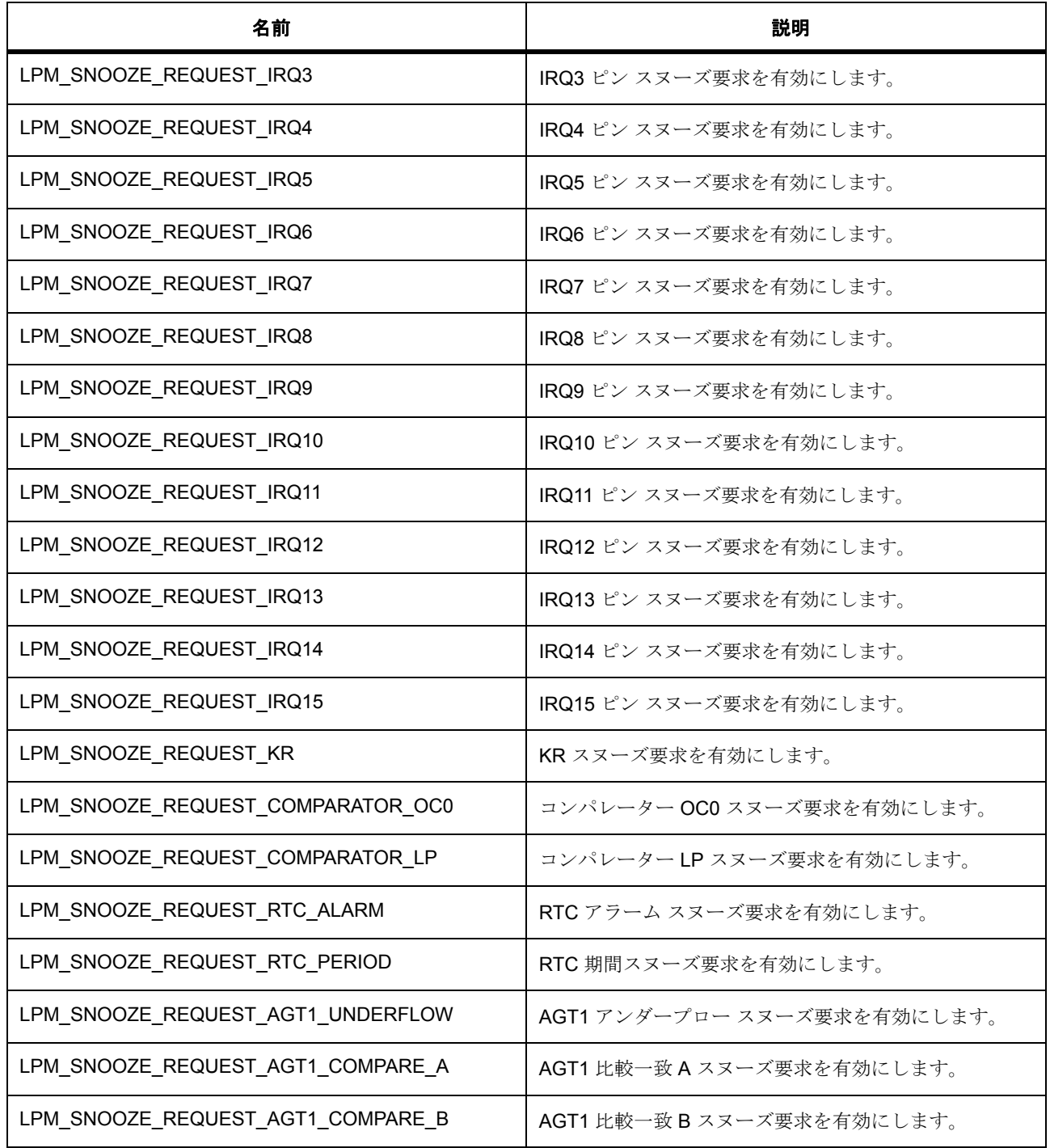

# <span id="page-1230-0"></span>**7.21.6.11 lpm\_snooze\_end\_t**

lpm\_snooze\_end\_t

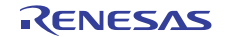

# 詳細説明

スヌーズ終了コントロール

# 列挙値

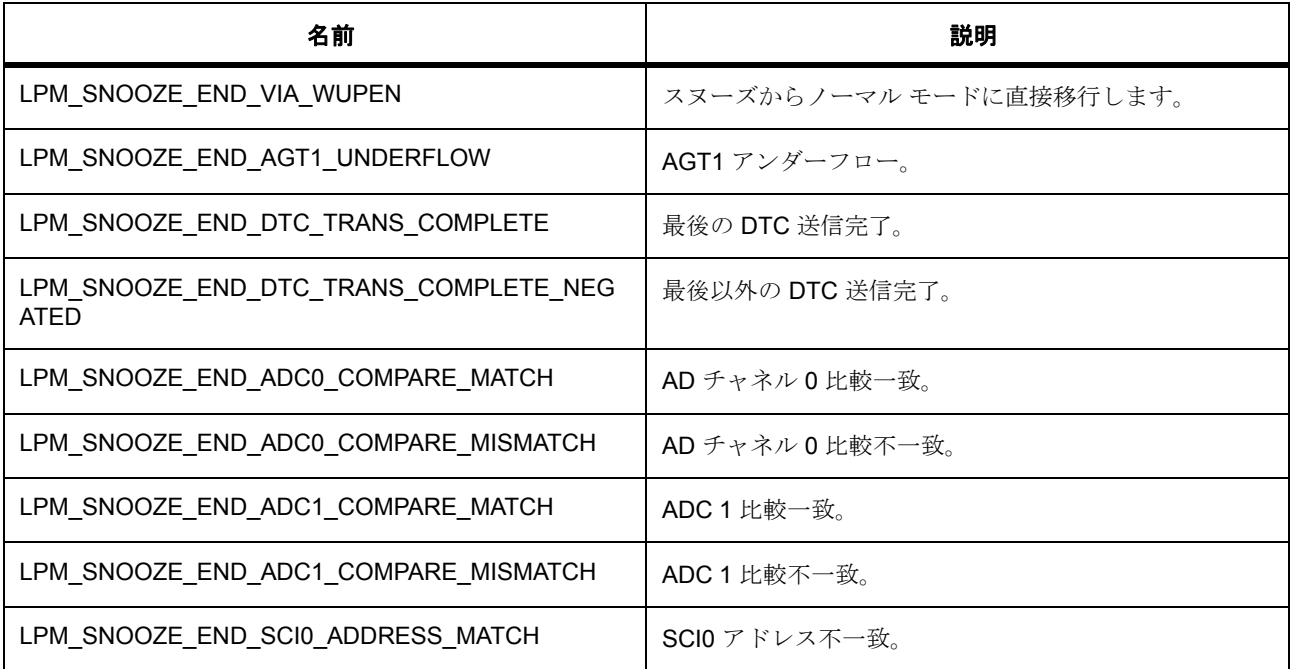

# <span id="page-1231-0"></span>**7.21.6.12 lpm\_snooze\_rxd0\_t**

lpm\_snooze\_rxd0\_t

# 詳細説明

RXD0 のスヌーズ要求を有効にします。

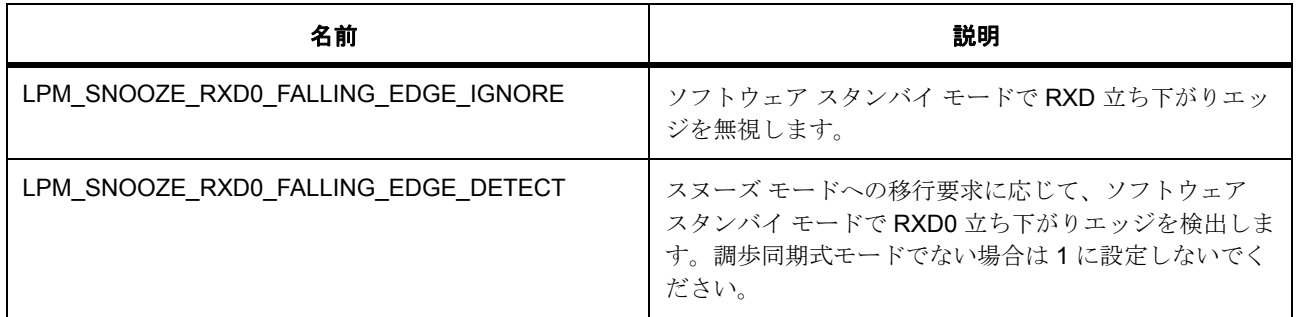

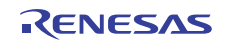

## <span id="page-1232-0"></span>**7.21.6.13 lpm\_snooze\_dtc\_t**

lpm\_snooze\_dtc\_t

# 詳細説明

スヌーズ モードで、DTC を有効にします。

#### 列挙値

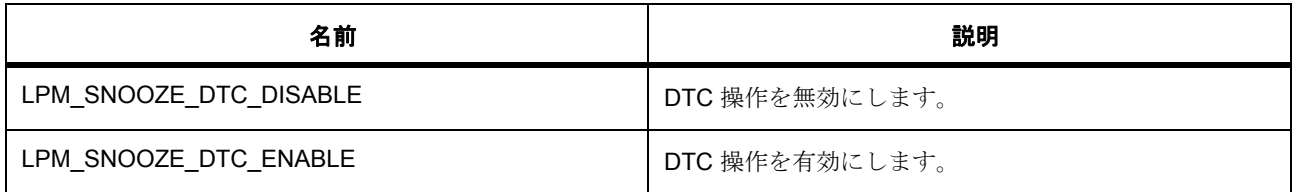

# <span id="page-1232-1"></span>**7.21.6.14 lpm\_operating\_power\_t**

lpm\_operating\_power\_t

## 詳細説明

動作電力モード

#### 列挙値

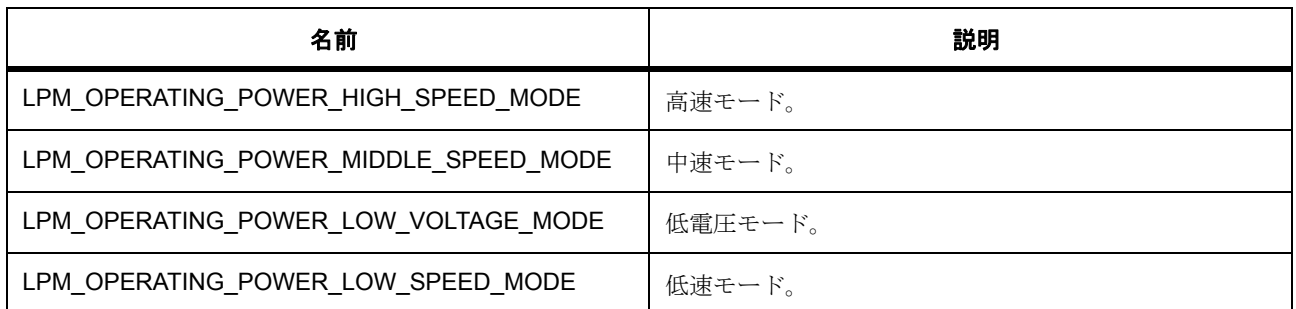

# <span id="page-1232-2"></span>**7.21.6.15 lpm\_subosc\_t**

lpm\_subosc\_t

#### 詳細説明

サブオシレーター速度モード選択

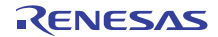

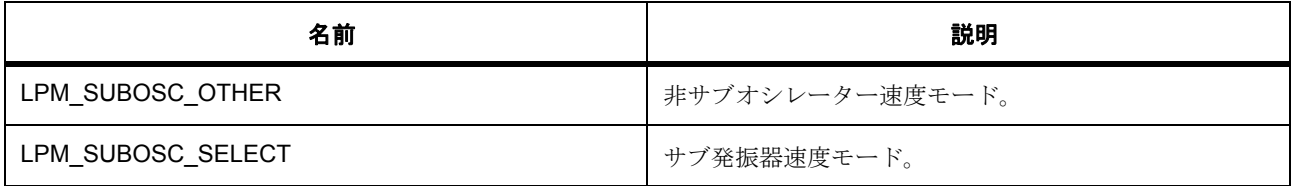

# <span id="page-1233-0"></span>**7.21.6.16 lpm\_mstp\_t**

lpm\_mstp\_t

# 詳細説明

モジュールのストップ ビット

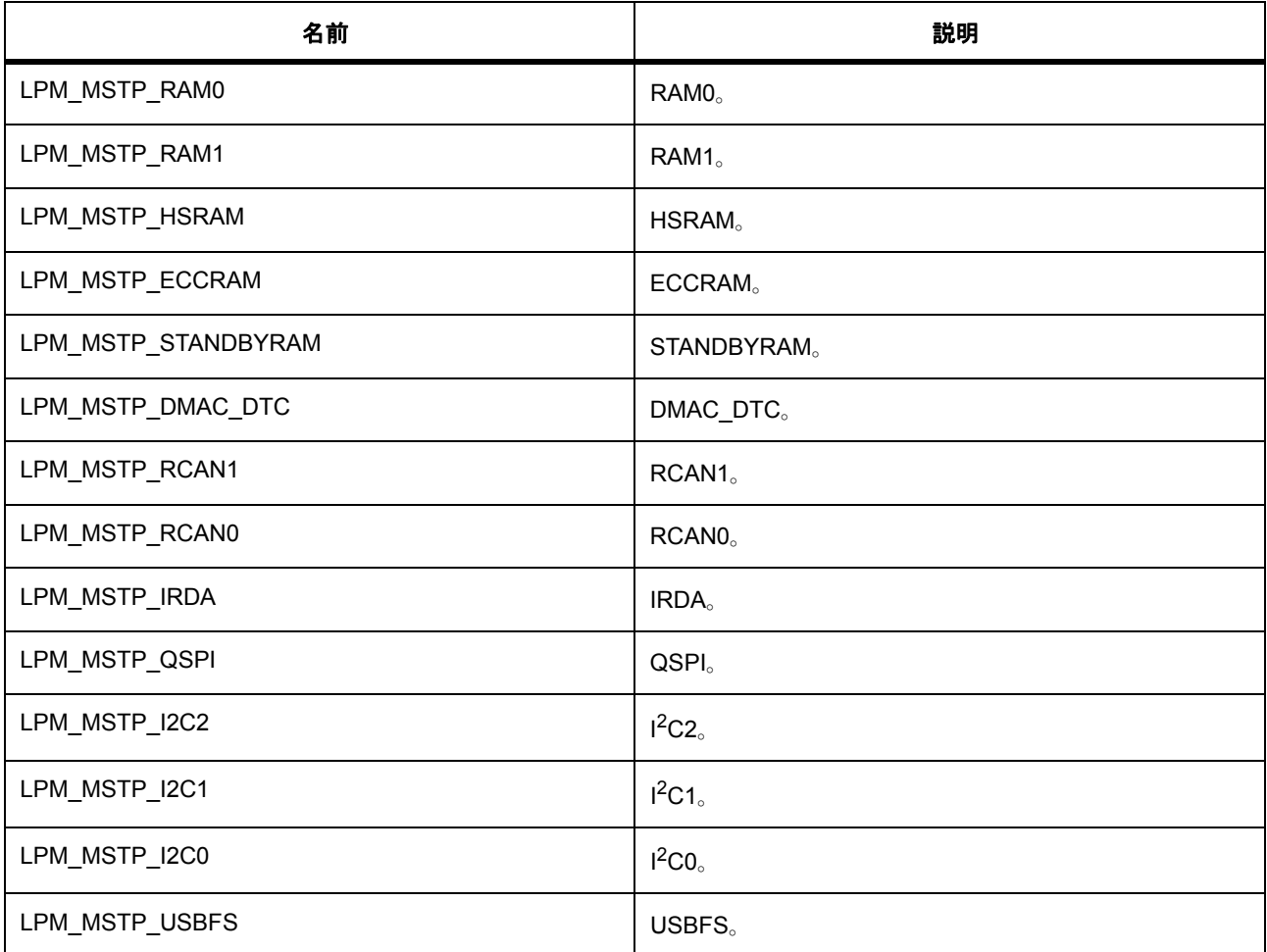

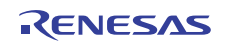

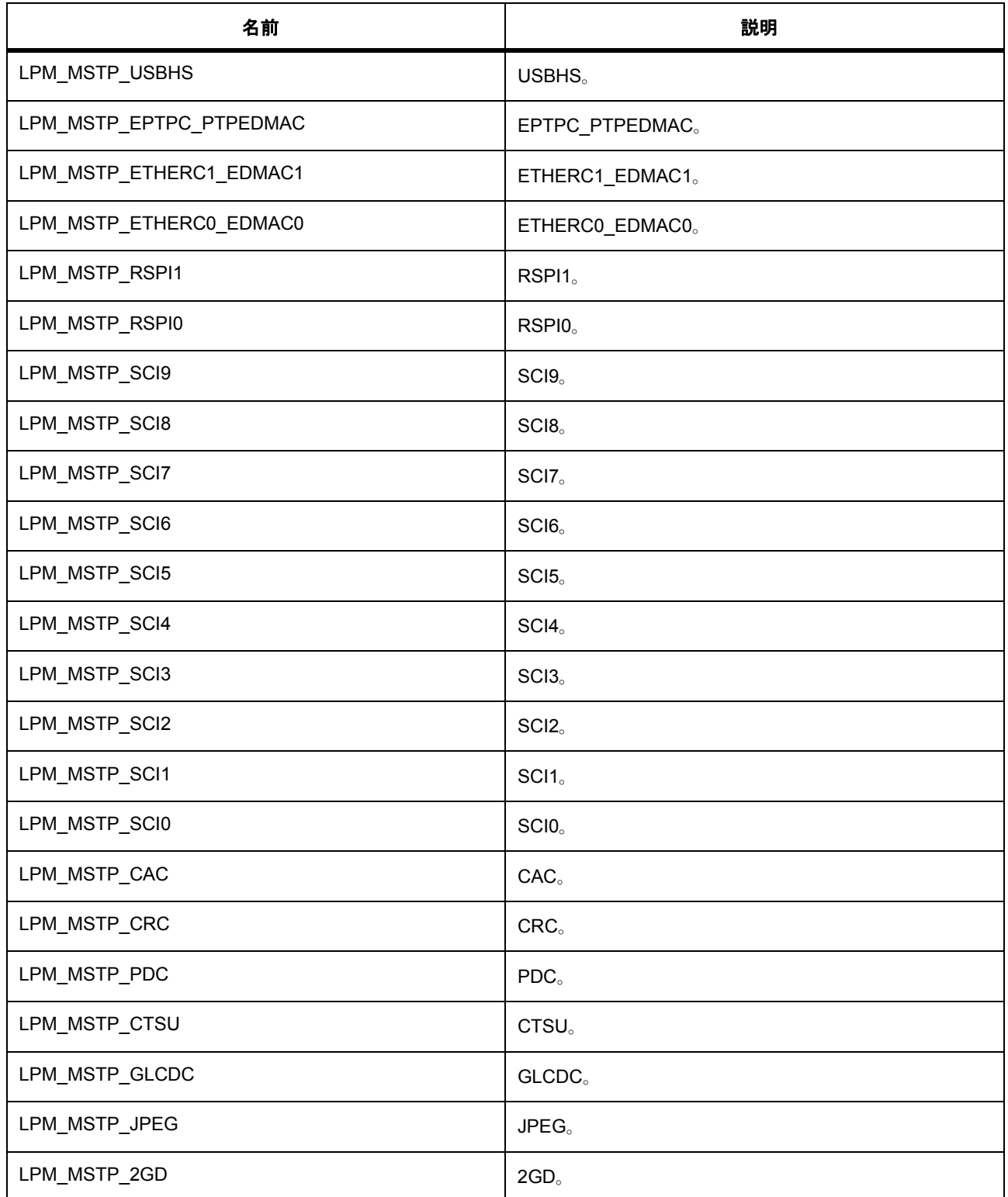

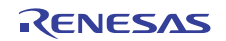

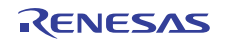

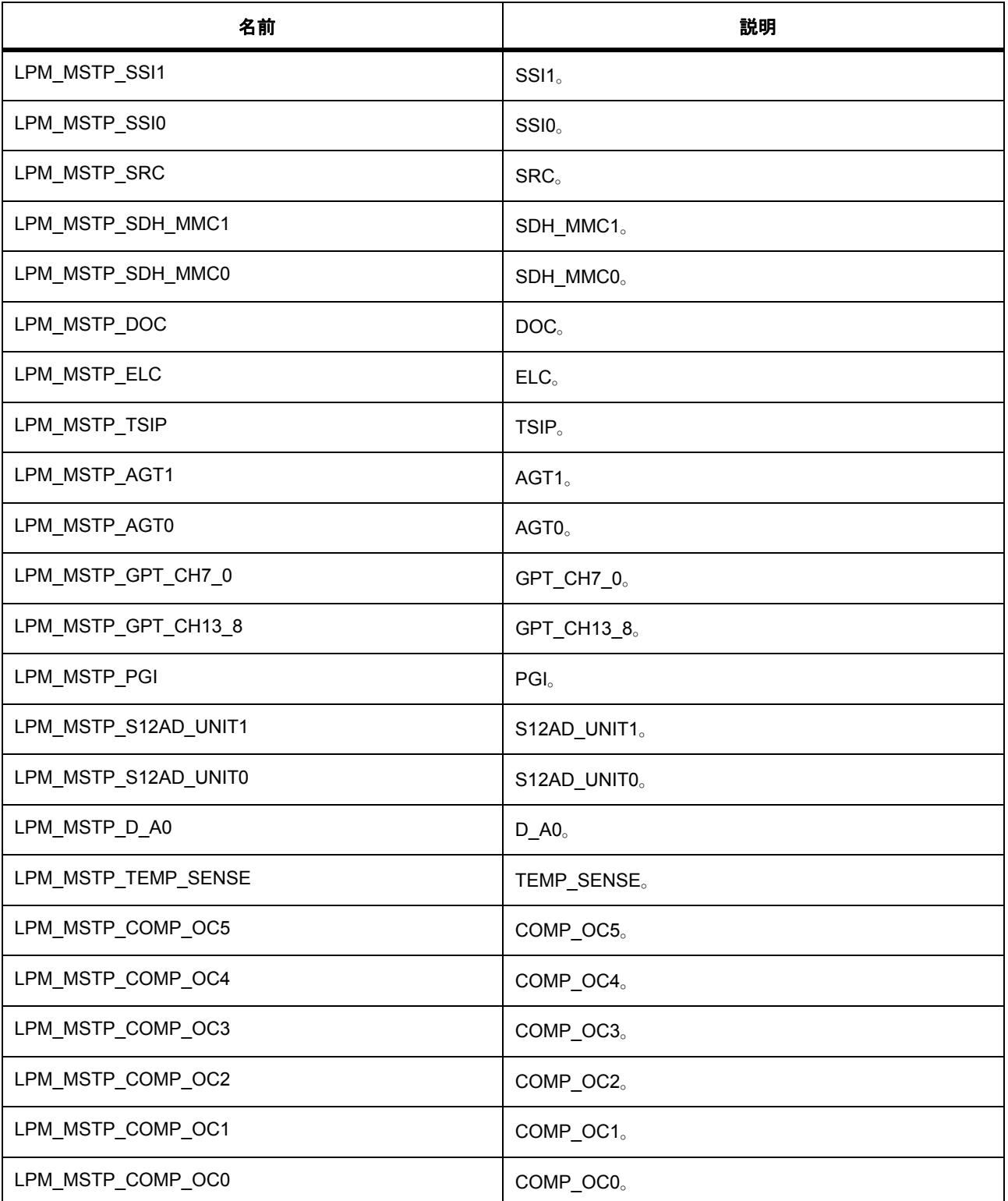

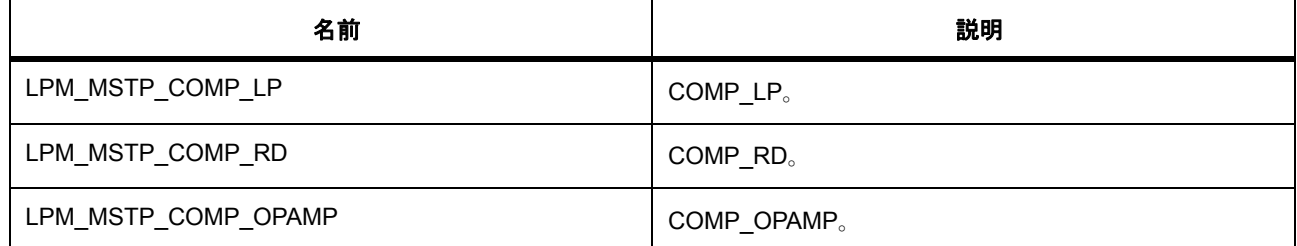

# **7.21.7 API** 構造

#### <span id="page-1236-1"></span>**7.21.7.1 lpm\_cfg\_t**

[lpm\\_cfg\\_t](#page-2248-0)

### 詳細説明

オープン関数で使用されるユーザー設定構造体

# 変数

- [lpm\\_operating\\_power\\_t](#page-1232-1) [operating\\_power](#page-2248-1) 動作電力モード。
- [lpm\\_subosc\\_t](#page-1232-2) [sub\\_oscillator](#page-2249-0) サブオシレーター。
- [lpm\\_code\\_flash\\_t](#page-1229-0) [code\\_flash](#page-2249-1) コード フラッシュを有効にします。

#### <span id="page-1236-0"></span>**7.21.7.2 lpm\_api\_t**

[lpm\\_api\\_t](#page-2248-2)

#### 詳細説明

lpm ドライバ構造体。HAL レイヤーに実装された汎用 lpm 関数は、この API に従います。

# **7.21.7.3 init**

ssp\_err\_t(\* [lpm\\_api\\_t](#page-1236-0)::init)([lpm\\_cfg\\_t](#page-1236-1) const \*const p\_cfg)

## 詳細説明

LPM ドライバ モジュールを開き、設定構造体に渡された値に従って、LPM ブロックを初期化します

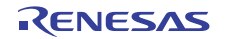

# 表 **453:** パラメータ

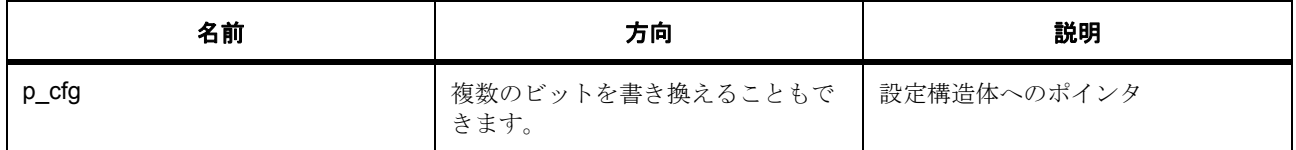

## 定義 **:**

#### 定義 : [lpm\\_cfg\\_t](#page-1236-1) const \*const p\_cfg

オープン関数で使用されるユーザー設定構造体

• [lpm\\_cfg\\_t](#page-1236-1)::[lpm\\_operating\\_power\\_t](#page-1232-1)

```
動作電力モード。
```
列挙値 :

- LPM\_OPERATING\_POWER\_HIGH\_SPEED\_MODE
- LPM\_OPERATING\_POWER\_MIDDLE\_SPEED\_MODE
- LPM\_OPERATING\_POWER\_LOW\_VOLTAGE\_MODE
- LPM\_OPERATING\_POWER\_LOW\_SPEED\_MODE
- [lpm\\_cfg\\_t](#page-1236-1)::[lpm\\_subosc\\_t](#page-1232-2)

```
サブオシレーター。
```
列挙値 :

- LPM\_SUBOSC\_OTHER
- LPM\_SUBOSC\_SELECT
- [lpm\\_cfg\\_t](#page-1236-1)::[lpm\\_code\\_flash\\_t](#page-1229-0) コード フラッシュを有効にします。

列挙値 :

- LPM\_CODE\_FLASH\_OPERATES
- LPM\_CODE\_FLASH\_STOPS

#### **7.21.7.4 mstpcrSet**

ssp\_err\_t(\* [lpm\\_api\\_t](#page-1236-0)::mstpcrSet)(uint32\_t mstpcra\_value, uint32\_t mstpcrb\_value, uint32\_t mstpcrc\_value, uint32\_t mstpcrd\_value)

#### 詳細説明

すべてのモジュール ストップ コントロール レジスタの値を設定します

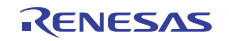

## 表 **454:** パラメータ

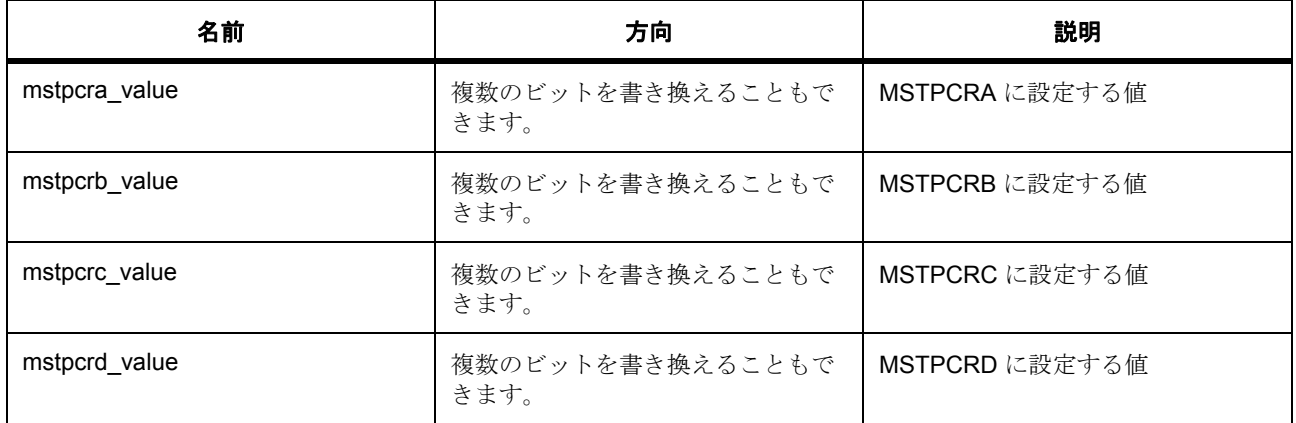

# パラメータ **mstpcra\_value**

uint32\_t

#### パラメータ **mstpcrb\_value**

uint32\_t

## パラメータ **mstpcrc\_value**

uint32\_t

### パラメータ **mstpcrd\_value**

uint32\_t

#### **7.21.7.5 mstpcrGet**

ssp\_err\_t(\* [lpm\\_api\\_t](#page-1236-0)::mstpcrGet)(uint32\_t \*mstpcra\_value, uint32\_t \*mstpcrb\_value, uint32\_t \*mstpcrc\_value, uint32\_t \*mstpcrd\_value)

#### 詳細説明

すべてのモジュール ストップ コントロール レジスタの値を取得します

# 表 **455:** パラメータ

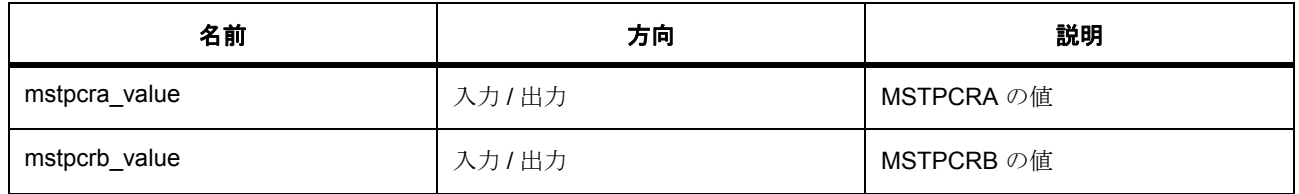

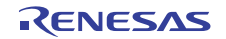

# 表 **455:** パラメータ **(** 続き **)**

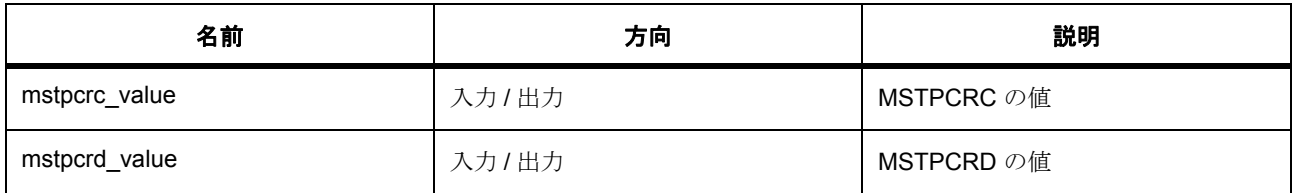

# パラメータ **mstpcra\_value**

uint32\_t

パラメータ **mstpcrb\_value**

uint32\_t

## パラメータ **mstpcrc\_value**

uint32\_t

## パラメータ **mstpcrd\_value**

uint32\_t

# **7.21.7.6 moduleStop**

ssp\_err\_t(\* [lpm\\_api\\_t](#page-1236-0)::moduleStop)([lpm\\_mstp\\_t](#page-1233-0) module)

# 詳細説明

モジュールを停止します

# 表 **456:** パラメータ

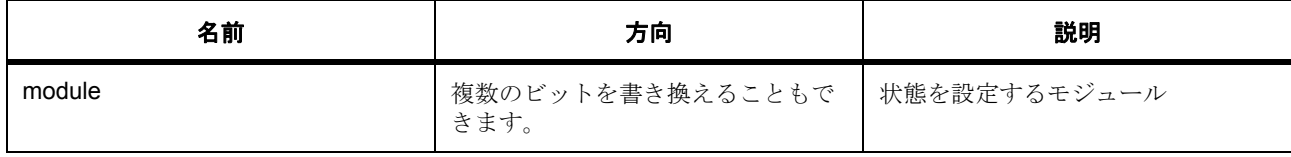

# パラメータ **module**

定義 : [lpm\\_mstp\\_t](#page-1233-0)module

モジュールのストップ ビット

### **7.21.7.7 moduleStart**

ssp\_err\_t(\* [lpm\\_api\\_t](#page-1236-0)::moduleStart)([lpm\\_mstp\\_t](#page-1233-0) module)

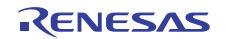

#### 詳細説明

モジュールを実行します

# 表 **457:** パラメータ

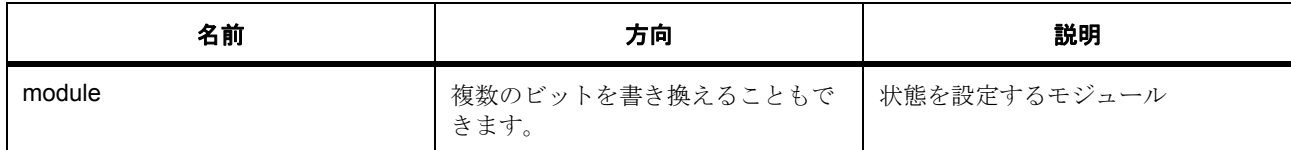

# パラメータ **module**

定義 : [lpm\\_mstp\\_t](#page-1233-0)module

モジュールのストップ ビット

## **7.21.7.8 operatingPowerModeSet**

ssp\_err\_t(\* [lpm\\_api\\_t](#page-1236-0)::operatingPowerModeSet)([lpm\\_operating\\_power\\_t](#page-1232-1) power\_mode, [lpm\\_subosc\\_t](#page-1232-2) subosc)

#### 詳細説明

動作電力モードを設定します

# 表 **458:** パラメータ

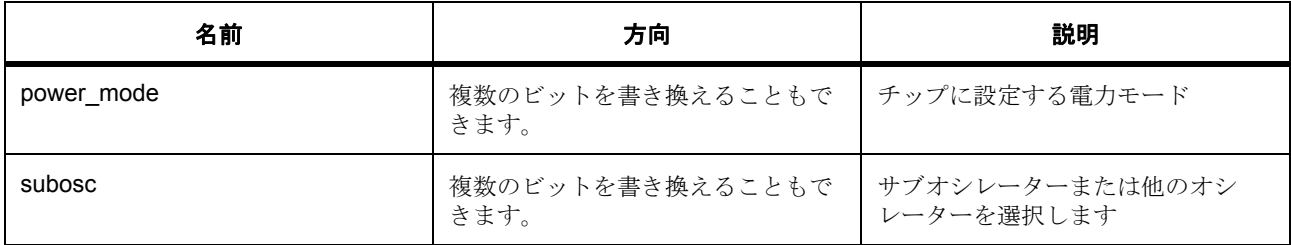

#### パラメータ **power\_mode**

定義 : [lpm\\_operating\\_power\\_t](#page-1232-1)power\_mode

動作電力モード

# パラメータ **subosc**

### **7.21.7.9 snoozeEnable**

ssp\_err\_t(\* [lpm\\_api\\_t](#page-1236-0)::snoozeEnable)([lpm\\_snooze\\_rxd0\\_t](#page-1231-0) rdx0\_mode, [lpm\\_snooze\\_dtc\\_t](#page-1232-0) dtc\_mode, [lpm\\_snooze\\_request\\_t](#page-1229-1) requests, [lpm\\_snooze\\_end\\_t](#page-1230-0) triggers)

#### 詳細説明

スヌーズ モードを設定し、有効にします

#### 表 **459:** パラメータ

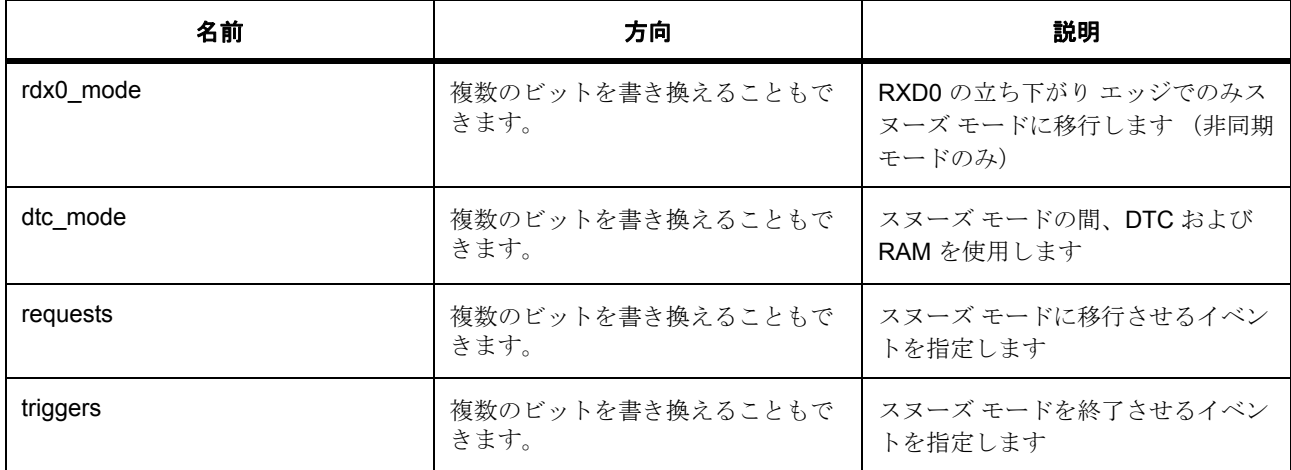

#### パラメータ **rdx0\_mode**

定義 : [lpm\\_snooze\\_rxd0\\_t](#page-1231-0)rdx0\_mode

RXD0 のスヌーズ要求を有効にします

# パラメータ **dtc\_mode**

定義 : [lpm\\_snooze\\_dtc\\_t](#page-1232-0)dtc\_mode スヌーズ モードで、DTC を有効にします

# パラメータ **requests**

定義 : [lpm\\_snooze\\_request\\_t](#page-1229-1)requests スヌーズ終了コントロール

# パラメータ **triggers**

定義 : [lpm\\_snooze\\_end\\_t](#page-1230-0)triggers スヌーズ終了コントロール

#### **7.21.7.10 snoozeDisable**

ssp\_err\_t(\* [lpm\\_api\\_t](#page-1236-0)::snoozeDisable)(void)

#### 詳細説明

スヌーズ モードを無効にします

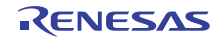

### 表 **460:** 戻り値

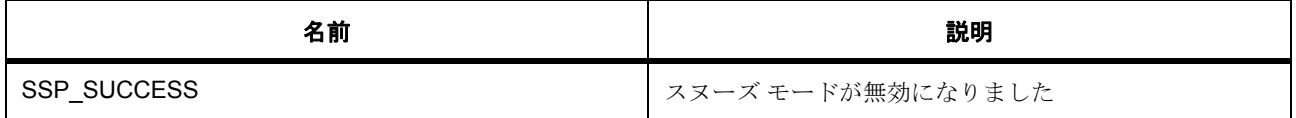

#### パラメータ **SSP\_SUCCESS**

#### **7.21.7.11 lowPowerCfg**

ssp\_err\_t(\* [lpm\\_api\\_t](#page-1236-0)::lowPowerCfg)([lpm\\_low\\_power\\_mode\\_t](#page-1226-0) power\_mode, [lpm\\_output\\_port\\_enable\\_t](#page-1226-1) output\_port\_enable, [lpm\\_power\\_supply\\_t](#page-1228-0) power\_supply, [lpm\\_io\\_port\\_t](#page-1227-0) io\_port\_state)

#### 詳細説明

低電力モードを設定します

## 表 **461:** パラメータ

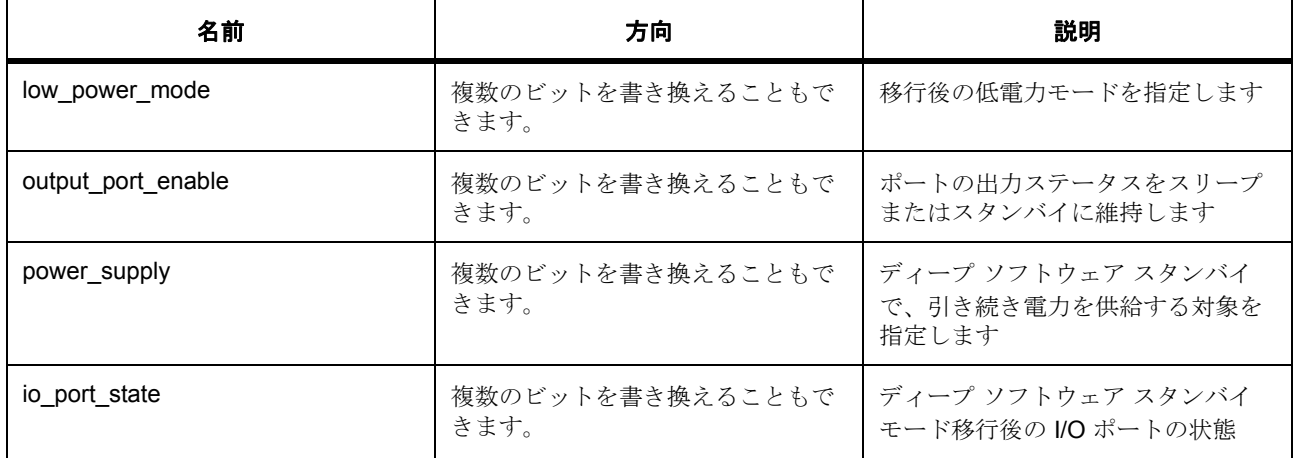

#### パラメータ **low\_power\_mode**

#### **パラメータ output\_port\_enable**

#### パラメータ **power\_supply**

#### パラメータ **io\_port\_state**

定義 : [lpm\\_io\\_port\\_t](#page-1227-0)io\_port\_state

ディープ ソフトウェア スタンバイ モード移行後の I/O ポートの状態

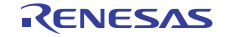

#### **7.21.7.12 wupenSet**

ssp\_err\_t(\* [lpm\\_api\\_t](#page-1236-0)::wupenSet)(uint32\_t wupen\_value)

#### 詳細説明

ウェイクアップ割り込み有効レジスタ WUPEN の値を設定します

# 表 **462:** パラメータ

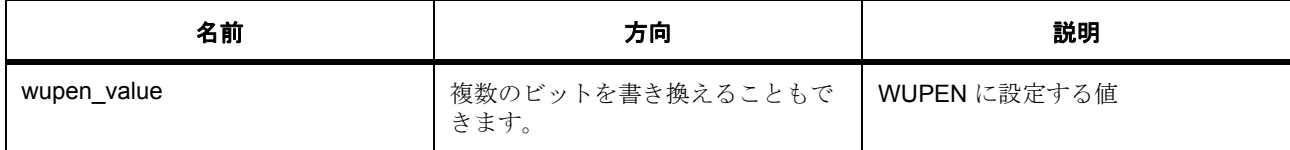

#### **Parameter wupen\_value**

uint32\_t

#### **7.21.7.13 wupenGet**

ssp\_err\_t(\* [lpm\\_api\\_t](#page-1236-0)::wupenGet)(uint32\_t \*wupen\_value)

#### 詳細説明

ウェイクアップ割り込み有効レジスタ WUPEN の値を取得します

# 表 **463:** パラメータ

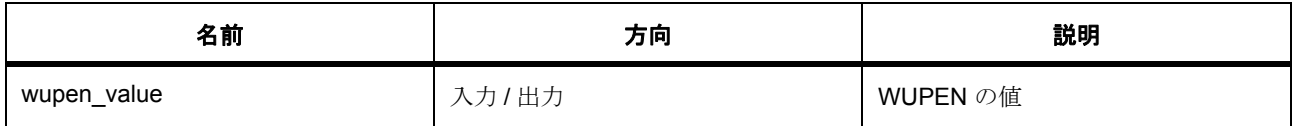

#### **Parameter wupen\_value**

uint32\_t

# **7.21.7.14 deepStandbyCancelRequestEnable**

ssp\_err\_t(\* [lpm\\_api\\_t](#page-1236-0)::deepStandbyCancelRequestEnable)([lpm\\_deep\\_standby\\_t](#page-1225-0) pin signal, [lpm\\_cancel\\_request\\_edge\\_t](#page-1224-0) rising\_falling)

#### 詳細説明

ディープ スタンバイのキャンセル要求を有効にします

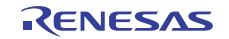

## 表 **464:** パラメータ

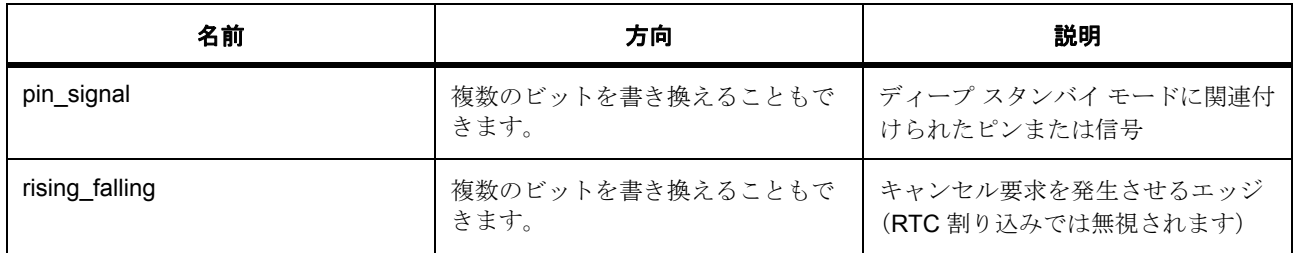

# パラメータ **pin\_signal**

定義 : [lpm\\_deep\\_standby\\_t](#page-1225-0)pin\_signal ディープ スタンバイのピンおよび信号

#### パラメータ **rising\_falling**

定義 : [lpm\\_cancel\\_request\\_edge\\_t](#page-1224-0)rising\_falling

ディープ スタンバイの割り込みエッジ

#### **7.21.7.15 deepStandbyCancelRequestDisable**

ssp\_err\_t(\* [lpm\\_api\\_t](#page-1236-0)::deepStandbyCancelRequestDisable)([lpm\\_deep\\_standby\\_t](#page-1225-0) pin\_signal)

#### 詳細説明

ディープ スタンバイのキャンセル要求を無効にします

# 表 **465:** パラメータ

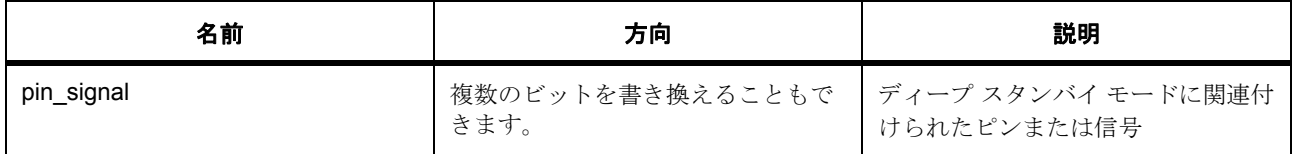

### パラメータ **pin\_signal**

定義 : [lpm\\_deep\\_standby\\_t](#page-1225-0)pin\_signal ディープ スタンバイのピンおよび信号

#### **7.21.7.16 lowPowerModeEnter**

ssp\_err\_t(\* [lpm\\_api\\_t](#page-1236-0)::lowPowerModeEnter)(void)

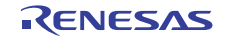

#### 詳細説明

WFI マクロを使用して、ローパワー モード (スリープ/スタンバイ/ディープ スタンバイ)に移行します。 ローパワー モードが解除されると、関数が復帰します。

#### **7.21.7.17 versionGet**

ssp\_err\_t(\* [lpm\\_api\\_t](#page-1236-0)::versionGet)(ssp\_version\_t \*const p\_version)

#### 詳細説明

コンパイル時マクロに基づいて、ドライバのバージョンを取得します。

#### 表 **466:** 戻り値

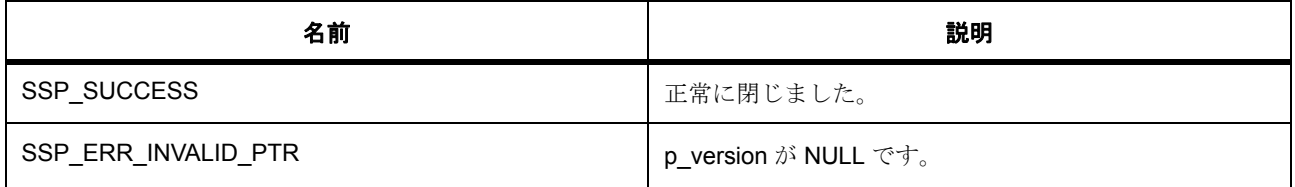

### パラメータ **SSP\_SUCCESS**

パラメータ **SSP\_ERR\_INVALID\_PTR**

#### **7.21.7.18 lpm\_instance\_t**

#### [lpm\\_instance\\_t](#page-2249-2)

#### 詳細説明

この構造体には、このインタフェースのインスタンスを使用するために必要なものがすべて含まれていま す。

### 変数

• [lpm\\_cfg\\_t](#page-1236-1) const \* [p\\_cfg](#page-2249-3)

イベント クラスのインスタンス範囲の始点。

• [lpm\\_api\\_t](#page-1236-0) const \* [p\\_api](#page-2249-4) イベント クラスのインスタンス範囲の終点。

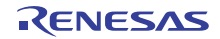

# **7.22** 低電圧検出ドライバインタフェース

ここでは、LVD (低電圧検出)ドライバ用 API を定義します。

LVD ドライバは、LVD ハードウェア周辺機器を構成するための機能を提供します。

低電圧検出監視を構成 / 有効化するプロセスは、具体的な時間的制約とレジスタの書き込み順序に拘束され ます。このような制約があるため、電圧監視を設定 / 有効化するプロセスは、全体を単一の関数で処理する のが最も効率的です。API 関数構成は、タイミングとレジスタの書き込み順序の制約を正しく強制するよう に、構成を実行し、監視を有効にします。

LVD ドライバは、用意されている構成可能な LVD 監視のすべての設定を構成します。

設定には以下が含まれます:

- 電圧しきい値 : 電圧検出のしきい値を決定します (2.99 ボルト)。
- sample\_clock\_divisor: LOCO クロックの分周に基づきデジタル フィルタのサンプル クロック レート を決定します。また、MCU で利用可能な場合はデジタル フィルタを有効化 / 無効化します。
- detection response: 電圧しきい値を超えた場合、どのイベントが発生またはリセット、割り込み、マ スク不可能な割り込みの対象となるか、または何のレスポンスも行われないかを決定します
- voltage slope: 電圧検出トリガの割り込みが発生した場合、電圧を上昇させるか、下降させるかを選 択します。
- negation delay: 電圧イベントのネゲートのタイミングをリセット イベント ベースにするか、あるい は電圧イベント ベースにするか決定します。
- p\_callback: 電圧イベントの割り込みが発生した場合に呼び出される、ユーザー定義関数のアドレス。

l : 低電圧監視 0 (LVD0)は実行時には構成できませんが、e<sup>2</sup> studio ISDE の Synergy プロジェクト コン フィギュレータにある [BSP Properties] タブで OFS1 レジスタ値を変更することで構成可能です。

l : スタンバイ モードではデジタル フィルタは使用できません。ソフトウェアのスタンバイまたはディープ スタンバイ モードを使用する場合、デジタル フィルタは無効化しておく必要があります。

ドライバ関数の実装の詳細については、「[LVD](#page-1643-0)」セクションを参照してください。

# **7.22.1** インタフェース **API**

[lvd\\_api\\_t](#page-1253-0)

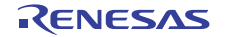

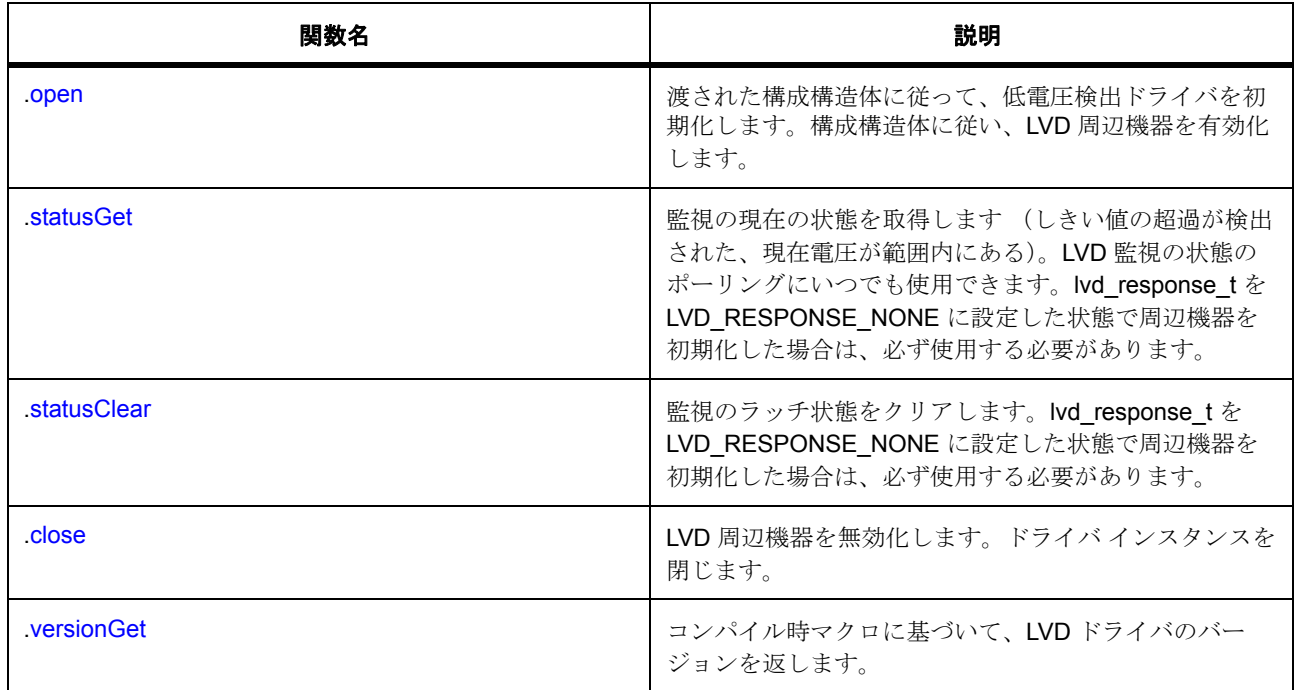

# **7.22.2** データ構造体

- [lvd\\_status\\_t](#page-1251-0)
- [lvd\\_callback\\_args\\_t](#page-1251-1)
- [lvd\\_cfg\\_t](#page-1252-0)
- [lvd\\_ctrl\\_t](#page-1252-1)
- [lvd\\_instance\\_t](#page-1257-2)

# **7.22.3** 列挙

- [lvd\\_threshold\\_t](#page-1248-0)
- [lvd\\_response\\_t](#page-1249-0)
- [lvd\\_voltage\\_slope\\_t](#page-1250-0)
- [lvd\\_threshold\\_crossing\\_t](#page-1250-1)
- [lvd\\_current\\_state\\_t](#page-1251-2)

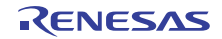

# **7.22.4** 定義

- #define LVD\_API\_VERSION\_MAJOR 初期値 :(01U) 定義、共通サービス、およびエラー コードを登録します。
- #define LVD\_API\_VERSION\_MINOR 初期値 :(00U)

# **7.22.5 API** データ

# <span id="page-1248-0"></span>**7.22.5.1 lvd\_threshold\_t**

lvd\_threshold\_t

## 詳細説明

電圧検出レベル

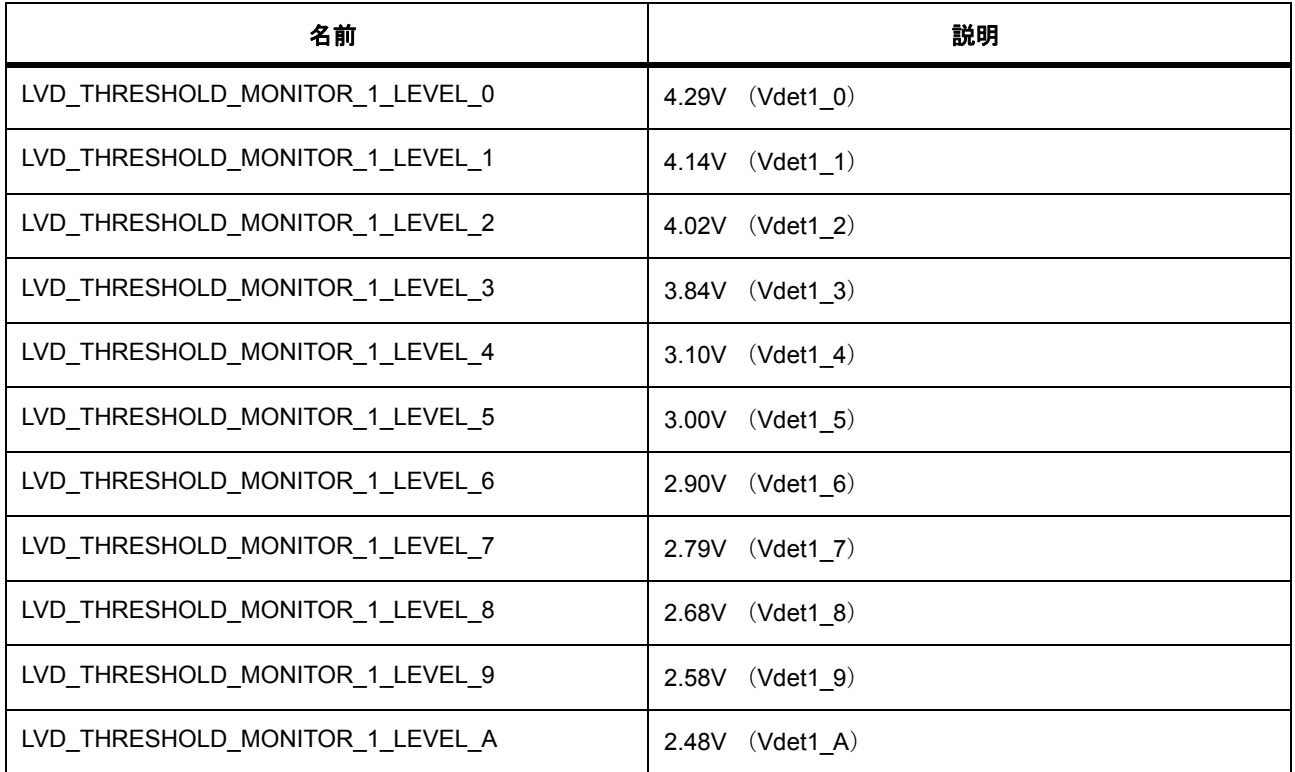

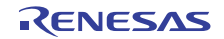

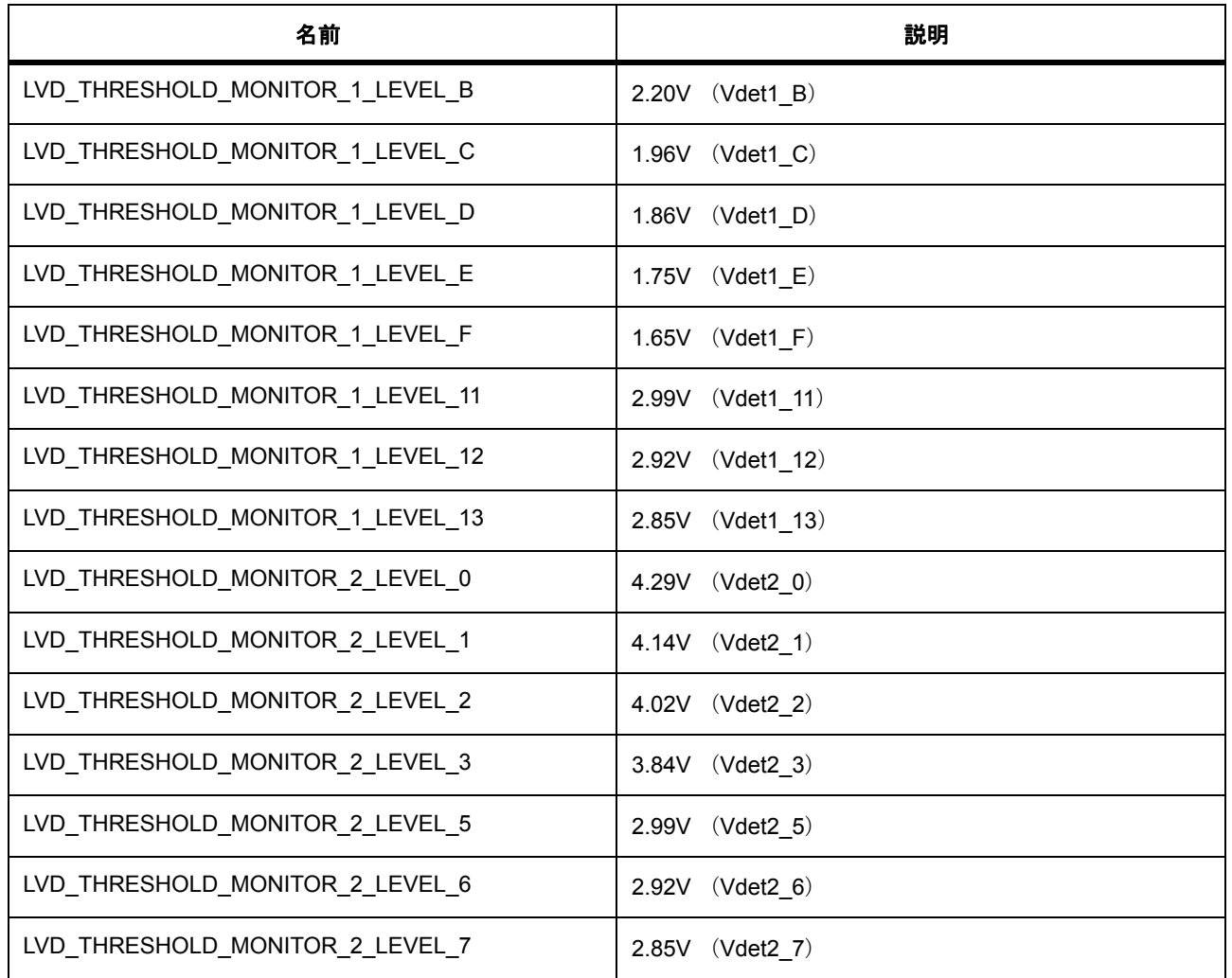

# <span id="page-1249-0"></span>**7.22.5.2 lvd\_response\_t**

lvd\_response\_t

#### 詳細説明

しきい値の超過イベント、割り込み、リセット、NMI... に対するレスポンス

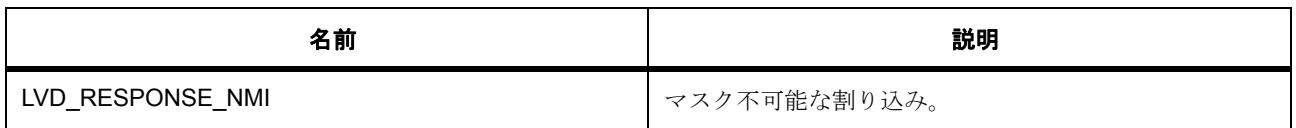

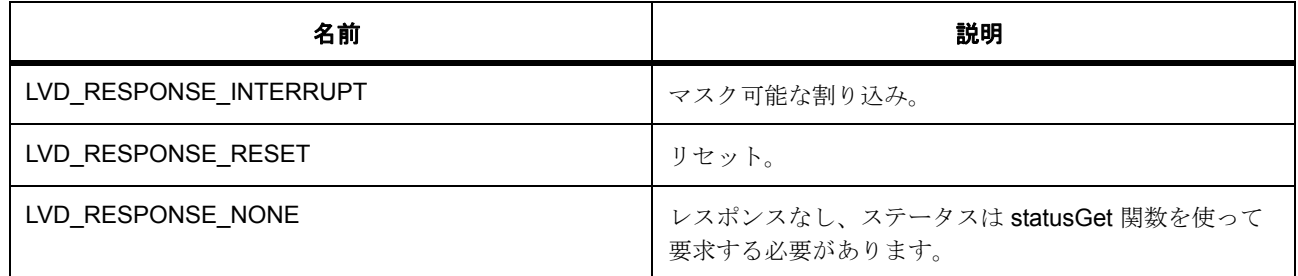

# <span id="page-1250-0"></span>**7.22.5.3 lvd\_voltage\_slope\_t**

lvd\_voltage\_slope\_t

#### 詳細説明

電圧スロープ、上昇または下降、あるいは両方

# 列挙値

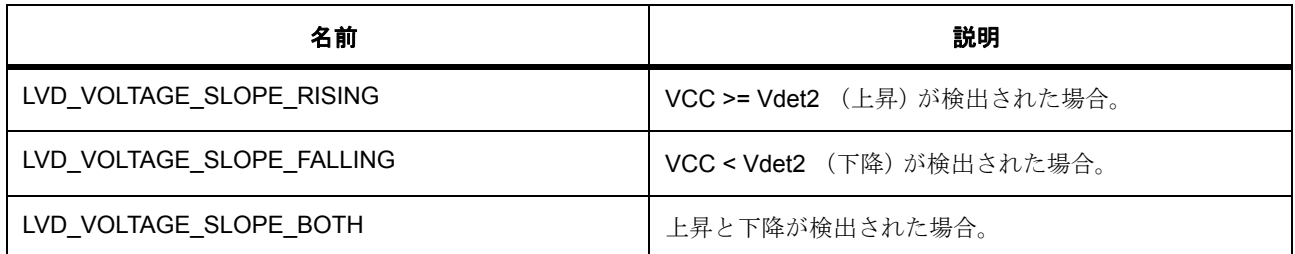

# <span id="page-1250-1"></span>**7.22.5.4 lvd\_threshold\_crossing\_t**

lvd\_threshold\_crossing\_t

#### 詳細説明

しきい値超過検出 (ラッチ)

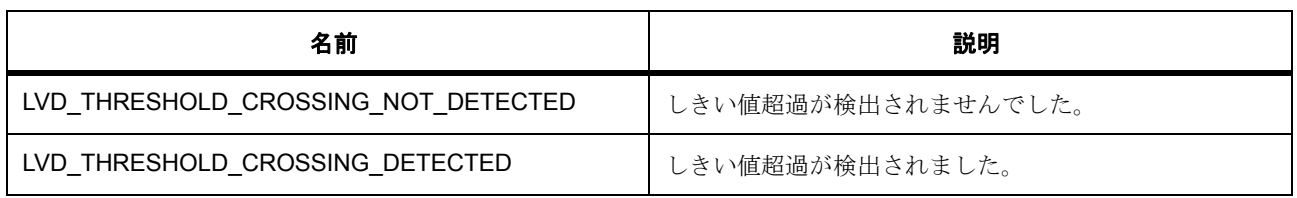

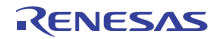

#### <span id="page-1251-2"></span>**7.22.5.5 lvd\_current\_state\_t**

lvd\_current\_state\_t

#### 詳細説明

VCC の瞬間的なステータス (しきい値を上回るまたは下回る)

#### 列挙値

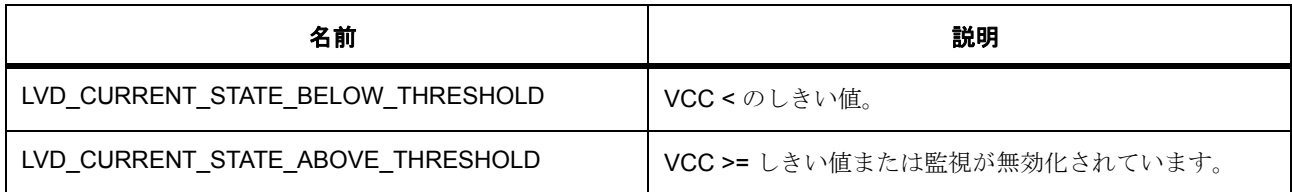

# **7.22.6 API** 構造

#### <span id="page-1251-0"></span>**7.22.6.1 lvd\_status\_t**

#### [lvd\\_status\\_t](#page-2253-0)

#### 詳細説明

電圧監視ステータス構造体、statusGet 関数および p\_callback とともに使用し監視の現在の状態を取得しま す (しきい値の超過が検出された、現在 VCC が範囲内にある)。

#### 変数

- [lvd\\_threshold\\_crossing\\_t](#page-1250-1) [crossing\\_detected](#page-2253-1)
	- しきい値超過検出 (ラッチ)
- [lvd\\_current\\_state\\_t](#page-1251-2) [current\\_state](#page-2254-0) 監視対象となる電圧の瞬間的なステータス (しきい値を上回るまたは下回る)

#### <span id="page-1251-1"></span>**7.22.6.2 lvd\_callback\_args\_t**

#### [lvd\\_callback\\_args\\_t](#page-2250-0)

#### 詳細説明

LVD コールバック パラメータ定義

## 変数

• const uint32\_t [monitor\\_number](#page-2250-1) 監視番号。

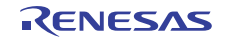

- lvd [status](#page-2250-2) t status 監視のステータス。
- void const \* [p\\_context](#page-2250-3) ユーザー データのプレースホルダー。

## <span id="page-1252-0"></span>**7.22.6.3 lvd\_cfg\_t**

[lvd\\_cfg\\_t](#page-2250-4)

## 詳細説明

LVD 構成構造体

# 変数

- const uint32\_t [monitor\\_number](#page-2250-5) 監視番号 1、2、…
- [lvd\\_threshold\\_t](#page-1248-0) [voltage\\_threshold](#page-2251-0) 範囲外の電圧検出しきい値
- [lvd\\_response\\_t](#page-1249-0) [detection\\_response](#page-2251-1) しきい値調査検出に対するレスポンス
- [lvd\\_voltage\\_slope\\_t](#page-1250-0) [voltage\\_slope](#page-2251-2) 電圧の上昇または下降が検出されます
- void(\* [p\\_callback](#page-2251-3))([lvd\\_callback\\_args\\_t](#page-1251-1) \*p\_args) 割り込みから呼び出されるユーザー関数
- void const \* [p\\_context](#page-2251-4) ユーザー データのプレースホルダー。以下に含まれるユーザー コールバックに渡されます :
- void const \* [p\\_extend](#page-2251-5) ハードウェア固有の設定値に対応するための拡張パラメータ

#### <span id="page-1252-1"></span>**7.22.6.4 lvd\_ctrl\_t**

## [lvd\\_ctrl\\_t](#page-2252-0)

#### 詳細説明

LVD 制御構造体

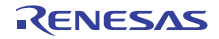

# 変数

• uint32 t monitor number 監視番号 1、2、…

#### <span id="page-1253-0"></span>**7.22.6.5 lvd\_api\_t**

[lvd\\_api\\_t](#page-2249-5)

#### 詳細説明

LVD ドライバ API 構造体。HAL レイヤーに実装された LVD ドライバ関数は、この API に従います。

#### <span id="page-1253-1"></span>**7.22.6.6 open**

ssp\_err\_t(\* [lvd\\_api\\_t](#page-1253-0)::open)([lvd\\_ctrl\\_t](#page-1252-1) \*const p\_ctrl, [lvd\\_cfg\\_t](#page-1252-0) const \*const p\_cfg)

#### 詳細説明

渡された構成構造体に従って、低電圧検出ドライバを初期化します。構成構造体に従い、LVD 周辺機器を有 効化します。また電力消費を低減できます。

• [R\\_LVD\\_Open](#page-1643-1)

### 表 **467:** パラメータ

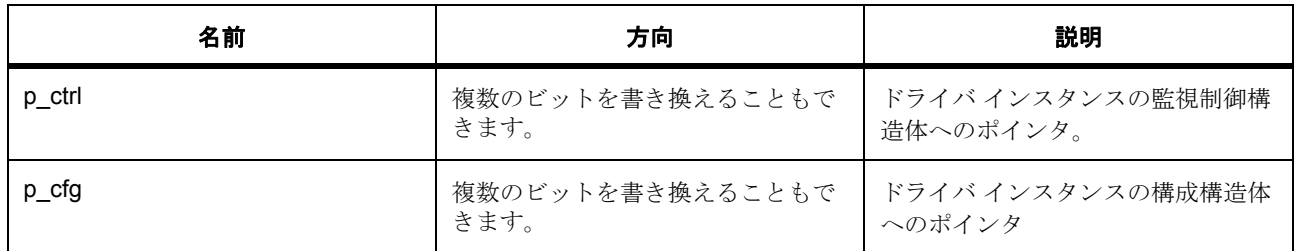

定義 : [lvd\\_ctrl\\_t](#page-1252-1) 

LVD 制御構造体

# 定義 **:**

定義 : [lvd\\_cfg\\_t](#page-1252-0) const \*const p\_cfg

LVD 構成構造体

• [lvd\\_cfg\\_t](#page-1252-0)::monitor\_number

監視番号 1、2、…

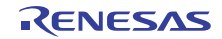

- [lvd\\_cfg\\_t](#page-1252-0)::[lvd\\_threshold\\_t](#page-1248-0) 範囲外の電圧検出しきい値 列挙値 :
	- LVD\_THRESHOLD\_MONITOR\_1\_LEVEL\_0
	- LVD\_THRESHOLD\_MONITOR\_1\_LEVEL\_1
	- LVD\_THRESHOLD\_MONITOR\_1\_LEVEL\_2
	- LVD\_THRESHOLD\_MONITOR\_1\_LEVEL\_3
	- LVD\_THRESHOLD\_MONITOR\_1\_LEVEL\_4
	- LVD\_THRESHOLD\_MONITOR\_1\_LEVEL\_5
	- LVD\_THRESHOLD\_MONITOR\_1\_LEVEL\_6
	- LVD\_THRESHOLD\_MONITOR\_1\_LEVEL\_7
	- LVD\_THRESHOLD\_MONITOR\_1\_LEVEL\_8
	- LVD\_THRESHOLD\_MONITOR\_1\_LEVEL\_9
	- LVD\_THRESHOLD\_MONITOR\_1\_LEVEL\_A
	- LVD\_THRESHOLD\_MONITOR\_1\_LEVEL\_B
	- LVD\_THRESHOLD\_MONITOR\_1\_LEVEL\_C
	- LVD\_THRESHOLD\_MONITOR\_1\_LEVEL\_D
	- LVD\_THRESHOLD\_MONITOR\_1\_LEVEL\_E
	- LVD\_THRESHOLD\_MONITOR\_1\_LEVEL\_F
	- LVD\_THRESHOLD\_MONITOR\_1\_LEVEL\_11
	- LVD\_THRESHOLD\_MONITOR\_1\_LEVEL\_12
	- LVD\_THRESHOLD\_MONITOR\_1\_LEVEL\_13
	- LVD\_THRESHOLD\_MONITOR\_2\_LEVEL\_0
	- LVD\_THRESHOLD\_MONITOR\_2\_LEVEL\_1
	- LVD\_THRESHOLD\_MONITOR\_2\_LEVEL\_2
	- LVD\_THRESHOLD\_MONITOR\_2\_LEVEL\_3
	- LVD\_THRESHOLD\_MONITOR\_2\_LEVEL\_5
	- LVD\_THRESHOLD\_MONITOR\_2\_LEVEL\_6
	- LVD\_THRESHOLD\_MONITOR\_2\_LEVEL\_7

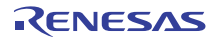

• [lvd\\_cfg\\_t](#page-1252-0)::[lvd\\_response\\_t](#page-1249-0)

しきい値調査検出に対するレスポンス 列挙値 :

- LVD\_RESPONSE\_NMI
- LVD\_RESPONSE\_INTERRUPT
- LVD\_RESPONSE\_RESET
- LVD\_RESPONSE\_NONE
- [lvd\\_cfg\\_t](#page-1252-0)::[lvd\\_voltage\\_slope\\_t](#page-1250-0) 電圧の上昇または下降が検出されます 列挙値 :
	- LVD\_VOLTAGE\_SLOPE\_RISING
	- LVD\_VOLTAGE\_SLOPE\_FALLING
	- LVD\_VOLTAGE\_SLOPE\_BOTH
- [lvd\\_cfg\\_t](#page-1252-0)::p\_callback 割り込みから呼び出されるユーザー関数
- [lvd\\_cfg\\_t](#page-1252-0)::p\_context ユーザー データのプレースホルダー。以下に含まれるユーザー コールバックに渡されます :
- lvd cfg t::p extend

ハードウェア固有の設定値に対応するための拡張パラメータ

#### <span id="page-1255-0"></span>**7.22.6.7 statusGet**

ssp\_err\_t(\* [lvd\\_api\\_t](#page-1253-0)::statusGet)([lvd\\_ctrl\\_t](#page-1252-1) \*const p\_ctrl, [lvd\\_status\\_t](#page-1251-0) \*p\_lvd\_status)

#### 詳細説明

監視の現在の状態を取得します (しきい値の超過が検出された、現在電圧が範囲内にある)。LVD 監視の状 態のポーリングにいつでも使用できます。lvd\_response\_t を LVD\_RESPONSE\_NONE に設定した状態で周 辺機器を初期化した場合は、必ず使用する必要があります。また電力消費を低減できます。

• [R\\_LVD\\_StatusGet](#page-1645-0)

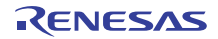

#### 表 **468:** パラメータ

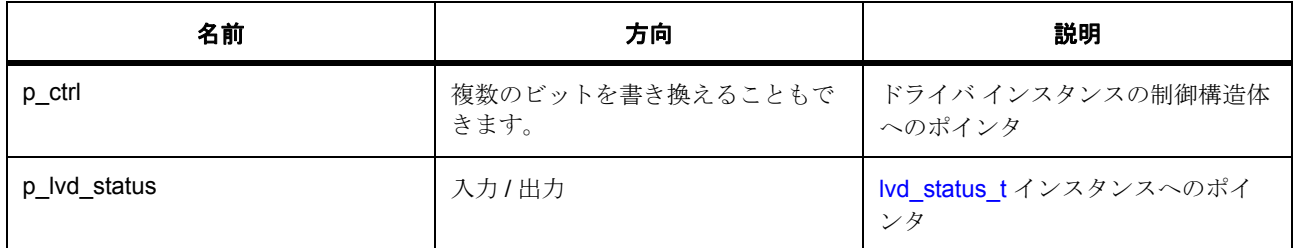

定義 : [lvd\\_ctrl\\_t](#page-1252-1) 

LVD 制御構造体

#### パラメータ **p\_lvd\_status**

#### 定義 : [lvd\\_status\\_t](#page-1251-0)\*p\_lvd\_status

電圧監視ステータス構造体、statusGet 関数および p\_callback とともに使用し監視の現在の状態を取得しま す (しきい値の超過が検出された、現在 VCC が範囲内にある)。

• [lvd\\_status\\_t](#page-1251-0)::crossing\_detected

しきい値超過検出 (ラッチ)

• [lvd\\_status\\_t](#page-1251-0)::current\_state

監視対象となる電圧の瞬間的なステータス (しきい値を上回るまたは下回る)

#### <span id="page-1256-0"></span>**7.22.6.8 statusClear**

ssp\_err\_t(\* [lvd\\_api\\_t](#page-1253-0)::statusClear)([lvd\\_ctrl\\_t](#page-1252-1) \*const p\_ctrl)

#### 詳細説明

監視のラッチ状態をクリアします。lvd\_response\_t を LVD\_RESPONSE\_NONE に設定した状態で周辺機器 を初期化した場合は、必ず使用する必要があります。また電力消費を低減できます。

• [R\\_LVD\\_StatusClear](#page-1646-0)

#### 表 **469:** パラメータ

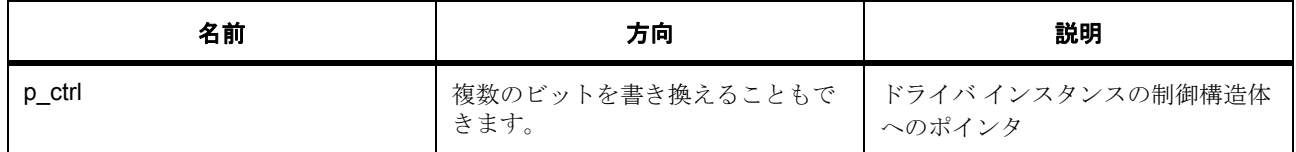

#### 定義 : [lvd\\_ctrl\\_t](#page-1252-1)

LVD 制御構造体

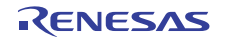

#### <span id="page-1257-0"></span>**7.22.6.9 close**

ssp\_err\_t(\* [lvd\\_api\\_t](#page-1253-0)::close)([lvd\\_ctrl\\_t](#page-1252-1) \*const p\_ctrl)

#### 詳細説明

LVD 周辺機器を無効化します。ドライバ インスタンスを閉じます。また電力消費を低減できます。

• [R\\_LVD\\_Close](#page-1644-0)

# 表 **470:** パラメータ

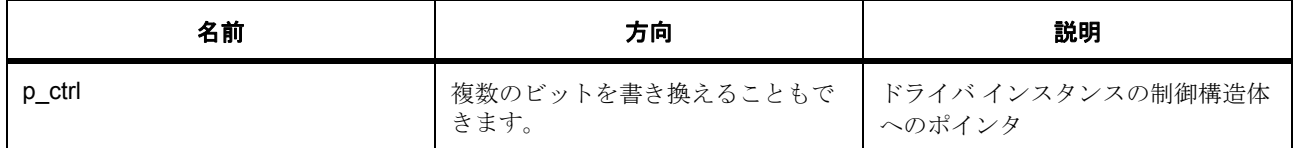

#### 定義 : [lvd\\_ctrl\\_t](#page-1252-1)

LVD 制御構造体

#### <span id="page-1257-1"></span>**7.22.6.10 versionGet**

ssp\_err\_t(\* [lvd\\_api\\_t](#page-1253-0)::versionGet)(ssp\_version\_t \*const p\_version)

#### 詳細説明

コンパイル時マクロに基づいて、LVD ドライバのバージョンを返します。また電力消費を低減できます。

• [R\\_LVD\\_VersionGet](#page-1646-1)

## 表 **471:** パラメータ

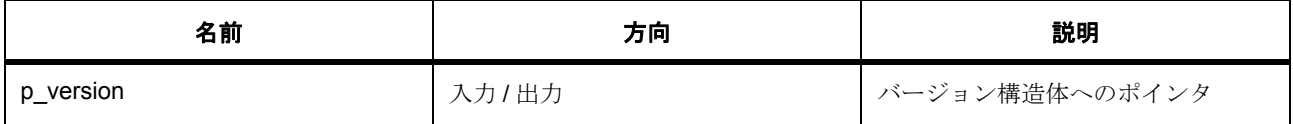

#### パラメータ **p\_version**

#### <span id="page-1257-2"></span>**7.22.6.11 lvd\_instance\_t**

#### [lvd\\_instance\\_t](#page-2253-2)

#### 詳細説明

この構造体には、このインタフェースのインスタンスを使用するために必要なものがすべて含まれていま す。

# 変数

- [lvd\\_ctrl\\_t](#page-1252-1) \* [p\\_ctrl](#page-2253-3) このインスタンスの制御構造体へのポインタ。
- [lvd\\_cfg\\_t](#page-1252-0) const \* [p\\_cfg](#page-2253-4) インタフェース インスタンスの構成構造体へのポインタ。
- [lvd\\_api\\_t](#page-1253-0) const \* [p\\_api](#page-2253-5)
	- インタフェース インスタンスの API 構造体へのポインタ。

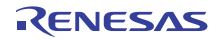

# **7.23 PDC** インタフェース

PDC 関数用のインタフェース。

# **7.23.1** 概要

PDC インタフェースは、カメラからの画像キャプチャ機能を提供します。キャプチャが完了すると、転送 終了割り込みがトリガされます。

# **7.23.2** 既知の実装

[PDC](#page-1650-0) 関連する SSP アーキテクチャのトピック :

- SSP インタフェースとは SSP [インタフェース](#page-18-0)
- SSP レイヤーとは SSP [定義レイヤー](#page-29-0)
- SSP インタフェースおよびモジュールの使用方法 SSP [モジュールの使用](#page-35-0)

# **7.23.3** インタフェース **API**

[pdc\\_api\\_t](#page-1266-1)

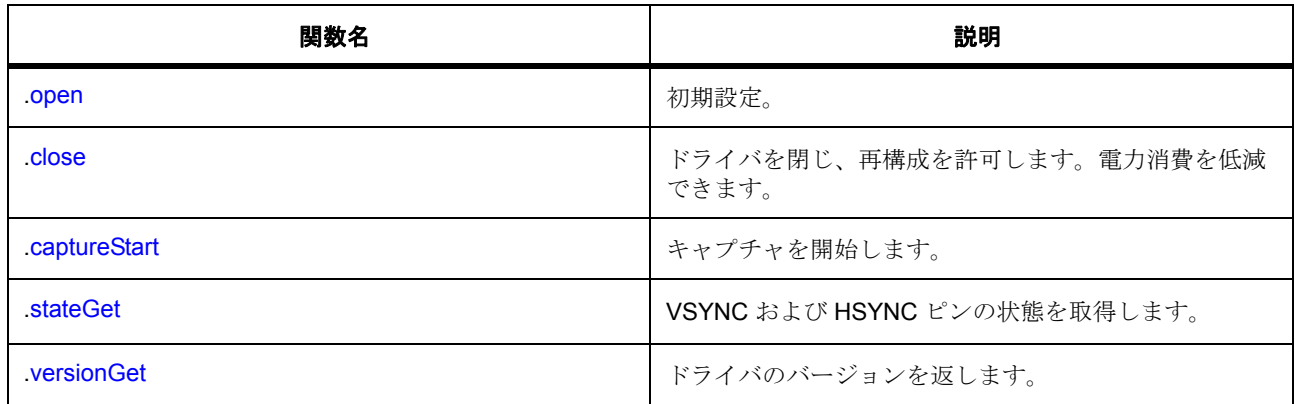

# **7.23.4** データ構造体

- [pdc\\_state\\_t](#page-1263-0)
- [pdc\\_callback\\_args\\_t](#page-1264-0)
- [pdc\\_cfg\\_t](#page-1264-1)
- [pdc\\_ctrl\\_t](#page-1265-0)

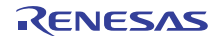
• [pdc\\_instance\\_t](#page-1271-0)

# **7.23.5** 列挙

- [pdc\\_clock\\_division\\_t](#page-1260-0)
- [pdc\\_endian\\_t](#page-1261-0)
- [pdc\\_hsync\\_polarity\\_t](#page-1261-1)
- [pdc\\_vsync\\_polarity\\_t](#page-1262-0)
- [pdc\\_event\\_t](#page-1262-1)
- [pdc\\_vsync\\_state\\_t](#page-1262-2)
- [pdc\\_hsync\\_state\\_t](#page-1263-0)

# **7.23.6** 定義

- #define PDC\_API\_VERSION\_MAJOR 初期値 :(1) 定義、共通サービス、およびエラー コードを登録します。
- #define PDC\_API\_VERSION\_MINOR 初期値 :(1)

# **7.23.7 API** データ

# <span id="page-1260-0"></span>**7.23.7.1 pdc\_clock\_division\_t**

pdc\_clock\_division\_t

# 詳細説明

PCKO 出力周波数を提供するため PDC クロックに適用されたクロック分周器

# 列挙値

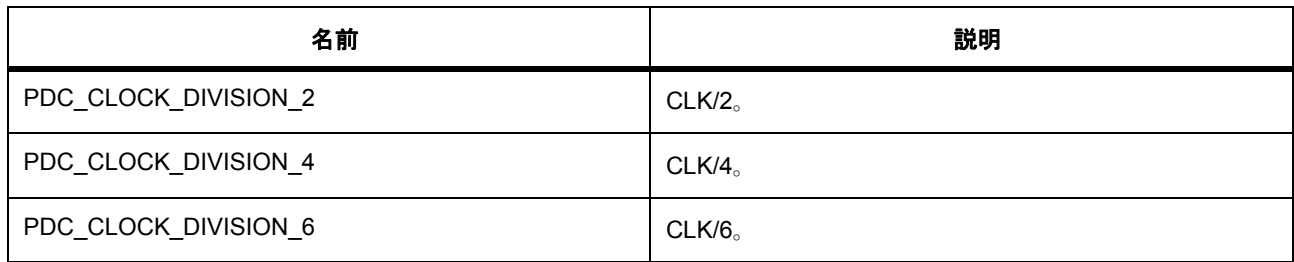

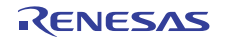

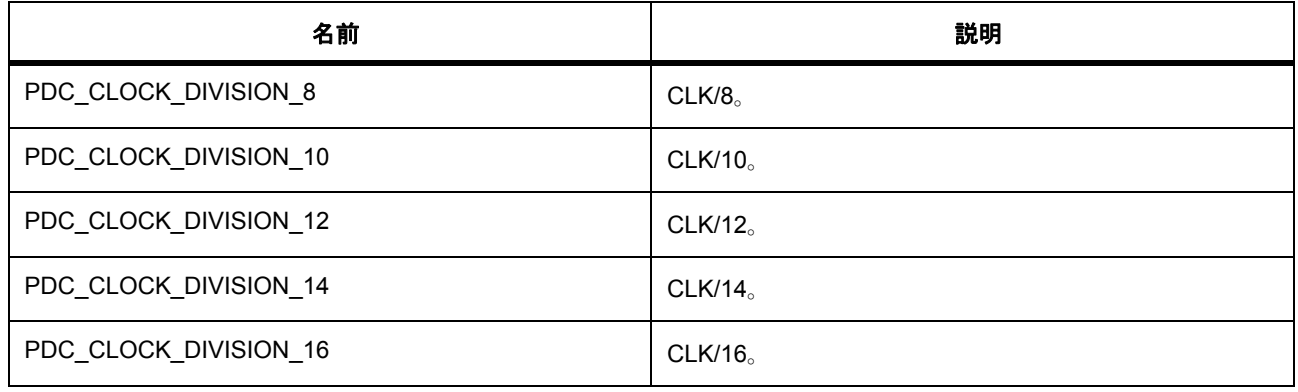

# <span id="page-1261-0"></span>**7.23.7.2 pdc\_endian\_t**

pdc\_endian\_t

#### 詳細説明

キャプチャされたデータのエンディアン

# 列挙値

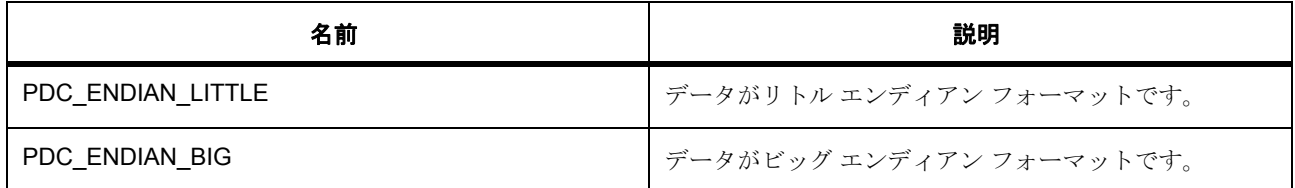

# <span id="page-1261-1"></span>**7.23.7.3 pdc\_hsync\_polarity\_t**

pdc\_hsync\_polarity\_t

# 詳細説明

入力 HSYNC 信号の極性

# 列挙値

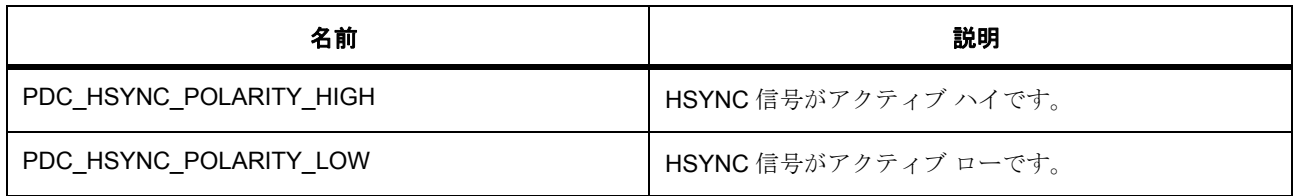

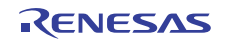

# <span id="page-1262-0"></span>**7.23.7.4 pdc\_vsync\_polarity\_t**

pdc\_vsync\_polarity\_t

# 詳細説明

入力 VSYNC 信号の極性

# 列挙値

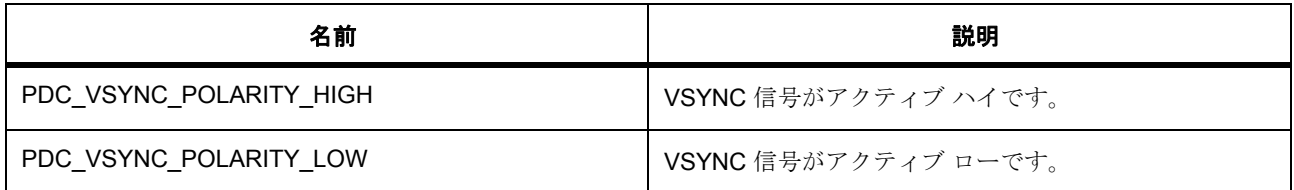

# <span id="page-1262-1"></span>**7.23.7.5 pdc\_event\_t**

pdc\_event\_t

# 詳細説明

PDC イベント

#### 列挙値

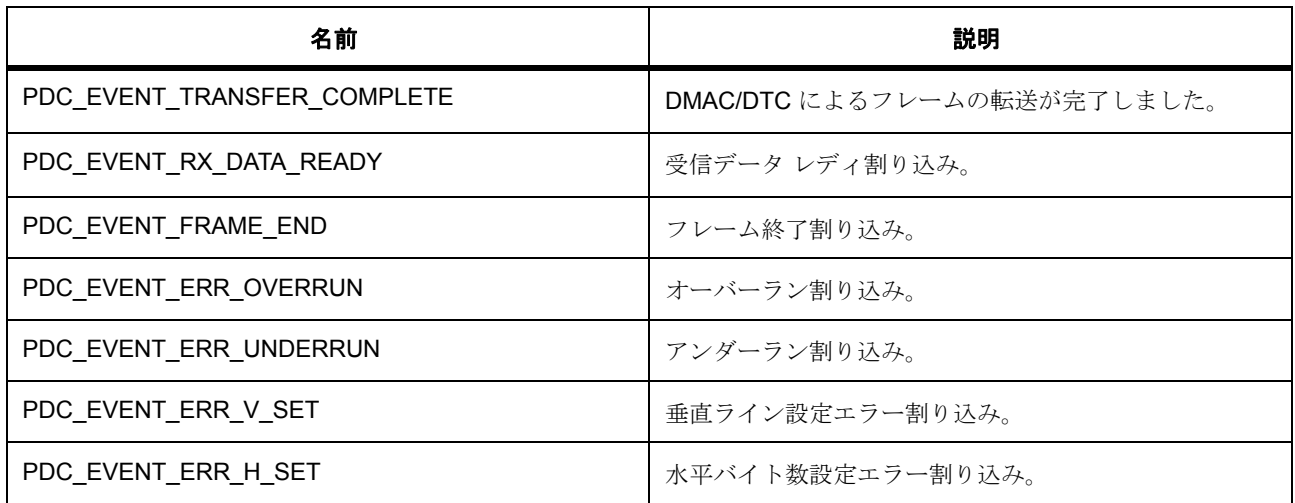

### <span id="page-1262-2"></span>**7.23.7.6 pdc\_vsync\_state\_t**

pdc\_vsync\_state\_t

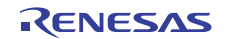

# 詳細説明

VSYNC の信号状態

列挙値

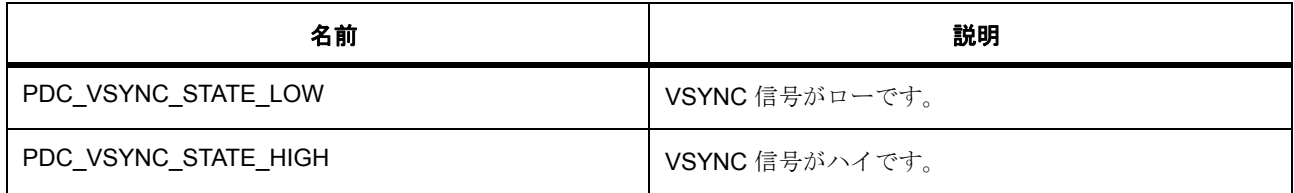

# <span id="page-1263-0"></span>**7.23.7.7 pdc\_hsync\_state\_t**

pdc\_hsync\_state\_t

# 詳細説明

HSYNC の信号状態

# 列挙値

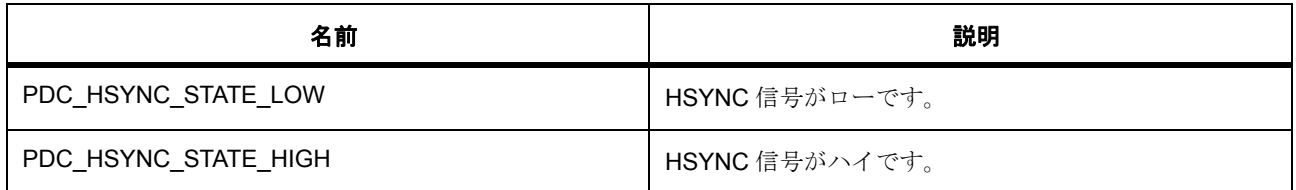

# **7.23.8 API** 構造

# <span id="page-1263-1"></span>**7.23.8.1 pdc\_state\_t**

[pdc\\_state\\_t](#page-2262-0)

# 詳細説明

PDC VSYNC/HSYNC の状態

- [pdc\\_vsync\\_state\\_t](#page-1262-2) [vsync](#page-2262-1) VSYNC の信号状態。
- [pdc\\_hsync\\_state\\_t](#page-1263-0) [hsync](#page-2262-2) HSYNC の信号状態。

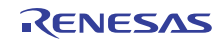

#### <span id="page-1264-0"></span>**7.23.8.2 pdc\_callback\_args\_t**

[pdc\\_callback\\_args\\_t](#page-2254-0)

# 詳細説明

コールバック関数のパラメータ データ

# 変数

- [pdc\\_event\\_t](#page-1262-1) [event](#page-2254-1) コールバックを生じさせるイベント。
- uint8\_t \* [p\\_buffer](#page-2254-2) キャプチャしたデータを含むバッファへのポインタ。
- void const \* [p\\_context](#page-2254-3) ユーザー データのプレースホルダー。pdc\_cfg\_t 内の pdc\_api\_t::open 関数で設定されます。

# <span id="page-1264-1"></span>**7.23.8.3 pdc\_cfg\_t**

#### [pdc\\_cfg\\_t](#page-2255-0)

# 詳細説明

PDC 設定パラメータ。

- uint8\_t [bytes\\_per\\_pixel](#page-2255-1) ピクセルごとのバイト数。
- uint16 t [x\\_capture\\_start\\_pixel](#page-2255-2) キャプチャを開始する水平位置。
- uint16\_t [x\\_capture\\_pixels](#page-2255-3) キャプチャする水平ピクセル数。
- uint16\_t [y\\_capture\\_start\\_pixel](#page-2256-0) キャプチャを開始する垂直位置。
- uint16 t [y\\_capture\\_pixels](#page-2256-1) キャプチャする垂直ライン/ピクセルの数。
- [pdc\\_clock\\_division\\_t](#page-1260-0) [clock\\_division](#page-2256-2) クロック分周器。

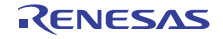

- pdc [endian](#page-2256-3) t endian キャプチャするデータのエンディアン。
- [pdc\\_hsync\\_polarity\\_t](#page-1261-1) [hsync\\_polarity](#page-2256-4) HSYNC 入力の極性。
- [pdc\\_vsync\\_polarity\\_t](#page-1262-0) [vsync\\_polarity](#page-2256-5) VSYNC 入力の極性。
- uint8\_t \* [p\\_buffer](#page-2257-0) 画像書き込み先バッファへのポインタ。
- [transfer\\_instance\\_t](#page-1387-0) const \*const [p\\_lower\\_lvl\\_transfer](#page-2257-1) PDC が使用する転送インスタンスへのポインタ。
- void(\* [p\\_callback](#page-2257-2))([pdc\\_callback\\_args\\_t](#page-1264-0) \*p\_args) PDC 転送 ISR の発生時に提供されるコールバック。
- void const \* [p\\_context](#page-2257-3)

ユーザー データのプレースホルダー。pdc\_callback\_args\_t 内のユーザー コールバックに渡されます。

• void const \* [p\\_extend](#page-2257-4)

# <span id="page-1265-0"></span>**7.23.8.4 pdc\_ctrl\_t**

# [pdc\\_ctrl\\_t](#page-2258-0)

# 詳細説明

PDC 制御ブロック。初期化しないでください。初期化は、[open](#page-1266-0) の呼び出し時に実行されます。

- bool [pdc\\_open](#page-2258-1) open() API が正常に呼び出されたかどうかを示します。
- uint8 t [bytes\\_per\\_pixel](#page-2258-2) ピクセルごとのバイト数。
- uint16\_t [x\\_resolution\\_pixels](#page-2258-3) PDC への水平ピクセル入力の合計数。
- uint16 t y resolution pixels PDC へのライン入力の合計数。
- uint16 t [x\\_capture\\_start\\_pixel](#page-2259-1) キャプチャを開始する水平位置。

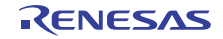

- uint16\_t [x\\_capture\\_pixels](#page-2259-2) キャプチャする水平ピクセル数。
- uint16\_t [y\\_capture\\_start\\_pixel](#page-2259-3) キャプチャを開始する垂直位置。
- uint16\_t [y\\_capture\\_pixels](#page-2259-4) キャプチャする垂直ライン/ピクセルの数。
- [pdc\\_endian\\_t](#page-1261-0) [endian](#page-2259-5) キャプチャするデータのエンディアン。
- [pdc\\_hsync\\_polarity\\_t](#page-1261-1) [hsync\\_polarity](#page-2260-0) HSYNC 入力の極性。
- [pdc\\_vsync\\_polarity\\_t](#page-1262-0) [vsync\\_polarity](#page-2260-1) VSYNC 入力の極性。
- uint8\_t \* [p\\_current\\_buffer](#page-2260-2) 現在使用中のバッファへのポインタ。
- bool [transfer\\_in\\_progress](#page-2260-3) PDC 転送がすでに実行中であるかどうかを示します。
- [transfer\\_instance\\_t](#page-1387-0) const \* [p\\_lower\\_lvl\\_transfer](#page-2260-4) PDC が使用する転送インスタンスへのポインタ。
- [transfer\\_info\\_t](#page-1377-0) [info\\_transfer](#page-2260-5) ローレベル転送インタフェースに対する転送情報構造体。
- void const \* [p\\_context](#page-2261-0) ユーザー データのプレースホルダー。pdc\_callback\_args\_t 内のユーザー コールバックに渡されます。
- void(\* [p\\_callback](#page-2261-1))([pdc\\_callback\\_args\\_t](#page-1264-0) \*p\_args) PDC 転送 ISR の発生時に提供されるコールバック。

# <span id="page-1266-1"></span>**7.23.8.5 pdc\_api\_t**

#### [pdc\\_api\\_t](#page-2254-4)

# 詳細説明

HAL レイヤーに実装された PDC 関数は、この API に従います。

# <span id="page-1266-0"></span>**7.23.8.6 open**

ssp\_err\_t(\* [pdc\\_api\\_t](#page-1266-1)::open)([pdc\\_ctrl\\_t](#page-1265-0) \*const p\_ctrl, [pdc\\_cfg\\_t](#page-1264-1) const \*const p\_cfg)

# 詳細説明

初期設定。また電力消費を低減できます。

# • [R\\_PDC\\_Open](#page-1650-0)

l : この関数を呼び出した後に再構成を行うには、まず [close](#page-1269-0) を呼び出します。

# 表 **472:** パラメータ

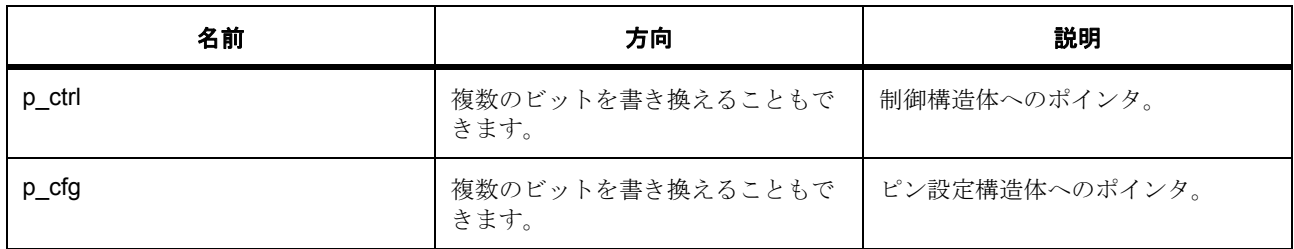

定義 : [pdc\\_ctrl\\_t](#page-1265-0) 

PDC 制御ブロック。初期化しないでください。初期化は、[open](#page-1266-0) の呼び出し時に実行されます。

# 定義 **:**

定義 : [pdc\\_cfg\\_t](#page-1264-1) const \*const p\_cfg PDC 設定パラメータ。

- [pdc\\_cfg\\_t](#page-1264-1)::bytes\_per\_pixel ピクセルごとのバイト数。
- [pdc\\_cfg\\_t](#page-1264-1)::x capture start pixel キャプチャを開始する水平位置。
- pdc\_cfq\_t::x\_capture\_pixels キャプチャする水平ピクセル数。
- [pdc\\_cfg\\_t](#page-1264-1)::y\_capture\_start\_pixel キャプチャを開始する垂直位置。
- [pdc\\_cfg\\_t](#page-1264-1)::y capture pixels キャプチャする垂直ライン / ピクセルの数。

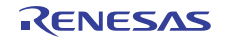

• [pdc\\_cfg\\_t](#page-1264-1)::[pdc\\_clock\\_division\\_t](#page-1260-0)

クロック分周器。

列挙値 :

- PDC\_CLOCK\_DIVISION\_2
- PDC\_CLOCK\_DIVISION\_4
- PDC\_CLOCK\_DIVISION\_6
- PDC\_CLOCK\_DIVISION\_8
- PDC\_CLOCK\_DIVISION\_10
- PDC\_CLOCK\_DIVISION\_12
- PDC\_CLOCK\_DIVISION\_14
- PDC\_CLOCK\_DIVISION\_16
- [pdc\\_cfg\\_t](#page-1264-1)::[pdc\\_endian\\_t](#page-1261-0) キャプチャするデータのエンディアン。 列挙値 :
	- PDC\_ENDIAN\_LITTLE
	- PDC\_ENDIAN\_BIG
- [pdc\\_cfg\\_t](#page-1264-1)::[pdc\\_hsync\\_polarity\\_t](#page-1261-1)

HSYNC 入力の極性。

列挙値 :

- PDC\_HSYNC\_POLARITY\_HIGH
- PDC\_HSYNC\_POLARITY\_LOW
- [pdc\\_cfg\\_t](#page-1264-1)::[pdc\\_vsync\\_polarity\\_t](#page-1262-0) VSYNC 入力の極性。
	- 列挙値 :
	- PDC\_VSYNC\_POLARITY\_HIGH
	- PDC\_VSYNC\_POLARITY\_LOW
- [pdc\\_cfg\\_t](#page-1264-1)::p\_buffer 画像書き込み先バッファへのポインタ。
- [pdc\\_cfg\\_t](#page-1264-1)::[transfer\\_instance\\_t](#page-1387-0) PDC が使用する転送インスタンスへのポインタ。

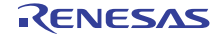

- [pdc\\_cfg\\_t](#page-1264-1)::p\_callback PDC 転送 ISR の発生時に提供されるコールバック。
- [pdc\\_cfg\\_t](#page-1264-1)::p\_context ユーザー データのプレースホルダー。pdc\_callback\_args\_t 内のユーザー コールバックに渡されます。
- [pdc\\_cfg\\_t](#page-1264-1)::p\_extend

# <span id="page-1269-0"></span>**7.23.8.7 close**

ssp\_err\_t(\* [pdc\\_api\\_t](#page-1266-1)::close)([pdc\\_ctrl\\_t](#page-1265-0) \*const p\_ctrl)

#### 詳細説明

ドライバを閉じ、再構成を許可します。電力消費を低減できます。また電力消費を低減できます。

• [R\\_PDC\\_Close](#page-1652-0)

# 表 **473:** パラメータ

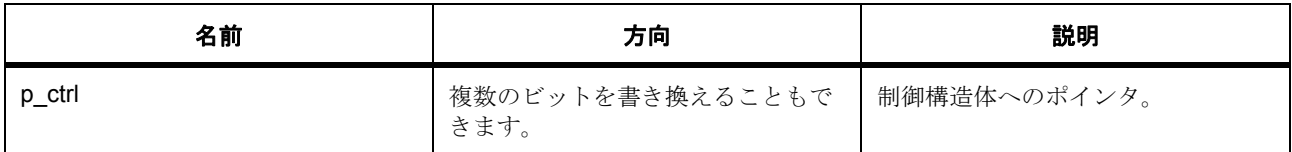

定義 : pdc\_ctrl\_t

PDC 制御ブロック。初期化しないでください。初期化は、[open](#page-1266-0) の呼び出し時に実行されます。

### **7.23.8.8 captureStart**

ssp\_err\_t(\* [pdc\\_api\\_t](#page-1266-1)::captureStart)([pdc\\_ctrl\\_t](#page-1265-0) \*const p\_ctrl, uint8\_t \*const p\_buffer)

#### 詳細説明

キャプチャを開始します。また電力消費を低減できます。

• [R\\_PDC\\_CaptureStart](#page-1653-0)

#### 表 **474:** パラメータ

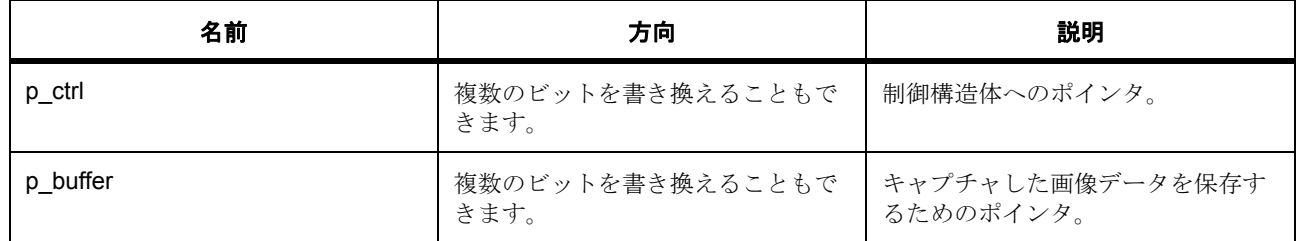

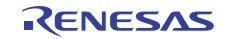

#### 定義 : [pdc\\_ctrl\\_t](#page-1265-0)

PDC 制御ブロック。初期化しないでください。初期化は、[open](#page-1266-0) の呼び出し時に実行されます。

#### パラメータ **p\_buffer**

uint8\_t

#### **7.23.8.9 stateGet**

ssp\_err\_t(\* [pdc\\_api\\_t](#page-1266-1)::stateGet)([pdc\\_ctrl\\_t](#page-1265-0) \*const p\_ctrl, [pdc\\_state\\_t](#page-1263-1) \*p\_state)

#### 詳細説明

VSYNC および HSYNC ピンの状態を取得します。また電力消費を低減できます。

• [R\\_PDC\\_StateGet](#page-1654-0)

#### 表 **475:** パラメータ

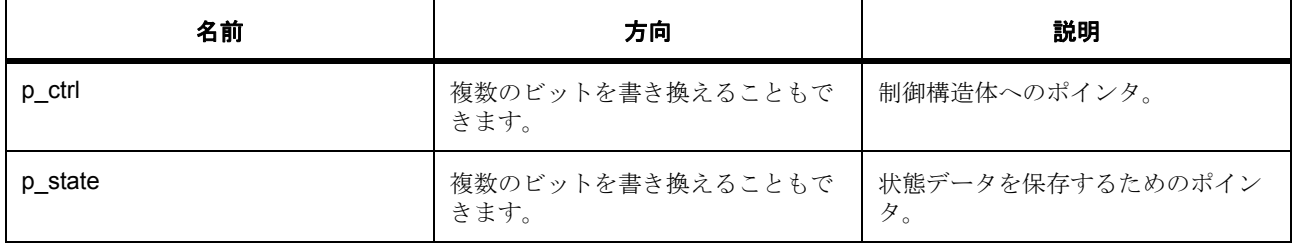

#### 定義 : [pdc\\_ctrl\\_t](#page-1265-0)

PDC 制御ブロック。初期化しないでください。初期化は、[open](#page-1266-0) の呼び出し時に実行されます。

# パラメータ **p\_state**

定義 : [pdc\\_state\\_t](#page-1263-1)\*p\_state

PDC VSYNC/HSYNC の状態

- [pdc\\_state\\_t](#page-1263-1)::vsync VSYNC の信号状態。
- [pdc\\_state\\_t](#page-1263-1)::hsync HSYNC の信号状態。

# **7.23.8.10 versionGet**

ssp\_err\_t(\* [pdc\\_api\\_t](#page-1266-1)::versionGet)(ssp\_version\_t \*const p\_data)

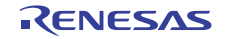

# 詳細説明

ドライバのバージョンを返します。また電力消費を低減できます。

• [R\\_PDC\\_VersionGet](#page-1655-0)

# 表 **476:** パラメータ

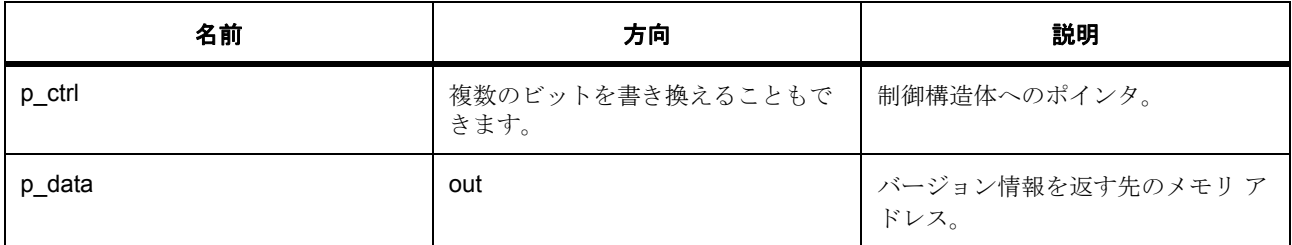

# パラメータ **p\_data**

# 定義 : [ssp\\_version\\_t](#page-2121-0) \*const p\_data

- [ssp\\_version\\_t](#page-2121-0)::version\_id バージョン ID
- [ssp\\_version\\_t](#page-2121-0)::code\_version\_minor コードのマイナー バージョン。
- [ssp\\_version\\_t](#page-2121-0)::code\_version\_major コードのメジャー バージョン。
- [ssp\\_version\\_t](#page-2121-0)::api version minor API のマイナー バージョン。
- [ssp\\_version\\_t](#page-2121-0)::api\_version\_major API のメジャー バージョン。
- [ssp\\_version\\_t](#page-2121-0)struct{} コード バージョンのパラメータ

# <span id="page-1271-0"></span>**7.23.8.11 pdc\_instance\_t**

#### [pdc\\_instance\\_t](#page-2261-2)

# 詳細説明

この構造体には、このインタフェースのインスタンスを使用するために必要なものがすべて含まれていま す。

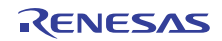

- [pdc\\_ctrl\\_t](#page-1265-0) \* [p\\_ctrl](#page-2261-3) このインスタンスの制御構造体へのポインタ。
- [pdc\\_cfg\\_t](#page-1264-1) const \* [p\\_cfg](#page-2261-4) イベント クラスのインスタンス範囲の始点。
- [pdc\\_api\\_t](#page-1266-1) const \* [p\\_api](#page-2261-5) イベント クラスのインスタンス範囲の終点。

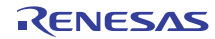

# **7.24** クワッド **SPI** フラッシュインタフェース

外部 SPI フラッシュ デバイスにアクセスするためのインタフェース。

# **7.24.1** 概要

QSPI モジュールは、QSPI インタフェースに接続されたクワッド SPI フラッシュ デバイス内のセクターを 書き込むまたは消去するインタフェースを提供します。

関連する SSP アーキテクチャのトピック :

- SSP [インタフェース](#page-18-0)
- SSP [定義レイヤー](#page-29-0)
- SSP [モジュールの使用](#page-35-0)

QSPI インタフェースの説明 : QSPI [ドライバ](#page-483-0)

# **7.24.2** インタフェース **API**

#### [qspi\\_api\\_t](#page-1275-1)

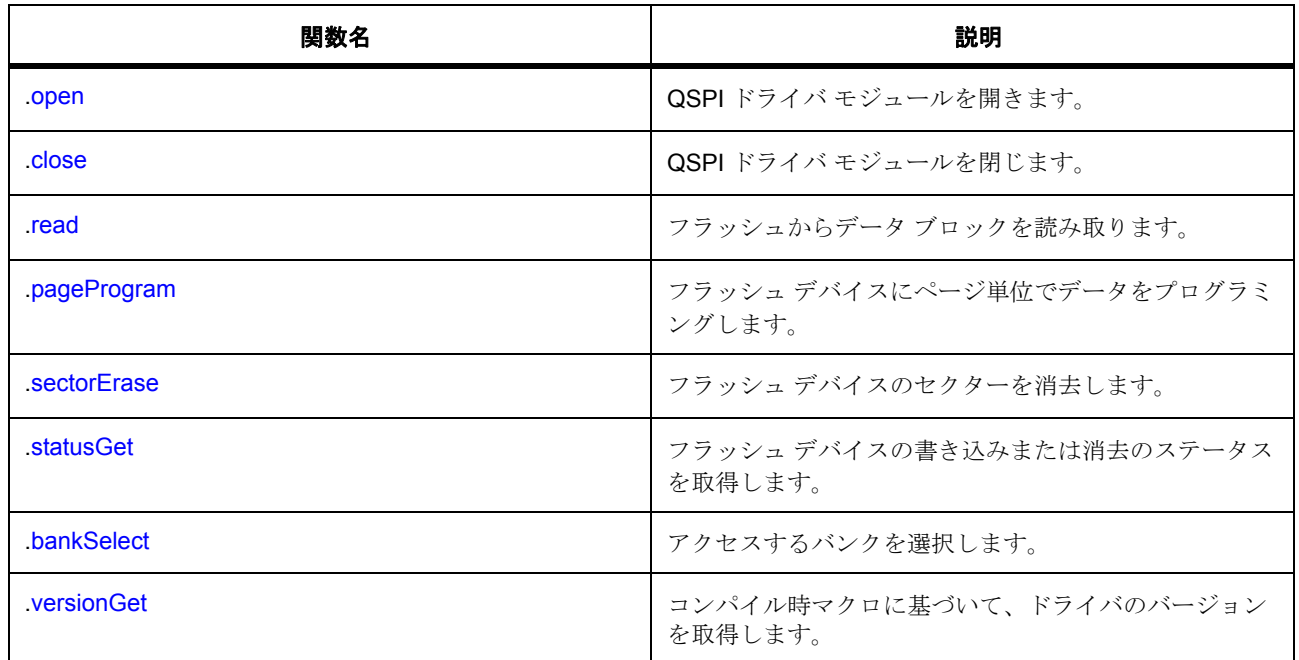

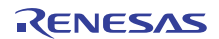

# **7.24.3** データ構造体

- [qspi\\_cfg\\_t](#page-1274-0)
- [qspi\\_ctrl\\_t](#page-1274-1)
- [qspi\\_instance\\_t](#page-1280-1)

# **7.24.4** 定義

- #define QSPI\_API\_VERSION\_MAJOR 初期値 :(1)
- #define QSPI\_API\_VERSION\_MINOR 初期値 :(1)

# **7.24.5 API** 構造

# <span id="page-1274-0"></span>**7.24.5.1 qspi\_cfg\_t**

# [qspi\\_cfg\\_t](#page-2262-3)

# 詳細説明

オープン関数によって使用されるユーザー設定構造体

# 変数

• void \* [p\\_extend](#page-2262-4) 将来の開発用のプレース ホルダー

# <span id="page-1274-1"></span>**7.24.5.2 qspi\_ctrl\_t**

# [qspi\\_ctrl\\_t](#page-2263-0)

# 詳細説明

パラメータ p\_cfg

# 変数

• uint8\_t [manufacturer\\_id](#page-2263-1)

メーカー ID。

• uint8\_t [memory\\_type](#page-2263-2)

メモリ タイプ。

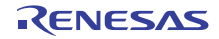

• uint8\_t [memory\\_capacity](#page-2263-3)

メモリ容量 (MB 単位)

• uint32\_t [max\\_eraseable\\_size](#page-2263-4)

消去可能な最大セクター (KB単位)バッファ サイズの判定に使用されます。消去可能な最大セク ター (KB 単位) バッファ サイズの判定に使用されます。

• uint32 t [num\\_address\\_bytes](#page-2264-0)

アドレスの表現に使用するバイト数。

• uint32\_t [spi\\_mode](#page-2264-1)

0 = 拡張、1 = デュアル、2 = クワッド。

- uint32 t [page\\_size](#page-2264-2) プログラミング可能なページのバイト数。
- bool [xip\\_mode](#page-2264-3) 0 = 読み取りモードで実行、1 = XIP モードで実行

#### <span id="page-1275-1"></span>**7.24.5.3 qspi\_api\_t**

#### [qspi\\_api\\_t](#page-2262-5)

# 詳細説明

HAL レイヤーに実装された QSPI 関数は、この API に従います。

#### <span id="page-1275-0"></span>**7.24.5.4 open**

(\* [qspi\\_api\\_t](#page-1275-1)::open)([qspi\\_ctrl\\_t](#page-1274-1) \*p\_ctrl, [qspi\\_cfg\\_t](#page-1274-0) const \*const p\_cfg)

# 詳細説明

QSPI ドライバ モジュールを開きます。また電力消費を低減できます。

• [R\\_QSPI\\_Open](#page-1657-0)

# 表 **477:** パラメータ

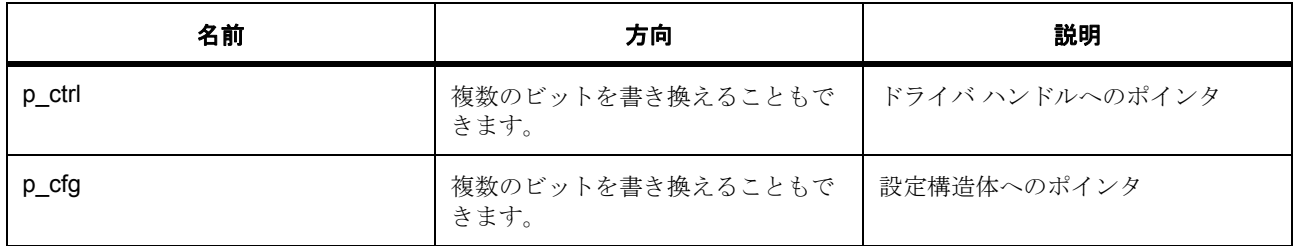

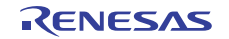

定義 : [qspi\\_ctrl\\_t](#page-1274-1) 

パラメータ p\_cfg

# 定義 **:**

定義 : [qspi\\_cfg\\_t](#page-1274-0) const \*const p\_cfg オープン関数によって使用されるユーザー設定構造体

• [qspi\\_cfg\\_t](#page-1274-0)::p\_extend

将来の開発用のプレース ホルダー

# <span id="page-1276-0"></span>**7.24.5.5 close**

(\* [qspi\\_api\\_t](#page-1275-1)::close)([qspi\\_ctrl\\_t](#page-1274-1) \*p\_ctrl)

# 詳細説明

QSPI ドライバ モジュールを閉じます。また電力消費を低減できます。

• [R\\_QSPI\\_Close](#page-1657-1)

# 表 **478:** パラメータ

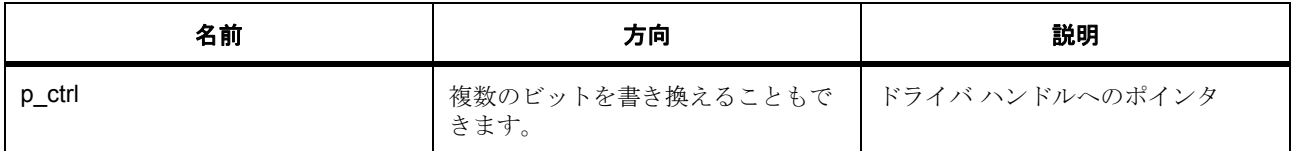

定義 : [qspi\\_ctrl\\_t](#page-1274-1) 

パラメータ p\_cfg

# <span id="page-1276-1"></span>**7.24.5.6 read**

(\* [qspi\\_api\\_t](#page-1275-1)::read)([qspi\\_ctrl\\_t](#page-1274-1) \*p\_ctrl, uint8\_t \*p\_device\_address, uint8\_t \*p\_memory\_address, uint32\_t byte\_count)

# 詳細説明

フラッシュからデータ ブロックを読み取ります。また電力消費を低減できます。

# • [R\\_QSPI\\_Read](#page-1658-0)

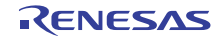

# 表 **479:** パラメータ

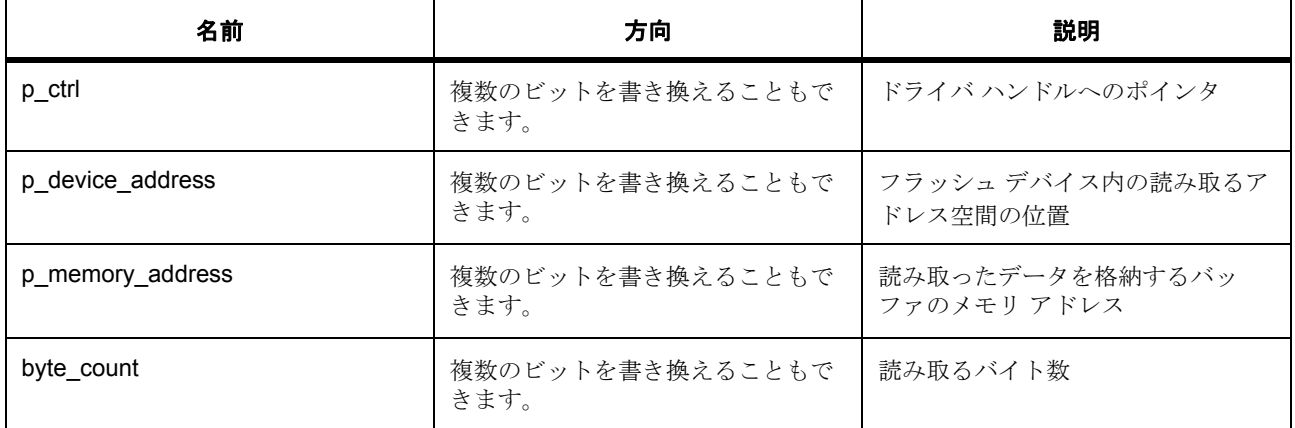

# 定義 : [qspi\\_ctrl\\_t](#page-1274-1)

パラメータ p\_cfg

# パラメータ **p\_device\_address**

uint8\_t

パラメータ **p\_memory\_address**

uint8\_t

# パラメータ **byte\_count**

uint32\_t

# <span id="page-1277-0"></span>**7.24.5.7 pageProgram**

(\* [qspi\\_api\\_t](#page-1275-1)::pageProgram)([qspi\\_ctrl\\_t](#page-1274-1) \*p\_ctrl, uint8\_t \*p\_device\_address, uint8\_t \*p\_memory\_address, uint32\_t byte\_count)

# 詳細説明

フラッシュ デバイスにページ単位でデータをプログラミングします。また電力消費を低減できます。

• [R\\_QSPI\\_PageProgram](#page-1658-1)

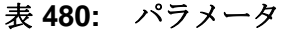

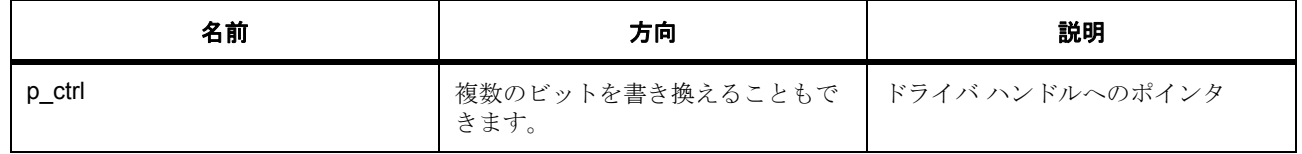

# 表 **480:** パラメータ **(** 続き **)**

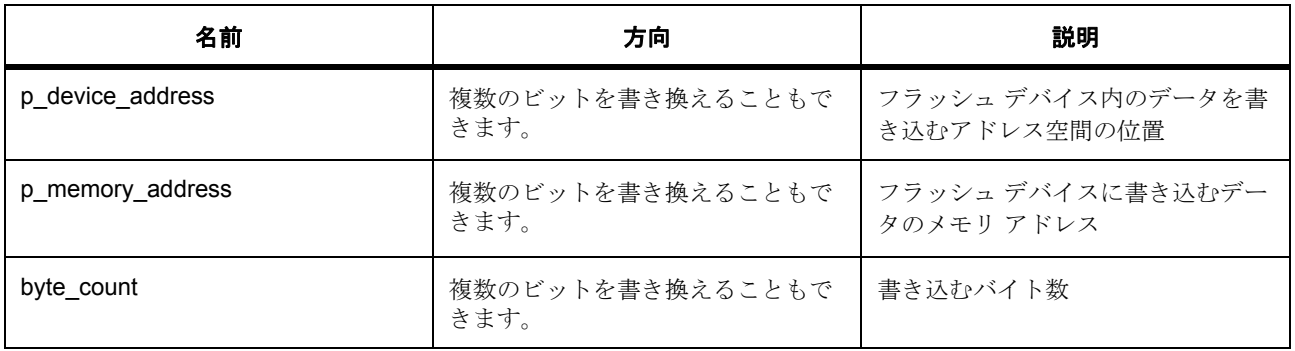

# 定義 : [qspi\\_ctrl\\_t](#page-1274-1)

 $\sqrt{3}$ メータ p\_cfg

# パラメータ **p\_device\_address**

uint8\_t

# パラメータ **p\_memory\_address** uint8\_t

パラメータ **byte\_count**

uint32\_t

# <span id="page-1278-0"></span>**7.24.5.8 sectorErase**

(\* [qspi\\_api\\_t](#page-1275-1)::sectorErase)([qspi\\_ctrl\\_t](#page-1274-1) \*p\_ctrl, uint8\_t \*p\_device\_address)

# 詳細説明

フラッシュ デバイスのセクターを消去します。また電力消費を低減できます。

• [R\\_QSPI\\_SectorErase](#page-1659-0)

# 表 **481:** パラメータ

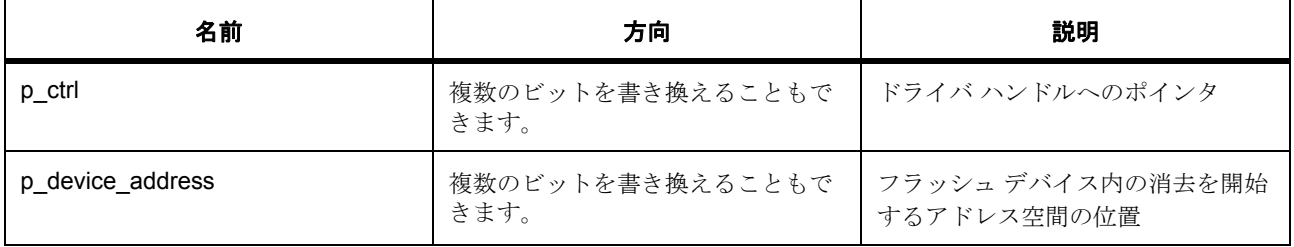

# 定義 : [qspi\\_ctrl\\_t](#page-1274-1)

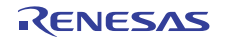

パラメータ p\_cfg

パラメータ **p\_device\_address** uint8\_t

<span id="page-1279-0"></span>**7.24.5.9 statusGet**

(\* [qspi\\_api\\_t](#page-1275-1)::statusGet)([qspi\\_ctrl\\_t](#page-1274-1) \*p\_ctrl, bool \*p\_write\_in\_progress)

# 詳細説明

フラッシュ デバイスの書き込みまたは消去のステータスを取得します。また電力消費を低減できます。

• [R\\_QSPI\\_StatusGet](#page-1659-1)

# 表 **482:** パラメータ

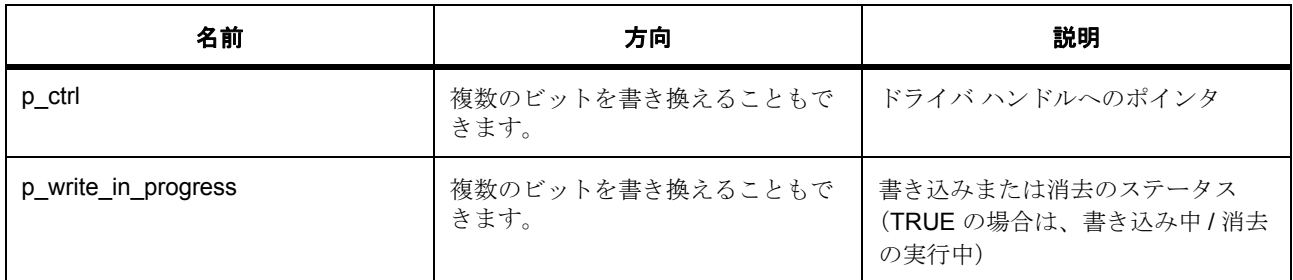

# 定義 : [qspi\\_ctrl\\_t](#page-1274-1)

パラメータ p\_cfg

# パラメータ **p\_write\_in\_progress**

const

#### <span id="page-1279-1"></span>**7.24.5.10 bankSelect**

(\* [qspi\\_api\\_t](#page-1275-1)::bankSelect)(uint32\_t bank)

# 詳細説明

アクセスするバンクを選択します。また電力消費を低減できます。

• [R\\_QSPI\\_BankSelect](#page-1660-0)

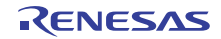

# 表 **483:** パラメータ

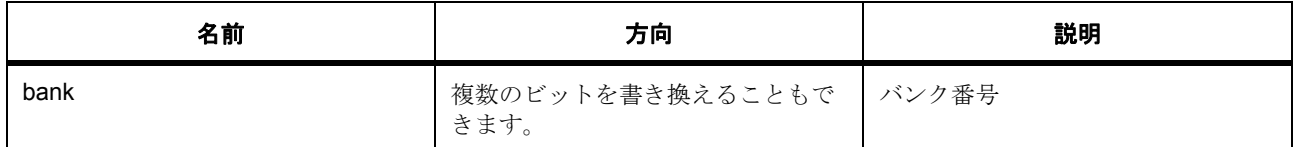

#### パラメータ **bank**

uint32\_t

#### <span id="page-1280-0"></span>**7.24.5.11 versionGet**

(\* [qspi\\_api\\_t](#page-1275-1)::versionGet)( \*const p\_version)

#### 詳細説明

コンパイル時マクロに基づいて、ドライバのバージョンを取得します。また電力消費を低減できます。

#### • [R\\_QSPI\\_VersionGet](#page-1660-1)

### 表 **484:** パラメータ

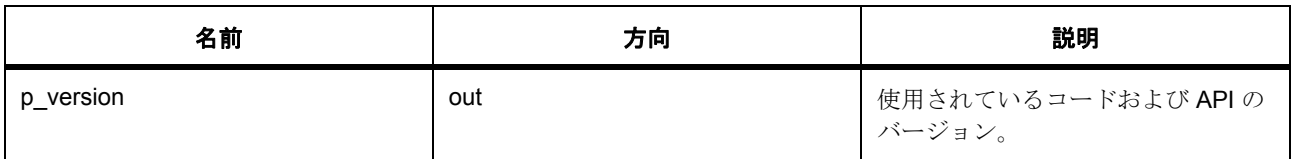

### パラメータ **p\_version**

#### <span id="page-1280-1"></span>**7.24.5.12 qspi\_instance\_t**

#### [qspi\\_instance\\_t](#page-2264-4)

# 詳細説明

この構造体には、このインタフェースのインスタンスを使用するために必要なものがすべて含まれていま す。

# 変数

• [qspi\\_ctrl\\_t](#page-1274-1) \* [p\\_ctrl](#page-2264-5)

このインスタンスの制御構造体へのポインタ。

• [qspi\\_cfg\\_t](#page-1274-0) const \* [p\\_cfg](#page-2265-0) イベント クラスのインスタンス範囲の始点。

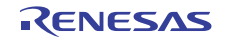

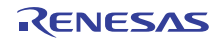

# **7.25 RTC** インタフェース

リアルタイム クロックにアクセスするためのインタフェース。 関連する SSP アーキテクチャのトピック :

- SSP [インタフェース](#page-18-0)
- SSP [定義レイヤー](#page-29-0)
- SSP [モジュールの使用](#page-35-0)

RTC の説明 : RTC [ドライバ](#page-487-0)

# **7.25.1** インタフェース **API**

[rtc\\_api\\_t](#page-1288-1)

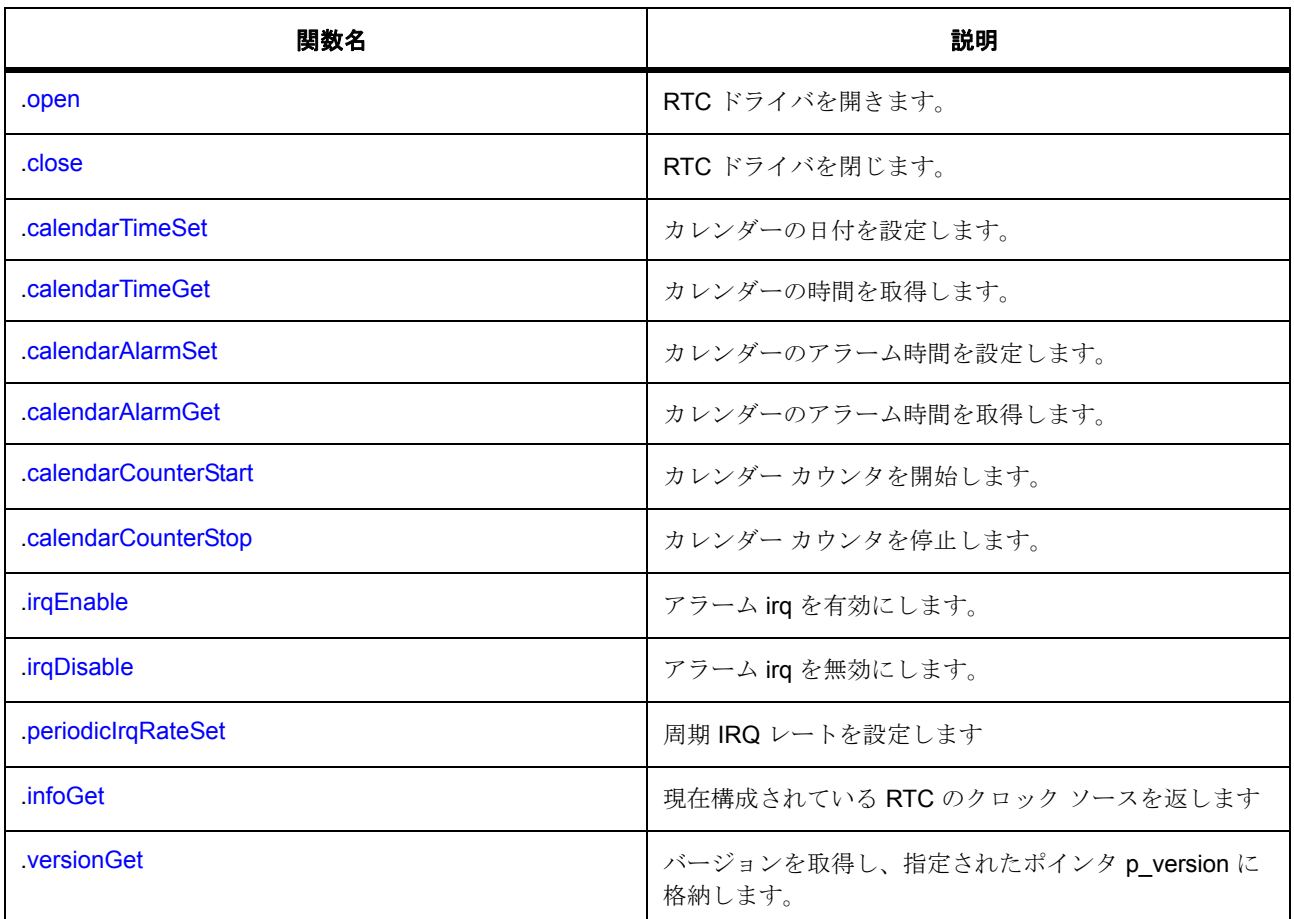

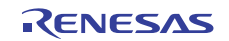

# **7.25.2** データ構造体

- [rtc\\_callback\\_args\\_t](#page-1286-0)
- [rtc\\_alarm\\_time\\_t](#page-1286-1)
- [rtc\\_info\\_t](#page-1287-0)
- [rtc\\_cfg\\_t](#page-1287-1)
- [rtc\\_ctrl\\_t](#page-1288-2)
- [rtc\\_instance\\_t](#page-1297-1)

# **7.25.3** 列挙

- [rtc\\_event\\_t](#page-1283-0)
- [rtc\\_clock\\_source\\_t](#page-1284-0)
- [rtc\\_error\\_adjustment\\_t](#page-1284-1)
- [rtc\\_periodic\\_irq\\_select\\_t](#page-1285-0)

# **7.25.4** 型定義

• [rtc\\_time\\_t](#page-1285-1)

# **7.25.5** 定義

- #define RTC\_API\_VERSION\_MAJOR 初期値 :(1) 時間構造体 tm の使用
- #define RTC\_API\_VERSION\_MINOR 初期値 :(1)

# **7.25.6 API** データ

# <span id="page-1283-0"></span>**7.25.6.1 rtc\_event\_t**

rtc\_event\_t

# 詳細説明

コールバック関数をトリガー可能なイベント

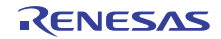

# 列挙値

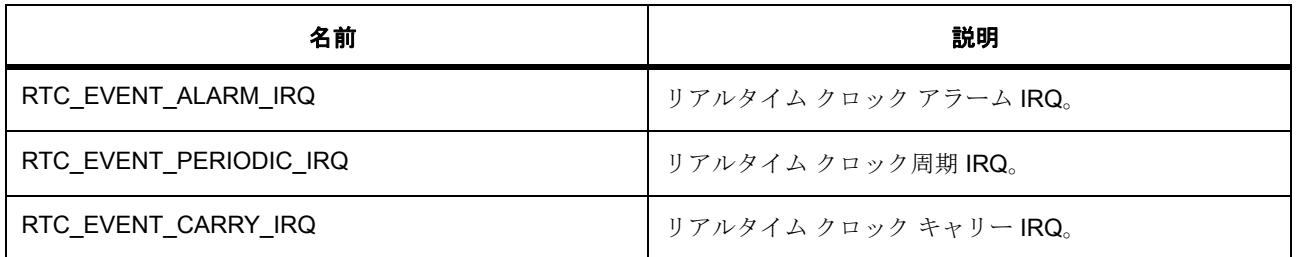

# <span id="page-1284-0"></span>**7.25.6.2 rtc\_clock\_source\_t**

rtc\_clock\_source\_t

# 詳細説明

RTC ブロックのクロック ソース

# 列挙値

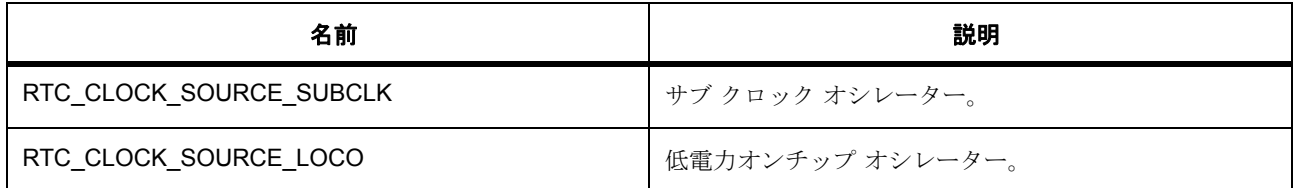

# <span id="page-1284-1"></span>**7.25.6.3 rtc\_error\_adjustment\_t**

rtc\_error\_adjustment\_t

# 詳細説明

時間エラー調整の設定

# 列挙値

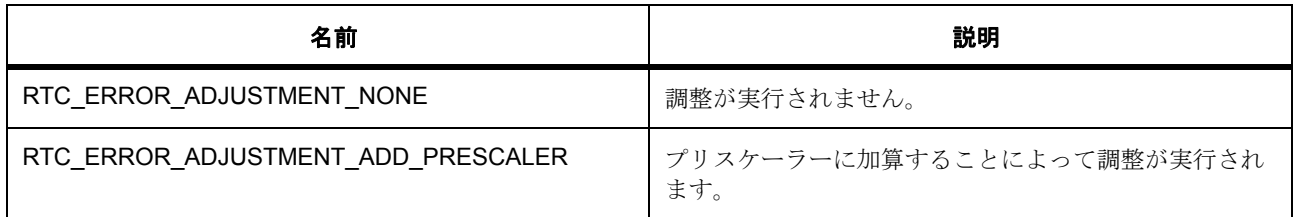

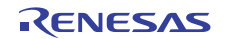

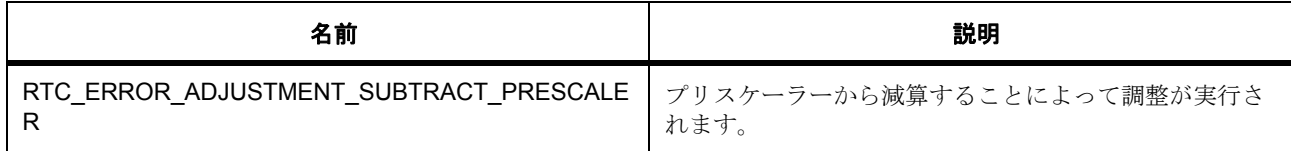

# <span id="page-1285-0"></span>**7.25.6.4 rtc\_periodic\_irq\_select\_t**

rtc\_periodic\_irq\_select\_t

# 詳細説明

周期割り込み選択

# 列挙値

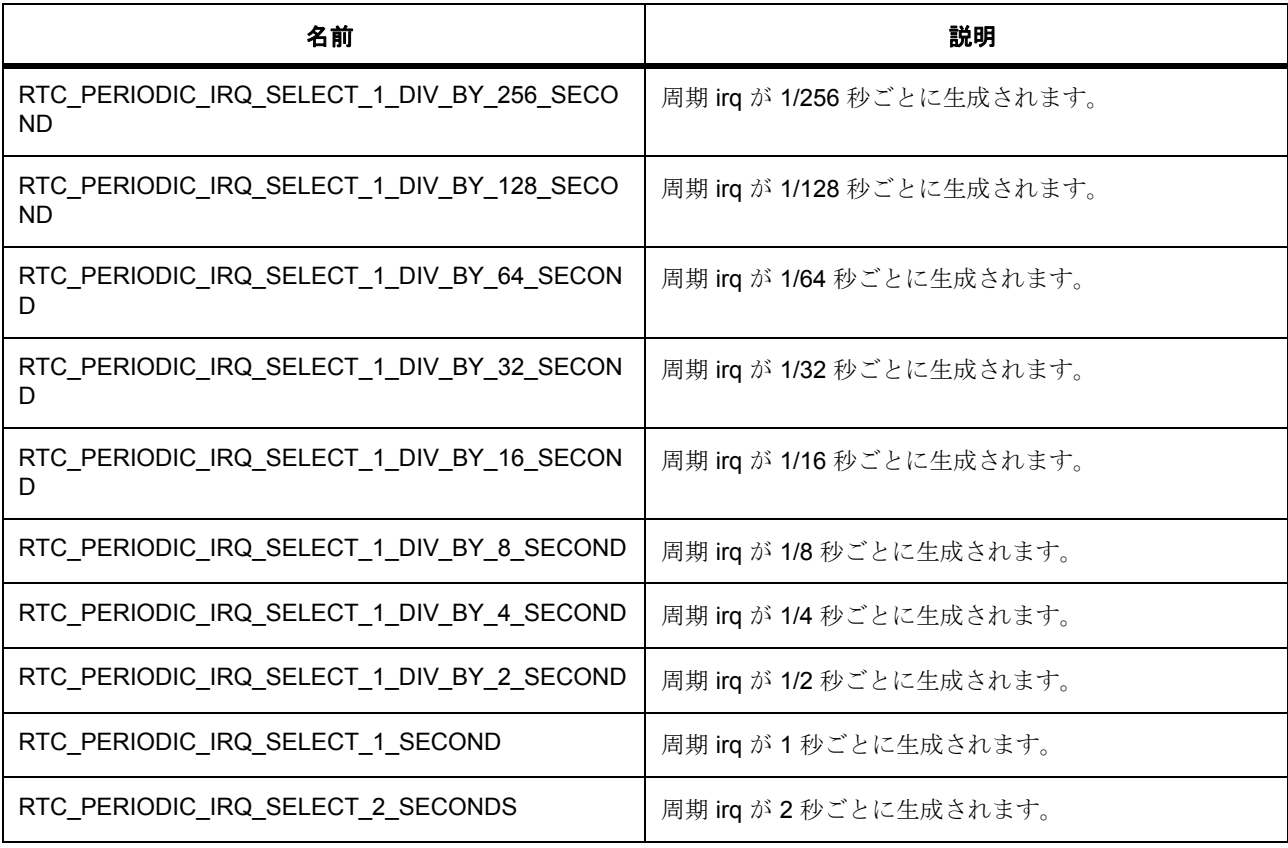

# <span id="page-1285-1"></span>**7.25.6.5 rtc\_time\_t**

typedef struct tm rtc\_time\_t

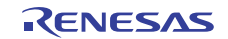

#### 詳細説明

C の標準ライブラリ <time.h> で定義されている日時構造体

# **7.25.7 API** 構造

#### <span id="page-1286-0"></span>**7.25.7.1 rtc\_callback\_args\_t**

[rtc\\_callback\\_args\\_t](#page-2272-0)

#### 詳細説明

コールバック関数のパラメータ データ

# 変数

• [rtc\\_event\\_t](#page-1283-0) [event](#page-2272-1)

このイベントを使用して、コールバックの原因 (コンペア マッチまたはエラー)を特定できます。

• void const \* [p\\_context](#page-2272-2)

ユーザー データのプレースホルダー。timer\_cfg\_t 内の r\_timer\_t::open 関数で設定されます。

#### <span id="page-1286-1"></span>**7.25.7.2 rtc\_alarm\_time\_t**

#### [rtc\\_alarm\\_time\\_t](#page-2270-0)

# 詳細説明

アラーム時間の設定値構造体

- [rtc\\_time\\_t](#page-1285-1) [time](#page-2270-1) 時間構造体。
- bool [sec\\_match](#page-2270-2) 秒フィールドが一致した場合、アラームを有効にします。
- bool [min\\_match](#page-2270-3) 分フィールドが一致した場合、アラームを有効にします。
- bool [hour\\_match](#page-2270-4) 時刻フィールドが一致した場合、アラームを有効にします。
- bool [mday\\_match](#page-2271-0)
	- 日付フィールドが一致した場合、アラームを有効にします。

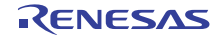

- bool [mon\\_match](#page-2271-1) 月フィールドが一致した場合、アラームを有効にします。
- bool [year\\_match](#page-2271-2) 年フィールドが一致した場合、アラームを有効にします。
- bool [dayofweek\\_match](#page-2271-3) 曜日フィールドが一致した場合、アラームを有効にします。

# <span id="page-1287-0"></span>**7.25.7.3 rtc\_info\_t**

[rtc\\_info\\_t](#page-2274-0)

# 詳細説明

infoGet() によって返される情報用の RTC 情報構造体

# 変数

• [rtc\\_clock\\_source\\_t](#page-1284-0) [clock\\_source](#page-2274-1) RTC ブロックのクロック ソース。

# <span id="page-1287-1"></span>**7.25.7.4 rtc\_cfg\_t**

# [rtc\\_cfg\\_t](#page-2272-3)

# 詳細説明

オープン関数で使用されるユーザー設定構造体

- [rtc\\_clock\\_source\\_t](#page-1284-0) [clock\\_source](#page-2272-4) RTC ブロックのクロック ソース。
- uint32\_t [error\\_adjustment\\_value](#page-2272-5) エラー調整用のプリスケーラーの値。
- [rtc\\_error\\_adjustment\\_t](#page-1284-1) [error\\_adjustment\\_type](#page-2273-0) プリスケーラの値の適用方法。
- void( $*_{p\_callback}(rtc\_callback_args_t * p\_args)$ ISR から呼び出されます。
- void const \* [p\\_context](#page-2273-2) コールバックに渡されます。

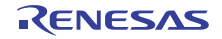

• void const \* [p\\_extend](#page-2273-3) RTC ハードウェアに依存する設定。

# <span id="page-1288-2"></span>**7.25.7.5 rtc\_ctrl\_t**

[rtc\\_ctrl\\_t](#page-2273-4)

# 詳細説明

チャネル制御ブロック。初期化しないでください。初期化は、r\_rtc\_t::open の呼び出し時に実行されます

変数

• [rtc\\_clock\\_source\\_t](#page-1284-0) [clock\\_source](#page-2273-5) RTC ブロックのクロック ソース。

# <span id="page-1288-1"></span>**7.25.7.6 rtc\_api\_t**

[rtc\\_api\\_t](#page-2271-4)

#### 詳細説明

RTC ドライバ構造体。HAL レイヤーに実装された汎用 RTC 関数は、この API に従います。

#### <span id="page-1288-0"></span>**7.25.7.7 open**

ssp\_err\_t(\* [rtc\\_api\\_t](#page-1288-1)::open)([rtc\\_ctrl\\_t](#page-1288-2) \*const p\_ctrl, [rtc\\_cfg\\_t](#page-1287-1) const \*const p\_cfg)

# 詳細説明

RTC ドライバを開きます。また電力消費を低減できます。

• [R\\_RTC\\_Open](#page-1686-0)

# 表 **485:** パラメータ

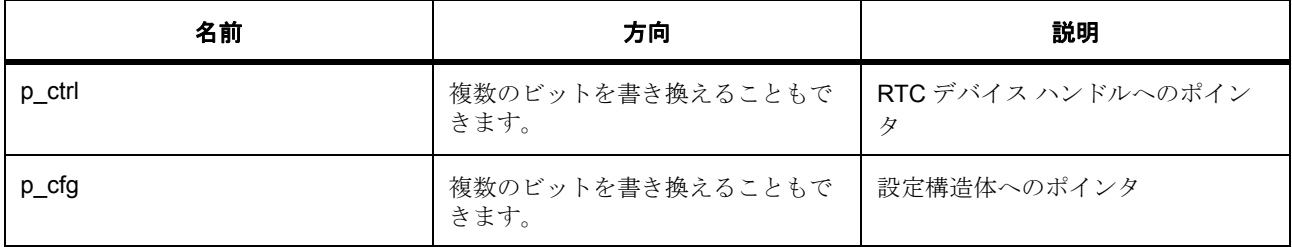

# 定義 : [rtc\\_ctrl\\_t](#page-1288-2)

チャネル制御ブロック。初期化しないでください。初期化は、r rtc t::open の呼び出し時に実行されます

# 定義 **:**

定義 : [rtc\\_cfg\\_t](#page-1287-1) const \*const p\_cfg

オープン関数で使用されるユーザー設定構造体

- [rtc\\_cfg\\_t](#page-1287-1)::[rtc\\_clock\\_source\\_t](#page-1284-0) RTC ブロックのクロック ソース。 列挙値 :
	- RTC\_CLOCK\_SOURCE\_SUBCLK
	- RTC\_CLOCK\_SOURCE\_LOCO
- [rtc\\_cfg\\_t](#page-1287-1)::error\_adjustment\_value エラー調整用のプリスケーラーの値。
- [rtc\\_cfg\\_t](#page-1287-1)::[rtc\\_error\\_adjustment\\_t](#page-1284-1) プリスケーラの値の適用方法。 列挙値 :
	- RTC\_ERROR\_ADJUSTMENT\_NONE
	- RTC\_ERROR\_ADJUSTMENT\_ADD\_PRESCALER
	- RTC\_ERROR\_ADJUSTMENT\_SUBTRACT\_PRESCALER
- [rtc\\_cfg\\_t](#page-1287-1)::p\_callback ISR から呼び出されます。
- [rtc\\_cfg\\_t](#page-1287-1)::p\_context コールバックに渡されます。
- [rtc\\_cfg\\_t](#page-1287-1)::p\_extend RTC ハードウェアに依存する設定。

# <span id="page-1289-0"></span>**7.25.7.8 close**

ssp\_err\_t(\* [rtc\\_api\\_t](#page-1288-1)::close)([rtc\\_ctrl\\_t](#page-1288-2) \*const p\_ctrl)

# 詳細説明

RTC ドライバを閉じます。また電力消費を低減できます。

• [R\\_RTC\\_Close](#page-1687-0)

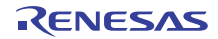

# 表 **486:** パラメータ

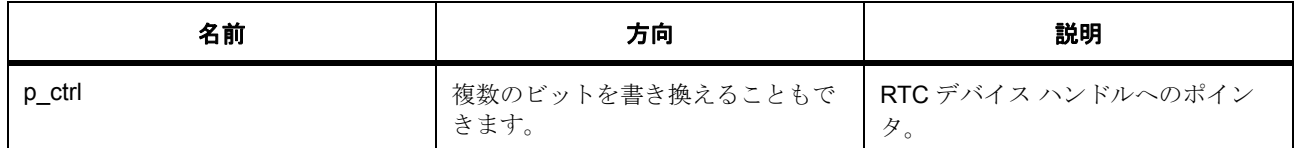

#### 定義 : [rtc\\_ctrl\\_t](#page-1288-2)

チャネル制御ブロック。初期化しないでください。初期化は、r\_rtc\_t::open の呼び出し時に実行されます

#### <span id="page-1290-0"></span>**7.25.7.9 calendarTimeSet**

ssp\_err\_t(\* [rtc\\_api\\_t](#page-1288-1)::calendarTimeSet)([rtc\\_ctrl\\_t](#page-1288-2) \*const p\_ctrl, [rtc\\_time\\_t](#page-1285-1) \*p\_time, bool clock\_start)

#### 詳細説明

カレンダーの日付を設定します。また電力消費を低減できます。

• [R\\_RTC\\_CalendarTimeSet](#page-1687-1)

# 表 **487:** パラメータ

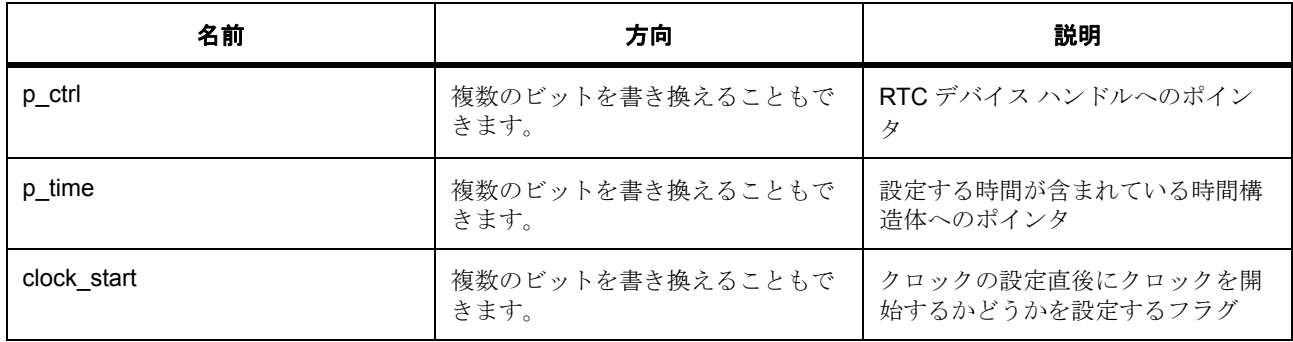

#### 定義 : [rtc\\_ctrl\\_t](#page-1288-2)

チャネル制御ブロック。初期化しないでください。初期化は、r\_rtc\_t::open の呼び出し時に実行されます

# パラメータ **p\_time**

定義 : [rtc\\_time\\_t](#page-1285-1)\*p\_time C の標準ライブラリ <time.h> で定義されている日時構造体

# パラメータ **clock\_start**

const

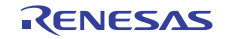

#### <span id="page-1291-0"></span>**7.25.7.10 calendarTimeGet**

ssp\_err\_t(\* [rtc\\_api\\_t](#page-1288-1)::calendarTimeGet)([rtc\\_ctrl\\_t](#page-1288-2) \*const p\_ctrl, [rtc\\_time\\_t](#page-1285-1) \*p\_time)

### 詳細説明

カレンダーの時間を取得します。また電力消費を低減できます。

• [R\\_RTC\\_CalendarTimeGet](#page-1688-0)

# 表 **488:** パラメータ

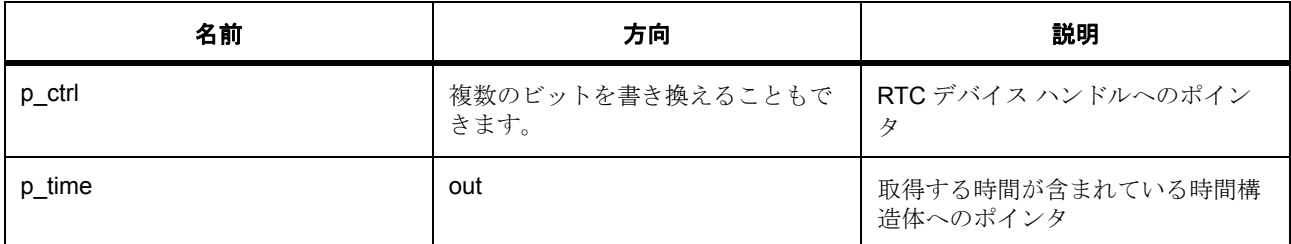

#### 定義 : [rtc\\_ctrl\\_t](#page-1288-2)

チャネル制御ブロック。初期化しないでください。初期化は、r\_rtc\_t::open の呼び出し時に実行されます

# パラメータ **p\_time**

定義 : [rtc\\_time\\_t](#page-1285-1)\*p\_time

C の標準ライブラリ <time.h> で定義されている日時構造体

# <span id="page-1291-1"></span>**7.25.7.11 calendarAlarmSet**

ssp\_err\_t(\* [rtc\\_api\\_t](#page-1288-1)::calendarAlarmSet)([rtc\\_ctrl\\_t](#page-1288-2) \*const p\_ctrl, [rtc\\_alarm\\_time\\_t](#page-1286-1) \*p\_alarm, bool irq\_enable\_flag)

#### 詳細説明

カレンダーのアラーム時間を設定します。また電力消費を低減できます。

• [R\\_RTC\\_CalendarAlarmSet](#page-1688-1)

#### 表 **489:** パラメータ

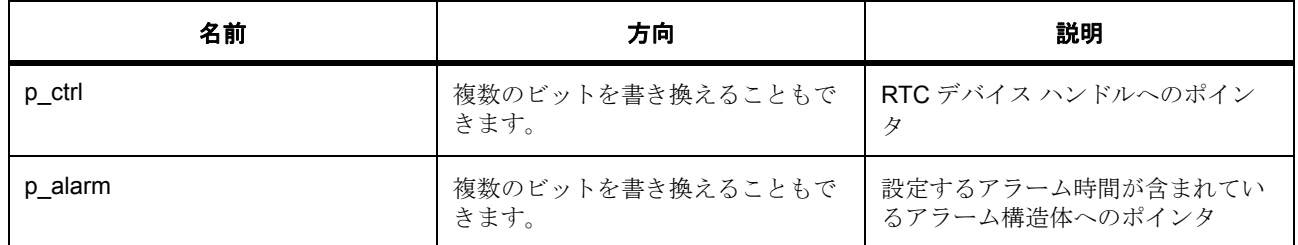

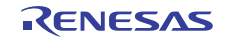

# 表 **489:** パラメータ **(** 続き **)**

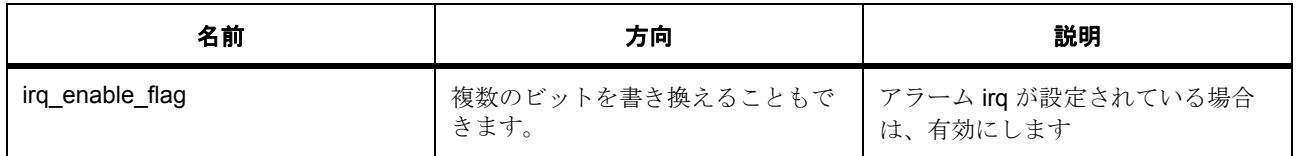

#### 定義 : [rtc\\_ctrl\\_t](#page-1288-2)

チャネル制御ブロック。初期化しないでください。初期化は、r\_rtc\_t::open の呼び出し時に実行されます

#### パラメータ **p\_alarm**

#### 定義 : [rtc\\_alarm\\_time\\_t](#page-1286-1)\*p\_alarm

アラーム時間の設定値構造体

- rtc alarm time t: time 時間構造体。
- [rtc\\_alarm\\_time\\_t](#page-1286-1)::sec\_match 秒フィールドが一致した場合、アラームを有効にします。
- [rtc\\_alarm\\_time\\_t](#page-1286-1)::min\_match 分フィールドが一致した場合、アラームを有効にします。
- [rtc\\_alarm\\_time\\_t](#page-1286-1)::hour\_match 時刻フィールドが一致した場合、アラームを有効にします。
- [rtc\\_alarm\\_time\\_t](#page-1286-1)::mday match 日付フィールドが一致した場合、アラームを有効にします。
- [rtc\\_alarm\\_time\\_t](#page-1286-1)::mon\_match 月フィールドが一致した場合、アラームを有効にします。
- [rtc\\_alarm\\_time\\_t](#page-1286-1)::year\_match 年フィールドが一致した場合、アラームを有効にします。
- [rtc\\_alarm\\_time\\_t](#page-1286-1)::dayofweek match 曜日フィールドが一致した場合、アラームを有効にします。

# パラメータ **irq\_enable\_flag**

const

# <span id="page-1292-0"></span>**7.25.7.12 calendarAlarmGet**

ssp\_err\_t(\* [rtc\\_api\\_t](#page-1288-1)::calendarAlarmGet)([rtc\\_ctrl\\_t](#page-1288-2) \*const p\_ctrl, [rtc\\_alarm\\_time\\_t](#page-1286-1) \*p\_alarm)

#### 詳細説明

カレンダーのアラーム時間を取得します。また電力消費を低減できます。

• [R\\_RTC\\_CalendarAlarmGet](#page-1689-0)

# 表 **490:** パラメータ

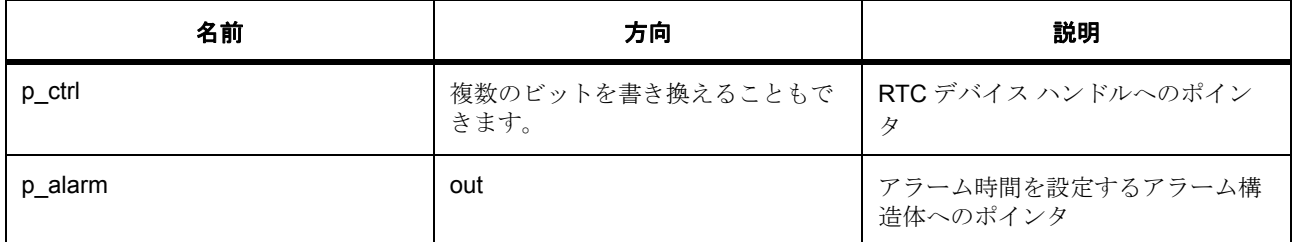

#### 定義 : [rtc\\_ctrl\\_t](#page-1288-2)

チャネル制御ブロック。初期化しないでください。初期化は、r\_rtc\_t::open の呼び出し時に実行されます

# パラメータ **p\_alarm**

定義 : [rtc\\_alarm\\_time\\_t](#page-1286-1)\*p\_alarm

アラーム時間の設定値構造体

- [rtc\\_alarm\\_time\\_t](#page-1286-1)::time 時間構造体。
- [rtc\\_alarm\\_time\\_t](#page-1286-1)::sec\_match 秒フィールドが一致した場合、アラームを有効にします。
- [rtc\\_alarm\\_time\\_t](#page-1286-1)::min\_match 分フィールドが一致した場合、アラームを有効にします。
- [rtc\\_alarm\\_time\\_t](#page-1286-1)::hour match 時刻フィールドが一致した場合、アラームを有効にします。
- [rtc\\_alarm\\_time\\_t](#page-1286-1)::mday\_match 日付フィールドが一致した場合、アラームを有効にします。
- [rtc\\_alarm\\_time\\_t](#page-1286-1)::mon\_match 月フィールドが一致した場合、アラームを有効にします。
- [rtc\\_alarm\\_time\\_t](#page-1286-1)::year\_match 年フィールドが一致した場合、アラームを有効にします。
- [rtc\\_alarm\\_time\\_t](#page-1286-1)::dayofweek\_match 曜日フィールドが一致した場合、アラームを有効にします。

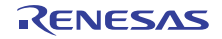

### <span id="page-1294-0"></span>**7.25.7.13 calendarCounterStart**

ssp\_err\_t(\* [rtc\\_api\\_t](#page-1288-1)::calendarCounterStart)([rtc\\_ctrl\\_t](#page-1288-2) \*const p\_ctrl)

#### 詳細説明

カレンダー カウンタを開始します。また電力消費を低減できます。

• [R\\_RTC\\_CalendarCounterStart](#page-1690-0)

# 表 **491:** パラメータ

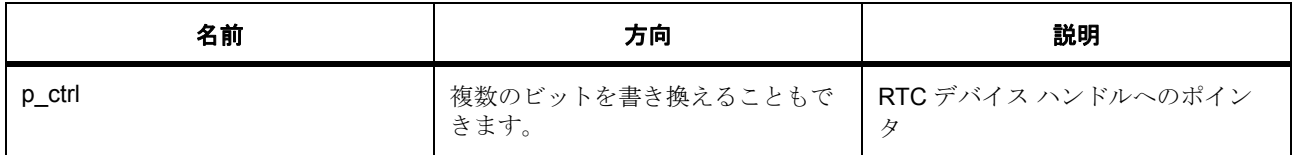

# 定義 : [rtc\\_ctrl\\_t](#page-1288-2)

チャネル制御ブロック。初期化しないでください。初期化は、r\_rtc\_t::open の呼び出し時に実行されます

#### <span id="page-1294-1"></span>**7.25.7.14 calendarCounterStop**

ssp\_err\_t(\* [rtc\\_api\\_t](#page-1288-1)::calendarCounterStop)([rtc\\_ctrl\\_t](#page-1288-2) \*const p\_ctrl)

#### 詳細説明

カレンダー カウンタを停止します。また電力消費を低減できます。

• [R\\_RTC\\_CalendarCounterStop](#page-1690-1)

# 表 **492:** パラメータ

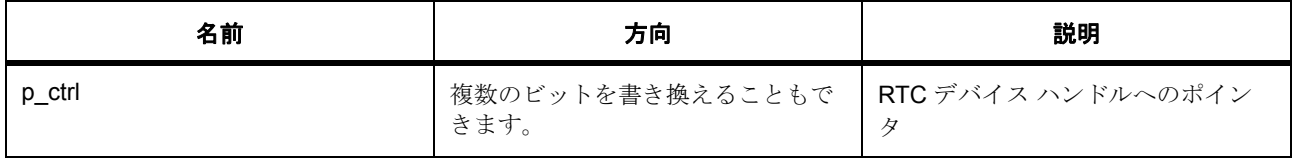

定義 : rtc\_ctrl\_t

チャネル制御ブロック。初期化しないでください。初期化は、r\_rtc\_t::open の呼び出し時に実行されます

#### <span id="page-1294-2"></span>**7.25.7.15 irqEnable**

ssp\_err\_t(\* [rtc\\_api\\_t](#page-1288-1)::irqEnable)([rtc\\_ctrl\\_t](#page-1288-2) \*const p\_ctrl, [rtc\\_event\\_t](#page-1283-0) irq)

#### 詳細説明

アラーム irq を有効にします。また電力消費を低減できます。

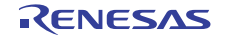

# • [R\\_RTC\\_IrqEnable](#page-1690-2)

### 表 **493:** パラメータ

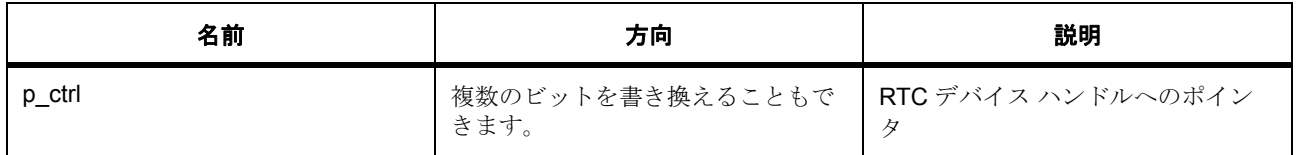

# 定義 : [rtc\\_ctrl\\_t](#page-1288-2)

チャネル制御ブロック。初期化しないでください。初期化は、r\_rtc\_t::open の呼び出し時に実行されます

#### <span id="page-1295-0"></span>**7.25.7.16 irqDisable**

ssp\_err\_t(\* [rtc\\_api\\_t](#page-1288-1)::irqDisable)([rtc\\_ctrl\\_t](#page-1288-2) \*const p\_ctrl, [rtc\\_event\\_t](#page-1283-0) irq)

### 詳細説明

アラーム irq を無効にします。また電力消費を低減できます。

• [R\\_RTC\\_IrqDisable](#page-1691-0)

# 表 **494:** パラメータ

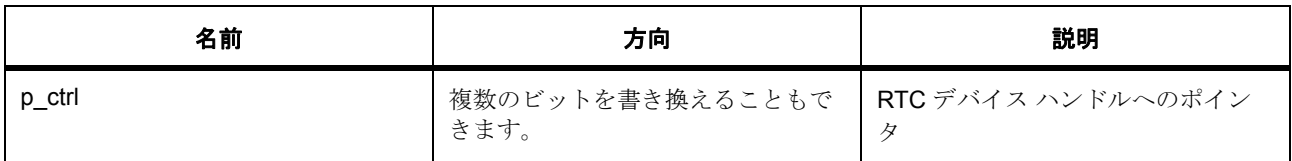

#### 定義 : rtc\_ctrl\_t

チャネル制御ブロック。初期化しないでください。初期化は、r\_rtc\_t::open の呼び出し時に実行されます

#### <span id="page-1295-1"></span>**7.25.7.17 periodicIrqRateSet**

ssp\_err\_t(\* [rtc\\_api\\_t](#page-1288-1)::periodicIrqRateSet)([rtc\\_ctrl\\_t](#page-1288-2) \*const p\_ctrl, [rtc\\_periodic\\_irq\\_select\\_t](#page-1285-0) rate)

#### 詳細説明

周期 IRQ レートを設定します。以下として実装されます。

• [R\\_RTC\\_PeriodicIrqRateSet](#page-1691-1)

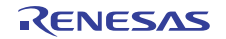
## 表 **495:** パラメータ

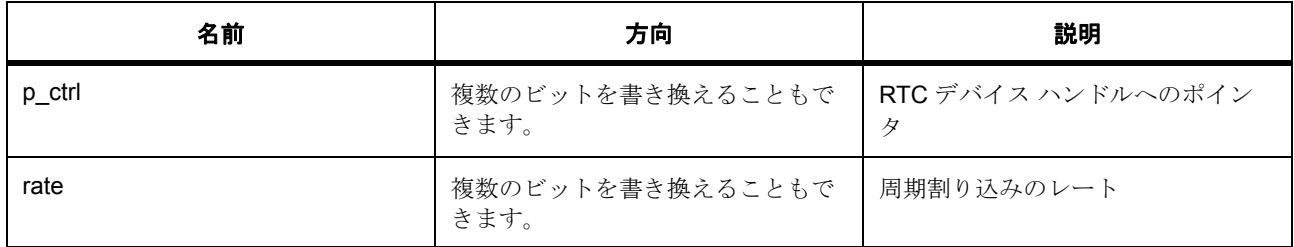

## 定義 : [rtc\\_ctrl\\_t](#page-1288-0)

チャネル制御ブロック。初期化しないでください。初期化は、r\_rtc\_t::open の呼び出し時に実行されます

## パラメータ **rate**

定義 : [rtc\\_periodic\\_irq\\_select\\_t](#page-1285-0)rate 周期割り込み選択

#### **7.25.7.18 infoGet**

ssp\_err\_t(\* [rtc\\_api\\_t](#page-1288-1)::infoGet)([rtc\\_ctrl\\_t](#page-1288-0) \*p\_ctrl, [rtc\\_info\\_t](#page-1287-0) \*p\_rtc\_info)

#### 詳細説明

現在構成されている RTC のクロック ソースを返します また電力消費を低減できます。

• [R\\_RTC\\_InfoGet](#page-1692-0)

## 表 **496:** パラメータ

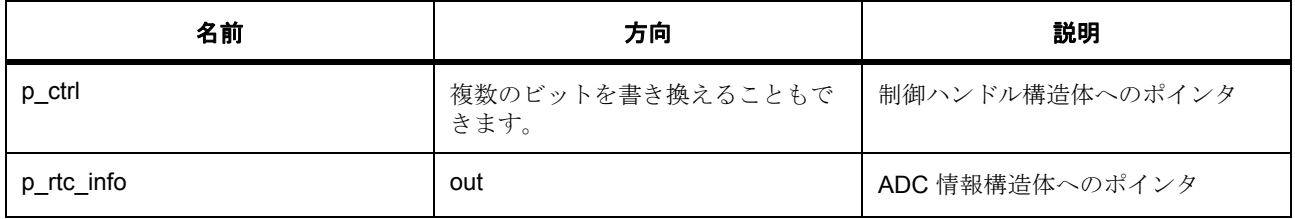

定義 : [rtc\\_ctrl\\_t](#page-1288-0) 

チャネル制御ブロック。初期化しないでください。初期化は、r\_rtc\_t::open の呼び出し時に実行されます

## パラメータ **p\_rtc\_info**

定義 : [rtc\\_info\\_t](#page-1287-0)\*p\_rtc\_info

infoGet() によって返される情報用の RTC 情報構造体

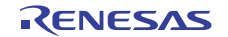

• [rtc\\_info\\_t](#page-1287-0)::clock\_source RTC ブロックのクロック ソース。

## **7.25.7.19 versionGet**

ssp\_err\_t(\* [rtc\\_api\\_t](#page-1288-1)::versionGet)(ssp\_version\_t \*version)

## 詳細説明

バージョンを取得し、指定されたポインタ p\_version に格納します。また電力消費を低減できます。

• [R\\_RTC\\_VersionGet](#page-1692-1)

## 表 **497:** パラメータ

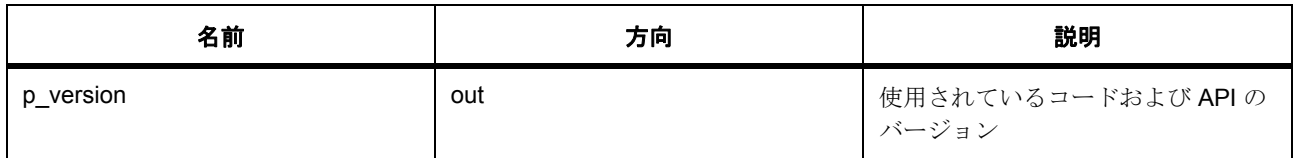

## パラメータ **p\_version**

## **7.25.7.20 rtc\_instance\_t**

#### [rtc\\_instance\\_t](#page-2274-0)

## 詳細説明

この構造体には、このインタフェースのインスタンスを使用するために必要なものがすべて含まれていま す。

## 変数

- [rtc\\_ctrl\\_t](#page-1288-0) \* [p\\_ctrl](#page-2274-1) このインスタンスの制御構造体へのポインタ。
- rtc cfg t const \* p cfg イベント クラスのインスタンス範囲の始点。
- [rtc\\_api\\_t](#page-1288-1) const \* [p\\_api](#page-2274-3)

イベント クラスのインスタンス範囲の終点。

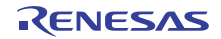

# **7.26 SDMMC** インタフェース

SDMMC カードにアクセスするためのインタフェース。

## **7.26.1** 概要

r sdmmc インタフェースは、標準の SD、MMC、および eMMC メディア機能を提供します。FileX、 sf\_el\_fx、sf\_block\_media\_sdmmc、および r\_sdmmc モジュールを使用して、完全なファイル システムを実 装できます。SDMMC インタフェースは次のように実装されます。

• [SDMMC](#page-1723-0)

関連する SSP アーキテクチャのトピック :

- SSP [インタフェース](#page-18-0)
- SSP [定義レイヤー](#page-29-0)
- SSP [モジュールの使用](#page-35-0)

SDMMC の説明 : SD/MMC [ドライバおよび](#page-494-0) SDIO ドライバ

## **7.26.2** インタフェース **API**

[sdmmc\\_api\\_t](#page-1307-1)

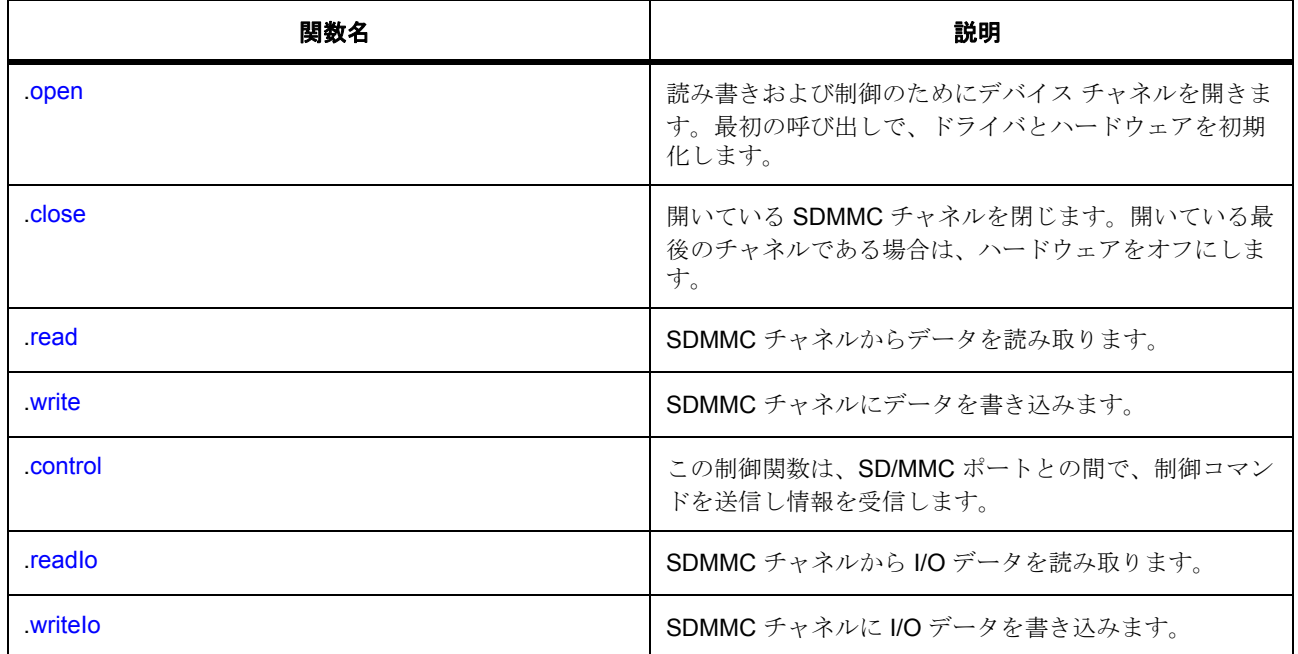

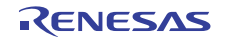

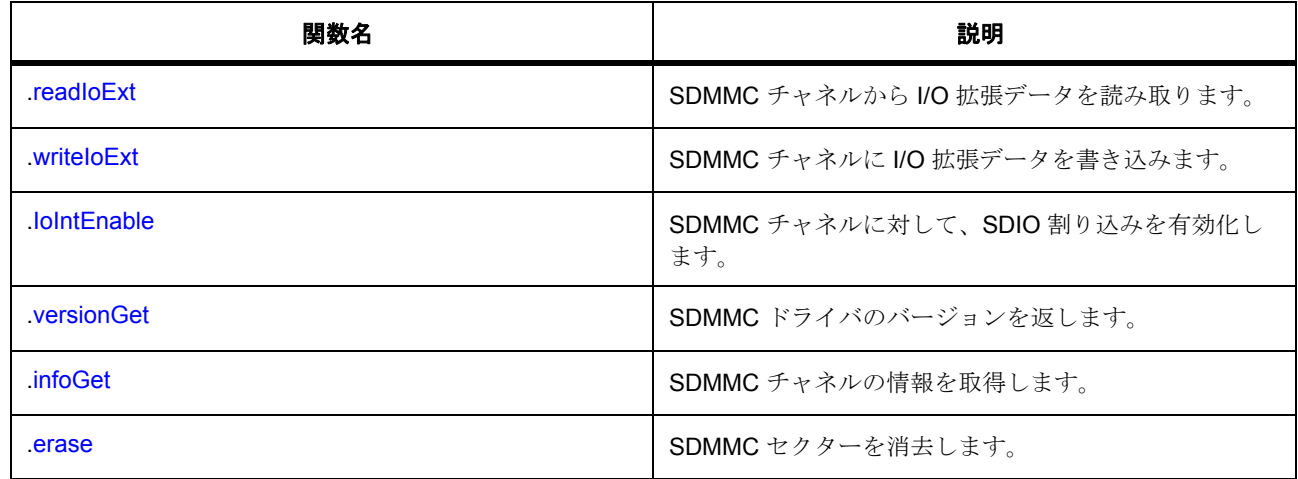

# **7.26.3** データ構造体

- [sdmmc\\_hw\\_t](#page-1303-0)
- [sdmmc\\_info\\_t](#page-1304-0)
- [sdmmc\\_io\\_mode\\_t](#page-1305-0)
- [sdmmc\\_callback\\_args\\_t](#page-1305-1)
- [sdmmc\\_cfg\\_t](#page-1306-0)
- [sdmmc\\_ctrl\\_t](#page-1306-1)
- [sdmmc\\_instance\\_t](#page-1318-1)

# **7.26.4** 列挙

- [sdmmc\\_ready\\_status\\_t](#page-1300-0)
- [sdmmc\\_card\\_type\\_t](#page-1300-1)
- [sdmmc\\_media\\_type\\_t](#page-1301-0)
- [sdmmc\\_bus\\_width\\_t](#page-1301-1)
- [sdmmc\\_io\\_command\\_t](#page-1301-2)
- [sdmmc\\_io\\_transfer\\_mode\\_t](#page-1302-0)
- [sdmmc\\_io\\_address\\_mode\\_t](#page-1302-1)
- [sdmmc\\_io\\_write\\_mode\\_t](#page-1302-2)
- [sdmmc\\_event\\_t](#page-1303-1)

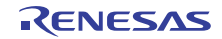

# **7.26.5** 定義

- #define SDMMC\_API\_VERSION\_MAJOR 初期値 :((uint8\_t)1)
- #define SDMMC\_API\_VERSION\_MINOR 初期値 :((uint8\_t)0)
- #define SDMMC\_MAX\_BLOCK\_SIZE 初期値 :(512)

# **7.26.6 API** データ

## <span id="page-1300-0"></span>**7.26.6.1 sdmmc\_ready\_status\_t**

sdmmc\_ready\_status\_t

## 詳細説明

SDMMC ステータス

## 列挙値

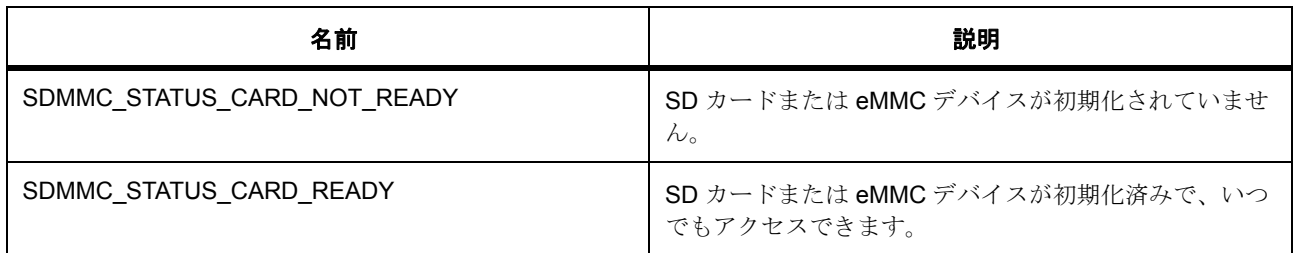

## <span id="page-1300-1"></span>**7.26.6.2 sdmmc\_card\_type\_t**

sdmmc\_card\_type\_t

## 詳細説明

SDMMC メディアは SD プロトコルまたは MMC プロトコルを使用します。

## 列挙値

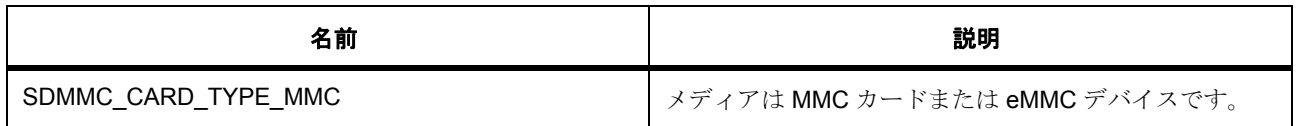

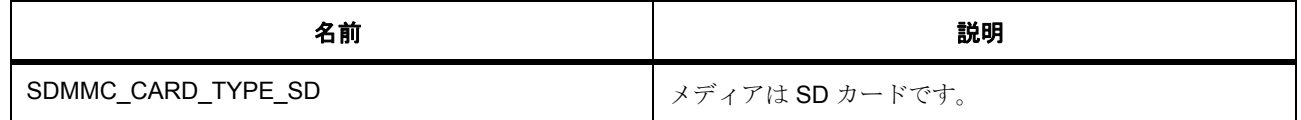

#### <span id="page-1301-0"></span>**7.26.6.3 sdmmc\_media\_type\_t**

sdmmc\_media\_type\_t

#### 詳細説明

SDMMC メディアは、組み込まれている場合と取り付け / 取り外しが可能な場合があります。

#### 列挙値

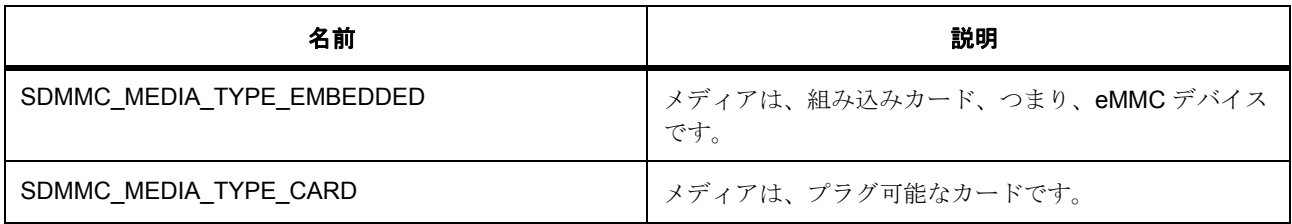

#### <span id="page-1301-1"></span>**7.26.6.4 sdmmc\_bus\_width\_t**

sdmmc\_bus\_width\_t

## 詳細説明

SDMMC データ バスは 1、4、または 8 ビット幅です。

## 列挙値

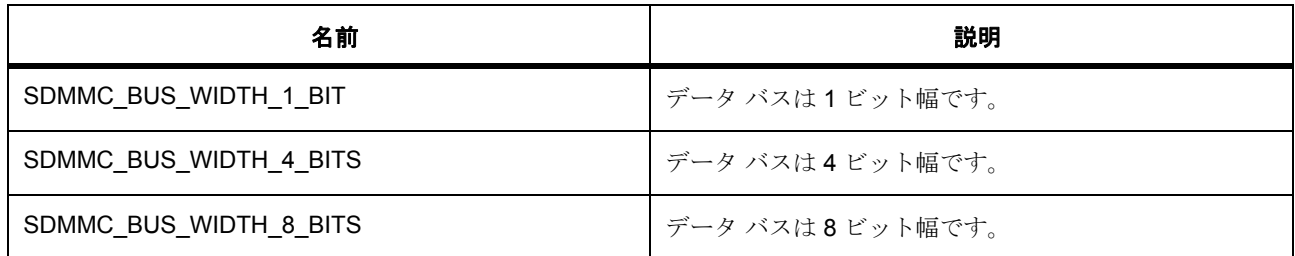

## <span id="page-1301-2"></span>**7.26.6.5 sdmmc\_io\_command\_t**

sdmmc\_io\_command\_t

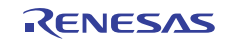

## 詳細説明

SDIO コマンド

列挙値

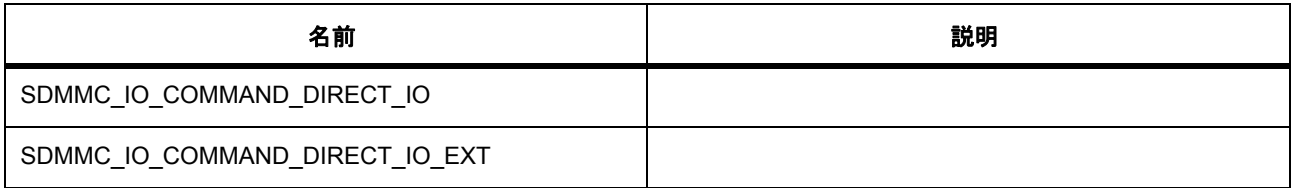

## <span id="page-1302-0"></span>**7.26.6.6 sdmmc\_io\_transfer\_mode\_t**

sdmmc\_io\_transfer\_mode\_t

## 列挙値

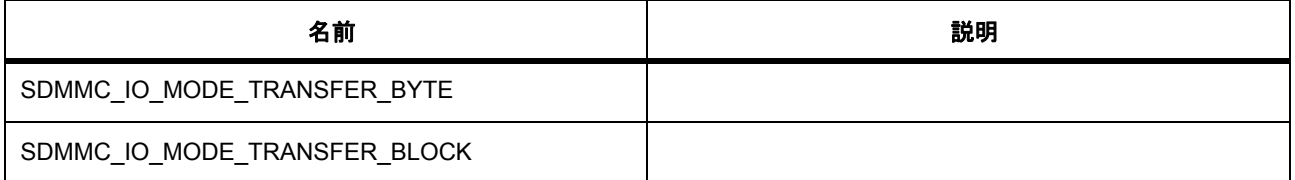

## <span id="page-1302-1"></span>**7.26.6.7 sdmmc\_io\_address\_mode\_t**

## sdmmc\_io\_address\_mode\_t

## 列挙値

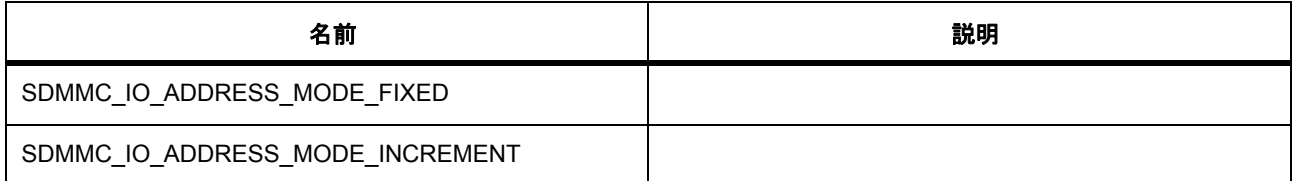

## <span id="page-1302-2"></span>**7.26.6.8 sdmmc\_io\_write\_mode\_t**

sdmmc\_io\_write\_mode\_t

#### 列挙値

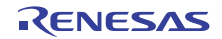

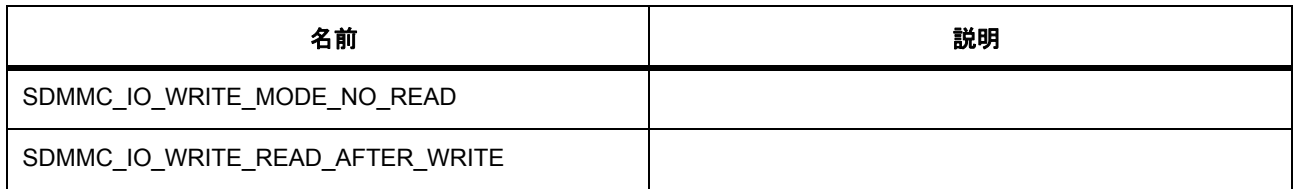

## <span id="page-1303-1"></span>**7.26.6.9 sdmmc\_event\_t**

sdmmc\_event\_t

## 詳細説明

コールバック関数をトリガー可能なイベント

## 列挙値

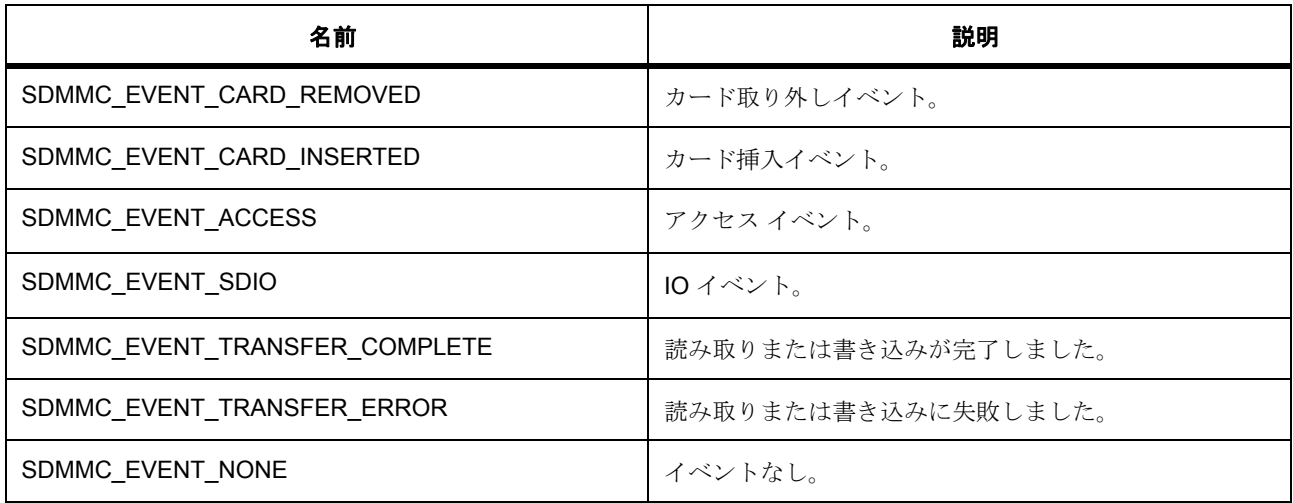

# **7.26.7 API** 構造

#### <span id="page-1303-0"></span>**7.26.7.1 sdmmc\_hw\_t**

[sdmmc\\_hw\\_t](#page-2279-0)

## 詳細説明

ハードウェアごとに定義されているチャネル、メディア タイプ、バス幅。

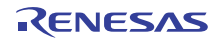

## 変数

- uint8 t [channel](#page-2279-1) SD/MMC ホスト インタフェースのチャネル。
- [sdmmc\\_media\\_type\\_t](#page-1301-0) [media\\_type](#page-2279-2) 組み込みカードまたはプラグ可能カード。
- [sdmmc\\_bus\\_width\\_t](#page-1301-1) [bus\\_width](#page-2280-0) デバイスのバス幅は、1、4、8 ビット幅のいずれかです。

## <span id="page-1304-0"></span>**7.26.7.2 sdmmc\_info\_t**

## [sdmmc\\_info\\_t](#page-2280-1)

## 詳細説明

メディア デバイスから取得したステータスなどの情報。

## 変数

- [sdmmc\\_card\\_type\\_t](#page-1300-1) [card\\_type](#page-2280-2) SD または MMC。
- bool [ready](#page-2280-3) 準備完了または未完了
- bool [hc](#page-2281-0)
	- true = カードが大容量カード
- bool [sdio](#page-2281-1) true = SDIO が存在
- bool [write\\_protected](#page-2281-2) カードが書き込み保護されています。
- bool [transfer\\_in\\_progress](#page-2281-3) DMA または DTC 転送ステータス。
- uint8\_t [csd\\_version](#page-2281-4) CSD のバージョン。
- uint8\_t [device\\_type](#page-2281-5) 速度とデータ レート。
- [sdmmc\\_bus\\_width\\_t](#page-1301-1) [bus\\_width](#page-2282-0) 現在のメディア バス幅。

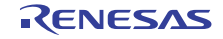

- uint8\_t [hs\\_timing](#page-2282-1) 高速ステータス。
- uint32\_t [sdhi\\_rca](#page-2282-2) 相対カード アドレス。
- uint32\_t [max\\_clock\\_rate](#page-2282-3) メディア カードの最大クロック レート。
- uint32\_t [clock\\_rate](#page-2282-4) 現在のクロック レート
- uint32\_t [sector\\_size](#page-2282-5) セクター サイズ
- uint32\_t [sector\\_count](#page-2283-0) セクター数
- uint32\_t [erase\\_sector\\_count](#page-2283-1)
	- 一度に消去する最大セクター数。

## <span id="page-1305-0"></span>**7.26.7.3 sdmmc\_io\_mode\_t**

## [sdmmc\\_io\\_mode\\_t](#page-2284-0)

## 詳細説明

## 変数

- [sdmmc\\_io\\_command\\_t](#page-1301-2) [command](#page-2284-1) SDIO コマンド。
- sdmmc\_io\_transfer\_mode\_t [transfer\\_mode](#page-2284-2) SDIO 転送タイプ。
- sdmmc\_io\_address\_mode\_t [address\\_mode](#page-2284-3) SDIO アドレス モード。
- sdmmc io write mode t [write\\_mode](#page-2284-4) SDIO 書き込みモード。

## <span id="page-1305-1"></span>**7.26.7.4 sdmmc\_callback\_args\_t**

[sdmmc\\_callback\\_args\\_t](#page-2276-0)

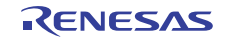

## 詳細説明

コールバック関数のパラメータ データ

## 変数

- [sdmmc\\_event\\_t](#page-1303-1) [event](#page-2276-1)
	- このイベントは、コールバックの原因を特定するために使用できます。
- void const \* [p\\_context](#page-2277-0)

ユーザー データのプレースホルダー。

#### <span id="page-1306-0"></span>**7.26.7.5 sdmmc\_cfg\_t**

#### [sdmmc\\_cfg\\_t](#page-2277-1)

## 詳細説明

SDMMC の設定

## 変数

- [sdmmc\\_hw\\_t](#page-1303-0) [hw](#page-2277-2) ハードウェアごとに定義されているチャネル、メディア タイプ、バス幅。
- [transfer\\_instance\\_t](#page-1387-0) const \* [p\\_lower\\_lvl\\_transfer](#page-2277-3) DMA または DTC を使用してデータを移動するための転送インスタンス。
- void(\* [p\\_callback](#page-2277-4))([sdmmc\\_callback\\_args\\_t](#page-1305-1) \*p\_args)
	- コールバック関数へのポインタ。
- void const \* [p\\_context](#page-2278-0) コールバック関数に渡されるユーザー定義のコンテキスト。
- void const \* [p\\_extend](#page-2278-1) SDMMC ハードウェアに依存する設定。

## <span id="page-1306-1"></span>**7.26.7.6 sdmmc\_ctrl\_t**

#### [sdmmc\\_ctrl\\_t](#page-2278-2)

#### 詳細説明

パラメータ p\_cfg

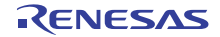

## 変数

- [sdmmc\\_hw\\_t](#page-1303-0) [hw](#page-2278-3) ハードウェアごとに定義されているチャネル、メディア タイプ、バス幅。
- [transfer\\_instance\\_t](#page-1387-0) const \* [p\\_lower\\_lvl\\_transfer](#page-2278-4) DMA または DTC を使用してデータを移動するための転送インスタンス。
- [sdmmc\\_info\\_t](#page-1304-0) [status](#page-2278-5) メディア ステータス情報。
- bool transfer in progress DMA または DTC 転送ステータス。
- void(\* [p\\_callback](#page-2279-4))([sdmmc\\_callback\\_args\\_t](#page-1305-1) \*p\_args) コールバック関数へのポインタ。
- void const \* [p\\_context](#page-2279-5) ハイレベルのデバイス コンテキストへのポインタ。

## <span id="page-1307-1"></span>**7.26.7.7 sdmmc\_api\_t**

#### [sdmmc\\_api\\_t](#page-2276-2)

## 詳細説明

HAL レイヤー API に実装された SDMMC 関数。

#### <span id="page-1307-0"></span>**7.26.7.8 open**

ssp\_err\_t(\* [sdmmc\\_api\\_t](#page-1307-1)::open)([sdmmc\\_ctrl\\_t](#page-1306-1) \*const p\_ctrl, [sdmmc\\_cfg\\_t](#page-1306-0) const \*const p\_cfg)

## 詳細説明

読み書きおよび制御のためにデバイス チャネルを開きます。最初の呼び出しで、ドライバとハードウェア を初期化します。また電力消費を低減できます。[R\\_SDMMC\\_Open](#page-1723-1)

## 表 **498:** パラメータ

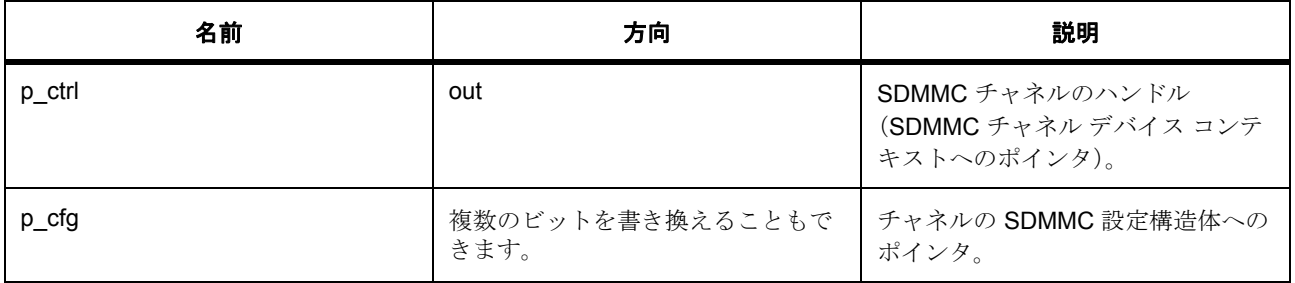

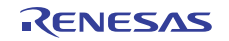

定義 : [sdmmc\\_ctrl\\_t](#page-1306-1) 

パラメータ p\_cfg

定義 **:**

定義 : [sdmmc\\_cfg\\_t](#page-1306-0) const \*const p\_cfg

#### SDMMC の設定

- [sdmmc\\_cfg\\_t](#page-1306-0)::[sdmmc\\_hw\\_t](#page-1303-0) ハードウェアごとに定義されているチャネル、メディア タイプ、バス幅。
- [sdmmc\\_cfg\\_t](#page-1306-0)::[transfer\\_instance\\_t](#page-1387-0)

DMA または DTC を使用してデータを移動するための転送インスタンス。

- [sdmmc\\_cfg\\_t](#page-1306-0)::p\_callback コールバック関数へのポインタ。
- [sdmmc\\_cfg\\_t](#page-1306-0)::p\_context コールバック関数に渡されるユーザー定義のコンテキスト。
- [sdmmc\\_cfg\\_t](#page-1306-0)::p\_extend SDMMC ハードウェアに依存する設定。

## <span id="page-1308-0"></span>**7.26.7.9 close**

ssp\_err\_t(\* [sdmmc\\_api\\_t](#page-1307-1)::close)([sdmmc\\_ctrl\\_t](#page-1306-1) \*const p\_ctrl)

## 詳細説明

開いている SDMMC チャネルを閉じます。開いている最後のチャネルである場合は、ハードウェアをオフ にします。また電力消費を低減できます。[R\\_SDMMC\\_Close](#page-1724-0)

#### 表 **499:** パラメータ

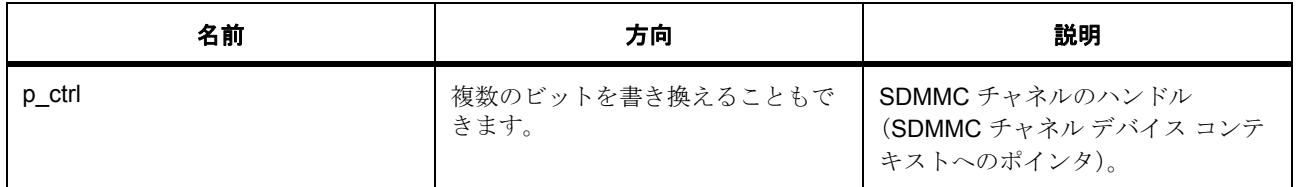

#### 定義 : [sdmmc\\_ctrl\\_t](#page-1306-1)

パラメータ p\_cfg

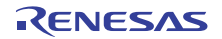

#### <span id="page-1309-0"></span>**7.26.7.10 read**

ssp\_err\_t(\* [sdmmc\\_api\\_t](#page-1307-1)::read)([sdmmc\\_ctrl\\_t](#page-1306-1) \*const p\_ctrl, uint8\_t \*const p\_dest, uint32\_t const start\_sector, uint32\_t const sector\_count)

## 詳細説明

SDMMC チャネルからデータを読み取ります。また電力消費を低減できます。[R\\_SDMMC\\_Read](#page-1725-0)

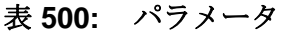

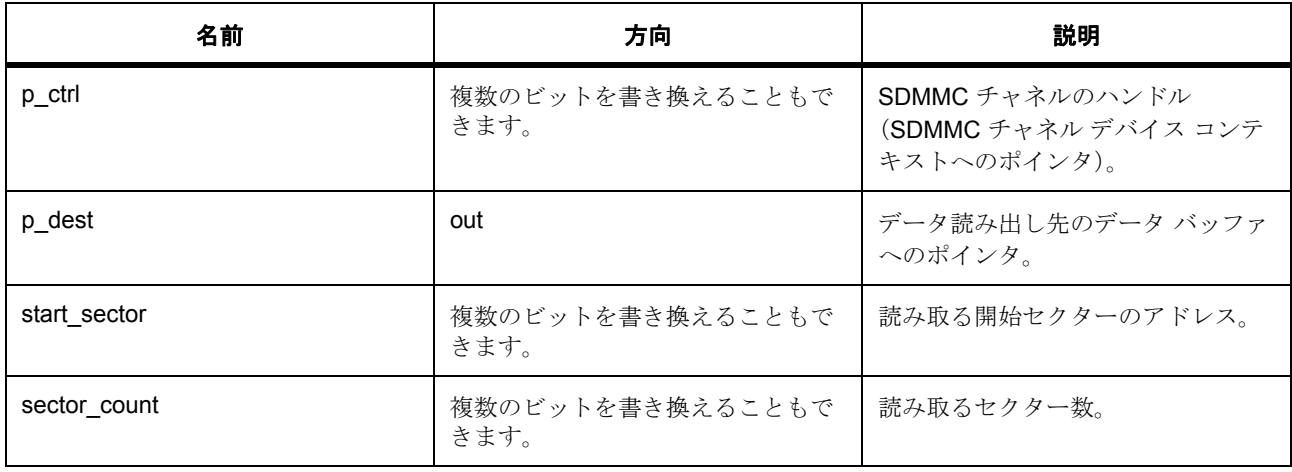

定義 : [sdmmc\\_ctrl\\_t](#page-1306-1) 

パラメータ p\_cfg

## パラメータ **p\_dest**

uint8\_t

パラメータ **start\_sector**

uint32\_t

パラメータ **sector\_count**

uint32\_t

## <span id="page-1309-1"></span>**7.26.7.11 write**

ssp\_err\_t(\* [sdmmc\\_api\\_t](#page-1307-1)::write)([sdmmc\\_ctrl\\_t](#page-1306-1) \*const p\_ctrl, uint8\_t const \*const p\_source, uint32\_t const start\_sector, uint32\_t const sector\_count)

## 詳細説明

SDMMC チャネルにデータを書き込みます。また電力消費を低減できます。[R\\_SDMMC\\_Write](#page-1726-0)

## 表 **501:** パラメータ

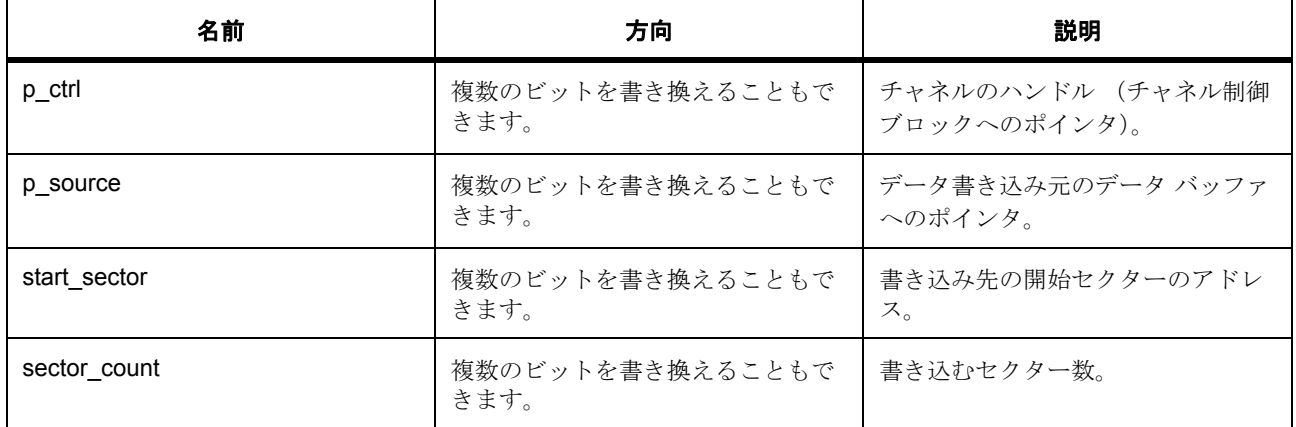

#### 定義 : [sdmmc\\_ctrl\\_t](#page-1306-1)

 $\sqrt{37}$ メータpcfg

## パラメータ **p\_source**

uint8\_t

パラメータ **start\_sector**

uint32\_t

## パラメータ **sector\_count**

uint32\_t

## <span id="page-1310-0"></span>**7.26.7.12 control**

ssp\_err\_t(\* [sdmmc\\_api\\_t](#page-1307-1)::control)([sdmmc\\_ctrl\\_t](#page-1306-1) \*const p\_ctrl, ssp\_command\_t const command, void \*p\_data)

## 詳細説明

この制御関数は、SD/MMC ポートとの間で、制御コマンドを送信し情報を受信します。また電力消費を低 減できます。[R\\_SDMMC\\_Control](#page-1727-0)

## 表 **502:** パラメータ

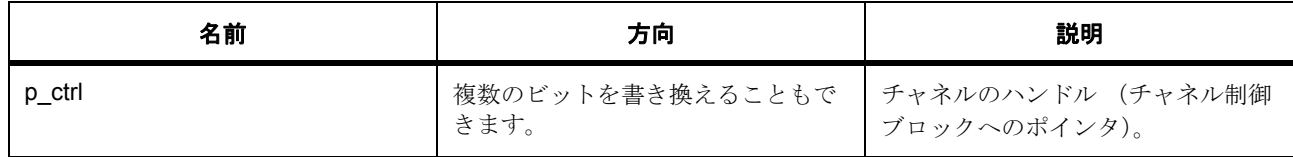

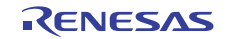

## 表 **502:** パラメータ **(** 続き **)**

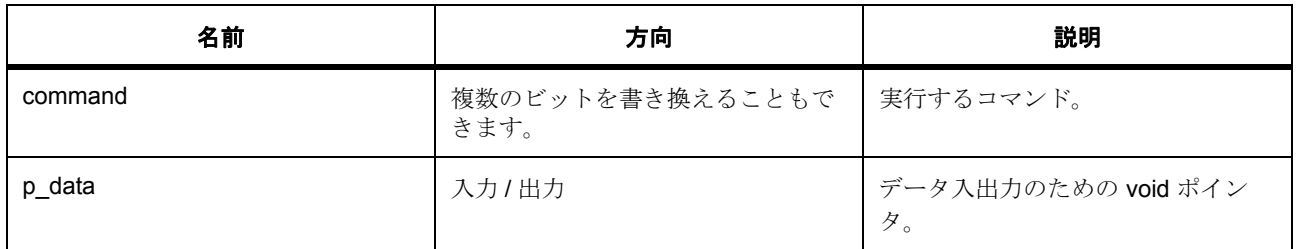

#### 定義 : [sdmmc\\_ctrl\\_t](#page-1306-1)

パラメータ p\_cfg

## パラメータ **command**

## パラメータ **p\_data**

const

## <span id="page-1311-0"></span>**7.26.7.13 readIo**

ssp\_err\_t(\* [sdmmc\\_api\\_t](#page-1307-1)::readIo)([sdmmc\\_ctrl\\_t](#page-1306-1) \*const p\_ctrl, uint8\_t \*const p\_data, uint32\_t const function, uint32\_t const address)

## 詳細説明

SDMMC チャネルから I/O データを読み取ります。また電力消費を低減できます。[R\\_SDMMC\\_ReadIo](#page-1727-1)

## 表 **503:** パラメータ

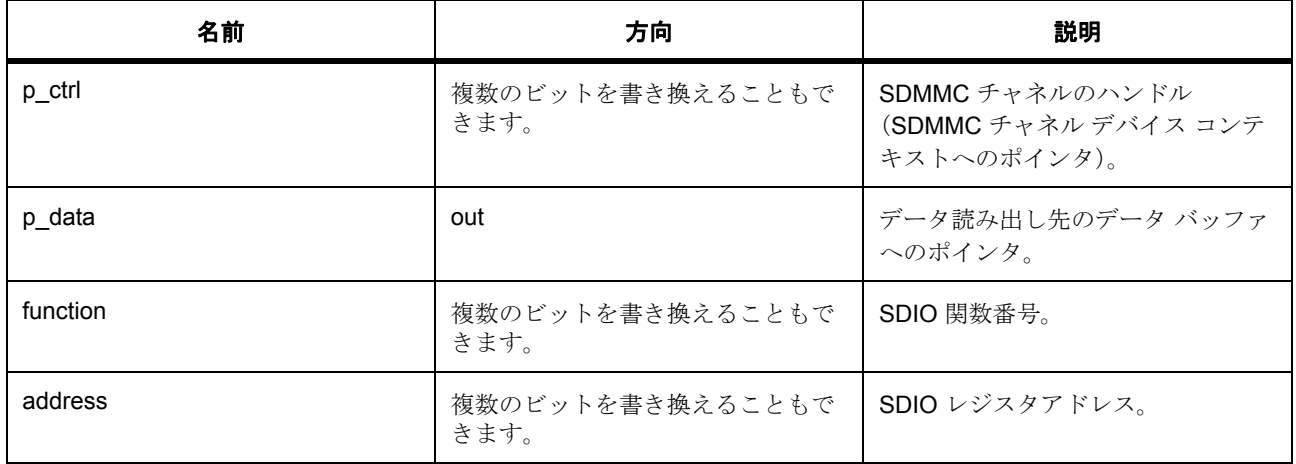

定義 : [sdmmc\\_ctrl\\_t](#page-1306-1) 

パラメータpcfg

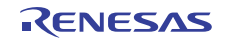

## パラメータ **p\_data**

uint8\_t

## パラメータ関数

uint32\_t

## パラメータ **address**

uint32\_t

## <span id="page-1312-0"></span>**7.26.7.14 writeIo**

ssp\_err\_t(\* [sdmmc\\_api\\_t](#page-1307-1)::writeIo)([sdmmc\\_ctrl\\_t](#page-1306-1) \*const p\_ctrl, uint8\_t \*const p\_data, uint32\_t const function, uint32 t const address, [sdmmc\\_io\\_write\\_mode\\_t](#page-1302-2) const read after write)

## 詳細説明

SDMMC チャネルに I/O データを書き込みます。また電力消費を低減できます。[R\\_SDMMC\\_WriteIo](#page-1728-0)

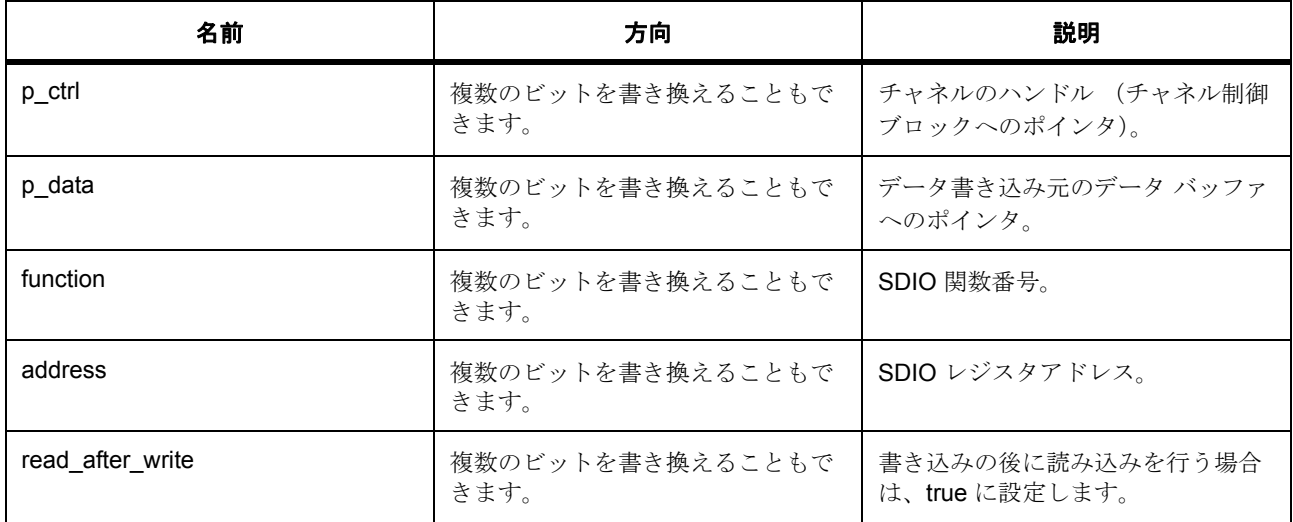

## 表 **504:** パラメータ

定義 : [sdmmc\\_ctrl\\_t](#page-1306-1) 

パラメータ p\_cfg

## パラメータ **p\_data**

uint8\_t

## パラメータ関数

uint32\_t

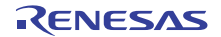

#### パラメータ **address**

uint32\_t

#### **Parameter read\_after\_write**

定義 : [sdmmc\\_io\\_write\\_mode\\_t](#page-1302-2)const read\_after\_write

#### <span id="page-1313-0"></span>**7.26.7.15 readIoExt**

ssp\_err\_t(\* [sdmmc\\_api\\_t](#page-1307-1)::readIoExt)([sdmmc\\_ctrl\\_t](#page-1306-1) \*const p\_ctrl, uint8\_t \*const p\_dest, uint32\_t const function, uint32 t const address, uint32 t \*const count, [sdmmc\\_io\\_transfer\\_mode\\_t](#page-1302-0) transfer mode, [sdmmc\\_io\\_address\\_mode\\_t](#page-1302-1) address\_mode)

## 詳細説明

SDMMC チャネルから I/O 拡張データを読み取ります。また電力消費を低減できます。 [R\\_SDMMC\\_ReadIoExt](#page-1729-0)

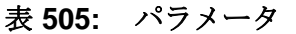

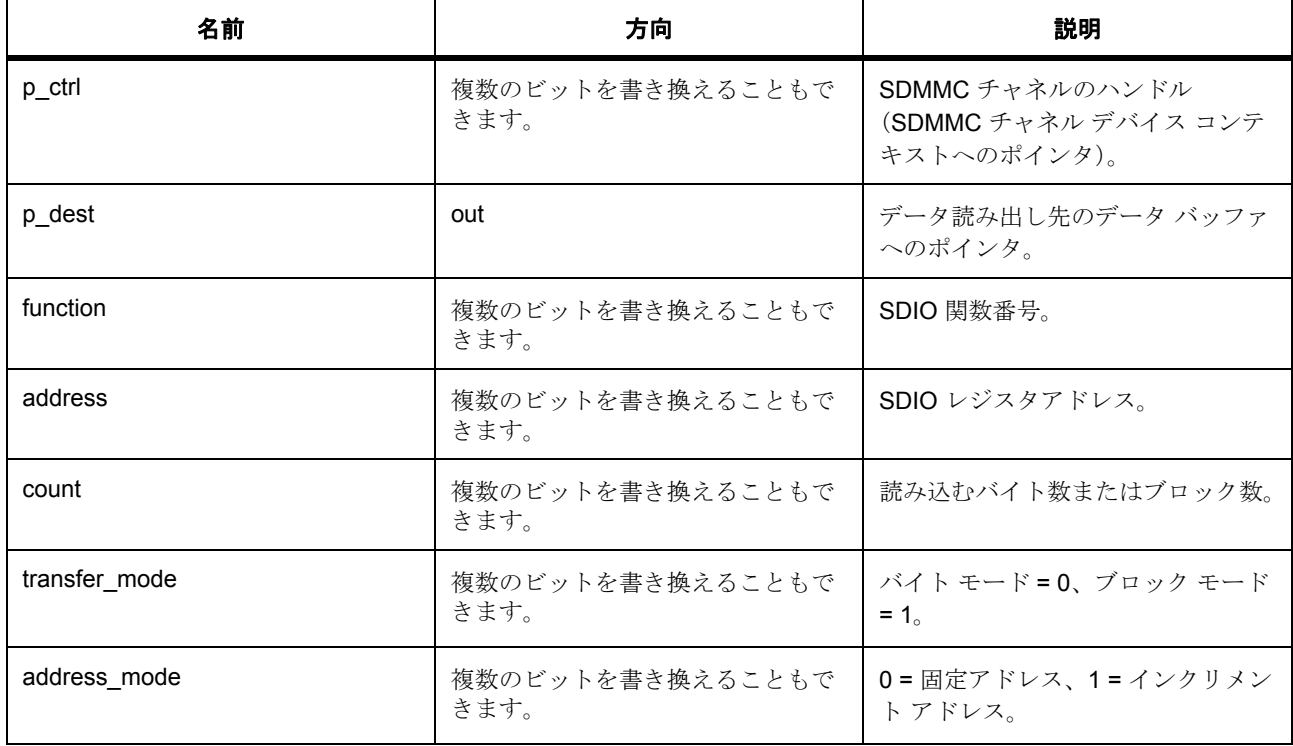

定義 : [sdmmc\\_ctrl\\_t](#page-1306-1) 

パラメータ p\_cfg

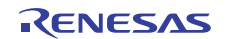

## パラメータ **p\_dest**

uint8\_t

## パラメータ関数

uint32\_t

## パラメータ **address**

uint32\_t

## パラメータ カウント

uint32\_t

## パラメータ **transfer\_mode**

パラメータ **address\_mode**

## <span id="page-1314-0"></span>**7.26.7.16 writeIoExt**

ssp\_err\_t(\* [sdmmc\\_api\\_t](#page-1307-1)::writeIoExt)([sdmmc\\_ctrl\\_t](#page-1306-1) \*const p\_ctrl, uint8\_t const \*const p\_source, uint32\_t const function, uint32\_t const address, uint32\_t const count, [sdmmc\\_io\\_transfer\\_mode\\_t](#page-1302-0) transfer\_mode, [sdmmc\\_io\\_address\\_mode\\_t](#page-1302-1) address mode)

## 詳細説明

SDMMC チャネルに I/O 拡張データを書き込みます。また電力消費を低減できます。[R\\_SDMMC\\_WriteIoExt](#page-1729-1)

## 表 **506:** パラメータ

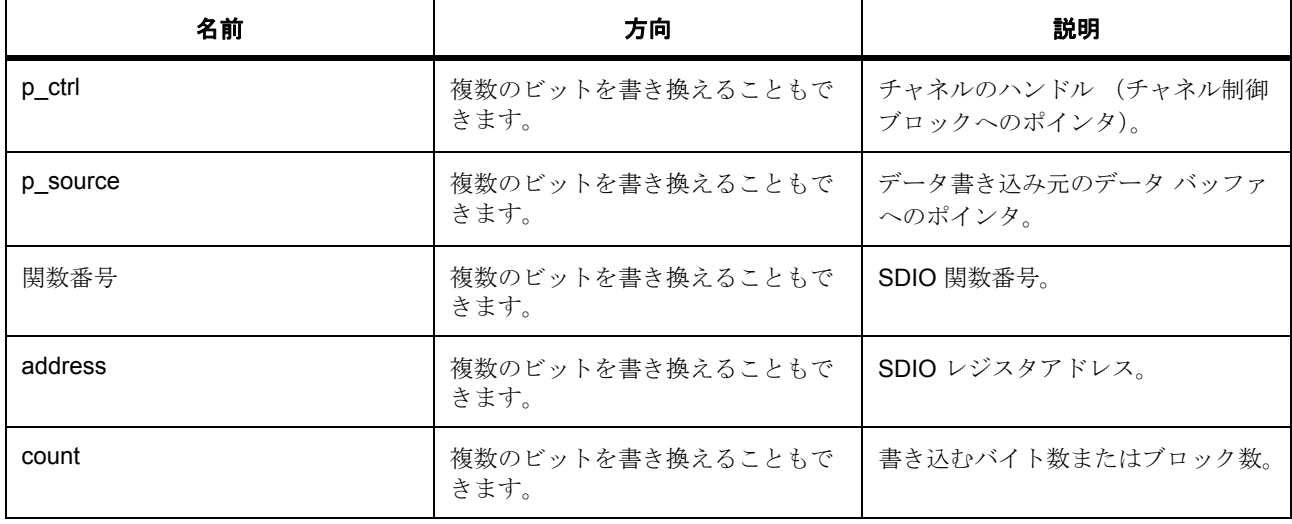

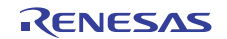

## 表 **506:** パラメータ **(** 続き **)**

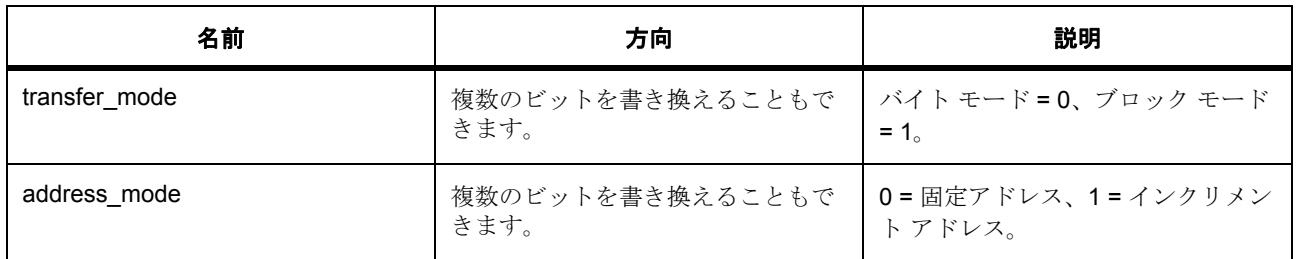

## 定義 : [sdmmc\\_ctrl\\_t](#page-1306-1)

 $\sqrt{37}$ メータpcfg

## パラメータ **p\_source**

uint8\_t

## パラメータ関数番号

## パラメータ **address**

uint32\_t

## パラメータ カウント

uint32\_t

#### パラメータ **transfer\_mode**

パラメータ **address\_mode**

## <span id="page-1315-0"></span>**7.26.7.17 IoIntEnable**

ssp\_err\_t(\* [sdmmc\\_api\\_t](#page-1307-1)::IoIntEnable)([sdmmc\\_ctrl\\_t](#page-1306-1) \*const p\_ctrl, bool enable)

## 詳細説明

SDMMC チャネルに対して、SDIO 割り込みを有効化します。R\_SDMMC\_IoIntEnable として実装

## 表 **507:** パラメータ

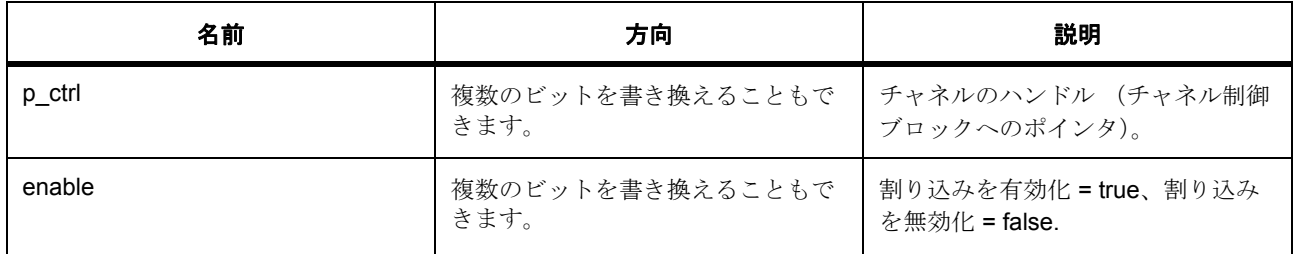

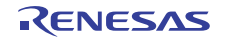

定義 : [sdmmc\\_ctrl\\_t](#page-1306-1) 

パラメータ p\_cfg

## パラメータ **enable**

const

## <span id="page-1316-0"></span>**7.26.7.18 versionGet**

ssp\_err\_t(\* [sdmmc\\_api\\_t](#page-1307-1)::versionGet)(ssp\_version\_t \*const p\_version)

#### 詳細説明

SDMMC ドライバのバージョンを返します。また電力消費を低減できます。[R\\_SDMMC\\_VersionGet](#page-1731-0)

## 表 **508:** パラメータ

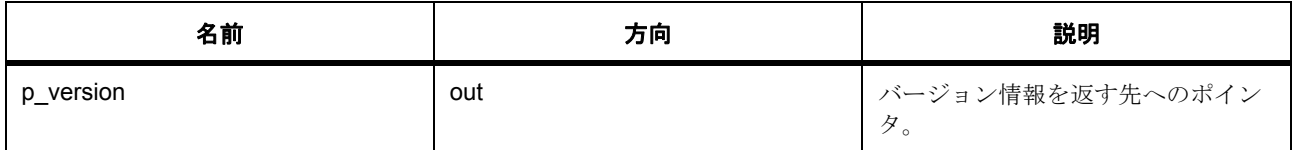

#### パラメータ **p\_version**

#### <span id="page-1316-1"></span>**7.26.7.19 infoGet**

ssp\_err\_t(\* [sdmmc\\_api\\_t](#page-1307-1)::infoGet)([sdmmc\\_ctrl\\_t](#page-1306-1) \*const p\_ctrl, [sdmmc\\_info\\_t](#page-1304-0) \*const p\_info)

#### 詳細説明

SDMMC チャネルの情報を取得します。また電力消費を低減できます。[R\\_SDMMC\\_InfoGet](#page-1731-1)

## 表 **509:** パラメータ

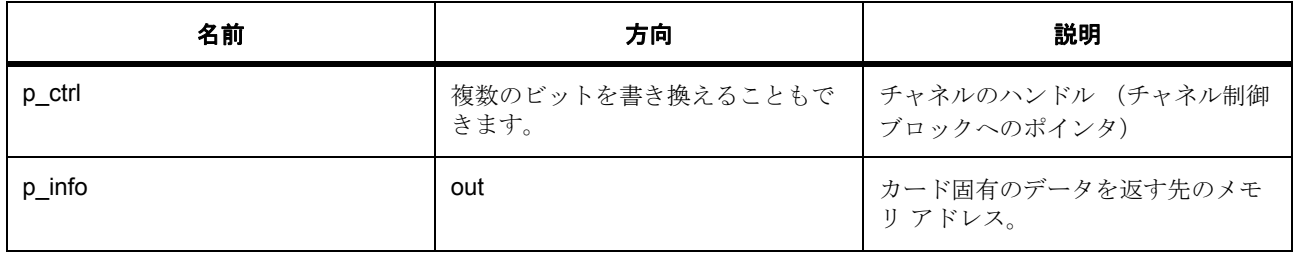

#### 定義 : [sdmmc\\_ctrl\\_t](#page-1306-1)

パラメータ p\_cfg

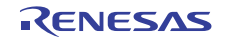

## パラメータ **p\_info**

定義 : [sdmmc\\_info\\_t](#page-1304-0)\*const p\_info メディア デバイスから取得したステータスなどの情報。

- [sdmmc\\_info\\_t](#page-1304-0)::card\_type SD または MMC。
- [sdmmc\\_info\\_t](#page-1304-0)::ready 準備完了または未完了
- [sdmmc\\_info\\_t](#page-1304-0)::hc true = カードが大容量カード
- [sdmmc\\_info\\_t](#page-1304-0)::sdio true = SDIO が存在
- [sdmmc\\_info\\_t](#page-1304-0)::write\_protected カードが書き込み保護されています。
- [sdmmc\\_info\\_t](#page-1304-0)::transfer in progress DMA または DTC 転送ステータス。
- [sdmmc\\_info\\_t](#page-1304-0)::csd\_version CSD のバージョン。
- [sdmmc\\_info\\_t](#page-1304-0)::device\_type 速度とデータ レート。
- [sdmmc\\_info\\_t](#page-1304-0)::bus width 現在のメディア バス幅。
- [sdmmc\\_info\\_t](#page-1304-0)::hs\_timing 高速ステータス。
- [sdmmc\\_info\\_t](#page-1304-0)::sdhi\_rca 相対カード アドレス。
- [sdmmc\\_info\\_t](#page-1304-0)::max clock rate メディア カードの最大クロック レート。
- [sdmmc\\_info\\_t](#page-1304-0)::clock\_rate 現在のクロック レート
- [sdmmc\\_info\\_t](#page-1304-0)::sector\_size セクター サイズ

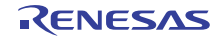

- [sdmmc\\_info\\_t](#page-1304-0)::sector\_count セクター数
- [sdmmc\\_info\\_t](#page-1304-0)::erase\_sector\_count 一度に消去する最大セクター数。

#### <span id="page-1318-0"></span>**7.26.7.20 erase**

ssp\_err\_t(\* [sdmmc\\_api\\_t](#page-1307-1)::erase)([sdmmc\\_ctrl\\_t](#page-1306-1) \*const p\_ctrl, uint32\_t const start\_sector, uint32\_t const sector\_count)

## 詳細説明

SDMMC セクターを消去します。R\_SDMMC\_Erase として実装されます。

## 表 **510:** パラメータ

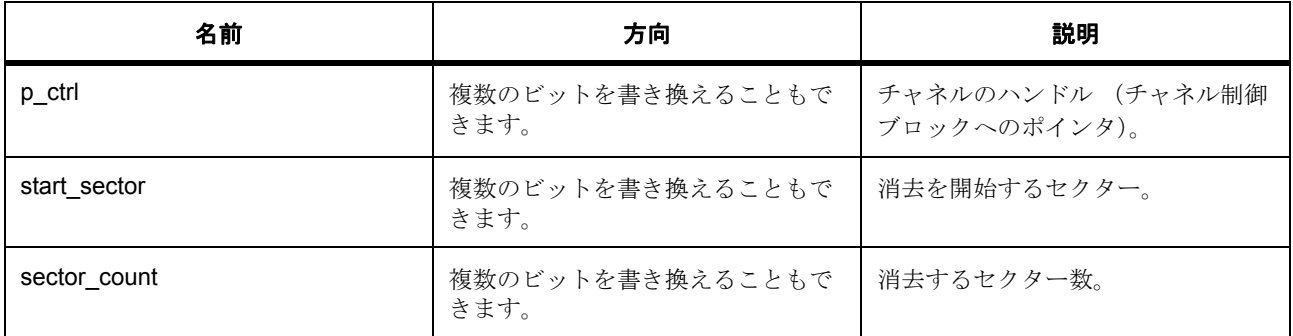

定義 : [sdmmc\\_ctrl\\_t](#page-1306-1) 

パラメータ p\_cfg

# パラメータ **start\_sector**

uint32\_t

パラメータ **sector\_count**

uint32\_t

## <span id="page-1318-1"></span>**7.26.7.21 sdmmc\_instance\_t**

[sdmmc\\_instance\\_t](#page-2283-2)

#### 詳細説明

この構造体には、このインタフェースのインスタンスを使用するために必要なものがすべて含まれていま す。

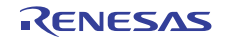

## 変数

- [sdmmc\\_ctrl\\_t](#page-1306-1) \* [p\\_ctrl](#page-2283-3) このインスタンスの制御構造体へのポインタ。
- [sdmmc\\_cfg\\_t](#page-1306-0) const \* [p\\_cfg](#page-2283-4) イベント クラスのインスタンス範囲の始点。
- [sdmmc\\_api\\_t](#page-1307-1) const \* [p\\_api](#page-2283-5) イベント クラスのインスタンス範囲の終点。

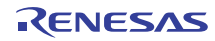

# **7.27 SLCDC** インタフェース

セグメント LCD コントローラのインタフェース。

## **7.27.1** 概要

このドライバはセグメント LCD コントローラ (SLCDC)を使用してデータをセグメント LCD に表示しま す。

以下によって実装されます。[SLCDC](#page-1734-0)

関連する SSP アーキテクチャのトピック :

- SSP [インタフェース](#page-18-0)
- SSP [定義レイヤー](#page-29-0)
- SSP [モジュールの使用](#page-35-0)

SLCDC インタフェースの説明 : [セグメント](#page-499-0) LCD ドライバ

## **7.27.2** インタフェース **API**

#### [slcdc\\_api\\_t](#page-1329-1)

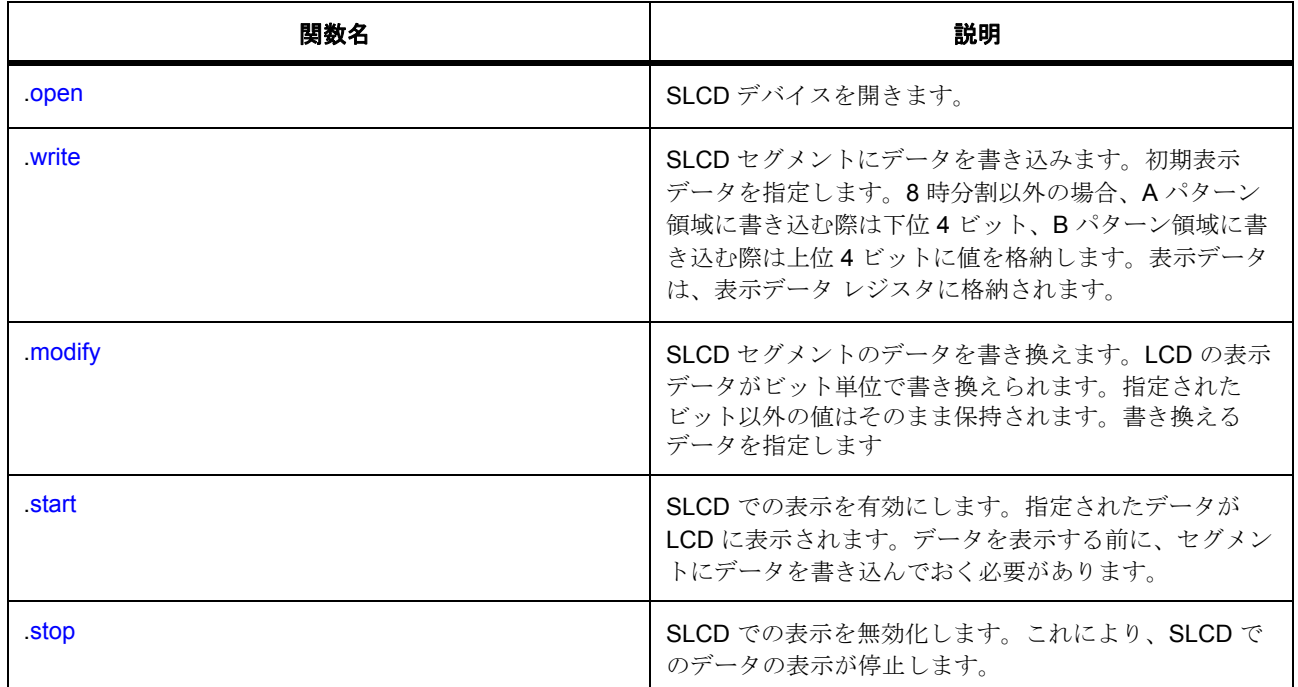

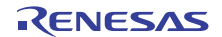

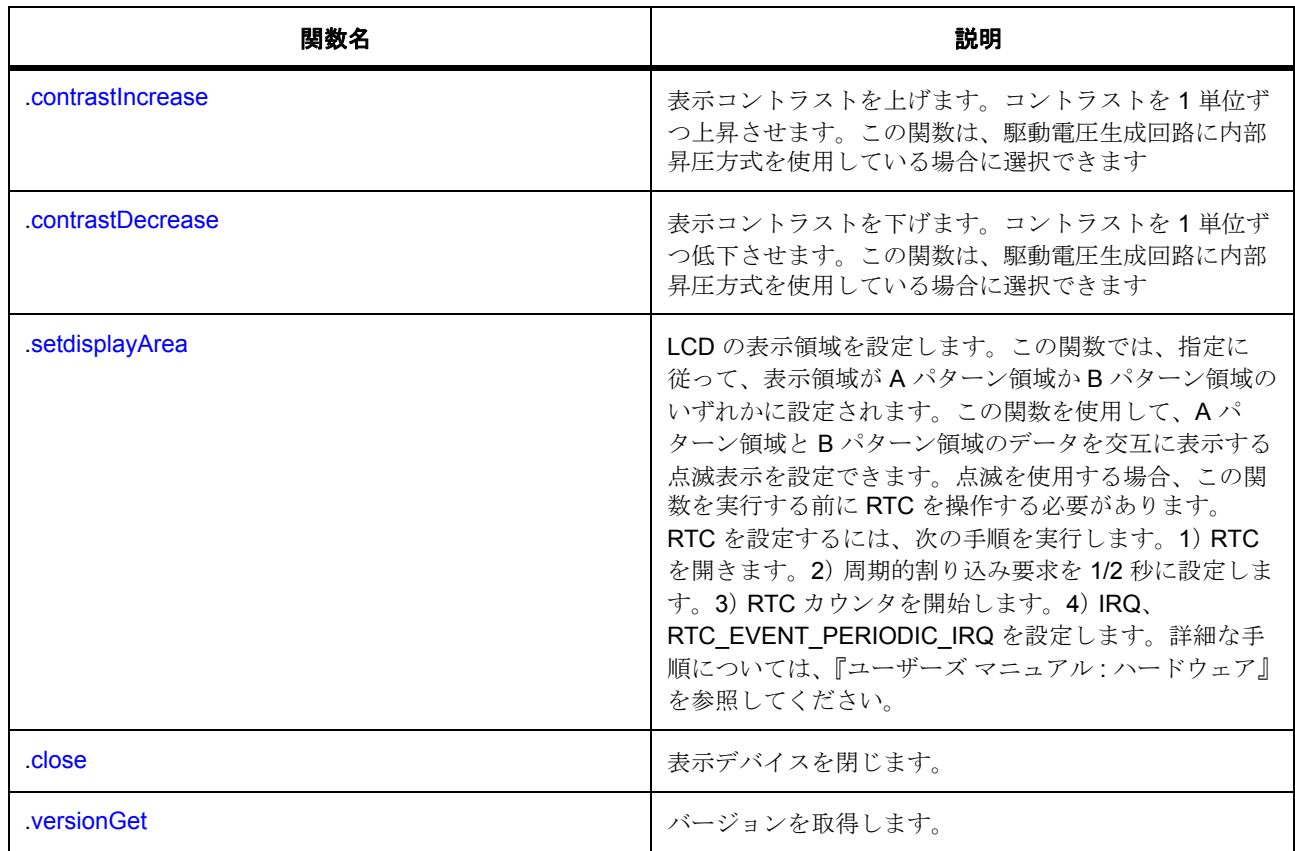

# **7.27.3** データ構造体

- [slcdc\\_cfg\\_t](#page-1328-0)
- [slcdc\\_ctrl\\_t](#page-1329-2)
- [slcdc\\_instance\\_t](#page-1337-2)

# **7.27.4** 列挙

- [slcdc\\_display\\_state\\_t](#page-1323-0)
- [slcdc\\_bias\\_method\\_t](#page-1323-1)
- [slcdc\\_time\\_slice\\_t](#page-1323-2)
- [slcdc\\_wave\\_form\\_t](#page-1324-0)
- [slcdc\\_drive\\_volt\\_gen\\_t](#page-1324-1)
- [slcdc\\_display\\_area\\_control\\_blink\\_t](#page-1325-0)

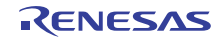

- [slcdc\\_display\\_area\\_t](#page-1325-1)
- [slcdc\\_display\\_on\\_off\\_t](#page-1325-2)
- [slcdc\\_display\\_enable\\_disable\\_t](#page-1326-0)
- [slcdc\\_display\\_clock\\_t](#page-1326-1)
- [slcdc\\_clk\\_div\\_t](#page-1327-0)

# **7.27.5** 型定義

• [slcdc\\_size\\_t](#page-1328-1)

# **7.27.6** 定義

- #define SLCDC\_API\_VERSION\_MAJOR 初期値 :(1) 定義、共通サービス、およびエラー コードを登録します。
- #define SLCDC\_API\_VERSION\_MINOR 初期値 :(1)
- #define SLCDC\_VOL\_MIN 初期値 :(4)
- #define SLCDC\_VOL\_MAX 初期値 :(19)
- #define SLCDC\_VOL\_MAX\_4BIAS 初期値 :(10)
- #define SLCDC\_CFG\_REF\_VCC 初期値 :(12)
- #define SLCDC BOOST COUNTER 初期値 :(5) /\* The number of times of performing waiting for 100 ms \*/
- #define SLCDC\_BOOST\_WAIT 初期値 :(uint32\_t)(100000) /\* Waiting for 100ms \*/
- #define SLCDC\_SETUP\_WAIT 初期値 :(5) /\* Waiting for 5ms \*/
- #define MAX\_NUM\_SEG 初期値 :51

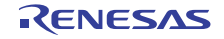

# **7.27.7 API** データ

## <span id="page-1323-0"></span>**7.27.7.1 slcdc\_display\_state\_t**

slcdc\_display\_state\_t

## 詳細説明

表示インタフェース操作の状態

## 列挙値

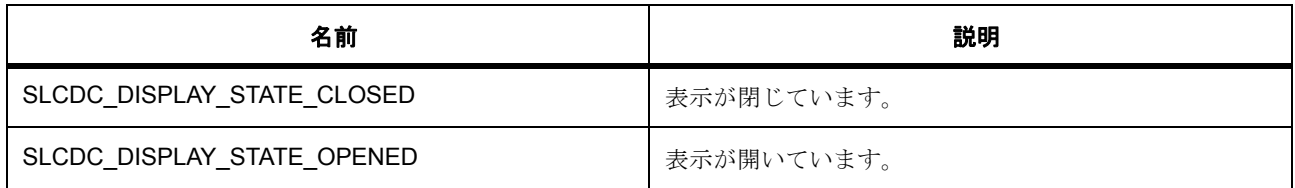

## <span id="page-1323-1"></span>**7.27.7.2 slcdc\_bias\_method\_t**

slcdc\_bias\_method\_t

## 詳細説明

LCD 表示のバイアス法

## 列挙値

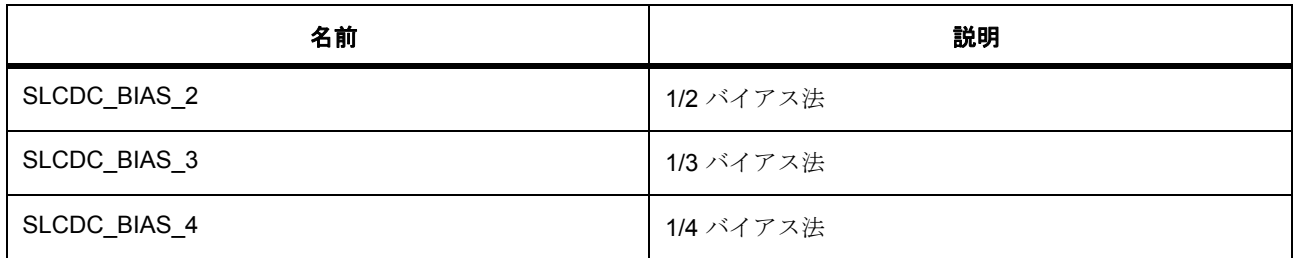

## <span id="page-1323-2"></span>**7.27.7.3 slcdc\_time\_slice\_t**

slcdc\_time\_slice\_t

## 詳細説明

LCD 表示の時分割数

## 列挙値

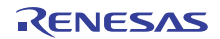

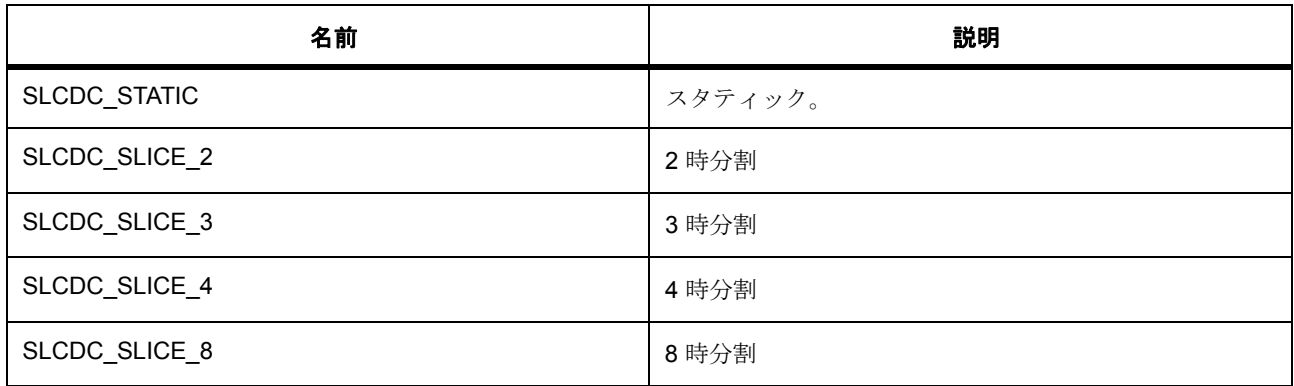

## <span id="page-1324-0"></span>**7.27.7.4 slcdc\_wave\_form\_t**

slcdc\_wave\_form\_t

#### 詳細説明

LCD 表示波形選択

## 列挙値

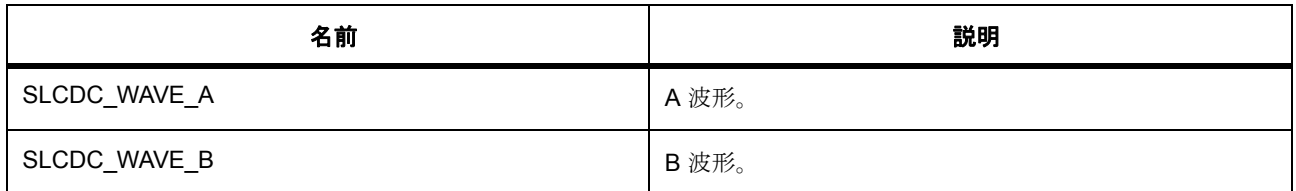

## <span id="page-1324-1"></span>**7.27.7.5 slcdc\_drive\_volt\_gen\_t**

slcdc\_drive\_volt\_gen\_t

## 詳細説明

LCD 駆動電圧生成回路選択

## 列挙値

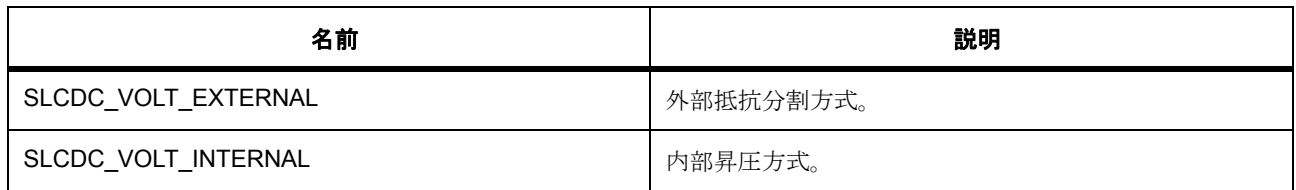

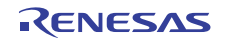

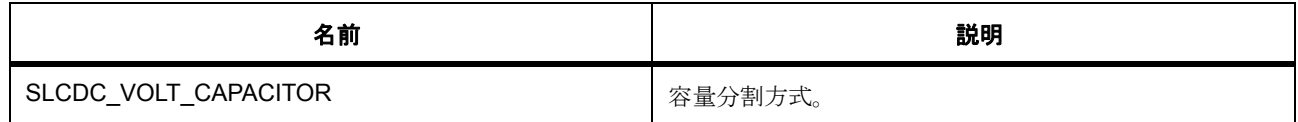

#### <span id="page-1325-0"></span>**7.27.7.6 slcdc\_display\_area\_control\_blink\_t**

slcdc\_display\_area\_control\_blink\_t

## 詳細説明

表示データ領域の制御

#### 列挙値

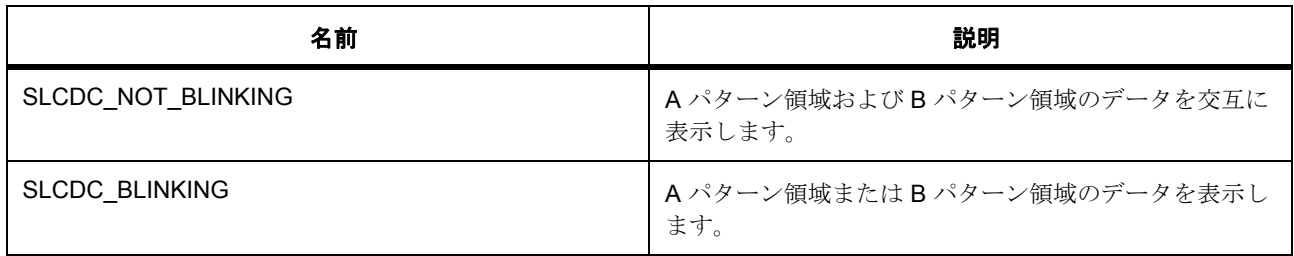

## <span id="page-1325-1"></span>**7.27.7.7 slcdc\_display\_area\_t**

slcdc\_display\_area\_t

## 詳細説明

表示領域データ

## 列挙値

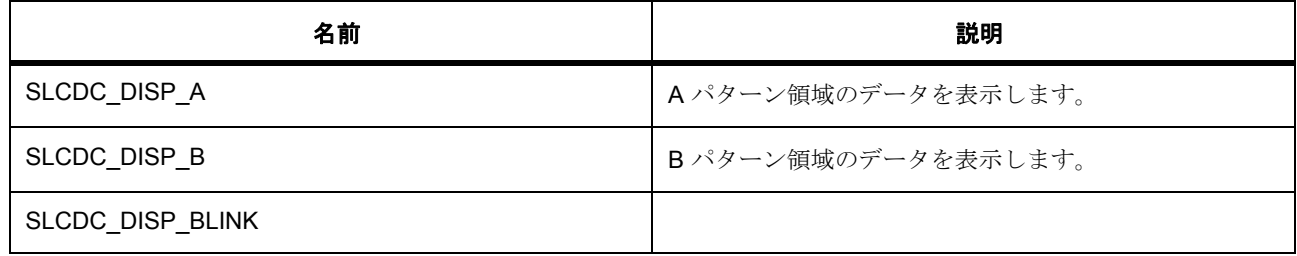

## <span id="page-1325-2"></span>**7.27.7.8 slcdc\_display\_on\_off\_t**

slcdc\_display\_on\_off\_t

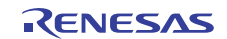

## 詳細説明

LCD 表示をオン / オフします。

## 列挙値

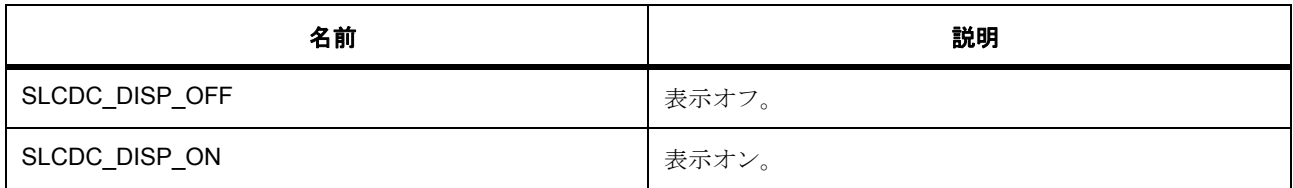

## <span id="page-1326-0"></span>**7.27.7.9 slcdc\_display\_enable\_disable\_t**

slcdc\_display\_enable\_disable\_t

## 詳細説明

LCD 表示出力有効化

## 列挙値

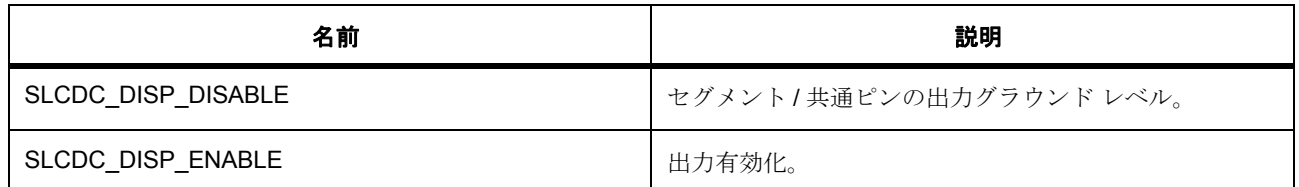

## <span id="page-1326-1"></span>**7.27.7.10 slcdc\_display\_clock\_t**

slcdc\_display\_clock\_t

## 詳細説明

LCD 表示クロック選択

列挙値

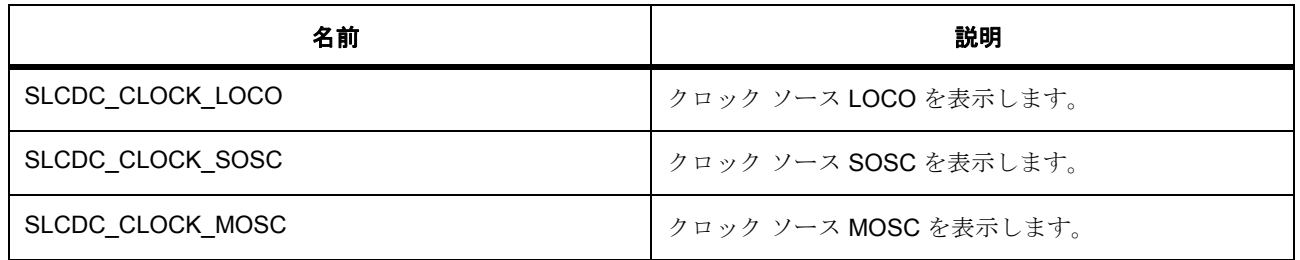

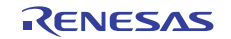

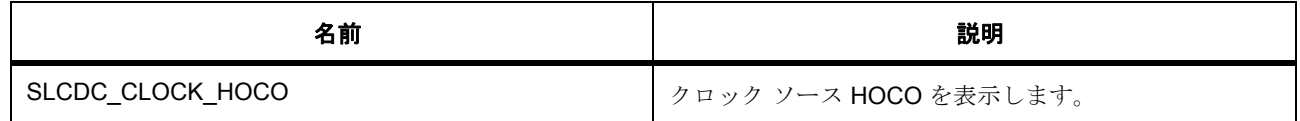

## <span id="page-1327-0"></span>**7.27.7.11 slcdc\_clk\_div\_t**

slcdc\_clk\_div\_t

## 詳細説明

LCD クロック設定値

## 列挙値

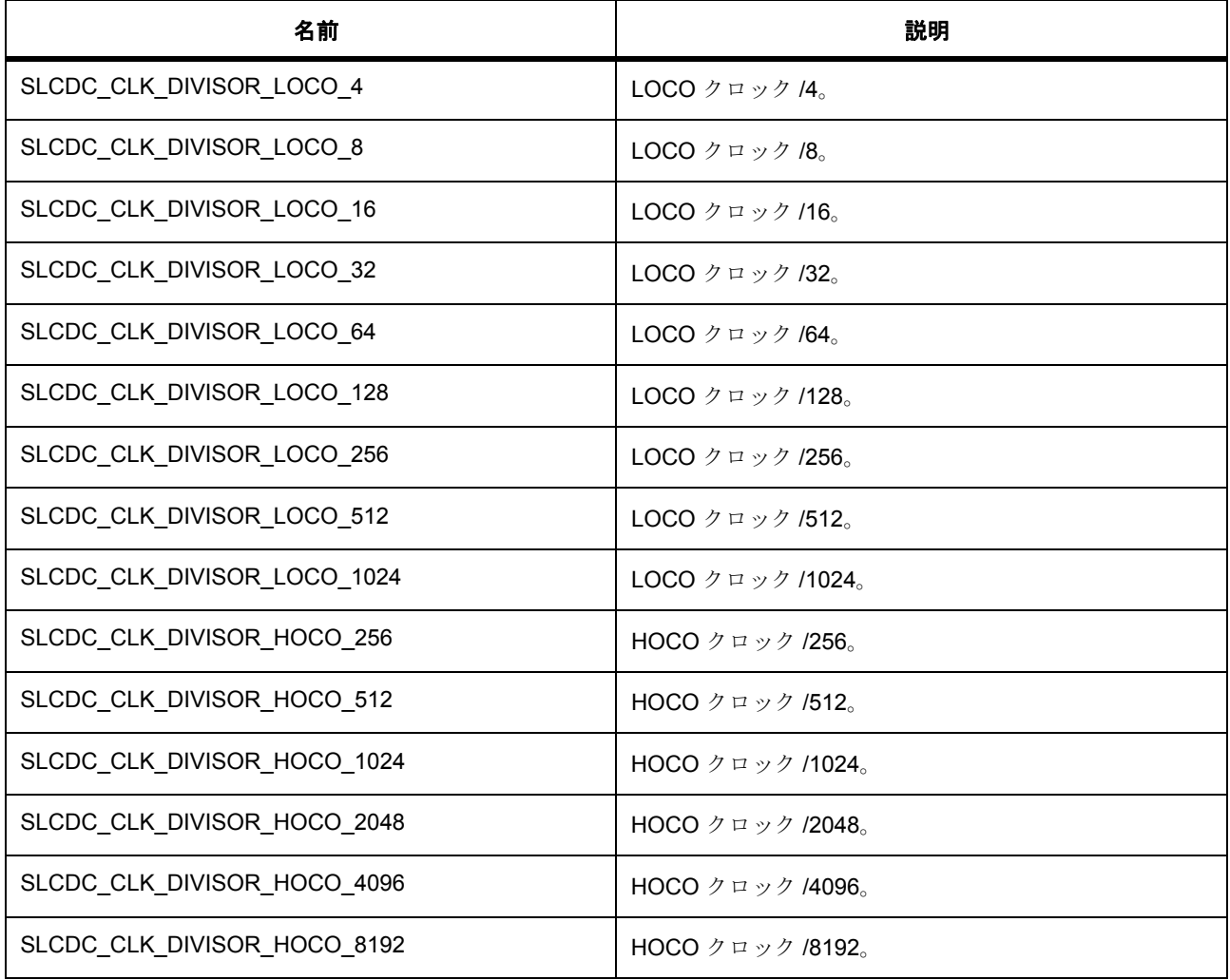

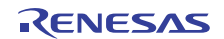

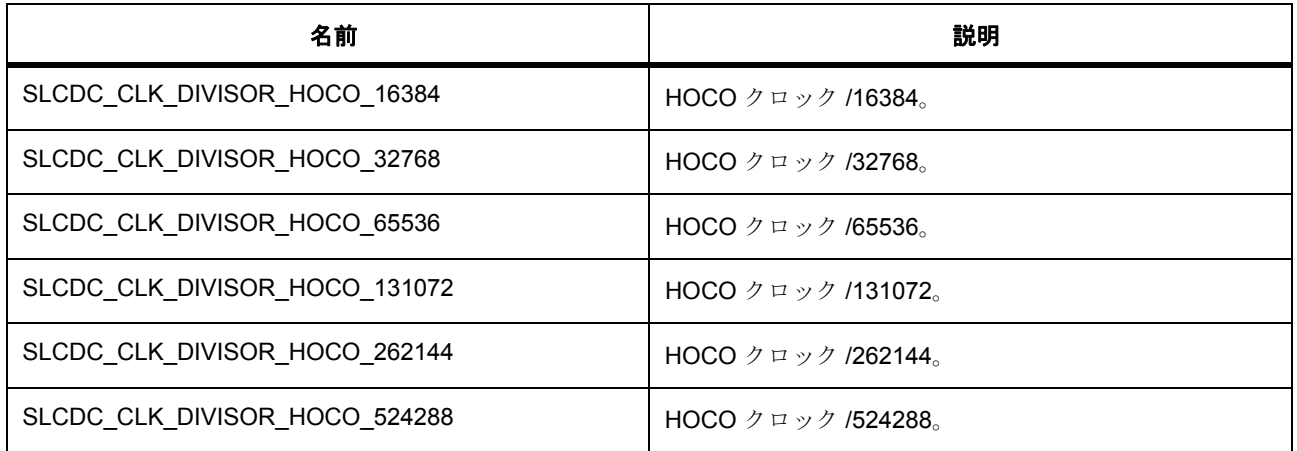

#### <span id="page-1328-1"></span>**7.27.7.12 slcdc\_size\_t**

typedef uint8\_t slcdc\_size\_t

## 詳細説明

slcdc のサイズ定義

## **7.27.8 API** 構造

## <span id="page-1328-0"></span>**7.27.8.1 slcdc\_cfg\_t**

[slcdc\\_cfg\\_t](#page-2386-0)

## 詳細説明

SLCDC 設定ブロック

## 変数

- [slcdc\\_display\\_clock\\_t](#page-1326-1) [slcdc\\_clock](#page-2386-1) LCD クロック ソース (LCDSCKSEL)
- [slcdc\\_clk\\_div\\_t](#page-1327-0) [slcdc\\_clock\\_setting](#page-2386-2) LCD クロック設定値 (LCDC0)
- [slcdc\\_bias\\_method\\_t](#page-1323-1) [bias\\_method](#page-2387-0) LCD の表示バイアス法選択 (LBAS ビット)
- [slcdc\\_time\\_slice\\_t](#page-1323-2) [time\\_slice](#page-2387-1) LCD 表示の時分割数選択 (LDTY ビット)

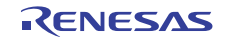

- [slcdc\\_wave\\_form\\_t](#page-1324-0) [wave\\_form](#page-2387-2) LCD 表示波形選択 (LWAVE ビット)
- [slcdc\\_drive\\_volt\\_gen\\_t](#page-1324-1) [drive\\_volt\\_gen](#page-2387-3) LCD 駆動電圧生成回路選択 (MDSTET ビット)

## <span id="page-1329-2"></span>**7.27.8.2 slcdc\_ctrl\_t**

## [slcdc\\_ctrl\\_t](#page-2387-4)

## 詳細説明

パラメータ start\_segment

## 変数

- [slcdc\\_display\\_state\\_t](#page-1323-0) [state](#page-2387-5) SLCD モジュールのステータス。
- [slcdc\\_cfg\\_t](#page-1328-0) [info](#page-2388-0) SLCDC 設定情報。
- void const \* [p\\_context](#page-2388-1) ハイレベルのデバイス コンテキストへのポインタ。

## <span id="page-1329-1"></span>**7.27.8.3 slcdc\_api\_t**

## [slcdc\\_api\\_t](#page-2386-3)

## 詳細説明

HAL レイヤーに実装された SLCDC 関数は、この API に従います。

## <span id="page-1329-0"></span>**7.27.8.4 open**

ssp\_err\_t(\* [slcdc\\_api\\_t](#page-1329-1)::open)([slcdc\\_ctrl\\_t](#page-1329-2) \*const p\_ctrl, [slcdc\\_cfg\\_t](#page-1328-0) const \*const p\_cfg)

## 詳細説明

SLCD デバイスを開きます。また電力消費を低減できます。

#### • [R\\_SLCDC\\_Open](#page-1734-1)

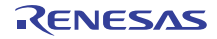

## 表 **511:** パラメータ

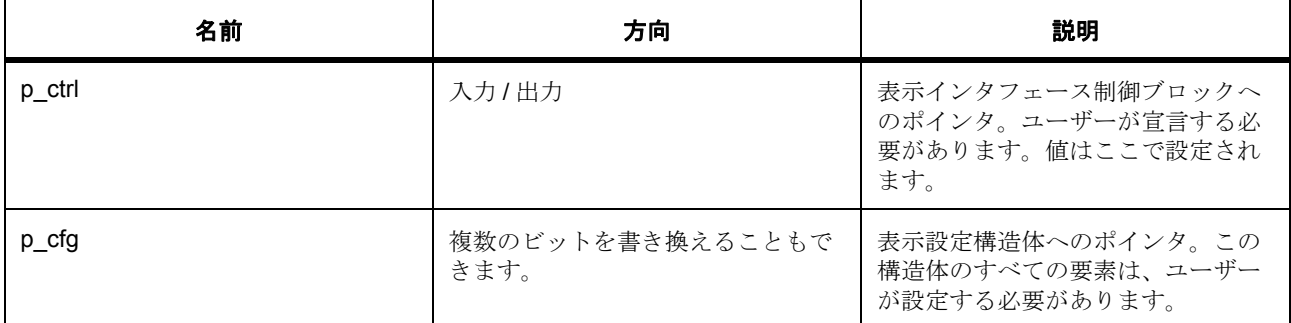

定義 : [slcdc\\_ctrl\\_t](#page-1329-2) 

パラメータ start\_segment

## 定義 **:**

定義 : [slcdc\\_cfg\\_t](#page-1328-0) const \*const p\_cfg SLCDC 設定ブロック

- [slcdc\\_cfg\\_t](#page-1328-0)::[slcdc\\_display\\_clock\\_t](#page-1326-1) LCD クロック ソース (LCDSCKSEL) 列挙値 :
	- SLCDC\_CLOCK\_LOCO
	- SLCDC\_CLOCK\_SOSC
	- SLCDC\_CLOCK\_MOSC
	- SLCDC\_CLOCK\_HOCO
- [slcdc\\_cfg\\_t](#page-1328-0)::[slcdc\\_clk\\_div\\_t](#page-1327-0)

LCD クロック設定値 (LCDC0) 列挙値 :

- SLCDC\_CLK\_DIVISOR\_LOCO\_4
- SLCDC\_CLK\_DIVISOR\_LOCO\_8
- SLCDC\_CLK\_DIVISOR\_LOCO\_16
- SLCDC\_CLK\_DIVISOR\_LOCO\_32
- SLCDC\_CLK\_DIVISOR\_LOCO\_64
- SLCDC\_CLK\_DIVISOR\_LOCO\_128
- SLCDC\_CLK\_DIVISOR\_LOCO\_256
- SLCDC\_CLK\_DIVISOR\_LOCO\_512
- SLCDC\_CLK\_DIVISOR\_LOCO\_1024
- 
- SLCDC\_CLK\_DIVISOR\_HOCO\_256
- SLCDC\_CLK\_DIVISOR\_HOCO\_512
- SLCDC\_CLK\_DIVISOR\_HOCO\_1024
- SLCDC\_CLK\_DIVISOR\_HOCO\_2048
- SLCDC\_CLK\_DIVISOR\_HOCO\_4096
- SLCDC\_CLK\_DIVISOR\_HOCO\_8192
- SLCDC\_CLK\_DIVISOR\_HOCO\_16384
- SLCDC\_CLK\_DIVISOR\_HOCO\_32768
- SLCDC\_CLK\_DIVISOR\_HOCO\_65536
- SLCDC\_CLK\_DIVISOR\_HOCO\_131072
- SLCDC\_CLK\_DIVISOR\_HOCO\_262144
- SLCDC\_CLK\_DIVISOR\_HOCO\_524288
- [slcdc\\_cfg\\_t](#page-1328-0)::[slcdc\\_bias\\_method\\_t](#page-1323-1) LCD の表示バイアス法選択 (LBAS ビット) 列挙値 :
	- SLCDC\_BIAS\_2
	- SLCDC\_BIAS\_3
	- SLCDC\_BIAS\_4
- [slcdc\\_cfg\\_t](#page-1328-0)::[slcdc\\_time\\_slice\\_t](#page-1323-2) LCD 表示の時分割数選択 (LDTY ビット) 列挙値 :
	- SLCDC\_STATIC
	- SLCDC\_SLICE\_2
	- SLCDC\_SLICE\_3
	- SLCDC\_SLICE\_4
	- SLCDC\_SLICE\_8

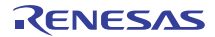
• [slcdc\\_cfg\\_t](#page-1328-0)::[slcdc\\_wave\\_form\\_t](#page-1324-0)

```
LCD 表示波形選択 (LWAVE ビット)
列挙値 :
```
- SLCDC\_WAVE\_A
- SLCDC\_WAVE\_B
- [slcdc\\_cfg\\_t](#page-1328-0)::[slcdc\\_drive\\_volt\\_gen\\_t](#page-1324-1) LCD 駆動電圧生成回路選択 (MDSTET ビット) 列挙値 :
	- SLCDC\_VOLT\_EXTERNAL
	- SLCDC\_VOLT\_INTERNAL
	- SLCDC\_VOLT\_CAPACITOR

### **7.27.8.5 write**

ssp\_err\_t(\* [slcdc\\_api\\_t](#page-1329-0)::write)([slcdc\\_ctrl\\_t](#page-1329-1) \*const p\_ctrl, [slcdc\\_size\\_t](#page-1328-1) const start\_segment, [slcdc\\_size\\_t](#page-1328-1) const \*const p\_data, [slcdc\\_size\\_t](#page-1328-1) const segment\_count)

#### 詳細説明

SLCD セグメントにデータを書き込みます。初期表示データを指定します。8 時分割以外の場合、A パター ン領域に書き込む際は下位 4 ビット、B パターン領域に書き込む際は上位 4 ビットに値を格納します。表示 データは、表示データ レジスタに格納されます。また電力消費を低減できます。

• [R\\_SLCDC\\_Write](#page-1735-0)

表 **512:** パラメータ

| 名前            | 方向                       | 説明                            |
|---------------|--------------------------|-------------------------------|
| p ctrl        | 複数のビットを書き換えることもで<br>きます。 | 表示インタフェース制御ブロックへ<br>のポインタ。    |
| start segment | 複数のビットを書き換えることもで<br>きます。 | 書き込み先の開始セグメント番号を<br>指定します。    |
| p data        | 複数のビットを書き換えることもで<br>きます。 | 指定したセグメントに書き込む表示<br>データへのポインタ |
| segment_count | 複数のビットを書き換えることもで<br>きます。 | 書き込むセグメント数                    |

## 定義 : [slcdc\\_ctrl\\_t](#page-1329-1)

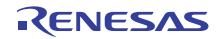

パラメータ start\_segment

# 定義 **:**

定義 : [slcdc\\_size\\_t](#page-1328-1)const start\_segment slcdc のサイズ定義

# パラメータ **p\_data**

定義 : [slcdc\\_size\\_t](#page-1328-1)const \*const p\_data slcdc のサイズ定義

# パラメータ **segment\_count**

定義 : [slcdc\\_size\\_t](#page-1328-1)const segment\_count slcdc のサイズ定義

# **7.27.8.6 modify**

ssp\_err\_t(\* [slcdc\\_api\\_t](#page-1329-0)::modify)([slcdc\\_ctrl\\_t](#page-1329-1) \*const p\_ctrl, [slcdc\\_size\\_t](#page-1328-1) const segment, [slcdc\\_size\\_t](#page-1328-1) const data\_mask, [slcdc\\_size\\_t](#page-1328-1) const data)

## 詳細説明

SLCD セグメントのデータを書き換えます。LCD の表示データがビット単位で書き換えられます。指定され たビット以外の値はそのまま保持されます。書き換えるデータを指定します。以下として実装されます。

• [R\\_SLCDC\\_Modify](#page-1735-1)

## 表 **513:** パラメータ

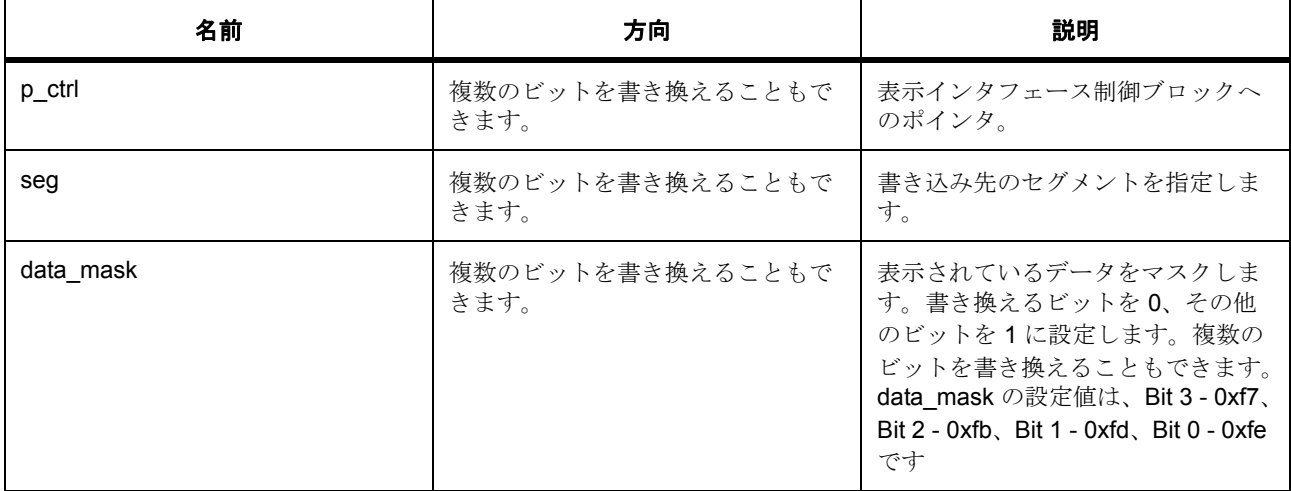

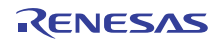

# 表 **513:** パラメータ **(** 続き **)**

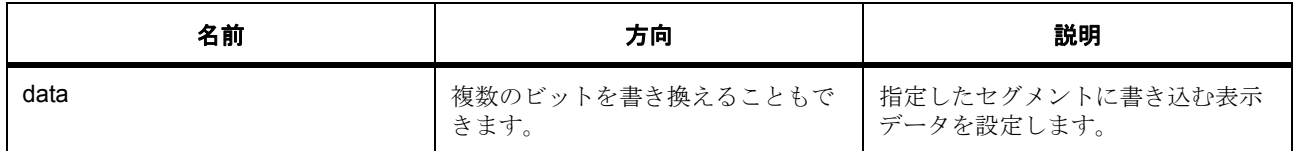

#### 定義 : [slcdc\\_ctrl\\_t](#page-1329-1)

パラメータ start\_segment

## パラメータ **seg**

定義 : [slcdc\\_size\\_t](#page-1328-1)const segment slcdc のサイズ定義

# パラメータ **data\_mask**

定義 : [slcdc\\_size\\_t](#page-1328-1)const data\_mask slcdc のサイズ定義

## パラメータ **data**

定義 : [slcdc\\_size\\_t](#page-1328-1)const data slcdc のサイズ定義

## **7.27.8.7 start**

ssp\_err\_t(\* [slcdc\\_api\\_t](#page-1329-0)::start)([slcdc\\_ctrl\\_t](#page-1329-1) \*const p\_ctrl)

## 詳細説明

SLCD での表示を有効にします。指定されたデータが LCD に表示されます。データを表示する前に、セグ メントにデータを書き込んでおく必要があります。また電力消費を低減できます。

• [R\\_SLCDC\\_Start](#page-1736-0)

## 表 **514:** パラメータ

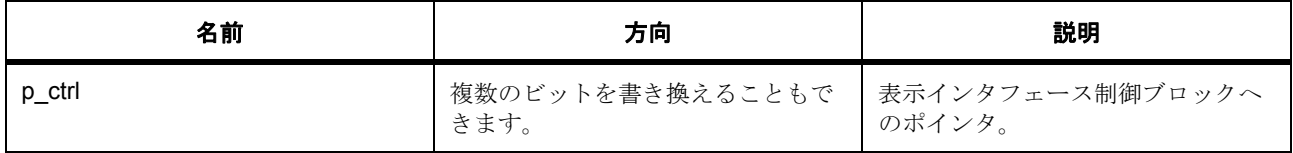

定義 : [slcdc\\_ctrl\\_t](#page-1329-1) 

パラメータ start\_segment

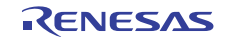

## **7.27.8.8 stop**

ssp\_err\_t(\* [slcdc\\_api\\_t](#page-1329-0)::stop)([slcdc\\_ctrl\\_t](#page-1329-1) \*const p\_ctrl)

## 詳細説明

SLCD での表示を無効化します。これにより、SLCD でのデータの表示が停止します。また電力消費を低減 できます。

• [R\\_SLCDC\\_Stop](#page-1736-1)

# 表 **515:** パラメータ

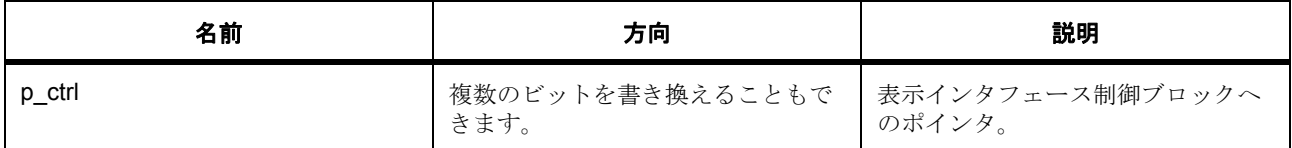

#### 定義 : [slcdc\\_ctrl\\_t](#page-1329-1)

パラメータ start\_segment

#### **7.27.8.9 contrastIncrease**

ssp\_err\_t(\* [slcdc\\_api\\_t](#page-1329-0)::contrastIncrease)([slcdc\\_ctrl\\_t](#page-1329-1) \*const p\_ctrl)

## 詳細説明

表示コントラストを上げます。コントラストを 1 単位ずつ上昇させます。この関数は、駆動電圧生成回路に 内部昇圧方式を使用している場合に選択できます。以下として実装されます。

#### • [R\\_SLCDC\\_ContrastIncrease](#page-1737-0)

# 表 **516:** パラメータ

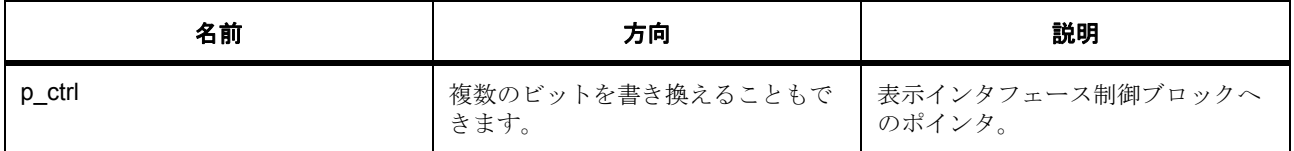

#### 定義 : [slcdc\\_ctrl\\_t](#page-1329-1)

パラメータ start\_segment

## **7.27.8.10 contrastDecrease**

ssp\_err\_t(\* [slcdc\\_api\\_t](#page-1329-0)::contrastDecrease)([slcdc\\_ctrl\\_t](#page-1329-1) \*const p\_ctrl)

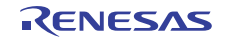

## 詳細説明

表示コントラストを下げます。コントラストを 1 単位ずつ低下させます。この関数は、駆動電圧生成回路に 内部昇圧方式を使用している場合に選択できます。以下として実装されます。

• [R\\_SLCDC\\_ContrastDecrease](#page-1737-1)

## 表 **517:** パラメータ

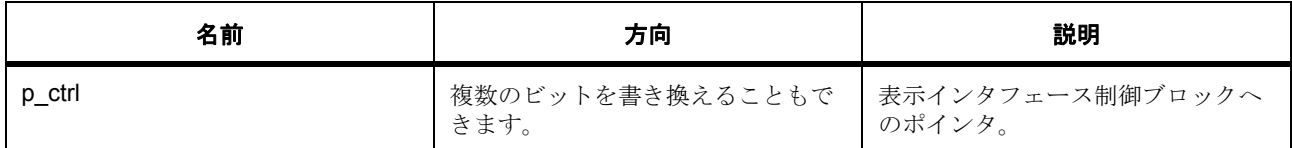

定義 : [slcdc\\_ctrl\\_t](#page-1329-1) 

パラメータ start\_segment

## **7.27.8.11 setdisplayArea**

ssp\_err\_t(\* [slcdc\\_api\\_t](#page-1329-0)::setdisplayArea)([slcdc\\_ctrl\\_t](#page-1329-1) \*const p\_ctrl, [slcdc\\_display\\_area\\_t](#page-1325-0) const display\_area)

#### 詳細説明

LCD の表示領域を設定します。この関数では、指定に従って、表示領域が A パターン領域か B パターン領 域のいずれかに設定されます。この関数を使用して、A パターン領域と B パターン領域のデータを交互に表 示する点滅表示を設定できます。

点滅を使用する場合、この関数を実行する前に RTC を操作する必要があります。RTC を設定するには、次 の手順を実行します。1) RTC を開きます。2)周期的割り込み要求を 1/2 秒に設定します。3) RTC カウンタ を開始します。4) IRQ、RTC EVENT\_PERIODIC\_IRQ を設定します。詳細な手順については、『ユーザーズ マニュアル : ハードウェア』を参照してください。

また電力消費を低減できます。

• R\_SLCDC\_SetdisplayArea()

#### 表 **518:** パラメータ

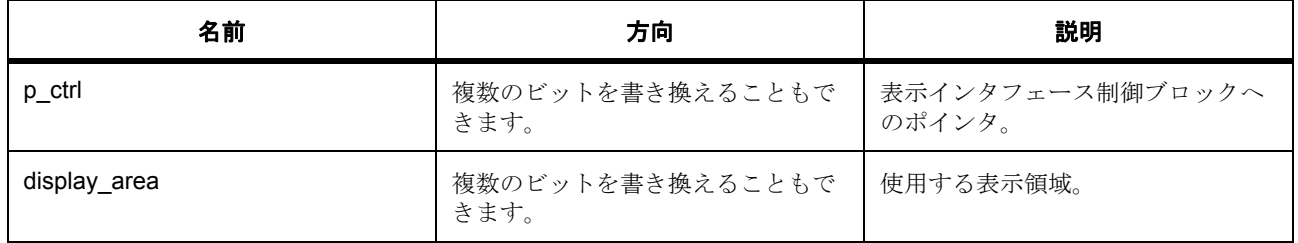

定義 : [slcdc\\_ctrl\\_t](#page-1329-1) 

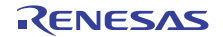

パラメータ start\_segment

パラメータ **display\_area**

### **7.27.8.12 close**

ssp\_err\_t(\* [slcdc\\_api\\_t](#page-1329-0)::close)([slcdc\\_ctrl\\_t](#page-1329-1) \*const p\_ctrl)

## 詳細説明

表示デバイスを閉じます。また電力消費を低減できます。

• [R\\_SLCDC\\_Close](#page-1738-0)

# 表 **519:** パラメータ

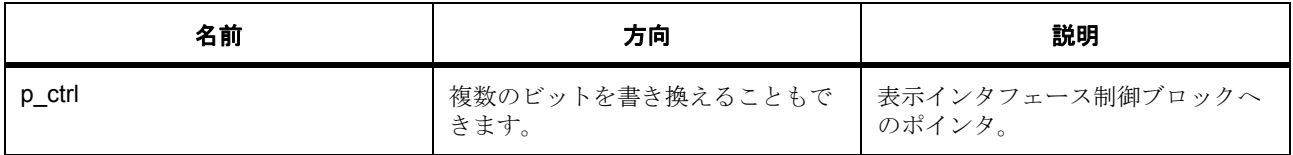

#### 定義 : [slcdc\\_ctrl\\_t](#page-1329-1)

パラメータ start\_segment

# **7.27.8.13 versionGet**

ssp\_err\_t(\* [slcdc\\_api\\_t](#page-1329-0)::versionGet)(ssp\_version\_t \*p\_version)

#### 詳細説明

バージョンを取得します。また電力消費を低減できます。

• [R\\_SLCDC\\_VersionGet](#page-1739-0)

## 表 **520:** パラメータ

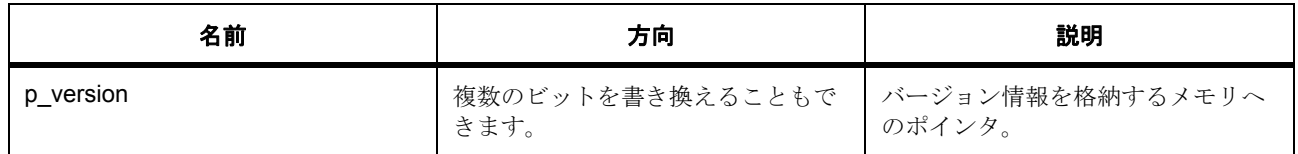

# パラメータ **p\_version**

#### **7.27.8.14 slcdc\_instance\_t**

[slcdc\\_instance\\_t](#page-2388-0)

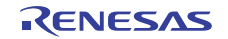

# 詳細説明

この構造体には、このインタフェースのインスタンスを使用するために必要なものがすべて含まれていま す。

# 変数

- [slcdc\\_ctrl\\_t](#page-1329-1) \* [p\\_ctrl](#page-2388-1) このインスタンスの制御構造体へのポインタ。
- [slcdc\\_cfg\\_t](#page-1328-0) const \* [p\\_cfg](#page-2388-2) イベント クラスのインスタンス範囲の始点。
- [slcdc\\_api\\_t](#page-1329-0) const \* [p\\_api](#page-2388-3) イベント クラスのインスタンス範囲の終点。

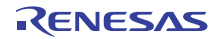

# **7.28 SPI** インタフェース

SPI 通信用のインタフェース。

# **7.28.1** 概要

この SPI インタフェースは、SPI バス API へのアクセスを提供します。このインタフェースは、SCI [上の簡](#page-1706-0) 易 [SPI](#page-1706-0) HAL レイヤー ドライバ モジュールを実装します。

以下によって実装されます。

- [SPI](#page-1667-0)
- SCI [上の簡易](#page-1706-0) SPI

関連する SSP アーキテクチャのトピック :

- SSP [インタフェース](#page-18-0)
- SSP [定義レイヤー](#page-29-0)
- SSP [モジュールの使用](#page-35-0)

SPI インタフェースの説明 : SPI [ドライバ](#page-509-0)

# **7.28.2** インタフェース **API**

[spi\\_api\\_t](#page-1345-0)

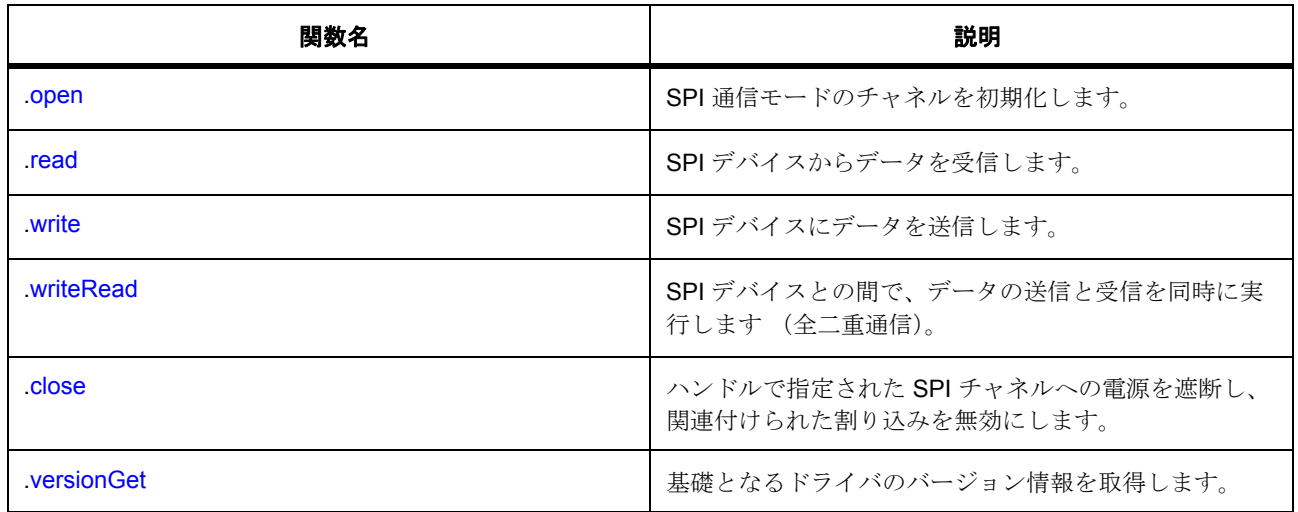

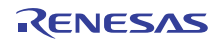

# **7.28.3** データ構造体

- [spi\\_callback\\_args\\_t](#page-1343-0)
- [spi\\_cfg\\_t](#page-1344-0)
- [spi\\_ctrl\\_t](#page-1345-1)
- [spi\\_instance\\_t](#page-1351-1)

# **7.28.4** 列挙

- [spi\\_bit\\_width\\_t](#page-1340-0)
- [spi\\_mode\\_t](#page-1341-0)
- [spi\\_clk\\_phase\\_t](#page-1341-1)
- [spi\\_clk\\_polarity\\_t](#page-1342-0)
- [spi\\_mode\\_fault\\_t](#page-1342-1)
- [spi\\_bit\\_order\\_t](#page-1342-2)
- [spi\\_event\\_t](#page-1343-1)

# **7.28.5** 定義

- #define SPI\_API\_VERSION\_MAJOR 初期値 :(1)
- #define SPI\_API\_VERSION\_MINOR 初期値 :(1)

# **7.28.6 API** データ

# <span id="page-1340-0"></span>**7.28.6.1 spi\_bit\_width\_t**

spi\_bit\_width\_t

## 詳細説明

データ ビット幅

# 列挙値

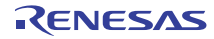

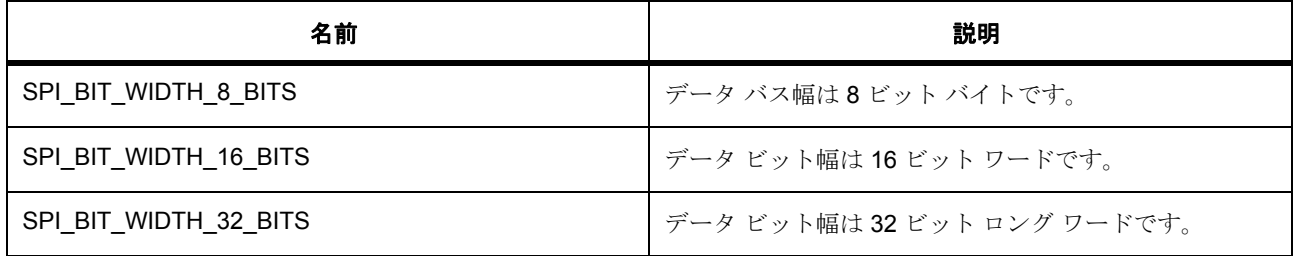

## <span id="page-1341-0"></span>**7.28.6.2 spi\_mode\_t**

# spi\_mode\_t

## 詳細説明

マスターまたはスレーブのいずれかの動作モード

# 列挙値

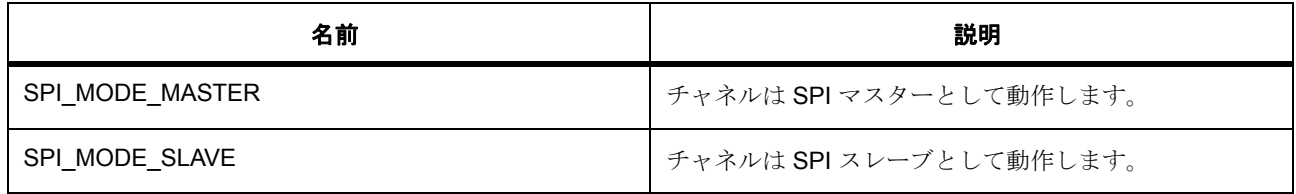

# <span id="page-1341-1"></span>**7.28.6.3 spi\_clk\_phase\_t**

spi\_clk\_phase\_t

# 詳細説明

クロック フェーズ

# 列挙値

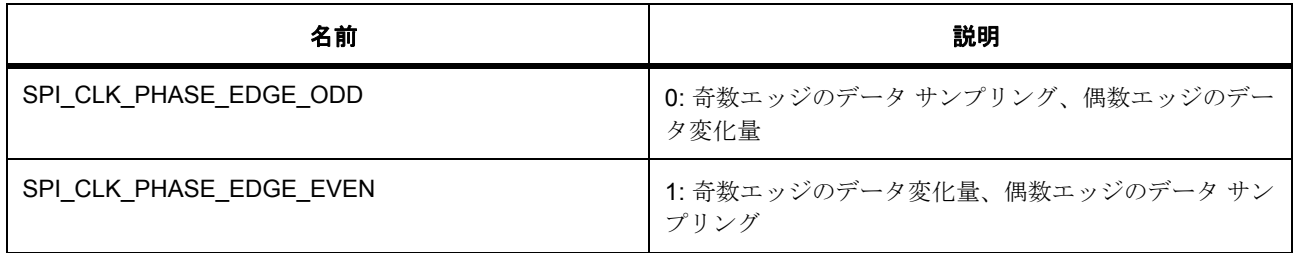

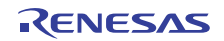

## <span id="page-1342-0"></span>**7.28.6.4 spi\_clk\_polarity\_t**

spi\_clk\_polarity\_t

## 詳細説明

クロック極性

## 列挙値

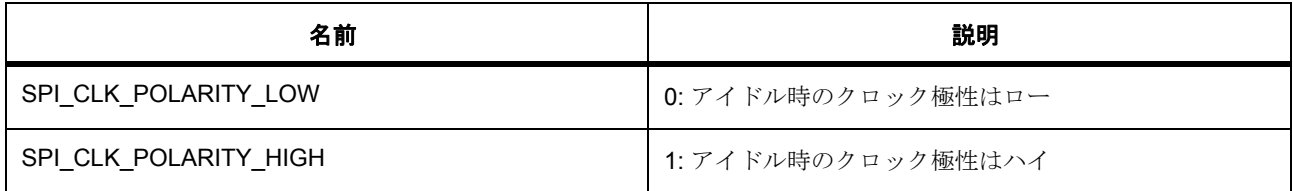

## <span id="page-1342-1"></span>**7.28.6.5 spi\_mode\_fault\_t**

spi\_mode\_fault\_t

## 詳細説明

モード障害エラー フラグ。このエラーは、デバイスがマスターとしてセットアップされているが、SSLA ラ インがマスターによって制御されていない発生します。これは通常、接続されているデバイスもマスターと して動作している場合に起こります。同様の状況は、スレーブとして設定されている場合にも発生します。

#### 列挙値

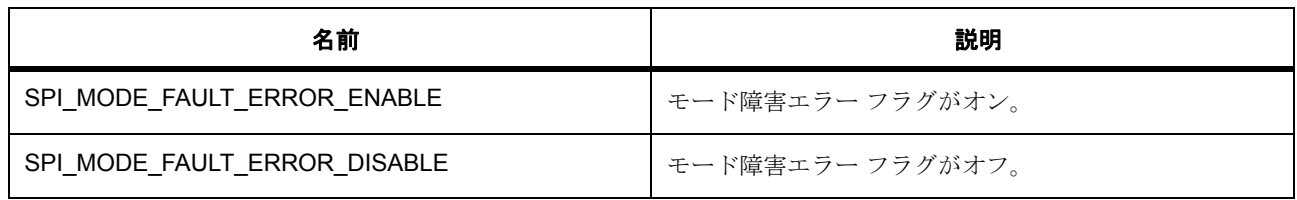

#### <span id="page-1342-2"></span>**7.28.6.6 spi\_bit\_order\_t**

spi\_bit\_order\_t

#### 詳細説明

ビット順序

## 列挙値

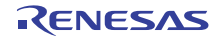

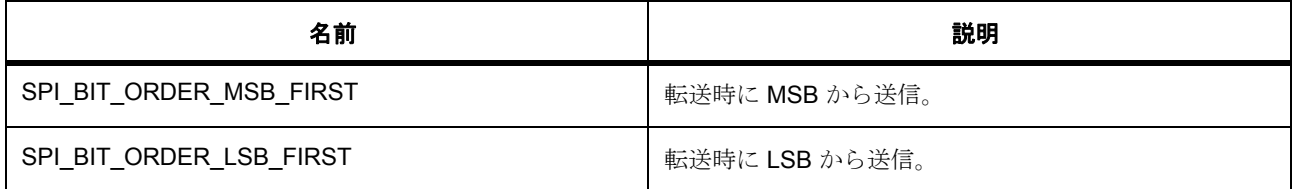

## <span id="page-1343-1"></span>**7.28.6.7 spi\_event\_t**

spi\_event\_t

## 詳細説明

SPI イベント

## 列挙値

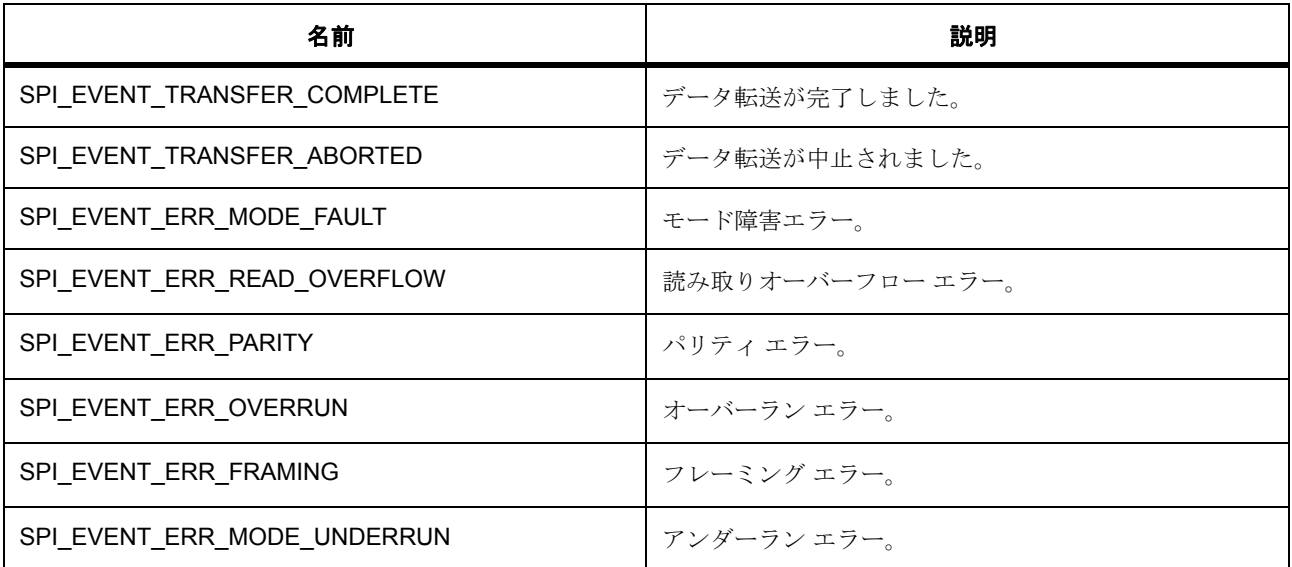

# **7.28.7 API** 構造

# <span id="page-1343-0"></span>**7.28.7.1 spi\_callback\_args\_t**

[spi\\_callback\\_args\\_t](#page-2389-0)

# 詳細説明

共通コールバック パラメータ定義

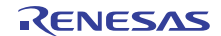

# 変数

- uint32 t [channel](#page-2389-1) デバイス チャネル番号。
- [spi\\_event\\_t](#page-1343-1) [event](#page-2389-2)

イベント コード。

• void const \* [p\\_context](#page-2389-3)

コールバック時にユーザーに提供されるコンテキスト。

# <span id="page-1344-0"></span>**7.28.7.2 spi\_cfg\_t**

## [spi\\_cfg\\_t](#page-2390-0)

## 詳細説明

SPI インタフェース設定

# 変数

- uint32 t [channel](#page-2390-1) 使用するチャネル番号。
- [spi\\_mode\\_t](#page-1341-0) [operating\\_mode](#page-2390-2) マスターまたはスレーブのいずれかの動作モードを選択します。
- [spi\\_clk\\_phase\\_t](#page-1341-1) [clk\\_phase](#page-2390-3) 奇数または偶数クロック エッジのいずれかのデータ サンプリングを選択します。
- [spi\\_clk\\_polarity\\_t](#page-1342-0) [clk\\_polarity](#page-2390-4) アイドル時のクロック レベル。
- [spi\\_mode\\_fault\\_t](#page-1342-1) [mode\\_fault](#page-2391-0) モード障害エラー (マスターまたはスレーブ)のフラグ。
- [spi\\_bit\\_order\\_t](#page-1342-2) [bit\\_order](#page-2391-1)

MSB ファーストと LSB ファーストのいずれかの送信順序を選択します。

• uint32\_t [bitrate](#page-2391-2)

ビット / 秒。

• [transfer\\_instance\\_t](#page-1387-0) const \* [p\\_transfer\\_tx](#page-2391-3)

SPI DTC/DMA 書き込み転送を使用する場合、ここに DTC/DMA インスタンスをリンクします。使用 しない場合は、NULL に設定します。

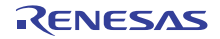

• [transfer\\_instance\\_t](#page-1387-0) const \* [p\\_transfer\\_rx](#page-2391-4)

SPI DTC/DMA リード転送を使用する場合、ここに DTC/DMA インスタンスをリンクします。使用し ない場合は、NULL に設定します。

- void(\* [p\\_callback](#page-2391-5))([spi\\_callback\\_args\\_t](#page-1343-0) \*p\_args) ユーザー コールバック関数へのポインタ。
- void const \* [p\\_context](#page-2392-0) コールバック関数に渡されるユーザー定義のコンテキスト。
- void const \* [p\\_extend](#page-2392-1) SPI ハードウェアに依存する拡張設定。

## <span id="page-1345-1"></span>**7.28.7.3 spi\_ctrl\_t**

## [spi\\_ctrl\\_t](#page-2392-2)

#### 詳細説明

SPI インタフェース制御ブロック

# 変数

- uint8 t [channel](#page-2392-3) 使用するチャネル番号。
- uint8\_t [current\\_slave](#page-2392-4) 現在割り当てられているスレーブ数。
- bool channel opened ペリフェラルが初期化されたことを示す内部フラグ。
- [transfer\\_instance\\_t](#page-1387-0) const \* [p\\_transfer\\_tx](#page-2393-0) SPI DTC/DMA 書き込み転送を使用します。
- [transfer\\_instance\\_t](#page-1387-0) const \* [p\\_transfer\\_rx](#page-2393-1) SPI DTC/DMA リード転送を使用します。
- void(\* [p\\_callback](#page-2393-2))([spi\\_callback\\_args\\_t](#page-1343-0) \*p\_args) ユーザー コールバック関数へのポインタ。
- void const \* [p\\_context](#page-2393-3) ハイレベルのデバイス コンテキストへのポインタ。

## <span id="page-1345-0"></span>**7.28.7.4 spi\_api\_t**

## [spi\\_api\\_t](#page-2389-4)

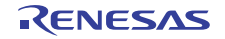

## 詳細説明

SPI の共有インタフェース定義

## <span id="page-1346-0"></span>**7.28.7.5 open**

ssp\_err\_t(\* [spi\\_api\\_t](#page-1345-0)::open)([spi\\_ctrl\\_t](#page-1345-1) \*p\_ctrl, [spi\\_cfg\\_t](#page-1344-0) const \*const p\_cfg)

# 詳細説明

SPI 通信モードのチャネルを初期化します。また電力消費を低減できます。

- [R\\_RSPI\\_Open](#page-1667-1)
- [R\\_SCI\\_SSPI\\_Open](#page-1706-1)

# 表 **521:** パラメータ

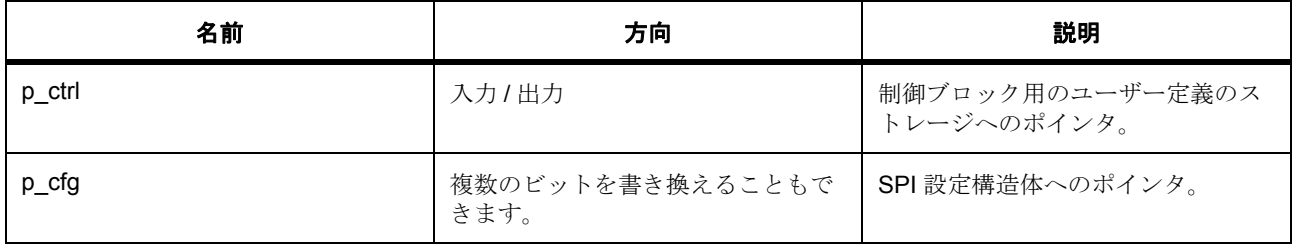

定義 : [spi\\_ctrl\\_t](#page-1345-1) 

```
SPI インタフェース制御ブロック
```
# 定義 **:**

# 定義 : [spi\\_cfg\\_t](#page-1344-0) const \*const p\_cfg

SPI インタフェース設定

• [spi\\_cfg\\_t](#page-1344-0)::channel

使用するチャネル番号。

- [spi\\_cfg\\_t](#page-1344-0)::[spi\\_mode\\_t](#page-1341-0) マスターまたはスレーブのいずれかの動作モードを選択します。 列挙値 :
	- SPI\_MODE\_MASTER
	- SPI\_MODE\_SLAVE
- [spi\\_cfg\\_t](#page-1344-0)::[spi\\_clk\\_phase\\_t](#page-1341-1)

奇数または偶数クロック エッジのいずれかのデータ サンプリングを選択します。 列挙値 :

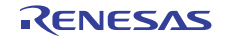

- SPI\_CLK\_PHASE\_EDGE\_ODD
- SPI\_CLK\_PHASE\_EDGE\_EVEN
- [spi\\_cfg\\_t](#page-1344-0)::[spi\\_clk\\_polarity\\_t](#page-1342-0)

アイドル時のクロック レベル。 列挙値 :

- SPI\_CLK\_POLARITY\_LOW
- SPI\_CLK\_POLARITY\_HIGH
- [spi\\_cfg\\_t](#page-1344-0)::[spi\\_mode\\_fault\\_t](#page-1342-1) モード障害エラー (マスターまたはスレーブ)のフラグ。 列挙値 :
	- SPI\_MODE\_FAULT\_ERROR\_ENABLE
	- SPI\_MODE\_FAULT\_ERROR\_DISABLE
- [spi\\_cfg\\_t](#page-1344-0)::[spi\\_bit\\_order\\_t](#page-1342-2)

```
MSB ファーストと LSB ファーストのいずれかの送信順序を選択します。
列挙値 :
```
- SPI\_BIT\_ORDER\_MSB\_FIRST
- SPI\_BIT\_ORDER\_LSB\_FIRST
- [spi\\_cfg\\_t](#page-1344-0)::bitrate

ビット / 秒。

• [spi\\_cfg\\_t](#page-1344-0)::[transfer\\_instance\\_t](#page-1387-0)

SPI DTC/DMA 書き込み転送を使用する場合、ここに DTC/DMA インスタンスをリンクします。使用 しない場合は、NULL に設定します。

• [spi\\_cfg\\_t](#page-1344-0)::[transfer\\_instance\\_t](#page-1387-0)

SPI DTC/DMA リード転送を使用する場合、ここに DTC/DMA インスタンスをリンクします。使用し ない場合は、NULL に設定します。

• [spi\\_cfg\\_t](#page-1344-0)::p\_callback

ユーザー コールバック関数へのポインタ。

• [spi\\_cfg\\_t](#page-1344-0)::p\_context

コールバック関数に渡されるユーザー定義のコンテキスト。

• [spi\\_cfg\\_t](#page-1344-0)::p\_extend

SPI ハードウェアに依存する拡張設定。

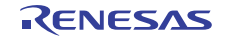

## <span id="page-1348-0"></span>**7.28.7.6 read**

ssp\_err\_t(\* [spi\\_api\\_t](#page-1345-0)::read)([spi\\_ctrl\\_t](#page-1345-1) \*const p\_ctrl, void const \*p\_dest, uint32\_t const length, [spi\\_bit\\_width\\_t](#page-1340-0) const bit\_width)

# 詳細説明

SPI デバイスからデータを受信します。また電力消費を低減できます。

- [R\\_RSPI\\_Read](#page-1668-0)
- [R\\_SCI\\_SSPI\\_Read](#page-1707-0)

# 表 **522:** パラメータ

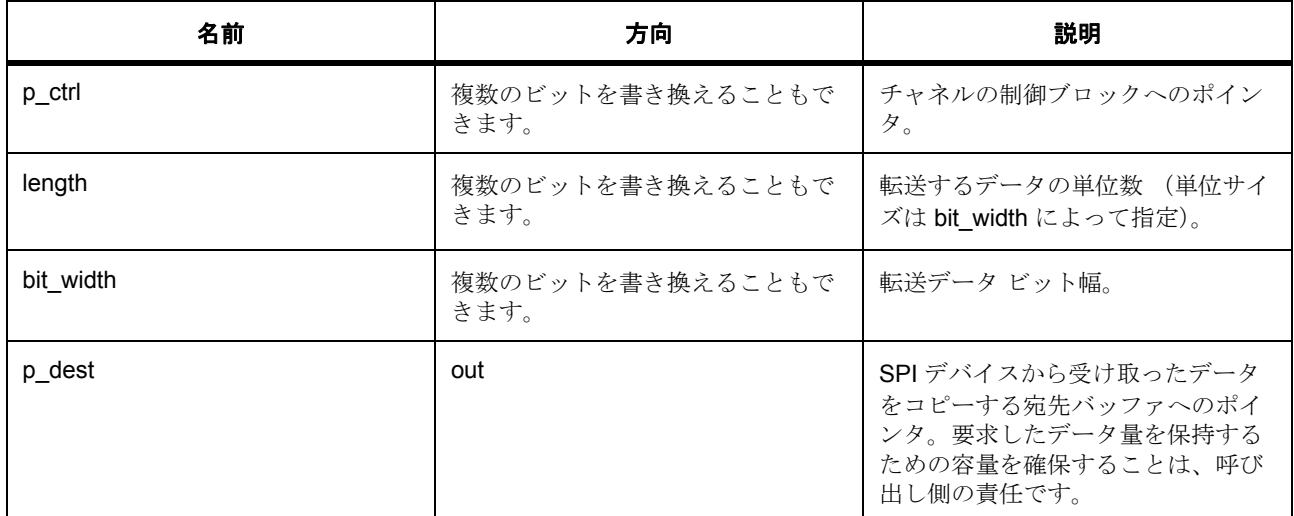

#### 定義 : [spi\\_ctrl\\_t](#page-1345-1)

SPI インタフェース制御ブロック

# パラメータ **length**

uint32\_t

パラメータ **bit\_width**

## パラメータ **p\_dest**

const

## <span id="page-1348-1"></span>**7.28.7.7 write**

ssp\_err\_t(\* [spi\\_api\\_t](#page-1345-0)::write)([spi\\_ctrl\\_t](#page-1345-1) \*const p\_ctrl, void const \*p\_src, uint32\_t const length, [spi\\_bit\\_width\\_t](#page-1340-0) const bit\_width)

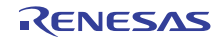

# 詳細説明

SPI デバイスにデータを送信します。また電力消費を低減できます。

- [R\\_RSPI\\_Write](#page-1670-0)
- [R\\_SCI\\_SSPI\\_Write](#page-1709-0)

# 表 **523:** パラメータ

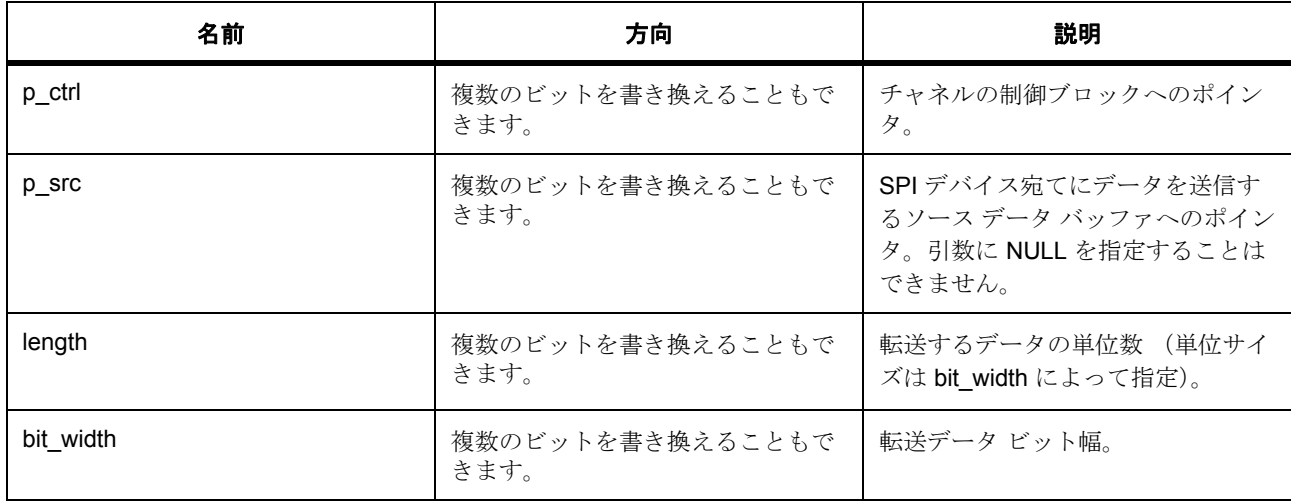

## 定義 : [spi\\_ctrl\\_t](#page-1345-1)

SPI インタフェース制御ブロック

## パラメータ **p\_src**

const

# パラメータ **length**

uint32\_t

# パラメータ **bit\_width**

## <span id="page-1349-0"></span>**7.28.7.8 writeRead**

ssp\_err\_t(\* [spi\\_api\\_t](#page-1345-0)::writeRead)([spi\\_ctrl\\_t](#page-1345-1) \*const p\_ctrl, void const \*p\_src, void const \*p\_dest, uint32\_t const length, [spi\\_bit\\_width\\_t](#page-1340-0) const bit\_width)

# 詳細説明

SPI デバイスとの間で、データの送信と受信を同時に実行します (全二重通信)。また電力消費を低減でき ます。

• [R\\_RSPI\\_WriteRead](#page-1671-0)

# • [R\\_SCI\\_SSPI\\_WriteRead](#page-1710-0)

# 表 **524:** パラメータ

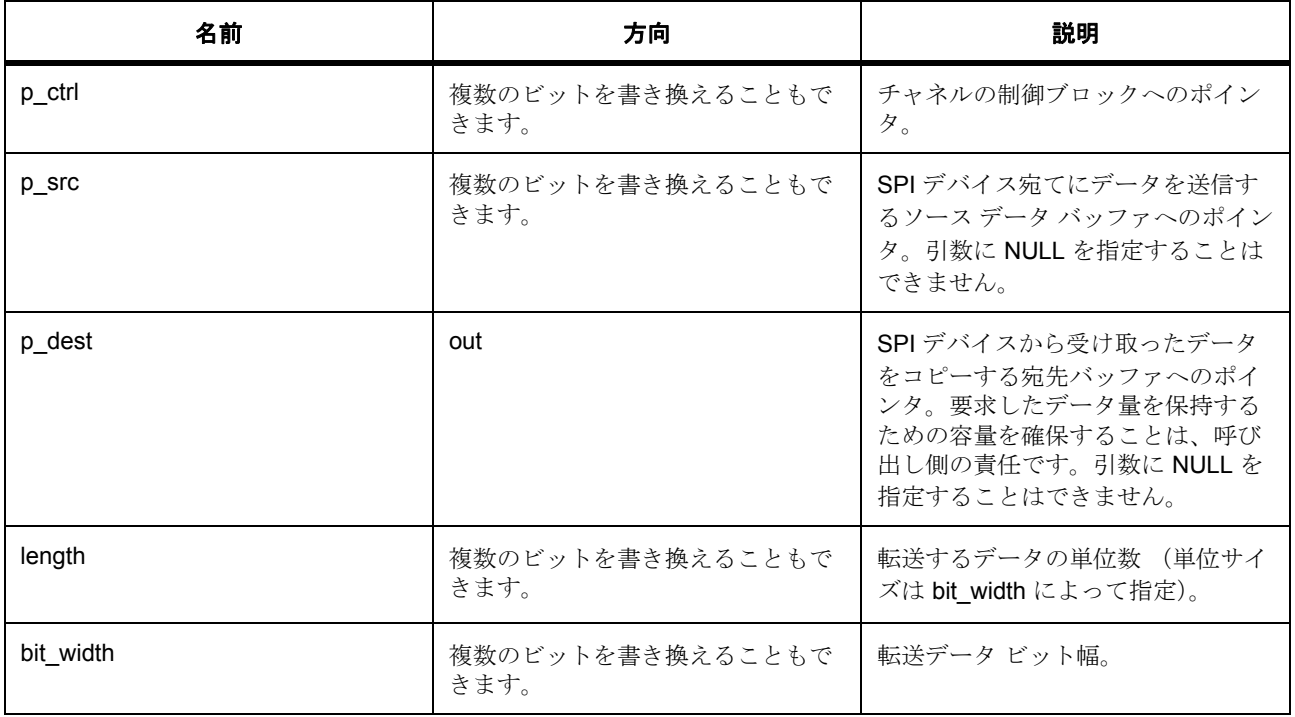

## 定義 : [spi\\_ctrl\\_t](#page-1345-1)

SPI インタフェース制御ブロック

## パラメータ **p\_src**

const

# パラメータ **p\_dest**

const

# パラメータ **length**

uint32\_t

# パラメータ **bit\_width**

# <span id="page-1350-0"></span>**7.28.7.9 close**

ssp\_err\_t(\* [spi\\_api\\_t](#page-1345-0)::close)([spi\\_ctrl\\_t](#page-1345-1) \*const p\_ctrl)

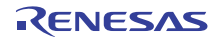

## 詳細説明

ハンドルで指定された SPI チャネルへの電源を遮断し、関連付けられた割り込みを無効にします。また電力 消費を低減できます。

- [R\\_RSPI\\_Close](#page-1672-0)
- [R\\_SCI\\_SSPI\\_Close](#page-1711-0)

# 表 **525:** パラメータ

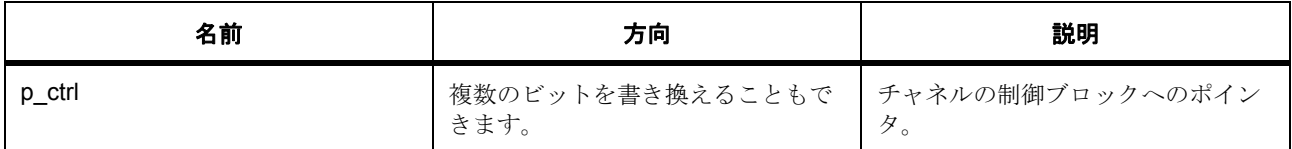

#### 定義 : [spi\\_ctrl\\_t](#page-1345-1)

SPI インタフェース制御ブロック

## <span id="page-1351-0"></span>**7.28.7.10 versionGet**

ssp\_err\_t(\* [spi\\_api\\_t](#page-1345-0)::versionGet)(ssp\_version\_t \*p\_version)

## 詳細説明

基礎となるドライバのバージョン情報を取得します。また電力消費を低減できます。

- [R\\_RSPI\\_VersionGet](#page-1673-0)
- [R\\_SCI\\_SSPI\\_VersionGet](#page-1712-0)

# 表 **526:** パラメータ

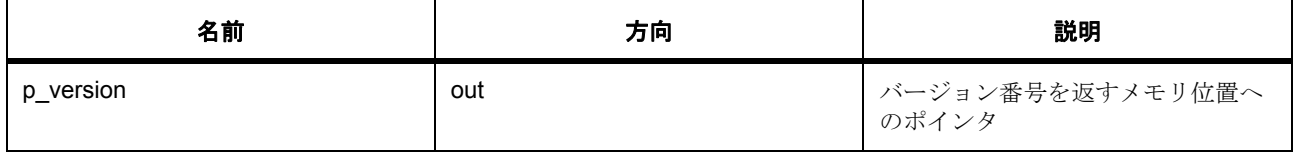

## パラメータ **p\_version**

#### <span id="page-1351-1"></span>**7.28.7.11 spi\_instance\_t**

### [spi\\_instance\\_t](#page-2393-4)

# 詳細説明

この構造体には、このインタフェースのインスタンスを使用するために必要なものがすべて含まれていま す。

# 変数

- [spi\\_ctrl\\_t](#page-1345-1) \* [p\\_ctrl](#page-2393-5) このインスタンスの制御構造体へのポインタ。
- [spi\\_cfg\\_t](#page-1344-0) const \* [p\\_cfg](#page-2394-0) イベント クラスのインスタンス範囲の始点。
- [spi\\_api\\_t](#page-1345-0) const \* [p\\_api](#page-2394-1) イベント クラスのインスタンス範囲の終点。

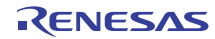

# **7.29** タイマインタフェース

タイマ機能用インタフェース。

# **7.29.1** 概要

汎用タイマ インタフェースは、周期モード、ワンショット モード、およびフリーラン タイマ モードを含む 標準のタイマ機能を提供します。タイマ サイクル (オーバーフローまたはアンダーフロー)が終了するごと に、割り込みをトリガーすることができます。

インスタンスが出力コンペア モードをサポートしている場合は、r <instance>.h で定義された拡張構成 timer\_on\_<instance>\_cfg\_t で提供されます。

以下によって実装されます。

- [GPT](#page-1571-0)
- [AGT](#page-1436-0)

関連項目 : [入力キャプチャインタフェース](#page-1169-0) 関連する SSP アーキテクチャのトピック :

- SSP [インタフェース](#page-18-0)
- SSP [定義レイヤー](#page-29-0)
- SSP [モジュールの使用](#page-35-0)

タイマ インタフェースの説明 : タイマ [ドライバ](#page-517-0)

# **7.29.2** インタフェース **API**

timer api t

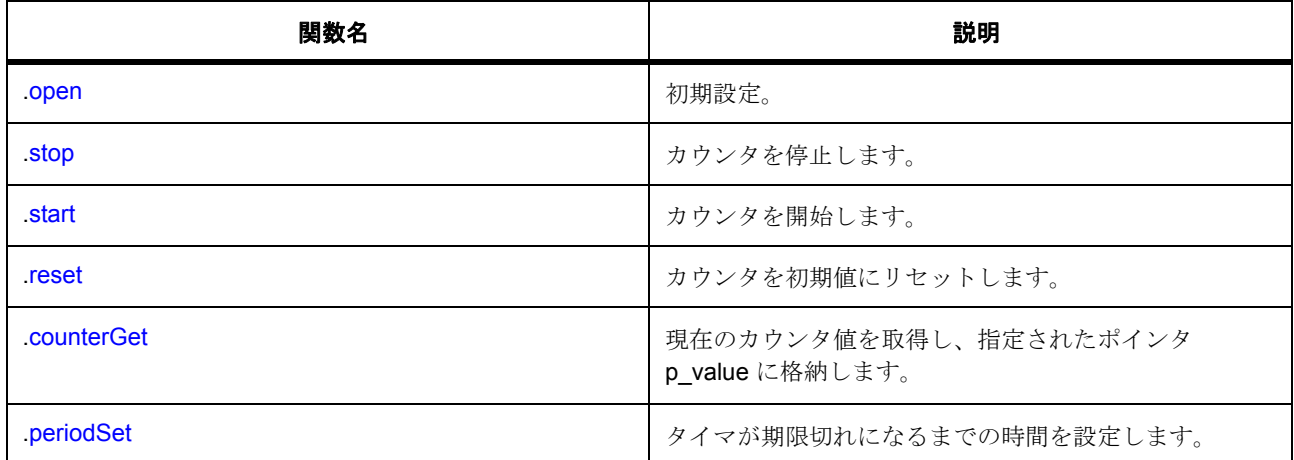

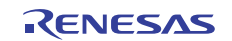

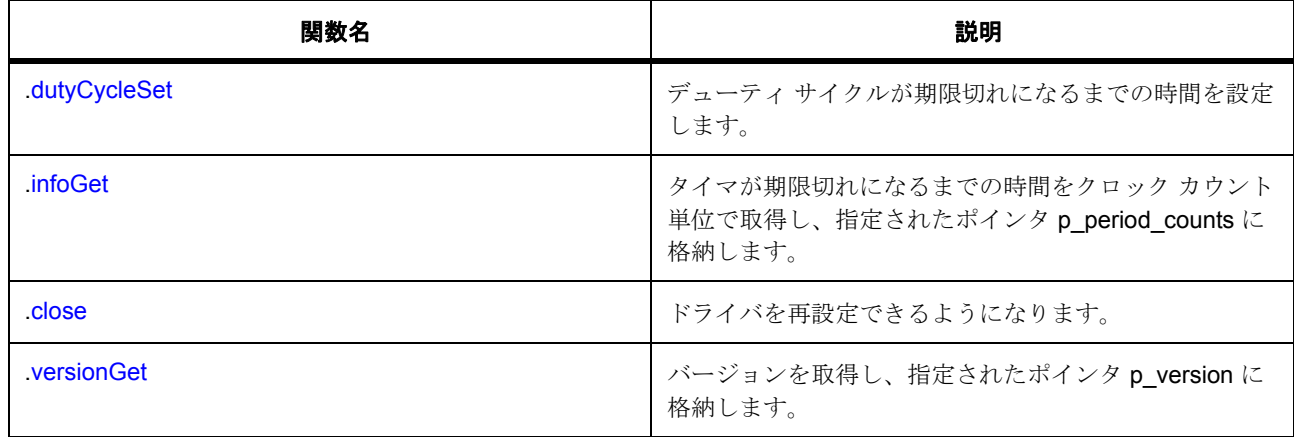

# **7.29.3** データ構造体

- [timer\\_callback\\_args\\_t](#page-1358-0)
- [timer\\_ctrl\\_t](#page-1358-1)
- [timer\\_info\\_t](#page-1358-2)
- [timer\\_cfg\\_t](#page-1359-0)
- [timer\\_instance\\_t](#page-1368-1)

# **7.29.4** 列挙

- [timer\\_event\\_t](#page-1355-0)
- [timer\\_status\\_t](#page-1355-1)
- [timer\\_mode\\_t](#page-1355-2)
- [timer\\_unit\\_t](#page-1356-0)
- [timer\\_pwm\\_unit\\_t](#page-1356-1)
- [timer\\_direction\\_t](#page-1357-0)

# **7.29.5** 型定義

- [timer\\_size\\_t](#page-1357-1)
- [timer\\_period\\_t](#page-1357-2)

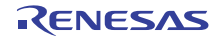

# **7.29.6** 定義

- #define TIMER\_API\_VERSION\_MAJOR 初期値 :((uint8\_t)1)
- #define TIMER\_API\_VERSION\_MINOR 初期値 :((uint8\_t)0)

# **7.29.7 API** データ

## <span id="page-1355-0"></span>**7.29.7.1 timer\_event\_t**

timer\_event\_t

# 詳細説明

コールバック関数をトリガー可能なイベント

# 列挙値

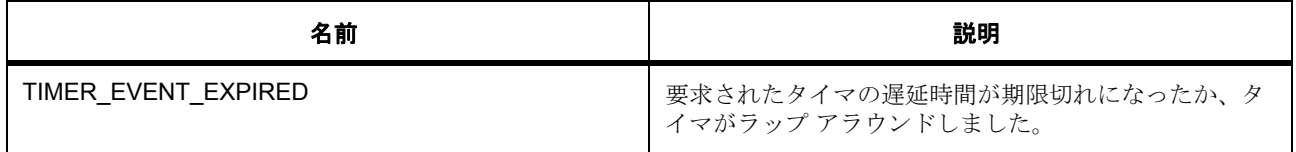

## <span id="page-1355-1"></span>**7.29.7.2 timer\_status\_t**

timer\_status\_t

# 詳細説明

[infoGet](#page-1367-0) から返される可能性のあるステータス値

# 列挙値

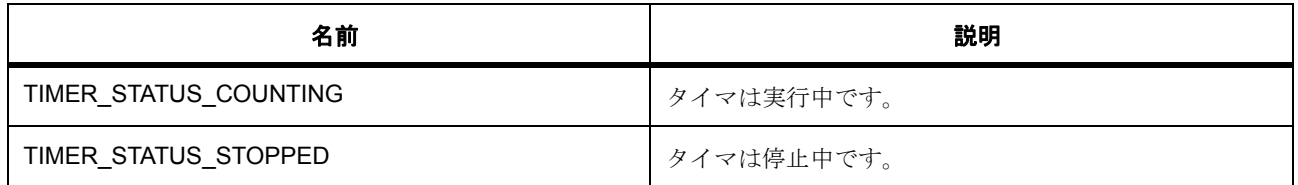

# <span id="page-1355-2"></span>**7.29.7.3 timer\_mode\_t**

timer\_mode\_t

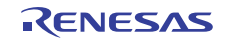

# 詳細説明

タイマ動作モード

# 列挙値

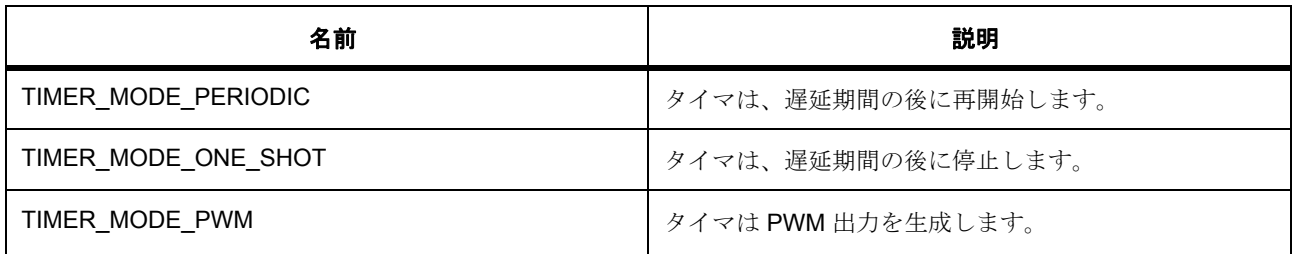

# <span id="page-1356-0"></span>**7.29.7.4 timer\_unit\_t**

timer\_unit\_t

# 詳細説明

タイマ期間値の単位

# 列挙値

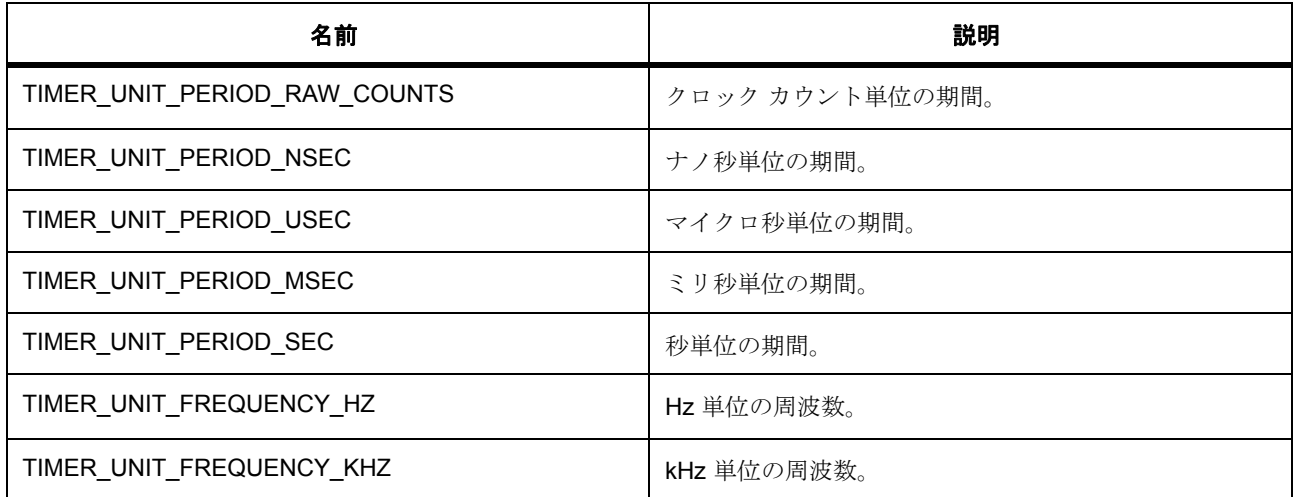

# <span id="page-1356-1"></span>**7.29.7.5 timer\_pwm\_unit\_t**

timer\_pwm\_unit\_t

# 詳細説明

タイマのデューティ サイクル値の単位

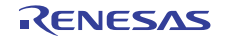

# 列挙値

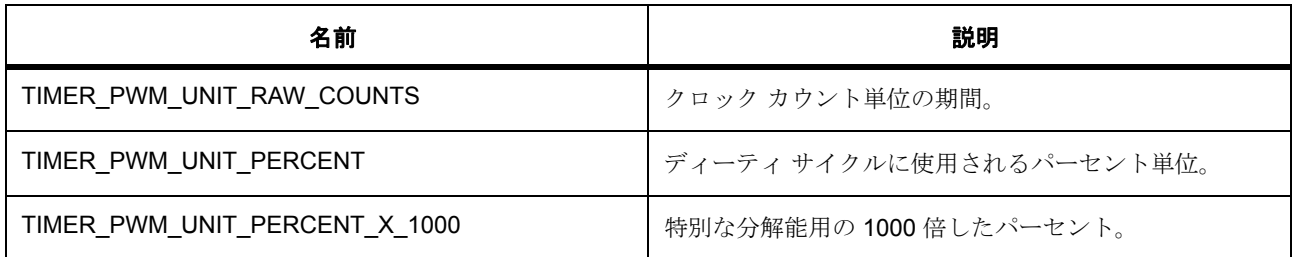

## <span id="page-1357-0"></span>**7.29.7.6 timer\_direction\_t**

timer\_direction\_t

## 詳細説明

タイマカウントの方向

# 列挙値

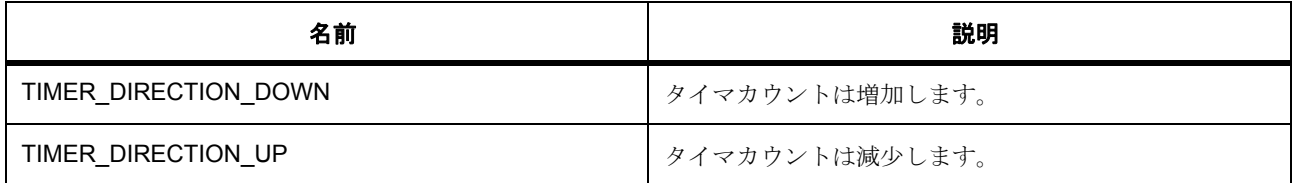

#### <span id="page-1357-1"></span>**7.29.7.7 timer\_size\_t**

typedef uint32\_t timer\_size\_t

#### 詳細説明

サポートされている最大タイマ サイズ。現在、最大で 32 ビット タイマがサポートされています。16 ビッ ト タイマを使用する場合、timer\_size\_t パラメータの下位 16 ビットのみを使用できます。16 ビットより大 きい値を渡した場合、エラーが発生します。

## <span id="page-1357-2"></span>**7.29.7.8 timer\_period\_t**

typedef timer\_size\_t timer\_period\_t

## 詳細説明

非推奨の機能です。期間には timer\_size\_t の使用をおすすめします。

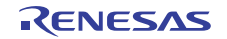

# **7.29.8 API** 構造

### <span id="page-1358-0"></span>**7.29.8.1 timer\_callback\_args\_t**

[timer\\_callback\\_args\\_t](#page-2408-0)

# 詳細説明

コールバック関数のパラメータ データ

# 変数

- void const \* [p\\_context](#page-2408-1) ユーザー データのプレースホルダー。timer\_cfg\_t 内の timer\_api\_t::open 関数で設定されます。
- timer [event](#page-2408-2) t event このイベントを使用して、コールバックの原因 (オーバーフローまたはエラー)を特定できます。

# <span id="page-1358-1"></span>**7.29.8.2 timer\_ctrl\_t**

## [timer\\_ctrl\\_t](#page-2411-0)

## 詳細説明

チャネル制御ブロック。初期化しないでください。初期化は、[open](#page-1360-0) の呼び出し時に実行されます。

## 変数

• void(\* [p\\_callback](#page-2411-1))([timer\\_callback\\_args\\_t](#page-1358-0) \*p\_args)

タイマ ISR の発生時に提供されるコールバック。CPU 割り込みを行わない場合は、NULL を使用しま す。

• void const \* [p\\_context](#page-2411-2)

```
ユーザー データのプレースホルダー。timer callback args t内のユーザー コールバックに渡されま
す。
```
• uint8\_t [channel](#page-2411-3)

チャネル番号。

#### <span id="page-1358-2"></span>**7.29.8.3 timer\_info\_t**

[timer\\_info\\_t](#page-2411-4)

#### 詳細説明

タイマ リソースに関するさまざまな情報を格納するタイマ情報構造体

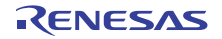

# 変数

- timer direction t count direction タイマ リソースのクロックのカウント方向。
- uint32\_t [clock\\_frequency](#page-2412-0) タイマ リソースのクロック周波数。
- [timer\\_size\\_t](#page-1357-1) [period\\_counts](#page-2412-1) タイマが期限切れになるまでの時間 (単位はクロック カウント)
- timer [status](#page-2412-2) t status

## <span id="page-1359-0"></span>**7.29.8.4 timer\_cfg\_t**

#### [timer\\_cfg\\_t](#page-2409-0)

## 詳細説明

オープン関数で使用されるユーザー設定構造体

## 変数

• [timer\\_mode\\_t](#page-1355-2) [mode](#page-2409-1)

timer\_mode\_t から列挙値を選択します。

• uint32 t [period](#page-2409-2)

タイマが期限切れになるタイミングを定義します。フリーラン カウンタの場合は、 TIMER\_MAX\_CLOCK に設定し、単位 TIMER\_UNIT\_PERIOD\_RAW\_COUNTS を使用してください

• [timer\\_unit\\_t](#page-1356-0) [unit](#page-2409-3)

timer\_cfg\_t::period の単位。

• timer size t duty cycle

timer\_cfg\_t::duty\_cycle\_unit 単位のデューティ サイクル。

• [timer\\_pwm\\_unit\\_t](#page-1356-1) [duty\\_cycle\\_unit](#page-2410-0)

timer\_cfg\_t::duty\_cycle の単位。

• uint8\_t [channel](#page-2410-1)

ハードウェアのチャネル番号に対応するチャネルを選択します。

• bool [autostart](#page-2410-2)

Open 呼び出しの間に開始するかどうかを指定します。True の場合は、Open 呼び出しの間に開始し ます。False の場合は、Open 呼び出しの間に開始しません。

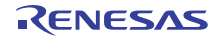

• void(\* [p\\_callback](#page-2410-3))([timer\\_callback\\_args\\_t](#page-1358-0) \*p\_args)

タイマ ISR の発生時に提供されるコールバック。CPU 割り込みを行わない場合は、NULL に設定しま す。

• void const \* [p\\_context](#page-2410-4)

ユーザー データのプレースホルダー。timer\_callback\_args\_t 内のユーザー コールバックに渡されま す。

• void const \* [p\\_extend](#page-2410-5)

ハードウェア固有の設定値に対応するための拡張パラメータです。

## <span id="page-1360-1"></span>**7.29.8.5 timer\_api\_t**

#### timer api t

#### 詳細説明

タイマ API 構造体。HAL レイヤーに実装された汎用タイマ関数は、この API に従います。

#### <span id="page-1360-0"></span>**7.29.8.6 open**

ssp\_err\_t(\* [timer\\_api\\_t](#page-1360-1)::open)([timer\\_ctrl\\_t](#page-1358-1) \*const p\_ctrl, [timer\\_cfg\\_t](#page-1359-0) const \*const p\_cfg)

#### 詳細説明

初期設定。また電力消費を低減できます。

- [R\\_GPT\\_TimerOpen](#page-1571-1)
- [R\\_AGT\\_TimerOpen](#page-1436-1)

l : この関数を呼び出す前に、ペリフェラルのクロックおよび必要なすべての出力ピンを設定する必要 があります。

l : この関数を呼び出した後に再構成を行うには、まず [close](#page-1367-1) を呼び出します。

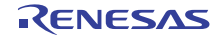

# 表 **527:** パラメータ

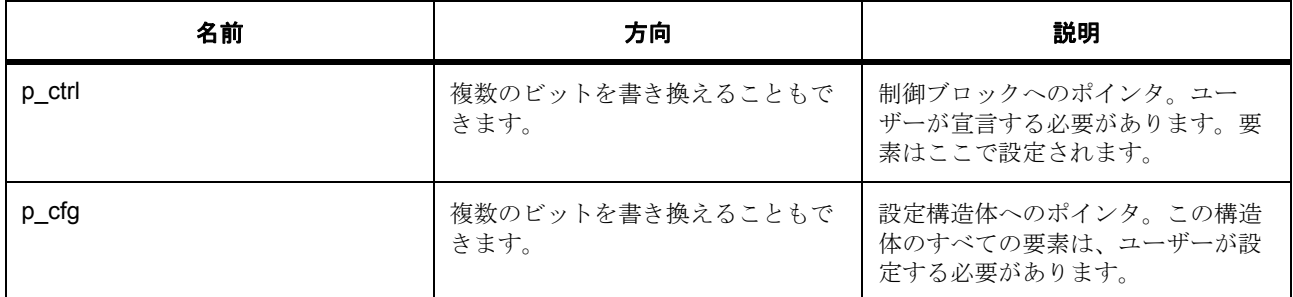

## 定義 : [timer\\_ctrl\\_t](#page-1358-1)

チャネル制御ブロック。初期化しないでください。初期化は、[open](#page-1360-0) の呼び出し時に実行されます。

# 定義 **:**

## 定義 : [timer\\_cfg\\_t](#page-1359-0) const \*const p\_cfg

オープン関数で使用されるユーザー設定構造体

- [timer\\_cfg\\_t](#page-1359-0)::[timer\\_mode\\_t](#page-1355-2) timer\_mode\_t から列挙値を選択します。 列挙値 :
	- TIMER\_MODE\_PERIODIC
	- TIMER\_MODE\_ONE\_SHOT
	- TIMER\_MODE\_PWM
- [timer\\_cfg\\_t](#page-1359-0)::period

タイマが期限切れになるタイミングを定義します。フリーラン カウンタの場合は、 TIMER\_MAX\_CLOCK に設定し、単位 TIMER\_UNIT\_PERIOD\_RAW\_COUNTS を使用してください

• [timer\\_cfg\\_t](#page-1359-0)::[timer\\_unit\\_t](#page-1356-0)

timer\_cfg\_t::period の単位。

列挙値 :

- TIMER\_UNIT\_PERIOD\_RAW\_COUNTS
- TIMER\_UNIT\_PERIOD\_NSEC
- TIMER\_UNIT\_PERIOD\_USEC
- TIMER\_UNIT\_PERIOD\_MSEC
- TIMER\_UNIT\_PERIOD\_SEC
- TIMER\_UNIT\_FREQUENCY\_HZ

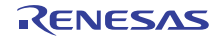

- TIMER\_UNIT\_FREQUENCY\_KHZ
- timer cfg titimer size t timer\_cfg\_t::duty\_cycle\_unit 単位のデューティ サイクル。
- [timer\\_cfg\\_t](#page-1359-0)::[timer\\_pwm\\_unit\\_t](#page-1356-1)

timer\_cfg\_t::duty\_cycle の単位。

列挙値 :

- TIMER\_PWM\_UNIT\_RAW\_COUNTS
- TIMER\_PWM\_UNIT\_PERCENT
- TIMER\_PWM\_UNIT\_PERCENT\_X\_1000
- [timer\\_cfg\\_t](#page-1359-0)::channel

ハードウェアのチャネル番号に対応するチャネルを選択します。

• [timer\\_cfg\\_t](#page-1359-0)::autostart

Open 呼び出しの間に開始するかどうかを指定します。True の場合は、Open 呼び出しの間に開始し ます。False の場合は、Open 呼び出しの間に開始しません。

• timer cfg t::p callback

タイマ ISR の発生時に提供されるコールバック。CPU 割り込みを行わない場合は、NULL に設定しま す。

• [timer\\_cfg\\_t](#page-1359-0)::p\_context

ユーザー データのプレースホルダー。timer\_callback\_args\_t 内のユーザー コールバックに渡されま す。

• timer cfg t:: p extend

ハードウェア固有の設定値に対応するための拡張パラメータです。

#### <span id="page-1362-0"></span>**7.29.8.7 stop**

ssp\_err\_t(\* [timer\\_api\\_t](#page-1360-1)::stop)([timer\\_ctrl\\_t](#page-1358-1) \*const p\_ctrl)

#### 詳細説明

カウンタを停止します。また電力消費を低減できます。

- [R\\_GPT\\_Stop](#page-1574-0)
- [R\\_AGT\\_Stop](#page-1442-0)

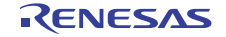

## 表 **528:** パラメータ

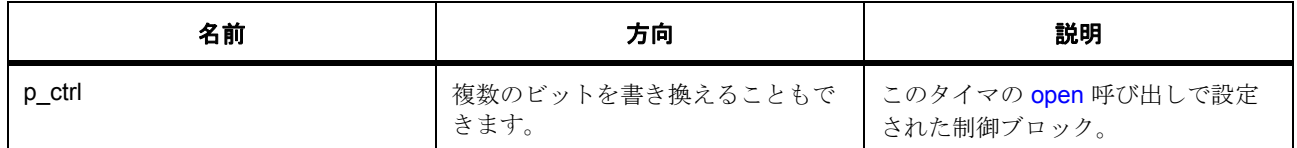

定義 : [timer\\_ctrl\\_t](#page-1358-1) 

チャネル制御ブロック。初期化しないでください。初期化は、[open](#page-1360-0) の呼び出し時に実行されます。

### <span id="page-1363-0"></span>**7.29.8.8 start**

ssp\_err\_t(\* [timer\\_api\\_t](#page-1360-1)::start)([timer\\_ctrl\\_t](#page-1358-1) \*const p\_ctrl)

#### 詳細説明

カウンタを開始します。また電力消費を低減できます。

- [R\\_GPT\\_Start](#page-1574-1)
- [R\\_AGT\\_Start](#page-1441-0)

l :[autostart](#page-2410-2) が true の場合、[open](#page-1360-0) 関数でカウンタを開始することもできます。

# 表 **529:** パラメータ

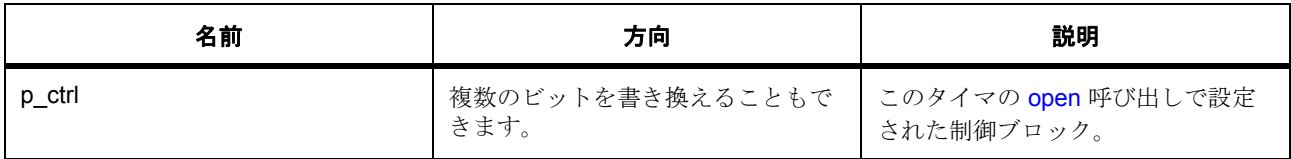

定義 : [timer\\_ctrl\\_t](#page-1358-1) 

チャネル制御ブロック。初期化しないでください。初期化は、[open](#page-1360-0) の呼び出し時に実行されます。

## <span id="page-1363-1"></span>**7.29.8.9 reset**

ssp\_err\_t(\* [timer\\_api\\_t](#page-1360-1)::reset)([timer\\_ctrl\\_t](#page-1358-1) \*const p\_ctrl)

### 詳細説明

カウンタを初期値にリセットします。また電力消費を低減できます。

- [R\\_GPT\\_Reset](#page-1575-0)
- [R\\_AGT\\_Reset](#page-1440-0)

# 表 **530:** パラメータ

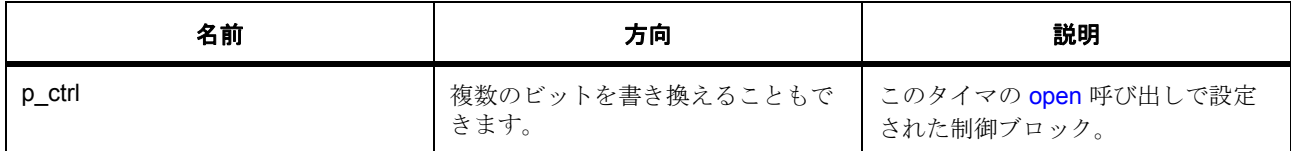

定義 : timer\_ctrl\_t

チャネル制御ブロック。初期化しないでください。初期化は、[open](#page-1360-0) の呼び出し時に実行されます。

## <span id="page-1364-0"></span>**7.29.8.10 counterGet**

ssp\_err t(\* [timer\\_api\\_t](#page-1360-1)::counterGet)([timer\\_ctrl\\_t](#page-1358-1) \*const p\_ctrl, [timer\\_size\\_t](#page-1357-1) \*const p\_value)

## 詳細説明

現在のカウンタ値を取得し、指定されたポインタ p\_value に格納します。また電力消費を低減できます。

- [R\\_GPT\\_CounterGet](#page-1575-1)
- [R\\_AGT\\_CounterGet](#page-1439-0)

## 表 **531:** パラメータ

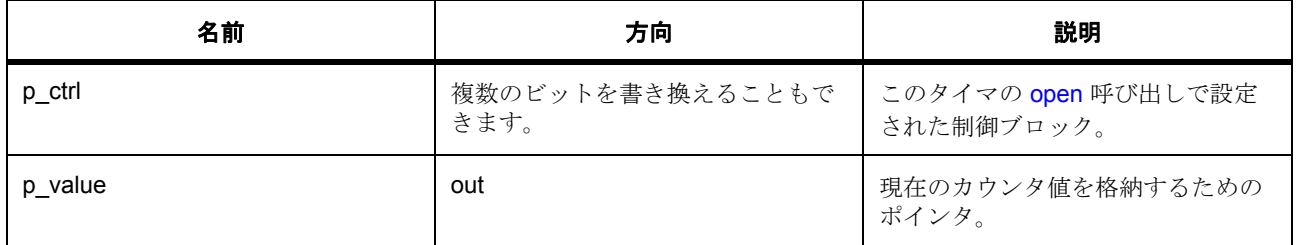

定義 : [timer\\_ctrl\\_t](#page-1358-1) 

チャネル制御ブロック。初期化しないでください。初期化は、[open](#page-1360-0) の呼び出し時に実行されます。

## パラメータ **p\_value**

#### 定義 : [timer\\_size\\_t](#page-1357-1)\*const p\_value

サポートされている最大タイマ サイズ。現在、最大で 32 ビット タイマがサポートされています。16 ビッ ト タイマを使用する場合、timer\_size\_t パラメータの下位 16 ビットのみを使用できます。16 ビットより大 きい値を渡した場合、エラーが発生します。

## <span id="page-1365-0"></span>**7.29.8.11 periodSet**

ssp\_err\_t(\* [timer\\_api\\_t](#page-1360-1)::periodSet)([timer\\_ctrl\\_t](#page-1358-1) \*const p\_ctrl, [timer\\_size\\_t](#page-1357-1) const period, [timer\\_unit\\_t](#page-1356-0) const unit)

## 詳細説明

タイマが期限切れになるまでの時間を設定します。また電力消費を低減できます。

- [R\\_GPT\\_PeriodSet](#page-1576-0)
- [R\\_AGT\\_PeriodSet](#page-1439-1)

l : タイマが期限切れになったときに CPU 割り込みが発生するかどうかは、[open](#page-1360-0) のタイマの構成に依 存します。

## 表 **532:** パラメータ

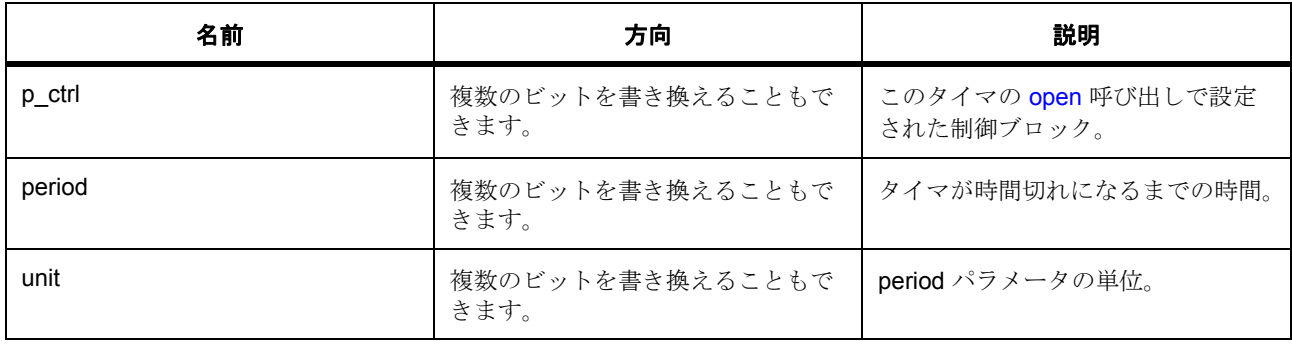

#### 定義 : [timer\\_ctrl\\_t](#page-1358-1)

チャネル制御ブロック。初期化しないでください。初期化は、[open](#page-1360-0) の呼び出し時に実行されます。

# パラメータ **period**

#### 定義 : [timer\\_size\\_t](#page-1357-1)const period

サポートされている最大タイマ サイズ。現在、最大で 32 ビット タイマがサポートされています。16 ビッ ト タイマを使用する場合、timer\_size\_t パラメータの下位 16 ビットのみを使用できます。16 ビットより大 きい値を渡した場合、エラーが発生します。

## パラメータ **unit**

### <span id="page-1366-0"></span>**7.29.8.12 dutyCycleSet**

ssp\_err\_t(\* [timer\\_api\\_t](#page-1360-1)::dutyCycleSet)([timer\\_ctrl\\_t](#page-1358-1) \*const p\_ctrl, [timer\\_size\\_t](#page-1357-1) const duty\_cycle, [timer\\_pwm\\_unit\\_t](#page-1356-1) const duty\_cycle\_unit, uint8\_t const pin)

#### 詳細説明

デューティ サイクルが期限切れになるまでの時間を設定します。

l : この関数を使用する前に、pwm\_api\_t::open を呼び出してタイマを設定してください。タイマが期 限切れになったときに CPU 割り込みが発生するかどうかは、pwm\_api\_t::open のタイマの設定に依存 します。

表 **533:** パラメータ

| 名前     | 方向                       | 説明                                                                         |
|--------|--------------------------|----------------------------------------------------------------------------|
| p ctrl | 複数のビットを書き換えることもで<br>きます。 | このタイマの pwm_api_t::open 呼び<br>出しで設定された制御ブロック。                               |
| period | 複数のビットを書き換えることもで<br>きます。 | タイマが時間切れになるまでの時間。                                                          |
| unit   | 複数のビットを書き換えることもで<br>きます。 | period パラメータの単位。                                                           |
| pin    | 複数のビットを書き換えることもで<br>きます。 | 更新する出力ピン。ピン番号を入力<br>してください。ピンが文字で識別さ<br>れる場合は、Aは0、Bは1、Cは2<br>のように入力してください。 |

#### 定義 : [timer\\_ctrl\\_t](#page-1358-1)

チャネル制御ブロック。初期化しないでください。初期化は、[open](#page-1360-0) の呼び出し時に実行されます。

パラメータ **period**

パラメータ **unit**

パラメータ **pin**

uint8\_t

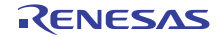

## <span id="page-1367-0"></span>**7.29.8.13 infoGet**

ssp\_err\_t(\* [timer\\_api\\_t](#page-1360-1)::infoGet)([timer\\_ctrl\\_t](#page-1358-1) \*const p\_ctrl, [timer\\_info\\_t](#page-1358-2) \*const p\_info)

## 詳細説明

タイマが期限切れになるまでの時間をクロック カウント単位で取得し、指定されたポインタ p\_period\_counts に格納します。また電力消費を低減できます。

- [R\\_GPT\\_InfoGet](#page-1578-0)
- [R\\_AGT\\_InfoGet](#page-1442-1)

## 表 **534:** パラメータ

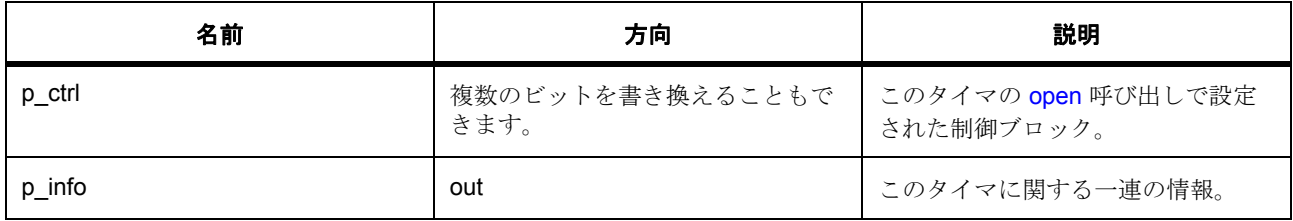

#### 定義 : [timer\\_ctrl\\_t](#page-1358-1)

チャネル制御ブロック。初期化しないでください。初期化は、[open](#page-1360-0) の呼び出し時に実行されます。

## パラメータ **p\_info**

#### 定義 : [timer\\_info\\_t](#page-1358-2)\*const p\_info

タイマ リソースに関するさまざまな情報を格納するタイマ情報構造体

• [timer\\_info\\_t](#page-1358-2)::count direction

タイマ リソースのクロックのカウント方向。

- timer info t:: clock frequency タイマ リソースのクロック周波数。
- [timer\\_info\\_t](#page-1358-2)::period\_counts タイマが期限切れになるまでの時間 (単位はクロック カウント)。
- [timer\\_info\\_t](#page-1358-2)::status

#### <span id="page-1367-1"></span>**7.29.8.14 close**

ssp\_err\_t(\* [timer\\_api\\_t](#page-1360-1)::close)([timer\\_ctrl\\_t](#page-1358-1) \*const p\_ctrl)

#### 詳細説明

ドライバを再設定できるようになります。また電力消費を低減できます。

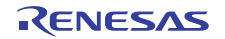
- [R\\_GPT\\_Close](#page-1578-0)
- [R\\_AGT\\_Close](#page-1438-0)

## 表 **535:** パラメータ

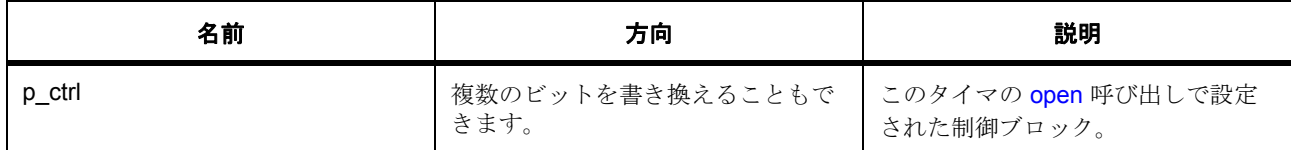

定義 : [timer\\_ctrl\\_t](#page-1358-0) 

チャネル制御ブロック。初期化しないでください。初期化は、[open](#page-1360-0) の呼び出し時に実行されます。

### **7.29.8.15 versionGet**

ssp\_err\_t(\* [timer\\_api\\_t](#page-1360-1)::versionGet)(ssp\_version\_t \*const p\_version)

### 詳細説明

バージョンを取得し、指定されたポインタ p\_version に格納します。また電力消費を低減できます。

- [R\\_GPT\\_VersionGet](#page-1579-0)
- [R\\_AGT\\_VersionGet](#page-1443-0)

## 表 **536:** パラメータ

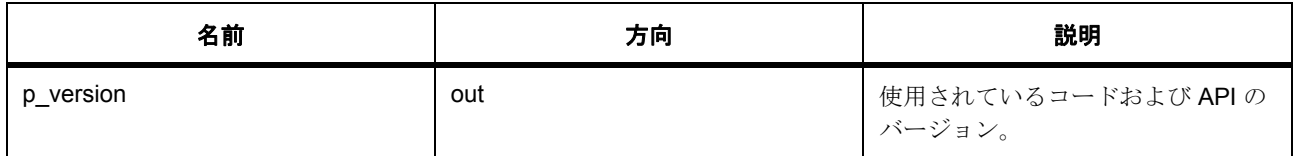

### パラメータ **p\_version**

### **7.29.8.16 timer\_instance\_t**

### [timer\\_instance\\_t](#page-2412-0)

### 詳細説明

この構造体には、このインタフェースのインスタンスを使用するために必要なものがすべて含まれていま す。

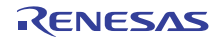

## 変数

- [timer\\_ctrl\\_t](#page-1358-0) \* [p\\_ctrl](#page-2412-1) このインスタンスの制御構造体へのポインタ。
- [timer\\_cfg\\_t](#page-1359-0) const \* [p\\_cfg](#page-2412-2) イベント クラスのインスタンス範囲の始点。
- [timer\\_api\\_t](#page-1360-1) const \* [p\\_api](#page-2412-3) イベント クラスのインスタンス範囲の終点。

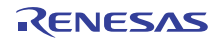

# **7.30** 転送インタフェース

データ転送関数用インタフェース。

## **7.30.1** 概要

転送インタフェースは、バックグラウンドでのデータ転送をサポートします (CPU による介入不要)。 転送インタフェースは、以下のように実装できます。

- [DTC](#page-1511-0)
- [DMAC](#page-1496-0)

関連する SSP アーキテクチャのトピック :

- SSP [インタフェース](#page-18-0)
- SSP [定義レイヤー](#page-29-0)
- SSP [モジュールの使用](#page-35-0)

転送インタフェースの説明:[転送ドライバ](#page-529-0)

## **7.30.2** インタフェース **API**

### [transfer\\_api\\_t](#page-1379-1)

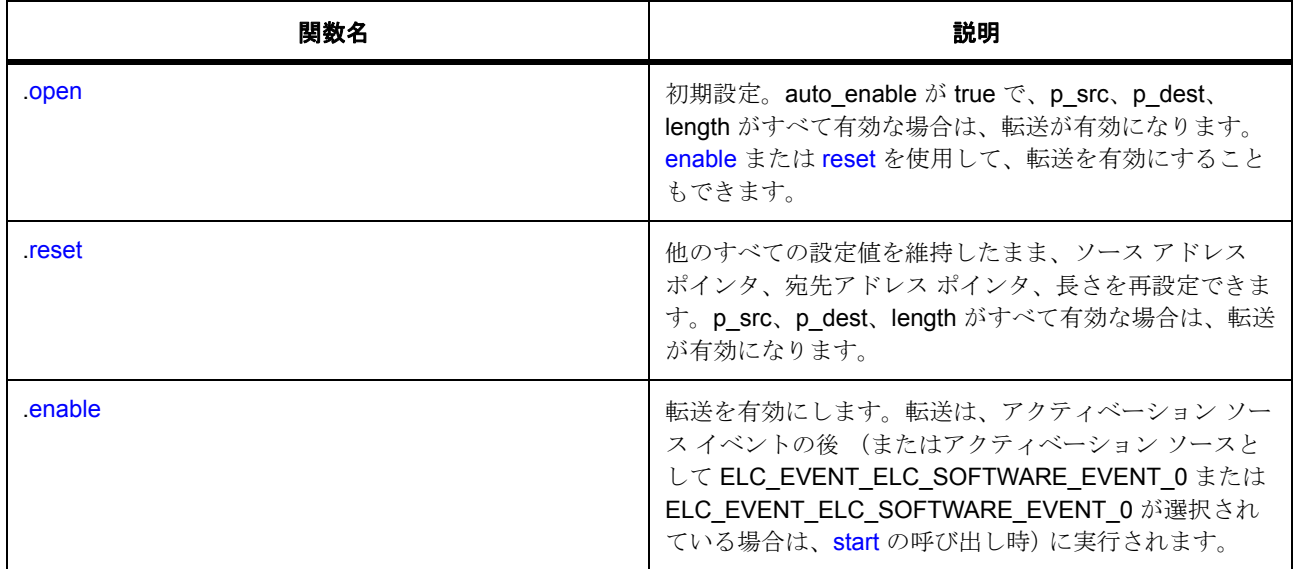

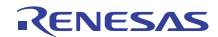

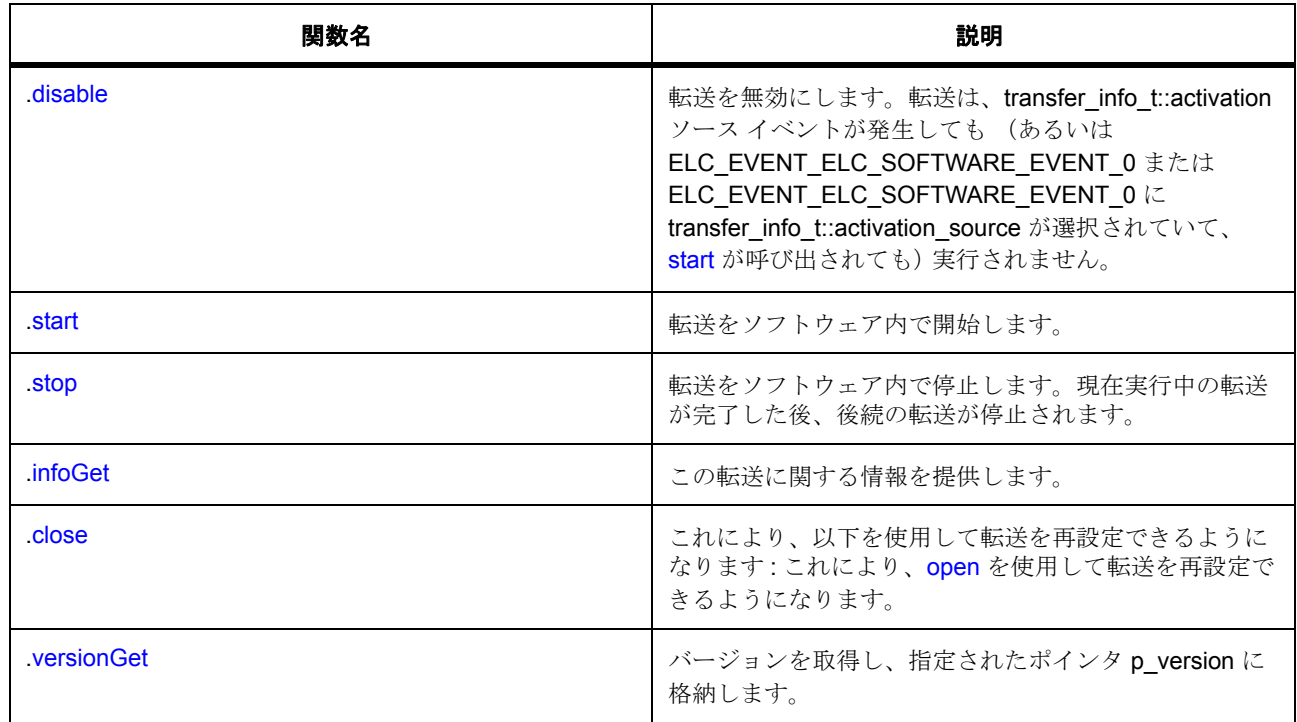

# **7.30.3** データ構造体

- [transfer\\_ctrl\\_t](#page-1376-0)
- [transfer\\_properties\\_t](#page-1376-1)
- [transfer\\_info\\_t](#page-1377-0)
- [transfer\\_callback\\_args\\_t](#page-1378-0)
- [transfer\\_cfg\\_t](#page-1379-2)
- [transfer\\_instance\\_t](#page-1387-0)

# **7.30.4** 列挙

- [transfer\\_mode\\_t](#page-1372-0)
- [transfer\\_size\\_t](#page-1373-0)
- [transfer\\_addr\\_mode\\_t](#page-1373-1)
- [transfer\\_repeat\\_area\\_t](#page-1374-0)
- [transfer\\_chain\\_mode\\_t](#page-1374-1)
- [transfer\\_irq\\_t](#page-1375-0)

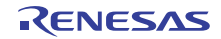

• [transfer\\_start\\_mode\\_t](#page-1375-1)

# **7.30.5** 定義

- #define TRANSFER\_API\_VERSION\_MAJOR 初期値 :(1)
- #define TRANSFER\_API\_VERSION\_MINOR 初期値 :(1)

## **7.30.6 API** データ

## <span id="page-1372-0"></span>**7.30.6.1 transfer\_mode\_t**

transfer\_mode\_t

### 詳細説明

転送モードは、転送要求が発生したときの動作を記述します。

<span id="page-1372-1"></span>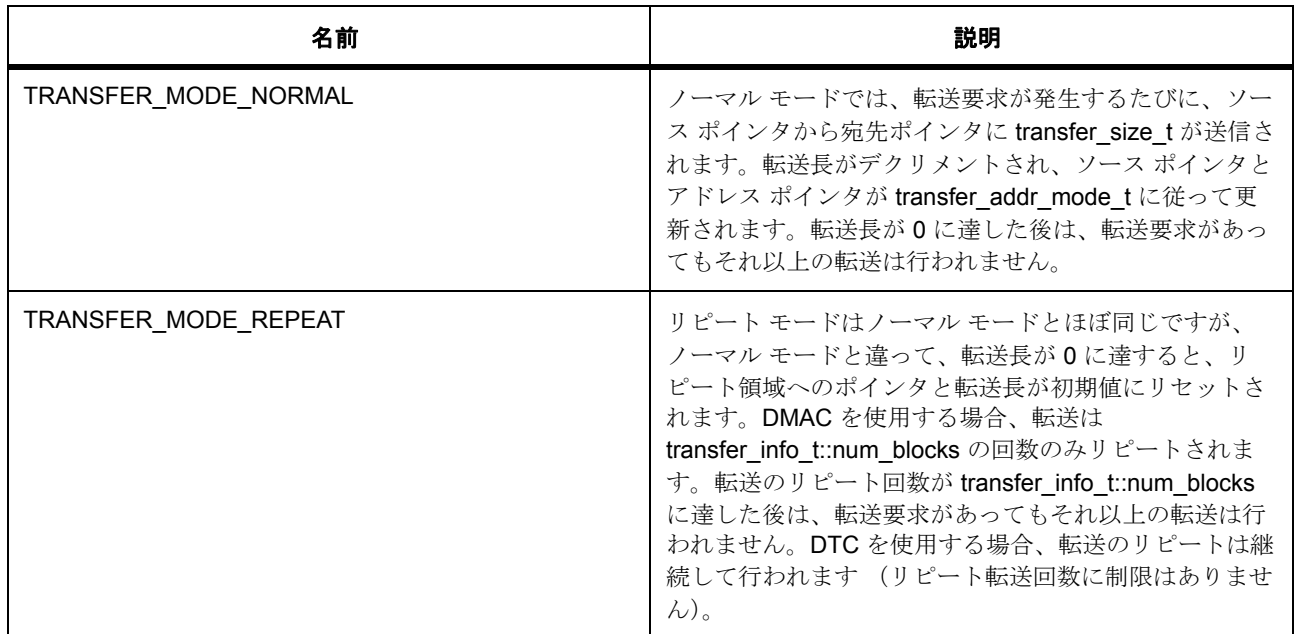

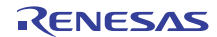

<span id="page-1373-2"></span>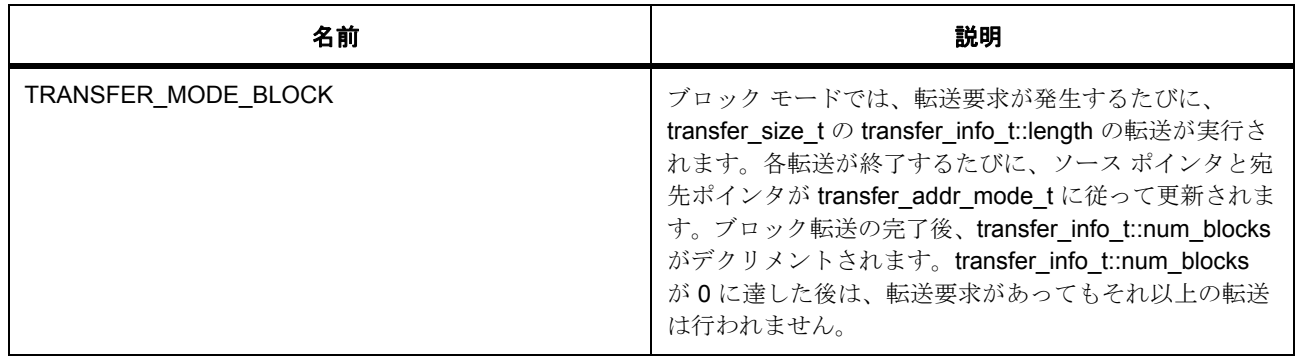

### <span id="page-1373-0"></span>**7.30.6.2 transfer\_size\_t**

transfer\_size\_t

### 詳細説明

転送サイズは、個別の転送のサイズを指定します。合計転送長 = transfer\_size\_t \* transfer\_length\_t

## 列挙値

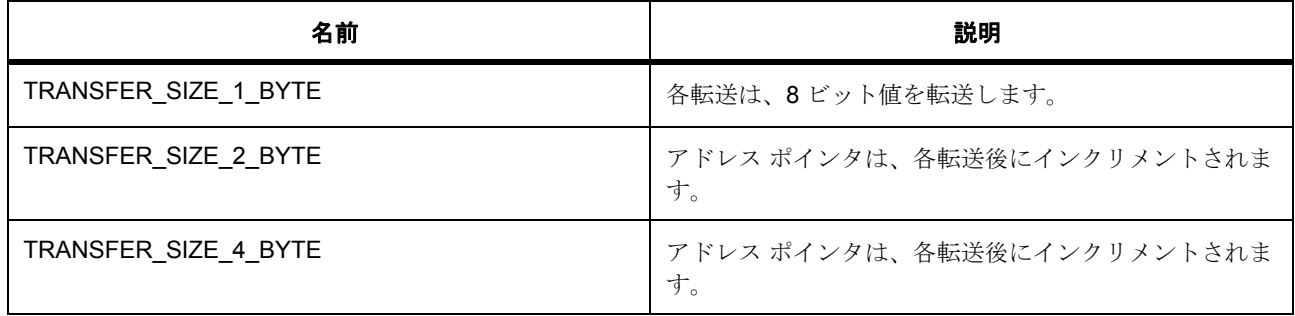

### <span id="page-1373-1"></span>**7.30.6.3 transfer\_addr\_mode\_t**

transfer\_addr\_mode\_t

### 詳細説明

アドレス モードは、各転送後にポインタを変更するかどうか (インクリメントまたはデクリメント)を指定 します。

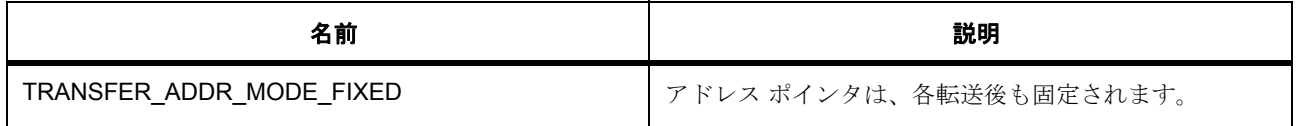

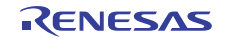

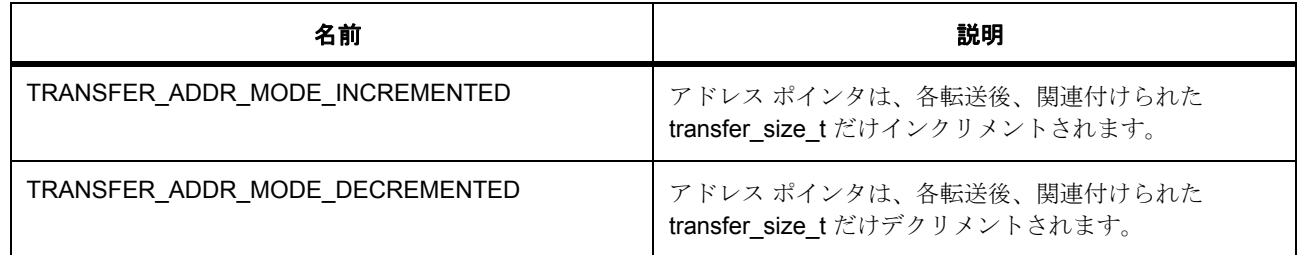

### <span id="page-1374-0"></span>**7.30.6.4 transfer\_repeat\_area\_t**

### transfer\_repeat\_area\_t

### 詳細説明

繰り返し領域のオプション (ソースまたは宛先)。[TRANSFER\\_MODE\\_REPEAT](#page-1372-1) の場合、選択されたポイン タは、[length](#page-2419-0) 転送の終了後、元の値に戻ります。[TRANSFER\\_MODE\\_BLOCK](#page-1373-2) の場合、選択されたポインタ は、各転送の終了後、元の値に戻ります。

### 列挙値

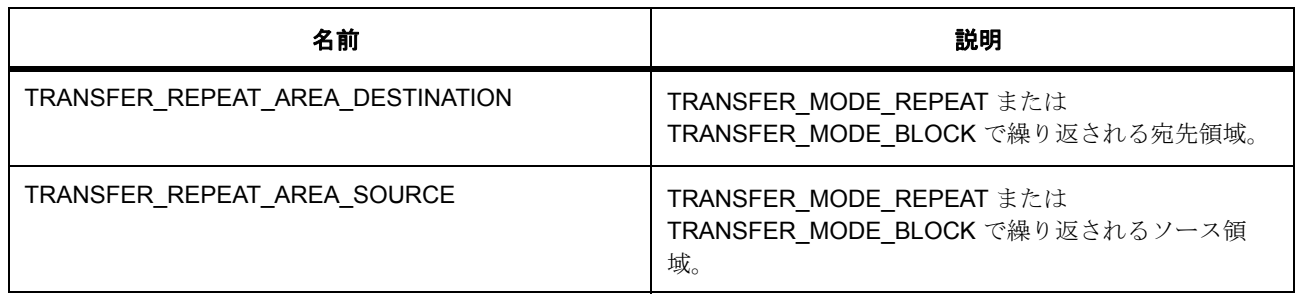

### <span id="page-1374-1"></span>**7.30.6.5 transfer\_chain\_mode\_t**

### transfer\_chain\_mode\_t

### 詳細説明

チェーン転送モードのオプション。 l :DTC の場合のみ適用されます。

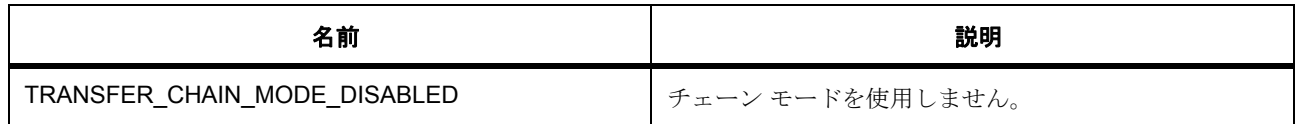

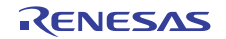

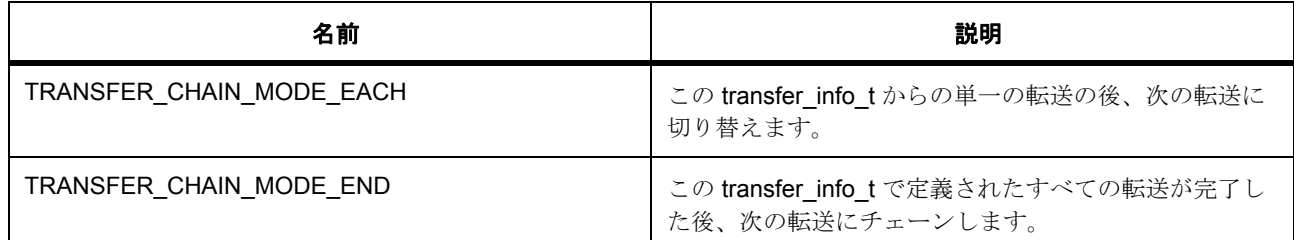

## <span id="page-1375-0"></span>**7.30.6.6 transfer\_irq\_t**

transfer\_irq\_t

## 詳細説明

割り込みオプション

## 列挙値

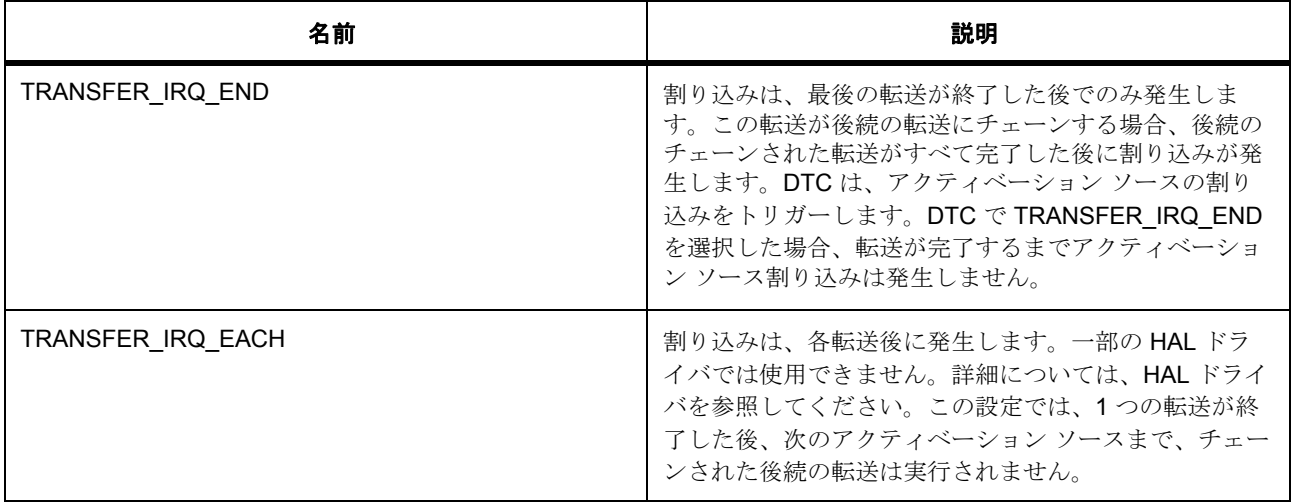

### <span id="page-1375-1"></span>**7.30.6.7 transfer\_start\_mode\_t**

transfer\_start\_mode\_t

### 詳細説明

ソフトウェア スタートによって一度限りの転送を行うか、繰り返し転送を行うかを選択します。

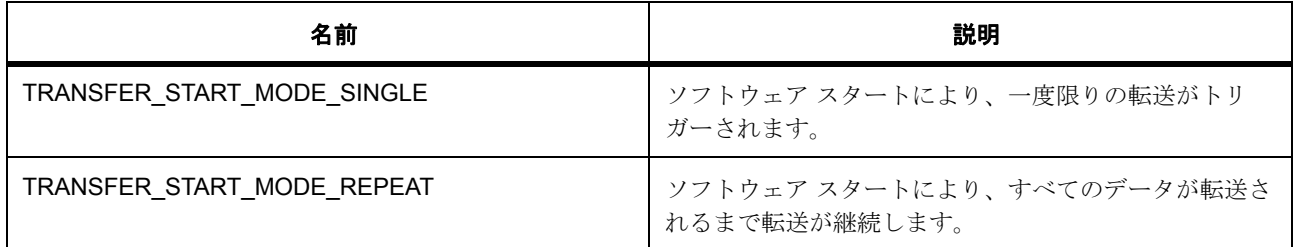

## **7.30.7 API** 構造

## <span id="page-1376-0"></span>**7.30.7.1 transfer\_ctrl\_t**

### [transfer\\_ctrl\\_t](#page-2416-0)

### 詳細説明

初期化しないでください。初期化しないでください。この構造体は、[open](#page-1379-0) で初期化されます。

## 変数

• uint32 t[id](#page-2416-1)

ドライバ ID。

• [elc\\_event\\_t](#page-2081-0) [trigger](#page-2417-0)

転送アクティベーション イベント。transfer\_api\_t::infoGet によって返されたイベントと照合されま す。

- IRQn\_Type [irq](#page-2417-1) 一部の HAL ドライバではサポートされていません。
- uint8 t [channel](#page-2417-2)

一部の HAL ドライバではサポートされていません。

## <span id="page-1376-1"></span>**7.30.7.2 transfer\_properties\_t**

### [transfer\\_properties\\_t](#page-2420-0)

### 詳細説明

ドライバ固有の情報。

### 変数

• uint32\_t [transfer\\_length\\_max](#page-2421-0) 転送の最大数。

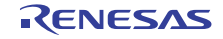

- uint16\_t [transfer\\_length\\_remaining](#page-2421-1) 残りの転送数。
- bool [in\\_progress](#page-2421-2)
	- この転送が実行中かどうかを示します。

### <span id="page-1377-0"></span>**7.30.7.3 transfer\_info\_t**

transfer info t

### 詳細説明

この構造体は、転送のプロパティを指定します。 l a:DTC を使用する際、この構造体は、DTC が要求する記述子ブロック レジスタに対応します。以下のコン ポーネントは、ドライバによって変更される可能性があります:

la:p\_src、p\_dest、num\_blocks、length。各転送には固有のが必要です。

l a: 転送ごとに、以下を一意に指定する必要があります .DTC を使用する際、この構造体を一時的な場所に 配置する必要があります。この構造体のインスタンスは、それを使用する転送が終了するまでスコープ内に 維持されます。

l :DTC を使用する場合、可能であれば、この構造体のインスタンスをメモリの保護されたセクションに配置 してください。

## 変数

- uint $32_t$   $\_pad0$
- uint32  $t$  pad1
- [transfer\\_addr\\_mode\\_t](#page-1373-1) [dest\\_addr\\_mode](#page-2418-1) 各転送が終了した後の、宛先ポインタの扱いを選択します。

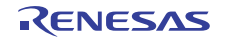

• [transfer\\_repeat\\_area\\_t](#page-1374-0) [repeat\\_area](#page-2418-2)

ソース領域または宛先領域を繰り返す場合に選択します。TRANSFER\_MODE\_NORMAL では使用さ れません。

• [transfer\\_irq\\_t](#page-1375-0) [irq](#page-2418-3)

1 つの転送が完了するごとに、または予定したすべての転送が完了した後、割り込みを行う場合に選 択します。

• [transfer\\_chain\\_mode\\_t](#page-1374-1) [chain\\_mode](#page-2418-4)

チェーン転送が完了するタイミングを選択します。

- uint $32$ \_t  $\_pad2$
- [transfer\\_addr\\_mode\\_t](#page-1373-1) [src\\_addr\\_mode](#page-2418-6) 各転送が終了した後の、ソース ポインタの扱いを選択します。
- transfer [size](#page-2419-1) t size

transfer\_info\_t::length で、一度に転送するバイト数を選択します。

• transfer [mode](#page-2419-2) t mode

ソース ポインタ。

• void const \*volatile  $p$  src

ソース ポインタ。

• void \*volatile  $p$  dest

宛先ポインタ。

• uint16 t [num\\_blocks](#page-2419-5)

TRANSFER\_MODE\_BLOCK (DTC および DMAC) と TRANSFER\_MODE\_REPEAT (DMAC のみ) を使用する場合の転送ブロック数。他のモードでは使用されません。

• uint16 t [length](#page-2419-0)

各転送の長さ。詳細については、HAL ドライバを参照してください。

### <span id="page-1378-0"></span>**7.30.7.4 transfer\_callback\_args\_t**

#### [transfer\\_callback\\_args\\_t](#page-2414-0)

#### 詳細説明

コールバック関数のパラメータ データ。

### 変数

• void const \* [p\\_context](#page-2414-1)

ユーザー データのプレースホルダー。transfer\_cfg\_t 内の r\_transfer\_t::open 関数で設定されます。

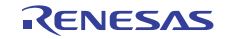

### <span id="page-1379-2"></span>**7.30.7.5 transfer\_cfg\_t**

### [transfer\\_cfg\\_t](#page-2415-0)

### 詳細説明

[open](#page-1379-0) で設定されたドライバ構成。.p\_extend 以外のすべての要素を指定して、初期化する必要があります。

### 変数

• transfer info t \* [p\\_info](#page-2415-1)

転送設定オプションへのポインタ。チェーン転送を使用する場合 (DTC のみ)、チェーンする転送の 配列を作成し、その配列へのポインタを指定して、転送を順に実行することができます。

• [elc\\_event\\_t](#page-2081-0) [activation\\_source](#page-2415-2)

転送をトリガーするイベントを選択します。また ELC\_EVENT\_ELC\_SOFTWARE\_EVENT\_0 または ELC\_EVENT\_ELC\_SOFTWARE\_EVENT\_0 を選択して、ソフトウェア アクティベーションを指定し ます。DTC を使用する場合、これらのイベントをそれぞれ一度限りしか使用できないことがありま す。これらのイベントのいずれかを選択すると、DMAC の内部ソフトウェア開始機能が使用されま す。

• bool auto enable

オープン後に転送を有効にするかどうかを選択します。

• void(\* [p\\_callback](#page-2416-2))([transfer\\_callback\\_args\\_t](#page-1378-0) \*p\_args)

転送終了割り込みのコールバック。CPU 割り込みを行わない場合は、NULL に設定します。DTC では サポートされていません。DTC 転送は、アクティベーション ソースに関連付けられた割り込みをトリ ガーします。

• void const \* [p\\_context](#page-2416-3)

ユーザー データのプレースホルダー。transfer callback args t のユーザー p\_callback に渡されます。

• void const \* [p\\_extend](#page-2416-4)

ハードウェア固有の設定値に対応するための拡張パラメータです。

### <span id="page-1379-1"></span>**7.30.7.6 transfer\_api\_t**

#### [transfer\\_api\\_t](#page-2414-2)

### 詳細説明

HAL レイヤーに実装された転送関数は、この API に従います。

### <span id="page-1379-0"></span>**7.30.7.7 open**

ssp\_err\_t(\* [transfer\\_api\\_t](#page-1379-1)::open)([transfer\\_ctrl\\_t](#page-1376-0) \*const p\_ctrl, [transfer\\_cfg\\_t](#page-1379-2) const \*const p\_cfg)

### 詳細説明

初期設定。auto\_enable が true で、p\_src、p\_dest、length がすべて有効な場合は、転送が有効になります。 [enable](#page-1382-0) または [reset](#page-1381-0) を使用して、転送を有効にすることもできます。また電力消費を低減できます。

- [R\\_DTC\\_Open](#page-1512-0)
- [R\\_DMAC\\_Open](#page-1497-0)

### 表 **537:** パラメータ

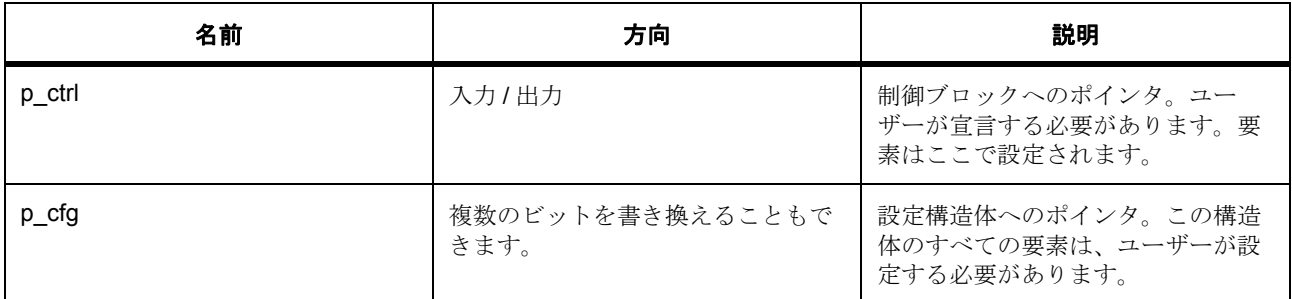

### 定義 : transfer ctrl t

初期化しないでください。初期化しないでください。この構造体は、[open](#page-1379-0) で初期化されます。

### 定義 **:**

### 定義 : [transfer\\_cfg\\_t](#page-1379-2) const \*const p\_cfg

[open](#page-1379-0) で設定されたドライバ構成。.p\_extend 以外のすべての要素を指定して、初期化する必要があります。

• [transfer\\_cfg\\_t](#page-1379-2)::[transfer\\_info\\_t](#page-1377-0)

転送設定オプションへのポインタ。チェーン転送を使用する場合 (DTC のみ)、チェーンする転送の 配列を作成し、その配列へのポインタを指定して、転送を順に実行することができます。

• [transfer\\_cfg\\_t](#page-1379-2)::[elc\\_event\\_t](#page-2081-0)

転送をトリガーするイベントを選択します。また ELC\_EVENT\_ELC\_SOFTWARE\_EVENT\_0 または ELC\_EVENT\_ELC\_SOFTWARE\_EVENT\_0 を選択して、ソフトウェア アクティベーションを指定し ます。DTC を使用する場合、これらのイベントをそれぞれ一度限りしか使用できないことがありま す。これらのイベントのいずれかを選択すると、DMAC の内部ソフトウェア開始機能が使用されま す。

• [transfer\\_cfg\\_t](#page-1379-2):auto enable

オープン後に転送を有効にするかどうかを選択します。

• [transfer\\_cfg\\_t](#page-1379-2)::p\_callback

転送終了割り込みのコールバック。CPU 割り込みを行わない場合は、NULL に設定します。DTC では サポートされていません。DTC 転送は、アクティベーション ソースに関連付けられた割り込みをトリ ガーします。

- [transfer\\_cfg\\_t](#page-1379-2)::p\_context ユーザー データのプレースホルダー。transfer\_callback\_args\_t のユーザー p\_callback に渡されます。
- [transfer\\_cfg\\_t](#page-1379-2)::p\_extend ハードウェア固有の設定値に対応するための拡張パラメータです。

### <span id="page-1381-0"></span>**7.30.7.8 reset**

ssp\_err\_t(\* [transfer\\_api\\_t](#page-1379-1)::reset)([transfer\\_ctrl\\_t](#page-1376-0) \*const p\_ctrl, void const \*p\_src, void \*p\_dest, uint16\_t const num\_transfers)

### 詳細説明

他のすべての設定値を維持したまま、ソース アドレス ポインタ、宛先アドレス ポインタ、長さを再設定で きます。p\_src、p\_dest、length がすべて有効な場合は、転送が有効になります。また電力消費を低減でき ます。

- [R\\_DTC\\_Reset](#page-1513-0)
- [R\\_DMAC\\_Reset](#page-1498-0)

### 表 **538:** パラメータ

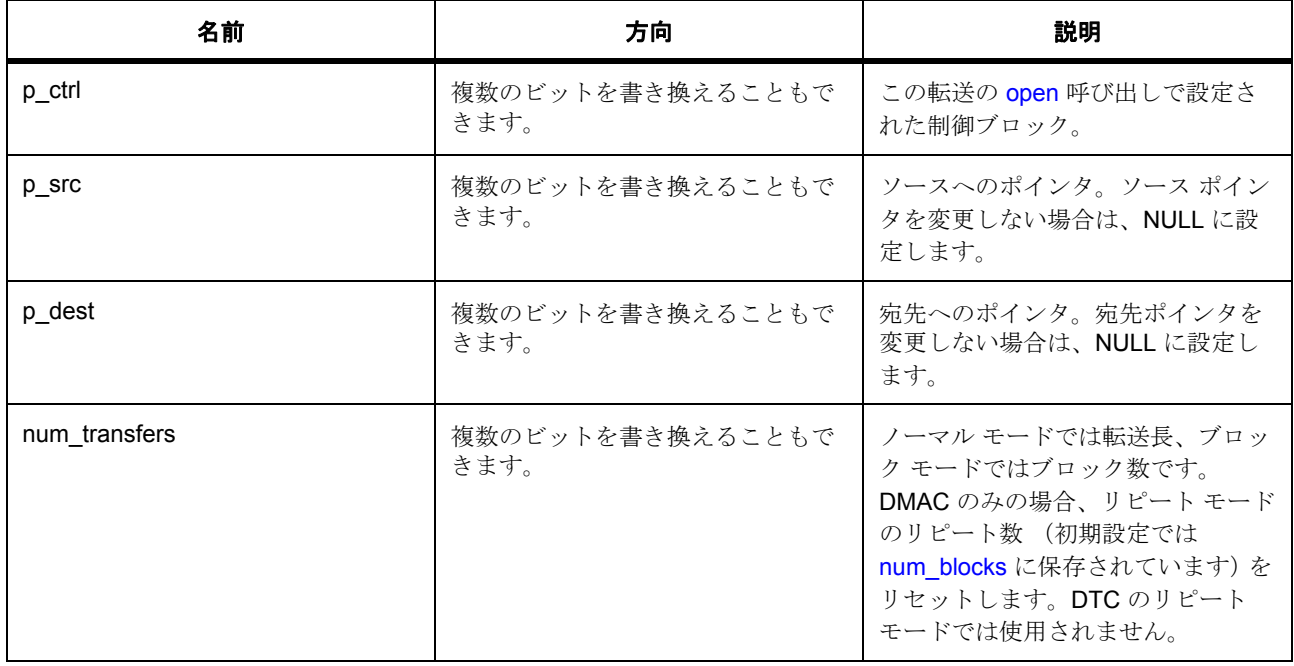

### 定義 : [transfer\\_ctrl\\_t](#page-1376-0)

初期化しないでください。初期化しないでください。この構造体は、[open](#page-1379-0) で初期化されます。

### パラメータ **p\_src**

const

## パラメータ **p\_dest**

const

## パラメータ **num\_transfers**

uint16\_t

### <span id="page-1382-0"></span>**7.30.7.9 enable**

ssp\_err\_t(\* [transfer\\_api\\_t](#page-1379-1)::enable)([transfer\\_ctrl\\_t](#page-1376-0) \*const p\_ctrl)

### 詳細説明

転送を有効にします。転送は、アクティベーション ソース イベントの後 (またはアクティベーション ソー スとして ELC\_EVENT\_ELC\_SOFTWARE\_EVENT\_0 または ELC\_EVENT\_ELC\_SOFTWARE\_EVENT\_0 が 選択されている場合は、[start](#page-1383-0) の呼び出し時)に実行されます。また電力消費を低減できます。

- [R\\_DMAC\\_Enable](#page-1500-0)
- [R\\_DTC\\_Enable](#page-1515-0)

### 表 **539:** パラメータ

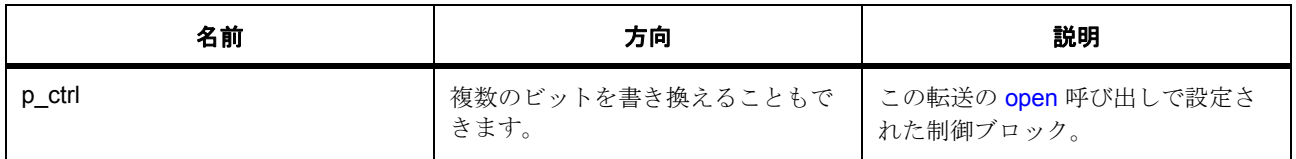

### 定義 : [transfer\\_ctrl\\_t](#page-1376-0)

初期化しないでください。初期化しないでください。この構造体は、[open](#page-1379-0) で初期化されます。

### <span id="page-1382-1"></span>**7.30.7.10 disable**

ssp\_err\_t(\* [transfer\\_api\\_t](#page-1379-1)::disable)([transfer\\_ctrl\\_t](#page-1376-0) \*const p\_ctrl)

### 詳細説明

転送を無効にします。転送は、transfer\_info\_t::activation ソース イベントが発生しても (あるいは ELC\_EVENT\_ELC\_SOFTWARE\_EVENT\_0 または ELC\_EVENT\_ELC\_SOFTWARE\_EVENT\_0 に transfer\_info\_t::activation\_source が選択されていて、[start](#page-1383-0) が呼び出されても) 実行されません。

l : 実行中の転送は、そのまま完了されます。後続の転送要求は実行されません。

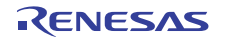

また電力消費を低減できます。

- [R\\_DMAC\\_Disable](#page-1500-1)
- [R\\_DTC\\_Disable](#page-1516-0)

## 表 **540:** パラメータ

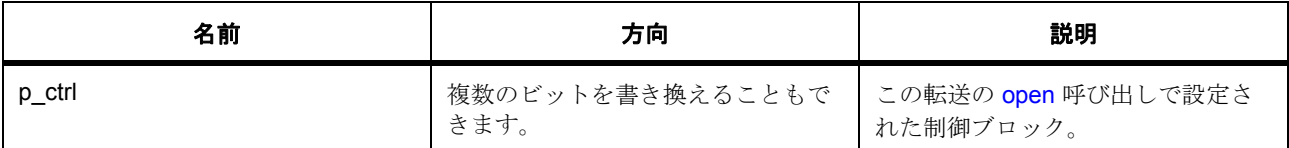

### 定義 : [transfer\\_ctrl\\_t](#page-1376-0)

初期化しないでください。初期化しないでください。この構造体は、[open](#page-1379-0) で初期化されます。

### <span id="page-1383-0"></span>**7.30.7.11 start**

ssp\_err\_t(\* [transfer\\_api\\_t](#page-1379-1)::start)([transfer\\_ctrl\\_t](#page-1376-0) \*const p\_ctrl, [transfer\\_start\\_mode\\_t](#page-1375-1) mode)

### 詳細説明

転送をソフトウェア内で開始します。

l a:ELC\_EVENT\_ELC\_SOFTWARE\_EVENT\_0 または ELC\_EVENT\_ELC\_SOFTWARE\_EVENT\_0 に transfer\_info\_t::activation\_source が選択されている場合のみ機能します。

I:DTCは、TRANSFER START\_MODE\_SINGLE のみをサポートしています。 TRANSFER START MODE REPEAT はサポートされていません。

また電力消費を低減できます。

- [R\\_DMAC\\_Start](#page-1498-1)
- [R\\_DTC\\_Start](#page-1514-0)

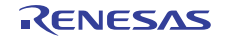

### 表 **541:** パラメータ

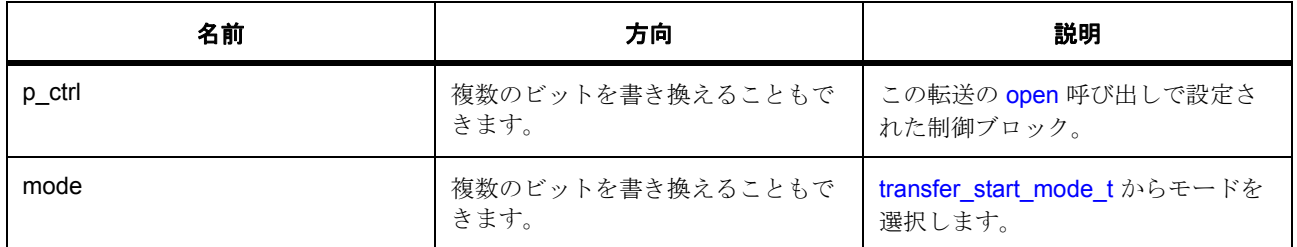

## 定義 : transfer\_ctrl\_t

初期化しないでください。初期化しないでください。この構造体は、[open](#page-1379-0) で初期化されます。

### パラメータ **mode**

### <span id="page-1384-0"></span>**7.30.7.12 stop**

ssp\_err\_t(\* [transfer\\_api\\_t](#page-1379-1)::stop)([transfer\\_ctrl\\_t](#page-1376-0) \*const p\_ctrl)

### 詳細説明

転送をソフトウェア内で停止します。現在実行中の転送が完了した後、後続の転送が停止されます。

l :DTC ではサポートされていません。

I:TRANSFER\_START\_MODE\_REPEAT を使用して転送を開始された場合にのみ適用されます。

l a:ELC\_EVENT\_ELC\_SOFTWARE\_EVENT\_0 または ELC\_EVENT\_ELC\_SOFTWARE\_EVENT\_0 に transfer\_info\_t::activation\_source が選択されている場合のみ機能します。

また電力消費を低減できます。

• [R\\_DMAC\\_Stop](#page-1499-0)

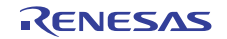

## 表 **542:** パラメータ

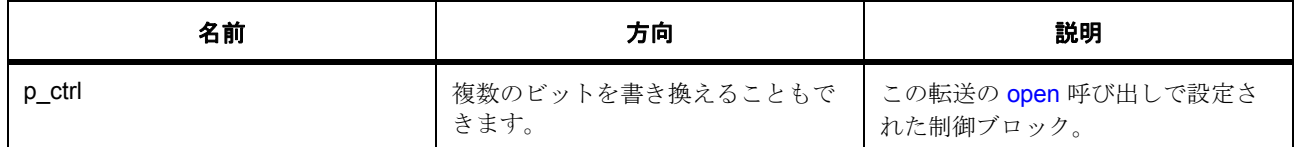

### 定義 : [transfer\\_ctrl\\_t](#page-1376-0)

初期化しないでください。初期化しないでください。この構造体は、[open](#page-1379-0) で初期化されます。

### <span id="page-1385-0"></span>**7.30.7.13 infoGet**

ssp\_err\_t(\* [transfer\\_api\\_t](#page-1379-1)::infoGet)([transfer\\_ctrl\\_t](#page-1376-0) \*const p\_ctrl, [transfer\\_properties\\_t](#page-1376-1) \*const p\_info)

### 詳細説明

この転送に関する情報を提供します。また電力消費を低減できます。

- [R\\_DTC\\_InfoGet](#page-1517-0)
- [R\\_DMAC\\_InfoGet](#page-1501-0)

## 表 **543:** パラメータ

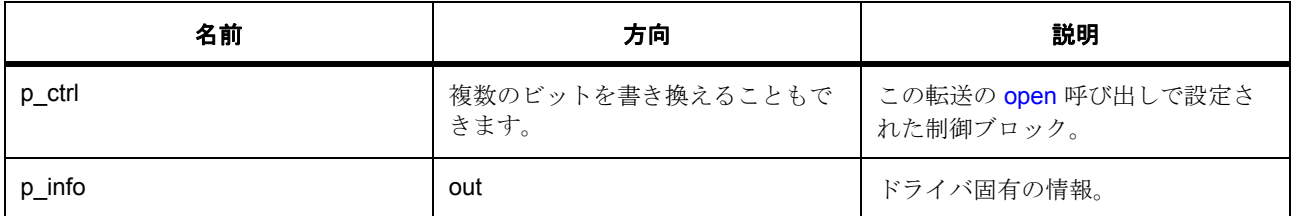

定義 : [transfer\\_ctrl\\_t](#page-1376-0) 

初期化しないでください。初期化しないでください。この構造体は、[open](#page-1379-0) で初期化されます。

## パラメータ **p\_info**

定義 : [transfer\\_properties\\_t](#page-1376-1)\*const p\_info ドライバ固有の情報。

- [transfer\\_properties\\_t](#page-1376-1)::transfer\_length\_max 転送の最大数。
- [transfer\\_properties\\_t](#page-1376-1)::transfer\_length\_remaining 残りの転送数。

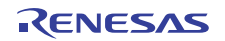

• [transfer\\_properties\\_t](#page-1376-1)::in\_progress

この転送が実行中かどうかを示します。

## <span id="page-1386-0"></span>**7.30.7.14 close**

ssp\_err\_t(\* [transfer\\_api\\_t](#page-1379-1)::close)([transfer\\_ctrl\\_t](#page-1376-0) \*const p\_ctrl)

### 詳細説明

これにより、以下を使用して転送を再設定できるようになります:これにより、[open](#page-1379-0) を使用して転送を再設 定できるようになります。また電力消費を低減できます。

- [R\\_DTC\\_Close](#page-1517-1)
- [R\\_DMAC\\_Close](#page-1502-0)

## 表 **544:** パラメータ

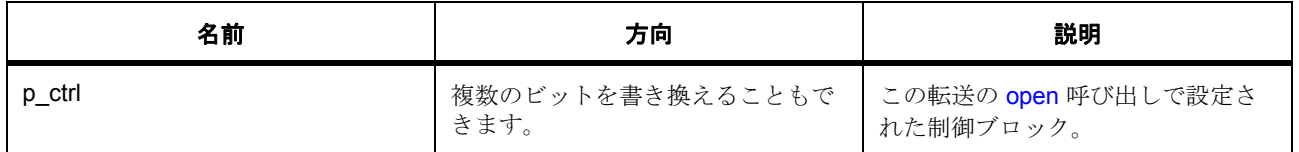

定義 : [transfer\\_ctrl\\_t](#page-1376-0) 

初期化しないでください。初期化しないでください。この構造体は、[open](#page-1379-0) で初期化されます。

### <span id="page-1386-1"></span>**7.30.7.15 versionGet**

ssp\_err\_t(\* [transfer\\_api\\_t](#page-1379-1)::versionGet)(ssp\_version\_t \*const p\_version)

### 詳細説明

バージョンを取得し、指定されたポインタ p\_version に格納します。また電力消費を低減できます。

- [R\\_DTC\\_VersionGet](#page-1518-0)
- [R\\_DMAC\\_VersionGet](#page-1502-1)

### 表 **545:** パラメータ

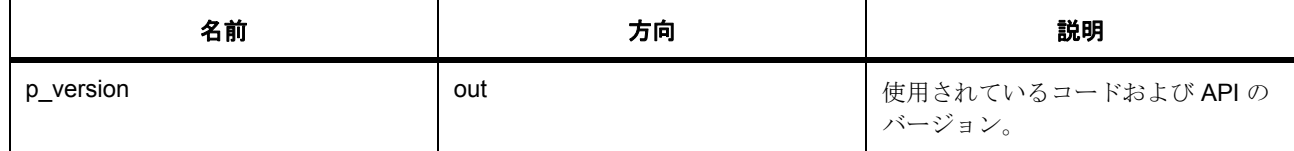

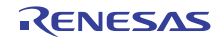

## パラメータ **p\_version**

## <span id="page-1387-0"></span>**7.30.7.16 transfer\_instance\_t**

[transfer\\_instance\\_t](#page-2420-1)

### 詳細説明

この構造体には、このインタフェースのインスタンスを使用するために必要なものがすべて含まれていま す。

## 変数

- [transfer\\_ctrl\\_t](#page-1376-0) \* [p\\_ctrl](#page-2420-2) このインスタンスの制御構造体へのポインタ。
- [transfer\\_cfg\\_t](#page-1379-2) const \* [p\\_cfg](#page-2420-3) イベント クラスのインスタンス範囲の始点。
- [transfer\\_api\\_t](#page-1379-1) const \* [p\\_api](#page-2420-4) イベント クラスのインスタンス範囲の終点。

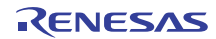

# **7.31 UART** インタフェース

UART 通信用のインタフェース。

## **7.31.1** 概要

UART インタフェースは、UART HAL ドライバ用の共通 API を提供します。UART インタフェースは、以下 の機能を実装します。

- 全二重 UART 通信
- 汎用 UART パラメータ設定値
- 割り込み駆動型の送信 / 受信処理
- イベント コードを返すコールバック関数
- ランタイムのボー レートの変更
- トランザクション中のハードウェア リソース ロック
- CTS/RTS ハードウェア フロー制御のサポート (関連付けられた IOPORT ピンを使用)
- 循環バッファのサポート
- ランタイムの送信 / 受信循環バッファのフラッシュ

以下によって実装されます。

• SCI 上の [UART](#page-1714-0)

関連する SSP アーキテクチャのトピック :

- SSP [インタフェース](#page-18-0)
- SSP [定義レイヤー](#page-29-0)
- SSP [モジュールの使用](#page-35-0)

UART インタフェースの説明 : UART [ドライバ](#page-535-0)

## **7.31.2** インタフェース **API**

[uart\\_api\\_t](#page-1394-1)

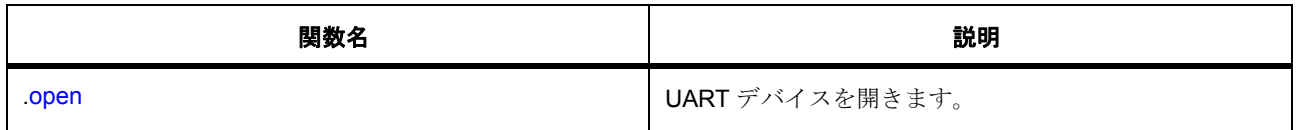

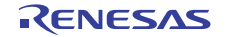

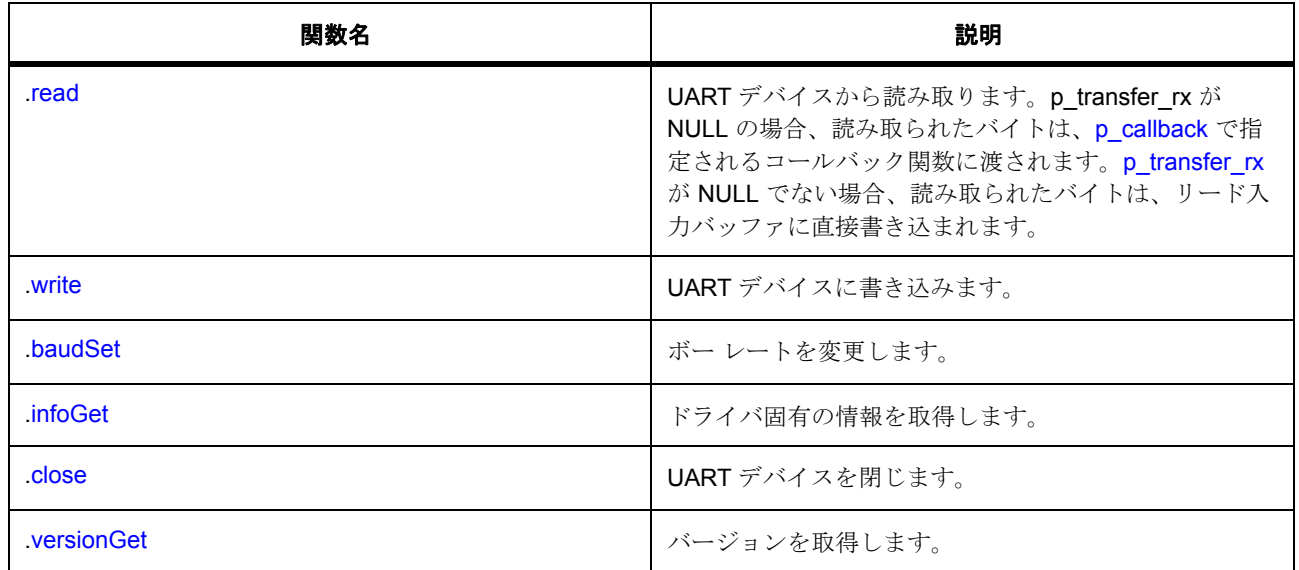

# **7.31.3** データ構造体

- [uart\\_info\\_t](#page-1391-0)
- [uart\\_callback\\_args\\_t](#page-1392-0)
- [uart\\_cfg\\_t](#page-1392-1)
- [uart\\_ctrl\\_t](#page-1393-0)
- [uart\\_instance\\_t](#page-1400-0)

# **7.31.4** 列挙

- [uart\\_event\\_t](#page-1390-0)
- [uart\\_data\\_bits\\_t](#page-1390-1)
- [uart\\_parity\\_t](#page-1391-1)
- [uart\\_stop\\_bits\\_t](#page-1391-2)

# **7.31.5** 定義

- #define UART\_API\_VERSION\_MAJOR 初期値 :(1)
- #define UART\_API\_VERSION\_MINOR 初期値 :(1)

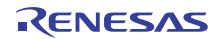

# **7.31.6 API** データ

### <span id="page-1390-0"></span>**7.31.6.1 uart\_event\_t**

uart\_event\_t

## 詳細説明

UART イベントコード

## 列挙値

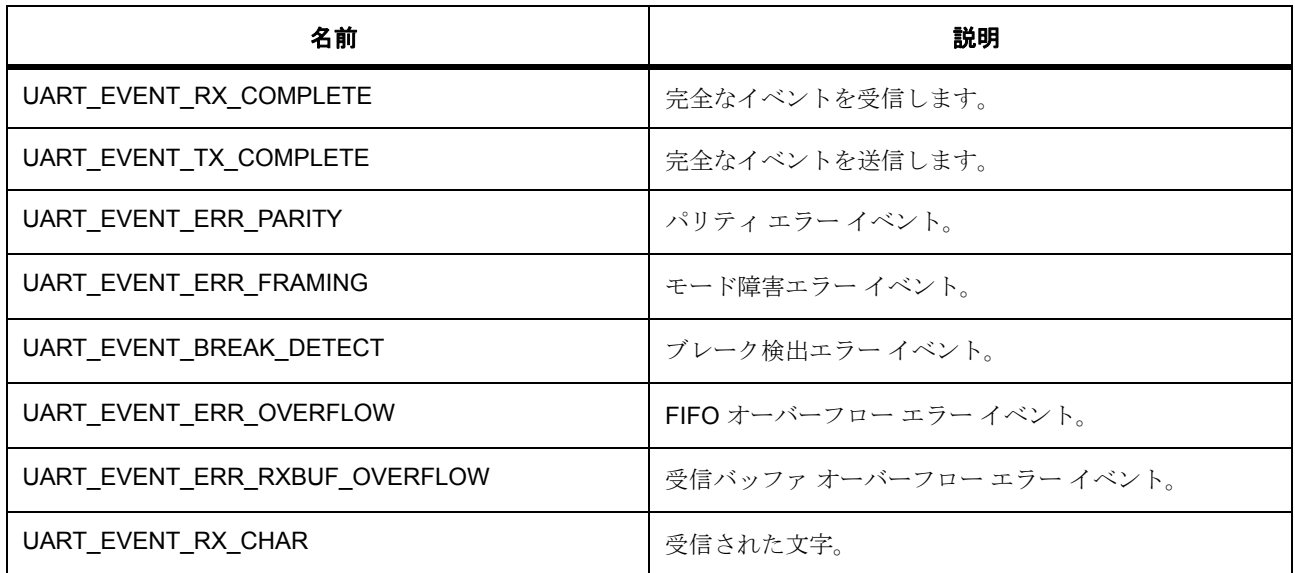

## <span id="page-1390-1"></span>**7.31.6.2 uart\_data\_bits\_t**

uart\_data\_bits\_t

### 詳細説明

UART データのビット長定義

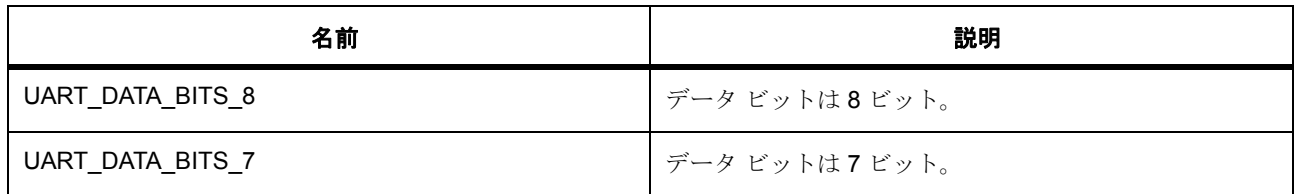

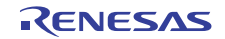

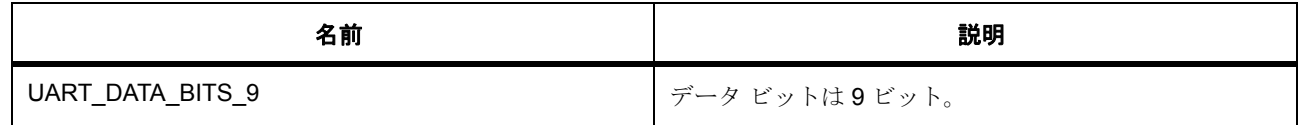

### <span id="page-1391-1"></span>**7.31.6.3 uart\_parity\_t**

uart\_parity\_t

## 詳細説明

UART パリティ定義

## 列挙値

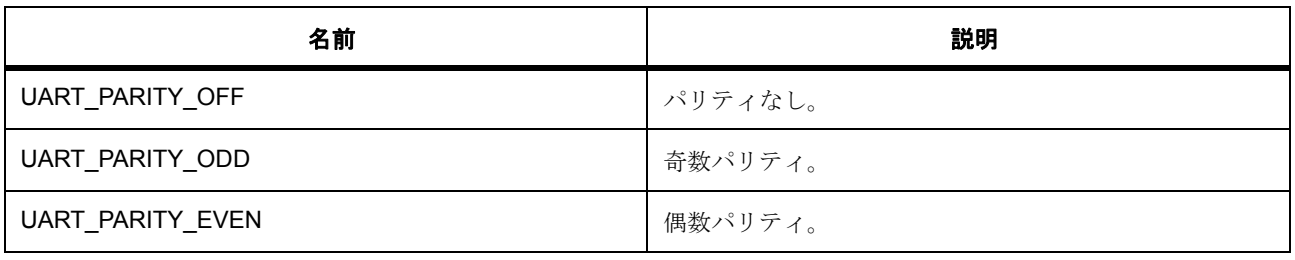

## <span id="page-1391-2"></span>**7.31.6.4 uart\_stop\_bits\_t**

uart\_stop\_bits\_t

## 詳細説明

UART ストップ ビット定義

## 列挙値

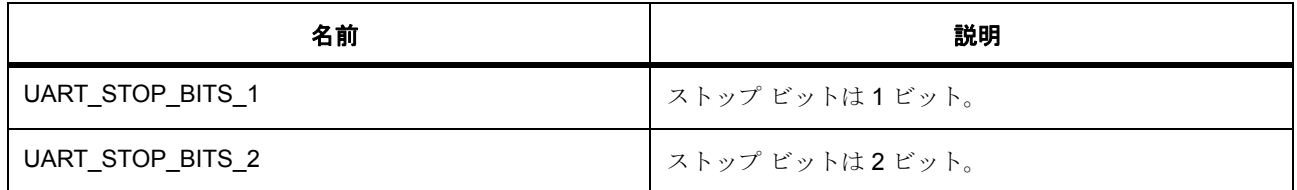

# **7.31.7 API** 構造

## <span id="page-1391-0"></span>**7.31.7.1 uart\_info\_t**

## [uart\\_info\\_t](#page-2429-0)

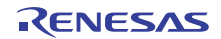

## 詳細説明

UART ドライバ固有の情報

## 変数

• uint32\_t [write\\_bytes\\_max](#page-2429-1)

一度に書き込むことができる最大バイト数。uart cfg\_t::p\_transfer\_tx が NULL でない場合のみ適用さ れます。

• uint32\_t [read\\_bytes\\_max](#page-2429-2)

一度に読み取ることができる最大バイト数。uart\_cfg\_t::p\_transfer\_rx が NULL でない場合のみ適用さ れます。

### <span id="page-1392-0"></span>**7.31.7.2 uart\_callback\_args\_t**

[uart\\_callback\\_args\\_t](#page-2424-0)

### 詳細説明

UART コールバック パラメータ定義

## 変数

- uint32 t [channel](#page-2424-1) デバイス チャネル番号。
- uart [event](#page-2424-2) t event イベント コード。
- uint32\_t [data](#page-2424-3) 汎用のデータ ストレージ。
- void const \* [p\\_context](#page-2425-0) コールバック時にユーザーに提供されるコンテキスト。

### <span id="page-1392-1"></span>**7.31.7.3 uart\_cfg\_t**

### [uart\\_cfg\\_t](#page-2425-1)

### 詳細説明

UART 設定

## 変数

• uint32 t [channel](#page-2425-2)

ハードウェアのチャネル番号に対応するチャネルを選択します。

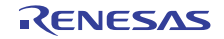

- uint32 t baud rate
	- ボー レート (9600、19200、115200)
- [uart\\_data\\_bits\\_t](#page-1390-1) [data\\_bits](#page-2425-4) データのビット長 (8、7、9 のいずれか)
- [uart\\_parity\\_t](#page-1391-1) [parity](#page-2426-2) パリティ タイプ (パリティなし、奇数、偶数のいずれか)
- [uart\\_stop\\_bits\\_t](#page-1391-2) [stop\\_bits](#page-2426-3) ストップ ビット長 (1 または 2)
- bool [ctsrts\\_en](#page-2426-4) CTS/RTS ハードウェア フロー制御有効化。
- transfer instance t const \* [p\\_transfer\\_rx](#page-2426-1)

複数バイトを割り込みなく受信するために使用されるオプションの転送インスタンス。使用しない場 合は、NULL に設定します。NULL の場合、読み取り API で許可されるバイト数は、一度に 1 バイト のみです。

• [transfer\\_instance\\_t](#page-1387-0) const \* [p\\_transfer\\_tx](#page-2426-5)

複数バイトを割り込みなく送信するために使用されるオプションの転送インスタンス。使用しない場 合は、NULL に設定します。NULL の場合、書き込み API で許可されるバイト数は、一度に 1 バイト のみです。

• void(\* [p\\_callback](#page-2426-0))([uart\\_callback\\_args\\_t](#page-1392-0) \*p\_args)

コールバック関数へのポインタ。

• void const \* [p\\_context](#page-2427-0)

コールバック関数に渡されるユーザー定義のコンテキスト。

• void const \* [p\\_extend](#page-2427-1)

UART ハードウェアに依存する設定。

### <span id="page-1393-0"></span>**7.31.7.4 uart\_ctrl\_t**

### [uart\\_ctrl\\_t](#page-2427-2)

### 詳細説明

 $\sqrt{3}$   $\times$   $\sqrt{4}$   $\times$   $\sqrt{4}$   $\times$   $\sqrt{4}$   $\times$   $\times$   $\sqrt{4}$   $\times$   $\times$   $\sqrt{4}$   $\times$   $\times$   $\sqrt{4}$   $\times$   $\times$   $\sqrt{4}$   $\times$   $\times$   $\sqrt{4}$   $\times$   $\times$   $\sqrt{4}$   $\times$   $\times$   $\sqrt{4}$   $\times$   $\times$   $\times$   $\sqrt{4}$   $\times$   $\times$   $\times$   $\times$   $\times$ 

## 変数

• uint32 t [channel](#page-2427-3)

チャネル番号。

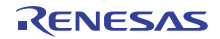

- [transfer\\_instance\\_t](#page-1387-0) const \* [p\\_transfer\\_rx](#page-2427-4) 複数バイトを割り込みなく送信または受信するために使用されるオプションの転送インスタンス。
- [transfer\\_instance\\_t](#page-1387-0) const \* [p\\_transfer\\_tx](#page-2427-5) 複数バイトを割り込みなく送信または受信するために使用されるオプションの転送インスタンス。
- uint8\_t const  $*_{p_{\text{max}}\text{src}}$ 送信 ISR からハードウェア FIFO を指定するために使用されるソース バッファ ポインタ。
- uint32\_t [tx\\_src\\_bytes](#page-2428-1) 送信 ISR からハードウェア FIFO を指定するために使用されるソース バッファ ポインタのサイズ。
- bool [rx\\_transfer\\_in\\_progress](#page-2428-2) この受信転送が実行中かどうかを示します。
- void(\* [p\\_callback](#page-2428-3))([uart\\_callback\\_args\\_t](#page-1392-0) \*p\_args) コールバック関数へのポインタ。
- void const \* [p\\_context](#page-2428-4)

ハイレベルのデバイス コンテキストへのポインタ。

### <span id="page-1394-1"></span>**7.31.7.5 uart\_api\_t**

### [uart\\_api\\_t](#page-2424-4)

### 詳細説明

UART の共有インタフェース定義

### <span id="page-1394-0"></span>**7.31.7.6 open**

ssp\_err\_t(\* [uart\\_api\\_t](#page-1394-1)::open)([uart\\_ctrl\\_t](#page-1393-0) \*const p\_ctrl, [uart\\_cfg\\_t](#page-1392-1) const \*const p\_cfg)

### 詳細説明

UART デバイスを開きます。また電力消費を低減できます。

• R SCI UartOpen

### 表 **546:** パラメータ

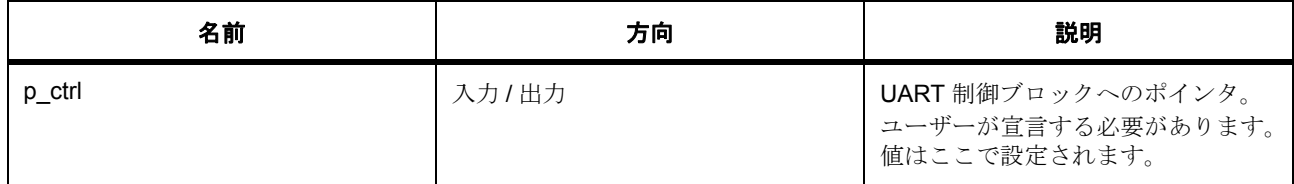

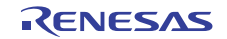

## 表 **546:** パラメータ **(** 続き **)**

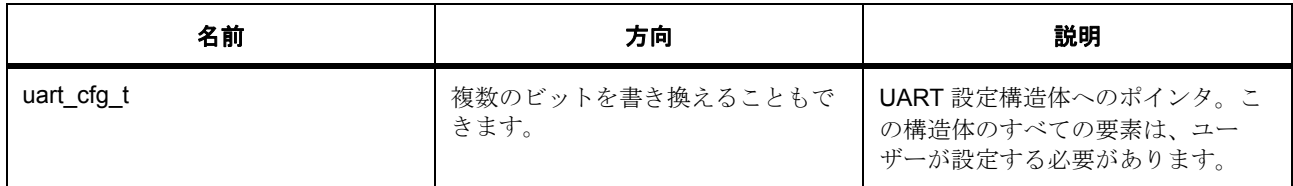

定義 : [uart\\_ctrl\\_t](#page-1393-0) 

パラメータ uart\_cfg\_t

## 定義 **:**

定義 : [uart\\_cfg\\_t](#page-1392-1) const \*const p\_cfg

### UART 設定

- [uart\\_cfg\\_t](#page-1392-1)::channel ハードウェアのチャネル番号に対応するチャネルを選択します。
- [uart\\_cfg\\_t](#page-1392-1)::baud\_rate ボー レート (9600、19200、115200)
- [uart\\_cfg\\_t](#page-1392-1)::[uart\\_data\\_bits\\_t](#page-1390-1) データのビット長 (8、7、9 のいずれか) 列挙値 :
	- UART\_DATA\_BITS\_8
	- UART\_DATA\_BITS\_7
	- UART\_DATA\_BITS\_9
- [uart\\_cfg\\_t](#page-1392-1)::[uart\\_parity\\_t](#page-1391-1) パリティ タイプ (パリティなし、奇数、偶数のいずれか) 列挙値 :
	- UART\_PARITY\_OFF
	- UART\_PARITY\_ODD
	- UART\_PARITY\_EVEN
- [uart\\_cfg\\_t](#page-1392-1)::[uart\\_stop\\_bits\\_t](#page-1391-2) ストップ ビット長 (1 または 2) 列挙値 :
	- UART\_STOP\_BITS\_1
	- UART\_STOP\_BITS\_2

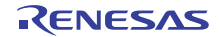

• [uart\\_cfg\\_t](#page-1392-1)::ctsrts\_en

CTS/RTS ハードウェア フロー制御有効化。

• [uart\\_cfg\\_t](#page-1392-1)::[transfer\\_instance\\_t](#page-1387-0)

複数バイトを割り込みなく受信するために使用されるオプションの転送インスタンス。使用しない場 合は、NULL に設定します。NULL の場合、読み取り API で許可されるバイト数は、一度に 1 バイト のみです。

• [uart\\_cfg\\_t](#page-1392-1)::[transfer\\_instance\\_t](#page-1387-0)

複数バイトを割り込みなく送信するために使用されるオプションの転送インスタンス。使用しない場 合は、NULL に設定します。NULL の場合、書き込み API で許可されるバイト数は、一度に 1 バイト のみです。

• [uart\\_cfg\\_t](#page-1392-1)::p\_callback

コールバック関数へのポインタ。

• [uart\\_cfg\\_t](#page-1392-1)::p\_context

コールバック関数に渡されるユーザー定義のコンテキスト。

• [uart\\_cfg\\_t](#page-1392-1)::p\_extend

UART ハードウェアに依存する設定。

### <span id="page-1396-0"></span>**7.31.7.7 read**

ssp\_err\_t(\* [uart\\_api\\_t](#page-1394-1)::read)([uart\\_ctrl\\_t](#page-1393-0) \*const p\_ctrl, uint8\_t const \*const p\_dest, uint32\_t const bytes)

### 詳細説明

UART デバイスから読み取ります。p\_transfer\_rx が NULL の場合、読み取られたバイトは、[p\\_callback](#page-2426-0) で指 定されるコールバック関数に渡されます。[p\\_transfer\\_rx](#page-2426-1) が NULL でない場合、読み取られたバイトは、リー ド入力バッファに直接書き込まれます。また電力消費を低減できます。

• [R\\_SCI\\_UartRead](#page-1717-0)

### 表 **547:** パラメータ

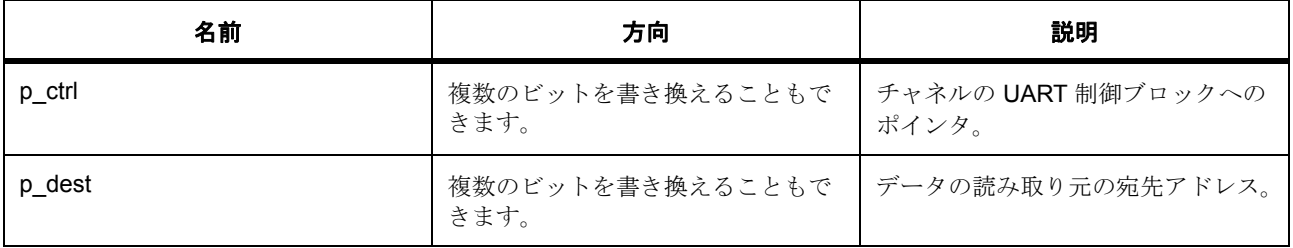

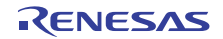

## 表 **547:** パラメータ **(** 続き **)**

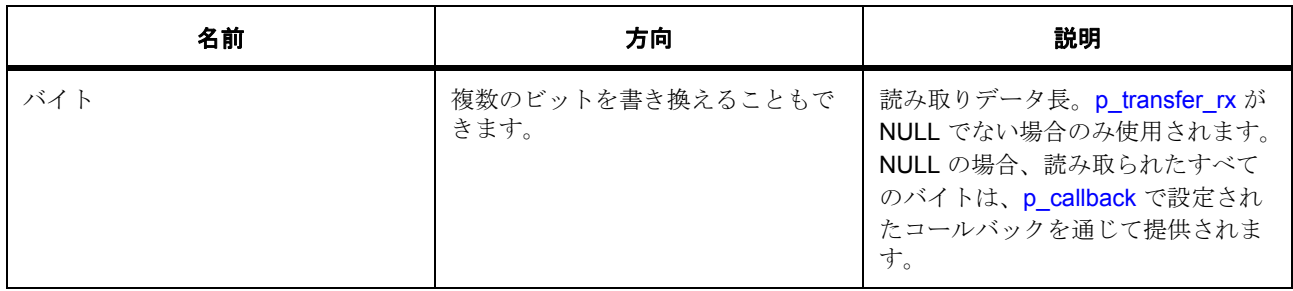

### 定義 : [uart\\_ctrl\\_t](#page-1393-0)

パラメータ uart\_cfg\_t

## パラメータ **p\_dest**

uint8\_t

## パラメータ **bytes**

uint32\_t

### <span id="page-1397-0"></span>**7.31.7.8 write**

ssp\_err\_t(\* [uart\\_api\\_t](#page-1394-1)::write)([uart\\_ctrl\\_t](#page-1393-0) \*const p\_ctrl, uint8\_t const \*const p\_src, uint32\_t const bytes)

## 詳細説明

UART デバイスに書き込みます。また電力消費を低減できます。

• [R\\_SCI\\_UartWrite](#page-1718-0)

## 表 **548:** パラメータ

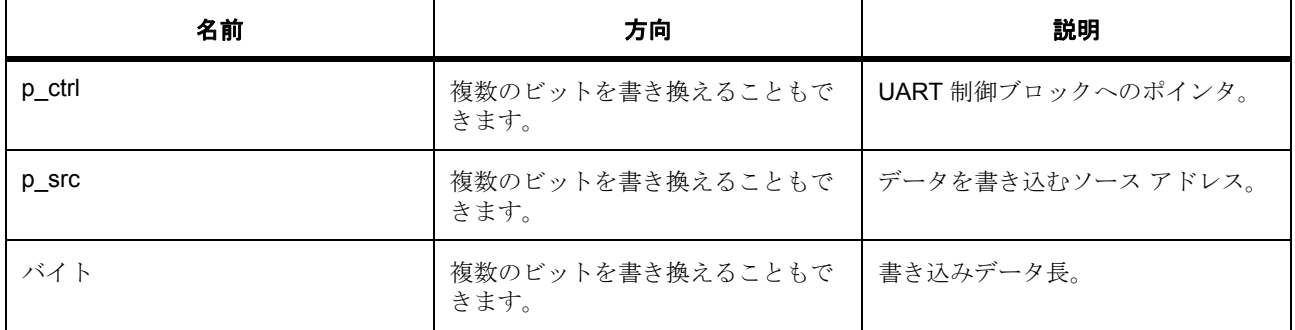

## 定義 : [uart\\_ctrl\\_t](#page-1393-0)

パラメータ uart\_cfg\_t

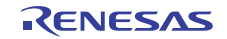

## パラメータ **p\_src**

uint8\_t

## パラメータ **bytes**

uint32\_t

## <span id="page-1398-0"></span>**7.31.7.9 baudSet**

ssp\_err\_t(\* [uart\\_api\\_t](#page-1394-1)::baudSet)([uart\\_ctrl\\_t](#page-1393-0) const \*const p\_ctrl, uint32\_t const baudrate)

### 詳細説明

ボー レートを変更します。また電力消費を低減できます。

• [R\\_SCI\\_UartBaudSet](#page-1719-0)

### 表 **549:** パラメータ

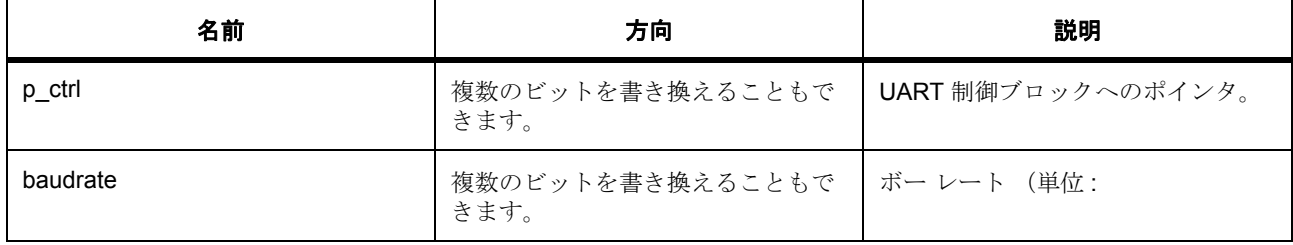

### 定義 : [uart\\_ctrl\\_t](#page-1393-0)

パラメータ uart\_cfg\_t

### パラメータ **baudrate**

uint32\_t

## <span id="page-1398-1"></span>**7.31.7.10 infoGet**

ssp\_err\_t(\* [uart\\_api\\_t](#page-1394-1)::infoGet)([uart\\_ctrl\\_t](#page-1393-0) \*const p\_ctrl, [uart\\_info\\_t](#page-1391-0) \*const p\_info)

### 詳細説明

ドライバ固有の情報を取得します。また電力消費を低減できます。

### • [R\\_SCI\\_UartInfoGet](#page-1720-0)

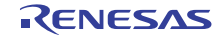

## 表 **550:** パラメータ

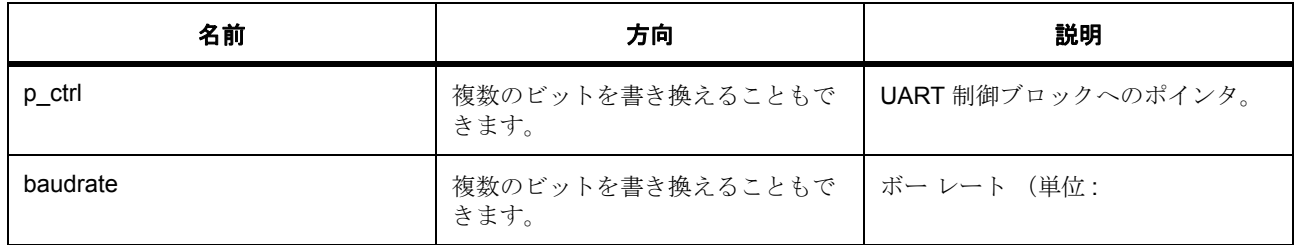

### 定義 : [uart\\_ctrl\\_t](#page-1393-0)

パラメータ uart\_cfg\_t

## パラメータ **baudrate**

### <span id="page-1399-0"></span>**7.31.7.11 close**

ssp\_err\_t(\* [uart\\_api\\_t](#page-1394-1)::close)([uart\\_ctrl\\_t](#page-1393-0) \*const p\_ctrl)

### 詳細説明

UART デバイスを閉じます。また電力消費を低減できます。

• [R\\_SCI\\_UartClose](#page-1716-0)

## 表 **551:** パラメータ

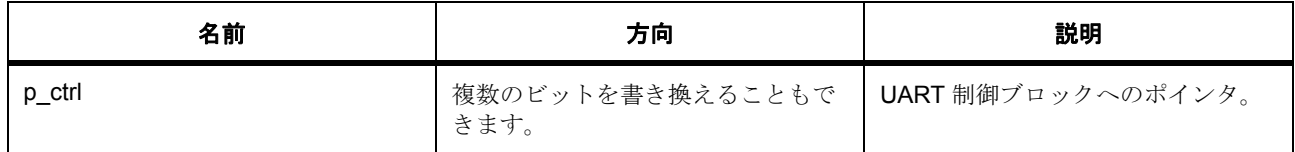

### 定義 : [uart\\_ctrl\\_t](#page-1393-0)

パラメータ uart\_cfg\_t

### <span id="page-1399-1"></span>**7.31.7.12 versionGet**

ssp\_err\_t(\* [uart\\_api\\_t](#page-1394-1)::versionGet)(ssp\_version\_t \*p\_version)

### 詳細説明

バージョンを取得します。また電力消費を低減できます。

• [R\\_SCI\\_UartVersionGet](#page-1720-1)

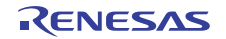

## 表 **552:** パラメータ

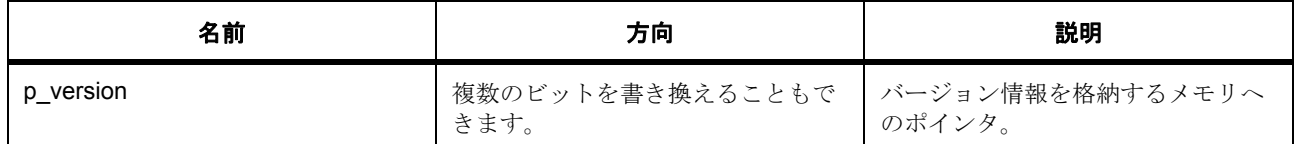

### パラメータ **p\_version**

### <span id="page-1400-0"></span>**7.31.7.13 uart\_instance\_t**

### [uart\\_instance\\_t](#page-2429-3)

### 詳細説明

この構造体には、このインタフェースのインスタンスを使用するために必要なものがすべて含まれていま す。

## 変数

• [uart\\_ctrl\\_t](#page-1393-0) \* [p\\_ctrl](#page-2429-4)

このインスタンスの制御構造体へのポインタ。

- [uart\\_cfg\\_t](#page-1392-1) const \* [p\\_cfg](#page-2429-5) イベント クラスのインスタンス範囲の始点。
- [uart\\_api\\_t](#page-1394-1) const \* [p\\_api](#page-2430-0) イベント クラスのインスタンス範囲の終点。

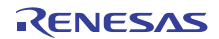

# **7.32 WDT** インタフェース

ウォッチドッグ タイマ関数用のインタフェース。

## **7.32.1** 概要

ウォッチドッグ タイマ (WDT) ペリフェラルの WDT インタフェースは、デバイスのリセットや割り込みの 生成などのウォッチドッグ機能を提供します。

および[スレッド監視フレームワークインタフェースも](#page-694-0)あわせて参照してください。

ウォッチドッグ タイマ インタフェースは、以下のように実装できます。

- [WDT](#page-1749-0)
- [IWDT](#page-1609-0)

関連する SSP アーキテクチャのトピック :

- SSP [インタフェース](#page-18-0)
- SSP [定義レイヤー](#page-29-0)
- SSP [モジュールの使用](#page-35-0)

WDT インタフェースの説明 : [ウォッチドッグドライバ](#page-545-0)

## **7.32.2** インタフェース **API**

[wdt\\_api\\_t](#page-1409-1)

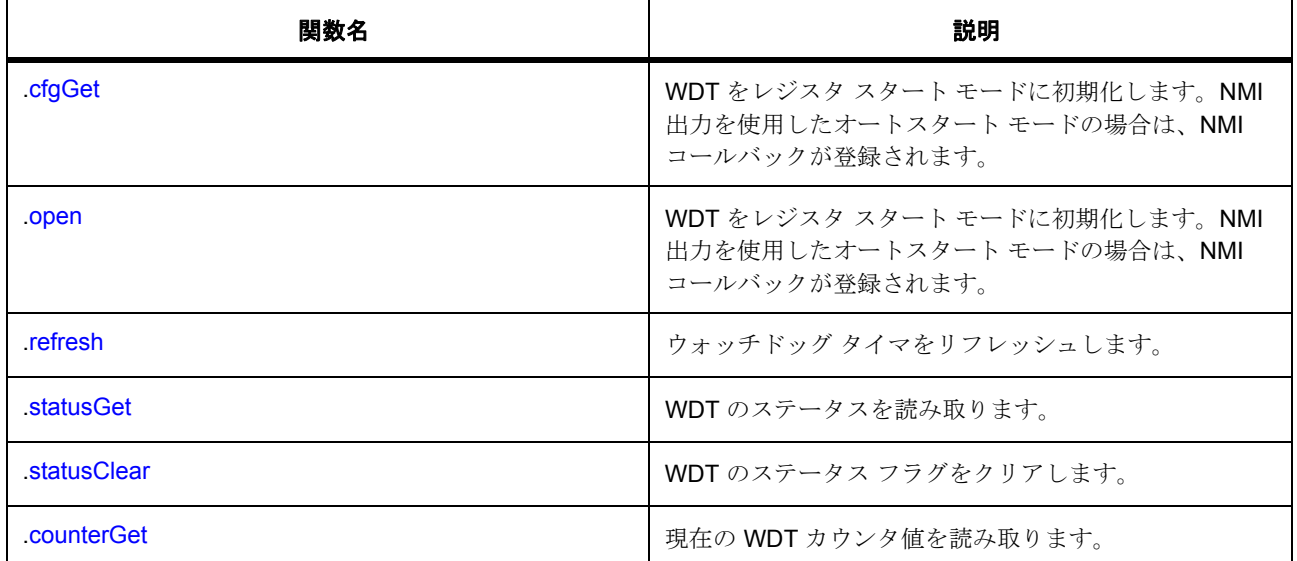

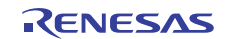

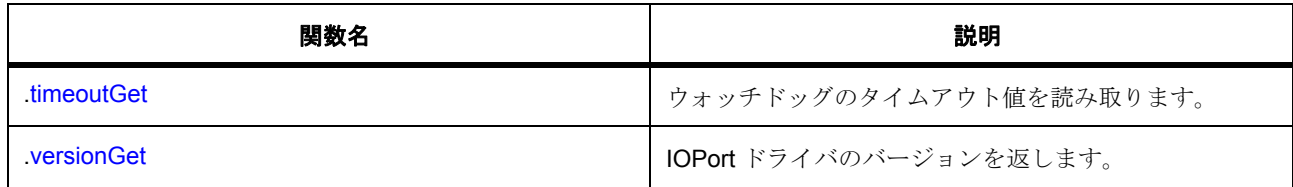

# **7.32.3** データ構造体

- [wdt\\_callback\\_args\\_t](#page-1407-0)
- [wdt\\_timeout\\_values\\_t](#page-1407-1)
- [wdt\\_ctrl\\_t](#page-1407-2)
- [wdt\\_cfg\\_t](#page-1408-0)
- [wdt\\_instance\\_t](#page-1418-0)

## **7.32.4** 列挙

- [wdt\\_timeout\\_t](#page-1403-0)
- [wdt\\_clock\\_division\\_t](#page-1403-1)
- [wdt\\_window\\_start\\_t](#page-1404-0)
- [wdt\\_window\\_end\\_t](#page-1404-1)
- [wdt\\_reset\\_control\\_t](#page-1405-0)
- [wdt\\_stop\\_control\\_t](#page-1405-1)
- [wdt\\_status\\_t](#page-1406-0)
- [wdt\\_start\\_mode\\_t](#page-1406-1)

## **7.32.5** 定義

- #define WDT\_API\_VERSION\_MAJOR 初期値 :(1)
- #define WDT\_API\_VERSION\_MINOR 初期値 :(1)

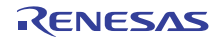

# **7.32.6 API** データ

### <span id="page-1403-0"></span>**7.32.6.1 wdt\_timeout\_t**

wdt\_timeout\_t

## 詳細説明

WDT タイムアウト期間

## 列挙値

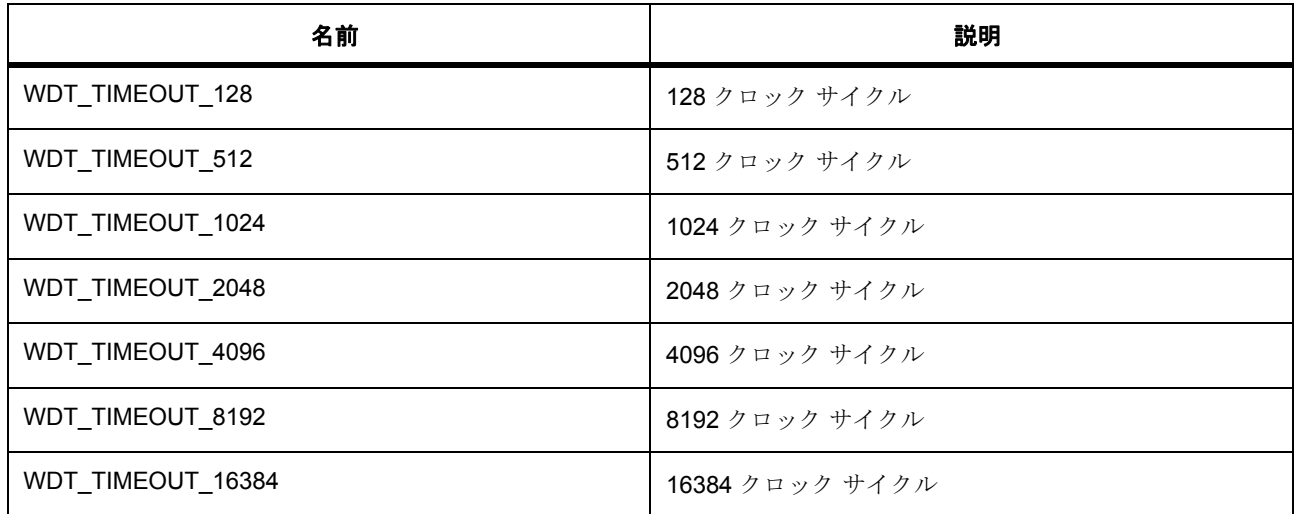

## <span id="page-1403-1"></span>**7.32.6.2 wdt\_clock\_division\_t**

wdt\_clock\_division\_t

## 詳細説明

WDT クロック分割比

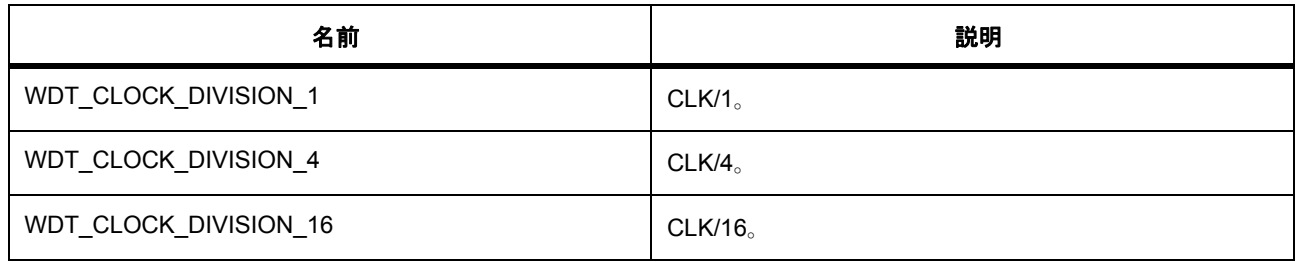

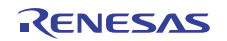
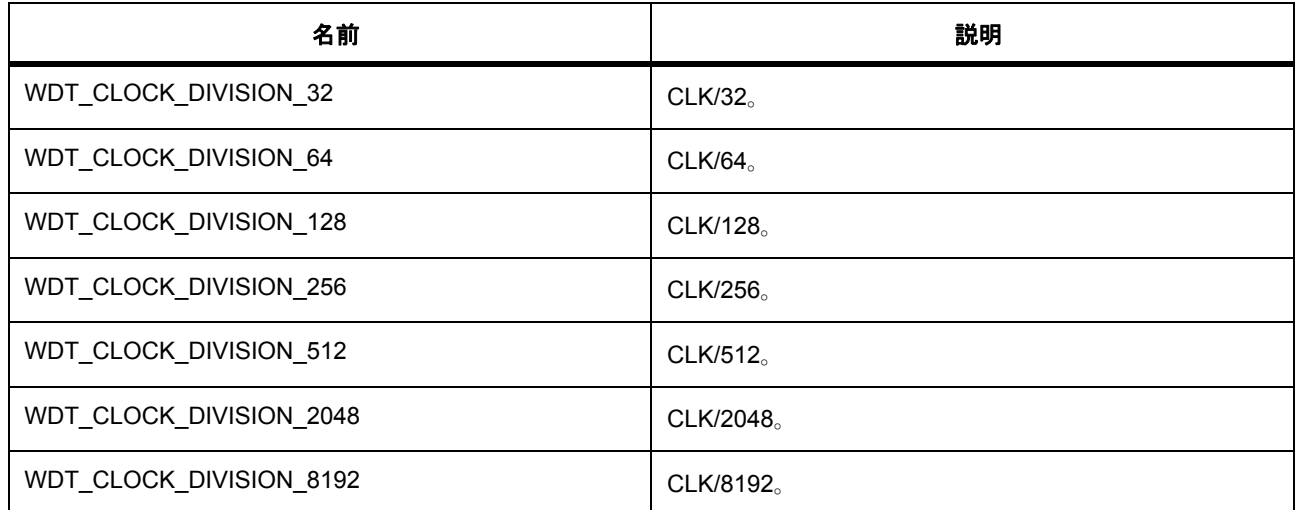

## <span id="page-1404-0"></span>**7.32.6.3 wdt\_window\_start\_t**

wdt\_window\_start\_t

## 詳細説明

WDT が許可期間ウィンドウの開始位置をリフレッシュします。

## 列挙値

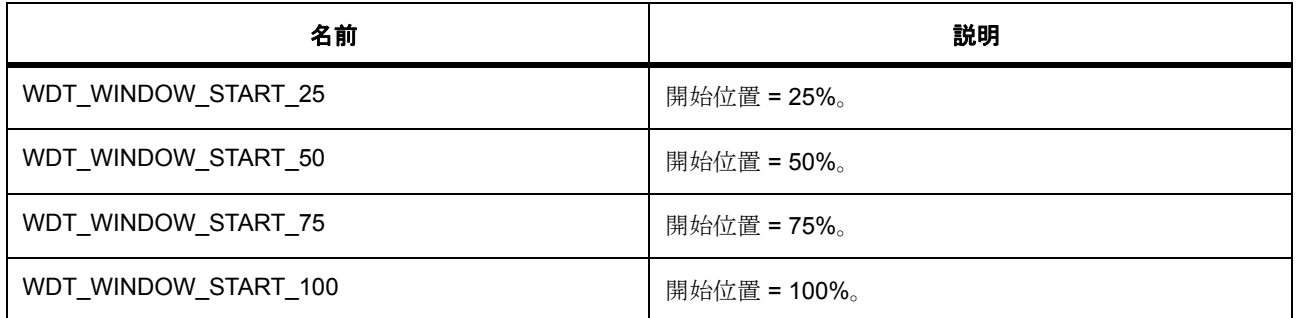

## <span id="page-1404-1"></span>**7.32.6.4 wdt\_window\_end\_t**

wdt\_window\_end\_t

## 詳細説明

WDT が許可期間ウィンドウの終了位置をリフレッシュします。

## 列挙値

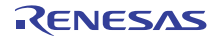

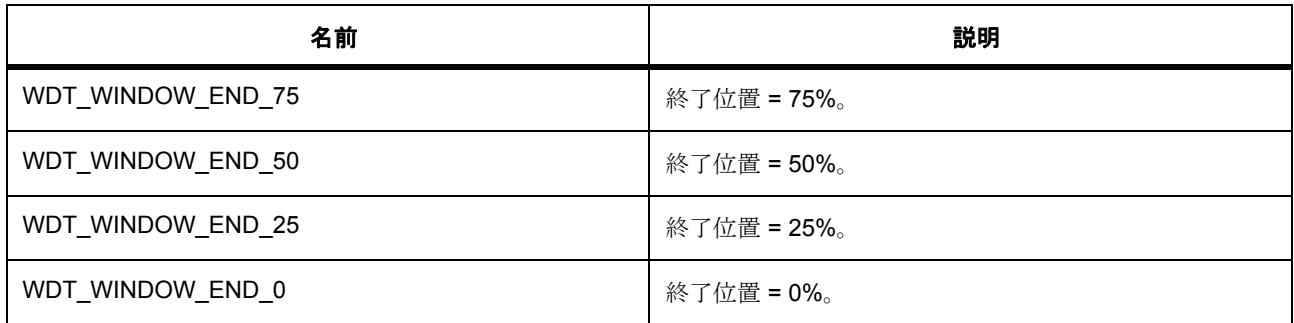

## <span id="page-1405-0"></span>**7.32.6.5 wdt\_reset\_control\_t**

wdt\_reset\_control\_t

#### 詳細説明

WDT カウンタ アンダーフローとリフレッシュ エラー制御。

## 列挙値

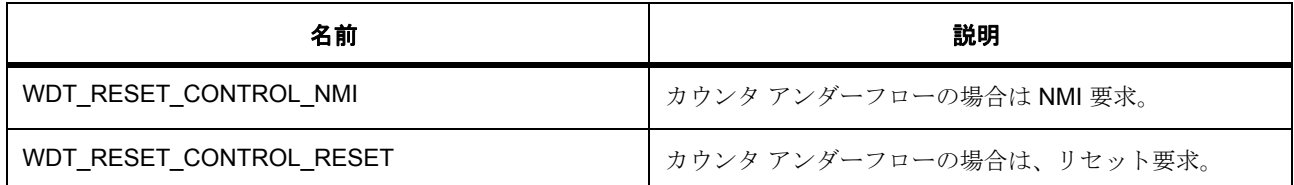

#### <span id="page-1405-1"></span>**7.32.6.6 wdt\_stop\_control\_t**

wdt\_stop\_control\_t

#### 詳細説明

スリープ モードでの WDT カウンタの動作。

## 列挙値

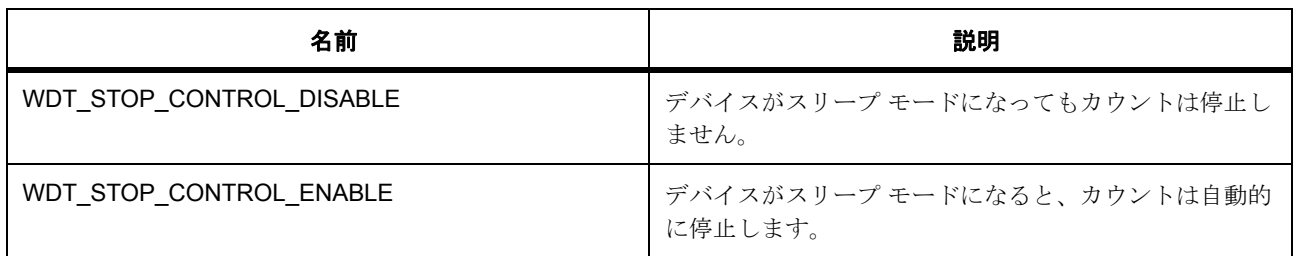

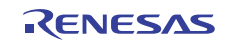

## <span id="page-1406-1"></span>**7.32.6.7 wdt\_status\_t**

wdt\_status\_t

## 詳細説明

WDT のステータス

## 列挙値

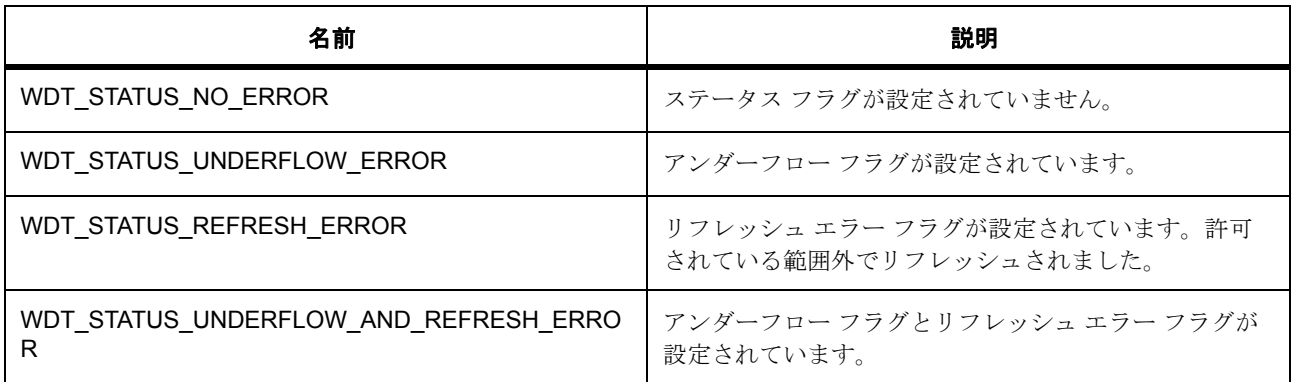

#### <span id="page-1406-0"></span>**7.32.6.8 wdt\_start\_mode\_t**

wdt\_start\_mode\_t

## 詳細説明

WDT の開始モード。WDT が適切に設定されているかどうかを確認するために使用します。

## 列挙値

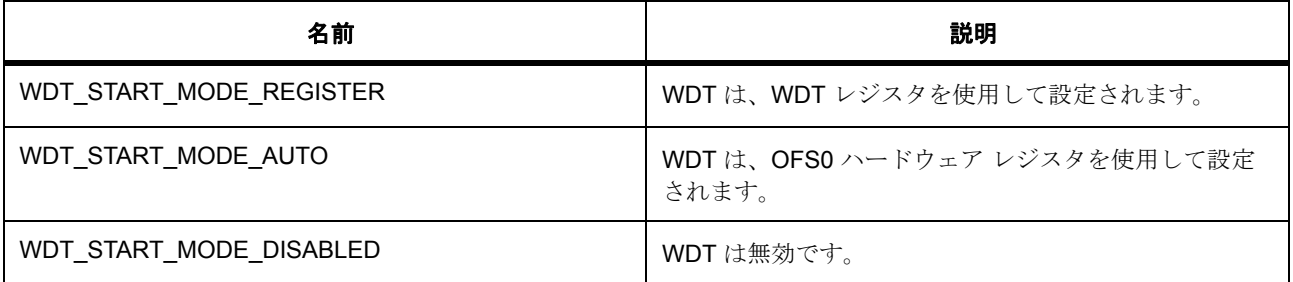

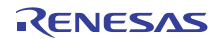

## **7.32.7 API** 構造

## <span id="page-1407-0"></span>**7.32.7.1 wdt\_callback\_args\_t**

[wdt\\_callback\\_args\\_t](#page-2431-0)

## 詳細説明

コールバック関数のパラメータ データ

## 変数

• void const \* [p\\_context](#page-2431-1) ユーザー データのプレースホルダー。wdt\_cfg\_t 内の wdt\_api\_t::open function 関数で設定されます。

#### <span id="page-1407-2"></span>**7.32.7.2 wdt\_timeout\_values\_t**

#### wdt timeout values t

#### 詳細説明

WDT タイムアウト データ。WDT クロックの周波数とタイムアウト期間を返すために使用されます

## 変数

- uint32\_t [clock\\_frequency\\_hz](#page-2435-1) 分周器後のウォッチドッグ クロックの周波数。
- uint32\_t [timeout\\_clocks](#page-2435-2)

ウォッチドッグ クロック ティック単位のタイムアウト期間。

## <span id="page-1407-1"></span>**7.32.7.3 wdt\_ctrl\_t**

#### [wdt\\_ctrl\\_t](#page-2434-0)

## 詳細説明

WDT 制御ブロック。初期化しないでください。初期化は、[open](#page-1411-0) の呼び出し時に実行されます。

## 変数

• bool [wdt\\_open](#page-2434-1)

open() API が正常に呼び出されたかどうかを示します。

• void const \* [p\\_context](#page-2434-2)

ユーザー データのプレースホルダー。wdt callback args t内のユーザー コールバックに渡されます。

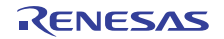

• void(\* [p\\_callback](#page-2434-3))([wdt\\_callback\\_args\\_t](#page-1407-0) \*p\_args) WDT NMI ISR の発生時に提供されるコールバック。

## <span id="page-1408-0"></span>**7.32.7.4 wdt\_cfg\_t**

#### [wdt\\_cfg\\_t](#page-2432-0)

## 詳細説明

WDT 設定パラメータ。

## 変数

- [wdt\\_start\\_mode\\_t](#page-1406-0) [start\\_mode](#page-2432-1) WDT に対して指定するスタート モード。
- bool [autostart](#page-2432-2)

true の場合、WDT がこの設定の一部として開始されます (レジスタ スタート モード)。false の場合、 リフレッシュ API を呼び出して、手動で WDT を開始する必要があります。

• wdt [timeout](#page-2432-3) t timeout

タイムアウト期間。

• wdt clock division t clock division

クロック分周器。

- [wdt\\_window\\_start\\_t](#page-1404-0) [window\\_start](#page-2433-0) 許可ウィンドウの開始位置をリフレッシュします。
- [wdt\\_window\\_end\\_t](#page-1404-1) [window\\_end](#page-2433-1) 許可ウィンドウの終了位置をリフレッシュします。
- [wdt\\_reset\\_control\\_t](#page-1405-0) [reset\\_control](#page-2433-2) NMI を選択するか、アンダーフロー時にリセットを生成します。
- [wdt\\_stop\\_control\\_t](#page-1405-1) [stop\\_control](#page-2433-3) カウンタがスリープ モードで動作するかどうかを選択します。
- void(\* [p\\_callback](#page-2433-4))([wdt\\_callback\\_args\\_t](#page-1407-0) \*p\_args) WDT NMI ISR の発生時に提供されるコールバック。
- void const \* [p\\_context](#page-2433-5) ユーザー データのプレースホルダー。wdt callback args t 内のユーザー コールバックに渡されます。
- void const \* [p\\_extend](#page-2434-4) ユーザー拡張のプレースホルダー。

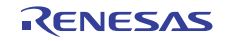

#### <span id="page-1409-0"></span>**7.32.7.5 wdt\_api\_t**

### [wdt\\_api\\_t](#page-2431-2)

## 詳細説明

HAL レイヤーに実装された WDT 関数は、この API に従います。

## **7.32.7.6 cfgGet**

ssp\_err\_t(\* [wdt\\_api\\_t](#page-1409-0)::cfgGet)([wdt\\_ctrl\\_t](#page-1407-1) \*const p\_ctrl, [wdt\\_cfg\\_t](#page-1408-0) \*const p\_cfg)

#### 詳細説明

WDT をレジスタ スタート モードに初期化します。NMI 出力を使用したオートスタート モードの場合は、 NMI コールバックが登録されます。また電力消費を低減できます。

- [R\\_WDT\\_CfgGet](#page-1751-0)
- [R\\_IWDT\\_CfgGet](#page-1611-0)

## 表 **553:** パラメータ

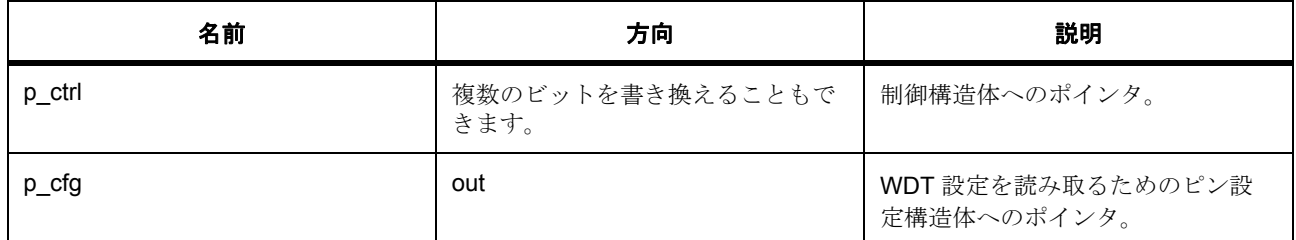

定義 : [wdt\\_ctrl\\_t](#page-1407-1) 

WDT 制御ブロック。初期化しないでください。初期化は、[open](#page-1411-0) の呼び出し時に実行されます。

## 定義 **:**

定義 : [wdt\\_cfg\\_t](#page-1408-0) \*const p\_cfg

WDT 設定パラメータ。

- [wdt\\_cfg\\_t](#page-1408-0)::[wdt\\_start\\_mode\\_t](#page-1406-0) WDT に対して指定するスタート モード。 列挙値 :
	- WDT\_START\_MODE\_REGISTER
	- WDT\_START\_MODE\_AUTO
	- WDT\_START\_MODE\_DISABLED

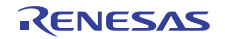

• wdt cfg t::autostart

true の場合、WDT がこの設定の一部として開始されます (レジスタ スタート モード)。false の場合、 リフレッシュ API を呼び出して、手動で WDT を開始する必要があります。

• [wdt\\_cfg\\_t](#page-1408-0)::[wdt\\_timeout\\_t](#page-1403-0)

タイムアウト期間。

列挙値 :

- WDT\_TIMEOUT\_128
- WDT\_TIMEOUT\_512
- WDT\_TIMEOUT\_1024
- WDT\_TIMEOUT\_2048
- WDT\_TIMEOUT\_4096
- WDT\_TIMEOUT\_8192
- WDT\_TIMEOUT\_16384
- [wdt\\_cfg\\_t](#page-1408-0)::[wdt\\_clock\\_division\\_t](#page-1403-1)

クロック分周器。

列挙値 :

- WDT\_CLOCK\_DIVISION\_1
- WDT\_CLOCK\_DIVISION\_4
- WDT\_CLOCK\_DIVISION\_16
- WDT\_CLOCK\_DIVISION\_32
- WDT\_CLOCK\_DIVISION\_64
- WDT\_CLOCK\_DIVISION\_128
- WDT\_CLOCK\_DIVISION\_256
- WDT\_CLOCK\_DIVISION\_512
- WDT\_CLOCK\_DIVISION\_2048
- WDT\_CLOCK\_DIVISION\_8192
- [wdt\\_cfg\\_t](#page-1408-0)::[wdt\\_window\\_start\\_t](#page-1404-0) 許可ウィンドウの開始位置をリフレッシュします。 列挙値 :
	- WDT\_WINDOW\_START\_25
	- WDT\_WINDOW\_START\_50

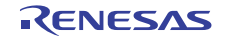

- WDT\_WINDOW\_START\_75
- WDT\_WINDOW\_START\_100
- [wdt\\_cfg\\_t](#page-1408-0)::[wdt\\_window\\_end\\_t](#page-1404-1)

許可ウィンドウの終了位置をリフレッシュします。 列挙値 :

- WDT\_WINDOW\_END\_75
- WDT\_WINDOW\_END\_50
- WDT\_WINDOW\_END\_25
- WDT\_WINDOW\_END\_0
- [wdt\\_cfg\\_t](#page-1408-0)::[wdt\\_reset\\_control\\_t](#page-1405-0)

NMI を選択するか、アンダーフロー時にリセットを生成します。 列挙値 :

- WDT\_RESET\_CONTROL\_NMI
- WDT\_RESET\_CONTROL\_RESET
- [wdt\\_cfg\\_t](#page-1408-0)::[wdt\\_stop\\_control\\_t](#page-1405-1) カウンタがスリープ モードで動作するかどうかを選択します。 列挙値 :
	- WDT\_STOP\_CONTROL\_DISABLE
	- WDT\_STOP\_CONTROL\_ENABLE
- [wdt\\_cfg\\_t](#page-1408-0)::p\_callback WDT NMI ISR の発生時に提供されるコールバック。
- [wdt\\_cfg\\_t](#page-1408-0)::p\_context ユーザー データのプレースホルダー。wdt\_callback\_args\_t 内のユーザー コールバックに渡されます。
- [wdt\\_cfg\\_t](#page-1408-0)::p\_extend ユーザー拡張のプレースホルダー。

## <span id="page-1411-0"></span>**7.32.7.7 open**

ssp\_err\_t(\* [wdt\\_api\\_t](#page-1409-0)::open)([wdt\\_ctrl\\_t](#page-1407-1) \*const p\_ctrl, [wdt\\_cfg\\_t](#page-1408-0) const \*const p\_cfg)

## 詳細説明

WDT をレジスタ スタート モードに初期化します。NMI 出力を使用したオートスタート モードの場合は、 NMI コールバックが登録されます。また電力消費を低減できます。

- [R\\_WDT\\_Open](#page-1749-0)
- [R\\_IWDT\\_Open](#page-1610-0)

## 表 **554:** パラメータ

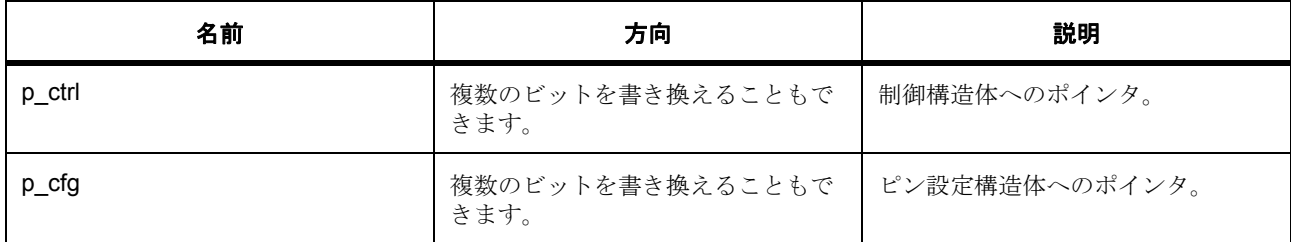

定義 : [wdt\\_ctrl\\_t](#page-1407-1) 

WDT 制御ブロック。初期化しないでください。初期化は、[open](#page-1411-0) の呼び出し時に実行されます。

## 定義 **:**

## 定義 : [wdt\\_cfg\\_t](#page-1408-0) const \*const p\_cfg

WDT 設定パラメータ。

- [wdt\\_cfg\\_t](#page-1408-0)::[wdt\\_start\\_mode\\_t](#page-1406-0) WDT に対して指定するスタート モード。 列挙値 :
	- WDT\_START\_MODE\_REGISTER
	- WDT\_START\_MODE\_AUTO
	- WDT\_START\_MODE\_DISABLED
- [wdt\\_cfg\\_t](#page-1408-0)::autostart

true の場合、WDT がこの設定の一部として開始されます (レジスタ スタート モード)。false の場合、 リフレッシュ API を呼び出して、手動で WDT を開始する必要があります。

• [wdt\\_cfg\\_t](#page-1408-0)::[wdt\\_timeout\\_t](#page-1403-0)

タイムアウト期間。

列挙値 :

- WDT\_TIMEOUT\_128
- WDT\_TIMEOUT\_512
- WDT\_TIMEOUT\_1024
- WDT\_TIMEOUT\_2048
- WDT\_TIMEOUT\_4096

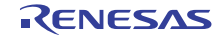

- WDT\_TIMEOUT\_8192
- WDT\_TIMEOUT\_16384
- [wdt\\_cfg\\_t](#page-1408-0)::[wdt\\_clock\\_division\\_t](#page-1403-1)

クロック分周器。

列挙値 :

- WDT\_CLOCK\_DIVISION\_1
- WDT\_CLOCK\_DIVISION\_4
- WDT\_CLOCK\_DIVISION\_16
- WDT\_CLOCK\_DIVISION\_32
- WDT\_CLOCK\_DIVISION\_64
- WDT\_CLOCK\_DIVISION\_128
- WDT\_CLOCK\_DIVISION\_256
- WDT\_CLOCK\_DIVISION\_512
- WDT\_CLOCK\_DIVISION\_2048
- WDT\_CLOCK\_DIVISION\_8192
- [wdt\\_cfg\\_t](#page-1408-0)::[wdt\\_window\\_start\\_t](#page-1404-0)

許可ウィンドウの開始位置をリフレッシュします。 列挙値 :

- WDT\_WINDOW\_START\_25
- WDT\_WINDOW\_START\_50
- WDT\_WINDOW\_START\_75
- WDT\_WINDOW\_START\_100
- [wdt\\_cfg\\_t](#page-1408-0)::[wdt\\_window\\_end\\_t](#page-1404-1) 許可ウィンドウの終了位置をリフレッシュします。 列挙値 :
	- WDT\_WINDOW\_END\_75
	- WDT\_WINDOW\_END\_50
	- WDT\_WINDOW\_END\_25
	- WDT\_WINDOW\_END\_0

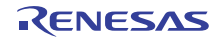

• [wdt\\_cfg\\_t](#page-1408-0)::[wdt\\_reset\\_control\\_t](#page-1405-0)

NMI を選択するか、アンダーフロー時にリセットを生成します。 列挙値 :

- WDT\_RESET\_CONTROL\_NMI
- WDT\_RESET\_CONTROL\_RESET
- [wdt\\_cfg\\_t](#page-1408-0)::[wdt\\_stop\\_control\\_t](#page-1405-1) カウンタがスリープ モードで動作するかどうかを選択します。 列挙値 :
	- WDT\_STOP\_CONTROL\_DISABLE
	- WDT\_STOP\_CONTROL\_ENABLE
- [wdt\\_cfg\\_t](#page-1408-0)::p\_callback WDT NMI ISR の発生時に提供されるコールバック。
- [wdt\\_cfg\\_t](#page-1408-0)::p\_context ユーザー データのプレースホルダー。wdt callback args t 内のユーザー コールバックに渡されます。
- [wdt\\_cfg\\_t](#page-1408-0)::p\_extend ユーザー拡張のプレースホルダー。

## **7.32.7.8 refresh**

ssp\_err\_t(\* [wdt\\_api\\_t](#page-1409-0)::refresh)([wdt\\_ctrl\\_t](#page-1407-1) \*const p\_ctrl)

## 詳細説明

ウォッチドッグ タイマをリフレッシュします。また電力消費を低減できます。

- [R\\_WDT\\_Refresh](#page-1752-0)
- [R\\_IWDT\\_Refresh](#page-1611-1)

l :WDT がオートスタート モードの場合は、この関数を使用する前に、OFS0 レジスタを設定する必要 があります。

la: この関数をレジスタスタートモードで呼び出した後に R\_WDT Open を呼び出すと、WDT がデ フォルトの状態で起動し、その後設定を変更することはできません。

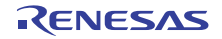

## 表 **555:** パラメータ

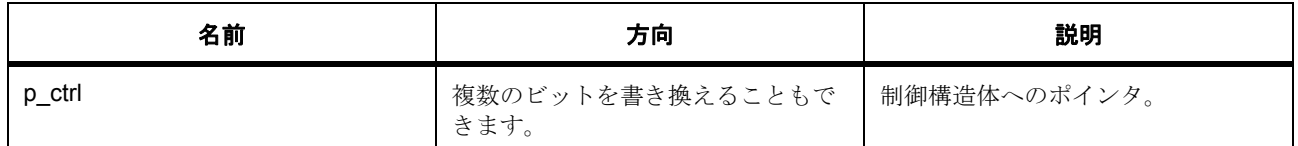

定義 : [wdt\\_ctrl\\_t](#page-1407-1) 

WDT 制御ブロック。初期化しないでください。初期化は、[open](#page-1411-0) の呼び出し時に実行されます。

#### **7.32.7.9 statusGet**

ssp\_err\_t(\* [wdt\\_api\\_t](#page-1409-0)::statusGet)([wdt\\_ctrl\\_t](#page-1407-1) \*const p\_ctrl, [wdt\\_status\\_t](#page-1406-1) \*const p\_status)

#### 詳細説明

WDT のステータスを読み取ります。また電力消費を低減できます。

- [R\\_WDT\\_StatusGet](#page-1753-0)
- [R\\_IWDT\\_StatusGet](#page-1612-0)

#### 表 **556:** パラメータ

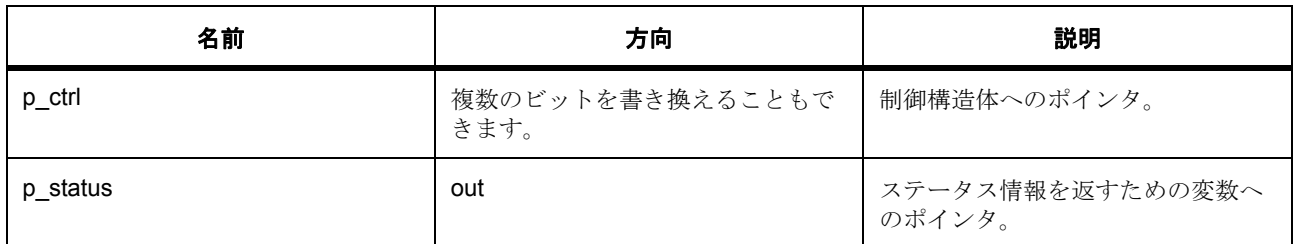

定義 : [wdt\\_ctrl\\_t](#page-1407-1) 

WDT 制御ブロック。初期化しないでください。初期化は、[open](#page-1411-0) の呼び出し時に実行されます。

#### パラメータ **p\_status**

定義 : [wdt\\_status\\_t](#page-1406-1)\*const p\_status WDT のステータス

#### **7.32.7.10 statusClear**

ssp\_err\_t(\* [wdt\\_api\\_t](#page-1409-0)::statusClear)([wdt\\_ctrl\\_t](#page-1407-1) \*const p\_ctrl, const [wdt\\_status\\_t](#page-1406-1) status)

## 詳細説明

WDT のステータス フラグをクリアします。また電力消費を低減できます。

- [R\\_WDT\\_StatusClear](#page-1753-1)
- [R\\_IWDT\\_StatusClear](#page-1613-0)

## 表 **557:** パラメータ

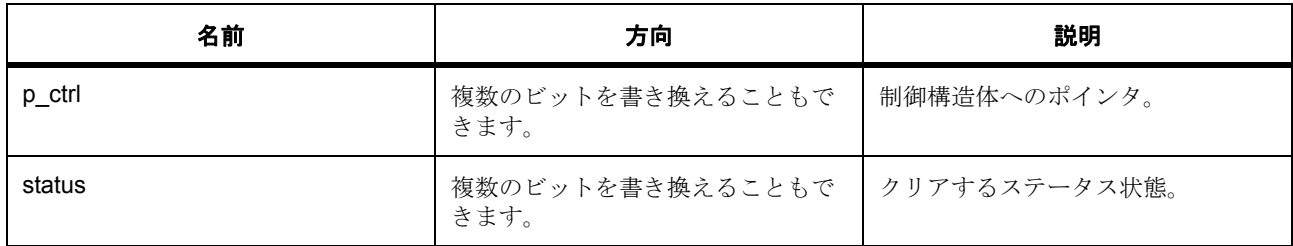

## 定義 : [wdt\\_ctrl\\_t](#page-1407-1)

WDT 制御ブロック。初期化しないでください。初期化は、[open](#page-1411-0) の呼び出し時に実行されます。

## パラメータ **status**

## **7.32.7.11 counterGet**

ssp\_err\_t(\* [wdt\\_api\\_t](#page-1409-0)::counterGet)([wdt\\_ctrl\\_t](#page-1407-1) \*const p\_ctrl, uint32\_t \*const p\_count)

## 詳細説明

現在の WDT カウンタ値を読み取ります。また電力消費を低減できます。

- [R\\_WDT\\_CounterGet](#page-1754-0)
- [R\\_IWDT\\_CounterGet](#page-1613-1)

## 表 **558:** パラメータ

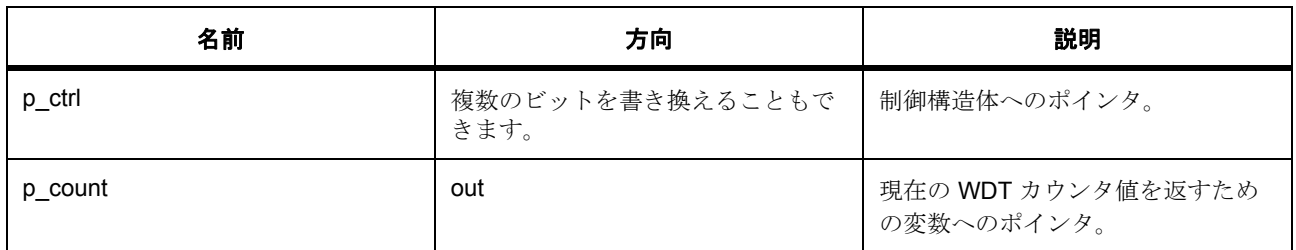

## 定義 : [wdt\\_ctrl\\_t](#page-1407-1)

WDT 制御ブロック。初期化しないでください。初期化は、[open](#page-1411-0) の呼び出し時に実行されます。

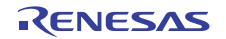

## パラメータ **p\_count**

uint32\_t

## **7.32.7.12 timeoutGet**

ssp\_err\_t(\* [wdt\\_api\\_t](#page-1409-0)::timeoutGet)([wdt\\_ctrl\\_t](#page-1407-1) \*const p\_ctrl, [wdt\\_timeout\\_values\\_t](#page-1407-2) \*const p\_timeout)

## 詳細説明

ウォッチドッグのタイムアウト値を読み取ります。また電力消費を低減できます。

- [R\\_WDT\\_TimeoutGet](#page-1751-1)
- [R\\_IWDT\\_TimeoutGet](#page-1614-0)

## 表 **559:** パラメータ

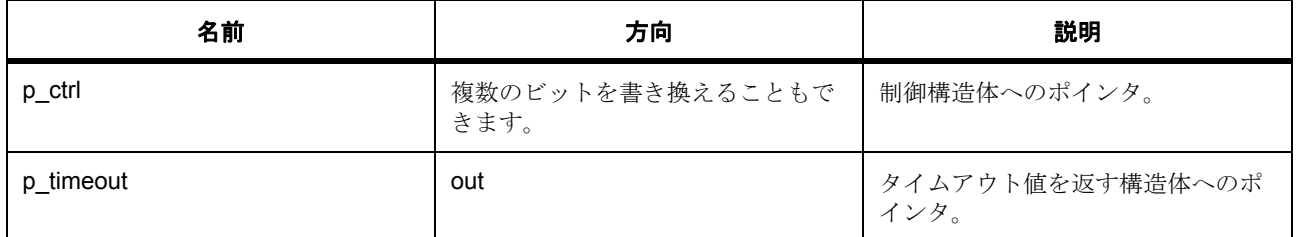

定義 : [wdt\\_ctrl\\_t](#page-1407-1) 

WDT 制御ブロック。初期化しないでください。初期化は、[open](#page-1411-0) の呼び出し時に実行されます。

## パラメータ **p\_timeout**

定義 : [wdt\\_timeout\\_values\\_t](#page-1407-2)\*const p\_timeout

WDT タイムアウト データ。WDT クロックの周波数とタイムアウト期間を返すために使用されます

- [wdt\\_timeout\\_values\\_t](#page-1407-2)::clock\_frequency\_hz 分周器後のウォッチドッグ クロックの周波数。
- [wdt\\_timeout\\_values\\_t](#page-1407-2)::timeout\_clocks ウォッチドッグ クロック ティック単位のタイムアウト期間。

## **7.32.7.13 versionGet**

ssp\_err\_t(\* [wdt\\_api\\_t](#page-1409-0)::versionGet)(ssp\_version\_t \*const p\_data)

## 詳細説明

IOPort ドライバのバージョンを返します。また電力消費を低減できます。

- [R\\_WDT\\_VersionGet](#page-1755-0)
- [R\\_IWDT\\_VersionGet](#page-1615-0)

## 表 **560:** パラメータ

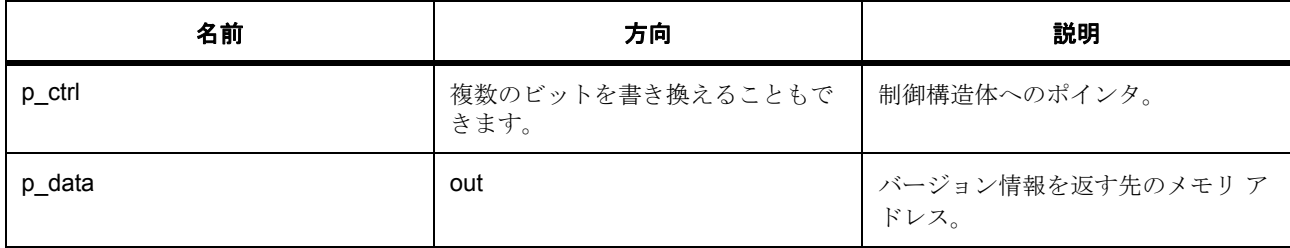

## パラメータ **p\_data**

定義 : [ssp\\_version\\_t](#page-2121-0) \*const p\_data

- [ssp\\_version\\_t](#page-2121-0)::version id バージョン ID
- [ssp\\_version\\_t](#page-2121-0)::code\_version\_minor コードのマイナー バージョン。
- [ssp\\_version\\_t](#page-2121-0)::code\_version\_major コードのメジャー バージョン。
- [ssp\\_version\\_t](#page-2121-0)::api version minor API のマイナー バージョン。
- [ssp\\_version\\_t](#page-2121-0)::api\_version\_major API のメジャー バージョン。
- [ssp\\_version\\_t](#page-2121-0)struct{} コード バージョンのパラメータ

## **7.32.7.14 wdt\_instance\_t**

#### [wdt\\_instance\\_t](#page-2434-5)

## 詳細説明

この構造体には、このインタフェースのインスタンスを使用するために必要なものがすべて含まれていま す。

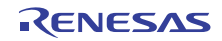

## 変数

- [wdt\\_ctrl\\_t](#page-1407-1) \* [p\\_ctrl](#page-2435-3) このインスタンスの制御構造体へのポインタ。
- [wdt\\_cfg\\_t](#page-1408-0) const \* [p\\_cfg](#page-2435-4) イベント クラスのインスタンス範囲の始点。
- [wdt\\_api\\_t](#page-1409-0) const \* [p\\_api](#page-2435-5) イベント クラスのインスタンス範囲の終点。

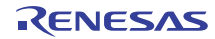

# 第 **8** 章 **API** リファレンス **: HAL** レイヤー

ハードウェア抽象化レイヤーは Renesas 周辺機器にドライバを提供します。HAL ドライバは通常、インタ フェースを実装し、ハードウェア固有の API を追加提供します。

- [ADC](#page-1422-0)
- [AGT](#page-1436-0)
- [CAC](#page-1445-0)
- [CAN](#page-1452-0)
- [CGC](#page-1460-0)
- [CRC](#page-1475-0)
- [CTSU](#page-1480-0)
- [DAC](#page-1490-0)
- [DMAC](#page-1496-0)
- [DOC](#page-1504-0)
- [DTC](#page-1511-0)
- [ELC](#page-1522-0)
- [高性能フラッシュ](#page-1527-0)
- [ローパワー](#page-1539-0) フラッシュ
- [FMI](#page-1553-0)
- [GLCDC](#page-1555-0)
- [GPT](#page-1571-0)
- GPT [入力キャプチャ](#page-1583-0)
- [ICU](#page-1592-0)
- [IOPORT](#page-1598-0)
- [IWDT](#page-1609-0)
- [JPEG CODEC](#page-1616-0)
- [キー割り込み](#page-1627-0)
- [LPM](#page-1634-0)
- [LVD](#page-1643-0)

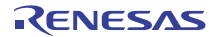

- [PDC](#page-1650-0)
- [QSPI](#page-1656-0)
- [IIC](#page-1662-0)
- [SPI](#page-1667-0)
- [RTC](#page-1686-0)
- SCI [共通](#page-1695-0)
- SCI [上の簡易](#page-1700-0) I2C
- SCI [上の簡易](#page-1706-0) SPI
- SCI 上の [UART](#page-1714-0)
- [SDMMC](#page-1723-0)
- [SLCDC](#page-1734-0)
- [SSI](#page-1741-0)
- [WDT](#page-1749-1)
- SCE [モジュール](#page-1756-0)

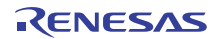

# <span id="page-1422-0"></span>**8.1 ADC**

14 ビット A/D コンバータ (ADC14) と 12 ビット A/D コンバータ (ADC12) 用ドライバ。 このモジュールは、ADC14 と ADC12 周辺機器をサポートします。次のインタフェースを実装します。

• ADC [インタフェース](#page-910-0)

## **8.1.1 Functions**

- [r\\_adc\\_open\\_cfg\\_check\\_unique](#page-1425-0)
- [R\\_ADC\\_Open](#page-1426-0)
- [R\\_ADC\\_SetSampleStateCount](#page-1427-0)
- [R\\_ADC\\_ScanConfigure](#page-1428-0)
- [R\\_ADC\\_InfoGet](#page-1429-0)
- [R\\_ADC\\_ScanStart](#page-1430-0)
- [R\\_ADC\\_ScanStop](#page-1431-0)
- [R\\_ADC\\_CheckScanDone](#page-1432-0)
- [R\\_ADC\\_Read](#page-1433-0)
- [R\\_ADC\\_Close](#page-1433-1)
- [R\\_ADC\\_VersionGet](#page-1434-0)

## **8.1.2** 定義

- #define ADC\_SAMPLE\_STATE\_COUNT\_MIN 初期値 :(5U) サンプル状態を変更するために使用可能な標準値
- #define ADC\_SAMPLE\_STATE\_HOLD\_COUNT\_MIN

初期値 :(4U)

サンプルに使用可能で、チャネル 0 ~ 2 のカウントを保存可能な標準値。最小サンプルおよびホール ド状態

• #define ADC\_SAMPLE\_STATE\_HOLD\_COUNT\_DEFAULT

初期値 :(24U)

デフォルト サンプルおよびホールド状態

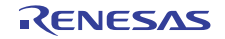

• #define ADC\_MASK\_CHANNEL\_0

初期値 :(1<<0U)

ADC スキャン構成 adc\_channel\_cfg\_t::scan\_mask および add\_mask、sample\_hold\_mask の場合は、 OR 演算子を使用して必要なチャネルとセンサー用のマスクを組み合わせます。

- #define ADC\_MASK\_CHANNEL\_1 初期値 :(1<<1U)
- #define ADC\_MASK\_CHANNEL\_2 初期値 :(1<<2U)
- #define ADC\_MASK\_CHANNEL\_3 初期値 :(1<<3U)
- #define ADC MASK CHANNEL 4 初期値 :(1<<4U)
- #define ADC\_MASK\_CHANNEL\_5 初期値 :(1<<5U)
- #define ADC\_MASK\_CHANNEL\_6 初期値 :(1<<6U)
- #define ADC\_MASK\_CHANNEL\_7 初期値 :(1<<7U)
- #define ADC\_MASK\_CHANNEL\_8 初期値 :(1<<8U)
- #define ADC\_MASK\_CHANNEL\_9 初期値 :(1<<9U)
- #define ADC MASK CHANNEL 10 初期値 :(1<<10U)
- #define ADC\_MASK\_CHANNEL\_11 初期値 :(1<<11U)
- #define ADC\_MASK\_CHANNEL\_12 初期値 :(1<<12U)
- #define ADC MASK CHANNEL 13 初期値 :(1<<13U)
- #define ADC MASK CHANNEL 14 初期値 :(1<<14U)
- #define ADC\_MASK\_CHANNEL\_15 初期値 :(1<<15U)
- #define ADC\_MASK\_CHANNEL\_16 初期値 :(1<<16U)
- #define ADC\_MASK\_CHANNEL\_17 初期値 :(1<<17U)
- #define ADC\_MASK\_CHANNEL\_18 初期値 :(1<<18U)
- #define ADC\_MASK\_CHANNEL\_19 初期値 :(1<<19U)
- #define ADC\_MASK\_CHANNEL\_20 初期値 :(1<<20U)
- #define ADC\_MASK\_CHANNEL\_21 初期値 :(1<<21U)
- #define ADC MASK CHANNEL 22 初期値 :(1<<22U)
- #define ADC\_MASK\_CHANNEL\_23 初期値 :(1<<23U)
- #define ADC\_MASK\_CHANNEL\_24 初期値 :(1<<24U)
- #define ADC MASK CHANNEL 25 初期値 :(1<<25U)
- #define ADC\_MASK\_CHANNEL\_26 初期値 :(1<<26U)
- #define ADC\_MASK\_CHANNEL\_27 初期値 :(1<<27U)
- #define ADC\_MASK\_TEMPERATURE 初期値 :(1<<28UL)
- #define ADC\_MASK\_VOLT 初期値 :(1<<29UL)
- #define ADC\_MASK\_SENSORS 初期値 :(ADC\_MASK\_TEMPERATURE | ADC\_MASK\_VOLT)

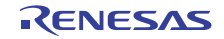

- #define ADC\_MASK\_GROUP\_B\_OFF 初期値 :(0UL)
- #define ADC\_MASK\_ADD\_OFF 初期値 :(0UL)
- #define ADC\_MASK\_SAMPLE\_HOLD\_OFF 初期値 :(0U)
- #define ADC\_SAMPLE\_HOLD\_CHANNELS

```
初期値 :(0x07U)
```
サンプルおよびホールド チャネル マスク。サンプルおよびホールドは、チャネル 0、1、および 2 に 対してのみ使用できます

• #define ADC\_CFG\_PARAM\_CHECKING\_ENABLE

初期値 :(1)

API パラメータチェックにコードを含めるかどうかを指定します。有効な設定には次が含まれます :BSP\_CFG\_PARAM\_CHECKING\_ENABLE : bsp\_cfg.h1 からのシステムデフォルト設定を使用します : パラメータのチェック 0 が含まれます : パラメータチェックをコンパイルアウトします

## <span id="page-1425-0"></span>**8.1.3 r\_adc\_open\_cfg\_check\_unique**

[ssp\\_err\\_t](#page-2113-0) r\_adc\_open\_cfg\_check\_unique ( uint16\_t unit , [adc\\_mode\\_t](#page-912-0) const mode , [adc\\_cfg\\_t](#page-920-0) const \*const p\_cfg )

## **8.1.3.1** 概要説明

r\_adc\_open\_cfg\_check\_unique

## **8.1.3.2** 詳細説明

この関数は ADC オープン構成引数を確認します

## 表 **561:** 戻り値

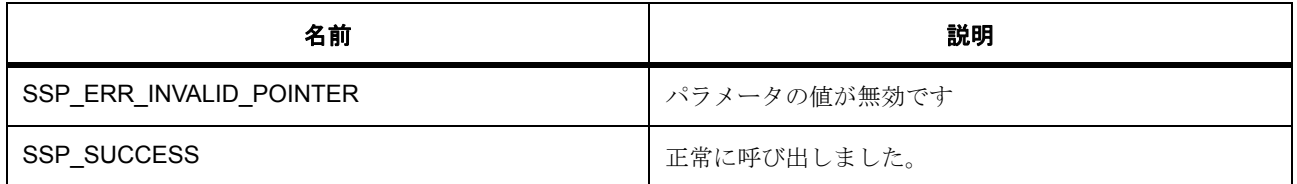

この関数は MCU に固有の ADC オープン構成引数を確認します

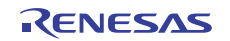

## 表 **562:** 戻り値

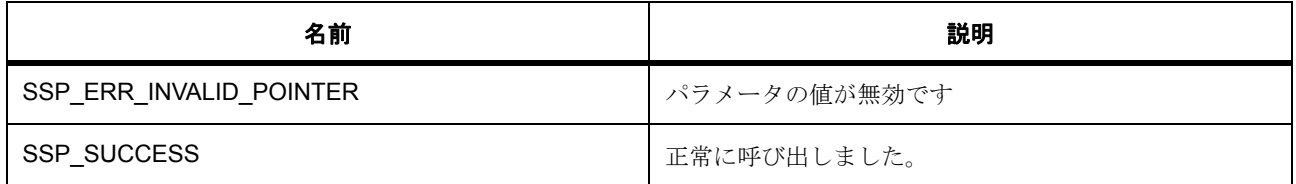

## <span id="page-1426-0"></span>**8.1.4 R\_ADC\_Open**

[ssp\\_err\\_t](#page-2113-0) R\_ADC\_Open ( [adc\\_ctrl\\_t](#page-921-0) \* p\_ctrl , [adc\\_cfg\\_t](#page-920-0) const \*const p\_cfg )

## **8.1.4.1** 概要説明

Open 関数は、A/D ペリフェラルに電源を供給して、ペリフェラル全体の動作モード、トリガーソース、割 り込み優先順位、および設定をセットします。BSP\_IRQ\_Cfg.h 内の割り込み優先順位が0以外の場合は、 この関数がスキャンの完了時に割り込みレベルでユーザーに通知するコールバック関数ポインタを取得しま す。

#### **8.1.4.2** 詳細説明

## 表 **563:** 戻り値

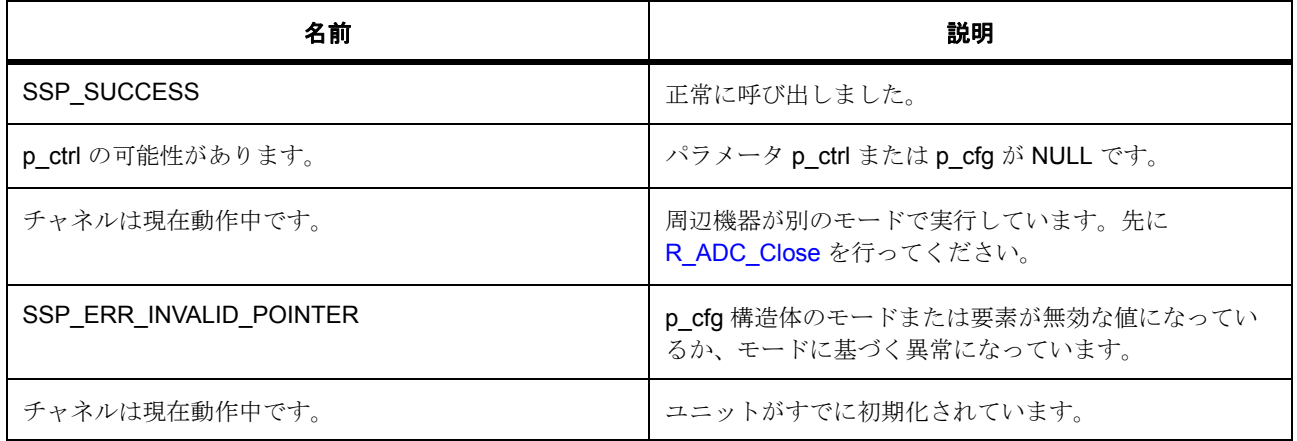

## **8.1.4.3** 関数のステップ

- パラメータ チェックを実行します。
- このユニットが初期化されていないことを確認します。
- NVIC またはペリフェラル内で保留中の割り込み要求をクリアします。

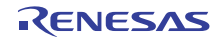

- 設定に基づいてハードウェアを初期化します。
- コールバック関数ポインタを保存します。
- ユニット番号を制御構造体に保存します。
- ユーザー コンテキストを制御構造体に保存します
- モードを制御構造体に保存します。
- 標準モード / グループ A トリガーを内部制御ブロックに保存します。
- コンテンツを保存します
- ドライバをこのユニットに対してオープンにマークします。
- エラー コードを返します。

## <span id="page-1427-0"></span>**8.1.5 R\_ADC\_SetSampleStateCount**

[ssp\\_err\\_t](#page-2113-0) R\_ADC\_SetSampleStateCount ( [adc\\_ctrl\\_t](#page-921-0) \* p\_ctrl , [adc\\_sample\\_state\\_t](#page-919-0) \* p\_sample )

#### **8.1.5.1** 概要説明

個別のチャネルのサンプル状態カウントをセットします。これは、特殊なユース ケースの場合にのみセッ トする必要があります。通常は、リセット以降のデフォルト値を使用します。

#### **8.1.5.2** 詳細説明

#### 表 **564:** 戻り値

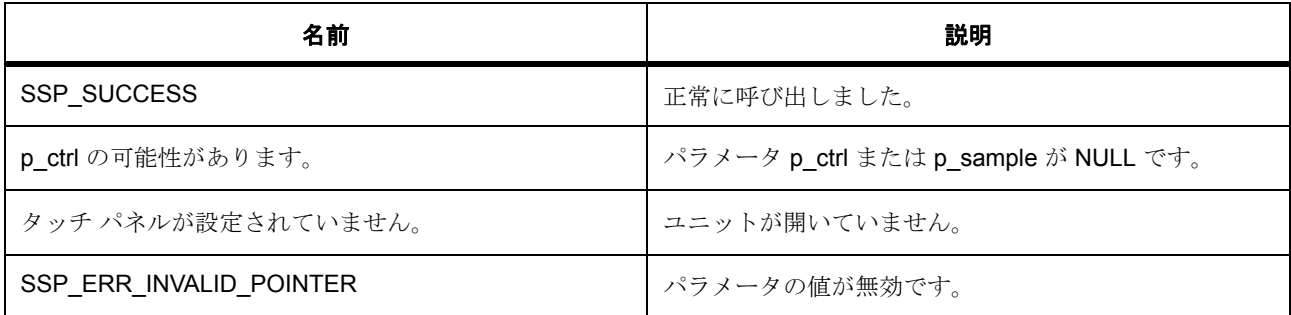

## **8.1.5.3** 関数のステップ

- パラメータ チェックを実行します。
- 指定されたレジスタのサンプル状態カウントをセットします。
- エラー コードを返します。

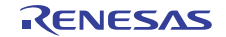

## <span id="page-1428-0"></span>**8.1.6 R\_ADC\_ScanConfigure**

[ssp\\_err\\_t](#page-2113-0) R\_ADC\_ScanConfigure ( [adc\\_ctrl\\_t](#page-921-0) \* p\_ctrl , [adc\\_channel\\_cfg\\_t](#page-920-1) const \*const p\_channel\_cfg )

#### **8.1.6.1** 概要説明

ADC スキャン パラメータを設定します。チャネル固有の設定値がこの関数でセットされます。

#### **8.1.6.2** 詳細説明

#### 表 **565:** 戻り値

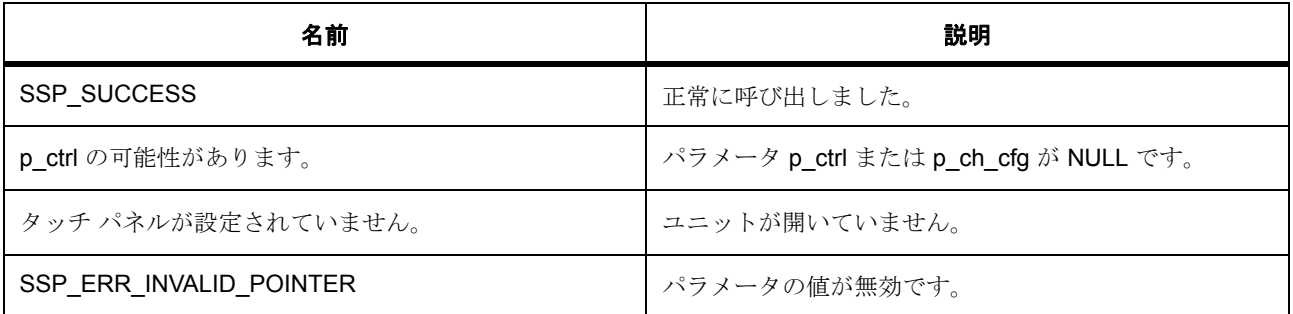

l : グループ モード プライオリティ構成が ADC\_GROUP\_A\_GROUP\_B\_CONTINUOUS\_SCAN に設 定されている場合、グループ B はスキャンを継続するため、グループ B 割り込みは無効化され、アプ リケーションはコールバックが提供された場合でもグループ B スキャン完了のコールバックを受信し ません。グループ A スキャン完了のコールバックについては、コールバックが提供された場合、アプ リケーションはこれを受信することができます。

#### **8.1.6.3** 関数のステップ

- パラメータ チェックを実行します。
- 設定に基づいてハードウェアを設定します。
- スキャン マスクをローカルに保存します。これは infoGet 関数に必要です
- エラー コードを返します。

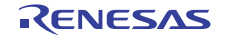

## <span id="page-1429-0"></span>**8.1.7 R\_ADC\_InfoGet**

[ssp\\_err\\_t](#page-2113-0) R\_ADC\_InfoGet ( [adc\\_ctrl\\_t](#page-921-0) \* p\_ctrl , [adc\\_info\\_t](#page-919-1) \* p\_adc\_info )

#### **8.1.7.1** 概要説明

この関数は構成チャネルの結果を読み取り ELC イベント名を返すために、最も小さい番号の構成された チャネルのアドレスと読み取る合計バイト数を返します。

#### **8.1.7.2** 詳細説明

#### 表 **566:** 戻り値

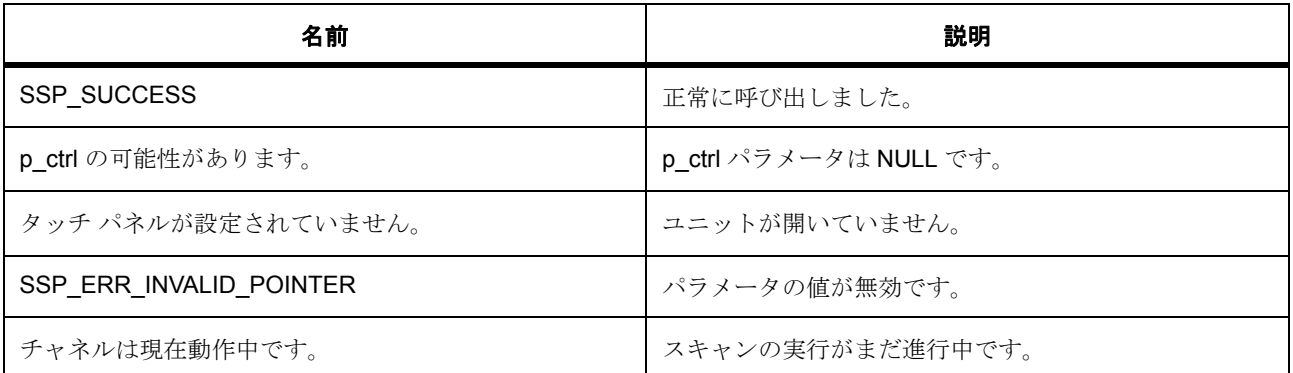

Ⅰ :: 現在この関数呼び出しはグループ モード動作をサポートしていません。

## **8.1.7.3** 関数のステップ

- パラメータ チェックを実行します。
- 現在のユニット用のベース レジスタへのポインタを取得します
- 制御構造体からアクティブ チャネルのスキャン マスクを取得します
- 構成する最も低いチャネルを決定します
- 構成する最も高いチャネルを決定します
- マスク カウントを設定し、32 ビット マスクの最高ビットで開始できるようにします
- マスク結果を初期化します

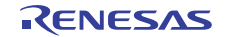

- 最も高いチャネルと最も低いチャネルを含むその間のすべてのチャネルを読み取るために、読み取る データのサイズを決定します。
- ELC リストの周辺機能を指定します

## <span id="page-1430-0"></span>**8.1.8 R\_ADC\_ScanStart**

[ssp\\_err\\_t](#page-2113-0) R\_ADC\_ScanStart ( [adc\\_ctrl\\_t](#page-921-0) \* p\_ctrl )

#### **8.1.8.1** 概要説明

この関数は、Open() 呼び出しでトリガーがどのように設定されたかに応じて、ソフトウェア スキャンを開 始するか、スキャン用のハードウェア トリガーを有効にします。ユニットがハードウェア トリガー用に設 定されている場合は、この関数がトリガー信号 (ハードウェアまたはソフトウェア)を ADC ユニットに伝 送するだけです。この関数は、トリガー自体の生成を制御することはできません。ユニットがソフトウェア トリガー用に設定されている場合は、この関数がソフトウェア トリガー スキャンを開始します。

#### **8.1.8.2** 詳細説明

#### 表 **567:** 戻り値

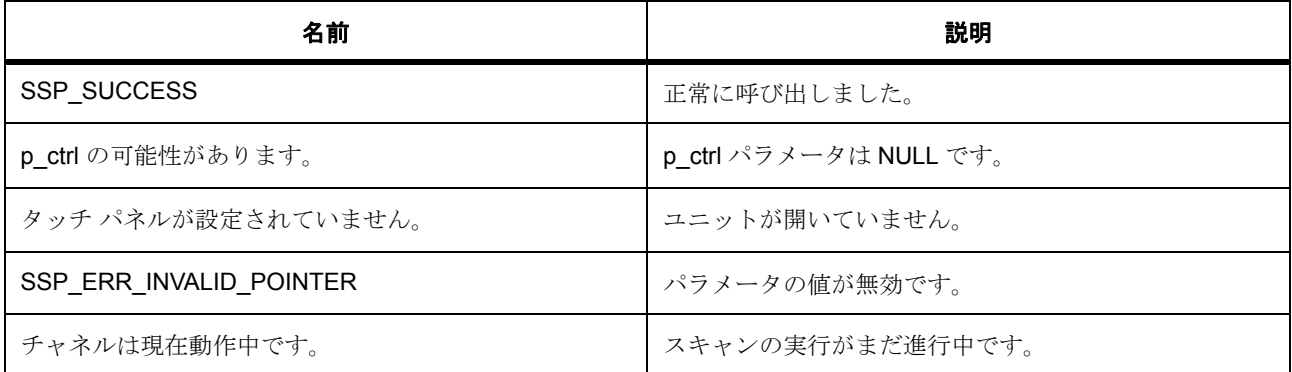

## **8.1.8.3** 関数のステップ

- パラメータ チェックを実行します。
- 標準 / グループ A トリガーがソフトウェアにセットされていない場合は、ユニットがハードウェア ト リガー用に設定されます。
- それ以外の場合は、ソフトウェア トリガーを有効にします。
- 進行中のスキャンが存在するかどうかをチェックして、存在しなければスキャンを開始します。
- エラー コードを返します。

## <span id="page-1431-0"></span>**8.1.9 R\_ADC\_ScanStop**

[ssp\\_err\\_t](#page-2113-0) R\_ADC\_ScanStop ( [adc\\_ctrl\\_t](#page-921-0) \* p\_ctrl )

#### **8.1.9.1** 概要説明

この関数は、Open() 関数でユニットが設定されたトリガーのタイプに基づいて、ソフトウェア スキャンを 停止するか、ハードウェア トリガー (内部または外部)によってトリガーされるユニットを無効にします。 この関数経由でハードウェア トリガー スキャンを停止しても進行中のスキャンは中断されませんが、次の スキャンの発生は抑えられます。ソフトウェア トリガー スキャンを停止すると、進行中のスキャンが中断 されます。

#### **8.1.9.2** 詳細説明

#### 表 **568:** 戻り値

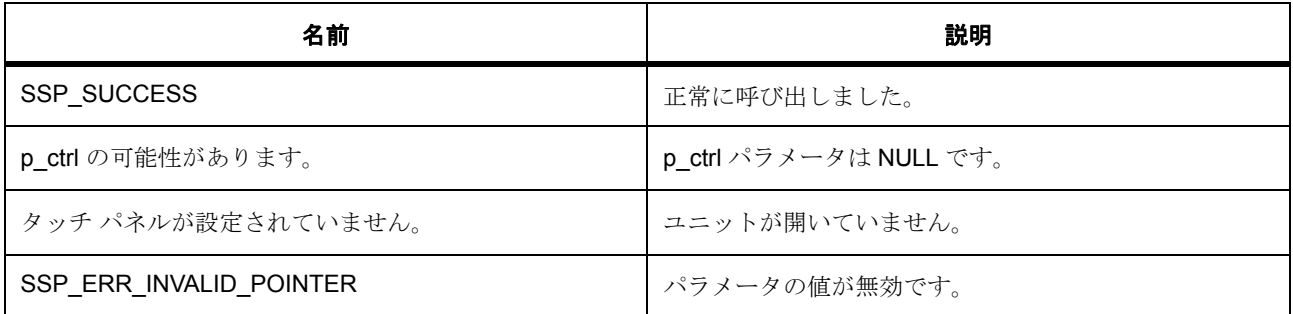

l : ソフトウェア スキャンを停止すると、スキャンの現在の状態に関係なく、スキャンが即座に停止さ れます。ハードウェア スキャンを停止すると、トリガーが無効にされ、以降のスキャンの開始が阻止 されますが、現在のスキャンには影響しません。

#### **8.1.9.3** 関数のステップ

- パラメータ チェックを実行します。
- トリガーがソフトウェア スキャンでない場合は、ハードウェア トリガーを禁止します。
- それ以外の場合は、ソフトウェア トリガーを無効にします。
- エラー コードを返します。

## <span id="page-1432-0"></span>**8.1.10 R\_ADC\_CheckScanDone**

[ssp\\_err\\_t](#page-2113-0) R\_ADC\_CheckScanDone ( [adc\\_ctrl\\_t](#page-921-0) \* p\_ctrl )

#### **8.1.10.1** 概要説明

この関数は、開始されたスキャン プロセスのステータスを返します。

#### **8.1.10.2** 詳細説明

#### 表 **569:** 戻り値

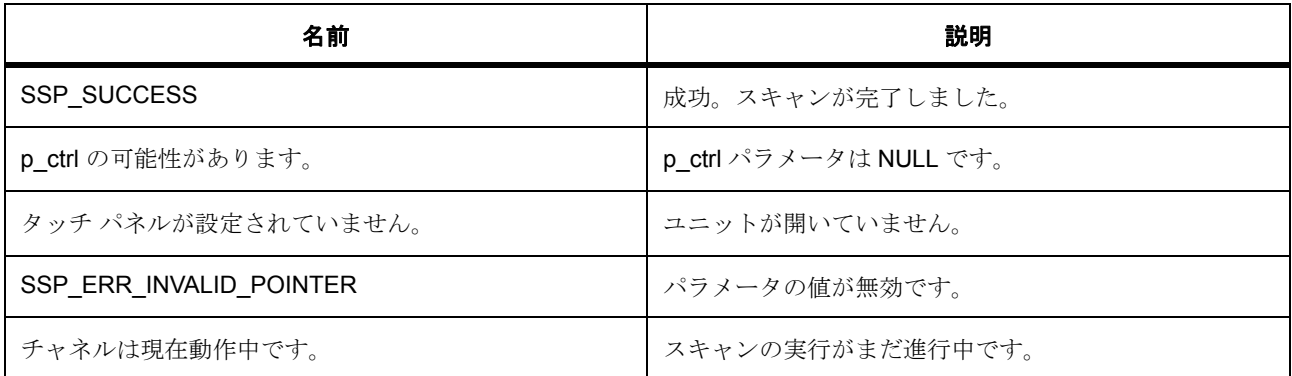

l : ペリフェラルがシングル スキャン モードで設定された場合は、この関数の戻り値がスキャン ス テータスの表示になります。ただし、ペリフェラルがグループ モードで設定された場合は、この関数 の戻り値がグループ A とグループ B のどちらかのスキャン状態の表示になります。これは、ADST ビットがスキャンの実行中にセットされ、スキャンの終了後にクリアされるためです。この関数は、 通常、ソフトウェア トリガーがシングル スキャン モードで使用されている場合にのみ使用する必要 があります。

#### **8.1.10.3** 関数のステップ

- パラメータ チェックを実行します。
- ADST ビットのステータスを読み取ります。
- エラー コードを返します。

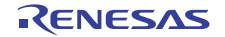

## <span id="page-1433-0"></span>**8.1.11 R\_ADC\_Read**

[ssp\\_err\\_t](#page-2113-0) R\_ADC\_Read ( [adc\\_ctrl\\_t](#page-921-0) \* p\_ctrl , [adc\\_register\\_t](#page-917-0) const reg\_id , [adc\\_data\\_size\\_t](#page-918-0)  \*const p\_data )

## **8.1.11.1** 概要説明

この関数は、シングル チャネルまたはセンサー レジスタから変換結果を読み取ります。

#### **8.1.11.2** 詳細説明

#### 表 **570:** 戻り値

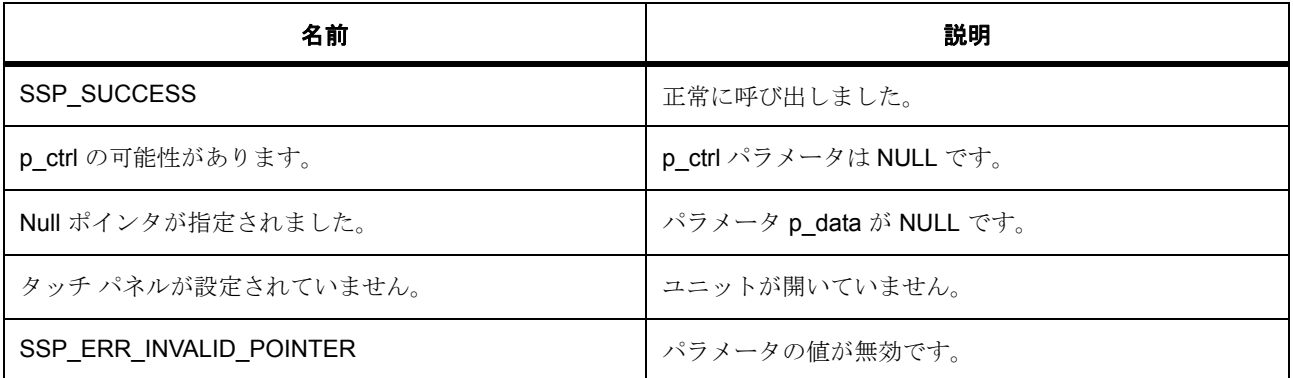

## **8.1.11.3** 関数のステップ

- パラメータ チェックを実行します。
- 適切なベース アドレスへのポインタを取得します。パラメータ チェックが無効化されている場合、こ の動作は繰り返されます。
- 要求された ADC 変換レジスタからデータを読み取ってそれを返します。
- エラー コードを返します。

## <span id="page-1433-1"></span>**8.1.12 R\_ADC\_Close**

[ssp\\_err\\_t](#page-2113-0) R ADC Close (  $adc_ctrl_t * p$  $adc_ctrl_t * p$  ctrl )

#### **8.1.12.1** 概要説明

この関数は、進行中のスキャンを停止して、割り込みを無効にし、A/D ペリフェラルへの電源を遮断しま す。

## **8.1.12.2** 詳細説明

## 表 **571:** 戻り値

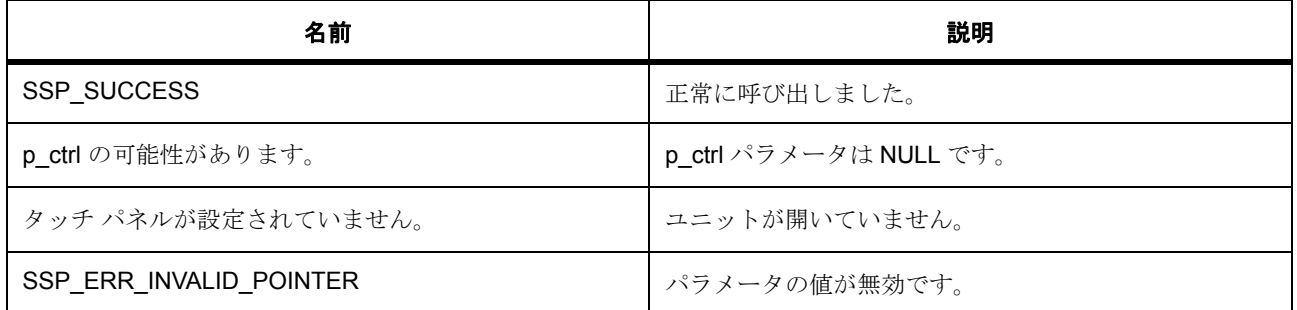

## **8.1.12.3** 関数のステップ

- パラメータ チェックを実行します。
- 特定のユニットのハードウェア停止を実行します。
- ドライバをクローズとしてマークします。
- ロックを解除します。
- エラー コードを返します。

## <span id="page-1434-0"></span>**8.1.13 R\_ADC\_VersionGet**

[ssp\\_err\\_t](#page-2113-0) R\_ADC\_VersionGet ( [ssp\\_version\\_t](#page-2121-0) \*const p\_version )

#### **8.1.13.1** 概要説明

API バージョン番号を取得します。

## **8.1.13.2** 詳細説明

## 表 **572:** 戻り値

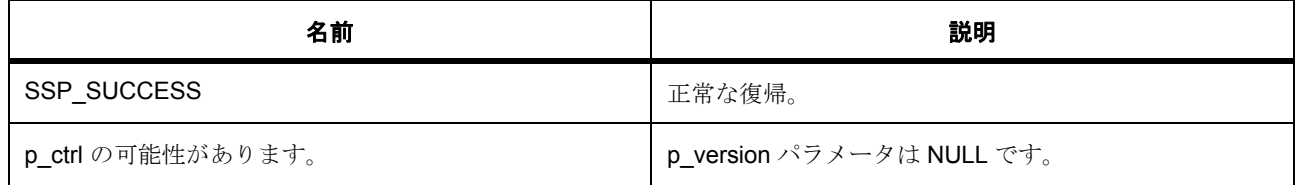

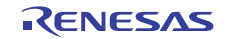

## **8.1.13.3** 関数のステップ

• バージョン番号を返します。

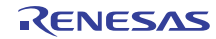

## <span id="page-1436-0"></span>**8.2 AGT**

調歩同期式汎用タイマ (AGT)用ドライバ。

## **8.2.1** 概要

[タイマインタフェース](#page-1353-0) を拡張します。 AGT タイマ モードにアクセスして構成するための HAL ハイレベル ドライバ。 AGT タイマ関数は、タイマによってタイマ サービスを提供するために使用されます。

## **8.2.2 Functions**

- [R\\_AGT\\_TimerOpen](#page-1436-1)
- [R\\_AGT\\_Close](#page-1438-0)
- [R\\_AGT\\_CounterGet](#page-1439-0)
- [R\\_AGT\\_PeriodSet](#page-1439-1)
- [R\\_AGT\\_DutyCycleSet](#page-1440-0)
- [R\\_AGT\\_Reset](#page-1440-1)
- [R\\_AGT\\_Start](#page-1441-0)
- [R\\_AGT\\_InfoGet](#page-1442-0)
- [R\\_AGT\\_Stop](#page-1442-1)
- **[R\\_AGT\\_VersionGet](#page-1443-0)**

## <span id="page-1436-1"></span>**8.2.3 R\_AGT\_TimerOpen**

[ssp\\_err\\_t](#page-2113-0) R\_AGT\_TimerOpen ( [timer\\_ctrl\\_t](#page-1358-0) \*const p\_ctrl , [timer\\_cfg\\_t](#page-1359-0) const \*const p\_cfg )

## **8.2.3.1** 概要説明

AGT チャネルをタイマとして開き、ユーザーズマニュアルに記載されている必要な初期化を処理します。 [open](#page-1360-0) を実装します。

## **8.2.3.2** 詳細説明

タイマ オープン関数は、タイマ設定構造体で指定されたパラメータを使用してタイマ モードのシングル AGT チャネルを設定します。以降の AGT タイマ API で使用する制御ブロックもセットアップします。

この関数は、他の AGT API 関数を呼び出す前に一度だけ呼び出す必要があります。チャネルが開かれたら、 関連する Close 関数を呼び出す前に同じチャネルに対して Open 関数を繰り返し呼び出さないようにする必 要があります。

AGT ハードウェアはネイティブでワンショット機能をサポートしません。そのため、ワンショット機能は AGT HAL レイヤーに実装されます。ワンショット タイマとして設定されたタイマは、最初のタイマ期限切 れで停止します。

汎用タイマの AGT 実装は、[timer\\_on\\_agt\\_cfg\\_t](#page-1443-1) 拡張パラメータを受け入れることができます。AGT の場合 は、拡張機能がタイマ ソースとして使用されるクロックを指定します。拡張機能パラメータが指定されて いない場合は、デフォルトクロック PCLKB が使用されます。クロック分周器は、ソースクロック周波数と 呼び出し側によって指定されたタイマ期間に基づいて選択されます。

## 表 **573:** 戻り値

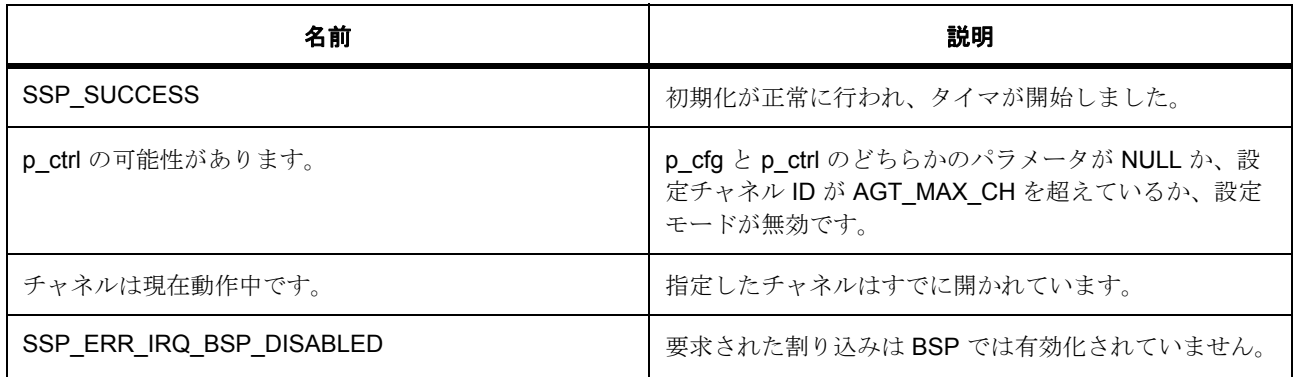

l : この関数は別のチャネルに対して再入可能です。同じチャネルに対しては再入可能ではありませ ん。

## **8.2.3.3** 関数のステップ

- まだ使用されていないチャネルを確認します。
- AGT チャネルの電源をオンにします。
- カウンタが停止するまで待機します。
- AGTO 出力をクリアします。
- TEDGSEL ビットを標準出力にクリアします。
- ユーザーがコールバック関数を指定した場合は IRQ を有効にします。タイマがワンショット タイマの 場合は、ドライバが 1 周期後にタイマをオフにできます。

- 保留中の割り込み要求をクリアし、割り込みを有効にします。
- AGT タイマ設定構造体が存在する場合は、カウンタ ソースと出力ピン設定を選択します。カウンタ ソースの有効値は次のとおりです。
- AGT\_TCK\_PCLKB
- AGT\_TCK\_LOCO
- AGT TCK FSUBAGTO ピンと AGTIO ピンは別々に出力に対して有効にできます。ユーザーが指定し た AGTO および AGTIO ピン出力に基づいて、AGT チャネルが設定されるモードについて以下で説明 します。
- AGT0 と AGTIO の両方が無効になっている場合は、AGT が TOE ビットがクリアされた状態でタイマ モードで開かれます。AGT0 が有効になっており、AGTIO が無効になっている場合は、AGT が TOE ビットがセットされた状態でタイマ モードで開かれます。AGT0 が無効になっており、AGTIO が有効 になっている場合は、AGT が TOE ビットがクリアされた状態でパルス出力モードで開かれます。 AGT0 と AGTIO の両方が有効になっている場合は、AGT が TOE ビットがセットされた状態でパルス 出力モードで開かれます。
- AGT タイマ設定構造体が存在しない場合は、デフォルト クロック AGT\_TCK\_PCLKB をタイマ モー ドのクロック ソースとして使用します。
- agt\_mode 値に基づいて AGT モードをセットします。
- 期間が有効なことを確認してから、期間をセットします。
- チャネルを「使用中」としてマークし、制御ブロックを初期化します。
- ユーザーから要求されたら、タイマを開始します。
- すべてが完了しました。

## <span id="page-1438-0"></span>**8.2.4 R\_AGT\_Close**

[ssp\\_err\\_t](#page-2113-0) R\_AGT\_Close ( [timer\\_ctrl\\_t](#page-1358-0) \*const p\_ctrl )

#### **8.2.4.1** 詳細説明

カウンタを停止して、割り込みを無効にし、出力ピンを無効にして、内部ドライバ データをクリアします。

#### 表 **574:** 戻り値

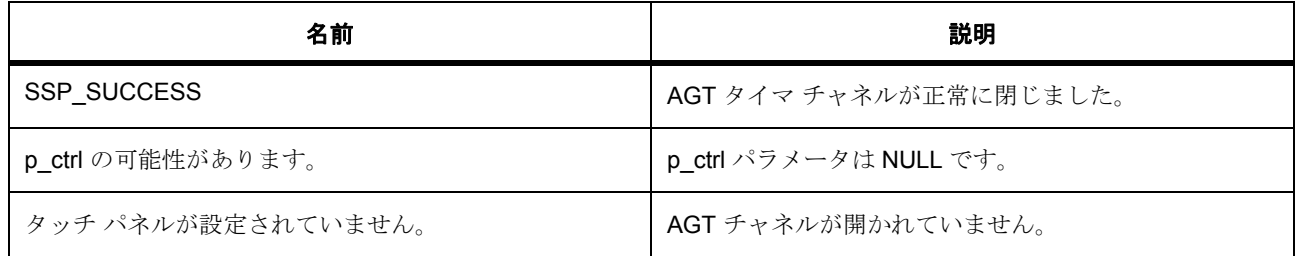

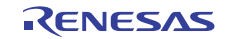

#### **8.2.4.2** 関数のステップ

- チャネルが開いていることを確認します。開いていない場合は、エラー コード SSP\_ERR\_NOT\_OPEN で戻ります。
- ドライバ内部フラグをクリアします。
- デバイスをクリーンアップします。カウンタを停止して、割り込みを無効にし、他のチャネルが使用 中でなければ電源をオフにします。
- TOE (出力イネーブル)ビットをクリアします。
- TEDGSEL ビットをクリアします。
- チャネルをロック解除します。

## <span id="page-1439-0"></span>**8.2.5 R\_AGT\_CounterGet**

[ssp\\_err\\_t](#page-2113-0) R\_AGT\_CounterGet ( [timer\\_ctrl\\_t](#page-1358-0) \*const p\_ctrl , [timer\\_size\\_t](#page-1357-0) \*const p\_value )

#### **8.2.5.1** 詳細説明

指定された p\_value ポインタ内のカウンタ値を取得して保存します。timer\_api\_t::CounterGet を実装しま す。

## 表 **575:** 戻り値

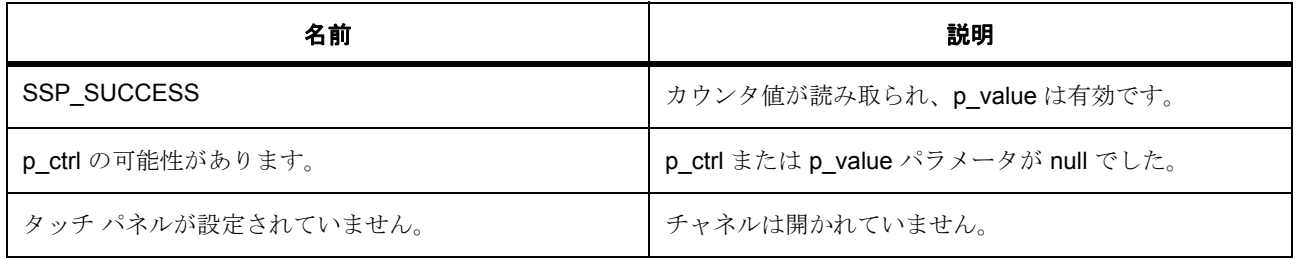

## **8.2.5.2** 関数のステップ

• カウンタ値を読み取ります。

## <span id="page-1439-1"></span>**8.2.6 R\_AGT\_PeriodSet**

[ssp\\_err\\_t](#page-2113-0) R\_AGT\_PeriodSet ( [timer\\_ctrl\\_t](#page-1358-0) \*const p\_ctrl , [timer\\_size\\_t](#page-1357-0) const period , [timer\\_unit\\_t](#page-1356-0) const unit )
## **8.2.6.1** 詳細説明

指定された期間値をセットします。[periodSet](#page-1365-0) を実装します。

## 表 **576:** 戻り値

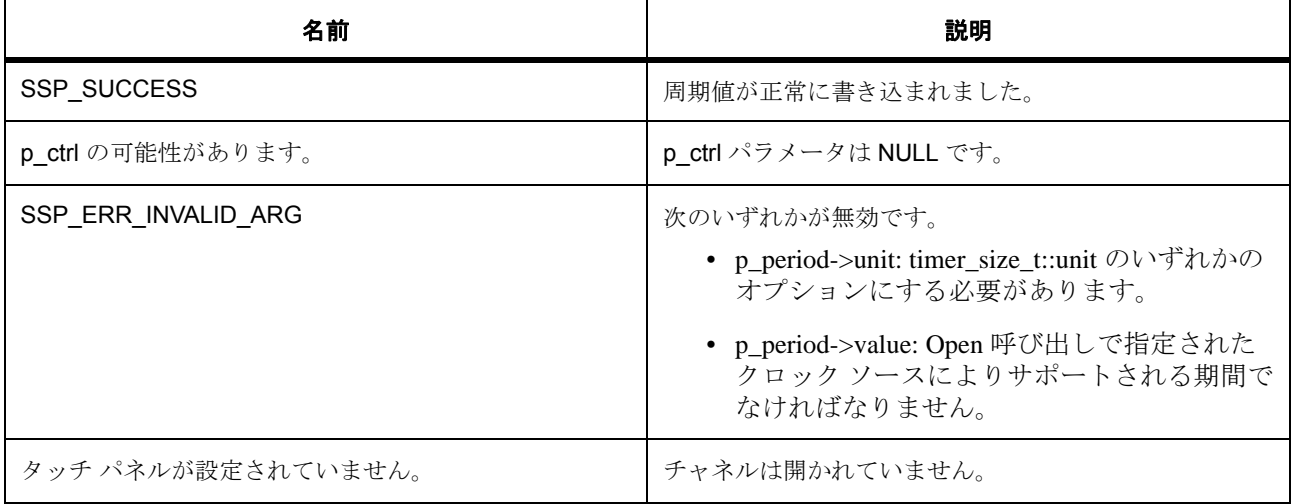

#### **8.2.6.2** 関数のステップ

• 期間が有効なことを確認してから、期間をセットします。

# **8.2.7 R\_AGT\_DutyCycleSet**

[ssp\\_err\\_t](#page-2113-0) R\_AGT\_DutyCycleSet ( [timer\\_ctrl\\_t](#page-1358-0) \*const p\_ctrl , [timer\\_size\\_t](#page-1357-0) const duty\_cycle , [timer\\_pwm\\_unit\\_t](#page-1356-0) const unit , uint8\_t const pin )

#### **8.2.7.1** 詳細説明

デューティ サイクルの設定はこのドライバではサポートされていません。[periodSet](#page-1365-0) を実装します。

## 表 **577:** 戻り値

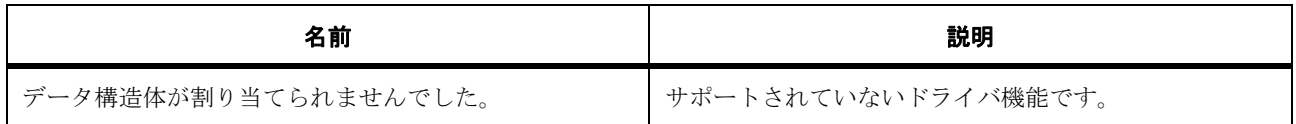

# **8.2.8 R\_AGT\_Reset**

[ssp\\_err\\_t](#page-2113-0) R\_AGT\_Reset ( [timer\\_ctrl\\_t](#page-1358-0) \*const p\_ctrl )

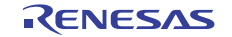

#### **8.2.8.1** 詳細説明

カウンタ値を元々セットされていた期間にリセットします。[reset](#page-1363-0) を実装します。

# 表 **578:** 戻り値

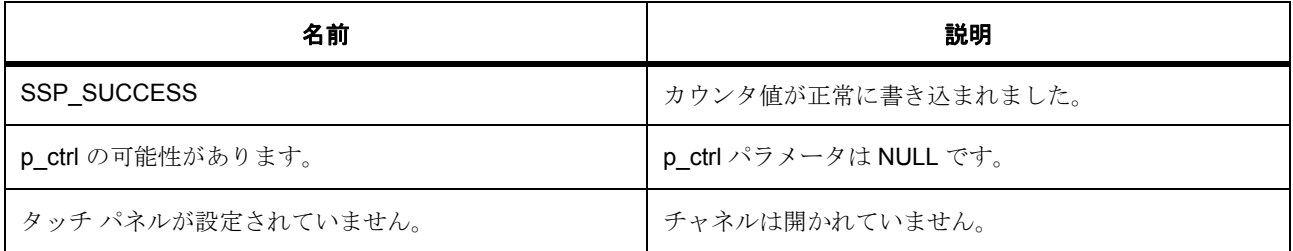

#### **8.2.8.2** 関数のステップ

- すでに実行中の場合は、再起動のために実行ステータスを保存します。
- カウンタを元々送信された期間にリセットします。
- AGT チャネルが稼働中であれば再起動します。

# **8.2.9 R\_AGT\_Start**

[ssp\\_err\\_t](#page-2113-0) R\_AGT\_Start ( [timer\\_ctrl\\_t](#page-1358-0) \*const p\_ctrl )

## **8.2.9.1** 詳細説明

タイマを開始します。[start](#page-1363-1) を実装します。

# 表 **579:** 戻り値

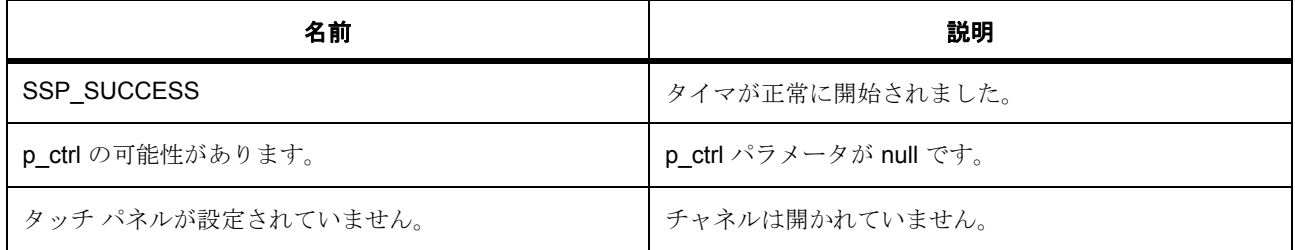

## **8.2.9.2** 関数のステップ

• タイマを開始します。

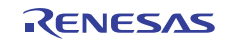

## **8.2.10 R\_AGT\_InfoGet**

[ssp\\_err\\_t](#page-2113-0) R\_AGT\_InfoGet ( [timer\\_ctrl\\_t](#page-1358-0) \*const p\_ctrl , [timer\\_info\\_t](#page-1358-1) \*const p\_info )

#### **8.2.10.1** 概要説明

タイマ情報を取得し、指定されたポインタ p\_info に格納します。[infoGet](#page-1367-0) を実装します。

#### **8.2.10.2** 詳細説明

#### 表 **580:** 戻り値

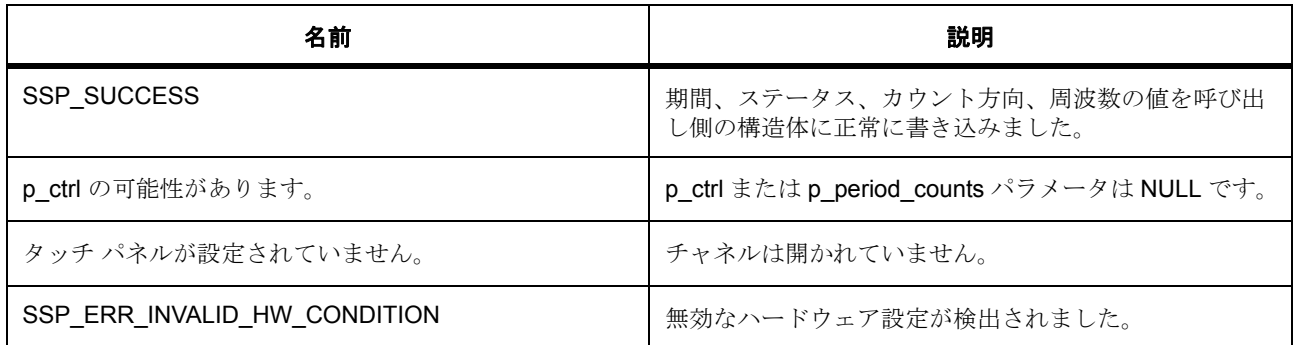

#### **8.2.10.3** 関数のステップ

- 期間を取得して保存します
- クロック周波数を取得して保存します
- AGT はカウント ダウン方向のみをサポートします。

# **8.2.11 R\_AGT\_Stop**

[ssp\\_err\\_t](#page-2113-0) R\_AGT\_Stop ( [timer\\_ctrl\\_t](#page-1358-0) \*const p\_ctrl )

#### **8.2.11.1** 詳細説明

ハンドル(制御ブロック)によって指定された AGT チャネルを停止します。この API は [stop](#page-1362-0) を実装します。 この API は、チャネルをリセットしたり、その電源をオフにしたりしません。

R01US0171JU0094 Rev.0.94 1443 / 2479<br>2016.10.13 1443 / 2479 2016.10.13

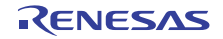

# 表 **581:** 戻り値

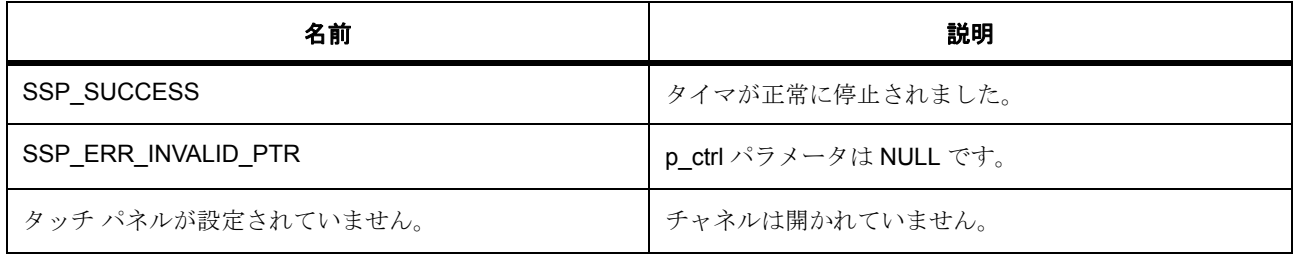

# **8.2.12 R\_AGT\_VersionGet**

[ssp\\_err\\_t](#page-2113-0) R\_AGT\_VersionGet ( [ssp\\_version\\_t](#page-2121-0) \*const p\_version )

## **8.2.12.1** 詳細説明

コンパイル時マクロに基づいて、ドライバのバージョンを設定します。

# 表 **582:** 戻り値

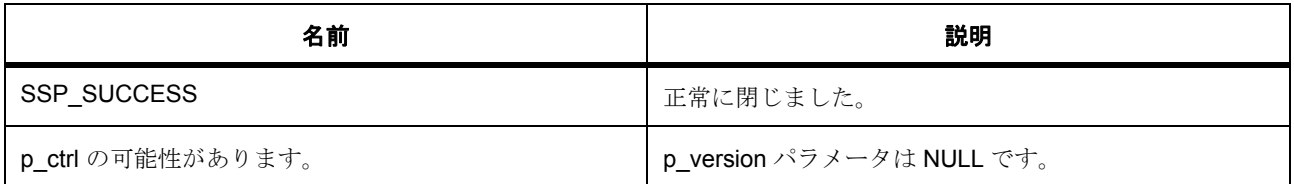

# **8.2.13** 拡張

## **8.2.13.1 timer\_on\_agt\_cfg\_t**

[timer\\_on\\_agt\\_cfg\\_t](#page-2413-0)

## 詳細説明

AGT 拡張データ構造体。

## 変数

• agt\_count\_source\_t [count\\_source](#page-2413-1)

AGT チャネルのクロック ソース。設定可能な値 : AGT\_CLOCK\_PCLKB、AGT\_CLOCK\_LOCO、 AGT\_CLOCK\_FSUB。

- bool [agto\\_output\\_enabled](#page-2413-2) AGTO ピンで、出力コンペアが有効 (true、false)
- bool [agtio\\_output\\_enabled](#page-2413-3) AGTIO ピンで、出力コンペアが有効 (true、false)
- bool [output\\_inverted](#page-2413-4) 出力の反転 (true、false)

# **8.2.14** モジュール

• [ビルドタイム構成](#page-1444-0)

# <span id="page-1444-0"></span>**8.2.14.1** ビルドタイム構成

# 定義

• #define AGT\_CFG\_PARAM\_CHECKING\_ENABLE

初期値 :([#define BSP\\_CFG\\_PARAM\\_CHECKING\\_ENABLE](#page-1932-0))

API パラメータチェックにコードを含めるかどうかを指定します。有効な設定には次が含まれます :BSP\_CFG\_PARAM\_CHECKING\_ENABLE : bsp\_cfg.h1 からのシステムデフォルト設定を使用します : パラメータのチェック 0 が含まれます : パラメータチェックをコンパイルアウトします

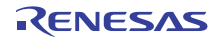

# **8.3 CAC**

クロック周波数精度測定回路 (CAC)用ドライバ。

# **8.3.1** 概要

このモジュールは、CAC ペリフェラルをサポートします。

# **8.3.2 Functions**

- [R\\_CAC\\_Open](#page-1445-0)
- [R\\_CAC\\_Close](#page-1446-0)
- [R\\_CAC\\_StopMeasurement](#page-1447-0)
- [R\\_CAC\\_StartMeasurement](#page-1448-0)
- [R\\_CAC\\_Reset](#page-1449-0)
- [R\\_CAC\\_Read](#page-1449-1)
- [R\\_CAC\\_VersionGet](#page-1450-0)

# **8.3.3** 定義

- #define CAC\_CODE\_VERSION\_MAJOR 初期値 :(1)
- #define CAC CODE VERSION MINOR 初期値 :(1)

# <span id="page-1445-0"></span>**8.3.4 R\_CAC\_Open**

[ssp\\_err\\_t](#page-2113-0) R\_CAC\_Open ( [cac\\_ctrl\\_t](#page-937-0) \*const p\_ctrl , [cac\\_cfg\\_t](#page-938-0) const \*const p\_cfg )

## **8.3.4.1** 概要説明

CAC 周辺機器を初期化します。

#### **8.3.4.2** 詳細説明

Open 関数は CAC 周辺機器に電源を供給し、中断優先度を確認 / 設定し、提供されたユーザ構成設定に基づ いて CAC を構成します。ユーザ定義済みのコールバック関数が構成で提供されている場合、CAC 中断は有 効になり、ユーザコールバック関数はそれに応じて呼び出されます。Implements r\_cac\_t::open.

R01US0171JU0094 Rev.0.94<br>2016.10.13 1446 / 2479 2016.10.13

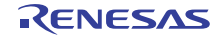

## 表 **583:** 戻り値

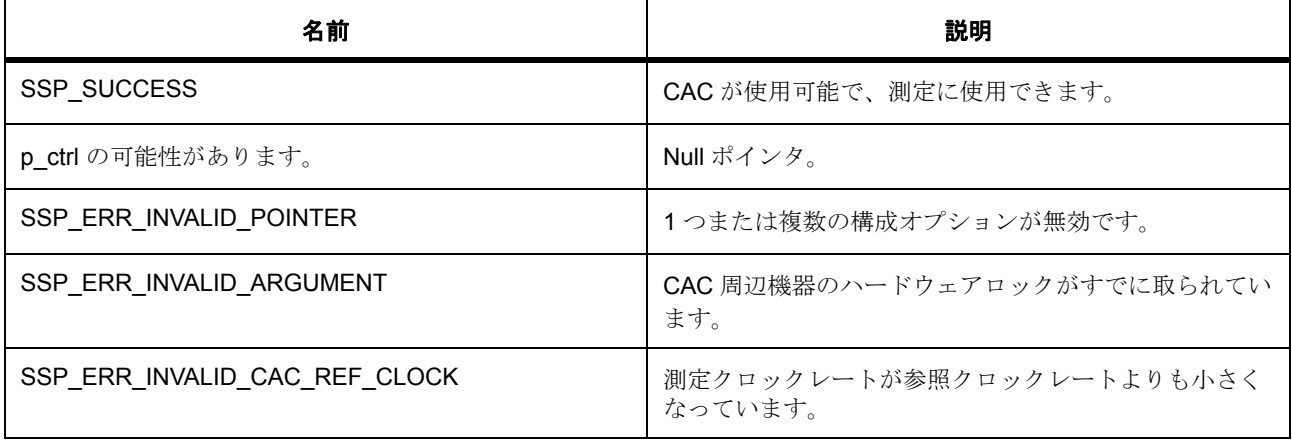

l : 単一の CAC 周辺機器しかありません。再入不可です。

#### **8.3.4.3** 関数のステップ

- g\_module\_name[] と g\_cac\_version にアクセスできるのは ASSERT マクロのみなので、それらにアク セスできないことを示す警告がコンパイラ ツールチェーンから発行されることがあります。以下の コードはこの警告を抑制するとともに、これらのデータ構造体が最適化によって除去されることを防 ぎます。
- パラメータ チェックが無効になっている場合、警告を排除します。
- 割り込みが有効になっている場合は、それを選択されたチャネルに対してセットアップします。
- CAC のハードウェアロックを取ります。
- 周辺機器の電源を入れます
- 構成に従って CAC を設定します。
- 正常に開けなかった場合はハードウェアロックを返します。
- CAC のハードウェア ロックを返します。

# <span id="page-1446-0"></span>**8.3.5 R\_CAC\_Close**

[ssp\\_err\\_t](#page-2113-0) R\_CAC\_Close ( [cac\\_ctrl\\_t](#page-937-0) \*const p\_ctrl )

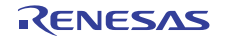

#### **8.3.5.1** 概要説明

Open() またはその後の CAC 動作で割り当てられたすべてのリソースを解放します。r cac\_t::close を実装 します。

#### **8.3.5.2** 詳細説明

#### 表 **584:** 戻り値

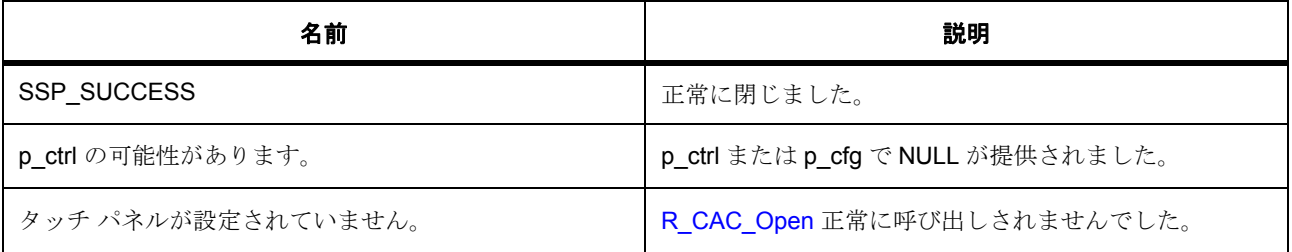

#### **8.3.5.3** 関数のステップ

- パラメータ チェックが無効になっている場合、警告を排除します。
- CAC のハードウェア ロックを返します。
- NVIC での割り込みを無効化します。
- CAC 割り込みを無効化します。
- 測定を停止します。
- 割り込み要求ビットをクリアします。
- 周辺機能の電源をオフにします。

## <span id="page-1447-0"></span>**8.3.6 R\_CAC\_StopMeasurement**

[ssp\\_err\\_t](#page-2113-0) R\_CAC\_StopMeasurement ( [cac\\_ctrl\\_t](#page-937-0) \*const p\_ctrl )

## **8.3.6.1** 概要説明

CAC 測定プロセスを停止します。r\_cac\_t::stopMeasurement を実装します。

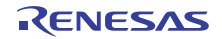

## **8.3.6.2** 詳細説明

#### 表 **585:** 戻り値

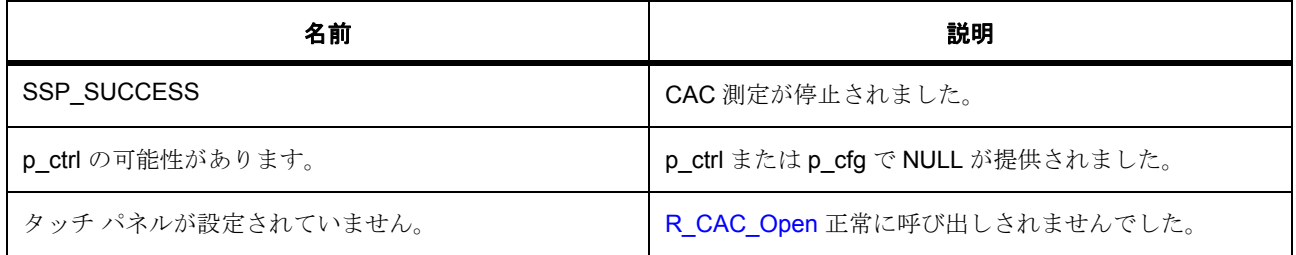

#### **8.3.6.3** 関数のステップ

- パラメータ チェックが無効になっている場合、警告を排除します。
- 測定を停止します。

## <span id="page-1448-0"></span>**8.3.7 R\_CAC\_StartMeasurement**

[ssp\\_err\\_t](#page-2113-0) R\_CAC\_StartMeasurement ( [cac\\_ctrl\\_t](#page-937-0) \*const p\_ctrl )

#### **8.3.7.1** 概要説明

CAC 測定プロセスを開始します。r\_cac\_t::startMeasurement を実装します。

## **8.3.7.2** 詳細説明

## 表 **586:** 戻り値

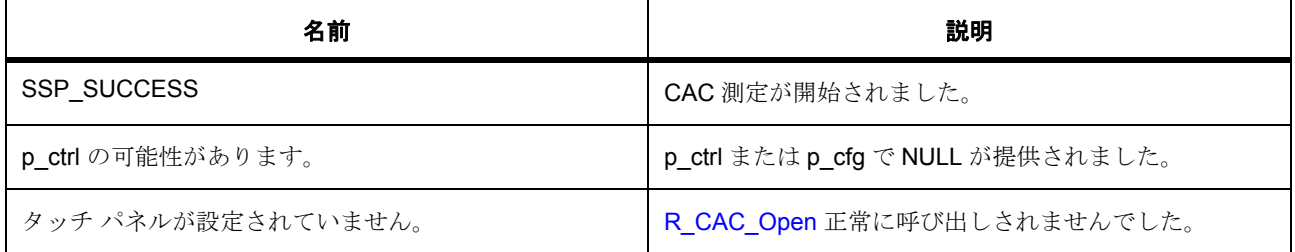

#### **8.3.7.3** 関数のステップ

- パラメータ チェックが無効になっている場合、警告を排除します。
- 測定を開始します。

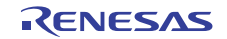

# <span id="page-1449-0"></span>**8.3.8 R\_CAC\_Reset**

[ssp\\_err\\_t](#page-2113-0) R\_CAC\_Reset ( [cac\\_ctrl\\_t](#page-937-0) \*const p\_ctrl )

#### **8.3.8.1** 概要説明

オーバフロー、測定終了、および周波数エラーの中断フラグをリセットします。r\_cac\_t::reset を実装しま す。

#### **8.3.8.2** 詳細説明

#### 表 **587:** 戻り値

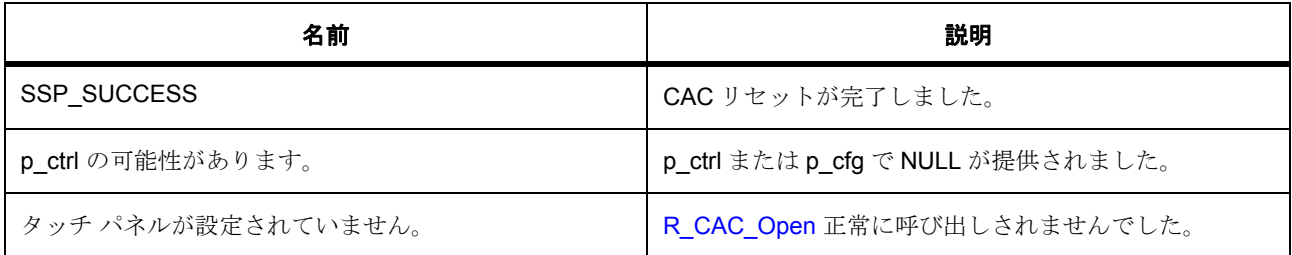

#### **8.3.8.3** 関数のステップ

- パラメータ チェックが無効になっている場合、警告を排除します。
- CAC をリセットします。

# <span id="page-1449-1"></span>**8.3.9 R\_CAC\_Read**

[ssp\\_err\\_t](#page-2113-0) R\_CAC\_Read ( [cac\\_ctrl\\_t](#page-937-0) \*const p\_ctrl , uint8\_t \*const p\_status , uint16\_t \*const p\_counter )

#### **8.3.9.1** 概要説明

CAC のステータスとカウンタ レジスタを読み取って返します。r\_cac\_t::read を実装します。

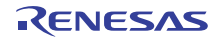

## **8.3.9.2** 詳細説明

#### 表 **588:** 戻り値

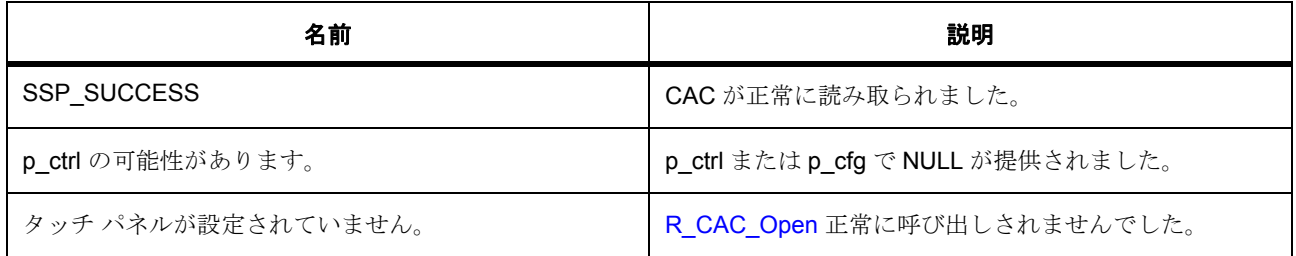

## **8.3.9.3** 関数のステップ

• パラメータ チェックが無効になっている場合、警告を排除します。

# <span id="page-1450-0"></span>**8.3.10 R\_CAC\_VersionGet**

[ssp\\_err\\_t](#page-2113-0) R\_CAC\_VersionGet ( [ssp\\_version\\_t](#page-2121-0) \*const p\_version )

#### **8.3.10.1** 概要説明

API およびコードバージョン情報を取得します。

#### **8.3.10.2** 詳細説明

# 表 **589:** 戻り値

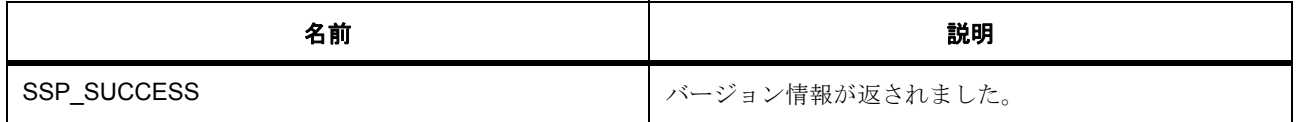

l : この関数は再入可能です。

# **8.3.11** モジュール

• [ビルドタイム構成](#page-1451-0)

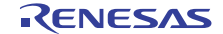

## <span id="page-1451-0"></span>**8.3.11.1** ビルドタイム構成

# 定義

• #define CAC\_CFG\_PARAM\_CHECKING\_ENABLE

初期値 :([#define BSP\\_CFG\\_PARAM\\_CHECKING\\_ENABLE](#page-1932-0))

API パラメータチェックにコードを含めるかどうかを指定します。有効な設定には次が含まれます :BSP\_CFG\_PARAM\_CHECKING\_ENABLE : bsp\_cfg.h1 からのシステムデフォルト設定を使用します : パラメータのチェック 0 が含まれます : パラメータチェックをコンパイルアウトします

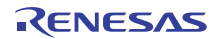

# **8.4 CAN**

CAN (コントローラ エリア ネットワーク)用のドライバ。

このモジュールは、コントローラ エリア ネットワーク周辺機器をサポートします。次のインタフェースを 実装します。

• CAN [インタフェース](#page-945-0)

# **8.4.1 Functions**

- [R\\_CAN\\_Open](#page-1452-0)
- [R\\_CAN\\_Close](#page-1454-0)
- [R\\_CAN\\_Read](#page-1455-0)
- [R\\_CAN\\_Write](#page-1455-1)
- [R\\_CAN\\_Control](#page-1456-0)
- [R\\_CAN\\_InfoGet](#page-1457-0)
- [R\\_CAN\\_VersionGet](#page-1458-0)

# **8.4.2** 定義

- #define CAN\_CODE\_VERSION\_MAJOR 初期値 :(1UL)
- #define CAN\_CODE\_VERSION\_MINOR 初期値 :(0UL)

# <span id="page-1452-0"></span>**8.4.3 R\_CAN\_Open**

[ssp\\_err\\_t](#page-2113-0) R\_CAN\_Open ( [can\\_ctrl\\_t](#page-956-0) \*const p\_ctrl , [can\\_cfg\\_t](#page-955-0) const \*const p\_cfg )

## **8.4.3.1** 概要説明

動作用の CAN チャネルを開いて構成します。

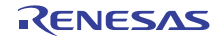

## **8.4.3.2** 詳細説明

#### 表 **590:** 戻り値

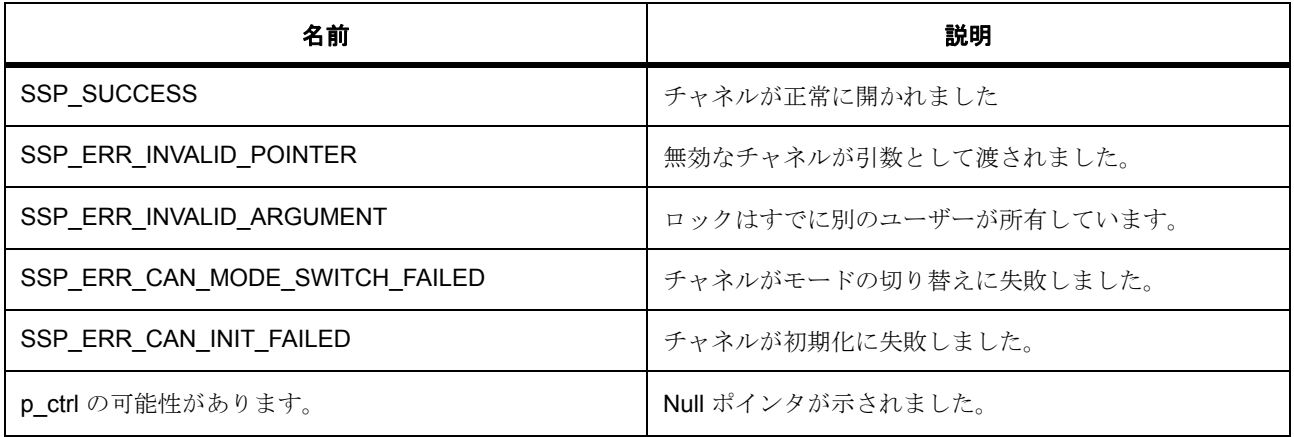

#### **8.4.3.3** 関数のステップ

- チャネル ロックの取得を試みます。
- チャネルはすでに開いているためエラーを返します
- 無効なチャネル番号をチェックします
- モジュール停止状態を終了します。
- スリープ モードを終了します。これにより、停止モードが OPERATE\_CANMODE に変わります。
- リセット モードに変わります。
- BOM: IEC11898-1 に基づくバス オフ復帰モード
- MBM: 通常のメールボックス モードを選択します。
- 開始時点では、デフォルトですべてのメールボックスに対しマスクが無効になっています。これは、 通常動作のテスト後変更されます。
- リセット -> 停止モード
- 停止モードでメールボックスをクリアします。
- 停止モードでのエラー表示モードを設定します。
- 停止 -> 通常動作モード
- タイム スタンプ カウンタのリセット。CAN 動作モードで TSRC ビットを 1 に設定します。
- これまでのエラーをチェックして報告し、クリアします。

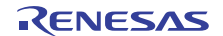

- チャネル、コールバック関数、コンテキスト、ID モード、メールボックス カウント、メッセージ モード、OP モード、Opened ステータスを設定します。
- 内部制御に対するインスタンス ポインタを設定します。
- CAN 割り込みを構成します。
- エラーが発生した場合、チャネルのロックを解除します。
- モジュール停止状態に入ります。
- エラーを返す前に処理します。
- エラーまたはアサーションを記録します。

## <span id="page-1454-0"></span>**8.4.4 R\_CAN\_Close**

[ssp\\_err\\_t](#page-2113-0) R\_CAN\_Close ( [can\\_ctrl\\_t](#page-956-0) \*const p\_ctrl )

#### **8.4.4.1** 概要説明

CAN チャネルを閉じます。

#### **8.4.4.2** 詳細説明

関数 [R\\_CAN\\_Open](#page-1452-0) の終点

#### 表 **591:** 戻り値

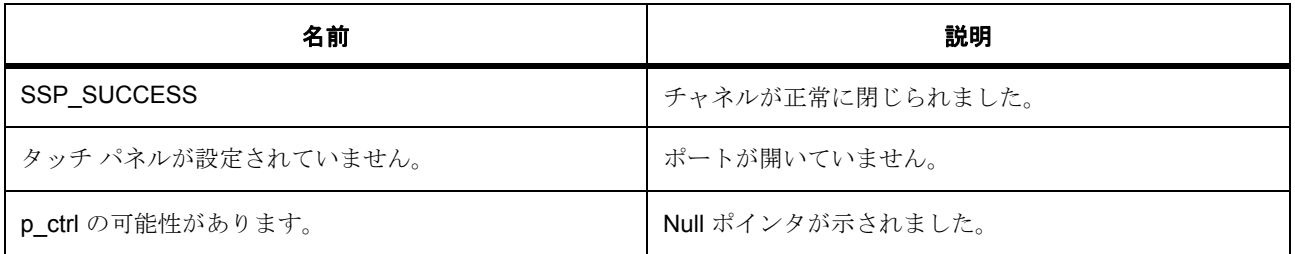

#### **8.4.4.3** 関数のステップ

- 内部制御ポインタを取得します。
- チャネルが開いていない場合、エラーを返します
- モジュール停止状態に入ります
- チャネルをロック解除します。
- エラーを返す前に処理します。

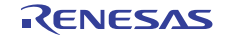

• エラーまたはアサーションを記録します。

# <span id="page-1455-0"></span>**8.4.5 R\_CAN\_Read**

[ssp\\_err\\_t](#page-2113-0) R\_CAN\_Read ( [can\\_ctrl\\_t](#page-956-0) \*const p\_ctrl , uint32\_t mailbox , [can\\_frame\\_t](#page-954-0)  \*const p\_frame )

#### **8.4.5.1** 概要説明

CAN チャネルからデータを読み取ります。チャネル メールボックスから読み取った最大 8 バイトのデータ を返します。

#### **8.4.5.2** 詳細説明

#### 表 **592:** 戻り値

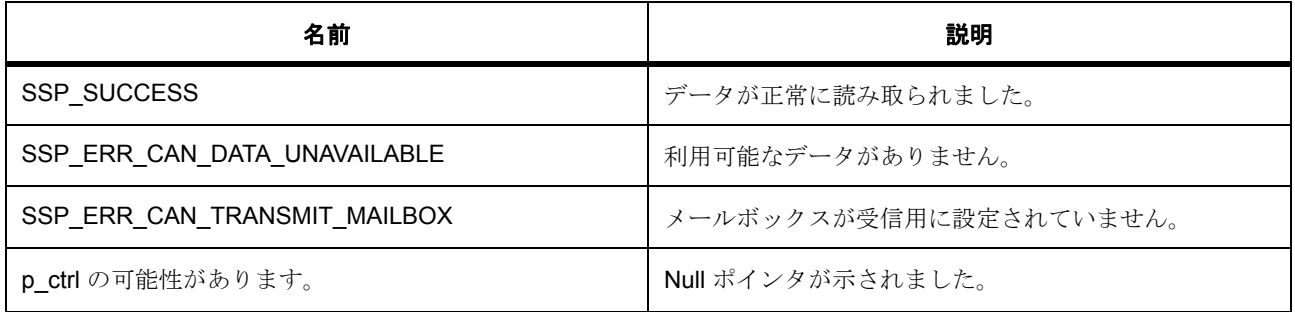

#### **8.4.5.3** 関数のステップ

- 受信データをチェックします
- 無効なバイト カウント、このメールボックスで利用可能な受信データがないことを報告します。
- フレーム データを取得します。
- エラーを返す前に処理します。
- エラーまたはアサーションを記録します。

# <span id="page-1455-1"></span>**8.4.6 R\_CAN\_Write**

[ssp\\_err\\_t](#page-2113-0) R\_CAN\_Write ( [can\\_ctrl\\_t](#page-956-0) \*const p\_ctrl , uint32\_t mailbox , [can\\_frame\\_t](#page-954-0)  \*const p\_frame )

#### **8.4.6.1** 概要説明

CAN チャネルにデータを書き込みます。チャネル メールボックスに最大 8 バイトのデータを書き込みます。

#### **8.4.6.2** 詳細説明

#### 表 **593:** 戻り値

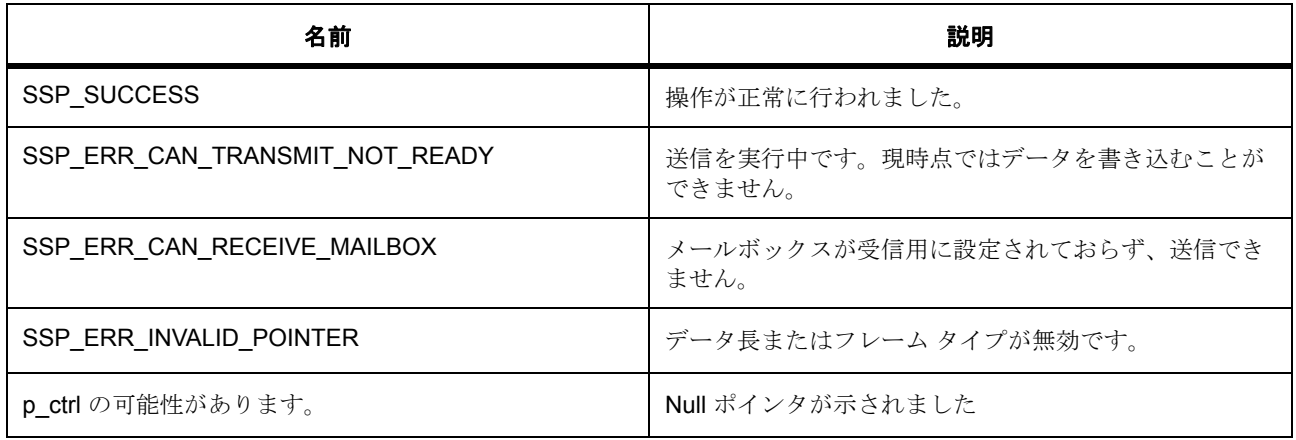

#### **8.4.6.3** 関数のステップ

- 送信準備完了フラグをチェックします。
- 送信 ID を設定します
- 送信フレームを送信します。
- エラーを返す前に処理します。
- エラーまたはアサーションを記録します。

# <span id="page-1456-0"></span>**8.4.7 R\_CAN\_Control**

[ssp\\_err\\_t](#page-2113-0) R\_CAN\_Control ( [can\\_ctrl\\_t](#page-956-0) \*const p\_ctrl , [can\\_command\\_t](#page-952-0) const command , void  $*$  p\_data)

## **8.4.7.1** 概要説明

拡張機能の制御には CAN 制御が用いられます。

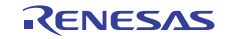

## **8.4.7.2** 詳細説明

#### 表 **594:** 戻り値

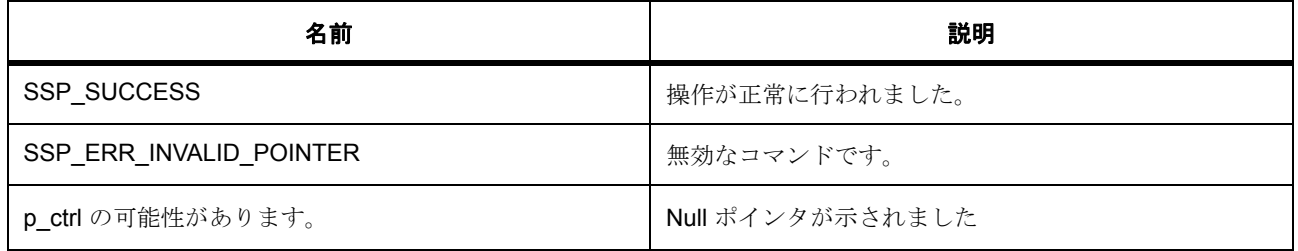

## **8.4.7.3** 関数のステップ

- 内部制御ポインタを取得します。
- 動作モードを変更します。
- 診断目的でモードを保存します。
- エラーを返す前に処理します。
- エラーまたはアサーションを記録します。

# <span id="page-1457-0"></span>**8.4.8 R\_CAN\_InfoGet**

[ssp\\_err\\_t](#page-2113-0) R\_CAN\_InfoGet ( [can\\_ctrl\\_t](#page-956-0) \*const p\_ctrl , can\_info\_t \*const p\_info )

## **8.4.8.1** 概要説明

チャネルの CAN 状態およびステータス情報を取得します。

#### **8.4.8.2** 詳細説明

## 表 **595:** 戻り値

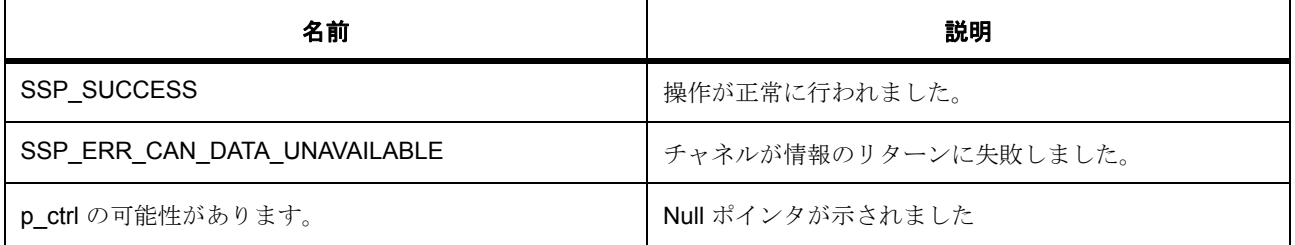

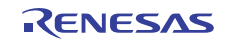

## **8.4.8.3** 関数のステップ

- 内部制御ポインタを取得します。
- チャネルのステータスを取得します。
- エラーを返す前に処理します。
- エラーまたはアサーションを記録します。

# <span id="page-1458-0"></span>**8.4.9 R\_CAN\_VersionGet**

[ssp\\_err\\_t](#page-2113-0) R\_CAN\_VersionGet ( [ssp\\_version\\_t](#page-2121-0) \*const p\_version )

#### **8.4.9.1** 概要説明

CAN モジュール コードおよび API バージョンを取得します。

#### **8.4.9.2** 詳細説明

#### 表 **596:** 戻り値

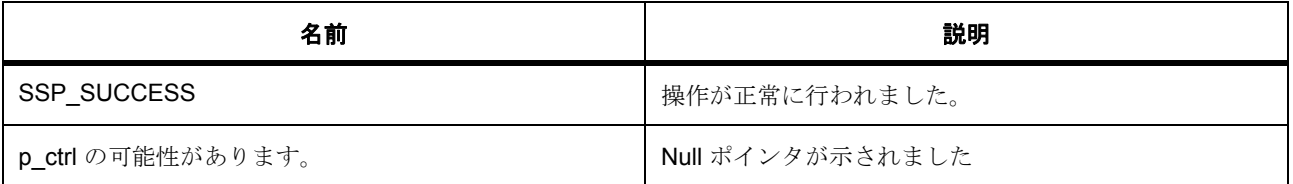

l : この関数は再入可能です。

#### **8.4.9.3** 関数のステップ

- エラーを返す前に処理します。
- エラーまたはアサーションを記録します。

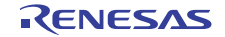

# **8.4.10** 拡張

#### **8.4.10.1 can\_extended\_cfg\_t**

[can\\_extended\\_cfg\\_t](#page-2145-0)

## 詳細説明

p\_extend が指す CAN クロック構成およびメールボックス マスク。

## 変数

- [can\\_clock\\_source\\_t](#page-949-0) [clock\\_source](#page-2145-1) CAN クロックのソース。
- uint32  $t * p$  mailbox mask メールボックス マスク、4 つすべてのメールボックスのうちの 1 つ。

# **8.4.11** モジュール

• [ビルドタイム構成](#page-1459-0)

## <span id="page-1459-0"></span>**8.4.11.1** ビルドタイム構成

## 定義

• #define CAN\_CFG\_PARAM\_CHECKING\_ENABLE

初期値 :([#define BSP\\_CFG\\_PARAM\\_CHECKING\\_ENABLE](#page-1932-0))

API パラメータチェックにコードを含めるかどうかを指定します。有効な設定には次が含まれます :BSP\_CFG\_PARAM\_CHECKING\_ENABLE : bsp\_cfg.h1 からのシステムデフォルト設定を使用します : パラメータのチェック 0 が含まれます : パラメータチェックをコンパイルアウトします

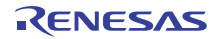

# **8.5 CGC**

クロック発生回路のドライバ。

クロック発生回路 API。

このモジュールは、クロック発生回路をサポートします。次のインタフェースを実装します。

• CGC [インタフェース](#page-964-0)

# **8.5.1 Functions**

- [R\\_CGC\\_Init](#page-1461-0)
- [R\\_CGC\\_ClockStart](#page-1461-1)
- [R\\_CGC\\_ClockStop](#page-1462-0)
- [R\\_CGC\\_SystemClockSet](#page-1463-0)
- [R\\_CGC\\_SystemClockGet](#page-1464-0)
- [R\\_CGC\\_SystemClockFreqGet](#page-1465-0)
- [R\\_CGC\\_ClockCheck](#page-1465-1)
- [R\\_CGC\\_OscStopDetect](#page-1466-0)
- [R\\_CGC\\_OscStopStatusClear](#page-1467-0)
- [R\\_CGC\\_BusClockOutCfg](#page-1467-1)
- [R\\_CGC\\_BusClockOutEnable](#page-1468-0)
- [R\\_CGC\\_BusClockOutDisable](#page-1468-1)
- [R\\_CGC\\_ClockOutCfg](#page-1468-2)
- [R\\_CGC\\_ClockOutEnable](#page-1469-0)
- [R\\_CGC\\_ClockOutDisable](#page-1469-1)
- [R\\_CGC\\_LCDClockCfg](#page-1470-0)
- [R\\_CGC\\_LCDClockEnable](#page-1470-1)
- [R\\_CGC\\_LCDClockDisable](#page-1470-2)
- [R\\_CGC\\_SDRAMClockOutEnable](#page-1471-0)
- [R\\_CGC\\_SDRAMClockOutDisable](#page-1471-1)
- [R\\_CGC\\_USBClockCfg](#page-1472-0)
- [R\\_CGC\\_SystickUpdate](#page-1472-1)

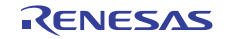

• [R\\_CGC\\_VersionGet](#page-1473-0)

# **8.5.2** 定義

- #define CGC\_CODE\_VERSION\_MAJOR 初期値 :(1)
- #define CGC\_CODE\_VERSION\_MINOR 初期値 :(1)

# <span id="page-1461-0"></span>**8.5.3 R\_CGC\_Init**

[ssp\\_err\\_t](#page-2113-0) R\_CGC\_Init ( void )

## **8.5.3.1** 概要説明

CGC API を初期化します。

## **8.5.3.2** 詳細説明

クロック ジェネレーター モジュールに対して以下を構成します

- サブクロックドライブ容量(コンパイル時間を構成可能: CGC CFG SUBCLOCK DRIVE)
- サブクロックの初期設定

他の CGC 関数を使用したり、クロック ソースを MOCO から変更したりするには、この関数をあらかじめ スタートアップ時に一度実行する必要があります。

# 表 **597:** 戻り値

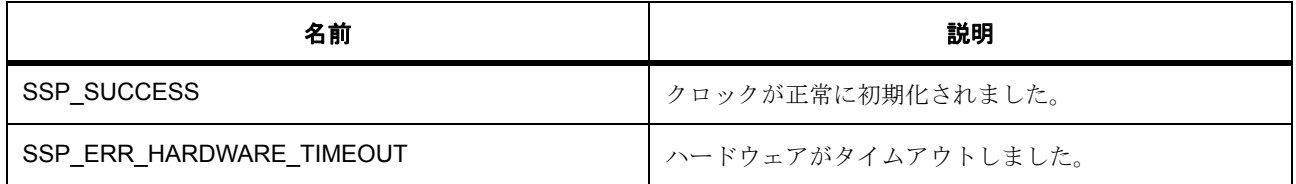

# <span id="page-1461-1"></span>**8.5.4 R\_CGC\_ClockStart**

[ssp\\_err\\_t](#page-2113-0) R\_CGC\_ClockStart ( [cgc\\_clock\\_t](#page-966-0) clock\_source , [cgc\\_clock\\_cfg\\_t](#page-971-0) \* p\_clock\_cfg )

## **8.5.4.1** 概要説明

指定されたクロックが現在アクティブでない場合は開始します。

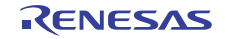

#### **8.5.4.2** 詳細説明

メインのクロック発振器を開始した場合、次を構成します。

- メインクロックドライブ容量(外部クロック周波数に基づいて構成)
- メインクロック安定性待機時間(コンパイル時間を構成可能 : CGC\_CFG\_MAIN\_OSC\_WAIT)

## 表 **598:** 戻り値

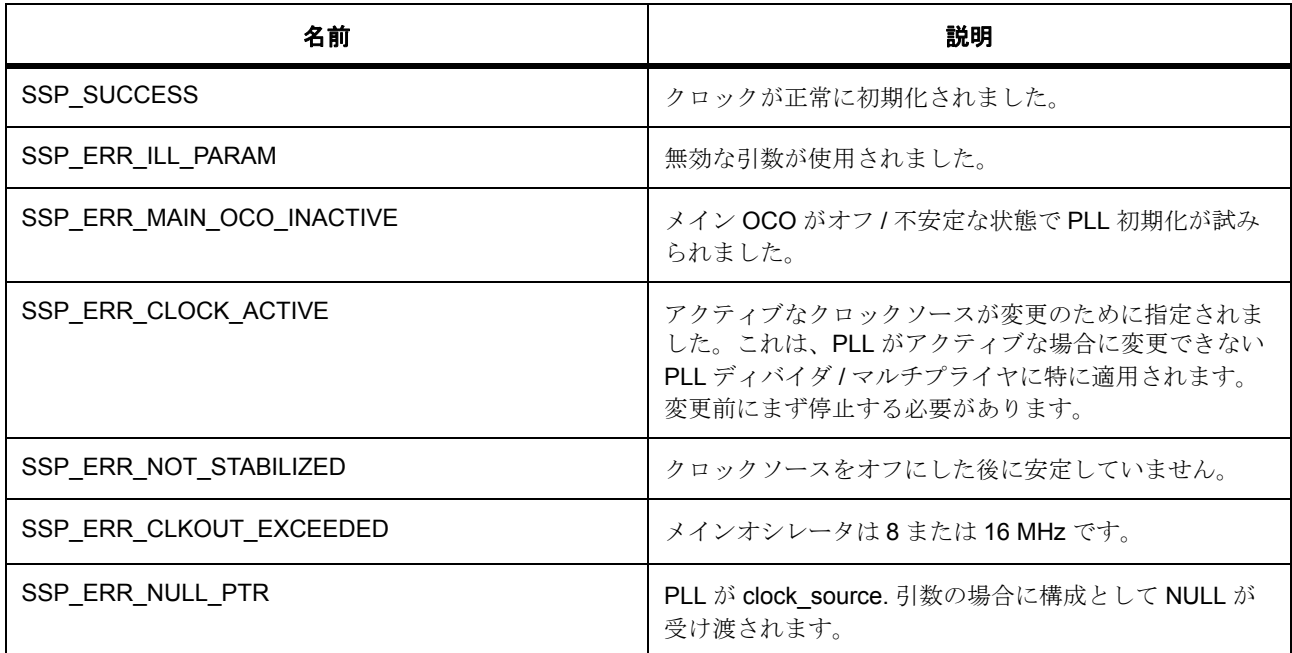

#### **8.5.4.3** 関数のステップ

- 要求された Iclk 周波数を取得します。
- HOCO を開始する前に、高速モードに切り替える必要があるかどうかを確認します。
- HOCO を開始する前に、高速モードに切り替える必要があるかどうかを確認します。
- PLL を開始する前に、高速モードに切り替える必要があるかどうかを確認します。

# <span id="page-1462-0"></span>**8.5.5 R\_CGC\_ClockStop**

[ssp\\_err\\_t](#page-2113-0) R\_CGC\_ClockStop ( [cgc\\_clock\\_t](#page-966-0) clock\_source )

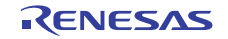

#### **8.5.5.1** 概要説明

指定されたクロックがアクティブで、システム クロックとして構成されていない場合、このクロックを停 止します。

#### **8.5.5.2** 詳細説明

#### 表 **599:** 戻り値

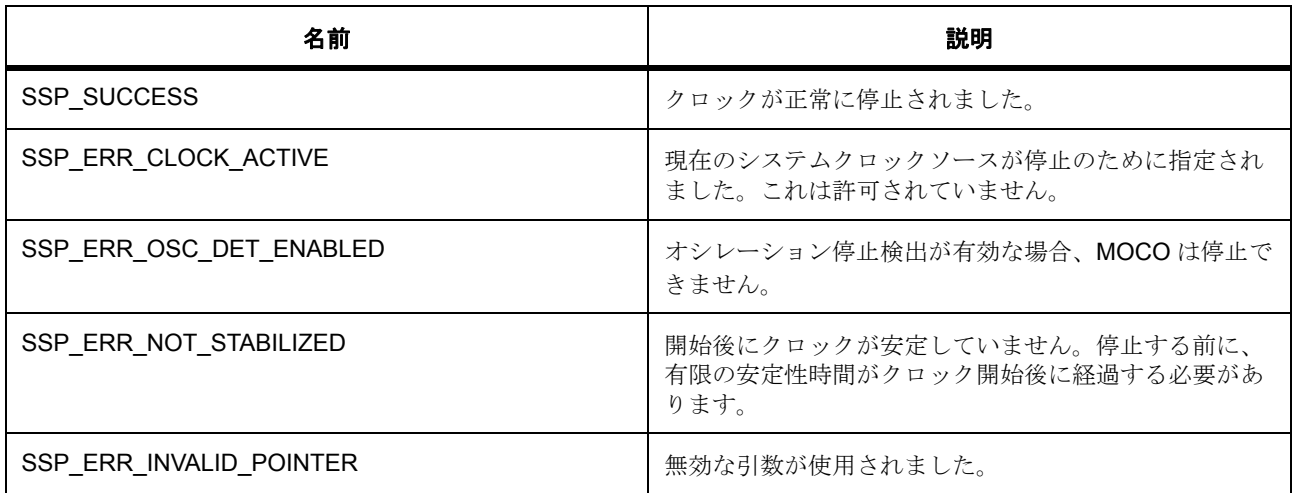

# <span id="page-1463-0"></span>**8.5.6 R\_CGC\_SystemClockSet**

[ssp\\_err\\_t](#page-2113-0) R\_CGC\_SystemClockSet ( [cgc\\_clock\\_t](#page-966-0) clock\_source , [cgc\\_system\\_clock\\_cfg\\_t](#page-971-1)   $*$  p clock cfg )

#### **8.5.6.1** 概要説明

指定されたクロックをシステム クロックとして設定し、ICLK、PCLKA、PCLKB、PCLKC、PCLKD、およ び FCLK の内部分周器を構成します。

#### **8.5.6.2** 詳細説明

この関数は、指定されたクロック ソースと分周器の値が、動作モードでサポートされている範囲にあるか どうかを確認しません。設定したクロック ソースおよび分周器の値が、現在の動作モードでサポートされ ている範囲にない場合、動作は未定義です。

LOCO、MOCO またはサブクロックをシステム クロックとして選択した場合、この関数はそれらの安定性 を確認せずにシステム クロックとして設定します。LOCO、MOCO、またはサブクロックをシステム ク ロックとして使用する場合は、事前にそれらの安定性を十分に確認してください。

また、この関数では、MCU に対する RAM と ROM の待機状態が設定されます。S7G2 では、ROMWT レジ スタによって ROM の待機状態が制御されます。S3A7 では、MEMWAIT レジスタによって、ROM の待機状 態が制御されます。

## 表 **600:** 戻り値

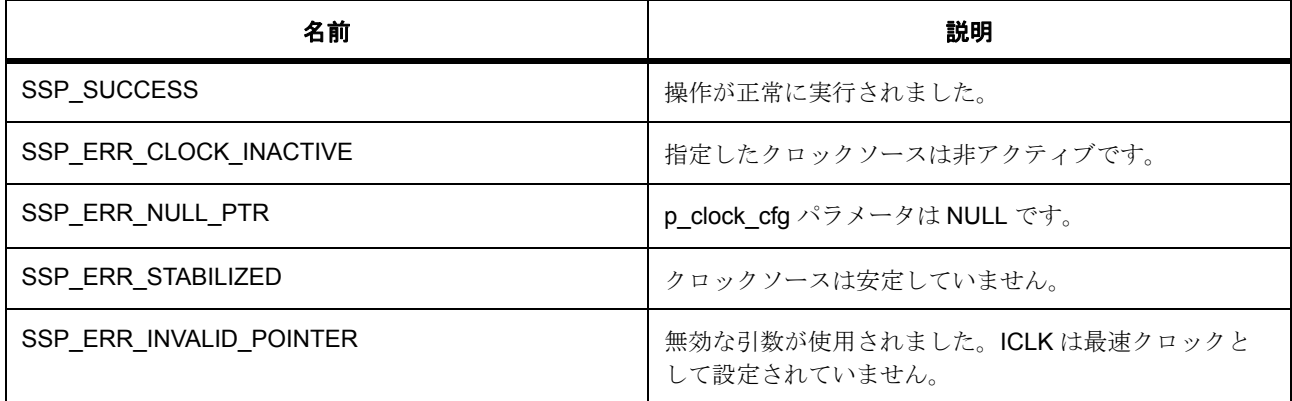

#### **8.5.6.3** 関数のステップ

- S124 に対するコンパイラ「不使用」警告を回避します
- ROM および RAM 待機状態レジスタを正しく設定するには、現在の (S3A7 のみ) および要求されて いる iclk 周波数を確認する必要があります。
- < 1 つの RAM 待機サイクル
- < RAM 待機サイクルなし
- 待機サイクルを 0 に変更するには、現在の周波数が 32 MHz 未満、MCU が高速モードに設定されてい る必要があります。

# <span id="page-1464-0"></span>**8.5.7 R\_CGC\_SystemClockGet**

[ssp\\_err\\_t](#page-2113-0) R\_CGC\_SystemClockGet ( [cgc\\_clock\\_t](#page-966-0) \* clock\_source , [cgc\\_system\\_clock\\_cfg\\_t](#page-971-1) \* p\_set\_clock\_cfg )

## **8.5.7.1** 概要説明

現在のシステム クロック ソースと構成を返します。

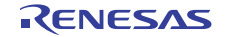

## **8.5.7.2** 詳細説明

#### 表 **601:** 戻り値

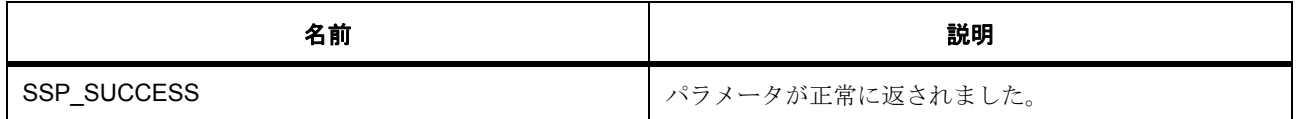

# <span id="page-1465-0"></span>**8.5.8 R\_CGC\_SystemClockFreqGet**

[ssp\\_err\\_t](#page-2113-0) R\_CGC\_SystemClockFreqGet ( [cgc\\_system\\_clocks\\_t](#page-968-0) clock , uint32\_t \* p\_freq\_hz )

## **8.5.8.1** 概要説明

要求された内部クロック周波数を Hz 単位で返します。

#### **8.5.8.2** 詳細説明

## 表 **602:** 戻り値

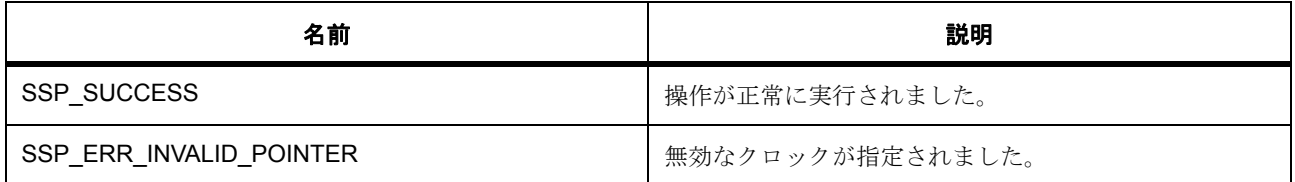

# <span id="page-1465-1"></span>**8.5.9 R\_CGC\_ClockCheck**

[ssp\\_err\\_t](#page-2113-0) R\_CGC\_ClockCheck ( [cgc\\_clock\\_t](#page-966-0) clock\_source )

## **8.5.9.1** 概要説明

指定されたクロックの安定性を確認します。

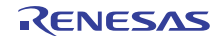

## **8.5.9.2** 詳細説明

#### 表 **603:** 戻り値

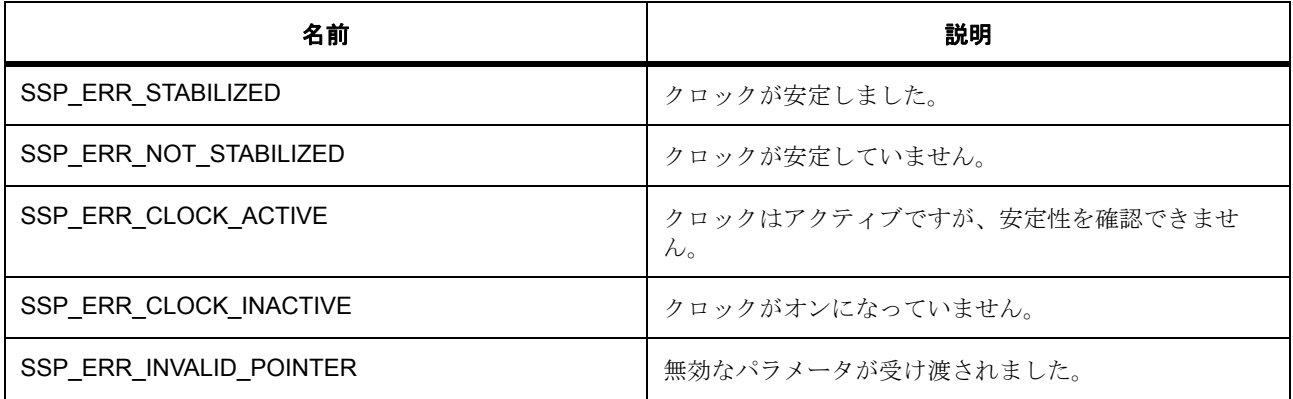

# <span id="page-1466-0"></span>**8.5.10 R\_CGC\_OscStopDetect**

[ssp\\_err\\_t](#page-2113-0) R\_CGC\_OscStopDetect ( [cgc\\_callback\\_args\\_t](#page-970-0) void(\*)( \*p\_args) p\_callback , bool enable )

#### **8.5.10.1** 概要説明

メイン クロックの発振停止検出機能を有効化または無効化します。システム クロックがメイン クロックで ある場合、停止が検出されると、MCU によってシステム クロックが自動的に MOCO に切り替えられます。 システム クロックが PLL である場合、クロック ソースは変更されず、PLL のフリー ランニング周波数がシ ステム クロック周波数となります。

## **8.5.10.2** 詳細説明

## 表 **604:** 戻り値

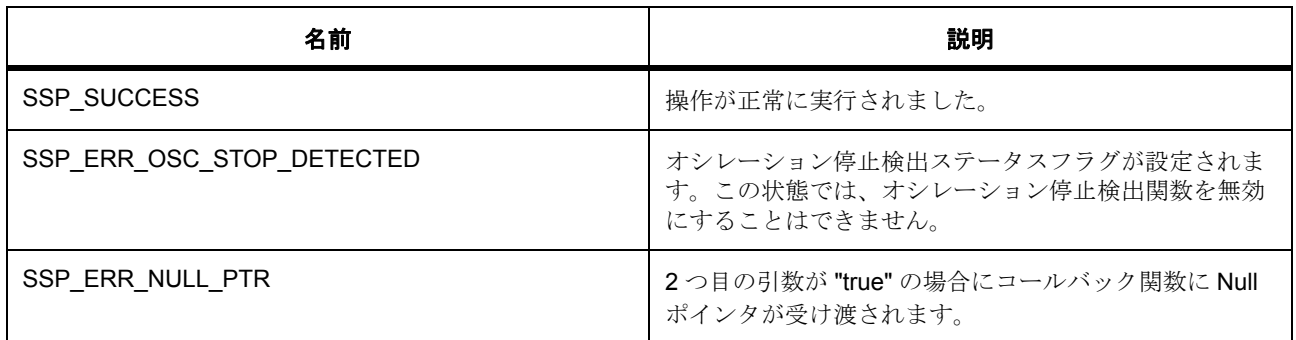

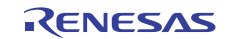

# <span id="page-1467-0"></span>**8.5.11 R\_CGC\_OscStopStatusClear**

[ssp\\_err\\_t](#page-2113-0) R\_CGC\_OscStopStatusClear ( void )

## **8.5.11.1** 概要説明

発振停止検出ステータス レジスタをクリアします。

#### **8.5.11.2** 詳細説明

停止したクロックを再開した場合、このレジスタは自動的にクリアされません。この関数は、ステータス レジスタがクリアされるまで約 3 ICLK サイクルをブロックします。

## 表 **605:** 戻り値

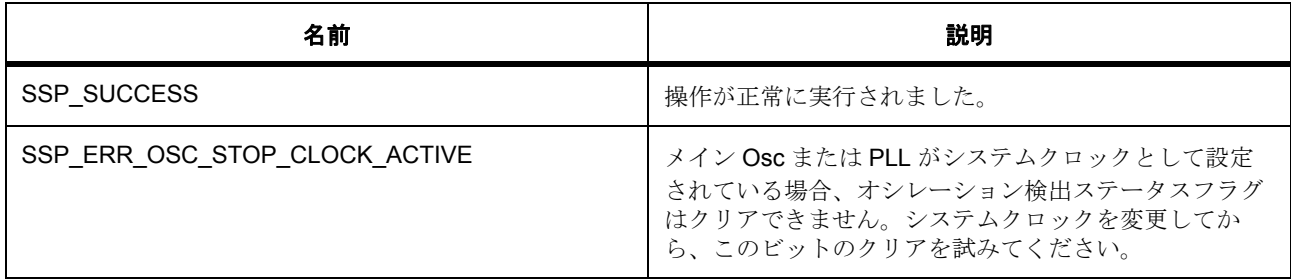

# <span id="page-1467-1"></span>**8.5.12 R\_CGC\_BusClockOutCfg**

[ssp\\_err\\_t](#page-2113-0) R\_CGC\_BusClockOutCfg ( [cgc\\_bclockout\\_dividers\\_t](#page-969-0) divider )

## **8.5.12.1** 概要説明

BCLKOUT のセカンダリ分周器を構成します。プライマリ分周器は、bsp クロック構成および R\_CGC\_SystemClockSet 関数を使用して設定されます。

#### **8.5.12.2** 詳細説明

#### 表 **606:** 戻り値

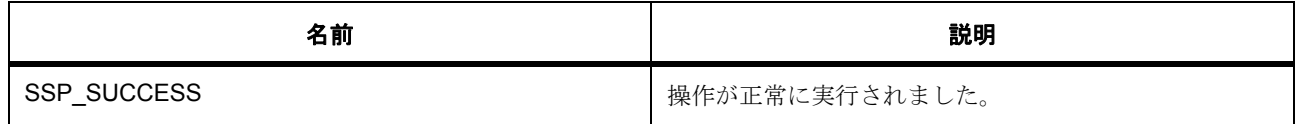

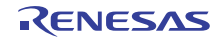

# <span id="page-1468-0"></span>**8.5.13 R\_CGC\_BusClockOutEnable**

[ssp\\_err\\_t](#page-2113-0) R\_CGC\_BusClockOutEnable ( void )

## **8.5.13.1** 概要説明

BCLKOUT 出力を有効化します。

#### **8.5.13.2** 詳細説明

## 表 **607:** 戻り値

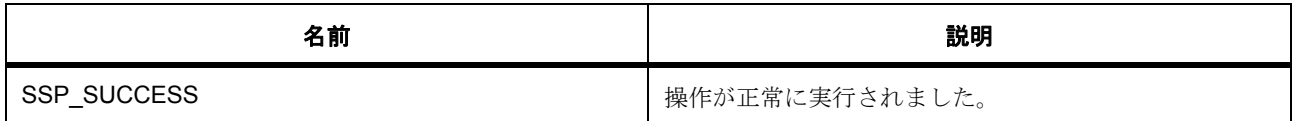

# <span id="page-1468-1"></span>**8.5.14 R\_CGC\_BusClockOutDisable**

[ssp\\_err\\_t](#page-2113-0) R\_CGC\_BusClockOutDisable ( void )

#### **8.5.14.1** 概要説明

BCLKOUT 出力を無効化します。

## **8.5.14.2** 詳細説明

#### 表 **608:** 戻り値

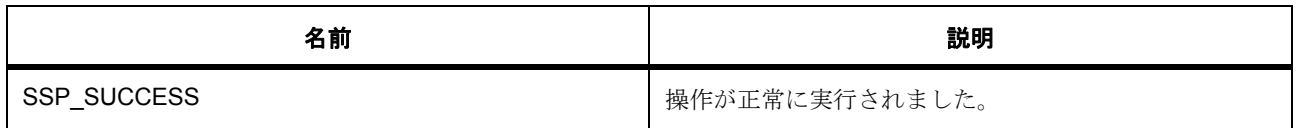

# <span id="page-1468-2"></span>**8.5.15 R\_CGC\_ClockOutCfg**

[ssp\\_err\\_t](#page-2113-0) R\_CGC\_ClockOutCfg ( [cgc\\_clock\\_t](#page-966-0) clock , [cgc\\_clockout\\_dividers\\_t](#page-969-1) divider )

# **8.5.15.1** 概要説明

CLKOUT の分周器を構成します。

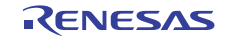

## **8.5.15.2** 詳細説明

## 表 **609:** 戻り値

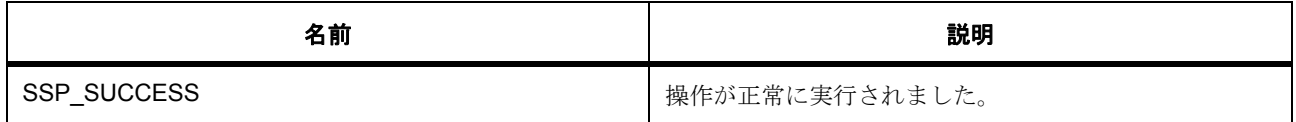

# <span id="page-1469-0"></span>**8.5.16 R\_CGC\_ClockOutEnable**

[ssp\\_err\\_t](#page-2113-0) R\_CGC\_ClockOutEnable ( void )

## **8.5.16.1** 概要説明

CLKOUT 出力を有効化します。

#### **8.5.16.2** 詳細説明

# 表 **610:** 戻り値

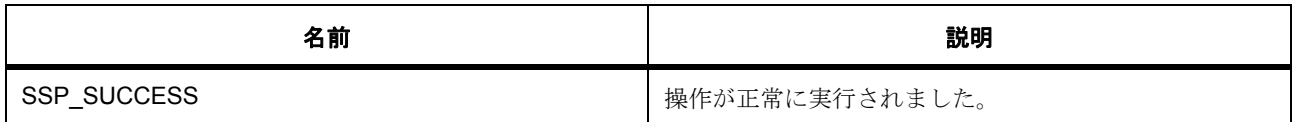

# <span id="page-1469-1"></span>**8.5.17 R\_CGC\_ClockOutDisable**

[ssp\\_err\\_t](#page-2113-0) R\_CGC\_ClockOutDisable ( void )

#### **8.5.17.1** 概要説明

CLKOUT 出力を無効化します。

#### **8.5.17.2** 詳細説明

#### 表 **611:** 戻り値

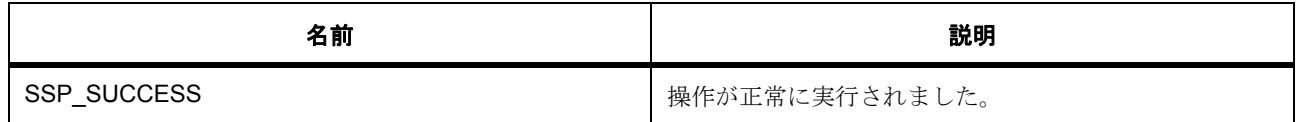

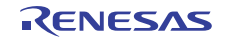

# <span id="page-1470-0"></span>**8.5.18 R\_CGC\_LCDClockCfg**

[ssp\\_err\\_t](#page-2113-0) R\_CGC\_LCDClockCfg ( [cgc\\_clock\\_t](#page-966-0) clock )

## **8.5.18.1** 概要説明

セグメント LCDCLK のソースを構成します。

#### **8.5.18.2** 詳細説明

## 表 **612:** 戻り値

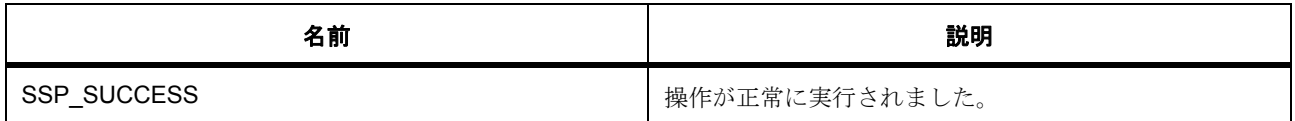

# <span id="page-1470-1"></span>**8.5.19 R\_CGC\_LCDClockEnable**

[ssp\\_err\\_t](#page-2113-0) R\_CGC\_LCDClockEnable ( void )

#### **8.5.19.1** 概要説明

セグメント LCDCLK 出力を有効化します。

## **8.5.19.2** 詳細説明

## 表 **613:** 戻り値

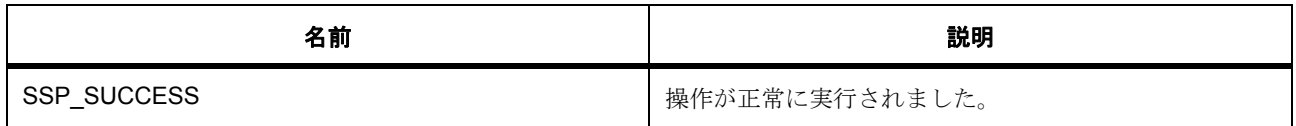

# <span id="page-1470-2"></span>**8.5.20 R\_CGC\_LCDClockDisable**

[ssp\\_err\\_t](#page-2113-0) R\_CGC\_LCDClockDisable ( void )

# **8.5.20.1** 概要説明

セグメント LCDCLK 出力を無効化します。

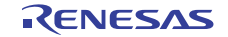

## **8.5.20.2** 詳細説明

## 表 **614:** 戻り値

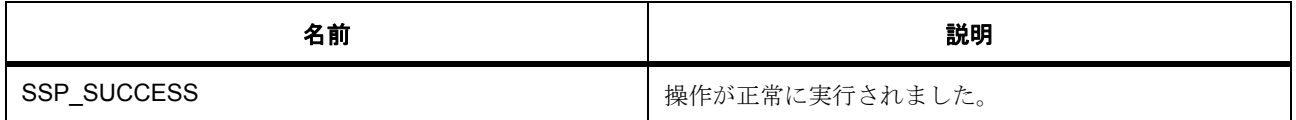

# <span id="page-1471-0"></span>**8.5.21 R\_CGC\_SDRAMClockOutEnable**

[ssp\\_err\\_t](#page-2113-0) R\_CGC\_SDRAMClockOutEnable ( void )

#### **8.5.21.1** 概要説明

SDCLK 出力を有効化します。

#### **8.5.21.2** 詳細説明

## 表 **615:** 戻り値

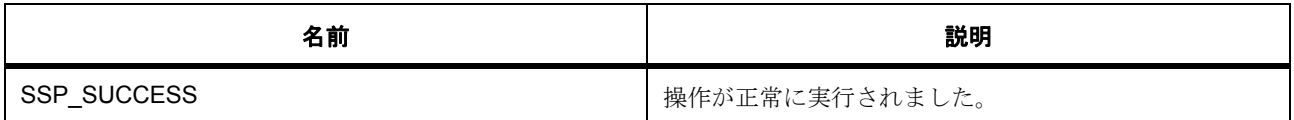

# <span id="page-1471-1"></span>**8.5.22 R\_CGC\_SDRAMClockOutDisable**

[ssp\\_err\\_t](#page-2113-0) R\_CGC\_SDRAMClockOutDisable ( void )

#### **8.5.22.1** 概要説明

SDCLK 出力を無効化します。

#### **8.5.22.2** 詳細説明

#### 表 **616:** 戻り値

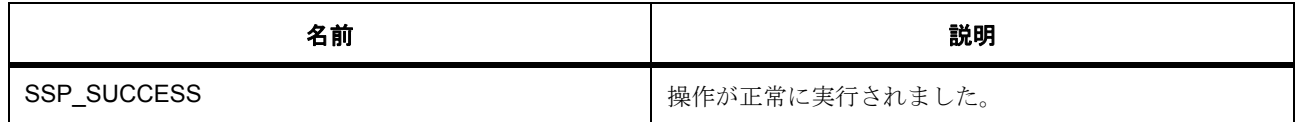

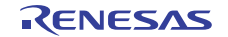

# <span id="page-1472-0"></span>**8.5.23 R\_CGC\_USBClockCfg**

[ssp\\_err\\_t](#page-2113-0) R\_CGC\_USBClockCfg ( [cgc\\_usb\\_clock\\_div\\_t](#page-970-1) divider )

## **8.5.23.1** 概要説明

UCLK の分周器を構成します。

## **8.5.23.2** 詳細説明

## 表 **617:** 戻り値

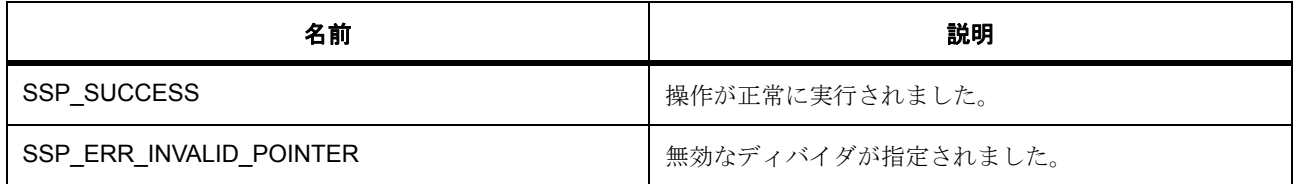

# <span id="page-1472-1"></span>**8.5.24 R\_CGC\_SystickUpdate**

[ssp\\_err\\_t](#page-2113-0) R\_CGC\_SystickUpdate ( uint32\_t period\_count , [cgc\\_systick\\_period\\_units\\_t](#page-970-2) units )

## **8.5.24.1** 概要説明

指定された期間と現在のシステム クロック周波数に基づいて systick を再構成します。

## **8.5.24.2** 詳細説明

## 表 **618:** パラメータ

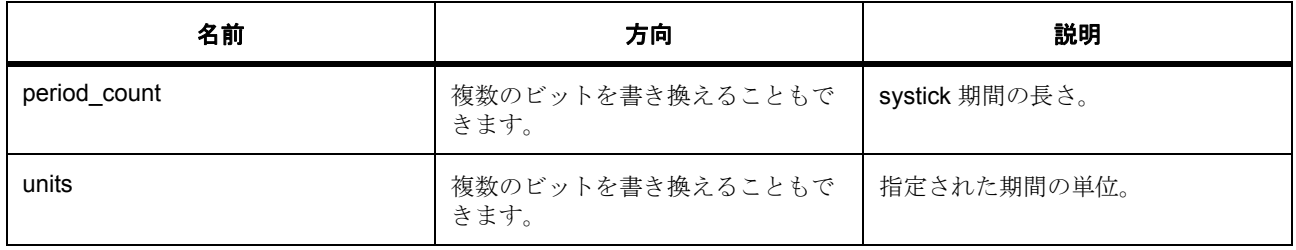

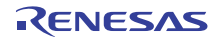

## 表 **619:** 戻り値

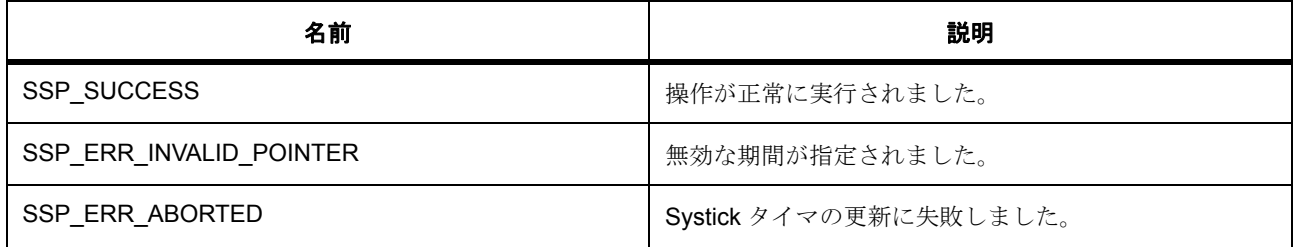

# <span id="page-1473-0"></span>**8.5.25 R\_CGC\_VersionGet**

[ssp\\_err\\_t](#page-2113-0) R\_CGC\_VersionGet ( [ssp\\_version\\_t](#page-2121-0) \*const p\_version )

## **8.5.25.1** 概要説明

ドライバのバージョンを返します。

## **8.5.25.2** 詳細説明

#### 表 **620:** 戻り値

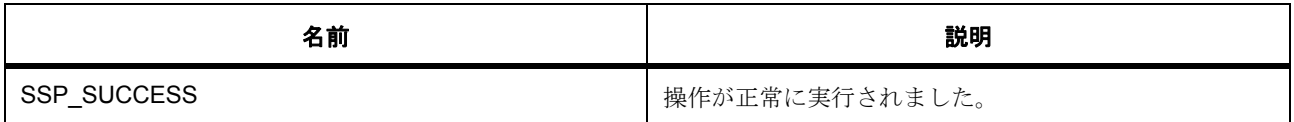

## **8.5.26** モジュール

• [ビルドタイム構成](#page-1473-1)

#### <span id="page-1473-1"></span>**8.5.26.1** ビルドタイム構成

## 定義

• #define CGC\_CFG\_PARAM\_CHECKING\_ENABLE

初期値 :(1)

API パラメータチェックのコードを含めるかどうかを指定します BSP\_CFG\_PARAM\_CHECKING\_ENABLE の設定はシステムデフォルト設定を使用します。1 の設定 にはパラメータチェックが含まれます。0 はパラメータチェックをコンパイルアウトします。

• #define CGC\_CFG\_MAIN\_OSC\_CLOCK\_SOURCE

初期値 :(0)

レゾネータまたはクリスタルが使用される場合は CGC\_CFG\_MAIN\_OSC\_CLOCK\_SOURCE を 0 に 設定します。外部オシレータを使用する場合は CGC\_CFG\_MAIN\_OSC\_CLOCK\_SOURCE を 1 に設 定します。

• #define CGC\_CFG\_MAIN\_OSC\_WAIT

初期値 :(0x09)

CGC CFG MAIN OSC WAIT を下記のいずれかの値に設定します。この遅延は CGC\_CFG\_MAIN\_OSC\_CLOCK\_SOURCE が 0 に設定されてレゾネータ / クリスタルが使用されて いることを示した場合にのみ構成されます。この遅延は CGC\_CFG\_MAIN\_OSC\_CLOCK\_SOURCE が0に設定されてレゾネータ/クリスタルが使用されていることを示した場合にのみ構成されます。 メインクロックオシレーション安定性時間は、オシレータの製造元が推奨する安定性時間以上に設定 します。0 0 0 0 0: 待ち時間 = 3 サイクル 0 0 0 0 1: 待ち時間 = 35 サイクル 0 0 0 1 0: 待ち時間 = 67 サ イクル 0 0 0 1 1: 待ち時間 = 131 サイクル 0 0 1 0 0: 待ち時間 = 259 サイクル 0 0 1 0 1: 待ち時間 = 547 サイクル 0 0 1 1 0: 待ち時間 = 1059 サイクル 0 0 1 1 1: 待ち時間 = 2147 サイクル 0 1 0 0 0: 待ち時間 = 4291 サイクル 0 1 0 0 1: 待ち時間 = 8163 サイクル デフォルトは最大時間に設定されています。

• #define CGC\_CFG\_SUBCLOCK\_DRIVE

初期値 :(0x00)

CGC CFG SUBCLOCK DRIVE はクリスタルパラメータに基づいて以下のいずれかの値に設定しま す。0: Standard (12.5 pf)1: Middle (4.4 pf)

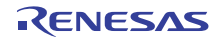

# **8.6 CRC**

CRC カルキュレータ (CRC)のドライバ。

このモジュールは CRC カルキュレータ (CRC)をサポートします。次のインタフェースを実装します。

• CRC [インタフェース](#page-986-0)

# **8.6.1 Functions**

- [R\\_CRC\\_Open](#page-1475-0)
- [R\\_CRC\\_Close](#page-1476-0)
- [R\\_CRC\\_CalculatedValueGet](#page-1476-1)
- [R\\_CRC\\_SnoopEnable](#page-1477-0)
- [R\\_CRC\\_SnoopDisable](#page-1477-1)
- [R\\_CRC\\_SnoopCfg](#page-1478-0)
- [R\\_CRC\\_Calculate](#page-1479-0)
- [R\\_CRC\\_VersionGet](#page-1479-1)

# **8.6.2** 定義

- #define CRC\_CODE\_VERSION\_MAJOR 初期値 :(1)
- #define CRC CODE VERSION MINOR 初期値 :(0)
- #define CRC\_CFG\_PARAM\_CHECKING\_ENABLE

初期値 :([#define BSP\\_CFG\\_PARAM\\_CHECKING\\_ENABLE](#page-1932-0))

API パラメータチェックにコードを含めるかどうかを指定します。有効な設定には次が含まれます :BSP\_CFG\_PARAM\_CHECKING\_ENABLE : bsp\_cfg.h1 からのシステムデフォルト設定を使用します : パラメータのチェック 0 が含まれます : パラメータチェックをコンパイルアウトします

# <span id="page-1475-0"></span>**8.6.3 R\_CRC\_Open**

[ssp\\_err\\_t](#page-2113-0) R\_CRC\_Open ( [crc\\_ctrl\\_t](#page-989-0) \*const p\_ctrl , [crc\\_cfg\\_t](#page-989-1) const \*const p\_cfg )

## **8.6.3.1** 概要説明

CRC ドライバ モジュールを開きます。

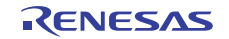
## **8.6.3.2** 詳細説明

次を実装します :[open](#page-990-0)

CRC ドライバ モジュールを開き、渡された構成構造体に従ってブロックを初期化します。

# 表 **621:** 戻り値

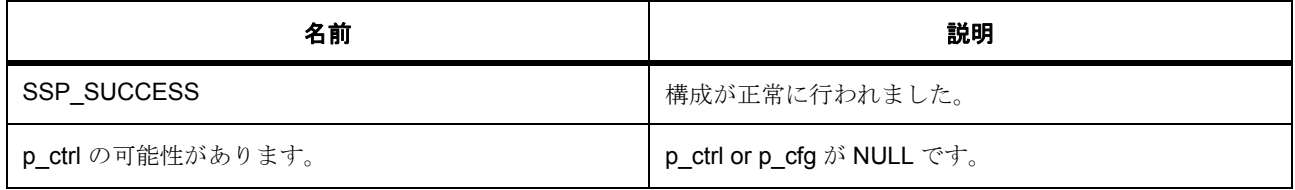

# **8.6.4 R\_CRC\_Close**

[ssp\\_err\\_t](#page-2113-0) R\_CRC\_Close ( [crc\\_ctrl\\_t](#page-989-0) \*const p\_ctrl )

## **8.6.4.1** 概要説明

CRC モジュール ドライバを閉じます。

## **8.6.4.2** 詳細説明

次を実装します :[close](#page-991-0)

## 表 **622:** 戻り値

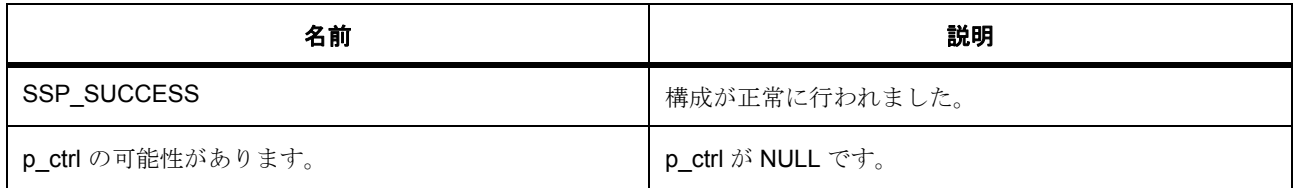

# **8.6.5 R\_CRC\_CalculatedValueGet**

[ssp\\_err\\_t](#page-2113-0) R\_CRC\_CalculatedValueGet (  $_{\text{crc}\_\text{ctrl}\_\text{t}}$  \*const p\_ctrl , uint32\_t \* calculatedValue )

## **8.6.5.1** 概要説明

現在の計算値を返します。

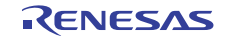

## **8.6.5.2** 詳細説明

次を実装します :[crcResultGet](#page-992-0)

CRC 計算は実行値に対して行われます。この関数は現在の計算値を返します。

# 表 **623:** 戻り値

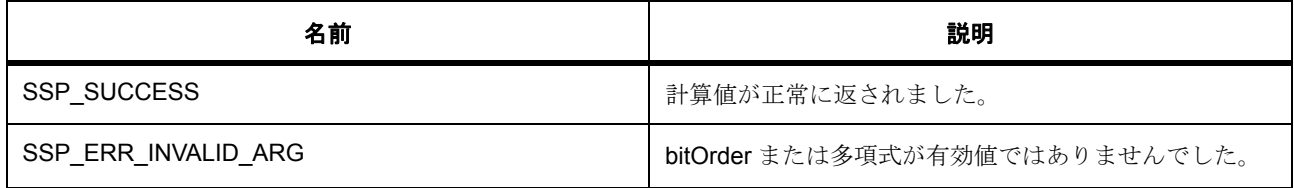

# **8.6.6 R\_CRC\_SnoopEnable**

[ssp\\_err\\_t](#page-2113-0) R\_CRC\_SnoopEnable ( [crc\\_ctrl\\_t](#page-989-0) \*const p\_ctrl , uint32\_t crc\_seed )

## **8.6.6.1** 概要説明

スヌーピングを有効にします。

### **8.6.6.2** 詳細説明

次を実装します :[snoopEnable](#page-992-1)

## 表 **624:** 戻り値

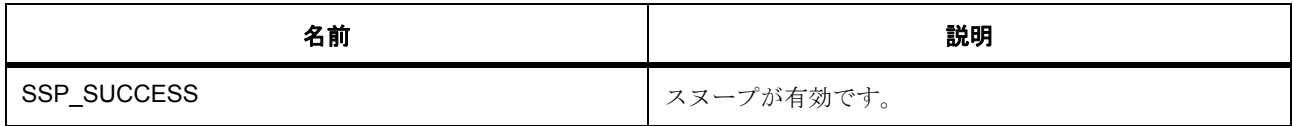

# **8.6.7 R\_CRC\_SnoopDisable**

[ssp\\_err\\_t](#page-2113-0) R\_CRC\_SnoopDisable ( [crc\\_ctrl\\_t](#page-989-0) \*const p\_ctrl )

## **8.6.7.1** 概要説明

スヌーピングを無効にします。

### **8.6.7.2** 詳細説明

次を実装します :[snoopDisable](#page-993-0)

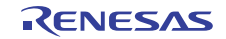

### 表 **625:** 戻り値

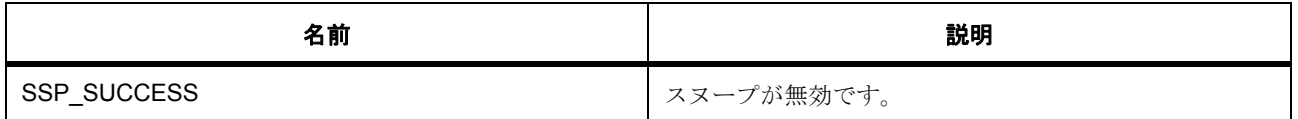

### **8.6.7.3** 関数のステップ

• パラメータ チェックが無効になっている場合、警告を排除します。

# **8.6.8 R\_CRC\_SnoopCfg**

[ssp\\_err\\_t](#page-2113-0) R\_CRC\_SnoopCfg ( [crc\\_ctrl\\_t](#page-989-0) \*const p\_ctrl , [crc\\_snoop\\_cfg\\_t](#page-989-1) \*const p\_snoop\_cfg )

### **8.6.8.1** 概要説明

スヌープ チャネルと方向を設定します。

### **8.6.8.2** 詳細説明

次を実装します :[snoopCfg](#page-993-1)

CRC カルキュレータは、先頭の 10 個の SCI チャネルのいずれかを経由する読み取りおよび書き込みに対し て使用できます。たとえば、" チャネル 0 を経由する送信 " を対象として設定すると、SCI チャネル 0 から 書き出されるすべてのバイトが、CRC カルキュレータに直接、明示的に書き込まれた値と同様に、CRC カ ルキュレータに送信されます。

## 表 **626:** 戻り値

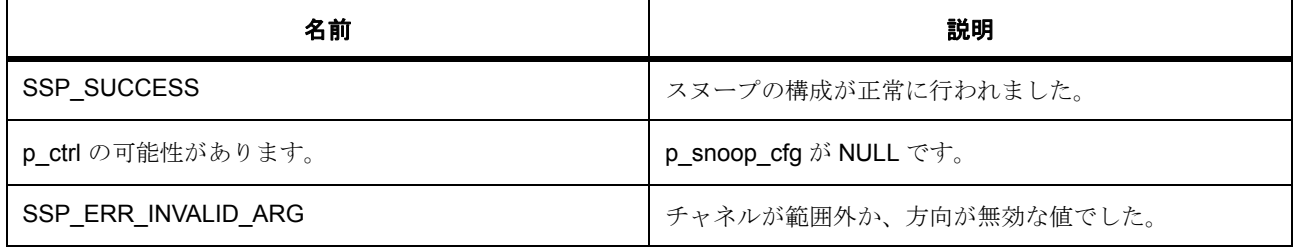

## **8.6.8.3** 関数のステップ

• パラメータ チェックが無効になっている場合、警告を排除します。

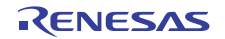

# **8.6.9 R\_CRC\_Calculate**

[ssp\\_err\\_t](#page-2113-0) R\_CRC\_Calculate (  $\text{crc}\_\text{ctrl}\_\text{t}$  \*const p\_ctrl , void \* inputBuffer , uint32\_t length , uint32\_t crc\_seed , uint32\_t \* calculatedValue )

### **8.6.9.1** 概要説明

8 ビット データのブロックに対して CRC 計算を実行します。

### **8.6.9.2** 詳細説明

次を実装します :[calculate](#page-994-0)

この関数は、8 ビット値の配列に対して CRC 計算を実行し、8 ビットの計算値を返します

### 表 **627:** 戻り値

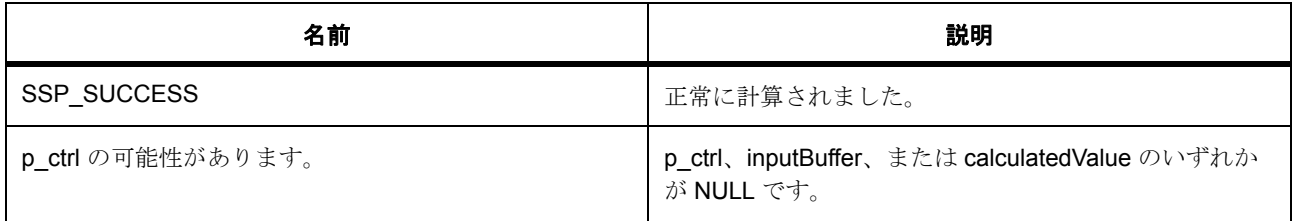

# **8.6.10 R\_CRC\_VersionGet**

[ssp\\_err\\_t](#page-2113-0) R CRC VersionGet ( [ssp\\_version\\_t](#page-2121-0) \*const p\_version )

### **8.6.10.1** 概要説明

コンパイル時マクロに基づいて、ドライバのバージョンを取得します。

## **8.6.10.2** 詳細説明

次を実装します :[versionGet](#page-995-0)

### 表 **628:** 戻り値

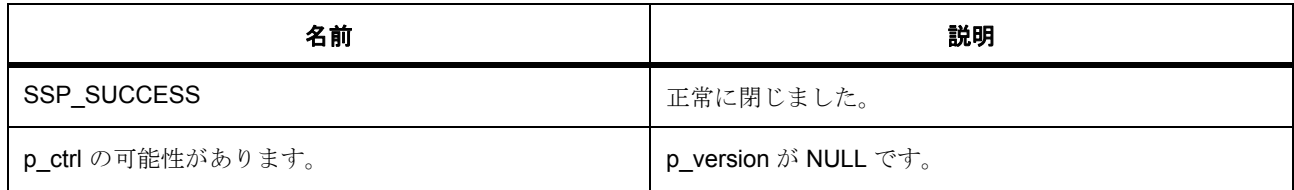

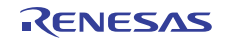

# **8.7 CTSU**

静電容量方式タッチ感応ユニット (CTSU)のドライバ。

CTSU を制御するドライバ。CTSU を起動し、チャネルがタッチされているかどうかを判定するために必要 なパラメータを維持する関数を備えています。

次のインタフェースを実装します。

• CTSU [インタフェース](#page-1050-0) r\_ctsu\_api.h で定義されます

# **8.7.1 Functions**

- [R\\_CTSU\\_VersionGet](#page-1480-0)
- [R\\_CTSU\\_Open](#page-1480-1)
- [R\\_CTSU\\_Start\\_Scan](#page-1482-0)
- [R\\_CTSU\\_Update\\_Parameters](#page-1483-0)
- [R\\_CTSU\\_Process](#page-1484-0)
- [R\\_CTSU\\_Read\\_Results](#page-1486-0)
- [R\\_CTSU\\_Control](#page-1486-1)
- [R\\_CTSU\\_Close](#page-1487-0)

# **8.7.2** 定義

- #define CTSU\_CODE\_VERSION\_MAJOR 初期値 :(1)
- #define CTSU\_CODE\_VERSION\_MINOR 初期値 :(1)
- #define CTSU\_MAX\_CHANNELS 初期値 :(36)

# <span id="page-1480-0"></span>**8.7.3 R\_CTSU\_VersionGet**

[ssp\\_err\\_t](#page-2113-0) R\_CTSU\_VersionGet ( [ssp\\_version\\_t](#page-2121-0) \*const p\_version )

# <span id="page-1480-1"></span>**8.7.4 R\_CTSU\_Open**

[ssp\\_err\\_t](#page-2113-0) R\_CTSU\_Open ( [ctsu\\_ctrl\\_t](#page-1059-0) \* p\_ctrl , [ctsu\\_cfg\\_t](#page-1058-0) \* p\_cfg )

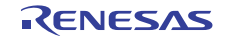

## **8.7.4.1** 概要説明

初期オートチューニング (オプション)とベースライン初期化 (オプション)を使用して、CTSUを初期化 し、タッチ判定のソフトウェア ドライバ パラメータを初期化します。

### **8.7.4.2** 詳細説明

### 表 **629:** 戻り値

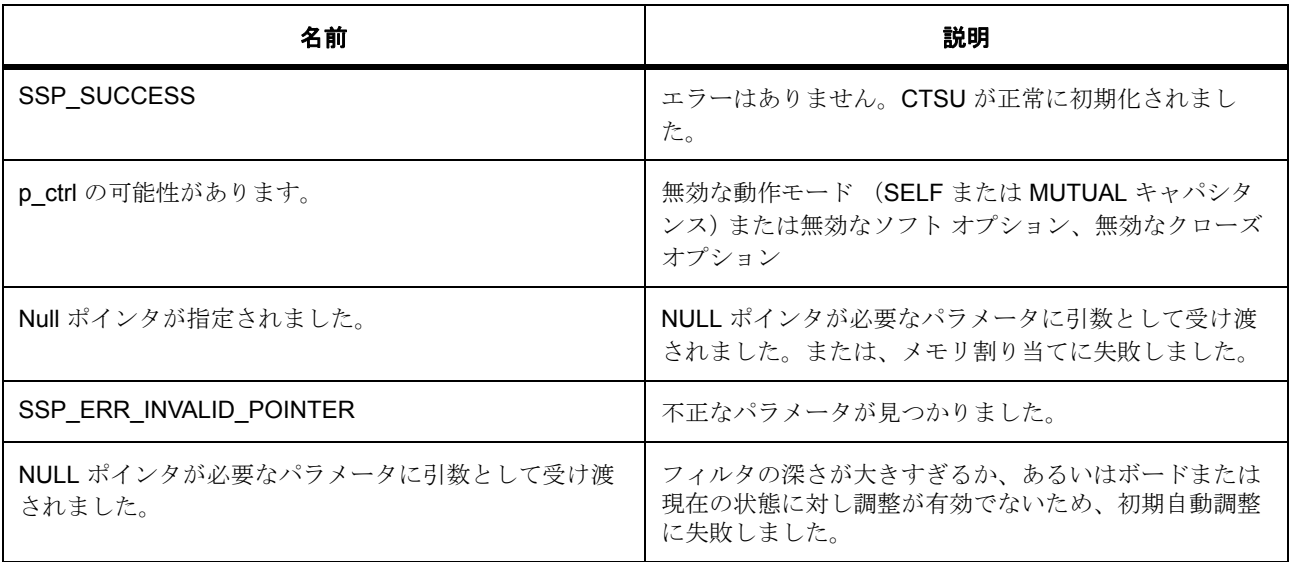

l : データ処理関数は、上級ユーザー向けです。初心者ユーザーは、ダミー引数 (NULL 以外)を指定 してください。内部のメンバーは、NULL のままにします。

l :CFG\_AUTO\_TUNE が有効な場合、Open を呼び出すためには、グローバル割り込み動作が有効化 されている必要があります。

### **8.7.4.3** 関数のステップ

• 簡単なチェックを実行します

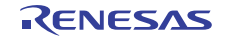

- CTSU を再構成できません。処理前にクローズを呼び出すことでアクティブな構成をアンロードする 必要があります。
- CTSU の電源をオンにします
- 構成設定値をブラインド コピーして、CTSU を初期化します
- 除外するチャネルを検出します
- アクティブ チャネルの数は、除外されたチャネル数より大きくなければなりません
- 以下のループで使用される変数
- 使用するバッファを初期化します
- プライマリ バッファにデータを格納します
- 動作関数を選択します
- 割り込み動作を有効にします
- オプションのアクションを実行します
- R Touch が使用できることを表示します
- どの CTSU 構成が開かれているかを保存します
- オープン時に使用された CTSU オプションを保存します
- パラメータの更新時に使用する CTSU オプションを保存します
- 渡される通知関数の引数を保存します

# <span id="page-1482-0"></span>**8.7.5 R\_CTSU\_Start\_Scan**

[ssp\\_err\\_t](#page-2113-0) R\_CTSU\_Start\_Scan ( [ctsu\\_ctrl\\_t](#page-1059-0) \* p\_ctrl )

### **8.7.5.1** 概要説明

CTSU ハードウェア スキャンを開始します。この関数が呼び出されるレートは基本的にスキャン レートで す。

### **8.7.5.2** 詳細説明

### 表 **630:** 戻り値

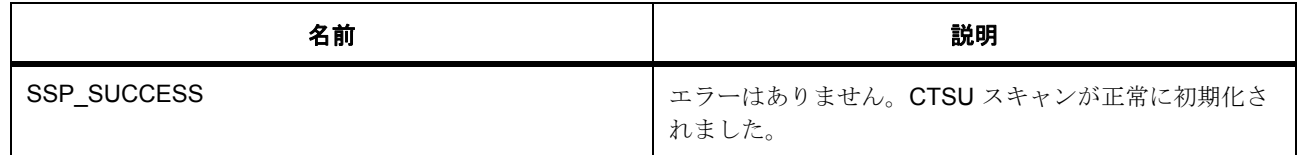

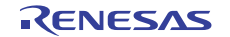

# 表 **630:** 戻り値 **(** 続き **)**

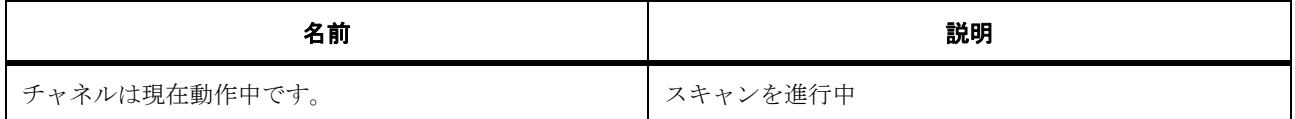

### **8.7.5.3** 関数のステップ

- CTSU ハードウェアで、新しいスキャンを開始する準備が整いました。
- 新しいスキャンを開始します。
- ハードウェアはビジーです

# <span id="page-1483-0"></span>**8.7.6 R\_CTSU\_Update\_Parameters**

[ssp\\_err\\_t](#page-2113-0) R\_CTSU\_Update\_Parameters ( [ctsu\\_ctrl\\_t](#page-1059-0) \* p\_ctrl )

### **8.7.6.1** 概要説明

スキャンされたデータの結果の処理を完了するたびに呼び出される関数。

### **8.7.6.2** 詳細説明

この関数は、次のタスクを実行します。

 0. CTSU 動作内のエラーを確認します。 1. CTSU からの未加工値出力に対してフィルタを実行します。 2. チャネルがタッチされているかどうかを判定し、バイナリおよび sensor\_baseline と現在のセンサー値の間の差を更新します。 3. 更新が完了したら、この関数からユーザーが指定したコールバックが CTSU\_EVENT\_PARAMETERS\_UPDATED イベントとともに呼び出されます。 4. (オプション)(単一またはすべての)チャネルがタッチされていない場合、オートチューニングを実行します。 5. (オプション)(単一またはすべての)チャネルがタッチされていない場合、ドリフト補正を実行します。 ドリフト補正 := N 回のリードの後に、センサー ベースラインを移動します。

# 表 **631:** 戻り値

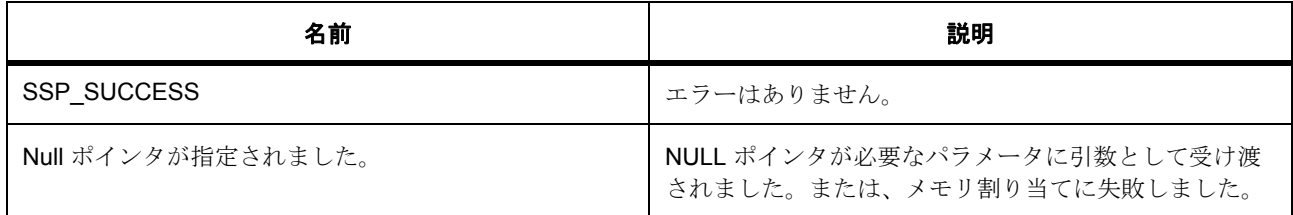

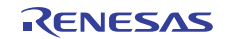

# 表 **631:** 戻り値 **(** 続き **)**

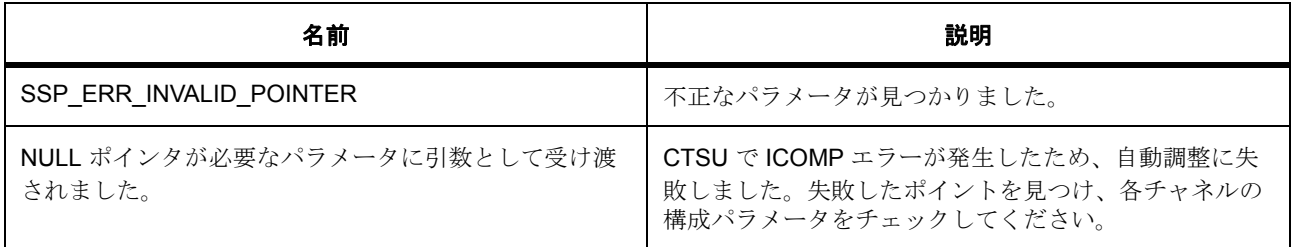

### **8.7.6.3** 関数のステップ

- CTSU のエラー状態を確認します
- 測定された各チャネルを更新します
- 以下のループに対する変数を初期化します
- チャネルは除外されます。バイパスの計算。
- どのチャネルがタッチされているかを確認します。
- 以下のループに対する変数を初期化します
- チャネルは除外されます。バイパスの計算。
- 通知を提供するコールバックを実行します
- ドリフト補正を実行します

# <span id="page-1484-0"></span>**8.7.7 R\_CTSU\_Process**

[ssp\\_err\\_t](#page-2113-0) R\_CTSU\_Process ( [ctsu\\_ctrl\\_t](#page-1059-0) \* p\_ctrl , [ctsu\\_process\\_option\\_t](#page-1053-0) opts )

## **8.7.7.1** 概要説明

ユーザーがメイン ループから呼び出す必要がある関数。この関数は R\_CTSU\_Update\_Parameters 関数に よって非推奨とされており、インタフェース API のユーザーには表示されません。

## **8.7.7.2** 詳細説明

この関数は、次のタスクを実行します。

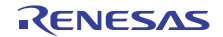

 0. CTSU 動作内のエラーを確認します。 1. CTSU からの未加工値出力に対してフィルタを実行します。

2. チャネルがタッチされているかどうかを判定し、バイナリおよび

sensor\_baseline と現在のセンサー値の間の差を更新します。

3. (オプション)(単一またはすべての)チャネルがタッチされていない場合、オートチューニングを実行します。

4. (オプション)(単一またはすべての)チャネルがタッチされていない場合、ドリフト補正を実行します。

ドリフト補正 := N 回のリードの後に、センサー ベースラインを移動します。

5. ( オプション ) 新しいスキャンを開始します。

# 表 **632:** 戻り値

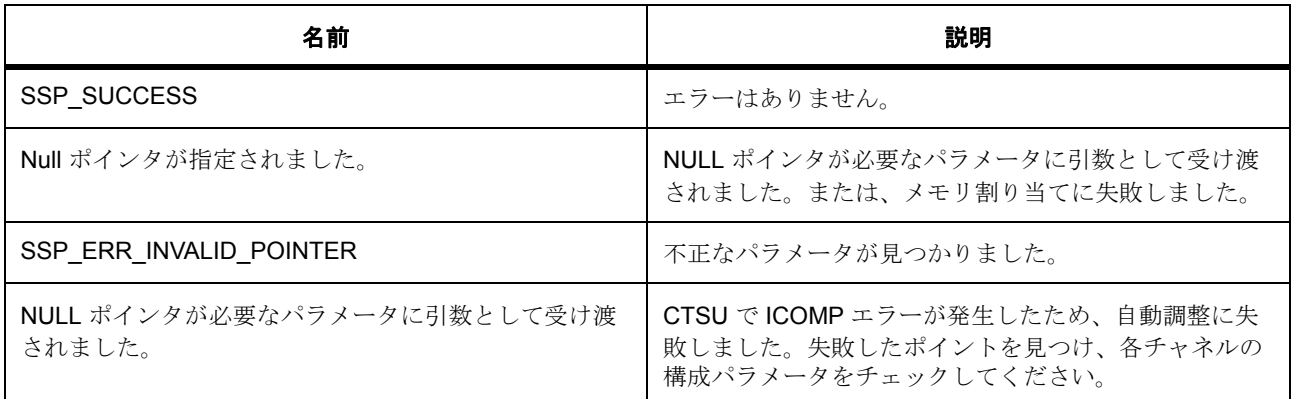

## **8.7.7.3** 関数のステップ

- CTSU のエラー状態を確認します
- 測定された各チャネルを更新します
- 以下のループに対する変数を初期化します
- 以下のループに対する変数を初期化します
- どのチャネルがタッチされているかを確認します。
- ボタンを更新します
- スライダを更新します
- ドリフト補正を実行します
- CTSU を実行する準備ができました
- 新しいスキャンを開始します。
- 状態マシンのコピーを保存します

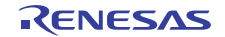

# <span id="page-1486-0"></span>**8.7.8 R\_CTSU\_Read\_Results**

[ssp\\_err\\_t](#page-2113-0) R\_CTSU\_Read\_Results ( [ctsu\\_ctrl\\_t](#page-1059-0) \* p\_ctrl , void \* p\_dest , [ctsu\\_read\\_t](#page-1052-0) opts , [ctsu\\_channel\\_pair\\_t](#page-1055-0) const \* channels , const uint16\_t count )

### **8.7.8.1** 概要説明

スキャン実行後に、ユーザーが結果を表示するための関数。

### **8.7.8.2** 詳細説明

## 表 **633:** 戻り値

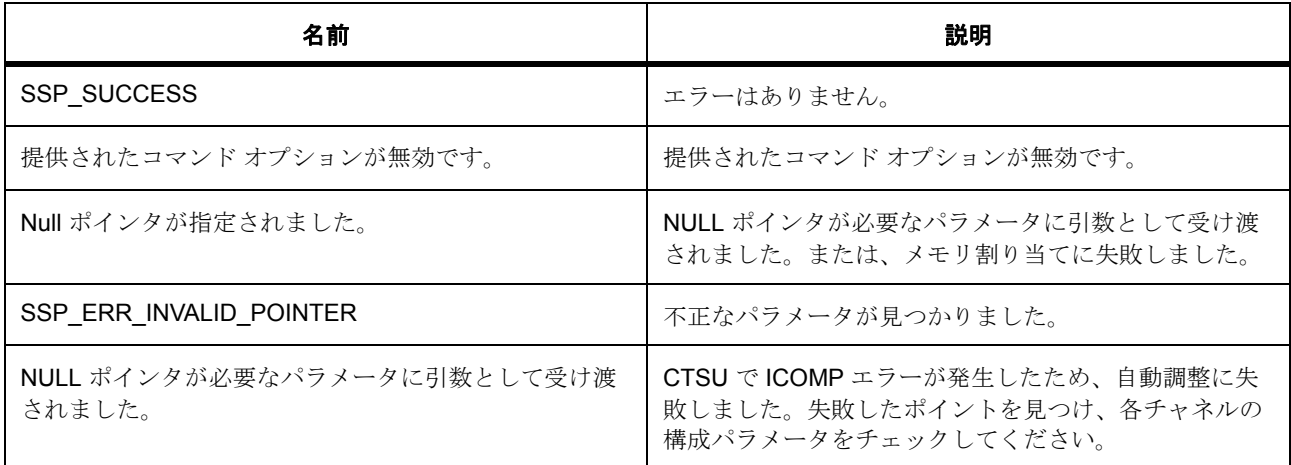

### **8.7.8.3** 関数のステップ

- 要求されたオプションに関する結果を取得します
- arr[3] と arr[2] をそれぞれ上位バイト、下位バイトとして組み立てます
- arr[3] と arr[2] をそれぞれ上位バイト、下位バイトとして組み立てます
- arr[3] と arr[2] をそれぞれ上位バイト、下位バイトとして組み立てます
- arr[3] と arr[2] をそれぞれ上位バイト、下位バイトとして組み立てます
- arr[3] と arr[2] をそれぞれ上位バイト、下位バイトとして組み立てます
- arr[3] と arr[2] をそれぞれ上位バイト、下位バイトとして組み立てます

# <span id="page-1486-1"></span>**8.7.9 R\_CTSU\_Control**

[ssp\\_err\\_t](#page-2113-0) R\_CTSU\_Control ( ctsu\_cmd\_t cmd , void \* p\_data )

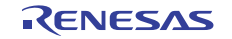

## **8.7.9.1** 概要説明

ユーザーが R\_Touch レイヤーと CTSU 動作をクエリ操作できます。この関数はインタフェース API で使用 することはできません。

### **8.7.9.2** 詳細説明

### 表 **634:** 戻り値

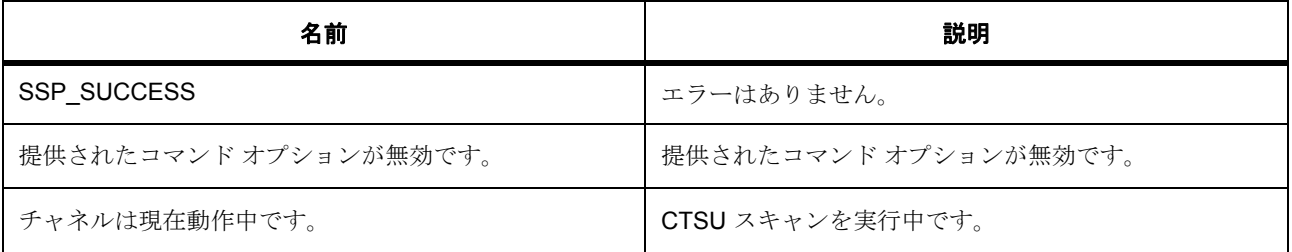

### **8.7.9.3** 関数のステップ

• 制御要求を実行します

# <span id="page-1487-0"></span>**8.7.10 R\_CTSU\_Close**

[ssp\\_err\\_t](#page-2113-0) R\_CTSU\_Close ( [ctsu\\_ctrl\\_t](#page-1059-0) \* p\_ctrl , [ctsu\\_close\\_option\\_t](#page-1054-0) opts )

## **8.7.10.1** 概要説明

この関数は、CTSUドライバのクローズ、CTSU 周辺機器のクロッキングの停止、すべての内部構造体のリ セット、そして DTC 転送インスタンスのクローズに使用されます。また、この関数を使って構成を保存す ることで、再オープン時のウェイクアップを迅速に行うことができます。

### **8.7.10.2** 詳細説明

### 表 **635:** 戻り値

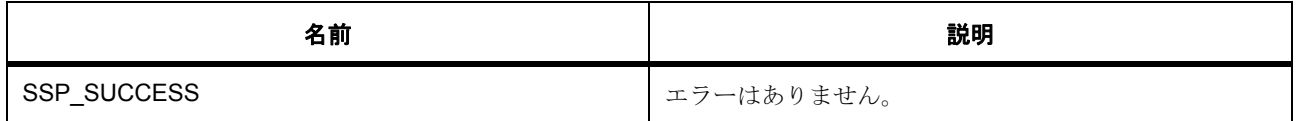

# **8.7.11** モジュール

• [ビルドタイム構成](#page-1488-0)

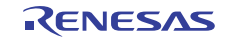

### <span id="page-1488-0"></span>**8.7.11.1** ビルドタイム構成

## 定義

• #define CTSU\_CFG\_PARAM\_CHECKING\_ENABLE

初期値 :([#define BSP\\_CFG\\_PARAM\\_CHECKING\\_ENABLE](#page-1932-0))

API パラメータチェックにコードを含めるかどうかを指定します。有効な設定には次が含まれます :BSP\_CFG\_PARAM\_CHECKING\_ENABLE : bsp\_cfg.h1 からのシステムデフォルト設定を使用します : パラメータのチェック 0 が含まれます : パラメータチェックをコンパイルアウトします

<span id="page-1488-1"></span>• #define CTSU\_CFG\_MAX\_ACTIVE\_CHANNEL\_COMBOS

初期値 :(12)

任意の構成でアクティブにしたい最大アクティブ チャネル数を定義します。セルフ キャパシタンス モードでは、これは RECEIVE として常に使用されるピンの最大数です (参照 : num\_rx)。相互キャ パシタンスでは、TRANSMIT ピンの最大数と RECEIVE ピンの最大数の乗算です (参照: num  $rx^*$ num  $tx$ )。

<span id="page-1488-2"></span>• #define CTSU\_CFG\_FILTER\_DEPTH

初期値 :(4)

l-point 移動平均フィルタのウィンドウ サイズを定義します。フィルタ出力 = ((pow(2, CTSU\_CFG\_FILTER\_DEPTH)-1)\*previous output + input)/ pow(2, CTSU\_CFG\_FILTER\_DEPTH); これ は、ctsu functions t で用いられるデフォルトのフィルタ関数で用いられます。フィルタの深さが大き い場合、初期自動調整 (有効化されている場合)には時間がかかる場合があります

### • #define CFG\_AUTO\_TUNE

初期値 :(1)

自動調整を有効化 / 無効化します。自動調整は、チャネルがタッチされていないときに CTSU による センサー カウントが参照カウント出力とほぼ同じであることを保証します。これにより、感度の最大 化、PCB レイアウトに関する従来の制約やオーバーレイの厚さ / マテリアルへに関する制限の大幅な 緩和、製造プロセスにおける較正の必要性排除が実現します。

### • #define CTSU\_DRIFTCOMP\_WHEN\_ALL\_INACTIVE

初期値 :(1)

すべてのチャネルがタッチされていない場合にのみ、自動調整とドリフト補正を実行します。この機 能を使うと、どのチャネルもタッチされていない場合にのみ、自動調整および / またはドリフト補正 が実行されます。

### • #define CFG\_DRIFT\_COMPENSATION

初期値 :(1)

ドリフト補正を使用するかどうかを定義します。ドリフト補正はセンサー ベースラインを調節しま す。これは気温や湿度、ほこり / 汚れの蓄積などが原因でセンサー値が安定しない場合に役立ちます。

### • #define CALIB\_SCAN\_COUNT

初期値 :(4)

初期センサー ベースラインを計算するときに考慮に入れるスキャン数を定義します。

- <span id="page-1489-0"></span>• #define DC\_TIMING\_STEADY\_STATE 初期値 :(500) ドリフト補正は N 回ごとに起こります。N は以下で定義します。
- #define DC\_TIMING\_INITIAL\_RATE 初期値 :(5)
- #define DC\_TIMING\_BUTTON\_RELEASE\_RATE 初期値 :(500)
- #define DRIFT\_COMP\_BASIC 初期値 :(0)
- #define DRIFT COMP ALT 1 初期値 :(1)
- #define DRIFT\_COMP\_ALT\_2 初期値 :(2)
- #define DRIFT\_COMP\_ALT\_3 初期値 :(3)
- #define DRIFT COMP METHOD 初期値 :(DRIFT\_COMP\_ALT\_1)
- #define AT TIMING

初期値 :([#define DC\\_TIMING\\_STEADY\\_STATE](#page-1489-0) >> 1)

自動調整は N スキャンごとに実行します。N の値は、AT\_TIMING を使って定義します。自動調整は、 ドリフト補正よりも頻繁に行われる必要があります。ドリフト補正を使用する場合、自動調整レート は定常状態のドリフト補正レートの 2 倍に設定されます。

• #define AT\_THRESHOLD\_PERCENT

初期値 :(2)

ランタイム オフセット調整が始まるしきい値に関する偏差の量を定義します。

• #define AT\_MAX\_DURATION

初期値:([#define](#page-1488-2) CTSU CFG MAX ACTIVE CHANNEL COMBOS \* 50 \* #define  [CTSU\\_CFG\\_FILTER\\_DEPTH](#page-1488-2))

初期自動調整にはかなりの時間がかかります。以下で定義したスキャン数を超える場合、ユーザーは 中止することができます。

• #define USING DTC FOR CTSU

初期値 :(1)

DTC 転送を CPU ISR0 の代わりにデータの移動に使用するかどうかを定義します。 - Not used 1 - DTC ブロック転送をロング アドレス モードで使用する (推奨)

# **8.8 DAC**

12 ビット D/C コンバータ (DAC12)のドライバ。

# **8.8.1** 概要

このモジュールは、次のインタフェースを実装します : DAC [インタフェース。](#page-1066-0)

# **8.8.2 Functions**

- [R\\_DAC\\_Open](#page-1490-0)
- [R\\_DAC\\_Close](#page-1492-0)
- [R\\_DAC\\_Write](#page-1492-1)
- [R\\_DAC\\_Start](#page-1493-0)
- [R\\_DAC\\_Stop](#page-1494-0)
- [R\\_DAC\\_VersionGet](#page-1495-0)

# **8.8.3** 定義

- #define DAC\_CODE\_VERSION\_MAJOR 初期値 :(1)
- #define DAC\_CODE\_VERSION\_MINOR 初期値 :(1)

# <span id="page-1490-0"></span>**8.8.4 R\_DAC\_Open**

[ssp\\_err\\_t](#page-2113-0) R\_DAC\_Open ( [dac\\_ctrl\\_t](#page-1068-0) \* p\_ctrl , [dac\\_cfg\\_t](#page-1067-0) const \*const p\_cfg )

### **8.8.4.1** 概要説明

ユーザーズマニュアルで説明されている必要な初期化を実行します。[open](#page-1068-1) を実装します。この関数では、1 つの DAC チャネルが構成され、チャネルが開始されるほか、DAC API 書き込み関数とクローズ関数のため のハンドルが提供されます。他の DAC API 関数を呼び出す前に、一度呼び出す必要があります。チャネル を開いた後オープン関数を呼び出すには、まずクローズ関数を呼び出す必要があります。

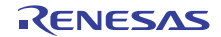

## **8.8.4.2** 詳細説明

## 表 **636:** 戻り値

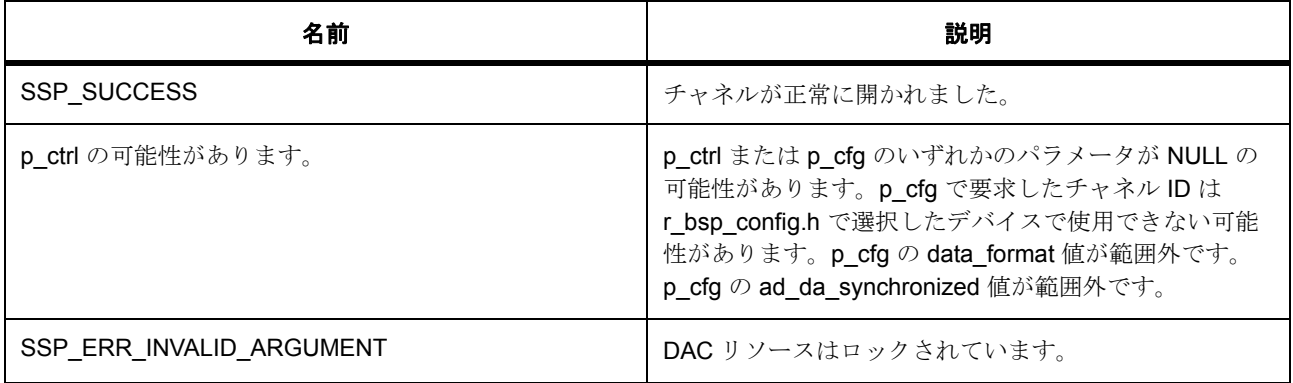

l : この関数は別のチャネルに対して再入可能です。同じチャネルに対しては再入可能ではありませ  $h_{\circ}$ 

## **8.8.4.3** 関数のステップ

- 入力パラメータを検証します。
- DAC ハードウェア リソースをロックします。
- DAC デバイスの電源をオンにします。
- 制御ブロックを初期化します
- チャネルを停止します。
- データ フォーマットを左揃えまたは右揃えに構成します。
- D/A-A/D 同期開始制御レジスタ (DAADSCR)を構成します。
- チャネルの出力アンプ構成を設定します。
- 基準電圧を設定します。
- チャネル状態情報を初期化します。
- すべてが完了しました。復帰します。

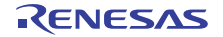

# <span id="page-1492-0"></span>**8.8.5 R\_DAC\_Close**

[ssp\\_err\\_t](#page-2113-0) R\_DAC\_Close ( [dac\\_ctrl\\_t](#page-1068-0) \* p\_ctrl )

### **8.8.5.1** 概要説明

D/A 変換を停止し、出力を停止して、DAC チャネルを閉じます。

### **8.8.5.2** 詳細説明

## 表 **637:** 戻り値

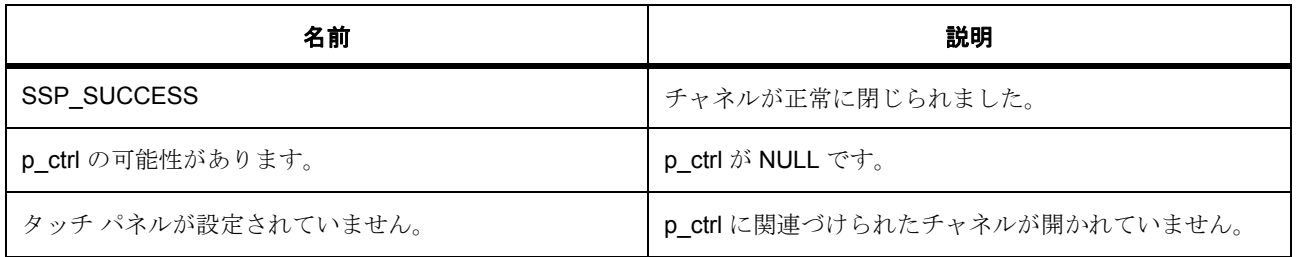

## **8.8.5.3** 関数のステップ

- チャネルが開かれていることを確認します。
- チャネルが有効な場合は、D/A 変換を無効化し、出力を停止します。
- チャネルを停止します
- チャネル状態情報を更新します。
- DAC デバイスの電源をオフにします。
- DAC ハードウェア リソースをロック解除します

# <span id="page-1492-1"></span>**8.8.6 R\_DAC\_Write**

[ssp\\_err\\_t](#page-2113-0) R\_DAC\_Write ( [dac\\_ctrl\\_t](#page-1068-0) \* p\_ctrl , [dac\\_size\\_t](#page-1067-1) value )

### **8.8.6.1** 概要説明

D/A コンバータにデータを書き込み、出力が有効でない場合は有効にします。

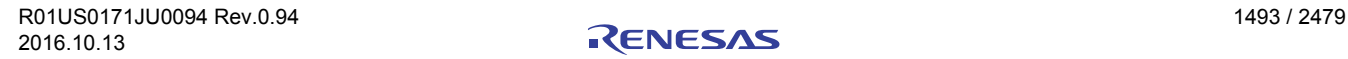

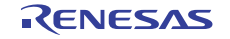

## **8.8.6.2** 詳細説明

### 表 **638:** 戻り値

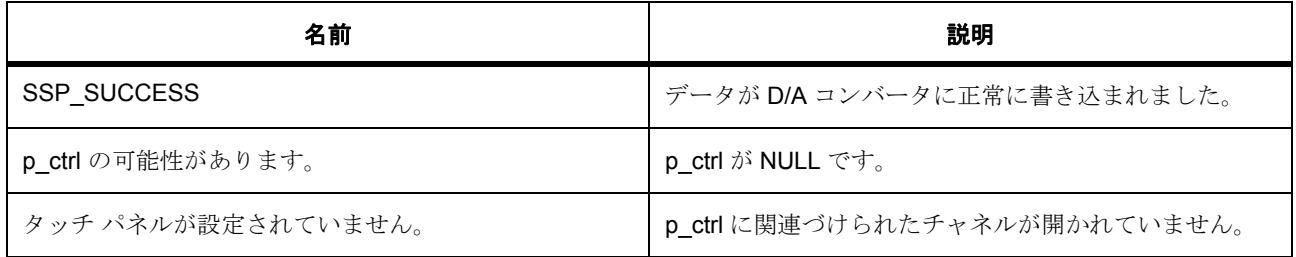

l : データがチャネルに正常に書き込まれた後、書き込み関数が自動で D/A 変換を開始します。

### **8.8.6.3** 関数のステップ

- チャネルが開かれていることを確認します。
- D/A コンバータに値を書き込みます。
- コンバータがアイドル状態である場合は開始します。
- チャネルを開始します

# <span id="page-1493-0"></span>**8.8.7 R\_DAC\_Start**

[ssp\\_err\\_t](#page-2113-0) R\_DAC\_Start ( [dac\\_ctrl\\_t](#page-1068-0) \* p\_ctrl )

### **8.8.7.1** 概要説明

D/A 変換出力が開始されていない場合は開始します。

## **8.8.7.2** 詳細説明

## 表 **639:** 戻り値

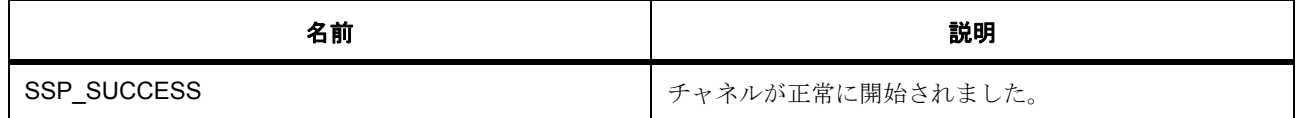

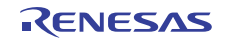

# 表 **639:** 戻り値 **(** 続き **)**

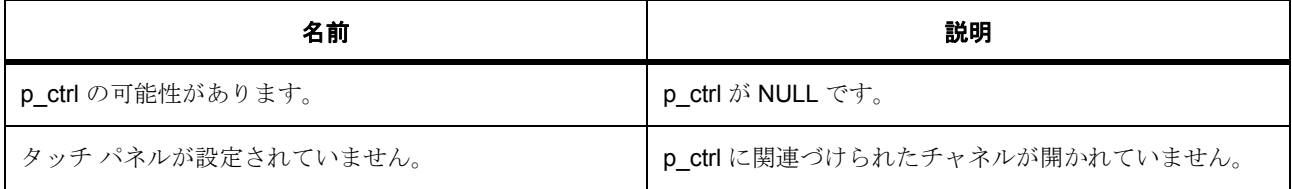

### **8.8.7.3** 関数のステップ

- チャネルが開かれていることを確認します。
- チャネル出力がすでに有効である場合は、何も処理を行いません。
- 出力を有効化します。
- 内部状態を更新します。

# <span id="page-1494-0"></span>**8.8.8 R\_DAC\_Stop**

[ssp\\_err\\_t](#page-2113-0) R\_DAC\_Stop ( [dac\\_ctrl\\_t](#page-1068-0) \* p\_ctrl )

### **8.8.8.1** 概要説明

D/A 変換を停止し、出力信号を無効化します。

### **8.8.8.2** 詳細説明

### 表 **640:** 戻り値

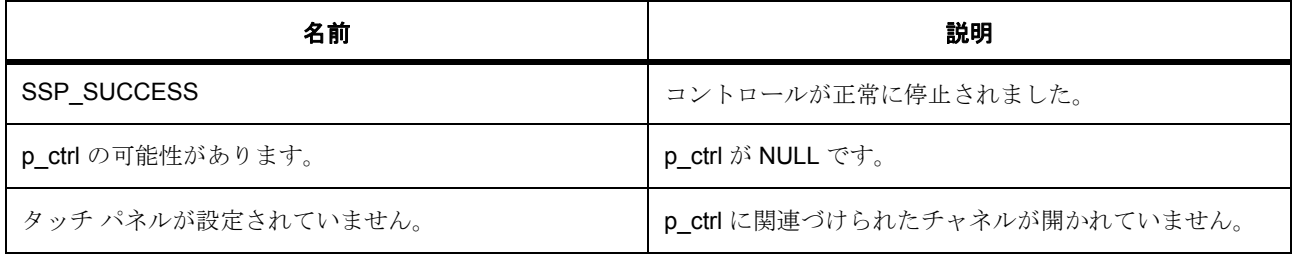

## **8.8.8.3** 関数のステップ

- チャネルが開かれていることを確認します。
- チャネル出力がすでに無効である場合は、何も処理を行いません。
- 出力を無効化します。

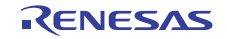

• 内部状態をマークします。

# <span id="page-1495-0"></span>**8.8.9 R\_DAC\_VersionGet**

[ssp\\_err\\_t](#page-2113-0) R\_DAC\_VersionGet ( [ssp\\_version\\_t](#page-2121-0) \* p\_version )

### **8.8.9.1** 概要説明

バージョンを取得し、指定されたポインタ p\_version に格納します。

### **8.8.9.2** 詳細説明

## 表 **641:** 戻り値

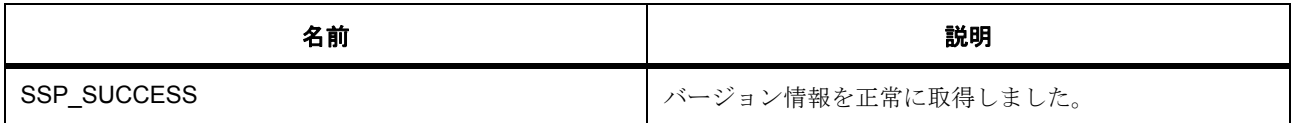

# **8.8.10** モジュール

• [ビルドタイム構成](#page-1495-1)

### <span id="page-1495-1"></span>**8.8.10.1** ビルドタイム構成

### 定義

• #define DAC\_CFG\_PARAM\_CHECKING\_ENABLE

初期値 :([#define BSP\\_CFG\\_PARAM\\_CHECKING\\_ENABLE](#page-1932-0))

API パラメータチェックにコードを含めるかどうかを指定します。有効な設定には次が含まれます :BSP\_CFG\_PARAM\_CHECKING\_ENABLE : bsp\_cfg.h1 からのシステムデフォルト設定を使用します : パラメータのチェック 0 が含まれます : パラメータチェックをコンパイルアウトします

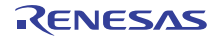

# **8.9 DMAC**

DMA コントローラ (DMAC)。

# **8.9.1** 概要

[転送インタフェース](#page-1370-0) を拡張します。

ダイレクト メモリ アクセス コントローラ (DMA)では、割り込みの代わり、または割り込みに加えて、 データ転送を行うことができます。ソフトウェア スタートを使用したデータ転送もサポートしています。

l :[TRANSFER\\_MODE\\_BLOCK](#page-1373-0) と [TRANSFER\\_MODE\\_REPEAT](#page-1372-0) では、転送長が 1024 (10 ビット)に制限さ れています。

l : このドライバは、transfer\_irq\_t の [TRANSFER\\_IRQ\\_END](#page-1375-0) のみをサポートします。

# **8.9.2 Functions**

- [R\\_DMAC\\_Open](#page-1497-0)
- [R\\_DMAC\\_Reset](#page-1498-0)
- [R\\_DMAC\\_Start](#page-1498-1)
- [R\\_DMAC\\_Stop](#page-1499-0)
- [R\\_DMAC\\_Enable](#page-1500-0)
- [R\\_DMAC\\_Disable](#page-1500-1)
- [R\\_DMAC\\_InfoGet](#page-1501-0)
- [R\\_DMAC\\_Close](#page-1502-0)
- [R\\_DMAC\\_VersionGet](#page-1502-1)

# **8.9.3** 定義

• #define DMAC\_CODE\_VERSION\_MAJOR 初期値 :(1)

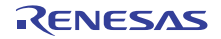

- #define DMAC\_CODE\_VERSION\_MINOR 初期値 :(1)
- #define DMAC\_REPEAT\_BLOCK\_MAX\_LENGTH 初期値 :(0x400) 長さはリピートおよびブロック モードで 1024 に制限されています
- #define DMAC NORMAL MAX LENGTH 初期値 :(0x400) 長さは通常ブロックモードで 1024 の移動に制限されています

# <span id="page-1497-0"></span>**8.9.4 R\_DMAC\_Open**

[ssp\\_err\\_t](#page-2113-0) R\_DMAC\_Open ( [transfer\\_ctrl\\_t](#page-1376-0) \*const p\_ctrl , [transfer\\_cfg\\_t](#page-1379-0) const \*const p\_cfg )

## **8.9.4.1** 概要説明

転送を初期化し、ICU で転送を有効にします。[open](#page-1379-1) を実装します。

## **8.9.4.2** 詳細説明

## 表 **642:** 戻り値

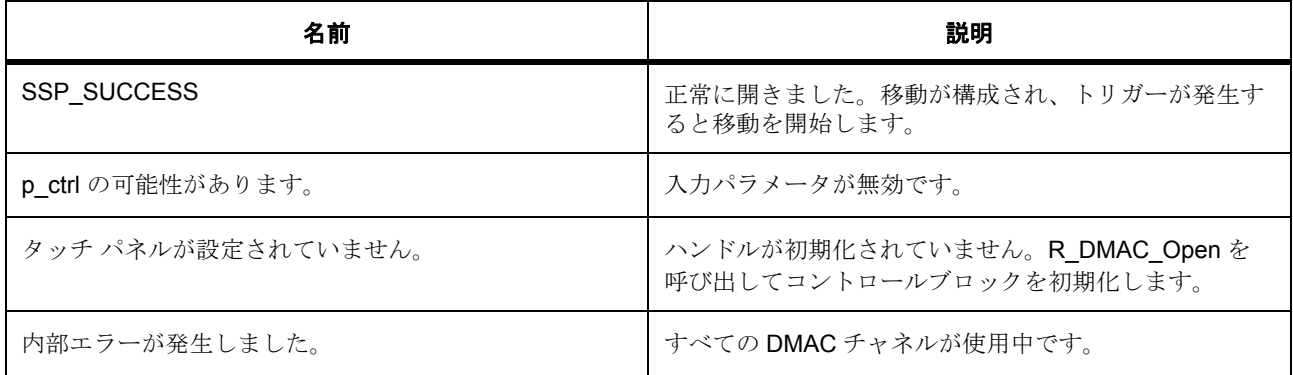

### **8.9.4.3** 関数のステップ

- プライオリティの最も高い未使用チャネルを選択し、BSP ハードウェア ロックを取得します。すべて のチャネルが使用されている場合はエラーを返します。
- ユーザーズマニュアル『NoSecurity r01uh0488ej0040\_sc32.pdf』の 16.3.7 章にあるフローチャート 「Activating the DMAC (DMAC のアクティブ化 )」に従って DMAC を構成します。

- p\_callback が選択されている状態で、割り込みを有効にし、p\_callback を配列に格納して、ISR から アクセスできるようにします。
- l : 転送エスケープ割り込みはサポートされていません。

内部変数を更新します。

• auto enable が true であって、ソフトウェア スタートが使用されている場合は、転送と ELC イベント を有効化します。

# <span id="page-1498-0"></span>**8.9.5 R\_DMAC\_Reset**

[ssp\\_err\\_t](#page-2113-0) R\_DMAC\_Reset ( [transfer\\_ctrl\\_t](#page-1376-0) \*const p\_ctrl , void const \*volatile p\_src , void \*volatile p\_dest , uint16\_t const num\_transfers )

### **8.9.5.1** 概要説明

•

転送ソース、転送先、転送回数をリセットします。

### **8.9.5.2** 詳細説明

### 表 **643:** 戻り値

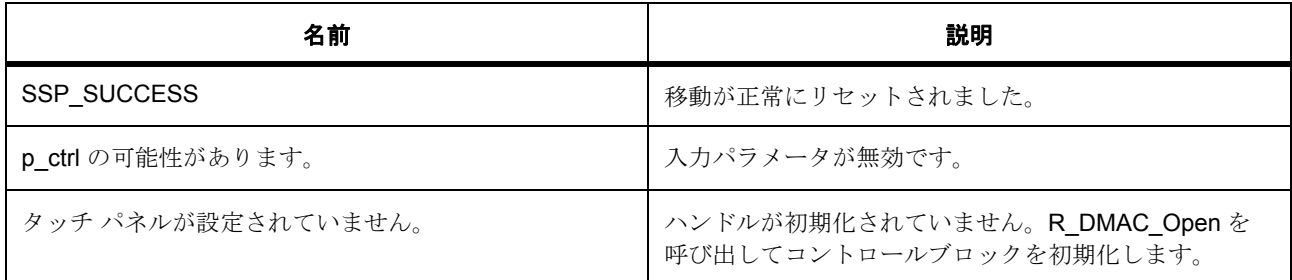

### **8.9.5.3** 関数のステップ

• このアクティベーション ソースで転送を有効化します。

# <span id="page-1498-1"></span>**8.9.6 R\_DMAC\_Start**

[ssp\\_err\\_t](#page-2113-0) R\_DMAC\_Start ( [transfer\\_ctrl\\_t](#page-1376-0) \*const p\_ctrl , [transfer\\_start\\_mode\\_t](#page-1375-1) mode )

## **8.9.6.1** 概要説明

転送を開始します。[start](#page-1383-0) を実装します。

# **8.9.6.2** 詳細説明

## 表 **644:** 戻り値

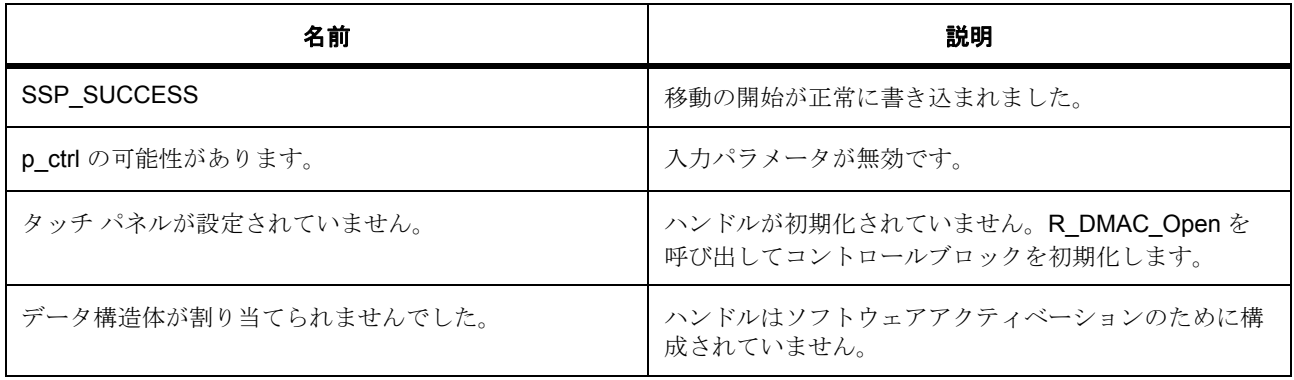

### **8.9.6.3** 関数のステップ

- オートクリア ビットとソフトウェア スタート ビットを設定します。
- チャネルに割り込みアクティベーション ソースが構成された場合、ソフトウェア スタートはサポート されません。

# <span id="page-1499-0"></span>**8.9.7 R\_DMAC\_Stop**

[ssp\\_err\\_t](#page-2113-0) R\_DMAC\_Stop ( [transfer\\_ctrl\\_t](#page-1376-0) \*const p\_ctrl )

### **8.9.7.1** 概要説明

転送を停止します。[stop](#page-1384-0) を実装します。

### **8.9.7.2** 詳細説明

## 表 **645:** 戻り値

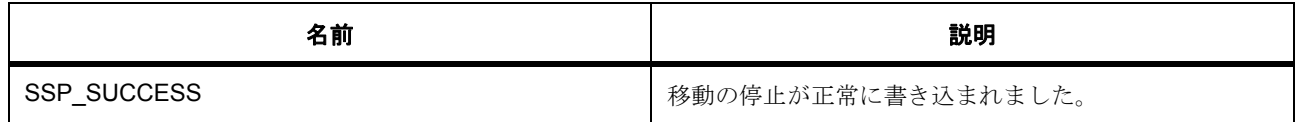

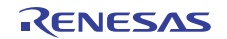

# 表 **645:** 戻り値 **(** 続き **)**

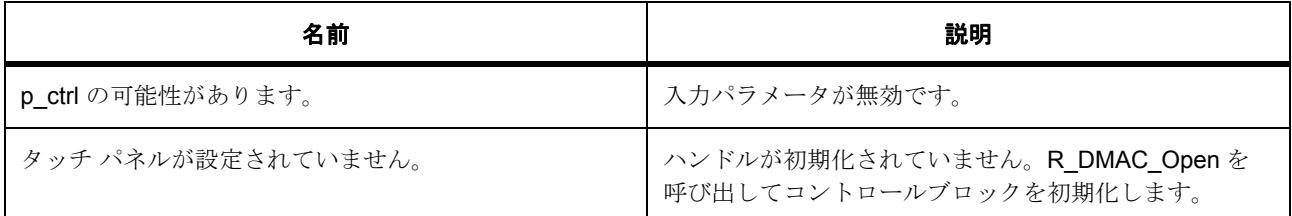

### **8.9.7.3** 関数のステップ

• オート クリア ビットをリセットし、ソフトウェア転送要求をクリアします。

# <span id="page-1500-0"></span>**8.9.8 R\_DMAC\_Enable**

[ssp\\_err\\_t](#page-2113-0) R\_DMAC\_Enable ( [transfer\\_ctrl\\_t](#page-1376-0) \*const p\_ctrl )

## **8.9.8.1** 概要説明

転送を有効にします。[enable](#page-1382-0) を実装します。

### **8.9.8.2** 詳細説明

## 表 **646:** 戻り値

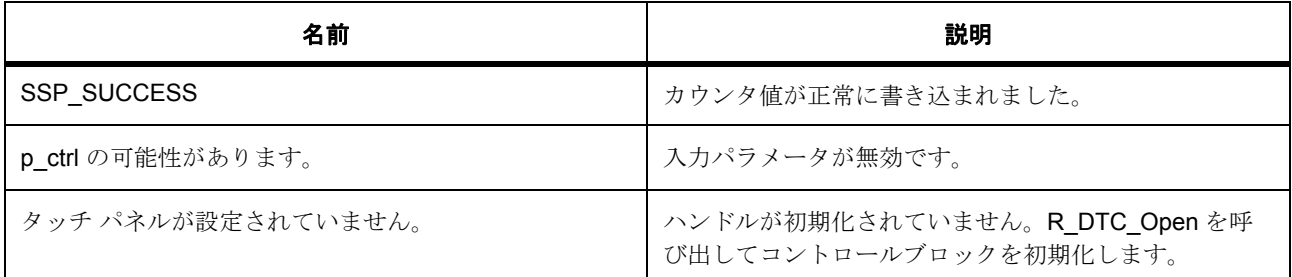

### **8.9.8.3** 関数のステップ

• 転送を有効にします。

# <span id="page-1500-1"></span>**8.9.9 R\_DMAC\_Disable**

[ssp\\_err\\_t](#page-2113-0) R\_DMAC\_Disable ( [transfer\\_ctrl\\_t](#page-1376-0) \*const p\_ctrl )

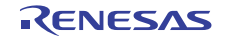

## **8.9.9.1** 概要説明

転送を無効にします。[disable](#page-1382-1) を実装します。

## **8.9.9.2** 詳細説明

## 表 **647:** 戻り値

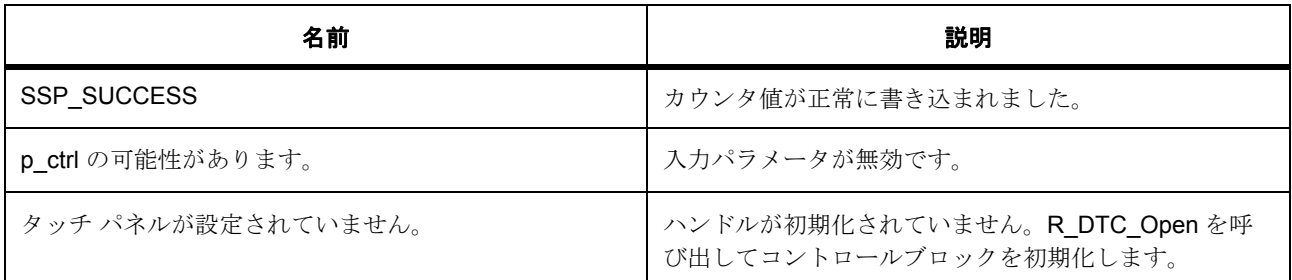

### **8.9.9.3** 関数のステップ

• 転送を無効にします。

# <span id="page-1501-0"></span>**8.9.10 R\_DMAC\_InfoGet**

[ssp\\_err\\_t](#page-2113-0) R\_DMAC\_InfoGet ( [transfer\\_ctrl\\_t](#page-1376-0) \*const p\_ctrl , [transfer\\_properties\\_t](#page-1376-1) \*const p\_info )

# **8.9.10.1** 概要説明

指定されたポインタにドライバ固有の情報を設定します。[infoGet](#page-1385-0) を実装します。

### **8.9.10.2** 詳細説明

## 表 **648:** 戻り値

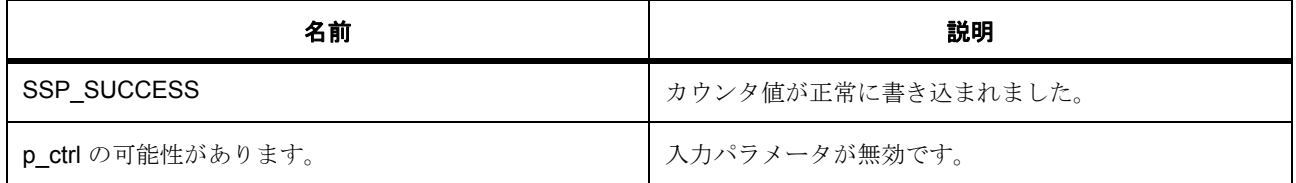

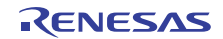

## **8.9.10.3** 関数のステップ

- 転送がアクティブの場合、転送を p\_in\_progress に格納します。
- 最大転送長を格納します。
- 残りの転送長を保存します。

# <span id="page-1502-0"></span>**8.9.11 R\_DMAC\_Close**

[ssp\\_err\\_t](#page-2113-0) R\_DMAC\_Close ( [transfer\\_ctrl\\_t](#page-1376-0) \*const p\_ctrl )

### **8.9.11.1** 概要説明

ICU で転送を無効化した後、DTC ベクター テーブルで転送データをクリアします。[close](#page-1386-0) を実装します。

## **8.9.11.2** 詳細説明

### 表 **649:** 戻り値

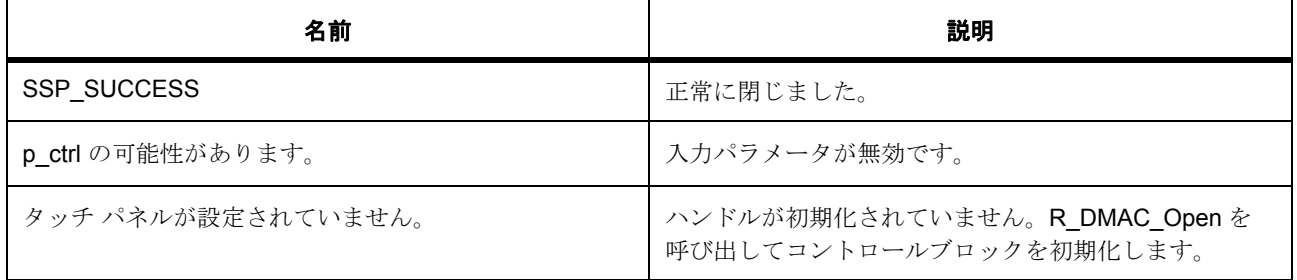

## **8.9.11.3** 関数のステップ

- DMAC 転送を無効化し、DMAC 割り込みを無効化した後、ICU レジスタで DMAC トリガを削除しま す。
- 内部ドライバ データのクリアをクリアします
- このチャネルの BSP ハードウェア ロックを解放します
- ID をクリアして、制御ブロックを再利用できるようにします。

# <span id="page-1502-1"></span>**8.9.12 R\_DMAC\_VersionGet**

[ssp\\_err\\_t](#page-2113-0) R\_DMAC\_VersionGet ( [ssp\\_version\\_t](#page-2121-0) \*const p\_version )

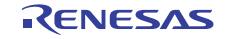

## **8.9.12.1** 概要説明

コンパイル時マクロに基づいて、ドライバのバージョンをセットします。

### **8.9.12.2** 詳細説明

### 表 **650:** 戻り値

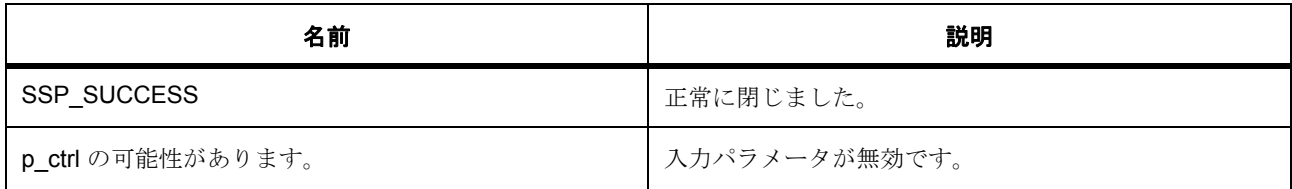

# **8.9.13** モジュール

• [ビルドタイム構成](#page-1503-0)

### <span id="page-1503-0"></span>**8.9.13.1** ビルドタイム構成

### 定義

• #define DMAC\_CFG\_PARAM\_CHECKING\_ENABLE

初期値 :([#define BSP\\_CFG\\_PARAM\\_CHECKING\\_ENABLE](#page-1932-0))

API パラメータチェックにコードを含めるかどうかを指定します。有効な設定には次が含まれます :BSP\_CFG\_PARAM\_CHECKING\_ENABLE : bsp\_cfg.h1 からのシステムデフォルト設定を使用します : パラメータのチェック 0 が含まれます : パラメータチェックをコンパイルアウトします

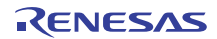

# **8.10 DOC**

データ操作回路 (DOC)のドライバ。

# **8.10.1** 概要

このモジュールは、データ操作回路 (DOC)を使用して DOC [インタフェース](#page-1096-0)を実装します。

# **8.10.2 Functions**

- [R\\_DOC\\_Open](#page-1504-0)
- [R\\_DOC\\_Close](#page-1505-0)
- [R\\_DOC\\_StatusGet](#page-1506-0)
- [R\\_DOC\\_StatusClear](#page-1507-0)
- [R\\_DOC\\_Write](#page-1508-0)
- [R\\_DOC\\_InputRegisterWrite](#page-1509-0)
- [R\\_DOC\\_VersionGet](#page-1509-1)

# **8.10.3** 定義

- #define DOC\_CODE\_VERSION\_MAJOR 初期値 :(1)
- #define DOC\_CODE\_VERSION\_MINOR 初期値 :(1)

# <span id="page-1504-0"></span>**8.10.4 R\_DOC\_Open**

[ssp\\_err\\_t](#page-2113-0) R\_DOC\_Open ( [doc\\_ctrl\\_t](#page-1099-0) \*const p\_ctrl , [doc\\_cfg\\_t](#page-1100-0) const \*const p\_cfg )

### **8.10.4.1** 概要説明

比較、加算、または減算モードで、データ操作回路 (DOC)を構成します。[open](#page-1100-1) を実装します。

## **8.10.4.2** 詳細説明

構成構造体でコールバックが NULL でない場合、DOC IRQ が有効化されます。

R01US0171JU0094 Rev.0.94 1505 / 2479<br>2016.10.13 1505 / 2479 2016.10.13

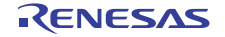

## 表 **651:** 戻り値

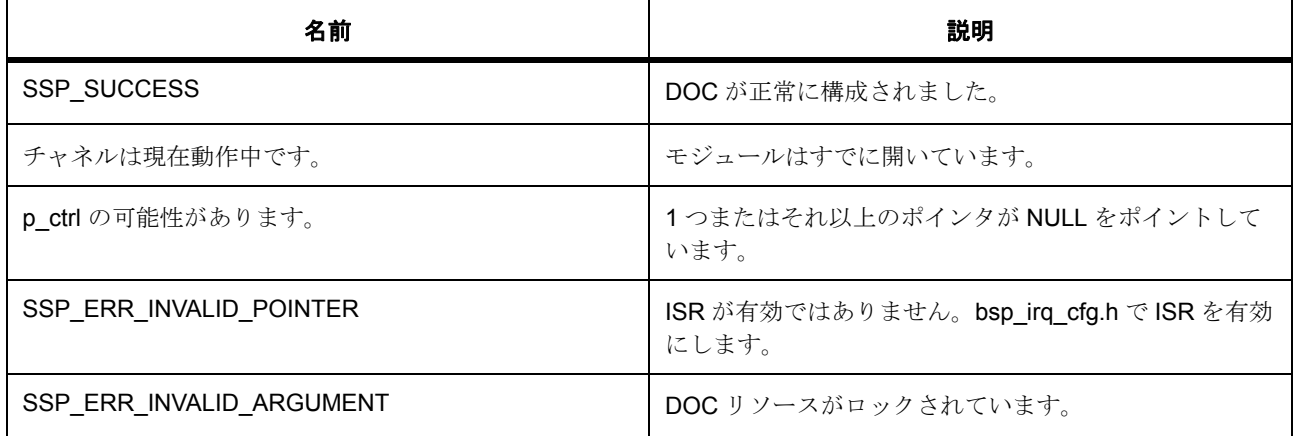

l : この関数は再入可能です。

## **8.10.4.3** 関数のステップ

- DOC ハードウェア リソースをロックします
- DOCR レジスタ経由で DOC を構成します。
- コールバック パラメータが NULL でない場合は、IRQ を構成します
- ドライバをオープンとしてマークします。

# <span id="page-1505-0"></span>**8.10.5 R\_DOC\_Close**

[ssp\\_err\\_t](#page-2113-0) R\_DOC\_Close ( [doc\\_ctrl\\_t](#page-1099-0) \*const p\_ctrl )

## **8.10.5.1** 概要説明

モジュール ドライバを閉じます。モジュール停止モードを有効にします。[close](#page-1101-0) を実装します。

## **8.10.5.2** 詳細説明

DOC を閉じるには、それがあらかじめオープン API で開かれている必要があります。オープン時には、タ イプ [doc\\_ctrl\\_t](#page-1099-0) の制御構造体がオープン API に渡されます。クローズ API には、これと同じ制御構造体を渡 す必要があります。

## 表 **652:** 戻り値

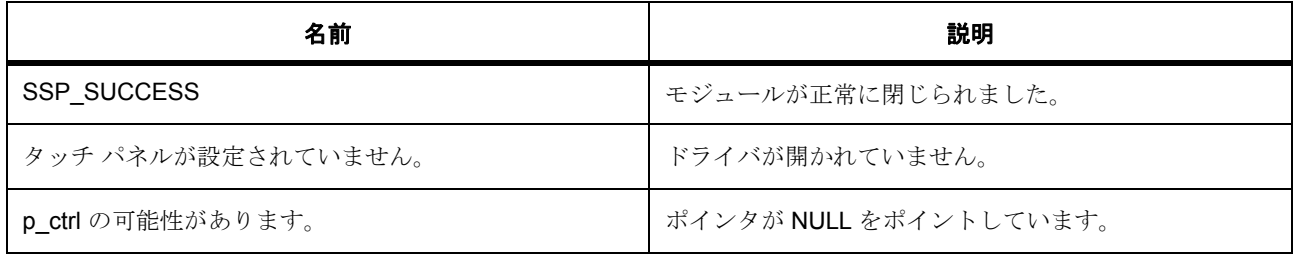

l : この関数は再入可能です。

l : この関数は NVIC での DOC 割り込みを無効化します。

## **8.10.5.3** 関数のステップ

- IRQ が有効な場合、NVIC で無効化します。
- DOPCF を DOCR でクリアします
- ドライバをクローズ済みとしてマークします。
- DOC ハードウェア リソースをロック解除します

# <span id="page-1506-0"></span>**8.10.6 R\_DOC\_StatusGet**

[ssp\\_err\\_t](#page-2113-0) R\_DOC\_StatusGet ( [doc\\_ctrl\\_t](#page-1099-0) \*const p\_ctrl , [doc\\_status\\_t](#page-1098-0) \* p\_status )

### **8.10.6.1** 概要説明

比較 / 加算 / 減算ステータスを返します。[statusGet](#page-1102-0) を実装します。

### **8.10.6.2** 詳細説明

ステータスがデータ操作回路フラグ (DOPCF)から読み取られます。

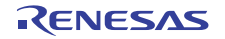

# 表 **653:** 戻り値

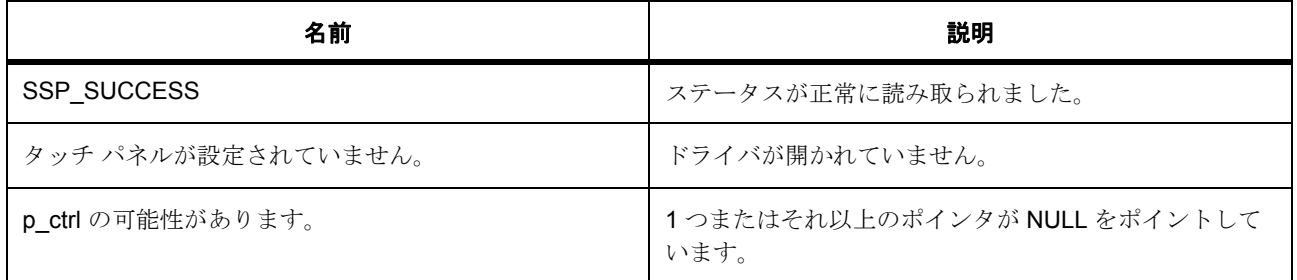

l : この関数は再入可能です。

# **8.10.6.3** 関数のステップ

• パラメータ チェックが無効になっている場合、警告を排除します。

# <span id="page-1507-0"></span>**8.10.7 R\_DOC\_StatusClear**

[ssp\\_err\\_t](#page-2113-0) R\_DOC\_StatusClear (  $doc\_ctrl_t$  \*const p\_ctrl )

## **8.10.7.1** 概要説明

ハードウェア レイヤーで、DOPCF ステータス フラグをクリアします。このフラグは DOC 動作の結果を示 します。[statusClear](#page-1103-0) を実装します。

## **8.10.7.2** 詳細説明

# 表 **654:** 戻り値

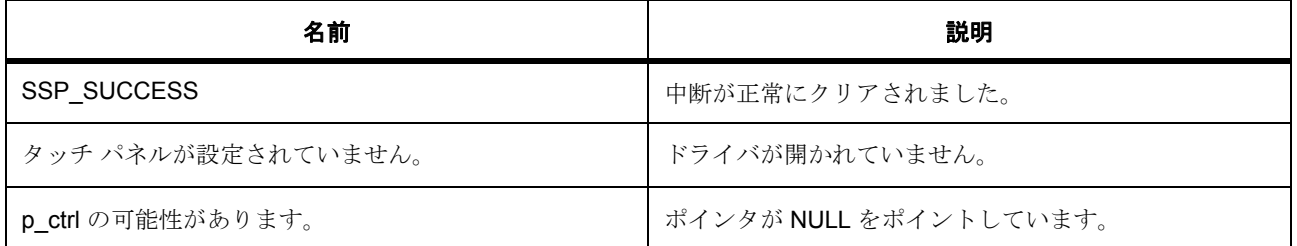

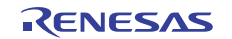

l : この関数は再入可能です。

### **8.10.7.3** 関数のステップ

• パラメータ チェックが無効になっている場合、警告を排除します。

## <span id="page-1508-0"></span>**8.10.8 R\_DOC\_Write**

[ssp\\_err\\_t](#page-2113-0) R\_DOC\_Write ( [doc\\_ctrl\\_t](#page-1099-0) \*const p\_ctrl , [doc\\_data\\_t](#page-1099-1) \*const p\_data )

### **8.10.8.1** 概要説明

DODIR レジスタと DODSR レジスタに書き込みます。[write](#page-1103-1) を実装します。

#### **8.10.8.2** 詳細説明

比較モードでは、16 ビット参照データが DODSR レジスタに書き込まれ、比較のためのデータが DODIR に 書き込まれます。加算モードでは、初期データが DODSR に書き込まれ、加算されるデータが DODIR に書 き込まれます。減算モードでは、初期データが DODSR に書き込まれ、減算されるデータが DODIR に書き 込まれます。

DODSR と DODIR の両方を変える場合は、DODSR を先に更新します。

### 表 **655:** 戻り値

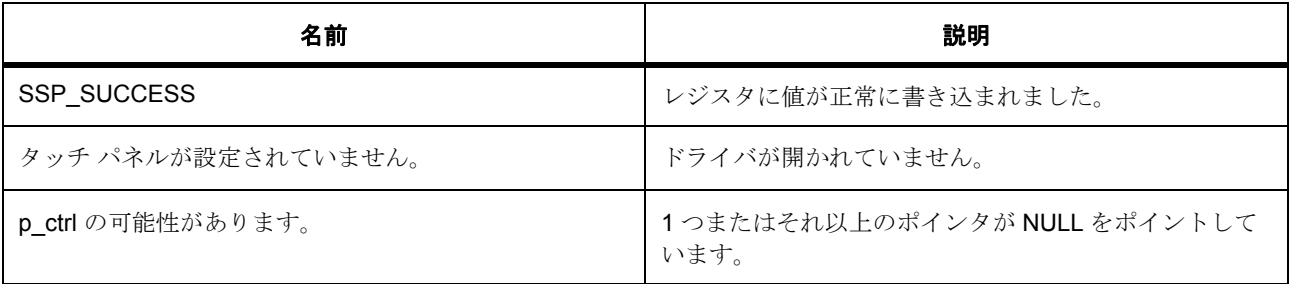

l : この関数は再入可能です。

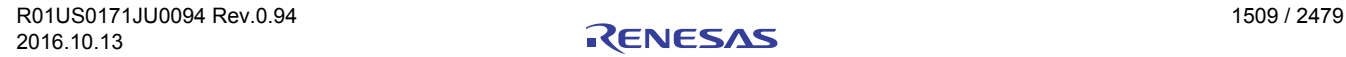

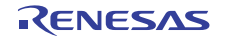

### **8.10.8.3** 関数のステップ

• パラメータ チェックが無効になっている場合、警告を排除します。

# <span id="page-1509-0"></span>**8.10.9 R\_DOC\_InputRegisterWrite**

[ssp\\_err\\_t](#page-2113-0) R\_DOC\_InputRegisterWrite ( [doc\\_ctrl\\_t](#page-1099-0) \*const p\_ctrl , [doc\\_size\\_t](#page-1098-1) data )

### **8.10.9.1** 概要説明

DODIR レジスタに書き込みます。[inputRegisterWrite](#page-1104-0) を実装します。

## **8.10.9.2** 詳細説明

DODIR レジスタのみに書き込みます。

## 表 **656:** 戻り値

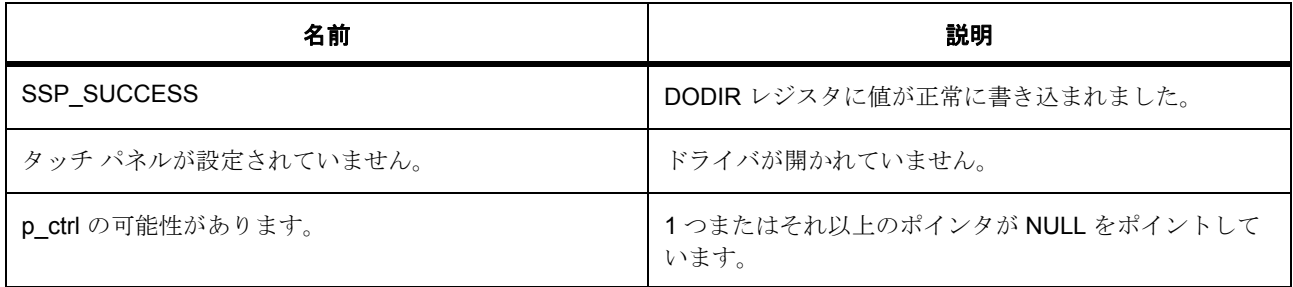

l : この関数は再入可能です。

### **8.10.9.3** 関数のステップ

• パラメータ チェックが無効になっている場合、警告を排除します。

## <span id="page-1509-1"></span>**8.10.10 R\_DOC\_VersionGet**

[ssp\\_err\\_t](#page-2113-0) R\_DOC\_VersionGet ( [ssp\\_version\\_t](#page-2121-0) \*const p\_version )

### **8.10.10.1** 概要説明

DOC HAL ドライバのバージョンを返します。[versionGet](#page-1105-0) を実装します。

## **8.10.10.2** 詳細説明

## 表 **657:** 戻り値

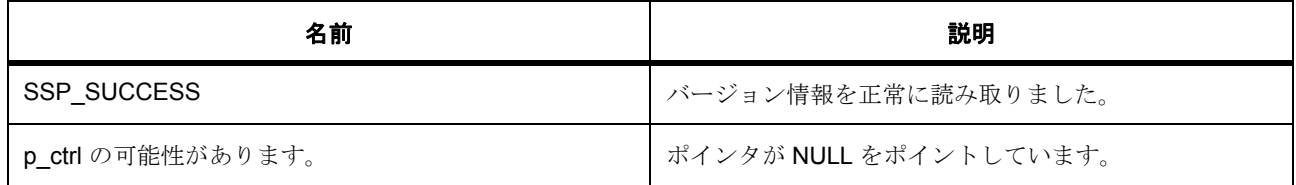

l : この関数は再入可能です。

# **8.10.11** モジュール

• [ビルドタイム構成](#page-1510-0)

### <span id="page-1510-0"></span>**8.10.11.1** ビルドタイム構成

## 定義

• #define DOC\_CFG\_PARAM\_CHECKING\_ENABLE

初期値 :([#define BSP\\_CFG\\_PARAM\\_CHECKING\\_ENABLE](#page-1932-0))

API パラメータチェックにコードを含めるかどうかを指定します。有効な設定には次が含まれます :BSP\_CFG\_PARAM\_CHECKING\_ENABLE : bsp\_cfg.h.1 からのシステムデフォルト設定を使用しま す : パラメータのチェック .0 が含まれます : パラメータチェックをコンパイルアウトします。

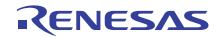

# **8.11 DTC**

データトランスファコントローラ (DTC)のドライバ。

# **8.11.1** 概要

[転送インタフェース](#page-1370-0) を拡張します。

データトランスファコントローラでは、割り込みの代わり、または割り込みに加えて、データ転送を行うこ とができます。ソフトウェア スタートを使用したデータ転送はサポートされていません。

l :[TRANSFER\\_MODE\\_BLOCK](#page-1373-0) と [TRANSFER\\_MODE\\_REPEAT](#page-1372-0) では、転送長が 256 (8 ビット) に制限され ています。

# **8.11.2 Functions**

- [R\\_DTC\\_Open](#page-1512-0)
- [R\\_DTC\\_Reset](#page-1513-0)
- [R\\_DTC\\_Start](#page-1514-0)
- [R\\_DTC\\_Stop](#page-1515-0)
- [R\\_DTC\\_Enable](#page-1515-1)
- [R\\_DTC\\_Disable](#page-1516-0)
- [R\\_DTC\\_InfoGet](#page-1517-0)
- [R\\_DTC\\_Close](#page-1517-1)
- [R\\_DTC\\_VersionGet](#page-1518-0)

# **8.11.3** 定義

- #define DTC\_CODE\_VERSION\_MAJOR 初期値 :(1)
- #define DTC\_CODE\_VERSION\_MINOR 初期値 :(1)

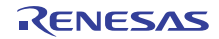
- #define DTC\_REPEAT\_BLOCK\_MAX\_LENGTH 初期値 :(0x100) 長さは繰り返しおよびブロックモードで 256 の移動に制限されています
- #define DTC\_NORMAL\_MAX\_LENGTH 初期値 :(0x400) 長さは通常ブロックモードで 1024 の移動に制限されています

# **8.11.4 R\_DTC\_Open**

[ssp\\_err\\_t](#page-2113-0) R\_DTC\_Open ( [transfer\\_ctrl\\_t](#page-1376-0) \*const p\_ctrl , [transfer\\_cfg\\_t](#page-1379-0) const \*const p\_cfg )

# **8.11.4.1** 概要説明

ベクター テーブルで転送データを設定し、ICU で転送を有効化します。[open](#page-1379-1) を実装します。

## **8.11.4.2** 詳細説明

#### 表 **658:** 戻り値

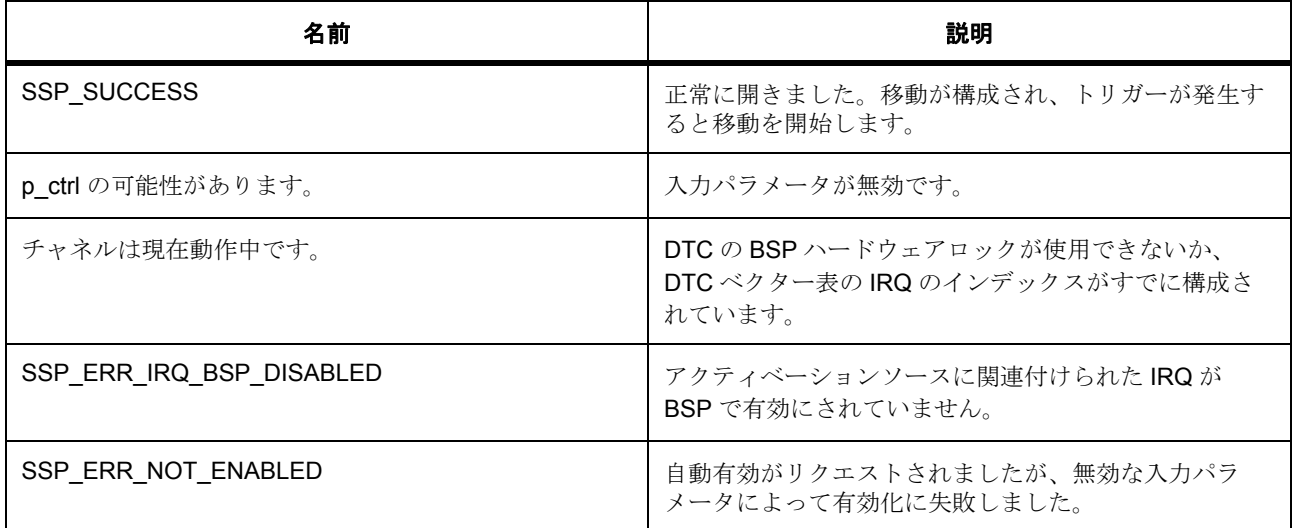

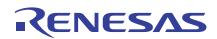

#### **8.11.4.3** 関数のステップ

- DTC では、一度だけ初期化が必要です。これは、この関数の最初の呼び出し時にのみ処理されます。 この初期化では以下の処理が行われます。
- 1) DTC のために BSP ハードウェアロックを取得して、このセクションスレッドを安全に保ち、別のド ライバが DTC ブロックをロックした場合にこのロックの使用を防ぎます。
- 2) DTC ブロックの電源をオンにします。
- 3) ベクター表を NULL ポインタに初期化します。
- 4) ベクター表ベースアドレスを設定します。
- 5) DTC 移動を有効にします。
- 繰り返しモードおよびブロック モードの場合、初期長からリロード長にデータをコピーします。
- DTC 転送を構成します。詳細については、ハードウェアのマニュアルを参照してください。
- 内部変数を更新します。
- auto\_enable が true であって、ソフトウェア スタートが使用されている場合は、転送と ELC イベント を有効化します。
- すべての設定が完了した後、リードスキップを有効化します。

# **8.11.5 R\_DTC\_Reset**

[ssp\\_err\\_t](#page-2113-0) R\_DTC\_Reset ( [transfer\\_ctrl\\_t](#page-1376-0) \*const p\_ctrl , void const \*volatile p\_src , void \*volatile p\_dest , uint16\_t const num\_transfers )

## **8.11.5.1** 概要説明

転送ソース、転送先、転送回数をリセットします。[reset](#page-1381-0) を実装します。

#### **8.11.5.2** 詳細説明

## 表 **659:** 戻り値

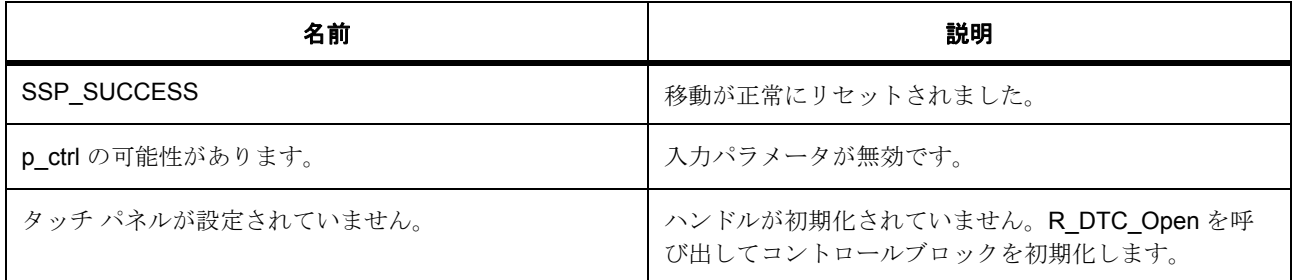

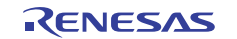

# 表 **659:** 戻り値 **(** 続き **)**

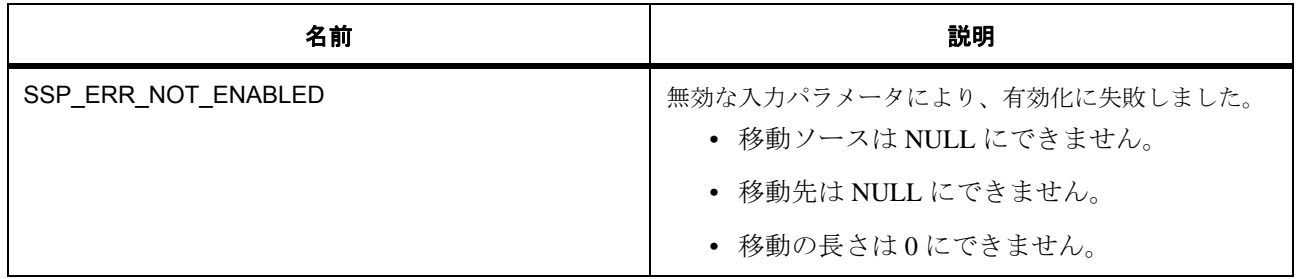

# **8.11.5.3** 関数のステップ

- このアクティベーション ソースで転送を無効化します。
- 設定を変更する前に、リードスキップを無効化します。これは後で有効化します。
- 入力パラメータに基づいて転送をリセットします。
- このアクティベーション ソースで転送を有効化します。
- すべての設定が完了した後、リードスキップを有効化します。

# **8.11.6 R\_DTC\_Start**

[ssp\\_err\\_t](#page-2113-0) R\_DTC\_Start ( [transfer\\_ctrl\\_t](#page-1376-0) \*const p\_ctrl , [transfer\\_start\\_mode\\_t](#page-1375-0) mode )

#### **8.11.6.1** 概要説明

転送を開始します。[start](#page-1383-0) を実装します。

#### **8.11.6.2** 詳細説明

## 表 **660:** 戻り値

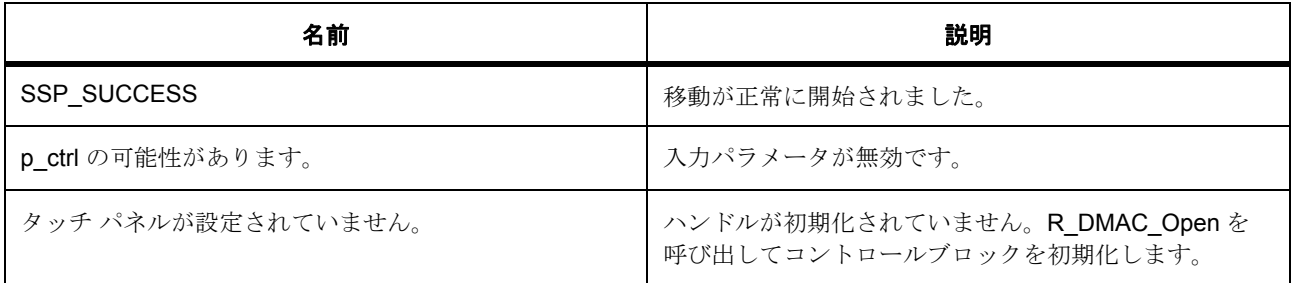

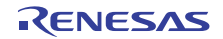

# 表 **660:** 戻り値 **(** 続き **)**

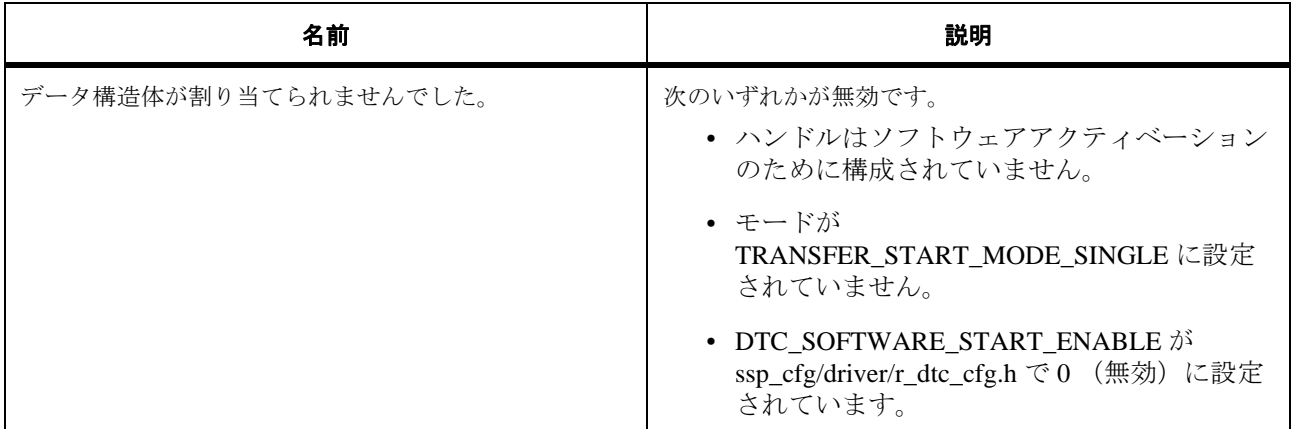

# **8.11.7 R\_DTC\_Stop**

[ssp\\_err\\_t](#page-2113-0) R\_DTC\_Stop ( [transfer\\_ctrl\\_t](#page-1376-0) \*const p\_ctrl )

## **8.11.7.1** 概要説明

サポートされていないストップ関数用のプレースホルダー。[stop](#page-1384-0) を実装します。

## **8.11.7.2** 詳細説明

## 表 **661:** 戻り値

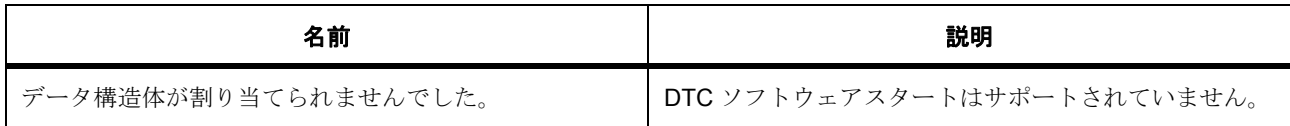

# **8.11.8 R\_DTC\_Enable**

[ssp\\_err\\_t](#page-2113-0) R\_DTC\_Enable ( [transfer\\_ctrl\\_t](#page-1376-0) \*const p\_ctrl )

# **8.11.8.1** 概要説明

転送と ELC イベントがソフトウェア スタートのために使用されている場合は、それらを有効にします。 [enable](#page-1382-0) を実装します。

R01US0171JU0094 Rev.0.94 1516 / 2479<br>2016.10.13 1516 / 2479 2016.10.13

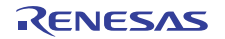

# **8.11.8.2** 詳細説明

## 表 **662:** 戻り値

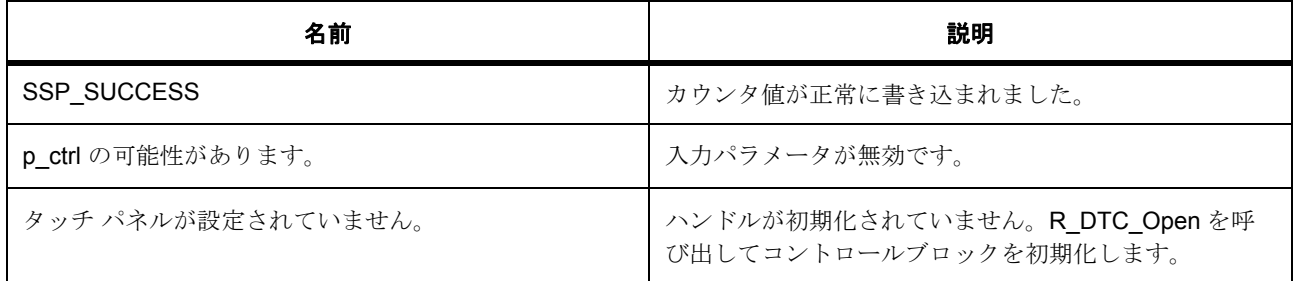

## **8.11.8.3** 関数のステップ

• 転送を有効にします。

# **8.11.9 R\_DTC\_Disable**

[ssp\\_err\\_t](#page-2113-0) R\_DTC\_Disable ( [transfer\\_ctrl\\_t](#page-1376-0) \*const p\_ctrl )

## **8.11.9.1** 概要説明

転送を無効にします。[disable](#page-1382-1) を実装します。

#### **8.11.9.2** 詳細説明

## 表 **663:** 戻り値

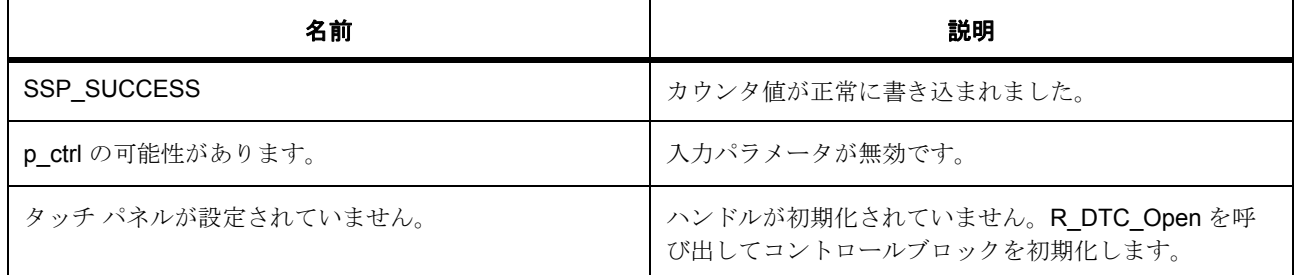

# **8.11.9.3** 関数のステップ

• 転送を無効にします。

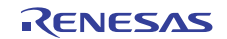

# **8.11.10 R\_DTC\_InfoGet**

[ssp\\_err\\_t](#page-2113-0) R\_DTC\_InfoGet ( [transfer\\_ctrl\\_t](#page-1376-0) \*const p\_ctrl , [transfer\\_properties\\_t](#page-1376-1) \*const p\_info )

#### **8.11.10.1** 概要説明

ドライバ固有の情報を設定します。[infoGet](#page-1385-0) を実装します。

## **8.11.10.2** 詳細説明

### 表 **664:** 戻り値

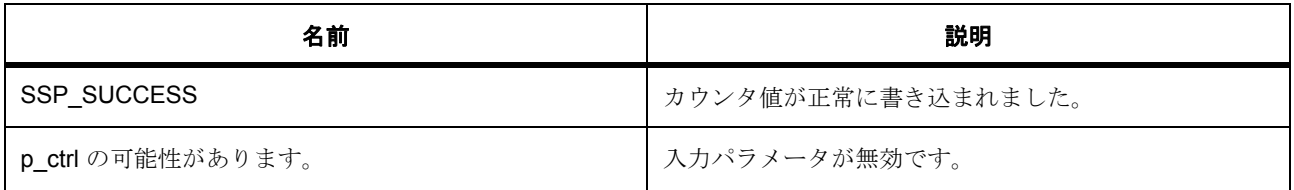

## **8.11.10.3** 関数のステップ

- 転送がアクティブの場合、転送を p\_in\_progress に格納します。
- アクティベーション ソースの転送情報は、DTC ベクター テーブルから取得されます。
- リピート転送の場合、上位バイトをマスクします。
- 最大転送長を格納します。

# **8.11.11 R\_DTC\_Close**

[ssp\\_err\\_t](#page-2113-0) R\_DTC\_Close ( [transfer\\_ctrl\\_t](#page-1376-0) \*const p\_ctrl )

#### **8.11.11.1** 概要説明

ICU で転送を無効化した後、DTC ベクター テーブルで転送データをクリアします。[close](#page-1386-0) を実装します。

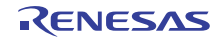

# **8.11.11.2** 詳細説明

### 表 **665:** 戻り値

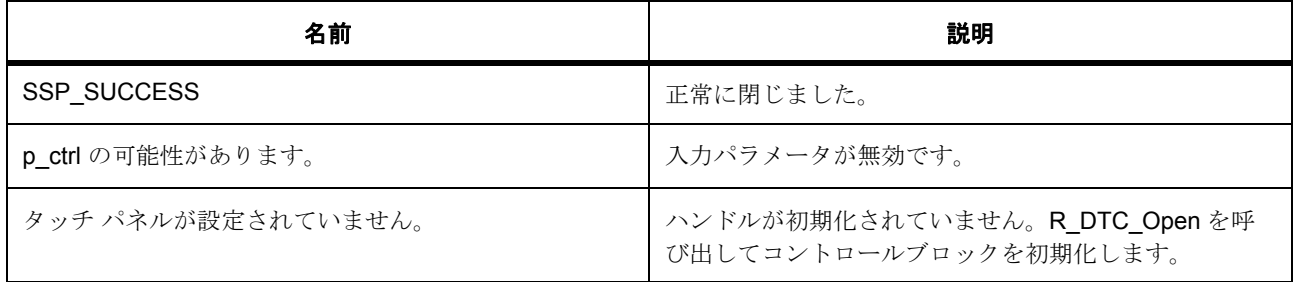

## **8.11.11.3** 関数のステップ

- ICU で DTC 有効化ビットをクリアします。
- ベクター テーブルでポインタをクリアします。

# **8.11.12 R\_DTC\_VersionGet**

[ssp\\_err\\_t](#page-2113-0) R\_DTC\_VersionGet ( [ssp\\_version\\_t](#page-2121-0) \*const p\_version )

#### **8.11.12.1** 概要説明

コンパイル時マクロに基づいて、ドライバのバージョンをセットします。[versionGet](#page-1386-1) を実装します。

## **8.11.12.2** 詳細説明

#### 表 **666:** 戻り値

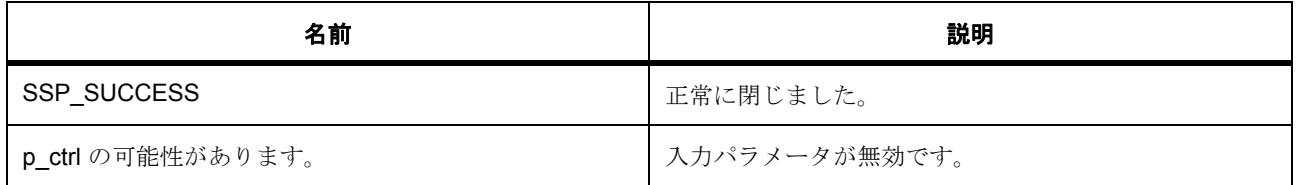

# **8.11.13** 拡張

## **8.11.13.1 dtc\_reg\_t**

## [dtc\\_reg\\_t](#page-2198-0)

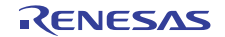

# 詳細説明

転送インタフェースのDTC拡張機能。DTC レジスタ。[transfer\\_info\\_t](#page-1377-0) と同じですが、レジスタ名を使用しま す。型キャスト [transfer\\_info\\_t](#page-1377-0) へのサービスとして提供されます。

# 変数

- uint $32$ \_t  $\_pad0$
- uint8\_t [MRB](#page-2199-0) モード レジスタ B
- uint $8_t$   $\_pad0$
- uint8\_t [DM](#page-2199-2) 転送宛先アドレス モード。
- uint8\_t [DTS](#page-2199-3) DTC 転送モード選択。
- uint8\_t [DISEL](#page-2199-4) DTC 割り込み選択。
- uint8 t [CHNS](#page-2199-5) DTC チェーン転送選択。
- uint8\_t [CHNE](#page-2199-6) DTC チェーン転送の有効化。
- struct{} [MRB\\_b](#page-2200-0)

MRB ビット \*/

このメンバーの定義については、ソース コードを参照してください。

- uint8 t [MRA](#page-2200-1)
- モード レジスタ A
- uint8\_t [SM](#page-2200-2) 転送ソース アドレス モード。
- uint8\_t [SZ](#page-2200-3) DTC データ転送サイズ。
- uint8\_t [MD](#page-2200-4) DTC 転送モード選択。
- struct{} [MRA\\_b](#page-2200-5) MRA ビット \*/

このメンバーの定義については、ソース コードを参照してください。

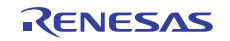

• [struct{}](#page-2201-0) struct{}

```
モード レジスタ */
```
このメンバーの定義については、ソース コードを参照してください。

- void \*volatile [SAR](#page-2201-1) ソース アドレス レジスタ。
- void \*volatile [DAR](#page-2201-2) 宛先アドレス レジスタ
- uint16\_t [CRB](#page-2201-3) 転送カウント レジスタ B
- uint16 t [CRA](#page-2201-4) 転送カウント レジスタ A
- uint8\_t [CRAL](#page-2201-5) 転送カウンタ A 下位レジスタ。
- uint8 t [CRAH](#page-2202-0) 転送カウンタ A 上位レジスタ。
- struct{} [CRA\\_b](#page-2202-1) ビット \*/ このメンバーの定義については、ソース コードを参照してください。
- [struct{}](#page-2202-2) struct{} 転送カウント レジスタ \*/

このメンバーの定義については、ソース コードを参照してください。

# **8.11.14** モジュール

• [ビルドタイム構成](#page-1520-0)

## <span id="page-1520-0"></span>**8.11.14.1** ビルドタイム構成

## 定義

• #define DTC\_CFG\_PARAM\_CHECKING\_ENABLE

初期値 :([#define BSP\\_CFG\\_PARAM\\_CHECKING\\_ENABLE](#page-1932-0))

API パラメータチェックにコードを含めるかどうかを指定します。有効な設定には次が含まれます :BSP\_CFG\_PARAM\_CHECKING\_ENABLE : bsp\_cfg.h1 からのシステムデフォルト設定を使用します : パラメータのチェック 0 が含まれます : パラメータチェックをコンパイルアウトします

# • #define DTC\_CFG\_SOFTWARE\_START\_ENABLE

初期値 :(0)

ソフトウェアスタートにコードを含めるかどうかを指定します。有効な設定には :1 が含まれます。ソ フトウェアスタートのコードが含まれます。ELC モジュール .0 からの ELC ソフトウェアスタート関 数が必要です。ソフトウェアスタートのコードをコンパイルします

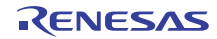

# **8.12 ELC**

イベント リンク コントローラ (ELC)のドライバ。

このモジュールは、イベント リンク コントローラ (ELC)をサポートします。次のインタフェースを実装 します : ELC [インタフェース](#page-1106-0)

# **8.12.1 Functions**

- [R\\_ELC\\_Init](#page-1522-0)
- [R\\_ELC\\_SoftwareEventGenerate](#page-1523-0)
- [R\\_ELC\\_LinkSet](#page-1523-1)
- [R\\_ELC\\_LinkBreak](#page-1524-0)
- R ELC Enable
- [R\\_ELC\\_Disable](#page-1525-0)
- [R\\_ELC\\_VersionGet](#page-1525-1)

# **8.12.2** 定義

- #define ELC\_CODE\_VERSION\_MAJOR 初期値 :(1)
- #define ELC\_CODE\_VERSION\_MINOR 初期値 :(1)
- #define ELC\_CFG\_PARAM\_CHECKING\_ENABLE

初期値 :([#define BSP\\_CFG\\_PARAM\\_CHECKING\\_ENABLE](#page-1932-0))

API パラメータチェックにコードを含めるかどうかを指定します。有効な設定には次が含まれます :BSP\_CFG\_PARAM\_CHECKING\_ENABLE : bsp\_cfg.h1 からのシステムデフォルト設定を使用します : パラメータのチェック 0 が含まれます : パラメータチェックをコンパイルアウトします

# <span id="page-1522-0"></span>**8.12.3 R\_ELC\_Init**

[ssp\\_err\\_t](#page-2113-0) R\_ELC\_Init ( [elc\\_cfg\\_t](#page-1108-0) const \*const p\_cfg )

## **8.12.3.1** 概要説明

イベント リンク コントローラのすべてのリンクを初期化します。

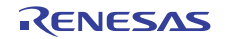

# **8.12.3.2** 詳細説明

次を実装します :[init](#page-1108-1)

この関数に渡される構成構造体には、ELC に含まれるすべてのイベント ソースのリンクが格納されており、 すべてのリンクが一度に設定されます。個別のリンクを設定するには、R ELC LinkSet を使用します

## 表 **667:** 戻り値

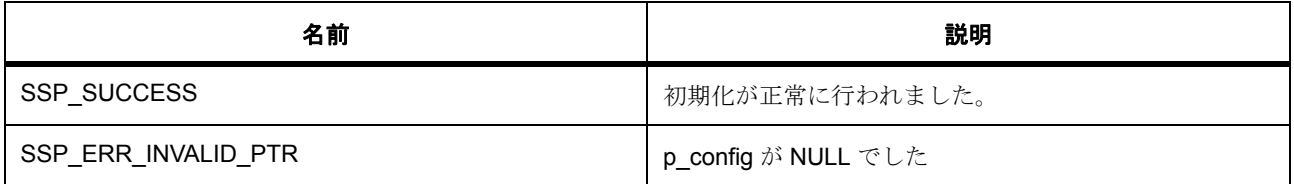

# **8.12.3.3** 関数のステップ

- ELC の電源をオンにします
- イベント リンク コントローラの動作を有効にします

# <span id="page-1523-0"></span>**8.12.4 R\_ELC\_SoftwareEventGenerate**

[ssp\\_err\\_t](#page-2113-0) R\_ELC\_SoftwareEventGenerate ( [elc\\_software\\_event\\_t](#page-1107-0) event\_number )

#### **8.12.4.1** 概要説明

イベント リンク コントローラでソフトウェア イベントを生成します。

# **8.12.4.2** 詳細説明

次を実装します :[softwareEventGenerate](#page-1109-0)

## 表 **668:** 戻り値

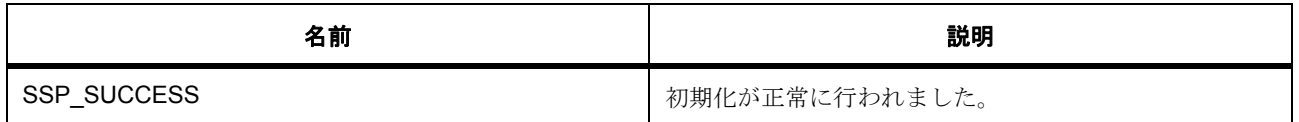

# <span id="page-1523-1"></span>**8.12.5 R\_ELC\_LinkSet**

[ssp\\_err\\_t](#page-2113-0) R\_ELC\_LinkSet ( [elc\\_peripheral\\_t](#page-2081-0) peripheral , [elc\\_event\\_t](#page-2081-1) signal )

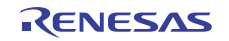

## **8.12.5.1** 概要説明

1 つのイベント リンクを作成します。

### **8.12.5.2** 詳細説明

次を実装します :[linkSet](#page-1109-1)

## 表 **669:** 戻り値

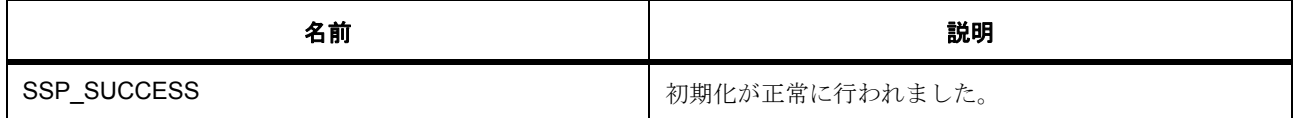

# <span id="page-1524-0"></span>**8.12.6 R\_ELC\_LinkBreak**

[ssp\\_err\\_t](#page-2113-0) R\_ELC\_LinkBreak ( [elc\\_peripheral\\_t](#page-2081-0) peripheral )

#### **8.12.6.1** 概要説明

イベント リンクを切断します。

## **8.12.6.2** 詳細説明

次を実装します :[linkBreak](#page-1110-0)

# 表 **670:** 戻り値

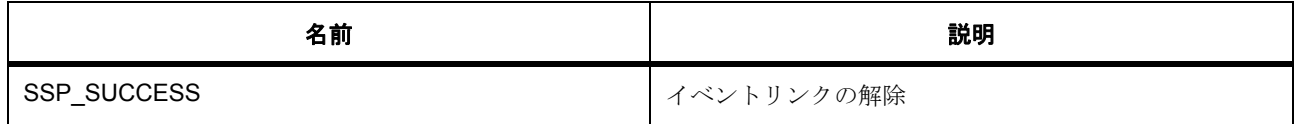

# <span id="page-1524-1"></span>**8.12.7 R\_ELC\_Enable**

[ssp\\_err\\_t](#page-2113-0) R\_ELC\_Enable ( void )

# **8.12.7.1** 概要説明

イベント リンク コントローラの動作を有効にします。

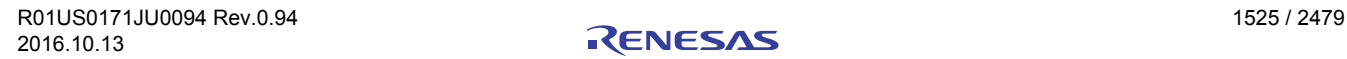

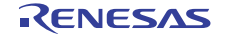

# **8.12.7.2** 詳細説明

次を実装します :[enable](#page-1110-1)

# 表 **671:** 戻り値

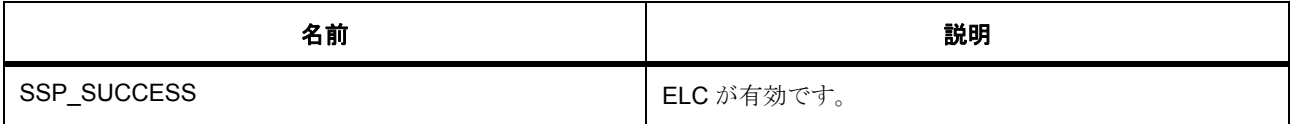

# <span id="page-1525-0"></span>**8.12.8 R\_ELC\_Disable**

[ssp\\_err\\_t](#page-2113-0) R\_ELC\_Disable ( void )

# **8.12.8.1** 概要説明

イベント リンク コントローラの動作を無効にします。

### **8.12.8.2** 詳細説明

次を実装します :[disable](#page-1111-0)

# 表 **672:** 戻り値

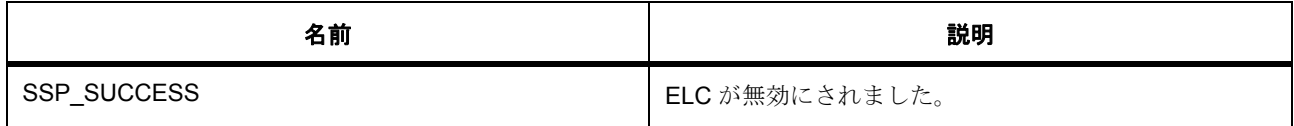

# <span id="page-1525-1"></span>**8.12.9 R\_ELC\_VersionGet**

[ssp\\_err\\_t](#page-2113-0) R\_ELC\_VersionGet ( [ssp\\_version\\_t](#page-2121-0) \*const p\_version )

# **8.12.9.1** 概要説明

コンパイル時マクロに基づいて、ドライバのバージョンを取得します。

#### **8.12.9.2** 詳細説明

次を実装します :[versionGet](#page-1111-1)

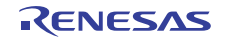

# 表 **673:** 戻り値

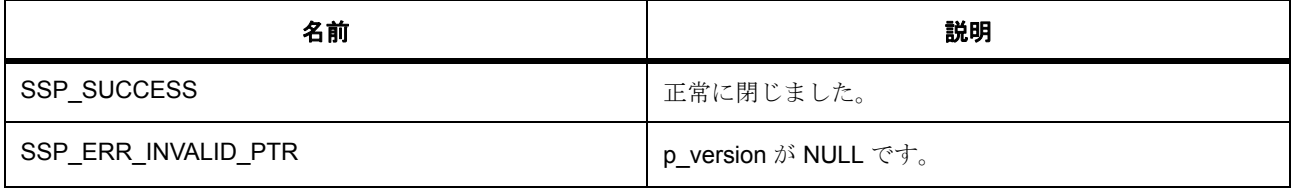

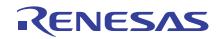

# **8.13** 高性能フラッシュ

高性能フラッシュ メモリ (S7G2 のみ)のドライバ。 このモジュールは、高性能フラッシュ周辺機能のフラッシュ インタフェースをサポートします。

# **8.13.1 Functions**

- [R\\_FLASH\\_HP\\_Open](#page-1527-0)
- [R\\_FLASH\\_HP\\_Write](#page-1529-0)
- [R\\_FLASH\\_HP\\_Read](#page-1530-0)
- [R\\_FLASH\\_HP\\_Erase](#page-1531-0)
- [R\\_FLASH\\_HP\\_BlankCheck](#page-1531-1)
- [R\\_FLASH\\_HP\\_StatusGet](#page-1532-0)
- [R\\_FLASH\\_HP\\_AccessWindowSet](#page-1533-0)
- [R\\_FLASH\\_HP\\_AccessWindowClear](#page-1534-0)
- [R\\_FLASH\\_HP\\_Reset](#page-1535-0)
- [R\\_FLASH\\_HP\\_StartUpAreaSelect](#page-1535-1)
- [R\\_FLASH\\_HP\\_UpdateFlashClockFreq](#page-1536-0)
- [R\\_FLASH\\_HP\\_Close](#page-1537-0)
- [R\\_FLASH\\_HP\\_VersionGet](#page-1538-0)

# **8.13.2** 定義

- #define FLASH\_HP\_CODE\_VERSION\_MAJOR 初期値 :(1)
- #define FLASH\_HP\_CODE\_VERSION\_MINOR 初期値 :(1)
- #define PLACE\_IN\_RAM\_SECTION 初期値 :

# <span id="page-1527-0"></span>**8.13.3 R\_FLASH\_HP\_Open**

[ssp\\_err\\_t](#page-2113-0) R\_FLASH\_HP\_Open ( [flash\\_ctrl\\_t](#page-1126-0) \*const p\_ctrl , [flash\\_cfg\\_t](#page-1126-1) const \*const p\_cfg )

#### **8.13.3.1** 概要説明

フラッシュ周辺機能を初期化します。[open](#page-1127-0) を実装します。

#### **8.13.3.2** 詳細説明

このオープン関数はフラッシュを初期化します。まず FCU ファームウェアが FCURAM にコピーされ、現在 の FCLK 周波数に基づいて FCU クロックが設定されます。また、コード フラッシュ プログラミングが有効 な場合は、コード フラッシュ プログラミング用の API コードが RAM にコピーされます。

この関数は、他のフラッシュ API 関数を呼び出す前に一度呼び出す必要があります。ユーザー定義のコール バック関数を指定した場合は、割り込みソースを記述するイベント タイプを使用して、フラッシュ レディ 割り込みとエラー割り込みがユーザーのコールバック ルーチンを呼び出すように構成されます。

l : 提供された p\_cfg->callback フィールドでコールバック関数を提供すると、データ フラッシュが非ブロッ ク (BGO)モードで実行されるようにフラッシュを自動で構成します。

Open() が正常に完了すると、フラッシュが他のフラッシュ コマンドを処理できるようになります。

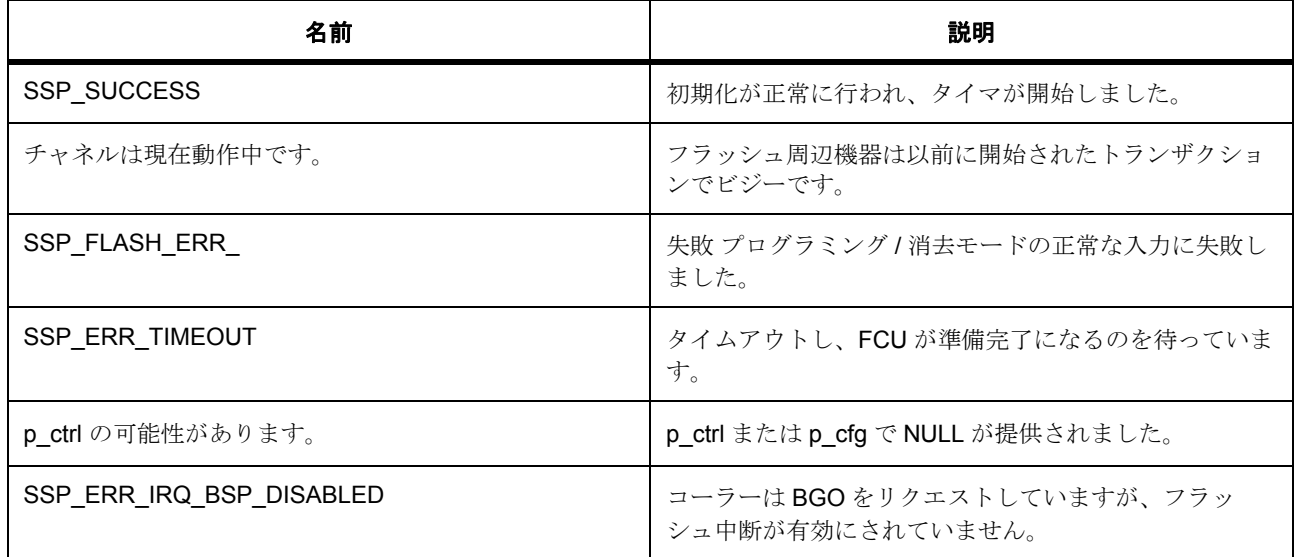

#### 表 **674:** 戻り値

#### **8.13.3.3** 関数のステップ

• g flash hp\_version にアクセスできるのは ASSERT マクロのみなので、それにアクセスできないこと を示す警告がコンパイラ ツールチェーンから発行されることがあります。以下のコードはこの警告を 排除し、データ構造体が最適化により除去されるのを防ぎます。

- パラメータ チェックが無効になっている場合、警告を排除します。
- 初期化されていない場合、または動作の実行中でなく、再初期化する場合は、初期化を許可します
- API が開かれていないことを確認します
- ユーザーが提供した設定値に基づいて、パラメータ構造体を設定します
- FCLK を確認して、タイムアウト値を計算します
- 呼び出し側の情報に基づいて、フラッシュ割り込みコールバックをセットアップします。BSP で両方 のフラッシュ割り込みが有効でない場合は、SSP\_ERR\_IRQ\_BSP\_DISABLED を返します
- フラッシュ割り込みが無効であることを確認します。フラッシュ割り込みは BGO モードでのみ使用 されます
- オープン処理が正常に完了しなかった場合は、ハードウェア ロックを返します
- これにより、API が開きます

## <span id="page-1529-0"></span>**8.13.4 R\_FLASH\_HP\_Write**

[ssp\\_err\\_t](#page-2113-0) R\_FLASH\_HP\_Write ( [flash\\_ctrl\\_t](#page-1126-0) \*const p\_ctrl , uint32\_t const src\_address , uint32\_t flash\_address , uint32\_t const num\_bytes )

#### **8.13.4.1** 概要説明

指定されたコードまたはデータ フラッシュ メモリ領域に書き込みます。[write](#page-1128-0) を実装します。

#### **8.13.4.2** 詳細説明

#### 表 **675:** 戻り値

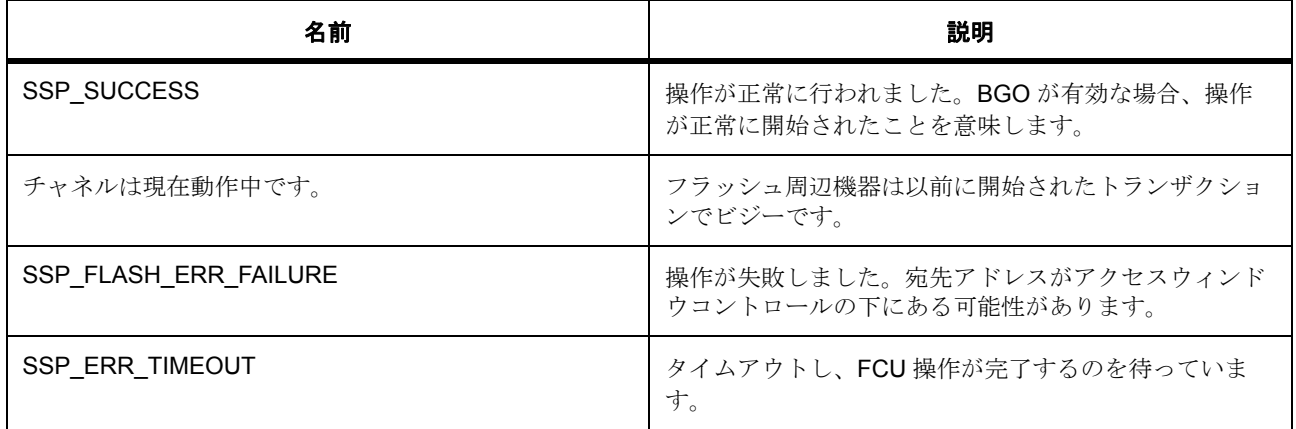

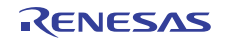

# 表 **675:** 戻り値 **(** 続き **)**

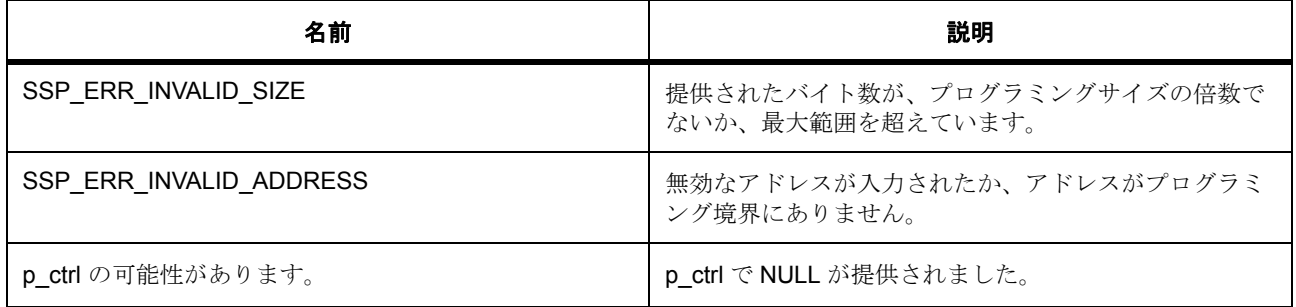

### **8.13.4.3** 関数のステップ

- パラメータ チェックが無効になっている場合、警告を排除します。
- フラッシュ状態を更新し、それぞれのコードまたはデータ フラッシュ P/E モードに移行します

# <span id="page-1530-0"></span>**8.13.5 R\_FLASH\_HP\_Read**

[ssp\\_err\\_t](#page-2113-0) R\_FLASH\_HP\_Read ( [flash\\_ctrl\\_t](#page-1126-0) \*const p\_ctrl , uint8 t \* p\_dest\_address , uint32\_t const flash\_address, uint32\_t const num\_bytes )

#### **8.13.5.1** 概要説明

指定されたデータまたはコード フラッシュ メモリアドレスから、要求されたバイト数を読み取ります。[read](#page-1129-0) を実装します。

#### **8.13.5.2** 詳細説明

l : この関数は、完全なインタフェースを維持する目的でのみ提供されています。フラッシュ メモリを 直接読み取ることができます (推奨されています)。

#### 表 **676:** 戻り値

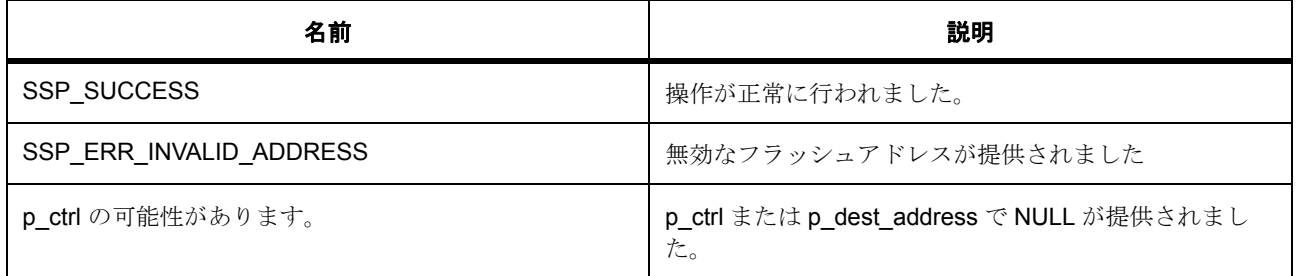

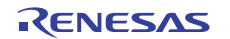

### **8.13.5.3** 関数のステップ

• パラメータ チェックが無効になっている場合、警告を排除します。

# <span id="page-1531-0"></span>**8.13.6 R\_FLASH\_HP\_Erase**

[ssp\\_err\\_t](#page-2113-0) R\_FLASH\_HP\_Erase ( [flash\\_ctrl\\_t](#page-1126-0) \*const p\_ctrl , uint32\_t const address , uint32\_t const num\_blocks )

#### **8.13.6.1** 概要説明

指定されたコードまたはデータフラッシュブロックを消去します。block [erase](#page-1130-0) address により erase を実 装します。

#### **8.13.6.2** 詳細説明

## 表 **677:** 戻り値

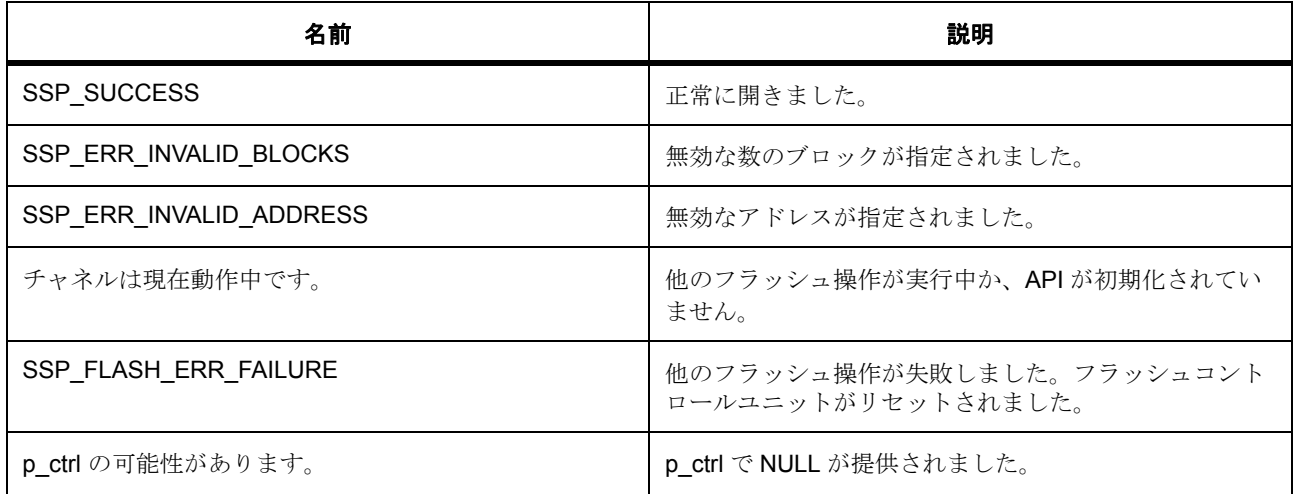

## **8.13.6.3** 関数のステップ

- パラメータ チェックが無効になっている場合、警告を排除します。
- フラッシュ状態を更新し、それぞれのコードまたはデータ フラッシュ P/E モードに移行します

# <span id="page-1531-1"></span>**8.13.7 R\_FLASH\_HP\_BlankCheck**

[ssp\\_err\\_t](#page-2113-0) R\_FLASH\_HP\_BlankCheck ([flash\\_ctrl\\_t](#page-1126-0) \*const p\_ctrl, uint32\_t const address, uint32\_t num\_bytes , [flash\\_result\\_t](#page-1124-0) \* p\_blank\_check\_result )

## **8.13.7.1** 概要説明

指定されたアドレス領域でブランク チェックを実行します。[blankCheck](#page-1131-0) を実装します。

#### **8.13.7.2** 詳細説明

## 表 **678:** 戻り値

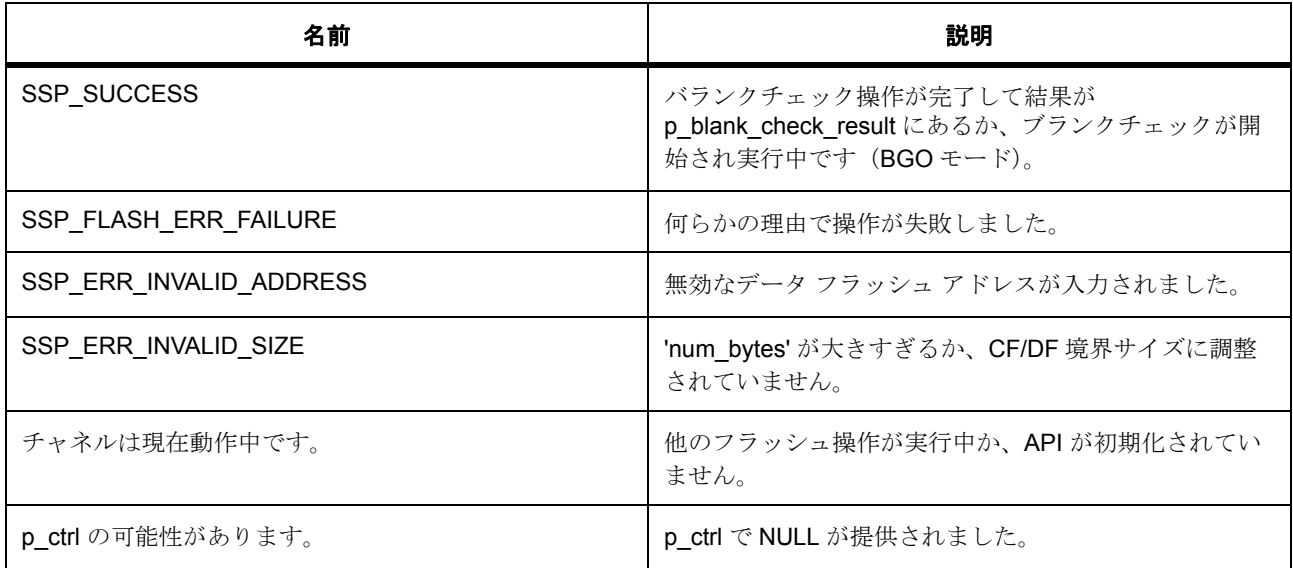

## **8.13.7.3** 関数のステップ

- パラメータ チェックが無効になっている場合、警告を排除します。
- コード フラッシュのブランク チェックでは、FCU 動作は必要ありません。指定されたアドレス領域 で、単純に 0xFF 以外をチェックできるからです。
- ブランクでないことが確認できるまで、ブランクであると仮定します

# <span id="page-1532-0"></span>**8.13.8 R\_FLASH\_HP\_StatusGet**

[ssp\\_err\\_t](#page-2113-0) R\_FLASH\_HP\_StatusGet ( [flash\\_ctrl\\_t](#page-1126-0) \*const p\_ctrl )

#### **8.13.8.1** 概要説明

フラッシュ周辺機器に対し、ステータスを照会します。[statusGet](#page-1132-0) を実装します。

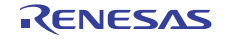

### **8.13.8.2** 詳細説明

#### 表 **679:** 戻り値

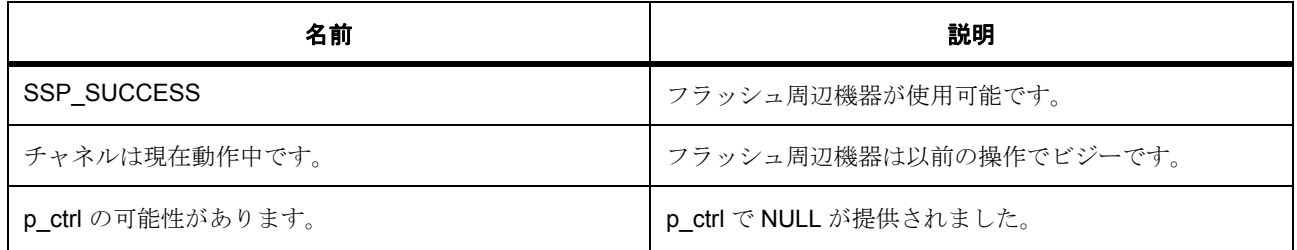

#### **8.13.8.3** 関数のステップ

• パラメータ チェックが無効になっている場合、警告を排除します。

# <span id="page-1533-0"></span>**8.13.9 R\_FLASH\_HP\_AccessWindowSet**

[ssp\\_err\\_t](#page-2113-0) R\_FLASH\_HP\_AccessWindowSet ( [flash\\_ctrl\\_t](#page-1126-0) \*const p\_ctrl , uint32\_t const start\_addr , uint32 t const end addr )

#### **8.13.9.1** 概要説明

指定されたスタートアドレスとエンドアドレスを使用して、コード フラッシュ メモリのアクセス ウィンド ウを構成します。アクセス ウィンドウは、コード フラッシュ内でプログラミング / 消去が有効な連続した 領域を定義します。この領域はブロック境界上にあります。start\_addr が格納されているブロックが先頭の ブロックです。end addr が格納されているブロックが最後のブロックです。これにより、アクセスウィン ドウは、最初のブロック > 最後のブロック(包含的)となります。この範囲以外のコード フラッシュは、 書き込み保護されます。

#### **8.13.9.2** 詳細説明

l : スタートアドレスとエンドアドレスを同じ値に設定した場合、アクセス ウィンドウが事実上削除されま す。これにより、[R\\_FLASH\\_HP\\_AccessWindowClear](#page-1534-0) を実行した場合と同じ機能が得られます。

[accessWindowSet](#page-1133-0) を実装します。

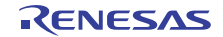

## 表 **680:** 戻り値

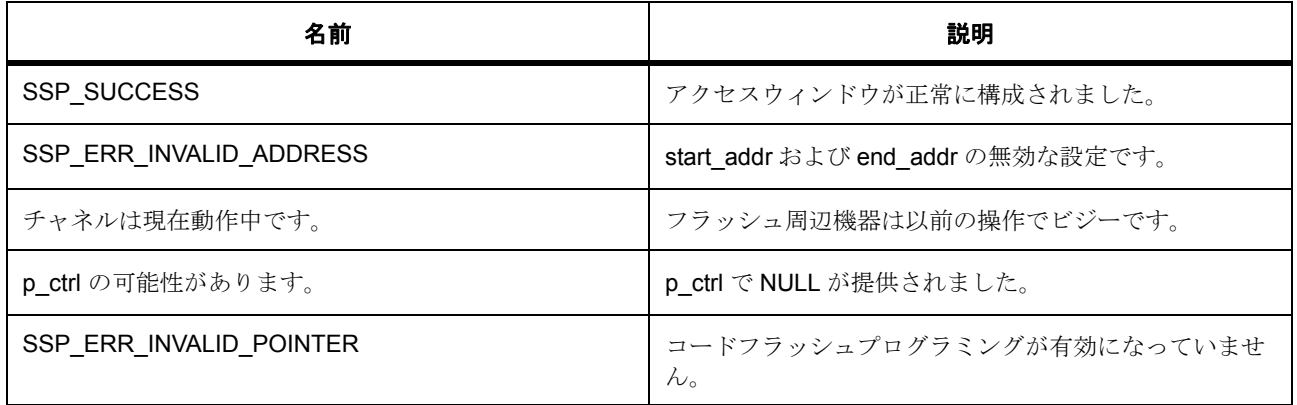

## **8.13.9.3** 関数のステップ

- パラメータ チェックが無効になっている場合、警告を排除します。
- コード フラッシュ コードがコンパイルされていない場合に作成される警告を削除します。
- < LP API と一貫性を保つために、コードフラッシュが有効にされていない場合はエラーを返します

# <span id="page-1534-0"></span>**8.13.10 R\_FLASH\_HP\_AccessWindowClear**

[ssp\\_err\\_t](#page-2113-0) R\_FLASH\_HP\_AccessWindowClear ( [flash\\_ctrl\\_t](#page-1126-0) \*const p\_ctrl )

#### **8.13.10.1** 概要説明

コード フラッシュで現在構成されているすべてのアクセス ウィンドウを削除します。この呼び出しの後、 すべてのコードフラッシュが書き込み可能となります。[accessWindowClear](#page-1134-0) を実装します。

#### **8.13.10.2** 詳細説明

#### 表 **681:** 戻り値

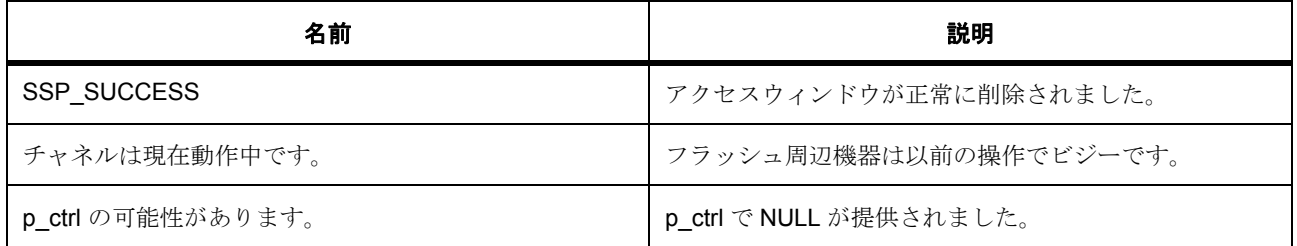

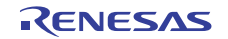

# 表 **681:** 戻り値 **(** 続き **)**

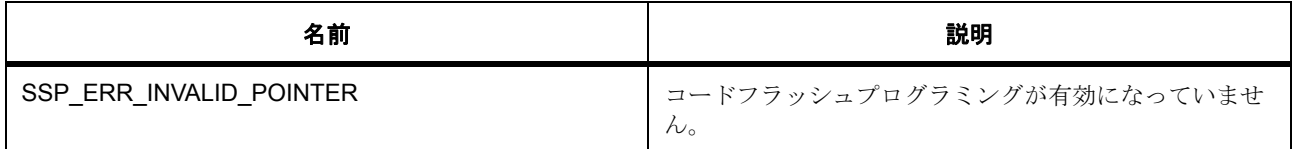

#### **8.13.10.3** 関数のステップ

- パラメータ チェックが無効になっている場合、警告を排除します。
- < LP API と一貫性を保つために、コードフラッシュが有効にされていない場合はエラーを返します

# <span id="page-1535-0"></span>**8.13.11 R\_FLASH\_HP\_Reset**

[ssp\\_err\\_t](#page-2113-0) R\_FLASH\_HP\_Reset ( [flash\\_ctrl\\_t](#page-1126-0) \*const p\_ctrl )

#### **8.13.11.1** 概要説明

フラッシュ周辺機能をリセットします。[reset](#page-1134-1) を実装します。想定では、リセットによって既存の動作がすべ て停止するため、リセットの実行前にフラッシュ ソフトウェア ロックの取得が試みられることはありませ  $heta_{\circ}$ 

## **8.13.11.2** 詳細説明

## 表 **682:** 戻り値

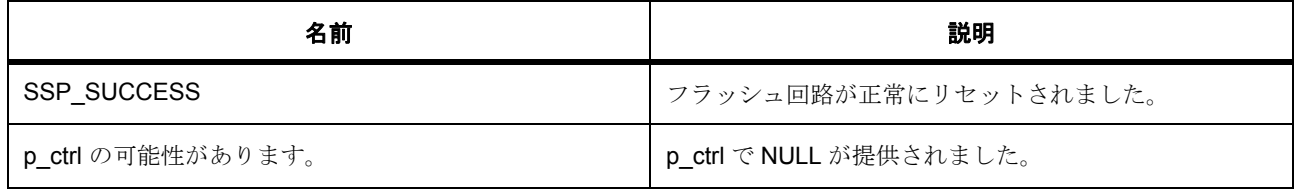

## **8.13.11.3** 関数のステップ

• パラメータ チェックが無効になっている場合、警告を排除します。

# <span id="page-1535-1"></span>**8.13.12 R\_FLASH\_HP\_StartUpAreaSelect**

[ssp\\_err\\_t](#page-2113-0) R\_FLASH\_HP\_StartUpAreaSelect ( [flash\\_ctrl\\_t](#page-1126-0) \*const p\_ctrl , [flash\\_startup\\_area\\_swap\\_t](#page-1124-1) swap\_type , bool is\_temporary )

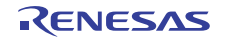

#### **8.13.12.1** 概要説明

Default (ブロック 0) と Alternate (ブロック 1)のどちらのブロックをスタートアップ領域ブロックとして 使用するかを選択します。提供されているパラメータは、どのブロックがアクティブ スタートアップ ブ ロックになり、そのアクションが次のリセットの後にすぐに (しかし一時的に)実行されるのか、恒常的に 実行されるのかを決定します。一時的な切り替えのメリットは限定的のようです。ブロック 0 が書き込み保 護となるようなアクセス ウィンドウがある場合、アクセス ウィンドウに触らずに、一時的な切り替えを行 い、ブロックを更新して、元に切り替えることもできます。[startupAreaSelect](#page-1135-0) を実装します。

#### **8.13.12.2** 詳細説明

#### 表 **683:** 戻り値

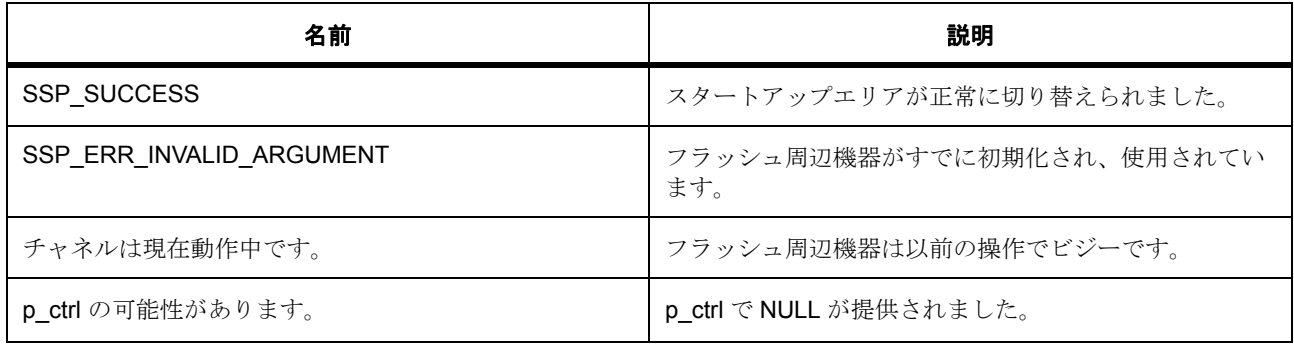

#### **8.13.12.3** 関数のステップ

- パラメータ チェックが無効になっている場合、警告を排除します。
- これはすでに標準のリセット動作です。操作は不要です
- フラッシュ状態を更新し、構成セットを呼び出すかどうかに応じて、それぞれのコードまたはデータ フラッシュ P/E モードに移行します

# <span id="page-1536-0"></span>**8.13.13 R\_FLASH\_HP\_UpdateFlashClockFreq**

[ssp\\_err\\_t](#page-2113-0) R\_FLASH\_HP\_UpdateFlashClockFreq ( [flash\\_ctrl\\_t](#page-1126-0) \*const p\_ctrl )

#### **8.13.13.1** 概要説明

すでに開いているフラッシュ API に対し、Open() 実行後に FCLK が変更されたことを示します。たとえば、 アプリケーションがシステム クロックを変更したために、FCLK も変更された場合などです。FCLK の変更 後にこの関数を呼び出さなかった場合、フラッシュ マクロが損傷する可能性があります。この関数では、 R CGC SystemClockFreqGet を使用して FCLK の周波数を取得します。[updateFlashClockFreq](#page-1135-1) を実装します。

# **8.13.13.2** 詳細説明

#### 表 **684:** 戻り値

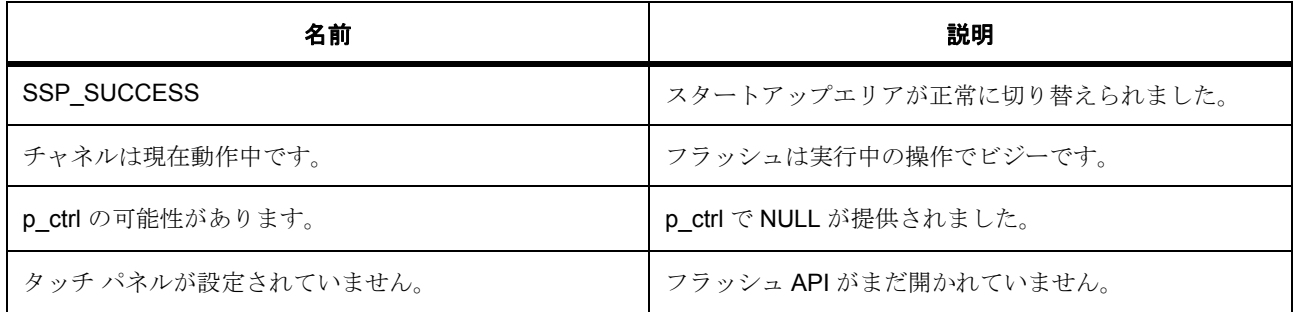

## **8.13.13.3** 関数のステップ

- パラメータ チェックが無効になっている場合、警告を排除します。
- 現在のフラッシュ状態を取得します
- API はすでにこの状態にあります
- < FCLK を確認して、タイムアウト値を計算します

# <span id="page-1537-0"></span>**8.13.14 R\_FLASH\_HP\_Close**

[ssp\\_err\\_t](#page-2113-0) R\_FLASH\_HP\_Close ( [flash\\_ctrl\\_t](#page-1126-0) \*const p\_ctrl )

# **8.13.14.1** 概要説明

Open() またはその後のフラッシュ動作で割り当てられたすべてのリソースを解放します。[close](#page-1132-1) を実装しま す。

#### **8.13.14.2** 詳細説明

## 表 **685:** 戻り値

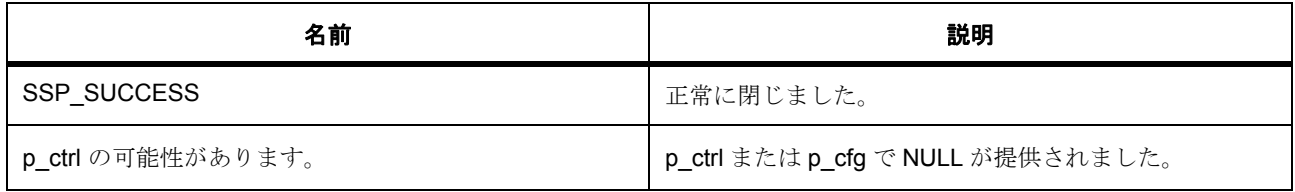

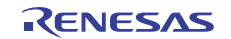

# **8.13.14.3** 関数のステップ

- パラメータ チェックが無効になっている場合、警告を排除します。
- ロックを解除します。

# <span id="page-1538-0"></span>**8.13.15 R\_FLASH\_HP\_VersionGet**

[ssp\\_err\\_t](#page-2113-0) R\_FLASH\_HP\_VersionGet ( [ssp\\_version\\_t](#page-2121-0) \*const p\_version )

## **8.13.15.1** 概要説明

この関数は、フラッシュ HAL ドライバ バージョンを取得します。

#### **8.13.15.2** 詳細説明

#### 表 **686:** 戻り値

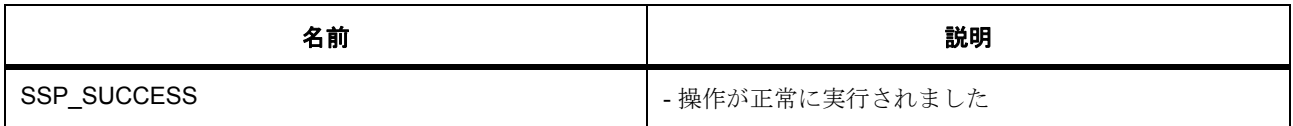

l : この関数は再入可能です。

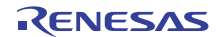

# **8.14** ローパワー フラッシュ

ローパワー フラッシュ メモリ (S3A7 および S124)のドライバ。 このモジュールは、ローパワー フラッシュ周辺機能のフラッシュ インタフェースをサポートします。

# **8.14.1 Functions**

- [R\\_FLASH\\_LP\\_Open](#page-1540-0)
- [R\\_FLASH\\_LP\\_Write](#page-1541-0)
- [R\\_FLASH\\_LP\\_Read](#page-1542-0)
- [R\\_FLASH\\_LP\\_Erase](#page-1543-0)
- [R\\_FLASH\\_LP\\_BlankCheck](#page-1544-0)
- [R\\_FLASH\\_LP\\_StatusGet](#page-1545-0)
- [R\\_FLASH\\_LP\\_AccessWindowSet](#page-1546-0)
- [R\\_FLASH\\_LP\\_AccessWindowClear](#page-1547-0)
- [R\\_FLASH\\_LP\\_Reset](#page-1548-0)
- [R\\_FLASH\\_LP\\_StartUpAreaSelect](#page-1549-0)
- [R\\_FLASH\\_LP\\_UpdateFlashClockFreq](#page-1550-0)
- [R\\_FLASH\\_LP\\_Close](#page-1551-0)
- [R\\_FLASH\\_LP\\_VersionGet](#page-1552-0)

# **8.14.2** 定義

- #define FLASH\_LP\_CODE\_VERSION\_MAJOR 初期値 :(1)
- #define FLASH\_LP\_CODE\_VERSION\_MINOR 初期値 :(1)
- #define PLACE\_IN\_RAM\_SECTION 初期値 :
- #define FLASH\_CFG\_PARAM\_CHECKING\_ENABLE 初期値 :([#define BSP\\_CFG\\_PARAM\\_CHECKING\\_ENABLE](#page-1932-0))
- #define FLASH\_CFG\_PARAM\_CODE\_FLASH\_PROGRAMMING\_ENABLE 初期値 :(0)

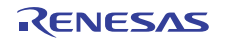

# <span id="page-1540-0"></span>**8.14.3 R\_FLASH\_LP\_Open**

[ssp\\_err\\_t](#page-2113-0) R\_FLASH\_LP\_Open ( [flash\\_ctrl\\_t](#page-1126-0) \*const p\_ctrl , [flash\\_cfg\\_t](#page-1126-1) const \*const p\_cfg )

#### **8.14.3.1** 概要説明

ローパワー フラッシュ周辺機能を初期化します。[open](#page-1127-0) を実装します。

#### **8.14.3.2** 詳細説明

このオープン関数はフラッシュを初期化します。まず FCU ファームウェアが FCURAM にコピーされ、現在 の FCLK 周波数に基づいて FCU クロックが設定されます。また、コード フラッシュ プログラミングが有効 な場合は、コード フラッシュ プログラミング用の API コードが RAM にコピーされます。

この関数は、他のフラッシュ API 関数を呼び出す前に一度呼び出す必要があります。ユーザー定義のコール バック関数を指定した場合は、データ フラッシュ動作の割り込みソースを記述するイベント タイプを使用 して、フラッシュ レディ割り込みがユーザーのコールバック ルーチンを呼び出すように構成されます。こ の呼び出しが正常に完了すると、g\_flash\_api\_open が true になります。

l : 提供された p\_cfg->callback フィールドでコールバック関数を提供すると、データ フラッシュが非ブロッ ク (BGO)モードで実行されるようにフラッシュを自動で構成します。

Open() が正常に完了すると、フラッシュが他のフラッシュ コマンドを処理できるようになります。

#### 表 **687:** 戻り値

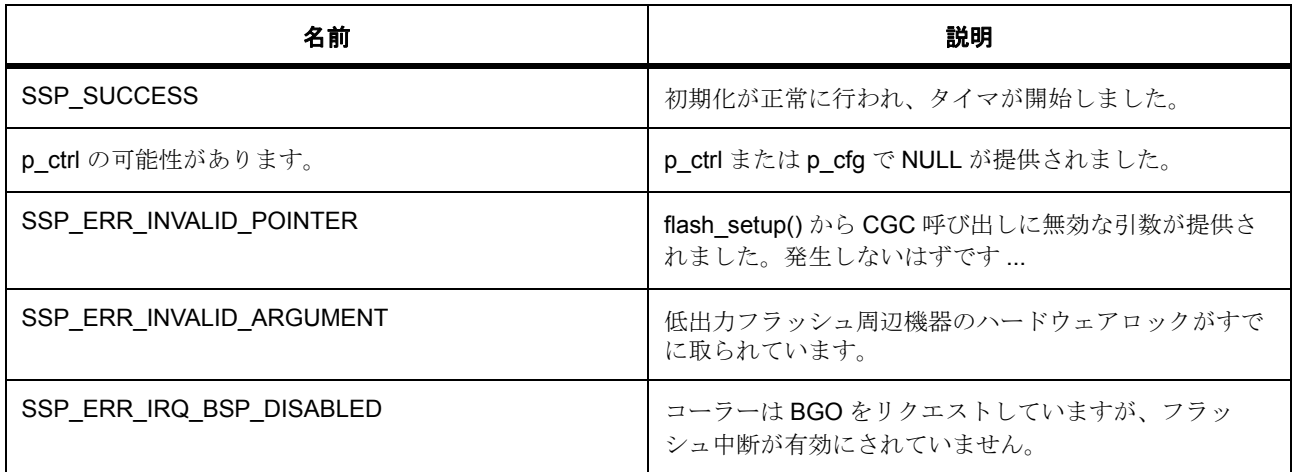

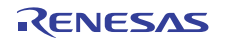

#### **8.14.3.3** 関数のステップ

- g flash Ip version にアクセスできるのは ASSERT マクロのみなので、それにアクセスできないこと を示す警告がコンパイラ ツールチェーンから発行されることがあります。以下のコードはこの警告を 排除し、データ構造体が最適化により除去されるのを防ぎます。
- パラメータ チェックが無効になっている場合、警告を排除します。
- 初期化されていない場合、または動作の実行中でなく、再初期化する場合は、初期化を許可します
- API が開かれていないことを確認します
- ユーザーが提供した設定値に基づいて、パラメータ構造体を設定します
- 呼び出し側の情報に基づいて、フラッシュ割り込みコールバックをセットアップします。BSP でフ ラッシュ割り込みが有効でない場合は、SSP\_ERR\_IRQ\_BSP\_DISABLED を返します
- フラッシュ割り込みが無効であることを確認します。フラッシュ割り込みは BGO モードでのみ使用 されます
- FCLK を確認して、タイムアウト値を計算します
- 他の動作を実行できるように、状態を解放します。
- オープン処理が正常に完了しなかった場合は、ハードウェア ロックを返します
- フラッシュのハードウェア ロックを返します
- これにより、API が開きます

# <span id="page-1541-0"></span>**8.14.4 R\_FLASH\_LP\_Write**

[ssp\\_err\\_t](#page-2113-0) R\_FLASH\_LP\_Write ( [flash\\_ctrl\\_t](#page-1126-0) \*const p\_ctrl , uint32\_t const src\_address , uint32\_t flash\_address , uint32\_t const num\_bytes )

#### **8.14.4.1** 概要説明

指定されたコードまたはデータ フラッシュ メモリ領域に書き込みます。[write](#page-1128-0) を実装します。

#### **8.14.4.2** 詳細説明

#### 表 **688:** 戻り値

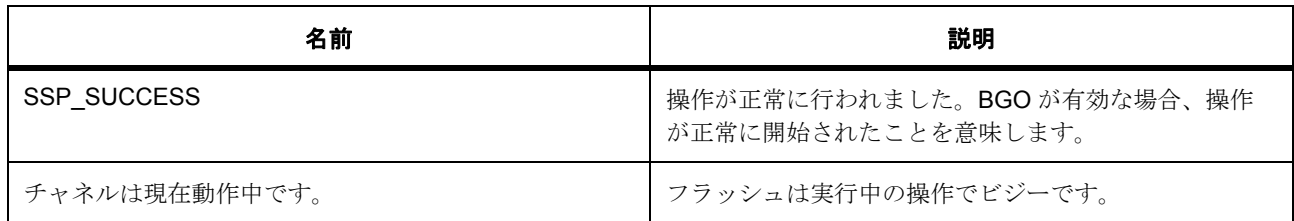

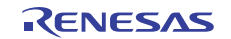

# 表 **688:** 戻り値 **(** 続き **)**

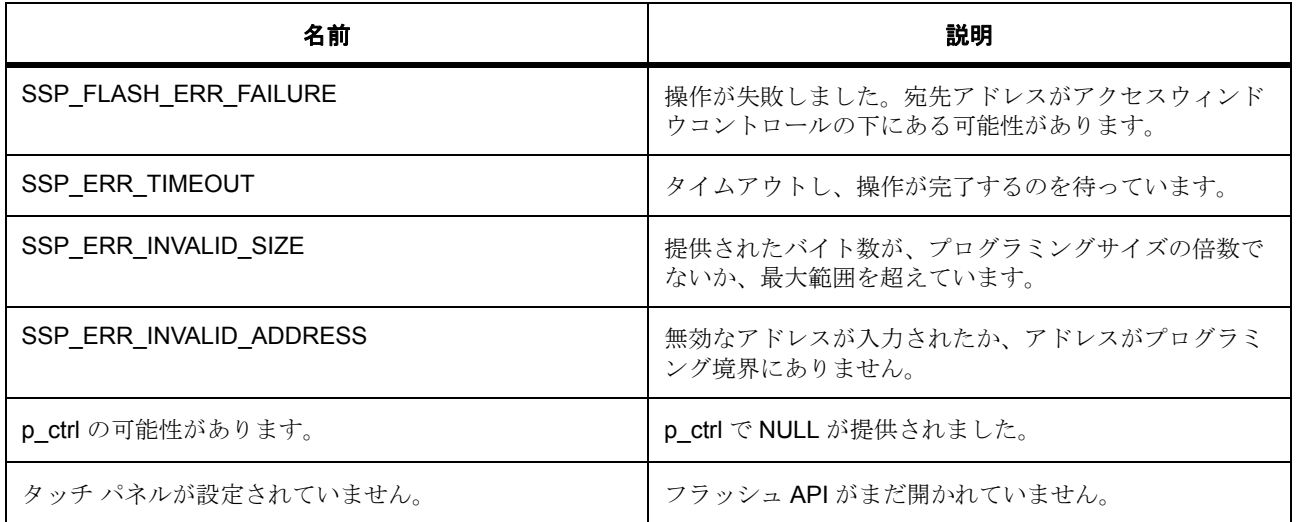

#### **8.14.4.3** 関数のステップ

- パラメータ チェックが無効になっている場合、警告を排除します。
- このアドレスに関するブロック情報を取得します
- フラッシュ状態を更新し、それぞれのコードまたはデータ フラッシュ P/E モードに移行します
- < MF3 DF では常に 1 です
- データを書き込みます
- BGO モードでない場合、現在の動作はこれで完了です。PE モードを終了して、ステータスを返しま す
- エラーが発生した場合、フラッシュ シーケンサをリセットします。これにより、エラーフラグがクリ アされ、P/E モードが終了します

# <span id="page-1542-0"></span>**8.14.5 R\_FLASH\_LP\_Read**

[ssp\\_err\\_t](#page-2113-0) R\_FLASH\_LP\_Read ( [flash\\_ctrl\\_t](#page-1126-0) \*const p\_ctrl , uint8\_t \* p\_dest\_address , uint32\_t const flash\_address , uint32\_t const num\_bytes )

# **8.14.5.1** 概要説明

指定されたデータまたはコード フラッシュ メモリアドレスから、要求されたバイト数を読み取ります。[read](#page-1129-0) を実装します。

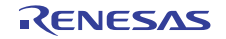

## **8.14.5.2** 詳細説明

l : この関数は、完全なインタフェースを維持する目的でのみ提供されています。フラッシュ メモリを 直接読み取ることができます (推奨されています)。

### 表 **689:** 戻り値

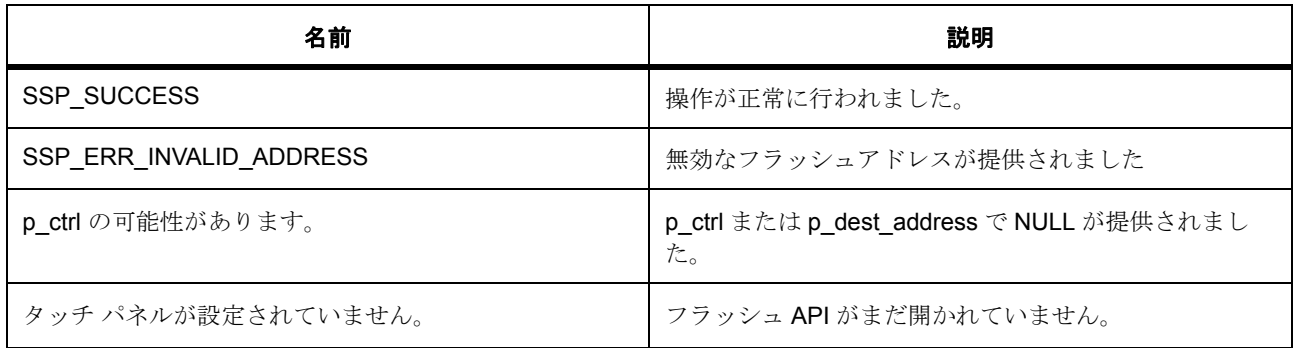

## **8.14.5.3** 関数のステップ

• パラメータ チェックが無効になっている場合、警告を排除します。

# <span id="page-1543-0"></span>**8.14.6 R\_FLASH\_LP\_Erase**

[ssp\\_err\\_t](#page-2113-0) R\_FLASH\_LP\_Erase ( [flash\\_ctrl\\_t](#page-1126-0) \*const p\_ctrl , uint32\_t const address , uint32\_t const num\_blocks )

#### **8.14.6.1** 概要説明

指定されたコードまたはデータ フラッシュ ブロックを消去します。[erase](#page-1130-0) を実装します。

#### **8.14.6.2** 詳細説明

#### 表 **690:** 戻り値

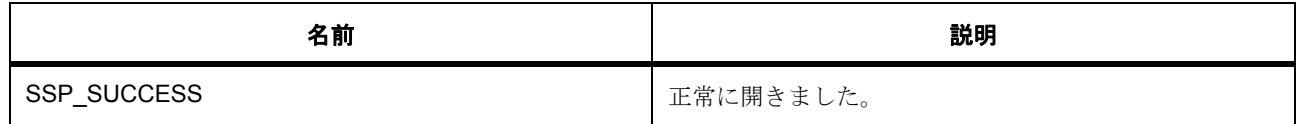

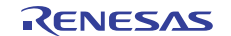

# 表 **690:** 戻り値 **(** 続き **)**

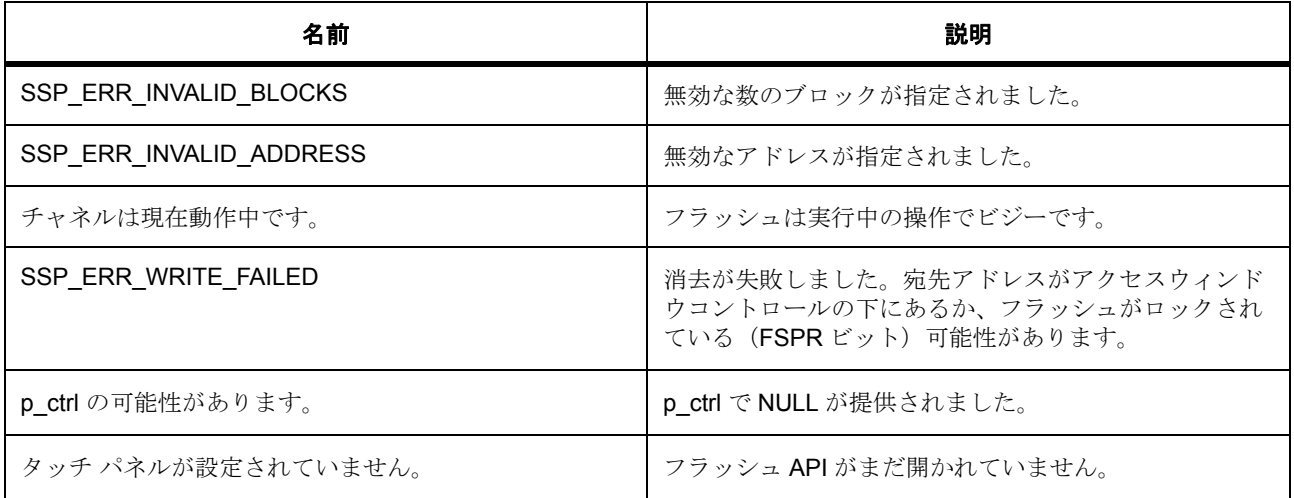

#### **8.14.6.3** 関数のステップ

- パラメータ チェックが無効になっている場合、警告を排除します。
- このアドレスに関するブロック情報を取得します
- フラッシュ状態を更新し、それぞれのコードまたはデータ フラッシュ P/E モードに移行します
- 続行するかどうかを確認します
- これがコード フラッシュの消去要求かどうかを確認します
- これはデータ フラッシュの消去要求です
- ブロックを消去し、このブロックに関する詳細をこの関数に提供します
- BGO モードでない場合、現在の動作はこれで完了です。PE モードを終了して、ステータスを返しま す
- エラーが発生した場合、フラッシュ シーケンサをリセットします。これにより、エラーフラグがクリ アされ、P/E モードが終了します

# <span id="page-1544-0"></span>**8.14.7 R\_FLASH\_LP\_BlankCheck**

[ssp\\_err\\_t](#page-2113-0) R\_FLASH\_LP\_BlankCheck ( $f$ lash\_ctrl\_t \*const p\_ctrl,\_uint32\_t const address, uint32\_t num\_bytes , [flash\\_result\\_t](#page-1124-0) \* p\_blank\_check\_result )

## **8.14.7.1** 概要説明

指定されたアドレス領域でブランク チェックを実行します。[blankCheck](#page-1131-0) を実装します。データ フラッシュ のブランク チェックを行うバイト数は、1から FLASH\_DATA\_BLANK\_CHECK\_MAX の間で設定します。

コード フラッシュのブランク チェックを行うバイト数は、1から FLASH\_CODE\_BLANK\_CHECK\_MAX の 間で設定します。それぞれをフラッシュします。

## **8.14.7.2** 詳細説明

#### 表 **691:** 戻り値

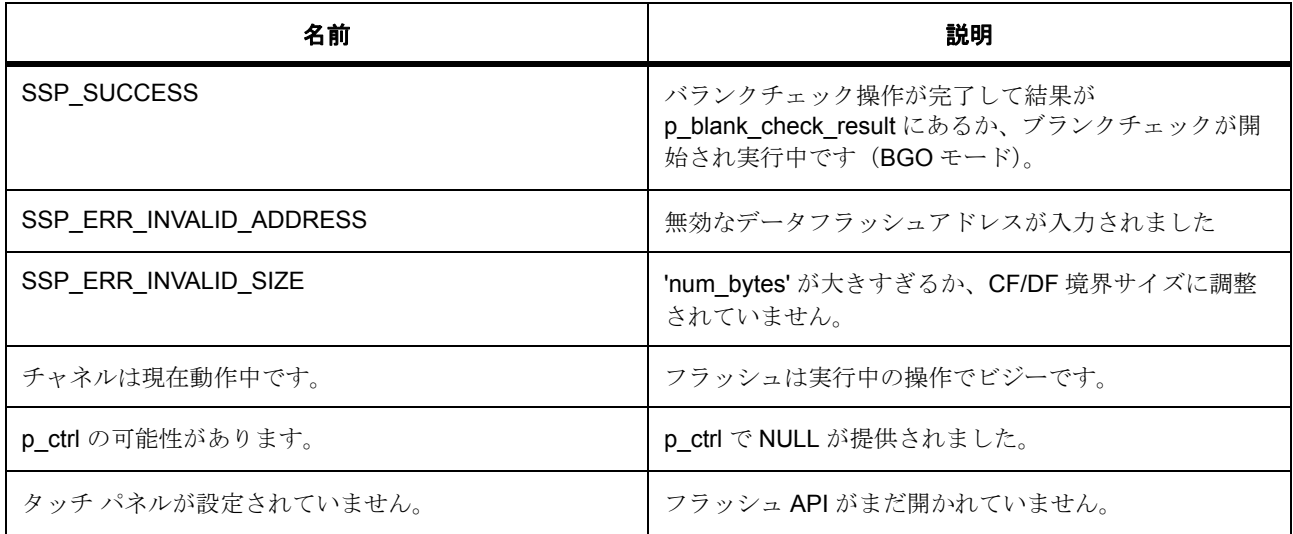

#### **8.14.7.3** 関数のステップ

- パラメータ チェックが無効になっている場合、警告を排除します。
- このアドレスに関するブロック情報を取得します
- フラッシュ状態を更新し、それぞれのコードまたはデータ フラッシュ P/E モードに移行します
- 続行するかどうかを確認します
- これがコード フラッシュのブランク チェック要求かどうかを確認します
- BGO モードでない場合、現在の動作はこれで完了です。PE モードを終了して、ステータスを返しま す
- エラーが発生した場合、FCU をリセットします。これにより、エラーフラグがクリアされて、P/E モードが終了します

# <span id="page-1545-0"></span>**8.14.8 R\_FLASH\_LP\_StatusGet**

[ssp\\_err\\_t](#page-2113-0) R\_FLASH\_LP\_StatusGet ( [flash\\_ctrl\\_t](#page-1126-0) \*const p\_ctrl )

#### **8.14.8.1** 概要説明

フラッシュに対して、そのステータスを照会します。[statusGet](#page-1132-0) を実装します。

#### **8.14.8.2** 詳細説明

#### 表 **692:** 戻り値

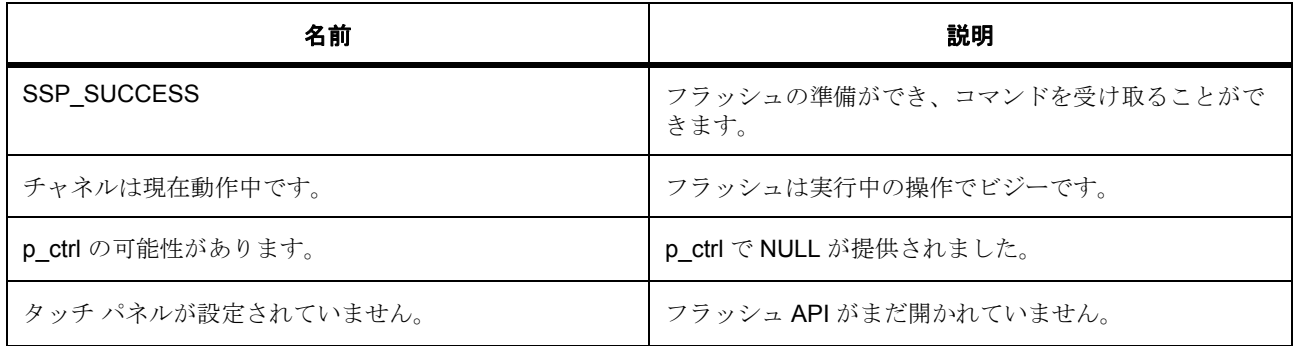

#### **8.14.8.3** 関数のステップ

- パラメータ チェックが無効になっている場合、警告を排除します。
- フラッシュのステータスを返します

# <span id="page-1546-0"></span>**8.14.9 R\_FLASH\_LP\_AccessWindowSet**

[ssp\\_err\\_t](#page-2113-0) R\_FLASH\_LP\_AccessWindowSet ( [flash\\_ctrl\\_t](#page-1126-0) \*const p\_ctrl , uint32\_t const start\_addr , uint32\_t const end\_addr )

#### **8.14.9.1** 概要説明

指定されたスタートアドレスとエンドアドレスを使用して、コード フラッシュ メモリのアクセス ウィンド ウを構成します。アクセス ウィンドウは、コード フラッシュ内でプログラミング / 消去が有効な連続した 領域を定義します。この領域はブロック境界上にあります。start\_addr が格納されているブロックが先頭の ブロックです。end addr が格納されているブロックが最後のブロックです。これにより、アクセスウィン ドウは、最初のブロック > 最後のブロック(包含的)となります。この範囲以外のコード フラッシュは、 書き込み保護されます。

#### **8.14.9.2** 詳細説明

l : スタートアドレスとエンドアドレスを同じ値に設定した場合、アクセス ウィンドウが事実上削除されま す。これにより、[R\\_FLASH\\_LP\\_AccessWindowClear](#page-1547-0) を実行した場合と同じ機能が得られます。

[accessWindowSet](#page-1133-0) を実装します。

## 表 **693:** 戻り値

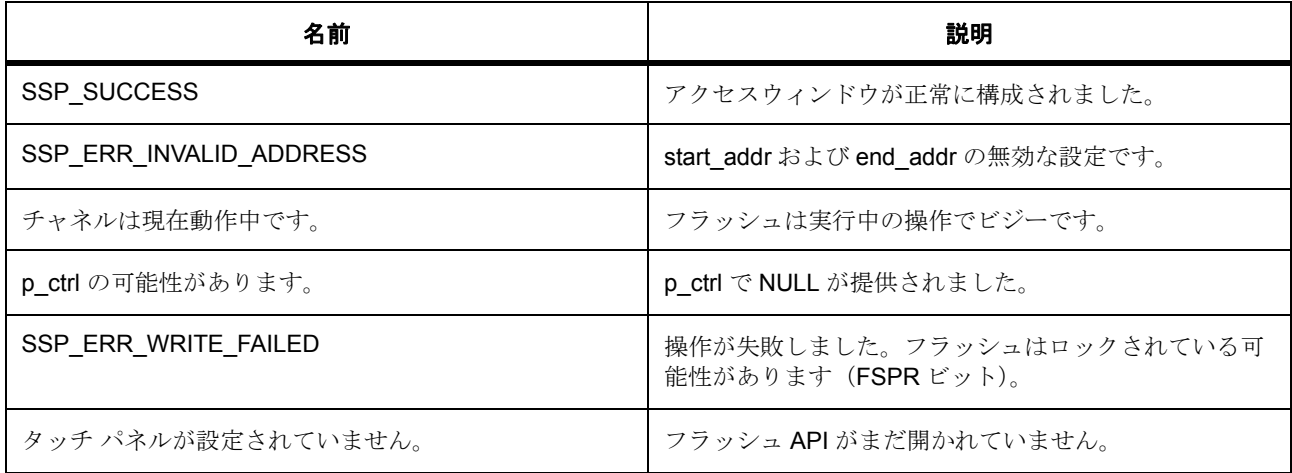

#### **8.14.9.3** 関数のステップ

- パラメータ チェックが無効になっている場合、警告を排除します。
- end\_addr は、そのアドレス未満を示すため、そのアドレスが格納されたブロックは含まれません。し たがって、
- 最後のブロックをアクセス ウィンドウに含めるには、FLASH\_CF\_BLOCK\_END+1 に設定する必要が あります
- フラッシュ状態を更新し、コード フラッシュ P/E モードに移行します
- リードモードに戻ります

# <span id="page-1547-0"></span>**8.14.10 R\_FLASH\_LP\_AccessWindowClear**

[ssp\\_err\\_t](#page-2113-0) R\_FLASH\_LP\_AccessWindowClear ( [flash\\_ctrl\\_t](#page-1126-0) \*const p\_ctrl )

#### **8.14.10.1** 概要説明

コード フラッシュで現在構成されているすべてのアクセス ウィンドウを削除します。この呼び出しの後、 すべてのコードフラッシュが書き込み可能となります。[accessWindowClear](#page-1134-0) を実装します。

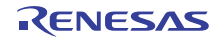
### **8.14.10.2** 詳細説明

#### 表 **694:** 戻り値

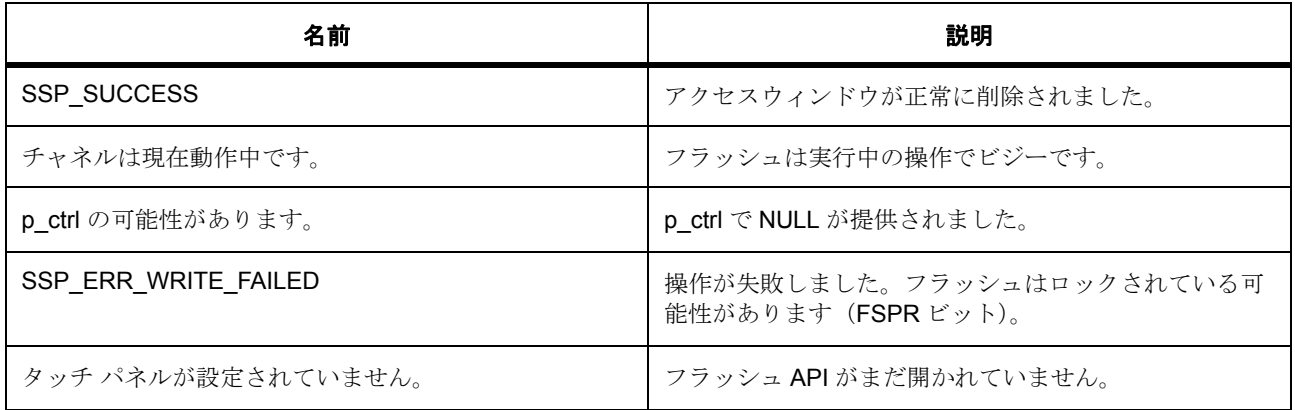

#### **8.14.10.3** 関数のステップ

- パラメータ チェックが無効になっている場合、警告を排除します。
- フラッシュ状態を更新し、コード フラッシュ P/E モードに移行します
- 続行するかどうかを確認します
- リードモードに戻ります
- エラーが発生した場合、フラッシュをリセットします。これにより、エラーフラグがクリアされ、 P/E モードが終了します

## **8.14.11 R\_FLASH\_LP\_Reset**

[ssp\\_err\\_t](#page-2113-0) R\_FLASH\_LP\_Reset ( [flash\\_ctrl\\_t](#page-1126-0) \*const p\_ctrl )

### **8.14.11.1** 概要説明

フラッシュ周辺機能をリセットします。[reset](#page-1134-0) を実装します。想定では、リセットによって既存の動作がすべ て停止するため、リセットの実行前にフラッシュ ソフトウェア ロックの取得が試みられることはありませ  $h_{\rm o}$ 

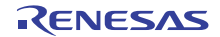

#### **8.14.11.2** 詳細説明

#### 表 **695:** 戻り値

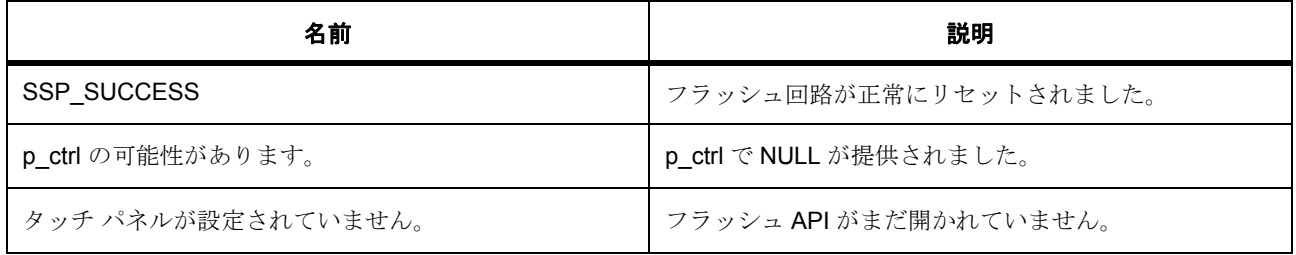

#### **8.14.11.3** 関数のステップ

• パラメータ チェックが無効になっている場合、警告を排除します。

## **8.14.12 R\_FLASH\_LP\_StartUpAreaSelect**

[ssp\\_err\\_t](#page-2113-0) R\_FLASH\_LP\_StartUpAreaSelect ( [flash\\_ctrl\\_t](#page-1126-0) \*const p\_ctrl , [flash\\_startup\\_area\\_swap\\_t](#page-1124-0) swap\_type , bool is\_temporary )

#### **8.14.12.1** 概要説明

Default (ブロック 0) と Alternate (ブロック 1)のどちらのブロックをスタートアップ領域ブロックとして 使用するかを選択します。提供されているパラメータは、どのブロックがアクティブ スタートアップ ブ ロックになり、そのアクションが次のリセットの後にすぐに (しかし一時的に)実行されるのか、恒常的に 実行されるのかを決定します。一時的な切り替えのメリットは限定的のようです。ブロック 0 が書き込み保 護となるようなアクセス ウィンドウがある場合、アクセス ウィンドウに触らずに、一時的な切り替えを行 い、ブロックを更新して、元に切り替えることもできます。[startupAreaSelect](#page-1135-0) を実装します。

#### **8.14.12.2** 詳細説明

#### 表 **696:** 戻り値

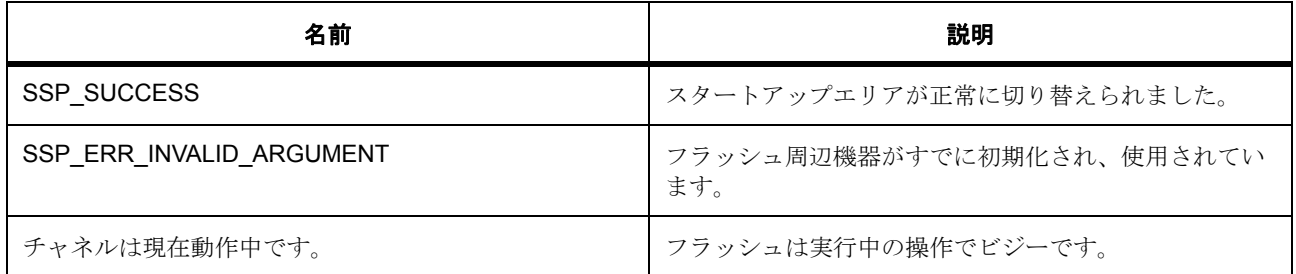

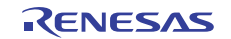

## 表 **696:** 戻り値 **(** 続き **)**

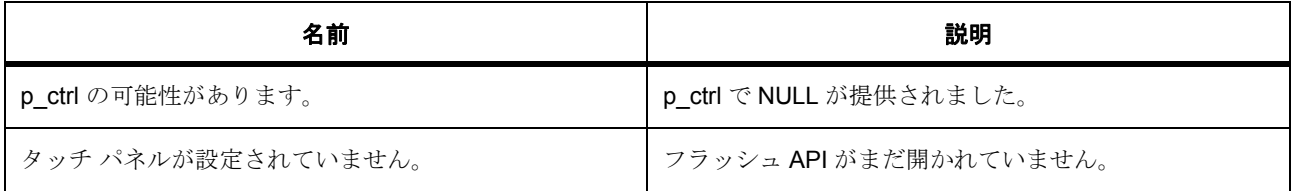

### **8.14.12.3** 関数のステップ

- パラメータ チェックが無効になっている場合、警告を排除します。
- これはすでに標準のリセット動作です。操作は不要です
- フラッシュ状態を更新し、コード フラッシュ P/E モードに移行します
- 正常に完了したことを確認します
- リードモードに戻ります
- エラーが発生した場合、フラッシュをリセットします。これにより、エラーフラグがクリアされ、 P/E モードが終了します

## **8.14.13 R\_FLASH\_LP\_UpdateFlashClockFreq**

[ssp\\_err\\_t](#page-2113-0) R\_FLASH\_LP\_UpdateFlashClockFreq ( [flash\\_ctrl\\_t](#page-1126-0) \*const p\_ctrl )

#### **8.14.13.1** 概要説明

すでに開いているフラッシュ API に対し、Open() 実行後に FCLK が変更されたことを示します。たとえば、 アプリケーションがシステム クロックを変更したために、FCLK も変更された場合などです。FCLK の変更 後にこの関数を呼び出さなかった場合、フラッシュ マクロが損傷する可能性があります。この関数では、 [R\\_CGC\\_SystemClockFreqGet](#page-1465-0) を使用して FCLK の周波数を取得します。r\_flash\_t::updateFlashClockFreq を実 装します。

#### **8.14.13.2** 詳細説明

#### 表 **697:** 戻り値

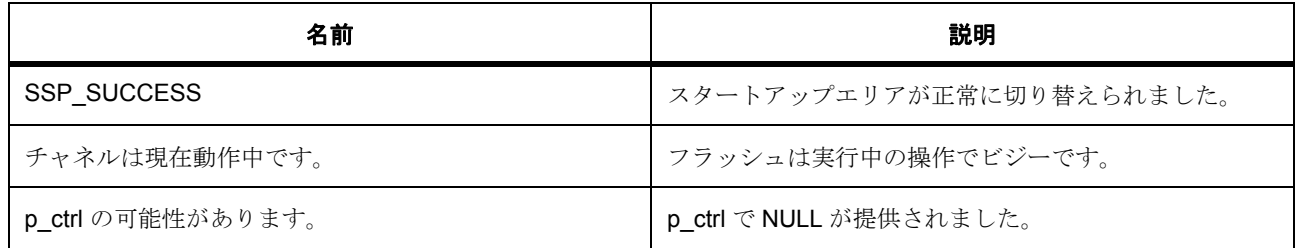

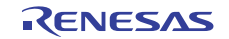

## 表 **697:** 戻り値 **(** 続き **)**

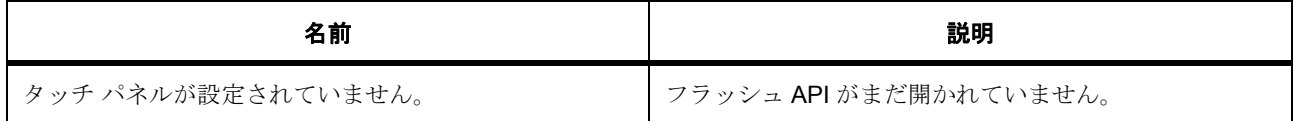

#### **8.14.13.3** 関数のステップ

- パラメータ チェックが無効になっている場合、警告を排除します。
- 現在のフラッシュ状態を取得します
- API はすでにこの状態にあります
- < FCLK を確認して、タイムアウト値を計算します

## **8.14.14 R\_FLASH\_LP\_Close**

[ssp\\_err\\_t](#page-2113-0) R\_FLASH\_LP\_Close ( [flash\\_ctrl\\_t](#page-1126-0) \*const p\_ctrl )

#### **8.14.14.1** 概要説明

Open() またはその後のフラッシュ動作で割り当てられたすべてのリソースを解放します。[close](#page-1132-0) を実装しま す。

#### **8.14.14.2** 詳細説明

#### 表 **698:** 戻り値

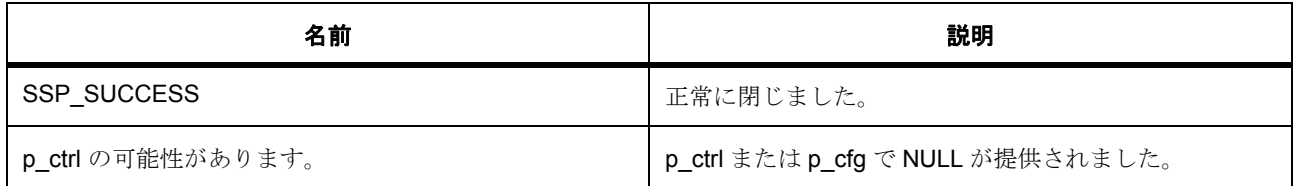

#### **8.14.14.3** 関数のステップ

- パラメータ チェックが無効になっている場合、警告を排除します。
- フラッシュのハードウェア ロックを返します
- これにより、API が閉じられます
- ロックを解除します。

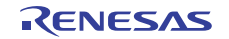

## **8.14.15 R\_FLASH\_LP\_VersionGet**

[ssp\\_err\\_t](#page-2113-0) R\_FLASH\_LP\_VersionGet ( [ssp\\_version\\_t](#page-2121-0) \*const p\_version )

## **8.14.15.1** 概要説明

フラッシュ HAL ドライバのバージョンを取得します。

### **8.14.15.2** 詳細説明

#### 表 **699:** 戻り値

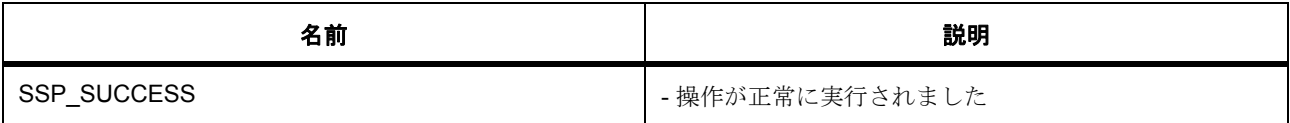

l : この関数は再入可能です。

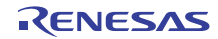

# **8.15 FMI**

ファクトリ MCU 情報 (FMI)にアクセスするためのドライバ。 ファクトリ MCU 情報のフラッシュ メモリを読み取ります。

## **8.15.1 Functions**

- [R\\_FMI\\_ProductInfoGet](#page-1553-0)
- [R\\_FMI\\_VersionGet](#page-1554-0)

## **8.15.2** 定義

- #define INLINE\_ATTRIBUTE 初期値 :
- #define FMI\_CODE\_VERSION\_MAJOR 初期値 :(1)
- #define FMI\_CODE\_VERSION\_MINOR 初期値 :(0)

## <span id="page-1553-0"></span>**8.15.3 R\_FMI\_ProductInfoGet**

[ssp\\_err\\_t](#page-2113-0) R\_FMI\_ProductInfoGet ( fmi\_product\_info\_t \*\* pp\_product\_info )

### **8.15.3.1** 概要説明

ファクトリ MCU 情報の先頭のレコードへのポインタを取得します。

### **8.15.3.2** 詳細説明

### 表 **700:** 戻り値

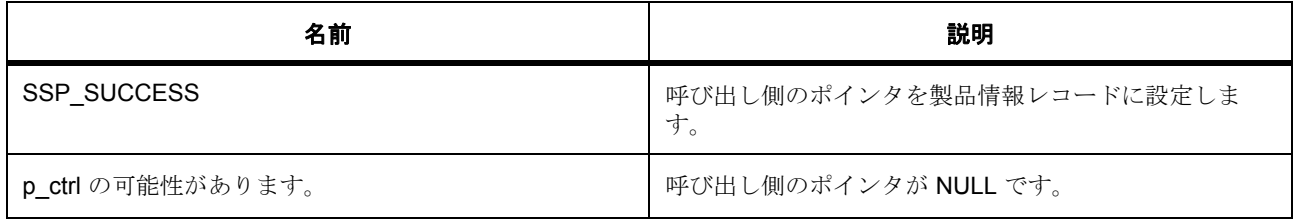

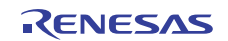

## <span id="page-1554-0"></span>**8.15.4 R\_FMI\_VersionGet**

[ssp\\_err\\_t](#page-2113-0) R\_FMI\_VersionGet ( [ssp\\_version\\_t](#page-2121-0) \*const p\_version )

#### **8.15.4.1** 概要説明

コンパイル時マクロに基づいて、ドライバのバージョンを取得します。

## **8.15.4.2** 詳細説明

## 表 **701:** 戻り値

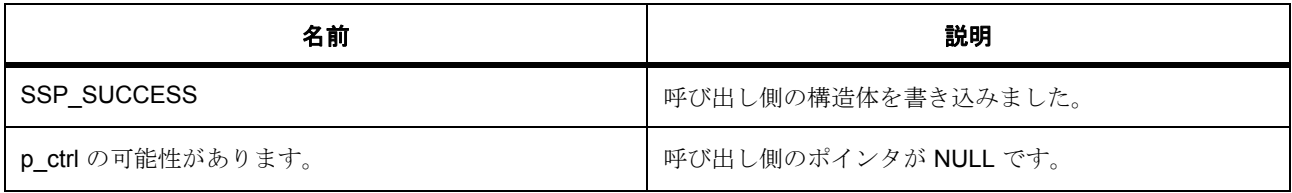

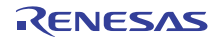

# **8.16 GLCDC**

グラフィック LCD コントローラ (GLCDC)のドライバ。

## **8.16.1** 概要

[ディスプレイインタフェース](#page-1073-0) を実装します。このモジュールは、グラフィック LCD コントローラ (GLCDC)をサポートします。表示インタフェースを実装し、GLCDC ピンに接続された LCD パネルを制御 します。

## **8.16.2 Functions**

- [R\\_GLCD\\_Open](#page-1555-0)
- [R\\_GLCD\\_Close](#page-1557-0)
- [R\\_GLCD\\_Start](#page-1558-0)
- [R\\_GLCD\\_Stop](#page-1558-1)
- [R\\_GLCD\\_LayerChange](#page-1559-0)
- [R\\_GLCD\\_ColorCorrection](#page-1560-0)
- [R\\_GLCD\\_ClutUpdate](#page-1561-0)
- [R\\_GLCD\\_StatusGet](#page-1561-1)
- [R\\_GLCD\\_VersionGet](#page-1562-0)

## <span id="page-1555-0"></span>**8.16.3 R\_GLCD\_Open**

[ssp\\_err\\_t](#page-2113-0) R\_GLCD\_Open ( [display\\_ctrl\\_t](#page-1088-0) \*const p\_ctrl , [display\\_cfg\\_t](#page-1086-0) const \*const p\_cfg )

## **8.16.3.1** 詳細説明

### 表 **702:** 戻り値

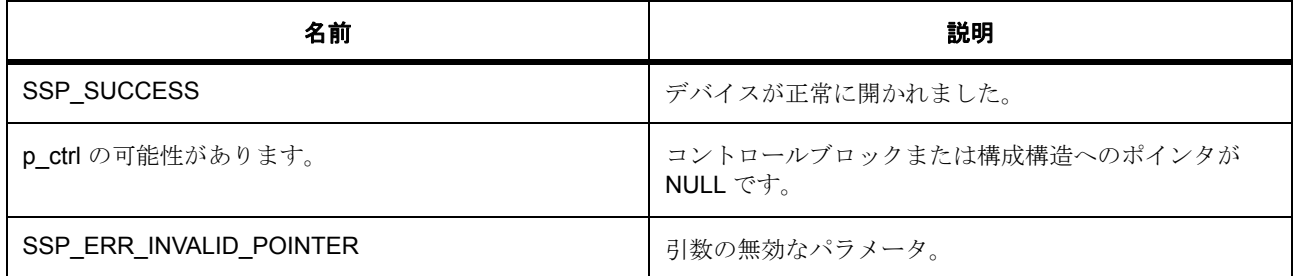

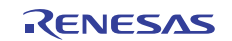

## 表 **702:** 戻り値 **(** 続き **)**

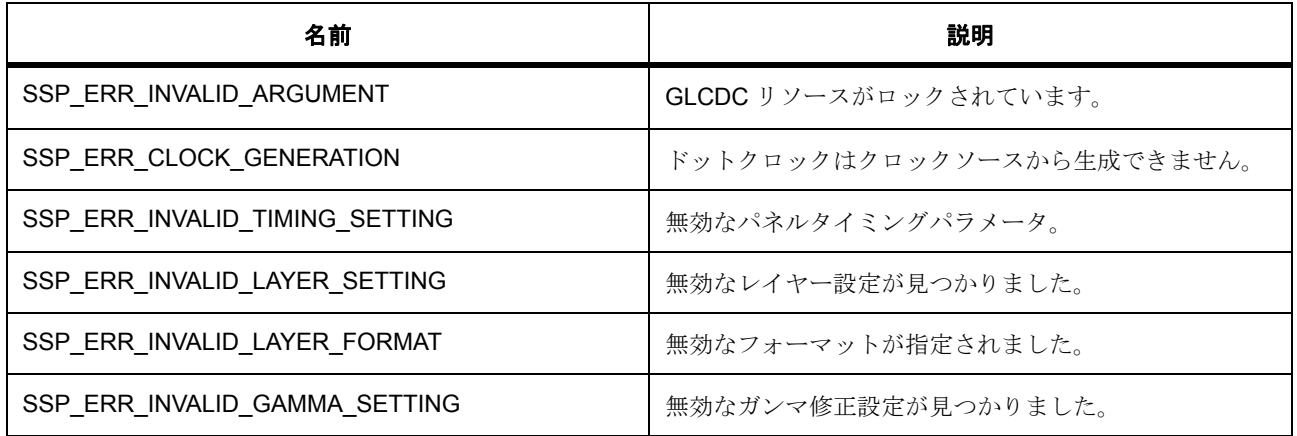

l : この API を呼び出す前に、グラフィック LCD コントローラ (GLCDC)で PCLKA を指定し、 GLCDC ピンを IOPORT に設定する必要があります。

### **8.16.3.2** 関数のステップ

- GLCD リソースをロックします。
- GLCD モジュールで周辺クロックを指定します
- GLCD を SW リセット ステータスから解放します。
- ドット クロック周波数を設定します
- パネル信号タイミングを設定します
- 背景画面を構成します
- バック ポーチ位置を制御ブロックに格納します (後でレイヤー ブレンディング位置を定義するため に必要です)
- グラフィックス プレーン レイヤーを構成します
- 出力制御ブロックを構成します
- 色補正設定 (明るさとガンマ補正)を構成します
- GLCD ドライバの状態を変更します
- コールバック関数を保存します
- ユーザー定義のコンテキストを保存します

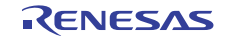

- 表示インタフェース コンテキストを GLCD HAL 制御ブロックに保存します
- ライン検出割り込みを実行するライン番号を設定します
- GLCD 割り込みを有効にします

## <span id="page-1557-0"></span>**8.16.4 R\_GLCD\_Close**

[ssp\\_err\\_t](#page-2113-0) R\_GLCD\_Close ( [display\\_ctrl\\_t](#page-1088-0) \*const p\_ctrl )

#### **8.16.4.1** 詳細説明

#### 表 **703:** 戻り値

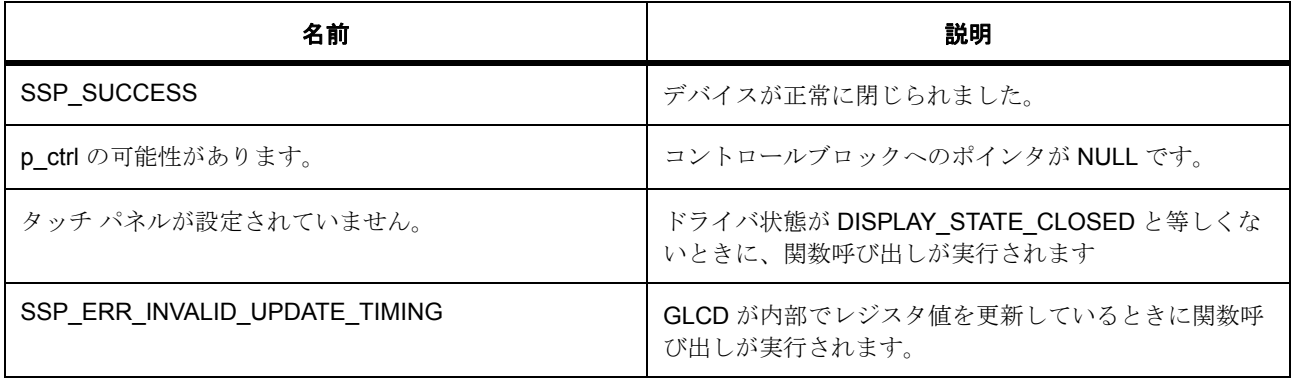

l : この API は、ドライバが DISPLAY\_STATE\_CLOSED 状態以外のときに呼び出すことができます。 背景画面生成ブロックのレジスタ更新動作が保留されている場合、エラーが返されます。

## **8.16.4.2** 関数のステップ

- GLCD 割り込みを無効化します
- GLCD ハードウェアをリセットします
- GLCD モジュールへの周辺クロックを停止します
- GLCD リソースをロック解除します

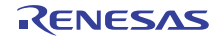

## <span id="page-1558-0"></span>**8.16.5 R\_GLCD\_Start**

[ssp\\_err\\_t](#page-2113-0) R\_GLCD\_Start ( [display\\_ctrl\\_t](#page-1088-0) \*const p\_ctrl )

#### **8.16.5.1** 詳細説明

### 表 **704:** 戻り値

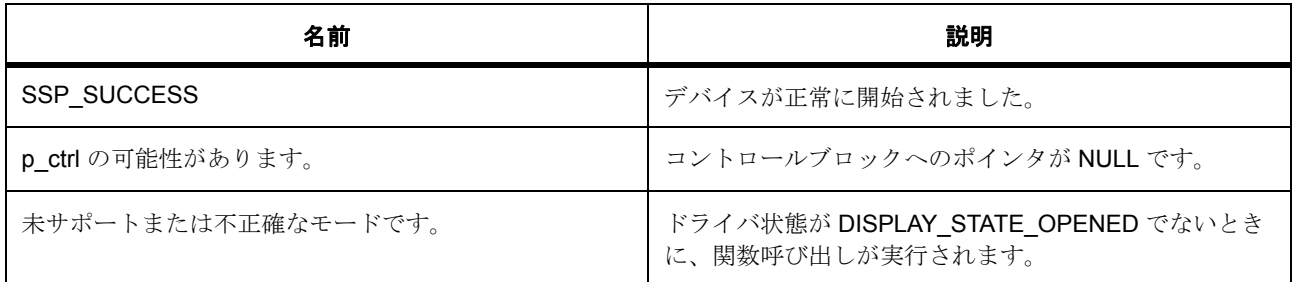

l : この API は、ドライバが DISPLAY\_STATE\_OPENED ステータス以外のときに呼び出すことができ ます。

### **8.16.5.2** 関数のステップ

• 垂直 / 水平同期信号および画面データの出力を開始します。

## <span id="page-1558-1"></span>**8.16.6 R\_GLCD\_Stop**

[ssp\\_err\\_t](#page-2113-0) R\_GLCD\_Stop ( [display\\_ctrl\\_t](#page-1088-0) \*const p\_ctrl )

### **8.16.6.1** 詳細説明

## 表 **705:** 戻り値

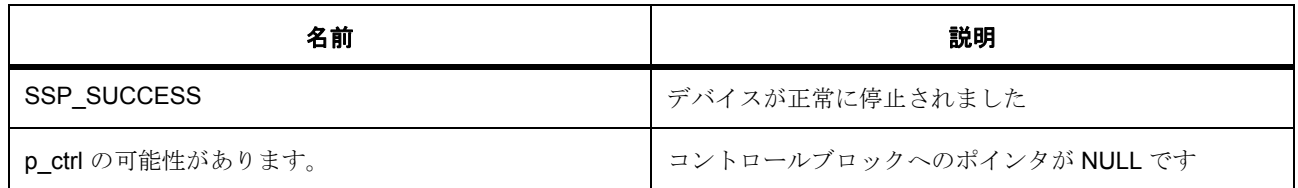

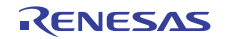

## 表 **705:** 戻り値 **(** 続き **)**

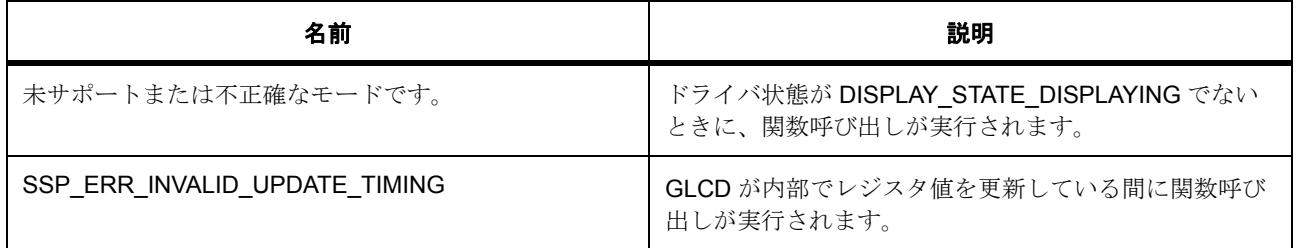

l : この APIは、ドライバが DISPLAY\_STATE\_DISPLAYING 状態のときに呼び出すことができます。 背景画面生成ブロック、グラフィックス データ I/F ブロック、または出力制御ブロックのレジスタ更 新動作が保留されている場合、エラーが返されます。

### **8.16.6.2** 関数のステップ

• 垂直 / 水平同期信号および画面データの出力を停止します。

## <span id="page-1559-0"></span>**8.16.7 R\_GLCD\_LayerChange**

[ssp\\_err\\_t](#page-2113-0) R\_GLCD\_LayerChange ( [display\\_ctrl\\_t](#page-1088-0) const \*const p\_ctrl , [display\\_runtime\\_cfg\\_t](#page-1087-0)  const \*const p\_cfg, [display\\_frame\\_layer\\_t](#page-1075-0) frame)

### **8.16.7.1** 詳細説明

#### 表 **706:** 戻り値

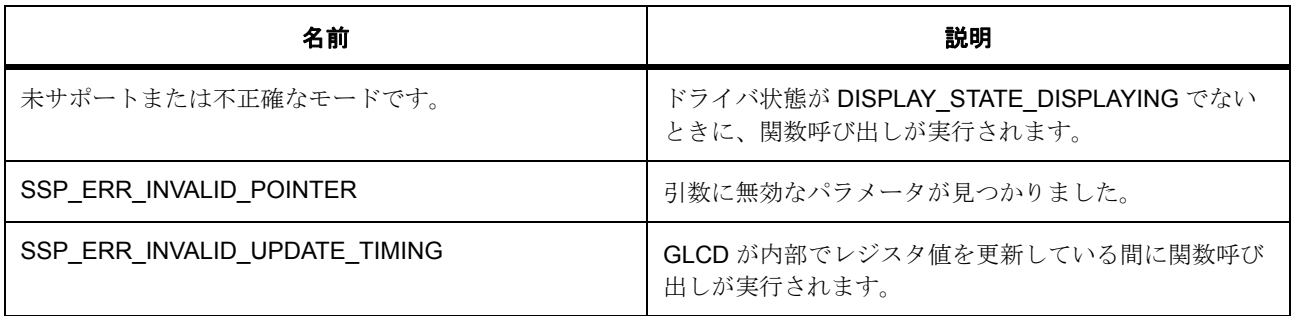

l : この API は、ドライバが DISPLAY\_STATE\_DISPLAYING 状態のときに呼び出すことができます。 背景画面生成ブロックまたはグラフィックス データ I/F ブロックのレジスタ更新動作が保留されてい る場合、エラーが返されます。

### **8.16.7.2** 関数のステップ

- グラフィックス プレーン レイヤーを構成します
- 次の Vsync アサーション時に、グラフィックス モジュール レジスタ値を GLCD 内部動作に反映しま す

## <span id="page-1560-0"></span>**8.16.8 R\_GLCD\_ColorCorrection**

[ssp\\_err\\_t](#page-2113-0) R\_GLCD\_ColorCorrection ( [display\\_ctrl\\_t](#page-1088-0) const \*const p\_ctrl , [display\\_correction\\_t](#page-1082-0) const \*const p\_correction )

#### **8.16.8.1** 詳細説明

#### 表 **707:** 戻り値

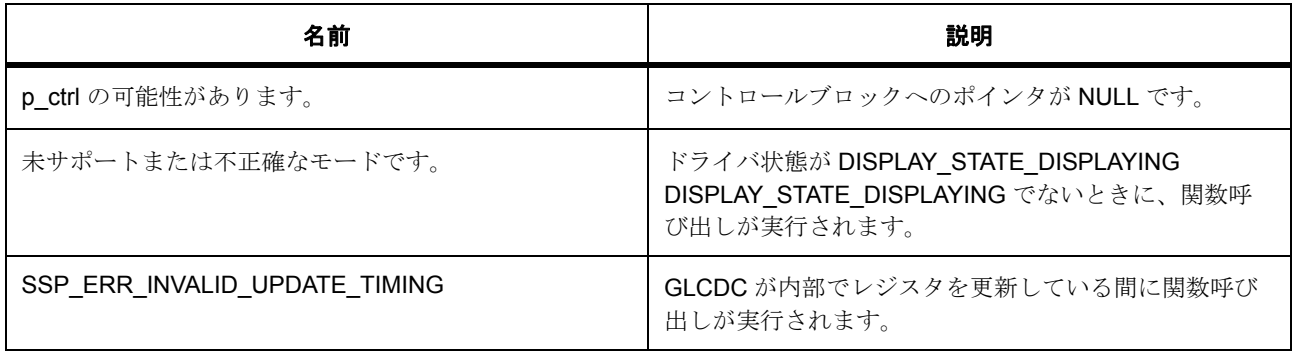

l : この APIは、ドライバが DISPLAY\_STATE\_DISPLAYING 状態のときに呼び出すことができます。 背景画面生成ブロックまたは出力制御ブロックのレジスタ更新動作が保留されている場合、エラーが 返されます。

#### **8.16.8.2** 関数のステップ

• 明るさおよびコントラスト補正レジスタ設定を構成します。

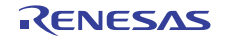

• 出力ブロック レジスタ設定を更新します。

## <span id="page-1561-0"></span>**8.16.9 R\_GLCD\_ClutUpdate**

[ssp\\_err\\_t](#page-2113-0) R\_GLCD\_ClutUpdate ( [display\\_ctrl\\_t](#page-1088-0) const \*const p\_ctrl , [display\\_clut\\_cfg\\_t](#page-1087-1) const \*const p\_clut\_cfg, [display\\_frame\\_layer\\_t](#page-1075-0) frame )

#### **8.16.9.1** 詳細説明

#### 表 **708:** 戻り値

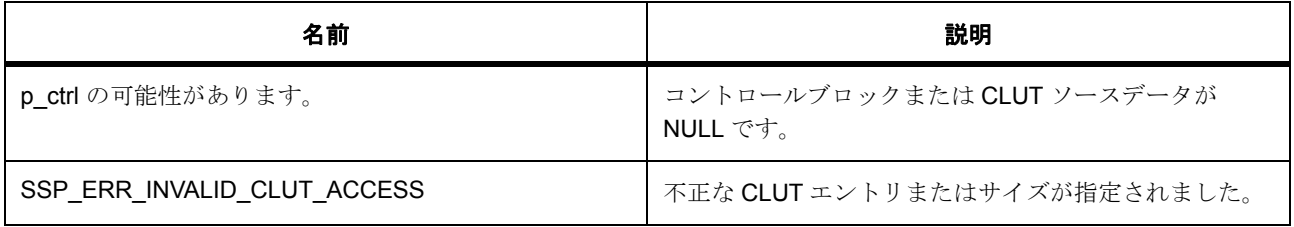

l : この API はいつでも呼び出せます。

### **8.16.9.2** 関数のステップ

- 現在使用されている CLUT テーブルを確認します
- ソース メモリにある新しい CLUT データを GLCD モジュール内の CLUT SRAM にコピーします
- GLCD モジュールによって、次フレームから新しい CLUT テーブル データを読み取ります

## <span id="page-1561-1"></span>**8.16.10 R\_GLCD\_StatusGet**

[ssp\\_err\\_t](#page-2113-0) R\_GLCD\_StatusGet ( [display\\_ctrl\\_t](#page-1088-0) const \*const p\_ctrl , [display\\_status\\_t](#page-1088-1)  \*const p\_status )

#### **8.16.10.1** 詳細説明

#### 表 **709:** 戻り値

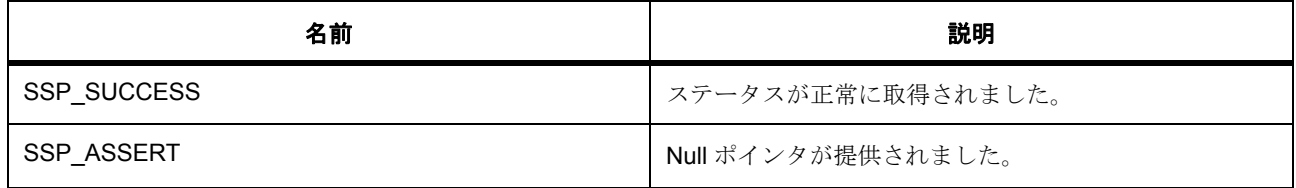

l:GLCDハードウェアは、LayerChange() 呼び出し後、最初のVsync でフェード処理を開始します。 このハードウェアの動作のため、この API が LayerChange() 呼び出し後、最初の Vsync の前に呼び出 された場合、フェードステータスとしてDISPLAY\_FADE\_STATUS\_FADING\_UNDERWAY が返され ない可能性があります。この場合、API は DISPLAY\_FADE\_STATUS\_NOT\_UNDERWAY ではなく、 DISPLAY\_FADE\_STATUS\_UNCERTAIN を返します。

#### **8.16.10.2** 関数のステップ

- GLCD HAL ドライバの状態を返します
- レイヤーのフェード ステータスを返します

## <span id="page-1562-0"></span>**8.16.11 R\_GLCD\_VersionGet**

[ssp\\_err\\_t](#page-2113-0) R GLCD VersionGet ( [ssp\\_version\\_t](#page-2121-0) \* p\_version )

### **8.16.11.1** 詳細説明

### 表 **710:** 戻り値

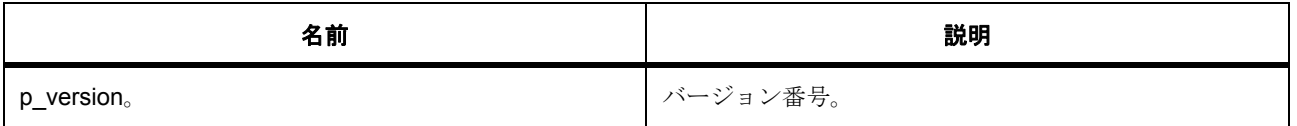

l : この関数は再入可能です。

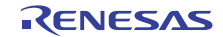

## **8.16.12 API** データ

### <span id="page-1563-0"></span>**8.16.12.1 glcd\_clk\_src\_t**

glcd\_clk\_src\_t

## 詳細説明

クロック ソース選択

#### 列挙値

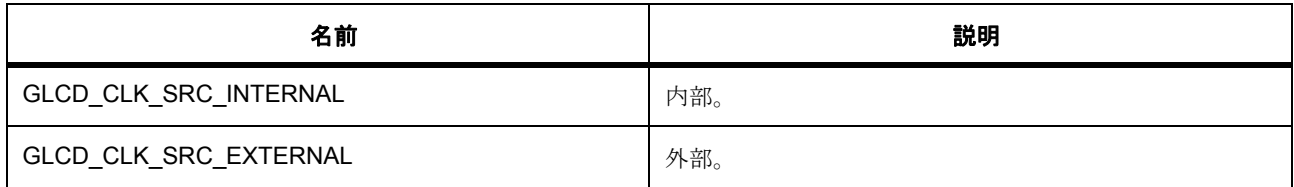

## <span id="page-1563-1"></span>**8.16.12.2 glcd\_panel\_clk\_div\_t**

glcd\_panel\_clk\_div\_t

#### 詳細説明

クロック周波数分周率

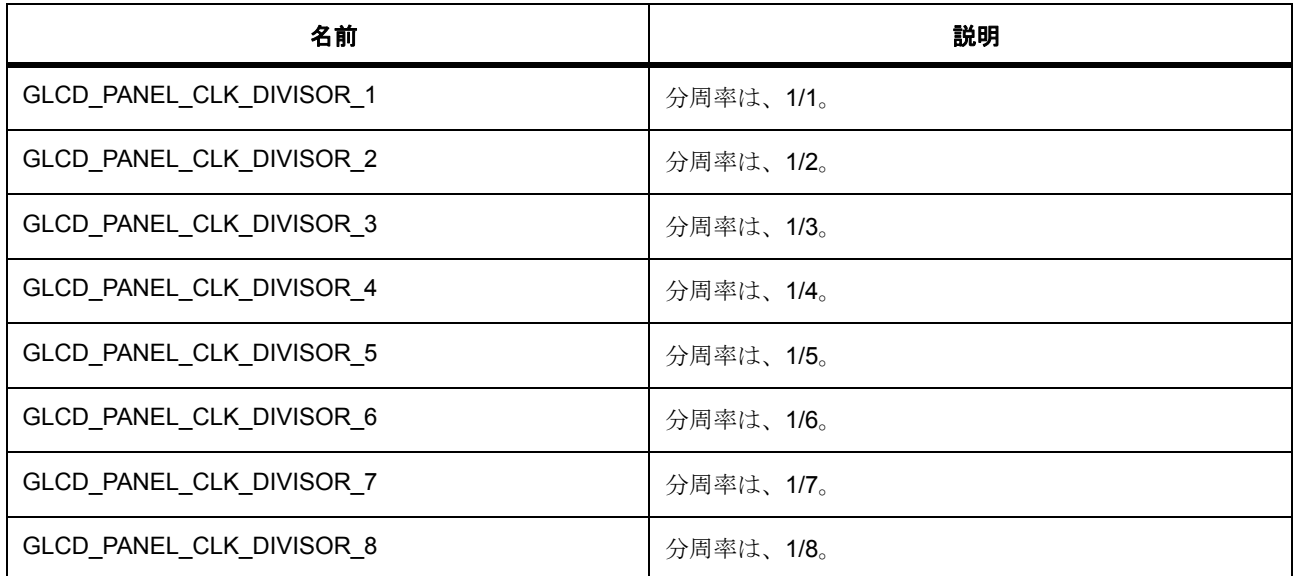

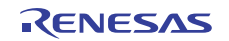

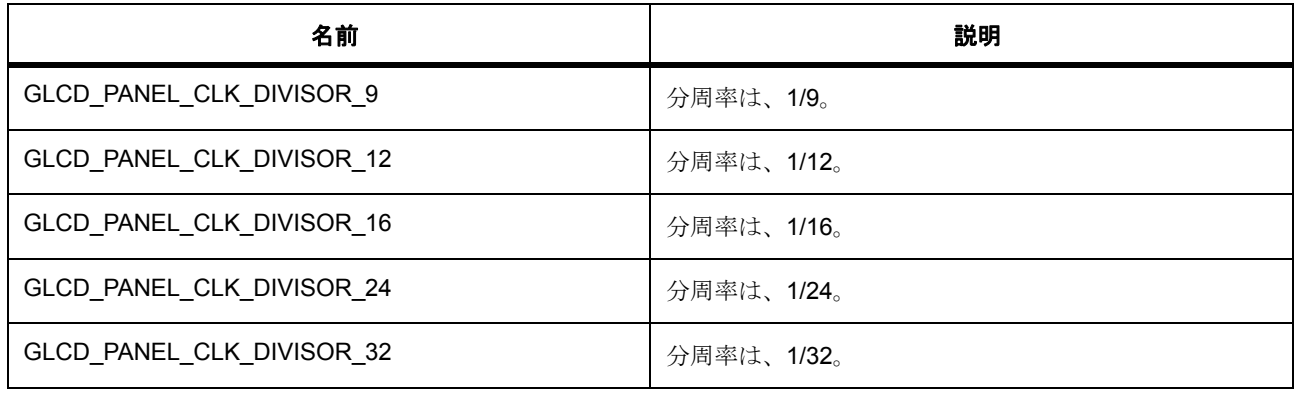

## <span id="page-1564-0"></span>**8.16.12.3 glcd\_tcon\_pin\_t**

glcd\_tcon\_pin\_t

## 詳細説明

LCD TCON 出力ピン選択

## 列挙値

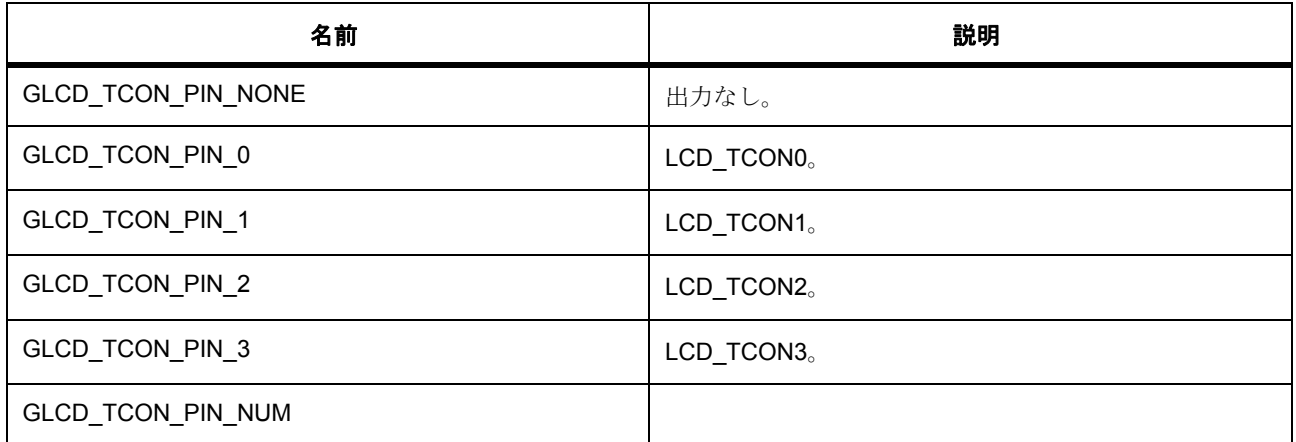

## **8.16.12.4 glcd\_bus\_arbitration\_t**

glcd\_bus\_arbitration\_t

## 詳細説明

バス アービトレーション設定

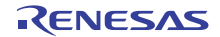

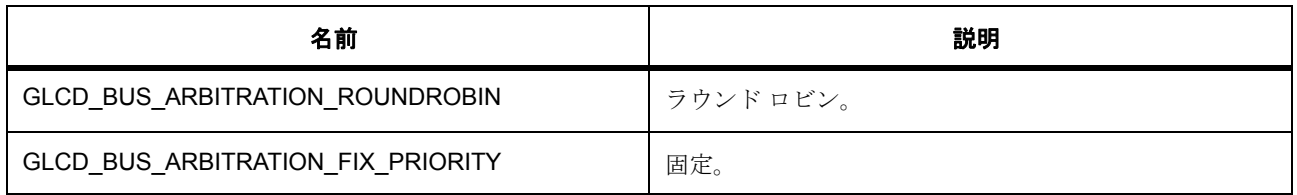

## <span id="page-1565-0"></span>**8.16.12.5 glcd\_correction\_proc\_order\_t**

glcd\_correction\_proc\_order\_t

#### 詳細説明

訂正回路シーケンス制御

## 列挙値

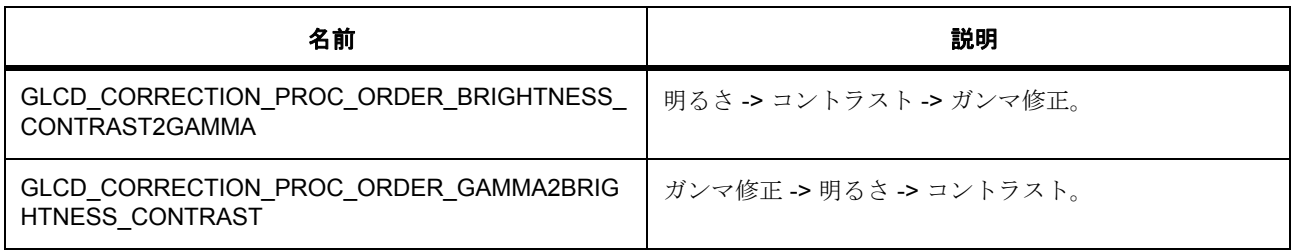

## **8.16.12.6 glcd\_tcon\_signal\_select\_t**

glcd\_tcon\_signal\_select\_t

## 詳細説明

LCD パネルを操作するためのタイミング信号

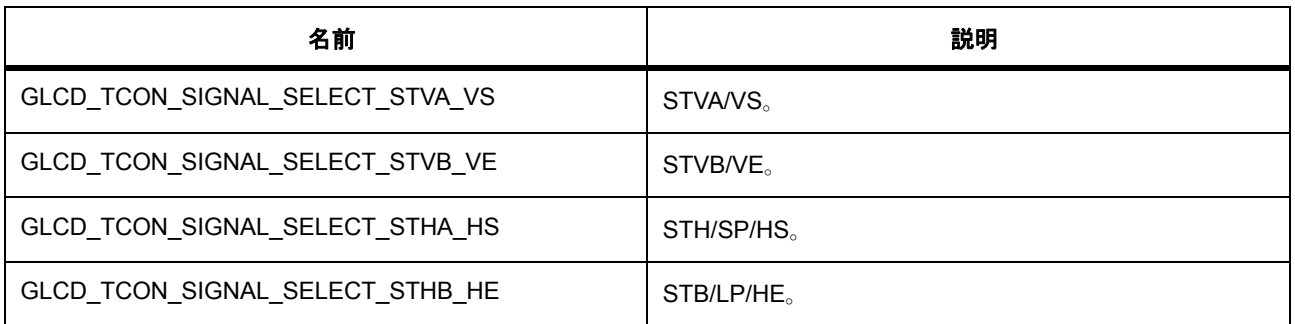

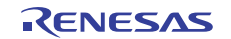

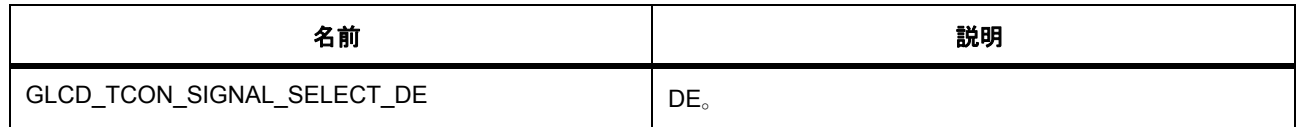

#### **8.16.12.7 glcd\_clut\_plane\_t**

glcd\_clut\_plane\_t

#### 詳細説明

シリアル RGB 出力のクロック位相調整

#### 列挙値

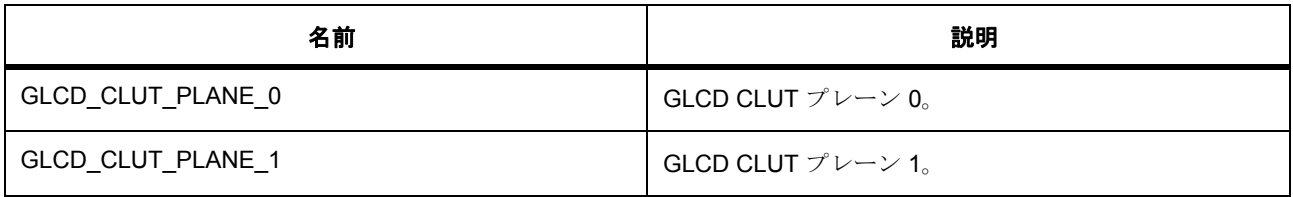

## <span id="page-1566-0"></span>**8.16.12.8 glcd\_dithering\_mode\_t**

glcd\_dithering\_mode\_t

## 詳細説明

ディザリング モード

### 列挙値

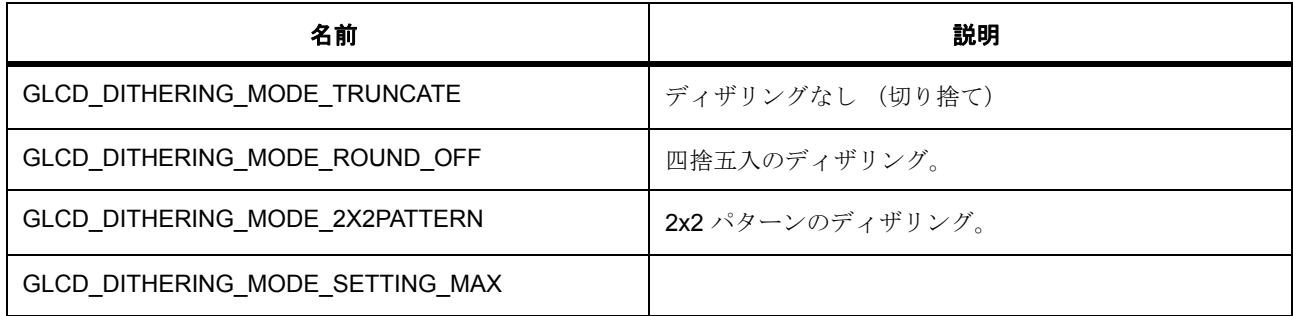

### <span id="page-1566-1"></span>**8.16.12.9 glcd\_dithering\_pattern\_t**

glcd\_dithering\_pattern\_t

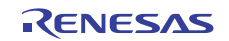

### 詳細説明

ディザリング モード

## 列挙値

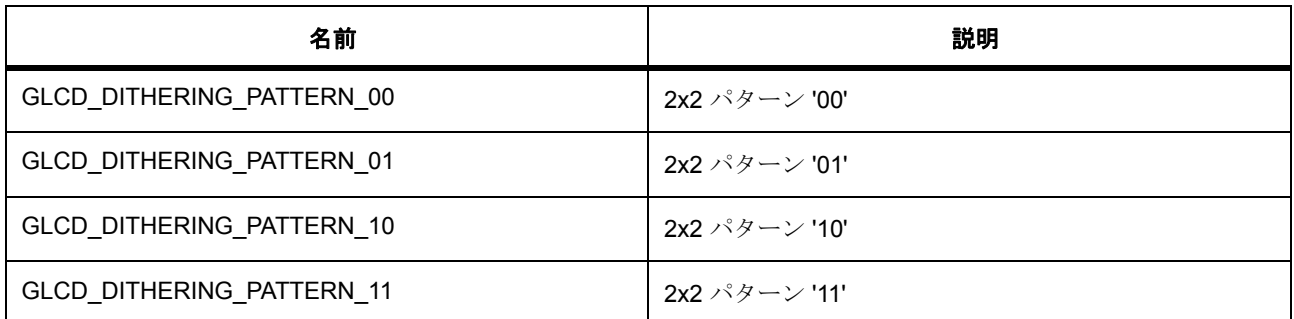

## **8.16.12.10 glcd\_input\_interface\_format\_t**

glcd\_input\_interface\_format\_t

## 詳細説明

出力インタフェース フォーマット

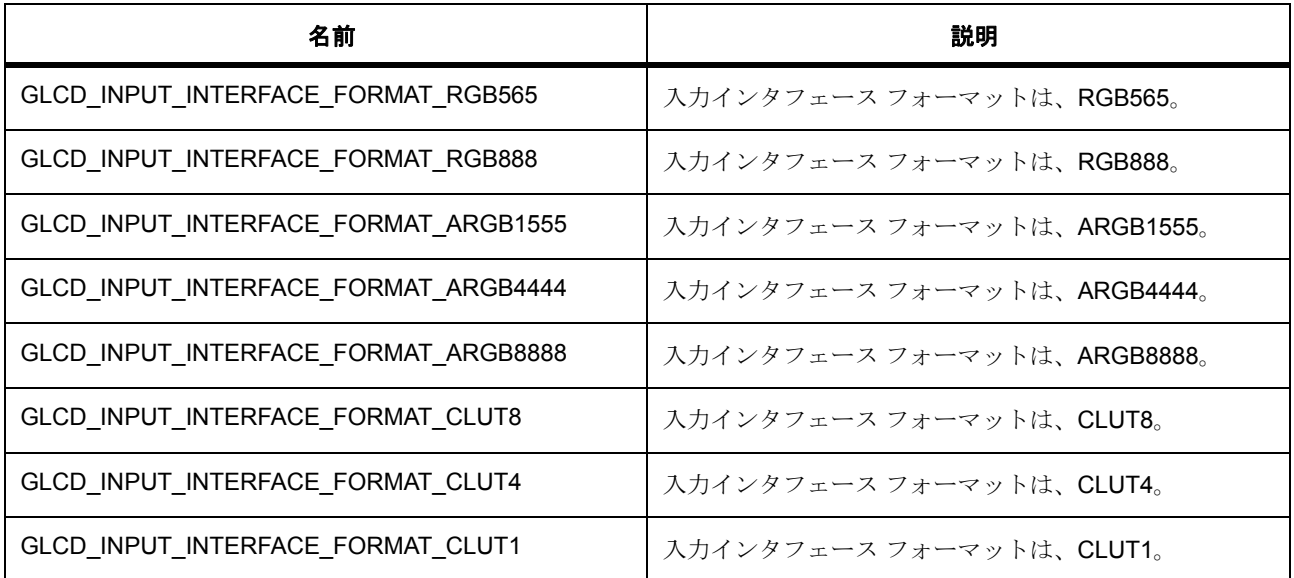

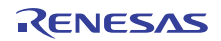

## **8.16.12.11 glcd\_output\_interface\_format\_t**

glcd\_output\_interface\_format\_t

## 詳細説明

出力インタフェース フォーマット

### 列挙値

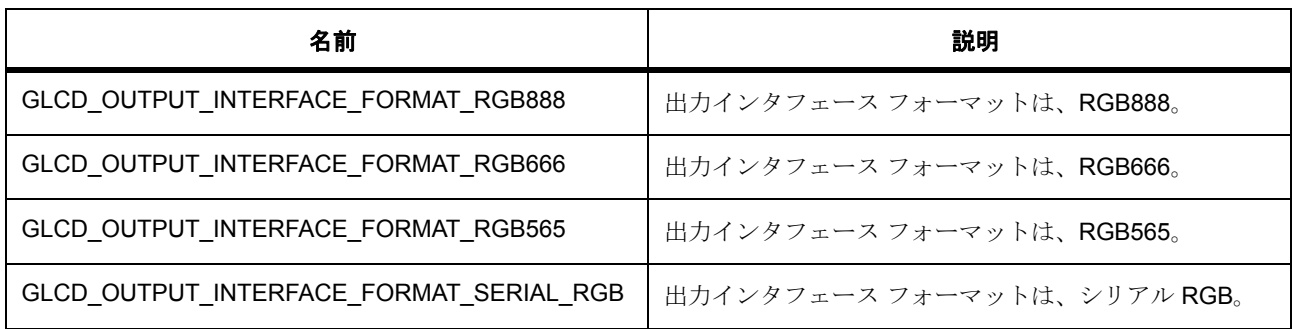

## **8.16.12.12 glcd\_dithering\_output\_format\_t**

glcd\_dithering\_output\_format\_t

#### 詳細説明

ディザリング出力フォーマット

## 列挙値

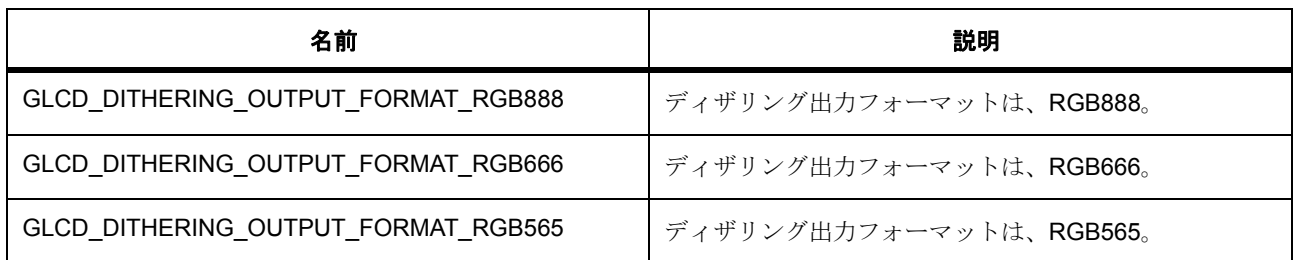

## **8.16.13** 拡張

## **8.16.13.1 glcd\_cfg\_t**

[glcd\\_cfg\\_t](#page-2214-0)

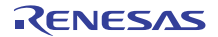

## 詳細説明

GLCD のハードウェア固有の設定

## 変数

- [glcd\\_tcon\\_pin\\_t](#page-1564-0) [tcon\\_hsync](#page-2214-1) GLCD TCON 出力ピン選択。
- [glcd\\_tcon\\_pin\\_t](#page-1564-0) [tcon\\_vsync](#page-2215-0) GLCD TCON 出力ピン選択。
- [glcd\\_tcon\\_pin\\_t](#page-1564-0) [tcon\\_de](#page-2215-1) GLCD TCON 出力ピン選択。
- [glcd\\_correction\\_proc\\_order\\_t](#page-1565-0) [correction\\_proc\\_order](#page-2215-2) 補正制御ルート選択。
- [glcd\\_clk\\_src\\_t](#page-1563-0) [clksrc](#page-2215-3) クロック ソース選択。
- [glcd\\_panel\\_clk\\_div\\_t](#page-1563-1) [clock\\_div\\_ratio](#page-2215-4) ドット クロックのクロック分割比。
- glcd dithering mode t dithering mode ディザリング モード。
- [glcd\\_dithering\\_pattern\\_t](#page-1566-1) [dithering\\_pattern\\_A](#page-2216-0) ディザリング パターン A。
- [glcd\\_dithering\\_pattern\\_t](#page-1566-1) [dithering\\_pattern\\_B](#page-2216-1) ディザリング パターン B。
- [glcd\\_dithering\\_pattern\\_t](#page-1566-1) [dithering\\_pattern\\_C](#page-2216-2) ディザリング パターン C。
- [glcd\\_dithering\\_pattern\\_t](#page-1566-1) [dithering\\_pattern\\_D](#page-2216-3) ディザリング パターン D。

## **8.16.13.2 glcd\_ctrl\_t**

#### [glcd\\_ctrl\\_t](#page-2216-4)

### 詳細説明

GLCD のハードウェア固有の制御ブロック

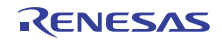

## 変数

- display coordinate t back porch グラフィックス プレーンのゼロ座標 (バック ポーチ終点)
- uint16\_t [hsize](#page-2217-0)

1 ラインの水平ピクセル サイズ。

- uint16\_t [vsize](#page-2217-1) 1 フレームの垂直ピクセル サイズ。
- bsp lock t resource lock リソース ロック。
- void \* [p\\_context](#page-2217-3) display\_ctrl\_t 型のデータへのポインタ

## **8.16.14** モジュール

• GLCDC [ビルドタイム構成](#page-1570-0)

## <span id="page-1570-0"></span>**8.16.14.1 GLCDC** ビルドタイム構成

## 定義

• #define GLCD\_CFG\_PARAM\_CHECKING\_ENABLE

初期値 :([#define BSP\\_CFG\\_PARAM\\_CHECKING\\_ENABLE](#page-1932-0))

API パラメータチェックのコードを含めるかどうかを指定します この構成が 0 に設定された場合はパ ラメータチェックが除外されます。コードサイズの削減または性能の向上のために、パラメータ チェックを無効にすることができます。BSP\_CFG\_PARAM\_CHECKING\_ENABLE : bsp\_cfg.h1 から のシステムデフォルト設定を使用します : パラメータのチェック 0 が含まれます : パラメータチェック をコンパイルアウトします

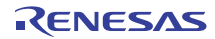

# **8.17 GPT**

汎用 PWM タイマ (GPT) のドライバ。

## **8.17.1** 概要

[タイマインタフェース](#page-1353-0) を拡張します。

このモジュールは、汎用 PWM タイマ (GPT) 周辺機器 GPT32EH、GPT32E、GPT32 を使って [タイマイン](#page-1353-0) [タフェース](#page-1353-0) を実装します。また、タイマ信号を GTIOC ピンに出力する出力比較拡張機能を提供します。

## **8.17.2 Functions**

- [R\\_GPT\\_TimerOpen](#page-1571-0)
- [R\\_GPT\\_Stop](#page-1574-0)
- [R\\_GPT\\_Start](#page-1574-1)
- [R\\_GPT\\_CounterGet](#page-1575-0)
- [R\\_GPT\\_Reset](#page-1575-1)
- [R\\_GPT\\_PeriodSet](#page-1576-0)
- [R\\_GPT\\_DutyCycleSet](#page-1577-0)
- [R\\_GPT\\_InfoGet](#page-1578-0)
- [R\\_GPT\\_Close](#page-1578-1)
- [R\\_GPT\\_VersionGet](#page-1579-0)

## **8.17.3** 定義

- #define GPT\_CODE\_VERSION\_MAJOR 初期値 :(1)
- #define GPT\_CODE\_VERSION\_MINOR 初期値 :(1)

## <span id="page-1571-0"></span>**8.17.4 R\_GPT\_TimerOpen**

[ssp\\_err\\_t](#page-2113-0) R\_GPT\_TimerOpen ( [timer\\_ctrl\\_t](#page-1358-0) \*const p\_ctrl , [timer\\_cfg\\_t](#page-1359-0) const \*const p\_cfg )

#### **8.17.4.1** 概要説明

GPT を電源オンにして、ユーザーズマニュアルに説明されている必要な初期化を行います。[open](#page-1360-0) を実装し ます。

#### **8.17.4.2** 詳細説明

Open 関数は単一の GPT チャネルを構成し、チャネルを開始し、GPT API コントロールおよび Close 関数で 使用するためにハンドルを提供します。Open 関数は単一の GPT チャネルを構成し、チャネルを開始し、 GPT API コントロールおよび Close 関数で使用するためにハンドルを提供します。チャネルが開かれたら、 関連する Close 関数を呼び出す前に同じチャネルに対して Open 関数を繰り返し呼び出さないようにする必 要があります。

チャネルが開かれたら、関連する Close 関数を呼び出す前に同じチャネルに対して Open 関数を繰り返し呼 び出さないようにする必要があります。GPT ハードウェアは、ワンショット機能をネイティブではサポー トしません。

汎用タイマの GPT 実装は、[timer\\_on\\_gpt\\_cfg\\_t](#page-1582-0) 拡張パラメータを受け入れることができます。

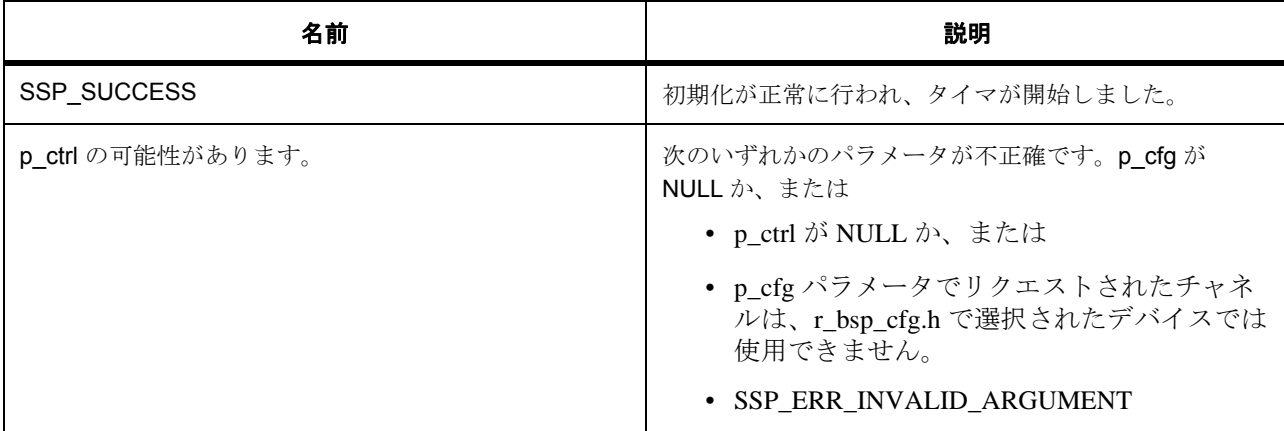

### 表 **711:** 戻り値

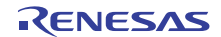

## 表 **711:** 戻り値 **(** 続き **)**

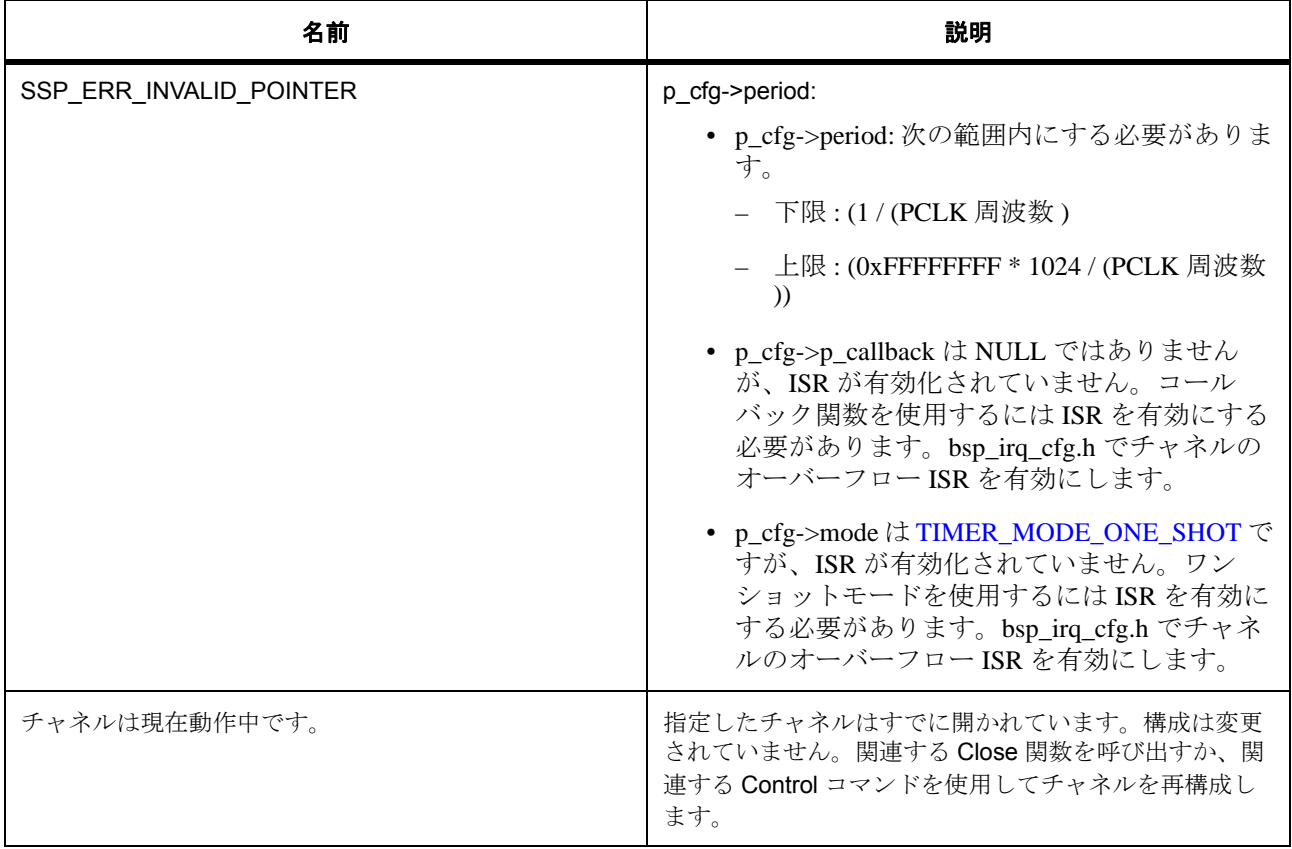

l : この関数は別のチャネルに対して再入可能です。同じチャネルに対しては再入可能ではありませ  $h_{\rm o}$ 

### **8.17.4.3** 関数のステップ

- 期間を計算して間隔変数を保存します
- ハードウェア レジスタを設定する前に GPT を電源オンにします。モード レジスタ、PCLK 除数レジ スタ、およびカウンタ レジスタを設定する前に、カウンタが停止されていることを確認にします。
- デューティ サイクルを計算します

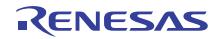

## <span id="page-1574-0"></span>**8.17.5 R\_GPT\_Stop**

[ssp\\_err\\_t](#page-2113-0) R\_GPT\_Stop ( [timer\\_ctrl\\_t](#page-1358-0) \*const p\_ctrl )

### **8.17.5.1** 概要説明

タイマを停止します。[stop](#page-1362-0) を実装します。

## **8.17.5.2** 詳細説明

### 表 **712:** 戻り値

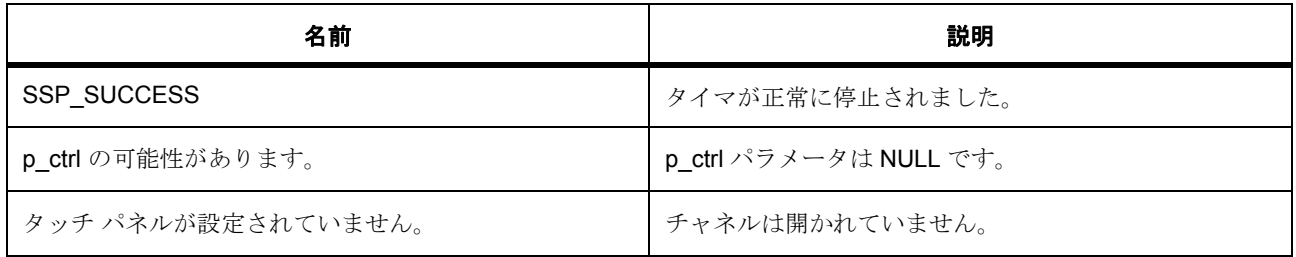

## **8.17.5.3** 関数のステップ

• タイマを停止します。

## <span id="page-1574-1"></span>**8.17.6 R\_GPT\_Start**

[ssp\\_err\\_t](#page-2113-0) R\_GPT\_Start ( [timer\\_ctrl\\_t](#page-1358-0) \*const p\_ctrl )

### **8.17.6.1** 概要説明

タイマを開始します。[start](#page-1363-0) を実装します。

### **8.17.6.2** 詳細説明

## 表 **713:** 戻り値

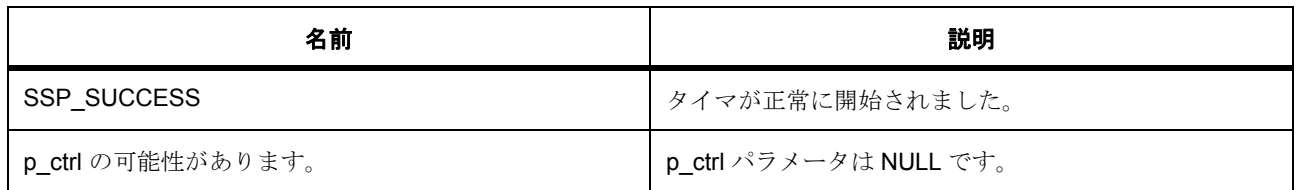

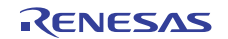

## 表 **713:** 戻り値 **(** 続き **)**

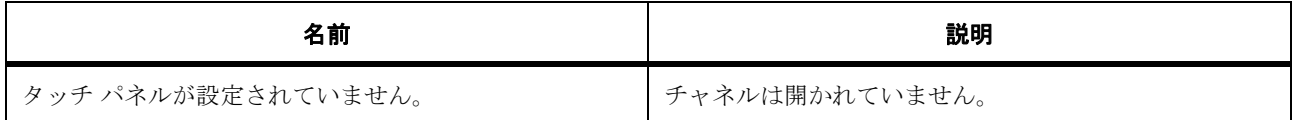

#### **8.17.6.3** 関数のステップ

• タイマを開始します。

## <span id="page-1575-0"></span>**8.17.7 R\_GPT\_CounterGet**

[ssp\\_err\\_t](#page-2113-0) R\_GPT\_CounterGet ( [timer\\_ctrl\\_t](#page-1358-0) \*const p\_ctrl , [timer\\_size\\_t](#page-1357-0) \*const p\_value )

### **8.17.7.1** 概要説明

提供された p\_value ポインタでカウンタ値を設定します。[counterGet](#page-1364-0) を実装します。

### **8.17.7.2** 詳細説明

## 表 **714:** 戻り値

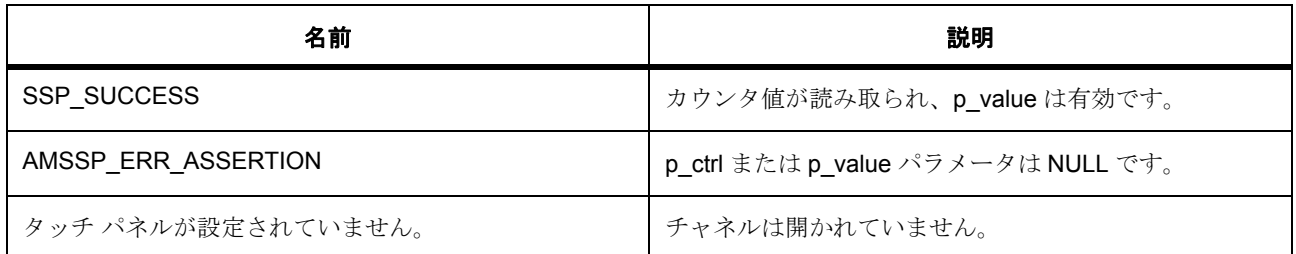

### **8.17.7.3** 関数のステップ

• カウンタ値を読み取ります。

## <span id="page-1575-1"></span>**8.17.8 R\_GPT\_Reset**

[ssp\\_err\\_t](#page-2113-0) R\_GPT\_Reset ( [timer\\_ctrl\\_t](#page-1358-0) \*const p\_ctrl )

#### **8.17.8.1** 概要説明

カウンタ値を 0 にリセットします。[reset](#page-1363-1) を実装します。

### **8.17.8.2** 詳細説明

### 表 **715:** 戻り値

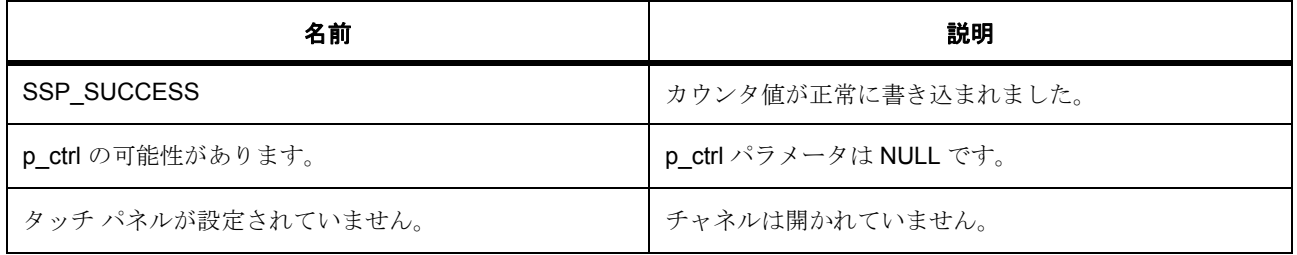

#### **8.17.8.3** 関数のステップ

• カウンタ値を書き込みます

## <span id="page-1576-0"></span>**8.17.9 R\_GPT\_PeriodSet**

[ssp\\_err\\_t](#page-2113-0) R\_GPT\_PeriodSet ( [timer\\_ctrl\\_t](#page-1358-0) \*const p\_ctrl , [timer\\_size\\_t](#page-1357-0) const period , [timer\\_unit\\_t](#page-1356-1) const unit )

### **8.17.9.1** 概要説明

指定された期間値をセットします。[periodSet](#page-1365-0) を実装します。

#### **8.17.9.2** 詳細説明

## 表 **716:** 戻り値

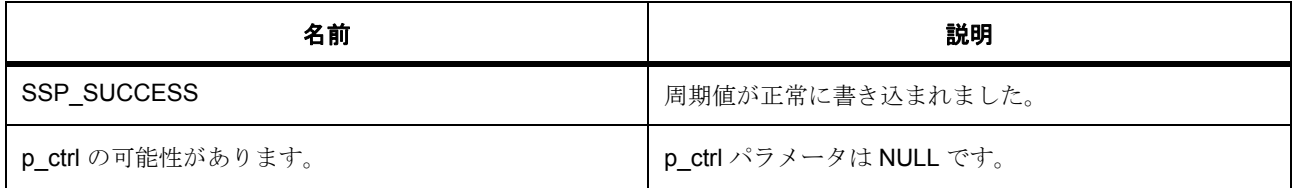

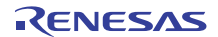

## 表 **716:** 戻り値 **(** 続き **)**

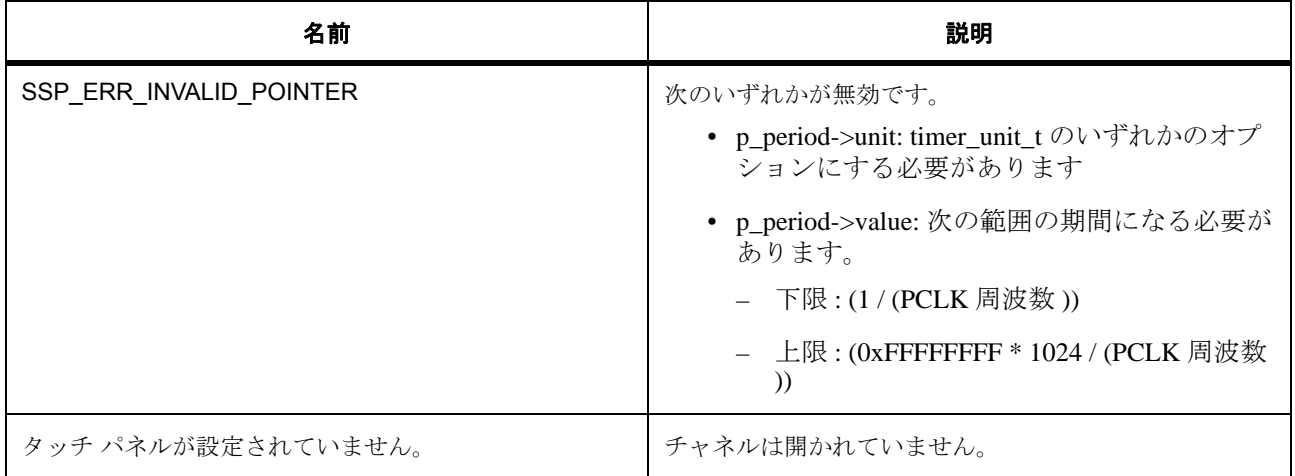

#### **8.17.9.3** 関数のステップ

• 期間が有効なことを確認してから、期間をセットします。

## <span id="page-1577-0"></span>**8.17.10 R\_GPT\_DutyCycleSet**

[ssp\\_err\\_t](#page-2113-0) R\_GPT\_DutyCycleSet ( [timer\\_ctrl\\_t](#page-1358-0) \*const p\_ctrl , [timer\\_size\\_t](#page-1357-0) const duty\_cycle , [timer\\_pwm\\_unit\\_t](#page-1356-2) const unit , uint8\_t const pin )

#### **8.17.10.1** 概要説明

指定された p\_status ポインタ内のステータスをセットします。pwm\_api\_t::dutyCycleSet を実装します。

### **8.17.10.2** 詳細説明

#### 表 **717:** 戻り値

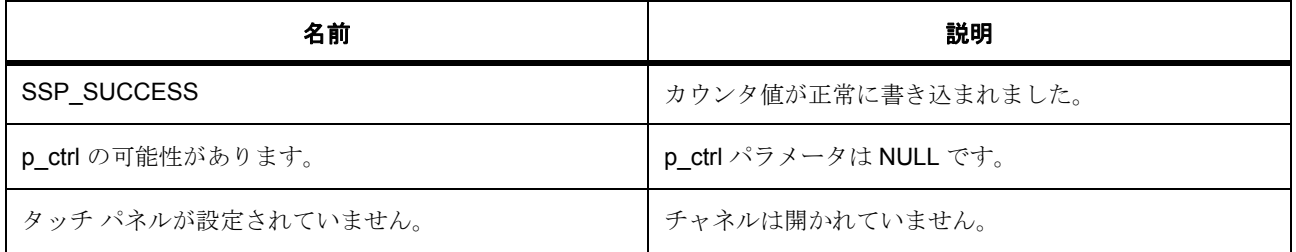

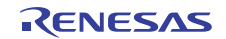

#### **8.17.10.3** 関数のステップ

- レジスタで設定する前にデューティ サイクルを PCLK カウントに変換しました
- デューティ サイクルを設定します。

## <span id="page-1578-0"></span>**8.17.11 R\_GPT\_InfoGet**

[ssp\\_err\\_t](#page-2113-0) R\_GPT\_InfoGet ( [timer\\_ctrl\\_t](#page-1358-0) \*const p\_ctrl , [timer\\_info\\_t](#page-1358-1) \*const p\_info )

#### **8.17.11.1** 概要説明

タイマ情報を取得し、指定されたポインタ p\_info に格納します。[infoGet](#page-1367-0) を実装します。

#### **8.17.11.2** 詳細説明

#### 表 **718:** 戻り値

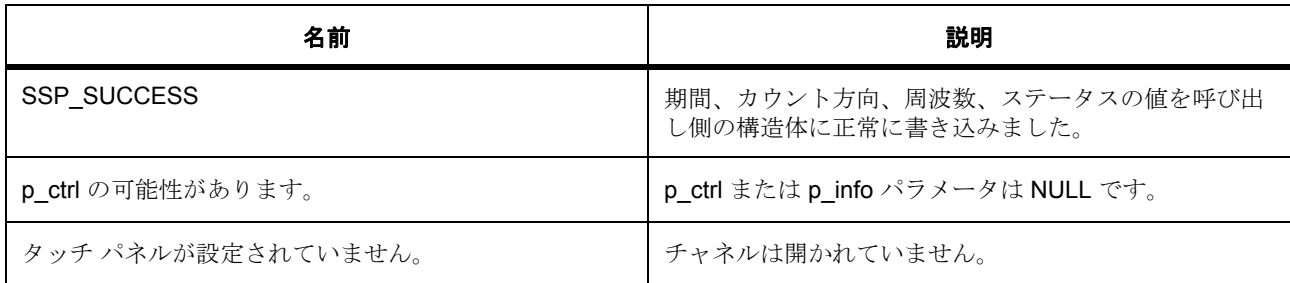

#### **8.17.11.3** 関数のステップ

- 期間を取得して保存します
- クロック周波数を取得して保存します
- クロックのカウント方向を取得して保存します

## <span id="page-1578-1"></span>**8.17.12 R\_GPT\_Close**

[ssp\\_err\\_t](#page-2113-0) R\_GPT\_Close ( [timer\\_ctrl\\_t](#page-1358-0) \*const p\_ctrl )

#### **8.17.12.1** 概要説明

カウンタを停止して、割り込みを無効にし、出力ピンを無効にして、内部ドライバ データをクリアします。

## **8.17.12.2** 詳細説明

### 表 **719:** 戻り値

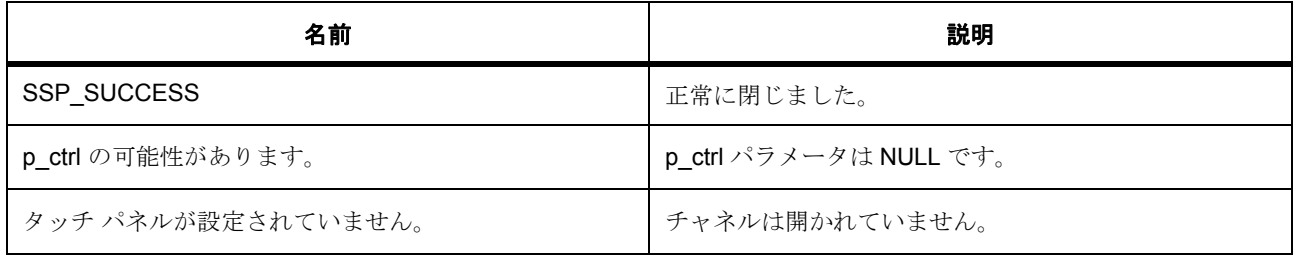

#### **8.17.12.3** 関数のステップ

- クリーンアップ。割り込みを無効にし、カウンタを停止し、出力を無効にします。
- チャネルをロック解除します。
- 保存されている内部ドライバ データをクリアします。

## <span id="page-1579-0"></span>**8.17.13 R\_GPT\_VersionGet**

[ssp\\_err\\_t](#page-2113-0) R\_GPT\_VersionGet ( [ssp\\_version\\_t](#page-2121-0) \*const p\_version )

### **8.17.13.1** 概要説明

コンパイル時マクロに基づいて、ドライバのバージョンを設定します。

### **8.17.13.2** 詳細説明

### 表 **720:** 戻り値

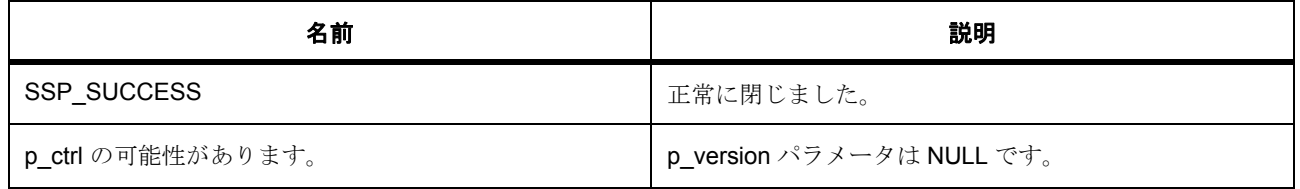

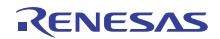

## **8.17.14 API** データ

### <span id="page-1580-0"></span>**8.17.14.1 gpt\_pin\_level\_t**

gpt\_pin\_level\_t

## 詳細説明

GPT ピンのレベル

### 列挙値

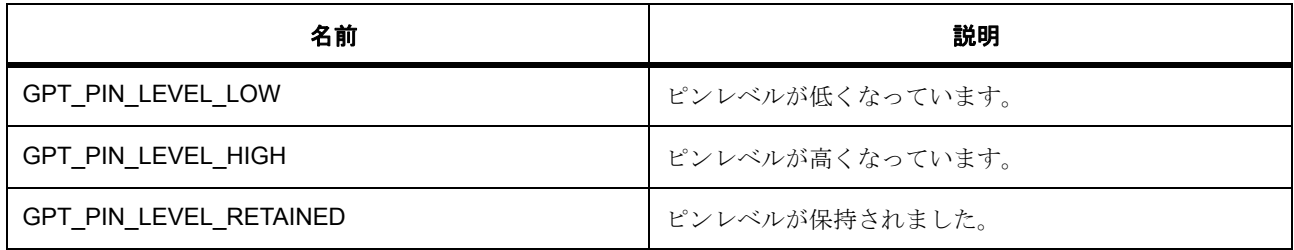

## **8.17.14.2 gpt\_trigger\_t**

gpt\_trigger\_t

### 詳細説明

ソースは、タイマの開始、タイマの停止、カウントアップ、またはカウントダウンに使用できます。

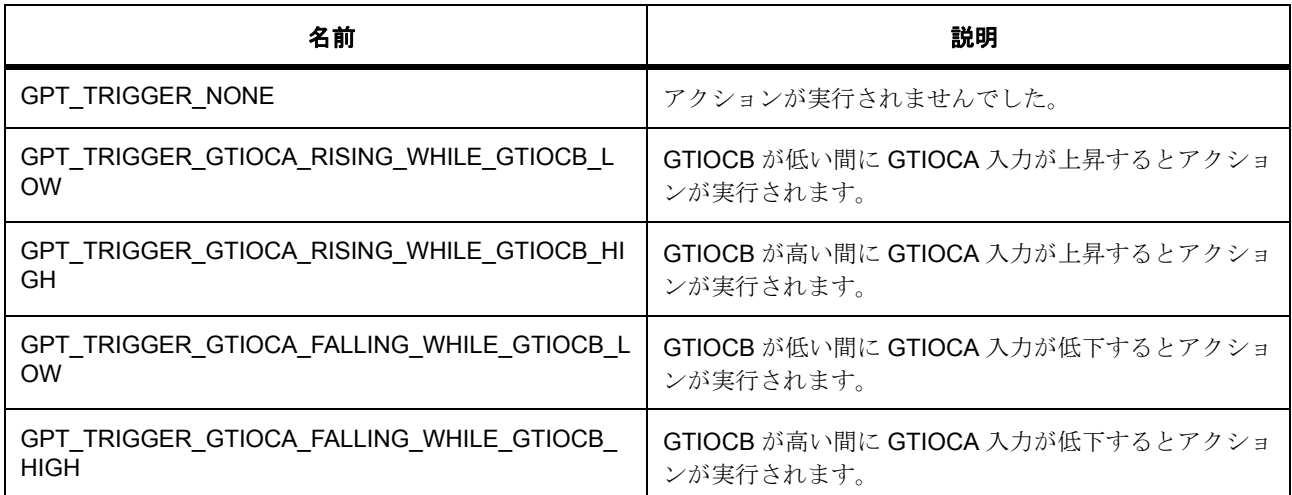

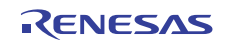

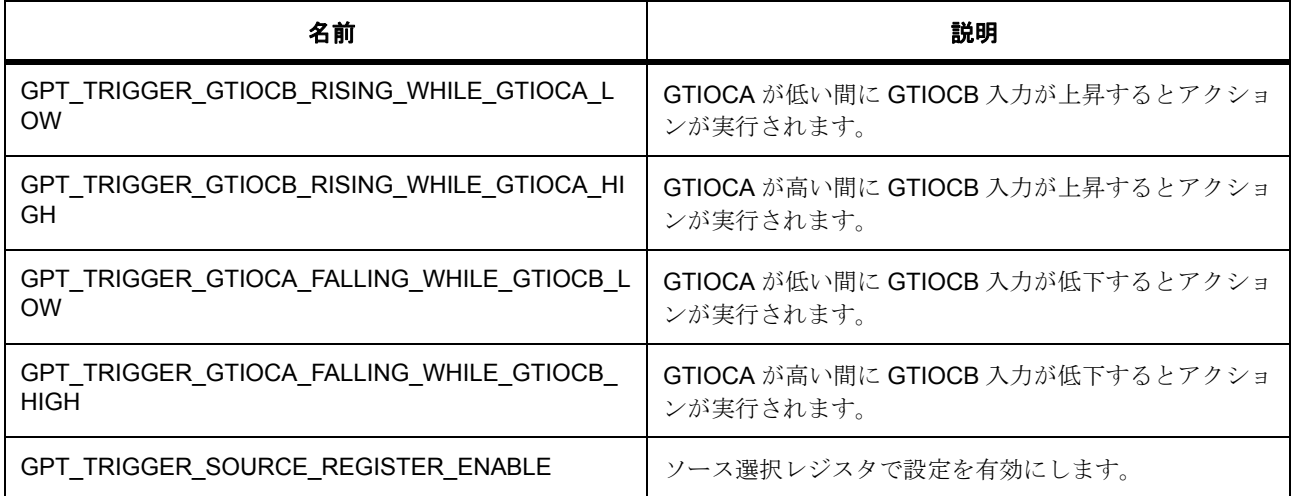

## **8.17.14.3 gpt\_output\_t**

gpt\_output\_t

### 詳細説明

比較一致またはサイクル終了で生じる事柄を選択する際に使用する出力レベルです。

## 列挙値

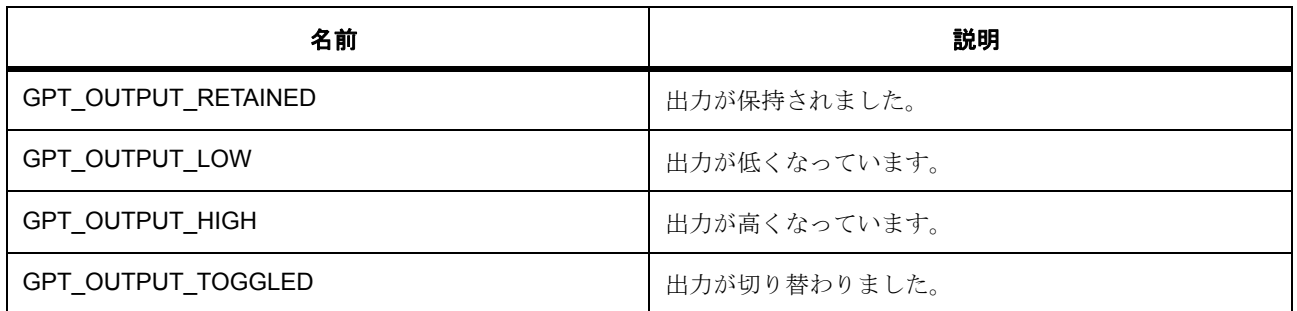

## **8.17.15** 拡張

## <span id="page-1581-0"></span>**8.17.15.1 gpt\_output\_pin\_t**

[gpt\\_output\\_pin\\_t](#page-2218-0)

## 詳細説明

出力ピンの設定。

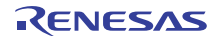

## 変数

- bool [output\\_enabled](#page-2219-0) 出力を有効にするには true、無効にするには false に設定します。
- [gpt\\_pin\\_level\\_t](#page-1580-0) [stop\\_level](#page-2219-1) gpt\_pin\_level\_tから停止レベルを選択します。

## <span id="page-1582-0"></span>**8.17.15.2 timer\_on\_gpt\_cfg\_t**

### [timer\\_on\\_gpt\\_cfg\\_t](#page-2414-0)

## 詳細説明

GPT 拡張は、GPT 向けに出力ピンを設定します。

## 変数

- [gpt\\_output\\_pin\\_t](#page-1581-0) [gtioca](#page-2414-1) GPT I/O ピン A の設定。
- [gpt\\_output\\_pin\\_t](#page-1581-0) [gtiocb](#page-2414-2) GPT I/O ピン B の設定。

## **8.17.16** モジュール

• [ビルドタイム構成](#page-1582-1)

## <span id="page-1582-1"></span>**8.17.16.1** ビルドタイム構成

### 定義

• #define GPT\_CFG\_PARAM\_CHECKING\_ENABLE

初期値 :([#define BSP\\_CFG\\_PARAM\\_CHECKING\\_ENABLE](#page-1932-0))

API パラメータチェックにコードを含めるかどうかを指定します。有効な設定には次が含まれます :BSP\_CFG\_PARAM\_CHECKING\_ENABLE : bsp\_cfg.h1 からのシステムデフォルト設定を使用します : パラメータのチェック 0 が含まれます : パラメータチェックをコンパイルアウトします

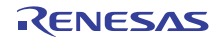

# **8.18 GPT** 入力キャプチャ

入力キャプチャ機能付き汎用 PWM タイマ (GPT)用ドライバ。

## **8.18.1** 概要

[入力キャプチャインタフェース](#page-1169-0) を拡張します。

このモジュールは、汎用 PWM タイマ (GPT) 周辺機器 GPT32EH、GPT32E、GPT32 に[入力キャプチャイ](#page-1169-0) [ンタフェース](#page-1169-0) を実装します。

## **8.18.2 Functions**

- [R\\_GPT\\_InputCaptureOpen](#page-1583-0)
- [R\\_GPT\\_InputCaptureClose](#page-1585-0)
- [R\\_GPT\\_InputCaptureVersionGet](#page-1585-1)
- [R\\_GPT\\_InputCaptureDisable](#page-1586-0)
- [R\\_GPT\\_InputCaptureEnable](#page-1587-0)
- [R\\_GPT\\_InputCaptureInfoGet](#page-1587-1)
- [R\\_GPT\\_InputCaptureLastCaptureGet](#page-1588-0)

## **8.18.3** 定義

- #define GPT\_INPUT\_CAPTURE\_CODE\_VERSION\_MAJOR 初期値 :(1) 次が含まれます
- #define GPT\_INPUT\_CAPTURE\_CODE\_VERSION\_MINOR 初期値 :(1)
- #define GPT\_INPUT\_CAPTURE\_MAX\_COUNT 初期値 :(0xFFFFFFFFUL) GPT カウンタの最大値。

## <span id="page-1583-0"></span>**8.18.4 R\_GPT\_InputCaptureOpen**

[ssp\\_err\\_t](#page-2113-0) R\_GPT\_InputCaptureOpen ( [input\\_capture\\_ctrl\\_t](#page-1174-0) \*const p\_ctrl , [input\\_capture\\_cfg\\_t](#page-1174-1) const \*const p\_cfg )

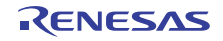
### **8.18.4.1** 概要説明

入力キャプチャのために GPT タイマを開きます。[open](#page-1175-0) を実装します。

### **8.18.4.2** 詳細説明

Open 関数は入力キャプチャのために単一の GPT チャネルを構成し、他の入力キャプチャ API 関数で使用す るためにハンドルを提供します。この関数は他のどの入力キャプチャ API 関数よりも前に、1 度呼び出す必 要があります。チャネルが開かれたら、関連する Close 関数を呼び出す前に同じチャネルに対して Open 関 数を繰り返し呼び出さないようにする必要があります。

# 表 **721:** 戻り値

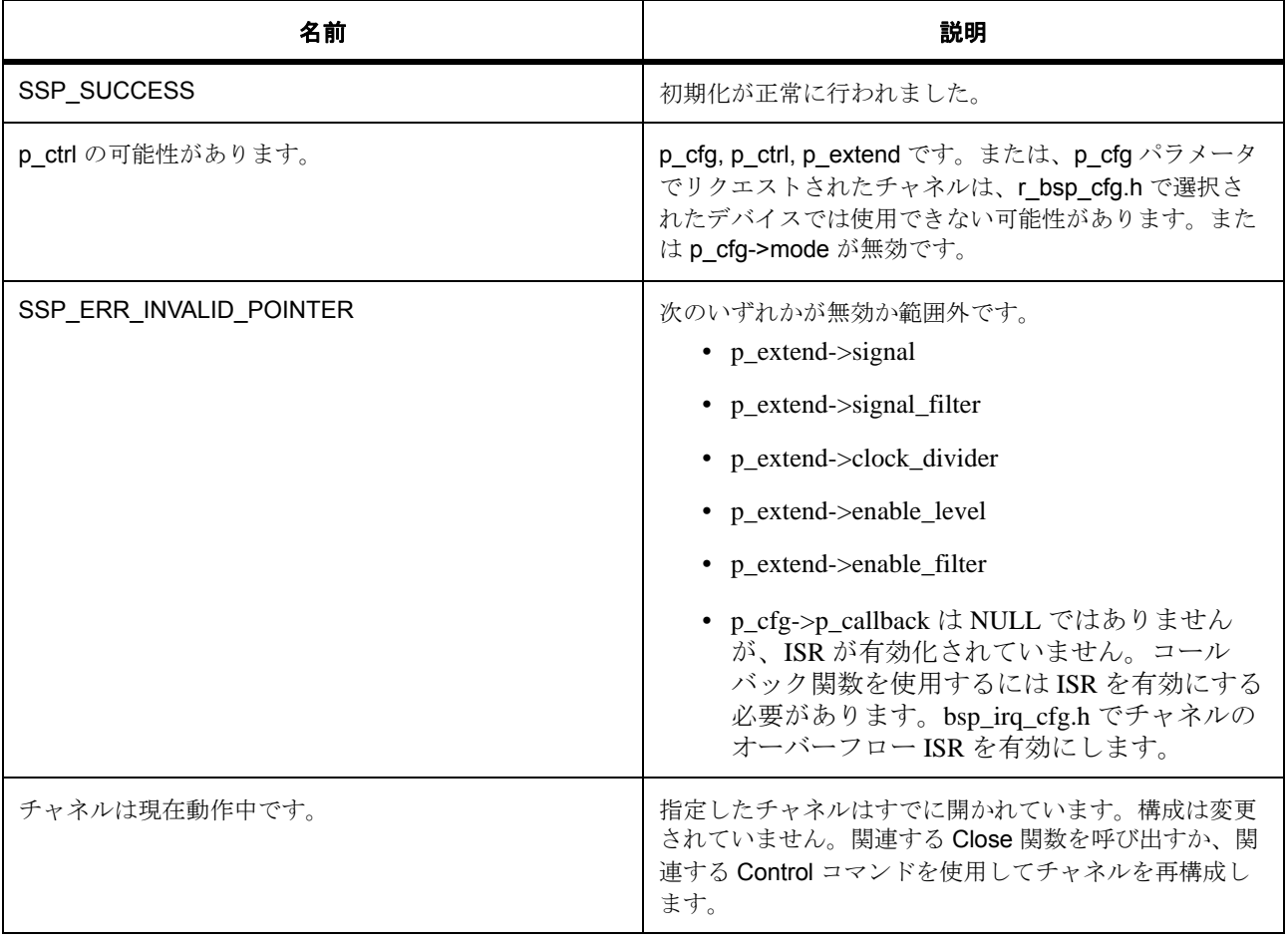

l : この関数は別のチャネルに対して再入可能です。同じチャネルに対しては再入可能ではありませ  $\lambda$ 

# **8.18.4.3** 関数のステップ

- irq が使用可能であることを確認します
- まだ使用されていないチャネルを確認します。

# **8.18.5 R\_GPT\_InputCaptureClose**

[ssp\\_err\\_t](#page-2113-0) R\_GPT\_InputCaptureClose ( [input\\_capture\\_ctrl\\_t](#page-1174-0) \*const p\_ctrl )

### **8.18.5.1** 概要説明

入力キャプチャのために GPT タイマ チャネルを閉じます。[close](#page-1179-0) を実装します。

### **8.18.5.2** 詳細説明

タイマ設定をクリアし、割り込みを無効にし、間隔ドライバデータをクリアします。

# 表 **722:** 戻り値

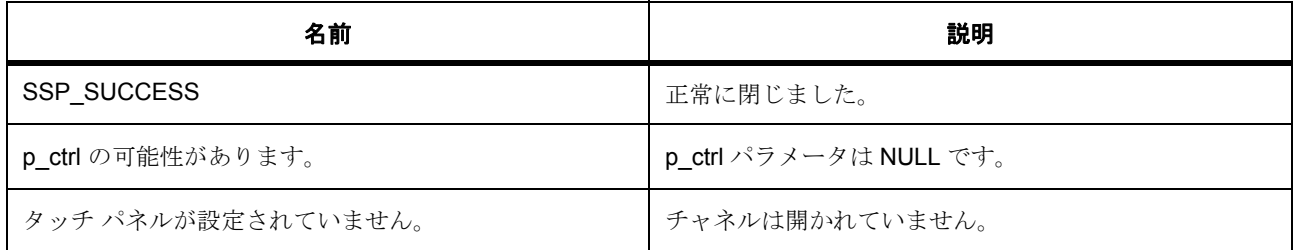

# **8.18.5.3** 関数のステップ

- クリーンアップ。割り込みを無効にし、測定を停止します。
- チャネルをロック解除します。
- 保存されている内部ドライバ データをクリアします。

# **8.18.6 R\_GPT\_InputCaptureVersionGet**

[ssp\\_err\\_t](#page-2113-0) R\_GPT\_InputCaptureVersionGet ( [ssp\\_version\\_t](#page-2121-0) \*const p\_version )

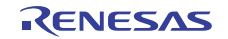

# **8.18.6.1** 概要説明

コンパイル時マクロに基づいて、ドライバのバージョンを設定します。[versionGet](#page-1180-0) を実装します。

### **8.18.6.2** 詳細説明

# 表 **723:** 戻り値

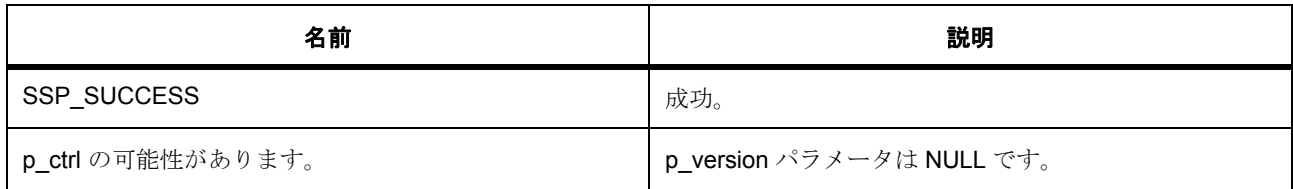

# **8.18.7 R\_GPT\_InputCaptureDisable**

[ssp\\_err\\_t](#page-2113-0) R\_GPT\_InputCaptureDisable ( [input\\_capture\\_ctrl\\_t](#page-1174-0) const \*const p\_ctrl )

### **8.18.7.1** 概要説明

NVIC で指定されたチャネルの GPT 入力キャプチャ RegA 割り込みを無効にします。[disable](#page-1177-0) を実装します。

#### **8.18.7.2** 詳細説明

#### 表 **724:** 戻り値

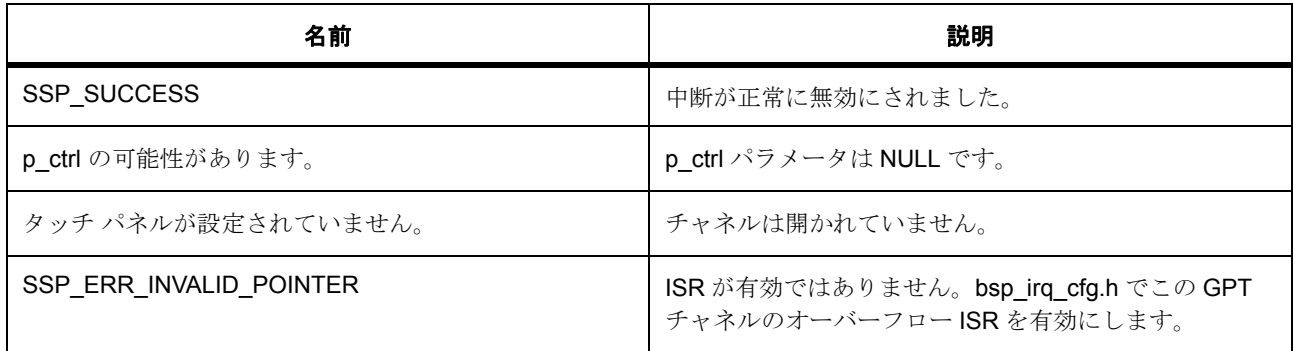

# **8.18.7.3** 関数のステップ

• 割り込みを無効にします

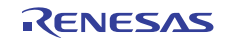

# **8.18.8 R\_GPT\_InputCaptureEnable**

[ssp\\_err\\_t](#page-2113-0) R\_GPT\_InputCaptureEnable ( [input\\_capture\\_ctrl\\_t](#page-1174-0) const \*const p\_ctrl )

### **8.18.8.1** 概要説明

NVIC で指定されたチャネルの GPT 入力キャプチャ RegA 割り込みを有効にします。[enable](#page-1177-1) を実装します。

### **8.18.8.2** 詳細説明

# 表 **725:** 戻り値

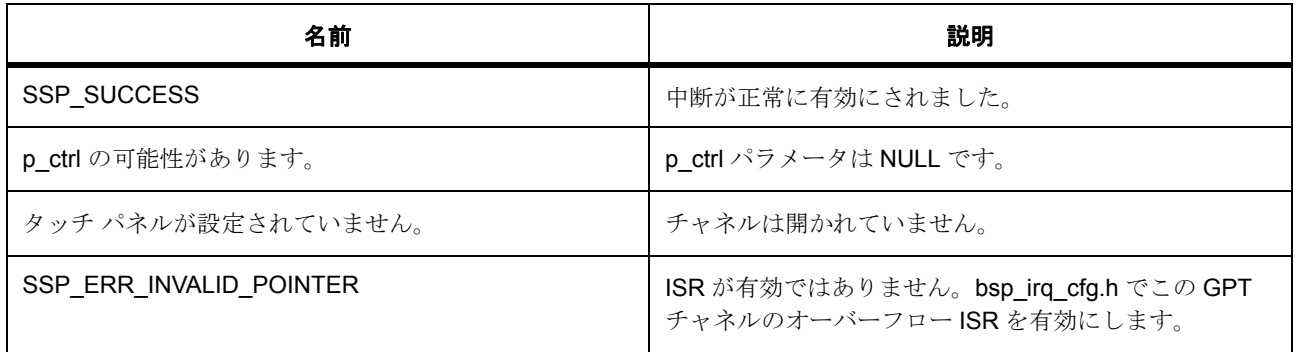

#### **8.18.8.3** 関数のステップ

• 割り込みを有効にします

# **8.18.9 R\_GPT\_InputCaptureInfoGet**

[ssp\\_err\\_t](#page-2113-0) R\_GPT\_InputCaptureInfoGet ( [input\\_capture\\_ctrl\\_t](#page-1174-0) const \*const p\_ctrl , [input\\_capture\\_info\\_t](#page-1173-0) \*const p\_info )

# **8.18.9.1** 概要説明

提供された p\_status ポインタにステータスを取得します。[infoGet](#page-1178-0) を実装します。

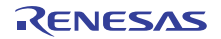

# **8.18.9.2** 詳細説明

# 表 **726:** 戻り値

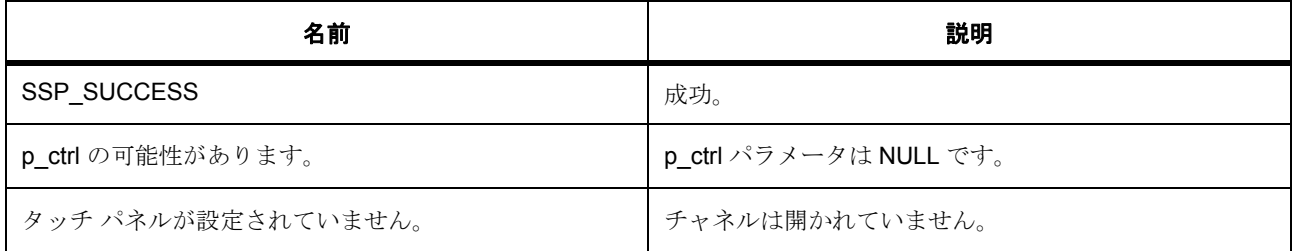

# **8.18.10 R\_GPT\_InputCaptureLastCaptureGet**

[ssp\\_err\\_t](#page-2113-0) R\_GPT\_InputCaptureLastCaptureGet ( [input\\_capture\\_ctrl\\_t](#page-1174-0) const \*const p\_ctrl , [input\\_capture\\_capture\\_t](#page-1173-1) \*const p\_capture )

# **8.18.10.1** 概要説明

提供された p\_counter ポインタでカウンタ値を設定します。[lastCaptureGet](#page-1179-1) を実装します。

# **8.18.10.2** 詳細説明

### 表 **727:** 戻り値

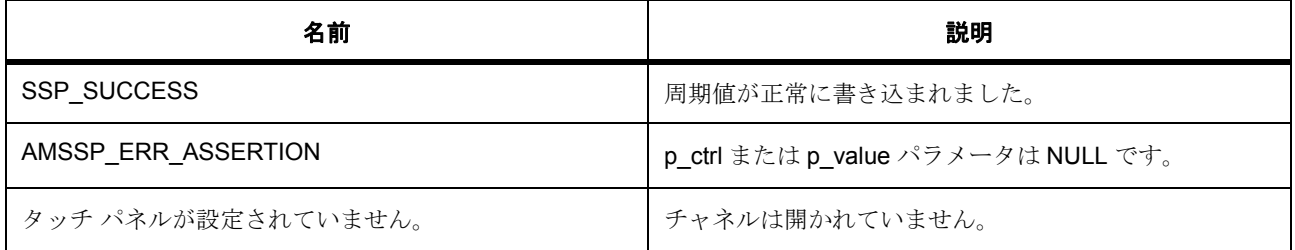

# **8.18.10.3** 関数のステップ

• キャプチャの値を設定します

# **8.18.11 API** データ

# <span id="page-1588-0"></span>**8.18.11.1 gpt\_input\_capture\_signal\_t**

gpt\_input\_capture\_signal\_t

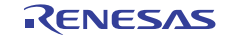

# 詳細説明

入力キャプチャ信号選択

列挙値

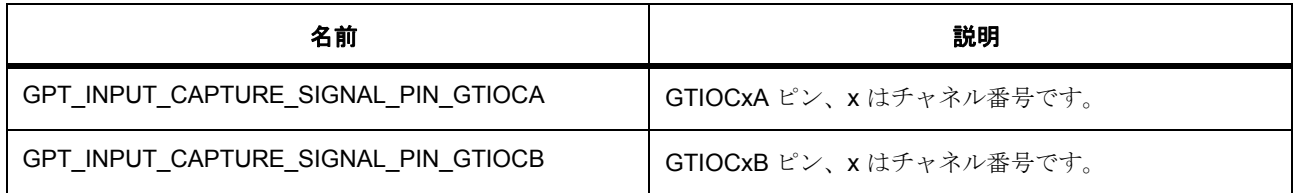

### <span id="page-1589-0"></span>**8.18.11.2 gpt\_input\_capture\_signal\_filter\_t**

gpt\_input\_capture\_signal\_filter\_t

# 詳細説明

入力キャプチャ信号ノイズフィルタ (デバウンス)設定。入力信号 GTIOCxA および GTIOCxB でのみ使用 可能。ノイズフィルタは、PCLK をいずれかの値で割った間隔で外部信号をサンプリングします。3 つ連続 したサンプルが同じレベル (高または低)の場合、そのレベルは信号の観測値として受け渡されます。ユー ザーズマニュアルの「GPT」セクションにある「ノイズ フィルタ関数」を参照してください。

#### 列挙値

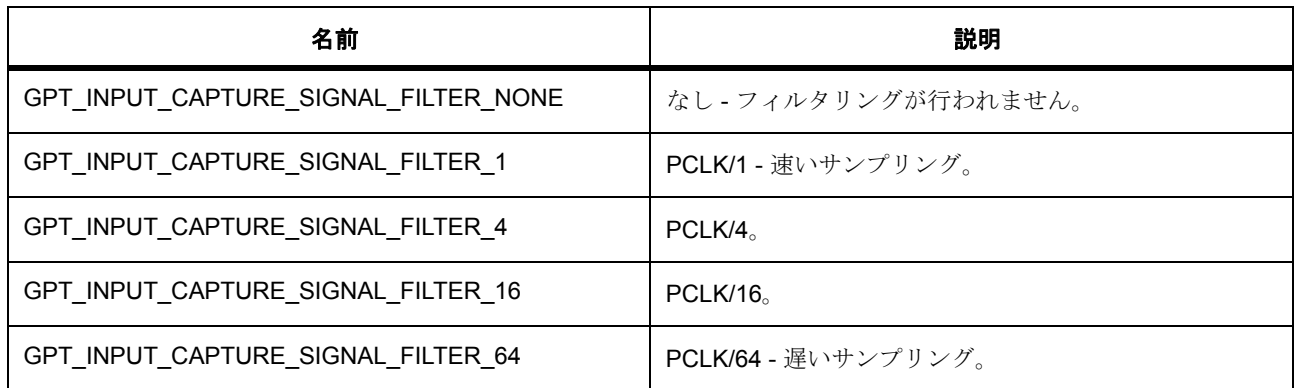

# <span id="page-1589-1"></span>**8.18.11.3 gpt\_input\_capture\_clock\_divider\_t**

gpt\_input\_capture\_clock\_divider\_t

# 詳細説明

入力キャプチャ PCLK 分周器。タイマカウンタのスケールに使用されます。

# 列挙値

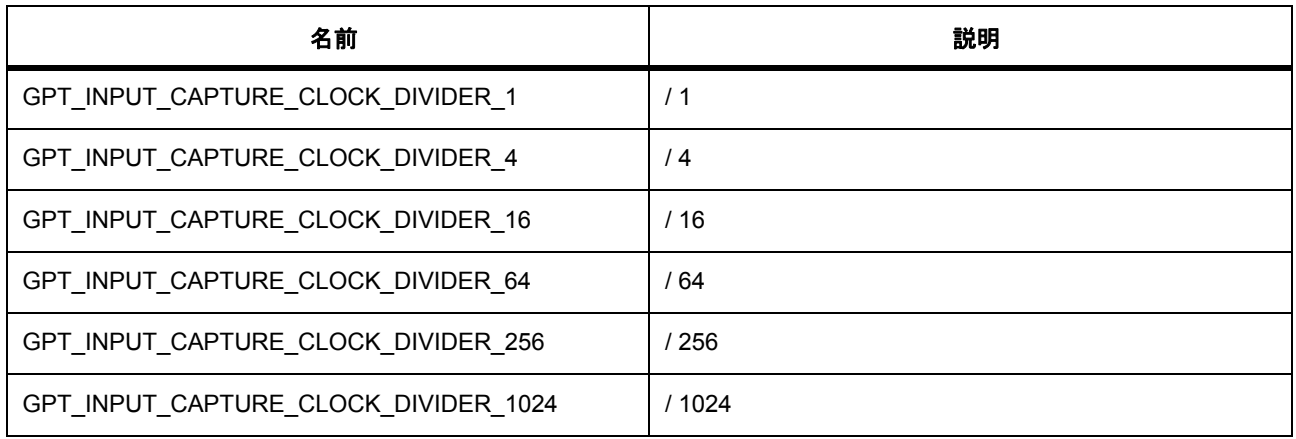

# **8.18.12** 拡張

### **8.18.12.1 gpt\_input\_capture\_extend\_t**

[gpt\\_input\\_capture\\_extend\\_t](#page-2217-0)

# 概要説明

TU 入力キャプチャ用の拡張設定構造体。

# 詳細説明

詳細説明 [p\\_extend](#page-2235-0)

# 変数

- [gpt\\_input\\_capture\\_signal\\_t](#page-1588-0) [signal](#page-2218-0)
	- gpt\_input\_capture\_signal\_t のいずれかです。
- [gpt\\_input\\_capture\\_signal\\_filter\\_t](#page-1589-0) [signal\\_filter](#page-2218-1) gpt input capture signal filter t のいずれかです。
- [gpt\\_input\\_capture\\_clock\\_divider\\_t](#page-1589-1) [clock\\_divider](#page-2218-2)

gpt\_input\_capture\_clock\_divider\_t のいずれかです。

• input capture signal level t enable level

未使用の GTIOCx ピンは、キャプチャを有効化するためのイネーブル信号として用いることができま す。入力キャプチャ信号ピンが GTIOCA の場合、イネーブル ピンは GTIOCB です。使用されている 場合、有効レベルはここで設定されます。

• [gpt\\_input\\_capture\\_signal\\_filter\\_t](#page-1589-0) [enable\\_filter](#page-2218-4)

gpt\_input\_capture\_signal\_filter\_t のいずれかです。

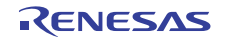

# **8.18.13** モジュール

• [ビルドタイム構成](#page-1591-0)

# <span id="page-1591-0"></span>**8.18.13.1** ビルドタイム構成

# 定義

• #define GPT\_INPUT\_CAPTURE\_CFG\_PARAM\_CHECKING\_ENABLE

初期値 :([#define BSP\\_CFG\\_PARAM\\_CHECKING\\_ENABLE](#page-1932-0))

API パラメータチェックにコードを含めるかどうかを指定します。有効な設定には次が含まれます :BSP\_CFG\_PARAM\_CHECKING\_ENABLE : bsp\_cfg.h1 からのシステムデフォルト設定を使用します : パラメータのチェック 0 が含まれます : パラメータチェックをコンパイルアウトします

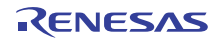

# **8.19 ICU**

割り込みコントローラ ユニット (ICU)の外部ピン割り込み機能用ドライバ。

# **8.19.1** 概要

外部 IRQ [インタフェース](#page-1112-0) を拡張します。

このモジュールは、割り込みコントローラ ユニット (ICU)の外部入力ピンを使用して外部 IRQ [インタ](#page-1112-0) [フェース](#page-1112-0) を実装します。

# **8.19.2 Functions**

- [R\\_ICU\\_ExternalIrqOpen](#page-1592-0)
- [R\\_ICU\\_ExternalIrqEnable](#page-1594-0)
- [R\\_ICU\\_ExternalIrqDisable](#page-1594-1)
- [R\\_ICU\\_ExternalIrqTriggerSet](#page-1595-0)
- [R\\_ICU\\_ExternalIrqFilterEnable](#page-1595-1)
- [R\\_ICU\\_ExternalIrqFilterDisable](#page-1596-0)
- [R\\_ICU\\_ExternalIrqVersionGet](#page-1596-1)
- [R\\_ICU\\_ExternalIrqClose](#page-1596-2)

# **8.19.3** 定義

- #define ICU\_CODE\_VERSION\_MAJOR 初期値 :(1)
- #define ICU\_CODE\_VERSION\_MINOR 初期値 :(1)

# <span id="page-1592-0"></span>**8.19.4 R\_ICU\_ExternalIrqOpen**

```
ssp_err_t R_ICU_ExternalIrqOpen ( external_irq_ctrl_t *const p_ctrl , external_irq_cfg_t 
const *const p_cfg )
```
# **8.19.4.1** 概要説明

ボタン インタフェースで使用する外部入力ピンを構成します。[open](#page-1116-0) を実装します。

# **8.19.4.2** 詳細説明

Open 関数は、操作用に外部入力ピンを準備する役割を担っています。この関数は他のどの外部入力ピン API 関数よりも前に、1 度呼び出す必要があります。正常に完了すると、選択した外部入力ピンのステータ スは「open」に設定されます。その後、次の関数を呼び出して、「close」を実行しない限り、同じ外部入力 ピンを再度呼び出してはなりません。その後、[R\\_ICU\\_ExternalIrqClose](#page-1596-2) を呼び出して「close」を実行しない 限り、同じ外部入力ピンでこの関数を再度呼び出してはなりません。

# 表 **728:** 戻り値

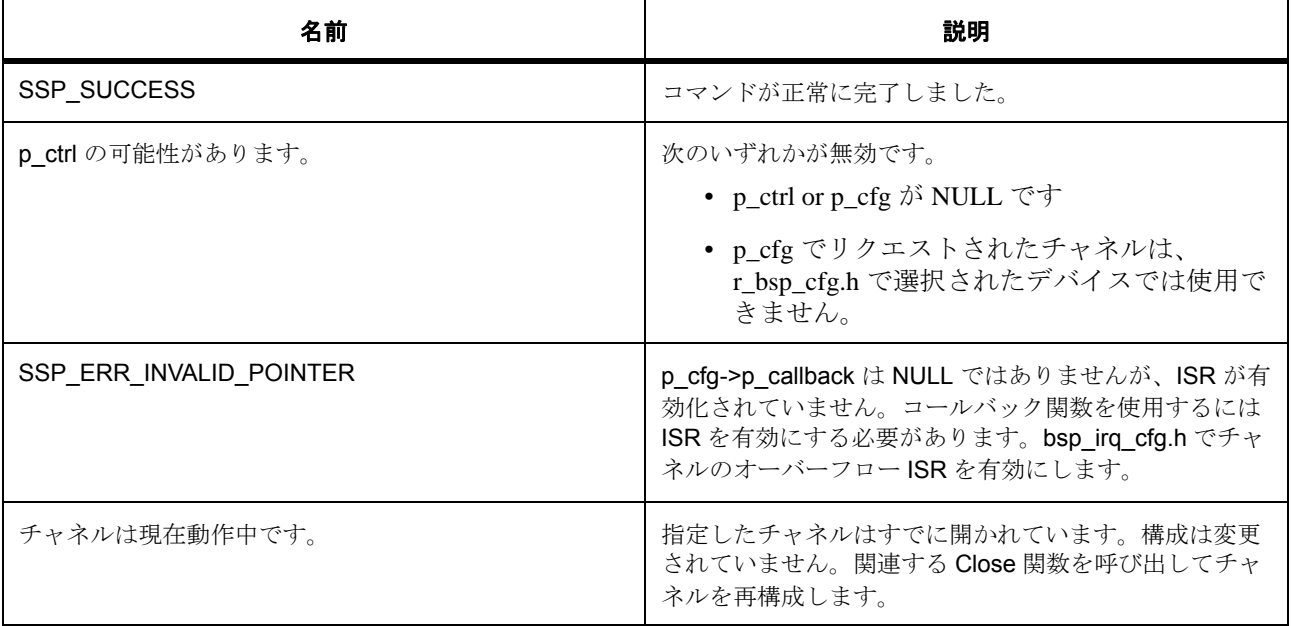

l : この関数は別のチャネルに対して再入可能です。同じチャネルに対しては再入可能ではありませ ん。

# **8.19.4.3** 関数のステップ

- まだ使用されていないチャネルを確認します。
- ISR で使用できるように制御ブロックを保存します
- IRQ 番号をルックアップします
- 割り込みを有効にします
- 制御ブロックを初期化します。

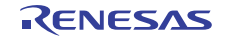

# <span id="page-1594-0"></span>**8.19.5 R\_ICU\_ExternalIrqEnable**

[ssp\\_err\\_t](#page-2113-0) R\_ICU\_ExternalIrqEnable ( [external\\_irq\\_ctrl\\_t](#page-1115-0) \*const p\_ctrl )

### **8.19.5.1** 概要説明

NVIC で指定されたチャネルで外部割り込みを有効にします。[enable](#page-1117-0) を実装します。

### **8.19.5.2** 詳細説明

# 表 **729:** 戻り値

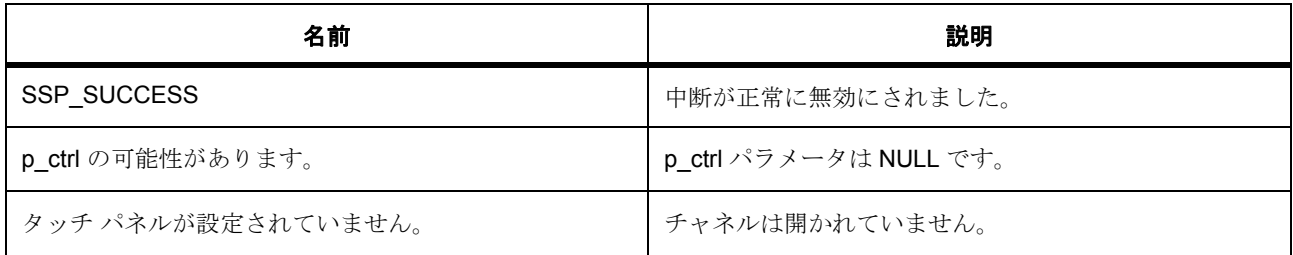

# <span id="page-1594-1"></span>**8.19.6 R\_ICU\_ExternalIrqDisable**

[ssp\\_err\\_t](#page-2113-0) R\_ICU\_ExternalIrqDisable ( [external\\_irq\\_ctrl\\_t](#page-1115-0) \*const p\_ctrl )

# **8.19.6.1** 概要説明

NVIC で指定されたチャネルで外部割り込みを無効にします。[disable](#page-1118-0) を実装します。

# **8.19.6.2** 詳細説明

# 表 **730:** 戻り値

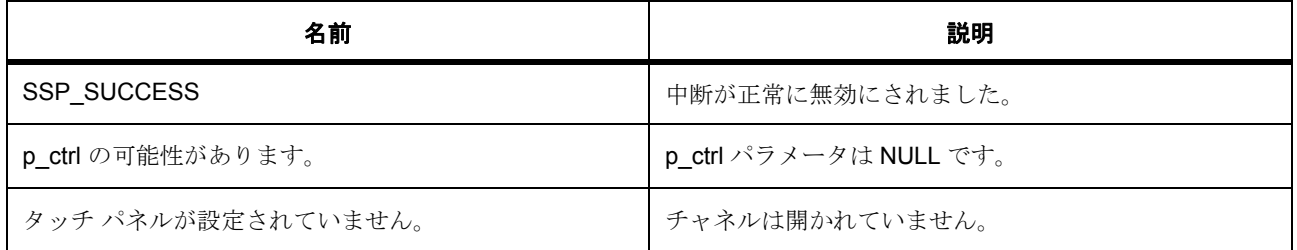

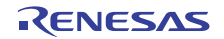

# <span id="page-1595-0"></span>**8.19.7 R\_ICU\_ExternalIrqTriggerSet**

```
ssp_err_t R_ICU_ExternalIrqTriggerSet ( external_irq_ctrl_t *const p_ctrl , 
external_irq_trigger_t hw_trigger )
```
### **8.19.7.1** 概要説明

指定されたトリガー値をセットします。[triggerSet](#page-1118-1) を実装します。

### **8.19.7.2** 詳細説明

### 表 **731:** 戻り値

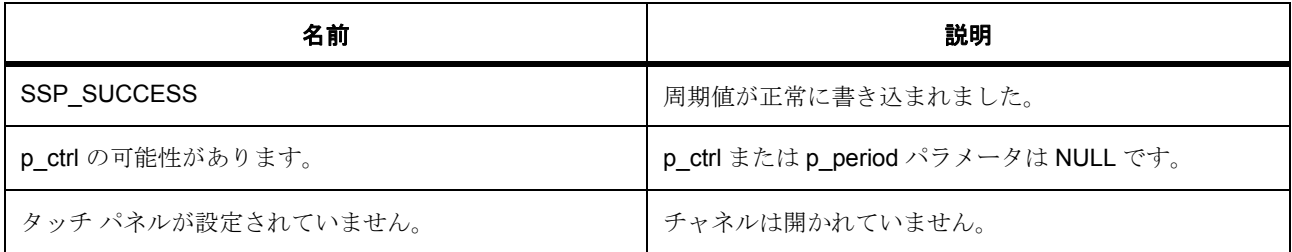

# <span id="page-1595-1"></span>**8.19.8 R\_ICU\_ExternalIrqFilterEnable**

[ssp\\_err\\_t](#page-2113-0) R\_ICU\_ExternalIrqFilterEnable ( [external\\_irq\\_ctrl\\_t](#page-1115-0) \*const p\_ctrl )

### **8.19.8.1** 概要説明

指定されたチャネルで外部割り込みデジタル フィルタを有効にします。[filterEnable](#page-1119-0) を実装します。

### **8.19.8.2** 詳細説明

### 表 **732:** 戻り値

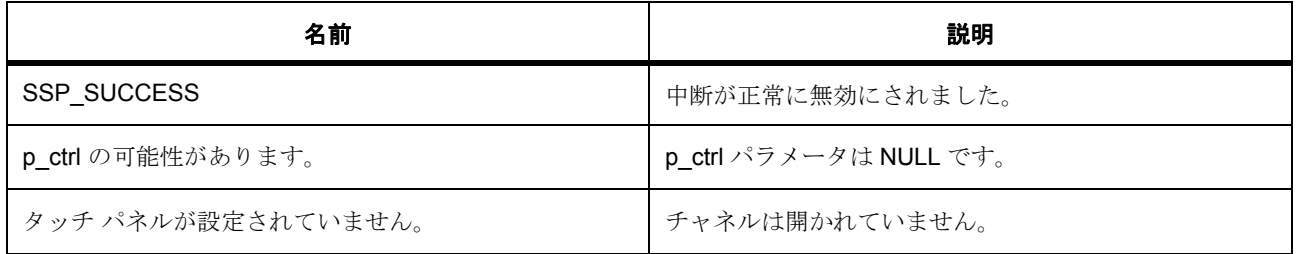

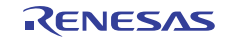

# <span id="page-1596-0"></span>**8.19.9 R\_ICU\_ExternalIrqFilterDisable**

[ssp\\_err\\_t](#page-2113-0) R\_ICU\_ExternalIrqFilterDisable ( [external\\_irq\\_ctrl\\_t](#page-1115-0) \*const p\_ctrl )

### **8.19.9.1** 概要説明

指定されたチャネルで外部割り込みデジタル フィルタを有効にします。[filterDisable](#page-1119-1) を実装します。

### **8.19.9.2** 詳細説明

# 表 **733:** 戻り値

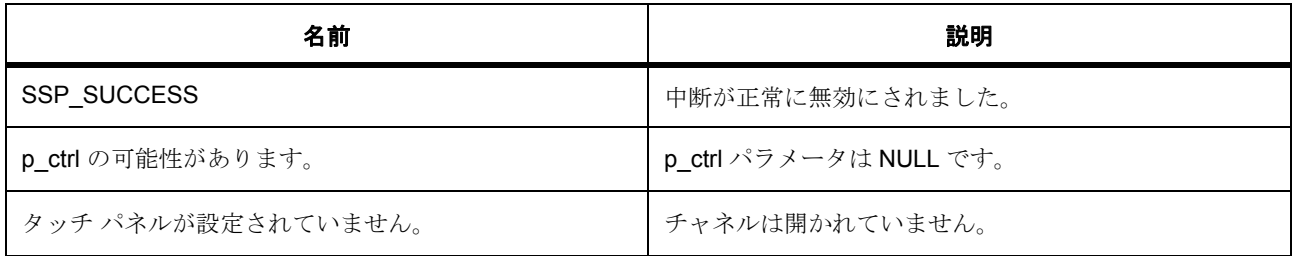

# <span id="page-1596-1"></span>**8.19.10 R\_ICU\_ExternalIrqVersionGet**

[ssp\\_err\\_t](#page-2113-0) R\_ICU\_ExternalIrqVersionGet ( [ssp\\_version\\_t](#page-2121-0) \*const p\_version )

#### **8.19.10.1** 概要説明

コンパイル時マクロに基づいて、ドライバのバージョンをセットします。[versionGet](#page-1120-0) を実装します。

# **8.19.10.2** 詳細説明

### 表 **734:** 戻り値

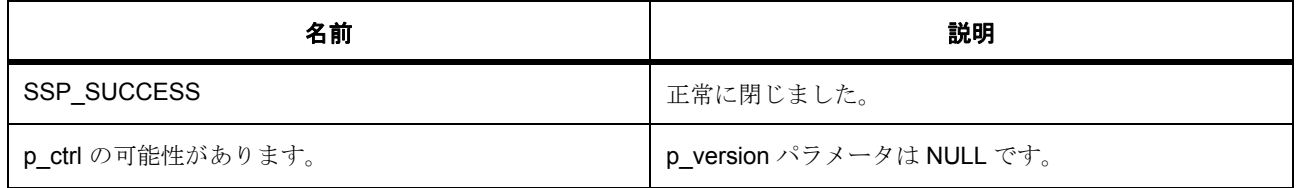

# <span id="page-1596-2"></span>**8.19.11 R\_ICU\_ExternalIrqClose**

[ssp\\_err\\_t](#page-2113-0) R\_ICU\_ExternalIrqClose ( [external\\_irq\\_ctrl\\_t](#page-1115-0) \*const p\_ctrl )

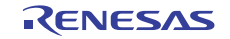

# **8.19.11.1** 概要説明

外部割り込みを無効にします。[close](#page-1120-1) を実装します。

# **8.19.11.2** 詳細説明

# 表 **735:** 戻り値

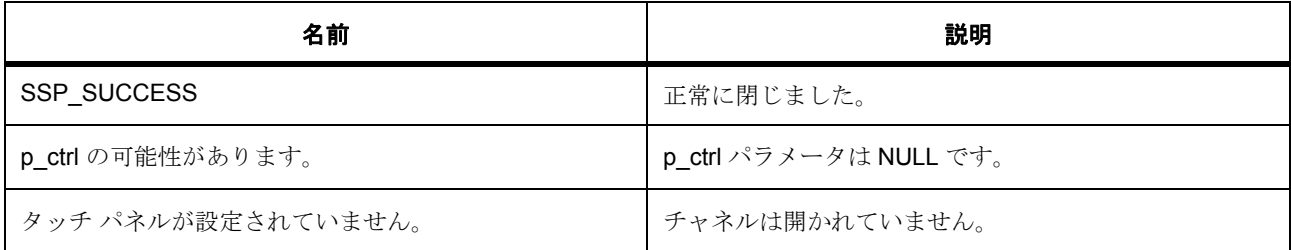

#### **8.19.11.3** 関数のステップ

- クリーンアップ。割り込みを無効にします
- 保存されている内部ドライバ データをクリアします。
- BSP ハードウェア ロックを解放します

# **8.19.12** モジュール

• [ビルドタイム構成](#page-1597-0)

# <span id="page-1597-0"></span>**8.19.12.1** ビルドタイム構成

#### 定義

• #define ICU\_BUTTON\_CFG\_PARAM\_CHECKING\_ENABLE 初期値 :(1)

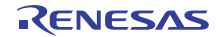

# **8.20 IOPORT**

I/O ポート用ドライバ。

IOPort HAL ドライバは、ビットおよびポートの両方のレベルでデバイスの I/O ポートにアクセスするための 機能を提供します。ポートとピンの方向は変更できます。さらに、個々のピンの機能を変更するために数々 の構成 API が提供されています。

# **8.20.1 Functions**

- [R\\_IOPORT\\_Init](#page-1598-0)
- [R\\_IOPORT\\_PinCfg](#page-1599-0)
- [R\\_IOPORT\\_PinRead](#page-1600-0)
- [R\\_IOPORT\\_PortRead](#page-1600-1)
- [R\\_IOPORT\\_PortWrite](#page-1601-0)
- [R\\_IOPORT\\_PinWrite](#page-1602-0)
- [R\\_IOPORT\\_PortDirectionSet](#page-1602-1)
- [R\\_IOPORT\\_PinDirectionSet](#page-1603-0)
- [R\\_IOPORT\\_PortEventInputRead](#page-1604-0)
- [R\\_IOPORT\\_PinEventInputRead](#page-1605-0)
- [R\\_IOPORT\\_PortEventOutputWrite](#page-1605-1)
- [R\\_IOPORT\\_PinEventOutputWrite](#page-1606-0)
- [R\\_IOPORT\\_VersionGet](#page-1607-0)
- [R\\_IOPORT\\_EthernetModeCfg](#page-1607-1)

# **8.20.2** 定義

- #define IOPORT\_CODE\_VERSION\_MAJOR 初期値 :(1)
- #define IOPORT\_CODE\_VERSION\_MINOR 初期値 :(1)

# <span id="page-1598-0"></span>**8.20.3 R\_IOPORT\_Init**

[ssp\\_err\\_t](#page-2113-0) R\_IOPORT\_Init ( [ioport\\_cfg\\_t](#page-1184-0) const \* p\_cfg )

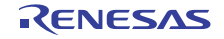

### **8.20.3.1** 概要説明

ピン PFS レジスタに構成データを読み込んで、複数ピンの関数を構成します。[init](#page-1185-0) を実装します。

#### **8.20.3.2** 詳細説明

この関数は、値を指定して提供された PmnPFS レジスタのリストを初期化します。このデータは、ISDE ピ ン コンフィギュレータで生成するか、開発者が手動で生成できます。異なるピン構成を、ローパワー モー ドやテストなど、異なる状況のために読み込むことができます。\*

### 表 **736:** 戻り値

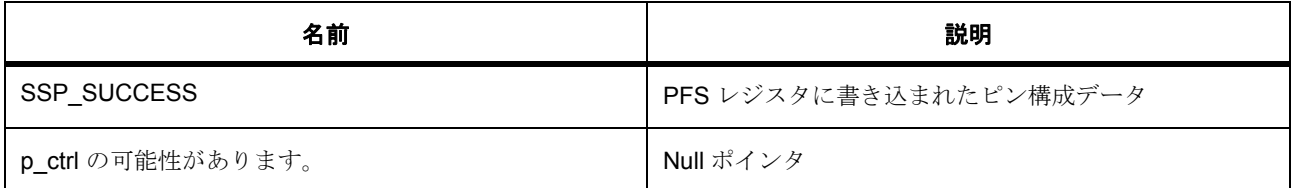

#### **8.20.3.3** 関数のステップ

• g\_ioport\_version にアクセスできるのは ASSERT マクロのみなので、それにアクセスできないことを 示す警告がコンパイラ ツールチェーンから発行されることがあります。以下のコードはこの警告を抑 制するとともに、これらのデータ構造体が最適化によって除去されることを防ぎます。

# <span id="page-1599-0"></span>**8.20.4 R\_IOPORT\_PinCfg**

[ssp\\_err\\_t](#page-2113-0) R\_IOPORT\_PinCfg ( ioport\_port\_pin\_t pin , uint32\_t cfg )

#### **8.20.4.1** 概要説明

ピンの設定を構成します。[pinCfg](#page-1186-0) を実装します。

### **8.20.4.2** 詳細説明

#### 表 **737:** 戻り値

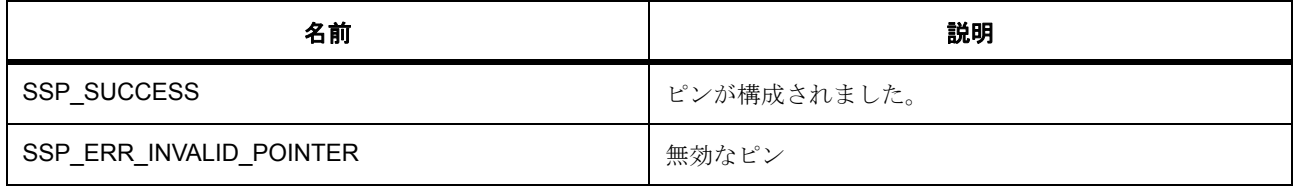

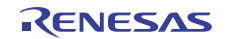

l : この関数は異なるピンで再入可能です。この関数は、ピンの構成を新しい構成に変更します。たと えば、この関数では、ピンのドライブ強度を変更しながら、他のすべてのピン設定を無変更のままに することはできません。これを行うには、必要な変更を加えた元の設定を、この関数で書き込む必要 があります。

# <span id="page-1600-0"></span>**8.20.5 R\_IOPORT\_PinRead**

[ssp\\_err\\_t](#page-2113-0) R\_IOPORT\_PinRead ( ioport\_port\_pin\_t pin , [ioport\\_level\\_t](#page-1183-0) \* p\_pin\_value )

#### **8.20.5.1** 概要説明

ピンのレベルを読み取ります。[pinRead](#page-1188-0) を実装します。

### **8.20.5.2** 詳細説明

# 表 **738:** 戻り値

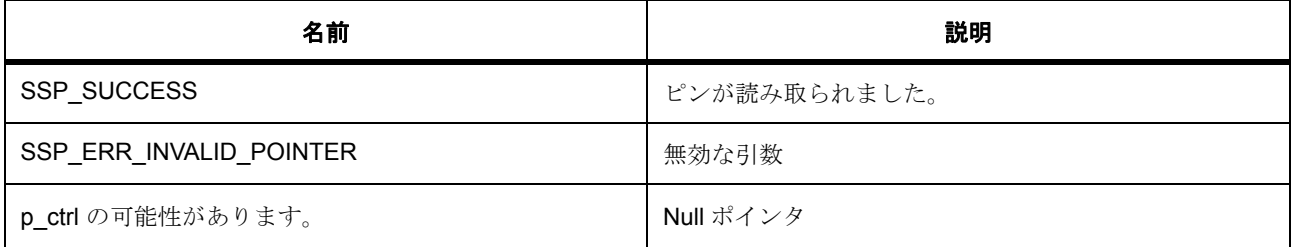

l : この関数は異なるピンで再入可能です。

# <span id="page-1600-1"></span>**8.20.6 R\_IOPORT\_PortRead**

[ssp\\_err\\_t](#page-2113-0) R\_IOPORT\_PortRead ( ioport\_port t port, ioport\_size\_t \* p\_port\_value )

#### **8.20.6.1** 概要説明

IO ポートの値を読み取ります。[portRead](#page-1191-0) を実装します。

#### **8.20.6.2** 詳細説明

指定したポートが読み取られ、すべてのピンのレベルが返されます。指定したポートが読み取られ、すべて のピンのレベルが返されます。値パラメータの各ビットは、ポートのビットに対応します。\*

#### 表 **739:** 戻り値

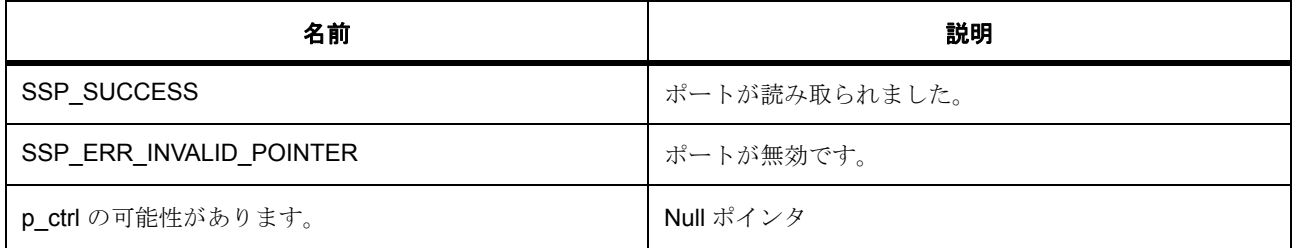

l : この関数は異なるポートで再入可能です。

# <span id="page-1601-0"></span>**8.20.7 R\_IOPORT\_PortWrite**

[ssp\\_err\\_t](#page-2113-0) R\_IOPORT\_PortWrite ( ioport\_port\_t port , ioport\_size\_t value , ioport\_size\_t mask )

### **8.20.7.1** 概要説明

次を実装します :[portWrite](#page-1192-0) を実装します。

#### **8.20.7.2** 詳細説明

値パラメータの各ビットは、ポートのビットに対応します。入力値は、指定されたポートのために構成され た ELC イベントが発生すると、そのポートに書き込まれます。値パラメータの各ビットは、ポートのビッ トに対応します。マスク パラメータの各ビットは、ポートのピンに対応します。

たとえば、値 = 0xFFFF、マスク = 0x0003 の場合、ビット 0 と 1 のみが更新されます。

### 表 **740:** 戻り値

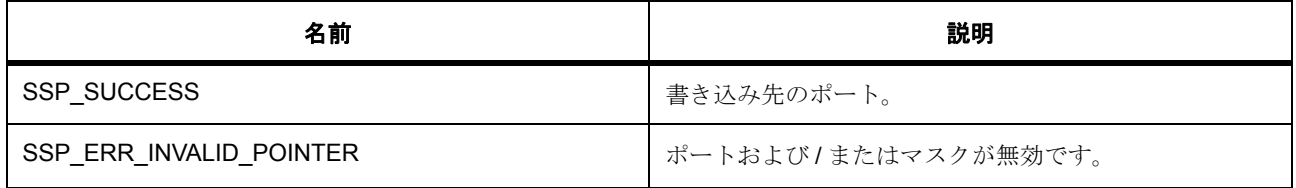

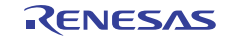

l : この関数は異なるポートで再入可能です。この関数は PCNTR3 レジスタを使用して、ポートで指 定したピンのレベルを自動で変更します。

# **8.20.7.3** 関数のステップ

- 高ビット
- 低ビット

# <span id="page-1602-0"></span>**8.20.8 R\_IOPORT\_PinWrite**

[ssp\\_err\\_t](#page-2113-0) R\_IOPORT\_PinWrite ( ioport\_port\_pin\_t pin , [ioport\\_level\\_t](#page-1183-0) level )

#### **8.20.8.1** 概要説明

ピンの出力を高または低に設定します。[pinWrite](#page-1189-0) を実装します。

#### **8.20.8.2** 詳細説明

### 表 **741:** 戻り値

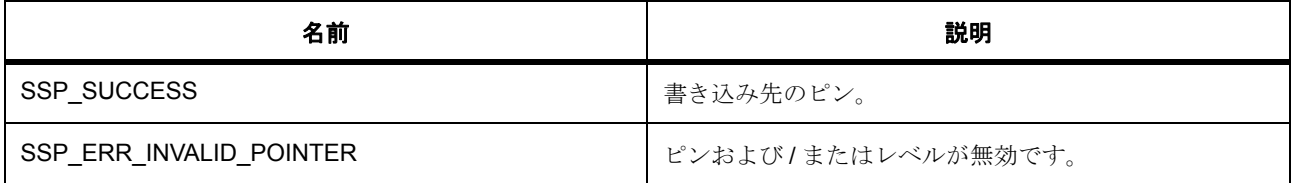

l : この関数は異なるピンで再入可能です。この関数は PCNTR3 レジスタを使用して、ポートで指定 したピンのレベルを自動で変更します。

# <span id="page-1602-1"></span>**8.20.9 R\_IOPORT\_PortDirectionSet**

[ssp\\_err\\_t](#page-2113-0) R\_IOPORT\_PortDirectionSet ( ioport\_port\_t port , ioport\_size\_t direction\_values , ioport size t mask )

#### **8.20.9.1** 概要説明

ポートにある個々のピンの方向を設定します。[portDirectionSet](#page-1189-1) を実装します。

#### **8.20.9.2** 詳細説明

ポートにある複数のピンを一度に入力または出力に設定できます。マスク パラメータの各ビットは、ポー トのピンに対応します。値パラメータの各ビットは、ポートのビットに対応します。ビットが 1 に設定され ると、対応するピンは方向値で指定されたとおり、入力または出力に変更されます。マスク ビットが 0 に設 定されると、ピンの方向は変更されません。

### 表 **742:** 戻り値

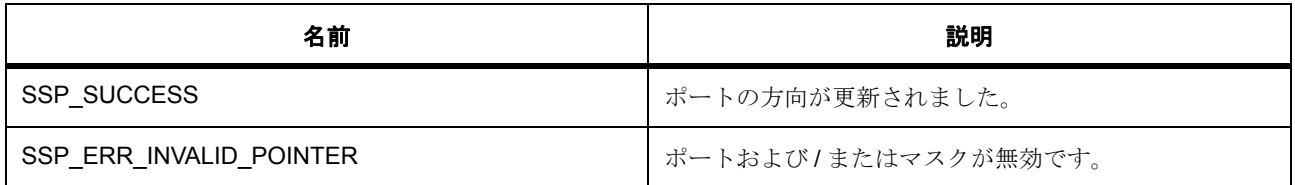

l : この関数は異なるポートで再入可能です。

#### **8.20.9.3** 関数のステップ

- 高ビット
- 低ビット
- ポート方向レジスタに書き込む新しい値

# <span id="page-1603-0"></span>**8.20.10 R\_IOPORT\_PinDirectionSet**

[ssp\\_err\\_t](#page-2113-0) R\_IOPORT\_PinDirectionSet ( ioport\_port\_pin\_t pin , [ioport\\_direction\\_t](#page-1184-1) direction )

#### **8.20.10.1** 概要説明

ポートにある個々のピンの方向を設定します。[pinDirectionSet](#page-1186-1) を実装します。

#### **8.20.10.2** 詳細説明

#### 表 **743:** 戻り値

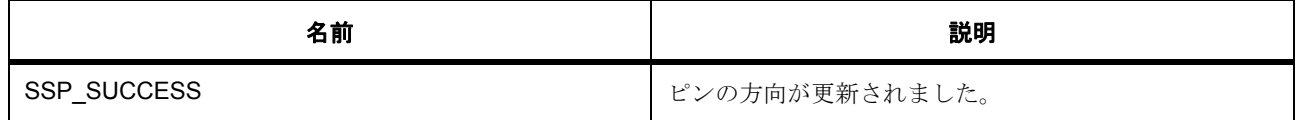

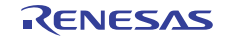

# 表 **743:** 戻り値 **(** 続き **)**

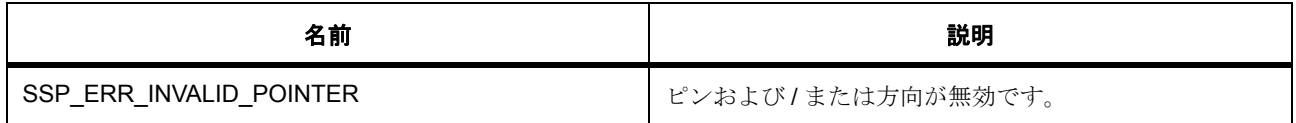

l : この関数は異なるピンで再入可能です。

# <span id="page-1604-0"></span>**8.20.11 R\_IOPORT\_PortEventInputRead**

[ssp\\_err\\_t](#page-2113-0) R\_IOPORT\_PortEventInputRead ( ioport\_port\_t port , ioport\_size\_t \* p\_event\_data )

### **8.20.11.1** 概要説明

イベント入力データの値を読み取ります。[portEventInputRead](#page-1190-0) を実装します。

### **8.20.11.2** 詳細説明

ポートのイベント入力データを読み取ります。指定したポートが読み取られ、すべてのピンのレベルが返さ れます。値パラメータの各ビットは、ポートのビットに対応します。

ポート イベント データは、ELC のトリガに応じてキャプチャされます。この関数はこのデータの読み取り を可能にします。イベント システムを使用すると、キャプチャされたデータを発生時に保存し、後で読み 取ることができます。

# 表 **744:** 戻り値

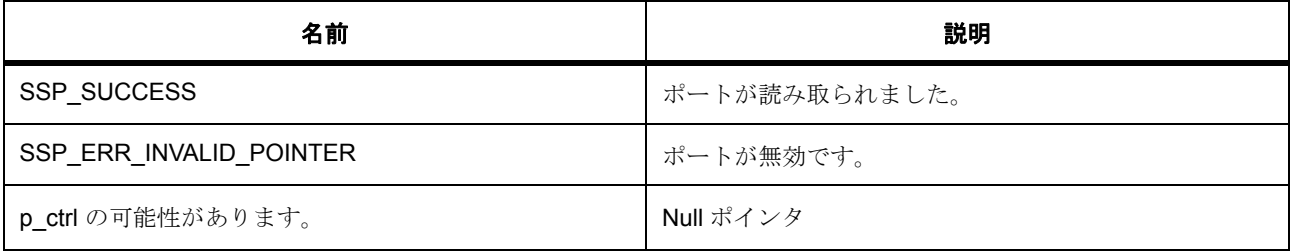

l : この関数は異なるポートで再入可能です。

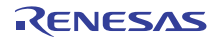

# <span id="page-1605-0"></span>**8.20.12 R\_IOPORT\_PinEventInputRead**

[ssp\\_err\\_t](#page-2113-0) R\_IOPORT\_PinEventInputRead ( ioport\_port\_pin\_t pin , [ioport\\_level\\_t](#page-1183-0) \* p\_pin\_event )

### **8.20.12.1** 概要説明

指定されたピンのイベント入力データの値を読み取ります。[pinEventInputRead](#page-1187-0) を実装します。

### **8.20.12.2** 詳細説明

ピン イベント データは、ELC のトリガに応じてキャプチャされます。この関数はこのデータの読み取りを 可能にします。イベント システムを使用すると、キャプチャされたデータを発生時に保存し、後で読み取 ることができます。

# 表 **745:** 戻り値

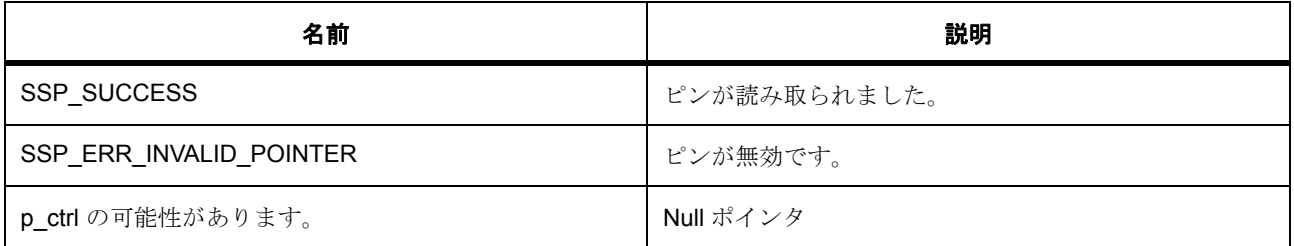

l : この関数は再入可能です。

# <span id="page-1605-1"></span>**8.20.13 R\_IOPORT\_PortEventOutputWrite**

[ssp\\_err\\_t](#page-2113-0) R\_IOPORT\_PortEventOutputWrite ( ioport\_port\_t port, ioport\_size\_t event\_data , ioport size t mask value )

#### **8.20.13.1** 概要説明

この関数は、ポートの設定およびリセット イベント出力を書き込みます。[portEventOutputWrite](#page-1191-1) を実装しま す。

#### **8.20.13.2** 詳細説明

イベント システムを使用すると、ポートで出力される前に、この関数がポートの状態を保存できるように なります。イベント システムを使用すると、ポートで出力される前に、この関数がポートの状態を保存で きるようになります。

ポートへの出力は、ELC イベントが発生すると行われます。入力値は、指定されたポートのために構成され た ELC イベントが発生すると、そのポートに書き込まれます。値パラメータの各ビットは、ポートのビッ トに対応します。マスク パラメータの各ビットは、ポートのピンに対応します。

# 表 **746:** 戻り値

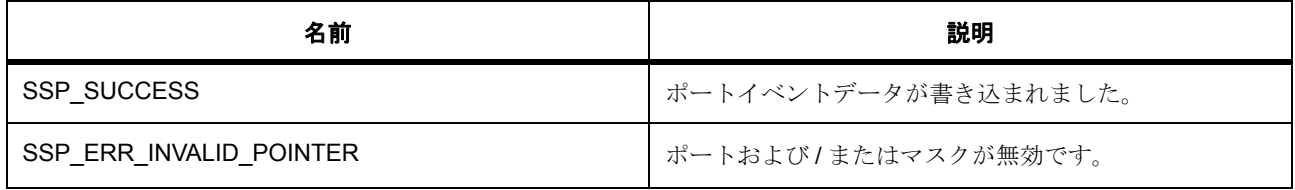

l : この関数は異なるポートで再入可能です。

# <span id="page-1606-0"></span>**8.20.14 R\_IOPORT\_PinEventOutputWrite**

[ssp\\_err\\_t](#page-2113-0) R\_IOPORT\_PinEventOutputWrite ( ioport port pin t pin, [ioport\\_level\\_t](#page-1183-0) pin\_value )

#### **8.20.14.1** 概要説明

この関数は、イベント出力データ値をピンに書き込みます。[pinEventOutputWrite](#page-1187-1) を実装します。

#### **8.20.14.2** 詳細説明

イベント システムを使用すると、ピンで出力される前に、この関数がピンの状態を保存できるようになり ます。イベント システムを使用すると、ピンで出力される前に、この関数がピンの状態を保存できるよう になります。

# 表 **747:** 戻り値

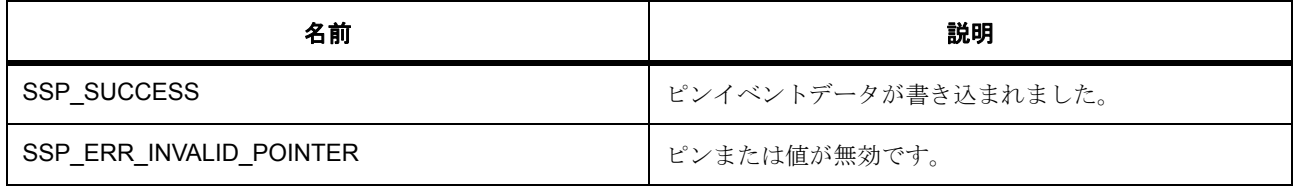

l : この関数は異なるポートで再入可能です。

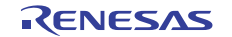

# <span id="page-1607-0"></span>**8.20.15 R\_IOPORT\_VersionGet**

[ssp\\_err\\_t](#page-2113-0) R\_IOPORT\_VersionGet ( [ssp\\_version\\_t](#page-2121-0) \* p\_data )

### **8.20.15.1** 概要説明

IOPort HAL ドライバのバージョンを返します。[versionGet](#page-1192-1) を実装します。

### **8.20.15.2** 詳細説明

### 表 **748:** 戻り値

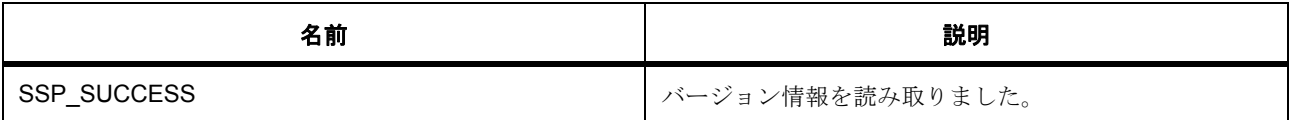

l : この関数は再入可能です。

# <span id="page-1607-1"></span>**8.20.16 R\_IOPORT\_EthernetModeCfg**

[ssp\\_err\\_t](#page-2113-0) R\_IOPORT\_EthernetModeCfg ( ioport\_ethernet\_channel\_t channel , ioport\_ethernet\_mode\_t mode )

# **8.20.16.1** 概要説明

イーサネット チャネルの PHY モードを構成します。ioport\_api\_t::ethModeCfg を実装します。

#### **8.20.16.2** 詳細説明

# 表 **749:** 戻り値

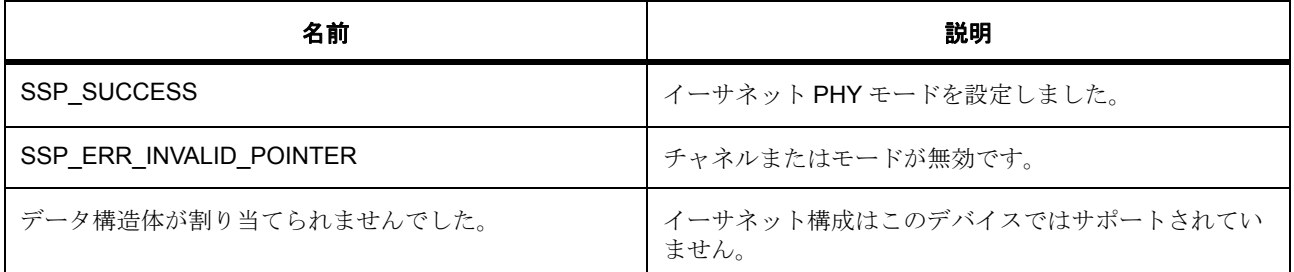

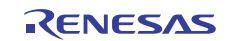

l : この関数は再入可能ではありません。

# **8.20.17** モジュール

• [ビルドタイム構成](#page-1608-0)

# <span id="page-1608-0"></span>**8.20.17.1** ビルドタイム構成

### 定義

• #define IOPORT\_CFG\_PARAM\_CHECKING\_ENABLE

初期値 :([#define BSP\\_CFG\\_PARAM\\_CHECKING\\_ENABLE](#page-1932-0))

API パラメータチェックにコードを含めるかどうかを指定します。有効な設定には次が含まれます :BSP\_CFG\_PARAM\_CHECKING\_ENABLE : bsp\_cfg.h1 からのシステムデフォルト設定を使用します : パラメータのチェック 0 が含まれます : パラメータチェックをコンパイルアウトします

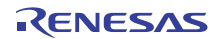

# **8.21 IWDT**

独立ウォッチドッグ タイマ (IWDT)のドライバ。

# **8.21.1** 概要

このモジュールは、独立ウォッチドッグ タイマ (IWDT)をサポートします。これは WDT [インタフェース](#page-1401-0) を実装します。WDT API HAL レイヤードライバを拡張して、独立ウォッチドッグ タイマ (IWDT) 周辺機 器とのインタフェースを可能にします。

IWDT HAL API は、独立ウォッチドッグのリフレッシュ、タイマ値の読み取り、ステータス フラッグの読み 取りとクリアの機能を提供します。NMI 出力モードで使用された場合、NMI ISR が呼び出すコールバックを 登録できます。

# **8.21.2 Functions**

- [R\\_IWDT\\_Open](#page-1610-0)
- [R\\_IWDT\\_CfgGet](#page-1611-0)
- [R\\_IWDT\\_Refresh](#page-1611-1)
- [R\\_IWDT\\_StatusGet](#page-1612-0)
- [R\\_IWDT\\_StatusClear](#page-1613-0)
- [R\\_IWDT\\_CounterGet](#page-1613-1)
- [R\\_IWDT\\_TimeoutGet](#page-1614-0)
- [R\\_IWDT\\_VersionGet](#page-1615-0)

# **8.21.3** 定義

- #define IWDT\_CODE\_VERSION\_MAJOR 初期値 :(1)
- #define IWDT\_CODE\_VERSION\_MINOR 初期値 :(1)
- #define IWDT\_CFG\_PARAM\_CHECKING\_ENABLE

初期値 :([#define BSP\\_CFG\\_PARAM\\_CHECKING\\_ENABLE](#page-1932-0))

API パラメータチェックにコードを含めるかどうかを指定します。有効な設定には次が含まれます :BSP\_CFG\_PARAM\_CHECKING\_ENABLE : bsp\_cfg.h1 からのシステムデフォルト設定を使用します : パラメータのチェック 0 が含まれます : パラメータチェックをコンパイルアウトします

# <span id="page-1610-0"></span>**8.21.4 R\_IWDT\_Open**

[ssp\\_err\\_t](#page-2113-0) R\_IWDT\_Open ( [wdt\\_ctrl\\_t](#page-1407-0) \*const p\_ctrl , [wdt\\_cfg\\_t](#page-1408-0) const \*const p\_cfg )

### **8.21.4.1** 概要説明

IWDT NMI コールバックを登録します。

#### **8.21.4.2** 詳細説明

#### 表 **750:** 戻り値

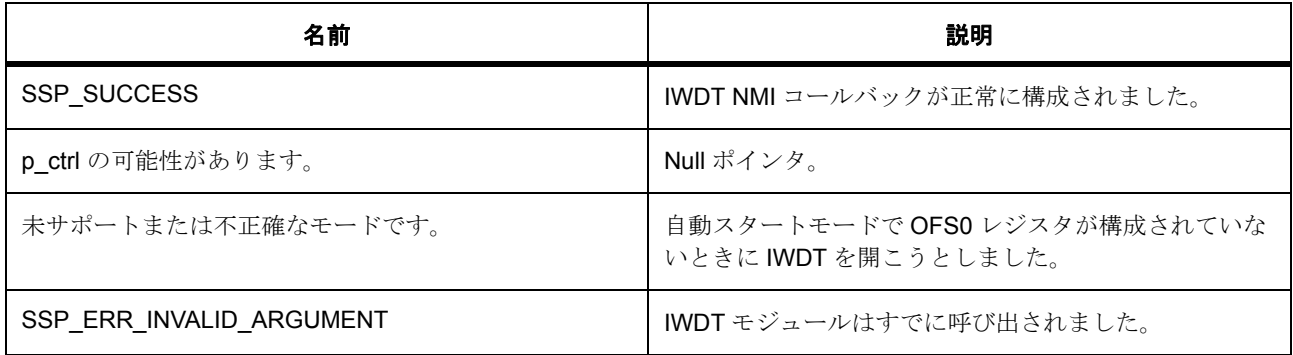

l : この関数は再入可能ではありません。

#### **8.21.4.3** 関数のステップ

- g\_iwdt\_version にアクセスできるのは ASSERT マクロのみなので、それにアクセスできないことを示 す警告がコンパイラ ツールチェーンから発行されることがあります。下のコードはこの警告を排除 し、データ構造が最適化されてしまわないようにします。
- NMI 出力が使用されていない場合に、ツールチェーン警告を排除します。
- IWDT ハードウェア リソースをロックします
- WDT へのグローバル ポインタを NMI コールバックで使用できるように初期化します。
- NMI 出力モードを確認します
- NMI 出力モード
- IWDT アンダーフロー / リフレッシュ エラー割り込み (NMI を生成) を有効にします。

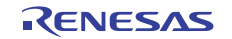

# <span id="page-1611-0"></span>**8.21.5 R\_IWDT\_CfgGet**

[ssp\\_err\\_t](#page-2113-0) R\_IWDT\_CfgGet ( [wdt\\_ctrl\\_t](#page-1407-0) \*const p\_ctrl , [wdt\\_cfg\\_t](#page-1408-0) \*const p\_cfg )

### **8.21.5.1** 概要説明

IWDT の構成を読み取ります。[cfgGet](#page-1409-0) を実装します。

### **8.21.5.2** 詳細説明

### 表 **751:** 戻り値

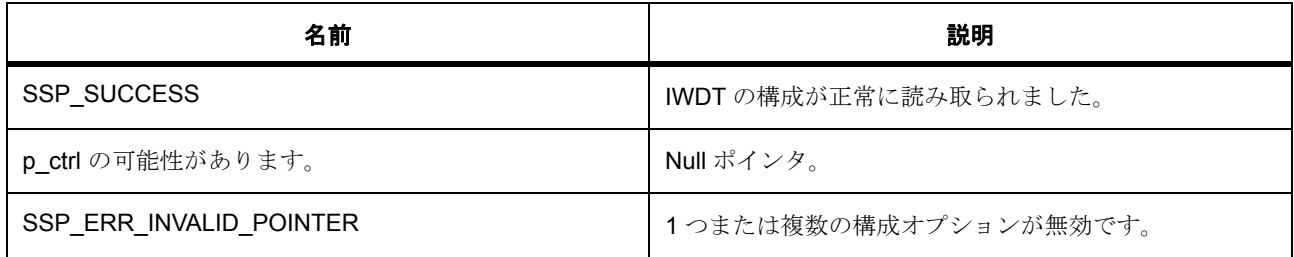

l : この関数は再入可能です。

# **8.21.5.3** 関数のステップ

• OFS0 レジスタからタイムアウト値を取得します。

# <span id="page-1611-1"></span>**8.21.6 R\_IWDT\_Refresh**

[ssp\\_err\\_t](#page-2113-0) R\_IWDT\_Refresh ( [wdt\\_ctrl\\_t](#page-1407-0) \*const p\_ctrl )

### **8.21.6.1** 概要説明

独立ウォッチドッグ タイマをリフレッシュします。[refresh](#page-1414-0) を実装します。

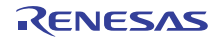

### **8.21.6.2** 詳細説明

#### 表 **752:** 戻り値

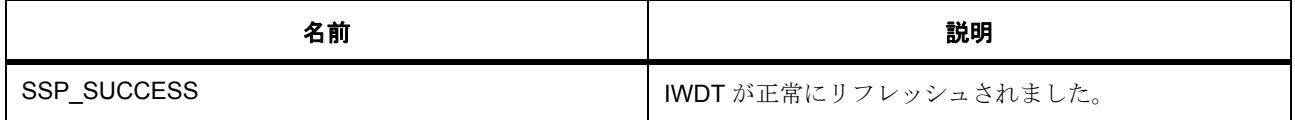

l : この関数は再入可能です。この関数は、SSP\_SUCCESS のみを返します。許可リフレッシュ期間 の外側で行われたためにリフレッシュが失敗した場合、デバイスはリセットするか、NMI ISR をトリ ガーして実行します。

# <span id="page-1612-0"></span>**8.21.7 R\_IWDT\_StatusGet**

[ssp\\_err\\_t](#page-2113-0) R\_IWDT\_StatusGet ( [wdt\\_ctrl\\_t](#page-1407-0) \*const p\_ctrl , [wdt\\_status\\_t](#page-1406-0) \*const p\_status )

#### **8.21.7.1** 概要説明

IWDT のステータス フラグを読み取ります。

#### **8.21.7.2** 詳細説明

ステータスとエラー状態の両方を示します。

# 表 **753:** 戻り値

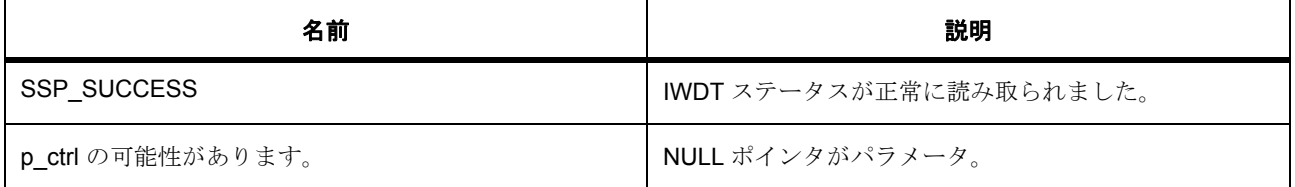

l : この関数は再入可能です。IWDT がアンダーフロー時またはリフレッシュエラー時にリセットを出 力するように設定されている場合、リセット後にステータスとエラーフラグを読み取り、IWDT がリ セットの原因かどうかを決定できます。NMI 出力モードでステータスとエラーフラグを読み取ると、 IWDT によって NMI 割り込みが発生したかどうかが示されます。

R01US0171JU0094 Rev.0.94 1613 / 2479<br>2016.10.13 1613 / 2479 2016.10.13

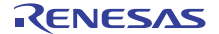

# <span id="page-1613-0"></span>**8.21.8 R\_IWDT\_StatusClear**

[ssp\\_err\\_t](#page-2113-0) R\_IWDT\_StatusClear ( [wdt\\_ctrl\\_t](#page-1407-0) \*const p\_ctrl , [wdt\\_status\\_t](#page-1406-0) const status )

### **8.21.8.1** 概要説明

IWDT のステータスおよびエラー フラグをクリアします。[statusClear](#page-1415-0) を実装します。

### **8.21.8.2** 詳細説明

# 表 **754:** 戻り値

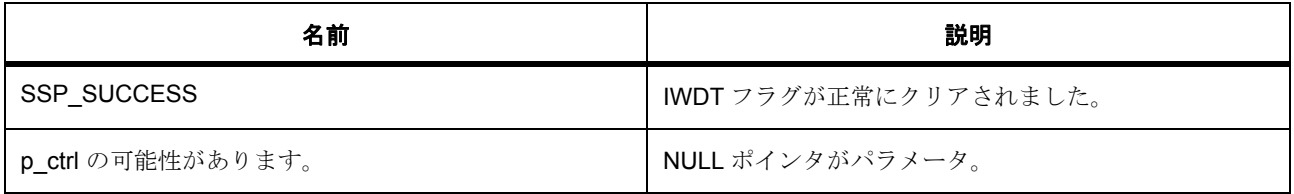

l : この関数は再入可能です。

# **8.21.8.3** 関数のステップ

• フラグをクリアするためにゼロを書き込みます

# <span id="page-1613-1"></span>**8.21.9 R\_IWDT\_CounterGet**

[ssp\\_err\\_t](#page-2113-0) R\_IWDT\_CounterGet ( [wdt\\_ctrl\\_t](#page-1407-0) \*const p\_ctrl , uint32\_t \*const p\_count )

#### **8.21.9.1** 概要説明

IWDT の現在のカウント値を読み取ります。[counterGet](#page-1416-0) を実装します。

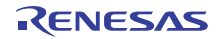

# **8.21.9.2** 詳細説明

### 表 **755:** 戻り値

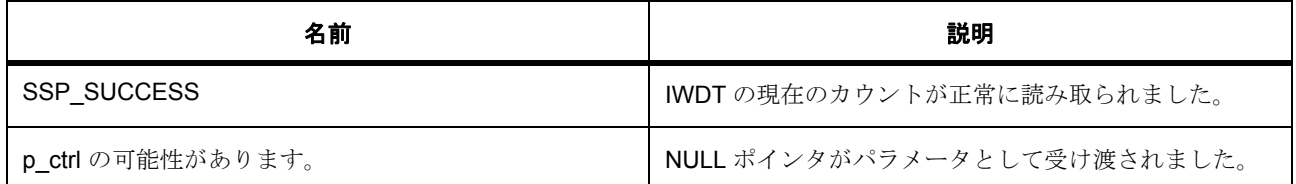

l : この関数は再入可能です。

# <span id="page-1614-0"></span>**8.21.10 R\_IWDT\_TimeoutGet**

[ssp\\_err\\_t](#page-2113-0) R\_IWDT\_TimeoutGet ( [wdt\\_ctrl\\_t](#page-1407-0) \*const p\_ctrl , wdt\_timeout\_values\_t \*const p\_timeout )

#### **8.21.10.1** 概要説明

ウォッチドッグタイマのタイムアウト情報を読み取ります。[timeoutGet](#page-1417-0) を実装します。

# **8.21.10.2** 詳細説明

# 表 **756:** 戻り値

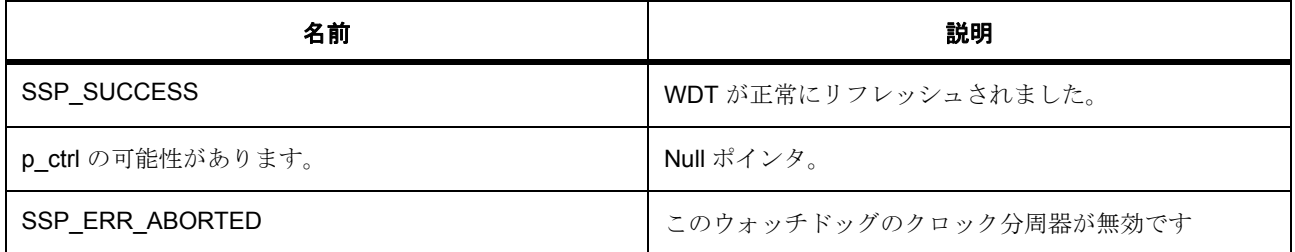

l : この関数は再入可能です。この関数を呼び出す前に、[R\\_WDT\\_Open](#page-1749-0) を呼び出す必要があります。

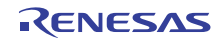

# <span id="page-1615-0"></span>**8.21.11 R\_IWDT\_VersionGet**

[ssp\\_err\\_t](#page-2113-0) R\_IWDT\_VersionGet ( [ssp\\_version\\_t](#page-2121-0) \*const p\_data )

# **8.21.11.1** 概要説明

IWDT HAL ドライバのバージョンを返します。[versionGet](#page-1417-1) を実装します。

# **8.21.11.2** 詳細説明

# 表 **757:** 戻り値

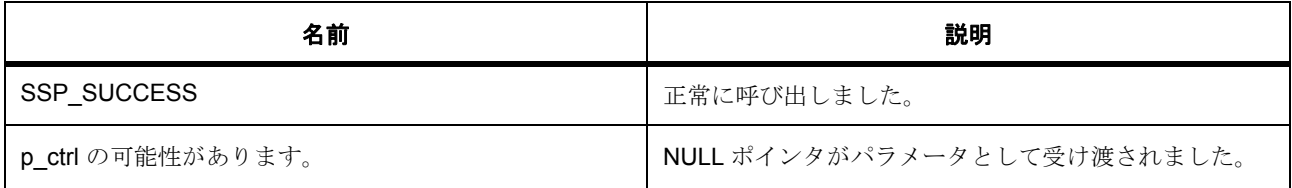

l : この関数は再入可能です。

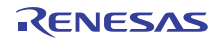

# **8.22 JPEG CODEC**

JPEG コーデック用ドライバ。

# **8.22.1 Functions**

- [R\\_JPEG\\_Decode\\_Open](#page-1616-0)
- R JPEG Decode OutputBufferSet
- [R\\_JPEG\\_Decode\\_LinesDecodedGet](#page-1619-0)
- [R\\_JPEG\\_Decode\\_InputBufferSet](#page-1620-0)
- [R\\_JPEG\\_Decode\\_ImageSubsampleSet](#page-1621-0)
- [R\\_JPEG\\_Decode\\_HorizontalStrideSet](#page-1622-0)
- R JPEG Decode Close
- [R\\_JPEG\\_Decode\\_ImageSizeGet](#page-1624-0)
- [R\\_JPEG\\_Decode\\_StatusGet](#page-1624-1)
- [R\\_JPEG\\_Decode\\_PixelFormatGet](#page-1625-0)
- [R\\_JPEG\\_Decode\\_VersionGet](#page-1626-0)

# **8.22.2** 定義

- #define JPEG\_DECODE\_CODE\_VERSION\_MAJOR 初期値 :(1)
- #define JPEG\_DECODE\_CODE\_VERSION\_MINOR 初期値 :(1)
- #define JPEG\_CODE\_VERSION\_MAJOR 初期値 :(1)
- #define JPEG\_CODE\_VERSION\_MINOR 初期値 :(1)

# <span id="page-1616-0"></span>**8.22.3 R\_JPEG\_Decode\_Open**

[ssp\\_err\\_t](#page-2113-0) R\_JPEG\_Decode\_Open ( [jpeg\\_decode\\_ctrl\\_t](#page-1201-0) \*const p\_ctrl , [jpeg\\_decode\\_cfg\\_t](#page-1201-1) const \*const p\_cfg )

#### **8.22.3.1** 概要説明

JPEG コーデック モジュールを初期化します。この関数は、JPEG コーデックをデコード操作用に設定し て、ユーザーが指定した設定パラメータに基づいてデータ形式とピクセル形式用のレジスタをセットアップ します。画像サイズ読み取り操作とコールバック関数をサポートするために割り込みが有効にされます。

### **8.22.3.2** 詳細説明

### 表 **758:** 戻り値

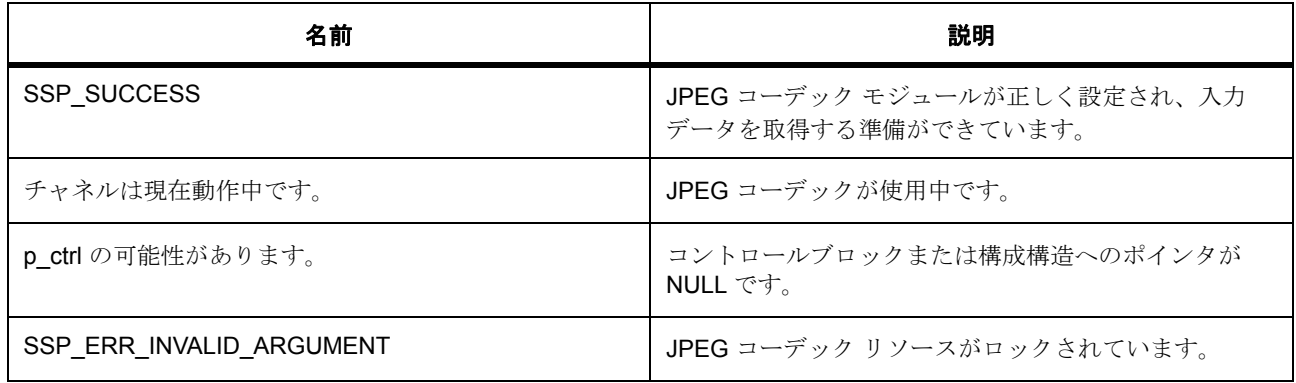

#### **8.22.3.3** 関数のステップ

- JPEG コーデックがまだ使用されていないことを確認します。
- 設定値を記録します。
- 水平ストライド値を初期化します。
- 出力バッファ サイズを初期化します。
- total lines decoded を初期化します
- JPEG モジュールに電源を供給します。
- バス リセットを実行します。
- 宛先バッファ アドレスをリセットします。
- ソース バッファ アドレスをリセットします。
- 水平ストライドをリセットします。
- JPEG モジュールをデコード操作用に設定します。
- デコードする画像の画像形式をセットします。
- 出力ピクセル形式が ARGB8888 の場合は、アルファ値も設定します。

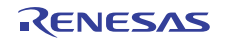

- 出力ピクセル形式が ARGB8888 の場合は、アルファ値も設定します。
- デコードする画像のアルファ値をセットします。
- すべてのエラーに対する割り込みと画像サイズに対する割り込みが有効になります。
- ユーザーが入力したコールバック ルーチンを記録します。
- ctrl ステータスをセットします。
- ctrl ハンドルを記録します。ISR ルーチンは制御ブロックにアクセスする必要があります。
- すべてが完了しました。正常終了を返します。

# <span id="page-1618-0"></span>**8.22.4 R\_JPEG\_Decode\_OutputBufferSet**

[ssp\\_err\\_t](#page-2113-0) R\_JPEG\_Decode\_OutputBufferSet ( [jpeg\\_decode\\_ctrl\\_t](#page-1201-0) \* p\_ctrl , void \* p\_output\_buffer , uint32 t output buffer size )

#### **8.22.4.1** 概要説明

出力データを保存するために、出力バッファを JPEG コーデックに割り当てます。

#### **8.22.4.2** 詳細説明

l : デコードされるイメージ行数は、バッファのサイズと水平ストライド設定によって決まります。出力バッ ファサイズ、水平ストライド値、および入力ピクセル フォーマット (入力ピクセルフォーマットは、JPEG ヘッダーから JPEG デコーダが取得)が分かると、ドライバは出力バッファにデコードできる行数を自動で 計算します。これらの行がデコードされた後、JPEG エンジンは一時停止してコールバック関数がトリガさ れるため、アプリケーションは JPEG モジュールが操作を再開できるように次のバッファを提供します。

JPEG デコーディング操作は、入力バッファと出力バッファの両方が設定され、出力バッファが少なくとも 8 行のデコードされたイメージ データを保有だきるだけの大きさの場合に、自動的に開始されます。

# 表 **759:** 戻り値

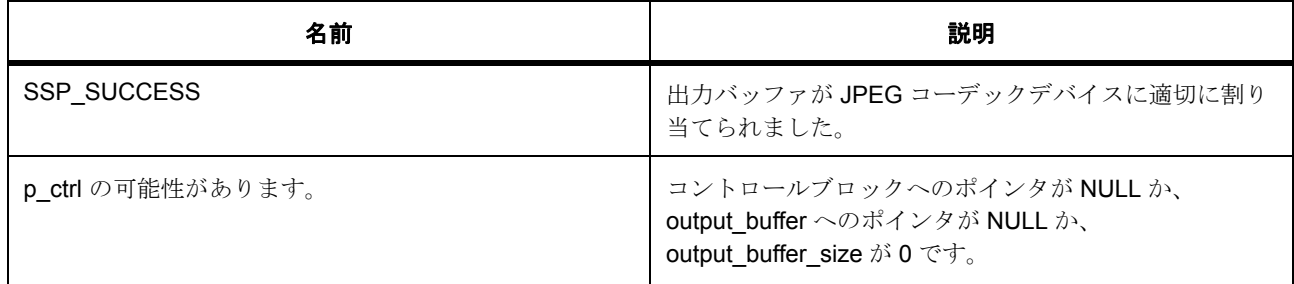

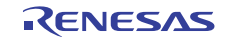

# 表 **759:** 戻り値 **(** 続き **)**

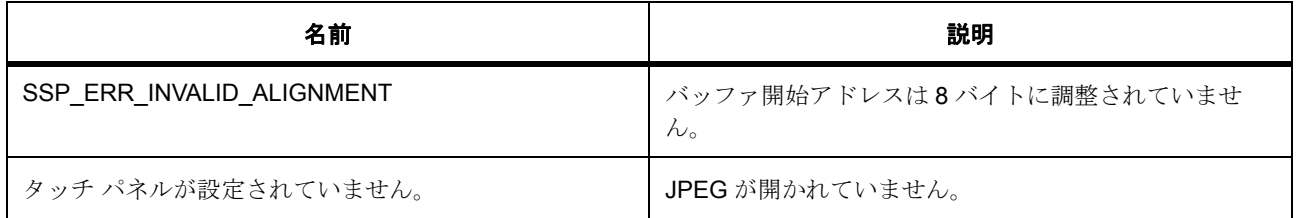

#### **8.22.4.3** 関数のステップ

- イメージ サイズの準備ができていない場合、ドライバは入力ピクセル フォーマットが分かりません。 その情報がないと、ドライバはデコードするイメージの行数を計算できません。その場合、ドライバ は出力バッファ サイズを記録します。すべての情報が整った後、ドライバはデコーディング処理の開 始を試行します。
- デコーディング先アドレスを設定します。
- 出力バッファのサイズを記録します。
- デコーディング先アドレスを設定します。
- あるバッファ サイズで、イメージ サイズを取得したことが分かれば、デコードするイメージの行数を 計算します。
- ドライバ ステータスが IMAGE\_SIZE\_READY で、他にフラグがない場合、ドライバが IMAGE\_SIZE を受け取ったことを意味します。デコーディング処理はまだ開始していません。
- デフォルトで、出力カウントはオープンです。
- 入力バッファ、出力バッファ、および水平ストライドが設定されている場合、ドライバはデコードす る行数を特定することができ、デコーディング動作を開始できます。
- 内部ステータス情報をセットします。
- コアを開始します。
- 現在のステータスが OUTPUT\_PAUSE の場合、ドライバは動作を再開する必要があります。
- 内部ステータス情報をクリアします。
- 内部ステータス情報をセットします。
- jpeg コアを再開します。
- 出力バッファのサイズを記録します。

# <span id="page-1619-0"></span>**8.22.5 R\_JPEG\_Decode\_LinesDecodedGet**

[ssp\\_err\\_t](#page-2113-0) R\_JPEG\_Decode\_LinesDecodedGet ( [jpeg\\_decode\\_ctrl\\_t](#page-1201-0) \* p\_ctrl , uint32\_t \* p\_lines )
## **8.22.5.1** 概要説明

出力バッファにデコードされた行数を返します。

## **8.22.5.2** 詳細説明

l :JPEG が部分イメージをデコードした後に、出力バッファに書き込まれたイメージ行数を取得する には、この関数を使用します。アプリケーションは、水平ストライド設定と出力ピクセル フォーマッ トを組み合わせて、出力バッファから読み取るデータの量を計算できます。

## 表 **760:** 戻り値

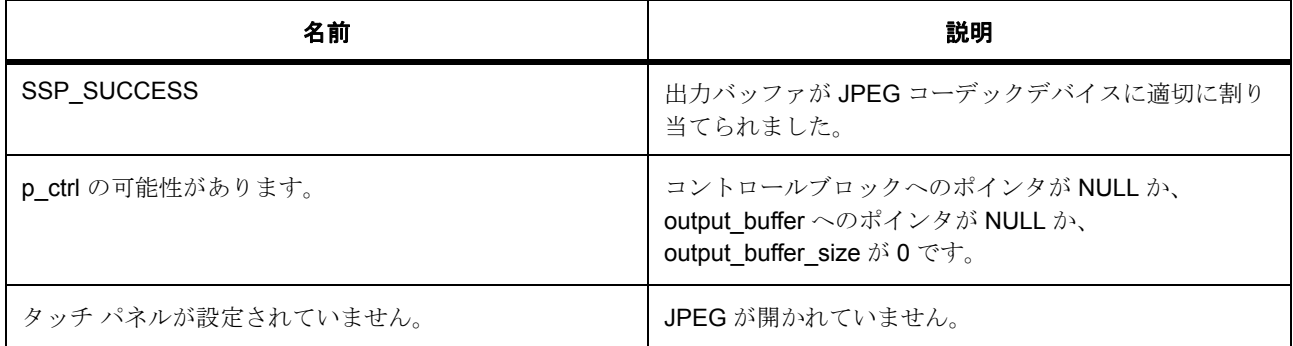

# **8.22.6 R\_JPEG\_Decode\_InputBufferSet**

[ssp\\_err\\_t](#page-2113-0) R\_JPEG\_Decode\_InputBufferSet ( [jpeg\\_decode\\_ctrl\\_t](#page-1201-0) \*const p\_ctrl , void \* p\_data\_buffer , uint32\_t data\_buffer\_size )

#### **8.22.6.1** 概要説明

処理用の入力データ バッファを JPEG コーデックに割り当てます。

#### **8.22.6.2** 詳細説明

l : 一定量のデータを処理すると、JPEG ドライバは、フラグ JPEG\_OPERATION\_INPUT\_PAUSE をセット してコールバック関数をトリガーします。アプリケーションが次のデータ チャンクをドライバに提供する ため、JPEG デコードを再開できます。

出力バッファはデコードする画像データの 1 行分以上を保存するのに十分な大きさです。

# 表 **761:** 戻り値

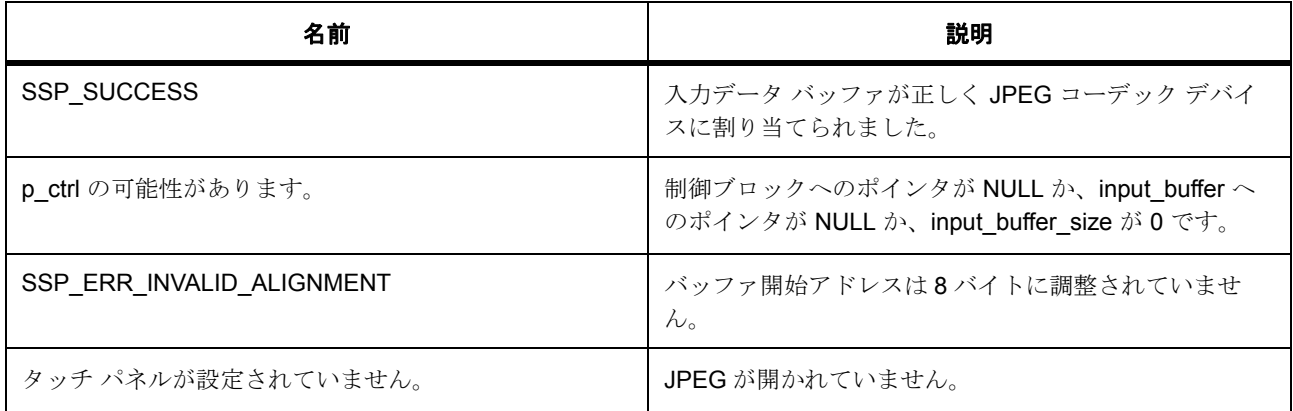

#### **8.22.6.3** 関数のステップ

- 入力バッファ アドレスを設定します。
- システムがアイドル状態の場合は、JPEG エンジンを開始します。これにより、システムは、画像情 報 (画像サイズと入力ピクセル形式)を取得できます。この情報は、後でデコード プロセスを起動す るときに必要です。
- バッファ サイズに基づいて、イン カウント モード設定を検出します。ドライバは入力データをチャ ンク単位で読み取ることができます。ただし、それぞれのチャンクのサイズは BUFFER\_MAX\_SIZE に制限されます。そのため、入力データ サイズが BUFFER\_MAX\_SIZE を上回っている場合は、ドラ イバが入力データ全体が渡されたと仮定して、それ以降の入力データを要求せずにデコードできま す。それ以外の場合は、ドライバが入力ストリーム機能を有効にします。これは、全体の入力サイズ が BUFFER MAX SIZE を下回っている場合でも機能します。
- 内部ステータスをセットします。
- 内部ステータス情報をクリアします。
- 内部ステータス情報をセットします。
- jpeg コアを再開します。

## **8.22.7 R\_JPEG\_Decode\_ImageSubsampleSet**

[ssp\\_err\\_t](#page-2113-0) R\_JPEG\_Decode\_ImageSubsampleSet (  $ipeq$  decode ctrl t \*const p\_ctrl, [jpeg\\_decode\\_subsample\\_t](#page-1199-0) horizontal\_subsample , [jpeg\\_decode\\_subsample\\_t](#page-1199-0) vertical\_subsample )

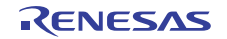

#### **8.22.7.1** 概要説明

水平および垂直サブサンプルを構成します。

## **8.22.7.2** 詳細説明

l : デコードされたイメージのスケーリングに使用します。

## 表 **762:** 戻り値

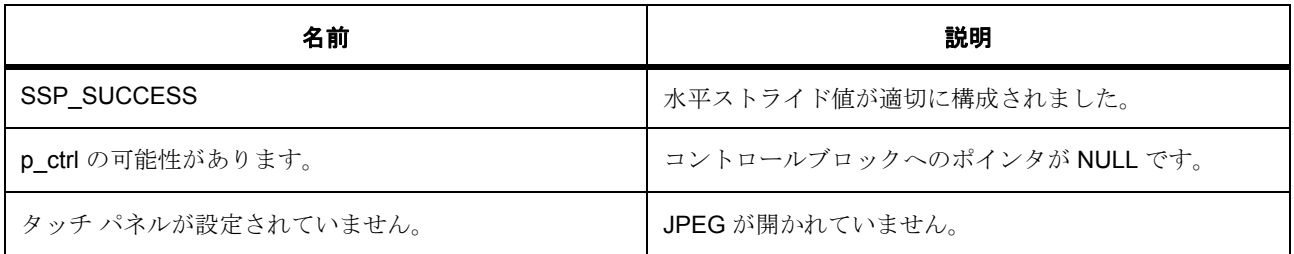

# **8.22.8 R\_JPEG\_Decode\_HorizontalStrideSet**

[ssp\\_err\\_t](#page-2113-0) R\_JPEG\_Decode\_HorizontalStrideSet ( [jpeg\\_decode\\_ctrl\\_t](#page-1201-0) \* p\_ctrl , uint32\_t horizontal\_stride )

#### **8.22.8.1** 概要説明

水平ストライドを設定します。

#### **8.22.8.2** 詳細説明

l:水平ストライドが画像幅と一致する必要があり、JPEGドライバを開いたときに画像サイズが不明 の場合に使用します。(open 呼び出しの前に画像サイズがわかっている場合は、jpef\_cfg\_t 構造体で水 平ストライド値を渡します)。画像サイズが入手可能になったら、この関数を使用して水平ストライ ド値を更新します。ドライバが一度に 1 行ずつデコードする必要がある場合は、水平ストライドを 0 にセットできます。

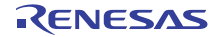

# 表 **763:** 戻り値

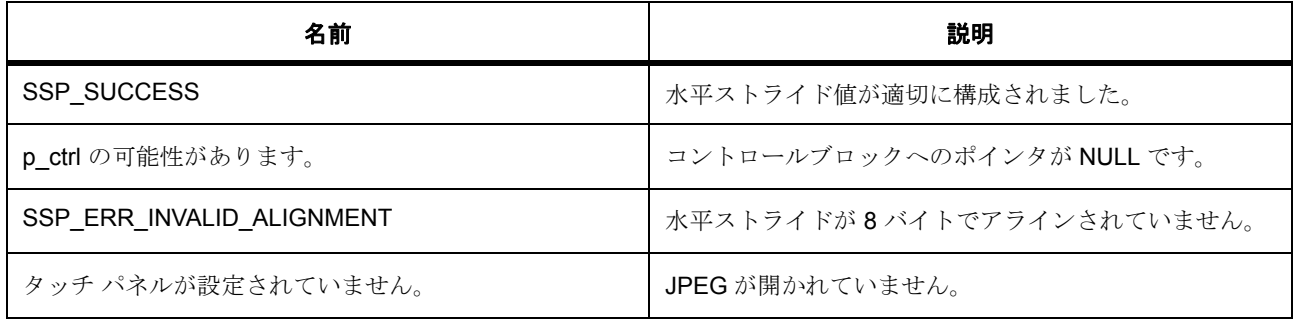

## **8.22.8.3** 関数のステップ

- 水平ストライド値を制御ブロックに記録します。
- 水平ストライドをセットします。
- すべてのパラメータがセットされたら、コアによるデコードを再開します。
- 指定されたバッファ サイズに対して、デコードする行数を計算します。
- アウト カウント モードを設定します。

# **8.22.9 R\_JPEG\_Decode\_Close**

[ssp\\_err\\_t](#page-2113-0) R\_JPEG\_Decode\_Close ( [jpeg\\_decode\\_ctrl\\_t](#page-1201-0) \* p\_ctrl )

# **8.22.9.1** 概要説明

未処理の JPEG コーデック操作をキャンセルして、デバイスを閉じます。

#### **8.22.9.2** 詳細説明

## 表 **764:** 戻り値

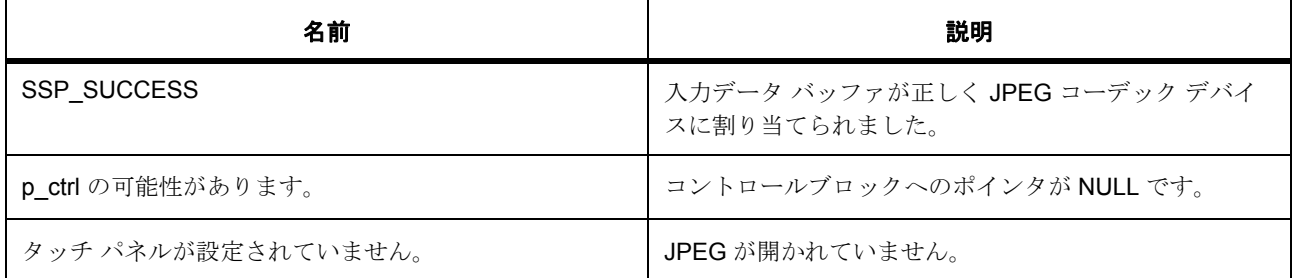

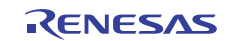

## **8.22.9.3** 関数のステップ

- JPEG JINTE0 割り込みと JINTE1 割り込みをクリアします。
- NVIC で JEDI と JDTI を無効にします。
- JPEG コーデックの電源をオフにします。
- ドライバ内の jpeg ステータス フラグをリセットします。
- BSP レベルでモジュールをロック解除します。

# **8.22.10 R\_JPEG\_Decode\_ImageSizeGet**

[ssp\\_err\\_t](#page-2113-0) R\_JPEG\_Decode\_ImageSizeGet ( [jpeg\\_decode\\_ctrl\\_t](#page-1201-0) \* p\_ctrl , uint16\_t \* p\_horizontal\_size , uint16\_t \* p\_vertical\_size )

## **8.22.10.1** 概要説明

この関数は、JPEG 画像をデコードする場合のみ機能します。この動作は、JPEG デコーディング動作中に 有効です。

#### **8.22.10.2** 詳細説明

## 表 **765:** 戻り値

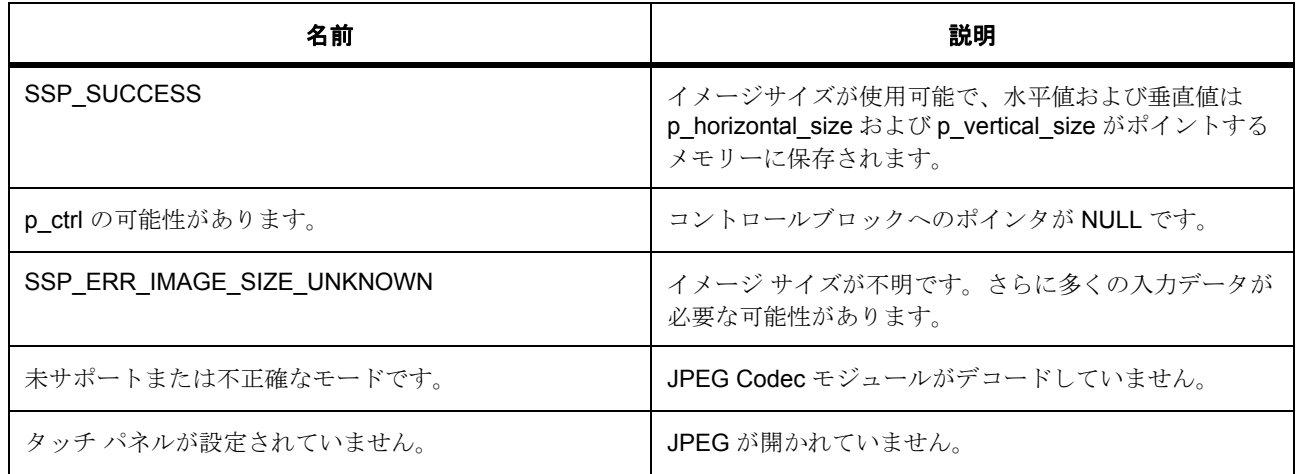

# **8.22.11 R\_JPEG\_Decode\_StatusGet**

[ssp\\_err\\_t](#page-2113-0) R\_JPEG\_Decode\_StatusGet ( [jpeg\\_decode\\_ctrl\\_t](#page-1201-0) \* p\_ctrl , [jpeg\\_decode\\_status\\_t](#page-1198-0)  \* p\_status )

# **8.22.11.1** 概要説明

JPEG コーデックのステータスを取得します。この関数はデバイスのポーリングにも使用できます。

#### **8.22.11.2** 詳細説明

## 表 **766:** 戻り値

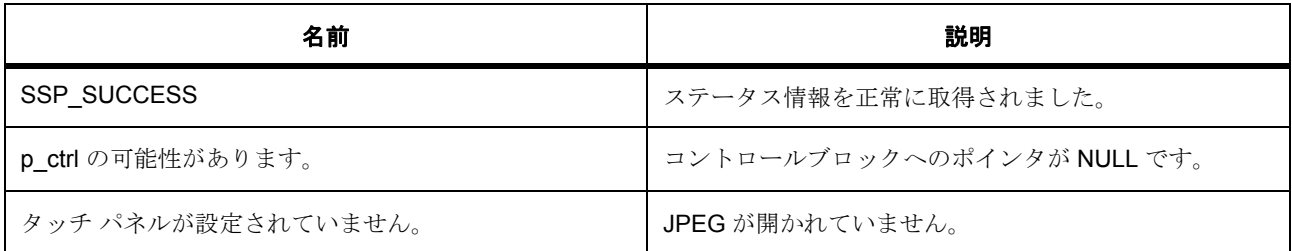

#### **8.22.11.3** 関数のステップ

• ハードウェアはエラーを報告しません。内部ステータス情報を返します。

# **8.22.12 R\_JPEG\_Decode\_PixelFormatGet**

[ssp\\_err\\_t](#page-2113-0) R\_JPEG\_Decode\_PixelFormatGet ( [jpeg\\_decode\\_ctrl\\_t](#page-1201-0) \* p\_ctrl , [jpeg\\_decode\\_color\\_space\\_t](#page-1197-0) \* p\_color\_space )

## **8.22.12.1** 概要説明

入力ピクセル形式を取得します。

#### **8.22.12.2** 詳細説明

#### 表 **767:** 戻り値

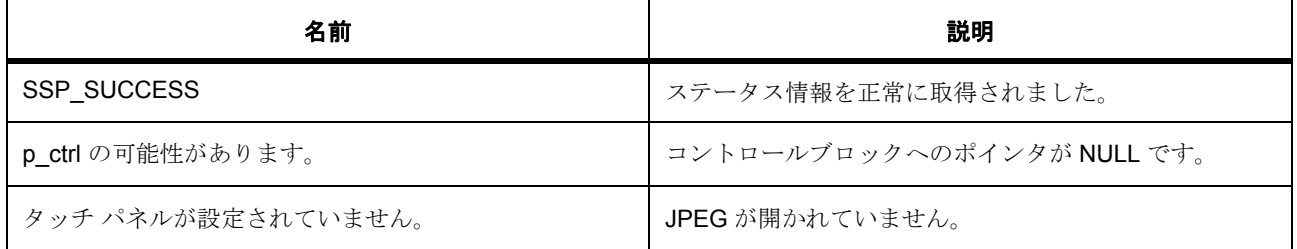

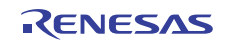

## **8.22.12.3** 関数のステップ

• ハードウェアはエラーを報告しません。内部ステータス情報を返します。

# **8.22.13 R\_JPEG\_Decode\_VersionGet**

[ssp\\_err\\_t](#page-2113-0) R\_JPEG\_Decode\_VersionGet ( [ssp\\_version\\_t](#page-2121-0) \* p\_version )

## **8.22.13.1** 概要説明

表示インタフェースと GLCD HAL コードのバージョンを取得します。

#### **8.22.13.2** 詳細説明

#### 表 **768:** 戻り値

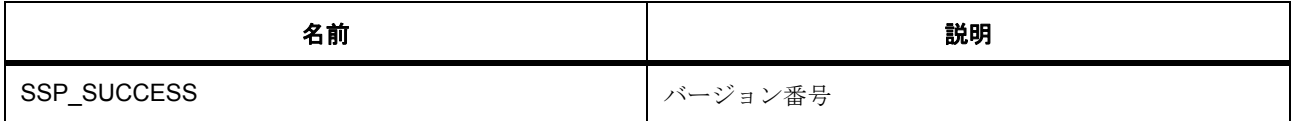

l : この関数は再入可能です。

# **8.22.14** モジュール

• [ビルドタイム構成](#page-1626-0)

# <span id="page-1626-0"></span>**8.22.14.1** ビルドタイム構成

# 定義

• #define JPEG\_DECODE\_CFG\_PARAM\_CHECKING\_ENABLE

初期値 :([#define BSP\\_CFG\\_PARAM\\_CHECKING\\_ENABLE](#page-1932-0))

API パラメータチェックにコードを含めるかどうかを指定します。有効な設定には次が含まれます :BSP\_CFG\_PARAM\_CHECKING\_ENABLE : bsp\_cfg.h1 からのシステムデフォルト設定を使用します : パラメータのチェック 0 が含まれます : パラメータチェックをコンパイルアウトします

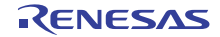

# **8.23** キー割り込み

キー割り込み機能用ドライバ。

キー入力ドライバは、1 ~ 8 までのチャネルにまたはマトリックス形式で使用できます。このモジュール は、次のインタフェースを実装します : Key Matrix [インタフェース。](#page-1214-0)

# **8.23.1 Functions**

- [R\\_KINT\\_KEYMATRIX\\_Open](#page-1627-0)
- [R\\_KINT\\_KEYMATRIX\\_Close](#page-1629-0)
- [R\\_KINT\\_KEYMATRIX\\_Enable](#page-1630-0)
- [R\\_KINT\\_KEYMATRIX\\_Disable](#page-1630-1)
- [R\\_KINT\\_KEYMATRIX\\_TriggerSet](#page-1631-0)
- [R\\_KINT\\_VersionGet](#page-1632-0)

# **8.23.2** 定義

- #define KINT\_CODE\_VERSION\_MAJOR 初期値 :(1U)
- #define KINT\_CODE\_VERSION\_MINOR 初期値 :(0U)

## <span id="page-1627-0"></span>**8.23.3 R\_KINT\_KEYMATRIX\_Open**

[ssp\\_err\\_t](#page-2113-0) R\_KINT\_KEYMATRIX\_Open ( [keymatrix\\_ctrl\\_t](#page-1216-0) \*const p\_ctrl , [keymatrix\\_cfg\\_t](#page-1216-1) const \*const p\_cfg )

#### **8.23.3.1** 概要説明

KINT の電源をオンにして、ユーザーズマニュアルに記載されているように必要な初期化を処理します。 [open](#page-1217-0) を実装します。

## **8.23.3.2** 詳細説明

Open 関数は、すべてのキー入力 (KINT)チャネルを設定し、残りの KINT API 関数で使用するためのハン ドルを提供します。この関数は、他の KINT API 関数を呼び出す前に 1 回以上呼び出す必要があります。ペ リフェラルの初期化後は、Close 関数を呼び出す前に Open 関数を繰り返し呼び出さないようにする必要が あります。

# 表 **769:** 戻り値

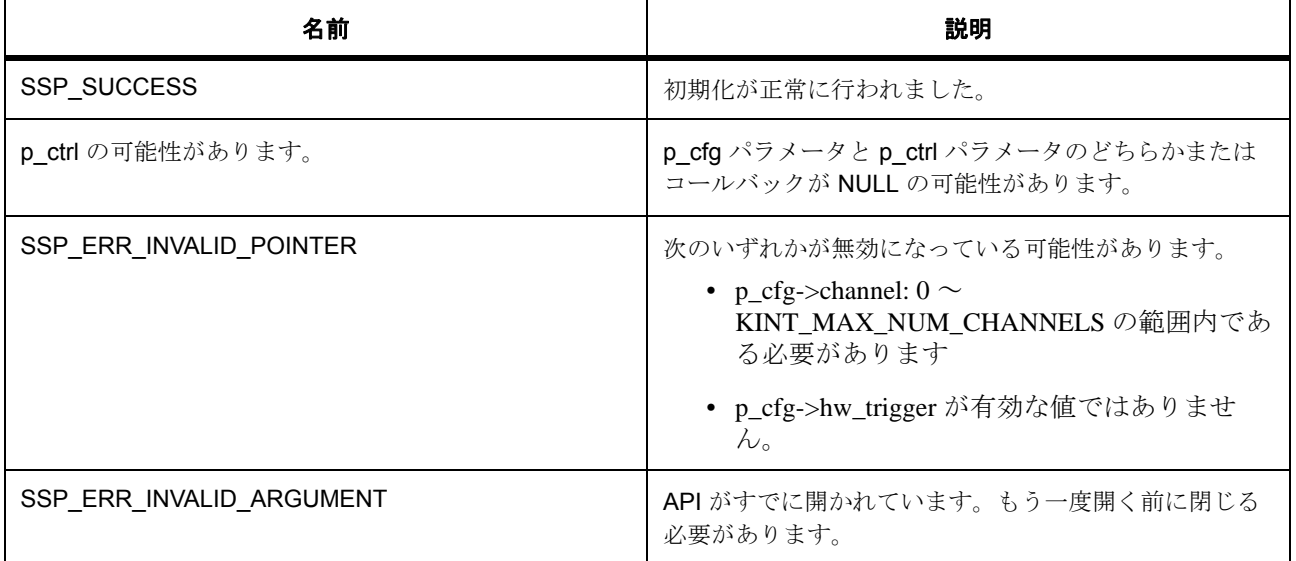

l : この関数は再入可能ではありません。

## **8.23.3.3** 関数のステップ

- 渡された引数が null ポインタでないことを確認します。
- KINT ペリフェラルで割り込みを無効にします。
- KINT ペリフェラル内で保留中の割り込み要求をクリアします。
- ICU 内の割り込み要求をクリアします。
- トリガー エッジを設定します。トリガー エッジは必要に応じて TriggerSet 関数で変更できます。
- KEYMATRIX\_TRIG\_RISING 状態。
- キー割り込みフラグの用途を設定します。
- 割り込みが有効になっている場合は、それを選択されたチャネルに対してセットアップします。
- チャネルは後から IrqEnable 関数で変更できますが、コールバックとコンテキストを変更するには、 API を閉じてから、新しいコールバックとコンテキストで開き直す必要があります。KINT ハードウェ アは、すべてのチャネルに対して 1 つの割り込みしかサポートしません。 l :KINT ハードウェアは、すべてのチャネルに対して 1 つの割り込みしかサポートしません。

KRM は 8 ビット レジスタのため、キャスト後に選択されたチャネルに対する割り込みを有効にしま す。

- 割り込みを有効にします。
- ユーザーに返す制御ブロックの値を保存します。
- KINT を初期化済みとしてマークします。

# <span id="page-1629-0"></span>**8.23.4 R\_KINT\_KEYMATRIX\_Close**

[ssp\\_err\\_t](#page-2113-0) R\_KINT\_KEYMATRIX\_Close ( [keymatrix\\_ctrl\\_t](#page-1216-0) \*const p\_ctrl )

#### **8.23.4.1** 概要説明

KINT を無効にします。[close](#page-1220-0) を実装します。

#### **8.23.4.2** 詳細説明

関数 R\_KINT\_KEYMATRIX\_Open の終了後に、Close 関数がペリフェラルと NVIC 内の割り込みを無効にし て、保留になっている割り込み要求をすべてクリアします。API に対するハードウェア ロックも解除しま す。

## 表 **770:** 戻り値

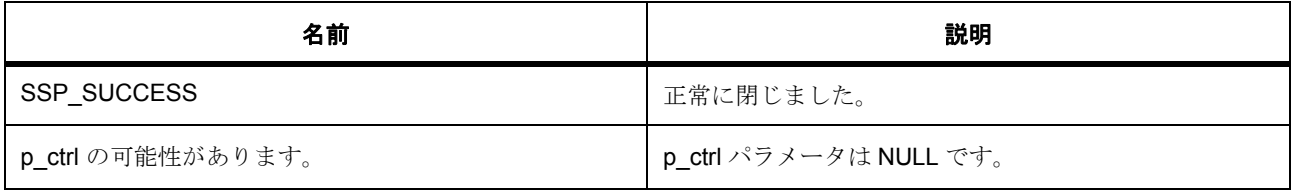

#### **8.23.4.3** 関数のステップ

- ICU 内の割り込みを無効にします。
- KINT ペリフェラルで割り込みを無効にします。
- KINT ペリフェラル内で保留中の割り込み要求をクリアします。
- 割り込み要求ビットをクリアします。
- 保存されている内部ドライバ データをクリアします。
- KINT を未初期化としてマークします。

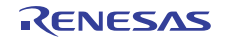

• ロックを解除します。

# <span id="page-1630-0"></span>**8.23.5 R\_KINT\_KEYMATRIX\_Enable**

[ssp\\_err\\_t](#page-2113-0) R\_KINT\_KEYMATRIX\_Enable ( [keymatrix\\_ctrl\\_t](#page-1216-0) \*const p\_ctrl )

#### **8.23.5.1** 概要説明

NVIC で指定されたチャネルの外部 irq を有効にします。[enable](#page-1218-0) を実装します。

#### **8.23.5.2** 詳細説明

この関数は、保留になっている要求を初めてクリアした後で、このペリフェラルに対する割り込みを割り込 みレベルと NVIC 内の両方で有効にします。

## 表 **771:** 戻り値

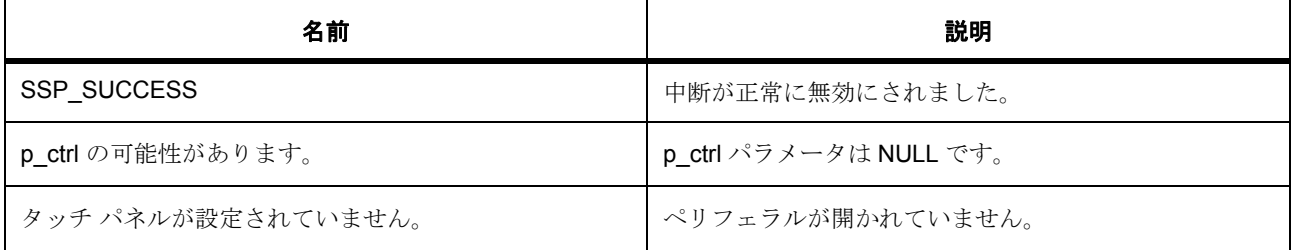

#### **8.23.5.3** 関数のステップ

- KINT ペリフェラル内で保留中の割り込み要求をクリアします。
- ICU 内の割り込み要求フラグをクリアします。
- KRM は 8 ビット レジスタのため、キャスト後に選択されたチャネルに対する割り込みを有効にしま す。
- 割り込みを有効にします。

## <span id="page-1630-1"></span>**8.23.6 R\_KINT\_KEYMATRIX\_Disable**

[ssp\\_err\\_t](#page-2113-0) R\_KINT\_KEYMATRIX\_Disable ( [keymatrix\\_ctrl\\_t](#page-1216-0) \*const p\_ctrl )

#### **8.23.6.1** 概要説明

NVIC で指定されたチャネルの外部 irq を無効にします。[disable](#page-1219-0) を実装します。

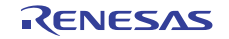

# **8.23.6.2** 詳細説明

# 表 **772:** パラメータ

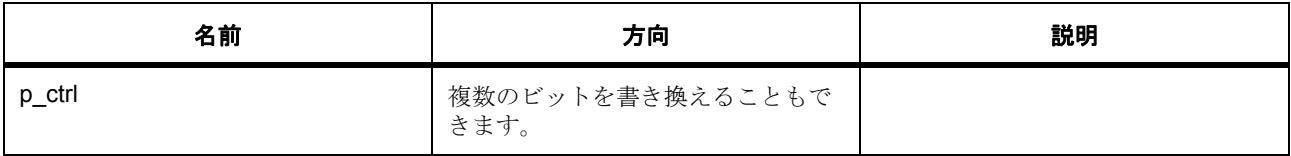

## 表 **773:** 戻り値

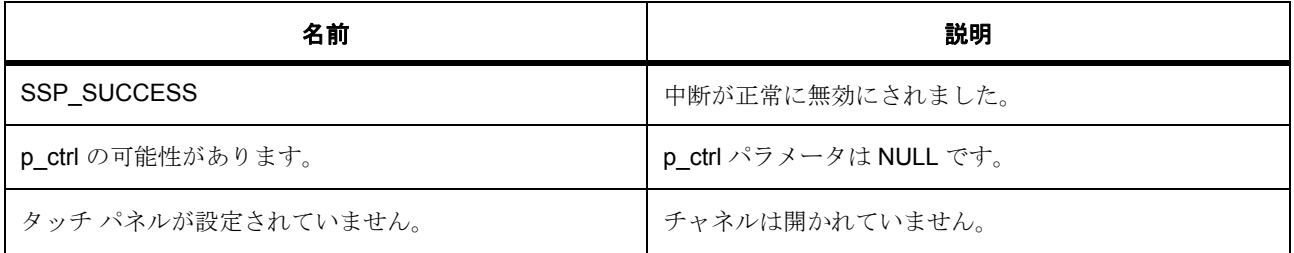

## **8.23.6.3** 関数のステップ

- KINT ペリフェラルで割り込みを無効にします。
- KINT ペリフェラル内で保留中の割り込み要求をクリアします。
- ICU 内の割り込みを無効にします。

# <span id="page-1631-0"></span>**8.23.7 R\_KINT\_KEYMATRIX\_TriggerSet**

[ssp\\_err\\_t](#page-2113-0) R\_KINT\_KEYMATRIX\_TriggerSet ( [keymatrix\\_ctrl\\_t](#page-1216-0) \*const p\_ctrl , [keymatrix\\_trigger\\_t](#page-1215-0) hw\_trigger )

## **8.23.7.1** 概要説明

指定されたトリガー値をセットします。[triggerSet](#page-1219-1) を実装します。

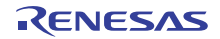

# **8.23.7.2** 詳細説明

## 表 **774:** 戻り値

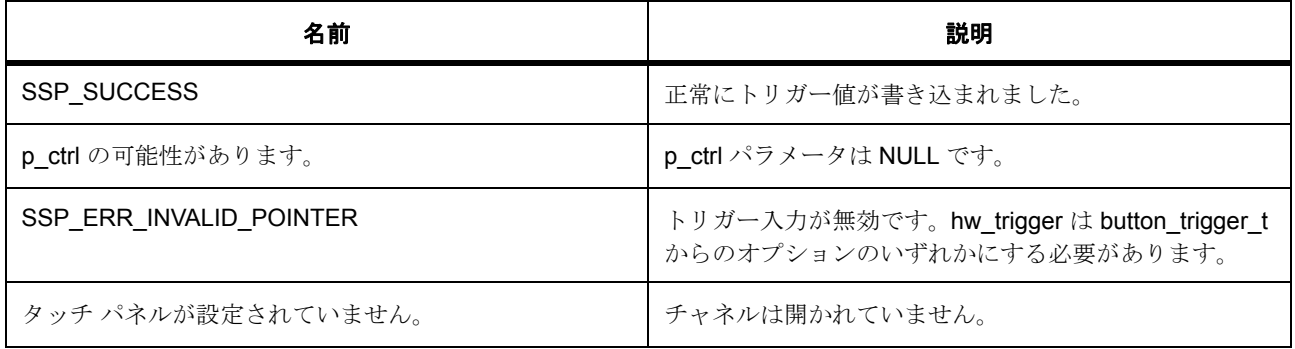

## **8.23.7.3** 関数のステップ

- トリガー エッジを設定します。
- KEYMATRIX\_TRIG\_RISING 状態。
- キー割り込みフラグの用途を設定します。

# <span id="page-1632-0"></span>**8.23.8 R\_KINT\_VersionGet**

[ssp\\_err\\_t](#page-2113-0) R\_KINT\_VersionGet ( [ssp\\_version\\_t](#page-2121-0) \*const p\_version )

#### **8.23.8.1** 概要説明

コンパイル時マクロに基づいて、ドライバのバージョンをセットします。

#### **8.23.8.2** 詳細説明

# 表 **775:** 戻り値

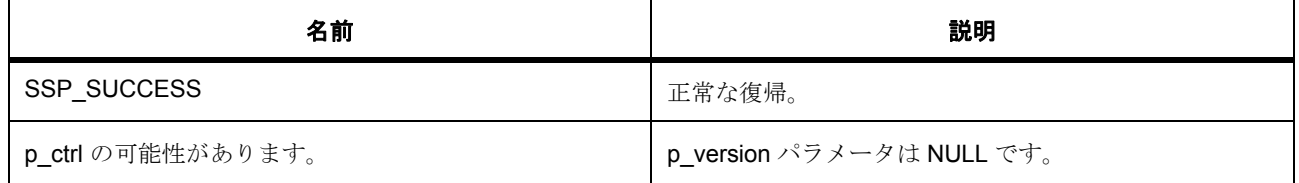

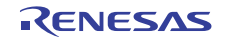

# **8.23.9** モジュール

• [ビルドタイム構成](#page-1633-0)

## <span id="page-1633-0"></span>**8.23.9.1** ビルドタイム構成

## 定義

• #define KINT\_CFG\_PARAM\_CHECKING\_ENABLE

初期値 :([#define BSP\\_CFG\\_PARAM\\_CHECKING\\_ENABLE](#page-1932-0))

API パラメータチェックにコードを含めるかどうかを指定します。有効な設定には次が含まれます :BSP\_CFG\_PARAM\_CHECKING\_ENABLE : bsp\_cfg.h1 からのシステムデフォルト設定を使用します : パラメータのチェック 0 が含まれます : パラメータチェックをコンパイルアウトします

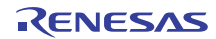

# **8.24 LPM**

ローパワー モード用ドライバ。

この LPM (ローパワー モード)ドライバには、モジュールの停止、動作モードの選択、ローパワー モード の構成、ローパワー モードへの移行など、電力消費を制御する機能がいくつかあります。LPM ドライバは、 LPM ハードウェア周辺機器を使用する MCU 動作モードと MCU ローパワー モードの設定をサポートしてい ます。LPM ドライバは、動作モードの定電圧、低速、中速、高速、および副発振器モードをサポートして います。

また、LPM ドライバは、ディープ スタンバイ、スタンバイ、スリープ、およびスヌーズの低電力モードを サポートしています。LPM ドライバは、ディープ スタンバイ モード時、内部の電力供給制御と IO ポートの ステータス再設定を通して電力消費の低減をサポートします。さらに、LPM ドライバは、MCU のその他の ハードウェア周辺機器の無効化と有効化をサポートしています。

l : すべての MCU で、すべての動作モードが利用可能とは限りません。すべての MCU で、すべてのローパ ワー モードが利用可能とは限りません。

# **8.24.1 Functions**

- [R\\_LPM\\_Init](#page-1635-0)
- [R\\_LPM\\_MSTPCRSet](#page-1635-1)
- [R\\_LPM\\_MSTPCRGet](#page-1636-0)
- [R\\_LPM\\_ModuleStop](#page-1636-1)
- [R\\_LPM\\_ModuleStart](#page-1637-0)
- [R\\_LPM\\_OperatingPowerModeSet](#page-1637-1)
- [R\\_LPM\\_SnoozeEnable](#page-1638-0)
- [R\\_LPM\\_SnoozeDisable](#page-1638-1)
- [R\\_LPM\\_LowPowerConfigure](#page-1638-2)
- [R\\_LPM\\_WUPENSet](#page-1639-0)
- [R\\_LPM\\_WUPENGet](#page-1639-1)
- [R\\_LPM\\_DeepStandbyCancelRequestEnable](#page-1640-0)
- [R\\_LPM\\_DeepStandbyCancelRequestDisable](#page-1640-1)
- [R\\_LPM\\_LowPowerModeEnter](#page-1641-0)

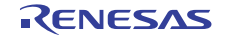

• [R\\_LPM\\_VersionGet](#page-1641-1)

# **8.24.2** 定義

- #define INLINE ATTRIBUTE 初期値 :
- #define LPM\_CODE\_VERSION\_MAJOR 初期値 :(2)
- #define LPM\_CODE\_VERSION\_MINOR 初期値 :(1)

# <span id="page-1635-0"></span>**8.24.3 R\_LPM\_Init**

[ssp\\_err\\_t](#page-2113-0) R\_LPM\_Init ( [lpm\\_cfg\\_t](#page-1236-0) const \*const p\_cfg )

## **8.24.3.1** 概要説明

MCU 動作電力モードを初期化します。

# **8.24.3.2** 詳細説明

設定構造体に渡された値に従って、MCU 動作電力モードを初期化します。

## 表 **776:** 戻り値

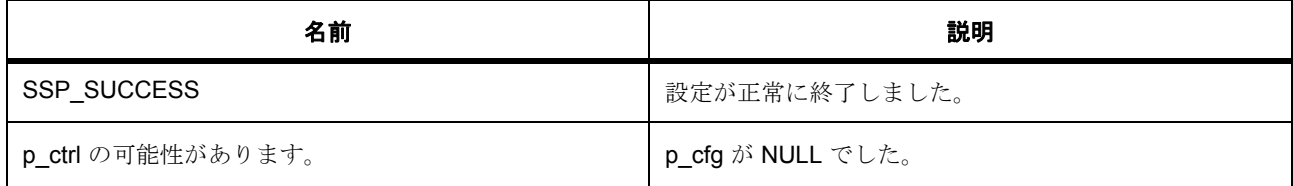

# <span id="page-1635-1"></span>**8.24.4 R\_LPM\_MSTPCRSet**

[ssp\\_err\\_t](#page-2113-0) R\_LPM\_MSTPCRSet ( uint32\_t mstpcra\_value , uint32\_t mstpcrb\_value , uint32\_t mstpcrc\_value , uint32\_t mstpcrd\_value )

## **8.24.4.1** 概要説明

すべてのモジュール ストップ コントロール レジスタの値を設定します。

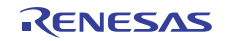

## **8.24.4.2** 詳細説明

## 表 **777:** 戻り値

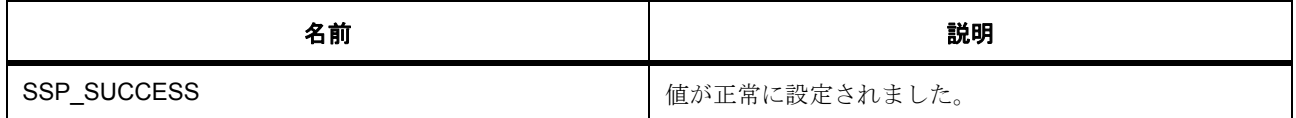

# <span id="page-1636-0"></span>**8.24.5 R\_LPM\_MSTPCRGet**

[ssp\\_err\\_t](#page-2113-0) R\_LPM\_MSTPCRGet ( uint32\_t \* mstpcra\_value , uint32\_t \* mstpcrb\_value , uint32\_t \* mstpcrc\_value , uint32\_t \* mstpcrd\_value )

#### **8.24.5.1** 概要説明

すべてのモジュール ストップ コントロール レジスタの値を取得します。

#### **8.24.5.2** 詳細説明

#### 表 **778:** 戻り値

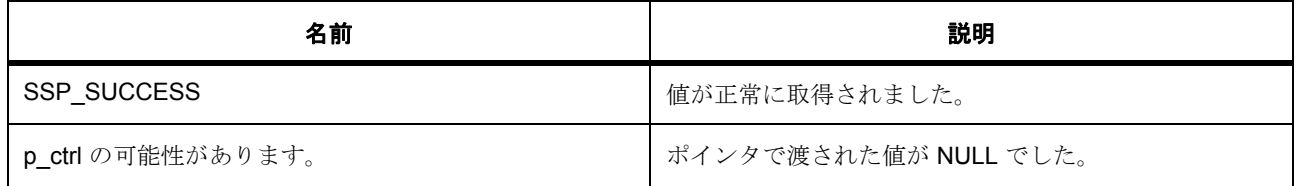

# <span id="page-1636-1"></span>**8.24.6 R\_LPM\_ModuleStop**

[ssp\\_err\\_t](#page-2113-0) R\_LPM\_ModuleStop ( [lpm\\_mstp\\_t](#page-1233-0) module )

#### **8.24.6.1** 概要説明

モジュールを停止します。

## **8.24.6.2** 詳細説明

モジュール停止レジスタ内の対応するビットをセットすることによって実行中のモジュールを停止します。

R01US0171JU0094 Rev.0.94 1637 / 2479<br>2016.10.13 1637 / 2479 2016.10.13

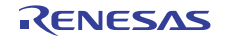

# 表 **779:** 戻り値

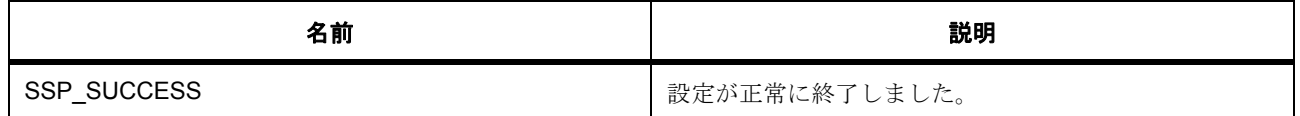

# <span id="page-1637-0"></span>**8.24.7 R\_LPM\_ModuleStart**

[ssp\\_err\\_t](#page-2113-0) R\_LPM\_ModuleStart ( [lpm\\_mstp\\_t](#page-1233-0) module )

## **8.24.7.1** 概要説明

モジュールを実行します。

# **8.24.7.2** 詳細説明

モジュール停止レジスタ内の対応するビットをクリアすることによって実行中のモジュールを開始します。

## 表 **780:** 戻り値

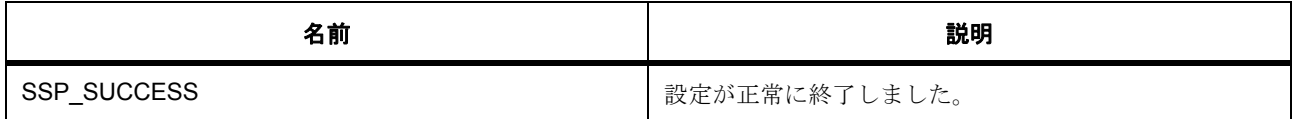

# <span id="page-1637-1"></span>**8.24.8 R\_LPM\_OperatingPowerModeSet**

[ssp\\_err\\_t](#page-2113-0) R\_LPM\_OperatingPowerModeSet ( [lpm\\_operating\\_power\\_t](#page-1232-0) power\_mode , [lpm\\_subosc\\_t](#page-1232-1) subosc)

#### **8.24.8.1** 概要説明

動作電力モードをセットします。

# **8.24.8.2** 詳細説明

# 表 **781:** 戻り値

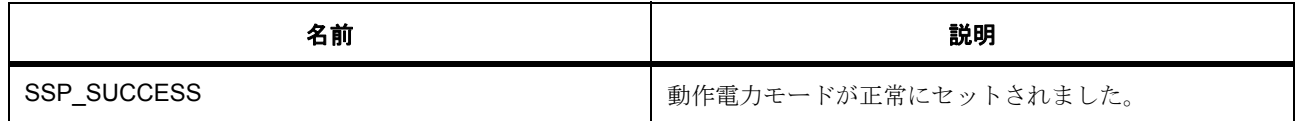

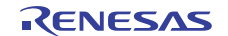

# <span id="page-1638-0"></span>**8.24.9 R\_LPM\_SnoozeEnable**

[ssp\\_err\\_t](#page-2113-0) R\_LPM\_SnoozeEnable ( [lpm\\_snooze\\_rxd0\\_t](#page-1231-0) rdx0\_mode , [lpm\\_snooze\\_dtc\\_t](#page-1232-2) dtc\_mode , [lpm\\_snooze\\_request\\_t](#page-1229-0) requests , [lpm\\_snooze\\_end\\_t](#page-1230-0) triggers )

#### **8.24.9.1** 概要説明

スヌーズ モードを設定して有効にします。

#### **8.24.9.2** 詳細説明

この関数は、ソフトウェア スタンバイ モードに入る前に呼び出す必要があります。

## 表 **782:** 戻り値

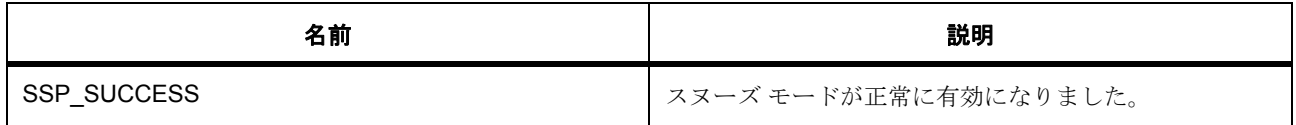

## <span id="page-1638-1"></span>**8.24.10 R\_LPM\_SnoozeDisable**

[ssp\\_err\\_t](#page-2113-0) R\_LPM\_SnoozeDisable ( void )

#### **8.24.10.1** 概要説明

スヌーズ モードを無効にします。

## **8.24.10.2** 詳細説明

## 表 **783:** 戻り値

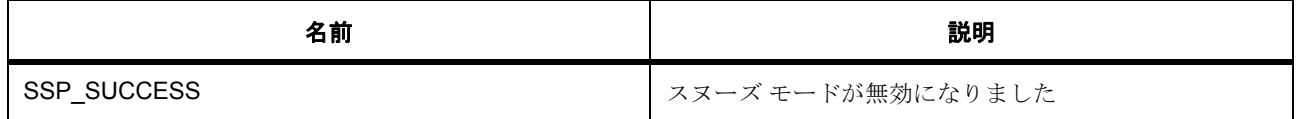

# <span id="page-1638-2"></span>**8.24.11 R\_LPM\_LowPowerConfigure**

[ssp\\_err\\_t](#page-2113-0) R\_LPM\_LowPowerConfigure ( [lpm\\_low\\_power\\_mode\\_t](#page-1226-0) power\_mode , [lpm\\_output\\_port\\_enable\\_t](#page-1226-1) output\_port\_enable , [lpm\\_power\\_supply\\_t](#page-1228-0) power\_supply , [lpm\\_io\\_port\\_t](#page-1227-0) io\_port\_state )

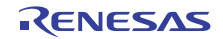

## **8.24.11.1** 概要説明

低電力モードを設定します。

#### **8.24.11.2** 詳細説明

注記 : この関数は低電力モードを開始するのではなく、モードのパラメータを設定するだけです。低電力 モードを開始するには、WFI 命令を実行します。

## 表 **784:** 戻り値

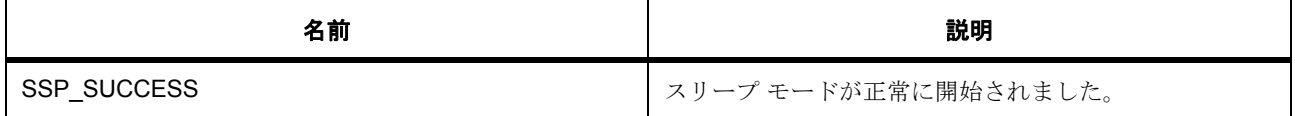

# <span id="page-1639-0"></span>**8.24.12 R\_LPM\_WUPENSet**

[ssp\\_err\\_t](#page-2113-0) R\_LPM\_WUPENSet ( uint32\_t wupen\_value )

## **8.24.12.1** 概要説明

Wake Up 割り込み有効化レジスタ WUPEN の値を設定します。

#### **8.24.12.2** 詳細説明

## 表 **785:** 戻り値

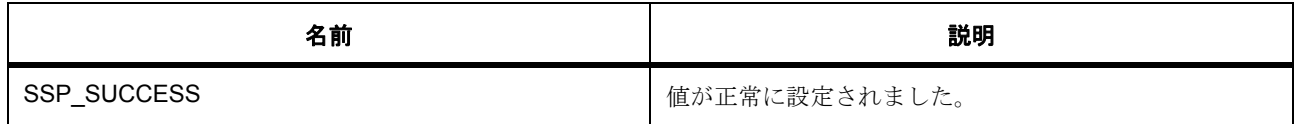

# <span id="page-1639-1"></span>**8.24.13 R\_LPM\_WUPENGet**

[ssp\\_err\\_t](#page-2113-0) R\_LPM\_WUPENGet ( uint32\_t \* wupen\_value )

## **8.24.13.1** 概要説明

Wake Up 割り込み有効化レジスタ WUPEN の値を取得します。

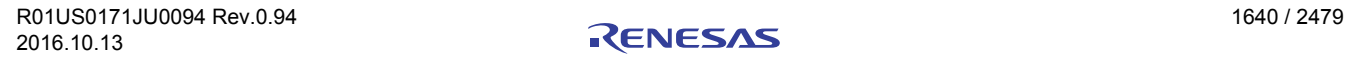

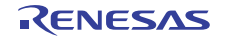

## **8.24.13.2** 詳細説明

## 表 **786:** 戻り値

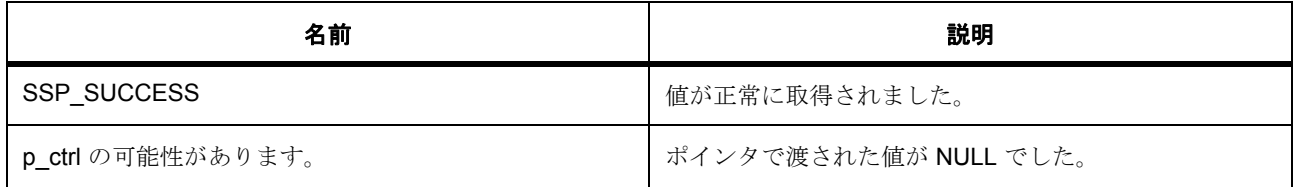

# <span id="page-1640-0"></span>**8.24.14 R\_LPM\_DeepStandbyCancelRequestEnable**

[ssp\\_err\\_t](#page-2113-0) R\_LPM\_DeepStandbyCancelRequestEnable ( [lpm\\_deep\\_standby\\_t](#page-1225-0) pin\_signal , [lpm\\_cancel\\_request\\_edge\\_t](#page-1224-0) rising\_falling )

#### **8.24.14.1** 概要説明

ディープ スタンバイのキャンセル要求を有効にします。

#### **8.24.14.2** 詳細説明

ディープ ソフトウェア スタンバイ モードをキャンセルするピンまたは信号を有効にします。

## 表 **787:** 戻り値

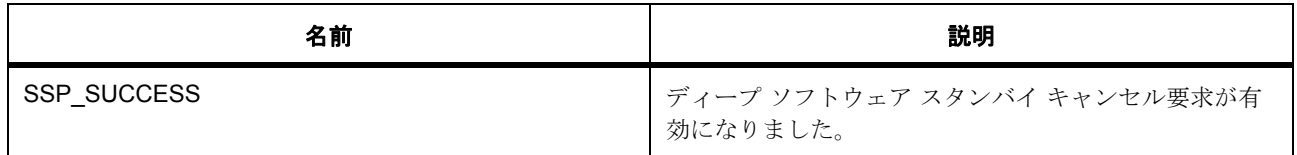

# <span id="page-1640-1"></span>**8.24.15 R\_LPM\_DeepStandbyCancelRequestDisable**

[ssp\\_err\\_t](#page-2113-0) R\_LPM\_DeepStandbyCancelRequestDisable ( [lpm\\_deep\\_standby\\_t](#page-1225-0) pin\_signal )

## **8.24.15.1** 概要説明

ディープ スタンバイのキャンセル要求を無効にします。

### **8.24.15.2** 詳細説明

ディープ ソフトウェア スタンバイ モードをキャンセルするピンまたは信号を無効にします。

## 表 **788:** 戻り値

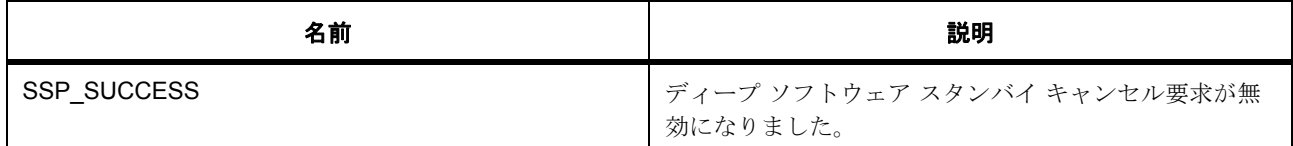

# <span id="page-1641-0"></span>**8.24.16 R\_LPM\_LowPowerModeEnter**

[ssp\\_err\\_t](#page-2113-0) R\_LPM\_LowPowerModeEnter ( void )

## **8.24.16.1** 概要説明

WFI マクロを使用して、ローパワー モード (スリープ/スタンバイ/ディープ スタンバイ)に移行します。

#### **8.24.16.2** 詳細説明

ローパワー モードが解除されると、関数が復帰します。

## 表 **789:** 戻り値

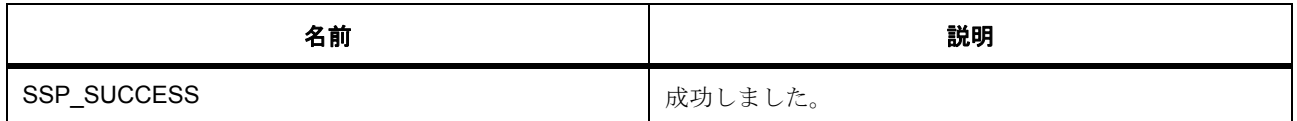

# <span id="page-1641-1"></span>**8.24.17 R\_LPM\_VersionGet**

[ssp\\_err\\_t](#page-2113-0) R LPM VersionGet ( [ssp\\_version\\_t](#page-2121-0) \*const p\_version )

#### **8.24.17.1** 概要説明

コンパイル時マクロに基づいて、ドライバのバージョンを取得します。

# **8.24.17.2** 詳細説明

## 表 **790:** 戻り値

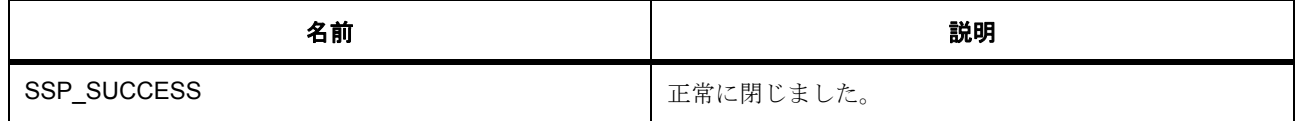

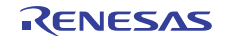

# 表 **790:** 戻り値 **(** 続き **)**

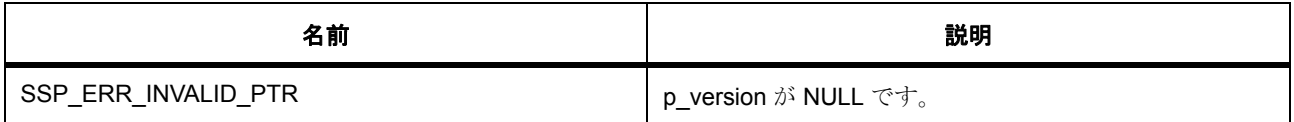

# **8.24.18** モジュール

• [ビルドタイム構成](#page-1642-0)

# <span id="page-1642-0"></span>**8.24.18.1** ビルドタイム構成

*<Enter concept body here>*

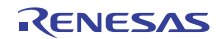

# **8.25 LVD**

低電圧検出用ドライバ。

LVD API の実装。詳細な説明は [低電圧検出ドライバインタフェース](#page-1246-0) を参照してください。

# **8.25.1 Functions**

- [R\\_LVD\\_Open](#page-1643-0)
- [R\\_LVD\\_Close](#page-1644-0)
- [R\\_LVD\\_StatusGet](#page-1645-0)
- [R\\_LVD\\_StatusClear](#page-1646-0)
- [R\\_LVD\\_VersionGet](#page-1646-1)

# **8.25.2** 定義

- #define LVD\_CODE\_VERSION\_MAJOR 初期値 :(01U)
- #define LVD\_CODE\_VERSION\_MINOR 初期値 :(00U)

# <span id="page-1643-0"></span>**8.25.3 R\_LVD\_Open**

[ssp\\_err\\_t](#page-2113-0) R\_LVD\_Open ( [lvd\\_ctrl\\_t](#page-1252-0) \*const p\_ctrl , [lvd\\_cfg\\_t](#page-1252-1) const \*const p\_cfg )

## **8.25.3.1** 概要説明

渡された構成構造体に従って、低電圧検出ドライバを初期化します。構成構造体に従い、LVD 周辺機器を有 効化します。

## **8.25.3.2** 詳細説明

l : スタンバイ モードではデジタル フィルタは使用できません

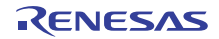

# 表 **791:** パラメータ

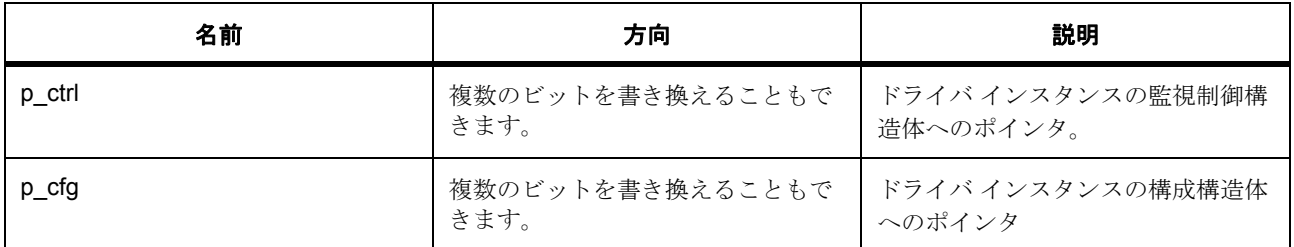

# 表 **792:** 戻り値

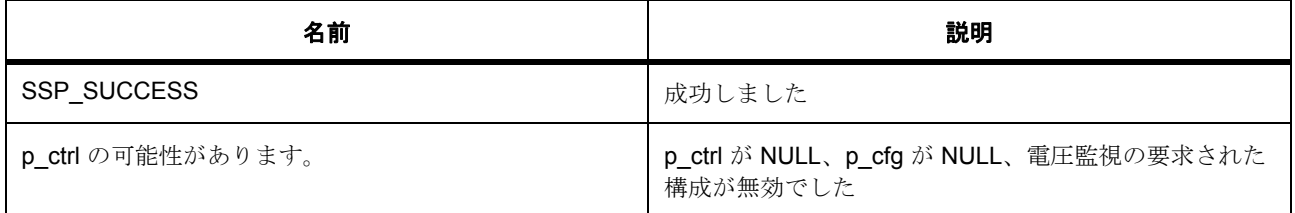

# <span id="page-1644-0"></span>**8.25.4 R\_LVD\_Close**

[ssp\\_err\\_t](#page-2113-0) R\_LVD\_Close ( [lvd\\_ctrl\\_t](#page-1252-0) \*const p\_ctrl )

## **8.25.4.1** 概要説明

LVD 周辺機器を無効化します。ドライバ インスタンスを閉じます。

# **8.25.4.2** 詳細説明

### 表 **793:** パラメータ

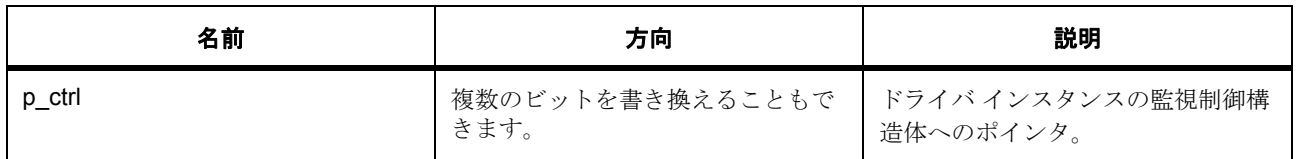

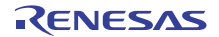

# 表 **794:** 戻り値

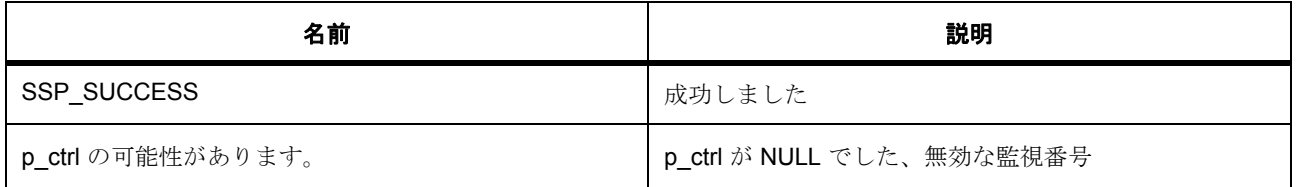

# <span id="page-1645-0"></span>**8.25.5 R\_LVD\_StatusGet**

[ssp\\_err\\_t](#page-2113-0) R\_LVD\_StatusGet ( [lvd\\_ctrl\\_t](#page-1252-0) \*const p\_ctrl , [lvd\\_status\\_t](#page-1251-0) \* p\_lvd\_status )

## **8.25.5.1** 概要説明

監視の現在の状態を取得します (しきい値の超過が検出された、現在電圧が範囲内にある)

## **8.25.5.2** 詳細説明

## 表 **795:** パラメータ

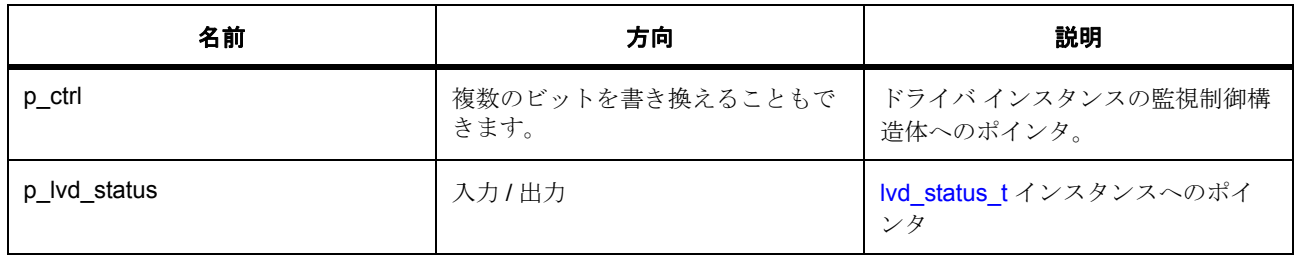

# 表 **796:** 戻り値

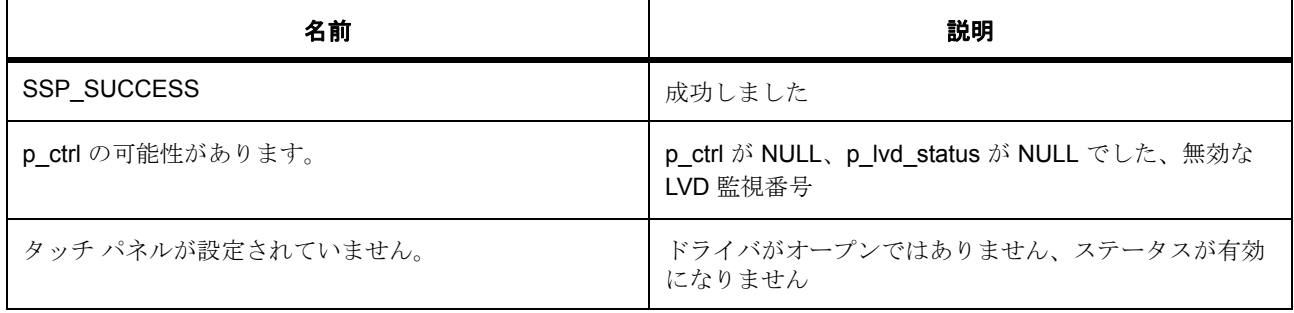

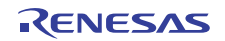

# <span id="page-1646-0"></span>**8.25.6 R\_LVD\_StatusClear**

[ssp\\_err\\_t](#page-2113-0) R\_LVD\_StatusClear ( [lvd\\_ctrl\\_t](#page-1252-0) \*const p\_ctrl )

## **8.25.6.1** 概要説明

監視のラッチ状態をクリアします。

# **8.25.6.2** 詳細説明

# 表 **797:** パラメータ

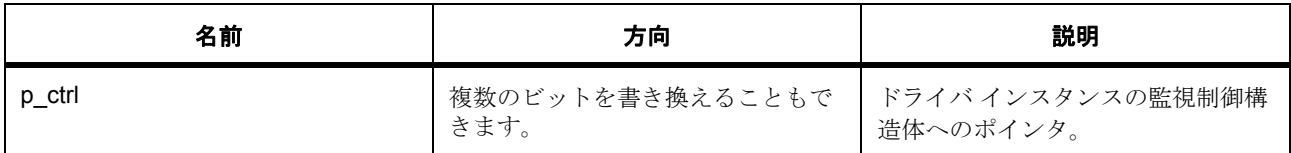

## 表 **798:** 戻り値

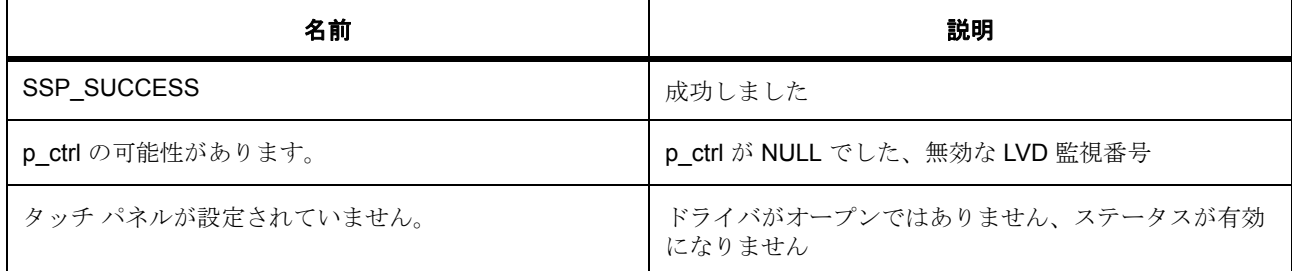

# <span id="page-1646-1"></span>**8.25.7 R\_LVD\_VersionGet**

[ssp\\_err\\_t](#page-2113-0) R\_LVD\_VersionGet ( [ssp\\_version\\_t](#page-2121-0) \*const p\_version )

# **8.25.7.1** 概要説明

コンパイル時マクロに基づいて、LVD ドライバのバージョンを返します。

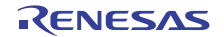

# **8.25.7.2** 詳細説明

# 表 **799:** パラメータ

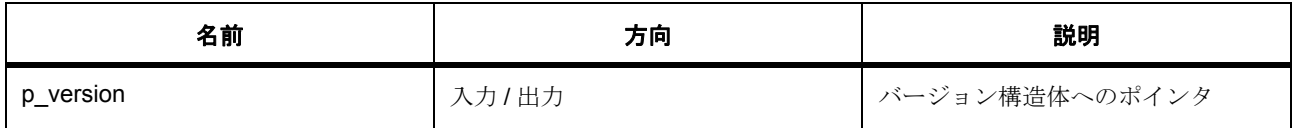

# 表 **800:** 戻り値

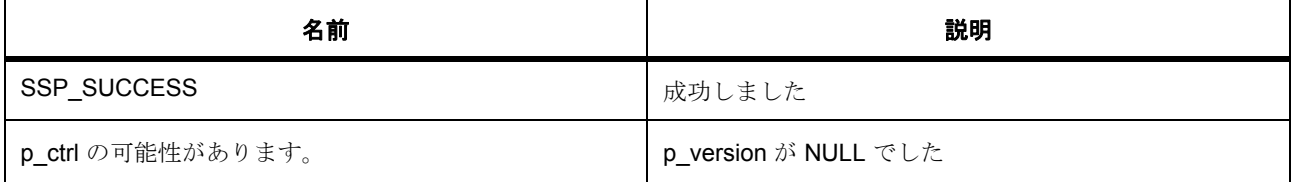

# **8.25.8 API** データ

# <span id="page-1647-0"></span>**8.25.8.1 lvd\_sample\_clock\_t**

lvd\_sample\_clock\_t

## 詳細説明

サンプル クロック分周器、デジタル フィルタリングを無効化するには LVD\_SAMPLE\_CLOCK\_DISABLED を使用します。

# 列挙値

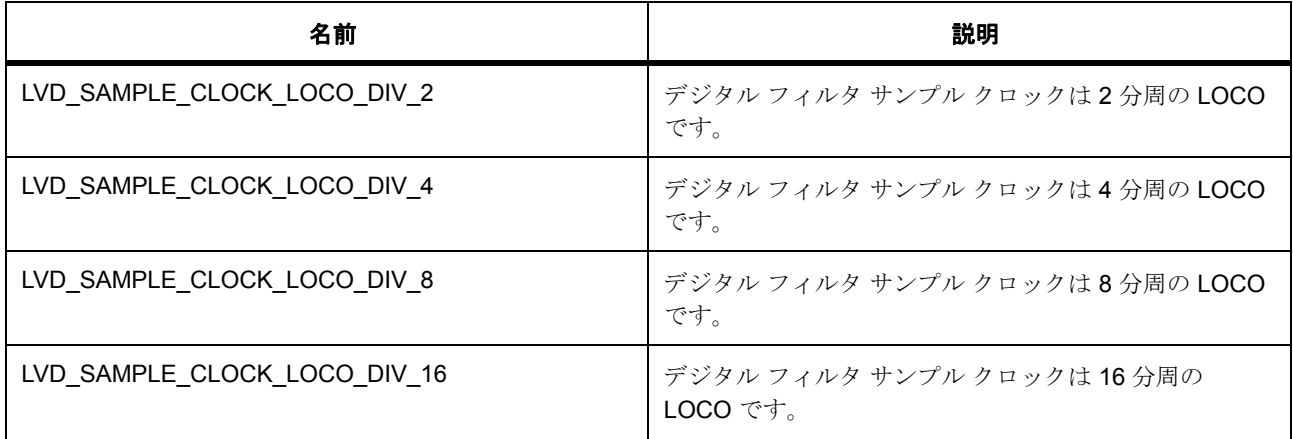

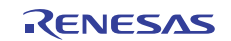

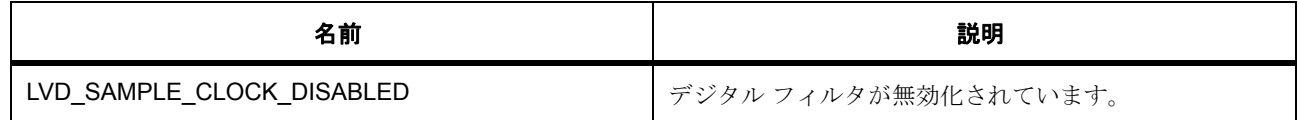

#### <span id="page-1648-0"></span>**8.25.8.2 lvd\_negation\_delay\_t**

lvd\_negation\_delay\_t

## 詳細説明

LVD 信号のネゲートは、リセットに続いて、または電圧が範囲内になった後で行われます

## 列挙値

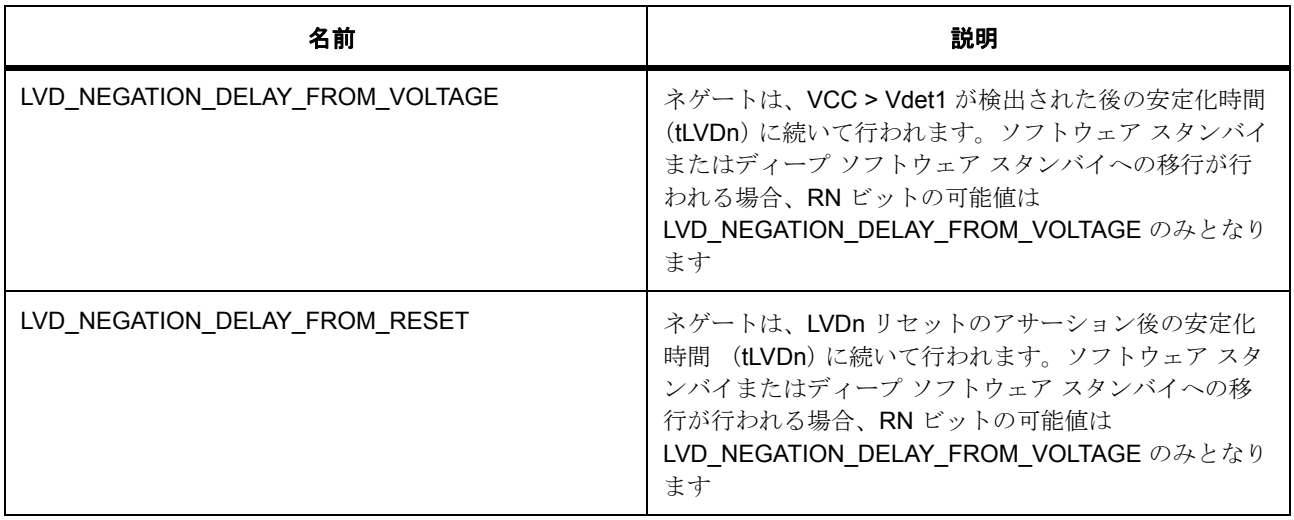

# **8.25.9** 拡張

## **8.25.9.1 lvd\_extend\_t**

[lvd\\_extend\\_t](#page-2252-0)

# 詳細説明

ハードウェア拡張構造体

# 変数

• [lvd\\_negation\\_delay\\_t](#page-1648-0) [negation\\_delay](#page-2252-1)

LVD 信号のネゲートは、リセットに続いて、または電圧が範囲内になった後で行われます

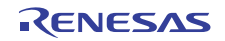

• [lvd\\_sample\\_clock\\_t](#page-1647-0) [sample\\_clock\\_divisor](#page-2252-2)

サンプル クロック分周器、デジタル フィルタリングを無効化するには LVD SAMPLE CLOCK DISABLED を使用します

# **8.25.10** モジュール

• [ビルドタイム構成](#page-1649-0)

# <span id="page-1649-0"></span>**8.25.10.1** ビルドタイム構成

## 定義

• #define LVD\_CFG\_PARAM\_CHECKING\_ENABLE

初期値 :([#define BSP\\_CFG\\_PARAM\\_CHECKING\\_ENABLE](#page-1932-0))

API パラメータチェックにコードを含めるかどうかを指定します。有効な設定には次が含まれます :BSP\_CFG\_PARAM\_CHECKING\_ENABLE : bsp\_cfg.h1 からのシステムデフォルト設定を使用します : パラメータのチェック 0 が含まれます : パラメータチェックをコンパイルアウトします

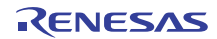

# **8.26 PDC**

パラレルデータキャプチャユニット(PDC)のドライバ。

# **8.26.1** 概要

PDC [インタフェース](#page-1259-0) を拡張します。PDC インタフェースは、カメラ モジュールからの画像キャプチャを許 可します。

# **8.26.2 Functions**

- [R\\_PDC\\_Open](#page-1650-0)
- [R\\_PDC\\_Close](#page-1652-0)
- [R\\_PDC\\_CaptureStart](#page-1653-0)
- [R\\_PDC\\_StateGet](#page-1654-0)
- [R\\_PDC\\_VersionGet](#page-1655-0)

# **8.26.3** 定義

- #define PDC\_CODE\_VERSION\_MAJOR 初期値 :(01)
- #define PDC\_CODE\_VERSION\_MINOR 初期値 :(1)

# <span id="page-1650-0"></span>**8.26.4 R\_PDC\_Open**

[ssp\\_err\\_t](#page-2113-0) R\_PDC\_Open ( [pdc\\_ctrl\\_t](#page-1265-0) \*const p\_ctrl , [pdc\\_cfg\\_t](#page-1264-0) const \*const p\_cfg )

#### **8.26.4.1** 概要説明

PDC の電源をオンにして、ユーザーズマニュアルに説明されている必要な初期化を行います。[open](#page-1266-0) を実装 します。

#### **8.26.4.2** 詳細説明

open 関数は、PDC モジュールの初期構成を提供します。モジュールの電源をオンにし、PCLKO 出力およ び PIXCLK 入力を有効化します。それ以上の初期化を行うには、PIXCLK 入力を実行し、PDC を初期化の一 部としてリセットする必要があります。このクロックはカメラ モジュールから入力され、リセットとそれ 以上の初期化は [captureStart](#page-1269-0) で行われます。この関数は、その他の PDC API 関数の呼び出しを行う前に呼び

出す必要があります。PDC を開いた後は、Close 関数を呼び出す前に Open 関数を再度呼び出さないように してください。

# 表 **801:** 戻り値

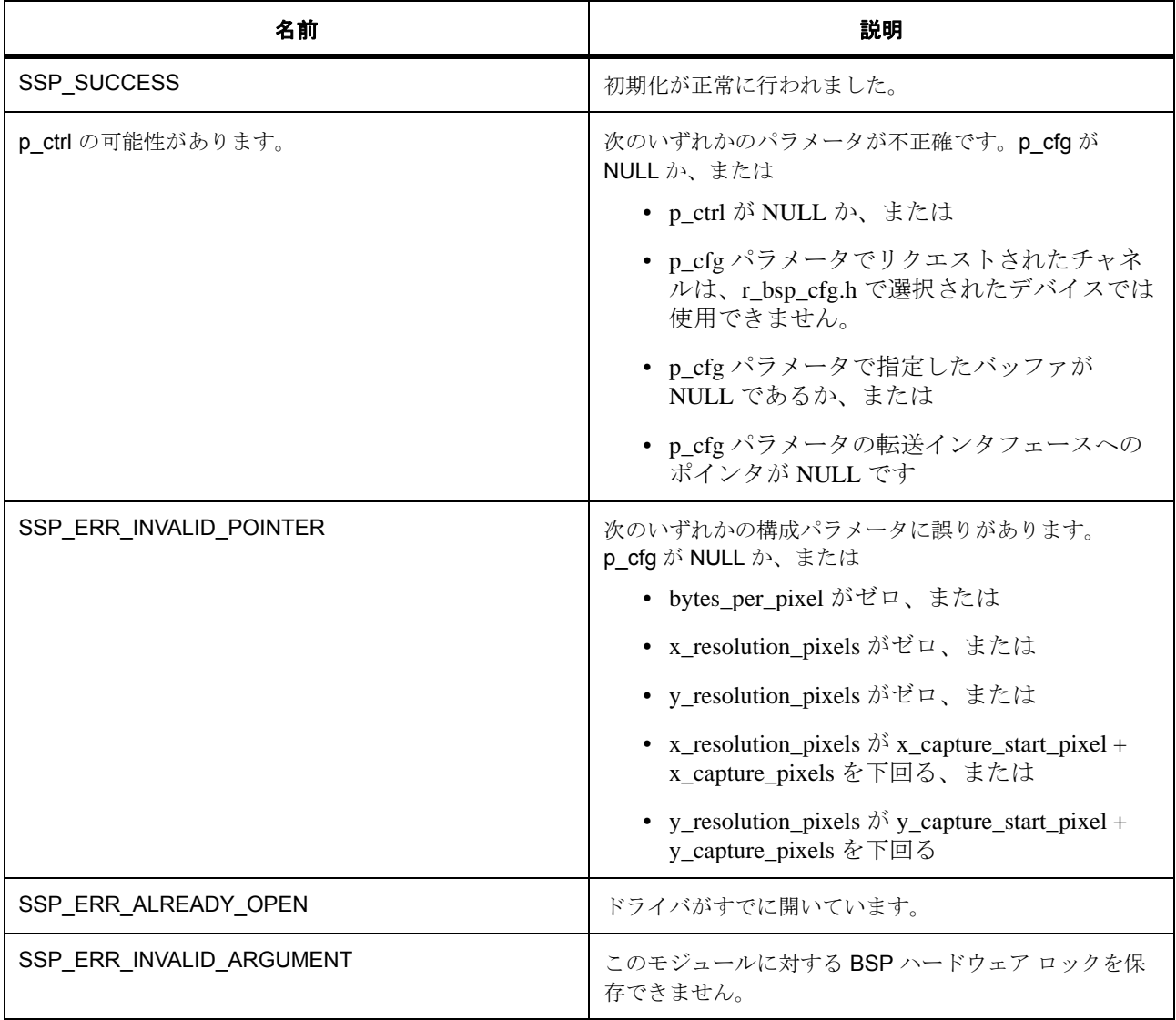

l : この関数は再入可能ではありません。

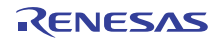

## **8.26.4.3** 関数のステップ

- ドライバがすでに開いていないか確認します。
- PDC ハードウェア リソースをロックします

# <span id="page-1652-0"></span>**8.26.5 R\_PDC\_Close**

[ssp\\_err\\_t](#page-2113-0) R\_PDC\_Close ( [pdc\\_ctrl\\_t](#page-1265-0) \*const p\_ctrl )

## **8.26.5.1** 概要説明

転送インタフェースを停止して閉じ、PDC を無効化し、PDC の電源をオフにし、内部ドライバ データをク リアして割り込みを無効化します。[close](#page-1269-1) を実装します。

#### **8.26.5.2** 詳細説明

## 表 **802:** 戻り値

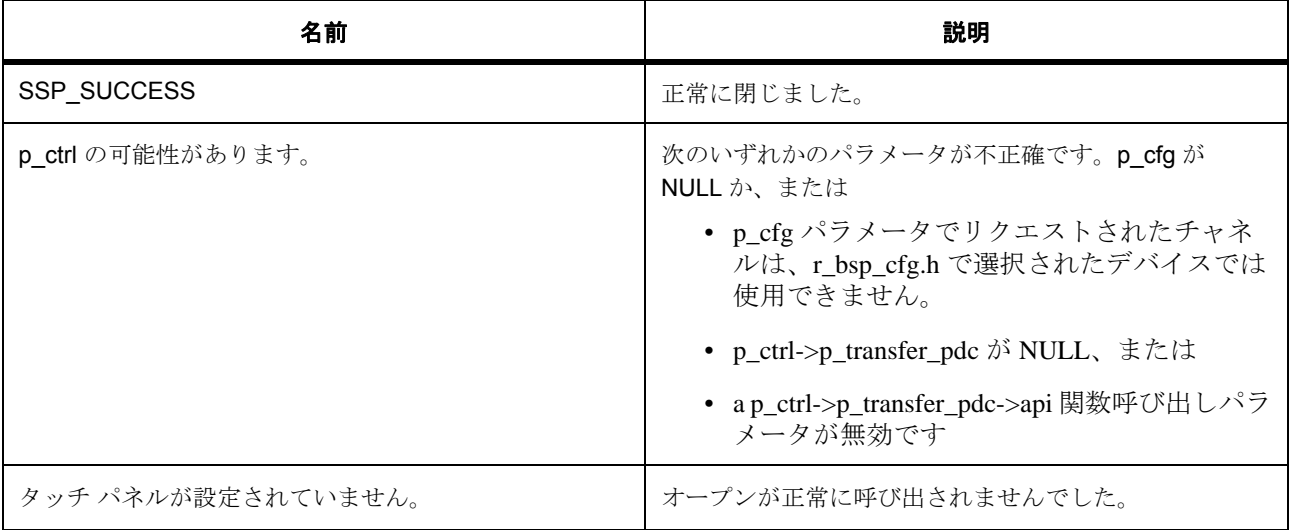

l : この API は PDC ドライバを閉じます。実行中のキャプチャは停止します。この関数は再入可能で す。

#### **8.26.5.3** 関数のステップ

- すべての割り込みを無効化します。
- PDC ハードウェア リソースをロック解除します

# <span id="page-1653-0"></span>**8.26.6 R\_PDC\_CaptureStart**

[ssp\\_err\\_t](#page-2113-0) R\_PDC\_CaptureStart ( [pdc\\_ctrl\\_t](#page-1265-0) \*const p\_ctrl , uint8\_t \*const p\_buffer )

#### **8.26.6.1** 概要説明

キャプチャを開始します。割り込みを有効にします。[captureStart](#page-1269-0) を実装します。

#### **8.26.6.2** 詳細説明

PDC のデータを指定したバッファに転送するよう、転送インタフェースを設定します。過去に [open](#page-1266-0) API に より設定したとおり、PDC 設定を構成します。PDC リセット動作に対し PIXCLK 入力はアクティブである 必要があるため、これらの設定はここで構成されます。キャプチャが完了すると、[open](#page-1266-0) API 呼び出し中に登 録されたコールバックが呼び出されます。

#### 表 **803:** 戻り値

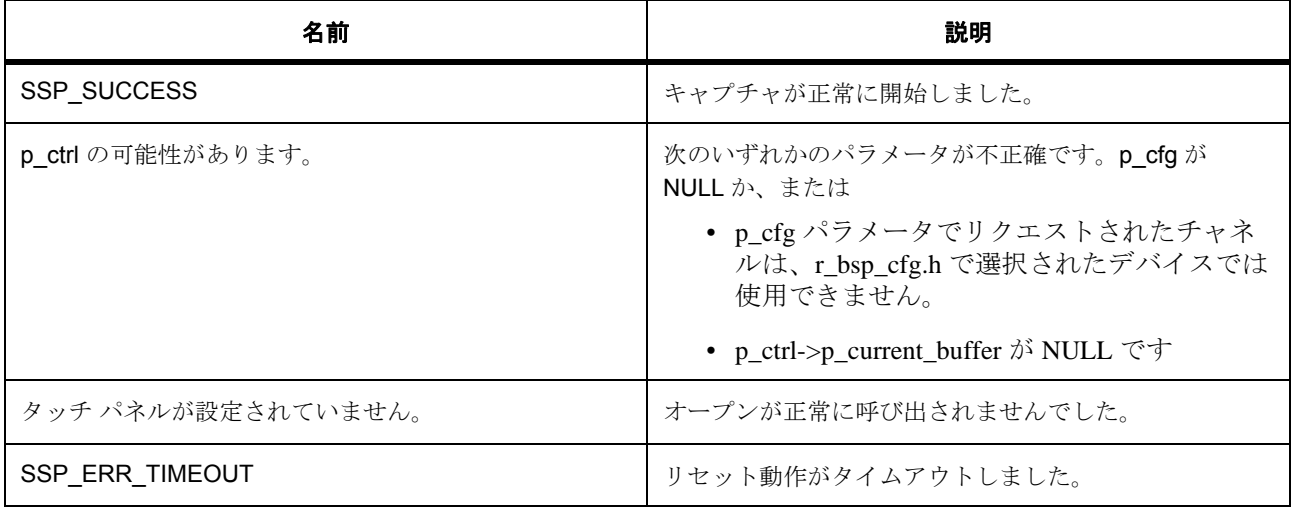

l:カメラモジュールにより PIXCLK が生成される場合、カメラは [open](#page-1266-0) の呼び出し前、および [captureStart](#page-1269-0) の呼び出し後に構成する必要があります。この関数は再入可能ではありません。

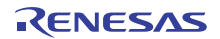

ユーザーは、p\_buffer が指すメモリが有効であり、かつ完全な画像の保存に十分なサイズを備えていること を、責任をもって確認する必要があります。必要な空き容量数 (バイト単位)は、以下のように計算できま す。

サイズ (バイト) = 画像幅 (ピクセル) \* 画像高さ (ライン) \* ピクセルあたりのバイト数

#### **8.26.6.3** 関数のステップ

- 転送インタフェースを構成します
- 割り込みを有効化 : データ レディ割り込み、アンダーラン割り込み、オーバーラン割り込み、フレー ム終了割り込み、垂直ライン設定エラー割り込み、水平バイト数設定設定エラー割り込みを受信しま す

# <span id="page-1654-0"></span>**8.26.7 R\_PDC\_StateGet**

[ssp\\_err\\_t](#page-2113-0) R\_PDC\_StateGet ( [pdc\\_ctrl\\_t](#page-1265-0) \*const p\_ctrl , [pdc\\_state\\_t](#page-1263-0) \* p\_state )

#### **8.26.7.1** 概要説明

VSYNC および HSYNC ピンの状態を返します。[stateGet](#page-1270-0) を実装します。

#### **8.26.7.2** 詳細説明

#### 表 **804:** 戻り値

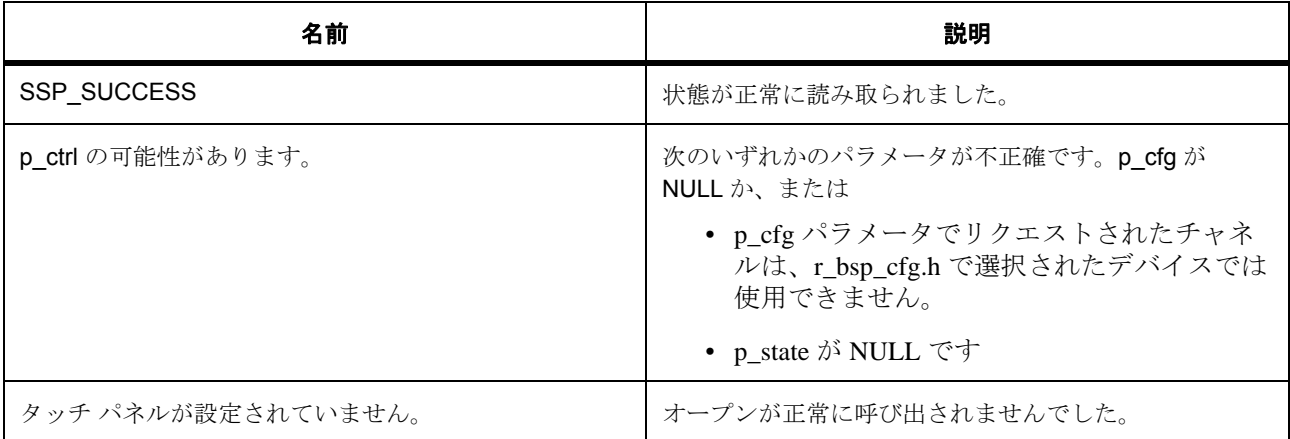

l : この関数は再入可能です。

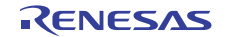

# <span id="page-1655-0"></span>**8.26.8 R\_PDC\_VersionGet**

[ssp\\_err\\_t](#page-2113-0) R\_PDC\_VersionGet ( [ssp\\_version\\_t](#page-2121-0) \*const p\_data )

## **8.26.8.1** 概要説明

PDC HAL ドライバのバージョンを返します。[versionGet](#page-1270-1) を実装します。

## **8.26.8.2** 詳細説明

## 表 **805:** 戻り値

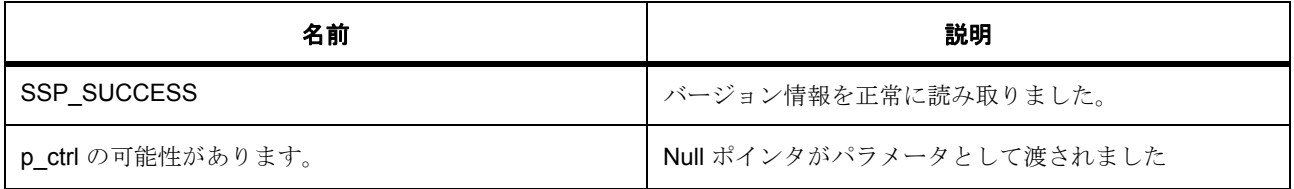

l : この関数は再入可能です。

# **8.26.9** モジュール

• [ビルドタイム構成](#page-1655-1)

## <span id="page-1655-1"></span>**8.26.9.1** ビルドタイム構成

#### 定義

• #define PDC\_CFG\_PARAM\_CHECKING\_ENABLE

初期値 :([#define BSP\\_CFG\\_PARAM\\_CHECKING\\_ENABLE](#page-1932-0))

API パラメータチェックにコードを含めるかどうかを指定します。有効な設定には次が含まれます :BSP\_CFG\_PARAM\_CHECKING\_ENABLE : bsp\_cfg.h1 からのシステムデフォルト設定を使用します : パラメータのチェック 0 が含まれます : パラメータチェックをコンパイルアウトします
# **8.27 QSPI**

クワッド シリアルペリフェラルインタフェース (QSPI)用ドライバ。

これは、SPI 互換インタフェースを備えたシリアル ROM(シリアル フラッシュ メモリ、シリアル EEPROM、シリアル FeRAM などの不揮発性メモリ)に接続するためのメモリ コントローラである クワッ ド SPI モジュール (QSPI) 用のドライバです。

# **8.27.1** 概要

クワッド SPI [フラッシュインタフェース](#page-1273-0) を拡張します。

# **8.27.2 Functions**

- [R\\_QSPI\\_Open](#page-1657-0)
- [R\\_QSPI\\_Close](#page-1657-1)
- [R\\_QSPI\\_Read](#page-1658-0)
- [R\\_QSPI\\_PageProgram](#page-1658-1)
- [R\\_QSPI\\_SectorErase](#page-1659-0)
- [R\\_QSPI\\_StatusGet](#page-1659-1)
- [R\\_QSPI\\_BankSelect](#page-1660-0)
- [R\\_QSPI\\_VersionGet](#page-1660-1)

# **8.27.3** 変数

• [g\\_qspi\\_on\\_qspi](#page-1661-0)

# **8.27.4** 定義

- #define INLINE ATTRIBUTE 初期値 :
- #define QSPI\_CODE\_VERSION\_MAJOR 初期値 :(1)
- #define QSPI CODE VERSION MINOR 初期値 :(1)

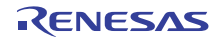

#### • #define QSPI\_CFG\_PARAM\_CHECKING\_ENABLE

初期値 :([#define BSP\\_CFG\\_PARAM\\_CHECKING\\_ENABLE](#page-1932-0))

API パラメータチェックにコードを含めるかどうかを指定します。有効な設定には次が含まれます :BSP\_CFG\_PARAM\_CHECKING\_ENABLE : bsp\_cfg.h1 からのシステムデフォルト設定を使用します : パラメータのチェック 0 が含まれます : パラメータチェックをコンパイルアウトします

# <span id="page-1657-0"></span>**8.27.5 R\_QSPI\_Open**

[ssp\\_err\\_t](#page-2113-0) R\_QSPI\_Open ( [qspi\\_ctrl\\_t](#page-1274-0) \* p\_ctrl , [qspi\\_cfg\\_t](#page-1274-1) const \*const p\_cfg )

#### **8.27.5.1** 概要説明

QSPI ドライバ モジュールを開きます。

#### **8.27.5.2** 詳細説明

SPI プロトコル経由でフラッシュ メモリを読み書きするために直接通信モードで QSPI モジュール ドライバ を開きます。

#### 表 **806:** 戻り値

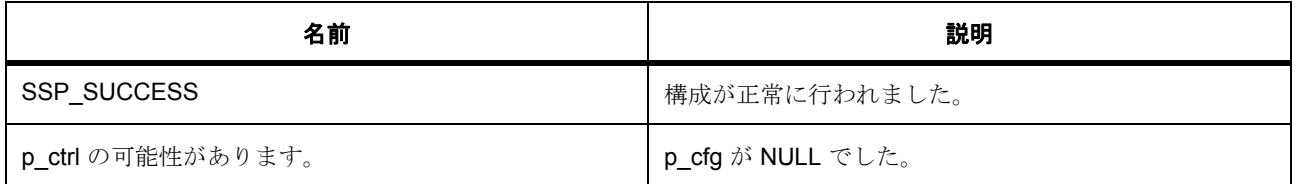

## <span id="page-1657-1"></span>**8.27.6 R\_QSPI\_Close**

[ssp\\_err\\_t](#page-2113-0) R QSPI Close ( [qspi\\_ctrl\\_t](#page-1274-0) \* p\_ctrl )

#### **8.27.6.1** 概要説明

QSPI ドライバ モジュールを閉じます。

## **8.27.6.2** 詳細説明

QSPI モジュールを ROM アクセス モードに戻します。

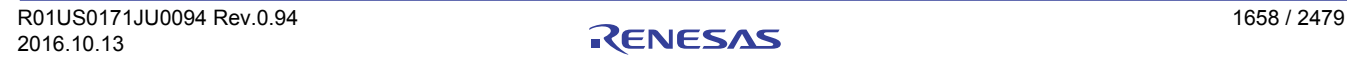

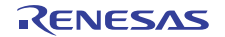

## 表 **807:** 戻り値

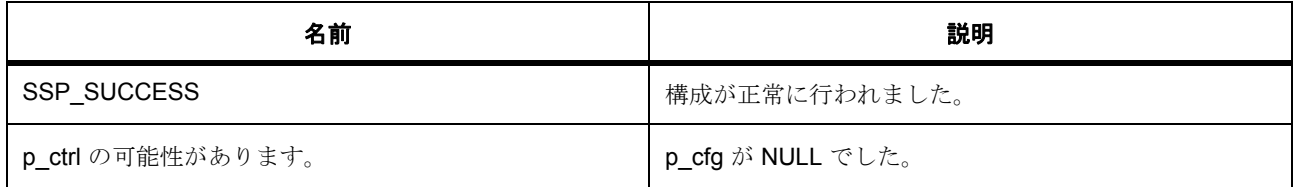

# <span id="page-1658-0"></span>**8.27.7 R\_QSPI\_Read**

[ssp\\_err\\_t](#page-2113-0) R\_QSPI\_Read ( [qspi\\_ctrl\\_t](#page-1274-0) \* p\_ctrl , uint8\_t \* p\_device\_address , uint8\_t \* p\_memory\_address , uint32\_t byte\_count )

#### **8.27.7.1** 概要説明

フラッシュからデータを読み取ります。

#### **8.27.7.2** 詳細説明

SPI フラッシュ デバイス上の特定のアドレスからデータのブロックを読み取ります。

# 表 **808:** 戻り値

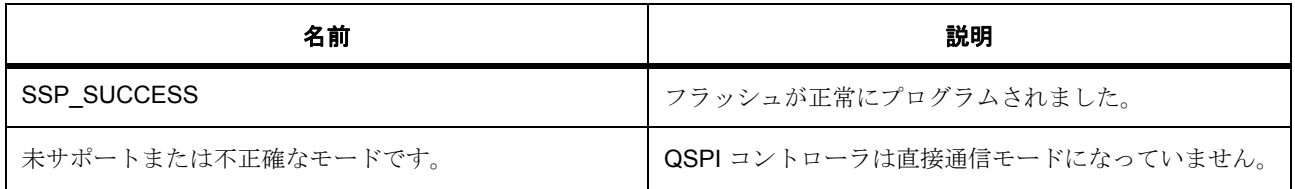

# <span id="page-1658-1"></span>**8.27.8 R\_QSPI\_PageProgram**

[ssp\\_err\\_t](#page-2113-0) R\_QSPI\_PageProgram ( [qspi\\_ctrl\\_t](#page-1274-0) \* p\_ctrl , uint8\_t \* p\_device\_address , uint8\_t \* p\_memory\_address , uint32\_t byte\_count )

#### **8.27.8.1** 概要説明

フラッシュ デバイスにページ単位でデータをプログラミングします。

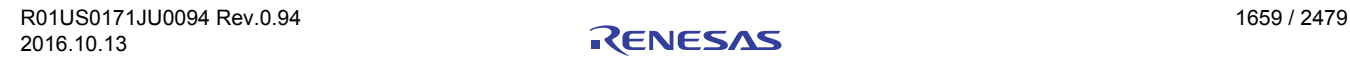

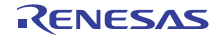

## **8.27.8.2** 詳細説明

#### 表 **809:** 戻り値

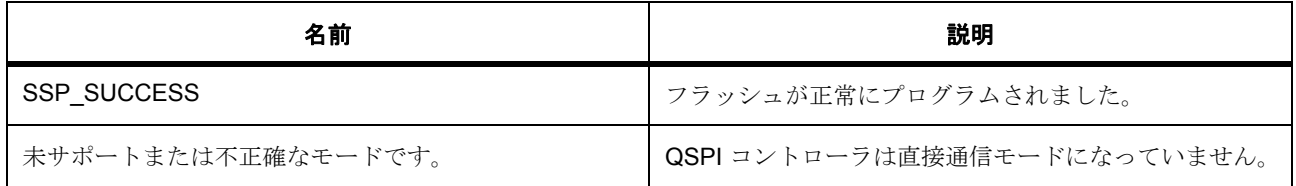

# <span id="page-1659-0"></span>**8.27.9 R\_QSPI\_SectorErase**

[ssp\\_err\\_t](#page-2113-0) R\_QSPI\_SectorErase ( [qspi\\_ctrl\\_t](#page-1274-0) \* p\_ctrl , uint8\_t \* p\_device\_address )

## **8.27.9.1** 概要説明

フラッシュ上のセクターを消去します。

#### **8.27.9.2** 詳細説明

SPI フラッシュ デバイス上の1つのセクターを消去します。消去するセクター内のアドレスで渡されたすべ てが受け入れられます。

## 表 **810:** 戻り値

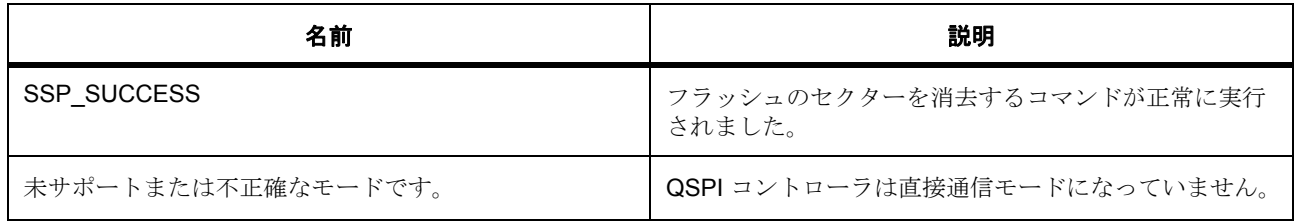

## <span id="page-1659-1"></span>**8.27.10 R\_QSPI\_StatusGet**

[ssp\\_err\\_t](#page-2113-0) R\_QSPI\_StatusGet ( [qspi\\_ctrl\\_t](#page-1274-0) \* p\_ctrl , bool \* p\_write\_in\_progress )

#### **8.27.10.1** 概要説明

フラッシュデバイスの書き込みまたは消去のステータスを取得します。

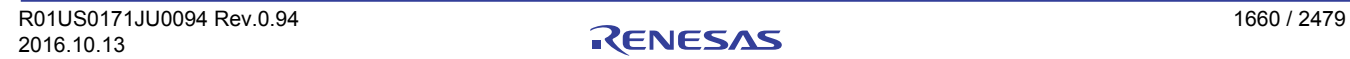

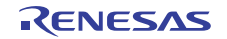

#### **8.27.10.2** 詳細説明

フラッシュの書き込みステータスを返します。これは、消去が完了したかどうかを判断するのに最適な方法 です。

#### 表 **811:** 戻り値

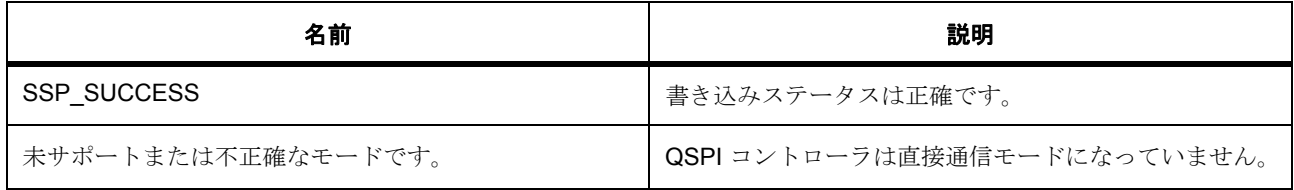

# <span id="page-1660-0"></span>**8.27.11 R\_QSPI\_BankSelect**

[ssp\\_err\\_t](#page-2113-0) R\_QSPI\_BankSelect ( uint32\_t bank )

#### **8.27.11.1** 概要説明

アクセスするバンクを選択します。

#### **8.27.11.2** 詳細説明

バンクは、フラッシュ メモリ空間への 64MB スライディング アクセス ウィンドウです。この関数は現在の バンクをセットします。

#### 表 **812:** 戻り値

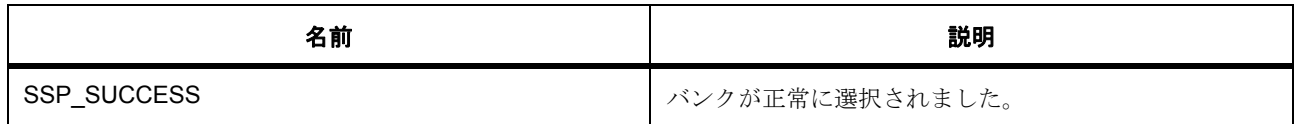

## <span id="page-1660-1"></span>**8.27.12 R\_QSPI\_VersionGet**

[ssp\\_err\\_t](#page-2113-0) R\_QSPI\_VersionGet ( [ssp\\_version\\_t](#page-2121-0) \*const p\_version )

#### **8.27.12.1** 概要説明

コンパイル時マクロに基づいて、ドライバのバージョンを取得します。

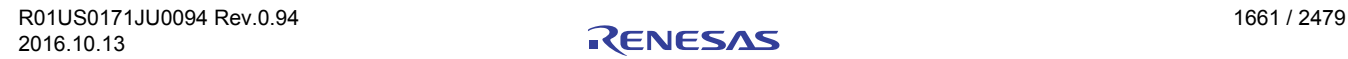

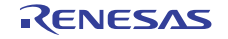

# **8.27.12.2** 詳細説明

# 表 **813:** 戻り値

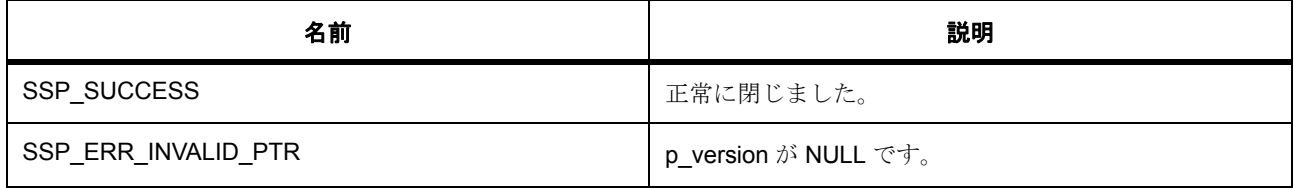

# <span id="page-1661-0"></span>**8.27.13 g\_qspi\_on\_qspi**

[qspi\\_api\\_t](#page-1275-0)::g\_qspi\_on\_qspi

# **8.27.13.1** 次のように初期化されます

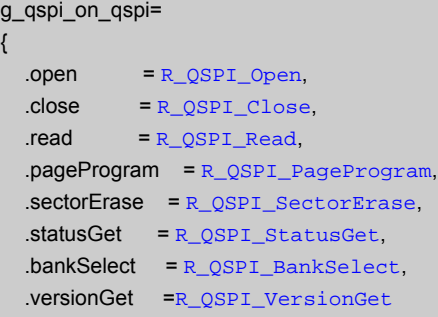

}

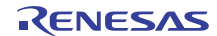

# **8.28 IIC**

I 2C バス インタフェース (IIC)用ドライバ。

このモジュールは、Renesas Inter-Integrated Circuit (IIC) ペリフェラルをサポートします。次のインタ フェースを実装します。

• I2C [インタフェース](#page-1142-0) r\_i2c\_api.h

# **8.28.1 Functions**

- [R\\_RIIC\\_MasterVersionGet](#page-1662-0)
- [R\\_RIIC\\_MasterOpen](#page-1663-0)
- [R\\_RIIC\\_MasterClose](#page-1663-1)
- [R\\_RIIC\\_MasterRead](#page-1664-0)
- [R\\_RIIC\\_MasterWrite](#page-1665-0)
- [R\\_RIIC\\_MasterReset](#page-1665-1)

# **8.28.2** 定義

- #define RIIC\_MASTER\_CODE\_VERSION\_MAJOR 初期値 :(1)
- #define RIIC\_MASTER\_CODE\_VERSION\_MINOR 初期値 :(1)
- #define RIIC\_CFG\_PARAM\_CHECKING\_ENABLE

初期値 :([#define BSP\\_CFG\\_PARAM\\_CHECKING\\_ENABLE](#page-1932-0))

API パラメータチェックにコードを含めるかどうかを指定します。有効な設定には次が含まれます :BSP\_CFG\_PARAM\_CHECKING\_ENABLE : bsp\_cfg.h1 からのシステムデフォルト設定を使用します : パラメータのチェック 0 が含まれます : パラメータチェックをコンパイルアウトします

# <span id="page-1662-0"></span>**8.28.3 R\_RIIC\_MasterVersionGet**

[ssp\\_err\\_t](#page-2113-0) R\_RIIC\_MasterVersionGet ( [ssp\\_version\\_t](#page-2121-0) \*const p\_version )

#### **8.28.3.1** 概要説明

バージョン情報を取得して、それを指定されたバージョン構造体に保存します。

R01US0171JU0094 Rev.0.94 1663 / 2479<br>2016.10.13 100094 Rev.0.94 2016.10.13 2016.10.13

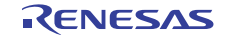

## **8.28.3.2** 詳細説明

#### 表 **814:** 戻り値

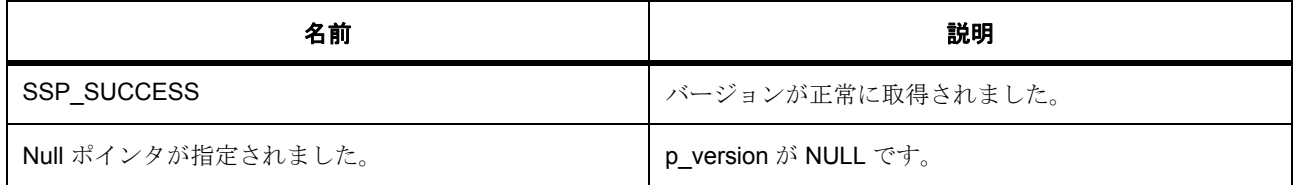

# <span id="page-1663-0"></span>**8.28.4 R\_RIIC\_MasterOpen**

[ssp\\_err\\_t](#page-2113-0) R\_RIIC\_MasterOpen ( [i2c\\_ctrl\\_t](#page-1146-0) \*const p\_ctrl , [i2c\\_cfg\\_t](#page-1145-0) const \*const p\_cfg )

#### **8.28.4.1** 概要説明

I 2C デバイスを開きます。IIC ペリフェラルの電源をオンにして、ユーザーズマニュアルに記載された初期化 を実行する場合があります。

#### **8.28.4.2** 詳細説明

以前よりも低いレートに設定されたデバイスが開かれた場合に、この関数がペリフェラルのクロックを再設 定します。

## 表 **815:** 戻り値

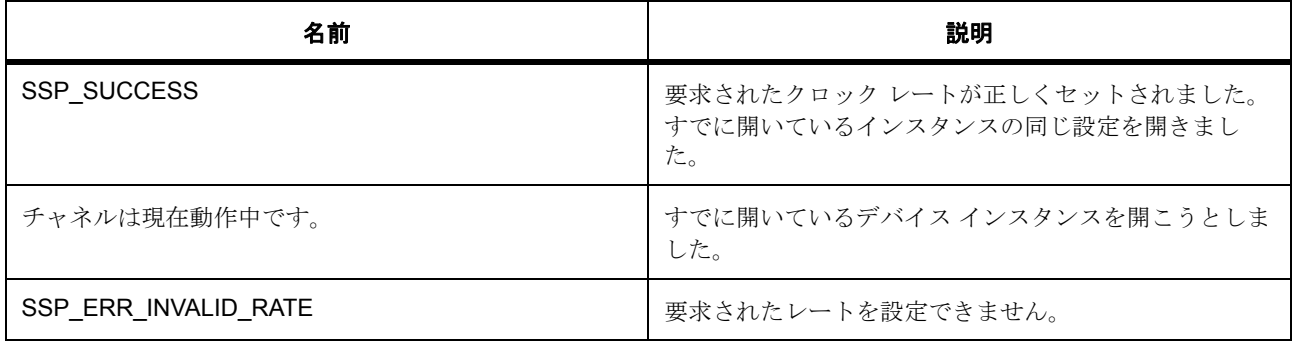

# <span id="page-1663-1"></span>**8.28.5 R\_RIIC\_MasterClose**

[ssp\\_err\\_t](#page-2113-0) R\_RIIC\_MasterClose ( [i2c\\_ctrl\\_t](#page-1146-0) \*const p\_ctrl )

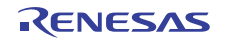

#### **8.28.5.1** 概要説明

I 2C デバイスを閉じます。IIC ペリフェラルの電源をオフにする場合があります。

#### **8.28.5.2** 詳細説明

この関数は、デバイスで進行中の I<sup>2</sup>C 転送を安全に終了します。転送が中止された場合は、中止イベントに 伴うコールバックを介してユーザーに通知されます。コールバックがオプションのため、この関数は、この 状況で特定のエラー コードも返します。

l : デバイスは複数のユーザーによって開かれる可能性があるため、転送が中止されるのは、デバイス のユーザーが1人しか存在しない場合だけです。

#### 表 **816:** 戻り値

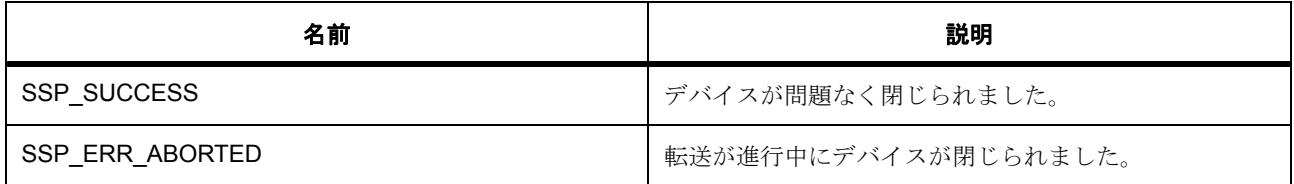

## <span id="page-1664-0"></span>**8.28.6 R\_RIIC\_MasterRead**

[ssp\\_err\\_t](#page-2113-0) R\_RIIC\_MasterRead ( [i2c\\_ctrl\\_t](#page-1146-0) \*const p\_ctrl , uint8\_t \*const p\_dest , uint32\_t const bytes , bool const restart )

#### **8.28.6.1** 概要説明

I 2C デバイスからの読み取りを実行します。

#### **8.28.6.2** 詳細説明

この関数は、関連するチャネル上で PC 転送が進行中の場合は失敗します。それ以外の場合は、PC 読み取 り操作が開始されます。ユーザーからコールバックが提供されない場合は、この関数がブロック化読み取り を実行します。それ以外の場合は、読み取り操作が非ブロック化になり、操作の完了時点でコールバック内 の SF\_EVENT\_RX\_COMPLETE を通して呼び出し元に通知されます。

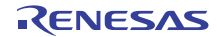

## 表 **817:** 戻り値

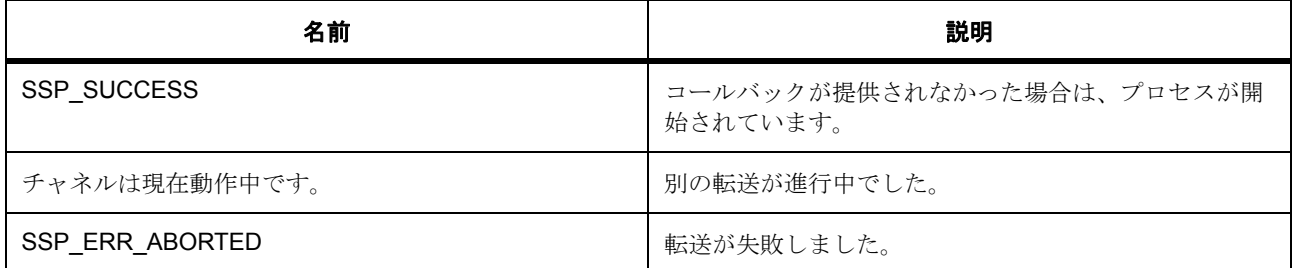

# <span id="page-1665-0"></span>**8.28.7 R\_RIIC\_MasterWrite**

[ssp\\_err\\_t](#page-2113-0) R\_RIIC\_MasterWrite ( [i2c\\_ctrl\\_t](#page-1146-0) \*const p\_ctrl , uint8\_t \*const p\_src , uint32\_t const bytes , bool const restart )

# **8.28.7.1** 概要説明

I 2C デバイスへの書き込みを実行します。

#### **8.28.7.2** 詳細説明

この関数は、関連するチャネル上で PC 転送が進行中の場合は失敗します。それ以外の場合は、PC 書き込 み操作が開始されます。ユーザーからコールバックが提供されない場合は、この関数がブロック化書き込み を実行します。それ以外の場合は、書き込み操作が非ブロック化になり、操作の完了時点でコールバック内 の SF\_EVENT\_TX\_COMPLETE を通して呼び出し元に通知されます。

## 表 **818:** 戻り値

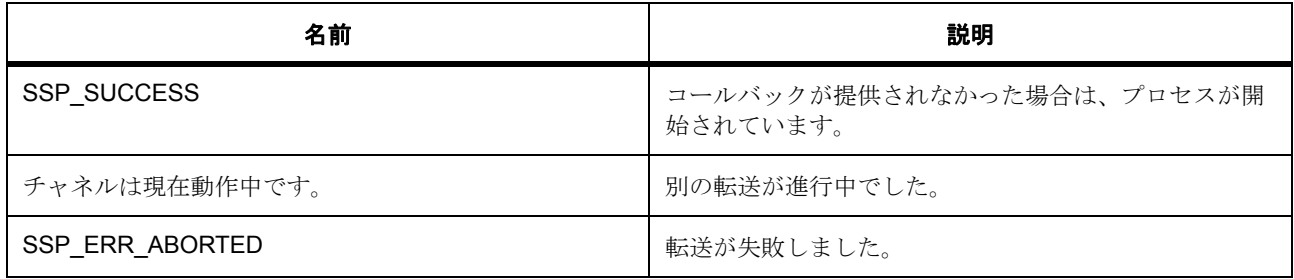

# <span id="page-1665-1"></span>**8.28.8 R\_RIIC\_MasterReset**

[ssp\\_err\\_t](#page-2113-0) R\_RIIC\_MasterReset ( [i2c\\_ctrl\\_t](#page-1146-0) \*const p\_ctrl )

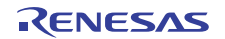

#### **8.28.8.1** 概要説明

進行中の転送を中止して、IIC ペリフェラルを強制的に準備完了状態にします。

#### **8.28.8.2** 詳細説明

この関数は、デバイスで進行中の I<sup>2</sup>C 転送を安全に終了します。転送が中止された場合は、中止イベントに 伴うコールバックを介してユーザーに通知されます。コールバックがオプションのため、この関数は、この 状況で特定のエラー コードも返します。

## 表 **819:** 戻り値

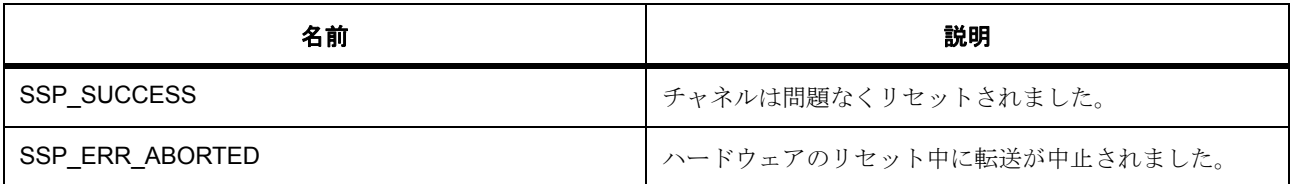

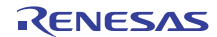

# **8.29 SPI**

シリアルペリフェラルインタフェース (SPI)のドライバ。

このモジュールは、SPI モジュール用の SPI シリアル通信をサポートします。SPI インタフェースは r\_spi\_api.h で定義されます

# **8.29.1 Functions**

- [R\\_RSPI\\_Open](#page-1667-0)
- [R\\_RSPI\\_Read](#page-1668-0)
- [R\\_RSPI\\_Write](#page-1670-0)
- [R\\_RSPI\\_WriteRead](#page-1671-0)
- [R\\_RSPI\\_Close](#page-1672-0)
- [R\\_RSPI\\_VersionGet](#page-1673-0)

# **8.29.2** 定義

- #define RSPI\_API\_VERSION\_MAJOR 初期値 :(1)
- #define RSPI\_API\_VERSION\_MINOR 初期値 :(0)
- #define RSPI CODE VERSION MAJOR 初期値 :(1)
- #define RSPI\_CODE\_VERSION\_MINOR 初期値 :(1)
- #define RSPI\_NUM\_CHANNELS 初期値 :(02)

# <span id="page-1667-0"></span>**8.29.3 R\_RSPI\_Open**

[ssp\\_err\\_t](#page-2113-0) R\_RSPI\_Open ( [spi\\_ctrl\\_t](#page-1345-0) \* p\_ctrl , [spi\\_cfg\\_t](#page-1344-0) const \*const p\_cfg )

## **8.29.3.1** 概要説明

この関数は、SPI 通信モード用のチャネルを初期化します。

#### **8.29.3.2** 詳細説明

[open](#page-1346-0) を実装します この関数は、次のタスクを実行します。

パラメータ チェックを実行して、エラー状態を処理します。

SPI チャネルに電源を供給します。

割り込みを無効にします。

一部のデフォルト値とユーザー設定可能オプションを使用して関連するレジスタを初期化します。

他の API 関数で使用するチャネル制御を提供します。

必要に応じて、ユーザー設定可能ファイルを更新します。

#### 表 **820:** 戻り値

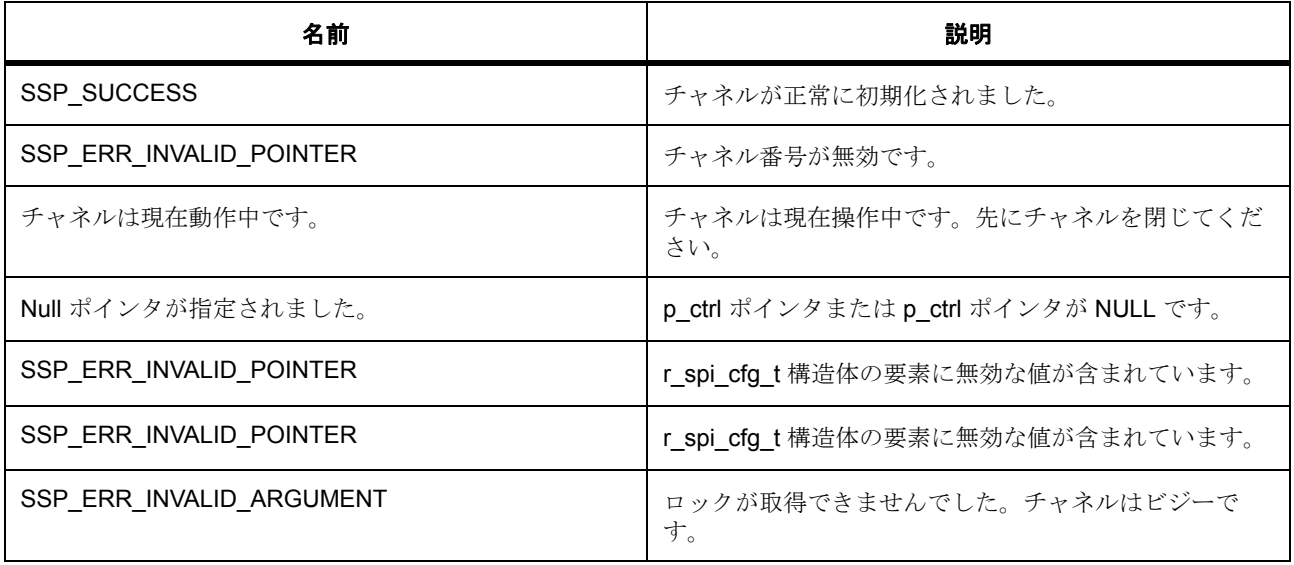

l : この関数は再入可能です。

# <span id="page-1668-0"></span>**8.29.4 R\_RSPI\_Read**

[ssp\\_err\\_t](#page-2113-0) R\_RSPI\_Read ([spi\\_ctrl\\_t](#page-1345-0) \*const p\_ctrl, void const \* p\_dest, uint32\_t const length, [spi\\_bit\\_width\\_t](#page-1340-0) const bit\_width )

R01US0171JU0094 Rev.0.94 1669 / 2479 2016.10.13

#### **8.29.4.1** 概要説明

この関数は、SPI デバイスからデータを受信します。

#### **8.29.4.2** 詳細説明

[read](#page-1348-0) を実装します この関数は、次のタスクを実行します。

パラメータ チェックを実行して、エラー状態を処理します。

割り込みを無効にします。

SPI バスを無効にします。

ユーザー要求ごとのデータ ビット幅をセットアップします。

SPI バスを有効にします。

割り込みを有効にします。

送信バッファ エンプティ割り込みを介してダミー データを含むデータ伝送を開始します。

送信するデータをソース バッファから SPI データ レジスタにコピーします。

受信バッファ フル割り込みの発生からデータを受信し、そのデータを宛先のバッファにコピーします。

受信バッファ フル割り込み経由のデータ受信とダミー データの送信を終了します。

## 表 **821:** 戻り値

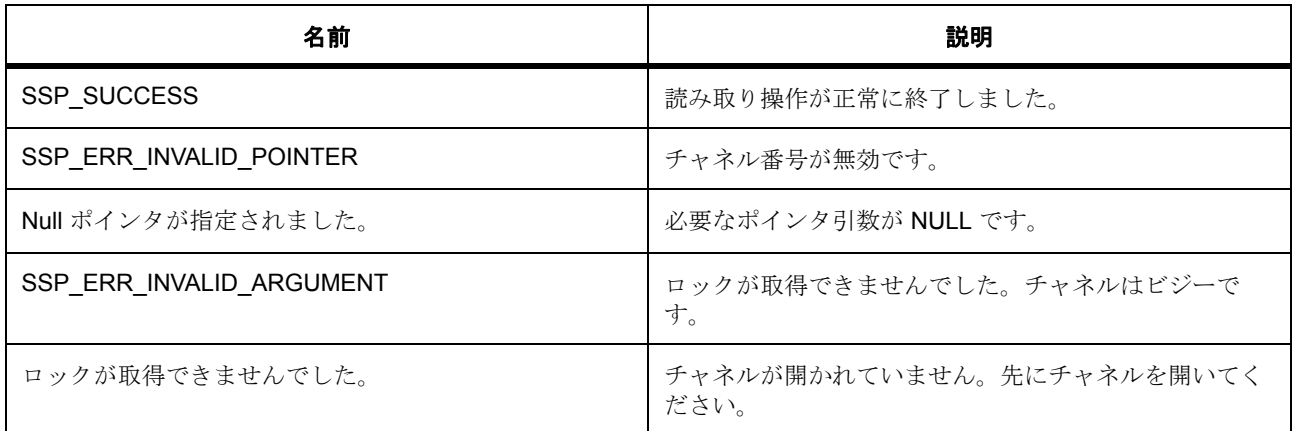

l : この関数は再入可能です。

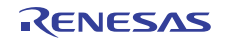

# <span id="page-1670-0"></span>**8.29.5 R\_RSPI\_Write**

[ssp\\_err\\_t](#page-2113-0) R\_RSPI\_Write ( [spi\\_ctrl\\_t](#page-1345-0) \*const p\_ctrl , void const \* p\_src , uint32\_t const length , [spi\\_bit\\_width\\_t](#page-1340-0) const bit\_width )

#### **8.29.5.1** 概要説明

この関数は、SPI デバイスにデータを送信します。

#### **8.29.5.2** 詳細説明

[write](#page-1348-1) を実装します この関数は、次のタスクを実行します。

パラメータ チェックを実行して、エラー状態を処理します。

割り込みを無効にします。

SPI バスを無効にします。

ユーザー要求ごとのデータ ビット幅をセットアップします。

SPI バスを有効にします。

割り込みを有効にします。

送信バッファ エンプティ割り込みを介してダミー データを含むデータ伝送を開始します。

送信するデータをソース バッファから SPI データ レジスタにコピーします。

受信バッファ フル割り込みの発生からデータを受信して、受信したデータに対して何もしません。

受信バッファ フル割り込み経由のデータ送信を終了します。

#### 表 **822:** 戻り値

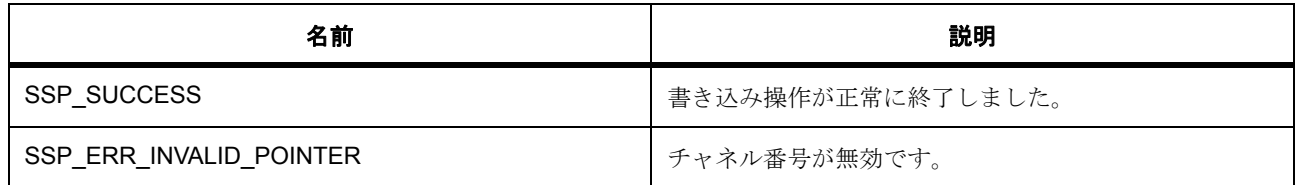

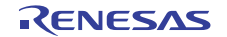

# 表 **822:** 戻り値 **(** 続き **)**

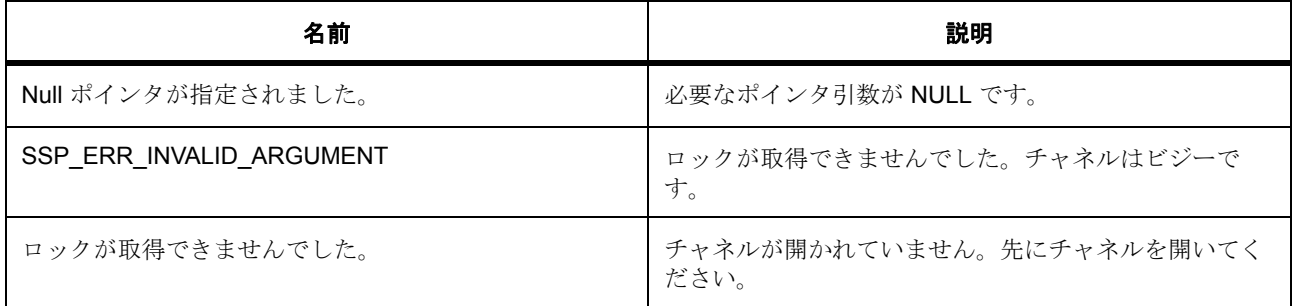

l : この関数は再入可能です。

# <span id="page-1671-0"></span>**8.29.6 R\_RSPI\_WriteRead**

[ssp\\_err\\_t](#page-2113-0) R\_RSPI\_WriteRead ( [spi\\_ctrl\\_t](#page-1345-0) \*const p\_ctrl , void const \* p\_src , void const \* p\_dest , uint32\_t const length , [spi\\_bit\\_width\\_t](#page-1340-0) const bit\_width )

## **8.29.6.1** 概要説明

この関数は、SPI デバイスからデータを受信しながら、SPI デバイスにデータを送信します (全二重)。

#### **8.29.6.2** 詳細説明

spi\_api\_t::writeread を実装します。この関数は、次のタスクを実行します。

パラメータ チェックを実行して、エラー状態を処理します。

割り込みを無効にします。

SPI バスを無効にします。

ユーザー要求ごとのデータ ビット幅をセットアップします。

SPI バスを有効にします。

割り込みを有効にします。

送信バッファ エンプティ割り込みを使用してデータ伝送を開始します。

送信するデータをソース バッファから SPI データ レジスタにコピーします。

受信バッファ フル割り込みの発生からデータを受信し、そのデータを宛先のバッファにコピーします。

受信バッファ フル割り込み経由のデータの送受信を終了します。

# 表 **823:** 戻り値

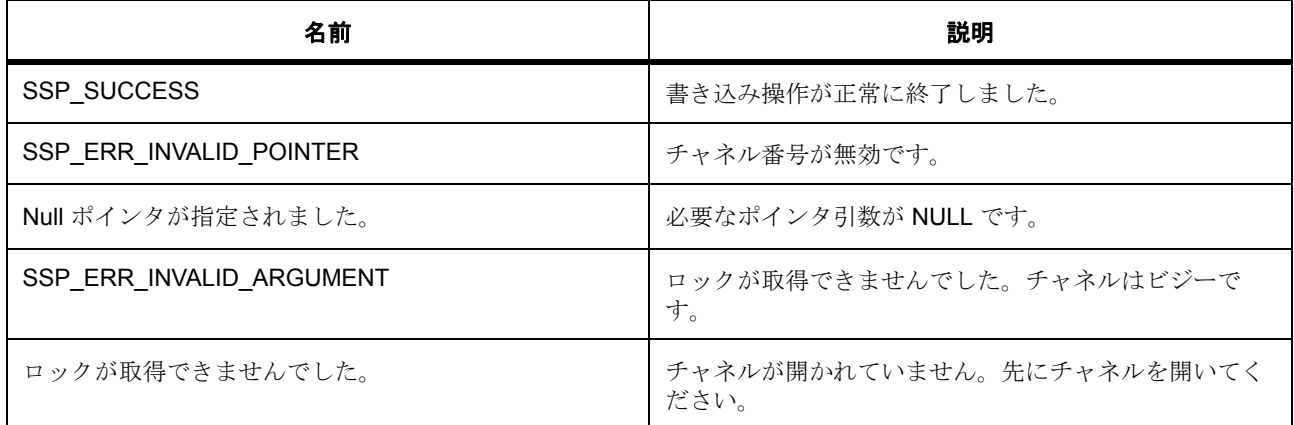

l : この関数は再入可能です。

# <span id="page-1672-0"></span>**8.29.7 R\_RSPI\_Close**

[ssp\\_err\\_t](#page-2113-0) R\_RSPI\_Close ( [spi\\_ctrl\\_t](#page-1345-0) \*const p\_ctrl )

#### **8.29.7.1** 概要説明

この関数は、次のタスクによってチャネルの閉鎖を管理します。

## **8.29.7.2** 詳細説明

[close](#page-1350-0) を実装します SPI バスを無効化することによって、SPI 操作を無効化します。

チャネルの電源をオフにします。

すべての関連する割り込みを無効にします。

チャネル ステータスを更新します。

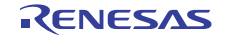

# 表 **824:** 戻り値

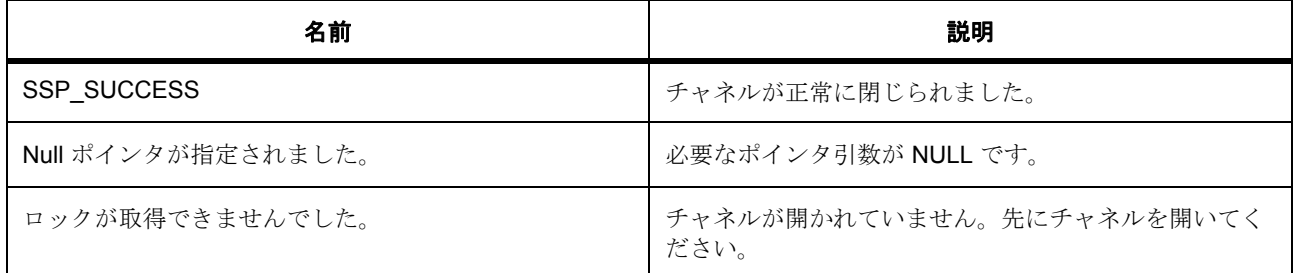

l : この関数は再入可能です。

# <span id="page-1673-0"></span>**8.29.8 R\_RSPI\_VersionGet**

[ssp\\_err\\_t](#page-2113-0) R\_RSPI\_VersionGet ( [ssp\\_version\\_t](#page-2121-0) \* p\_version )

## **8.29.8.1** 概要説明

この関数は、基礎となるドライバのバージョン情報を取得します。

#### **8.29.8.2** 詳細説明

spi\_api\_t::versionget を実装します

# 表 **825:** 戻り値

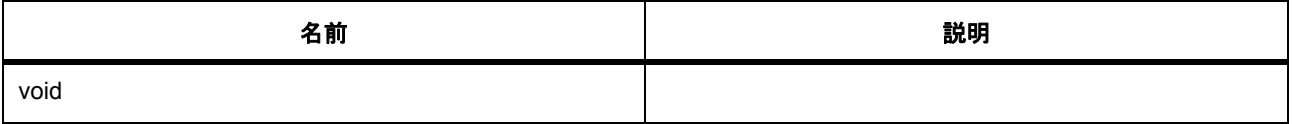

l : この関数は再入可能です。

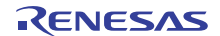

# **8.29.9 API** データ

# **8.29.9.1 rspi\_spcmd\_bit\_length\_t**

rspi\_spcmd\_bit\_length\_t

# 詳細説明

フレーム データ長

#### 列挙値

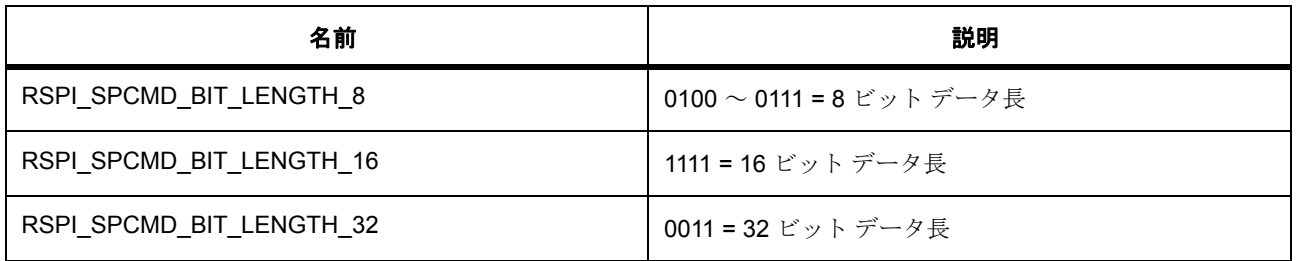

#### <span id="page-1674-0"></span>**8.29.9.2 rspi\_operation\_t**

rspi\_operation\_t

# 詳細説明

SPCR (RSPI 制御レジスタ) SPMS (RSPI モード) 選択

# 列挙値

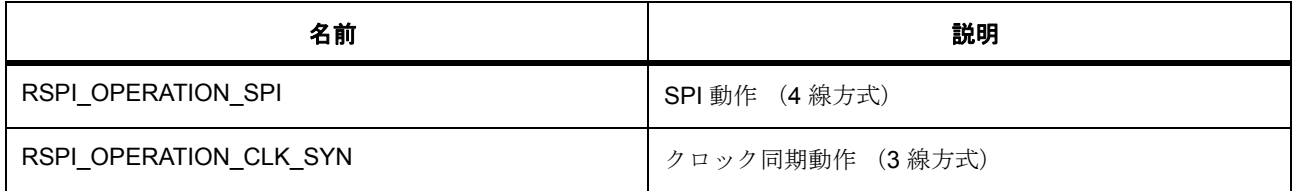

# <span id="page-1674-1"></span>**8.29.9.3 rspi\_communication\_t**

rspi\_communication\_t

## 詳細説明

SPCR (RSPI制御レジスタ) TXMD (通信動作モード)選択

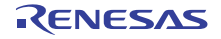

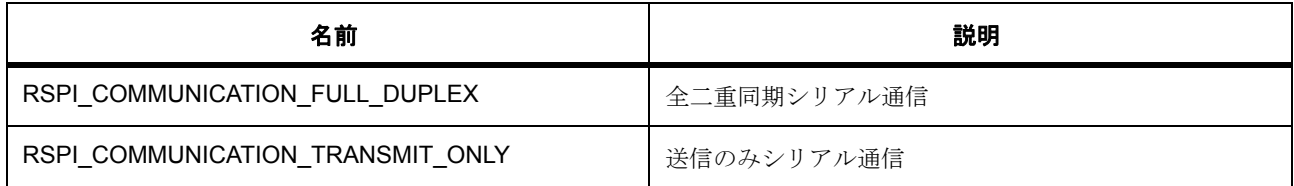

## <span id="page-1675-0"></span>**8.29.9.4 rspi\_sslp\_t**

rspi\_sslp\_t

# 詳細説明

SSLP (RSPI スレーブ選択極性レジスタ)選択の定義

# 列挙値

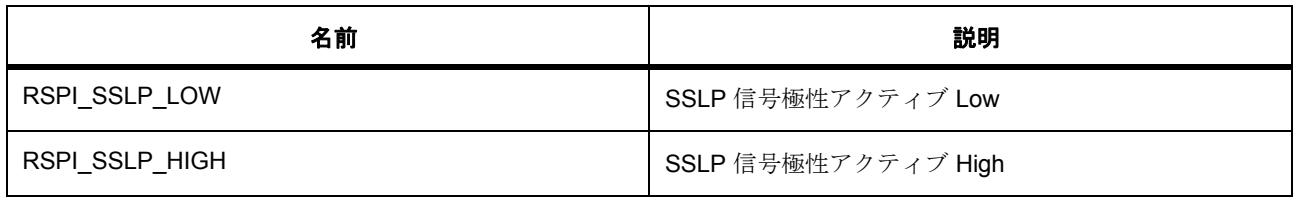

## <span id="page-1675-1"></span>**8.29.9.5 rspi\_loopback1\_t**

rspi\_loopback1\_t

## 詳細説明

SPPCR (RSPI ピン制御レジスタ) Loopback1 選択

## 列挙値

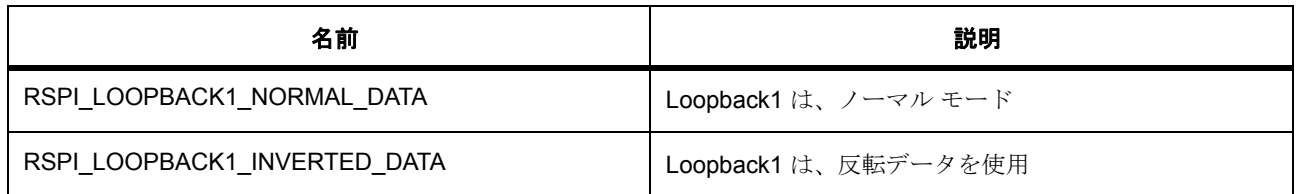

# <span id="page-1675-2"></span>**8.29.9.6 rspi\_loopback2\_t**

rspi\_loopback2\_t

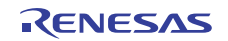

# 詳細説明

SPPCR (RSPI ピン制御レジスタ) Loopback2 選択

列挙値

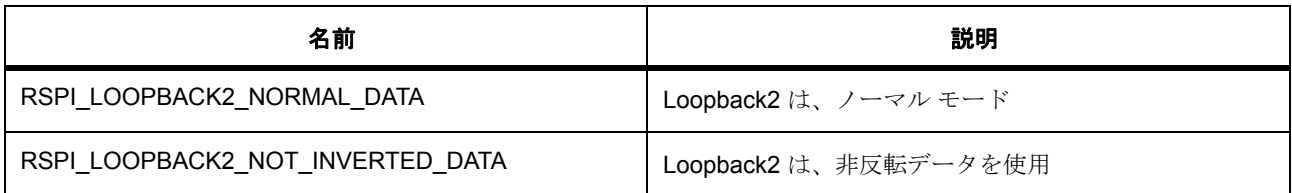

# <span id="page-1676-0"></span>**8.29.9.7 rspi\_mosi\_idle\_fixed\_val\_t**

rspi\_mosi\_idle\_fixed\_val\_t

# 詳細説明

SPPCR (RSPI ピン制御レジスタ) MOIFV 選択

# 列挙値

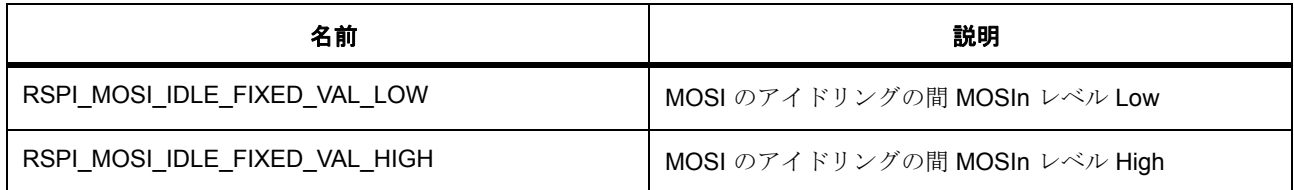

# <span id="page-1676-1"></span>**8.29.9.8 rspi\_mosi\_idle\_val\_fixing\_t**

rspi\_mosi\_idle\_val\_fixing\_t

## 詳細説明

SPPCR (RSPIピン制御レジスタ) MOIFE (MOSI アイドル値修正)選択

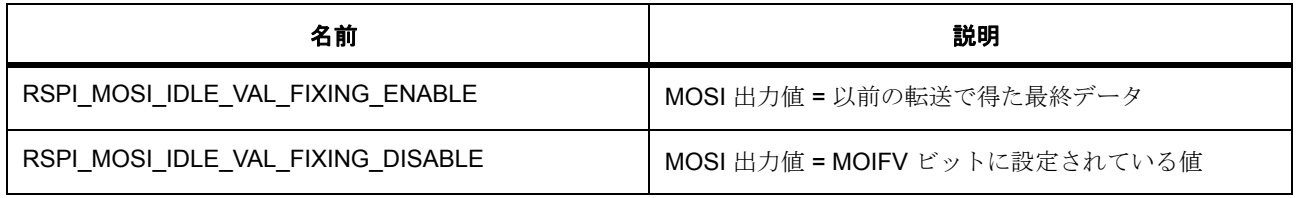

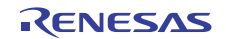

#### <span id="page-1677-0"></span>**8.29.9.9 rspi\_parity\_state\_t**

rspi\_parity\_state\_t

# 詳細説明

SPCR2 (RSPI制御レジスタ2)パリティ有効化選択

## 列挙値

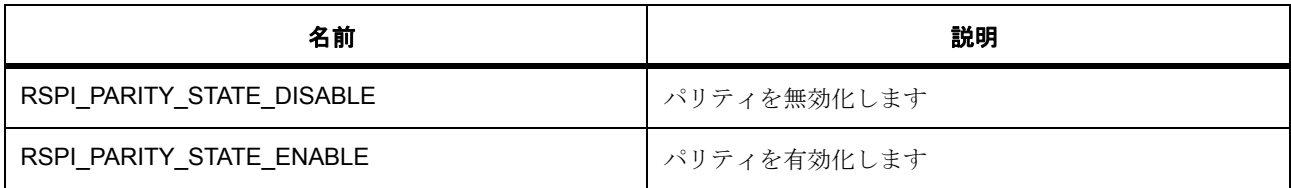

# <span id="page-1677-1"></span>**8.29.9.10 rspi\_parity\_mode\_t**

rspi\_parity\_mode\_t

# 詳細説明

SPCR2 (RSPI制御レジスタ2)パリティ選択

# 列挙値

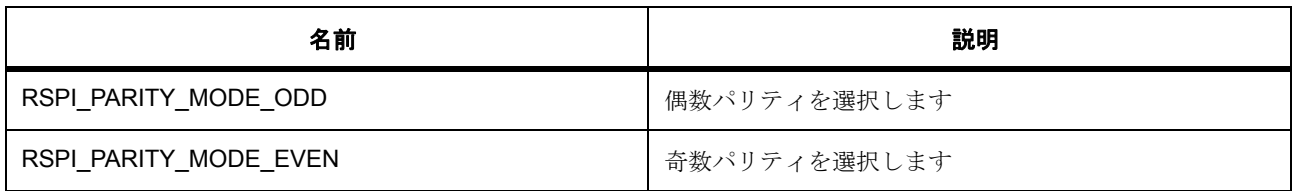

#### <span id="page-1677-2"></span>**8.29.9.11 rspi\_ssl\_select\_t**

rspi\_ssl\_select\_t

## 詳細説明

SPCMD (RSPI コマンド)レジスタ SSL 信号アサーション選択

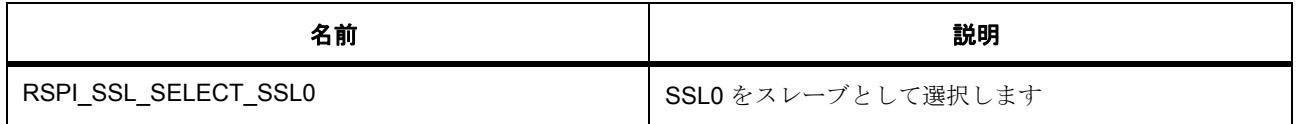

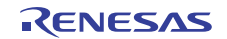

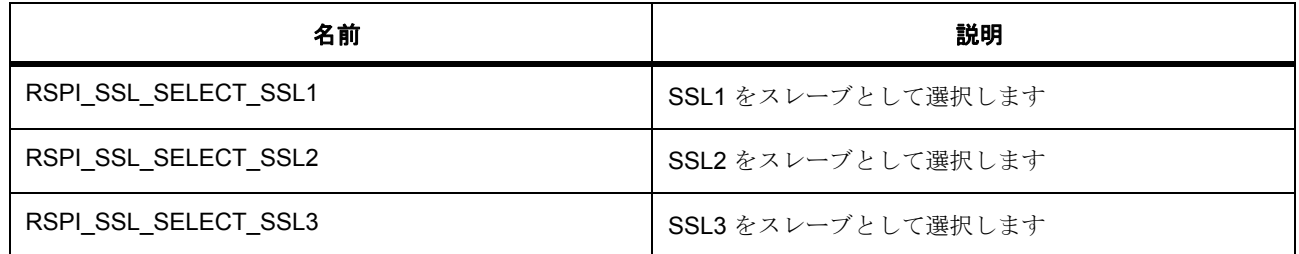

## <span id="page-1678-1"></span>**8.29.9.12 rspi\_ssl\_level\_keep\_t**

rspi\_ssl\_level\_keep\_t

# 詳細説明

SPCMD (RSPI コマンド)レジスタ SSL 信号レベル維持選択

#### 列挙値

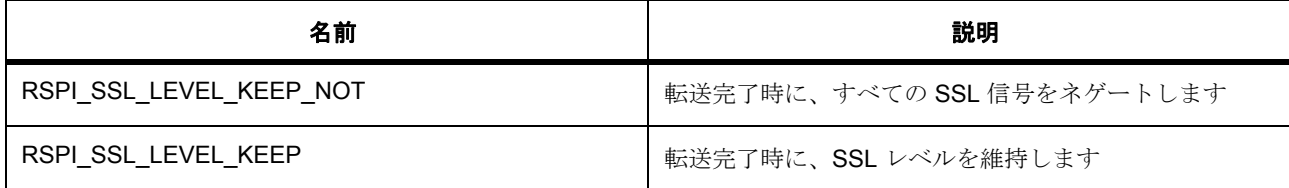

## <span id="page-1678-0"></span>**8.29.9.13 rspi\_clock\_delay\_count\_t**

rspi\_clock\_delay\_count\_t

## 詳細説明

SPCKD (RSPIクロック遅延)レジスタクロック遅延カウント選択

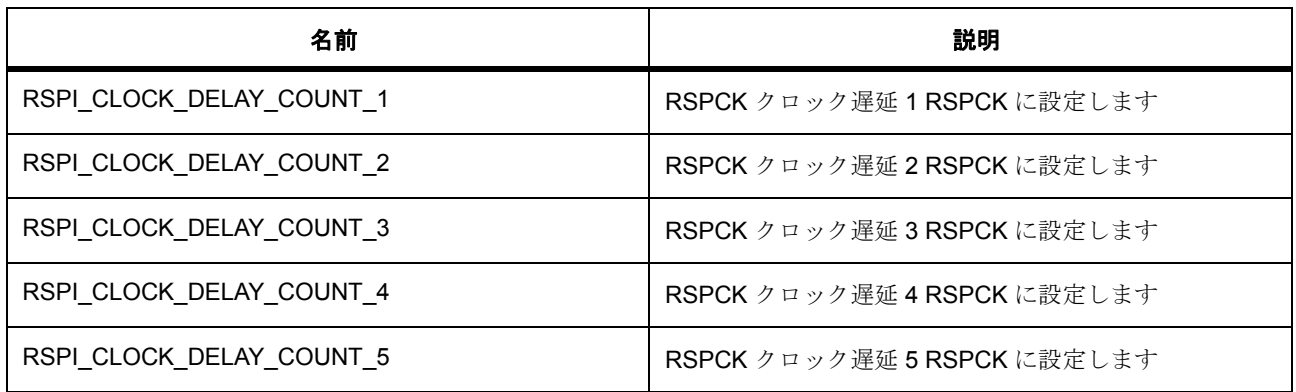

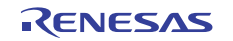

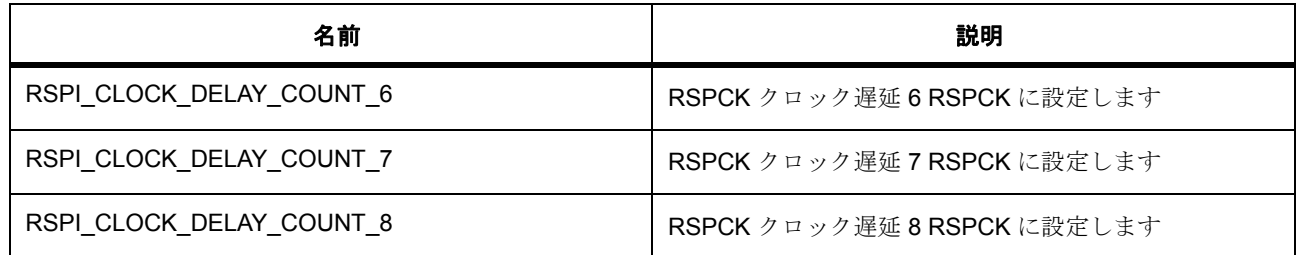

#### <span id="page-1679-0"></span>**8.29.9.14 rspi\_clock\_delay\_state\_t**

rspi\_clock\_delay\_state\_t

# 詳細説明

SPCMD (RSPI コマンド)レジスタ RSPCK 遅延有効化 / 無効化選択 SCKDEN

#### 列挙値

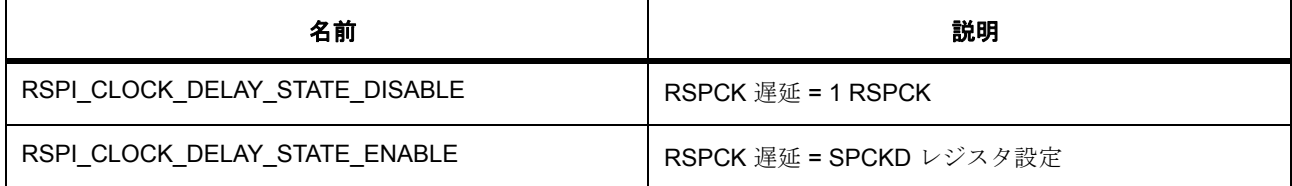

## <span id="page-1679-1"></span>**8.29.9.15 rspi\_ssl\_negation\_delay\_count\_t**

rspi\_ssl\_negation\_delay\_count\_t

## 詳細説明

SSLND (RSPIスレーブ選択ネゲート遅延)レジスタスレーブ選択ネゲート遅延カウント選択

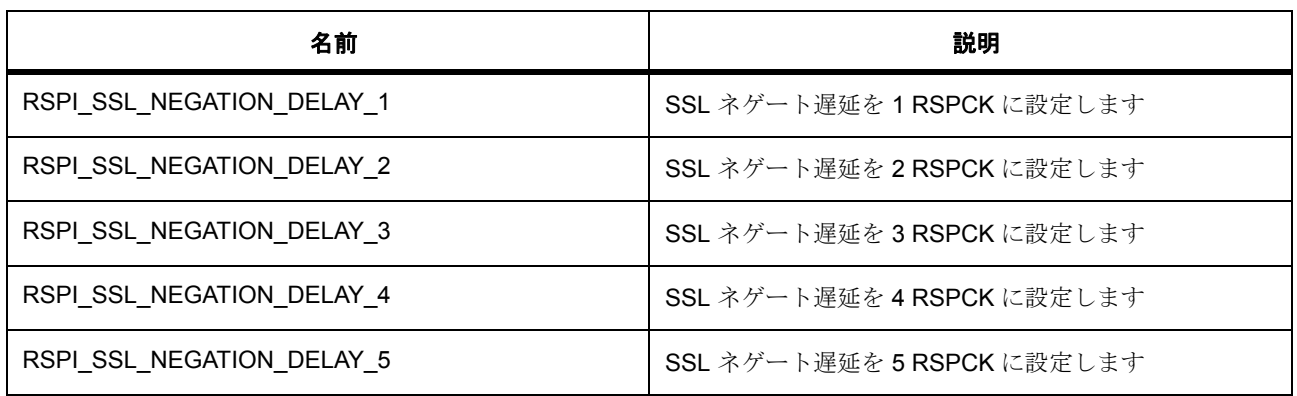

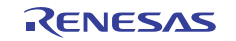

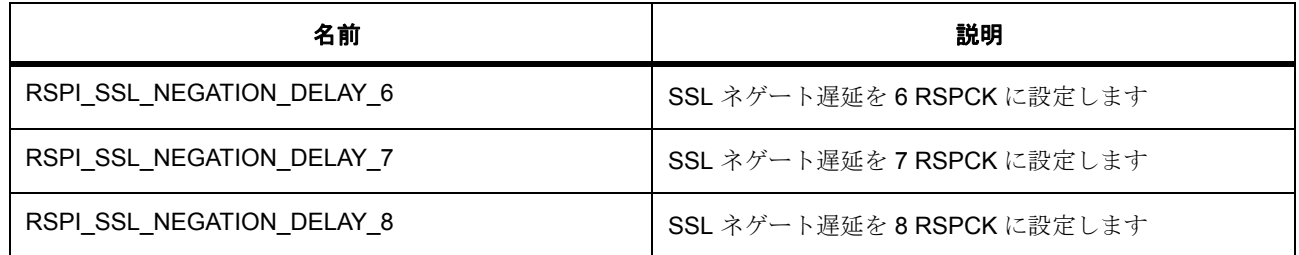

#### <span id="page-1680-0"></span>**8.29.9.16 rspi\_ssl\_negation\_delay\_state\_t**

rspi\_ssl\_negation\_delay\_state\_t

# 詳細説明

SPCMD (RSPI コマンド)レジスタ SSL ネゲート遅延選択 SLNDEN

#### 列挙値

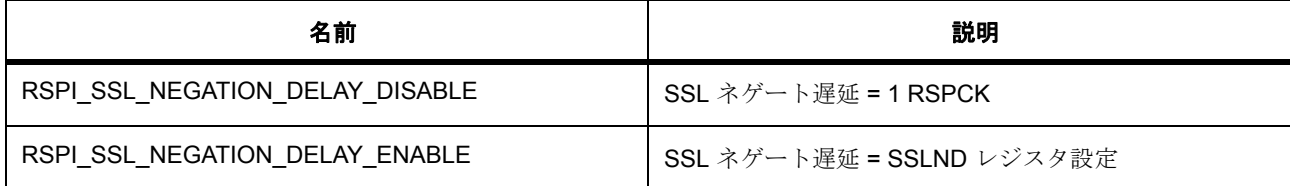

## <span id="page-1680-1"></span>**8.29.9.17 rspi\_next\_access\_delay\_count\_t**

rspi\_next\_access\_delay\_count\_t

## 詳細説明

SPND (RSPI 次アクセス遅延)レジスタ次アクセス遅延カウント選択

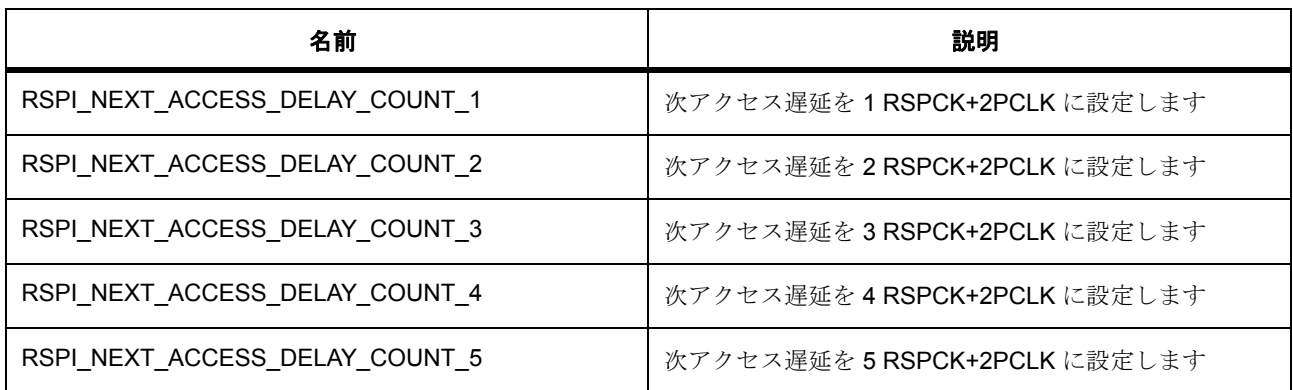

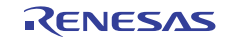

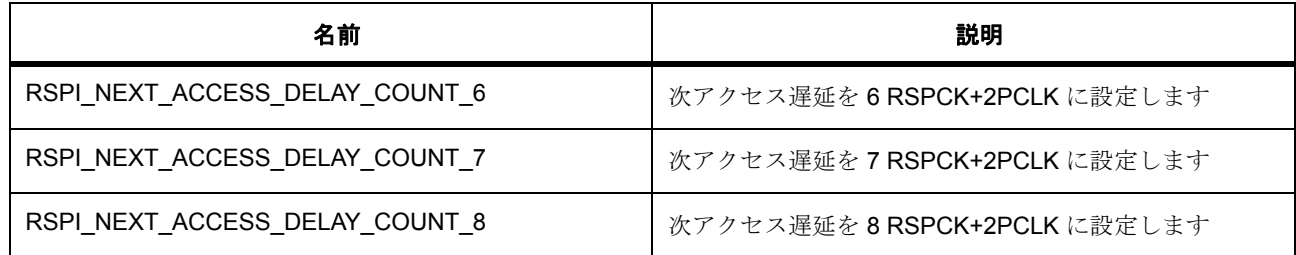

#### <span id="page-1681-0"></span>**8.29.9.18 rspi\_next\_access\_delay\_state\_t**

rspi\_next\_access\_delay\_state\_t

# 詳細説明

SPCMD (RSPI コマンド)レジスタ次アクセス遅延選択 SPNDEN

#### 列挙値

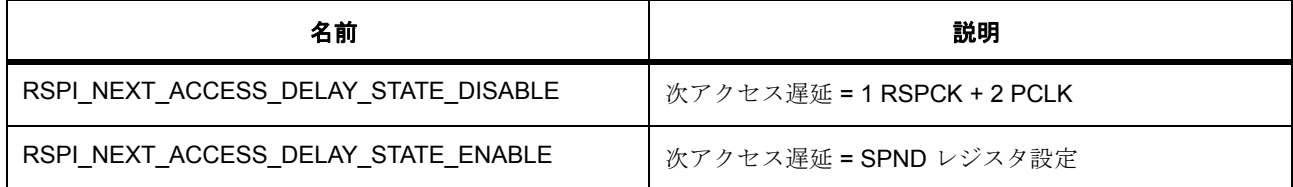

## **8.29.9.19 rspi\_spcmd\_br\_div\_t**

rspi\_spcmd\_br\_div\_t

## 列挙値

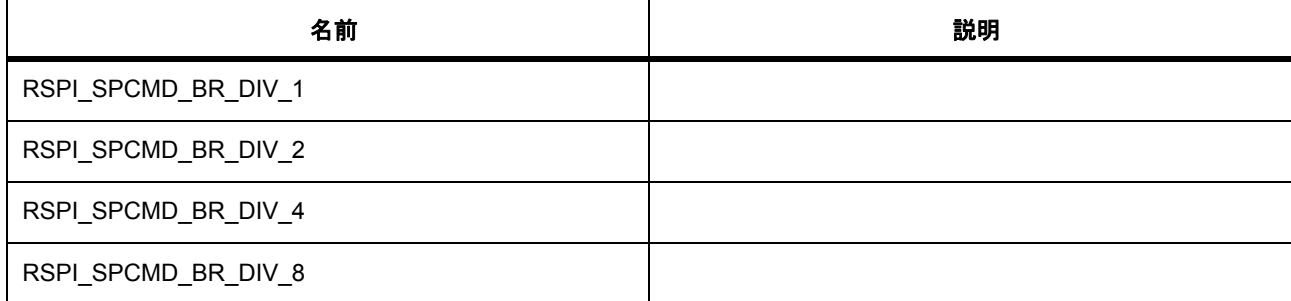

#### **8.29.9.20 rspi\_spcmd\_assert\_ssl\_t**

rspi\_spcmd\_assert\_ssl\_t

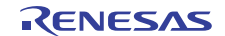

## 詳細説明

転送動作でアサートされるスレーブ選択

# 列挙値

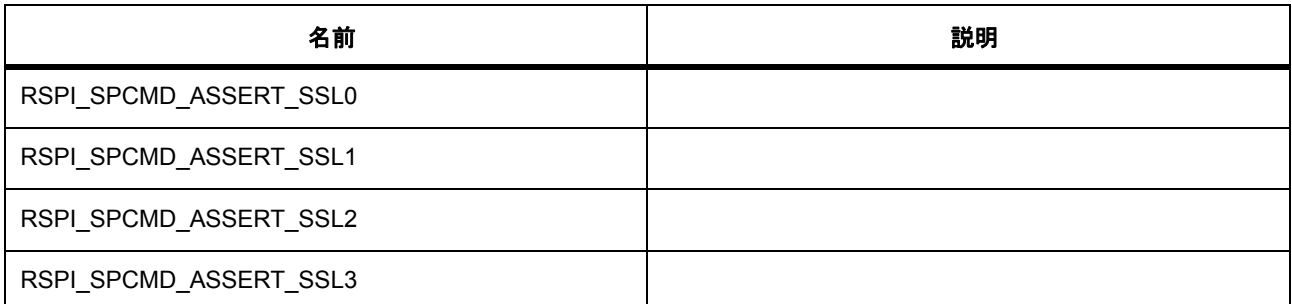

# **8.29.10** 拡張

## <span id="page-1682-0"></span>**8.29.10.1 rspi\_ssl\_polarity\_t**

[rspi\\_ssl\\_polarity\\_t](#page-2269-0)

## 詳細説明

SSLP (RSPI スレーブ選択極性レジスタ) SSLnP 選択

# 変数

- [rspi\\_sslp\\_t](#page-1675-0) [rspi\\_ssl2](#page-2269-1)
- [rspi\\_sslp\\_t](#page-1675-0) [rspi\\_ssl3](#page-2269-2)
- [rspi\\_sslp\\_t](#page-1675-0) [rspi\\_ssl0](#page-2269-3)
- [rspi\\_sslp\\_t](#page-1675-0) [rspi\\_ssl1](#page-2270-0)

# <span id="page-1682-1"></span>**8.29.10.2 rspi\_loopback\_t**

#### [rspi\\_loopback\\_t](#page-2268-0)

#### 詳細説明

SPPCR (RSPIピン制御レジスタ)ループバック選択

# 変数

- [rspi\\_loopback1\\_t](#page-1675-1) [rspi\\_loopback1](#page-2268-1)
- [rspi\\_loopback2\\_t](#page-1675-2) [rspi\\_loopback2](#page-2268-2)

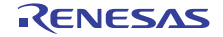

#### <span id="page-1683-0"></span>**8.29.10.3 rspi\_mosi\_idle\_t**

[rspi\\_mosi\\_idle\\_t](#page-2268-3)

## 詳細説明

SPPCR (RSPI ピン制御レジスタ) MOIFV (MOSI アイドル値)選択

# 変数

- [rspi\\_mosi\\_idle\\_fixed\\_val\\_t](#page-1676-0) [rspi\\_mosi\\_idle\\_fixed\\_val](#page-2268-4)
- [rspi\\_mosi\\_idle\\_val\\_fixing\\_t](#page-1676-1) [rspi\\_mosi\\_idle\\_val\\_fixing](#page-2268-5)

#### <span id="page-1683-1"></span>**8.29.10.4 rspi\_parity\_t**

#### [rspi\\_parity\\_t](#page-2268-6)

#### 詳細説明

SPCR2 (RSPI制御レジスタ2)パリティ選択

#### 変数

- [rspi\\_parity\\_state\\_t](#page-1677-0) [rspi\\_parity](#page-2269-4)
- [rspi\\_parity\\_mode\\_t](#page-1677-1) [rspi\\_parity\\_mode](#page-2269-5)

#### <span id="page-1683-2"></span>**8.29.10.5 rspi\_clock\_delay\_t**

#### [rspi\\_clock\\_delay\\_t](#page-2267-0)

## 詳細説明

RSPI クロック遅延レジスタ (SPCKD)および SPCMD (RSPI コマンド)レジスタ クロック遅延状態 (SCKDEN)を選択します

## 変数

- [rspi\\_clock\\_delay\\_count\\_t](#page-1678-0) [rspi\\_clock\\_delay\\_count](#page-2268-7)
- [rspi\\_clock\\_delay\\_state\\_t](#page-1679-0) [rspi\\_clock\\_delay\\_state](#page-2268-8)

#### <span id="page-1683-3"></span>**8.29.10.6 rspi\_ssl\_negation\_delay\_t**

## [rspi\\_ssl\\_negation\\_delay\\_t](#page-2269-6)

#### 詳細説明

SSL ネゲート遅延 (SSLND)および SPCMD レジスタ SSL ネゲート遅延状態 (SLNDEN)を選択します

# 変数

- [rspi\\_ssl\\_negation\\_delay\\_count\\_t](#page-1679-1) [rspi\\_ssl\\_neg\\_delay\\_count](#page-2269-7)
- [rspi\\_ssl\\_negation\\_delay\\_state\\_t](#page-1680-0) [rspi\\_ssl\\_neg\\_delay\\_state](#page-2269-8)

#### <span id="page-1684-0"></span>**8.29.10.7 rspi\_access\_delay\_t**

#### [rspi\\_access\\_delay\\_t](#page-2267-1)

## 詳細説明

```
次アクセス遅延 (SPND)および SPCMD レジスタ次アクセス遅延状態 (SPNDEN)を選択します
```
# 変数

- [rspi\\_next\\_access\\_delay\\_count\\_t](#page-1680-1) [rspi\\_next\\_access\\_delay\\_count](#page-2267-2)
- [rspi\\_next\\_access\\_delay\\_state\\_t](#page-1681-0) [rspi\\_next\\_access\\_delay\\_state](#page-2267-3)

#### **8.29.10.8 spi\_on\_rspi\_cfg\_t**

#### [spi\\_on\\_rspi\\_cfg\\_t](#page-2394-0)

## 詳細説明

拡張 SPI インタフェース設定

# 変数

- [rspi\\_operation\\_t](#page-1674-0) [rspi\\_clksyn](#page-2394-1) 動作モードを選択します (SPI またはクロック同期)
- [rspi\\_communication\\_t](#page-1674-1) [rspi\\_comm](#page-2394-2) 通信方式を選択します (全二重または送信のみ)
- [rspi\\_ssl\\_polarity\\_t](#page-1682-0) [ssl\\_polarity](#page-2395-0) SSLn の信号極性を選択します
- [rspi\\_loopback\\_t](#page-1682-1) [loopback](#page-2395-1) loopback1 または loopback2 を選択します
- [rspi\\_mosi\\_idle\\_t](#page-1683-0) [mosi\\_idle](#page-2395-2) MOSI アイドル固定値および選択肢を選択します
- [rspi\\_parity\\_t](#page-1683-1) [parity](#page-2395-3)
	- パリティ値を選択し、パリティ値の有効 / 無効を設定します

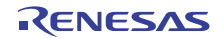

- [rspi\\_ssl\\_select\\_t](#page-1677-2) [ssl\\_select](#page-2395-4) 使用するスレーブを選択します (0-SSL0、1-SSL1、2-SSL2、3-SSL3)
- [rspi\\_ssl\\_level\\_keep\\_t](#page-1678-1) [ssl\\_level\\_keep](#page-2395-5) 転送完了後の SSL レベルを選択します (0- ネゲート、1- 維持)
- [rspi\\_clock\\_delay\\_t](#page-1683-2) [clock\\_delay](#page-2396-0) クロック遅延を 0 ~ 7 の範囲で選択します
- [rspi\\_ssl\\_negation\\_delay\\_t](#page-1683-3) [ssl\\_neg\\_delay](#page-2396-1) スレーブ起動ネゲート遅延を 0 ~ 7 の範囲で選択します
- [rspi\\_access\\_delay\\_t](#page-1684-0) [access\\_delay](#page-2396-2) 次アクセス遅延を0~7の範囲で選択します

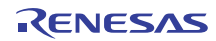

# **8.30 RTC**

リアルタイム クロック (RTC)用ドライバ。 このモジュールは、リアルタイム クロック (RTC)をサポートします。次のインタフェースを実装します。

• RTC [インタフェース](#page-1282-0)

# **8.30.1 Functions**

- [R\\_RTC\\_Open](#page-1686-0)
- [R\\_RTC\\_Close](#page-1687-0)
- [R\\_RTC\\_CalendarTimeSet](#page-1687-1)
- [R\\_RTC\\_CalendarTimeGet](#page-1688-0)
- [R\\_RTC\\_CalendarAlarmSet](#page-1688-1)
- [R\\_RTC\\_CalendarAlarmGet](#page-1689-0)
- [R\\_RTC\\_CalendarCounterStart](#page-1690-0)
- [R\\_RTC\\_CalendarCounterStop](#page-1690-1)
- [R\\_RTC\\_IrqEnable](#page-1690-2)
- [R\\_RTC\\_IrqDisable](#page-1691-0)
- [R\\_RTC\\_PeriodicIrqRateSet](#page-1691-1)
- [R\\_RTC\\_InfoGet](#page-1692-0)
- [R\\_RTC\\_VersionGet](#page-1692-1)

# **8.30.2** 定義

- #define RTC\_CODE\_VERSION\_MAJOR 初期値 :(1)
- #define RTC\_CODE\_VERSION\_MINOR 初期値 :(1)

# <span id="page-1686-0"></span>**8.30.3 R\_RTC\_Open**

[ssp\\_err\\_t](#page-2113-0) R\_RTC\_Open ( [rtc\\_ctrl\\_t](#page-1288-0) \*const p\_ctrl , [rtc\\_cfg\\_t](#page-1287-0) const \*const p\_cfg )

#### **8.30.3.1** 概要説明

RTC ドライバを開きます。

#### **8.30.3.2** 詳細説明

[open](#page-1288-1) を実装します。

RTC ドライバ モジュールを開いて設定します。設定には、クロック ソース、エラー修正、12/24 時間モー ド、および割り込みコールバック関数が含まれます。サブクロック オシレーターがクロック ソースの場合 は、この関数で開始されます。

#### 表 **826:** 戻り値

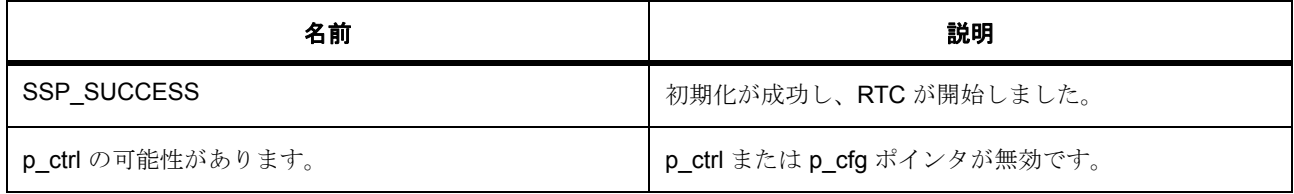

# <span id="page-1687-0"></span>**8.30.4 R\_RTC\_Close**

[ssp\\_err\\_t](#page-2113-0) R\_RTC\_Close ( [rtc\\_ctrl\\_t](#page-1288-0) \*const p\_ctrl )

#### **8.30.4.1** 概要説明

RTC ドライバを閉じます。

#### **8.30.4.2** 詳細説明

次を実装します :[close](#page-1289-0)

## 表 **827:** 戻り値

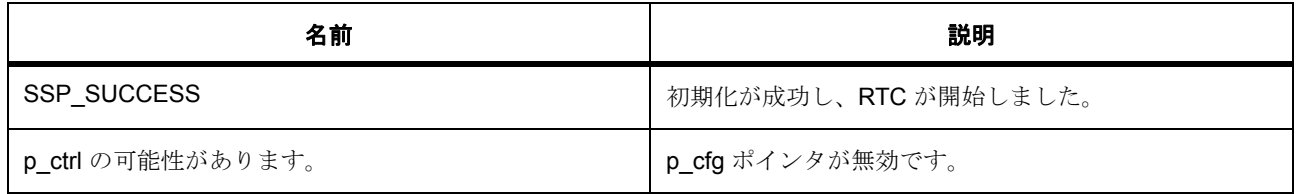

# <span id="page-1687-1"></span>**8.30.5 R\_RTC\_CalendarTimeSet**

[ssp\\_err\\_t](#page-2113-0) R\_RTC\_CalendarTimeSet ( [rtc\\_ctrl\\_t](#page-1288-0) \*const p\_ctrl , [rtc\\_time\\_t](#page-1285-0) \* p\_time , bool clock\_start )

# **8.30.5.1** 概要説明

カレンダーの日付を設定します。

#### **8.30.5.2** 詳細説明

[calendarTimeSet](#page-1290-0) を実装します。

## 表 **828:** 戻り値

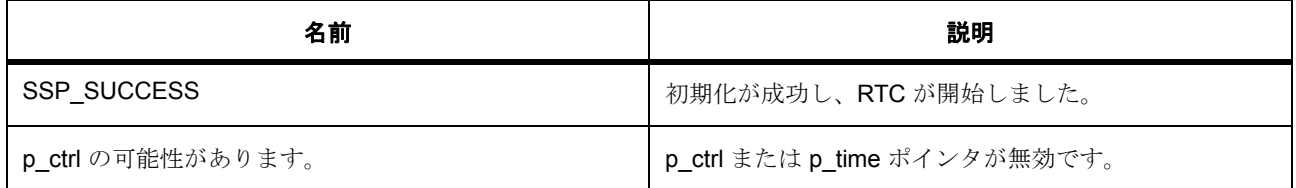

# <span id="page-1688-0"></span>**8.30.6 R\_RTC\_CalendarTimeGet**

[ssp\\_err\\_t](#page-2113-0) R\_RTC\_CalendarTimeGet ( [rtc\\_ctrl\\_t](#page-1288-0) \*const p\_ctrl , [rtc\\_time\\_t](#page-1285-0) \* p\_time )

## **8.30.6.1** 概要説明

カレンダーの時間を取得します。

#### **8.30.6.2** 詳細説明

次を実装します :[calendarTimeGet](#page-1291-0)

## 表 **829:** 戻り値

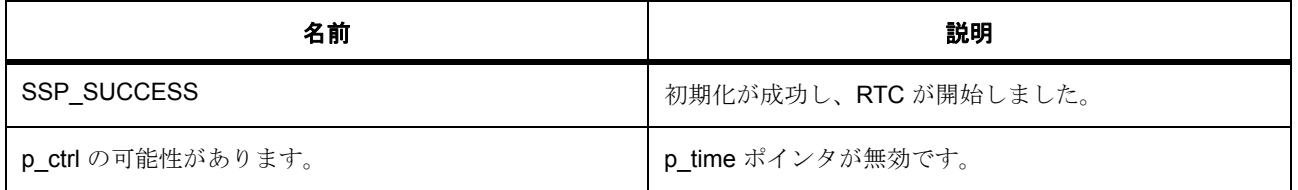

# <span id="page-1688-1"></span>**8.30.7 R\_RTC\_CalendarAlarmSet**

[ssp\\_err\\_t](#page-2113-0) R\_RTC\_CalendarAlarmSet ( [rtc\\_ctrl\\_t](#page-1288-0) \*const p\_ctrl , [rtc\\_alarm\\_time\\_t](#page-1286-0) \* p\_alarm , bool interrupt\_enable\_flag )

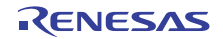

#### **8.30.7.1** 概要説明

カレンダーのアラーム時間を設定します。

#### **8.30.7.2** 詳細説明

[calendarAlarmSet](#page-1291-1) を実装します。

l : カレンダー カウンタを実行しなければ、アラームをセットすることができません。

## 表 **830:** 戻り値

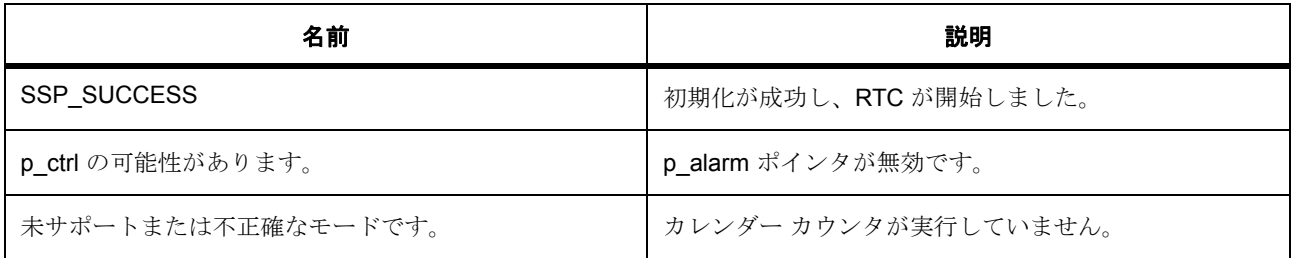

# <span id="page-1689-0"></span>**8.30.8 R\_RTC\_CalendarAlarmGet**

[ssp\\_err\\_t](#page-2113-0) R\_RTC\_CalendarAlarmGet ( [rtc\\_ctrl\\_t](#page-1288-0) \*const p\_ctrl , [rtc\\_alarm\\_time\\_t](#page-1286-0) \* p\_alarm )

#### **8.30.8.1** 概要説明

カレンダーのアラーム時間を取得します。

#### **8.30.8.2** 詳細説明

次を実装します :[calendarAlarmGet](#page-1292-0)

# 表 **831:** 戻り値

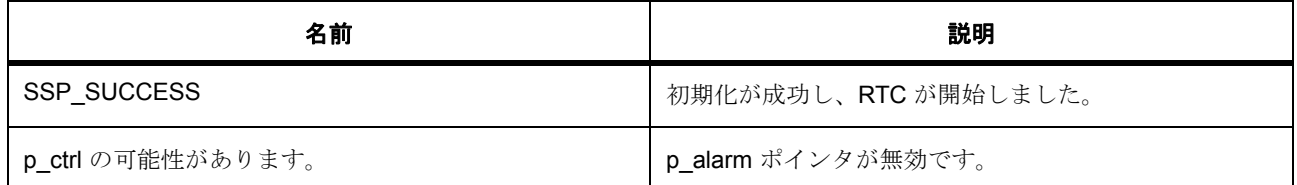

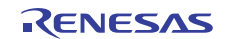

# <span id="page-1690-0"></span>**8.30.9 R\_RTC\_CalendarCounterStart**

[ssp\\_err\\_t](#page-2113-0) R\_RTC\_CalendarCounterStart ( [rtc\\_ctrl\\_t](#page-1288-0) \*const p\_ctrl )

#### **8.30.9.1** 概要説明

カレンダー カウンタを開始します。

## **8.30.9.2** 詳細説明

[calendarCounterStart](#page-1294-0) を実装します。

## 表 **832:** 戻り値

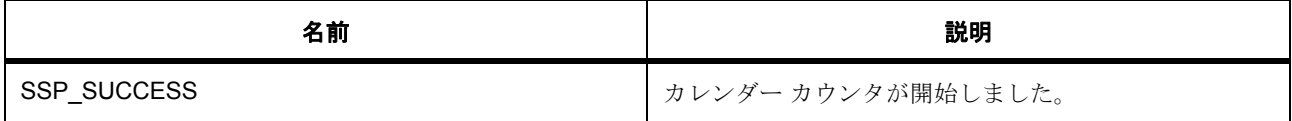

# <span id="page-1690-1"></span>**8.30.10 R\_RTC\_CalendarCounterStop**

[ssp\\_err\\_t](#page-2113-0) R\_RTC\_CalendarCounterStop ( [rtc\\_ctrl\\_t](#page-1288-0) \*const p\_ctrl )

#### **8.30.10.1** 概要説明

カレンダー カウンタを停止します。

#### **8.30.10.2** 詳細説明

[calendarCounterStop](#page-1294-1) を実装します。

## 表 **833:** 戻り値

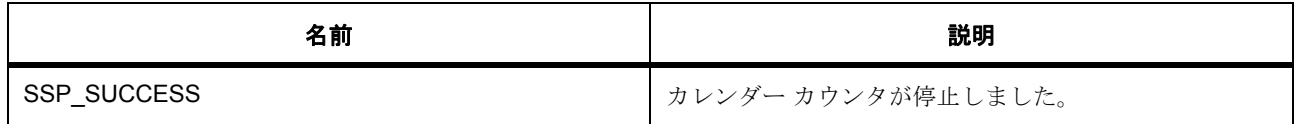

# <span id="page-1690-2"></span>**8.30.11 R\_RTC\_IrqEnable**

[ssp\\_err\\_t](#page-2113-0) R\_RTC\_IrqEnable ( [rtc\\_ctrl\\_t](#page-1288-0) \*const p\_ctrl , [rtc\\_event\\_t](#page-1283-0) interrupt )

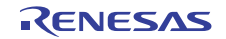

#### **8.30.11.1** 概要説明

アラーム 割り込みを有効にします。

#### **8.30.11.2** 詳細説明

rtc\_api\_t::interruptEnable を実装します。

## 表 **834:** 戻り値

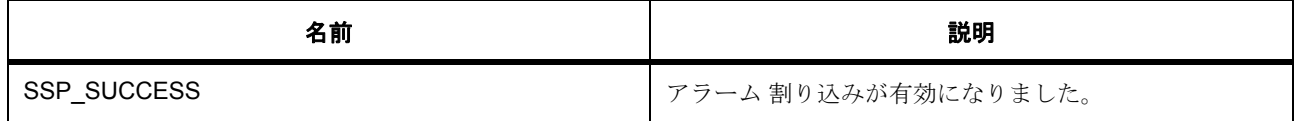

# <span id="page-1691-0"></span>**8.30.12 R\_RTC\_IrqDisable**

[ssp\\_err\\_t](#page-2113-0) R\_RTC\_IrqDisable ( [rtc\\_ctrl\\_t](#page-1288-0) \*const p\_ctrl , [rtc\\_event\\_t](#page-1283-0) interrupt )

#### **8.30.12.1** 概要説明

アラーム 割り込みを無効にします。

#### **8.30.12.2** 詳細説明

rtc\_api\_t::interruptDisable を実装します。

# 表 **835:** 戻り値

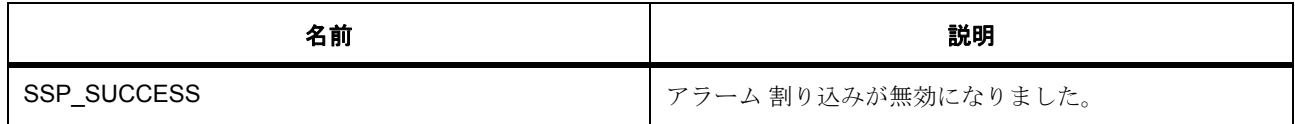

# <span id="page-1691-1"></span>**8.30.13 R\_RTC\_PeriodicIrqRateSet**

[ssp\\_err\\_t](#page-2113-0) R\_RTC\_PeriodicIrqRateSet ( [rtc\\_ctrl\\_t](#page-1288-0) \*const p\_ctrl , [rtc\\_periodic\\_irq\\_select\\_t](#page-1285-1) rate )

#### **8.30.13.1** 概要説明

周期割り込みレートをセットします。

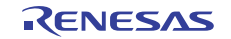
### **8.30.13.2** 詳細説明

rtc\_api\_t::periodicInterruptRateSet を実装します。

## 表 **836:** 戻り値

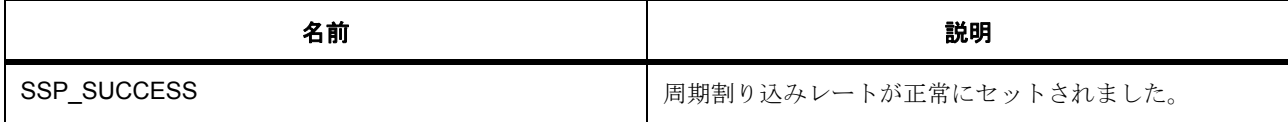

## **8.30.14 R\_RTC\_InfoGet**

[ssp\\_err\\_t](#page-2113-0) R\_RTC\_InfoGet ( [rtc\\_ctrl\\_t](#page-1288-0) \* p\_ctrl , [rtc\\_info\\_t](#page-1287-0) \* p\_rtc\_info )

#### **8.30.14.1** 概要説明

この関数は、ソース クロックなどのドライバに関する情報を返します。

#### **8.30.14.2** 詳細説明

次を実装します :[infoGet](#page-1296-0)

#### 表 **837:** 戻り値

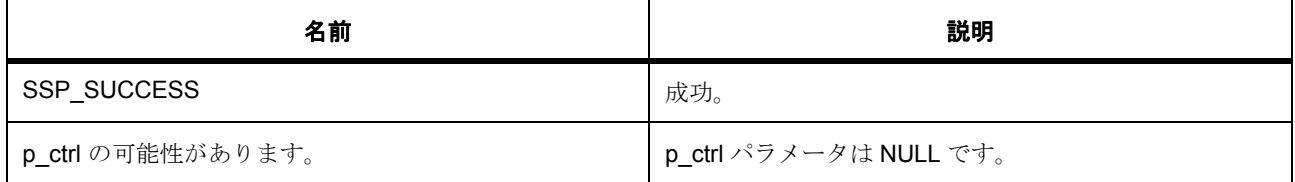

# **8.30.15 R\_RTC\_VersionGet**

[ssp\\_err\\_t](#page-2113-0) R\_RTC\_VersionGet ( [ssp\\_version\\_t](#page-2121-0) \* p\_version )

#### **8.30.15.1** 概要説明

コンパイル時マクロに基づいて、ドライバのバージョンを取得します。

#### **8.30.15.2** 詳細説明

次を実装します [versionGet](#page-1297-0)

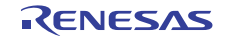

## 表 **838:** 戻り値

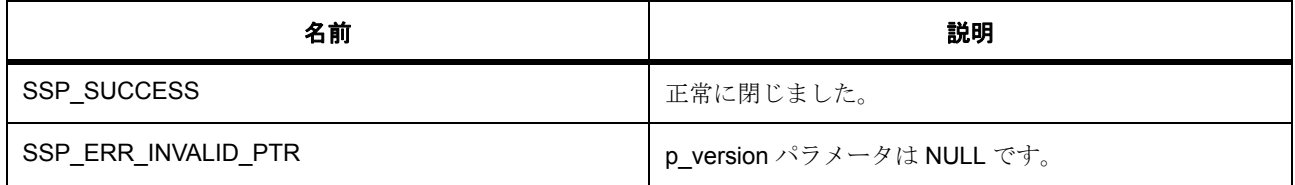

# **8.30.16 API** データ

#### **8.30.16.1 rtc\_count\_mode\_t**

rtc\_count\_mode\_t

#### 詳細説明

カウンティング モード

#### 列挙値

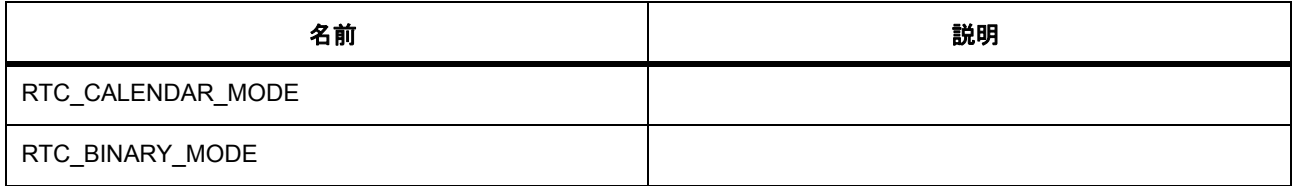

## **8.30.17** モジュール

• [ビルドタイム構成](#page-1693-0)

#### <span id="page-1693-0"></span>**8.30.17.1** ビルドタイム構成

## 定義

• #define RTC\_CFG\_PARAM\_CHECKING\_ENABLE

初期値 :(1)

API パラメータ チェック用のコードを含めるかどうかを指定します。

BSP\_CFG\_PARAM\_CHECKING\_ENABLE にセットした場合はシステム デフォルト設定が使用され ます。1 にセットした場合はパラメータ チェックが含まれます。0 はパラメータ チェックをコンパイ ルアウトします。

• #define RTC\_CFG\_CALCULATE\_YDAY 初期値 :(1)

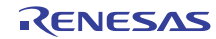

# **8.31 SCI** 共通

シリアル通信インタフェース (SCI)の共通機能のためのドライバ。

## **8.31.1** 概要

このモジュールは、以下の SCI モードに共通です。

- UART 調歩同期式モード。UART [インタフェース](#page-1388-0) は r\_uart\_api.h で定義されます。
- SSPI 簡易 SPI モード。SPI [インタフェース](#page-1339-0) は r spi\_api.h で定義されます。
- SI2C 簡易 I<sup>2</sup>C モード。I2C [インタフェース](#page-1142-0) は r\_i2c\_api.h で定義されます

## **8.31.2 Functions**

• [sci\\_irq\\_status\\_clear](#page-1695-0)

# **8.31.3** 定義

- #define SCI\_CH\_MAX 初期値 :(10) SCI 合計チャネル数 (S7G2)
- #define SCI PHY CH\_MAX 初期値 :(10) SCI 物理チャネルの最大数
- #define SCI COMMON ERROR RETURN 初期値 :[#define SSP\\_ERROR\\_RETURN](#page-2106-0)((a), (err), "sci\_common", NULL)

# <span id="page-1695-0"></span>**8.31.4 sci\_irq\_status\_clear**

sci\_irq\_status\_clear ( uint32\_t const channel )

#### **8.31.4.1** 詳細説明

すべての SCI チャネル用の TXI 割り込みルーチン

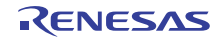

# 表 **839:** パラメータ

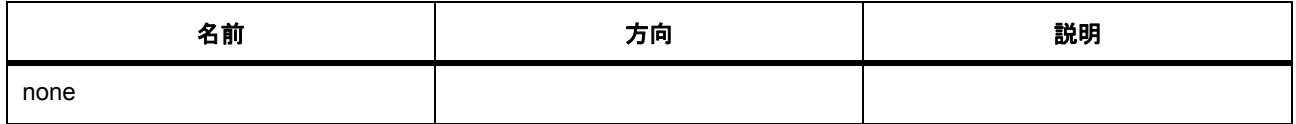

#### 表 **840:** 戻り値

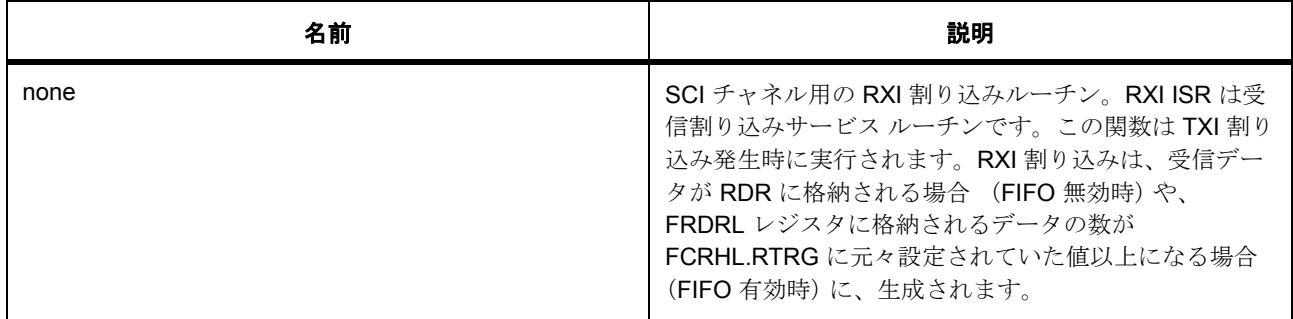

# 表 **841:** パラメータ

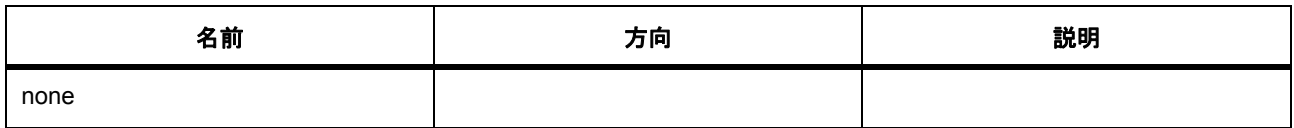

# 表 **842:** 戻り値

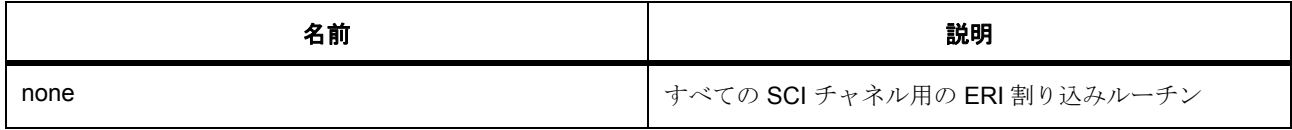

# 表 **843:** パラメータ

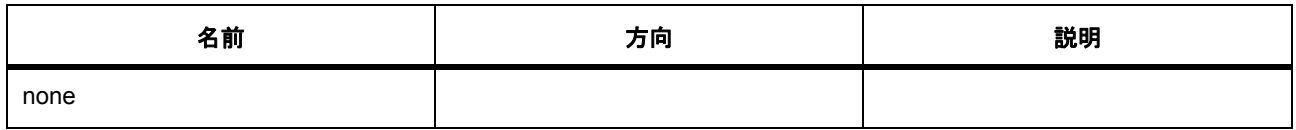

## 表 **844:** 戻り値

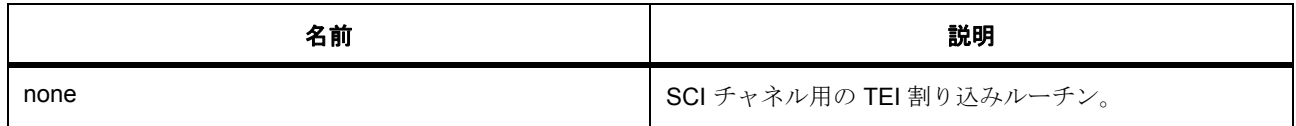

# 表 **845:** パラメータ

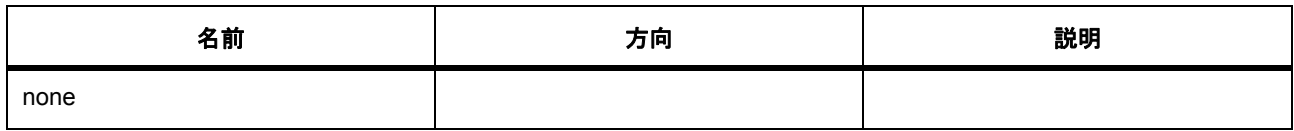

# 表 **846:** 戻り値

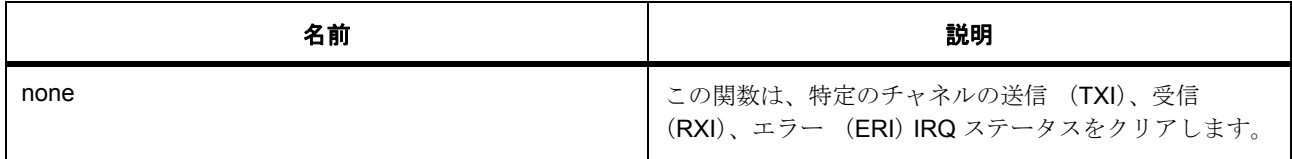

# 表 **847:** パラメータ

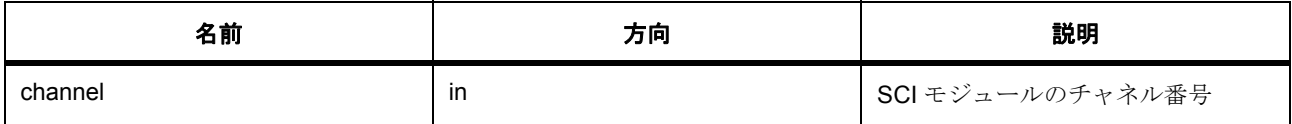

# 表 **848:** 戻り値

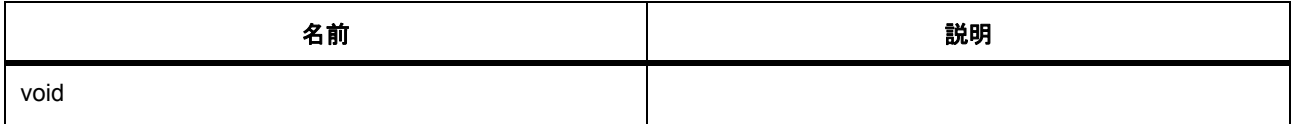

# **8.31.5 API** データ

#### <span id="page-1697-0"></span>**8.31.5.1 sci\_mode\_t**

sci\_mode\_t

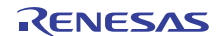

## 詳細説明

SCI 動作モード

## 列挙値

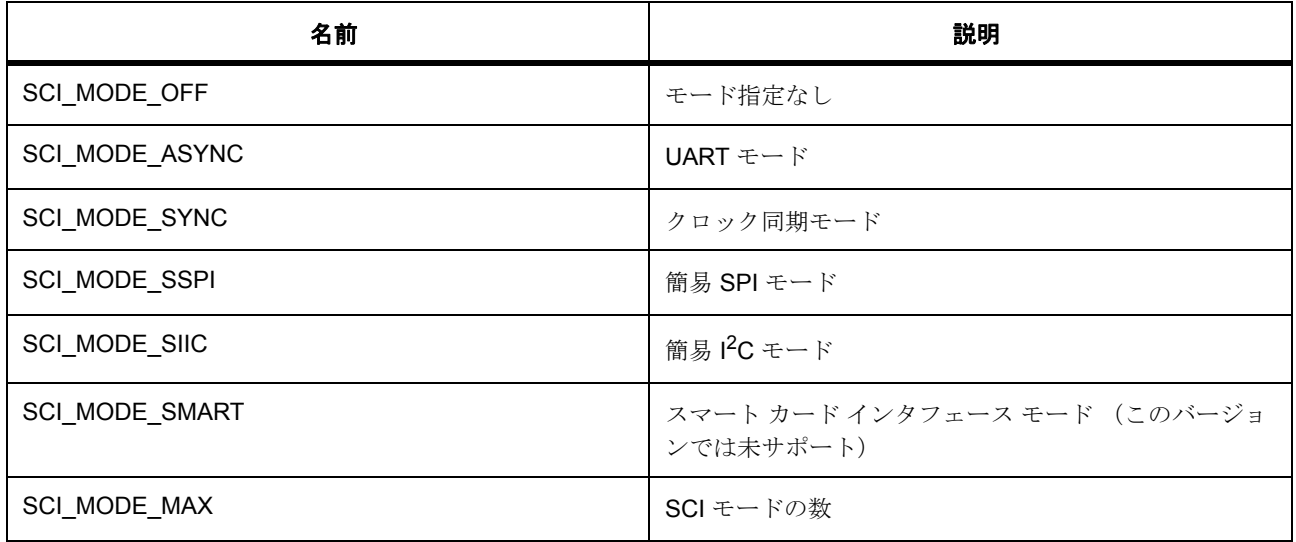

## <span id="page-1698-0"></span>**8.31.5.2 sci\_clk\_src\_t**

sci\_clk\_src\_t

## 詳細説明

SCI クロック ソースの列挙

## 列挙値

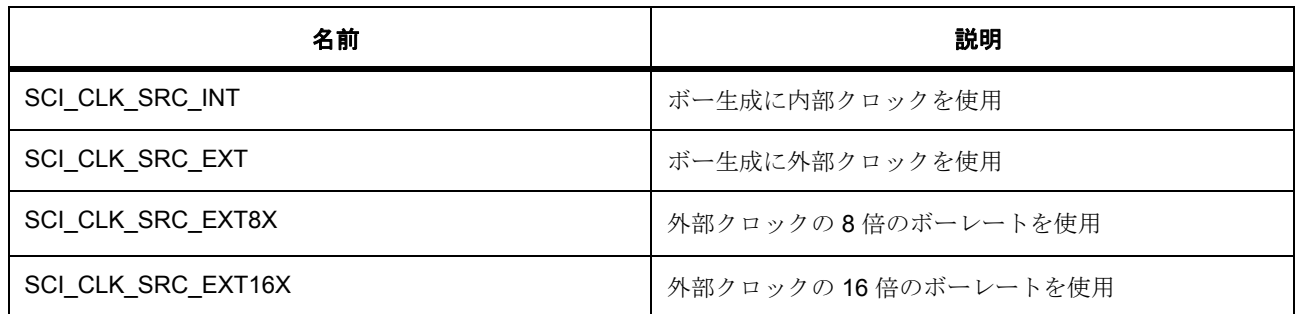

#### **8.31.5.3 noise\_cancel\_lvl\_t**

noise\_cancel\_lvl\_t

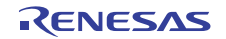

## 詳細説明

ノイズ フィルタ設定の定義

# 列挙値

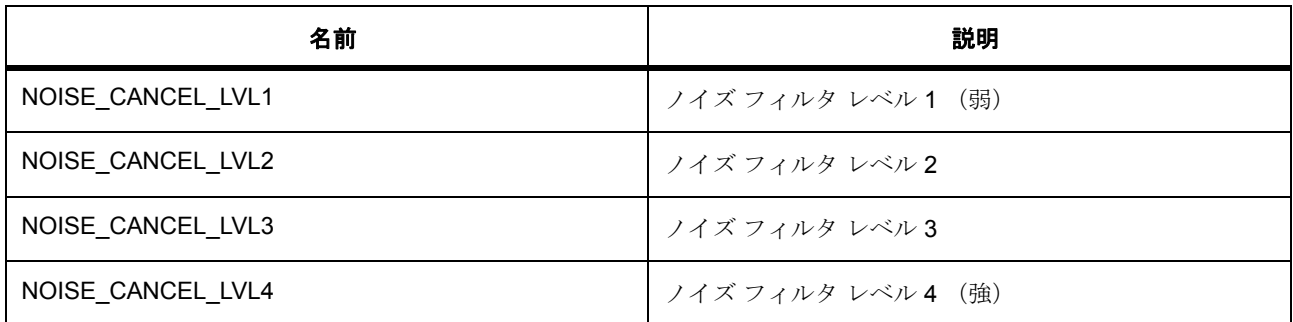

# **8.31.6** 拡張

## **8.31.6.1 sci\_ctrl\_t**

#### [sci\\_ctrl\\_t](#page-2275-0)

#### 詳細説明

SCI チャネル制御ブロック < SCI チャネル制御 (ハンドル用)

## 変数

- [sci\\_mode\\_t](#page-1697-0) [mode](#page-2275-1) 動作モード
- bool [tx\\_busy](#page-2275-2) 送信ビジー フラグ
- void  $*_{p\_context}$ 関数レベルのデバイス コンテキスト (例 :
- void(\* [p\\_extpin\\_ctrl](#page-2275-4))(uint32\_t channel, uint32\_t level) 外部ピン制御
- [bsp\\_lock\\_t](#page-2086-0) [resource\\_lock\\_tx](#page-2276-0) 送信用のリソース ロック
- [bsp\\_lock\\_t](#page-2086-0) [resource\\_lock\\_rx](#page-2276-1) 受信用のリソース ロック

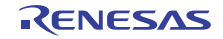

# **8.32 SCI** 上の簡易 **I 2C**

SCI 上の簡易 IIC 用のドライバ。

このモジュールは、I<sup>2</sup>C モードの SCI をサポートします。次のインタフェースを実装します。

• I2C [インタフェース](#page-1142-0) r\_i2c\_api.h

# **8.32.1 Functions**

- [R\\_SCI\\_SIIC\\_MasterVersionGet](#page-1700-0)
- [R\\_SCI\\_SIIC\\_MasterOpen](#page-1701-0)
- [R\\_SCI\\_SIIC\\_MasterClose](#page-1702-0)
- [R\\_SCI\\_SIIC\\_MasterRead](#page-1703-0)
- [R\\_SCI\\_SIIC\\_MasterWrite](#page-1703-1)
- [R\\_SCI\\_SIIC\\_MasterReset](#page-1704-0)

# **8.32.2** 定義

- #define SCI\_SIIC\_MASTER\_CODE\_VERSION\_MAJOR 初期値 :(1)
- #define SCI\_SIIC\_MASTER\_CODE\_VERSION\_MINOR 初期値 :(1)

# <span id="page-1700-0"></span>**8.32.3 R\_SCI\_SIIC\_MasterVersionGet**

[ssp\\_err\\_t](#page-2113-0) R\_SCI\_SIIC\_MasterVersionGet ( [ssp\\_version\\_t](#page-2121-0) \*const p\_version )

#### **8.32.3.1** 概要説明

コンパイル時マクロに基づいて、ドライバのバージョンを設定します。

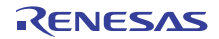

## **8.32.3.2** 詳細説明

#### 表 **849:** 戻り値

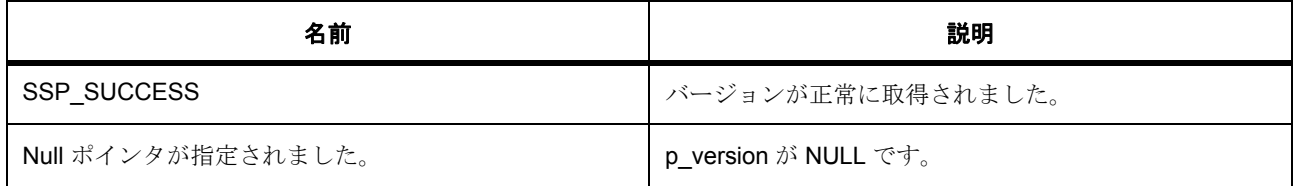

# <span id="page-1701-0"></span>**8.32.4 R\_SCI\_SIIC\_MasterOpen**

[ssp\\_err\\_t](#page-2113-0) R\_SCI\_SIIC\_MasterOpen ( [i2c\\_ctrl\\_t](#page-1146-0) \*const p\_ctrl , [i2c\\_cfg\\_t](#page-1145-0) const \*const p\_cfg )

### **8.32.4.1** 概要説明

I<sup>2</sup>C デバイスを開きます。I<sup>2</sup>C ペリフェラルの電源をオンにして、ユーザーズマニュアルに記載された初期 化を実行します。

#### **8.32.4.2** 詳細説明

以前よりも低いレートに設定されたデバイスが開かれた場合に、この関数がペリフェラルのクロックを再設 定します。

## 表 **850:** 戻り値

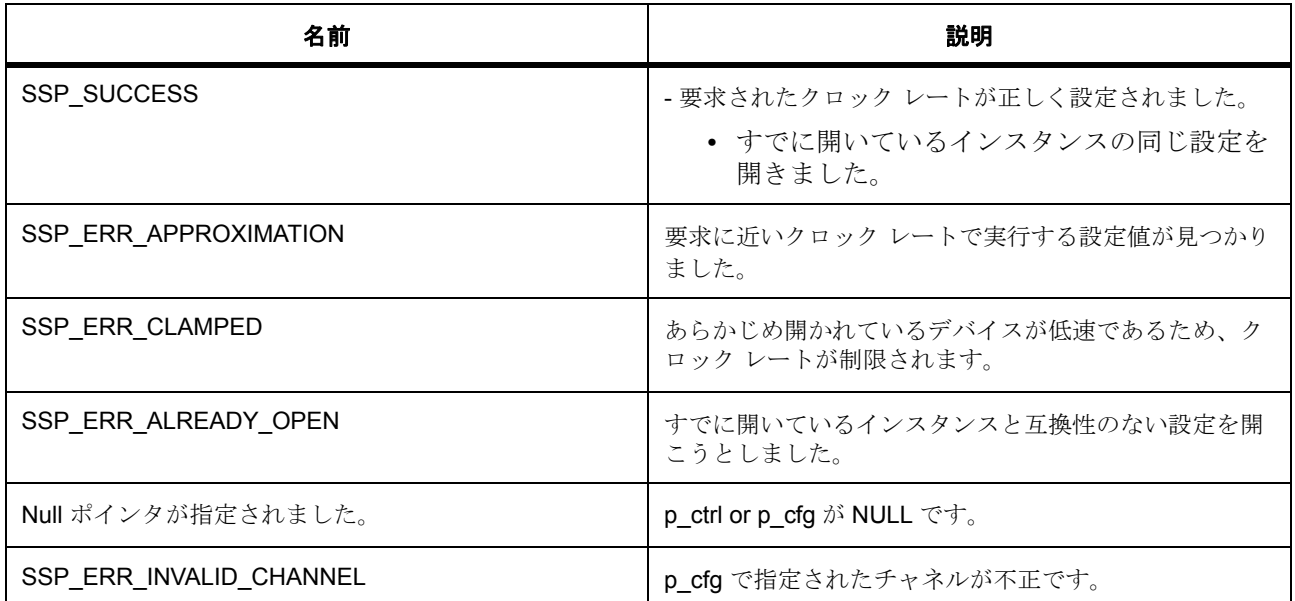

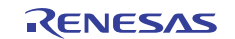

## 表 **850:** 戻り値 **(** 続き **)**

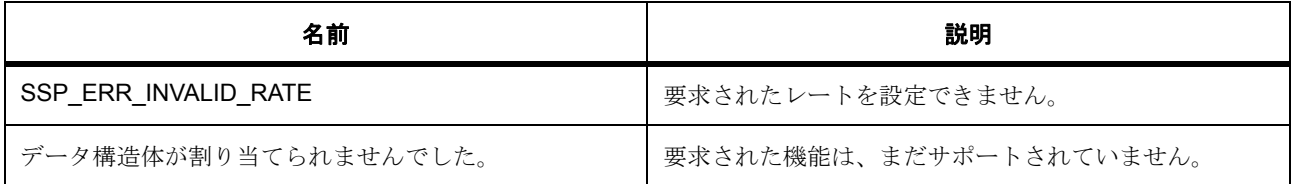

# <span id="page-1702-0"></span>**8.32.5 R\_SCI\_SIIC\_MasterClose**

[ssp\\_err\\_t](#page-2113-0) R\_SCI\_SIIC\_MasterClose ( [i2c\\_ctrl\\_t](#page-1146-0) \*const p\_ctrl )

#### **8.32.5.1** 概要説明

I<sup>2</sup>C デバイスを閉じます。I<sup>2</sup>C ペリフェラルの電源をオフにします。

#### **8.32.5.2** 詳細説明

この関数は、デバイスで進行中の I<sup>2</sup>C 転送を安全に終了します。転送が中止された場合は、中止イベントに 伴うコールバックを介してユーザーに通知されます。コールバックがオプションのため、この関数は、この 状況で特定のエラー コードも返します。

l : デバイスは複数のユーザーによって開かれる可能性があるため、転送が中止されるのは、デバイス のユーザーが 1 人しか存在しない場合だけです。

## 表 **851:** 戻り値

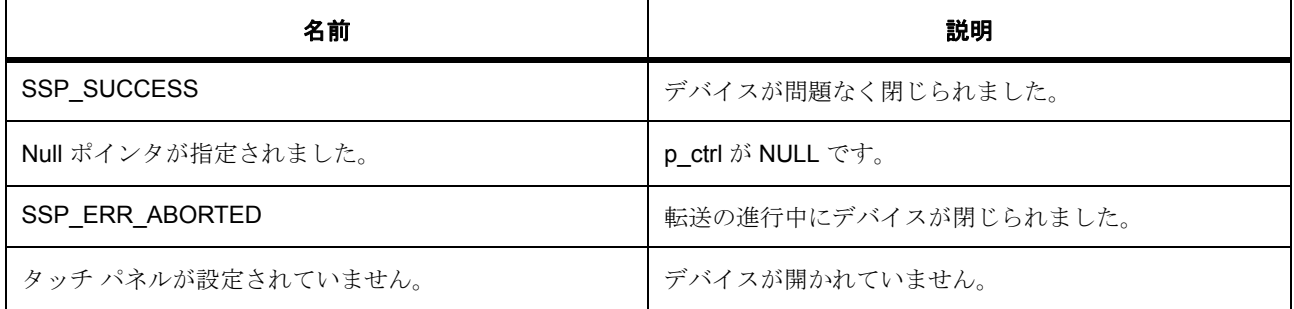

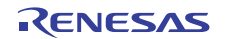

## <span id="page-1703-0"></span>**8.32.6 R\_SCI\_SIIC\_MasterRead**

[ssp\\_err\\_t](#page-2113-0) R\_SCI\_SIIC\_MasterRead ( $izc_c$  ctrl\_t \*const p\_ctrl, uint8\_t \*const p\_dest, uint32\_t const bytes , bool const restart )

#### **8.32.6.1** 概要説明

I 2C デバイスからの読み取りを実行します。

#### **8.32.6.2** 詳細説明

この関数は、関連するチャネル上で PC 転送が進行中の場合は失敗します。それ以外の場合は、PC 読み取 り操作が開始されます。ユーザーからコールバックが提供されない場合は、この関数がブロック化読み取り を実行します。それ以外の場合は、読み取り操作が非ブロック化になり、操作の完了時点でコールバック内 の SF\_EVENT\_RX\_COMPLETE を通して呼び出し元に通知されます。

#### 表 **852:** 戻り値

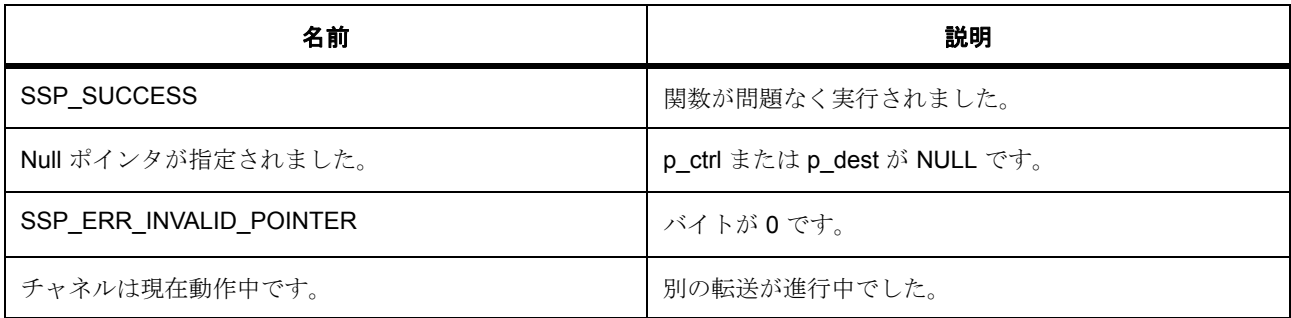

## <span id="page-1703-1"></span>**8.32.7 R\_SCI\_SIIC\_MasterWrite**

[ssp\\_err\\_t](#page-2113-0) R\_SCI\_SIIC\_MasterWrite ( [i2c\\_ctrl\\_t](#page-1146-0) \*const p\_ctrl , uint8\_t \*const p\_src , uint32\_t const bytes , bool const restart )

### **8.32.7.1** 概要説明

I 2C デバイスへの書き込みを実行します。

#### **8.32.7.2** 詳細説明

この関数は、関連するチャネル上で PC 転送が進行中の場合は失敗します。それ以外の場合は、PC 書き込 み操作が開始されます。ユーザーからコールバックが提供されない場合は、この関数がブロック化書き込み を実行します。それ以外の場合は、書き込み操作が非ブロック化になり、操作の完了時点でコールバック内 の SF\_EVENT\_TX\_COMPLETE を通して呼び出し元に通知されます。

# 表 **853:** 戻り値

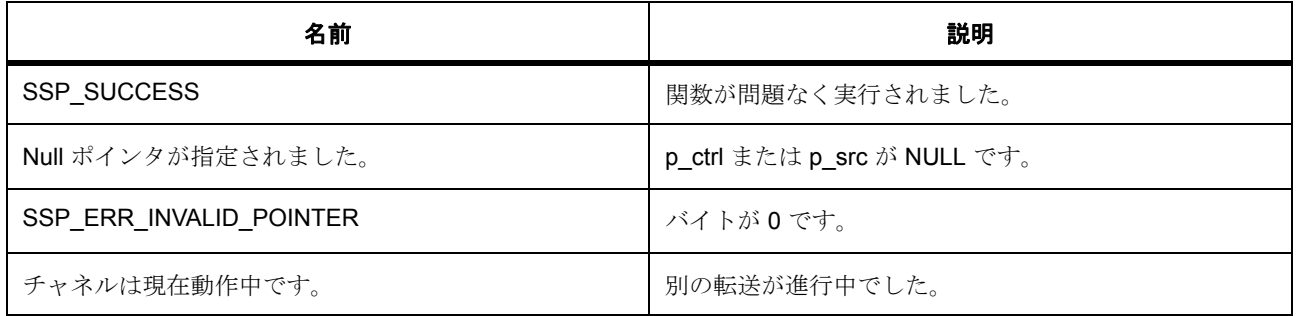

# <span id="page-1704-0"></span>**8.32.8 R\_SCI\_SIIC\_MasterReset**

[ssp\\_err\\_t](#page-2113-0) R\_SCI\_SIIC\_MasterReset ( [i2c\\_ctrl\\_t](#page-1146-0) \*const p\_ctrl )

#### **8.32.8.1** 概要説明

進行中の転送を中止し、I<sup>2</sup>C ペリフェラルを強制的にレディ状態にします。

## **8.32.8.2** 詳細説明

# 表 **854:** パラメータ

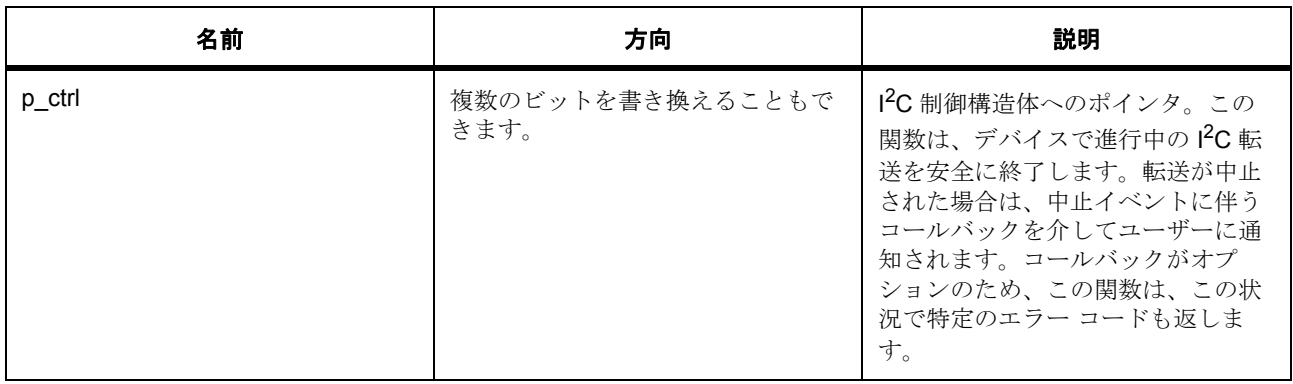

# 表 **855:** 戻り値

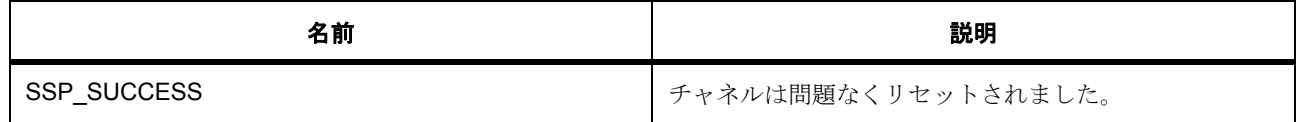

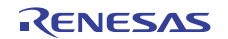

## 表 **855:** 戻り値 **(** 続き **)**

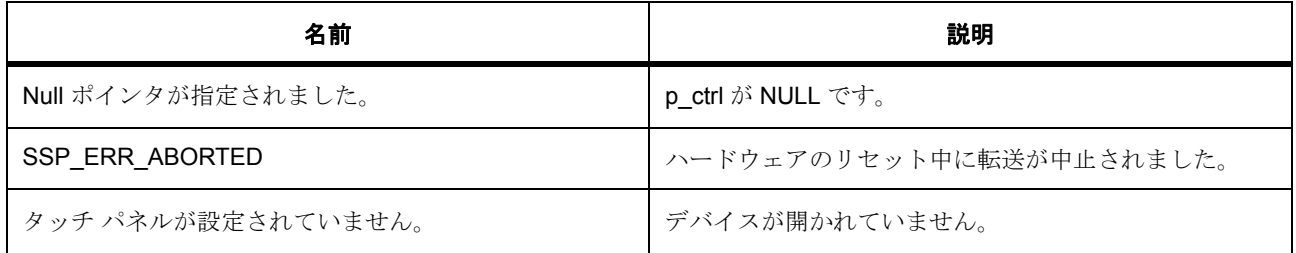

## **8.32.9** モジュール

• [ビルド時間設定](#page-1705-0)

#### <span id="page-1705-0"></span>**8.32.9.1** ビルド時間設定

#### 定義

• #define SCI\_SIIC\_CFG\_PARAM\_CHECKING\_ENABLE

初期値 :([#define BSP\\_CFG\\_PARAM\\_CHECKING\\_ENABLE](#page-1932-0))

API パラメータチェックにコードを含めるかどうかを指定します。有効な設定には次が含まれます :BSP\_CFG\_PARAM\_CHECKING\_ENABLE : bsp\_cfg.h1 からのシステムデフォルト設定を使用します : パラメータのチェック 0 が含まれます : パラメータチェックをコンパイルアウトします

## • #define SCI\_SIIC\_CFG\_PREREQUISITE\_CHECKING\_ENABLE

初期値 :(BSP\_CFG\_PREREQUISITE\_CHECKING\_ENABLE)

API 前提条件チェック用のコードを含めるかどうかを指定します。有効な設定値には BSP\_CFG\_PREREQUISITE\_CHECKING\_ENABLE が含まれます。bsp\_cfg.h1 からのシステム デ フォルト設定を使用します。前提条件 checking0 を含みます。前提条件チェックをコンパイルアウト します。

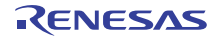

# **8.33 SCI** 上の簡易 **SPI**

SCI 上の簡易 SPI 用のドライバ。

このモジュールは、マイクロコントローラの SCI ペリフェラルを使用するサンプル SPI シリアル通信をサ ポートします。この[インタフェース](#page-1339-0)は r\_spi\_api.h で定義されます。このモジュールは、SPI インタフェース を実装します。

## **8.33.1 Functions**

- [R\\_SCI\\_SSPI\\_Open](#page-1706-0)
- [R\\_SCI\\_SSPI\\_Read](#page-1707-0)
- [R\\_SCI\\_SSPI\\_Write](#page-1709-0)
- [R\\_SCI\\_SSPI\\_WriteRead](#page-1710-0)
- [R\\_SCI\\_SSPI\\_Close](#page-1711-0)
- [R\\_SCI\\_SSPI\\_VersionGet](#page-1712-0)

## **8.33.2** 変数

• [g\\_spi\\_on\\_sci](#page-1712-1)

## **8.33.3** 定義

- #define SCI\_SSPI\_CODE\_VERSION\_MAJOR 初期値 :(1)
- #define SCI\_SSPI\_CODE\_VERSION\_MINOR 初期値 :(1)

## <span id="page-1706-0"></span>**8.33.4 R\_SCI\_SSPI\_Open**

[ssp\\_err\\_t](#page-2113-0) R\_SCI\_SSPI\_Open ( [spi\\_ctrl\\_t](#page-1345-0) \* p\_ctrl , [spi\\_cfg\\_t](#page-1344-0) const \*const p\_cfg )

#### **8.33.4.1** 概要説明

SPI 通信モードのチャネルを初期化します。[open](#page-1346-0) を実装します この関数は、パラメータ チェックを実行し て、エラー状態を処理します。SPI チャネルに電源を供給します。割り込みを無効にします。デフォルト値 とユーザー設定可能オプションを使用して関連するレジスタを初期化します。他の API 関数で使用するチャ ネル処理を提供します。必要に応じて、ユーザー設定可能ファイルを更新します。

## **8.33.4.2** 詳細説明

#### 表 **856:** 戻り値

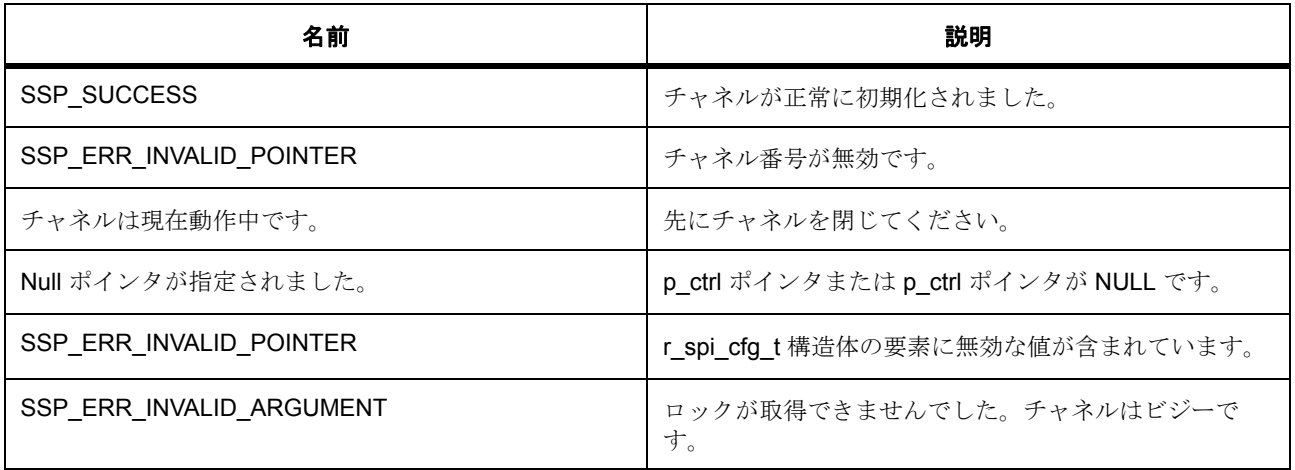

l : この関数は再入可能です。

l :p\_cfg 内のビットレート引数の範囲は、簡易 SPI の場合、PCLK=120 MHz で 2500 ~ 7.5m です。 RSPI の場合は、BRDV が 0 に固定されて最大のビットレートが実現されます。範囲は、PCLK=120.0 MHz で 10.0 mbps  $\sim$  30.0 mbps です

#### **8.33.4.3** 関数のステップ

- チャネルに電源を供給します
- 割り込みを無効にします

## <span id="page-1707-0"></span>**8.33.5 R\_SCI\_SSPI\_Read**

[ssp\\_err\\_t](#page-2113-0) R\_SCI\_SSPI\_Read (  $\text{spi\_ctrl_t}$  \*const p\_ctrl , void const \* p\_dest , uint32\_t const length , [spi\\_bit\\_width\\_t](#page-1340-0) const bit\_width )

#### **8.33.5.1** 概要説明

SPI デバイスからデータを受信します。[read](#page-1348-0) を実装します。この関数は、次のタスクを実行します。

#### **8.33.5.2** 詳細説明

- パラメータ チェックを実行して、エラー状態を処理します。
- 割り込みを無効にします。
- ユーザー要求ごとのデータ ビット幅をセットアップします。
- トランスミッターを有効にします。
- レシーバーを有効にします。
- 割り込みを有効にします。
- 送信バッファ エンプティ割り込みを介してダミー データを含むデータ伝送を開始します。
- 送信するデータをソース バッファから SPI データ レジスタにコピーします。
- 受信バッファ フル割り込みの発生からデータを受信し、そのデータを宛先のバッファにコピーしま す。
- 受信バッファ フル割り込み経由のデータ受信とダミー データの送信を終了します。
- トランスミッターを無効にします。
- レシーバーを無効にします。
- 割り込みを無効にします。

#### 表 **857:** 戻り値

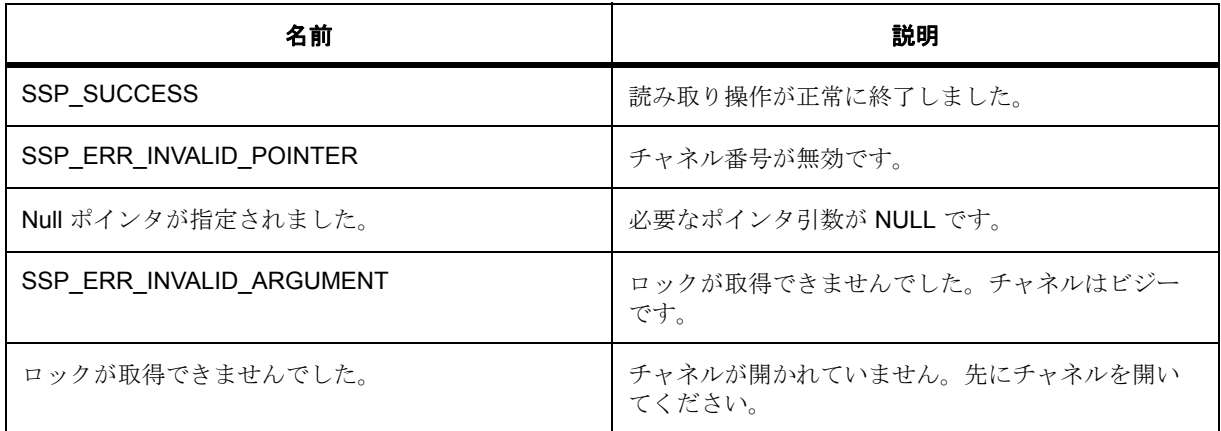

l : この関数は再入可能です。

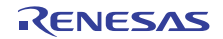

## <span id="page-1709-0"></span>**8.33.6 R\_SCI\_SSPI\_Write**

[ssp\\_err\\_t](#page-2113-0) R\_SCI\_SSPI\_Write ( [spi\\_ctrl\\_t](#page-1345-0) \*const p\_ctrl , void const \* p\_src , uint32\_t const length , [spi\\_bit\\_width\\_t](#page-1340-0) const bit\_width )

#### **8.33.6.1** 概要説明

SPI デバイスにデータを送信します。[write](#page-1348-1) を実装します。

#### **8.33.6.2** 詳細説明

- この関数は、次のタスクを実行します。
- パラメータ チェックを実行して、エラー状態を処理します。
- 割り込みを無効にします。
- ユーザー要求ごとのデータ ビット幅をセットアップします。
- トランスミッターを有効にします。
- レシーバーを有効にします。
- 割り込みを有効にします。
- 送信バッファ エンプティ割り込みを介してデータを含むデータ伝送を開始します。
- 送信するデータをソース バッファから SPI データ レジスタにコピーします。
- 受信バッファ フル割り込みの発生からデータを受信して、受信したデータに対して何もしません。
- 受信バッファ フル割り込み経由のデータ送信を終了します。
- トランスミッターを無効にします。
- レシーバーを無効にします。
- 割り込みを無効にします。

#### 表 **858:** 戻り値

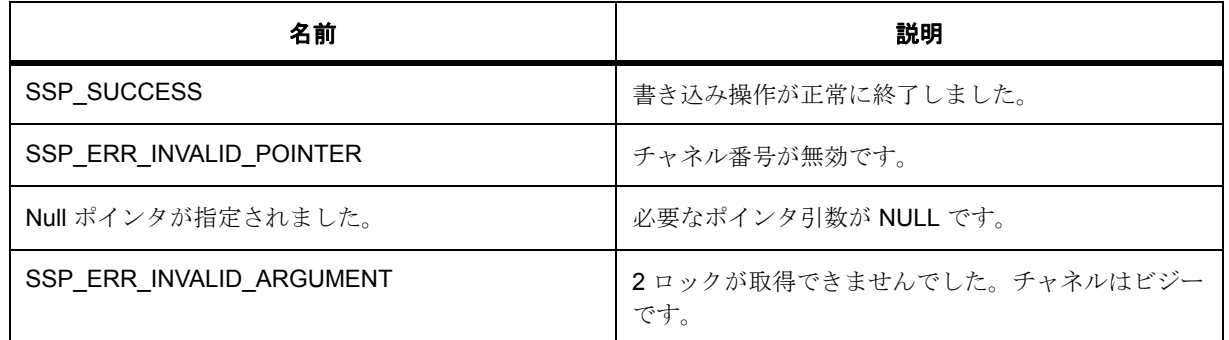

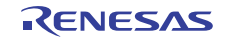

## 表 **858:** 戻り値 **(** 続き **)**

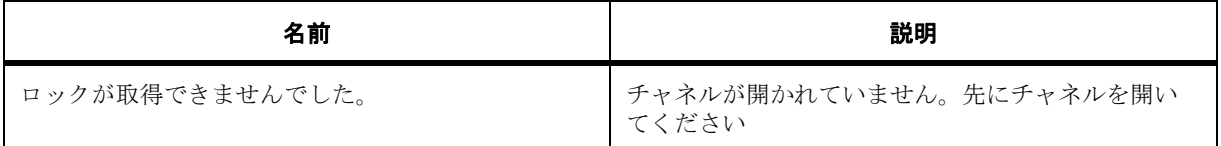

l : この関数は再入可能です。

# <span id="page-1710-0"></span>**8.33.7 R\_SCI\_SSPI\_WriteRead**

[ssp\\_err\\_t](#page-2113-0) R\_SCI\_SSPI\_WriteRead ( [spi\\_ctrl\\_t](#page-1345-0) \*const p\_ctrl , void const \* p\_src , void const \* p\_dest , uint32\_t const length , [spi\\_bit\\_width\\_t](#page-1340-0) const bit\_width )

#### **8.33.7.1** 概要説明

SPI デバイスとの間で、データの送信と受信を同時に実行します (全二重通信)。[writeRead](#page-1349-0) を実装します。 この関数は、次のタスクを実行します。

#### **8.33.7.2** 詳細説明

- パラメータ チェックを実行して、エラー状態を処理します。
- 割り込みを無効にします。ユーザー要求ごとのデータ ビット幅をセットアップします。トランスミッ ターを有効にします。レシーバーを有効にします。割り込みを有効にします。送信バッファ エンプ ティ割り込みを使用してデータ伝送を開始します。送信するデータをソース バッファから SPI データ レジスタにコピーします。受信バッファ フル割り込みの発生からデータを受信し、そのデータを宛先 のバッファにコピーします。受信バッファ フル割り込み経由のデータの送受信を終了します。トラン スミッターを無効にします。レシーバーを無効にします。割り込みを無効にします。

#### 表 **859:** 戻り値

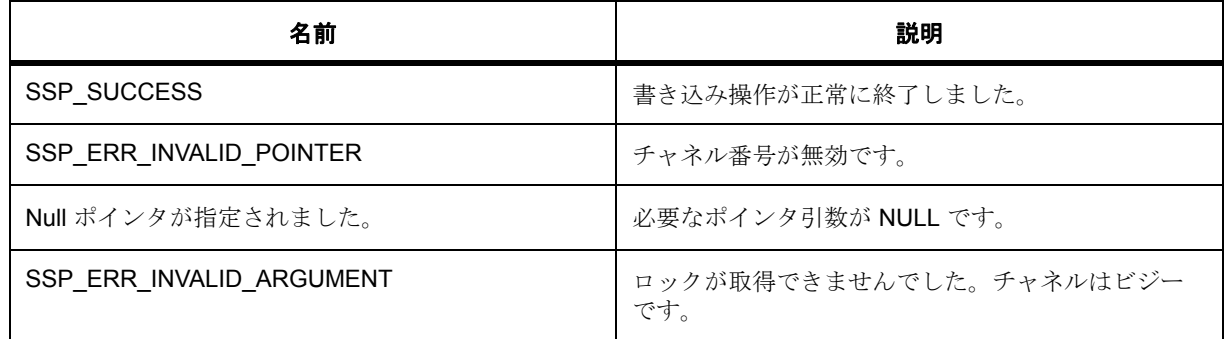

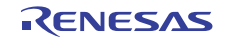

# 表 **859:** 戻り値 **(** 続き **)**

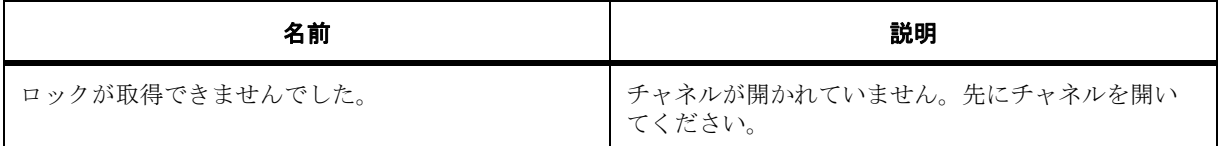

l : この関数は再入可能です。

## <span id="page-1711-0"></span>**8.33.8 R\_SCI\_SSPI\_Close**

[ssp\\_err\\_t](#page-2113-0) R\_SCI\_SSPI\_Close ( [spi\\_ctrl\\_t](#page-1345-0) \*const p\_ctrl )

#### **8.33.8.1** 概要説明

以下のタスクを実行することによって、チャネルのクローズを処理します。[close](#page-1350-0) を実装します チャネルの 電源をオフにします。すべての関連する割り込みを無効にします。チャネル ステータスを更新します。

#### **8.33.8.2** 詳細説明

#### 表 **860:** 戻り値

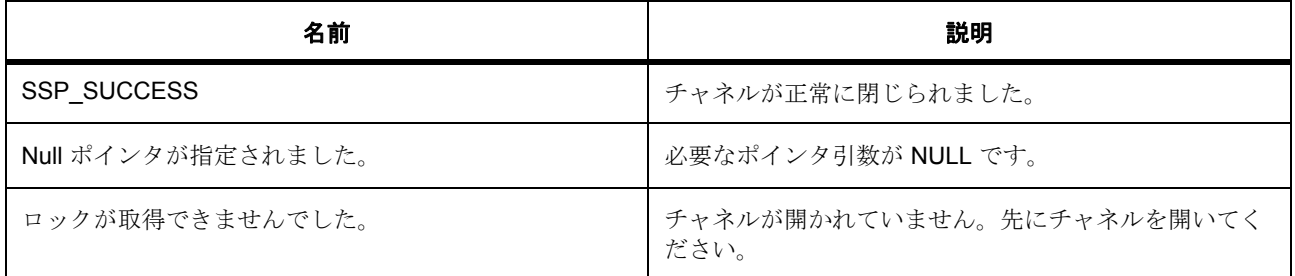

l : この関数は再入可能です。

#### **8.33.8.3** 関数のステップ

• < 割り込みを無効にします

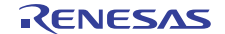

- SCI デバイス コンテキストをクリアします
- < チャネルへの電源を遮断します

# <span id="page-1712-0"></span>**8.33.9 R\_SCI\_SSPI\_VersionGet**

[ssp\\_err\\_t](#page-2113-0) R\_SCI\_SSPI\_VersionGet ( [ssp\\_version\\_t](#page-2121-0) \* p\_version )

#### **8.33.9.1** 概要説明

基礎となるドライバのバージョン情報を取得します。[versionGet](#page-1351-0) を実装します。

#### **8.33.9.2** 詳細説明

#### 表 **861:** 戻り値

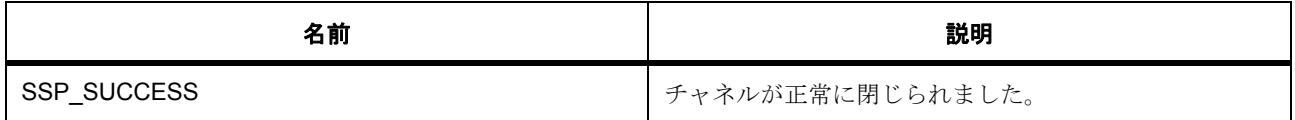

l : この関数は再入可能です。

# <span id="page-1712-1"></span>**8.33.10 g\_spi\_on\_sci**

[spi\\_api\\_t](#page-1345-1)::g\_spi\_on\_sci

#### **8.33.10.1** 詳細説明

このインスタンスのインタフェース API 構造体へのポインタの値を指定します。

## **8.33.11** モジュール

• [ビルドタイム構成](#page-1713-0)

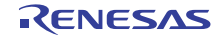

## <span id="page-1713-0"></span>**8.33.11.1** ビルドタイム構成

## 定義

• #define SCI\_SPI\_CFG\_PARAM\_CHECKING\_ENABLE

初期値 :(1)

API パラメータチェックにコードを含めるかどうかを指定します。有効な設定には次が含まれます :BSP\_CFG\_PARAM\_CHECKING\_ENABLE : bsp\_cfg.h1 からのシステムデフォルト設定を使用します : パラメータのチェック 0 が含まれます : パラメータチェックをコンパイルアウトします

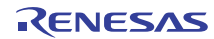

# **8.34 SCI** 上の **UART**

SCI 上の UART 用のドライバ。

## **8.34.1** 概要

このモジュールは、SCI 上の UART をサポートします。これは UART インタフェースを実装し、SCI を全二 重 UART 通信ポートとして駆動します。このモジュールは、すべての SCI チャネルと UART ポートとして 駆動できます。

UART [インタフェース](#page-1388-0) を拡張します。

l : このモジュールは、16 ステージのハードウェア FIFO または DTC 転送実装のいずれかを使用して、複数 バイトを書き込むことができます。

# **8.34.2 Functions**

- [R\\_SCI\\_UartOpen](#page-1714-0)
- [R\\_SCI\\_UartClose](#page-1716-0)
- [R\\_SCI\\_UartRead](#page-1717-0)
- [R\\_SCI\\_UartWrite](#page-1718-0)
- [R\\_SCI\\_UartBaudSet](#page-1719-0)
- [R\\_SCI\\_UartInfoGet](#page-1720-0)
- [R\\_SCI\\_UartVersionGet](#page-1720-1)

# **8.34.3** 定義

- #define SCI\_UART\_CODE\_VERSION\_MAJOR 初期値 :(1)
- #define SCI\_UART\_CODE\_VERSION\_MINOR 初期値 :(1)

# <span id="page-1714-0"></span>**8.34.4 R\_SCI\_UartOpen**

[ssp\\_err\\_t](#page-2113-0) R\_SCI\_UartOpen ( [uart\\_ctrl\\_t](#page-1393-0) \*const p\_ctrl , [uart\\_cfg\\_t](#page-1392-0) const \*const p\_cfg )

## **8.34.4.1** 詳細説明

#### 表 **862:** 戻り値

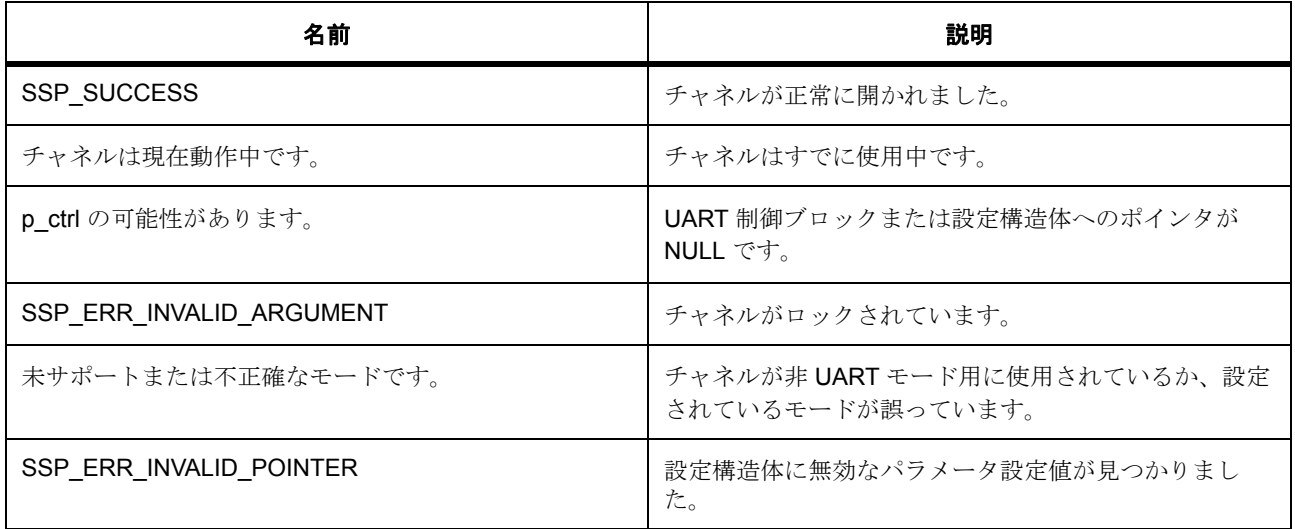

l : この関数は再入可能です。

#### **8.34.4.2** 関数のステップ

- 指定された SCI チャネルをロックします
- チャネルに電源を供給します
- TX ピンのデフォルト値を 1 に設定します
- 割り込みを無効にします
- レシーバーを無効にします
- トランスミッターを無効にします
- FIFO 関連のレジスタを設定します
- RXD の立ち下がりエッジで受信を開始します
- RXD がローレベルになったときに受信を開始します

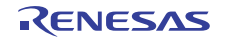

ノイズ キャンセルを有効にし、効果レベルを

最小限に固定します

- ノイズ キャンセルを無効にします
- UART 関連のレジスタを設定します
- デフォルト設定値を設定します
- チャネルへの電源を遮断します
- FIFO 関連のレジスタを設定します
- 受信データ レディが検出されたときに、RXI を選択します
- SCI HAL ドライバ内部の UART デバイス コンテキストを保存します
- 上位レイヤーからコールバック関数を登録します
- レシーバーを有効にします
- 受信割り込みを有効にします
- トランスミッターとその割り込みは、以下で有効になります : [R\\_SCI\\_UartWrite](#page-1718-0)

## <span id="page-1716-0"></span>**8.34.5 R\_SCI\_UartClose**

[ssp\\_err\\_t](#page-2113-0) R\_SCI\_UartClose ( [uart\\_ctrl\\_t](#page-1393-0) \*const p\_ctrl )

## **8.34.5.1** 詳細説明

#### 表 **863:** 戻り値

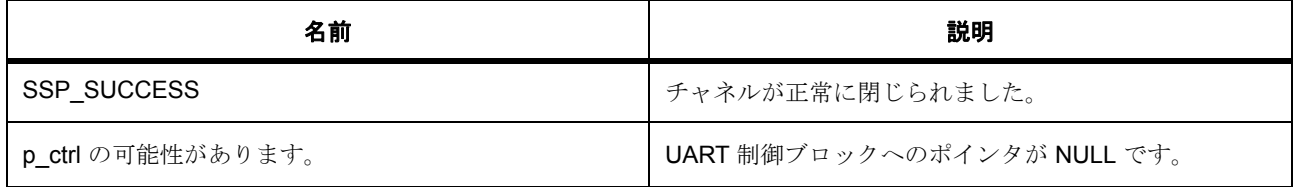

l : この関数は再入可能です。

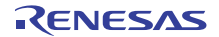

#### **8.34.5.2** 関数のステップ

- 転送インタフェースを閉じます。
- 制御ブロック パラメータをクリアします
- 関連する割り込みを無効にします レシーバーを無効にします トランスミッターを無効にします SCI チャネルへの電源を遮断します 指定された SCI チャネルをロック解除します デバイス コンテキストをクリアします

## <span id="page-1717-0"></span>**8.34.6 R\_SCI\_UartRead**

[ssp\\_err\\_t](#page-2113-0) R\_SCI\_UartRead ( [uart\\_ctrl\\_t](#page-1393-0) \*const p\_ctrl , uint8\_t const \*const p\_dest , uint32\_t const bytes )

#### **8.34.6.1** 詳細説明

#### 表 **864:** 戻り値

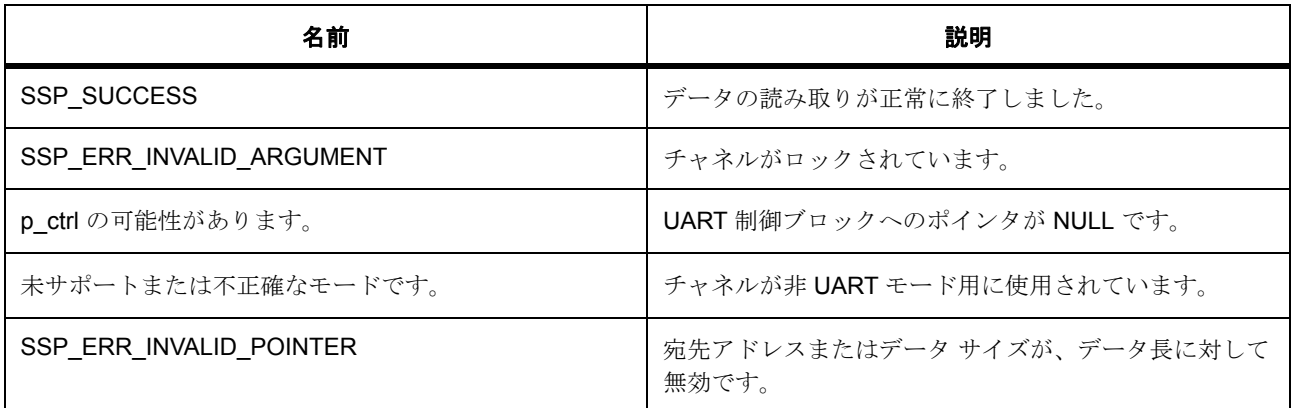

l : この関数は再入可能です。この API は、SCI\_UART\_CFG\_RX\_ENABLE が有効な場合のみ有効で す。R SCI UartOpen 呼び出しで 9 ビット データ長が指定されている場合、宛先は 16 ビット境界に アラインする必要があります。

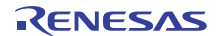

## **8.34.6.2** 関数のステップ

- 何も行う必要はありません。
- データ バイト長を確認します
- SCI チャネルから読み取ります。
- 転送を行わない場合は、何も処理を行いません。バイトは、コールバックを介して届けられます。

## <span id="page-1718-0"></span>**8.34.7 R\_SCI\_UartWrite**

[ssp\\_err\\_t](#page-2113-0) R\_SCI\_UartWrite ( [uart\\_ctrl\\_t](#page-1393-0) \*const p\_ctrl , uint8\_t const \*const p\_src , uint32\_t const bytes )

#### **8.34.7.1** 詳細説明

### 表 **865:** 戻り値

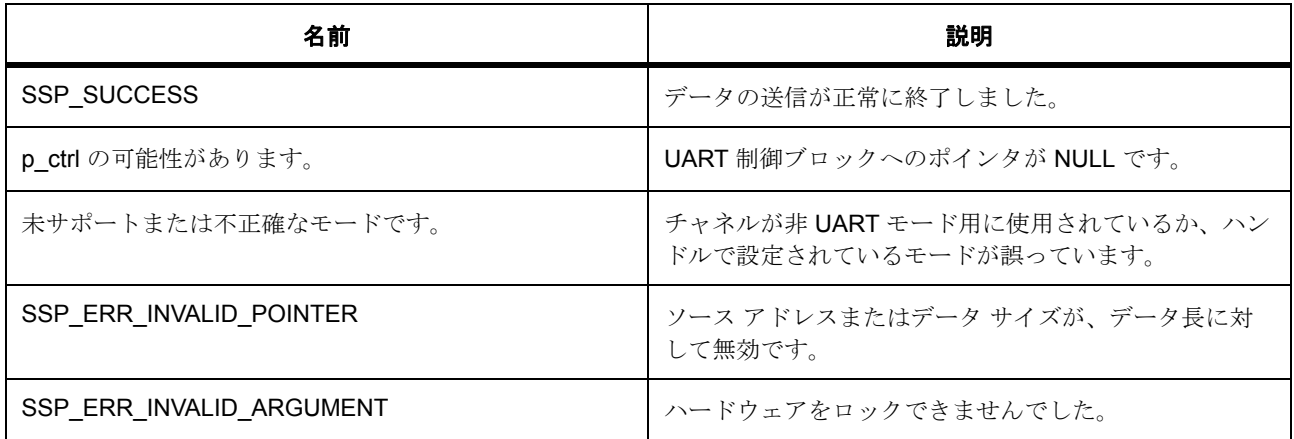

l : この関数は再入可能です。R\_SCI\_UartOpen 呼び出しで9ビットデータ長が指定されている場合、 ソースは 16 ビット境界にアラインする必要があります。

#### **8.34.7.2** 関数のステップ

• 送信ステータスを ON TRANSACTION に設定します

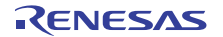

- 最後のバイトを除くすべてのバイトを転送する転送構成を行います。最後のバイトは、ISR で送信さ れて、送信終了 ISR を有効化します。これは、最後のバイトが DMAC または DTC で送信された場合 には機能しません。
- ISR から送信する最後の文字を格納します。
- すべてのバイトは、ISR から送信されます。
- トランスミッターを有効にします

## <span id="page-1719-0"></span>**8.34.8 R\_SCI\_UartBaudSet**

[ssp\\_err\\_t](#page-2113-0) R\_SCI\_UartBaudSet ( [uart\\_ctrl\\_t](#page-1393-0) const \* p\_ctrl , uint32\_t const baudrate )

#### **8.34.8.1** 詳細説明

#### 表 **866:** 戻り値

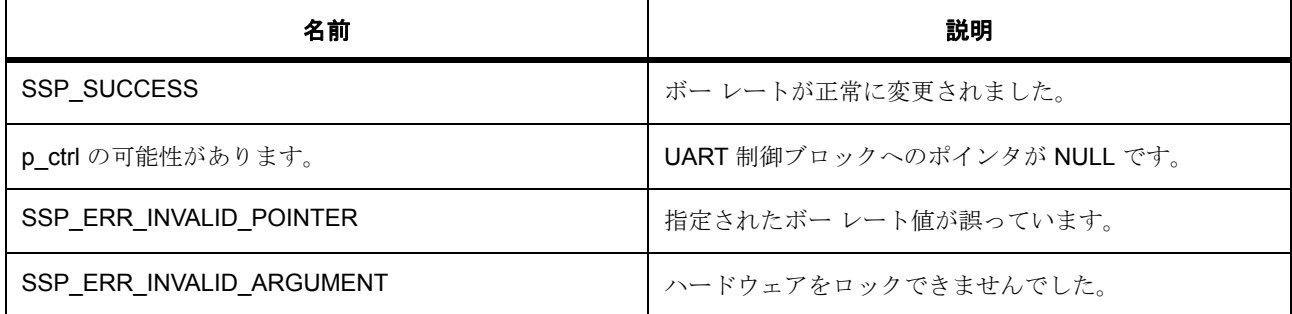

l : この関数は再入可能です。この API ではクロック ソースを変更できません。

#### **8.34.8.2** 関数のステップ

- 割り込みを無効にします
- トランスミッターを無効にします。この API は送信を再開せず、終了します
- レシーバーを無効にします
- ボー レートに関連するレジスタを設定します
- レシーバーを有効にします
- 割り込みを有効にします

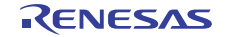

## <span id="page-1720-0"></span>**8.34.9 R\_SCI\_UartInfoGet**

[ssp\\_err\\_t](#page-2113-0) R\_SCI\_UartInfoGet ( [uart\\_ctrl\\_t](#page-1393-0) \*const p\_ctrl , [uart\\_info\\_t](#page-1391-0) \*const p\_info )

#### **8.34.9.1** 詳細説明

## 表 **867:** 戻り値

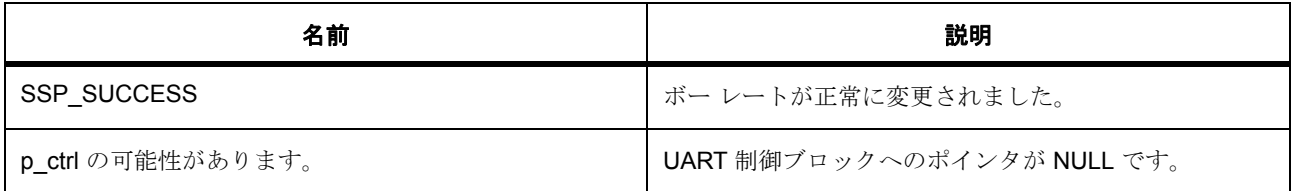

l : この関数は再入可能です。

# <span id="page-1720-1"></span>**8.34.10 R\_SCI\_UartVersionGet**

[ssp\\_err\\_t](#page-2113-0) R\_SCI\_UartVersionGet ( [ssp\\_version\\_t](#page-2121-0) \* p\_version )

#### **8.34.10.1** 詳細説明

## 表 **868:** 戻り値

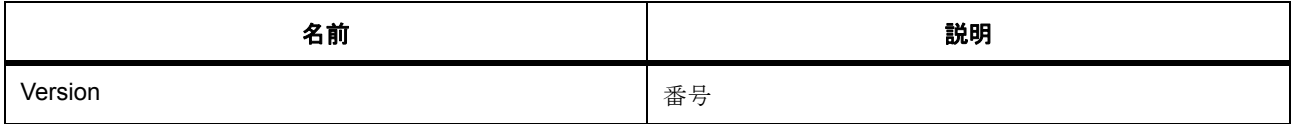

l : この関数は再入可能です。

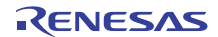

# **8.34.11** 拡張

**8.34.11.1 uart\_on\_sci\_cfg\_t**

[uart\\_on\\_sci\\_cfg\\_t](#page-2430-0)

#### 詳細説明

SCI 上の UART デバイス設定

## 変数

- [sci\\_clk\\_src\\_t](#page-1698-0) [clk\\_src](#page-2430-1) SCI\_CLK\_SRC\_INT/EXT8X/EXT16X を使用します
- bool baudclk out ボー レート クロック出力を有効化します
- bool [rx\\_edge\\_start](#page-2430-3) 立ち下がりエッジで受信を開始します
- bool noisecancel en

ノイズ キャンセルを有効化します

• void( $*$  [p\\_extpin\\_ctrl](#page-2431-0))(uint32\_t channel, uint32\_t level) RTS 信号として使用される外部 GPIO ピン制御に対するユーザー コールバック関数へのポインタ

# **8.34.12** モジュール

• [ビルドタイム構成](#page-1721-0)

## <span id="page-1721-0"></span>**8.34.12.1** ビルドタイム構成

#### 定義

• #define SCI\_UART\_CFG\_EXTERNAL\_RTS\_OPERATION

初期値 :(1)

GPIO ピンの 1 つを UART RTS ピンとして使用するかどうかを指定します。これは、GPIO のサポー トを追加する UART の拡張機能です (1: GPIO を RTS ピンとして使用する、0: GPIO を RTS ピンと して使用しない)

• #define SCI\_UART\_CFG\_RX\_ENABLE

初期値 :(1)

受信をサポートするかどうかを指定します (1: 含める、0: 含めない)

• #define SCI\_UART\_CFG\_TX\_ENABLE

初期値 :(1)

送信をサポートするかどうかを指定します (1: 含める、0: 含めない)

• #define SCI\_UART\_CFG\_PARAM\_CHECKING\_ENABLE

初期値 :(1)

API パラメータ チェック用のコードを含めるかどうかを指定します。 BSP\_CFG\_PARAM\_CHECKING\_ENABLE に設定した場合は、システムのデフォルト設定が使用され ます (1: パラメータ チェックを含める、0: パラメータ チェックをコンパイルアウトする)

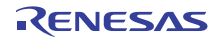

# **8.35 SDMMC**

SD/MMC ホスト インタフェース (SDHI)のドライバ。

eMMC を含む SD および MMC メモリ デバイスにアクセスするための SDMMC ドライバ。

# **8.35.1 Functions**

- [R\\_SDMMC\\_Open](#page-1723-0)
- [R\\_SDMMC\\_Close](#page-1724-0)
- [R\\_SDMMC\\_Read](#page-1725-0)
- [R\\_SDMMC\\_Write](#page-1726-0)
- [R\\_SDMMC\\_Control](#page-1727-0)
- [R\\_SDMMC\\_ReadIo](#page-1727-1)
- [R\\_SDMMC\\_WriteIo](#page-1728-0)
- [R\\_SDMMC\\_ReadIoExt](#page-1729-0)
- [R\\_SDMMC\\_WriteIoExt](#page-1729-1)
- [R\\_SDMMC\\_IoIntEnable](#page-1730-0)
- [R\\_SDMMC\\_VersionGet](#page-1731-0)
- [R\\_SDMMC\\_InfoGet](#page-1731-1)
- [R\\_SDMMC\\_Erase](#page-1732-0)

# **8.35.2** 定義

- #define SDMMC\_CODE\_VERSION\_MAJOR 初期値 :((uint8\_t)1)
- #define SDMMC\_CODE\_VERSION\_MINOR 初期値 :((uint8\_t)0)

## <span id="page-1723-0"></span>**8.35.3 R\_SDMMC\_Open**

[ssp\\_err\\_t](#page-2113-0) R\_SDMMC\_Open ( [sdmmc\\_ctrl\\_t](#page-1306-0) \*const p\_ctrl , [sdmmc\\_cfg\\_t](#page-1306-1) const \*const p\_cfg )

#### **8.35.3.1** 概要説明

読み書きおよび制御のためにデバイスを開きます。

#### **8.35.3.2** 詳細説明

Open 関数は、読み取り / 書き込みおよび制御のために SD または MMC デバイス ポートを開きます。この 関数は、リセット以降に初めて呼び出されたときに SDMMC ドライバとハードウェアを初期化します。

#### 表 **869:** 戻り値

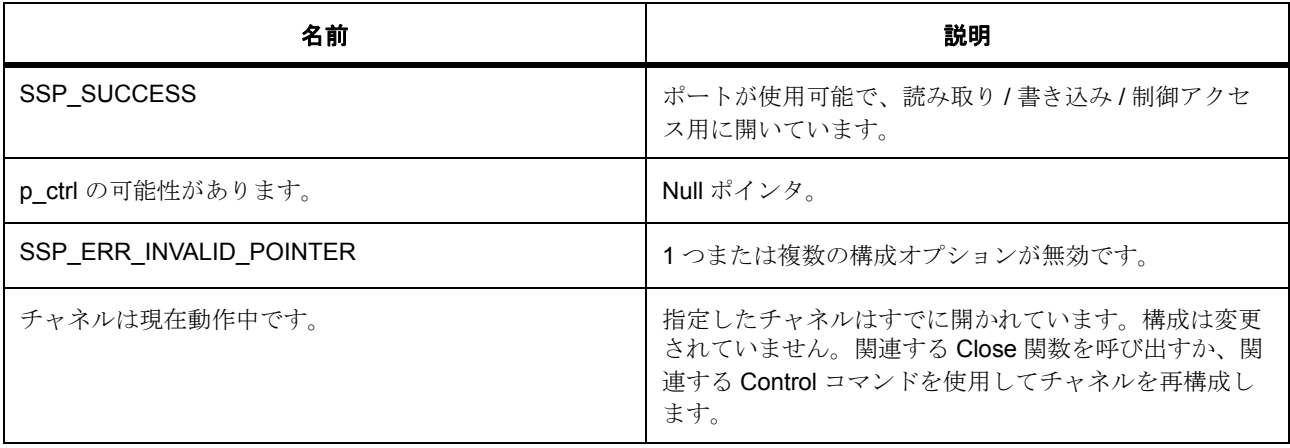

l : この関数は別のチャネルに対して再入可能です。同じチャネルに対しては再入可能ではありませ  $\lambda$ 

#### **8.35.3.3** 関数のステップ

- < ハンドルを保存します。
- < 初期化済みでない場合、SD または eMMC を初期化します。
- < HAL ドライバ内部のデバイス コンテキストを保存します。
- < 上位レイヤーからコールバック関数を登録します。
- p\_callback が選択されている状態で、割り込みを有効にし、p\_callback を配列に格納して、ISR から アクセスできるようにします。

## <span id="page-1724-0"></span>**8.35.4 R\_SDMMC\_Close**

[ssp\\_err\\_t](#page-2113-0) R\_SDMMC\_Close ( [sdmmc\\_ctrl\\_t](#page-1306-0) \*const p\_ctrl )

#### **8.35.4.1** 概要説明

開いているデバイス ポートを閉じます。

#### **8.35.4.2** 詳細説明

close 関数は、開いている SD/MMC デバイス ポートを閉じます。

#### 表 **870:** 戻り値

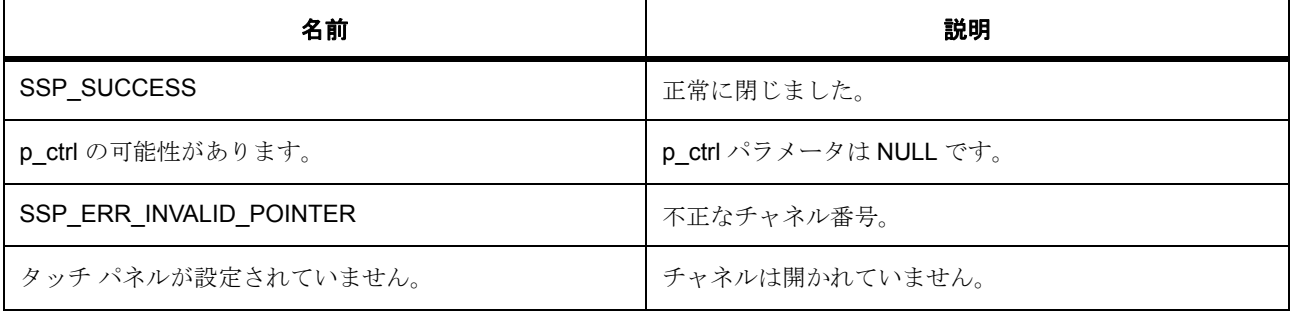

l : この関数は別のチャネルに対して再入可能です。同じチャネルに対しては再入可能ではありませ  $h_{\circ}$ 

## <span id="page-1725-0"></span>**8.35.5 R\_SDMMC\_Read**

[ssp\\_err\\_t](#page-2113-0) R\_SDMMC\_Read ( [sdmmc\\_ctrl\\_t](#page-1306-0) \*const p\_ctrl , uint8\_t \*const p\_dest , uint32\_t const start\_sector , uint32\_t const sector\_count )

#### **8.35.5.1** 概要説明

SD/MMC からデータを読み取ります。

#### **8.35.5.2** 詳細説明

Read 関数は、SD または MMC デバイス チャネルからデータを読み取ります。

## 表 **871:** 戻り値

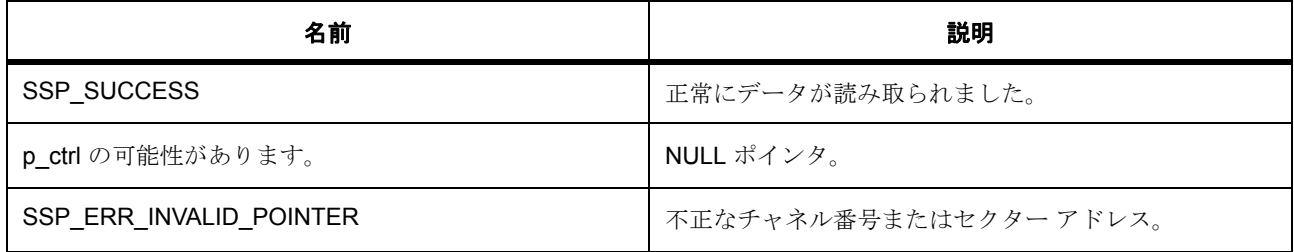

l : この関数は別のチャネルに対して再入可能です。同じチャネルに対しては再入可能ではありませ  $h_{\rm o}$ 

# <span id="page-1726-0"></span>**8.35.6 R\_SDMMC\_Write**

[ssp\\_err\\_t](#page-2113-0) R\_SDMMC\_Write ( [sdmmc\\_ctrl\\_t](#page-1306-0) \*const p\_ctrl , uint8\_t const \*const p\_source , uint32\_t const start\_sector , uint32\_t const sector\_count )

#### **8.35.6.1** 概要説明

SDMMC チャネルにデータを書き込みます。

#### **8.35.6.2** 詳細説明

#### 表 **872:** 戻り値

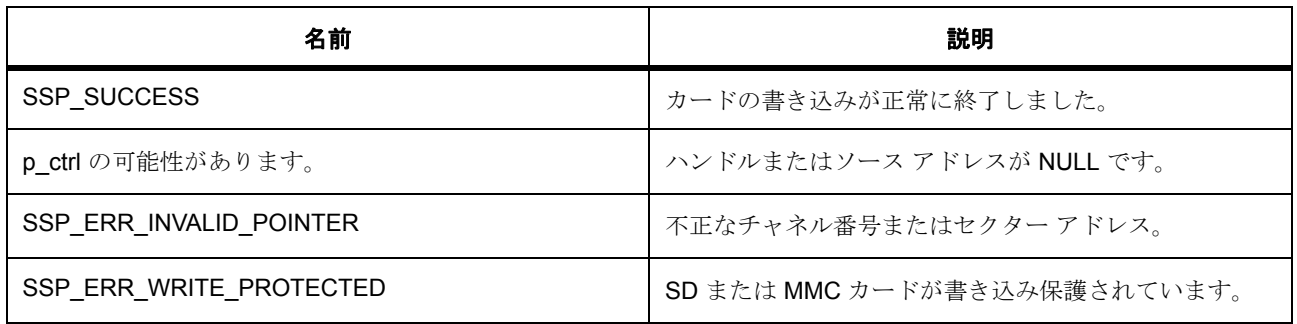

l : この関数は別のチャネルに対して再入可能です。

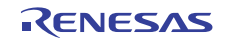

# <span id="page-1727-0"></span>**8.35.7 R\_SDMMC\_Control**

[ssp\\_err\\_t](#page-2113-0) R\_SDMMC\_Control ( [sdmmc\\_ctrl\\_t](#page-1306-0) \*const p\_ctrl , [ssp\\_command\\_t](#page-2119-0) const command , void  $*$  p\_data)

#### **8.35.7.1** 概要説明

制御コマンドを送信して、SD/MMC チャネルのステータスを受信します。

#### **8.35.7.2** 詳細説明

Control 関数は、制御コマンドを送信して、SD/MMC チャネルのステータスを受信します。

#### 表 **873:** 戻り値

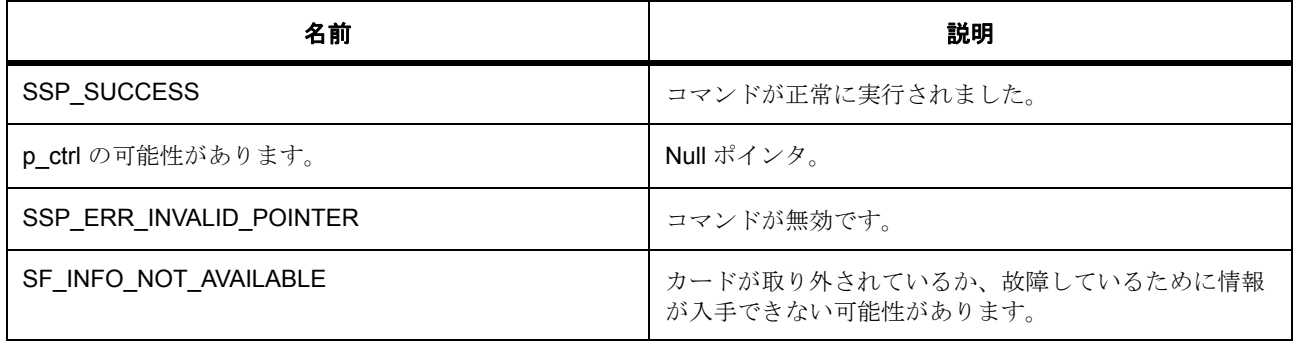

l : この関数は別のチャネルに対して再入可能です。同じチャネルに対しては再入可能ではありませ  $\lambda$ 

## <span id="page-1727-1"></span>**8.35.8 R\_SDMMC\_ReadIo**

[ssp\\_err\\_t](#page-2113-0) R\_SDMMC\_ReadIo ( [sdmmc\\_ctrl\\_t](#page-1306-0) \*const p\_ctrl , uint8\_t \*const p\_data , uint32\_t const function , uint32\_t const address )

#### **8.35.8.1** 概要説明

SDIO からデータを読み取ります。
### **8.35.8.2** 詳細説明

Read 関数は、SDIO チャネルからデータを読み取ります。

# 表 **874:** 戻り値

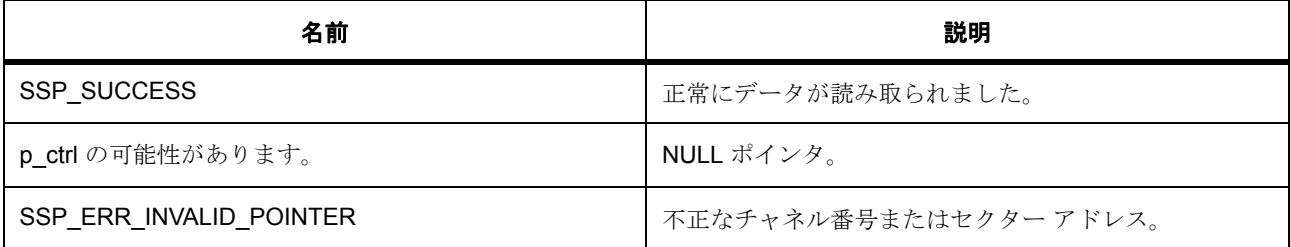

l : この関数は別のチャネルに対して再入可能です。同じチャネルに対しては再入可能ではありませ  $\lambda$ 

# **8.35.9 R\_SDMMC\_WriteIo**

[ssp\\_err\\_t](#page-2113-0) R\_SDMMC\_WriteIo ([sdmmc\\_ctrl\\_t](#page-1306-0) \*const p\_ctrl, uint8\_t \*const p\_data, uint32\_t const function , uint32\_t const address , sdmmc\_io\_write\_mode\_t const read\_after\_write )

### **8.35.9.1** 概要説明

SDIO にデータを書き込みます。

#### **8.35.9.2** 詳細説明

# 表 **875:** 戻り値

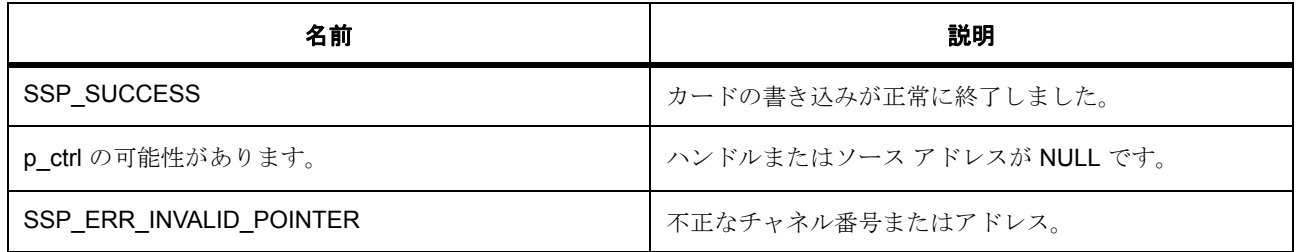

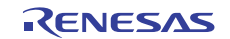

l : この関数は別のチャネルに対して再入可能です。

# **8.35.10 R\_SDMMC\_ReadIoExt**

[ssp\\_err\\_t](#page-2113-0) R\_SDMMC\_ReadIoExt ( [sdmmc\\_ctrl\\_t](#page-1306-0) \*const p\_ctrl , uint8\_t \*const p\_dest , uint32\_t const function , uint32\_t const address , uint32\_t \*const count , sdmmc\_io\_transfer\_mode\_t transfer\_mode , sdmmc\_io\_address\_mode\_t address\_mode )

### **8.35.10.1** 概要説明

SDIO からデータを読み取ります。

### **8.35.10.2** 詳細説明

Read 関数は、SDIO チャネルからデータを読み取ります。

#### 表 **876:** 戻り値

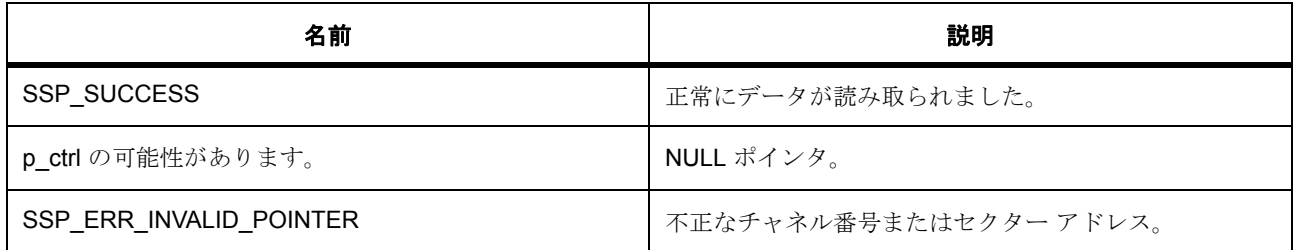

l : この関数は別のチャネルに対して再入可能です。同じチャネルに対しては再入可能ではありませ  $\lambda$ 

# **8.35.11 R\_SDMMC\_WriteIoExt**

[ssp\\_err\\_t](#page-2113-0) R\_SDMMC\_WriteIoExt ( [sdmmc\\_ctrl\\_t](#page-1306-0) \*const p\_ctrl , uint8\_t const \*const p\_source , uint32\_t const function , uint32\_t const address , uint32\_t const count , sdmmc\_io\_transfer\_mode\_t transfer\_mode , sdmmc\_io\_address\_mode\_t address\_mode )

# **8.35.11.1** 概要説明

SDIO にデータを書き込みます。

### **8.35.11.2** 詳細説明

### 表 **877:** 戻り値

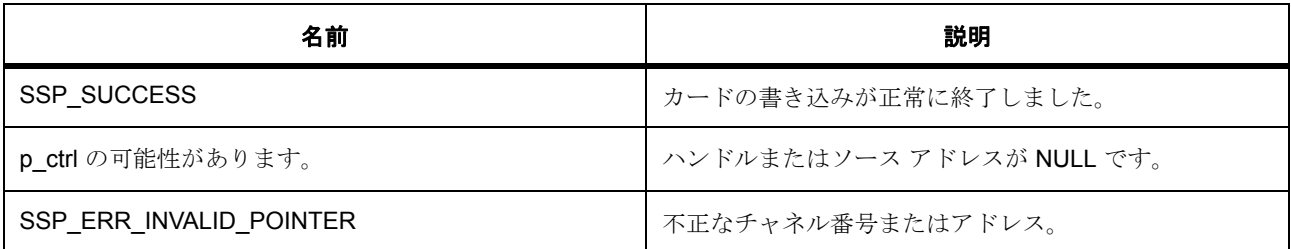

l : この関数は別のチャネルに対して再入可能です。

# **8.35.12 R\_SDMMC\_IoIntEnable**

[ssp\\_err\\_t](#page-2113-0) R\_SDMMC\_IoIntEnable ( [sdmmc\\_ctrl\\_t](#page-1306-0) \*const p\_ctrl , bool enable )

# **8.35.12.1** 概要説明

SDIO 割り込みを有効化します。

# **8.35.12.2** 詳細説明

# 表 **878:** 戻り値

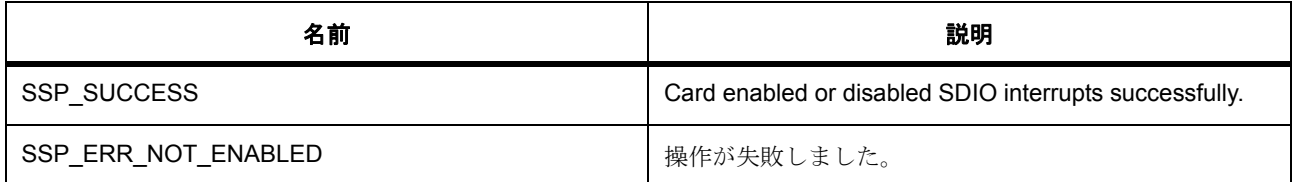

l : この関数は別のチャネルに対して再入可能です。

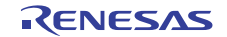

# **8.35.13 R\_SDMMC\_VersionGet**

[ssp\\_err\\_t](#page-2113-0) R\_SDMMC\_VersionGet ( [ssp\\_version\\_t](#page-2121-0) \*const p\_version )

### **8.35.13.1** 概要説明

SD/MMC ドライバのバージョンを取得します。

#### **8.35.13.2** 詳細説明

VersionGet 関数は、ファームウェアと API のバージョンを返します。

### 表 **879:** 戻り値

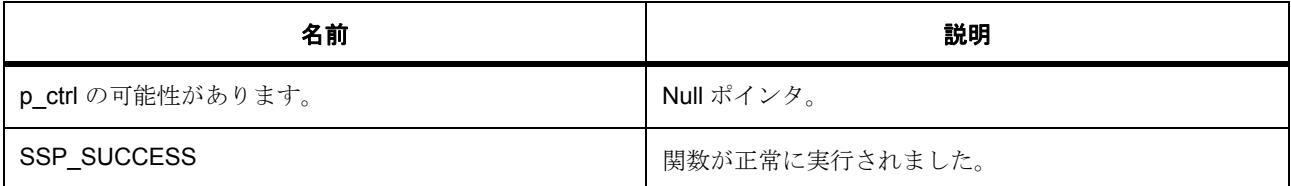

l : この関数は再入可能です。

# **8.35.14 R\_SDMMC\_InfoGet**

[ssp\\_err\\_t](#page-2113-0) R\_SDMMC\_InfoGet ( [sdmmc\\_ctrl\\_t](#page-1306-0) \*const p\_ctrl , [sdmmc\\_info\\_t](#page-1304-0) \*const p\_info )

#### **8.35.14.1** 概要説明

SD カードのカード固有のデータを取得します。

### **8.35.14.2** 詳細説明

InfoGet 関数は、SD カードのカード固有のデータ (CSD)を返します。

l : この関数は再入可能です。

# **8.35.15 R\_SDMMC\_Erase**

[ssp\\_err\\_t](#page-2113-0) R\_SDMMC\_Erase ( [sdmmc\\_ctrl\\_t](#page-1306-0) \*const p\_ctrl , uint32\_t const start\_sector , uint32\_t const sector\_count )

### **8.35.15.1** 概要説明

SDMMC カード内のセクターを消去します。

### **8.35.15.2** 詳細説明

Erase 関数は SD カードを消去します。

# 表 **880:** 戻り値

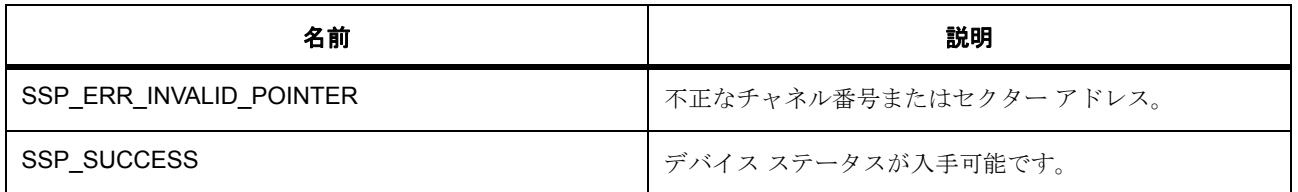

l : この関数は別のチャネルに対して再入可能です。

# **8.35.16** モジュール

• [ビルドタイム構成](#page-1733-0)

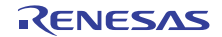

# <span id="page-1733-0"></span>**8.35.16.1** ビルドタイム構成

# 定義

• #define SDMMC\_CFG\_PARAM\_CHECKING\_ENABLE

初期値 :([#define BSP\\_CFG\\_PARAM\\_CHECKING\\_ENABLE](#page-1932-0))

API パラメータチェックにコードを含めるかどうかを指定します。有効な設定には次が含まれます :BSP\_CFG\_PARAM\_CHECKING\_ENABLE : bsp\_cfg.h1 からのシステムデフォルト設定を使用します : パラメータのチェック 0 が含まれます : パラメータチェックをコンパイルアウトします

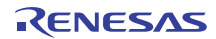

# **8.36 SLCDC**

セグメント LCD コントローラ (SLCDC)のドライバ。

# **8.36.1** 概要

SLCDC [インタフェース](#page-1320-0) を拡張します。

# **8.36.2 Functions**

- [R\\_SLCDC\\_Open](#page-1734-0)
- [R\\_SLCDC\\_Write](#page-1735-0)
- [R\\_SLCDC\\_Modify](#page-1735-1)
- [R\\_SLCDC\\_Start](#page-1736-0)
- [R\\_SLCDC\\_Stop](#page-1736-1)
- [R\\_SLCDC\\_ContrastIncrease](#page-1737-0)
- [R\\_SLCDC\\_ContrastDecrease](#page-1737-1)
- [R\\_SLCDC\\_SetDisplayArea](#page-1738-0)
- [R\\_SLCDC\\_Close](#page-1738-1)
- [R\\_SLCDC\\_VersionGet](#page-1739-0)

# <span id="page-1734-0"></span>**8.36.3 R\_SLCDC\_Open**

[ssp\\_err\\_t](#page-2113-0) R\_SLCDC\_Open ( [slcdc\\_ctrl\\_t](#page-1329-0) \*const p\_ctrl , [slcdc\\_cfg\\_t](#page-1328-0) const \*const p\_cfg )

### **8.36.3.1** 詳細説明

### 表 **881:** 戻り値

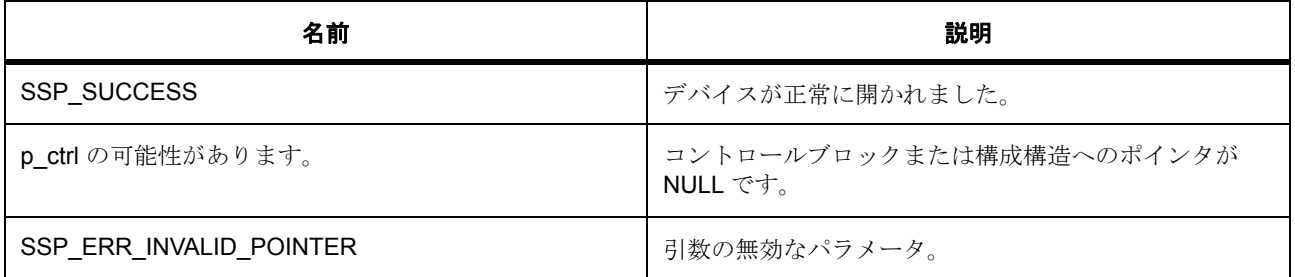

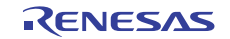

# 表 **881:** 戻り値 **(** 続き **)**

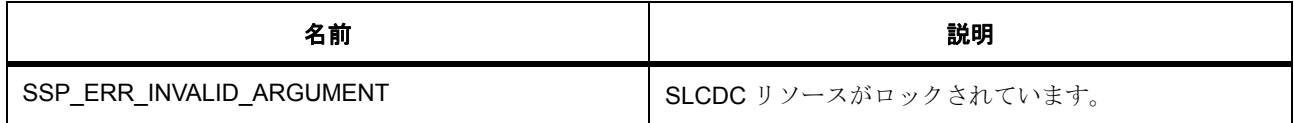

### **8.36.3.2** 関数のステップ

• SLCD リソースをロックします。

# <span id="page-1735-0"></span>**8.36.4 R\_SLCDC\_Write**

[ssp\\_err\\_t](#page-2113-0) R\_SLCDC\_Write ( [slcdc\\_ctrl\\_t](#page-1329-0) \*const p\_ctrl , [slcdc\\_size\\_t](#page-1328-1) const start\_segment , [slcdc\\_size\\_t](#page-1328-1) const \*const p\_data , [slcdc\\_size\\_t](#page-1328-1) const segment\_count )

#### **8.36.4.1** 詳細説明

### 表 **882:** 戻り値

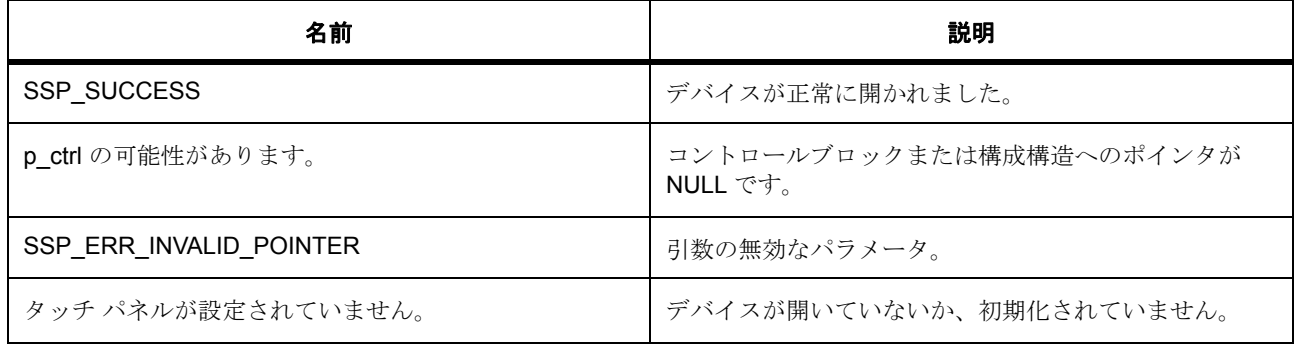

# <span id="page-1735-1"></span>**8.36.5 R\_SLCDC\_Modify**

[ssp\\_err\\_t](#page-2113-0) R\_SLCDC\_Modify ( [slcdc\\_ctrl\\_t](#page-1329-0) \*const p\_ctrl , [slcdc\\_size\\_t](#page-1328-1) const segment , [slcdc\\_size\\_t](#page-1328-1) const data\_mask , [slcdc\\_size\\_t](#page-1328-1) const data )

### **8.36.5.1** 詳細説明

### 表 **883:** 戻り値

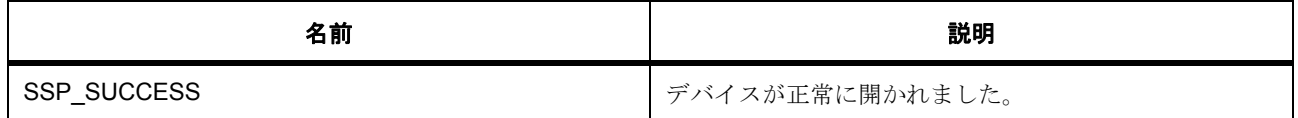

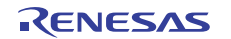

# 表 **883:** 戻り値 **(** 続き **)**

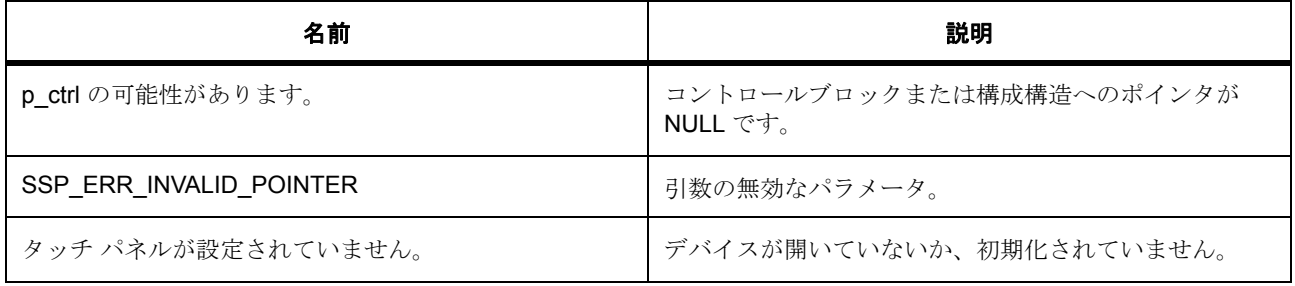

# <span id="page-1736-0"></span>**8.36.6 R\_SLCDC\_Start**

[ssp\\_err\\_t](#page-2113-0) R\_SLCDC\_Start ( [slcdc\\_ctrl\\_t](#page-1329-0) \*const p\_ctrl )

### **8.36.6.1** 詳細説明

# 表 **884:** 戻り値

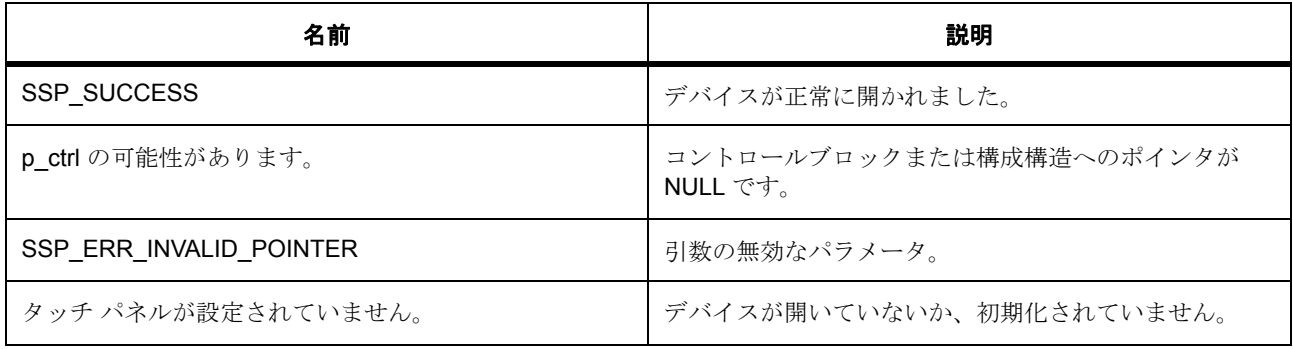

# <span id="page-1736-1"></span>**8.36.7 R\_SLCDC\_Stop**

[ssp\\_err\\_t](#page-2113-0) R\_SLCDC\_Stop ( [slcdc\\_ctrl\\_t](#page-1329-0) \*const p\_ctrl )

### **8.36.7.1** 詳細説明

# 表 **885:** 戻り値

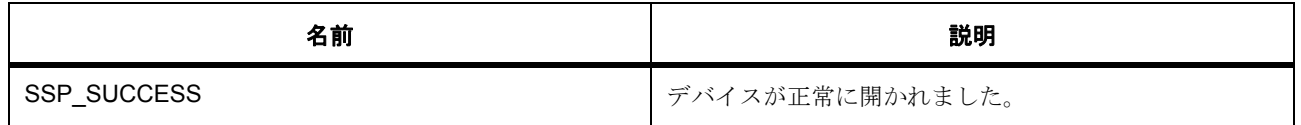

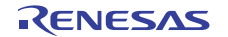

# 表 **885:** 戻り値 **(** 続き **)**

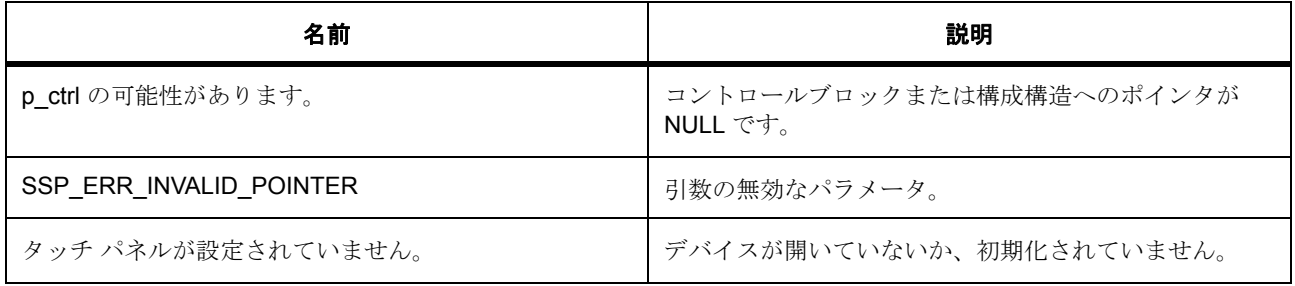

# <span id="page-1737-0"></span>**8.36.8 R\_SLCDC\_ContrastIncrease**

[ssp\\_err\\_t](#page-2113-0) R\_SLCDC\_ContrastIncrease ( [slcdc\\_ctrl\\_t](#page-1329-0) \*const p\_ctrl )

# **8.36.8.1** 詳細説明

# 表 **886:** 戻り値

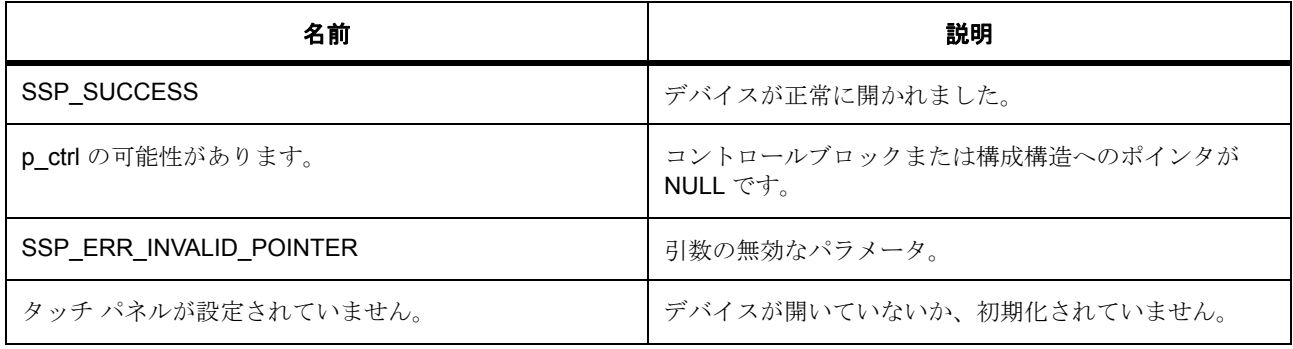

# <span id="page-1737-1"></span>**8.36.9 R\_SLCDC\_ContrastDecrease**

[ssp\\_err\\_t](#page-2113-0) R\_SLCDC\_ContrastDecrease ( [slcdc\\_ctrl\\_t](#page-1329-0) \*const p\_ctrl )

#### **8.36.9.1** 詳細説明

# 表 **887:** 戻り値

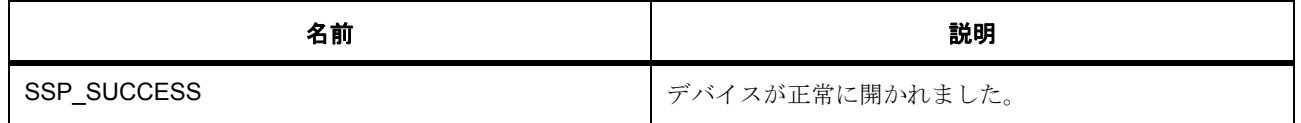

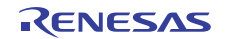

# 表 **887:** 戻り値 **(** 続き **)**

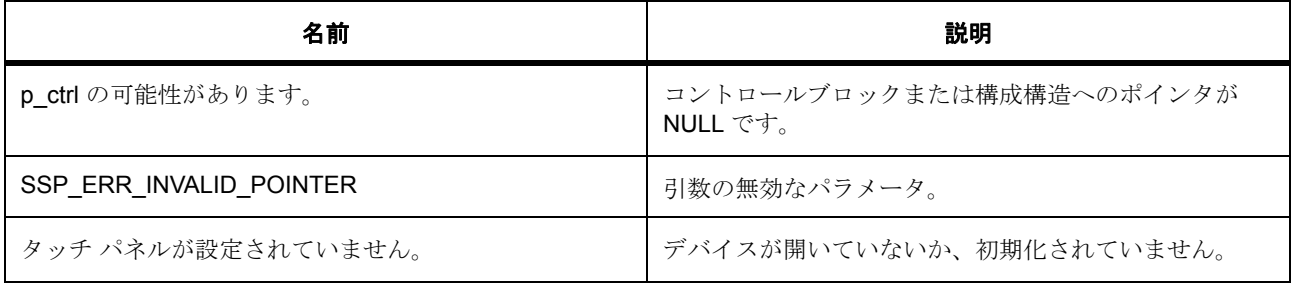

# <span id="page-1738-0"></span>**8.36.10 R\_SLCDC\_SetDisplayArea**

[ssp\\_err\\_t](#page-2113-0) R\_SLCDC\_SetDisplayArea ( [slcdc\\_ctrl\\_t](#page-1329-0) \*const p\_ctrl , [slcdc\\_display\\_area\\_t](#page-1325-0)  const display\_area )

### **8.36.10.1** 詳細説明

# 表 **888:** 戻り値

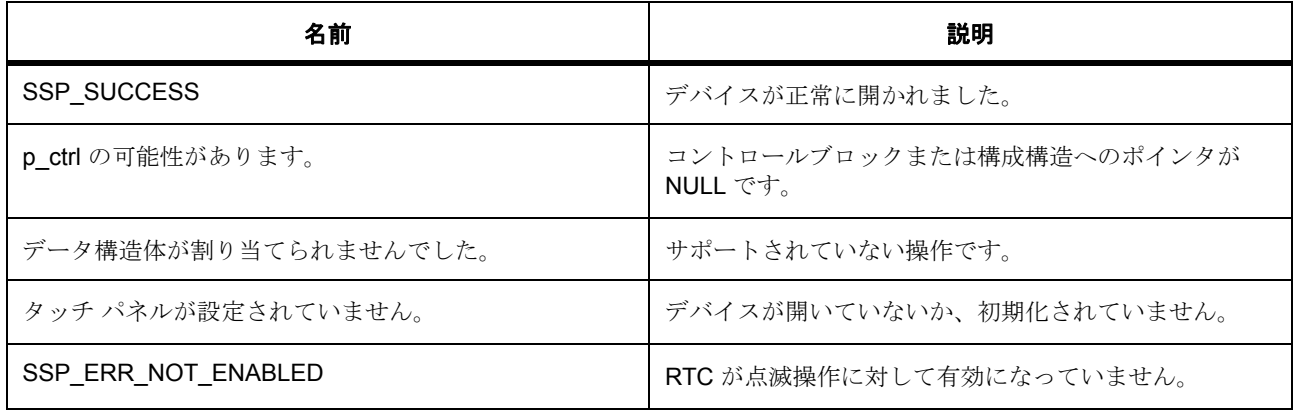

# <span id="page-1738-1"></span>**8.36.11 R\_SLCDC\_Close**

[ssp\\_err\\_t](#page-2113-0) R\_SLCDC\_Close ( [slcdc\\_ctrl\\_t](#page-1329-0) \*const p\_ctrl )

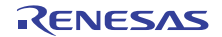

# **8.36.11.1** 詳細説明

### 表 **889:** 戻り値

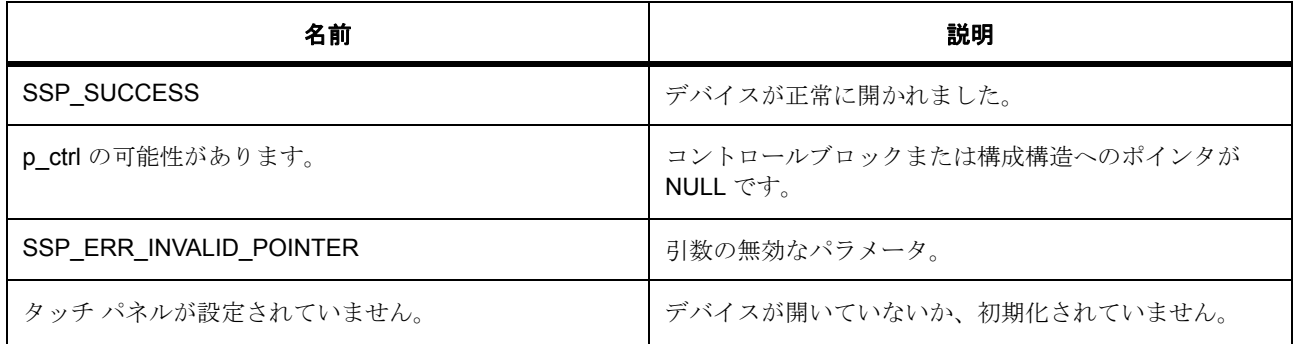

# <span id="page-1739-0"></span>**8.36.12 R\_SLCDC\_VersionGet**

[ssp\\_err\\_t](#page-2113-0) R\_SLCDC\_VersionGet ( [ssp\\_version\\_t](#page-2121-0) \* p\_version )

# **8.36.12.1** 詳細説明

# 表 **890:** 戻り値

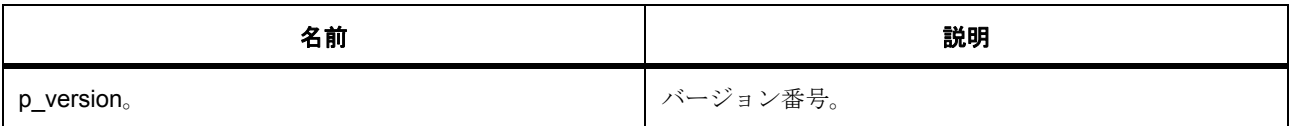

l : この関数は再入可能です。

# **8.36.13** モジュール

• [ビルドタイム構成](#page-1740-0)

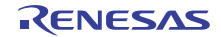

# <span id="page-1740-0"></span>**8.36.13.1** ビルドタイム構成

# 定義

• #define SLCDC\_CFG\_PARAM\_CHECKING\_ENABLE

初期値 :([#define BSP\\_CFG\\_PARAM\\_CHECKING\\_ENABLE](#page-1932-0))

API パラメータチェックにコードを含めるかどうかを指定します。有効な設定には次が含まれます :BSP\_CFG\_PARAM\_CHECKING\_ENABLE : bsp\_cfg.h1 からのシステムデフォルト設定を使用します : パラメータのチェック 0 が含まれます : パラメータチェックをコンパイルアウトします

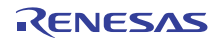

# **8.37 SSI**

シリアル サウンド インタフェース (SSI)のドライバ。

# **8.37.1** 概要

I2S [インタフェース](#page-1152-0) を拡張します。

# **8.37.2 Functions**

- [R\\_SSI\\_Open](#page-1741-0)
- [R\\_SSI\\_Stop](#page-1742-0)
- [R\\_SSI\\_Close](#page-1743-0)
- [R\\_SSI\\_Write](#page-1744-0)
- [R\\_SSI\\_Read](#page-1745-0)
- [R\\_SSI\\_WriteRead](#page-1746-0)
- [R\\_SSI\\_Mute](#page-1746-1)
- [R\\_SSI\\_InfoGet](#page-1747-0)
- [R\\_SSI\\_VersionGet](#page-1747-1)

# **8.37.3** 定義

- #define SSI\_CODE\_VERSION\_MAJOR 初期値 :(1)
- #define SSI\_CODE\_VERSION\_MINOR 初期値 :(1)

# <span id="page-1741-0"></span>**8.37.4 R\_SSI\_Open**

[ssp\\_err\\_t](#page-2113-0) R\_SSI\_Open ( [i2s\\_ctrl\\_t](#page-1157-0) \*const p\_ctrl , [i2s\\_cfg\\_t](#page-1158-0) const \*const p\_cfg )

# **8.37.4.1** 概要説明

SSI を開きます。[open](#page-1160-0) を実装します。

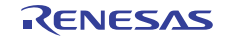

#### **8.37.4.2** 詳細説明

この関数は、入力オーディオ クロック周波数と要求されたサンプリング周波数に基づき、クロックの除数 を計算します。このクロック除数と、[i2s\\_cfg\\_t](#page-1158-0) で指定された構成を設定します。また、タイマと転送インタ フェース (提供されている場合)を開きます。

#### 表 **891:** 戻り値

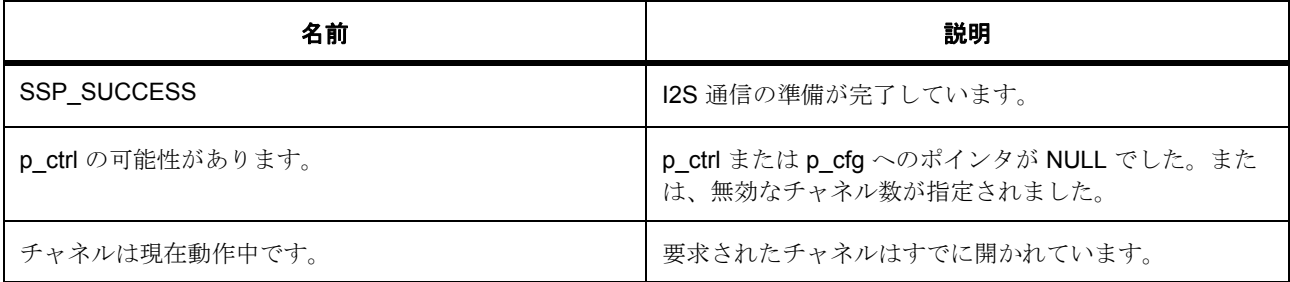

その他のリターン コードについては[、一般的なエラーコードま](#page-2113-1)たはローレベルのドライバを参照してくだ さい。

#### **8.37.4.3** 関数のステップ

- タイマ インスタンスが提供されている場合、タイマ インスタンスを開きます。
- タイマ インスタンスが提供されており、WS 続行モードが有効化されている場合、タイマを開始しま す。
- 書き込み用に転送インスタンスが提供されている場合、転送インスタンスを開きます。
- 読み取り用に転送インスタンスが提供されている場合、転送インスタンスを開きます。

### <span id="page-1742-0"></span>**8.37.5 R\_SSI\_Stop**

[ssp\\_err\\_t](#page-2113-0) R\_SSI\_Stop ( [i2s\\_ctrl\\_t](#page-1157-0) \*const p\_ctrl , [i2s\\_dir\\_t](#page-1155-0) const dir )

#### **8.37.5.1** 概要説明

SSI を停止します。[stop](#page-1162-0) を実装します。

#### **8.37.5.2** 詳細説明

転送インタフェースが使用されている場合、この関数は、転送を無効化します。または、割り込み駆動モー ドが使用されている場合はデータ書き込みを停止するための停止信号を送信します。

R01US0171JU0094 Rev.0.94 1743 / 2479<br>2016.10.13 1743 / 2479 2016.10.13

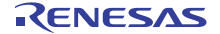

# 表 **892:** 戻り値

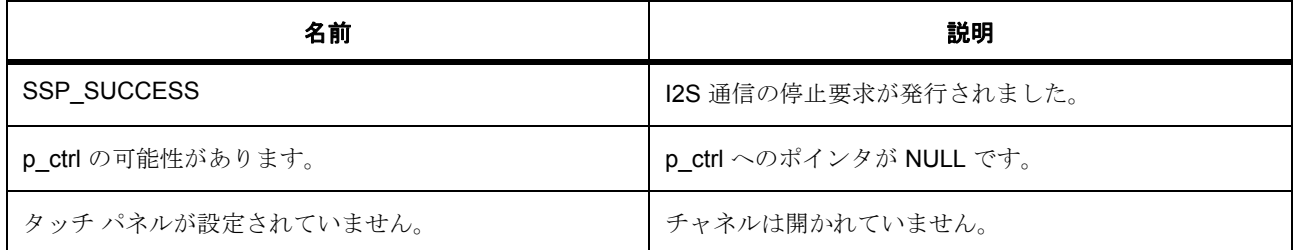

その他のリターン コードについては[、一般的なエラーコードま](#page-2113-1)たはローレベルのドライバを参照してくだ さい。

### **8.37.5.3** 関数のステップ

- 周辺機器がアイドル状態になった場合、停止します。
- 転送が使用されている場合、停止が要求された時点で転送を無効化します。
- 転送が使用されている場合、停止が要求された時点で転送を無効化します。

# <span id="page-1743-0"></span>**8.37.6 R\_SSI\_Close**

[ssp\\_err\\_t](#page-2113-0) R\_SSI\_Close ( [i2s\\_ctrl\\_t](#page-1157-0) \*const p\_ctrl )

### **8.37.6.1** 概要説明

SSI を閉じます。[close](#page-1167-0) を実装します。

### **8.37.6.2** 詳細説明

この関数は、SSI の電源をオフにしてローレベル タイマを閉じ、ドライバを転送します (使用されている 場合)。

### 表 **893:** 戻り値

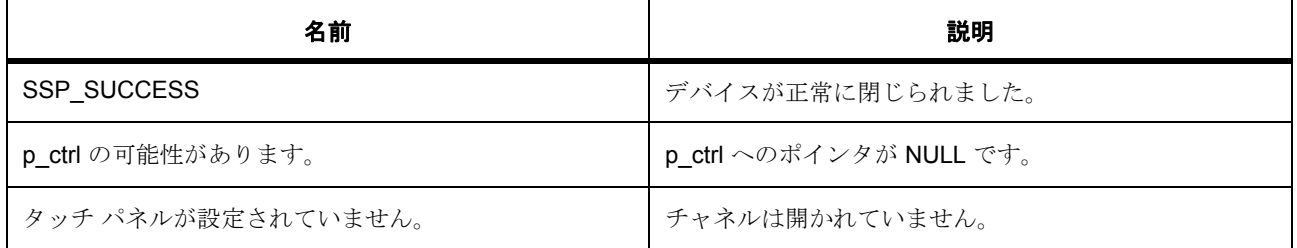

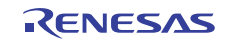

その他のリターン コードについては[、一般的なエラーコードま](#page-2113-1)たはローレベルのドライバを参照してくだ さい。

### **8.37.6.3** 関数のステップ

- SSI 周辺機器へのクロックの供給を停止し、非アクティブ化します。
- タイマ インスタンスが提供されている場合、タイマ インスタンスを閉じます。
- 書き込み用に転送インスタンスが提供されている場合、転送インスタンスを閉じます。
- 読み取り用に転送インスタンスが提供されている場合、転送インスタンスを閉じます。
- HW ロックを解除します。

# <span id="page-1744-0"></span>**8.37.7 R\_SSI\_Write**

[ssp\\_err\\_t](#page-2113-0) R\_SSI\_Write ( [i2s\\_ctrl\\_t](#page-1157-0) \*const p\_ctrl , uint8\_t const \*const p\_src , uint16\_t const bytes )

#### **8.37.7.1** 概要説明

データ バッファを SSI に書き込みます。[write](#page-1163-0) を実装します。

#### **8.37.7.2** 詳細説明

この関数は、転送インタフェースが使用されている場合に転送をリセットします。または、FIFO に適した データ長を書き込み、残りのライト バッファが ISR に書き込まれるよう制御ブロックに保存します。

#### 表 **894:** 戻り値

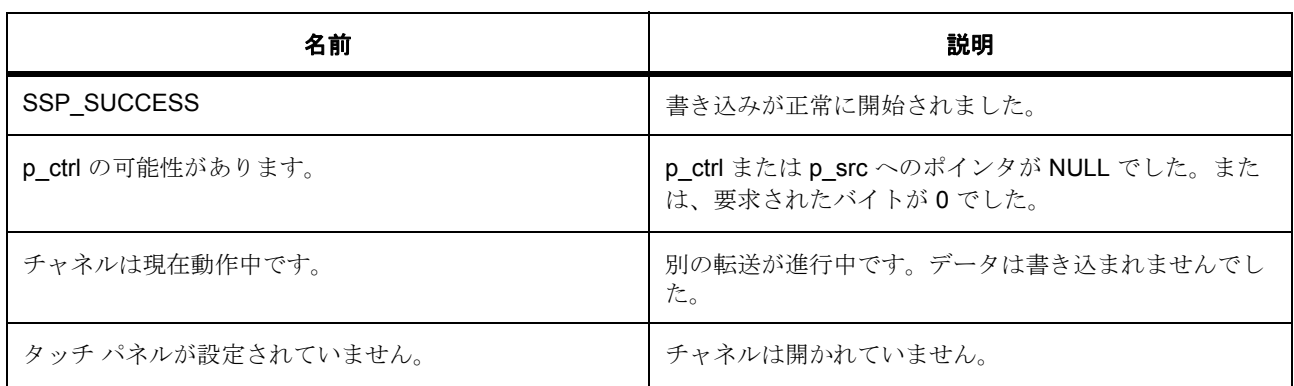

その他のリターン コードについては[、一般的なエラーコードま](#page-2113-1)たはローレベルのドライバを参照してくだ さい。

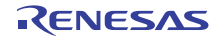

#### **8.37.7.3** 関数のステップ

- 送信が有効化されていることを確認してください。
- 書き込み用に転送インスタンスが提供されている場合、転送をリセットします。
- それ以外の場合は、FIFO に直接書き込みを行います。

# <span id="page-1745-0"></span>**8.37.8 R\_SSI\_Read**

[ssp\\_err\\_t](#page-2113-0) R\_SSI\_Read ( [i2s\\_ctrl\\_t](#page-1157-0) \*const p\_ctrl , uint8\_t \*const p\_dest , uint16\_t const bytes )

#### **8.37.8.1** 概要説明

提供されたバッファにデータを読み出します。[read](#page-1164-0) を実装します。

#### **8.37.8.2** 詳細説明

この関数は、転送インタフェースが使用されている場合に転送をリセットします。または、FIFO 内のデー タ長を読み取り、残りのリード バッファが ISR に書き込まれるよう制御ブロックに保存します。

#### 表 **895:** 戻り値

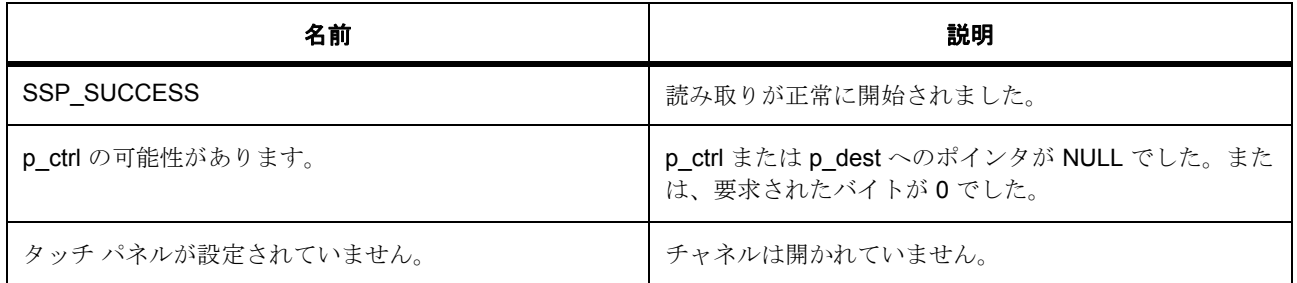

その他のリターン コードについては[、一般的なエラーコードま](#page-2113-1)たはローレベルのドライバを参照してくだ さい。

#### **8.37.8.3** 関数のステップ

- 受信が有効化されていることを確認してください。
- 読み取り用に転送インスタンスが提供されている場合、転送をリセットします。
- それ以外の場合は、FIFO から直接読み取りを行います。

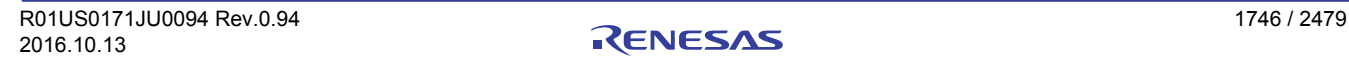

# <span id="page-1746-0"></span>**8.37.9 R\_SSI\_WriteRead**

[ssp\\_err\\_t](#page-2113-0) R\_SSI\_WriteRead ( [i2s\\_ctrl\\_t](#page-1157-0) \*const p\_ctrl , uint8\_t const \*const p\_src , uint8\_t \*const p\_dest , uint16\_t const bytes )

#### **8.37.9.1** 概要説明

ソース バッファから書き込みを行い、宛先バッファにデータを読み出します。[writeRead](#page-1165-0) を実装します。

#### **8.37.9.2** 詳細説明

この関数は、R\_SSI\_Write および R\_SSI\_Read を呼び出します。

#### 表 **896:** 戻り値

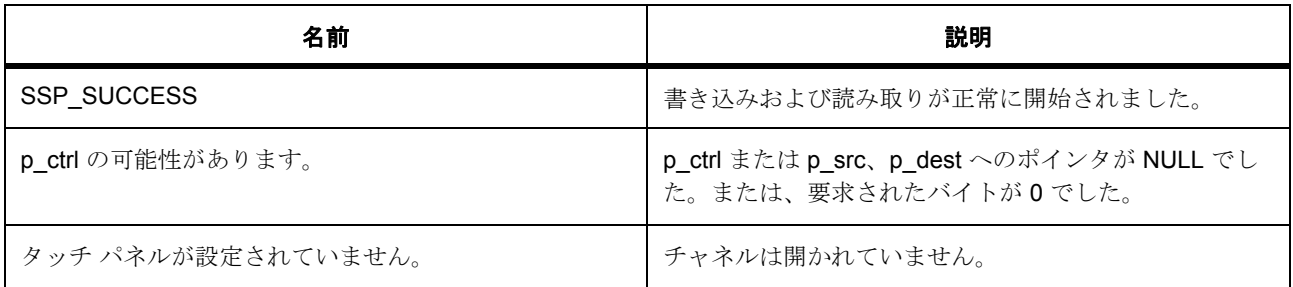

その他のリターン コードについては[、一般的なエラーコードま](#page-2113-1)たはローレベルのドライバを参照してくだ さい。

#### **8.37.9.3** 関数のステップ

• 書き込み、続いて読み取りを呼び出します。

#### <span id="page-1746-1"></span>**8.37.10 R\_SSI\_Mute**

[ssp\\_err\\_t](#page-2113-0) R\_SSI\_Mute ( [i2s\\_ctrl\\_t](#page-1157-0) \*const p\_ctrl , [i2s\\_mute\\_t](#page-1155-1) const mute\_enable )

#### **8.37.10.1** 概要説明

SSI をミュートにします。[mute](#page-1163-1) を実装します。

#### **8.37.10.2** 詳細説明

ミュートを有効化してもデータの書き込みは行われますが、送信回線はゼロを出力します。

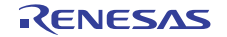

# 表 **897:** 戻り値

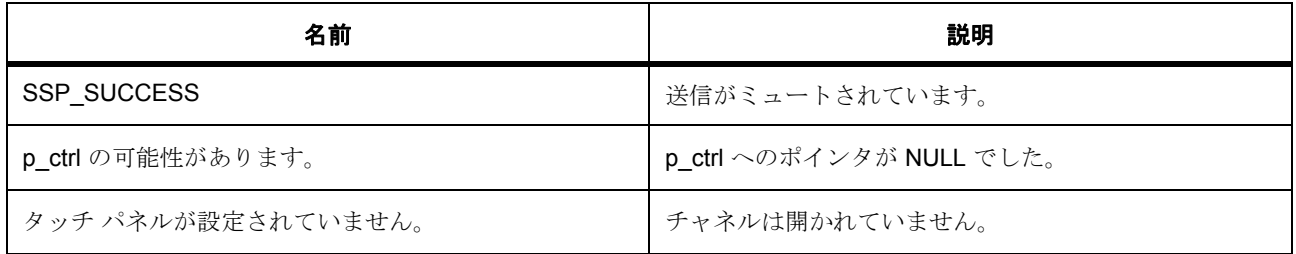

# <span id="page-1747-0"></span>**8.37.11 R\_SSI\_InfoGet**

[ssp\\_err\\_t](#page-2113-0) R\_SSI\_InfoGet ( [i2s\\_ctrl\\_t](#page-1157-0) \*const p\_ctrl , [i2s\\_info\\_t](#page-1158-1) \*const p\_info )

# **8.37.11.1** 概要説明

I2S 情報を取得し、指定されたポインタ p\_info に格納します。[infoGet](#page-1166-0) を実装します。

### **8.37.11.2** 詳細説明

# 表 **898:** 戻り値

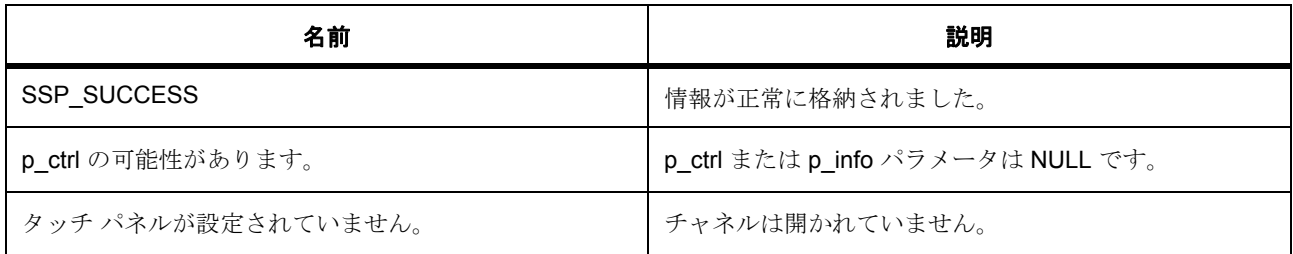

# <span id="page-1747-1"></span>**8.37.12 R\_SSI\_VersionGet**

[ssp\\_err\\_t](#page-2113-0) R\_SSI\_VersionGet ( [ssp\\_version\\_t](#page-2121-0) \*const p\_version )

### **8.37.12.1** 概要説明

コンパイル時マクロに基づいて、ドライバのバージョンを設定します。

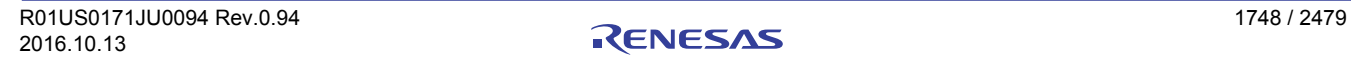

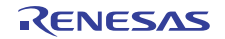

# **8.37.12.2** 詳細説明

### 表 **899:** 戻り値

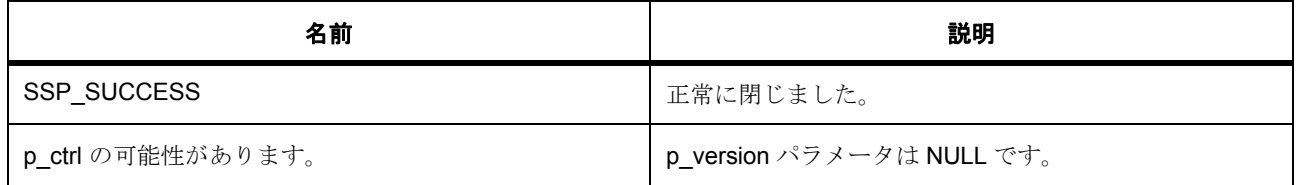

# **8.37.13** モジュール

• [ビルドタイム構成](#page-1748-0)

# <span id="page-1748-0"></span>**8.37.13.1** ビルドタイム構成

# 定義

• #define SSI\_CFG\_PARAM\_CHECKING\_ENABLE

初期値 :([#define BSP\\_CFG\\_PARAM\\_CHECKING\\_ENABLE](#page-1932-0)) TODO\_SSI Add AMS\_ prefix at driver layer

API パラメータチェックにコードを含めるかどうかを指定します。有効な設定には次が含まれます :BSP\_CFG\_PARAM\_CHECKING\_ENABLE : bsp\_cfg.h1 からのシステムデフォルト設定を使用します : パラメータのチェック 0 が含まれます : パラメータチェックをコンパイルアウトします

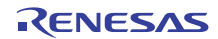

# **8.38 WDT**

ウォッチドッグ タイマ (WDT)のドライバ。

# **8.38.1** 概要

このモジュールは、ウォッチドッグ タイマ (WDT)をサポートします。これは WDT [インタフェース](#page-1401-0) を実 装します。WDT HAL API では、WDT の動作の設定 (レジスタ スタート モードで使用される場合)、ウォッ チドッグのリフレッシュ、タイマ値の読み取り、およびステータス フラグの読み取りとクリアを行うこと ができます。

# **8.38.2 Functions**

- [R\\_WDT\\_Open](#page-1749-0)
- [R\\_WDT\\_CfgGet](#page-1751-0)
- [R\\_WDT\\_TimeoutGet](#page-1751-1)
- [R\\_WDT\\_Refresh](#page-1752-0)
- [R\\_WDT\\_StatusGet](#page-1753-0)
- [R\\_WDT\\_StatusClear](#page-1753-1)
- [R\\_WDT\\_CounterGet](#page-1754-0)
- [R\\_WDT\\_VersionGet](#page-1755-0)

# **8.38.3** 定義

- #define WDT\_CODE\_VERSION\_MAJOR 初期値 :(1)
- #define WDT\_CODE\_VERSION\_MINOR 初期値 :(1)

# <span id="page-1749-0"></span>**8.38.4 R\_WDT\_Open**

[ssp\\_err\\_t](#page-2113-0) R\_WDT\_Open ( [wdt\\_ctrl\\_t](#page-1407-0) \*const p\_ctrl , [wdt\\_cfg\\_t](#page-1408-0) const \*const p\_cfg )

### **8.38.4.1** 概要説明

WDT をレジスタ スタート モードに設定します。auto-start\_mode の場合は、NMI コールバックを登録でき ます。[open](#page-1411-0) を実装します。

#### **8.38.4.2** 詳細説明

WDT 設定レジスタは一度しか書き込むことができず、後続の呼び出しが無視されるため、この関数は一度 しか呼び出せません。

#### 表 **900:** 戻り値

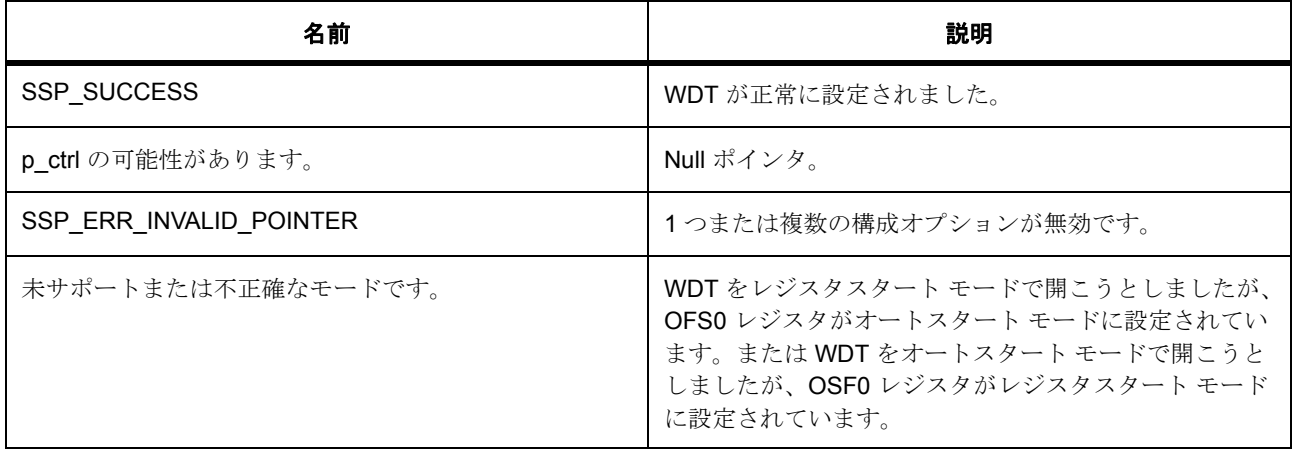

l : この関数は再入可能です。オートスタート モードでは、NMI 出力が選択されている場合に、NMI ISR のコールバックを登録する設定オプションのみが有効です。

### **8.38.4.3** 関数のステップ

- g\_wdt\_version にアクセスできるのは ASSERT マクロのみなので、それにアクセスできないことを示 す警告がコンパイラ ツールチェーンから発行されることがあります。以下のコードはこの警告を抑制 するとともに、このデータ構造体が最適化によって除去されるのを防ぎます。
- NMI 出力が使用されていない場合に、ツールチェーン警告を排除します。
- 指定されたスタート モードが、OSF0 の設定と一致していることをチェックします。
- IWDT ハードウェア リソースをロックします
- WDT へのグローバル ポインタを NMI コールバックで使用できるように初期化します。
- 設定は、WDT がレジスタスタート モードで動作している場合のみ有効です。
- レジスタスタート モード。
- BSP NMI ISR を使用して、コールバックを登録します。
- WDT アンダーフロー / リフレッシュ エラー割り込み (NMI を生成)を有効にします。

• リフレッシュを実行して、タイマを開始します。

# <span id="page-1751-0"></span>**8.38.5 R\_WDT\_CfgGet**

[ssp\\_err\\_t](#page-2113-0) R\_WDT\_CfgGet ( [wdt\\_ctrl\\_t](#page-1407-0) \*const p\_ctrl , [wdt\\_cfg\\_t](#page-1408-0) \*const p\_cfg )

#### **8.38.5.1** 概要説明

レジスタスタート モードとオートスタート モードの両方で、WDT の設定を読み取ります。[cfgGet](#page-1409-0) を実装し ます。

#### **8.38.5.2** 詳細説明

#### 表 **901:** 戻り値

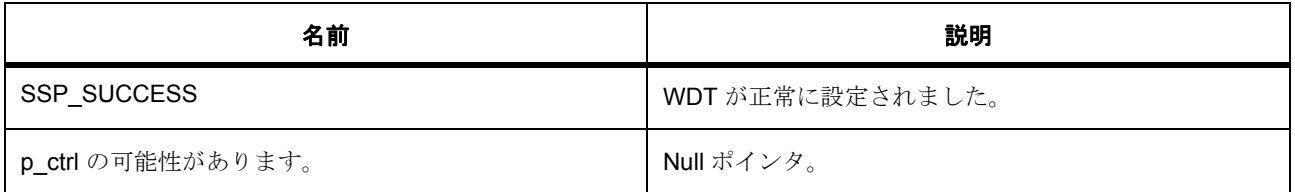

l : この関数は再入可能です。

#### **8.38.5.3** 関数のステップ

- レジスタスタート モード。
- WDTCR レジスタからタイムアウト値を取得します。

# <span id="page-1751-1"></span>**8.38.6 R\_WDT\_TimeoutGet**

[ssp\\_err\\_t](#page-2113-0) R\_WDT\_TimeoutGet ( [wdt\\_ctrl\\_t](#page-1407-0) \*const p\_ctrl , [wdt\\_timeout\\_values\\_t](#page-1407-1)  \*const p\_timeout )

#### **8.38.6.1** 概要説明

ウォッチドッグ タイマのタイムアウト情報を読み取ります。[timeoutGet](#page-1417-0) を実装します。

### **8.38.6.2** 詳細説明

### 表 **902:** 戻り値

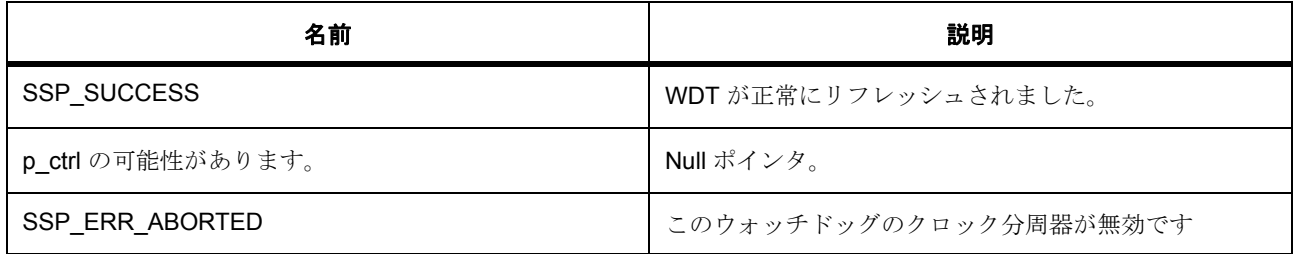

l : この関数は再入可能です。この関数を呼び出す前に、[R\\_WDT\\_Open](#page-1749-0) を呼び出す必要があります。

# <span id="page-1752-0"></span>**8.38.7 R\_WDT\_Refresh**

[ssp\\_err\\_t](#page-2113-0) R\_WDT\_Refresh ( [wdt\\_ctrl\\_t](#page-1407-0) \*const p\_ctrl )

### **8.38.7.1** 概要説明

ウォッチドッグ タイマをリフレッシュします。[refresh](#page-1414-0) を実装します。

#### **8.38.7.2** 詳細説明

この関数は、ウォッチドッグ カウンタのリフレッシュに加え、レジスタ スタート モードで使用してカウン タを開始することができます。

### 表 **903:** 戻り値

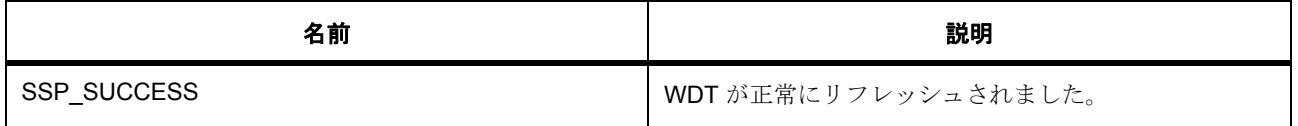

l : この関数は再入可能です。この関数は、SSP\_SUCCESS のみを返します。許可リフレッシュ期間 の外側で行われたためにリフレッシュが失敗した場合、デバイスはリセットするか、NMI ISR をトリ ガーして実行します。この関数を呼び出す前に、[R\\_WDT\\_Open](#page-1749-0) を呼び出す必要があります。

# <span id="page-1753-0"></span>**8.38.8 R\_WDT\_StatusGet**

[ssp\\_err\\_t](#page-2113-0) R\_WDT\_StatusGet ( [wdt\\_ctrl\\_t](#page-1407-0) \*const p\_ctrl , [wdt\\_status\\_t](#page-1406-0) \*const p\_status )

#### **8.38.8.1** 概要説明

WDT のステータス フラグを読み取ります。[statusGet](#page-1415-0) を実装します。

#### **8.38.8.2** 詳細説明

ステータスとエラー状態の両方を示します。

### 表 **904:** 戻り値

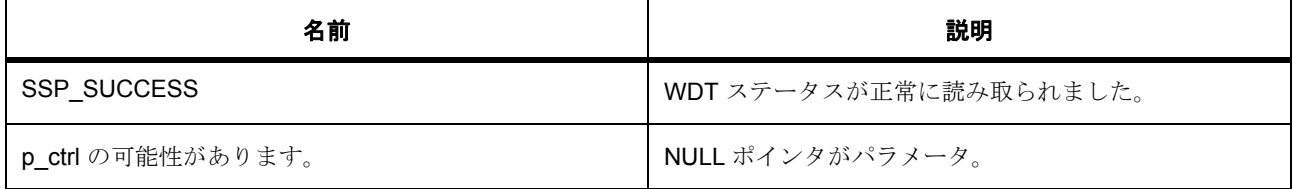

l : この関数は再入可能です。WDT がアンダーフロー時またはリフレッシュ エラー時にリセットを出 力するように設定されている場合、ステータスやエラー フラグには、アンダーフローの発生やリフ レッシュ エラーの存在が示されないため、それらを読み取っても意味がありません。ステータスやエ ラー フラグを読み取るのは、割り込み要求出力が有効な場合のみ役に立ちます。

# <span id="page-1753-1"></span>**8.38.9 R\_WDT\_StatusClear**

[ssp\\_err\\_t](#page-2113-0) R\_WDT\_StatusClear ( [wdt\\_ctrl\\_t](#page-1407-0) \*const p\_ctrl , [wdt\\_status\\_t](#page-1406-0) const status )

#### **8.38.9.1** 概要説明

WDT のステータスおよびエラー フラグをクリアします。[statusClear](#page-1415-1) を実装します。

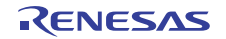

# **8.38.9.2** 詳細説明

### 表 **905:** 戻り値

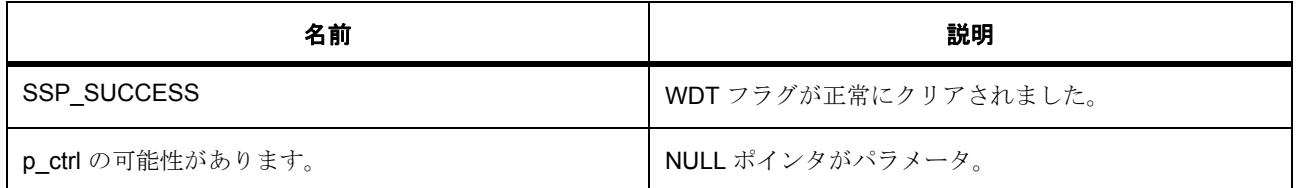

l : この関数は再入可能です。

### **8.38.9.3** 関数のステップ

• ゼロを書き込んでフラグをクリアします。

### <span id="page-1754-0"></span>**8.38.10 R\_WDT\_CounterGet**

[ssp\\_err\\_t](#page-2113-0) R\_WDT\_CounterGet ( [wdt\\_ctrl\\_t](#page-1407-0) \*const p\_ctrl , uint32\_t \*const p\_count )

# **8.38.10.1** 概要説明

WDT の現在のカウント値を読み取ります。[counterGet](#page-1416-0) を実装します。

### **8.38.10.2** 詳細説明

# 表 **906:** 戻り値

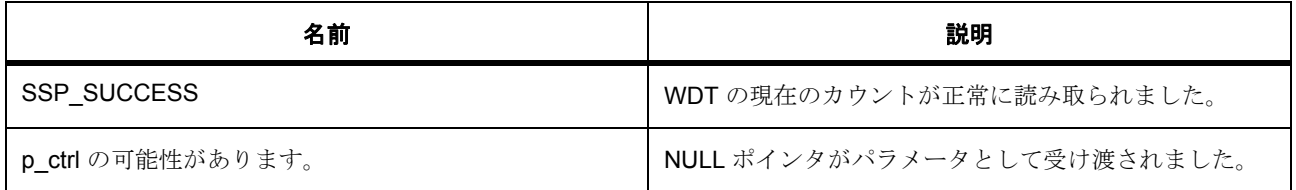

l : この関数は再入可能です。

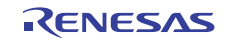

# <span id="page-1755-0"></span>**8.38.11 R\_WDT\_VersionGet**

[ssp\\_err\\_t](#page-2113-0) R\_WDT\_VersionGet ( [ssp\\_version\\_t](#page-2121-0) \*const p\_data )

### **8.38.11.1** 概要説明

WDT HAL ドライバのバージョンを返します。[versionGet](#page-1417-1) を実装します。

#### **8.38.11.2** 詳細説明

### 表 **907:** 戻り値

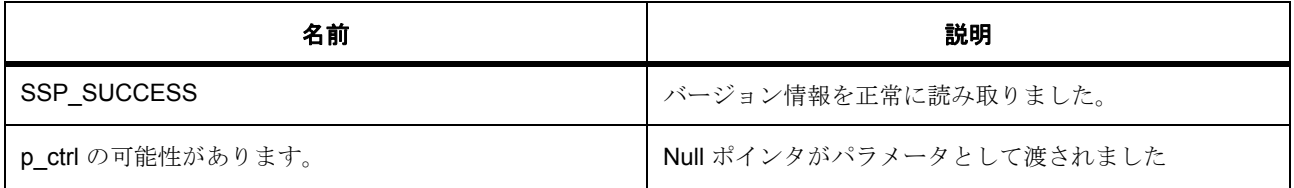

l : この関数は再入可能です。

# **8.38.12** モジュール

• [ビルドタイム構成](#page-1755-1)

#### <span id="page-1755-1"></span>**8.38.12.1** ビルドタイム構成

#### 定義

• #define WDT\_CFG\_PARAM\_CHECKING\_ENABLE

初期値 :([#define BSP\\_CFG\\_PARAM\\_CHECKING\\_ENABLE](#page-1932-0))

API パラメータチェックにコードを含めるかどうかを指定します。有効な設定には次が含まれます :BSP\_CFG\_PARAM\_CHECKING\_ENABLE : bsp\_cfg.h1 からのシステムデフォルト設定を使用します : パラメータのチェック 0 が含まれます : パラメータチェックをコンパイルアウトします

# **8.39 SCE** モジュール

基本暗号関数。 SCE モジュールの暗号操作を初期化します。 SCE の暗号 API インタフェース

# **8.39.1 Functions**

- [R\\_SCE\\_Open](#page-1756-0)
- [R\\_SCE\\_VersionGet](#page-1756-1)
- [R\\_SCE\\_StatusGet](#page-1757-0)
- [R\\_SCE\\_Close](#page-1757-1)

# **8.39.2** 変数

- [g\\_sce\\_crypto\\_api](#page-1758-0)
- [g\\_sce\\_ctrl\\_blk](#page-1758-1)

# <span id="page-1756-0"></span>**8.39.3 R\_SCE\_Open**

R\_SCE\_Open (  $\text{crypto\_ctrl\_t}$  \*const p\_ctrl ,  $\text{crypto\_cfg\_t}$  const \*const p\_cfg )

# <span id="page-1756-1"></span>**8.39.4 R\_SCE\_VersionGet**

R\_SCE\_VersionGet ( [ssp\\_version\\_t](#page-2121-0) \*const p\_version )

### **8.39.4.1** 概要説明

コンパイル時マクロに基づいて、ドライバのバージョンを設定します。

### **8.39.4.2** 詳細説明

### 表 **908:** パラメータ

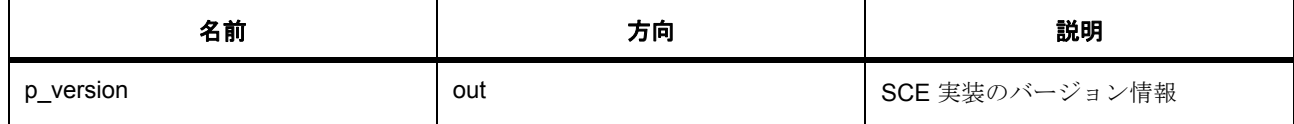

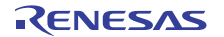

# 表 **909:** 戻り値

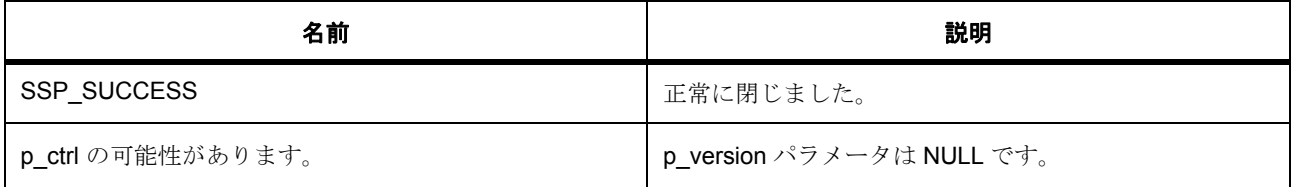

# <span id="page-1757-0"></span>**8.39.5 R\_SCE\_StatusGet**

R\_SCE\_StatusGet ( uint32\_t \* p\_status )

### **8.39.5.1** 概要説明

この関数は、SCE が初期化されたかどうかを示します。

### **8.39.5.2** 詳細説明

SCE モジュール初期化の SCE Get ステータス

# 表 **910:** パラメータ

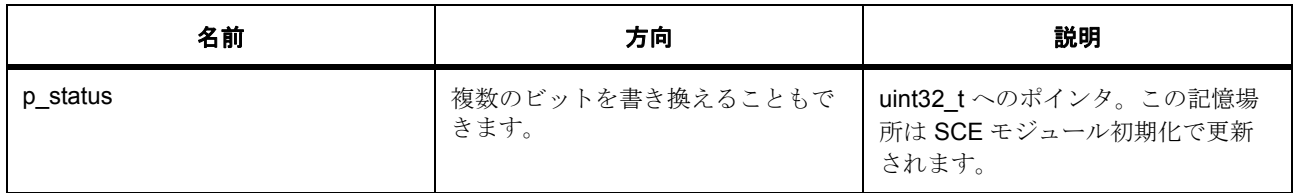

# 表 **911:** 戻り値

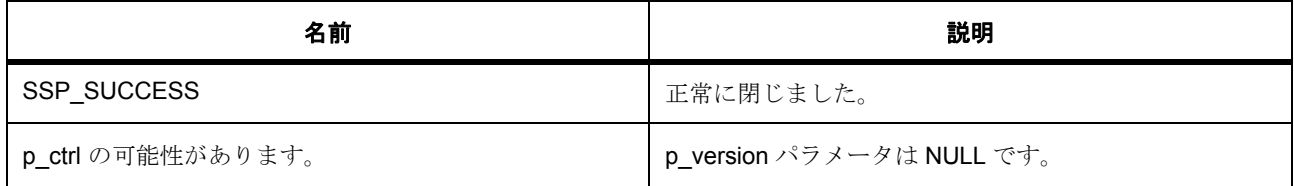

# <span id="page-1757-1"></span>**8.39.6 R\_SCE\_Close**

R\_SCE\_Close ( [crypto\\_ctrl\\_t](#page-997-0) \*const p\_ctrl )

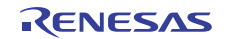

### **8.39.6.1** 概要説明

SCE ドライバを閉じます。何もしません。常に正常終了を返します。

#### **8.39.6.2** 詳細説明

### 表 **912:** パラメータ

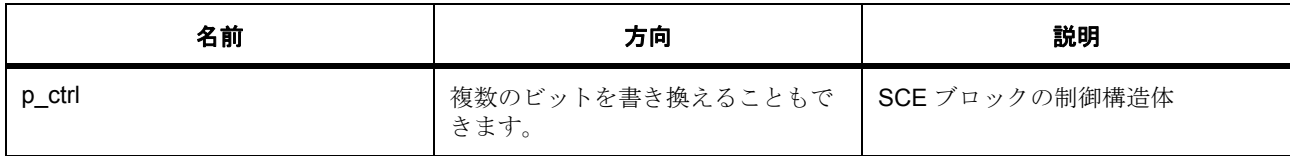

# 表 **913:** 戻り値

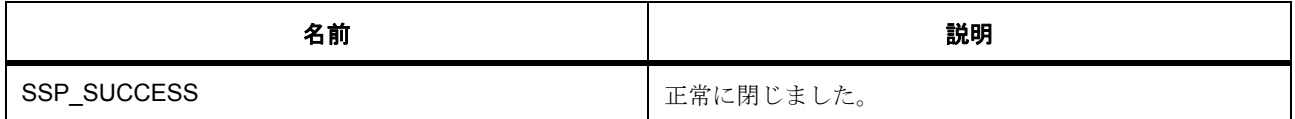

# <span id="page-1758-0"></span>**8.39.7 g\_sce\_crypto\_api**

[crypto\\_api\\_t](#page-998-0)::g\_sce\_crypto\_api

# **8.39.7.1** 次のように初期化されます

```
g_sce_crypto_api=
{
  .open = R_SCE_Open,
 close = R\_SCE\_Close, .statusGet = R_SCE_StatusGet,
  .versionGet =R_SCE_VersionGet
```
### <span id="page-1758-1"></span>**8.39.8 g\_sce\_ctrl\_blk**

[crypto\\_ctrl\\_t](#page-997-0)::g\_sce\_ctrl\_blk

# **8.39.9** モジュール

• [SCE AES](#page-1759-0)

}

• [SCE HRK AES](#page-1799-0)

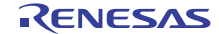

- [SCE ARC4](#page-1810-0)
- [SCE DSA](#page-1812-0)
- [SCE\\_RSA](#page-1829-0)
- [SCE\\_HASH](#page-1844-0)
- [SCE\\_TDES](#page-1851-0)
- [SCE\\_TRNG](#page-1859-0)

#### <span id="page-1759-0"></span>**8.39.9.1 SCE AES**

基本暗号関数。

AES 暗号化および復号化関数

暗号化および復号化関数の AES 256 ビット CBC モード実装 暗号化および復号化関数の AES 256 ビット CTR モード実装 暗号化および復号化関数の AES 256 ビット ECB モード実装 暗号化および復号化関数の AES 256 ビット XTS モード実装

#### **Functions**

- [R\\_SCE\\_AES\\_Open](#page-1768-0)
- [R\\_SCE\\_AES\\_VersionGet](#page-1768-1)
- [R\\_SCE\\_AES\\_Close](#page-1768-2)
- [R\\_SCE\\_AES\\_128CbcEncrypt](#page-1769-0)
- [R\\_SCE\\_AES\\_128CbcDecrypt](#page-1770-0)
- [R\\_SCE\\_AES\\_128CtrEncrypt](#page-1771-0)
- [R\\_SCE\\_AES\\_128EcbEncrypt](#page-1772-0)
- [R\\_SCE\\_AES\\_128EcbDecrypt](#page-1773-0)
- [R\\_SCE\\_AES\\_128GcmOpen](#page-1774-0)
- [R\\_SCE\\_AES\\_128GcmAdditionalAuthenticationData](#page-1774-1)
- [R\\_SCE\\_AES\\_128GcmEncrypt](#page-1774-2)
- [R\\_SCE\\_AES\\_128GcmGetGcmTag](#page-1775-0)
- [R\\_SCE\\_AES\\_128GcmSetGcmTag](#page-1775-1)
- [R\\_SCE\\_AES\\_128GcmDecrypt](#page-1775-2)
- [R\\_SCE\\_AES\\_128GcmZeroPaddingEncrypt](#page-1776-0)
- [R\\_SCE\\_AES\\_128GcmZeroPaddingDecrypt](#page-1777-0)
- [R\\_SCE\\_AES\\_128XtsEncrypt](#page-1778-0)
- [R\\_SCE\\_AES\\_128XtsDecrypt](#page-1779-0)
- [R\\_SCE\\_AES\\_192CbcEncrypt](#page-1780-0)
- [R\\_SCE\\_AES\\_192CbcDecrypt](#page-1781-0)
- [R\\_SCE\\_AES\\_192CtrEncrypt](#page-1782-0)
- [R\\_SCE\\_AES\\_192EcbEncrypt](#page-1783-0)
- [R\\_SCE\\_AES\\_192EcbDecrypt](#page-1784-0)
- [R\\_SCE\\_AES\\_192GcmOpen](#page-1785-0)
- [R\\_SCE\\_AES\\_192GcmAdditionalAuthenticationData](#page-1785-1)
- [R\\_SCE\\_AES\\_192GcmEncrypt](#page-1786-0)
- [R\\_SCE\\_AES\\_192GcmGetGcmTag](#page-1787-0)
- [R\\_SCE\\_AES\\_192GcmSetGcmTag](#page-1787-1)
- [R\\_SCE\\_AES\\_192GcmDecrypt](#page-1787-2)
- [R\\_SCE\\_AES\\_192GcmZeroPaddingEncrypt](#page-1788-0)
- [R\\_SCE\\_AES\\_192GcmZeroPaddingDecrypt](#page-1789-0)
- [R\\_SCE\\_AES\\_256CbcEncrypt](#page-1790-0)
- [R\\_SCE\\_AES\\_256CbcDecrypt](#page-1790-1)
- [R\\_SCE\\_AES\\_256CtrEncrypt](#page-1791-0)
- [R\\_SCE\\_AES\\_256EcbEncrypt](#page-1791-1)
- [R\\_SCE\\_AES\\_256EcbDecrypt](#page-1792-0)
- [R\\_SCE\\_AES\\_256GcmOpen](#page-1792-1)
- [R\\_SCE\\_AES\\_256GcmAdditionalAuthenticationData](#page-1792-2)
- [R\\_SCE\\_AES\\_256GcmEncrypt](#page-1792-3)
- [R\\_SCE\\_AES\\_256GcmGetGcmTag](#page-1793-0)
- [R\\_SCE\\_AES\\_256GcmSetGcmTag](#page-1793-1)
- [R\\_SCE\\_AES\\_256GcmDecrypt](#page-1794-0)
- [R\\_SCE\\_AES\\_256GcmZeroPaddingEncrypt](#page-1795-0)
- [R\\_SCE\\_AES\\_256GcmZeroPaddingDecrypt](#page-1796-0)
- [R\\_SCE\\_AES\\_256XtsEncrypt](#page-1797-0)
- [R\\_SCE\\_AES\\_256XtsDecrypt](#page-1798-0)

# 変数

- [g\\_aes128cbc\\_on\\_sce](#page-1762-0)
- [g\\_aes128ctr\\_on\\_sce](#page-1763-0)
- [g\\_aes128ecb\\_on\\_sce](#page-1763-1)
- [g\\_aes128gcm\\_on\\_sce](#page-1763-2)
- [g\\_aes128xts\\_on\\_sce](#page-1764-0)
- [g\\_aes192cbc\\_on\\_sce](#page-1764-1)
- [g\\_aes192ctr\\_on\\_sce](#page-1765-0)
- [g\\_aes192ecb\\_on\\_sce](#page-1765-1)
- [g\\_aes192gcm\\_on\\_sce](#page-1765-2)
- [g\\_aes256cbc\\_on\\_sce](#page-1766-0)
- [g\\_aes256ctr\\_on\\_sce](#page-1766-1)
- [g\\_aes256ecb\\_on\\_sce](#page-1766-2)
- [g\\_aes256gcm\\_on\\_sce](#page-1767-0)
- [g\\_aes256xts\\_on\\_sce](#page-1767-1)

# 定義

- #define SCE\_AES\_CODE\_VERSION\_MAJOR 初期値 :(01)
- #define SCE\_AES\_CODE\_VERSION\_MINOR 初期値 :(00)
- #define SIZE\_GCMTAG\_BITS 初期値 :(128)
- #define SIZE\_GCMTAG\_BYTES 初期値 :( (SIZE\_GCMTAG\_BITS) / 8)
- #define SIZE\_GCMTAG\_WORDS 初期値 :( (SIZE\_GCMTAG\_BITS) / 32)
- #define SIZE\_AES\_BLOCK\_BITS 初期値 :(128)
- #define SIZE\_AES\_BLOCK\_BYTES 初期値 :((SIZE\_AES\_BLOCK\_BITS) / 8)
- #define SIZE AES BLOCK WORDS 初期値 :((SIZE\_AES\_BLOCK\_BITS) / 32)
- #define SIZE\_AES\_128BIT\_KEYLEN\_BITS 初期値 :(128)
- #define SIZE\_AES\_128BIT\_KEYLEN\_BYTES 初期値:((SIZE\_AES\_128BIT\_KEYLEN\_BITS) / 8)
- #define SIZE\_AES\_128BIT\_KEYLEN\_WORDS 初期値 :((SIZE\_AES\_128BIT\_KEYLEN\_BITS) / 32)
- #define SIZE\_AES\_192BIT\_KEYLEN\_BITS 初期値 :(192)
- #define SIZE\_AES\_192BIT\_KEYLEN\_BYTES 初期値 :((SIZE\_AES\_192BIT\_KEYLEN\_BITS) / 8)
- #define SIZE AES 192BIT KEYLEN WORDS 初期値 :((SIZE\_AES\_192BIT\_KEYLEN\_BITS) / 32)
- #define SIZE\_AES\_256BIT\_KEYLEN\_BITS 初期値 :(256)
- #define SIZE\_AES\_256BIT\_KEYLEN\_BYTES 初期値 :((SIZE\_AES\_256BIT\_KEYLEN\_BITS) / 8)
- #define SIZE AES 256BIT KEYLEN WORDS 初期値 :((SIZE\_AES\_256BIT\_KEYLEN\_BITS) / 32)

### <span id="page-1762-0"></span>**g\_aes128cbc\_on\_sce**

[aes\\_api\\_t](#page-1003-0)::g\_aes128cbc\_on\_sce 詳細説明 AES 128 ビット CBC モード実装 次のように初期化されます

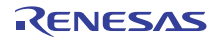

#### g\_aes128cbc\_on\_sce=

{

}

{

}

{

}

```
 .open = R_SCE_AES_Open
,
 .encrypt = R_SCE_AES_128CbcEncrypt
,
 .decrypt = R_SCE_AES_128CbcDecrypt
,
 .close = R_SCE_AES_Close
,
  .versionGet =R_SCE_AES_VersionGet
```
#### <span id="page-1763-0"></span>**g\_aes128ctr\_on\_sce**

[aes\\_api\\_t](#page-1003-0)::g\_aes128ctr\_on\_sce

詳細説明

AES 128 ビット CTR モード実装

```
次のように初期化されます
```

```
g_aes128ctr_on_sce=
```

```
 .open = R_SCE_AES_Open
,
 .encrypt = R_SCE_AES_128CtrEncrypt
,
 .decrypt = R_SCE_AES_128CtrEncrypt
,
 .close = R_SCE_AES_Close
,
  .versionGet =R_SCE_AES_VersionGet
```
#### <span id="page-1763-1"></span>**g\_aes128ecb\_on\_sce**

[aes\\_api\\_t](#page-1003-0)::g\_aes128ecb\_on\_sce

詳細説明

AES 128 ビット ECB モード実装

次のように初期化されます

#### g\_aes128ecb\_on\_sce=

```
 .open = R_SCE_AES_Open
,
 .encrypt = R_SCE_AES_128EcbEncrypt
,
 .decrypt = R_SCE_AES_128EcbDecrypt
,
 .close = R_SCE_AES_Close
,
  .versionGet =R_SCE_AES_VersionGet
```
#### <span id="page-1763-2"></span>**g\_aes128gcm\_on\_sce**

[aes\\_api\\_t](#page-1003-0)::g\_aes128gcm\_on\_sce

```
詳細説明
```
AES 128 ビット GCM モード実装

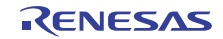
# 次のように初期化されます

```
g_aes128gcm_on_sce=
{
 .open = R_SCE_AES_128GcmOpen,
  .encrypt = R_SCE_AES_128GcmEncrypt,
 decript = R\_SCE\_AES\_128GcmDecrypt, .getGcmTag = R_SCE_AES_128GcmGetGcmTag,
  .setGcmTag = R_SCE_AES_128GcmSetGcmTag,
 close = R\_SCE\_AES\_Close, .versionGet = R_SCE_AES_VersionGet,
  .zeroPaddingEncrypt = R_SCE_AES_128GcmZeroPaddingEncrypt,
  .zeroPaddingDecrypt =R_SCE_AES_128GcmZeroPaddingDecrypt
}
```
### **g\_aes128xts\_on\_sce**

[aes\\_api\\_t](#page-1003-0)::g\_aes128xts\_on\_sce

詳細説明

{

}

{

}

AES 128 ビット CCM モード実装

次のように初期化されます

#### g\_aes128xts\_on\_sce=

```
 .open = R_SCE_AES_Open,
 .encrypt = R_SCE_AES_128XtsEncrypt,
 .decrypt = R_SCE_AES_128XtsDecrypt,
 .close = R_SCE_AES_Close,
 .versionGet =R_SCE_AES_VersionGet
```
#### **g\_aes192cbc\_on\_sce**

[aes\\_api\\_t](#page-1003-0)::g\_aes192cbc\_on\_sce

詳細説明

AES 192 ビット CBC モード実装

```
次のように初期化されます
```

```
g_aes192cbc_on_sce=
```

```
 .open = R_SCE_AES_Open,
\text{encrypt} = \text{R}_\text{SCE} \text{AES}_192\text{Cbc} \text{Encrypt}, .decrypt = R_SCE_AES_192CbcDecrypt,
 .close = R_SCE_AES_Close,
 .versionGet =R_SCE_AES_VersionGet
```
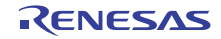

#### **g\_aes192ctr\_on\_sce**

[aes\\_api\\_t](#page-1003-0)::g\_aes192ctr\_on\_sce

詳細説明

{

}

{

}

AES 192 ビット CTR モード実装

次のように初期化されます

g\_aes192ctr\_on\_sce=

```
 .open = R_SCE_AES_Open,
\text{encrypt} = R_{\text{SCE\_AES}\_192CtrEnergy}, .decrypt = R_SCE_AES_192CtrEncrypt,
 .close = R_SCE_AES_Close,
 .versionGet =R_SCE_AES_VersionGet
```
### **g\_aes192ecb\_on\_sce**

[aes\\_api\\_t](#page-1003-0)::g\_aes192ecb\_on\_sce

詳細説明

AES 192 ビット ECB モード実装

次のように初期化されます

#### g\_aes192ecb\_on\_sce=

```
open = R_SCE_AES\_Open, .encrypt = R_SCE_AES_192EcbEncrypt,
 .decrypt = R_SCE_AES_192EcbDecrypt,
close = R SCE AES Close,
 .versionGet =R_SCE_AES_VersionGet
```
#### **g\_aes192gcm\_on\_sce**

[aes\\_api\\_t](#page-1003-0)::g\_aes192gcm\_on\_sce 詳細説明 AES 192 ビット GCM モード実装 次のように初期化されます

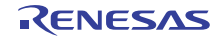

#### g\_aes192gcm\_on\_sce=

{

}

{

}

}

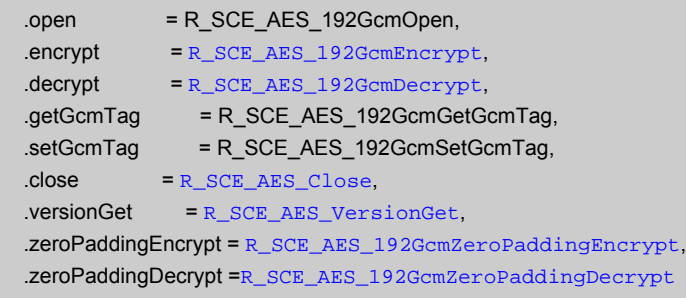

### **g\_aes256cbc\_on\_sce**

[aes\\_api\\_t](#page-1003-0)::g\_aes256cbc\_on\_sce

### 詳細説明

AES 256 ビット CBC モード実装

次のように初期化されます

#### g\_aes256cbc\_on\_sce=

```
 .open = R_SCE_AES_Open,
 .encrypt = R_SCE_AES_256CbcEncrypt,
 .decrypt = R_SCE_AES_256CbcDecrypt,
 .close = R_SCE_AES_Close,
 .versionGet =R_SCE_AES_VersionGet
```
#### **g\_aes256ctr\_on\_sce**

[aes\\_api\\_t](#page-1003-0)::g\_aes256ctr\_on\_sce

詳細説明

AES 256 ビット CTR モード実装

次のように初期化されます

```
g_aes256ctr_on_sce=
{
```

```
 .open = R_SCE_AES_Open,
 .encrypt = R_SCE_AES_256CtrEncrypt,
 .decrypt = R_SCE_AES_256CtrEncrypt,
 .close = R_SCE_AES_Close,
 .versionGet =R_SCE_AES_VersionGet
```
#### **g\_aes256ecb\_on\_sce**

[aes\\_api\\_t](#page-1003-0)::g\_aes256ecb\_on\_sce

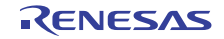

詳細説明

{

}

{

}

AES 256 ビット ECB モード実装

次のように初期化されます

g\_aes256ecb\_on\_sce=

```
open = R_SCE_AES\_Open, .encrypt = R_SCE_AES_256EcbEncrypt,
 .decrypt = R_SCE_AES_256EcbDecrypt,
R_SCE_AES_Close, .versionGet =R_SCE_AES_VersionGet
```
# **g\_aes256gcm\_on\_sce**

[aes\\_api\\_t](#page-1003-0)::g\_aes256gcm\_on\_sce

詳細説明

AES 256 ビット GCM モード実装

次のように初期化されます

### g\_aes256gcm\_on\_sce=

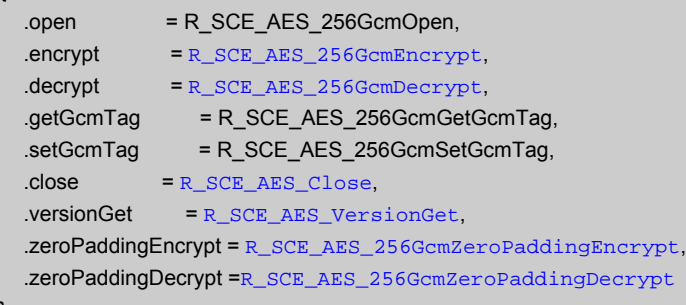

### **g\_aes256xts\_on\_sce**

[aes\\_api\\_t](#page-1003-0)::g\_aes256xts\_on\_sce 詳細説明 AES 256 ビット XTS モード実装 次のように初期化されます

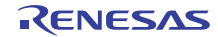

#### g\_aes256xts\_on\_sce=

{

}

```
open = R_SCE_AES\_Open,\text{encrypt} = \text{R}_\text{SCE}\_\text{AES}\_\text{256XtsEncrypt}, .decrypt = R_SCE_AES_256XtsDecrypt,
 .close = R_SCE_AES_Close,
 .versionGet =R_SCE_AES_VersionGet
```
# <span id="page-1768-2"></span>**R\_SCE\_AES\_Open**

R\_SCE\_AES\_Open (  $\text{aes\_ctrl\_t}$  \*const p\_ctrl ,  $\text{aes\_cfg\_t}$  const \*const p\_cfg )

詳細説明

AES 初期化

# 表 **914:** 戻り値

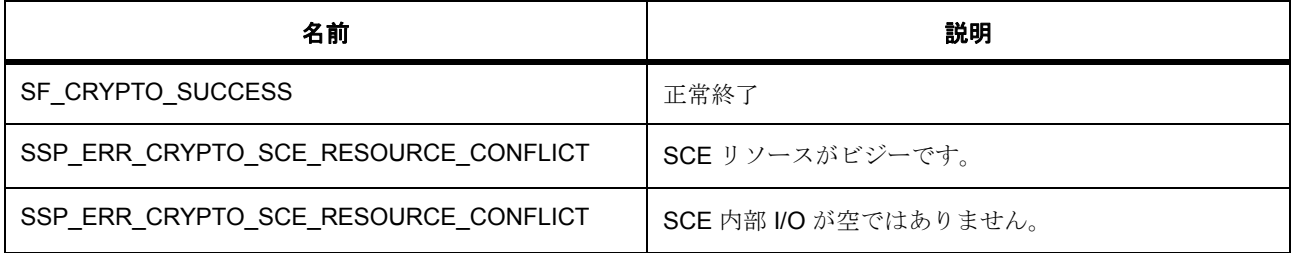

# <span id="page-1768-1"></span>**R\_SCE\_AES\_VersionGet**

R\_SCE\_AES\_VersionGet ( [ssp\\_version\\_t](#page-2121-0) \*const p\_version )

概要説明

コンパイル時マクロに基づいて、ドライバのバージョンを設定します。 詳細説明

# 表 **915:** 戻り値

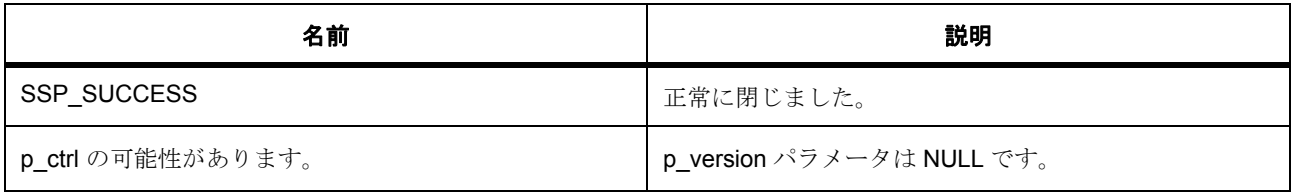

# <span id="page-1768-0"></span>**R\_SCE\_AES\_Close**

R\_SCE\_AES\_Close ( [aes\\_ctrl\\_t](#page-1002-0) \*const p\_ctrl )

詳細説明

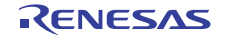

AES Close 関数

# 表 **916:** 戻り値

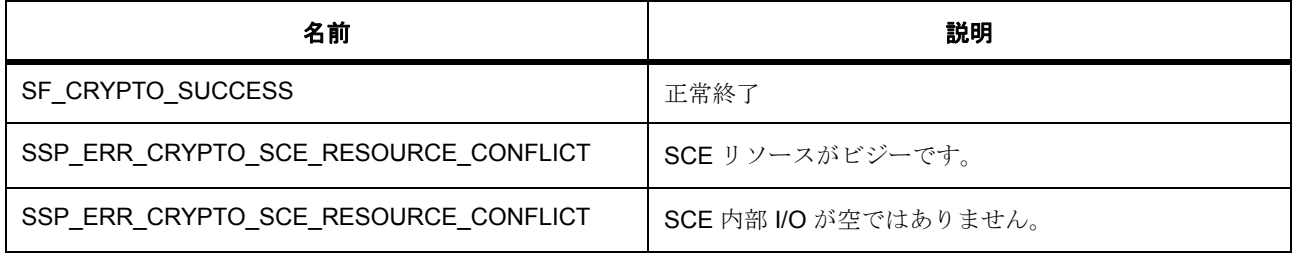

# **R\_SCE\_AES\_128CbcEncrypt**

R\_SCE\_AES\_128CbcEncrypt (  $\frac{1}{2}$  [aes\\_ctrl\\_t](#page-1002-0) \*const p\_ctrl , const uint32\_t \* p\_key , uint32\_t \* p\_iv , uint32\_t num\_words , uint32\_t \* p\_source , uint32\_t \* p\_dest )

詳細説明

暗号化インタフェース API 用の AES 128 ビット CBC モード実装

バッファ key からの 128 ビット AES キーとバッファ p\_iv からの初期化ベクターを使用して、バッファ p\_source からの入力データの num\_words ワードを暗号化します。結果は p\_dest からの出力バッファに書 き込まれます。p\_dest 配列は、num\_words ワード以上のデータ用のスペースがあると見なされます。

# 表 **917:** 戻り値

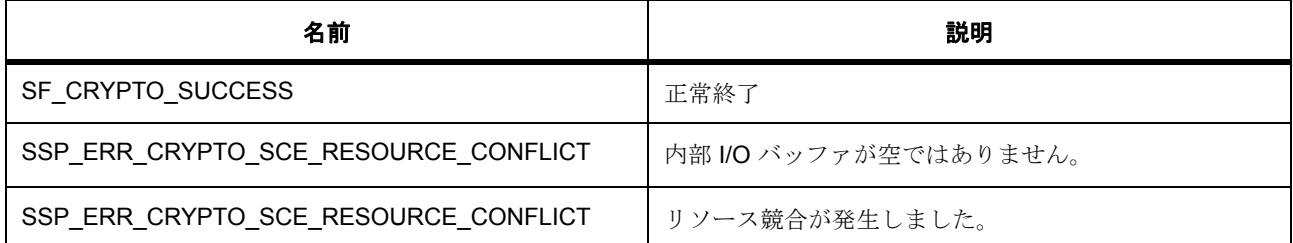

l:SCE モジュールは関数 R SCE Open() を呼び出すことによって初期化されている必要があります

l:p\_destには、num\_words ワード以上のデータを保持するスペースが必要です。

l :p\_key バッファには 16 バイトの AES キー データが保存され、

l :p\_iv バッファには 16 バイト以上のランダム データが保存されている必要があります。

# **R\_SCE\_AES\_128CbcDecrypt**

R\_SCE\_AES\_128CbcDecrypt (  $\text{aes\_ctrl_t}$  \* const p\_ctrl , const uint32\_t \* p\_key , uint32\_t \* p\_iv , uint32\_t num\_words, uint32\_t \* p\_source, uint32\_t \* p\_dest )

詳細説明

バッファ p\_key からの 128 ビット AES キーとバッファ p\_iv からの初期化ベクターを使用して、バッファ p\_source からの入力データの num\_words ワードを復号化します。結果は p\_dest からの出力バッファに書 き込まれます。p\_dest 配列は、num\_words ワード以上のデータ用のスペースがあると見なされます。

# 表 **918:** 戻り値

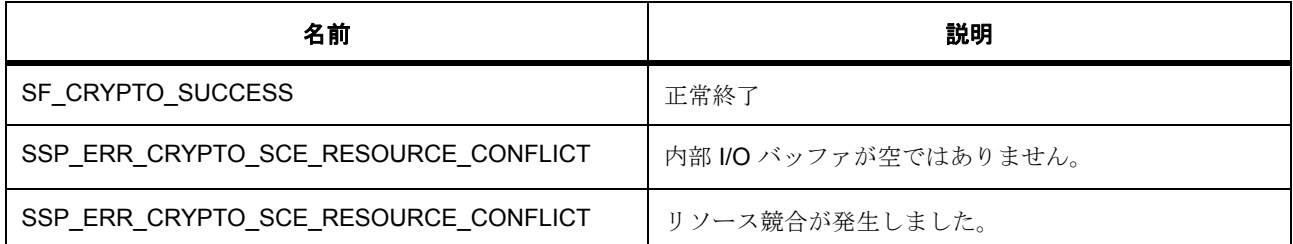

l:SCE モジュールは関数 R\_SCE\_Open() を呼び出すことによって初期化されている必要があります

l :p\_dest には、num\_words ワード以上のデータを保持するスペースが必要です。

l :p\_key バッファには 16 バイトの AES キー データが保存され、

l :p\_iv バッファには 16 バイト以上のランダム データが保存されている必要があります。

# **R\_SCE\_AES\_128CtrEncrypt**

R\_SCE\_AES\_128CtrEncrypt ( [aes\\_ctrl\\_t](#page-1002-0) \*const p\_ctrl , const uint32\_t \* p\_key , uint32\_t \* p\_iv , uint32\_t num\_words, uint32\_t \* p\_source, uint32\_t \* p\_dest )

詳細説明

暗号化インタフェース API 用の AES 128 ビット CTR モード実装

バッファ p\_key からの 128 ビット AES キーとバッファ p\_iv からの初期化ベクターを使用して、バッファ p\_source からの入力データの num\_words ワードを暗号化します。結果は p\_dest からの出力バッファに書 き込まれます。p\_dest 配列は、num\_words ワード以上のデータ用のスペースがあると見なされます。

# 表 **919:** 戻り値

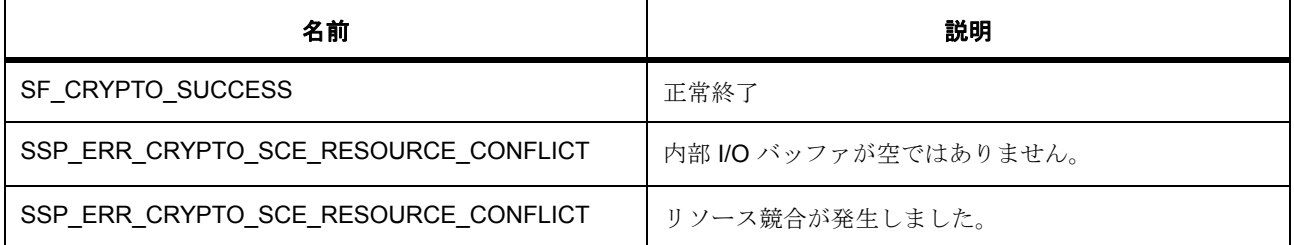

l:SCE モジュールは関数 R\_SCE\_Open() を呼び出すことによって初期化されている必要があります

l :p\_dest には、num\_words ワード以上のデータを保持するスペースが必要です。

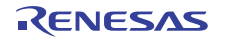

l :p\_key バッファには 16 バイトの AES キー データが保存され、

l :p\_iv バッファには 16 バイト以上のランダム データが保存されている必要があります。

### **R\_SCE\_AES\_128EcbEncrypt**

R\_SCE\_AES\_128EcbEncrypt (  $\texttt{aes\_ctrl\_t}$  \*const p\_ctrl , const uint32\_t \* p\_key , uint32\_t \* p\_iv , uint32\_t num\_words , uint32\_t \* p\_source , uint32\_t \* p\_dest )

詳細説明

暗号化インタフェース API 用の AES 128 ビット ECB モード実装

バッファ p\_key からの 128 ビット AES キーとバッファ p\_iv からの初期化ベクターを使用して、バッファ p\_source からの入力データの num\_words ワードを暗号化します。結果は p\_dest からの出力バッファに書 き込まれます。p\_dest 配列は、num\_words ワード以上のデータ用のスペースがあると見なされます。

# 表 **920:** 戻り値

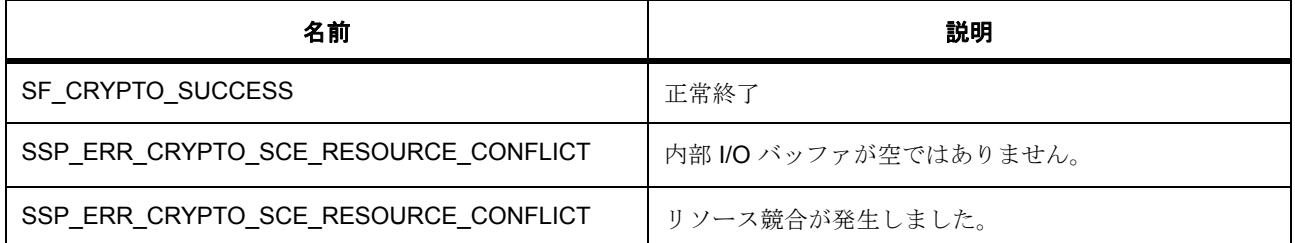

l:SCE モジュールは関数 R\_SCE\_Open() を呼び出すことによって初期化されている必要があります

l :p\_dest には、num\_words ワード以上のデータを保持するスペースが必要です。

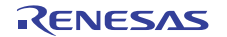

l :ECB チェーン モードでは、p\_iv バッファの内容が無視されます。

### **R\_SCE\_AES\_128EcbDecrypt**

R\_SCE\_AES\_128EcbDecrypt (  $\frac{1}{2}$  [aes\\_ctrl\\_t](#page-1002-0) \*const p\_ctrl , const uint32\_t \* p\_key , uint32\_t \* p\_iv , uint32\_t num\_words , uint32\_t \* p\_source , uint32\_t \* p\_dest )

詳細説明

復号化インタフェース API 用の AES 128 ビット ECB モード実装

バッファ p\_key からの 128 ビット AES キーとバッファ p\_iv からの初期化ベクターを使用して、バッファ p\_source からの入力データの num\_words ワードを復号化します。結果は p\_dest からの出力バッファに書 き込まれます。p\_dest 配列は、num\_words ワード以上のデータ用のスペースがあると見なされます。

# 表 **921:** 戻り値

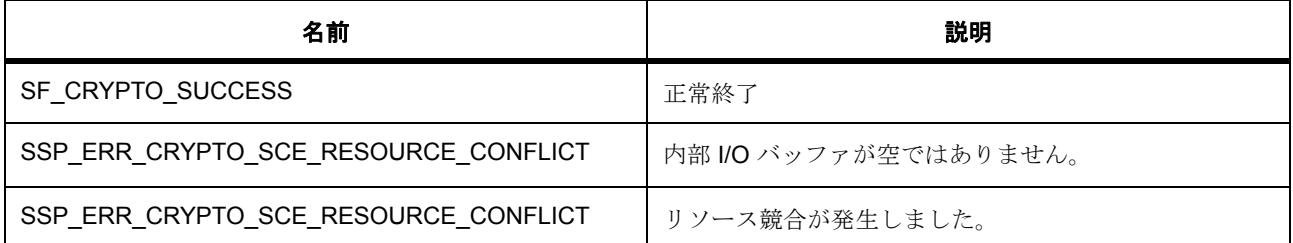

l:SCE モジュールは関数 R\_SCE\_Open() を呼び出すことによって初期化されている必要があります

l :p\_dest には、num\_words ワード以上のデータを保持するスペースが必要です。

l :ECB チェーン モードでは、p\_iv バッファの内容が無視されます。

# **R\_SCE\_AES\_128GcmOpen**

R\_SCE\_AES\_128GcmOpen ( [aes\\_ctrl\\_t](#page-1002-0) \*const p\_ctrl , [aes\\_cfg\\_t](#page-1003-1) const \*const p\_cfg )

### **R\_SCE\_AES\_128GcmAdditionalAuthenticationData**

R\_SCE\_AES\_128GcmAdditionalAuthenticationData (  $aes_ctrl_t * const$  $aes_ctrl_t * const$  p\_ctrl , const uint32\_t \* p\_key , uint32\_t \* p\_iv , uint32\_t num\_words , uint32\_t \* p\_source )

### <span id="page-1774-0"></span>**R\_SCE\_AES\_128GcmEncrypt**

R\_SCE\_AES\_128GcmEncrypt (  $aes\_ctrl_t * const$  p\_ctrl , const uint32\_t \* p\_key , uint32\_t \* p\_iv , uint32\_t num\_words , uint32\_t \* p\_source , uint32\_t \* p\_dest )

### 詳細説明

バッファ p\_key からの 128 ビット AES p\_key とバッファ p\_iv からの初期化ベクターを使用して、バッファ p\_source からの入力データの num\_words ワードを暗号化します。結果は p\_dest からの出力バッファに書 き込まれます。p\_dest 配列は、num\_words ワード以上のデータ用のスペースがあると見なされます。

# 表 **922:** 戻り値

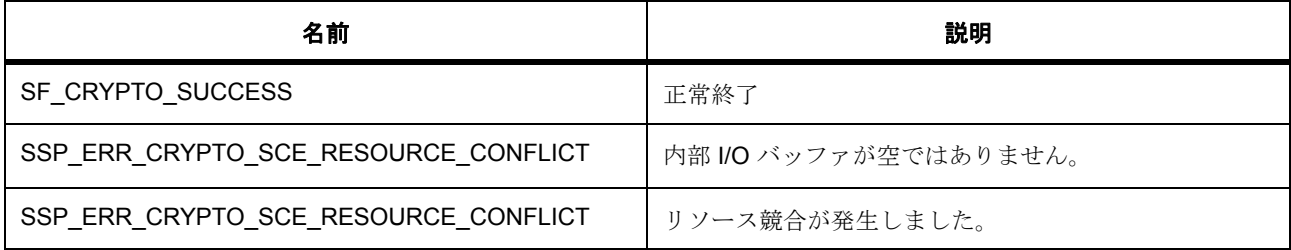

l :SCE モジュールは関数 R\_SCE\_Open() を呼び出すことによって初期化されている必要があります

l :p\_dest には、num\_words ワード以上のデータを保持するスペースが必要です。

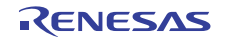

1 :p\_key バッファには 16 バイトの AES キー データが保存され、

l :p\_iv バッファには 16 バイト以上のランダム データが保存されている必要があります。

### **R\_SCE\_AES\_128GcmGetGcmTag**

R\_SCE\_AES\_128GcmGetGcmTag (  $aes\_ctrl_t$  \*const p\_ctrl , uint32\_t num\_words , uint32\_t  $*$  p\_dest)

# **R\_SCE\_AES\_128GcmSetGcmTag**

R\_SCE\_AES\_128GcmSetGcmTag (  $aes\_ctrl_t$  \*const p\_ctrl , uint32\_t num\_words , uint32\_t \* p\_source )

### <span id="page-1775-0"></span>**R\_SCE\_AES\_128GcmDecrypt**

R\_SCE\_AES\_128GcmDecrypt ( [aes\\_ctrl\\_t](#page-1002-0) \*const p\_ctrl , const uint32\_t \* p\_key , uint32\_t \* p\_iv , uint32\_t num\_words , uint32\_t \* p\_source , uint32\_t \* p\_dest )

# 詳細説明

バッファ p\_key からの 128 ビット AES キーとバッファ p\_iv からの初期化ベクターを使用して、バッファ p\_source からの入力データの num\_words ワードを復号化します。結果は p\_dest からの出力バッファに書 き込まれます。p\_dest 配列は、num\_words ワード以上のデータ用のスペースがあると見なされます。

# 表 **923:** 戻り値

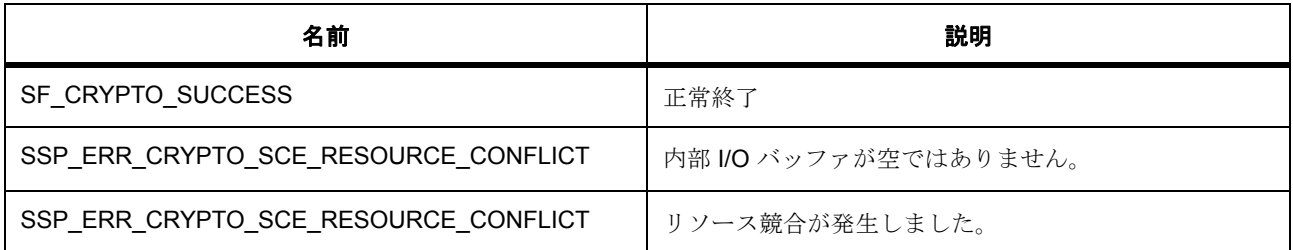

l :SCE モジュールは関数 R\_SCE\_Open() を呼び出すことによって初期化されている必要があります

l:p\_destには、num\_words ワード以上のデータを保持するスペースが必要です。

l :p\_key バッファには 16 バイトの AES キー データが保存され、

```
l :p_iv バッファには 16 バイト以上のランダム データが保存されている必要があります。
```
関数のステップ

• 認証タグを取得します。

# <span id="page-1776-0"></span>**R\_SCE\_AES\_128GcmZeroPaddingEncrypt**

R\_SCE\_AES\_128GcmZeroPaddingEncrypt (  $\text{aes\_ctrl\_t}$  \*const p\_ctrl , const uint32\_t \* p\_key , uint32\_t \* p\_iv, uint32\_t num\_bytes, uint32\_t \* p\_source, uint32\_t \* p\_dest) 詳細説明

バッファ p\_key からの 128 ビット AES p\_key とバッファ p\_iv からの初期化ベクターを使用して、バッファ p\_source からの入力データの num\_bytes バイトを暗号化します。結果は p\_dest からの出力バッファに書き 込まれます。p\_dest 配列は、num\_bytes バイト以上のデータ用のスペースがあると見なされます。

# 表 **924:** 戻り値

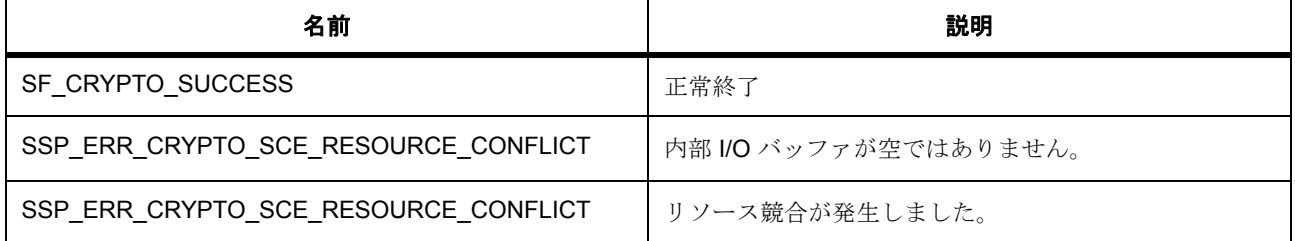

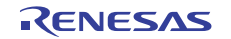

l:SCE モジュールは関数 R\_SCE\_Open()を呼び出すことによって初期化されている必要があります

l :p\_dest には、 (num\_bytes/16+1)\*16 ワード以上のデータを保持するスペースが必要です。

l:p key バッファには 16 バイトの AES キー データが保存され、

l :p\_iv バッファには 16 バイト以上のランダム データが保存されている必要があります。

l : この関数はスレッド セーフではありません。

### <span id="page-1777-0"></span>**R\_SCE\_AES\_128GcmZeroPaddingDecrypt**

R\_SCE\_AES\_128GcmZeroPaddingDecrypt (  $\text{aes\_ctrl\_t}$  \*const p\_ctrl , const uint32\_t \* p\_key , uint32\_t \* p\_iv, uint32\_t num\_bytes, uint32\_t \* p\_source, uint32\_t \* p\_dest)

### 詳細説明

バッファ p\_key からの 128 ビット AES キーとバッファ p\_iv からの初期化ベクターを使用して、バッファ p\_source からの入力データの num\_words ワードを復号化します。結果は p\_dest からの出力バッファに書 き込まれます。p\_dest 配列は、num\_words ワード以上のデータ用のスペースがあると見なされます。

### 表 **925:** 戻り値

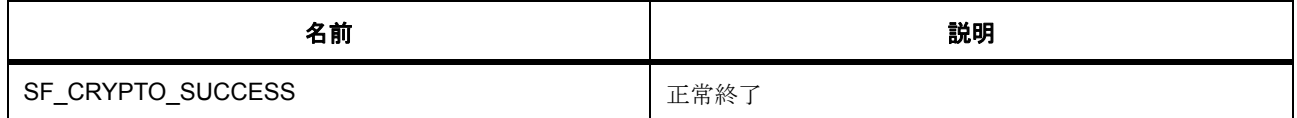

# 表 **925:** 戻り値 **(** 続き **)**

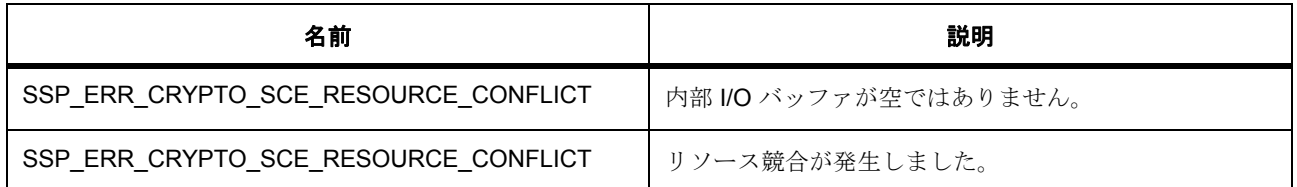

l:SCE モジュールは関数 R\_SCE\_Open() を呼び出すことによって初期化されている必要があります

l :p\_dest には、num\_words ワード以上のデータを保持するスペースが必要です。

l:p key バッファには 16 バイトの AES キー データが保存され、

l :p\_iv バッファには 16 バイト以上のランダム データが保存されている必要があります。

### <span id="page-1778-0"></span>**R\_SCE\_AES\_128XtsEncrypt**

R\_SCE\_AES\_128XtsEncrypt (  $aes\_ctrl_t * const$  p\_ctrl , const uint32\_t \* p\_key , uint32\_t \* p\_iv , uint32\_t num\_words , uint32\_t \* p\_source , uint32\_t \* p\_dest )

# 詳細説明

暗号化インタフェース API 用の AES 128 ビット XTS モード実装。バッファ p\_key からの 128 ビット AES キーとバッファ p\_iv からの初期化ベクターを使用して、バッファ p\_source からの入力データの num\_words ワードを暗号化します。結果は p\_dest からの出力バッファに書き込まれます。p\_dest 配列は、num\_words ワード以上のデータ用のスペースがあると見なされます。

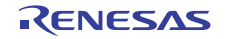

# 表 **926:** 戻り値

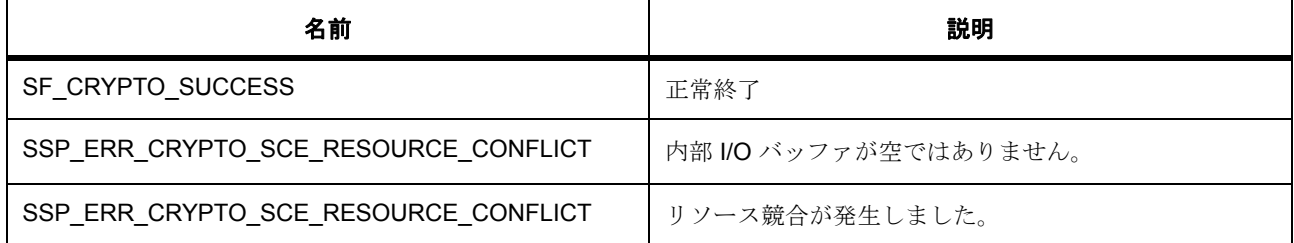

l :SCE モジュールは関数 R\_SCE\_Open() を呼び出すことによって初期化されている必要があります

l :p\_dest には、num\_words ワード以上のデータを保持するスペースが必要です。

l :p\_key バッファには 16 バイトの AES キー データが保存され、

l :p\_iv バッファには 16 バイト以上のランダム データが保存されている必要があります。

### <span id="page-1779-0"></span>**R\_SCE\_AES\_128XtsDecrypt**

R\_SCE\_AES\_128XtsDecrypt (  $aes\_ctrl_t * const p_c$  ctrl , const uint32\_t \* p\_key , uint32\_t \* p\_iv , uint32\_t num\_words , uint32\_t \* p\_source , uint32\_t \* p\_dest )

#### 詳細説明

復号化インタフェース API 用の AES 128 ビット XTS モード実装。バッファ p\_key からの 128 ビット AES キーとバッファ p\_iv からの初期化ベクターを使用して、バッファ p\_source からの入力データの num\_words ワードを復号化します。結果は p\_dest からの出力バッファに書き込まれます。p\_dest 配列は、num\_words ワード以上のデータ用のスペースがあると見なされます。

# 表 **927:** 戻り値

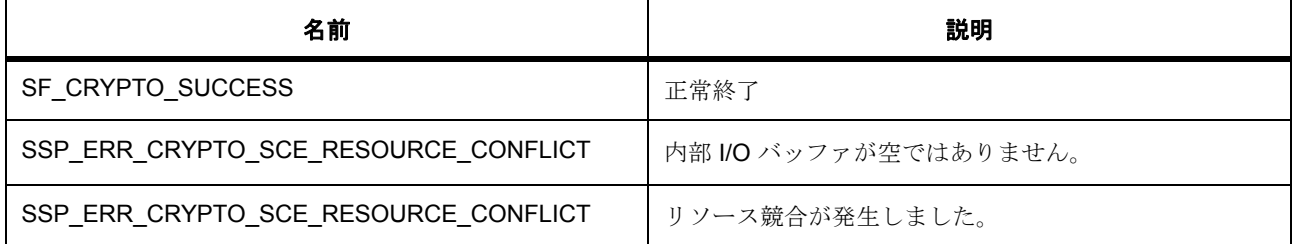

l :SCE モジュールは関数 R\_SCE\_Open() を呼び出すことによって初期化されている必要があります

l :p\_dest には、num\_words ワード以上のデータを保持するスペースが必要です。

l :p\_key バッファには 16 バイトの AES キー データが保存され、

l :p\_iv バッファには 16 バイト以上のランダム データが保存されている必要があります。

### <span id="page-1780-0"></span>**R\_SCE\_AES\_192CbcEncrypt**

R\_SCE\_AES\_192CbcEncrypt (  $\text{aes\_ctrl_t}$  \*const p\_ctrl , const uint32\_t \* p\_key , uint32\_t \* p\_iv , uint32\_t num\_words , uint32\_t \* p\_source , uint32\_t \* p\_dest )

#### 詳細説明

暗号化インタフェース API 用の AES 192 ビット CBC モード実装。バッファ p\_key からの 192 ビット AES キーとバッファ p\_iv からの初期化ベクターを使用して、バッファ p\_source からの入力データの num\_words ワードを暗号化します。結果は p\_dest からの出力バッファに書き込まれます。p\_dest 配列は、num\_words ワード以上のデータ用のスペースがあると見なされます。

# 表 **928:** 戻り値

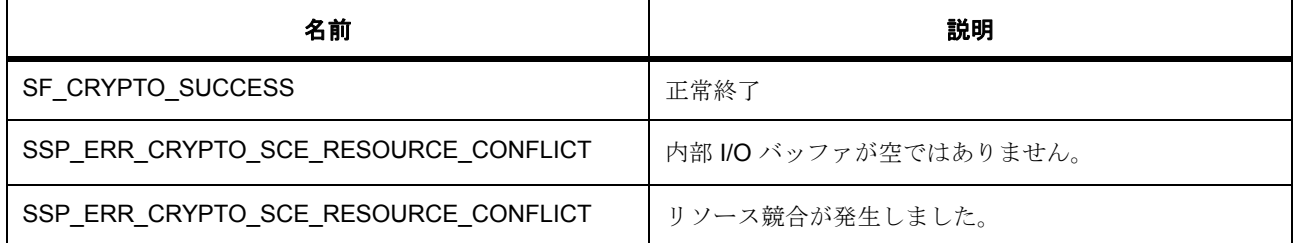

l :SCE モジュールは関数 R\_SCE\_Open() を呼び出すことによって初期化されている必要があります

l :p\_dest には、num\_words ワード以上のデータを保持するスペースが必要です。

l :p\_key バッファには 24 バイトの AES キー データが保存され、

l :p\_iv バッファには 16 バイト以上のランダム データが保存されている必要があります。

### <span id="page-1781-0"></span>**R\_SCE\_AES\_192CbcDecrypt**

R\_SCE\_AES\_192CbcDecrypt (  $aes\_ctrl_t * const$  p\_ctrl , const uint32\_t \* p\_key , uint32\_t \* p\_iv , uint32\_t num\_words , uint32\_t \* p\_source , uint32\_t \* p\_dest )

#### 詳細説明

復号化インタフェース API 用の AES 192 ビット CBC モード実装。バッファ p\_key からの 192 ビット AES キーとバッファ p\_iv からの初期化ベクターを使用して、バッファ p\_source からの入力データの num\_words ワードを復号化します。結果は p\_dest からの出力バッファに書き込まれます。p\_dest 配列は、num\_words ワード以上のデータ用のスペースがあると見なされます。

# 表 **929:** 戻り値

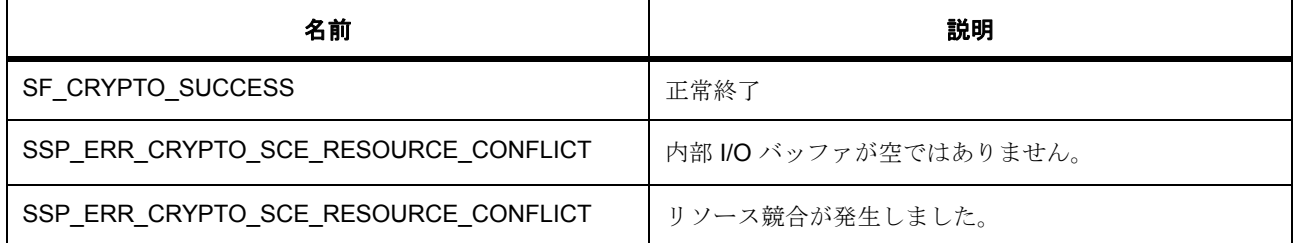

l :SCE モジュールは関数 R\_SCE\_Open() を呼び出すことによって初期化されている必要があります

l :p\_dest には、num\_words ワード以上のデータを保持するスペースが必要です。

l :p\_key バッファには 24 バイトの AES キー データが保存され、

l :p\_iv バッファには 16 バイト以上のランダム データが保存されている必要があります。

### <span id="page-1782-0"></span>**R\_SCE\_AES\_192CtrEncrypt**

R\_SCE\_AES\_192CtrEncrypt ( [aes\\_ctrl\\_t](#page-1002-0) \*const p\_ctrl , const uint32\_t \* p\_key , uint32\_t \* p\_iv , uint32\_t num\_words , uint32\_t \* p\_source , uint32\_t \* p\_dest )

#### 詳細説明

暗号化および復号化インタフェース API 用の AES 192 ビット CTR モード実装。バッファ p\_key からの 192 ビット AES キーとバッファ p\_iv からの初期化ベクターを使用して、バッファ p\_source からの入力データ の num\_words ワードを暗号化します。結果は p\_dest からの出力バッファに書き込まれます。p\_dest 配列 は、num\_words ワード以上のデータ用のスペースがあると見なされます。

# 表 **930:** 戻り値

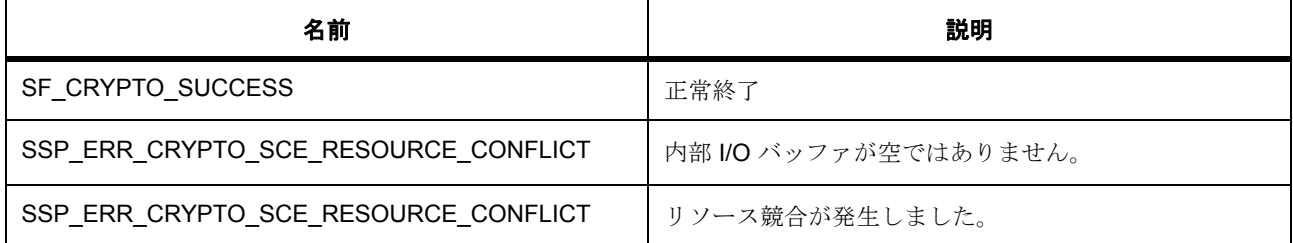

l :SCE モジュールは関数 R\_SCE\_Open() を呼び出すことによって初期化されている必要があります

l :p\_dest には、num\_words ワード以上のデータを保持するスペースが必要です。

l :p\_key バッファには 24 バイトの AES キー データが保存され、

l :p\_iv バッファには 16 バイト以上のランダム データが保存されている必要があります。

### <span id="page-1783-0"></span>**R\_SCE\_AES\_192EcbEncrypt**

R\_SCE\_AES\_192EcbEncrypt (  $\text{aes\_ctrl_t}$  \*const p\_ctrl , const uint32\_t \* p\_key , uint32\_t \* p\_iv , uint32\_t num\_words , uint32\_t \* p\_source , uint32\_t \* p\_dest )

#### 詳細説明

暗号化インタフェース API 用の AES 192 ビット ECB モード実装

バッファ p\_key からの 192 ビット AES キーとバッファ p\_iv からの初期化ベクターを使用して、バッファ p\_source からの入力データの num\_words ワードを暗号化します。結果は p\_dest からの出力バッファに書 き込まれます。p\_dest 配列は、num\_words ワード以上のデータ用のスペースがあると見なされます。

# 表 **931:** 戻り値

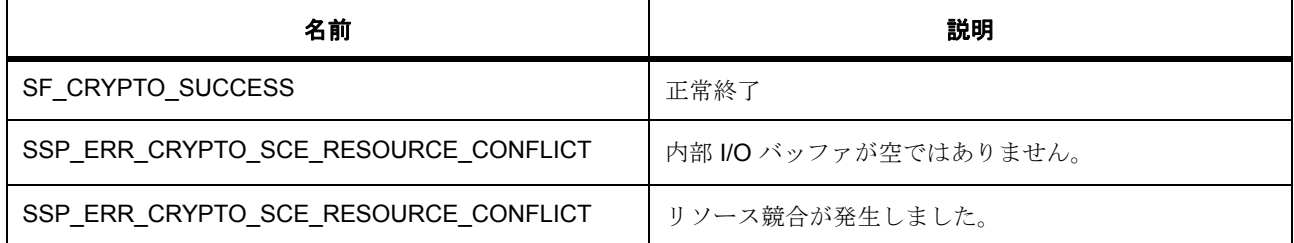

l :SCE モジュールは関数 R\_SCE\_Open() を呼び出すことによって初期化されている必要があります

l :p\_dest には、num\_words ワード以上のデータを保持するスペースが必要です。

l :p\_key バッファには 24 バイトの AES キー データが保存され、

l :ECB チェーン モードでは、p\_iv バッファの内容が無視されます。

### <span id="page-1784-0"></span>**R\_SCE\_AES\_192EcbDecrypt**

R\_SCE\_AES\_192EcbDecrypt (  $\text{aes\_ctrl_t}$  \*const p\_ctrl , const uint32\_t \* p\_key , uint32\_t \* p\_iv , uint32\_t num\_words , uint32\_t \* p\_source , uint32\_t \* p\_dest )

### 詳細説明

復号化インタフェース API 用の AES 192 ビット ECB モード実装。バッファ p\_key からの 192 ビット AES キーとバッファ p\_iv からの初期化ベクターを使用して、バッファ p\_source からの入力データの num\_words ワードを復号化します。結果は p\_dest からの出力バッファに書き込まれます。p\_dest 配列は、num\_words ワード以上のデータ用のスペースがあると見なされます。

# 表 **932:** 戻り値

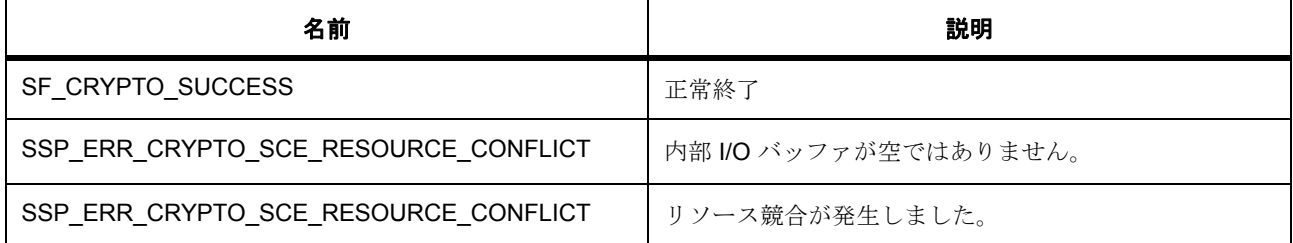

l:SCE モジュールは関数 R\_SCE\_Open()を呼び出すことによって初期化されている必要があります

l :p\_dest には、num\_words ワード以上のデータを保持するスペースが必要です。

l :p\_key バッファには 24 バイトの AES キー データが保存され、

l :ECB チェーン モードでは、p\_iv バッファの内容が無視されます。

### **R\_SCE\_AES\_192GcmOpen**

R\_SCE\_AES\_192GcmOpen (  $aes\_ctrl_t$  \*const p\_ctrl ,  $aes\_cfg_t$  const \*const p\_cfg )

### **R\_SCE\_AES\_192GcmAdditionalAuthenticationData**

R\_SCE\_AES\_192GcmAdditionalAuthenticationData (  $aes\_ctrl\_t$  \*const p\_ctrl , const uint32\_t \* p\_key , uint32\_t \* p\_iv , uint32\_t num\_words , uint32\_t \* p\_source )

# <span id="page-1786-0"></span>**R\_SCE\_AES\_192GcmEncrypt**

R\_SCE\_AES\_192GcmEncrypt (  $aes\_ctrl_t * const$  p\_ctrl , const uint32\_t \* p\_key , uint32\_t \* p\_iv , uint32\_t num\_words , uint32\_t \* p\_source , uint32\_t \* p\_dest )

詳細説明

バッファ p\_key からの 192 ビット AES キーとバッファ p\_iv からの初期化ベクターを使用して、バッファ p\_source からの入力データの num\_words ワードを暗号化します。結果は p\_dest からの出力バッファに書 き込まれます。p\_dest 配列は、num\_words ワード以上のデータ用のスペースがあると見なされます。

# 表 **933:** 戻り値

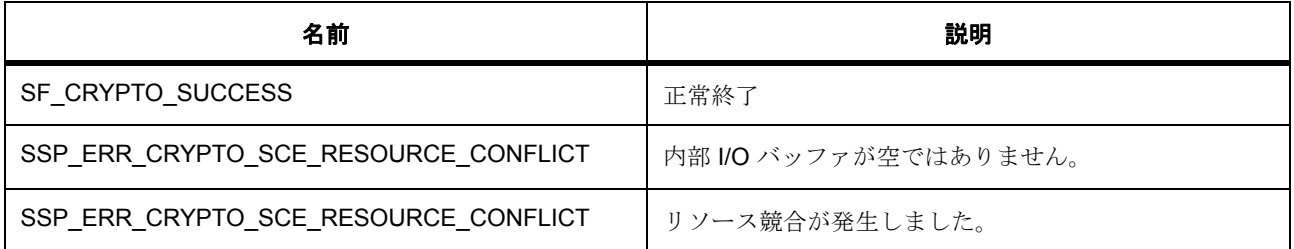

l:SCE モジュールは関数 R\_SCE\_Open() を呼び出すことによって初期化されている必要があります

l:p\_destには、num\_words ワード以上のデータを保持するスペースが必要です。

l :p\_key バッファには 16 バイトの AES キー データが保存され、

l :p\_iv バッファには 16 バイト以上のランダム データが保存されている必要があります。

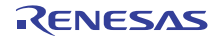

# **R\_SCE\_AES\_192GcmGetGcmTag**

R\_SCE\_AES\_192GcmGetGcmTag (  $aes\_ctrl_t$  \*const p\_ctrl , uint32\_t num\_words , uint32\_t  $*$  p\_dest)

# **R\_SCE\_AES\_192GcmSetGcmTag**

R\_SCE\_AES\_192GcmSetGcmTag (  $aes\_ctrl\_t$  \*const p\_ctrl , uint32\_t num\_words , uint32\_t \* p\_source )

### <span id="page-1787-0"></span>**R\_SCE\_AES\_192GcmDecrypt**

R\_SCE\_AES\_192GcmDecrypt ( [aes\\_ctrl\\_t](#page-1002-0) \*const p\_ctrl , const uint32\_t \* p\_key , uint32\_t \* p\_iv , uint32\_t num\_words , uint32\_t \* p\_source , uint32\_t \* p\_dest )

詳細説明

バッファ p\_key からの 192 ビット AES キーとバッファ p\_iv からの初期化ベクターを使用して、バッファ p\_source からの入力データの num\_words ワードを復号化します。結果は p\_dest からの出力バッファに書 き込まれます。p\_dest 配列は、num\_words ワード以上のデータ用のスペースがあると見なされます。

# 表 **934:** 戻り値

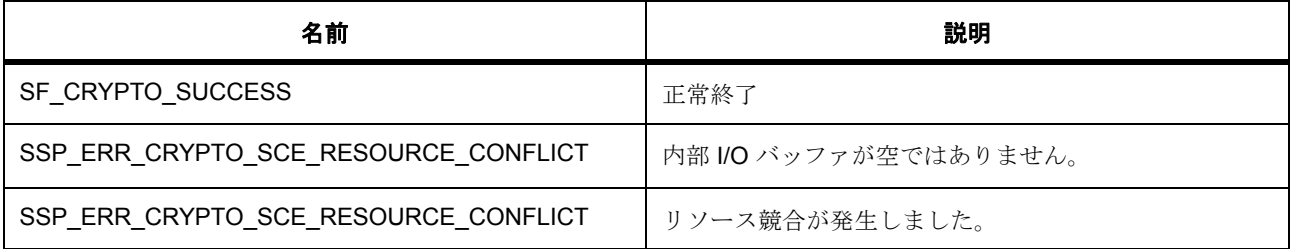

l:SCE モジュールは関数 R\_SCE\_Open() を呼び出すことによって初期化されている必要があります

l :p\_dest には、num\_words ワード以上のデータを保持するスペースが必要です。

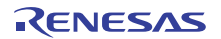

# 関数のステップ

• 認証タグを取得します。

# <span id="page-1788-0"></span>**R\_SCE\_AES\_192GcmZeroPaddingEncrypt**

R\_SCE\_AES\_192GcmZeroPaddingEncrypt (  $\text{aes\_ctrl\_t}$  \*const p\_ctrl , const uint32\_t \* p\_key , uint32\_t \* p\_iv, uint32\_t num\_bytes, uint32\_t \* p\_source, uint32\_t \* p\_dest)

詳細説明

バッファ p\_key からの 128 ビット AES p\_key とバッファ p\_iv からの初期化ベクターを使用して、バッファ p\_source からの入力データの num\_bytes バイトを暗号化します。結果は p\_dest からの出力バッファに書き 込まれます。p\_dest 配列は、num\_bytes バイト以上のデータ用のスペースがあると見なされます。

# 表 **935:** 戻り値

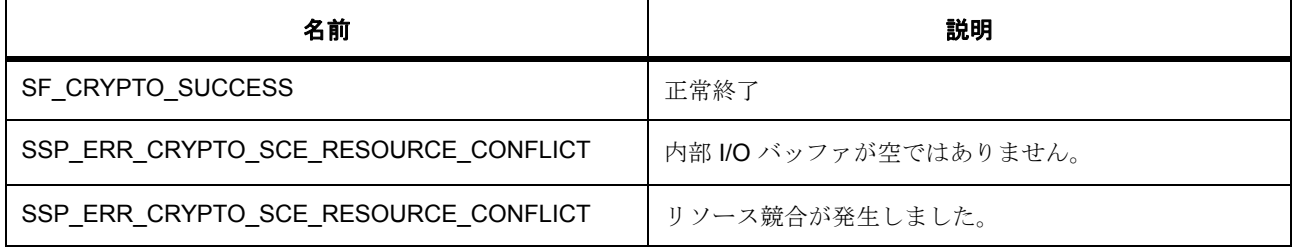

l:SCE モジュールは関数 R\_SCE\_Open()を呼び出すことによって初期化されている必要があります

l :p\_dest には、num\_bytes ワード以上のデータを保持するスペースが必要です。

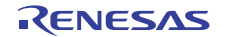

l : この関数はスレッド セーフではありません。

# <span id="page-1789-0"></span>**R\_SCE\_AES\_192GcmZeroPaddingDecrypt**

R\_SCE\_AES\_192GcmZeroPaddingDecrypt ( $\text{aes\_ctrl_t}$  \*const p\_ctrl , const uint32\_t \* p\_key , uint32\_t \* p\_iv , uint32\_t num\_bytes , uint32\_t \* p\_source , uint32\_t \* p\_dest )

詳細説明

バッファ p\_key からの 128 ビット AES キーとバッファ p\_iv からの初期化ベクターを使用して、バッファ p\_source からの入力データの num\_words ワードを復号化します。結果は p\_dest からの出力バッファに書 き込まれます。p\_dest 配列は、num\_words ワード以上のデータ用のスペースがあると見なされます。

# 表 **936:** 戻り値

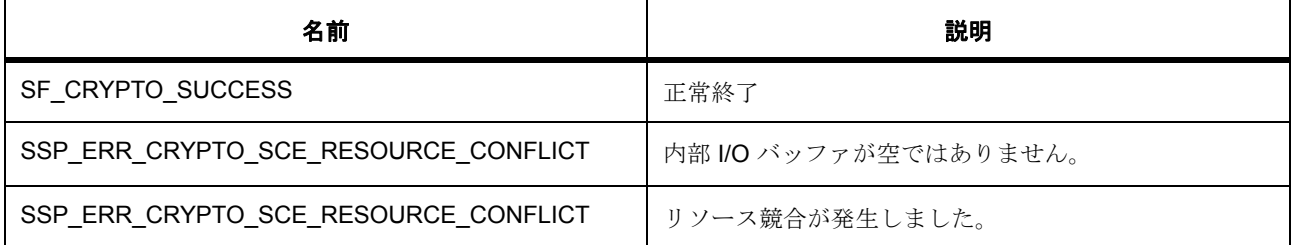

l:SCE モジュールは関数 R\_SCE\_Open() を呼び出すことによって初期化されている必要があります

l :p\_dest には、num\_words ワード以上のデータを保持するスペースが必要です。

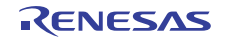

1 :p\_key バッファには 16 バイトの AES キー データが保存され、

l :p\_iv バッファには 16 バイト以上のランダム データが保存されている必要があります。

### <span id="page-1790-0"></span>**R\_SCE\_AES\_256CbcEncrypt**

R\_SCE\_AES\_256CbcEncrypt (  $\text{aes\_ctrl_t}$  \*const p\_ctrl , const uint32\_t \* p\_key , uint32\_t \* p\_iv , uint32\_t num\_words , uint32\_t \* p\_source , uint32\_t \* p\_dest )

### 詳細説明

暗号化インタフェース API 用の AES 256 ビット CBC モード実装。バッファ p\_key からの 256 ビット AES キーとバッファ p\_iv からの初期化ベクターを使用して、バッファ p\_source からの入力データの num\_words ワードを暗号化します。結果は p\_dest からの出力バッファに書き込まれます。p\_dest 配列は、num\_words ワード以上のデータ用のスペースがあると見なされます。

# 表 **937:** 戻り値

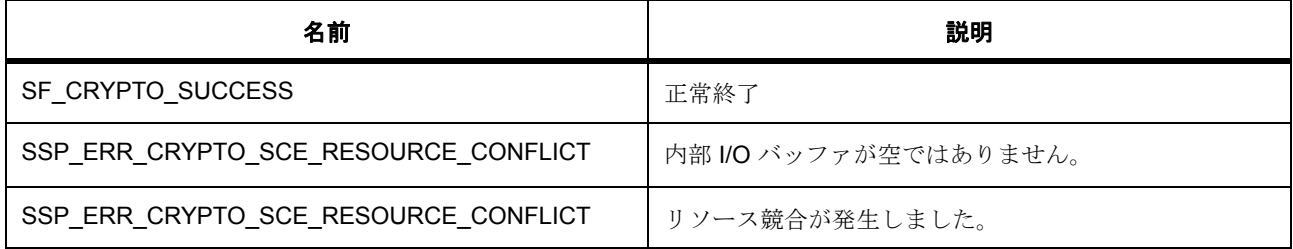

### <span id="page-1790-1"></span>**R\_SCE\_AES\_256CbcDecrypt**

R\_SCE\_AES\_256CbcDecrypt ( $\text{aes\_ctrl_t}$  \*const p\_ctrl , const uint32\_t \* p\_key , uint32\_t \* p\_iv , uint32 t num words, uint32 t \* p\_source, uint32 t \* p\_dest )

# 詳細説明

バッファ p\_key からの 256 ビット AES キーとバッファ p\_iv からの初期化ベクターを使用して、バッファ p\_source からの入力データの num\_words ワードを復号化します。結果は p\_dest からの出力バッファに書 き込まれます。p\_dest 配列は、num\_words ワード以上のデータ用のスペースがあると見なされます。

# 表 **938:** 戻り値

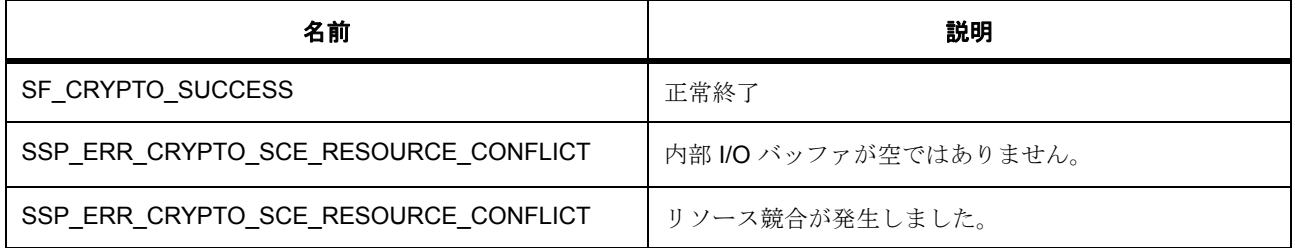

# <span id="page-1791-0"></span>**R\_SCE\_AES\_256CtrEncrypt**

R\_SCE\_AES\_256CtrEncrypt ( [aes\\_ctrl\\_t](#page-1002-0) \*const p\_ctrl , const uint32\_t \* p\_key , uint32\_t \* p\_iv , uint32\_t num\_words , uint32\_t \* p\_source , uint32\_t \* p\_dest )

# 詳細説明

暗号化および復号化インタフェース API 用の AES 256 ビット CTR モード実装。バッファ p\_key からの 256 ビット AES キーとバッファ p\_iv からの初期化ベクターを使用して、バッファ p\_source からの入力データ の num\_words ワードを暗号化します。結果は p\_dest からの出力バッファに書き込まれます。p\_dest 配列 は、num\_words ワード以上のデータ用のスペースがあると見なされます。

# 表 **939:** 戻り値

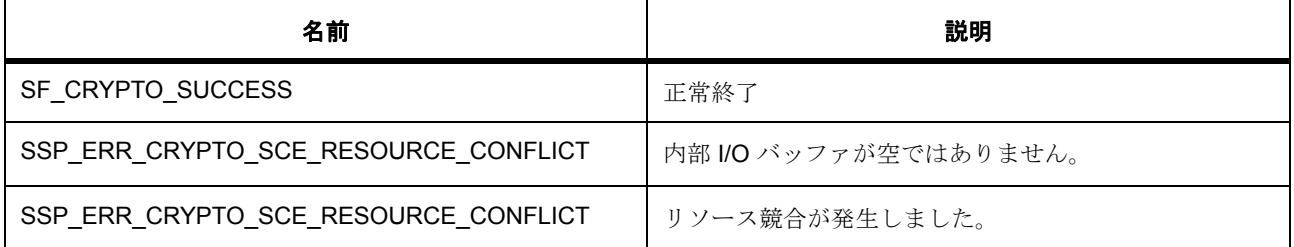

### <span id="page-1791-1"></span>**R\_SCE\_AES\_256EcbEncrypt**

R\_SCE\_AES\_256EcbEncrypt (  $\text{aes\_ctrl_t}$  \*const p\_ctrl , const uint32\_t \* p\_key , uint32\_t \* p\_iv , uint32\_t num\_words , uint32\_t \* p\_source , uint32\_t \* p\_dest )

# 詳細説明

暗号化インタフェース API 用の AES 256 ビット ECB モード実装。バッファ p\_key からの 256 ビット AES キーとバッファ p\_iv からの初期化ベクターを使用して、バッファ p\_source からの入力データの num\_words ワードを暗号化します。結果は p\_dest からの出力バッファに書き込まれます。p\_dest 配列は、num\_words ワード以上のデータ用のスペースがあると見なされます。

# 表 **940:** 戻り値

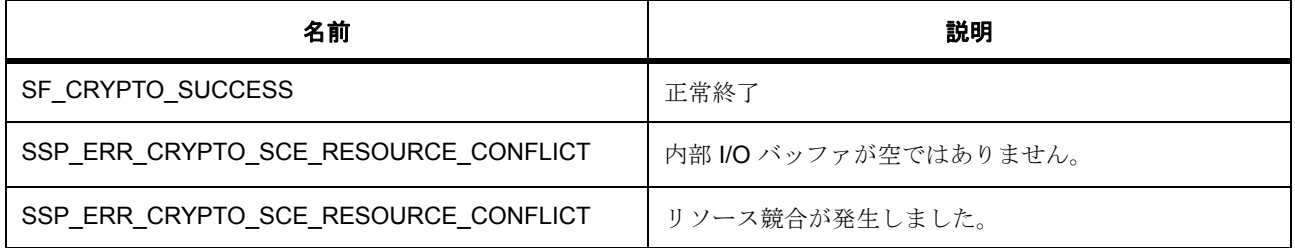

# <span id="page-1792-0"></span>**R\_SCE\_AES\_256EcbDecrypt**

R\_SCE\_AES\_256EcbDecrypt ( [aes\\_ctrl\\_t](#page-1002-0) \*const p\_ctrl , const uint32\_t\* p\_key , uint32\_t\* p\_iv , uint32\_t num\_words , uint32\_t \* p\_source , uint32\_t \* p\_dest )

### 詳細説明

バッファ p\_key からの 256 ビット AES キーとバッファ p\_iv からの初期化ベクターを使用して、バッファ p\_source からの入力データの num\_words ワードを復号化します。結果は p\_dest からの出力バッファに書 き込まれます。p\_dest 配列は、num\_words ワード以上のデータ用のスペースがあると見なされます。

# 表 **941:** 戻り値

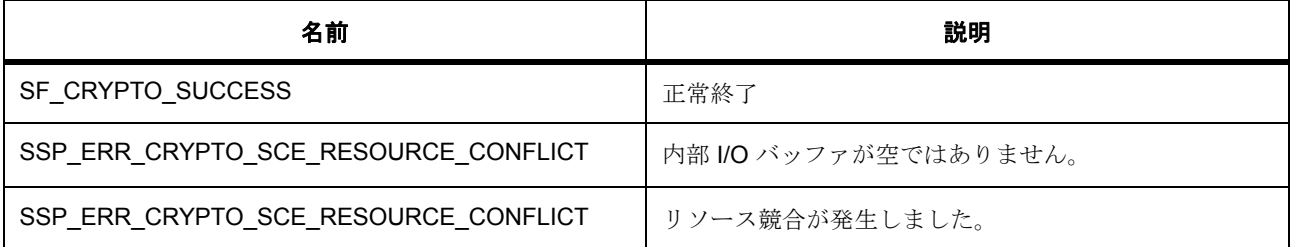

### **R\_SCE\_AES\_256GcmOpen**

R\_SCE\_AES\_256GcmOpen ( [aes\\_ctrl\\_t](#page-1002-0) \*const p\_ctrl , [aes\\_cfg\\_t](#page-1003-1) const \*const p\_cfg )

### **R\_SCE\_AES\_256GcmAdditionalAuthenticationData**

R\_SCE\_AES\_256GcmAdditionalAuthenticationData (  $aes_ctrl_t * const$  $aes_ctrl_t * const$  p\_ctrl , const uint32\_t \* p\_key , uint32\_t \* p\_iv , uint32\_t num\_words , uint32\_t \* p\_source )

### <span id="page-1792-1"></span>**R\_SCE\_AES\_256GcmEncrypt**

R\_SCE\_AES\_256GcmEncrypt ( [aes\\_ctrl\\_t](#page-1002-0) \*const p\_ctrl , const uint32\_t \* p\_key , uint32\_t \* p\_iv , uint32\_t num\_words , uint32\_t \* p\_source , uint32\_t \* p\_dest )

詳細説明

バッファ p\_key からの 256 ビット AES p\_key とバッファ p\_iv からの初期化ベクターを使用して、バッファ p\_source からの入力データの num\_words ワードを暗号化します。結果は p\_dest からの出力バッファに書 き込まれます。p\_dest 配列は、num\_words ワード以上のデータ用のスペースがあると見なされます。

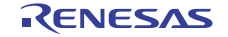

# 表 **942:** 戻り値

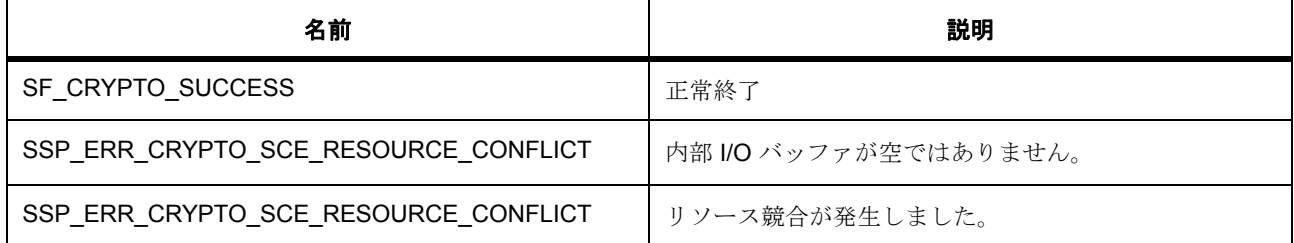

l:SCE モジュールは関数 R\_SCE\_Open()を呼び出すことによって初期化されている必要があります

l :p\_dest には、num\_words ワード以上のデータを保持するスペースが必要です。

l :p\_key バッファには 16 バイトの AES キー データが保存され、

l :p\_iv バッファには 16 バイト以上のランダム データが保存されている必要があります。

### **R\_SCE\_AES\_256GcmGetGcmTag**

R\_SCE\_AES\_256GcmGetGcmTag (  $aes\_ctrl_t$  \*const p\_ctrl , uint32\_t num\_words , uint32\_t  $*$  p\_dest)

# **R\_SCE\_AES\_256GcmSetGcmTag**

R\_SCE\_AES\_256GcmSetGcmTag (  $aes\_ctrl\_t$  \*const p\_ctrl , uint32\_t num\_words , uint32\_t \* p\_source )

# <span id="page-1794-0"></span>**R\_SCE\_AES\_256GcmDecrypt**

R\_SCE\_AES\_256GcmDecrypt (  $aes\_ctrl_t * const$  p\_ctrl , const uint32\_t \* p\_key , uint32\_t \* p\_iv , uint32\_t num\_words , uint32\_t \* p\_source , uint32\_t \* p\_dest )

詳細説明

バッファ p\_key からの 256 ビット AES キーとバッファ p\_iv からの初期化ベクターを使用して、バッファ p\_source からの入力データの num\_words ワードを復号化します。結果は p\_dest からの出力バッファに書 き込まれます。p\_dest 配列は、num\_words ワード以上のデータ用のスペースがあると見なされます。

# 表 **943:** 戻り値

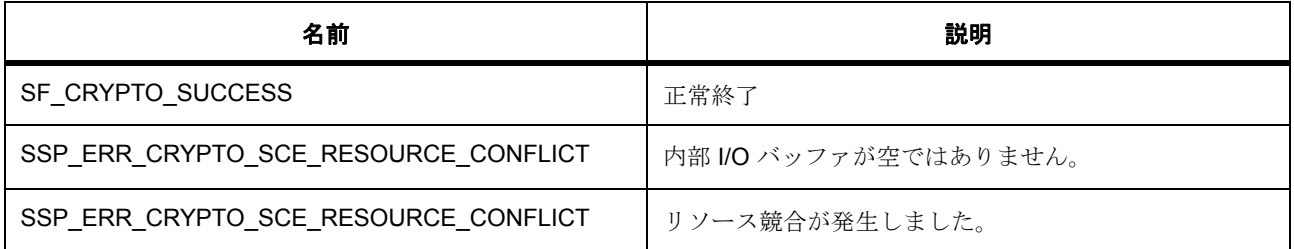

l:SCE モジュールは関数 R\_SCE\_Open() を呼び出すことによって初期化されている必要があります

l:p\_destには、num\_words ワード以上のデータを保持するスペースが必要です。

l :p\_key バッファには 16 バイトの AES キー データが保存され、

l :p\_iv バッファには 16 バイト以上のランダム データが保存されている必要があります。

関数のステップ

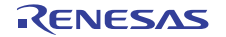

• 認証タグを取得します。

## <span id="page-1795-0"></span>**R\_SCE\_AES\_256GcmZeroPaddingEncrypt**

R\_SCE\_AES\_256GcmZeroPaddingEncrypt ( $\text{aes\_ctrl_t}$  \*const p\_ctrl , const uint32\_t \* p\_key , uint32\_t \* p\_iv, uint32\_t num\_bytes, uint32\_t \* p\_source, uint32\_t \* p\_dest)

詳細説明

バッファ p\_key からの 128 ビット AES p\_key とバッファ p\_iv からの初期化ベクターを使用して、バッファ p\_source からの入力データの num\_bytes バイトを暗号化します。結果は p\_dest からの出力バッファに書き 込まれます。p\_dest 配列は、num\_bytes バイト以上のデータ用のスペースがあると見なされます。

# 表 **944:** 戻り値

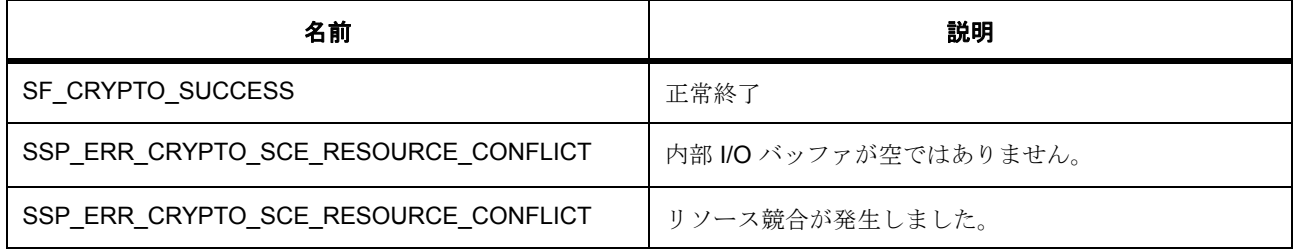

l:SCE モジュールは関数 R\_SCE\_Open() を呼び出すことによって初期化されている必要があります

l :p\_dest には、num\_bytes ワード以上のデータを保持するスペースが必要です。

l :p\_key バッファには 16 バイトの AES キー データが保存され、

l :p\_iv バッファには 16 バイト以上のランダム データが保存されている必要があります。

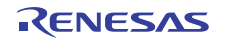

l : この関数はスレッド セーフではありません。

# <span id="page-1796-0"></span>**R\_SCE\_AES\_256GcmZeroPaddingDecrypt**

R\_SCE\_AES\_256GcmZeroPaddingDecrypt (  $aes\_ctrl_t * const p_ctrl$ , const uint32\_t \* p\_key, uint32\_t  $*$  p\_iv, uint32\_t num\_bytes, uint32\_t  $*$  p\_source, uint32\_t  $*$  p\_dest)

詳細説明

バッファ p\_key からの 128 ビット AES キーとバッファ p\_iv からの初期化ベクターを使用して、バッファ p\_source からの入力データの num\_words ワードを復号化します。結果は p\_dest からの出力バッファに書 き込まれます。p\_dest 配列は、num\_words ワード以上のデータ用のスペースがあると見なされます。

# 表 **945:** 戻り値

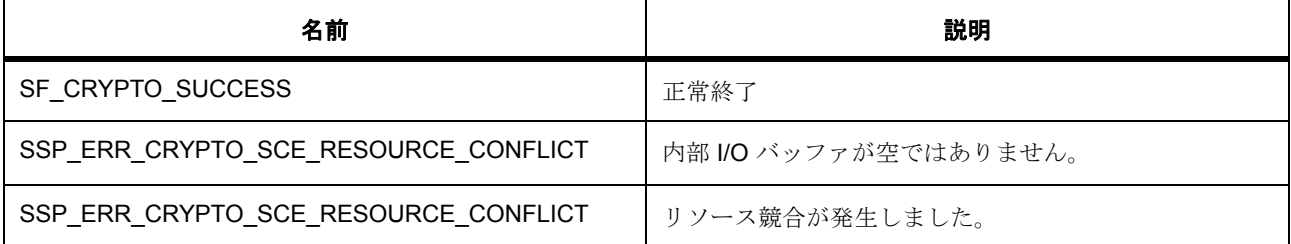

l:SCE モジュールは関数 R\_SCE\_Open() を呼び出すことによって初期化されている必要があります

l :p\_dest には、num\_words ワード以上のデータを保持するスペースが必要です。

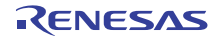

# <span id="page-1797-0"></span>**R\_SCE\_AES\_256XtsEncrypt**

R\_SCE\_AES\_256XtsEncrypt (  $aes\_ctrl_t * const$  p\_ctrl , const uint32\_t \* p\_key , uint32\_t \* p\_iv , uint32\_t num\_words , uint32\_t \* p\_source , uint32\_t \* p\_dest )

詳細説明

暗号化インタフェース API 用の AES 256 ビット XTS モード実装。バッファ p\_key からの 256 ビット AES キーとバッファ p\_iv からの初期化ベクターを使用して、バッファ p\_source からの入力データの num\_words ワードを暗号化します。結果は p\_dest からの出力バッファに書き込まれます。p\_dest 配列は、num\_words ワード以上のデータ用のスペースがあると見なされます。

# 表 **946:** 戻り値

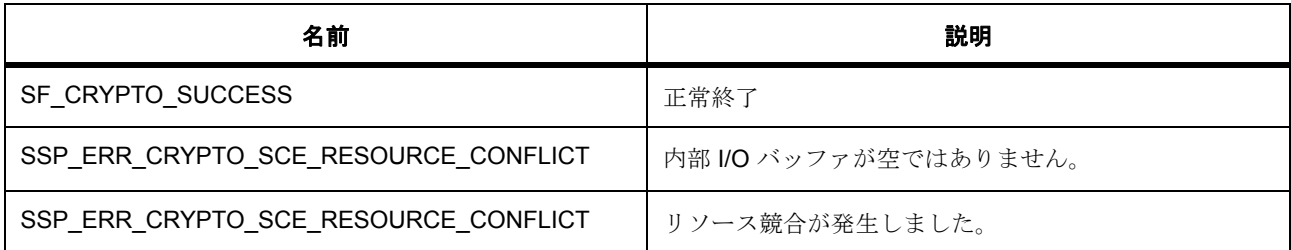

l:SCE モジュールは関数 R\_SCE\_Open() を呼び出すことによって初期化されている必要があります

l:p\_destには、num\_words ワード以上のデータを保持するスペースが必要です。

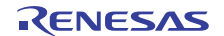

# <span id="page-1798-0"></span>**R\_SCE\_AES\_256XtsDecrypt**

R\_SCE\_AES\_256XtsDecrypt (  $aes\_ctrl_t * const$  p\_ctrl , const uint32\_t \* p\_key , uint32\_t \* p\_iv , uint32\_t num\_words , uint32\_t \* p\_source , uint32\_t \* p\_dest )

詳細説明

復号化インタフェース API 用の AES 256 ビット XTS モード実装。バッファ p\_key からの 256 ビット AES キーとバッファ p\_iv からの初期化ベクターを使用して、バッファ p\_source からの入力データの num\_words ワードを復号化します。結果は p\_dest からの出力バッファに書き込まれます。p\_dest 配列は、num\_words ワード以上のデータ用のスペースがあると見なされます。

# 表 **947:** 戻り値

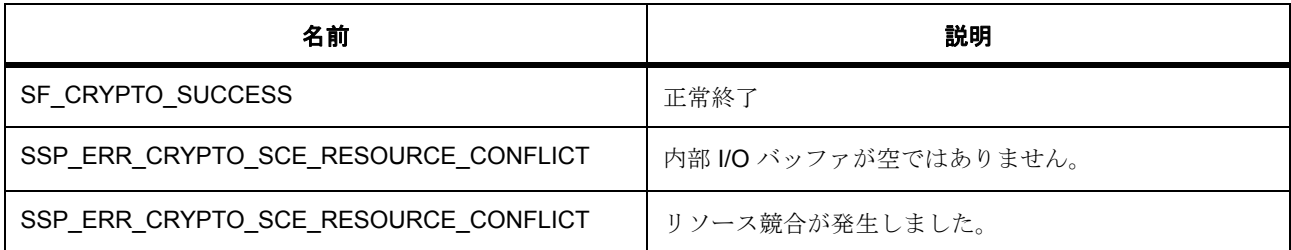

l:SCE モジュールは関数 R\_SCE\_Open() を呼び出すことによって初期化されている必要があります

l:p\_destには、num\_words ワード以上のデータを保持するスペースが必要です。

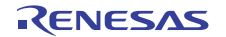

# **8.39.9.2 SCE HRK AES**

基本暗号関数。

AES API の SCE/AES 実装。

SCE HRK 暗号化キー AES 暗号実装関数

SCE HRK 暗号化キー AES 暗号実装関数

# **Functions**

- [R\\_SCE\\_HRK\\_AES\\_Open](#page-1801-0)
- [R\\_SCE\\_HRK\\_AES\\_Close](#page-1802-0)
- [R\\_SCE\\_HRK\\_AES\\_Encrypt\\_Eimpl](#page-1802-1)
- [R\\_SCE\\_HRK\\_AES\\_Decrypt\\_Eimpl](#page-1802-2)
- [R\\_SCE\\_HRK\\_AES\\_VersionGet](#page-1802-3)
- [R\\_SCE\\_HRK\\_AES\\_128GcmOpen](#page-1803-0)
- [R\\_SCE\\_HRK\\_AES\\_128CreateEncryptedKey](#page-1803-1)
- [R\\_SCE\\_HRK\\_AES\\_128GcmAdditionalAuthenticationData](#page-1803-2)
- [R\\_SCE\\_HRK\\_AES\\_128GcmEncrypt](#page-1803-3)
- [R\\_SCE\\_HRK\\_AES\\_128GcmGetGcmTag](#page-1804-0)
- [R\\_SCE\\_HRK\\_AES\\_128GcmSetGcmTag](#page-1804-1)
- [R\\_SCE\\_HRK\\_AES\\_128GcmDecrypt](#page-1804-2)
- [R\\_SCE\\_HRK\\_AES\\_192GcmOpen](#page-1805-0)
- [R\\_SCE\\_HRK\\_AES\\_192CreateEncryptedKey](#page-1805-1)
- [R\\_SCE\\_HRK\\_AES\\_192GcmAdditionalAuthenticationData](#page-1805-2)
- [R\\_SCE\\_HRK\\_AES\\_192GcmEncrypt](#page-1805-3)
- [R\\_SCE\\_HRK\\_AES\\_192GcmGetGcmTag](#page-1806-0)
- [R\\_SCE\\_HRK\\_AES\\_192GcmSetGcmTag](#page-1807-0)
- [R\\_SCE\\_HRK\\_AES\\_192GcmDecrypt](#page-1807-1)
- [R\\_SCE\\_HRK\\_AES\\_256GcmOpen](#page-1808-0)
- [R\\_SCE\\_HRK\\_AES\\_256CreateEncryptedKey](#page-1808-1)
- [R\\_SCE\\_HRK\\_AES\\_256GcmAdditionalAuthenticationData](#page-1808-2)
- [R\\_SCE\\_HRK\\_AES\\_256GcmEncrypt](#page-1808-3)
- [R\\_SCE\\_HRK\\_AES\\_256GcmGetGcmTag](#page-1809-0)
- [R\\_SCE\\_HRK\\_AES\\_256GcmSetGcmTag](#page-1809-1)
- [R\\_SCE\\_HRK\\_AES\\_256GcmDecrypt](#page-1809-2)

### 変数

{

}

- [g\\_aes\\_eimpl\\_on\\_sceHrk](#page-1800-0)
- [g\\_aes128gcm\\_on\\_sceHrk](#page-1800-1)
- [g\\_aes192gcm\\_on\\_sceHrk](#page-1801-0)
- [g\\_aes256gcm\\_on\\_sceHrk](#page-1801-1)

### <span id="page-1800-0"></span>**g\_aes\_eimpl\_on\_sceHrk**

[aes\\_api\\_t](#page-1003-0)::g\_aes\_eimpl\_on\_sceHrk

次のように初期化されます

#### g\_aes\_eimpl\_on\_sceHrk=

```
 .open = R_SCE_HRK_AES_Open,
 .encrypt = R_SCE_HRK_AES_Encrypt_Eimpl,
 .decrypt = R_SCE_HRK_AES_Decrypt_Eimpl,
close = R_SCE_HRK_AES_Close,
 .versionGet =R_SCE_HRK_AES_VersionGet
```
### <span id="page-1800-1"></span>**g\_aes128gcm\_on\_sceHrk**

[aes\\_api\\_t](#page-1003-0)::g\_aes128gcm\_on\_sceHrk

次のように初期化されます

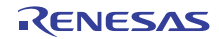

#### g\_aes128gcm\_on\_sceHrk=

{

}

{

}

{

}

```
 .open = R_SCE_HRK_AES_128GcmOpen,
 .createKey = R_SCE_HRK_AES_128CreateEncryptedKey,
 .encrypt = R_SCE_HRK_AES_128GcmEncrypt,
 .decrypt = R_SCE_HRK_AES_128GcmDecrypt,
 .getGcmTag = R_SCE_HRK_AES_128GcmGetGcmTag,
 .setGcmTag = R_SCE_HRK_AES_128GcmSetGcmTag,
 .close = R_SCE_HRK_AES_Close,
 .versionGet =R_SCE_HRK_AES_VersionGet
```
#### <span id="page-1801-0"></span>**g\_aes192gcm\_on\_sceHrk**

[aes\\_api\\_t](#page-1003-0)::g\_aes192gcm\_on\_sceHrk

次のように初期化されます

#### g\_aes192gcm\_on\_sceHrk=

```
 .open = R_SCE_HRK_AES_192GcmOpen,
 .createKey = R_SCE_HRK_AES_192CreateEncryptedKey,
 .encrypt = R_SCE_HRK_AES_192GcmEncrypt,
 .decrypt = R_SCE_HRK_AES_192GcmDecrypt,
 .getGcmTag = R_SCE_HRK_AES_192GcmGetGcmTag,
 .setGcmTag = R_SCE_HRK_AES_192GcmSetGcmTag,
 .close = R_SCE_HRK_AES_Close,
 .versionGet =R_SCE_HRK_AES_VersionGet
```
#### <span id="page-1801-1"></span>**g\_aes256gcm\_on\_sceHrk**

[aes\\_api\\_t](#page-1003-0)::g\_aes256gcm\_on\_sceHrk

次のように初期化されます

#### g\_aes256gcm\_on\_sceHrk=

```
 .open = R_SCE_HRK_AES_256GcmOpen,
 .createKey = R_SCE_HRK_AES_256CreateEncryptedKey,
\text{encrypt} = R\_SCE\_HRK\_AES\_256GcmEnergy, .decrypt = R_SCE_HRK_AES_256GcmDecrypt,
 .getGcmTag = R_SCE_HRK_AES_256GcmGetGcmTag,
 .setGcmTag = R_SCE_HRK_AES_256GcmSetGcmTag,
 .close = R_SCE_HRK_AES_Close,
 .versionGet =R_SCE_HRK_AES_VersionGet
```
#### <span id="page-1801-2"></span>**R\_SCE\_HRK\_AES\_Open**

R\_SCE\_HRK\_AES\_Open (  $aes\_ctrl_t$  \*const p\_ctrl ,  $aes\_cfg_t$  const \*const p\_cfg )

詳細説明

AES 初期化

# 表 **948:** 戻り値

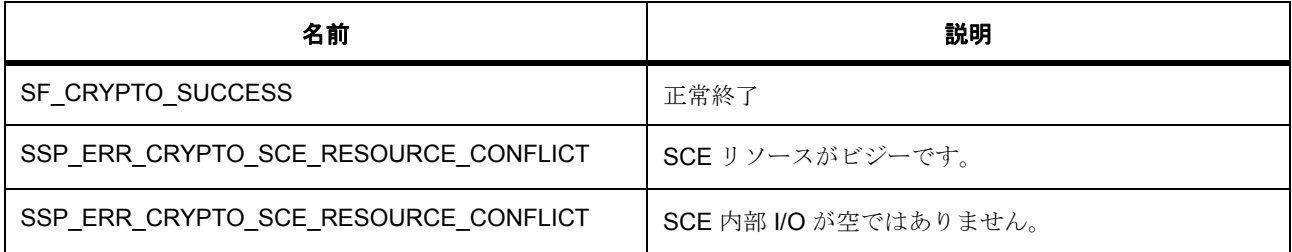

# <span id="page-1802-0"></span>**R\_SCE\_HRK\_AES\_Close**

R\_SCE\_HRK\_AES\_Close ( [aes\\_ctrl\\_t](#page-1002-0) \*const p\_ctrl )

詳細説明

AES 初期化

### 表 **949:** 戻り値

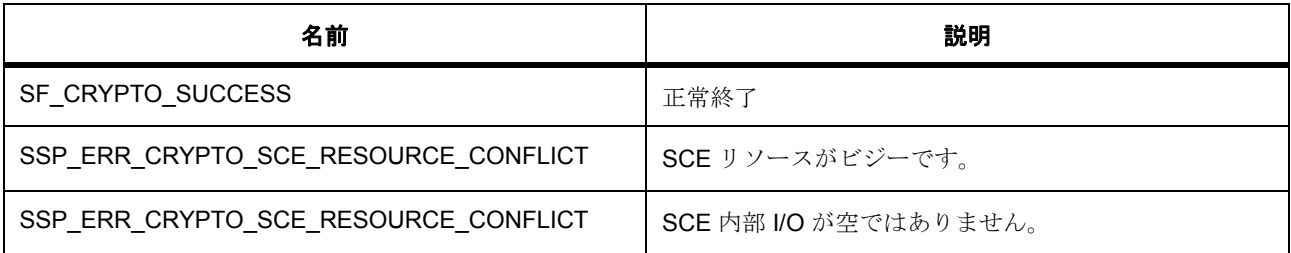

### **R\_SCE\_HRK\_AES\_Encrypt\_Eimpl**

R\_SCE\_HRK\_AES\_Encrypt\_Eimpl (  $aes\_ctrl_t * const$  p\_ctrl , const uint32\_t \* key , uint32\_t \* iv , uint32\_t imaxcnt, uint32\_t  $*$  in, uint32\_t  $*$  out)

### **R\_SCE\_HRK\_AES\_Decrypt\_Eimpl**

R\_SCE\_HRK\_AES\_Decrypt\_Eimpl (  $aes\_ctrl_t * const p_c$ ctrl , const uint32\_t \* key , uint32\_t \* iv , uint32\_t imaxcnt , uint32\_t \* in , uint32\_t \* out )

### <span id="page-1802-1"></span>**R\_SCE\_HRK\_AES\_VersionGet**

R\_SCE\_HRK\_AES\_VersionGet ( [ssp\\_version\\_t](#page-2121-0) \*const p\_version )

### 概要説明

コンパイル時マクロに基づいて、ドライバのバージョンを設定します。

### 詳細説明

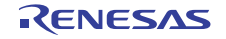

### 表 **950:** 戻り値

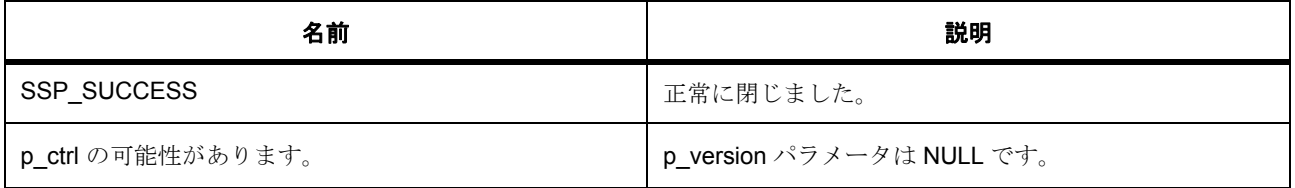

### **R\_SCE\_HRK\_AES\_128GcmOpen**

R\_SCE\_HRK\_AES\_128GcmOpen ( [aes\\_ctrl\\_t](#page-1002-0) \*const p\_ctrl, [aes\\_cfg\\_t](#page-1003-1) const \*const p\_cfg )

#### **R\_SCE\_HRK\_AES\_128CreateEncryptedKey**

R\_SCE\_HRK\_AES\_128CreateEncryptedKey ( [aes\\_ctrl\\_t](#page-1002-0) \*const p\_ctrl , uint32\_t num\_words , uint $32_t * p$  key )

#### **R\_SCE\_HRK\_AES\_128GcmAdditionalAuthenticationData**

R\_SCE\_HRK\_AES\_128GcmAdditionalAuthenticationData (  $aes_cetrl_t *const p_ctrl$ , const uint32\_t \* p\_key , uint32\_t \* p\_iv , uint32\_t num\_words , uint32\_t \* p\_source )

### <span id="page-1803-0"></span>**R\_SCE\_HRK\_AES\_128GcmEncrypt**

R\_SCE\_HRK\_AES\_128GcmEncrypt ( [aes\\_ctrl\\_t](#page-1002-0) \*const p\_ctrl , const uint32\_t \* p\_key , uint32\_t \* p\_iv , uint32\_t num\_words , uint32\_t \* p\_source , uint32\_t \* p\_dest )

#### 詳細説明

バッファ p\_key からの 128 ビット AES p\_key とバッファ p\_iv からの初期化ベクターを使用して、バッファ p\_source からの入力データの num\_words ワードを暗号化します。結果は p\_dest からの出力バッファに書 き込まれます。p\_dest 配列は、num\_words ワード以上のデータ用のスペースがあると見なされます。

# 表 **951:** 戻り値

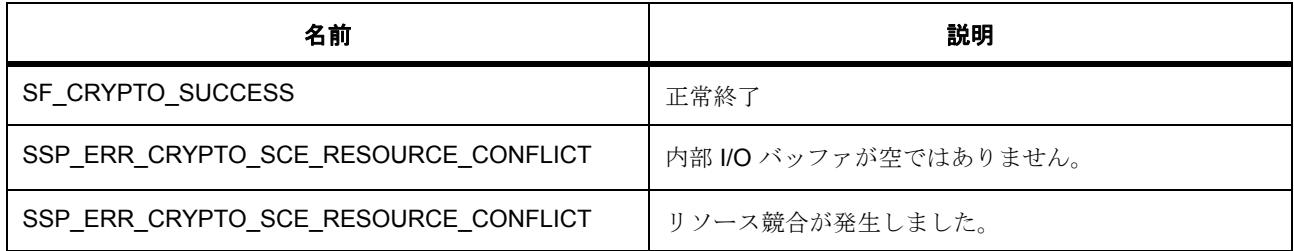

l:SCE モジュールは関数 R\_SCE\_Open() を呼び出すことによって初期化されている必要があります

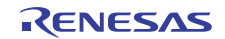

l :p\_dest には、num\_words ワード以上のデータを保持するスペースが必要です。

l:p\_key バッファには 16 バイトの AES キー データが保存され、

l :p\_iv バッファには 16 バイト以上のランダム データが保存されている必要があります。

#### **R\_SCE\_HRK\_AES\_128GcmGetGcmTag**

R\_SCE\_HRK\_AES\_128GcmGetGcmTag (  $aes\_ctrl_t$  \*const p\_ctrl , uint32\_t num\_words , uint32\_t  $*$  p\_dest)

### **R\_SCE\_HRK\_AES\_128GcmSetGcmTag**

R\_SCE\_HRK\_AES\_128GcmSetGcmTag ( [aes\\_ctrl\\_t](#page-1002-0) \*const p\_ctrl , uint32\_t num\_words , uint32\_t \* p\_source )

#### <span id="page-1804-0"></span>**R\_SCE\_HRK\_AES\_128GcmDecrypt**

R\_SCE\_HRK\_AES\_128GcmDecrypt (  $\text{aes\_ctrl\_t}$  \*const p\_ctrl , const uint32\_t \* p\_key , uint32\_t \* p\_iv , uint32\_t num\_words , uint32\_t \* p\_source , uint32\_t \* p\_dest )

#### 詳細説明

バッファ p\_key からの 128 ビット AES キーとバッファ p\_iv からの初期化ベクターを使用して、バッファ p\_source からの入力データの num\_words ワードを復号化します。結果は p\_dest からの出力バッファに書 き込まれます。p\_dest 配列は、num\_words ワード以上のデータ用のスペースがあると見なされます。

### 表 **952:** 戻り値

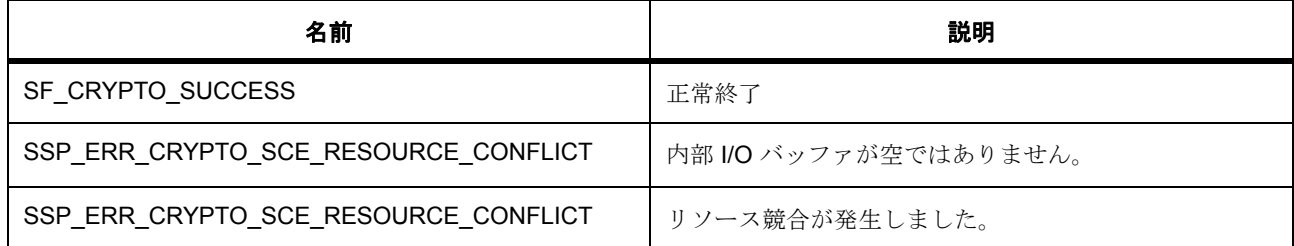

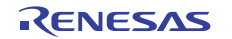

l:SCE モジュールは関数 R\_SCE\_Open() を呼び出すことによって初期化されている必要があります

l :p\_dest には、num\_words ワード以上のデータを保持するスペースが必要です。

l:p\_key バッファには 16 バイトの AES キー データが保存され、

l :p\_iv バッファには 16 バイト以上のランダム データが保存されている必要があります。

関数のステップ

• 認証タグを取得します。

### **R\_SCE\_HRK\_AES\_192GcmOpen**

R\_SCE\_HRK\_AES\_192GcmOpen (  $aes_ctrl_t * const p_ctrl$  $aes_ctrl_t * const p_ctrl$ ,  $aes_cfg_t const * const p_cfg$  $aes_cfg_t const * const p_cfg$  )

### **R\_SCE\_HRK\_AES\_192CreateEncryptedKey**

R\_SCE\_HRK\_AES\_192CreateEncryptedKey (  $\text{aes\_ctrl\_t}$  \*const p\_ctrl , uint32\_t num\_words , uint32\_t \* p\_key )

#### **R\_SCE\_HRK\_AES\_192GcmAdditionalAuthenticationData**

R\_SCE\_HRK\_AES\_192GcmAdditionalAuthenticationData (  $\texttt{aes\_ctrl\_t}$  \*const p\_ctrl , const uint32\_t \* p\_key , uint32\_t \* p\_iv , uint32\_t num\_words , uint32\_t \* p\_source )

### <span id="page-1805-0"></span>**R\_SCE\_HRK\_AES\_192GcmEncrypt**

R\_SCE\_HRK\_AES\_192GcmEncrypt ( [aes\\_ctrl\\_t](#page-1002-0) \*const p\_ctrl , const uint32\_t \* p\_key , uint32\_t \* p\_iv , uint32\_t num\_words , uint32\_t \* p\_source , uint32\_t \* p\_dest )

詳細説明

バッファ p\_key からの 192 ビット AES p\_key とバッファ p\_iv からの初期化ベクターを使用して、バッファ p\_source からの入力データの num\_words ワードを暗号化します。結果は p\_dest からの出力バッファに書 き込まれます。p\_dest 配列は、num\_words ワード以上のデータ用のスペースがあると見なされます。

### 表 **953:** 戻り値

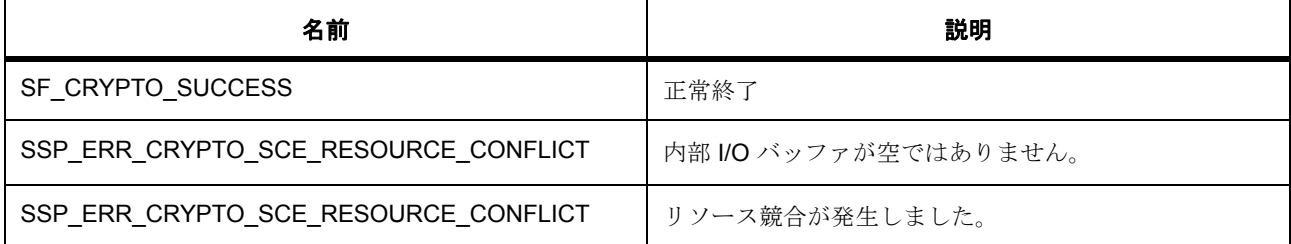

l :SCE モジュールは関数 R\_SCE\_Open() を呼び出すことによって初期化されている必要があります

l :p\_dest には、num\_words ワード以上のデータを保持するスペースが必要です。

l :p\_key バッファには 16 バイトの AES キー データが保存され、

l :p\_iv バッファには 16 バイト以上のランダム データが保存されている必要があります。

#### **R\_SCE\_HRK\_AES\_192GcmGetGcmTag**

R\_SCE\_HRK\_AES\_192GcmGetGcmTag (  $aes\_ctrl_t$  \*const p\_ctrl , uint32\_t num\_words , uint32\_t  $*$  p\_dest)

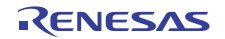

#### **R\_SCE\_HRK\_AES\_192GcmSetGcmTag**

R\_SCE\_HRK\_AES\_192GcmSetGcmTag (  $aes_ctrl_t * const p_ctrl$  $aes_ctrl_t * const p_ctrl$ , uint32\_t num\_words, uint32\_t \* p\_source )

#### <span id="page-1807-0"></span>**R\_SCE\_HRK\_AES\_192GcmDecrypt**

R\_SCE\_HRK\_AES\_192GcmDecrypt (  $\text{aes\_ctrl\_t}$  \*const p\_ctrl , const uint32\_t \* p\_key , uint32\_t \* p\_iv , uint32\_t num\_words , uint32\_t \* p\_source , uint32\_t \* p\_dest )

詳細説明

バッファ p\_key からの 192 ビット AES キーとバッファ p\_iv からの初期化ベクターを使用して、バッファ p\_source からの入力データの num\_words ワードを復号化します。結果は p\_dest からの出力バッファに書 き込まれます。p\_dest 配列は、num\_words ワード以上のデータ用のスペースがあると見なされます。

#### 表 **954:** 戻り値

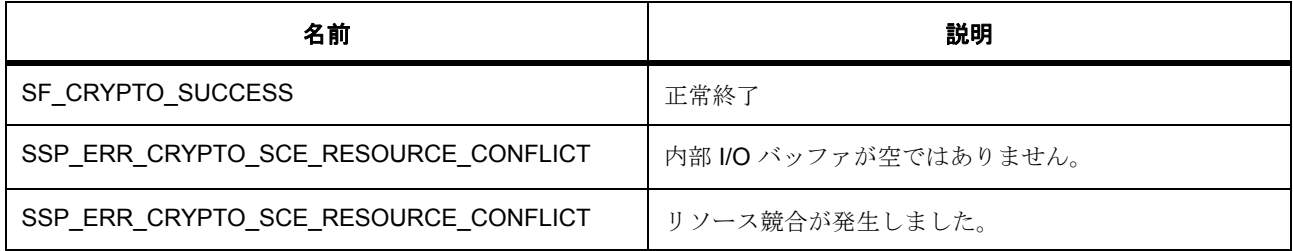

l :SCE モジュールは関数 R\_SCE\_Open() を呼び出すことによって初期化されている必要があります

l :p\_dest には、num\_words ワード以上のデータを保持するスペースが必要です。

l :p\_key バッファには 16 バイトの AES キー データが保存され、

l :p\_iv バッファには 16 バイト以上のランダム データが保存されている必要があります。

関数のステップ

• 認証タグを取得します。

#### <span id="page-1808-0"></span>**R\_SCE\_HRK\_AES\_256GcmOpen**

R SCE HRK AES 256GcmOpen ( aes ctrl t \*const p ctrl, aes cfg t const \*const p cfg )

#### <span id="page-1808-1"></span>**R\_SCE\_HRK\_AES\_256CreateEncryptedKey**

R\_SCE\_HRK\_AES\_256CreateEncryptedKey (  $\text{aes\_ctrl}_t$  \*const p\_ctrl , uint32\_t num\_words , uint $32_t * p$  key )

#### <span id="page-1808-2"></span>**R\_SCE\_HRK\_AES\_256GcmAdditionalAuthenticationData**

R\_SCE\_HRK\_AES\_256GcmAdditionalAuthenticationData (  $aes\_ctrl_t$  \*const p\_ctrl , const uint32\_t \* p\_key , uint32\_t \* p\_iv , uint32\_t num\_words , uint32\_t \* p\_source )

#### <span id="page-1808-3"></span>**R\_SCE\_HRK\_AES\_256GcmEncrypt**

R\_SCE\_HRK\_AES\_256GcmEncrypt (  $\text{aes\_ctrl\_t}$  \*const p\_ctrl , const uint32\_t \* p\_key , uint32\_t \* p\_iv , uint32\_t num\_words , uint32\_t \* p\_source , uint32\_t \* p\_dest )

詳細説明

バッファ p\_key からの 256 ビット AES p\_key とバッファ p\_iv からの初期化ベクターを使用して、バッファ p\_source からの入力データの num\_words ワードを暗号化します。結果は p\_dest からの出力バッファに書 き込まれます。p\_dest 配列は、num\_words ワード以上のデータ用のスペースがあると見なされます。

#### 表 **955:** 戻り値

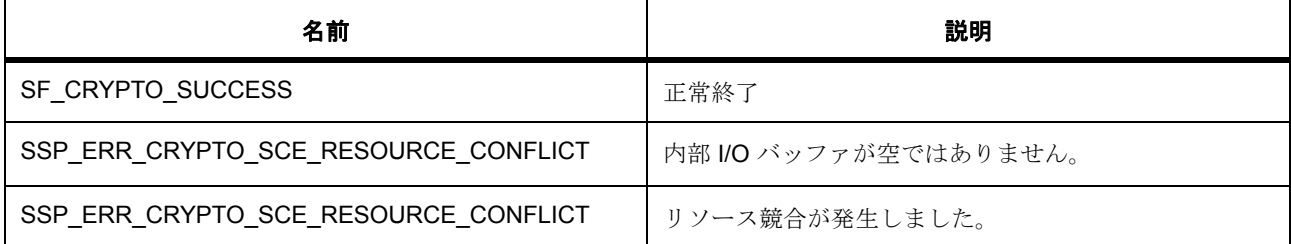

l:SCE モジュールは関数 R\_SCE\_Open() を呼び出すことによって初期化されている必要があります

l :p\_dest には、num\_words ワード以上のデータを保持するスペースが必要です。

l:p\_key バッファには 16 バイトの AES キー データが保存され、

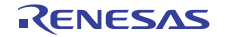

l :p\_iv バッファには 16 バイト以上のランダム データが保存されている必要があります。

#### <span id="page-1809-0"></span>**R\_SCE\_HRK\_AES\_256GcmGetGcmTag**

R\_SCE\_HRK\_AES\_256GcmGetGcmTag (  $aes_ctrl_t * const p_ctrl$  $aes_ctrl_t * const p_ctrl$ , uint32\_t num\_words , uint32\_t  $*$  p dest)

#### <span id="page-1809-1"></span>**R\_SCE\_HRK\_AES\_256GcmSetGcmTag**

R\_SCE\_HRK\_AES\_256GcmSetGcmTag (  $aes_cetrl_t$  \*const p\_ctrl , uint32\_t num\_words , uint32\_t \* p\_source )

#### <span id="page-1809-2"></span>**R\_SCE\_HRK\_AES\_256GcmDecrypt**

R\_SCE\_HRK\_AES\_256GcmDecrypt (  $aes\_ctrl\_t$  \*const p\_ctrl , const uint32\_t \* p\_key , uint32\_t \* p\_iv , uint32\_t num\_words , uint32\_t \* p\_source , uint32\_t \* p\_dest )

詳細説明

バッファ p\_key からの 256 ビット AES キーとバッファ p\_iv からの初期化ベクターを使用して、バッファ p\_source からの入力データの num\_words ワードを復号化します。結果は p\_dest からの出力バッファに書 き込まれます。p\_dest 配列は、num\_words ワード以上のデータ用のスペースがあると見なされます。

### 表 **956:** 戻り値

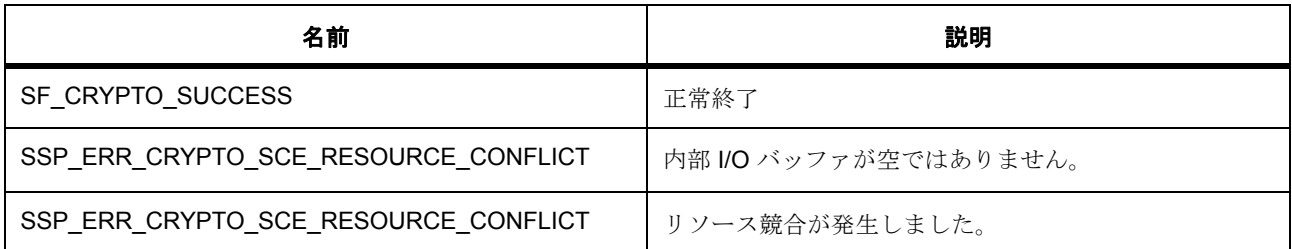

l :SCE モジュールは関数 R\_SCE\_Open() を呼び出すことによって初期化されている必要があります

l :p\_dest には、num\_words ワード以上のデータを保持するスペースが必要です。

l :p\_key バッファには 16 バイトの AES キー データが保存され、

l :p\_iv バッファには 16 バイト以上のランダム データが保存されている必要があります。

### 関数のステップ

• 認証タグを取得します。

### **8.39.9.3 SCE ARC4**

基本暗号関数。

ARC4 暗号化および復号化関数

#### **Functions**

- [R\\_SCE\\_ARC4\\_Open](#page-1810-0)
- [R\\_SCE\\_ARC4\\_VersionGet](#page-1811-0)
- [R\\_SCE\\_ARC4\\_Close](#page-1811-1)
- [R\\_SCE\\_ARC4\\_2048Encrypt](#page-1811-2)

### 定義

- #define SCE\_ARC4\_CODE\_VERSION\_MAJOR 初期値 :(01)
- #define SCE\_ARC4\_CODE\_VERSION\_MINOR 初期値 :(00)

# <span id="page-1810-0"></span>**R\_SCE\_ARC4\_Open**

R\_SCE\_ARC4\_Open ( cipher\_ctrl\_t \*const p\_ctrl , cipher\_cfg\_t const \*const p\_cfg )

詳細説明

ARC4 初期化

# 表 **957:** 戻り値

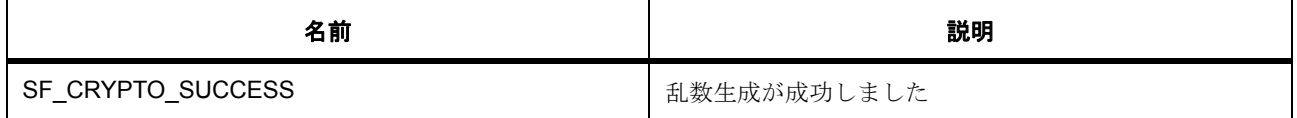

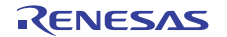

# 表 **957:** 戻り値 **(** 続き **)**

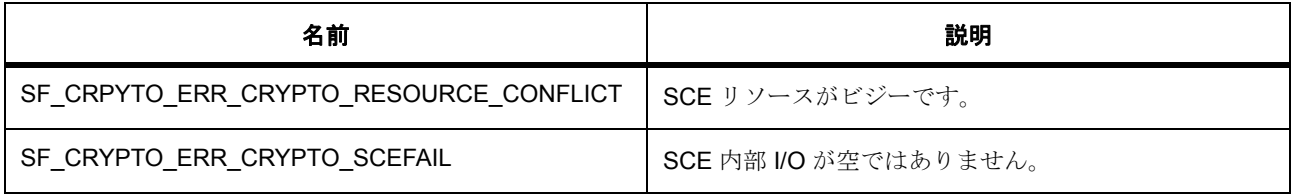

### <span id="page-1811-0"></span>**R\_SCE\_ARC4\_VersionGet**

R\_SCE\_ARC4\_VersionGet ( [ssp\\_version\\_t](#page-2121-0) \*const p\_version )

概要説明

コンパイル時マクロに基づいて、ドライバのバージョンを設定します。

詳細説明

### 表 **958:** 戻り値

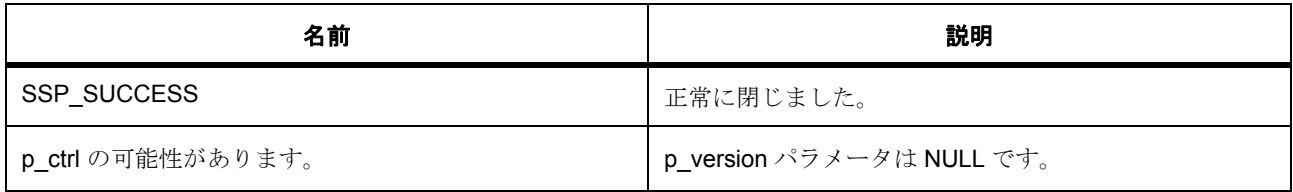

### <span id="page-1811-1"></span>**R\_SCE\_ARC4\_Close**

R\_SCE\_ARC4\_Close ( cipher\_ctrl\_t \*const p\_ctrl )

詳細説明

ARC4 初期化

### 表 **959:** 戻り値

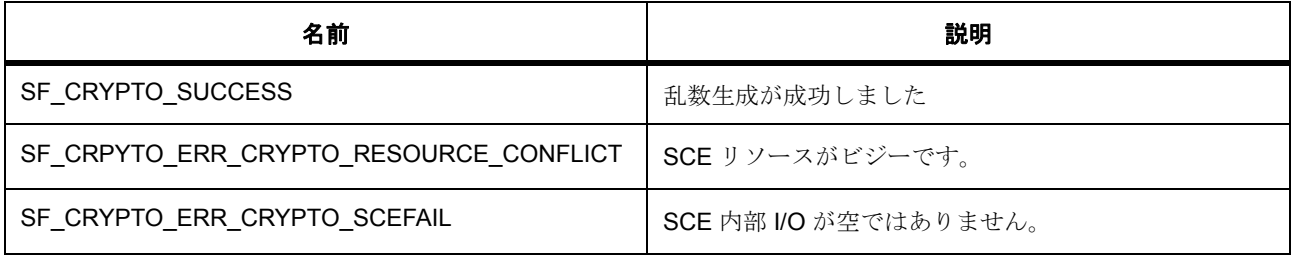

#### <span id="page-1811-2"></span>**R\_SCE\_ARC4\_2048Encrypt**

R\_SCE\_ARC4\_2048Encrypt ( cipher\_ctrl\_t \*const p\_ctrl , const uint32\_t \* p\_key , uint32\_t \* iv , uint32\_t num\_words , uint32\_t \* p\_source , uint32\_t \* p\_dest )

概要説明

ARC4 暗号化。

詳細説明

2048 ビット ARC4 キーを使用した暗号化入力データ

### **8.39.9.4 SCE DSA**

基本暗号関数。 基本暗号関数 // (L=2048,N=256) DSA。 DSA 署名生成および検証関数 DSA 署名生成および検証関数 // (L=1024,N=160) DSA DSA 署名生成および検証関数 // (L=2048,N=224) DSA

#### **Functions**

- R SCE DSA Open
- [R\\_SCE\\_DSA\\_VersionGet](#page-1817-0)
- [R\\_SCE\\_DSA\\_Close](#page-1817-1)
- [R\\_SCE\\_DSA\\_1024\\_160SignatureVerify](#page-1817-2)
- [R\\_SCE\\_DSA\\_1024\\_160SignatureGenerate](#page-1818-0)
- [R\\_SCE\\_DSA\\_1024\\_160HashSignatureVerify](#page-1819-0)
- [R\\_SCE\\_DSA\\_1024\\_160HashSignatureGenerate](#page-1820-0)
- [R\\_SCE\\_DSA\\_2048\\_224SignatureVerify](#page-1821-0)
- [R\\_SCE\\_DSA\\_2048\\_224SignatureGenerate](#page-1822-0)
- [R\\_SCE\\_DSA\\_2048\\_224HashSignatureVerify](#page-1823-0)
- [R\\_SCE\\_DSA\\_2048\\_224HashSignatureGenerate](#page-1824-0)
- [R\\_SCE\\_DSA\\_2048\\_256SignatureVerify](#page-1825-0)
- [R\\_SCE\\_DSA\\_2048\\_256SignatureGenerate](#page-1826-0)
- [R\\_SCE\\_DSA\\_2048\\_256HashSignatureVerify](#page-1827-0)
- [R\\_SCE\\_DSA\\_2048\\_256HashSignatureGenerate](#page-1828-0)

# 変数

- [g\\_dsa1024\\_160\\_on\\_sce](#page-1815-0)
- [g\\_dsa2048\\_224\\_on\\_sce](#page-1815-1)
- g $dsa2048$  256 on sce

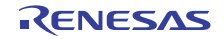

# 定義

- #define SCE\_DSA\_CODE\_VERSION\_MAJOR 初期値 :(01)
- #define SCE\_DSA\_CODE\_VERSION\_MINOR 初期値 :(00)
- #define DSA\_PARAM\_LENGTH\_Q 初期値 :(160)
- #define DSA PARAM LENGTH P 初期値 :(1024)
- #define DSA\_PARAM\_LENGTH\_G 初期値 :(DSA\_PARAM\_LENGTH\_P)
- #define DSA PRIVATE KEYSIZE 初期値 :((DSA\_PARAM\_LENGTH\_Q) / 32)
- #define DSA PUBLIC KEYSIZE 初期値 :((DSA\_PARAM\_LENGTH\_P) / 32)
- #define DSA DOMAIN SIZE 初期値 :(DSA\_PRIVATE\_KEYSIZE + 2 \* (DSA\_PUBLIC\_KEYSIZE))
- #define DSA SIGNATURE SIZE 初期値 :(2 \* (DSA\_PRIVATE\_KEYSIZE))

### **dsa\_domain\_1024\_160\_t**

[dsa\\_domain\\_1024\\_160\\_t](#page-2194-0)

詳細説明 変数

- uint32\_t  $q[(160/32)]$  $q[(160/32)]$ DSA (1024,160) ドメイン パラメータ Q。
- uint32 t  $p[(1024/32)]$  $p[(1024/32)]$ DSA (1024,160) ドメイン パラメータ P。
- uint32\_t  $g[(1024/32)]$  $g[(1024/32)]$ DSA (1024,160) ドメイン パラメータ G。

# **dsa\_signature\_1024\_160\_t**

[dsa\\_signature\\_1024\\_160\\_t](#page-2196-0)

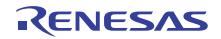

詳細説明 変数

• uint32\_t  $r[(160/32)]$  $r[(160/32)]$ 

DSA (1024,160) 署名コンポーネント R。

• uint32\_t  $s[(160/32)]$  $s[(160/32)]$ DSA (1024,160) 署名コンポーネント S。

### **dsa\_domain\_2048\_224\_t**

```
dsa_domain_2048_224_t
```
詳細説明 変数

- uint32\_t  $q[(224/32)]$  $q[(224/32)]$ DSA (2048,224) ドメイン パラメータ Q。
- uint32  $t$  [p](#page-2195-1)[(2048/32)] DSA (2048,224) ドメイン パラメータ P。
- uint32\_t  $g[(2048/32)]$  $g[(2048/32)]$ DSA (2048,224) ドメイン パラメータ G。

# **dsa\_signature\_2048\_224\_t**

### [dsa\\_signature\\_2048\\_224\\_t](#page-2197-2)

詳細説明 変数

- uint32\_t  $r[(224/32)]$  $r[(224/32)]$ DSA (2048,224) 署名コンポーネント R。
- uint32\_t  $s[(224/32)]$  $s[(224/32)]$ DSA (2048,224) 署名コンポーネント S。

### **dsa\_domain\_2048\_256\_t**

#### [dsa\\_domain\\_2048\\_256\\_t](#page-2195-3)

詳細説明 変数

- uint32\_t  $q[(256/32)]$  $q[(256/32)]$ DSA (2048,256) ドメイン パラメータ Q。
- uint32\_t  $p[(2048/32)]$  $p[(2048/32)]$ DSA (2048,256) ドメイン パラメータ P。

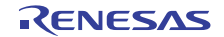

• uint32\_t  $g[(2048/32)]$  $g[(2048/32)]$ DSA (2048,256) ドメイン パラメータ G。

# **dsa\_signature\_2048\_256\_t**

[dsa\\_signature\\_2048\\_256\\_t](#page-2197-5)

#### 詳細説明 変数

- uint32\_t  $r[(256/32)]$  $r[(256/32)]$ DSA (2048,256) 署名コンポーネント R。
- uint32\_t  $s[(256/32)]$  $s[(256/32)]$ DSA (2048,256) 署名コンポーネント S。

# <span id="page-1815-0"></span>**g\_dsa1024\_160\_on\_sce**

[dsa\\_api\\_t](#page-1017-0)::g\_dsa1024\_160\_on\_sce

詳細説明

{

}

DSA API の SCE/DSA 実装。

```
次のように初期化されます
```
### g\_dsa1024\_160\_on\_sce=

```
 .open = R_SCE_DSA_Open,
 .sign = R_SCE_DSA_1024_160SignatureGenerate,
 .verify = R_SCE_DSA_1024_160SignatureVerify,
 .close = R_SCE_DSA_Close,
 .versionGet = R_SCE_DSA_VersionGet,
 .hashSign = R_SCE_DSA_1024_160HashSignatureGenerate,
 .hashVerify =R_SCE_DSA_1024_160HashSignatureVerify
```
# <span id="page-1815-1"></span>**g\_dsa2048\_224\_on\_sce**

[dsa\\_api\\_t](#page-1017-0)::g\_dsa2048\_224\_on\_sce 詳細説明 DSA API の SCE/DSA 実装。 次のように初期化されます

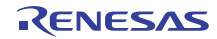

#### g\_dsa2048\_224\_on\_sce=

{

}

{

}

```
R_SCE_DSA_Open, .sign = R_SCE_DSA_2048_224SignatureGenerate,
 .verify = R_SCE_DSA_2048_224SignatureVerify,
close = R\_SCE\_DSA\_Close, .versionGet = R_SCE_DSA_VersionGet,
 .hashSign = R_SCE_DSA_2048_224HashSignatureGenerate,
 .hashVerify = R_SCE_DSA_2048_224HashSignatureVerify,
```
#### <span id="page-1816-1"></span>**g\_dsa2048\_256\_on\_sce**

[dsa\\_api\\_t](#page-1017-0)::g\_dsa2048\_256\_on\_sce

詳細説明

DSA API の SCE/DSA 実装。

次のように初期化されます

#### g\_dsa2048\_256\_on\_sce=

 .open = [R\\_SCE\\_DSA\\_Open](#page-1816-0), .sign = [R\\_SCE\\_DSA\\_2048\\_256SignatureGenerate](#page-1826-0), .verify = [R\\_SCE\\_DSA\\_2048\\_256SignatureVerify](#page-1825-0), .close = [R\\_SCE\\_DSA\\_Close](#page-1817-1), .versionGet = [R\\_SCE\\_DSA\\_VersionGet](#page-1817-0), .hashSign = [R\\_SCE\\_DSA\\_2048\\_256HashSignatureGenerate](#page-1828-0), .hashVerify =[R\\_SCE\\_DSA\\_2048\\_256HashSignatureVerify](#page-1827-0)

#### <span id="page-1816-0"></span>**R\_SCE\_DSA\_Open**

R\_SCE\_DSA\_Open (  $dsa_ctrl_t$  \*const p\_ctrl ,  $dsa_cfg_t$  const \*const p\_cfg )

詳細説明

DSA 初期化

### 表 **960:** 戻り値

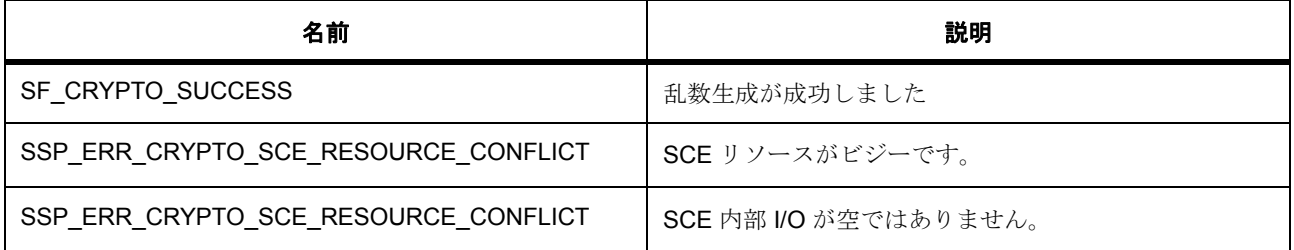

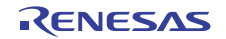

### <span id="page-1817-0"></span>**R\_SCE\_DSA\_VersionGet**

R\_SCE\_DSA\_VersionGet ( [ssp\\_version\\_t](#page-2121-0) \*const p\_version )

概要説明

コンパイル時マクロに基づいて、ドライバのバージョンを設定します。

詳細説明

# 表 **961:** 戻り値

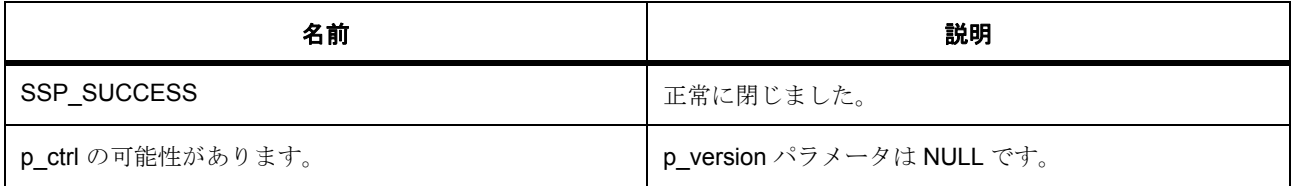

# <span id="page-1817-1"></span>**R\_SCE\_DSA\_Close**

R\_SCE\_DSA\_Close ( [dsa\\_ctrl\\_t](#page-1016-0) \*const p\_ctrl )

詳細説明

DSA ドライバを閉じます

# 表 **962:** 戻り値

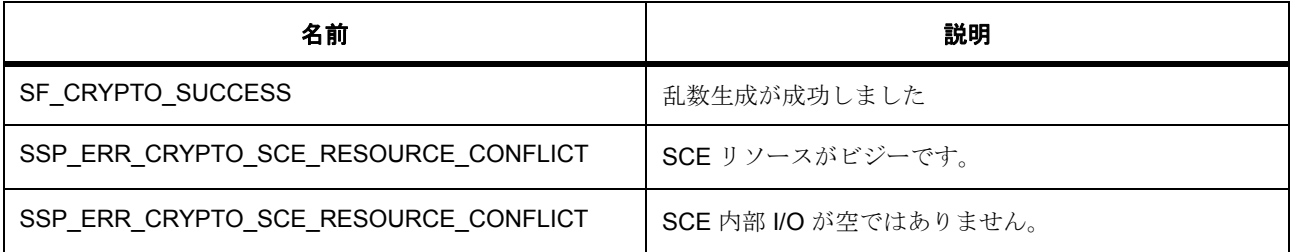

### <span id="page-1817-2"></span>**R\_SCE\_DSA\_1024\_160SignatureVerify**

R\_SCE\_DSA\_1024\_160SignatureVerify ( const uint32\_t \* p\_key , const uint32\_t \* p\_domain , uint32\_t imaxcnt , uint32\_t \* p\_signature , uint32\_t \* p\_paddedHash )

概要説明

(1024 ビット ,160 ビット) DSA 公開キーを使用した署名検証。

詳細説明

バッファ p\_key からの (L=1024,N=160) DSA 公開キーを使用して、長さ 2\*imaxcnt ワードのバッファ p\_signature からの DSA 署名データを検証します。バッファ p\_paddedHash は、DSA 署名が生成されてい るはずのメッセージ バッファを示します。

### 表 **963:** 戻り値

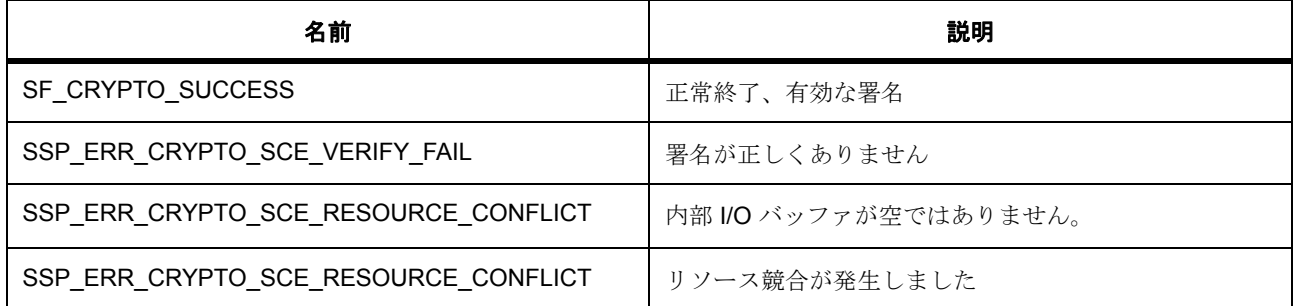

l:SCE モジュールは関数 R\_SCE\_Open() を呼び出すことによって初期化されている必要があります

l :p\_key バッファには 32 ワードの DSA 公開キー データが保存されている必要があります

l:p\_domain バッファには、(Q || P || G) というフォーマットで (20+128+128) バイトのデータが格納さ れている必要があります。Q は 5 ワード、P は 32 ワード、G は 32 ワードでなければなりません。

#### <span id="page-1818-0"></span>**R\_SCE\_DSA\_1024\_160SignatureGenerate**

R\_SCE\_DSA\_1024\_160SignatureGenerate ( const uint32 t \* p\_key , const uint32 t \* p\_domain , uint32 t imaxcnt, uint32 t \* p\_source , uint32 t \* p\_dest )

#### 概要説明

(1024 ビット ,160 ビット) DSA 秘密キーを使用した署名生成。

#### 詳細説明

バッファ p\_key からの (L=1024,N=160)ビット DSA 秘密キーとバッファ p\_domain からのドメイン パラ メータを使用して、バッファ p\_source からの入力データの imaxcnt ワードを署名します。結果は p\_dest か らの出力バッファに書き込まれます。p\_dest 配列は、2\*imaxcnt ワード以上のデータ用のスペースがあると 見なされます。

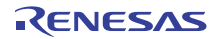

### 表 **964:** 戻り値

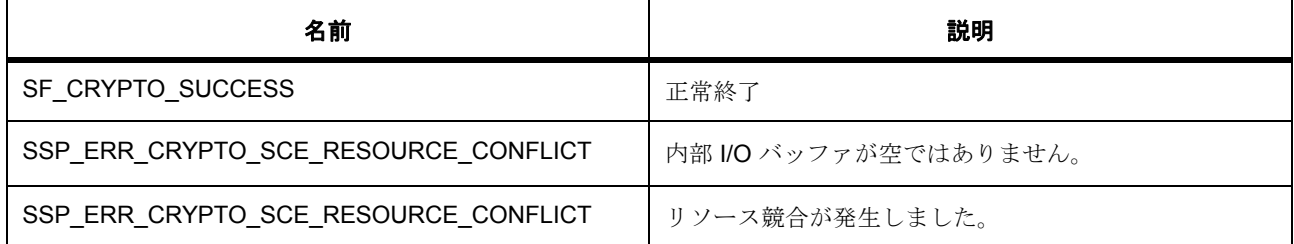

l :SCE モジュールは関数 R\_SCE\_Open() を呼び出すことによって初期化されている必要があります

l :p\_dest には、2\*imaxcnt ワード以上のデータを保持するスペースが必要です。

l :p\_key バッファには、有効な DSA 公開キー データが格納されている必要があります。p\_domain に は (Q || P || G) という順序で DSA ドメインが格納されている必要があります。Q は 5 ワード、P は 32 ワード、G は 32 ワードでなければなりません。

#### <span id="page-1819-0"></span>**R\_SCE\_DSA\_1024\_160HashSignatureVerify**

R\_SCE\_DSA\_1024\_160HashSignatureVerify (  $dsa_ctrl_t$  \*const p\_ctrl , const uint32\_t \* p\_key , const uint32\_t \* p\_domain , uint32\_t imaxcnt , uint32\_t \* p\_signature , uint32\_t \* p\_paddedHash )

#### 概要説明

(1024 ビット ,160 ビット) DSA 公開キーを使用した署名検証。

詳細説明

バッファ p\_key からの (L=1024,N=160) DSA 公開キーを使用して、長さ 2\*imaxcnt ワードのバッファ p\_signature からの DSA 署名データを検証します。バッファ p\_paddedHash は、DSA 署名が生成されてい るはずのメッセージ バッファを示します。

#### 表 **965:** 戻り値

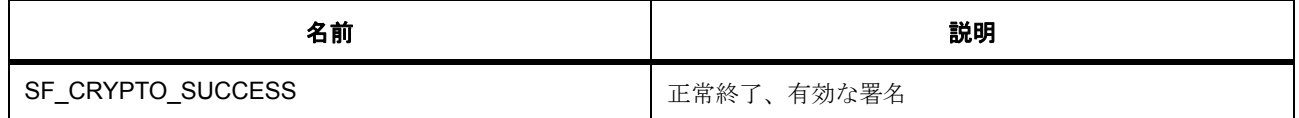

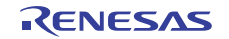

# 表 **965:** 戻り値 **(** 続き **)**

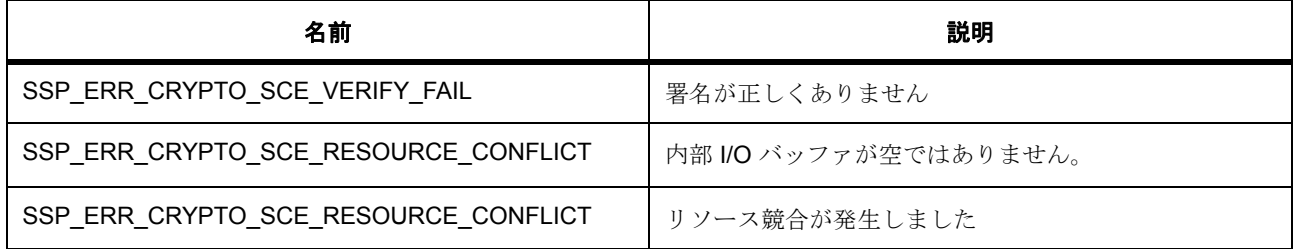

l:SCE モジュールは関数 R\_SCE\_Open() を呼び出すことによって初期化されている必要があります

l:p\_key バッファには 32 ワードの DSA 公開キー データが保存されている必要があります

l:p\_domain バッファには、(Q || P || G) というフォーマットで (20+128+128) バイトのデータが格納さ れている必要があります。Q は 5 ワード、P は 32 ワード、G は 32 ワードでなければなりません。

#### <span id="page-1820-0"></span>**R\_SCE\_DSA\_1024\_160HashSignatureGenerate**

R\_SCE\_DSA\_1024\_160HashSignatureGenerate (  $dsa_cctr1_t$  \*const p\_ctrl , const uint32\_t \* p\_key , const uint32\_t \* p\_domain , uint32\_t imaxcnt , uint32\_t \* p\_source , uint32\_t \* p\_dest )

概要説明

(1024 ビット ,160 ビット) DSA 秘密キーを使用した署名生成。

詳細説明

バッファ p\_key からの (L=1024,N=160)ビット DSA 秘密キーとバッファ p\_domain からのドメイン パラ メータを使用して、バッファ p\_source からの入力データの imaxcnt ワードを署名します。結果は p\_dest か らの出力バッファに書き込まれます。p\_dest 配列は、2\*imaxcnt ワード以上のデータ用のスペースがあると 見なされます。

### 表 **966:** 戻り値

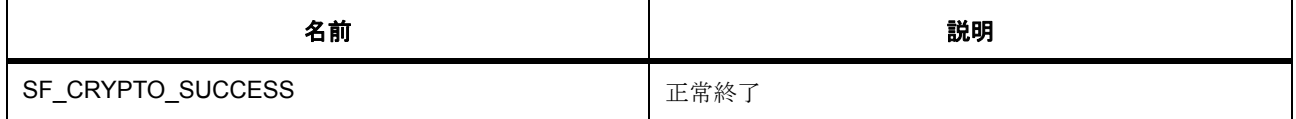

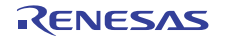

# 表 **966:** 戻り値 **(** 続き **)**

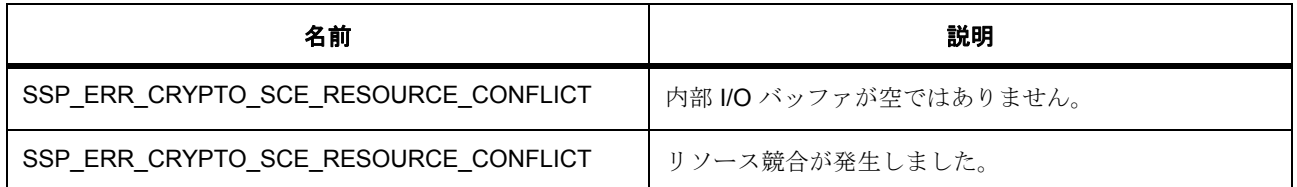

l:SCE モジュールは関数 R\_SCE\_Open() を呼び出すことによって初期化されている必要があります

l :p\_dest には、2\*imaxcnt ワード以上のデータを保持するスペースが必要です。

I :p\_key バッファには、有効な DSA 公開キー データが格納されている必要があります。p\_domain に は (Q || P || G) という順序で DSA ドメインが格納されている必要があります。Q は 5 ワード、P は 32 ワード、G は 32 ワードでなければなりません。

#### <span id="page-1821-0"></span>**R\_SCE\_DSA\_2048\_224SignatureVerify**

R\_SCE\_DSA\_2048\_224SignatureVerify ( const uint32  $t * p$  key , const uint32  $t * p$  domain , uint32\_t imaxcnt , uint32\_t \* p\_signature , uint32\_t \* p\_paddedHash )

#### 概要説明

(2048 ビット ,224 ビット) DSA 公開キーを使用した署名検証。

詳細説明

バッファ p\_key からの (L=2048,N=224) DSA 公開キーを使用して、長さ num\_words のバッファ p\_signature からの DSA 署名データを検証します。バッファ p\_paddedHash は、DSA 署名が生成されてい るはずのメッセージ バッファを示します。

### 表 **967:** 戻り値

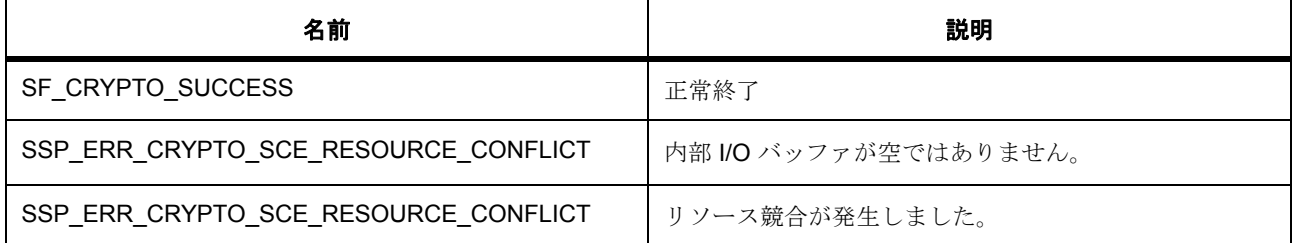

l :SCE モジュールは関数 R\_SCE\_Oepn() を呼び出すことによって初期化されている必要があります

l :p\_key バッファには、128 バイトの DSA 公開キー データが格納されている必要があります。

l:p\_domain バッファには、(Q || P || G) という形式で (28+256+256) バイトのデータが格納されている 必要があります。

指定された DSA 公開キー p\_key と、入力メッセージ ハッシュ p\_paddedHash 用の p\_domain からのドメイ ン パラメータを使用して、バッファ p\_signature からの DSA 署名を検証します

#### <span id="page-1822-0"></span>**R\_SCE\_DSA\_2048\_224SignatureGenerate**

R\_SCE\_DSA\_2048\_224SignatureGenerate ( const uint32\_t \* p\_key , const uint32\_t \* p\_domain , uint32\_t imaxcnt , uint32\_t \* p\_source , uint32\_t \* p\_dest )

概要説明

(2048 ビット ,224 ビット) DSA 秘密キーを使用した署名生成。

詳細説明

バッファ key からの (L=2048,N=224) ビット DSA 秘密キーとバッファ p\_domain からのドメイン パラメー タを使用して、バッファ p\_source からの入力データの imaxcnt ワードを署名します。結果は p\_dest からの 出力バッファに書き込まれます。p\_dest 配列は、imaxcnt ワード以上のデータ用のスペースがあると見なさ れます。

# 表 **968:** 戻り値

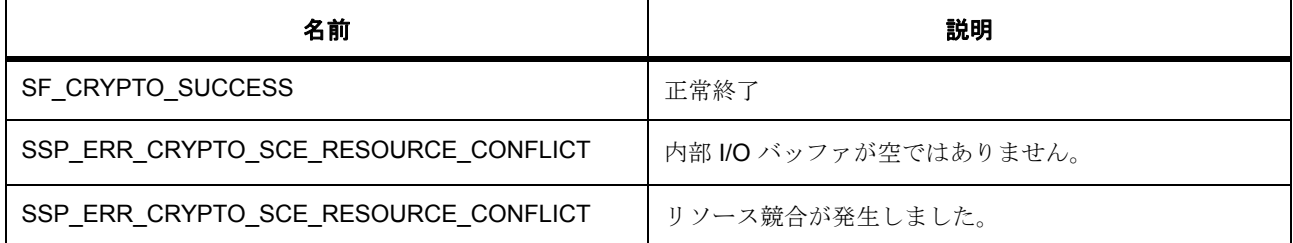

l :SCE モジュールは関数 R\_SCE\_Open() を呼び出すことによって初期化されている必要があります

l :p\_dest には、2\*imaxcnt ワード以上のデータを保持するスペースが必要です。

l :key バッファには7 ワードの DSA 秘密キー データが保存されている必要があります。

l:p\_domain には有効な DSA ドメイン パラメータが含まれていなければなりません

#### <span id="page-1823-0"></span>**R\_SCE\_DSA\_2048\_224HashSignatureVerify**

R\_SCE\_DSA\_2048\_224HashSignatureVerify (  $dsa_ctrl_t * const$  $dsa_ctrl_t * const$  p\_ctrl , const uint32\_t \* p\_key , const uint32  $t * p_d$  domain, uint32\_t imaxcnt, uint32\_t \* p\_signature, uint32\_t \* p\_paddedHash )

概要説明

(2048 ビット ,224 ビット) DSA 公開キーを使用した署名検証。

詳細説明

指定された DSA 公開キー p\_key と、入力メッセージ ハッシュ p\_paddedHash 用の p\_domain からのドメイ ン パラメータを使用して、バッファ p\_signature からの DSA 署名を検証します

#### <span id="page-1824-0"></span>**R\_SCE\_DSA\_2048\_224HashSignatureGenerate**

R\_SCE\_DSA\_2048\_224HashSignatureGenerate (  $dsa\_ctrl_t * const p_ctrl$  , const uint32\_t \* p\_key , const uint32\_t \* p\_domain, uint32\_t imaxcnt, uint32\_t \* p\_source, uint32\_t \* p\_dest)

概要説明

(2048 ビット ,224 ビット) DSA 秘密キーを使用した署名生成。

詳細説明

バッファ key からの (L=2048,N=224) ビット DSA 秘密キーとバッファ p\_domain からのドメイン パラメー タを使用して、バッファ p\_source からの入力データの imaxcnt ワードを署名します。結果は p\_dest からの 出力バッファに書き込まれます。p\_dest 配列は、imaxcnt ワード以上のデータ用のスペースがあると見なさ れます。

### 表 **969:** 戻り値

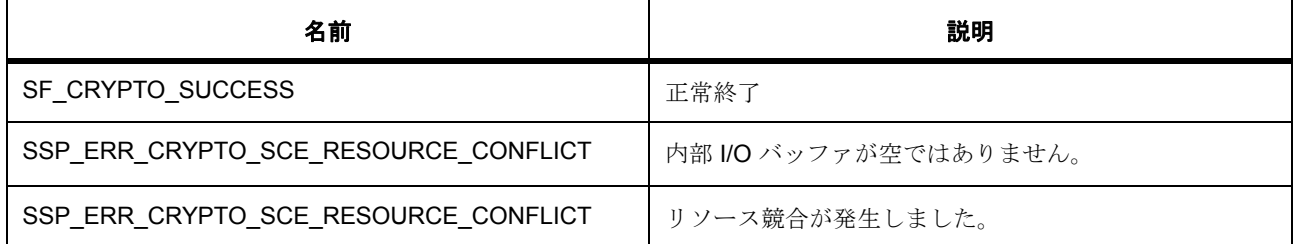

l:SCE モジュールは関数 R\_SCE\_Open() を呼び出すことによって初期化されている必要があります

l :p\_dest には、2\*imaxcnt ワード以上のデータを保持するスペースが必要です。

l :key バッファには 7 ワードの DSA 秘密キー データが保存されている必要があります。

l :p\_domain には有効な DSA ドメイン パラメータが含まれていなければなりません

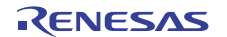

#### <span id="page-1825-0"></span>**R\_SCE\_DSA\_2048\_256SignatureVerify**

R\_SCE\_DSA\_2048\_256SignatureVerify ( const uint32\_t \* p\_key , const uint32\_t \* p\_domain , uint32\_t imaxcnt, uint32\_t \* p\_signature, uint32\_t \* p\_paddedHash)

概要説明

(2048 ビット ,256 ビット) DSA 公開キーを使用した署名検証。

詳細説明

指定された DSA 公開キー p\_key と、入力メッセージ ハッシュ p\_paddedHash 用の p\_domain からのドメイ ン パラメータを使用して、バッファ p\_signature からの DSA 署名を検証します

バッファ p\_key からの (L=2048,N=256) DSA 公開キーを使用して、長さ num\_words のバッファ p\_signature からの DSA 署名データを検証します。バッファ p\_paddedHash は、DSA 署名が生成されてい るはずのメッセージ バッファを示します。

#### 表 **970:** 戻り値

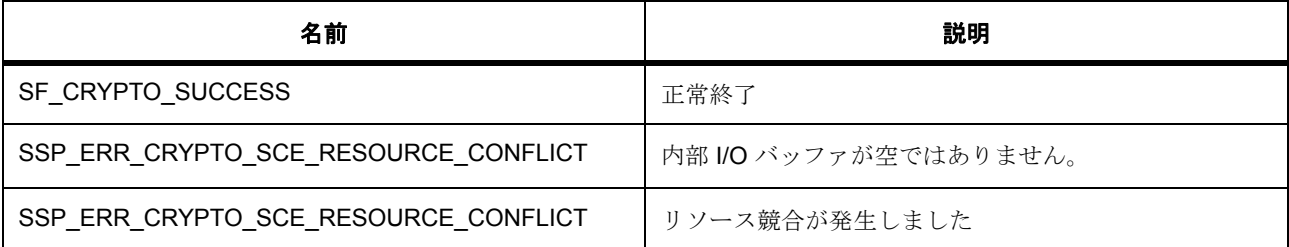

l :SCE モジュールは関数 R\_SCE\_Open() を呼び出すことによって初期化されている必要があります

I :p\_key バッファには 256 バイトの DSA 公開キー データが格納されている必要があります

l :p\_domain バッファには、(Q || P || G) という形式で (32+256+256) バイトのデータが格納されている 必要があります。

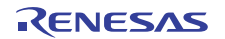

#### <span id="page-1826-0"></span>**R\_SCE\_DSA\_2048\_256SignatureGenerate**

R\_SCE\_DSA\_2048\_256SignatureGenerate ( const uint32\_t \* p\_key , const uint32\_t \* p\_domain , uint32\_t imaxcnt , uint32\_t \* p\_source , uint32\_t \* p\_dest )

概要説明

(2048 ビット ,256 ビット) DSA 秘密キーを使用した署名生成。

詳細説明

ドメイン パラメータ p\_domain に対して指定された DSA 秘密キー p\_key を使用して、バッファ p\_paddedHash に対する署名を生成します。結果はバッファ p\_dest に書き込まれます

バッファ key からの (L=2048,N=256) ビット DSA 秘密キーとバッファ p\_domain からのドメイン パラメー タを使用して、バッファ p\_source からの入力データの imaxcnt ワードを署名します。結果は p\_dest からの 出力バッファに書き込まれます。p\_dest 配列は、imaxcnt ワード以上のデータ用のスペースがあると見なさ れます。

### 表 **971:** 戻り値

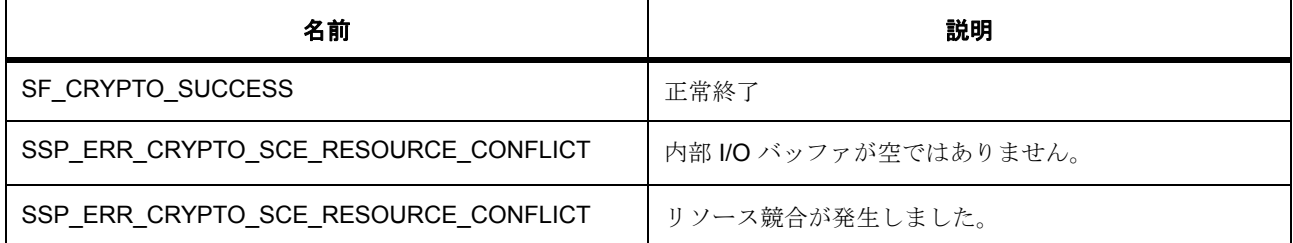

l :SCE モジュールは関数 R\_SCE\_Open() を呼び出すことによって初期化されている必要があります

l :p\_dest には、2\*imaxcnt ワード以上のデータを保持するスペースが必要です。

l :key バッファには 8 ワードの DSA 秘密キー データが保存されている必要があります。

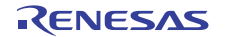

#### <span id="page-1827-0"></span>**R\_SCE\_DSA\_2048\_256HashSignatureVerify**

R\_SCE\_DSA\_2048\_256HashSignatureVerify (  $dsa_ctrl_t$  \*const p\_ctrl , const uint32\_t \* p\_key , const uint32\_t \* p\_domain, uint32\_t imaxcnt, uint32\_t \* p\_signature, uint32\_t \* p\_paddedHash )

概要説明

(2048 ビット ,256 ビット) DSA 公開キーを使用した署名検証。

詳細説明

指定された DSA 公開キー p\_key と、入力メッセージ ハッシュ p\_paddedHash 用の p\_domain からのドメイ ン パラメータを使用して、バッファ p\_signature からの DSA 署名を検証します

バッファ p\_key からの (L=2048,N=256) DSA 公開キーを使用して、長さ num\_words のバッファ p\_signature からの DSA 署名データを検証します。バッファ p\_paddedHash は、DSA 署名が生成されてい るはずのメッセージ バッファを示します。

#### 表 **972:** 戻り値

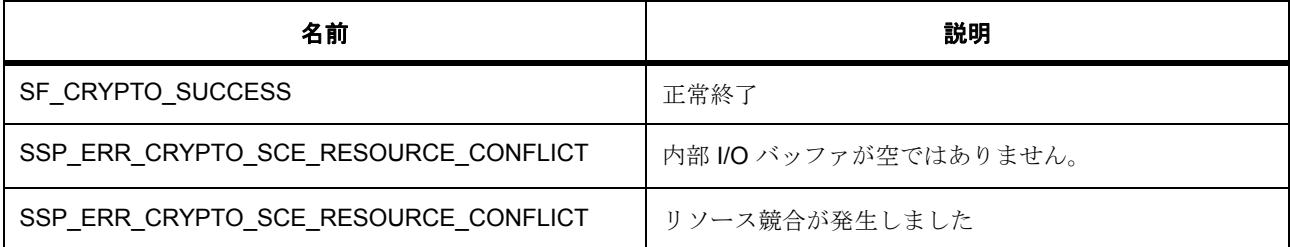

l :SCE モジュールは関数 R\_SCE\_Open() を呼び出すことによって初期化されている必要があります

I :p\_key バッファには 256 バイトの DSA 公開キー データが格納されている必要があります

l :p\_domain バッファには、(Q || P || G) という形式で (32+256+256) バイトのデータが格納されている 必要があります。

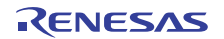

#### <span id="page-1828-0"></span>**R\_SCE\_DSA\_2048\_256HashSignatureGenerate**

R\_SCE\_DSA\_2048\_256HashSignatureGenerate (  $dsa\_ctrl_t * const p_ctrl$  , const uint32\_t \* p\_key , const uint32\_t \* p\_domain , uint32\_t imaxcnt , uint32\_t \* p\_source , uint32\_t \* p\_dest )

概要説明

(2048 ビット ,256 ビット) DSA 秘密キーを使用した署名生成。

詳細説明

ドメイン パラメータ p\_domain に対して指定された DSA 秘密キー p\_key を使用して、バッファ p\_paddedHash に対する署名を生成します。結果はバッファ p\_dest に書き込まれます

バッファ key からの (L=2048,N=256) ビット DSA 秘密キーとバッファ p\_domain からのドメイン パラメー タを使用して、バッファ p\_source からの入力データの imaxcnt ワードを署名します。結果は p\_dest からの 出力バッファに書き込まれます。p\_dest 配列は、imaxcnt ワード以上のデータ用のスペースがあると見なさ れます。

### 表 **973:** 戻り値

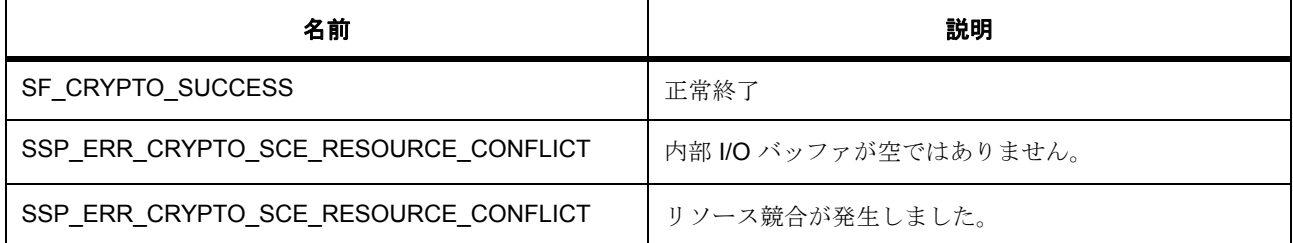

l :SCE モジュールは関数 R\_SCE\_Open() を呼び出すことによって初期化されている必要があります

l :p\_dest には、2\*imaxcnt ワード以上のデータを保持するスペースが必要です。

l :key バッファには 8 ワードの DSA 秘密キー データが保存されている必要があります。

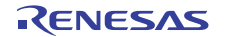

### **8.39.9.5 SCE\_RSA**

基本暗号関数。

暗号化、復号化、署名生成、および署名検証関数用の RSA 1024 ビット実装 暗号化、復号化、署名生成、および署名検証関数用の RSA 2048 ビット実装

#### **Functions**

- R SCE RSA Open
- [R\\_SCE\\_RSA\\_VersionGet](#page-1832-0)
- [R\\_SCE\\_RSA\\_Close](#page-1832-1)
- [R\\_SCE\\_RSA\\_1024PublicKeyEncrypt](#page-1832-2)
- [R\\_SCE\\_RSA\\_1024PublicKeyVerify](#page-1833-0)
- [R\\_SCE\\_RSA\\_1024PrivateKeyDecrypt](#page-1834-0)
- [R\\_SCE\\_RSA\\_1024PrivateKeySign](#page-1835-0)
- [R\\_SCE\\_RSA\\_1024PrivateCrtKeyDecrypt](#page-1836-0)
- [R\\_SCE\\_RSA\\_1024PrivateCrtKeySign](#page-1837-0)
- [R\\_SCE\\_RSA\\_2048PublicKeyEncrypt](#page-1838-0)
- [R\\_SCE\\_RSA\\_2048PublicKeyVerify](#page-1839-0)
- [R\\_SCE\\_RSA\\_2048PrivateKeyDecrypt](#page-1840-0)
- [R\\_SCE\\_RSA\\_2048PrivateKeySign](#page-1841-0)
- [R\\_SCE\\_RSA\\_2048PrivateCrtKeyDecrypt](#page-1842-0)
- [R\\_SCE\\_RSA\\_2048PrivateCrtKeySign](#page-1843-0)

### 変数

- [g\\_rsa1024\\_on\\_sce](#page-1830-0)
- [g\\_rsa2048\\_on\\_sce](#page-1831-1)

### 定義

• #define SCE\_RSA\_CODE\_VERSION\_MAJOR 初期値 :(01)

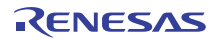

- #define SCE\_RSA\_CODE\_VERSION\_MINOR 初期値 :(00)
- <span id="page-1830-1"></span>• #define RSA KEYLENGTH 初期値 :(1024) RSA キーの長さ (ビット単位)
- <span id="page-1830-2"></span>• #define UINT32\_BITS 初期値 :(32) uint32\_t word size in bits
- <span id="page-1830-3"></span>• #define RSA MODULUS SIZE 初期値 :(([#define RSA\\_KEYLENGTH](#page-1830-1))/([#define UINT32\\_BITS](#page-1830-2))) ワード単位の rsa 係数データ サイズ
- <span id="page-1830-5"></span>• #define RSA\_PRIVATE\_EXPONENT\_SIZE 初期値 :([#define RSA\\_MODULUS\\_SIZE](#page-1830-3)) ワード単位の rsa 秘密指数データ サイズ
- <span id="page-1830-4"></span>• #define RSA PUBLIC EXPONENT SIZE 初期値 :(1) ワード単位の rsa 公開指数データ サイズ
- #define RSA PUBLIC KEYSIZE 初期値 :(([#define RSA\\_PUBLIC\\_EXPONENT\\_SIZE](#page-1830-4))+([#define RSA\\_MODULUS\\_SIZE](#page-1830-3))) ワード単位の rsa 公開キー サイズ
- #define RSA PRIVATE KEYSIZE 初期値 :(([#define RSA\\_PRIVATE\\_EXPONENT\\_SIZE](#page-1830-5))+([#define RSA\\_MODULUS\\_SIZE](#page-1830-3))) ワード単位の rsa 秘密キー サイズ
- #define RSA\_PRIVATE\_CRT\_KEYSIZE 初期値 :((5\*([#define RSA\\_MODULUS\\_SIZE](#page-1830-3)))/2) ワード単位の rsa 秘密キー (CRT フォーマット) サイズ

### <span id="page-1830-0"></span>**g\_rsa1024\_on\_sce**

[rsa\\_api\\_t](#page-1031-0)::g\_rsa1024\_on\_sce

詳細説明

RSA API の SCE/RSA 実装。

次のように初期化されます

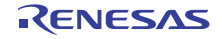

#### g\_rsa1024\_on\_sce=

{

}

{

}

```
open = R_SCE_RSA\_Open, .encrypt = R_SCE_RSA_1024PublicKeyEncrypt,
 .decrypt = R_SCE_RSA_1024PrivateKeyDecrypt,
 .decryptCrt = R_SCE_RSA_1024PrivateCrtKeyDecrypt,
 .sign = R_SCE_RSA_1024PrivateKeySign,
 .signCrt = R_SCE_RSA_1024PrivateCrtKeySign,
 .verify = R_SCE_RSA_1024PublicKeyVerify,
 .close = R_SCE_RSA_Close,
 .versionGet =R_SCE_RSA_VersionGet
```
<span id="page-1831-1"></span>**g\_rsa2048\_on\_sce**

[rsa\\_api\\_t](#page-1031-0)::g\_rsa2048\_on\_sce

次のように初期化されます

#### g\_rsa2048\_on\_sce=

```
open = R_SCE_RSA\_Open, .encrypt = R_SCE_RSA_2048PublicKeyEncrypt,
 .decrypt = R_SCE_RSA_2048PrivateKeyDecrypt,
decryptCrt = R SCE RSA 2048PrivateCrtKeyDecrypt,
 .sign = R_SCE_RSA_2048PrivateKeySign,
 .signCrt = R_SCE_RSA_2048PrivateCrtKeySign,
 .verify = R_SCE_RSA_2048PublicKeyVerify,
 .close = R_SCE_RSA_Close,
 .versionGet =R_SCE_RSA_VersionGet
```
#### <span id="page-1831-0"></span>**R\_SCE\_RSA\_Open**

R\_SCE\_RSA\_Open ( $rsa_ctrl_t$  \*const p\_ctrl,  $rsa_cfg_t$  const \*const p\_cfg )

詳細説明

RSA 初期化

### 表 **974:** 戻り値

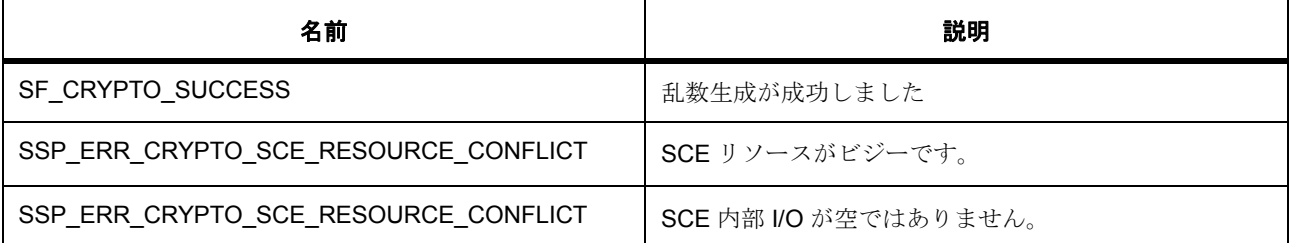

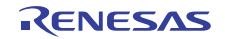

### <span id="page-1832-0"></span>**R\_SCE\_RSA\_VersionGet**

R\_SCE\_RSA\_VersionGet ( [ssp\\_version\\_t](#page-2121-0) \*const p\_version )

概要説明

コンパイル時マクロに基づいて、ドライバのバージョンを設定します。

詳細説明

# 表 **975:** 戻り値

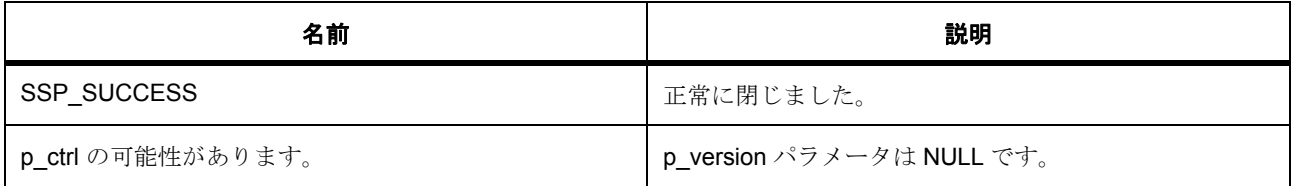

### <span id="page-1832-1"></span>**R\_SCE\_RSA\_Close**

R\_SCE\_RSA\_Close ( [rsa\\_ctrl\\_t](#page-1030-0) \*const p\_ctrl )

詳細説明

RSA ドライバを閉じます

# 表 **976:** 戻り値

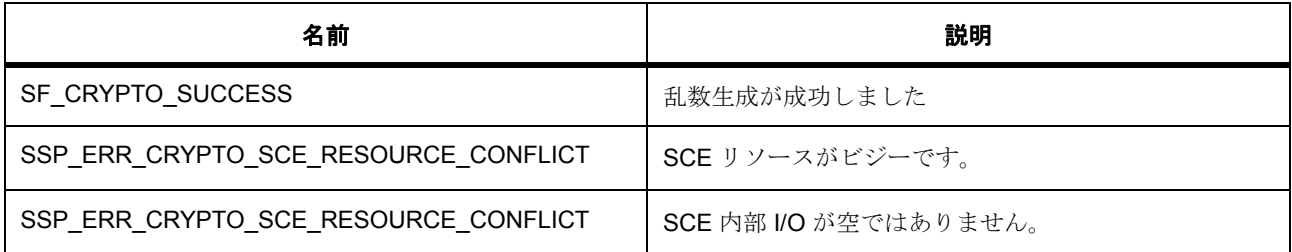

### <span id="page-1832-2"></span>**R\_SCE\_RSA\_1024PublicKeyEncrypt**

R\_SCE\_RSA\_1024PublicKeyEncrypt (  $rsa\_ctrl_t$  \*const p\_ctrl , const uint32\_t \* p\_key , const uint32\_t \* p\_domain , uint32\_t num\_words , uint32\_t \* p\_source , uint32\_t \* p\_dest )

概要説明

1024 ビット RSA 公開キーを使用した暗号化。

詳細説明

バッファ p\_key からの 1024 ビット RSA 公開キーとバッファ p\_domain からのドメイン パラメータを使用 して、バッファ p\_source からの入力データの num\_words ワードを暗号化します。結果は p\_dest からの出 力バッファに書き込まれます。p\_dest 配列は、num\_words ワード以上のデータ用のスペースがあると見な されます。

# 表 **977:** 戻り値

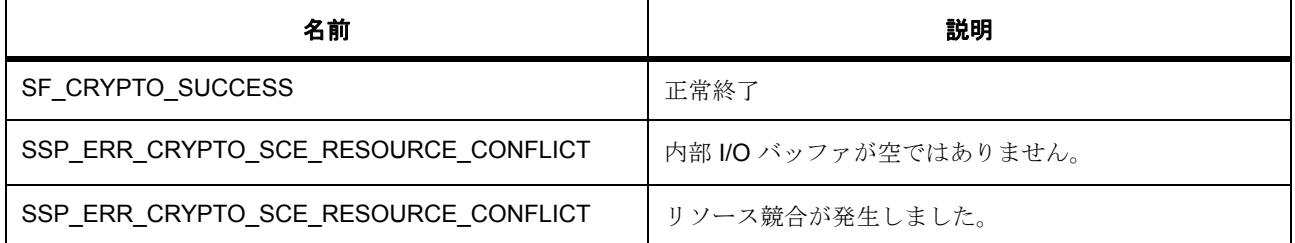

l:SCE モジュールは関数 R\_Open() を呼び出すことによって初期化されている必要があります

l :p\_dest には、imaxcnt ワード以上のデータを保持するスペースが必要です。

l :p\_key バッファには、(public\_exponent || public\_modulus)というフォーマットで 132 バイトの RSA 公開キー データが格納されている必要があります。public\_exponent は 1 ワードのデータで、 public modulus は 32 ワードのデータです

### <span id="page-1833-0"></span>**R\_SCE\_RSA\_1024PublicKeyVerify**

R\_SCE\_RSA\_1024PublicKeyVerify ( $rsa<sub>ctr1</sub>t$  \*const p\_ctrl , const uint32\_t \* p\_key , const uint32\_t \* p\_domain , uint32\_t num\_words , uint32\_t \* p\_signature , uint32\_t \* p\_padded\_hash )

概要説明

1024 ビット RSA 公開キーを使用した署名検証。

詳細説明

1024 ビット RSA 公開キーを使用して、長さ num\_words のバッファ p\_signature からの RSA 署名データを 検証します。バッファ p padded hash は、RSA 署名が生成されているはずのメッセージ バッファを示しま す。

# 表 **978:** 戻り値

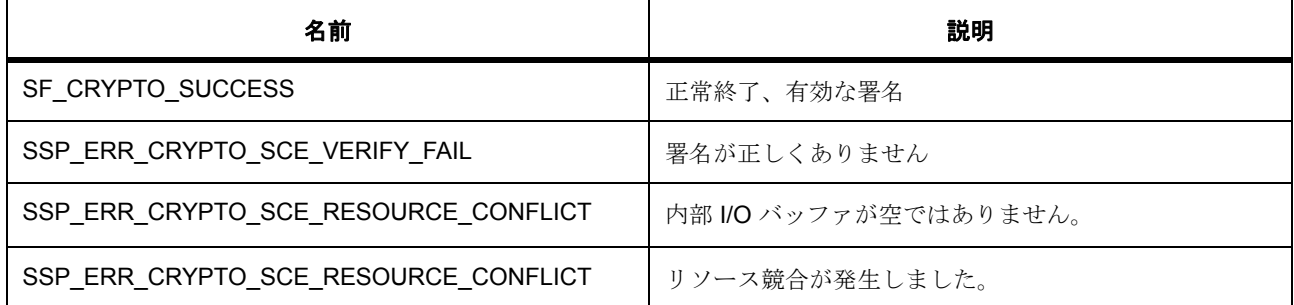

l:SCE モジュールは関数 R\_SCE\_Open() を呼び出すことによって初期化されている必要があります

l :p\_key バッファには、(public\_exponent || public\_modulus)というフォーマットで 132 バイトの RSA 公開キー データが格納されている必要があります。public\_exponent は 1 ワードで、 public\_modulus は 32 ワードです。

### <span id="page-1834-0"></span>**R\_SCE\_RSA\_1024PrivateKeyDecrypt**

R\_SCE\_RSA\_1024PrivateKeyDecrypt (  $rsa_ctrl_t *const p_c$  $rsa_ctrl_t *const p_c$  ctrl , const uint32 t \* p\_key , const uint32  $t * p$  domain, uint32 timaxcnt, uint32  $t * p$  source, uint32  $t * p$  dest)

概要説明

1024 ビット RSA 秘密キー (標準フォーマット)を使用した復号化

詳細説明

バッファ p\_key からの 1024 ビット RSA 秘密キーを使用して、バッファ p\_source からの入力データの imaxcnt ワードを復号化します。結果は p\_dest からの出力バッファに書き込まれます。p\_dest 配列は、 imaxcnt ワード以上のデータ用のスペースがあると見なされます。

# 表 **979:** 戻り値

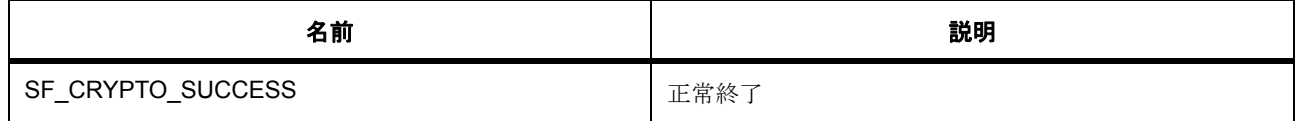

# 表 **979:** 戻り値 **(** 続き **)**

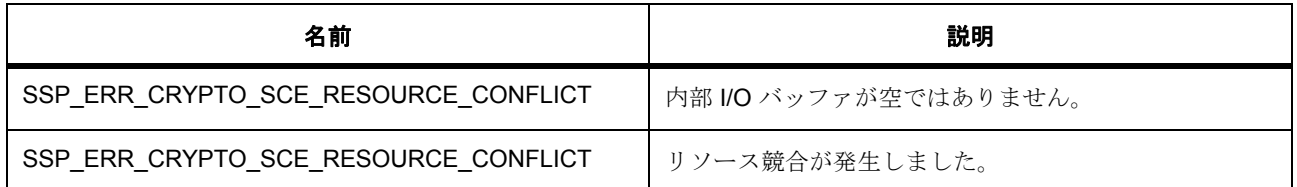

I:SCE モジュールは関数 R\_SCE\_Open() を呼び出すことによって初期化されている必要があります

l :p\_dest には、imaxcnt ワード以上のデータを保持するスペースが必要です。

l :p\_key バッファには、32 ワードの RSA 秘密キー データと、それに続く 32 ワードの RSA キー係数 データが保存されている必要があります

### <span id="page-1835-0"></span>**R\_SCE\_RSA\_1024PrivateKeySign**

R\_SCE\_RSA\_1024PrivateKeySign (  $rsa\_ctrl_t$  \*const p\_ctrl , const uint32\_t \* p\_key , const uint32\_t \* p\_domain ,\_uint32\_t imaxcnt ,\_uint32\_t \* p\_source ,\_uint32\_t \* p\_dest )

概要説明

1024 ビット RSA 秘密キーを使用した署名生成。

詳細説明

バッファ p\_key からの 1024 ビット RSA 秘密キーとバッファ p\_domain からのドメイン パラメータを使用 して、バッファ p\_source からの入力データの imaxcnt ワードを署名します。結果は p\_dest からの出力バッ ファに書き込まれます。p\_dest 配列は、imaxcnt ワード以上のデータ用のスペースがあると見なされます。

#### 表 **980:** 戻り値

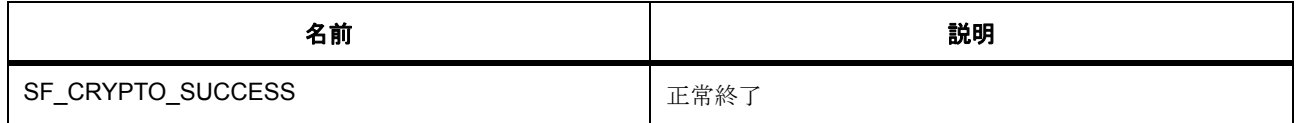
# 表 **980:** 戻り値 **(** 続き **)**

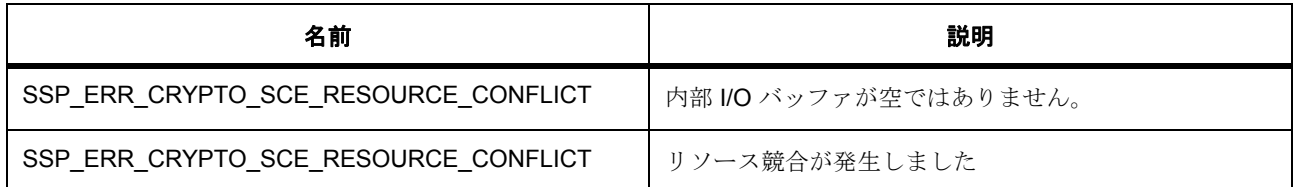

l:SCE モジュールは関数 R\_SCE\_Open() を呼び出すことによって初期化されている必要があります

l :p\_dest には、imaxcnt ワード以上のデータを保持するスペースが必要です。

l :p\_key バッファには、32 ワードの RSA 秘密キー データと、それに続く 32 ワードの RSA キー係数 データが保存されている必要があります

# **R\_SCE\_RSA\_1024PrivateCrtKeyDecrypt**

R\_SCE\_RSA\_1024PrivateCrtKeyDecrypt ( $rsa_ctrl_t$  \*const p\_ctrl , const uint32\_t \* p\_key , const uint32  $t * p$  domain, uint32 timaxcnt, uint32  $t * p$  source, uint32  $t * p$  dest)

概要説明

1024 ビット RSA 秘密キー (CRT フォーマット)を使用した復号化

詳細説明

バッファ key からの 1024 ビット RSA 秘密キーとバッファ p\_domain からのドメイン パラメータを使用し て、バッファ p\_source からの入力データの imaxcnt ワードを復号化します。結果は p\_dest からの出力バッ ファに書き込まれます。p\_dest 配列は、imaxcnt ワード以上のデータ用のスペースがあると見なされます。

#### 表 **981:** 戻り値

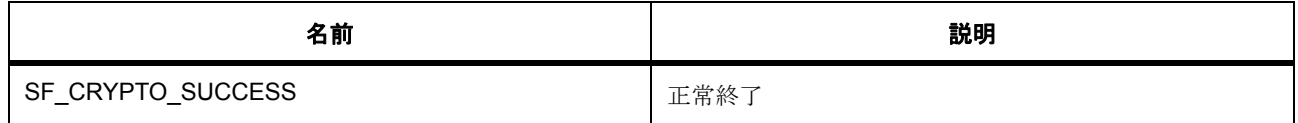

# 表 **981:** 戻り値 **(** 続き **)**

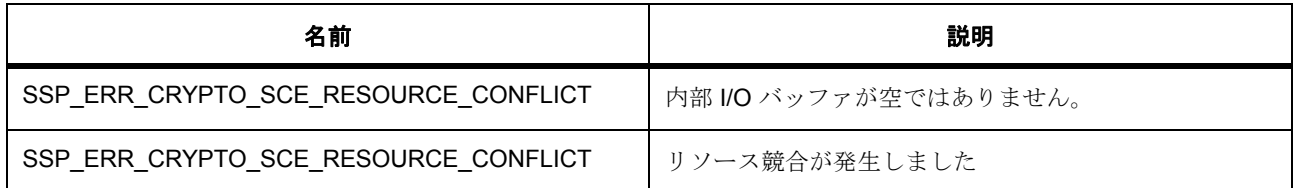

l :SCE モジュールが R\_SCE\_Open() により初期化されている必要があります

l :p\_dest には、imaxcnt ワード以上のデータを保持するスペースが必要です。

l :1024 ビット RSA キー CRT パラメータ (d mod (q-1) || q || d mod (p-1) || p || q^-1 mod p) を含む 80 ワード バッファへのp\_key ポインタ

# **R\_SCE\_RSA\_1024PrivateCrtKeySign**

R\_SCE\_RSA\_1024PrivateCrtKeySign (  $rsa\_ctrl_t * const p\_ctrl$  , const uint32\_t \* p\_key , const uint32  $t * p$  domain, uint32 timaxcnt, uint32  $t * p$  source, uint32  $t * p$  dest)

概要説明

CRT フォーマットで表された 1024 ビットの RSA 秘密キーを使用した署名生成。

詳細説明

バッファ p\_key からの 1024 ビット RSA 秘密キーとバッファ p\_domain からのドメイン パラメータを使用 して、バッファ p\_source からの入力データの imaxcnt ワードを署名します。結果は p\_dest からの出力バッ ファに書き込まれます。p\_dest 配列は、imaxcnt ワード以上のデータ用のスペースがあると見なされます。

# 表 **982:** 戻り値

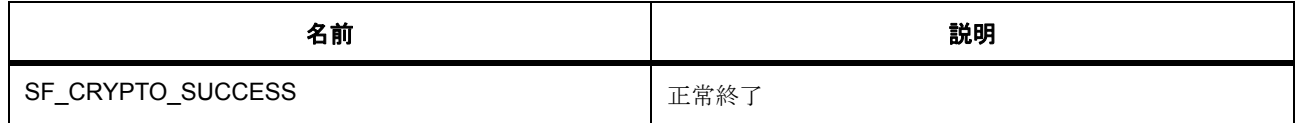

# 表 **982:** 戻り値 **(** 続き **)**

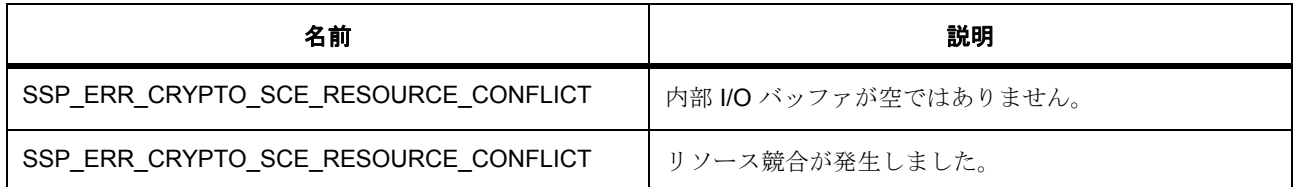

l:SCE モジュールは関数 R\_SCE\_Open() を呼び出すことによって初期化されている必要があります

l :p\_dest には、imaxcnt ワード以上のデータを保持するスペースが必要です。

l :1024 ビット RSA キー CRT パラメータ (d mod (q-1) || q || d mod (p-1) || p || q^-1 mod p) を含む 80 ワード バッファへのp\_key ポインタ

# **R\_SCE\_RSA\_2048PublicKeyEncrypt**

R\_SCE\_RSA\_2048PublicKeyEncrypt ( $rsa_ctrl_t *const p_c$  $rsa_ctrl_t *const p_c$  ctrl , const uint32 $t * p_c k e$  , const uint32 t \* p\_domain, uint32 t imaxcnt, uint32 t \* p\_source, uint32 t \* p\_dest )

概要説明

2048 ビット RSA 公開キーを使用した暗号化。

詳細説明

バッファ p\_key からの 2048 ビット RSA 公開キーとバッファ p\_domain からのドメイン パラメータを使用 して、バッファ p\_source からの入力データの num\_words ワードを暗号化します。結果は p\_dest からの出 力バッファに書き込まれます。p\_dest 配列は、num\_words ワード以上のデータ用のスペースがあると見な されます。

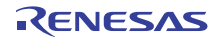

# 表 **983:** 戻り値

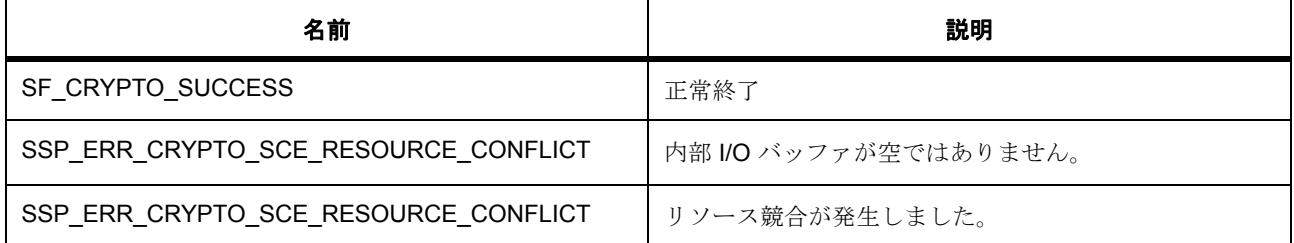

l:SCE モジュールは関数 R\_Open() を呼び出すことによって初期化されている必要があります

l :p\_dest には、imaxcnt ワード以上のデータを保持するスペースが必要です。

l :p\_key バッファには、(public\_exponent || public\_modulus) というフォーマットで 260 バイトの RSA 公開キー データが格納されている必要があります。public\_exponent は 1 ワードのデータで、 public\_modulus は 64 ワードのデータです

## **R\_SCE\_RSA\_2048PublicKeyVerify**

R\_SCE\_RSA\_2048PublicKeyVerify (  $rsa_ctrl_t$  \*const p\_ctrl , const uint32\_t \* p\_key , const uint32\_t \* p\_domain , uint32\_t imaxcnt , uint32\_t \* p\_signature , uint32\_t \* p\_paddedHash )

概要説明

2048 ビット RSA 公開キーを使用した署名検証。

詳細説明

2048 ビット RSA 公開キーを使用して、長さ num\_words のバッファ p\_signature からの RSA 署名データを 検証します。バッファ p\_padded\_hash は、RSA 署名が生成されているはずのメッセージ バッファを示しま す。

## 表 **984:** 戻り値

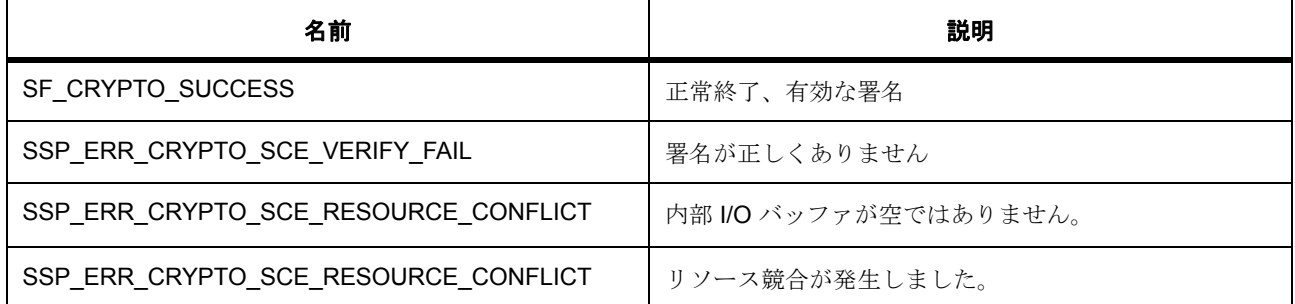

l:SCE モジュールは関数 R\_SCE\_Open() を呼び出すことによって初期化されている必要があります

l :p\_key バッファには、(public\_exponent || public\_modulus) というフォーマットで 260 バイトの RSA 公開キー データが格納されている必要があります。public\_exponent は 1 ワードで、public\_modulus は 64 ワードです。

#### **R\_SCE\_RSA\_2048PrivateKeyDecrypt**

R\_SCE\_RSA\_2048PrivateKeyDecrypt (  $rsa_ctrl_t *const p_c$  $rsa_ctrl_t *const p_c$  ctrl , const uint32 t \* p\_key , const uint32  $t * p$  domain, uint32 timaxcnt, uint32  $t * p$  source, uint32  $t * p$  dest)

概要説明

2048 ビット RSA 秘密キー (標準フォーマット)を使用した復号化

詳細説明

バッファ p\_key からの 2048 ビット RSA 秘密キーを使用して、バッファ p\_source からの入力データの imaxcnt ワードを復号化します。結果は p\_dest からの出力バッファに書き込まれます。p\_dest 配列は、 imaxcnt ワード以上のデータ用のスペースがあると見なされます。

# 表 **985:** 戻り値

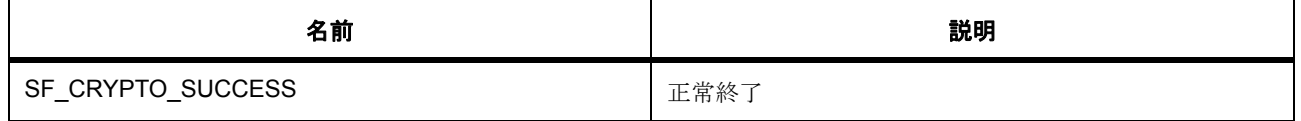

# 表 **985:** 戻り値 **(** 続き **)**

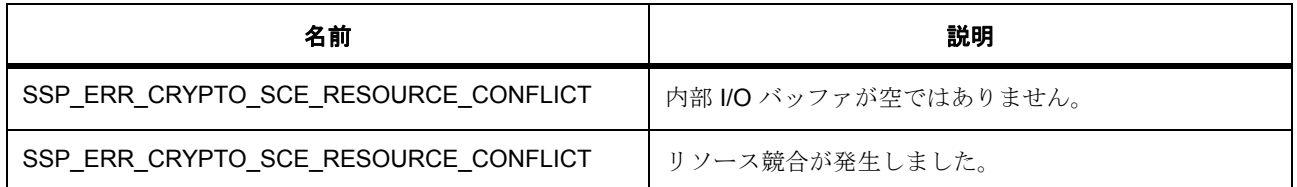

I:SCE モジュールは関数 R\_SCE\_Open() を呼び出すことによって初期化されている必要があります

l :p\_dest には、imaxcnt ワード以上のデータを保持するスペースが必要です。

l :p\_key バッファには、32 ワードの RSA 秘密キー データと、それに続く 64 ワードの RSA キー係数 データが保存されている必要があります

# **R\_SCE\_RSA\_2048PrivateKeySign**

R\_SCE\_RSA\_2048PrivateKeySign (  $rsa\_ctrl_t$  \*const p\_ctrl , const uint32\_t \* p\_key , const uint32\_t \* p\_domain, uint32 t imaxcnt, uint32 t \* p\_source, uint32 t \* p\_dest )

概要説明

2048 ビット RSA 秘密キーを使用した署名生成。

詳細説明

バッファ p\_key からの 2048 ビット RSA 秘密キーとバッファ p\_domain からのドメイン パラメータを使用 して、バッファ p\_source からの入力データの imaxcnt ワードを署名します。結果は p\_dest からの出力バッ ファに書き込まれます。p\_dest 配列は、imaxcnt ワード以上のデータ用のスペースがあると見なされます。

#### 表 **986:** 戻り値

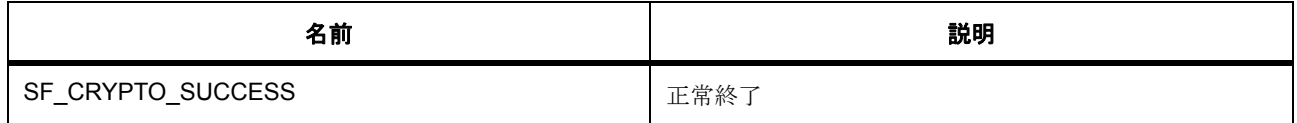

# 表 **986:** 戻り値 **(** 続き **)**

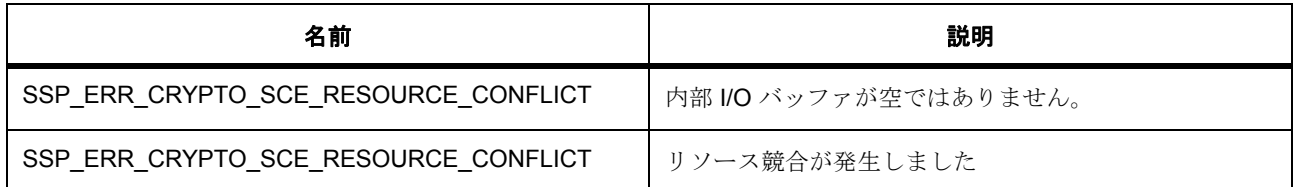

l:SCE モジュールは関数 R\_SCE\_Open() を呼び出すことによって初期化されている必要があります

l :p\_dest には、imaxcnt ワード以上のデータを保持するスペースが必要です。

l :p\_key バッファには、32 ワードの RSA 秘密キー データと、それに続く 64 ワードの RSA キー係数 データが保存されている必要があります

# **R\_SCE\_RSA\_2048PrivateCrtKeyDecrypt**

R\_SCE\_RSA\_2048PrivateCrtKeyDecrypt (  $rsa_c$  ctrl  $_t$  \*const p\_ctrl , const uint32 t \* p\_key , const uint32  $t * p$  domain, uint32 timaxcnt, uint32  $t * p$  source, uint32  $t * p$  dest )

概要説明

2048 ビット RSA 秘密キー (CRT フォーマット)を使用した復号化

#### 詳細説明

バッファ p\_key からの 2048 ビット RSA 秘密キーとバッファ p\_domain からのドメイン パラメータを使用 して、バッファ p\_source からの入力データの imaxcnt ワードを復号化します。結果は p\_dest からの出力 バッファに書き込まれます。p\_dest 配列は、imaxcnt ワード以上のデータ用のスペースがあると見なされま す。

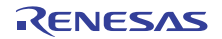

## 表 **987:** 戻り値

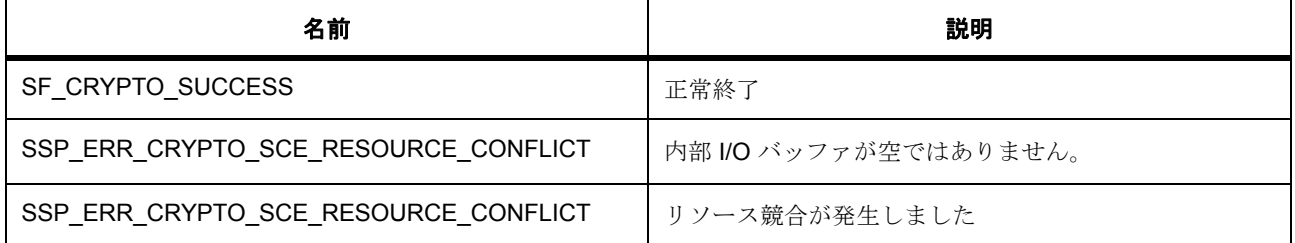

l :SCE モジュールが R\_SCE\_Open() により初期化されている必要があります

l :p\_dest には、imaxcnt ワード以上のデータを保持するスペースが必要です。

l :p\_key バッファには、2048 ビット RSA キー CRT パラメータ (d mod (q-1) || q || d mod (p-1) || p || q^-1 mod p) を含む 160 ワード バッファへのポインタが格納されている必要があります

#### **R\_SCE\_RSA\_2048PrivateCrtKeySign**

R\_SCE\_RSA\_2048PrivateCrtKeySign (  $rsa_cetrl_t * const p_cetrl$ , const uint32\_t \* p\_key, const uint32\_t \* p\_domain, uint32\_t imaxcnt, uint32\_t \* p\_source, uint32\_t \* p\_dest)

概要説明

CRT フォーマットで表された 2048 ビットの RSA 秘密キーを使用した署名生成。

#### 詳細説明

バッファ p\_key からの 2048 ビット RSA 秘密キーとバッファ p\_domain からのドメイン パラメータを使用 して、バッファ p\_source からの入力データの imaxcnt ワードを署名します。結果は p\_dest からの出力バッ ファに書き込まれます。p\_dest 配列は、imaxcnt ワード以上のデータ用のスペースがあると見なされます。

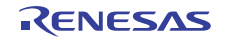

# 表 **988:** 戻り値

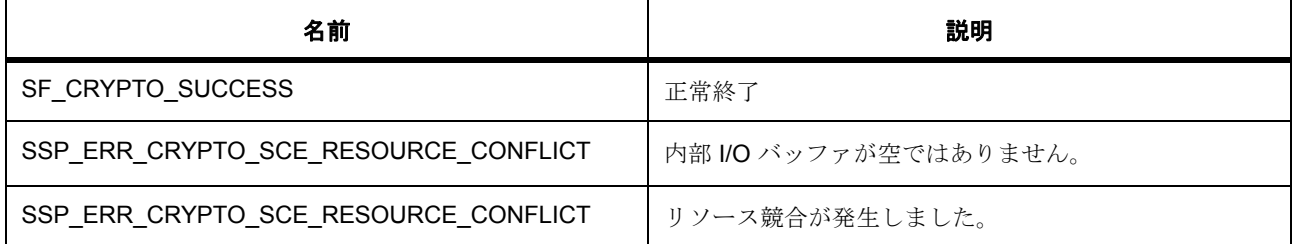

l:SCE モジュールは関数 R\_SCE\_Open()を呼び出すことによって初期化されている必要があります

l :p\_dest には、imaxcnt ワード以上のデータを保持するスペースが必要です。

**l :p\_key** バッファには、2048 ビット RSA キー CRT パラメータ (d mod (q-1) || q || d mod (p-1) || p || q^-1 mod p) を含む 160 ワード バッファへのポインタが格納されている必要があります

## **8.39.9.6 SCE\_HASH**

基本暗号関数。

このドライバ固有の SCE\_SHA1 定義 (多くがインタフェースに対する拡張)。SCE\_SHA1 の例: extern const r\_sce\_t g\_<interface>\_on\_sce;

メッセージ ハッシュ / ダイジェスト関数

#### **Functions**

- [R\\_SCE\\_SHA1\\_Open](#page-1846-0)
- [R\\_SCE\\_SHA1\\_VersionGet](#page-1846-1)
- [R\\_SCE\\_SHA1\\_UpdateHash](#page-1847-0)
- [R\\_SCE\\_SHA1\\_HashUpdate](#page-1847-1)

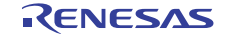

- [R\\_SCE\\_SHA1\\_Close](#page-1848-0)
- [R\\_SCE\\_SHA256\\_Open](#page-1848-1)
- [R\\_SCE\\_SHA256\\_VersionGet](#page-1849-0)
- [R\\_SCE\\_SHA256\\_UpdateHash](#page-1849-1)
- [R\\_SCE\\_SHA256\\_HashUpdate](#page-1850-0)
- [R\\_SCE\\_SHA256\\_Close](#page-1850-1)

# 変数

- [g\\_sha1\\_hash\\_on\\_sce](#page-1845-0)
- [g\\_sha256\\_hash\\_on\\_sce](#page-1845-1)

# 定義

- #define SCE\_SHA256\_CODE\_VERSION\_MAJOR 初期値 :(01)
- #define SCE\_SHA256\_CODE\_VERSION\_MINOR 初期値 :(00)

# <span id="page-1845-0"></span>**g\_sha1\_hash\_on\_sce**

[hash\\_api\\_t](#page-1025-0)::g\_sha1\_hash\_on\_sce

詳細説明

{

}

HASH API の SHA1 実装。

次のように初期化されます

g\_sha1\_hash\_on\_sce=

```
open = R SCE SHA1 Open,
 .updateHash = R_SCE_SHA1_UpdateHash,
 .close = R_SCE_SHA1_Close,
 .versionGet = R_SCE_SHA1_VersionGet,
 .hashUpdate =R_SCE_SHA1_HashUpdate
```
## <span id="page-1845-1"></span>**g\_sha256\_hash\_on\_sce**

[hash\\_api\\_t](#page-1025-0)::g\_sha256\_hash\_on\_sce

詳細説明

HASH API の SHA256 実装。

次のように初期化されます

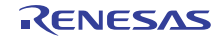

#### g\_sha256\_hash\_on\_sce=

{

}

```
open = R_SCE_SHA256\_Open, .updateHash = R_SCE_SHA256_UpdateHash,
 .close = R_SCE_SHA256_Close,
 .versionGet = R_SCE_SHA256_VersionGet,
R_SCE_SHA256_HashUpdate
```
# <span id="page-1846-0"></span>**R\_SCE\_SHA1\_Open**

R\_SCE\_SHA1\_Open ( [hash\\_ctrl\\_t](#page-1025-1) \*const p\_ctrl , [hash\\_cfg\\_t](#page-1025-2) const \*const p\_cfg )

詳細説明

SCE ブロックを使用した SCE SHA1 Open 関数

SHA1 HASH 初期化

# 表 **989:** 戻り値

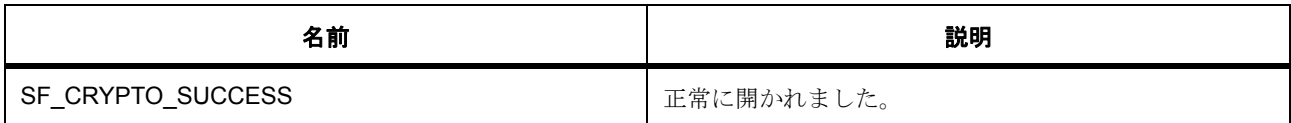

# <span id="page-1846-1"></span>**R\_SCE\_SHA1\_VersionGet**

R\_SCE\_SHA1\_VersionGet ( [ssp\\_version\\_t](#page-2121-0) \*const p\_version )

概要説明

コンパイル時マクロに基づいて、ドライバのバージョンを設定します。

詳細説明

SCE SHA1 のバージョン取得

# 表 **990:** パラメータ

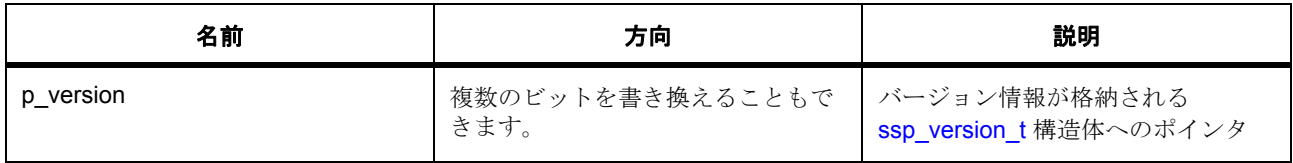

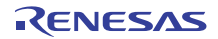

# 表 **991:** 戻り値

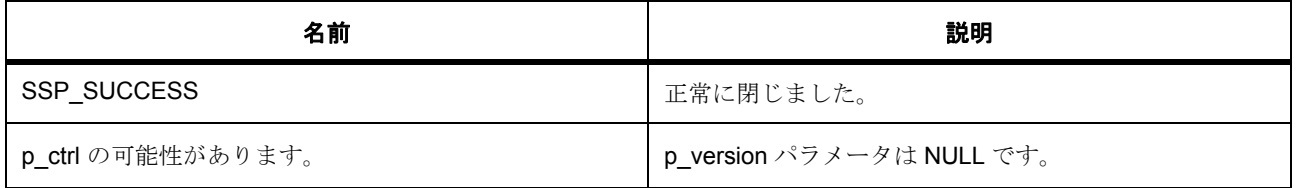

## <span id="page-1847-0"></span>**R\_SCE\_SHA1\_UpdateHash**

R\_SCE\_SHA1\_UpdateHash ( const uint32\_t \* p\_msg , uint32\_t imaxcnt , uint32\_t \* p\_digest )

詳細説明

長さが num\_words ワードの指定された入力メッセージ バッファ p\_msg の SHA1 メッセージ ダイジェスト を計算します。メッセージ バッファの長さは 64 バイトの倍数にする必要があります。通常、メッセージ バッファの内容は「メッセージ || ストップ ビット || ゼロ パディング || メッセージ長」で指定されたように パディングされた値です。

バッファ p\_digest で指定されたように初期ハッシュ値が使用され、このバッファは計算された SHA1 メッ セージ ダイジェスト値で更新されます。

## 表 **992:** 戻り値

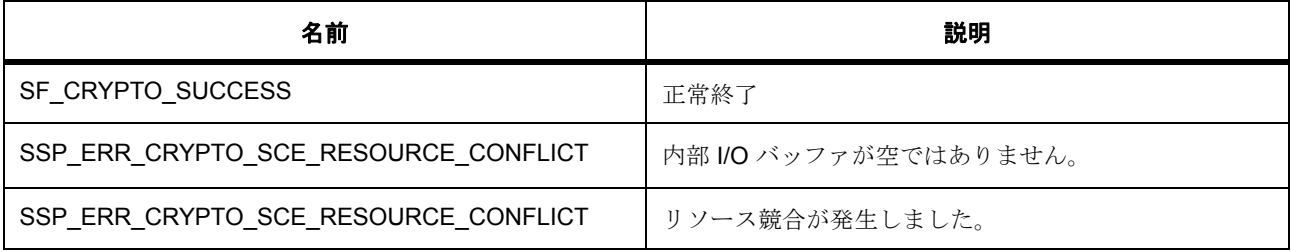

#### <span id="page-1847-1"></span>**R\_SCE\_SHA1\_HashUpdate**

R\_SCE\_SHA1\_HashUpdate (  $\text{hash\_ctrl\_t}$  \*const p\_ctrl , const uint32\_t \* p\_msg , uint32 t num\_words , uint32 t \* p\_digest )

#### 詳細説明

長さが num\_words ワードの指定された入力メッセージ バッファ p\_msg の SHA1 メッセージ ダイジェスト を計算します。メッセージ バッファの長さは 64 バイトの倍数にする必要があります。通常、メッセージ バッファの内容は「メッセージ || ストップ ビット || ゼロ パディング || メッセージ長」で指定されたように パディングされた値です。

バッファ p\_digest で指定されたように初期ハッシュ値が使用され、このバッファは計算された SHA1 メッ セージ ダイジェスト値で更新されます。

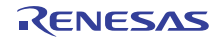

# 表 **993:** 戻り値

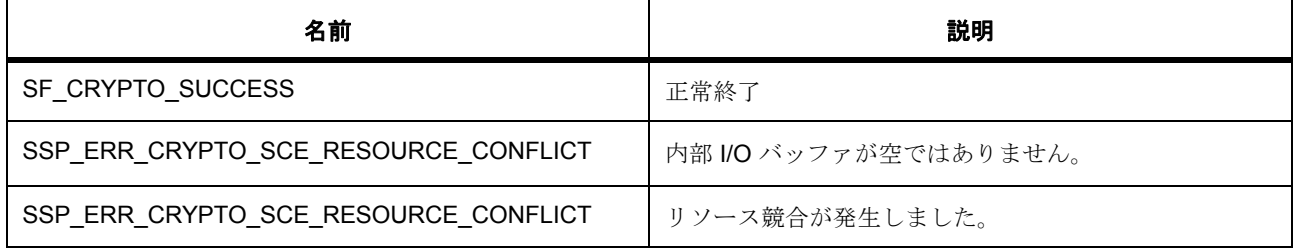

# <span id="page-1848-0"></span>**R\_SCE\_SHA1\_Close**

R\_SCE\_SHA1\_Close ( [hash\\_ctrl\\_t](#page-1025-1) \*const p\_ctrl )

詳細説明

HASH 初期化

# 表 **994:** 戻り値

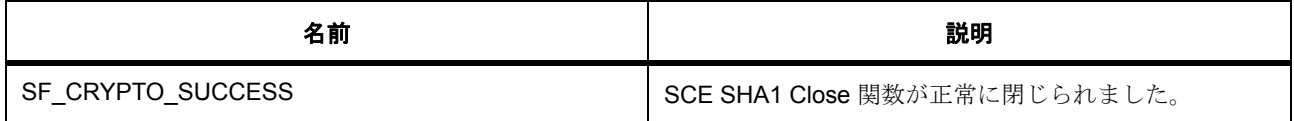

# 表 **995:** パラメータ

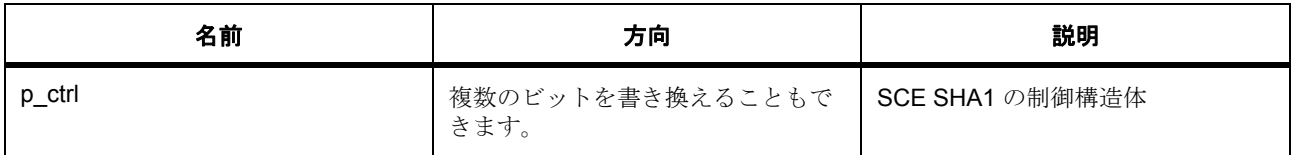

# <span id="page-1848-1"></span>**R\_SCE\_SHA256\_Open**

R\_SCE\_SHA256\_Open (  $\text{hash\_ctrl\_t}$  \*const p\_ctrl ,  $\text{hash\_cfg\_t}$  const \*const p\_cfg )

詳細説明

このドライバ固有の SCE\_SHA256 定義 (多くがインタフェースに対する拡張)。SCE\_SHA256 の例: extern const r\_sce\_t g\_<interface>\_on\_sce;

SCE SHA256 HASH 初期化

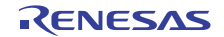

## 表 **996:** 戻り値

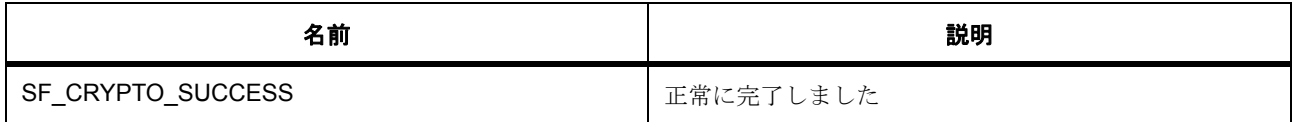

## <span id="page-1849-0"></span>**R\_SCE\_SHA256\_VersionGet**

R\_SCE\_SHA256\_VersionGet ( [ssp\\_version\\_t](#page-2121-0) \*const p\_version )

概要説明

コンパイル時マクロに基づいて、ドライバのバージョンを設定します。

詳細説明

# 表 **997:** 戻り値

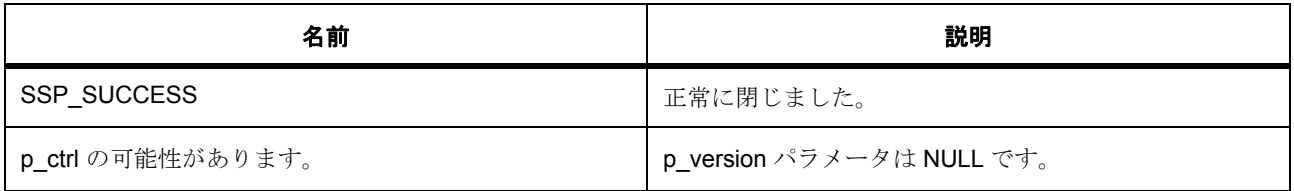

#### <span id="page-1849-1"></span>**R\_SCE\_SHA256\_UpdateHash**

R\_SCE\_SHA256\_UpdateHash ( const uint32  $t * p$  msg , uint32  $t$  imaxcnt , uint32  $t * p$  digest )

概要説明

num\_words ワードのバッファ p\_source からの指定された入力メッセージを使用してハッシュ値を更新し、 結果を p\_digest に書き込みます

# 詳細説明

長さが num\_words ワードの指定された入力メッセージ バッファ p\_msg の SHA256 メッセージ ダイジェス トを計算します。メッセージ バッファの長さは 64 バイトの倍数にする必要があります。通常、メッセージ バッファの内容は「メッセージ || ストップ ビット || ゼロ パディング || メッセージ長」で指定されたように パディングされた値です。

バッファ p\_digest で指定されたように初期ハッシュ値が使用され、このバッファは計算された SHA256 メッセージ ダイジェスト値で更新されます。

#### 表 **998:** 戻り値

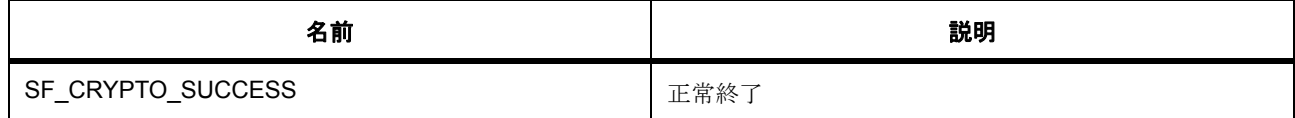

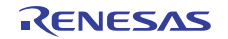

# 表 **998:** 戻り値 **(** 続き **)**

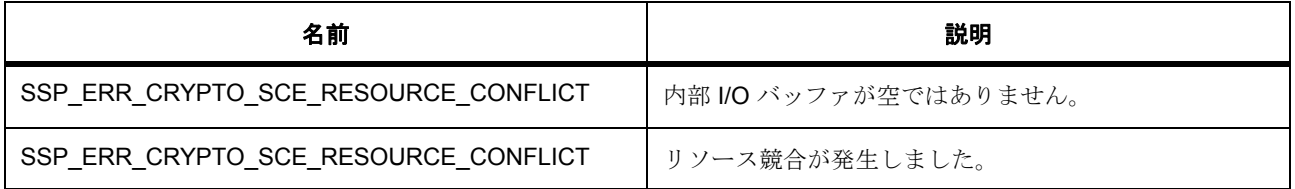

## <span id="page-1850-0"></span>**R\_SCE\_SHA256\_HashUpdate**

R\_SCE\_SHA256\_HashUpdate (  $hash_ctr1_t * const$  p\_ctrl , const uint32\_t \* p\_msg , uint32\_t imaxcnt , uint32  $t * p$  digest)

概要説明

num words ワードのバッファ p\_source からの指定された入力メッセージを使用してハッシュ値を更新し、 結果を p\_digest に書き込みます

#### 詳細説明

長さが num\_words ワードの指定された入力メッセージ バッファ p\_msg の SHA256 メッセージ ダイジェス トを計算します。メッセージ バッファの長さは 64 バイトの倍数にする必要があります。通常、メッセージ バッファの内容は「メッセージ || ストップ ビット || ゼロ パディング || メッセージ長」で指定されたように パディングされた値です。

バッファ p\_digest で指定されたように初期ハッシュ値が使用され、このバッファは計算された SHA256 メッセージ ダイジェスト値で更新されます。

# 表 **999:** 戻り値

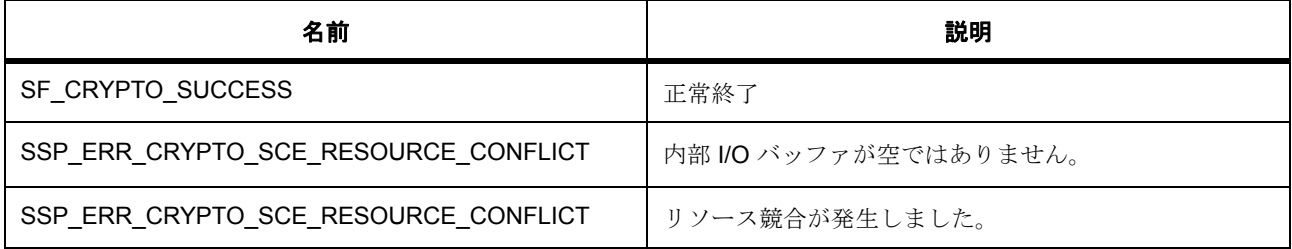

#### <span id="page-1850-1"></span>**R\_SCE\_SHA256\_Close**

R SCE SHA256 Close ( [hash\\_ctrl\\_t](#page-1025-1) \*const p\_ctrl )

詳細説明

SCE SHA256 Close 関数

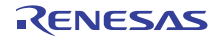

# 表 **1000:** 戻り値

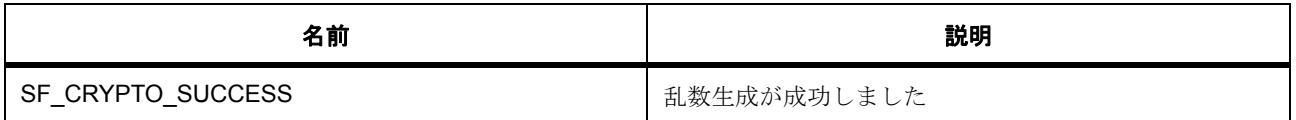

# **8.39.9.7 SCE\_TDES**

基本暗号関数。

Triple DES 暗号化および復号化関数

## **Functions**

- [R\\_SCE\\_TDES\\_Open](#page-1852-0)
- [R\\_SCE\\_TDES\\_VersionGet](#page-1853-0)
- [R\\_SCE\\_TDES\\_Close](#page-1853-1)
- [R\\_SCE\\_TDES\\_192CbcEncrypt](#page-1854-0)
- [R\\_SCE\\_TDES\\_192CbcDecrypt](#page-1855-0)
- [R\\_SCE\\_TDES\\_192CtrEncrypt](#page-1856-0)
- [R\\_SCE\\_TDES\\_192EcbEncrypt](#page-1857-0)
- [R\\_SCE\\_TDES\\_192EcbDecrypt](#page-1858-0)

# 変数

- [g\\_tdes192ecb\\_on\\_sce](#page-1851-0)
- [g\\_tdes192cbc\\_on\\_sce](#page-1852-1)
- [g\\_tdes192ctr\\_on\\_sce](#page-1852-2)

### 定義

- #define SCE\_TDES\_CODE\_VERSION\_MAJOR 初期値 :(01)
- #define SCE\_TDES\_CODE\_VERSION\_MINOR 初期値 :(00)

# <span id="page-1851-0"></span>**g\_tdes192ecb\_on\_sce**

[tdes\\_api\\_t](#page-1041-0)::g\_tdes192ecb\_on\_sce

詳細説明

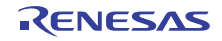

TDES API の SCE/TDES 実装。

次のように初期化されます

```
g_tdes192ecb_on_sce=
 open = R_SCE_TDES\_Open,encrypt = R SCE TDES 192EcbEncrypt,
 R_SCE_TDES_192EcbDecrypt, .close = R_SCE_TDES_Close,
  .versionGet =R_SCE_TDES_VersionGet
```
# <span id="page-1852-1"></span>**g\_tdes192cbc\_on\_sce**

[tdes\\_api\\_t](#page-1041-0)::g\_tdes192cbc\_on\_sce

次のように初期化されます

g\_tdes192cbc\_on\_sce=

{

}

{

}

{

}

```
open = R_SCE_TDES\_Open, .encrypt = R_SCE_TDES_192CbcEncrypt,
 .decrypt = R_SCE_TDES_192CbcDecrypt,
 .close = R_SCE_TDES_Close,
 .versionGet =R_SCE_TDES_VersionGet
```
#### <span id="page-1852-2"></span>**g\_tdes192ctr\_on\_sce**

[tdes\\_api\\_t](#page-1041-0)::g\_tdes192ctr\_on\_sce

```
次のように初期化されます
```

```
g_tdes192ctr_on_sce=
```

```
open = R_SCE_TDES\_Open .encrypt = R_SCE_TDES_192CtrEncrypt,
decript = R_SCE_TDES_192CtrEnergy .close = R_SCE_TDES_Close,
 .versionGet =R_SCE_TDES_VersionGet
```
# <span id="page-1852-0"></span>**R\_SCE\_TDES\_Open**

R\_SCE\_TDES\_Open ([tdes\\_ctrl\\_t](#page-1040-0) \*const p\_ctrl, [tdes\\_cfg\\_t](#page-1040-1) const \*const p\_cfg)

詳細説明

TDES 初期化

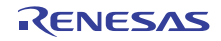

# 表 **1001:** 戻り値

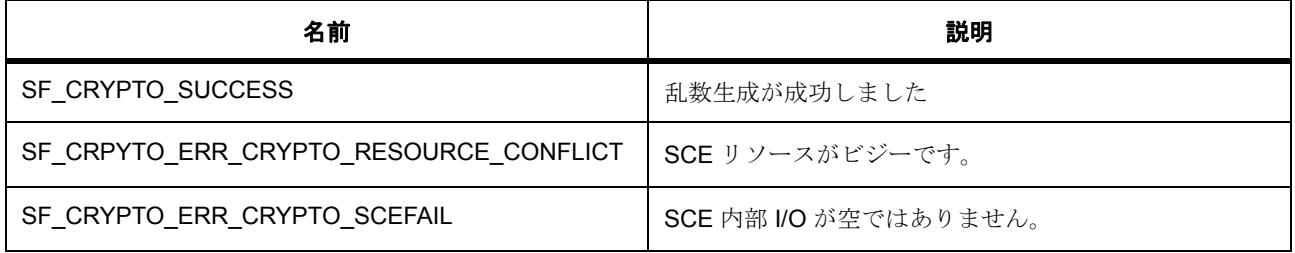

# <span id="page-1853-0"></span>**R\_SCE\_TDES\_VersionGet**

R\_SCE\_TDES\_VersionGet ( [ssp\\_version\\_t](#page-2121-0) \*const p\_version )

# 概要説明

コンパイル時マクロに基づいて、ドライバのバージョンを設定します。

詳細説明

# 表 **1002:** 戻り値

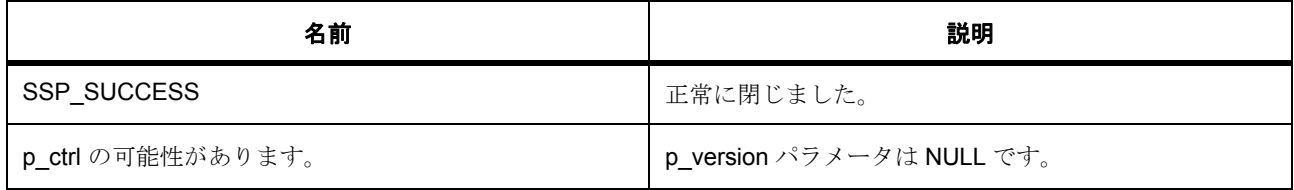

# <span id="page-1853-1"></span>**R\_SCE\_TDES\_Close**

R\_SCE\_TDES\_Close ( [tdes\\_ctrl\\_t](#page-1040-0) \*const p\_ctrl )

詳細説明

Close TDES

# 表 **1003:** 戻り値

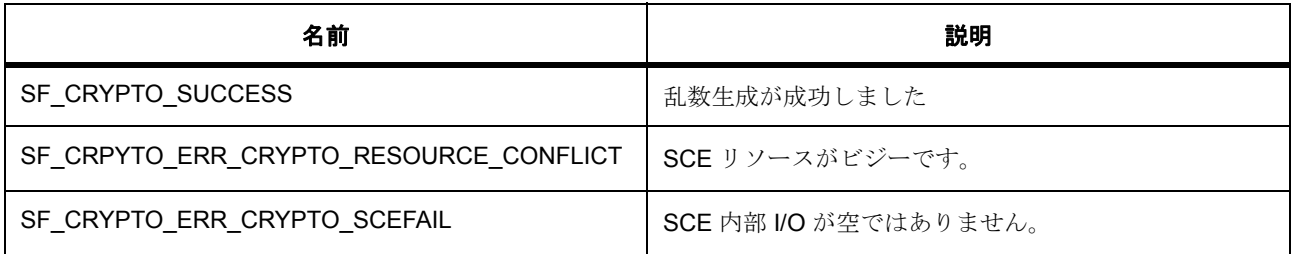

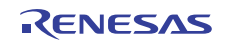

#### <span id="page-1854-0"></span>**R\_SCE\_TDES\_192CbcEncrypt**

R\_SCE\_TDES\_192CbcEncrypt ( [tdes\\_ctrl\\_t](#page-1040-0) \*const p\_ctrl , const uint32\_t \* p\_key , uint32\_t \* p\_iv , uint32\_t num\_words , uint32\_t \* p\_source , uint32\_t \* p\_dest )

概要説明

CBC モードを使用した Triple DES 暗号化。

詳細説明

バッファ key からの 192 ビット TDES キーとバッファ iv からの初期化ベクターを使用して、バッファ p\_source からの入力データの num\_words ワードを暗号化します。結果は p\_dest からの出力バッファに書 き込まれます。p\_dest 配列は、num\_words ワード以上のデータ用のスペースがあると見なされます。

# 表 **1004:** 戻り値

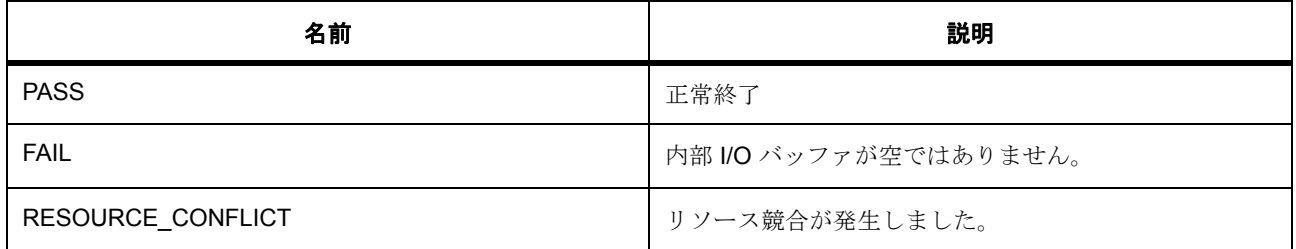

l : 関数の R\_SCE\_SoftReset()、R\_SCE\_Initialization1()、および R\_SCE\_Initialization2() を呼び出すこ とによって、SCE モジュールが初期化され、RNG 品質チェックが実行されている必要があります。

l :p\_dest には、num\_words ワード以上のデータを保持するスペースが必要です。

l :key バッファには 16 バイトの TDES キー データが保存され、

l :iv バッファには 16 バイト以上のランダム データが保存されている必要があります。

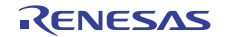

192 ビット TDES キーを使用して CBC モードで入力データを暗号化します

## <span id="page-1855-0"></span>**R\_SCE\_TDES\_192CbcDecrypt**

R\_SCE\_TDES\_192CbcDecrypt (  $tdes\_ctrl_t$  \*const p\_ctrl , const uint32\_t \* p\_key , uint32\_t \* p\_iv , uint32\_t num\_words , uint32\_t \* p\_source , uint32\_t \* p\_dest )

概要説明

CBC モードを使用した Triple DES 復号化。

詳細説明

バッファ key からの 192 ビット TDES キーとバッファ iv からの初期化ベクターを使用して、バッファ p\_source からの入力データの num\_words ワードを復号化します。結果は p\_dest からの出力バッファに書 き込まれます。p\_dest 配列は、num\_words ワード以上のデータ用のスペースがあると見なされます。

## 表 **1005:** 戻り値

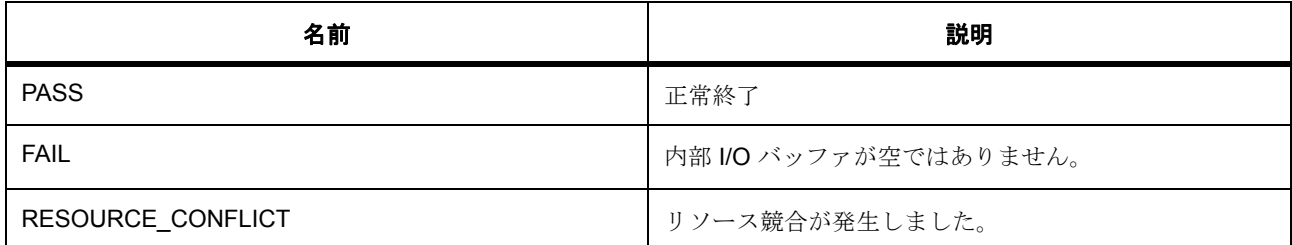

l : 関数の R\_SCE\_SoftReset()、R\_SCE\_Initialization1()、および R\_SCE\_Initialization2() を呼び出すこ とによって、SCE モジュールが初期化され、RNG 品質チェックが実行されている必要があります。

l :p\_dest には、num\_words ワード以上のデータを保持するスペースが必要です。

l :key バッファには 16 バイトの TDES キー データが保存され、

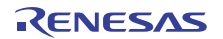

l :iv バッファには 16 バイト以上のランダム データが保存されている必要があります。

192 ビット TDES キーを使用して CBC モードで入力データを復号化します

## <span id="page-1856-0"></span>**R\_SCE\_TDES\_192CtrEncrypt**

R\_SCE\_TDES\_192CtrEncrypt (  $tdes_ctrl_t * const p_ctrl$  $tdes_ctrl_t * const p_ctrl$ , const uint32\_t \* p\_key , uint32\_t \* p\_iv , uint32\_t num\_words , uint32\_t \* p\_source , uint32\_t \* p\_dest )

概要説明

CTR モードを使用した Triple DES 暗号化。

詳細説明

バッファ key からの 192 ビット TDES キーとバッファ iv からの初期化ベクターを使用して、バッファ p\_source からの入力データの num\_words ワードを暗号化します。結果は p\_dest からの出力バッファに書 き込まれます。p\_dest 配列は、num\_words ワード以上のデータ用のスペースがあると見なされます。

#### 表 **1006:** 戻り値

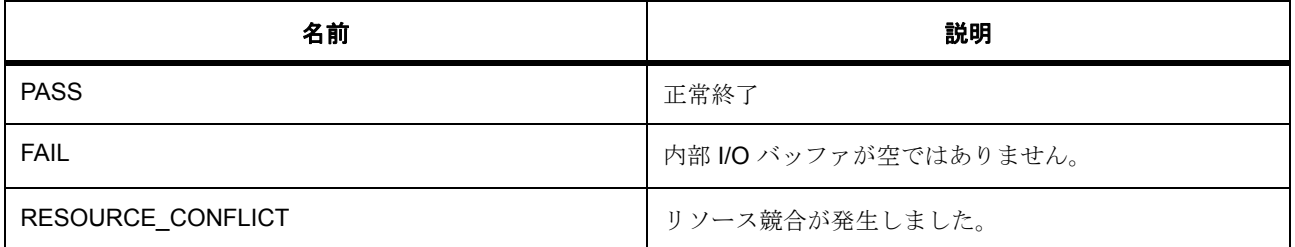

l : 関数の R\_SCE\_SoftReset()、R\_SCE\_Initialization1()、および R\_SCE\_Initialization2() を呼び出すこ とによって、SCE モジュールが初期化され、RNG 品質チェックが実行されている必要があります。

l :p\_dest には、num\_words ワード以上のデータを保持するスペースが必要です。

l :key バッファには 16 バイトの TDES キー データが保存され、

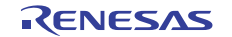

l :iv バッファには 16 バイト以上のランダム データが保存されている必要があります。

192 ビット TDES キーを使用して CTR モードで入力データを暗号化します

#### <span id="page-1857-0"></span>**R\_SCE\_TDES\_192EcbEncrypt**

R\_SCE\_TDES\_192EcbEncrypt ( [tdes\\_ctrl\\_t](#page-1040-0) \*const p\_ctrl , const uint32\_t \* p\_key , uint32\_t \* p\_iv , uint32\_t num\_words , uint32\_t \* p\_source , uint32\_t \* p\_dest )

概要説明

ECB モードを使用した Triple DES 暗号化。

詳細説明

バッファ key からの 192 ビット TDES キーとバッファ iv からの初期化ベクターを使用して、バッファ p\_source からの入力データの num\_words ワードを暗号化します。結果は p\_dest からの出力バッファに書 き込まれます。p\_dest 配列は、num\_words ワード以上のデータ用のスペースがあると見なされます。

# 表 **1007:** 戻り値

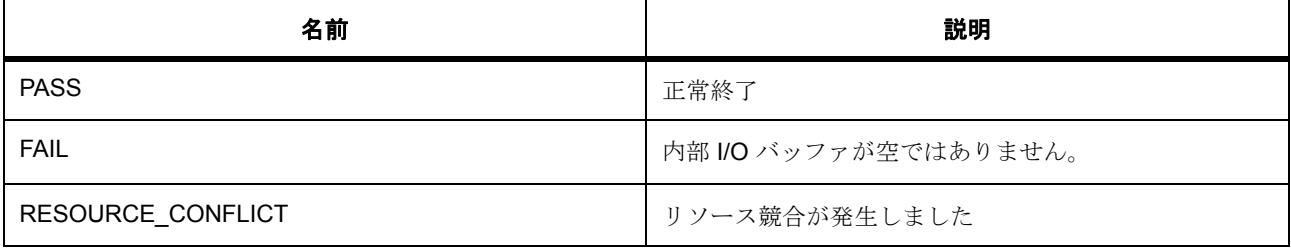

l : 関数の R\_SCE\_SoftReset()、R\_SCE\_Initialization1()、および R\_SCE\_Initialization2() を呼び出すこ とによって、SCE モジュールが初期化され、RNG 品質チェックが実行されている必要があります。

l :p\_dest には、num\_words ワード以上のデータを保持するスペースが必要です。

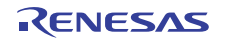

l :key バッファには 16 バイトの TDES キー データが保存され、

l :ECB チェーニング モードでは、iv バッファの内容が無視されます。

192 ビット TDES キーを使用して ECB モードで入力データを暗号化します

#### <span id="page-1858-0"></span>**R\_SCE\_TDES\_192EcbDecrypt**

R\_SCE\_TDES\_192EcbDecrypt (  $tdes_ctrl_t *const p_ctrl$  $tdes_ctrl_t *const p_ctrl$ , const uint32\_t \* p\_key, uint32\_t \* p\_iv, uint32\_t num\_words , uint32\_t \* p\_source , uint32\_t \* p\_dest )

概要説明

ECB モードを使用した Triple DES 復号化。

詳細説明

バッファ key からの 192 ビット TDES キーとバッファ iv からの初期化ベクターを使用して、バッファ p\_source からの入力データの num\_words ワードを復号化します。結果は p\_dest からの出力バッファに書 き込まれます。p\_dest 配列は、num\_words ワード以上のデータ用のスペースがあると見なされます。

# 表 **1008:** 戻り値

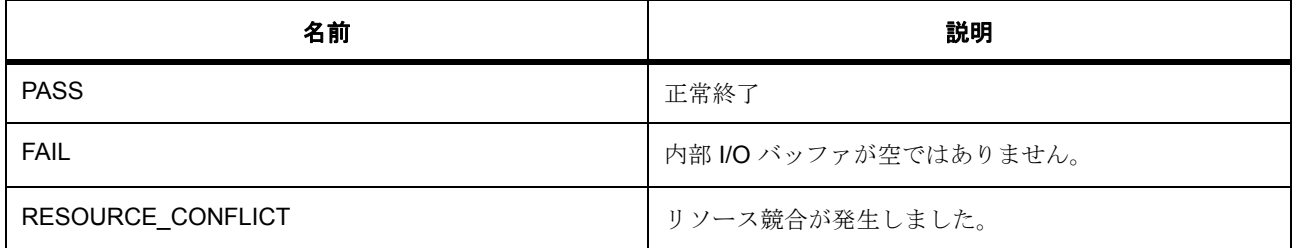

l : 関数の R\_SCE\_SoftReset()、R\_SCE\_Initialization1()、および R\_SCE\_Initialization2() を呼び出すこ とによって、SCE モジュールが初期化され、RNG 品質チェックが実行されている必要があります。

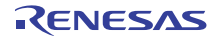

l :p\_dest には、num\_words ワード以上のデータを保持するスペースが必要です。

l :key バッファには 16 バイトの TDES キー データが保存され、

l :ECB チェーニング モードでは、iv バッファの内容が無視されます。

192 ビット TDES キーを使用して ECB モードで入力データを復号化します

## **8.39.9.8 SCE\_TRNG**

基本暗号関数。

乱数生成関数

# **Functions**

- [R\\_SCE\\_TRNG\\_Open](#page-1860-0)
- [R\\_SCE\\_TRNG\\_VersionGet](#page-1860-1)
- [R\\_SCE\\_TRNG\\_Read](#page-1861-0)
- [R\\_SCE\\_TRNG\\_Close](#page-1861-1)

# 変数

• [g\\_trng\\_on\\_sce](#page-1860-2)

# 定義

- #define SCE\_TRNG\_CODE\_VERSION\_MAJOR 初期値 :(01)
- #define SCE\_TRNG\_CODE\_VERSION\_MINOR 初期値 :(00)

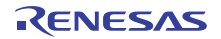

#### <span id="page-1860-2"></span>**g\_trng\_on\_sce**

[trng\\_api\\_t](#page-1047-0)::g\_trng\_on\_sce

詳細説明

RNG API の SCE/TRNG 実装。

次のように初期化されます

```
g_trng_on_sce=
{
  .open = R_SCE_TRNG_Open,
 R_SCE_TRNG_Read, .close = R_SCE_TRNG_Close,
  .versionGet =R_SCE_TRNG_VersionGet
```
# <span id="page-1860-0"></span>**R\_SCE\_TRNG\_Open**

R\_SCE\_TRNG\_Open ( [trng\\_ctrl\\_t](#page-1046-0) \*const p\_ctrl , [trng\\_cfg\\_t](#page-1046-1) const \*const p\_cfg )

詳細説明

}

SCE\_TRNG の例 : extern const r\_sce\_t g\_<interface>\_on\_sce;

ハードウェア TRNG モジュール TRNG 初期化からランダム データを読み取るために TRNG ドライバを開き ます。

# 表 **1009:** 戻り値

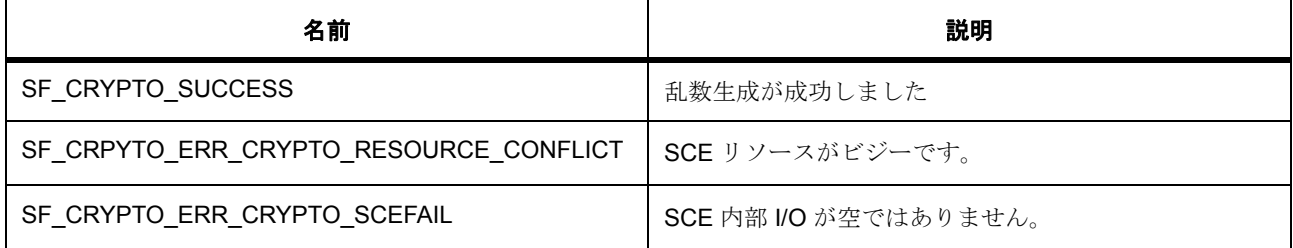

#### <span id="page-1860-1"></span>**R\_SCE\_TRNG\_VersionGet**

R\_SCE\_TRNG\_VersionGet ( [ssp\\_version\\_t](#page-2121-0) \*const p\_version )

概要説明

コンパイル時マクロに基づいて、ドライバのバージョンを設定します。

詳細説明

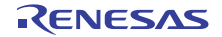

# 表 **1010:** 戻り値

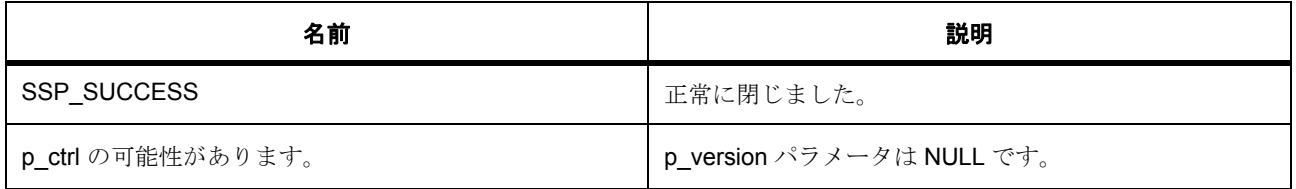

# <span id="page-1861-0"></span>**R\_SCE\_TRNG\_Read**

R\_SCE\_TRNG\_Read (  $trng_ctrl_t *const p_ctrl$  $trng_ctrl_t *const p_ctrl$ , uint32\_t \*const p\_dest, uint32\_t nwords )

詳細説明

num\_words の乱数バイトを生成して、それらを p\_dest バッファに保存します。SCE ハードウェア TRNG モジュールがランダム データの生成に使用されます。

# 表 **1011:** 戻り値

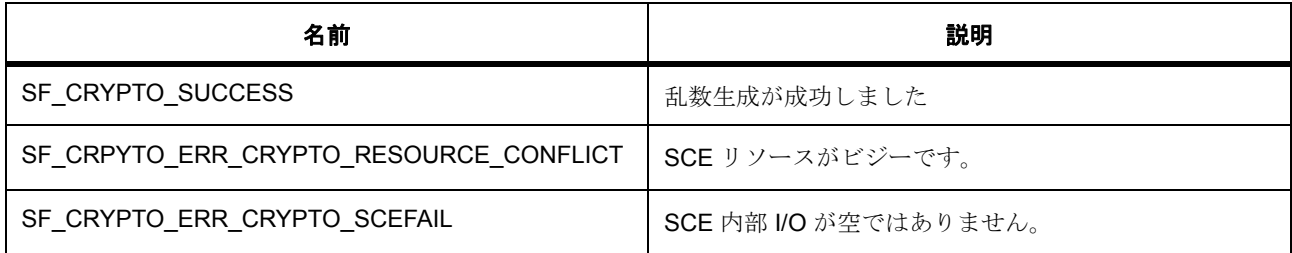

# <span id="page-1861-1"></span>**R\_SCE\_TRNG\_Close**

R\_SCE\_TRNG\_Close ( [trng\\_ctrl\\_t](#page-1046-0) \*const p\_ctrl )

詳細説明

TRNG インタフェース ドライバを閉じます

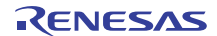

第 **9** 章 **API** リファレンス **:** ボード サポート パッケージ

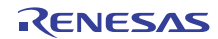

# **9.1 Board Support Package**

共通 BSP が含まれています。

BSPには、リセット以降の MCU からユーザー アプリケーション (メイン関数など)に到達できるようにす る責任があります。ユーザー アプリケーションに到達する前に、BSP は、スタック、ヒープ、クロック、 割り込み、および C ランタイム環境をセットアップします。BSP は、ユーザーが設計要件を満たすために プロセスを変更できるように設定することができます。

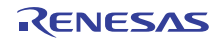

# **9.2** サポートされているボード

このバージョンの BSP でサポートされているボード。

BSP 設定によって使用されるボードが決まります。

BSP は複数のボードのサポートを提供します。プロジェクトを使用してビルドされるボード BSP は、使用 されている bsp\_cfg.h ファイルに基づいて選択されます。各 ssp/src/bsp/board/"board"/ref フォルダで使用す るボードの参考用 bsp\_cfg.h ファイルが見つかります。

# **9.2.1 DK-S124** ボードの **BSP**

DK-S124 ボードの BSP。

DK-S124 は、LQFP64 パッケージに含まれる Renesas SynergyTM S124 マイクロコントローラ用の開発 キットです。このボードは、アプリケーションの開発およびテスト用に、S124 のすべての周辺機器を対象 としたアクセスしやすいインタフェースとコネクタ (USB デバイス、オーディオ出力 (DAC インタフェー ス)、温度およびライト センサー (ADC インタフェース)、Bluetooth ラジオ (SPI インタフェース)、 SEGGER J-Link オンボード デバッグ、1 つの Pmod コネクタ、複数の DAC インジケーター)を提供します。

## **9.2.1.1** ビルドタイム構成

BSP には、ビルド時間設定オプションを含む複数のヘッダー ファイルが付属しています。現時点で、次の 設定値を構成するためのヘッダー ファイルが存在します。

- 全般 BSP オプション
- [Clocks]
- このモジュールが動作するためには、割り込みが有効になっている
- ピン設定

#### **9.2.1.2** ビルド時間設定 **-** 全般

このファイルには、全般 BSP 設定用のコンパイル時間設定オプションが保存されます。スタック サイズや ROM レジスタなどをこのファイルで設定します。

#### 部品番号情報

MCU の製品部品番号を入力します。この情報は、パッケージ サイズやメモリ サイズなどの MCU に関する 情報の取得に使用されます。この情報を解釈しやすくするために、複数のマクロを使って部品番号を定義し ます。

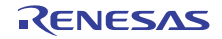

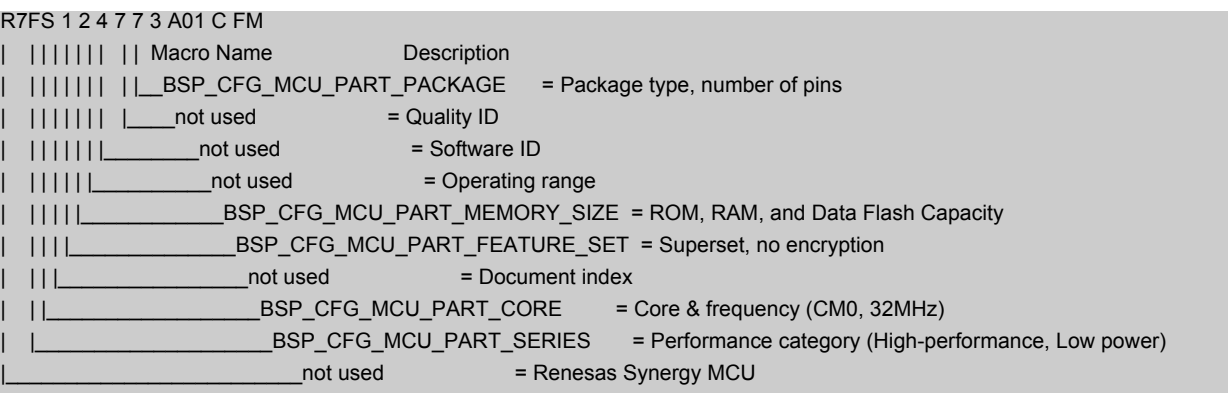

• #define BSP\_CFG\_MCU\_PART\_PACKAGE

初期値 :(0x1)

パッケージ タイプ。次の値に基づいてマクロ定義をセットします。

Character(s) = Value for macro = Package Type/Number of Pins/Other Info

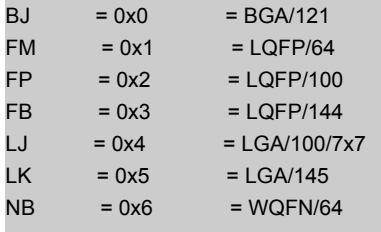

• #define BSP\_CFG\_MCU\_PART\_MEMORY\_SIZE

初期値 :(0x07)

ROM、RAM、およびデータ フラッシュ容量。

Character(s) = Value for macro = ROM Size/Ram Size/Data Flash Size

```
6 = 0 \times 06 = 64KB/16KB/4KB
```

```
7 = 0x07 = 128KB/16KB/4KB
```
• #define BSP\_CFG\_MCU\_PART\_CORE

初期値 :(0x02)

コアおよび周波数。

```
Character(s) = Value for macro = Description
2 = 0x02 = CM0+, 32MHz
```
• #define BSP\_CFG\_MCU\_PART\_SERIES 初期値 :(0x1) シリーズ

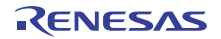

#### Character(s) = Value for macro = Description

 $= 0x1$  = Ultra-low Power (up to 32MHz)

#### スタックおよびヒープ サイズの設定

• #define BSP\_CFG\_STACK\_MAIN\_BYTES

初期値 :(0x1000)

バイト単位のメイン スタック サイズ。これは、リセット以降に使用される必須のスタックです。例外 では常にメイン スタックが使用されます。

• #define BSP\_CFG\_STACK\_PROCESS\_BYTES

初期値 :(0)

バイト単位のプロセス スタック サイズ。プロセス スタックの使用は任意です。BSP はプロセス ス タックを使用しません。ユーザーがアプリケーション内でプロセス スタックを使用する場合は、 CONTROL レジスタの SPSEL ビットをセットする必要があります。

• #define BSP\_CFG\_HEAP\_BYTES

初期値 :(0x400)

バイト単位のヒープ サイズ。

#### オプション設定メモリ (**ROM** レジスタ)の設定

特定のレジスタが ROM に保存され、リセット以降の MCU の設定に使用されます。

l : レジスタのデフォルト値を使用するには、マクロをすべて 0xFF のままにします。

l : すべてのオプションがデフォルトで無効になっています。

• #define BSP\_CFG\_ROM\_REG\_OFS0

初期値 :(0xFFFFFFFF)

WDT 設定と IWDT 設定を構成します。OFS0 - オプション関数選択レジスタ 0

- b31 予約済み (1 にセット)
- b30 WDTSTPCTL WDT 停止制御 (0= 集計を継続、1= スリープ モードに入ったら停止)
- b29 予約済み (1 にセット)
- b28 WDTRSTIRQS WDT リセット割り込み要求 アンダーフロー時の処理 (0= 割り込みの受け入 れ、1=MCU のリセット)
- b27:b26 WDTRPSS WDT ウィンドウ開始位置選択 (0=25%、1=50%、2=75%、3=100% (使用禁 止))
- b25:b24 WDTRPES WDT ウィンドウ終了位置選択 (0=75%、1=50%、2=25%、3=0% (使用禁 止))
- b23:b20 WDTCKS WDT クロック周波数分割比 (1=/4、4=/64、0xF=/128、6=/512、7=/2048、 8=/8192)
- b19:b18 WDTTOPS WDT タイムアウト期間選択 (0=1024 サイクル、1=4096、2=8192、 3=16384)
- b17 WDTSTRT WDT 開始モード選択 (0= リセット後自動起動、1= リセット後停止)
- b16:b15 予約済み (1 にセット)
- b14 IWDTSTPCTL IWDT スリープ停止制御 (0= 集計を継続、1= 一部の低電力モードで停止)
- b13 予約済み (1 にセット)
- b12 IWDTRSTIRQS IWDT リセット割り込み要求 アンダーフロー時の処理 (0= 割り込みの受け入 れ、1=MCU のリセット)
- b11:b10 IWDTRPSS IWDT ウィンドウ開始位置選択 (0=25%、1=50%、2=75%、3=100% (使用 禁止))
- b9:b8 IWDTRPES IWDT ウィンドウ終了位置選択 (0=75%、1=50%、2=25%、3=0% (使用禁止))
- b7:b4 IWDTCKS IWDT クロック周波数分割比 (0= なし、2=/16、3 = /32、4=/64、0xF=/128、 5=/256)
- b3:b2 IWDTTOPS IWDT タイムアウト期間選択 (0=128 サイクル、1=512、2=1024、3=2048)
- b1 IWDTSTRT IWDT 開始モード選択 (0= リセット後自動起動、1= リセット後停止)
- b0 予約済み (1 にセット)

l:OxFFFFFFFFF の値はデフォルトで、すべての機能が無効になります。

• #define BSP\_CFG\_ROM\_REG\_OFS1

#### 初期値 :(0xFFFFFFFF)

電圧検出 0 回路と HOCO をリセット後に有効にするかどうかを設定します。OFS1 - オプション関数 選択レジスタ 1

- b31:b15 予約済み (1 にセット)
- b14:b12 HOCOFRQ1 HOCO 周波数設定 (bsp\_clock\_cfg.h 内の BSP\_CFG\_HOCO\_FREQUENCY を使用してセット)
- b11:b9 予約済み (1 にセット)
- b8 HOCOEN リセット後の HOCO 振動の有効化 / 無効化 (0= 有効、1= 無効)
- b7:b3 予約済み (1 にセット)
- b2 LVDAS リセット後の電圧検出 0 回路の有効化 / 無効化の選択 (0= 有効、1= 無効)
- b1:b0 VDSEL 電圧検出 0 レベル選択 (1=2.94V、2=2.87V、3=2.80V)

l:OxFFFFFFFFF の値はデフォルトで、すべての機能が無効になります。

#### **ID** コード保護

必要な ID コードをセットします。この値をセットして MCU にプログラムしたら、その ID コードを覚えて おく必要があります。これは、接続時にデバッガーから要求されるためです。ID コードは 16 バイト長で す。以下のマクロは ID コードを 4 バイト セクションで定義します。

l :ID コードを使用しない (保護が無効になっている)場合は、デフォルト (すべて 0xFF)のままにします。

l a: 有効な ID コードの設定方法については、ユーザーズマニュアルを参照してください。

• #define BSP\_CFG\_ID\_CODE\_LONG\_1

初期値 :(0xFFFFFFFF)

最下位 4 バイト セクション、アドレス 0x40120050。MSB から LSB へ : ID コード 16、ID コード 15、 ID コード 14、ID コード 13。

• #define BSP\_CFG\_ID\_CODE\_LONG\_2

初期値 :(0xFFFFFFFF)

第 2 ID コード セクション、アドレス 0x40120054。MSB から LSB へ : ID コード 12、ID コード 11、 ID コード 10、ID コード 9。

• #define BSP CFG ID CODE LONG 3

初期値 :(0xFFFFFFFF)

第3ID コード セクション、アドレス 0x40120058。MSB から LSB へ : ID コード 8、ID コード 7、ID コード 6、ID コード 5。

• #define BSP\_CFG\_ID\_CODE\_LONG\_4

初期値 :(0xFFFFFFFF)

第 4 ID コード セクション、アドレス 0x4012005C。MSB から LSB へ : ID コード 4、ID コード 3、ID コード 2、ID コード 1。

# その他のハードウェア オプション

• #define BSP\_CFG\_MCU\_VCC\_MV

初期値 :(3300)

このマクロは、MCU に供給される電圧 (Vcc)を定義するために使用されます。また、このマクロは ミリボルト単位で定義されます。実際に MCU 上の何かを変更するわけではありません。一部の AMS モジュールがこの情報を必要とするため、ここで定義します。

# プロジェクト全体のソフトウェア オプション

• #define BSP\_CFG\_PARAM\_CHECKING\_ENABLE

初期値 :(1)

デフォルトで、AMS モジュールは入力パラメータが有効かどうかをチェックします。開発期間では有 益ですが、実稼働コードでは無効にしたい場合があります。その目的は、実行時間とコード スペース を節約することです。このマクロは、パラメータ チェックを有効または無効にするためのグローバル 設定です。各 AMS モジュールは、同じ目的で独自のローカル マクロも備えています。デフォルトで、 ローカル マクロはここからグローバル値を取得しますが、オーバーライドすることができます。その ため、ローカル設定の方がこのグローバル設定より優先されます。パラメータ チェックの無効化は、 入力が適切であることが分かっており、速度の向上またはコード スペースの削減が必要な場合にのみ 使用してください。

- 0 = パラメータ チェックのグローバル設定が無効になっています。
- 1 = パラメータ チェックのグローバル設定が有効になっています (デフォルト)。
- #define BSP\_CFG\_RTOS

初期値 :(0)

使用する RTOS を指定します。

- 0 = RTOS なし
- $\cdot$  0 = RTOS なし
- 2 = その他

#### **9.2.1.3** ビルド時間設定 **-** クロック

このファイルには、ビルド時間クロック設定オプションが保存されます。main() が実行される前に、BSP はこれらのマクロを使用して、ユーザーの MCU のクロックを設定します。

クロック設定オプション。入力クロック周波数が指定されてから、使用する乗算器を指定することによって システム クロックがセットされます。乗算器の設定値はクロック レジスタのセットに使用されます。8MHz XTAL と 48MHz の CPU クロックを使用したボードの例を以下に示します。

```
BSP_CFG_XTAL_HZ = 12000000
BSP CFG PLL DIV = 2 (/2)
BSP_CFG_PLL_MUL = 12 ((12MHz / 2) x 12 = 48MHz)
BSP_CFG_ICK_DIV = 1 : System Clock (ICLK)
               (((BSP_CFG_XTAL_HZ/BSP_CFG_PLL_DIV) * BSP_CFG_PLL_MUL) / BSP_CFG_ICK_DIV) = 48MHz
BSP_CFG_PCKA_DIV = 1 : Peripheral Clock A (PCLKA) =
               (((BSP_CFG_XTAL_HZ/BSP_CFG_PLL_DIV) * BSP_CFG_PLL_MUL) / BSP_CFG_PCKA_DIV) = 48MHz
BSP_CFG_PCKB_DIV = 2 : Peripheral Clock B (PCLKB) =
              (((BSP_CFG_XTAL_HZ/BSP_CFG_PLL_DIV) * BSP_CFG_PLL_MUL) / BSP_CFG_PCKB_DIV) = 24MHz
BSP_CFG_PCKD_DIV = 1 : Peripheral Clock D (PCLKD) =
               (((BSP_CFG_XTAL_HZ/BSP_CFG_PLL_DIV) * BSP_CFG_PLL_MUL) / BSP_CFG_PCKD_DIV) = 48MHz
```
l:USBクロックは除数を使用しません。

# 定義

## • #define BSP\_CFG\_CLOCK\_SOURCE

初期値 :([CGC\\_CLOCK\\_HOCO](#page-967-0))

クロック ソース選択 (CKSEL)。選択されたクロックがシステム クロックとすべてのペリフェラル クロックに提供されるベース クロックになります。また、フラッシュ クロックと外部バス クロック にも使用されます。

次のように、列挙のいずれかにマクロをセットします。

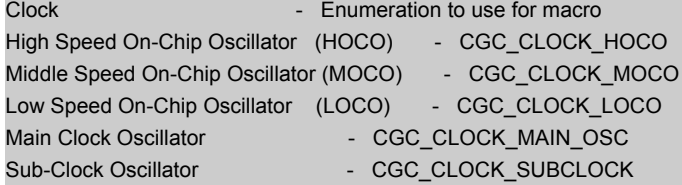

• #define BSP\_CFG\_XTAL\_HZ

初期値 :(12000000)

XTAL - Hz 単位の入力クロック周波数

• #define BSP\_CFG\_HOCO\_FREQUENCY

初期値 :(2)

HOCO は複数の周波数で動作できます。下のマクロを使用していずれか 1 つを選択します。リセット 以降に使用される周波数は OFS1.HOCOFRQ0 ビットによって異なります。

R01US0171JU0094 Rev.0.94 1871 / 2479 2016.10.13

Available frequency settings:  $0 = 24$ MHz  $1 = 29.491 MHz$  $2 = 32MHz$  $4 = 48MHz$  $5 = 64$ MHz

l :3 の値の設定は禁止されています。

# • #define BSP\_CFG\_ICK\_DIV

初期値 :([CGC\\_SYS\\_CLOCK\\_DIV\\_1](#page-968-0)) PLL 出力周波数分割比選択 (PLIDIV) 使用可能な除数 = - /1 ( 除算なし )、- /2、- /4

l : マクロ定義を 'CGC\_PLL\_DIV\_' + 除算器選択にセットします。

# • #define BSP\_CFG\_PCKB\_DIV

初期値 :([CGC\\_SYS\\_CLOCK\\_DIV\\_2](#page-968-1)) ペリフェラル モジュール クロック B 除算器 (PCKB) 使用可能な除数 = /1 ( 除算なし )、/2、/4、/8、/16、/32、/64

l : マクロ定義を 'CGC\_SYS\_CLOCK\_DIV\_' + 除算器選択にセットします。

• #define BSP\_CFG\_PCKD\_DIV

初期値 :([CGC\\_SYS\\_CLOCK\\_DIV\\_1](#page-968-0)) ペリフェラル モジュール クロック D 除算器 (PCKD) 使用可能な除数 = /1 ( 除算なし )、/2、/4、/8、/16、/32、/64

l : マクロ定義を 'CGC SYS CLOCK DIV ' + 除算器選択にセットします。

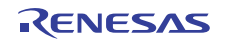
# **9.2.1.4** ビルド時間設定 **-** 割り込み

割り込みをトリガーするように設定可能な ELC イベントを以下に列挙します。ユーザーが特定のイベント で割り込みをトリガーしたい場合は、マクロの定義を BSP IRQ DISABLED から割り込みに使用する割り込 み優先レベルに変更する必要があります。この MCU の有効な優先順位の範囲は 0~15 で、小さい数値ほ ど優先順位が高くなります (0 = 最高優先順位、15 = 最低優先順位)。BSP は、ベクター テーブルへの適切 な関数の配置を処理して、割り込み優先レベルをセットし、リセットからユーザーのアプリケーションが呼 び出されるまでの間に割り込みを生成するように ELC イベントを設定します。

# 定義

- #define BSP\_IRQ\_CFG\_ICU\_IRQ0 初期値 :(4) PORT0 IRQ。
- #define BSP\_IRQ\_CFG\_ICU\_IRQ1 初期値 :(1) PORT1 IRQ。
- #define BSP\_IRQ\_CFG\_ICU\_IRQ2 初期値 :([#define BSP\\_IRQ\\_DISABLED](#page-2105-0)) PORT2 IRQ。
- #define BSP\_IRQ\_CFG\_ICU\_IRQ3 初期値 :([#define BSP\\_IRQ\\_DISABLED](#page-2105-0)) PORT3 IRQ。
- #define BSP\_IRQ\_CFG\_ICU\_IRQ4 初期値 :([#define BSP\\_IRQ\\_DISABLED](#page-2105-0)) PORT4 IRQ。
- #define BSP\_IRQ\_CFG\_ICU\_IRQ5 初期値 :([#define BSP\\_IRQ\\_DISABLED](#page-2105-0)) PORT5 IRQ。
- #define BSP\_IRQ\_CFG\_ICU\_IRQ6 初期値 :([#define BSP\\_IRQ\\_DISABLED](#page-2105-0)) PORT6 IRQ。

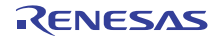

- #define BSP\_IRQ\_CFG\_ICU\_IRQ7 初期値 :([#define BSP\\_IRQ\\_DISABLED](#page-2105-0)) PORT7 IRQ。
- #define BSP\_IRQ\_CFG\_DTC\_COMPLETE 初期値 :([#define BSP\\_IRQ\\_DISABLED](#page-2105-0)) DTC COMPLETE。
- #define BSP\_IRQ\_CFG\_DTC\_END 初期値 :([#define BSP\\_IRQ\\_DISABLED](#page-2105-0)) DTC DTC END。
- #define BSP\_IRQ\_CFG\_ICU\_SNOOZE\_CANCEL 初期値 :([#define BSP\\_IRQ\\_DISABLED](#page-2105-0)) ICU CANCELING SNOOZE MODE。
- #define BSP\_IRQ\_CFG\_FCU\_FRDYI 初期値 :([#define BSP\\_IRQ\\_DISABLED](#page-2105-0)) FCU FRDYI。
- #define BSP\_IRQ\_CFG\_LVD\_LVD1 初期値 :([#define BSP\\_IRQ\\_DISABLED](#page-2105-0)) LVD1 LVD1。
- #define BSP\_IRQ\_CFG\_LVD\_LVD2 初期値 :([#define BSP\\_IRQ\\_DISABLED](#page-2105-0)) LVD2 LVD2。
- #define BSP\_IRQ\_CFG\_VBATT\_LVD 初期値 :([#define BSP\\_IRQ\\_DISABLED](#page-2105-0)) VBATT VBAT。
- #define BSP\_IRQ\_CFG\_CGC\_MOSC\_STOP 初期値 :([#define BSP\\_IRQ\\_DISABLED](#page-2105-0)) MOSC OSC STOP。
- #define BSP\_IRQ\_CFG\_LPM\_SNOOZE\_REQUEST 初期値 :([#define BSP\\_IRQ\\_DISABLED](#page-2105-0)) CPUSYS SNOOZE MODE ENTRY FLAG。

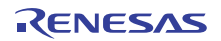

- #define BSP\_IRQ\_CFG\_AGT0\_INT 初期値 :([#define BSP\\_IRQ\\_DISABLED](#page-2105-0)) AGT0 AGTI。
- #define BSP\_IRQ\_CFG\_AGT0\_COMPARE\_A 初期値 :([#define BSP\\_IRQ\\_DISABLED](#page-2105-0)) AGT0 AGTCMAI。
- #define BSP\_IRQ\_CFG\_AGT0\_COMPARE\_B 初期値 :([#define BSP\\_IRQ\\_DISABLED](#page-2105-0)) AGT0 AGTCMBI。
- #define BSP\_IRQ\_CFG\_AGT1\_INT 初期値 :([#define BSP\\_IRQ\\_DISABLED](#page-2105-0)) AGT1 AGTI。
- #define BSP\_IRQ\_CFG\_AGT1\_COMPARE\_A 初期値 :([#define BSP\\_IRQ\\_DISABLED](#page-2105-0)) AGT1 AGTCMAI。
- #define BSP\_IRQ\_CFG\_AGT1\_COMPARE\_B 初期値 :([#define BSP\\_IRQ\\_DISABLED](#page-2105-0)) AGT1 AGTCMBI。
- #define BSP\_IRQ\_CFG\_IWDT\_UNDERFLOW 初期値 :([#define BSP\\_IRQ\\_DISABLED](#page-2105-0)) IWDT NMIUNDF N。
- #define BSP\_IRQ\_CFG\_WDT\_UNDERFLOW 初期値 :([#define BSP\\_IRQ\\_DISABLED](#page-2105-0)) CWDT NMIUNDF N。
- #define BSP\_IRQ\_CFG\_RTC\_ALARM 初期値 :([#define BSP\\_IRQ\\_DISABLED](#page-2105-0)) RTC ALM。
- #define BSP\_IRQ\_CFG\_RTC\_PERIOD 初期値 :([#define BSP\\_IRQ\\_DISABLED](#page-2105-0)) RTC PRD。

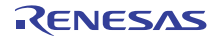

- #define BSP\_IRQ\_CFG\_RTC\_CARRY 初期値 :([#define BSP\\_IRQ\\_DISABLED](#page-2105-0)) RTC CUP。
- #define BSP\_IRQ\_CFG\_ADC0\_SCAN\_END 初期値 :([#define BSP\\_IRQ\\_DISABLED](#page-2105-0)) S12AD0 ADI。
- #define BSP\_IRQ\_CFG\_ADC0\_SCAN\_END\_B 初期値 :([#define BSP\\_IRQ\\_DISABLED](#page-2105-0)) S12AD0 GBADI。
- #define BSP\_IRQ\_CFG\_ADC0\_WINDOW\_A 初期値 :([#define BSP\\_IRQ\\_DISABLED](#page-2105-0)) S12AD0 CMPAI。
- #define BSP\_IRQ\_CFG\_ADC0\_WINDOW\_B 初期値 :([#define BSP\\_IRQ\\_DISABLED](#page-2105-0)) S12AD0 CMPBI。
- #define BSP\_IRQ\_CFG\_ADC0\_COMPARE\_MATCH 初期値 :([#define BSP\\_IRQ\\_DISABLED](#page-2105-0)) S12AD0 COMPARE MATCH。
- #define BSP\_IRQ\_CFG\_ADC0\_COMPARE\_MISMATCH 初期値 :([#define BSP\\_IRQ\\_DISABLED](#page-2105-0)) S12AD0 COMPARE MISMATCH。
- #define BSP\_IRQ\_CFG\_COMP\_LP\_0 初期値 :([#define BSP\\_IRQ\\_DISABLED](#page-2105-0)) COMP LP COMP C0IRQ。
- #define BSP\_IRQ\_CFG\_COMP\_LP\_1 初期値 :([#define BSP\\_IRQ\\_DISABLED](#page-2105-0)) COMP LP COMP C1IRQ.。
- #define BSP\_IRQ\_CFG\_USBFS\_INT 初期値 :([#define BSP\\_IRQ\\_DISABLED](#page-2105-0)) USBFS USBI。
- #define BSP\_IRQ\_CFG\_USBFS\_RESUME 初期値 :([#define BSP\\_IRQ\\_DISABLED](#page-2105-0)) USBFS USBR。
- #define BSP\_IRQ\_CFG\_IIC0\_RXI 初期値 :([#define BSP\\_IRQ\\_DISABLED](#page-2105-0)) RIIC0 RXI。
- #define BSP\_IRQ\_CFG\_IIC0\_TXI 初期値 :([#define BSP\\_IRQ\\_DISABLED](#page-2105-0)) RIIC0 TXI。
- #define BSP\_IRQ\_CFG\_IIC0\_TEI 初期値 :([#define BSP\\_IRQ\\_DISABLED](#page-2105-0)) RIIC0 TEI。
- #define BSP\_IRQ\_CFG\_IIC0\_ERI 初期値 :([#define BSP\\_IRQ\\_DISABLED](#page-2105-0)) RIIC0 EEI。
- #define BSP\_IRQ\_CFG\_IIC1\_RXI 初期値 :([#define BSP\\_IRQ\\_DISABLED](#page-2105-0)) RIIC1 RXI。
- #define BSP\_IRQ\_CFG\_IIC1\_TXI 初期値 :([#define BSP\\_IRQ\\_DISABLED](#page-2105-0)) RIIC1 TXI。
- #define BSP\_IRQ\_CFG\_IIC1\_TEI 初期値 :([#define BSP\\_IRQ\\_DISABLED](#page-2105-0)) RIIC1 TEI。
- #define BSP\_IRQ\_CFG\_IIC1\_ERI 初期値 :([#define BSP\\_IRQ\\_DISABLED](#page-2105-0)) RIIC1 EEI。
- #define BSP\_IRQ\_CFG\_CTSU\_WRITE 初期値 :([#define BSP\\_IRQ\\_DISABLED](#page-2105-0)) CTSU CTSUWR。

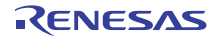

- #define BSP\_IRQ\_CFG\_CTSU\_READ 初期値 :([#define BSP\\_IRQ\\_DISABLED](#page-2105-0)) CTSU CTSURD。
- #define BSP\_IRQ\_CFG\_CTSU\_END 初期値 :([#define BSP\\_IRQ\\_DISABLED](#page-2105-0)) CTSU CTSUFN。
- #define BSP\_IRQ\_CFG\_KEY\_INT 初期値 :([#define BSP\\_IRQ\\_DISABLED](#page-2105-0)) KEY INTKR。
- #define BSP\_IRQ\_CFG\_DOC\_INT 初期値 :([#define BSP\\_IRQ\\_DISABLED](#page-2105-0)) DOC DOPCF。
- #define BSP\_IRQ\_CFG\_CAC\_FREQUENCY\_ERROR 初期値 :([#define BSP\\_IRQ\\_DISABLED](#page-2105-0)) CAC FERRF。
- #define BSP\_IRQ\_CFG\_CAC\_MEASUREMENT\_END 初期値 :([#define BSP\\_IRQ\\_DISABLED](#page-2105-0)) CAC MENDF。
- #define BSP\_IRQ\_CFG\_CAC\_OVERFLOW 初期値 :([#define BSP\\_IRQ\\_DISABLED](#page-2105-0)) CAC OVFF。
- #define BSP\_IRQ\_CFG\_CAN0\_ERROR 初期値 :([#define BSP\\_IRQ\\_DISABLED](#page-2105-0)) RCAN20 ERS。
- #define BSP\_IRQ\_CFG\_CAN0\_FIFO\_RX 初期値 :([#define BSP\\_IRQ\\_DISABLED](#page-2105-0)) RCAN20 RXF。
- #define BSP\_IRQ\_CFG\_CAN0\_FIFO\_TX 初期値 :([#define BSP\\_IRQ\\_DISABLED](#page-2105-0)) RCAN20 TXF。

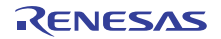

- #define BSP\_IRQ\_CFG\_CAN0\_MAILBOX\_RX 初期値 :([#define BSP\\_IRQ\\_DISABLED](#page-2105-0)) RCAN20 RXM。
- #define BSP\_IRQ\_CFG\_CAN0\_MAILBOX\_TX 初期値 :([#define BSP\\_IRQ\\_DISABLED](#page-2105-0)) RCAN20 TXM。
- #define BSP\_IRQ\_CFG\_IOPORT\_EVENT\_1 初期値 :([#define BSP\\_IRQ\\_DISABLED](#page-2105-0)) GPIO PORT GROUP A。
- #define BSP\_IRQ\_CFG\_IOPORT\_EVENT\_2 初期値 :([#define BSP\\_IRQ\\_DISABLED](#page-2105-0)) GPIO PORT GROUP B。
- #define BSP\_IRQ\_CFG\_ELC\_SOFTWARE\_EVENT\_0 初期値 :([#define BSP\\_IRQ\\_DISABLED](#page-2105-0)) ELC0 SOFTWARE EVENT。
- #define BSP\_IRQ\_CFG\_ELC\_SOFTWARE\_EVENT\_1 初期値 :([#define BSP\\_IRQ\\_DISABLED](#page-2105-0)) ELC1 SOFTWARE EVENT。
- #define BSP\_IRQ\_CFG\_POEG0\_EVENT 初期値 :([#define BSP\\_IRQ\\_DISABLED](#page-2105-0)) POEG GROUP EVENT0。
- #define BSP\_IRQ\_CFG\_POEG1\_EVENT 初期値 :([#define BSP\\_IRQ\\_DISABLED](#page-2105-0)) POEG GROUP EVENT1。
- #define BSP\_IRQ\_CFG\_GPT0\_CAPTURE\_COMPARE\_A 初期値 :([#define BSP\\_IRQ\\_DISABLED](#page-2105-0)) GPT0 CAPTURE COMPARE INT A。
- #define BSP\_IRQ\_CFG\_GPT0\_CAPTURE\_COMPARE\_B 初期値 :([#define BSP\\_IRQ\\_DISABLED](#page-2105-0)) GPT0 CAPTURE COMPARE INT B。

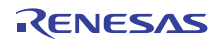

- #define BSP\_IRQ\_CFG\_GPT0\_COMPARE\_C 初期値 :([#define BSP\\_IRQ\\_DISABLED](#page-2105-0)) GPT0 COMPARE INT C。
- #define BSP\_IRQ\_CFG\_GPT0\_COMPARE\_D 初期値 :([#define BSP\\_IRQ\\_DISABLED](#page-2105-0)) GPT0 COMPARE INT D。
- #define BSP\_IRQ\_CFG\_GPT0\_COUNTER\_OVERFLOW 初期値 :([#define BSP\\_IRQ\\_DISABLED](#page-2105-0)) GPT0 COUNTER OVERFLOW。
- #define BSP\_IRQ\_CFG\_GPT0\_COUNTER\_UNDERFLOW 初期値 :([#define BSP\\_IRQ\\_DISABLED](#page-2105-0)) GPT0 COUNTER UNDERFLOW。
- #define BSP\_IRQ\_CFG\_GPT1\_CAPTURE\_COMPARE\_A 初期値 :([#define BSP\\_IRQ\\_DISABLED](#page-2105-0)) GPT1 CAPTURE COMPARE INT A。
- #define BSP\_IRQ\_CFG\_GPT1\_CAPTURE\_COMPARE\_B 初期値 :([#define BSP\\_IRQ\\_DISABLED](#page-2105-0)) GPT1 CAPTURE COMPARE INT B。
- #define BSP\_IRQ\_CFG\_GPT1\_COMPARE\_C 初期値 :([#define BSP\\_IRQ\\_DISABLED](#page-2105-0)) GPT1 COMPARE INT C。
- #define BSP\_IRQ\_CFG\_GPT1\_COMPARE\_D 初期値 :([#define BSP\\_IRQ\\_DISABLED](#page-2105-0)) GPT1 COMPARE INT D。
- #define BSP\_IRQ\_CFG\_GPT1\_COUNTER\_OVERFLOW 初期値 :([#define BSP\\_IRQ\\_DISABLED](#page-2105-0)) GPT1 COUNTER OVERFLOW。
- #define BSP\_IRQ\_CFG\_GPT1\_COUNTER\_UNDERFLOW 初期値 :([#define BSP\\_IRQ\\_DISABLED](#page-2105-0)) GPT1 COUNTER UNDERFLOW。

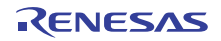

- #define BSP\_IRQ\_CFG\_GPT2\_CAPTURE\_COMPARE\_A 初期値 :([#define BSP\\_IRQ\\_DISABLED](#page-2105-0)) GPT2 CAPTURE COMPARE INT A。
- #define BSP\_IRQ\_CFG\_GPT2\_CAPTURE\_COMPARE\_B 初期値 :([#define BSP\\_IRQ\\_DISABLED](#page-2105-0)) GPT2 CAPTURE COMPARE INT B。
- #define BSP\_IRQ\_CFG\_GPT2\_COMPARE\_C 初期値 :([#define BSP\\_IRQ\\_DISABLED](#page-2105-0)) GPT2 COMPARE INT C。
- #define BSP\_IRQ\_CFG\_GPT2\_COMPARE\_D 初期値 :([#define BSP\\_IRQ\\_DISABLED](#page-2105-0)) GPT2 COMPARE INT D。
- #define BSP\_IRQ\_CFG\_GPT2\_COMPARE\_E 初期値 :([#define BSP\\_IRQ\\_DISABLED](#page-2105-0)) GPT2 COMPARE INT E。
- #define BSP\_IRQ\_CFG\_GPT2\_COMPARE\_F 初期値 :([#define BSP\\_IRQ\\_DISABLED](#page-2105-0)) GPT2 COMPARE INT F。
- #define BSP\_IRQ\_CFG\_GPT2\_COUNTER\_OVERFLOW 初期値 :([#define BSP\\_IRQ\\_DISABLED](#page-2105-0)) GPT2 COUNTER OVERFLOW。
- #define BSP\_IRQ\_CFG\_GPT2\_COUNTER\_UNDERFLOW 初期値 :([#define BSP\\_IRQ\\_DISABLED](#page-2105-0)) GPT2 COUNTER UNDERFLOW。
- #define BSP\_IRQ\_CFG\_GPT3\_CAPTURE\_COMPARE\_A 初期値 :([#define BSP\\_IRQ\\_DISABLED](#page-2105-0)) GPT3 CAPTURE COMPARE INT A。
- #define BSP\_IRQ\_CFG\_GPT3\_CAPTURE\_COMPARE\_B 初期値 :([#define BSP\\_IRQ\\_DISABLED](#page-2105-0)) GPT3 CAPTURE COMPARE INT B。

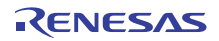

- #define BSP\_IRQ\_CFG\_GPT3\_COMPARE\_C 初期値 :([#define BSP\\_IRQ\\_DISABLED](#page-2105-0)) GPT3 COMPARE INT C。
- #define BSP\_IRQ\_CFG\_GPT3\_COMPARE\_D 初期値 :([#define BSP\\_IRQ\\_DISABLED](#page-2105-0)) GPT3 COMPARE INT D。
- #define BSP\_IRQ\_CFG\_GPT3\_COUNTER\_OVERFLOW 初期値 :([#define BSP\\_IRQ\\_DISABLED](#page-2105-0)) GPT3 COUNTER OVERFLOW。
- #define BSP\_IRQ\_CFG\_GPT3\_COUNTER\_UNDERFLOW 初期値 :([#define BSP\\_IRQ\\_DISABLED](#page-2105-0)) GPT3 COUNTER UNDERFLOW。
- #define BSP\_IRQ\_CFG\_GPT4\_CAPTURE\_COMPARE\_A 初期値 :([#define BSP\\_IRQ\\_DISABLED](#page-2105-0)) GPT4 CAPTURE COMPARE INT A。
- #define BSP\_IRQ\_CFG\_GPT4\_CAPTURE\_COMPARE\_B 初期値 :([#define BSP\\_IRQ\\_DISABLED](#page-2105-0)) GPT4 CAPTURE COMPARE INT B。
- #define BSP\_IRQ\_CFG\_GPT4\_COMPARE\_C 初期値 :([#define BSP\\_IRQ\\_DISABLED](#page-2105-0)) GPT4 COMPARE INT C。
- #define BSP\_IRQ\_CFG\_GPT4\_COMPARE\_D 初期値 :([#define BSP\\_IRQ\\_DISABLED](#page-2105-0)) GPT4 COMPARE INT D。
- #define BSP\_IRQ\_CFG\_GPT4\_COUNTER\_OVERFLOW 初期値 :([#define BSP\\_IRQ\\_DISABLED](#page-2105-0)) GPT4 COUNTER OVERFLOW。
- #define BSP\_IRQ\_CFG\_GPT4\_COUNTER\_UNDERFLOW 初期値 :([#define BSP\\_IRQ\\_DISABLED](#page-2105-0)) GPT4 COUNTER UNDERFLOW。

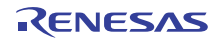

- #define BSP\_IRQ\_CFG\_GPT5\_CAPTURE\_COMPARE\_A 初期値 :([#define BSP\\_IRQ\\_DISABLED](#page-2105-0)) GPT5 CAPTURE COMPARE INT A。
- #define BSP\_IRQ\_CFG\_GPT5\_CAPTURE\_COMPARE\_B 初期値 :([#define BSP\\_IRQ\\_DISABLED](#page-2105-0)) GPT5 CAPTURE COMPARE INT B。
- #define BSP\_IRQ\_CFG\_GPT5\_COMPARE\_C 初期値 :([#define BSP\\_IRQ\\_DISABLED](#page-2105-0)) GPT5 COMPARE INT C。
- #define BSP\_IRQ\_CFG\_GPT5\_COMPARE\_D 初期値 :([#define BSP\\_IRQ\\_DISABLED](#page-2105-0)) GPT5 COMPARE INT D。
- #define BSP\_IRQ\_CFG\_GPT5\_COUNTER\_OVERFLOW 初期値 :([#define BSP\\_IRQ\\_DISABLED](#page-2105-0)) GPT5 COUNTER OVERFLOW。
- #define BSP\_IRQ\_CFG\_GPT5\_COUNTER\_UNDERFLOW 初期値 :([#define BSP\\_IRQ\\_DISABLED](#page-2105-0)) GPT5 COUNTER UNDERFLOW。
- #define BSP\_IRQ\_CFG\_GPT6\_CAPTURE\_COMPARE\_A 初期値 :([#define BSP\\_IRQ\\_DISABLED](#page-2105-0)) GPT6 CAPTURE COMPARE INT A。
- #define BSP\_IRQ\_CFG\_GPT6\_CAPTURE\_COMPARE\_B 初期値 :([#define BSP\\_IRQ\\_DISABLED](#page-2105-0)) GPT6 CAPTURE COMPARE INT B。
- #define BSP\_IRQ\_CFG\_GPT6\_COMPARE\_C 初期値 :([#define BSP\\_IRQ\\_DISABLED](#page-2105-0)) GPT6 COMPARE INT C。
- #define BSP\_IRQ\_CFG\_GPT6\_COMPARE\_D 初期値 :([#define BSP\\_IRQ\\_DISABLED](#page-2105-0)) GPT6 COMPARE INT D。

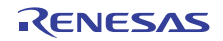

- #define BSP\_IRQ\_CFG\_GPT6\_COUNTER\_OVERFLOW 初期値 :([#define BSP\\_IRQ\\_DISABLED](#page-2105-0)) GPT6 COUNTER OVERFLOW。
- #define BSP\_IRQ\_CFG\_GPT6\_COUNTER\_UNDERFLOW 初期値 :([#define BSP\\_IRQ\\_DISABLED](#page-2105-0)) GPT6 COUNTER UNDERFLOW。
- #define BSP\_IRQ\_CFG\_OPS\_UVW\_EDGE 初期値 :([#define BSP\\_IRQ\\_DISABLED](#page-2105-0))
- #define BSP\_IRQ\_CFG\_SCI0\_RXI 初期値 :(2) SCI0 RXI。
- #define BSP\_IRQ\_CFG\_SCI0\_TXI 初期値 :([#define BSP\\_IRQ\\_DISABLED](#page-2105-0)) SCI0 TXI。
- #define BSP\_IRQ\_CFG\_SCI0\_TEI 初期値 :([#define BSP\\_IRQ\\_DISABLED](#page-2105-0)) SCI0 TEI。
- #define BSP\_IRQ\_CFG\_SCI0\_ERI 初期値 :([#define BSP\\_IRQ\\_DISABLED](#page-2105-0)) SCI0 ERI。
- #define BSP\_IRQ\_CFG\_SCI0\_AM 初期値 :([#define BSP\\_IRQ\\_DISABLED](#page-2105-0)) SCI0 AM。
- #define BSP\_IRQ\_CFG\_SCI0\_RXI\_OR\_ERI 初期値 :([#define BSP\\_IRQ\\_DISABLED](#page-2105-0)) SCI0 RXI OR ERI。
- #define BSP\_IRQ\_CFG\_SCI1\_RXI 初期値 :([#define BSP\\_IRQ\\_DISABLED](#page-2105-0)) SCI1 RXI。
- #define BSP\_IRQ\_CFG\_SCI1\_TXI 初期値 :([#define BSP\\_IRQ\\_DISABLED](#page-2105-0)) SCI1 TXI。

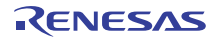

- #define BSP\_IRQ\_CFG\_SCI1\_TEI 初期値 :([#define BSP\\_IRQ\\_DISABLED](#page-2105-0)) SCI1 TEI。
- #define BSP\_IRQ\_CFG\_SCI1\_ERI 初期値 :([#define BSP\\_IRQ\\_DISABLED](#page-2105-0)) SCI1 ERI。
- #define BSP\_IRQ\_CFG\_SCI1\_AM 初期値 :([#define BSP\\_IRQ\\_DISABLED](#page-2105-0)) SCI1 AM。
- #define BSP\_IRQ\_CFG\_SCI9\_RXI 初期値 :([#define BSP\\_IRQ\\_DISABLED](#page-2105-0)) SCI9 RXI。
- #define BSP\_IRQ\_CFG\_SCI9\_TXI 初期値 :([#define BSP\\_IRQ\\_DISABLED](#page-2105-0)) SCI9 TXI。
- #define BSP\_IRQ\_CFG\_SCI9\_TEI 初期値 :([#define BSP\\_IRQ\\_DISABLED](#page-2105-0)) SCI9 TEI。
- #define BSP\_IRQ\_CFG\_SCI9\_ERI 初期値 :([#define BSP\\_IRQ\\_DISABLED](#page-2105-0)) SCI9 ERI。
- #define BSP\_IRQ\_CFG\_SCI9\_AM 初期値 :([#define BSP\\_IRQ\\_DISABLED](#page-2105-0)) SCI9 AM。
- #define BSP\_IRQ\_CFG\_SPI0\_RXI 初期値 :([#define BSP\\_IRQ\\_DISABLED](#page-2105-0)) RSPI0 SPRI。
- #define BSP\_IRQ\_CFG\_SPI0\_TXI 初期値 :([#define BSP\\_IRQ\\_DISABLED](#page-2105-0)) RSPI0 SPTI。

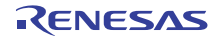

- #define BSP\_IRQ\_CFG\_SPI0\_IDLE 初期値 :([#define BSP\\_IRQ\\_DISABLED](#page-2105-0)) RSPI0 SPII。
- #define BSP\_IRQ\_CFG\_SPI0\_ERI 初期値 :([#define BSP\\_IRQ\\_DISABLED](#page-2105-0)) RSPI0 SPEI。
- #define BSP\_IRQ\_CFG\_SPI0\_TEI 初期値 :([#define BSP\\_IRQ\\_DISABLED](#page-2105-0)) RSPI0 SP ELCTEND。
- #define BSP\_IRQ\_CFG\_SPI1\_RXI 初期値 :([#define BSP\\_IRQ\\_DISABLED](#page-2105-0)) RSPI1 SPRI。
- #define BSP\_IRQ\_CFG\_SPI1\_TXI 初期値 :([#define BSP\\_IRQ\\_DISABLED](#page-2105-0)) RSPI1 SPTI。
- #define BSP\_IRQ\_CFG\_SPI1\_IDLE 初期値 :([#define BSP\\_IRQ\\_DISABLED](#page-2105-0)) RSPI1 SPII。
- #define BSP\_IRQ\_CFG\_SPI1\_ERI 初期値 :([#define BSP\\_IRQ\\_DISABLED](#page-2105-0)) RSPI1 SPEI。
- #define BSP\_IRQ\_CFG\_SPI1\_TEI 初期値 :([#define BSP\\_IRQ\\_DISABLED](#page-2105-0)) RSPI1 SP ELCTEND。
- #define BSP\_IRQ\_CFG\_AES\_WRREQ 初期値 :([#define BSP\\_IRQ\\_DISABLED](#page-2105-0)) AES WRREQ。
- #define BSP\_IRQ\_CFG\_AES\_RDREQ 初期値 :([#define BSP\\_IRQ\\_DISABLED](#page-2105-0)) AES RDREQ。

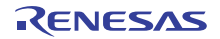

• #define BSP\_IRQ\_CFG\_TRNG\_RDREQ 初期値 :([#define BSP\\_IRQ\\_DISABLED](#page-2105-0)) TRNG RDREQ。

# **9.2.1.5** ビルド時間設定 **-** ピン設定

このファイルには、ピン設定の配列が保存されます。起動時に main() が実行される前に、BSP はこの配列 を反復処理し、配列内の設定に基づいて MCU のポート ピンを初期化します。

l : このファイルは ISDE Pin Configurator を使用して作成することをお勧めします。

# **9.2.2** カスタム ユーザー **S124** ボードの **BSP**

カスタム ユーザー S124 ボードのテンプレート BSP。

# **9.2.2.1** ビルドタイム構成

BSP には、ビルド時間設定オプションを含む複数のヘッダー ファイルが付属しています。現時点で、次の 設定値を構成するためのヘッダー ファイルが存在します。

- 全般 BSP オプション
- [Clocks]
- このモジュールが動作するためには、割り込みが有効になっている
- ピン設定

# **9.2.3 DK-S3A7** ボードの **BSP**

#### DK-S3A7 ボードの BSP。

DK-S3A7 は、LQFP144 パッケージに含まれる Renesas Synergy S3A7 マイクロコントローラ用の開発キッ トです。このキットには、メイン ボードとブレイクアウト ボードの 2 つのボードが付属しています。これ らのボードはともに、アプリケーションの開発およびテストのために S3A7 のすべてのペリフェラルへのア クセスが容易なインタフェースとコネクタ (USB ホストとデバイス、SEGGER J-Link オンボード デバッ グ、3 つの Pmod コネクタ、SD カード、および複数の LED インジケーター)を提供します。

#### **9.2.3.1** ビルドタイム構成

BSP には、ビルド時間設定オプションを含む複数のヘッダー ファイルが付属しています。現時点で、次の 設定値を構成するためのヘッダー ファイルが存在します。

- 全般 BSP オプション
- [Clocks]
- このモジュールが動作するためには、割り込みが有効になっている
- ピン設定

#### **9.2.3.2** ビルド時間設定 **-** 全般

このファイルには、全般 BSP 設定用のコンパイル時間設定オプションが保存されます。スタック サイズや ROM レジスタなどをこのファイルで設定します。

#### 部品番号情報

MCU の製品部品番号を入力します。この情報は、パッケージ サイズやメモリ サイズなどの MCU に関する 情報の取得に使用されます。この情報を解釈しやすくするために、複数のマクロを使って部品番号を定義し ます。

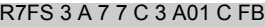

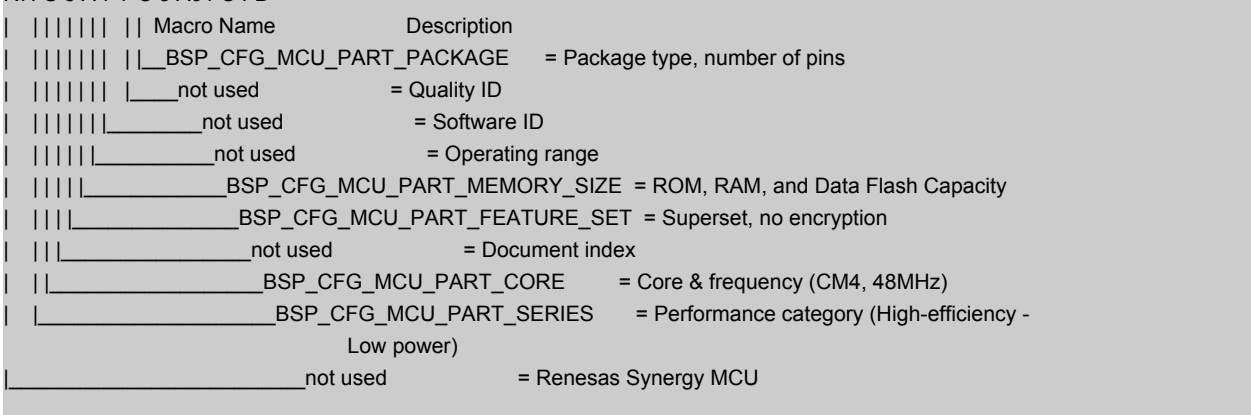

• #define BSP\_CFG\_MCU\_PART\_PACKAGE

初期値 :(0x6)

パッケージ タイプ。次の値に基づいてマクロ定義をセットします。

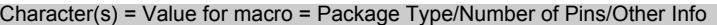

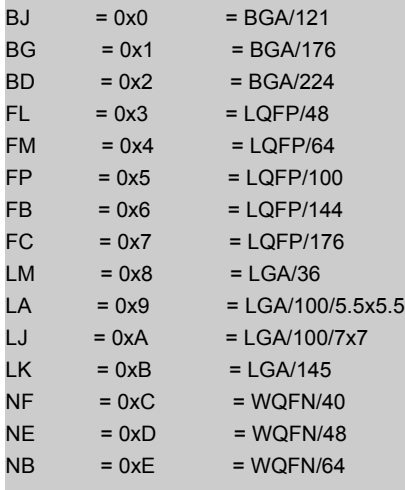

# • #define BSP\_CFG\_MCU\_PART\_MEMORY\_SIZE

初期値 :(0x0C)

ROM、RAM、およびデータ フラッシュ容量。

#### Character(s) = Value for macro = ROM Size/Ram Size/Data Flash Size

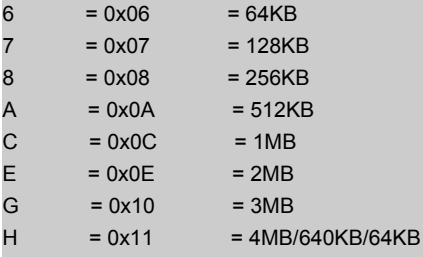

# • #define BSP\_CFG\_MCU\_PART\_CORE

初期値 :(0x0A)

コアおよび周波数。

Character(s) = Value for macro = Description

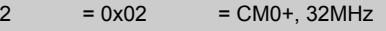

- $A = 0x0A = CM4, 48MHz$
- $D = 0x0D = CM4, 120MHz$
- $G = 0x10 = CM4, 240MHz$ 
	- #define BSP\_CFG\_MCU\_PART\_SERIES

初期値 :(0x3)

シリーズ

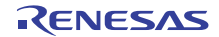

Character(s) = Value for macro = Description

- $1 = 0x1$  = Ultra-low Power (up to 32MHz)
- $3 = 0x3 = High\text{-efficiency (33-100MHz)}$
- $5 = 0x5 = High-intereration (101MHz-200MHz)$
- $= 0x7$  = High-performance (201MHz-300MHz)

#### スタックおよびヒープ サイズの設定

• #define BSP\_CFG\_STACK\_MAIN\_BYTES

初期値 :(0x1000)

バイト単位のメイン スタック サイズ。これは、リセット以降に使用される必須のスタックです。例外 では常にメイン スタックが使用されます。

• #define BSP\_CFG\_STACK\_PROCESS\_BYTES

初期値 :(0)

バイト単位のプロセス スタック サイズ。プロセス スタックの使用は任意です。BSP はプロセス ス タックを使用しません。ユーザーがアプリケーション内でプロセス スタックを使用する場合は、 CONTROL レジスタの SPSEL ビットをセットする必要があります。

• #define BSP\_CFG\_HEAP\_BYTES

初期値 :(0x400)

バイト単位のヒープ サイズ。

#### オプション設定メモリ (**ROM** レジスタ)の設定

特定のレジスタが ROM に保存され、リセット以降の MCU の設定に使用されます。

l : レジスタのデフォルト値を使用するには、マクロをすべて 0xFF のままにします。

l : すべてのオプションがデフォルトで無効になっています。

# • #define BSP\_CFG\_ROM\_REG\_OFS0

初期値 :(0xFFFFFFFF)

WDT 設定と IWDT 設定を構成します。OFS0 - オプション関数選択レジスタ 0

- b31 予約済み (1 にセット)
- b30 WDTSTPCTL WDT 停止制御 (0= 集計を継続、1= スリープ モードに入ったら停止)
- b29 予約済み (1 にセット)
- b28 WDTRSTIRQS WDT リセット割り込み要求 アンダーフロー時の処理 (0= 割り込みの受け入 れ、1=MCU のリセット)
- b27:b26 WDTRPSS WDT ウィンドウ開始位置選択 (0=25%、1=50%、2=75%、3=100% (使用禁 止))
- b25:b24 WDTRPES WDT ウィンドウ終了位置選択 (0=75%、1=50%、2=25%、3=0% (使用禁 止))
- b23:b20 WDTCKS WDT クロック周波数分割比 (1=/4、4=/64、0xF=/128、6=/512、7=/2048、 8=/8192)
- b19:b18 WDTTOPS WDT タイムアウト期間選択 (0=1024 サイクル、1=4096、2=8192、 3=16384)
- b17 WDTSTRT WDT 開始モード選択 (0= リセット後自動起動、1= リセット後停止)
- b16:b15 予約済み (1 にセット)
- b14 IWDTSTPCTL IWDT Sleep Stop Control (0=counting continues, 1=stop w/selected low power modes)
- b13 予約済み (1 にセット)
- b12 IWDTRSTIRQS IWDT リセット割り込み要求 アンダーフロー時の処理 (0= 割り込みの受け入 れ、1=MCU のリセット)
- b11:b10 IWDTRPSS IWDT ウィンドウ開始位置選択 (0=25%、1=50%、2=75%、3=100% (使用 禁止))
- b9:b8 IWDTRPES IWDT ウィンドウ終了位置選択 (0=75%、1=50%、2=25%、3=0% (使用禁止))
- b7:b4 IWDTCKS IWDT クロック周波数分割比 (0= なし、2=/16、3 = /32、4=/64、0xF=/128、 5=/256)
- b3:b2 IWDTTOPS IWDT タイムアウト期間選択 (0=128 サイクル、1=512、2=1024、3=2048)
- b1 IWDTSTRT IWDT 開始モード選択 (0= リセット後自動起動、1= リセット後停止)
- b0 予約済み (1 にセット)
	- l:0xFFFFFFFFF の値はデフォルトで、すべての機能が無効になります。
- #define BSP CFG ROM REG OFS1

初期値 :(0xFFFFFFFF)

電圧検出 0 回路と HOCO をリセット後に有効にするかどうかを設定します。OFS1 - オプション関数 選択レジスタ 1

- b31:b15 予約済み (1 にセット)
- b14:b12 HOCOFRQ1 HOCO 周波数設定 (bsp\_clock\_cfg.h 内の BSP\_CFG\_HOCO\_FREQUENCY を使用してセット)
- b11:b9 予約済み (1 にセット)
- b8 HOCOEN リセット後の HOCO 振動の有効化 / 無効化 (0= 有効、1= 無効)
- b7:b3 予約済み (1 にセット)
- b2 LVDAS リセット後の電圧検出 0 回路の有効化 / 無効化の選択 (0= 有効、1= 無効)
- b1:b0 VDSEL 電圧検出 0 レベル選択 (1=2.94V、2=2.87V、3=2.80V)

l:OxFFFFFFFFF の値はデフォルトで、すべての機能が無効になります。

# セキュリティ **MPU** オプション

以下のセキュリティ MPU 領域のそれぞれに 3 つずつのマクロがあります。

- オプションを有効 / 無効にします。1 = 無効、0 = 有効を使用します。
- 開始アドレス この MPU 領域の開始アドレス。
- 終了アドレス この MPU 領域の終了アドレス。

l : 領域によって、セット可能なアドレスに対する制限が異なります。

l : すべての領域がデフォルトで無効になっています。

- #define BSP\_CFG\_ROM\_REG\_MPU\_PC0\_ENABLE 初期値 :(1) PC 領域 0 を有効または無効にします。
- 0 = 有効
- 1 = 無効

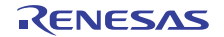

- #define BSP\_CFG\_ROM\_REG\_MPU\_PC0\_START 初期値 :(0xFFFFFFFF) 有効範囲 : 0x00000000 ~ 0xFFFFFFFC
- #define BSP\_CFG\_ROM\_REG\_MPU\_PC0\_END 初期値 :(0xFFFFFFFF) 有効範囲 : 0x00000003 ~ 0xFFFFFFFF
- #define BSP CFG ROM REG MPU PC1 ENABLE 初期値 :(1) PC 領域 1 を有効または無効にします。
- 0 = 有効
- 1 = 無効
- #define BSP\_CFG\_ROM\_REG\_MPU\_PC1\_START 初期値 :(0xFFFFFFFF) 有効範囲 : 0x00000000 ~ 0xFFFFFFFC
- #define BSP\_CFG\_ROM\_REG\_MPU\_PC1\_END 初期値 :(0xFFFFFFFF) 有効範囲 : 0x00000003 ~ 0xFFFFFFFF
- #define BSP\_CFG\_ROM\_REG\_MPU\_REGION0\_ENABLE 初期値 :(1) メモリ領域 0 を有効または無効にします。
- 0 = 有効
- 1 = 無効
- #define BSP\_CFG\_ROM\_REG\_MPU\_REGION0\_START 初期値 :(0xFFFFFFFF) 有効範囲 : 0x00000000 ~ 0x00FFFFFC
- #define BSP\_CFG\_ROM\_REG\_MPU\_REGION0\_END 初期値 :(0xFFFFFFFF) 有効範囲 : 0x00000003 ~ 0x00FFFFFF
- #define BSP CFG ROM REG MPU REGION1 ENABLE 初期値 :(1) メモリ領域 1 を有効または無効にします。
- 0 = 有効

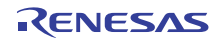

- 1 = 無効
- #define BSP CFG ROM REG MPU REGION1 START 初期値 :(0xFFFFFFFF) 有効範囲 : 0x00000000 ~ 0xFFFFFFFC
- #define BSP\_CFG\_ROM\_REG\_MPU\_REGION1\_END 初期値 :(0xFFFFFFFF) 有効範囲 : 0x00000003 ~ 0xFFFFFFFF
- #define BSP CFG ROM REG MPU REGION2 ENABLE 初期値 :(1) メモリ領域 2 を有効または無効にします。
- 0 = 有効
- 1 = 無効
- #define BSP\_CFG\_ROM\_REG\_MPU\_REGION2\_START 初期値 :(0xFFFFFFFF) 有効範囲 : 0x40000000 ~ 0x407FFFFC
- #define BSP\_CFG\_ROM\_REG\_MPU\_REGION2\_END 初期値 :(0xFFFFFFFF) 有効範囲 : 0x40000003 ~ 0x407FFFFF
- #define BSP\_CFG\_ROM\_REG\_MPU\_REGION3\_ENABLE 初期値 :(1) メモリ領域 3 を有効または無効にします。
- 0 = 有効
- 1 = 無効
- #define BSP CFG ROM REG MPU REGION3 START 初期値 :(0xFFFFFFFF) 有効範囲 : 0x40000000 ~ 0x407FFFFC
- #define BSP\_CFG\_ROM\_REG\_MPU\_REGION3\_END 初期値 :(0xFFFFFFFF) 有効範囲 : 0x40000003 ~ 0x407FFFFF

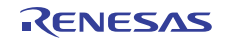

#### **ID** コード保護

必要な ID コードをセットします。この値をセットして MCU にプログラムしたら、その ID コードを覚えて おく必要があります。これは、接続時にデバッガーから要求されるためです。ID コードは 16 バイト長で す。以下のマクロは ID コードを 4 バイト セクションで定義します。

l :ID コードを使用しない (保護が無効になっている)場合は、デフォルト (すべて 0xFF)のままにします。

l a: 有効な ID コードの設定方法については、ユーザーズマニュアルを参照してください。

- #define BSP\_CFG\_ID\_CODE\_LONG\_1
	- 初期値 :(0xFFFFFFFF)

最下位 4 バイト セクション、アドレス 0x40120050。MSB から LSB へ: ID コード 16、ID コード 15、 ID コード 14、ID コード 13。

- #define BSP CFG ID CODE LONG 2
	- 初期値 :(0xFFFFFFFF)

第 2 ID コード セクション、アドレス 0x40120054。MSB から LSB へ : ID コード 12、ID コード 11、 ID コード 10、ID コード 9。

• #define BSP\_CFG\_ID\_CODE\_LONG\_3

初期値 :(0xFFFFFFFF)

第 3 ID コード セクション、アドレス 0x40120058。MSB から LSB へ : ID コード 8、ID コード 7、ID コード 6、ID コード 5。

• #define BSP\_CFG\_ID\_CODE\_LONG\_4

初期値 :(0xFFFFFFFF)

第 4 ID コード セクション、アドレス 0x4012005C。MSB から LSB へ : ID コード 4、ID コード 3、ID コード 2、ID コード 1。

# その他のハードウェア オプション

• #define BSP\_CFG\_MCU\_VCC\_MV

初期値 :(3300)

このマクロは、MCU に供給される電圧 (Vcc)を定義するために使用されます。また、このマクロは ミリボルト単位で定義されます。実際に MCU 上の何かを変更するわけではありません。選択したモ ジュールがこの情報を必要とするため、ここで定義します。

R01US0171JU0094 Rev.0.94 1895 / 2479 2016.10.13

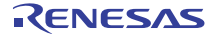

# プロジェクト全体のソフトウェア オプション

- #define BSP\_CFG\_PARAM\_CHECKING\_ENABLE
	- 初期値 :(1)

デフォルトで、SSP モジュールは入力パラメータが有効かどうかをチェックします。これは開発にお いて役立ちますが、状況に応じて実稼働コードに対し無効化することもできます。その目的は、実行 時間とコード スペースを節約することです。このマクロは、パラメータ チェックを有効または無効に するためのグローバル設定です。各モジュールは、同じ目的の独自のローカル マクロも備えていま す。デフォルトで、ローカル マクロはここからグローバル値を取得しますが、オーバーライドするこ とができます。そのため、ローカル設定の方がこのグローバル設定より優先されます。パラメータ チェックの無効化は、入力が適切であることが分かっており、速度の向上またはコード スペースの削 減が必要な場合にのみ使用してください。

- 0 = パラメータ チェックのグローバル設定が無効になっています。
- 1 = パラメータ チェックのグローバル設定が有効になっています (デフォルト)。
- #define BSP\_CFG\_RTOS

初期値 :(1)

使用する RTOS を指定します。

- 0 = RTOS なし
- $0 = RTOS \land L$
- 2 = その他

#### **9.2.3.3** ビルド時間設定 **-** クロック

このファイルには、ビルド時間クロック設定オプションが保存されます。main() が実行される前に、BSP はこれらのマクロを使用して、ユーザーの MCU のクロックを設定します。

クロック設定オプション。入力クロック周波数が指定されてから、使用する乗算器を指定することによって システム クロックがセットされます。乗算器の設定値はクロック レジスタのセットに使用されます。8MHz XTAL と 48MHz の CPU クロックを使用したボードの例を以下に示します。

BSP\_CFG\_XTAL\_HZ = 12000000 BSP CFG PLL DIV =  $2$  (/2) BSP\_CFG\_PLL\_MUL = 12 ((12MHz / 2) x 12 = 48MHz)

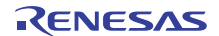

```
BSP_CFG_ICK_DIV = 1 : System Clock (ICLK)
               (((BSP_CFG_XTAL_HZ/BSP_CFG_PLL_DIV) * BSP_CFG_PLL_MUL) /
               BSP_CFG_ICK_DIV) = 48MHz
BSP_CFG_PCKA_DIV = 1 : Peripheral Clock A (PCLKA) =
               (((BSP_CFG_XTAL_HZ/BSP_CFG_PLL_DIV) * BSP_CFG_PLL_MUL) /
               BSP_CFG_PCKA_DIV) = 48MHz
BSP_CFG_PCKB_DIV = 2 : Peripheral Clock B (PCLKB) =
               (((BSP_CFG_XTAL_HZ/BSP_CFG_PLL_DIV) * BSP_CFG_PLL_MUL) /
               BSP_CFG_PCKB_DIV) = 24MHz
BSP_CFG_PCKC_DIV = 1 : Peripheral Clock C (PCLKC) =
               (((BSP_CFG_XTAL_HZ/BSP_CFG_PLL_DIV) * BSP_CFG_PLL_MUL) /
               BSP_CFG_PCKC_DIV) = 48MHz
BSP_CFG_PCKD_DIV = 1 : Peripheral Clock D (PCLKD) =
               (((BSP_CFG_XTAL_HZ/BSP_CFG_PLL_DIV) * BSP_CFG_PLL_MUL) /
               BSP_CFG_PCKD_DIV) = 48MHz
BSP_CFG_FCK_DIV = 2 : Flash IF Clock (FCLK) =
               (((BSP_CFG_XTAL_HZ/BSP_CFG_PLL_DIV) * BSP_CFG_PLL_MUL) /
               BSP_CFG_FCK_DIV) = 24MHz
BSP_CFG_BCK_DIV = 2 : External Bus Clock (BCK) =
               (((BSP_CFG_XTAL_HZ/BSP_CFG_PLL_DIV) * BSP_CFG_PLL_MUL) /
               BSP_CFG_BCK_DIV) = 24MHz
```
l:USBクロックは除数を使用しません。

# 定義

• #define BSP\_CFG\_CLOCK\_SOURCE

初期値 :([CGC\\_CLOCK\\_PLL](#page-967-0))

クロック ソース選択 (CKSEL)。選択されたクロックがシステム クロックとすべてのペリフェラル クロックに提供されるベース クロックになります。また、フラッシュ クロックと外部バス クロック にも使用されます。

次のように、列挙のいずれかにマクロをセットします。

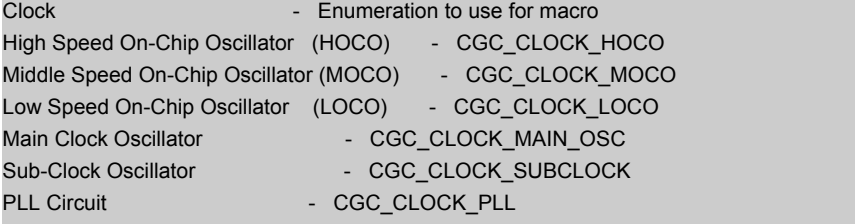

• #define BSP\_CFG\_XTAL\_HZ

初期値 :(12000000)

XTAL - Hz 単位の入力クロック周波数

• #define BSP\_CFG\_HOCO\_FREQUENCY

初期値 :(0)

HOCO は複数の周波数で動作できます。下のマクロを使用していずれか 1 つを選択します。リセット 以降に使用される周波数は OFS1.HOCOFRQ0 ビットによって異なります。

Available frequency settings:

 $0 = 24$ MHz

 $1 = 29.491 MHz$ 

 $2 = 32MHz$ 

 $4 = 48MHz$ 

 $5 = 64$ MHz

l :3 の値の設定は禁止されています。

• #define BSP\_CFG\_PLL\_DIV 初期値 :([CGC\\_PLL\\_DIV\\_2](#page-967-1)) PLL 出力周波数分割比選択 (PLIDIV) 使用可能な除数 = - /1 ( 除算なし )、- /2、- /4

l : マクロ定義を 'CGC\_PLL\_DIV\_' + 除算器選択にセットします。

• #define BSP\_CFG\_PLL\_MUL

初期値 :(8)

PLL 周波数増倍係数選択 (PLLMUL)

使用可能な乗算器 = x8 ~ x31 の 1 ずつのインクリメント (10、11、12、13 ... 30、31 など)

• #define BSP\_CFG\_ICK\_DIV 初期値 :([CGC\\_SYS\\_CLOCK\\_DIV\\_1](#page-968-0)) システム クロック除算器 (ICK)

使用可能な除数 = /1 ( 除算なし )、/2、/4、/8、/16、/32、/64

l : マクロ定義を 'CGC SYS CLOCK DIV ' + 除算器選択にセットします。

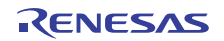

• #define BSP\_CFG\_PCKA\_DIV 初期値 :([CGC\\_SYS\\_CLOCK\\_DIV\\_1](#page-968-0)) ペリフェラル モジュール クロック A 除算器 (PCKA) 使用可能な除数 = /1 ( 除算なし )、/2、/4、/8、/16、/32、/64

l : マクロ定義を 'CGC\_SYS\_CLOCK\_DIV\_' + 除算器選択にセットします。

• #define BSP\_CFG\_PCKB\_DIV 初期値 :([CGC\\_SYS\\_CLOCK\\_DIV\\_2](#page-968-1)) ペリフェラル モジュール クロック B 除算器 (PCKB) 使用可能な除数 = /1 ( 除算なし )、/2、/4、/8、/16、/32、/64

l : マクロ定義を 'CGC\_SYS\_CLOCK\_DIV\_' + 除算器選択にセットします。

• #define BSP\_CFG\_PCKC\_DIV 初期値 :([CGC\\_SYS\\_CLOCK\\_DIV\\_1](#page-968-0)) ペリフェラル モジュール クロック C 除算器 (PCKC) 使用可能な除数 = /1 ( 除算なし )、/2、/4、/8、/16、/32、/64

l : マクロ定義を 'CGC SYS CLOCK DIV ' + 除算器選択にセットします。

• #define BSP\_CFG\_PCKD\_DIV 初期値 :([CGC\\_SYS\\_CLOCK\\_DIV\\_1](#page-968-0)) ペリフェラル モジュール クロック D 除算器 (PCKD) 使用可能な除数 = /1 ( 除算なし )、/2、/4、/8、/16、/32、/64

l : マクロ定義を 'CGC\_SYS\_CLOCK\_DIV\_' + 除算器選択にセットします。

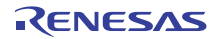

• #define BSP\_CFG\_BCK\_DIV 初期値 :([CGC\\_SYS\\_CLOCK\\_DIV\\_2](#page-968-1)) 外部バスクロック除算器 (BCLK) 使用可能な除数 = /1 ( 除算なし )、/2、/4、/8、/16、/32、/64

l : マクロ定義を 'CGC\_SYS\_CLOCK\_DIV\_' + 除算器選択にセットします。

• #define BSP\_CFG\_FCK\_DIV 初期値 :([CGC\\_SYS\\_CLOCK\\_DIV\\_2](#page-968-1)) フラッシュ IF クロック除算器 (FCK) 使用可能な除数 = /1 ( 除算なし )、/2、/4、/8、/16、/32、/64

l : マクロ定義を 'CGC\_SYS\_CLOCK\_DIV\_' + 除算器選択にセットします。

# **9.2.3.4** ビルド時間設定 **-** 割り込み

割り込みをトリガーするように設定可能な ELC イベントを以下に列挙します。ユーザーが特定のイベント で割り込みをトリガーしたい場合は、マクロの定義を BSP IRQ DISABLED から割り込みに使用する割り込 み優先レベルに変更する必要があります。この MCU の有効な優先順位の範囲は 0~15 で、小さい数値ほ ど優先順位が高くなります (0 = 最高優先順位、15 = 最低優先順位)。BSP は、ベクター テーブルへの適切 な関数の配置を処理して、割り込み優先レベルをセットし、リセットからユーザーのアプリケーションが呼 び出されるまでの間に割り込みを生成するように ELC イベントを設定します。

# 定義

- #define BSP\_IRQ\_CFG\_ICU\_IRQ0 初期値 :([#define BSP\\_IRQ\\_DISABLED](#page-2105-0)) PORT0 IRQ。
- #define BSP\_IRQ\_CFG\_ICU\_IRQ1

初期値 :([#define BSP\\_IRQ\\_DISABLED](#page-2105-0)) PORT1 IRQ。

• #define BSP\_IRQ\_CFG\_ICU\_IRQ2 初期値 :([#define BSP\\_IRQ\\_DISABLED](#page-2105-0)) PORT2 IRQ。

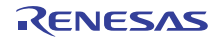

- #define BSP\_IRQ\_CFG\_ICU\_IRQ3 初期値 :([#define BSP\\_IRQ\\_DISABLED](#page-2105-0)) PORT3 IRQ。
- #define BSP\_IRQ\_CFG\_ICU\_IRQ4 初期値 :([#define BSP\\_IRQ\\_DISABLED](#page-2105-0)) PORT4 IRQ。
- #define BSP\_IRQ\_CFG\_ICU\_IRQ5 初期値 :([#define BSP\\_IRQ\\_DISABLED](#page-2105-0)) PORT5 IRQ。
- #define BSP\_IRQ\_CFG\_ICU\_IRQ6 初期値 :([#define BSP\\_IRQ\\_DISABLED](#page-2105-0)) PORT6 IRQ。
- #define BSP\_IRQ\_CFG\_ICU\_IRQ7 初期値 :([#define BSP\\_IRQ\\_DISABLED](#page-2105-0)) PORT7 IRQ。
- #define BSP\_IRQ\_CFG\_ICU\_IRQ8 初期値 :([#define BSP\\_IRQ\\_DISABLED](#page-2105-0)) PORT8 IRQ。
- #define BSP\_IRQ\_CFG\_ICU\_IRQ9 初期値 :([#define BSP\\_IRQ\\_DISABLED](#page-2105-0)) PORT9 IRQ。
- #define BSP\_IRQ\_CFG\_ICU\_IRQ10 初期値 :([#define BSP\\_IRQ\\_DISABLED](#page-2105-0)) PORT10 IRQ。
- #define BSP\_IRQ\_CFG\_ICU\_IRQ11 初期値 :([#define BSP\\_IRQ\\_DISABLED](#page-2105-0)) PORT11 IRQ。
- #define BSP\_IRQ\_CFG\_ICU\_IRQ12 初期値 :([#define BSP\\_IRQ\\_DISABLED](#page-2105-0)) PORT12 IRQ。

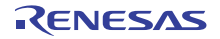

- #define BSP\_IRQ\_CFG\_ICU\_IRQ13 初期値 :([#define BSP\\_IRQ\\_DISABLED](#page-2105-0)) PORT13 IRQ。
- #define BSP\_IRQ\_CFG\_ICU\_IRQ14 初期値 :([#define BSP\\_IRQ\\_DISABLED](#page-2105-0)) PORT14 IRQ。
- #define BSP\_IRQ\_CFG\_ICU\_IRQ15 初期値 :([#define BSP\\_IRQ\\_DISABLED](#page-2105-0)) PORT15 IRQ。
- #define BSP\_IRQ\_CFG\_DMAC0\_INT 初期値 :([#define BSP\\_IRQ\\_DISABLED](#page-2105-0)) DMAC0 DMAC。
- #define BSP\_IRQ\_CFG\_DMAC1\_INT 初期値 :([#define BSP\\_IRQ\\_DISABLED](#page-2105-0)) DMAC1 DMAC。
- #define BSP\_IRQ\_CFG\_DMAC2\_INT 初期値 :([#define BSP\\_IRQ\\_DISABLED](#page-2105-0)) DMAC2 DMAC。
- #define BSP\_IRQ\_CFG\_DMAC3\_INT 初期値 :([#define BSP\\_IRQ\\_DISABLED](#page-2105-0)) DMAC3 DMAC。
- #define BSP\_IRQ\_CFG\_DTC\_COMPLETE 初期値 :([#define BSP\\_IRQ\\_DISABLED](#page-2105-0)) DTC COMPLETE。
- #define BSP\_IRQ\_CFG\_DTC\_END 初期値 :([#define BSP\\_IRQ\\_DISABLED](#page-2105-0)) DTC DTC END。
- #define BSP\_IRQ\_CFG\_ICU\_SNOOZE\_CANCEL 初期値 :([#define BSP\\_IRQ\\_DISABLED](#page-2105-0)) ICU CANCELING SNOOZE MODE。

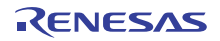

- #define BSP\_IRQ\_CFG\_FCU\_FRDYI 初期値 :([#define BSP\\_IRQ\\_DISABLED](#page-2105-0)) FCU FRDYI。
- #define BSP\_IRQ\_CFG\_LVD\_LVD1 初期値 :([#define BSP\\_IRQ\\_DISABLED](#page-2105-0)) LVD1 LVD1。
- #define BSP\_IRQ\_CFG\_LVD\_LVD2 初期値 :([#define BSP\\_IRQ\\_DISABLED](#page-2105-0)) LVD2 LVD2。
- #define BSP\_IRQ\_CFG\_VBATT\_LVD 初期値 :([#define BSP\\_IRQ\\_DISABLED](#page-2105-0)) VBATT VBAT。
- #define BSP\_IRQ\_CFG\_CGC\_MOSC\_STOP 初期値 :([#define BSP\\_IRQ\\_DISABLED](#page-2105-0)) MOSC OSC STOP。
- #define BSP\_IRQ\_CFG\_LPM\_SNOOZE\_REQUEST 初期値 :([#define BSP\\_IRQ\\_DISABLED](#page-2105-0)) CPUSYS SNOOZE MODE ENTRY FLAG。
- #define BSP\_IRQ\_CFG\_AGT0\_INT 初期値 :([#define BSP\\_IRQ\\_DISABLED](#page-2105-0)) AGT0 AGTI。
- #define BSP\_IRQ\_CFG\_AGT0\_COMPARE\_A 初期値 :([#define BSP\\_IRQ\\_DISABLED](#page-2105-0)) AGT0 AGTCMAI。
- #define BSP\_IRQ\_CFG\_AGT0\_COMPARE\_B 初期値 :([#define BSP\\_IRQ\\_DISABLED](#page-2105-0)) AGT0 AGTCMBI。
- #define BSP\_IRQ\_CFG\_AGT1\_INT 初期値 :([#define BSP\\_IRQ\\_DISABLED](#page-2105-0)) AGT1 AGTI。

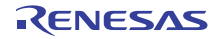

- #define BSP\_IRQ\_CFG\_AGT1\_COMPARE\_A 初期値 :([#define BSP\\_IRQ\\_DISABLED](#page-2105-0)) AGT1 AGTCMAI。
- #define BSP\_IRQ\_CFG\_AGT1\_COMPARE\_B 初期値 :([#define BSP\\_IRQ\\_DISABLED](#page-2105-0)) AGT1 AGTCMBI。
- #define BSP\_IRQ\_CFG\_IWDT\_UNDERFLOW 初期値 :([#define BSP\\_IRQ\\_DISABLED](#page-2105-0)) IWDT NMIUNDF N。
- #define BSP\_IRQ\_CFG\_WDT\_UNDERFLOW 初期値 :([#define BSP\\_IRQ\\_DISABLED](#page-2105-0)) CWDT NMIUNDF N。
- #define BSP\_IRQ\_CFG\_RTC\_ALARM 初期値 :([#define BSP\\_IRQ\\_DISABLED](#page-2105-0)) RTC ALM。
- #define BSP\_IRQ\_CFG\_RTC\_PERIOD 初期値 :([#define BSP\\_IRQ\\_DISABLED](#page-2105-0)) RTC PRD。
- #define BSP\_IRQ\_CFG\_RTC\_CARRY 初期値 :([#define BSP\\_IRQ\\_DISABLED](#page-2105-0)) RTC CUP。
- #define BSP\_IRQ\_CFG\_ADC0\_SCAN\_END 初期値 :([#define BSP\\_IRQ\\_DISABLED](#page-2105-0)) S12AD0 ADI。
- #define BSP\_IRQ\_CFG\_ADC0\_SCAN\_END\_B 初期値 :([#define BSP\\_IRQ\\_DISABLED](#page-2105-0)) S12AD0 GBADI。
- #define BSP\_IRQ\_CFG\_ADC0\_WINDOW\_A 初期値 :([#define BSP\\_IRQ\\_DISABLED](#page-2105-0)) S12AD0 CMPAI。

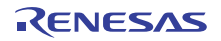

- #define BSP\_IRQ\_CFG\_ADC0\_WINDOW\_B 初期値 :([#define BSP\\_IRQ\\_DISABLED](#page-2105-0)) S12AD0 CMPBI。
- #define BSP\_IRQ\_CFG\_ADC0\_COMPARE\_MATCH 初期値 :([#define BSP\\_IRQ\\_DISABLED](#page-2105-0)) S12AD0 COMPARE MATCH。
- #define BSP\_IRQ\_CFG\_ADC0\_COMPARE\_MISMATCH 初期値 :([#define BSP\\_IRQ\\_DISABLED](#page-2105-0)) S12AD0 COMPARE MISMATCH。
- #define BSP\_IRQ\_CFG\_COMP\_HS\_0 初期値 :([#define BSP\\_IRQ\\_DISABLED](#page-2105-0)) COMP OC0 COMP IRQ。
- #define BSP\_IRQ\_CFG\_COMP\_HS\_1 初期値 :([#define BSP\\_IRQ\\_DISABLED](#page-2105-0)) COMP RD1 COMP IRQ。
- #define BSP\_IRQ\_CFG\_COMP\_LP\_0 初期値 :([#define BSP\\_IRQ\\_DISABLED](#page-2105-0)) COMP LP COMP C0IRQ。
- #define BSP\_IRQ\_CFG\_COMP\_LP\_1 初期値 :([#define BSP\\_IRQ\\_DISABLED](#page-2105-0)) COMP LP COMP C1IRQ.。
- #define BSP\_IRQ\_CFG\_USBFS\_FIFO\_0 初期値 :([#define BSP\\_IRQ\\_DISABLED](#page-2105-0)) USBFS D0FIFO。
- #define BSP\_IRQ\_CFG\_USBFS\_FIFO\_1 初期値 :([#define BSP\\_IRQ\\_DISABLED](#page-2105-0)) USBFS D1FIFO.。
- #define BSP\_IRQ\_CFG\_USBFS\_INT 初期値 :([#define BSP\\_IRQ\\_DISABLED](#page-2105-0)) USBFS USBI。

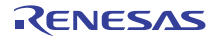

- #define BSP\_IRQ\_CFG\_USBFS\_RESUME 初期値 :([#define BSP\\_IRQ\\_DISABLED](#page-2105-0)) USBFS USBR。
- #define BSP\_IRQ\_CFG\_IIC0\_RXI 初期値 :([#define BSP\\_IRQ\\_DISABLED](#page-2105-0)) RIIC0 RXI。
- #define BSP\_IRQ\_CFG\_IIC0\_TXI 初期値 :([#define BSP\\_IRQ\\_DISABLED](#page-2105-0)) RIIC0 TXI。
- #define BSP\_IRQ\_CFG\_IIC0\_TEI 初期値 :([#define BSP\\_IRQ\\_DISABLED](#page-2105-0)) RIIC0 TEI。
- #define BSP\_IRQ\_CFG\_IIC0\_ERI 初期値 :([#define BSP\\_IRQ\\_DISABLED](#page-2105-0)) RIIC0 EEI。
- #define BSP\_IRQ\_CFG\_IIC0\_WUI 初期値 :([#define BSP\\_IRQ\\_DISABLED](#page-2105-0)) RIIC0 WUI。
- #define BSP\_IRQ\_CFG\_IIC1\_RXI 初期値 :([#define BSP\\_IRQ\\_DISABLED](#page-2105-0)) RIIC1 RXI。
- #define BSP\_IRQ\_CFG\_IIC1\_TXI 初期値 :([#define BSP\\_IRQ\\_DISABLED](#page-2105-0)) RIIC1 TXI。
- #define BSP\_IRQ\_CFG\_IIC1\_TEI 初期値 :([#define BSP\\_IRQ\\_DISABLED](#page-2105-0)) RIIC1 TEI。
- #define BSP\_IRQ\_CFG\_IIC1\_ERI 初期値 :([#define BSP\\_IRQ\\_DISABLED](#page-2105-0)) RIIC1 EEI。

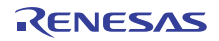

- #define BSP\_IRQ\_CFG\_IIC2\_RXI 初期値 :([#define BSP\\_IRQ\\_DISABLED](#page-2105-0)) RIIC2 RXI。
- #define BSP\_IRQ\_CFG\_IIC2\_TXI 初期値 :([#define BSP\\_IRQ\\_DISABLED](#page-2105-0)) RIIC2 TXI。
- #define BSP\_IRQ\_CFG\_IIC2\_TEI 初期値 :([#define BSP\\_IRQ\\_DISABLED](#page-2105-0)) RIIC2 TEI。
- #define BSP\_IRQ\_CFG\_IIC2\_ERI 初期値 :([#define BSP\\_IRQ\\_DISABLED](#page-2105-0)) RIIC2 EEI。
- #define BSP\_IRQ\_CFG\_SSI0\_TXI 初期値 :([#define BSP\\_IRQ\\_DISABLED](#page-2105-0)) SSI0 SSITXI。
- #define BSP\_IRQ\_CFG\_SSI0\_RXI 初期値 :([#define BSP\\_IRQ\\_DISABLED](#page-2105-0)) SSI0 SSIRXI。
- #define BSP\_IRQ\_CFG\_SSI0\_INT 初期値 :([#define BSP\\_IRQ\\_DISABLED](#page-2105-0)) SSI0 SSIF。
- #define BSP\_IRQ\_CFG\_SSI1\_TXI\_RXI 初期値 :([#define BSP\\_IRQ\\_DISABLED](#page-2105-0)) SSI1 SSIRT。
- #define BSP\_IRQ\_CFG\_SSI1\_INT 初期値 :([#define BSP\\_IRQ\\_DISABLED](#page-2105-0)) SSI1 SSIF。
- #define BSP\_IRQ\_CFG\_CTSU\_WRITE 初期値 :([#define BSP\\_IRQ\\_DISABLED](#page-2105-0)) CTSU CTSUWR。

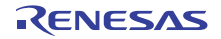

- #define BSP\_IRQ\_CFG\_CTSU\_READ 初期値 :([#define BSP\\_IRQ\\_DISABLED](#page-2105-0)) CTSU CTSURD。
- #define BSP\_IRQ\_CFG\_CTSU\_END 初期値 :([#define BSP\\_IRQ\\_DISABLED](#page-2105-0)) CTSU CTSUFN。
- #define BSP\_IRQ\_CFG\_KEY\_INT 初期値 :([#define BSP\\_IRQ\\_DISABLED](#page-2105-0)) KEY INTKR。
- #define BSP\_IRQ\_CFG\_DOC\_INT 初期値 :([#define BSP\\_IRQ\\_DISABLED](#page-2105-0)) DOC DOPCF。
- #define BSP\_IRQ\_CFG\_CAC\_FREQUENCY\_ERROR 初期値 :([#define BSP\\_IRQ\\_DISABLED](#page-2105-0)) CAC FERRF。
- #define BSP\_IRQ\_CFG\_CAC\_MEASUREMENT\_END 初期値 :([#define BSP\\_IRQ\\_DISABLED](#page-2105-0)) CAC MENDF。
- #define BSP\_IRQ\_CFG\_CAC\_OVERFLOW 初期値 :([#define BSP\\_IRQ\\_DISABLED](#page-2105-0)) CAC OVFF。
- #define BSP\_IRQ\_CFG\_CAN0\_ERROR 初期値 :([#define BSP\\_IRQ\\_DISABLED](#page-2105-0)) RCAN20 ERS。
- #define BSP\_IRQ\_CFG\_CAN0\_FIFO\_RX 初期値 :([#define BSP\\_IRQ\\_DISABLED](#page-2105-0)) RCAN20 RXF。
- #define BSP\_IRQ\_CFG\_CAN0\_FIFO\_TX 初期値 :([#define BSP\\_IRQ\\_DISABLED](#page-2105-0)) RCAN20 TXF。

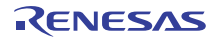
- #define BSP\_IRQ\_CFG\_CAN0\_MAILBOX\_RX 初期値 :([#define BSP\\_IRQ\\_DISABLED](#page-2105-0)) RCAN20 RXM。
- #define BSP\_IRQ\_CFG\_CAN0\_MAILBOX\_TX 初期値 :([#define BSP\\_IRQ\\_DISABLED](#page-2105-0)) RCAN20 TXM。
- #define BSP\_IRQ\_CFG\_IOPORT\_EVENT\_1 初期値 :([#define BSP\\_IRQ\\_DISABLED](#page-2105-0)) GPIO PORT GROUP A。
- #define BSP\_IRQ\_CFG\_IOPORT\_EVENT\_2 初期値 :([#define BSP\\_IRQ\\_DISABLED](#page-2105-0)) GPIO PORT GROUP B。
- #define BSP\_IRQ\_CFG\_IOPORT\_EVENT\_3 初期値 :([#define BSP\\_IRQ\\_DISABLED](#page-2105-0)) GPIO PORT GROUP C。
- #define BSP\_IRQ\_CFG\_IOPORT\_EVENT\_4 初期値 :([#define BSP\\_IRQ\\_DISABLED](#page-2105-0)) GPIO PORT GROUP D。
- #define BSP\_IRQ\_CFG\_ELC\_SOFTWARE\_EVENT\_0 初期値 :([#define BSP\\_IRQ\\_DISABLED](#page-2105-0)) ELC0 SOFTWARE EVENT。
- #define BSP\_IRQ\_CFG\_ELC\_SOFTWARE\_EVENT\_1 初期値 :([#define BSP\\_IRQ\\_DISABLED](#page-2105-0)) ELC1 SOFTWARE EVENT。
- #define BSP\_IRQ\_CFG\_POEG0\_EVENT 初期値 :([#define BSP\\_IRQ\\_DISABLED](#page-2105-0)) POEG GROUP EVENT0。
- #define BSP\_IRQ\_CFG\_POEG1\_EVENT 初期値 :([#define BSP\\_IRQ\\_DISABLED](#page-2105-0)) POEG GROUP EVENT1。

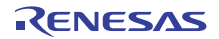

- #define BSP\_IRQ\_CFG\_POEG2\_EVENT 初期値 :([#define BSP\\_IRQ\\_DISABLED](#page-2105-0)) POEG GROUP EVENT2。
- #define BSP\_IRQ\_CFG\_POEG3\_EVENT 初期値 :([#define BSP\\_IRQ\\_DISABLED](#page-2105-0)) POEG GROUP EVENT3。
- #define BSP\_IRQ\_CFG\_GPT0\_CAPTURE\_COMPARE\_A 初期値 :([#define BSP\\_IRQ\\_DISABLED](#page-2105-0)) GPT0 CAPTURE COMPARE INT A。
- #define BSP\_IRQ\_CFG\_GPT0\_CAPTURE\_COMPARE\_B 初期値 :([#define BSP\\_IRQ\\_DISABLED](#page-2105-0)) GPT0 CAPTURE COMPARE INT B。
- #define BSP\_IRQ\_CFG\_GPT0\_COMPARE\_C 初期値 :([#define BSP\\_IRQ\\_DISABLED](#page-2105-0)) GPT0 COMPARE INT C。
- #define BSP\_IRQ\_CFG\_GPT0\_COMPARE\_D 初期値 :([#define BSP\\_IRQ\\_DISABLED](#page-2105-0)) GPT0 COMPARE INT D。
- #define BSP\_IRQ\_CFG\_GPT0\_COMPARE\_E 初期値 :([#define BSP\\_IRQ\\_DISABLED](#page-2105-0)) GPT0 COMPARE INT E。
- #define BSP\_IRQ\_CFG\_GPT0\_COMPARE\_F 初期値 :([#define BSP\\_IRQ\\_DISABLED](#page-2105-0)) GPT0 COMPARE INT F。
- #define BSP\_IRQ\_CFG\_GPT0\_COUNTER\_OVERFLOW 初期値 :([#define BSP\\_IRQ\\_DISABLED](#page-2105-0)) GPT0 COUNTER OVERFLOW。
- #define BSP\_IRQ\_CFG\_GPT0\_COUNTER\_UNDERFLOW 初期値 :([#define BSP\\_IRQ\\_DISABLED](#page-2105-0)) GPT0 COUNTER UNDERFLOW。

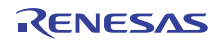

- #define BSP\_IRQ\_CFG\_GPT1\_CAPTURE\_COMPARE\_A 初期値 :([#define BSP\\_IRQ\\_DISABLED](#page-2105-0)) GPT1 CAPTURE COMPARE INT A。
- #define BSP\_IRQ\_CFG\_GPT1\_CAPTURE\_COMPARE\_B 初期値 :([#define BSP\\_IRQ\\_DISABLED](#page-2105-0)) GPT1 CAPTURE COMPARE INT B。
- #define BSP\_IRQ\_CFG\_GPT1\_COMPARE\_C 初期値 :([#define BSP\\_IRQ\\_DISABLED](#page-2105-0)) GPT1 COMPARE INT C。
- #define BSP\_IRQ\_CFG\_GPT1\_COMPARE\_D 初期値 :([#define BSP\\_IRQ\\_DISABLED](#page-2105-0)) GPT1 COMPARE INT D。
- #define BSP\_IRQ\_CFG\_GPT1\_COMPARE\_E 初期値 :([#define BSP\\_IRQ\\_DISABLED](#page-2105-0)) GPT1 COMPARE INT E。
- #define BSP\_IRQ\_CFG\_GPT1\_COMPARE\_F 初期値 :([#define BSP\\_IRQ\\_DISABLED](#page-2105-0)) GPT1 COMPARE INT F。
- #define BSP\_IRQ\_CFG\_GPT1\_COUNTER\_OVERFLOW 初期値 :([#define BSP\\_IRQ\\_DISABLED](#page-2105-0)) GPT1 COUNTER OVERFLOW。
- #define BSP\_IRQ\_CFG\_GPT1\_COUNTER\_UNDERFLOW 初期値 :([#define BSP\\_IRQ\\_DISABLED](#page-2105-0)) GPT1 COUNTER UNDERFLOW。
- #define BSP\_IRQ\_CFG\_GPT2\_CAPTURE\_COMPARE\_A 初期値 :([#define BSP\\_IRQ\\_DISABLED](#page-2105-0)) GPT2 CAPTURE COMPARE INT A。
- #define BSP\_IRQ\_CFG\_GPT2\_CAPTURE\_COMPARE\_B 初期値 :([#define BSP\\_IRQ\\_DISABLED](#page-2105-0)) GPT2 CAPTURE COMPARE INT B。

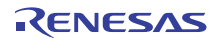

- #define BSP\_IRQ\_CFG\_GPT2\_COMPARE\_C 初期値 :([#define BSP\\_IRQ\\_DISABLED](#page-2105-0)) GPT2 COMPARE INT C。
- #define BSP\_IRQ\_CFG\_GPT2\_COMPARE\_D 初期値 :([#define BSP\\_IRQ\\_DISABLED](#page-2105-0)) GPT2 COMPARE INT D。
- #define BSP\_IRQ\_CFG\_GPT2\_COMPARE\_E 初期値 :([#define BSP\\_IRQ\\_DISABLED](#page-2105-0)) GPT2 COMPARE INT E。
- #define BSP\_IRQ\_CFG\_GPT2\_COMPARE\_F 初期値 :([#define BSP\\_IRQ\\_DISABLED](#page-2105-0)) GPT2 COMPARE INT F。
- #define BSP\_IRQ\_CFG\_GPT2\_COUNTER\_OVERFLOW 初期値 :([#define BSP\\_IRQ\\_DISABLED](#page-2105-0)) GPT2 COUNTER OVERFLOW。
- #define BSP\_IRQ\_CFG\_GPT2\_COUNTER\_UNDERFLOW 初期値 :([#define BSP\\_IRQ\\_DISABLED](#page-2105-0)) GPT2 COUNTER UNDERFLOW。
- #define BSP\_IRQ\_CFG\_GPT3\_CAPTURE\_COMPARE\_A 初期値 :([#define BSP\\_IRQ\\_DISABLED](#page-2105-0)) GPT3 CAPTURE COMPARE INT A。
- #define BSP\_IRQ\_CFG\_GPT3\_CAPTURE\_COMPARE\_B 初期値 :([#define BSP\\_IRQ\\_DISABLED](#page-2105-0)) GPT3 CAPTURE COMPARE INT B。
- #define BSP\_IRQ\_CFG\_GPT3\_COMPARE\_C 初期値 :([#define BSP\\_IRQ\\_DISABLED](#page-2105-0)) GPT3 COMPARE INT C。
- #define BSP\_IRQ\_CFG\_GPT3\_COMPARE\_D 初期値 :([#define BSP\\_IRQ\\_DISABLED](#page-2105-0)) GPT3 COMPARE INT D。
- #define BSP\_IRQ\_CFG\_GPT3\_COMPARE\_E 初期値 :([#define BSP\\_IRQ\\_DISABLED](#page-2105-0)) GPT3 COMPARE INT E。
- #define BSP\_IRQ\_CFG\_GPT3\_COMPARE\_F 初期値 :([#define BSP\\_IRQ\\_DISABLED](#page-2105-0)) GPT3 COMPARE INT F。
- #define BSP\_IRQ\_CFG\_GPT3\_COUNTER\_OVERFLOW 初期値 :([#define BSP\\_IRQ\\_DISABLED](#page-2105-0)) GPT3 COUNTER OVERFLOW。
- #define BSP\_IRQ\_CFG\_GPT3\_COUNTER\_UNDERFLOW 初期値 :([#define BSP\\_IRQ\\_DISABLED](#page-2105-0)) GPT3 COUNTER UNDERFLOW。
- #define BSP\_IRQ\_CFG\_GPT4\_CAPTURE\_COMPARE\_A 初期値 :([#define BSP\\_IRQ\\_DISABLED](#page-2105-0)) GPT4 CAPTURE COMPARE INT A。
- #define BSP\_IRQ\_CFG\_GPT4\_CAPTURE\_COMPARE\_B 初期値 :([#define BSP\\_IRQ\\_DISABLED](#page-2105-0)) GPT4 CAPTURE COMPARE INT B。
- #define BSP\_IRQ\_CFG\_GPT4\_COMPARE\_C 初期値 :([#define BSP\\_IRQ\\_DISABLED](#page-2105-0)) GPT4 COMPARE INT C。
- #define BSP\_IRQ\_CFG\_GPT4\_COMPARE\_D 初期値 :([#define BSP\\_IRQ\\_DISABLED](#page-2105-0)) GPT4 COMPARE INT D。
- #define BSP\_IRQ\_CFG\_GPT4\_COMPARE\_E 初期値 :([#define BSP\\_IRQ\\_DISABLED](#page-2105-0)) GPT4 COMPARE INT E。
- #define BSP\_IRQ\_CFG\_GPT4\_COMPARE\_F 初期値 :([#define BSP\\_IRQ\\_DISABLED](#page-2105-0)) GPT4 COMPARE INT F。

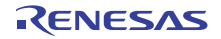

- #define BSP\_IRQ\_CFG\_GPT4\_COUNTER\_OVERFLOW 初期値 :([#define BSP\\_IRQ\\_DISABLED](#page-2105-0)) GPT4 COUNTER OVERFLOW。
- #define BSP\_IRQ\_CFG\_GPT4\_COUNTER\_UNDERFLOW 初期値 :([#define BSP\\_IRQ\\_DISABLED](#page-2105-0)) GPT4 COUNTER UNDERFLOW。
- #define BSP\_IRQ\_CFG\_GPT5\_CAPTURE\_COMPARE\_A 初期値 :([#define BSP\\_IRQ\\_DISABLED](#page-2105-0)) GPT5 CAPTURE COMPARE INT A。
- #define BSP\_IRQ\_CFG\_GPT5\_CAPTURE\_COMPARE\_B 初期値 :([#define BSP\\_IRQ\\_DISABLED](#page-2105-0)) GPT5 CAPTURE COMPARE INT B。
- #define BSP\_IRQ\_CFG\_GPT5\_COMPARE\_C 初期値 :([#define BSP\\_IRQ\\_DISABLED](#page-2105-0)) GPT5 COMPARE INT C。
- #define BSP\_IRQ\_CFG\_GPT5\_COMPARE\_D 初期値 :([#define BSP\\_IRQ\\_DISABLED](#page-2105-0)) GPT5 COMPARE INT D。
- #define BSP\_IRQ\_CFG\_GPT5\_COMPARE\_E 初期値 :([#define BSP\\_IRQ\\_DISABLED](#page-2105-0)) GPT5 COMPARE INT E。
- #define BSP\_IRQ\_CFG\_GPT5\_COMPARE\_F 初期値 :([#define BSP\\_IRQ\\_DISABLED](#page-2105-0)) GPT5 COMPARE INT F。
- #define BSP\_IRQ\_CFG\_GPT5\_COUNTER\_OVERFLOW 初期値 :([#define BSP\\_IRQ\\_DISABLED](#page-2105-0)) GPT5 COUNTER OVERFLOW。
- #define BSP\_IRQ\_CFG\_GPT5\_COUNTER\_UNDERFLOW 初期値 :([#define BSP\\_IRQ\\_DISABLED](#page-2105-0)) GPT5 COUNTER UNDERFLOW。

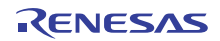

- #define BSP\_IRQ\_CFG\_GPT6\_CAPTURE\_COMPARE\_A 初期値 :([#define BSP\\_IRQ\\_DISABLED](#page-2105-0)) GPT6 CAPTURE COMPARE INT A。
- #define BSP\_IRQ\_CFG\_GPT6\_CAPTURE\_COMPARE\_B 初期値 :([#define BSP\\_IRQ\\_DISABLED](#page-2105-0)) GPT6 CAPTURE COMPARE INT B。
- #define BSP\_IRQ\_CFG\_GPT6\_COMPARE\_C 初期値 :([#define BSP\\_IRQ\\_DISABLED](#page-2105-0)) GPT6 COMPARE INT C。
- #define BSP\_IRQ\_CFG\_GPT6\_COMPARE\_D 初期値 :([#define BSP\\_IRQ\\_DISABLED](#page-2105-0)) GPT6 COMPARE INT D。
- #define BSP\_IRQ\_CFG\_GPT6\_COMPARE\_E 初期値 :([#define BSP\\_IRQ\\_DISABLED](#page-2105-0)) GPT6 COMPARE INT E。
- #define BSP\_IRQ\_CFG\_GPT6\_COMPARE\_F 初期値 :([#define BSP\\_IRQ\\_DISABLED](#page-2105-0)) GPT6 COMPARE INT F。
- #define BSP\_IRQ\_CFG\_GPT6\_COUNTER\_OVERFLOW 初期値 :([#define BSP\\_IRQ\\_DISABLED](#page-2105-0)) GPT6 COUNTER OVERFLOW。
- #define BSP\_IRQ\_CFG\_GPT6\_COUNTER\_UNDERFLOW 初期値 :([#define BSP\\_IRQ\\_DISABLED](#page-2105-0)) GPT6 COUNTER UNDERFLOW。
- #define BSP\_IRQ\_CFG\_GPT7\_CAPTURE\_COMPARE\_A 初期値 :([#define BSP\\_IRQ\\_DISABLED](#page-2105-0)) GPT7 CAPTURE COMPARE INT A。
- #define BSP\_IRQ\_CFG\_GPT7\_CAPTURE\_COMPARE\_B 初期値 :([#define BSP\\_IRQ\\_DISABLED](#page-2105-0)) GPT7 CAPTURE COMPARE INT B。

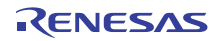

- #define BSP\_IRQ\_CFG\_GPT7\_COMPARE\_C 初期値 :([#define BSP\\_IRQ\\_DISABLED](#page-2105-0)) GPT7 COMPARE INT C。
- #define BSP\_IRQ\_CFG\_GPT7\_COMPARE\_D 初期値 :([#define BSP\\_IRQ\\_DISABLED](#page-2105-0)) GPT7 COMPARE INT D。
- #define BSP\_IRQ\_CFG\_GPT7\_COMPARE\_E 初期値 :([#define BSP\\_IRQ\\_DISABLED](#page-2105-0)) GPT7 COMPARE INT E。
- #define BSP\_IRQ\_CFG\_GPT7\_COMPARE\_F 初期値 :([#define BSP\\_IRQ\\_DISABLED](#page-2105-0)) GPT7 COMPARE INT F。
- #define BSP\_IRQ\_CFG\_GPT7\_COUNTER\_OVERFLOW 初期値 :([#define BSP\\_IRQ\\_DISABLED](#page-2105-0)) GPT7 COUNTER OVERFLOW。
- #define BSP\_IRQ\_CFG\_GPT7\_COUNTER\_UNDERFLOW 初期値 :([#define BSP\\_IRQ\\_DISABLED](#page-2105-0)) GPT7 COUNTER UNDERFLOW。
- #define BSP\_IRQ\_CFG\_GPT8\_CAPTURE\_COMPARE\_A 初期値 :([#define BSP\\_IRQ\\_DISABLED](#page-2105-0)) GPT8 CAPTURE COMPARE INT A。
- #define BSP\_IRQ\_CFG\_GPT8\_CAPTURE\_COMPARE\_B 初期値 :([#define BSP\\_IRQ\\_DISABLED](#page-2105-0)) GPT8 CAPTURE COMPARE INT B。
- #define BSP\_IRQ\_CFG\_GPT8\_COMPARE\_C 初期値 :([#define BSP\\_IRQ\\_DISABLED](#page-2105-0)) GPT8 COMPARE INT C。
- #define BSP\_IRQ\_CFG\_GPT8\_COMPARE\_D 初期値 :([#define BSP\\_IRQ\\_DISABLED](#page-2105-0)) GPT8 COMPARE INT D。

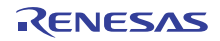

- #define BSP\_IRQ\_CFG\_GPT8\_COMPARE\_E 初期値 :([#define BSP\\_IRQ\\_DISABLED](#page-2105-0)) GPT8 COMPARE INT E。
- #define BSP\_IRQ\_CFG\_GPT8\_COMPARE\_F 初期値 :([#define BSP\\_IRQ\\_DISABLED](#page-2105-0)) GPT8 COMPARE INT F。
- #define BSP\_IRQ\_CFG\_GPT8\_COUNTER\_OVERFLOW 初期値 :([#define BSP\\_IRQ\\_DISABLED](#page-2105-0)) GPT8 COUNTER OVERFLOW。
- #define BSP\_IRQ\_CFG\_GPT8\_COUNTER\_UNDERFLOW 初期値 :([#define BSP\\_IRQ\\_DISABLED](#page-2105-0)) GPT8 COUNTER UNDERFLOW。
- #define BSP\_IRQ\_CFG\_GPT9\_CAPTURE\_COMPARE\_A 初期値 :([#define BSP\\_IRQ\\_DISABLED](#page-2105-0)) GPT9 CAPTURE COMPARE INT A。
- #define BSP\_IRQ\_CFG\_GPT9\_CAPTURE\_COMPARE\_B 初期値 :([#define BSP\\_IRQ\\_DISABLED](#page-2105-0)) GPT9 CAPTURE COMPARE INT B。
- #define BSP\_IRQ\_CFG\_GPT9\_COMPARE\_C 初期値 :([#define BSP\\_IRQ\\_DISABLED](#page-2105-0)) GPT9 COMPARE INT C。
- #define BSP\_IRQ\_CFG\_GPT9\_COMPARE\_D 初期値 :([#define BSP\\_IRQ\\_DISABLED](#page-2105-0)) GPT9 COMPARE INT D。
- #define BSP\_IRQ\_CFG\_GPT9\_COMPARE\_E 初期値 :([#define BSP\\_IRQ\\_DISABLED](#page-2105-0)) GPT9 COMPARE INT E。
- #define BSP\_IRQ\_CFG\_GPT9\_COMPARE\_F 初期値 :([#define BSP\\_IRQ\\_DISABLED](#page-2105-0)) GPT9 COMPARE INT F。

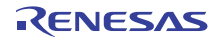

- #define BSP\_IRQ\_CFG\_GPT9\_COUNTER\_OVERFLOW 初期値 :([#define BSP\\_IRQ\\_DISABLED](#page-2105-0)) GPT9 COUNTER OVERFLOW。
- #define BSP\_IRQ\_CFG\_GPT9\_COUNTER\_UNDERFLOW 初期値 :([#define BSP\\_IRQ\\_DISABLED](#page-2105-0)) GPT9 COUNTER UNDERFLOW。
- #define BSP\_IRQ\_CFG\_OPS\_UVW\_EDGE 初期値 :([#define BSP\\_IRQ\\_DISABLED](#page-2105-0)) GPT UVW EDGE。
- #define BSP\_IRQ\_CFG\_SCI0\_RXI 初期値 :([#define BSP\\_IRQ\\_DISABLED](#page-2105-0)) SCI0 RXI。
- #define BSP\_IRQ\_CFG\_SCI0\_TXI 初期値 :([#define BSP\\_IRQ\\_DISABLED](#page-2105-0)) SCI0 TXI。
- #define BSP\_IRQ\_CFG\_SCI0\_TEI 初期値 :([#define BSP\\_IRQ\\_DISABLED](#page-2105-0)) SCI0 TEI。
- #define BSP\_IRQ\_CFG\_SCI0\_ERI 初期値 :([#define BSP\\_IRQ\\_DISABLED](#page-2105-0)) SCI0 ERI。
- #define BSP\_IRQ\_CFG\_SCI0\_AM 初期値 :([#define BSP\\_IRQ\\_DISABLED](#page-2105-0)) SCI0 AM。
- #define BSP\_IRQ\_CFG\_SCI0\_RXI\_OR\_ERI 初期値 :([#define BSP\\_IRQ\\_DISABLED](#page-2105-0)) SCI0 RXI OR ERI。
- #define BSP\_IRQ\_CFG\_SCI1\_RXI 初期値 :([#define BSP\\_IRQ\\_DISABLED](#page-2105-0)) SCI<sub>1</sub> RXI<sub>2</sub>

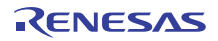

- #define BSP\_IRQ\_CFG\_SCI1\_TXI 初期値 :([#define BSP\\_IRQ\\_DISABLED](#page-2105-0)) SCI1 TXI。
- #define BSP\_IRQ\_CFG\_SCI1\_TEI 初期値 :([#define BSP\\_IRQ\\_DISABLED](#page-2105-0)) SCI1 TEI。
- #define BSP\_IRQ\_CFG\_SCI1\_ERI 初期値 :([#define BSP\\_IRQ\\_DISABLED](#page-2105-0)) SCI1 ERI。
- #define BSP\_IRQ\_CFG\_SCI1\_AM 初期値 :([#define BSP\\_IRQ\\_DISABLED](#page-2105-0)) SCI1 AM。
- #define BSP\_IRQ\_CFG\_SCI2\_RXI 初期値 :([#define BSP\\_IRQ\\_DISABLED](#page-2105-0)) SCI2 RXI。
- #define BSP\_IRQ\_CFG\_SCI2\_TXI 初期値 :([#define BSP\\_IRQ\\_DISABLED](#page-2105-0)) SCI2 TXI。
- #define BSP\_IRQ\_CFG\_SCI2\_TEI 初期値 :([#define BSP\\_IRQ\\_DISABLED](#page-2105-0)) SCI2 TEI。
- #define BSP\_IRQ\_CFG\_SCI2\_ERI 初期値 :([#define BSP\\_IRQ\\_DISABLED](#page-2105-0)) SCI2 ERI。
- #define BSP\_IRQ\_CFG\_SCI2\_AM 初期値 :([#define BSP\\_IRQ\\_DISABLED](#page-2105-0)) SCI2 AM。
- #define BSP\_IRQ\_CFG\_SCI3\_RXI 初期値 :([#define BSP\\_IRQ\\_DISABLED](#page-2105-0)) SCI3 RXI。

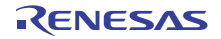

- #define BSP\_IRQ\_CFG\_SCI3\_TXI 初期値 :([#define BSP\\_IRQ\\_DISABLED](#page-2105-0)) SCI3 TXI。
- #define BSP\_IRQ\_CFG\_SCI3\_TEI 初期値 :([#define BSP\\_IRQ\\_DISABLED](#page-2105-0)) SCI3 TEI。
- #define BSP\_IRQ\_CFG\_SCI3\_ERI 初期値 :([#define BSP\\_IRQ\\_DISABLED](#page-2105-0)) SCI3 ERI。
- #define BSP\_IRQ\_CFG\_SCI3\_AM 初期値 :([#define BSP\\_IRQ\\_DISABLED](#page-2105-0)) SCI3 AM。
- #define BSP\_IRQ\_CFG\_SCI4\_RXI 初期値 :([#define BSP\\_IRQ\\_DISABLED](#page-2105-0)) SCI4 RXI。
- #define BSP\_IRQ\_CFG\_SCI4\_TXI 初期値 :([#define BSP\\_IRQ\\_DISABLED](#page-2105-0)) SCI4 TXI。
- #define BSP\_IRQ\_CFG\_SCI4\_TEI 初期値 :([#define BSP\\_IRQ\\_DISABLED](#page-2105-0)) SCI4 TEI。
- #define BSP\_IRQ\_CFG\_SCI4\_ERI 初期値 :([#define BSP\\_IRQ\\_DISABLED](#page-2105-0)) SCI4 ERI。
- #define BSP\_IRQ\_CFG\_SCI4\_AM 初期値 :([#define BSP\\_IRQ\\_DISABLED](#page-2105-0)) SCI4 AM。
- #define BSP\_IRQ\_CFG\_SCI9\_RXI 初期値 :([#define BSP\\_IRQ\\_DISABLED](#page-2105-0)) SCI9 RXI。

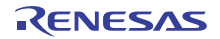

- #define BSP\_IRQ\_CFG\_SCI9\_TXI 初期値 :([#define BSP\\_IRQ\\_DISABLED](#page-2105-0)) SCI9 TXI。
- #define BSP\_IRQ\_CFG\_SCI9\_TEI 初期値 :([#define BSP\\_IRQ\\_DISABLED](#page-2105-0)) SCI9 TEI。
- #define BSP\_IRQ\_CFG\_SCI9\_ERI 初期値 :([#define BSP\\_IRQ\\_DISABLED](#page-2105-0)) SCI9 ERI。
- #define BSP\_IRQ\_CFG\_SCI9\_AM 初期値 :([#define BSP\\_IRQ\\_DISABLED](#page-2105-0)) SCI9 AM。
- #define BSP\_IRQ\_CFG\_SPI0\_RXI 初期値 :([#define BSP\\_IRQ\\_DISABLED](#page-2105-0)) RSPI0 SPRI。
- #define BSP\_IRQ\_CFG\_SPI0\_TXI 初期値 :([#define BSP\\_IRQ\\_DISABLED](#page-2105-0)) RSPI0 SPTI。
- #define BSP\_IRQ\_CFG\_SPI0\_IDLE 初期値 :([#define BSP\\_IRQ\\_DISABLED](#page-2105-0)) RSPI0 SPII。
- #define BSP\_IRQ\_CFG\_SPI0\_ERI 初期値 :([#define BSP\\_IRQ\\_DISABLED](#page-2105-0)) RSPI0 SPEI。
- #define BSP\_IRQ\_CFG\_SPI0\_TEI 初期値 :([#define BSP\\_IRQ\\_DISABLED](#page-2105-0)) RSPI0 SP ELCTEND。
- #define BSP\_IRQ\_CFG\_SPI1\_RXI 初期値 :([#define BSP\\_IRQ\\_DISABLED](#page-2105-0)) RSPI1 SPRI。

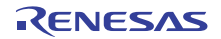

- #define BSP\_IRQ\_CFG\_SPI1\_TXI 初期値 :([#define BSP\\_IRQ\\_DISABLED](#page-2105-0)) RSPI1 SPTI。
- #define BSP\_IRQ\_CFG\_SPI1\_IDLE 初期値 :([#define BSP\\_IRQ\\_DISABLED](#page-2105-0)) RSPI1 SPII。
- #define BSP\_IRQ\_CFG\_SPI1\_ERI 初期値 :([#define BSP\\_IRQ\\_DISABLED](#page-2105-0)) RSPI1 SPEI。
- #define BSP\_IRQ\_CFG\_SPI1\_TEI 初期値 :([#define BSP\\_IRQ\\_DISABLED](#page-2105-0)) RSPI1 SP ELCTEND。
- #define BSP\_IRQ\_CFG\_QSPI\_INT 初期値 :([#define BSP\\_IRQ\\_DISABLED](#page-2105-0)) QSPI INTR。
- #define BSP\_IRQ\_CFG\_SDHIMMC0\_ACCS 初期値 :([#define BSP\\_IRQ\\_DISABLED](#page-2105-0)) SDHI MMC0 ACCS。
- #define BSP\_IRQ\_CFG\_SDHIMMC0\_SDIO 初期値 :([#define BSP\\_IRQ\\_DISABLED](#page-2105-0)) SDHI MMC0 SDIO。
- #define BSP\_IRQ\_CFG\_SDHIMMC0\_CARD 初期値 :([#define BSP\\_IRQ\\_DISABLED](#page-2105-0)) SDHI MMC0 CARD。
- #define BSP\_IRQ\_CFG\_SDHIMMC0\_DMA\_REQ 初期値 :([#define BSP\\_IRQ\\_DISABLED](#page-2105-0)) SDHI MMC0 ODMSDBREQ。
- #define BSP\_IRQ\_CFG\_SDHIMMC1\_ACCS 初期値 :([#define BSP\\_IRQ\\_DISABLED](#page-2105-0)) SDHI MMC1 ACCS。

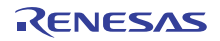

- #define BSP\_IRQ\_CFG\_SDHIMMC1\_SDIO 初期値 :([#define BSP\\_IRQ\\_DISABLED](#page-2105-0)) SDHI MMC1 SDIO。
- #define BSP\_IRQ\_CFG\_SDHIMMC1\_CARD 初期値 :([#define BSP\\_IRQ\\_DISABLED](#page-2105-0)) SDHI MMC1 CARD。
- #define BSP\_IRQ\_CFG\_SDHIMMC1\_DMA\_REQ 初期値 :([#define BSP\\_IRQ\\_DISABLED](#page-2105-0)) SDHI MMC1 ODMSDBREQ。
- #define BSP\_IRQ\_CFG\_DIVIDER\_INT 初期値 :([#define BSP\\_IRQ\\_DISABLED](#page-2105-0)) EXT DIVIDER INTMD。
- #define BSP\_IRQ\_CFG\_SCE\_PROC\_BUSY 初期値 :([#define BSP\\_IRQ\\_DISABLED](#page-2105-0)) TSIP PROC BUSY N。
- #define BSP\_IRQ\_CFG\_SCE\_ROMOK 初期値 :([#define BSP\\_IRQ\\_DISABLED](#page-2105-0)) TSIP ROMOK N。
- #define BSP\_IRQ\_CFG\_SCE\_LONG\_PLG 初期値 :([#define BSP\\_IRQ\\_DISABLED](#page-2105-0)) TSIP LONG PLG N。
- #define BSP\_IRQ\_CFG\_SCE\_TEST\_BUSY 初期値 :([#define BSP\\_IRQ\\_DISABLED](#page-2105-0)) TSIP TEST BUSY N。
- #define BSP\_IRQ\_CFG\_SCE\_WRRDY\_0 初期値 :([#define BSP\\_IRQ\\_DISABLED](#page-2105-0)) TSIP WRRDY 0 N。
- #define BSP\_IRQ\_CFG\_SCE\_WRRDY\_1 初期値 :([#define BSP\\_IRQ\\_DISABLED](#page-2105-0)) TSIP WRRDY 1 N。

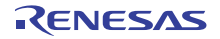

- #define BSP\_IRQ\_CFG\_SCE\_WRRDY\_4 初期値 :([#define BSP\\_IRQ\\_DISABLED](#page-2105-0)) TSIP WRRDY 4 N。
- #define BSP\_IRQ\_CFG\_SCE\_RDRDY\_0 初期値 :([#define BSP\\_IRQ\\_DISABLED](#page-2105-0)) TSIP RDRDY 0 N。
- #define BSP\_IRQ\_CFG\_SCE\_RDRDY\_1 初期値 :([#define BSP\\_IRQ\\_DISABLED](#page-2105-0)) TSIP RDRDY 1 N。
- #define BSP\_IRQ\_CFG\_SCE\_INTEGRATE\_WRRDY 初期値 :([#define BSP\\_IRQ\\_DISABLED](#page-2105-0)) TSIP INTEGRATE WRRDY N。
- #define BSP\_IRQ\_CFG\_SCE\_INTEGRATE\_RDRDY 初期値 :([#define BSP\\_IRQ\\_DISABLED](#page-2105-0)) TSIP INTEGRATE RDRDY N。
- #define BSP\_IRQ\_CFG\_GLCDC\_LINE\_DETECT 初期値 :([#define BSP\\_IRQ\\_DISABLED](#page-2105-0)) LCDC LCDC LEVEL 0。
- #define BSP\_IRQ\_CFG\_GLCDC\_UNDERFLOW\_1 初期値 :([#define BSP\\_IRQ\\_DISABLED](#page-2105-0)) LCDC LCDC LEVEL 1。
- #define BSP\_IRQ\_CFG\_GLCDC\_UNDERFLOW\_2 初期値 :([#define BSP\\_IRQ\\_DISABLED](#page-2105-0)) LCDC LCDC LEVEL 2。
- #define BSP\_IRQ\_CFG\_DRW\_INT 初期値 :([#define BSP\\_IRQ\\_DISABLED](#page-2105-0)) TWOD ENGINE IRQ。
- #define BSP\_IRQ\_CFG\_JPEG\_JEDI 初期値 :([#define BSP\\_IRQ\\_DISABLED](#page-2105-0)) JPEG JEDI。

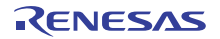

• #define BSP\_IRQ\_CFG\_JPEG\_JDTI 初期値 :([#define BSP\\_IRQ\\_DISABLED](#page-2105-0)) JPEG JDTI。

## **9.2.3.5** ビルド時間設定 **-** ピン設定

このファイルには、ピン設定の配列が保存されます。起動時に main() が実行される前に、BSP はこの配列 を反復処理し、配列内の設定に基づいて MCU のポート ピンを初期化します。

l : このファイルは ISDE Pin Configurator を使用して作成することをお勧めします。

# **9.2.4** カスタム ユーザー **S3A7** ボードの **BSP**

カスタム ユーザー S3A7 ボードのテンプレート BSP。

## **9.2.4.1** ビルドタイム構成

BSP には、ビルド時間設定オプションを含む複数のヘッダー ファイルが付属しています。現時点で、次の 設定値を構成するためのヘッダー ファイルが存在します。

- 全般 BSP オプション
- [Clocks]
- このモジュールが動作するためには、割り込みが有効になっている
- ピン設定

# **9.2.5 DK-S7G2** ボードの **BSP**

DK-S7G2 ボードの BSP。

DK-S7G2 は、BGA224 パッケージに含まれる Renesas SynergyTM S7G2 マイクロコントローラ用の開発 キットです。このキットには、メイン ボードとブレイクアウト ボードの 2 つのボードが付属しています。 これらのボードはともに、アプリケーションの開発およびテストのために S7G2 のペリフェラルへのアクセ スが容易なインタフェースとコネクタ (TFTLCD グラフィクス、イーサネット、USB ホストとデバイス、 SEGGER J-Link オンボード デバッグ、4 つの Pmod コネクタ、SD カード、および複数の LED インジケー ター)を提供します。

#### **9.2.5.1** ビルドタイム構成

BSP には、ビルド時間設定オプションを含む複数のヘッダー ファイルが付属しています。現時点で、次の 設定値を構成するためのヘッダー ファイルが存在します。

- 全般 BSP オプション
- [Clocks]
- このモジュールが動作するためには、割り込みが有効になっている
- ピン設定

## **9.2.5.2** ビルド時間設定 **-** 全般

このファイルには、全般 BSP 設定用のコンパイル時間設定オプションが保存されます。スタック サイズや ROM レジスタなどをこのファイルで設定します。

## 部品番号情報

MCU の製品部品番号を入力します。この情報は、パッケージ サイズやメモリ サイズなどの MCU に関する 情報の取得に使用されます。この情報を解釈しやすくするために、複数のマクロを使って部品番号を定義し ます。

## R7FS 7 G 2 7 H 2 A01 C BD

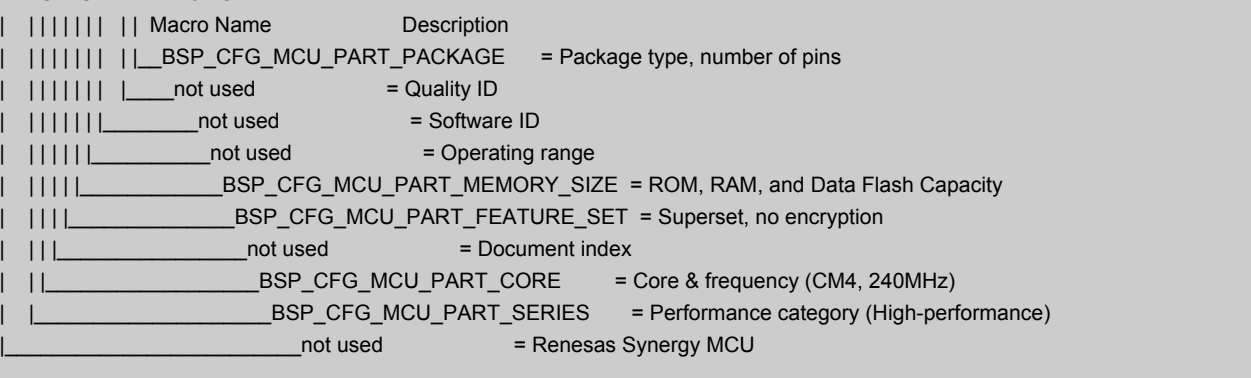

## • #define BSP\_CFG\_MCU\_PART\_PACKAGE

初期値 :(0x2)

パッケージ タイプ。次の値に基づいてマクロ定義をセットします。

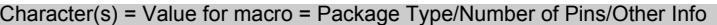

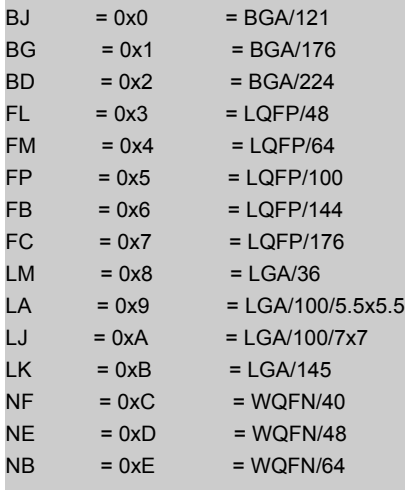

# • #define BSP\_CFG\_MCU\_PART\_MEMORY\_SIZE

初期値 :(0x11)

ROM、RAM、およびデータ フラッシュ容量。

#### Character(s) = Value for macro = ROM Size/Ram Size/Data Flash Size

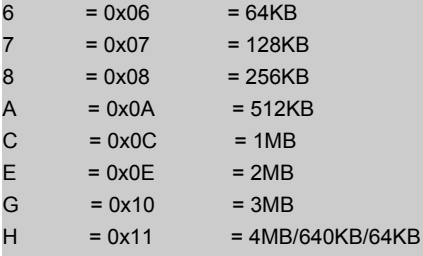

# • #define BSP\_CFG\_MCU\_PART\_CORE

初期値 :(0x10)

コアおよび周波数。

Character(s) = Value for macro = Description

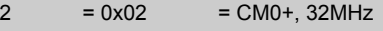

- $A = 0x0A = CM4, 48MHz$
- $D = 0x0D = CM4, 120MHz$
- $G = 0x10 = CM4, 240MHz$ 
	- #define BSP\_CFG\_MCU\_PART\_SERIES

初期値 :(0x7)

シリーズ

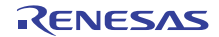

Character(s) = Value for macro = Description

- $1 = 0x1$  = Ultra-low Power (up to 32MHz)
- $3 = 0x3 = High\text{-efficiency (33-100MHz)}$
- $5 = 0x5 = High-intereration (101MHz-200MHz)$
- $= 0x7$  = High-performance (201MHz-300MHz)

## スタックおよびヒープ サイズの設定

• #define BSP\_CFG\_STACK\_MAIN\_BYTES

初期値 :(0x1000)

バイト単位のメイン スタック サイズ。これは、リセット以降に使用される必須のスタックです。例外 では常にメイン スタックが使用されます。

• #define BSP\_CFG\_STACK\_PROCESS\_BYTES

初期値 :(0)

バイト単位のプロセス スタック サイズ。プロセス スタックの使用は任意です。BSP はプロセス ス タックを使用しません。ユーザーがアプリケーション内でプロセス スタックを使用する場合は、 CONTROL レジスタの SPSEL ビットをセットする必要があります。

• #define BSP\_CFG\_HEAP\_BYTES

初期値 :(0x400)

バイト単位のヒープ サイズ。

#### オプション設定メモリ (**ROM** レジスタ)の設定

特定のレジスタが ROM に保存され、リセット以降の MCU の設定に使用されます。

l : レジスタのデフォルト値を使用するには、マクロをすべて 0xFF のままにします。

l : すべてのオプションがデフォルトで無効になっています。

- #define BSP\_CFG\_ROM\_REG\_OFS0
	- 初期値 :(0xFFFFFFFF)

WDT 設定と IWDT 設定を構成します。OFS0 - オプション関数選択レジスタ 0

- b31 予約済み (1 にセット)
- b30 WDTSTPCTL WDT 停止制御 (0= 集計を継続、1= スリープ モードに入ったら停止)
- b29 予約済み (1 にセット)
- b28 WDTRSTIRQS WDT リセット割り込み要求 アンダーフロー時の処理 (0= 割り込みの受け入 れ、1=MCU のリセット)
- b25:b24 WDTRPES WDT ウィンドウ終了位置選択 (0=75%、1=50%、2=25%、3=0% (使用禁 止))
- b23:b20 WDTCKS WDT クロック周波数分割比 (1=/4、4=/64、0xF=/128、6=/512、7=/2048、 8=/8192)
- b19:b18 WDTTOPS WDT タイムアウト期間選択 (0=1024 サイクル、1=4096、2=8192、 3=16384)
- b17 WDTSTRT WDT 開始モード選択 (0= リセット後自動起動、1= リセット後停止)
- b16:b15 予約済み (1 にセット)
- b14 IWDTSTPCTL IWDT Sleep Stop Control (0=counting continues, 1=stop w/selected low power modes)
- b13 予約済み (1 にセット)
- b12 IWDTRSTIRQS IWDT リセット割り込み要求 アンダーフロー時の処理 (0= 割り込みの受け入 れ、1=MCU のリセット)
- b11:b10 IWDTRPSS IWDT ウィンドウ開始位置選択 (0=25%、1=50%、2=75%、3=100% (使用 禁止))
- b9:b8 IWDTRPES IWDT ウィンドウ終了位置選択 (0=75%、1=50%、2=25%、3=0% (使用禁止))
- b7:b4 IWDTCKS IWDT クロック周波数分割比 (0= なし、2=/16、3 = /32、4=/64、0xF=/128、 5=/256)
- b3:b2 IWDTTOPS IWDT タイムアウト期間選択 (0=128 サイクル、1=512、2=1024、3=2048)
- b1 IWDTSTRT IWDT 開始モード選択 (0= リセット後自動起動、1= リセット後停止)
- b0 予約済み (1 にセット)

l:OxFFFFFFFFF の値はデフォルトで、すべての機能が無効になります。

• #define BSP\_CFG\_ROM\_REG\_OFS1

## 初期値 :(0xFFFFFFFF)

電圧検出 0 回路と HOCO をリセット後に有効にするかどうかを設定します。OFS1 - オプション関数 選択レジスタ 1

- b31:b9 予約済み (1 にセット)
- b10:b9 HOCOFRQ0 HOCO 周波数設定 (bsp\_clock\_cfg.h 内の BSP\_CFG\_HOCO\_FREQUENCY を 使用してセット)
- b8 HOCOEN リセット後の HOCO 振動の有効化 / 無効化 (0= 有効、1= 無効)
- b7:b3 予約済み (1 にセット)
- b2 LVDAS リセット後の電圧検出 0 回路の有効化 / 無効化の選択 (0= 有効、1= 無効)
- b1:b0 VDSEL 電圧検出 0 レベル選択 (1=2.94V、2=2.87V、3=2.80V)

l:OxFFFFFFFFF の値はデフォルトで、すべての機能が無効になります。

## セキュリティ **MPU** オプション

以下のセキュリティ MPU 領域のそれぞれに 3 つずつのマクロがあります。

- オプションを有効 / 無効にします。1 = 無効、0 = 有効を使用します。
- 開始アドレス この MPU 領域の開始アドレス。
- 終了アドレス この MPU 領域の終了アドレス。
- l : 領域によって、セット可能なアドレスに対する制限が異なります。

l : すべての領域がデフォルトで無効になっています。

- #define BSP\_CFG\_ROM\_REG\_MPU\_PC0\_ENABLE 初期値 :(1) PC 領域 0 を有効または無効にします。
- 0 = 有効
- 1 = 無効
- #define BSP\_CFG\_ROM\_REG\_MPU\_PC0\_START 初期値 :(0xFFFFFFFF) 有効範囲 : 0x00000000 ~ 0xFFFFFFFC
- #define BSP\_CFG\_ROM\_REG\_MPU\_PC0\_END 初期値 :(0xFFFFFFFF) 有効範囲 : 0x00000003 ~ 0xFFFFFFFF

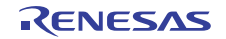

- #define BSP\_CFG\_ROM\_REG\_MPU\_PC1\_ENABLE 初期値 :(1) PC 領域 1 を有効または無効にします。
- 0 = 有効
- 1 = 無効
- #define BSP\_CFG\_ROM\_REG\_MPU\_PC1\_START 初期値 :(0xFFFFFFFF) 有効範囲 : 0x00000000 ~ 0xFFFFFFFC
- #define BSP\_CFG\_ROM\_REG\_MPU\_PC1\_END 初期値 :(0xFFFFFFFF) 有効範囲 : 0x00000003 ~ 0xFFFFFFFF
- #define BSP CFG ROM REG MPU REGION0 ENABLE 初期値 :(1) メモリ領域 0 を有効または無効にします。
- 0 = 有効
- 1 = 無効
- #define BSP\_CFG\_ROM\_REG\_MPU\_REGION0\_START 初期値 :(0xFFFFFFFF) 有効範囲 : 0x00000000 ~ 0x00FFFFFC
- #define BSP\_CFG\_ROM\_REG\_MPU\_REGION0\_END 初期値 :(0xFFFFFFFF) 有効範囲 : 0x00000003 ~ 0x00FFFFFF
- #define BSP CFG ROM REG MPU REGION1 ENABLE 初期値 :(1) メモリ領域 1 を有効または無効にします。
- 0 = 有効
- 1 = 無効
- #define BSP CFG ROM REG MPU REGION1 START 初期値 :(0xFFFFFFFF) 有効範囲 : 0x00000000 ~ 0xFFFFFFFC

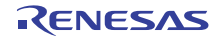

• #define BSP\_CFG\_ROM\_REG\_MPU\_REGION1\_END 初期値 :(0xFFFFFFFF)

有効範囲 : 0x00000003 ~ 0xFFFFFFFF

- #define BSP\_CFG\_ROM\_REG\_MPU\_REGION2\_ENABLE 初期値 :(1) メモリ領域 2 を有効または無効にします。
- 0 = 有効
- 1 = 無効
- #define BSP\_CFG\_ROM\_REG\_MPU\_REGION2\_START 初期値 :(0xFFFFFFFF) 有効範囲 : 0x40000000 ~ 0x407FFFFC
- #define BSP\_CFG\_ROM\_REG\_MPU\_REGION2\_END 初期値 :(0xFFFFFFFF) 有効範囲 : 0x40000003 ~ 0x407FFFFF
- #define BSP\_CFG\_ROM\_REG\_MPU\_REGION3\_ENABLE 初期値 :(1) メモリ領域 3 を有効または無効にします。
- 0 = 有効
- 1 = 無効
- #define BSP CFG ROM REG MPU REGION3 START 初期値 :(0xFFFFFFFF) 有効範囲 : 0x40000000 ~ 0x407FFFFC
- #define BSP\_CFG\_ROM\_REG\_MPU\_REGION3\_END 初期値 :(0xFFFFFFFF) 有効範囲 : 0x40000003 ~ 0x407FFFFF

#### **ID** コード保護

必要な ID コードをセットします。この値をセットして MCU にプログラムしたら、その ID コードを覚えて おく必要があります。これは、接続時にデバッガーから要求されるためです。ID コードは 16 バイト長で す。以下のマクロは ID コードを 4 バイト セクションで定義します。

l :ID コードを使用しない (保護が無効になっている)場合は、デフォルト (すべて 0xFF)のままにします。

l a: 有効な ID コードの設定方法については、ユーザーズマニュアルを参照してください。

- #define BSP CFG ID CODE LONG 1
	- 初期値 :(0xFFFFFFFF)

最下位 4 バイト セクション、アドレス 0x40120050。MSB から LSB へ : ID コード 16、ID コード 15、 ID コード 14、ID コード 13。

• #define BSP CFG ID CODE LONG 2

初期値 :(0xFFFFFFFF)

第 2 ID コード セクション、アドレス 0x40120054。MSB から LSB へ : ID コード 12、ID コード 11、 ID コード 10、ID コード 9。

• #define BSP CFG ID CODE LONG 3

初期値 :(0xFFFFFFFF)

第 3 ID コード セクション、アドレス 0x40120058。MSB から LSB へ : ID コード 8、ID コード 7、ID コード 6、ID コード 5。

• #define BSP CFG ID CODE LONG 4

初期値 :(0xFFFFFFFF)

第 4 ID コード セクション、アドレス 0x4012005C。MSB から LSB へ : ID コード 4、ID コード 3、ID コード 2、ID コード 1。

## その他のハードウェア オプション

• #define BSP\_CFG\_MCU\_VCC\_MV

初期値 :(3300)

このマクロは、MCU に供給される電圧 (Vcc)を定義するために使用されます。また、このマクロは ミリボルト単位で定義されます。実際に MCU 上の何かを変更するわけではありません。選択したモ ジュールがこの情報を必要とするため、ここで定義します。

## プロジェクト全体のソフトウェア オプション

• #define BSP\_CFG\_PARAM\_CHECKING\_ENABLE

初期値 :(1)

デフォルトで、SSP モジュールは入力パラメータが有効かどうかをチェックします。これは開発にお いて役立ちますが、状況に応じて実稼働コードに対し無効化することもできます。その目的は、実行 時間とコード スペースを節約することです。このマクロは、パラメータ チェックを有効または無効に するためのグローバル設定です。各モジュールは、同じ目的の独自のローカル マクロも備えていま す。デフォルトで、ローカル マクロはここからグローバル値を取得しますが、オーバーライドするこ とができます。そのため、ローカル設定の方がこのグローバル設定より優先されます。パラメータ

チェックの無効化は、入力が適切であることが分かっており、速度の向上またはコード スペースの削 減が必要な場合にのみ使用してください。

- 0 = パラメータ チェックのグローバル設定が無効になっています。
- 1 = パラメータ チェックのグローバル設定が有効になっています (デフォルト)。
- #define BSP\_CFG\_RTOS

初期値 :(1)

使用する RTOS を指定します。

- $\cdot$  0 = RTOS なし
- $0 =$  RTOS  $\hbar$  L
- 2 = その他
- #define BSP\_CFG\_ASSERT

初期値 :(0)

SSP\_ASSERT が失敗した場合の処理を指定します。

- 0 = SSP\_ERR\_ASSERTION を返します。
- 1 = ssp\_error\_log を呼び出してから、SSP\_ERR\_ASSERTION を返します。ssp\_error\_log は脆弱な関 数であり、ssp/src/bsp/mcu/all/bsp\_common.h 内のプロトタイプに基づいてユーザー コード内でオー バーライドする必要があることに注意してください。
- 2 = 標準のアサート ライブラリを使用して実行を停止します。
- #define BSP\_CFG\_ERROR\_LOG

初期値 :(0)

SSP 関数からエラー コードが返された場合の処理を指定します。

- 0 = エラー コードを返します。
- 1 = ssp\_error\_log を呼び出してから、エラー コードを返します。ssp\_error\_log は脆弱な関数であり、 ssp/src/bsp/mcu/all/bsp\_common.h 内のプロトタイプに基づいてユーザー コード内でオーバーライド する必要があることに注意してください。

#### **9.2.5.3** ビルド時間設定 **-** クロック

このファイルには、ビルド時間クロック設定オプションが保存されます。main() が実行される前に、BSP はこれらのマクロを使用して、ユーザーの MCU のクロックを設定します。

クロック設定オプション。入力クロック周波数が指定されてから、使用する乗算器を指定することによって システム クロックがセットされます。乗算器の設定値はクロック レジスタのセットに使用されます。 12MHz XTAL と 240MHz の CPU クロックを使用したボードの例を以下に示します。

BSP\_CFG\_XTAL\_HZ = 12000000 BSP\_CFG\_PLL\_DIV = 1 (no division) BSP\_CFG\_PLL\_MUL = 20 (12MHz x 20 = 240MHz)

```
BSP_CFG_ICK_DIV = 1 : System Clock (ICLK)
               (((BSP_CFG_XTAL_HZ/BSP_CFG_PLL_DIV) * BSP_CFG_PLL_MUL) /
               BSP_CFG_ICK_DIV) = 240MHz
BSP_CFG_PCKA_DIV = 2 : Peripheral Clock A (PCLKA) =
               (((BSP_CFG_XTAL_HZ/BSP_CFG_PLL_DIV) * BSP_CFG_PLL_MUL) /
               BSP_CFG_PCKA_DIV) = 120MHz
BSP CFG PCKB DIV = 4 : Peripheral Clock B (PCLKB) =
               (((BSP_CFG_XTAL_HZ/BSP_CFG_PLL_DIV) * BSP_CFG_PLL_MUL) /
               BSP_CFG_PCKB_DIV) = 60MHz
BSP_CFG_PCKC_DIV = 4 : Peripheral Clock C (PCLKC) =
               (((BSP_CFG_XTAL_HZ/BSP_CFG_PLL_DIV) * BSP_CFG_PLL_MUL) /
               BSP_CFG_PCKC_DIV) = 60MHz
BSP_CFG_PCKD_DIV = 2 : Peripheral Clock D (PCLKD) =
               (((BSP_CFG_XTAL_HZ/BSP_CFG_PLL_DIV) * BSP_CFG_PLL_MUL) /
               BSP_CFG_PCKD_DIV) = 120MHz
BSP_CFG_FCK_DIV = 4 : Flash IF Clock (FCLK) =
               (((BSP_CFG_XTAL_HZ/BSP_CFG_PLL_DIV) * BSP_CFG_PLL_MUL) /
               BSP_CFG_FCK_DIV) = 60MHz
BSP_CFG_BCK_DIV = 2 : External Bus Clock (BCK) =
               (((BSP_CFG_XTAL_HZ/BSP_CFG_PLL_DIV) * BSP_CFG_PLL_MUL) /
               BSP_CFG_BCK_DIV) = 120MHz
BSP_CFG_UCK_DIV = 5 : USB Clock (UCLK)
               (((BSP_CFG_XTAL_HZ/BSP_CFG_PLL_DIV) * BSP_CFG_PLL_MUL) /
               BSP_CFG_UCK_DIV) = 48MHz
```
このファイルには、ビルド時間クロック設定オプションが保存されます。main() が実行される前に、BSP はこれらのマクロを使用して、ユーザーの MCU のクロックを設定します。

## 定義

#### • #define BSP\_CFG\_CLOCK\_SOURCE

初期値 :([CGC\\_CLOCK\\_PLL](#page-967-0))

クロック ソース選択 (CKSEL)。選択されたクロックがシステム クロックとすべてのペリフェラル クロックに提供されるベース クロックになります。また、フラッシュ クロックと外部バス クロック にも使用されます。

次のように、列挙のいずれかにマクロをセットします。

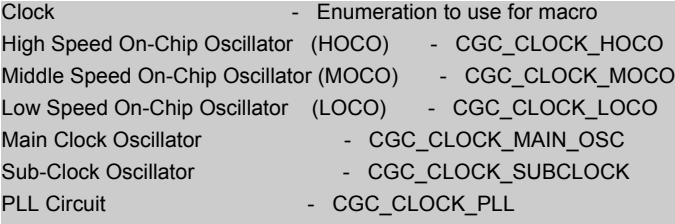

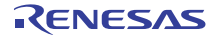

• #define BSP\_CFG\_XTAL\_HZ

初期値 :(24000000)

XTAL - Hz 単位の入力クロック周波数

• #define BSP\_CFG\_HOCO\_FREQUENCY

初期値 :(0)

HOCO は複数の周波数で動作できます。下のマクロを使用していずれか 1 つを選択します。リセット 以降に使用される周波数は OFS1.HOCOFRQ0 ビットによって異なります。

Available frequency settings:

 $0 = 16$ MHz

 $1 = 18MHz$ 

 $2 = 20$ MHz

• #define BSP\_CFG\_PLL\_SOURCE

初期値 :([CGC\\_CLOCK\\_MAIN\\_OSC](#page-967-1))

PLL クロック ソース (PLLSRCEL)。PLL 回路に入力するクロック ソースを選択します。

Available clock sources: - Enumeration to use for macro 0 = Main clock (default) - CGC\_CLOCK\_MAIN\_OSC 1 = HOCO - CGC\_CLOCK\_HOCO

• #define BSP\_CFG\_PLL\_DIV

初期値 :([CGC\\_PLL\\_DIV\\_2](#page-967-2)) PLL 入力周波数分割比選択 (PLIDIV) 使用可能な除数 = - /1 ( 除算なし )、- /2、- /3

l : マクロ定義を 'CGC\_PLL\_DIV\_' + 除算器選択にセットします。

• #define BSP\_CFG\_PLL\_MUL

初期値 :(20.0)

PLL 周波数増倍係数選択 (PLLMUL)

使用可能な乗算器 = x10.0 ~ x30.0 の 0.5 ずつのインクリメント (10.0、10.5、11.0、11.5 ... 29.0、 29.5、30.0 など)

• #define BSP\_CFG\_ICK\_DIV 初期値 :([CGC\\_SYS\\_CLOCK\\_DIV\\_1](#page-968-0)) システム クロック除算器 (ICK) 使用可能な除数 = /1 ( 除算なし )、/2、/4、/8、/16、/32、/64

l : マクロ定義を 'CGC\_SYS\_CLOCK\_DIV\_' + 除算器選択にセットします。

• #define BSP\_CFG\_PCKA\_DIV 初期値 :([CGC\\_SYS\\_CLOCK\\_DIV\\_2](#page-968-1)) ペリフェラル モジュール クロック A 除算器 (PCKA) 使用可能な除数 = /1 ( 除算なし )、/2、/4、/8、/16、/32、/64

l : マクロ定義を 'CGC\_SYS\_CLOCK\_DIV\_' + 除算器選択にセットします。

## • #define BSP\_CFG\_PCKB\_DIV

初期値 :([CGC\\_SYS\\_CLOCK\\_DIV\\_4](#page-968-2)) ペリフェラル モジュール クロック B 除算器 (PCKB) 使用可能な除数 = /1 ( 除算なし )、/2、/4、/8、/16、/32、/64

l : マクロ定義を 'CGC SYS CLOCK DIV ' + 除算器選択にセットします。

#### • #define BSP\_CFG\_PCKC\_DIV

初期値 :([CGC\\_SYS\\_CLOCK\\_DIV\\_4](#page-968-2)) ペリフェラル モジュール クロック C 除算器 (PCKC) 使用可能な除数 = /1 ( 除算なし )、/2、/4、/8、/16、/32、/64

l : マクロ定義を 'CGC SYS CLOCK DIV ' + 除算器選択にセットします。

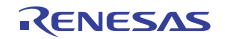

## • #define BSP\_CFG\_PCKD\_DIV

初期値 :([CGC\\_SYS\\_CLOCK\\_DIV\\_2](#page-968-1)) ペリフェラル モジュール クロック D 除算器 (PCKD) 使用可能な除数 = /1 ( 除算なし )、/2、/4、/8、/16、/32、/64

l : マクロ定義を 'CGC SYS CLOCK DIV ' + 除算器選択にセットします。

#### • #define BSP\_CFG\_BCK\_DIV

初期値 :([CGC\\_SYS\\_CLOCK\\_DIV\\_2](#page-968-1)) 外部バス クロック除算器 (BCLK) 使用可能な除数 = /1 ( 除算なし )、/2、/4、/8、/16、/32、/64

l : マクロ定義を 'CGC\_SYS\_CLOCK\_DIV\_' + 除算器選択にセットします。

# • #define BSP\_CFG\_FCK\_DIV

初期値 :([CGC\\_SYS\\_CLOCK\\_DIV\\_4](#page-968-2)) フラッシュ IF クロック除算器 (FCK) 使用可能な除数 = /1 ( 除算なし )、/2、/4、/8、/16、/32、/64

l : マクロ定義を 'CGC\_SYS\_CLOCK\_DIV\_' + 除算器選択にセットします。

# • #define BSP\_CFG\_UCK\_DIV 初期値 :([CGC\\_USB\\_CLOCK\\_DIV\\_5](#page-970-0)) USB クロック除算器選択。 使用可能な除数 = /3、/4、/5

l : マクロ定義を 'CGC USB CLOCK DIV ' + 除算器選択にセットします。

- #define BSP\_CFG\_BCLK\_OUTPUT 初期値 :(1) BCLK 出力ピンの設定 使用可能なオプション:
- 0 = 出力なし
- 1 = BCK 周波数
- 2 = BCK/2 周波数

l : このマクロは、外部バスが有効になっている場合にのみ効果があります。

- #define BSP\_CFG\_SDCLK\_OUTPUT 初期値 :(1) SDCLK 出力ピンの設定 使用可能なオプション :
- 0 = 出力なし
- 1 = BCK 周波数

l : このマクロは、外部バスが有効になっている場合にのみ効果があります。

## **9.2.5.4** ビルド時間設定 **-** 割り込み

割り込みをトリガーするように設定可能な ELC イベントを以下に列挙します。ユーザーが特定のイベント で割り込みをトリガーしたい場合は、マクロの定義を BSP IRQ DISABLED から割り込みに使用する割り込 み優先レベルに変更する必要があります。この MCU の有効な優先順位の範囲は 0 ~ 15 で、小さい数値ほ ど優先順位が高くなります (0 = 最高優先順位、15 = 最低優先順位)。BSP は、ベクター テーブルへの適切 な関数の配置を処理して、割り込み優先レベルをセットし、リセットからユーザーのアプリケーションが呼 び出されるまでの間に割り込みを生成するように ELC イベントを設定します。

# 定義

- #define BSP\_IRQ\_CFG\_ICU\_IRQ0 初期値 :([#define BSP\\_IRQ\\_DISABLED](#page-2105-0)) PORT0 IRQ。
- #define BSP\_IRQ\_CFG\_ICU\_IRQ1 初期値 :([#define BSP\\_IRQ\\_DISABLED](#page-2105-0)) PORT1 IRQ。
- #define BSP\_IRQ\_CFG\_ICU\_IRQ2 初期値 :([#define BSP\\_IRQ\\_DISABLED](#page-2105-0)) PORT2 IRQ。
- #define BSP\_IRQ\_CFG\_ICU\_IRQ3 初期値 :([#define BSP\\_IRQ\\_DISABLED](#page-2105-0)) PORT3 IRQ。
- #define BSP\_IRQ\_CFG\_ICU\_IRQ4 初期値 :([#define BSP\\_IRQ\\_DISABLED](#page-2105-0)) PORT4 IRQ。
- #define BSP\_IRQ\_CFG\_ICU\_IRQ5 初期値 :([#define BSP\\_IRQ\\_DISABLED](#page-2105-0)) PORT5 IRQ。
- #define BSP\_IRQ\_CFG\_ICU\_IRQ6 初期値 :([#define BSP\\_IRQ\\_DISABLED](#page-2105-0)) PORT6 IRQ。
- #define BSP\_IRQ\_CFG\_ICU\_IRQ7 初期値 :([#define BSP\\_IRQ\\_DISABLED](#page-2105-0)) PORT7 IRQ。
- #define BSP\_IRQ\_CFG\_ICU\_IRQ8 初期値 :([#define BSP\\_IRQ\\_DISABLED](#page-2105-0)) PORT8 IRQ。
- #define BSP\_IRQ\_CFG\_ICU\_IRQ9 初期値 :([#define BSP\\_IRQ\\_DISABLED](#page-2105-0)) PORT9 IRQ。

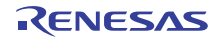

- #define BSP\_IRQ\_CFG\_ICU\_IRQ10 初期値 :([#define BSP\\_IRQ\\_DISABLED](#page-2105-0)) PORT10 IRQ。
- #define BSP\_IRQ\_CFG\_ICU\_IRQ11 初期値 :([#define BSP\\_IRQ\\_DISABLED](#page-2105-0)) PORT11 IRQ。
- #define BSP\_IRQ\_CFG\_ICU\_IRQ12 初期値 :([#define BSP\\_IRQ\\_DISABLED](#page-2105-0)) PORT12 IRQ。
- #define BSP\_IRQ\_CFG\_ICU\_IRQ13 初期値 :([#define BSP\\_IRQ\\_DISABLED](#page-2105-0)) PORT13 IRQ。
- #define BSP\_IRQ\_CFG\_ICU\_IRQ14 初期値 :([#define BSP\\_IRQ\\_DISABLED](#page-2105-0)) PORT14 IRQ。
- #define BSP\_IRQ\_CFG\_ICU\_IRQ15 初期値 :([#define BSP\\_IRQ\\_DISABLED](#page-2105-0)) PORT15 IRQ。
- #define BSP\_IRQ\_CFG\_DMAC0\_INT 初期値 :([#define BSP\\_IRQ\\_DISABLED](#page-2105-0)) DMAC0 DMAC。
- #define BSP\_IRQ\_CFG\_DMAC1\_INT 初期値 :([#define BSP\\_IRQ\\_DISABLED](#page-2105-0)) DMAC1 DMAC。
- #define BSP\_IRQ\_CFG\_DMAC2\_INT 初期値 :([#define BSP\\_IRQ\\_DISABLED](#page-2105-0)) DMAC2 DMAC。
- #define BSP\_IRQ\_CFG\_DMAC3\_INT 初期値 :([#define BSP\\_IRQ\\_DISABLED](#page-2105-0)) DMAC3 DMAC。

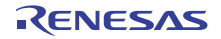

- #define BSP\_IRQ\_CFG\_DMAC4\_INT 初期値 :([#define BSP\\_IRQ\\_DISABLED](#page-2105-0)) DMAC4 DMAC。
- #define BSP\_IRQ\_CFG\_DMAC5\_INT 初期値 :([#define BSP\\_IRQ\\_DISABLED](#page-2105-0)) DMAC5 DMAC。
- #define BSP\_IRQ\_CFG\_DMAC6\_INT 初期値 :([#define BSP\\_IRQ\\_DISABLED](#page-2105-0)) DMAC6 DMAC。
- #define BSP\_IRQ\_CFG\_DMAC7\_INT 初期値 :([#define BSP\\_IRQ\\_DISABLED](#page-2105-0)) DMAC7 DMAC。
- #define BSP\_IRQ\_CFG\_DTC\_COMPLETE 初期値 :([#define BSP\\_IRQ\\_DISABLED](#page-2105-0)) DTC COMPLETE。
- #define BSP\_IRQ\_CFG\_DTC\_END 初期値 :([#define BSP\\_IRQ\\_DISABLED](#page-2105-0)) DTC DTC END。
- #define BSP\_IRQ\_CFG\_ICU\_SNOOZE\_CANCEL 初期値 :([#define BSP\\_IRQ\\_DISABLED](#page-2105-0)) ICU CANCELING SNOOZE MODE。
- #define BSP\_IRQ\_CFG\_FCU\_FIFERR 初期値 :([#define BSP\\_IRQ\\_DISABLED](#page-2105-0)) FCU FIFERR。
- #define BSP\_IRQ\_CFG\_FCU\_FRDYI 初期値 :([#define BSP\\_IRQ\\_DISABLED](#page-2105-0)) FCU FRDYI。
- #define BSP\_IRQ\_CFG\_LVD\_LVD1 初期値 :([#define BSP\\_IRQ\\_DISABLED](#page-2105-0)) LVD1 LVD1。

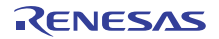

- #define BSP\_IRQ\_CFG\_LVD\_LVD2 初期値 :([#define BSP\\_IRQ\\_DISABLED](#page-2105-0)) LVD2 LVD2。
- #define BSP\_IRQ\_CFG\_CGC\_MOSC\_STOP 初期値 :([#define BSP\\_IRQ\\_DISABLED](#page-2105-0)) MOSC OSC STOP。
- #define BSP\_IRQ\_CFG\_LPM\_SNOOZE\_REQUEST 初期値 :([#define BSP\\_IRQ\\_DISABLED](#page-2105-0)) CPUSYS SNOOZE MODE ENTRY FLAG。
- #define BSP\_IRQ\_CFG\_AGT0\_INT 初期値 :([#define BSP\\_IRQ\\_DISABLED](#page-2105-0)) AGT0 AGTI。
- #define BSP\_IRQ\_CFG\_AGT0\_COMPARE\_A 初期値 :([#define BSP\\_IRQ\\_DISABLED](#page-2105-0)) AGT0 AGTCMAI。
- #define BSP\_IRQ\_CFG\_AGT0\_COMPARE\_B 初期値 :([#define BSP\\_IRQ\\_DISABLED](#page-2105-0)) AGT0 AGTCMBI。
- #define BSP\_IRQ\_CFG\_AGT1\_INT 初期値 :([#define BSP\\_IRQ\\_DISABLED](#page-2105-0)) AGT1 AGTI。
- #define BSP\_IRQ\_CFG\_AGT1\_COMPARE\_A 初期値 :([#define BSP\\_IRQ\\_DISABLED](#page-2105-0)) AGT1 AGTCMAI。
- #define BSP\_IRQ\_CFG\_AGT1\_COMPARE\_B 初期値 :([#define BSP\\_IRQ\\_DISABLED](#page-2105-0)) AGT1 AGTCMBI。
- #define BSP\_IRQ\_CFG\_IWDT\_UNDERFLOW 初期値 :([#define BSP\\_IRQ\\_DISABLED](#page-2105-0)) IWDT NMIUNDF N。

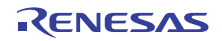

- #define BSP\_IRQ\_CFG\_WDT\_UNDERFLOW 初期値 :([#define BSP\\_IRQ\\_DISABLED](#page-2105-0)) CWDT NMIUNDF N。
- #define BSP\_IRQ\_CFG\_RTC\_ALARM 初期値 :([#define BSP\\_IRQ\\_DISABLED](#page-2105-0)) RTC ALM。
- #define BSP\_IRQ\_CFG\_RTC\_PERIOD 初期値 :([#define BSP\\_IRQ\\_DISABLED](#page-2105-0)) RTC PRD。
- #define BSP\_IRQ\_CFG\_RTC\_CARRY 初期値 :([#define BSP\\_IRQ\\_DISABLED](#page-2105-0)) RTC CUP。
- #define BSP\_IRQ\_CFG\_ADC0\_SCAN\_END 初期値 :([#define BSP\\_IRQ\\_DISABLED](#page-2105-0)) S12AD0 ADI。
- #define BSP\_IRQ\_CFG\_ADC0\_SCAN\_END\_B 初期値 :([#define BSP\\_IRQ\\_DISABLED](#page-2105-0)) S12AD0 GBADI。
- #define BSP\_IRQ\_CFG\_ADC0\_WINDOW\_A 初期値 :([#define BSP\\_IRQ\\_DISABLED](#page-2105-0)) S12AD0 CMPAI。
- #define BSP\_IRQ\_CFG\_ADC0\_WINDOW\_B 初期値 :([#define BSP\\_IRQ\\_DISABLED](#page-2105-0)) S12AD0 CMPBI。
- #define BSP\_IRQ\_CFG\_ADC0\_COMPARE\_MATCH 初期値 :([#define BSP\\_IRQ\\_DISABLED](#page-2105-0)) S12AD0 COMPARE MATCH。
- #define BSP\_IRQ\_CFG\_ADC0\_COMPARE\_MISMATCH 初期値 :([#define BSP\\_IRQ\\_DISABLED](#page-2105-0)) S12AD0 COMPARE MISMATCH。

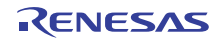
- #define BSP\_IRQ\_CFG\_ADC1\_SCAN\_END 初期値 :([#define BSP\\_IRQ\\_DISABLED](#page-2105-0)) S12AD1 ADI。
- #define BSP\_IRQ\_CFG\_ADC1\_SCAN\_END\_B 初期値 :([#define BSP\\_IRQ\\_DISABLED](#page-2105-0)) S12AD1 GBADI。
- #define BSP\_IRQ\_CFG\_ADC1\_WINDOW\_A 初期値 :([#define BSP\\_IRQ\\_DISABLED](#page-2105-0)) S12AD1 CMPAI。
- #define BSP\_IRQ\_CFG\_ADC1\_WINDOW\_B 初期値 :([#define BSP\\_IRQ\\_DISABLED](#page-2105-0)) S12AD1 CMPBI。
- #define BSP\_IRQ\_CFG\_ADC1\_COMPARE\_MATCH 初期値 :([#define BSP\\_IRQ\\_DISABLED](#page-2105-0)) S12AD1 COMPARE MATCH。
- #define BSP\_IRQ\_CFG\_ADC1\_COMPARE\_MISMATCH 初期値 :([#define BSP\\_IRQ\\_DISABLED](#page-2105-0)) S12AD1 COMPARE MISMATCH。
- #define BSP\_IRQ\_CFG\_COMP\_HS\_0 初期値 :([#define BSP\\_IRQ\\_DISABLED](#page-2105-0)) COMP OC0 COMP IRQ。
- #define BSP\_IRQ\_CFG\_COMP\_HS\_1 初期値 :([#define BSP\\_IRQ\\_DISABLED](#page-2105-0)) COMP RD1 COMP IRQ。
- #define BSP\_IRQ\_CFG\_COMP\_HS\_2 初期値 :([#define BSP\\_IRQ\\_DISABLED](#page-2105-0)) COMP RD2 COMP IRQ。
- #define BSP\_IRQ\_CFG\_COMP\_HS\_3 初期値 :([#define BSP\\_IRQ\\_DISABLED](#page-2105-0)) COMP RD3 COMP IRQ。

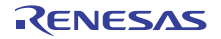

- #define BSP\_IRQ\_CFG\_COMP\_HS\_4 初期値 :([#define BSP\\_IRQ\\_DISABLED](#page-2105-0)) COMP RD4 COMP IRQ。
- #define BSP\_IRQ\_CFG\_COMP\_HS\_5 初期値 :([#define BSP\\_IRQ\\_DISABLED](#page-2105-0)) COMP RD5 COMP IRQ。
- #define BSP\_IRQ\_CFG\_USBFS\_FIFO\_0 初期値 :([#define BSP\\_IRQ\\_DISABLED](#page-2105-0)) USBFS D0FIFO。
- #define BSP\_IRQ\_CFG\_USBFS\_FIFO\_1 初期値 :([#define BSP\\_IRQ\\_DISABLED](#page-2105-0)) USBFS D1FIFO.。
- #define BSP\_IRQ\_CFG\_USBFS\_INT 初期値 :([#define BSP\\_IRQ\\_DISABLED](#page-2105-0)) USBFS USBI。
- #define BSP\_IRQ\_CFG\_USBFS\_RESUME 初期値 :([#define BSP\\_IRQ\\_DISABLED](#page-2105-0)) USBFS USBR。
- #define BSP\_IRQ\_CFG\_IIC0\_RXI 初期値 :([#define BSP\\_IRQ\\_DISABLED](#page-2105-0)) RIIC0 RXI。
- #define BSP\_IRQ\_CFG\_IIC0\_TXI 初期値 :([#define BSP\\_IRQ\\_DISABLED](#page-2105-0)) RIIC0 TXI。
- #define BSP\_IRQ\_CFG\_IIC0\_TEI 初期値 :([#define BSP\\_IRQ\\_DISABLED](#page-2105-0)) RIIC0 TEI。
- #define BSP\_IRQ\_CFG\_IIC0\_ERI 初期値 :([#define BSP\\_IRQ\\_DISABLED](#page-2105-0)) RIIC0 EEI。

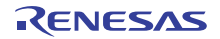

- #define BSP\_IRQ\_CFG\_IIC0\_WUI 初期値 :([#define BSP\\_IRQ\\_DISABLED](#page-2105-0)) RIIC0 WUI。
- #define BSP\_IRQ\_CFG\_IIC1\_RXI 初期値 :([#define BSP\\_IRQ\\_DISABLED](#page-2105-0)) RIIC1 RXI。
- #define BSP\_IRQ\_CFG\_IIC1\_TXI 初期値 :([#define BSP\\_IRQ\\_DISABLED](#page-2105-0)) RIIC1 TXI。
- #define BSP\_IRQ\_CFG\_IIC1\_TEI 初期値 :([#define BSP\\_IRQ\\_DISABLED](#page-2105-0)) RIIC1 TEI。
- #define BSP\_IRQ\_CFG\_IIC1\_ERI 初期値 :([#define BSP\\_IRQ\\_DISABLED](#page-2105-0)) RIIC1 EEI。
- #define BSP\_IRQ\_CFG\_IIC2\_RXI 初期値 :([#define BSP\\_IRQ\\_DISABLED](#page-2105-0)) RIIC2 RXI。
- #define BSP\_IRQ\_CFG\_IIC2\_TXI 初期値 :([#define BSP\\_IRQ\\_DISABLED](#page-2105-0)) RIIC2 TXI。
- #define BSP\_IRQ\_CFG\_IIC2\_TEI 初期値 :([#define BSP\\_IRQ\\_DISABLED](#page-2105-0)) RIIC2 TEI。
- #define BSP\_IRQ\_CFG\_IIC2\_ERI 初期値 :([#define BSP\\_IRQ\\_DISABLED](#page-2105-0)) RIIC2 EEI。
- #define BSP\_IRQ\_CFG\_SSI0\_TXI 初期値 :([#define BSP\\_IRQ\\_DISABLED](#page-2105-0)) SSI0 SSITXI。

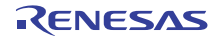

- #define BSP\_IRQ\_CFG\_SSI0\_RXI 初期値 :([#define BSP\\_IRQ\\_DISABLED](#page-2105-0)) SSI0 SSIRXI。
- #define BSP\_IRQ\_CFG\_SSI0\_INT 初期値 :([#define BSP\\_IRQ\\_DISABLED](#page-2105-0)) SSI0 SSIF。
- #define BSP\_IRQ\_CFG\_SSI1\_TXI\_RXI 初期値 :([#define BSP\\_IRQ\\_DISABLED](#page-2105-0)) SSI1 SSIRT。
- #define BSP\_IRQ\_CFG\_SSI1\_INT 初期値 :([#define BSP\\_IRQ\\_DISABLED](#page-2105-0)) SSI1 SSIF。
- #define BSP\_IRQ\_CFG\_SRC\_INPUT\_FIFO\_EMPTY 初期値 :([#define BSP\\_IRQ\\_DISABLED](#page-2105-0)) SRC IDEI。
- #define BSP\_IRQ\_CFG\_SRC\_OUTPUT\_FIFO\_FULL 初期値 :([#define BSP\\_IRQ\\_DISABLED](#page-2105-0)) SRC ODFI。
- #define BSP\_IRQ\_CFG\_SRC\_OUTPUT\_FIFO\_OVERFLOW 初期値 :([#define BSP\\_IRQ\\_DISABLED](#page-2105-0)) SRC OVF。
- #define BSP\_IRQ\_CFG\_SRC\_OUTPUT\_FIFO\_UNDERFLOW 初期値 :([#define BSP\\_IRQ\\_DISABLED](#page-2105-0)) SRC UDF。
- #define BSP\_IRQ\_CFG\_SRC\_CONVERSION\_END 初期値 :([#define BSP\\_IRQ\\_DISABLED](#page-2105-0)) SRC CEF。
- #define BSP\_IRQ\_CFG\_PDC\_RECEIVE\_DATA\_READY 初期値 :([#define BSP\\_IRQ\\_DISABLED](#page-2105-0)) PDC PCDFI。

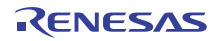

- #define BSP\_IRQ\_CFG\_PDC\_FRAME\_END 初期値 :([#define BSP\\_IRQ\\_DISABLED](#page-2105-0)) PDC PCFEI。
- #define BSP\_IRQ\_CFG\_PDC\_INT 初期値 :([#define BSP\\_IRQ\\_DISABLED](#page-2105-0)) PDC PCERI。
- #define BSP\_IRQ\_CFG\_CTSU\_WRITE 初期値 :([#define BSP\\_IRQ\\_DISABLED](#page-2105-0)) CTSU CTSUWR。
- #define BSP\_IRQ\_CFG\_CTSU\_READ 初期値 :([#define BSP\\_IRQ\\_DISABLED](#page-2105-0)) CTSU CTSURD。
- #define BSP\_IRQ\_CFG\_CTSU\_END 初期値 :([#define BSP\\_IRQ\\_DISABLED](#page-2105-0)) CTSU CTSUFN。
- #define BSP\_IRQ\_CFG\_KEY\_INT 初期値 :([#define BSP\\_IRQ\\_DISABLED](#page-2105-0)) KEY INTKR。
- #define BSP\_IRQ\_CFG\_DOC\_INT 初期値 :([#define BSP\\_IRQ\\_DISABLED](#page-2105-0)) DOC DOPCF。
- #define BSP\_IRQ\_CFG\_CAC\_FREQUENCY\_ERROR 初期値 :([#define BSP\\_IRQ\\_DISABLED](#page-2105-0)) CAC FERRF。
- #define BSP\_IRQ\_CFG\_CAC\_MEASUREMENT\_END 初期値 :([#define BSP\\_IRQ\\_DISABLED](#page-2105-0)) CAC MENDF。
- #define BSP\_IRQ\_CFG\_CAC\_OVERFLOW 初期値 :([#define BSP\\_IRQ\\_DISABLED](#page-2105-0)) CAC OVFF。

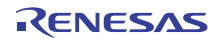

- #define BSP\_IRQ\_CFG\_CAN0\_ERROR 初期値 :([#define BSP\\_IRQ\\_DISABLED](#page-2105-0)) RCAN20 ERS。
- #define BSP\_IRQ\_CFG\_CAN0\_FIFO\_RX 初期値 :([#define BSP\\_IRQ\\_DISABLED](#page-2105-0)) RCAN20 RXF。
- #define BSP\_IRQ\_CFG\_CAN0\_FIFO\_TX 初期値 :([#define BSP\\_IRQ\\_DISABLED](#page-2105-0)) RCAN20 TXF。
- #define BSP\_IRQ\_CFG\_CAN0\_MAILBOX\_RX 初期値 :([#define BSP\\_IRQ\\_DISABLED](#page-2105-0)) RCAN20 RXM。
- #define BSP\_IRQ\_CFG\_CAN0\_MAILBOX\_TX 初期値 :([#define BSP\\_IRQ\\_DISABLED](#page-2105-0)) RCAN20 TXM。
- #define BSP\_IRQ\_CFG\_CAN1\_ERROR 初期値 :([#define BSP\\_IRQ\\_DISABLED](#page-2105-0)) RCAN21 ERS。
- #define BSP\_IRQ\_CFG\_CAN1\_FIFO\_RX 初期値 :([#define BSP\\_IRQ\\_DISABLED](#page-2105-0)) RCAN21 RXF。
- #define BSP\_IRQ\_CFG\_CAN1\_FIFO\_TX 初期値 :([#define BSP\\_IRQ\\_DISABLED](#page-2105-0)) RCAN21 TXF。
- #define BSP\_IRQ\_CFG\_CAN1\_MAILBOX\_RX 初期値 :([#define BSP\\_IRQ\\_DISABLED](#page-2105-0)) RCAN21 RXM。
- #define BSP\_IRQ\_CFG\_CAN1\_MAILBOX\_TX 初期値 :([#define BSP\\_IRQ\\_DISABLED](#page-2105-0)) RCAN21 TXM。

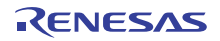

- #define BSP\_IRQ\_CFG\_IOPORT\_EVENT\_1 初期値 :([#define BSP\\_IRQ\\_DISABLED](#page-2105-0)) GPIO PORT GROUP A。
- #define BSP\_IRQ\_CFG\_IOPORT\_EVENT\_2 初期値 :([#define BSP\\_IRQ\\_DISABLED](#page-2105-0)) GPIO PORT GROUP B。
- #define BSP\_IRQ\_CFG\_IOPORT\_EVENT\_3 初期値 :([#define BSP\\_IRQ\\_DISABLED](#page-2105-0)) GPIO PORT GROUP C。
- #define BSP\_IRQ\_CFG\_IOPORT\_EVENT\_4 初期値 :([#define BSP\\_IRQ\\_DISABLED](#page-2105-0)) GPIO PORT GROUP D。
- #define BSP\_IRQ\_CFG\_ELC\_SOFTWARE\_EVENT\_0 初期値 :([#define BSP\\_IRQ\\_DISABLED](#page-2105-0)) ELC0 SOFTWARE EVENT。
- #define BSP\_IRQ\_CFG\_ELC\_SOFTWARE\_EVENT\_1 初期値 :([#define BSP\\_IRQ\\_DISABLED](#page-2105-0)) ELC1 SOFTWARE EVENT。
- #define BSP\_IRQ\_CFG\_POEG0\_EVENT 初期値 :([#define BSP\\_IRQ\\_DISABLED](#page-2105-0)) POEG GROUP EVENT0。
- #define BSP\_IRQ\_CFG\_POEG1\_EVENT 初期値 :([#define BSP\\_IRQ\\_DISABLED](#page-2105-0)) POEG GROUP EVENT1。
- #define BSP\_IRQ\_CFG\_POEG2\_EVENT 初期値 :([#define BSP\\_IRQ\\_DISABLED](#page-2105-0)) POEG GROUP EVENT2。
- #define BSP\_IRQ\_CFG\_POEG3\_EVENT 初期値 :([#define BSP\\_IRQ\\_DISABLED](#page-2105-0)) POEG GROUP EVENT3。

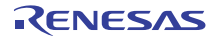

- #define BSP\_IRQ\_CFG\_GPT0\_CAPTURE\_COMPARE\_A 初期値 :([#define BSP\\_IRQ\\_DISABLED](#page-2105-0)) GPT0 CAPTURE COMPARE INT A。
- #define BSP\_IRQ\_CFG\_GPT0\_CAPTURE\_COMPARE\_B 初期値 :([#define BSP\\_IRQ\\_DISABLED](#page-2105-0)) GPT0 CAPTURE COMPARE INT B。
- #define BSP\_IRQ\_CFG\_GPT0\_COMPARE\_C 初期値 :([#define BSP\\_IRQ\\_DISABLED](#page-2105-0)) GPT0 COMPARE INT C。
- #define BSP\_IRQ\_CFG\_GPT0\_COMPARE\_D 初期値 :([#define BSP\\_IRQ\\_DISABLED](#page-2105-0)) GPT0 COMPARE INT D。
- #define BSP\_IRQ\_CFG\_GPT0\_COMPARE\_E 初期値 :([#define BSP\\_IRQ\\_DISABLED](#page-2105-0)) GPT0 COMPARE INT E。
- #define BSP\_IRQ\_CFG\_GPT0\_COMPARE\_F 初期値 :([#define BSP\\_IRQ\\_DISABLED](#page-2105-0)) GPT0 COMPARE INT F。
- #define BSP\_IRQ\_CFG\_GPT0\_COUNTER\_OVERFLOW 初期値 :([#define BSP\\_IRQ\\_DISABLED](#page-2105-0)) GPT0 COUNTER OVERFLOW。
- #define BSP\_IRQ\_CFG\_GPT0\_COUNTER\_UNDERFLOW 初期値 :([#define BSP\\_IRQ\\_DISABLED](#page-2105-0)) GPT0 COUNTER UNDERFLOW。
- #define BSP\_IRQ\_CFG\_GPT0\_AD\_TRIG\_A 初期値 :([#define BSP\\_IRQ\\_DISABLED](#page-2105-0)) GPT0 AD TRIG A。
- #define BSP\_IRQ\_CFG\_GPT0\_AD\_TRIG\_B 初期値 :([#define BSP\\_IRQ\\_DISABLED](#page-2105-0)) GPT0 AD TRIG B。

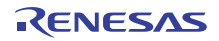

- #define BSP\_IRQ\_CFG\_GPT1\_CAPTURE\_COMPARE\_A 初期値 :([#define BSP\\_IRQ\\_DISABLED](#page-2105-0)) GPT1 CAPTURE COMPARE INT A。
- #define BSP\_IRQ\_CFG\_GPT1\_CAPTURE\_COMPARE\_B 初期値 :([#define BSP\\_IRQ\\_DISABLED](#page-2105-0)) GPT1 CAPTURE COMPARE INT B。
- #define BSP\_IRQ\_CFG\_GPT1\_COMPARE\_C 初期値 :([#define BSP\\_IRQ\\_DISABLED](#page-2105-0)) GPT1 COMPARE INT C。
- #define BSP\_IRQ\_CFG\_GPT1\_COMPARE\_D 初期値 :([#define BSP\\_IRQ\\_DISABLED](#page-2105-0)) GPT1 COMPARE INT D。
- #define BSP\_IRQ\_CFG\_GPT1\_COMPARE\_E 初期値 :([#define BSP\\_IRQ\\_DISABLED](#page-2105-0)) GPT1 COMPARE INT E。
- #define BSP\_IRQ\_CFG\_GPT1\_COMPARE\_F 初期値 :([#define BSP\\_IRQ\\_DISABLED](#page-2105-0)) GPT1 COMPARE INT F。
- #define BSP\_IRQ\_CFG\_GPT1\_COUNTER\_OVERFLOW 初期値 :([#define BSP\\_IRQ\\_DISABLED](#page-2105-0)) GPT1 COUNTER OVERFLOW。
- #define BSP\_IRQ\_CFG\_GPT1\_COUNTER\_UNDERFLOW 初期値 :([#define BSP\\_IRQ\\_DISABLED](#page-2105-0)) GPT1 COUNTER UNDERFLOW。
- #define BSP\_IRQ\_CFG\_GPT1\_AD\_TRIG\_A 初期値 :([#define BSP\\_IRQ\\_DISABLED](#page-2105-0)) GPT1 AD TRIG A。
- #define BSP\_IRQ\_CFG\_GPT1\_AD\_TRIG\_B 初期値 :([#define BSP\\_IRQ\\_DISABLED](#page-2105-0)) GPT1 AD TRIG B。

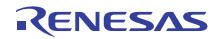

- #define BSP\_IRQ\_CFG\_GPT2\_CAPTURE\_COMPARE\_A 初期値 :([#define BSP\\_IRQ\\_DISABLED](#page-2105-0)) GPT2 CAPTURE COMPARE INT A。
- #define BSP\_IRQ\_CFG\_GPT2\_CAPTURE\_COMPARE\_B 初期値 :([#define BSP\\_IRQ\\_DISABLED](#page-2105-0)) GPT2 CAPTURE COMPARE INT B。
- #define BSP\_IRQ\_CFG\_GPT2\_COMPARE\_C 初期値 :([#define BSP\\_IRQ\\_DISABLED](#page-2105-0)) GPT2 COMPARE INT C。
- #define BSP\_IRQ\_CFG\_GPT2\_COMPARE\_D 初期値 :([#define BSP\\_IRQ\\_DISABLED](#page-2105-0)) GPT2 COMPARE INT D。
- #define BSP\_IRQ\_CFG\_GPT2\_COMPARE\_E 初期値 :([#define BSP\\_IRQ\\_DISABLED](#page-2105-0)) GPT2 COMPARE INT E。
- #define BSP\_IRQ\_CFG\_GPT2\_COMPARE\_F 初期値 :([#define BSP\\_IRQ\\_DISABLED](#page-2105-0)) GPT2 COMPARE INT F。
- #define BSP\_IRQ\_CFG\_GPT2\_COUNTER\_OVERFLOW 初期値 :([#define BSP\\_IRQ\\_DISABLED](#page-2105-0)) GPT2 COUNTER OVERFLOW。
- #define BSP\_IRQ\_CFG\_GPT2\_COUNTER\_UNDERFLOW 初期値 :([#define BSP\\_IRQ\\_DISABLED](#page-2105-0)) GPT2 COUNTER UNDERFLOW。
- #define BSP\_IRQ\_CFG\_GPT2\_AD\_TRIG\_A 初期値 :([#define BSP\\_IRQ\\_DISABLED](#page-2105-0)) GPT2 AD TRIG A。
- #define BSP\_IRQ\_CFG\_GPT2\_AD\_TRIG\_B 初期値 :([#define BSP\\_IRQ\\_DISABLED](#page-2105-0)) GPT2 AD TRIG B。

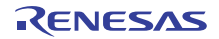

- #define BSP\_IRQ\_CFG\_GPT3\_CAPTURE\_COMPARE\_A 初期値 :([#define BSP\\_IRQ\\_DISABLED](#page-2105-0)) GPT3 CAPTURE COMPARE INT A。
- #define BSP\_IRQ\_CFG\_GPT3\_CAPTURE\_COMPARE\_B 初期値 :([#define BSP\\_IRQ\\_DISABLED](#page-2105-0)) GPT3 CAPTURE COMPARE INT B。
- #define BSP\_IRQ\_CFG\_GPT3\_COMPARE\_C 初期値 :([#define BSP\\_IRQ\\_DISABLED](#page-2105-0)) GPT3 COMPARE INT C。
- #define BSP\_IRQ\_CFG\_GPT3\_COMPARE\_D 初期値 :([#define BSP\\_IRQ\\_DISABLED](#page-2105-0)) GPT3 COMPARE INT D。
- #define BSP\_IRQ\_CFG\_GPT3\_COMPARE\_E 初期値 :([#define BSP\\_IRQ\\_DISABLED](#page-2105-0)) GPT3 COMPARE INT E。
- #define BSP\_IRQ\_CFG\_GPT3\_COMPARE\_F 初期値 :([#define BSP\\_IRQ\\_DISABLED](#page-2105-0)) GPT3 COMPARE INT F。
- #define BSP\_IRQ\_CFG\_GPT3\_COUNTER\_OVERFLOW 初期値 :([#define BSP\\_IRQ\\_DISABLED](#page-2105-0)) GPT3 COUNTER OVERFLOW。
- #define BSP\_IRQ\_CFG\_GPT3\_COUNTER\_UNDERFLOW 初期値 :([#define BSP\\_IRQ\\_DISABLED](#page-2105-0)) GPT3 COUNTER UNDERFLOW。
- #define BSP\_IRQ\_CFG\_GPT3\_AD\_TRIG\_A 初期値 :([#define BSP\\_IRQ\\_DISABLED](#page-2105-0)) GPT3 AD TRIG A。
- #define BSP\_IRQ\_CFG\_GPT3\_AD\_TRIG\_B 初期値 :([#define BSP\\_IRQ\\_DISABLED](#page-2105-0)) GPT3 AD TRIG B。

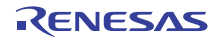

- #define BSP\_IRQ\_CFG\_GPT4\_CAPTURE\_COMPARE\_A 初期値 :([#define BSP\\_IRQ\\_DISABLED](#page-2105-0)) GPT4 CAPTURE COMPARE INT A。
- #define BSP\_IRQ\_CFG\_GPT4\_CAPTURE\_COMPARE\_B 初期値 :([#define BSP\\_IRQ\\_DISABLED](#page-2105-0)) GPT4 CAPTURE COMPARE INT B。
- #define BSP\_IRQ\_CFG\_GPT4\_COMPARE\_C 初期値 :([#define BSP\\_IRQ\\_DISABLED](#page-2105-0)) GPT4 COMPARE INT C。
- #define BSP\_IRQ\_CFG\_GPT4\_COMPARE\_D 初期値 :([#define BSP\\_IRQ\\_DISABLED](#page-2105-0)) GPT4 COMPARE INT D。
- #define BSP\_IRQ\_CFG\_GPT4\_COMPARE\_E 初期値 :([#define BSP\\_IRQ\\_DISABLED](#page-2105-0)) GPT4 COMPARE INT E。
- #define BSP\_IRQ\_CFG\_GPT4\_COMPARE\_F 初期値 :([#define BSP\\_IRQ\\_DISABLED](#page-2105-0)) GPT4 COMPARE INT F。
- #define BSP\_IRQ\_CFG\_GPT4\_COUNTER\_OVERFLOW 初期値 :([#define BSP\\_IRQ\\_DISABLED](#page-2105-0)) GPT4 COUNTER OVERFLOW。
- #define BSP\_IRQ\_CFG\_GPT4\_COUNTER\_UNDERFLOW 初期値 :([#define BSP\\_IRQ\\_DISABLED](#page-2105-0)) GPT4 COUNTER UNDERFLOW。
- #define BSP\_IRQ\_CFG\_GPT4\_AD\_TRIG\_A 初期値 :([#define BSP\\_IRQ\\_DISABLED](#page-2105-0)) GPT4 AD TRIG A。
- #define BSP\_IRQ\_CFG\_GPT4\_AD\_TRIG\_B 初期値 :([#define BSP\\_IRQ\\_DISABLED](#page-2105-0)) GPT4 AD TRIG B。

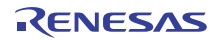

- #define BSP\_IRQ\_CFG\_GPT5\_CAPTURE\_COMPARE\_A 初期値 :([#define BSP\\_IRQ\\_DISABLED](#page-2105-0)) GPT5 CAPTURE COMPARE INT A。
- #define BSP\_IRQ\_CFG\_GPT5\_CAPTURE\_COMPARE\_B 初期値 :([#define BSP\\_IRQ\\_DISABLED](#page-2105-0)) GPT5 CAPTURE COMPARE INT B。
- #define BSP\_IRQ\_CFG\_GPT5\_COMPARE\_C 初期値 :([#define BSP\\_IRQ\\_DISABLED](#page-2105-0)) GPT5 COMPARE INT C。
- #define BSP\_IRQ\_CFG\_GPT5\_COMPARE\_D 初期値 :([#define BSP\\_IRQ\\_DISABLED](#page-2105-0)) GPT5 COMPARE INT D。
- #define BSP\_IRQ\_CFG\_GPT5\_COMPARE\_E 初期値 :([#define BSP\\_IRQ\\_DISABLED](#page-2105-0)) GPT5 COMPARE INT E。
- #define BSP\_IRQ\_CFG\_GPT5\_COMPARE\_F 初期値 :([#define BSP\\_IRQ\\_DISABLED](#page-2105-0)) GPT5 COMPARE INT F。
- #define BSP\_IRQ\_CFG\_GPT5\_COUNTER\_OVERFLOW 初期値 :([#define BSP\\_IRQ\\_DISABLED](#page-2105-0)) GPT5 COUNTER OVERFLOW。
- #define BSP\_IRQ\_CFG\_GPT5\_COUNTER\_UNDERFLOW 初期値 :([#define BSP\\_IRQ\\_DISABLED](#page-2105-0)) GPT5 COUNTER UNDERFLOW。
- #define BSP\_IRQ\_CFG\_GPT5\_AD\_TRIG\_A 初期値 :([#define BSP\\_IRQ\\_DISABLED](#page-2105-0)) GPT5 AD TRIG A。
- #define BSP\_IRQ\_CFG\_GPT5\_AD\_TRIG\_B 初期値 :([#define BSP\\_IRQ\\_DISABLED](#page-2105-0)) GPT5 AD TRIG B。

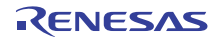

- #define BSP\_IRQ\_CFG\_GPT6\_CAPTURE\_COMPARE\_A 初期値 :([#define BSP\\_IRQ\\_DISABLED](#page-2105-0)) GPT6 CAPTURE COMPARE INT A。
- #define BSP\_IRQ\_CFG\_GPT6\_CAPTURE\_COMPARE\_B 初期値 :([#define BSP\\_IRQ\\_DISABLED](#page-2105-0)) GPT6 CAPTURE COMPARE INT B。
- #define BSP\_IRQ\_CFG\_GPT6\_COMPARE\_C 初期値 :([#define BSP\\_IRQ\\_DISABLED](#page-2105-0)) GPT6 COMPARE INT C。
- #define BSP\_IRQ\_CFG\_GPT6\_COMPARE\_D 初期値 :([#define BSP\\_IRQ\\_DISABLED](#page-2105-0)) GPT6 COMPARE INT D。
- #define BSP\_IRQ\_CFG\_GPT6\_COMPARE\_E 初期値 :([#define BSP\\_IRQ\\_DISABLED](#page-2105-0)) GPT6 COMPARE INT E。
- #define BSP\_IRQ\_CFG\_GPT6\_COMPARE\_F 初期値 :([#define BSP\\_IRQ\\_DISABLED](#page-2105-0)) GPT6 COMPARE INT F。
- #define BSP\_IRQ\_CFG\_GPT6\_COUNTER\_OVERFLOW 初期値 :([#define BSP\\_IRQ\\_DISABLED](#page-2105-0)) GPT6 COUNTER OVERFLOW。
- #define BSP\_IRQ\_CFG\_GPT6\_COUNTER\_UNDERFLOW 初期値 :([#define BSP\\_IRQ\\_DISABLED](#page-2105-0)) GPT6 COUNTER UNDERFLOW。
- #define BSP\_IRQ\_CFG\_GPT6\_AD\_TRIG\_A 初期値 :([#define BSP\\_IRQ\\_DISABLED](#page-2105-0)) GPT6 AD TRIG A。
- #define BSP\_IRQ\_CFG\_GPT6\_AD\_TRIG\_B 初期値 :([#define BSP\\_IRQ\\_DISABLED](#page-2105-0)) GPT6 AD TRIG B。

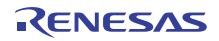

- #define BSP\_IRQ\_CFG\_GPT7\_CAPTURE\_COMPARE\_A 初期値 :([#define BSP\\_IRQ\\_DISABLED](#page-2105-0)) GPT7 CAPTURE COMPARE INT A。
- #define BSP\_IRQ\_CFG\_GPT7\_CAPTURE\_COMPARE\_B 初期値 :([#define BSP\\_IRQ\\_DISABLED](#page-2105-0)) GPT7 CAPTURE COMPARE INT B。
- #define BSP\_IRQ\_CFG\_GPT7\_COMPARE\_C 初期値 :([#define BSP\\_IRQ\\_DISABLED](#page-2105-0)) GPT7 COMPARE INT C。
- #define BSP\_IRQ\_CFG\_GPT7\_COMPARE\_D 初期値 :([#define BSP\\_IRQ\\_DISABLED](#page-2105-0)) GPT7 COMPARE INT D。
- #define BSP\_IRQ\_CFG\_GPT7\_COMPARE\_E 初期値 :([#define BSP\\_IRQ\\_DISABLED](#page-2105-0)) GPT7 COMPARE INT E。
- #define BSP\_IRQ\_CFG\_GPT7\_COMPARE\_F 初期値 :([#define BSP\\_IRQ\\_DISABLED](#page-2105-0)) GPT7 COMPARE INT F。
- #define BSP\_IRQ\_CFG\_GPT7\_COUNTER\_OVERFLOW 初期値 :([#define BSP\\_IRQ\\_DISABLED](#page-2105-0)) GPT7 COUNTER OVERFLOW。
- #define BSP\_IRQ\_CFG\_GPT7\_COUNTER\_UNDERFLOW 初期値 :([#define BSP\\_IRQ\\_DISABLED](#page-2105-0)) GPT7 COUNTER UNDERFLOW。
- #define BSP\_IRQ\_CFG\_GPT7\_AD\_TRIG\_A 初期値 :([#define BSP\\_IRQ\\_DISABLED](#page-2105-0)) GPT7 AD TRIG A。
- #define BSP\_IRQ\_CFG\_GPT7\_AD\_TRIG\_B 初期値 :([#define BSP\\_IRQ\\_DISABLED](#page-2105-0)) GPT7 AD TRIG B。

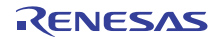

- #define BSP\_IRQ\_CFG\_GPT8\_CAPTURE\_COMPARE\_A 初期値 :([#define BSP\\_IRQ\\_DISABLED](#page-2105-0)) GPT8 CAPTURE COMPARE INT A。
- #define BSP\_IRQ\_CFG\_GPT8\_CAPTURE\_COMPARE\_B 初期値 :([#define BSP\\_IRQ\\_DISABLED](#page-2105-0)) GPT8 CAPTURE COMPARE INT B。
- #define BSP\_IRQ\_CFG\_GPT8\_COMPARE\_C 初期値 :([#define BSP\\_IRQ\\_DISABLED](#page-2105-0)) GPT8 COMPARE INT C。
- #define BSP\_IRQ\_CFG\_GPT8\_COMPARE\_D 初期値 :([#define BSP\\_IRQ\\_DISABLED](#page-2105-0)) GPT8 COMPARE INT D。
- #define BSP\_IRQ\_CFG\_GPT8\_COMPARE\_E 初期値 :([#define BSP\\_IRQ\\_DISABLED](#page-2105-0)) GPT8 COMPARE INT E。
- #define BSP\_IRQ\_CFG\_GPT8\_COMPARE\_F 初期値 :([#define BSP\\_IRQ\\_DISABLED](#page-2105-0)) GPT8 COMPARE INT F。
- #define BSP\_IRQ\_CFG\_GPT8\_COUNTER\_OVERFLOW 初期値 :([#define BSP\\_IRQ\\_DISABLED](#page-2105-0)) GPT8 COUNTER OVERFLOW。
- #define BSP\_IRQ\_CFG\_GPT8\_COUNTER\_UNDERFLOW 初期値 :([#define BSP\\_IRQ\\_DISABLED](#page-2105-0)) GPT8 COUNTER UNDERFLOW。
- #define BSP\_IRQ\_CFG\_GPT8\_AD\_TRIG\_A 初期値 :([#define BSP\\_IRQ\\_DISABLED](#page-2105-0)) GPT8 AD TRIG A。
- #define BSP\_IRQ\_CFG\_GPT8\_AD\_TRIG\_B 初期値 :([#define BSP\\_IRQ\\_DISABLED](#page-2105-0)) GPT8 AD TRIG B。

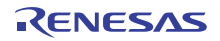

- #define BSP\_IRQ\_CFG\_GPT9\_CAPTURE\_COMPARE\_A 初期値 :([#define BSP\\_IRQ\\_DISABLED](#page-2105-0)) GPT9 CAPTURE COMPARE INT A。
- #define BSP\_IRQ\_CFG\_GPT9\_CAPTURE\_COMPARE\_B 初期値 :([#define BSP\\_IRQ\\_DISABLED](#page-2105-0)) GPT9 CAPTURE COMPARE INT B。
- #define BSP\_IRQ\_CFG\_GPT9\_COMPARE\_C 初期値 :([#define BSP\\_IRQ\\_DISABLED](#page-2105-0)) GPT9 COMPARE INT C。
- #define BSP\_IRQ\_CFG\_GPT9\_COMPARE\_D 初期値 :([#define BSP\\_IRQ\\_DISABLED](#page-2105-0)) GPT9 COMPARE INT D。
- #define BSP\_IRQ\_CFG\_GPT9\_COMPARE\_E 初期値 :([#define BSP\\_IRQ\\_DISABLED](#page-2105-0)) GPT9 COMPARE INT E。
- #define BSP\_IRQ\_CFG\_GPT9\_COMPARE\_F 初期値 :([#define BSP\\_IRQ\\_DISABLED](#page-2105-0)) GPT9 COMPARE INT F。
- #define BSP\_IRQ\_CFG\_GPT9\_COUNTER\_OVERFLOW 初期値 :([#define BSP\\_IRQ\\_DISABLED](#page-2105-0)) GPT9 COUNTER OVERFLOW。
- #define BSP\_IRQ\_CFG\_GPT9\_COUNTER\_UNDERFLOW 初期値 :([#define BSP\\_IRQ\\_DISABLED](#page-2105-0)) GPT9 COUNTER UNDERFLOW。
- #define BSP\_IRQ\_CFG\_GPT9\_AD\_TRIG\_A 初期値 :([#define BSP\\_IRQ\\_DISABLED](#page-2105-0)) GPT9 AD TRIG A。
- #define BSP\_IRQ\_CFG\_GPT9\_AD\_TRIG\_B 初期値 :([#define BSP\\_IRQ\\_DISABLED](#page-2105-0)) GPT9 AD TRIG B。

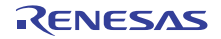

- #define BSP\_IRQ\_CFG\_GPT10\_CAPTURE\_COMPARE\_A 初期値 :([#define BSP\\_IRQ\\_DISABLED](#page-2105-0)) GPT10 CAPTURE COMPARE INT A。
- #define BSP\_IRQ\_CFG\_GPT10\_CAPTURE\_COMPARE\_B 初期値 :([#define BSP\\_IRQ\\_DISABLED](#page-2105-0)) GPT10 CAPTURE COMPARE INT B。
- #define BSP\_IRQ\_CFG\_GPT10\_COMPARE\_C 初期値 :([#define BSP\\_IRQ\\_DISABLED](#page-2105-0)) GPT10 COMPARE INT C。
- #define BSP\_IRQ\_CFG\_GPT10\_COMPARE\_D 初期値 :([#define BSP\\_IRQ\\_DISABLED](#page-2105-0)) GPT10 COMPARE INT D。
- #define BSP\_IRQ\_CFG\_GPT10\_COMPARE\_E 初期値 :([#define BSP\\_IRQ\\_DISABLED](#page-2105-0)) GPT10 COMPARE INT E。
- #define BSP\_IRQ\_CFG\_GPT10\_COMPARE\_F 初期値 :([#define BSP\\_IRQ\\_DISABLED](#page-2105-0)) GPT10 COMPARE INT F。
- #define BSP\_IRQ\_CFG\_GPT10\_COUNTER\_OVERFLOW 初期値 :([#define BSP\\_IRQ\\_DISABLED](#page-2105-0)) GPT10 COUNTER OVERFLOW。
- #define BSP\_IRQ\_CFG\_GPT10\_COUNTER\_UNDERFLOW 初期値 :([#define BSP\\_IRQ\\_DISABLED](#page-2105-0)) GPT10 COUNTER UNDERFLOW。
- #define BSP\_IRQ\_CFG\_GPT10\_AD\_TRIG\_A 初期値 :([#define BSP\\_IRQ\\_DISABLED](#page-2105-0)) GPT10 AD TRIG A。
- #define BSP\_IRQ\_CFG\_GPT10\_AD\_TRIG\_B 初期値 :([#define BSP\\_IRQ\\_DISABLED](#page-2105-0)) GPT10 AD TRIG B。

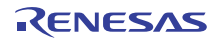

- #define BSP\_IRQ\_CFG\_GPT11\_CAPTURE\_COMPARE\_A 初期値 :([#define BSP\\_IRQ\\_DISABLED](#page-2105-0)) GPT11 CAPTURE COMPARE INT A。
- #define BSP\_IRQ\_CFG\_GPT11\_CAPTURE\_COMPARE\_B 初期値 :([#define BSP\\_IRQ\\_DISABLED](#page-2105-0)) GPT11 CAPTURE COMPARE INT B。
- #define BSP\_IRQ\_CFG\_GPT11\_COMPARE\_C 初期値 :([#define BSP\\_IRQ\\_DISABLED](#page-2105-0)) GPT11 COMPARE INT C。
- #define BSP\_IRQ\_CFG\_GPT11\_COMPARE\_D 初期値 :([#define BSP\\_IRQ\\_DISABLED](#page-2105-0)) GPT11 COMPARE INT D。
- #define BSP\_IRQ\_CFG\_GPT11\_COMPARE\_E 初期値 :([#define BSP\\_IRQ\\_DISABLED](#page-2105-0)) GPT11 COMPARE INT E。
- #define BSP\_IRQ\_CFG\_GPT11\_COMPARE\_F 初期値 :([#define BSP\\_IRQ\\_DISABLED](#page-2105-0)) GPT11 COMPARE INT F。
- #define BSP\_IRQ\_CFG\_GPT11\_COUNTER\_OVERFLOW 初期値 :([#define BSP\\_IRQ\\_DISABLED](#page-2105-0)) GPT11 COUNTER OVERFLOW。
- #define BSP\_IRQ\_CFG\_GPT11\_COUNTER\_UNDERFLOW 初期値 :([#define BSP\\_IRQ\\_DISABLED](#page-2105-0)) GPT11 COUNTER UNDERFLOW。
- #define BSP\_IRQ\_CFG\_GPT11\_AD\_TRIG\_A 初期値 :([#define BSP\\_IRQ\\_DISABLED](#page-2105-0)) GPT11 AD TRIG A。
- #define BSP\_IRQ\_CFG\_GPT11\_AD\_TRIG\_B 初期値 :([#define BSP\\_IRQ\\_DISABLED](#page-2105-0)) GPT11 AD TRIG B。

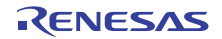

- #define BSP\_IRQ\_CFG\_GPT12\_CAPTURE\_COMPARE\_A 初期値 :([#define BSP\\_IRQ\\_DISABLED](#page-2105-0)) GPT12 CAPTURE COMPARE INT A。
- #define BSP\_IRQ\_CFG\_GPT12\_CAPTURE\_COMPARE\_B 初期値 :([#define BSP\\_IRQ\\_DISABLED](#page-2105-0)) GPT12 CAPTURE COMPARE INT B。
- #define BSP\_IRQ\_CFG\_GPT12\_COMPARE\_C 初期値 :([#define BSP\\_IRQ\\_DISABLED](#page-2105-0)) GPT12 COMPARE INT C。
- #define BSP\_IRQ\_CFG\_GPT12\_COMPARE\_D 初期値 :([#define BSP\\_IRQ\\_DISABLED](#page-2105-0)) GPT12 COMPARE INT D。
- #define BSP\_IRQ\_CFG\_GPT12\_COMPARE\_E 初期値 :([#define BSP\\_IRQ\\_DISABLED](#page-2105-0)) GPT12 COMPARE INT E。
- #define BSP\_IRQ\_CFG\_GPT12\_COMPARE\_F 初期値 :([#define BSP\\_IRQ\\_DISABLED](#page-2105-0)) GPT12 COMPARE INT F。
- #define BSP\_IRQ\_CFG\_GPT12\_COUNTER\_OVERFLOW 初期値 :([#define BSP\\_IRQ\\_DISABLED](#page-2105-0)) GPT12 COUNTER OVERFLOW。
- #define BSP\_IRQ\_CFG\_GPT12\_COUNTER\_UNDERFLOW 初期値 :([#define BSP\\_IRQ\\_DISABLED](#page-2105-0)) GPT12 COUNTER UNDERFLOW。
- #define BSP\_IRQ\_CFG\_GPT12\_AD\_TRIG\_A 初期値 :([#define BSP\\_IRQ\\_DISABLED](#page-2105-0)) GPT12 AD TRIG A。
- #define BSP\_IRQ\_CFG\_GPT12\_AD\_TRIG\_B 初期値 :([#define BSP\\_IRQ\\_DISABLED](#page-2105-0)) GPT12 AD TRIG B。

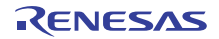

- #define BSP\_IRQ\_CFG\_GPT13\_CAPTURE\_COMPARE\_A 初期値 :([#define BSP\\_IRQ\\_DISABLED](#page-2105-0)) GPT13 CAPTURE COMPARE INT A。
- #define BSP\_IRQ\_CFG\_GPT13\_CAPTURE\_COMPARE\_B 初期値 :([#define BSP\\_IRQ\\_DISABLED](#page-2105-0)) GPT13 CAPTURE COMPARE INT B。
- #define BSP\_IRQ\_CFG\_GPT13\_COMPARE\_C 初期値 :([#define BSP\\_IRQ\\_DISABLED](#page-2105-0)) GPT13 COMPARE INT C。
- #define BSP\_IRQ\_CFG\_GPT13\_COMPARE\_D 初期値 :([#define BSP\\_IRQ\\_DISABLED](#page-2105-0)) GPT13 COMPARE INT D。
- #define BSP\_IRQ\_CFG\_GPT13\_COMPARE\_E 初期値 :([#define BSP\\_IRQ\\_DISABLED](#page-2105-0)) GPT13 COMPARE INT E。
- #define BSP\_IRQ\_CFG\_GPT13\_COMPARE\_F 初期値 :([#define BSP\\_IRQ\\_DISABLED](#page-2105-0)) GPT13 COMPARE INT F。
- #define BSP\_IRQ\_CFG\_GPT13\_COUNTER\_OVERFLOW 初期値 :([#define BSP\\_IRQ\\_DISABLED](#page-2105-0)) GPT13 COUNTER OVERFLOW。
- #define BSP\_IRQ\_CFG\_GPT13\_COUNTER\_UNDERFLOW 初期値 :([#define BSP\\_IRQ\\_DISABLED](#page-2105-0)) GPT13 COUNTER UNDERFLOW。
- #define BSP\_IRQ\_CFG\_GPT13\_AD\_TRIG\_A 初期値 :([#define BSP\\_IRQ\\_DISABLED](#page-2105-0)) GPT13 AD TRIG A。
- #define BSP\_IRQ\_CFG\_GPT13\_AD\_TRIG\_B 初期値 :([#define BSP\\_IRQ\\_DISABLED](#page-2105-0)) GPT13 AD TRIG B。

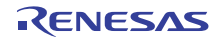

- #define BSP\_IRQ\_CFG\_OPS\_UVW\_EDGE 初期値 :([#define BSP\\_IRQ\\_DISABLED](#page-2105-0)) GPT UVW EDGE。
- #define BSP\_IRQ\_CFG\_EPTPC\_IPLS 初期値 :([#define BSP\\_IRQ\\_DISABLED](#page-2105-0)) ETHER IPLS。
- #define BSP\_IRQ\_CFG\_EPTPC\_MINT 初期値 :([#define BSP\\_IRQ\\_DISABLED](#page-2105-0)) ETHER MINT。
- #define BSP\_IRQ\_CFG\_EPTPC\_PINT 初期値 :([#define BSP\\_IRQ\\_DISABLED](#page-2105-0)) ETHER PINT。
- #define BSP\_IRQ\_CFG\_EDMAC0\_EINT 初期値 :([#define BSP\\_IRQ\\_DISABLED](#page-2105-0)) ETHER EINT0。
- #define BSP\_IRQ\_CFG\_EDMAC1\_EINT 初期値 :([#define BSP\\_IRQ\\_DISABLED](#page-2105-0)) ETHER EINT1。
- #define BSP\_IRQ\_CFG\_EPTPC\_TIMER0\_RISE 初期値 :([#define BSP\\_IRQ\\_DISABLED](#page-2105-0)) ETHER ETHER0 RISE。
- #define BSP\_IRQ\_CFG\_EPTPC\_TIMER1\_RISE 初期値 :([#define BSP\\_IRQ\\_DISABLED](#page-2105-0)) ETHER ETHER1 RISE。
- #define BSP\_IRQ\_CFG\_EPTPC\_TIMER2\_RISE 初期値 :([#define BSP\\_IRQ\\_DISABLED](#page-2105-0)) ETHER ETHER2 RISE。
- #define BSP\_IRQ\_CFG\_EPTPC\_TIMER3\_RISE 初期値 :([#define BSP\\_IRQ\\_DISABLED](#page-2105-0)) ETHER ETHER3 RISE。

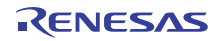

- #define BSP\_IRQ\_CFG\_EPTPC\_TIMER4\_RISE 初期値 :([#define BSP\\_IRQ\\_DISABLED](#page-2105-0)) ETHER ETHER4 RISE。
- #define BSP\_IRQ\_CFG\_EPTPC\_TIMER5\_RISE 初期値 :([#define BSP\\_IRQ\\_DISABLED](#page-2105-0)) ETHER ETHER5 RISE。
- #define BSP\_IRQ\_CFG\_EPTPC\_TIMER0\_FALL 初期値 :([#define BSP\\_IRQ\\_DISABLED](#page-2105-0)) ETHER ETHER0 FALL。
- #define BSP\_IRQ\_CFG\_EPTPC\_TIMER1\_FALL 初期値 :([#define BSP\\_IRQ\\_DISABLED](#page-2105-0)) ETHER ETHER1 FALL。
- #define BSP\_IRQ\_CFG\_EPTPC\_TIMER2\_FALL 初期値 :([#define BSP\\_IRQ\\_DISABLED](#page-2105-0)) ETHER ETHER2 FALL。
- #define BSP\_IRQ\_CFG\_EPTPC\_TIMER3\_FALL 初期値 :([#define BSP\\_IRQ\\_DISABLED](#page-2105-0)) ETHER ETHER3 FALL。
- #define BSP\_IRQ\_CFG\_EPTPC\_TIMER4\_FALL 初期値 :([#define BSP\\_IRQ\\_DISABLED](#page-2105-0)) ETHER ETHER4 FALL。
- #define BSP\_IRQ\_CFG\_EPTPC\_TIMER5\_FALL 初期値 :([#define BSP\\_IRQ\\_DISABLED](#page-2105-0)) ETHER ETHER5 FALL。
- #define BSP\_IRQ\_CFG\_USBHS\_FIFO\_0 初期値 :([#define BSP\\_IRQ\\_DISABLED](#page-2105-0)) USBHS D0FIFO。
- #define BSP\_IRQ\_CFG\_USBHS\_FIFO\_1 初期値 :([#define BSP\\_IRQ\\_DISABLED](#page-2105-0)) USBHS D1FIFO.。

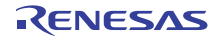

- #define BSP\_IRQ\_CFG\_USBHS\_USB\_INT\_RESUME 初期値 :([#define BSP\\_IRQ\\_DISABLED](#page-2105-0)) USBHS USBIR。
- #define BSP\_IRQ\_CFG\_SCI0\_RXI 初期値 :([#define BSP\\_IRQ\\_DISABLED](#page-2105-0)) SCI0 RXI。
- #define BSP\_IRQ\_CFG\_SCI0\_TXI 初期値 :([#define BSP\\_IRQ\\_DISABLED](#page-2105-0)) SCI0 TXI。
- #define BSP\_IRQ\_CFG\_SCI0\_TEI 初期値 :([#define BSP\\_IRQ\\_DISABLED](#page-2105-0)) SCI0 TEI。
- #define BSP\_IRQ\_CFG\_SCI0\_ERI 初期値 :([#define BSP\\_IRQ\\_DISABLED](#page-2105-0)) SCI0 ERI。
- #define BSP\_IRQ\_CFG\_SCI0\_AM 初期値 :([#define BSP\\_IRQ\\_DISABLED](#page-2105-0)) SCI0 AM。
- #define BSP\_IRQ\_CFG\_SCI0\_RXI\_OR\_ERI 初期値 :([#define BSP\\_IRQ\\_DISABLED](#page-2105-0)) SCI0 RXI OR ERI。
- #define BSP\_IRQ\_CFG\_SCI1\_RXI 初期値 :([#define BSP\\_IRQ\\_DISABLED](#page-2105-0)) SCI1 RXI。
- #define BSP\_IRQ\_CFG\_SCI1\_TXI 初期値 :([#define BSP\\_IRQ\\_DISABLED](#page-2105-0)) SCI1 TXI。
- #define BSP\_IRQ\_CFG\_SCI1\_TEI 初期値 :([#define BSP\\_IRQ\\_DISABLED](#page-2105-0)) SCI1 TEI。

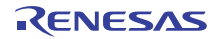

- #define BSP\_IRQ\_CFG\_SCI1\_ERI 初期値 :([#define BSP\\_IRQ\\_DISABLED](#page-2105-0)) SCI1 ERI。
- #define BSP\_IRQ\_CFG\_SCI1\_AM 初期値 :([#define BSP\\_IRQ\\_DISABLED](#page-2105-0)) SCI1 AM。
- #define BSP\_IRQ\_CFG\_SCI2\_RXI 初期値 :([#define BSP\\_IRQ\\_DISABLED](#page-2105-0)) SCI2 RXI。
- #define BSP\_IRQ\_CFG\_SCI2\_TXI 初期値 :([#define BSP\\_IRQ\\_DISABLED](#page-2105-0)) SCI2 TXI。
- #define BSP\_IRQ\_CFG\_SCI2\_TEI 初期値 :([#define BSP\\_IRQ\\_DISABLED](#page-2105-0)) SCI2 TEI。
- #define BSP\_IRQ\_CFG\_SCI2\_ERI 初期値 :([#define BSP\\_IRQ\\_DISABLED](#page-2105-0)) SCI2 ERI。
- #define BSP\_IRQ\_CFG\_SCI2\_AM 初期値 :([#define BSP\\_IRQ\\_DISABLED](#page-2105-0)) SCI2 AM。
- #define BSP\_IRQ\_CFG\_SCI3\_RXI 初期値 :([#define BSP\\_IRQ\\_DISABLED](#page-2105-0)) SCI3 RXI。
- #define BSP\_IRQ\_CFG\_SCI3\_TXI 初期値 :([#define BSP\\_IRQ\\_DISABLED](#page-2105-0)) SCI3 TXI。
- #define BSP\_IRQ\_CFG\_SCI3\_TEI 初期値 :([#define BSP\\_IRQ\\_DISABLED](#page-2105-0)) SCI3 TEI。

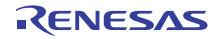

- #define BSP\_IRQ\_CFG\_SCI3\_ERI 初期値 :([#define BSP\\_IRQ\\_DISABLED](#page-2105-0)) SCI3 ERI。
- #define BSP\_IRQ\_CFG\_SCI3\_AM 初期値 :([#define BSP\\_IRQ\\_DISABLED](#page-2105-0)) SCI3 AM。
- #define BSP\_IRQ\_CFG\_SCI4\_RXI 初期値 :([#define BSP\\_IRQ\\_DISABLED](#page-2105-0)) SCI4 RXI。
- #define BSP\_IRQ\_CFG\_SCI4\_TXI 初期値 :([#define BSP\\_IRQ\\_DISABLED](#page-2105-0)) SCI4 TXI。
- #define BSP\_IRQ\_CFG\_SCI4\_TEI 初期値 :([#define BSP\\_IRQ\\_DISABLED](#page-2105-0)) SCI4 TEI。
- #define BSP\_IRQ\_CFG\_SCI4\_ERI 初期値 :([#define BSP\\_IRQ\\_DISABLED](#page-2105-0)) SCI4 ERI。
- #define BSP\_IRQ\_CFG\_SCI4\_AM 初期値 :([#define BSP\\_IRQ\\_DISABLED](#page-2105-0)) SCI4 AM。
- #define BSP\_IRQ\_CFG\_SCI5\_RXI 初期値 :([#define BSP\\_IRQ\\_DISABLED](#page-2105-0)) SCI5 RXI。
- #define BSP\_IRQ\_CFG\_SCI5\_TXI 初期値 :([#define BSP\\_IRQ\\_DISABLED](#page-2105-0)) SCI5 TXI。
- #define BSP\_IRQ\_CFG\_SCI5\_TEI 初期値 :([#define BSP\\_IRQ\\_DISABLED](#page-2105-0)) SCI5 TEI.

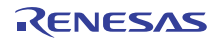

- #define BSP\_IRQ\_CFG\_SCI5\_ERI 初期値 :([#define BSP\\_IRQ\\_DISABLED](#page-2105-0)) SCI5 ERI。
- #define BSP\_IRQ\_CFG\_SCI5\_AM 初期値 :([#define BSP\\_IRQ\\_DISABLED](#page-2105-0)) SCI5 AM。
- #define BSP\_IRQ\_CFG\_SCI6\_RXI 初期値 :([#define BSP\\_IRQ\\_DISABLED](#page-2105-0)) SCI6 RXI。
- #define BSP\_IRQ\_CFG\_SCI6\_TXI 初期値 :([#define BSP\\_IRQ\\_DISABLED](#page-2105-0)) SCI6 TXI。
- #define BSP\_IRQ\_CFG\_SCI6\_TEI 初期値 :([#define BSP\\_IRQ\\_DISABLED](#page-2105-0)) SCI6 TEI.
- #define BSP\_IRQ\_CFG\_SCI6\_ERI 初期値 :([#define BSP\\_IRQ\\_DISABLED](#page-2105-0)) SCI6 ERI。
- #define BSP\_IRQ\_CFG\_SCI6\_AM 初期値 :([#define BSP\\_IRQ\\_DISABLED](#page-2105-0)) SCI6 AM。
- #define BSP\_IRQ\_CFG\_SCI7\_RXI 初期値 :([#define BSP\\_IRQ\\_DISABLED](#page-2105-0)) SCI7 RXI。
- #define BSP\_IRQ\_CFG\_SCI7\_TXI 初期値 :([#define BSP\\_IRQ\\_DISABLED](#page-2105-0)) SCI7 TXI。
- #define BSP\_IRQ\_CFG\_SCI7\_TEI 初期値 :([#define BSP\\_IRQ\\_DISABLED](#page-2105-0)) SCI7 TEI.

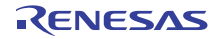

- #define BSP\_IRQ\_CFG\_SCI7\_ERI 初期値 :([#define BSP\\_IRQ\\_DISABLED](#page-2105-0)) SCI7 ERI。
- #define BSP\_IRQ\_CFG\_SCI7\_AM 初期値 :([#define BSP\\_IRQ\\_DISABLED](#page-2105-0)) SCI7 AM。
- #define BSP\_IRQ\_CFG\_SCI8\_RXI 初期値 :([#define BSP\\_IRQ\\_DISABLED](#page-2105-0)) SCI8 RXI。
- #define BSP\_IRQ\_CFG\_SCI8\_TXI 初期値 :([#define BSP\\_IRQ\\_DISABLED](#page-2105-0)) SCI8 TXI。
- #define BSP\_IRQ\_CFG\_SCI8\_TEI 初期値 :([#define BSP\\_IRQ\\_DISABLED](#page-2105-0)) SCI8 TEI.
- #define BSP\_IRQ\_CFG\_SCI8\_ERI 初期値 :([#define BSP\\_IRQ\\_DISABLED](#page-2105-0)) SCI8 ERI。
- #define BSP\_IRQ\_CFG\_SCI8\_AM 初期値 :([#define BSP\\_IRQ\\_DISABLED](#page-2105-0)) SCI8 AM。
- #define BSP\_IRQ\_CFG\_SCI9\_RXI 初期値 :([#define BSP\\_IRQ\\_DISABLED](#page-2105-0)) SCI9 RXI。
- #define BSP\_IRQ\_CFG\_SCI9\_TXI 初期値 :([#define BSP\\_IRQ\\_DISABLED](#page-2105-0)) SCI9 TXI。
- #define BSP\_IRQ\_CFG\_SCI9\_TEI 初期値 :([#define BSP\\_IRQ\\_DISABLED](#page-2105-0)) SCI9 TEI。

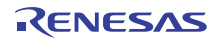

- #define BSP\_IRQ\_CFG\_SCI9\_ERI 初期値 :([#define BSP\\_IRQ\\_DISABLED](#page-2105-0)) SCI9 ERI。
- #define BSP\_IRQ\_CFG\_SCI9\_AM 初期値 :([#define BSP\\_IRQ\\_DISABLED](#page-2105-0)) SCI9 AM。
- #define BSP\_IRQ\_CFG\_SPI0\_RXI 初期値 :([#define BSP\\_IRQ\\_DISABLED](#page-2105-0)) RSPI0 SPRI。
- #define BSP\_IRQ\_CFG\_SPI0\_TXI 初期値 :([#define BSP\\_IRQ\\_DISABLED](#page-2105-0)) RSPI0 SPTI。
- #define BSP\_IRQ\_CFG\_SPI0\_IDLE 初期値 :([#define BSP\\_IRQ\\_DISABLED](#page-2105-0)) RSPI0 SPII。
- #define BSP\_IRQ\_CFG\_SPI0\_ERI 初期値 :([#define BSP\\_IRQ\\_DISABLED](#page-2105-0)) RSPI0 SPEI。
- #define BSP\_IRQ\_CFG\_SPI0\_TEI 初期値 :([#define BSP\\_IRQ\\_DISABLED](#page-2105-0)) RSPI0 SP ELCTEND。
- #define BSP\_IRQ\_CFG\_SPI1\_RXI 初期値 :([#define BSP\\_IRQ\\_DISABLED](#page-2105-0)) RSPI1 SPRI。
- #define BSP\_IRQ\_CFG\_SPI1\_TXI 初期値 :([#define BSP\\_IRQ\\_DISABLED](#page-2105-0)) RSPI1 SPTI。
- #define BSP\_IRQ\_CFG\_SPI1\_IDLE 初期値 :([#define BSP\\_IRQ\\_DISABLED](#page-2105-0)) RSPI1 SPII。

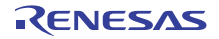

- #define BSP\_IRQ\_CFG\_SPI1\_ERI 初期値 :([#define BSP\\_IRQ\\_DISABLED](#page-2105-0)) RSPI1 SPEI。
- #define BSP\_IRQ\_CFG\_SPI1\_TEI 初期値 :([#define BSP\\_IRQ\\_DISABLED](#page-2105-0)) RSPI1 SP ELCTEND。
- #define BSP\_IRQ\_CFG\_QSPI\_INT 初期値 :([#define BSP\\_IRQ\\_DISABLED](#page-2105-0)) QSPI INTR。
- #define BSP\_IRQ\_CFG\_SDHIMMC0\_ACCS 初期値 :([#define BSP\\_IRQ\\_DISABLED](#page-2105-0)) SDHI MMC0 ACCS。
- #define BSP\_IRQ\_CFG\_SDHIMMC0\_SDIO 初期値 :([#define BSP\\_IRQ\\_DISABLED](#page-2105-0)) SDHI MMC0 SDIO。
- #define BSP\_IRQ\_CFG\_SDHIMMC0\_CARD 初期値 :([#define BSP\\_IRQ\\_DISABLED](#page-2105-0)) SDHI MMC0 CARD。
- #define BSP\_IRQ\_CFG\_SDHIMMC0\_DMA\_REQ 初期値 :([#define BSP\\_IRQ\\_DISABLED](#page-2105-0)) SDHI MMC0 ODMSDBREQ。
- #define BSP\_IRQ\_CFG\_SDHIMMC1\_ACCS 初期値 :([#define BSP\\_IRQ\\_DISABLED](#page-2105-0)) SDHI MMC1 ACCS。
- #define BSP\_IRQ\_CFG\_SDHIMMC1\_SDIO 初期値 :([#define BSP\\_IRQ\\_DISABLED](#page-2105-0)) SDHI MMC1 SDIO。
- #define BSP\_IRQ\_CFG\_SDHIMMC1\_CARD 初期値 :([#define BSP\\_IRQ\\_DISABLED](#page-2105-0)) SDHI MMC1 CARD。

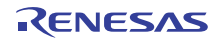

- #define BSP\_IRQ\_CFG\_SDHIMMC1\_DMA\_REQ 初期値 :([#define BSP\\_IRQ\\_DISABLED](#page-2105-0)) SDHI MMC1 ODMSDBREQ。
- #define BSP\_IRQ\_CFG\_DIVIDER\_INT 初期値 :([#define BSP\\_IRQ\\_DISABLED](#page-2105-0)) EXT DIVIDER INTMD。
- #define BSP\_IRQ\_CFG\_SCE\_PROC\_BUSY 初期値 :([#define BSP\\_IRQ\\_DISABLED](#page-2105-0)) TSIP PROC BUSY N。
- #define BSP\_IRQ\_CFG\_SCE\_ROMOK 初期値 :([#define BSP\\_IRQ\\_DISABLED](#page-2105-0)) TSIP ROMOK N。
- #define BSP\_IRQ\_CFG\_SCE\_LONG\_PLG 初期値 :([#define BSP\\_IRQ\\_DISABLED](#page-2105-0)) TSIP LONG PLG N。
- #define BSP\_IRQ\_CFG\_SCE\_TEST\_BUSY 初期値 :([#define BSP\\_IRQ\\_DISABLED](#page-2105-0)) TSIP TEST BUSY N。
- #define BSP\_IRQ\_CFG\_SCE\_WRRDY\_0 初期値 :([#define BSP\\_IRQ\\_DISABLED](#page-2105-0)) TSIP WRRDY 0 N。
- #define BSP\_IRQ\_CFG\_SCE\_WRRDY\_1 初期値 :([#define BSP\\_IRQ\\_DISABLED](#page-2105-0)) TSIP WRRDY 1 N。
- #define BSP\_IRQ\_CFG\_SCE\_WRRDY\_4 初期値 :([#define BSP\\_IRQ\\_DISABLED](#page-2105-0)) TSIP WRRDY 4 N。
- #define BSP\_IRQ\_CFG\_SCE\_RDRDY\_0 初期値 :([#define BSP\\_IRQ\\_DISABLED](#page-2105-0)) TSIP RDRDY 0 N。

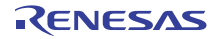

- #define BSP\_IRQ\_CFG\_SCE\_RDRDY\_1 初期値 :([#define BSP\\_IRQ\\_DISABLED](#page-2105-0)) TSIP RDRDY 1 N。
- #define BSP\_IRQ\_CFG\_SCE\_INTEGRATE\_WRRDY 初期値 :([#define BSP\\_IRQ\\_DISABLED](#page-2105-0)) TSIP INTEGRATE WRRDY N。
- #define BSP\_IRQ\_CFG\_SCE\_INTEGRATE\_RDRDY 初期値 :([#define BSP\\_IRQ\\_DISABLED](#page-2105-0)) TSIP INTEGRATE RDRDY N。
- #define BSP\_IRQ\_CFG\_GLCDC\_LINE\_DETECT 初期値 :([#define BSP\\_IRQ\\_DISABLED](#page-2105-0)) LCDC LCDC LEVEL 0。
- #define BSP\_IRQ\_CFG\_GLCDC\_UNDERFLOW\_1 初期値 :([#define BSP\\_IRQ\\_DISABLED](#page-2105-0)) LCDC LCDC LEVEL 1。
- #define BSP\_IRQ\_CFG\_GLCDC\_UNDERFLOW\_2 初期値 :([#define BSP\\_IRQ\\_DISABLED](#page-2105-0)) LCDC LCDC LEVEL 2。
- #define BSP\_IRQ\_CFG\_DRW\_INT 初期値 :([#define BSP\\_IRQ\\_DISABLED](#page-2105-0)) TWOD ENGINE IRQ。
- #define BSP\_IRQ\_CFG\_JPEG\_JEDI 初期値 :([#define BSP\\_IRQ\\_DISABLED](#page-2105-0)) JPEG JEDI。
- #define BSP\_IRQ\_CFG\_JPEG\_JDTI 初期値 :([#define BSP\\_IRQ\\_DISABLED](#page-2105-0)) JPEG JDTI。
- #define BSP\_IRQ\_CFG\_VBATT\_LVD 初期値 :([#define BSP\\_IRQ\\_DISABLED](#page-2105-0)) VBATT VBAT。

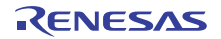

- #define BSP\_IRQ\_CFG\_COMP\_LP\_0 初期値 :([#define BSP\\_IRQ\\_DISABLED](#page-2105-0)) COMP LP COMP C0IRQ。
- #define BSP\_IRQ\_CFG\_COMP\_LP\_1 初期値 :([#define BSP\\_IRQ\\_DISABLED](#page-2105-0)) COMP LP COMP C1IRQ.。

# **9.2.5.5** ビルド時間設定 **-** ピン設定

このファイルには、ピン設定の配列が保存されます。起動時に main() が実行される前に、BSP はこの配列 を反復処理し、配列内の設定に基づいて MCU のポート ピンを初期化します。

l : このファイルは ISDE Pin Configurator を使用して作成することをお勧めします。

# **9.2.6 PE-HMI1** ボードの **BSP**

PE-HMI1 ボードの BSP。

PE-HMI1 は、ヒューマン マシン インタフェース(HMI)アプリケーションで Renesas SynergyTM S7G2 マ イクロコントローラを評価するための開発ボードです。このボードは、サーモスタット、セキュリティ パ ネル、医療モニタリング装置などの HMI アプリケーションの迅速な開発を可能にする静電容量式タッチ 7 インチ WVGA TFTLCD グラフィックス ディスプレイと複数の有線および無線インタフェースを特徴としま す。TFTLCD ディスプレイと通信機能が付属した PE-HMI1 キットは、実際の HMI 最終製品の機能と外観に 厳密に適合します。

## **9.2.6.1** ビルドタイム構成

BSP には、ビルド時間設定オプションを含む複数のヘッダー ファイルが付属しています。ヘッダー ファイ ルで次の設定を構成します。

- 全般 BSP オプション
- [Clocks]
- このモジュールが動作するためには、割り込みが有効になっている
- ピン設定

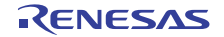

### **9.2.6.2** ビルド時間設定 **-** 全般

このファイルには、全般 BSP 設定用のコンパイル時間設定オプションが保存されます。スタック サイズや ROM レジスタなどをこのファイルで設定します。

#### 部品番号情報

MCU の製品部品番号を入力します。この情報は、パッケージ サイズやメモリ サイズなどの MCU に関する 情報の取得に使用されます。この情報を解釈しやすくするために、複数のマクロを使って部品番号を定義し ます。

#### R7FS 7 G 2 7 H 2 A01 C BD

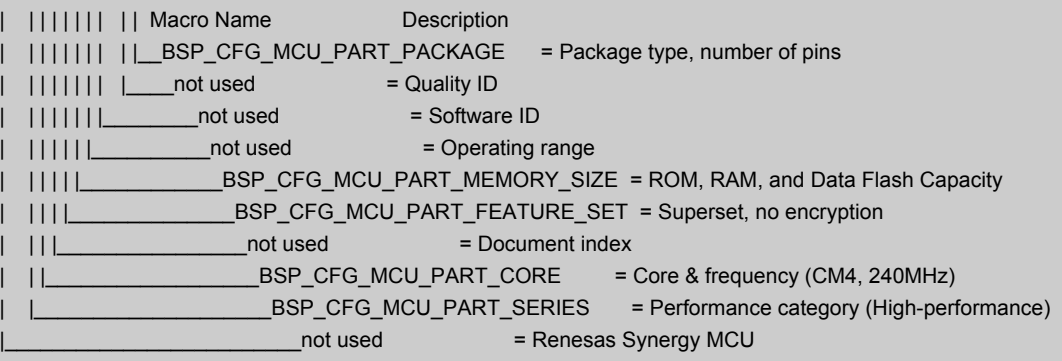

#### • #define BSP\_CFG\_MCU\_PART\_PACKAGE

初期値 :(0x2)

パッケージ タイプ。次の値に基づいてマクロ定義をセットします。

#### Character(s) = Value for macro = Package Type/Number of Pins/Other Info

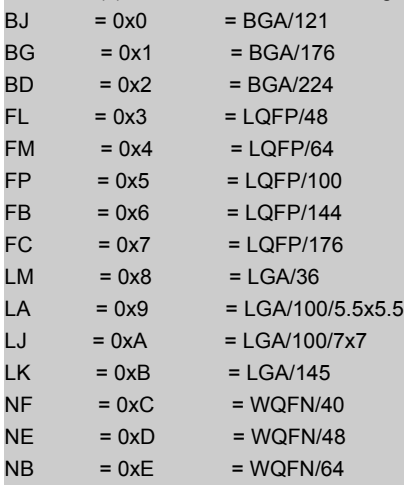

• #define BSP\_CFG\_MCU\_PART\_MEMORY\_SIZE

初期値 :(0x11)

ROM、RAM、およびデータ フラッシュ容量。

Character(s) = Value for macro = ROM Size/Ram Size/Data Flash Size

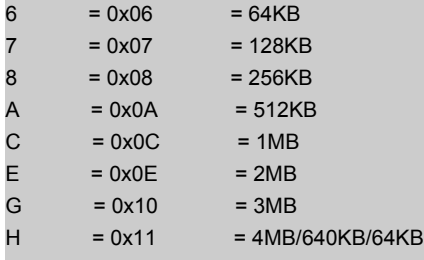

# • #define BSP\_CFG\_MCU\_PART\_CORE

初期値 :(0x10)

コアおよび周波数。

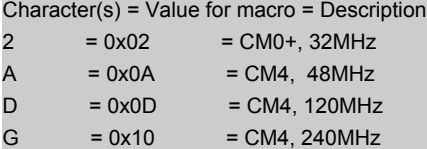

#### • #define BSP\_CFG\_MCU\_PART\_SERIES

初期値 :(0x7)

シリーズ

Character(s) = Value for macro = Description

- $1 = 0x1 =$ Ultra-low Power (up to 32MHz)
- $3 = 0x3 = High\text{-efficiency (33-100MHz)}$
- $5 = 0x5 = High-interification (101MHz-200MHz)$  $= 0x7$  = High-performance (201MHz-300MHz)
- 

## スタックおよびヒープ サイズの設定

• #define BSP\_CFG\_STACK\_MAIN\_BYTES

初期値 :(0x1000)

バイト単位のメイン スタック サイズ。これは、リセット以降に使用される必須のスタックです。例外 では常にメイン スタックが使用されます。

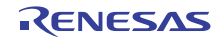

• #define BSP\_CFG\_STACK\_PROCESS\_BYTES

初期値 :(0)

バイト単位のプロセス スタック サイズ。プロセス スタックの使用は任意です。BSP はプロセス ス タックを使用しません。ユーザーがアプリケーション内でプロセス スタックを使用する場合は、 CONTROL レジスタの SPSEL ビットをセットする必要があります。

• #define BSP\_CFG\_HEAP\_BYTES

初期値 :(0x400)

バイト単位のヒープ サイズ。

### オプション設定メモリ (**ROM** レジスタ)の設定

特定のレジスタが ROM に保存され、リセット以降の MCU の設定に使用されます。

l : レジスタのデフォルト値を使用するには、マクロをすべて 0xFF のままにします。

l : すべてのオプションがデフォルトで無効になっています。

- #define BSP\_CFG\_ROM\_REG\_OFS0 初期値 :(0xFFFFFFFF) WDT 設定と IWDT 設定を構成します。OFS0 - オプション関数選択レジスタ 0
- b31 予約済み (1 にセット)
- b30 WDTSTPCTL WDT 停止制御 (0= 集計を継続、1= スリープ モードに入ったら停止)
- b29 予約済み (1 にセット)
- b28 WDTRSTIRQS WDT リセット割り込み要求 アンダーフロー時の処理 (0= 割り込みの受け入 れ、1=MCU のリセット)
- b27:b26 WDTRPSS WDT ウィンドウ開始位置選択 (0=25%、1=50%、2=75%、3=100% (使用禁 止))
- b25:b24 WDTRPES WDT ウィンドウ終了位置選択 (0=75%、1=50%、2=25%、3=0% (使用禁 止))
- b23:b20 WDTCKS WDT クロック周波数分割比 (1=/4、4=/64、0xF=/128、6=/512、7=/2048、 8=/8192)
- b19:b18 WDTTOPS WDT タイムアウト期間選択 (0=1024 サイクル、1=4096、2=8192、 3=16384)
- b17 WDTSTRT WDT 開始モード選択 (0= リセット後自動起動、1= リセット後停止)
- b16:b15 予約済み (1 にセット)
- b14 IWDTSTPCTL IWDT Sleep Stop Control (0=counting continues, 1=stop w/selected low power modes)
- b13 予約済み (1 にセット)
- b12 IWDTRSTIRQS IWDT リセット割り込み要求 アンダーフロー時の処理 (0= 割り込みの受け入 れ、1=MCU のリセット)
- b11:b10 IWDTRPSS IWDT ウィンドウ開始位置選択 (0=25%、1=50%、2=75%、3=100% (使用 禁止))
- b9:b8 IWDTRPES IWDT ウィンドウ終了位置選択 (0=75%、1=50%、2=25%、3=0% (使用禁止))
- b7:b4 IWDTCKS IWDT クロック周波数分割比 (0= なし、2=/16、3 = /32、4=/64、0xF=/128、 5=/256)
- b3:b2 IWDTTOPS IWDT タイムアウト期間選択 (0=128 サイクル、1=512、2=1024、3=2048)
- b1 IWDTSTRT IWDT 開始モード選択 (0= リセット後自動起動、1= リセット後停止)
- b0 予約済み (1 にセット)

l :0xFFFFFFFF の値はデフォルトで、すべての機能が無効になります。

• #define BSP\_CFG\_ROM\_REG\_OFS1

初期値 :(0xFFFFFFFF)

電圧検出 0 回路と HOCO をリセット後に有効にするかどうかを設定します。OFS1 - オプション関数 選択レジスタ 1

- b31:b9 予約済み (1 にセット)
- b10:b9 HOCOFRQ0 HOCO 周波数設定 (bsp\_clock\_cfg.h 内の BSP\_CFG\_HOCO\_FREQUENCY を 使用してセット)
- b8 HOCOEN リセット後の HOCO 振動の有効化 / 無効化 (0= 有効、1= 無効)
- b7:b3 予約済み (1 にセット)
- b2 LVDAS リセット後の電圧検出 0 回路の有効化 / 無効化の選択 (0= 有効、1= 無効)
- b1:b0 VDSEL 電圧検出 0 レベル選択 (1=2.94V、2=2.87V、3=2.80V)

l :0xFFFFFFFF の値はデフォルトで、すべての機能が無効になります。

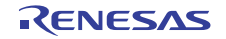

# セキュリティ **MPU** オプション

以下のセキュリティ MPU 領域のそれぞれに 3 つずつのマクロがあります。

- オプションを有効 / 無効にします。1 = 無効、0 = 有効を使用します。
- 開始アドレス この MPU 領域の開始アドレス。
- 終了アドレス この MPU 領域の終了アドレス。
- l : 領域によって、セット可能なアドレスに対する制限が異なります。

l : すべての領域がデフォルトで無効になっています。

- #define BSP\_CFG\_ROM\_REG\_MPU\_PC0\_ENABLE 初期値 :(1) PC 領域 0 を有効または無効にします。
- 0 = 有効
- 1 = 無効
- #define BSP\_CFG\_ROM\_REG\_MPU\_PC0\_START 初期値 :(0xFFFFFFFF) 有効範囲 : 0x00000000 ~ 0xFFFFFFFC
- #define BSP\_CFG\_ROM\_REG\_MPU\_PC0\_END 初期値 :(0xFFFFFFFF) 有効範囲 : 0x00000003 ~ 0xFFFFFFFF
- #define BSP\_CFG\_ROM\_REG\_MPU\_PC1\_ENABLE 初期値 :(1) PC 領域 1 を有効または無効にします。
- 0 = 有効
- 1 = 無効

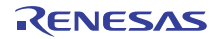

- #define BSP\_CFG\_ROM\_REG\_MPU\_PC1\_START 初期値 :(0xFFFFFFFF) 有効範囲 : 0x00000000 ~ 0xFFFFFFFC
- #define BSP\_CFG\_ROM\_REG\_MPU\_PC1\_END 初期値 :(0xFFFFFFFF) 有効範囲 : 0x00000003 ~ 0xFFFFFFFF
- #define BSP\_CFG\_ROM\_REG\_MPU\_REGION0\_ENABLE 初期値 :(1) メモリ領域 0 を有効または無効にします。
- 0 = 有効
- 1 = 無効
- #define BSP CFG ROM REG MPU REGION0 START 初期値 :(0xFFFFFFFF) 有効範囲 : 0x00000000 ~ 0x00FFFFFC
- #define BSP\_CFG\_ROM\_REG\_MPU\_REGION0\_END 初期値 :(0xFFFFFFFF) 有効範囲 : 0x00000003 ~ 0x00FFFFFF
- #define BSP\_CFG\_ROM\_REG\_MPU\_REGION1\_ENABLE 初期値 :(1) メモリ領域 1 を有効または無効にします。
- 0 = 有効
- 1 = 無効
- #define BSP\_CFG\_ROM\_REG\_MPU\_REGION1\_START 初期値 :(0xFFFFFFFF) 有効範囲 : 0x00000000 ~ 0xFFFFFFFC
- #define BSP\_CFG\_ROM\_REG\_MPU\_REGION1\_END 初期値 :(0xFFFFFFFF) 有効範囲 : 0x00000003 ~ 0xFFFFFFFF
- #define BSP CFG ROM REG MPU REGION2 ENABLE 初期値 :(1) メモリ領域 2 を有効または無効にします。
- 0 = 有効

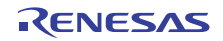

- 1 = 無効
- #define BSP CFG ROM REG MPU REGION2 START 初期値 :(0xFFFFFFFF) 有効範囲 : 0x40000000 ~ 0x407FFFFC
- #define BSP\_CFG\_ROM\_REG\_MPU\_REGION2\_END 初期値 :(0xFFFFFFFF) 有効範囲 : 0x40000003 ~ 0x407FFFFF
- #define BSP CFG ROM REG MPU REGION3 ENABLE 初期値 :(1) メモリ領域 3 を有効または無効にします。
- 0 = 有効
- 1 = 無効
- #define BSP\_CFG\_ROM\_REG\_MPU\_REGION3\_START 初期値 :(0xFFFFFFFF) 有効範囲 : 0x40000000 ~ 0x407FFFFC
- #define BSP CFG ROM REG MPU REGION3 END 初期値 :(0xFFFFFFFF) 有効範囲 : 0x40000003 ~ 0x407FFFFF

### **ID** コード保護

必要な ID コードをセットします。この値をセットして MCU にプログラムしたら、その ID コードを覚えて おく必要があります。これは、接続時にデバッガーから要求されるためです。ID コードは 16 バイト長で す。以下のマクロは ID コードを 4 バイト セクションで定義します。

l :ID コードを使用しない (保護が無効になっている)場合は、デフォルト (すべて 0xFF)のままにします。

l a: 有効な ID コードの設定方法については、ユーザーズマニュアルを参照してください。

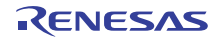

• #define BSP\_CFG\_ID\_CODE\_LONG\_1

初期値 :(0xFFFFFFFF)

最下位 4 バイト セクション、アドレス 0x40120050。MSB から LSB へ : ID コード 16、ID コード 15、 ID コード 14、ID コード 13。

• #define BSP CFG ID CODE LONG 2

初期値 :(0xFFFFFFFF)

第 2 ID コード セクション、アドレス 0x40120054。MSB から LSB へ : ID コード 12、ID コード 11、 ID コード 10、ID コード 9。

• #define BSP CFG ID CODE LONG 3

初期値 :(0xFFFFFFFF)

第 3 ID コード セクション、アドレス 0x40120058。MSB から LSB へ : ID コード 8、ID コード 7、ID コード 6、ID コード 5。

• #define BSP\_CFG\_ID\_CODE\_LONG\_4

初期値 :(0xFFFFFFFF)

第 4 ID コード セクション、アドレス 0x4012005C。MSB から LSB へ : ID コード 4、ID コード 3、ID コード 2、ID コード 1。

#### その他のハードウェア オプション

• #define BSP CFG MCU VCC MV

初期値 :(3300)

このマクロは、MCU に供給される電圧 (Vcc)を定義するために使用されます。また、このマクロは ミリボルト単位で定義されます。実際に MCU 上の何かを変更するわけではありません。選択したモ ジュールがこの情報を必要とするため、ここで定義します。

### プロジェクト全体のソフトウェア オプション

• #define BSP CFG PARAM CHECKING ENABLE

初期値 :(1)

デフォルトで、SSP モジュールは入力パラメータが有効かどうかをチェックします。これは開発にお いて役立ちますが、状況に応じて実稼働コードに対し無効化することもできます。その目的は、実行 時間とコード スペースを節約することです。このマクロは、パラメータ チェックを有効または無効に するためのグローバル設定です。各モジュールは、同じ目的の独自のローカル マクロも備えていま す。デフォルトで、ローカル マクロはここからグローバル値を取得しますが、オーバーライドするこ とができます。そのため、ローカル設定の方がこのグローバル設定より優先されます。パラメータ チェックの無効化は、入力が適切であることが分かっており、速度の向上またはコード スペースの削 減が必要な場合にのみ使用してください。

- 0 = パラメータ チェックのグローバル設定が無効になっています。
- 1 = パラメータ チェックのグローバル設定が有効になっています (デフォルト)。

• #define BSP\_CFG\_RTOS

初期値 :(1)

使用する RTOS を指定します。

- $\cdot$  0 = RTOS なし
- $0 =$ RTOS なし
- 2 = その他
- #define BSP\_CFG\_ASSERT

初期値 :(0)

SSP\_ASSERT が失敗した場合の処理を指定します。

- 0 = SSP\_ERR\_ASSERTION を返します。
- 1 = ssp\_error\_log を呼び出してから、SSP\_ERR\_ASSERTION を返します。ssp\_error\_log は脆弱な関 数であり、ssp/src/bsp/mcu/all/bsp\_common.h 内のプロトタイプに基づいてユーザー コード内でオー バーライドする必要があることに注意してください。
- 2 = 標準のアサート ライブラリを使用して実行を停止します。
- #define BSP\_CFG\_ERROR\_LOG 初期値 :(0)

SSP 関数からエラー コードが返された場合の処理を指定します。

- 0 = エラー コードを返します。
- 1 = ssp\_error\_log を呼び出してから、エラー コードを返します。ssp\_error\_log は脆弱な関数であり、 ssp/src/bsp/mcu/all/bsp\_common.h 内のプロトタイプに基づいてユーザー コード内でオーバーライド する必要があることに注意してください。

# **9.2.6.3** ビルド時間設定 **-** クロック

このファイルには、ビルド時間クロック設定オプションが保存されます。main() が実行される前に、BSP はこれらのマクロを使用して、ユーザーの MCU のクロックを設定します。

クロック設定オプション。入力クロック周波数が指定されてから、使用する乗算器を指定することによって システム クロックがセットされます。乗算器の設定値はクロック レジスタのセットに使用されます。 12MHz XTAL と 240MHz の CPU クロックを使用したボードの例を以下に示します。

BSP\_CFG\_XTAL\_HZ = 12000000 BSP\_CFG\_PLL\_DIV = 1 (no division) BSP\_CFG\_PLL\_MUL = 20 (12MHz x 20 = 240MHz)

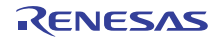

```
BSP_CFG_ICK_DIV = 1 : System Clock (ICLK)
               (((BSP_CFG_XTAL_HZ/BSP_CFG_PLL_DIV) * BSP_CFG_PLL_MUL) /
               BSP_CFG_ICK_DIV) = 240MHz
BSP_CFG_PCKA_DIV = 2 : Peripheral Clock A (PCLKA) =
               (((BSP_CFG_XTAL_HZ/BSP_CFG_PLL_DIV) * BSP_CFG_PLL_MUL) /
               BSP_CFG_PCKA_DIV) = 120MHz
BSP CFG PCKB DIV = 4: Peripheral Clock B (PCLKB) =
               (((BSP_CFG_XTAL_HZ/BSP_CFG_PLL_DIV) * BSP_CFG_PLL_MUL) /
               BSP_CFG_PCKB_DIV) = 60MHz
BSP_CFG_PCKC_DIV = 4 : Peripheral Clock C (PCLKC) =
               (((BSP_CFG_XTAL_HZ/BSP_CFG_PLL_DIV) * BSP_CFG_PLL_MUL) /
               BSP_CFG_PCKC_DIV) = 60MHz
BSP_CFG_PCKD_DIV = 2 : Peripheral Clock D (PCLKD) =
               (((BSP_CFG_XTAL_HZ/BSP_CFG_PLL_DIV) * BSP_CFG_PLL_MUL) /
               BSP_CFG_PCKD_DIV) = 120MHz
BSP_CFG_FCK_DIV = 4 : Flash IF Clock (FCLK) =
               (((BSP_CFG_XTAL_HZ/BSP_CFG_PLL_DIV) * BSP_CFG_PLL_MUL) /
               BSP_CFG_FCK_DIV) = 60MHz
BSP_CFG_BCK_DIV = 2 : External Bus Clock (BCK) =
               (((BSP_CFG_XTAL_HZ/BSP_CFG_PLL_DIV) * BSP_CFG_PLL_MUL) /
               BSP_CFG_BCK_DIV) = 120MHz
BSP_CFG_UCK_DIV = 5 : USB Clock (UCLK)
               (((BSP_CFG_XTAL_HZ/BSP_CFG_PLL_DIV) * BSP_CFG_PLL_MUL) /
               BSP_CFG_UCK_DIV) = 48MHz
```
# 定義

• #define BSP\_CFG\_CLOCK\_SOURCE

初期値 :([CGC\\_CLOCK\\_PLL](#page-967-0))

クロック ソース選択 (CKSEL)。選択されたクロックがシステム クロックとすべてのペリフェラル クロックに提供されるベース クロックになります。また、フラッシュ クロックと外部バス クロック にも使用されます。

次のように、列挙のいずれかにマクロをセットします。

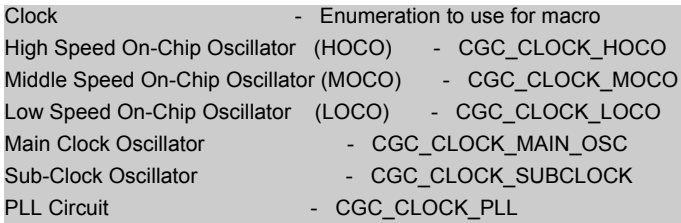

• #define BSP\_CFG\_XTAL\_HZ

初期値 :(24000000)

XTAL - Hz 単位の入力クロック周波数

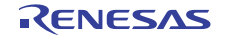

• #define BSP\_CFG\_HOCO\_FREQUENCY

初期値 :(0)

HOCO は複数の周波数で動作できます。下のマクロを使用していずれか 1 つを選択します。リセット 以降に使用される周波数は OFS1.HOCOFRQ0 ビットによって異なります。

Available frequency settings:

- $0 = 16$ MHz
- $1 = 18MHz$
- $2 = 20$ MHz

• #define BSP\_CFG\_PLL\_SOURCE

初期値 :([CGC\\_CLOCK\\_MAIN\\_OSC](#page-967-1))

PLL クロック ソース (PLLSRCEL)。PLL 回路に入力するクロック ソースを選択します。

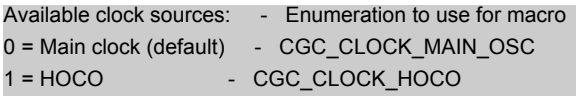

• #define BSP\_CFG\_PLL\_DIV 初期値 :([CGC\\_PLL\\_DIV\\_2](#page-967-2)) PLL 入力周波数分割比選択 (PLIDIV) 使用可能な除数 = - /1 ( 除算なし )、- /2、- /3

l : マクロ定義を 'CGC\_PLL\_DIV ' + 除算器選択にセットします。

- #define BSP\_CFG\_PLL\_MUL
	- 初期値 :(20.0)

PLL 周波数増倍係数選択 (PLLMUL)

使用可能な乗算器 = x10.0 ~ x30.0 の 0.5 ずつのインクリメント (10.0、10.5、11.0、11.5 ... 29.0、 29.5、30.0 など)

• #define BSP\_CFG\_ICK\_DIV

初期値 :([CGC\\_SYS\\_CLOCK\\_DIV\\_1](#page-968-0)) システム クロック除算器 (ICK) 使用可能な除数 = /1 ( 除算なし )、/2、/4、/8、/16、/32、/64

l : マクロ定義を 'CGC\_SYS\_CLOCK\_DIV\_' + 除算器選択にセットします。

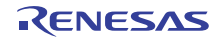

# • #define BSP\_CFG\_PCKA\_DIV

初期値 :([CGC\\_SYS\\_CLOCK\\_DIV\\_2](#page-968-1)) ペリフェラル モジュール クロック A 除算器 (PCKA) 使用可能な除数 = /1 ( 除算なし )、/2、/4、/8、/16、/32、/64

l : マクロ定義を 'CGC SYS CLOCK DIV ' + 除算器選択にセットします。

### • #define BSP\_CFG\_PCKB\_DIV

初期値 :([CGC\\_SYS\\_CLOCK\\_DIV\\_4](#page-968-2)) ペリフェラル モジュール クロック B 除算器 (PCKB) 使用可能な除数 = /1 ( 除算なし )、/2、/4、/8、/16、/32、/64

l : マクロ定義を 'CGC\_SYS\_CLOCK\_DIV\_' + 除算器選択にセットします。

### • #define BSP\_CFG\_PCKC\_DIV

初期値 :([CGC\\_SYS\\_CLOCK\\_DIV\\_4](#page-968-2)) ペリフェラル モジュール クロック C 除算器 (PCKC) 使用可能な除数 = /1 ( 除算なし )、/2、/4、/8、/16、/32、/64

l : マクロ定義を 'CGC\_SYS\_CLOCK\_DIV\_' + 除算器選択にセットします。

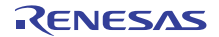

• #define BSP\_CFG\_PCKD\_DIV 初期値 :([CGC\\_SYS\\_CLOCK\\_DIV\\_2](#page-968-1)) ペリフェラル モジュール クロック D 除算器 (PCKD) 使用可能な除数 = /1 ( 除算なし )、/2、/4、/8、/16、/32、/64

l : マクロ定義を 'CGC\_SYS\_CLOCK\_DIV\_' + 除算器選択にセットします。

• #define BSP\_CFG\_BCK\_DIV 初期値 :([CGC\\_SYS\\_CLOCK\\_DIV\\_2](#page-968-1)) 外部バス クロック除算器 (BCLK) 使用可能な除数 = /1 ( 除算なし )、/2、/4、/8、/16、/32、/64

l : マクロ定義を 'CGC\_SYS\_CLOCK\_DIV\_' + 除算器選択にセットします。

# • #define BSP\_CFG\_FCK\_DIV

初期値 :([CGC\\_SYS\\_CLOCK\\_DIV\\_4](#page-968-2)) フラッシュ IF クロック除算器 (FCK) 使用可能な除数 = /1 ( 除算なし )、/2、/4、/8、/16、/32、/64

l : マクロ定義を 'CGC SYS CLOCK DIV ' + 除算器選択にセットします。

• #define BSP\_CFG\_UCK\_DIV 初期値 :([CGC\\_USB\\_CLOCK\\_DIV\\_5](#page-970-0)) USB クロック除算器選択。 使用可能な除数 = /3、/4、/5

l : マクロ定義を 'CGC\_USB\_CLOCK\_DIV\_' + 除算器選択にセットします。

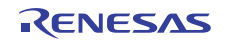

- #define BSP\_CFG\_BCLK\_OUTPUT 初期値 :(1) BCLK 出力ピンの設定 使用可能なオプション:
- 0 = 出力なし
- 1 = BCK 周波数
- 2 = BCK/2 周波数

l : このマクロは、外部バスが有効になっている場合にのみ効果があります。

- #define BSP\_CFG\_SDCLK\_OUTPUT 初期値 :(1) SDCLK 出力ピンの設定 使用可能なオプション :
- 0 = 出力なし
- 1 = BCK 周波数

l : このマクロは、外部バスが有効になっている場合にのみ効果があります。

### **9.2.6.4** ビルド時間設定 **-** 割り込み

割り込みをトリガーするように設定可能な ICU ELC モジュールに対するイベント入力を以下に列挙します。 特定のイベントで割り込みをトリガーできるようにするには、マクロの定義を BSP IRQ DISABLED から割 り込みに使用する割り込み優先レベルに変更します。この MCU の有効な優先順位の範囲は 0 ~ 15 で、小 さい数値ほど優先順位が高くなります (0 = 最高優先順位、15 = 最低優先順位)。BSP は、ベクター テーブ ルへの適切な関数の配置を処理して、割り込み優先レベルをセットし、リセットからユーザーのアプリケー ションが呼び出されるまでの間に割り込みを生成するように ELC イベントを設定します。

R01US0171JU0094 Rev.0.94 1991 / 2479<br>2016.10.13 1991 / 2479 2016.10.13

# 定義

- #define BSP\_IRQ\_CFG\_ICU\_IRQ0 初期値 :([#define BSP\\_IRQ\\_DISABLED](#page-2105-0)) PORT0 IRQ。
- #define BSP\_IRQ\_CFG\_ICU\_IRQ1 初期値 :([#define BSP\\_IRQ\\_DISABLED](#page-2105-0)) PORT1 IRQ。
- #define BSP\_IRQ\_CFG\_ICU\_IRQ2 初期値 :([#define BSP\\_IRQ\\_DISABLED](#page-2105-0)) PORT2 IRQ。
- #define BSP\_IRQ\_CFG\_ICU\_IRQ3 初期値 :([#define BSP\\_IRQ\\_DISABLED](#page-2105-0)) PORT3 IRQ。
- #define BSP\_IRQ\_CFG\_ICU\_IRQ4 初期値 :([#define BSP\\_IRQ\\_DISABLED](#page-2105-0)) PORT4 IRQ。
- #define BSP\_IRQ\_CFG\_ICU\_IRQ5 初期値 :([#define BSP\\_IRQ\\_DISABLED](#page-2105-0)) PORT5 IRQ。
- #define BSP\_IRQ\_CFG\_ICU\_IRQ6 初期値 :([#define BSP\\_IRQ\\_DISABLED](#page-2105-0)) PORT6 IRQ。
- #define BSP\_IRQ\_CFG\_ICU\_IRQ7 初期値 :([#define BSP\\_IRQ\\_DISABLED](#page-2105-0)) PORT7 IRQ。
- #define BSP\_IRQ\_CFG\_ICU\_IRQ8 初期値 :([#define BSP\\_IRQ\\_DISABLED](#page-2105-0)) PORT8 IRQ。
- #define BSP\_IRQ\_CFG\_ICU\_IRQ9 初期値 :([#define BSP\\_IRQ\\_DISABLED](#page-2105-0)) PORT9 IRQ。

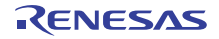

- #define BSP\_IRQ\_CFG\_ICU\_IRQ10 初期値 :([#define BSP\\_IRQ\\_DISABLED](#page-2105-0)) PORT10 IRQ。
- #define BSP\_IRQ\_CFG\_ICU\_IRQ11 初期値 :([#define BSP\\_IRQ\\_DISABLED](#page-2105-0)) PORT11 IRQ。
- #define BSP\_IRQ\_CFG\_ICU\_IRQ12 初期値 :([#define BSP\\_IRQ\\_DISABLED](#page-2105-0)) PORT12 IRQ。
- #define BSP\_IRQ\_CFG\_ICU\_IRQ13 初期値 :([#define BSP\\_IRQ\\_DISABLED](#page-2105-0)) PORT13 IRQ。
- #define BSP\_IRQ\_CFG\_ICU\_IRQ14 初期値 :([#define BSP\\_IRQ\\_DISABLED](#page-2105-0)) PORT14 IRQ。
- #define BSP\_IRQ\_CFG\_ICU\_IRQ15 初期値 :([#define BSP\\_IRQ\\_DISABLED](#page-2105-0)) PORT15 IRQ。
- #define BSP\_IRQ\_CFG\_DMAC0\_INT 初期値 :([#define BSP\\_IRQ\\_DISABLED](#page-2105-0)) DMAC0 DMAC。
- #define BSP\_IRQ\_CFG\_DMAC1\_INT 初期値 :([#define BSP\\_IRQ\\_DISABLED](#page-2105-0)) DMAC1 DMAC。
- #define BSP\_IRQ\_CFG\_DMAC2\_INT 初期値 :([#define BSP\\_IRQ\\_DISABLED](#page-2105-0)) DMAC2 DMAC。
- #define BSP\_IRQ\_CFG\_DMAC3\_INT 初期値 :([#define BSP\\_IRQ\\_DISABLED](#page-2105-0)) DMAC3 DMAC。

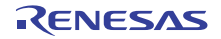

- #define BSP\_IRQ\_CFG\_DMAC4\_INT 初期値 :([#define BSP\\_IRQ\\_DISABLED](#page-2105-0)) DMAC4 DMAC。
- #define BSP\_IRQ\_CFG\_DMAC5\_INT 初期値 :([#define BSP\\_IRQ\\_DISABLED](#page-2105-0)) DMAC5 DMAC。
- #define BSP\_IRQ\_CFG\_DMAC6\_INT 初期値 :([#define BSP\\_IRQ\\_DISABLED](#page-2105-0)) DMAC6 DMAC。
- #define BSP\_IRQ\_CFG\_DMAC7\_INT 初期値 :([#define BSP\\_IRQ\\_DISABLED](#page-2105-0)) DMAC7 DMAC。
- #define BSP\_IRQ\_CFG\_DTC\_COMPLETE 初期値 :([#define BSP\\_IRQ\\_DISABLED](#page-2105-0)) DTC COMPLETE。
- #define BSP\_IRQ\_CFG\_DTC\_END 初期値 :([#define BSP\\_IRQ\\_DISABLED](#page-2105-0)) DTC DTC END。
- #define BSP\_IRQ\_CFG\_ICU\_SNOOZE\_CANCEL 初期値 :([#define BSP\\_IRQ\\_DISABLED](#page-2105-0)) ICU CANCELING SNOOZE MODE。
- #define BSP\_IRQ\_CFG\_FCU\_FIFERR 初期値 :([#define BSP\\_IRQ\\_DISABLED](#page-2105-0)) FCU FIFERR。
- #define BSP\_IRQ\_CFG\_FCU\_FRDYI 初期値 :([#define BSP\\_IRQ\\_DISABLED](#page-2105-0)) FCU FRDYI。
- #define BSP\_IRQ\_CFG\_LVD\_LVD1 初期値 :([#define BSP\\_IRQ\\_DISABLED](#page-2105-0)) LVD1 LVD1。

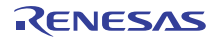

- #define BSP\_IRQ\_CFG\_LVD\_LVD2 初期値 :([#define BSP\\_IRQ\\_DISABLED](#page-2105-0)) LVD2 LVD2。
- #define BSP\_IRQ\_CFG\_CGC\_MOSC\_STOP 初期値 :([#define BSP\\_IRQ\\_DISABLED](#page-2105-0)) MOSC OSC STOP。
- #define BSP\_IRQ\_CFG\_LPM\_SNOOZE\_REQUEST 初期値 :([#define BSP\\_IRQ\\_DISABLED](#page-2105-0)) CPUSYS SNOOZE MODE ENTRY FLAG。
- #define BSP\_IRQ\_CFG\_AGT0\_INT 初期値 :([#define BSP\\_IRQ\\_DISABLED](#page-2105-0)) AGT0 AGTI。
- #define BSP\_IRQ\_CFG\_AGT0\_COMPARE\_A 初期値 :([#define BSP\\_IRQ\\_DISABLED](#page-2105-0)) AGT0 AGTCMAI。
- #define BSP\_IRQ\_CFG\_AGT0\_COMPARE\_B 初期値 :([#define BSP\\_IRQ\\_DISABLED](#page-2105-0)) AGT0 AGTCMBI。
- #define BSP\_IRQ\_CFG\_AGT1\_INT 初期値 :([#define BSP\\_IRQ\\_DISABLED](#page-2105-0)) AGT1 AGTI。
- #define BSP\_IRQ\_CFG\_AGT1\_COMPARE\_A 初期値 :([#define BSP\\_IRQ\\_DISABLED](#page-2105-0)) AGT1 AGTCMAI。
- #define BSP\_IRQ\_CFG\_AGT1\_COMPARE\_B 初期値 :([#define BSP\\_IRQ\\_DISABLED](#page-2105-0)) AGT1 AGTCMBI。
- #define BSP\_IRQ\_CFG\_IWDT\_UNDERFLOW 初期値 :([#define BSP\\_IRQ\\_DISABLED](#page-2105-0)) IWDT NMIUNDF N。

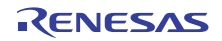

- #define BSP\_IRQ\_CFG\_WDT\_UNDERFLOW 初期値 :([#define BSP\\_IRQ\\_DISABLED](#page-2105-0)) CWDT NMIUNDF N。
- #define BSP\_IRQ\_CFG\_RTC\_ALARM 初期値 :([#define BSP\\_IRQ\\_DISABLED](#page-2105-0)) RTC ALM。
- #define BSP\_IRQ\_CFG\_RTC\_PERIOD 初期値 :([#define BSP\\_IRQ\\_DISABLED](#page-2105-0)) RTC PRD。
- #define BSP\_IRQ\_CFG\_RTC\_CARRY 初期値 :([#define BSP\\_IRQ\\_DISABLED](#page-2105-0)) RTC CUP。
- #define BSP\_IRQ\_CFG\_ADC0\_SCAN\_END 初期値 :([#define BSP\\_IRQ\\_DISABLED](#page-2105-0)) S12AD0 ADI。
- #define BSP\_IRQ\_CFG\_ADC0\_SCAN\_END\_B 初期値 :([#define BSP\\_IRQ\\_DISABLED](#page-2105-0)) S12AD0 GBADI。
- #define BSP\_IRQ\_CFG\_ADC0\_WINDOW\_A 初期値 :([#define BSP\\_IRQ\\_DISABLED](#page-2105-0)) S12AD0 CMPAI。
- #define BSP\_IRQ\_CFG\_ADC0\_WINDOW\_B 初期値 :([#define BSP\\_IRQ\\_DISABLED](#page-2105-0)) S12AD0 CMPBI。
- #define BSP\_IRQ\_CFG\_ADC0\_COMPARE\_MATCH 初期値 :([#define BSP\\_IRQ\\_DISABLED](#page-2105-0)) S12AD0 COMPARE MATCH。
- #define BSP\_IRQ\_CFG\_ADC0\_COMPARE\_MISMATCH 初期値 :([#define BSP\\_IRQ\\_DISABLED](#page-2105-0)) S12AD0 COMPARE MISMATCH。

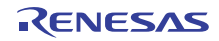

- #define BSP\_IRQ\_CFG\_ADC1\_SCAN\_END 初期値 :([#define BSP\\_IRQ\\_DISABLED](#page-2105-0)) S12AD1 ADI。
- #define BSP\_IRQ\_CFG\_ADC1\_SCAN\_END\_B 初期値 :([#define BSP\\_IRQ\\_DISABLED](#page-2105-0)) S12AD1 GBADI。
- #define BSP\_IRQ\_CFG\_ADC1\_WINDOW\_A 初期値 :([#define BSP\\_IRQ\\_DISABLED](#page-2105-0)) S12AD1 CMPAI。
- #define BSP\_IRQ\_CFG\_ADC1\_WINDOW\_B 初期値 :([#define BSP\\_IRQ\\_DISABLED](#page-2105-0)) S12AD1 CMPBI。
- #define BSP\_IRQ\_CFG\_ADC1\_COMPARE\_MATCH 初期値 :([#define BSP\\_IRQ\\_DISABLED](#page-2105-0)) S12AD1 COMPARE MATCH。
- #define BSP\_IRQ\_CFG\_ADC1\_COMPARE\_MISMATCH 初期値 :([#define BSP\\_IRQ\\_DISABLED](#page-2105-0)) S12AD1 COMPARE MISMATCH。
- #define BSP\_IRQ\_CFG\_COMP\_HS\_0 初期値 :([#define BSP\\_IRQ\\_DISABLED](#page-2105-0)) COMP OC0 COMP IRQ。
- #define BSP\_IRQ\_CFG\_COMP\_HS\_1 初期値 :([#define BSP\\_IRQ\\_DISABLED](#page-2105-0)) COMP RD1 COMP IRQ。
- #define BSP\_IRQ\_CFG\_COMP\_HS\_2 初期値 :([#define BSP\\_IRQ\\_DISABLED](#page-2105-0)) COMP RD2 COMP IRQ。
- #define BSP\_IRQ\_CFG\_COMP\_HS\_3 初期値 :([#define BSP\\_IRQ\\_DISABLED](#page-2105-0)) COMP RD3 COMP IRQ。
- #define BSP\_IRQ\_CFG\_COMP\_HS\_4 初期値 :([#define BSP\\_IRQ\\_DISABLED](#page-2105-0)) COMP RD4 COMP IRQ。
- #define BSP\_IRQ\_CFG\_COMP\_HS\_5 初期値 :([#define BSP\\_IRQ\\_DISABLED](#page-2105-0)) COMP RD5 COMP IRQ。
- #define BSP\_IRQ\_CFG\_USBFS\_FIFO\_0 初期値 :([#define BSP\\_IRQ\\_DISABLED](#page-2105-0)) USBFS D0FIFO。
- #define BSP\_IRQ\_CFG\_USBFS\_FIFO\_1 初期値 :([#define BSP\\_IRQ\\_DISABLED](#page-2105-0)) USBFS D1FIFO.。
- #define BSP\_IRQ\_CFG\_USBFS\_INT 初期値 :([#define BSP\\_IRQ\\_DISABLED](#page-2105-0)) USBFS USBI。
- #define BSP\_IRQ\_CFG\_USBFS\_RESUME 初期値 :([#define BSP\\_IRQ\\_DISABLED](#page-2105-0)) USBFS USBR。
- #define BSP\_IRQ\_CFG\_IIC0\_RXI 初期値 :([#define BSP\\_IRQ\\_DISABLED](#page-2105-0)) RIIC0 RXI。
- #define BSP\_IRQ\_CFG\_IIC0\_TXI 初期値 :([#define BSP\\_IRQ\\_DISABLED](#page-2105-0)) RIIC0 TXI。
- #define BSP\_IRQ\_CFG\_IIC0\_TEI 初期値 :([#define BSP\\_IRQ\\_DISABLED](#page-2105-0)) RIIC0 TEI。
- #define BSP\_IRQ\_CFG\_IIC0\_ERI 初期値 :([#define BSP\\_IRQ\\_DISABLED](#page-2105-0)) RIIC0 EEI。

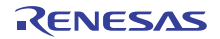

- #define BSP\_IRQ\_CFG\_IIC0\_WUI 初期値 :([#define BSP\\_IRQ\\_DISABLED](#page-2105-0)) RIIC0 WUI。
- #define BSP\_IRQ\_CFG\_IIC1\_RXI 初期値 :([#define BSP\\_IRQ\\_DISABLED](#page-2105-0)) RIIC1 RXI。
- #define BSP\_IRQ\_CFG\_IIC1\_TXI 初期値 :([#define BSP\\_IRQ\\_DISABLED](#page-2105-0)) RIIC1 TXI。
- #define BSP\_IRQ\_CFG\_IIC1\_TEI 初期値 :([#define BSP\\_IRQ\\_DISABLED](#page-2105-0)) RIIC1 TEI。
- #define BSP\_IRQ\_CFG\_IIC1\_ERI 初期値 :([#define BSP\\_IRQ\\_DISABLED](#page-2105-0)) RIIC1 EEI。
- #define BSP\_IRQ\_CFG\_IIC2\_RXI 初期値 :([#define BSP\\_IRQ\\_DISABLED](#page-2105-0)) RIIC2 RXI。
- #define BSP\_IRQ\_CFG\_IIC2\_TXI 初期値 :([#define BSP\\_IRQ\\_DISABLED](#page-2105-0)) RIIC2 TXI。
- #define BSP\_IRQ\_CFG\_IIC2\_TEI 初期値 :([#define BSP\\_IRQ\\_DISABLED](#page-2105-0)) RIIC2 TEI。
- #define BSP\_IRQ\_CFG\_IIC2\_ERI 初期値 :([#define BSP\\_IRQ\\_DISABLED](#page-2105-0)) RIIC2 EEI。
- #define BSP\_IRQ\_CFG\_SSI0\_TXI 初期値 :([#define BSP\\_IRQ\\_DISABLED](#page-2105-0)) SSI0 SSITXI。

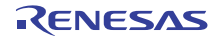

- #define BSP\_IRQ\_CFG\_SSI0\_RXI 初期値 :([#define BSP\\_IRQ\\_DISABLED](#page-2105-0)) SSI0 SSIRXI。
- #define BSP\_IRQ\_CFG\_SSI0\_INT 初期値 :([#define BSP\\_IRQ\\_DISABLED](#page-2105-0)) SSI0 SSIF。
- #define BSP\_IRQ\_CFG\_SSI1\_TXI\_RXI 初期値 :([#define BSP\\_IRQ\\_DISABLED](#page-2105-0)) SSI1 SSIRT。
- #define BSP\_IRQ\_CFG\_SSI1\_INT 初期値 :([#define BSP\\_IRQ\\_DISABLED](#page-2105-0)) SSI1 SSIF。
- #define BSP\_IRQ\_CFG\_SRC\_INPUT\_FIFO\_EMPTY 初期値 :([#define BSP\\_IRQ\\_DISABLED](#page-2105-0)) SRC IDEI。
- #define BSP\_IRQ\_CFG\_SRC\_OUTPUT\_FIFO\_FULL 初期値 :([#define BSP\\_IRQ\\_DISABLED](#page-2105-0)) SRC ODFI。
- #define BSP\_IRQ\_CFG\_SRC\_OUTPUT\_FIFO\_OVERFLOW 初期値 :([#define BSP\\_IRQ\\_DISABLED](#page-2105-0)) SRC OVF。
- #define BSP\_IRQ\_CFG\_SRC\_OUTPUT\_FIFO\_UNDERFLOW 初期値 :([#define BSP\\_IRQ\\_DISABLED](#page-2105-0)) SRC UDF。
- #define BSP\_IRQ\_CFG\_SRC\_CONVERSION\_END 初期値 :([#define BSP\\_IRQ\\_DISABLED](#page-2105-0)) SRC CEF。
- #define BSP\_IRQ\_CFG\_PDC\_RECEIVE\_DATA\_READY 初期値 :([#define BSP\\_IRQ\\_DISABLED](#page-2105-0)) PDC PCDFI。

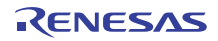

- #define BSP\_IRQ\_CFG\_PDC\_FRAME\_END 初期値 :([#define BSP\\_IRQ\\_DISABLED](#page-2105-0)) PDC PCFEI。
- #define BSP\_IRQ\_CFG\_PDC\_INT 初期値 :([#define BSP\\_IRQ\\_DISABLED](#page-2105-0)) PDC PCERI。
- #define BSP\_IRQ\_CFG\_CTSU\_WRITE 初期値 :([#define BSP\\_IRQ\\_DISABLED](#page-2105-0)) CTSU CTSUWR。
- #define BSP\_IRQ\_CFG\_CTSU\_READ 初期値 :([#define BSP\\_IRQ\\_DISABLED](#page-2105-0)) CTSU CTSURD。
- #define BSP\_IRQ\_CFG\_CTSU\_END 初期値 :([#define BSP\\_IRQ\\_DISABLED](#page-2105-0)) CTSU CTSUFN。
- #define BSP\_IRQ\_CFG\_KEY\_INT 初期値 :([#define BSP\\_IRQ\\_DISABLED](#page-2105-0)) KEY INTKR。
- #define BSP\_IRQ\_CFG\_DOC\_INT 初期値 :([#define BSP\\_IRQ\\_DISABLED](#page-2105-0)) DOC DOPCF。
- #define BSP\_IRQ\_CFG\_CAC\_FREQUENCY\_ERROR 初期値 :([#define BSP\\_IRQ\\_DISABLED](#page-2105-0)) CAC FERRF。
- #define BSP\_IRQ\_CFG\_CAC\_MEASUREMENT\_END 初期値 :([#define BSP\\_IRQ\\_DISABLED](#page-2105-0)) CAC MENDF。
- #define BSP\_IRQ\_CFG\_CAC\_OVERFLOW 初期値 :([#define BSP\\_IRQ\\_DISABLED](#page-2105-0)) CAC OVFF。

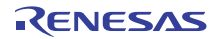

- #define BSP\_IRQ\_CFG\_CAN0\_ERROR 初期値 :([#define BSP\\_IRQ\\_DISABLED](#page-2105-0)) RCAN20 ERS。
- #define BSP\_IRQ\_CFG\_CAN0\_FIFO\_RX 初期値 :([#define BSP\\_IRQ\\_DISABLED](#page-2105-0)) RCAN20 RXF。
- #define BSP\_IRQ\_CFG\_CAN0\_FIFO\_TX 初期値 :([#define BSP\\_IRQ\\_DISABLED](#page-2105-0)) RCAN20 TXF。
- #define BSP\_IRQ\_CFG\_CAN0\_MAILBOX\_RX 初期値 :([#define BSP\\_IRQ\\_DISABLED](#page-2105-0)) RCAN20 RXM。
- #define BSP\_IRQ\_CFG\_CAN0\_MAILBOX\_TX 初期値 :([#define BSP\\_IRQ\\_DISABLED](#page-2105-0)) RCAN20 TXM。
- #define BSP\_IRQ\_CFG\_CAN1\_ERROR 初期値 :([#define BSP\\_IRQ\\_DISABLED](#page-2105-0)) RCAN21 ERS。
- #define BSP\_IRQ\_CFG\_CAN1\_FIFO\_RX 初期値 :([#define BSP\\_IRQ\\_DISABLED](#page-2105-0)) RCAN21 RXF。
- #define BSP\_IRQ\_CFG\_CAN1\_FIFO\_TX 初期値 :([#define BSP\\_IRQ\\_DISABLED](#page-2105-0)) RCAN21 TXF。
- #define BSP\_IRQ\_CFG\_CAN1\_MAILBOX\_RX 初期値 :([#define BSP\\_IRQ\\_DISABLED](#page-2105-0)) RCAN21 RXM。
- #define BSP\_IRQ\_CFG\_CAN1\_MAILBOX\_TX 初期値 :([#define BSP\\_IRQ\\_DISABLED](#page-2105-0)) RCAN21 TXM。

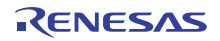

- #define BSP\_IRQ\_CFG\_IOPORT\_EVENT\_1 初期値 :([#define BSP\\_IRQ\\_DISABLED](#page-2105-0)) GPIO PORT GROUP A。
- #define BSP\_IRQ\_CFG\_IOPORT\_EVENT\_2 初期値 :([#define BSP\\_IRQ\\_DISABLED](#page-2105-0)) GPIO PORT GROUP B。
- #define BSP\_IRQ\_CFG\_IOPORT\_EVENT\_3 初期値 :([#define BSP\\_IRQ\\_DISABLED](#page-2105-0)) GPIO PORT GROUP C。
- #define BSP\_IRQ\_CFG\_IOPORT\_EVENT\_4 初期値 :([#define BSP\\_IRQ\\_DISABLED](#page-2105-0)) GPIO PORT GROUP D。
- #define BSP\_IRQ\_CFG\_ELC\_SOFTWARE\_EVENT\_0 初期値 :([#define BSP\\_IRQ\\_DISABLED](#page-2105-0)) ELC0 SOFTWARE EVENT。
- #define BSP\_IRQ\_CFG\_ELC\_SOFTWARE\_EVENT\_1 初期値 :([#define BSP\\_IRQ\\_DISABLED](#page-2105-0)) ELC1 SOFTWARE EVENT。
- #define BSP\_IRQ\_CFG\_POEG0\_EVENT 初期値 :([#define BSP\\_IRQ\\_DISABLED](#page-2105-0)) POEG GROUP EVENT0。
- #define BSP\_IRQ\_CFG\_POEG1\_EVENT 初期値 :([#define BSP\\_IRQ\\_DISABLED](#page-2105-0)) POEG GROUP EVENT1。
- #define BSP\_IRQ\_CFG\_POEG2\_EVENT 初期値 :([#define BSP\\_IRQ\\_DISABLED](#page-2105-0)) POEG GROUP EVENT2。
- #define BSP\_IRQ\_CFG\_POEG3\_EVENT 初期値 :([#define BSP\\_IRQ\\_DISABLED](#page-2105-0)) POEG GROUP EVENT3。

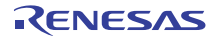

- #define BSP\_IRQ\_CFG\_GPT0\_CAPTURE\_COMPARE\_A 初期値 :([#define BSP\\_IRQ\\_DISABLED](#page-2105-0)) GPT0 CAPTURE COMPARE INT A。
- #define BSP\_IRQ\_CFG\_GPT0\_CAPTURE\_COMPARE\_B 初期値 :([#define BSP\\_IRQ\\_DISABLED](#page-2105-0)) GPT0 CAPTURE COMPARE INT B。
- #define BSP\_IRQ\_CFG\_GPT0\_COMPARE\_C 初期値 :([#define BSP\\_IRQ\\_DISABLED](#page-2105-0)) GPT0 COMPARE INT C。
- #define BSP\_IRQ\_CFG\_GPT0\_COMPARE\_D 初期値 :([#define BSP\\_IRQ\\_DISABLED](#page-2105-0)) GPT0 COMPARE INT D。
- #define BSP\_IRQ\_CFG\_GPT0\_COMPARE\_E 初期値 :([#define BSP\\_IRQ\\_DISABLED](#page-2105-0)) GPT0 COMPARE INT E。
- #define BSP\_IRQ\_CFG\_GPT0\_COMPARE\_F 初期値 :([#define BSP\\_IRQ\\_DISABLED](#page-2105-0)) GPT0 COMPARE INT F。
- #define BSP\_IRQ\_CFG\_GPT0\_COUNTER\_OVERFLOW 初期値 :([#define BSP\\_IRQ\\_DISABLED](#page-2105-0)) GPT0 COUNTER OVERFLOW。
- #define BSP\_IRQ\_CFG\_GPT0\_COUNTER\_UNDERFLOW 初期値 :([#define BSP\\_IRQ\\_DISABLED](#page-2105-0)) GPT0 COUNTER UNDERFLOW。
- #define BSP\_IRQ\_CFG\_GPT0\_AD\_TRIG\_A 初期値 :([#define BSP\\_IRQ\\_DISABLED](#page-2105-0)) GPT0 AD TRIG A。
- #define BSP\_IRQ\_CFG\_GPT0\_AD\_TRIG\_B 初期値 :([#define BSP\\_IRQ\\_DISABLED](#page-2105-0)) GPT0 AD TRIG B。

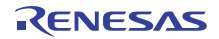

- #define BSP\_IRQ\_CFG\_GPT1\_CAPTURE\_COMPARE\_A 初期値 :([#define BSP\\_IRQ\\_DISABLED](#page-2105-0)) GPT1 CAPTURE COMPARE INT A。
- #define BSP\_IRQ\_CFG\_GPT1\_CAPTURE\_COMPARE\_B 初期値 :([#define BSP\\_IRQ\\_DISABLED](#page-2105-0)) GPT1 CAPTURE COMPARE INT B。
- #define BSP\_IRQ\_CFG\_GPT1\_COMPARE\_C 初期値 :([#define BSP\\_IRQ\\_DISABLED](#page-2105-0)) GPT1 COMPARE INT C。
- #define BSP\_IRQ\_CFG\_GPT1\_COMPARE\_D 初期値 :([#define BSP\\_IRQ\\_DISABLED](#page-2105-0)) GPT1 COMPARE INT D。
- #define BSP\_IRQ\_CFG\_GPT1\_COMPARE\_E 初期値 :([#define BSP\\_IRQ\\_DISABLED](#page-2105-0)) GPT1 COMPARE INT E。
- #define BSP\_IRQ\_CFG\_GPT1\_COMPARE\_F 初期値 :([#define BSP\\_IRQ\\_DISABLED](#page-2105-0)) GPT1 COMPARE INT F。
- #define BSP\_IRQ\_CFG\_GPT1\_COUNTER\_OVERFLOW 初期値 :([#define BSP\\_IRQ\\_DISABLED](#page-2105-0)) GPT1 COUNTER OVERFLOW。
- #define BSP\_IRQ\_CFG\_GPT1\_COUNTER\_UNDERFLOW 初期値 :([#define BSP\\_IRQ\\_DISABLED](#page-2105-0)) GPT1 COUNTER UNDERFLOW。
- #define BSP\_IRQ\_CFG\_GPT1\_AD\_TRIG\_A 初期値 :([#define BSP\\_IRQ\\_DISABLED](#page-2105-0)) GPT1 AD TRIG A。
- #define BSP\_IRQ\_CFG\_GPT1\_AD\_TRIG\_B 初期値 :([#define BSP\\_IRQ\\_DISABLED](#page-2105-0)) GPT1 AD TRIG B。

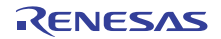

- #define BSP\_IRQ\_CFG\_GPT2\_CAPTURE\_COMPARE\_A 初期値 :([#define BSP\\_IRQ\\_DISABLED](#page-2105-0)) GPT2 CAPTURE COMPARE INT A。
- #define BSP\_IRQ\_CFG\_GPT2\_CAPTURE\_COMPARE\_B 初期値 :([#define BSP\\_IRQ\\_DISABLED](#page-2105-0)) GPT2 CAPTURE COMPARE INT B。
- #define BSP\_IRQ\_CFG\_GPT2\_COMPARE\_C 初期値 :([#define BSP\\_IRQ\\_DISABLED](#page-2105-0)) GPT2 COMPARE INT C。
- #define BSP\_IRQ\_CFG\_GPT2\_COMPARE\_D 初期値 :([#define BSP\\_IRQ\\_DISABLED](#page-2105-0)) GPT2 COMPARE INT D。
- #define BSP\_IRQ\_CFG\_GPT2\_COMPARE\_E 初期値 :([#define BSP\\_IRQ\\_DISABLED](#page-2105-0)) GPT2 COMPARE INT E。
- #define BSP\_IRQ\_CFG\_GPT2\_COMPARE\_F 初期値 :([#define BSP\\_IRQ\\_DISABLED](#page-2105-0)) GPT2 COMPARE INT F。
- #define BSP\_IRQ\_CFG\_GPT2\_COUNTER\_OVERFLOW 初期値 :([#define BSP\\_IRQ\\_DISABLED](#page-2105-0)) GPT2 COUNTER OVERFLOW。
- #define BSP\_IRQ\_CFG\_GPT2\_COUNTER\_UNDERFLOW 初期値 :([#define BSP\\_IRQ\\_DISABLED](#page-2105-0)) GPT2 COUNTER UNDERFLOW。
- #define BSP\_IRQ\_CFG\_GPT2\_AD\_TRIG\_A 初期値 :([#define BSP\\_IRQ\\_DISABLED](#page-2105-0)) GPT2 AD TRIG A。
- #define BSP\_IRQ\_CFG\_GPT2\_AD\_TRIG\_B 初期値 :([#define BSP\\_IRQ\\_DISABLED](#page-2105-0)) GPT2 AD TRIG B。

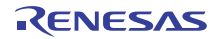

- #define BSP\_IRQ\_CFG\_GPT3\_CAPTURE\_COMPARE\_A 初期値 :([#define BSP\\_IRQ\\_DISABLED](#page-2105-0)) GPT3 CAPTURE COMPARE INT A。
- #define BSP\_IRQ\_CFG\_GPT3\_CAPTURE\_COMPARE\_B 初期値 :([#define BSP\\_IRQ\\_DISABLED](#page-2105-0)) GPT3 CAPTURE COMPARE INT B。
- #define BSP\_IRQ\_CFG\_GPT3\_COMPARE\_C 初期値 :([#define BSP\\_IRQ\\_DISABLED](#page-2105-0)) GPT3 COMPARE INT C。
- #define BSP\_IRQ\_CFG\_GPT3\_COMPARE\_D 初期値 :([#define BSP\\_IRQ\\_DISABLED](#page-2105-0)) GPT3 COMPARE INT D。
- #define BSP\_IRQ\_CFG\_GPT3\_COMPARE\_E 初期値 :([#define BSP\\_IRQ\\_DISABLED](#page-2105-0)) GPT3 COMPARE INT E。
- #define BSP\_IRQ\_CFG\_GPT3\_COMPARE\_F 初期値 :([#define BSP\\_IRQ\\_DISABLED](#page-2105-0)) GPT3 COMPARE INT F。
- #define BSP\_IRQ\_CFG\_GPT3\_COUNTER\_OVERFLOW 初期値 :([#define BSP\\_IRQ\\_DISABLED](#page-2105-0)) GPT3 COUNTER OVERFLOW。
- #define BSP\_IRQ\_CFG\_GPT3\_COUNTER\_UNDERFLOW 初期値 :([#define BSP\\_IRQ\\_DISABLED](#page-2105-0)) GPT3 COUNTER UNDERFLOW。
- #define BSP\_IRQ\_CFG\_GPT3\_AD\_TRIG\_A 初期値 :([#define BSP\\_IRQ\\_DISABLED](#page-2105-0)) GPT3 AD TRIG A。
- #define BSP\_IRQ\_CFG\_GPT3\_AD\_TRIG\_B 初期値 :([#define BSP\\_IRQ\\_DISABLED](#page-2105-0)) GPT3 AD TRIG B。

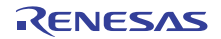

- #define BSP\_IRQ\_CFG\_GPT4\_CAPTURE\_COMPARE\_A 初期値 :([#define BSP\\_IRQ\\_DISABLED](#page-2105-0)) GPT4 CAPTURE COMPARE INT A。
- #define BSP\_IRQ\_CFG\_GPT4\_CAPTURE\_COMPARE\_B 初期値 :([#define BSP\\_IRQ\\_DISABLED](#page-2105-0)) GPT4 CAPTURE COMPARE INT B。
- #define BSP\_IRQ\_CFG\_GPT4\_COMPARE\_C 初期値 :([#define BSP\\_IRQ\\_DISABLED](#page-2105-0)) GPT4 COMPARE INT C。
- #define BSP\_IRQ\_CFG\_GPT4\_COMPARE\_D 初期値 :([#define BSP\\_IRQ\\_DISABLED](#page-2105-0)) GPT4 COMPARE INT D。
- #define BSP\_IRQ\_CFG\_GPT4\_COMPARE\_E 初期値 :([#define BSP\\_IRQ\\_DISABLED](#page-2105-0)) GPT4 COMPARE INT E。
- #define BSP\_IRQ\_CFG\_GPT4\_COMPARE\_F 初期値 :([#define BSP\\_IRQ\\_DISABLED](#page-2105-0)) GPT4 COMPARE INT F。
- #define BSP\_IRQ\_CFG\_GPT4\_COUNTER\_OVERFLOW 初期値 :([#define BSP\\_IRQ\\_DISABLED](#page-2105-0)) GPT4 COUNTER OVERFLOW。
- #define BSP\_IRQ\_CFG\_GPT4\_COUNTER\_UNDERFLOW 初期値 :([#define BSP\\_IRQ\\_DISABLED](#page-2105-0)) GPT4 COUNTER UNDERFLOW。
- #define BSP\_IRQ\_CFG\_GPT4\_AD\_TRIG\_A 初期値 :([#define BSP\\_IRQ\\_DISABLED](#page-2105-0)) GPT4 AD TRIG A。
- #define BSP\_IRQ\_CFG\_GPT4\_AD\_TRIG\_B 初期値 :([#define BSP\\_IRQ\\_DISABLED](#page-2105-0)) GPT4 AD TRIG B。

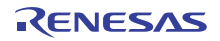

- #define BSP\_IRQ\_CFG\_GPT5\_CAPTURE\_COMPARE\_A 初期値 :([#define BSP\\_IRQ\\_DISABLED](#page-2105-0)) GPT5 CAPTURE COMPARE INT A。
- #define BSP\_IRQ\_CFG\_GPT5\_CAPTURE\_COMPARE\_B 初期値 :([#define BSP\\_IRQ\\_DISABLED](#page-2105-0)) GPT5 CAPTURE COMPARE INT B。
- #define BSP\_IRQ\_CFG\_GPT5\_COMPARE\_C 初期値 :([#define BSP\\_IRQ\\_DISABLED](#page-2105-0)) GPT5 COMPARE INT C。
- #define BSP\_IRQ\_CFG\_GPT5\_COMPARE\_D 初期値 :([#define BSP\\_IRQ\\_DISABLED](#page-2105-0)) GPT5 COMPARE INT D。
- #define BSP\_IRQ\_CFG\_GPT5\_COMPARE\_E 初期値 :([#define BSP\\_IRQ\\_DISABLED](#page-2105-0)) GPT5 COMPARE INT E。
- #define BSP\_IRQ\_CFG\_GPT5\_COMPARE\_F 初期値 :([#define BSP\\_IRQ\\_DISABLED](#page-2105-0)) GPT5 COMPARE INT F。
- #define BSP\_IRQ\_CFG\_GPT5\_COUNTER\_OVERFLOW 初期値 :([#define BSP\\_IRQ\\_DISABLED](#page-2105-0)) GPT5 COUNTER OVERFLOW。
- #define BSP\_IRQ\_CFG\_GPT5\_COUNTER\_UNDERFLOW 初期値 :([#define BSP\\_IRQ\\_DISABLED](#page-2105-0)) GPT5 COUNTER UNDERFLOW。
- #define BSP\_IRQ\_CFG\_GPT5\_AD\_TRIG\_A 初期値 :([#define BSP\\_IRQ\\_DISABLED](#page-2105-0)) GPT5 AD TRIG A。
- #define BSP\_IRQ\_CFG\_GPT5\_AD\_TRIG\_B 初期値 :([#define BSP\\_IRQ\\_DISABLED](#page-2105-0)) GPT5 AD TRIG B。

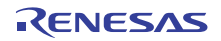

- #define BSP\_IRQ\_CFG\_GPT6\_CAPTURE\_COMPARE\_A 初期値 :([#define BSP\\_IRQ\\_DISABLED](#page-2105-0)) GPT6 CAPTURE COMPARE INT A。
- #define BSP\_IRQ\_CFG\_GPT6\_CAPTURE\_COMPARE\_B 初期値 :([#define BSP\\_IRQ\\_DISABLED](#page-2105-0)) GPT6 CAPTURE COMPARE INT B。
- #define BSP\_IRQ\_CFG\_GPT6\_COMPARE\_C 初期値 :([#define BSP\\_IRQ\\_DISABLED](#page-2105-0)) GPT6 COMPARE INT C。
- #define BSP\_IRQ\_CFG\_GPT6\_COMPARE\_D 初期値 :([#define BSP\\_IRQ\\_DISABLED](#page-2105-0)) GPT6 COMPARE INT D。
- #define BSP\_IRQ\_CFG\_GPT6\_COMPARE\_E 初期値 :([#define BSP\\_IRQ\\_DISABLED](#page-2105-0)) GPT6 COMPARE INT E。
- #define BSP\_IRQ\_CFG\_GPT6\_COMPARE\_F 初期値 :([#define BSP\\_IRQ\\_DISABLED](#page-2105-0)) GPT6 COMPARE INT F。
- #define BSP\_IRQ\_CFG\_GPT6\_COUNTER\_OVERFLOW 初期値 :([#define BSP\\_IRQ\\_DISABLED](#page-2105-0)) GPT6 COUNTER OVERFLOW。
- #define BSP\_IRQ\_CFG\_GPT6\_COUNTER\_UNDERFLOW 初期値 :([#define BSP\\_IRQ\\_DISABLED](#page-2105-0)) GPT6 COUNTER UNDERFLOW。
- #define BSP\_IRQ\_CFG\_GPT6\_AD\_TRIG\_A 初期値 :([#define BSP\\_IRQ\\_DISABLED](#page-2105-0)) GPT6 AD TRIG A。
- #define BSP\_IRQ\_CFG\_GPT6\_AD\_TRIG\_B 初期値 :([#define BSP\\_IRQ\\_DISABLED](#page-2105-0)) GPT6 AD TRIG B。

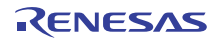

- #define BSP\_IRQ\_CFG\_GPT7\_CAPTURE\_COMPARE\_A 初期値 :([#define BSP\\_IRQ\\_DISABLED](#page-2105-0)) GPT7 CAPTURE COMPARE INT A。
- #define BSP\_IRQ\_CFG\_GPT7\_CAPTURE\_COMPARE\_B 初期値 :([#define BSP\\_IRQ\\_DISABLED](#page-2105-0)) GPT7 CAPTURE COMPARE INT B。
- #define BSP\_IRQ\_CFG\_GPT7\_COMPARE\_C 初期値 :([#define BSP\\_IRQ\\_DISABLED](#page-2105-0)) GPT7 COMPARE INT C。
- #define BSP\_IRQ\_CFG\_GPT7\_COMPARE\_D 初期値 :([#define BSP\\_IRQ\\_DISABLED](#page-2105-0)) GPT7 COMPARE INT D。
- #define BSP\_IRQ\_CFG\_GPT7\_COMPARE\_E 初期値 :([#define BSP\\_IRQ\\_DISABLED](#page-2105-0)) GPT7 COMPARE INT E。
- #define BSP\_IRQ\_CFG\_GPT7\_COMPARE\_F 初期値 :([#define BSP\\_IRQ\\_DISABLED](#page-2105-0)) GPT7 COMPARE INT F。
- #define BSP\_IRQ\_CFG\_GPT7\_COUNTER\_OVERFLOW 初期値 :([#define BSP\\_IRQ\\_DISABLED](#page-2105-0)) GPT7 COUNTER OVERFLOW。
- #define BSP\_IRQ\_CFG\_GPT7\_COUNTER\_UNDERFLOW 初期値 :([#define BSP\\_IRQ\\_DISABLED](#page-2105-0)) GPT7 COUNTER UNDERFLOW。
- #define BSP\_IRQ\_CFG\_GPT7\_AD\_TRIG\_A 初期値 :([#define BSP\\_IRQ\\_DISABLED](#page-2105-0)) GPT7 AD TRIG A。
- #define BSP\_IRQ\_CFG\_GPT7\_AD\_TRIG\_B 初期値 :([#define BSP\\_IRQ\\_DISABLED](#page-2105-0)) GPT7 AD TRIG B。

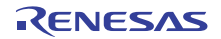

- #define BSP\_IRQ\_CFG\_GPT8\_CAPTURE\_COMPARE\_A 初期値 :([#define BSP\\_IRQ\\_DISABLED](#page-2105-0)) GPT8 CAPTURE COMPARE INT A。
- #define BSP\_IRQ\_CFG\_GPT8\_CAPTURE\_COMPARE\_B 初期値 :([#define BSP\\_IRQ\\_DISABLED](#page-2105-0)) GPT8 CAPTURE COMPARE INT B。
- #define BSP\_IRQ\_CFG\_GPT8\_COMPARE\_C 初期値 :([#define BSP\\_IRQ\\_DISABLED](#page-2105-0)) GPT8 COMPARE INT C。
- #define BSP\_IRQ\_CFG\_GPT8\_COMPARE\_D 初期値 :([#define BSP\\_IRQ\\_DISABLED](#page-2105-0)) GPT8 COMPARE INT D。
- #define BSP\_IRQ\_CFG\_GPT8\_COMPARE\_E 初期値 :([#define BSP\\_IRQ\\_DISABLED](#page-2105-0)) GPT8 COMPARE INT E。
- #define BSP\_IRQ\_CFG\_GPT8\_COMPARE\_F 初期値 :([#define BSP\\_IRQ\\_DISABLED](#page-2105-0)) GPT8 COMPARE INT F。
- #define BSP\_IRQ\_CFG\_GPT8\_COUNTER\_OVERFLOW 初期値 :([#define BSP\\_IRQ\\_DISABLED](#page-2105-0)) GPT8 COUNTER OVERFLOW。
- #define BSP\_IRQ\_CFG\_GPT8\_COUNTER\_UNDERFLOW 初期値 :([#define BSP\\_IRQ\\_DISABLED](#page-2105-0)) GPT8 COUNTER UNDERFLOW。
- #define BSP\_IRQ\_CFG\_GPT8\_AD\_TRIG\_A 初期値 :([#define BSP\\_IRQ\\_DISABLED](#page-2105-0)) GPT8 AD TRIG A。
- #define BSP\_IRQ\_CFG\_GPT8\_AD\_TRIG\_B 初期値 :([#define BSP\\_IRQ\\_DISABLED](#page-2105-0)) GPT8 AD TRIG B。

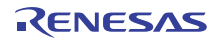

- #define BSP\_IRQ\_CFG\_GPT9\_CAPTURE\_COMPARE\_A 初期値 :([#define BSP\\_IRQ\\_DISABLED](#page-2105-0)) GPT9 CAPTURE COMPARE INT A。
- #define BSP\_IRQ\_CFG\_GPT9\_CAPTURE\_COMPARE\_B 初期値 :([#define BSP\\_IRQ\\_DISABLED](#page-2105-0)) GPT9 CAPTURE COMPARE INT B。
- #define BSP\_IRQ\_CFG\_GPT9\_COMPARE\_C 初期値 :([#define BSP\\_IRQ\\_DISABLED](#page-2105-0)) GPT9 COMPARE INT C。
- #define BSP\_IRQ\_CFG\_GPT9\_COMPARE\_D 初期値 :([#define BSP\\_IRQ\\_DISABLED](#page-2105-0)) GPT9 COMPARE INT D。
- #define BSP\_IRQ\_CFG\_GPT9\_COMPARE\_E 初期値 :([#define BSP\\_IRQ\\_DISABLED](#page-2105-0)) GPT9 COMPARE INT E。
- #define BSP\_IRQ\_CFG\_GPT9\_COMPARE\_F 初期値 :([#define BSP\\_IRQ\\_DISABLED](#page-2105-0)) GPT9 COMPARE INT F。
- #define BSP\_IRQ\_CFG\_GPT9\_COUNTER\_OVERFLOW 初期値 :([#define BSP\\_IRQ\\_DISABLED](#page-2105-0)) GPT9 COUNTER OVERFLOW。
- #define BSP\_IRQ\_CFG\_GPT9\_COUNTER\_UNDERFLOW 初期値 :([#define BSP\\_IRQ\\_DISABLED](#page-2105-0)) GPT9 COUNTER UNDERFLOW。
- #define BSP\_IRQ\_CFG\_GPT9\_AD\_TRIG\_A 初期値 :([#define BSP\\_IRQ\\_DISABLED](#page-2105-0)) GPT9 AD TRIG A。
- #define BSP\_IRQ\_CFG\_GPT9\_AD\_TRIG\_B 初期値 :([#define BSP\\_IRQ\\_DISABLED](#page-2105-0)) GPT9 AD TRIG B。

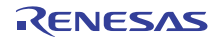

- #define BSP\_IRQ\_CFG\_GPT10\_CAPTURE\_COMPARE\_A 初期値 :([#define BSP\\_IRQ\\_DISABLED](#page-2105-0)) GPT10 CAPTURE COMPARE INT A。
- #define BSP\_IRQ\_CFG\_GPT10\_CAPTURE\_COMPARE\_B 初期値 :([#define BSP\\_IRQ\\_DISABLED](#page-2105-0)) GPT10 CAPTURE COMPARE INT B。
- #define BSP\_IRQ\_CFG\_GPT10\_COMPARE\_C 初期値 :([#define BSP\\_IRQ\\_DISABLED](#page-2105-0)) GPT10 COMPARE INT C。
- #define BSP\_IRQ\_CFG\_GPT10\_COMPARE\_D 初期値 :([#define BSP\\_IRQ\\_DISABLED](#page-2105-0)) GPT10 COMPARE INT D。
- #define BSP\_IRQ\_CFG\_GPT10\_COMPARE\_E 初期値 :([#define BSP\\_IRQ\\_DISABLED](#page-2105-0)) GPT10 COMPARE INT E。
- #define BSP\_IRQ\_CFG\_GPT10\_COMPARE\_F 初期値 :([#define BSP\\_IRQ\\_DISABLED](#page-2105-0)) GPT10 COMPARE INT F。
- #define BSP\_IRQ\_CFG\_GPT10\_COUNTER\_OVERFLOW 初期値 :([#define BSP\\_IRQ\\_DISABLED](#page-2105-0)) GPT10 COUNTER OVERFLOW。
- #define BSP\_IRQ\_CFG\_GPT10\_COUNTER\_UNDERFLOW 初期値 :([#define BSP\\_IRQ\\_DISABLED](#page-2105-0)) GPT10 COUNTER UNDERFLOW。
- #define BSP\_IRQ\_CFG\_GPT10\_AD\_TRIG\_A 初期値 :([#define BSP\\_IRQ\\_DISABLED](#page-2105-0)) GPT10 AD TRIG A。
- #define BSP\_IRQ\_CFG\_GPT10\_AD\_TRIG\_B 初期値 :([#define BSP\\_IRQ\\_DISABLED](#page-2105-0)) GPT10 AD TRIG B。

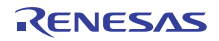

- #define BSP\_IRQ\_CFG\_GPT11\_CAPTURE\_COMPARE\_A 初期値 :([#define BSP\\_IRQ\\_DISABLED](#page-2105-0)) GPT11 CAPTURE COMPARE INT A。
- #define BSP\_IRQ\_CFG\_GPT11\_CAPTURE\_COMPARE\_B 初期値 :([#define BSP\\_IRQ\\_DISABLED](#page-2105-0)) GPT11 CAPTURE COMPARE INT B。
- #define BSP\_IRQ\_CFG\_GPT11\_COMPARE\_C 初期値 :([#define BSP\\_IRQ\\_DISABLED](#page-2105-0)) GPT11 COMPARE INT C。
- #define BSP\_IRQ\_CFG\_GPT11\_COMPARE\_D 初期値 :([#define BSP\\_IRQ\\_DISABLED](#page-2105-0)) GPT11 COMPARE INT D。
- #define BSP\_IRQ\_CFG\_GPT11\_COMPARE\_E 初期値 :([#define BSP\\_IRQ\\_DISABLED](#page-2105-0)) GPT11 COMPARE INT E。
- #define BSP\_IRQ\_CFG\_GPT11\_COMPARE\_F 初期値 :([#define BSP\\_IRQ\\_DISABLED](#page-2105-0)) GPT11 COMPARE INT F。
- #define BSP\_IRQ\_CFG\_GPT11\_COUNTER\_OVERFLOW 初期値 :([#define BSP\\_IRQ\\_DISABLED](#page-2105-0)) GPT11 COUNTER OVERFLOW。
- #define BSP\_IRQ\_CFG\_GPT11\_COUNTER\_UNDERFLOW 初期値 :([#define BSP\\_IRQ\\_DISABLED](#page-2105-0)) GPT11 COUNTER UNDERFLOW。
- #define BSP\_IRQ\_CFG\_GPT11\_AD\_TRIG\_A 初期値 :([#define BSP\\_IRQ\\_DISABLED](#page-2105-0)) GPT11 AD TRIG A。
- #define BSP\_IRQ\_CFG\_GPT11\_AD\_TRIG\_B 初期値 :([#define BSP\\_IRQ\\_DISABLED](#page-2105-0)) GPT11 AD TRIG B。

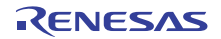

- #define BSP\_IRQ\_CFG\_GPT12\_CAPTURE\_COMPARE\_A 初期値 :([#define BSP\\_IRQ\\_DISABLED](#page-2105-0)) GPT12 CAPTURE COMPARE INT A。
- #define BSP\_IRQ\_CFG\_GPT12\_CAPTURE\_COMPARE\_B 初期値 :([#define BSP\\_IRQ\\_DISABLED](#page-2105-0)) GPT12 CAPTURE COMPARE INT B。
- #define BSP\_IRQ\_CFG\_GPT12\_COMPARE\_C 初期値 :([#define BSP\\_IRQ\\_DISABLED](#page-2105-0)) GPT12 COMPARE INT C。
- #define BSP\_IRQ\_CFG\_GPT12\_COMPARE\_D 初期値 :([#define BSP\\_IRQ\\_DISABLED](#page-2105-0)) GPT12 COMPARE INT D。
- #define BSP\_IRQ\_CFG\_GPT12\_COMPARE\_E 初期値 :([#define BSP\\_IRQ\\_DISABLED](#page-2105-0)) GPT12 COMPARE INT E。
- #define BSP\_IRQ\_CFG\_GPT12\_COMPARE\_F 初期値 :([#define BSP\\_IRQ\\_DISABLED](#page-2105-0)) GPT12 COMPARE INT F。
- #define BSP\_IRQ\_CFG\_GPT12\_COUNTER\_OVERFLOW 初期値 :([#define BSP\\_IRQ\\_DISABLED](#page-2105-0)) GPT12 COUNTER OVERFLOW。
- #define BSP\_IRQ\_CFG\_GPT12\_COUNTER\_UNDERFLOW 初期値 :([#define BSP\\_IRQ\\_DISABLED](#page-2105-0)) GPT12 COUNTER UNDERFLOW。
- #define BSP\_IRQ\_CFG\_GPT12\_AD\_TRIG\_A 初期値 :([#define BSP\\_IRQ\\_DISABLED](#page-2105-0)) GPT12 AD TRIG A。
- #define BSP\_IRQ\_CFG\_GPT12\_AD\_TRIG\_B 初期値 :([#define BSP\\_IRQ\\_DISABLED](#page-2105-0)) GPT12 AD TRIG B。

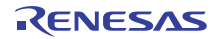
- #define BSP\_IRQ\_CFG\_GPT13\_CAPTURE\_COMPARE\_A 初期値 :([#define BSP\\_IRQ\\_DISABLED](#page-2105-0)) GPT13 CAPTURE COMPARE INT A。
- #define BSP\_IRQ\_CFG\_GPT13\_CAPTURE\_COMPARE\_B 初期値 :([#define BSP\\_IRQ\\_DISABLED](#page-2105-0)) GPT13 CAPTURE COMPARE INT B。
- #define BSP\_IRQ\_CFG\_GPT13\_COMPARE\_C 初期値 :([#define BSP\\_IRQ\\_DISABLED](#page-2105-0)) GPT13 COMPARE INT C。
- #define BSP\_IRQ\_CFG\_GPT13\_COMPARE\_D 初期値 :([#define BSP\\_IRQ\\_DISABLED](#page-2105-0)) GPT13 COMPARE INT D。
- #define BSP\_IRQ\_CFG\_GPT13\_COMPARE\_E 初期値 :([#define BSP\\_IRQ\\_DISABLED](#page-2105-0)) GPT13 COMPARE INT E。
- #define BSP\_IRQ\_CFG\_GPT13\_COMPARE\_F 初期値 :([#define BSP\\_IRQ\\_DISABLED](#page-2105-0)) GPT13 COMPARE INT F。
- #define BSP\_IRQ\_CFG\_GPT13\_COUNTER\_OVERFLOW 初期値 :([#define BSP\\_IRQ\\_DISABLED](#page-2105-0)) GPT13 COUNTER OVERFLOW。
- #define BSP\_IRQ\_CFG\_GPT13\_COUNTER\_UNDERFLOW 初期値 :([#define BSP\\_IRQ\\_DISABLED](#page-2105-0)) GPT13 COUNTER UNDERFLOW。
- #define BSP\_IRQ\_CFG\_GPT13\_AD\_TRIG\_A 初期値 :([#define BSP\\_IRQ\\_DISABLED](#page-2105-0)) GPT13 AD TRIG A。
- #define BSP\_IRQ\_CFG\_GPT13\_AD\_TRIG\_B 初期値 :([#define BSP\\_IRQ\\_DISABLED](#page-2105-0)) GPT13 AD TRIG B。

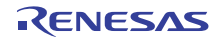

- #define BSP\_IRQ\_CFG\_OPS\_UVW\_EDGE 初期値 :([#define BSP\\_IRQ\\_DISABLED](#page-2105-0)) GPT UVW EDGE。
- #define BSP\_IRQ\_CFG\_EPTPC\_IPLS 初期値 :([#define BSP\\_IRQ\\_DISABLED](#page-2105-0)) ETHER IPLS。
- #define BSP\_IRQ\_CFG\_EPTPC\_MINT 初期値 :([#define BSP\\_IRQ\\_DISABLED](#page-2105-0)) ETHER MINT。
- #define BSP\_IRQ\_CFG\_EPTPC\_PINT 初期値 :([#define BSP\\_IRQ\\_DISABLED](#page-2105-0)) ETHER PINT。
- #define BSP\_IRQ\_CFG\_EDMAC0\_EINT 初期値 :([#define BSP\\_IRQ\\_DISABLED](#page-2105-0)) ETHER EINT0。
- #define BSP\_IRQ\_CFG\_EDMAC1\_EINT 初期値 :([#define BSP\\_IRQ\\_DISABLED](#page-2105-0)) ETHER EINT1。
- #define BSP\_IRQ\_CFG\_EPTPC\_TIMER0\_RISE 初期値 :([#define BSP\\_IRQ\\_DISABLED](#page-2105-0)) ETHER ETHER0 RISE。
- #define BSP\_IRQ\_CFG\_EPTPC\_TIMER1\_RISE 初期値 :([#define BSP\\_IRQ\\_DISABLED](#page-2105-0)) ETHER ETHER1 RISE。
- #define BSP\_IRQ\_CFG\_EPTPC\_TIMER2\_RISE 初期値 :([#define BSP\\_IRQ\\_DISABLED](#page-2105-0)) ETHER ETHER2 RISE。
- #define BSP\_IRQ\_CFG\_EPTPC\_TIMER3\_RISE 初期値 :([#define BSP\\_IRQ\\_DISABLED](#page-2105-0)) ETHER ETHER3 RISE。

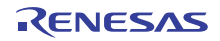

- #define BSP\_IRQ\_CFG\_EPTPC\_TIMER4\_RISE 初期値 :([#define BSP\\_IRQ\\_DISABLED](#page-2105-0)) ETHER ETHER4 RISE。
- #define BSP\_IRQ\_CFG\_EPTPC\_TIMER5\_RISE 初期値 :([#define BSP\\_IRQ\\_DISABLED](#page-2105-0)) ETHER ETHER5 RISE。
- #define BSP\_IRQ\_CFG\_EPTPC\_TIMER0\_FALL 初期値 :([#define BSP\\_IRQ\\_DISABLED](#page-2105-0)) ETHER ETHER0 FALL。
- #define BSP\_IRQ\_CFG\_EPTPC\_TIMER1\_FALL 初期値 :([#define BSP\\_IRQ\\_DISABLED](#page-2105-0)) ETHER ETHER1 FALL。
- #define BSP\_IRQ\_CFG\_EPTPC\_TIMER2\_FALL 初期値 :([#define BSP\\_IRQ\\_DISABLED](#page-2105-0)) ETHER ETHER2 FALL。
- #define BSP\_IRQ\_CFG\_EPTPC\_TIMER3\_FALL 初期値 :([#define BSP\\_IRQ\\_DISABLED](#page-2105-0)) ETHER ETHER3 FALL。
- #define BSP\_IRQ\_CFG\_EPTPC\_TIMER4\_FALL 初期値 :([#define BSP\\_IRQ\\_DISABLED](#page-2105-0)) ETHER ETHER4 FALL。
- #define BSP\_IRQ\_CFG\_EPTPC\_TIMER5\_FALL 初期値 :([#define BSP\\_IRQ\\_DISABLED](#page-2105-0)) ETHER ETHER5 FALL。
- #define BSP\_IRQ\_CFG\_USBHS\_FIFO\_0 初期値 :([#define BSP\\_IRQ\\_DISABLED](#page-2105-0)) USBHS D0FIFO。
- #define BSP\_IRQ\_CFG\_USBHS\_FIFO\_1 初期値 :([#define BSP\\_IRQ\\_DISABLED](#page-2105-0)) USBHS D1FIFO.。

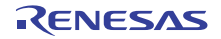

- #define BSP\_IRQ\_CFG\_USBHS\_USB\_INT\_RESUME 初期値 :([#define BSP\\_IRQ\\_DISABLED](#page-2105-0)) USBHS USBIR。
- #define BSP\_IRQ\_CFG\_SCI0\_RXI 初期値 :([#define BSP\\_IRQ\\_DISABLED](#page-2105-0)) SCI0 RXI。
- #define BSP\_IRQ\_CFG\_SCI0\_TXI 初期値 :([#define BSP\\_IRQ\\_DISABLED](#page-2105-0)) SCI0 TXI。
- #define BSP\_IRQ\_CFG\_SCI0\_TEI 初期値 :([#define BSP\\_IRQ\\_DISABLED](#page-2105-0)) SCI0 TEI。
- #define BSP\_IRQ\_CFG\_SCI0\_ERI 初期値 :([#define BSP\\_IRQ\\_DISABLED](#page-2105-0)) SCI0 ERI。
- #define BSP\_IRQ\_CFG\_SCI0\_AM 初期値 :([#define BSP\\_IRQ\\_DISABLED](#page-2105-0)) SCI0 AM。
- #define BSP\_IRQ\_CFG\_SCI0\_RXI\_OR\_ERI 初期値 :([#define BSP\\_IRQ\\_DISABLED](#page-2105-0)) SCI0 RXI OR ERI。
- #define BSP\_IRQ\_CFG\_SCI1\_RXI 初期値 :([#define BSP\\_IRQ\\_DISABLED](#page-2105-0)) SCI1 RXI。
- #define BSP\_IRQ\_CFG\_SCI1\_TXI 初期値 :([#define BSP\\_IRQ\\_DISABLED](#page-2105-0)) SCI1 TXI。
- #define BSP\_IRQ\_CFG\_SCI1\_TEI 初期値 :([#define BSP\\_IRQ\\_DISABLED](#page-2105-0)) SCI1 TEI。

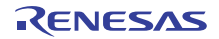

- #define BSP\_IRQ\_CFG\_SCI1\_ERI 初期値 :([#define BSP\\_IRQ\\_DISABLED](#page-2105-0)) SCI1 ERI。
- #define BSP\_IRQ\_CFG\_SCI1\_AM 初期値 :([#define BSP\\_IRQ\\_DISABLED](#page-2105-0)) SCI1 AM。
- #define BSP\_IRQ\_CFG\_SCI2\_RXI 初期値 :([#define BSP\\_IRQ\\_DISABLED](#page-2105-0)) SCI2 RXI。
- #define BSP\_IRQ\_CFG\_SCI2\_TXI 初期値 :([#define BSP\\_IRQ\\_DISABLED](#page-2105-0)) SCI2 TXI。
- #define BSP\_IRQ\_CFG\_SCI2\_TEI 初期値 :([#define BSP\\_IRQ\\_DISABLED](#page-2105-0)) SCI2 TEI。
- #define BSP\_IRQ\_CFG\_SCI2\_ERI 初期値 :([#define BSP\\_IRQ\\_DISABLED](#page-2105-0)) SCI2 ERI。
- #define BSP\_IRQ\_CFG\_SCI2\_AM 初期値 :([#define BSP\\_IRQ\\_DISABLED](#page-2105-0)) SCI2 AM。
- #define BSP\_IRQ\_CFG\_SCI3\_RXI 初期値 :([#define BSP\\_IRQ\\_DISABLED](#page-2105-0)) SCI3 RXI。
- #define BSP\_IRQ\_CFG\_SCI3\_TXI 初期値 :([#define BSP\\_IRQ\\_DISABLED](#page-2105-0)) SCI3 TXI。
- #define BSP\_IRQ\_CFG\_SCI3\_TEI 初期値 :([#define BSP\\_IRQ\\_DISABLED](#page-2105-0)) SCI3 TEI。

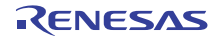

- #define BSP\_IRQ\_CFG\_SCI3\_ERI 初期値 :([#define BSP\\_IRQ\\_DISABLED](#page-2105-0)) SCI3 ERI。
- #define BSP\_IRQ\_CFG\_SCI3\_AM 初期値 :([#define BSP\\_IRQ\\_DISABLED](#page-2105-0)) SCI3 AM。
- #define BSP\_IRQ\_CFG\_SCI4\_RXI 初期値 :([#define BSP\\_IRQ\\_DISABLED](#page-2105-0)) SCI4 RXI。
- #define BSP\_IRQ\_CFG\_SCI4\_TXI 初期値 :([#define BSP\\_IRQ\\_DISABLED](#page-2105-0)) SCI4 TXI。
- #define BSP\_IRQ\_CFG\_SCI4\_TEI 初期値 :([#define BSP\\_IRQ\\_DISABLED](#page-2105-0)) SCI4 TEI。
- #define BSP\_IRQ\_CFG\_SCI4\_ERI 初期値 :([#define BSP\\_IRQ\\_DISABLED](#page-2105-0)) SCI4 ERI。
- #define BSP\_IRQ\_CFG\_SCI4\_AM 初期値 :([#define BSP\\_IRQ\\_DISABLED](#page-2105-0)) SCI4 AM。
- #define BSP\_IRQ\_CFG\_SCI5\_RXI 初期値 :([#define BSP\\_IRQ\\_DISABLED](#page-2105-0)) SCI5 RXI。
- #define BSP\_IRQ\_CFG\_SCI5\_TXI 初期値 :([#define BSP\\_IRQ\\_DISABLED](#page-2105-0)) SCI5 TXI。
- #define BSP\_IRQ\_CFG\_SCI5\_TEI 初期値 :([#define BSP\\_IRQ\\_DISABLED](#page-2105-0)) SCI5 TEI.

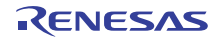

- #define BSP\_IRQ\_CFG\_SCI5\_ERI 初期値 :([#define BSP\\_IRQ\\_DISABLED](#page-2105-0)) SCI5 ERI。
- #define BSP\_IRQ\_CFG\_SCI5\_AM 初期値 :([#define BSP\\_IRQ\\_DISABLED](#page-2105-0)) SCI5 AM。
- #define BSP\_IRQ\_CFG\_SCI6\_RXI 初期値 :([#define BSP\\_IRQ\\_DISABLED](#page-2105-0)) SCI6 RXI。
- #define BSP\_IRQ\_CFG\_SCI6\_TXI 初期値 :([#define BSP\\_IRQ\\_DISABLED](#page-2105-0)) SCI6 TXI。
- #define BSP\_IRQ\_CFG\_SCI6\_TEI 初期値 :([#define BSP\\_IRQ\\_DISABLED](#page-2105-0)) SCI6 TEI.
- #define BSP\_IRQ\_CFG\_SCI6\_ERI 初期値 :([#define BSP\\_IRQ\\_DISABLED](#page-2105-0)) SCI6 ERI。
- #define BSP\_IRQ\_CFG\_SCI6\_AM 初期値 :([#define BSP\\_IRQ\\_DISABLED](#page-2105-0)) SCI6 AM。
- #define BSP\_IRQ\_CFG\_SCI7\_RXI 初期値 :([#define BSP\\_IRQ\\_DISABLED](#page-2105-0)) SCI7 RXI。
- #define BSP\_IRQ\_CFG\_SCI7\_TXI 初期値 :([#define BSP\\_IRQ\\_DISABLED](#page-2105-0)) SCI7 TXI。
- #define BSP\_IRQ\_CFG\_SCI7\_TEI 初期値 :([#define BSP\\_IRQ\\_DISABLED](#page-2105-0)) SCI7 TEI.

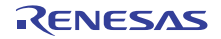

- #define BSP\_IRQ\_CFG\_SCI7\_ERI 初期値 :([#define BSP\\_IRQ\\_DISABLED](#page-2105-0)) SCI7 ERI。
- #define BSP\_IRQ\_CFG\_SCI7\_AM 初期値 :([#define BSP\\_IRQ\\_DISABLED](#page-2105-0)) SCI7 AM。
- #define BSP\_IRQ\_CFG\_SCI8\_RXI 初期値 :([#define BSP\\_IRQ\\_DISABLED](#page-2105-0)) SCI8 RXI。
- #define BSP\_IRQ\_CFG\_SCI8\_TXI 初期値 :([#define BSP\\_IRQ\\_DISABLED](#page-2105-0)) SCI8 TXI。
- #define BSP\_IRQ\_CFG\_SCI8\_TEI 初期値 :([#define BSP\\_IRQ\\_DISABLED](#page-2105-0)) SCI8 TEI.
- #define BSP\_IRQ\_CFG\_SCI8\_ERI 初期値 :([#define BSP\\_IRQ\\_DISABLED](#page-2105-0)) SCI8 ERI。
- #define BSP\_IRQ\_CFG\_SCI8\_AM 初期値 :([#define BSP\\_IRQ\\_DISABLED](#page-2105-0)) SCI8 AM。
- #define BSP\_IRQ\_CFG\_SCI9\_RXI 初期値 :([#define BSP\\_IRQ\\_DISABLED](#page-2105-0)) SCI9 RXI。
- #define BSP\_IRQ\_CFG\_SCI9\_TXI 初期値 :([#define BSP\\_IRQ\\_DISABLED](#page-2105-0)) SCI9 TXI。
- #define BSP\_IRQ\_CFG\_SCI9\_TEI 初期値 :([#define BSP\\_IRQ\\_DISABLED](#page-2105-0)) SCI9 TEI。

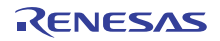

- #define BSP\_IRQ\_CFG\_SCI9\_ERI 初期値 :([#define BSP\\_IRQ\\_DISABLED](#page-2105-0)) SCI9 ERI。
- #define BSP\_IRQ\_CFG\_SCI9\_AM 初期値 :([#define BSP\\_IRQ\\_DISABLED](#page-2105-0)) SCI9 AM。
- #define BSP\_IRQ\_CFG\_SPI0\_RXI 初期値 :([#define BSP\\_IRQ\\_DISABLED](#page-2105-0)) RSPI0 SPRI。
- #define BSP\_IRQ\_CFG\_SPI0\_TXI 初期値 :([#define BSP\\_IRQ\\_DISABLED](#page-2105-0)) RSPI0 SPTI。
- #define BSP\_IRQ\_CFG\_SPI0\_IDLE 初期値 :([#define BSP\\_IRQ\\_DISABLED](#page-2105-0)) RSPI0 SPII。
- #define BSP\_IRQ\_CFG\_SPI0\_ERI 初期値 :([#define BSP\\_IRQ\\_DISABLED](#page-2105-0)) RSPI0 SPEI。
- #define BSP\_IRQ\_CFG\_SPI0\_TEI 初期値 :([#define BSP\\_IRQ\\_DISABLED](#page-2105-0)) RSPI0 SP ELCTEND。
- #define BSP\_IRQ\_CFG\_SPI1\_RXI 初期値 :([#define BSP\\_IRQ\\_DISABLED](#page-2105-0)) RSPI1 SPRI。
- #define BSP\_IRQ\_CFG\_SPI1\_TXI 初期値 :([#define BSP\\_IRQ\\_DISABLED](#page-2105-0)) RSPI1 SPTI。
- #define BSP\_IRQ\_CFG\_SPI1\_IDLE 初期値 :([#define BSP\\_IRQ\\_DISABLED](#page-2105-0)) RSPI1 SPII。

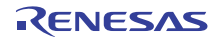

- #define BSP\_IRQ\_CFG\_SPI1\_ERI 初期値 :([#define BSP\\_IRQ\\_DISABLED](#page-2105-0)) RSPI1 SPEI。
- #define BSP\_IRQ\_CFG\_SPI1\_TEI 初期値 :([#define BSP\\_IRQ\\_DISABLED](#page-2105-0)) RSPI1 SP ELCTEND。
- #define BSP\_IRQ\_CFG\_QSPI\_INT 初期値 :([#define BSP\\_IRQ\\_DISABLED](#page-2105-0)) QSPI INTR。
- #define BSP\_IRQ\_CFG\_SDHIMMC0\_ACCS 初期値 :([#define BSP\\_IRQ\\_DISABLED](#page-2105-0)) SDHI MMC0 ACCS。
- #define BSP\_IRQ\_CFG\_SDHIMMC0\_SDIO 初期値 :([#define BSP\\_IRQ\\_DISABLED](#page-2105-0)) SDHI MMC0 SDIO。
- #define BSP\_IRQ\_CFG\_SDHIMMC0\_CARD 初期値 :([#define BSP\\_IRQ\\_DISABLED](#page-2105-0)) SDHI MMC0 CARD。
- #define BSP\_IRQ\_CFG\_SDHIMMC0\_DMA\_REQ 初期値 :([#define BSP\\_IRQ\\_DISABLED](#page-2105-0)) SDHI MMC0 ODMSDBREQ。
- #define BSP\_IRQ\_CFG\_SDHIMMC1\_ACCS 初期値 :([#define BSP\\_IRQ\\_DISABLED](#page-2105-0)) SDHI MMC1 ACCS。
- #define BSP\_IRQ\_CFG\_SDHIMMC1\_SDIO 初期値 :([#define BSP\\_IRQ\\_DISABLED](#page-2105-0)) SDHI MMC1 SDIO。
- #define BSP\_IRQ\_CFG\_SDHIMMC1\_CARD 初期値 :([#define BSP\\_IRQ\\_DISABLED](#page-2105-0)) SDHI MMC1 CARD。

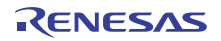

- #define BSP\_IRQ\_CFG\_SDHIMMC1\_DMA\_REQ 初期値 :([#define BSP\\_IRQ\\_DISABLED](#page-2105-0)) SDHI MMC1 ODMSDBREQ。
- #define BSP\_IRQ\_CFG\_DIVIDER\_INT 初期値 :([#define BSP\\_IRQ\\_DISABLED](#page-2105-0)) EXT DIVIDER INTMD。
- #define BSP\_IRQ\_CFG\_SCE\_PROC\_BUSY 初期値 :([#define BSP\\_IRQ\\_DISABLED](#page-2105-0)) TSIP PROC BUSY N。
- #define BSP\_IRQ\_CFG\_SCE\_ROMOK 初期値 :([#define BSP\\_IRQ\\_DISABLED](#page-2105-0)) TSIP ROMOK N。
- #define BSP\_IRQ\_CFG\_SCE\_LONG\_PLG 初期値 :([#define BSP\\_IRQ\\_DISABLED](#page-2105-0)) TSIP LONG PLG N。
- #define BSP\_IRQ\_CFG\_SCE\_TEST\_BUSY 初期値 :([#define BSP\\_IRQ\\_DISABLED](#page-2105-0)) TSIP TEST BUSY N。
- #define BSP\_IRQ\_CFG\_SCE\_WRRDY\_0 初期値 :([#define BSP\\_IRQ\\_DISABLED](#page-2105-0)) TSIP WRRDY 0 N。
- #define BSP\_IRQ\_CFG\_SCE\_WRRDY\_1 初期値 :([#define BSP\\_IRQ\\_DISABLED](#page-2105-0)) TSIP WRRDY 1 N。
- #define BSP\_IRQ\_CFG\_SCE\_WRRDY\_4 初期値 :([#define BSP\\_IRQ\\_DISABLED](#page-2105-0)) TSIP WRRDY 4 N。
- #define BSP\_IRQ\_CFG\_SCE\_RDRDY\_0 初期値 :([#define BSP\\_IRQ\\_DISABLED](#page-2105-0)) TSIP RDRDY 0 N。

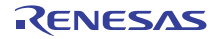

- #define BSP\_IRQ\_CFG\_SCE\_RDRDY\_1 初期値 :([#define BSP\\_IRQ\\_DISABLED](#page-2105-0)) TSIP RDRDY 1 N。
- #define BSP\_IRQ\_CFG\_SCE\_INTEGRATE\_WRRDY 初期値 :([#define BSP\\_IRQ\\_DISABLED](#page-2105-0)) TSIP INTEGRATE WRRDY N。
- #define BSP\_IRQ\_CFG\_SCE\_INTEGRATE\_RDRDY 初期値 :([#define BSP\\_IRQ\\_DISABLED](#page-2105-0)) TSIP INTEGRATE RDRDY N。
- #define BSP\_IRQ\_CFG\_GLCDC\_LINE\_DETECT 初期値 :([#define BSP\\_IRQ\\_DISABLED](#page-2105-0)) LCDC LCDC LEVEL 0。
- #define BSP\_IRQ\_CFG\_GLCDC\_UNDERFLOW\_1 初期値 :([#define BSP\\_IRQ\\_DISABLED](#page-2105-0)) LCDC LCDC LEVEL 1。
- #define BSP\_IRQ\_CFG\_GLCDC\_UNDERFLOW\_2 初期値 :([#define BSP\\_IRQ\\_DISABLED](#page-2105-0)) LCDC LCDC LEVEL 2。
- #define BSP\_IRQ\_CFG\_DRW\_INT 初期値 :([#define BSP\\_IRQ\\_DISABLED](#page-2105-0)) TWOD ENGINE IRQ。
- #define BSP\_IRQ\_CFG\_JPEG\_JEDI 初期値 :([#define BSP\\_IRQ\\_DISABLED](#page-2105-0)) JPEG JEDI。
- #define BSP\_IRQ\_CFG\_JPEG\_JDTI 初期値 :([#define BSP\\_IRQ\\_DISABLED](#page-2105-0)) JPEG JDTI。

## **9.2.6.5** ビルド時間設定 **-** ピン設定

このファイルには、ピン設定の配列が保存されます。起動時に main() が実行される前に、BSP はこの配列 を反復処理し、配列内の設定に基づいて MCU のポート ピンを初期化します。

l : このファイルは ISDE Pin Configurator を使用して作成することをお勧めします。

# **9.2.7 SK-S7G2** ボードの **BSP**

SK-S7G2 ボードの BSP。

SK-S7G2 は、LQFP176 パッケージに含まれる S7G2 用のスターター キットです。

## **9.2.7.1** ビルドタイム構成

BSP には、ビルド時間設定オプションを含む複数のヘッダー ファイルが付属しています。現時点で、次の 設定値を構成するためのヘッダー ファイルが存在します。

- 全般 BSP オプション
- [Clocks]
- このモジュールが動作するためには、割り込みが有効になっている
- ピン設定

#### **9.2.7.2** ビルド時間設定 **-** 全般

このファイルには、全般 BSP 設定用のコンパイル時間設定オプションが保存されます。スタック サイズや ROM レジスタなどをこのファイルで設定します。

#### 部品番号情報

MCU の製品部品番号を入力します。この情報は、パッケージ サイズやメモリ サイズなどの MCU に関する 情報の取得に使用されます。この情報を解釈しやすくするために、複数のマクロを使って部品番号を定義し ます。

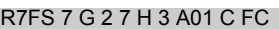

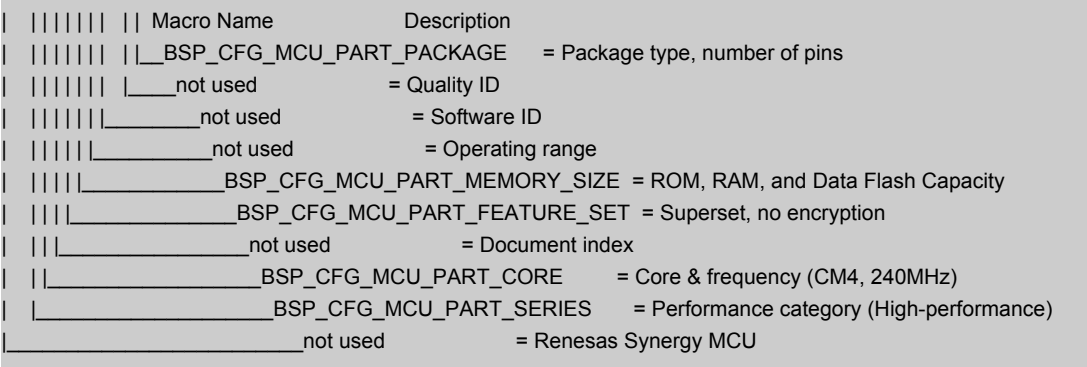

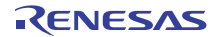

## • #define BSP\_CFG\_MCU\_PART\_PACKAGE

初期値 :(0x7)

パッケージ タイプ。次の値に基づいてマクロ定義をセットします。

Character(s) = Value for macro = Package Type/Number of Pins/Other Info

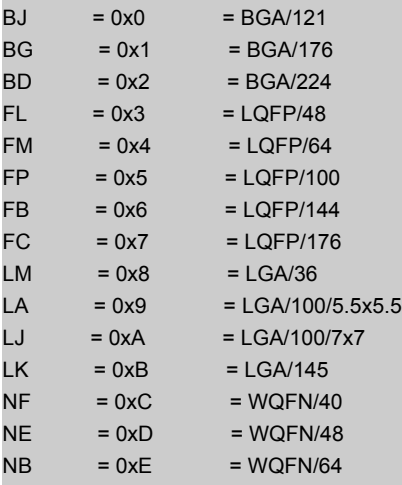

#### • #define BSP\_CFG\_MCU\_PART\_MEMORY\_SIZE

初期値 :(0x11)

ROM、RAM、およびデータ フラッシュ容量。

Character(s) = Value for macro = ROM Size/Ram Size/Data Flash Size

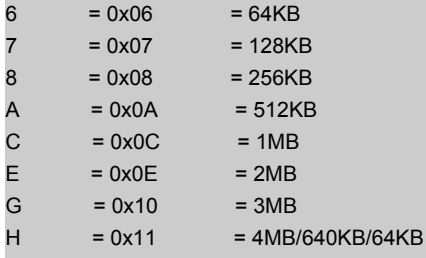

## • #define BSP\_CFG\_MCU\_PART\_CORE

初期値 :(0x10)

コアおよび周波数。

Character(s) = Value for macro = Description

 $2 = 0x02 = CM0+, 32MHz$  $A = 0x0A = CM4, 48MHz$  $D = 0x0D = CM4, 120MHz$  $G = 0x10 = CM4, 240MHz$ 

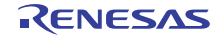

• #define BSP\_CFG\_MCU\_PART\_SERIES

初期値 :(0x7)

シリーズ

Character(s) = Value for macro = Description

- $1 = 0x1$  = Ultra-low Power (up to 32MHz)
- $3 = 0x3 = High\text{-efficiency (33-100MHz)}$
- $5 = 0x5 = High-interification (101MHz-200MHz)$
- $= 0x7$  = High-performance (201MHz-300MHz)

## スタックおよびヒープ サイズの設定

• #define BSP CFG STACK MAIN BYTES

初期値 :(0x1000)

バイト単位のメイン スタック サイズ。これは、リセット以降に使用される必須のスタックです。例外 では常にメイン スタックが使用されます。

## • #define BSP\_CFG\_STACK\_PROCESS\_BYTES

初期値 :(0)

バイト単位のプロセス スタック サイズ。プロセス スタックの使用は任意です。BSP はプロセス ス タックを使用しません。ユーザーがアプリケーション内でプロセス スタックを使用する場合は、 CONTROL レジスタの SPSEL ビットをセットする必要があります。

• #define BSP\_CFG\_HEAP\_BYTES

初期値 :(0x400)

バイト単位のヒープ サイズ。

## オプション設定メモリ (**ROM** レジスタ)の設定

特定のレジスタが ROM に保存され、リセット以降の MCU の設定に使用されます。

l : レジスタのデフォルト値を使用するには、マクロをすべて 0xFF のままにします。

l : すべてのオプションがデフォルトで無効になっています。

## • #define BSP CFG ROM REG OFS0

初期値 :(0xFFFFFFFF)

WDT 設定と IWDT 設定を構成します。OFS0 - オプション関数選択レジスタ 0

- b31 予約済み (1 にセット)
- b30 WDTSTPCTL WDT 停止制御 (0= 集計を継続、1= スリープ モードに入ったら停止)
- b29 予約済み (1 にセット)
- b28 WDTRSTIRQS WDT リセット割り込み要求 アンダーフロー時の処理 (0= 割り込みの受け入 れ、1=MCU のリセット)
- b27:b26 WDTRPSS WDT ウィンドウ開始位置選択 (0=25%、1=50%、2=75%、3=100% (使用禁 止))
- b25:b24 WDTRPES WDT ウィンドウ終了位置選択 (0=75%、1=50%、2=25%、3=0% (使用禁 止))
- b23:b20 WDTCKS WDT クロック周波数分割比 (1=/4、4=/64、0xF=/128、6=/512、7=/2048、 8=/8192)
- b19:b18 WDTTOPS WDT タイムアウト期間選択 (0=1024 サイクル、1=4096、2=8192、 3=16384)
- b17 WDTSTRT WDT 開始モード選択 (0= リセット後自動起動、1= リセット後停止)
- b16:b15 予約済み (1 にセット)
- b14 IWDTSTPCTL IWDT Sleep Stop Control (0=counting continues, 1=stop w/selected low power modes)
- b13 予約済み (1 にセット)
- b12 IWDTRSTIRQS IWDT リセット割り込み要求 アンダーフロー時の処理 (0= 割り込みの受け入 れ、1=MCU のリセット)
- b11:b10 IWDTRPSS IWDT ウィンドウ開始位置選択 (0=25%、1=50%、2=75%、3=100% (使用 禁止))
- b9:b8 IWDTRPES IWDT ウィンドウ終了位置選択 (0=75%、1=50%、2=25%、3=0% (使用禁止))
- b7:b4 IWDTCKS IWDT クロック周波数分割比 (0= なし、2=/16、3 = /32、4=/64、0xF=/128、 5=/256)
- b3:b2 IWDTTOPS IWDT タイムアウト期間選択 (0=128 サイクル、1=512、2=1024、3=2048)
- b1 IWDTSTRT IWDT 開始モード選択 (0= リセット後自動起動、1= リセット後停止)
- b0 予約済み (1 にセット)

l :0xFFFFFFFF の値はデフォルトで、すべての機能が無効になります。

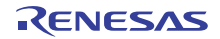

• #define BSP\_CFG\_ROM\_REG\_OFS1

初期値 :(0xFFFFFFFF)

電圧検出 0 回路と HOCO をリセット後に有効にするかどうかを設定します。OFS1 - オプション関数 選択レジスタ 1

- b31:b9 予約済み (1 にセット)
- b10:b9 HOCOFRQ0 HOCO 周波数設定 (bsp\_clock\_cfg.h 内の BSP\_CFG\_HOCO\_FREQUENCY を 使用してセット)
- b8 HOCOEN リセット後の HOCO 振動の有効化 / 無効化 (0= 有効、1= 無効)
- b7:b3 予約済み (1 にセット)
- b2 LVDAS リセット後の電圧検出 0 回路の有効化 / 無効化の選択 (0= 有効、1= 無効)
- b1:b0 VDSEL 電圧検出 0 レベル選択 (1=2.94V、2=2.87V、3=2.80V)

l:OxFFFFFFFFF の値はデフォルトで、すべての機能が無効になります。

## セキュリティ **MPU** オプション

以下のセキュリティ MPU 領域のそれぞれに 3 つずつのマクロがあります。

- オプションを有効 / 無効にします。1 = 無効、0 = 有効を使用します。
- 開始アドレス この MPU 領域の開始アドレス。
- 終了アドレス この MPU 領域の終了アドレス。

l : 領域によって、セット可能なアドレスに対する制限が異なります。

l : すべての領域がデフォルトで無効になっています。

- #define BSP\_CFG\_ROM\_REG\_MPU\_PC0\_ENABLE 初期値 :(1) PC 領域 0 を有効または無効にします。
- 0 = 有効

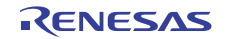

- 1 = 無効
- #define BSP\_CFG\_ROM\_REG\_MPU\_PC0\_START 初期値 :(0xFFFFFFFF) 有効範囲 : 0x00000000 ~ 0xFFFFFFFC
- #define BSP\_CFG\_ROM\_REG\_MPU\_PC0\_END 初期値 :(0xFFFFFFFF) 有効範囲 : 0x00000003 ~ 0xFFFFFFFF
- #define BSP CFG ROM REG MPU PC1 ENABLE 初期値 :(1) PC 領域 1 を有効または無効にします。
- 0 = 有効
- 1 = 無効
- #define BSP\_CFG\_ROM\_REG\_MPU\_PC1\_START 初期値 :(0xFFFFFFFF) 有効範囲 : 0x00000000 ~ 0xFFFFFFFC
- #define BSP\_CFG\_ROM\_REG\_MPU\_PC1\_END 初期値 :(0xFFFFFFFF) 有効範囲 : 0x00000003 ~ 0xFFFFFFFF
- #define BSP\_CFG\_ROM\_REG\_MPU\_REGION0\_ENABLE 初期値 :(1) メモリ領域 0 を有効または無効にします。
- 0 = 有効
- 1 = 無効
- #define BSP CFG ROM REG MPU REGION0 START 初期値 :(0xFFFFFFFF) 有効範囲 : 0x00000000 ~ 0x00FFFFFC
- #define BSP\_CFG\_ROM\_REG\_MPU\_REGION0\_END 初期値 :(0xFFFFFFFF) 有効範囲 : 0x00000003 ~ 0x00FFFFFF
- #define BSP\_CFG\_ROM\_REG\_MPU\_REGION1\_ENABLE 初期値 :(1) メモリ領域 1 を有効または無効にします。

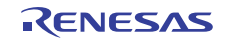

- 0 = 有効
- 1 = 無効
- #define BSP\_CFG\_ROM\_REG\_MPU\_REGION1\_START 初期値 :(0xFFFFFFFF) 有効範囲 : 0x00000000 ~ 0xFFFFFFFC
- #define BSP\_CFG\_ROM\_REG\_MPU\_REGION1\_END 初期値 :(0xFFFFFFFF) 有効範囲 : 0x00000003 ~ 0xFFFFFFFF
- #define BSP\_CFG\_ROM\_REG\_MPU\_REGION2\_ENABLE 初期値 :(1) メモリ領域 2 を有効または無効にします。
- 0 = 有効
- 1 = 無効
- #define BSP CFG ROM REG MPU REGION2 START 初期値 :(0xFFFFFFFF) 有効範囲 : 0x40000000 ~ 0x407FFFFC
- #define BSP\_CFG\_ROM\_REG\_MPU\_REGION2\_END 初期値 :(0xFFFFFFFF) 有効範囲 : 0x40000003 ~ 0x407FFFFF
- #define BSP CFG ROM REG MPU REGION3 ENABLE 初期値 :(1) メモリ領域 3 を有効または無効にします。
- 0 = 有効
- 1 = 無効
- #define BSP\_CFG\_ROM\_REG\_MPU\_REGION3\_START 初期値 :(0xFFFFFFFF) 有効範囲 : 0x40000000 ~ 0x407FFFFC
- #define BSP\_CFG\_ROM\_REG\_MPU\_REGION3\_END 初期値 :(0xFFFFFFFF) 有効範囲 : 0x40000003 ~ 0x407FFFFF

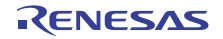

### **ID** コード保護

必要な ID コードをセットします。この値をセットして MCU にプログラムしたら、その ID コードを覚えて おく必要があります。これは、接続時にデバッガーから要求されるためです。ID コードは 16 バイト長で す。以下のマクロは ID コードを 4 バイト セクションで定義します。

l :ID コードを使用しない (保護が無効になっている)場合は、デフォルト (すべて 0xFF)のままにします。

l a: 有効な ID コードの設定方法については、ユーザーズマニュアルを参照してください。

• #define BSP\_CFG\_ID\_CODE\_LONG\_1

初期値 :(0xFFFFFFFF)

最下位 4 バイト セクション、アドレス 0x40120050。MSB から LSB へ : ID コード 16、ID コード 15、 ID コード 14、ID コード 13。

• #define BSP\_CFG\_ID\_CODE\_LONG\_2

初期値 :(0xFFFFFFFF)

第 2 ID コード セクション、アドレス 0x40120054。MSB から LSB へ : ID コード 12、ID コード 11、 ID コード 10、ID コード 9。

• #define BSP\_CFG\_ID\_CODE\_LONG\_3

初期値 :(0xFFFFFFFF)

第 3 ID コード セクション、アドレス 0x40120058。MSB から LSB へ : ID コード 8、ID コード 7、ID コード 6、ID コード 5。

• #define BSP\_CFG\_ID\_CODE\_LONG\_4

初期値 :(0xFFFFFFFF)

第 4 ID コード セクション、アドレス 0x4012005C。MSB から LSB へ : ID コード 4、ID コード 3、ID コード 2、ID コード 1。

### その他のハードウェア オプション

• #define BSP\_CFG\_MCU\_VCC\_MV

初期値 :(3300)

このマクロは、MCU に供給される電圧 (Vcc)を定義するために使用されます。また、このマクロは ミリボルト単位で定義されます。実際に MCU 上の何かを変更するわけではありません。選択したモ ジュールがこの情報を必要とするため、ここで定義します。

## プロジェクト全体のソフトウェア オプション

- #define BSP\_CFG\_PARAM\_CHECKING\_ENABLE
	- 初期値 :(1)

デフォルトで、SSP モジュールは入力パラメータが有効かどうかをチェックします。これは開発にお いて役立ちますが、状況に応じて実稼働コードに対し無効化することもできます。その目的は、実行 時間とコード スペースを節約することです。このマクロは、パラメータ チェックを有効または無効に するためのグローバル設定です。各モジュールは、同じ目的の独自のローカル マクロも備えていま す。デフォルトで、ローカル マクロはここからグローバル値を取得しますが、オーバーライドするこ とができます。そのため、ローカル設定の方がこのグローバル設定より優先されます。パラメータ チェックの無効化は、入力が適切であることが分かっており、速度の向上またはコード スペースの削 減が必要な場合にのみ使用してください。

- 0 = パラメータ チェックのグローバル設定が無効になっています。
- 1 = パラメータ チェックのグローバル設定が有効になっています (デフォルト)。
- #define BSP\_CFG\_RTOS

初期値 :(1)

使用する RTOS を指定します。

- $0 =$  RTOS なし
- $0 = RTOS \land L$
- 2 = その他
- #define BSP\_CFG\_ASSERT

SSP\_ASSERT が失敗した場合の処理を指定します。

- 0 = SSP\_ERR\_ASSERTION を返します。
- 1 = ssp\_error\_log を呼び出してから、SSP\_ERR\_ASSERTION を返します。ssp\_error\_log は脆弱な関 数であり、ssp/src/bsp/mcu/all/bsp\_common.h 内のプロトタイプに基づいてユーザー コード内でオー バーライドする必要があることに注意してください。
- 2 = 標準のアサート ライブラリを使用して実行を停止します。
- #define BSP\_CFG\_ERROR\_LOG

初期値 :(0)

SSP 関数からエラー コードが返された場合の処理を指定します。

- 0 = エラー コードを返します。
- 1 = ssp\_error\_log を呼び出してから、エラー コードを返します。ssp\_error\_log は脆弱な関数であり、 ssp/src/bsp/mcu/all/bsp\_common.h 内のプロトタイプに基づいてユーザー コード内でオーバーライド する必要があることに注意してください。

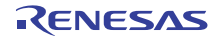

初期値 :(0)

### **9.2.7.3** ビルド時間設定 **-** クロック

このファイルには、ビルド時間クロック設定オプションが保存されます。main() が実行される前に、BSP はこれらのマクロを使用して、ユーザーの MCU のクロックを設定します。

## 定義

- #define BSP\_CFG\_CLOCK\_SOURCE
	- 初期値 :([CGC\\_CLOCK\\_PLL](#page-967-0))

クロック ソース選択 (CKSEL)。選択されたクロックがシステム クロックとすべてのペリフェラル クロックに提供されるベース クロックになります。また、フラッシュ クロックと外部バス クロック にも使用されます。

次のように、列挙のいずれかにマクロをセットします。

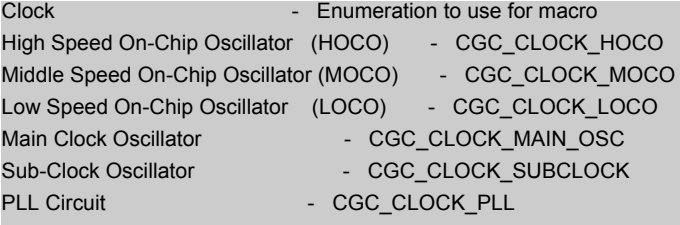

• #define BSP\_CFG\_XTAL\_HZ

初期値 :(24000000)

XTAL - Hz 単位の入力クロック周波数

• #define BSP\_CFG\_HOCO\_FREQUENCY

初期値 :(0)

HOCO は複数の周波数で動作できます。下のマクロを使用していずれか 1 つを選択します。リセット 以降に使用される周波数は OFS1.HOCOFRQ0 ビットによって異なります。

#### Available frequency settings:

```
0 = 16MHz
```
 $1 = 18MHz$ 

```
2 = 20MHz
```
• #define BSP\_CFG\_PLL\_SOURCE

初期値 :([CGC\\_CLOCK\\_MAIN\\_OSC](#page-967-1))

PLL クロック ソース (PLLSRCEL)。PLL 回路に入力するクロック ソースを選択します。

```
Available clock sources: - Enumeration to use for macro
0 = Main clock (default) - CGC_CLOCK_MAIN_OSC
1 = HOCO - CGC_CLOCK_HOCO
```
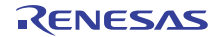

• #define BSP\_CFG\_PLL\_DIV 初期値 :([CGC\\_PLL\\_DIV\\_2](#page-967-2)) PLL 入力周波数分割比選択(PLIDIV) 使用可能な除数 = - /1 ( 除算なし )、- /2、- /3

l : マクロ定義を 'CGC\_PLL\_DIV\_' + 除算器選択にセットします。

• #define BSP\_CFG\_PLL\_MUL 初期値 :(20.0) PLL 周波数増倍係数選択 (PLLMUL) 使用可能な乗算器 = x10.0 ~ x30.0 の 0.5 ずつのインクリメント (10.0、10.5、11.0、11.5 ... 29.0、 29.5、30.0 など)

• #define BSP\_CFG\_ICK\_DIV 初期値 :([CGC\\_SYS\\_CLOCK\\_DIV\\_1](#page-968-0)) システム クロック除算器 (ICK) 使用可能な除数 = /1 ( 除算なし )、/2、/4、/8、/16、/32、/64

l : マクロ定義を 'CGC\_SYS\_CLOCK\_DIV\_' + 除算器選択にセットします。

• #define BSP\_CFG\_PCKA\_DIV 初期値 :([CGC\\_SYS\\_CLOCK\\_DIV\\_2](#page-968-1)) ペリフェラル モジュール クロック A 除算器 (PCKA) 使用可能な除数 = /1 ( 除算なし )、/2、/4、/8、/16、/32、/64

l : マクロ定義を 'CGC\_SYS\_CLOCK\_DIV\_' + 除算器選択にセットします。

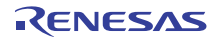

• #define BSP\_CFG\_PCKB\_DIV 初期値 :([CGC\\_SYS\\_CLOCK\\_DIV\\_4](#page-968-2)) ペリフェラル モジュール クロック B 除算器 (PCKB) 使用可能な除数 = /1 ( 除算なし )、/2、/4、/8、/16、/32、/64

l : マクロ定義を 'CGC\_SYS\_CLOCK\_DIV\_' + 除算器選択にセットします。

• #define BSP\_CFG\_PCKC\_DIV

初期値 :([CGC\\_SYS\\_CLOCK\\_DIV\\_4](#page-968-2)) ペリフェラル モジュール クロック C 除算器 (PCKC) 使用可能な除数 = /1 ( 除算なし )、/2、/4、/8、/16、/32、/64

l : マクロ定義を 'CGC\_SYS\_CLOCK\_DIV\_' + 除算器選択にセットします。

## • #define BSP\_CFG\_PCKD\_DIV

初期値 :([CGC\\_SYS\\_CLOCK\\_DIV\\_2](#page-968-1)) ペリフェラル モジュール クロック D 除算器 (PCKD) 使用可能な除数 = /1 ( 除算なし )、/2、/4、/8、/16、/32、/64

l : マクロ定義を 'CGC SYS CLOCK DIV ' + 除算器選択にセットします。

• #define BSP\_CFG\_BCK\_DIV

初期値 :([CGC\\_SYS\\_CLOCK\\_DIV\\_2](#page-968-1)) 外部バス クロック除算器 (BCLK) 使用可能な除数 = /1 ( 除算なし )、/2、/4、/8、/16、/32、/64

l : マクロ定義を 'CGC SYS CLOCK DIV ' + 除算器選択にセットします。

## • #define BSP\_CFG\_FCK\_DIV

初期値 :([CGC\\_SYS\\_CLOCK\\_DIV\\_4](#page-968-2)) フラッシュ IF クロック除算器 (FCK) 使用可能な除数 = /1 ( 除算なし )、/2、/4、/8、/16、/32、/64

l : マクロ定義を 'CGC SYS CLOCK DIV ' + 除算器選択にセットします。

# • #define BSP\_CFG\_UCK\_DIV 初期値 :([CGC\\_USB\\_CLOCK\\_DIV\\_5](#page-970-0)) USB クロック除算器選択。 使用可能な除数 = /3、/4、/5

l : マクロ定義を 'CGC\_USB\_CLOCK\_DIV\_' + 除算器選択にセットします。

- #define BSP\_CFG\_BCLK\_OUTPUT 初期値 :(1) BCLK 出力ピンの設定 使用可能なオプション:
- 0 = 出力なし
- 1 = BCK 周波数
- 2 = BCK/2 周波数

l : このマクロは、外部バスが有効になっている場合にのみ効果があります。

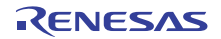

- #define BSP\_CFG\_SDCLK\_OUTPUT 初期値 :(1) SDCLK 出力ピンの設定 使用可能なオプション:
- 0 = 出力なし
- 1 = BCK 周波数
	- l : このマクロは、外部バスが有効になっている場合にのみ効果があります。

## **9.2.7.4** ビルド時間設定 **-** 割り込み

割り込みをトリガーするように設定可能な ELC イベントを以下に列挙します。ユーザーが特定のイベント で割り込みをトリガーしたい場合は、マクロの定義を BSP IRQ DISABLED から割り込みに使用する割り込 み優先レベルに変更する必要があります。この MCU の有効な優先順位の範囲は 0 ~ 15 で、小さい数値ほ ど優先順位が高くなります (0 = 最高優先順位、15 = 最低優先順位)。BSP は、ベクター テーブルへの適切 な関数の配置を処理して、割り込み優先レベルをセットし、リセットからユーザーのアプリケーションが呼 び出されるまでの間に割り込みを生成するように ELC イベントを設定します。

## 定義

- #define BSP\_IRQ\_CFG\_ICU\_IRQ0 初期値 :([#define BSP\\_IRQ\\_DISABLED](#page-2105-0)) PORT0 IRQ。
- #define BSP\_IRQ\_CFG\_ICU\_IRQ1 初期値 :([#define BSP\\_IRQ\\_DISABLED](#page-2105-0)) PORT1 IRQ。
- #define BSP\_IRQ\_CFG\_ICU\_IRQ2 初期値 :([#define BSP\\_IRQ\\_DISABLED](#page-2105-0)) PORT2 IRQ。
- #define BSP\_IRQ\_CFG\_ICU\_IRQ3 初期値 :([#define BSP\\_IRQ\\_DISABLED](#page-2105-0)) PORT3 IRQ。

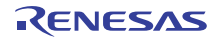

- #define BSP\_IRQ\_CFG\_ICU\_IRQ4 初期値 :([#define BSP\\_IRQ\\_DISABLED](#page-2105-0)) PORT4 IRQ。
- #define BSP\_IRQ\_CFG\_ICU\_IRQ5 初期値 :([#define BSP\\_IRQ\\_DISABLED](#page-2105-0)) PORT5 IRQ。
- #define BSP\_IRQ\_CFG\_ICU\_IRQ6 初期値 :([#define BSP\\_IRQ\\_DISABLED](#page-2105-0)) PORT6 IRQ。
- #define BSP\_IRQ\_CFG\_ICU\_IRQ7 初期値 :([#define BSP\\_IRQ\\_DISABLED](#page-2105-0)) PORT7 IRQ。
- #define BSP\_IRQ\_CFG\_ICU\_IRQ8 初期値 :([#define BSP\\_IRQ\\_DISABLED](#page-2105-0)) PORT8 IRQ。
- #define BSP\_IRQ\_CFG\_ICU\_IRQ9 初期値 :([#define BSP\\_IRQ\\_DISABLED](#page-2105-0)) PORT9 IRQ。
- #define BSP\_IRQ\_CFG\_ICU\_IRQ10 初期値 :([#define BSP\\_IRQ\\_DISABLED](#page-2105-0)) PORT10 IRQ。
- #define BSP\_IRQ\_CFG\_ICU\_IRQ11 初期値 :([#define BSP\\_IRQ\\_DISABLED](#page-2105-0)) PORT11 IRQ。
- #define BSP\_IRQ\_CFG\_ICU\_IRQ12 初期値 :([#define BSP\\_IRQ\\_DISABLED](#page-2105-0)) PORT12 IRQ。
- #define BSP\_IRQ\_CFG\_ICU\_IRQ13 初期値 :([#define BSP\\_IRQ\\_DISABLED](#page-2105-0)) PORT13 IRQ。

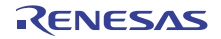

- #define BSP\_IRQ\_CFG\_ICU\_IRQ14 初期値 :([#define BSP\\_IRQ\\_DISABLED](#page-2105-0)) PORT14 IRQ。
- #define BSP\_IRQ\_CFG\_ICU\_IRQ15 初期値 :([#define BSP\\_IRQ\\_DISABLED](#page-2105-0)) PORT15 IRQ。
- #define BSP\_IRQ\_CFG\_DMAC0\_INT 初期値 :([#define BSP\\_IRQ\\_DISABLED](#page-2105-0)) DMAC0 DMAC。
- #define BSP\_IRQ\_CFG\_DMAC1\_INT 初期値 :([#define BSP\\_IRQ\\_DISABLED](#page-2105-0)) DMAC1 DMAC。
- #define BSP\_IRQ\_CFG\_DMAC2\_INT 初期値 :([#define BSP\\_IRQ\\_DISABLED](#page-2105-0)) DMAC2 DMAC。
- #define BSP\_IRQ\_CFG\_DMAC3\_INT 初期値 :([#define BSP\\_IRQ\\_DISABLED](#page-2105-0)) DMAC3 DMAC。
- #define BSP\_IRQ\_CFG\_DMAC4\_INT 初期値 :([#define BSP\\_IRQ\\_DISABLED](#page-2105-0)) DMAC4 DMAC。
- #define BSP\_IRQ\_CFG\_DMAC5\_INT 初期値 :([#define BSP\\_IRQ\\_DISABLED](#page-2105-0)) DMAC5 DMAC。
- #define BSP\_IRQ\_CFG\_DMAC6\_INT 初期値 :([#define BSP\\_IRQ\\_DISABLED](#page-2105-0)) DMAC6 DMAC。
- #define BSP\_IRQ\_CFG\_DMAC7\_INT 初期値 :([#define BSP\\_IRQ\\_DISABLED](#page-2105-0)) DMAC7 DMAC。

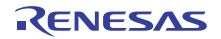

- #define BSP\_IRQ\_CFG\_DTC\_COMPLETE 初期値 :([#define BSP\\_IRQ\\_DISABLED](#page-2105-0)) DTC COMPLETE。
- #define BSP\_IRQ\_CFG\_DTC\_END 初期値 :([#define BSP\\_IRQ\\_DISABLED](#page-2105-0)) DTC DTC END。
- #define BSP\_IRQ\_CFG\_ICU\_SNOOZE\_CANCEL 初期値 :([#define BSP\\_IRQ\\_DISABLED](#page-2105-0)) ICU CANCELING SNOOZE MODE。
- #define BSP\_IRQ\_CFG\_FCU\_FIFERR 初期値 :([#define BSP\\_IRQ\\_DISABLED](#page-2105-0)) FCU FIFERR。
- #define BSP\_IRQ\_CFG\_FCU\_FRDYI 初期値 :([#define BSP\\_IRQ\\_DISABLED](#page-2105-0)) FCU FRDYI。
- #define BSP\_IRQ\_CFG\_LVD\_LVD1 初期値 :([#define BSP\\_IRQ\\_DISABLED](#page-2105-0)) LVD1 LVD1。
- #define BSP\_IRQ\_CFG\_LVD\_LVD2 初期値 :([#define BSP\\_IRQ\\_DISABLED](#page-2105-0)) LVD2 LVD2。
- #define BSP\_IRQ\_CFG\_VBATT\_LVD 初期値 :([#define BSP\\_IRQ\\_DISABLED](#page-2105-0)) VBATT VBAT。
- #define BSP\_IRQ\_CFG\_CGC\_MOSC\_STOP 初期値 :([#define BSP\\_IRQ\\_DISABLED](#page-2105-0)) MOSC OSC STOP。
- #define BSP\_IRQ\_CFG\_LPM\_SNOOZE\_REQUEST 初期値 :([#define BSP\\_IRQ\\_DISABLED](#page-2105-0)) CPUSYS SNOOZE MODE ENTRY FLAG。

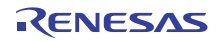

- #define BSP\_IRQ\_CFG\_AGT0\_INT 初期値 :([#define BSP\\_IRQ\\_DISABLED](#page-2105-0)) AGT0 AGTI。
- #define BSP\_IRQ\_CFG\_AGT0\_COMPARE\_A 初期値 :([#define BSP\\_IRQ\\_DISABLED](#page-2105-0)) AGT0 AGTCMAI。
- #define BSP\_IRQ\_CFG\_AGT0\_COMPARE\_B 初期値 :([#define BSP\\_IRQ\\_DISABLED](#page-2105-0)) AGT0 AGTCMBI。
- #define BSP\_IRQ\_CFG\_AGT1\_INT 初期値 :([#define BSP\\_IRQ\\_DISABLED](#page-2105-0)) AGT1 AGTI。
- #define BSP\_IRQ\_CFG\_AGT1\_COMPARE\_A 初期値 :([#define BSP\\_IRQ\\_DISABLED](#page-2105-0)) AGT1 AGTCMAI。
- #define BSP\_IRQ\_CFG\_AGT1\_COMPARE\_B 初期値 :([#define BSP\\_IRQ\\_DISABLED](#page-2105-0)) AGT1 AGTCMBI。
- #define BSP\_IRQ\_CFG\_IWDT\_UNDERFLOW 初期値 :([#define BSP\\_IRQ\\_DISABLED](#page-2105-0)) IWDT NMIUNDF N。
- #define BSP\_IRQ\_CFG\_WDT\_UNDERFLOW 初期値 :([#define BSP\\_IRQ\\_DISABLED](#page-2105-0)) CWDT NMIUNDF N。
- #define BSP\_IRQ\_CFG\_RTC\_ALARM 初期値 :([#define BSP\\_IRQ\\_DISABLED](#page-2105-0)) RTC ALM。
- #define BSP\_IRQ\_CFG\_RTC\_PERIOD 初期値 :([#define BSP\\_IRQ\\_DISABLED](#page-2105-0)) RTC PRD。

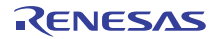

- #define BSP\_IRQ\_CFG\_RTC\_CARRY 初期値 :([#define BSP\\_IRQ\\_DISABLED](#page-2105-0)) RTC CUP。
- #define BSP\_IRQ\_CFG\_ADC0\_SCAN\_END 初期値 :([#define BSP\\_IRQ\\_DISABLED](#page-2105-0)) S12AD0 ADI。
- #define BSP\_IRQ\_CFG\_ADC0\_SCAN\_END\_B 初期値 :([#define BSP\\_IRQ\\_DISABLED](#page-2105-0)) S12AD0 GBADI。
- #define BSP\_IRQ\_CFG\_ADC0\_WINDOW\_A 初期値 :([#define BSP\\_IRQ\\_DISABLED](#page-2105-0)) S12AD0 CMPAI。
- #define BSP\_IRQ\_CFG\_ADC0\_WINDOW\_B 初期値 :([#define BSP\\_IRQ\\_DISABLED](#page-2105-0)) S12AD0 CMPBI。
- #define BSP\_IRQ\_CFG\_ADC0\_COMPARE\_MATCH 初期値 :([#define BSP\\_IRQ\\_DISABLED](#page-2105-0)) S12AD0 COMPARE MATCH。
- #define BSP\_IRQ\_CFG\_ADC0\_COMPARE\_MISMATCH 初期値 :([#define BSP\\_IRQ\\_DISABLED](#page-2105-0)) S12AD0 COMPARE MISMATCH。
- #define BSP\_IRQ\_CFG\_ADC1\_SCAN\_END 初期値 :([#define BSP\\_IRQ\\_DISABLED](#page-2105-0)) S12AD1 ADI。
- #define BSP\_IRQ\_CFG\_ADC1\_SCAN\_END\_B 初期値 :([#define BSP\\_IRQ\\_DISABLED](#page-2105-0)) S12AD1 GBADI。
- #define BSP\_IRQ\_CFG\_ADC1\_WINDOW\_A 初期値 :([#define BSP\\_IRQ\\_DISABLED](#page-2105-0)) S12AD1 CMPAI。

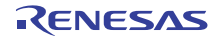

- #define BSP\_IRQ\_CFG\_ADC1\_WINDOW\_B 初期値 :([#define BSP\\_IRQ\\_DISABLED](#page-2105-0)) S12AD1 CMPBI。
- #define BSP\_IRQ\_CFG\_ADC1\_COMPARE\_MATCH 初期値 :([#define BSP\\_IRQ\\_DISABLED](#page-2105-0)) S12AD1 COMPARE MATCH。
- #define BSP\_IRQ\_CFG\_ADC1\_COMPARE\_MISMATCH 初期値 :([#define BSP\\_IRQ\\_DISABLED](#page-2105-0)) S12AD1 COMPARE MISMATCH。
- #define BSP\_IRQ\_CFG\_COMP\_HS\_0 初期値 :([#define BSP\\_IRQ\\_DISABLED](#page-2105-0)) COMP OC0 COMP IRQ。
- #define BSP\_IRQ\_CFG\_COMP\_HS\_1 初期値 :([#define BSP\\_IRQ\\_DISABLED](#page-2105-0)) COMP RD1 COMP IRQ。
- #define BSP\_IRQ\_CFG\_COMP\_HS\_2 初期値 :([#define BSP\\_IRQ\\_DISABLED](#page-2105-0)) COMP RD2 COMP IRQ。
- #define BSP\_IRQ\_CFG\_COMP\_HS\_3 初期値 :([#define BSP\\_IRQ\\_DISABLED](#page-2105-0)) COMP RD3 COMP IRQ。
- #define BSP\_IRQ\_CFG\_COMP\_HS\_4 初期値 :([#define BSP\\_IRQ\\_DISABLED](#page-2105-0)) COMP RD4 COMP IRQ。
- #define BSP\_IRQ\_CFG\_COMP\_HS\_5 初期値 :([#define BSP\\_IRQ\\_DISABLED](#page-2105-0)) COMP RD5 COMP IRQ。
- #define BSP\_IRQ\_CFG\_COMP\_LP\_0 初期値 :([#define BSP\\_IRQ\\_DISABLED](#page-2105-0)) COMP LP COMP C0IRQ。

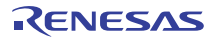

- #define BSP\_IRQ\_CFG\_COMP\_LP\_1 初期値 :([#define BSP\\_IRQ\\_DISABLED](#page-2105-0)) COMP LP COMP C1IRQ.。
- #define BSP\_IRQ\_CFG\_USBFS\_FIFO\_0 初期値 :([#define BSP\\_IRQ\\_DISABLED](#page-2105-0)) USBFS D0FIFO。
- #define BSP\_IRQ\_CFG\_USBFS\_FIFO\_1 初期値 :([#define BSP\\_IRQ\\_DISABLED](#page-2105-0)) USBFS D1FIFO.。
- #define BSP\_IRQ\_CFG\_USBFS\_INT 初期値 :([#define BSP\\_IRQ\\_DISABLED](#page-2105-0)) USBFS USBI。
- #define BSP\_IRQ\_CFG\_USBFS\_RESUME 初期値 :([#define BSP\\_IRQ\\_DISABLED](#page-2105-0)) USBFS USBR。
- #define BSP\_IRQ\_CFG\_IIC0\_RXI 初期値 :([#define BSP\\_IRQ\\_DISABLED](#page-2105-0)) RIIC0 RXI。
- #define BSP\_IRQ\_CFG\_IIC0\_TXI 初期値 :([#define BSP\\_IRQ\\_DISABLED](#page-2105-0)) RIIC0 TXI。
- #define BSP\_IRQ\_CFG\_IIC0\_TEI 初期値 :([#define BSP\\_IRQ\\_DISABLED](#page-2105-0)) RIIC0 TEI。
- #define BSP\_IRQ\_CFG\_IIC0\_ERI 初期値 :([#define BSP\\_IRQ\\_DISABLED](#page-2105-0)) RIIC0 EEI。
- #define BSP\_IRQ\_CFG\_IIC0\_WUI 初期値 :([#define BSP\\_IRQ\\_DISABLED](#page-2105-0)) RIIC0 WUI。

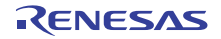

- #define BSP\_IRQ\_CFG\_IIC1\_RXI 初期値 :([#define BSP\\_IRQ\\_DISABLED](#page-2105-0)) RIIC1 RXI。
- #define BSP\_IRQ\_CFG\_IIC1\_TXI 初期値 :([#define BSP\\_IRQ\\_DISABLED](#page-2105-0)) RIIC1 TXI。
- #define BSP\_IRQ\_CFG\_IIC1\_TEI 初期値 :([#define BSP\\_IRQ\\_DISABLED](#page-2105-0)) RIIC1 TEI。
- #define BSP\_IRQ\_CFG\_IIC1\_ERI 初期値 :([#define BSP\\_IRQ\\_DISABLED](#page-2105-0)) RIIC1 EEI。
- #define BSP\_IRQ\_CFG\_IIC2\_RXI 初期値 :([#define BSP\\_IRQ\\_DISABLED](#page-2105-0)) RIIC2 RXI。
- #define BSP\_IRQ\_CFG\_IIC2\_TXI 初期値 :([#define BSP\\_IRQ\\_DISABLED](#page-2105-0)) RIIC2 TXI。
- #define BSP\_IRQ\_CFG\_IIC2\_TEI 初期値 :([#define BSP\\_IRQ\\_DISABLED](#page-2105-0)) RIIC2 TEI。
- #define BSP\_IRQ\_CFG\_IIC2\_ERI 初期値 :([#define BSP\\_IRQ\\_DISABLED](#page-2105-0)) RIIC2 EEI。
- #define BSP\_IRQ\_CFG\_SSI0\_TXI 初期値 :([#define BSP\\_IRQ\\_DISABLED](#page-2105-0)) SSI0 SSITXI。
- #define BSP\_IRQ\_CFG\_SSI0\_RXI 初期値 :([#define BSP\\_IRQ\\_DISABLED](#page-2105-0)) SSI0 SSIRXI。

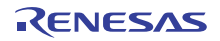

- #define BSP\_IRQ\_CFG\_SSI0\_INT 初期値 :([#define BSP\\_IRQ\\_DISABLED](#page-2105-0)) SSI0 SSIF。
- #define BSP\_IRQ\_CFG\_SSI1\_TXI\_RXI 初期値 :([#define BSP\\_IRQ\\_DISABLED](#page-2105-0)) SSI1 SSIRT。
- #define BSP\_IRQ\_CFG\_SSI1\_INT 初期値 :([#define BSP\\_IRQ\\_DISABLED](#page-2105-0)) SSI1 SSIF。
- #define BSP\_IRQ\_CFG\_SRC\_INPUT\_FIFO\_EMPTY 初期値 :([#define BSP\\_IRQ\\_DISABLED](#page-2105-0)) SRC IDEI。
- #define BSP\_IRQ\_CFG\_SRC\_OUTPUT\_FIFO\_FULL 初期値 :([#define BSP\\_IRQ\\_DISABLED](#page-2105-0)) SRC ODFI。
- #define BSP\_IRQ\_CFG\_SRC\_OUTPUT\_FIFO\_OVERFLOW 初期値 :([#define BSP\\_IRQ\\_DISABLED](#page-2105-0)) SRC OVF。
- #define BSP\_IRQ\_CFG\_SRC\_OUTPUT\_FIFO\_UNDERFLOW 初期値 :([#define BSP\\_IRQ\\_DISABLED](#page-2105-0)) SRC UDF。
- #define BSP\_IRQ\_CFG\_SRC\_CONVERSION\_END 初期値 :([#define BSP\\_IRQ\\_DISABLED](#page-2105-0)) SRC CEF。
- #define BSP\_IRQ\_CFG\_PDC\_RECEIVE\_DATA\_READY 初期値 :([#define BSP\\_IRQ\\_DISABLED](#page-2105-0)) PDC PCDFI。
- #define BSP\_IRQ\_CFG\_PDC\_FRAME\_END 初期値 :([#define BSP\\_IRQ\\_DISABLED](#page-2105-0)) PDC PCFEI。

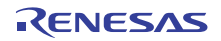

- #define BSP\_IRQ\_CFG\_PDC\_INT 初期値 :([#define BSP\\_IRQ\\_DISABLED](#page-2105-0)) PDC PCERI。
- #define BSP\_IRQ\_CFG\_CTSU\_WRITE 初期値 :([#define BSP\\_IRQ\\_DISABLED](#page-2105-0)) CTSU CTSUWR。
- #define BSP\_IRQ\_CFG\_CTSU\_READ 初期値 :([#define BSP\\_IRQ\\_DISABLED](#page-2105-0)) CTSU CTSURD。
- #define BSP\_IRQ\_CFG\_CTSU\_END 初期値 :([#define BSP\\_IRQ\\_DISABLED](#page-2105-0)) CTSU CTSUFN。
- #define BSP\_IRQ\_CFG\_KEY\_INT 初期値 :([#define BSP\\_IRQ\\_DISABLED](#page-2105-0)) KEY INTKR。
- #define BSP\_IRQ\_CFG\_DOC\_INT 初期値 :([#define BSP\\_IRQ\\_DISABLED](#page-2105-0)) DOC DOPCF。
- #define BSP\_IRQ\_CFG\_CAC\_FREQUENCY\_ERROR 初期値 :([#define BSP\\_IRQ\\_DISABLED](#page-2105-0)) CAC FERRF。
- #define BSP\_IRQ\_CFG\_CAC\_MEASUREMENT\_END 初期値 :([#define BSP\\_IRQ\\_DISABLED](#page-2105-0)) CAC MENDF。
- #define BSP\_IRQ\_CFG\_CAC\_OVERFLOW 初期値 :([#define BSP\\_IRQ\\_DISABLED](#page-2105-0)) CAC OVFF。
- #define BSP\_IRQ\_CFG\_CAN0\_ERROR 初期値 :([#define BSP\\_IRQ\\_DISABLED](#page-2105-0)) RCAN20 ERS。

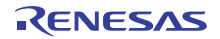
- #define BSP\_IRQ\_CFG\_CAN0\_FIFO\_RX 初期値 :([#define BSP\\_IRQ\\_DISABLED](#page-2105-0)) RCAN20 RXF。
- #define BSP\_IRQ\_CFG\_CAN0\_FIFO\_TX 初期値 :([#define BSP\\_IRQ\\_DISABLED](#page-2105-0)) RCAN20 TXF。
- #define BSP\_IRQ\_CFG\_CAN0\_MAILBOX\_RX 初期値 :([#define BSP\\_IRQ\\_DISABLED](#page-2105-0)) RCAN20 RXM。
- #define BSP\_IRQ\_CFG\_CAN0\_MAILBOX\_TX 初期値 :([#define BSP\\_IRQ\\_DISABLED](#page-2105-0)) RCAN20 TXM。
- #define BSP\_IRQ\_CFG\_CAN1\_ERROR 初期値 :([#define BSP\\_IRQ\\_DISABLED](#page-2105-0)) RCAN21 ERS。
- #define BSP\_IRQ\_CFG\_CAN1\_FIFO\_RX 初期値 :([#define BSP\\_IRQ\\_DISABLED](#page-2105-0)) RCAN21 RXF。
- #define BSP\_IRQ\_CFG\_CAN1\_FIFO\_TX 初期値 :([#define BSP\\_IRQ\\_DISABLED](#page-2105-0)) RCAN21 TXF。
- #define BSP\_IRQ\_CFG\_CAN1\_MAILBOX\_RX 初期値 :([#define BSP\\_IRQ\\_DISABLED](#page-2105-0)) RCAN21 RXM。
- #define BSP\_IRQ\_CFG\_CAN1\_MAILBOX\_TX 初期値 :([#define BSP\\_IRQ\\_DISABLED](#page-2105-0)) RCAN21 TXM。
- #define BSP\_IRQ\_CFG\_IOPORT\_EVENT\_1 初期値 :([#define BSP\\_IRQ\\_DISABLED](#page-2105-0)) GPIO PORT GROUP A。

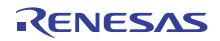

- #define BSP\_IRQ\_CFG\_IOPORT\_EVENT\_2 初期値 :([#define BSP\\_IRQ\\_DISABLED](#page-2105-0)) GPIO PORT GROUP B。
- #define BSP\_IRQ\_CFG\_IOPORT\_EVENT\_3 初期値 :([#define BSP\\_IRQ\\_DISABLED](#page-2105-0)) GPIO PORT GROUP C。
- #define BSP\_IRQ\_CFG\_IOPORT\_EVENT\_4 初期値 :([#define BSP\\_IRQ\\_DISABLED](#page-2105-0)) GPIO PORT GROUP D。
- #define BSP\_IRQ\_CFG\_ELC\_SOFTWARE\_EVENT\_0 初期値 :([#define BSP\\_IRQ\\_DISABLED](#page-2105-0)) ELC0 SOFTWARE EVENT。
- #define BSP\_IRQ\_CFG\_ELC\_SOFTWARE\_EVENT\_1 初期値 :([#define BSP\\_IRQ\\_DISABLED](#page-2105-0)) ELC1 SOFTWARE EVENT。
- #define BSP\_IRQ\_CFG\_POEG0\_EVENT 初期値 :([#define BSP\\_IRQ\\_DISABLED](#page-2105-0)) POEG GROUP EVENT0。
- #define BSP\_IRQ\_CFG\_POEG1\_EVENT 初期値 :([#define BSP\\_IRQ\\_DISABLED](#page-2105-0)) POEG GROUP EVENT1。
- #define BSP\_IRQ\_CFG\_POEG2\_EVENT 初期値 :([#define BSP\\_IRQ\\_DISABLED](#page-2105-0)) POEG GROUP EVENT2。
- #define BSP\_IRQ\_CFG\_POEG3\_EVENT 初期値 :([#define BSP\\_IRQ\\_DISABLED](#page-2105-0)) POEG GROUP EVENT3。
- #define BSP\_IRQ\_CFG\_GPT0\_CAPTURE\_COMPARE\_A 初期値 :([#define BSP\\_IRQ\\_DISABLED](#page-2105-0)) GPT0 CAPTURE COMPARE INT A。

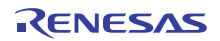

- #define BSP\_IRQ\_CFG\_GPT0\_CAPTURE\_COMPARE\_B 初期値 :([#define BSP\\_IRQ\\_DISABLED](#page-2105-0)) GPT0 CAPTURE COMPARE INT B。
- #define BSP\_IRQ\_CFG\_GPT0\_COMPARE\_C 初期値 :([#define BSP\\_IRQ\\_DISABLED](#page-2105-0)) GPT0 COMPARE INT C。
- #define BSP\_IRQ\_CFG\_GPT0\_COMPARE\_D 初期値 :([#define BSP\\_IRQ\\_DISABLED](#page-2105-0)) GPT0 COMPARE INT D。
- #define BSP\_IRQ\_CFG\_GPT0\_COMPARE\_E 初期値 :([#define BSP\\_IRQ\\_DISABLED](#page-2105-0)) GPT0 COMPARE INT E。
- #define BSP\_IRQ\_CFG\_GPT0\_COMPARE\_F 初期値 :([#define BSP\\_IRQ\\_DISABLED](#page-2105-0)) GPT0 COMPARE INT F。
- #define BSP\_IRQ\_CFG\_GPT0\_COUNTER\_OVERFLOW 初期値 :([#define BSP\\_IRQ\\_DISABLED](#page-2105-0)) GPT0 COUNTER OVERFLOW。
- #define BSP\_IRQ\_CFG\_GPT0\_COUNTER\_UNDERFLOW 初期値 :([#define BSP\\_IRQ\\_DISABLED](#page-2105-0)) GPT0 COUNTER UNDERFLOW。
- #define BSP\_IRQ\_CFG\_GPT0\_AD\_TRIG\_A 初期値 :([#define BSP\\_IRQ\\_DISABLED](#page-2105-0)) GPT0 AD TRIG A。
- #define BSP\_IRQ\_CFG\_GPT0\_AD\_TRIG\_B 初期値 :([#define BSP\\_IRQ\\_DISABLED](#page-2105-0)) GPT0 AD TRIG B。
- #define BSP\_IRQ\_CFG\_GPT1\_CAPTURE\_COMPARE\_A 初期値 :([#define BSP\\_IRQ\\_DISABLED](#page-2105-0)) GPT1 CAPTURE COMPARE INT A。

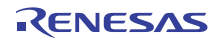

- #define BSP\_IRQ\_CFG\_GPT1\_CAPTURE\_COMPARE\_B 初期値 :([#define BSP\\_IRQ\\_DISABLED](#page-2105-0)) GPT1 CAPTURE COMPARE INT B。
- #define BSP\_IRQ\_CFG\_GPT1\_COMPARE\_C 初期値 :([#define BSP\\_IRQ\\_DISABLED](#page-2105-0)) GPT1 COMPARE INT C。
- #define BSP\_IRQ\_CFG\_GPT1\_COMPARE\_D 初期値 :([#define BSP\\_IRQ\\_DISABLED](#page-2105-0)) GPT1 COMPARE INT D。
- #define BSP\_IRQ\_CFG\_GPT1\_COMPARE\_E 初期値 :([#define BSP\\_IRQ\\_DISABLED](#page-2105-0)) GPT1 COMPARE INT E。
- #define BSP\_IRQ\_CFG\_GPT1\_COMPARE\_F 初期値 :([#define BSP\\_IRQ\\_DISABLED](#page-2105-0)) GPT1 COMPARE INT F。
- #define BSP\_IRQ\_CFG\_GPT1\_COUNTER\_OVERFLOW 初期値 :([#define BSP\\_IRQ\\_DISABLED](#page-2105-0)) GPT1 COUNTER OVERFLOW。
- #define BSP\_IRQ\_CFG\_GPT1\_COUNTER\_UNDERFLOW 初期値 :([#define BSP\\_IRQ\\_DISABLED](#page-2105-0)) GPT1 COUNTER UNDERFLOW。
- #define BSP\_IRQ\_CFG\_GPT1\_AD\_TRIG\_A 初期値 :([#define BSP\\_IRQ\\_DISABLED](#page-2105-0)) GPT1 AD TRIG A。
- #define BSP\_IRQ\_CFG\_GPT1\_AD\_TRIG\_B 初期値 :([#define BSP\\_IRQ\\_DISABLED](#page-2105-0)) GPT1 AD TRIG B。
- #define BSP\_IRQ\_CFG\_GPT2\_CAPTURE\_COMPARE\_A 初期値 :([#define BSP\\_IRQ\\_DISABLED](#page-2105-0)) GPT2 CAPTURE COMPARE INT A。

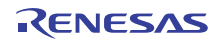

- #define BSP\_IRQ\_CFG\_GPT2\_CAPTURE\_COMPARE\_B 初期値 :([#define BSP\\_IRQ\\_DISABLED](#page-2105-0)) GPT2 CAPTURE COMPARE INT B。
- #define BSP\_IRQ\_CFG\_GPT2\_COMPARE\_C 初期値 :([#define BSP\\_IRQ\\_DISABLED](#page-2105-0)) GPT2 COMPARE INT C。
- #define BSP\_IRQ\_CFG\_GPT2\_COMPARE\_D 初期値 :([#define BSP\\_IRQ\\_DISABLED](#page-2105-0)) GPT2 COMPARE INT D。
- #define BSP\_IRQ\_CFG\_GPT2\_COMPARE\_E 初期値 :([#define BSP\\_IRQ\\_DISABLED](#page-2105-0)) GPT2 COMPARE INT E。
- #define BSP\_IRQ\_CFG\_GPT2\_COMPARE\_F 初期値 :([#define BSP\\_IRQ\\_DISABLED](#page-2105-0)) GPT2 COMPARE INT F。
- #define BSP\_IRQ\_CFG\_GPT2\_COUNTER\_OVERFLOW 初期値 :([#define BSP\\_IRQ\\_DISABLED](#page-2105-0)) GPT2 COUNTER OVERFLOW。
- #define BSP\_IRQ\_CFG\_GPT2\_COUNTER\_UNDERFLOW 初期値 :([#define BSP\\_IRQ\\_DISABLED](#page-2105-0)) GPT2 COUNTER UNDERFLOW。
- #define BSP\_IRQ\_CFG\_GPT2\_AD\_TRIG\_A 初期値 :([#define BSP\\_IRQ\\_DISABLED](#page-2105-0)) GPT2 AD TRIG A。
- #define BSP\_IRQ\_CFG\_GPT2\_AD\_TRIG\_B 初期値 :([#define BSP\\_IRQ\\_DISABLED](#page-2105-0)) GPT2 AD TRIG B。
- #define BSP\_IRQ\_CFG\_GPT3\_CAPTURE\_COMPARE\_A 初期値 :([#define BSP\\_IRQ\\_DISABLED](#page-2105-0)) GPT3 CAPTURE COMPARE INT A。

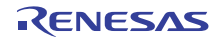

- #define BSP\_IRQ\_CFG\_GPT3\_CAPTURE\_COMPARE\_B 初期値 :([#define BSP\\_IRQ\\_DISABLED](#page-2105-0)) GPT3 CAPTURE COMPARE INT B。
- #define BSP\_IRQ\_CFG\_GPT3\_COMPARE\_C 初期値 :([#define BSP\\_IRQ\\_DISABLED](#page-2105-0)) GPT3 COMPARE INT C。
- #define BSP\_IRQ\_CFG\_GPT3\_COMPARE\_D 初期値 :([#define BSP\\_IRQ\\_DISABLED](#page-2105-0)) GPT3 COMPARE INT D。
- #define BSP\_IRQ\_CFG\_GPT3\_COMPARE\_E 初期値 :([#define BSP\\_IRQ\\_DISABLED](#page-2105-0)) GPT3 COMPARE INT E。
- #define BSP\_IRQ\_CFG\_GPT3\_COMPARE\_F 初期値 :([#define BSP\\_IRQ\\_DISABLED](#page-2105-0)) GPT3 COMPARE INT F。
- #define BSP\_IRQ\_CFG\_GPT3\_COUNTER\_OVERFLOW 初期値 :([#define BSP\\_IRQ\\_DISABLED](#page-2105-0)) GPT3 COUNTER OVERFLOW。
- #define BSP\_IRQ\_CFG\_GPT3\_COUNTER\_UNDERFLOW 初期値 :([#define BSP\\_IRQ\\_DISABLED](#page-2105-0)) GPT3 COUNTER UNDERFLOW。
- #define BSP\_IRQ\_CFG\_GPT3\_AD\_TRIG\_A 初期値 :([#define BSP\\_IRQ\\_DISABLED](#page-2105-0)) GPT3 AD TRIG A。
- #define BSP\_IRQ\_CFG\_GPT3\_AD\_TRIG\_B 初期値 :([#define BSP\\_IRQ\\_DISABLED](#page-2105-0)) GPT3 AD TRIG B。
- #define BSP\_IRQ\_CFG\_GPT4\_CAPTURE\_COMPARE\_A 初期値 :([#define BSP\\_IRQ\\_DISABLED](#page-2105-0)) GPT4 CAPTURE COMPARE INT A。

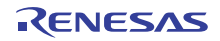

- #define BSP\_IRQ\_CFG\_GPT4\_CAPTURE\_COMPARE\_B 初期値 :([#define BSP\\_IRQ\\_DISABLED](#page-2105-0)) GPT4 CAPTURE COMPARE INT B。
- #define BSP\_IRQ\_CFG\_GPT4\_COMPARE\_C 初期値 :([#define BSP\\_IRQ\\_DISABLED](#page-2105-0)) GPT4 COMPARE INT C。
- #define BSP\_IRQ\_CFG\_GPT4\_COMPARE\_D 初期値 :([#define BSP\\_IRQ\\_DISABLED](#page-2105-0)) GPT4 COMPARE INT D。
- #define BSP\_IRQ\_CFG\_GPT4\_COMPARE\_E 初期値 :([#define BSP\\_IRQ\\_DISABLED](#page-2105-0)) GPT4 COMPARE INT E。
- #define BSP\_IRQ\_CFG\_GPT4\_COMPARE\_F 初期値 :([#define BSP\\_IRQ\\_DISABLED](#page-2105-0)) GPT4 COMPARE INT F。
- #define BSP\_IRQ\_CFG\_GPT4\_COUNTER\_OVERFLOW 初期値 :([#define BSP\\_IRQ\\_DISABLED](#page-2105-0)) GPT4 COUNTER OVERFLOW。
- #define BSP\_IRQ\_CFG\_GPT4\_COUNTER\_UNDERFLOW 初期値 :([#define BSP\\_IRQ\\_DISABLED](#page-2105-0)) GPT4 COUNTER UNDERFLOW。
- #define BSP\_IRQ\_CFG\_GPT4\_AD\_TRIG\_A 初期値 :([#define BSP\\_IRQ\\_DISABLED](#page-2105-0)) GPT4 AD TRIG A。
- #define BSP\_IRQ\_CFG\_GPT4\_AD\_TRIG\_B 初期値 :([#define BSP\\_IRQ\\_DISABLED](#page-2105-0)) GPT4 AD TRIG B。
- #define BSP\_IRQ\_CFG\_GPT5\_CAPTURE\_COMPARE\_A 初期値 :([#define BSP\\_IRQ\\_DISABLED](#page-2105-0)) GPT5 CAPTURE COMPARE INT A。

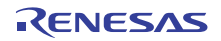

- #define BSP\_IRQ\_CFG\_GPT5\_CAPTURE\_COMPARE\_B 初期値 :([#define BSP\\_IRQ\\_DISABLED](#page-2105-0)) GPT5 CAPTURE COMPARE INT B。
- #define BSP\_IRQ\_CFG\_GPT5\_COMPARE\_C 初期値 :([#define BSP\\_IRQ\\_DISABLED](#page-2105-0)) GPT5 COMPARE INT C。
- #define BSP\_IRQ\_CFG\_GPT5\_COMPARE\_D 初期値 :([#define BSP\\_IRQ\\_DISABLED](#page-2105-0)) GPT5 COMPARE INT D。
- #define BSP\_IRQ\_CFG\_GPT5\_COMPARE\_E 初期値 :([#define BSP\\_IRQ\\_DISABLED](#page-2105-0)) GPT5 COMPARE INT E。
- #define BSP\_IRQ\_CFG\_GPT5\_COMPARE\_F 初期値 :([#define BSP\\_IRQ\\_DISABLED](#page-2105-0)) GPT5 COMPARE INT F。
- #define BSP\_IRQ\_CFG\_GPT5\_COUNTER\_OVERFLOW 初期値 :([#define BSP\\_IRQ\\_DISABLED](#page-2105-0)) GPT5 COUNTER OVERFLOW。
- #define BSP\_IRQ\_CFG\_GPT5\_COUNTER\_UNDERFLOW 初期値 :([#define BSP\\_IRQ\\_DISABLED](#page-2105-0)) GPT5 COUNTER UNDERFLOW。
- #define BSP\_IRQ\_CFG\_GPT5\_AD\_TRIG\_A 初期値 :([#define BSP\\_IRQ\\_DISABLED](#page-2105-0)) GPT5 AD TRIG A。
- #define BSP\_IRQ\_CFG\_GPT5\_AD\_TRIG\_B 初期値 :([#define BSP\\_IRQ\\_DISABLED](#page-2105-0)) GPT5 AD TRIG B。
- #define BSP\_IRQ\_CFG\_GPT6\_CAPTURE\_COMPARE\_A 初期値 :([#define BSP\\_IRQ\\_DISABLED](#page-2105-0)) GPT6 CAPTURE COMPARE INT A。

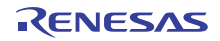

- #define BSP\_IRQ\_CFG\_GPT6\_CAPTURE\_COMPARE\_B 初期値 :([#define BSP\\_IRQ\\_DISABLED](#page-2105-0)) GPT6 CAPTURE COMPARE INT B。
- #define BSP\_IRQ\_CFG\_GPT6\_COMPARE\_C 初期値 :([#define BSP\\_IRQ\\_DISABLED](#page-2105-0)) GPT6 COMPARE INT C。
- #define BSP\_IRQ\_CFG\_GPT6\_COMPARE\_D 初期値 :([#define BSP\\_IRQ\\_DISABLED](#page-2105-0)) GPT6 COMPARE INT D。
- #define BSP\_IRQ\_CFG\_GPT6\_COMPARE\_E 初期値 :([#define BSP\\_IRQ\\_DISABLED](#page-2105-0)) GPT6 COMPARE INT E。
- #define BSP\_IRQ\_CFG\_GPT6\_COMPARE\_F 初期値 :([#define BSP\\_IRQ\\_DISABLED](#page-2105-0)) GPT6 COMPARE INT F。
- #define BSP\_IRQ\_CFG\_GPT6\_COUNTER\_OVERFLOW 初期値 :([#define BSP\\_IRQ\\_DISABLED](#page-2105-0)) GPT6 COUNTER OVERFLOW。
- #define BSP\_IRQ\_CFG\_GPT6\_COUNTER\_UNDERFLOW 初期値 :([#define BSP\\_IRQ\\_DISABLED](#page-2105-0)) GPT6 COUNTER UNDERFLOW。
- #define BSP\_IRQ\_CFG\_GPT6\_AD\_TRIG\_A 初期値 :([#define BSP\\_IRQ\\_DISABLED](#page-2105-0)) GPT6 AD TRIG A。
- #define BSP\_IRQ\_CFG\_GPT6\_AD\_TRIG\_B 初期値 :([#define BSP\\_IRQ\\_DISABLED](#page-2105-0)) GPT6 AD TRIG B。
- #define BSP\_IRQ\_CFG\_GPT7\_CAPTURE\_COMPARE\_A 初期値 :([#define BSP\\_IRQ\\_DISABLED](#page-2105-0)) GPT7 CAPTURE COMPARE INT A。

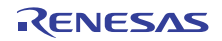

- #define BSP\_IRQ\_CFG\_GPT7\_CAPTURE\_COMPARE\_B 初期値 :([#define BSP\\_IRQ\\_DISABLED](#page-2105-0)) GPT7 CAPTURE COMPARE INT B。
- #define BSP\_IRQ\_CFG\_GPT7\_COMPARE\_C 初期値 :([#define BSP\\_IRQ\\_DISABLED](#page-2105-0)) GPT7 COMPARE INT C。
- #define BSP\_IRQ\_CFG\_GPT7\_COMPARE\_D 初期値 :([#define BSP\\_IRQ\\_DISABLED](#page-2105-0)) GPT7 COMPARE INT D。
- #define BSP\_IRQ\_CFG\_GPT7\_COMPARE\_E 初期値 :([#define BSP\\_IRQ\\_DISABLED](#page-2105-0)) GPT7 COMPARE INT E。
- #define BSP\_IRQ\_CFG\_GPT7\_COMPARE\_F 初期値 :([#define BSP\\_IRQ\\_DISABLED](#page-2105-0)) GPT7 COMPARE INT F。
- #define BSP\_IRQ\_CFG\_GPT7\_COUNTER\_OVERFLOW 初期値 :([#define BSP\\_IRQ\\_DISABLED](#page-2105-0)) GPT7 COUNTER OVERFLOW。
- #define BSP\_IRQ\_CFG\_GPT7\_COUNTER\_UNDERFLOW 初期値 :([#define BSP\\_IRQ\\_DISABLED](#page-2105-0)) GPT7 COUNTER UNDERFLOW。
- #define BSP\_IRQ\_CFG\_GPT7\_AD\_TRIG\_A 初期値 :([#define BSP\\_IRQ\\_DISABLED](#page-2105-0)) GPT7 AD TRIG A。
- #define BSP\_IRQ\_CFG\_GPT7\_AD\_TRIG\_B 初期値 :([#define BSP\\_IRQ\\_DISABLED](#page-2105-0)) GPT7 AD TRIG B。
- #define BSP\_IRQ\_CFG\_GPT8\_CAPTURE\_COMPARE\_A 初期値 :([#define BSP\\_IRQ\\_DISABLED](#page-2105-0)) GPT8 CAPTURE COMPARE INT A。

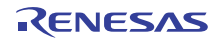

- #define BSP\_IRQ\_CFG\_GPT8\_CAPTURE\_COMPARE\_B 初期値 :([#define BSP\\_IRQ\\_DISABLED](#page-2105-0)) GPT8 CAPTURE COMPARE INT B。
- #define BSP\_IRQ\_CFG\_GPT8\_COMPARE\_C 初期値 :([#define BSP\\_IRQ\\_DISABLED](#page-2105-0)) GPT8 COMPARE INT C。
- #define BSP\_IRQ\_CFG\_GPT8\_COMPARE\_D 初期値 :([#define BSP\\_IRQ\\_DISABLED](#page-2105-0)) GPT8 COMPARE INT D。
- #define BSP\_IRQ\_CFG\_GPT8\_COMPARE\_E 初期値 :([#define BSP\\_IRQ\\_DISABLED](#page-2105-0)) GPT8 COMPARE INT E。
- #define BSP\_IRQ\_CFG\_GPT8\_COMPARE\_F 初期値 :([#define BSP\\_IRQ\\_DISABLED](#page-2105-0)) GPT8 COMPARE INT F。
- #define BSP\_IRQ\_CFG\_GPT8\_COUNTER\_OVERFLOW 初期値 :([#define BSP\\_IRQ\\_DISABLED](#page-2105-0)) GPT8 COUNTER OVERFLOW。
- #define BSP\_IRQ\_CFG\_GPT8\_COUNTER\_UNDERFLOW 初期値 :([#define BSP\\_IRQ\\_DISABLED](#page-2105-0)) GPT8 COUNTER UNDERFLOW。
- #define BSP\_IRQ\_CFG\_GPT8\_AD\_TRIG\_A 初期値 :([#define BSP\\_IRQ\\_DISABLED](#page-2105-0)) GPT8 AD TRIG A。
- #define BSP\_IRQ\_CFG\_GPT8\_AD\_TRIG\_B 初期値 :([#define BSP\\_IRQ\\_DISABLED](#page-2105-0)) GPT8 AD TRIG B。
- #define BSP\_IRQ\_CFG\_GPT9\_CAPTURE\_COMPARE\_A 初期値 :([#define BSP\\_IRQ\\_DISABLED](#page-2105-0)) GPT9 CAPTURE COMPARE INT A。

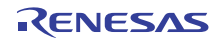

- #define BSP\_IRQ\_CFG\_GPT9\_CAPTURE\_COMPARE\_B 初期値 :([#define BSP\\_IRQ\\_DISABLED](#page-2105-0)) GPT9 CAPTURE COMPARE INT B。
- #define BSP\_IRQ\_CFG\_GPT9\_COMPARE\_C 初期値 :([#define BSP\\_IRQ\\_DISABLED](#page-2105-0)) GPT9 COMPARE INT C。
- #define BSP\_IRQ\_CFG\_GPT9\_COMPARE\_D 初期値 :([#define BSP\\_IRQ\\_DISABLED](#page-2105-0)) GPT9 COMPARE INT D。
- #define BSP\_IRQ\_CFG\_GPT9\_COMPARE\_E 初期値 :([#define BSP\\_IRQ\\_DISABLED](#page-2105-0)) GPT9 COMPARE INT E。
- #define BSP\_IRQ\_CFG\_GPT9\_COMPARE\_F 初期値 :([#define BSP\\_IRQ\\_DISABLED](#page-2105-0)) GPT9 COMPARE INT F。
- #define BSP\_IRQ\_CFG\_GPT9\_COUNTER\_OVERFLOW 初期値 :([#define BSP\\_IRQ\\_DISABLED](#page-2105-0)) GPT9 COUNTER OVERFLOW。
- #define BSP\_IRQ\_CFG\_GPT9\_COUNTER\_UNDERFLOW 初期値 :([#define BSP\\_IRQ\\_DISABLED](#page-2105-0)) GPT9 COUNTER UNDERFLOW。
- #define BSP\_IRQ\_CFG\_GPT9\_AD\_TRIG\_A 初期値 :([#define BSP\\_IRQ\\_DISABLED](#page-2105-0)) GPT9 AD TRIG A。
- #define BSP\_IRQ\_CFG\_GPT9\_AD\_TRIG\_B 初期値 :([#define BSP\\_IRQ\\_DISABLED](#page-2105-0)) GPT9 AD TRIG B。
- #define BSP\_IRQ\_CFG\_GPT10\_CAPTURE\_COMPARE\_A 初期値 :([#define BSP\\_IRQ\\_DISABLED](#page-2105-0)) GPT10 CAPTURE COMPARE INT A。

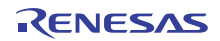

- #define BSP\_IRQ\_CFG\_GPT10\_CAPTURE\_COMPARE\_B 初期値 :([#define BSP\\_IRQ\\_DISABLED](#page-2105-0)) GPT10 CAPTURE COMPARE INT B。
- #define BSP\_IRQ\_CFG\_GPT10\_COMPARE\_C 初期値 :([#define BSP\\_IRQ\\_DISABLED](#page-2105-0)) GPT10 COMPARE INT C。
- #define BSP\_IRQ\_CFG\_GPT10\_COMPARE\_D 初期値 :([#define BSP\\_IRQ\\_DISABLED](#page-2105-0)) GPT10 COMPARE INT D。
- #define BSP\_IRQ\_CFG\_GPT10\_COMPARE\_E 初期値 :([#define BSP\\_IRQ\\_DISABLED](#page-2105-0)) GPT10 COMPARE INT E。
- #define BSP\_IRQ\_CFG\_GPT10\_COMPARE\_F 初期値 :([#define BSP\\_IRQ\\_DISABLED](#page-2105-0)) GPT10 COMPARE INT F。
- #define BSP\_IRQ\_CFG\_GPT10\_COUNTER\_OVERFLOW 初期値 :([#define BSP\\_IRQ\\_DISABLED](#page-2105-0)) GPT10 COUNTER OVERFLOW。
- #define BSP\_IRQ\_CFG\_GPT10\_COUNTER\_UNDERFLOW 初期値 :([#define BSP\\_IRQ\\_DISABLED](#page-2105-0)) GPT10 COUNTER UNDERFLOW。
- #define BSP\_IRQ\_CFG\_GPT10\_AD\_TRIG\_A 初期値 :([#define BSP\\_IRQ\\_DISABLED](#page-2105-0)) GPT10 AD TRIG A。
- #define BSP\_IRQ\_CFG\_GPT10\_AD\_TRIG\_B 初期値 :([#define BSP\\_IRQ\\_DISABLED](#page-2105-0)) GPT10 AD TRIG B。
- #define BSP\_IRQ\_CFG\_GPT11\_CAPTURE\_COMPARE\_A 初期値 :([#define BSP\\_IRQ\\_DISABLED](#page-2105-0)) GPT11 CAPTURE COMPARE INT A。

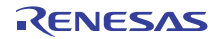

- #define BSP\_IRQ\_CFG\_GPT11\_CAPTURE\_COMPARE\_B 初期値 :([#define BSP\\_IRQ\\_DISABLED](#page-2105-0)) GPT11 CAPTURE COMPARE INT B。
- #define BSP\_IRQ\_CFG\_GPT11\_COMPARE\_C 初期値 :([#define BSP\\_IRQ\\_DISABLED](#page-2105-0)) GPT11 COMPARE INT C。
- #define BSP\_IRQ\_CFG\_GPT11\_COMPARE\_D 初期値 :([#define BSP\\_IRQ\\_DISABLED](#page-2105-0)) GPT11 COMPARE INT D。
- #define BSP\_IRQ\_CFG\_GPT11\_COMPARE\_E 初期値 :([#define BSP\\_IRQ\\_DISABLED](#page-2105-0)) GPT11 COMPARE INT E。
- #define BSP\_IRQ\_CFG\_GPT11\_COMPARE\_F 初期値 :([#define BSP\\_IRQ\\_DISABLED](#page-2105-0)) GPT11 COMPARE INT F。
- #define BSP\_IRQ\_CFG\_GPT11\_COUNTER\_OVERFLOW 初期値 :([#define BSP\\_IRQ\\_DISABLED](#page-2105-0)) GPT11 COUNTER OVERFLOW。
- #define BSP\_IRQ\_CFG\_GPT11\_COUNTER\_UNDERFLOW 初期値 :([#define BSP\\_IRQ\\_DISABLED](#page-2105-0)) GPT11 COUNTER UNDERFLOW。
- #define BSP\_IRQ\_CFG\_GPT11\_AD\_TRIG\_A 初期値 :([#define BSP\\_IRQ\\_DISABLED](#page-2105-0)) GPT11 AD TRIG A。
- #define BSP\_IRQ\_CFG\_GPT11\_AD\_TRIG\_B 初期値 :([#define BSP\\_IRQ\\_DISABLED](#page-2105-0)) GPT11 AD TRIG B。
- #define BSP\_IRQ\_CFG\_GPT12\_CAPTURE\_COMPARE\_A 初期値 :([#define BSP\\_IRQ\\_DISABLED](#page-2105-0)) GPT12 CAPTURE COMPARE INT A。

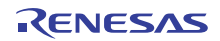

- #define BSP\_IRQ\_CFG\_GPT12\_CAPTURE\_COMPARE\_B 初期値 :([#define BSP\\_IRQ\\_DISABLED](#page-2105-0)) GPT12 CAPTURE COMPARE INT B。
- #define BSP\_IRQ\_CFG\_GPT12\_COMPARE\_C 初期値 :([#define BSP\\_IRQ\\_DISABLED](#page-2105-0)) GPT12 COMPARE INT C。
- #define BSP\_IRQ\_CFG\_GPT12\_COMPARE\_D 初期値 :([#define BSP\\_IRQ\\_DISABLED](#page-2105-0)) GPT12 COMPARE INT D。
- #define BSP\_IRQ\_CFG\_GPT12\_COMPARE\_E 初期値 :([#define BSP\\_IRQ\\_DISABLED](#page-2105-0)) GPT12 COMPARE INT E。
- #define BSP\_IRQ\_CFG\_GPT12\_COMPARE\_F 初期値 :([#define BSP\\_IRQ\\_DISABLED](#page-2105-0)) GPT12 COMPARE INT F。
- #define BSP\_IRQ\_CFG\_GPT12\_COUNTER\_OVERFLOW 初期値 :([#define BSP\\_IRQ\\_DISABLED](#page-2105-0)) GPT12 COUNTER OVERFLOW。
- #define BSP\_IRQ\_CFG\_GPT12\_COUNTER\_UNDERFLOW 初期値 :([#define BSP\\_IRQ\\_DISABLED](#page-2105-0)) GPT12 COUNTER UNDERFLOW。
- #define BSP\_IRQ\_CFG\_GPT12\_AD\_TRIG\_A 初期値 :([#define BSP\\_IRQ\\_DISABLED](#page-2105-0)) GPT12 AD TRIG A。
- #define BSP\_IRQ\_CFG\_GPT12\_AD\_TRIG\_B 初期値 :([#define BSP\\_IRQ\\_DISABLED](#page-2105-0)) GPT12 AD TRIG B。
- #define BSP\_IRQ\_CFG\_GPT13\_CAPTURE\_COMPARE\_A 初期値 :([#define BSP\\_IRQ\\_DISABLED](#page-2105-0)) GPT13 CAPTURE COMPARE INT A。

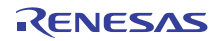

- #define BSP\_IRQ\_CFG\_GPT13\_CAPTURE\_COMPARE\_B 初期値 :([#define BSP\\_IRQ\\_DISABLED](#page-2105-0)) GPT13 CAPTURE COMPARE INT B。
- #define BSP\_IRQ\_CFG\_GPT13\_COMPARE\_C 初期値 :([#define BSP\\_IRQ\\_DISABLED](#page-2105-0)) GPT13 COMPARE INT C。
- #define BSP\_IRQ\_CFG\_GPT13\_COMPARE\_D 初期値 :([#define BSP\\_IRQ\\_DISABLED](#page-2105-0)) GPT13 COMPARE INT D。
- #define BSP\_IRQ\_CFG\_GPT13\_COMPARE\_E 初期値 :([#define BSP\\_IRQ\\_DISABLED](#page-2105-0)) GPT13 COMPARE INT E。
- #define BSP\_IRQ\_CFG\_GPT13\_COMPARE\_F 初期値 :([#define BSP\\_IRQ\\_DISABLED](#page-2105-0)) GPT13 COMPARE INT F。
- #define BSP\_IRQ\_CFG\_GPT13\_COUNTER\_OVERFLOW 初期値 :([#define BSP\\_IRQ\\_DISABLED](#page-2105-0)) GPT13 COUNTER OVERFLOW。
- #define BSP\_IRQ\_CFG\_GPT13\_COUNTER\_UNDERFLOW 初期値 :([#define BSP\\_IRQ\\_DISABLED](#page-2105-0)) GPT13 COUNTER UNDERFLOW。
- #define BSP\_IRQ\_CFG\_GPT13\_AD\_TRIG\_A 初期値 :([#define BSP\\_IRQ\\_DISABLED](#page-2105-0)) GPT13 AD TRIG A。
- #define BSP\_IRQ\_CFG\_GPT13\_AD\_TRIG\_B 初期値 :([#define BSP\\_IRQ\\_DISABLED](#page-2105-0)) GPT13 AD TRIG B。
- #define BSP\_IRQ\_CFG\_OPS\_UVW\_EDGE 初期値 :([#define BSP\\_IRQ\\_DISABLED](#page-2105-0)) GPT UVW EDGE。

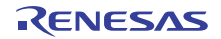

- #define BSP\_IRQ\_CFG\_EPTPC\_IPLS 初期値 :([#define BSP\\_IRQ\\_DISABLED](#page-2105-0)) ETHER IPLS。
- #define BSP\_IRQ\_CFG\_EPTPC\_MINT 初期値 :([#define BSP\\_IRQ\\_DISABLED](#page-2105-0)) ETHER MINT。
- #define BSP\_IRQ\_CFG\_EPTPC\_PINT 初期値 :([#define BSP\\_IRQ\\_DISABLED](#page-2105-0)) ETHER PINT。
- #define BSP\_IRQ\_CFG\_EDMAC0\_EINT 初期値 :([#define BSP\\_IRQ\\_DISABLED](#page-2105-0)) ETHER EINT0。
- #define BSP\_IRQ\_CFG\_EDMAC1\_EINT 初期値 :([#define BSP\\_IRQ\\_DISABLED](#page-2105-0)) ETHER EINT1。
- #define BSP\_IRQ\_CFG\_EPTPC\_TIMER0\_RISE 初期値 :([#define BSP\\_IRQ\\_DISABLED](#page-2105-0)) ETHER ETHER0 RISE。
- #define BSP\_IRQ\_CFG\_EPTPC\_TIMER1\_RISE 初期値 :([#define BSP\\_IRQ\\_DISABLED](#page-2105-0)) ETHER ETHER1 RISE。
- #define BSP\_IRQ\_CFG\_EPTPC\_TIMER2\_RISE 初期値 :([#define BSP\\_IRQ\\_DISABLED](#page-2105-0)) ETHER ETHER2 RISE。
- #define BSP\_IRQ\_CFG\_EPTPC\_TIMER3\_RISE 初期値 :([#define BSP\\_IRQ\\_DISABLED](#page-2105-0)) ETHER ETHER3 RISE。
- #define BSP\_IRQ\_CFG\_EPTPC\_TIMER4\_RISE 初期値 :([#define BSP\\_IRQ\\_DISABLED](#page-2105-0)) ETHER ETHER4 RISE。

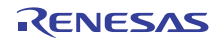

- #define BSP\_IRQ\_CFG\_EPTPC\_TIMER5\_RISE 初期値 :([#define BSP\\_IRQ\\_DISABLED](#page-2105-0)) ETHER ETHER5 RISE。
- #define BSP\_IRQ\_CFG\_EPTPC\_TIMER0\_FALL 初期値 :([#define BSP\\_IRQ\\_DISABLED](#page-2105-0)) ETHER ETHER0 FALL。
- #define BSP\_IRQ\_CFG\_EPTPC\_TIMER1\_FALL 初期値 :([#define BSP\\_IRQ\\_DISABLED](#page-2105-0)) ETHER ETHER1 FALL。
- #define BSP\_IRQ\_CFG\_EPTPC\_TIMER2\_FALL 初期値 :([#define BSP\\_IRQ\\_DISABLED](#page-2105-0)) ETHER ETHER2 FALL。
- #define BSP\_IRQ\_CFG\_EPTPC\_TIMER3\_FALL 初期値 :([#define BSP\\_IRQ\\_DISABLED](#page-2105-0)) ETHER ETHER3 FALL。
- #define BSP\_IRQ\_CFG\_EPTPC\_TIMER4\_FALL 初期値 :([#define BSP\\_IRQ\\_DISABLED](#page-2105-0)) ETHER ETHER4 FALL。
- #define BSP\_IRQ\_CFG\_EPTPC\_TIMER5\_FALL 初期値 :([#define BSP\\_IRQ\\_DISABLED](#page-2105-0)) ETHER ETHER5 FALL。
- #define BSP\_IRQ\_CFG\_USBHS\_FIFO\_0 初期値 :([#define BSP\\_IRQ\\_DISABLED](#page-2105-0)) USBHS D0FIFO。
- #define BSP\_IRQ\_CFG\_USBHS\_FIFO\_1 初期値 :([#define BSP\\_IRQ\\_DISABLED](#page-2105-0)) USBHS D1FIFO.。
- #define BSP\_IRQ\_CFG\_USBHS\_USB\_INT\_RESUME 初期値 :([#define BSP\\_IRQ\\_DISABLED](#page-2105-0)) USBHS USBIR。

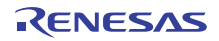

- #define BSP\_IRQ\_CFG\_SCI0\_RXI 初期値 :([#define BSP\\_IRQ\\_DISABLED](#page-2105-0)) SCI0 RXI。
- #define BSP\_IRQ\_CFG\_SCI0\_TXI 初期値 :([#define BSP\\_IRQ\\_DISABLED](#page-2105-0)) SCI0 TXI。
- #define BSP\_IRQ\_CFG\_SCI0\_TEI 初期値 :([#define BSP\\_IRQ\\_DISABLED](#page-2105-0)) SCI0 TEI。
- #define BSP\_IRQ\_CFG\_SCI0\_ERI 初期値 :([#define BSP\\_IRQ\\_DISABLED](#page-2105-0)) SCI0 ERI。
- #define BSP\_IRQ\_CFG\_SCI0\_AM 初期値 :([#define BSP\\_IRQ\\_DISABLED](#page-2105-0)) SCI0 AM。
- #define BSP\_IRQ\_CFG\_SCI0\_RXI\_OR\_ERI 初期値 :([#define BSP\\_IRQ\\_DISABLED](#page-2105-0)) SCI0 RXI OR ERI。
- #define BSP\_IRQ\_CFG\_SCI1\_RXI 初期値 :([#define BSP\\_IRQ\\_DISABLED](#page-2105-0)) SCI1 RXI。
- #define BSP\_IRQ\_CFG\_SCI1\_TXI 初期値 :([#define BSP\\_IRQ\\_DISABLED](#page-2105-0)) SCI1 TXI。
- #define BSP\_IRQ\_CFG\_SCI1\_TEI 初期値 :([#define BSP\\_IRQ\\_DISABLED](#page-2105-0)) SCI1 TEI。
- #define BSP\_IRQ\_CFG\_SCI1\_ERI 初期値 :([#define BSP\\_IRQ\\_DISABLED](#page-2105-0)) SCI1 ERI。

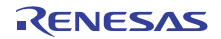

- #define BSP\_IRQ\_CFG\_SCI1\_AM 初期値 :([#define BSP\\_IRQ\\_DISABLED](#page-2105-0)) SCI1 AM。
- #define BSP\_IRQ\_CFG\_SCI2\_RXI 初期値 :([#define BSP\\_IRQ\\_DISABLED](#page-2105-0)) SCI2 RXI。
- #define BSP\_IRQ\_CFG\_SCI2\_TXI 初期値 :([#define BSP\\_IRQ\\_DISABLED](#page-2105-0)) SCI2 TXI。
- #define BSP\_IRQ\_CFG\_SCI2\_TEI 初期値 :([#define BSP\\_IRQ\\_DISABLED](#page-2105-0)) SCI2 TEI。
- #define BSP\_IRQ\_CFG\_SCI2\_ERI 初期値 :([#define BSP\\_IRQ\\_DISABLED](#page-2105-0)) SCI2 ERI。
- #define BSP\_IRQ\_CFG\_SCI2\_AM 初期値 :([#define BSP\\_IRQ\\_DISABLED](#page-2105-0)) SCI2 AM。
- #define BSP\_IRQ\_CFG\_SCI3\_RXI 初期値 :([#define BSP\\_IRQ\\_DISABLED](#page-2105-0)) SCI3 RXI。
- #define BSP\_IRQ\_CFG\_SCI3\_TXI 初期値 :([#define BSP\\_IRQ\\_DISABLED](#page-2105-0)) SCI3 TXI。
- #define BSP\_IRQ\_CFG\_SCI3\_TEI 初期値 :([#define BSP\\_IRQ\\_DISABLED](#page-2105-0)) SCI3 TEI。
- #define BSP\_IRQ\_CFG\_SCI3\_ERI 初期値 :([#define BSP\\_IRQ\\_DISABLED](#page-2105-0)) SCI3 ERI。

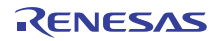

- #define BSP\_IRQ\_CFG\_SCI3\_AM 初期値 :([#define BSP\\_IRQ\\_DISABLED](#page-2105-0)) SCI3 AM。
- #define BSP\_IRQ\_CFG\_SCI4\_RXI 初期値 :([#define BSP\\_IRQ\\_DISABLED](#page-2105-0)) SCI4 RXI。
- #define BSP\_IRQ\_CFG\_SCI4\_TXI 初期値 :([#define BSP\\_IRQ\\_DISABLED](#page-2105-0)) SCI4 TXI。
- #define BSP\_IRQ\_CFG\_SCI4\_TEI 初期値 :([#define BSP\\_IRQ\\_DISABLED](#page-2105-0)) SCI4 TEI。
- #define BSP\_IRQ\_CFG\_SCI4\_ERI 初期値 :([#define BSP\\_IRQ\\_DISABLED](#page-2105-0)) SCI4 ERI。
- #define BSP\_IRQ\_CFG\_SCI4\_AM 初期値 :([#define BSP\\_IRQ\\_DISABLED](#page-2105-0)) SCI4 AM。
- #define BSP\_IRQ\_CFG\_SCI5\_RXI 初期値 :([#define BSP\\_IRQ\\_DISABLED](#page-2105-0)) SCI5 RXI。
- #define BSP\_IRQ\_CFG\_SCI5\_TXI 初期値 :([#define BSP\\_IRQ\\_DISABLED](#page-2105-0)) SCI5 TXI。
- #define BSP\_IRQ\_CFG\_SCI5\_TEI 初期値 :([#define BSP\\_IRQ\\_DISABLED](#page-2105-0)) SCI5 TEI.
- #define BSP\_IRQ\_CFG\_SCI5\_ERI 初期値 :([#define BSP\\_IRQ\\_DISABLED](#page-2105-0)) SCI5 ERI。

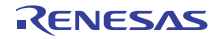

- #define BSP\_IRQ\_CFG\_SCI5\_AM 初期値 :([#define BSP\\_IRQ\\_DISABLED](#page-2105-0)) SCI5 AM。
- #define BSP\_IRQ\_CFG\_SCI6\_RXI 初期値 :([#define BSP\\_IRQ\\_DISABLED](#page-2105-0)) SCI6 RXI。
- #define BSP\_IRQ\_CFG\_SCI6\_TXI 初期値 :([#define BSP\\_IRQ\\_DISABLED](#page-2105-0)) SCI6 TXI。
- #define BSP\_IRQ\_CFG\_SCI6\_TEI 初期値 :([#define BSP\\_IRQ\\_DISABLED](#page-2105-0)) SCI6 TEI.
- #define BSP\_IRQ\_CFG\_SCI6\_ERI 初期値 :([#define BSP\\_IRQ\\_DISABLED](#page-2105-0)) SCI6 ERI。
- #define BSP\_IRQ\_CFG\_SCI6\_AM 初期値 :([#define BSP\\_IRQ\\_DISABLED](#page-2105-0)) SCI6 AM。
- #define BSP\_IRQ\_CFG\_SCI7\_RXI 初期値 :([#define BSP\\_IRQ\\_DISABLED](#page-2105-0)) SCI7 RXI。
- #define BSP\_IRQ\_CFG\_SCI7\_TXI 初期値 :([#define BSP\\_IRQ\\_DISABLED](#page-2105-0)) SCI7 TXI。
- #define BSP\_IRQ\_CFG\_SCI7\_TEI 初期値 :([#define BSP\\_IRQ\\_DISABLED](#page-2105-0)) SCI7 TEI.
- #define BSP\_IRQ\_CFG\_SCI7\_ERI 初期値 :([#define BSP\\_IRQ\\_DISABLED](#page-2105-0)) SCI7 ERI。

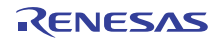

- #define BSP\_IRQ\_CFG\_SCI7\_AM 初期値 :([#define BSP\\_IRQ\\_DISABLED](#page-2105-0)) SCI7 AM。
- #define BSP\_IRQ\_CFG\_SCI8\_RXI 初期値 :([#define BSP\\_IRQ\\_DISABLED](#page-2105-0)) SCI8 RXI。
- #define BSP\_IRQ\_CFG\_SCI8\_TXI 初期値 :([#define BSP\\_IRQ\\_DISABLED](#page-2105-0)) SCI8 TXI。
- #define BSP\_IRQ\_CFG\_SCI8\_TEI 初期値 :([#define BSP\\_IRQ\\_DISABLED](#page-2105-0)) SCI8 TEI.
- #define BSP\_IRQ\_CFG\_SCI8\_ERI 初期値 :([#define BSP\\_IRQ\\_DISABLED](#page-2105-0)) SCI8 ERI。
- #define BSP\_IRQ\_CFG\_SCI8\_AM 初期値 :([#define BSP\\_IRQ\\_DISABLED](#page-2105-0)) SCI8 AM。
- #define BSP\_IRQ\_CFG\_SCI9\_RXI 初期値 :([#define BSP\\_IRQ\\_DISABLED](#page-2105-0)) SCI9 RXI。
- #define BSP\_IRQ\_CFG\_SCI9\_TXI 初期値 :([#define BSP\\_IRQ\\_DISABLED](#page-2105-0)) SCI9 TXI。
- #define BSP\_IRQ\_CFG\_SCI9\_TEI 初期値 :([#define BSP\\_IRQ\\_DISABLED](#page-2105-0)) SCI9 TEI。
- #define BSP\_IRQ\_CFG\_SCI9\_ERI 初期値 :([#define BSP\\_IRQ\\_DISABLED](#page-2105-0)) SCI9 ERI。

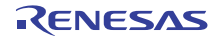

- #define BSP\_IRQ\_CFG\_SCI9\_AM 初期値 :([#define BSP\\_IRQ\\_DISABLED](#page-2105-0)) SCI9 AM。
- #define BSP\_IRQ\_CFG\_SPI0\_RXI 初期値 :([#define BSP\\_IRQ\\_DISABLED](#page-2105-0)) RSPI0 SPRI。
- #define BSP\_IRQ\_CFG\_SPI0\_TXI 初期値 :([#define BSP\\_IRQ\\_DISABLED](#page-2105-0)) RSPI0 SPTI。
- #define BSP\_IRQ\_CFG\_SPI0\_IDLE 初期値 :([#define BSP\\_IRQ\\_DISABLED](#page-2105-0)) RSPI0 SPII。
- #define BSP\_IRQ\_CFG\_SPI0\_ERI 初期値 :([#define BSP\\_IRQ\\_DISABLED](#page-2105-0)) RSPI0 SPEI。
- #define BSP\_IRQ\_CFG\_SPI0\_TEI 初期値 :([#define BSP\\_IRQ\\_DISABLED](#page-2105-0)) RSPI0 SP ELCTEND。
- #define BSP\_IRQ\_CFG\_SPI1\_RXI 初期値 :([#define BSP\\_IRQ\\_DISABLED](#page-2105-0)) RSPI1 SPRI。
- #define BSP\_IRQ\_CFG\_SPI1\_TXI 初期値 :([#define BSP\\_IRQ\\_DISABLED](#page-2105-0)) RSPI1 SPTI。
- #define BSP\_IRQ\_CFG\_SPI1\_IDLE 初期値 :([#define BSP\\_IRQ\\_DISABLED](#page-2105-0)) RSPI1 SPII。
- #define BSP\_IRQ\_CFG\_SPI1\_ERI 初期値 :([#define BSP\\_IRQ\\_DISABLED](#page-2105-0)) RSPI1 SPEI。

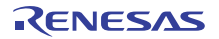

- #define BSP\_IRQ\_CFG\_SPI1\_TEI 初期値 :([#define BSP\\_IRQ\\_DISABLED](#page-2105-0)) RSPI1 SP ELCTEND。
- #define BSP\_IRQ\_CFG\_QSPI\_INT 初期値 :([#define BSP\\_IRQ\\_DISABLED](#page-2105-0)) QSPI INTR。
- #define BSP\_IRQ\_CFG\_SDHIMMC0\_ACCS 初期値 :([#define BSP\\_IRQ\\_DISABLED](#page-2105-0)) SDHI MMC0 ACCS。
- #define BSP\_IRQ\_CFG\_SDHIMMC0\_SDIO 初期値 :([#define BSP\\_IRQ\\_DISABLED](#page-2105-0)) SDHI MMC0 SDIO。
- #define BSP\_IRQ\_CFG\_SDHIMMC0\_CARD 初期値 :([#define BSP\\_IRQ\\_DISABLED](#page-2105-0)) SDHI MMC0 CARD。
- #define BSP\_IRQ\_CFG\_SDHIMMC0\_DMA\_REQ 初期値 :([#define BSP\\_IRQ\\_DISABLED](#page-2105-0)) SDHI MMC0 ODMSDBREQ。
- #define BSP\_IRQ\_CFG\_SDHIMMC1\_ACCS 初期値 :([#define BSP\\_IRQ\\_DISABLED](#page-2105-0)) SDHI MMC1 ACCS。
- #define BSP\_IRQ\_CFG\_SDHIMMC1\_SDIO 初期値 :([#define BSP\\_IRQ\\_DISABLED](#page-2105-0)) SDHI MMC1 SDIO。
- #define BSP\_IRQ\_CFG\_SDHIMMC1\_CARD 初期値 :([#define BSP\\_IRQ\\_DISABLED](#page-2105-0)) SDHI MMC1 CARD。
- #define BSP\_IRQ\_CFG\_SDHIMMC1\_DMA\_REQ 初期値 :([#define BSP\\_IRQ\\_DISABLED](#page-2105-0)) SDHI MMC1 ODMSDBREQ。

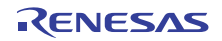

- #define BSP\_IRQ\_CFG\_DIVIDER\_INT 初期値 :([#define BSP\\_IRQ\\_DISABLED](#page-2105-0)) EXT DIVIDER INTMD。
- #define BSP\_IRQ\_CFG\_SCE\_PROC\_BUSY 初期値 :([#define BSP\\_IRQ\\_DISABLED](#page-2105-0)) TSIP PROC BUSY N。
- #define BSP\_IRQ\_CFG\_SCE\_ROMOK 初期値 :([#define BSP\\_IRQ\\_DISABLED](#page-2105-0)) TSIP ROMOK N。
- #define BSP\_IRQ\_CFG\_SCE\_LONG\_PLG 初期値 :([#define BSP\\_IRQ\\_DISABLED](#page-2105-0)) TSIP LONG PLG N。
- #define BSP\_IRQ\_CFG\_SCE\_TEST\_BUSY 初期値 :([#define BSP\\_IRQ\\_DISABLED](#page-2105-0)) TSIP TEST BUSY N。
- #define BSP\_IRQ\_CFG\_SCE\_WRRDY\_0 初期値 :([#define BSP\\_IRQ\\_DISABLED](#page-2105-0)) TSIP WRRDY 0 N。
- #define BSP\_IRQ\_CFG\_SCE\_WRRDY\_1 初期値 :([#define BSP\\_IRQ\\_DISABLED](#page-2105-0)) TSIP WRRDY 1 N。
- #define BSP\_IRQ\_CFG\_SCE\_WRRDY\_4 初期値 :([#define BSP\\_IRQ\\_DISABLED](#page-2105-0)) TSIP WRRDY 4 N。
- #define BSP\_IRQ\_CFG\_SCE\_RDRDY\_0 初期値 :([#define BSP\\_IRQ\\_DISABLED](#page-2105-0)) TSIP RDRDY 0 N。
- #define BSP\_IRQ\_CFG\_SCE\_RDRDY\_1 初期値 :([#define BSP\\_IRQ\\_DISABLED](#page-2105-0)) TSIP RDRDY 1 N。

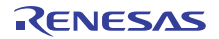

- #define BSP\_IRQ\_CFG\_SCE\_INTEGRATE\_WRRDY 初期値 :([#define BSP\\_IRQ\\_DISABLED](#page-2105-0)) TSIP INTEGRATE WRRDY N。
- #define BSP\_IRQ\_CFG\_SCE\_INTEGRATE\_RDRDY 初期値 :([#define BSP\\_IRQ\\_DISABLED](#page-2105-0)) TSIP INTEGRATE RDRDY N。
- #define BSP\_IRQ\_CFG\_GLCDC\_LINE\_DETECT 初期値 :([#define BSP\\_IRQ\\_DISABLED](#page-2105-0)) LCDC LCDC LEVEL 0。
- #define BSP\_IRQ\_CFG\_GLCDC\_UNDERFLOW\_1 初期値 :([#define BSP\\_IRQ\\_DISABLED](#page-2105-0)) LCDC LCDC LEVEL 1。
- #define BSP\_IRQ\_CFG\_GLCDC\_UNDERFLOW\_2 初期値 :([#define BSP\\_IRQ\\_DISABLED](#page-2105-0)) LCDC LCDC LEVEL 2。
- #define BSP\_IRQ\_CFG\_DRW\_INT 初期値 :([#define BSP\\_IRQ\\_DISABLED](#page-2105-0)) TWOD ENGINE IRQ。
- #define BSP\_IRQ\_CFG\_JPEG\_JEDI 初期値 :([#define BSP\\_IRQ\\_DISABLED](#page-2105-0)) JPEG JEDI。
- #define BSP\_IRQ\_CFG\_JPEG\_JDTI 初期値 :([#define BSP\\_IRQ\\_DISABLED](#page-2105-0)) JPEG JDTI。

# **9.2.7.5** ビルド時間設定 **-** ピン設定

このファイルには、ピン設定の配列が保存されます。起動時に main() が実行される前に、BSP はこの配列 を反復処理し、配列内の設定に基づいて MCU のポート ピンを初期化します。

l : このファイルは ISDE Pin Configurator を使用して作成することをお勧めします。

R01US0171JU0094 Rev.0.94 2079 / 2479<br>2016.10.13 2009 2009 2009 2009 2009 2009 2016.10.13 2016.10.13

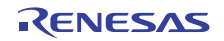

# **9.2.8** カスタム ユーザー **S7G2** ボードの **BSP**

カスタム ユーザー S7G2 ボードのテンプレート BSP。

#### **9.2.8.1** ビルドタイム構成

BSP には、ビルド時間設定オプションを含む複数のヘッダー ファイルが付属しています。ヘッダー ファイ ルで次の設定を構成します。

- 全般 BSP オプション
- [Clocks]
- このモジュールが動作するためには、割り込みが有効になっている
- ピン設定

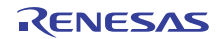

# **9.3** サポートされている **MCU**

このバージョンの BSP でサポートされている MCU。

BSP には MCU とボードに固有のコードが含まれています。MCU に固有のコードはその MCU を使用する ボード間で共有することができます。

# **9.3.1 Functions**

• [R\\_SSP\\_VersionGet](#page-2080-0)

# <span id="page-2080-0"></span>**9.3.2 R\_SSP\_VersionGet**

[ssp\\_err\\_t](#page-2113-0) R\_SSP\_VersionGet ( [ssp\\_pack\\_version\\_t](#page-2122-0) \*const p\_version )

## **9.3.2.1** 概要説明

コンパイル時マクロに基づいて SSP バージョンをセットします。

#### **9.3.2.2** 詳細説明

# 表 **1012:** パラメータ

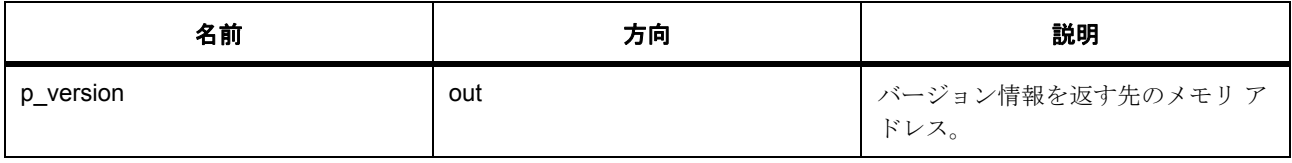

# 表 **1013:** 戻り値

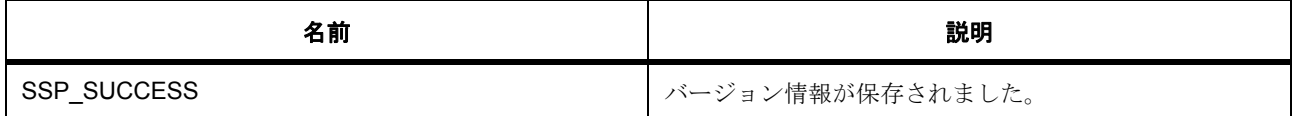

# **9.3.3 S124**

S124 に共通するコード。

S124 に共通する関数を実装します。

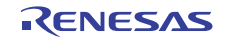

# **9.3.3.1** 定義

- #define BSP\_PACKAGE\_BGA 初期値 :
- #define BSP\_PACKAGE\_PINS 初期値 :(121)
- #define BSP\_LOCO\_HZ 初期値 :(32768) 低速オンチップ オシレーター。
- #define BSP\_MOCO\_HZ 初期値 :(8000000) 中速オンチップ オシレーター。
- #define BSP\_SUB\_CLOCK\_HZ 初期値 :(32768) サブ クロック オシレーター。
- #define BSP\_HOCO\_HZ 初期値 :(24000000) 高速オンチップ オシレーター。
- #define BSP\_VECTOR\_TABLE\_ENTRIES 初期値 :(48)

## **9.3.3.2 elc\_peripheral\_t**

イベント信号にリンクされる可能性のある周辺機能

## **9.3.3.3 elc\_event\_t**

他の周辺機器または CPU1 にリンクされるイベント信号のソース。 l : このリストは、デバイスに応じて変更される可能性があります。これは、S124 に対応したリストです。

## **9.3.3.4** クロック初期化

このファイル内の関数は、bsp\_clock\_cfg.h 内のマクロに基づいてシステム クロックを設定します。

## **9.3.3.5** グループ化割り込みのサポート

グループ化割り込みのサポート。グループ化割り込みは、複数の割り込みイベントが同じイベント ベク ターをトリガーしたときに発生します。この共通ベクターがトリガーされた場合は、アクティベーション ソースを発見する必要があります。このファイル内の関数を使用すれば、ユーザーは、割り込みグループ内 のシングル割り込みソース用のコールバック関数を登録することができます。

グループ化割り込みのサポート。グループ化割り込みは、複数の割り込みイベントが同じイベント ベク ターをトリガーしたときに発生します。この共通ベクターがトリガーされた場合は、アクティベーション ソースを発見する必要があります。このファイル内の関数を使用すれば、ユーザーは、割り込みグループ内 のシングル割り込みソース用のコールバック関数を登録することができます。

#### **Functions**

• [R\\_BSP\\_GroupIrqWrite](#page-2082-0)

#### <span id="page-2082-0"></span>**R\_BSP\_GroupIrqWrite**

[ssp\\_err\\_t](#page-2113-0) R\_BSP\_GroupIrqWrite ( bsp\_grp\_irq\_t irq , void(\*)(bsp\_grp\_irq\_t irq) p\_callback )

#### 概要説明

サポートされている割り込みのコールバック関数を登録します。コールバック引数に NULL が渡された場合 は、過去に登録されたコールバックが登録解除されます。

詳細説明

# 表 **1014:** パラメータ

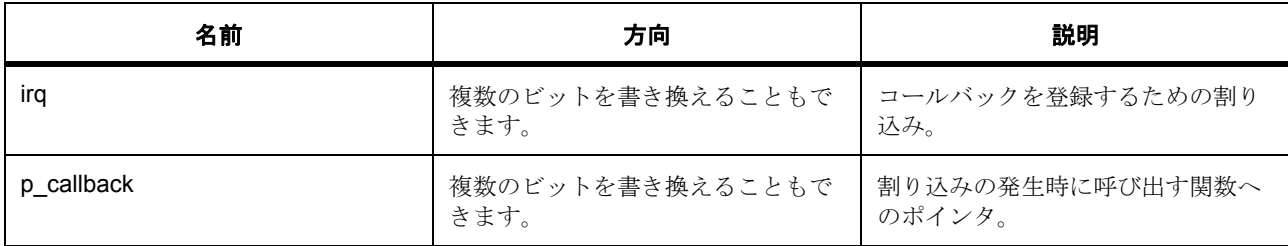

# 表 **1015:** 戻り値

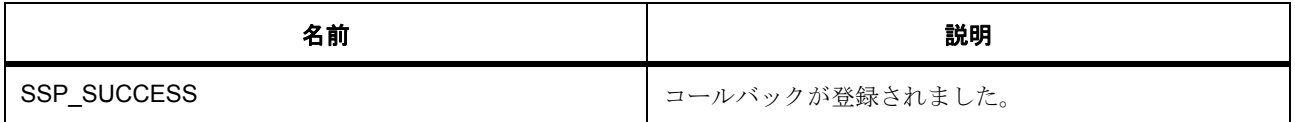

関数のステップ

- 有効なアドレスをチェックします。
- コールバックが NULL でした。コールバックを登録解除します。
- コールバックを登録します。

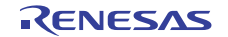

## **9.3.3.6** グループ化割り込みのサポート

このモジュールは、NVIC 割り込みをトリガーできるように特定の ELC イベントを設定します。割り込みと して使用されるイベントは bsp\_irq\_cfg.h 内の設定によって異なります。

#### **Functions**

• [R\\_BSP\\_IrqStatusClear](#page-2083-0)

#### <span id="page-2083-0"></span>**R\_BSP\_IrqStatusClear**

R\_BSP\_IrqStatusClear ( IRQn\_Type irq )

概要説明

特定の割り込みの割り込みステータス フラグ (IR)をクリアします。: 特定の割り込みの割り込みステータ スフラグ (IR) をクリアします。割り込みがトリガーされると、IR ビットがセットされます。

詳細説明

#### 表 **1016:** パラメータ

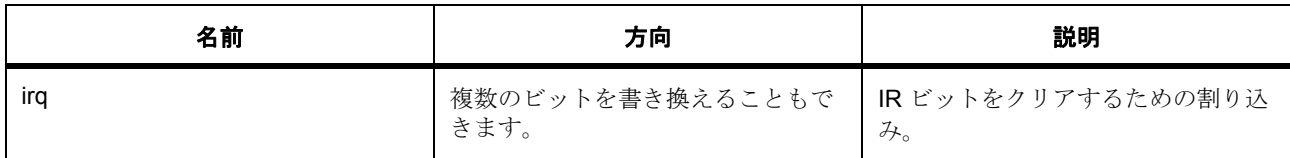

l :IRQn Type 値が <0 になるシステム例外では、これが機能しません。

# **9.3.3.7** アトミック ロック

このモジュールは、アトミック ロック メカニズムを実装します。

#### **Functions**

- [R\\_BSP\\_SoftwareLock](#page-2084-0)
- [R\\_BSP\\_SoftwareUnlock](#page-2084-1)
- [R\\_BSP\\_HardwareLock](#page-2084-2)
- [R\\_BSP\\_HardwareUnlock](#page-2085-0)
- [bsp\\_init\\_hardware\\_locks](#page-2086-0)
- [R\\_BSP\\_SoftwareLockInit](#page-2086-1)

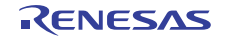

# データ構造体

• [bsp\\_lock\\_t](#page-2086-2)

# <span id="page-2084-0"></span>**R\_BSP\_SoftwareLock**

[ssp\\_err\\_t](#page-2113-0) R\_BSP\_SoftwareLock ( [bsp\\_lock\\_t](#page-2086-2) \* p\_lock )

概要説明

送信されたロックの取得を試みます。

詳細説明

# 表 **1017:** パラメータ

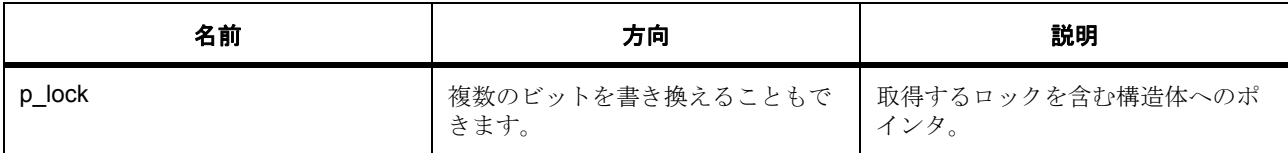

# 表 **1018:** 戻り値

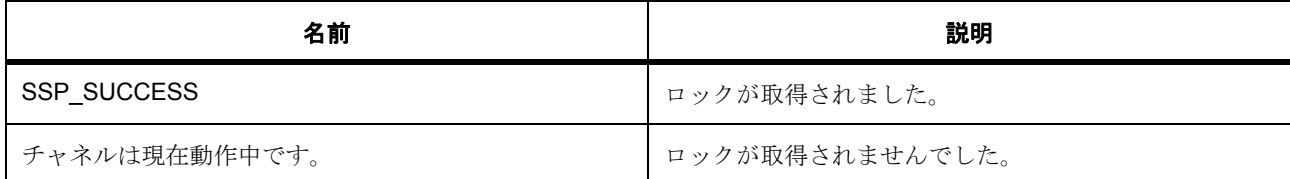

# <span id="page-2084-1"></span>**R\_BSP\_SoftwareUnlock**

```
R_BSP_SoftwareUnlock ( bsp_lock_t * p_lock )
```
概要説明

ホールドオン ロックを解除します。

詳細説明

# 表 **1019:** パラメータ

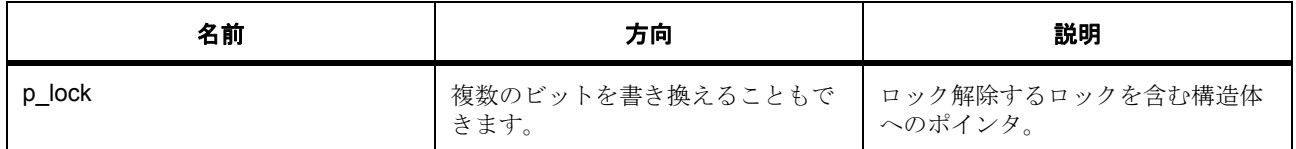

## <span id="page-2084-2"></span>**R\_BSP\_HardwareLock**

[ssp\\_err\\_t](#page-2113-0) R\_BSP\_HardwareLock ( bsp\_hw\_lock\_t hw\_resource )

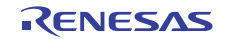

概要説明

ハードウェア リソース ロックの予約を試みます。 詳細説明

# 表 **1020:** パラメータ

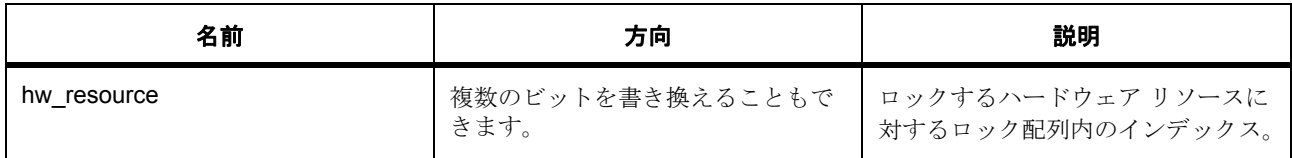

# 表 **1021:** 戻り値

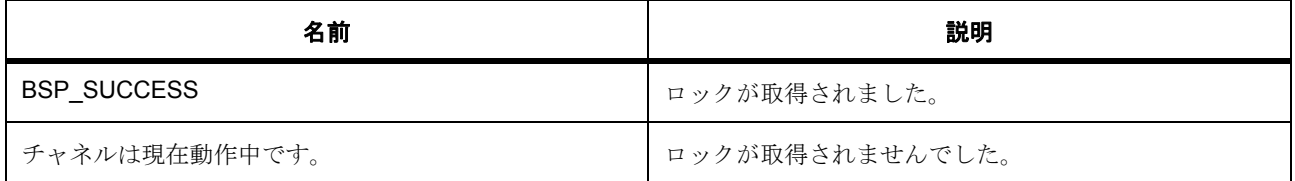

# 表 **1022:** パラメータ

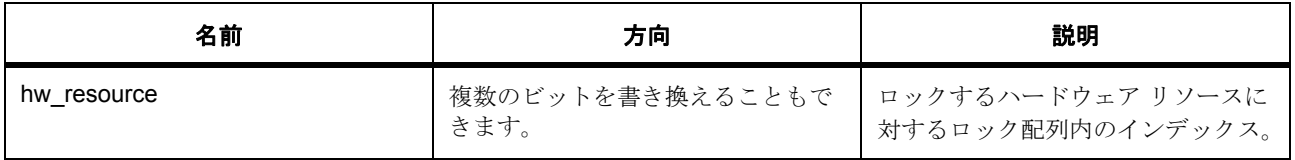

# 表 **1023:** 戻り値

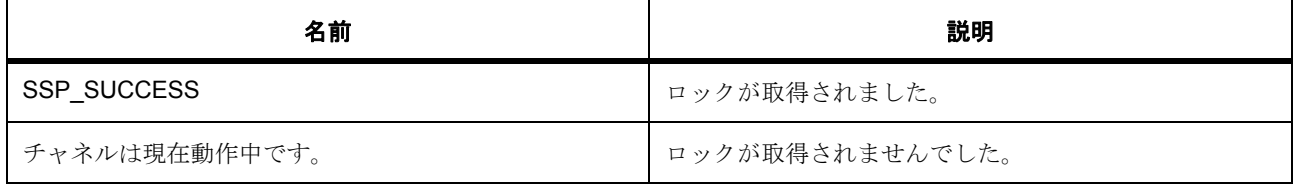

# <span id="page-2085-0"></span>**R\_BSP\_HardwareUnlock**

R\_BSP\_HardwareUnlock ( bsp\_hw\_lock\_t hw\_resource )

概要説明

ホールドオン ロックを解除します。

詳細説明

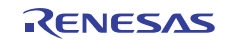

# 表 **1024:** パラメータ

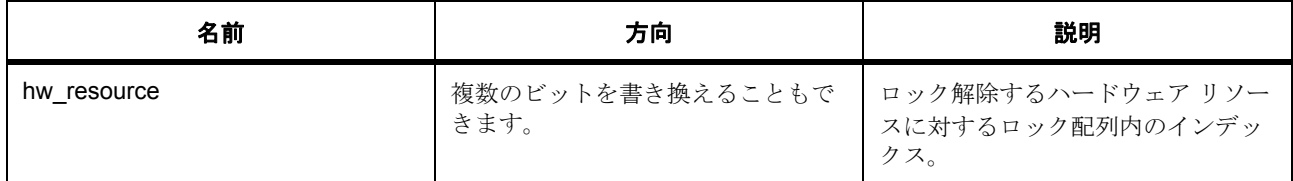

#### <span id="page-2086-0"></span>**bsp\_init\_hardware\_locks**

bsp\_init\_hardware\_locks ( void )

概要説明

すべてのハードウェア ロックを BSP\_LOCK\_UNLOCKED に初期化します。

### <span id="page-2086-1"></span>**R\_BSP\_SoftwareLockInit**

#### R\_BSP\_SoftwareLockInit (  $bsp\_lock_t$  \* p\_lock )

概要説明

ロック値をロック済みに初期化します。

詳細説明

## 表 **1025:** パラメータ

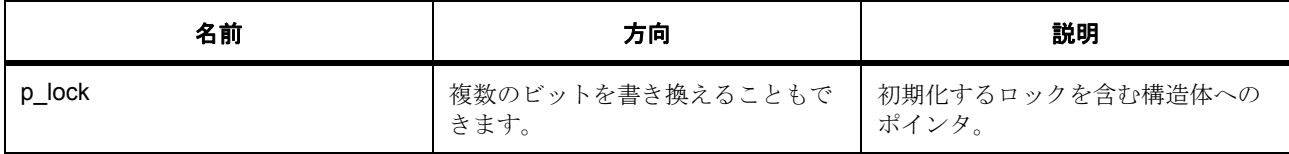

## <span id="page-2086-2"></span>**bsp\_lock\_t**

[bsp\\_lock\\_t](#page-2135-0)

詳細説明

ロック構造体。ソフトウェア ロッキング関数に渡されます ([R\\_BSP\\_SoftwareLock](#page-2084-0) や R\_BSP\_SoftwareUnLock など)。

# 変数

#### • uint8 t [lock](#page-2135-1)

サイズは 8 ビットである必要があるので、enum の代わりに uint8\_t が使用されます。

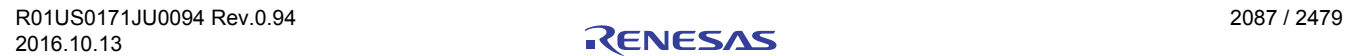

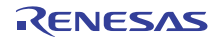

## **9.3.3.8** レジスタ保護

一部のレジスタは書き込み保護されています。このモジュールは、これらのレジスタの保護を設定するため の API を提供します。適切な動作を保証するために参照カウンタが使用されます。

#### **Functions**

- [R\\_BSP\\_RegisterProtectEnable](#page-2087-0)
- [R\\_BSP\\_RegisterProtectDisable](#page-2088-0)

#### <span id="page-2087-0"></span>**R\_BSP\_RegisterProtectEnable**

## R\_BSP\_RegisterProtectEnable ( bsp\_reg\_protect\_t regs\_to\_protect )

#### 概要説明

レジスタ保護を有効にします。保護されたレジスタに書き込むことはできません。レジスタ保護は、保護レ ジスタ (PRCR)と MPC の書き込み保護レジスタ (PWPR)を使用することで可能になります。

#### 詳細説明

## 表 **1026:** パラメータ

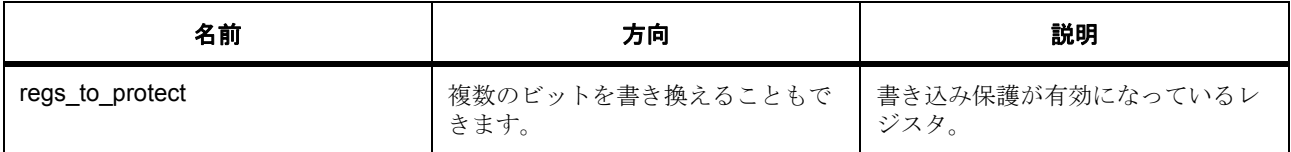

関数のステップ

- 保護カウンタをデクリメントします。
- PRCR レジスタを使用して保護を有効にします。
- PRCR レジスタに書き込む場合は、上位 8 ビットを正しいキーにする必要があります。下位ビットを 0 にセットして書き込みを無効にします。
- b15:b8 PRKEY 0xA5 を上位バイトに書き込んで、下位バイトへの書き込みを有効にします。 b7:b4 予約済み (0 にセット) b3 PRC3 - LVD に関連したレジスタ ( LVD1CR1、LVD1SR、LVD2CR1、LVD2SR、LVCMPCR、 LVDLVLR、LVD1CR0、LVD2CR0)への書き込みを有効にします。 b2 予約済み (0 にセット) b1 PRC1 - ローパワー モードに関連したレジスタ( SBYCR、SNZCR、SNZEDCR、SNZREQCR、 FLSTOP、OPCCR、SOPCCR、SYOCDCR)への書き込みを有効にします。 b0 PRC0 - クロック発生回路に関連したレジスタ ( SCKDIVCR、SCKSCR、MOSCCR、 MOCOCR、CKOCR、OSTDCR、OSTDSR、MOCOUTCR、 HOCOUTCR、MOSCWTCR、MOMCR、 SOSCCR、SOMCR、LOCOCR、LOCOUTCR、HOCOWTCR)への書き込みを有効にします。
#### **R\_BSP\_RegisterProtectDisable**

#### R\_BSP\_RegisterProtectDisable ( bsp\_reg\_protect\_t regs\_to\_unprotect )

概要説明

レジスタ保護を無効にします。保護されたレジスタに書き込むことはできません。レジスタ保護は、保護レ ジスタ (PRCR)と MPC の書き込み保護レジスタ (PWPR)を使用して無効にします。

詳細説明

#### 表 **1027:** パラメータ

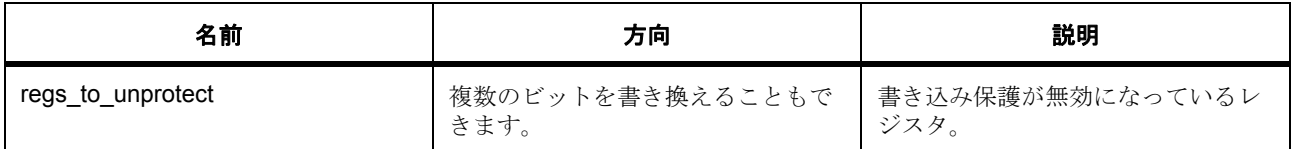

関数のステップ

- PRCR レジスタに書き込む場合は、上位 8 ビットを正しいキーにする必要があります。下位ビットを 1 にセットして書き込みを有効にします。
- b15:b8 PRKEY 0xA5 を上位バイトに書き込んで、下位バイトへの書き込みを有効にします。 b7:b4 予約済み (0 にセット) b3 PRC3 - LVD に関連したレジスタ (LVCMPCR、LVDLVLR、LVD1CR0、LVD1CR1、LVD1SR、 LVD2CR0、LVD2CR1、LVD2SR)への書き込みを有効にします。 b2 予約済み (0 にセット) b1 PRC1 - 動作モード、低電力消費、クロック発生回路、およびソフトウェア リセットに関連した レジスタ(SYSCR1、SBYCR、MSTPCRA、MSTPCRB、MSTPCRC、OPCCR、RSTCKCR、 SOPCCR、MOFCR、MOSCWTCR、SWRR)への書き込みを有効にします。 b0 PRC0 - クロック発生回路に関連したレジスタ(SCKCR、SCKCR3、PLLCR、PLLCR2、 MOSCCR、SOSCCR、LOCOCR、ILOCOCR、HOCOCR、OSTDCR、OSTDSR、CKOCR)への書 き込みを有効にします。
- 保護カウンタをインクリメントします。

#### **9.3.3.9 ROM** レジスタ

ROM (OFS など)内に存在し、コンパイル時にセットする必要のある MCU レジスタを定義します。レジ スタはすべて bsp\_cfg.h を使用してセットできます。

## **9.3.4 S3A7**

S3A7 に共通するコード。

S3A7 に共通する関数を実装します。

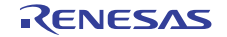

#### **9.3.4.1** 定義

- #define BSP\_PACKAGE\_BGA 初期値 :
- #define BSP\_PACKAGE\_PINS 初期値 :(121)
- #define BSP\_LOCO\_HZ 初期値 :(32768) 低速オンチップ オシレーター。
- #define BSP\_MOCO\_HZ 初期値 :(8000000) 中速オンチップ オシレーター。
- #define BSP\_SUB\_CLOCK\_HZ 初期値 :(32768) サブ クロック オシレーター。
- #define BSP\_HOCO\_HZ 初期値 :(24000000) 高速オンチップ オシレーター。
- #define BSP\_VECTOR\_TABLE\_ENTRIES 初期値 :(80)
- #define BSP\_MCU\_VBATT\_SUPPORT 初期値 :(1)

#### **9.3.4.2 elc\_peripheral\_t**

イベント信号にリンクされる可能性のある周辺機能

#### **9.3.4.3 elc\_event\_t**

他の周辺機器または CPU1 にリンクされるイベント信号のソース。 l : このリストは、デバイスに応じて変更される可能性があります。これは S3A7 に対応したリストです。

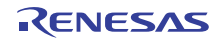

#### **9.3.4.4** クロック初期化

このファイル内の関数は、bsp\_clock\_cfg.h 内のマクロに基づいてシステム クロックを設定します。

#### **9.3.4.5** グループ化割り込みのサポート

グループ化割り込みのサポート。グループ化割り込みは、複数の割り込みイベントが同じイベント ベク ターをトリガーしたときに発生します。この共通ベクターがトリガーされた場合は、アクティベーション ソースを発見する必要があります。このファイル内の関数を使用すれば、ユーザーは、割り込みグループ内 のシングル割り込みソース用のコールバック関数を登録することができます。

グループ化割り込みのサポート。グループ化割り込みは、複数の割り込みイベントが同じイベント ベク ターをトリガーしたときに発生します。この共通ベクターがトリガーされた場合は、アクティベーション ソースを発見する必要があります。このファイル内の関数を使用すれば、ユーザーは、割り込みグループ内 のシングル割り込みソース用のコールバック関数を登録することができます。

#### **Functions**

• [R\\_BSP\\_GroupIrqWrite](#page-2082-0)

#### **R\_BSP\_GroupIrqWrite**

[ssp\\_err\\_t](#page-2113-0) R\_BSP\_GroupIrqWrite ( bsp\_grp\_irq\_t irq , void(\*)(bsp\_grp\_irq\_t irq) p\_callback )

概要説明

サポートされている割り込みのコールバック関数を登録します。コールバック引数に NULL が渡された場合 は、過去に登録されたコールバックが登録解除されます。

詳細説明

#### 表 **1028:** パラメータ

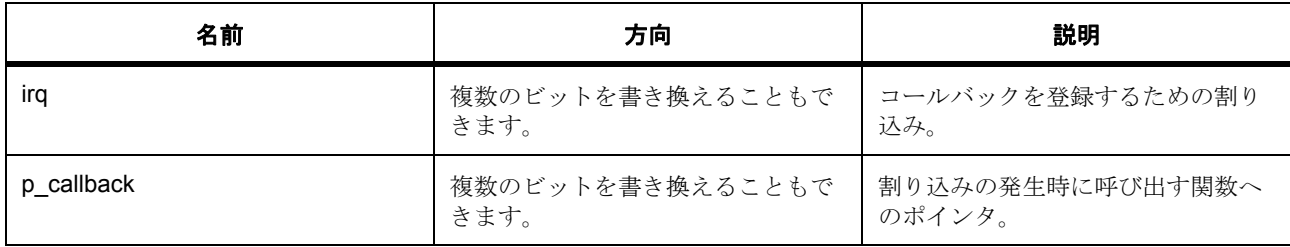

## 表 **1029:** 戻り値

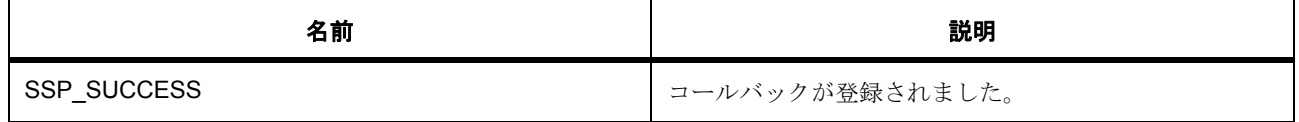

関数のステップ

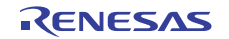

- 有効なアドレスをチェックします。
- コールバックが NULL でした。コールバックを登録解除します。
- コールバックを登録します。

#### **9.3.4.6** グループ化割り込みのサポート

このモジュールは、NVIC 割り込みをトリガーできるように特定の ELC イベントを設定します。割り込みと して使用されるイベントは bsp\_irq\_cfg.h 内の設定によって異なります。

#### **Functions**

• [R\\_BSP\\_IrqStatusClear](#page-2083-0)

#### **R\_BSP\_IrqStatusClear**

R\_BSP\_IrqStatusClear ( IRQn\_Type irq )

概要説明

特定の割り込みの割り込みステータス フラグ (IR)をクリアします。: 特定の割り込みの割り込みステータ スフラグ (IR)をクリアします。割り込みがトリガーされると、IR ビットがセットされます。

詳細説明

#### 表 **1030:** パラメータ

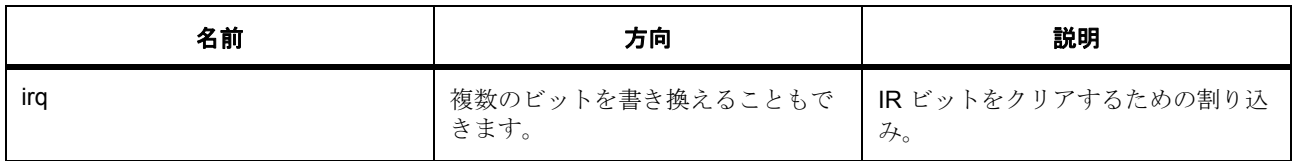

l :IRQn\_Type 値が <0 になるシステム例外では、これが機能しません。

#### **9.3.4.7** アトミック ロック

このモジュールは、アトミック ロック メカニズムを実装します。

#### **Functions**

- [R\\_BSP\\_SoftwareLock](#page-2084-0)
- [R\\_BSP\\_SoftwareUnlock](#page-2084-1)
- [R\\_BSP\\_HardwareLock](#page-2084-2)
- [R\\_BSP\\_HardwareUnlock](#page-2085-0)
- [bsp\\_init\\_hardware\\_locks](#page-2086-0)
- [R\\_BSP\\_SoftwareLockInit](#page-2086-1)

## データ構造体

• [bsp\\_lock\\_t](#page-2086-2)

#### **R\_BSP\_SoftwareLock**

[ssp\\_err\\_t](#page-2113-0) R\_BSP\_SoftwareLock ( [bsp\\_lock\\_t](#page-2086-2) \* p\_lock )

概要説明

送信されたロックの取得を試みます。

詳細説明

## 表 **1031:** パラメータ

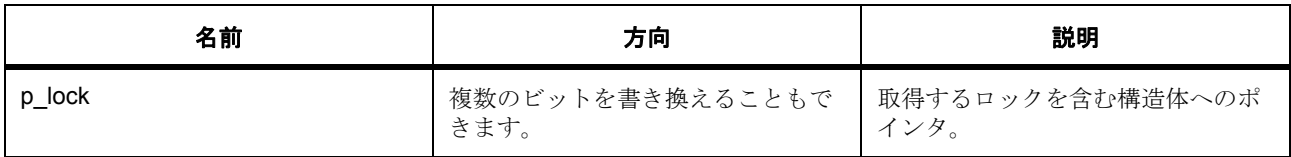

## 表 **1032:** 戻り値

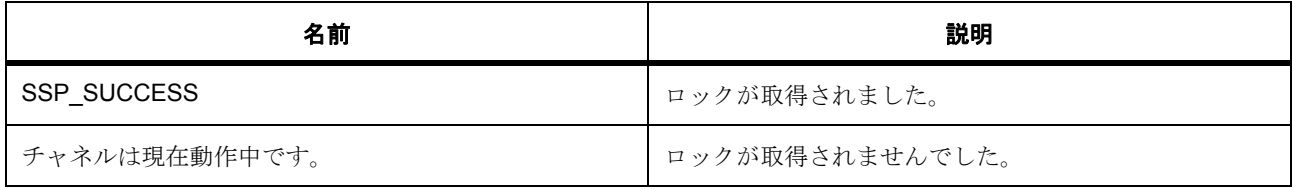

#### **R\_BSP\_SoftwareUnlock**

R\_BSP\_SoftwareUnlock ( [bsp\\_lock\\_t](#page-2086-2) \* p\_lock )

概要説明

ホールドオン ロックを解除します。

詳細説明

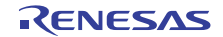

## 表 **1033:** パラメータ

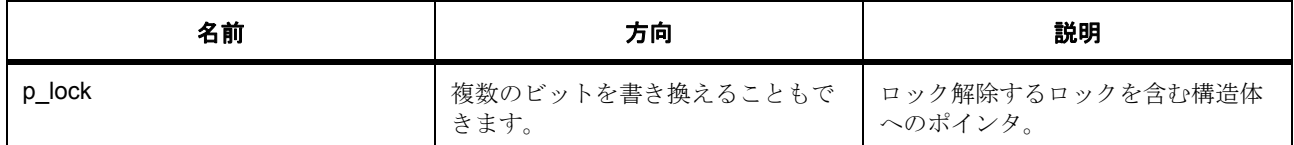

#### **R\_BSP\_HardwareLock**

[ssp\\_err\\_t](#page-2113-0) R\_BSP\_HardwareLock ( bsp\_hw\_lock\_t hw\_resource )

## 概要説明

ハードウェア リソース ロックの予約を試みます。

詳細説明

## 表 **1034:** パラメータ

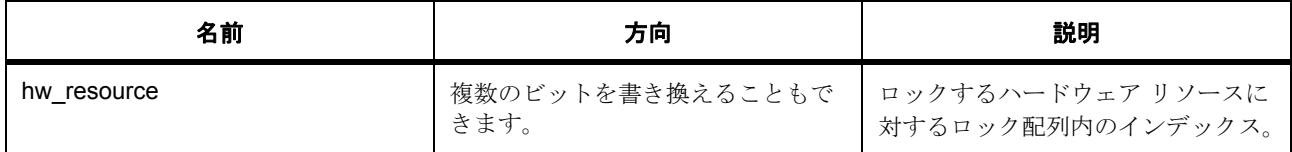

## 表 **1035:** 戻り値

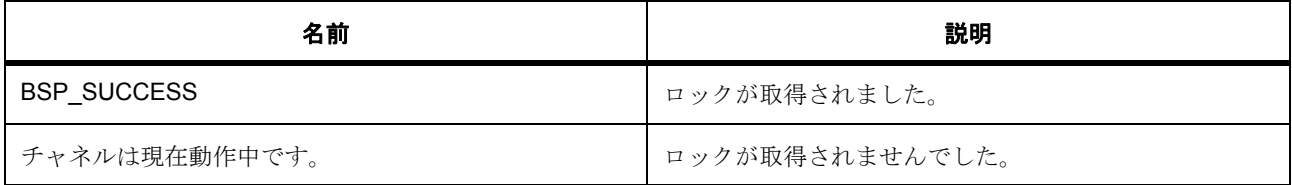

## 表 **1036:** パラメータ

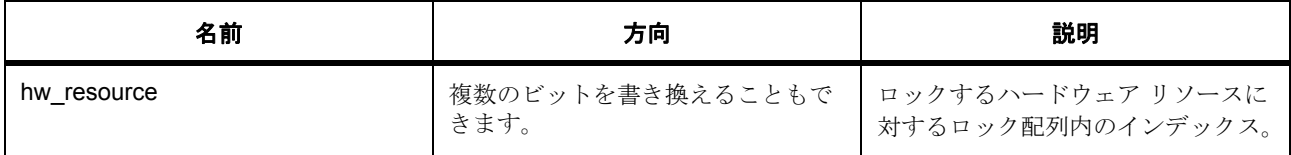

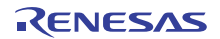

## 表 **1037:** 戻り値

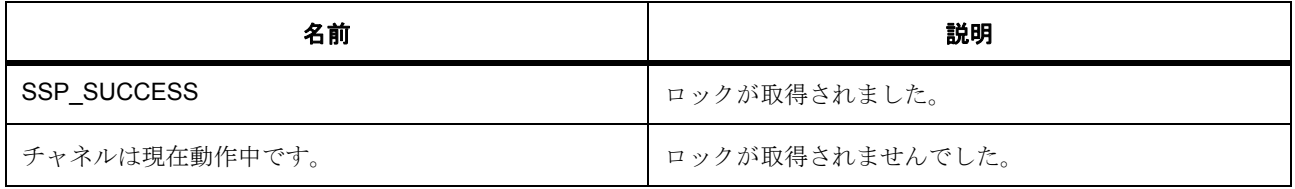

#### **R\_BSP\_HardwareUnlock**

R\_BSP\_HardwareUnlock ( bsp\_hw\_lock\_t hw\_resource )

#### 概要説明

ホールドオン ロックを解除します。

#### 詳細説明

#### 表 **1038:** パラメータ

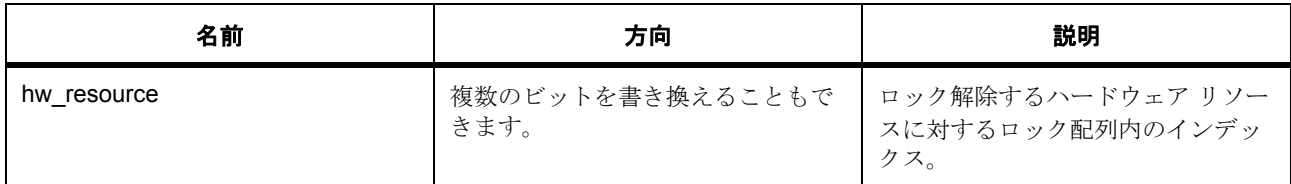

#### **bsp\_init\_hardware\_locks**

bsp\_init\_hardware\_locks ( void )

#### 概要説明

すべてのハードウェア ロックを BSP\_LOCK\_UNLOCKED に初期化します。

#### **R\_BSP\_SoftwareLockInit**

R\_BSP\_SoftwareLockInit ( [bsp\\_lock\\_t](#page-2086-2) \* p\_lock )

#### 概要説明

ロック値をロック済みに初期化します。

#### 詳細説明

## 表 **1039:** パラメータ

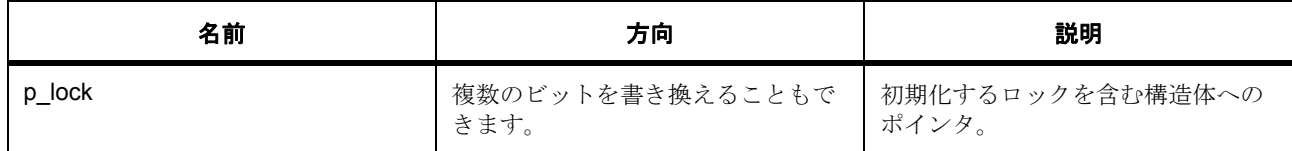

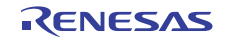

#### **bsp\_lock\_t**

[bsp\\_lock\\_t](#page-2135-0)

詳細説明

ロック構造体。ソフトウェア ロッキング関数に渡されます ([R\\_BSP\\_SoftwareLock](#page-2084-0) や R BSP SoftwareUnLock など)。

変数

• uint8\_t [lock](#page-2135-1)

サイズは 8 ビットである必要があるので、enum の代わりに uint8\_t が使用されます。

#### **9.3.4.8** レジスタ保護

重要なレジスタは書き込み保護されています。このモジュールは、これらのレジスタの保護を設定するため の API を提供します。適切な動作を保証するために参照カウンタが使用されます。

#### **Functions**

- [R\\_BSP\\_RegisterProtectEnable](#page-2095-0)
- [R\\_BSP\\_RegisterProtectDisable](#page-2096-0)

#### <span id="page-2095-0"></span>**R\_BSP\_RegisterProtectEnable**

R\_BSP\_RegisterProtectEnable ( bsp\_reg\_protect\_t regs\_to\_protect )

概要説明

レジスタ保護を有効にします。保護されたレジスタに書き込むことはできません。レジスタ保護は、保護レ ジスタ (PRCR)と MPC の書き込み保護レジスタ (PWPR)を使用することで可能になります。

詳細説明

#### 表 **1040:** パラメータ

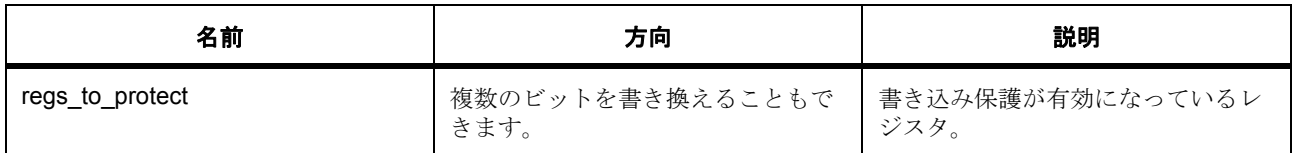

関数のステップ

- S3A7 用 PRCR レジスタを使用して保護を有効にします。
- PRCR レジスタに書き込む場合は、上位 8 ビットを正しいキーにする必要があります。下位ビットを 0 にセットして書き込みを無効にします。S3A7 用 PRCR レジスタの説明です :
- b15:b8 PRKEY 0xA5 を上位バイトに書き込んで、下位バイトへの書き込みを有効にします。 b7:b4 予約済み (0 にセット)

b3 PRC3 - LVD に関連したレジスタ

LVD1CR1, LVD1SR, LVD2CR1, LVD2SR, LVCMPCR, LVDLVLR, LVD1CR0, LVD2CR0.

b2 予約済み (0 にセット)

b1 PRC1 - ローパワー モードに関連したレジスタ

SBYCR, SNZCR, SNZEDCR, SNZREQCR, FLSTOP, PSMCR, OPCCR, SOPCCR, SYOCDCR. バックアップ機能に関連したレジスタへの書き込みを有効にします :

VBTCR1, VBTCR2, VBTSR, VBTCMPCR, VBTLVDICR, VBTWCTLR, VBTWCH0OTSR, VBTWCH1OTSR, VBTWCH2OTSR, VBTICTLR, VBTOCTLR, VBTWTER, VBTWEGR, VBTWFR, VBTBKRn  $(n = 0 \text{ to } 511)$ 

b0 PRC0 - クロック発生回路に関連したレジスタ

SCKDIVCR, SCKSCR, PLLCR, PLLCCR2, BCKCR, MEMWAIT, MOSCCR, HOCOCR, MOCOCR, CKOCR, TRCKCR, OSTDCR, OSTDSR, SLCDSCKCR, EBCKOCR, MOCOUTCR, HOCOUTCR, MOSCWTCR, MOMCR, SOSCCR, SOMCR, LOCOCR, LOCOUTCR, HOCOWTCR.

#### <span id="page-2096-0"></span>**R\_BSP\_RegisterProtectDisable**

R\_BSP\_RegisterProtectDisable ( bsp\_reg\_protect\_t regs\_to\_unprotect)

概要説明

レジスタ保護を無効にします。保護されたレジスタに書き込むことはできません。レジスタ保護は、保護レ ジスタ (PRCR)と MPC の書き込み保護レジスタ (PWPR)を使用して無効にします。

詳細説明

## 表 **1041:** パラメータ

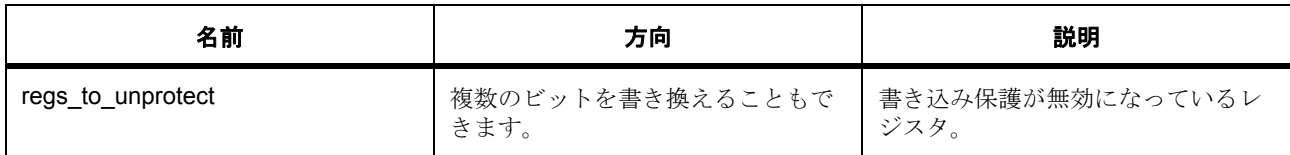

関数のステップ

- S3A7 の PRCR レジスタを使用して保護を無効にします。
- PRCR レジスタに書き込む場合は、上位 8 ビットを正しいキーにする必要があります。下位ビットを 0 にセットして書き込みを無効にします。S3A7 用 PRCR レジスタの説明です :

• b15:b8 PRKEY - 0xA5 を上位バイトに書き込んで、下位バイトへの書き込みを有効にします。 b7:b4 予約済み (0 にセット) b3 PRC3 - LVD に関連したレジスタ LVD1CR1, LVD1SR, LVD2CR1, LVD2SR, LVCMPCR, LVDLVLR, LVD1CR0, LVD2CR0. b2 予約済み (0 にセット) b1 PRC1 - ローパワー モードに関連したレジスタ SBYCR, SNZCR, SNZEDCR, SNZREQCR, FLSTOP, PSMCR, OPCCR, SOPCCR, SYOCDCR. バックアップ機能に関連したレジスタへの書き込みを有効にします : VBTCR1, VBTCR2, VBTSR, VBTCMPCR, VBTLVDICR, VBTWCTLR, VBTWCH0OTSR, VBTWCH1OTSR,

VBTWCH2OTSR, VBTICTLR, VBTOCTLR, VBTWTER, VBTWEGR, VBTWFR, VBTBKRn (n = 0 to 511)

b0 PRC0 - クロック発生回路に関連したレジスタ SCKDIVCR, SCKSCR, PLLCR, PLLCCR2, BCKCR, MEMWAIT, MOSCCR, HOCOCR, MOCOCR, CKOCR, TRCKCR, OSTDCR, OSTDSR, SLCDSCKCR, EBCKOCR, MOCOUTCR, HOCOUTCR, MOSCWTCR, MOMCR, SOSCCR, SOMCR, LOCOCR, LOCOUTCR, HOCOWTCR.

#### **9.3.4.9 ROM** レジスタ

ROM (OFS など)内に存在し、コンパイル時にセットする必要のある MCU レジスタを定義します。レジ スタはすべて bsp\_cfg.h を使用してセットできます。

#### **9.3.5 S7G2**

このモジュールは、これらのレジスタの保護を設定するための API を提供します。

S7G2 に共通する関数を実装します。

#### **9.3.5.1 elc\_peripheral\_t**

イベント信号にリンクされる可能性のある周辺機能

#### **9.3.5.2 elc\_event\_t**

他の周辺機器または CPU1 にリンクされるイベント信号のソース。 l : このリストは、デバイスに応じて変更される可能性があります。これは、S7G2 に対応したリストです。

#### **9.3.5.3** クロック初期化

このファイル内の関数は、bsp\_clock\_cfg.h 内のマクロに基づいてシステム クロックを設定します。

#### **9.3.5.4** グループ化割り込みのサポート

グループ化割り込みのサポート。グループ化割り込みは、複数の割り込みイベントが同じイベント ベク ターをトリガーしたときに発生します。この共通ベクターがトリガーされた場合は、アクティベーション ソースを発見する必要があります。このファイル内の関数を使用すれば、ユーザーは、割り込みグループ内 のシングル割り込みソース用のコールバック関数を登録することができます。

グループ化割り込みのサポート。グループ化割り込みは、複数の割り込みイベントが同じイベント ベク ターをトリガーしたときに発生します。この共通ベクターがトリガーされた場合は、アクティベーション

ソースを発見する必要があります。このファイル内の関数を使用すれば、ユーザーは、割り込みグループ内 のシングル割り込みソース用のコールバック関数を登録することができます。

#### **Functions**

• [R\\_BSP\\_GroupIrqWrite](#page-2082-0)

#### **R\_BSP\_GroupIrqWrite**

[ssp\\_err\\_t](#page-2113-0) R\_BSP\_GroupIrqWrite ( bsp\_grp\_irq\_t irq , void(\*)(bsp\_grp\_irq\_t irq) p\_callback )

#### 概要説明

サポートされている割り込みのコールバック関数を登録します。コールバック引数に NULL が渡された場合 は、過去に登録されたコールバックが登録解除されます。

#### 詳細説明

#### 表 **1042:** パラメータ

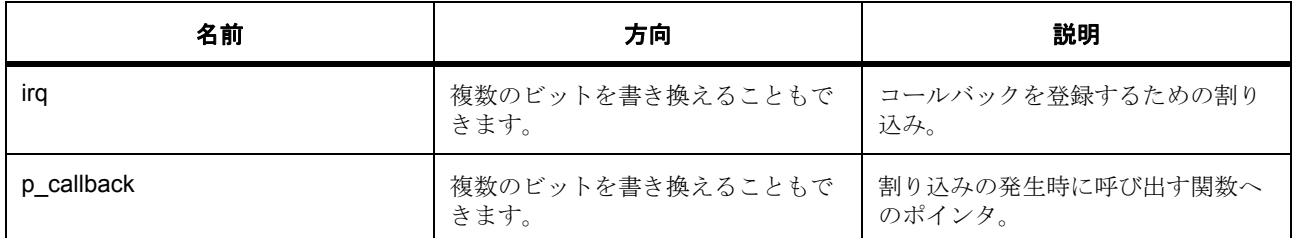

#### 表 **1043:** 戻り値

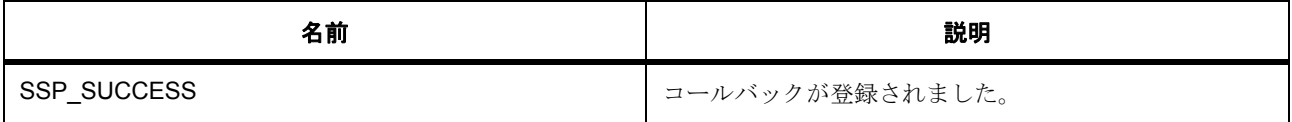

関数のステップ

- 有効なアドレスをチェックします。
- コールバックが NULL でした。コールバックを登録解除します。
- コールバックを登録します。

#### **9.3.5.5** グループ化割り込みのサポート

このモジュールは、NVIC 割り込みをトリガーできるように特定の ELC イベントを設定します。割り込みと して使用されるイベントは bsp\_irq\_cfg.h 内の設定によって異なります。

#### **Functions**

• [R\\_BSP\\_IrqStatusClear](#page-2083-0)

#### **R\_BSP\_IrqStatusClear**

R\_BSP\_IrqStatusClear ( IRQn\_Type irq )

概要説明

特定の割り込みの割り込みステータス フラグ (IR)をクリアします。: 特定の割り込みの割り込みステータ ス フラグ (IR) をクリアします。割り込みがトリガーされると、IR ビットがセットされます。

詳細説明

#### 表 **1044:** パラメータ

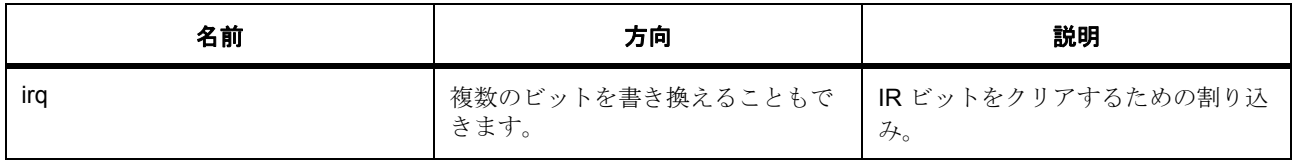

l :IRQn\_Type 値が <0 になるシステム例外では、これが機能しません。

## **9.3.5.6** アトミック ロック

このモジュールは、アトミック ロック メカニズムを実装します。

#### **Functions**

- [R\\_BSP\\_SoftwareLock](#page-2084-0)
- [R\\_BSP\\_SoftwareUnlock](#page-2084-1)
- [R\\_BSP\\_HardwareLock](#page-2084-2)
- [R\\_BSP\\_HardwareUnlock](#page-2085-0)
- [bsp\\_init\\_hardware\\_locks](#page-2086-0)
- [R\\_BSP\\_SoftwareLockInit](#page-2086-1)

## データ構造体

• [bsp\\_lock\\_t](#page-2086-2)

#### **R\_BSP\_SoftwareLock**

[ssp\\_err\\_t](#page-2113-0) R\_BSP\_SoftwareLock ( [bsp\\_lock\\_t](#page-2086-2) \* p\_lock )

概要説明

送信されたロックの取得を試みます。 詳細説明

#### 表 **1045:** パラメータ

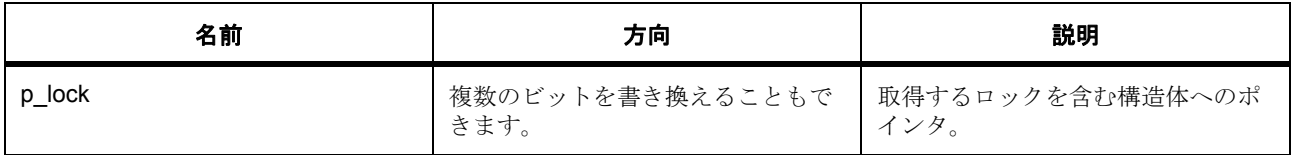

## 表 **1046:** 戻り値

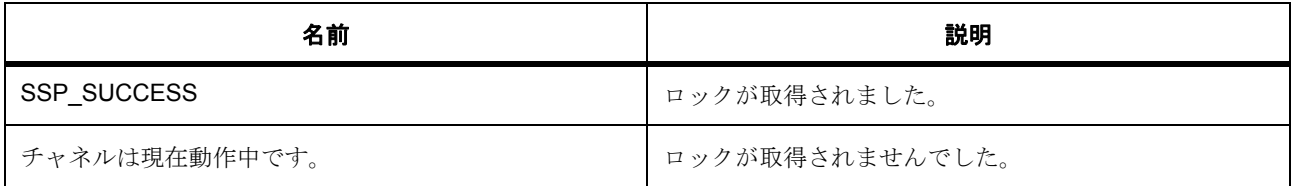

## **R\_BSP\_SoftwareUnlock**

R\_BSP\_SoftwareUnlock ( [bsp\\_lock\\_t](#page-2086-2) \* p\_lock )

概要説明

ホールドオン ロックを解除します。

詳細説明

## 表 **1047:** パラメータ

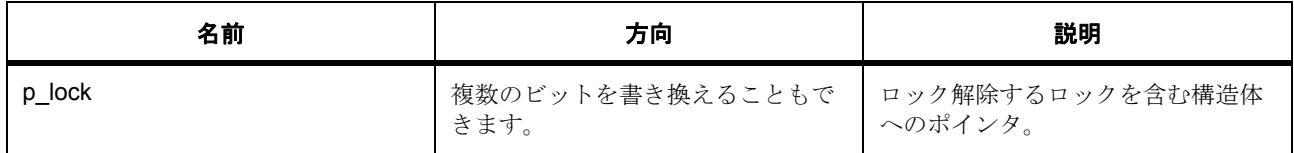

## **R\_BSP\_HardwareLock**

[ssp\\_err\\_t](#page-2113-0) R\_BSP\_HardwareLock ( bsp\_hw\_lock\_t hw\_resource )

概要説明

ハードウェア リソース ロックの予約を試みます。

詳細説明

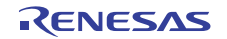

## 表 **1048:** パラメータ

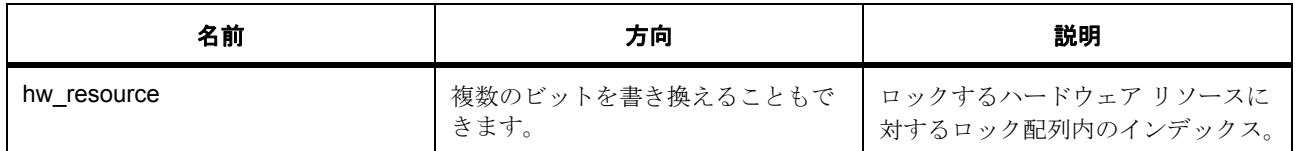

## 表 **1049:** 戻り値

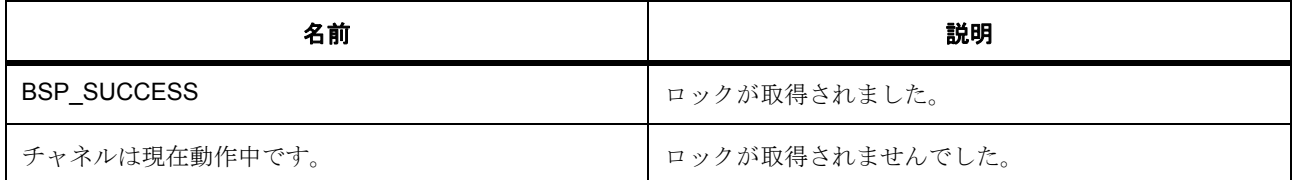

## 表 **1050:** パラメータ

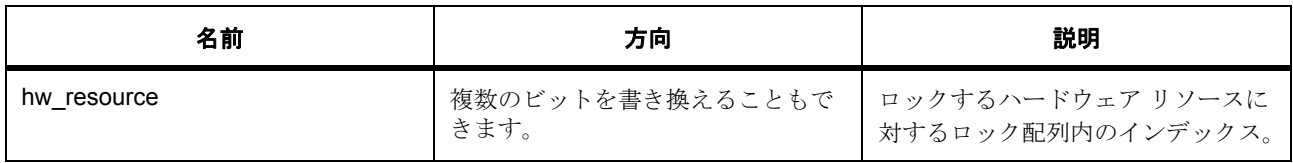

## 表 **1051:** 戻り値

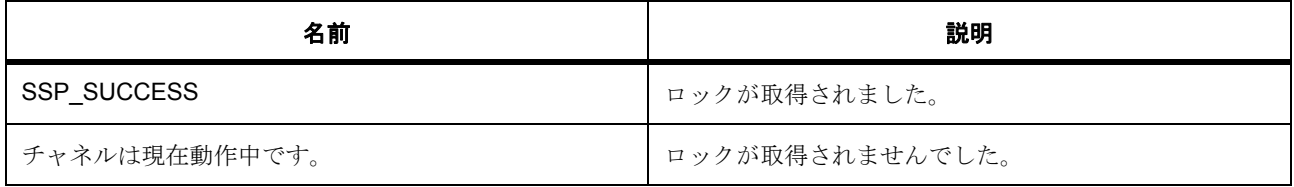

#### **R\_BSP\_HardwareUnlock**

R\_BSP\_HardwareUnlock ( bsp\_hw\_lock\_t hw\_resource )

概要説明

ホールドオン ロックを解除します。

詳細説明

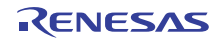

### 表 **1052:** パラメータ

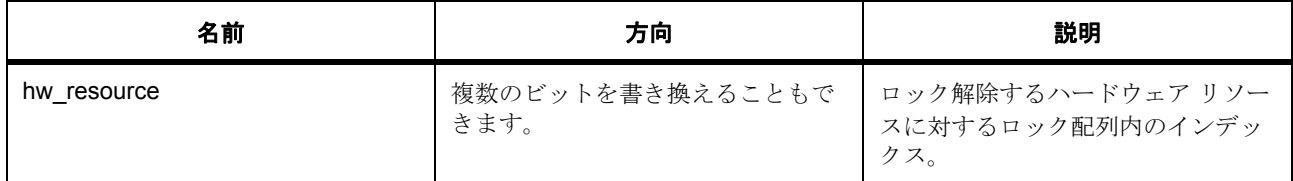

#### **bsp\_init\_hardware\_locks**

bsp\_init\_hardware\_locks ( void )

概要説明

すべてのハードウェア ロックを BSP\_LOCK\_UNLOCKED に初期化します。

#### **R\_BSP\_SoftwareLockInit**

#### R\_BSP\_SoftwareLockInit (  $bsp\_lock_t$  \* p\_lock )

概要説明

ロック値をロック済みに初期化します。

詳細説明

#### 表 **1053:** パラメータ

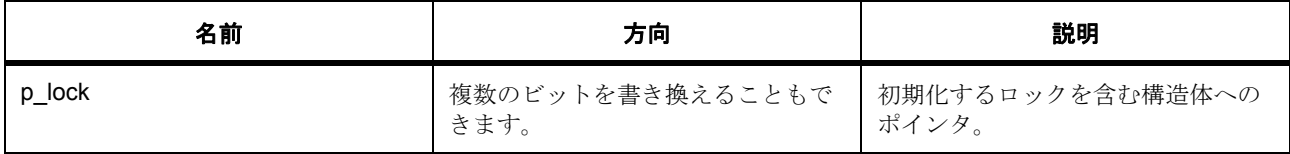

#### **bsp\_lock\_t**

[bsp\\_lock\\_t](#page-2135-0)

詳細説明

ロック構造体。ソフトウェア ロッキング関数に渡されます ([R\\_BSP\\_SoftwareLock](#page-2084-0) や R\_BSP\_SoftwareUnLock など)。

## 変数

#### • uint8 t [lock](#page-2135-1)

サイズは 8 ビットである必要があるので、enum の代わりに uint8\_t が使用されます。

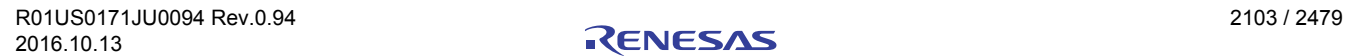

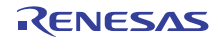

#### **9.3.5.7** レジスタ保護

重要なレジスタは書き込み保護されています。このモジュールは、これらのレジスタの保護を設定するため の API を提供します。適切な動作を保証するために参照カウンタが使用されます。

#### **Functions**

- [R\\_BSP\\_RegisterProtectEnable](#page-2103-0)
- [R\\_BSP\\_RegisterProtectDisable](#page-2104-0)

#### <span id="page-2103-0"></span>**R\_BSP\_RegisterProtectEnable**

#### R\_BSP\_RegisterProtectEnable ( bsp\_reg\_protect\_t regs\_to\_protect )

#### 概要説明

レジスタ保護を有効にします。保護されたレジスタに書き込むことはできません。レジスタ保護は、保護レ ジスタ (PRCR)と MPC の書き込み保護レジスタ (PWPR)を使用することで可能になります。

#### 詳細説明

#### 表 **1054:** パラメータ

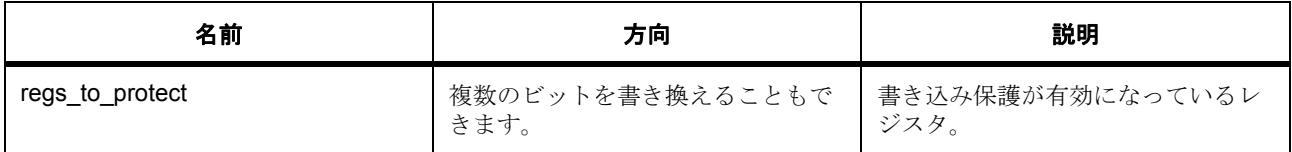

関数のステップ

- S7G2 用 PRCR レジスタを使用して保護を有効にします。
- PRCR レジスタに書き込む場合は、上位 8 ビットを正しいキーにする必要があります。下位ビットを 0 にセットして書き込みを無効にします。S7G2 用 PRCR レジスタの説明です :
- b15:b8 PRKEY 0xA5 を上位バイトに書き込んで、下位バイトへの書き込みを有効にします。 b7:b4 予約済み (0 にセット) b3 PRC3 - LVD に関連したレジスタ LVD1CR1, LVD1SR, LVD2CR1, LVD2SR, LVCMPCR, LVDLVLR, LVD1CR0, LVD2CR0. b2 予約済み (0 にセット) b1 PRC1 - ローパワー モードに関連したレジスタ SBYCR, SNZCR, SNZEDCR, SNZREQCR, OPCCR, SOPCCR, DPSBYCR, DPSIER0-3, DPSIFR0-3, DPSIEGR0-3, SYOCDCR, STCONR. バックアップ機能に関連したレジスタへの書き込みを有効にします : VBTBKRn  $(n = 0 \text{ to } 511)$ b0 PRC0 - クロック発生回路に関連したレジスタ SCKDIVCR, SCKDIVCR2, SCKSCR, PLLCCR, PLLCR, BCKCR, MOSCCR, HOCOCR, MOCOCR, CKOCR, TRCKCR, OSTDCR, OSTDSR, EBCKOCR, SDCKOCR, MOCOUTCR, HOCOUTCR, MOSCWTCR, MOMCR, SOSCCR, SOMCR, LOCOCR, LOCOUTCR, HOCOWTCR.

#### <span id="page-2104-0"></span>**R\_BSP\_RegisterProtectDisable**

#### R\_BSP\_RegisterProtectDisable ( bsp\_reg\_protect\_t regs\_to\_unprotect )

概要説明

レジスタ保護を無効にします。保護されたレジスタに書き込むことはできません。レジスタ保護は、保護レ ジスタ (PRCR)と MPC の書き込み保護レジスタ (PWPR)を使用して無効にします。

詳細説明

#### 表 **1055:** パラメータ

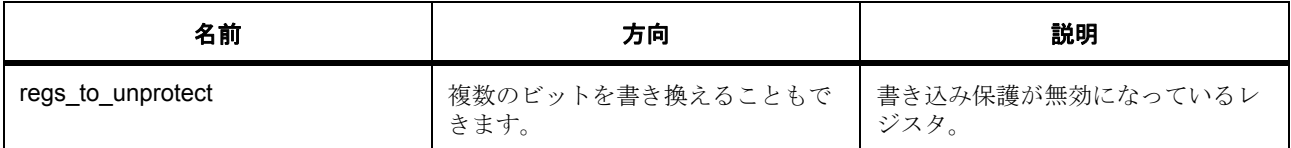

関数のステップ

- S7G2 用 PRCR レジスタを使用して保護を無効にします。
- PRCR レジスタに書き込む場合は、上位 8 ビットを正しいキーにする必要があります。下位ビットを 0 にセットして書き込みを無効にします : S7G2 用 PRCR レジスタの説明です :
- b15:b8 PRKEY 0xA5 を上位バイトに書き込んで、下位バイトへの書き込みを有効にします。 b7:b4 予約済み (0 にセット) b3 PRC3 - LVD に関連したレジスタ LVD1CR1, LVD1SR, LVD2CR1, LVD2SR, LVCMPCR, LVDLVLR, LVD1CR0, LVD2CR0. b2 予約済み (0 にセット) b1 PRC1 - ローパワー モードに関連したレジスタ SBYCR, SNZCR, SNZEDCR, SNZREQCR, OPCCR, SOPCCR, DPSBYCR, DPSIER0-3, DPSIFR0-3, DPSIEGR0-3, SYOCDCR, STCONR. バックアップ機能に関連したレジスタへの書き込みを有効にします : VBTBKRn  $(n = 0 \text{ to } 511)$ b0 PRC0 - クロック発生回路に関連したレジスタ SCKDIVCR, SCKDIVCR2, SCKSCR, PLLCCR, PLLCR, BCKCR, MOSCCR, HOCOCR, MOCOCR, CKOCR, TRCKCR, OSTDCR, OSTDSR, EBCKOCR, SDCKOCR, MOCOUTCR, HOCOUTCR, MOSCWTCR, MOMCR, SOSCCR, SOMCR, LOCOCR, LOCOUTCR, HOCOWTCR.

#### **9.3.5.8 ROM** レジスタ

ROM (OFS など)内に存在し、コンパイル時にセットする必要のある MCU レジスタを定義します。レジ スタはすべて bsp\_cfg.h を使用してセットできます。

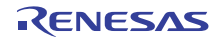

# **9.4** 共通 **BSP** コード

すべての BSP に共通するコード。 すべての BSP に共通する関数を実装します。

## **9.4.1 Functions**

- [R\\_BSP\\_VersionGet](#page-2106-0)
- [R\\_SSP\\_VersionGet](#page-2106-1)

## **9.4.2** 定義

- #define BSP\_IRQ\_DISABLED 初期値 :(0xFFFFFFFF) ELC イベントは割り込みとして使用できないことを伝達するために使用されます。
- #define BSP\_CODE\_VERSION\_MAJOR 初期値 :(1)
- #define BSP\_CODE\_VERSION\_MINOR 初期値 :(1)
- #define BSP\_API\_VERSION\_MAJOR 初期値 :(1)
- #define BSP\_API\_VERSION\_MINOR 初期値 :(0)
- #define SF\_CONTEXT\_SAVE 初期値 :
- #define SF\_CONTEXT\_RESTORE 初期値 :
- #define SSP ASSERT FAIL

初期値 :

アサーション エラーを返す前に挿入する関数呼び出し。

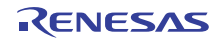

<span id="page-2106-2"></span>• #define SSP\_ERROR\_LOG

初期値 :

この関数はエラー コードを返す前に呼び出されます。ランタイム エラーで停止するには、ユーザー コード内で ssp\_error\_log を定義して、この関数で必要なデバッグ (ブレークポイント、スタック ダ ンプなど)を実行します。

• #define SSP\_ERROR\_RETURN

初期値 :{ \ if ((a)) \ { \ (void) 0; /\* Do nothing \*/ \ } \ else \ { \ [#define SSP\\_ERROR\\_LOG](#page-2106-2)((err), (module), (version));  $\setminus$  return (err);  $\setminus$   $\setminus$ 

すべての SSP エラー コードがこのマクロを使用して返されます。条件 "a" が false の場合に、[#define](#page-2106-2)  SSP\_ERROR\_LOG 関数を呼び出します。SSP 関数でランタイム エラーを特定するために使用されま す。

## <span id="page-2106-0"></span>**9.4.3 R\_BSP\_VersionGet**

[ssp\\_err\\_t](#page-2113-0) R\_BSP\_VersionGet ( [ssp\\_version\\_t](#page-2121-0) \* p\_version )

#### **9.4.3.1** 概要説明

コンパイル時マクロに基づいて BSP バージョンをセットします。

#### **9.4.3.2** 詳細説明

#### 表 **1056:** パラメータ

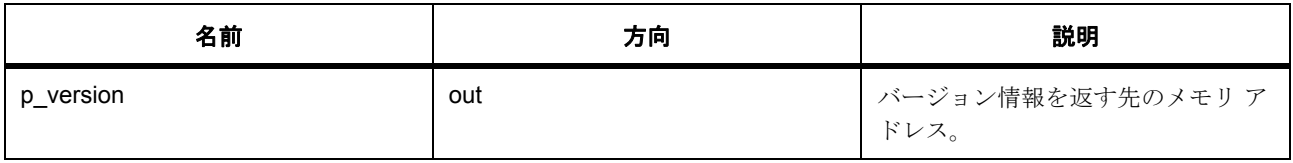

#### 表 **1057:** 戻り値

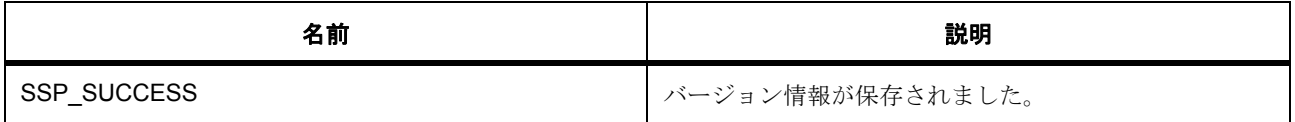

## <span id="page-2106-1"></span>**9.4.4 R\_SSP\_VersionGet**

[ssp\\_err\\_t](#page-2113-0) R\_SSP\_VersionGet ( [ssp\\_pack\\_version\\_t](#page-2122-0) \*const p\_version )

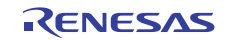

#### **9.4.4.1** 概要説明

コンパイル時マクロに基づいて SSP バージョンをセットします。

#### **9.4.4.2** 詳細説明

#### 表 **1058:** パラメータ

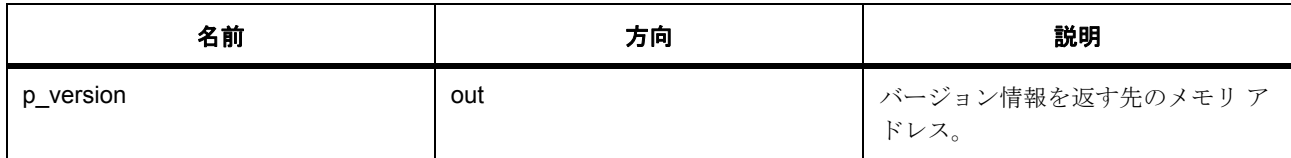

## 表 **1059:** 戻り値

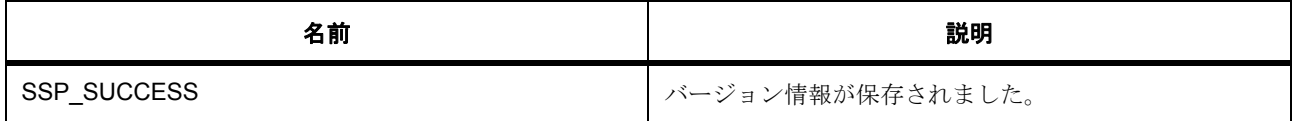

## **9.4.5** 共通 **BSP LED** コードとタイプ

ボード LED に対する共通サポート。

ボード上の LED の共通使用を可能にするタイプと関数が含まれます。

#### **9.4.5.1** データ構造体

• [bsp\\_leds\\_t](#page-2108-0)

#### **9.4.5.2 Functions**

• [R\\_BSP\\_LedsGet](#page-2107-0)

#### <span id="page-2107-0"></span>**9.4.5.3 R\_BSP\_LedsGet**

[ssp\\_err\\_t](#page-2113-0) R\_BSP\_LedsGet ( [bsp\\_leds\\_t](#page-2108-0) \* p\_leds )

#### 概要説明

現在のボード上の LED に関する情報を返します。

#### 詳細説明

LED 情報を含む構造体。

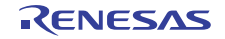

## 表 **1060:** パラメータ

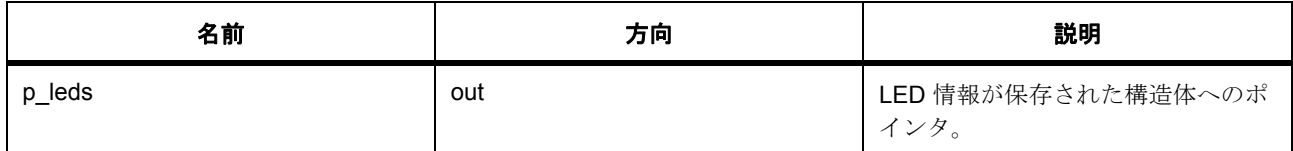

#### <span id="page-2108-0"></span>**9.4.5.4 bsp\_leds\_t**

[bsp\\_leds\\_t](#page-2134-0)

#### 詳細説明

LED の数およびそれらが割り当てられているピンに関する情報。

#### 変数

• uint16\_t [led\\_count](#page-2134-1)

このボード上の LED の数。

• ioport\_port\_pin\_t const  $*$  [p\\_leds](#page-2135-2) LED を制御するための IOPORT ピンの配列へのポインタ。

## **9.4.6** コンパイラ サポート

このファイル内のマクロは使用されているコンパイラに基づいて定義されます。マクロは、共通セクション 名を抽象化して、特定のセクションにコードを配置するための共通の方法を提供します。

マクロの説明 :

- BSP\_SECTION\_STACK スタックが保存されたセクションの名前
- BSP\_SECTION\_HEAP ヒープが保存されたセクションの名前
- BSP SECTION VECTOR ベクター テーブルが保存されたセクションの名前
- BSP SECTION ROM REGISTERS ROM レジスタが配置されたセクションの名前
- BSP\_PLACE\_IN\_SECTION 特定のセクションにコードを配置するためのマクロ
- BSP\_DONT\_REMOVE リンカー / コンパイラに変数または関数を最適化しないように指示するため のキーワード
- l : 現在サポートされているコンパイラは GCC と IAR です。

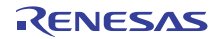

## **9.4.7** ソフトウェア遅延

ソフトウェア遅延を実装するための共通関数。

すべての BSP 用のソフトウェア遅延関数を実装します。

### **9.4.7.1 Functions**

• [R\\_BSP\\_SoftwareDelay](#page-2109-0)

## <span id="page-2109-0"></span>**9.4.7.2 R\_BSP\_SoftwareDelay**

R\_BSP\_SoftwareDelay ( uint32\_t delay , bsp\_delay\_units\_t units )

#### 概要説明

指定された単位当たりの持続時間を遅らせて復帰します。

#### 詳細説明

## 表 **1061:** パラメータ

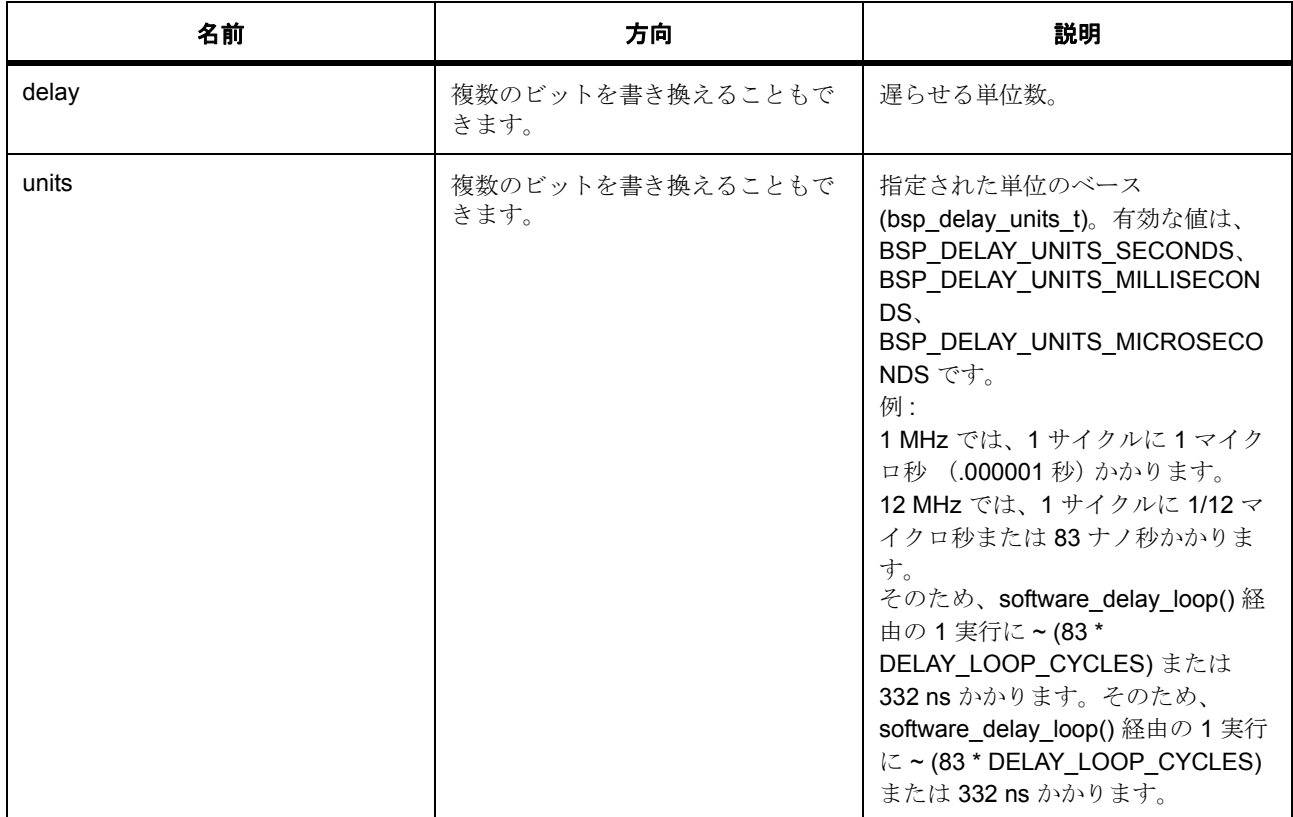

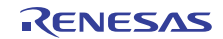

l : この関数は、最終的に [R\\_CGC\\_SystemClockFreqGet](#page-1465-0) を呼び出す bsp\_cpu\_clock\_get() を呼び出すた め、BSP がすでに CGC を初期化している (Sysinit の一部として実行する)必要があります。将来的 にこの関数を BSP 初期化の一部として呼び出さなければならないケースがあり得ることに注意する必 要があります。

#### 表 **1062:** 戻り値

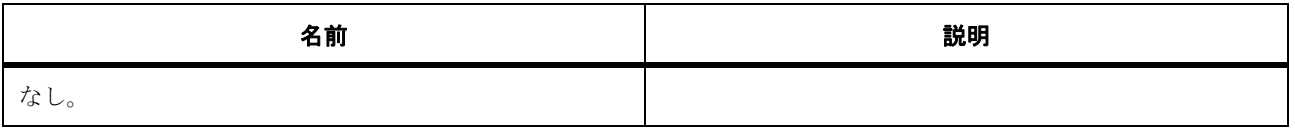

#### 関数のステップ

- 要求された時間をマイクロ秒に変換します。
- システム クロック周波数を Hz 単位で取得します。
- この関数は、BSP SUB CLOCK HZ と同じくらい遅いクロックを使用して小時間単位 BSP\_DELAY\_UNITS\_MICROSECONDS だけ正確に遅らせることができないため、1 ループだけ遅ら せて復帰します。
- ナノ秒/サイクルの数を取得します。
- すべての計算が 32 ビットに収まることが想定されており、整数の計算しか実行されません。そのた め、最初に total us をマイクロ秒にスケールします。その後で、ナノ秒にスケールします。2 マイク ロ秒のように遅延が小さい場合は、最初にナノ秒に変換するため、ns\_per\_cycle による除算が正確で 意味のある結果になります。一方、秒単位の大きい遅延の場合は、最初にナノ秒にスケールすると、 32 ビットをオーバーフローすることになります。
- 除算の後に乗算してマイクロ秒 > ナノ秒 / (ns/ サイクル) を取得します。
- 乗算の後に除算してマイクロ秒>ナノ秒/ (ns/サイクル)を取得します。
- 指定されたパラメータで遅延が必要な場合にのみ遅らせます。指定された遅延が満たせない場合は、 何もせずに復帰します。

## **9.4.8** エラー チェック

このファイルは、可能な場合にビルド時エラー チェックを実行します。

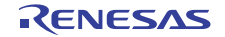

## **9.4.8.1** 定義

• #define BSP\_STACK\_ALIGNMENT

初期値 :(8)

スタック (およびヒープ)はこの数字の倍数までサイズを調整し、揃える必要があります。

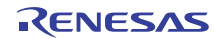

# 第 **10** 章 **API** リファレンス **:** 共通

You can find error codes and version data structures that are common to the entire Synergy Software Package here.

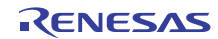

## **10.1 Error codes**

## **10.1.1** 一般的なエラーコード

すべてのレイヤーの全 SSP コードはこれらの一般的なエラーコードを共有しています。

### **10.1.1.1** ユーザー定義列挙

- [ssp\\_err\\_t](#page-2113-0)
- [ssp\\_command\\_t](#page-2119-0)

#### **10.1.1.2** ユーザー定義マクロ

#### • #define SSP\_PARAMETER\_NOT\_USED

初期値 :(void) ((p))

この marco は関数で使用されていないパラメータについてのコンパイラ メッセージを抑えるのに使用 されます。この実装を使用する利点は、余分な RAM や ROM を必要としないということです。

#### **10.1.1.3 API** データ

#### <span id="page-2113-0"></span>**ssp\_err\_t**

ssp\_err\_t

#### 詳細説明

一般的なエラーコード

#### 列挙値

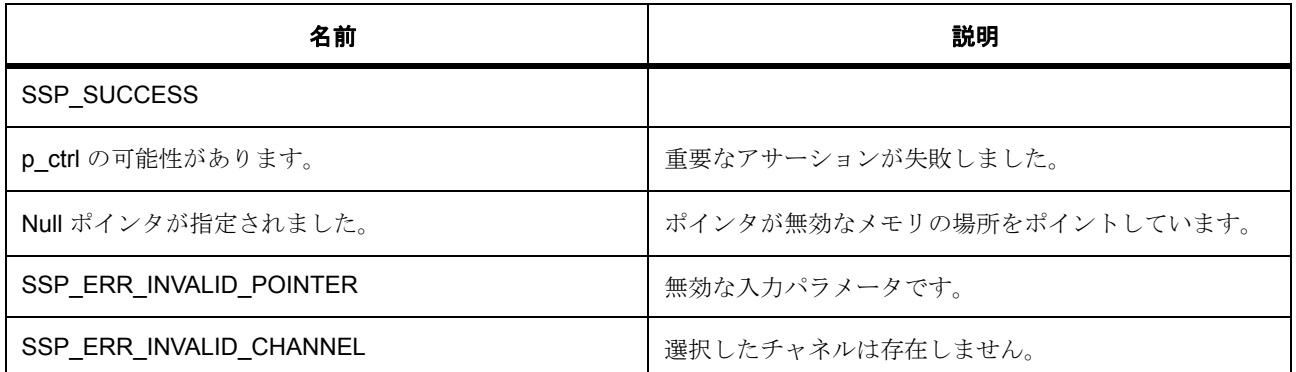

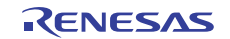

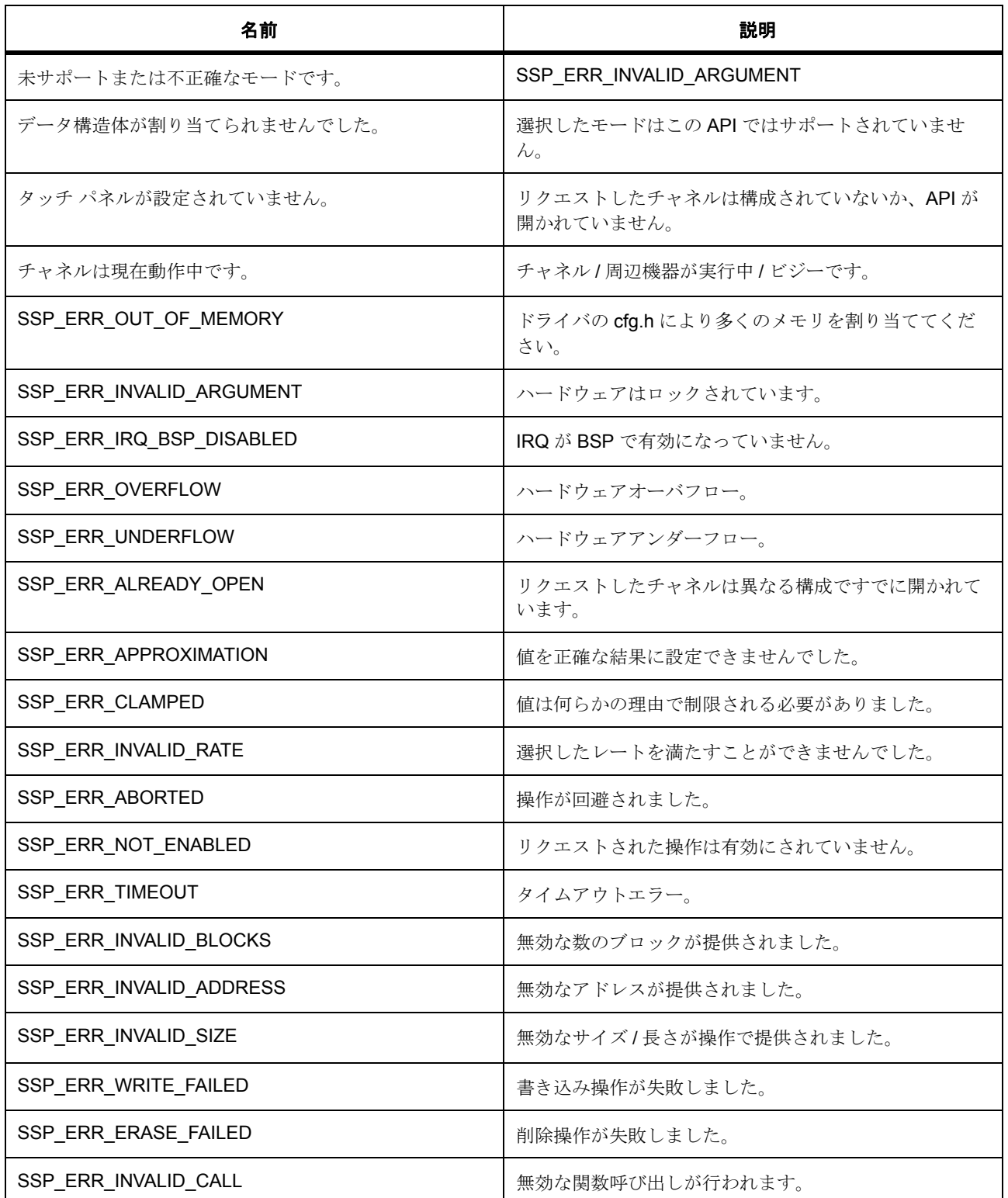

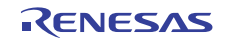

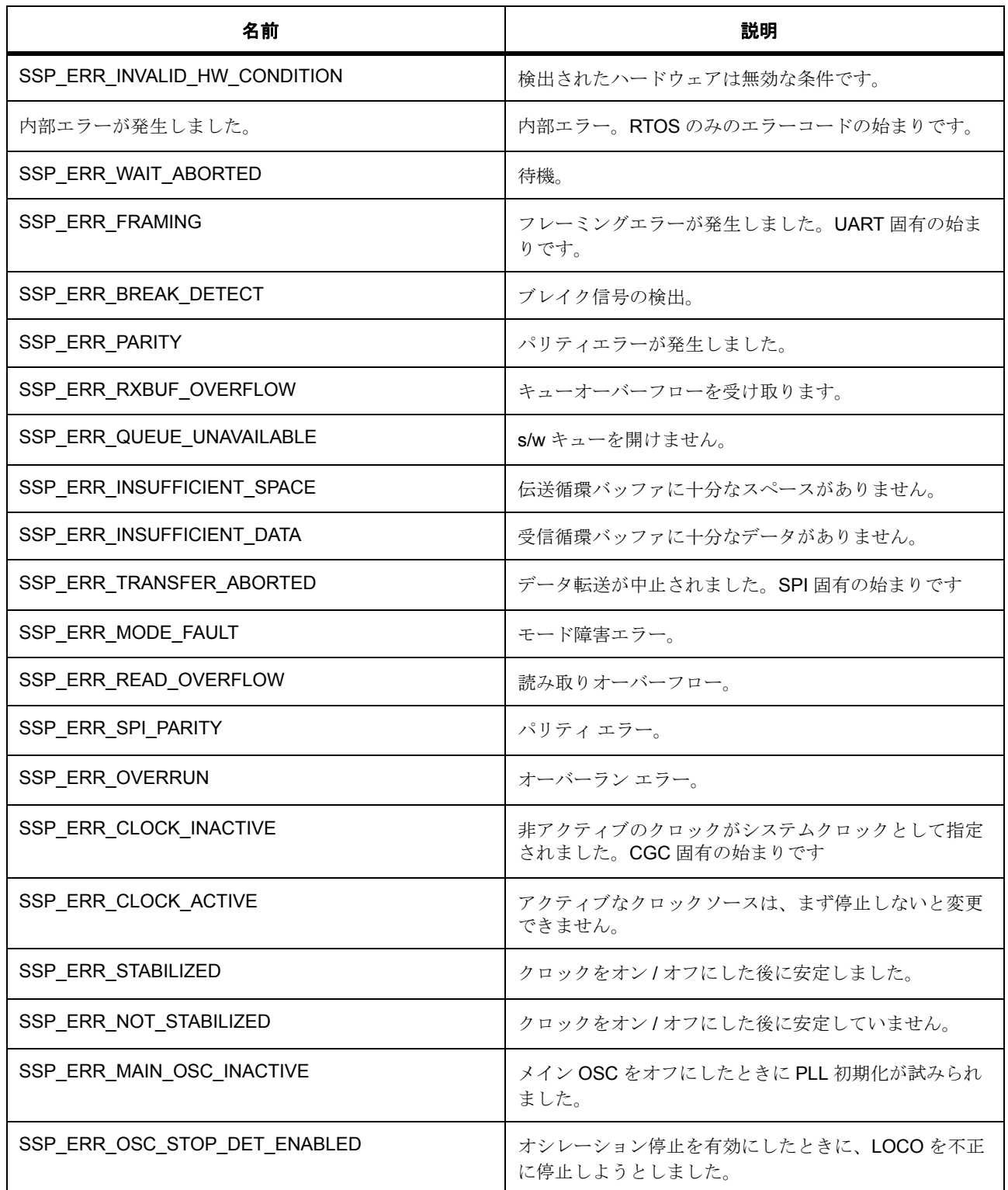

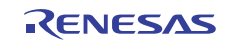

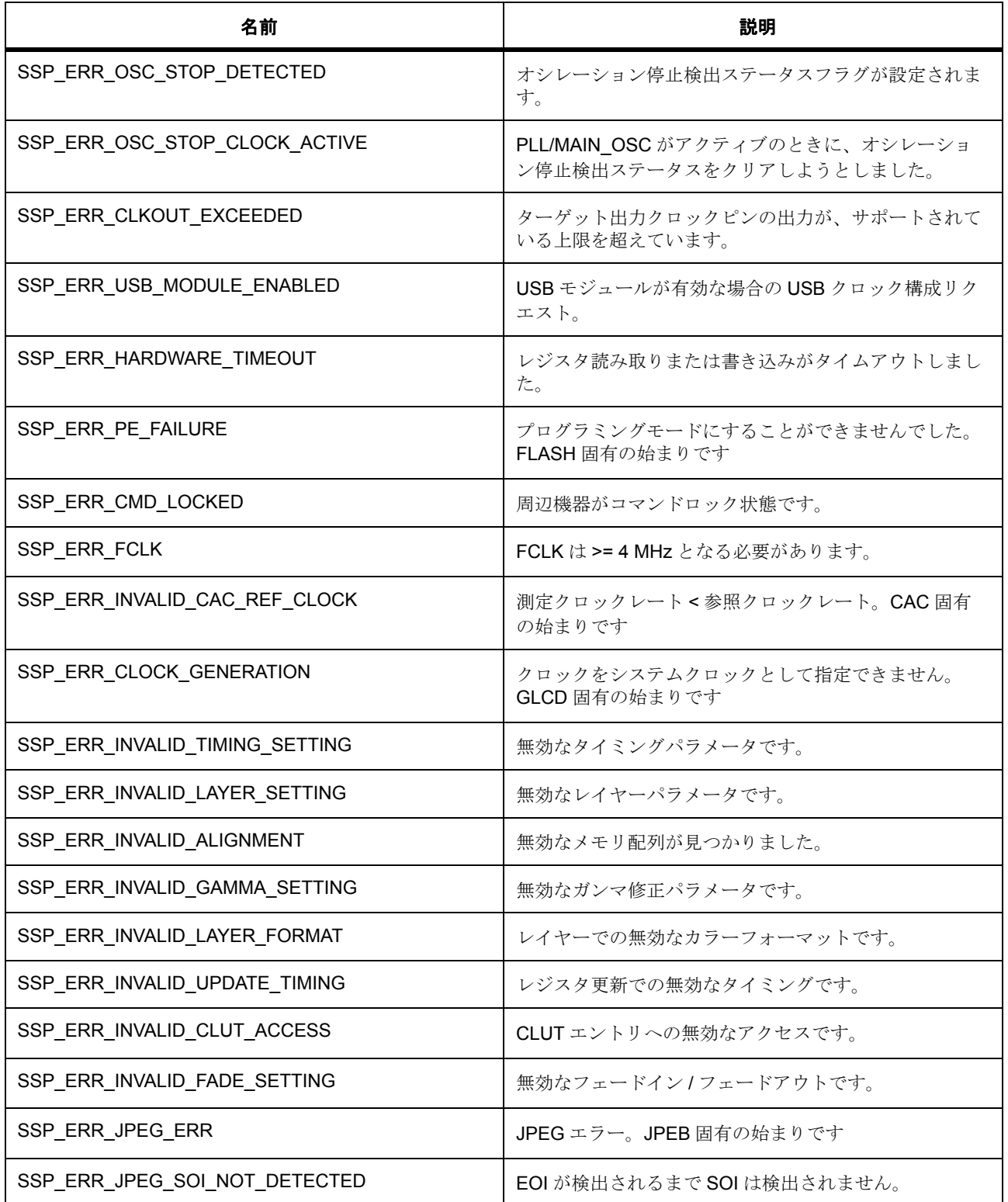

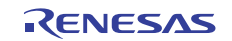

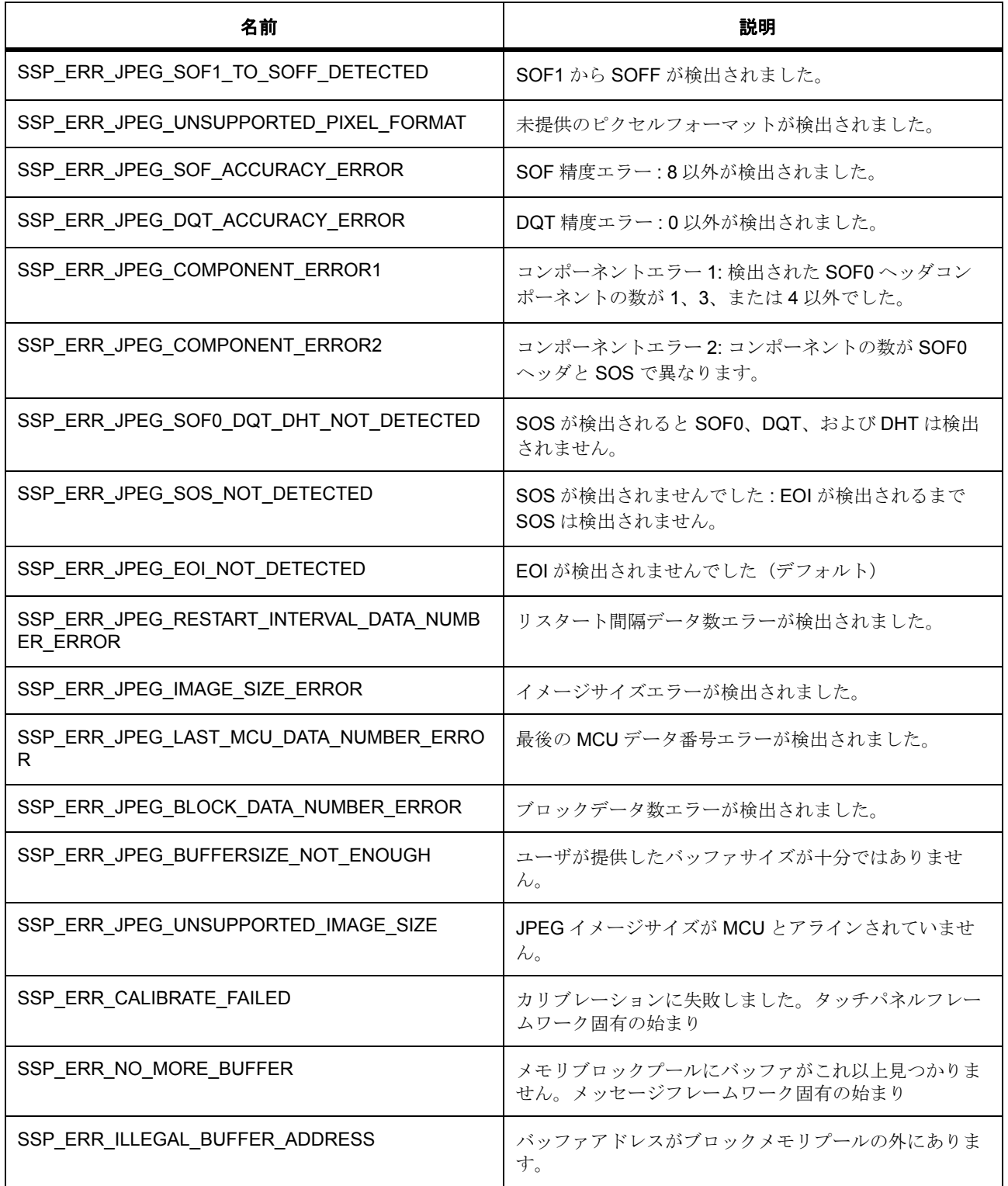

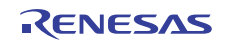

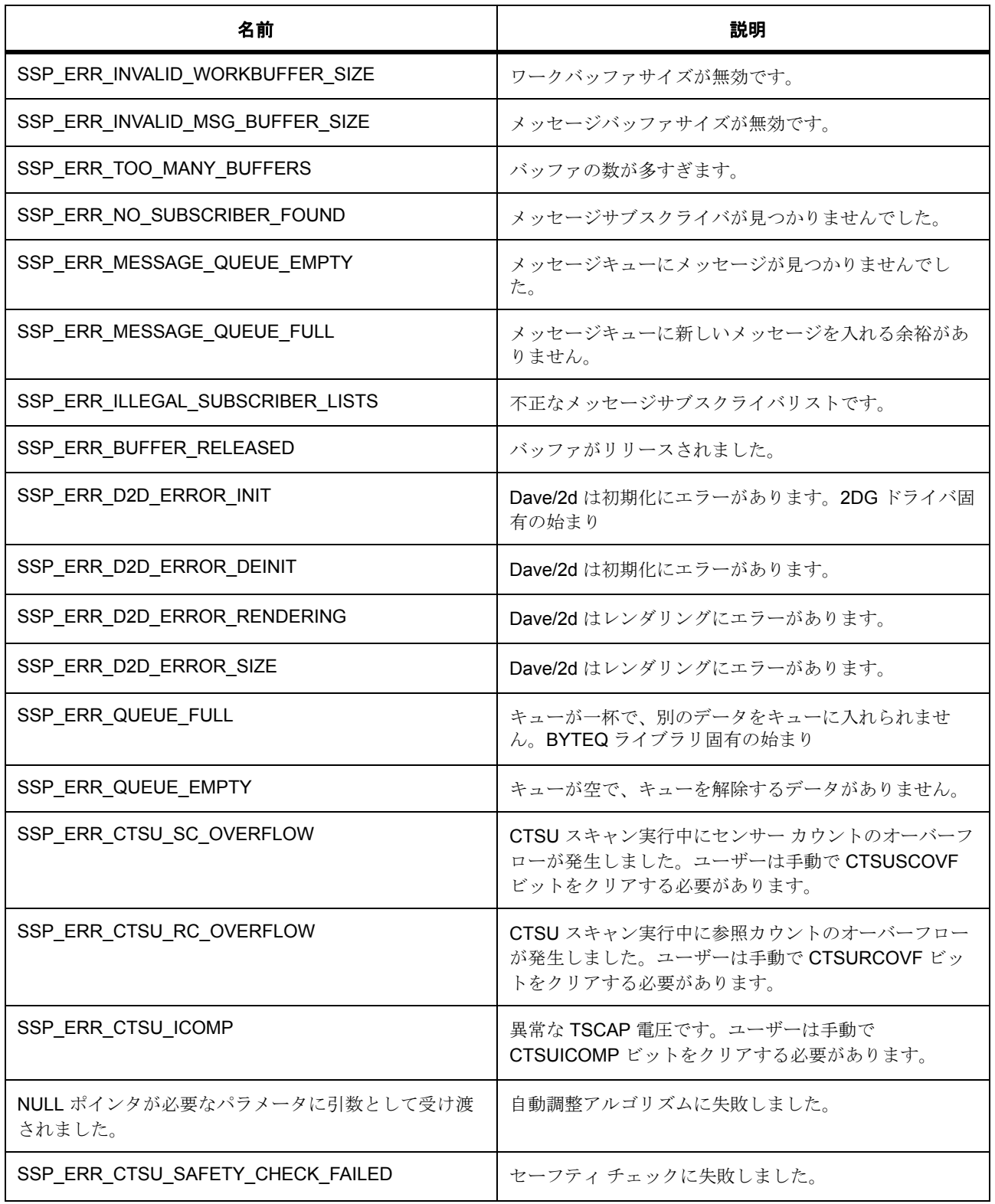

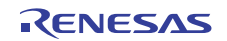

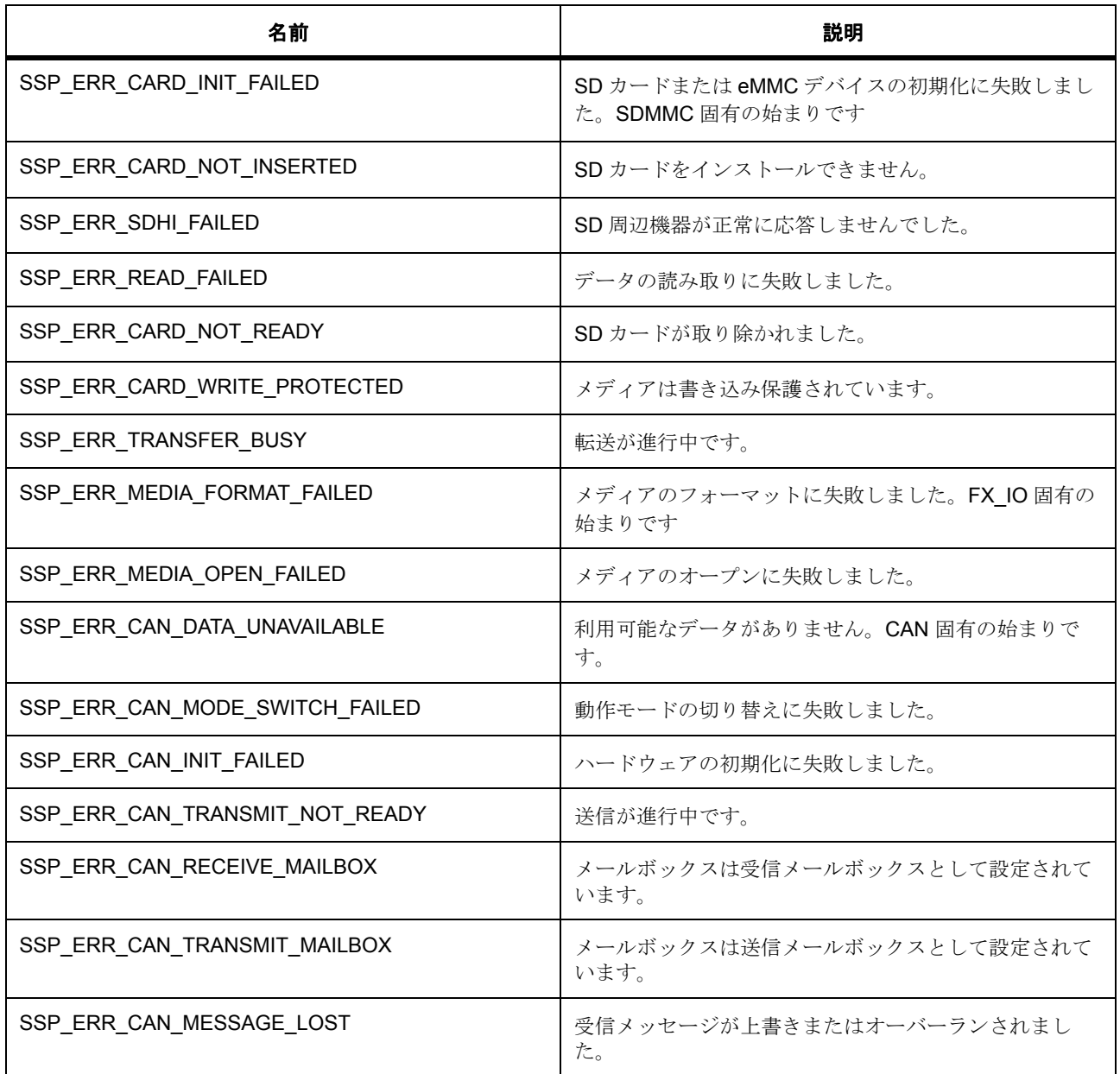

## <span id="page-2119-0"></span>**ssp\_command\_t**

ssp\_command\_t

## 詳細説明

ioctl commands.

## 列挙値

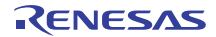

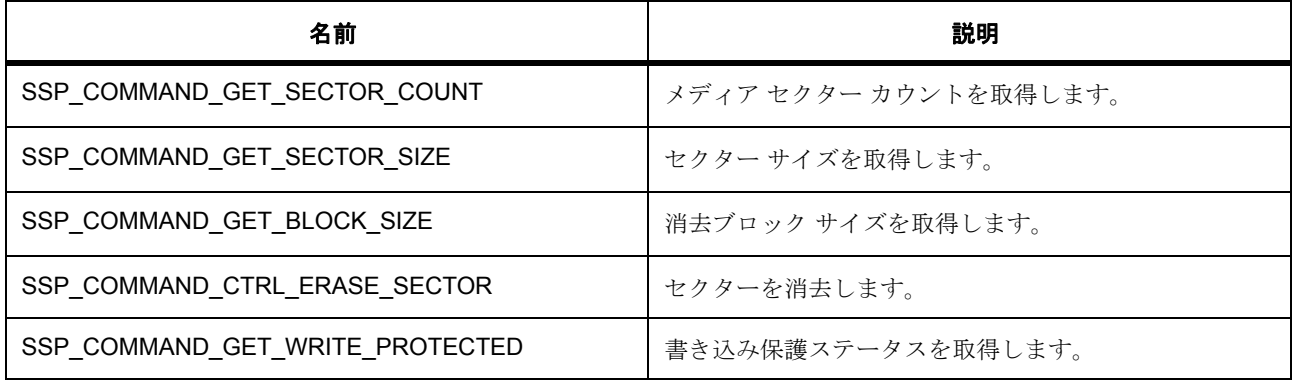

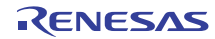

# **10.2 Version control**

## <span id="page-2121-0"></span>**10.2.1 ssp\_version\_t**

## **10.2.1.1** 詳細説明

共通バージョン構造体

## **10.2.1.2** 変数

[version\\_id](#page-2121-1) [code\\_version\\_minor](#page-2121-2) [code\\_version\\_major](#page-2121-3) [api\\_version\\_minor](#page-2122-1) [api\\_version\\_major](#page-2122-2)

## <span id="page-2121-1"></span>**10.2.2 version\_id**

uint32\_t ::version\_id

#### **10.2.2.1** 詳細説明

バージョン ID

## <span id="page-2121-2"></span>**10.2.3 code\_version\_minor**

uint8\_t ::code\_version\_minor

#### **10.2.3.1** 概要説明

コードのマイナー バージョン。

## <span id="page-2121-3"></span>**10.2.4 code\_version\_major**

uint8\_t ::code\_version\_major

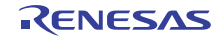

#### **10.2.4.1** 概要説明

コードのメジャー バージョン。

## <span id="page-2122-1"></span>**10.2.5 api\_version\_minor**

uint8\_t ::api\_version\_minor

#### **10.2.5.1** 概要説明

API のマイナー バージョン。

## <span id="page-2122-2"></span>**10.2.6 api\_version\_major**

uint8\_t ::api\_version\_major

#### **10.2.6.1** 概要説明

API のメジャー バージョン。

#### <span id="page-2122-0"></span>**10.2.7 ssp\_pack\_version\_t**

#### **10.2.7.1** 詳細説明

SSP パック バージョン構造体

#### **10.2.7.2** 変数

[version\\_id](#page-2122-3)

[build](#page-2123-0)

[patch](#page-2123-1)

[minor](#page-2123-2)

[major](#page-2123-3)

## <span id="page-2122-3"></span>**10.2.8 version\_id**

uint32\_t ::version\_id

#### **10.2.8.1** 詳細説明

バージョン ID

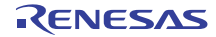

## <span id="page-2123-0"></span>**10.2.9 build**

uint8\_t ::build

#### **10.2.9.1** 概要説明

SSP パックのビルド バージョン

## <span id="page-2123-1"></span>**10.2.10 patch**

uint8\_t ::patch

#### **10.2.10.1** 概要説明

SSP パックのパッチ バージョン

## <span id="page-2123-2"></span>**10.2.11 minor**

uint8\_t ::minor

## **10.2.11.1** 概要説明

SSP パックのマイナー バージョン。

## <span id="page-2123-3"></span>**10.2.12 major**

uint8\_t ::major

#### **10.2.12.1** 概要説明

SSP パックのメジャー バージョン

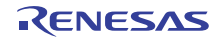
# 第 **11** 章 **API** リファレンス **:** 構造体のイン デックス

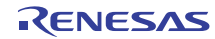

## **11.1 Structures**

## **11.1.1 adc\_api\_t**

#### typedef struct{

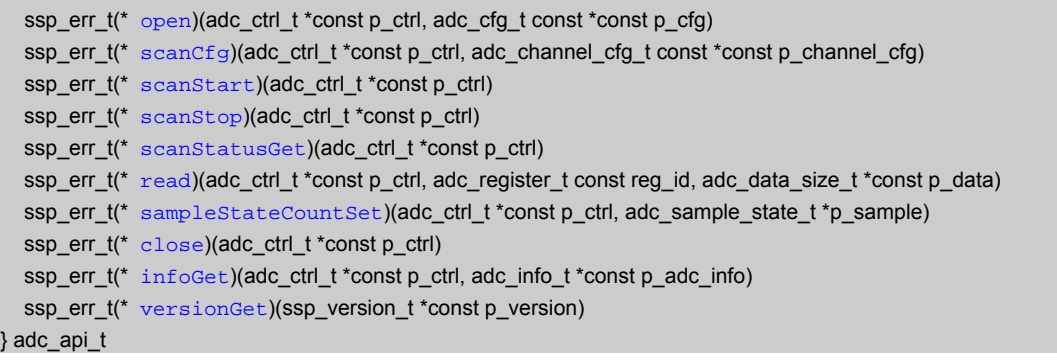

## **11.1.2 adc\_callback\_args\_t**

typedef struct{ uint16\_t [unit](#page-2125-0) adc\_cb\_event\_t [event](#page-2125-1) void const \* [p\\_context](#page-2125-2) } adc\_callback\_args\_t

#### <span id="page-2125-0"></span>**11.1.2.1 unit**

uint16\_t [adc\\_callback\\_args\\_t](#page-919-0)::unit

#### 概要説明

使用中の ADC デバイス。

#### <span id="page-2125-1"></span>**11.1.2.2 event**

[adc\\_cb\\_event\\_t](#page-916-0)::event

#### 概要説明

ADC コールバック イベント。

#### <span id="page-2125-2"></span>**11.1.2.3 p\_context**

void const\* [adc\\_callback\\_args\\_t](#page-919-0)::p\_context

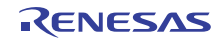

ユーザー データのプレースホルダー。

## **11.1.3 adc\_cfg\_t**

```
typedef struct{
   uint16_t unit
   adc_mode_t mode
  adc_resolution_t resolution
  adc_alignment_t alignment
   adc_add_t add_average_count
 clearing
  adc_trigger_t trigger
   adc_trigger_t trigger_group_b
  void(* p_callback)(adc_callback_args_t *p_args)
  void const * p_context
   void const * p_extend
} adc_cfg_t
```
#### <span id="page-2126-0"></span>**11.1.3.1 unit**

uint16\_t [adc\\_cfg\\_t](#page-920-0)::unit

#### 概要説明

使用される ADC ユニット。

#### <span id="page-2126-1"></span>**11.1.3.2 mode**

[adc\\_mode\\_t](#page-912-0)::mode

#### 概要説明

8、10、12 ビットの ADC 分解能。

#### <span id="page-2126-2"></span>**11.1.3.3 resolution**

[adc\\_resolution\\_t](#page-912-1)::resolution

#### 概要説明

追加が使用される場合は無視されます。

#### <span id="page-2126-3"></span>**11.1.3.4 alignment**

[adc\\_alignment\\_t](#page-913-0)::alignment

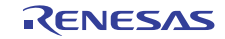

追加が使用される場合は無視されます。

#### <span id="page-2127-0"></span>**11.1.3.5 add\_average\_count**

[adc\\_add\\_t](#page-913-1)::add\_average\_count

## 概要説明

サンプルを追加または平均化します。

#### <span id="page-2127-1"></span>**11.1.3.6 clearing**

[adc\\_clear\\_t](#page-914-0)::clearing

#### 概要説明

読み取り後クリアします。

#### <span id="page-2127-2"></span>**11.1.3.7 trigger**

[adc\\_trigger\\_t](#page-914-1)::trigger

#### 概要説明

デフォルトおよびグループ A のトリガー ソース。

#### <span id="page-2127-3"></span>**11.1.3.8 trigger\_group\_b**

[adc\\_trigger\\_t](#page-914-1)::trigger\_group\_b

#### 概要説明

グループ モードでのみ有効です。

#### <span id="page-2127-4"></span>**11.1.3.9 p\_callback**

void(\* [adc\\_cfg\\_t](#page-920-0)::p\_callback)([adc\\_callback\\_args\\_t](#page-919-0) \*p\_args)

#### 概要説明

使用しない場合は NULL に設定します。

#### <span id="page-2127-5"></span>**11.1.3.10 p\_context**

void const\* [adc\\_cfg\\_t](#page-920-0)::p\_context

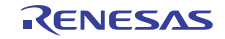

ユーザー データのプレースホルダー。adc\_api\_t::adc\_callback\_args\_t 内のユーザー コールバックに渡され ます。

#### <span id="page-2128-0"></span>**11.1.3.11 p\_extend**

void const\* [adc\\_cfg\\_t](#page-920-0)::p\_extend

#### 概要説明

ハードウェア固有の設定値に対応するための拡張パラメータです。

## **11.1.4 adc\_channel\_cfg\_t**

```
typedef struct{
   uint32_t scan_mask
   uint32_t scan_mask_group_b
   adc_group_a_t priority_group_a
  uint32_t add_mask
   uint8_t sample_hold_mask
   uint8_t sample_hold_states
} adc_channel_cfg_t
```
#### <span id="page-2128-1"></span>**11.1.4.1 scan\_mask**

uint32\_t [adc\\_channel\\_cfg\\_t](#page-920-1)::scan\_mask

#### 詳細説明

ビット 0 は ch0、ビット 15 は ch15 です。r\_adc.h の #define ADC\_MASK\_xxx を使用します。

#### <span id="page-2128-2"></span>**11.1.4.2 scan\_mask\_group\_b**

uint32\_t [adc\\_channel\\_cfg\\_t](#page-920-1)::scan\_mask\_group\_b

#### 概要説明

グループ モードで有効です。r\_adc.h の #define ADC\_MASK\_xxx を使用します。

## <span id="page-2128-3"></span>**11.1.4.3 priority\_group\_a**

[adc\\_group\\_a\\_t](#page-916-1)::priority\_group\_a

## 概要説明

グループ モードで有効です。

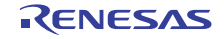

#### <span id="page-2129-0"></span>**11.1.4.4 add\_mask**

uint32\_t [adc\\_channel\\_cfg\\_t](#page-920-1)::add\_mask

## 概要説明

Open() で追加が有効な場合に有効です。r\_adc.h の #define ADC\_MASK\_xxx を使用します。

#### <span id="page-2129-1"></span>**11.1.4.5 sample\_hold\_mask**

uint8\_t [adc\\_channel\\_cfg\\_t](#page-920-1)::sample\_hold\_mask

#### 概要説明

チャネル / ビット 0-2。r\_adc.h の #define ADC\_MASK\_xxx を使用します。

#### <span id="page-2129-2"></span>**11.1.4.6 sample\_hold\_states**

uint8\_t [adc\\_channel\\_cfg\\_t](#page-920-1)::sample\_hold\_states

#### 概要説明

サンプル アンド ホールドに使用される状態数。チャネル 0-2 に影響を与えます。

## **11.1.5 adc\_ctrl\_t**

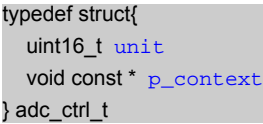

#### <span id="page-2129-3"></span>**11.1.5.1 unit**

uint16\_t [adc\\_ctrl\\_t](#page-921-0)::unit

#### 概要説明

使用中の ADC 単位。

#### <span id="page-2129-4"></span>**11.1.5.2 p\_context**

void const\* [adc\\_ctrl\\_t](#page-921-0)::p\_context

#### 概要説明

ユーザー データのプレースホルダー。

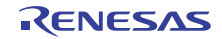

## **11.1.6 adc\_info\_t**

```
typedef struct{
   uint16_t * p_address
  uint32_t length
   elc_peripheral_t elc_peripheral
  elc_event_t elc_event
} adc_info_t
```
## <span id="page-2130-0"></span>**11.1.6.1 p\_address**

volatile uint16\_t\* [adc\\_info\\_t](#page-919-1)::p\_address

#### 概要説明

データの読み取りを開始するアドレス。

#### <span id="page-2130-1"></span>**11.1.6.2 length**

uint32\_t [adc\\_info\\_t](#page-919-1)::length

#### 概要説明

読み取る合計バイト数。

#### <span id="page-2130-2"></span>**11.1.6.3 elc\_peripheral**

[elc\\_peripheral\\_t](#page-2081-0)::elc\_peripheral

#### 概要説明

ELC リストの周辺機能名。

#### <span id="page-2130-3"></span>**11.1.6.4 elc\_event**

[elc\\_event\\_t](#page-2081-1)::elc\_event

#### 概要説明

周辺機能の ELC イベント名。

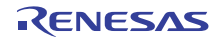

## **11.1.7 adc\_instance\_t**

```
typedef struct{
   adc_ctrl_t * p_ctrl
   adc_cfg_t const * p_cfg
   adc_channel_cfg_t const * p_channel_cfg
   adc_api_t const * p_api
} adc_instance_t
```
## <span id="page-2131-0"></span>**11.1.7.1 p\_ctrl**

[adc\\_ctrl\\_t](#page-921-0)::p\_ctrl

#### 概要説明

このインスタンスの制御構造体へのポインタ。

## <span id="page-2131-1"></span>**11.1.7.2 p\_cfg**

[adc\\_cfg\\_t](#page-920-0)::p\_cfg

### 概要説明

イベント クラスのインスタンス範囲の始点。

#### <span id="page-2131-2"></span>**11.1.7.3 p\_channel\_cfg**

[adc\\_channel\\_cfg\\_t](#page-920-1)::p\_channel\_cfg

#### 概要説明

このインスタンスのチャネル設定構造体へのポインタ。

#### <span id="page-2131-3"></span>**11.1.7.4 p\_api**

[adc\\_api\\_t](#page-922-1)::p\_api

#### 概要説明

イベント クラスのインスタンス範囲の終点。

## **11.1.8 adc\_sample\_state\_t**

```
typedef struct{
   adc_sample_state_reg_t reg_id
   uint8_t num_states
} adc_sample_state_t
```
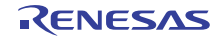

#### <span id="page-2132-0"></span>**11.1.8.1 reg\_id**

[adc\\_sample\\_state\\_reg\\_t](#page-915-0)::reg\_id

#### 概要説明

サンプル状態レジスタ ID。

#### <span id="page-2132-1"></span>**11.1.8.2 num\_states**

uint8\_t [adc\\_sample\\_state\\_t](#page-919-2)::num\_states

#### 概要説明

変換のサンプリング状態数。Ch16-20/21 は、同じ値を使用します。

#### **11.1.9 aes\_api\_t**

typedef struct{

uint32  $t$ <sup>\*</sup> [open](#page-1003-0))(aes ctrl t \*const p\_ctrl, aes\_cfg\_t const \*const p\_cfg)

uint32\_t(\* [createKey](#page-1004-0))(aes\_ctrl\_t \*const p\_ctrl, uint32\_t num\_words, uint32\_t \*p\_key)

uint32\_t(\* [encrypt](#page-1005-0))(aes\_ctrl\_t \*const p\_ctrl, const uint32\_t \*p\_key, uint32\_t \*p\_iv, uint32\_t num\_words, uint32\_t \*p\_source, uint32\_t \*p\_dest)

uint32 t<sup>\*</sup> [addAdditionalAuthenticationData](#page-1006-0))(aes ctrl t \*const p\_ctrl, const uint32 t \*p\_key, uint32 t \*p\_iv, uint32 t num\_words, uint32\_t \*p\_source)

uint32 t(\* [encryptFinal](#page-1006-1))(aes ctrl t \*const p\_ctrl, const uint32 t \*p\_key, uint32 t \*p\_iv, uint32\_t input\_num\_words, uint32\_t \*p\_source, uint32\_t output\_num\_words, uint32\_t \*p\_dest)

uint32\_t(\* [decrypt](#page-1007-0))(aes\_ctrl\_t \*const p\_ctrl, const uint32\_t \*p\_key, uint32\_t \*p\_iv, uint32\_t imaxcnt, uint32\_t \*p\_source, uint32\_t \*p\_dest)

uint32\_t(\* [setGcmTag](#page-1007-1))(aes\_ctrl\_t \*const p\_ctrl, uint32\_t num\_words, uint32\_t \*p\_source)

uint32 t(\* [getGcmTag](#page-1008-0))(aes\_ctrl\_t \*const p\_ctrl, uint32\_t num\_words, uint32\_t \*p\_dest)

uint32 t(\* [close](#page-1009-0))(aes ctrl t \*const p\_ctrl)

uint32 t(\* [zeroPaddingEncrypt](#page-1009-1))(aes\_ctrl\_t \*const p\_ctrl, const uint32\_t \*p\_key, uint32\_t \*p\_iv, uint32\_t num\_bytes, uint32\_t

\*p\_source, uint32\_t \*p\_dest)

 uint32\_t(\* [zeroPaddingDecrypt](#page-1011-0))(aes\_ctrl\_t \*const p\_ctrl, const uint32\_t \*p\_key, uint32\_t \*p\_iv, uint32\_t num\_bytes, uint32\_t \*p\_source, uint32\_t \*p\_dest)

```
versionGet)(ssp_version t *const p_version)
```
} aes\_api\_t

## **11.1.10 aes\_cfg\_t**

typedef struct{ crypto\_api\_t const \* [p\\_crypto\\_api](#page-2133-0) } aes\_cfg\_t

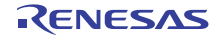

#### <span id="page-2133-0"></span>**11.1.10.1 p\_crypto\_api**

[crypto\\_api\\_t](#page-998-0)::p\_crypto\_api

#### 概要説明

```
暗号化エンジン API へのポインタ
```
## **11.1.11 aes\_ctrl\_t**

```
typedef struct{
   crypto_ctrl_t * p_crypto_ctrl
   crypto_api_t const * p_crypto_api
  uint32_t work_buffer[DRV_AES_CONTEXT_BUFFER_SIZE]
} aes_ctrl_t
```
#### <span id="page-2133-1"></span>**11.1.11.1 p\_crypto\_ctrl**

[crypto\\_ctrl\\_t](#page-997-0)::p\_crypto\_ctrl

#### 概要説明

暗号化エンジン制御構造体へのポインタ

#### <span id="page-2133-2"></span>**11.1.11.2 p\_crypto\_api**

[crypto\\_api\\_t](#page-998-0)::p\_crypto\_api

#### 概要説明

```
暗号化エンジン API へのポインタ
```
#### <span id="page-2133-3"></span>**11.1.11.3 work\_buffer**

uint32\_t [aes\\_ctrl\\_t](#page-1002-0)::work\_buffer[DRV\_AES\_CONTEXT\_BUFFER\_SIZE]

#### 概要説明

例 : AES-GCM モードは、認証タグなどの格納にこれを使用します。

#### 詳細説明

暗号化のコンテキスト/状態の格納に使用します

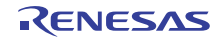

## **11.1.12 aes\_instance\_t**

```
typedef struct{
   aes_ctrl_t * p_ctrl
   aes_cfg_t const * p_cfg
   aes_api_t const * p_api
} aes_instance_t
```
#### <span id="page-2134-0"></span>**11.1.12.1 p\_ctrl**

[aes\\_ctrl\\_t](#page-1002-0)::p\_ctrl

#### 概要説明

このインスタンスの制御構造体へのポインタ。

#### <span id="page-2134-1"></span>**11.1.12.2 p\_cfg**

[aes\\_cfg\\_t](#page-1003-1)::p\_cfg

#### 概要説明

イベント クラスのインスタンス範囲の始点。

#### <span id="page-2134-2"></span>**11.1.12.3 p\_api**

[aes\\_api\\_t](#page-1003-2)::p\_api

#### 概要説明

イベント クラスのインスタンス範囲の終点。

## **11.1.13 bsp\_leds\_t**

```
typedef struct{
   uint16_t led_count
   ioport_port_pin_t const * p_leds
} bsp_leds_t
```
#### <span id="page-2134-3"></span>**11.1.13.1 led\_count**

uint16\_t ::led\_count

#### 概要説明

このボード上の LED の数。

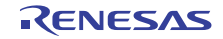

#### <span id="page-2135-0"></span>**11.1.13.2 p\_leds**

const\* ::p\_leds

#### 概要説明

LED を制御するための IOPORT ピンの配列へのポインタ。

## **11.1.14 bsp\_lock\_t**

typedef struct{ uint8\_t [lock](#page-2135-1) } bsp\_lock\_t

#### <span id="page-2135-1"></span>**11.1.14.1 lock**

uint8\_t ::lock

#### 概要説明

サイズは 8 ビットである必要があるので、enum の代わりに uint8\_t が使用されます。

#### **11.1.15 cac\_api\_t**

typedef struct{ ssp\_err\_t(\* [open](#page-939-0))(cac\_ctrl\_t \*const p\_ctrl, cac\_cfg\_t const \*const p\_cfg) ssp\_err\_t(\*  $real(Cac_c, ctrl_t * const p_c, crl, unit8_t * const p_s)$  status, uint16\_t \*const p\_counter) ssp\_err\_t(\* [close](#page-941-1))(cac\_ctrl\_t \*const p\_ctrl) ssp\_err\_t(\* [stopMeasurement](#page-942-0))(cac\_ctrl\_t \*const p\_ctrl) ssp\_err\_t(\* [startMeasurement](#page-942-1))(cac\_ctrl\_t \*const p\_ctrl) ssp\_err\_t(\* [reset](#page-943-0))(cac\_ctrl\_t \*const p\_ctrl) ssp\_err\_t(\* [versionGet](#page-943-1))(ssp\_version\_t \*p\_version) } cac\_api\_t

## **11.1.16 cac\_callback\_args\_t**

typedef struct{ cac\_event\_t [event](#page-2135-2) void const \* [p\\_context](#page-2136-0) } cac\_callback\_args\_t

#### <span id="page-2135-2"></span>**11.1.16.1 event**

[cac\\_event\\_t](#page-933-0)::event

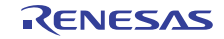

このイベントを使用して、コールバックの原因 (cac レディまたはエラー)を特定できます。

#### <span id="page-2136-0"></span>**11.1.16.2 p\_context**

void const\* [cac\\_callback\\_args\\_t](#page-938-0)::p\_context

#### 概要説明

ユーザー データのプレースホルダー。[cac\\_cfg\\_t](#page-938-1) の [open](#page-939-0) 関数で設定されます。

## **11.1.17 cac\_cfg\_t**

#### typedef struct{

```
 cac_ref_clock_config_t cac_ref_clock
   cac_meas_clock_config_t cac_meas_clock
   uint16_t cac_upper_limit
   uint16_t cac_lower_limit
   bool mei_interrupt_enabled
   bool ovf_interrupt_enabled
   bool ferr_interrupt_enabled
   bool continuous_mode
  void(* p_callback)(cac_callback_args_t *p_args)
  void const * p_extend
   void const * p_context
} cac_cfg_t
```
#### <span id="page-2136-1"></span>**11.1.17.1 cac\_ref\_clock**

[cac\\_ref\\_clock\\_config\\_t](#page-937-0)::cac\_ref\_clock

#### 概要説明

参照クロック固有の設定

#### <span id="page-2136-2"></span>**11.1.17.2 cac\_meas\_clock**

[cac\\_meas\\_clock\\_config\\_t](#page-938-2)::cac\_meas\_clock

#### 概要説明

測定クロック固有の設定

#### <span id="page-2136-3"></span>**11.1.17.3 cac\_upper\_limit**

uint16\_t [cac\\_cfg\\_t](#page-938-1)::cac\_upper\_limit

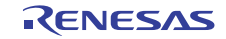

上限カウンタしきい値

#### <span id="page-2137-0"></span>**11.1.17.4 cac\_lower\_limit**

uint16\_t [cac\\_cfg\\_t](#page-938-1)::cac\_lower\_limit

## 概要説明

下限カウンタしきい値

#### <span id="page-2137-1"></span>**11.1.17.5 mei\_interrupt\_enabled**

bool [cac\\_cfg\\_t](#page-938-1)::mei\_interrupt\_enabled

### 概要説明

Measurement Complete 割り込みが有効な場合は True。

#### <span id="page-2137-2"></span>**11.1.17.6 ovf\_interrupt\_enabled**

bool [cac\\_cfg\\_t](#page-938-1)::ovf\_interrupt\_enabled

#### 概要説明

Overflow 割り込みが有効な場合は True。

#### <span id="page-2137-3"></span>**11.1.17.7 ferr\_interrupt\_enabled**

bool [cac\\_cfg\\_t](#page-938-1)::ferr\_interrupt\_enabled

#### 概要説明

Frequency Error 割り込みが有効な場合は True。

#### <span id="page-2137-4"></span>**11.1.17.8 continuous\_mode**

bool [cac\\_cfg\\_t](#page-938-1)::continuous\_mode

## 概要説明

測定が完了した後、連続的に再開始する場合は True。

## <span id="page-2137-5"></span>**11.1.17.9 p\_callback**

void(\* [cac\\_cfg\\_t](#page-938-1)::p\_callback)([cac\\_callback\\_args\\_t](#page-938-0) \*p\_args)

CAC 割り込み ISR の発生時に提供されるコールバック。

#### <span id="page-2138-0"></span>**11.1.17.10 p\_extend**

void const\* [cac\\_cfg\\_t](#page-938-1)::p\_extend

## 概要説明

CAC ハードウェアに依存する設定 \*/。

#### <span id="page-2138-1"></span>**11.1.17.11 p\_context**

void const\* [cac\\_cfg\\_t](#page-938-1)::p\_context

#### 概要説明

ユーザー データのプレースホルダー。[cac\\_callback\\_args\\_t](#page-938-0) 内のユーザー コールバックに渡されます。

## **11.1.18 cac\_ctrl\_t**

```
typedef struct{
   void const * p_extend
} cac_ctrl_t
```
#### <span id="page-2138-2"></span>**11.1.18.1 p\_extend**

void const\* [cac\\_ctrl\\_t](#page-937-1)::p\_extend

## **11.1.19 cac\_instance\_t**

```
typedef struct{
   cac_ctrl_t * p_ctrl
  cac_cfg_t const *p_cfg
   cac_api_t const * p_api
} cac_instance_t
```
#### <span id="page-2138-3"></span>**11.1.19.1 p\_ctrl**

[cac\\_ctrl\\_t](#page-937-1)::p\_ctrl

#### 概要説明

このインスタンスの制御構造体へのポインタ。

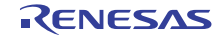

#### <span id="page-2139-0"></span>**11.1.19.2 p\_cfg**

[cac\\_cfg\\_t](#page-938-1)::p\_cfg

#### 概要説明

イベント クラスのインスタンス範囲の始点。

#### <span id="page-2139-1"></span>**11.1.19.3 p\_api**

[cac\\_api\\_t](#page-939-1)::p\_api

#### 概要説明

イベント クラスのインスタンス範囲の終点。

## **11.1.20 cac\_meas\_clock\_config\_t**

typedef struct{ cac meas [divider](#page-2139-2) t divider cac\_clock\_source\_t [clock](#page-2139-3) } cac\_meas\_clock\_config\_t

#### <span id="page-2139-2"></span>**11.1.20.1 divider**

[cac\\_meas\\_divider\\_t](#page-936-0)::divider

#### 概要説明

測定クロック用の除算値の指定。

#### <span id="page-2139-3"></span>**11.1.20.2 clock**

[cac\\_clock\\_source\\_t](#page-934-0)::clock

#### 概要説明

測定クロック用のクロック ソース。

## **11.1.21 cac\_ref\_clock\_config\_t**

```
typedef struct{
   cac_ref_divider_t divider
   cac_clock_source_t clock
   cac_ref_digfilter_t digfilter
   cac_ref_edge_t edge
} cac_ref_clock_config_t
```
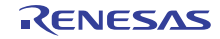

#### <span id="page-2140-0"></span>**11.1.21.1 divider**

[cac\\_ref\\_divider\\_t](#page-935-0)::divider

#### 概要説明

参照クロック用の除算値の指定。

#### <span id="page-2140-1"></span>**11.1.21.2 clock**

[cac\\_clock\\_source\\_t](#page-934-0)::clock

#### 概要説明

参照クロック用のクロック ソース。

#### <span id="page-2140-2"></span>**11.1.21.3 digfilter**

[cac\\_ref\\_digfilter\\_t](#page-935-1)::digfilter

#### 概要説明

CACREF 拡張クロック用のデジタル フィルタ選択。

#### <span id="page-2140-3"></span>**11.1.21.4 edge**

[cac\\_ref\\_edge\\_t](#page-936-1)::edge

#### 概要説明

参照クロック用のエッジ検出。

## **11.1.22 can\_api\_t**

#### typedef struct{

 ssp\_err\_t(\* [open](#page-957-0))(can\_ctrl\_t \*const p\_ctrl, can\_cfg\_t const \*const p\_cfg) ssp\_err\_t(\*  $real(Can_ctrl_t * const p_ctrl, unit32_t + mailbox, can frame_t * const p_f + name)$  ssp\_err\_t(\* [write](#page-959-0))(can\_ctrl\_t \*const p\_ctrl, uint32\_t mailbox, can\_frame\_t \*const p\_frame) ssp\_err\_t(\* [close](#page-960-0))(can\_ctrl\_t \*const p\_ctrl) ssp\_err\_t(\* [control](#page-960-1))(can\_ctrl\_t \*const p\_ctrl, can\_command\_t const command, void \*p\_data) ssp\_err\_t(\* [infoGet](#page-961-0))(can\_ctrl\_t \*const p\_ctrl, can\_info\_t \*const p\_info) ssp\_err\_t(\* [versionGet](#page-962-0))(ssp\_version\_t \*const p\_version)

} can\_api\_t

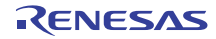

## **11.1.23 can\_bit\_timing\_cfg\_t**

```
typedef struct{
   uint32_t baud_rate_prescaler
  can_time_segment1_t time_segment_1
   can_time_segment2_t time_segment_2
   can_sync_jump_width_t synchronization_jump_width
} can_bit_timing_cfg_t
```
#### <span id="page-2141-0"></span>**11.1.23.1 baud\_rate\_prescaler**

uint32\_t [can\\_bit\\_timing\\_cfg\\_t](#page-954-0)::baud\_rate\_prescaler

#### 概要説明

CAN チャネルのビット レート。

#### <span id="page-2141-1"></span>**11.1.23.2 time\_segment\_1**

[can\\_time\\_segment1\\_t](#page-949-0)::time\_segment\_1

#### 概要説明

タイム セグメント 1 コントローラ。

#### <span id="page-2141-2"></span>**11.1.23.3 time\_segment\_2**

[can\\_time\\_segment2\\_t](#page-950-0)::time\_segment\_2

#### 概要説明

タイム セグメント 2 コントローラ。

#### <span id="page-2141-3"></span>**11.1.23.4 synchronization\_jump\_width**

[can\\_sync\\_jump\\_width\\_t](#page-951-0)::synchronization\_jump\_width

#### 概要説明

同期ジャンプ幅。

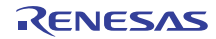

## **11.1.24 can\_callback\_args\_t**

typedef struct{ uint32\_t [channel](#page-2142-0) can\_event\_t [event](#page-2142-1) uint32\_t [mailbox](#page-2142-2) void const \* [p\\_context](#page-2142-3) } can\_callback\_args\_t

## <span id="page-2142-0"></span>**11.1.24.1 channel**

uint32\_t [can\\_callback\\_args\\_t](#page-954-1)::channel

#### 概要説明

デバイス チャネル番号。

### <span id="page-2142-1"></span>**11.1.24.2 event**

[can\\_event\\_t](#page-947-0)::event

## 概要説明

イベント コード。

#### <span id="page-2142-2"></span>**11.1.24.3 mailbox**

uint32\_t [can\\_callback\\_args\\_t](#page-954-1)::mailbox

#### 概要説明

割り込みソースのメールボックス番号。

#### <span id="page-2142-3"></span>**11.1.24.4 p\_context**

void const\* [can\\_callback\\_args\\_t](#page-954-1)::p\_context

#### 概要説明

コールバック時にユーザーに提供されるコンテキスト。

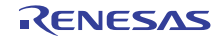

## **11.1.25 can\_cfg\_t**

```
typedef struct{
   uint32_t channel
  can_bit_timing_cfg_t * p_bit_timing
  can_id_mode_t id_mode
  uint32_t mailbox_count
  can_mailbox_t * p_mailbox
 message_mode
  void(* p_callback)(can_callback_args_t *p_args)
  void const * p_context
  void const * p_extend
} can_cfg_t
```
### <span id="page-2143-0"></span>**11.1.25.1 channel**

uint32\_t [can\\_cfg\\_t](#page-955-0)::channel

### 概要説明

CAN チャネル。

#### <span id="page-2143-1"></span>**11.1.25.2 p\_bit\_timing**

[can\\_bit\\_timing\\_cfg\\_t](#page-954-0)::p\_bit\_timing

#### 概要説明

CAN ビット タイミング。

#### <span id="page-2143-2"></span>**11.1.25.3 id\_mode**

[can\\_id\\_mode\\_t](#page-948-0)::id\_mode

#### 概要説明

標準または拡張 ID モード。

#### <span id="page-2143-3"></span>**11.1.25.4 mailbox\_count**

uint32\_t [can\\_cfg\\_t](#page-955-0)::mailbox\_count

#### 概要説明

メールボックスの数。

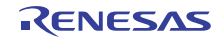

#### <span id="page-2144-0"></span>**11.1.25.5 p\_mailbox**

[can\\_mailbox\\_t](#page-955-1)::p\_mailbox

#### 概要説明

メールボックスへのポインタ。

#### <span id="page-2144-1"></span>**11.1.25.6 message\_mode**

[can\\_message\\_mode\\_t](#page-949-1)::message\_mode

#### 概要説明

上書きメッセージまたはオーバーラン。

#### <span id="page-2144-2"></span>**11.1.25.7 p\_callback**

void(\* [can\\_cfg\\_t](#page-955-0)::p\_callback)([can\\_callback\\_args\\_t](#page-954-1) \*p\_args)

#### 概要説明

コールバック関数へのポインタ。

#### <span id="page-2144-3"></span>**11.1.25.8 p\_context**

void const\* [can\\_cfg\\_t](#page-955-0)::p\_context

#### 概要説明

ユーザー定義のコールバック コンテキスト。

#### <span id="page-2144-4"></span>**11.1.25.9 p\_extend**

void const\* [can\\_cfg\\_t](#page-955-0)::p\_extend

#### 概要説明

CAN ハードウェアに依存する設定。

## **11.1.26 can\_ctrl\_t**

typedef struct{ void \* [p\\_instance\\_ctrl](#page-2145-0) } can\_ctrl\_t

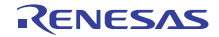

#### <span id="page-2145-0"></span>**11.1.26.1 p\_instance\_ctrl**

void\* [can\\_ctrl\\_t](#page-956-0)::p\_instance\_ctrl

### 概要説明

インスタンス制御情報へのポインタ。

## **11.1.27 can\_error\_t**

typedef struct{ uint32\_t [error](#page-953-0) struct can\_error\_t::st\_error\_b [error\\_b](#page-953-1) } can\_error\_t

#### **11.1.27.1 error**

uint32\_t can\_error\_t::error

#### **11.1.27.2 error\_b**

struct can\_error\_t::st\_error\_b can\_error\_t::error\_b

## **11.1.28 can\_extended\_cfg\_t**

```
typedef struct{
   can_clock_source_t clock_source
  uint32_t * p_mailbox_mask
} can_extended_cfg_t
```
#### <span id="page-2145-1"></span>**11.1.28.1 clock\_source**

[can\\_clock\\_source\\_t](#page-949-2)::clock\_source

#### 概要説明

CAN クロックのソース。

#### <span id="page-2145-2"></span>**11.1.28.2 p\_mailbox\_mask**

uint32\_t\* ::p\_mailbox\_mask

#### 概要説明

メールボックス マスク、4 つすべてのメールボックスのうちの 1 つ。

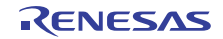

## **11.1.29 can\_frame\_t**

typedef struct{ can\_id\_t [id](#page-2146-0) uint8\_t [data\\_length\\_code](#page-2146-1) uint8\_t [data](#page-2146-2)[8] can\_frame\_type\_t [type](#page-2146-3) } can\_frame\_t

## <span id="page-2146-0"></span>**11.1.29.1 id**

[can\\_id\\_t](#page-952-0)::id

#### 概要説明

CAN ID。

#### <span id="page-2146-1"></span>**11.1.29.2 data\_length\_code**

uint8\_t [can\\_frame\\_t](#page-954-2)::data\_length\_code

## 概要説明

CAN データ長コード、メッセージ内のバイト数。

#### <span id="page-2146-2"></span>**11.1.29.3 data**

uint8\_t [can\\_frame\\_t](#page-954-2)::data[8]

#### 概要説明

CAN データ、最大 8 バイト。

#### <span id="page-2146-3"></span>**11.1.29.4 type**

[can\\_frame\\_type\\_t](#page-948-1)::type

#### 概要説明

フレーム タイプ、データまたはリモート フレーム。

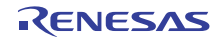

## **11.1.30 can\_info\_t**

typedef struct{ can\_mode\_t [operation\\_mode](#page-2147-0) can\_status\_t [status](#page-2147-1) uint32\_t [bit\\_rate](#page-2147-2) uint8\_t [error\\_count\\_transmit](#page-2147-3) uint8\_t [error\\_count\\_receive](#page-2147-4) can\_error\_t [error\\_code](#page-2148-0) } can\_info\_t

#### <span id="page-2147-0"></span>**11.1.30.1 operation\_mode**

[can\\_mode\\_t](#page-947-1)::operation\_mode

#### 概要説明

CAN 動作モード。

## <span id="page-2147-1"></span>**11.1.30.2 status**

[can\\_status\\_t](#page-952-1)::status

#### 概要説明

CAN のステータス。

#### <span id="page-2147-2"></span>**11.1.30.3 bit\_rate**

uint32\_t [can\\_info\\_t](#page-953-2)::bit\_rate

#### 概要説明

CAN ビット レート。

#### <span id="page-2147-3"></span>**11.1.30.4 error\_count\_transmit**

uint8\_t [can\\_info\\_t](#page-953-2)::error\_count\_transmit

## 概要説明

送信エラー カウント。

#### <span id="page-2147-4"></span>**11.1.30.5 error\_count\_receive**

uint8\_t [can\\_info\\_t](#page-953-2)::error\_count\_receive

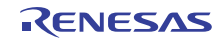

受信エラー カウント。

#### <span id="page-2148-0"></span>**11.1.30.6 error\_code**

[can\\_error\\_t](#page-953-3)::error\_code

## 概要説明

エラー コード、リード後削除されます。

## **11.1.31 can\_instance\_t**

```
typedef struct{
   can_ctrl_t * p_ctrl
   can_cfg_t const * p_cfg
   can_api_t const * p_api
} can_instance_t
```
#### <span id="page-2148-1"></span>**11.1.31.1 p\_ctrl**

[can\\_ctrl\\_t](#page-956-0)::p\_ctrl

#### 概要説明

このインスタンスの制御構造体へのポインタ。

#### <span id="page-2148-2"></span>**11.1.31.2 p\_cfg**

[can\\_cfg\\_t](#page-955-0)::p\_cfg

## 概要説明

イベント クラスのインスタンス範囲の始点。

#### <span id="page-2148-3"></span>**11.1.31.3 p\_api**

[can\\_api\\_t](#page-956-1)::p\_api

#### 概要説明

イベント クラスのインスタンス範囲の終点。

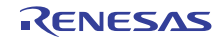

## **11.1.32 can\_mailbox\_t**

```
typedef struct{
   can_id_t mailbox_id
  can_mailbox_send_receive_t mailbox_type
   can_frame_type_t frame_type
} can_mailbox_t
```
#### <span id="page-2149-0"></span>**11.1.32.1 mailbox\_id**

[can\\_id\\_t](#page-952-0)::mailbox\_id

概要説明 メールボックス ID。

#### <span id="page-2149-1"></span>**11.1.32.2 mailbox\_type**

[can\\_mailbox\\_send\\_receive\\_t](#page-951-1)::mailbox\_type

#### 概要説明

受信または送信メールボックスのタイプ。

#### <span id="page-2149-2"></span>**11.1.32.3 frame\_type**

[can\\_frame\\_type\\_t](#page-948-1)::frame\_type

概要説明

受信メールボックスのフレーム タイプ。

## **11.1.33 can\_status\_t**

```
typedef struct{
  uint32_t status
 status_b status_b
} can_status_t
```
#### **11.1.33.1 status**

uint32\_t can\_status\_t::status

#### **11.1.33.2 status\_b**

struct can\_status\_t::st\_status\_b can\_status\_t::status\_b

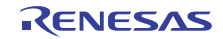

## **11.1.34 cgc\_api\_t**

```
typedef struct{
```

```
init)(void)
   ssp_err_t(* clockStart)(cgc_clock_t clock_source, cgc_clock_cfg_t *p_clock_cfg)
   ssp_err_t(* clockStop)(cgc_clock_t clock_source)
   ssp_err_t(* systemClockSet)(cgc_clock_t clock_source, cgc_system_clock_cfg_t *p_clock_cfg)
   ssp_err_t(* systemClockGet)(cgc_clock_t *p_clock_source, cgc_system_clock_cfg_t *p_set_clock_cfg)
  systemClockFreqGet)(cgc_system_clocks_t clock, uint32_t *p_freq_hz)
   ssp_err_t(* clockCheck)(cgc_clock_t clock_source)
  oscStopDetect)(void(*p_callback)(cgc_callback_args_t *p_args), bool enable)
   ssp_err_t(* oscStopStatusClear)(void)
  busClockOutCfg)(cgc_bclockout_dividers_t divider)
   ssp_err_t(* busClockOutEnable)(void)
   ssp_err_t(* busClockOutDisable)(void)
   ssp_err_t(* clockOutCfg)(cgc_clock_t clock, cgc_clockout_dividers_t divider)
   ssp_err_t(* clockOutEnable)(void)
   ssp_err_t(* clockOutDisable)(void)
   ssp_err_t(* lcdClockCfg)(cgc_clock_t clock)
  lcdClockEnable)(void)
   ssp_err_t(* lcdClockDisable)(void)
  sdramClockOutEnable)(void)
  ssp_err_t(* sdramClockOutDisable)(void)
  usbClockCfg)(cgc_usb_clock_div_t divider)
  ssp_err_t(* systickUpdate)(uint32_t period_count, cgc_systick_period_units_t units)
   ssp_err_t(* versionGet)(ssp_version_t *p_version)
} cgc_api_t
```
## **11.1.35 cgc\_callback\_args\_t**

typedef struct{ cgc\_event\_t [event](#page-2150-0) void const \* [p\\_context](#page-2150-1) } cgc\_callback\_args\_t

#### <span id="page-2150-0"></span>**11.1.35.1 event**

[cgc\\_event\\_t](#page-966-0)::event

#### 概要説明

このイベントは、コールバックの原因を特定するために使用できます。

#### <span id="page-2150-1"></span>**11.1.35.2 p\_context**

void const\* [cgc\\_callback\\_args\\_t](#page-970-0)::p\_context

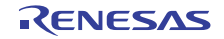

ユーザー データのプレースホルダー。

## **11.1.36 cgc\_clock\_cfg\_t**

typedef struct{ cgc\_clock\_t [source\\_clock](#page-2151-0) cgc\_pll\_div\_t [divider](#page-2151-1) float [multiplier](#page-2151-2) } cgc\_clock\_cfg\_t

#### <span id="page-2151-0"></span>**11.1.36.1 source\_clock**

[cgc\\_clock\\_t](#page-966-1)::source\_clock

#### 概要説明

PLL ソース クロック (S7G2 のみ)。

#### <span id="page-2151-1"></span>**11.1.36.2 divider**

[cgc\\_pll\\_div\\_t](#page-967-0)::divider

#### 概要説明

PLL 除算値。

#### <span id="page-2151-2"></span>**11.1.36.3 multiplier**

float [cgc\\_clock\\_cfg\\_t](#page-971-0)::multiplier

#### 概要説明

PLL 乗算値。

## **11.1.37 cgc\_instance\_t**

```
typedef struct{
   cgc_clock_cfg_t const * p_cfg
   cgc_api_t const * p_api
} cgc_instance_t
```
#### <span id="page-2151-3"></span>**11.1.37.1 p\_cfg**

[cgc\\_clock\\_cfg\\_t](#page-971-0)::p\_cfg

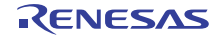

イベント クラスのインスタンス範囲の始点。

### <span id="page-2152-0"></span>**11.1.37.2 p\_api**

[cgc\\_api\\_t](#page-972-2)::p\_api

#### 概要説明

イベント クラスのインスタンス範囲の終点。

## **11.1.38 cgc\_system\_clock\_cfg\_t**

#### typedef struct{

```
 cgc_sys_clock_div_t pclka_div
   cgc_sys_clock_div_t pclkb_div
  cgc_sys_clock_div_t pclkc_div
  cgc_sys_clock_div_t pclkd_div
  cgc_sys_clock_div_t bclk_div
  cgc_sys_clock_div_t fclk_div
   cgc_sys_clock_div_t iclk_div
} cgc_system_clock_cfg_t
```
#### <span id="page-2152-1"></span>**11.1.38.1 pclka\_div**

[cgc\\_sys\\_clock\\_div\\_t](#page-967-1)::pclka\_div

#### 概要説明

PCLKA の除算値。

#### <span id="page-2152-2"></span>**11.1.38.2 pclkb\_div**

[cgc\\_sys\\_clock\\_div\\_t](#page-967-1)::pclkb\_div

#### 概要説明

PCLKB の除算値。

#### <span id="page-2152-3"></span>**11.1.38.3 pclkc\_div**

[cgc\\_sys\\_clock\\_div\\_t](#page-967-1)::pclkc\_div

#### 概要説明

PCLKC の除算値。

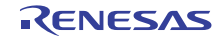

#### <span id="page-2153-0"></span>**11.1.38.4 pclkd\_div**

[cgc\\_sys\\_clock\\_div\\_t](#page-967-1)::pclkd\_div

## 概要説明

PCLKD の除算値。

<span id="page-2153-1"></span>**11.1.38.5 bclk\_div**

[cgc\\_sys\\_clock\\_div\\_t](#page-967-1)::bclk\_div

#### 概要説明

BCLK の除算値。

#### <span id="page-2153-2"></span>**11.1.38.6 fclk\_div**

[cgc\\_sys\\_clock\\_div\\_t](#page-967-1)::fclk\_div

### 概要説明

FCLK の除算値。

#### <span id="page-2153-3"></span>**11.1.38.7 iclk\_div**

[cgc\\_sys\\_clock\\_div\\_t](#page-967-1)::iclk\_div

#### 概要説明

ICLK の除算値。

## **11.1.39 crc\_api\_t**

#### typedef struct{

```
 ssp_err_t(* open)(crc_ctrl_t *const p_ctrl, crc_cfg_t const *const p_cfg)
   ssp_err_t(* close)(crc_ctrl_t *const p_ctrl)
   ssp_err_t(* crcResultGet)(crc_ctrl_t *const p_ctrl, uint32_t *crc_result)
   ssp_err_t(* snoopEnable)(crc_ctrl_t *const p_ctrl, uint32_t crc_seed)
   ssp_err_t(* snoopDisable)(crc_ctrl_t *const p_ctrl)
   ssp_err_t(* snoopCfg)(crc_ctrl_t *const p_ctrl, crc_snoop_cfg_t *const p_snoop_cfg)
  calculate)(crc_ctrl_t *const p_ctrl, void *p_input_buffer, uint32_t num_bytes, uint32_t crc_seed, uint32_t *p_crc_result)
   ssp_err_t(* versionGet)(ssp_version_t *version)
} crc_api_t
```
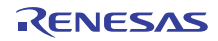

## **11.1.40 crc\_cfg\_t**

typedef struct{ crc\_polynomial\_t [polynomial](#page-2154-0) crc\_bit\_order\_t [bit\\_order](#page-2154-1) void const \* [p\\_extend](#page-2154-2) } crc\_cfg\_t

## <span id="page-2154-0"></span>**11.1.40.1 polynomial**

[crc\\_polynomial\\_t](#page-987-0)::polynomial

#### 概要説明

CRC 生成多項式切り替え(GPS)

#### <span id="page-2154-1"></span>**11.1.40.2 bit\_order**

[crc\\_bit\\_order\\_t](#page-988-0)::bit\_order

#### 概要説明

CRC 演算切り替え (LMS)

#### <span id="page-2154-2"></span>**11.1.40.3 p\_extend**

void const\* [crc\\_cfg\\_t](#page-989-0)::p\_extend

#### 概要説明

CRC のハードウェアに依存する設定。

## **11.1.41 crc\_ctrl\_t**

```
typedef struct{
   crc_polynomial_t polynomial
   crc_bit_order_t bit_order
} crc_ctrl_t
```
#### <span id="page-2154-3"></span>**11.1.41.1 polynomial**

[crc\\_polynomial\\_t](#page-987-0)::polynomial

#### 概要説明

CRC 生成多項式切り替え (GPS)

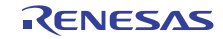

#### <span id="page-2155-0"></span>**11.1.41.2 bit\_order**

[crc\\_bit\\_order\\_t](#page-988-0)::bit\_order

## 概要説明

CRC 演算切り替え (LMS)

## **11.1.42 crc\_instance\_t**

typedef struct{ crc\_ctrl\_t \* [p\\_ctrl](#page-2155-1) crc\_cfg\_t const \* [p\\_cfg](#page-2155-2) crc\_api\_t const \* [p\\_api](#page-2155-3) } crc\_instance\_t

#### <span id="page-2155-1"></span>**11.1.42.1 p\_ctrl**

[crc\\_ctrl\\_t](#page-989-1)::p\_ctrl

#### 概要説明

このインスタンスの制御構造体へのポインタ。

#### <span id="page-2155-2"></span>**11.1.42.2 p\_cfg**

[crc\\_cfg\\_t](#page-989-0)::p\_cfg

概要説明 イベント クラスのインスタンス範囲の始点。

<span id="page-2155-3"></span>**11.1.42.3 p\_api**

概要説明

[crc\\_api\\_t](#page-990-1)::p\_api

イベント クラスのインスタンス範囲の終点。

## **11.1.43 crc\_snoop\_cfg\_t**

typedef struct{ uint32\_t [snoop\\_channel](#page-2156-0) crc\_snoop\_direction\_t [snoop\\_direction](#page-2156-1) } crc\_snoop\_cfg\_t

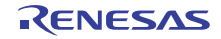

#### <span id="page-2156-0"></span>**11.1.43.1 snoop\_channel**

uint32\_t [crc\\_snoop\\_cfg\\_t](#page-989-2)::snoop\_channel

### 概要説明

レジスタ スヌープ アドレス (CRCSA)

#### <span id="page-2156-1"></span>**11.1.43.2 snoop\_direction**

[crc\\_snoop\\_direction\\_t](#page-988-1)::snoop\_direction

#### 概要説明

スヌープオンライト / リード切り替え (CRCSWR)

## **11.1.44 crypto\_api\_t**

typedef struct{

```
uint32 topen)(crypto_ctrl_t *const p_ctrl, crypto_cfg_t const *const p_cfg)
   uint32_t(* close)(crypto_ctrl_t *const p_ctrl)
 statusGet)(uint32 t*p_status)
   uint32_t(* versionGet)(ssp_version_t *const p_version)
} crypto_api_t
```
## **11.1.45 crypto\_cfg\_t**

```
typedef struct{
   void(* p_sce_long_plg_start_callback)(void)
   void(* p_sce_long_plg_end_callback)(void)
} crypto_cfg_t
```
#### <span id="page-2156-2"></span>**11.1.45.1 p\_sce\_long\_plg\_start\_callback**

void(\* [crypto\\_cfg\\_t](#page-997-1)::p\_sce\_long\_plg\_start\_callback)(void)

#### <span id="page-2156-3"></span>**11.1.45.2 p\_sce\_long\_plg\_end\_callback**

void(\* [crypto\\_cfg\\_t](#page-997-1)::p\_sce\_long\_plg\_end\_callback)(void)

#### 詳細説明

ISR の発生時に提供されるコールバック。CPU 割り込みを行わない場合は、NULL に設定します。

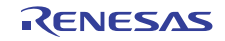

## **11.1.46 crypto\_ctrl\_t**

```
typedef struct{
   uint32_t state
   uint32_t cb_data
  void(* p_sce_long_plg_start_callback)(void)
  void(* p_sce_long_plg_end_callback)(void)
} crypto_ctrl_t
```
## <span id="page-2157-0"></span>**11.1.46.1 state**

uint32\_t [crypto\\_ctrl\\_t](#page-997-0)::state

#### 概要説明

SCE/SCE-Lite ドライバの状態 (初期化済みかどうか)を示します

#### <span id="page-2157-1"></span>**11.1.46.2 cb\_data**

uint32\_t [crypto\\_ctrl\\_t](#page-997-0)::cb\_data

#### <span id="page-2157-2"></span>**11.1.46.3 p\_sce\_long\_plg\_start\_callback**

```
void(* crypto_ctrl_t::p_sce_long_plg_start_callback)(void)
```
#### <span id="page-2157-3"></span>**11.1.46.4 p\_sce\_long\_plg\_end\_callback**

void(\* [crypto\\_ctrl\\_t](#page-997-0)::p\_sce\_long\_plg\_end\_callback)(void)

## **11.1.47 crypto\_instance\_t**

```
typedef struct{
   crypto_ctrl_t * p_ctrl
   crypto_cfg_t const * p_cfg
   crypto_api_t const * p_api
} crypto_instance_t
```
#### <span id="page-2157-4"></span>**11.1.47.1 p\_ctrl**

[crypto\\_ctrl\\_t](#page-997-0)::p\_ctrl

#### 概要説明

このインスタンスの制御構造体へのポインタ。

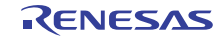

#### <span id="page-2158-0"></span>**11.1.47.2 p\_cfg**

[crypto\\_cfg\\_t](#page-997-1)::p\_cfg

#### 概要説明

イベント クラスのインスタンス範囲の始点。

#### <span id="page-2158-1"></span>**11.1.47.3 p\_api**

[crypto\\_api\\_t](#page-998-0)::p\_api

#### 概要説明

イベント クラスのインスタンス範囲の終点。

### **11.1.48 ctsu\_api\_t**

typedef struct{ ssp\_err\_t(\* [open](#page-1060-0))(ctsu\_ctrl\_t \*p\_ctrl, ctsu\_cfg\_t \*p\_cfg) ssp\_err\_t(\* [close](#page-1062-0))(ctsu\_ctrl\_t \*p\_ctrl, ctsu\_close\_option\_t opts) ssp\_err\_t(\* [scan](#page-1062-1))(ctsu\_ctrl\_t \*p\_ctrl) ssp\_err\_t(\* [update](#page-1063-0))(ctsu\_ctrl\_t \*p\_ctrl) ssp\_err\_t(\* [read](#page-1063-1))(ctsu\_ctrl\_t \*p\_ctrl, void \*p\_dest, ctsu\_read\_t opts, const ctsu\_channel\_pair\_t \*channels, const uint16\_t count) ssp\_err\_t(\* [versionGet](#page-1065-0))(ssp\_version\_t \*const p\_version) } ctsu\_api\_t

## **11.1.49 ctsu\_callback\_args\_t**

typedef struct{ ctsu\_event\_t [event](#page-2158-2) void const \* [p\\_context](#page-2158-3) } ctsu\_callback\_args\_t

#### <span id="page-2158-2"></span>**11.1.49.1 event**

[ctsu\\_event\\_t](#page-1051-0)::event

#### 概要説明

```
CTSU コールバック イベント。
```
#### <span id="page-2158-3"></span>**11.1.49.2 p\_context**

void const\* [ctsu\\_callback\\_args\\_t](#page-1055-0)::p\_context

```
R01US0171JU0094 Rev.0.94 2159 / 2479<br>2016.10.13 2016.10.13
2016.10.13
```
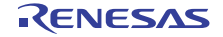

ユーザー データのプレースホルダー。

## **11.1.50 ctsu\_cfg\_t**

#### typedef struct{

```
 transfer_instance_t const *const p_lower_lvl_transfer_read
 transfer_instance_t const *const p_lower_lvl_transfer_write
 ctsu_hw_cfg_t * p_ctsu_hw_cfg
 ctsu_functions_t * p_ctsu_functions
 void(* p_callback)(ctsu_callback_args_t *p_args)
 void * p_context
 ctsu_process_option_t ctsu_soft_option
 ctsu_close_option_t ctsu_close_option
```
} ctsu\_cfg\_t

#### <span id="page-2159-0"></span>**11.1.50.1 p\_lower\_lvl\_transfer\_read**

[transfer\\_instance\\_t](#page-1387-0)::p\_lower\_lvl\_transfer\_read

## 概要説明

```
リード結果への転送インスタンスへのポインタ。
```
#### <span id="page-2159-1"></span>**11.1.50.2 p\_lower\_lvl\_transfer\_write**

[transfer\\_instance\\_t](#page-1387-0)::p\_lower\_lvl\_transfer\_write

#### 概要説明

write cfg への転送インスタンスへのポインタ。

#### <span id="page-2159-2"></span>**11.1.50.3 p\_ctsu\_hw\_cfg**

[ctsu\\_hw\\_cfg\\_t](#page-1057-0)::p\_ctsu\_hw\_cfg

#### 概要説明

CTSU 構成へのポインタ。

#### <span id="page-2159-3"></span>**11.1.50.4 p\_ctsu\_functions**

[ctsu\\_functions\\_t](#page-1058-0)::p\_ctsu\_functions

#### 概要説明

カスタム データ関数のプレース ホルダーへのポインタ。

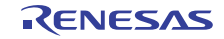
## **11.1.50.5 p\_callback**

void(\* [ctsu\\_cfg\\_t](#page-1058-0)::p\_callback)([ctsu\\_callback\\_args\\_t](#page-1055-0) \*p\_args)

## 概要説明

スキャン完了時に使用する関数へのコールバック。

## **11.1.50.6 p\_context**

void\* [ctsu\\_cfg\\_t](#page-1058-0)::p\_context

## 概要説明

update\_complete 通知に渡すデータへのポインタ。

## **11.1.50.7 ctsu\_soft\_option**

[ctsu\\_process\\_option\\_t](#page-1053-0)::ctsu\_soft\_option

## 概要説明

Open および Process の実行時に使用するソフトウェア オプション。

### **11.1.50.8 ctsu\_close\_option**

[ctsu\\_close\\_option\\_t](#page-1054-0)::ctsu\_close\_option

## 概要説明

タッチ動作終了時に使用するソフトウェア オプション。

## **11.1.51 ctsu\_channel\_data\_mutual\_t**

```
typedef struct{
  uint16_t sen_cnt_1
 ref_cnt_1
  uint16_t sen_cnt_2
  uint16_t ref_cnt_2
} ctsu_channel_data_mutual_t
```
## <span id="page-2160-0"></span>**11.1.51.1 sen\_cnt\_1**

uint16\_t [ctsu\\_channel\\_data\\_mutual\\_t](#page-1056-0)::sen\_cnt\_1

## 概要説明

未加工センサー カウントのプライマリ リード。

### <span id="page-2161-0"></span>**11.1.51.2 ref\_cnt\_1**

uint16\_t [ctsu\\_channel\\_data\\_mutual\\_t](#page-1056-0)::ref\_cnt\_1

## 概要説明

未加工参照 ICO カウントのプライマリ リード。

### <span id="page-2161-1"></span>**11.1.51.3 sen\_cnt\_2**

uint16\_t [ctsu\\_channel\\_data\\_mutual\\_t](#page-1056-0)::sen\_cnt\_2

### 概要説明

未加工センサー ICO カウントのセカンダリ リード。

### <span id="page-2161-2"></span>**11.1.51.4 ref\_cnt\_2**

uint16\_t [ctsu\\_channel\\_data\\_mutual\\_t](#page-1056-0)::ref\_cnt\_2

#### 概要説明

未加工参照 ICO カウントのセカンダリ リード。

## **11.1.52 ctsu\_channel\_data\_self\_t**

typedef struct{ uint16\_t [sensor\\_count](#page-2161-3) uint16\_t [reference\\_count](#page-2161-4) } ctsu\_channel\_data\_self\_t

#### <span id="page-2161-3"></span>**11.1.52.1 sensor\_count**

uint16\_t [ctsu\\_channel\\_data\\_self\\_t](#page-1056-1)::sensor\_count

### 概要説明

未加工センサー カウント。

### <span id="page-2161-4"></span>**11.1.52.2 reference\_count**

uint16\_t [ctsu\\_channel\\_data\\_self\\_t](#page-1056-1)::reference\_count

### 概要説明

未加工参照カウント。

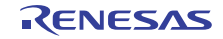

## **11.1.53 ctsu\_channel\_pair\_t**

typedef struct{ int8\_t [rx](#page-2162-0) int8\_t [tx](#page-2162-1) } ctsu\_channel\_pair\_t

<span id="page-2162-0"></span>**11.1.53.1 rx**

int8\_t [ctsu\\_channel\\_pair\\_t](#page-1055-1)::rx

### 概要説明

プライマリ チャネルを示します。

## <span id="page-2162-1"></span>**11.1.53.2 tx**

int8\_t [ctsu\\_channel\\_pair\\_t](#page-1055-1)::tx

### 概要説明

セカンダリ チャネルを示します(相互容量モードでのみ使用されます)

## **11.1.54 ctsu\_channel\_setting\_t**

typedef struct{ uint16\_t [ctsussc](#page-2162-2) uint16 t [ctsuso0](#page-2162-3) uint16\_t [ctsuso1](#page-2163-0) } ctsu\_channel\_setting\_t

#### <span id="page-2162-2"></span>**11.1.54.1 ctsussc**

volatile uint16\_t [ctsu\\_channel\\_setting\\_t](#page-1056-2)::ctsussc

### 概要説明

CTSUSSC レジスタ用の値を保持します。

#### <span id="page-2162-3"></span>**11.1.54.2 ctsuso0**

volatile uint16\_t [ctsu\\_channel\\_setting\\_t](#page-1056-2)::ctsuso0

#### 概要説明

CTSUSO0 レジスタ用の値を保持します。

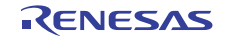

#### <span id="page-2163-0"></span>**11.1.54.3 ctsuso1**

volatile uint16\_t [ctsu\\_channel\\_setting\\_t](#page-1056-2)::ctsuso1

## 概要説明

CTSUSO1 レジスタ用の値を保持します。

## **11.1.55 ctsu\_ctrl\_t**

typedef struct{

```
 transfer_api_t const * p_api_transfer
  transfer_ctrl_t * p_lowerl_lvl_transfer_read_ctrl
  transfer_ctrl_t * p_lowerl_lvl_transfer_write_ctrl
  bool ctsu_opened
  uint8_t ctsu_unit
  ctsu_hw_cfg_t * p_ctsu_hw_cfg
  ctsu_process_option_t ctsu_open_option
  ctsu_process_option_t ctsu_update_option
 ctsu_close_option
  ctsu_action_t ctsu_process_state
  void(* p_callback)(ctsu_callback_args_t *p_args)
  void * p_context
} ctsu_ctrl_t
```
## <span id="page-2163-1"></span>**11.1.55.1 p\_api\_transfer**

[transfer\\_api\\_t](#page-1379-0)::p\_api\_transfer

#### 概要説明

ローレベル転送ドライバ関数ポインタへのポインタ。

#### <span id="page-2163-2"></span>**11.1.55.2 p\_lowerl\_lvl\_transfer\_read\_ctrl**

[transfer\\_ctrl\\_t](#page-1376-0)::p\_lowerl\_lvl\_transfer\_read\_ctrl

#### 概要説明

転送リード制御へのポインタ。

#### <span id="page-2163-3"></span>**11.1.55.3 p\_lowerl\_lvl\_transfer\_write\_ctrl**

[transfer\\_ctrl\\_t](#page-1376-0)::p\_lowerl\_lvl\_transfer\_write\_ctrl

#### 概要説明

転送書き込み制御へのポインタ。

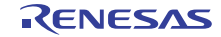

#### <span id="page-2164-0"></span>**11.1.55.4 ctsu\_opened**

bool [ctsu\\_ctrl\\_t](#page-1059-0)::ctsu\_opened

### 概要説明

初期化状態を格納します。

<span id="page-2164-1"></span>**11.1.55.5 ctsu\_unit**

uint8\_t [ctsu\\_ctrl\\_t](#page-1059-0)::ctsu\_unit

# 概要説明

使用中の CTSU 単位。

### <span id="page-2164-2"></span>**11.1.55.6 p\_ctsu\_hw\_cfg**

[ctsu\\_hw\\_cfg\\_t](#page-1057-0)::p\_ctsu\_hw\_cfg

# 概要説明

CTSU 構成へのポインタ。

## <span id="page-2164-3"></span>**11.1.55.7 ctsu\_open\_option**

[ctsu\\_process\\_option\\_t](#page-1053-0)::ctsu\_open\_option

#### 概要説明

Open および Process の実行時に使用するソフトウェア オプション。

#### <span id="page-2164-4"></span>**11.1.55.8 ctsu\_update\_option**

[ctsu\\_process\\_option\\_t](#page-1053-0)::ctsu\_update\_option

### 概要説明

パラメータ更新プロセスの実行時に使用するソフトウェア オプション。

#### <span id="page-2164-5"></span>**11.1.55.9 ctsu\_close\_option**

[ctsu\\_close\\_option\\_t](#page-1054-0)::ctsu\_close\_option

#### 概要説明

タッチ動作終了時に使用するソフトウェア オプション。

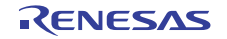

#### <span id="page-2165-0"></span>**11.1.55.10 ctsu\_process\_state**

[ctsu\\_action\\_t](#page-1054-1)::ctsu\_process\_state

#### 概要説明

CTSU 処理状態のマシン動作を観察するための変数。

### <span id="page-2165-1"></span>**11.1.55.11 p\_callback**

void(\* [ctsu\\_ctrl\\_t](#page-1059-0)::p\_callback)([ctsu\\_callback\\_args\\_t](#page-1055-0) \*p\_args)

#### 概要説明

従属パラメータの更新完了時に使用する関数へのコールバック。

#### <span id="page-2165-2"></span>**11.1.55.12 p\_context**

void\* [ctsu\\_ctrl\\_t](#page-1059-0)::p\_context

#### 概要説明

update\_complete 通知に渡すデータへのポインタ。

## **11.1.56 ctsu\_functions\_t**

```
typedef struct{
   int32_t(* preFilter)(void *p_args)
   int32_t(* filter)(volatile uint16_t *output, volatile uint16_t *input)
   int32_t(* postFilter)(void *p_args)
   int32_t(* ctsuDecode)(void *p_args)
   int32_t(* otDriftComp)(void *p_args)
   int32_t(* rtDriftComp)(void *p_args)
   int32_t(* otAutoTune)(void *p_args)
   int32_t(* rtAutoTune)(void *p_args)
} ctsu_functions_t
```
#### <span id="page-2165-3"></span>**11.1.56.1 preFilter**

int32 t<sup>\*</sup> ctsu functions t::preFilter)(void \*p\_args)

#### 概要説明

データのフィルタリング前に、未加工データ SNR を計算するために使用されます。

#### <span id="page-2165-4"></span>**11.1.56.2 filter**

int32 t(\* [ctsu\\_functions\\_t](#page-1058-1)::filter)(volatile uint16\_t \*output, volatile uint16\_t \*input)

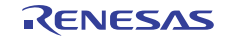

CTSU\_CFG\_FILTER\_DEPTH を使用した加重平均。

## <span id="page-2166-0"></span>**11.1.56.3 postFilter**

int32\_t(\* [ctsu\\_functions\\_t](#page-1058-1)::postFilter)(void \*p\_args)

## 概要説明

フィルタリング結果の処理。

### <span id="page-2166-1"></span>**11.1.56.4 ctsuDecode**

int32\_t(\* [ctsu\\_functions\\_t](#page-1058-1)::ctsuDecode)(void \*p\_args)

## 概要説明

チャネルがタッチされたかどうかを判定するアルゴリズム。

## <span id="page-2166-2"></span>**11.1.56.5 otDriftComp**

int32\_t(\* [ctsu\\_functions\\_t](#page-1058-1)::otDriftComp)(void \*p\_args)

## 概要説明

初期化時にベースライン、エンベロープ、およびしきい値への操作を行うアルゴリズム。

### <span id="page-2166-3"></span>**11.1.56.6 rtDriftComp**

int32\_t(\* [ctsu\\_functions\\_t](#page-1058-1)::rtDriftComp)(void \*p\_args)

### 概要説明

実行時にベースライン、エンベロープ、およびしきい値への操作を行うアルゴリズム。

### <span id="page-2166-4"></span>**11.1.56.7 otAutoTune**

int32\_t(\* [ctsu\\_functions\\_t](#page-1058-1)::otAutoTune)(void \*p\_args)

#### 概要説明

システム初期化時に一度呼び出される関数。

## <span id="page-2166-5"></span>**11.1.56.8 rtAutoTune**

int32\_t(\* [ctsu\\_functions\\_t](#page-1058-1)::rtAutoTune)(void \*p\_args)

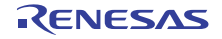

システムの実行中にセンサーの自動調整のために呼び出される関数。

## **11.1.57 ctsu\_hw\_cfg\_t**

```
typedef struct{
   R_CTSU_Type ctsu_settings
   ctsu_channel_setting_t * write_settings
   uint16_t * threshold
   uint16_t * hysteresis
   uint16_t * baseline
  void * raw_result
  void * filter_output
   void * binary_result
   ctsu_channel_pair_t * excluded
   int8_t num_excluded
   const uint16_t * series_resistance
} ctsu_hw_cfg_t
```
#### <span id="page-2167-0"></span>**11.1.57.1 ctsu\_settings**

R\_CTSU\_Type [ctsu\\_hw\\_cfg\\_t](#page-1057-0)::ctsu\_settings

#### 概要説明

CR0、CR1、SDPRS、SST、CHACn、CHTRCn、DCLKC に対するユーザー定義の SFR 設定。

#### <span id="page-2167-1"></span>**11.1.57.2 write\_settings**

[ctsu\\_channel\\_setting\\_t](#page-1056-2)::write\_settings

#### 概要説明

各アクティブ チャネルのしきい値に対するユーザー定義の初期設定。しきい値は、センサー カウントの実 行時ベースラインとフィルタリングされた出力の差です。

#### 詳細説明

各アクティブ チャネルの SSC、SO0、SO1 に対するユーザー定義の設定。

### <span id="page-2167-2"></span>**11.1.57.3 threshold**

uint16\_t\* [ctsu\\_hw\\_cfg\\_t](#page-1057-0)::threshold

#### <span id="page-2167-3"></span>**11.1.57.4 hysteresis**

uint16\_t\* [ctsu\\_hw\\_cfg\\_t](#page-1057-0)::hysteresis

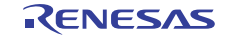

カウント値の許容誤差に対するユーザー定義の設定。

### <span id="page-2168-0"></span>**11.1.57.5 baseline**

uint16\_t\* [ctsu\\_hw\\_cfg\\_t](#page-1057-0)::baseline

## 概要説明

タッチしていない場合に、各アクティブ チャネルに対して想定されるカウントのベースライン。

#### <span id="page-2168-1"></span>**11.1.57.6 raw\_result**

void\* [ctsu\\_hw\\_cfg\\_t](#page-1057-0)::raw\_result

### 概要説明

CTSU 測定の未加工の結果を保持するバッファへのポインタ。

#### <span id="page-2168-2"></span>**11.1.57.7 filter\_output**

void\* [ctsu\\_hw\\_cfg\\_t](#page-1057-0)::filter\_output

#### 概要説明

未加工の結果をフィルタリングした後の出力を保持するバッファへのポインタ。

#### <span id="page-2168-3"></span>**11.1.57.8 binary\_result**

void\* [ctsu\\_hw\\_cfg\\_t](#page-1057-0)::binary\_result

#### 概要説明

バイナリ データを保存できる場所へのポインタ。

#### <span id="page-2168-4"></span>**11.1.57.9 excluded**

[ctsu\\_channel\\_pair\\_t](#page-1055-1)::excluded

#### 概要説明

無視する必要があるチャネル ペアを rx、tx の順に昇順に並べたリストが含まれている配列へのポインタ。

## <span id="page-2168-5"></span>**11.1.57.10 num\_excluded**

int8\_t [ctsu\\_hw\\_cfg\\_t](#page-1057-0)::num\_excluded

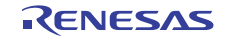

除外された配列内の要素数。

#### <span id="page-2169-0"></span>**11.1.57.11 series\_resistance**

const uint16\_t\* [ctsu\\_hw\\_cfg\\_t](#page-1057-0)::series\_resistance

## 概要説明

チャネルの抵抗 (調整時に RC 定数の判定に使用されます)

## **11.1.58 ctsu\_instance\_t**

#### typedef struct{ ctsu\_ctrl\_t \* [p\\_ctrl](#page-2169-1) ctsu\_cfg\_t \* [p\\_cfg](#page-2169-2) ctsu\_api\_t const \* [p\\_api](#page-2169-3) } ctsu\_instance\_t

### <span id="page-2169-1"></span>**11.1.58.1 p\_ctrl**

[ctsu\\_ctrl\\_t](#page-1059-0)::p\_ctrl

#### 概要説明

このインスタンスの制御構造体へのポインタ。

### <span id="page-2169-2"></span>**11.1.58.2 p\_cfg**

[ctsu\\_cfg\\_t](#page-1058-0)::p\_cfg

## 概要説明

イベント クラスのインスタンス範囲の始点。

### <span id="page-2169-3"></span>**11.1.58.3 p\_api**

[ctsu\\_api\\_t](#page-1060-0)::p\_api

#### 概要説明

イベント クラスのインスタンス範囲の終点。

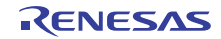

## **11.1.59 dac\_api\_t**

```
typedef struct{
   ssp_err_t(* open)(dac_ctrl_t *p_ctrl, dac_cfg_t const *const p_cfg)
   ssp_err_t(* close)(dac_ctrl_t *p_ctrl)
   ssp_err_t(* write)(dac_ctrl_t *p_ctrl, dac_size_t value)
   ssp_err_t(* start)(dac_ctrl_t *p_ctrl)
   ssp_err_t(* stop)(dac_ctrl_t *p_ctrl)
   ssp_err_t(* versionGet)(ssp_version_t *p_version)
} dac_api_t
```
## **11.1.60 dac\_cfg\_t**

```
typedef struct{
   uint8_t channel
   bool ad_da_synchronized
  dac data format t data format
   bool output_amplifier_enabled
   void const * p_extend
} dac_cfg_t
```
### <span id="page-2170-0"></span>**11.1.60.1 channel**

uint8\_t [dac\\_cfg\\_t](#page-1067-0)::channel

### 概要説明

この DAC チャネルに関連付けられた ID。

### <span id="page-2170-1"></span>**11.1.60.2 ad\_da\_synchronized**

bool [dac\\_cfg\\_t](#page-1067-0)::ad\_da\_synchronized

### 概要説明

AD/DA 同期。

#### <span id="page-2170-2"></span>**11.1.60.3 data\_format**

[dac\\_data\\_format\\_t](#page-1067-1)::data\_format

#### 概要説明

データ形式。

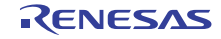

#### <span id="page-2171-0"></span>**11.1.60.4 output\_amplifier\_enabled**

bool [dac\\_cfg\\_t](#page-1067-0)::output\_amplifier\_enabled

## 概要説明

出力増幅器有効化。

### <span id="page-2171-1"></span>**11.1.60.5 p\_extend**

void const\* [dac\\_cfg\\_t](#page-1067-0)::p\_extend

## **11.1.61 dac\_ctrl\_t**

```
typedef struct{
  channel
  uint8_t channel_started
  uint8_t channel_opened
  uint8_t reserved1
} dac_ctrl_t
```
## <span id="page-2171-2"></span>**11.1.61.1 channel**

uint8\_t [dac\\_ctrl\\_t](#page-1068-1)::channel

### 概要説明

このDAC チャネルに関連付けられたID。

#### <span id="page-2171-3"></span>**11.1.61.2 channel\_started**

uint8\_t [dac\\_ctrl\\_t](#page-1068-1)::channel\_started

## 概要説明

開始されたチャネル上の DAC 動作。

### <span id="page-2171-4"></span>**11.1.61.3 channel\_opened**

uint8\_t [dac\\_ctrl\\_t](#page-1068-1)::channel\_opened

#### 概要説明

開いている DAC チャネル。

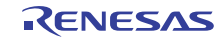

## <span id="page-2172-0"></span>**11.1.61.4 reserved1**

uint8\_t [dac\\_ctrl\\_t](#page-1068-1)::reserved1

## **11.1.62 dac\_instance\_t**

typedef struct{ dac\_ctrl\_t \* [p\\_ctrl](#page-2172-1) dac\_cfg\_t const \* [p\\_cfg](#page-2172-2) dac\_api\_t const \* [p\\_api](#page-2172-3) } dac\_instance\_t

### <span id="page-2172-1"></span>**11.1.62.1 p\_ctrl**

[dac\\_ctrl\\_t](#page-1068-1)::p\_ctrl

## 概要説明

このインスタンスの制御構造体へのポインタ。

## <span id="page-2172-2"></span>**11.1.62.2 p\_cfg**

[dac\\_cfg\\_t](#page-1067-0)::p\_cfg

### 概要説明

イベント クラスのインスタンス範囲の始点。

#### <span id="page-2172-3"></span>**11.1.62.3 p\_api**

[dac\\_api\\_t](#page-1068-2)::p\_api

### 概要説明

イベント クラスのインスタンス範囲の終点。

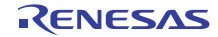

## **11.1.63 display\_api\_t**

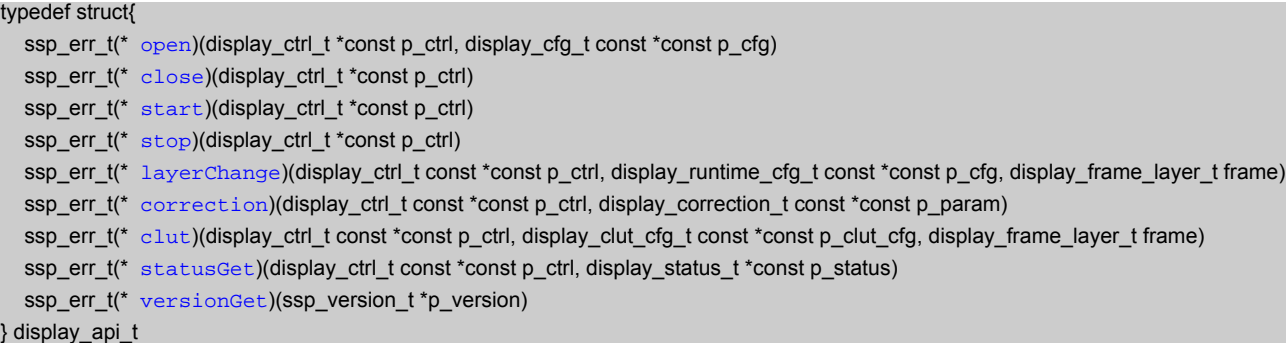

## **11.1.64 display\_brightness\_t**

typedef struct{ bool [enable](#page-2173-0) uint16 t  $r$  uint16\_t [g](#page-2173-2) uint16 $t$  [b](#page-2174-0) } display\_brightness\_t

## <span id="page-2173-0"></span>**11.1.64.1 enable**

bool [display\\_brightness\\_t](#page-1081-0)::enable

### 概要説明

明るさ補正オン / オフ。

#### <span id="page-2173-1"></span>**11.1.64.2 r**

uint16\_t [display\\_brightness\\_t](#page-1081-0)::r

### 概要説明

R チャネルの明るさ (DC)調整。

## <span id="page-2173-2"></span>**11.1.64.3 g**

uint16\_t [display\\_brightness\\_t](#page-1081-0)::g

## 概要説明

G チャネルの明るさ (DC)調整。

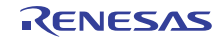

## <span id="page-2174-0"></span>**11.1.64.4 b**

uint16\_t [display\\_brightness\\_t](#page-1081-0)::b

## 概要説明

B チャネルの明るさ (DC)調整。

## **11.1.65 display\_callback\_args\_t**

typedef struct{ display\_event\_t [event](#page-2174-1) void const \* [p\\_context](#page-2174-2) } display\_callback\_args\_t

#### <span id="page-2174-1"></span>**11.1.65.1 event**

[display\\_event\\_t](#page-1076-0)::event

#### 概要説明

イベント コード。

### <span id="page-2174-2"></span>**11.1.65.2 p\_context**

void const\* [display\\_callback\\_args\\_t](#page-1086-0)::p\_context

### 概要説明

コールバック時にユーザーに提供されるコンテキスト。

## **11.1.66 display\_cfg\_t**

```
typedef struct{
  input_cfg_t_input[DISPLAY_FRAME_LAYER_2+1]
   display_output_cfg_t output
   display_layer_t layer[DISPLAY_FRAME_LAYER_2+1]
  void(* p_callback)(display_callback_args_t *p_args)
  void const * p_context
   void const * p_extend
} display_cfg_t
```
#### <span id="page-2174-3"></span>**11.1.66.1 input**

[display\\_input\\_cfg\\_t](#page-1084-0)::input

R01US0171JU0094 Rev.0.94 2175 / 2479<br>2016.10.13 2016.10.13 2016.10.13

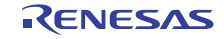

グラフィックス入力フレーム設定値。

## 詳細説明

表示デバイス用の汎用設定

<span id="page-2175-0"></span>**11.1.66.2 output**

[display\\_output\\_cfg\\_t](#page-1084-1)::output

## 概要説明 グラフィックス出力フレーム設定値。

### <span id="page-2175-1"></span>**11.1.66.3 layer**

[display\\_layer\\_t](#page-1085-0)::layer

#### 概要説明

グラフィクス レイヤーのブレンド設定値。

### <span id="page-2175-2"></span>**11.1.66.4 p\_callback**

void(\* [display\\_cfg\\_t](#page-1086-1)::p\_callback)([display\\_callback\\_args\\_t](#page-1086-0) \*p\_args)

### 概要説明

コールバック関数へのポインタ。

#### 詳細説明

表示イベント処理用の設定

#### <span id="page-2175-3"></span>**11.1.66.5 p\_context**

void const\* [display\\_cfg\\_t](#page-1086-1)::p\_context

#### 概要説明

コールバック関数に渡されるユーザー定義のコンテキスト。

#### <span id="page-2175-4"></span>**11.1.66.6 p\_extend**

void const\* [display\\_cfg\\_t](#page-1086-1)::p\_extend

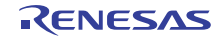

表示ハードウェアに依存する設定。

## 詳細説明

表示ペリフェラルに固有の設定へのポインタ

## **11.1.67 display\_clut\_cfg\_t**

typedef struct{ uint32\_t \* [p\\_base](#page-2176-0) uint16\_t [start](#page-2176-1) uint16 t [size](#page-2176-2) } display\_clut\_cfg\_t

### <span id="page-2176-0"></span>**11.1.67.1 p\_base**

uint32\_t\* [display\\_clut\\_cfg\\_t](#page-1087-0)::p\_base

## 概要説明

CLUT ソース データへのポインタ。

### <span id="page-2176-1"></span>**11.1.67.2 start**

uint16\_t [display\\_clut\\_cfg\\_t](#page-1087-0)::start

### 概要説明

更新される CLUT エントリの開始。

## <span id="page-2176-2"></span>**11.1.67.3 size**

uint16\_t [display\\_clut\\_cfg\\_t](#page-1087-0)::size

### 概要説明

更新される CLUT エントリのサイズ。

## **11.1.68 display\_clut\_t**

```
typedef struct{
   uint32_t color_num
   const uint32_t * p_clut
} display_clut_t
```
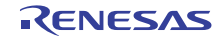

#### <span id="page-2177-0"></span>**11.1.68.1 color\_num**

uint32\_t [display\\_clut\\_cfg\\_t](#page-1083-0)::color\_num

## 概要説明

CLUT 内の色数。

## <span id="page-2177-1"></span>**11.1.68.2 p\_clut**

const uint32\_t\* [display\\_clut\\_cfg\\_t](#page-1083-0)::p\_clut

### 概要説明

CLUT データを格納する領域のアドレス (ARGB8888 形式)

## **11.1.69 display\_color\_t**

typedef struct{ uint32\_t [argb](#page-2177-2) uint8 t [b](#page-2177-3) uint8\_t [g](#page-2177-4) uint<sub>8\_t</sub> [r](#page-2178-0) uint8 t [a](#page-2178-1) struct{} [byte](#page-2178-2) union{} [union{}](#page-2178-3) } display\_color\_t

## <span id="page-2177-2"></span>**11.1.69.1 argb**

uint32\_t [display\\_color\\_t](#page-1080-0)::argb

## <span id="page-2177-3"></span>**11.1.69.2 b**

uint8\_t [display\\_color\\_t](#page-1080-0)::b

#### 概要説明

青

### <span id="page-2177-4"></span>**11.1.69.3 g**

uint8\_t [display\\_color\\_t](#page-1080-0)::g

#### 概要説明

緑

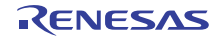

## <span id="page-2178-0"></span>**11.1.69.4 r**

uint8\_t [display\\_color\\_t](#page-1080-0)::r

## 概要説明

赤

<span id="page-2178-1"></span>**11.1.69.5 a**

uint8\_t [display\\_color\\_t](#page-1080-0)::a

#### 概要説明

a

## <span id="page-2178-2"></span>**11.1.69.6 byte**

このメンバーの定義については、ソース コードを参照してください。

## <span id="page-2178-3"></span>**11.1.69.7 union{}**

このメンバーの定義については、ソース コードを参照してください。

## **11.1.70 display\_contrast\_t**

typedef struct{ bool [enable](#page-2178-4) uint $8_t r$  $8_t r$ uint8 t [g](#page-2179-0) uint8\_t [b](#page-2179-1) } display\_contrast\_t

#### <span id="page-2178-4"></span>**11.1.70.1 enable**

bool [display\\_contrast\\_t](#page-1082-0)::enable

### 概要説明

コントラスト補正オン / オフ。

## <span id="page-2178-5"></span>**11.1.70.2 r**

uint8\_t [display\\_contrast\\_t](#page-1082-0)::r

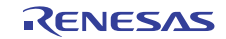

R チャネルのコントラスト (ゲイン)調整。

<span id="page-2179-0"></span>**11.1.70.3 g**

uint8\_t [display\\_contrast\\_t](#page-1082-0)::g

概要説明 G チャネルのコントラスト (ゲイン)調整。

## <span id="page-2179-1"></span>**11.1.70.4 b**

uint8\_t [display\\_contrast\\_t](#page-1082-0)::b

## 概要説明

B チャネルのコントラスト (ゲイン)調整。

## **11.1.71 display\_coordinate\_t**

typedef struct{ int16 t  $\ge$  $int16_t y$  $int16_t y$ } display\_coordinate\_t

## <span id="page-2179-2"></span>**11.1.71.1 x**

int16\_t [display\\_coordinate\\_t](#page-1081-1)::x

## 概要説明

X 座標、単一の値を設定できます。

## <span id="page-2179-3"></span>**11.1.71.2 y**

int16\_t [display\\_coordinate\\_t](#page-1081-1)::y

## 概要説明

Y 座標、単一の値を設定できます。

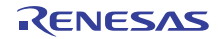

## **11.1.72 display\_correction\_t**

typedef struct{ display\_brightness\_t [brightness](#page-2180-0) display\_contrast\_t [contrast](#page-2180-1) } display\_correction\_t

### <span id="page-2180-0"></span>**11.1.72.1 brightness**

[display\\_brightness\\_t](#page-1081-0)::brightness

### 概要説明

明るさ。

## <span id="page-2180-1"></span>**11.1.72.2 contrast**

[display\\_contrast\\_t](#page-1082-0)::contrast

#### 概要説明

コントラスト。

## **11.1.73 display\_ctrl\_t**

```
typedef struct{
   display_state_t state
   void(* p_callback)(display_callback_args_t *p_args)
   void const * p_context
} display_ctrl_t
```
#### <span id="page-2180-2"></span>**11.1.73.1 state**

[display\\_state\\_t](#page-1076-1)::state

### 概要説明

GLCD モジュールのステータス。

### <span id="page-2180-3"></span>**11.1.73.2 p\_callback**

void(\* [display\\_ctrl\\_t](#page-1088-0)::p\_callback)([display\\_callback\\_args\\_t](#page-1086-0) \*p\_args)

#### 概要説明

コールバック関数へのポインタ。

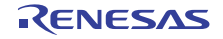

#### <span id="page-2181-0"></span>**11.1.73.3 p\_context**

void const\* [display\\_ctrl\\_t](#page-1088-0)::p\_context

## 概要説明

ハイレベルのデバイス コンテキストへのポインタ。

## **11.1.74 display\_gamma\_correction\_t**

typedef struct{ gamma\_co[r](#page-2181-1)rection\_t r gamma\_correction\_t [g](#page-2181-2) gamma\_correction\_t [b](#page-2181-3) } display\_gamma\_correction\_t

## <span id="page-2181-1"></span>**11.1.74.1 r**

[gamma\\_correction\\_t](#page-1082-1)::r

#### 概要説明

R チャネルのガンマ補正。

### <span id="page-2181-2"></span>**11.1.74.2 g**

[gamma\\_correction\\_t](#page-1082-1)::g

#### 概要説明

G チャネルのガンマ補正。

#### <span id="page-2181-3"></span>**11.1.74.3 b**

[gamma\\_correction\\_t](#page-1082-1)::b

### 概要説明

B チャネルのガンマ補正。

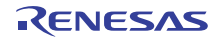

## **11.1.75 display\_input\_cfg\_t**

typedef struct{ uint32\_t \* [p\\_base](#page-2182-0) uint16\_t [hsize](#page-2182-1) uint16\_t [vsize](#page-2182-2) uint32\_t [hstride](#page-2182-3) display\_in\_format\_t [format](#page-2182-4) bool [line\\_descending\\_enable](#page-2183-0) bool [lines\\_repeat\\_enable](#page-2183-1) uint16\_t [lines\\_repeat\\_times](#page-2183-2) } display\_input\_cfg\_t

### <span id="page-2182-0"></span>**11.1.75.1 p\_base**

uint32\_t\* [display\\_input\\_cfg\\_t](#page-1084-0)::p\_base

### 概要説明

フレーム バッファへのベース アドレス。

### <span id="page-2182-1"></span>**11.1.75.2 hsize**

uint16\_t [display\\_input\\_cfg\\_t](#page-1084-0)::hsize

## 概要説明

1 ラインの水平ピクセル サイズ。

#### <span id="page-2182-2"></span>**11.1.75.3 vsize**

uint16\_t [display\\_input\\_cfg\\_t](#page-1084-0)::vsize

概要説明 1 フレームの垂直ピクセル サイズ。

### <span id="page-2182-3"></span>**11.1.75.4 hstride**

uint32\_t [display\\_input\\_cfg\\_t](#page-1084-0)::hstride

#### 概要説明

1 ラインのメモリ ストライド (バイト単位)。

### <span id="page-2182-4"></span>**11.1.75.5 format**

[display\\_in\\_format\\_t](#page-1076-2)::format

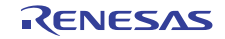

入力形式設定。

## <span id="page-2183-0"></span>**11.1.75.6 line\_descending\_enable**

bool [display\\_input\\_cfg\\_t](#page-1084-0)::line\_descending\_enable

## 概要説明

ライン降順有効化。

### <span id="page-2183-1"></span>**11.1.75.7 lines\_repeat\_enable**

bool [display\\_input\\_cfg\\_t](#page-1084-0)::lines\_repeat\_enable

## 概要説明

ライン繰り返し有効化。

#### <span id="page-2183-2"></span>**11.1.75.8 lines\_repeat\_times**

uint16\_t [display\\_input\\_cfg\\_t](#page-1084-0)::lines\_repeat\_times

### 概要説明

期待されるライン繰り返し回数。

## **11.1.76 display\_instance\_t**

```
typedef struct{
   display_ctrl_t * p_ctrl
   display_cfg_t const * p_cfg
   display_api_t const * p_api
} display_instance_t
```
## <span id="page-2183-3"></span>**11.1.76.1 p\_ctrl**

[display\\_ctrl\\_t](#page-1088-0)::p\_ctrl

### 概要説明

このインスタンスの制御構造体へのポインタ。

### <span id="page-2183-4"></span>**11.1.76.2 p\_cfg**

[display\\_cfg\\_t](#page-1086-1)::p\_cfg

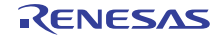

イベント クラスのインスタンス範囲の始点。

## <span id="page-2184-0"></span>**11.1.76.3 p\_api**

[display\\_api\\_t](#page-1088-1)::p\_api

## 概要説明

イベント クラスのインスタンス範囲の終点。

## **11.1.77 display\_layer\_t**

typedef struct{ display\_coordinate\_t [coordinate](#page-2184-1) display\_color\_t [bg\\_color](#page-2184-2) display\_fade\_control\_t [fade\\_control](#page-2184-3) uint8\_t [fade\\_speed](#page-2184-4) } display\_layer\_t

### <span id="page-2184-1"></span>**11.1.77.1 coordinate**

[display\\_coordinate\\_t](#page-1081-1)::coordinate

### 概要説明

ブレンド位置 (画像の開始ポイント)

## <span id="page-2184-2"></span>**11.1.77.2 bg\_color**

[display\\_color\\_t](#page-1080-0)::bg\_color

#### 概要説明

領域外の色。

#### <span id="page-2184-3"></span>**11.1.77.3 fade\_control**

[display\\_fade\\_control\\_t](#page-1079-0)::fade\_control

#### 概要説明

レイヤー フェードイン1アウト制御オン1オフ。

## <span id="page-2184-4"></span>**11.1.77.4 fade\_speed**

uint8\_t [display\\_layer\\_t](#page-1085-0)::fade\_speed

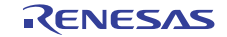

レイヤー フェードイン/アウト フレームレート。

## **11.1.78 display\_output\_cfg\_t**

typedef struct{ display\_timing\_t [htiming](#page-2185-0) display\_timing\_t [vtiming](#page-2185-1) display\_out\_format\_t [format](#page-2185-2) display\_endian\_t [endian](#page-2185-3) display\_color\_order\_t [color\\_order](#page-2186-0) display signal polarity t [data\\_enable\\_polarity](#page-2186-1) display\_sync\_edge\_t [sync\\_edge](#page-2186-2) display\_color\_t [bg\\_color](#page-2186-3) display\_brightness\_t [brightness](#page-2186-4) display\_contrast\_t [contrast](#page-2186-5) display\_gamma\_correction\_t \* [p\\_gamma\\_correction](#page-2187-0) bool [dithering\\_on](#page-2187-1) } display\_output\_cfg\_t

### <span id="page-2185-0"></span>**11.1.78.1 htiming**

[display\\_timing\\_t](#page-1080-1)::htiming

### 概要説明

水平表示のサイクル設定値。

## <span id="page-2185-1"></span>**11.1.78.2 vtiming**

[display\\_timing\\_t](#page-1080-1)::vtiming

#### 概要説明

垂直表示のサイクル設定値。

#### <span id="page-2185-2"></span>**11.1.78.3 format**

[display\\_out\\_format\\_t](#page-1077-0)::format

#### 概要説明

出力形式設定。

#### <span id="page-2185-3"></span>**11.1.78.4 endian**

[display\\_endian\\_t](#page-1077-1)::endian

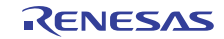

出力データのビット順序。

## <span id="page-2186-0"></span>**11.1.78.5 color\_order**

[display\\_color\\_order\\_t](#page-1078-0)::color\_order

## 概要説明

カラー オーダー (ピクセル単位)。

## <span id="page-2186-1"></span>**11.1.78.6 data\_enable\_polarity**

[display\\_signal\\_polarity\\_t](#page-1078-1)::data\_enable\_polarity

### 概要説明

データ有効信号極性。

## <span id="page-2186-2"></span>**11.1.78.7 sync\_edge**

[display\\_sync\\_edge\\_t](#page-1078-2)::sync\_edge

## 概要説明 信号同期エッジ選択。

### <span id="page-2186-3"></span>**11.1.78.8 bg\_color**

[display\\_color\\_t](#page-1080-0)::bg\_color

# 概要説明

バックグラウンド カラー。

## <span id="page-2186-4"></span>**11.1.78.9 brightness**

[display\\_brightness\\_t](#page-1081-0)::brightness

### 概要説明

明るさの設定値。

### <span id="page-2186-5"></span>**11.1.78.10 contrast**

[display\\_contrast\\_t](#page-1082-0)::contrast

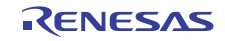

コントラスト設定値。

### <span id="page-2187-0"></span>**11.1.78.11 p\_gamma\_correction**

[display\\_gamma\\_correction\\_t](#page-1083-1)::p\_gamma\_correction

## 概要説明

ガンマ補正設定値へのポインタ。

### <span id="page-2187-1"></span>**11.1.78.12 dithering\_on**

bool [display\\_output\\_cfg\\_t](#page-1084-1)::dithering\_on

## 概要説明

ディザリングのオン1オフ。

## **11.1.79 display\_runtime\_cfg\_t**

typedef struct{ display\_input\_cfg\_t [input](#page-2187-2) display\_layer\_t [layer](#page-2187-3) } display\_runtime\_cfg\_t

### <span id="page-2187-2"></span>**11.1.79.1 input**

[display\\_input\\_cfg\\_t](#page-1084-0)::input

### 概要説明

グラフィックス入力フレーム設定値。

### 詳細説明

表示デバイス用の汎用設定

#### <span id="page-2187-3"></span>**11.1.79.2 layer**

[display\\_layer\\_t](#page-1085-0)::layer

### 概要説明

グラフィクス レイヤーのアルファ ブレンド設定値。

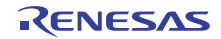

## **11.1.80 display\_status\_t**

```
typedef struct{
   display_state_t state
   display_fade_status_t fade_status[DISPLAY_FRAME_LAYER_2+1]
} display_status_t
```
#### <span id="page-2188-0"></span>**11.1.80.1 state**

[display\\_state\\_t](#page-1076-1)::state

## 概要説明

GLCD モジュールのステータス。

#### <span id="page-2188-1"></span>**11.1.80.2 fade\_status**

[display\\_fade\\_status\\_t](#page-1079-1)::fade\_status

#### 概要説明

フェードイン / フェードアウトのステータス。

## **11.1.81 display\_timing\_t**

```
typedef struct{
   uint16_t total_cyc
   uint16_t display_cyc
  uint16_t back_porch
  uint16_t sync_width
   display_signal_polarity_t sync_polarity
} display_timing_t
```
#### <span id="page-2188-2"></span>**11.1.81.1 total\_cyc**

uint16\_t [display\\_timing\\_t](#page-1080-1)::total\_cyc

### 概要説明

1 ラインの合計サイクルまたは 1 フレームの合計ライン。

#### <span id="page-2188-3"></span>**11.1.81.2 display\_cyc**

uint16\_t [display\\_timing\\_t](#page-1080-1)::display\_cyc

### 概要説明

アクティブ ビデオ サイクルまたはライン。

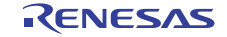

#### <span id="page-2189-0"></span>**11.1.81.3 back\_porch**

uint16\_t [display\\_timing\\_t](#page-1080-1)::back\_porch

### 概要説明

バック ポーチ サイクルまたはライン。

#### <span id="page-2189-1"></span>**11.1.81.4 sync\_width**

uint16\_t [display\\_timing\\_t](#page-1080-1)::sync\_width

#### 概要説明

同期信号アサーション幅。

#### <span id="page-2189-2"></span>**11.1.81.5 sync\_polarity**

#### [display\\_signal\\_polarity\\_t](#page-1078-1)::sync\_polarity

#### 概要説明

同期信号極性。

## **11.1.82 doc\_api\_t**

typedef struct{ ssp\_err\_t(\* [open](#page-1100-0))(doc\_ctrl\_t \*const p\_ctrl, doc\_cfg\_t const \*const p\_cfg) ssp\_err\_t(\* [close](#page-1101-0))(doc\_ctrl\_t \*const p\_ctrl) ssp\_err\_t(\* [statusGet](#page-1102-0))(doc\_ctrl\_t \*const p\_ctrl, doc\_status\_t \*p\_status) ssp\_err\_t(\* [statusClear](#page-1103-0))(doc\_ctrl\_t \*const p\_ctrl) ssp\_err\_t(\* [write](#page-1103-1))(doc\_ctrl\_t \*const p\_ctrl, doc\_data\_t \*const p\_data) ssp\_err\_t(\* [inputRegisterWrite](#page-1104-0))(doc\_ctrl\_t \*const p\_ctrl, doc\_size\_t data) ssp\_err\_t(\* [versionGet](#page-1105-0))(ssp\_version\_t \*const p\_version) } doc\_api\_t

## **11.1.83 doc\_callback\_args\_t**

```
typedef struct{
  doc_event_t event
 p_context
} doc_callback_args_t
```
## <span id="page-2189-3"></span>**11.1.83.1 event**

[doc\\_event\\_t](#page-1097-0)::event

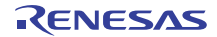

このイベントは、コールバックの原因を特定するために使用されます。

#### <span id="page-2190-0"></span>**11.1.83.2 p\_context**

void const\* [doc\\_callback\\_args\\_t](#page-1098-0)::p\_context

### 詳細説明

ユーザーデータのプレースホルダー。[doc\\_cfg\\_t](#page-1100-1) の [open](#page-1100-0) 関数で設定されます。

## **11.1.84 doc\_cfg\_t**

```
typedef struct{
   doc_event_t event
  void(* p_callback)(doc_callback_args_t *p_args)
  void const * p_context
} doc_cfg_t
```
#### <span id="page-2190-1"></span>**11.1.84.1 event**

[doc\\_event\\_t](#page-1097-0)::event

### 概要説明

```
doc_event_t から列挙値を選択します。
```
#### <span id="page-2190-2"></span>**11.1.84.2 p\_callback**

void(\* [doc\\_cfg\\_t](#page-1100-1)::p\_callback)([doc\\_callback\\_args\\_t](#page-1098-0) \*p\_args)

#### 詳細説明

```
DOC ISR の発生時に提供されるコールバック。
```
#### <span id="page-2190-3"></span>**11.1.84.3 p\_context**

void const\* [doc\\_cfg\\_t](#page-1100-1)::p\_context

#### 詳細説明

ユーザー データのプレースホルダー。[doc\\_callback\\_args\\_t](#page-1098-0) 内のユーザー コールバックに渡されます。

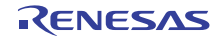

## **11.1.85 doc\_ctrl\_t**

```
typedef struct{
   uint32_t open
   void(* p_callback)(doc_callback_args_t *p_args)
   doc_event_t event
   void const * p_context
} doc_ctrl_t
```
#### <span id="page-2191-0"></span>**11.1.85.1 open**

uint32\_t [doc\\_ctrl\\_t](#page-1099-0)::open

### 概要説明

ドライバによって使用され、制御構造体が有効かどうかを確認します。

#### <span id="page-2191-1"></span>**11.1.85.2 p\_callback**

void(\* [doc\\_ctrl\\_t](#page-1099-0)::p\_callback)([doc\\_callback\\_args\\_t](#page-1098-0) \*p\_args)

### 詳細説明

DOC ISR の発生時に提供されるコールバック。CPU 割り込みを行わない場合は、NULL を使用します。

#### <span id="page-2191-2"></span>**11.1.85.3 event**

[doc\\_event\\_t](#page-1097-0)::event

#### 概要説明

イベント DOC の設定対象です。ISR コールバックに渡されます。

#### <span id="page-2191-3"></span>**11.1.85.4 p\_context**

void const\* [doc\\_ctrl\\_t](#page-1099-0)::p\_context

#### 詳細説明

ユーザー データのプレースホルダー。[doc\\_callback\\_args\\_t](#page-1098-0) 内のユーザー コールバックに渡されます。

## **11.1.86 doc\_data\_t**

```
typedef struct{
   doc_size_t dodir
   doc_size_t dodsr
} doc_data_t
```
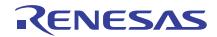

#### <span id="page-2192-0"></span>**11.1.86.1 dodir**

[doc\\_size\\_t](#page-1098-1)::dodir

## 概要説明

DOC DODIR に書き込まれる値。

#### <span id="page-2192-1"></span>**11.1.86.2 dodsr**

[doc\\_size\\_t](#page-1098-1)::dodsr

#### 概要説明

DOC DODSR に書き込まれる値。

## **11.1.87 doc\_instance\_t**

typedef struct{

 doc\_ctrl\_t \* [p\\_ctrl](#page-2192-2) doc\_cfg\_t const \* [p\\_cfg](#page-2192-3) doc\_api\_t const \* [p\\_api](#page-2192-4) } doc\_instance\_t

### <span id="page-2192-2"></span>**11.1.87.1 p\_ctrl**

[doc\\_ctrl\\_t](#page-1099-0)::p\_ctrl

## 概要説明

このインスタンスの制御構造体へのポインタ。

#### <span id="page-2192-3"></span>**11.1.87.2 p\_cfg**

[doc\\_cfg\\_t](#page-1100-1)::p\_cfg

### 概要説明

イベント クラスのインスタンス範囲の始点。

#### <span id="page-2192-4"></span>**11.1.87.3 p\_api**

[doc\\_api\\_t](#page-1100-2)::p\_api

## 概要説明

イベント クラスのインスタンス範囲の終点。

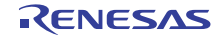

## **11.1.88 dsa\_api\_t**

typedef struct{ uint32\_t(\* [open](#page-1017-0))(dsa\_ctrl\_t \*const p\_ctrl, dsa\_cfg\_t const \*const p\_cfg) uint32\_t(\* [verify](#page-1017-1))(const uint32\_t \*p\_key, const uint32\_t \*p\_domain, uint32\_t num\_words, uint32\_t \*p\_signature, uint32\_t \*p\_paddedHash) uint32\_t(\* [hashVerify](#page-1019-0))(dsa\_ctrl\_t \*const p\_ctrl, const uint32\_t \*p\_key, const uint32\_t \*p\_domain, uint32\_t num\_words, uint32\_t \*p\_signature, uint32\_t \*p\_paddedHash) uint32  $t$ <sup>\*</sup> [sign](#page-1020-0))(const uint32 t \*p\_key, const uint32 t \*p\_domain, uint32\_t num\_words, uint32\_t \*p\_paddedHash, uint32\_t \*p\_dest) uint32\_t(\* [hashSign](#page-1021-0))(dsa\_ctrl\_t \*const p\_ctrl, const uint32\_t \*p\_key, const uint32\_t \*p\_domain, uint32\_t num\_words, uint32\_t \*p\_paddedHash, uint32\_t \*p\_dest) uint32\_t(\* [close](#page-1022-0))(dsa\_ctrl\_t \*const p\_ctrl) uint32\_t(\* [versionGet](#page-1022-1))(ssp\_version\_t \*const p\_version) } dsa\_api\_t

## **11.1.89 dsa\_cfg\_t**

```
typedef struct{
   crypto_api_t const * p_crypto_api
} dsa_cfg_t
```
## <span id="page-2193-0"></span>**11.1.89.1 p\_crypto\_api**

```
crypto_api_t::p_crypto_api
```
### 概要説明

```
暗号化エンジン API へのポインタ
```
## **11.1.90 dsa\_ctrl\_t**

```
typedef struct{
   crypto_ctrl_t * p_crypto_ctrl
   crypto_api_t const * p_crypto_api
} dsa_ctrl_t
```
### <span id="page-2193-1"></span>**11.1.90.1 p\_crypto\_ctrl**

```
crypto_ctrl_t::p_crypto_ctrl
```
## 概要説明

暗号化エンジン制御構造体へのポインタ

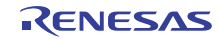

#### <span id="page-2194-0"></span>**11.1.90.2 p\_crypto\_api**

[crypto\\_api\\_t](#page-998-0)::p\_crypto\_api

## 概要説明

暗号化エンジン API へのポインタ

## **11.1.91 dsa\_domain\_1024\_160\_t**

typedef struct{ uint32\_t [q](#page-2194-1)[(160/32)] uint32\_t [p](#page-2194-2)[(1024/32)] uint32\_t [g](#page-2194-3)[(1024/32)] } dsa\_domain\_1024\_160\_t

## <span id="page-2194-1"></span>**11.1.91.1 q**

uint32\_t ::q[(160/32)]

### 概要説明

DSA (1024,160) ドメイン パラメータ Q。

#### <span id="page-2194-2"></span>**11.1.91.2 p**

uint32\_t ::p[(1024/32)]

## 概要説明

DSA (1024,160) ドメイン パラメータ P。

## <span id="page-2194-3"></span>**11.1.91.3 g**

uint32\_t ::g[(1024/32)]

## 概要説明

DSA (1024,160) ドメイン パラメータ G。

## **11.1.92 dsa\_domain\_2048\_224\_t**

```
typedef struct{
   uint32_t q[(224/32)]
   uint32_t p[(2048/32)]
   uint32_t g[(2048/32)]
} dsa_domain_2048_224_t
```
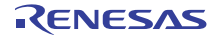

#### <span id="page-2195-0"></span>**11.1.92.1 q**

uint32\_t ::q[(224/32)]

## 概要説明

DSA (2048,224) ドメイン パラメータ Q。

## <span id="page-2195-1"></span>**11.1.92.2 p**

uint32\_t ::p[(2048/32)]

### 概要説明

DSA (2048,224) ドメイン パラメータ P。

## <span id="page-2195-2"></span>**11.1.92.3 g**

uint32\_t ::g[(2048/32)]

### 概要説明

DSA (2048,224) ドメイン パラメータ G。

## **11.1.93 dsa\_domain\_2048\_256\_t**

```
typedef struct{
   uint32_t q[(256/32)]
   uint32_t p[(2048/32)]
   uint32_t g[(2048/32)]
} dsa_domain_2048_256_t
```
## <span id="page-2195-3"></span>**11.1.93.1 q**

uint32\_t ::q[(256/32)]

### 概要説明

DSA (2048,256) ドメイン パラメータ Q。

#### <span id="page-2195-4"></span>**11.1.93.2 p**

uint32\_t ::p[(2048/32)]

## 概要説明

DSA (2048,256) ドメイン パラメータ P。

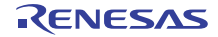
### **11.1.93.3 g**

uint32\_t ::g[(2048/32)]

# 概要説明

DSA (2048,256) ドメイン パラメータ G。

# **11.1.94 dsa\_instance\_t**

```
typedef struct{
   dsa_ctrl_t * p_ctrl
   dsa_cfg_t const * p_cfg
   dsa_api_t const * p_api
} dsa_instance_t
```
# <span id="page-2196-0"></span>**11.1.94.1 p\_ctrl**

[dsa\\_ctrl\\_t](#page-1016-0)::p\_ctrl

### 概要説明

このインスタンスの制御構造体へのポインタ。

### <span id="page-2196-1"></span>**11.1.94.2 p\_cfg**

[dsa\\_cfg\\_t](#page-1016-1)::p\_cfg

概要説明 イベント クラスのインスタンス範囲の始点。

<span id="page-2196-2"></span>**11.1.94.3 p\_api**

[dsa\\_api\\_t](#page-1017-0)::p\_api

### 概要説明

イベント クラスのインスタンス範囲の終点。

# **11.1.95 dsa\_signature\_1024\_160\_t**

typedef struct{ uint32\_t  $r[(160/32)]$  $r[(160/32)]$  uint32\_t [s](#page-2197-1)[(160/32)] } dsa\_signature\_1024\_160\_t

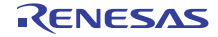

# <span id="page-2197-0"></span>**11.1.95.1 r**

uint32\_t ::r[(160/32)]

# 概要説明

DSA (1024,160) 署名コンポーネント R。

# <span id="page-2197-1"></span>**11.1.95.2 s**

uint32\_t ::s[(160/32)]

### 概要説明

DSA (1024,160) 署名コンポーネント S。

# **11.1.96 dsa\_signature\_2048\_224\_t**

typedef struct{ uint32 t  $r[(224/32)]$  $r[(224/32)]$  uint32\_t [s](#page-2197-3)[(224/32)] } dsa\_signature\_2048\_224\_t

### <span id="page-2197-2"></span>**11.1.96.1 r**

uint32\_t ::r[(224/32)]

### 概要説明

DSA (2048,224) 署名コンポーネント R。

# <span id="page-2197-3"></span>**11.1.96.2 s**

uint32\_t ::s[(224/32)]

# 概要説明

DSA (2048,224) 署名コンポーネント S。

# **11.1.97 dsa\_signature\_2048\_256\_t**

typedef struct{ uint32\_t  $r[(256/32)]$  $r[(256/32)]$  uint32\_t [s](#page-2198-1)[(256/32)] } dsa\_signature\_2048\_256\_t

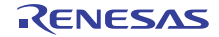

# <span id="page-2198-0"></span>**11.1.97.1 r**

uint32\_t ::r[(256/32)]

# 概要説明

DSA (2048,256) 署名コンポーネント R。

# <span id="page-2198-1"></span>**11.1.97.2 s**

uint32\_t ::s[(256/32)]

#### 概要説明

DSA (2048,256) 署名コンポーネント S。

# **11.1.98 dtc\_reg\_t**

typedef struct{ uint32\_t [\\_\\_pad0\\_\\_](#page-2198-2) uint8\_t [MRB](#page-2199-0) uint8\_t [\\_\\_pad0\\_\\_](#page-2199-1) uint8\_t [DM](#page-2199-2) uint8\_t [DTS](#page-2199-3) uint8\_t [DISEL](#page-2199-4) uint8\_t [CHNS](#page-2199-5) uint8\_t [CHNE](#page-2199-6) struct{} [MRB\\_b](#page-2200-0) uint8\_t [MRA](#page-2200-1) uint8\_t [SM](#page-2200-2) uint8 t sz uint8\_t [MD](#page-2200-4) struct{} [MRA\\_b](#page-2200-5) struct{} [struct{}](#page-2201-0) void \*volatile [SAR](#page-2201-1) void \*volatile [DAR](#page-2201-2) uint16 t [CRB](#page-2201-3) uint16\_t [CRA](#page-2201-4) uint8\_t [CRAL](#page-2201-5) uint8\_t [CRAH](#page-2202-0) struct{} [CRA\\_b](#page-2202-1) struct{} [struct{}](#page-2202-2) } dtc\_reg\_t

### <span id="page-2198-2"></span>**11.1.98.1 \_\_pad0\_\_**

uint32\_t ::\_\_pad0\_\_

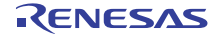

# <span id="page-2199-0"></span>**11.1.98.2 MRB**

uint8\_t ::MRB

# 詳細説明

モード レジスタ B

# <span id="page-2199-1"></span>**11.1.98.3 \_\_pad0\_\_**

 $uint8_t ::$  $pad0$ 

# <span id="page-2199-2"></span>**11.1.98.4 DM**

uint8\_t ::DM

# 概要説明

転送宛先アドレス モード。

# <span id="page-2199-3"></span>**11.1.98.5 DTS**

uint8\_t ::DTS

# 概要説明

DTC 転送モード選択。

### <span id="page-2199-4"></span>**11.1.98.6 DISEL**

uint8\_t ::DISEL

# 概要説明

DTC 割り込み選択。

# <span id="page-2199-5"></span>**11.1.98.7 CHNS**

uint8\_t ::CHNS

# 概要説明

DTC チェーン転送選択。

### <span id="page-2199-6"></span>**11.1.98.8 CHNE**

uint8\_t ::CHNE

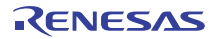

# 概要説明

DTC チェーン転送の有効化。

### <span id="page-2200-0"></span>**11.1.98.9 MRB\_b**

このメンバーの定義については、ソース コードを参照してください。

# 詳細説明

• MRB ビット \*/

### <span id="page-2200-1"></span>**11.1.98.10 MRA**

uint8\_t ::MRA

### 詳細説明

モード レジスタ A

# <span id="page-2200-2"></span>**11.1.98.11 SM**

uint8\_t ::SM

### 概要説明

転送ソース アドレス モード。

### <span id="page-2200-3"></span>**11.1.98.12 SZ**

uint8\_t ::SZ

# 概要説明

DTC データ転送サイズ。

### <span id="page-2200-4"></span>**11.1.98.13 MD**

uint8\_t ::MD

### 概要説明

DTC 転送モード選択。

### <span id="page-2200-5"></span>**11.1.98.14 MRA\_b**

このメンバーの定義については、ソース コードを参照してください。

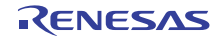

### 詳細説明

• MRA ビット \*/

### <span id="page-2201-0"></span>**11.1.98.15 struct{}**

このメンバーの定義については、ソース コードを参照してください。

### 詳細説明

• モード レジスタ \*/

### <span id="page-2201-1"></span>**11.1.98.16 SAR**

void\* volatile ::SAR

### 概要説明

ソース アドレス レジスタ。

# <span id="page-2201-2"></span>**11.1.98.17 DAR**

void\* volatile ::DAR

# 詳細説明

宛先アドレス レジスタ

### <span id="page-2201-3"></span>**11.1.98.18 CRB**

volatile uint16\_t ::CRB

### 詳細説明

転送カウント レジスタ B

# <span id="page-2201-4"></span>**11.1.98.19 CRA**

uint16\_t ::CRA

### 詳細説明

転送カウント レジスタ A

### <span id="page-2201-5"></span>**11.1.98.20 CRAL**

uint8\_t ::CRAL

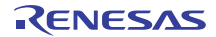

# 概要説明

転送カウンタ A 下位レジスタ。

### <span id="page-2202-0"></span>**11.1.98.21 CRAH**

uint8\_t ::CRAH

# 概要説明

転送カウンタ A 上位レジスタ。

# <span id="page-2202-1"></span>**11.1.98.22 CRA\_b**

このメンバーの定義については、ソース コードを参照してください。

### 詳細説明

• ビット \*/

# <span id="page-2202-2"></span>**11.1.98.23 struct{}**

このメンバーの定義については、ソース コードを参照してください。

### 詳細説明

• 転送カウント レジスタ \*/

# **11.1.99 elc\_api\_t**

typedef struct{

```
 ssp_err_t(* init)(elc_cfg_t const *const p_cfg)
  ssp_err_t(* softwareEventGenerate)(elc_software_event_t event_num)
  ssp_err_t(* linkSet)(elc_peripheral_t peripheral, elc_event_t signal)
  ssp_err_t(* linkBreak)(elc_peripheral_t peripheral)
 enable)(void)
  ssp_err_t(* disable)(void)
   ssp_err_t(* versionGet)(ssp_version_t *const p_version)
} elc_api_t
```
# **11.1.100 elc\_cfg\_t**

```
typedef struct{
   bool autostart
   uint32_t link_count
   elc_link_t const * link_list
} elc_cfg_t
```
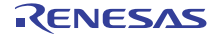

### <span id="page-2203-0"></span>**11.1.100.1 autostart**

bool [elc\\_cfg\\_t](#page-1108-1)::autostart

# 概要説明

open() の実行中に操作を開始し、割り込みを有効にします。

### <span id="page-2203-1"></span>**11.1.100.2 link\_count**

uint32\_t [elc\\_cfg\\_t](#page-1108-1)::link\_count

### 概要説明

イベント リンク数。

### <span id="page-2203-2"></span>**11.1.100.3 link\_list**

[elc\\_link\\_t](#page-1107-0)::link\_list

### 概要説明

イベント リンク。

# **11.1.101 elc\_instance\_t**

```
typedef struct{
   elc_cfg_t const * p_cfg
   elc_api_t const * p_api
} elc_instance_t
```
# <span id="page-2203-3"></span>**11.1.101.1 p\_cfg**

[elc\\_cfg\\_t](#page-1108-1)::p\_cfg

# 概要説明

イベント クラスのインスタンス範囲の始点。

# <span id="page-2203-4"></span>**11.1.101.2 p\_api**

[elc\\_api\\_t](#page-1108-2)::p\_api

### 概要説明

イベント クラスのインスタンス範囲の終点。

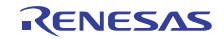

# **11.1.102 elc\_link\_t**

typedef struct{ elc [peripheral](#page-2204-0) t peripheral elc\_event\_t [event](#page-2204-1) } elc\_link\_t

# <span id="page-2204-0"></span>**11.1.102.1 peripheral**

[elc\\_peripheral\\_t](#page-2081-0)::peripheral

# 概要説明

信号を受信するペリフェラル。

### <span id="page-2204-1"></span>**11.1.102.2 event**

[elc\\_event\\_t](#page-2081-1)::event

# 概要説明

ペリフェラルに送信される信号。

# **11.1.103 external\_irq\_api\_t**

typedef struct{ ssp\_err\_t(\* [open](#page-1116-0))(external\_irq\_ctrl\_t \*const p\_ctrl, external\_irq\_cfg\_t const \*const p\_cfg) ssp\_err\_t(\* [enable](#page-1117-0))(external\_irq\_ctrl\_t \*const p\_ctrl) ssp\_err\_t(\* [disable](#page-1118-0))(external\_irq\_ctrl\_t \*const p\_ctrl) ssp\_err\_t(\* [triggerSet](#page-1118-1))(external\_irq\_ctrl\_t \*const p\_ctrl, external\_irq\_trigger\_t const trigger) ssp\_err\_t(\* [filterEnable](#page-1119-0))(external\_irq\_ctrl\_t \*const p\_ctrl) ssp\_err\_t(\* [filterDisable](#page-1119-1))(external\_irq\_ctrl\_t \*const p\_ctrl) ssp\_err\_t(\* [close](#page-1120-0))(external\_irq\_ctrl\_t \*const p\_ctrl) ssp\_err\_t(\* [versionGet](#page-1120-1))(ssp\_version\_t \*const p\_version) } external\_irq\_api\_t

# **11.1.104 external\_irq\_callback\_args\_t**

```
typedef struct{
   void const * p_context
   uint32_t channel
} external_irq_callback_args_t
```
### <span id="page-2204-2"></span>**11.1.104.1 p\_context**

void const\* [external\\_irq\\_callback\\_args\\_t](#page-1114-0)::p\_context

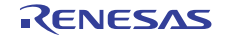

### 詳細説明

ユーザー データのプレースホルダー。[external\\_irq\\_cfg\\_t](#page-1115-0) の [open](#page-1116-0) 関数で設定されます。

### <span id="page-2205-0"></span>**11.1.104.2 channel**

uint32\_t [external\\_irq\\_callback\\_args\\_t](#page-1114-0)::channel

# 概要説明

割り込みを発生させた物理ハードウェア チャネル。

# **11.1.105 external\_irq\_cfg\_t**

```
typedef struct{
   uint32_t channel
  trigger_t trigger
   bool filter_enable
   external_irq_pclk_div_t pclk_div
   bool autostart
  void(* p_callback)(external_irq_callback_args_t *p_args)
  void const * p_context
   void const * p_extend
} external_irq_cfg_t
```
# <span id="page-2205-1"></span>**11.1.105.1 channel**

uint32\_t [external\\_irq\\_cfg\\_t](#page-1115-0)::channel

# 概要説明

使用されるハードウェア チャネル。

### <span id="page-2205-2"></span>**11.1.105.2 trigger**

[external\\_irq\\_trigger\\_t](#page-1113-0)::trigger

### 概要説明

トリガー設定値。

### <span id="page-2205-3"></span>**11.1.105.3 filter\_enable**

bool [external\\_irq\\_cfg\\_t](#page-1115-0)::filter\_enable

### 概要説明

デジタル フィルタ有効 / 無効設定。

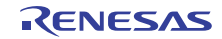

### <span id="page-2206-0"></span>**11.1.105.4 pclk\_div**

[external\\_irq\\_pclk\\_div\\_t](#page-1114-1)::pclk\_div

### 概要説明

デジタル フィルタ クロック除算値設定。

# <span id="page-2206-1"></span>**11.1.105.5 autostart**

bool [external\\_irq\\_cfg\\_t](#page-1115-0)::autostart

#### 概要説明

open() の実行中に操作を開始し、割り込みを有効にします。

#### <span id="page-2206-2"></span>**11.1.105.6 p\_callback**

void(\* [external\\_irq\\_cfg\\_t](#page-1115-0)::p\_callback)([external\\_irq\\_callback\\_args\\_t](#page-1114-0) \*p\_args)

### 詳細説明

外部入力トリガーの発生時に提供されるコールバック。

### <span id="page-2206-3"></span>**11.1.105.7 p\_context**

void const\* [external\\_irq\\_cfg\\_t](#page-1115-0)::p\_context

#### 詳細説明

ユーザー データのプレースホルダー。[external\\_irq\\_callback\\_args\\_t](#page-1114-0) 内のユーザー コールバックに渡されます。

#### <span id="page-2206-4"></span>**11.1.105.8 p\_extend**

void const\* [external\\_irq\\_cfg\\_t](#page-1115-0)::p\_extend

# 概要説明

外部 IRQ ハードウェアに依存する設定。

# **11.1.106 external\_irq\_ctrl\_t**

```
typedef struct{
   uint32_t channel
   void(* p_callback)(external_irq_callback_args_t *p_args)
   void const * p_context
} external_irq_ctrl_t
```
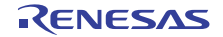

### <span id="page-2207-0"></span>**11.1.106.1 channel**

uint32\_t [external\\_irq\\_ctrl\\_t](#page-1115-1)::channel

# 概要説明

チャネル。

# <span id="page-2207-1"></span>**11.1.106.2 p\_callback**

void(\* [external\\_irq\\_ctrl\\_t](#page-1115-1)::p\_callback)([external\\_irq\\_callback\\_args\\_t](#page-1114-0) \*p\_args)

### 詳細説明

外部 IRQ ISR の発生時に提供されるコールバック。CPU 割り込みを行わない場合は、NULL に設定します。

### <span id="page-2207-2"></span>**11.1.106.3 p\_context**

void const\* [external\\_irq\\_ctrl\\_t](#page-1115-1)::p\_context

### 詳細説明

ユーザー データのプレースホルダー。[external\\_irq\\_callback\\_args\\_t](#page-1114-0) 内のユーザー コールバックに渡されます。

# **11.1.107 external\_irq\_instance\_t**

```
typedef struct{
   external_irq_ctrl_t * p_ctrl
   external_irq_cfg_t const * p_cfg
   external_irq_api_t const * p_api
} external_irq_instance_t
```
### <span id="page-2207-3"></span>**11.1.107.1 p\_ctrl**

[external\\_irq\\_ctrl\\_t](#page-1115-1)::p\_ctrl

# 概要説明

このインスタンスの制御構造体へのポインタ。

# <span id="page-2207-4"></span>**11.1.107.2 p\_cfg**

[external\\_irq\\_cfg\\_t](#page-1115-0)::p\_cfg

# 概要説明

イベント クラスのインスタンス範囲の始点。

### <span id="page-2208-0"></span>**11.1.107.3 p\_api**

[external\\_irq\\_api\\_t](#page-1116-1)::p\_api

# 概要説明

イベント クラスのインスタンス範囲の終点。

# **11.1.108 flash\_api\_t**

typedef struct{

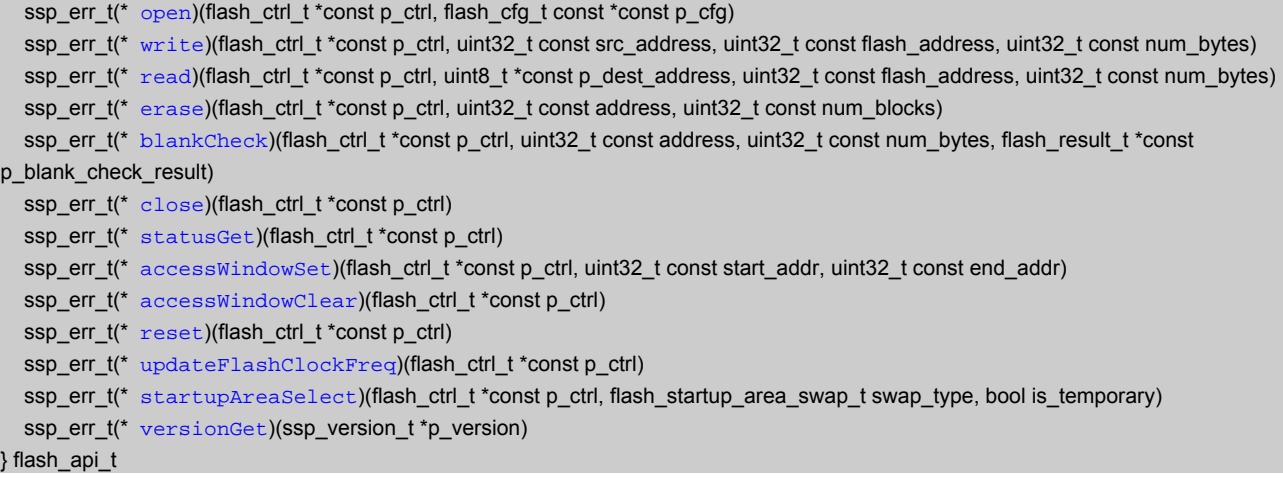

# **11.1.109 flash\_callback\_args\_t**

typedef struct{ flash\_event\_t [event](#page-2208-1) void const \* [p\\_context](#page-2208-2) } flash\_callback\_args\_t

### <span id="page-2208-1"></span>**11.1.109.1 event**

[flash\\_event\\_t](#page-1125-0)::event

# 概要説明

イベントを使用して、コールバックの原因 (フラッシュ レディまたはエラー)を特定できます。

### <span id="page-2208-2"></span>**11.1.109.2 p\_context**

void const\* [flash\\_callback\\_args\\_t](#page-1126-0)::p\_context

```
R01US0171JU0094 Rev.0.94 2209 / 2479<br>2016.10.13 2209 / 2479
2016.10.13
```
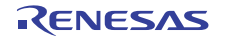

# 概要説明

ユーザー データのプレースホルダー。::flash\_cfg\_t 内の [open](#page-1127-0) 関数で設定されます。

# **11.1.110 flash\_cfg\_t**

```
typedef struct{
   bool data_flash_bgo
  void(* p_callback)(flash_callback_args_t *p_args)
  void const * p_extend
  void const * p_context
} flash_cfg_t
```
### <span id="page-2209-0"></span>**11.1.110.1 data\_flash\_bgo**

bool [flash\\_cfg\\_t](#page-1126-1)::data\_flash\_bgo

### 概要説明

データ フラッシュで BGO (バックグラウンド操作)で有効な場合は true。

### <span id="page-2209-1"></span>**11.1.110.2 p\_callback**

void(\* [flash\\_cfg\\_t](#page-1126-1)::p\_callback)([flash\\_callback\\_args\\_t](#page-1126-0) \*p\_args)

# 概要説明

フラッシュ割り込み ISR の発生時に提供されるコールバック。

# <span id="page-2209-2"></span>**11.1.110.3 p\_extend**

void const\* [flash\\_cfg\\_t](#page-1126-1)::p\_extend

### 概要説明

FLASH ハードウェアに依存する設定。

### <span id="page-2209-3"></span>**11.1.110.4 p\_context**

void const\* [flash\\_cfg\\_t](#page-1126-1)::p\_context

### 概要説明

ユーザー データのプレースホルダー。[flash\\_callback\\_args\\_t](#page-1126-0) 内のユーザー コールバックに渡されます。

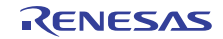

# **11.1.111 flash\_ctrl\_t**

typedef struct{ bool [opened](#page-2210-0) } flash\_ctrl\_t

# <span id="page-2210-0"></span>**11.1.111.1 opened**

bool [flash\\_ctrl\\_t](#page-1126-2)::opened

# **11.1.112 flash\_instance\_t**

```
typedef struct{
  flash_ctrl_t * p_ctrl
 p_cfg
  flash_api_t const * p_api
} flash_instance_t
```
### <span id="page-2210-1"></span>**11.1.112.1 p\_ctrl**

[flash\\_ctrl\\_t](#page-1126-2)::p\_ctrl

### 概要説明

このインスタンスの制御構造体へのポインタ。

# <span id="page-2210-2"></span>**11.1.112.2 p\_cfg**

[flash\\_cfg\\_t](#page-1126-1)::p\_cfg

# 概要説明

イベント クラスのインスタンス範囲の始点。

### <span id="page-2210-3"></span>**11.1.112.3 p\_api**

[flash\\_api\\_t](#page-1127-1)::p\_api

### 概要説明

イベント クラスのインスタンス範囲の終点。

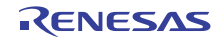

# **11.1.113 fmi\_api\_t**

```
typedef struct{
   ssp_err_t(* productInfoGet)(fmi_product_info_t **pp_product_info)
   ssp_err_t(* versionGet)(ssp_version_t *const p_version)
} fmi_api_t
```
# **11.1.114 fmi\_header\_t**

typedef struct{ uint32\_t [contents](#page-2211-0) uint32\_t [variant](#page-2211-1) uint32\_t [count](#page-2211-2) uint32\_t [minor](#page-2211-3) uint32\_t [major](#page-2211-4) } fmi\_header\_t

# <span id="page-2211-0"></span>**11.1.114.1 contents**

uint32\_t [fmi\\_header\\_t](#page-1139-0)::contents

### <span id="page-2211-1"></span>**11.1.114.2 variant**

uint32\_t [fmi\\_header\\_t](#page-1139-0)::variant

### <span id="page-2211-2"></span>**11.1.114.3 count**

uint32\_t [fmi\\_header\\_t](#page-1139-0)::count

### <span id="page-2211-3"></span>**11.1.114.4 minor**

uint32 t [fmi\\_header\\_t](#page-1139-0)::minor

# <span id="page-2211-4"></span>**11.1.114.5 major**

uint32 t [fmi\\_header\\_t](#page-1139-0)::major

# **11.1.115 fmi\_instance\_t**

typedef struct{ fmi\_api\_t const \* [p\\_api](#page-2212-0) } fmi\_instance\_t

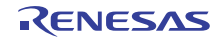

### <span id="page-2212-0"></span>**11.1.115.1 p\_api**

[fmi\\_api\\_t](#page-1140-2)::p\_api

# 概要説明

イベント クラスのインスタンス範囲の終点。

# **11.1.116 fmi\_product\_info\_t**

typedef struct{

 fmi\_header\_t [header](#page-2212-1) uint8\_t [unique\\_id](#page-2212-2)[16] uint8\_t [product\\_name](#page-2212-3)[16] uint8 t [product\\_marking](#page-2212-4)[16] uint32\_t [mask\\_revision](#page-2212-5) uint32\_t [pin\\_count](#page-2213-0) uint32\_t [pkg\\_type](#page-2213-1) uint32\_t [temp\\_range](#page-2213-2) uint32\_t [quality\\_code](#page-2213-3) uint32\_t [reserved](#page-2213-4) struct{} [struct{}](#page-2213-5) uint32\_t [max\\_freq](#page-2213-6) uint32\_t [reserved1](#page-2213-7) struct{} [struct{}](#page-2213-8) } fmi\_product\_info\_t

### <span id="page-2212-1"></span>**11.1.116.1 header**

[fmi\\_header\\_t](#page-1139-0) [fmi\\_product\\_info\\_t](#page-1139-1)::header

# <span id="page-2212-2"></span>**11.1.116.2 unique\_id**

uint8\_t [fmi\\_product\\_info\\_t](#page-1139-1)::unique\_id[16]

# <span id="page-2212-3"></span>**11.1.116.3 product\_name**

uint8\_t [fmi\\_product\\_info\\_t](#page-1139-1)::product\_name[16]

# <span id="page-2212-4"></span>**11.1.116.4 product\_marking**

uint8\_t [fmi\\_product\\_info\\_t](#page-1139-1)::product\_marking[16]

### <span id="page-2212-5"></span>**11.1.116.5 mask\_revision**

uint32\_t [fmi\\_product\\_info\\_t](#page-1139-1)::mask\_revision

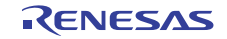

### <span id="page-2213-0"></span>**11.1.116.6 pin\_count**

uint32\_t [fmi\\_product\\_info\\_t](#page-1139-1)::pin\_count

### <span id="page-2213-1"></span>**11.1.116.7 pkg\_type**

uint32\_t [fmi\\_product\\_info\\_t](#page-1139-1)::pkg\_type

### <span id="page-2213-2"></span>**11.1.116.8 temp\_range**

uint32\_t [fmi\\_product\\_info\\_t](#page-1139-1)::temp\_range

# <span id="page-2213-3"></span>**11.1.116.9 quality\_code**

uint32\_t [fmi\\_product\\_info\\_t](#page-1139-1)::quality\_code

### <span id="page-2213-4"></span>**11.1.116.10 reserved**

uint32\_t [fmi\\_product\\_info\\_t](#page-1139-1)::reserved

### <span id="page-2213-5"></span>**11.1.116.11 struct{}**

このメンバーの定義については、ソース コードを参照してください。

### <span id="page-2213-6"></span>**11.1.116.12 max\_freq**

uint32\_t [fmi\\_product\\_info\\_t](#page-1139-1)::max\_freq

### <span id="page-2213-7"></span>**11.1.116.13 reserved1**

uint32\_t [fmi\\_product\\_info\\_t](#page-1139-1)::reserved1

# <span id="page-2213-8"></span>**11.1.116.14 struct{}**

このメンバーの定義については、ソース コードを参照してください。

# **11.1.117 gamma\_correction\_t**

```
typedef struct{
   bool enable
  uint16_t gain[DISPLAY_GAMMA_CURVE_ELEMENT_NUM]
  uint16_t threshold[DISPLAY_GAMMA_CURVE_ELEMENT_NUM]
} gamma_correction_t
```
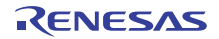

# <span id="page-2214-0"></span>**11.1.117.1 enable**

bool [gamma\\_correction\\_t](#page-1082-0)::enable

# 概要説明

ガンマ補正オン / オフ。

# <span id="page-2214-1"></span>**11.1.117.2 gain**

uint16\_t [gamma\\_correction\\_t](#page-1082-0)::gain[DISPLAY\_GAMMA\_CURVE\_ELEMENT\_NUM]

### 概要説明

ゲイン調整。

# <span id="page-2214-2"></span>**11.1.117.3 threshold**

uint16\_t [gamma\\_correction\\_t](#page-1082-0)::threshold[DISPLAY\_GAMMA\_CURVE\_ELEMENT\_NUM]

### 概要説明

開始しきい値。

# **11.1.118 glcd\_cfg\_t**

```
typedef struct{
  glcd_tcon_pin_t tcon_hsync
  glcd_tcon_pin_t tcon_vsync
  glcd_tcon_pin_t tcon_de
 correction_proc_order
  glcd_clk_src_t clksrc
 clock_div_ratio
  glcd_dithering_mode_t dithering_mode
  glcd_dithering_pattern_t dithering_pattern_A
  glcd_dithering_pattern_t dithering_pattern_B
 dithering_pattern_C
  glcd_dithering_pattern_t dithering_pattern_D
} glcd_cfg_t
```
### <span id="page-2214-3"></span>**11.1.118.1 tcon\_hsync**

[glcd\\_tcon\\_pin\\_t](#page-1564-0)::tcon\_hsync

# 概要説明

GLCD TCON 出力ピン選択。

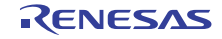

### <span id="page-2215-0"></span>**11.1.118.2 tcon\_vsync**

[glcd\\_tcon\\_pin\\_t](#page-1564-0)::tcon\_vsync

### 概要説明

GLCD TCON 出力ピン選択。

# <span id="page-2215-1"></span>**11.1.118.3 tcon\_de**

[glcd\\_tcon\\_pin\\_t](#page-1564-0)::tcon\_de

### 概要説明

GLCD TCON 出力ピン選択。

### <span id="page-2215-2"></span>**11.1.118.4 correction\_proc\_order**

[glcd\\_correction\\_proc\\_order\\_t](#page-1565-0)::correction\_proc\_order

# 概要説明

補正制御ルート選択。

# <span id="page-2215-3"></span>**11.1.118.5 clksrc**

[glcd\\_clk\\_src\\_t](#page-1563-0)::clksrc

# 概要説明

クロック ソース選択。

# <span id="page-2215-4"></span>**11.1.118.6 clock\_div\_ratio**

[glcd\\_panel\\_clk\\_div\\_t](#page-1563-1)::clock div ratio

# 概要説明

ドット クロックのクロック分割比。

# <span id="page-2215-5"></span>**11.1.118.7 dithering\_mode**

[glcd\\_dithering\\_mode\\_t](#page-1566-0)::dithering\_mode

### 概要説明

ディザリング モード。

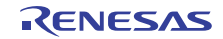

# <span id="page-2216-0"></span>**11.1.118.8 dithering\_pattern\_A**

[glcd\\_dithering\\_pattern\\_t](#page-1566-1)::dithering\_pattern\_A

# 概要説明

ディザリング パターン A。

# <span id="page-2216-1"></span>**11.1.118.9 dithering\_pattern\_B**

[glcd\\_dithering\\_pattern\\_t](#page-1566-1)::dithering\_pattern\_B

# 概要説明

ディザリング パターン B。

# <span id="page-2216-2"></span>**11.1.118.10 dithering\_pattern\_C**

[glcd\\_dithering\\_pattern\\_t](#page-1566-1)::dithering\_pattern\_C

# 概要説明

ディザリング パターン C。

# <span id="page-2216-3"></span>**11.1.118.11 dithering\_pattern\_D**

[glcd\\_dithering\\_pattern\\_t](#page-1566-1)::dithering\_pattern\_D

# 概要説明

ディザリング パターン D。

# **11.1.119 glcd\_ctrl\_t**

```
typedef struct{
   display_coordinate_t back_porch
  hsize
  uint16_t vsize
   bsp_lock_t resource_lock
  void * p_context
} glcd_ctrl_t
```
# <span id="page-2216-4"></span>**11.1.119.1 back\_porch**

[display\\_coordinate\\_t](#page-1081-0)::back\_porch

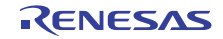

# 概要説明

グラフィックス プレーンのゼロ座標 (バック ポーチ終点)

# <span id="page-2217-0"></span>**11.1.119.2 hsize**

uint16\_t ::hsize

# 概要説明

1 ラインの水平ピクセル サイズ。

### <span id="page-2217-1"></span>**11.1.119.3 vsize**

uint16\_t ::vsize

# 概要説明

1 フレームの垂直ピクセル サイズ。

### <span id="page-2217-2"></span>**11.1.119.4 resource\_lock**

[bsp\\_lock\\_t](#page-2086-0)::resource\_lock

### 概要説明

リソース ロック。

# <span id="page-2217-3"></span>**11.1.119.5 p\_context**

void\* ::p\_context

### 詳細説明

関数レベルのデバイス コンテキスト (例: [display\\_ctrl\\_t](#page-1088-0) 型のデータ)へのポインタ

# **11.1.120 gpt\_input\_capture\_extend\_t**

typedef struct{ gpt\_input\_capture\_signal\_t [signal](#page-2218-0) gpt\_input\_capture\_signal\_filter\_t [signal\\_filter](#page-2218-1) gpt\_input\_capture\_clock\_divider\_t [clock\\_divider](#page-2218-2) input\_capture\_signal\_level\_t [enable\\_level](#page-2218-3) gpt\_input\_capture\_signal\_filter\_t [enable\\_filter](#page-2218-4) } gpt\_input\_capture\_extend\_t

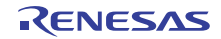

### <span id="page-2218-0"></span>**11.1.120.1 signal**

[gpt\\_input\\_capture\\_signal\\_t](#page-1588-0)::signal

# 概要説明

gpt\_input\_capture\_signal\_t のいずれかです。

### <span id="page-2218-1"></span>**11.1.120.2 signal\_filter**

[gpt\\_input\\_capture\\_signal\\_filter\\_t](#page-1589-0)::signal\_filter

### 概要説明

gpt\_input\_capture\_signal\_filter\_t のいずれかです。

### <span id="page-2218-2"></span>**11.1.120.3 clock\_divider**

[gpt\\_input\\_capture\\_clock\\_divider\\_t](#page-1589-1)::clock\_divider

### 概要説明

gpt input capture clock divider t のいずれかです。

### <span id="page-2218-3"></span>**11.1.120.4 enable\_level**

[input\\_capture\\_signal\\_level\\_t](#page-1171-0)::enable\_level

### 詳細説明

未使用の GTIOCx ピンは、キャプチャを有効化するためのイネーブル信号として用いることができます。入 力キャプチャ信号ピンが GTIOCA の場合、イネーブル ピンは GTIOCB です。使用されている場合、有効レ ベルはここで設定されます。

### <span id="page-2218-4"></span>**11.1.120.5 enable\_filter**

[gpt\\_input\\_capture\\_signal\\_filter\\_t](#page-1589-0)::enable\_filter

### 概要説明

gpt input capture signal filter t のいずれかです。

# **11.1.121 gpt\_output\_pin\_t**

```
typedef struct{
   bool output_enabled
   gpt_pin_level_t stop_level
} gpt_output_pin_t
```
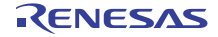

### <span id="page-2219-0"></span>**11.1.121.1 output\_enabled**

bool ::output\_enabled

# 概要説明

出力を有効にするには true、無効にするには false に設定します。

# <span id="page-2219-1"></span>**11.1.121.2 stop\_level**

[gpt\\_pin\\_level\\_t](#page-1580-0)::stop\_level

### 概要説明

[gpt\\_pin\\_level\\_t](#page-1580-0) から停止レベルを選択します。

# **11.1.122 hash\_api\_t**

typedef struct{

```
uint32 t(*open)(hash ctrl t *const p_ctrl, hash_cfg_t const *const p_cfg)
  updateHash)(const uint32_t *p_source, uint32_t num_words, uint32_t *p_dest)
 hashUpdate)(hash_ctrl_t *const p_ctrl, const uint32_t *p_source, uint32_t num_words, uint32_t *p_dest)
  uint32_t(* close)(hash_ctrl_t *const p_ctrl)
   uint32_t(* versionGet)(ssp_version_t *const p_version)
} hash_api_t
```
# **11.1.123 hash\_cfg\_t**

```
typedef struct{
   crypto_ctrl_t * p_crypto_ctrl
   crypto_api_t const * p_crypto_api
} hash_cfg_t
```
# <span id="page-2219-2"></span>**11.1.123.1 p\_crypto\_ctrl**

[crypto\\_ctrl\\_t](#page-997-0)::p\_crypto\_ctrl

# 概要説明

```
暗号化エンジン制御構造体へのポインタ
```
### <span id="page-2219-3"></span>**11.1.123.2 p\_crypto\_api**

[crypto\\_api\\_t](#page-998-0)::p\_crypto\_api

# 概要説明

暗号化エンジン API 構造体へのポインタ

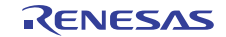

# **11.1.124 hash\_ctrl\_t**

```
typedef struct{
   uint32_t msgbuf[HASH_MESSAGE_BLOCK_SIZE_WORDS]
  uint32_t hash[HASH_MAX_DIGEST_SIZE_WORDS]
  uint64_t length
} hash_ctrl_t
```
# <span id="page-2220-0"></span>**11.1.124.1 msgbuf**

uint32\_t [hash\\_ctrl\\_t](#page-1025-1)::msgbuf[HASH\_MESSAGE\_BLOCK\_SIZE\_WORDS]

### 概要説明

```
ハッシュされるメッセージ バッファ
```
### <span id="page-2220-1"></span>**11.1.124.2 hash**

uint32\_t [hash\\_ctrl\\_t](#page-1025-1)::hash[HASH\_MAX\_DIGEST\_SIZE\_WORDS]

# 概要説明

現在のハッシュ値

# <span id="page-2220-2"></span>**11.1.124.3 length**

uint64\_t [hash\\_ctrl\\_t](#page-1025-1)::length

# 概要説明

```
64 ビット メッセージ長 (ビット数)
```
# **11.1.125 hash\_instance\_t**

```
typedef struct{
  hash_ctrl_t * p_ctrl
 p_cfg
 p_api
} hash_instance_t
```
### <span id="page-2220-3"></span>**11.1.125.1 p\_ctrl**

[hash\\_ctrl\\_t](#page-1025-1)::p\_ctrl

### 概要説明

このインスタンスの制御構造体へのポインタ。

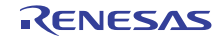

### <span id="page-2221-0"></span>**11.1.125.2 p\_cfg**

[hash\\_cfg\\_t](#page-1025-2)::p\_cfg

### 概要説明

イベント クラスのインスタンス範囲の始点。

<span id="page-2221-1"></span>**11.1.125.3 p\_api**

[hash\\_api\\_t](#page-1025-3)::p\_api

### 概要説明

イベント クラスのインスタンス範囲の終点。

# **11.1.126 i2c\_api\_master\_t**

typedef struct{

ssp\_err\_t(\* [open](#page-1146-0))(i2c\_ctrl\_t \*const p\_ctrl, i2c\_cfg\_t const \*const p\_cfg) ssp\_err\_t(\* [close](#page-1148-0))(i2c\_ctrl\_t \*const p\_ctrl) ssp\_err\_t(\* [read](#page-1148-1))(i2c\_ctrl\_t \*const p\_ctrl, uint8\_t \*const p\_dest, uint32\_t const bytes, bool const restart) ssp\_err\_t(\* [write](#page-1149-0))(i2c\_ctrl\_t \*const p\_ctrl, uint8\_t \*const p\_src, uint32\_t const bytes, bool const restart) ssp\_err\_t(\* [reset](#page-1150-0))(i2c\_ctrl\_t \*const p\_ctrl) ssp\_err\_t(\* [versionGet](#page-1151-0))(ssp\_version\_t \*const p\_version) } i2c\_api\_master\_t

# **11.1.127 i2c\_callback\_args\_t**

typedef struct{ void const \*const [p\\_context](#page-2221-2) uint32\_t const [bytes](#page-2221-3) i2c\_event\_t const [event](#page-2222-0) } i2c\_callback\_args\_t

# <span id="page-2221-2"></span>**11.1.127.1 p\_context**

void const\* const [i2c\\_callback\\_args\\_t](#page-1144-0)::p\_context

### 概要説明

ユーザー定義のコンテキストへのポインタ。

### <span id="page-2221-3"></span>**11.1.127.2 bytes**

uint32\_t const [i2c\\_callback\\_args\\_t](#page-1144-0)::bytes

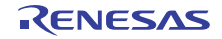

# 概要説明

バッファ内の受信 / 送信バイト数。

# <span id="page-2222-0"></span>**11.1.127.3 event**

[i2c\\_event\\_t](#page-1144-1)::event

# 概要説明

イベント コード。

# **11.1.128 i2c\_cfg\_t**

### typedef struct{ uint32\_t [channel](#page-2222-1) i2c\_rate\_t [rate](#page-2222-2) uint16\_t [slave](#page-2222-3) i2c\_addr\_mode\_t [addr\\_mode](#page-2223-0) void(\* [p\\_callback](#page-2223-1))(i2c\_callback\_args\_t \*p\_args) void const \* [p\\_context](#page-2223-2) void const \* [p\\_extend](#page-2223-3) } i2c\_cfg\_t

# <span id="page-2222-1"></span>**11.1.128.1 channel**

uint32\_t [i2c\\_cfg\\_t](#page-1145-0)::channel

# 概要説明

uint32\_t

# 詳細説明

実装によって設定可能な識別子。

# <span id="page-2222-2"></span>**11.1.128.2 rate**

[i2c\\_rate\\_t](#page-1143-0)::rate

# 概要説明

enum i2c\_rate\_t のデバイスの最大クロック レート。

# <span id="page-2222-3"></span>**11.1.128.3 slave**

uint16\_t [i2c\\_cfg\\_t](#page-1145-0)::slave

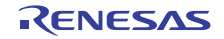

### 概要説明

スレーブ デバイスのアドレス。

### <span id="page-2223-0"></span>**11.1.128.4 addr\_mode**

[i2c\\_addr\\_mode\\_t](#page-1144-2)::addr\_mode

# 概要説明

スレーブ フィールドの解釈方法を示します。

# <span id="page-2223-1"></span>**11.1.128.5 p\_callback**

void(\* [i2c\\_cfg\\_t](#page-1145-0)::p\_callback)([i2c\\_callback\\_args\\_t](#page-1144-0) \*p\_args)

# 概要説明

コールバック関数へのポインタ。

### 詳細説明

ソフトウェアの動作を制御するパラメータ

# <span id="page-2223-2"></span>**11.1.128.6 p\_context**

void const\* [i2c\\_cfg\\_t](#page-1145-0)::p\_context

# 概要説明

ユーザー定義のコンテキストへのポインタ。

# <span id="page-2223-3"></span>**11.1.128.7 p\_extend**

void const\* [i2c\\_cfg\\_t](#page-1145-0)::p\_extend

# 概要説明

ハードウェアで必要な任意の設定データ。

### 詳細説明

実装固有の拡張設定

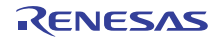

# **11.1.129 i2c\_ctrl\_t**

typedef struct{ i2c\_cfg\_t [info](#page-2224-0) uint32\_t [open](#page-2224-1)  ${}$ i2c ctrl\_t

# <span id="page-2224-0"></span>**11.1.129.1 info**

[i2c\\_cfg\\_t](#page-1145-0)::info

# 概要説明

I 2C デバイスに関する情報。

# <span id="page-2224-1"></span>**11.1.129.2 open**

uint32\_t [i2c\\_ctrl\\_t](#page-1146-1)::open

# 概要説明

デバイスが開いているかどうかを示すフラグ。

# **11.1.130 i2c\_master\_instance\_t**

```
typedef struct{
   i2c_ctrl_t * p_ctrl
   i2c_cfg_t const * p_cfg
   i2c_api_master_t const * p_api
} i2c_master_instance_t
```
### <span id="page-2224-2"></span>**11.1.130.1 p\_ctrl**

[i2c\\_ctrl\\_t](#page-1146-1)::p\_ctrl

# 概要説明

このインスタンスの制御構造体へのポインタ。

# <span id="page-2224-3"></span>**11.1.130.2 p\_cfg**

[i2c\\_cfg\\_t](#page-1145-0)::p\_cfg

# 概要説明

イベント クラスのインスタンス範囲の始点。

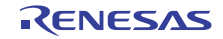

### <span id="page-2225-0"></span>**11.1.130.3 p\_api**

[i2c\\_api\\_master\\_t](#page-1146-2)::p\_api

### 概要説明

イベント クラスのインスタンス範囲の終点。

# **11.1.131 i2s\_api\_t**

#### typedef struct{

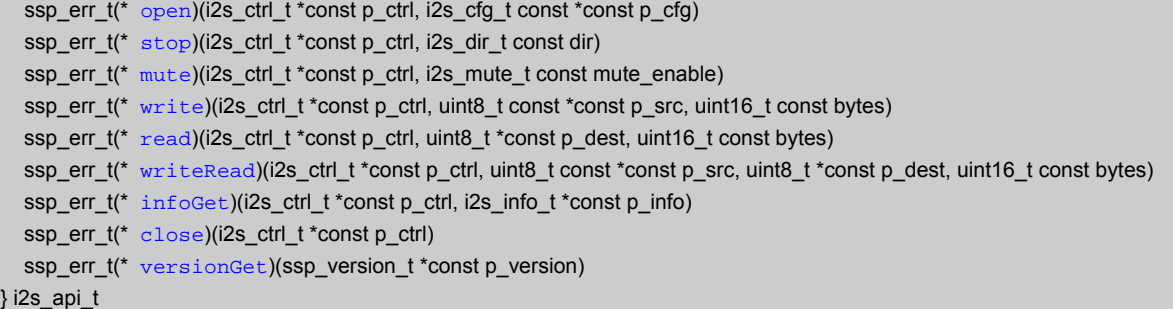

# **11.1.132 i2s\_callback\_args\_t**

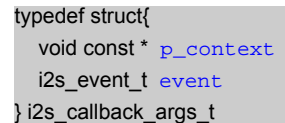

# <span id="page-2225-1"></span>**11.1.132.1 p\_context**

void const\* [i2s\\_callback\\_args\\_t](#page-1157-0)::p\_context

### 詳細説明

ユーザー データのプレースホルダー。[i2s\\_cfg\\_t](#page-1158-0) の [open](#page-1160-0) 関数で設定されます。

### <span id="page-2225-2"></span>**11.1.132.2 event**

#### [i2s\\_event\\_t](#page-1155-0)::event

### 概要説明

このイベントを使用して、コールバックの原因 (オーバーフローまたはエラー)を特定できます。

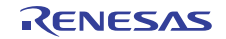

# **11.1.133 i2s\_cfg\_t**

```
typedef struct{
  channel
   i2s_pcm_width_t pcm_width
   i2s_word_length_t word_length
   i2s_ws_continue_t ws_continue
  uint32_t sampling_freq_hz
   uint32_t audio_clk_freq_hz
   timer_instance_t const * p_timer
  transfer_instance_t const * p_transfer_tx
  transfer_instance_t const * p_transfer_rx
  void(* p_callback)(i2s_callback_args_t *p_args)
  void const * p_context
  void const * p_extend
} i2s cfg t
```
### <span id="page-2226-0"></span>**11.1.133.1 channel**

uint8\_t [i2s\\_cfg\\_t](#page-1158-0)::channel

### 詳細説明

ハードウェアのチャネル番号に対応するチャネルを選択します。

### <span id="page-2226-1"></span>**11.1.133.2 pcm\_width**

[i2s\\_pcm\\_width\\_t](#page-1154-0)::pcm\_width

### 概要説明

オーディオ PCM のデータ幅。

### <span id="page-2226-2"></span>**11.1.133.3 word\_length**

[i2s\\_word\\_length\\_t](#page-1154-1)::word\_length

### 概要説明

オーディオのワード長、>= [pcm\\_width](#page-2226-1) ビットである必要があります。

# <span id="page-2226-3"></span>**11.1.133.4 ws\_continue**

[i2s\\_ws\\_continue\\_t](#page-1156-0)::ws\_continue

### 概要説明

アイドル状態において、WS の送信を続行するかどうかを示します。

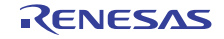

### <span id="page-2227-0"></span>**11.1.133.5 sampling\_freq\_hz**

uint32\_t [i2s\\_cfg\\_t](#page-1158-0)::sampling\_freq\_hz

# 概要説明

サンプリング周波数 (ヘルツ単位)。

### <span id="page-2227-1"></span>**11.1.133.6 audio\_clk\_freq\_hz**

uint32\_t [i2s\\_cfg\\_t](#page-1158-0)::audio\_clk\_freq\_hz

### 詳細説明

オーディオのクロック周波数 (ヘルツ単位)。(16 \* [sampling\\_freq\\_hz](#page-2227-0) \* ([word\\_length](#page-2226-2) <enum\_value> + 1) の 1 ~ 128 の倍数である必要があります。

### <span id="page-2227-2"></span>**11.1.133.7 p\_timer**

[timer\\_instance\\_t](#page-1368-0)::p\_timer

### 詳細説明

GPT でオーディオ クロックを作成する場合、ここにタイマ インスタンスをリンクします。使用しない場合 は、NULL に設定します。

### <span id="page-2227-3"></span>**11.1.133.8 p\_transfer\_tx**

[transfer\\_instance\\_t](#page-1387-0)::p\_transfer\_tx

### 詳細説明

書き込み時にDTCを使用する場合、ここにDTC インスタンスをリンクします。使用しない場合は、NULL に設定します。

### <span id="page-2227-4"></span>**11.1.133.9 p\_transfer\_rx**

[transfer\\_instance\\_t](#page-1387-0)::p\_transfer\_rx

### 詳細説明

読み取り時に DTC を使用する場合、ここに DTC インスタンスをリンクします。使用しない場合は、NULL に設定します。

### <span id="page-2227-5"></span>**11.1.133.10 p\_callback**

void(\* [i2s\\_cfg\\_t](#page-1158-0)::p\_callback)([i2s\\_callback\\_args\\_t](#page-1157-0) \*p\_args)

### 詳細説明

I2S ISR の発生時に提供されるコールバック。CPU 割り込みを行わない場合は、NULL に設定します。

### <span id="page-2228-0"></span>**11.1.133.11 p\_context**

void const\* [i2s\\_cfg\\_t](#page-1158-0)::p\_context

# 詳細説明

ユーザー データのプレースホルダー。[i2s\\_callback\\_args\\_t](#page-1157-0) 内のユーザー コールバックに渡されます。

### <span id="page-2228-1"></span>**11.1.133.12 p\_extend**

void const\* [i2s\\_cfg\\_t](#page-1158-0)::p\_extend

# 概要説明

ハードウェア固有の設定値に対応するための拡張パラメータです。

# **11.1.134 i2s\_ctrl\_t**

#### typedef struct{

```
 void(* p_callback)(i2s_callback_args_t *p_args)
 void const * p_context
 timer_instance_t const * p_timer
 transfer_instance_t const * p_transfer_tx
 transfer_instance_t const * p_transfer_rx
 uint32_t const * p_tx_src
 uint32_t tx_src_bytes
 uint32_t * p_rx_dest
 uint32_t rx_dest_bytes
 uint32_t sampling_freq_hz
 uint8_t channel
 bool stop_requested_tx
 bool stop_requested_rx
 bool tx_in_progress
 bool zeros_written
```
# } i2s\_ctrl\_t

# <span id="page-2228-2"></span>**11.1.134.1 p\_callback**

void(\* [i2s\\_ctrl\\_t](#page-1157-1)::p\_callback)([i2s\\_callback\\_args\\_t](#page-1157-0) \*p\_args)

# 詳細説明

I2S ISR の発生時に提供されるコールバック。CPU 割り込みを行わない場合は、NULL を使用します。

### <span id="page-2229-0"></span>**11.1.134.2 p\_context**

void const\* [i2s\\_ctrl\\_t](#page-1157-1)::p\_context

### 詳細説明

ユーザー データのプレースホルダー。[i2s\\_callback\\_args\\_t](#page-1157-0) 内のユーザー コールバックに渡されます。

### <span id="page-2229-1"></span>**11.1.134.3 p\_timer**

[timer\\_instance\\_t](#page-1368-0)::p\_timer

### 概要説明

オーディオ クロックの作成に使用されるタイマ。

### <span id="page-2229-2"></span>**11.1.134.4 p\_transfer\_tx**

[transfer\\_instance\\_t](#page-1387-0)::p\_transfer\_tx

### 概要説明

書き込み時のハードウェア加速に使用される転送。

### <span id="page-2229-3"></span>**11.1.134.5 p\_transfer\_rx**

[transfer\\_instance\\_t](#page-1387-0)::p\_transfer\_rx

### 概要説明

読み取り時のハードウェア加速に使用される転送。

### <span id="page-2229-4"></span>**11.1.134.6 p\_tx\_src**

uint32\_t const\* [i2s\\_ctrl\\_t](#page-1157-1)::p\_tx\_src

### 詳細説明

送信 ISR からハードウェア FIFO を指定するために使用されるソース バッファ ポインタ。

### <span id="page-2229-5"></span>**11.1.134.7 tx\_src\_bytes**

uint32\_t [i2s\\_ctrl\\_t](#page-1157-1)::tx\_src\_bytes

### 詳細説明

送信 ISR からハードウェア FIFO を指定するために使用されるソース バッファのサイズ。

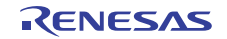

### <span id="page-2230-0"></span>**11.1.134.8 p\_rx\_dest**

uint32\_t\* [i2s\\_ctrl\\_t](#page-1157-1)::p\_rx\_dest

# 詳細説明

受信 ISR からハードウェア FIFO を指定するために使用される宛先バッファ ポインタ。

# <span id="page-2230-1"></span>**11.1.134.9 rx\_dest\_bytes**

uint32\_t [i2s\\_ctrl\\_t](#page-1157-1)::rx\_dest\_bytes

# 詳細説明

受信 ISR からハードウェア FIFO を指定するために使用される宛先バッファのサイズ。

### <span id="page-2230-2"></span>**11.1.134.10 sampling\_freq\_hz**

uint32\_t [i2s\\_ctrl\\_t](#page-1157-1)::sampling\_freq\_hz

### 概要説明

サンプリング周波数 (ヘルツ単位)。

# <span id="page-2230-3"></span>**11.1.134.11 channel**

uint8\_t [i2s\\_ctrl\\_t](#page-1157-1)::channel

# 概要説明

チャネル番号。

<span id="page-2230-4"></span>**11.1.134.12 stop\_requested\_tx**

bool [i2s\\_ctrl\\_t](#page-1157-1)::stop\_requested\_tx

# 概要説明

送信の完了時に I2S を停止します。

### <span id="page-2230-5"></span>**11.1.134.13 stop\_requested\_rx**

bool [i2s\\_ctrl\\_t](#page-1157-1)::stop\_requested\_rx

### 概要説明

受信の完了時に I2S を停止します。

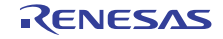

### <span id="page-2231-0"></span>**11.1.134.14 tx\_in\_progress**

bool [i2s\\_ctrl\\_t](#page-1157-1)::tx\_in\_progress

# 概要説明

送信転送が実行中の場合は true。

# <span id="page-2231-1"></span>**11.1.134.15 zeros\_written**

bool [i2s\\_ctrl\\_t](#page-1157-1)::zeros\_written

# 概要説明

送信転送が実行中の場合は true。

# **11.1.135 i2s\_info\_t**

```
typedef struct{
  status t status
  uint32_t sampling_freq_hz
} i2s info t
```
### <span id="page-2231-2"></span>**11.1.135.1 status**

[i2s\\_status\\_t](#page-1156-1)::status

# <span id="page-2231-3"></span>**11.1.135.2 sampling\_freq\_hz**

uint32\_t [i2s\\_info\\_t](#page-1158-1)::sampling\_freq\_hz

# 概要説明

サンプリング周波数 (ヘルツ単位)。

# **11.1.136 i2s\_instance\_t**

```
typedef struct{
   i2s_ctrl_t * p_ctrl
   i2s_cfg_t const * p_cfg
   i2s_api_t const * p_api
} i2s_instance_t
```
### <span id="page-2231-4"></span>**11.1.136.1 p\_ctrl**

[i2s\\_ctrl\\_t](#page-1157-1)::p\_ctrl

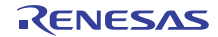
このインスタンスの制御構造体へのポインタ。

## **11.1.136.2 p\_cfg**

[i2s\\_cfg\\_t](#page-1158-0)::p\_cfg

# 概要説明

イベント クラスのインスタンス範囲の始点。

## **11.1.136.3 p\_api**

[i2s\\_api\\_t](#page-1159-0)::p\_api

## 概要説明

イベント クラスのインスタンス範囲の終点。

# **11.1.137 input\_capture\_api\_t**

typedef struct{ ssp\_err\_t(\* [open](#page-1175-0))(input\_capture\_ctrl\_t \*const p\_ctrl, input\_capture\_cfg\_t const \*const p\_cfg) ssp\_err\_t(\* [disable](#page-1177-0))(input\_capture\_ctrl\_t const \*const p\_ctrl) ssp\_err\_t(\* [enable](#page-1177-1))(input\_capture\_ctrl\_t const \*const p\_ctrl) ssp\_err\_t(\* [infoGet](#page-1178-0))(input\_capture\_ctrl\_t const \*const p\_ctrl, input\_capture\_info\_t \*const p\_info) ssp\_err\_t(\* [lastCaptureGet](#page-1179-0))(input\_capture\_ctrl\_t const \*const p\_ctrl, input\_capture\_capture\_t \*const p\_counter) ssp\_err\_t(\* [close](#page-1179-1))(input\_capture\_ctrl\_t \*const p\_ctrl) ssp\_err\_t(\* [versionGet](#page-1180-0))(ssp\_version\_t \*const p\_version)

} input\_capture\_api\_t

# **11.1.138 input\_capture\_callback\_args\_t**

#### typedef struct{ uint8 t [channel](#page-2232-0) input\_capture\_event\_t [event](#page-2233-0) uint32\_t [counter](#page-2233-1) uint32\_t [overflows](#page-2233-2) void const \* [p\\_context](#page-2233-3) } input\_capture\_callback\_args\_t

#### <span id="page-2232-0"></span>**11.1.138.1 channel**

uint8 tinput capture callback args t::channel

R01US0171JU0094 Rev.0.94 2233 / 2479 2016.10.13

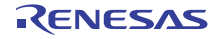

使用中のチャネル。

#### <span id="page-2233-0"></span>**11.1.138.2 event**

[input\\_capture\\_event\\_t](#page-1172-0)::event

## 概要説明

割り込みとコールバックを発生させたイベント。

#### <span id="page-2233-1"></span>**11.1.138.3 counter**

uint32\_t [input\\_capture\\_callback\\_args\\_t](#page-1173-0)::counter

#### 概要説明

割り込み時にキャプチャされたタイマの値。

#### <span id="page-2233-2"></span>**11.1.138.4 overflows**

uint32\_t [input\\_capture\\_callback\\_args\\_t](#page-1173-0)::overflows

## 概要説明

この測定中に発生したカウンタ オーバーフローの回数。

# <span id="page-2233-3"></span>**11.1.138.5 p\_context**

void const\* [input\\_capture\\_callback\\_args\\_t](#page-1173-0)::p\_context

#### 概要説明

ユーザー データのプレースホルダー。[p\\_context](#page-2235-0) で設定されます。

# **11.1.139 input\_capture\_capture\_t**

typedef struct{ uint32\_t [counter](#page-2233-4) uint32\_t [overflows](#page-2234-0) } input\_capture\_capture\_t

#### <span id="page-2233-4"></span>**11.1.139.1 counter**

uint32\_t [input\\_capture\\_capture\\_t](#page-1173-1)::counter

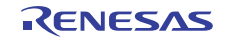

割り込み時にキャプチャされたタイマの値。

#### <span id="page-2234-0"></span>**11.1.139.2 overflows**

uint32\_t [input\\_capture\\_capture\\_t](#page-1173-1)::overflows

## 概要説明

この測定中に発生したカウンタ オーバーフローの回数。

# **11.1.140 input\_capture\_cfg\_t**

#### typedef struct{ uint8\_t [channel](#page-2234-1) input\_capture\_mode\_t [mode](#page-2234-2) input\_capture\_signal\_edge\_t [edge](#page-2234-3) input\_capture\_repetition\_t [repetition](#page-2235-1) bool [autostart](#page-2235-2) void const \* [p\\_extend](#page-2235-3) void(\* [p\\_callback](#page-2235-4))(input\_capture\_callback\_args\_t \*p\_args) void const \* [p\\_context](#page-2235-0) } input\_capture\_cfg\_t

## <span id="page-2234-1"></span>**11.1.140.1 channel**

uint8\_t [input\\_capture\\_cfg\\_t](#page-1174-0)::channel

## 概要説明

使用中のチャネル。

#### <span id="page-2234-2"></span>**11.1.140.2 mode**

[input\\_capture\\_mode\\_t](#page-1170-0)::mode

#### 概要説明

実行される測定モード。

## <span id="page-2234-3"></span>**11.1.140.3 edge**

[input\\_capture\\_signal\\_edge\\_t](#page-1171-0)::edge

#### 概要説明

測定を開始するトリガー エッジ (立ち上がりエッジ、立ち下がりエッジ、両エッジ)。

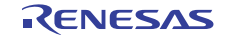

#### <span id="page-2235-1"></span>**11.1.140.4 repetition**

[input\\_capture\\_repetition\\_t](#page-1171-1)::repetition

## 概要説明

ユーザーのコールバック関数へのポインタ。

#### <span id="page-2235-2"></span>**11.1.140.5 autostart**

bool [input\\_capture\\_cfg\\_t](#page-1174-0)::autostart

#### 概要説明

開いた後に、割り込みを有効にするかどうかの指定。

#### <span id="page-2235-3"></span>**11.1.140.6 p\_extend**

void const\* [input\\_capture\\_cfg\\_t](#page-1174-0)::p\_extend

#### 詳細説明

必須です。ペリフェラルに固有の拡張パラメータへのポインタ。GPT については [gpt\\_input\\_capture\\_extend\\_t](#page-1590-0) を参照してください。

#### <span id="page-2235-4"></span>**11.1.140.7 p\_callback**

void(\* [input\\_capture\\_cfg\\_t](#page-1174-0)::p\_callback)([input\\_capture\\_callback\\_args\\_t](#page-1173-0) \*p\_args)

## 詳細説明

割り込みを行わない場合は、NULL です。

#### <span id="page-2235-0"></span>**11.1.140.8 p\_context**

void const\* [input\\_capture\\_cfg\\_t](#page-1174-0)::p\_context

#### 概要説明

コールバックに渡される、ユーザーのコンテキスト データへのポインタ。

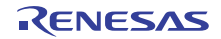

# **11.1.141 input\_capture\_ctrl\_t**

```
typedef struct{
  channel
   input_capture_mode_t mode
   input_capture_repetition_t repetition
   uint32_t overflows_last
   uint32_t overflows_current
  void(* p_callback)(input_capture_callback_args_t *p_args)
   void const * p_context
} input_capture_ctrl_t
```
## <span id="page-2236-0"></span>**11.1.141.1 channel**

uint8\_t [input\\_capture\\_ctrl\\_t](#page-1174-1)::channel

## 概要説明

使用中のチャネル。

# <span id="page-2236-1"></span>**11.1.141.2 mode**

[input\\_capture\\_mode\\_t](#page-1170-0)::mode

#### 概要説明

実行されている測定モード。

## <span id="page-2236-2"></span>**11.1.141.3 repetition**

[input\\_capture\\_repetition\\_t](#page-1171-1)::repetition

## 概要説明

ユーザーのコールバック関数へのポインタ。

#### <span id="page-2236-3"></span>**11.1.141.4 overflows\_last**

uint32\_t [input\\_capture\\_ctrl\\_t](#page-1174-1)::overflows\_last

#### 概要説明

最後の測定時に発生したオーバーフロー カウント。

#### <span id="page-2236-4"></span>**11.1.141.5 overflows\_current**

uint32\_t [input\\_capture\\_ctrl\\_t](#page-1174-1)::overflows\_current

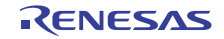

現在の測定中に発生しているオーバーフローの累積カウント。

## <span id="page-2237-0"></span>**11.1.141.6 p\_callback**

void(\* [input\\_capture\\_ctrl\\_t](#page-1174-1)::p\_callback)([input\\_capture\\_callback\\_args\\_t](#page-1173-0) \*p\_args)

## 概要説明

ユーザー コールバックへのポインタ。

## <span id="page-2237-1"></span>**11.1.141.7 p\_context**

void const\* [input\\_capture\\_ctrl\\_t](#page-1174-1)::p\_context

## 概要説明

コールバック関数に渡される、ユーザーのコンテキスト データへのポインタ。

# **11.1.142 input\_capture\_info\_t**

```
typedef struct{
 status t status
} input_capture_info_t
```
## <span id="page-2237-2"></span>**11.1.142.1 status**

[info\\_capture\\_status\\_t](#page-1172-1)::status

## 概要説明

このキャプチャが実行中かどうかを示します。

# **11.1.143 input\_capture\_instance\_t**

```
typedef struct{
   input_capture_ctrl_t * p_ctrl
   input_capture_cfg_t const * p_cfg
   input_capture_api_t const * p_api
} input_capture_instance_t
```
## <span id="page-2237-3"></span>**11.1.143.1 p\_ctrl**

[input\\_capture\\_ctrl\\_t](#page-1174-1)::p\_ctrl

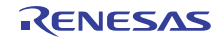

このインスタンスの制御構造体へのポインタ。

## <span id="page-2238-0"></span>**11.1.143.2 p\_cfg**

[input\\_capture\\_cfg\\_t](#page-1174-0)::p\_cfg

# 概要説明

イベント クラスのインスタンス範囲の始点。

## <span id="page-2238-1"></span>**11.1.143.3 p\_api**

[input\\_capture\\_api\\_t](#page-1175-1)::p\_api

#### 概要説明

イベント クラスのインスタンス範囲の終点。

# **11.1.144 ioport\_api\_t**

#### typedef struct{

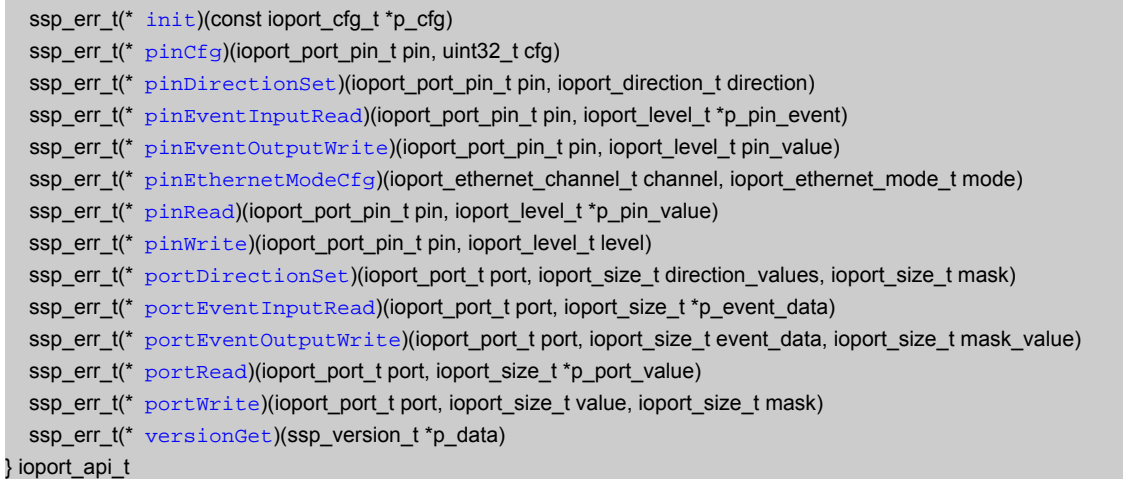

# **11.1.145 ioport\_cfg\_t**

```
typedef struct{
   uint16_t number_of_pins
   ioport_pin_cfg_t const * p_pin_cfg_data
} ioport_cfg_t
```
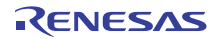

## <span id="page-2239-0"></span>**11.1.145.1 number\_of\_pins**

uint16\_t [ioport\\_cfg\\_t](#page-1184-0)::number\_of\_pins

# 概要説明

設定データが存在するピンの数。

#### <span id="page-2239-1"></span>**11.1.145.2 p\_pin\_cfg\_data**

[ioport\\_pin\\_cfg\\_t](#page-1184-1)::p\_pin\_cfg\_data

#### 概要説明

ピンの設定データ。

# **11.1.146 ioport\_instance\_t**

typedef struct{ ioport\_cfg\_t const \* [p\\_cfg](#page-2239-2) ioport\_api\_t const \* [p\\_api](#page-2239-3) } ioport\_instance\_t

#### <span id="page-2239-2"></span>**11.1.146.1 p\_cfg**

[ioport\\_cfg\\_t](#page-1184-0)::p\_cfg

#### 概要説明

イベント クラスのインスタンス範囲の始点。

#### <span id="page-2239-3"></span>**11.1.146.2 p\_api**

[ioport\\_api\\_t](#page-1185-1)::p\_api

#### 概要説明

イベント クラスのインスタンス範囲の終点。

# **11.1.147 ioport\_pin\_cfg\_t**

typedef struct{ uint32\_t [pin\\_cfg](#page-2240-0) ioport\_port\_pin\_t [pin](#page-2240-1) } ioport\_pin\_cfg\_t

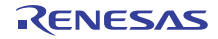

## <span id="page-2240-0"></span>**11.1.147.1 pin\_cfg**

uint32\_t [ioport\\_pin\\_cfg\\_t](#page-1184-1)::pin\_cfg

# 概要説明

ioport\_cfg\_options\_t パラメータを使用して設定します。

## <span id="page-2240-1"></span>**11.1.147.2 pin**

ioport\_port\_pin\_t [ioport\\_pin\\_cfg\\_t](#page-1184-1)::pin

#### 概要説明

ピンの識別子。

# **11.1.148 jpeg\_decode\_api\_t**

typedef struct{

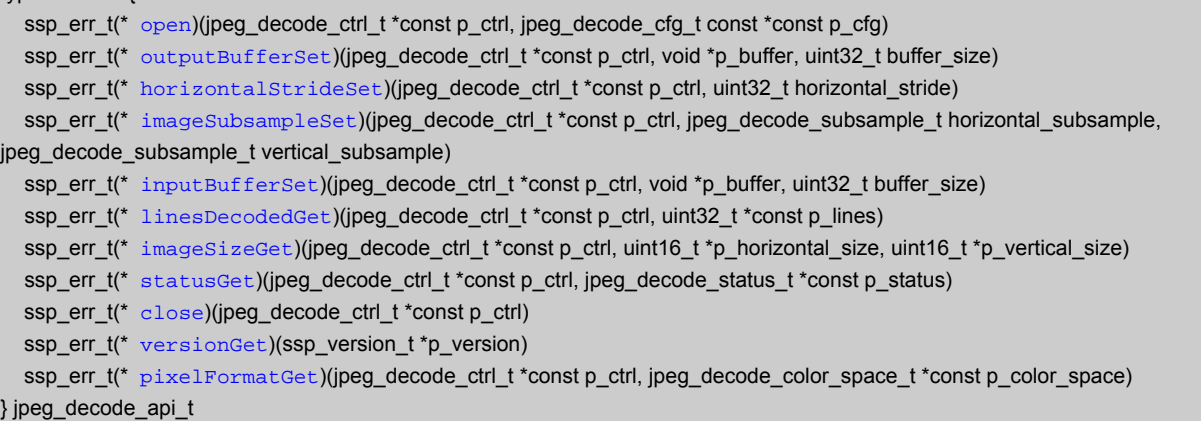

# **11.1.149 jpeg\_decode\_callback\_args\_t**

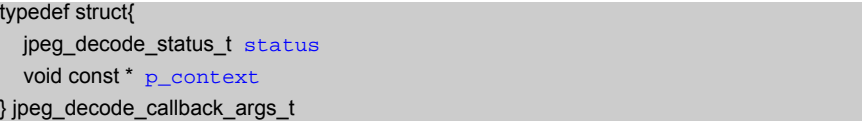

## <span id="page-2240-2"></span>**11.1.149.1 status**

[jpeg\\_decode\\_status\\_t](#page-1198-0)::status

## 概要説明

JPEG のステータス。

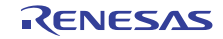

#### <span id="page-2241-0"></span>**11.1.149.2 p\_context**

void const\* [jpeg\\_decode\\_callback\\_args\\_t](#page-1200-0)::p\_context

# 概要説明

```
ユーザー定義のコンテキストへのポインタ。
```
# **11.1.150 jpeg\_decode\_cfg\_t**

typedef struct{

```
 jpeg_decode_color_space_t color_space
  jpeg_decode_data_format_t input_data_format
  jpeg_decode_data_format_t output_data_format
 pixel_format_t pixel_format
  uint8_t alpha_value
  void(* p_callback)(jpeg_decode_callback_args_t *p_args)
  void const * p_context
} jpeg_decode_cfg_t
```
#### <span id="page-2241-1"></span>**11.1.150.1 color\_space**

[jpeg\\_decode\\_color\\_space\\_t](#page-1197-0)::color\_space

#### 概要説明

色空間。

## <span id="page-2241-2"></span>**11.1.150.2 input\_data\_format**

[jpeg\\_decode\\_data\\_format\\_t](#page-1197-1)::input\_data\_format

## 概要説明

入力データ ストリームのバイト順序。

## <span id="page-2241-3"></span>**11.1.150.3 output\_data\_format**

[jpeg\\_decode\\_data\\_format\\_t](#page-1197-1)::output\_data\_format

#### 概要説明

出力データ ストリームのバイト順序。

#### <span id="page-2241-4"></span>**11.1.150.4 pixel\_format**

[jpeg\\_decode\\_pixel\\_format\\_t](#page-1198-1)::pixel\_format

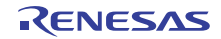

ピクセル フォーマット。

#### <span id="page-2242-0"></span>**11.1.150.5 alpha\_value**

uint8\_t [jpeg\\_decode\\_cfg\\_t](#page-1201-0)::alpha\_value

## 概要説明

デコードされたピクセル データに適用されるアルファ値。これのみです。

## <span id="page-2242-1"></span>**11.1.150.6 p\_callback**

void(\* [jpeg\\_decode\\_cfg\\_t](#page-1201-0)::p\_callback)([jpeg\\_decode\\_callback\\_args\\_t](#page-1200-0) \*p\_args)

## 概要説明

ユーザー定義のコールバック関数。

#### <span id="page-2242-2"></span>**11.1.150.7 p\_context**

void const\* [jpeg\\_decode\\_cfg\\_t](#page-1201-0)::p\_context

#### 概要説明

ユーザー データのプレースホルダー。[jpeg\\_decode\\_callback\\_args\\_t](#page-1200-0) 内のユーザー コールバックに渡されます。

# **11.1.151 jpeg\_decode\_ctrl\_t**

```
typedef struct{
  jpeg_decode_status_t status
   ssp_err_t error_code
  void(* p_callback)(jpeg_decode_callback_args_t *p_args)
  void const * p_extend
  void const * p_context
   jpeg_decode_pixel_format_t pixel_format
  uint32_t horizontal_stride
   uint32_t outbuffer_size
   uint32_t total_lines_decoded
} jpeg_decode_ctrl_t
```
#### <span id="page-2242-3"></span>**11.1.151.1 status**

[jpeg\\_decode\\_status\\_t](#page-1198-0)::status

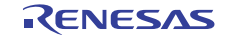

JPEG コーデック モジュールのステータス。

#### <span id="page-2243-0"></span>**11.1.151.2 error\_code**

ssp\_err\_t [jpeg\\_decode\\_ctrl\\_t](#page-1201-1)::error\_code

概要説明 JPEG コーデックのエラー コード (ある場合)。

## <span id="page-2243-1"></span>**11.1.151.3 p\_callback**

void(\* [jpeg\\_decode\\_ctrl\\_t](#page-1201-1)::p\_callback)([jpeg\\_decode\\_callback\\_args\\_t](#page-1200-0) \*p\_args)

#### 概要説明

ユーザー定義のコールバック関数。

#### <span id="page-2243-2"></span>**11.1.151.4 p\_extend**

void const\* [jpeg\\_decode\\_ctrl\\_t](#page-1201-1)::p\_extend

## 概要説明

JPEG コーデックのハードウェアに依存する設定 \*/。

#### <span id="page-2243-3"></span>**11.1.151.5 p\_context**

void const\* [jpeg\\_decode\\_ctrl\\_t](#page-1201-1)::p\_context

#### 概要説明

ユーザー データのプレースホルダー。[jpeg\\_decode\\_callback\\_args\\_t](#page-1200-0) 内のユーザー コールバックに渡されます。

#### <span id="page-2243-4"></span>**11.1.151.6 pixel\_format**

[jpeg\\_decode\\_pixel\\_format\\_t](#page-1198-1)::pixel\_format

#### 概要説明

ピクセル フォーマット。

#### <span id="page-2243-5"></span>**11.1.151.7 horizontal\_stride**

uint32\_t [jpeg\\_decode\\_ctrl\\_t](#page-1201-1)::horizontal\_stride

水平ストライドの設定値。

## <span id="page-2244-0"></span>**11.1.151.8 outbuffer\_size**

uint32\_t [jpeg\\_decode\\_ctrl\\_t](#page-1201-1)::outbuffer\_size

## 概要説明

出力バッファのサイズ

## <span id="page-2244-1"></span>**11.1.151.9 total\_lines\_decoded**

uint32\_t [jpeg\\_decode\\_ctrl\\_t](#page-1201-1)::total\_lines\_decoded

## 概要説明

それまでにデコードされたライン数を追跡します。

# **11.1.152 jpeg\_decode\_instance\_t**

```
typedef struct{
   jpeg_decode_ctrl_t * p_ctrl
```

```
 jpeg_decode_cfg_t const * p_cfg
  jpeg_decode_api_t const * p_api
} jpeg_decode_instance_t
```
## <span id="page-2244-2"></span>**11.1.152.1 p\_ctrl**

[jpeg\\_decode\\_ctrl\\_t](#page-1201-1)::p\_ctrl

#### 概要説明

このインスタンスの制御構造体へのポインタ。

## <span id="page-2244-3"></span>**11.1.152.2 p\_cfg**

[jpeg\\_decode\\_cfg\\_t](#page-1201-0)::p\_cfg

#### 概要説明

イベント クラスのインスタンス範囲の始点。

#### <span id="page-2244-4"></span>**11.1.152.3 p\_api**

[jpeg\\_decode\\_api\\_t](#page-1202-1)::p\_api

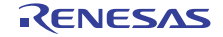

イベント クラスのインスタンス範囲の終点。

# **11.1.153 keymatrix\_api\_t**

typedef struct{

 ssp\_err\_t(\* [open](#page-1217-0))(keymatrix\_ctrl\_t \*const p\_ctrl, keymatrix\_cfg\_t const \*const p\_cfg) ssp\_err\_t(\* [enable](#page-1218-0))(keymatrix\_ctrl\_t \*const p\_ctrl) ssp\_err\_t(\* [disable](#page-1219-0))(keymatrix\_ctrl\_t \*const p\_ctrl) ssp\_err\_t(\* [triggerSet](#page-1219-1))(keymatrix\_ctrl\_t \*const p\_ctrl, keymatrix\_trigger\_t const trigger) ssp\_err\_t(\* [close](#page-1220-0))(keymatrix\_ctrl\_t \*const p\_ctrl) ssp\_err\_t(\* [versionGet](#page-1220-1))(ssp\_version\_t \*const p\_version) } keymatrix\_api\_t

# **11.1.154 keymatrix\_callback\_args\_t**

typedef struct{ void const \* [p\\_context](#page-2245-0) keymatrix\_channels\_t [channels](#page-2245-1) } keymatrix\_callback\_args\_t

#### <span id="page-2245-0"></span>**11.1.154.1 p\_context**

void const\* [keymatrix\\_callback\\_args\\_t](#page-1216-0)::p\_context

## 概要説明

ユーザー データのホルダー。[keymatrix\\_cfg\\_t](#page-1216-1) の [open](#page-1217-0) 関数で設定されます。

#### <span id="page-2245-1"></span>**11.1.154.2 channels**

[keymatrix\\_channels\\_t](#page-1216-2)::channels

## 詳細説明

割り込みを発生させた物理ハードウェア チャネルを表すビット ベクター。このビット ベクターは、同時に 複数の入力がアクティブになるマトリクス設計との互換性のために使用されます。 l :HAL ドライバがすべてマトリクス モードに対応しているわけではありません。r\_kint.h を参照してくださ い。

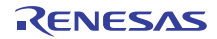

# **11.1.155 keymatrix\_cfg\_t**

```
typedef struct{
   keymatrix_channels_t channels
   keymatrix_trigger_t trigger
   bool autostart
  void(* p_callback)(keymatrix_callback_args_t *p_args)
  void const * p_context
   void const * p_extend
} keymatrix_cfg_t
```
## <span id="page-2246-0"></span>**11.1.155.1 channels**

[keymatrix\\_channels\\_t](#page-1216-2)::channels

#### 概要説明

キー入力チャネル。開くチャネルを指定するためのビット マスクです。

## <span id="page-2246-1"></span>**11.1.155.2 trigger**

[keymatrix\\_trigger\\_t](#page-1215-0)::trigger

#### 概要説明

キー入力のトリガー設定値。

#### <span id="page-2246-2"></span>**11.1.155.3 autostart**

bool [keymatrix\\_cfg\\_t](#page-1216-1)::autostart

#### 概要説明

open() の実行中に操作を開始し、割り込みを有効にします。

#### <span id="page-2246-3"></span>**11.1.155.4 p\_callback**

void(\* [keymatrix\\_cfg\\_t](#page-1216-1)::p\_callback)([keymatrix\\_callback\\_args\\_t](#page-1216-0) \*p\_args)

## 概要説明

キー割り込み ISR のコールバック。

#### <span id="page-2246-4"></span>**11.1.155.5 p\_context**

void const\* [keymatrix\\_cfg\\_t](#page-1216-1)::p\_context

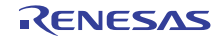

ユーザー データのホルダー。keymatrix\_user\_cb\_data\_t 内のコールバックに渡されます。

#### <span id="page-2247-0"></span>**11.1.155.6 p\_extend**

void const\* [keymatrix\\_cfg\\_t](#page-1216-1)::p\_extend

# 概要説明

ハードウェア固有の設定値に対応するための拡張パラメータです。

# **11.1.156 keymatrix\_ctrl\_t**

```
typedef struct{
   keymatrix_channels_t channels
} keymatrix_ctrl_t
```
#### <span id="page-2247-1"></span>**11.1.156.1 channels**

[keymatrix\\_channels\\_t](#page-1216-2)::channels

# **11.1.157 keymatrix\_instance\_t**

```
typedef struct{
   keymatrix_ctrl_t * p_ctrl
   keymatrix_cfg_t const * p_cfg
   keymatrix_api_t const * p_api
} keymatrix_instance_t
```
#### <span id="page-2247-2"></span>**11.1.157.1 p\_ctrl**

[keymatrix\\_ctrl\\_t](#page-1216-3)::p\_ctrl

#### 概要説明

このインスタンスの制御構造体へのポインタ。

#### <span id="page-2247-3"></span>**11.1.157.2 p\_cfg**

[keymatrix\\_cfg\\_t](#page-1216-1)::p\_cfg

#### 概要説明

イベント クラスのインスタンス範囲の始点。

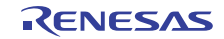

## <span id="page-2248-0"></span>**11.1.157.3 p\_api**

[keymatrix\\_api\\_t](#page-1217-1)::p\_api

# 概要説明

イベント クラスのインスタンス範囲の終点。

# **11.1.158 lpm\_api\_t**

#### typedef struct{

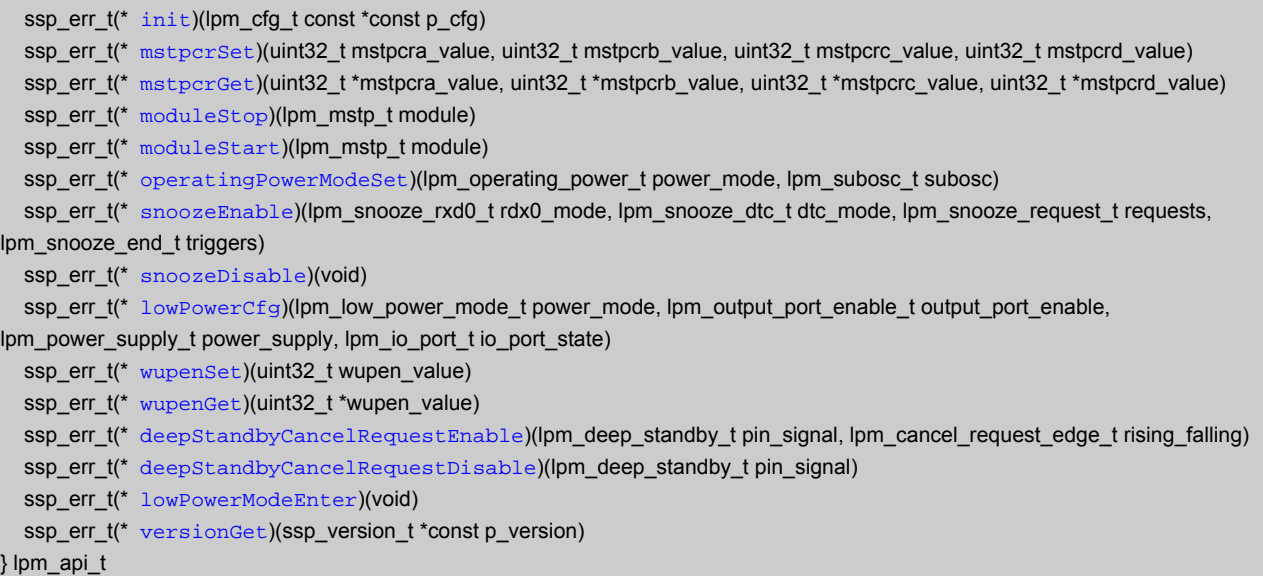

# **11.1.159 lpm\_cfg\_t**

```
typedef struct{
   lpm_operating_power_t operating_power
   lpm_subosc_t sub_oscillator
   lpm_code_flash_t code_flash
} lpm_cfg_t
```
## <span id="page-2248-1"></span>**11.1.159.1 operating\_power**

[lpm\\_operating\\_power\\_t](#page-1232-0)::operating\_power

## 概要説明

動作電力モード。

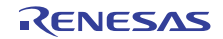

#### <span id="page-2249-0"></span>**11.1.159.2 sub\_oscillator**

[lpm\\_subosc\\_t](#page-1232-1)::sub\_oscillator

#### 概要説明

サブオシレーター。

## <span id="page-2249-1"></span>**11.1.159.3 code\_flash**

[lpm\\_code\\_flash\\_t](#page-1229-0)::code\_flash

#### 概要説明

コード フラッシュを有効にします。

# **11.1.160 lpm\_instance\_t**

typedef struct{ lpm\_cfg\_t const  $*$  [p\\_cfg](#page-2249-2) lpm\_api\_t const \* [p\\_api](#page-2249-3) } lpm\_instance\_t

#### <span id="page-2249-2"></span>**11.1.160.1 p\_cfg**

[lpm\\_cfg\\_t](#page-1236-1)::p\_cfg

## 概要説明

イベント クラスのインスタンス範囲の始点。

#### <span id="page-2249-3"></span>**11.1.160.2 p\_api**

[lpm\\_api\\_t](#page-1236-2)::p\_api

#### 概要説明

イベント クラスのインスタンス範囲の終点。

# **11.1.161 lvd\_api\_t**

#### typedef struct{

```
open)(lvd_ctrl_t *const p_ctrl, lvd_cfg_t const *const p_cfg)
  statusGet)(lvd_ctrl_t *const p_ctrl, lvd_status_t *p_lvd_status)
  ssp_err_t(* statusClear)(lvd_ctrl_t *const p_ctrl)
  ssp_err_t(* close)(lvd_ctrl_t *const p_ctrl)
   ssp_err_t(* versionGet)(ssp_version_t *const p_version)
} lvd_api_t
```
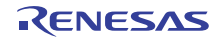

# **11.1.162 lvd\_callback\_args\_t**

typedef struct{ const uint32\_t [monitor\\_number](#page-2250-0) lvd\_status\_t [status](#page-2250-1) void const \* [p\\_context](#page-2250-2) } lvd\_callback\_args\_t

## <span id="page-2250-0"></span>**11.1.162.1 monitor\_number**

const uint32\_t [lvd\\_callback\\_args\\_t](#page-1251-0)::monitor\_number

#### 概要説明

監視番号。

## <span id="page-2250-1"></span>**11.1.162.2 status**

[lvd\\_status\\_t](#page-1251-1)::status

## 概要説明

監視のステータス。

#### <span id="page-2250-2"></span>**11.1.162.3 p\_context**

void const\* [lvd\\_callback\\_args\\_t](#page-1251-0)::p\_context

## 概要説明

ユーザー データのプレースホルダー。

# **11.1.163 lvd\_cfg\_t**

```
typedef struct{
   const uint32_t monitor_number
   lvd_threshold_t voltage_threshold
  lvd_response_t detection_response
  lvd voltage slope t voltage slope
   void(* p_callback)(lvd_callback_args_t *p_args)
  void const * p_context
   void const * p_extend
} lvd_cfg_t
```
#### <span id="page-2250-3"></span>**11.1.163.1 monitor\_number**

const uint32\_t [lvd\\_cfg\\_t](#page-1252-0)::monitor\_number

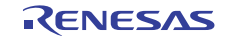

#### 詳細説明

監視番号 1、2、…

#### <span id="page-2251-0"></span>**11.1.163.2 voltage\_threshold**

[lvd\\_threshold\\_t](#page-1248-0)::voltage\_threshold

# 詳細説明 範囲外の電圧検出しきい値

#### <span id="page-2251-1"></span>**11.1.163.3 detection\_response**

[lvd\\_response\\_t](#page-1249-0)::detection\_response

## 詳細説明

しきい値調査検出に対するレスポンス

#### <span id="page-2251-2"></span>**11.1.163.4 voltage\_slope**

[lvd\\_voltage\\_slope\\_t](#page-1250-0)::voltage\_slope

## 詳細説明

電圧の上昇または下降が検出されます

## <span id="page-2251-3"></span>**11.1.163.5 p\_callback**

void(\* [lvd\\_cfg\\_t](#page-1252-0)::p\_callback)([lvd\\_callback\\_args\\_t](#page-1251-0) \*p\_args)

#### 詳細説明

割り込みから呼び出されるユーザー関数

#### <span id="page-2251-4"></span>**11.1.163.6 p\_context**

void const\* [lvd\\_cfg\\_t](#page-1252-0)::p\_context

#### 詳細説明

ユーザー データのプレースホルダー。以下に含まれるユーザー コールバックに渡されます :

## <span id="page-2251-5"></span>**11.1.163.7 p\_extend**

void const\* [lvd\\_cfg\\_t](#page-1252-0)::p\_extend

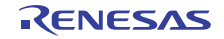

## 詳細説明

ハードウェア固有の設定値に対応するための拡張パラメータ

# **11.1.164 lvd\_ctrl\_t**

typedef struct{ uint32\_t [monitor\\_number](#page-2252-0) } lvd\_ctrl\_t

#### <span id="page-2252-0"></span>**11.1.164.1 monitor\_number**

uint32\_t [lvd\\_ctrl\\_t](#page-1252-1)::monitor\_number

## 詳細説明

監視番号 1、2、…

# **11.1.165 lvd\_extend\_t**

```
typedef struct{
   lvd_negation_delay_t negation_delay
   lvd_sample_clock_t sample_clock_divisor
} lvd_extend_t
```
#### <span id="page-2252-1"></span>**11.1.165.1 negation\_delay**

[lvd\\_negation\\_delay\\_t](#page-1648-0)::negation\_delay

## 詳細説明

LVD 信号のネゲートは、リセットに続いて、または電圧が範囲内になった後で行われます

#### <span id="page-2252-2"></span>**11.1.165.2 sample\_clock\_divisor**

[lvd\\_sample\\_clock\\_t](#page-1647-0)::sample\_clock\_divisor

## 詳細説明

サンプル クロック分周器、デジタル フィルタリングを無効化するには LVD\_SAMPLE\_CLOCK\_DISABLED を使用します

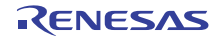

# **11.1.166 lvd\_instance\_t**

```
typedef struct{
   lvd_ctrl_t * p_ctrl
   lvd_cfg_t const * p_cfg
   lvd_api_t const * p_api
} lvd_instance_t
```
## <span id="page-2253-0"></span>**11.1.166.1 p\_ctrl**

[lvd\\_ctrl\\_t](#page-1252-1)::p\_ctrl

#### 概要説明

このインスタンスの制御構造体へのポインタ。

#### <span id="page-2253-1"></span>**11.1.166.2 p\_cfg**

[lvd\\_cfg\\_t](#page-1252-0)::p\_cfg

## 概要説明

インタフェース インスタンスの構成構造体へのポインタ。

#### <span id="page-2253-2"></span>**11.1.166.3 p\_api**

[lvd\\_api\\_t](#page-1253-1)::p\_api

## 概要説明

インタフェース インスタンスの API 構造体へのポインタ。

# **11.1.167 lvd\_status\_t**

```
typedef struct{
   lvd_threshold_crossing_t crossing_detected
   lvd_current_state_t current_state
} lvd_status_t
```
#### <span id="page-2253-3"></span>**11.1.167.1 crossing\_detected**

[lvd\\_threshold\\_crossing\\_t](#page-1250-1)::crossing\_detected

#### 詳細説明

しきい値超過検出 (ラッチ)

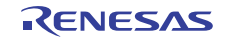

#### <span id="page-2254-0"></span>**11.1.167.2 current\_state**

[lvd\\_current\\_state\\_t](#page-1251-2)::current\_state

#### 詳細説明

監視対象となる電圧の瞬間的なステータス (しきい値を上回るまたは下回る)

# **11.1.168 pdc\_api\_t**

#### typedef struct{

```
 ssp_err_t(* open)(pdc_ctrl_t *const p_ctrl, pdc_cfg_t const *const p_cfg)
   ssp_err_t(* close)(pdc_ctrl_t *const p_ctrl)
   ssp_err_t(* captureStart)(pdc_ctrl_t *const p_ctrl, uint8_t *const p_buffer)
   ssp_err_t(* stateGet)(pdc_ctrl_t *const p_ctrl, pdc_state_t *p_state)
   ssp_err_t(* versionGet)(ssp_version_t *const p_data)
} pdc_api_t
```
# **11.1.169 pdc\_callback\_args\_t**

typedef struct{ pdc\_event\_t [event](#page-2254-1) uint8\_t \* [p\\_buffer](#page-2254-2) void const \* [p\\_context](#page-2254-3) } pdc\_callback\_args\_t

#### <span id="page-2254-1"></span>**11.1.169.1 event**

[pdc\\_event\\_t](#page-1262-0)::event

#### 概要説明

コールバックを生じさせるイベント。

#### <span id="page-2254-2"></span>**11.1.169.2 p\_buffer**

uint8\_t\* [pdc\\_callback\\_args\\_t](#page-1264-0)::p\_buffer

#### 概要説明

キャプチャしたデータを含むバッファへのポインタ。

#### <span id="page-2254-3"></span>**11.1.169.3 p\_context**

void const\* [pdc\\_callback\\_args\\_t](#page-1264-0)::p\_context

```
R01US0171JU0094 Rev.0.94 2255 / 2479<br>2016.10.13 2255 / 2479
2016.10.13
```
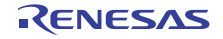

ユーザー データのプレースホルダー。[pdc\\_cfg\\_t](#page-1264-1) の [open](#page-1266-0) 関数で設定されます。

# **11.1.170 pdc\_cfg\_t**

```
typedef struct{
   uint8_t bytes_per_pixel
  uint16_t x_capture_start_pixel
  uint16_t x_capture_pixels
  uint16_t y_capture_start_pixel
  uint16_t y_capture_pixels
 clock_division
  pdc_endian_t endian
   pdc_hsync_polarity_t hsync_polarity
  pdc_vsync_polarity_t vsync_polarity
   uint8_t * p_buffer
  transfer_instance_t const *const p_lower_lvl_transfer
  void(* p_callback)(pdc_callback_args_t *p_args)
  void const * p_context
  void const * p_extend
} pdc_cfg_t
```
## <span id="page-2255-0"></span>**11.1.170.1 bytes\_per\_pixel**

uint8\_t [pdc\\_cfg\\_t](#page-1264-1)::bytes\_per\_pixel

## 概要説明

ピクセルごとのバイト数。

#### <span id="page-2255-1"></span>**11.1.170.2 x\_capture\_start\_pixel**

uint16\_t [pdc\\_cfg\\_t](#page-1264-1)::x\_capture\_start\_pixel

#### 概要説明

キャプチャを開始する水平位置。

#### <span id="page-2255-2"></span>**11.1.170.3 x\_capture\_pixels**

uint16\_t [pdc\\_cfg\\_t](#page-1264-1)::x\_capture\_pixels

#### 概要説明

キャプチャする水平ピクセル数。

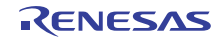

#### <span id="page-2256-0"></span>**11.1.170.4 y\_capture\_start\_pixel**

uint16\_t [pdc\\_cfg\\_t](#page-1264-1)::y\_capture\_start\_pixel

## 概要説明

キャプチャを開始する垂直位置。

#### <span id="page-2256-1"></span>**11.1.170.5 y\_capture\_pixels**

uint16\_t [pdc\\_cfg\\_t](#page-1264-1)::y\_capture\_pixels

# 概要説明 キャプチャする垂直ライン / ピクセルの数。

## <span id="page-2256-2"></span>**11.1.170.6 clock\_division**

[pdc\\_clock\\_division\\_t](#page-1260-0)::clock\_division

概要説明 クロック分周器。

#### <span id="page-2256-3"></span>**11.1.170.7 endian**

[pdc\\_endian\\_t](#page-1261-0)::endian

# 概要説明 キャプチャするデータのエンディアン。

# <span id="page-2256-4"></span>**11.1.170.8 hsync\_polarity**

[pdc\\_hsync\\_polarity\\_t](#page-1261-1)::hsync\_polarity

#### 概要説明

HSYNC 入力の極性。

## <span id="page-2256-5"></span>**11.1.170.9 vsync\_polarity**

[pdc\\_vsync\\_polarity\\_t](#page-1262-1)::vsync\_polarity

# 概要説明

VSYNC 入力の極性。

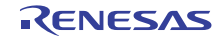

#### <span id="page-2257-0"></span>**11.1.170.10 p\_buffer**

uint8\_t\* [pdc\\_cfg\\_t](#page-1264-1)::p\_buffer

概要説明

画像書き込み先バッファへのポインタ。

#### <span id="page-2257-1"></span>**11.1.170.11 p\_lower\_lvl\_transfer**

[transfer\\_instance\\_t](#page-1387-0)::p\_lower\_lvl\_transfer

#### 概要説明

PDC が使用する転送インスタンスへのポインタ。

# <span id="page-2257-2"></span>**11.1.170.12 p\_callback**

void(\* [pdc\\_cfg\\_t](#page-1264-1)::p\_callback)([pdc\\_callback\\_args\\_t](#page-1264-0) \*p\_args)

#### 概要説明

PDC 転送 ISR の発生時に提供されるコールバック。

## <span id="page-2257-3"></span>**11.1.170.13 p\_context**

void const\* [pdc\\_cfg\\_t](#page-1264-1)::p\_context

#### 詳細説明

ユーザー データのプレースホルダー。[pdc\\_callback\\_args\\_t](#page-1264-0) 内のユーザー コールバックに渡されます。

#### <span id="page-2257-4"></span>**11.1.170.14 p\_extend**

void const\* [pdc\\_cfg\\_t](#page-1264-1)::p\_extend

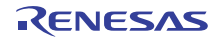

# **11.1.171 pdc\_ctrl\_t**

typedef struct{ bool [pdc\\_open](#page-2258-0) uint8\_t [bytes\\_per\\_pixel](#page-2258-1) uint16\_t [x\\_resolution\\_pixels](#page-2258-2) uint16\_t [y\\_resolution\\_pixels](#page-2259-0) uint16\_t [x\\_capture\\_start\\_pixel](#page-2259-1) uint16  $t$  [x\\_capture\\_pixels](#page-2259-2) uint16\_t [y\\_capture\\_start\\_pixel](#page-2259-3) uint16\_t [y\\_capture\\_pixels](#page-2259-4) pdc\_endian\_t [endian](#page-2259-5) pdc\_hsync\_polarity\_t [hsync\\_polarity](#page-2260-0) pdc\_vsync\_polarity\_t [vsync\\_polarity](#page-2260-1) uint8 t\* [p\\_current\\_buffer](#page-2260-2) bool [transfer\\_in\\_progress](#page-2260-3) transfer\_instance\_t const \* [p\\_lower\\_lvl\\_transfer](#page-2260-4) transfer\_info\_t [info\\_transfer](#page-2260-5) void const \* [p\\_context](#page-2261-0) void(\*  $p_{cal1}$ back)(pdc callback args t\*p\_args) } pdc\_ctrl\_t

## <span id="page-2258-0"></span>**11.1.171.1 pdc\_open**

bool [pdc\\_ctrl\\_t](#page-1265-0)::pdc\_open

## 詳細説明

open() API が正常に呼び出されたかどうかを示します。

## <span id="page-2258-1"></span>**11.1.171.2 bytes\_per\_pixel**

uint8\_t [pdc\\_ctrl\\_t](#page-1265-0)::bytes\_per\_pixel

## 概要説明

ピクセルごとのバイト数。

## <span id="page-2258-2"></span>**11.1.171.3 x\_resolution\_pixels**

uint16\_t [pdc\\_ctrl\\_t](#page-1265-0)::x\_resolution\_pixels

## 概要説明

PDC への水平ピクセル入力の合計数。

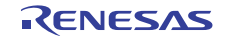

#### <span id="page-2259-0"></span>**11.1.171.4 y\_resolution\_pixels**

uint16\_t [pdc\\_ctrl\\_t](#page-1265-0)::y\_resolution\_pixels

# 概要説明

PDC へのライン入力の合計数。

## <span id="page-2259-1"></span>**11.1.171.5 x\_capture\_start\_pixel**

uint16\_t [pdc\\_ctrl\\_t](#page-1265-0)::x\_capture\_start\_pixel

#### 概要説明

キャプチャを開始する水平位置。

## <span id="page-2259-2"></span>**11.1.171.6 x\_capture\_pixels**

uint16\_t [pdc\\_ctrl\\_t](#page-1265-0)::x\_capture\_pixels

## 概要説明

キャプチャする水平ピクセル数。

# <span id="page-2259-3"></span>**11.1.171.7 y\_capture\_start\_pixel**

uint16\_t [pdc\\_ctrl\\_t](#page-1265-0)::y\_capture\_start\_pixel

## 概要説明

キャプチャを開始する垂直位置。

## <span id="page-2259-4"></span>**11.1.171.8 y\_capture\_pixels**

uint16 t [pdc\\_ctrl\\_t](#page-1265-0)::y\_capture\_pixels

## 概要説明

キャプチャする垂直ライン / ピクセルの数。

## <span id="page-2259-5"></span>**11.1.171.9 endian**

[pdc\\_endian\\_t](#page-1261-0)::endian

## 概要説明

キャプチャするデータのエンディアン。

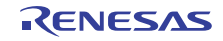

#### <span id="page-2260-0"></span>**11.1.171.10 hsync\_polarity**

[pdc\\_hsync\\_polarity\\_t](#page-1261-1)::hsync\_polarity

## 概要説明

HSYNC 入力の極性。

## <span id="page-2260-1"></span>**11.1.171.11 vsync\_polarity**

[pdc\\_vsync\\_polarity\\_t](#page-1262-1)::vsync\_polarity

概要説明 VSYNC 入力の極性。

<span id="page-2260-2"></span>**11.1.171.12 p\_current\_buffer**

uint8\_t\* [pdc\\_ctrl\\_t](#page-1265-0)::p\_current\_buffer

概要説明 現在使用中のバッファへのポインタ。

## <span id="page-2260-3"></span>**11.1.171.13 transfer\_in\_progress**

bool [pdc\\_ctrl\\_t](#page-1265-0)::transfer\_in\_progress

#### 概要説明

PDC 転送がすでに実行中であるかどうかを示します。

## <span id="page-2260-4"></span>**11.1.171.14 p\_lower\_lvl\_transfer**

[transfer\\_instance\\_t](#page-1387-0)::p lower lvl transfer

#### 概要説明

PDC が使用する転送インスタンスへのポインタ。

#### <span id="page-2260-5"></span>**11.1.171.15 info\_transfer**

[transfer\\_info\\_t](#page-1377-0)::info\_transfer

#### 概要説明

ローレベル転送インタフェースに対する転送情報構造体。

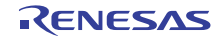

#### <span id="page-2261-0"></span>**11.1.171.16 p\_context**

void const\* [pdc\\_ctrl\\_t](#page-1265-0)::p\_context

#### 詳細説明

ユーザー データのプレースホルダー。[pdc\\_callback\\_args\\_t](#page-1264-0) 内のユーザー コールバックに渡されます。

#### <span id="page-2261-1"></span>**11.1.171.17 p\_callback**

void(\* [pdc\\_ctrl\\_t](#page-1265-0)::p\_callback)([pdc\\_callback\\_args\\_t](#page-1264-0) \*p\_args)

#### 概要説明

PDC 転送 ISR の発生時に提供されるコールバック。

# **11.1.172 pdc\_instance\_t**

typedef struct{ pdc\_ctrl\_t \* [p\\_ctrl](#page-2261-2) pdc\_cfg\_t const \* [p\\_cfg](#page-2261-3) pdc\_api\_t const \* [p\\_api](#page-2261-4) } pdc\_instance\_t

#### <span id="page-2261-2"></span>**11.1.172.1 p\_ctrl**

[pdc\\_ctrl\\_t](#page-1265-0)::p\_ctrl

#### 概要説明

このインスタンスの制御構造体へのポインタ。

#### <span id="page-2261-3"></span>**11.1.172.2 p\_cfg**

[pdc\\_cfg\\_t](#page-1264-1)::p\_cfg

#### 概要説明

イベント クラスのインスタンス範囲の始点。

#### <span id="page-2261-4"></span>**11.1.172.3 p\_api**

[pdc\\_api\\_t](#page-1266-1)::p\_api

#### 概要説明

イベント クラスのインスタンス範囲の終点。

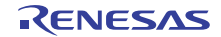

# **11.1.173 pdc\_state\_t**

```
typedef struct{
   pdc_vsync_state_t vsync
   pdc_hsync_state_t hsync
} pdc_state_t
```
#### <span id="page-2262-0"></span>**11.1.173.1 vsync**

[pdc\\_vsync\\_state\\_t](#page-1262-2)::vsync

#### 概要説明

VSYNC の信号状態。

#### <span id="page-2262-1"></span>**11.1.173.2 hsync**

[pdc\\_hsync\\_state\\_t](#page-1263-0)::hsync

#### 概要説明

HSYNC の信号状態。

# **11.1.174 qspi\_api\_t**

```
typedef struct{
  open)(qspi_ctrl_t *p_ctrl, qspi_cfg_t const *const p_cfg)
  close)(qspi_ctrl_t *p_ctrl)
  read)(qspi_ctrl_t *p_ctrl, uint8_t *p_device_address, uint8_t *p_memory_address, uint32_t byte_count)
  pageProgram)(qspi_ctrl_t *p_ctrl, uint8_t *p_device_address, uint8_t *p_memory_address, uint32_t byte_count)
   ssp_err_t(* sectorErase)(qspi_ctrl_t *p_ctrl, uint8_t *p_device_address)
 statusGet)(qspi_ctrl_t *p_ctrl, bool *p_write_in_progress)
  ssp_err_t(* bankSelect)(uint32_t bank)
   ssp_err_t(* versionGet)(ssp_version_t *const p_version)
} qspi_api_t
```
# **11.1.175 qspi\_cfg\_t**

typedef struct{ void \* [p\\_extend](#page-2262-2) } qspi\_cfg\_t

#### <span id="page-2262-2"></span>**11.1.175.1 p\_extend**

void\* [qspi\\_cfg\\_t](#page-1274-0)::p\_extend

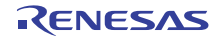

将来の開発用のプレース ホルダー

# **11.1.176 qspi\_ctrl\_t**

typedef struct{ uint8\_t [manufacturer\\_id](#page-2263-0) uint8\_t [memory\\_type](#page-2263-1) uint8\_t [memory\\_capacity](#page-2263-2) uint32\_t [max\\_eraseable\\_size](#page-2263-3) uint32\_t [num\\_address\\_bytes](#page-2264-0) uint32\_t [spi\\_mode](#page-2264-1) uint32\_t [page\\_size](#page-2264-2) bool [xip\\_mode](#page-2264-3) } qspi\_ctrl\_t

## <span id="page-2263-0"></span>**11.1.176.1 manufacturer\_id**

uint8\_t [qspi\\_ctrl\\_t](#page-1274-1)::manufacturer\_id

## 概要説明

メーカー ID。

## <span id="page-2263-1"></span>**11.1.176.2 memory\_type**

uint8\_t [qspi\\_ctrl\\_t](#page-1274-1)::memory\_type

## 概要説明

メモリ タイプ。

## <span id="page-2263-2"></span>**11.1.176.3 memory\_capacity**

uint8\_t [qspi\\_ctrl\\_t](#page-1274-1)::memory\_capacity

## 概要説明

メモリ容量 (MB 単位)

## <span id="page-2263-3"></span>**11.1.176.4 max\_eraseable\_size**

uint32\_t [qspi\\_ctrl\\_t](#page-1274-1)::max\_eraseable\_size

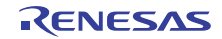

消去可能な最大セクター (KB 単位) バッファ サイズの判定に使用されます。消去可能な最大セクター (KB 単位) バッファ サイズの判定に使用されます。

#### <span id="page-2264-0"></span>**11.1.176.5 num\_address\_bytes**

uint32\_t [qspi\\_ctrl\\_t](#page-1274-1)::num\_address\_bytes

#### 概要説明

アドレスの表現に使用するバイト数。

#### <span id="page-2264-1"></span>**11.1.176.6 spi\_mode**

uint32\_t [qspi\\_ctrl\\_t](#page-1274-1)::spi\_mode

#### 概要説明

 $0 =$  拡張、1 = デュアル、2 = クワッド。

#### <span id="page-2264-2"></span>**11.1.176.7 page\_size**

uint32\_t [qspi\\_ctrl\\_t](#page-1274-1)::page\_size

#### 概要説明

プログラミング可能なページのバイト数。

#### <span id="page-2264-3"></span>**11.1.176.8 xip\_mode**

bool [qspi\\_ctrl\\_t](#page-1274-1)::xip\_mode

## 概要説明

0 = 読み取りモードで実行、1 = XIP モードで実行

# **11.1.177 qspi\_instance\_t**

```
typedef struct{
   qspi_ctrl_t * p_ctrl
   qspi_cfg_t const * p_cfg
   qspi_api_t const * p_api
} qspi_instance_t
```
## <span id="page-2264-4"></span>**11.1.177.1 p\_ctrl**

[qspi\\_ctrl\\_t](#page-1274-1)::p\_ctrl

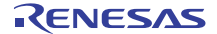

このインスタンスの制御構造体へのポインタ。

# <span id="page-2265-0"></span>**11.1.177.2 p\_cfg**

[qspi\\_cfg\\_t](#page-1274-0)::p\_cfg

## 概要説明

イベント クラスのインスタンス範囲の始点。

#### <span id="page-2265-1"></span>**11.1.177.3 p\_api**

[qspi\\_api\\_t](#page-1275-1)::p\_api

#### 概要説明

イベント クラスのインスタンス範囲の終点。

# **11.1.178 rsa\_api\_t**

```
typedef struct{
  uint32 topen)(rsa_ctrl_t *const p_ctrl, rsa_cfg_t const *const p_cfg)
   uint32_t(* encrypt)(rsa_ctrl_t *const p_ctrl, const uint32_t *p_key, const uint32_t *p_domain, uint32_t num_words, uint32_t 
*p_source, uint32_t *p_dest)
   uint32_t(* decrypt)(rsa_ctrl_t *const p_ctrl, const uint32_t *p_key, const uint32_t *p_domain, uint32_t num_words, uint32_t 
*p_source, uint32_t *p_dest)
 decryptCrt)(rsa_ctrl_t *const p_ctrl, const uint32_t *p_key, const uint32_t *p_domain, uint32_t num_words, uint32_t
*p_source, uint32_t *p_dest)
 verify)(rsa_ctrl_t *const p_ctrl, const uint32_t *p_key, const uint32_t *p_domain, uint32_t num_words, uint32_t
*p_signature, uint32_t *p_padded_hash)
  sign)(rsa_ctrl_t *const p_ctrl, const uint32_t *p_key, const uint32_t *p_domain, uint32_t num_words, uint32_t
*p_padded_hash, uint32_t *p_dest)
 signCrt)(rsa_ctrl_t *const p_ctrl, const uint32_t *p_key, const uint32_t *p_domain, uint32_t num_words, uint32_t
*p_padded_hash, uint32_t *p_dest)
 close)(rsa_ctrl_t *const p_ctrl)
  uint32_t(* versionGet)(ssp_version_t *const p_version)
} rsa_api_t
```
# **11.1.179 rsa\_cfg\_t**

typedef struct{ crypto\_api\_t const \* [p\\_crypto\\_api](#page-2266-0) } rsa\_cfg\_t

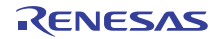

#### <span id="page-2266-0"></span>**11.1.179.1 p\_crypto\_api**

[crypto\\_api\\_t](#page-998-0)::p\_crypto\_api

## 概要説明

暗号化エンジン API へのポインタ

# **11.1.180 rsa\_ctrl\_t**

```
typedef struct{
   crypto_ctrl_t * p_crypto_ctrl
   crypto_api_t const * p_crypto_api
   uint32_t stage_num
} rsa_ctrl_t
```
## <span id="page-2266-1"></span>**11.1.180.1 p\_crypto\_ctrl**

[crypto\\_ctrl\\_t](#page-997-0)::p\_crypto\_ctrl

#### 概要説明

暗号化エンジン制御構造体へのポインタ

#### <span id="page-2266-2"></span>**11.1.180.2 p\_crypto\_api**

[crypto\\_api\\_t](#page-998-0)::p\_crypto\_api

## 概要説明

```
暗号化エンジン API へのポインタ
```
## <span id="page-2266-3"></span>**11.1.180.3 stage\_num**

uint32\_t [rsa\\_ctrl\\_t](#page-1030-0)::stage\_num

#### 概要説明

処理段階

# **11.1.181 rsa\_instance\_t**

```
typedef struct{
```

```
 rsa_ctrl_t * p_ctrl
   rsa_cfg_t const * p_cfg
   rsa_api_t const * p_api
} rsa_instance_t
```
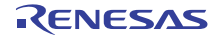

#### <span id="page-2267-0"></span>**11.1.181.1 p\_ctrl**

[rsa\\_ctrl\\_t](#page-1030-0)::p\_ctrl

#### 概要説明

このインスタンスの制御構造体へのポインタ。

## <span id="page-2267-1"></span>**11.1.181.2 p\_cfg**

[rsa\\_cfg\\_t](#page-1030-1)::p\_cfg

#### 概要説明

イベント クラスのインスタンス範囲の始点。

#### <span id="page-2267-2"></span>**11.1.181.3 p\_api**

[rsa\\_api\\_t](#page-1031-2)::p\_api

#### 概要説明

イベント クラスのインスタンス範囲の終点。

# **11.1.182 rspi\_access\_delay\_t**

```
typedef struct{
   rspi_next_access_delay_count_t rspi_next_access_delay_count
   rspi_next_access_delay_state_t rspi_next_access_delay_state
} rspi_access_delay_t
```
#### <span id="page-2267-3"></span>**11.1.182.1 rspi\_next\_access\_delay\_count**

[rspi\\_next\\_access\\_delay\\_count\\_t](#page-1680-0)::rspi\_next\_access\_delay\_count

## <span id="page-2267-4"></span>**11.1.182.2 rspi\_next\_access\_delay\_state**

[rspi\\_next\\_access\\_delay\\_state\\_t](#page-1681-0)::rspi\_next\_access\_delay\_state

# **11.1.183 rspi\_clock\_delay\_t**

typedef struct{ rspi\_clock\_delay\_count\_t [rspi\\_clock\\_delay\\_count](#page-2268-0) rspi\_clock\_delay\_state\_t [rspi\\_clock\\_delay\\_state](#page-2268-1) } rspi\_clock\_delay\_t

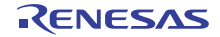
#### **11.1.183.1 rspi\_clock\_delay\_count**

[rspi\\_clock\\_delay\\_count\\_t](#page-1678-0)::rspi\_clock\_delay\_count

#### **11.1.183.2 rspi\_clock\_delay\_state**

[rspi\\_clock\\_delay\\_state\\_t](#page-1679-0)::rspi\_clock\_delay\_state

## **11.1.184 rspi\_loopback\_t**

```
typedef struct{
   rspi_loopback1_t rspi_loopback1
   rspi_loopback2_t rspi_loopback2
} rspi_loopback_t
```
#### <span id="page-2268-0"></span>**11.1.184.1 rspi\_loopback1**

```
rspi_loopback1_t::rspi_loopback1
```
#### <span id="page-2268-1"></span>**11.1.184.2 rspi\_loopback2**

```
rspi_loopback2_t::rspi_loopback2
```
## **11.1.185 rspi\_mosi\_idle\_t**

```
typedef struct{
   rspi_mosi_idle_fixed_val_t rspi_mosi_idle_fixed_val
   rspi_mosi_idle_val_fixing_t rspi_mosi_idle_val_fixing
} rspi_mosi_idle_t
```
## <span id="page-2268-2"></span>**11.1.185.1 rspi\_mosi\_idle\_fixed\_val**

[rspi\\_mosi\\_idle\\_fixed\\_val\\_t](#page-1676-0)::rspi\_mosi\_idle\_fixed\_val

#### <span id="page-2268-3"></span>**11.1.185.2 rspi\_mosi\_idle\_val\_fixing**

[rspi\\_mosi\\_idle\\_val\\_fixing\\_t](#page-1676-1)::rspi\_mosi\_idle\_val\_fixing

## **11.1.186 rspi\_parity\_t**

```
typedef struct{
   rspi_parity_state_t rspi_parity
   rspi_parity_mode_t rspi_parity_mode
} rspi_parity_t
```
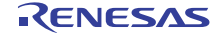

#### <span id="page-2269-0"></span>**11.1.186.1 rspi\_parity**

[rspi\\_parity\\_state\\_t](#page-1677-0)::rspi\_parity

### <span id="page-2269-1"></span>**11.1.186.2 rspi\_parity\_mode**

[rspi\\_parity\\_mode\\_t](#page-1677-1)::rspi\_parity\_mode

## **11.1.187 rspi\_ssl\_negation\_delay\_t**

typedef struct{

```
 rspi_ssl_negation_delay_count_t rspi_ssl_neg_delay_count
   rspi_ssl_negation_delay_state_t rspi_ssl_neg_delay_state
} rspi_ssl_negation_delay_t
```
### <span id="page-2269-2"></span>**11.1.187.1 rspi\_ssl\_neg\_delay\_count**

[rspi\\_ssl\\_negation\\_delay\\_count\\_t](#page-1679-1)::rspi\_ssl\_neg\_delay\_count

#### <span id="page-2269-3"></span>**11.1.187.2 rspi\_ssl\_neg\_delay\_state**

[rspi\\_ssl\\_negation\\_delay\\_state\\_t](#page-1680-0)::rspi\_ssl\_neg\_delay\_state

## **11.1.188 rspi\_ssl\_polarity\_t**

```
typedef struct{
   rspi_sslp_t rspi_ssl2
   rspi_sslp_t rspi_ssl3
   rspi_sslp_t rspi_ssl0
   rspi_sslp_t rspi_ssl1
} rspi_ssl_polarity_t
```
#### <span id="page-2269-4"></span>**11.1.188.1 rspi\_ssl2**

[rspi\\_sslp\\_t](#page-1675-2)::rspi\_ssl2

#### <span id="page-2269-5"></span>**11.1.188.2 rspi\_ssl3**

[rspi\\_sslp\\_t](#page-1675-2)::rspi\_ssl3

#### <span id="page-2269-6"></span>**11.1.188.3 rspi\_ssl0**

[rspi\\_sslp\\_t](#page-1675-2)::rspi\_ssl0

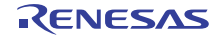

#### <span id="page-2270-0"></span>**11.1.188.4 rspi\_ssl1**

[rspi\\_sslp\\_t](#page-1675-2)::rspi\_ssl1

## **11.1.189 rtc\_alarm\_time\_t**

typedef struct{ rtc\_time\_t [time](#page-2270-1) bool [sec\\_match](#page-2270-2) bool [min\\_match](#page-2270-3) bool [hour\\_match](#page-2270-4) bool [mday\\_match](#page-2271-0) bool [mon\\_match](#page-2271-1) bool [year\\_match](#page-2271-2) bool [dayofweek\\_match](#page-2271-3) } rtc\_alarm\_time\_t

## <span id="page-2270-1"></span>**11.1.189.1 time**

[rtc\\_time\\_t](#page-1285-0)::time

#### 概要説明

時間構造体。

#### <span id="page-2270-2"></span>**11.1.189.2 sec\_match**

bool [rtc\\_alarm\\_time\\_t](#page-1286-0)::sec\_match

#### 概要説明

秒フィールドが一致した場合、アラームを有効にします。

#### <span id="page-2270-3"></span>**11.1.189.3 min\_match**

bool [rtc\\_alarm\\_time\\_t](#page-1286-0)::min\_match

#### 概要説明

分フィールドが一致した場合、アラームを有効にします。

### <span id="page-2270-4"></span>**11.1.189.4 hour\_match**

bool [rtc\\_alarm\\_time\\_t](#page-1286-0)::hour\_match

## 概要説明

時刻フィールドが一致した場合、アラームを有効にします。

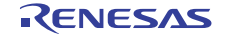

### <span id="page-2271-0"></span>**11.1.189.5 mday\_match**

bool [rtc\\_alarm\\_time\\_t](#page-1286-0)::mday\_match

## 概要説明

日付フィールドが一致した場合、アラームを有効にします。

### <span id="page-2271-1"></span>**11.1.189.6 mon\_match**

bool [rtc\\_alarm\\_time\\_t](#page-1286-0)::mon\_match

### 概要説明

月フィールドが一致した場合、アラームを有効にします。

#### <span id="page-2271-2"></span>**11.1.189.7 year\_match**

bool [rtc\\_alarm\\_time\\_t](#page-1286-0)::year\_match

### 概要説明

年フィールドが一致した場合、アラームを有効にします。

#### <span id="page-2271-3"></span>**11.1.189.8 dayofweek\_match**

bool [rtc\\_alarm\\_time\\_t](#page-1286-0)::dayofweek\_match

#### 概要説明

曜日フィールドが一致した場合、アラームを有効にします。

## **11.1.190 rtc\_api\_t**

#### typedef struct{

```
 ssp_err_t(* open)(rtc_ctrl_t *const p_ctrl, rtc_cfg_t const *const p_cfg)
  close)(rtc_ctrl_t *const p_ctrl)
   ssp_err_t(* calendarTimeSet)(rtc_ctrl_t *const p_ctrl, rtc_time_t *p_time, bool clock_start)
   ssp_err_t(* calendarTimeGet)(rtc_ctrl_t *const p_ctrl, rtc_time_t *p_time)
   ssp_err_t(* calendarAlarmSet)(rtc_ctrl_t *const p_ctrl, rtc_alarm_time_t *p_alarm, bool irq_enable_flag)
   ssp_err_t(* calendarAlarmGet)(rtc_ctrl_t *const p_ctrl, rtc_alarm_time_t *p_alarm)
  calendarCounterStart)(rtc_ctrl_t *const p_ctrl)
   ssp_err_t(* calendarCounterStop)(rtc_ctrl_t *const p_ctrl)
  irqEnable)(rtc_ctrl_t *const p_ctrl, rtc_event_t irq)
   ssp_err_t(* irqDisable)(rtc_ctrl_t *const p_ctrl, rtc_event_t irq)
   ssp_err_t(* periodicIrqRateSet)(rtc_ctrl_t *const p_ctrl, rtc_periodic_irq_select_t rate)
   ssp_err_t(* infoGet)(rtc_ctrl_t *p_ctrl, rtc_info_t *p_rtc_info)
  versionGet)(ssp_version_t *version)
} rtc_api_t
```
## **11.1.191 rtc\_callback\_args\_t**

```
typedef struct{
   rtc_event_t event
   void const * p_context
} rtc_callback_args_t
```
#### <span id="page-2272-0"></span>**11.1.191.1 event**

[rtc\\_event\\_t](#page-1283-0)::event

### 概要説明

このイベントを使用して、コールバックの原因 (コンペア マッチまたはエラー)を特定できます。

#### <span id="page-2272-1"></span>**11.1.191.2 p\_context**

void const\* [rtc\\_callback\\_args\\_t](#page-1286-1)::p\_context

#### 概要説明

ユーザー データのプレースホルダー。Set in r\_timer\_t::open function in [timer\\_cfg\\_t](#page-1359-0) 内の r\_timer\_t::open 関数 で設定されます。

## **11.1.192 rtc\_cfg\_t**

#### typedef struct{

 rtc\_clock\_source\_t [clock\\_source](#page-2272-2) uint32\_t [error\\_adjustment\\_value](#page-2272-3) rtc\_error\_adjustment\_t [error\\_adjustment\\_type](#page-2273-0) void(\* [p\\_callback](#page-2273-1))(rtc\_callback\_args\_t \*p\_args) void const \* [p\\_context](#page-2273-2) void const \* [p\\_extend](#page-2273-3) } rtc\_cfg\_t

#### <span id="page-2272-2"></span>**11.1.192.1 clock\_source**

[rtc\\_clock\\_source\\_t](#page-1284-0)::clock\_source

#### 概要説明

RTC ブロックのクロック ソース。

#### <span id="page-2272-3"></span>**11.1.192.2 error\_adjustment\_value**

uint32\_t [rtc\\_cfg\\_t](#page-1287-0)::error\_adjustment\_value

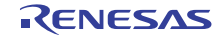

エラー調整用のプリスケーラーの値。

### <span id="page-2273-0"></span>**11.1.192.3 error\_adjustment\_type**

[rtc\\_error\\_adjustment\\_t](#page-1284-1)::error\_adjustment\_type

概要説明 プリスケーラの値の適用方法。

## <span id="page-2273-1"></span>**11.1.192.4 p\_callback**

void(\* [rtc\\_cfg\\_t](#page-1287-0)::p\_callback)([rtc\\_callback\\_args\\_t](#page-1286-1) \*p\_args)

### 概要説明

ISR から呼び出されます。

#### <span id="page-2273-2"></span>**11.1.192.5 p\_context**

void const\* [rtc\\_cfg\\_t](#page-1287-0)::p\_context

## 概要説明

コールバックに渡されます。

#### <span id="page-2273-3"></span>**11.1.192.6 p\_extend**

void const\* [rtc\\_cfg\\_t](#page-1287-0)::p\_extend

#### 概要説明

RTC ハードウェアに依存する設定。

## **11.1.193 rtc\_ctrl\_t**

```
typedef struct{
   rtc_clock_source_t clock_source
} rtc_ctrl_t
```
## <span id="page-2273-4"></span>**11.1.193.1 clock\_source**

[rtc\\_clock\\_source\\_t](#page-1284-0)::clock\_source

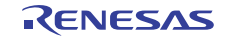

RTC ブロックのクロック ソース。

## **11.1.194 rtc\_info\_t**

typedef struct{ rtc\_clock\_source\_t [clock\\_source](#page-2274-0) } rtc\_info\_t

### <span id="page-2274-0"></span>**11.1.194.1 clock\_source**

[rtc\\_clock\\_source\\_t](#page-1284-0)::clock\_source

## 概要説明

RTC ブロックのクロック ソース。

## **11.1.195 rtc\_instance\_t**

```
typedef struct{
   rtc_ctrl_t * p_ctrl
   rtc_cfg_t const * p_cfg
   rtc_api_t const * p_api
} rtc_instance_t
```
## <span id="page-2274-1"></span>**11.1.195.1 p\_ctrl**

[rtc\\_ctrl\\_t](#page-1288-1)::p\_ctrl

### 概要説明

このインスタンスの制御構造体へのポインタ。

#### <span id="page-2274-2"></span>**11.1.195.2 p\_cfg**

[rtc\\_cfg\\_t](#page-1287-0)::p\_cfg

## 概要説明

イベント クラスのインスタンス範囲の始点。

## <span id="page-2274-3"></span>**11.1.195.3 p\_api**

[rtc\\_api\\_t](#page-1288-2)::p\_api

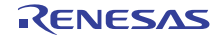

イベント クラスのインスタンス範囲の終点。

## **11.1.196 sci\_ctrl\_t**

```
typedef struct{
  sci_mode_t mode
  bool tx_busy
  void * p_context
  void(* p_extpin_ctrl)(uint32_t channel, uint32_t level)
  bsp_lock_t resource_lock_tx
  bsp_lock_t resource_lock_rx
} sci_ctrl_t
```
## <span id="page-2275-0"></span>**11.1.196.1 mode**

[sci\\_mode\\_t](#page-1697-0)::mode

## 詳細説明

動作モード

#### <span id="page-2275-1"></span>**11.1.196.2 tx\_busy**

bool ::tx\_busy

## 詳細説明

送信ビジー フラグ

## <span id="page-2275-2"></span>**11.1.196.3 p\_context**

void\* ::p\_context

## 詳細説明

関数レベルのデバイス コンテキスト (例: [uart\\_ctrl\\_t](#page-1393-0) 型のデータ)へのポインタ

#### <span id="page-2275-3"></span>**11.1.196.4 p\_extpin\_ctrl**

void(\* ::p\_extpin\_ctrl)(uint32\_t channel, uint32\_t level)

## 詳細説明

外部ピン制御

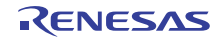

#### <span id="page-2276-0"></span>**11.1.196.5 resource\_lock\_tx**

[bsp\\_lock\\_t](#page-2086-0)::resource\_lock\_tx

#### 詳細説明

送信用のリソース ロック

### <span id="page-2276-1"></span>**11.1.196.6 resource\_lock\_rx**

[bsp\\_lock\\_t](#page-2086-0)::resource\_lock\_rx

#### 詳細説明

受信用のリソース ロック

## **11.1.197 sdmmc\_api\_t**

#### typedef struct{

ssp\_err\_t(\* [open](#page-1307-0))(sdmmc\_ctrl\_t \*const p\_ctrl, sdmmc\_cfg\_t const \*const p\_cfg) ssp\_err\_t(\* [close](#page-1308-0))(sdmmc\_ctrl\_t \*const p\_ctrl) ssp\_err\_t(\* [read](#page-1309-0))(sdmmc\_ctrl\_t \*const p\_ctrl, uint8\_t \*const p\_dest, uint32\_t const start\_sector, uint32\_t const sector\_count) ssp\_err\_t(\* [write](#page-1309-1))(sdmmc\_ctrl\_t \*const p\_ctrl, uint8\_t const \*const p\_source, uint32\_t const start\_sector, uint32\_t const sector\_count) ssp\_err\_t(\* [control](#page-1310-0))(sdmmc\_ctrl\_t \*const p\_ctrl, ssp\_command\_t const command, void \*p\_data) ssp\_err\_t(\* [readIo](#page-1311-0))(sdmmc\_ctrl\_t \*const p\_ctrl, uint8\_t \*const p\_data, uint32\_t const function, uint32\_t const address) ssp\_err\_t(\* [writeIo](#page-1312-0))(sdmmc\_ctrl\_t \*const p\_ctrl, uint8\_t \*const p\_data, uint32\_t const function, uint32\_t const address, sdmmc\_io\_write\_mode\_t const read\_after\_write) ssp\_err\_t(\* [readIoExt](#page-1313-0))(sdmmc\_ctrl\_t \*const p\_ctrl, uint8\_t \*const p\_dest, uint32\_t const function, uint32\_t const address, uint32\_t \*const count, sdmmc\_io\_transfer\_mode\_t transfer\_mode, sdmmc\_io\_address\_mode\_t address\_mode) ssp\_err\_t(\* [writeIoExt](#page-1314-0))(sdmmc\_ctrl\_t \*const p\_ctrl, uint8\_t const \*const p\_source, uint32\_t const function, uint32\_t const address, uint32 t const count, sdmmc\_io\_transfer\_mode\_t transfer\_mode, sdmmc\_io\_address\_mode\_t address\_mode) ssp\_err\_t(\*\_[IoIntEnable](#page-1315-0))(sdmmc\_ctrl\_t \*const p\_ctrl, bool enable) ssp\_err\_t(\* [versionGet](#page-1316-0))(ssp\_version\_t \*const p\_version) ssp\_err\_t(\* [infoGet](#page-1316-1))(sdmmc\_ctrl\_t \*const p\_ctrl, sdmmc\_info\_t \*const p\_info) ssp\_err\_t(\* [erase](#page-1318-0))(sdmmc\_ctrl\_t \*const p\_ctrl, uint32\_t const start\_sector, uint32\_t const sector\_count) } sdmmc\_api\_t

## **11.1.198 sdmmc\_callback\_args\_t**

typedef struct{ sdmmc\_[event](#page-2276-2)\_t\_event void const \* [p\\_context](#page-2277-0) } sdmmc\_callback\_args\_t

#### <span id="page-2276-2"></span>**11.1.198.1 event**

[sdmmc\\_event\\_t](#page-1303-0):event

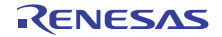

このイベントは、コールバックの原因を特定するために使用できます。

## <span id="page-2277-0"></span>**11.1.198.2 p\_context**

void const\* [sdmmc\\_callback\\_args\\_t](#page-1305-0)::p\_context

## 概要説明

```
ユーザー データのプレースホルダー。
```
## **11.1.199 sdmmc\_cfg\_t**

```
typedef struct{
   sdmmc_hw_t hw
   transfer_instance_t const * p_lower_lvl_transfer
  void(* p_callback)(sdmmc_callback_args_t *p_args)
  void const * p_context
  void const * p_extend
} sdmmc_cfg_t
```
### <span id="page-2277-1"></span>**11.1.199.1 hw**

[sdmmc\\_hw\\_t](#page-1303-1)::hw

## 概要説明

ハードウェアごとに定義されているチャネル、メディア タイプ、バス幅。

## <span id="page-2277-2"></span>**11.1.199.2 p\_lower\_lvl\_transfer**

[transfer\\_instance\\_t](#page-1387-0)::p\_lower\_lvl\_transfer

## 概要説明

DMA または DTC を使用してデータを移動するための転送インスタンス。

## <span id="page-2277-3"></span>**11.1.199.3 p\_callback**

void(\* [sdmmc\\_cfg\\_t](#page-1306-0)::p\_callback)([sdmmc\\_callback\\_args\\_t](#page-1305-0) \*p\_args)

## 概要説明

コールバック関数へのポインタ。

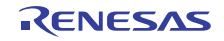

#### <span id="page-2278-0"></span>**11.1.199.4 p\_context**

void const\* [sdmmc\\_cfg\\_t](#page-1306-0)::p\_context

## 概要説明

コールバック関数に渡されるユーザー定義のコンテキスト。

## <span id="page-2278-1"></span>**11.1.199.5 p\_extend**

void const\* [sdmmc\\_cfg\\_t](#page-1306-0)::p\_extend

### 概要説明

SDMMC ハードウェアに依存する設定。

## **11.1.200 sdmmc\_ctrl\_t**

```
typedef struct{
  hw_t_hw
  transfer_instance_t const * p_lower_lvl_transfer
 status
  bool transfer_in_progress
  void(* p_callback)(sdmmc_callback_args_t *p_args)
  void const * p_context
} sdmmc_ctrl_t
```
### <span id="page-2278-2"></span>**11.1.200.1 hw**

[sdmmc\\_hw\\_t](#page-1303-1)::hw

### 概要説明

ハードウェアごとに定義されているチャネル、メディア タイプ、バス幅。

#### <span id="page-2278-3"></span>**11.1.200.2 p\_lower\_lvl\_transfer**

[transfer\\_instance\\_t](#page-1387-0)::p\_lower\_lvl\_transfer

## 概要説明

DMA または DTC を使用してデータを移動するための転送インスタンス。

### <span id="page-2278-4"></span>**11.1.200.3 status**

[sdmmc\\_info\\_t](#page-1304-0)::status

```
R01US0171JU0094 Rev.0.94 2279 / 2479<br>2016.10.13 2279 / 2479
2016.10.13
```
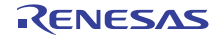

メディア ステータス情報。

## <span id="page-2279-0"></span>**11.1.200.4 transfer\_in\_progress**

bool [sdmmc\\_ctrl\\_t](#page-1306-1)::transfer\_in\_progress

## 概要説明

DMA または DTC 転送ステータス。

### <span id="page-2279-1"></span>**11.1.200.5 p\_callback**

void(\* [sdmmc\\_ctrl\\_t](#page-1306-1)::p\_callback)([sdmmc\\_callback\\_args\\_t](#page-1305-0) \*p\_args)

## 概要説明

コールバック関数へのポインタ。

### <span id="page-2279-2"></span>**11.1.200.6 p\_context**

void const\* [sdmmc\\_ctrl\\_t](#page-1306-1)::p\_context

## 概要説明

ハイレベルのデバイス コンテキストへのポインタ。

## **11.1.201 sdmmc\_hw\_t**

```
typedef struct{
   uint8_t channel
  sdmmc_media_type_t media_type
  sdmmc_bus_width_t bus_width
} sdmmc_hw_t
```
#### <span id="page-2279-3"></span>**11.1.201.1 channel**

uint8\_t [sdmmc\\_hw\\_t](#page-1303-1)::channel

## 概要説明

SD/MMC ホスト インタフェースのチャネル。

#### <span id="page-2279-4"></span>**11.1.201.2 media\_type**

[sdmmc\\_media\\_type\\_t](#page-1301-0)::media\_type

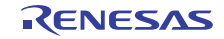

組み込みカードまたはプラグ可能カード。

## <span id="page-2280-0"></span>**11.1.201.3 bus\_width**

[sdmmc\\_bus\\_width\\_t](#page-1301-1)::bus\_width

## 概要説明

デバイスのバス幅は、1、4、8 ビット幅のいずれかです。

## **11.1.202 sdmmc\_info\_t**

```
typedef struct{
   sdmmc_card_type_t card_type
  bool ready
  bool hc
  bool sdio
  bool write_protected
  bool transfer_in_progress
  uint8_t csd_version
  uint8_t device_type
 bus_width_t bus_width
  uint8_t hs_timing
  uint32_t sdhi_rca
  uint32_t max_clock_rate
  uint32_t clock_rate
  uint32_t sector_size
  uint32_t sector_count
  uint32_t erase_sector_count
} sdmmc_info_t
```
## <span id="page-2280-1"></span>**11.1.202.1 card\_type**

[sdmmc\\_card\\_type\\_t](#page-1300-0)::card\_type

## 概要説明

SD または MMC。

#### <span id="page-2280-2"></span>**11.1.202.2 ready**

bool [sdmmc\\_info\\_t](#page-1304-0)::ready

#### 概要説明

準備完了または未完了

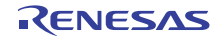

### <span id="page-2281-0"></span>**11.1.202.3 hc**

bool [sdmmc\\_info\\_t](#page-1304-0)::hc

## 概要説明

true = カードが大容量カード

<span id="page-2281-1"></span>**11.1.202.4 sdio**

bool [sdmmc\\_info\\_t](#page-1304-0)::sdio

概要説明 true = SDIO が存在

## <span id="page-2281-2"></span>**11.1.202.5 write\_protected**

bool [sdmmc\\_info\\_t](#page-1304-0)::write\_protected

## 概要説明

カードが書き込み保護されています。

## <span id="page-2281-3"></span>**11.1.202.6 transfer\_in\_progress**

bool [sdmmc\\_info\\_t](#page-1304-0)::transfer\_in\_progress

## 概要説明

DMA または DTC 転送ステータス。

## <span id="page-2281-4"></span>**11.1.202.7 csd\_version**

uint8 t [sdmmc\\_info\\_t](#page-1304-0)::csd\_version

## 概要説明

CSD のバージョン。

## <span id="page-2281-5"></span>**11.1.202.8 device\_type**

uint8\_t [sdmmc\\_info\\_t](#page-1304-0)::device\_type

## 概要説明

速度とデータ レート。

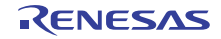

### <span id="page-2282-0"></span>**11.1.202.9 bus\_width**

[sdmmc\\_bus\\_width\\_t](#page-1301-1)::bus\_width

## 概要説明

現在のメディア バス幅。

<span id="page-2282-1"></span>**11.1.202.10 hs\_timing**

uint8\_t [sdmmc\\_info\\_t](#page-1304-0)::hs\_timing

概要説明 高速ステータス。

## <span id="page-2282-2"></span>**11.1.202.11 sdhi\_rca**

uint32\_t [sdmmc\\_info\\_t](#page-1304-0)::sdhi\_rca

## 概要説明 相対カード アドレス。

# <span id="page-2282-3"></span>**11.1.202.12 max\_clock\_rate**

uint32\_t [sdmmc\\_info\\_t](#page-1304-0)::max\_clock\_rate

## 概要説明

メディア カードの最大クロック レート。

## <span id="page-2282-4"></span>**11.1.202.13 clock\_rate**

uint32 t [sdmmc\\_info\\_t](#page-1304-0)::clock rate

## 概要説明

現在のクロック レート

## <span id="page-2282-5"></span>**11.1.202.14 sector\_size**

uint32\_t [sdmmc\\_info\\_t](#page-1304-0)::sector\_size

## 概要説明

セクター サイズ

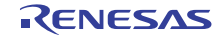

## <span id="page-2283-0"></span>**11.1.202.15 sector\_count**

uint32\_t [sdmmc\\_info\\_t](#page-1304-0)::sector\_count

## 概要説明

セクター数

### <span id="page-2283-1"></span>**11.1.202.16 erase\_sector\_count**

uint32\_t [sdmmc\\_info\\_t](#page-1304-0)::erase\_sector\_count

### 概要説明

一度に消去する最大セクター数。

## **11.1.203 sdmmc\_instance\_t**

typedef struct{ sdmmc\_ctrl\_t \* [p\\_ctrl](#page-2283-2) sdmmc\_cfg\_t const \* [p\\_cfg](#page-2283-3) sdmmc\_api\_t const \* [p\\_api](#page-2283-4) } sdmmc\_instance\_t

#### <span id="page-2283-2"></span>**11.1.203.1 p\_ctrl**

[sdmmc\\_ctrl\\_t](#page-1306-1)::p\_ctrl

#### 概要説明

このインスタンスの制御構造体へのポインタ。

#### <span id="page-2283-3"></span>**11.1.203.2 p\_cfg**

[sdmmc\\_cfg\\_t](#page-1306-0)::p\_cfg

## 概要説明

イベント クラスのインスタンス範囲の始点。

#### <span id="page-2283-4"></span>**11.1.203.3 p\_api**

[sdmmc\\_api\\_t](#page-1307-1)::p\_api

### 概要説明

イベント クラスのインスタンス範囲の終点。

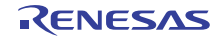

## **11.1.204 sdmmc\_io\_mode\_t**

```
typedef struct{
   sdmmc_io_command_t command
  sdmmc_io_transfer_mode_t transfer_mode
  sdmmc_io_address_mode_t address_mode
  sdmmc_io_write_mode_t write_mode
} sdmmc_io_mode_t
```
## <span id="page-2284-0"></span>**11.1.204.1 command**

[sdmmc\\_io\\_command\\_t](#page-1301-2)::command

### 概要説明

SDIO コマンド。

### <span id="page-2284-1"></span>**11.1.204.2 transfer\_mode**

[sdmmc\\_io\\_transfer\\_mode\\_t](#page-1302-0) [sdmmc\\_io\\_mode\\_t](#page-1305-1)::transfer\_mode

### 概要説明

SDIO 転送タイプ。

### <span id="page-2284-2"></span>**11.1.204.3 address\_mode**

[sdmmc\\_io\\_address\\_mode\\_t](#page-1302-1) [sdmmc\\_io\\_mode\\_t](#page-1305-1)::address\_mode

#### 概要説明

SDIO アドレス モード。

#### <span id="page-2284-3"></span>**11.1.204.4 write\_mode**

[sdmmc\\_io\\_write\\_mode\\_t](#page-1302-2) [sdmmc\\_io\\_mode\\_t](#page-1305-1)::write\_mode

#### 概要説明

SDIO 書き込みモード。

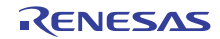

## **11.1.205 sf\_adc\_periodic\_api\_t**

```
typedef struct{
   ssp_err_t(* open)(sf_adc_periodic_ctrl_t *const p_ctrl, sf_adc_periodic_cfg_t const *const p_cfg)
   ssp_err_t(* start)(sf_adc_periodic_ctrl_t *const p_ctrl)
   ssp_err_t(* stop)(sf_adc_periodic_ctrl_t *const p_ctrl)
   ssp_err_t(* close)(sf_adc_periodic_ctrl_t *const p_ctrl)
   ssp_err_t(* versionGet)(ssp_version_t *const p_version)
} sf_adc_periodic_api_t
```
## **11.1.206 sf\_adc\_periodic\_callback\_args\_t**

```
typedef struct{
  sf_adc_periodic_event_t event
  uint32_t buffer_index
 p_context
} sf_adc_periodic_callback_args_t
```
### <span id="page-2285-0"></span>**11.1.206.1 event**

[sf\\_adc\\_periodic\\_event\\_t](#page-561-0)::event

#### 概要説明

周期 ADC コールバック イベント。

#### <span id="page-2285-1"></span>**11.1.206.2 buffer\_index**

uint32\_t [sf\\_adc\\_periodic\\_callback\\_args\\_t](#page-561-1)::buffer\_index

## 概要説明

新しいデータが格納されているバッファへのインデックス。

#### <span id="page-2285-2"></span>**11.1.206.3 p\_context**

void const\* [sf\\_adc\\_periodic\\_callback\\_args\\_t](#page-561-1)::p\_context

#### 概要説明

ユーザー データのプレースホルダー。

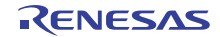

## **11.1.207 sf\_adc\_periodic\_cfg\_t**

#### typedef struct{

```
 adc_instance_t const *const p_lower_lvl_adc
   timer_instance_t const *const p_lower_lvl_timer
   transfer_instance_t const *const p_lower_lvl_transfer
   adc_data_size_t * p_data_buffer
   uint32_t data_buffer_length
   uint32_t sample_count
   elc_event_t scan_trigger
   void(* p_callback)(sf_adc_periodic_callback_args_t *p_args)
   void const * p_context
   void const * p_extend
} sf_adc_periodic_cfg_t
```
## <span id="page-2286-0"></span>**11.1.207.1 p\_lower\_lvl\_adc**

[adc\\_instance\\_t](#page-930-0)::p\_lower\_lvl\_adc

### 概要説明

ADC インスタンスへのポインタ。

#### <span id="page-2286-1"></span>**11.1.207.2 p\_lower\_lvl\_timer**

[timer\\_instance\\_t](#page-1368-0)::p\_lower\_lvl\_timer

## 概要説明

タイマ インスタンスへのポインタ。

#### <span id="page-2286-2"></span>**11.1.207.3 p\_lower\_lvl\_transfer**

[transfer\\_instance\\_t](#page-1387-0)::p\_lower\_lvl\_transfer

#### 概要説明

転送インスタンスへのポインタ。

## <span id="page-2286-3"></span>**11.1.207.4 p\_data\_buffer**

[adc\\_data\\_size\\_t](#page-918-0)::p\_data\_buffer

### 概要説明

サンプルを格納するバッファへのポインタ。

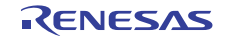

### <span id="page-2287-0"></span>**11.1.207.5 data\_buffer\_length**

uint32\_t [sf\\_adc\\_periodic\\_cfg\\_t](#page-563-0)::data\_buffer\_length

## 概要説明

サンプルを格納するデータ バッファの長さ。

## <span id="page-2287-1"></span>**11.1.207.6 sample\_count**

uint32\_t [sf\\_adc\\_periodic\\_cfg\\_t](#page-563-0)::sample\_count

### 概要説明

アプリケーションを通知する前にバッファされるチャネルごとのサンプル。

## <span id="page-2287-2"></span>**11.1.207.7 scan\_trigger**

[elc\\_event\\_t](#page-2081-0)::scan\_trigger

## 概要説明

ADC スキャンを開始するハードウェア トリガ。

#### <span id="page-2287-3"></span>**11.1.207.8 p\_callback**

void(\* [sf\\_adc\\_periodic\\_cfg\\_t](#page-563-0)::p\_callback)([sf\\_adc\\_periodic\\_callback\\_args\\_t](#page-561-1) \*p\_args)

#### 概要説明

コールバック関数。

#### <span id="page-2287-4"></span>**11.1.207.9 p\_context**

void const\* [sf\\_adc\\_periodic\\_cfg\\_t](#page-563-0)::p\_context

### 概要説明

ユーザー データのプレースホルダー。

## <span id="page-2287-5"></span>**11.1.207.10 p\_extend**

void const\* [sf\\_adc\\_periodic\\_cfg\\_t](#page-563-0)::p\_extend

## 概要説明

ハードウェア固有の設定値に対応するための拡張パラメータです。

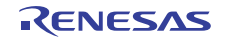

## **11.1.208 sf\_adc\_periodic\_ctrl\_t**

```
typedef struct{
  open
 mutex
  adc_api_t const * p_api_adc
  timer_api_t const * p_api_timer
  transfer_api_t const * p_api_transfer
 ctrl_adc
  timer_ctrl_t ctrl_timer
 ctrl_transfer
  void const *volatile p_src_transfer
   adc_data_size_t * p_data_buffer
  uint32_t data_buffer_length
  uint32_t data_buffer_index
  uint32_t sample_count
  uint32_t dtc_transfer_length
  void(* p_callback)(sf_adc_periodic_callback_args_t *p_args)
  void const * p_context
} sf_adc_periodic_ctrl_t
```
#### <span id="page-2288-0"></span>**11.1.208.1 open**

uint32 t[sf\\_adc\\_periodic\\_ctrl\\_t](#page-561-2)::open

#### 概要説明

ドライバによって使用され、制御ブロックへのポインタが有効かどうかを確認します。

#### <span id="page-2288-1"></span>**11.1.208.2 mutex**

TX\_MUTEX [sf\\_adc\\_periodic\\_ctrl\\_t](#page-561-2)::mutex

#### 概要説明

ローレベル ドライバ ハードウェア レジスタへのアクセスを保護するためのミューテックス。

#### <span id="page-2288-2"></span>**11.1.208.3 p\_api\_adc**

[adc\\_api\\_t](#page-922-0)::p\_api\_adc

#### 概要説明

ローレベル ADC ドライバ関数ポインタへのポインタ。

### <span id="page-2288-3"></span>**11.1.208.4 p\_api\_timer**

[timer\\_api\\_t](#page-1360-0)::p\_api\_timer

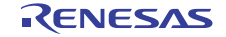

ローレベル タイマ ドライバ関数ポインタへのポインタ。

### <span id="page-2289-0"></span>**11.1.208.5 p\_api\_transfer**

[transfer\\_api\\_t](#page-1379-0)::p\_api\_transfer

## 概要説明

ローレベル転送ドライバ関数ポインタへのポインタ。

### <span id="page-2289-1"></span>**11.1.208.6 ctrl\_adc**

[adc\\_ctrl\\_t](#page-921-0)::ctrl\_adc

## 概要説明

ローレベル ADC ドライバ制御ブロック。

#### <span id="page-2289-2"></span>**11.1.208.7 ctrl\_timer**

[timer\\_ctrl\\_t](#page-1358-0)::ctrl\_timer

#### 概要説明

ローレベル タイマ ドライバ制御ブロック。

## <span id="page-2289-3"></span>**11.1.208.8 ctrl\_transfer**

[transfer\\_ctrl\\_t](#page-1376-0)::ctrl\_transfer

#### 概要説明

ローレベル転送ドライバ制御ブロック。

## <span id="page-2289-4"></span>**11.1.208.9 p\_src\_transfer**

void const\* volatile [sf\\_adc\\_periodic\\_ctrl\\_t](#page-561-2)::p\_src\_transfer

#### 概要説明

ローレベル転送メソッドのソース ポインタ。

#### <span id="page-2289-5"></span>**11.1.208.10 p\_data\_buffer**

[adc\\_data\\_size\\_t](#page-918-0)::p\_data\_buffer

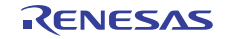

サンプルを格納するバッファへのポインタ。

### <span id="page-2290-0"></span>**11.1.208.11 data\_buffer\_length**

uint32\_t [sf\\_adc\\_periodic\\_ctrl\\_t](#page-561-2)::data\_buffer\_length

## 概要説明

サンプルを格納するデータ バッファの長さ。

### <span id="page-2290-1"></span>**11.1.208.12 data\_buffer\_index**

uint32\_t [sf\\_adc\\_periodic\\_ctrl\\_t](#page-561-2)::data\_buffer\_index

### 概要説明

データが次に書き込まれるデータ バッファのインデックス。

#### <span id="page-2290-2"></span>**11.1.208.13 sample\_count**

uint32\_t [sf\\_adc\\_periodic\\_ctrl\\_t](#page-561-2)::sample\_count

#### 概要説明

アプリケーションを通知する前にバッファされるチャネルごとのサンプル。

#### <span id="page-2290-3"></span>**11.1.208.14 dtc\_transfer\_length**

uint32\_t [sf\\_adc\\_periodic\\_ctrl\\_t](#page-561-2)::dtc\_transfer\_length

#### 概要説明

要求された数のサンプルに対する DTC 転送の合計長。

### <span id="page-2290-4"></span>**11.1.208.15 p\_callback**

void(\* [sf\\_adc\\_periodic\\_ctrl\\_t](#page-561-2)::p\_callback)([sf\\_adc\\_periodic\\_callback\\_args\\_t](#page-561-1) \*p\_args)

#### 概要説明

コールバック関数。

#### <span id="page-2290-5"></span>**11.1.208.16 p\_context**

void const\* [sf\\_adc\\_periodic\\_ctrl\\_t](#page-561-2)::p\_context

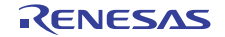

ユーザー データのプレースホルダー。

## **11.1.209 sf\_adc\_periodic\_instance\_t**

typedef struct{ sf\_adc\_periodic\_ctrl\_t \* [p\\_ctrl](#page-2291-0) sf\_adc\_periodic\_cfg\_t const \* [p\\_cfg](#page-2291-1) sf\_adc\_periodic\_api\_t const \* [p\\_api](#page-2291-2) } sf\_adc\_periodic\_instance\_t

### <span id="page-2291-0"></span>**11.1.209.1 p\_ctrl**

[sf\\_adc\\_periodic\\_ctrl\\_t](#page-561-2)::p\_ctrl

#### 概要説明

このインスタンスの制御構造体へのポインタ。

#### <span id="page-2291-1"></span>**11.1.209.2 p\_cfg**

[sf\\_adc\\_periodic\\_cfg\\_t](#page-563-0)::p\_cfg

#### 概要説明

イベント クラスのインスタンス範囲の始点。

#### <span id="page-2291-2"></span>**11.1.209.3 p\_api**

[sf\\_adc\\_periodic\\_api\\_t](#page-563-1)::p\_api

#### 概要説明

イベント クラスのインスタンス範囲の終点。

## **11.1.210 sf\_audio\_playback\_api\_t**

#### typedef struct{

 ssp\_err\_t(\* [open](#page-575-0))(sf\_audio\_playback\_ctrl\_t \*const p\_ctrl, sf\_audio\_playback\_cfg\_t const \*const p\_cfg) ssp\_err\_t(\* [close](#page-576-0))(sf\_audio\_playback\_ctrl\_t \*const p\_ctrl) ssp\_err\_t(\* [start](#page-576-1))(sf\_audio\_playback\_ctrl\_t \*const p\_ctrl, sf\_audio\_playback\_data\_t \*const p\_data, UINT const timeout) ssp\_err\_t(\*  $pause$ )(sf\_audio\_playback\_ctrl\_t \*const p\_ctrl) ssp\_err\_t(\* [stop](#page-578-1))(sf\_audio\_playback\_ctrl\_t \*const p\_ctrl) ssp\_err\_t(\* [resume](#page-579-0))(sf\_audio\_playback\_ctrl\_t \*const p\_ctrl) ssp\_err\_t(\* [volumeSet](#page-580-0))(sf\_audio\_playback\_ctrl\_t \*const p\_ctrl, uint8\_t const volume) ssp\_err\_t(\* [versionGet](#page-581-0))(ssp\_version\_t \*const p\_version) } sf\_audio\_playback\_api\_t

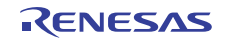

## **11.1.211 sf\_audio\_playback\_cfg\_t**

## typedef struct{

```
void(* p_{cal}lback)(sf message callback args t *p_args)
   sf_audio_playback_common_ctrl_t * p_common_ctrl
   sf_audio_playback_common_cfg_t const * p_common_cfg
   uint8_t class_instance
} sf_audio_playback_cfg_t
```
## <span id="page-2292-0"></span>**11.1.211.1 p\_callback**

void(\* [sf\\_audio\\_playback\\_cfg\\_t](#page-574-0)::p\_callback)(sf\_message\_callback\_args\_t \*p\_args)

### 詳細説明

[start](#page-576-1) に渡されたバッファ再生の完了時に呼び出されるコールバック。コールバックを行わない場合は、 NULL に設定します。

### <span id="page-2292-1"></span>**11.1.211.2 p\_common\_ctrl**

[sf\\_audio\\_playback\\_common\\_ctrl\\_t](#page-571-0)::p\_common\_ctrl

### 詳細説明

このストリームが使用するハードウェア制御ブロックへのポインタ。

## <span id="page-2292-2"></span>**11.1.211.3 p\_common\_cfg**

[sf\\_audio\\_playback\\_common\\_cfg\\_t](#page-574-1)::p\_common\_cfg

### 詳細説明

同じハードウェアを使用するすべてのストリームによって共有される共通の設定へのポインタ。

## <span id="page-2292-3"></span>**11.1.211.4 class\_instance**

uint8\_t [sf\\_audio\\_playback\\_cfg\\_t](#page-574-0)::class\_instance

#### 概要説明

メッセージング フレームワークへのストリーム指定に使用されるクラス インスタンス。

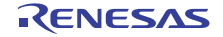

## **11.1.212 sf\_audio\_playback\_common\_cfg\_t**

```
typedef struct{
```

```
priority
  sf_audio_playback_hw_instance_t const * p_lower_lvl_hw
  sf_message_instance_t const * p_message
  TX_QUEUE * p_queue
  void const * p_extend
} sf_audio_playback_common_cfg_t
```
### <span id="page-2293-0"></span>**11.1.212.1 priority**

UINT [sf\\_audio\\_playback\\_common\\_cfg\\_t](#page-574-1)::priority

### 概要説明

オーディオ再生スレッドの優先順位。

#### <span id="page-2293-1"></span>**11.1.212.2 p\_lower\_lvl\_hw**

[sf\\_audio\\_playback\\_hw\\_instance\\_t](#page-588-0)::p\_lower\_lvl\_hw

#### 概要説明

ハードウェア インスタンス。

#### <span id="page-2293-2"></span>**11.1.212.3 p\_message**

[sf\\_message\\_instance\\_t](#page-673-0)::p\_message

### 詳細説明

オーディオ メッセージをポストするために使用するメッセージング フレームワーク インスタンスへのポイ ンタ。

#### <span id="page-2293-3"></span>**11.1.212.4 p\_queue**

TX\_QUEUE\* [sf\\_audio\\_playback\\_common\\_cfg\\_t](#page-574-1)::p\_queue

## 詳細説明

このオーディオ ストリームに対して指定されたメッセージング フレームワーク キューへのポインタ。 SF\_MESSAGE\_EVENT\_CLASS\_AUDIO イベント クラスにサブスクライブする必要があります。

#### <span id="page-2293-4"></span>**11.1.212.5 p\_extend**

void const\* [sf\\_audio\\_playback\\_common\\_cfg\\_t](#page-574-1)::p\_extend

## 詳細説明

実装固有の拡張設定。

## **11.1.213 sf\_audio\_playback\_common\_ctrl\_t**

```
typedef struct{
 open
  void const * p_next_buffer
  uint32_t next_length
  sf_message_instance_t const * p_message
  TX_QUEUE * p_queue
 p_lower_lvl_hw
  sf_audio_playback_ctrl_t * p_stream[SF_AUDIO_PLAYBACK_CFG_MAX_STREAMS]
 thread
  TX_EVENT_FLAGS_GROUP flags
  sf_audio_playback_data_type_t data_type
 volume
  uint8_t buffer_index
  uint8_t stack[SF_AUDIO_PLAYBACK_STACK_SIZE]
  int16_t samples[2][SF_AUDIO_PLAYBACK_CFG_BUFFER_SIZE_BYTES/sizeof(int16_t)]
  bool playing
} sf_audio_playback_common_ctrl_t
```
#### <span id="page-2294-0"></span>**11.1.213.1 open**

uint32\_t [sf\\_audio\\_playback\\_common\\_ctrl\\_t](#page-571-0)::open

## 概要説明

ドライバが初期化済みかどうかの判定に使用されます。

#### <span id="page-2294-1"></span>**11.1.213.2 p\_next\_buffer**

void const\* [sf\\_audio\\_playback\\_common\\_ctrl\\_t](#page-571-0)::p\_next\_buffer

## 概要説明

次のバッファ (現在のバッファが完了したときに再生されるバッファ)へのポインタ。

#### <span id="page-2294-2"></span>**11.1.213.3 next\_length**

uint32\_t [sf\\_audio\\_playback\\_common\\_ctrl\\_t](#page-571-0)::next\_length

### 概要説明

次のバッファ (現在のバッファが完了したときに再生されるバッファ)の長さ。

```
R01US0171JU0094 Rev.0.94 2295 / 2479<br>2016.10.13 2295 / 2479
2016.10.13
```
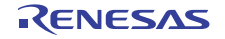

#### <span id="page-2295-0"></span>**11.1.213.4 p\_message**

[sf\\_message\\_instance\\_t](#page-673-0)::p\_message

## 概要説明

メッセージ制御ブロックへのポインタ。

## <span id="page-2295-1"></span>**11.1.213.5 p\_queue**

TX\_QUEUE\* [sf\\_audio\\_playback\\_common\\_ctrl\\_t](#page-571-0)::p\_queue

### 概要説明

SF\_MESSAGE\_EVENT\_CLASS\_AUDIO イベントにサブスクライブされるキュー。

### <span id="page-2295-2"></span>**11.1.213.6 p\_lower\_lvl\_hw**

[sf\\_audio\\_playback\\_hw\\_instance\\_t](#page-588-0)::p\_lower\_lvl\_hw

### 概要説明

ハードウェア API が使用されています。

#### <span id="page-2295-3"></span>**11.1.213.7 p\_stream**

sf\_audio\_playback\_ctrl\_t\* [sf\\_audio\\_playback\\_common\\_ctrl\\_t](#page-571-0)::p\_stream[SF\_AUDIO\_PLAYBACK\_CFG\_MAX\_STREAMS]

## 概要説明

特定のデータをストリーミングします。

## <span id="page-2295-4"></span>**11.1.213.8 thread**

TX THREAD [sf\\_audio\\_playback\\_common\\_ctrl\\_t](#page-571-0)::thread

#### 概要説明

メインのオーディオ スレッド。

## <span id="page-2295-5"></span>**11.1.213.9 flags**

TX\_EVENT\_FLAGS\_GROUP [sf\\_audio\\_playback\\_common\\_ctrl\\_t](#page-571-0)::flags

#### 概要説明

オーディオ スレッドでの待機を解除するためのイベント フラグ。

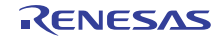

#### <span id="page-2296-0"></span>**11.1.213.10 data\_type**

[sf\\_audio\\_playback\\_data\\_type\\_t](#page-583-0)::data\_type

### 概要説明

ハードウェアで要求されるサンプル フォーマット。

## <span id="page-2296-1"></span>**11.1.213.11 volume**

uint8 t [sf\\_audio\\_playback\\_common\\_ctrl\\_t](#page-571-0)::volume

#### 概要説明

範囲は 0 (消音)~ 255 (最大、開いた時点でのデフォルト)です。

#### <span id="page-2296-2"></span>**11.1.213.12 buffer\_index**

uint8\_t [sf\\_audio\\_playback\\_common\\_ctrl\\_t](#page-571-0)::buffer\_index

#### 概要説明

使用されるピンポン バッファ。

## <span id="page-2296-3"></span>**11.1.213.13 stack**

uint8\_t [sf\\_audio\\_playback\\_common\\_ctrl\\_t](#page-571-0)::stack[SF\_AUDIO\_PLAYBACK\_STACK\_SIZE]

#### 概要説明

オーディオ スレッド用のスタック。

#### <span id="page-2296-4"></span>**11.1.213.14 samples**

#### int16\_t [sf\\_audio\\_playback\\_common\\_ctrl\\_t](#page-571-0)::samples[2][SF\_AUDIO\_PLAYBACK\_CFG\_BUFFER\_SIZE\_BYT ES/sizeof(int16\_t)]

#### 詳細説明

転送時に変換されたデータの格納に使用するピンポン バッファ。

#### <span id="page-2296-5"></span>**11.1.213.15 playing**

bool [sf\\_audio\\_playback\\_common\\_ctrl\\_t](#page-571-0)::playing

#### 概要説明

オーディオ インスタンスの状態 (true の場合は、現在再生中)

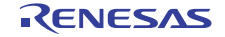

## **11.1.214 sf\_audio\_playback\_data\_t**

#### typedef struct{

sf\_message\_[header](#page-2297-0)\_t header sf\_audio\_playback\_data\_type\_t [type](#page-2297-1) uint32\_t [size\\_bytes](#page-2297-2) void const \* [p\\_data](#page-2297-3) UINT [loop\\_timeout](#page-2297-4) bool [stream\\_end](#page-2298-0) } sf\_audio\_playback\_data\_t

### <span id="page-2297-0"></span>**11.1.214.1 header**

[sf\\_message\\_header\\_t](#page-661-0)::header

### 概要説明

メッセージング フレームワーク ペイロードの必須の共通メンバー。

## <span id="page-2297-1"></span>**11.1.214.2 type**

[sf\\_audio\\_playback\\_data\\_type\\_t](#page-583-0)::type

#### 概要説明

データ型。非圧縮である必要があります。

#### <span id="page-2297-2"></span>**11.1.214.3 size\_bytes**

uint32\_t [sf\\_audio\\_playback\\_data\\_t](#page-571-1)::size\_bytes

### 概要説明

データ サイズ (バイト単位)。

#### <span id="page-2297-3"></span>**11.1.214.4 p\_data**

void const\* [sf\\_audio\\_playback\\_data\\_t](#page-571-1)::p\_data

## 概要説明

データへのポインタ。データの開始アドレスは、4 バイトでアラインする必要があります。

#### <span id="page-2297-4"></span>**11.1.214.5 loop\_timeout**

UINT [sf\\_audio\\_playback\\_data\\_t](#page-571-1)::loop\_timeout

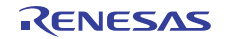

### 詳細説明

タイムアウト値を ThreadX ティック カウント (0x00000001~0xFFFFFFFE) で指定すると、ティック カ ウントが期限切れになるまでループ再生されます。

#### <span id="page-2298-0"></span>**11.1.214.6 stream\_end**

bool [sf\\_audio\\_playback\\_data\\_t](#page-571-1)::stream\_end

#### 詳細説明

これにより、他のスレッドがデータをポストできるようになります。この論理ビットストリームで送信する データが他に存在しない場合は、true に設定します。他のパケットが準備されている場合は、false に設定 します。

## **11.1.215 sf\_audio\_playback\_data\_type\_t**

```
typedef struct{
   uint8_t scale_bits_max
   bool is_signed
} sf_audio_playback_data_type_t
```
#### <span id="page-2298-1"></span>**11.1.215.1 scale\_bits\_max**

uint8\_t [sf\\_audio\\_playback\\_data\\_type\\_t](#page-583-0)::scale\_bits\_max

#### 概要説明

ビット単位の最大分解能。

#### <span id="page-2298-2"></span>**11.1.215.2 is\_signed**

bool [sf\\_audio\\_playback\\_data\\_type\\_t](#page-583-0)::is\_signed

#### 概要説明

符号付きサンプルの場合は 1、符号なしサンプルの場合は 0 に設定します。

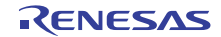

## **11.1.216 sf\_audio\_playback\_hw\_api\_t**

## typedef struct{ ssp\_err\_t(\* [open](#page-584-0))(sf\_audio\_playback\_hw\_ctrl\_t \*const p\_ctrl, sf\_audio\_playback\_hw\_cfg\_t const \*const p\_cfg)

 ssp\_err\_t(\* [start](#page-585-0))(sf\_audio\_playback\_hw\_ctrl\_t \*const p\_ctrl) ssp\_err\_t(\* [stop](#page-586-0))(sf\_audio\_playback\_hw\_ctrl\_t \*const p\_ctrl) ssp\_err\_t(\* [play](#page-586-1))(sf\_audio\_playback\_hw\_ctrl\_t \*const p\_ctrl, int16\_t const \*const p\_buffer, uint32\_t length) ssp\_err\_t(\* [dataTypeGet](#page-587-0))(sf\_audio\_playback\_hw\_ctrl\_t \*const p\_ctrl, sf\_audio\_playback\_data\_type\_t \*const p\_data\_type) ssp\_err\_t(\* [close](#page-588-1))(sf\_audio\_playback\_hw\_ctrl\_t \*const p\_ctrl) ssp\_err\_t(\* [versionGet](#page-588-2))(ssp\_version\_t \*const p\_version) } sf\_audio\_playback\_hw\_api\_t

## **11.1.217 sf\_audio\_playback\_hw\_callback\_args\_t**

typedef struct{ void \* [p\\_context](#page-2299-0) } sf\_audio\_playback\_hw\_callback\_args\_t

## <span id="page-2299-0"></span>**11.1.217.1 p\_context**

void\* [sf\\_audio\\_playback\\_hw\\_callback\\_args\\_t](#page-583-1)::p\_context

## 詳細説明

ユーザー データのプレースホルダー。[sf\\_audio\\_playback\\_hw\\_cfg\\_t](#page-583-2) の [open](#page-584-0) 関数で設定されます。

## **11.1.218 sf\_audio\_playback\_hw\_cfg\_t**

```
typedef struct{
   void(* p_callback)(sf_audio_playback_hw_callback_args_t *p_args)
   void * p_context
   void const * p_extend
} sf_audio_playback_hw_cfg_t
```
## <span id="page-2299-1"></span>**11.1.218.1 p\_callback**

void(\* [sf\\_audio\\_playback\\_hw\\_cfg\\_t](#page-583-2)::p\_callback)([sf\\_audio\\_playback\\_hw\\_callback\\_args\\_t](#page-583-1) \*p\_args)

## 詳細説明

再生完了時に呼び出されるコールバック。コールバックを行わない場合は、NULL に設定します。

#### <span id="page-2299-2"></span>**11.1.218.2 p\_context**

```
void* sf_audio_playback_hw_cfg_t::p_context
```
## 詳細説明

ユーザー データのプレースホルダー。[sf\\_audio\\_playback\\_hw\\_callback\\_args\\_t](#page-583-1) 内のユーザー コールバックに渡 されます。

#### <span id="page-2300-0"></span>**11.1.218.3 p\_extend**

void const\* [sf\\_audio\\_playback\\_hw\\_cfg\\_t](#page-583-2)::p\_extend

### 概要説明

ハードウェアに依存する設定。

## **11.1.219 sf\_audio\_playback\_hw\_ctrl\_t**

```
typedef struct{
   void(* p_callback)(sf_audio_playback_hw_callback_args_t *p_args)
  void * p_context
  void * p_extend
} sf_audio_playback_hw_ctrl_t
```
#### <span id="page-2300-1"></span>**11.1.219.1 p\_callback**

void(\* [sf\\_audio\\_playback\\_hw\\_ctrl\\_t](#page-584-1)::p\_callback)([sf\\_audio\\_playback\\_hw\\_callback\\_args\\_t](#page-583-1) \*p\_args)

#### 詳細説明

再生完了時に呼び出されるコールバック。

#### <span id="page-2300-2"></span>**11.1.219.2 p\_context**

void\* [sf\\_audio\\_playback\\_hw\\_ctrl\\_t](#page-584-1)::p\_context

#### 詳細説明

```
sf_audio_playback_hw_callback_args_t 内のユーザー コールバックに渡
されます。
```
#### <span id="page-2300-3"></span>**11.1.219.3 p\_extend**

void\* [sf\\_audio\\_playback\\_hw\\_ctrl\\_t](#page-584-1)::p\_extend

### 概要説明

ハードウェアに依存する制御ブロック。

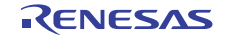

## **11.1.220 sf\_audio\_playback\_hw\_dac\_cfg\_t**

```
typedef struct{
```

```
 dac_instance_t const * p_lower_lvl_dac
   timer_instance_t const * p_lower_lvl_timer
   transfer_instance_t const * p_lower_lvl_transfer
   sf_audio_playback_hw_dac_ctrl_t * p_ctrl
} sf_audio_playback_hw_dac_cfg_t
```
### <span id="page-2301-0"></span>**11.1.220.1 p\_lower\_lvl\_dac**

[dac\\_instance\\_t](#page-1072-0)::p\_lower\_lvl\_dac

#### 概要説明

DAC ハードウェアへのアクセスに使用される DAC API。

#### <span id="page-2301-1"></span>**11.1.220.2 p\_lower\_lvl\_timer**

[timer\\_instance\\_t](#page-1368-0)::p\_lower\_lvl\_timer

### 概要説明

サンプリング周波数の生成に使用されるタイマ API。

#### <span id="page-2301-2"></span>**11.1.220.3 p\_lower\_lvl\_transfer**

[transfer\\_instance\\_t](#page-1387-0)::p\_lower\_lvl\_transfer

#### 概要説明

各サンプリング周波数でデータを転送するために使用される転送 API。

#### <span id="page-2301-3"></span>**11.1.220.4 p\_ctrl**

[sf\\_audio\\_playback\\_hw\\_dac\\_ctrl\\_t](#page-762-0)::p\_ctrl

#### 詳細説明

ハードウェア制御ブロックに割り当てられたメモリへのポインタ。初期化は必要ありません。

## **11.1.221 sf\_audio\_playback\_hw\_dac\_ctrl\_t**

```
typedef struct{
```

```
 dac_instance_t const * p_lower_lvl_dac
 timer_instance_t const * p_lower_lvl_timer
```

```
 transfer_instance_t const * p_lower_lvl_transfer
```

```
} sf_audio_playback_hw_dac_ctrl_t
```
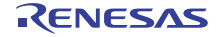

## <span id="page-2302-0"></span>**11.1.221.1 p\_lower\_lvl\_dac**

[dac\\_instance\\_t](#page-1072-0)::p\_lower\_lvl\_dac

## 概要説明

DAC ハードウェアへのアクセスに使用されるDAC API。

### <span id="page-2302-1"></span>**11.1.221.2 p\_lower\_lvl\_timer**

[timer\\_instance\\_t](#page-1368-0)::p\_lower\_lvl\_timer

### 概要説明

サンプリング周波数の生成に使用されるタイマ API。

### <span id="page-2302-2"></span>**11.1.221.3 p\_lower\_lvl\_transfer**

#### [transfer\\_instance\\_t](#page-1387-0)::p\_lower\_lvl\_transfer

## 概要説明

各サンプリング周波数でデータを転送するために使用される転送 API。

## **11.1.222 sf\_audio\_playback\_hw\_i2s\_cfg\_t**

```
typedef struct{
   i2s_instance_t const * p_lower_lvl_i2s
   sf_audio_playback_hw_i2s_ctrl_t * p_ctrl
} sf_audio_playback_hw_i2s_cfg_t
```
#### <span id="page-2302-3"></span>**11.1.222.1 p\_lower\_lvl\_i2s**

[i2s\\_instance\\_t](#page-1168-0)::p\_lower\_lvl\_i2s

## 概要説明

I2S ハードウェアへのアクセスに使用される I2S API。

## <span id="page-2302-4"></span>**11.1.222.2 p\_ctrl**

[sf\\_audio\\_playback\\_hw\\_i2s\\_ctrl\\_t](#page-770-0)::p\_ctrl

#### 詳細説明

ハードウェア制御ブロックに割り当てられたメモリへのポインタ。初期化は必要ありません。

```
R01US0171JU0094 Rev.0.94 2303 / 2479<br>2016.10.13 2008.10.13
2016.10.13
```
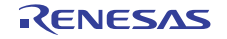

## **11.1.223 sf\_audio\_playback\_hw\_i2s\_ctrl\_t**

```
typedef struct{
   i2s_instance_t const * p_lower_lvl_i2s
} sf_audio_playback_hw_i2s_ctrl_t
```
## <span id="page-2303-0"></span>**11.1.223.1 p\_lower\_lvl\_i2s**

[i2s\\_instance\\_t](#page-1168-0)::p\_lower\_lvl\_i2s

### 概要説明

I2S ハードウェアへのアクセスに使用される I2S API。

## **11.1.224 sf\_audio\_playback\_hw\_instance\_t**

```
typedef struct{
  sf_audio_playback_hw_ctrl_t * p_ctrl
 p_cfg
  sf_audio_playback_hw_api_t const * p_api
} sf_audio_playback_hw_instance_t
```
#### <span id="page-2303-1"></span>**11.1.224.1 p\_ctrl**

[sf\\_audio\\_playback\\_hw\\_ctrl\\_t](#page-584-1)::p\_ctrl

#### 概要説明

このインスタンスの制御構造体へのポインタ。

## <span id="page-2303-2"></span>**11.1.224.2 p\_cfg**

[sf\\_audio\\_playback\\_hw\\_cfg\\_t](#page-583-2)::p\_cfg

## 概要説明

イベント クラスのインスタンス範囲の始点。

#### <span id="page-2303-3"></span>**11.1.224.3 p\_api**

[sf\\_audio\\_playback\\_hw\\_api\\_t](#page-584-2)::p\_api

#### 概要説明

イベント クラスのインスタンス範囲の終点。

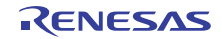
# **11.1.225 sf\_audio\_playback\_instance\_t**

```
typedef struct{
 p_ctrl
  sf_audio_playback_cfg_t const * p_cfg
 p_api
} sf_audio_playback_instance_t
```
# <span id="page-2304-0"></span>**11.1.225.1 p\_ctrl**

sf\_audio\_playback\_ctrl\_t\* [sf\\_audio\\_playback\\_instance\\_t](#page-581-0)::p\_ctrl

#### 概要説明

このインスタンスの制御構造体へのポインタ。

#### <span id="page-2304-1"></span>**11.1.225.2 p\_cfg**

[sf\\_audio\\_playback\\_cfg\\_t](#page-574-0)::p\_cfg

# 概要説明

イベント クラスのインスタンス範囲の始点。

#### <span id="page-2304-2"></span>**11.1.225.3 p\_api**

[sf\\_audio\\_playback\\_api\\_t](#page-575-0)::p\_api

# 概要説明

イベント クラスのインスタンス範囲の終点。

# **11.1.226 sf\_block\_media\_api\_t**

typedef struct{

 ssp\_err\_t(\* [open](#page-592-0))(sf\_block\_media\_ctrl\_t \*p\_ctrl, sf\_block\_media\_cfg\_t const \*const p\_cfg) ssp\_err\_t(\* [read](#page-592-1))(sf\_block\_media\_ctrl\_t \*p\_ctrl, uint8\_t \*const p\_dest, uint32\_t const start\_sector, uint32\_t const sector\_count) ssp\_err\_t(\* [write](#page-593-0))(sf\_block\_media\_ctrl\_t \*p\_ctrl, uint8\_t const \*const p\_src, uint32\_t const start\_sector, uint32\_t const sector\_count) ssp\_err\_t(\* [ioctl](#page-594-0))(sf\_block\_media\_ctrl\_t \*p\_ctrl, ssp\_command\_t const command, void \*p\_data) ssp\_err\_t(\* [close](#page-595-0))(sf\_block\_media\_ctrl\_t \*p\_ctrl) ssp\_err\_t(\* [versionGet](#page-595-1))(ssp\_version\_t \*const p\_version)

} sf\_block\_media\_api\_t

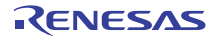

# **11.1.227 sf\_block\_media\_cfg\_t**

```
typedef struct{
   uint32_t block_size
   void const * p_extend
} sf_block_media_cfg_t
```
#### <span id="page-2305-0"></span>**11.1.227.1 block\_size**

uint32\_t [sf\\_block\\_media\\_cfg\\_t](#page-591-0)::block\_size

概要説明 バイト単位のブロック サイズ。

#### <span id="page-2305-1"></span>**11.1.227.2 p\_extend**

void const\* [sf\\_block\\_media\\_cfg\\_t](#page-591-0)::p\_extend

#### 概要説明

インスタンスに依存する設定。

# **11.1.228 sf\_block\_media\_ctrl\_t**

typedef struct{ uint32\_t [block\\_size](#page-2305-2) void const \* [p\\_extend](#page-2305-3) } sf\_block\_media\_ctrl\_t

# <span id="page-2305-2"></span>**11.1.228.1 block\_size**

uint32\_t [sf\\_block\\_media\\_ctrl\\_t](#page-591-1)::block\_size

# 概要説明

バイト単位のブロック サイズ。

#### <span id="page-2305-3"></span>**11.1.228.2 p\_extend**

void const\* [sf\\_block\\_media\\_ctrl\\_t](#page-591-1)::p\_extend

#### 概要説明

インスタンスのチャネル情報。

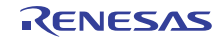

# **11.1.229 sf\_block\_media\_instance\_t**

```
typedef struct{
  p_ctrl
  sf_block_media_cfg_t const * p_cfg
  sf_block_media_api_t const * p_api
} sf_block_media_instance_t
```
# <span id="page-2306-0"></span>**11.1.229.1 p\_ctrl**

[sf\\_block\\_media\\_ctrl\\_t](#page-591-1)::p\_ctrl

#### 概要説明

デバイス ドライバ制御構造体へのブロック メディア ポインタ。

#### <span id="page-2306-1"></span>**11.1.229.2 p\_cfg**

[sf\\_block\\_media\\_cfg\\_t](#page-591-0)::p\_cfg

# 概要説明

デバイス ドライバ設定構造体への Block Media ポインタ。

#### <span id="page-2306-2"></span>**11.1.229.3 p\_api**

[sf\\_block\\_media\\_api\\_t](#page-591-2)::p\_api

#### 概要説明

デバイス ドライバ API 構造体へのブロック メディア ポインタ。

# **11.1.230 sf\_block\_media\_on\_sdmmc\_cfg\_t**

```
typedef struct{
   sdmmc_instance_t const *const p_lower_lvl_sdmmc
} sf_block_media_on_sdmmc_cfg_t
```
#### <span id="page-2306-3"></span>**11.1.230.1 p\_lower\_lvl\_sdmmc**

[sdmmc\\_instance\\_t](#page-1318-0)::p\_lower\_lvl\_sdmmc

#### 概要説明

SDMMC インスタンス構造体へのポインタ。

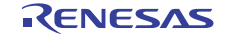

# **11.1.231 sf\_block\_media\_on\_sdmmc\_ctrl\_t**

```
typedef struct{
  sdmmc_instance_t * p_lower_lvl_sdmmc
 eventflag
} sf_block_media_on_sdmmc_ctrl_t
```
#### <span id="page-2307-0"></span>**11.1.231.1 p\_lower\_lvl\_sdmmc**

[sdmmc\\_instance\\_t](#page-1318-0)::p\_lower\_lvl\_sdmmc

#### 概要説明

SDMMC インスタンス構造体へのポインタ。

#### <span id="page-2307-1"></span>**11.1.231.2 eventflag**

TX\_EVENT\_FLAGS\_GROUP ::eventflag

#### 概要説明

SDMMC データ転送用のイベント フラグ オブジェクトへのポインタ。

# **11.1.232 sf\_comms\_api\_t**

typedef struct{ ssp\_err\_t(\* [open](#page-599-0))(sf\_comms\_ctrl\_t \*const p\_ctrl, sf\_comms\_cfg\_t const \*const p\_cfg) ssp\_err\_t(\*  $c$ lose)(sf\_comms\_ctrl\_t \*const p\_ctrl) ssp\_err\_t(\* [read](#page-601-0))(sf\_comms\_ctrl\_t \*const p\_ctrl, uint8\_t \*const p\_dest, uint32\_t const bytes, UINT const timeout) ssp\_err\_t(\* [write](#page-602-0))(sf\_comms\_ctrl\_t \*const p\_ctrl, uint8\_t const \*const p\_src, uint32\_t const bytes, UINT const timeout) ssp\_err\_t(\*\_1ock)(sf\_comms\_ctrl\_t \*const p\_ctrl, sf\_comms\_[lock](#page-603-0)\_t lock\_type, UINT timeout) ssp\_err\_t(\* [unlock](#page-603-1))(sf\_comms\_ctrl\_t \*const p\_ctrl, sf\_comms\_lock\_t lock\_type) ssp\_err\_t(\* [versionGet](#page-604-0))(ssp\_version\_t \*const p\_version) } sf\_comms\_api\_t

# **11.1.233 sf\_comms\_cfg\_t**

typedef struct{ void const \* [p\\_extend](#page-2307-2) } sf\_comms\_cfg\_t

#### <span id="page-2307-2"></span>**11.1.233.1 p\_extend**

void const\* [sf\\_comms\\_cfg\\_t](#page-599-1)::p\_extend

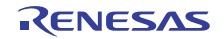

ローレベル通信制御構造体へのポインタ。

# **11.1.234 sf\_comms\_ctrl\_t**

typedef struct{ void const \* [p\\_extend](#page-2308-0) } sf\_comms\_ctrl\_t

# <span id="page-2308-0"></span>**11.1.234.1 p\_extend**

void const\* [sf\\_comms\\_ctrl\\_t](#page-599-2)::p\_extend

# 概要説明

```
ローレベル通信制御構造体へのポインタ。
```
# **11.1.235 sf\_comms\_instance\_t**

```
typedef struct{
  sf_comms_ctrl_t * p_ctrl
   sf_comms_cfg_t const * p_cfg
   sf_comms_api_t const * p_api
} sf_comms_instance_t
```
# <span id="page-2308-1"></span>**11.1.235.1 p\_ctrl**

[sf\\_comms\\_ctrl\\_t](#page-599-2)::p\_ctrl

# 概要説明

このインスタンスの制御構造体へのポインタ。

# <span id="page-2308-2"></span>**11.1.235.2 p\_cfg**

[sf\\_comms\\_cfg\\_t](#page-599-1)::p\_cfg

# 概要説明

イベント クラスのインスタンス範囲の始点。

# <span id="page-2308-3"></span>**11.1.235.3 p\_api**

[sf\\_comms\\_api\\_t](#page-599-3)::p\_api

```
R01US0171JU0094 Rev.0.94 2309 / 2479<br>2016.10.13 2008 / 2479
2016.10.13
```
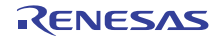

イベント クラスのインスタンス範囲の終点。

# **11.1.236 sf\_console\_api\_t**

typedef struct{

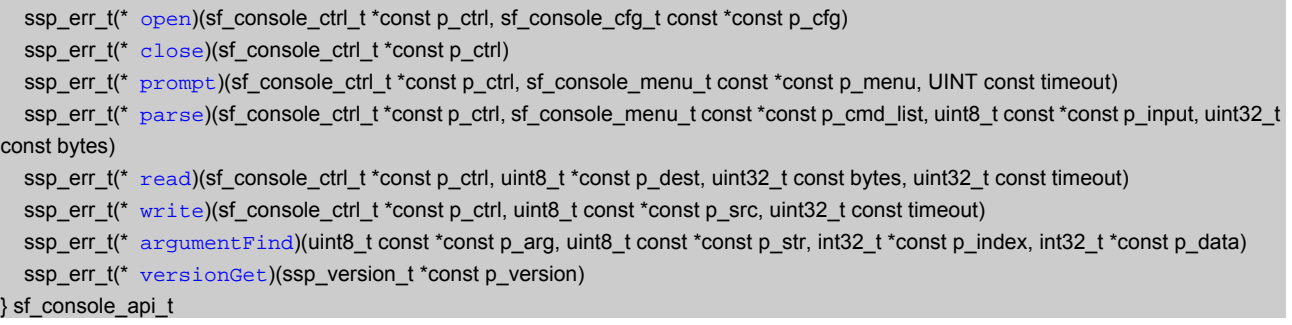

# **11.1.237 sf\_console\_callback\_args\_t**

```
typedef struct{
   sf_console_ctrl_t * p_ctrl
   uint8_t const * p_remaining_string
   uint8_t const * context
   uint32_t bytes
} sf_console_callback_args_t
```
# <span id="page-2309-0"></span>**11.1.237.1 p\_ctrl**

[sf\\_console\\_ctrl\\_t](#page-608-0)::p\_ctrl

#### 概要説明

このコールバックを発生させたコマンドを受け取ったコンソールへのポインタ。

# <span id="page-2309-1"></span>**11.1.237.2 p\_remaining\_string**

uint8\_t const\* [sf\\_console\\_callback\\_args\\_t](#page-609-0)::p\_remaining\_string

#### 概要説明

解析コマンドの後に残る文字列。

# <span id="page-2309-2"></span>**11.1.237.3 context**

uint8\_t const\* [sf\\_console\\_callback\\_args\\_t](#page-609-0)::context

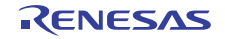

ユーザー定義のデータへのポインタ。

### <span id="page-2310-0"></span>**11.1.237.4 bytes**

uint32\_t [sf\\_console\\_callback\\_args\\_t](#page-609-0)::bytes

# 概要説明

入力文字列の残りのバイト数。

# **11.1.238 sf\_console\_cfg\_t**

#### typedef struct{

```
 sf_comms_instance_t const * p_comms
   sf_console_menu_t const * p_initial_menu
  bool echo
   bool autostart
} sf_console_cfg_t
```
#### <span id="page-2310-1"></span>**11.1.238.1 p\_comms**

[sf\\_comms\\_instance\\_t](#page-604-1)::p\_comms

# 概要説明

通信ドライバ インスタンスへのポインタ。

### <span id="page-2310-2"></span>**11.1.238.2 p\_initial\_menu**

const\* [sf\\_console\\_cfg\\_t](#page-610-0)::p\_initial\_menu

#### 概要説明

Open を実行すると表示される最初のメニュー。

### <span id="page-2310-3"></span>**11.1.238.3 echo**

bool [sf\\_console\\_cfg\\_t](#page-610-0)::echo

#### 概要説明

入力コマンドをトランスミッターにエコーするかどうかの指定。

# <span id="page-2310-4"></span>**11.1.238.4 autostart**

bool [sf\\_console\\_cfg\\_t](#page-610-0)::autostart

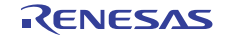

true の場合は、初期化の後に p\_initial\_menu を使用したプロンプトが発生します。

# **11.1.239 sf\_console\_command\_t**

```
typedef struct{
   uint8_t * command
   uint8_t * help
   void(* callback)(sf_console_callback_args_t *p_args)
   void const * context
} sf_console_command_t
```
# <span id="page-2311-0"></span>**11.1.239.1 command**

uint8\_t\* [sf\\_console\\_command\\_t](#page-609-1)::command

# 概要説明

コマンド文字列。

#### <span id="page-2311-1"></span>**11.1.239.2 help**

uint8\_t\* [sf\\_console\\_command\\_t](#page-609-1)::help

# 概要説明

コマンドの説明。

### <span id="page-2311-2"></span>**11.1.239.3 callback**

void(\* [sf\\_console\\_command\\_t](#page-609-1)::callback)([sf\\_console\\_callback\\_args\\_t](#page-609-0) \*p\_args)

#### 概要説明

コマンドを選択したときに呼び出されるコールバック。

### <span id="page-2311-3"></span>**11.1.239.4 context**

void const\* [sf\\_console\\_command\\_t](#page-609-1)::context

### 概要説明

コールバックに渡されるユーザー定義のコンテキスト。

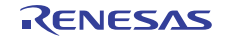

# **11.1.240 sf\_console\_ctrl\_t**

```
typedef struct{
   sf_console_menu_t const * p_current_menu
   sf_comms_instance_t const * p_comms
  uint8_t new_line
  bool echo
  uint8_t input[SF_CONSOLE_MAX_INPUT_LENGTH]
} sf_console_ctrl_t
```
#### <span id="page-2312-0"></span>**11.1.240.1 p\_current\_menu**

const\* [sf\\_console\\_ctrl\\_t](#page-608-0)::p\_current\_menu

#### 概要説明

現在のメニューがここに格納されます。

#### <span id="page-2312-1"></span>**11.1.240.2 p\_comms**

[sf\\_comms\\_instance\\_t](#page-604-1)::p\_comms

# 概要説明

通信ドライバ インスタンスへのポインタ。

#### <span id="page-2312-2"></span>**11.1.240.3 new\_line**

uint8\_t [sf\\_console\\_ctrl\\_t](#page-608-0)::new\_line

# 概要説明

入力コマンドをトランスミッターにエコーするかどうかの指定。

### <span id="page-2312-3"></span>**11.1.240.4 echo**

bool [sf\\_console\\_ctrl\\_t](#page-608-0)::echo

#### 概要説明

入力コマンドをトランスミッターにエコーするかどうかの指定。

# <span id="page-2312-4"></span>**11.1.240.5 input**

uint8\_t [sf\\_console\\_ctrl\\_t](#page-608-0)::input[SF\_CONSOLE\_MAX\_INPUT\_LENGTH]

```
R01US0171JU0094 Rev.0.94 2313 / 2479<br>2016.10.13 2016.10.13
2016.10.13
```
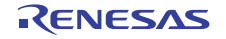

ユーザー入力の格納に使用される入力バッファ。

# **11.1.241 sf\_console\_instance\_t**

```
typedef struct{
   sf_console_ctrl_t * p_ctrl
   sf_console_cfg_t const * p_cfg
   sf_console_api_t const * p_api
} sf_console_instance_t
```
# <span id="page-2313-0"></span>**11.1.241.1 p\_ctrl**

[sf\\_console\\_ctrl\\_t](#page-608-0)::p\_ctrl

#### 概要説明

このインスタンスの制御構造体へのポインタ。

# <span id="page-2313-1"></span>**11.1.241.2 p\_cfg**

[sf\\_console\\_cfg\\_t](#page-610-0)::p\_cfg

#### 概要説明

イベント クラスのインスタンス範囲の始点。

#### <span id="page-2313-2"></span>**11.1.241.3 p\_api**

[sf\\_console\\_api\\_t](#page-611-1)::p\_api

# 概要説明

イベント クラスのインスタンス範囲の終点。

# **11.1.242 sf\_el\_fx\_t**

```
typedef struct{
  sf_block_media_instance_t * p_lower_lvl_block_media
  void * p_extend
} sf el fx t
```
# <span id="page-2313-3"></span>**11.1.242.1 p\_lower\_lvl\_block\_media**

[sf\\_block\\_media\\_instance\\_t](#page-596-0)::p\_lower\_lvl\_block\_media

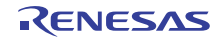

ローレベル ブロック メディア ポインタ。

### <span id="page-2314-0"></span>**11.1.242.2 p\_extend**

void\* ::p\_extend

# **11.1.243 sf\_el\_gx\_api\_t**

# typedef struct{

```
 ssp_err_t(* open)(sf_el_gx_ctrl_t *const p_ctrl, sf_el_gx_cfg_t const *const p_cfg)
   ssp_err_t(* close)(sf_el_gx_ctrl_t *const p_ctrl)
   ssp_err_t(* versionGet)(ssp_version_t *p_version)
   UINT(* setup)(GX_DISPLAY *p_display)
   ssp_err_t(* canvasInit)(sf_el_gx_ctrl_t *const p_ctrl, GX_WINDOW_ROOT *p_window_root)
} sf_el_gx_api_t
```
# **11.1.244 sf\_el\_gx\_callback\_args\_t**

```
typedef struct{
   sf_el_gx_device_t device
   sf_el_gx_event_t event
   uint32_t error
} sf_el_gx_callback_args_t
```
# <span id="page-2314-1"></span>**11.1.244.1 device**

[sf\\_el\\_gx\\_device\\_t](#page-621-0)::device

# 概要説明

デバイス コード。

#### <span id="page-2314-2"></span>**11.1.244.2 event**

[sf\\_el\\_gx\\_event\\_t](#page-621-1)::event

# 概要説明

ローレベル ハードウェアのイベント コード。

#### <span id="page-2314-3"></span>**11.1.244.3 error**

uint32\_t [sf\\_el\\_gx\\_callback\\_args\\_t](#page-622-0)::error

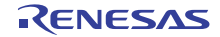

```
SF_EL_GX_EVENT_ERROR の場合のエラー コード。
```
# **11.1.245 sf\_el\_gx\_cfg\_t**

```
typedef struct{
   display_instance_t * p_display_instance
   display_runtime_cfg_t * p_display_runtime_cfg
  void * p_canvas
  void * p_framebuffer_a
  void * p_framebuffer_b
  void(* p_callback)(sf_el_gx_callback_args_t *p_args)
  void * p_context
   void * p_jpegbuffer
  uint32_t jpegbuffer_size
   uint16_t rotation_angle
} sf_el_gx_cfg_t
```
#### <span id="page-2315-0"></span>**11.1.245.1 p\_display\_instance**

[display\\_instance\\_t](#page-1094-0)::p\_display\_instance

#### 概要説明

表示インスタンスへのポインタ。

# <span id="page-2315-1"></span>**11.1.245.2 p\_display\_runtime\_cfg**

[display\\_runtime\\_cfg\\_t](#page-1087-0)::p\_display\_runtime\_cfg

# 概要説明

実行時表示構成へのポインタ。

#### <span id="page-2315-2"></span>**11.1.245.3 p\_canvas**

void\* [sf\\_el\\_gx\\_cfg\\_t](#page-623-0)::p\_canvas

# 概要説明

キャンバスへのポインタ (予約済み)

# <span id="page-2315-3"></span>**11.1.245.4 p\_framebuffer\_a**

void\* [sf\\_el\\_gx\\_cfg\\_t](#page-623-0)::p\_framebuffer\_a

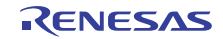

フレーム バッファ (A)へのポインタ

# <span id="page-2316-0"></span>**11.1.245.5 p\_framebuffer\_b**

void\* [sf\\_el\\_gx\\_cfg\\_t](#page-623-0)::p\_framebuffer\_b

# 概要説明

フレーム バッファ (B)へのポインタ

# <span id="page-2316-1"></span>**11.1.245.6 p\_callback**

void(\* [sf\\_el\\_gx\\_cfg\\_t](#page-623-0)::p\_callback)([sf\\_el\\_gx\\_callback\\_args\\_t](#page-622-0) \*p\_args)

# 概要説明

コールバック関数へのポインタ。

# <span id="page-2316-2"></span>**11.1.245.7 p\_context**

void\* [sf\\_el\\_gx\\_cfg\\_t](#page-623-0)::p\_context

# 概要説明

コンテキストへのポインタ。

# <span id="page-2316-3"></span>**11.1.245.8 p\_jpegbuffer**

void\* [sf\\_el\\_gx\\_cfg\\_t](#page-623-0)::p\_jpegbuffer

# 概要説明

JPEG 作業バッファへのポインタ。

# <span id="page-2316-4"></span>**11.1.245.9 jpegbuffer\_size**

uint32\_t [sf\\_el\\_gx\\_cfg\\_t](#page-623-0)::jpegbuffer\_size

# 概要説明

JPEG 作業バッファのサイズ。

# <span id="page-2316-5"></span>**11.1.245.10 rotation\_angle**

uint16\_t [sf\\_el\\_gx\\_cfg\\_t](#page-623-0)::rotation\_angle

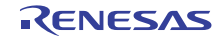

画面のローテーション角度 (0/90/270)

# **11.1.246 sf\_el\_gx\_ctrl\_t**

```
typedef struct{
   GX_DISPLAY * p_display
   display_instance_t * p_display_instance
   display_runtime_cfg_t * p_display_runtime_cfg
   void * p_canvas
   void * p_framebuffer_read
   void * p_framebuffer_write
   void(* p_callback)(sf_el_gx_callback_args_t *p_args)
   void * p_context
   TX_SEMAPHORE semaphore
   bool rendering_enable
   bool display_list_flushed
   sf_el_gx_state_t state
   void * p_jpegbuffer
   uint32_t jpegbuffer_size
   uint16_t rotation_angle
} sf_el_gx_ctrl_t
```
# <span id="page-2317-0"></span>**11.1.246.1 p\_display**

GX\_DISPLAY\* [sf\\_el\\_gx\\_ctrl\\_t](#page-622-1)::p\_display

# 概要説明

GUIXTM 表示コンテキストへのポインタ。

#### <span id="page-2317-1"></span>**11.1.246.2 p\_display\_instance**

[display\\_instance\\_t](#page-1094-0)::p\_display\_instance

# 概要説明

表示インスタンスへのポインタ。

# <span id="page-2317-2"></span>**11.1.246.3 p\_display\_runtime\_cfg**

[display\\_runtime\\_cfg\\_t](#page-1087-0)::p\_display\_runtime\_cfg

#### 概要説明

実行時表示構成へのポインタ。

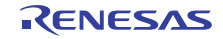

#### <span id="page-2318-0"></span>**11.1.246.4 p\_canvas**

void\* [sf\\_el\\_gx\\_ctrl\\_t](#page-622-1)::p\_canvas

概要説明

キャンバスへのポインタ (予約済み)

#### <span id="page-2318-1"></span>**11.1.246.5 p\_framebuffer\_read**

void\* [sf\\_el\\_gx\\_ctrl\\_t](#page-622-1)::p\_framebuffer\_read

# 概要説明

フレーム バッファ (表示用)へのポインタ

# <span id="page-2318-2"></span>**11.1.246.6 p\_framebuffer\_write**

void\* [sf\\_el\\_gx\\_ctrl\\_t](#page-622-1)::p\_framebuffer\_write

#### 概要説明

フレーム バッファ (レンダリング用)へのポインタ

# <span id="page-2318-3"></span>**11.1.246.7 p\_callback**

void(\* [sf\\_el\\_gx\\_ctrl\\_t](#page-622-1)::p\_callback)([sf\\_el\\_gx\\_callback\\_args\\_t](#page-622-0) \*p\_args)

#### 概要説明

コールバック関数へのポインタ。

#### <span id="page-2318-4"></span>**11.1.246.8 p\_context**

void\* [sf\\_el\\_gx\\_ctrl\\_t](#page-622-1)::p\_context

#### 概要説明

コンテキストへのポインタ。

#### <span id="page-2318-5"></span>**11.1.246.9 semaphore**

TX\_SEMAPHORE [sf\\_el\\_gx\\_ctrl\\_t](#page-622-1)::semaphore

### 概要説明

フレーム バッファのフリップ同期のセマフォ。

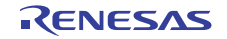

#### <span id="page-2319-0"></span>**11.1.246.10 rendering\_enable**

bool [sf\\_el\\_gx\\_ctrl\\_t](#page-622-1)::rendering\_enable

# 概要説明

レンダリングと表示の間の同期フラグ。

# <span id="page-2319-1"></span>**11.1.246.11 display\_list\_flushed**

bool [sf\\_el\\_gx\\_ctrl\\_t](#page-622-1)::display\_list\_flushed

# 概要説明

表示リストがフラッシュされたことを示すフラグ。

# <span id="page-2319-2"></span>**11.1.246.12 state**

[sf\\_el\\_gx\\_state\\_t](#page-620-0)::state

# 概要説明 このモジュールの状態。

# <span id="page-2319-3"></span>**11.1.246.13 p\_jpegbuffer**

void\* [sf\\_el\\_gx\\_ctrl\\_t](#page-622-1)::p\_jpegbuffer

# 概要説明

JPEG 作業バッファへのポインタ。

# <span id="page-2319-4"></span>**11.1.246.14 jpegbuffer\_size**

uint32 t [sf\\_el\\_gx\\_ctrl\\_t](#page-622-1)::jpegbuffer\_size

# 概要説明

JPEG 作業バッファのサイズ。

# <span id="page-2319-5"></span>**11.1.246.15 rotation\_angle**

uint16\_t [sf\\_el\\_gx\\_ctrl\\_t](#page-622-1)::rotation\_angle

# 概要説明

画面のローテーション角度 (0/90/270)

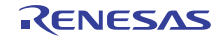

# **11.1.247 sf\_el\_gx\_instance\_t**

```
typedef struct{
   sf_el_gx_ctrl_t * p_ctrl
   sf_el_gx_cfg_t const * p_cfg
   sf_el_gx_api_t const * p_api
} sf_el_gx_instance_t
```
# <span id="page-2320-0"></span>**11.1.247.1 p\_ctrl**

[sf\\_el\\_gx\\_ctrl\\_t](#page-622-1)::p\_ctrl

#### 概要説明

このインスタンスの制御構造体へのポインタ。

#### <span id="page-2320-1"></span>**11.1.247.2 p\_cfg**

[sf\\_el\\_gx\\_cfg\\_t](#page-623-0)::p\_cfg

### 概要説明

イベント クラスのインスタンス範囲の始点。

#### <span id="page-2320-2"></span>**11.1.247.3 p\_api**

[sf\\_el\\_gx\\_api\\_t](#page-624-1)::p\_api

#### 概要説明

イベント クラスのインスタンス範囲の終点。

# **11.1.248 sf\_el\_nx\_comms\_on\_comms\_cfg\_t**

```
typedef struct{
  sf_el_nx_comms_on_comms_ctrl_t * p_ctrl
  uint32_t ip_address
  uint32_t subnet_mask
 driver)(NX_IP_DRIVER *driver_req_ptr)
} sf_el_nx_comms_on_comms_cfg_t
```
# <span id="page-2320-3"></span>**11.1.248.1 p\_ctrl**

[sf\\_el\\_nx\\_comms\\_on\\_comms\\_ctrl\\_t](#page-801-0)::p\_ctrl

# 概要説明

NetX<sup>TM</sup> Telnet サーバー デバイス制御ブロックに割り当てられたメモリ。

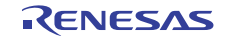

#### <span id="page-2321-0"></span>**11.1.248.2 ip\_address**

uint32\_t sf\_::ip\_address

#### <span id="page-2321-1"></span>**11.1.248.3 subnet\_mask**

uint32\_t sf\_::subnet\_mask

#### <span id="page-2321-2"></span>**11.1.248.4 driver**

VOID(\* sf\_::driver)(NX\_IP\_DRIVER \*driver\_req\_ptr)

# **11.1.249 sf\_el\_nx\_comms\_on\_comms\_ctrl\_t**

typedef struct{ uint32\_t [open](#page-2321-3) NX\_PACKET \* [p\\_current\\_packet](#page-2321-4) uint32\_t [packet\\_index](#page-2321-5) TX MUTEX [mutex](#page-2322-0)[2] NX\_PACKET\_POOL [pool](#page-2322-1) uint8\_t [pool\\_memory](#page-2322-2)[SF\_EL\_NX\_COMMS\_PACKET\_POOL\_MEMORY\_SIZE\_BYTES] NX\_IP [ip](#page-2322-3) uint8\_t [ip\\_memory](#page-2322-4)[SF\_EL\_NX\_COMMS\_IP\_MEMORY\_SIZE\_BYTES] uint8 t [arp\\_memory](#page-2322-5)[SF\_EL\_NX\_COMMS\_ARP\_MEMORY\_SIZE\_BYTES] NX TELNET SERVER [telnet\\_server](#page-2322-6) uint8\_t [telnet\\_server\\_memory](#page-2322-7)[SF\_EL\_NX\_COMMS\_TELNET\_SERVER\_MEMORY\_SIZE\_BYTES] UINT [logical\\_connection](#page-2322-8) TX\_EVENT\_FLAGS\_GROUP [available](#page-2322-9) TX\_QUEUE [queue](#page-2323-0) uint8 t [queue\\_memory](#page-2323-1)[SF\_EL\_NX\_COMMS\_QUEUE\_MEMORY\_SIZE\_BYTES] } sf\_el\_nx\_comms\_on\_comms\_ctrl\_t

#### <span id="page-2321-3"></span>**11.1.249.1 open**

uint32\_t sf\_::open

# <span id="page-2321-4"></span>**11.1.249.2 p\_current\_packet**

NX\_PACKET\* sf\_::p\_current\_packet

#### <span id="page-2321-5"></span>**11.1.249.3 packet\_index**

uint32\_t sf\_::packet\_index

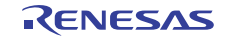

#### <span id="page-2322-0"></span>**11.1.249.4 mutex**

TX\_MUTEX sf\_::mutex[2]

#### <span id="page-2322-1"></span>**11.1.249.5 pool**

NX\_PACKET\_POOL sf ::pool

#### <span id="page-2322-2"></span>**11.1.249.6 pool\_memory**

uint8\_t sf\_::pool\_memory[SF\_EL\_NX\_COMMS\_PACKET\_POOL\_MEMORY\_SIZE\_BYTES]

### <span id="page-2322-3"></span>**11.1.249.7 ip**

NX\_IP sf\_::ip

#### <span id="page-2322-4"></span>**11.1.249.8 ip\_memory**

uint8\_t sf\_::ip\_memory[SF\_EL\_NX\_COMMS\_IP\_MEMORY\_SIZE\_BYTES]

#### <span id="page-2322-5"></span>**11.1.249.9 arp\_memory**

uint8\_t sf\_::arp\_memory[SF\_EL\_NX\_COMMS\_ARP\_MEMORY\_SIZE\_BYTES]

#### <span id="page-2322-6"></span>**11.1.249.10 telnet\_server**

NX\_TELNET\_SERVER sf\_::telnet\_server

#### <span id="page-2322-7"></span>**11.1.249.11 telnet\_server\_memory**

uint8\_t sf\_::telnet\_server\_memory[SF\_EL\_NX\_COMMS\_TELNET\_SERVER\_MEMORY\_SIZE\_BYTES]

### <span id="page-2322-8"></span>**11.1.249.12 logical\_connection**

UINT sf\_::logical\_connection

#### <span id="page-2322-9"></span>**11.1.249.13 available**

TX\_EVENT\_FLAGS\_GROUP sf\_::available

#### 概要説明

この接続が使用可能かどうかを示すフラグ。

```
R01US0171JU0094 Rev.0.94 2323 / 2479<br>2016.10.13 2016.10.13
2016.10.13
```
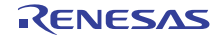

#### <span id="page-2323-0"></span>**11.1.249.14 queue**

TX\_QUEUE sf\_::queue

# 概要説明

受信バイトのキュー。

### <span id="page-2323-1"></span>**11.1.249.15 queue\_memory**

uint8\_t sf\_::queue\_memory[SF\_EL\_NX\_COMMS\_QUEUE\_MEMORY\_SIZE\_BYTES]

# **11.1.250 sf\_el\_ux\_comms\_on\_comms\_cfg\_t**

```
typedef struct{
   sf_el_ux_comms_on_comms_ctrl_t * p_ctrl
} sf_el_ux_comms_on_comms_cfg_t
```
#### <span id="page-2323-2"></span>**11.1.250.1 p\_ctrl**

[sf\\_el\\_ux\\_comms\\_on\\_comms\\_ctrl\\_t](#page-809-0)::p\_ctrl

# 概要説明

USBXTM CDC ACM デバイス制御ブロックに割り当てられたメモリ。

# **11.1.251 sf\_el\_ux\_comms\_on\_comms\_ctrl\_t**

```
typedef struct{
  uint32_t open
  TX_MUTEX mutex[2]
  UX_SLAVE_CLASS_CDC_ACM * p_cdc
 uint32 t leftover length
  uint32_t index
 memory[SF_EL_UX_COMMS_CFG_USB_MEMORY_SIZE_BYTES]
 rx_memory[SF_EL_UX_COMMS_CFG_BUFFER_MAX_LENGTH]
} sf_el_ux_comms_on_comms_ctrl_t
```
### <span id="page-2323-3"></span>**11.1.251.1 open**

uint32\_t sf\_::open

#### <span id="page-2323-4"></span>**11.1.251.2 mutex**

TX\_MUTEX sf\_::mutex[2]

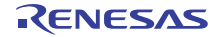

### <span id="page-2324-0"></span>**11.1.251.3 p\_cdc**

UX\_SLAVE\_CLASS\_CDC\_ACM\* sf\_::p\_cdc

#### <span id="page-2324-1"></span>**11.1.251.4 leftover\_length**

uint32\_t sf\_::leftover\_length

#### <span id="page-2324-2"></span>**11.1.251.5 index**

uint32\_t sf\_::index

# <span id="page-2324-3"></span>**11.1.251.6 memory**

uint8\_t sf\_::memory[SF\_EL\_UX\_COMMS\_CFG\_USB\_MEMORY\_SIZE\_BYTES]

#### <span id="page-2324-4"></span>**11.1.251.7 rx\_memory**

uint8\_t sf\_::rx\_memory[SF\_EL\_UX\_COMMS\_CFG\_BUFFER\_MAX\_LENGTH]

# **11.1.252 sf\_external\_irq\_api\_t**

typedef struct{ ssp\_err\_t(\* [open](#page-632-0))(sf\_external\_irq\_ctrl\_t \*const p\_ctrl, sf\_external\_irq\_cfg\_t const \*const p\_cfg) ssp\_err\_t(\* [wait](#page-632-1))(sf\_external\_irq\_ctrl\_t \*const p\_ctrl, ULONG const timeout) ssp\_err\_t(\* [versionGet](#page-633-0))(ssp\_version\_t \*const p\_version) ssp\_err\_t(\* [close](#page-634-0))(sf\_external\_irq\_ctrl\_t \*const p\_ctrl) } sf\_external\_irq\_api\_t

# **11.1.253 sf\_external\_irq\_cfg\_t**

```
typedef struct{
  external_irq_instance_t const * p_lower_lvl_irq
  event_t event
} sf_external_irq_cfg_t
```
# <span id="page-2324-5"></span>**11.1.253.1 p\_lower\_lvl\_irq**

```
external_irq_instance_t::p_lower_lvl_irq
```
# 詳細説明

下位レイヤーとの連携に必要なすべての情報

R01US0171JU0094 Rev.0.94 2325 / 2479<br>2016.10.13 2016.10.13 2016.10.13

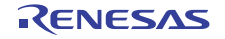

#### <span id="page-2325-0"></span>**11.1.253.2 event**

[sf\\_external\\_irq\\_event\\_t](#page-630-0)::event

#### 概要説明

外部 IRQ の発生時に行われる処理を選択します。

# **11.1.254 sf\_external\_irq\_ctrl\_t**

typedef struct{ uint32\_t [open](#page-2325-1) TX MUTEX [mutex](#page-2325-2) TX\_SEMAPHORE [semaphore](#page-2325-3) external\_irq\_api\_t const \* [p\\_api](#page-2325-4) external\_irq\_ctrl\_t [ctrl](#page-2326-0) bool [callback\\_used](#page-2326-1) } sf\_external\_irq\_ctrl\_t

### <span id="page-2325-1"></span>**11.1.254.1 open**

uint32\_t [sf\\_external\\_irq\\_ctrl\\_t](#page-630-1)::open

#### 概要説明

ドライバによって使用され、制御ブロックが有効かどうかを確認します。

#### <span id="page-2325-2"></span>**11.1.254.2 mutex**

TX\_MUTEX [sf\\_external\\_irq\\_ctrl\\_t](#page-630-1)::mutex

#### 概要説明

ローレベル ドライバ ハードウェア レジスタへのアクセスを保護するためのミューテックス。

#### <span id="page-2325-3"></span>**11.1.254.3 semaphore**

TX\_SEMAPHORE [sf\\_external\\_irq\\_ctrl\\_t](#page-630-1)::semaphore

### 概要説明

[SF\\_EXTERNAL\\_IRQ\\_Wait](#page-812-0) に対して使用されるセマフォ。

#### <span id="page-2325-4"></span>**11.1.254.4 p\_api**

[external\\_irq\\_api\\_t](#page-1116-0)::p\_api

R01US0171JU0094 Rev.0.94 2326 / 2479<br>2016.10.13 2016.10.13 2016.10.13

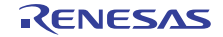

ローレベル ドライバ関数ポインタへのポインタ。

<span id="page-2326-0"></span>**11.1.254.5 ctrl**

[external\\_irq\\_ctrl\\_t](#page-1115-0)::ctrl

# 概要説明

ローレベル ドライバ制御ブロック。

# <span id="page-2326-1"></span>**11.1.254.6 callback\_used**

bool [sf\\_external\\_irq\\_ctrl\\_t](#page-630-1)::callback\_used

# 概要説明

ドライバによって使用され、待機が使用可能かどうかを確認します。

# **11.1.255 sf\_external\_irq\_instance\_t**

```
typedef struct{
 p_ctrl
  sf_external_irq_cfg_t const * p_cfg
  sf_external_irq_api_t const * p_api
} sf_external_irq_instance_t
```
# <span id="page-2326-2"></span>**11.1.255.1 p\_ctrl**

[sf\\_external\\_irq\\_ctrl\\_t](#page-630-1)::p\_ctrl

#### 概要説明

このインスタンスの制御構造体へのポインタ。

# <span id="page-2326-3"></span>**11.1.255.2 p\_cfg**

[sf\\_external\\_irq\\_cfg\\_t](#page-631-0)::p\_cfg

#### 概要説明

イベント クラスのインスタンス範囲の始点。

#### <span id="page-2326-4"></span>**11.1.255.3 p\_api**

[sf\\_external\\_irq\\_api\\_t](#page-631-1)::p\_api

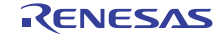

イベント クラスのインスタンス範囲の終点。

# **11.1.256 sf\_i2c\_api\_t**

typedef struct{

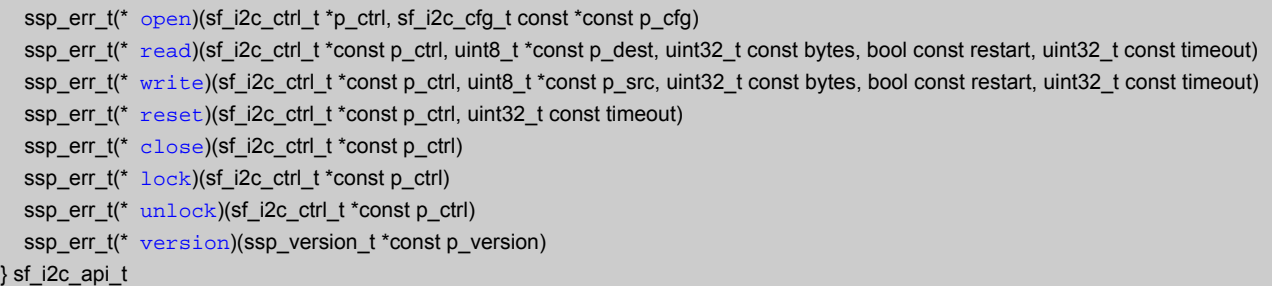

# **11.1.257 sf\_i2c\_bus\_t**

```
typedef struct{
   uint8_t channel
  TX_MUTEX * p_lock_mutex
  TX_EVENT_FLAGS_GROUP * p_sync_eventflag
  sf_i2c_ctrl_t ** pp_curr_ctrl
  uint8_t * p_bus_name
  i2c_api_master_t * p_lower_lvl_api
   uint8_t device_count
} sf_i2c_bus_t
```
#### <span id="page-2327-0"></span>**11.1.257.1 channel**

uint8\_t [sf\\_i2c\\_bus\\_t](#page-638-0)::channel

#### 概要説明

チャネル。

#### <span id="page-2327-1"></span>**11.1.257.2 p\_lock\_mutex**

TX\_MUTEX\* [sf\\_i2c\\_bus\\_t](#page-638-0)::p\_lock\_mutex

# 概要説明

このチャネルのロック ミューテックス ハンドル。

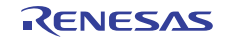

# <span id="page-2328-0"></span>**11.1.257.3 p\_sync\_eventflag**

TX\_EVENT\_FLAGS\_GROUP\* [sf\\_i2c\\_bus\\_t](#page-638-0)::p\_sync\_eventflag

# 概要説明

I 2C データ転送用のイベント フラグ オブジェクトへのポインタ。

# <span id="page-2328-1"></span>**11.1.257.4 pp\_curr\_ctrl**

sf\_i2c\_ctrl\_t\*\* [sf\\_i2c\\_bus\\_t](#page-638-0)::pp\_curr\_ctrl

#### 概要説明

バスを使用している現在のデバイス。

#### <span id="page-2328-2"></span>**11.1.257.5 p\_bus\_name**

uint8\_t\* [sf\\_i2c\\_bus\\_t](#page-638-0)::p\_bus\_name

### 概要説明

バスを識別するためのユーザー定義の名前。デバッグに役立ちます。

#### <span id="page-2328-3"></span>**11.1.257.6 p\_lower\_lvl\_api**

[i2c\\_api\\_master\\_t](#page-1146-0)::p\_lower\_lvl\_api

#### 概要説明

フレームワークで使用される I<sup>2</sup>C HAL インタフェースへのポインタ。

#### <span id="page-2328-4"></span>**11.1.257.7 device\_count**

uint8\_t [sf\\_i2c\\_bus\\_t](#page-638-0)::device\_count

### 概要説明

初期値は 0 です。

# **11.1.258 sf\_i2c\_cfg\_t**

```
typedef struct{
   sf_i2c_bus_t * p_bus
   i2c_cfg_t const * p_lower_lvl_cfg
\} sf i2c cfg t
```
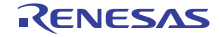

#### <span id="page-2329-0"></span>**11.1.258.1 p\_bus**

[sf\\_i2c\\_bus\\_t](#page-638-0)::p\_bus

# 概要説明

デバイスが使用するバス。

# <span id="page-2329-1"></span>**11.1.258.2 p\_lower\_lvl\_cfg**

[i2c\\_cfg\\_t](#page-1145-0)::p\_lower\_lvl\_cfg

#### 概要説明

I<sup>2</sup>C HAL 設定へのポインタ。

# **11.1.259 sf\_i2c\_instance\_t**

# typedef struct{ sf\_i2c\_ctrl\_t \* [p\\_ctrl](#page-2329-2)

```
 sf_i2c_cfg_t const * p_cfg
   sf_i2c_api_t const * p_api
} sf_i2c_instance_t
```
# <span id="page-2329-2"></span>**11.1.259.1 p\_ctrl**

sf\_i2c\_ctrl\_t\* [sf\\_i2c\\_instance\\_t](#page-645-1)::p\_ctrl

# 概要説明

このインスタンスの制御構造体へのポインタ。

#### <span id="page-2329-3"></span>**11.1.259.2 p\_cfg**

[sf\\_i2c\\_cfg\\_t](#page-639-0)::p\_cfg

# 概要説明

イベント クラスのインスタンス範囲の始点。

# <span id="page-2329-4"></span>**11.1.259.3 p\_api**

[sf\\_i2c\\_api\\_t](#page-639-1)::p\_api

# 概要説明

イベント クラスのインスタンス範囲の終点。

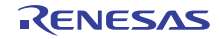

# **11.1.260 sf\_jpeg\_decode\_api\_t**

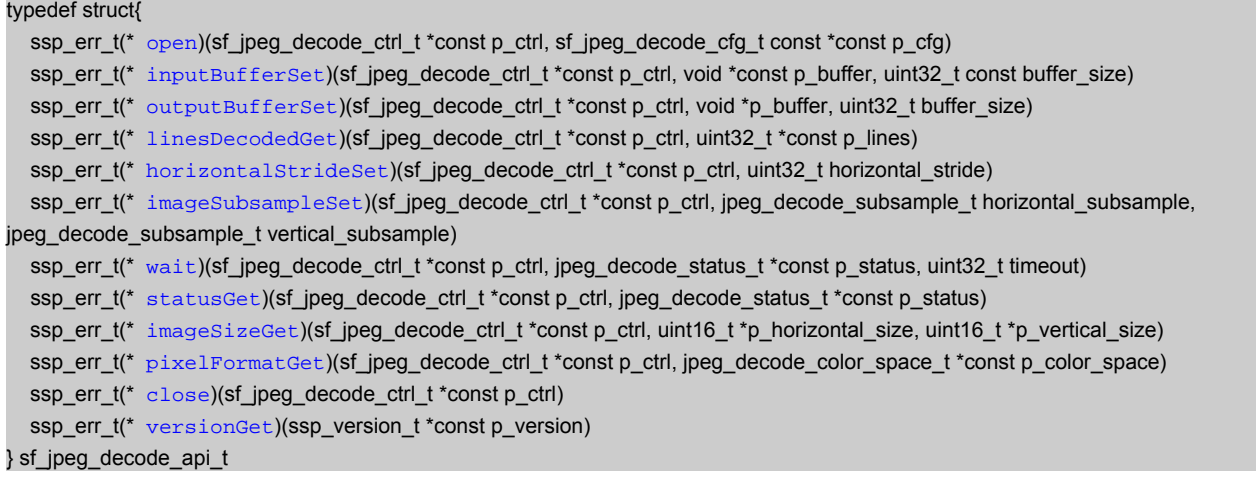

# **11.1.261 sf\_jpeg\_decode\_cfg\_t**

typedef struct{

```
 jpeg_decode_instance_t const * p_lower_lvl_jpeg_decode
} sf_jpeg_decode_cfg_t
```
# <span id="page-2330-0"></span>**11.1.261.1 p\_lower\_lvl\_jpeg\_decode**

[jpeg\\_decode\\_instance\\_t](#page-1213-0)::p\_lower\_lvl\_jpeg\_decode

#### 詳細説明

このインタフェースを実装するドライバ構造体へのポインタ。r\_jpeg\_decode.c に設定済みのドライバ構造 体が用意されており、r\_jpeg\_decode.h に extern されています。

# **11.1.262 sf\_jpeg\_decode\_ctrl\_t**

```
typedef struct{
   uint32_t open
  uint32_t state
 mutex
  TX_EVENT_FLAGS_GROUP events
  jpeg_decode_api_t const * p_api
  jpeg_decode_ctrl_t ctrl
} sf_jpeg_decode_ctrl_t
```
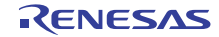

#### <span id="page-2331-0"></span>**11.1.262.1 open**

uint32\_t [sf\\_jpeg\\_decode\\_ctrl\\_t](#page-648-0)::open

# 概要説明

ドライバが開いているかどうかを示します。

# <span id="page-2331-1"></span>**11.1.262.2 state**

uint32 t[sf\\_jpeg\\_decode\\_ctrl\\_t](#page-648-0)::state

#### 概要説明

ドライバによって使用され、制御ブロックへのポインタが有効かどうかを確認します。

### <span id="page-2331-2"></span>**11.1.262.3 mutex**

TX\_MUTEX [sf\\_jpeg\\_decode\\_ctrl\\_t](#page-648-0)::mutex

#### 概要説明

ローレベル ドライバ ハードウェアへのアクセスを保護するためのミューテックス。

#### <span id="page-2331-3"></span>**11.1.262.4 events**

TX\_EVENT\_FLAGS\_GROUP [sf\\_jpeg\\_decode\\_ctrl\\_t](#page-648-0)::events

#### 概要説明

HAL ドライバがフレームワーク ドライバへの通知に使用するイベント フラグ。

#### <span id="page-2331-4"></span>**11.1.262.5 p\_api**

[jpeg\\_decode\\_api\\_t](#page-1202-0)::p\_api

### 概要説明

ローレベル ドライバ関数ポインタへのポインタ。

#### <span id="page-2331-5"></span>**11.1.262.6 ctrl**

[jpeg\\_decode\\_ctrl\\_t](#page-1201-0)::ctrl

#### 概要説明

ローレベル ドライバ制御ブロック。

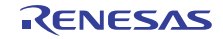

# **11.1.263 sf\_jpeg\_decode\_instance\_t**

```
typedef struct{
   sf_jpeg_decode_ctrl_t * p_ctrl
   sf_jpeg_decode_cfg_t const * p_cfg
   sf_jpeg_decode_api_t const * p_api
} sf_jpeg_decode_instance_t
```
# <span id="page-2332-0"></span>**11.1.263.1 p\_ctrl**

[sf\\_jpeg\\_decode\\_ctrl\\_t](#page-648-0)::p\_ctrl

#### 概要説明

このインスタンスの制御構造体へのポインタ。

#### <span id="page-2332-1"></span>**11.1.263.2 p\_cfg**

[sf\\_jpeg\\_decode\\_cfg\\_t](#page-649-1)::p\_cfg

### 概要説明

イベント クラスのインスタンス範囲の始点。

#### <span id="page-2332-2"></span>**11.1.263.3 p\_api**

[sf\\_jpeg\\_decode\\_api\\_t](#page-649-2)::p\_api

# 概要説明

イベント クラスのインスタンス範囲の終点。

# **11.1.264 sf\_message\_acquire\_cfg\_t**

```
typedef struct{
   bool buffer_keep
} sf_message_acquire_cfg_t
```
# <span id="page-2332-3"></span>**11.1.264.1 buffer\_keep**

bool [sf\\_message\\_acquire\\_cfg\\_t](#page-666-0)::buffer\_keep

# 概要説明

バッファ キープ オプション。

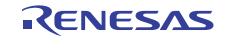

# **11.1.265 sf\_message\_api\_t**

typedef struct{

```
open)(sf_message_ctrl_t *const p_ctrl, sf_message_cfg_t const *const p_cfg)
```
ssp\_err\_t(\* [close](#page-667-0))(sf\_message\_ctrl\_t \*const p\_ctrl)

ssp\_err\_t(\* [bufferAcquire](#page-668-0))(sf\_message\_ctrl\_t const \*const p\_ctrl, sf\_message\_header\_t \*\*pp\_buffer, sf\_message\_acquire\_cfg\_t const \*const p\_acquire\_cfg, uint32\_t const wait\_option)

 ssp\_err\_t(\* [bufferRelease](#page-669-0))(sf\_message\_ctrl\_t \*const p\_ctrl, sf\_message\_header\_t \*const p\_buffer, sf\_message\_release\_option\_t const option)

 ssp\_err\_t(\* [post](#page-670-0))(sf\_message\_ctrl\_t \*const p\_ctrl, sf\_message\_header\_t const \*const p\_buffer, sf\_message\_post\_cfg\_t const \*const p\_post\_cfg, sf\_message\_post\_err\_t \*const p\_post\_err, uint32\_t const wait\_option)

 ssp\_err\_t(\* [pend](#page-672-0))(sf\_message\_ctrl\_t const \*const p\_ctrl, TX\_QUEUE const \*const p\_queue, sf\_message\_header\_t \*\*pp\_buffer, uint32 t const wait option)

```
 ssp_err_t(* versionGet)(ssp_version_t *const p_version)
```
} sf\_message\_api\_t

# **11.1.266 sf\_message\_buffer\_ctrl\_t**

typedef struct{

```
 void(* p_callback)(sf_message_callback_args_t *)
  void const * p_context
 flag_b
} sf_message_buffer_ctrl_t
```
# <span id="page-2333-0"></span>**11.1.266.1 p\_callback**

void(\* [sf\\_message\\_buffer\\_ctrl\\_t](#page-664-0)::p\_callback)([sf\\_message\\_callback\\_args\\_t](#page-663-0) \*)

# 概要説明

オプションのユーザー コールバック関数。

# <span id="page-2333-1"></span>**11.1.266.2 p\_context**

void const\* [sf\\_message\\_buffer\\_ctrl\\_t](#page-664-0)::p\_context

# 概要説明

コールバック時にユーザーに提供されるコンテキスト。

# <span id="page-2333-2"></span>**11.1.266.3 flag\_b**

sf message buffer ctrl t::st buffer ctrl flag: flag b

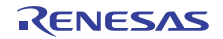

# **11.1.267 sf\_message\_buffer\_ctrl\_t::st\_buffer\_ctrl\_flag**

```
typedef struct{
   uint32_t semaphore
   uint32_t buffer_keep
   uint32_t nak_response
   uint32_t reserved
   uint32_t in_use
} sf_message_buffer_ctrl_t::st_buffer_ctrl_flag
```
#### <span id="page-2334-0"></span>**11.1.267.1 semaphore**

uint32 t [sf\\_message\\_buffer\\_ctrl\\_t](#page-664-0)::st\_buffer\_ctrl\_flag::semaphore

#### 概要説明

バッファの解放を防止するカウンティング セマフォ。

#### <span id="page-2334-1"></span>**11.1.267.2 buffer\_keep**

uint32\_t [sf\\_message\\_buffer\\_ctrl\\_t](#page-664-0)::st\_buffer\_ctrl\_flag::buffer\_keep

#### 概要説明

バッファ キープ要求。

#### <span id="page-2334-2"></span>**11.1.267.3 nak\_response**

uint32\_t [sf\\_message\\_buffer\\_ctrl\\_t](#page-664-0)::st\_buffer\_ctrl\_flag::nak\_response

#### 概要説明

NAK (サブスクライバーが複数存在する場合の論理和 (OR)ロジック)

#### <span id="page-2334-3"></span>**11.1.267.4 reserved**

uint32\_t [sf\\_message\\_buffer\\_ctrl\\_t](#page-664-0)::st\_buffer\_ctrl\_flag::reserved

#### 概要説明

予備ビット。

# <span id="page-2334-4"></span>**11.1.267.5 in\_use**

uint32\_t [sf\\_message\\_buffer\\_ctrl\\_t](#page-664-0)::st\_buffer\_ctrl\_flag::in\_use

```
R01US0171JU0094 Rev.0.94 2335 / 2479<br>2016.10.13 2016.10.13
2016.10.13
```
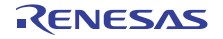

使用中のバッファ。

# **11.1.268 sf\_message\_callback\_args\_t**

```
typedef struct{
   sf_message_callback_event_t event
   void const * p_context
} sf_message_callback_args_t
```
# <span id="page-2335-0"></span>**11.1.268.1 event**

[sf\\_message\\_callback\\_event\\_t](#page-660-0)::event

# 概要説明

イベント コード。

# <span id="page-2335-1"></span>**11.1.268.2 p\_context**

void const\* [sf\\_message\\_callback\\_args\\_t](#page-663-0)::p\_context

# 概要説明

```
コールバック時にユーザーに提供されるコンテキスト。
```
# **11.1.269 sf\_message\_cfg\_t**

```
typedef struct{
  void * p_work_memory_start
  uint32_t work_memory_size_bytes
  uint32_t buffer_size
   sf_message_subscriber_list_t ** pp_subscriber_lists
   uint8_t * p_block_pool_name
} sf_message_cfg_t
```
#### <span id="page-2335-2"></span>**11.1.269.1 p\_work\_memory\_start**

void\* [sf\\_message\\_cfg\\_t](#page-665-0)::p\_work\_memory\_start

# 概要説明

メモリ領域の開始アドレス。

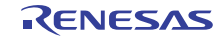

#### <span id="page-2336-0"></span>**11.1.269.2 work\_memory\_size\_bytes**

uint32\_t [sf\\_message\\_cfg\\_t](#page-665-0)::work\_memory\_size\_bytes

# 概要説明

作業メモリ領域のサイズ (バイト単位)。

# <span id="page-2336-1"></span>**11.1.269.3 buffer\_size**

uint32\_t [sf\\_message\\_cfg\\_t](#page-665-0)::buffer\_size

#### 概要説明

メッセージ ブロックのバイト数。

#### <span id="page-2336-2"></span>**11.1.269.4 pp\_subscriber\_lists**

[sf\\_message\\_subscriber\\_list\\_t](#page-663-1)::pp\_subscriber\_lists

#### 概要説明

サブスクライバー リストへのポインタ配列。

# <span id="page-2336-3"></span>**11.1.269.5 p\_block\_pool\_name**

uint8\_t\* [sf\\_message\\_cfg\\_t](#page-665-0)::p\_block\_pool\_name

#### 概要説明

ブロック プール名へのポインタ。

# **11.1.270 sf\_message\_ctrl\_t**

```
typedef struct{
   TX_BLOCK_POOL block_pool
   sf_message_subscriber_list_t ** pp_subscriber_lists
   uint32_t buffer_size
   uint32_t number_of_buffers
   uint16_t number_of_subscriber_groups
   sf_message_state_t state
} sf_message_ctrl_t
```
#### <span id="page-2336-4"></span>**11.1.270.1 block\_pool**

TX\_BLOCK\_POOL [sf\\_message\\_buffer\\_ctrl\\_t](#page-664-2)::block\_pool

R01US0171JU0094 Rev.0.94 2337 / 2479<br>2016.10.13 2006.10.13 2016.10.13

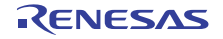

メモリ ブロック プール制御へのポインタ。

### <span id="page-2337-0"></span>**11.1.270.2 pp\_subscriber\_lists**

[sf\\_message\\_subscriber\\_list\\_t](#page-663-1)::pp\_subscriber\_lists

# 概要説明

サブスクライバー リストへのポインタ配列。

# <span id="page-2337-1"></span>**11.1.270.3 buffer\_size**

uint32\_t [sf\\_message\\_buffer\\_ctrl\\_t](#page-664-2)::buffer\_size

# 概要説明

メッセージ バッファのバイト数。

#### <span id="page-2337-2"></span>**11.1.270.4 number\_of\_buffers**

uint32\_t [sf\\_message\\_buffer\\_ctrl\\_t](#page-664-2)::number\_of\_buffers

# 概要説明

割り当てられたバッファの数。

# <span id="page-2337-3"></span>**11.1.270.5 number\_of\_subscriber\_groups**

uint16\_t [sf\\_message\\_buffer\\_ctrl\\_t](#page-664-2)::number\_of\_subscriber\_groups

#### 概要説明

サブスクライバー グループの数。

#### <span id="page-2337-4"></span>**11.1.270.6 state**

[sf\\_message\\_state\\_t](#page-660-1)::state

### 概要説明

メッセージ フレームワークのステータス。

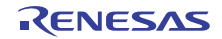

# **11.1.271 sf\_message\_header\_t**

```
typedef struct{
   uint32_t event
  uint32_t class_instance
  uint32_t code
  struct{} event_b
  union{} union{}
} sf_message_header_t
```
### <span id="page-2338-0"></span>**11.1.271.1 event**

uint32\_t [sf\\_message\\_header\\_t](#page-661-0)::event

#### <span id="page-2338-1"></span>**11.1.271.2 class\_instance**

uint32\_t [sf\\_message\\_header\\_t](#page-661-0)::class\_instance

# 概要説明

< イベント クラス コード

詳細説明 イベント クラス インスタンス番号

#### <span id="page-2338-2"></span>**11.1.271.3 code**

uint32\_t [sf\\_message\\_header\\_t](#page-661-0)::code

# 概要説明

イベント コード。

# <span id="page-2338-3"></span>**11.1.271.4 event\_b**

このメンバーの定義については、ソース コードを参照してください。

# <span id="page-2338-4"></span>**11.1.271.5 union{}**

このメンバーの定義については、ソース コードを参照してください。

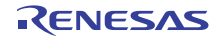

# **11.1.272 sf\_message\_instance\_range\_t**

typedef struct{ uint8\_t [start](#page-2339-0) uint8\_t [end](#page-2339-1) } sf\_message\_instance\_range\_t

### <span id="page-2339-0"></span>**11.1.272.1 start**

uint8\_t [sf\\_message\\_instance\\_range\\_t](#page-662-0)::start

# 概要説明

イベント クラスのインスタンス範囲の始点。

#### <span id="page-2339-1"></span>**11.1.272.2 end**

uint8\_t [sf\\_message\\_instance\\_range\\_t](#page-662-0)::end

#### 概要説明

イベント クラスのインスタンス範囲の終点。

# **11.1.273 sf\_message\_instance\_t**

```
typedef struct{
   sf_message_ctrl_t * p_ctrl
   sf_message_cfg_t const * p_cfg
   sf_message_api_t const * p_api
} sf_message_instance_t
```
#### <span id="page-2339-2"></span>**11.1.273.1 p\_ctrl**

[sf\\_message\\_buffer\\_ctrl\\_t](#page-664-2)::p\_ctrl

### 概要説明

このインスタンスの制御構造体へのポインタ。

#### <span id="page-2339-3"></span>**11.1.273.2 p\_cfg**

[sf\\_message\\_cfg\\_t](#page-665-0)::p\_cfg

#### 概要説明

イベント クラスのインスタンス範囲の始点。

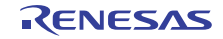
### **11.1.273.3 p\_api**

[sf\\_message\\_api\\_t](#page-666-0)::p\_api

### 概要説明

イベント クラスのインスタンス範囲の終点。

# **11.1.274 sf\_message\_post\_cfg\_t**

```
typedef struct{
   sf_message_priority_t priority
   void(* p_callback)(sf_message_callback_args_t *)
  void const * p_context
} sf_message_post_cfg_t
```
# <span id="page-2340-0"></span>**11.1.274.1 priority**

#### [sf\\_message\\_priority\\_t](#page-660-0)::priority

### 概要説明

メッセージの優先度。

#### <span id="page-2340-1"></span>**11.1.274.2 p\_callback**

void(\* [sf\\_message\\_post\\_cfg\\_t](#page-666-1)::p\_callback)([sf\\_message\\_callback\\_args\\_t](#page-663-0) \*)

# 概要説明

ユーザー コールバック関数。

# <span id="page-2340-2"></span>**11.1.274.3 p\_context**

void const\* [sf\\_message\\_post\\_cfg\\_t](#page-666-1)::p\_context

### 概要説明

コールバック時にユーザーに提供されるコンテキスト。

# **11.1.275 sf\_message\_post\_err\_t**

typedef struct{ TX\_QUEUE \* [p\\_queue](#page-2341-0) } sf\_message\_post\_err\_t

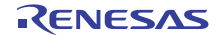

### <span id="page-2341-0"></span>**11.1.275.1 p\_queue**

TX\_QUEUE\* [sf\\_message\\_post\\_err\\_t](#page-663-1)::p\_queue

# 概要説明

キュー。

# **11.1.276 sf\_message\_subscriber\_list\_t**

```
typedef struct{
   sf_message_event_class_t event_class
   uint16_t number_of_nodes
   sf_message_subscriber_t ** pp_subscriber_group
} sf_message_subscriber_list_t
```
### <span id="page-2341-1"></span>**11.1.276.1 event\_class**

sf\_message\_event\_class\_t [sf\\_message\\_subscriber\\_list\\_t](#page-663-2)::event\_class

### 概要説明

イベント クラス コード。

### <span id="page-2341-2"></span>**11.1.276.2 number\_of\_nodes**

uint16\_t [sf\\_message\\_subscriber\\_list\\_t](#page-663-2)::number\_of\_nodes

### 概要説明

サブスクライバー グループ内のノード数。

### <span id="page-2341-3"></span>**11.1.276.3 pp\_subscriber\_group**

[sf\\_message\\_subscriber\\_t](#page-662-0)::pp\_subscriber\_group

### 概要説明

イベント クラスのサブスクライバー グループ。

# **11.1.277 sf\_message\_subscriber\_list\_t**

typedef struct{ TX\_QUEUE \* [p\\_queue](#page-2342-0) sf\_message\_instance\_range\_t [instance\\_range](#page-2342-1) } sf\_message\_subscriber\_t

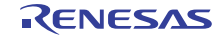

### <span id="page-2342-0"></span>**11.1.277.1 p\_queue**

TX\_QUEUE\* [sf\\_message\\_subscriber\\_t](#page-662-0)::p\_queue

# 概要説明

サブスクライバー スレッド用のメッセージ キューへのポインタ。

### <span id="page-2342-1"></span>**11.1.277.2 instance\_range**

[sf\\_message\\_instance\\_range\\_t](#page-662-1)::instance\_range

### 概要説明

メッセージを受信するイベント クラス インスタンスの範囲。

# **11.1.278 sf\_power\_profiles\_api\_t**

typedef struct{

ssp\_err\_t(\* [open](#page-679-0))(sf\_power\_profiles\_ctrl\_t \*const p\_ctrl, sf\_power\_profiles\_cfg\_t const \*const p\_cfg) ssp\_err\_t(\* [sleep](#page-680-0))(sf\_power\_profiles\_ctrl\_t \*const p\_ctrl) ssp\_err\_t(\* [close](#page-681-0))(sf\_power\_profiles\_ctrl\_t \*const p\_ctrl) ssp\_err\_t(\* [versionGet](#page-681-1))(ssp\_version\_t \*const p\_version) } sf\_power\_profiles\_api\_t

# **11.1.279 sf\_power\_profiles\_callback\_args\_t**

```
typedef struct{
   sf_power_profiles_event_t event
   void * p_context
} sf_power_profiles_callback_args_t
```
# <span id="page-2342-2"></span>**11.1.279.1 event**

[sf\\_power\\_profiles\\_event\\_t](#page-676-0)::event

### 概要説明

電力プロファイル コールバック イベント。

### <span id="page-2342-3"></span>**11.1.279.2 p\_context**

void\* [sf\\_power\\_profiles\\_callback\\_args\\_t](#page-677-0)::p\_context

### 概要説明

ユーザー データのプレースホルダー。

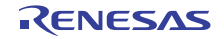

# **11.1.280 sf\_power\_profiles\_cfg\_t**

```
typedef struct{
```

```
 ioport_cfg_t const *const p_wake_ioport_pin_tbl
   ioport_cfg_t const *const p_sleep_ioport_pin_tbl
   sf_power_profiles_mode_t operating_mode
   bool retain_output_signals
   lpm_instance_t const *const p_lower_lvl_lpm
   rtc_instance_t const *const p_lower_lvl_rtc
   void(* p_callback)(sf_power_profiles_callback_args_t *p_args)
   void * p_context
} sf_power_profiles_cfg_t
```
### <span id="page-2343-0"></span>**11.1.280.1 p\_wake\_ioport\_pin\_tbl**

[ioport\\_cfg\\_t](#page-1184-0)::p\_wake\_ioport\_pin\_tbl

### 概要説明

ウェイクアップの I/O ポート設定へのポインタ。

### <span id="page-2343-1"></span>**11.1.280.2 p\_sleep\_ioport\_pin\_tbl**

[ioport\\_cfg\\_t](#page-1184-0)::p\_sleep\_ioport\_pin\_tbl

# 概要説明

スリープの I/O ポート設定へのポインタ。

### <span id="page-2343-2"></span>**11.1.280.3 operating\_mode**

[sf\\_power\\_profiles\\_mode\\_t](#page-676-1)::operating\_mode

概要説明

使用する電力プロファイル モード。

### <span id="page-2343-3"></span>**11.1.280.4 retain\_output\_signals**

bool [sf\\_power\\_profiles\\_cfg\\_t](#page-678-0)::retain\_output\_signals

### 詳細説明

(実装予定 :) True (デフォルト) == > アドレス バスとバスコントロール信号が、出力状態を保持します False == > 信号が高インピーダンス状態に設定されます

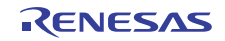

### <span id="page-2344-0"></span>**11.1.280.5 p\_lower\_lvl\_lpm**

[lpm\\_instance\\_t](#page-1245-0)::p\_lower\_lvl\_lpm

# 概要説明

LPM インスタンスへのポインタ。

### <span id="page-2344-1"></span>**11.1.280.6 p\_lower\_lvl\_rtc**

[rtc\\_instance\\_t](#page-1297-0)::p\_lower\_lvl\_rtc

### 概要説明

RTC インスタンスへのポインタ (存在する場合)。

### <span id="page-2344-2"></span>**11.1.280.7 p\_callback**

void(\* [sf\\_power\\_profiles\\_cfg\\_t](#page-678-0)::p\_callback)([sf\\_power\\_profiles\\_callback\\_args\\_t](#page-677-0) \*p\_args)

### 概要説明

コールバック関数。

# <span id="page-2344-3"></span>**11.1.280.8 p\_context**

void\* [sf\\_power\\_profiles\\_cfg\\_t](#page-678-0)::p\_context

概要説明

ユーザー データのプレースホルダー。

# **11.1.281 sf\_power\_profiles\_ctrl\_t**

```
typedef struct{
   uint32_t open
   ioport_cfg_t const * p_wake_ioport_pin_tbl
   ioport_cfg_t const * p_sleep_ioport_pin_tbl
   sf_power_profiles_mode_t operating_mode
   lpm_api_t const * p_api_lpm
   rtc_api_t const * p_api_rtc
   rtc_ctrl_t * p_ctrl_rtc
   void(* p_callback)(sf_power_profiles_callback_args_t *p_args)
  void * p_context
} sf_power_profiles_ctrl_t
```
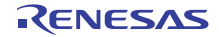

### <span id="page-2345-0"></span>**11.1.281.1 open**

uint32\_t [sf\\_power\\_profiles\\_ctrl\\_t](#page-677-1)::open

# 概要説明

ドライバによって使用され、制御ブロックへのポインタが有効かどうかを確認します。

### <span id="page-2345-1"></span>**11.1.281.2 p\_wake\_ioport\_pin\_tbl**

[ioport\\_cfg\\_t](#page-1184-0)::p\_wake\_ioport\_pin\_tbl

### 概要説明

ウェイクアップの I/O ポート設定へのポインタ。

### <span id="page-2345-2"></span>**11.1.281.3 p\_sleep\_ioport\_pin\_tbl**

[ioport\\_cfg\\_t](#page-1184-0)::p\_sleep\_ioport\_pin\_tbl

### 概要説明

スリープの I/O ポート設定へのポインタ。

## <span id="page-2345-3"></span>**11.1.281.4 operating\_mode**

[sf\\_power\\_profiles\\_mode\\_t](#page-676-1)::operating\_mode

### 概要説明

使用する電力プロファイル モード。

# <span id="page-2345-4"></span>**11.1.281.5 p\_api\_lpm**

[lpm\\_api\\_t](#page-1236-0)::p\_api\_lpm

### 概要説明

ローレベル ローパワー ドライバ関数ポインタへのポインタ。

### <span id="page-2345-5"></span>**11.1.281.6 p\_api\_rtc**

[rtc\\_api\\_t](#page-1288-0)::p\_api\_rtc

### 概要説明

ローレベル RTC ドライバ関数ポインタへのポインタ。

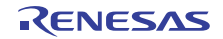

### <span id="page-2346-0"></span>**11.1.281.7 p\_ctrl\_rtc**

[rtc\\_ctrl\\_t](#page-1288-1)::p\_ctrl\_rtc

### 概要説明

ローレベル RTC ドライバ制御ブロックへのポインタ。

# <span id="page-2346-1"></span>**11.1.281.8 p\_callback**

void(\* [sf\\_power\\_profiles\\_ctrl\\_t](#page-677-1)::p\_callback)([sf\\_power\\_profiles\\_callback\\_args\\_t](#page-677-0) \*p\_args)

#### 概要説明

コールバック関数。

### <span id="page-2346-2"></span>**11.1.281.9 p\_context**

void\* [sf\\_power\\_profiles\\_ctrl\\_t](#page-677-1)::p\_context

### 概要説明

ユーザー データのプレースホルダー。

# **11.1.282 sf\_power\_profiles\_instance\_t**

```
typedef struct{
   sf_power_profiles_ctrl_t * p_ctrl
   sf_power_profiles_cfg_t const * p_cfg
   sf_power_profiles_api_t const * p_api
} sf_power_profiles_instance_t
```
### <span id="page-2346-3"></span>**11.1.282.1 p\_ctrl**

[sf\\_power\\_profiles\\_ctrl\\_t](#page-677-1)::p\_ctrl

# 概要説明

このインスタンスの制御構造体へのポインタ。

### <span id="page-2346-4"></span>**11.1.282.2 p\_cfg**

[sf\\_power\\_profiles\\_cfg\\_t](#page-678-0)::p\_cfg

### 概要説明

イベント クラスのインスタンス範囲の始点。

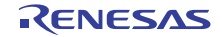

### <span id="page-2347-0"></span>**11.1.282.3 p\_api**

[sf\\_power\\_profiles\\_api\\_t](#page-679-1)::p\_api

# 概要説明

イベント クラスのインスタンス範囲の終点。

# **11.1.283 sf\_slider\_on\_ctsu\_cfg\_t**

typedef struct{

```
type_t type
   uint32_t num_slider_channels
  ctsu_channel_pair_t const * p_slider_channels
  int32_t const * p_normalization
  int32_t * p_channel_average
  uint32_t * p_offset
  uint16_t *const p_slider_scount
  uint16_t *const p_slider_baseline
  int32_t *const p_slider_delta
  sf_touch_ctsu_slider_id_t id
  int32_t max_slider_value
  const uint16_t slider_norm_max
 slider_threshold
  const int32_t channel_average_weight
 prev_sum_weight
  const int32_t cutoff
} sf_slider_on_ctsu_cfg_t
```
### <span id="page-2347-1"></span>**11.1.283.1 type**

[sf\\_slider\\_type\\_t](#page-723-0)::type

### 詳細説明

線形または円形 (ホイール)

# <span id="page-2347-2"></span>**11.1.283.2 num\_slider\_channels**

uint32\_t ::num\_slider\_channels

### <span id="page-2347-3"></span>**11.1.283.3 p\_slider\_channels**

[ctsu\\_channel\\_pair\\_t](#page-1055-0)::p\_slider\_channels

# 詳細説明

スライダを構成するチャネル/ チャネル ペアを定義します。

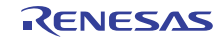

### <span id="page-2348-0"></span>**11.1.283.4 p\_normalization**

int32\_t const\* ::p\_normalization

# <span id="page-2348-1"></span>**11.1.283.5 p\_channel\_average**

int32\_t\* ::p\_channel\_average

### <span id="page-2348-2"></span>**11.1.283.6 p\_offset**

uint32\_t\* ::p\_offset

# <span id="page-2348-3"></span>**11.1.283.7 p\_slider\_scount**

uint16\_t\* const ::p\_slider\_scount

### <span id="page-2348-4"></span>**11.1.283.8 p\_slider\_baseline**

uint16\_t\* const ::p\_slider\_baseline

### <span id="page-2348-5"></span>**11.1.283.9 p\_slider\_delta**

int32\_t\* const ::p\_slider\_delta

# <span id="page-2348-6"></span>**11.1.283.10 id**

[sf\\_touch\\_ctsu\\_slider\\_id\\_t](#page-723-1)::id

# 詳細説明

スライダの一意の識別子

# <span id="page-2348-7"></span>**11.1.283.11 max\_slider\_value**

int32\_t ::max\_slider\_value

### 詳細説明

スライダの最大値、0 より大きい値でなければならず、最小値は常に 0

# <span id="page-2348-8"></span>**11.1.283.12 slider\_norm\_max**

const uint16\_t ::slider\_norm\_max

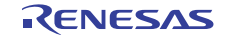

# 詳細説明

ユーザーにより変更可能な個々のスライダ設定。 st\_sf\_touch\_ctsu\_slider\_hdlTOUCH\_SLIDER\_CFG\_NORM\_MAX と同一でなければなりません

### <span id="page-2349-0"></span>**11.1.283.13 slider\_threshold**

const int32\_t ::slider\_threshold

### 詳細説明

タッチのしきい値。値が 0 より大きいことを確認してください

### <span id="page-2349-1"></span>**11.1.283.14 channel\_average\_weight**

const int32\_t ::channel\_average\_weight

### 詳細説明

各チャネルに対するカウントの加重移動平均

### <span id="page-2349-2"></span>**11.1.283.15 prev\_sum\_weight**

const int32\_t ::prev\_sum\_weight

### 詳細説明

位置計算における前回の合計の加重移動平均 (0 より大きい値でなければなりません)

### <span id="page-2349-3"></span>**11.1.283.16 cutoff**

const int32\_t ::cutoff

### 詳細説明

prev\_sum 移動平均をどの程度下回った場合に「SF\_TOUCH\_SLIDER\_STATE\_RELEASED」を検出するか 定義します

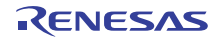

# **11.1.284 sf\_spi\_api\_t**

typedef struct{ ssp\_err\_t(\* [open](#page-687-0))(sf\_spi\_ctrl\_t \*p\_ctrl, sf\_spi\_cfg\_t const \*const p\_cfg) ssp\_err\_t(\* [read](#page-688-0))(sf\_spi\_ctrl\_t \*const p\_ctrl, void \*const p\_dest, uint32\_t const length, spi\_bit\_width\_t const bit\_width, uint32\_t const timeout) ssp\_err\_t(\* [write](#page-689-0))(sf\_spi\_ctrl\_t \*const p\_ctrl, void \*const p\_src, uint32\_t const length, spi\_bit\_width\_t const bit\_width, uint32\_t const timeout) ssp\_err\_t(\* [writeRead](#page-690-0))(sf\_spi\_ctrl\_t \*const p\_ctrl, void \*const p\_src, void \*const p\_dest, uint32\_t const length, spi\_bit\_width\_t const bit\_width, uint32\_t const timeout) ssp\_err\_t(\* close)(sf\_spi\_ctrl\_t \*const p\_ctrl) ssp\_err\_t(\* [lock](#page-692-0))(sf\_spi\_ctrl\_t \*const p\_ctrl) ssp\_err\_t(\* [unlock](#page-692-1))(sf\_spi\_ctrl\_t \*const p\_ctrl) ssp\_err\_t(\* [version](#page-692-2))(ssp\_version\_t \*const p\_version) } sf\_spi\_api\_t

# **11.1.285 sf\_spi\_bus\_t**

#### typedef struct{

```
 uint8_t channel
   uint32_t freq_hz_max
  uint32_t freq_hz_min
 p_lock_mutex
  TX_EVENT_FLAGS_GROUP * p_sync_eventflag
  sf_spi_ctrl_t ** pp_curr_ctrl
  uint8_t * p_bus_name
  spi_api_t * p_lower_lvl_api
  uint8_t device_count
} sf_spi_bus_t
```
# <span id="page-2350-0"></span>**11.1.285.1 channel**

uint8\_t [sf\\_spi\\_bus\\_t](#page-685-0)::channel

# 概要説明

チャネル。

### <span id="page-2350-1"></span>**11.1.285.2 freq\_hz\_max**

uint32\_t [sf\\_spi\\_bus\\_t](#page-685-0)::freq\_hz\_max

# 概要説明

サポートされている最大バス周波数。

```
R01US0171JU0094 Rev.0.94 2351 / 2479<br>2016.10.13 2016.10.13
2016.10.13
```
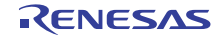

### <span id="page-2351-0"></span>**11.1.285.3 freq\_hz\_min**

uint32\_t [sf\\_spi\\_bus\\_t](#page-685-0)::freq\_hz\_min

# 概要説明

サポートされている最小バス周波数。

### <span id="page-2351-1"></span>**11.1.285.4 p\_lock\_mutex**

TX\_MUTEX\* [sf\\_spi\\_bus\\_t](#page-685-0)::p\_lock\_mutex

### 概要説明

このチャネルのロック ミューテックス ハンドル。

### <span id="page-2351-2"></span>**11.1.285.5 p\_sync\_eventflag**

TX\_EVENT\_FLAGS\_GROUP\* [sf\\_spi\\_bus\\_t](#page-685-0)::p\_sync\_eventflag

### 概要説明

SPI データ転送用のイベント フラグ オブジェクトへのポインタ。

## <span id="page-2351-3"></span>**11.1.285.6 pp\_curr\_ctrl**

sf\_spi\_ctrl\_t\*\* [sf\\_spi\\_bus\\_t](#page-685-0)::pp\_curr\_ctrl

### 概要説明

バスを使用している現在のデバイス。

# <span id="page-2351-4"></span>**11.1.285.7 p\_bus\_name**

uint8 t\* [sf\\_spi\\_bus\\_t](#page-685-0)::p\_bus\_name

# 概要説明

ペリフェラル名 SSPI/RSPI

# <span id="page-2351-5"></span>**11.1.285.8 p\_lower\_lvl\_api**

[spi\\_api\\_t](#page-1345-0)::p\_lower\_lvl\_api

### 概要説明

フレームワークで使用される SPI HAL インタフェースへのポインタ。

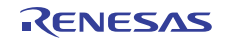

### <span id="page-2352-0"></span>**11.1.285.9 device\_count**

uint8\_t [sf\\_spi\\_bus\\_t](#page-685-0)::device\_count

# 概要説明

初期値は 0 です。

# **11.1.286 sf\_spi\_cfg\_t**

```
typedef struct{
   sf_spi_bus_t * p_bus
   ioport_port_pin_t chip_select
  ioport_level_t chip_select_level_active
  spi_cfg_t const * p_lower_lvl_cfg
} sf_spi_cfg_t
```
### <span id="page-2352-1"></span>**11.1.286.1 p\_bus**

[sf\\_spi\\_bus\\_t](#page-685-0)::p\_bus

### 概要説明

デバイスが使用するバス。

### <span id="page-2352-2"></span>**11.1.286.2 chip\_select**

ioport\_port\_pin\_t [sf\\_spi\\_cfg\\_t](#page-686-0)::chip\_select

### 概要説明

このデバイスに対するチップの選択。

### <span id="page-2352-3"></span>**11.1.286.3 chip\_select\_level\_active**

[ioport\\_level\\_t](#page-1183-0)::chip\_select\_level\_active

# 概要説明

CS 極性、アクティブ High または Low。

### <span id="page-2352-4"></span>**11.1.286.4 p\_lower\_lvl\_cfg**

[spi\\_cfg\\_t](#page-1344-0)::p\_lower\_lvl\_cfg

# 概要説明

SPI HAL 設定へのポインタ。

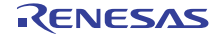

# **11.1.287 sf\_spi\_instance\_t**

```
typedef struct{
   sf_spi_ctrl_t * p_ctrl
   sf_spi_cfg_t const * p_cfg
   sf_spi_api_t const * p_api
} sf_spi_instance_t
```
# <span id="page-2353-0"></span>**11.1.287.1 p\_ctrl**

sf\_spi\_ctrl\_t\* [sf\\_spi\\_instance\\_t](#page-693-0)::p\_ctrl

### 概要説明

このインスタンスの制御構造体へのポインタ。

### <span id="page-2353-1"></span>**11.1.287.2 p\_cfg**

[sf\\_spi\\_cfg\\_t](#page-686-0)::p\_cfg

### 概要説明

イベント クラスのインスタンス範囲の始点。

### <span id="page-2353-2"></span>**11.1.287.3 p\_api**

[sf\\_spi\\_api\\_t](#page-687-1)::p\_api

# 概要説明

イベント クラスのインスタンス範囲の終点。

# **11.1.288 sf\_thread\_monitor\_api\_t**

typedef struct{

ssp\_err\_t(\* [open](#page-698-0))(sf\_thread\_monitor\_ctrl\_t \*const p\_ctrl, sf\_thread\_monitor\_cfg\_t const \*const p\_cfg)

ssp\_err\_t(\* [close](#page-699-0))(sf\_thread\_monitor\_ctrl\_t \*const p\_ctrl)

ssp\_err\_t(\* [threadRegister](#page-700-0))(sf\_thread\_monitor\_ctrl\_t \*const p\_ctrl, sf\_thread\_monitor\_counter\_min\_max\_t const

\*p\_counter\_min\_max)

ssp\_err\_t(\* [threadUnregister](#page-701-0))(sf\_thread\_monitor\_ctrl\_t \*const p\_ctrl)

ssp\_err\_t(\* [countIncrement](#page-701-1))(sf\_thread\_monitor\_ctrl\_t \*const p\_ctrl)

ssp\_err\_t(\* [versionGet](#page-702-0))(ssp\_version\_t \*const p\_version)

} sf\_thread\_monitor\_api\_t

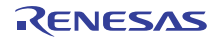

# **11.1.289 sf\_thread\_monitor\_cfg\_t**

```
typedef struct{
  wdt_instance_t const * p_lower_lvl_wdt
  bool profiling_mode_enabled
 priority
} sf_thread_monitor_cfg_t
```
# <span id="page-2354-0"></span>**11.1.289.1 p\_lower\_lvl\_wdt**

[wdt\\_instance\\_t](#page-1418-0)::p\_lower\_lvl\_wdt

### 概要説明

ローレベル ウォッチドッグ インスタンスへのポインタ。

### <span id="page-2354-1"></span>**11.1.289.2 profiling\_mode\_enabled**

bool [sf\\_thread\\_monitor\\_cfg\\_t](#page-696-0)::profiling\_mode\_enabled

# 概要説明

プロファイリング モードを有効化または無効化します。

### <span id="page-2354-2"></span>**11.1.289.3 priority**

UINT [sf\\_thread\\_monitor\\_cfg\\_t](#page-696-0)::priority

# 概要説明

```
スレッド監視スレッドのプライオリティ。
```
# **11.1.290 sf\_thread\_monitor\_counter\_min\_max\_t**

```
typedef struct{
   uint32_t minimum_count
   uint32_t maximum_count
} sf_thread_monitor_counter_min_max_t
```
### <span id="page-2354-3"></span>**11.1.290.1 minimum\_count**

uint32\_t [sf\\_thread\\_monitor\\_counter\\_min\\_max\\_t](#page-697-0)::minimum\_count

### 詳細説明

最小期待カウント値。現在のカウントがこの値よりも小さい場合、ウォッチドッグがリセットされます。

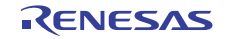

#### <span id="page-2355-0"></span>**11.1.290.2 maximum\_count**

uint32\_t [sf\\_thread\\_monitor\\_counter\\_min\\_max\\_t](#page-697-0)::maximum\_count

### 詳細説明

最大期待カウント値。現在のカウントがこの値よりも大きい場合、ウォッチドッグがリセットされます

# **11.1.291 sf\_thread\_monitor\_ctrl\_t**

typedef struct{ uint32\_t [open](#page-2355-1) wdt\_instance\_t const \* [p\\_lower\\_lvl\\_wdt](#page-2355-2) uint32\_t [timeout\\_period\\_msec](#page-2355-3) uint32\_t [timeout\\_period\\_watchdog\\_clocks](#page-2356-0) bool [profiling\\_mode\\_enabled](#page-2356-1) TX MUTEX [mutex](#page-2356-2) uint32\_t [profiling\\_mode\\_check](#page-2356-3) sf\_thread\_monitor\_thread\_counter\_t [thread\\_counters](#page-2356-4)[THREAD\_MONITOR\_CFG\_MAX\_NUMBER\_OF\_THREADS] TX THREAD [thread](#page-2356-5) void const \* [p\\_extend](#page-2357-0) uint8 t [stack](#page-2357-1)[THREAD\_MONITOR\_THREAD\_STACK\_SIZE] } sf\_thread\_monitor\_ctrl\_t

### <span id="page-2355-1"></span>**11.1.291.1 open**

uint32\_t [sf\\_thread\\_monitor\\_ctrl\\_t](#page-697-1)::open

# 詳細説明

ドライバによって使用され、制御構造体が有効かどうかを確認します

#### <span id="page-2355-2"></span>**11.1.291.2 p\_lower\_lvl\_wdt**

wdt instance t:: p lower lvl wdt

### 詳細説明

ウォッチドッグ周辺機能のインタフェース構造体へのポインタ

#### <span id="page-2355-3"></span>**11.1.291.3 timeout\_period\_msec**

uint32\_t [sf\\_thread\\_monitor\\_ctrl\\_t](#page-697-1)::timeout\_period\_msec

### 詳細説明

ウォッチドッグ タイムアウト期間の時間 (ミリ秒単位)。スレッドを監視する期間を計算するために使用し ます。

### <span id="page-2356-0"></span>**11.1.291.4 timeout\_period\_watchdog\_clocks**

uint32\_t [sf\\_thread\\_monitor\\_ctrl\\_t](#page-697-1)::timeout\_period\_watchdog\_clocks

### 詳細説明

ウォッチドッグの最大カウント値。カウントへの同期に使用されます。

### <span id="page-2356-1"></span>**11.1.291.5 profiling\_mode\_enabled**

bool [sf\\_thread\\_monitor\\_ctrl\\_t](#page-697-1)::profiling\_mode\_enabled

### 詳細説明

ドライバによって使用され、プロファイリング モードが有効かどうかを確認します。

### <span id="page-2356-2"></span>**11.1.291.6 mutex**

TX\_MUTEX [sf\\_thread\\_monitor\\_ctrl\\_t](#page-697-1)::mutex

### 概要説明

スレッド カウンタへのアクセスを保護するためのミューテックス。

### <span id="page-2356-3"></span>**11.1.291.7 profiling\_mode\_check**

uint32\_t [sf\\_thread\\_monitor\\_ctrl\\_t](#page-697-1)::profiling\_mode\_check

### 詳細説明

prfiling\_mode\_enabled == true の場合に、プロファイリング モードが有効であることを確認するために使用 される値。

### <span id="page-2356-4"></span>**11.1.291.8 thread\_counters**

[sf\\_thread\\_monitor\\_thread\\_counter\\_t](#page-696-1)::thread\_counters

### 詳細説明

スレッド カウンタ情報用のデータ ストレージ。

# <span id="page-2356-5"></span>**11.1.291.9 thread**

TX THREAD [sf\\_thread\\_monitor\\_ctrl\\_t](#page-697-1)::thread

### 概要説明

スレッド監視スレッド。

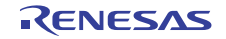

### <span id="page-2357-0"></span>**11.1.291.10 p\_extend**

void const\* [sf\\_thread\\_monitor\\_ctrl\\_t](#page-697-1)::p\_extend

# 概要説明

拡張構成データ。

# <span id="page-2357-1"></span>**11.1.291.11 stack**

uint8\_t [sf\\_thread\\_monitor\\_ctrl\\_t](#page-697-1)::stack[THREAD\_MONITOR\_THREAD\_STACK\_SIZE]

### 詳細説明

スレッド監視スレッドのスタック。

# **11.1.292 sf\_thread\_monitor\_instance\_t**

```
typedef struct{
  sf thread monitor ctrl t * p_cctrl
   sf_thread_monitor_cfg_t const * p_cfg
   sf_thread_monitor_api_t const * p_api
} sf_thread_monitor_instance_t
```
### <span id="page-2357-2"></span>**11.1.292.1 p\_ctrl**

[sf\\_thread\\_monitor\\_ctrl\\_t](#page-697-1)::p\_ctrl

### 概要説明

このインスタンスの制御構造体へのポインタ。

### <span id="page-2357-3"></span>**11.1.292.2 p\_cfg**

[sf\\_thread\\_monitor\\_cfg\\_t](#page-696-0)::p\_cfg

### 概要説明

イベント クラスのインスタンス範囲の始点。

### <span id="page-2357-4"></span>**11.1.292.3 p\_api**

[sf\\_thread\\_monitor\\_api\\_t](#page-698-1)::p\_api

### 概要説明

イベント クラスのインスタンス範囲の終点。

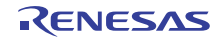

# **11.1.293 sf\_thread\_monitor\_thread\_counter\_t**

```
typedef struct{
   uint32_t current_count
   uint32_t minimum_count
   uint32_t maximum_count
   bool active
  TX_THREAD * p_thread
} sf_thread_monitor_thread_counter_t
```
#### <span id="page-2358-0"></span>**11.1.293.1 current\_count**

uint32 i[sf\\_thread\\_monitor\\_thread\\_counter\\_t](#page-696-1)::current\_count

### 概要説明

スレッドの現在のカウント値。

#### <span id="page-2358-1"></span>**11.1.293.2 minimum\_count**

uint32\_t [sf\\_thread\\_monitor\\_thread\\_counter\\_t](#page-696-1)::minimum\_count

### 詳細説明

最小期待カウント値。現在のカウントがこの値よりも小さい場合、ウォッチドッグがリセットされます。

#### <span id="page-2358-2"></span>**11.1.293.3 maximum\_count**

uint32\_t [sf\\_thread\\_monitor\\_thread\\_counter\\_t](#page-696-1)::maximum\_count

### 詳細説明

最大期待カウント値。現在のカウントがこの値よりも大きい場合、ウォッチドッグがリセットされます

#### <span id="page-2358-3"></span>**11.1.293.4 active**

bool [sf\\_thread\\_monitor\\_thread\\_counter\\_t](#page-696-1)::active

### 詳細説明

監視スレッドに対し、このカウント データが現在アクティブかどうかを示します。スレッドを登録した時 点では、カウントが途中からになり、監視対象とすべきでないため、この値が false に設定されます。ス レッド監視スレッドによってすべてのカウントがゼロにクリアされると、この値が true に変わります。

### <span id="page-2358-4"></span>**11.1.293.5 p\_thread**

TX\_THREAD\* [sf\\_thread\\_monitor\\_thread\\_counter\\_t](#page-696-1)::p\_thread

このカウンタ データのスレッドへのポインタ。

# **11.1.294 sf\_touch\_ctsu\_api\_t**

typedef struct{

```
 ssp_err_t(* open)(sf_touch_ctsu_ctrl_t *const p_ctrl, sf_touch_ctsu_cfg_t const *const p_cfg)
   ssp_err_t(* read)(sf_touch_ctsu_ctrl_t *const p_ctrl, void *p_dest, ctsu_read_t opts, const ctsu_channel_pair_t *channels, const 
uint16_t count)
   ssp_err_t(* close)(sf_touch_ctsu_ctrl_t *const p_ctrl)
   ssp_err_t(* versionGet)(ssp_version_t *const p_version)
} sf_touch_ctsu_api_t
```
# **11.1.295 sf\_touch\_ctsu\_button\_api\_t**

typedef struct{

```
 ssp_err_t(* open)(sf_touch_ctsu_button_ctrl_t *const p_ctrl, sf_touch_ctsu_button_cfg_t const *const p_cfg)
  enable)(sf_touch_ctsu_button_ctrl_t *const p_ctrl, sf_touch_ctsu_button_id const button_id)
   ssp_err_t(* disable)(sf_touch_ctsu_button_ctrl_t *const p_ctrl, sf_touch_ctsu_button_id const button_id)
  close)(sf_touch_ctsu_button_ctrl_t *const p_ctrl)
   ssp_err_t(* versionGet)(ssp_version_t *const p_version)
} sf_touch_ctsu_button_api_t
```
# **11.1.296 sf\_touch\_ctsu\_button\_callback\_args\_t**

typedef struct{ sf\_touch\_ctsu\_button\_id [id](#page-2359-0) sf touch button state t [event](#page-2359-1) void const \* [p\\_context](#page-2360-0) } sf\_touch\_ctsu\_button\_callback\_args\_t

### <span id="page-2359-0"></span>**11.1.296.1 id**

sf touch ctsu button id:id

### 概要説明

ボタンの一意の識別子。

### <span id="page-2359-1"></span>**11.1.296.2 event**

[sf\\_touch\\_button\\_state\\_t](#page-712-0)::event

# 概要説明

ボタン コールバック イベント。

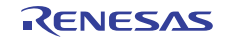

### <span id="page-2360-0"></span>**11.1.296.3 p\_context**

void const\* [sf\\_touch\\_ctsu\\_button\\_callback\\_args\\_t](#page-713-1)::p\_context

# 概要説明

ユーザー データのプレースホルダー。

# **11.1.297 sf\_touch\_ctsu\_button\_cfg\_t**

```
typedef struct{
   sf_touch_ctsu_instance_t const *const p_lower_lvl_touch_framework
   uint32_t button_count
   sf_touch_ctsu_button_individual_t ** pp_button_cfgs
  void(* p_callback)(sf_touch_ctsu_button_callback_args_t *p_args)
  void const * p_context
   void const * p_extend
} sf_touch_ctsu_button_cfg_t
```
## <span id="page-2360-1"></span>**11.1.297.1 p\_lower\_lvl\_touch\_framework**

[sf\\_touch\\_ctsu\\_button\\_instance\\_t](#page-709-1)::p\_lower\_lvl\_touch\_framework

### 概要説明

```
タッチ フレームワーク インスタンスへのポインタ。
```
# <span id="page-2360-2"></span>**11.1.297.2 button\_count**

uint32\_t [sf\\_touch\\_ctsu\\_button\\_cfg\\_t](#page-714-0)::button\_count

### 概要説明

```
構成内のボタンの数。
```
# <span id="page-2360-3"></span>**11.1.297.3 pp\_button\_cfgs**

[sf\\_touch\\_ctsu\\_button\\_individual\\_t](#page-713-2)::pp\_button\_cfgs

# 概要説明

ボタン構成へのポインタ。

### <span id="page-2360-4"></span>**11.1.297.4 p\_callback**

void(\* [sf\\_touch\\_ctsu\\_button\\_cfg\\_t](#page-714-0)::p\_callback)([sf\\_touch\\_ctsu\\_button\\_callback\\_args\\_t](#page-713-1) \*p\_args)

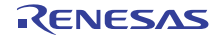

コールバック関数。

# <span id="page-2361-0"></span>**11.1.297.5 p\_context**

void const\* [sf\\_touch\\_ctsu\\_button\\_cfg\\_t](#page-714-0)::p\_context

# 概要説明

ユーザー データのプレースホルダー。

# <span id="page-2361-1"></span>**11.1.297.6 p\_extend**

void const\* [sf\\_touch\\_ctsu\\_button\\_cfg\\_t](#page-714-0)::p\_extend

# 概要説明

インスタンス固有の設定値に対応するための拡張パラメータ。

# **11.1.298 sf\_touch\_ctsu\_button\_ctrl\_t**

```
typedef struct{
   uint32_t opened
   sf_touch_ctsu_button_hdl * p_button_hdl
   uint32_t button_count
   sf_touch_ctsu_api_t const * p_lower_lvl_api
   sf_touch_ctsu_button_ctrl_t lower_lvl_ctrl
  void const * p_context
   void(* p_callback)(sf_touch_ctsu_button_callback_args_t *p_args)
} sf_touch_ctsu_button_ctrl_t
```
# <span id="page-2361-2"></span>**11.1.298.1 opened**

uint32\_t [sf\\_touch\\_ctsu\\_button\\_ctrl\\_t](#page-716-1)::opened

# 概要説明

初期化状態を保存します。

# <span id="page-2361-3"></span>**11.1.298.2 p\_button\_hdl**

[sf\\_touch\\_ctsu\\_button\\_hdl](#page-715-0)::p\_button\_hdl

# 概要説明

ボタン ハンドルへのポインタ。

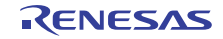

### <span id="page-2362-0"></span>**11.1.298.3 button\_count**

uint32\_t [sf\\_touch\\_ctsu\\_button\\_ctrl\\_t](#page-716-1)::button\_count

# 概要説明

ボタン カウント。

# <span id="page-2362-1"></span>**11.1.298.4 p\_lower\_lvl\_api**

[sf\\_touch\\_ctsu\\_api\\_t](#page-706-1)::p\_lower\_lvl\_api

### 概要説明

ローレベル インスタンスの API 構造体へのポインタ。

### <span id="page-2362-2"></span>**11.1.298.5 lower\_lvl\_ctrl**

[sf\\_touch\\_ctsu\\_ctrl\\_t](#page-705-0)::lower\_lvl\_ctrl

### 概要説明

ローレベル インスタンスの制御構造体。

# <span id="page-2362-3"></span>**11.1.298.6 p\_context**

void const\* [sf\\_touch\\_ctsu\\_button\\_ctrl\\_t](#page-716-1)::p\_context

### 概要説明

ユーザー データのプレースホルダー。

### <span id="page-2362-4"></span>**11.1.298.7 p\_callback**

void(\* [sf\\_touch\\_ctsu\\_button\\_ctrl\\_t](#page-716-1)::p\_callback)([sf\\_touch\\_ctsu\\_button\\_callback\\_args\\_t](#page-713-1) \*p\_args)

# 概要説明

コールバック関数。

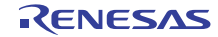

# **11.1.299 sf\_touch\_ctsu\_button\_hdl**

#### typedef struct{

 sf\_touch\_ctsu\_button\_individual\_t [button\\_cfg](#page-2363-0) sf\_touch\_button\_state\_t [state](#page-2363-1) int16\_t [offset](#page-2363-2) sf\_touch\_button\_state\_t [prev\\_state](#page-2363-3) uint32\_t [debounce\\_counter](#page-2363-4) uint32\_t [active\\_event\\_counter](#page-2364-0) uint32\_t [press\\_down\\_counter](#page-2364-1) uint32\_t [open](#page-2364-2) } sf\_touch\_ctsu\_button\_hdl

### <span id="page-2363-0"></span>**11.1.299.1 button\_cfg**

[sf\\_touch\\_ctsu\\_button\\_individual\\_t](#page-713-2)::button\_cfg

### 概要説明

個別のボタン構成。

### <span id="page-2363-1"></span>**11.1.299.2 state**

sf touch button state t:: state

### 概要説明

ボタンの現在の状態を表します。

### <span id="page-2363-2"></span>**11.1.299.3 offset**

int16\_t sf\_touch\_ctsu\_button\_hdl::offset

### 概要説明

結果配列でのオフセットおよびバイナリでのビット オフセット。

### <span id="page-2363-3"></span>**11.1.299.4 prev\_state**

#### [sf\\_touch\\_button\\_state\\_t](#page-712-0)::prev\_state

### 概要説明

ボタンの以前の状態を保持します。

### <span id="page-2363-4"></span>**11.1.299.5 debounce\_counter**

uint32\_t sf\_touch\_ctsu\_button\_hdl::debounce\_counter

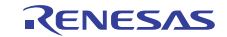

カウンタが復帰しないようにします。

### <span id="page-2364-0"></span>**11.1.299.6 active\_event\_counter**

uint32\_t sf\_touch\_ctsu\_button\_hdl::active\_event\_counter

# 概要説明

ボタンが 2 つの状態の間にある時間の長さ。

### <span id="page-2364-1"></span>**11.1.299.7 press\_down\_counter**

uint32\_t sf\_touch\_ctsu\_button\_hdl::press\_down\_counter

# 概要説明

ボタンが押されたままになる時間の長さ。

### <span id="page-2364-2"></span>**11.1.299.8 open**

uint32\_t sf\_touch\_ctsu\_button\_hdl::open

### 概要説明

ボタンが開いていることを示します。

# **11.1.300 sf\_touch\_ctsu\_button\_individual\_t**

```
typedef struct{
  ctsu_channel_pair_t button_channel
  uint8_t release_enable
  uint8_t press_enable
 repeat_enable
  uint8_t shorthold_enable
 longhold_enable
  uint8_t byte
 event_enable
  uint16_t debounce_threshold
 id id
} sf_touch_ctsu_button_individual_t
```
### <span id="page-2364-3"></span>**11.1.300.1 button\_channel**

[ctsu\\_channel\\_pair\\_t](#page-1055-0)::button\_channel

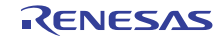

ボタンを構成するチャネル/チャネルペアを定義します。

### <span id="page-2365-0"></span>**11.1.300.2 release\_enable**

uint8\_t [sf\\_touch\\_ctsu\\_button\\_individual\\_t](#page-713-2)::release\_enable

# 概要説明

ボタン離しイベントを有効化します

### <span id="page-2365-1"></span>**11.1.300.3 press\_enable**

uint8\_t [sf\\_touch\\_ctsu\\_button\\_individual\\_t](#page-713-2)::press\_enable

### 概要説明

ボタン押しイベントを有効化します

### <span id="page-2365-2"></span>**11.1.300.4 repeat\_enable**

uint8\_t [sf\\_touch\\_ctsu\\_button\\_individual\\_t](#page-713-2)::repeat\_enable

### 概要説明

繰り返しイベントを有効化します

### <span id="page-2365-3"></span>**11.1.300.5 shorthold\_enable**

uint8\_t [sf\\_touch\\_ctsu\\_button\\_individual\\_t](#page-713-2)::shorthold\_enable

### 概要説明

短押しイベントを有効化します

### <span id="page-2365-4"></span>**11.1.300.6 longhold\_enable**

uint8\_t [sf\\_touch\\_ctsu\\_button\\_individual\\_t](#page-713-2)::longhold\_enable

# 概要説明

長押しイベントを有効化します

### <span id="page-2365-5"></span>**11.1.300.7 byte**

uint8\_t [sf\\_touch\\_ctsu\\_button\\_individual\\_t](#page-713-2)::byte

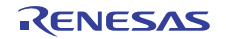

イベントのバイト表現を有効化します。

### <span id="page-2366-0"></span>**11.1.300.8 event\_enable**

このメンバーの定義については、ソース コードを参照してください。

### <span id="page-2366-1"></span>**11.1.300.9 debounce\_threshold**

uint16\_t [sf\\_touch\\_ctsu\\_button\\_individual\\_t](#page-713-2)::debounce\_threshold

### 概要説明

ボタンがタッチされたと判定されて状態が変化するまでの連続した時間の長さ。

### <span id="page-2366-2"></span>**11.1.300.10 id**

[sf\\_touch\\_ctsu\\_button\\_id](#page-713-0)::id

### 概要説明

ボタンの一意の識別子。

# **11.1.301 sf\_touch\_ctsu\_button\_instance\_t**

```
typedef struct{
   sf_touch_ctsu_button_ctrl_t * p_ctrl
   sf_touch_ctsu_button_cfg_t const * p_cfg
   sf_touch_ctsu_button_api_t const * p_api
```
} sf\_touch\_ctsu\_button\_instance\_t

# <span id="page-2366-3"></span>**11.1.301.1 p\_ctrl**

[sf\\_touch\\_ctsu\\_button\\_ctrl\\_t](#page-716-1)::p\_ctrl

### 概要説明

このインスタンスの制御構造体へのポインタ。

### <span id="page-2366-4"></span>**11.1.301.2 p\_cfg**

[sf\\_touch\\_ctsu\\_button\\_cfg\\_t](#page-714-0)::p\_cfg

### 概要説明

イベント クラスのインスタンス範囲の始点。

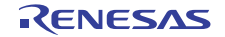

### <span id="page-2367-0"></span>**11.1.301.3 p\_api**

[sf\\_touch\\_ctsu\\_button\\_api\\_t](#page-716-2)::p\_api

# 概要説明

イベント クラスのインスタンス範囲の終点。

# **11.1.302 sf\_touch\_ctsu\_callback\_args\_t**

typedef struct{ void \* [p\\_context](#page-2367-1) } sf\_touch\_ctsu\_callback\_args\_t

# <span id="page-2367-1"></span>**11.1.302.1 p\_context**

void\* [sf\\_touch\\_ctsu\\_callback\\_args\\_t](#page-705-1)::p\_context

# **11.1.303 sf\_touch\_ctsu\_cfg\_t**

```
typedef struct{
 priority
  uint16_t update_hz
 p_callback)(sf_touch_ctsu_callback_args_t *p_args)
  void * p_context
  ctsu_instance_t * p_ctsu_instance
} sf_touch_ctsu_cfg_t
```
### <span id="page-2367-2"></span>**11.1.303.1 priority**

UINT [sf\\_touch\\_ctsu\\_cfg\\_t](#page-706-2)::priority

### 概要説明

タッチ パネル スレッドの優先順位。

### <span id="page-2367-3"></span>**11.1.303.2 update\_hz**

uint16\_t [sf\\_touch\\_ctsu\\_cfg\\_t](#page-706-2)::update\_hz

### 概要説明

スキャンの実行周波数。これは最新の open() 呼び出しにより設定されます。

### <span id="page-2367-4"></span>**11.1.303.3 p\_callback**

void(\* [sf\\_touch\\_ctsu\\_cfg\\_t](#page-706-2)::p\_callback)([sf\\_touch\\_ctsu\\_callback\\_args\\_t](#page-705-1) \*p\_args)

コールバック関数。

# <span id="page-2368-0"></span>**11.1.303.4 p\_context**

void\* [sf\\_touch\\_ctsu\\_cfg\\_t](#page-706-2)::p\_context

# 概要説明

コールバックの引数。

# <span id="page-2368-1"></span>**11.1.303.5 p\_ctsu\_instance**

[ctsu\\_instance\\_t](#page-1065-0)::p\_ctsu\_instance

# 概要説明

CTSU インスタンス。

# **11.1.304 sf\_touch\_ctsu\_ctrl\_t**

```
typedef struct{
 open
  uint16_t update_hz
  ctsu_instance_t * p_lower_lvl_instance
  uint32_t cb_index
} sf_touch_ctsu_ctrl_t
```
### <span id="page-2368-2"></span>**11.1.304.1 open**

uint32 t[sf\\_touch\\_ctsu\\_ctrl\\_t](#page-705-0)::open

# 概要説明

ドライバによって使用され、制御ブロックが有効かどうかを確認します。

### <span id="page-2368-3"></span>**11.1.304.2 update\_hz**

uint16\_t [sf\\_touch\\_ctsu\\_ctrl\\_t](#page-705-0)::update\_hz

### 概要説明

スキャンの実行周波数。

# <span id="page-2368-4"></span>**11.1.304.3 p\_lower\_lvl\_instance**

[ctsu\\_instance\\_t](#page-1065-0)::p\_lower\_lvl\_instance

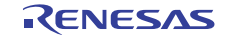

CTSU インスタンスへのポインタ。

### <span id="page-2369-0"></span>**11.1.304.4 cb\_index**

uint32\_t [sf\\_touch\\_ctsu\\_ctrl\\_t](#page-705-0)::cb\_index

# 概要説明

コールバック レジストリ テーブルのインデックスを示します。

# **11.1.305 sf\_touch\_ctsu\_instance\_t**

```
typedef struct{
   sf_touch_ctsu_ctrl_t * p_ctrl
   sf_touch_ctsu_cfg_t const * p_cfg
   sf_touch_ctsu_api_t const * p_api
} sf_touch_ctsu_instance_t
```
# <span id="page-2369-1"></span>**11.1.305.1 p\_ctrl**

```
sf_touch_ctsu_ctrl_t::p_ctrl
```
### 概要説明

```
このインスタンスの制御構造体へのポインタ。
```
### <span id="page-2369-2"></span>**11.1.305.2 p\_cfg**

[sf\\_touch\\_ctsu\\_cfg\\_t](#page-706-2)::p\_cfg

### 概要説明

イベント クラスのインスタンス範囲の始点。

### <span id="page-2369-3"></span>**11.1.305.3 p\_api**

[sf\\_touch\\_ctsu\\_api\\_t](#page-706-1)::p\_api

### 概要説明

イベント クラスのインスタンス範囲の終点。

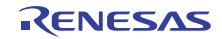

# **11.1.306 sf\_touch\_ctsu\_slider\_api\_t**

typedef struct{ ssp\_err\_t(\* [open](#page-725-0))(sf\_touch\_ctsu\_slider\_ctrl\_t \*const p\_ctrl, sf\_touch\_ctsu\_slider\_cfg\_t const \*const p\_cfg) ssp\_err\_t(\* [enable](#page-726-0))(sf\_touch\_ctsu\_slider\_ctrl\_t \*const p\_ctrl, sf\_touch\_ctsu\_slider\_id\_t const slider\_id) ssp\_err\_t(\* [disable](#page-727-0))(sf\_touch\_ctsu\_slider\_ctrl\_t \*const p\_ctrl, sf\_touch\_ctsu\_slider\_id\_t const slider\_id) ssp\_err\_t(\* [close](#page-727-1))(sf\_touch\_ctsu\_slider\_ctrl\_t \*const p\_ctrl) ssp\_err\_t(\* [versionGet](#page-728-0))(ssp\_version\_t \*const p\_version) } sf\_touch\_ctsu\_slider\_api\_t

# **11.1.307 sf\_touch\_ctsu\_slider\_callback\_args\_t**

typedef struct{ sf\_touch\_ctsu\_sl[id](#page-2370-0)er\_id\_t\_id uint32\_t [event](#page-2370-1) uint32\_t [current\\_position](#page-2370-2) void const \* [p\\_context](#page-2370-3) } sf\_touch\_ctsu\_slider\_callback\_args\_t

# <span id="page-2370-0"></span>**11.1.307.1 id**

[sf\\_touch\\_ctsu\\_slider\\_id\\_t](#page-723-1)::id

# 概要説明

スライダの一意の識別子。

# <span id="page-2370-1"></span>**11.1.307.2 event**

uint32 i[sf\\_touch\\_ctsu\\_slider\\_callback\\_args\\_t](#page-723-2)::event

# 概要説明

スライダ コールバック イベント。

# <span id="page-2370-2"></span>**11.1.307.3 current\_position**

uint32\_t [sf\\_touch\\_ctsu\\_slider\\_callback\\_args\\_t](#page-723-2)::current\_position

### 概要説明

現在のスライダ位置。

# <span id="page-2370-3"></span>**11.1.307.4 p\_context**

void const\* [sf\\_touch\\_ctsu\\_slider\\_callback\\_args\\_t](#page-723-2)::p\_context

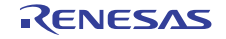

ユーザー データのプレースホルダー。

# **11.1.308 sf\_touch\_ctsu\_slider\_cfg\_t**

```
typedef struct{
   sf_touch_ctsu_instance_t * p_lower_lvl_touch_framework
   uint32_t slider_count
  void(* p_callback)(sf_touch_ctsu_slider_callback_args_t *p_args)
  void const * p_context
  void const * p_extend
} sf_touch_ctsu_slider_cfg_t
```
### <span id="page-2371-0"></span>**11.1.308.1 p\_lower\_lvl\_touch\_framework**

[sf\\_touch\\_ctsu\\_button\\_instance\\_t](#page-709-1)::p\_lower\_lvl\_touch\_framework

#### 詳細説明

タッチ フレームワーク インスタンスへのポインタ

#### <span id="page-2371-1"></span>**11.1.308.2 slider\_count**

uint32\_t [sf\\_touch\\_ctsu\\_slider\\_cfg\\_t](#page-724-0)::slider\_count

### 詳細説明

構成内のスライダの数

### <span id="page-2371-2"></span>**11.1.308.3 p\_callback**

void(\* [sf\\_touch\\_ctsu\\_slider\\_cfg\\_t](#page-724-0)::p\_callback)([sf\\_touch\\_ctsu\\_slider\\_callback\\_args\\_t](#page-723-2) \*p\_args)

### 詳細説明

コールバック関数

#### <span id="page-2371-3"></span>**11.1.308.4 p\_context**

void const\* [sf\\_touch\\_ctsu\\_slider\\_cfg\\_t](#page-724-0)::p\_context

# 詳細説明

ユーザー データのプレースホルダー

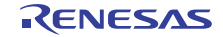

### <span id="page-2372-0"></span>**11.1.308.5 p\_extend**

void const\* [sf\\_touch\\_ctsu\\_slider\\_cfg\\_t](#page-724-0)::p\_extend

# 詳細説明

```
インスタンス固有の設定値に対応するための拡張パラメータ。
```
# **11.1.309 sf\_touch\_ctsu\_slider\_ctrl\_t**

```
typedef struct{
   uint32_t opened
   uint32_t slider_count
   sf_touch_ctsu_api_t const * p_lower_lvl_api
   sf_touch_ctsu_button_ctrl_t lower_lvl_ctrl
  void const * p_context
   void(* p_callback)(sf_touch_ctsu_slider_callback_args_t *p_args)
} sf_touch_ctsu_slider_ctrl_t
```
### <span id="page-2372-1"></span>**11.1.309.1 opened**

uint32\_t [sf\\_touch\\_ctsu\\_slider\\_ctrl\\_t](#page-724-1)::opened

### 概要説明

フレームワークの初期化状態を保存します。

### <span id="page-2372-2"></span>**11.1.309.2 slider\_count**

uint32\_t [sf\\_touch\\_ctsu\\_slider\\_ctrl\\_t](#page-724-1)::slider\_count

### 概要説明

スライダ カウント。

### <span id="page-2372-3"></span>**11.1.309.3 p\_lower\_lvl\_api**

[sf\\_touch\\_ctsu\\_api\\_t](#page-706-1)::p\_lower\_lvl\_api

# 概要説明

ローレベル インスタンスの API 構造体へのポインタ。

### <span id="page-2372-4"></span>**11.1.309.4 lower\_lvl\_ctrl**

[sf\\_touch\\_ctsu\\_ctrl\\_t](#page-705-0)::lower\_lvl\_ctrl

R01US0171JU0094 Rev.0.94 2373 / 2479<br>2016.10.13 2016.10.13 2016.10.13

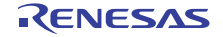

ローレベル インスタンスの制御構造体。

### <span id="page-2373-0"></span>**11.1.309.5 p\_context**

void const\* [sf\\_touch\\_ctsu\\_slider\\_ctrl\\_t](#page-724-1)::p\_context

# 概要説明

ユーザー データのプレースホルダー。

# <span id="page-2373-1"></span>**11.1.309.6 p\_callback**

void(\* [sf\\_touch\\_ctsu\\_slider\\_ctrl\\_t](#page-724-1)::p\_callback)([sf\\_touch\\_ctsu\\_slider\\_callback\\_args\\_t](#page-723-2) \*p\_args)

### 詳細説明

イベントの発生時に呼び出す関数

# **11.1.310 sf\_touch\_ctsu\_slider\_instance\_t**

```
typedef struct{
   sf_touch_ctsu_slider_ctrl_t * p_ctrl
   sf_touch_ctsu_slider_cfg_t const * p_cfg
   sf_touch_ctsu_slider_api_t const * p_api
} sf_touch_ctsu_slider_instance_t
```
# <span id="page-2373-2"></span>**11.1.310.1 p\_ctrl**

[sf\\_touch\\_ctsu\\_slider\\_ctrl\\_t](#page-724-1)::p\_ctrl

### 概要説明

このインスタンスの制御構造体へのポインタ。

### <span id="page-2373-3"></span>**11.1.310.2 p\_cfg**

[sf\\_touch\\_ctsu\\_slider\\_cfg\\_t](#page-724-0)::p\_cfg

### 概要説明

イベント クラスのインスタンス範囲の始点。

### <span id="page-2373-4"></span>**11.1.310.3 p\_api**

[sf\\_touch\\_ctsu\\_slider\\_api\\_t](#page-725-1)::p\_api

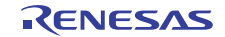

イベント クラスのインスタンス範囲の終点。

# **11.1.311 sf\_touch\_panel\_api\_t**

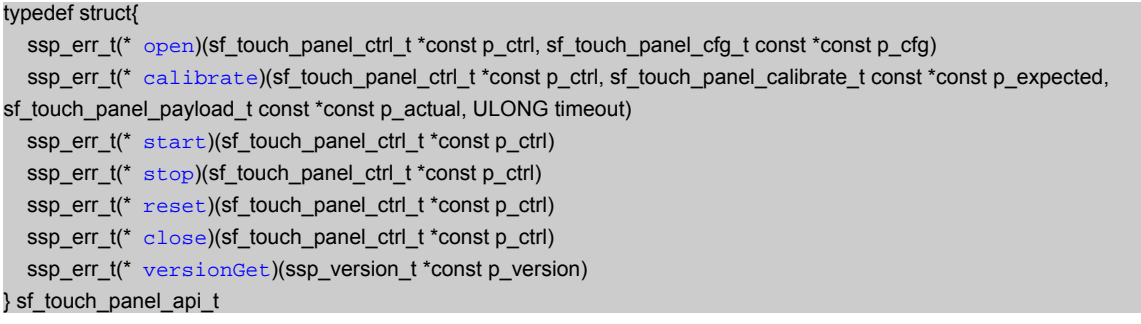

# **11.1.312 sf\_touch\_panel\_calibrate\_t**

```
typedef struct{
  uint16t \timesuint16ty
   uint16_t tolerance_pixels
   void const * p_extend
} sf_touch_panel_calibrate_t
```
# <span id="page-2374-0"></span>**11.1.312.1 x**

uint16\_t [sf\\_touch\\_panel\\_calibrate\\_t](#page-735-1)::x

# 概要説明

期待 x 座標。

### <span id="page-2374-1"></span>**11.1.312.2 y**

uint16\_t [sf\\_touch\\_panel\\_calibrate\\_t](#page-735-1)::y

# 概要説明

期待 y 座標。

# <span id="page-2374-2"></span>**11.1.312.3 tolerance\_pixels**

uint16\_t [sf\\_touch\\_panel\\_calibrate\\_t](#page-735-1)::tolerance\_pixels

```
R01US0171JU0094 Rev.0.94 2375 / 2479<br>2016.10.13 2016.10.13
2016.10.13
```
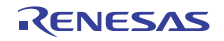

# 詳細説明

期待座標からの許容される直線偏差 (ピクセル単位)。

### <span id="page-2375-0"></span>**11.1.312.4 p\_extend**

void const\* [sf\\_touch\\_panel\\_calibrate\\_t](#page-735-1)::p\_extend

# 詳細説明

ハードウェアに固有の拡張機能へのポインタ。sf\_touch\_panel\_<instance>.h の sf\_touch\_panel\_<instance>\_cfg\_t を参照してください。

# **11.1.313 sf\_touch\_panel\_cfg\_t**

```
typedef struct{
   uint16_t hsize_pixels
   uint16_t vsize_pixels
  priority
   sf_message_instance_t const * p_message
   uint8_t event_class_instance
   uint16_t update_hz
   void const * p_extend
} sf_touch_panel_cfg_t
```
### <span id="page-2375-1"></span>**11.1.313.1 hsize\_pixels**

uint16\_t [sf\\_touch\\_panel\\_cfg\\_t](#page-734-0)::hsize\_pixels

### 概要説明

画面の幅 (ピクセル単位)

### <span id="page-2375-2"></span>**11.1.313.2 vsize\_pixels**

uint16\_t [sf\\_touch\\_panel\\_cfg\\_t](#page-734-0)::vsize\_pixels

# 概要説明

画面の高さ (ピクセル単位)

# <span id="page-2375-3"></span>**11.1.313.3 priority**

UINT [sf\\_touch\\_panel\\_cfg\\_t](#page-734-0)::priority

### 概要説明

タッチ パネル スレッドの優先順位。

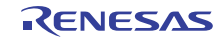
#### **11.1.313.4 p\_message**

[sf\\_message\\_instance\\_t](#page-673-0)::p\_message

# 概要説明

メッセージング フレームワーク制御ブロックへのポインタ。

#### **11.1.313.5 event\_class\_instance**

uint8\_t [sf\\_touch\\_panel\\_cfg\\_t](#page-734-0)::event\_class\_instance

## 概要説明

タッチ イベント クラス メッセージ ポスト用のイベント クラス インスタンス番号。

#### **11.1.313.6 update\_hz**

uint16\_t [sf\\_touch\\_panel\\_cfg\\_t](#page-734-0)::update\_hz

#### 詳細説明

反復的な (SF\_TOUCH\_PANEL\_EVENT\_DOWN または SF\_TOUCH\_PANEL\_EVENT\_HOLD) タッチ イベ ントをレポートする周期 (ヘルツ単位)。 l : この値は、ドライバで RTOS ティックに変換され、近似整数値の RTOS ティックに丸められます。

## **11.1.313.7 p\_extend**

void const\* [sf\\_touch\\_panel\\_cfg\\_t](#page-734-0)::p\_extend

#### 詳細説明

ハードウェアに固有の拡張機能へのポインタ。sf\_touch\_panel\_<instance>.h を参照してください。

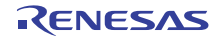

# **11.1.314 sf\_touch\_panel\_ctrl\_t**

```
typedef struct{
   uint32_t open
  uint16_t hsize_pixels
  uint16_t vsize_pixels
  sf_message_instance_t const * p_message
  uint8_t event_class_instance
  sf_touch_panel_payload_t * p_payload
  sf_touch_panel_payload_t last_payload
 mutex
  TX_EVENT_FLAGS_GROUP flags
 thread
  void * p_lower_lvl_ctrl
 update_hz
} sf_touch_panel_ctrl_t
```
# <span id="page-2377-0"></span>**11.1.314.1 open**

uint32\_t [sf\\_touch\\_panel\\_ctrl\\_t](#page-733-0)::open

# 概要説明

ドライバによって使用され、制御ブロックが有効かどうかを確認します。

# <span id="page-2377-1"></span>**11.1.314.2 hsize\_pixels**

uint16\_t [sf\\_touch\\_panel\\_ctrl\\_t](#page-733-0)::hsize\_pixels

#### 概要説明

画面の幅 (ピクセル単位)

# <span id="page-2377-2"></span>**11.1.314.3 vsize\_pixels**

uint16\_t [sf\\_touch\\_panel\\_ctrl\\_t](#page-733-0)::vsize\_pixels

## 概要説明

画面の高さ (ピクセル単位)

# <span id="page-2377-3"></span>**11.1.314.4 p\_message**

[sf\\_message\\_instance\\_t](#page-673-0)::p\_message

#### 概要説明

メッセージング フレームワーク制御ブロックへのポインタ。

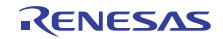

#### <span id="page-2378-0"></span>**11.1.314.5 event\_class\_instance**

uint8\_t [sf\\_touch\\_panel\\_ctrl\\_t](#page-733-0)::event\_class\_instance

# 概要説明

タッチ イベント クラス メッセージ ポスト用のイベント クラス インスタンス番号。

# <span id="page-2378-1"></span>**11.1.314.6 p\_payload**

[sf\\_touch\\_panel\\_payload\\_t](#page-732-0)::p\_payload

#### 概要説明

ペイロードの格納に使用されたバッファへのポインタ。

## <span id="page-2378-2"></span>**11.1.314.7 last\_payload**

#### [sf\\_touch\\_panel\\_payload\\_t](#page-732-0)::last\_payload

#### 概要説明

比較のために、キューに課された最後のペイロードを格納します。

#### <span id="page-2378-3"></span>**11.1.314.8 mutex**

TX\_MUTEX [sf\\_touch\\_panel\\_ctrl\\_t](#page-733-0)::mutex

#### 概要説明

共有リソースへのアクセスを保護するためのミューテックス。

#### <span id="page-2378-4"></span>**11.1.314.9 flags**

TX\_EVENT\_FLAGS\_GROUP [sf\\_touch\\_panel\\_ctrl\\_t](#page-733-0)::flags

#### 概要説明

内部通信用のイベント フラグ。

#### <span id="page-2378-5"></span>**11.1.314.10 thread**

TX THREAD [sf\\_touch\\_panel\\_ctrl\\_t](#page-733-0)::thread

## 概要説明

メインのタッチ パネル スレッド。

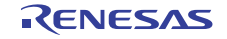

## <span id="page-2379-0"></span>**11.1.314.11 p\_lower\_lvl\_ctrl**

void\* [sf\\_touch\\_panel\\_ctrl\\_t](#page-733-0)::p\_lower\_lvl\_ctrl

# 概要説明

ローレベル制御ブロックへのポインタ。

# <span id="page-2379-1"></span>**11.1.314.12 update\_hz**

uint16\_t [sf\\_touch\\_panel\\_ctrl\\_t](#page-733-0)::update\_hz

#### 詳細説明

反復的な (SF\_TOUCH\_PANEL\_EVENT\_DOWN または SF\_TOUCH\_PANEL\_EVENT\_HOLD) タッチ イベ ントをレポートする周期 (ヘルツ単位)。 l : この値は、ドライバで RTOS ティックに変換され、近似整数値の RTOS ティックに丸められます。

# **11.1.315 sf\_touch\_panel\_i2c\_cfg\_t**

# typedef struct{ i2c\_master\_instance\_t const \* [p\\_lower\\_lvl\\_i2c](#page-2379-2) sf\_external\_irq\_instance\_t const \* [p\\_lower\\_lvl\\_irq](#page-2379-3) sf\_touch\_panel\_i2c\_ctrl\_t \*const [p\\_lower\\_lvl\\_ctrl](#page-2380-0)

 ioport\_port\_pin\_t [pin](#page-2380-1) sf\_touch\_panel\_i2c\_chip\_t const \*const [p\\_chip](#page-2380-2) } sf\_touch\_panel\_i2c\_cfg\_t

#### <span id="page-2379-2"></span>**11.1.315.1 p\_lower\_lvl\_i2c**

[i2c\\_master\\_instance\\_t](#page-1151-0)::p\_lower\_lvl\_i2c

# 詳細説明

ローレベル I 2C へのポインタ。

#### <span id="page-2379-3"></span>**11.1.315.2 p\_lower\_lvl\_irq**

[sf\\_external\\_irq\\_instance\\_t](#page-634-0)::p\_lower\_lvl\_irq

#### 詳細説明

ローレベル外部 IRQ へのポインタ。

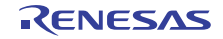

#### <span id="page-2380-0"></span>**11.1.315.3 p\_lower\_lvl\_ctrl**

[sf\\_touch\\_panel\\_i2c\\_ctrl\\_t](#page-896-0)::p\_lower\_lvl\_ctrl

#### 詳細説明

ローレベル制御ブロックに対して割り当てられたメモリへのポインタ。初期化しないでください。初期化 は、SF TOUCH PANEL I2C Open の呼び出し時に実行されます。

#### <span id="page-2380-1"></span>**11.1.315.4 pin**

::pin

#### 詳細説明

タッチ コントローラ チップ上のラインをリセットするために接続されたポート ピン。使用しない場合は、 SF TOUCH PANEL I2C RESET PIN UNUSED に設定されます。

#### <span id="page-2380-2"></span>**11.1.315.5 p\_chip**

[sf\\_touch\\_panel\\_i2c\\_chip\\_t](#page-896-1)::p\_chip

#### 詳細説明

選択されたタッチ コントローラ チップ。

# **11.1.316 sf\_touch\_panel\_i2c\_chip\_t**

```
typedef struct{
   ssp_err_t(* payloadGet)(sf_touch_panel_ctrl_t *const p_ctrl, sf_touch_panel_payload_t *const p_payload)
  ssp_err_t(* reset)(sf_touch_panel_ctrl_t *const p_ctrl)
} sf_touch_panel_i2c_chip_t
```
#### <span id="page-2380-3"></span>**11.1.316.1 payloadGet**

(\* ::payloadGet)( \*const p\_ctrl, \*const p\_payload)

## 詳細説明

タッチ チップを読み取り、タッチ ペイロード データを書き込みます。

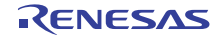

# 表 **1063:** パラメータ

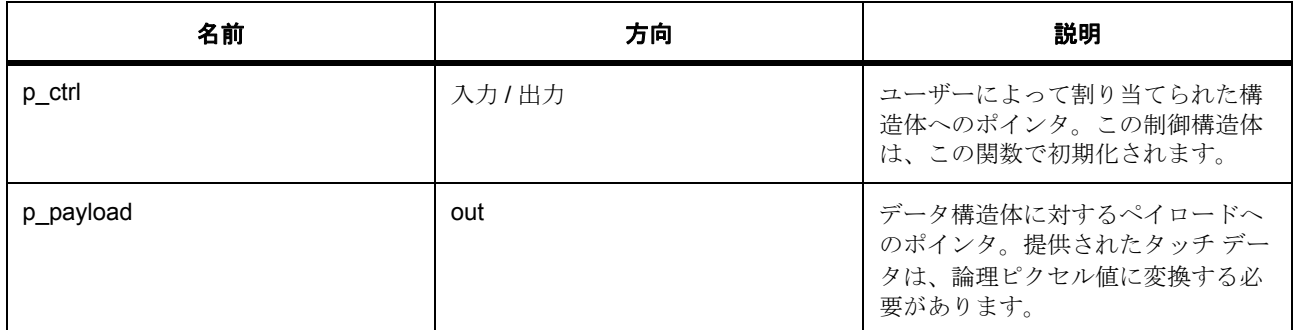

# パラメータ **p\_payload**

# <span id="page-2381-0"></span>**11.1.316.2 reset**

(\* ::reset)( \*const p\_ctrl)

# 詳細説明

タッチ チップをリセットします。

# 表 **1064:** パラメータ

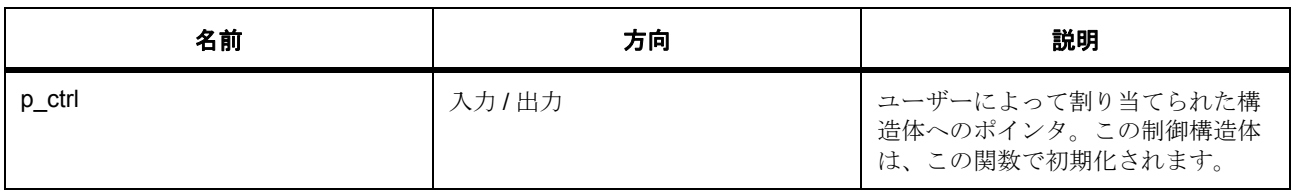

# **11.1.317 sf\_touch\_panel\_i2c\_ctrl\_t**

```
typedef struct{
   ioport_port_pin_t pin
   i2c_master_instance_t const * p_lower_lvl_i2c
  sf_external_irq_instance_t const * p_lower_lvl_irq
  uint8_t stack[SF_TOUCH_PANEL_I2C_STACK_SIZE]
   sf_touch_panel_i2c_chip_t const * p_chip
} sf_touch_panel_i2c_ctrl_t
```
# <span id="page-2381-1"></span>**11.1.317.1 pin**

::pin

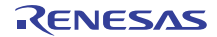

## 詳細説明

タッチ コントローラ チップ上のラインをリセットするために接続されたポート ピン。

# <span id="page-2382-0"></span>**11.1.317.2 p\_lower\_lvl\_i2c**

[i2c\\_master\\_instance\\_t](#page-1151-0)::p\_lower\_lvl\_i2c

詳細説明 ローレベル I 2C 。

# <span id="page-2382-1"></span>**11.1.317.3 p\_lower\_lvl\_irq**

[sf\\_external\\_irq\\_instance\\_t](#page-634-0)::p\_lower\_lvl\_irq

# 詳細説明

ローレベル外部 IRQ。

# <span id="page-2382-2"></span>**11.1.317.4 stack**

uint8\_t ::stack[SF\_TOUCH\_PANEL\_I2C\_STACK\_SIZE]

#### 詳細説明

タッチ パネル スレッド用のスタック。

# <span id="page-2382-3"></span>**11.1.317.5 p\_chip**

[sf\\_touch\\_panel\\_i2c\\_chip\\_t](#page-896-1)::p\_chip

# 詳細説明

チップ固有の関数および定義。

# **11.1.318 sf\_touch\_panel\_instance\_t**

```
typedef struct{
   sf_touch_panel_ctrl_t * p_ctrl
   sf_touch_panel_cfg_t const * p_cfg
   sf_touch_panel_api_t const * p_api
} sf_touch_panel_instance_t
```
# <span id="page-2382-4"></span>**11.1.318.1 p\_ctrl**

```
sf_touch_panel_ctrl_t::p_ctrl
```
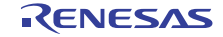

このインスタンスの制御構造体へのポインタ。

# <span id="page-2383-0"></span>**11.1.318.2 p\_cfg**

[sf\\_touch\\_panel\\_cfg\\_t](#page-734-0)::p\_cfg

# 概要説明

イベント クラスのインスタンス範囲の始点。

# <span id="page-2383-1"></span>**11.1.318.3 p\_api**

[sf\\_touch\\_panel\\_api\\_t](#page-735-0)::p\_api

# 概要説明

イベント クラスのインスタンス範囲の終点。

# **11.1.319 sf\_touch\_panel\_payload\_t**

```
typedef struct{
  header t header
 int16 t \timesint16 t y} sf_touch_panel_event_t event_type
} sf_touch_panel_payload_t
```
# <span id="page-2383-2"></span>**11.1.319.1 header**

[sf\\_message\\_header\\_t](#page-661-0)::header

# 概要説明

メッセージング フレームワークの必須のヘッダー。

# <span id="page-2383-3"></span>**11.1.319.2 x**

int16\_t [sf\\_touch\\_panel\\_payload\\_t](#page-732-0)::x

#### 概要説明

x 座標。

# <span id="page-2383-4"></span>**11.1.319.3 y**

int16\_t [sf\\_touch\\_panel\\_payload\\_t](#page-732-0)::y

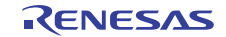

Y 座標。

# <span id="page-2384-0"></span>**11.1.319.4 event\_type**

[sf\\_touch\\_panel\\_event\\_t](#page-732-1)::event\_type

# 概要説明

タッチ イベント タイプ。

# **11.1.320 sf\_uart\_comms\_cfg\_t**

```
typedef struct{
   uart_instance_t const * p_lower_lvl_uart
   sf_uart_comms_ctrl_t * p_ctrl
} sf_uart_comms_cfg_t
```
## <span id="page-2384-1"></span>**11.1.320.1 p\_lower\_lvl\_uart**

[uart\\_instance\\_t](#page-1400-0)::p\_lower\_lvl\_uart

#### 詳細説明

UART ドライバ インスタンスへのポインタ

# <span id="page-2384-2"></span>**11.1.320.2 p\_ctrl**

[sf\\_uart\\_comms\\_ctrl\\_t](#page-905-0)::p\_ctrl

# 詳細説明

制御ブロックに割り当てられたメモリへのポインタ。制御構造体は初期化しないでください。

# **11.1.321 sf\_uart\_comms\_ctrl\_t**

```
typedef struct{
  uint32_t state
  uart_api_t * p_lower_lvl_api
 uart_ctrl
  TX_MUTEX mutex[2]
  TX_EVENT_FLAGS_GROUP eventflag[2]
  TX_QUEUE queue
   uint32_t queue_mem[SF_UART_COMMS_CFG_QUEUE_SIZE_WORDS]
} sf_uart_comms_ctrl_t
```
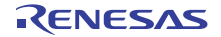

## <span id="page-2385-0"></span>**11.1.321.1 state**

uint32\_t ::state

# 概要説明

UART のステータス。

# <span id="page-2385-1"></span>**11.1.321.2 p\_lower\_lvl\_api**

[uart\\_api\\_t](#page-1394-0)::p\_lower\_lvl\_api

## 概要説明

UART インタフェースへのポインタ (cfg からコピー)。

## <span id="page-2385-2"></span>**11.1.321.3 uart\_ctrl**

[uart\\_ctrl\\_t](#page-1393-0)::uart\_ctrl

# 概要説明

UART ペリフェラル制御ブロック。

# <span id="page-2385-3"></span>**11.1.321.4 mutex**

TX\_MUTEX ::mutex[2]

#### 概要説明

UART リソース相互排除のためのミューテックス オブジェクトへのポインタ。

#### <span id="page-2385-4"></span>**11.1.321.5 eventflag**

TX\_EVENT\_FLAGS\_GROUP ::eventflag[2]

# 概要説明

UART データ転送用のイベント フラグ オブジェクトへのポインタ。

# <span id="page-2385-5"></span>**11.1.321.6 queue**

TX\_QUEUE ::queue

# 概要説明

リード用のキュー。

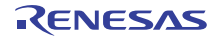

#### <span id="page-2386-0"></span>**11.1.321.7 queue\_mem**

uint32\_t ::queue\_mem[SF\_UART\_COMMS\_CFG\_QUEUE\_SIZE\_WORDS]

# 概要説明

キューのメモリ。

# **11.1.322 slcdc\_api\_t**

#### typedef struct{

```
 ssp_err_t(* open)(slcdc_ctrl_t *const p_ctrl, slcdc_cfg_t const *const p_cfg)
   ssp_err_t(* write)(slcdc_ctrl_t *const p_ctrl, slcdc_size_t const start_segment, slcdc_size_t const *const p_data, slcdc_size_t const 
segment_count)
  modify)(slcdc_ctrl_t *const p_ctrl, slcdc_size_t const segment, slcdc_size_t const data_mask, slcdc_size_t const data)
   ssp_err_t(* start)(slcdc_ctrl_t *const p_ctrl)
   ssp_err_t(* stop)(slcdc_ctrl_t *const p_ctrl)
   ssp_err_t(* contrastIncrease)(slcdc_ctrl_t *const p_ctrl)
   ssp_err_t(* contrastDecrease)(slcdc_ctrl_t *const p_ctrl)
  setdisplayArea)(slcdc_ctrl_t *const p_ctrl, slcdc_display_area_t const display_area)
   ssp_err_t(* close)(slcdc_ctrl_t *const p_ctrl)
  versionGet)(ssp_version_t *p_version)
} slcdc_api_t
```
# **11.1.323 slcdc\_cfg\_t**

#### typedef struct{ slcdc\_display\_clock\_t\_[slcdc\\_clock](#page-2386-1) slcdc\_clk\_div\_t [slcdc\\_clock\\_setting](#page-2386-2) slcdc bias method t bias method slcdc\_[time\\_slice](#page-2387-1)\_t time\_slice slcdc\_wave\_form\_t [wave\\_form](#page-2387-2) slcdc\_[drive\\_volt\\_gen](#page-2387-3)\_t drive\_volt\_gen } slcdc\_cfg\_t

# <span id="page-2386-1"></span>**11.1.323.1 slcdc\_clock**

[slcdc\\_display\\_clock\\_t](#page-1326-0)::slcdc\_clock

#### 概要説明

LCD クロック ソース (LCDSCKSEL)

#### <span id="page-2386-2"></span>**11.1.323.2 slcdc\_clock\_setting**

[slcdc\\_clk\\_div\\_t](#page-1327-0)::slcdc\_clock\_setting

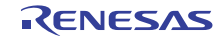

概要説明

LCD クロック設定値 (LCDC0)

# <span id="page-2387-0"></span>**11.1.323.3 bias\_method**

[slcdc\\_bias\\_method\\_t](#page-1323-0)::bias\_method

LCD の表示バイアス法選択 (LBAS ビット)

## <span id="page-2387-1"></span>**11.1.323.4 time\_slice**

[slcdc\\_time\\_slice\\_t](#page-1323-1)::time\_slice

## 概要説明

LCD 表示の時分割数選択 (LDTY ビット)

## <span id="page-2387-2"></span>**11.1.323.5 wave\_form**

[slcdc\\_wave\\_form\\_t](#page-1324-0)::wave\_form

#### 概要説明

LCD 表示波形選択 (LWAVE ビット)

# <span id="page-2387-3"></span>**11.1.323.6 drive\_volt\_gen**

[slcdc\\_drive\\_volt\\_gen\\_t](#page-1324-1)::drive\_volt\_gen

#### 概要説明

```
LCD 駆動電圧生成回路選択 (MDSTET ビット)
```
# **11.1.324 slcdc\_ctrl\_t**

```
typedef struct{
   slcdc_display_state_t state
   slcdc_cfg_t info
   void const * p_context
} slcdc_ctrl_t
```
#### <span id="page-2387-4"></span>**11.1.324.1 state**

[slcdc\\_display\\_state\\_t](#page-1323-2)::state

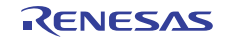

SLCD モジュールのステータス。

# <span id="page-2388-0"></span>**11.1.324.2 info**

[slcdc\\_cfg\\_t](#page-1328-0)::info

概要説明 SLCDC 設定情報。

## <span id="page-2388-1"></span>**11.1.324.3 p\_context**

void const\* [slcdc\\_ctrl\\_t](#page-1329-1)::p\_context

# 概要説明

ハイレベルのデバイス コンテキストへのポインタ。

# **11.1.325 slcdc\_instance\_t**

```
typedef struct{
   slcdc_ctrl_t * p_ctrl
   slcdc_cfg_t const * p_cfg
   slcdc_api_t const * p_api
} slcdc_instance_t
```
#### <span id="page-2388-2"></span>**11.1.325.1 p\_ctrl**

[slcdc\\_ctrl\\_t](#page-1329-1)::p\_ctrl

#### 概要説明

このインスタンスの制御構造体へのポインタ。

#### <span id="page-2388-3"></span>**11.1.325.2 p\_cfg**

[slcdc\\_cfg\\_t](#page-1328-0)::p\_cfg

#### 概要説明

イベント クラスのインスタンス範囲の始点。

#### <span id="page-2388-4"></span>**11.1.325.3 p\_api**

[slcdc\\_api\\_t](#page-1329-2)::p\_api

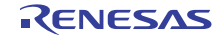

イベント クラスのインスタンス範囲の終点。

# **11.1.326 spi\_api\_t**

typedef struct{ ssp\_err\_t(\* [open](#page-1346-0))(spi\_ctrl\_t \*p\_ctrl, spi\_cfg\_t const \*const p\_cfg) ssp\_err\_t(\* [read](#page-1348-0))(spi\_ctrl\_t \*const p\_ctrl, void const \*p\_dest, uint32\_t const length, spi\_bit\_width\_t const bit\_width) ssp\_err\_t(\* [write](#page-1348-1))(spi\_ctrl\_t \*const p\_ctrl, void const \*p\_src, uint32\_t const length, spi\_bit\_width\_t const bit\_width) ssp\_err\_t(\* [writeRead](#page-1349-0))(spi\_ctrl\_t \*const p\_ctrl, void const \*p\_src, void const \*p\_dest, uint32\_t const length, spi\_bit\_width\_t const bit\_width) ssp\_err\_t(\* [close](#page-1350-0))(spi\_ctrl\_t \*const p\_ctrl) ssp\_err\_t(\* [versionGet](#page-1351-0))(ssp\_version\_t \*p\_version) } spi\_api\_t

# **11.1.327 spi\_callback\_args\_t**

typedef struct{ uint32\_t [channel](#page-2389-0) spi [event](#page-2389-1) t event void const \* [p\\_context](#page-2389-2) } spi\_callback\_args\_t

# <span id="page-2389-0"></span>**11.1.327.1 channel**

uint32\_t [spi\\_callback\\_args\\_t](#page-1343-0)::channel

#### 概要説明

デバイス チャネル番号。

#### <span id="page-2389-1"></span>**11.1.327.2 event**

[spi\\_event\\_t](#page-1343-1)::event

## 概要説明

イベント コード。

## <span id="page-2389-2"></span>**11.1.327.3 p\_context**

void const\* [spi\\_callback\\_args\\_t](#page-1343-0)::p\_context

#### 概要説明

コールバック時にユーザーに提供されるコンテキスト。

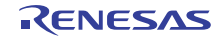

# **11.1.328 spi\_cfg\_t**

```
typedef struct{
   uint32_t channel
```

```
 spi_mode_t operating_mode
   spi_clk_phase_t clk_phase
   spi_clk_polarity_t clk_polarity
   spi_mode_fault_t mode_fault
  bit_order
   uint32_t bitrate
   transfer_instance_t const * p_transfer_tx
  transfer_instance_t const * p_transfer_rx
   void(* p_callback)(spi_callback_args_t *p_args)
  void const * p_context
   void const * p_extend
} spi_cfg_t
```
# <span id="page-2390-0"></span>**11.1.328.1 channel**

uint32\_t [spi\\_cfg\\_t](#page-1344-0)::channel

# 概要説明

使用するチャネル番号。

# <span id="page-2390-1"></span>**11.1.328.2 operating\_mode**

[spi\\_mode\\_t](#page-1341-0)::operating\_mode

# 概要説明

マスターまたはスレーブのいずれかの動作モードを選択します。

# <span id="page-2390-2"></span>**11.1.328.3 clk\_phase**

[spi\\_clk\\_phase\\_t](#page-1341-1)::clk\_phase

# 概要説明

奇数または偶数クロック エッジのいずれかのデータ サンプリングを選択します。

# <span id="page-2390-3"></span>**11.1.328.4 clk\_polarity**

[spi\\_clk\\_polarity\\_t](#page-1342-0)::clk\_polarity

# 概要説明

アイドル時のクロック レベル。

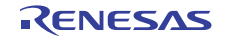

#### <span id="page-2391-0"></span>**11.1.328.5 mode\_fault**

[spi\\_mode\\_fault\\_t](#page-1342-1)::mode\_fault

# 概要説明

モード障害エラー (マスターまたはスレーブ)のフラグ。

# <span id="page-2391-1"></span>**11.1.328.6 bit\_order**

[spi\\_bit\\_order\\_t](#page-1342-2)::bit\_order

## 概要説明

MSB ファーストと LSB ファーストのいずれかの送信順序を選択します。

## <span id="page-2391-2"></span>**11.1.328.7 bitrate**

uint32\_t [spi\\_cfg\\_t](#page-1344-0)::bitrate

#### 概要説明

ビット / 秒。

#### <span id="page-2391-3"></span>**11.1.328.8 p\_transfer\_tx**

[transfer\\_instance\\_t](#page-1387-0)::p\_transfer\_tx

#### 概要説明

SPI DTC/DMA 書き込み転送を使用する場合、ここに DTC/DMA インスタンスをリンクします。使用しない 場合は、NULL に設定します。

#### <span id="page-2391-4"></span>**11.1.328.9 p\_transfer\_rx**

[transfer\\_instance\\_t](#page-1387-0)::p\_transfer\_rx

#### 概要説明

SPI DTC/DMA リード転送を使用する場合、ここに DTC/DMA インスタンスをリンクします。使用しない場 合は、NULL に設定します。

#### <span id="page-2391-5"></span>**11.1.328.10 p\_callback**

void(\* [spi\\_cfg\\_t](#page-1344-0)::p\_callback)([spi\\_callback\\_args\\_t](#page-1343-0) \*p\_args)

#### 概要説明

ユーザー コールバック関数へのポインタ。

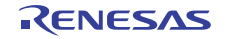

#### <span id="page-2392-0"></span>**11.1.328.11 p\_context**

void const\* [spi\\_cfg\\_t](#page-1344-0)::p\_context

# 概要説明

コールバック関数に渡されるユーザー定義のコンテキスト。

# <span id="page-2392-1"></span>**11.1.328.12 p\_extend**

void const\* [spi\\_cfg\\_t](#page-1344-0)::p\_extend

## 概要説明

SPI ハードウェアに依存する拡張設定。

# **11.1.329 spi\_ctrl\_t**

```
typedef struct{
  channel
  uint8_t current_slave
  bool channel_opened
  transfer_instance_t const * p_transfer_tx
  transfer_instance_t const * p_transfer_rx
  void(* p_callback)(spi_callback_args_t *p_args)
   void const * p_context
} spi_ctrl_t
```
# <span id="page-2392-2"></span>**11.1.329.1 channel**

uint8\_t [spi\\_ctrl\\_t](#page-1345-0)::channel

# 概要説明

使用するチャネル番号。

## <span id="page-2392-3"></span>**11.1.329.2 current\_slave**

uint8\_t [spi\\_ctrl\\_t](#page-1345-0)::current\_slave

#### 概要説明

現在割り当てられているスレーブ数。

#### <span id="page-2392-4"></span>**11.1.329.3 channel\_opened**

bool [spi\\_ctrl\\_t](#page-1345-0)::channel\_opened

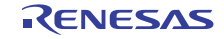

ペリフェラルが初期化されたことを示す内部フラグ。

<span id="page-2393-0"></span>**11.1.329.4 p\_transfer\_tx**

[transfer\\_instance\\_t](#page-1387-0)::p\_transfer\_tx

# 概要説明

SPI DTC/DMA 書き込み転送を使用します。

# <span id="page-2393-1"></span>**11.1.329.5 p\_transfer\_rx**

[transfer\\_instance\\_t](#page-1387-0)::p\_transfer\_rx

## 概要説明

SPI DTC/DMA リード転送を使用します。

#### <span id="page-2393-2"></span>**11.1.329.6 p\_callback**

void(\* [spi\\_ctrl\\_t](#page-1345-0)::p\_callback)([spi\\_callback\\_args\\_t](#page-1343-0) \*p\_args)

#### 概要説明

ユーザー コールバック関数へのポインタ。

# <span id="page-2393-3"></span>**11.1.329.7 p\_context**

void const\* [spi\\_ctrl\\_t](#page-1345-0)::p\_context

#### 概要説明

ハイレベルのデバイス コンテキストへのポインタ。

# **11.1.330 spi\_instance\_t**

```
typedef struct{
   spi_ctrl_t * p_ctrl
   spi_cfg_t const * p_cfg
   spi_api_t const * p_api
} spi_instance_t
```
#### <span id="page-2393-4"></span>**11.1.330.1 p\_ctrl**

[spi\\_ctrl\\_t](#page-1345-0)::p\_ctrl

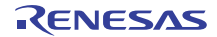

このインスタンスの制御構造体へのポインタ。

# <span id="page-2394-0"></span>**11.1.330.2 p\_cfg**

[spi\\_cfg\\_t](#page-1344-0)::p\_cfg

# 概要説明

イベント クラスのインスタンス範囲の始点。

# <span id="page-2394-1"></span>**11.1.330.3 p\_api**

[spi\\_api\\_t](#page-1345-1)::p\_api

# 概要説明

イベント クラスのインスタンス範囲の終点。

# **11.1.331 spi\_on\_rspi\_cfg\_t**

#### typedef struct{

rspi\_operation\_t [rspi\\_clksyn](#page-2394-2) rspi\_communication\_t [rspi\\_comm](#page-2394-3) rspi\_ssl\_polarity\_t [ssl\\_polarity](#page-2395-0) rspi\_loopback\_t [loopback](#page-2395-1) rspi\_mosi\_idle\_t [mosi\\_idle](#page-2395-2) rspi\_parity\_t [parity](#page-2395-3) rspi\_ssl\_select\_t [ssl\\_select](#page-2395-4) rspi\_ssl\_level\_keep\_t [ssl\\_level\\_keep](#page-2395-5) rspi\_clock\_delay\_t [clock\\_delay](#page-2396-0) rspi\_ssl\_negation\_delay\_t [ssl\\_neg\\_delay](#page-2396-1) rspi\_access\_delay\_t [access\\_delay](#page-2396-2) } spi\_on\_rspi\_cfg\_t

#### <span id="page-2394-2"></span>**11.1.331.1 rspi\_clksyn**

[rspi\\_operation\\_t](#page-1674-0)::rspi\_clksyn

#### 詳細説明

動作モードを選択します (SPI またはクロック同期)

#### <span id="page-2394-3"></span>**11.1.331.2 rspi\_comm**

[rspi\\_communication\\_t](#page-1674-1)::rspi\_comm

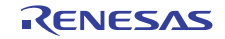

## 詳細説明

通信方式を選択します (全二重または送信のみ)

# <span id="page-2395-0"></span>**11.1.331.3 ssl\_polarity**

[rspi\\_ssl\\_polarity\\_t](#page-1682-0)::ssl\_polarity

# 詳細説明

SSLn の信号極性を選択します

# <span id="page-2395-1"></span>**11.1.331.4 loopback**

[rspi\\_loopback\\_t](#page-1682-1)::loopback

# 詳細説明

loopback1 または loopback2 を選択します

# <span id="page-2395-2"></span>**11.1.331.5 mosi\_idle**

[rspi\\_mosi\\_idle\\_t](#page-1683-0)::mosi\_idle

### 詳細説明

MOSI アイドル固定値および選択肢を選択します

# <span id="page-2395-3"></span>**11.1.331.6 parity**

[rspi\\_parity\\_t](#page-1683-1)::parity

# 詳細説明

パリティ値を選択し、パリティ値の有効 / 無効を設定します

# <span id="page-2395-4"></span>**11.1.331.7 ssl\_select**

[rspi\\_ssl\\_select\\_t](#page-1677-0)::ssl\_select

#### 詳細説明

使用するスレーブを選択します (0-SSL0、1-SSL1、2-SSL2、3-SSL3)

#### <span id="page-2395-5"></span>**11.1.331.8 ssl\_level\_keep**

[rspi\\_ssl\\_level\\_keep\\_t](#page-1678-0)::ssl\_level\_keep

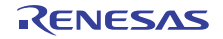

## 詳細説明

転送完了後の SSL レベルを選択します (0- ネゲート、1- 維持)

## <span id="page-2396-0"></span>**11.1.331.9 clock\_delay**

[rspi\\_clock\\_delay\\_t](#page-1683-2)::clock\_delay

# 詳細説明

クロック遅延を 0 ~ 7 の範囲で選択します

# <span id="page-2396-1"></span>**11.1.331.10 ssl\_neg\_delay**

[rspi\\_ssl\\_negation\\_delay\\_t](#page-1683-3)::ssl\_neg\_delay

# 詳細説明

スレーブ起動ネゲート遅延を 0 ~ 7 の範囲で選択します

#### <span id="page-2396-2"></span>**11.1.331.11 access\_delay**

[rspi\\_access\\_delay\\_t](#page-1684-0)::access\_delay

#### 詳細説明

次アクセス遅延を0~7の範囲で選択します

# **11.1.332 st\_sf\_audio\_playback\_ctrl**

```
typedef struct{
   uint32_t open
  TX_THREAD * p_owner
   void(* p_callback)(sf_message_callback_args_t *p_args)
   uint8_t class_instance
   uint32_t samples_remaining
   uint32_t index
   uint32_t end
   sf_audio_playback_data_t * p_data[2]
   sf_audio_playback_status_t status
   sf_audio_playback_common_ctrl_t * p_common_ctrl
} st_sf_audio_playback_ctrl
```
#### <span id="page-2396-3"></span>**11.1.332.1 open**

uint32\_t sf\_audio\_playback\_ctrl\_t::open

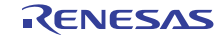

ドライバが初期化済みかどうかの判定に使用されます。

## <span id="page-2397-0"></span>**11.1.332.2 p\_owner**

TX\_THREAD\* sf\_audio\_playback\_ctrl\_t::p\_owner

# 詳細説明

このインデックスでストリームを開始したスレッドへのポインタ。複数のスレッドが同じストリームのデー タをインターリーブすることを避けるために使用されます。

## <span id="page-2397-1"></span>**11.1.332.3 p\_callback**

void(\* sf\_audio\_playback\_ctrl\_t::p\_callback)(sf\_message\_callback\_args\_t \*p\_args)

#### 詳細説明

[start](#page-576-0) に渡されたバッファ再生の完了時に呼び出されるコールバック。

## <span id="page-2397-2"></span>**11.1.332.4 class\_instance**

uint8\_t sf\_audio\_playback\_ctrl\_t::class\_instance

#### 概要説明

メッセージング フレームワークへのストリーム指定に使用されるクラス インスタンス。

#### <span id="page-2397-3"></span>**11.1.332.5 samples\_remaining**

uint32\_t sf\_audio\_playback\_ctrl\_t::samples\_remaining

# 概要説明

このストリームの残りのデータ サンプルの内部状態。

#### <span id="page-2397-4"></span>**11.1.332.6 index**

uint32\_t sf\_audio\_playback\_ctrl\_t::index

# 概要説明

このストリームの現在のデータ インデックスの内部状態。

# <span id="page-2397-5"></span>**11.1.332.7 end**

uint32\_t sf\_audio\_playback\_ctrl\_t::end

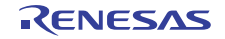

ループ再生の完了を追跡するために使用されます。

# <span id="page-2398-0"></span>**11.1.332.8 p\_data**

[sf\\_audio\\_playback\\_data\\_t](#page-571-0)::p\_data

# 概要説明

キューから読み取られたオーディオ データ。

# <span id="page-2398-1"></span>**11.1.332.9 status**

[sf\\_audio\\_playback\\_status\\_t](#page-570-0)::status

# 概要説明

現在のストリームのステータス。

# <span id="page-2398-2"></span>**11.1.332.10 p\_common\_ctrl**

[sf\\_audio\\_playback\\_common\\_ctrl\\_t](#page-571-1)::p\_common\_ctrl

# 詳細説明

このストリームが使用するハードウェア制御ブロックへのポインタ。

# **11.1.333 st\_sf\_console\_menu**

```
typedef struct{
  struct st_sf_console_menu const * menu_prev
  uint8_t const * menu_name
  uint32_t num_commands
 command_list
} st_sf_console_menu
```
# <span id="page-2398-3"></span>**11.1.333.1 menu\_prev**

[st\\_sf\\_console\\_menu](#page-610-0)::menu\_prev

#### 概要説明

前のメニュー。

#### <span id="page-2398-4"></span>**11.1.333.2 menu\_name**

uint8\_t const\* ::menu\_name

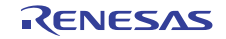

プロンプトとして使用されるメニュー名。

## <span id="page-2399-0"></span>**11.1.333.3 num\_commands**

uint32\_t ::num\_commands

# 概要説明

このメニューに含まれるコマンドの数。

## <span id="page-2399-1"></span>**11.1.333.4 command\_list**

[sf\\_console\\_command\\_t](#page-609-0)::command\_list

# 概要説明

長さが num\_commands のコマンド配列へのポインタ。

# **11.1.334 st\_sf\_i2c\_ctrl**

#### typedef struct{

```
 sf_i2c_bus_t * p_bus
  i2c_cfg_t lower_lvl_cfg
  i2c_ctrl_t lower_lvl_ctrl
  sf_i2c_dev_state_t dev_state
  bool locked
  bool restarted
} st_sf_i2c_ctrl
```
#### <span id="page-2399-2"></span>**11.1.334.1 p\_bus**

[sf\\_i2c\\_bus\\_t](#page-638-0)::p\_bus

# 概要説明

このデバイスを使用しているバス。設定構造体からのコピー。

#### <span id="page-2399-3"></span>**11.1.334.2 lower\_lvl\_cfg**

[i2c\\_cfg\\_t](#page-1145-0)::lower\_lvl\_cfg

## 概要説明

I2C ペリフェラルの設定。バス設定のために使用します。

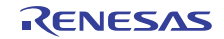

## <span id="page-2400-0"></span>**11.1.334.3 lower\_lvl\_ctrl**

[i2c\\_ctrl\\_t](#page-1146-0)::lower\_lvl\_ctrl

概要説明

I 2C ペリフェラル制御ブロック。

<span id="page-2400-1"></span>**11.1.334.4 dev\_state**

[sf\\_i2c\\_dev\\_state\\_t](#page-637-0)::dev\_state

概要説明 デバイスのステータス。

# <span id="page-2400-2"></span>**11.1.334.5 locked**

bool sf\_i2c\_ctrl\_t::locked

# 概要説明

バスをデバイスに対してロックおよびロック解除します。

# <span id="page-2400-3"></span>**11.1.334.6 restarted**

bool sf\_i2c\_ctrl\_t::restarted

# 概要説明

デバイスがリスタートを発行したかどうかを示します。

# **11.1.335 st\_sf\_spi\_ctrl**

```
typedef struct{
   sf_spi_bus_t * p_bus
   ioport_port_pin_t chip_select
   ioport_level_t chip_select_level_active
   spi_cfg_t lower_lvl_cfg
   spi_ctrl_t lower_lvl_ctrl
  sf_spi_dev_state_t dev_state
   bool locked
} st_sf_spi_ctrl
```
#### <span id="page-2400-4"></span>**11.1.335.1 p\_bus**

[sf\\_spi\\_bus\\_t](#page-685-0)::p\_bus

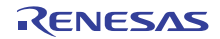

このデバイスを使用しているバス (cfg からコピー)

## <span id="page-2401-0"></span>**11.1.335.2 chip\_select**

ioport\_port\_pin\_t sf\_spi\_ctrl\_t::chip\_select

# 概要説明

このデバイスに対するチップの選択 (cfg からコピー)

## <span id="page-2401-1"></span>**11.1.335.3 chip\_select\_level\_active**

[ioport\\_level\\_t](#page-1183-0)::chip\_select\_level\_active

## 概要説明

CS 極性、アクティブ High または Low (cfg からコピー)

## <span id="page-2401-2"></span>**11.1.335.4 lower\_lvl\_cfg**

[spi\\_cfg\\_t](#page-1344-0)::lower\_lvl\_cfg

### 概要説明

SPI ペリフェラルの設定、バス設定に使用されます。

#### <span id="page-2401-3"></span>**11.1.335.5 lower\_lvl\_ctrl**

[spi\\_ctrl\\_t](#page-1345-0)::lower\_lvl\_ctrl

#### 概要説明

SPI ペリフェラル制御ブロック。

#### <span id="page-2401-4"></span>**11.1.335.6 dev\_state**

[sf\\_spi\\_dev\\_state\\_t](#page-684-0)::dev\_state

#### 概要説明

デバイスのステータス。

# <span id="page-2401-5"></span>**11.1.335.7 locked**

bool sf\_spi\_ctrl\_t::locked

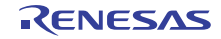

バスをデバイスに対してロックおよびロック解除します。

# **11.1.336 st\_sf\_touch\_ctsu\_slider\_hdl**

```
typedef struct{
  open
  sf_touch_ctsu_slider_id_t id
  sf_touch_ctsu_slider_state_t state
  sf_slider_type_t type
  uint32_t num_slider_channels
 p_slider_channels
  int32_t const * p_normalization
  int32_t * p_channel_average
  uint32_t * p_offset
  uint16_t * p_slider_scount
 p_slider_baseline
   int32_t * p_slider_delta
  uint32_t position
  int32_t prev_sum
  int32_t max_slider_value
   ssp_err_t(* p_update)(sf_touch_ctsu_slider_hdl_t *const hdl, sf_touch_ctsu_instance_t const *const p_lower_lvl_touch_framework, 
uint32 t *p_pos, sf_touch_ctsu_slider_state_t *const p_state)
  uint64_t bit_mask[SF_TOUCH_CTSU_SLIDER_BIT_MASK_ARRAY_SIZE]
 slider_norm_max
  int32_t slider_threshold
  int32_t channel_average_weight
  int32_t prev_sum_weight
  int32_t cutoff
} st_sf_touch_ctsu_slider_hdl
```
#### <span id="page-2402-0"></span>**11.1.336.1 open**

uint32\_t ::open

# 詳細説明

スライダが開かれていることを示します

# <span id="page-2402-1"></span>**11.1.336.2 id**

[sf\\_touch\\_ctsu\\_slider\\_id\\_t](#page-723-0)::id

# 詳細説明

スライダの一意の識別子。

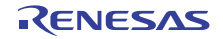

#### <span id="page-2403-0"></span>**11.1.336.3 state**

[sf\\_touch\\_ctsu\\_slider\\_state\\_t](#page-722-0)::state

# 詳細説明

スライダの現在の状態を表します。

# <span id="page-2403-1"></span>**11.1.336.4 type**

[sf\\_slider\\_type\\_t](#page-723-1)::type

## 詳細説明

線形または円形 (ホイール)

# <span id="page-2403-2"></span>**11.1.336.5 num\_slider\_channels**

uint32\_t ::num\_slider\_channels

## <span id="page-2403-3"></span>**11.1.336.6 p\_slider\_channels**

[ctsu\\_channel\\_pair\\_t](#page-1055-0)::p\_slider\_channels

# 詳細説明

スライダを構成するチャネル/チャネルペアを定義します。

# <span id="page-2403-4"></span>**11.1.336.7 p\_normalization**

int32\_t const\* ::p\_normalization

# <span id="page-2403-5"></span>**11.1.336.8 p\_channel\_average**

int32\_t\* ::p\_channel\_average

#### <span id="page-2403-6"></span>**11.1.336.9 p\_offset**

uint32\_t\* ::p\_offset

# <span id="page-2403-7"></span>**11.1.336.10 p\_slider\_scount**

uint16\_t\* ::p\_slider\_scount

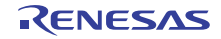

## <span id="page-2404-0"></span>**11.1.336.11 p\_slider\_baseline**

uint16\_t\* ::p\_slider\_baseline

## <span id="page-2404-1"></span>**11.1.336.12 p\_slider\_delta**

int32\_t\* ::p\_slider\_delta

# <span id="page-2404-2"></span>**11.1.336.13 position**

uint32\_t ::position

# 詳細説明

計算済みの位置。

#### <span id="page-2404-3"></span>**11.1.336.14 prev\_sum**

int32\_t ::prev\_sum

# 詳細説明

位置計算における前回の合計の移動平均の保存に使用します

# <span id="page-2404-4"></span>**11.1.336.15 max\_slider\_value**

int32\_t ::max\_slider\_value

# 詳細説明

スライダの最大値、0 より大きい値でなければならず、最小値は常に 0

# <span id="page-2404-5"></span>**11.1.336.16 p\_update**

(\* ::p\_update)( \*const hdl, const \*const p\_lower\_lvl\_touch\_framework, uint32\_t \*p\_pos, \*const p\_state)

#### 詳細説明

タッチの位置を計算する関数。

# <span id="page-2404-6"></span>**11.1.336.17 bit\_mask**

uint64\_t ::bit\_mask[SF\_TOUCH\_CTSU\_SLIDER\_BIT\_MASK\_ARRAY\_SIZE]

# 詳細説明

関数の更新に使用するビット マスク

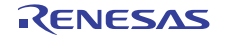

# <span id="page-2405-0"></span>**11.1.336.18 slider\_norm\_max**

uint16\_t ::slider\_norm\_max

# 詳細説明

ユーザーにより変更可能な個々のスライダ設定。 sf slider on ctsu cfg tTOUCH SLIDER CFG NORM MAX と同一でなければなりません

#### <span id="page-2405-1"></span>**11.1.336.19 slider\_threshold**

int32\_t ::slider\_threshold

## 詳細説明

タッチのしきい値。値が 0 より大きいことを確認してください

## <span id="page-2405-2"></span>**11.1.336.20 channel\_average\_weight**

int32\_t ::channel\_average\_weight

# 詳細説明

各チャネルに対するカウントの加重移動平均

#### <span id="page-2405-3"></span>**11.1.336.21 prev\_sum\_weight**

int32\_t ::prev\_sum\_weight

# 詳細説明

位置計算における前回の合計の加重移動平均 (0より大きい値でなければなりません)

#### <span id="page-2405-4"></span>**11.1.336.22 cutoff**

int32\_t ::cutoff

#### 詳細説明

prev\_sum 移動平均をどの程度下回った場合に「SF\_TOUCH\_SLIDER\_STATE\_RELEASED」を検出するか 定義します

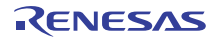

# **11.1.337 tdes\_api\_t**

typedef struct{ uint32\_t(\* [open](#page-1041-0))(tdes\_ctrl\_t \*const p\_ctrl, tdes\_cfg\_t const \*const p\_cfg) uint32\_t(\* [encrypt](#page-1041-1))(tdes\_ctrl\_t \*const p\_ctrl, const uint32\_t \*p\_key, uint32\_t \*p\_iv, uint32\_t num\_words, uint32\_t \*p\_source, uint32\_t \*p\_dest) uint32\_t(\* [decrypt](#page-1042-0))(tdes\_ctrl\_t \*const p\_ctrl, const uint32\_t \*p\_key, uint32\_t \*p\_iv, uint32\_t num\_words, uint32\_t \*p\_source, uint32\_t \*p\_dest) uint32 t(\* [close](#page-1043-0))(tdes ctrl t \*const p\_ctrl) uint32\_t(\* [versionGet](#page-1044-0))(ssp\_version\_t \*const p\_version) } tdes\_api\_t

# **11.1.338 tdes\_cfg\_t**

```
typedef struct{
   crypto_api_t const * p_crypto_api
} tdes_cfg_t
```
# <span id="page-2406-0"></span>**11.1.338.1 p\_crypto\_api**

[crypto\\_api\\_t](#page-998-0)::p\_crypto\_api

# 概要説明

```
暗号化エンジン API へのポインタ
```
# **11.1.339 tdes\_ctrl\_t**

```
typedef struct{
   crypto_ctrl_t crypto_ctrl
   crypto_api_t const * p_crypto_api
} tdes_ctrl_t
```
# <span id="page-2406-1"></span>**11.1.339.1 crypto\_ctrl**

[crypto\\_ctrl\\_t](#page-997-0)::crypto\_ctrl

# 概要説明

暗号化制御構造体へのポインタ

#### <span id="page-2406-2"></span>**11.1.339.2 p\_crypto\_api**

[crypto\\_api\\_t](#page-998-0)::p\_crypto\_api

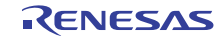

暗号化エンジン API へのポインタ

# **11.1.340 tdes\_instance\_t**

```
typedef struct{
   tdes_ctrl_t * p_ctrl
   tdes_cfg_t const * p_cfg
   tdes_api_t const * p_api
} tdes_instance_t
```
# <span id="page-2407-0"></span>**11.1.340.1 p\_ctrl**

[tdes\\_ctrl\\_t](#page-1040-0)::p\_ctrl

## 概要説明

このインスタンスの制御構造体へのポインタ。

# <span id="page-2407-1"></span>**11.1.340.2 p\_cfg**

[tdes\\_cfg\\_t](#page-1040-1)::p\_cfg

# 概要説明

イベント クラスのインスタンス範囲の始点。

#### <span id="page-2407-2"></span>**11.1.340.3 p\_api**

[tdes\\_api\\_t](#page-1041-2)::p\_api

#### 概要説明

イベント クラスのインスタンス範囲の終点。

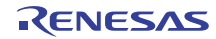

# **11.1.341 timer\_api\_t**

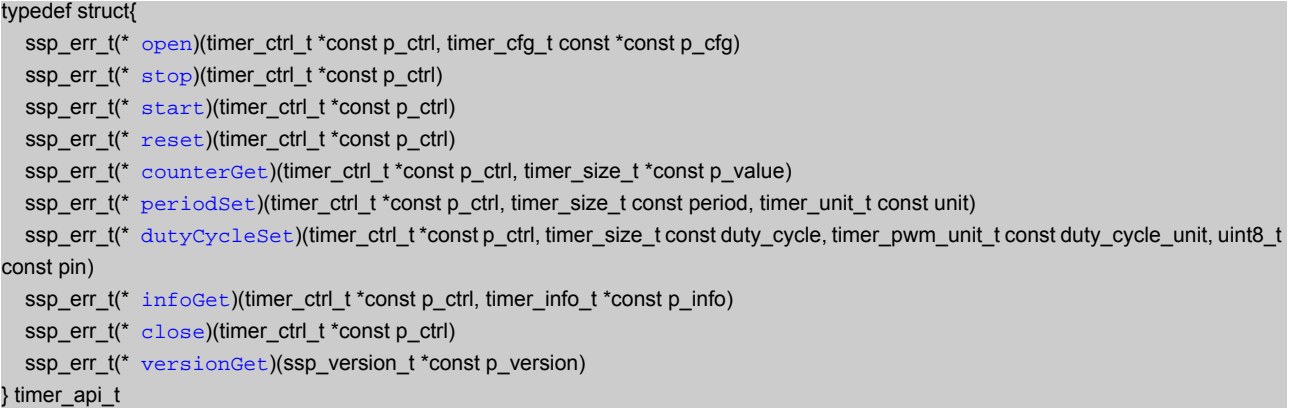

# **11.1.342 timer\_callback\_args\_t**

typedef struct{ void const \* [p\\_context](#page-2408-0) timer\_event\_t [event](#page-2408-1) } timer\_callback\_args\_t

#### <span id="page-2408-0"></span>**11.1.342.1 p\_context**

void const\* [timer\\_callback\\_args\\_t](#page-1358-0)::p\_context

# 詳細説明

ユーザー データのプレースホルダー。[timer\\_cfg\\_t](#page-1359-0) の [open](#page-1360-0) 関数で設定されます。

## <span id="page-2408-1"></span>**11.1.342.2 event**

[timer\\_event\\_t](#page-1355-0)::event

# 概要説明

このイベントを使用して、コールバックの原因 (オーバーフローまたはエラー)を特定できます。

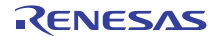

# **11.1.343 timer\_cfg\_t**

typedef struct{

 timer\_mode\_t [mode](#page-2409-0) uint32\_t [period](#page-2409-1) timer\_unit\_t [unit](#page-2409-2) timer\_size\_t [duty\\_cycle](#page-2409-3) timer\_pwm\_unit\_t [duty\\_cycle\\_unit](#page-2410-0) uint8 t [channel](#page-2410-1) bool [autostart](#page-2410-2) void(\* [p\\_callback](#page-2410-3))(timer\_callback\_args\_t \*p\_args) void const \* [p\\_context](#page-2410-4) void const \* [p\\_extend](#page-2410-5) } timer\_cfg\_t

## <span id="page-2409-0"></span>**11.1.343.1 mode**

timer mode t:: mode

#### 概要説明

[timer\\_mode\\_t](#page-1355-1) から列挙値を選択します。

#### <span id="page-2409-1"></span>**11.1.343.2 period**

uint32\_t [timer\\_cfg\\_t](#page-1359-0)::period

#### 詳細説明

タイマが期限切れになるタイミングを定義します。フリーラン カウンタの場合は、TIMER\_MAX\_CLOCK に設定し、以下の単位を使用してください :[TIMER\\_UNIT\\_PERIOD\\_RAW\\_COUNTS](#page-1356-0)

## <span id="page-2409-2"></span>**11.1.343.3 unit**

[timer\\_unit\\_t](#page-1356-1)::unit

#### 概要説明

[period](#page-2409-1) の単位。

#### <span id="page-2409-3"></span>**11.1.343.4 duty\_cycle**

[timer\\_size\\_t](#page-1357-0)::duty\_cycle

# 概要説明

[duty\\_cycle\\_unit](#page-2410-0) 単位のデューティ サイクル。

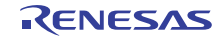

#### <span id="page-2410-0"></span>**11.1.343.5 duty\_cycle\_unit**

[timer\\_pwm\\_unit\\_t](#page-1356-2)::duty\_cycle\_unit

# 概要説明

[duty\\_cycle](#page-2409-3) の単位。

# <span id="page-2410-1"></span>**11.1.343.6 channel**

uint8\_t [timer\\_cfg\\_t](#page-1359-0)::channel

## 詳細説明

ハードウェアのチャネル番号に対応するチャネルを選択します。

#### <span id="page-2410-2"></span>**11.1.343.7 autostart**

bool [timer\\_cfg\\_t](#page-1359-0)::autostart

# 詳細説明

Open 呼び出しの間に開始するかどうかを指定します。True の場合は、Open 呼び出しの間に開始します。 False の場合は、Open 呼び出しの間に開始しません。

#### <span id="page-2410-3"></span>**11.1.343.8 p\_callback**

void(\* [timer\\_cfg\\_t](#page-1359-0)::p\_callback)([timer\\_callback\\_args\\_t](#page-1358-0) \*p\_args)

# 詳細説明

タイマ ISR の発生時に提供されるコールバック。CPU 割り込みを行わない場合は、NULL に設定します。

#### <span id="page-2410-4"></span>**11.1.343.9 p\_context**

void const\* [timer\\_cfg\\_t](#page-1359-0)::p\_context

#### 詳細説明

ユーザー データのプレースホルダー。[timer\\_callback\\_args\\_t](#page-1358-0) 内のユーザー コールバックに渡されます。

#### <span id="page-2410-5"></span>**11.1.343.10 p\_extend**

void const\* [timer\\_cfg\\_t](#page-1359-0)::p\_extend

# 概要説明

ハードウェア固有の設定値に対応するための拡張パラメータです。

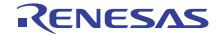

# **11.1.344 timer\_ctrl\_t**

```
typedef struct{
   void(* p_callback)(timer_callback_args_t *p_args)
  void const * p_context
  channel
} timer_ctrl_t
```
# <span id="page-2411-0"></span>**11.1.344.1 p\_callback**

void(\* [timer\\_ctrl\\_t](#page-1358-1)::p\_callback)([timer\\_callback\\_args\\_t](#page-1358-0) \*p\_args)

#### 詳細説明

タイマ ISR の発生時に提供されるコールバック。CPU 割り込みを行わない場合は、NULL を使用します。

#### <span id="page-2411-1"></span>**11.1.344.2 p\_context**

void const\* [timer\\_ctrl\\_t](#page-1358-1)::p\_context

## 詳細説明

ユーザー データのプレースホルダー。[timer\\_callback\\_args\\_t](#page-1358-0) 内のユーザー コールバックに渡されます。

#### <span id="page-2411-2"></span>**11.1.344.3 channel**

uint8\_t [timer\\_ctrl\\_t](#page-1358-1)::channel

# 概要説明

チャネル番号。

# **11.1.345 timer\_info\_t**

```
typedef struct{
   timer_direction_t count_direction
  uint32_t clock_frequency
  timer_size_t period_counts
  status t status
} timer_info_t
```
#### <span id="page-2411-3"></span>**11.1.345.1 count\_direction**

[timer\\_direction\\_t](#page-1357-1)::count\_direction

# 概要説明

```
タイマ リソースのクロックのカウント方向。
```
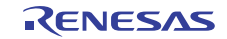
#### **11.1.345.2 clock\_frequency**

uint32\_t [timer\\_info\\_t](#page-1358-0)::clock\_frequency

## 概要説明

タイマ リソースのクロック周波数。

## **11.1.345.3 period\_counts**

[timer\\_size\\_t](#page-1357-0)::period\_counts

#### 概要説明

タイマが期限切れになるまでの時間 (単位はクロック カウント)。

## **11.1.345.4 status**

[timer\\_status\\_t](#page-1355-0)::status

# **11.1.346 timer\_instance\_t**

```
typedef struct{
  timer_ctrl_t * p_ctrl
 p_cfg
  timer_api_t const * p_api
} timer_instance_t
```
## <span id="page-2412-0"></span>**11.1.346.1 p\_ctrl**

[timer\\_ctrl\\_t](#page-1358-1)::p\_ctrl

#### 概要説明

このインスタンスの制御構造体へのポインタ。

#### <span id="page-2412-1"></span>**11.1.346.2 p\_cfg**

[timer\\_cfg\\_t](#page-1359-0)::p\_cfg

#### 概要説明

イベント クラスのインスタンス範囲の始点。

## <span id="page-2412-2"></span>**11.1.346.3 p\_api**

[timer\\_api\\_t](#page-1360-0)::p\_api

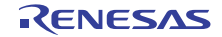

## 概要説明

イベント クラスのインスタンス範囲の終点。

# **11.1.347 timer\_on\_agt\_cfg\_t**

```
typedef struct{
   agt_count_source_t count_source
   bool agto_output_enabled
  bool agtio_output_enabled
   bool output_inverted
} timer_on_agt_cfg_t
```
## <span id="page-2413-0"></span>**11.1.347.1 count\_source**

::count\_source

## 概要説明

AGT チャネルのクロック ソース。設定可能な値: AGT\_CLOCK\_PCLKB、AGT\_CLOCK\_LOCO、 AGT\_CLOCK\_FSUB。

#### <span id="page-2413-1"></span>**11.1.347.2 agto\_output\_enabled**

bool ::agto\_output\_enabled

## 概要説明

AGTO ピンで、出力コンペアが有効 (true、false)

#### <span id="page-2413-2"></span>**11.1.347.3 agtio\_output\_enabled**

bool ::agtio\_output\_enabled

## 概要説明

AGTIO ピンで、出力コンペアが有効 (true、false)

## <span id="page-2413-3"></span>**11.1.347.4 output\_inverted**

bool ::output\_inverted

## 概要説明

出力の反転 (true、false)

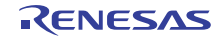

# **11.1.348 timer\_on\_gpt\_cfg\_t**

```
typedef struct{
   gpt_output_pin_t gtioca
   gpt_output_pin_t gtiocb
} timer_on_gpt_cfg_t
```
#### <span id="page-2414-0"></span>**11.1.348.1 gtioca**

[gpt\\_output\\_pin\\_t](#page-1581-0)::gtioca

## 概要説明

GPT I/O ピン A の設定。

#### <span id="page-2414-1"></span>**11.1.348.2 gtiocb**

[gpt\\_output\\_pin\\_t](#page-1581-0)::gtiocb

#### 概要説明

GPT I/O ピン B の設定。

# **11.1.349 transfer\_api\_t**

typedef struct{ ssp\_err\_t(\* [open](#page-1379-0))(transfer\_ctrl\_t \*const p\_ctrl, transfer\_cfg\_t const \*const p\_cfg) ssp\_err\_t(\* [reset](#page-1381-0))(transfer\_ctrl\_t \*const p\_ctrl, void const \*p\_src, void \*p\_dest, uint16\_t const num\_transfers) ssp\_err\_t(\* [enable](#page-1382-0))(transfer\_ctrl\_t \*const p\_ctrl) ssp\_err\_t(\* [disable](#page-1382-1))(transfer\_ctrl\_t \*const p\_ctrl) ssp\_err\_t(\* [start](#page-1383-0))(transfer\_ctrl\_t \*const p\_ctrl, transfer\_start\_mode\_t mode) ssp\_err\_t(\* [stop](#page-1384-0))(transfer\_ctrl\_t \*const p\_ctrl) ssp\_err\_t(\* [infoGet](#page-1385-0))(transfer\_ctrl\_t \*const p\_ctrl, transfer\_properties\_t \*const p\_info) ssp\_err\_t(\* [close](#page-1386-0))(transfer\_ctrl\_t \*const p\_ctrl) ssp\_err\_t(\* [versionGet](#page-1386-1))(ssp\_version\_t \*const p\_version) } transfer\_api\_t

# **11.1.350 transfer\_callback\_args\_t**

typedef struct{ void const \* [p\\_context](#page-2414-2) } transfer\_callback\_args\_t

#### <span id="page-2414-2"></span>**11.1.350.1 p\_context**

void const\* [transfer\\_callback\\_args\\_t](#page-1378-0)::p\_context

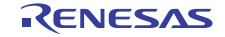

#### 概要説明

ユーザー データのプレースホルダー。[transfer\\_cfg\\_t](#page-1379-1) の r\_transfer\_t::open 関数で設定されます。

# **11.1.351 transfer\_cfg\_t**

```
typedef struct{
   transfer_info_t * p_info
   elc_event_t activation_source
   bool auto_enable
   void(* p_callback)(transfer_callback_args_t *p_args)
  void const * p_context
  void const * p_extend
} transfer_cfg_t
```
#### <span id="page-2415-0"></span>**11.1.351.1 p\_info**

#### [transfer\\_info\\_t](#page-1377-0)::p\_info

#### 詳細説明

転送設定オプションへのポインタ。チェーン転送を使用する場合 (DTC のみ)、チェーンする転送の配列を 作成し、その配列へのポインタを指定して、転送を順に実行することができます。

#### <span id="page-2415-1"></span>**11.1.351.2 activation\_source**

[elc\\_event\\_t](#page-2081-0)::activation\_source

#### 詳細説明

転送をトリガーするイベントを選択します。 l : また ELC\_EVENT\_ELC\_SOFTWARE\_EVENT\_0 または ELC\_EVENT\_ELC\_SOFTWARE\_EVENT\_0 を選 択して、ソフトウェア アクティベーションを指定します。DTC を使用する場合、これらのイベントをそれ ぞれ一度限りしか使用できないことがあります。これらのイベントのいずれかを選択すると、DMAC の内部 ソフトウェア開始機能が使用されます。

#### <span id="page-2415-2"></span>**11.1.351.3 auto\_enable**

bool [transfer\\_cfg\\_t](#page-1379-1)::auto\_enable

#### 詳細説明

オープン後に転送を有効にするかどうかを選択します。

#### <span id="page-2416-0"></span>**11.1.351.4 p\_callback**

void(\* [transfer\\_cfg\\_t](#page-1379-1)::p\_callback)([transfer\\_callback\\_args\\_t](#page-1378-0) \*p\_args)

#### 詳細説明

```
転送終了割り込みのコールバック。CPU 割り込みを行わない場合は、NULL に設定します。
l a:DTC ではサポートされていません。DTC 転送は、アクティベーション ソースに関連付けられた割り込み
をトリガーします。
```
#### <span id="page-2416-1"></span>**11.1.351.5 p\_context**

void const\* [transfer\\_cfg\\_t](#page-1379-1)::p\_context

#### 詳細説明

ユーザー データのプレースホルダー。[transfer\\_callback\\_args\\_t](#page-1378-0) のユーザー p\_callback に渡されます。

#### <span id="page-2416-2"></span>**11.1.351.6 p\_extend**

void const\* [transfer\\_cfg\\_t](#page-1379-1)::p\_extend

## 概要説明

ハードウェア固有の設定値に対応するための拡張パラメータです。

# **11.1.352 transfer\_ctrl\_t**

typedef struct{ uint32\_t [id](#page-2416-3) elc\_event\_t [trigger](#page-2417-0) IRQn\_Type [irq](#page-2417-1) uint8 t [channel](#page-2417-2) } transfer\_ctrl\_t

#### <span id="page-2416-3"></span>**11.1.352.1 id**

uint32\_t [transfer\\_ctrl\\_t](#page-1376-0)::id

#### 概要説明

ドライバ ID。

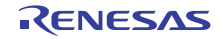

#### <span id="page-2417-0"></span>**11.1.352.2 trigger**

[elc\\_event\\_t](#page-2081-0)::trigger

## 概要説明

転送アクティベーション イベント。[infoGet](#page-1385-0) によって返されたイベントと照合されます。

## <span id="page-2417-1"></span>**11.1.352.3 irq**

IRQn\_Type [transfer\\_ctrl\\_t](#page-1376-0)::irq

#### 概要説明

一部の HAL ドライバではサポートされていません。

## <span id="page-2417-2"></span>**11.1.352.4 channel**

uint8\_t [transfer\\_ctrl\\_t](#page-1376-0)::channel

#### 概要説明

一部の HAL ドライバではサポートされていません。

# **11.1.353 transfer\_info\_t**

```
typedef struct{
 uint32_t \_pad0uint32_t pad1 transfer_addr_mode_t dest_addr_mode
 repeat_area
  transfer_irq_t irq
 chain_mode
 uint32_t \_pad2 transfer_addr_mode_t src_addr_mode
  transfer_size_t size
 mode t mode
  void const *volatile p_src
  void *volatile p_dest
  uint16_t num_blocks
  uint16_t length
} transfer_info_t
```
## <span id="page-2417-3"></span>**11.1.353.1 \_\_pad0\_\_**

uint32 ttransfer info t:: pad0

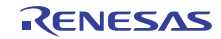

## <span id="page-2418-0"></span>**11.1.353.2 \_\_pad1\_\_**

uint32\_t [transfer\\_info\\_t](#page-1377-0)::\_\_pad1\_\_

#### <span id="page-2418-1"></span>**11.1.353.3 dest\_addr\_mode**

[transfer\\_addr\\_mode\\_t](#page-1373-0)::dest\_addr\_mode

## 詳細説明

各転送が終了した後の、宛先ポインタの扱いを選択します。

#### <span id="page-2418-2"></span>**11.1.353.4 repeat\_area**

#### [transfer\\_repeat\\_area\\_t](#page-1374-0)::repeat\_area

#### 詳細説明

ソース領域または宛先領域を繰り返す場合に選択します。[TRANSFER\\_MODE\\_NORMAL](#page-1372-0) では使用されませ  $\lambda$ 

#### <span id="page-2418-3"></span>**11.1.353.5 irq**

#### [transfer\\_irq\\_t](#page-1375-0)::irq

#### 詳細説明

1 つの転送が完了するごとに、または予定したすべての転送が完了した後、割り込みを行う場合に選択しま す。

## <span id="page-2418-4"></span>**11.1.353.6 chain\_mode**

[transfer\\_chain\\_mode\\_t](#page-1374-1)::chain\_mode

#### 詳細説明

チェーン転送が完了するタイミングを選択します。

#### <span id="page-2418-5"></span>**11.1.353.7 \_\_pad2\_\_**

uint32\_t [transfer\\_info\\_t](#page-1377-0)::\_\_pad2\_\_

#### <span id="page-2418-6"></span>**11.1.353.8 src\_addr\_mode**

[transfer\\_addr\\_mode\\_t](#page-1373-0)::src\_addr\_mode

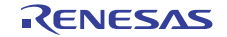

## 詳細説明

各転送が終了した後の、ソース ポインタの扱いを選択します。

## <span id="page-2419-0"></span>**11.1.353.9 size**

[transfer\\_size\\_t](#page-1373-1)::size

## 詳細説明

一度に転送するバイト数を選択します。[length](#page-2419-5).

## <span id="page-2419-1"></span>**11.1.353.10 mode**

[transfer\\_mode\\_t](#page-1372-1)::mode

## 詳細説明

[transfer\\_mode\\_t](#page-1372-1) からモードを選択します。

#### <span id="page-2419-2"></span>**11.1.353.11 p\_src**

void const\* volatile [transfer\\_info\\_t](#page-1377-0)::p\_src

## 概要説明

ソースポインタ。

## <span id="page-2419-3"></span>**11.1.353.12 p\_dest**

void\* volatile [transfer\\_info\\_t](#page-1377-0)::p\_dest

# 概要説明

宛先ポインタ。

## <span id="page-2419-4"></span>**11.1.353.13 num\_blocks**

volatile uint16\_t [transfer\\_info\\_t](#page-1377-0)::num\_blocks

## 詳細説明

[TRANSFER\\_MODE\\_BLOCK](#page-1373-2) (DTC と DMAC の両方) および [TRANSFER\\_MODE\\_REPEAT](#page-1372-2) (DMAC のみ) を 使用する場合の転送ブロック数。他のモードでは使用されません。

## <span id="page-2419-5"></span>**11.1.353.14 length**

volatile uint16\_t [transfer\\_info\\_t](#page-1377-0)::length

## 詳細説明

```
各転送の長さ。TRANSFER_MODE_BLOCK と TRANSFER_MODE_REPEAT では範囲が制限されています。
詳細については、HAL ドライバを参照してください。
```
# **11.1.354 transfer\_instance\_t**

typedef struct{ transfer\_ctrl\_t \* [p\\_ctrl](#page-2420-0) transfer\_cfg\_t const \* [p\\_cfg](#page-2420-1) transfer\_api\_t const \* [p\\_api](#page-2420-2) } transfer\_instance\_t

## <span id="page-2420-0"></span>**11.1.354.1 p\_ctrl**

[transfer\\_ctrl\\_t](#page-1376-0)::p\_ctrl

## 概要説明

このインスタンスの制御構造体へのポインタ。

#### <span id="page-2420-1"></span>**11.1.354.2 p\_cfg**

[transfer\\_cfg\\_t](#page-1379-1)::p\_cfg

## 概要説明

イベント クラスのインスタンス範囲の始点。

## <span id="page-2420-2"></span>**11.1.354.3 p\_api**

[transfer\\_api\\_t](#page-1379-2)::p\_api

## 概要説明

イベント クラスのインスタンス範囲の終点。

# **11.1.355 transfer\_properties\_t**

```
typedef struct{
```

```
transfer_length_max
  uint16_t transfer_length_remaining
  bool in_progress
} transfer_properties_t
```
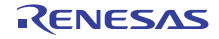

#### <span id="page-2421-0"></span>**11.1.355.1 transfer\_length\_max**

uint32\_t [transfer\\_properties\\_t](#page-1376-1)::transfer\_length\_max

## 概要説明

転送の最大数。

## <span id="page-2421-1"></span>**11.1.355.2 transfer\_length\_remaining**

uint16\_t [transfer\\_properties\\_t](#page-1376-1)::transfer\_length\_remaining

#### 概要説明

残りの転送数。

#### <span id="page-2421-2"></span>**11.1.355.3 in\_progress**

bool [transfer\\_properties\\_t](#page-1376-1)::in\_progress

## 概要説明

この転送が実行中かどうかを示します。

# **11.1.356 trng\_api\_t**

typedef struct{ uint32\_t(\* [open](#page-1047-0))(trng\_ctrl\_t \*const p\_ctrl, trng\_cfg\_t const \*const p\_cfg) uint32\_t(\* [read](#page-1048-0))(trng\_ctrl\_t \*const p\_ctrl, uint32\_t \*const p\_rngbuf, uint32\_t nwords) uint32\_t(\* [close](#page-1048-1))(trng\_ctrl\_t \*const p\_ctrl) uint32 t(\* [versionGet](#page-1049-0))(ssp\_version t \*const p\_version) } trng\_api\_t

# **11.1.357 trng\_cfg\_t**

```
typedef struct{
   crypto_api_t const * p_crypto_api
   uint32_t nattempts
} trng_cfg_t
```
#### <span id="page-2421-3"></span>**11.1.357.1 p\_crypto\_api**

[crypto\\_api\\_t](#page-998-0)::p\_crypto\_api

#### 概要説明

暗号化 API へのポインタ

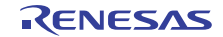

#### <span id="page-2422-0"></span>**11.1.357.2 nattempts**

uint32\_t [trng\\_cfg\\_t](#page-1046-0)::nattempts

## 概要説明

連続してテストに失敗した場合のリトライ回数

# **11.1.358 trng\_ctrl\_t**

```
typedef struct{
  uint32_t nattempts
  crypto_ctrl_t * p_crypto_ctrl
  crypto_api_t const * p_crypto_api
 prevbuf[TRNG_REGISTER_SIZE_WORDS]
  uint32_t currbuf[TRNG_REGISTER_SIZE_WORDS]
} trng_ctrl_t
```
#### <span id="page-2422-1"></span>**11.1.358.1 nattempts**

uint32\_t [trng\\_ctrl\\_t](#page-1046-1)::nattempts

## 概要説明

リトライ回数

#### <span id="page-2422-2"></span>**11.1.358.2 p\_crypto\_ctrl**

[crypto\\_ctrl\\_t](#page-997-0)::p\_crypto\_ctrl

## 概要説明

暗号化制御構造体へのポインタ

## <span id="page-2422-3"></span>**11.1.358.3 p\_crypto\_api**

[crypto\\_api\\_t](#page-998-0)::p\_crypto\_api

#### 概要説明

暗号化エンジン API へのポインタ

## <span id="page-2422-4"></span>**11.1.358.4 prevbuf**

uint32\_t [trng\\_ctrl\\_t](#page-1046-1)::prevbuf[TRNG\_REGISTER\_SIZE\_WORDS]

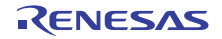

## 概要説明

前の乱数データ

## <span id="page-2423-0"></span>**11.1.358.5 currbuf**

uint32\_t [trng\\_ctrl\\_t](#page-1046-1)::currbuf[TRNG\_REGISTER\_SIZE\_WORDS]

## 概要説明

現在の乱数データ

# **11.1.359 trng\_instance\_t**

```
typedef struct{
   trng_ctrl_t * p_ctrl
   trng_cfg_t const * p_cfg
   trng_api_t const * p_api
} trng_instance_t
```
## <span id="page-2423-1"></span>**11.1.359.1 p\_ctrl**

[trng\\_ctrl\\_t](#page-1046-1)::p\_ctrl

## 概要説明

このインスタンスの制御構造体へのポインタ。

#### <span id="page-2423-2"></span>**11.1.359.2 p\_cfg**

[trng\\_cfg\\_t](#page-1046-0)::p\_cfg

#### 概要説明

イベント クラスのインスタンス範囲の始点。

#### <span id="page-2423-3"></span>**11.1.359.3 p\_api**

[trng\\_api\\_t](#page-1047-1)::p\_api

## 概要説明

イベント クラスのインスタンス範囲の終点。

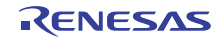

# **11.1.360 uart\_api\_t**

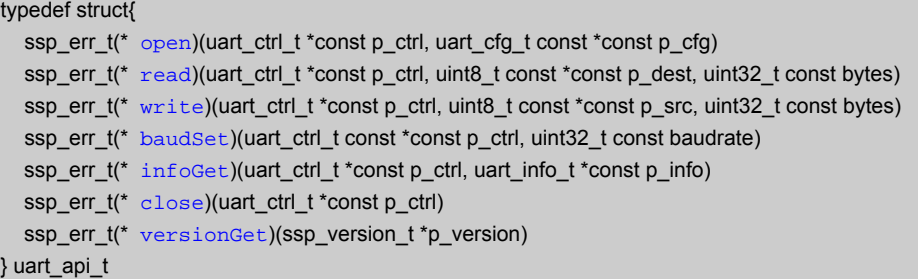

# **11.1.361 uart\_callback\_args\_t**

```
typedef struct{
   uint32_t channel
   uart_event_t event
   uint32_t data
   void const * p_context
} uart_callback_args_t
```
## <span id="page-2424-0"></span>**11.1.361.1 channel**

uint32\_t [uart\\_callback\\_args\\_t](#page-1392-0)::channel

#### 概要説明

デバイス チャネル番号。

## <span id="page-2424-1"></span>**11.1.361.2 event**

[uart\\_event\\_t](#page-1390-0)::event

## 概要説明

イベント コード。

## <span id="page-2424-2"></span>**11.1.361.3 data**

uint32\_t [uart\\_callback\\_args\\_t](#page-1392-0)::data

## 概要説明

汎用のデータ ストレージ。

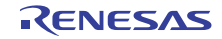

#### <span id="page-2425-0"></span>**11.1.361.4 p\_context**

void const\* [uart\\_callback\\_args\\_t](#page-1392-0)::p\_context

#### 概要説明

コールバック時にユーザーに提供されるコンテキスト。

# **11.1.362 uart\_cfg\_t**

#### typedef struct{

```
 uint32_t channel
   uint32_t baud_rate
  uart_data_bits_t data_bits
  uart_parity_t parity
   uart_stop_bits_t stop_bits
   bool ctsrts_en
  transfer_instance_t const * p_transfer_rx
  transfer_instance_t const * p_transfer_tx
 void(* p_{cal1}back)(uart callback args t*p_args)
  void const * p_context
  void const * p_extend
} uart_cfg_t
```
#### <span id="page-2425-1"></span>**11.1.362.1 channel**

uint32\_t [uart\\_cfg\\_t](#page-1392-1)::channel

#### 概要説明

ハードウェアのチャネル番号に対応するチャネルを選択します。

#### <span id="page-2425-2"></span>**11.1.362.2 baud\_rate**

uint32\_t [uart\\_cfg\\_t](#page-1392-1)::baud\_rate

#### 概要説明

ボー レート (9600、19200、115200)

#### <span id="page-2425-3"></span>**11.1.362.3 data\_bits**

[uart\\_data\\_bits\\_t](#page-1390-1)::data\_bits

## 概要説明

データのビット長 (8、7、9 のいずれか)

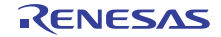

#### <span id="page-2426-0"></span>**11.1.362.4 parity**

[uart\\_parity\\_t](#page-1391-0)::parity

## 概要説明

パリティ タイプ (パリティなし、奇数、偶数のいずれか)

#### <span id="page-2426-1"></span>**11.1.362.5 stop\_bits**

[uart\\_stop\\_bits\\_t](#page-1391-1)::stop\_bits

#### 概要説明

ストップ ビット長 (1 または 2)

#### <span id="page-2426-2"></span>**11.1.362.6 ctsrts\_en**

bool [uart\\_cfg\\_t](#page-1392-1)::ctsrts\_en

#### 概要説明

CTS/RTS ハードウェア フロー制御有効化。

#### <span id="page-2426-3"></span>**11.1.362.7 p\_transfer\_rx**

[transfer\\_instance\\_t](#page-1387-0)::p\_transfer\_rx

#### 詳細説明

複数バイトを割り込みなく受信するために使用されるオプションの転送インスタンス。使用しない場合は、 NULL に設定します。NULL の場合、読み取り API で許可されるバイト数は、一度に 1 バイトのみです。

#### <span id="page-2426-4"></span>**11.1.362.8 p\_transfer\_tx**

[transfer\\_instance\\_t](#page-1387-0)::p\_transfer\_tx

#### 詳細説明

複数バイトを割り込みなく送信するために使用されるオプションの転送インスタンス。使用しない場合は、 NULL に設定します。NULL の場合、書き込み API で許可されるバイト数は、一度に 1 バイトのみです。

#### <span id="page-2426-5"></span>**11.1.362.9 p\_callback**

void(\* [uart\\_cfg\\_t](#page-1392-1)::p\_callback)([uart\\_callback\\_args\\_t](#page-1392-0) \*p\_args)

# 概要説明

コールバック関数へのポインタ。

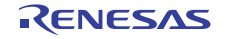

#### <span id="page-2427-0"></span>**11.1.362.10 p\_context**

void const\* [uart\\_cfg\\_t](#page-1392-1)::p\_context

## 概要説明

コールバック関数に渡されるユーザー定義のコンテキスト。

## <span id="page-2427-1"></span>**11.1.362.11 p\_extend**

void const\* [uart\\_cfg\\_t](#page-1392-1)::p\_extend

#### 概要説明

UART ハードウェアに依存する設定。

# **11.1.363 uart\_ctrl\_t**

```
typedef struct{
   uint32_t channel
  transfer_instance_t const * p_transfer_rx
  transfer_instance_t const * p_transfer_tx
  uint8_t const * p_tx_src
   uint32_t tx_src_bytes
   bool rx_transfer_in_progress
  void(* p_callback)(uart_callback_args_t *p_args)
   void const * p_context
} uart_ctrl_t
```
#### <span id="page-2427-2"></span>**11.1.363.1 channel**

uint32\_t [uart\\_ctrl\\_t](#page-1393-0)::channel

## 概要説明

チャネル番号。

#### <span id="page-2427-3"></span>**11.1.363.2 p\_transfer\_rx**

[transfer\\_instance\\_t](#page-1387-0)::p\_transfer\_rx

#### 詳細説明

複数バイトを割り込みなく送信または受信するために使用されるオプションの転送インスタンス。

## <span id="page-2427-4"></span>**11.1.363.3 p\_transfer\_tx**

[transfer\\_instance\\_t](#page-1387-0)::p\_transfer\_tx

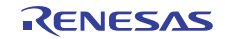

#### 詳細説明

複数バイトを割り込みなく送信または受信するために使用されるオプションの転送インスタンス。

#### <span id="page-2428-0"></span>**11.1.363.4 p\_tx\_src**

uint8\_t const\* [uart\\_ctrl\\_t](#page-1393-0)::p\_tx\_src

## 詳細説明

送信 ISR からハードウェア FIFO を指定するために使用されるソース バッファ ポインタ。

#### <span id="page-2428-1"></span>**11.1.363.5 tx\_src\_bytes**

uint32\_t [uart\\_ctrl\\_t](#page-1393-0)::tx\_src\_bytes

## 詳細説明

送信 ISR からハードウェア FIFO を指定するために使用されるソース バッファ ポインタのサイズ。

#### <span id="page-2428-2"></span>**11.1.363.6 rx\_transfer\_in\_progress**

bool [uart\\_ctrl\\_t](#page-1393-0)::rx\_transfer\_in\_progress

## 詳細説明

この受信転送が実行中かどうかを示します。

## <span id="page-2428-3"></span>**11.1.363.7 p\_callback**

void(\* [uart\\_ctrl\\_t](#page-1393-0)::p\_callback)([uart\\_callback\\_args\\_t](#page-1392-0) \*p\_args)

#### 概要説明

コールバック関数へのポインタ。

## <span id="page-2428-4"></span>**11.1.363.8 p\_context**

void const\* [uart\\_ctrl\\_t](#page-1393-0)::p\_context

## 概要説明

ハイレベルのデバイス コンテキストへのポインタ。

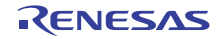

# **11.1.364 uart\_info\_t**

```
typedef struct{
   uint32_t write_bytes_max
   uint32_t read_bytes_max
} uart_info_t
```
#### <span id="page-2429-0"></span>**11.1.364.1 write\_bytes\_max**

uint32\_t [uart\\_info\\_t](#page-1391-2)::write\_bytes\_max

## 詳細説明

一度に書き込むことができる最大バイト数。[p\\_transfer\\_tx](#page-2426-4) が NULL でない場合のみ適用されます。

#### <span id="page-2429-1"></span>**11.1.364.2 read\_bytes\_max**

uint32\_t [uart\\_info\\_t](#page-1391-2)::read\_bytes\_max

#### 詳細説明

一度に読み取ることができる最大バイト数。[p\\_transfer\\_rx](#page-2426-3) が NULL でない場合のみ適用されます。

## **11.1.365 uart\_instance\_t**

```
typedef struct{
  uart_ctrl_t * p_ctrl
 p_cfg
  uart_api_t const * p_api
} uart_instance_t
```
#### <span id="page-2429-2"></span>**11.1.365.1 p\_ctrl**

[uart\\_ctrl\\_t](#page-1393-0)::p\_ctrl

#### 概要説明

このインスタンスの制御構造体へのポインタ。

#### <span id="page-2429-3"></span>**11.1.365.2 p\_cfg**

[uart\\_cfg\\_t](#page-1392-1)::p\_cfg

#### 概要説明

イベント クラスのインスタンス範囲の始点。

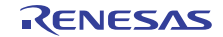

#### <span id="page-2430-0"></span>**11.1.365.3 p\_api**

[uart\\_api\\_t](#page-1394-1)::p\_api

## 概要説明

イベント クラスのインスタンス範囲の終点。

# **11.1.366 uart\_on\_sci\_cfg\_t**

```
typedef struct{
   sci_clk_src_t clk_src
   bool baudclk_out
  bool rx_edge_start
  bool noisecancel_en
  void(* p_extpin_ctrl)(uint32_t channel, uint32_t level)
} uart_on_sci_cfg_t
```
#### <span id="page-2430-1"></span>**11.1.366.1 clk\_src**

[sci\\_clk\\_src\\_t](#page-1698-0)::clk\_src

## 詳細説明

SCI\_CLK\_SRC\_INT/EXT8X/EXT16X を使用します

#### <span id="page-2430-2"></span>**11.1.366.2 baudclk\_out**

bool ::baudclk\_out

## 詳細説明

ボー レート クロック出力を有効化します

#### <span id="page-2430-3"></span>**11.1.366.3 rx\_edge\_start**

bool ::rx\_edge\_start

## 詳細説明

立ち下がりエッジで受信を開始します

## <span id="page-2430-4"></span>**11.1.366.4 noisecancel\_en**

bool ::noisecancel\_en

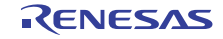

## 詳細説明

ノイズ キャンセルを有効化します

## <span id="page-2431-0"></span>**11.1.366.5 p\_extpin\_ctrl**

void(\* ::p\_extpin\_ctrl)(uint32\_t channel, uint32\_t level)

## 詳細説明

RTS 信号として使用される外部 GPIO ピン制御に対するユーザー コールバック関数へのポインタ

# **11.1.367 wdt\_api\_t**

#### typedef struct{

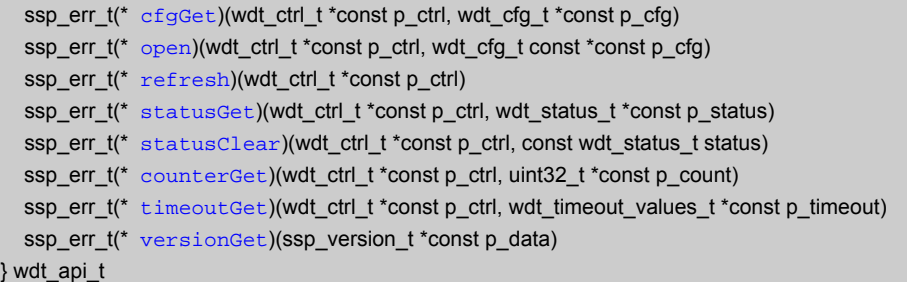

# **11.1.368 wdt\_callback\_args\_t**

typedef struct{ void const \* [p\\_context](#page-2431-1) } wdt\_callback\_args\_t

## <span id="page-2431-1"></span>**11.1.368.1 p\_context**

void const\* [wdt\\_callback\\_args\\_t](#page-1407-0)::p\_context

## 概要説明

ユーザー データのプレースホルダー。[wdt\\_cfg\\_t](#page-1408-0) の [open](#page-1411-0) 関数で設定されます。

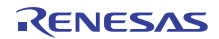

# **11.1.369 wdt\_cfg\_t**

```
typedef struct{
 start_mode
  bool autostart
  wdt_timeout_t timeout
  wdt_clock_division_t clock_division
  wdt_window_start_t window_start
 window_end
  wdt_reset_control_t reset_control
  wdt_stop_control_t stop_control
  void(* p_callback)(wdt_callback_args_t *p_args)
  void const * p_context
  void const * p_extend
} wdt_cfg_t
```
#### <span id="page-2432-0"></span>**11.1.369.1 start\_mode**

[wdt\\_start\\_mode\\_t](#page-1406-0)::start\_mode

## 概要説明

WDT に対して指定するスタート モード。

#### <span id="page-2432-1"></span>**11.1.369.2 autostart**

bool [wdt\\_cfg\\_t](#page-1408-0)::autostart

## 詳細説明

true の場合、WDT がこの設定の一部として開始されます (レジスタ スタート モード)。false の場合、リフ レッシュ API を呼び出して、手動で WDT を開始する必要があります。

#### <span id="page-2432-2"></span>**11.1.369.3 timeout**

[wdt\\_timeout\\_t](#page-1403-0)::timeout

## 概要説明

タイムアウト期間。

## <span id="page-2432-3"></span>**11.1.369.4 clock\_division**

[wdt\\_clock\\_division\\_t](#page-1403-1)::clock\_division

#### 概要説明

クロック分周器。

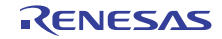

#### <span id="page-2433-0"></span>**11.1.369.5 window\_start**

[wdt\\_window\\_start\\_t](#page-1404-0)::window\_start

## 概要説明

許可ウィンドウの開始位置をリフレッシュします。

#### <span id="page-2433-1"></span>**11.1.369.6 window\_end**

[wdt\\_window\\_end\\_t](#page-1404-1)::window\_end

#### 概要説明

許可ウィンドウの終了位置をリフレッシュします。

#### <span id="page-2433-2"></span>**11.1.369.7 reset\_control**

[wdt\\_reset\\_control\\_t](#page-1405-0)::reset\_control

## 概要説明

NMI を選択するか、アンダーフロー時にリセットを生成します。

#### <span id="page-2433-3"></span>**11.1.369.8 stop\_control**

[wdt\\_stop\\_control\\_t](#page-1405-1)::stop\_control

#### 概要説明

カウンタがスリープ モードで動作するかどうかを選択します。

#### <span id="page-2433-4"></span>**11.1.369.9 p\_callback**

void(\* [wdt\\_cfg\\_t](#page-1408-0)::p\_callback)([wdt\\_callback\\_args\\_t](#page-1407-0) \*p\_args)

## 概要説明

WDT NMI ISR の発生時に提供されるコールバック。

#### <span id="page-2433-5"></span>**11.1.369.10 p\_context**

void const\* [wdt\\_cfg\\_t](#page-1408-0)::p\_context

## 詳細説明

ユーザー データのプレースホルダー。[wdt\\_callback\\_args\\_t](#page-1407-0) 内のユーザー コールバックに渡されます。

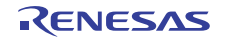

#### <span id="page-2434-0"></span>**11.1.369.11 p\_extend**

void const\* [wdt\\_cfg\\_t](#page-1408-0)::p\_extend

#### 概要説明

ユーザー拡張のプレースホルダー。

# **11.1.370 wdt\_ctrl\_t**

```
typedef struct{
   bool wdt_open
   void const * p_context
   void(* p_callback)(wdt_callback_args_t *p_args)
} wdt_ctrl_t
```
#### <span id="page-2434-1"></span>**11.1.370.1 wdt\_open**

bool [wdt\\_ctrl\\_t](#page-1407-1)::wdt\_open

#### 詳細説明

open() API が正常に呼び出されたかどうかを示します。

#### <span id="page-2434-2"></span>**11.1.370.2 p\_context**

void const\* [wdt\\_ctrl\\_t](#page-1407-1)::p\_context

## 詳細説明

ユーザー データのプレースホルダー。[wdt\\_callback\\_args\\_t](#page-1407-0) 内のユーザー コールバックに渡されます。

## <span id="page-2434-3"></span>**11.1.370.3 p\_callback**

void(\* [wdt\\_ctrl\\_t](#page-1407-1)::p\_callback)([wdt\\_callback\\_args\\_t](#page-1407-0) \*p\_args)

#### 概要説明

WDT NMI ISR の発生時に提供されるコールバック。

# **11.1.371 wdt\_instance\_t**

```
typedef struct{
   wdt_ctrl_t * p_ctrl
   wdt_cfg_t const * p_cfg
   wdt_api_t const * p_api
} wdt_instance_t
```
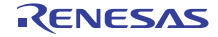

## <span id="page-2435-0"></span>**11.1.371.1 p\_ctrl**

[wdt\\_ctrl\\_t](#page-1407-1)::p\_ctrl

## 概要説明

このインスタンスの制御構造体へのポインタ。

# <span id="page-2435-1"></span>**11.1.371.2 p\_cfg**

[wdt\\_cfg\\_t](#page-1408-0)::p\_cfg

#### 概要説明

イベント クラスのインスタンス範囲の始点。

#### <span id="page-2435-2"></span>**11.1.371.3 p\_api**

[wdt\\_api\\_t](#page-1409-1)::p\_api

## 概要説明

イベント クラスのインスタンス範囲の終点。

# **11.1.372 wdt\_timeout\_values\_t**

```
typedef struct{
   uint32_t clock_frequency_hz
  uint32_t timeout_clocks
} wdt_timeout_values_t
```
#### <span id="page-2435-3"></span>**11.1.372.1 clock\_frequency\_hz**

uint32\_t [wdt\\_timeout\\_values\\_t](#page-1407-2)::clock\_frequency\_hz

## 概要説明

分周器後のウォッチドッグ クロックの周波数。

#### <span id="page-2435-4"></span>**11.1.372.2 timeout\_clocks**

uint32\_t [wdt\\_timeout\\_values\\_t](#page-1407-2)::timeout\_clocks

#### 概要説明

ウォッチドッグ クロック ティック単位のタイムアウト期間。

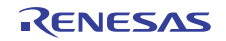

# **11.2 Functions**

# **11.2.1** インタフェース関数

# **11.2.1.1** インタフェース **: adc\_api\_t**

説明 : ADC [インタフェース](#page-910-0)

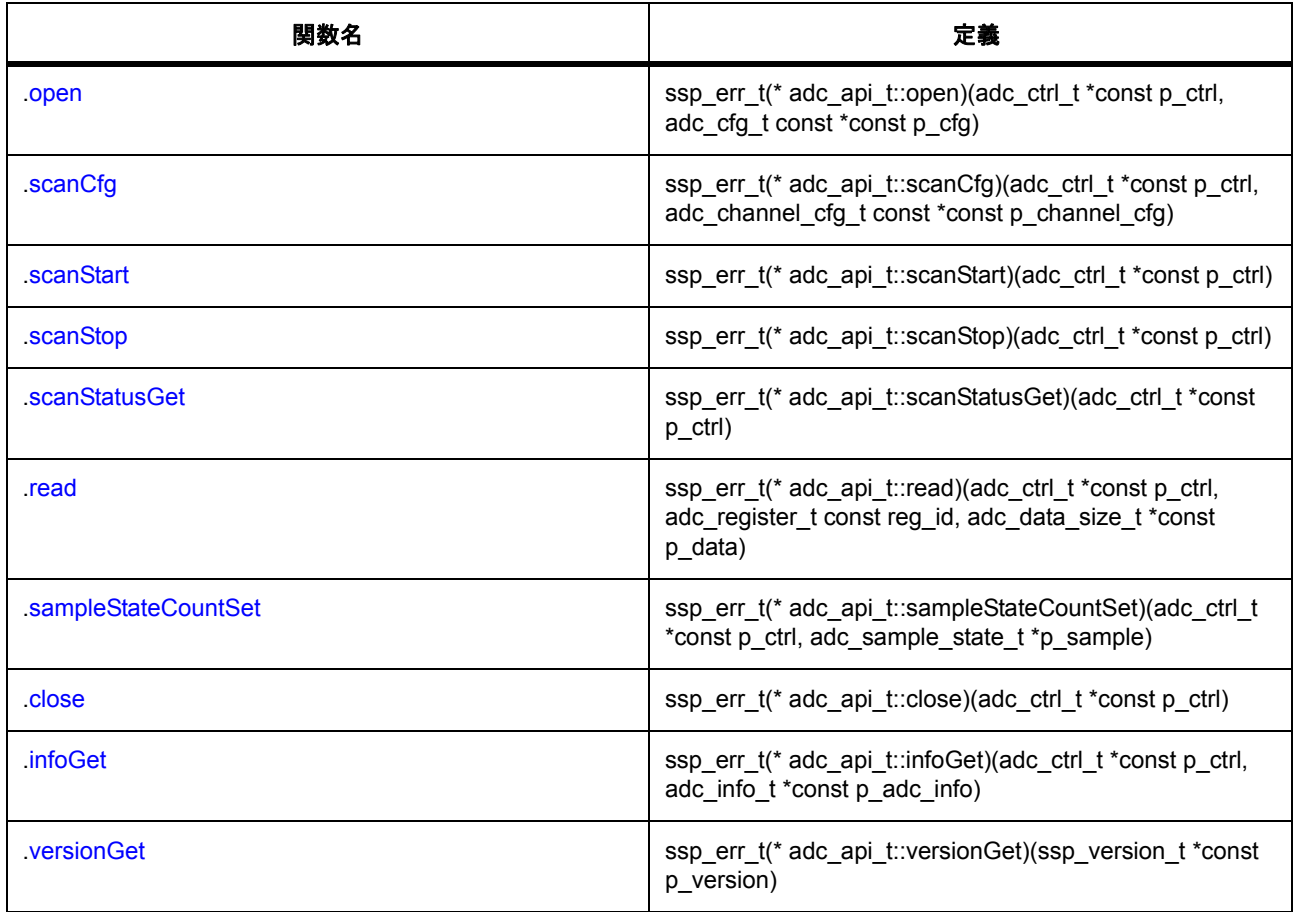

# **11.2.1.2** インタフェース **: aes\_api\_t**

説明: AES [インタフェース](#page-1000-0)

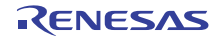

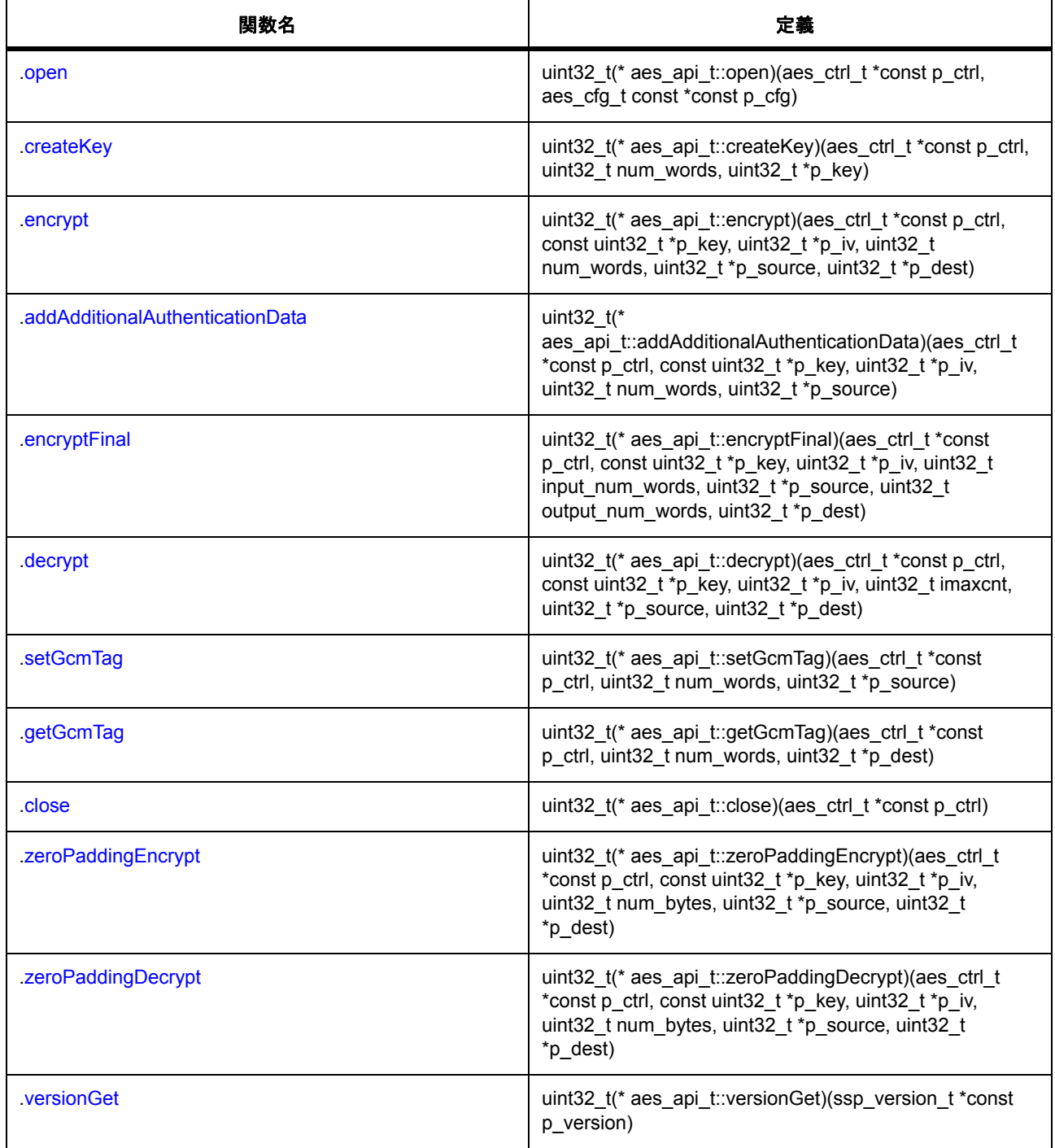

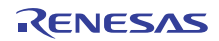

# **11.2.1.3** インタフェース **: cac\_api\_t**

説明 : CAC [インタフェース](#page-932-0)

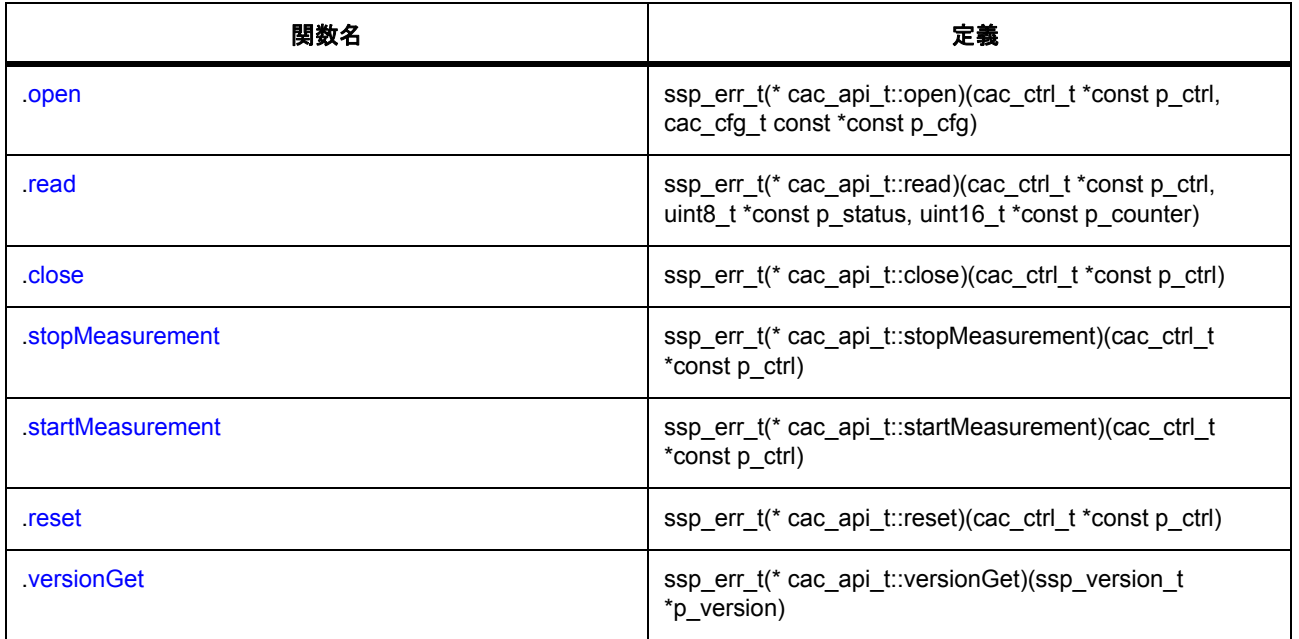

## **11.2.1.4** インタフェース **: can\_api\_t**

説明 : CAN [インタフェース](#page-945-0)

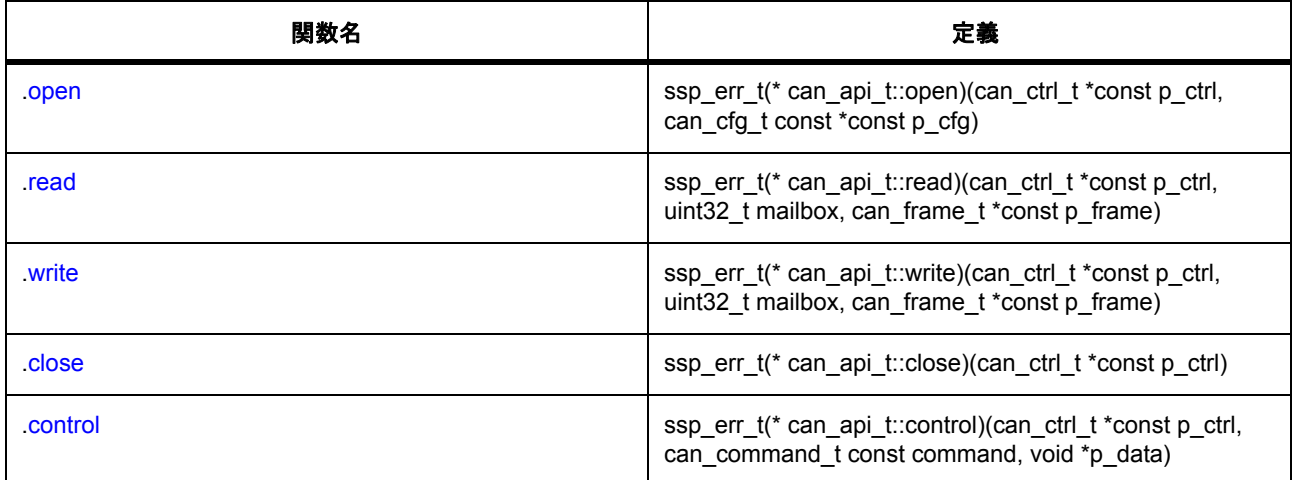

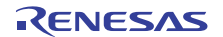

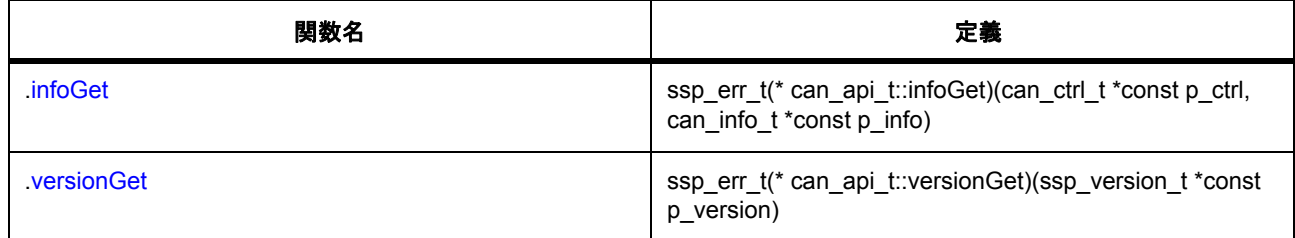

# **11.2.1.5** インタフェース **: cgc\_api\_t**

説明 : CGC [インタフェース](#page-964-0)

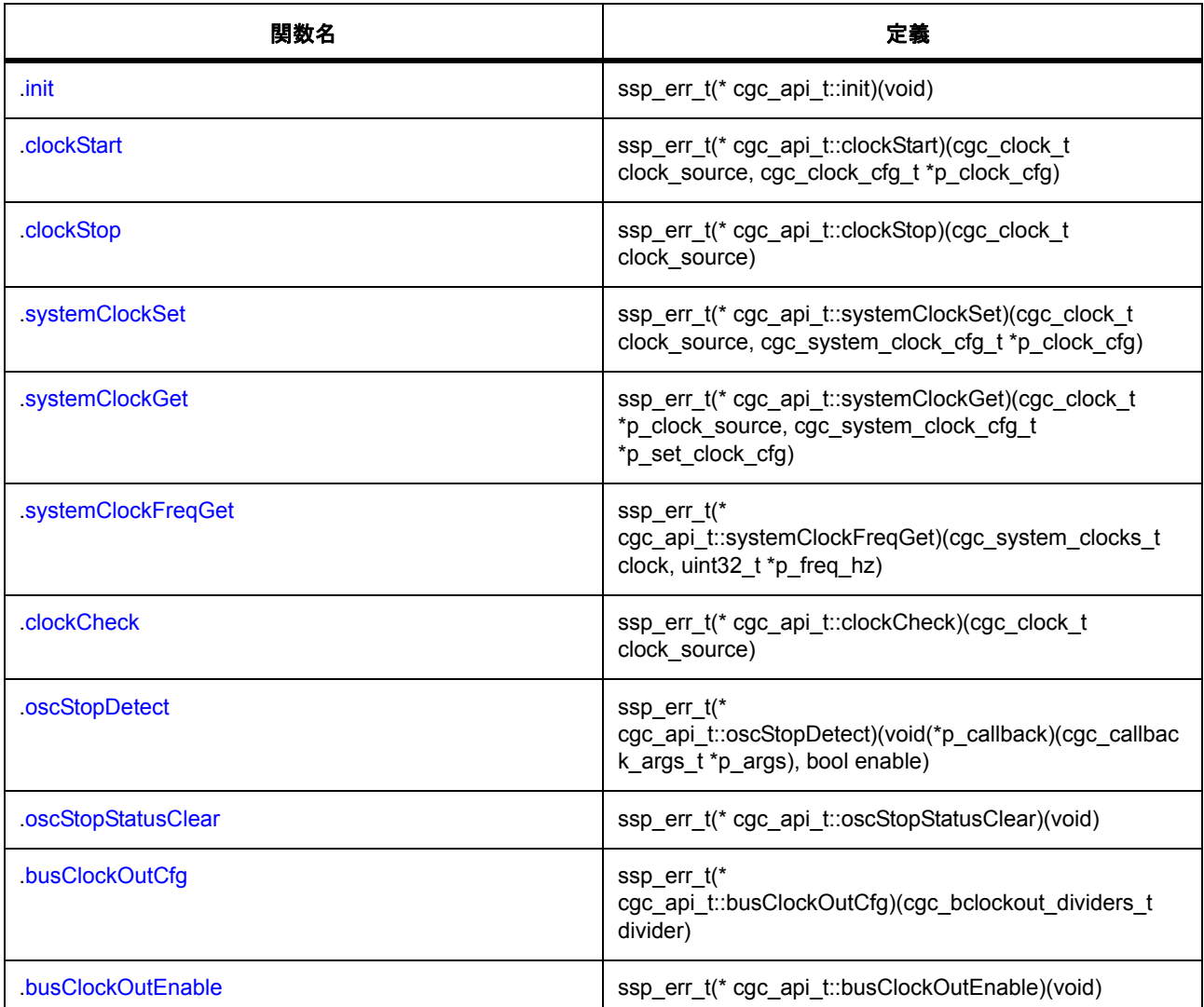

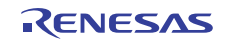

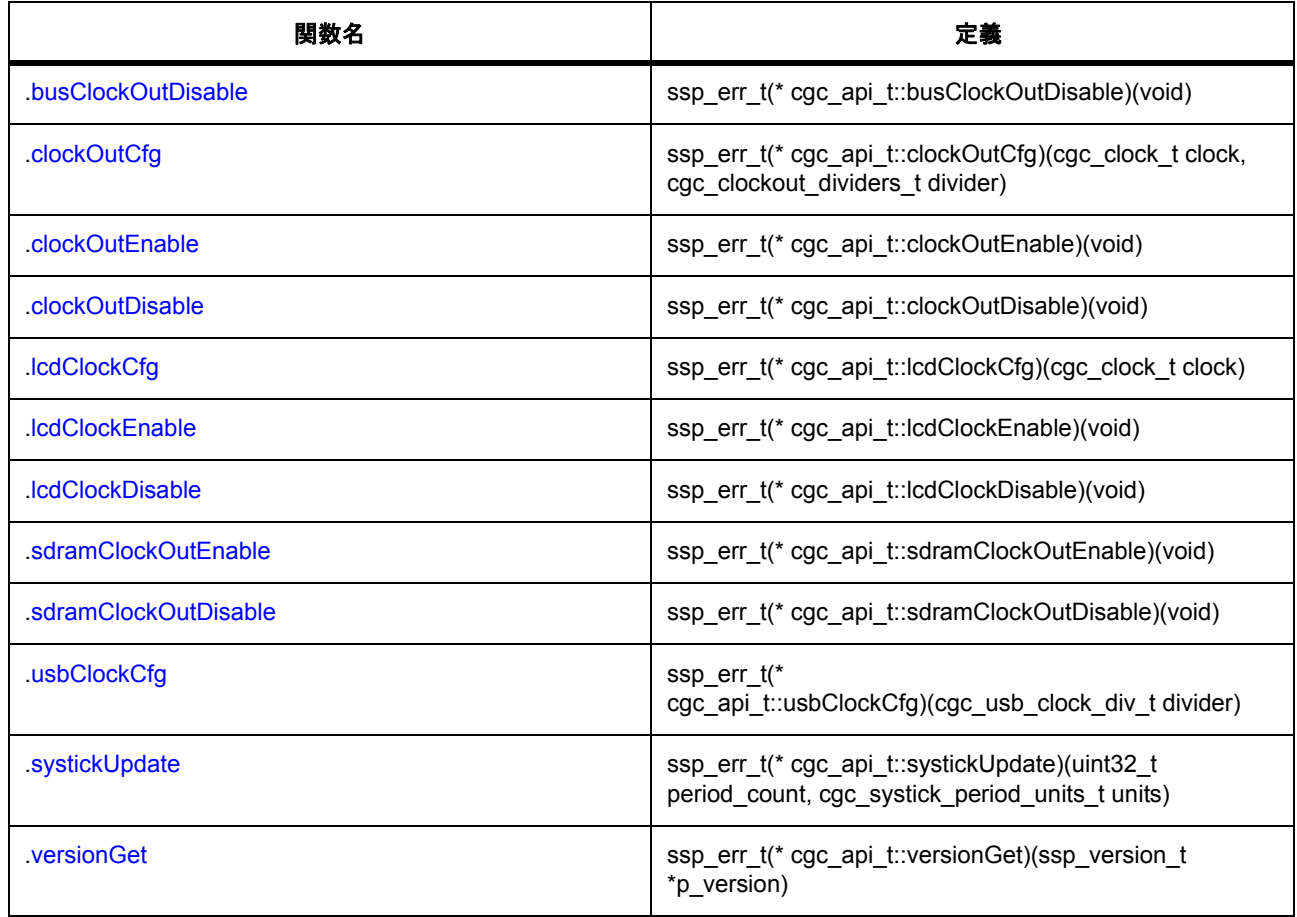

# **11.2.1.6** インタフェース **: crc\_api\_t**

説明 : CRC [インタフェース](#page-986-0)

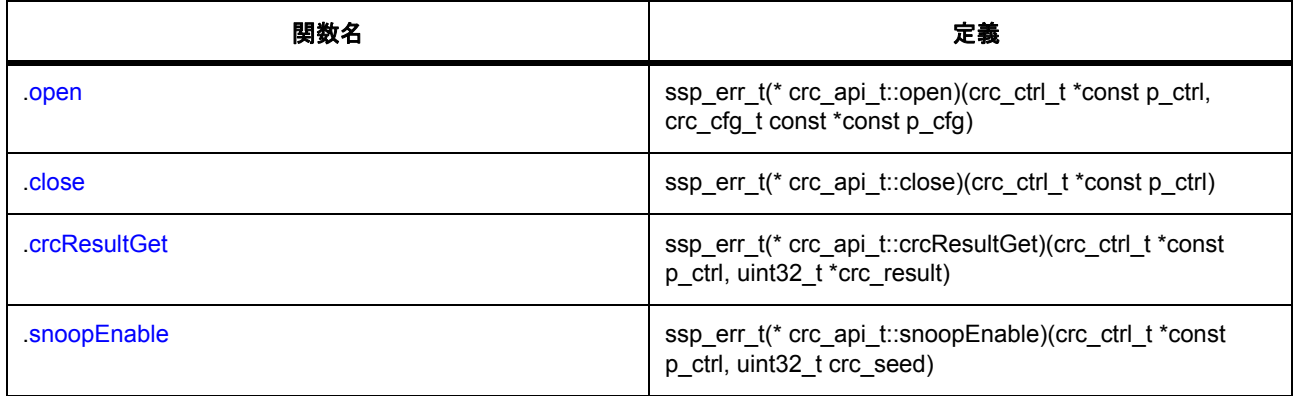

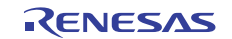

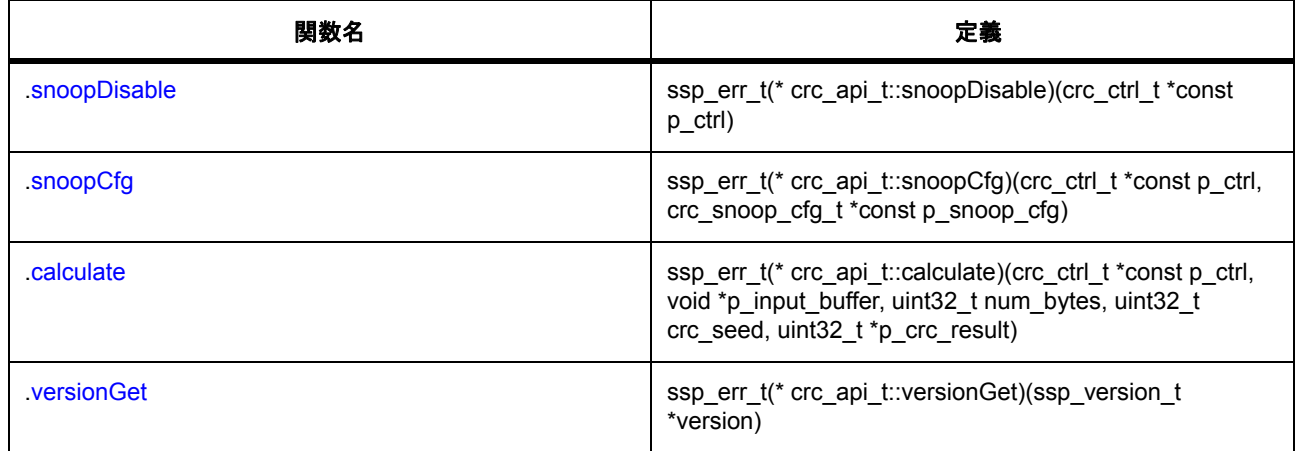

# **11.2.1.7** インタフェース **: crypto\_api\_t**

説明: [暗号インタフェース](#page-996-0)

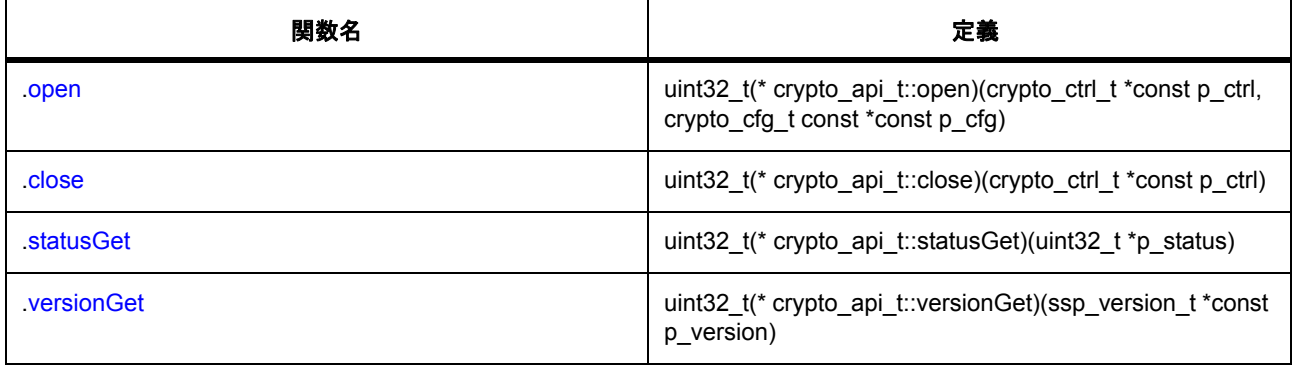

# **11.2.1.8** インタフェース **: ctsu\_api\_t**

説明: CTSU [インタフェース](#page-1050-0)

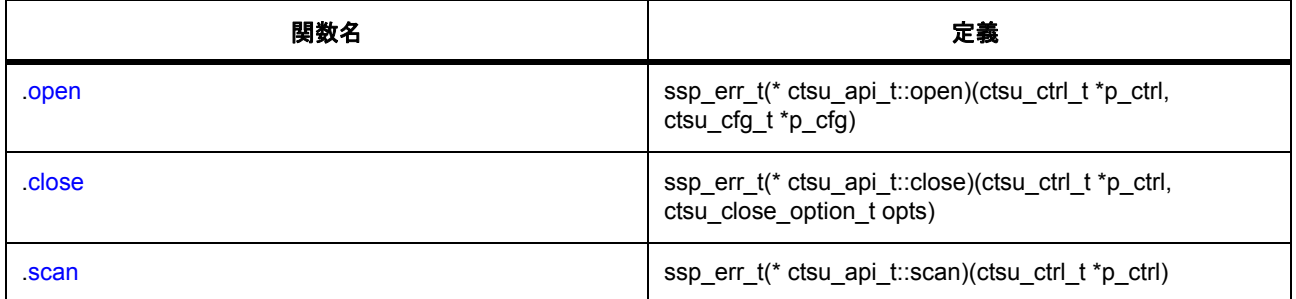

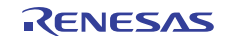

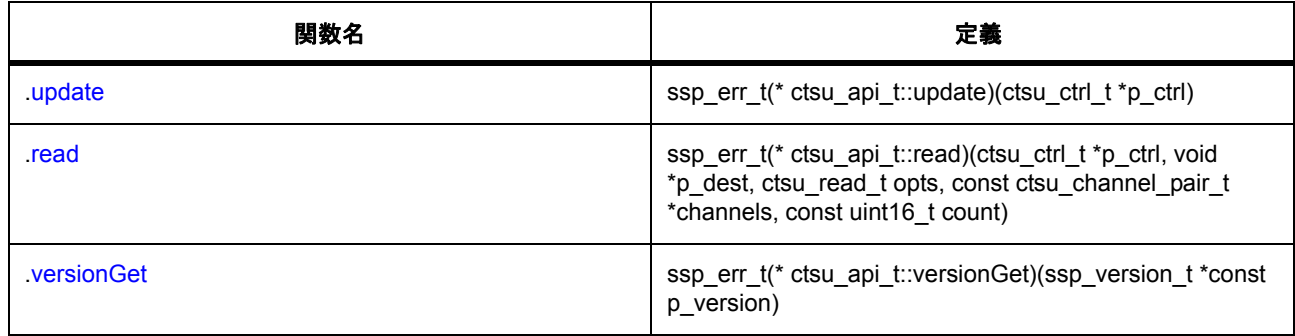

## **11.2.1.9** インタフェース **: dac\_api\_t**

説明 : DAC [インタフェース](#page-1066-0)

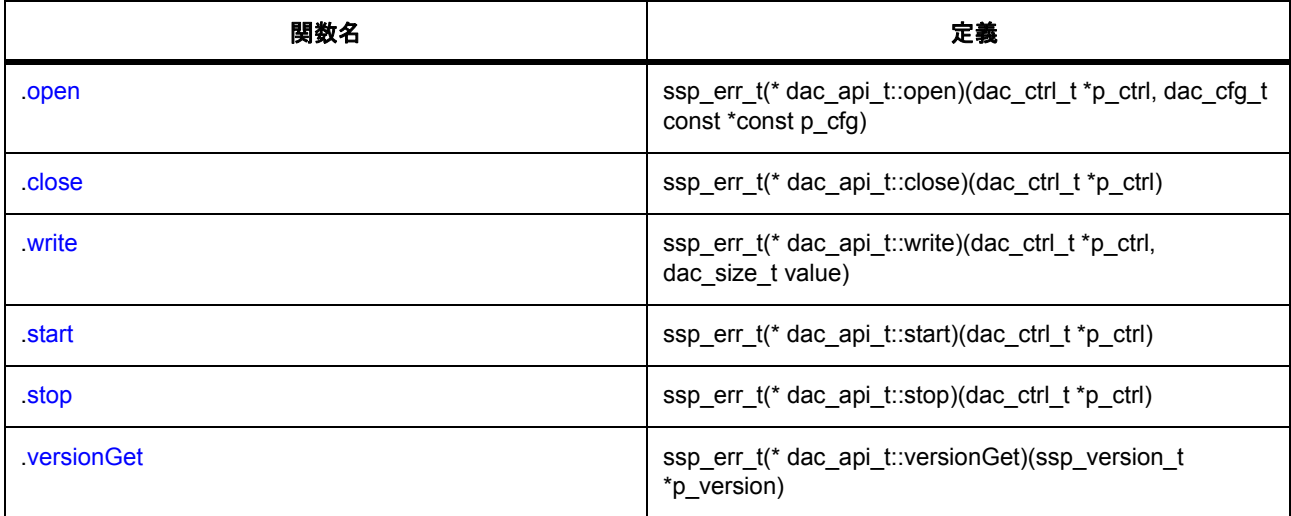

# **11.2.1.10** インタフェース **: display\_api\_t**

説明 : [ディスプレイインタフェース](#page-1073-0)

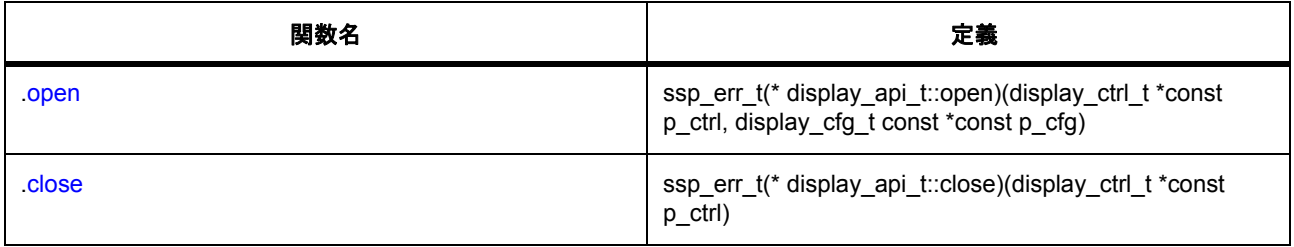

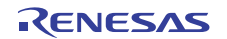

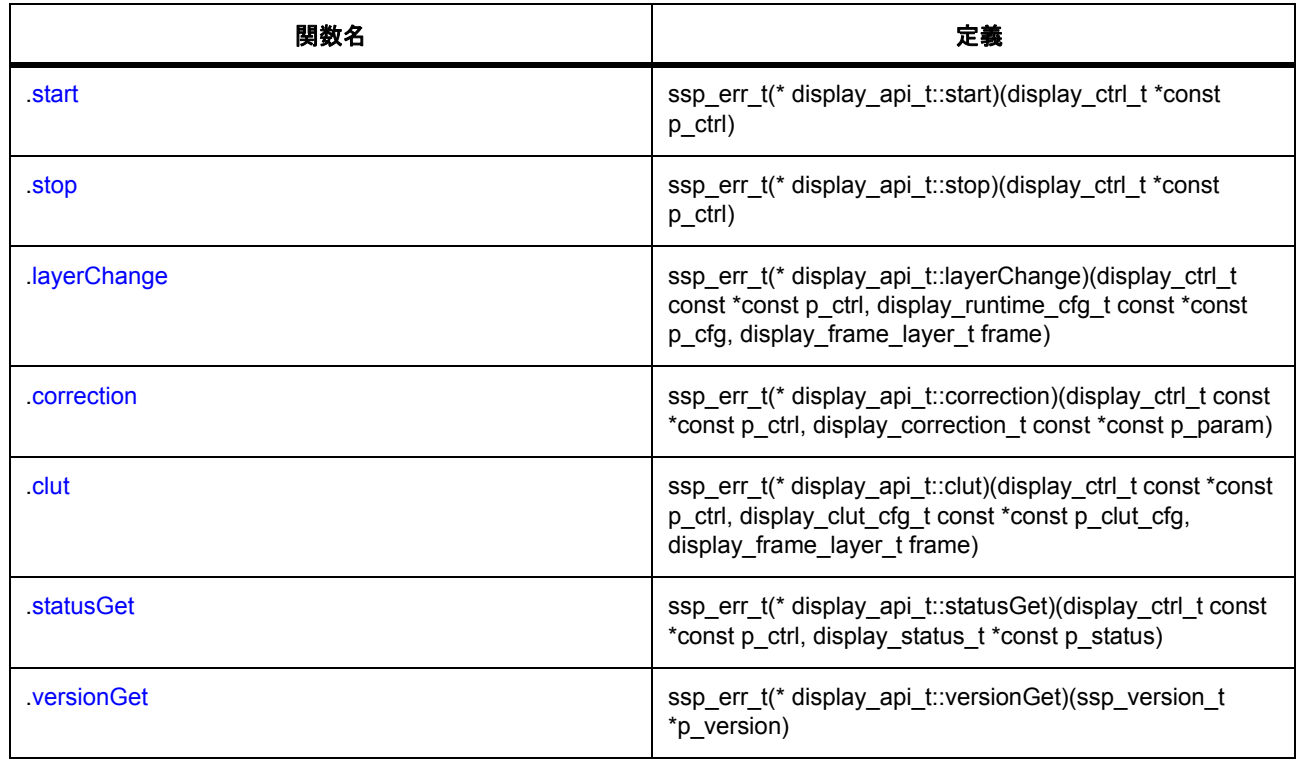

# **11.2.1.11** インタフェース **: doc\_api\_t**

説明 : DOC [インタフェース](#page-1096-0)

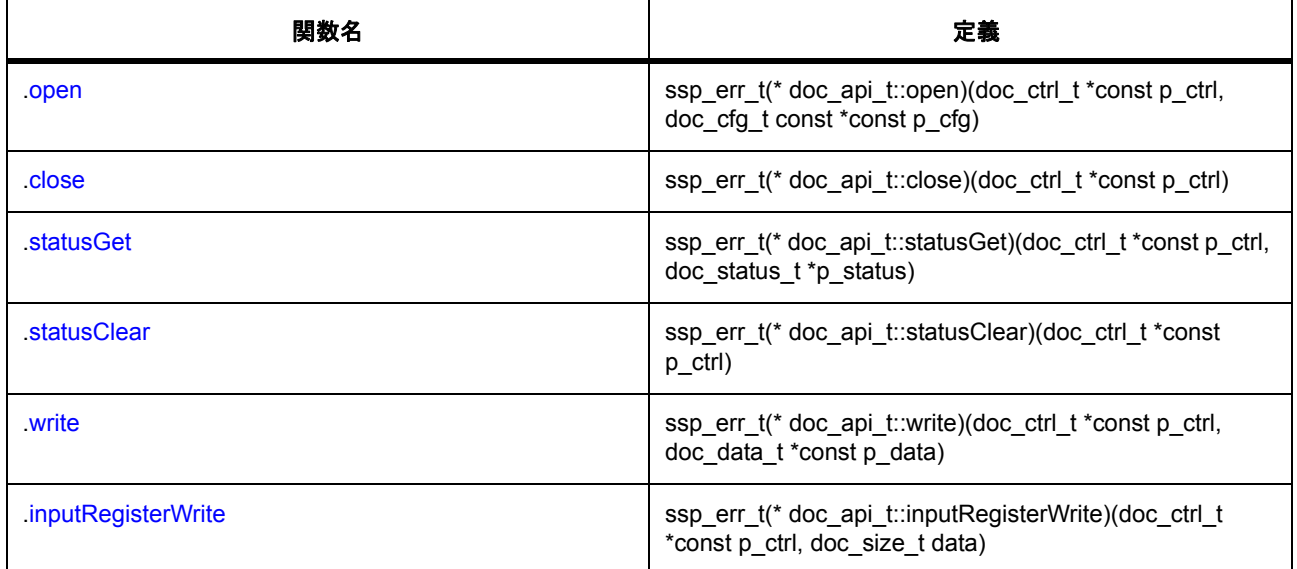

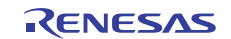

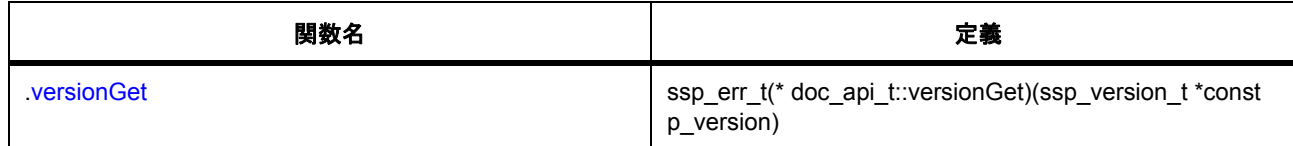

# **11.2.1.12** インタフェース **: dsa\_api\_t**

説明 : DSA [インタフェース](#page-1015-0)

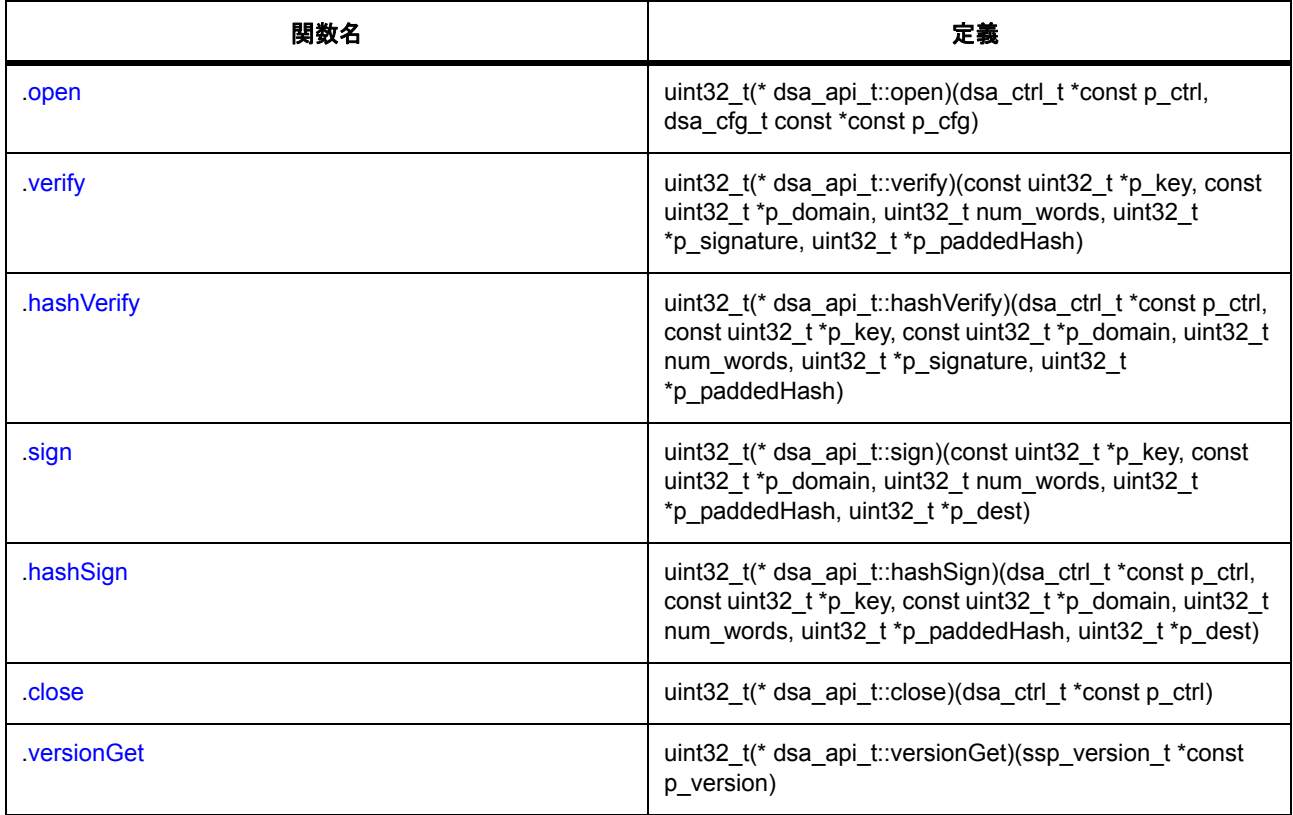

# **11.2.1.13** インタフェース **: elc\_api\_t**

説明 : ELC [インタフェース](#page-1106-0)

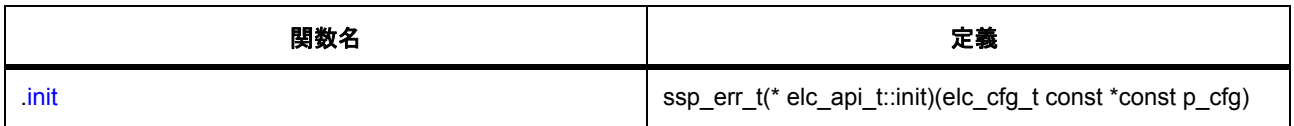

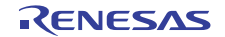

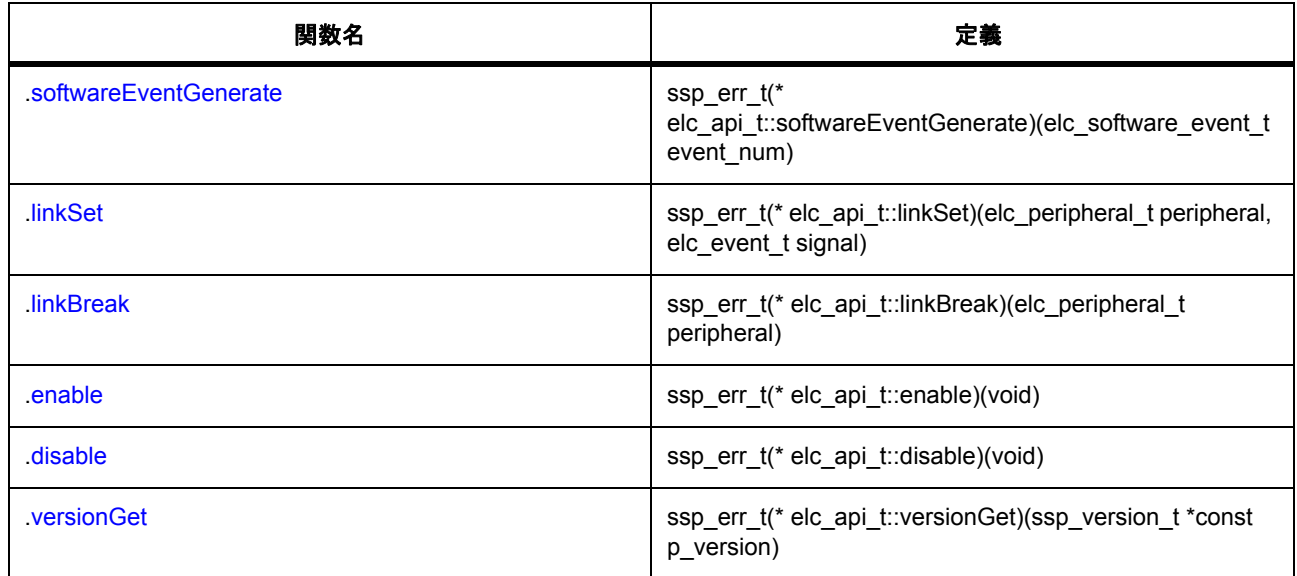

# **11.2.1.14** インタフェース **: external\_irq\_api\_t**

説明: 外部 IRQ [インタフェース](#page-1112-0)

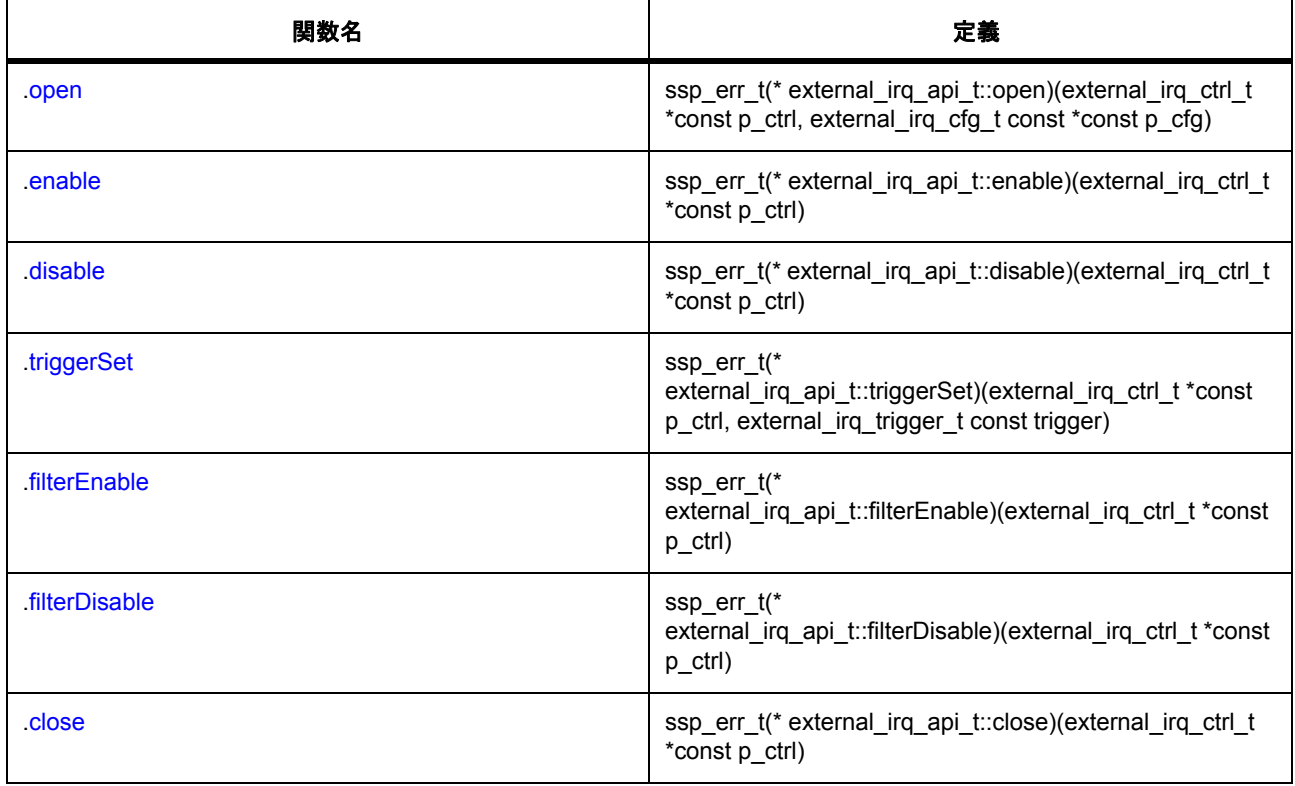

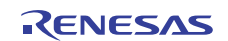

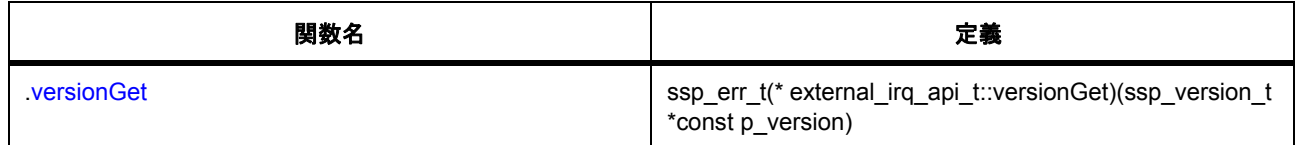

# **11.2.1.15** インタフェース **: flash\_api\_t**

説明 : [フラッシュインタフェース](#page-1122-0)

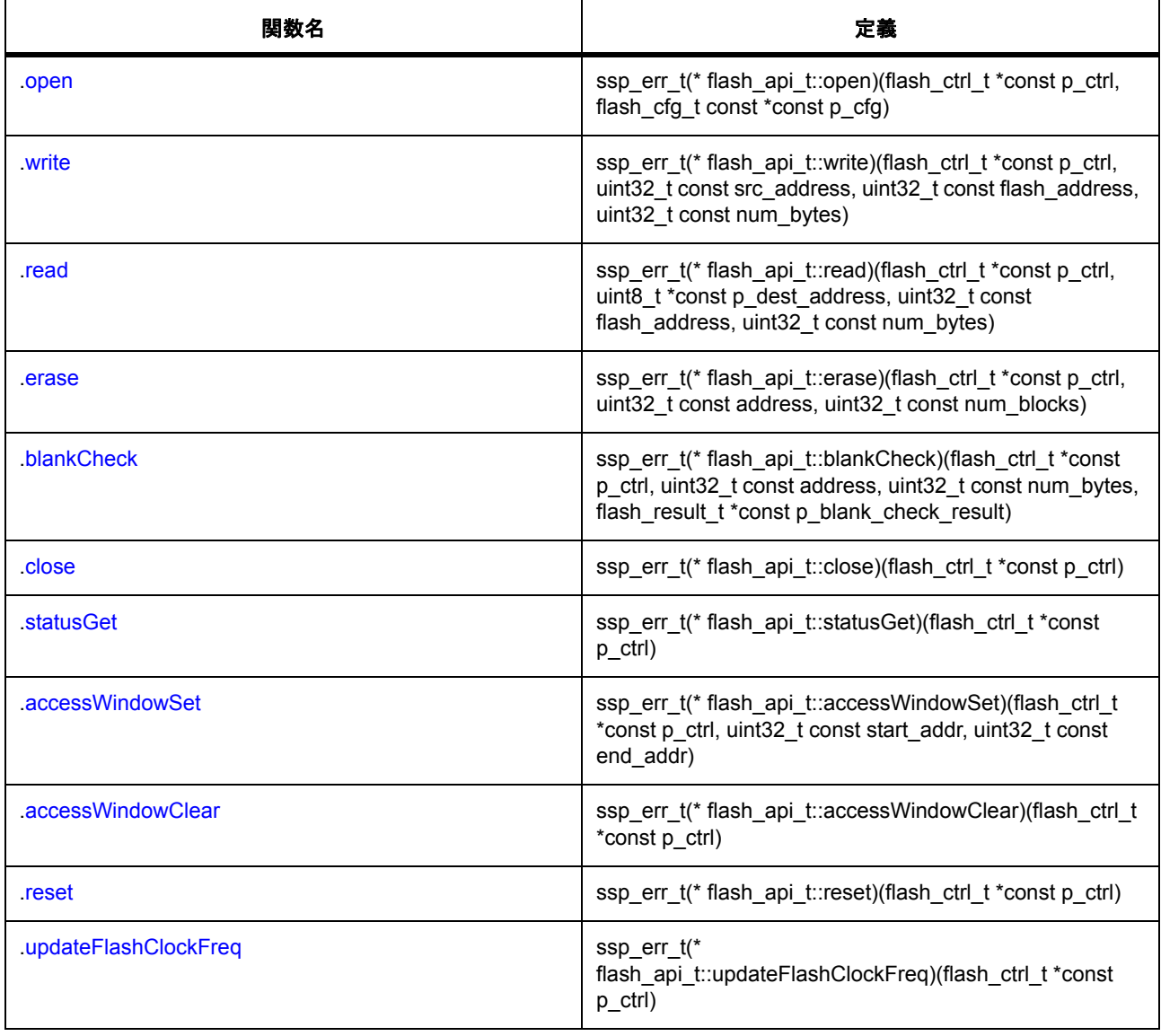

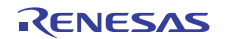

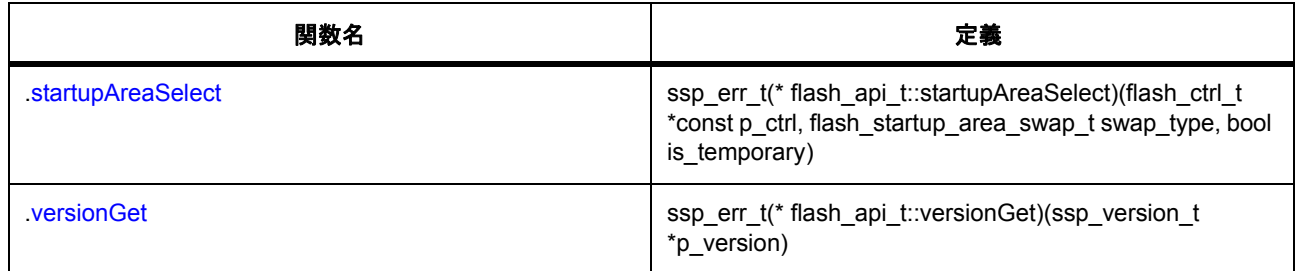

# **11.2.1.16** インタフェース **: fmi\_api\_t**

説明 : FMI [インタフェース](#page-1138-0)

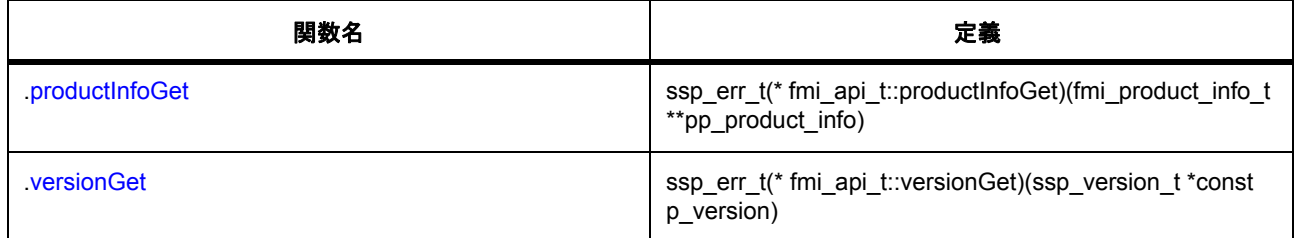

# **11.2.1.17** インタフェース **: hash\_api\_t**

## 説明 : HASH [アルゴリズムインタフェース](#page-1023-0)

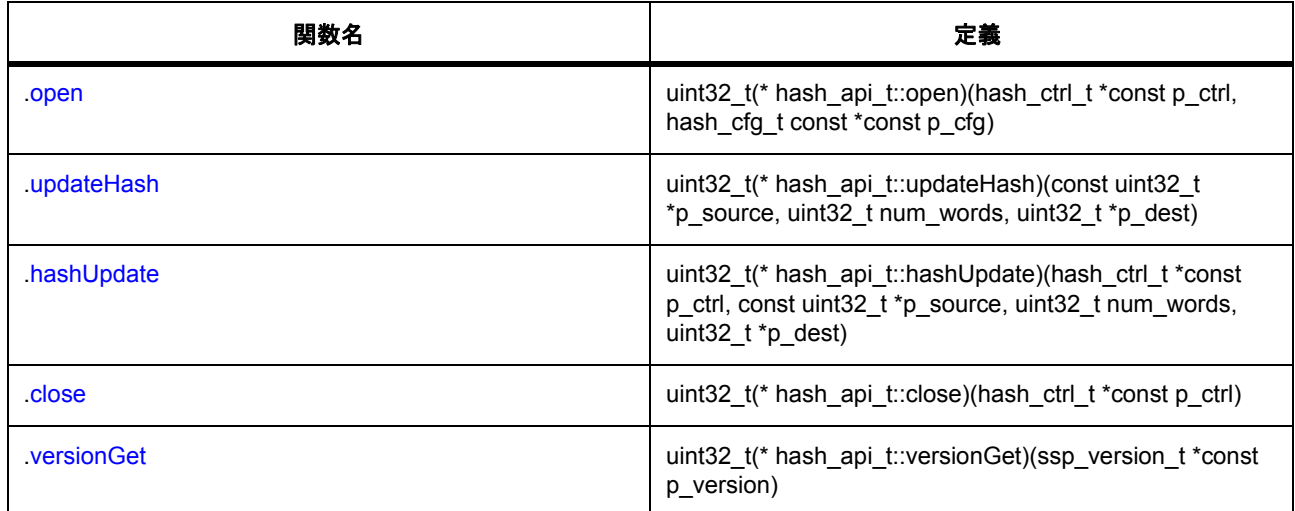

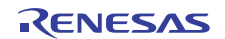
### **11.2.1.18** インタフェース **: i2s\_api\_t**

説明: I2S [インタフェース](#page-1152-0)

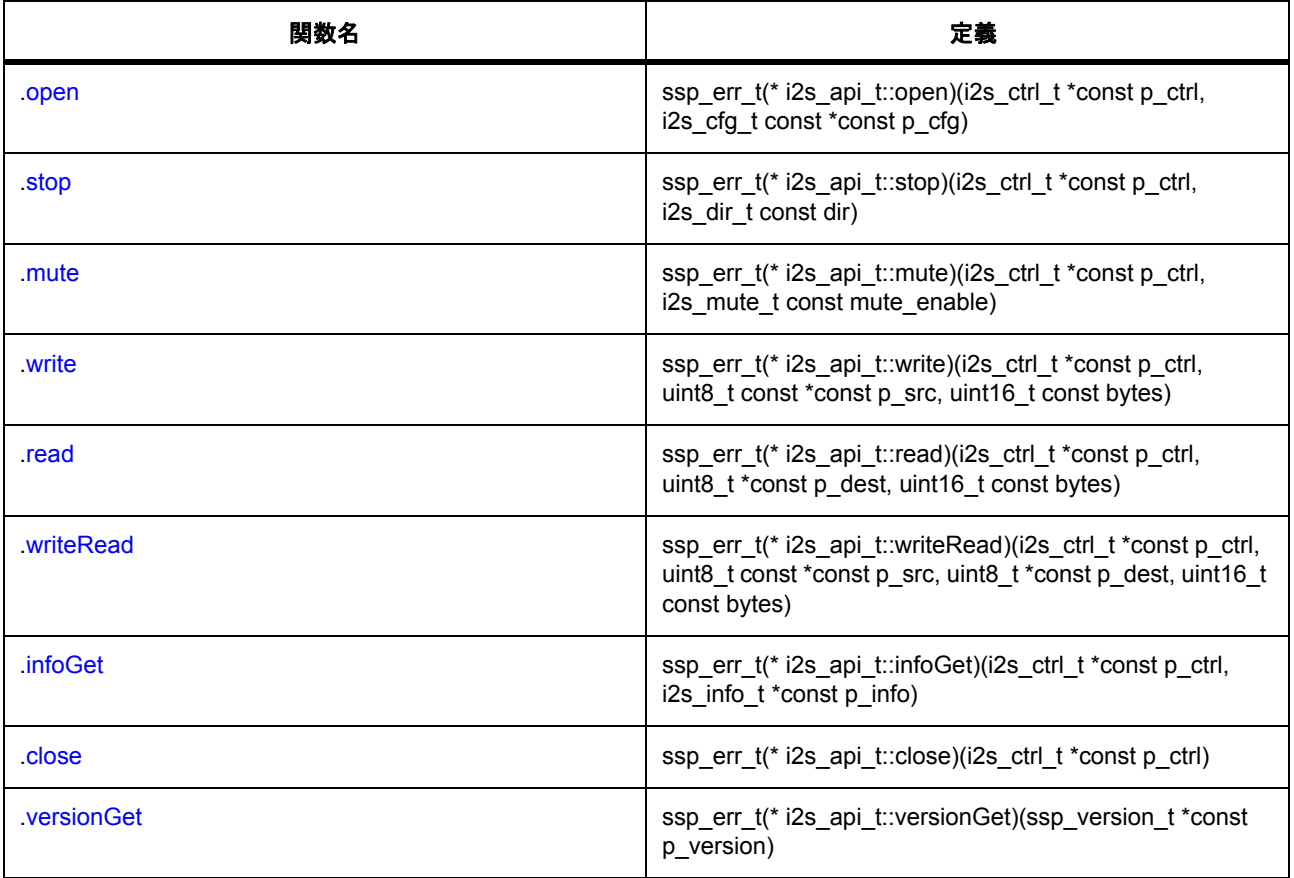

#### **11.2.1.19** インタフェース **: input\_capture\_api\_t**

説明:[入力キャプチャインタフェース](#page-1169-0)

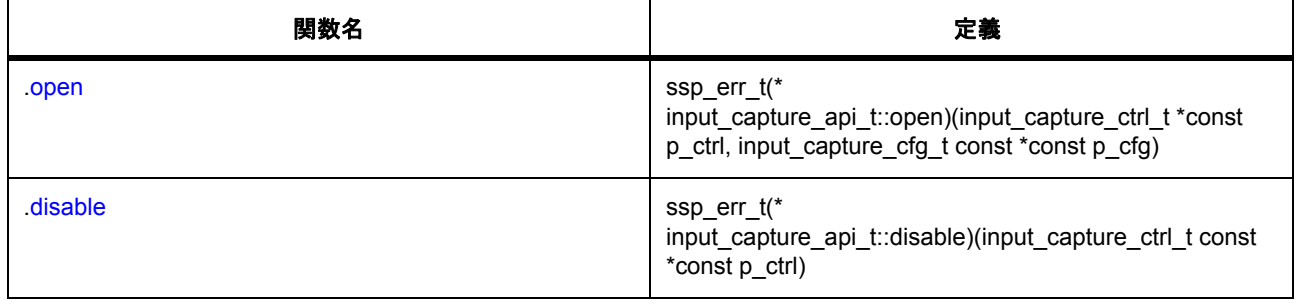

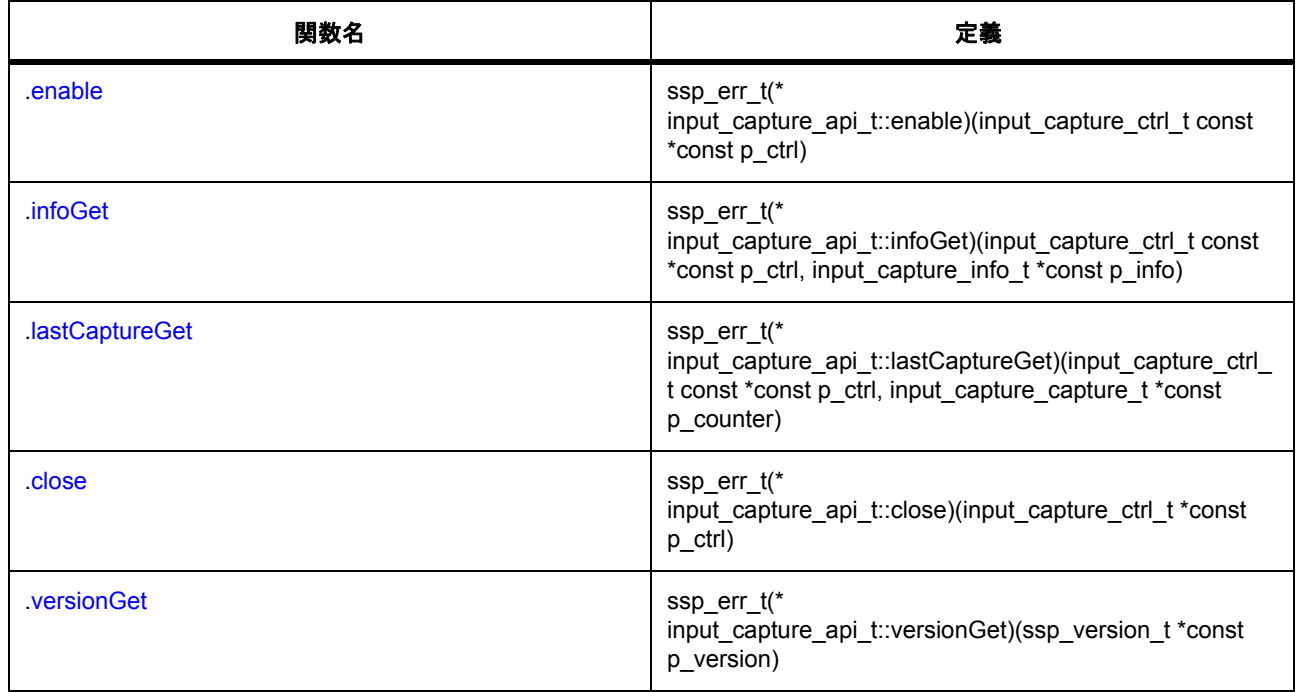

# **11.2.1.20** インタフェース **: ioport\_api\_t**

説明 : I/O [ポートインタフェース](#page-1182-0)

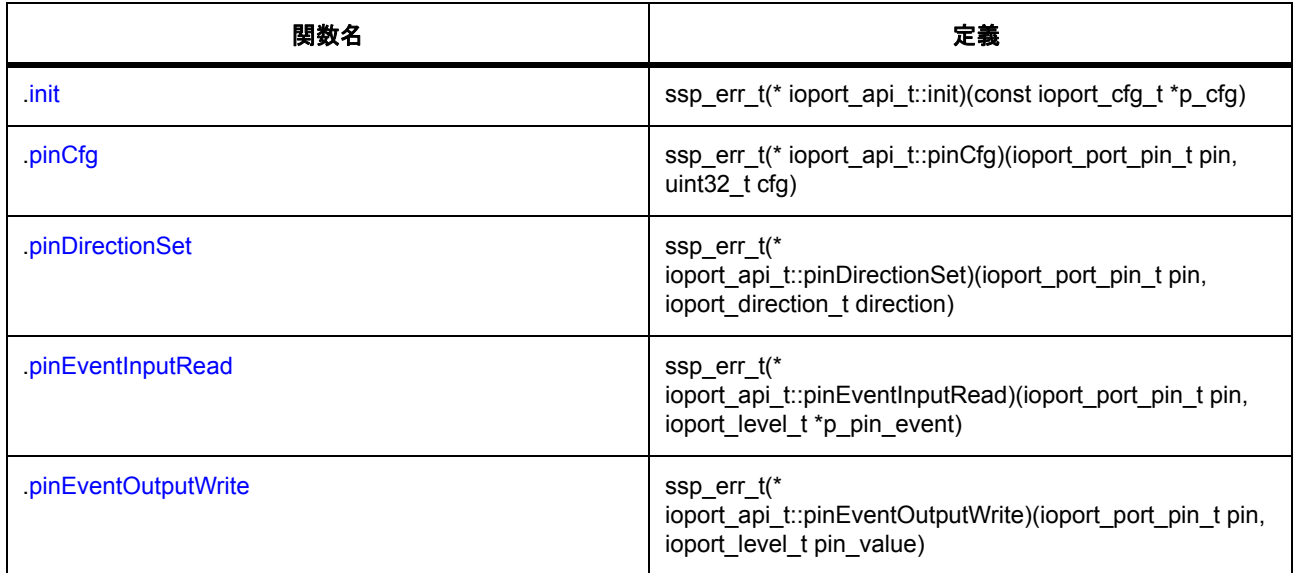

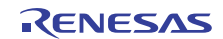

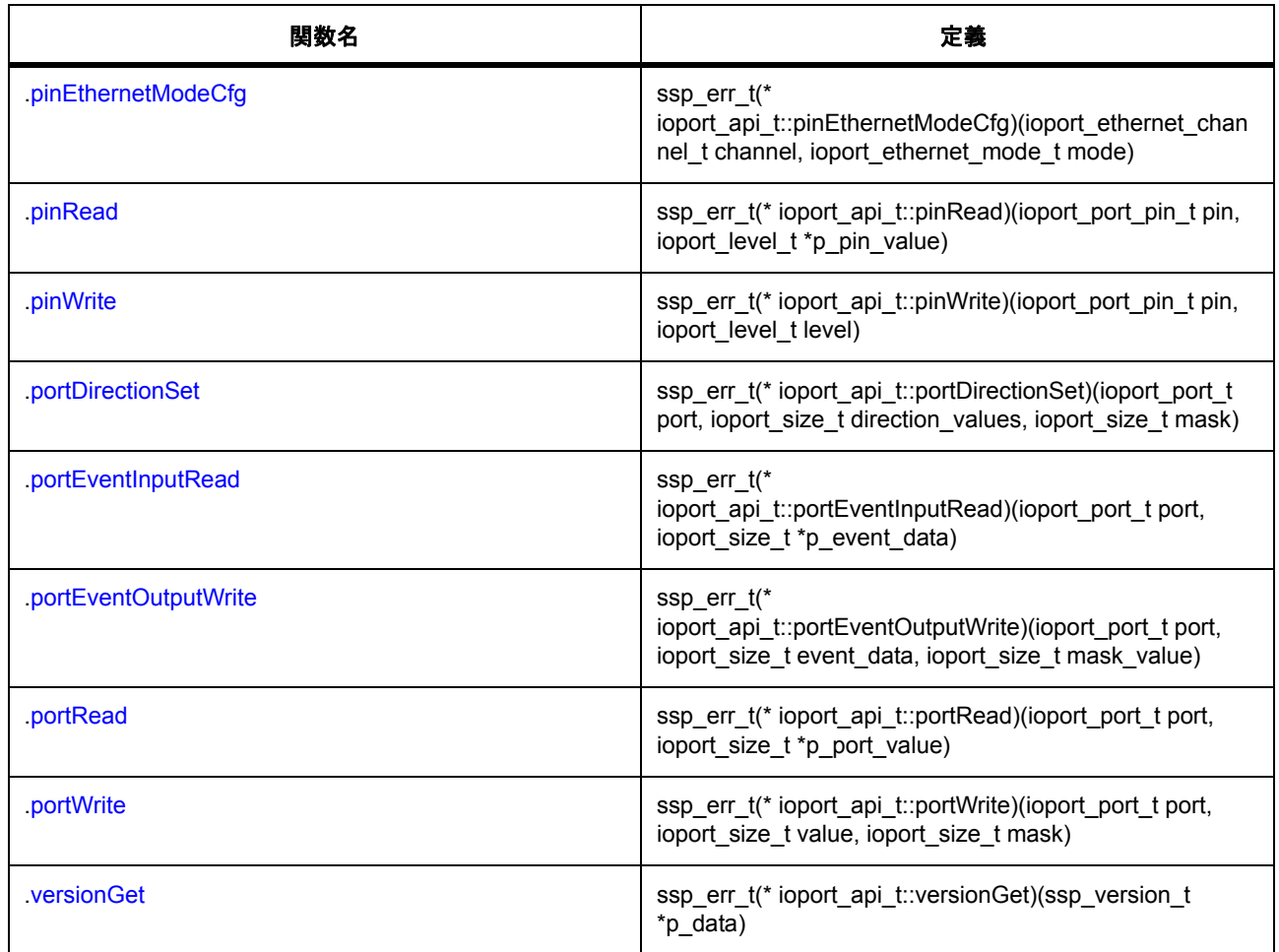

# **11.2.1.21** インタフェース **: jpeg\_decode\_api\_t**

説明 : JPEG [デコードインタフェース](#page-1195-0)

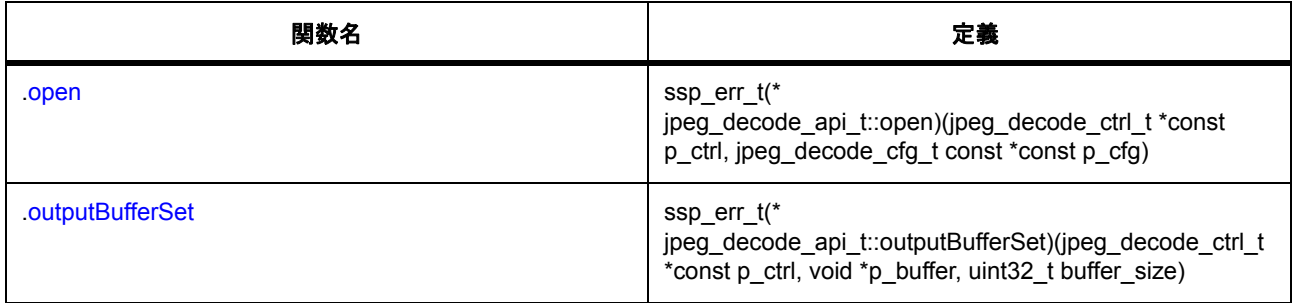

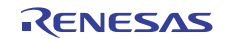

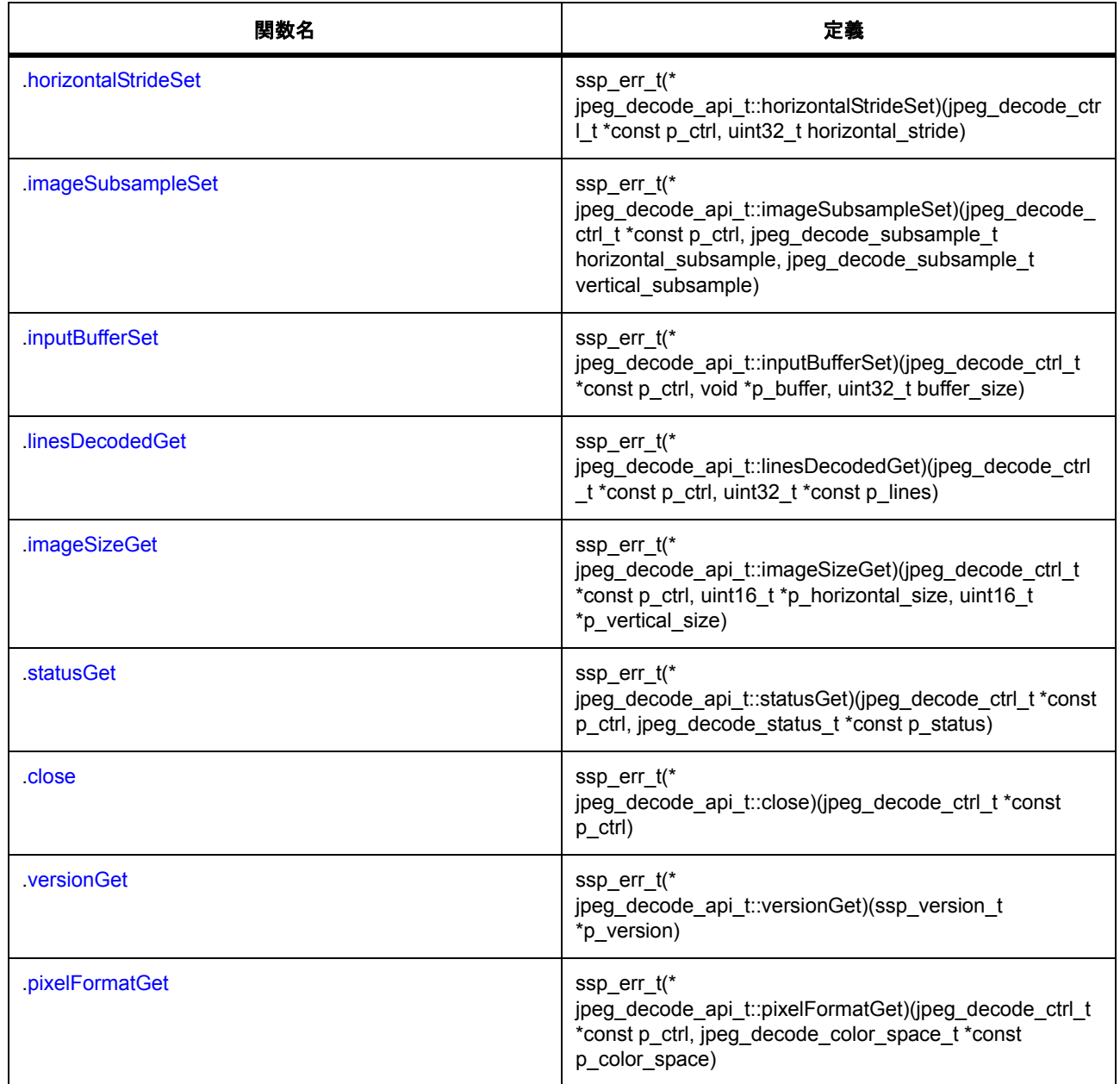

# **11.2.1.22** インタフェース **: keymatrix\_api\_t**

説明: Key Matrix [インタフェース](#page-1214-0)

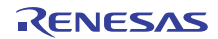

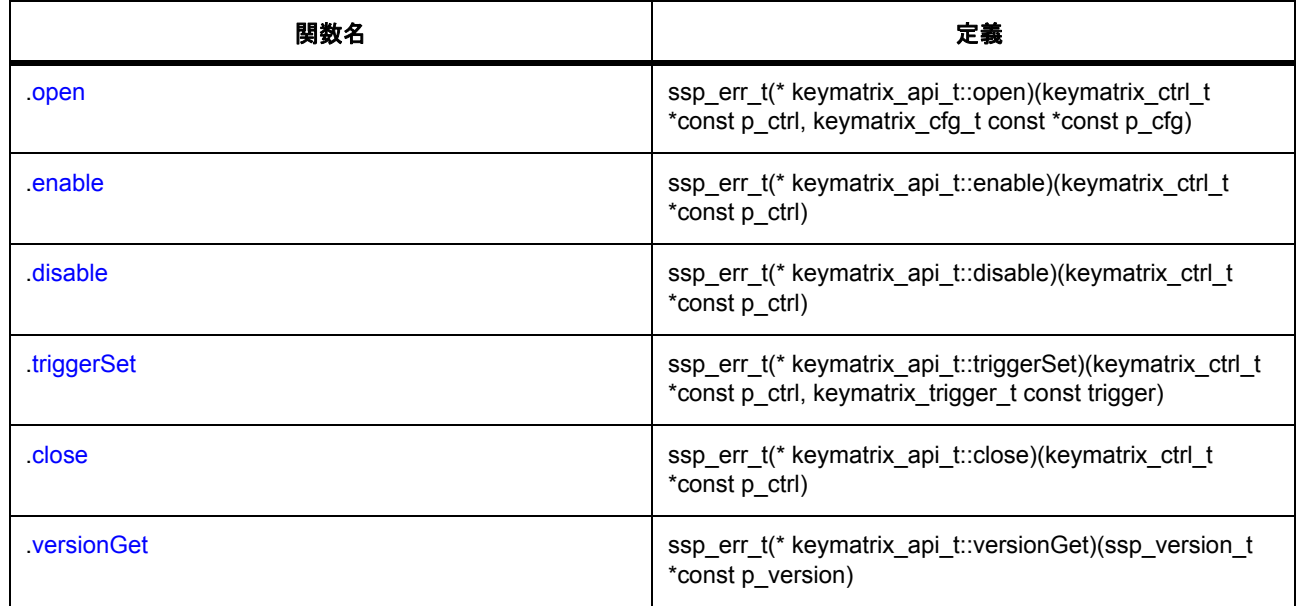

### **11.2.1.23** インタフェース **: lpm\_api\_t**

説明: [低電力モードインタフェース](#page-1222-0)

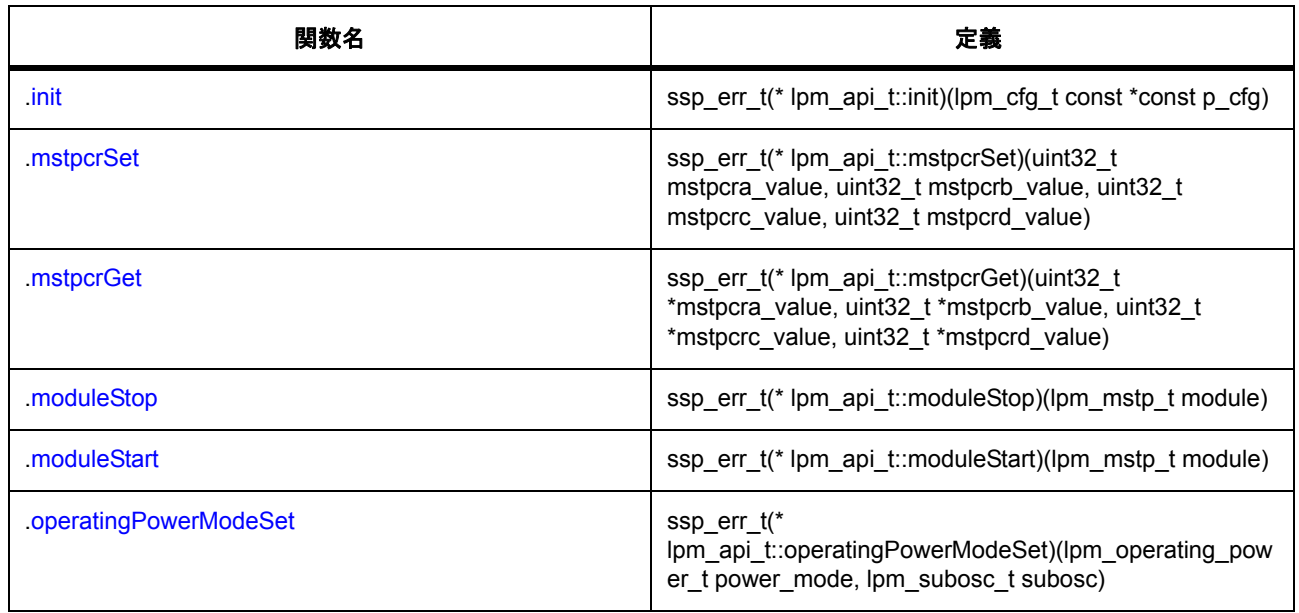

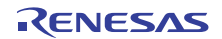

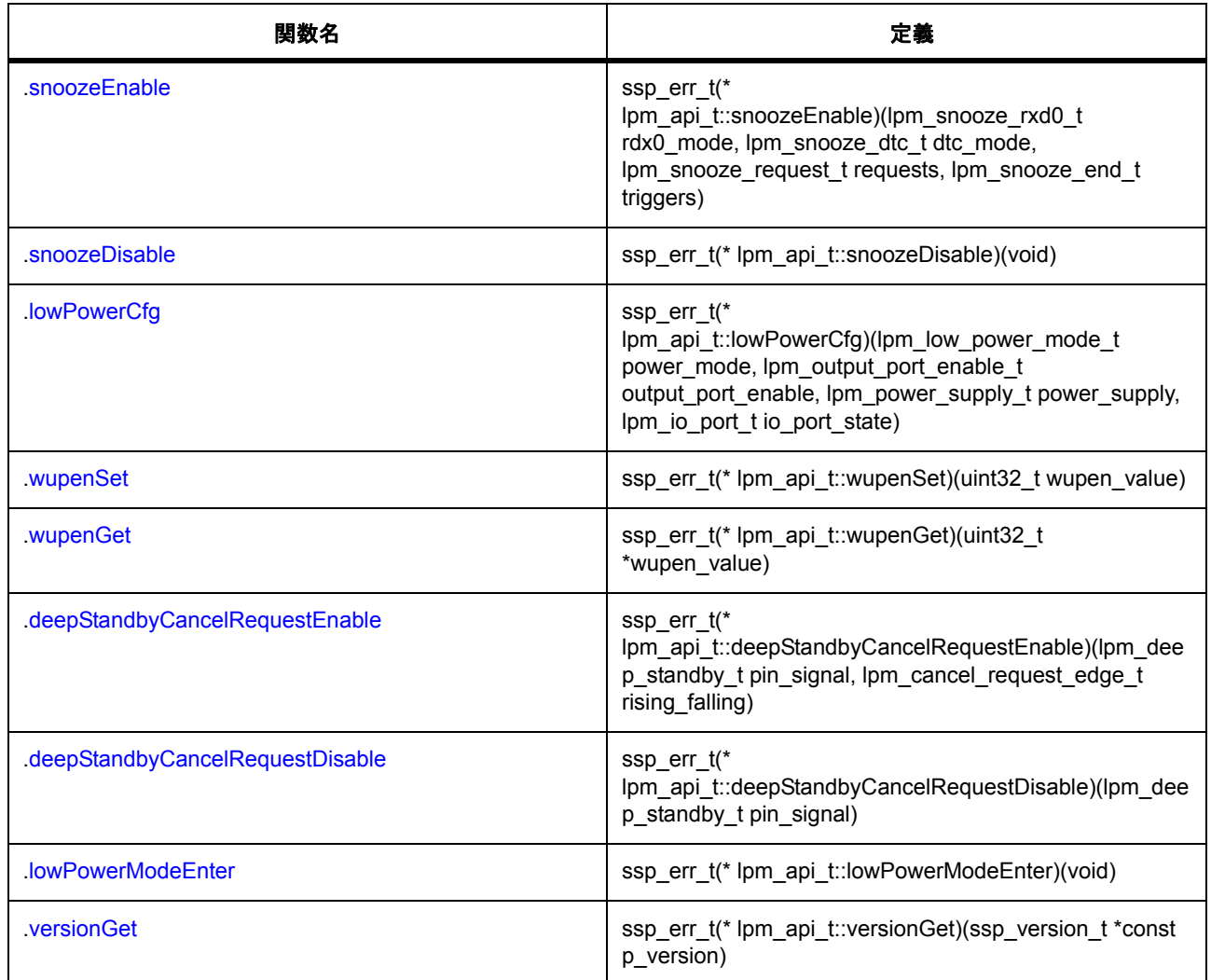

# **11.2.1.24** インタフェース **: lvd\_api\_t**

説明 : [低電圧検出ドライバインタフェース](#page-1246-0)

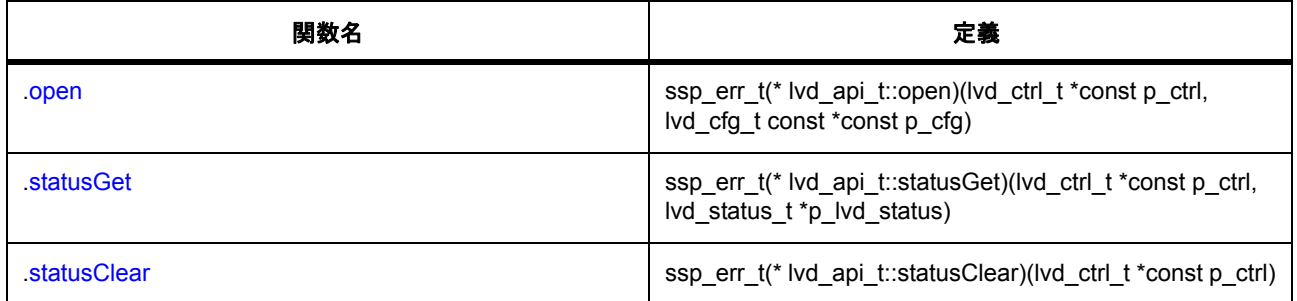

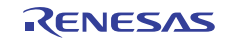

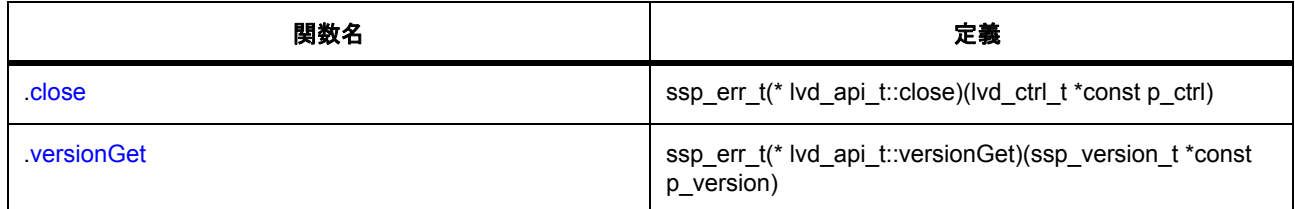

#### **11.2.1.25** インタフェース **: pdc\_api\_t**

説明 : PDC [インタフェース](#page-1259-0)

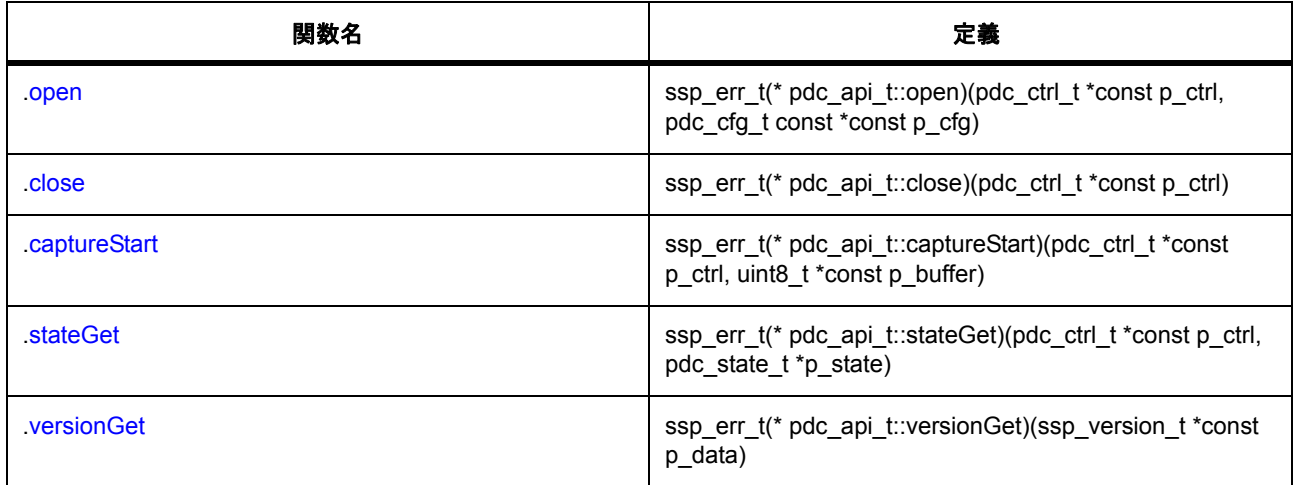

### **11.2.1.26** インタフェース **: qspi\_api\_t**

説明 : クワッド SPI [フラッシュインタフェース](#page-1273-0)

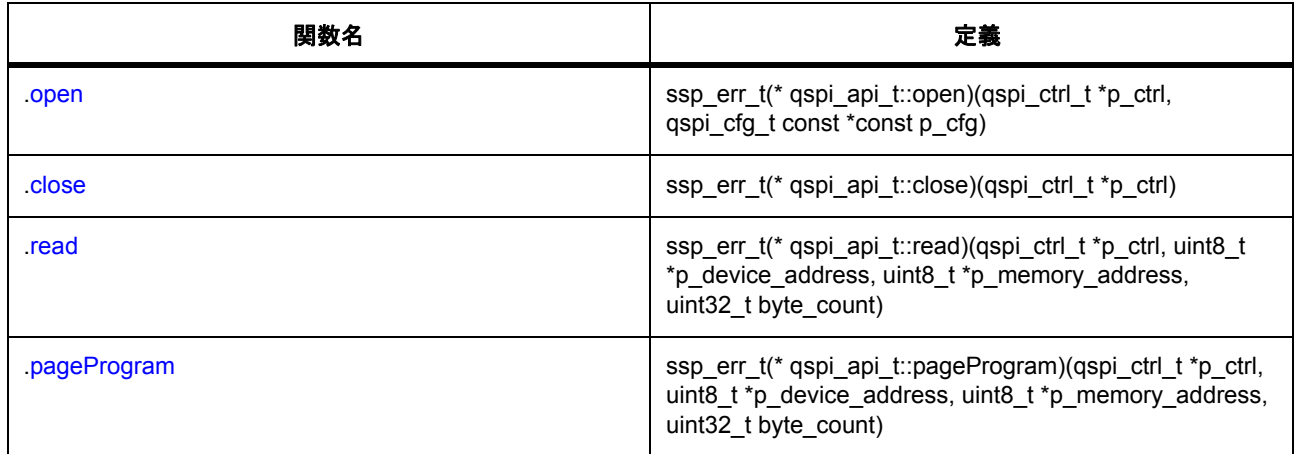

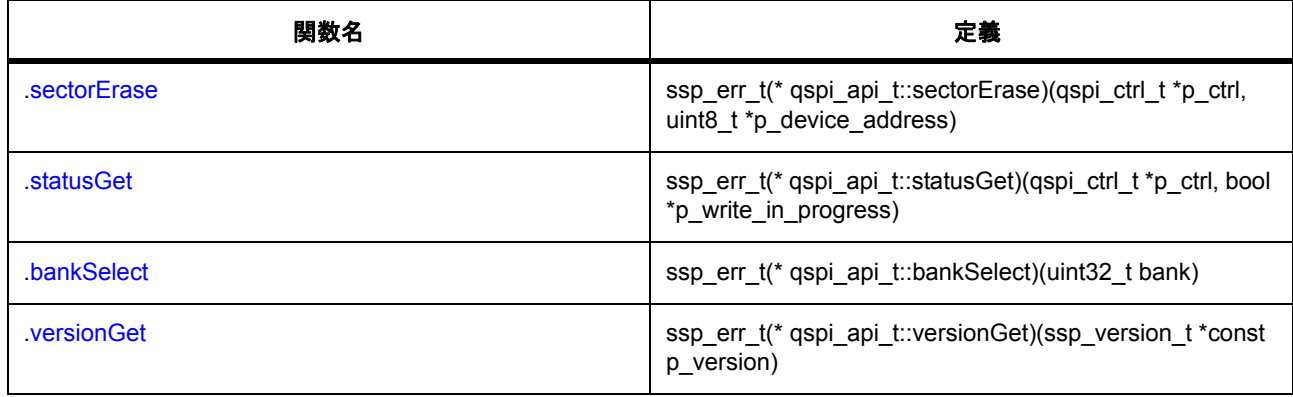

# **11.2.1.27** インタフェース **: rsa\_api\_t**

説明 : RSA [インタフェース](#page-1029-0)

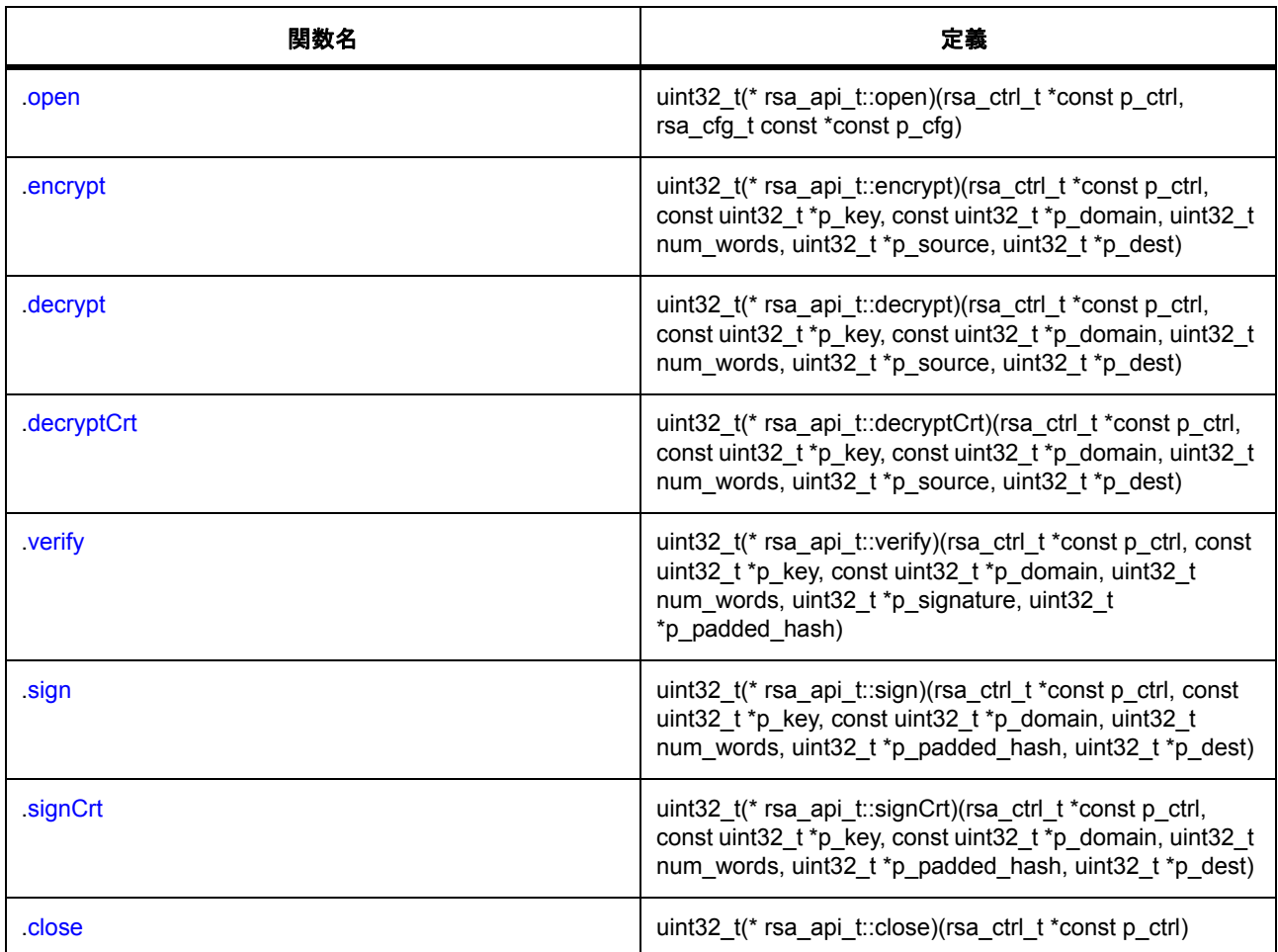

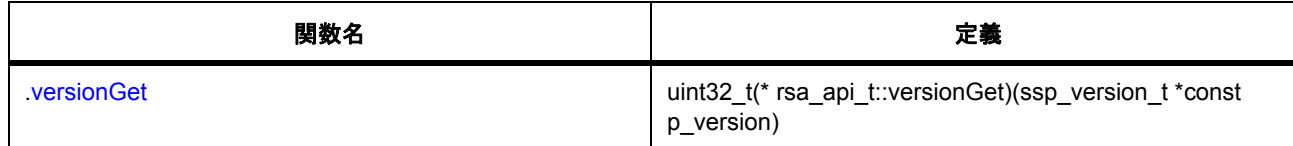

# **11.2.1.28** インタフェース **: rtc\_api\_t**

説明: RTC [インタフェース](#page-1282-0)

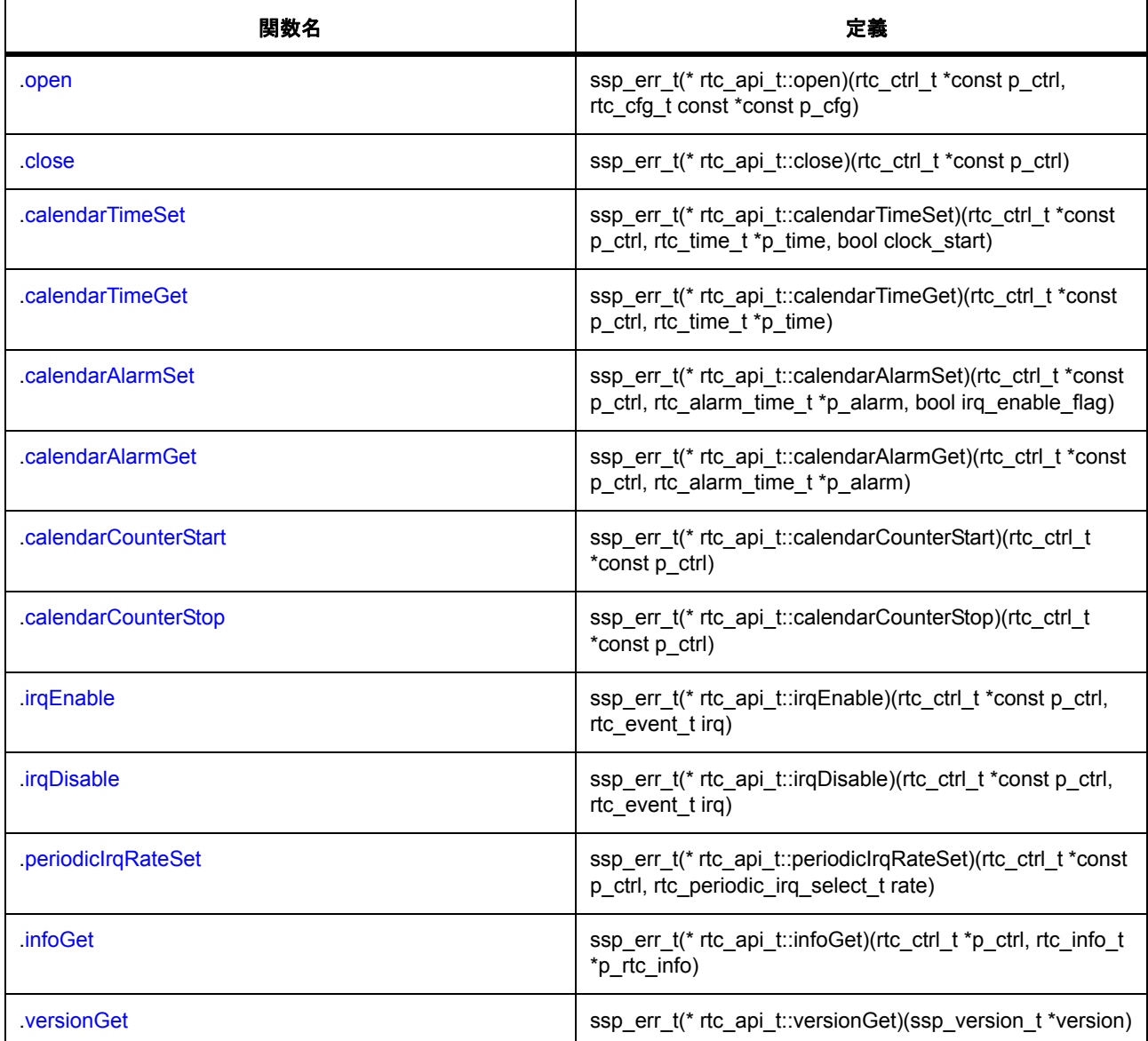

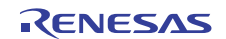

## **11.2.1.29** インタフェース **: sdmmc\_api\_t**

説明 : SDMMC [インタフェース](#page-1298-0)

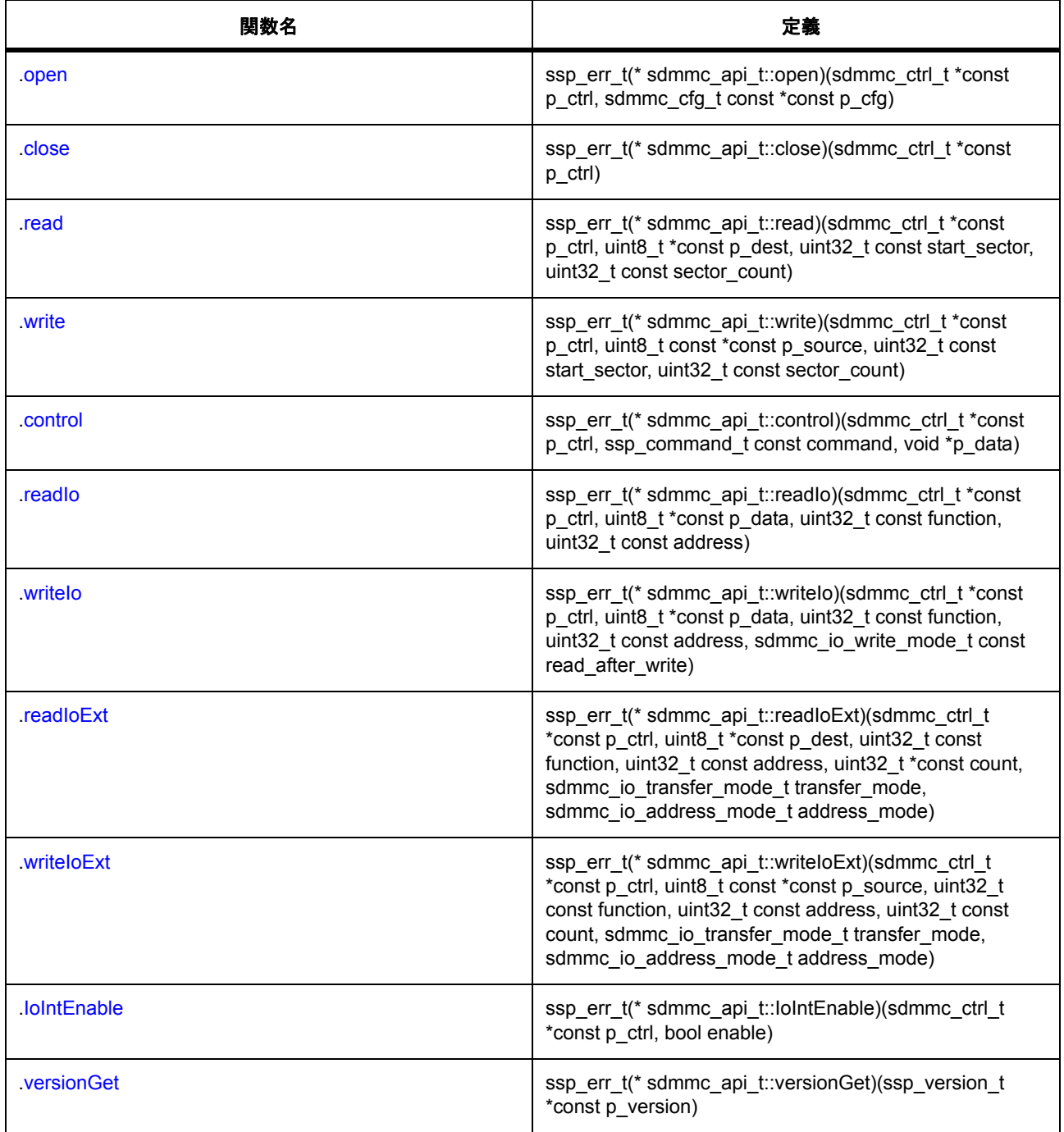

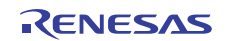

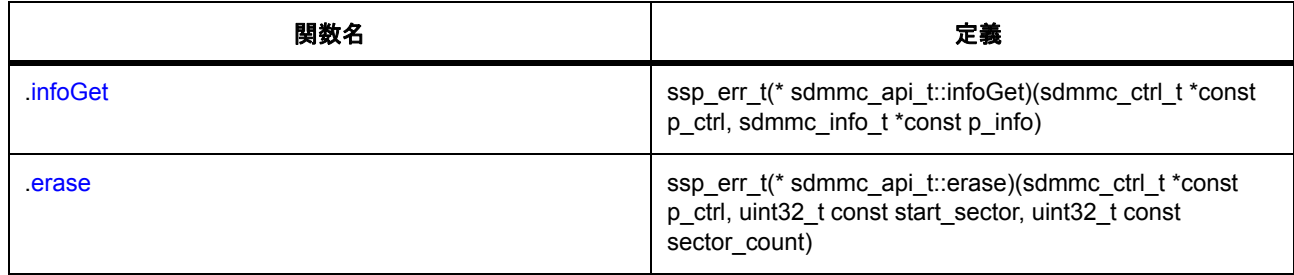

#### **11.2.1.30** インタフェース **: sf\_adc\_periodic\_api\_t**

説明 : ADC [周期フレームワークインタフェース](#page-559-0)

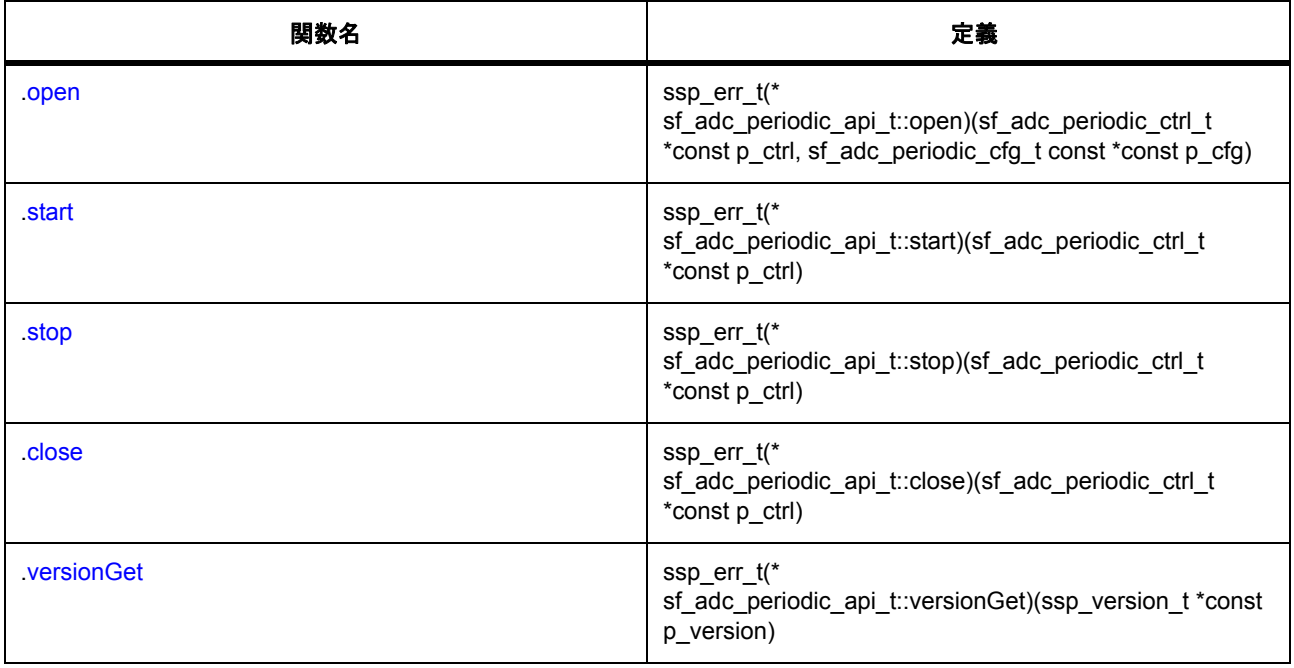

### **11.2.1.31** インタフェース **: sf\_audio\_playback\_api\_t**

説明 : [オーディオフレームワークインタフェース](#page-568-0)

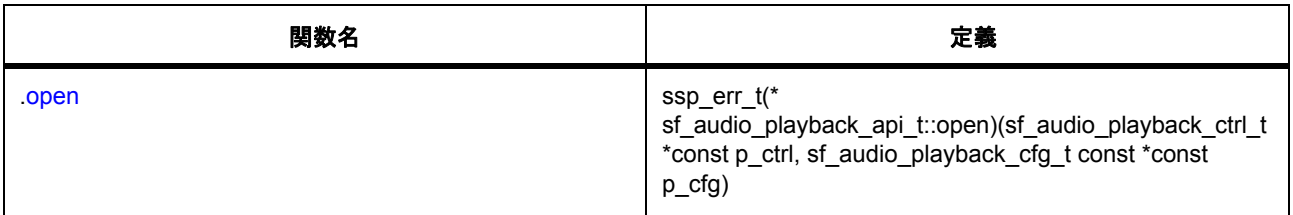

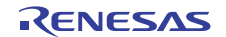

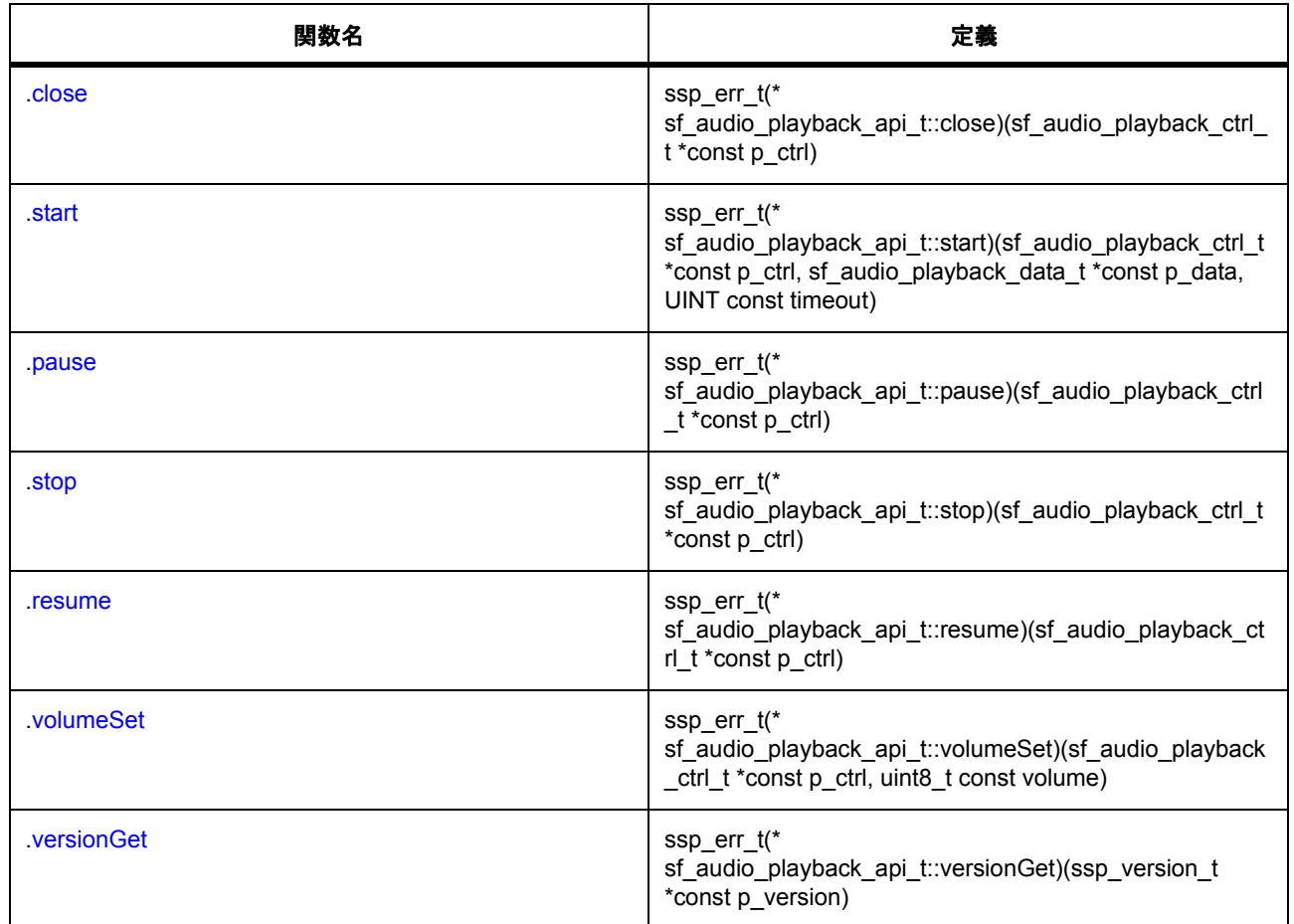

#### **11.2.1.32** インタフェース **: sf\_audio\_playback\_hw\_api\_t**

説明: [オーディオ再生フレームワークインタフェース](#page-582-0)

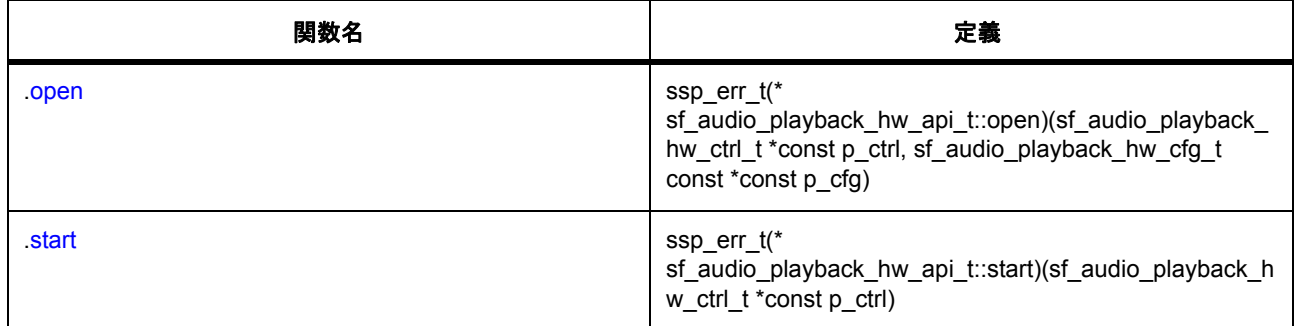

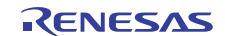

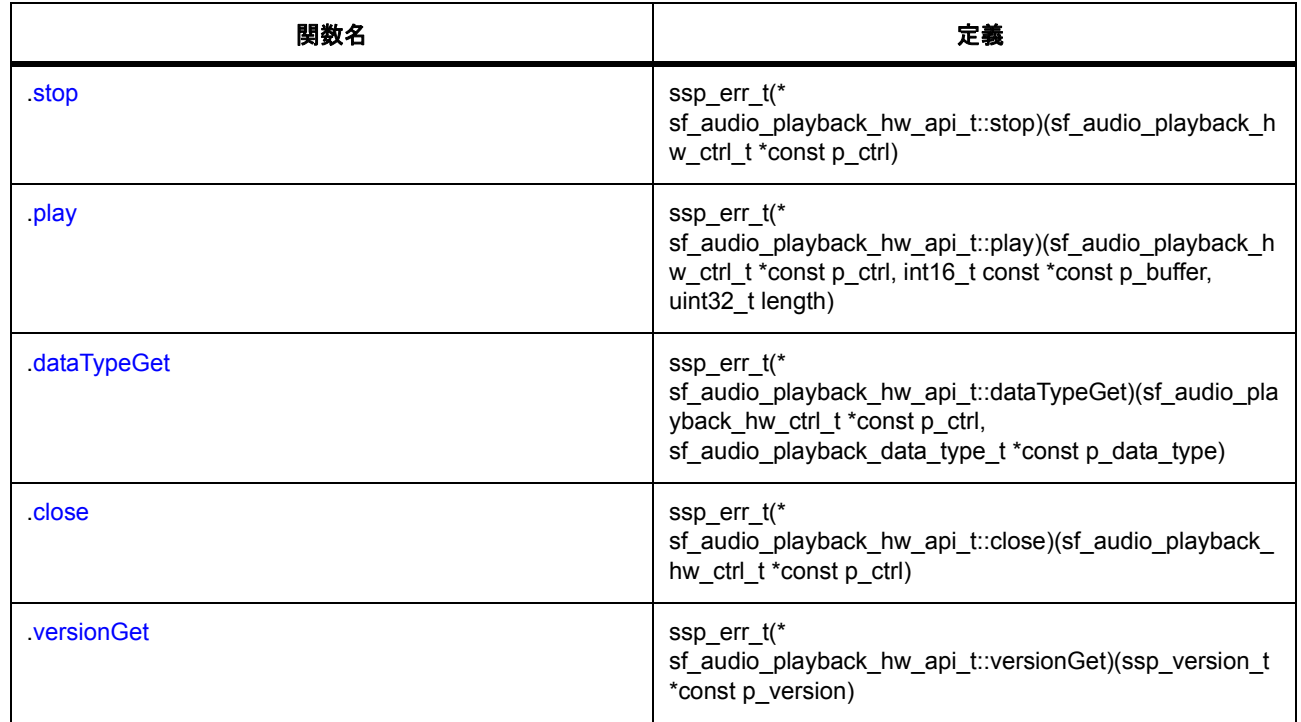

## **11.2.1.33** インタフェース **: sf\_block\_media\_api\_t**

## 説明: [ブロックメディアフレームワークインタフェース](#page-590-0)

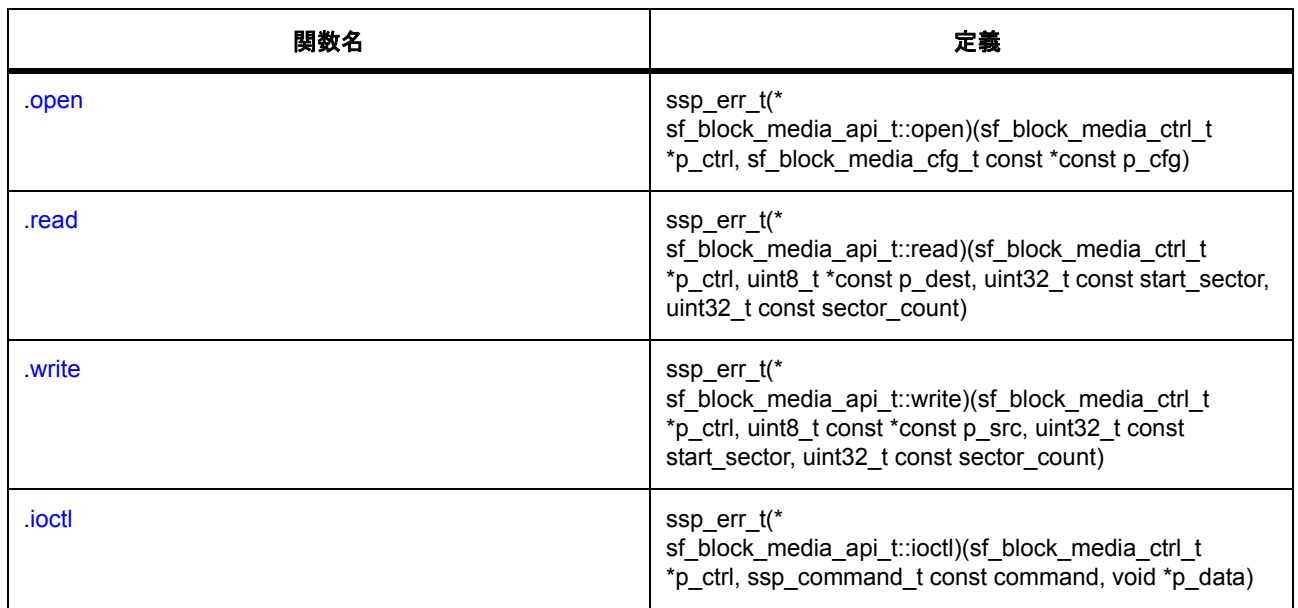

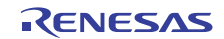

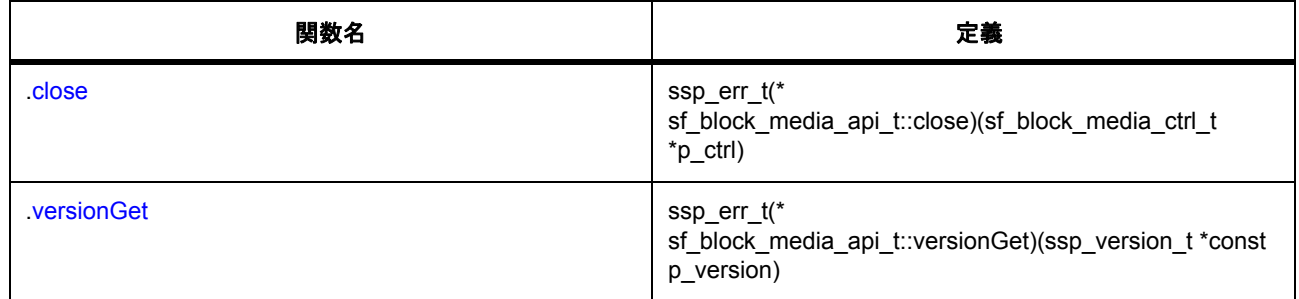

#### **11.2.1.34** インタフェース **: sf\_comms\_api\_t**

説明: [通信フレームワークインタフェース](#page-597-0)

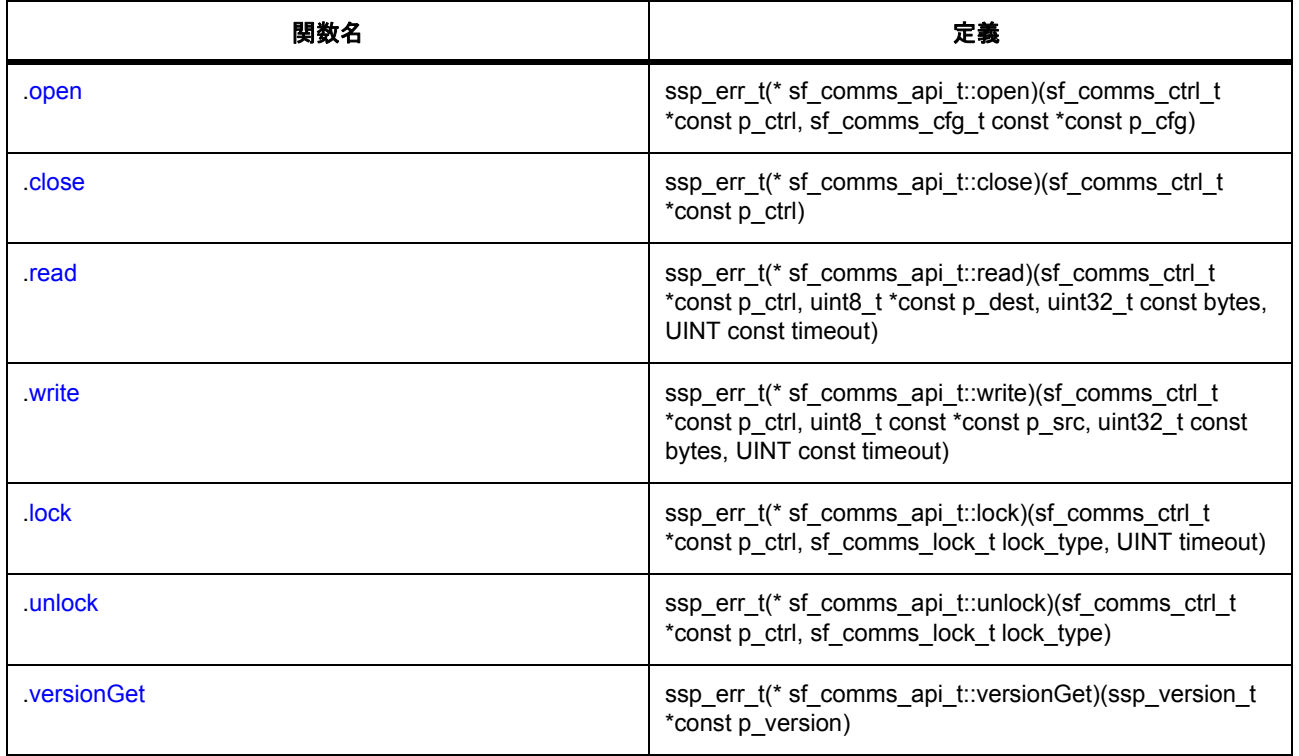

#### **11.2.1.35** インタフェース **: sf\_console\_api\_t**

説明 : [コンソールフレームワークインタフェース](#page-606-0)

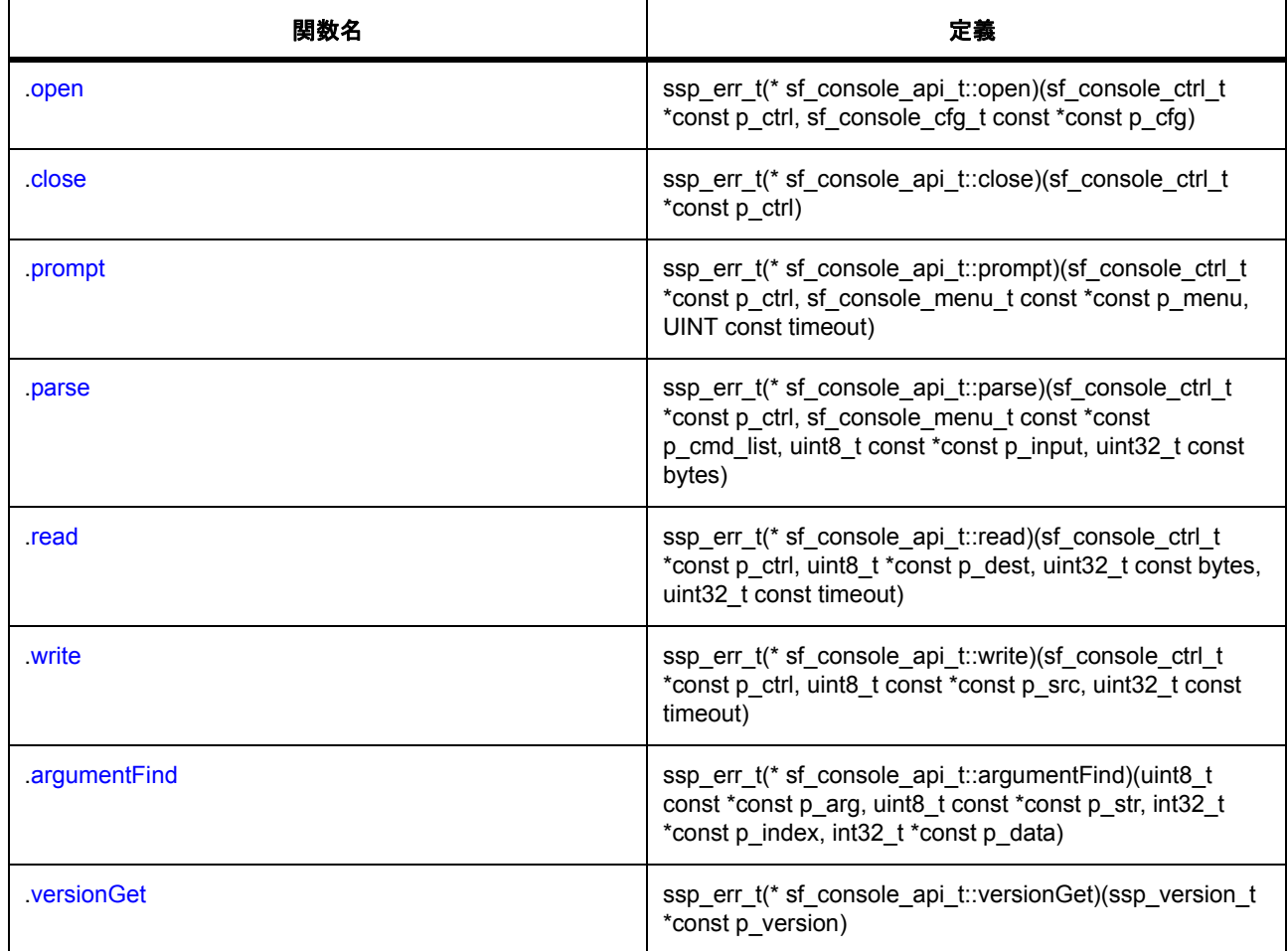

## **11.2.1.36** インタフェース **: sf\_el\_gx\_api\_t**

説明 : GUIXTM [インタフェース](#page-619-0)

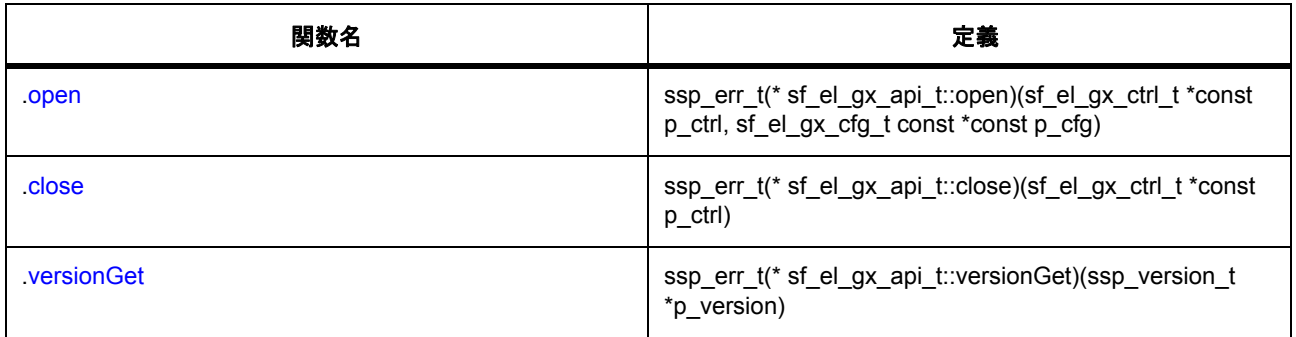

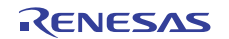

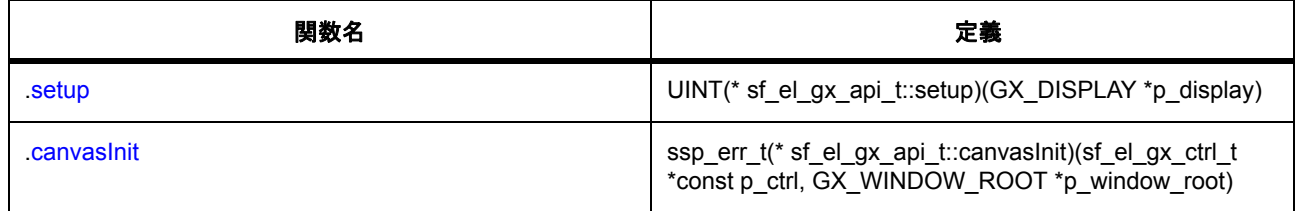

#### **11.2.1.37** インタフェース **: sf\_external\_irq\_api\_t**

説明: 外部 IRQ [フレームワークインタフェース](#page-629-0)

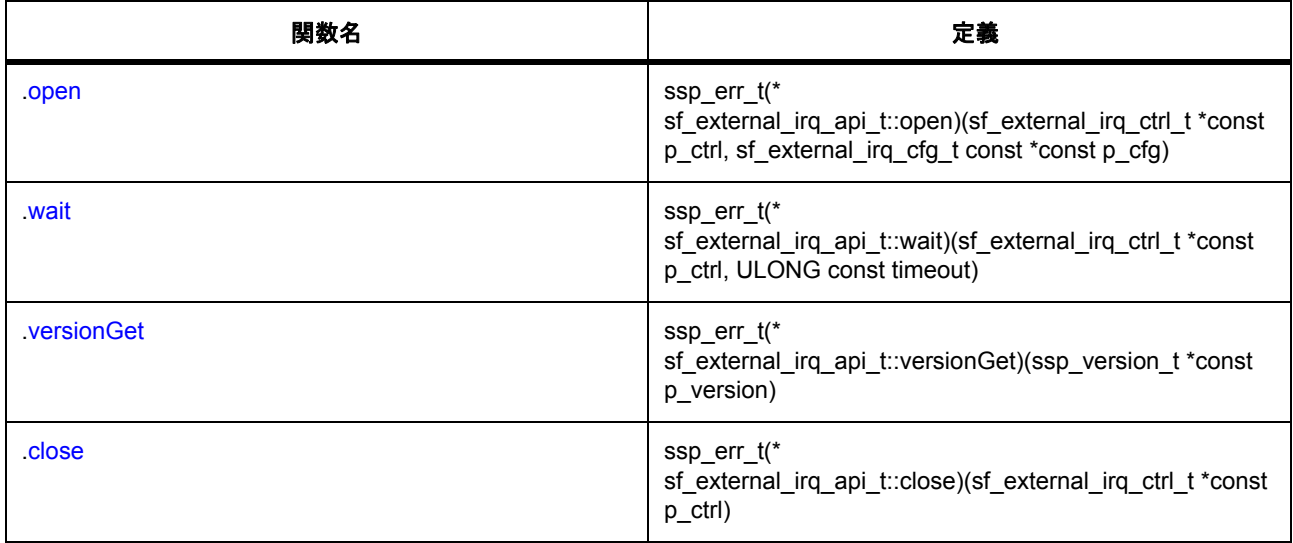

### **11.2.1.38** インタフェース **: sf\_i2c\_api\_t**

説明: I2C [フレームワーク](#page-636-0)

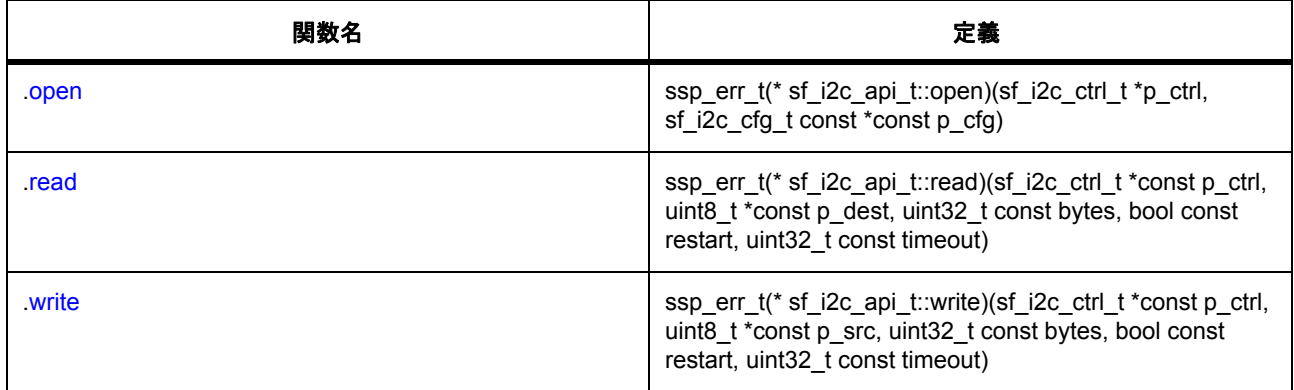

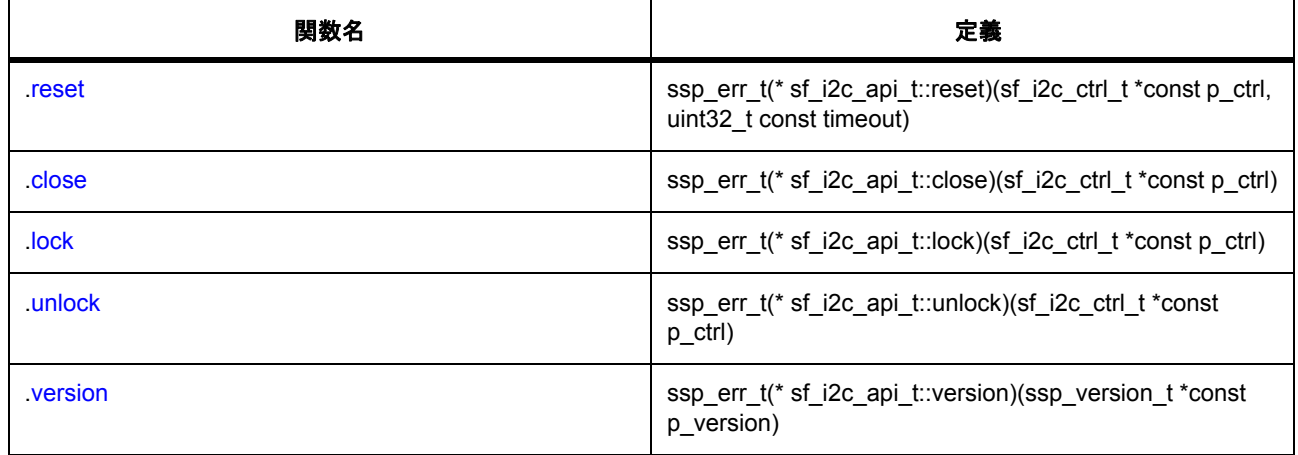

# **11.2.1.39** インタフェース **: sf\_jpeg\_decode\_api\_t**

# 説明 : JPEG [デコードフレームワークインタフェース](#page-647-0)

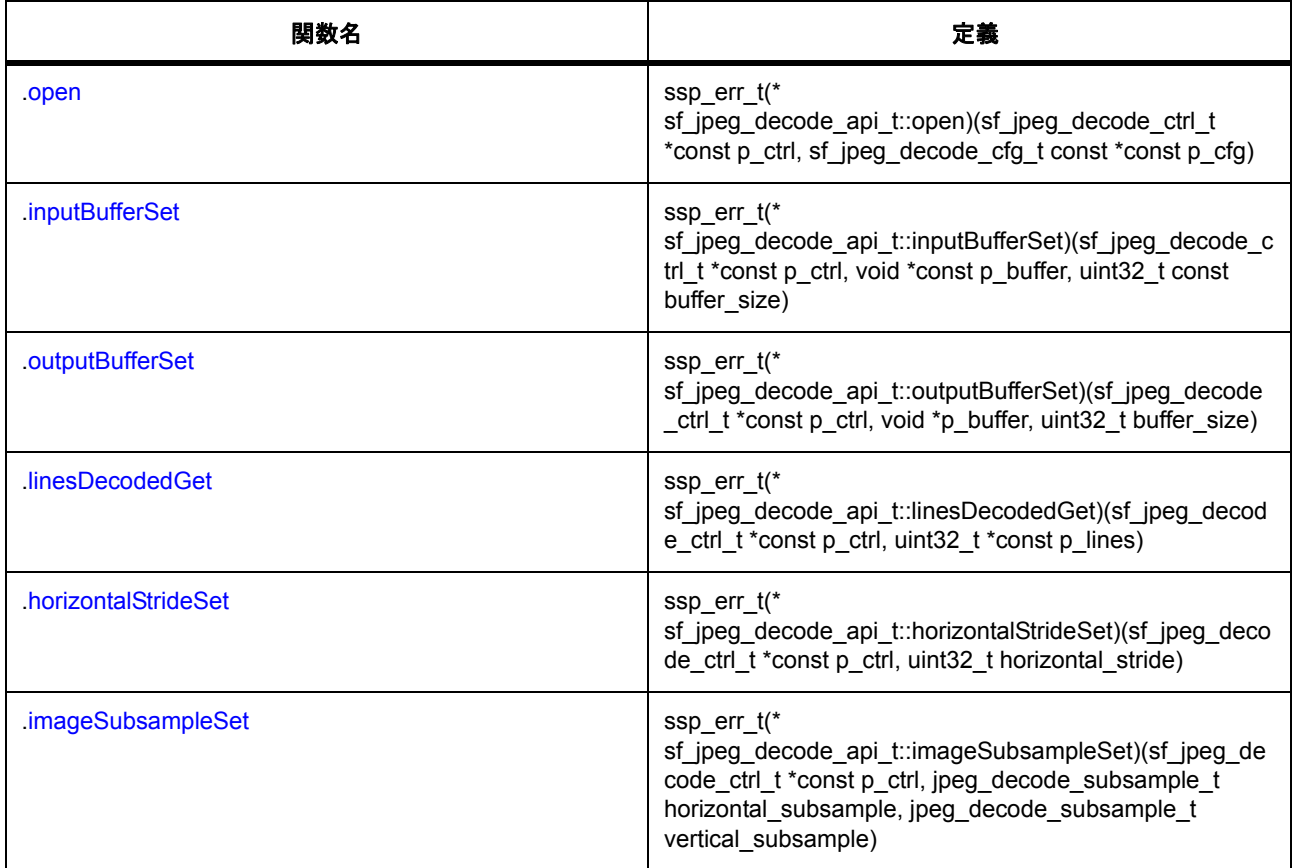

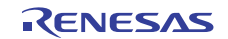

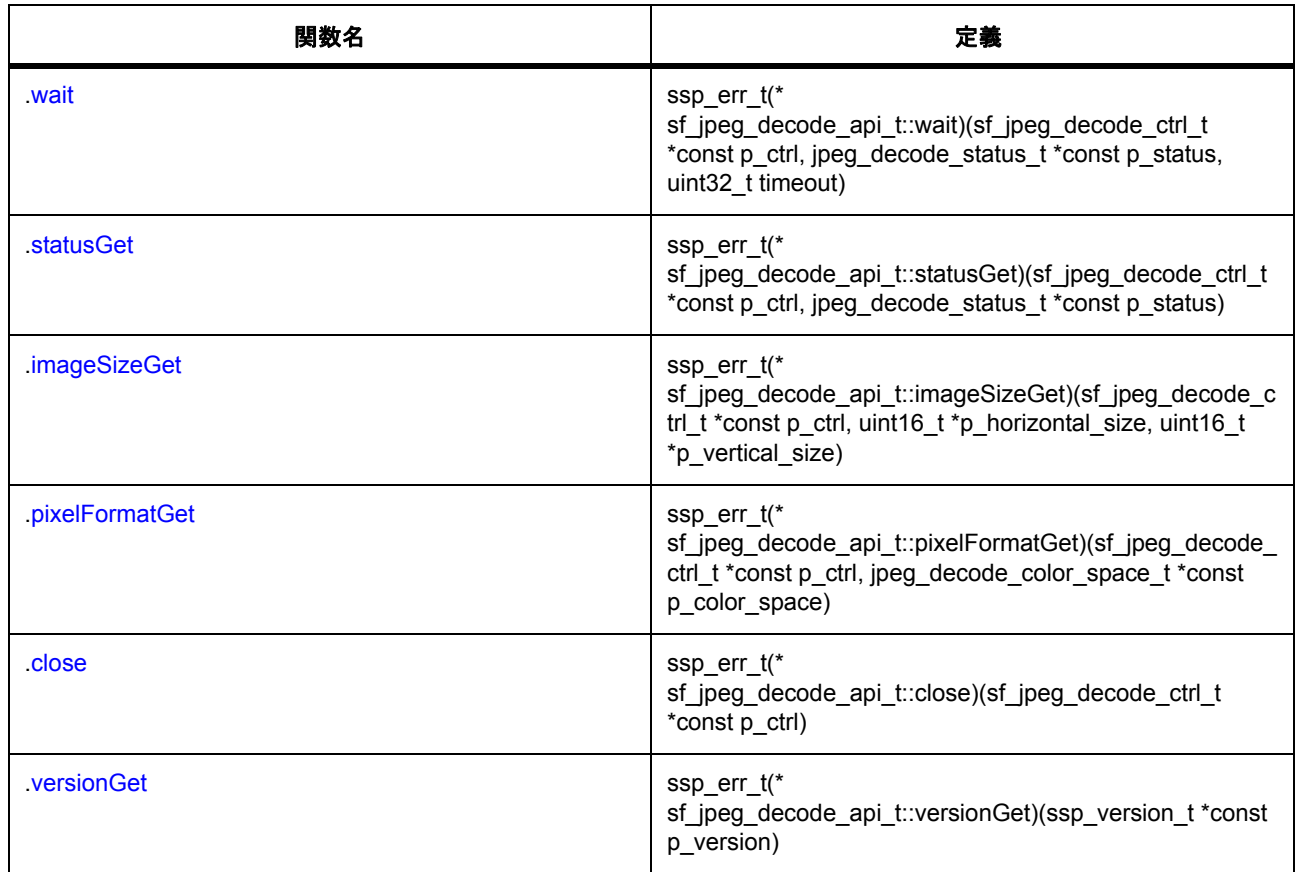

### **11.2.1.40** インタフェース **: sf\_message\_api\_t**

説明 : [メッセージングフレームワークインタフェース](#page-658-0)

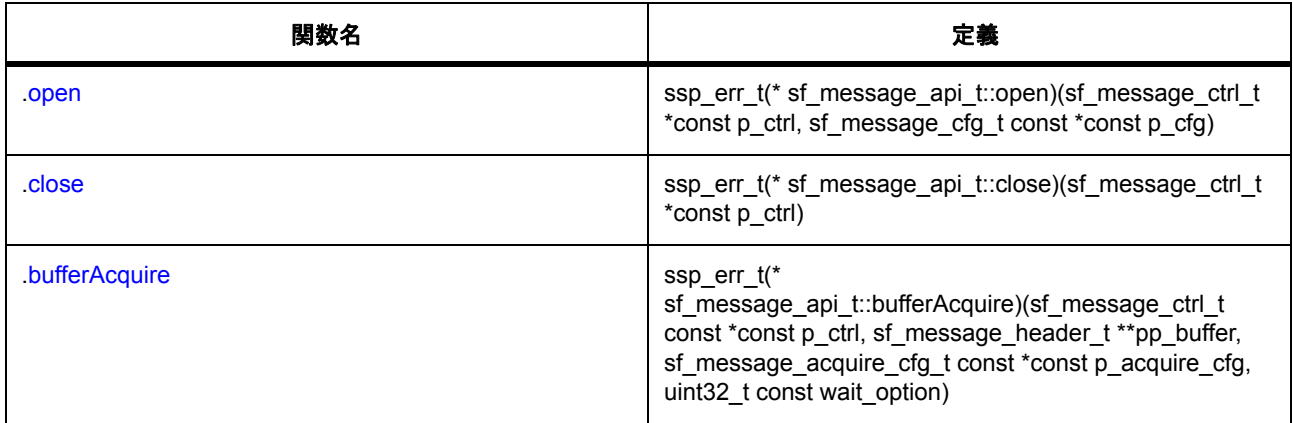

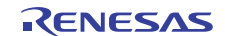

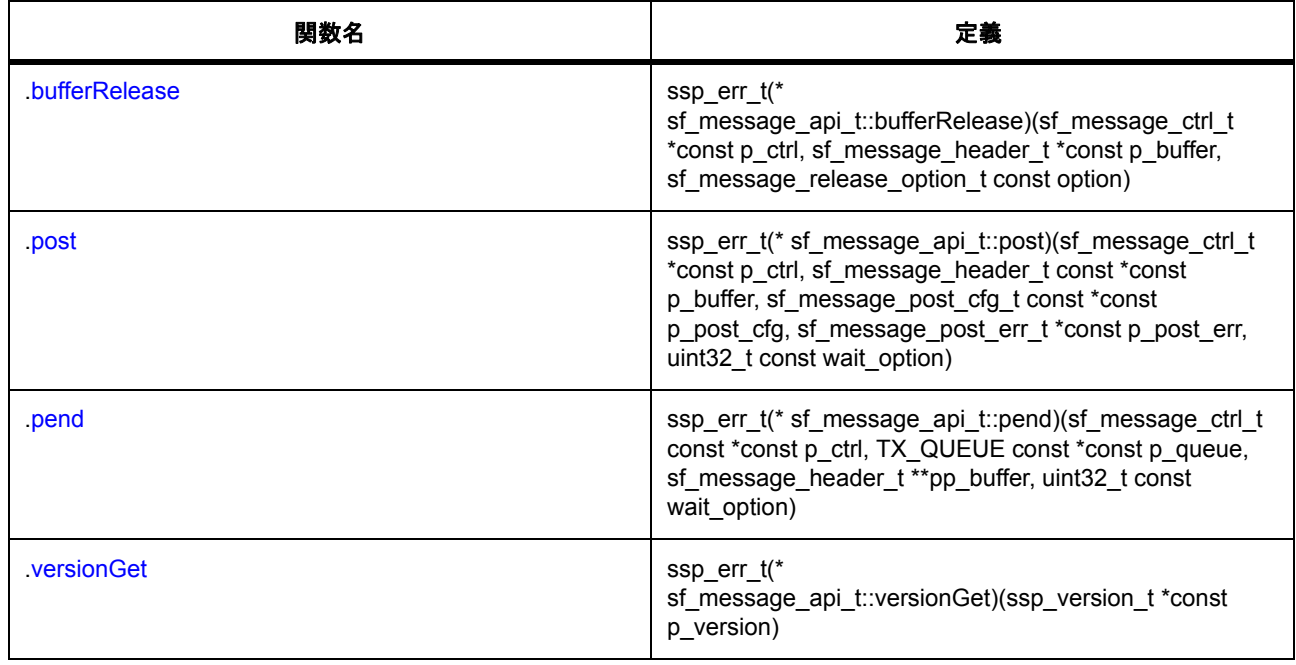

## **11.2.1.41** インタフェース **: sf\_power\_profiles\_api\_t**

説明 : パワー [プロファイルフレームワークインタフェース](#page-675-0)

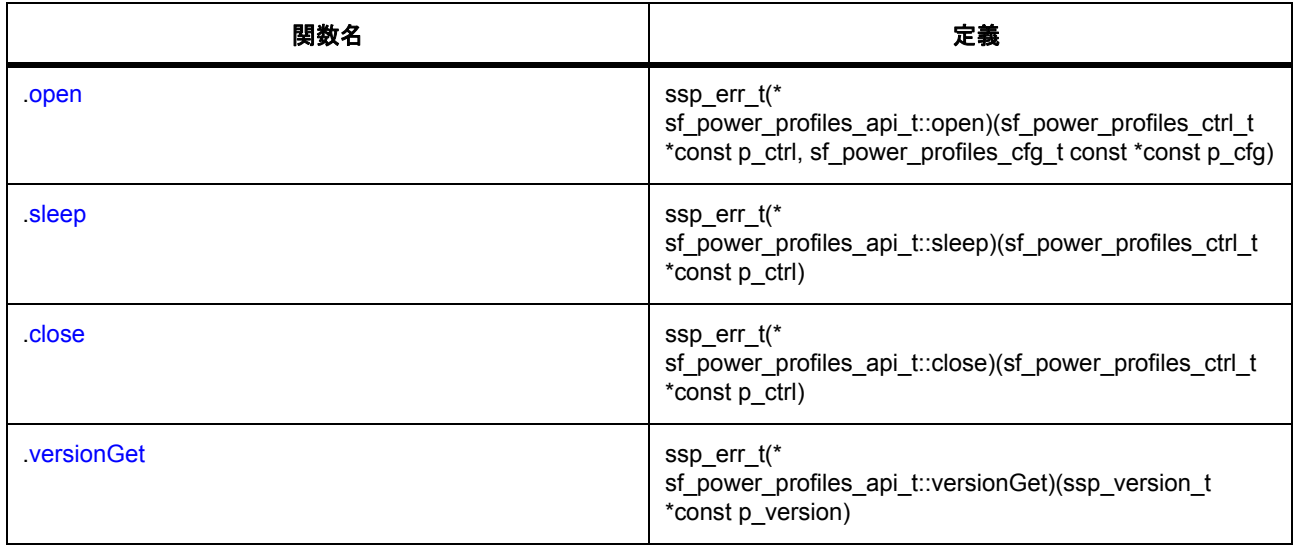

#### **11.2.1.42** インタフェース **: sf\_spi\_api\_t**

説明 : SPI [フレームワークインタフェース](#page-683-0)

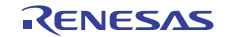

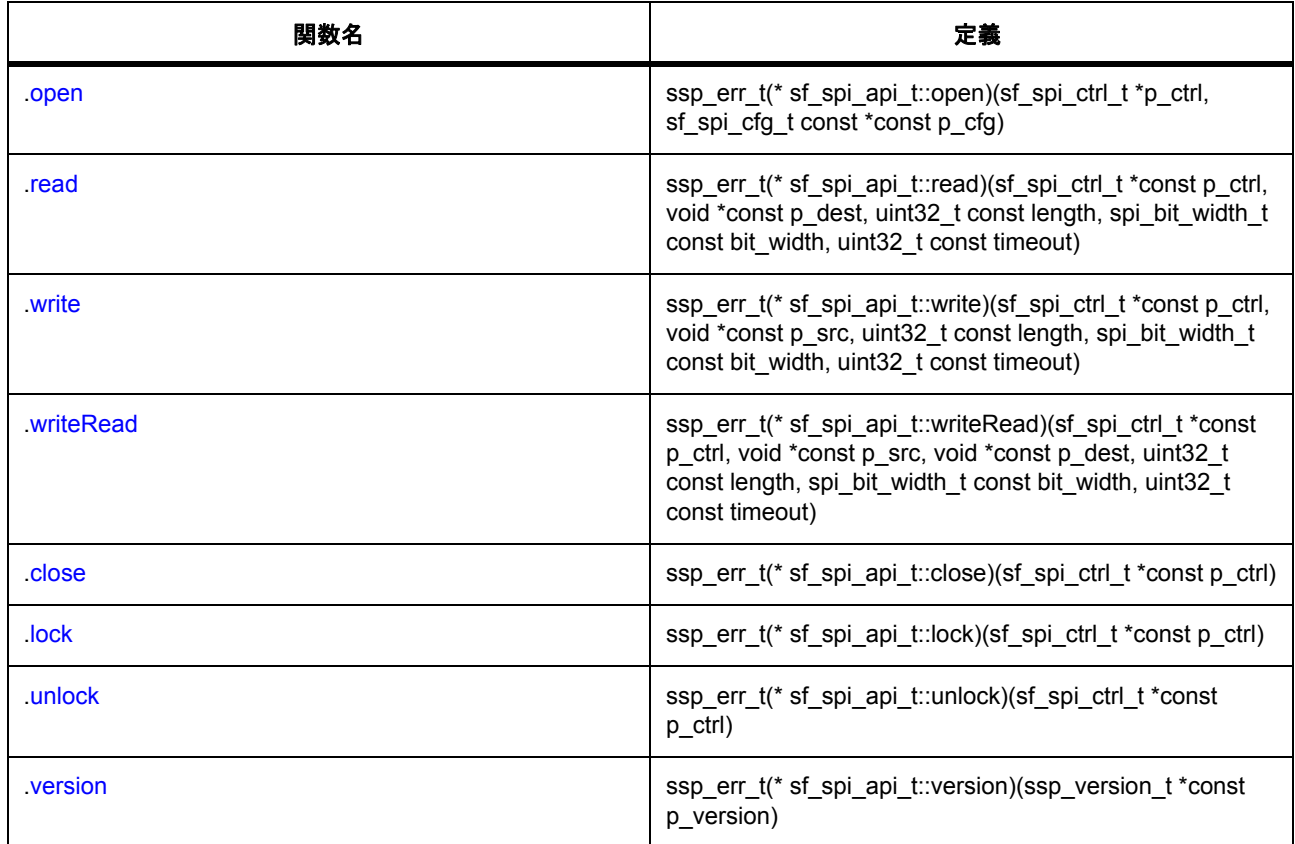

# **11.2.1.43** インタフェース **: sf\_thread\_monitor\_api\_t**

説明: [スレッド監視フレームワークインタフェース](#page-694-0)

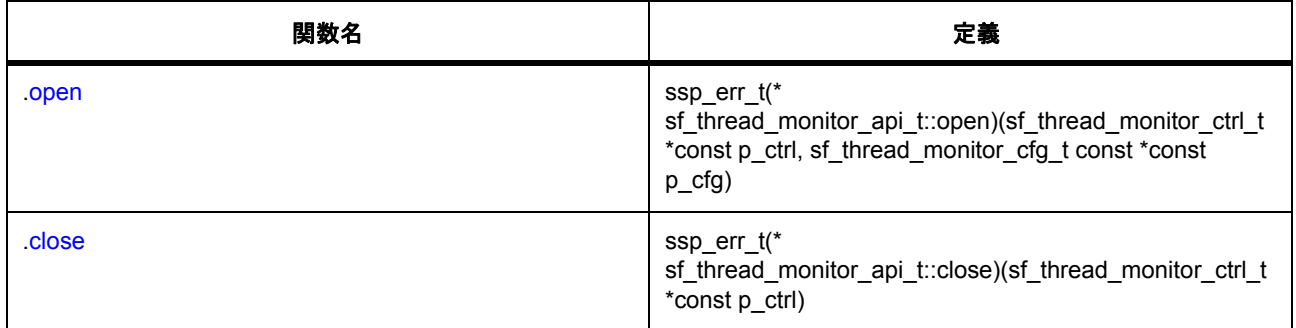

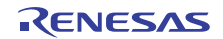

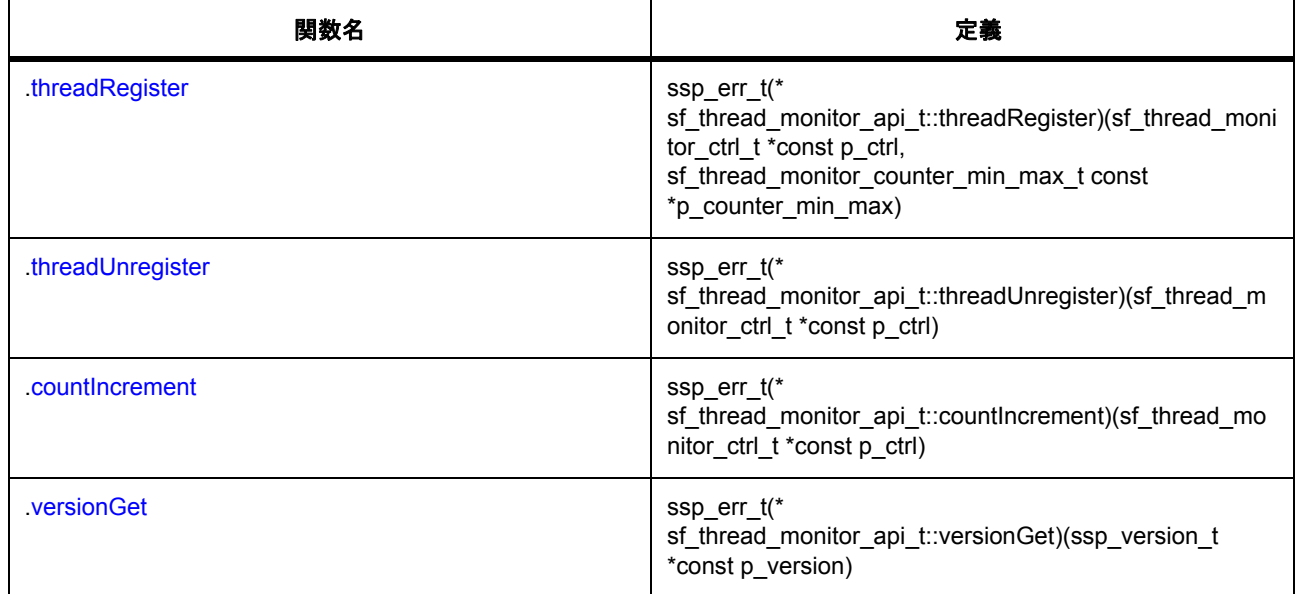

#### **11.2.1.44** インタフェース **: sf\_touch\_ctsu\_api\_t**

説明 : CTSU [フレームワークインタフェース](#page-704-0)

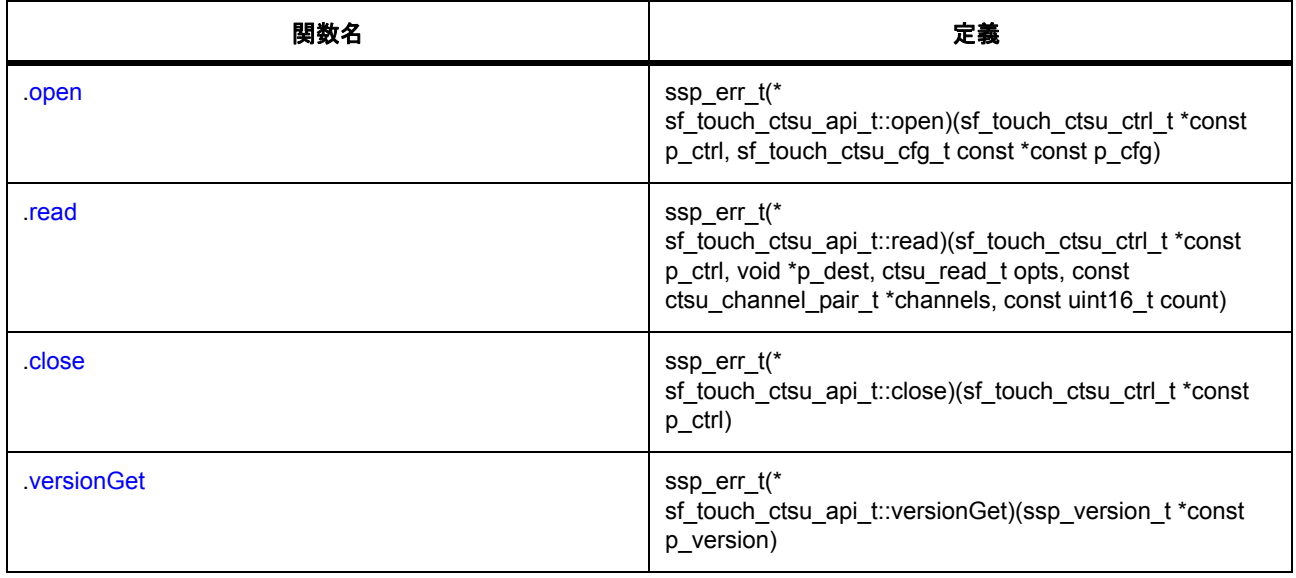

#### **11.2.1.45** インタフェース **: sf\_touch\_ctsu\_button\_api\_t**

説明 : CTSU [ボタンフレームワークインタフェース](#page-711-0)

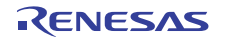

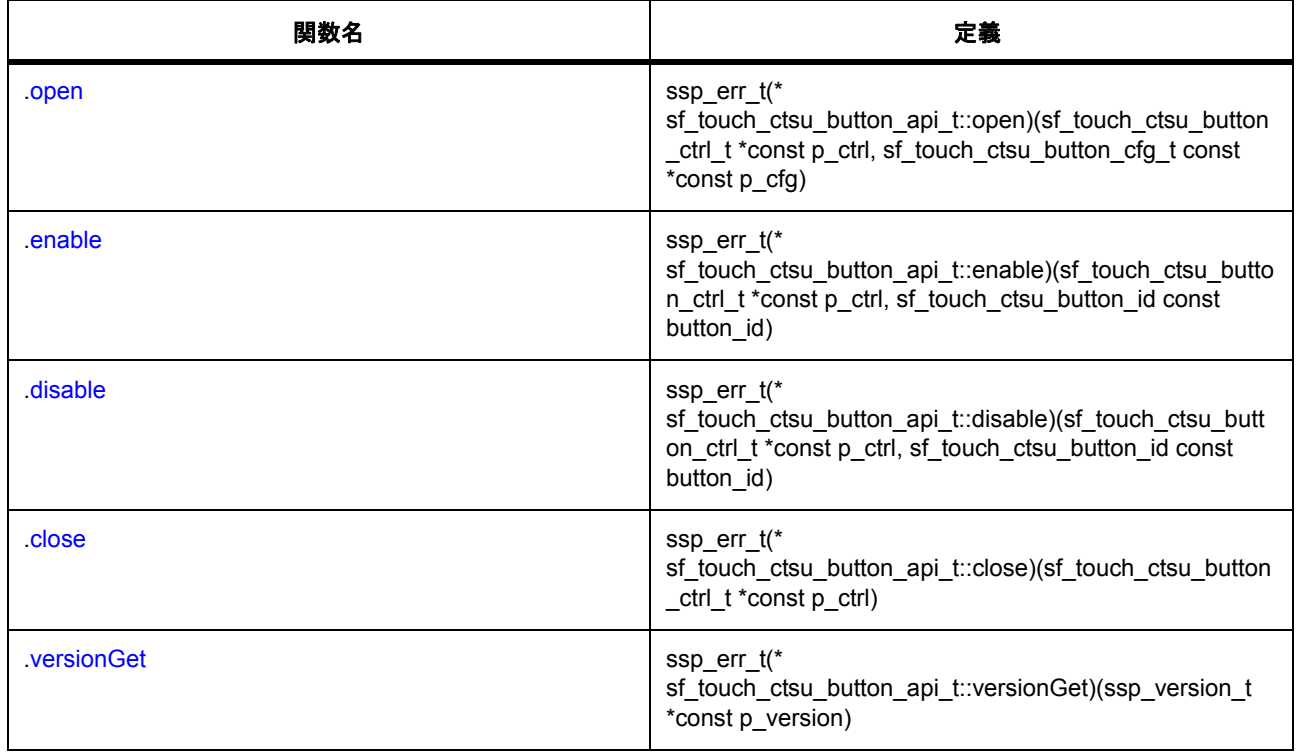

# **11.2.1.46** インタフェース **: sf\_touch\_ctsu\_slider\_api\_t**

説明 : CTSU [スライダフレームワークインタフェース](#page-721-0)

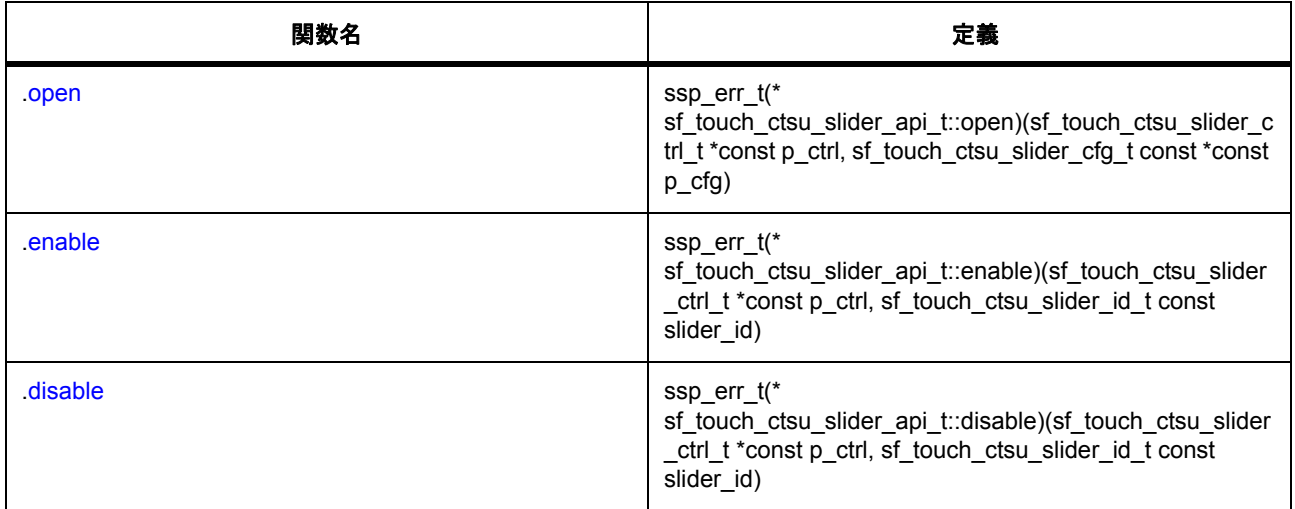

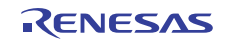

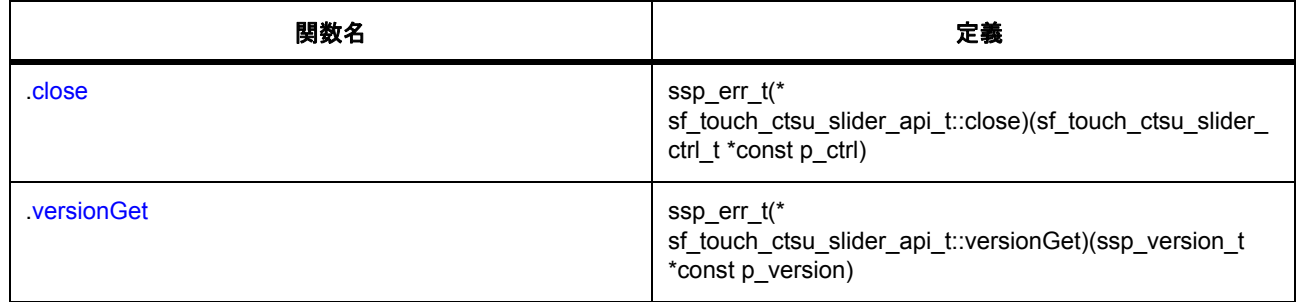

### **11.2.1.47** インタフェース **: sf\_touch\_panel\_api\_t**

### 説明: [タッチパネルフレームワークインタフェース](#page-730-0)

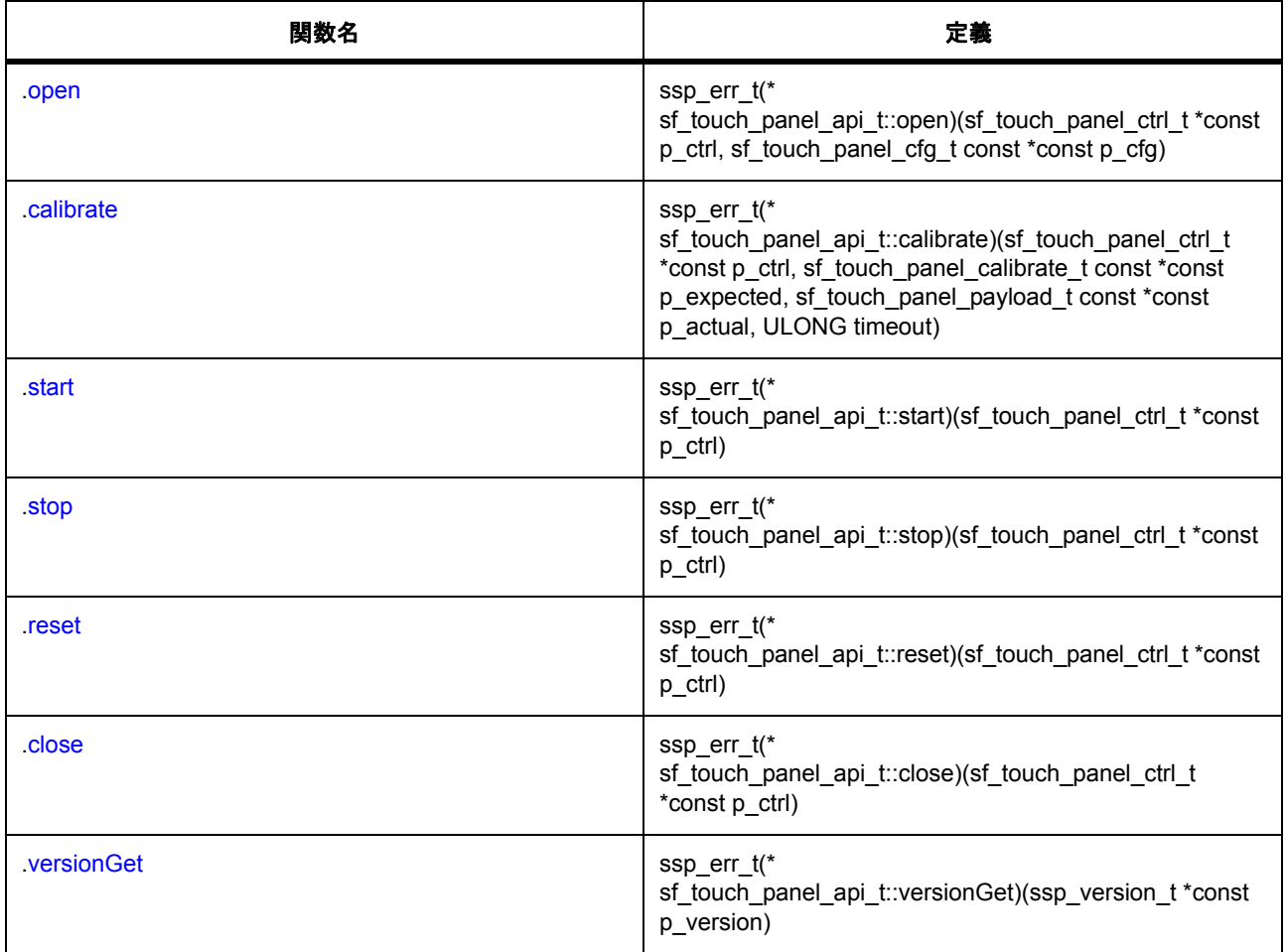

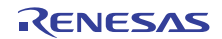

### **11.2.1.48** インタフェース **: slcdc\_api\_t**

説明: SLCDC [インタフェース](#page-1320-0)

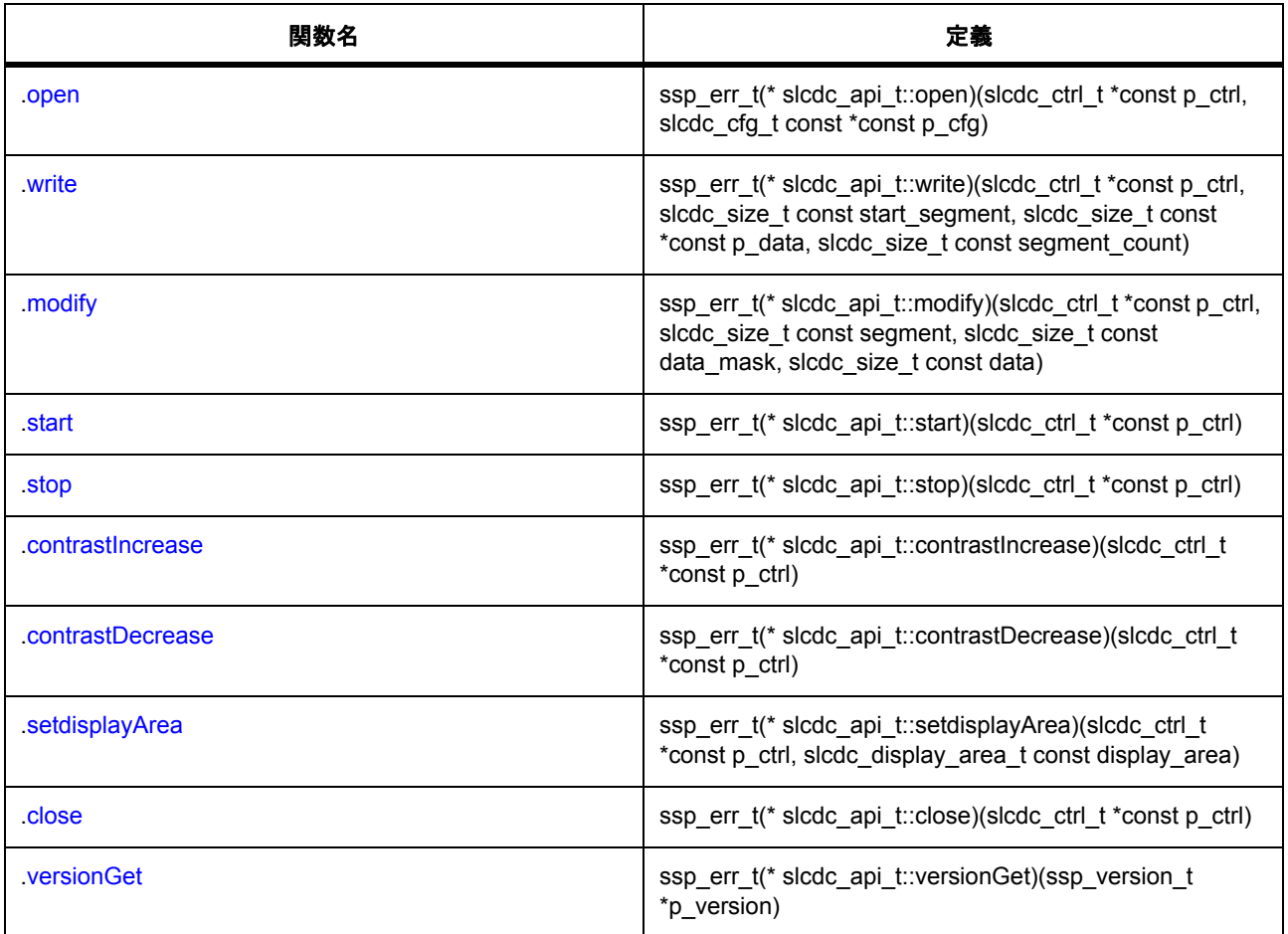

# **11.2.1.49** インタフェース **: spi\_api\_t**

説明 : SPI [インタフェース](#page-1339-0)

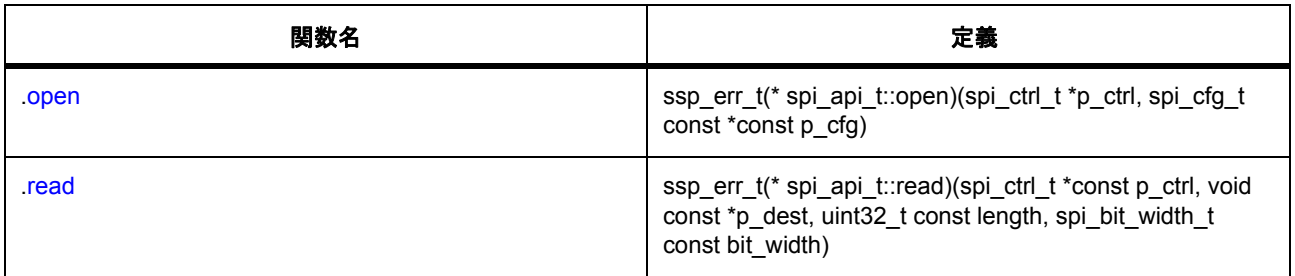

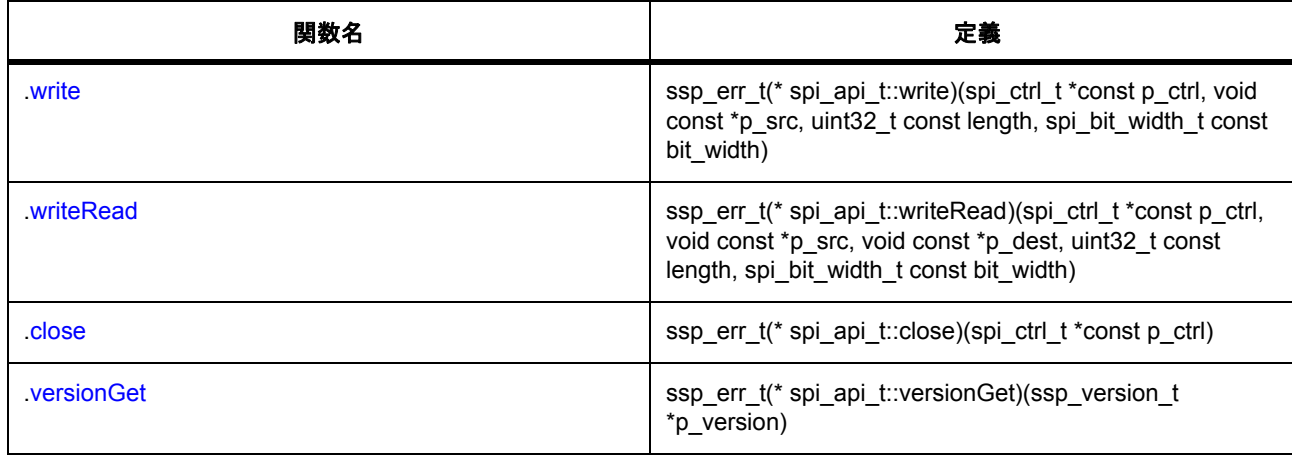

#### **11.2.1.50** インタフェース **: tdes\_api\_t**

説明: TDES [インタフェース](#page-1039-0)

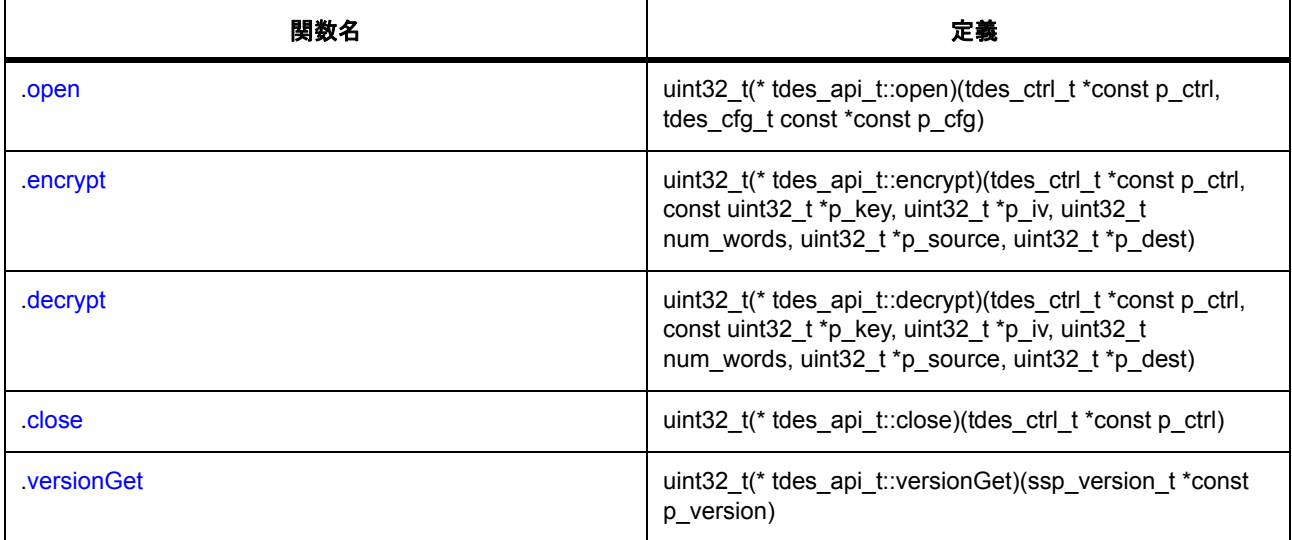

## **11.2.1.51** インタフェース **: timer\_api\_t**

説明: [タイマインタフェース](#page-1353-0)

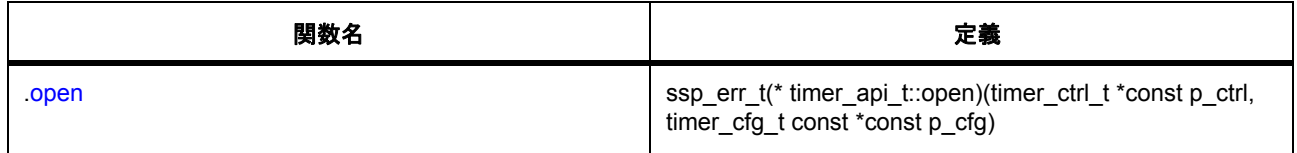

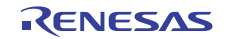

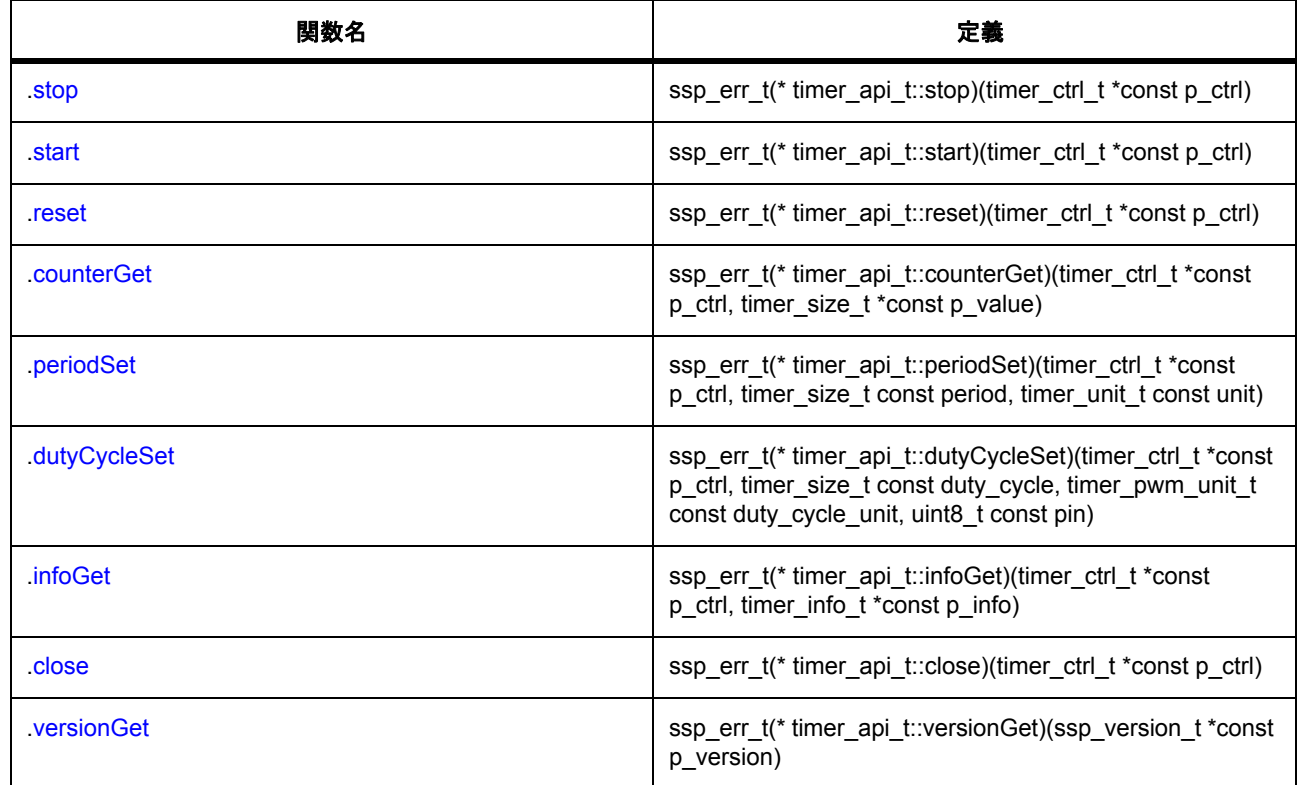

## **11.2.1.52** インタフェース **: transfer\_api\_t**

説明: [転送インタフェース](#page-1370-0)

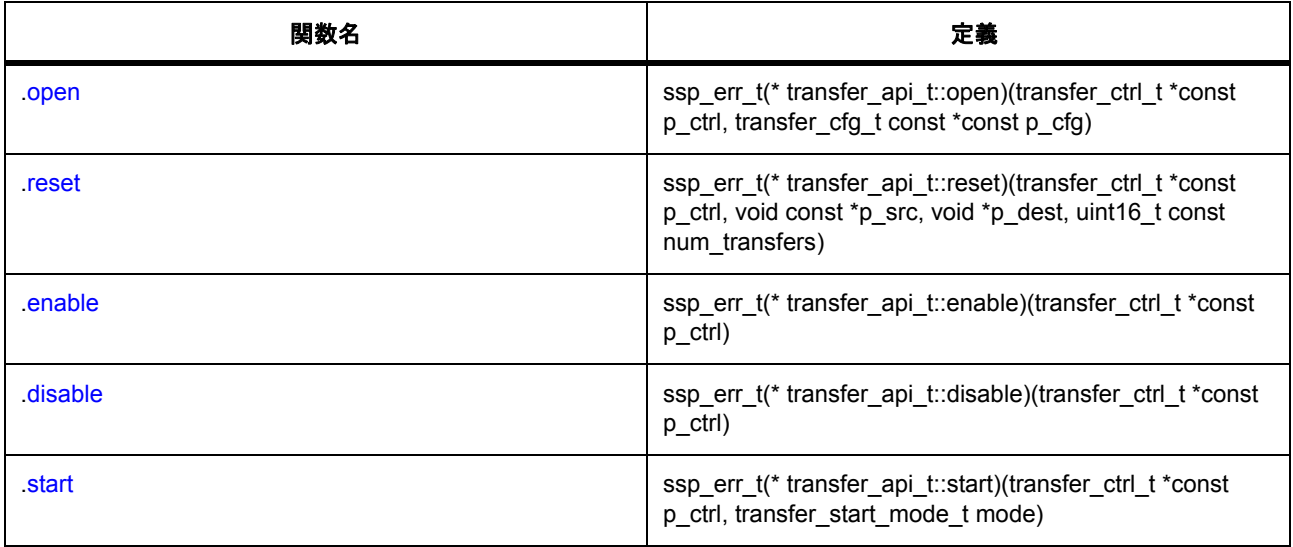

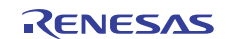

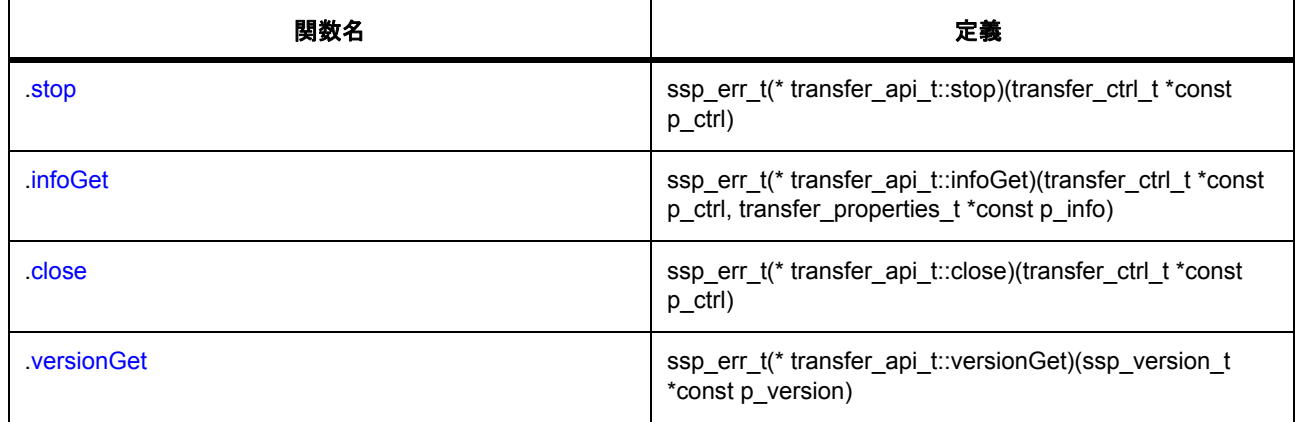

# **11.2.1.53** インタフェース **: trng\_api\_t**

説明 : [乱数生成](#page-1045-0)

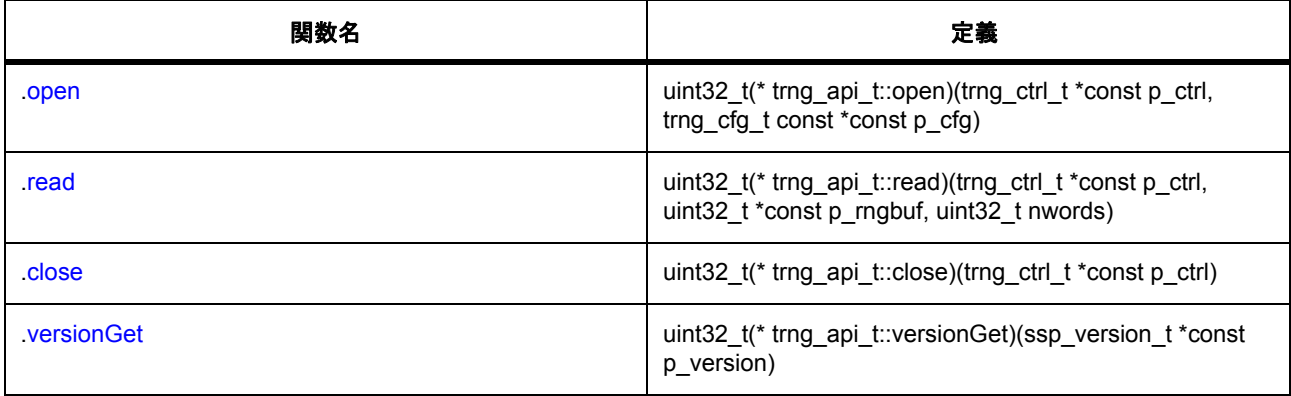

### **11.2.1.54** インタフェース **: uart\_api\_t**

説明 : UART [インタフェース](#page-1388-0)

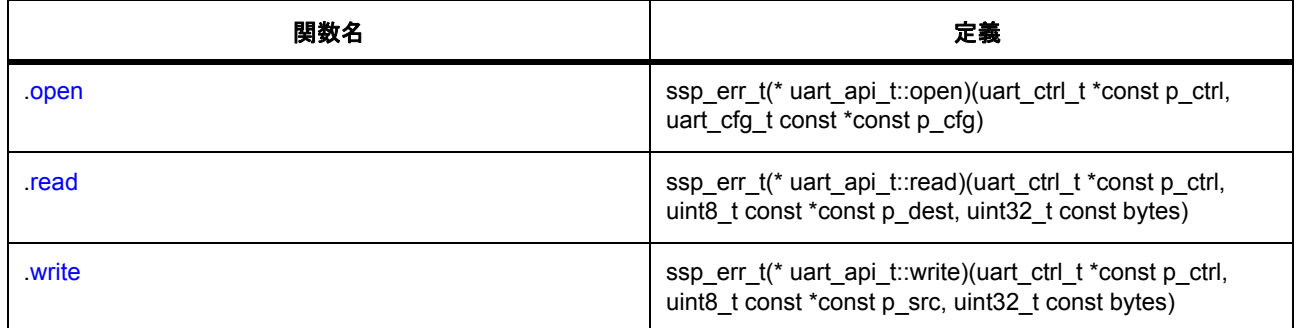

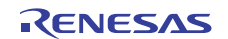

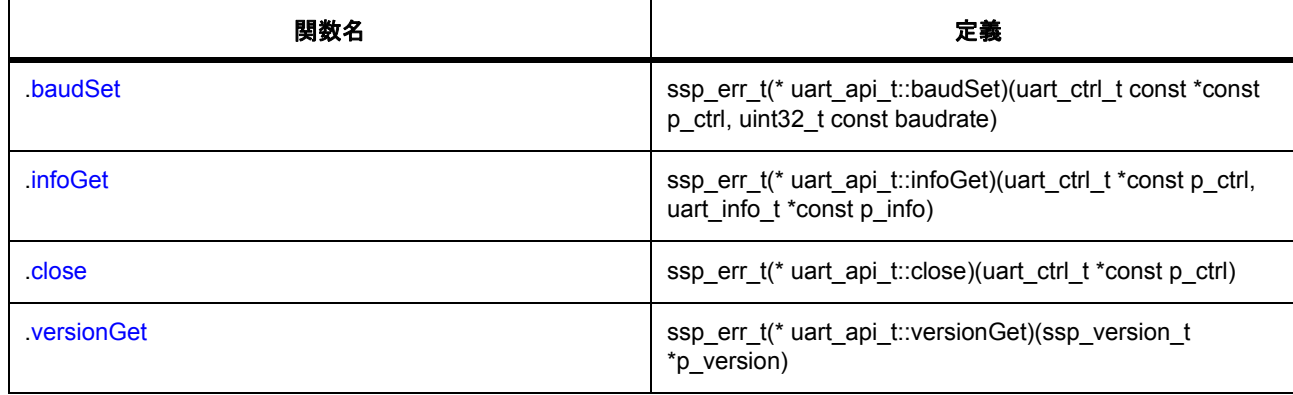

# **11.2.1.55** インタフェース **: wdt\_api\_t**

説明 : WDT [インタフェース](#page-1401-0)

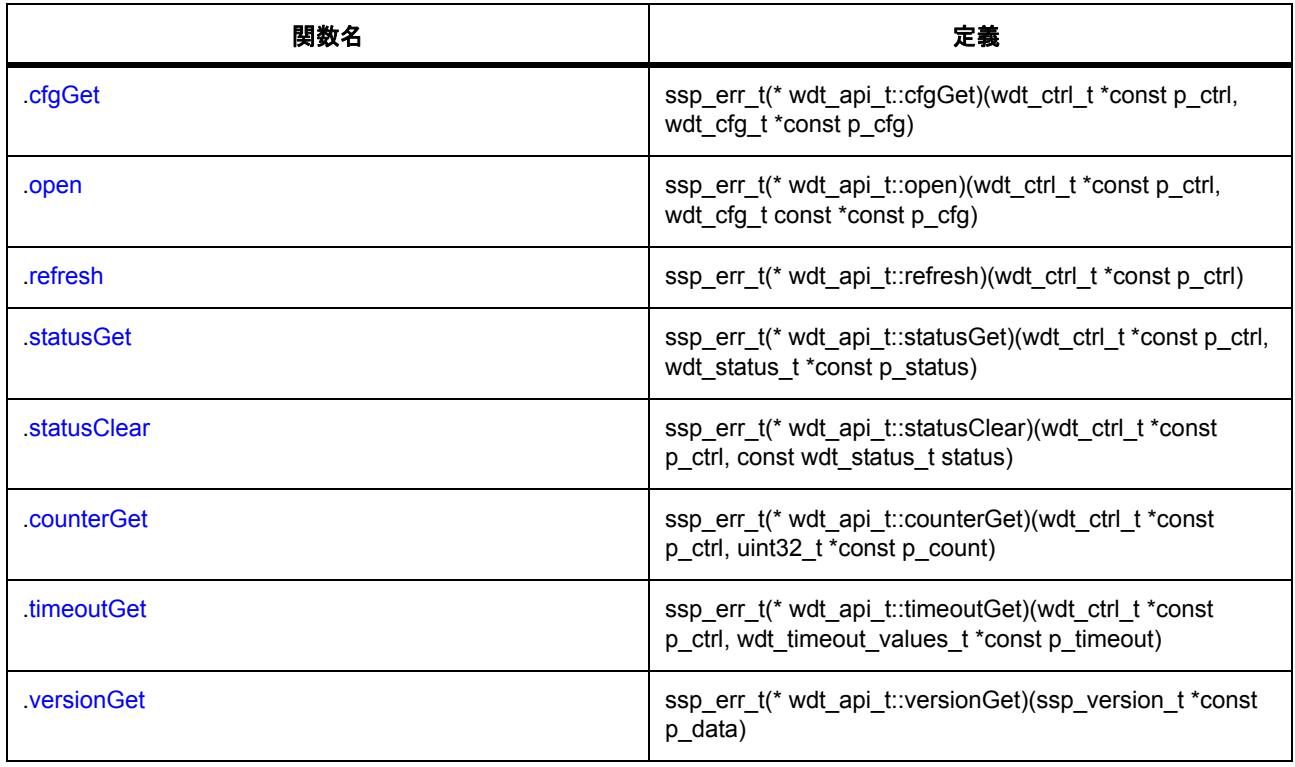

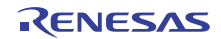

Renesas Synergy™ ソフトウェアパッケージ(SSP) v1.1.0ユーザーズマニュアル(参考資料) 発行年月日 2016年10月13日 Rev.0.94 発行 ルネサス エレクトロニクス株式会社 〒135-0061 東京都江東区豊洲3-2-24(豊洲フォレシア)

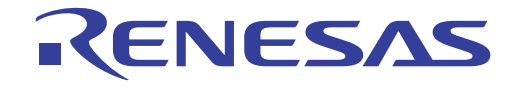

ルネサスエレクトロニクス株式会社

■営業お問合せ窓口

http://www.renesas.com

ࠋ࠸ࡉࡔࡃぴࡈࢆࢪ࣮࣒࣮࣌࣍♫ᘢࠊࡣ࡚ࡋࡲࡁࡘሗ᪂᭱ࠋࡍࡲࡾ࠶ࡀࡇࡿ࡞ኚ᭦ࡣఫᡤࡢཱྀ❆ࡏྜၥ࠾Ⴀᴗͤ

ルネサス エレクトロニクス株式会社 〒135-0061 東京都江東区豊洲3-2-24 (豊洲フォレシア)

■技術的なお問合せおよび資料のご請求は下記へどうぞ。 総合お問合せ窓口:http://japan.renesas.com/contact/

> © 2016 Renesas Electronics Corporation. All rights reserved. Colophon 3.0

Renesas Synergy<sup>TM</sup> Software Package (SSP) v1.1.0ユーザーズマニュアル(参考資料)|

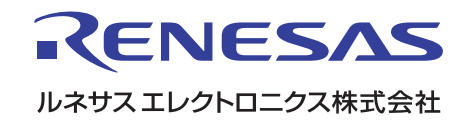